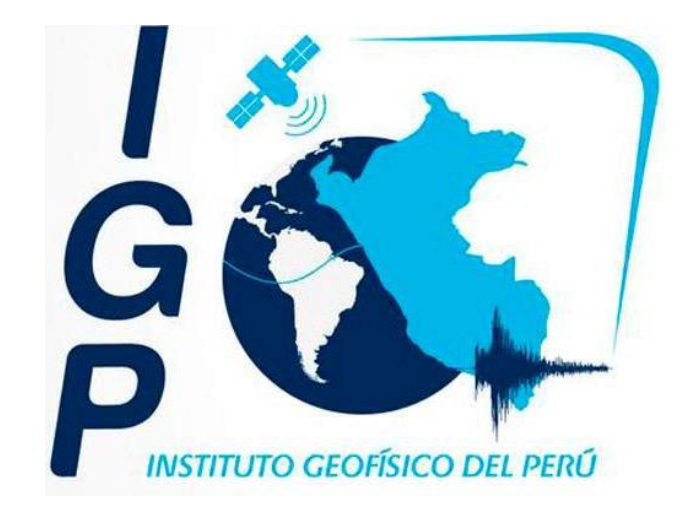

# Anexo 01 – Manual General de Procesos y Procedimientos - MAPRO

Septiembre, 2015

## Contenido

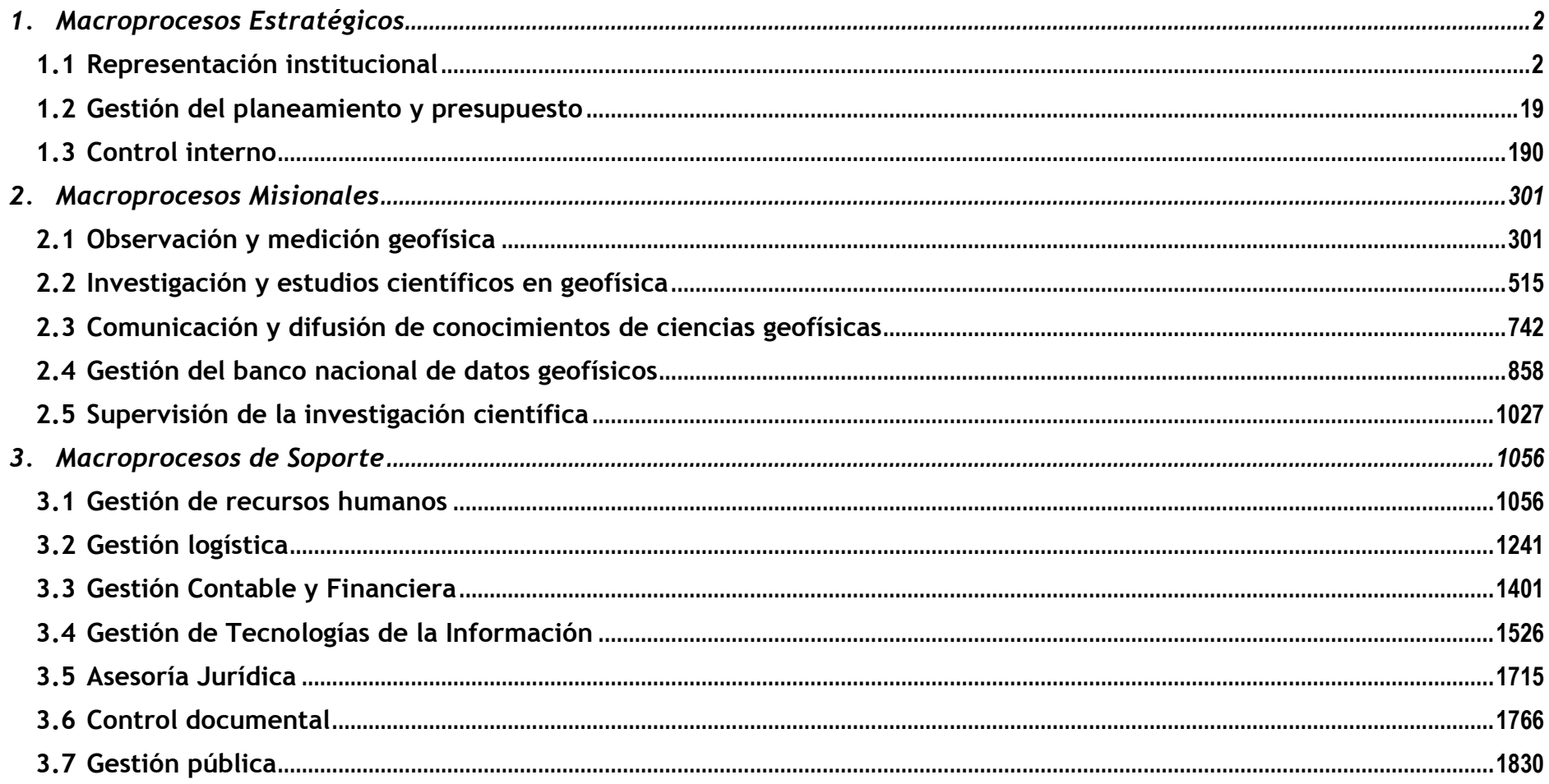

## <span id="page-2-1"></span><span id="page-2-0"></span>**1. Macroprocesos Estratégicos**

1.1 Representación institucional 1.1.1. Ficha de Macroproceso

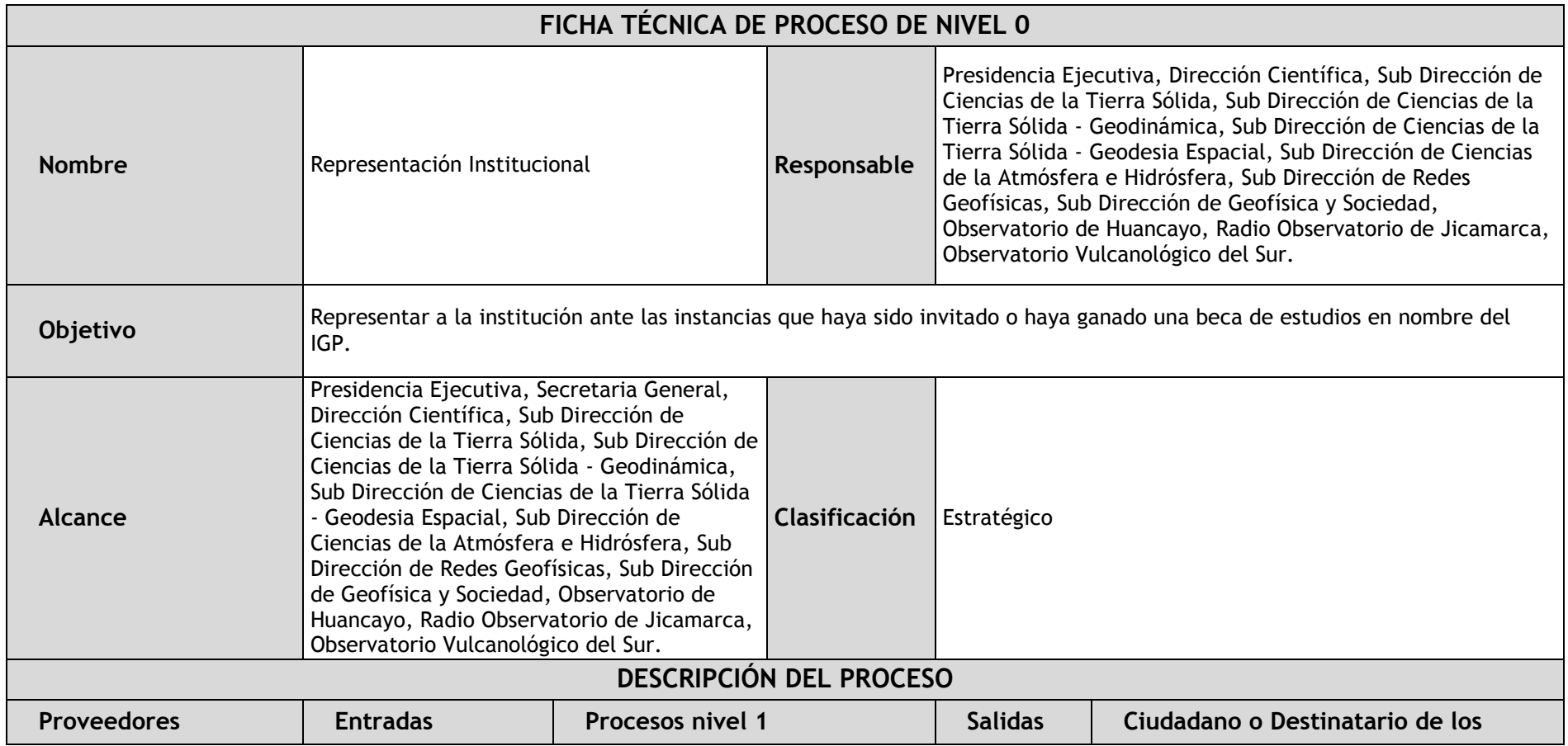

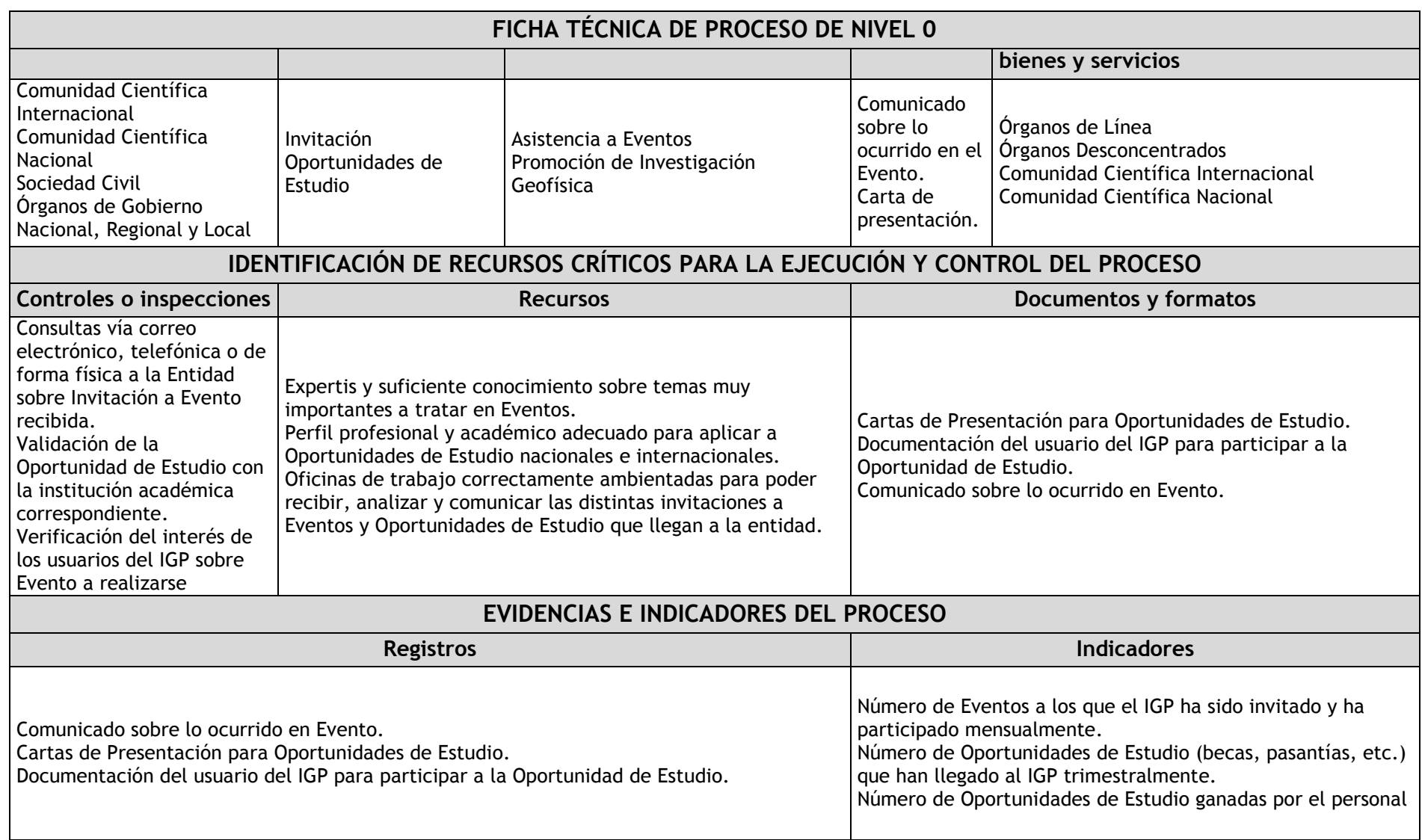

1.1.2. Diagrama de bloques

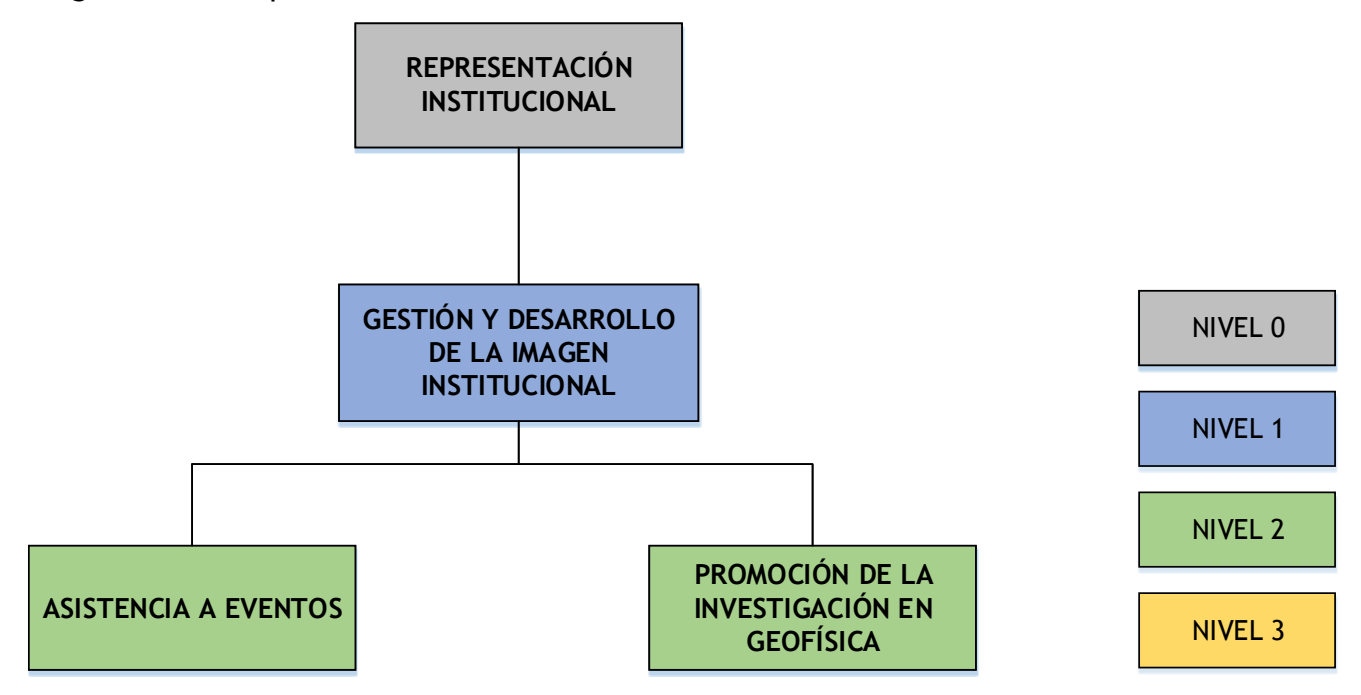

1.1.3. Fichas de procesos

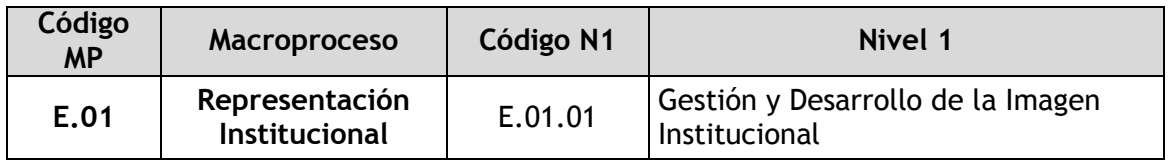

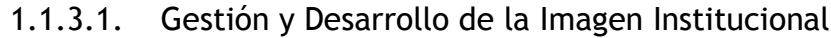

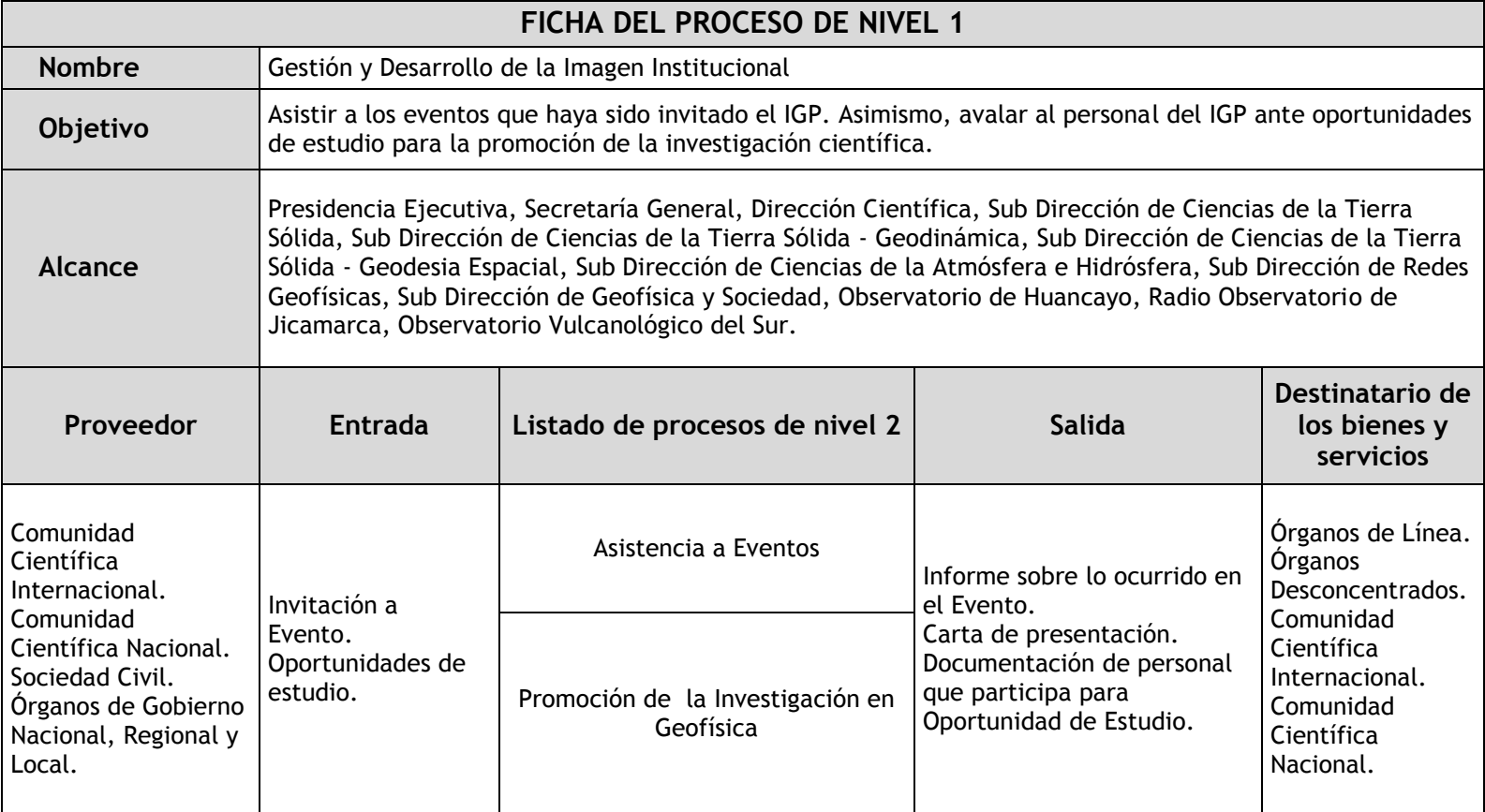

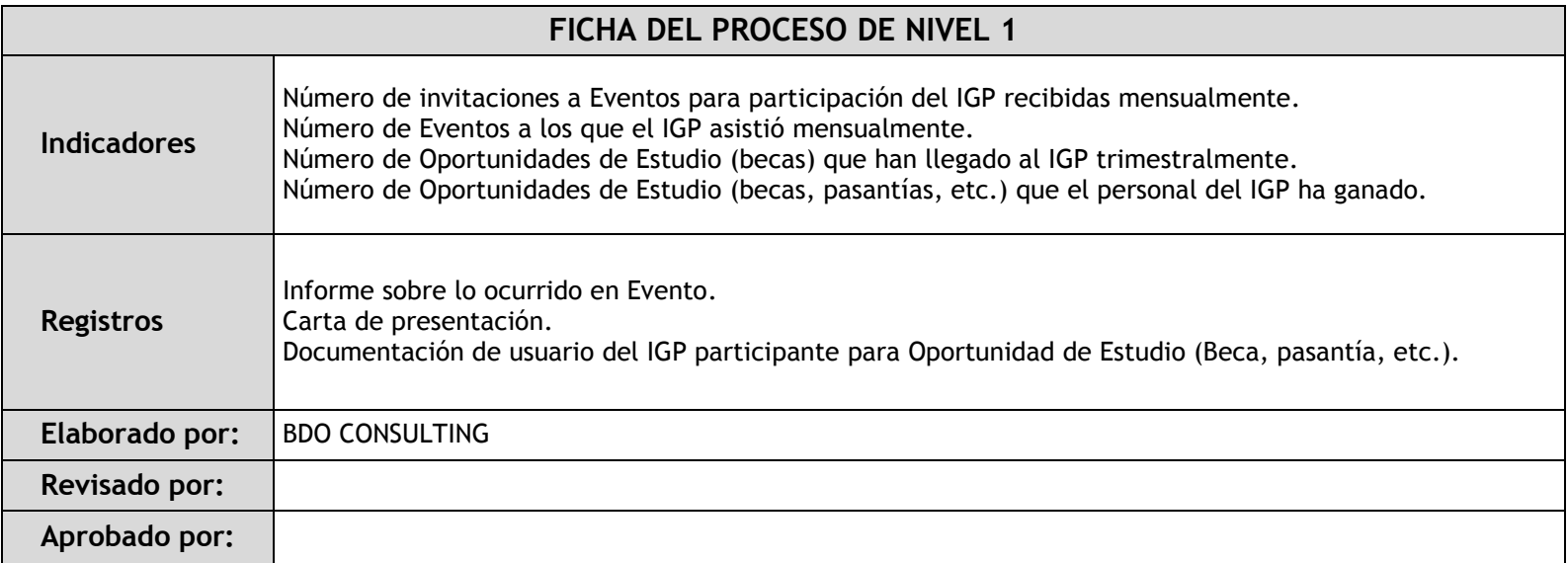

## 1.1.4. Fichas de procedimientos

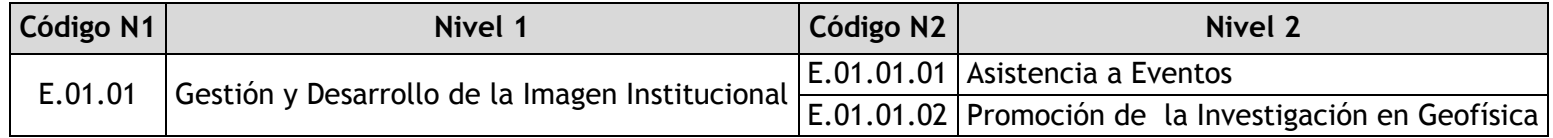

#### 1.1.4.1. Asistencia a Eventos

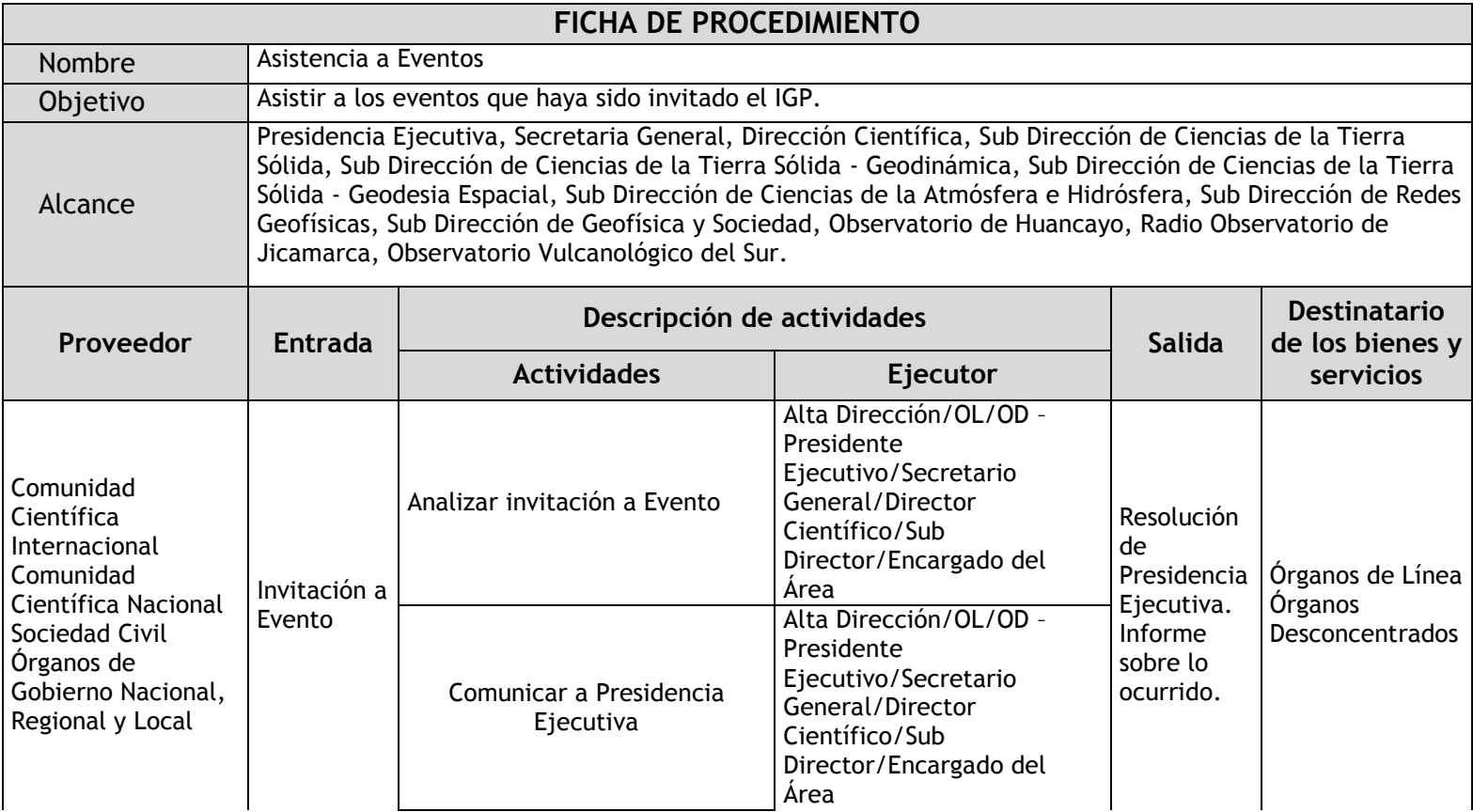

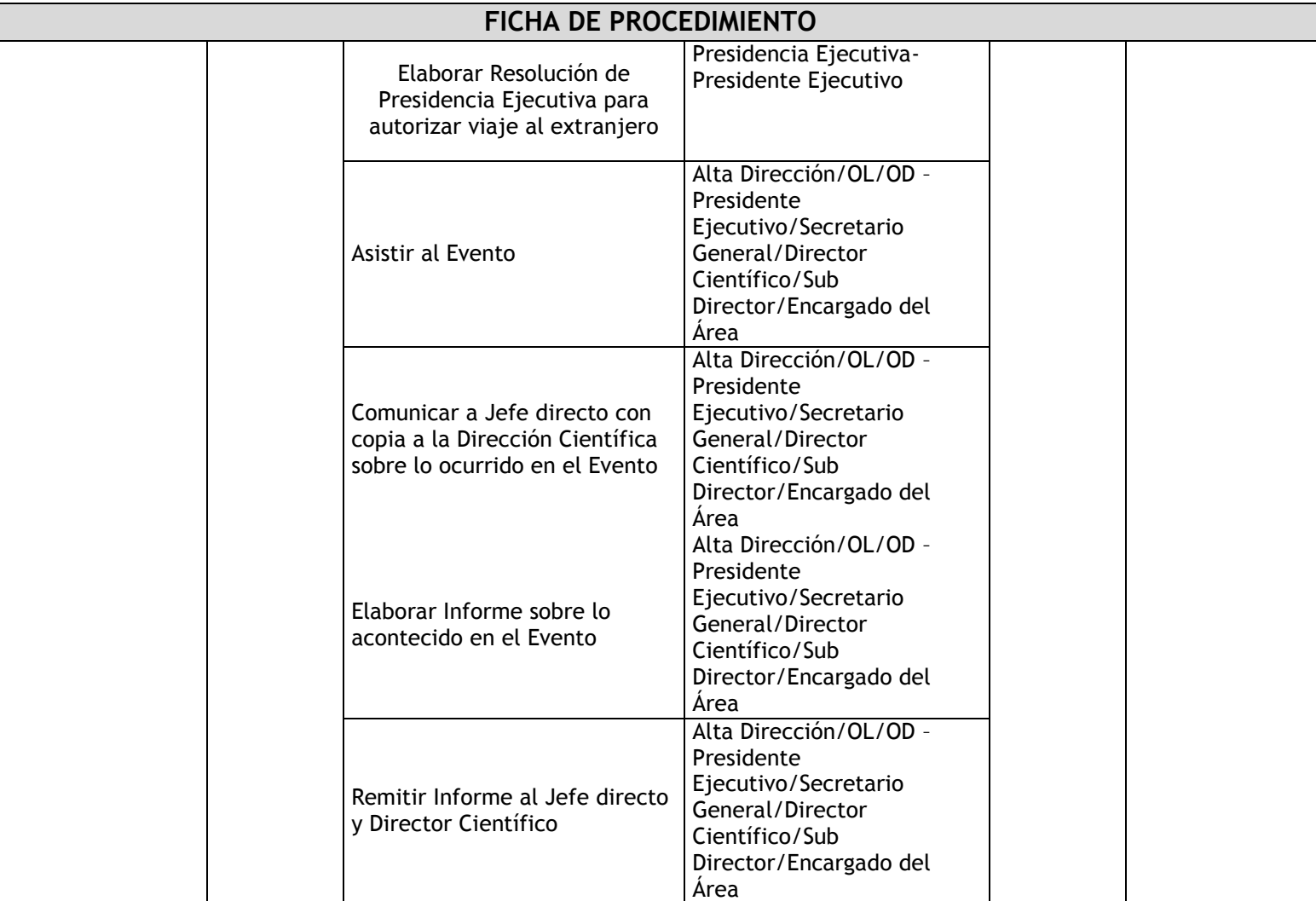

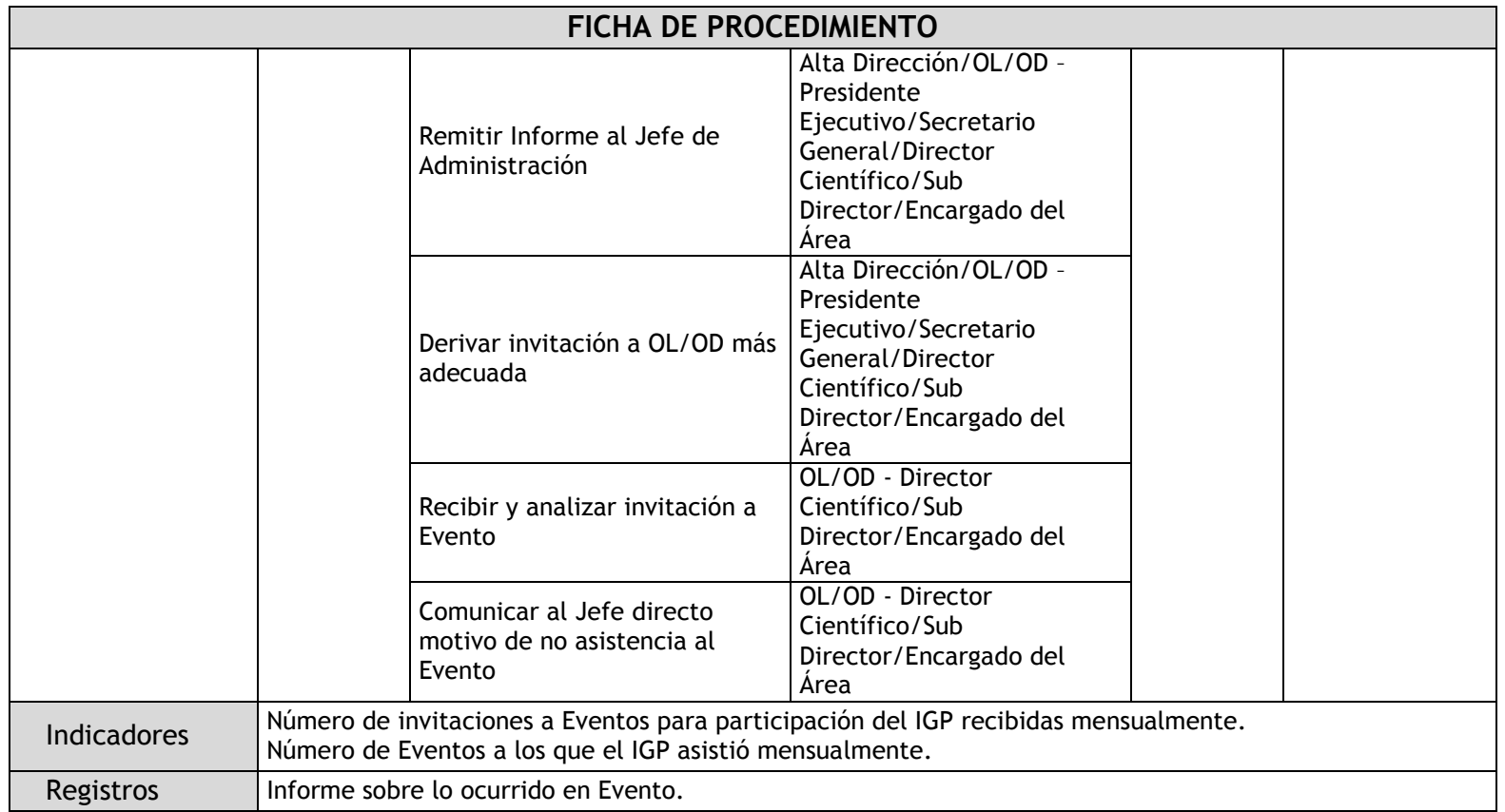

### 1.1.4.2. Promoción de la Investigación en Geofísica

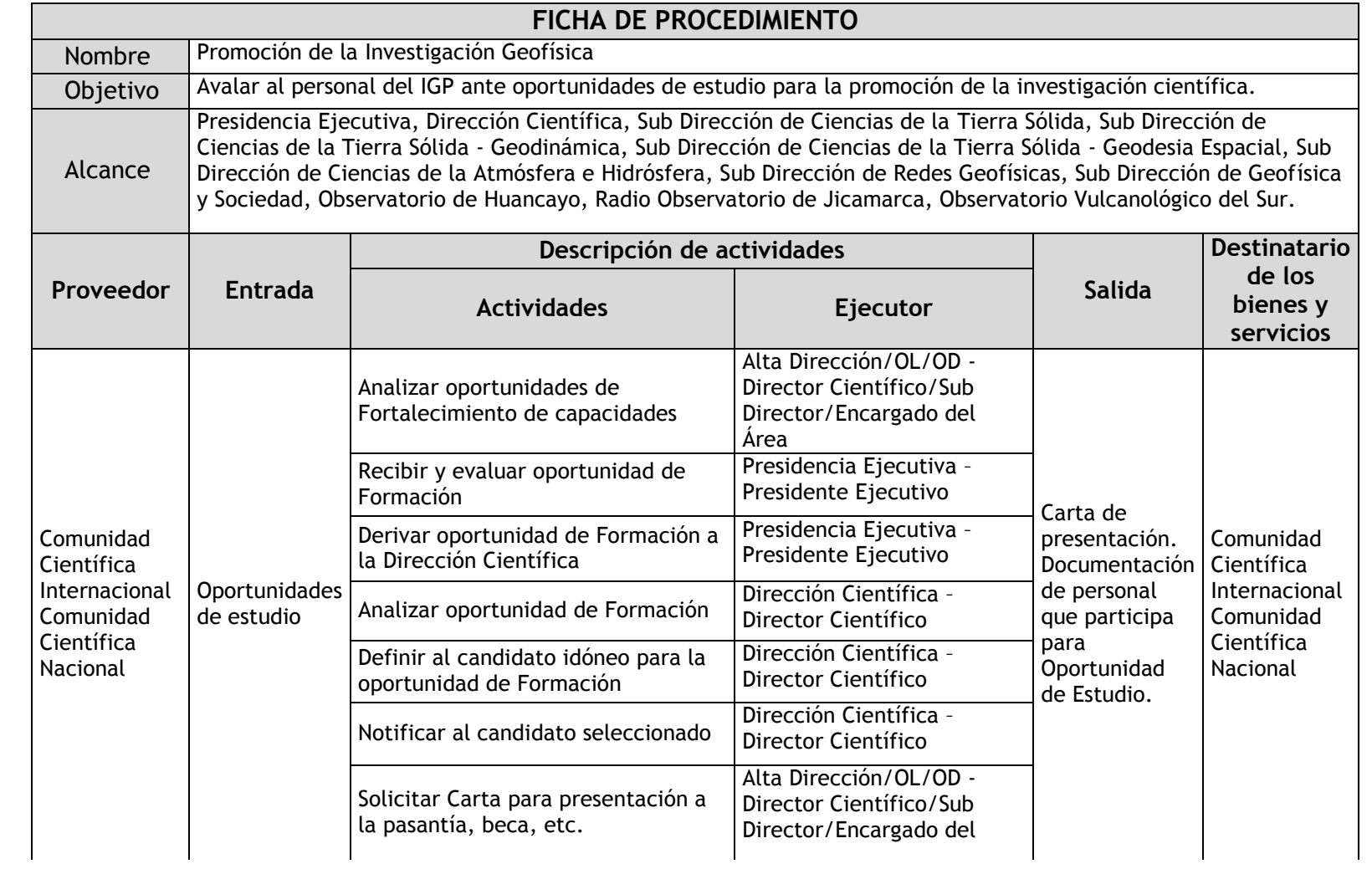

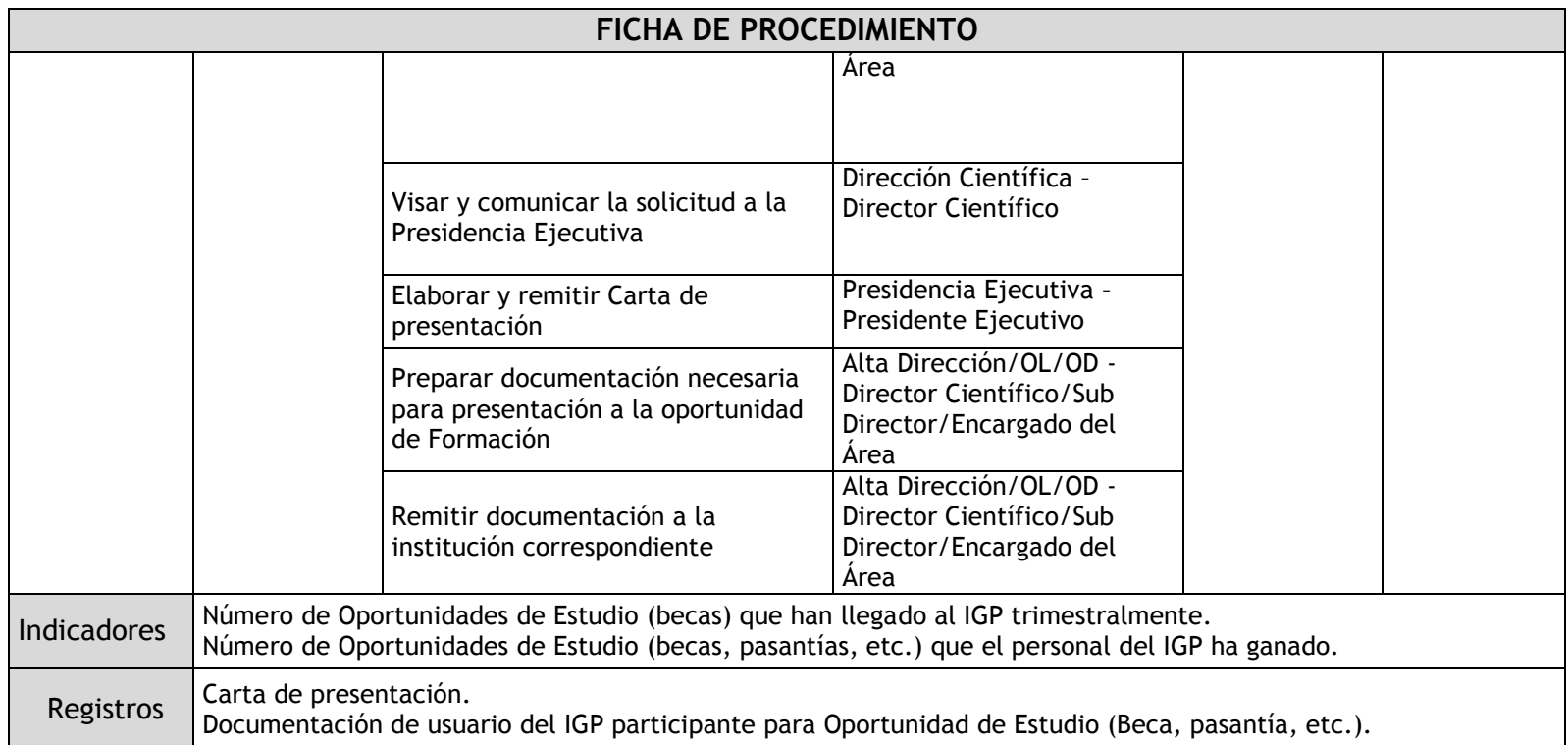

#### 1.1.5. Flujogramas

1.1.5.1. Asistencia a Eventos

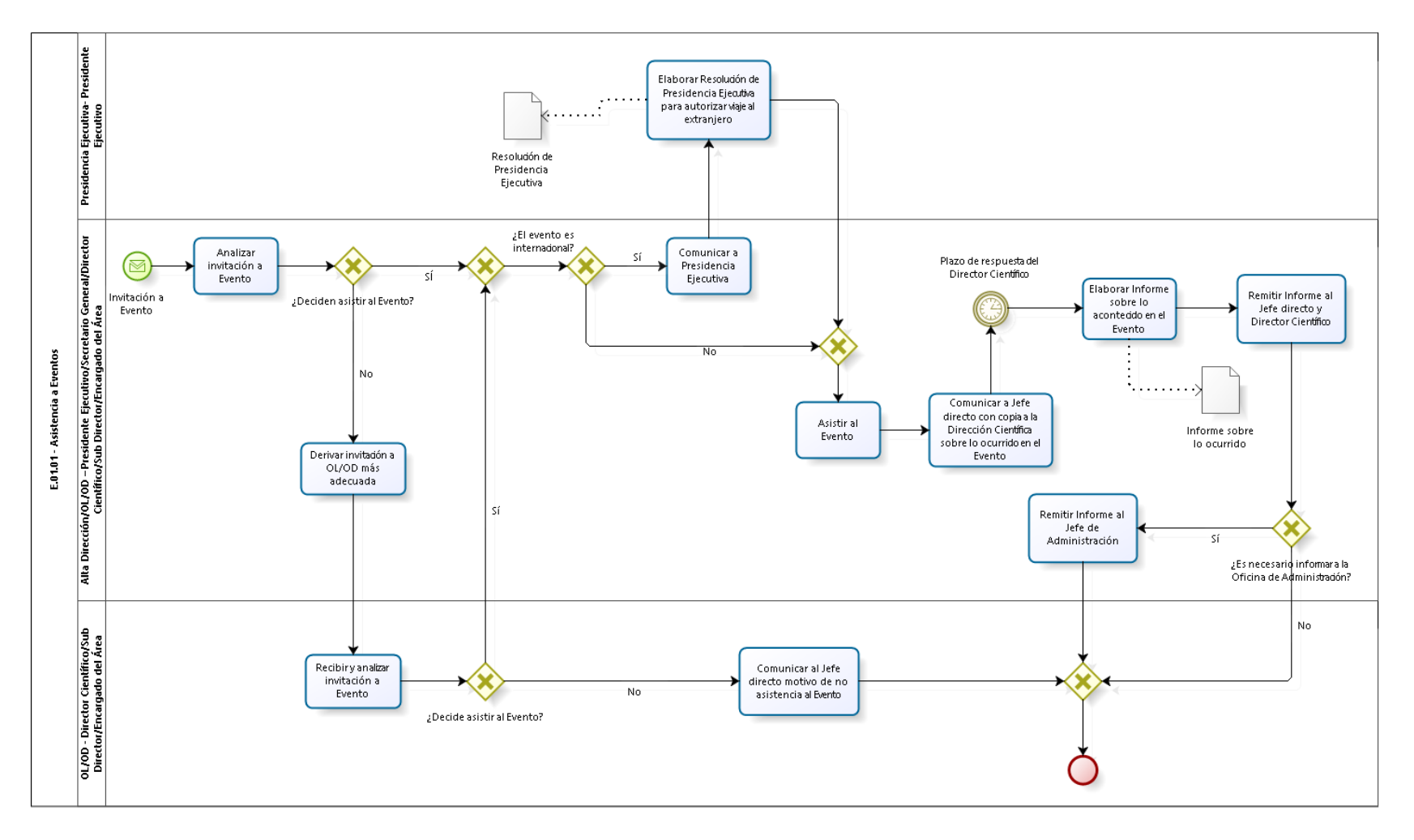

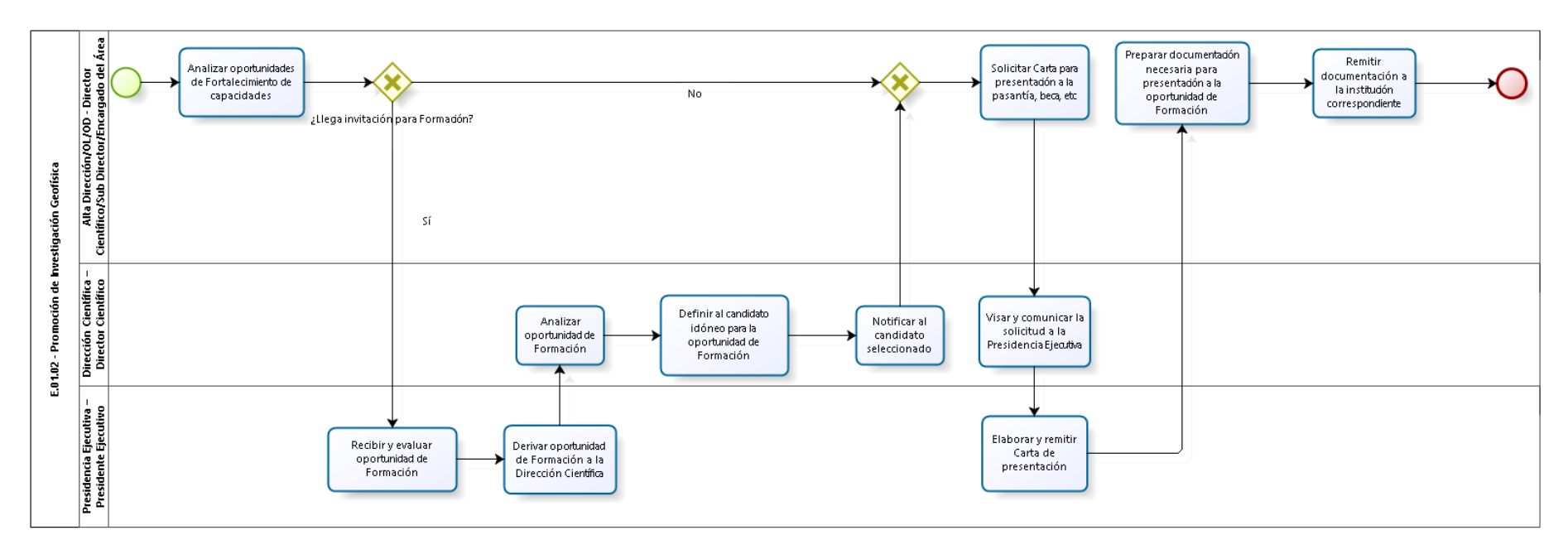

### 1.1.5.2. Promoción de la Investigación en Geofísica

### 1.1.6. Cuadros descriptivos

1.1.6.1. Asistencia a Eventos

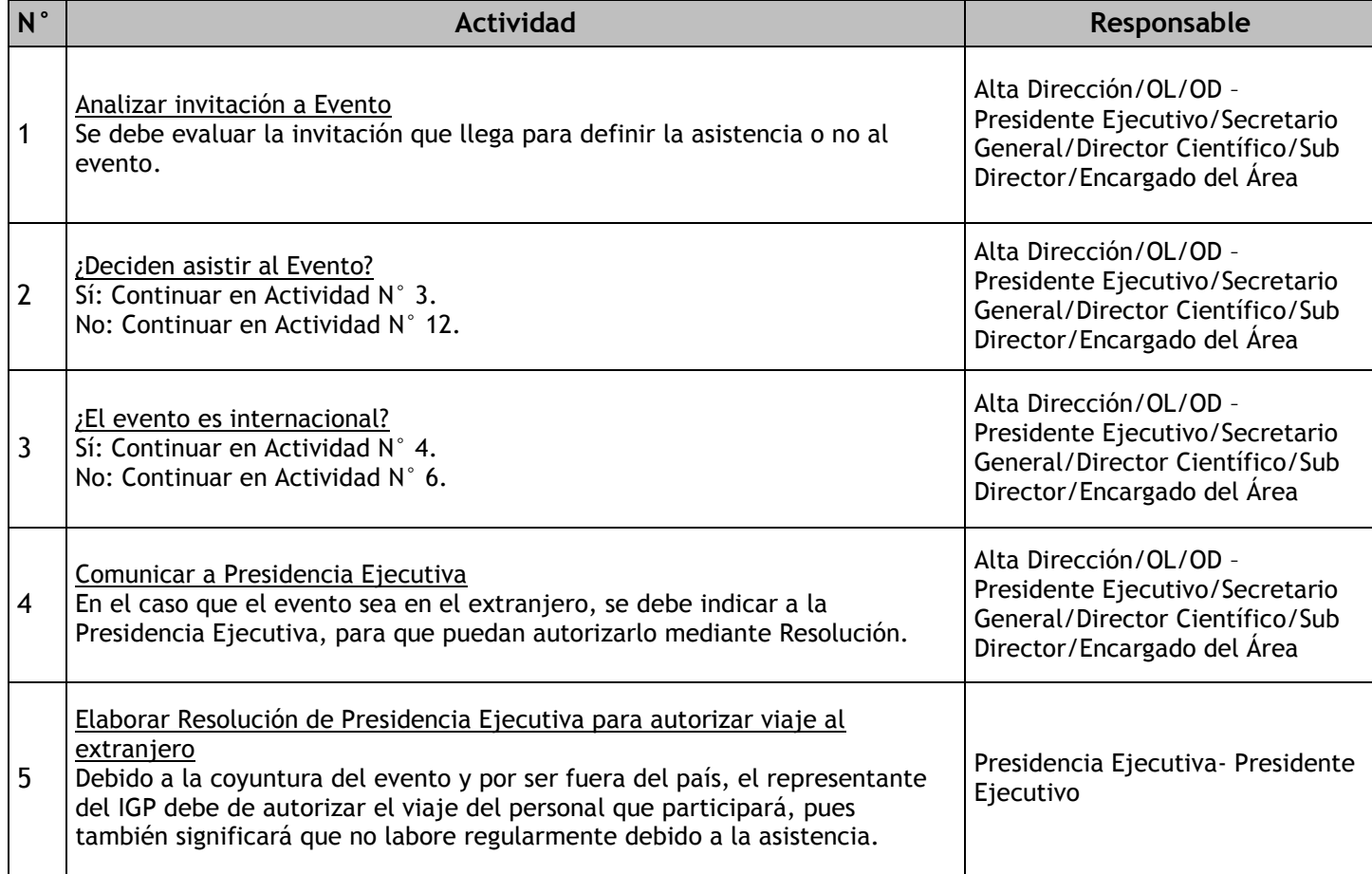

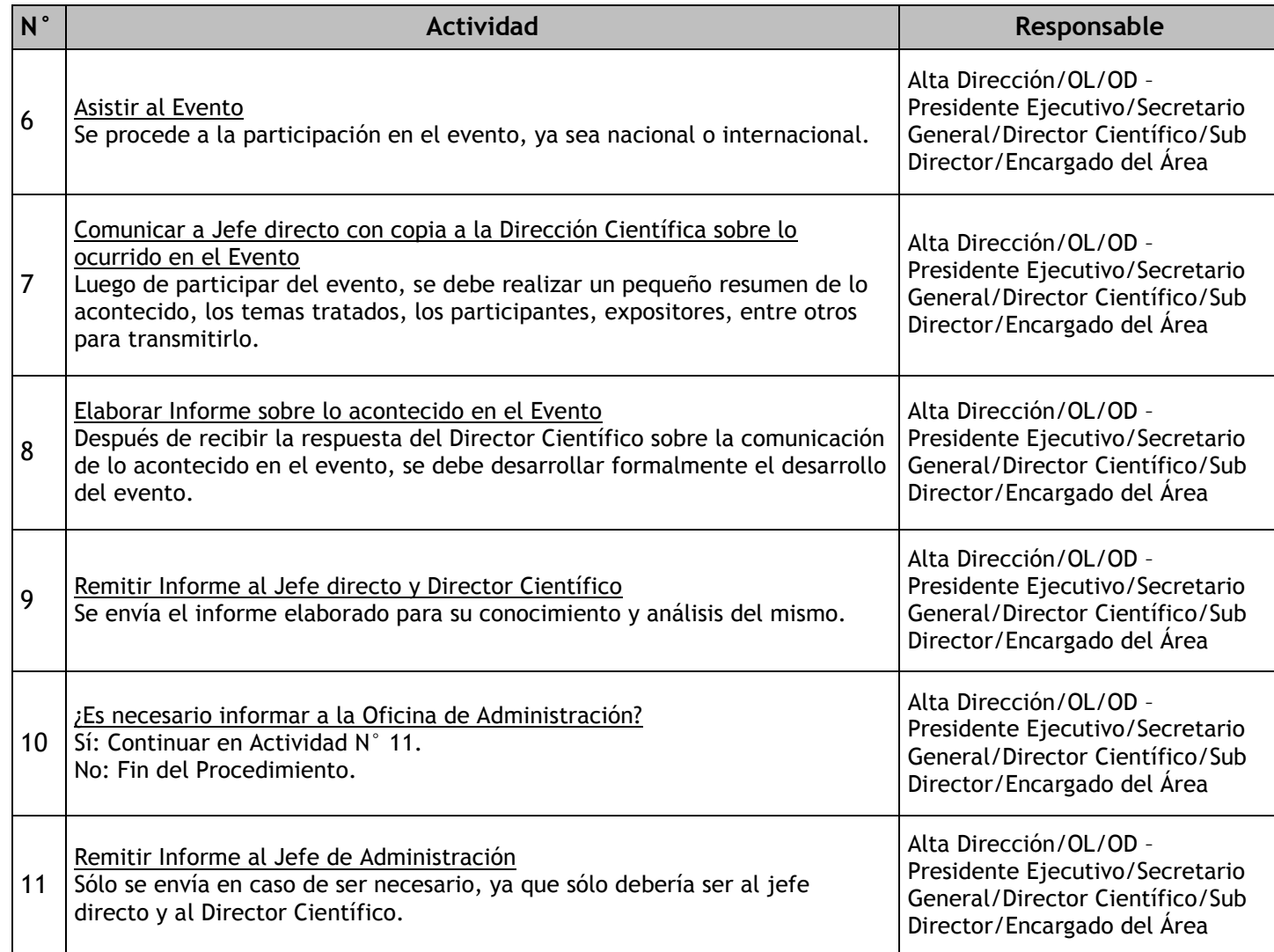

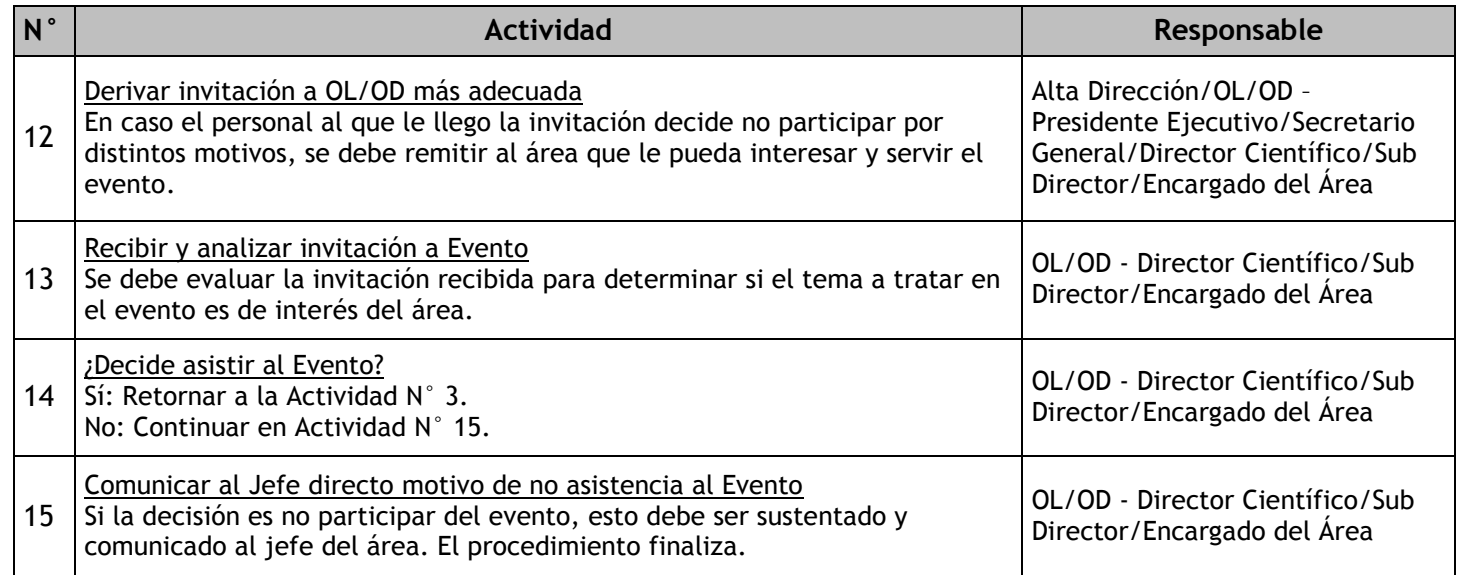

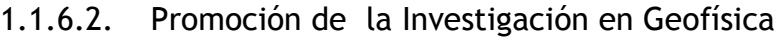

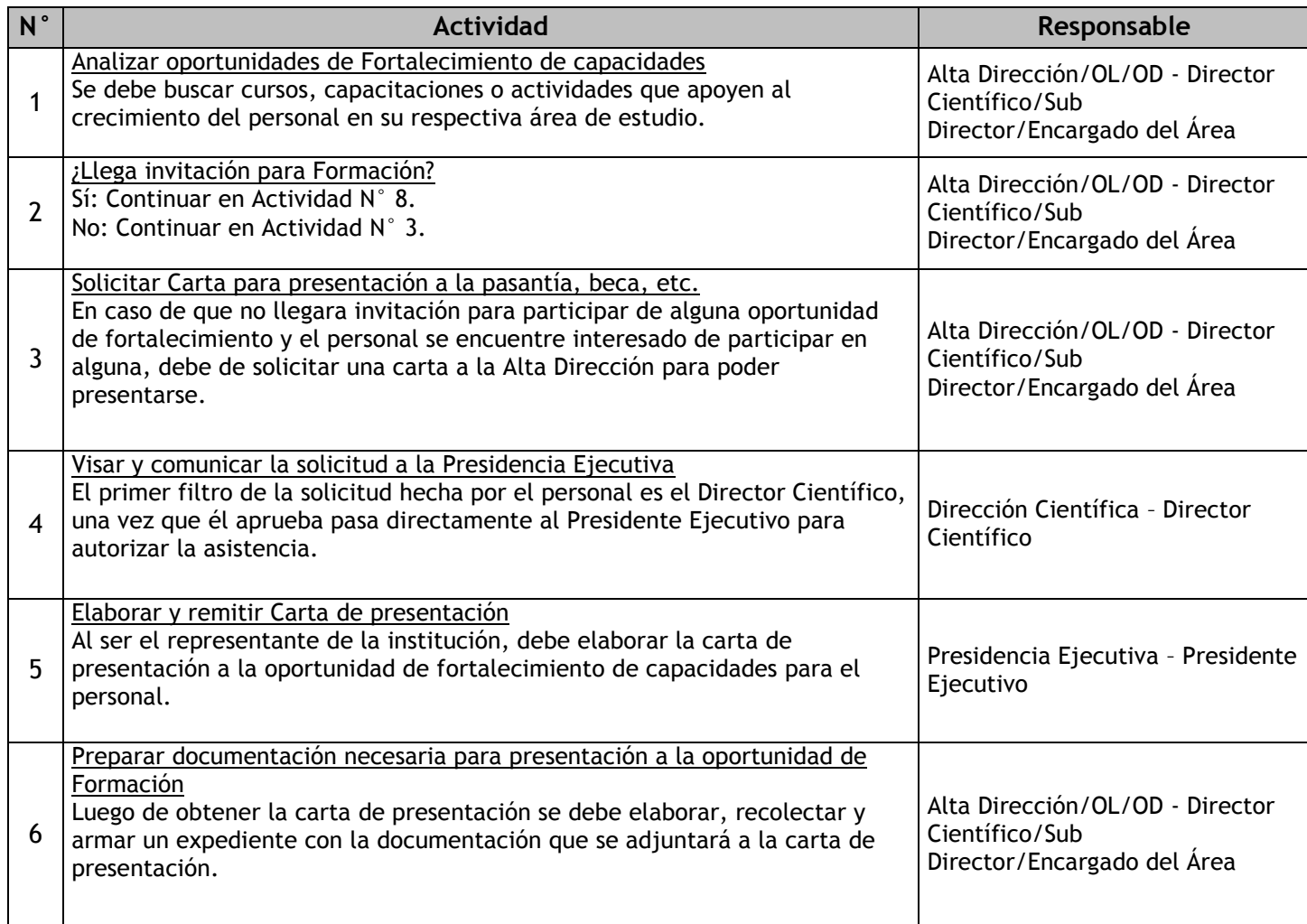

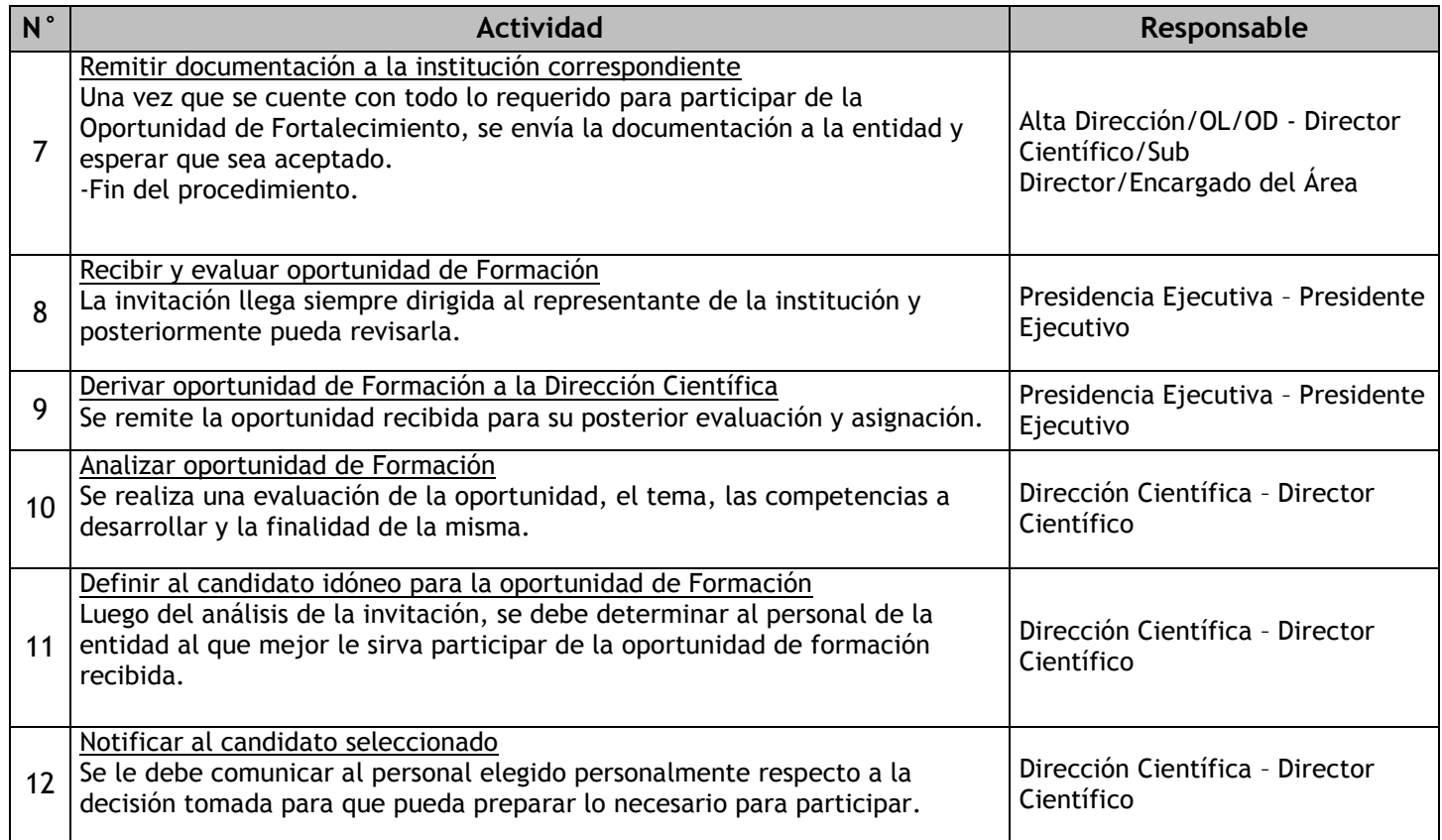

<span id="page-19-0"></span>1.2 Gestión del planeamiento y presupuesto 1.2.1. Ficha de macroproceso

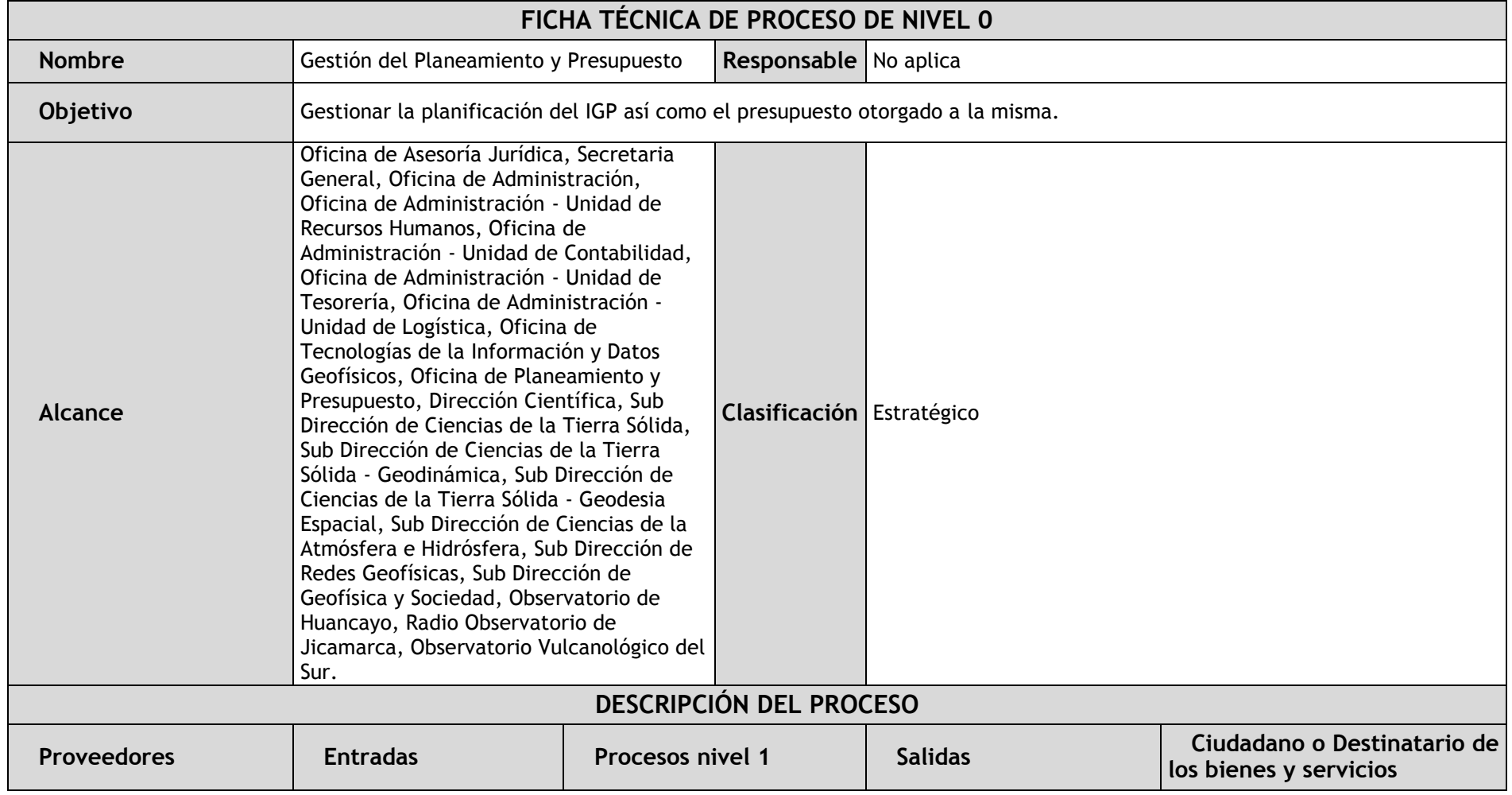

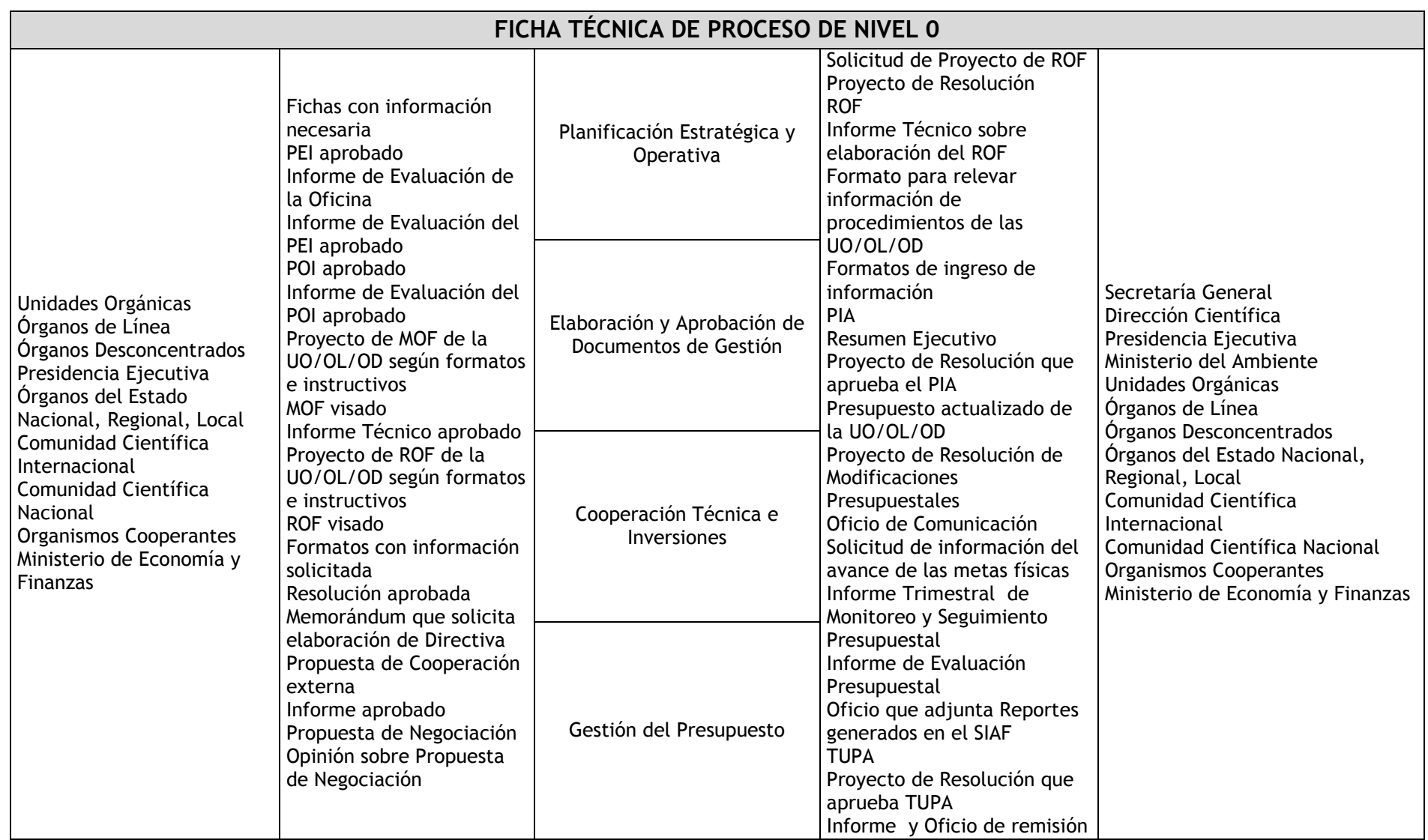

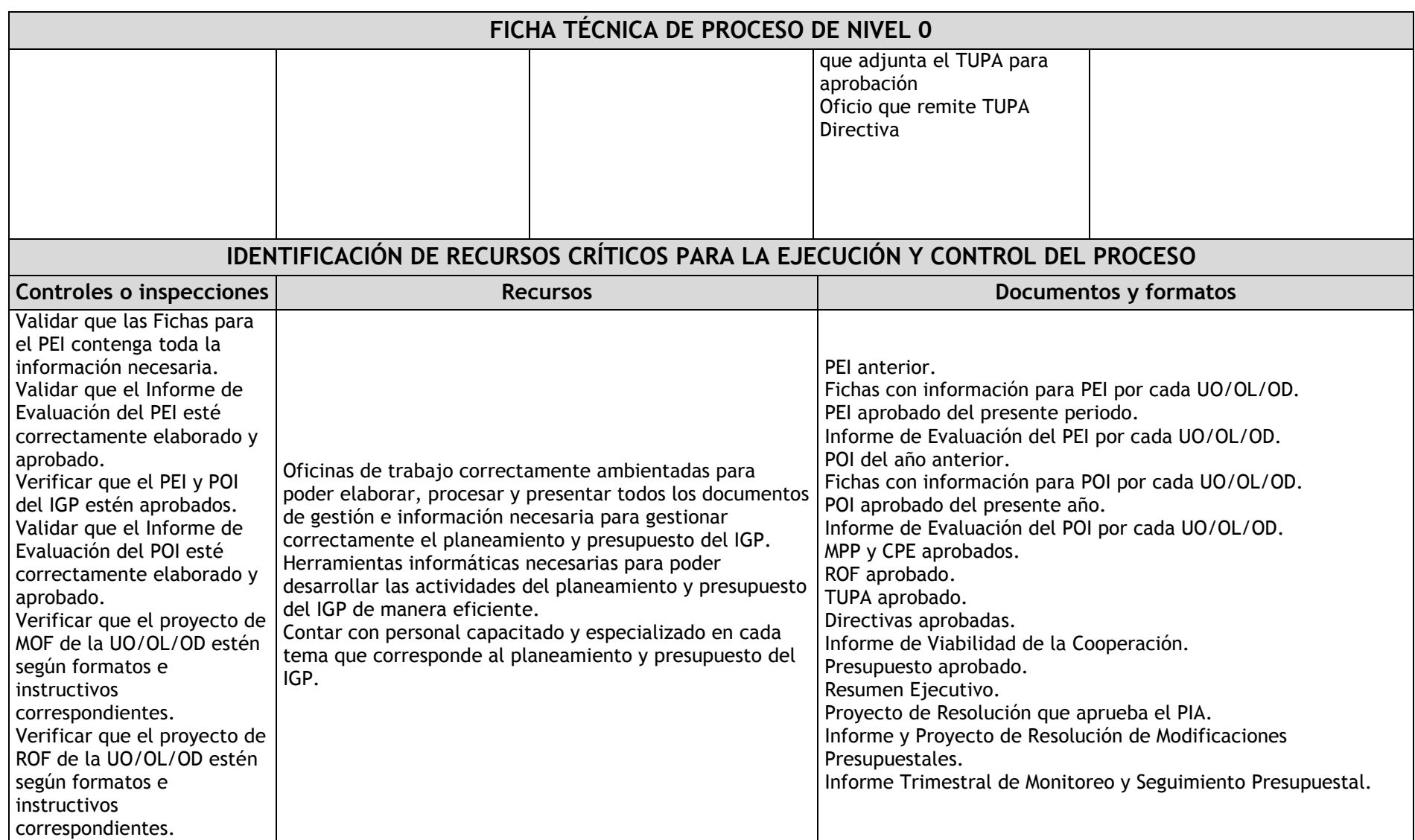

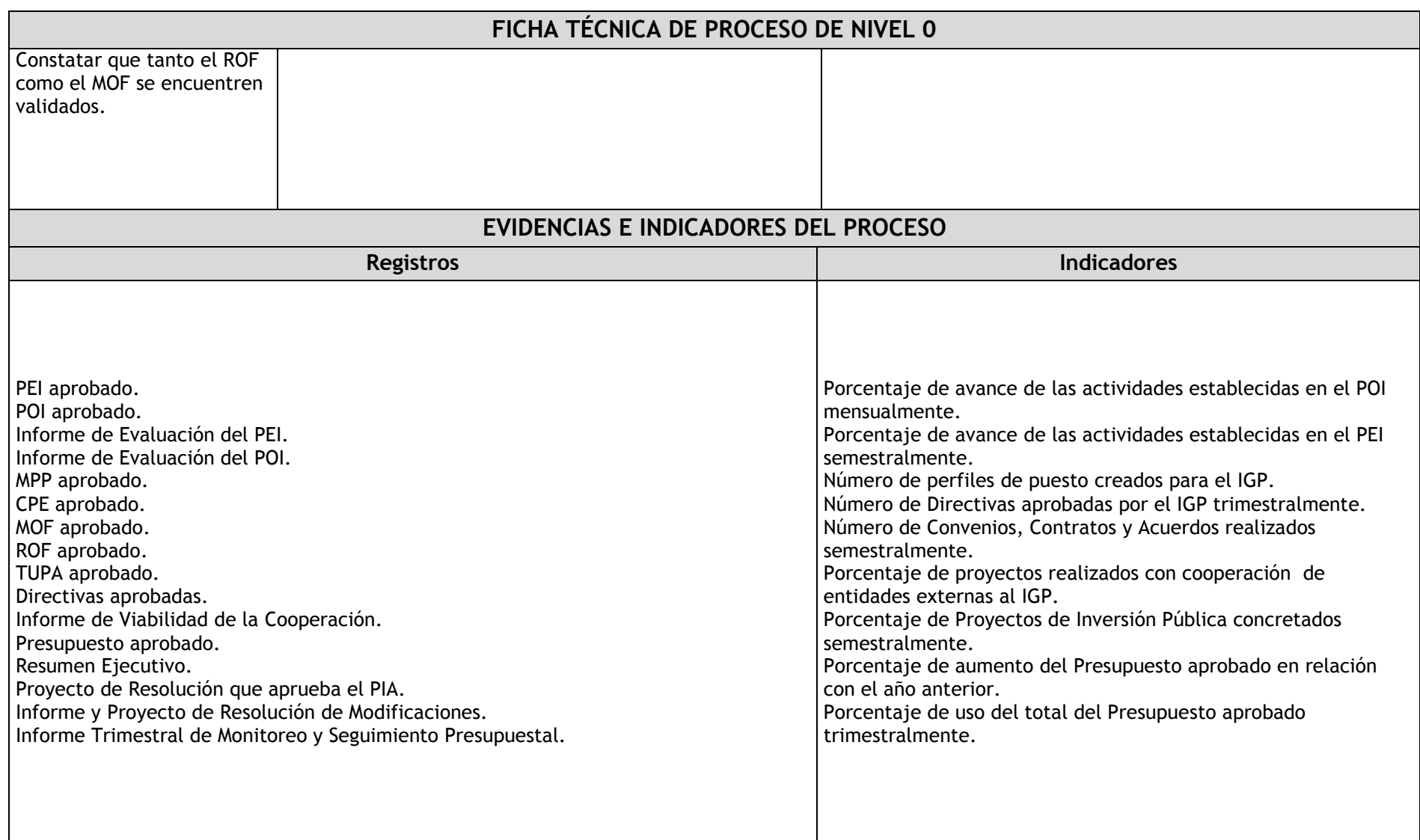

#### 1.2.2. Diagrama de bloques

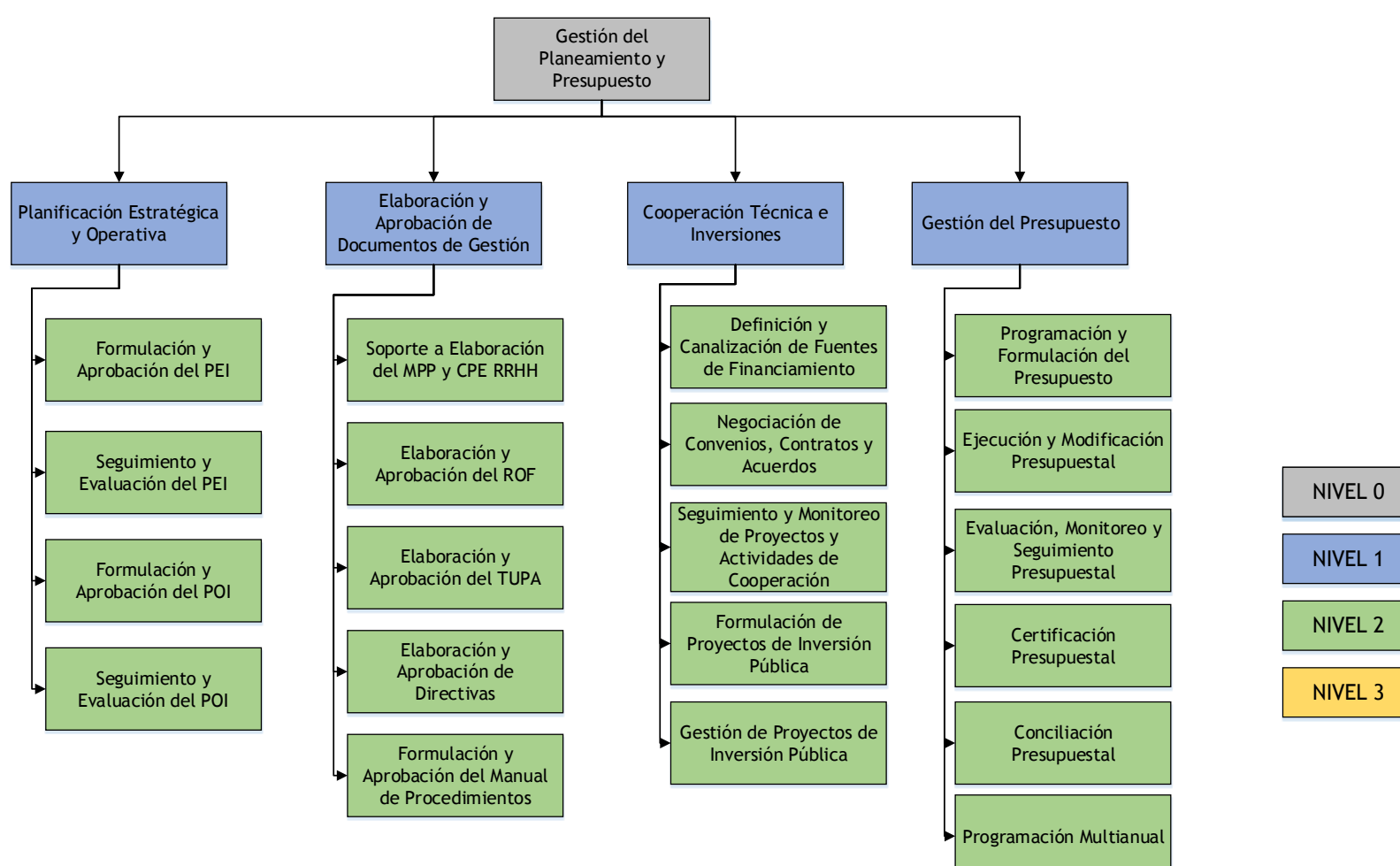

### 1.2.3. Fichas de procesos

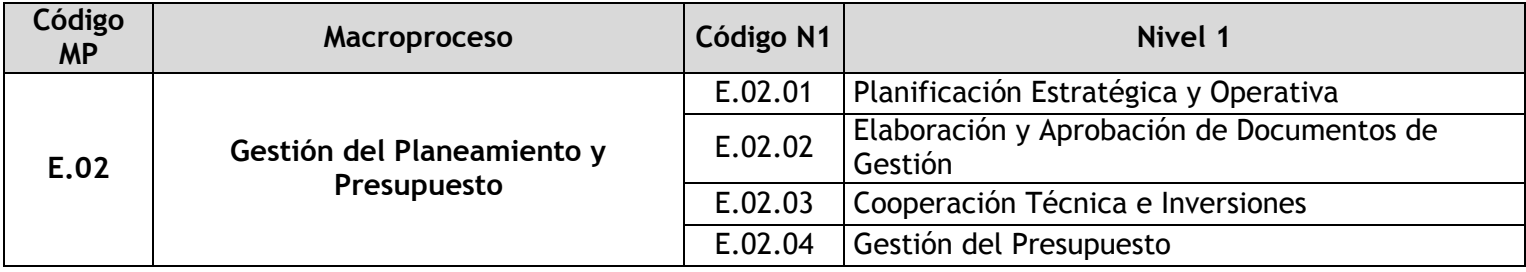

## 1.2.3.1. Planificación Estratégica y Operativa

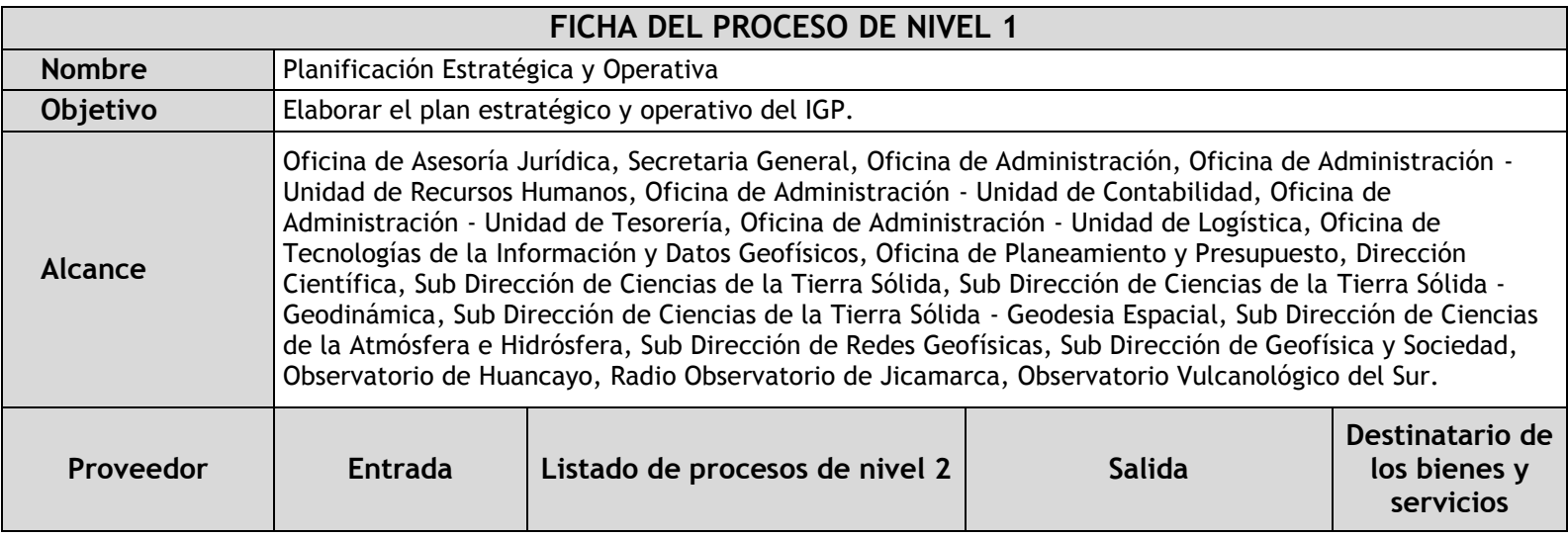

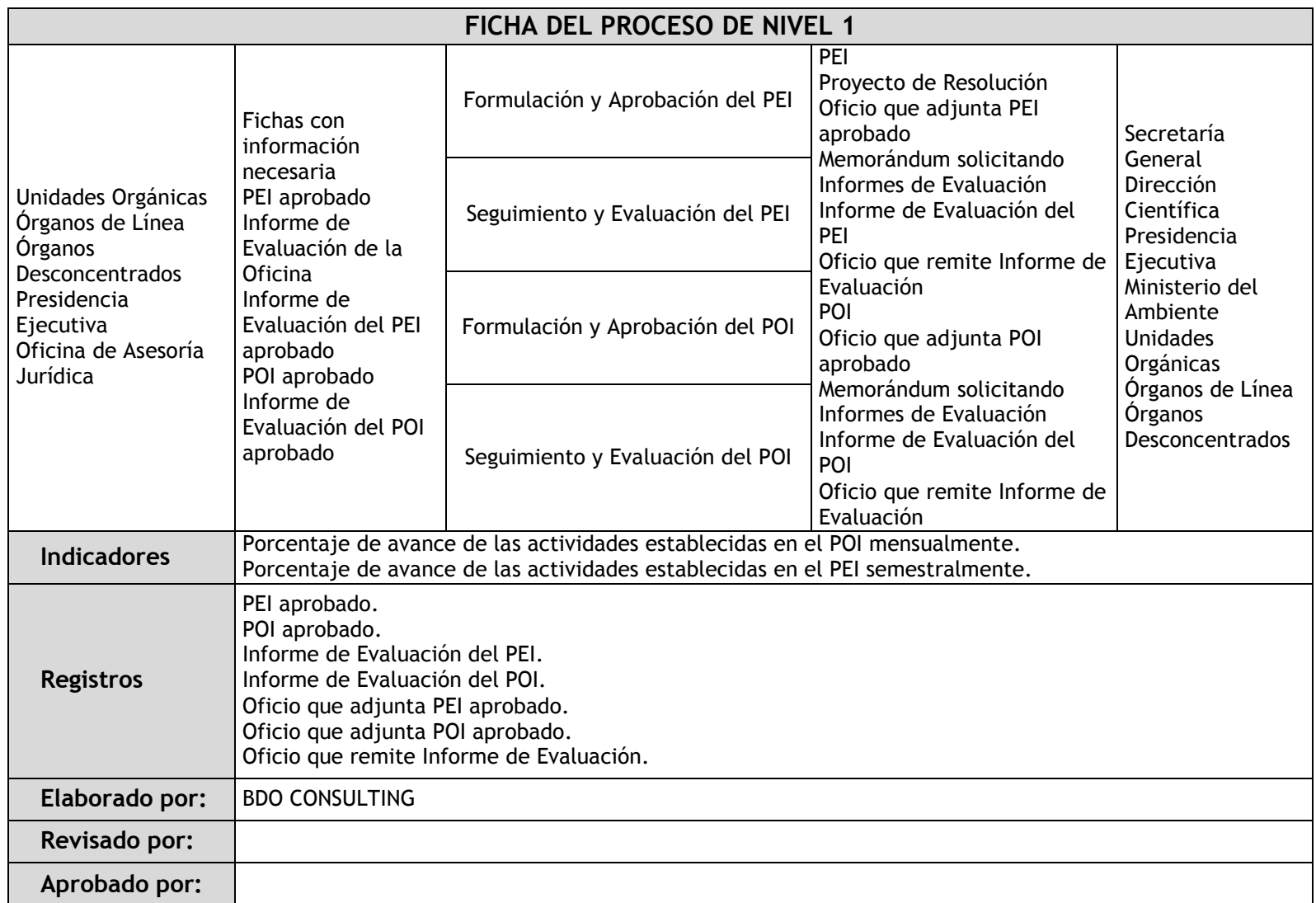

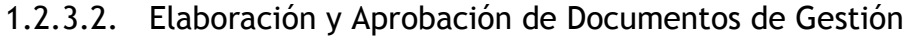

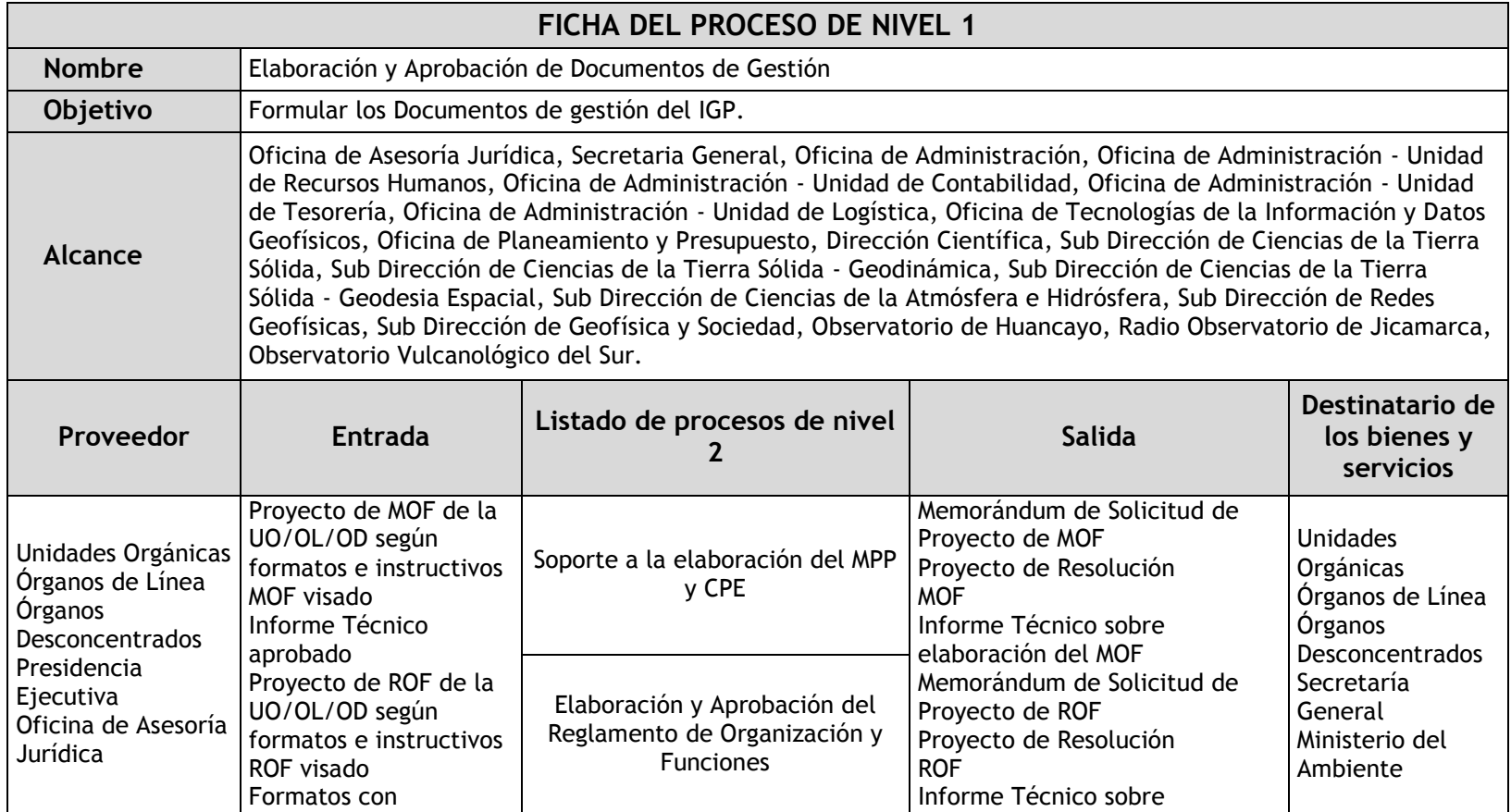

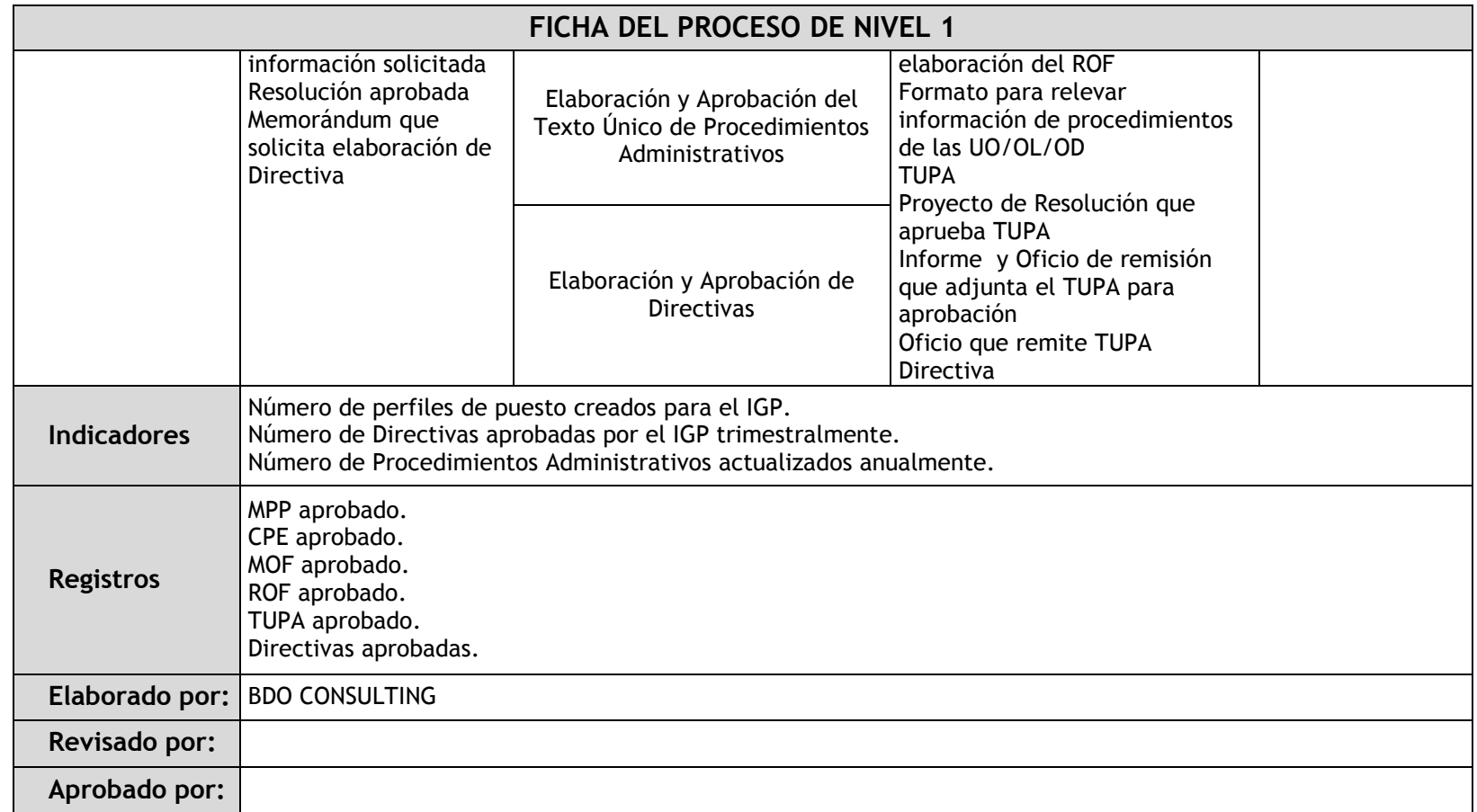

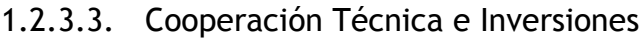

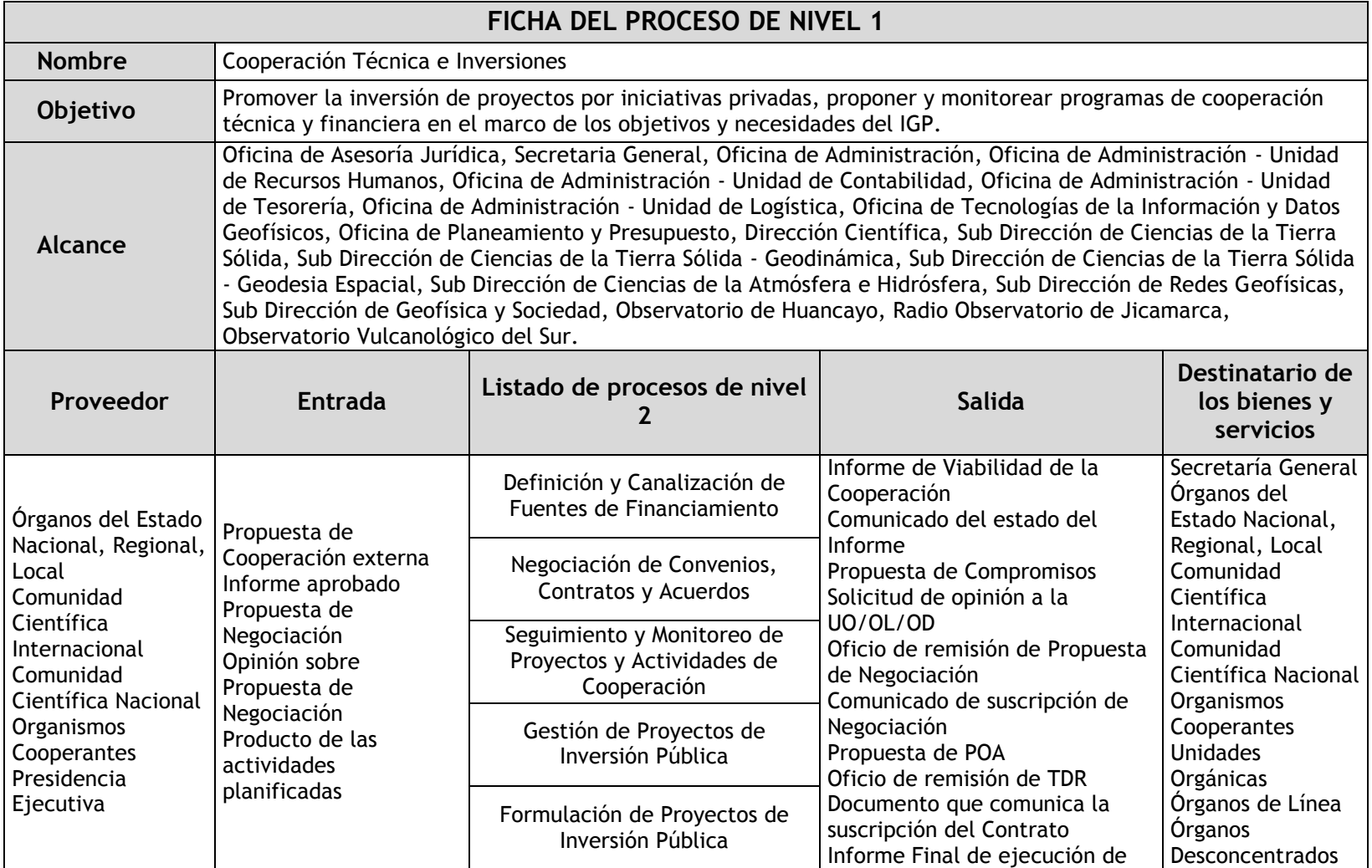

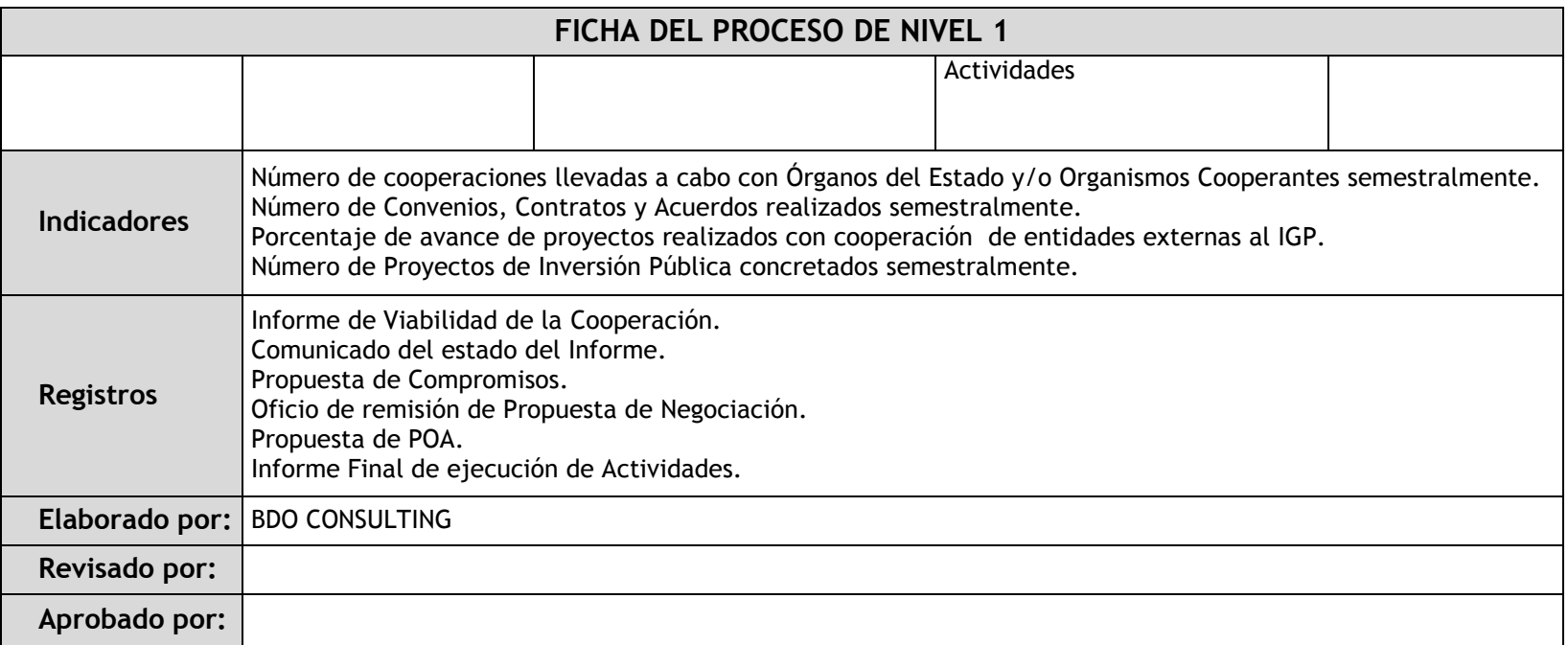

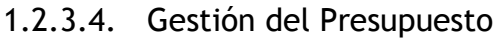

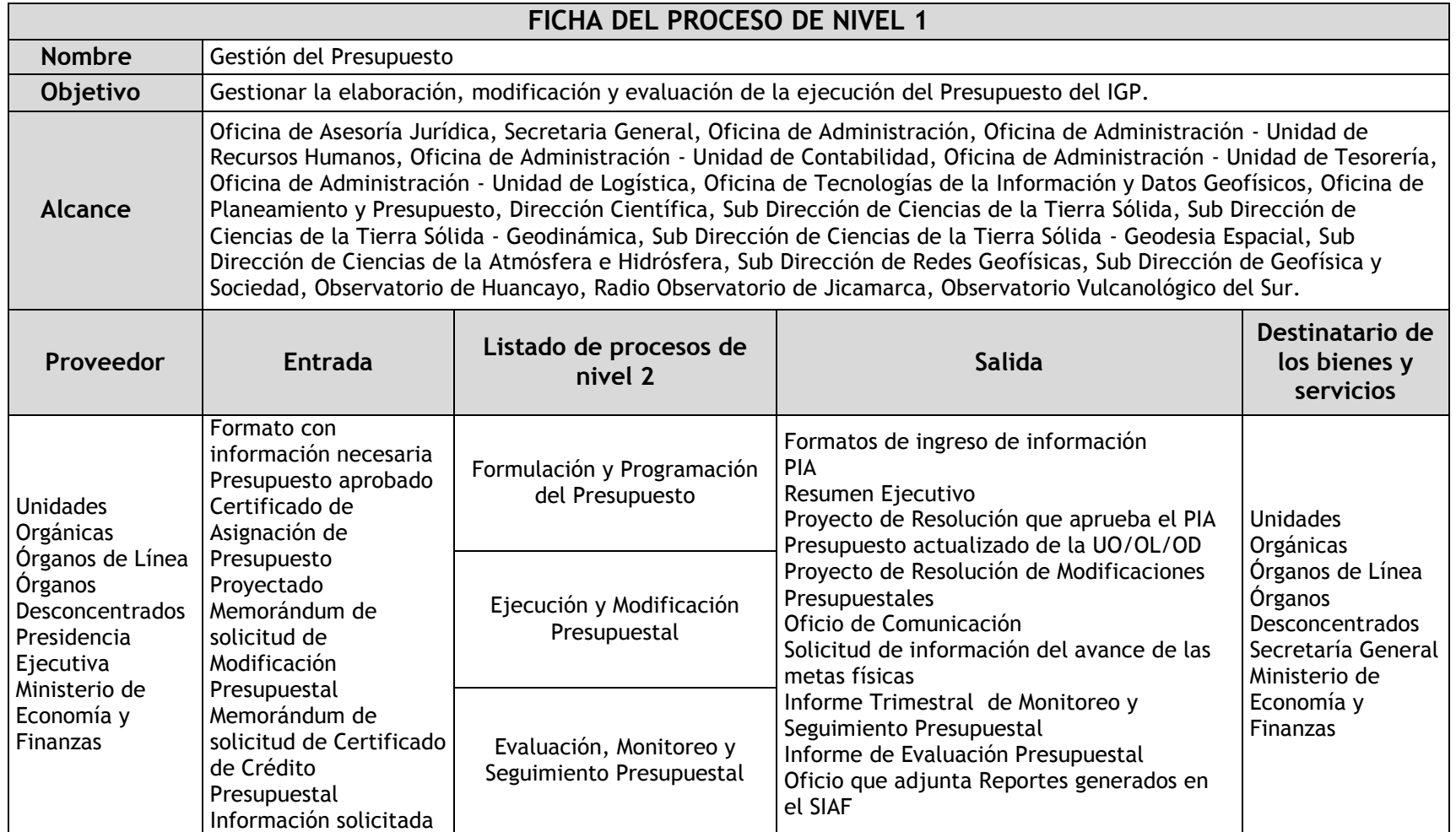

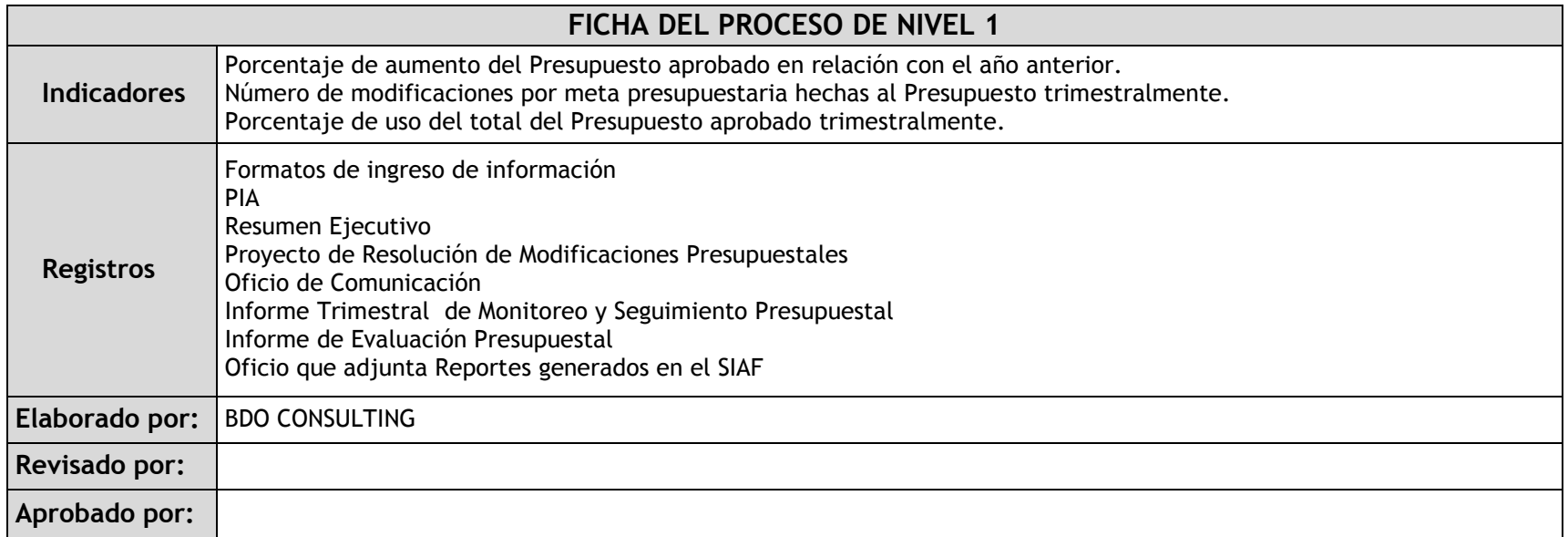

## 1.2.4. Fichas de sub procesos

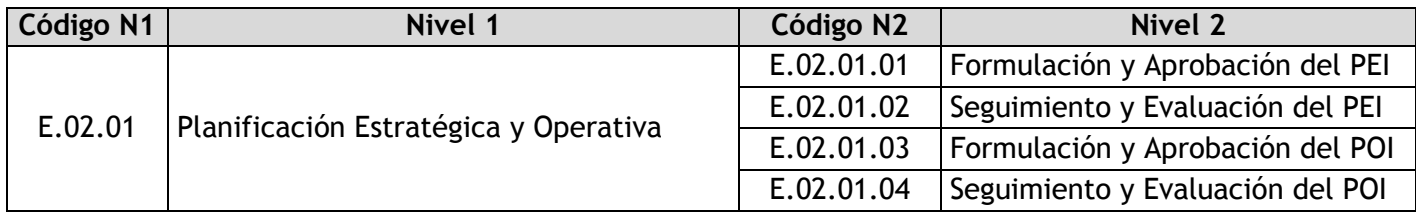

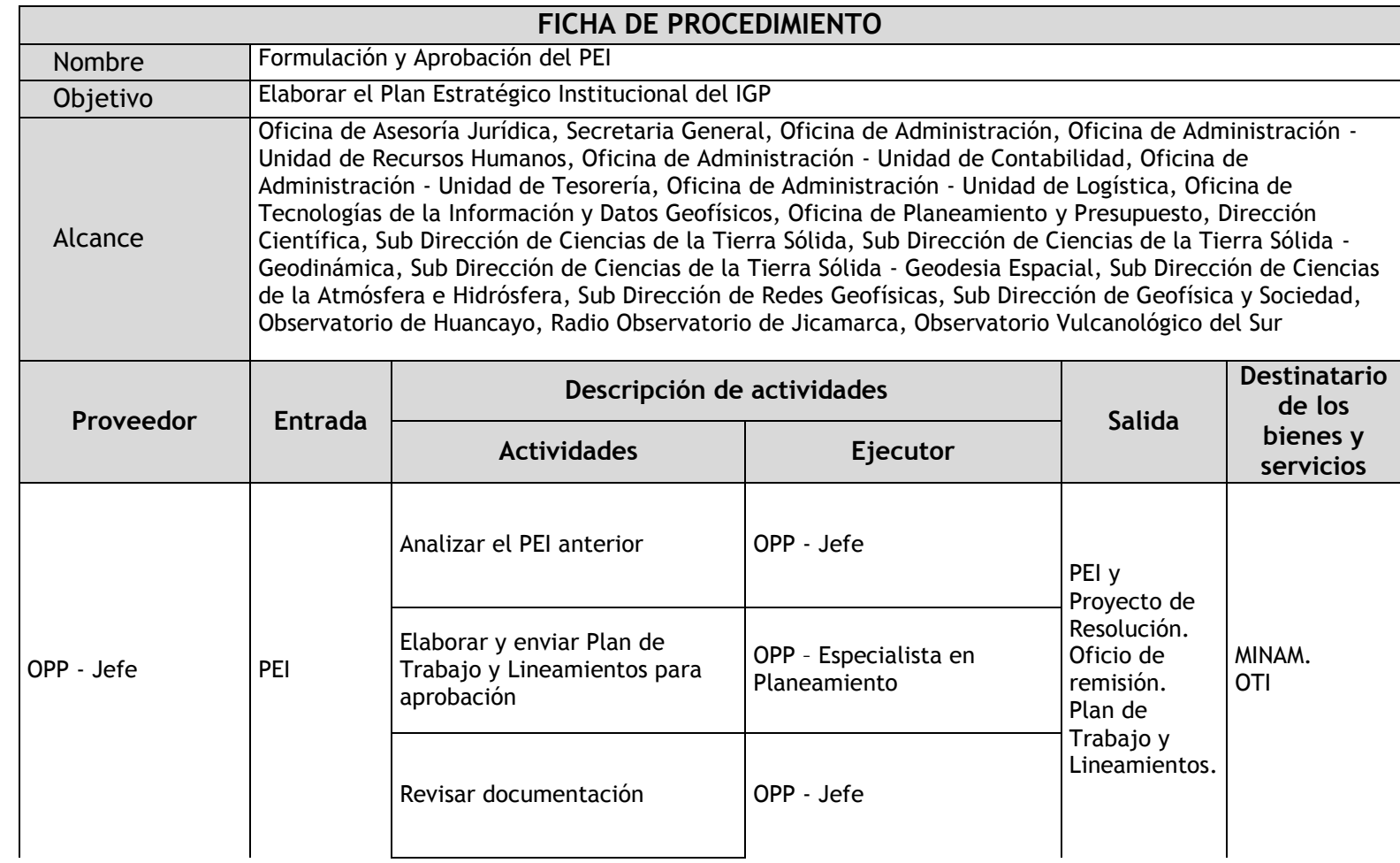

## 1.2.4.1. Formulación y Aprobación del PEI

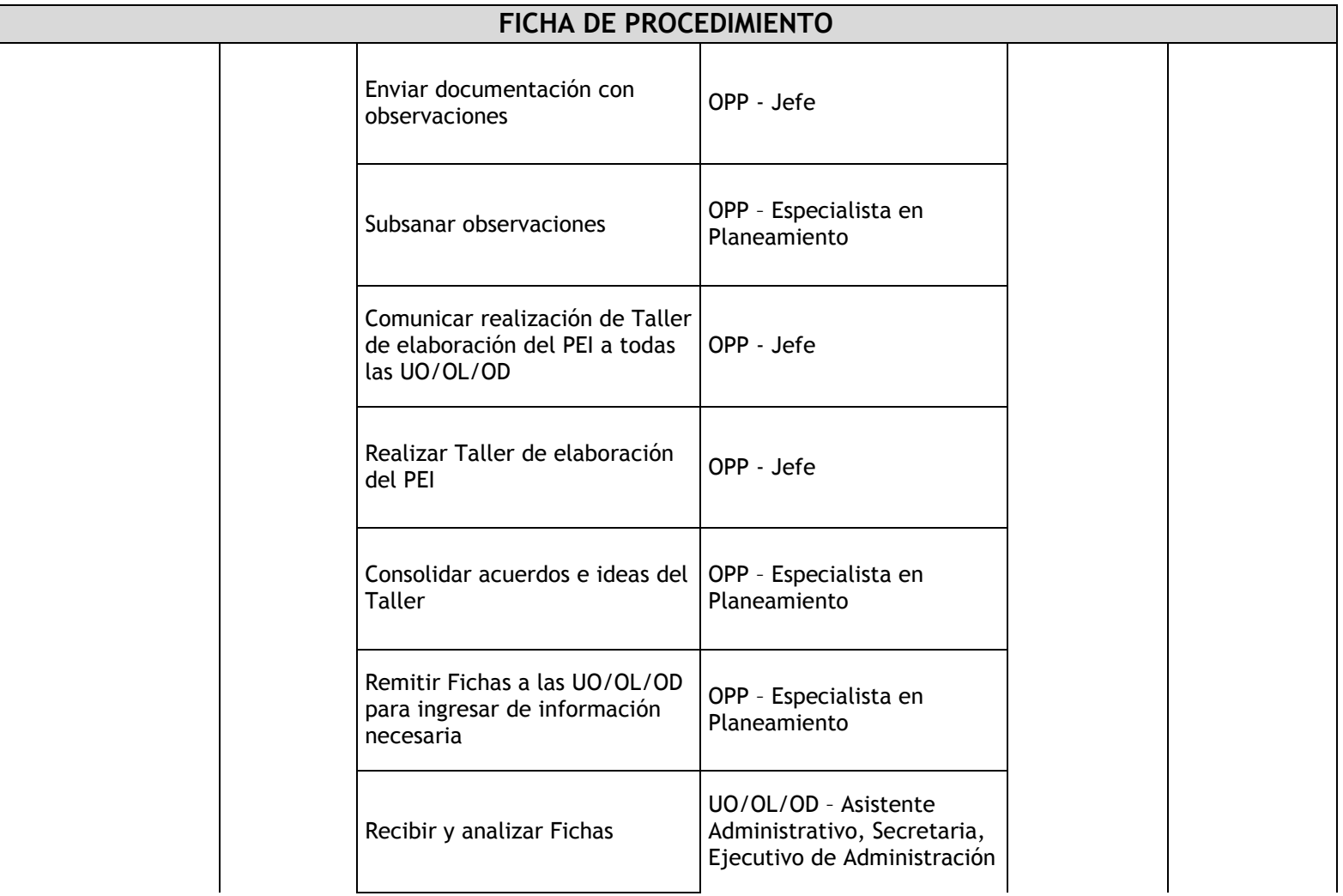

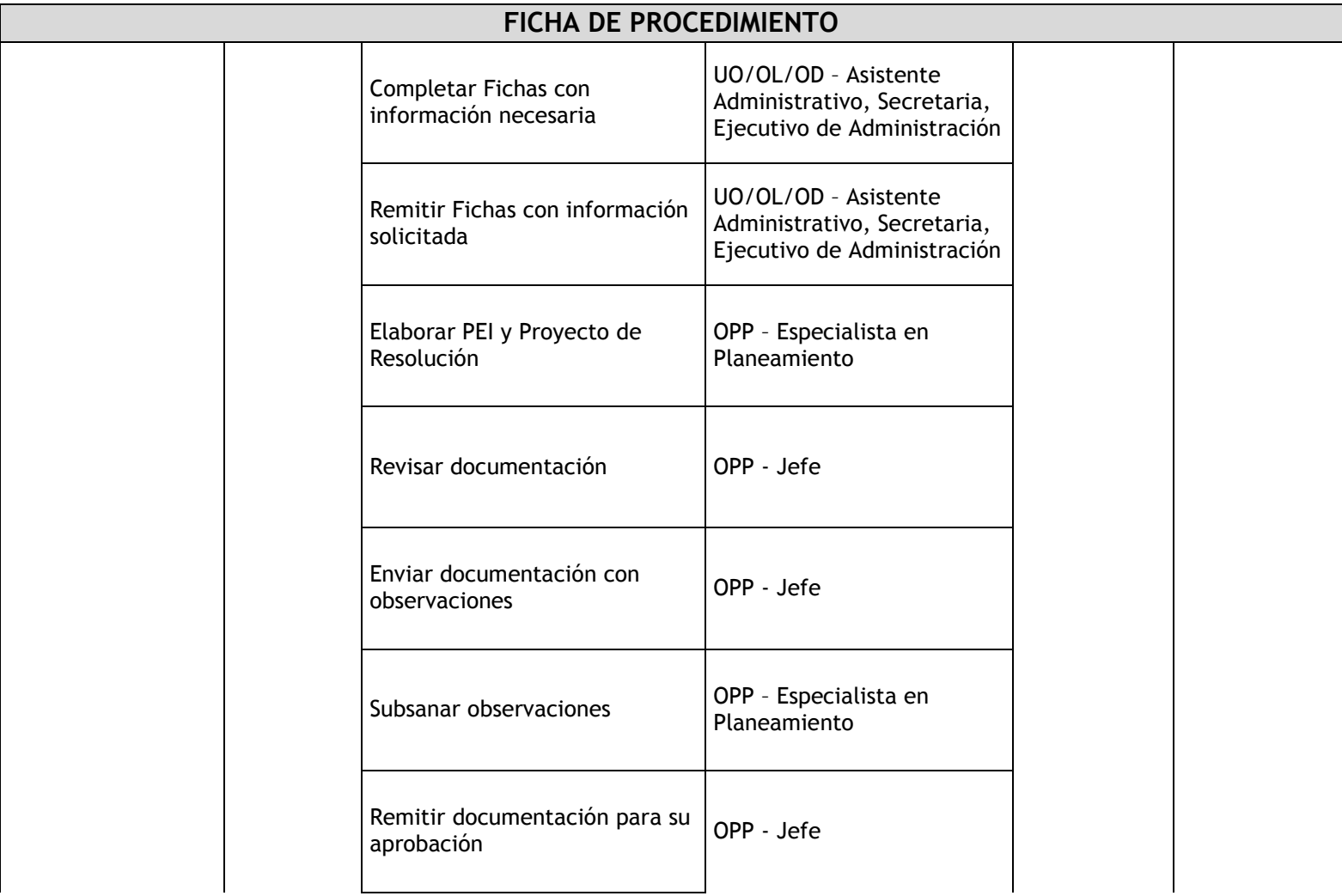

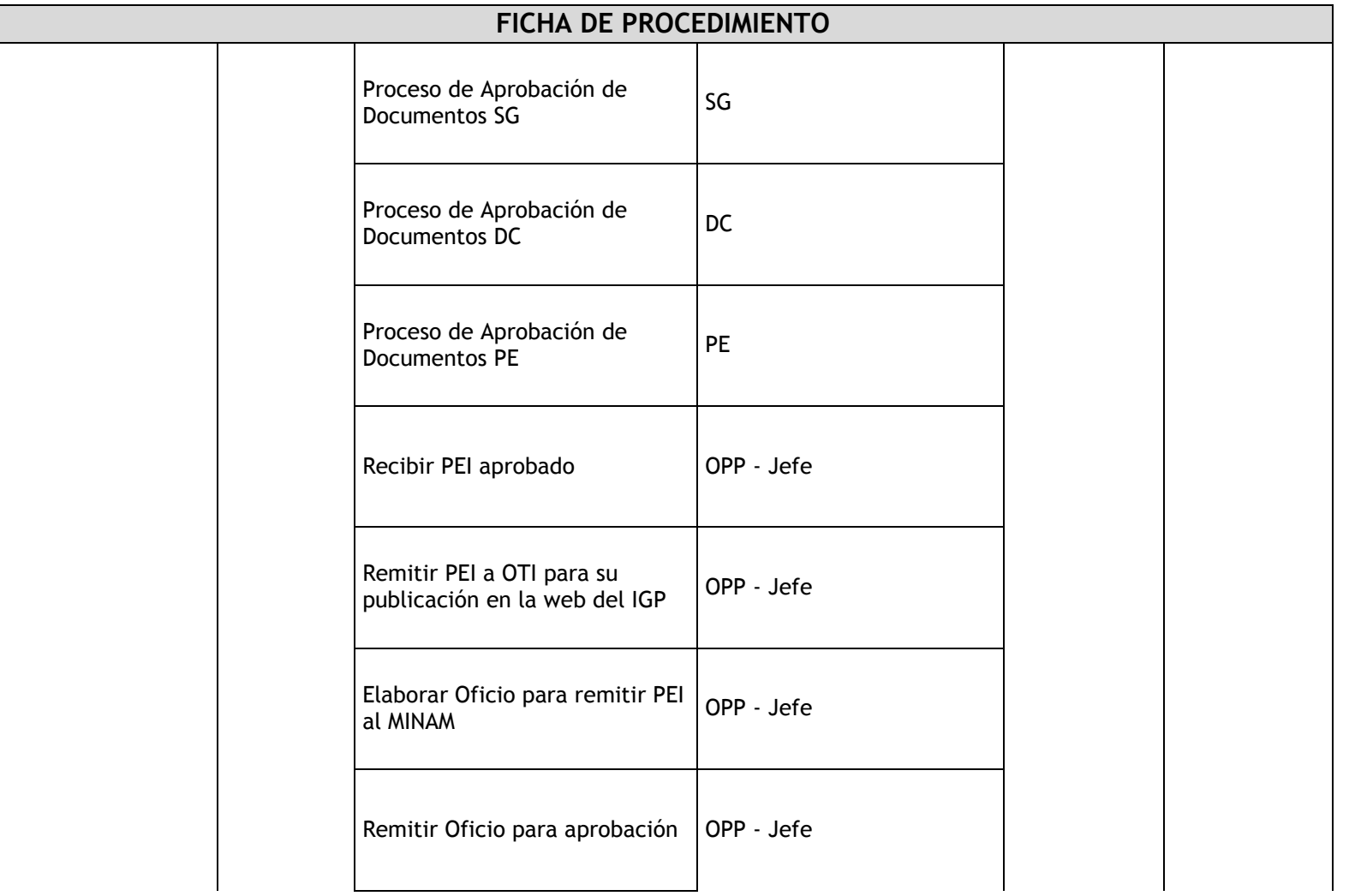
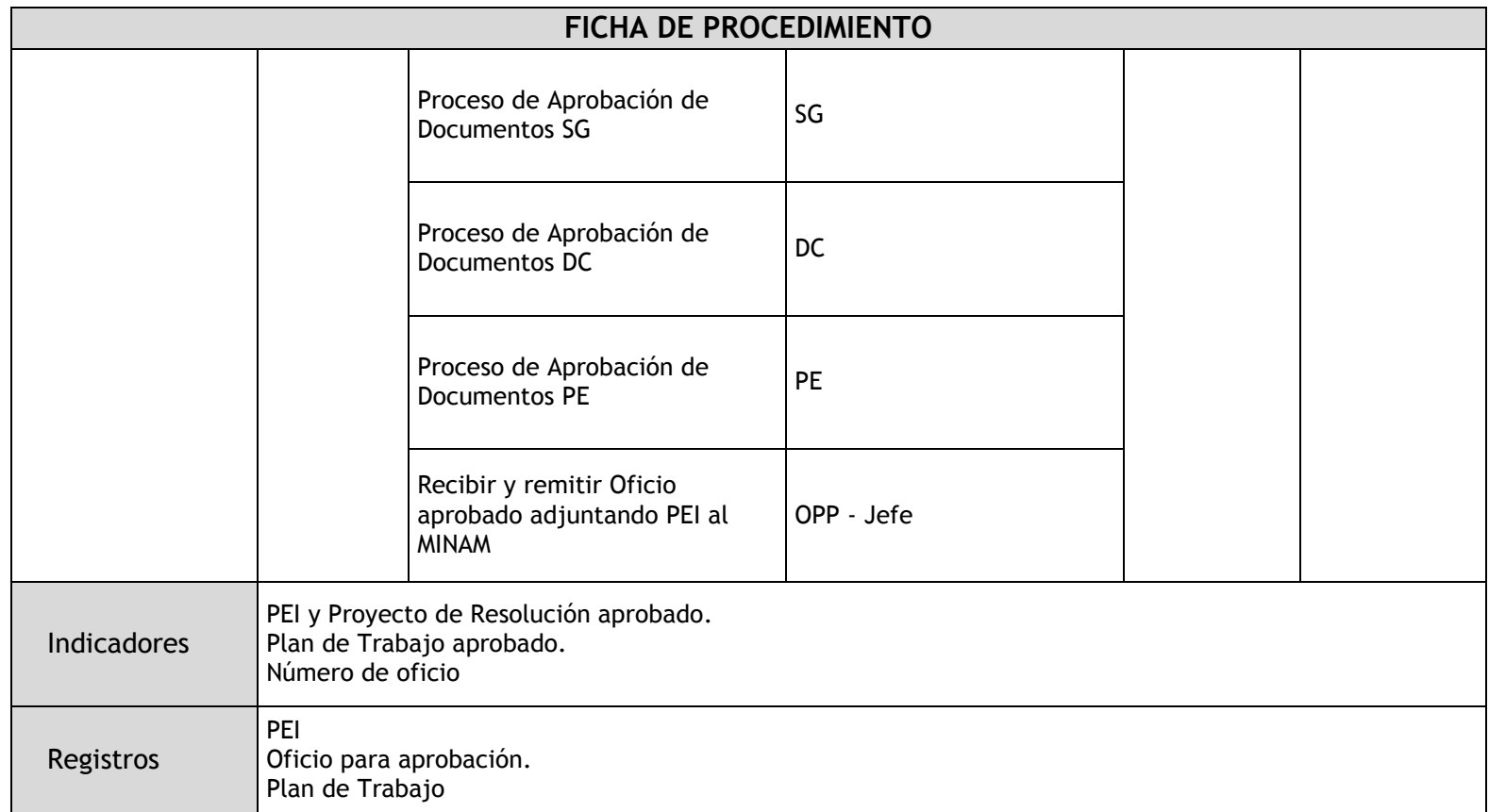

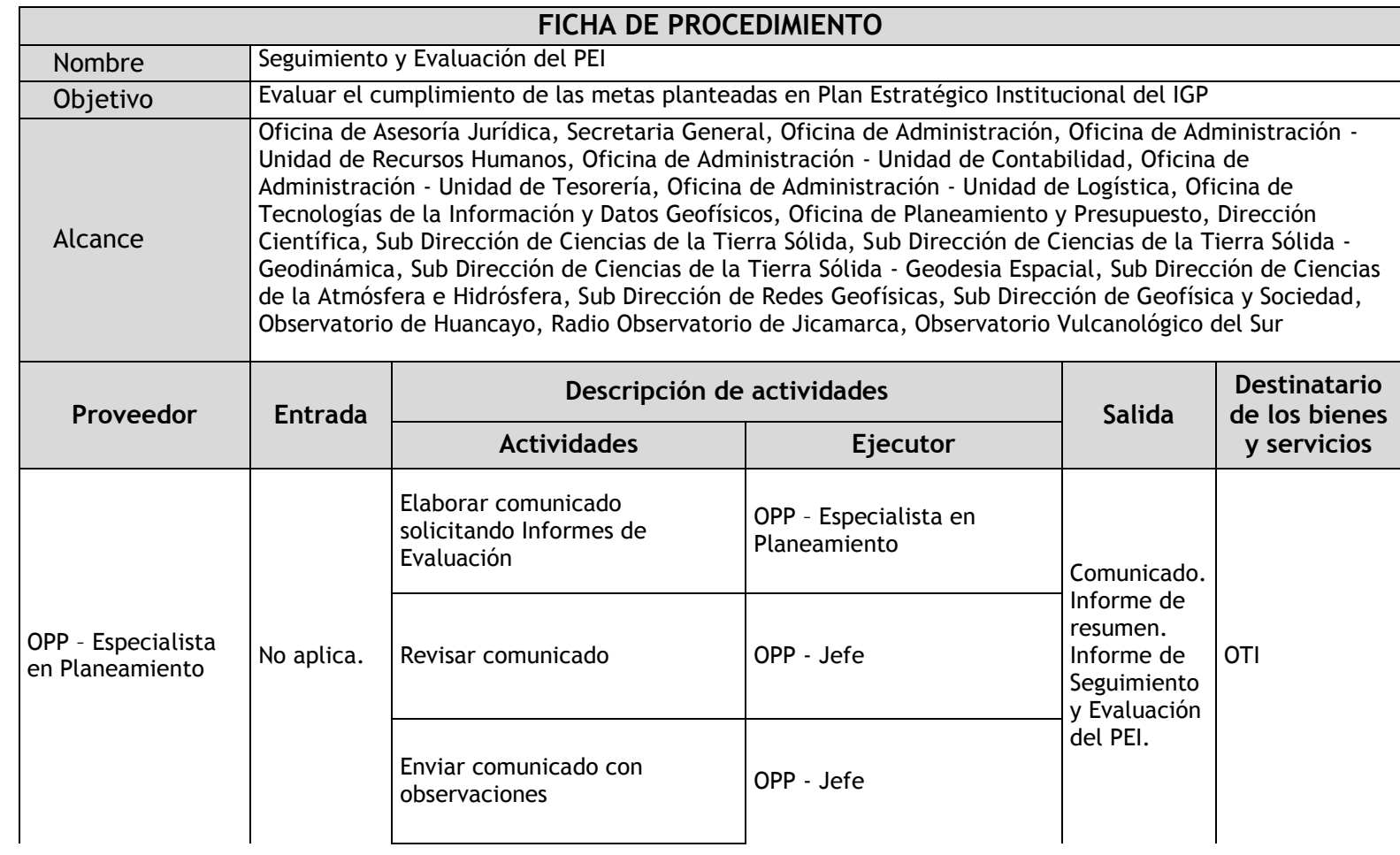

# 1.2.4.2. Seguimiento y Evaluación del PEI

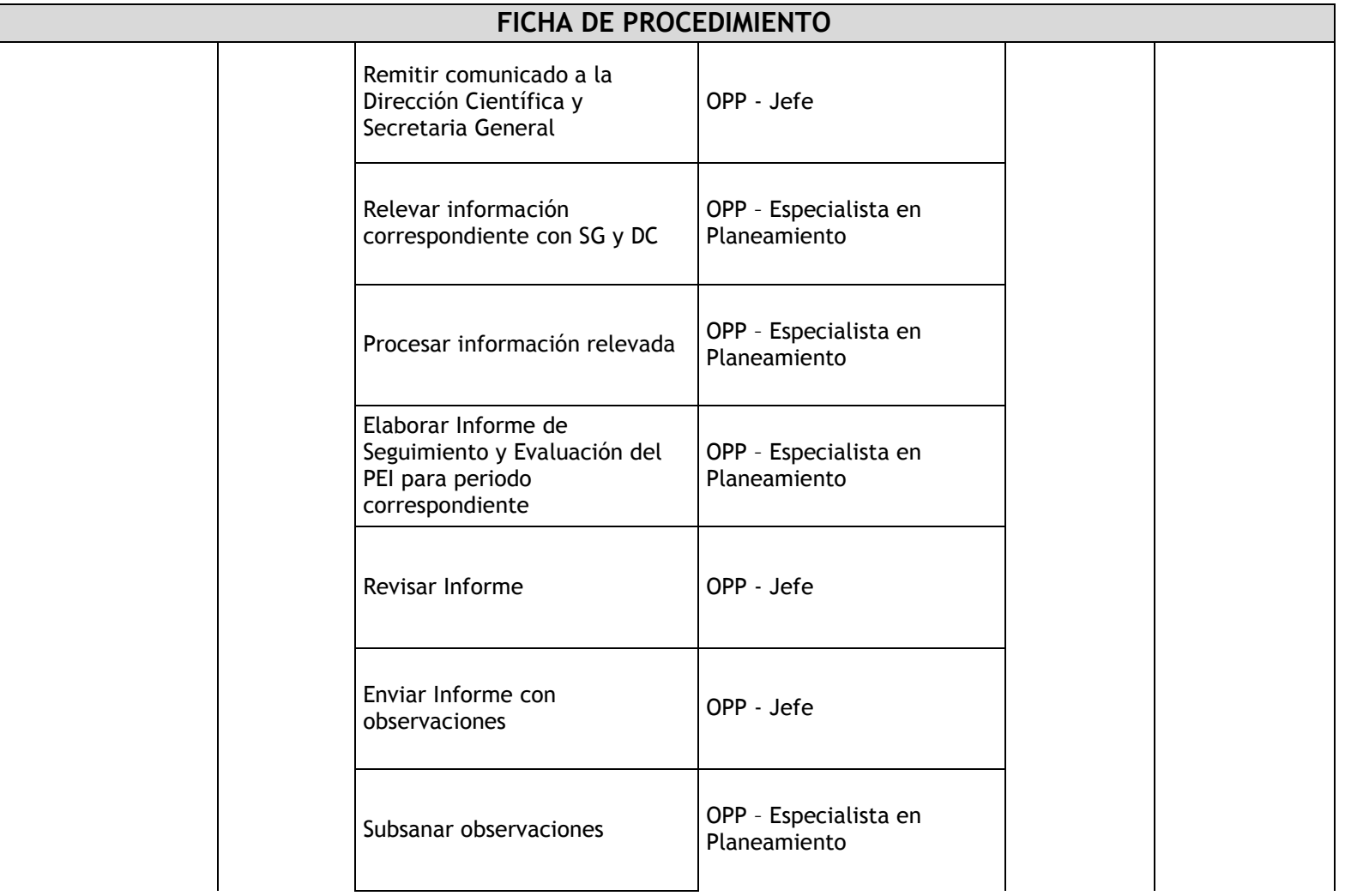

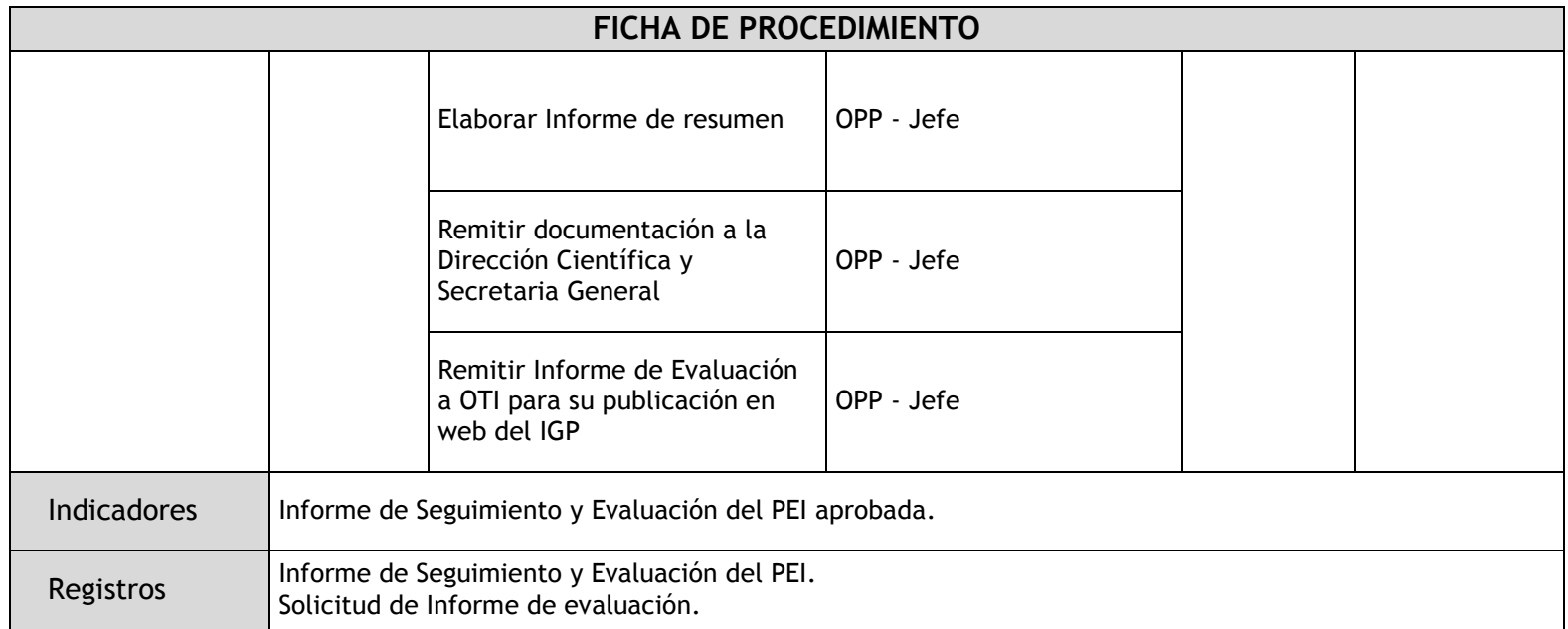

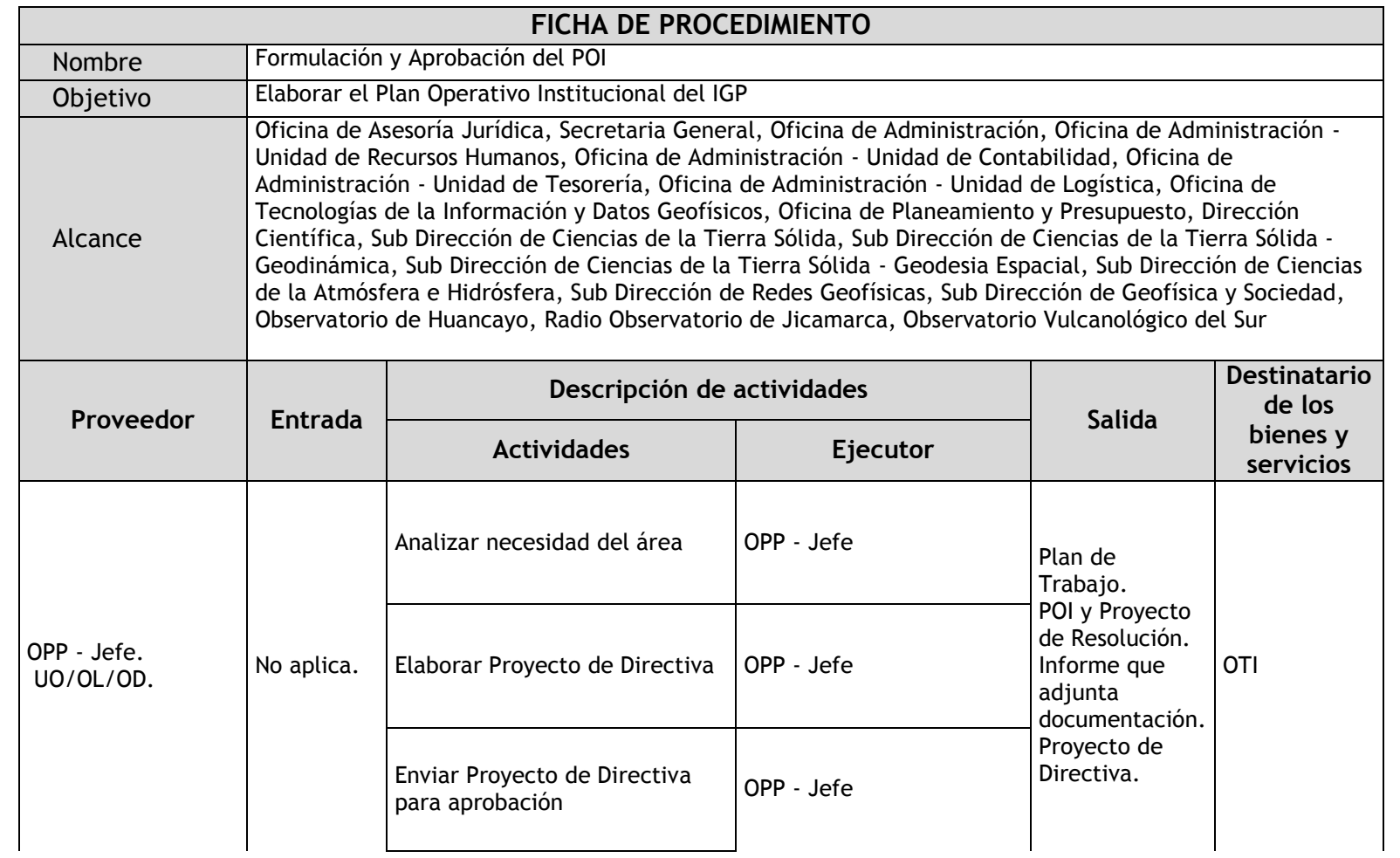

### 1.2.4.3. Formulación y Aprobación del POI

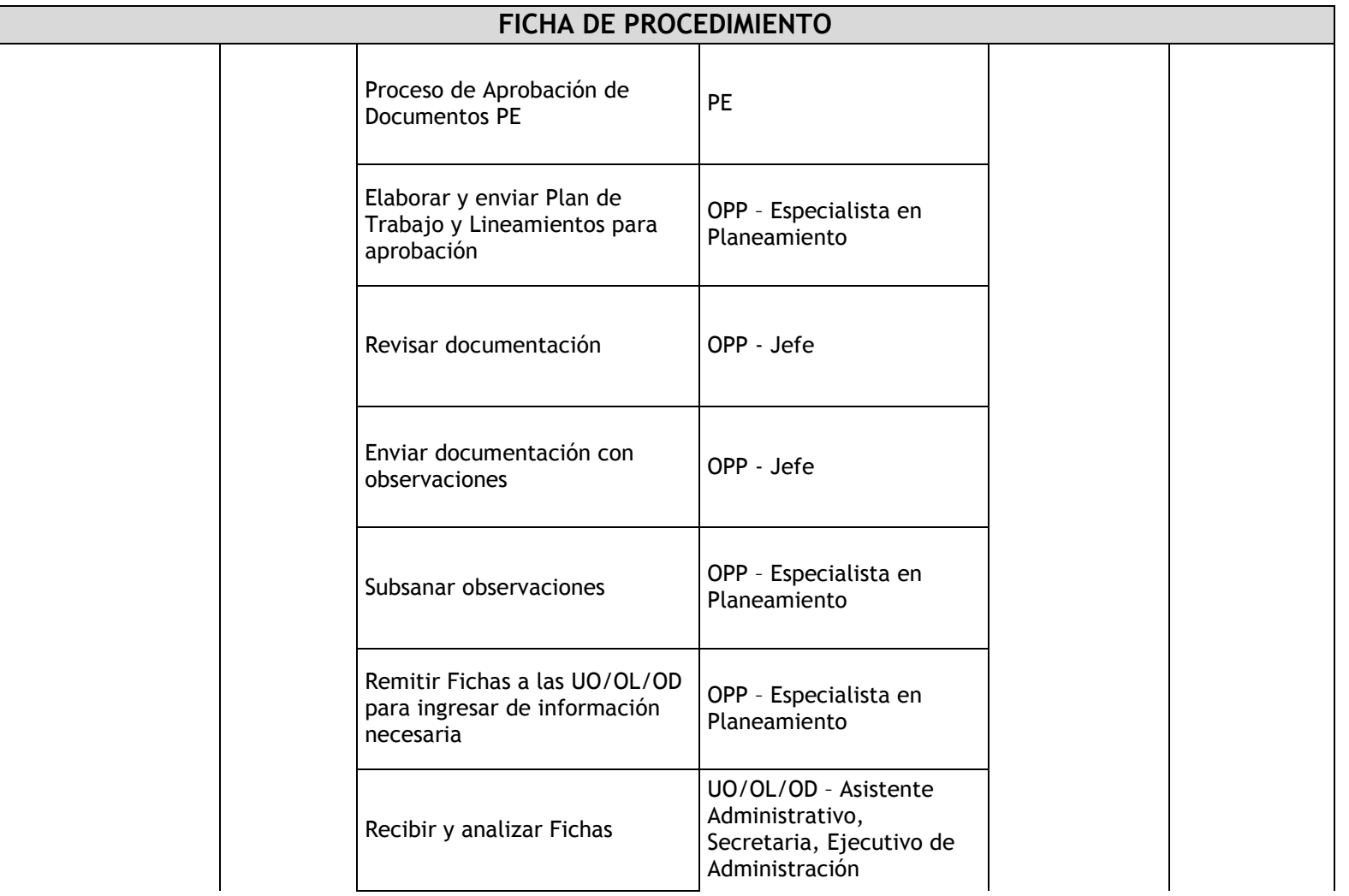

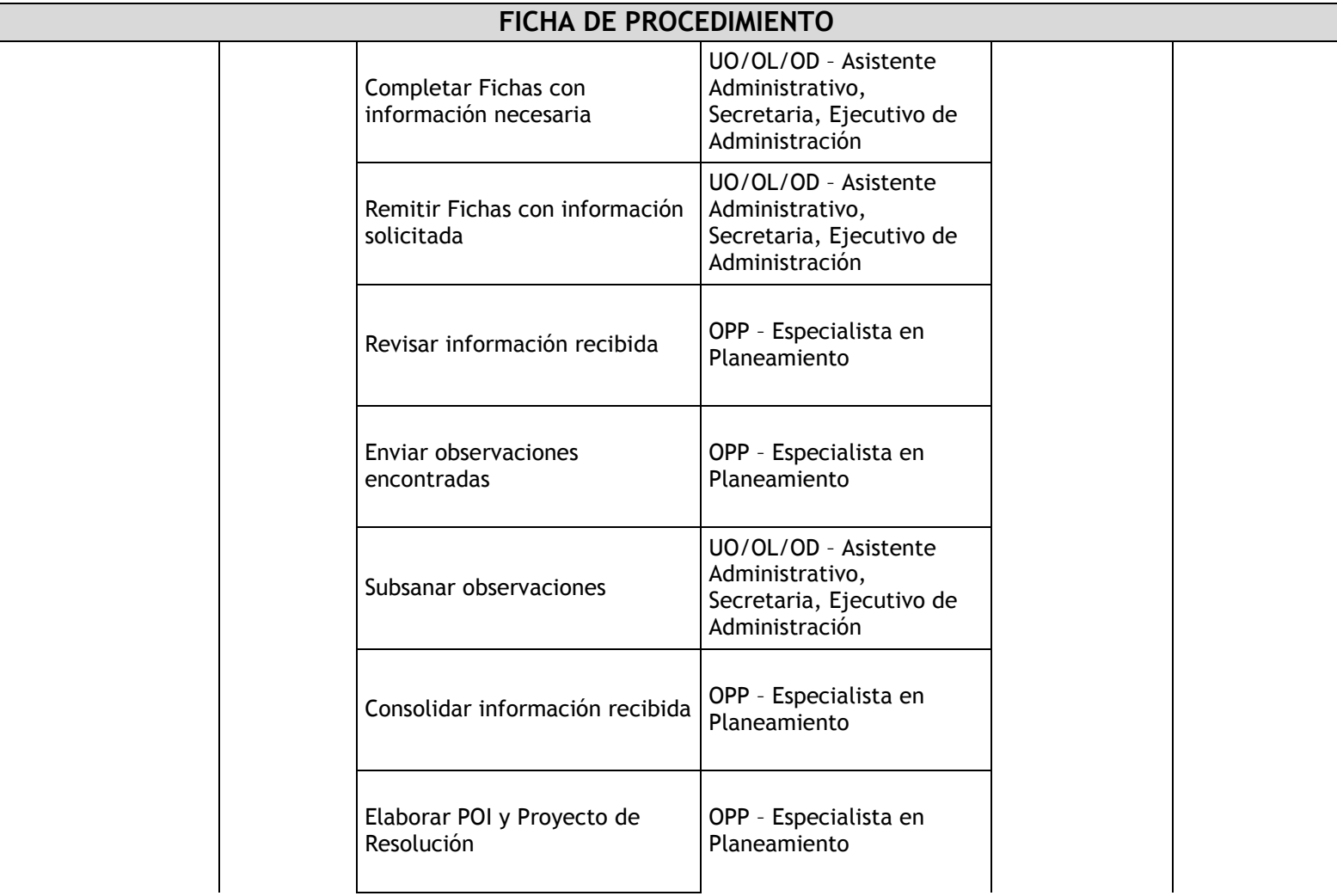

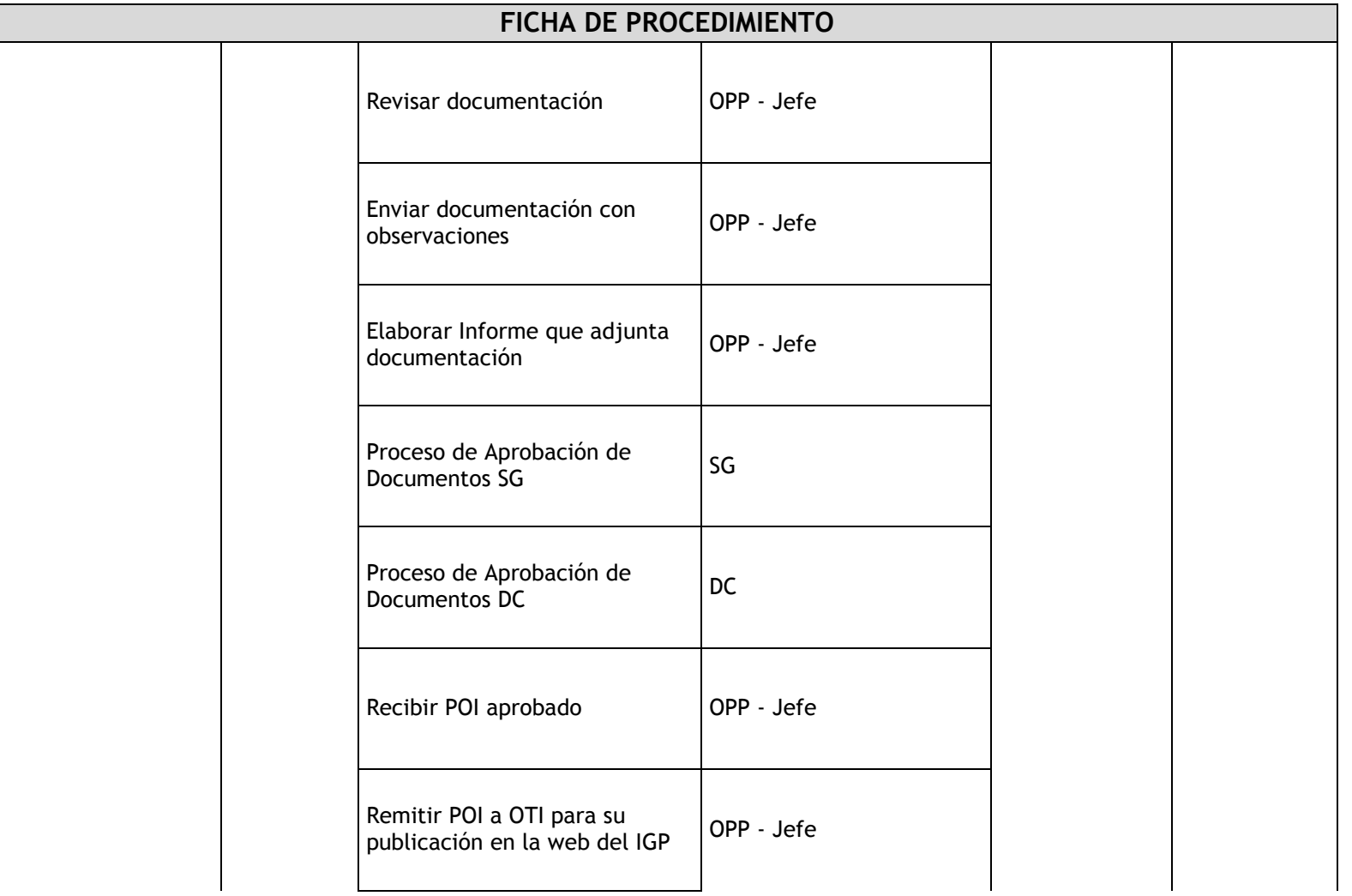

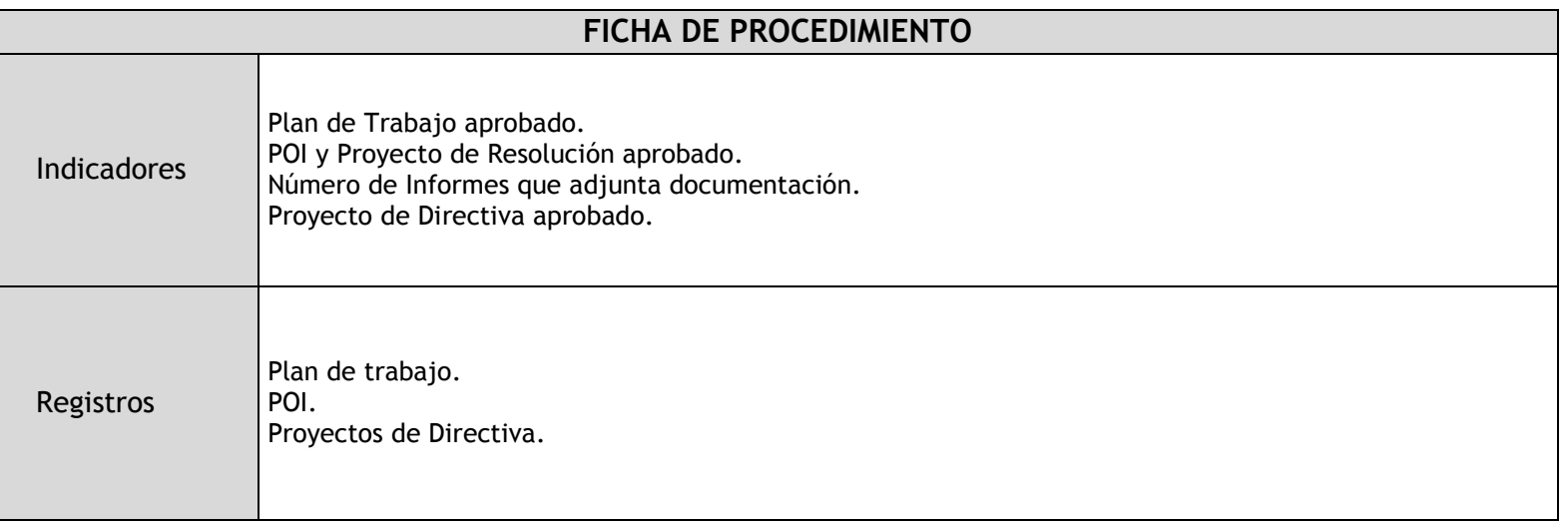

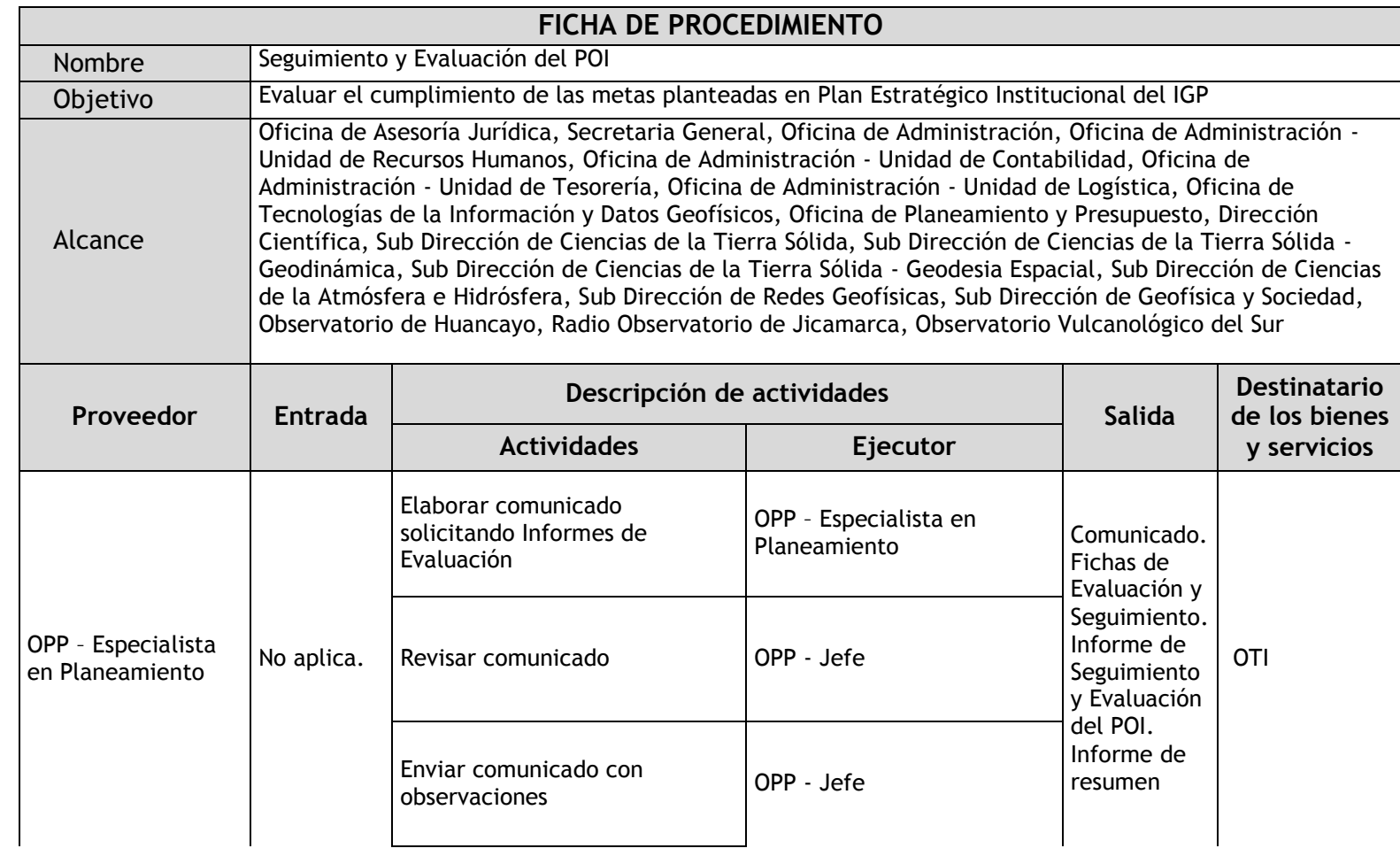

# 1.2.4.4. Seguimiento y Evaluación del POI

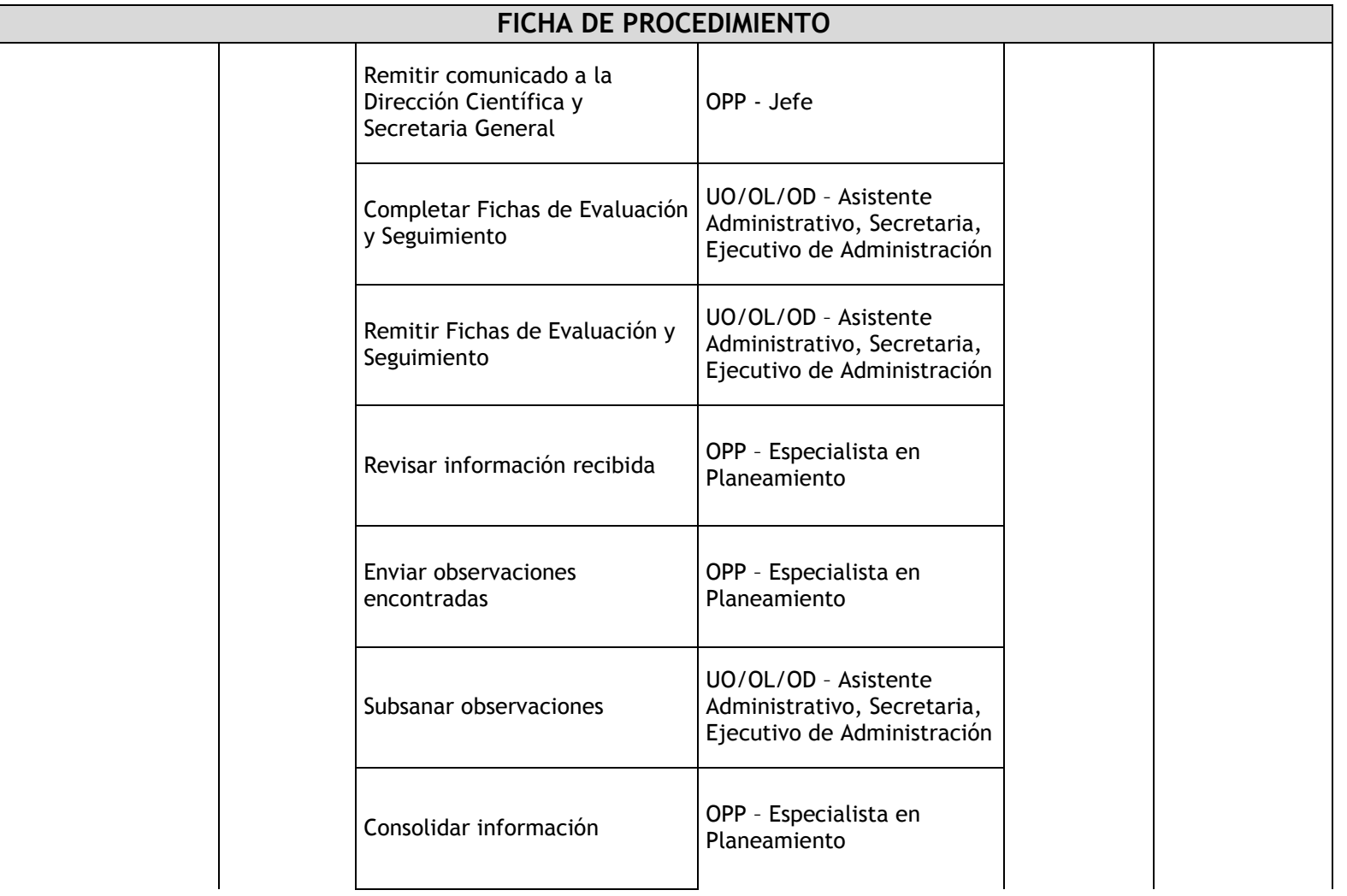

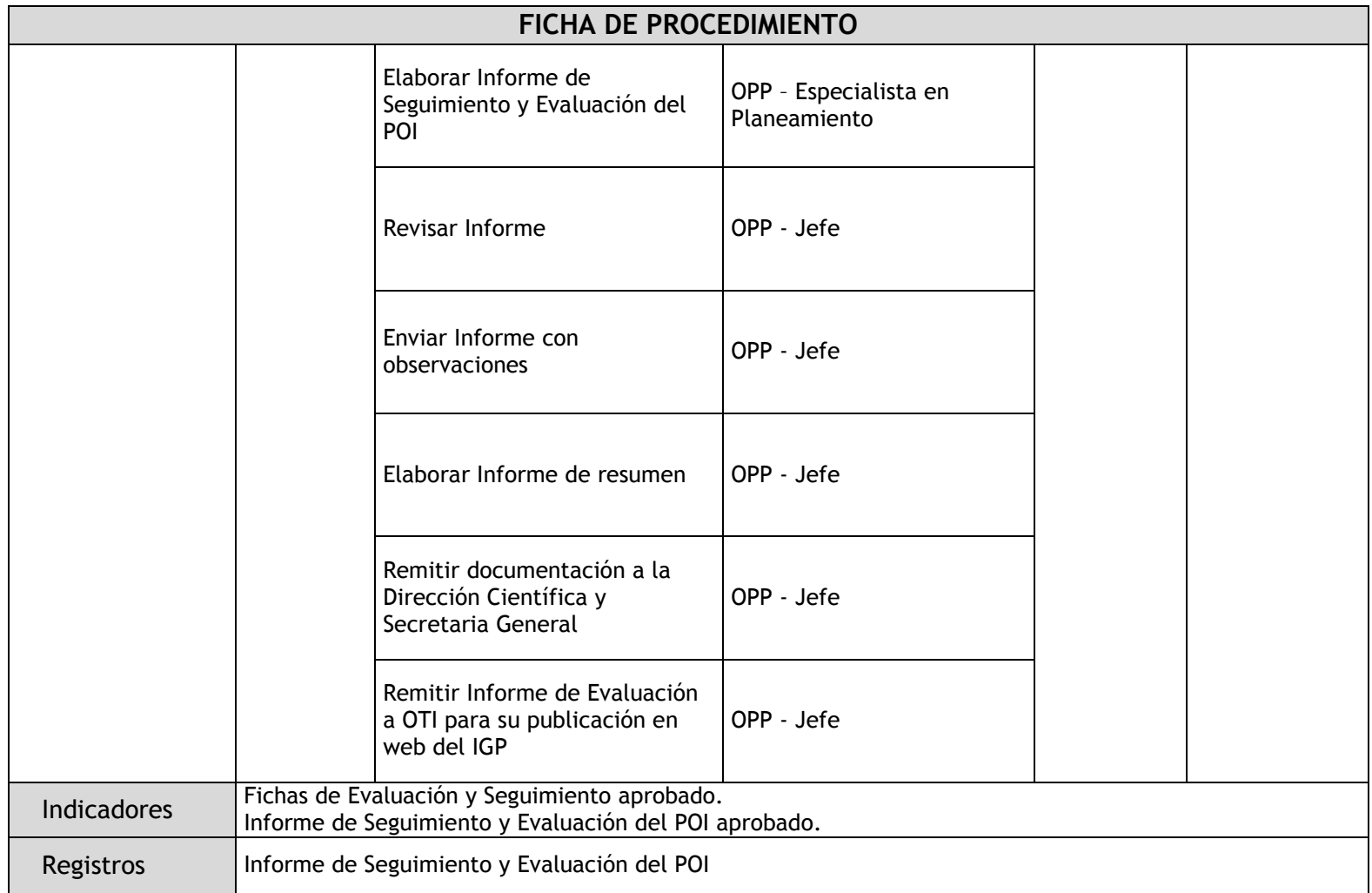

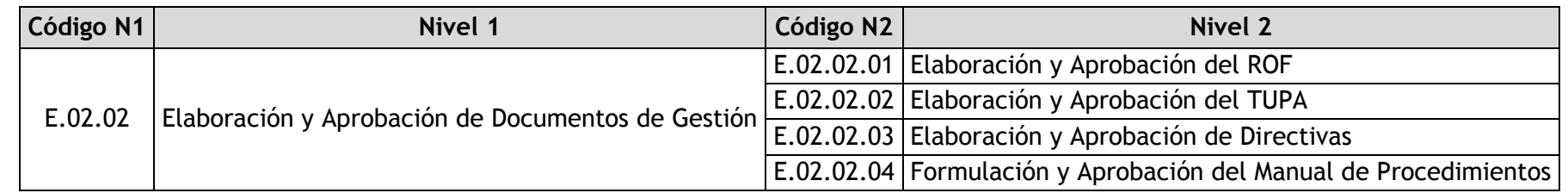

# 1.2.4.5. Elaboración y Aprobación del ROF

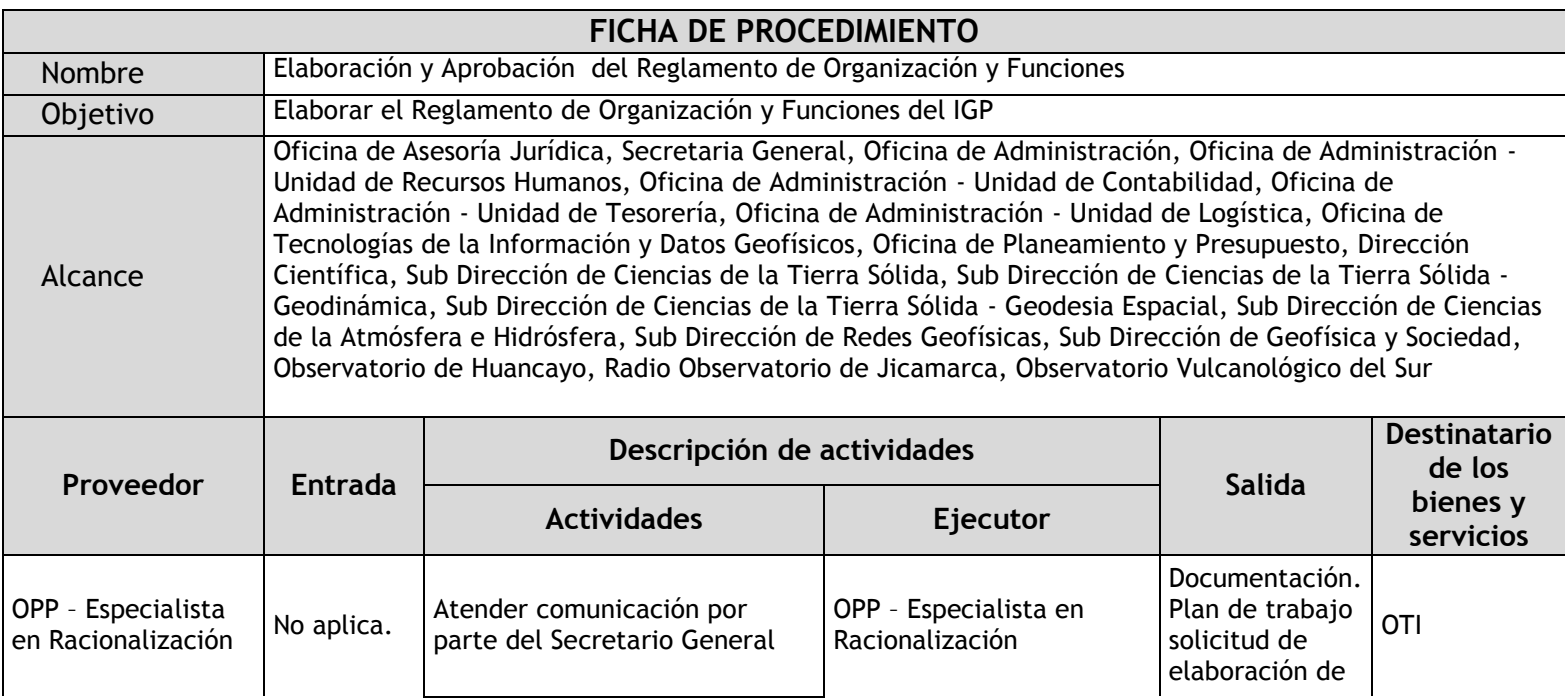

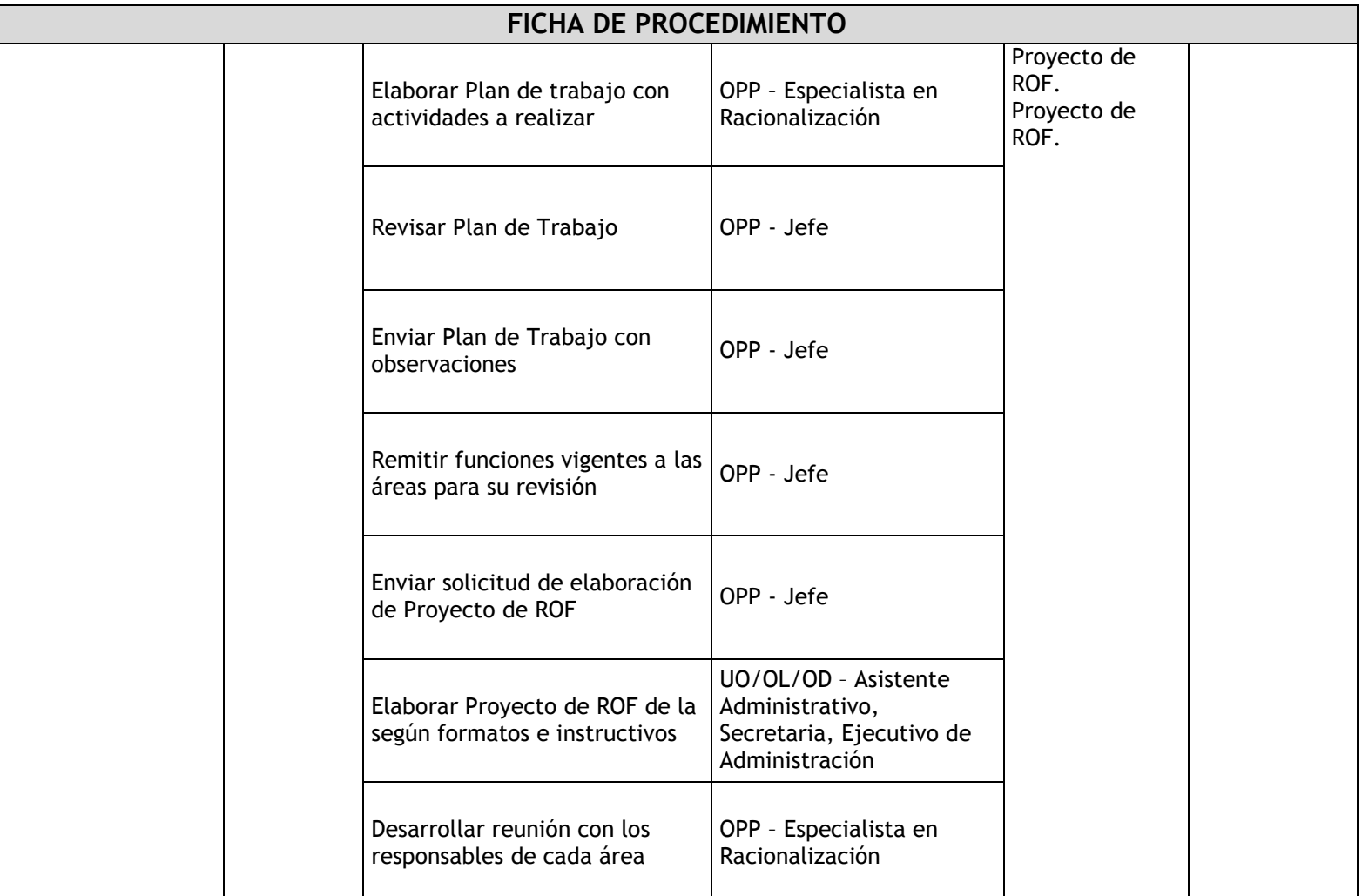

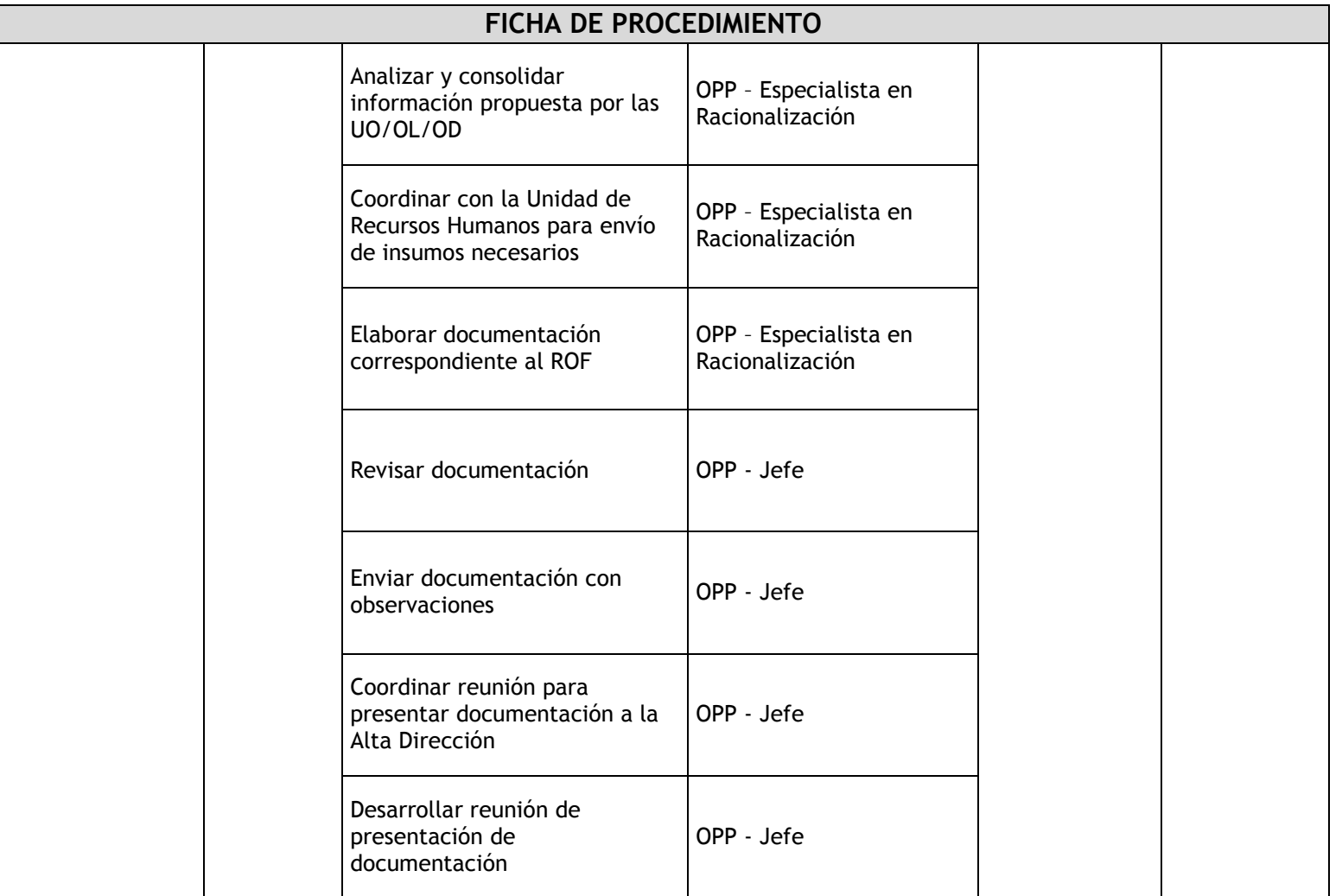

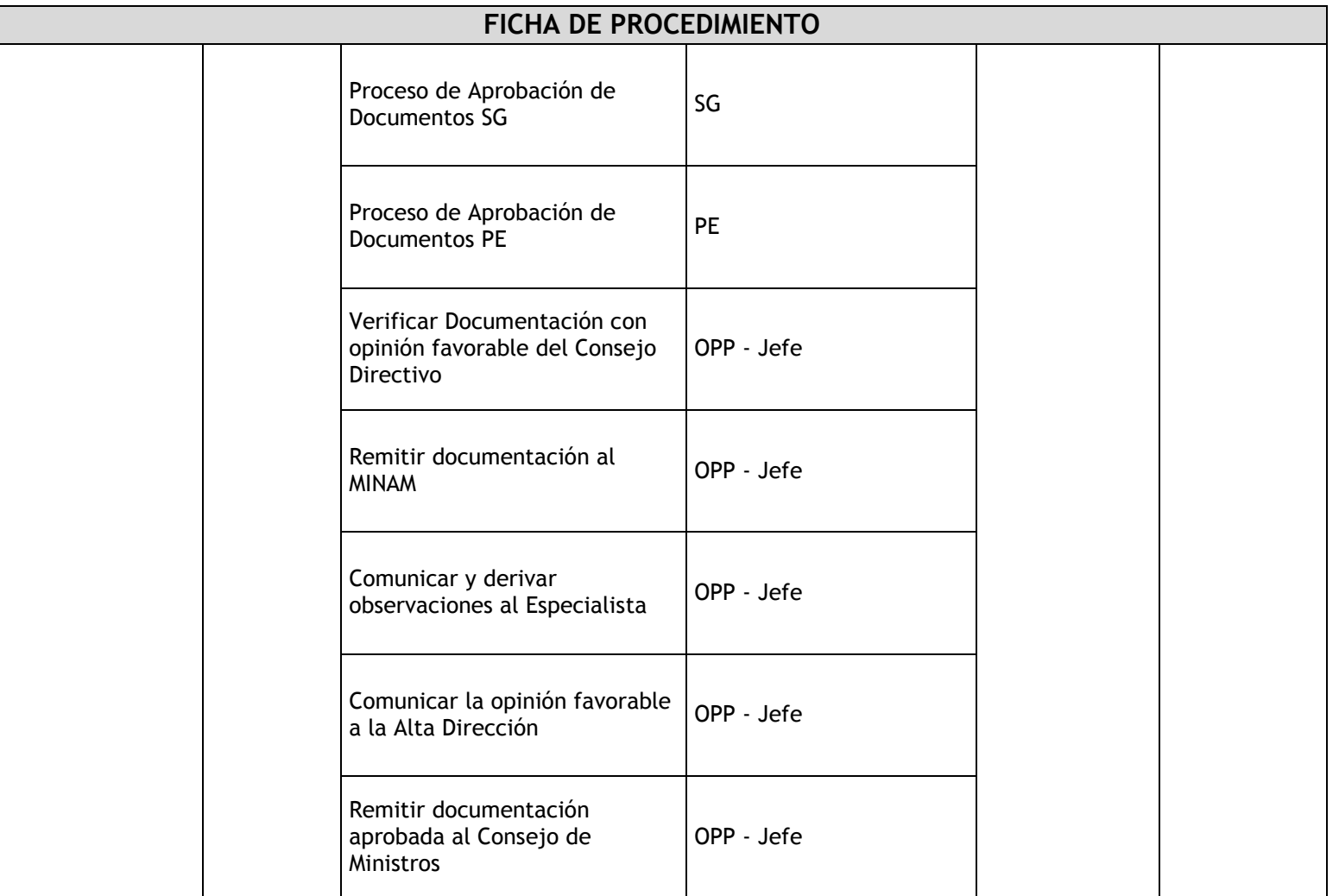

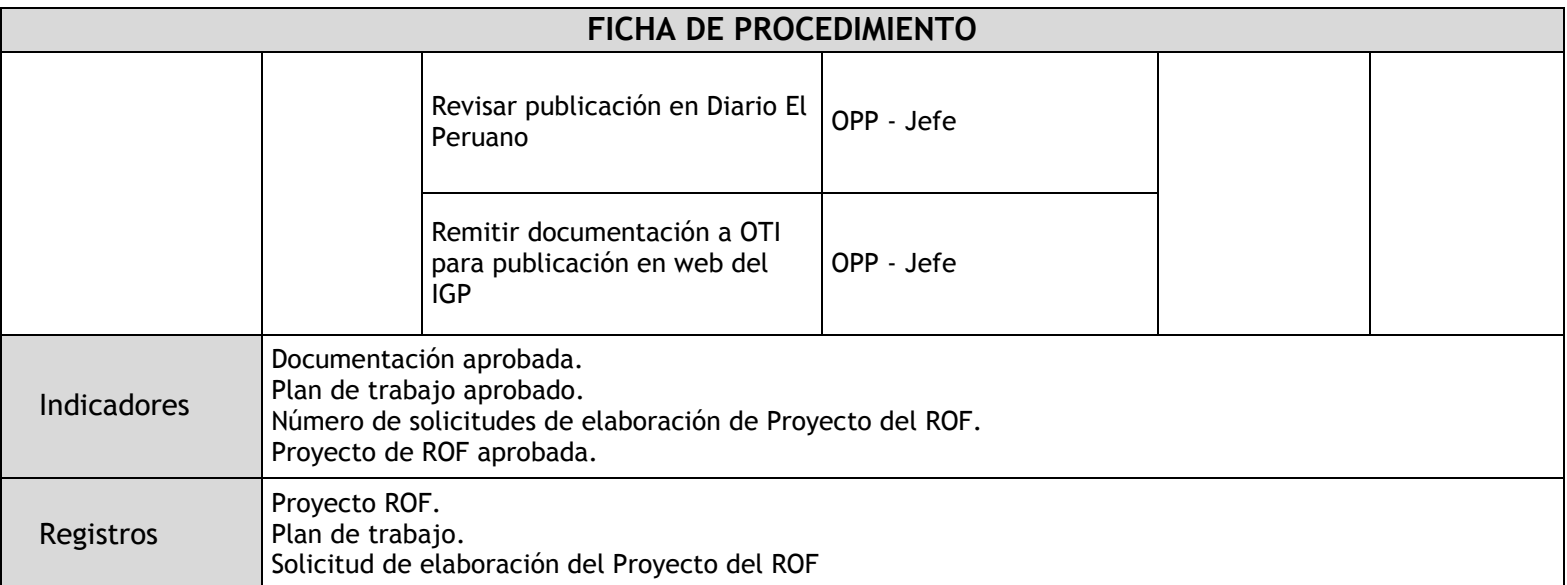

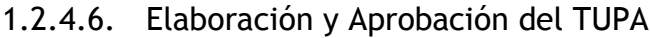

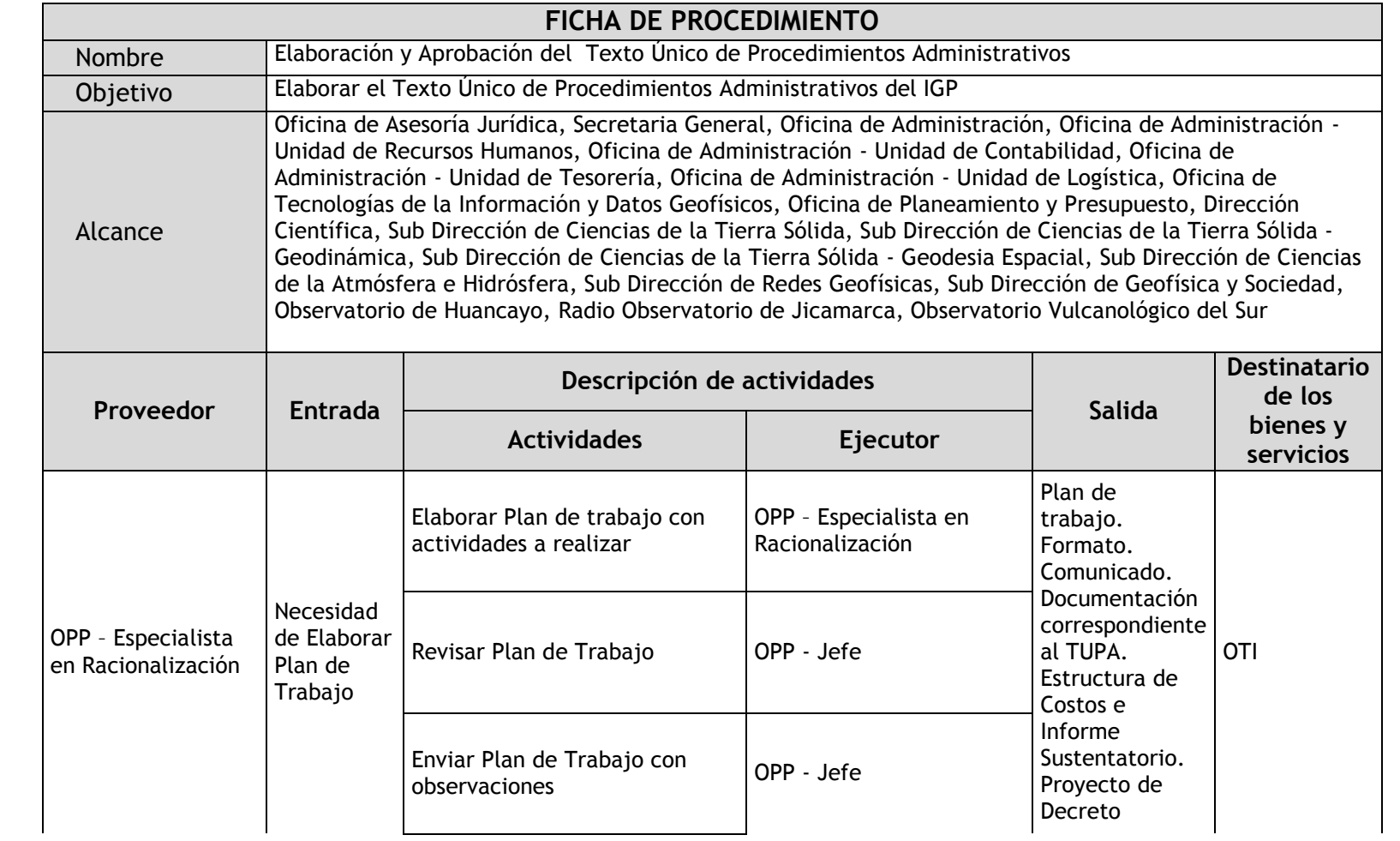

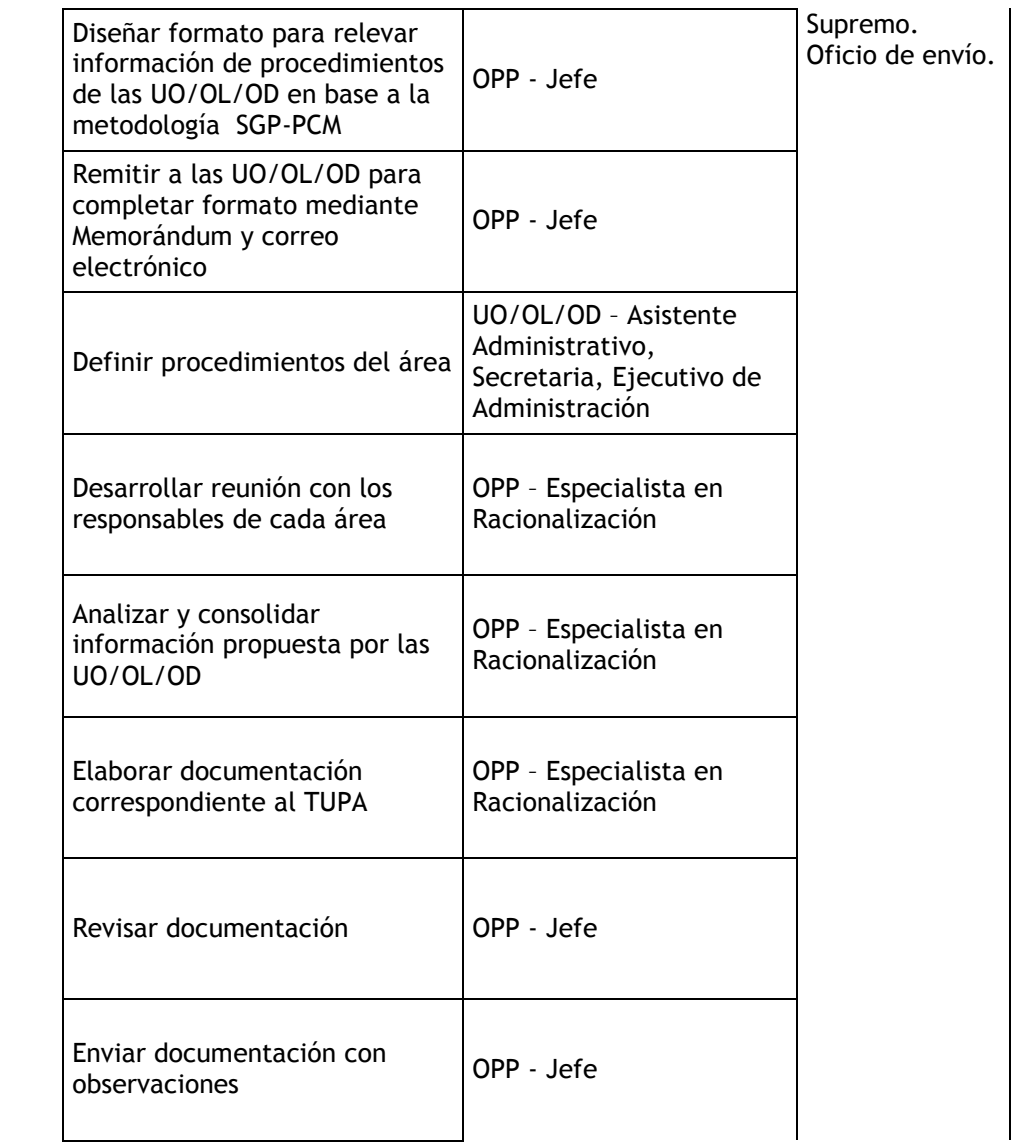

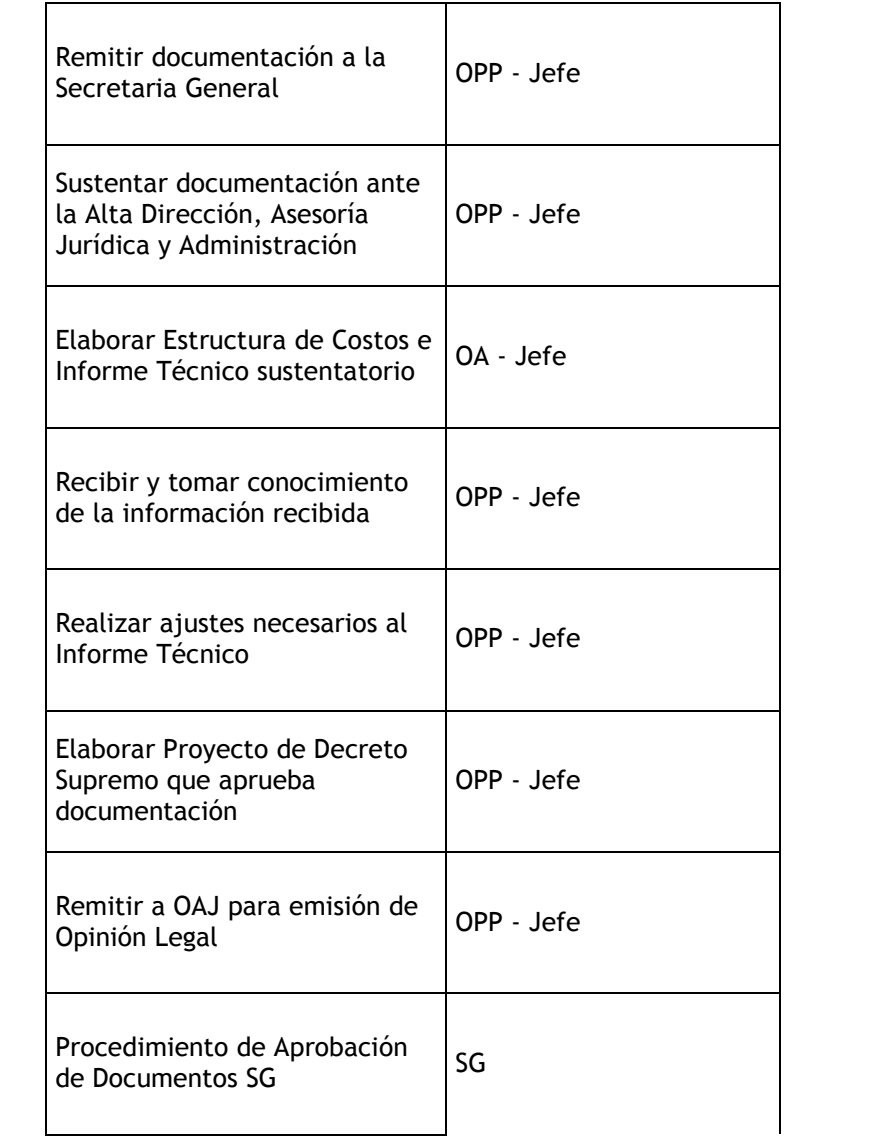

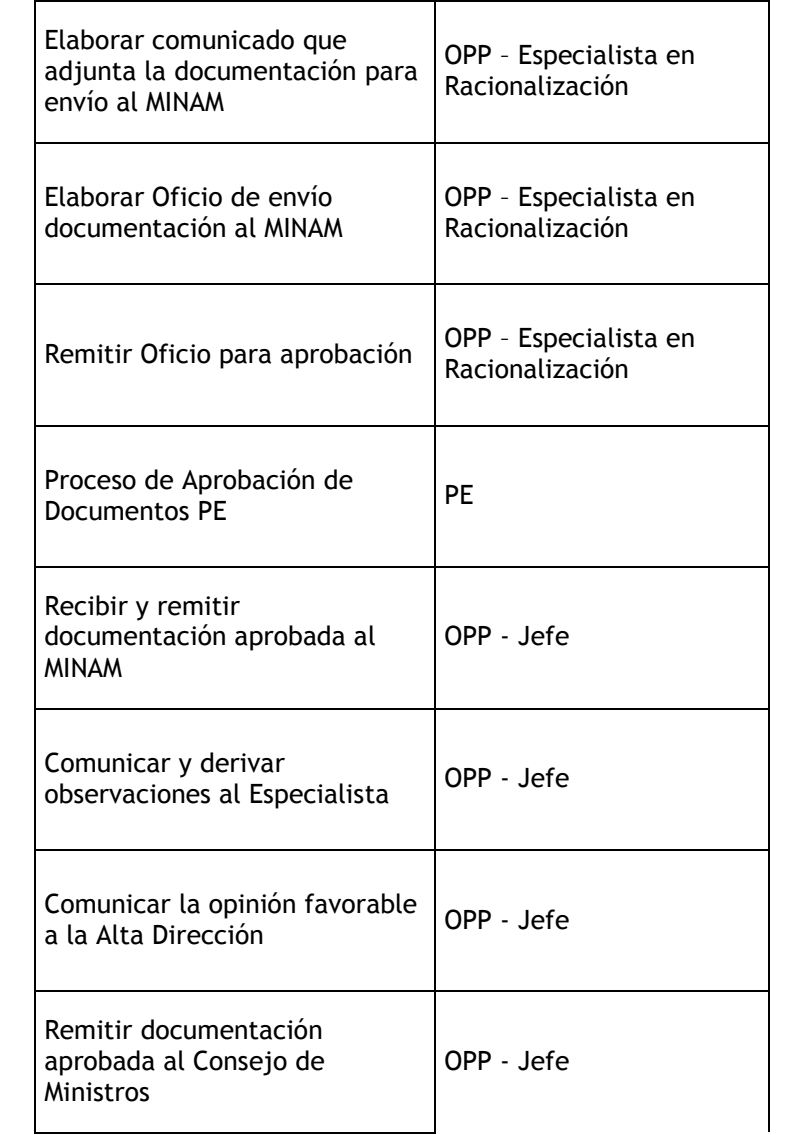

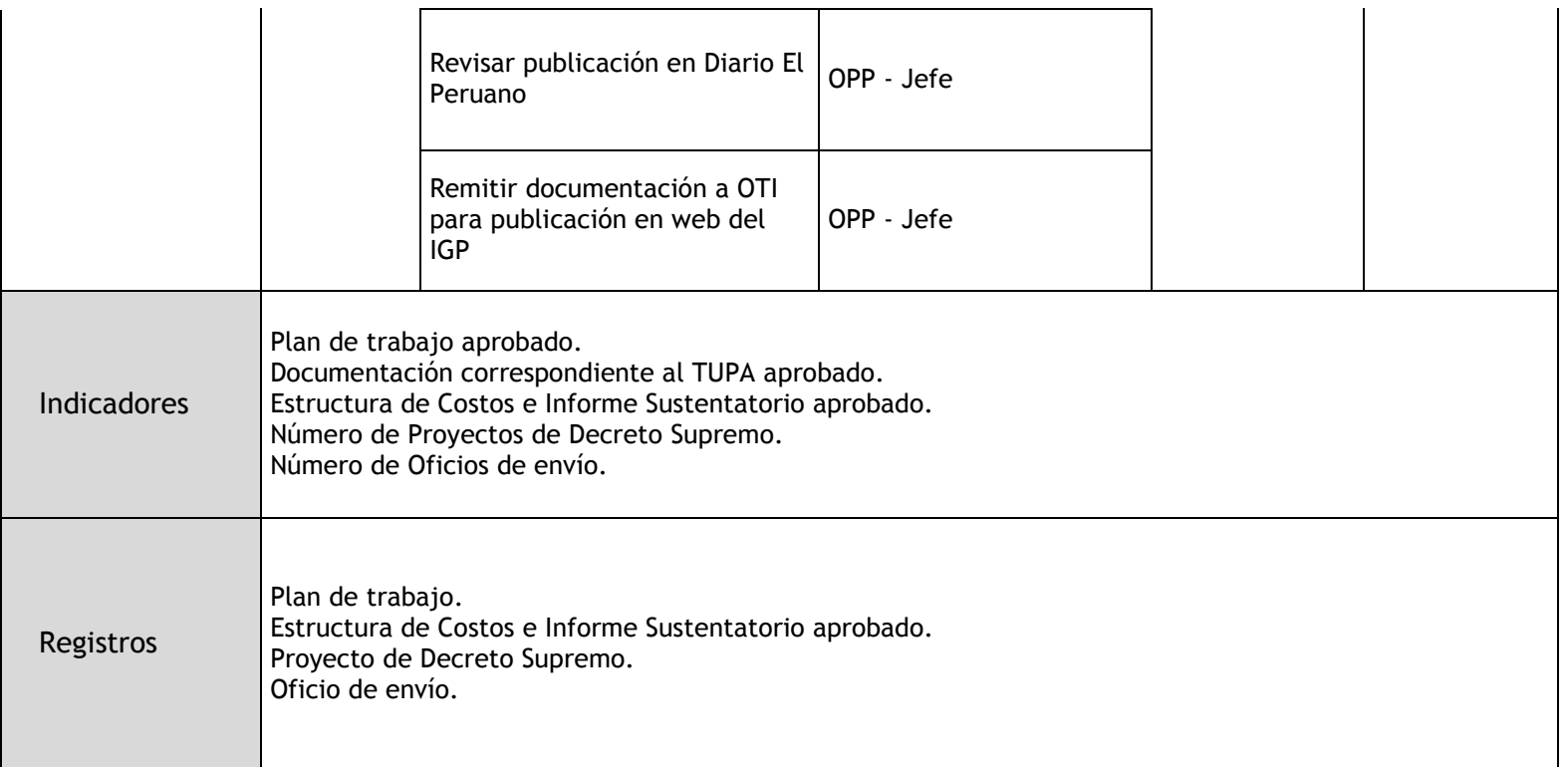

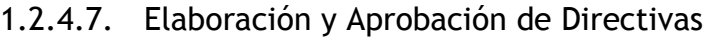

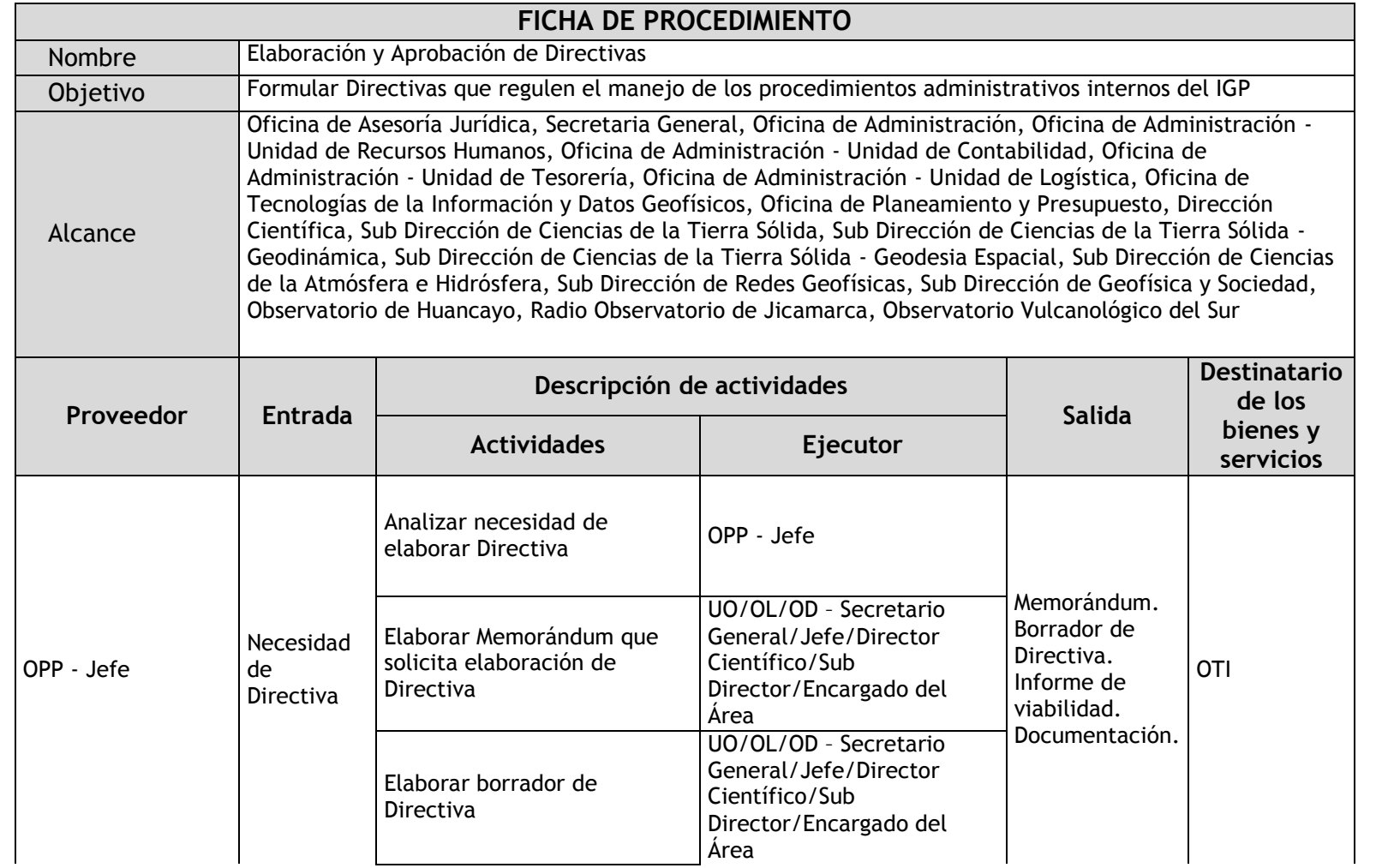

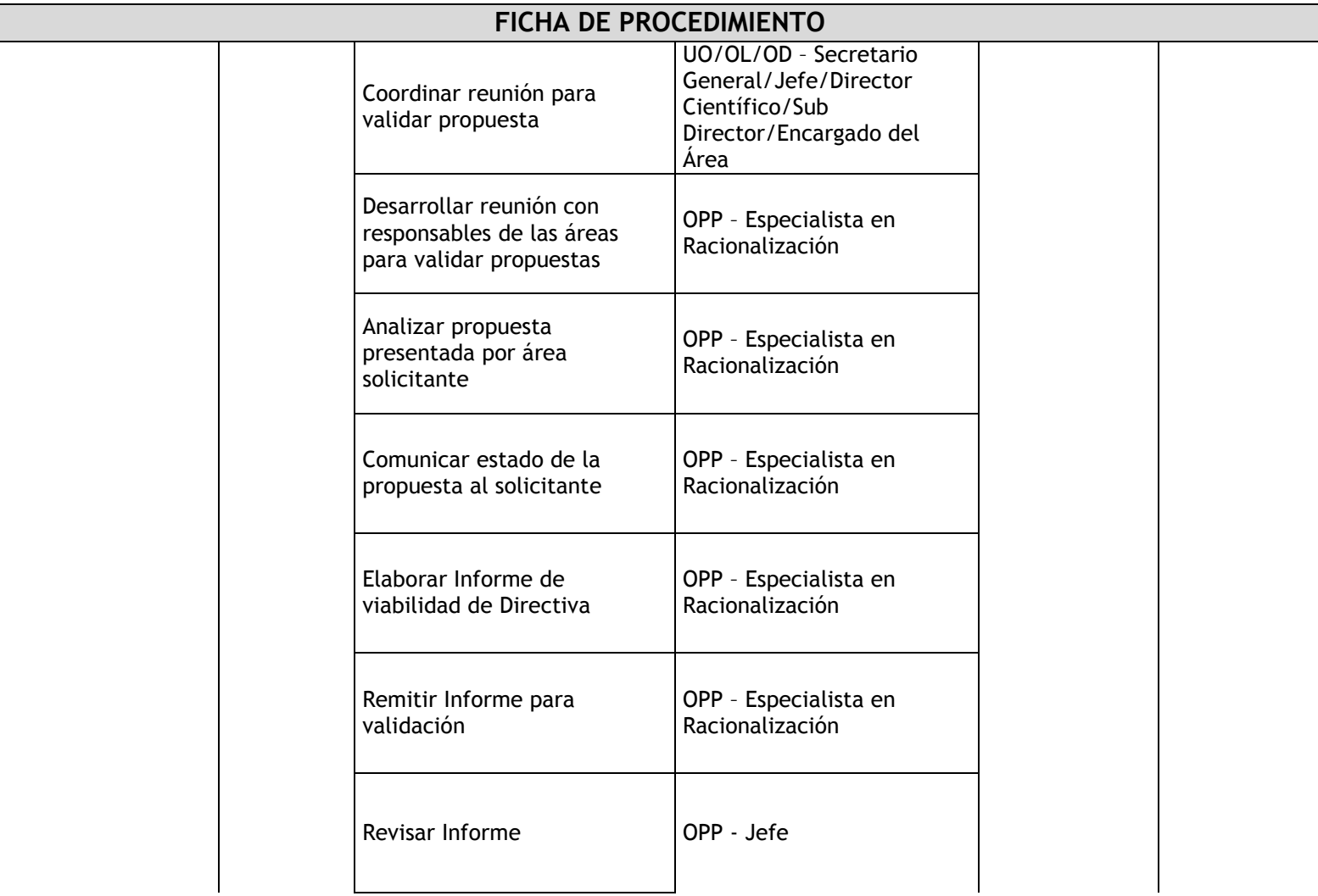

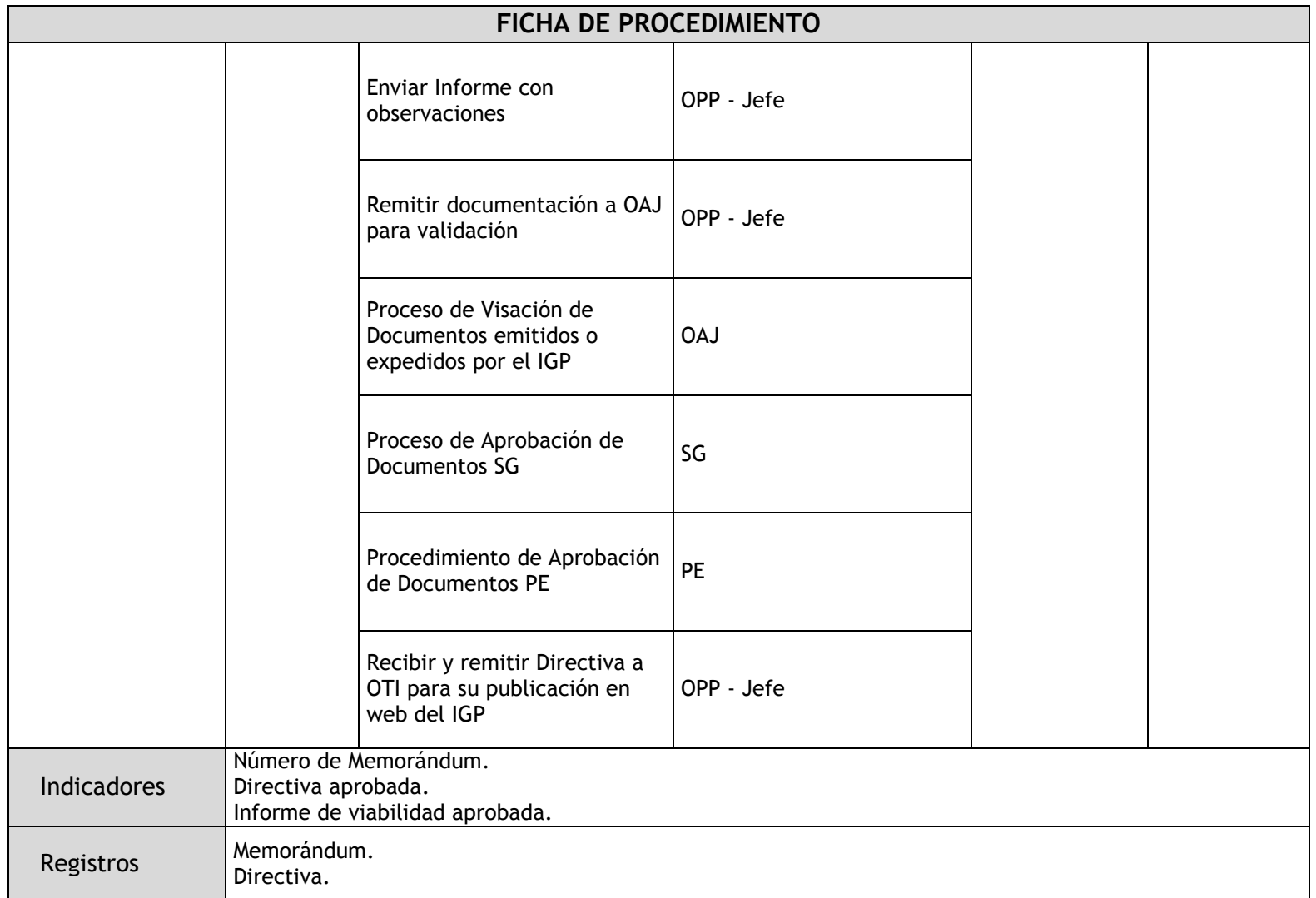

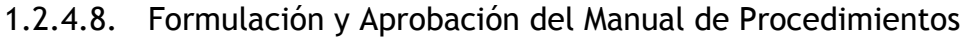

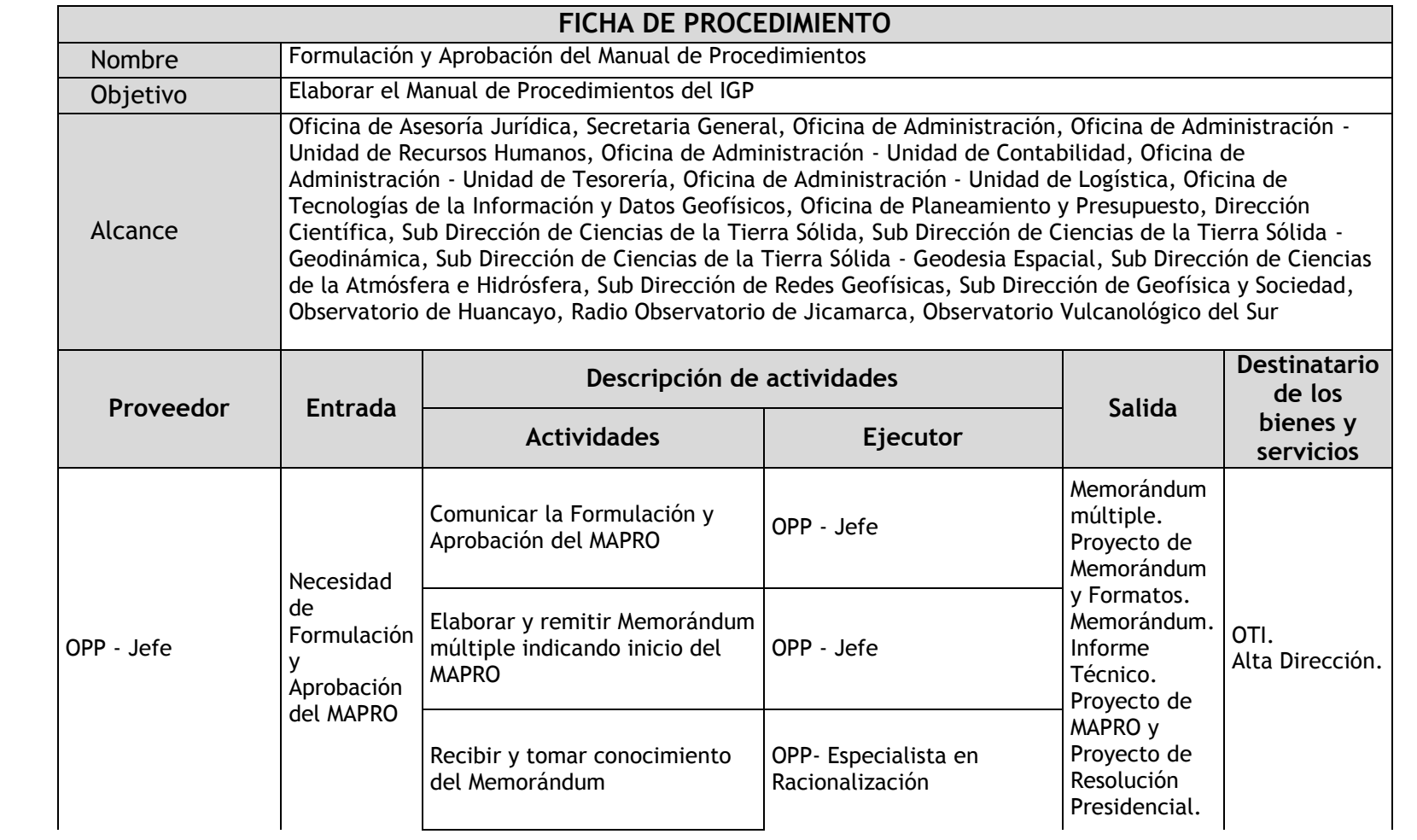

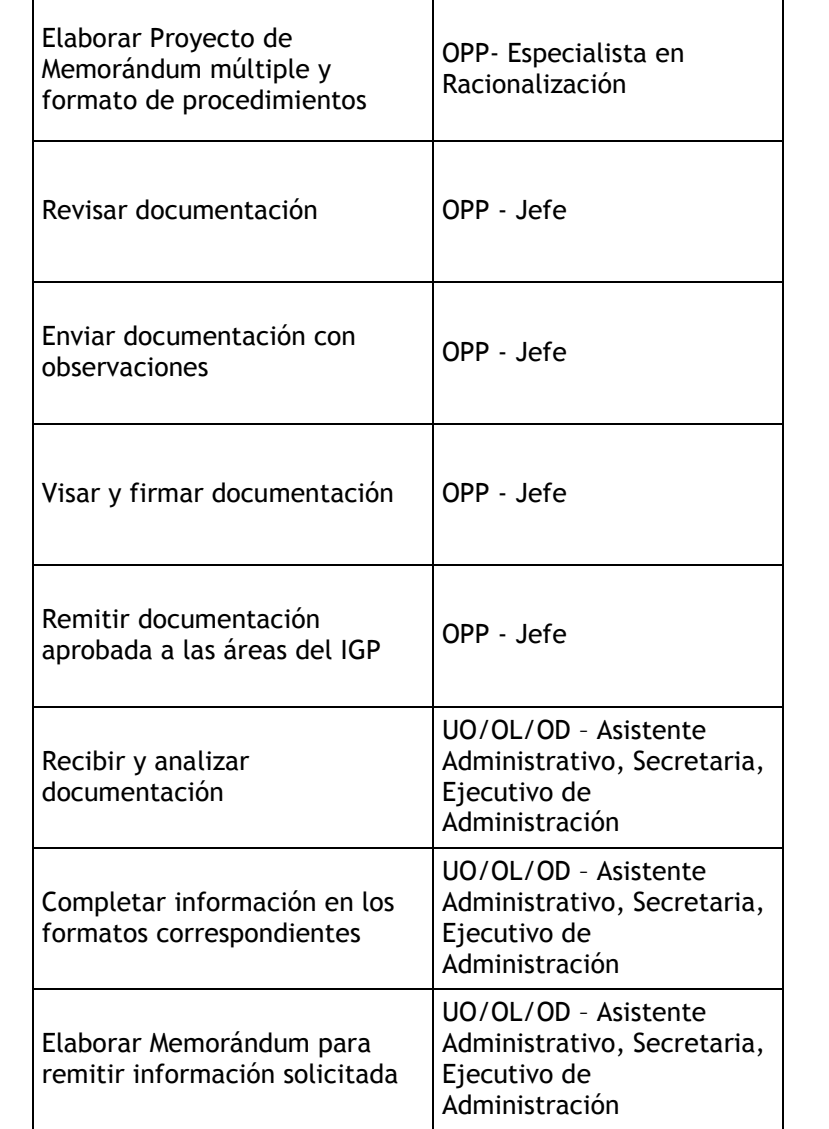

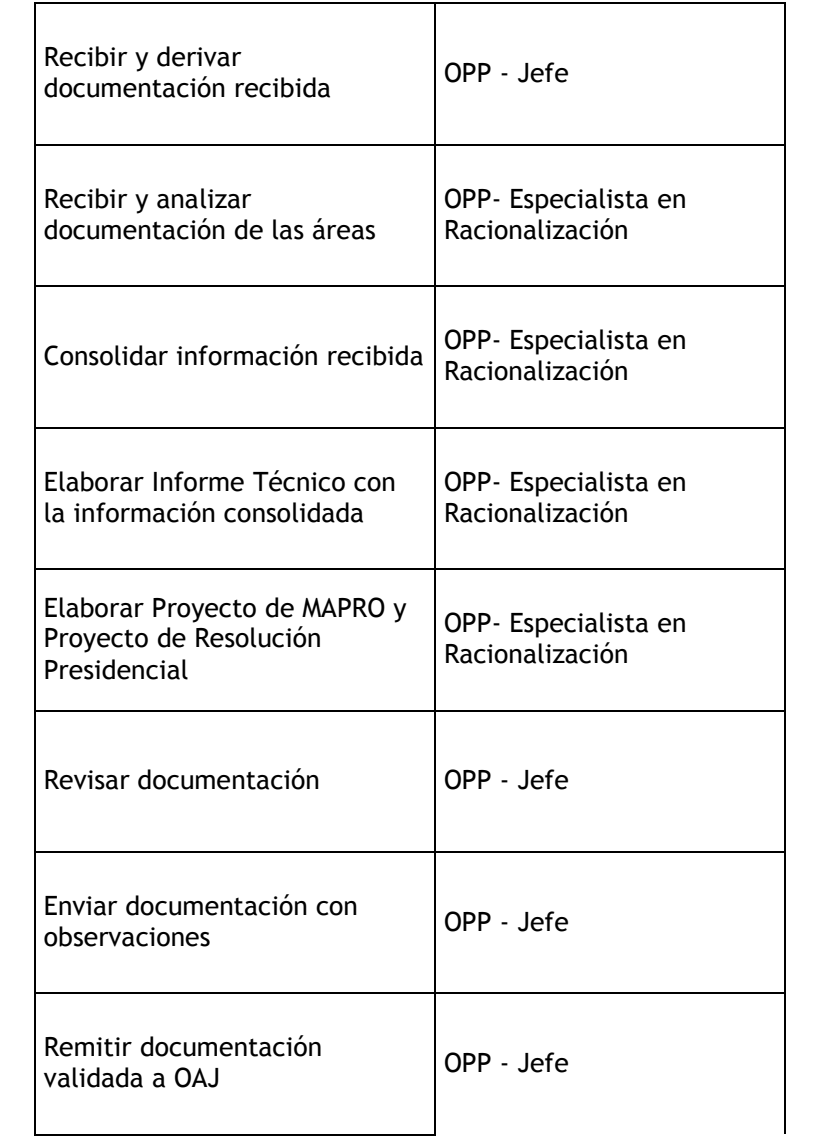

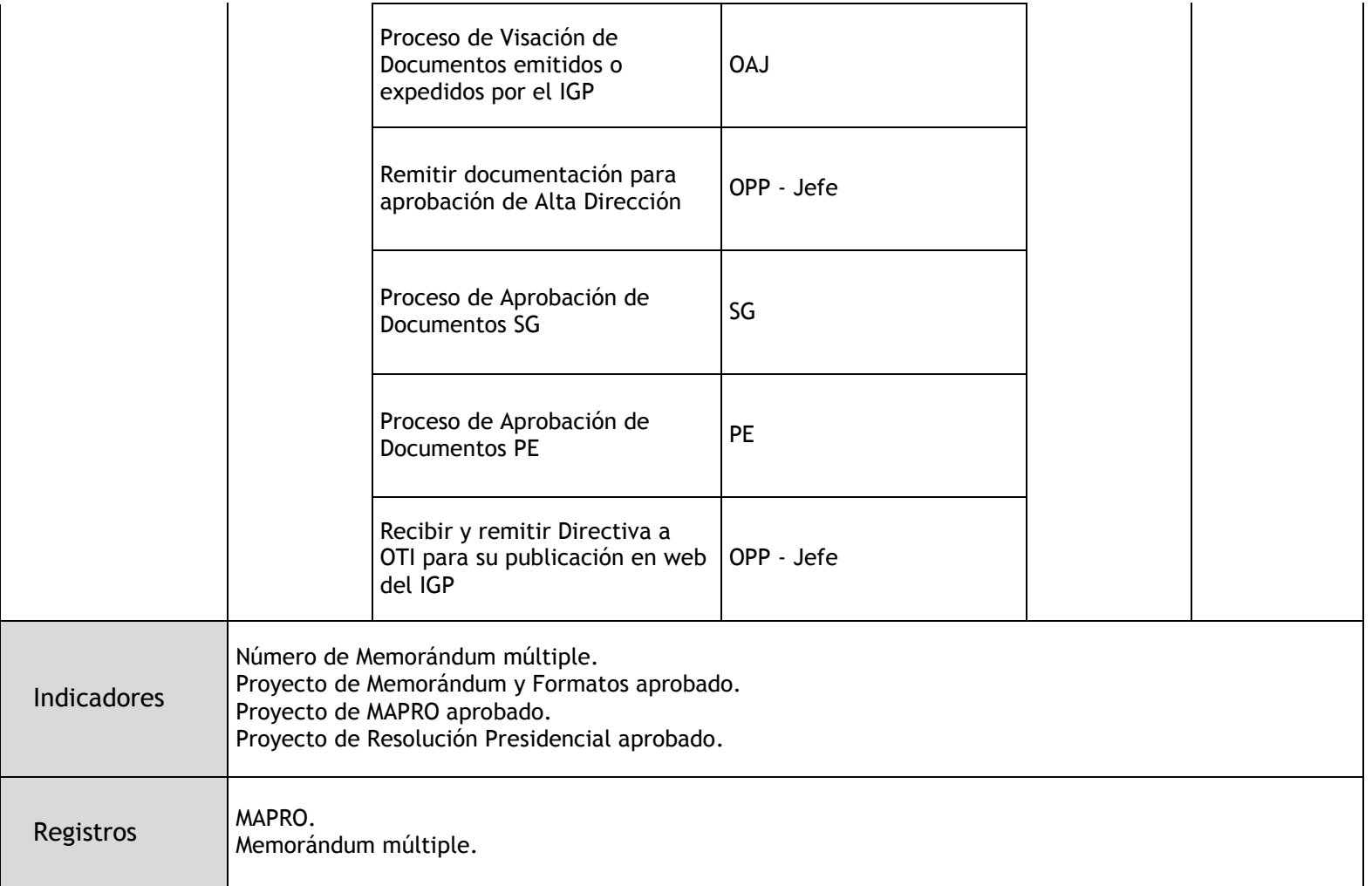

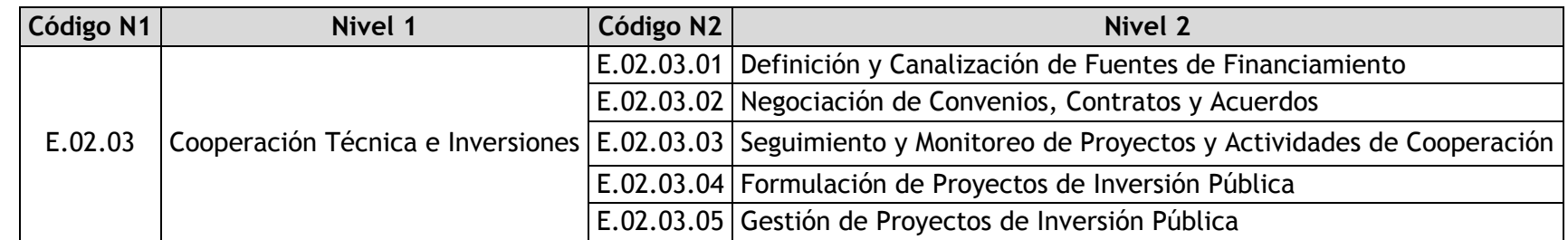

### 1.2.4.9. Definición y Canalización de Fuentes de Financiamiento

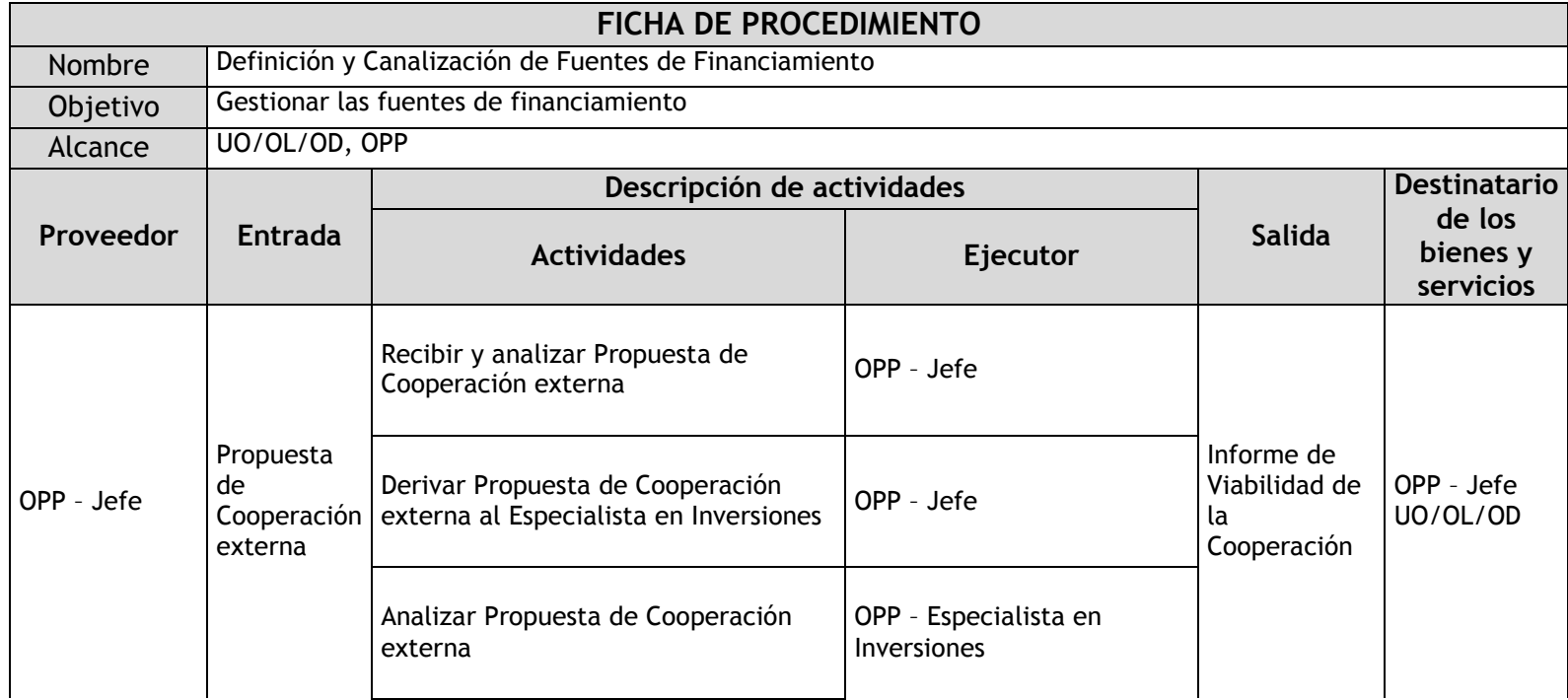

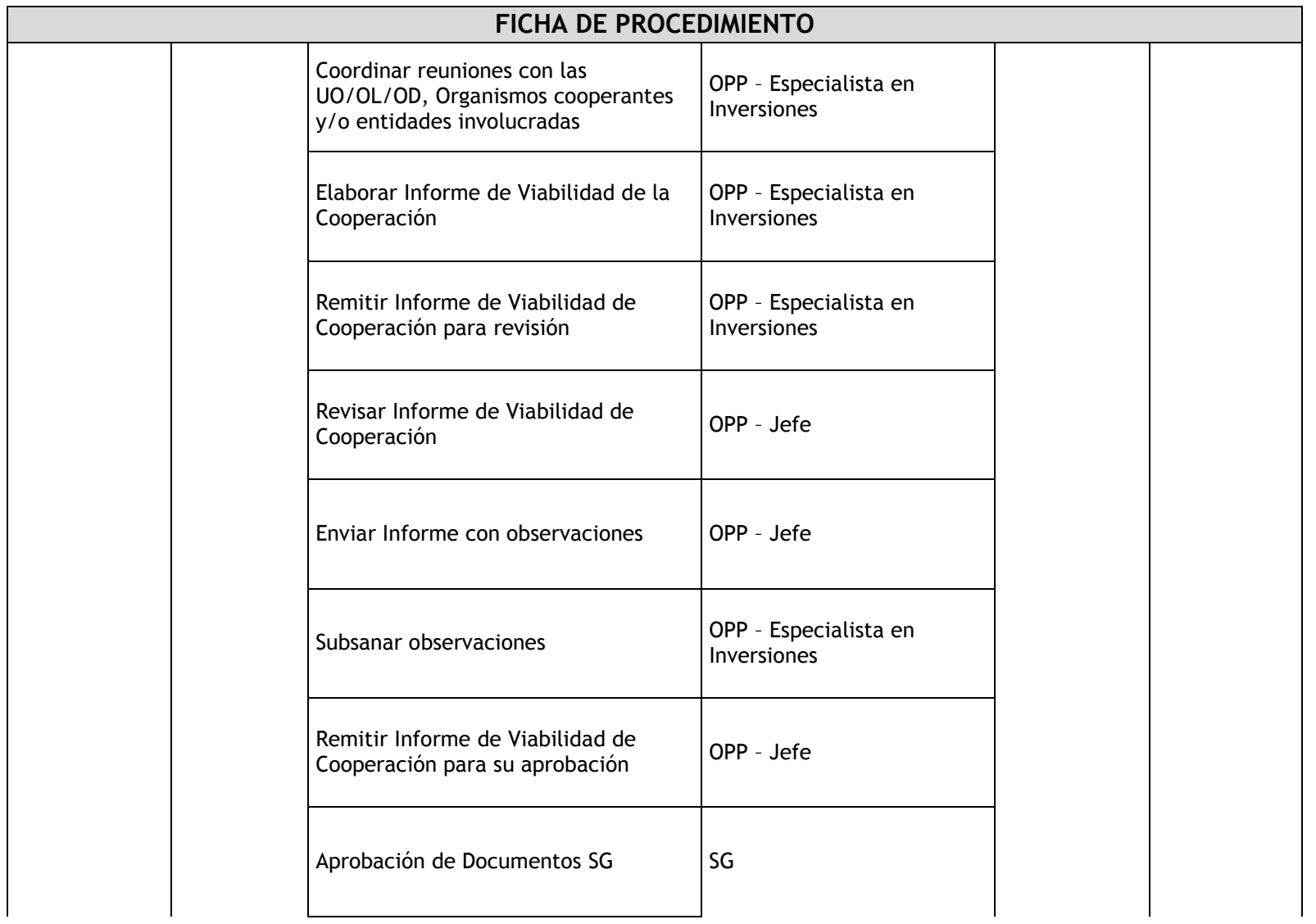

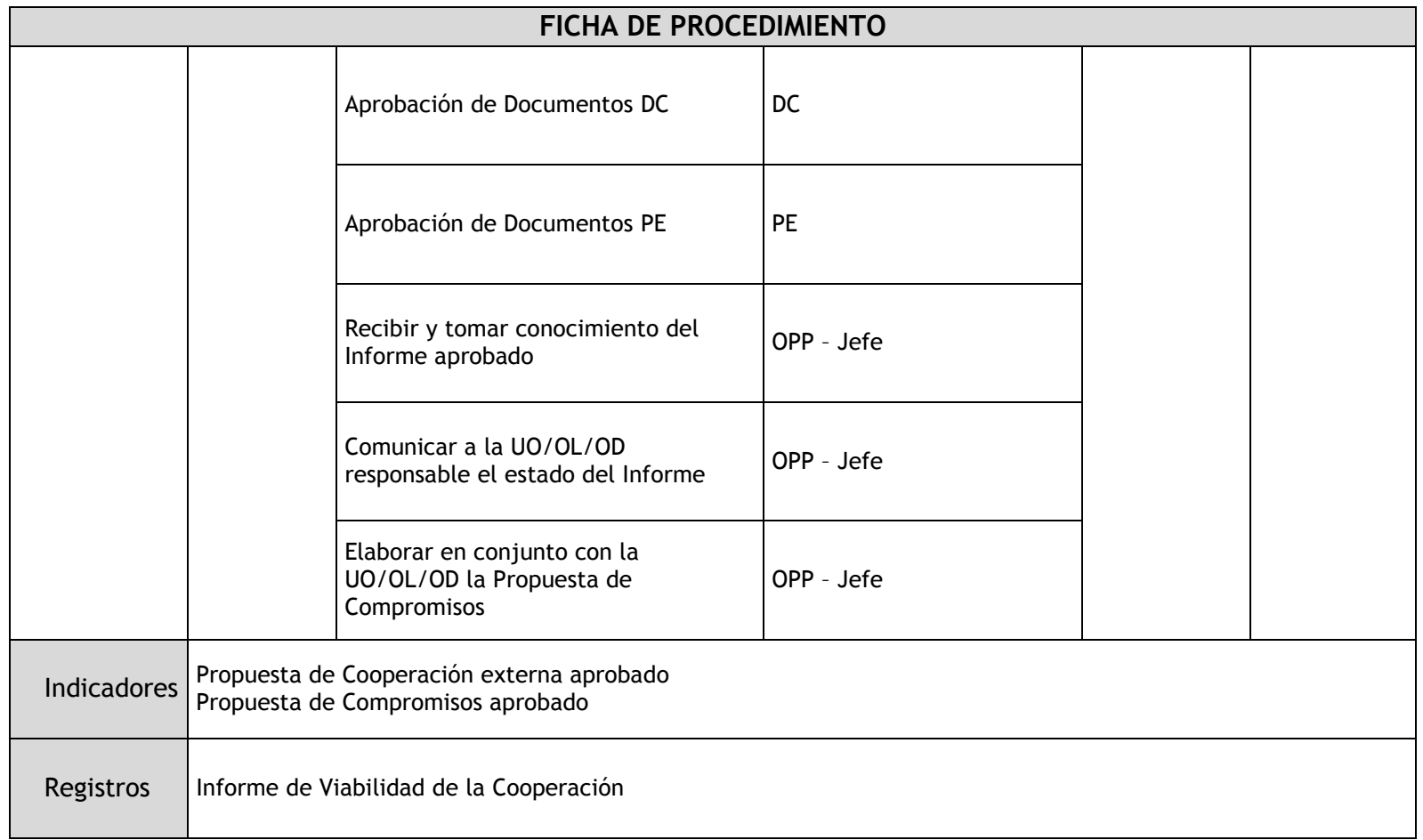

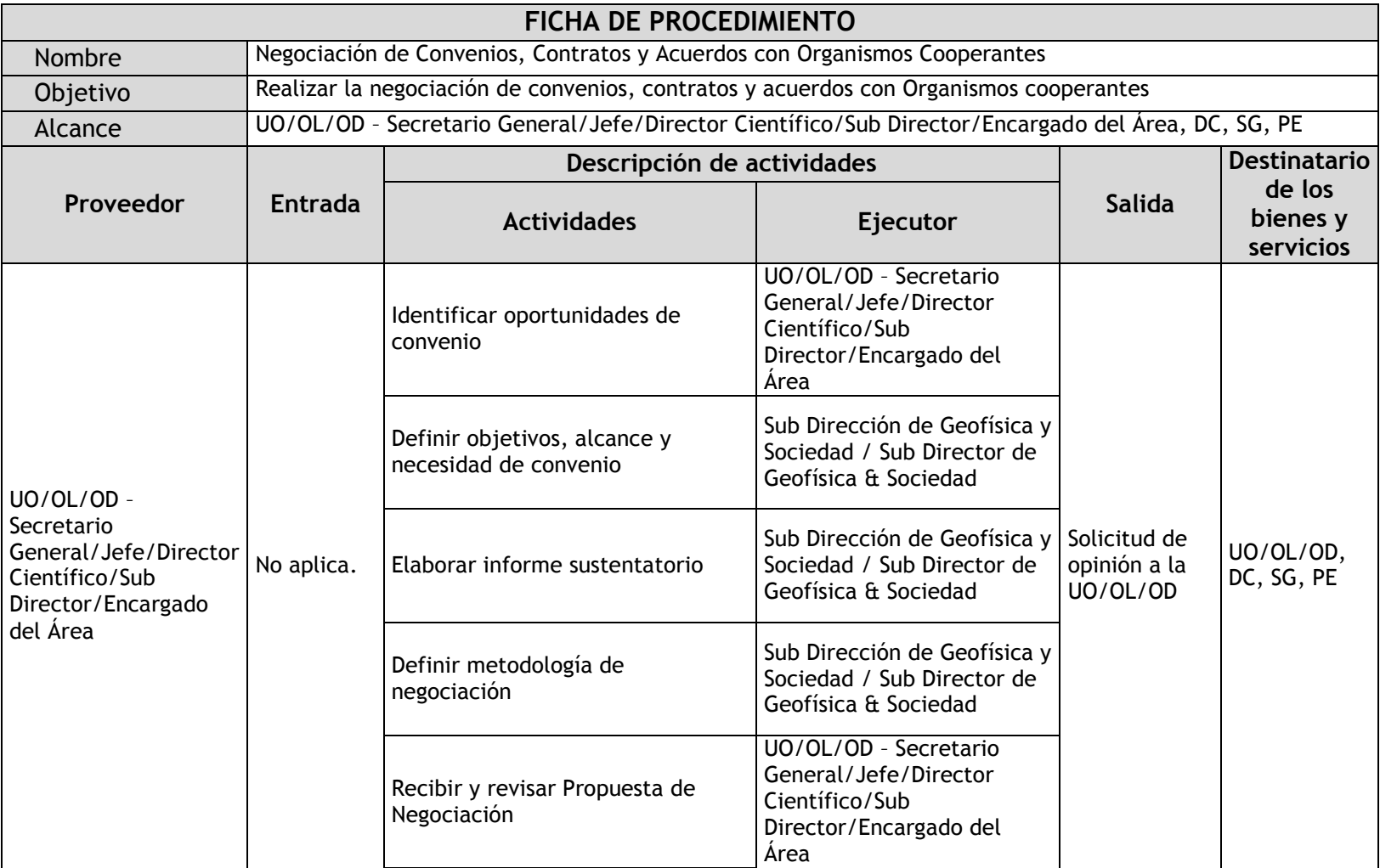

# 1.2.4.10. Negociación de Convenios, Contratos y Acuerdos

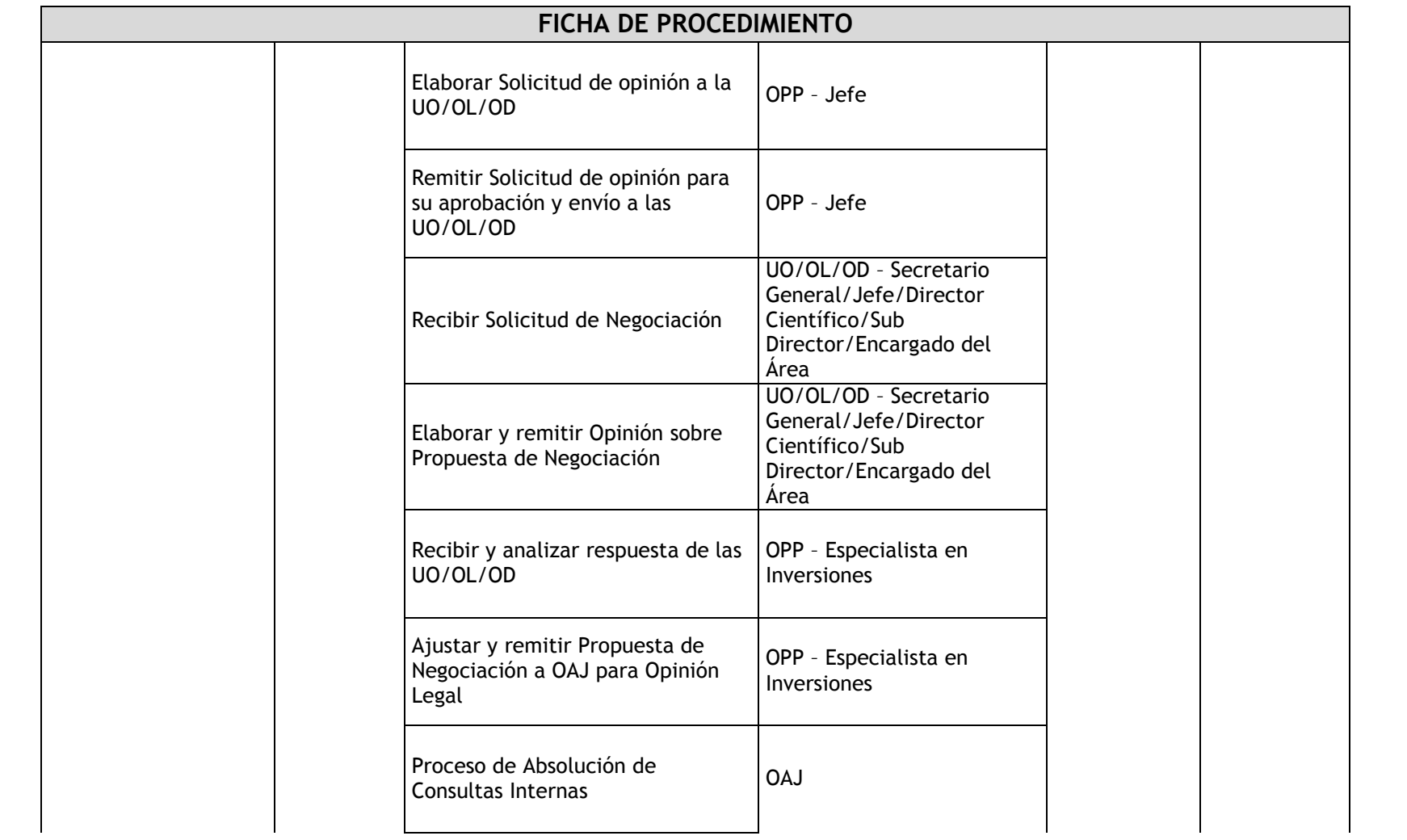

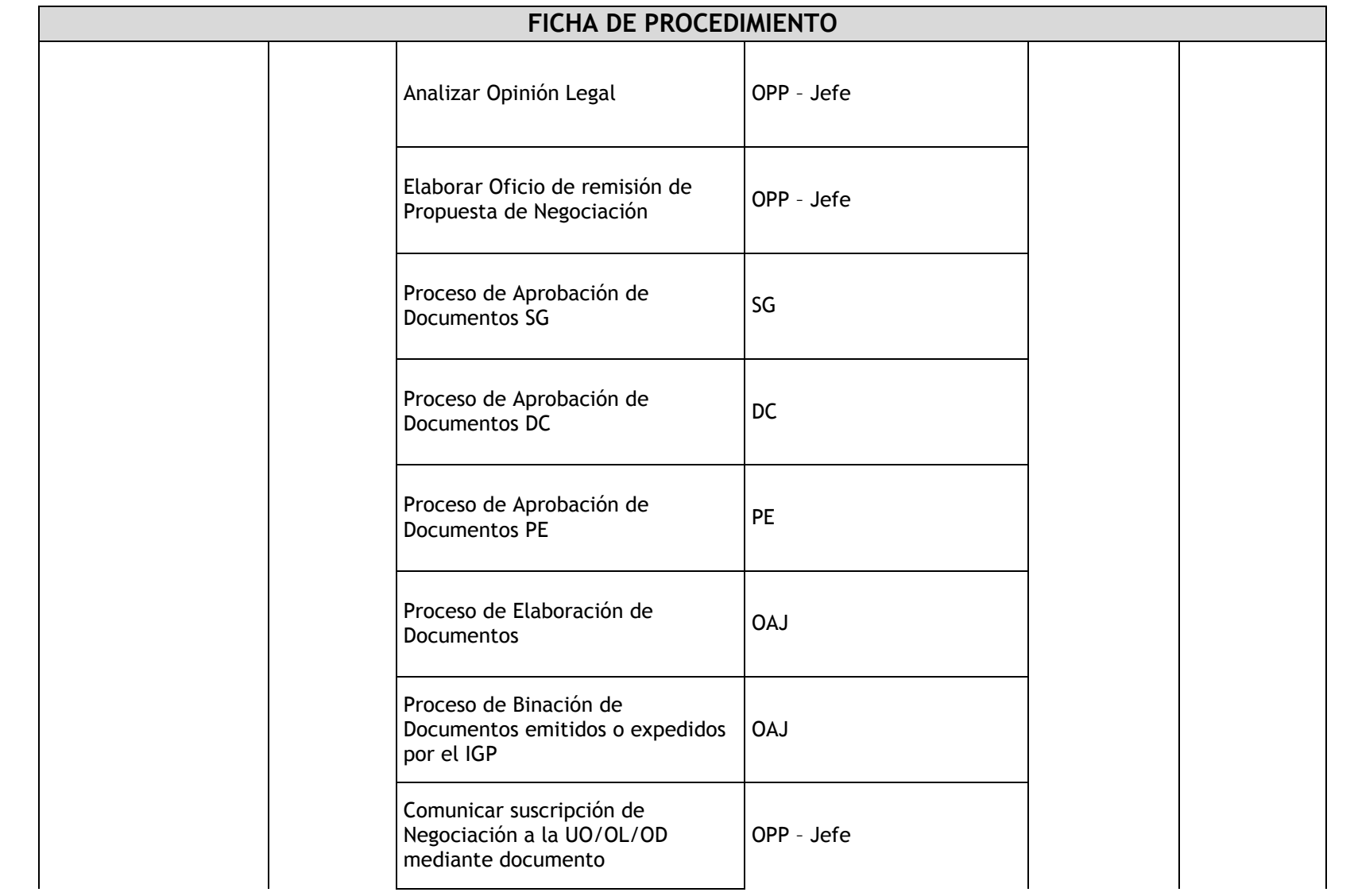

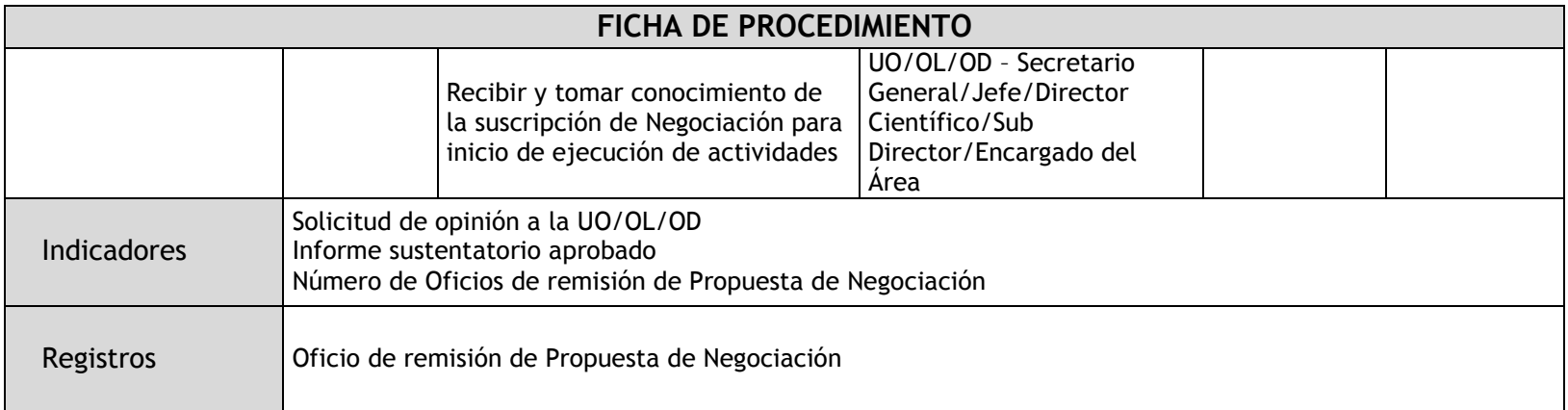
## 1.2.4.11. Seguimiento y Monitoreo de Proyectos y Actividades de Cooperación

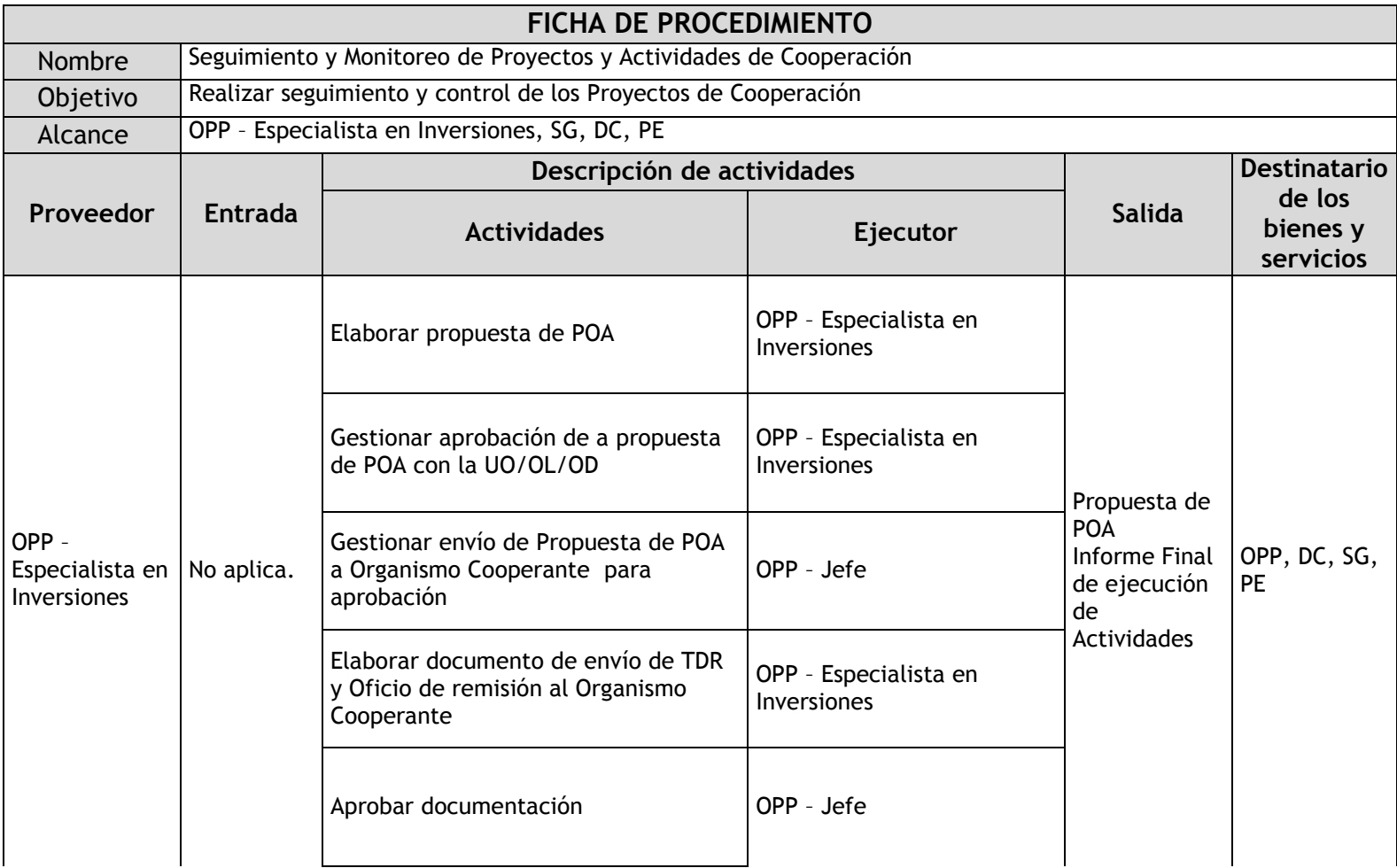

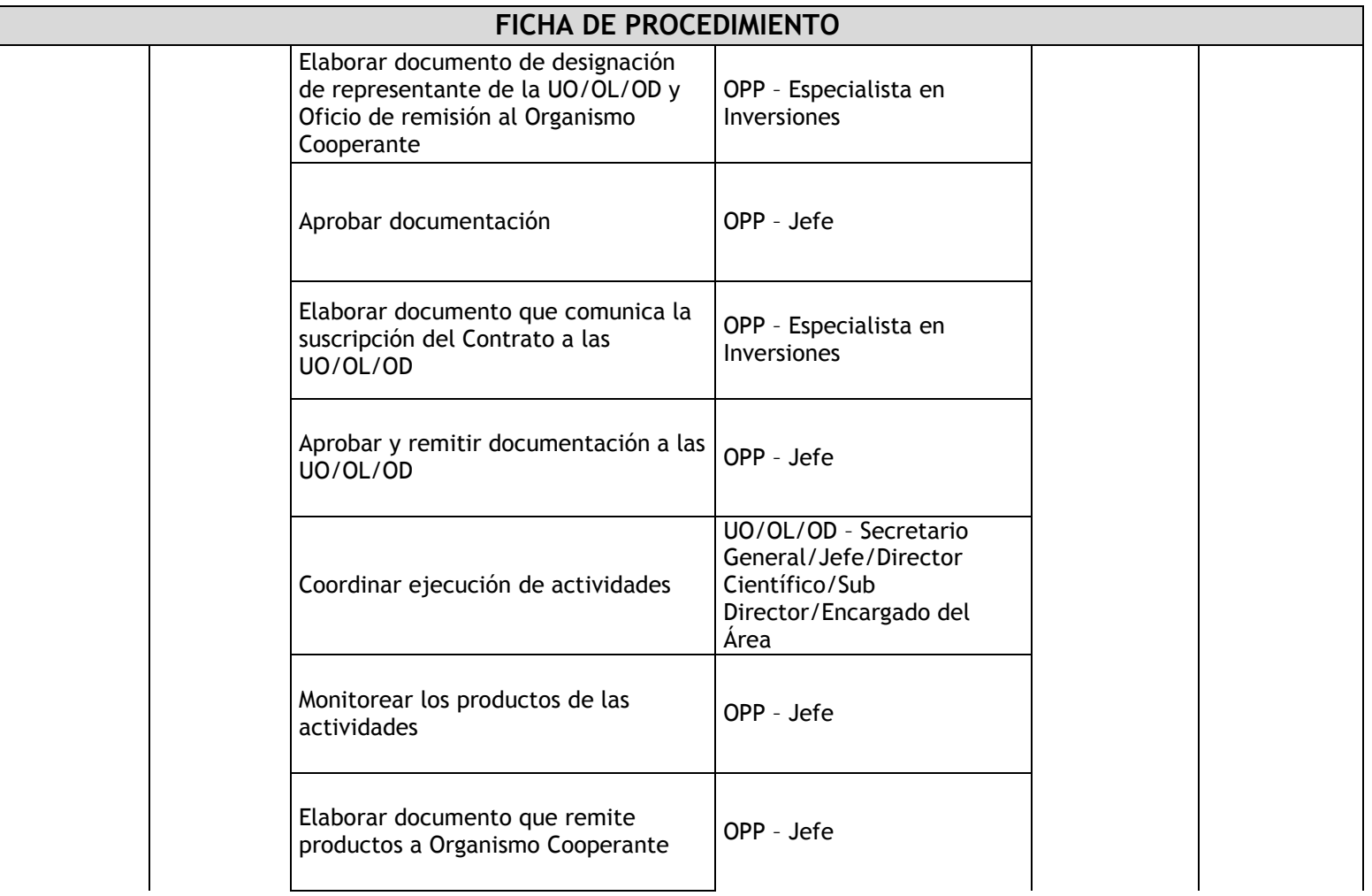

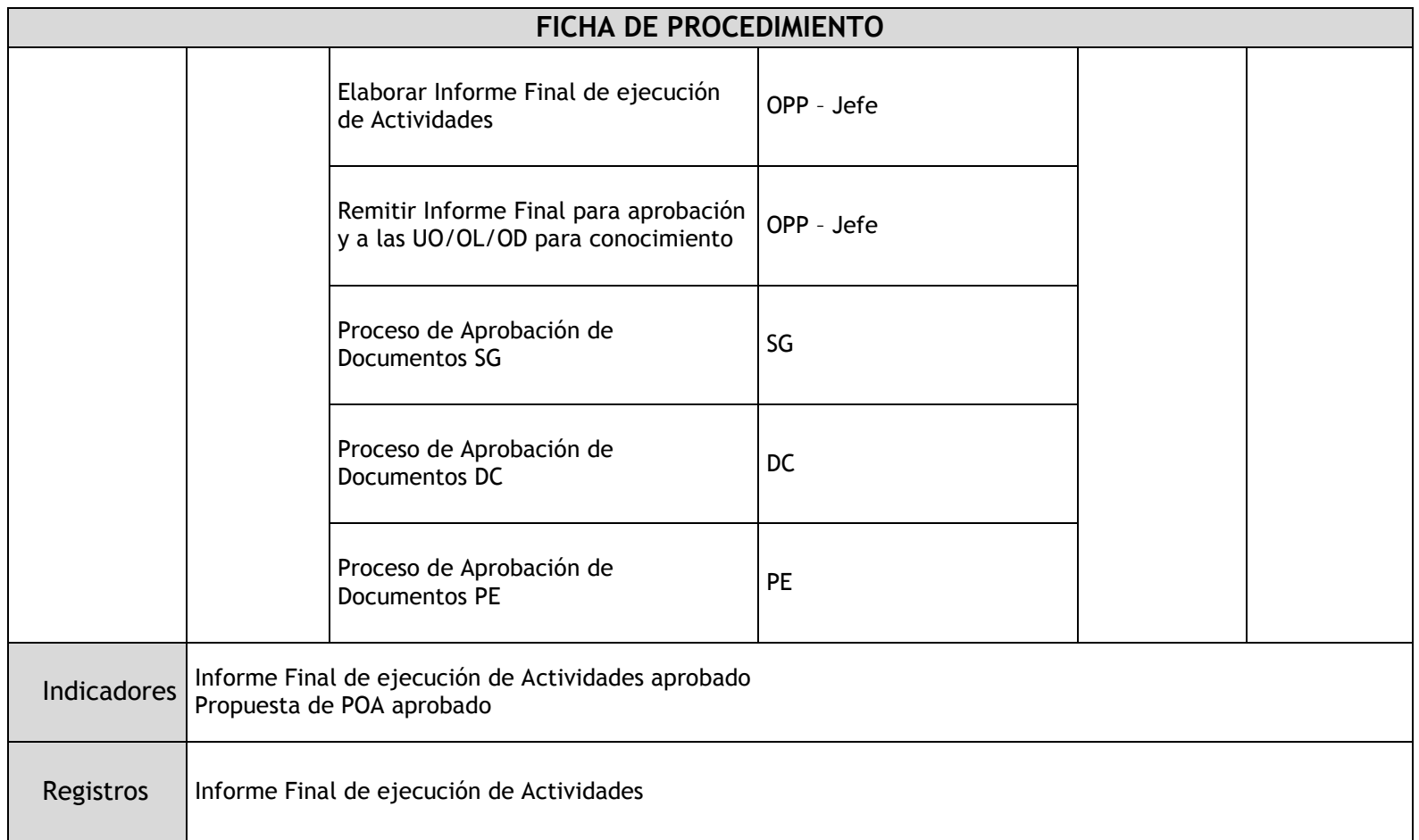

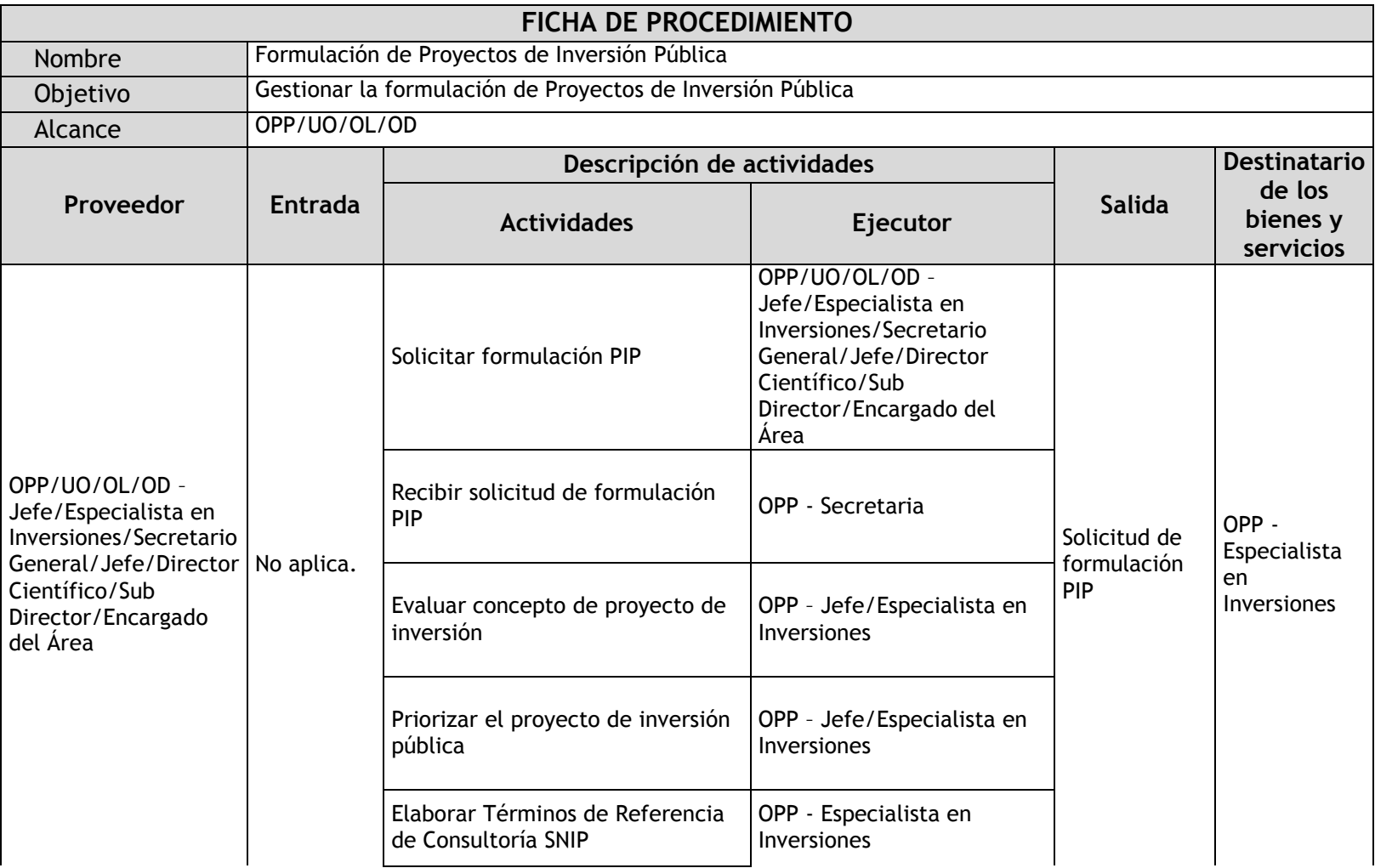

## 1.2.4.12. Formulación de Proyectos de Inversión Pública

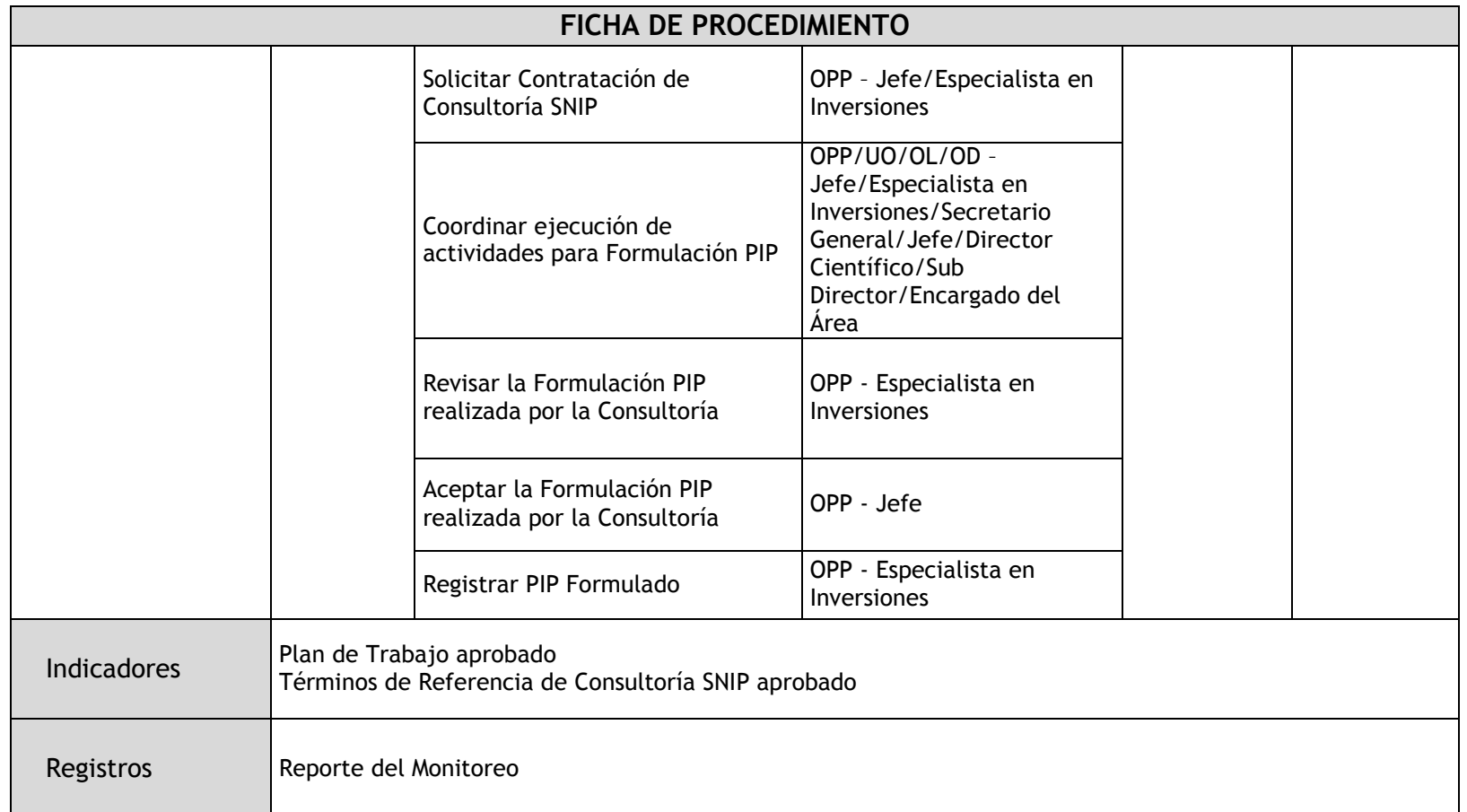

# 1.2.4.13. Gestión de Proyectos de Inversión Pública

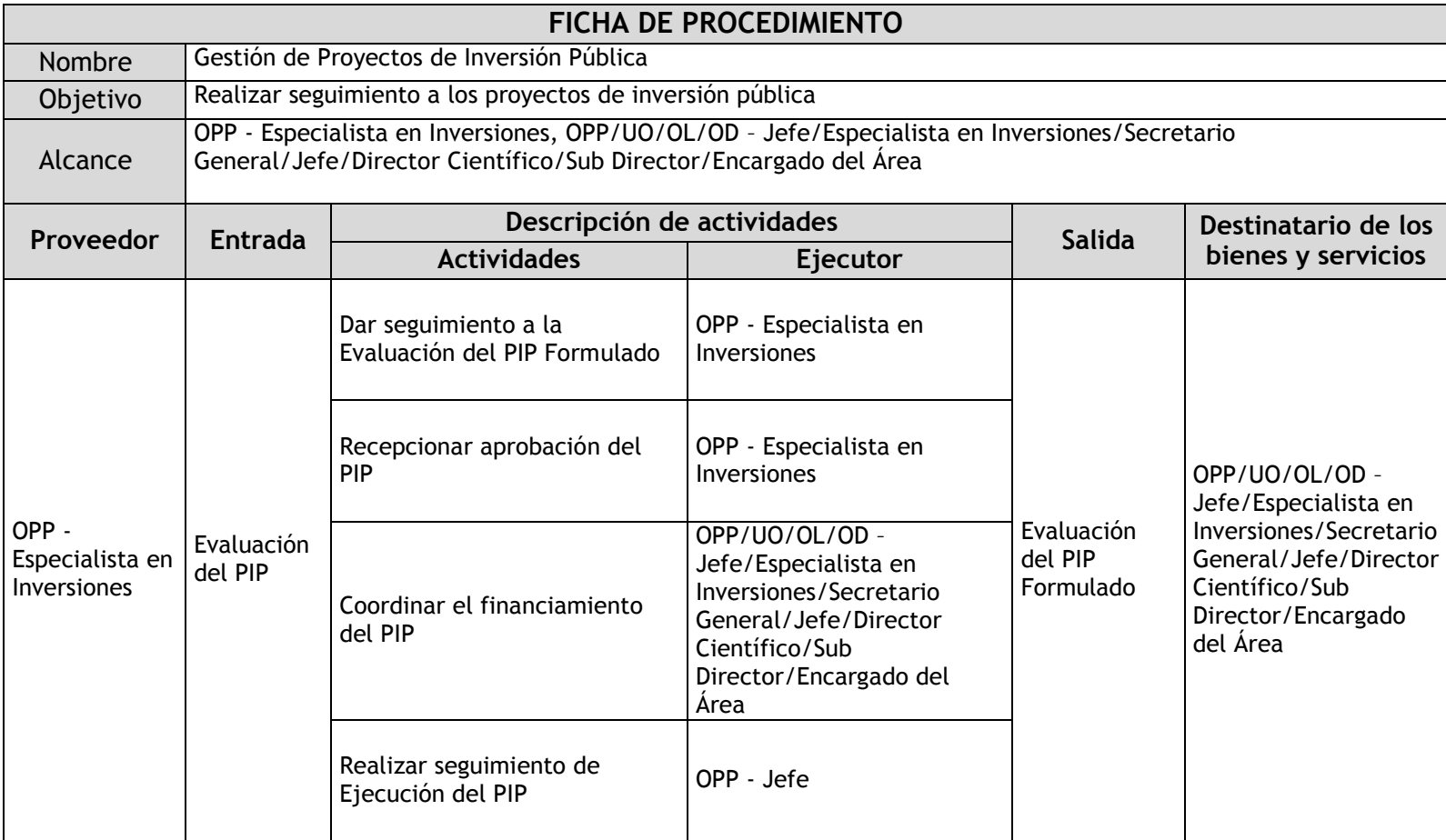

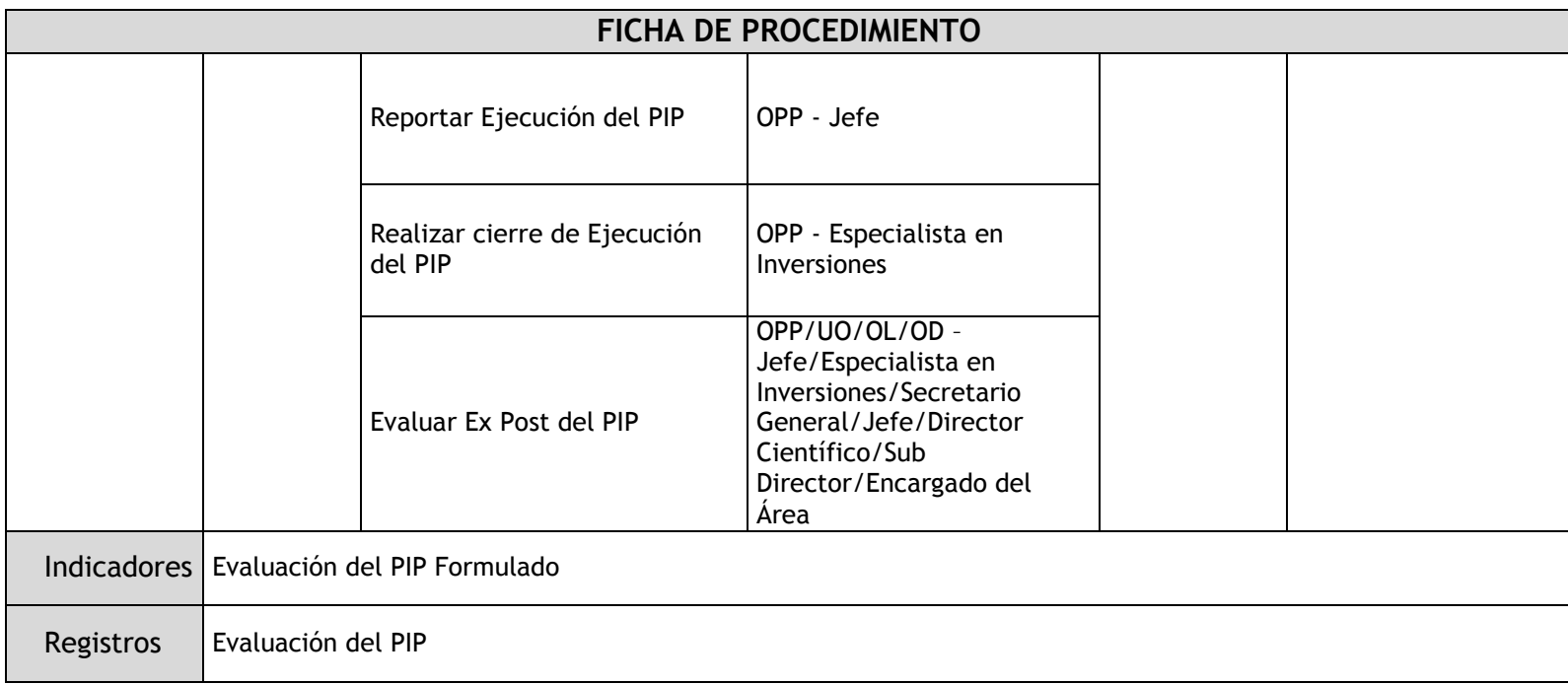

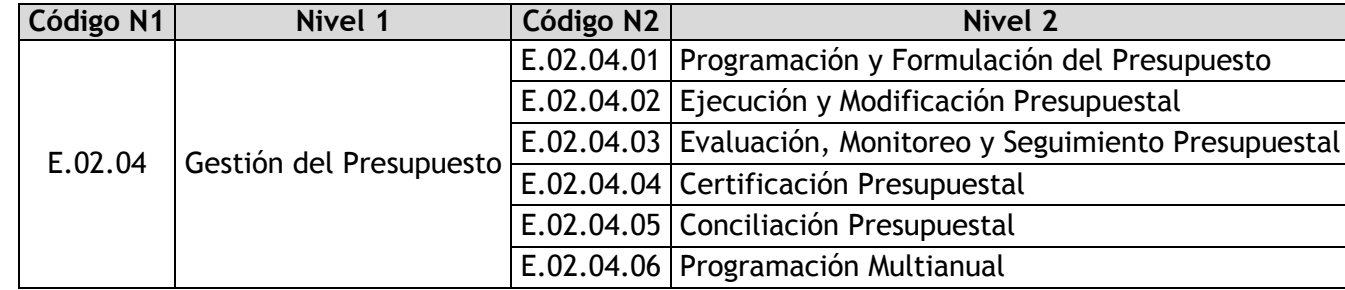

## 1.2.4.14. Programación y Formulación del Presupuesto

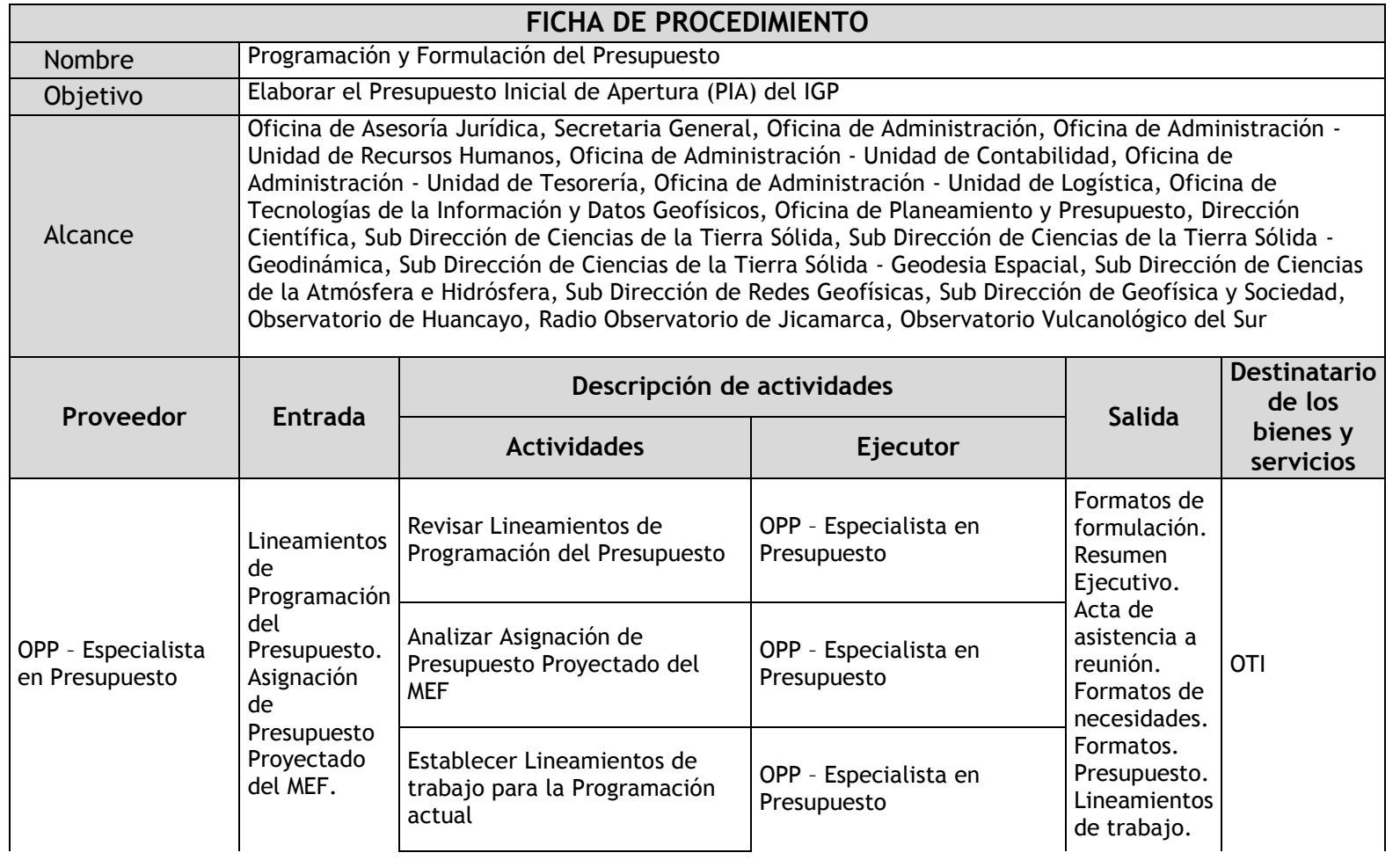

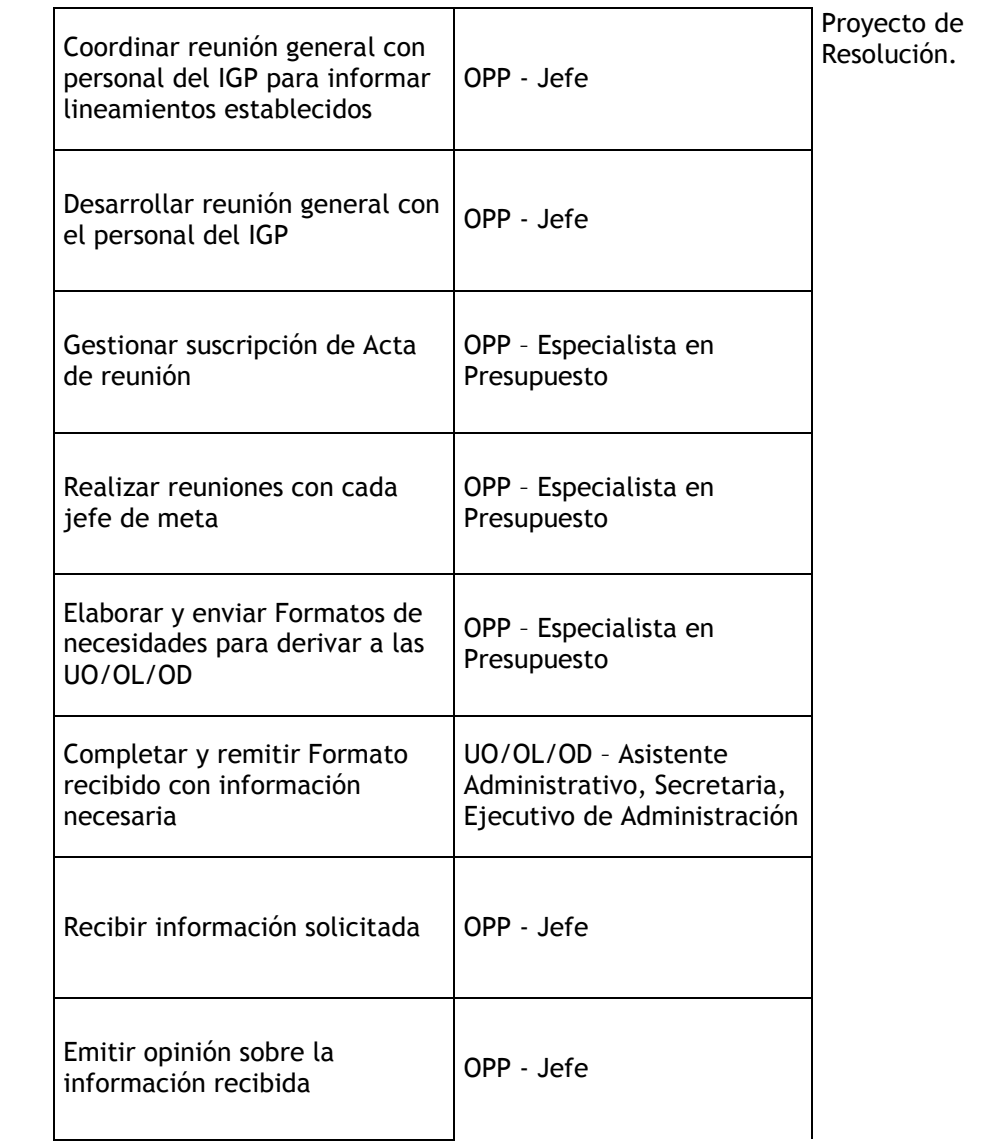

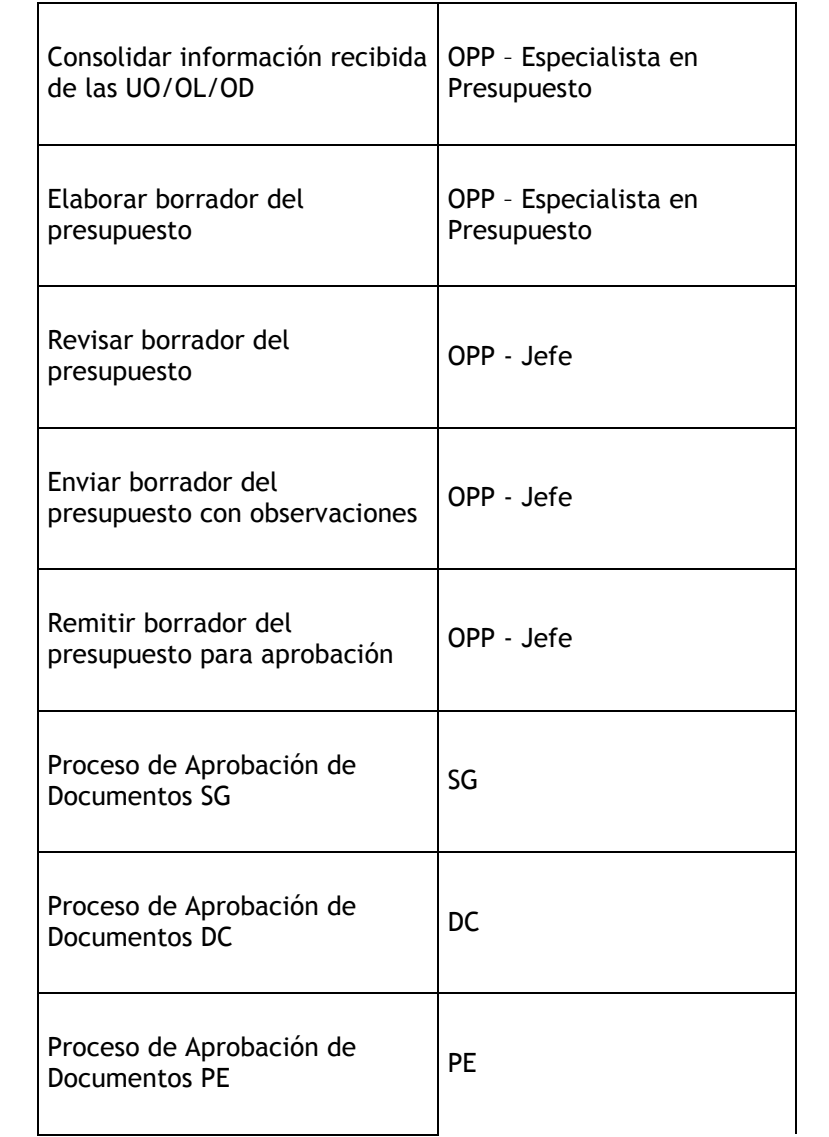

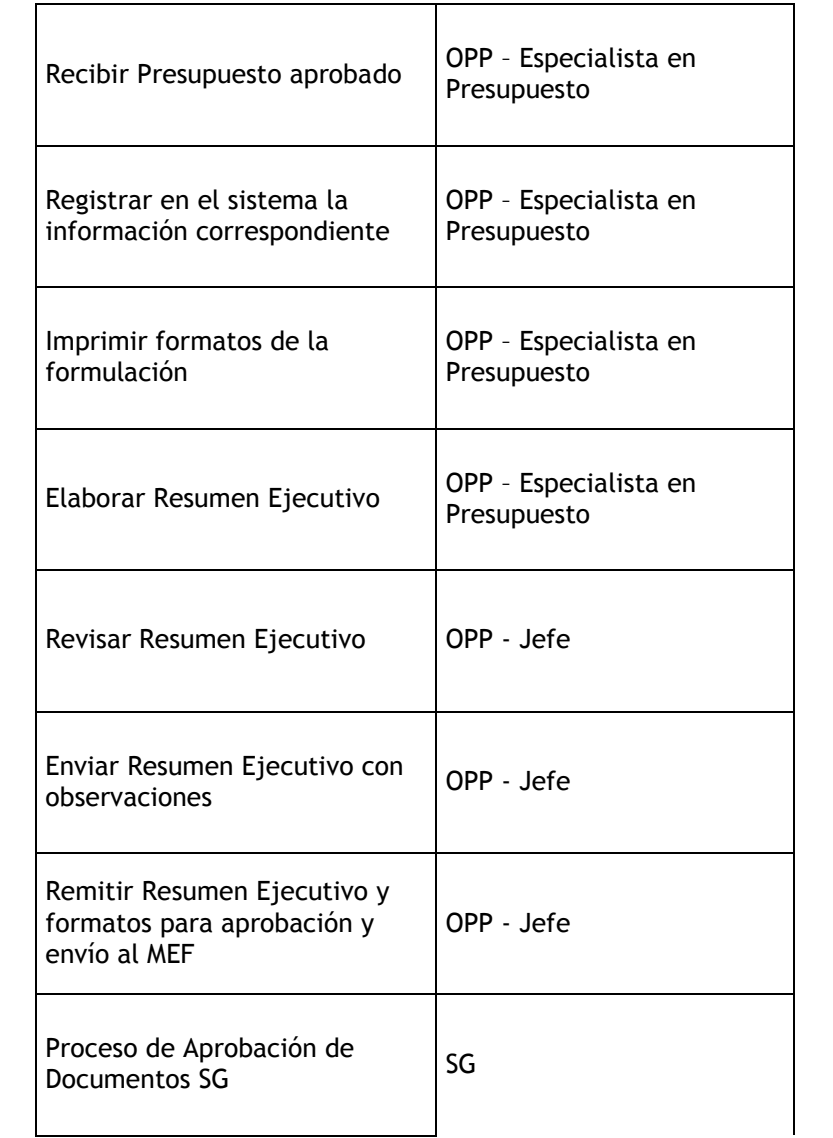

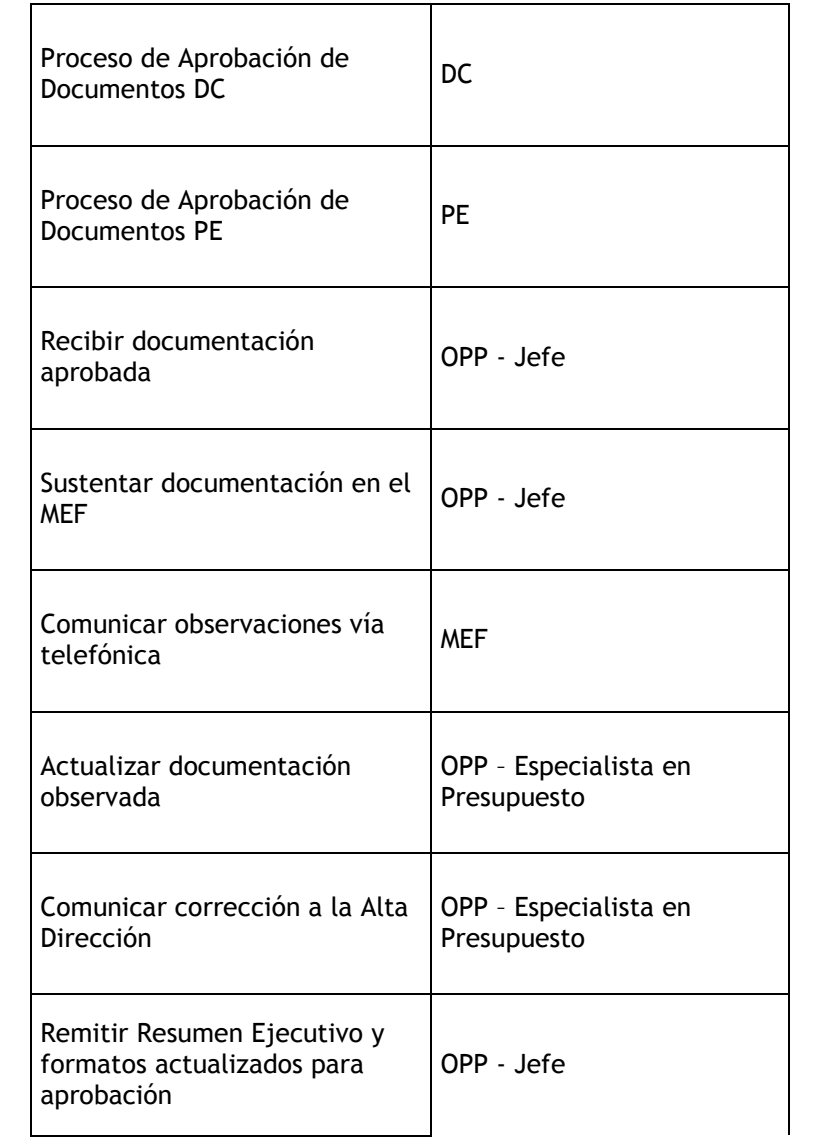

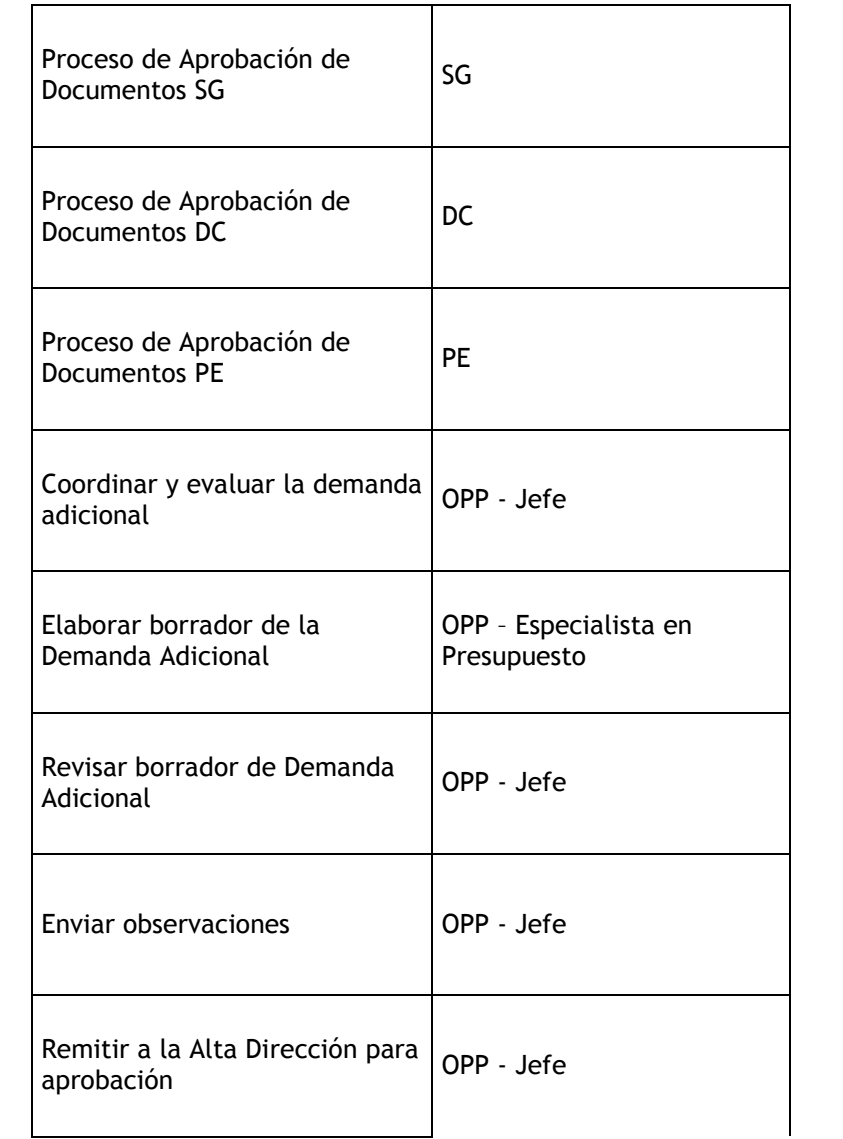

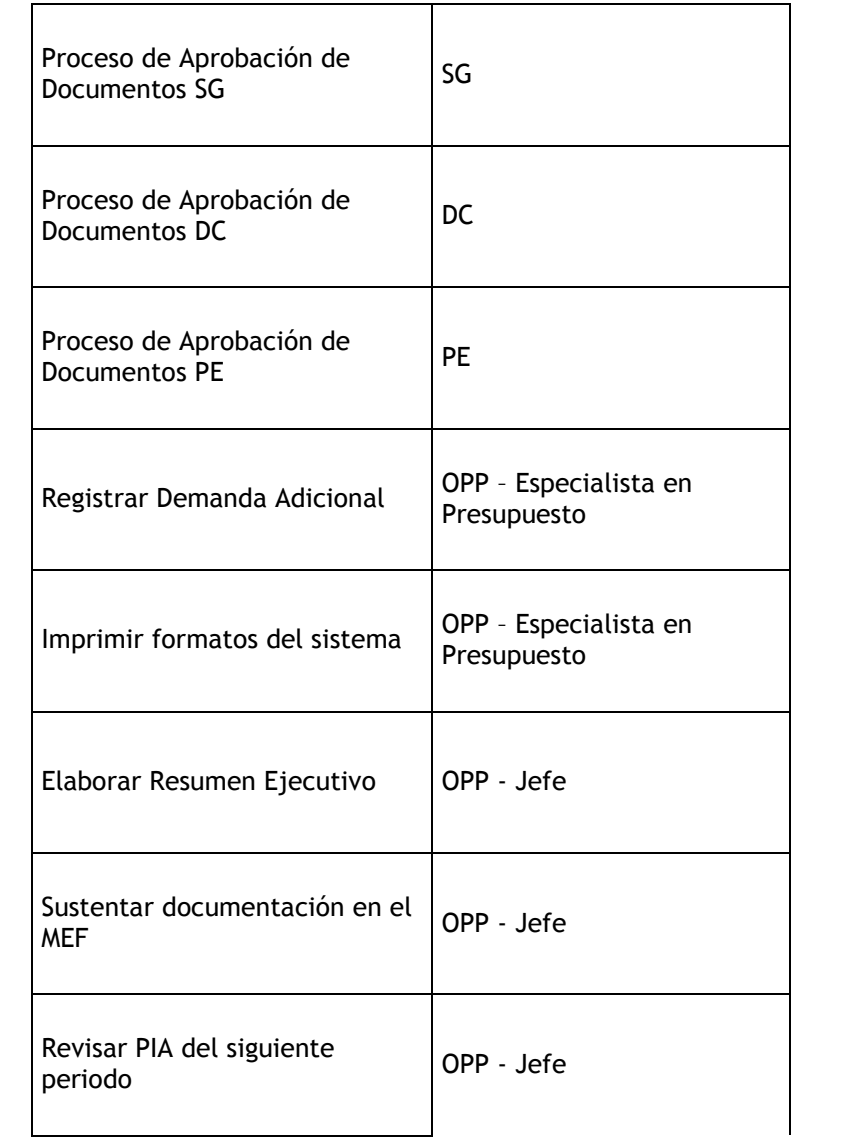

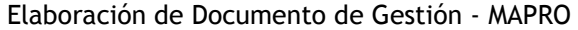

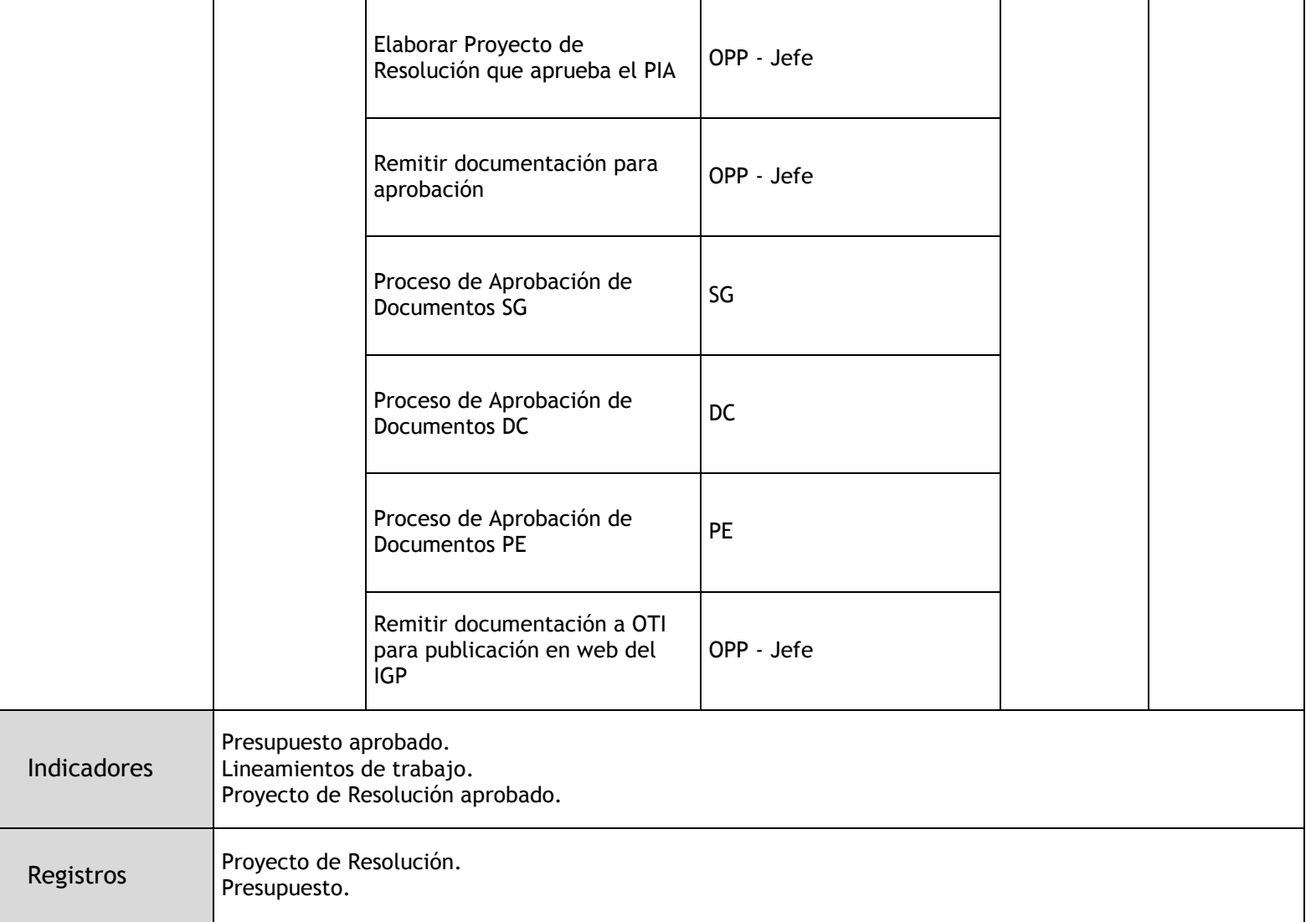

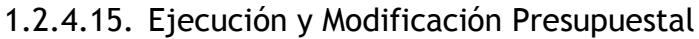

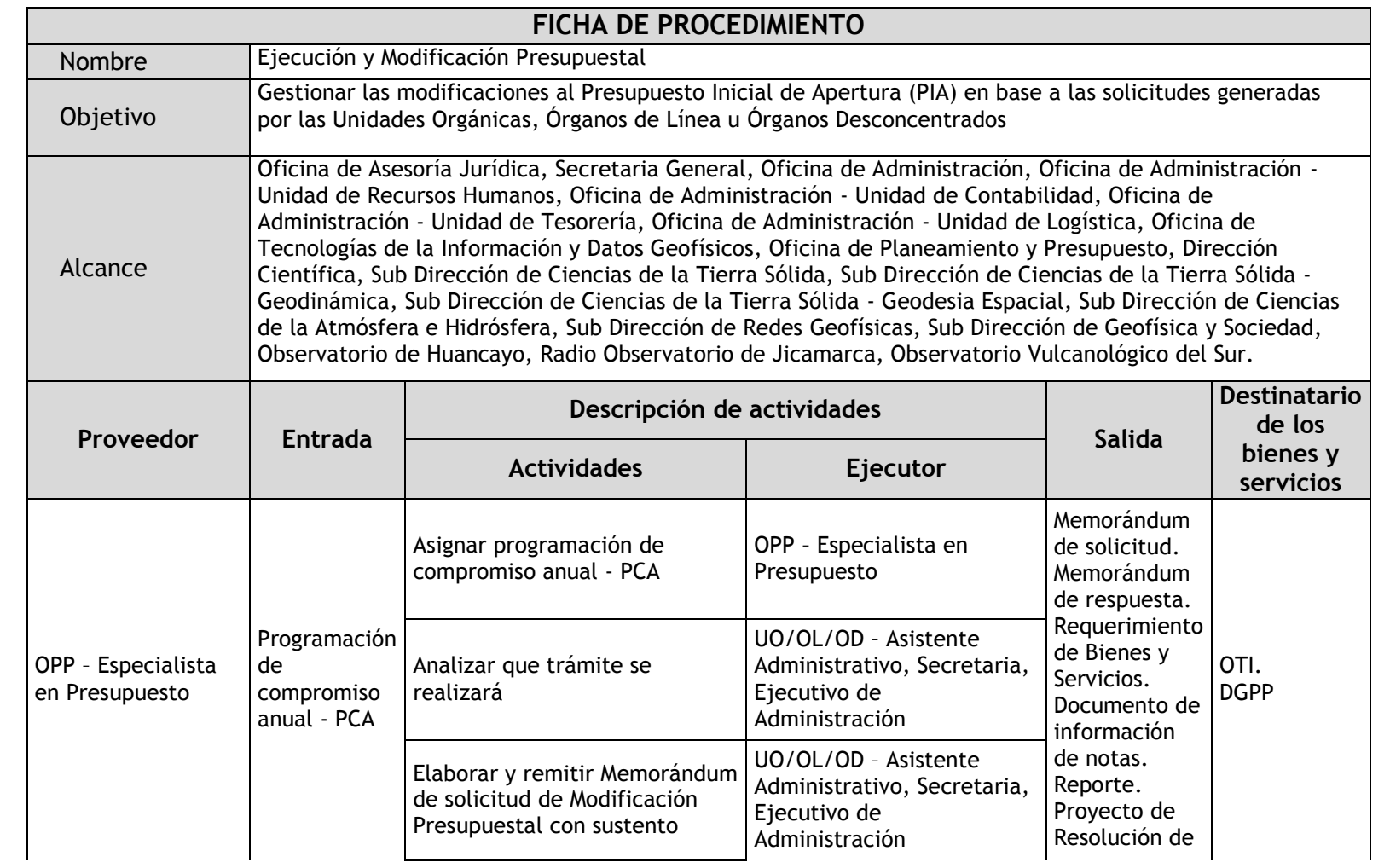

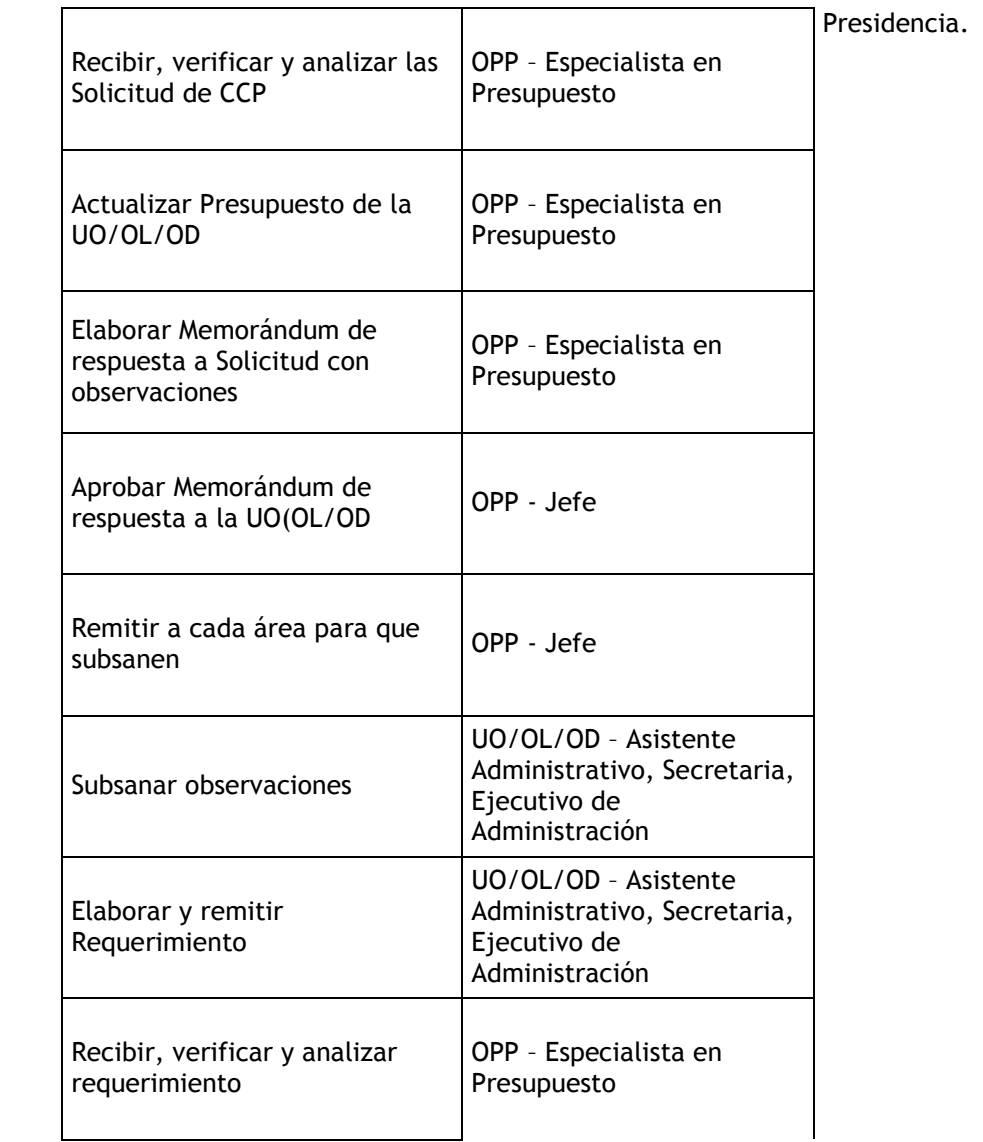

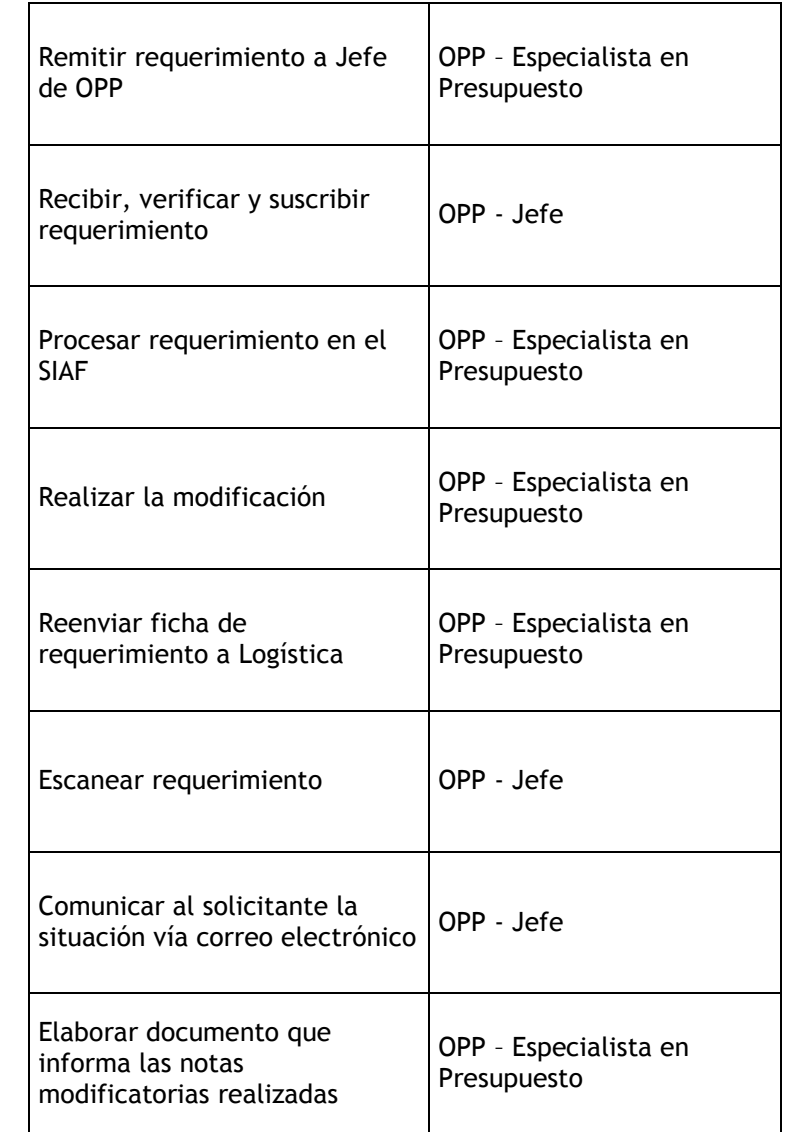

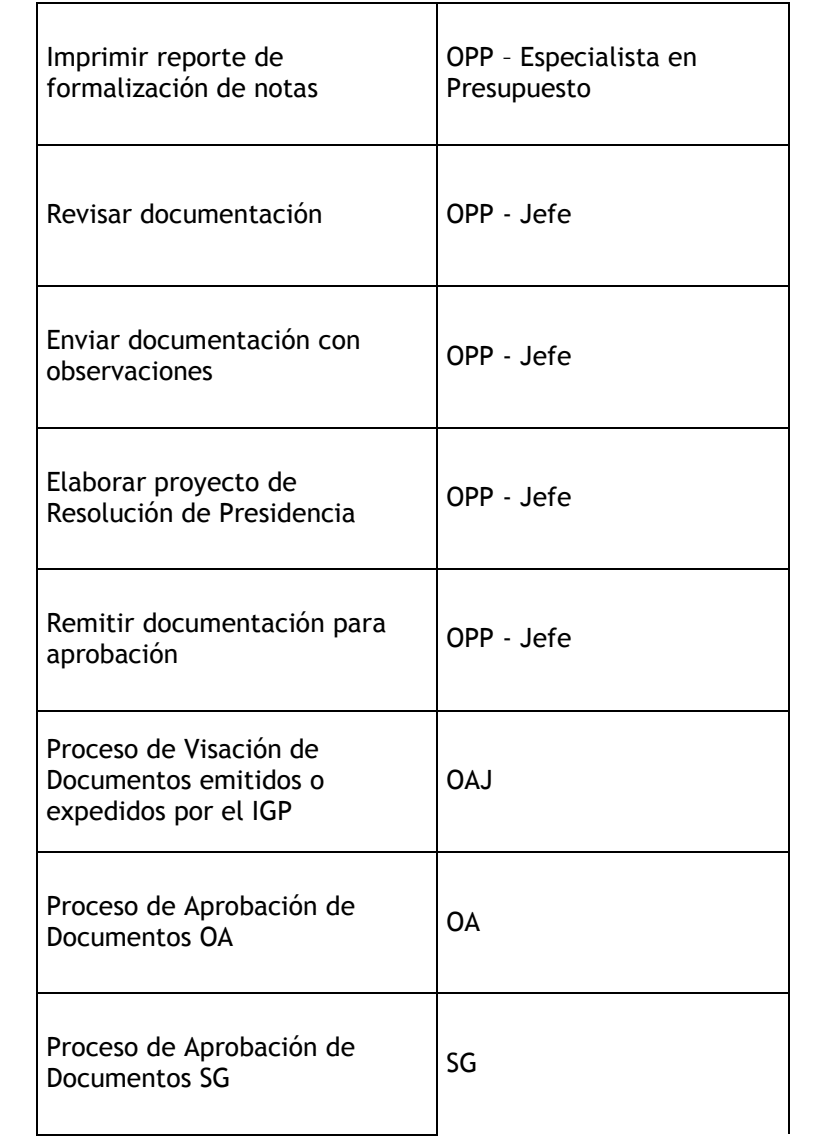

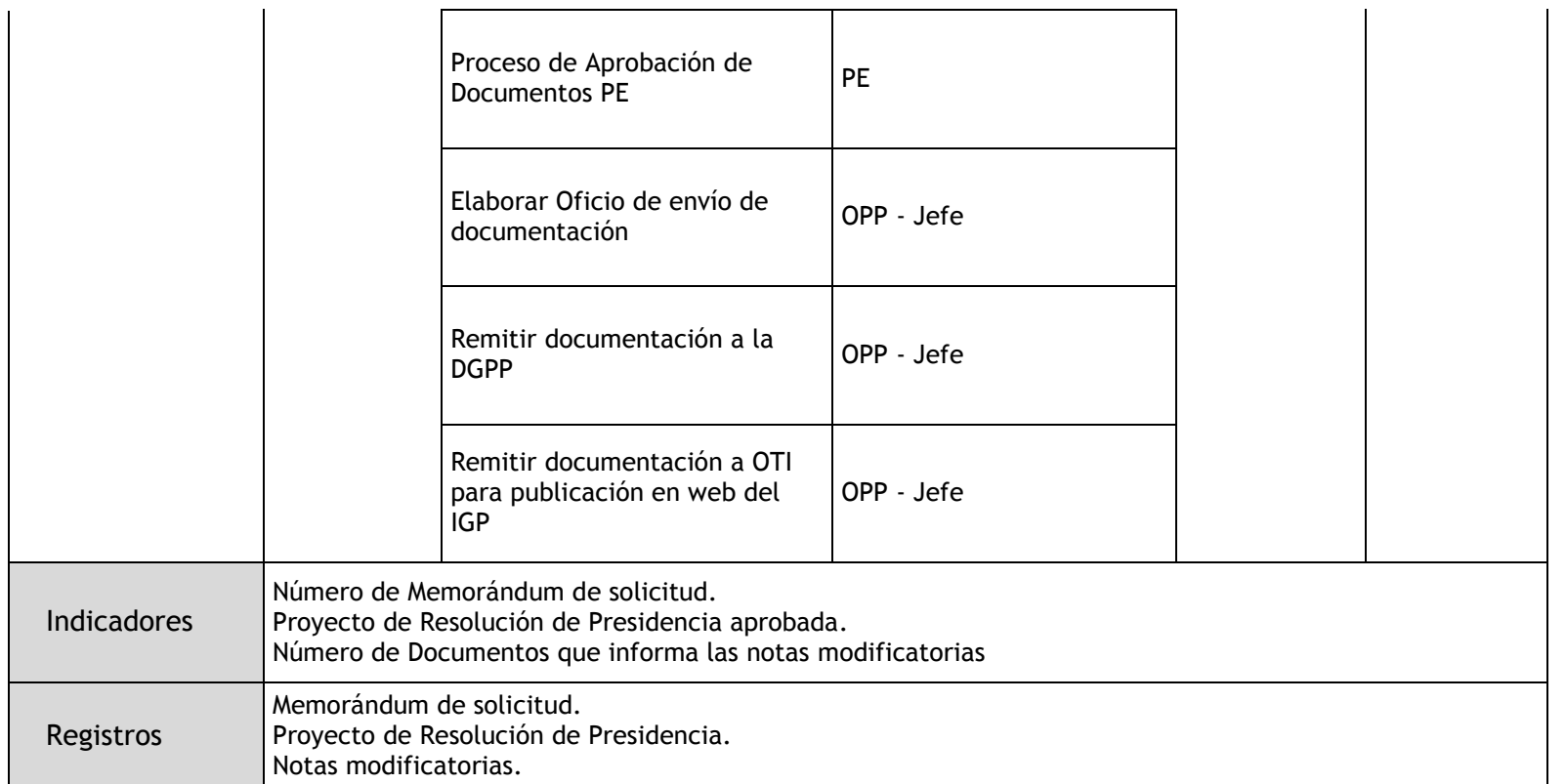

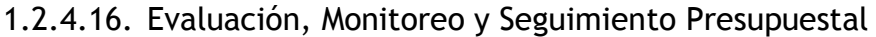

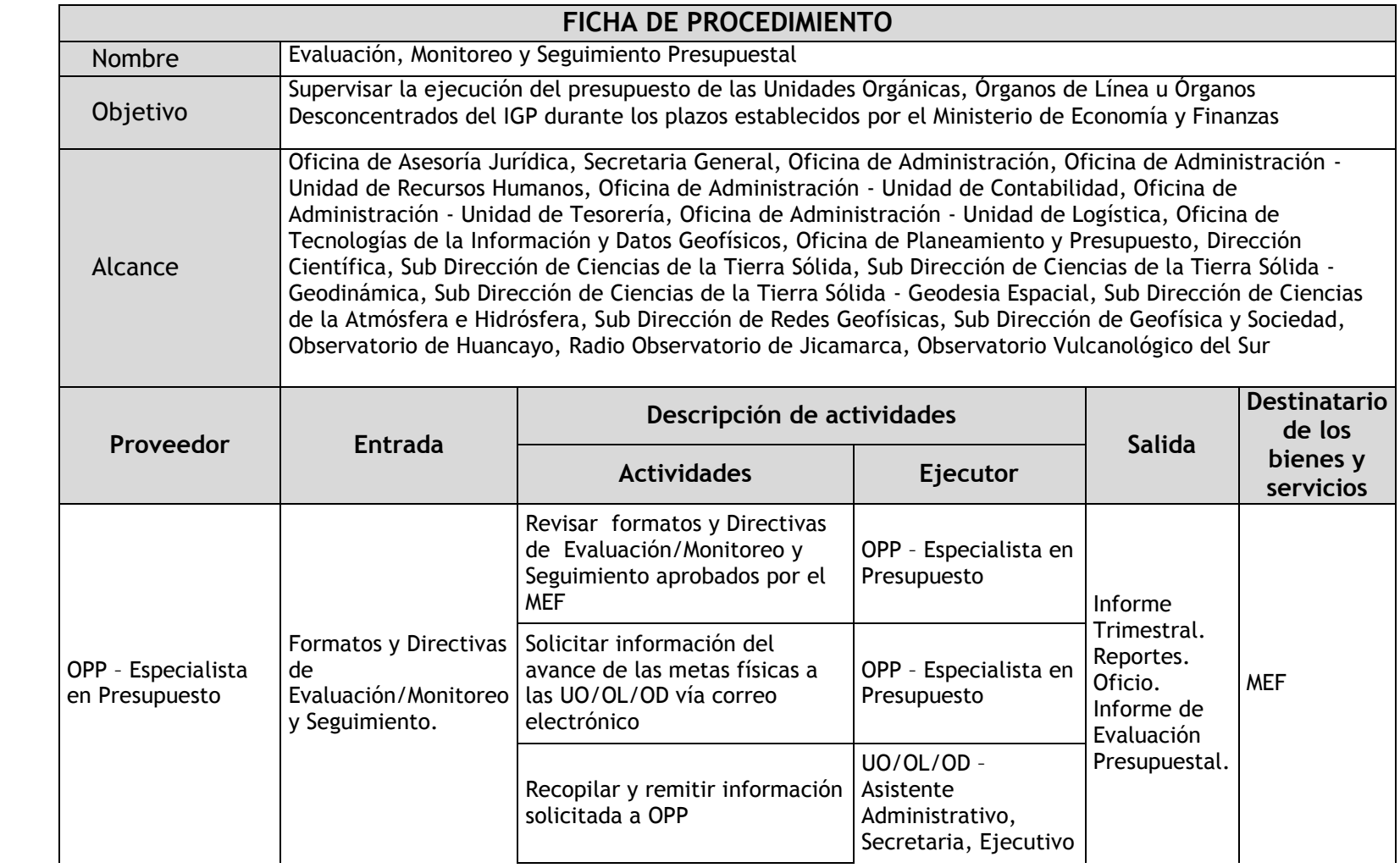

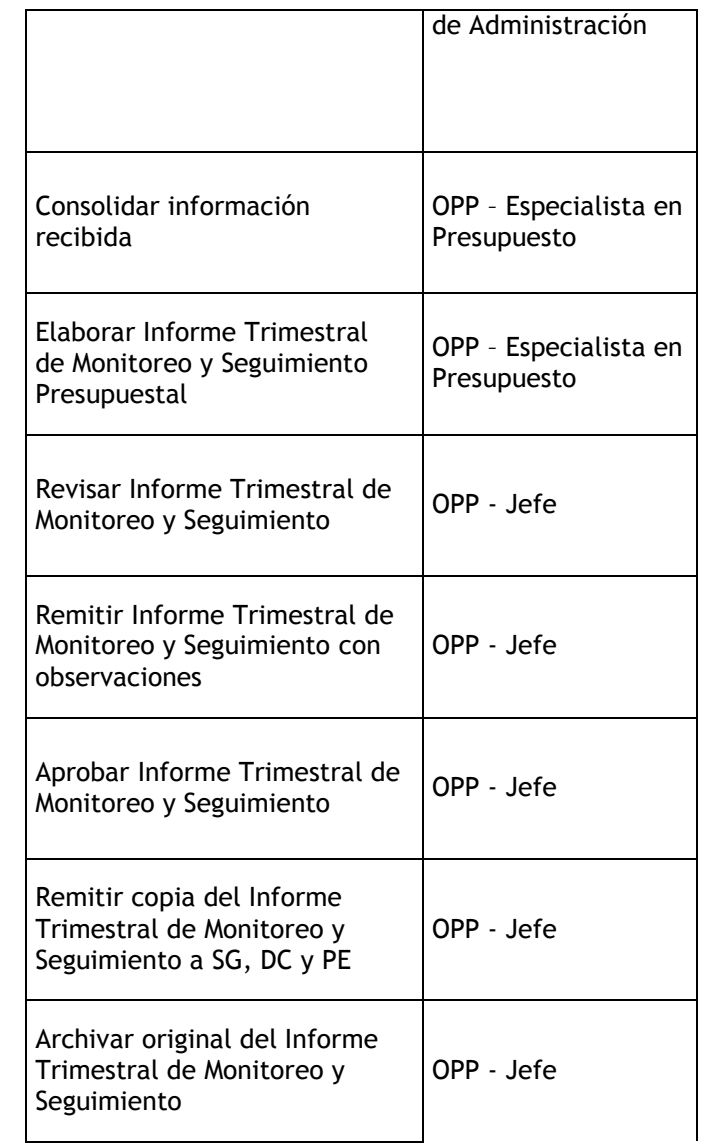

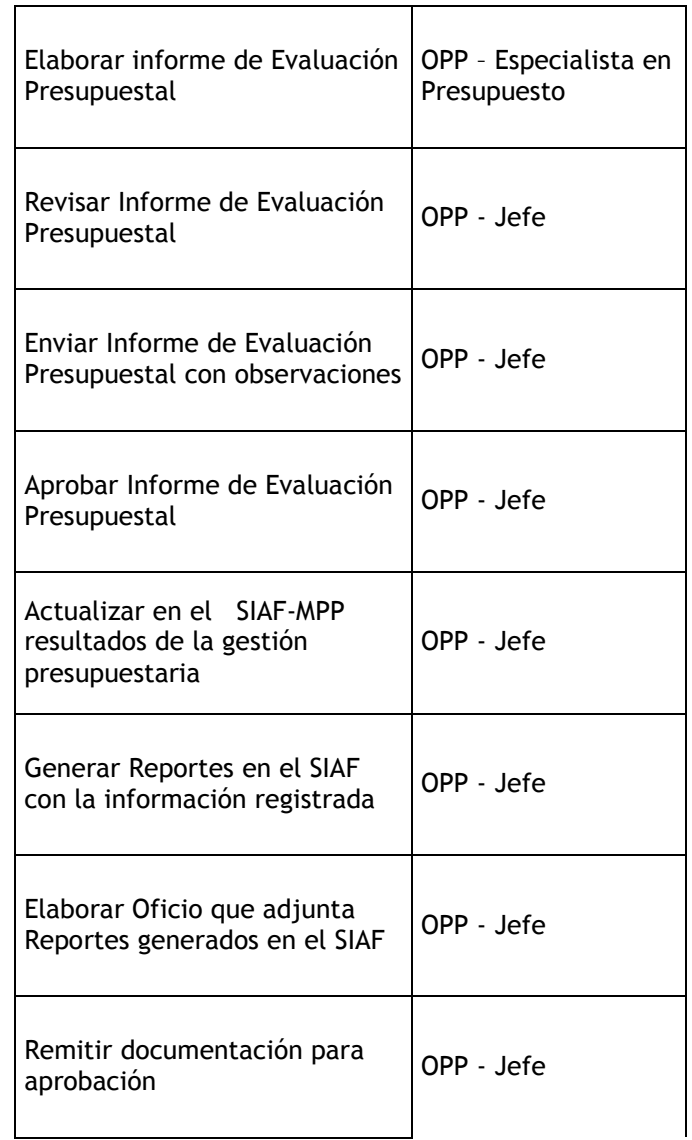

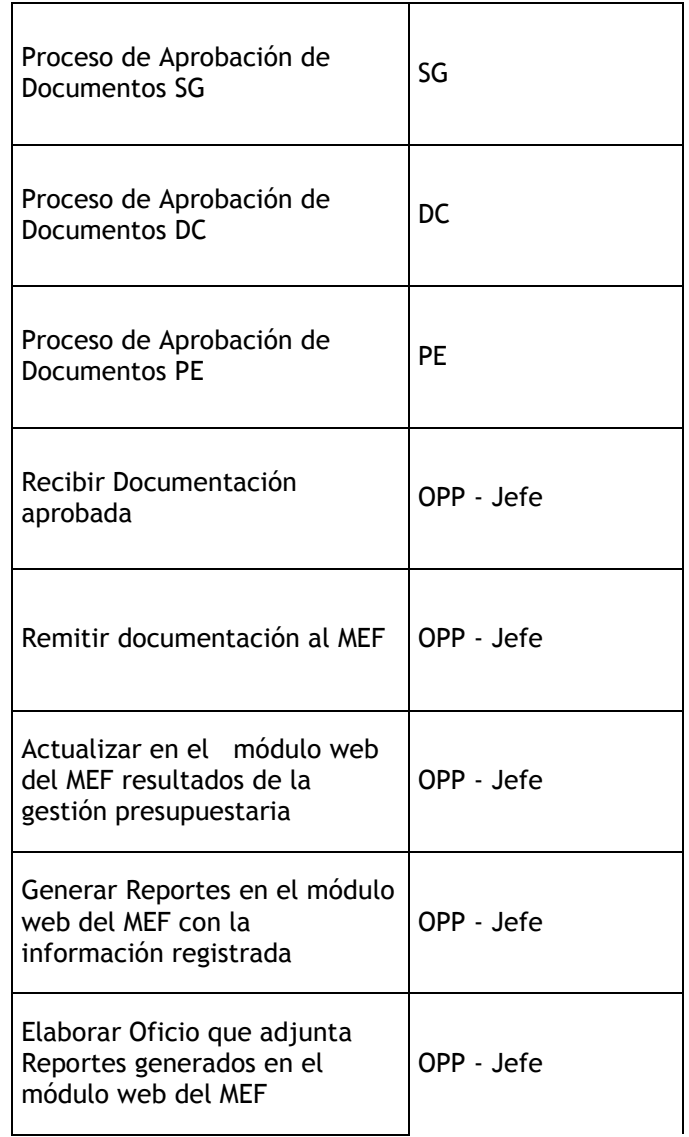

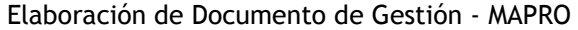

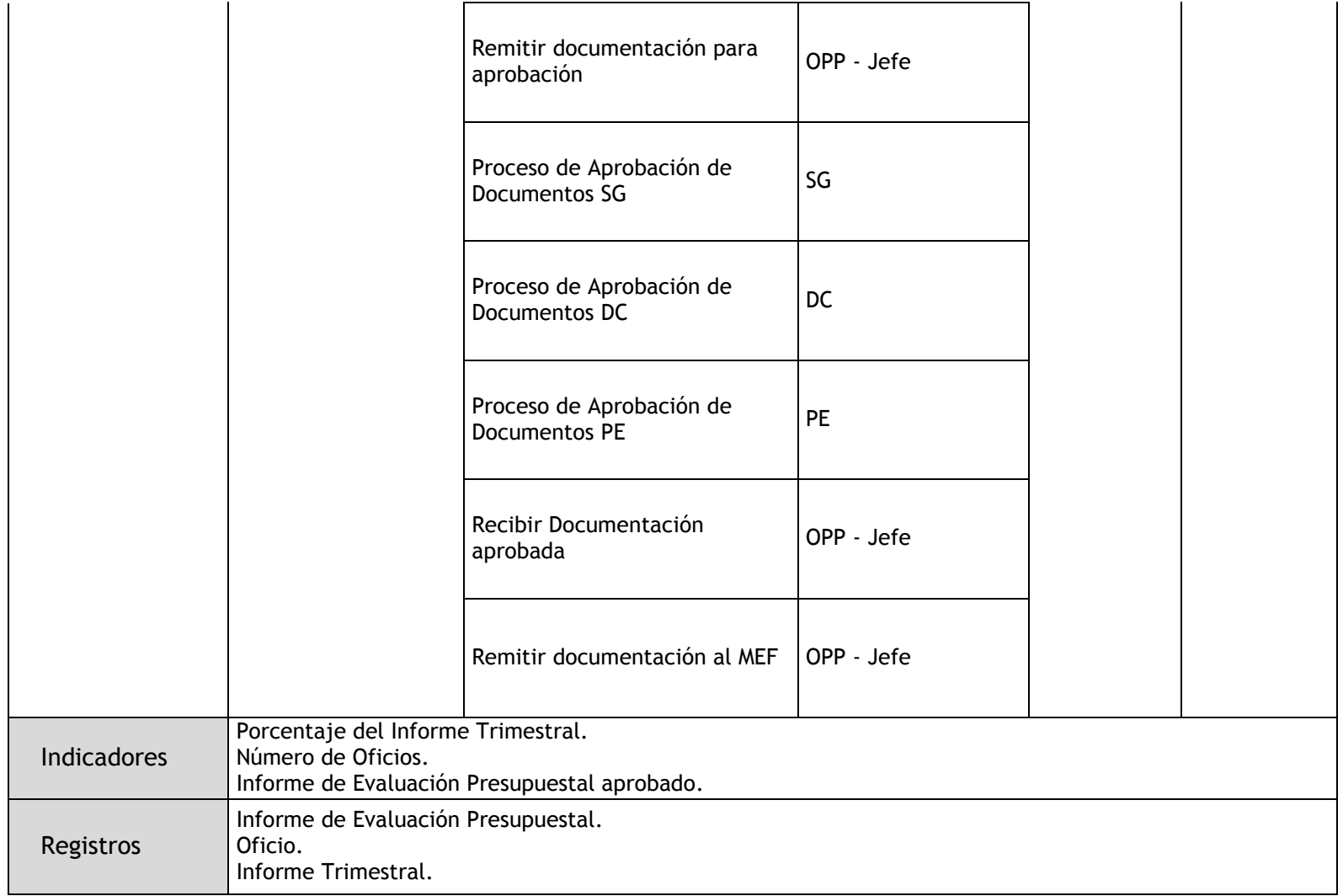

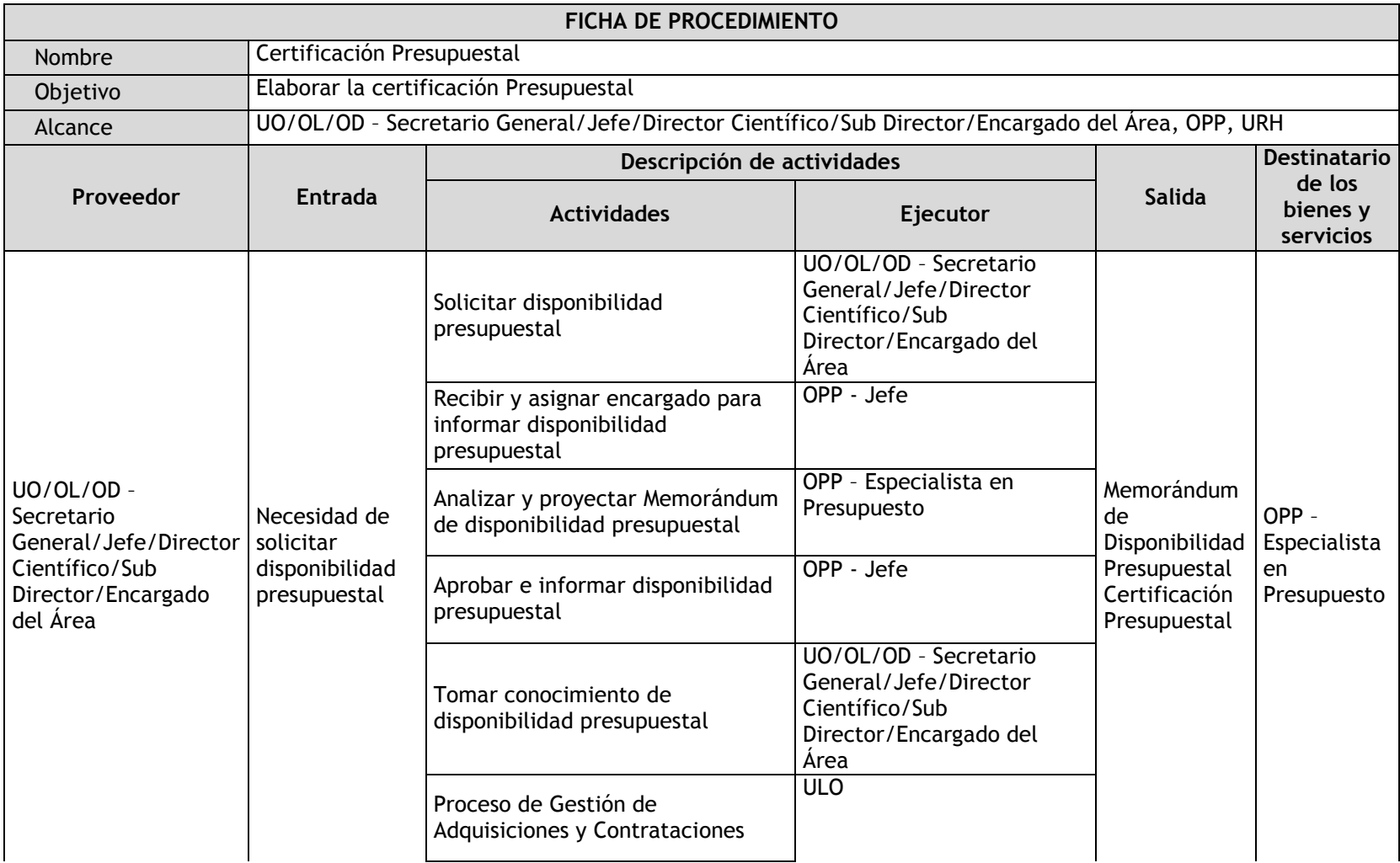

## 1.2.4.17. Certificación Presupuestal

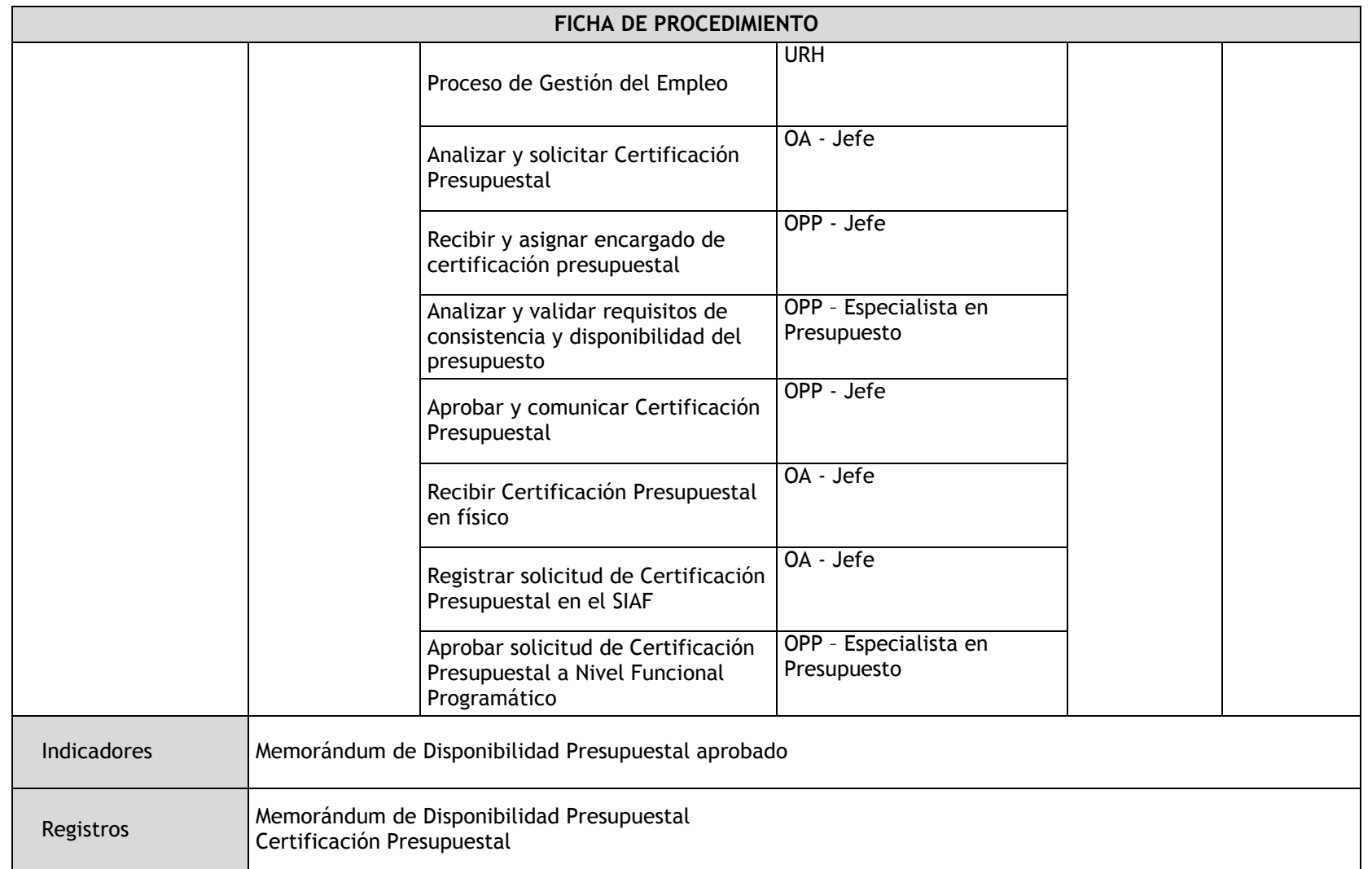

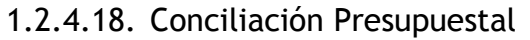

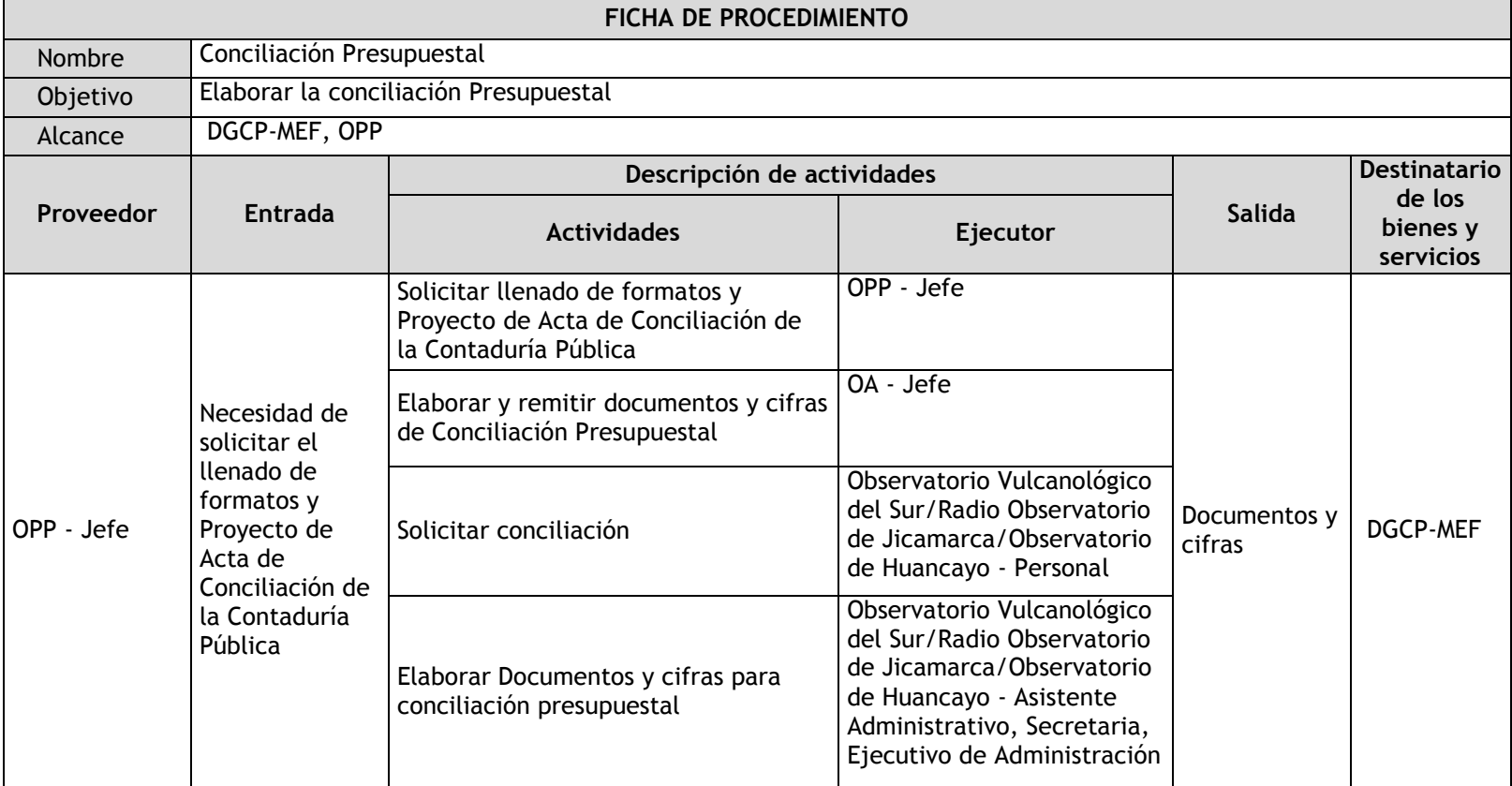

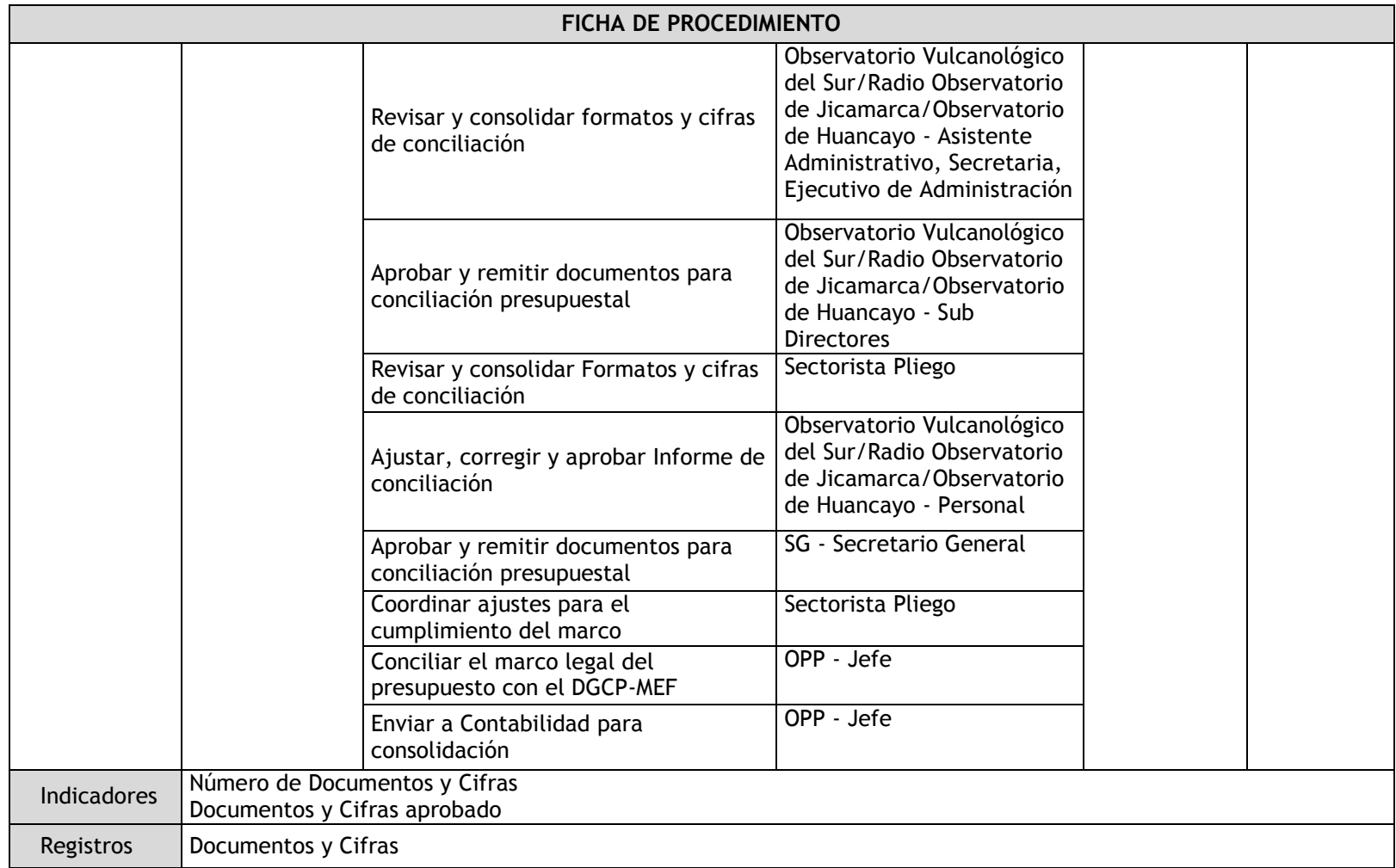

## 1.2.4.19. Programación Multianual

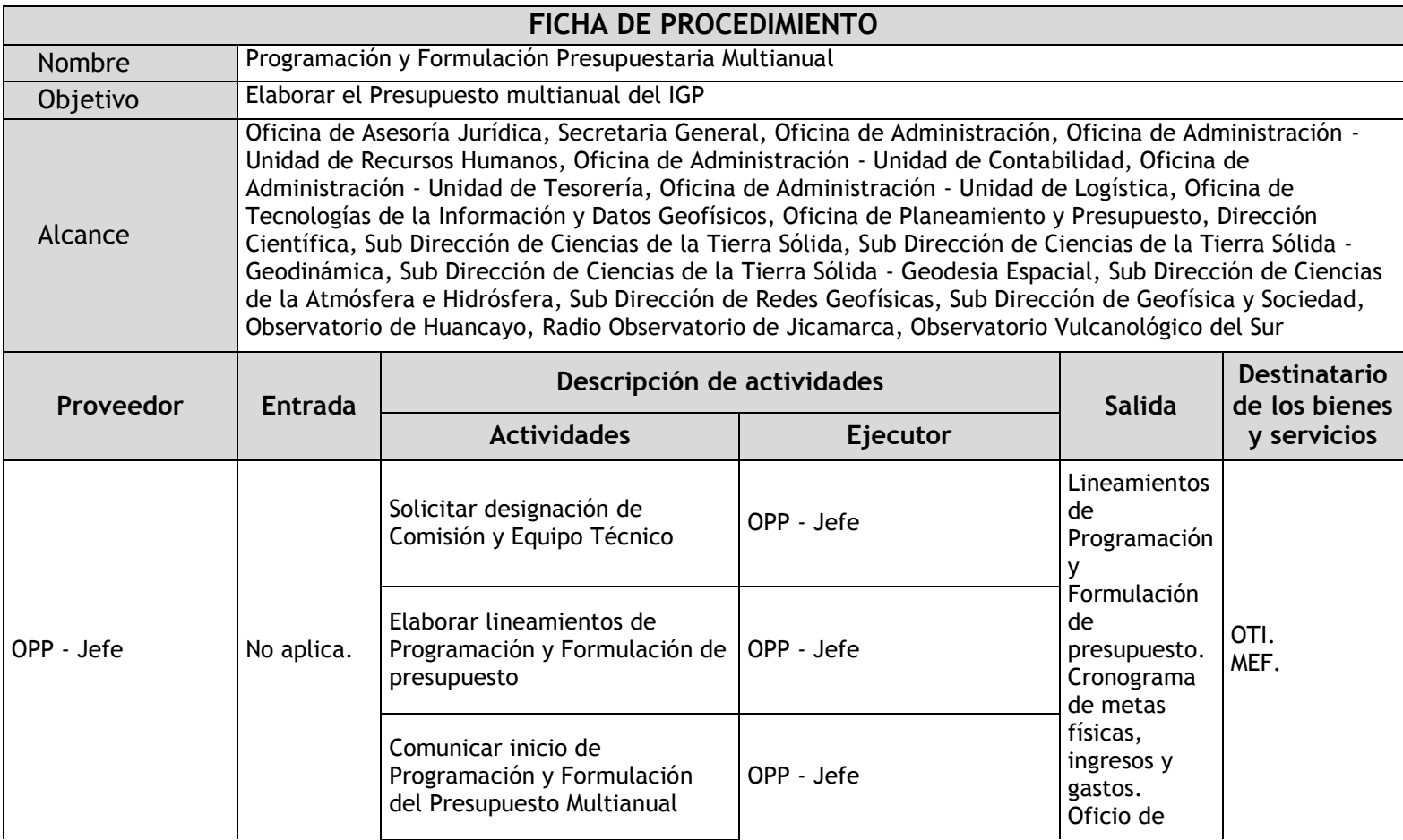

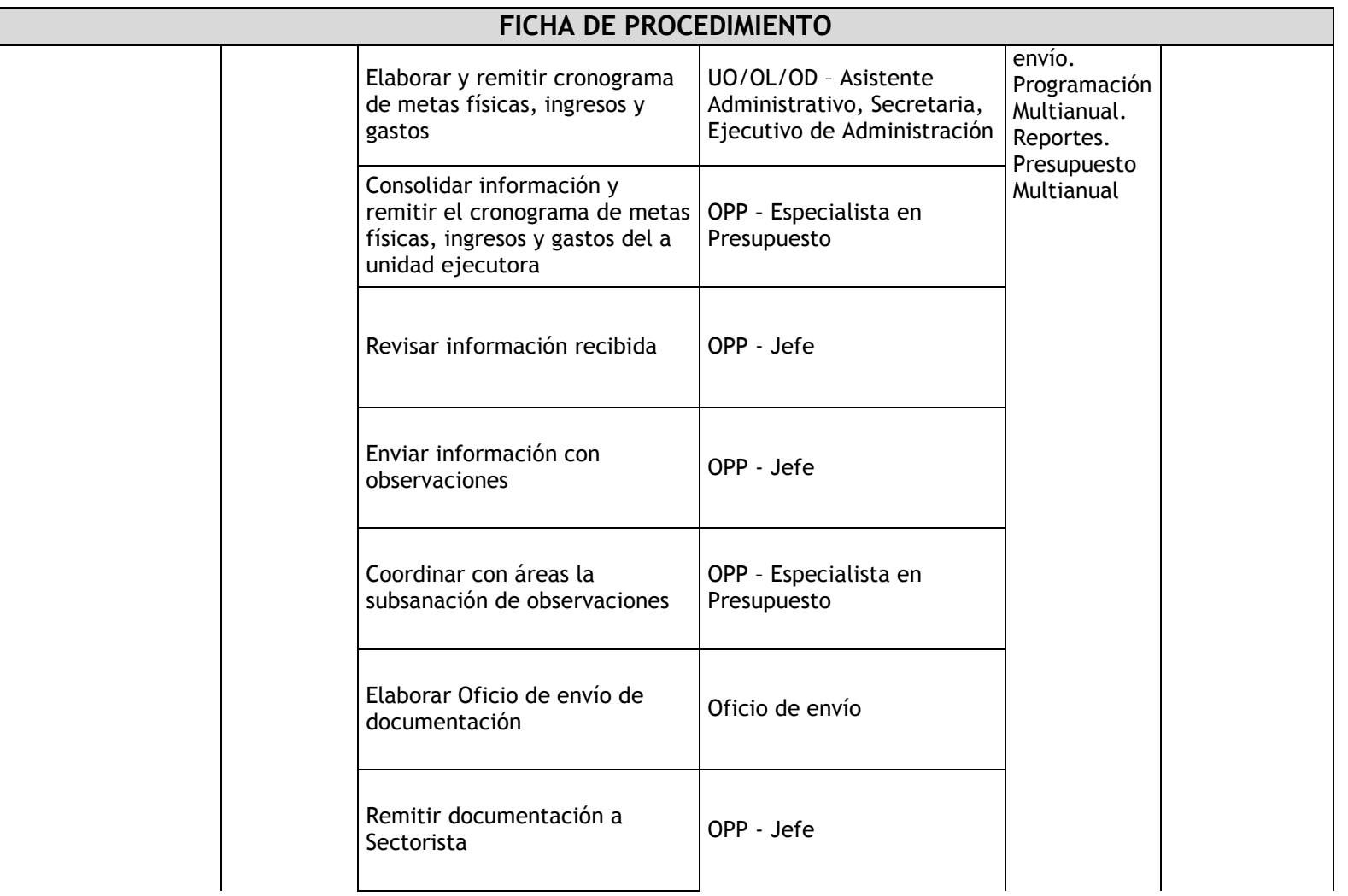

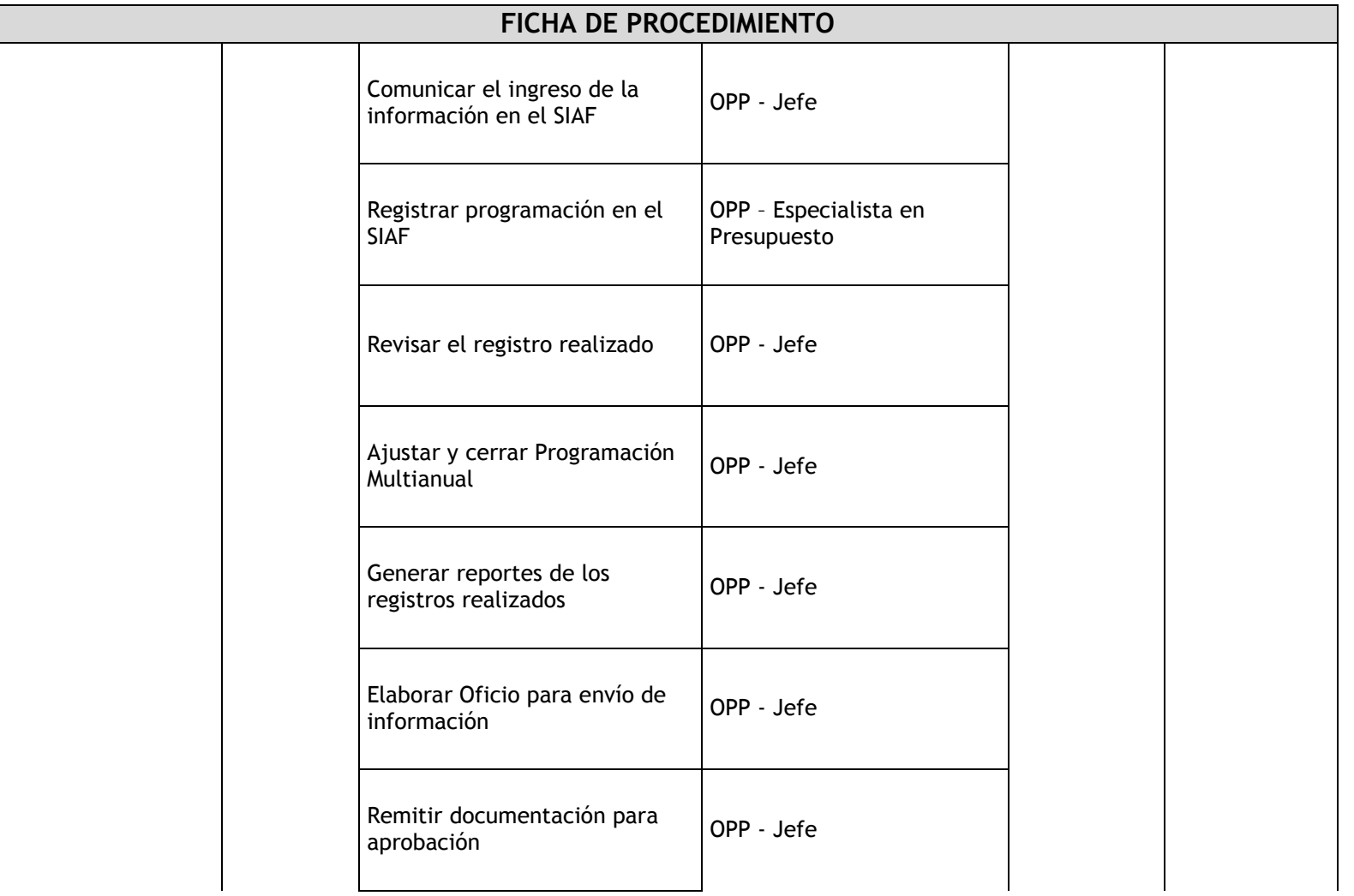

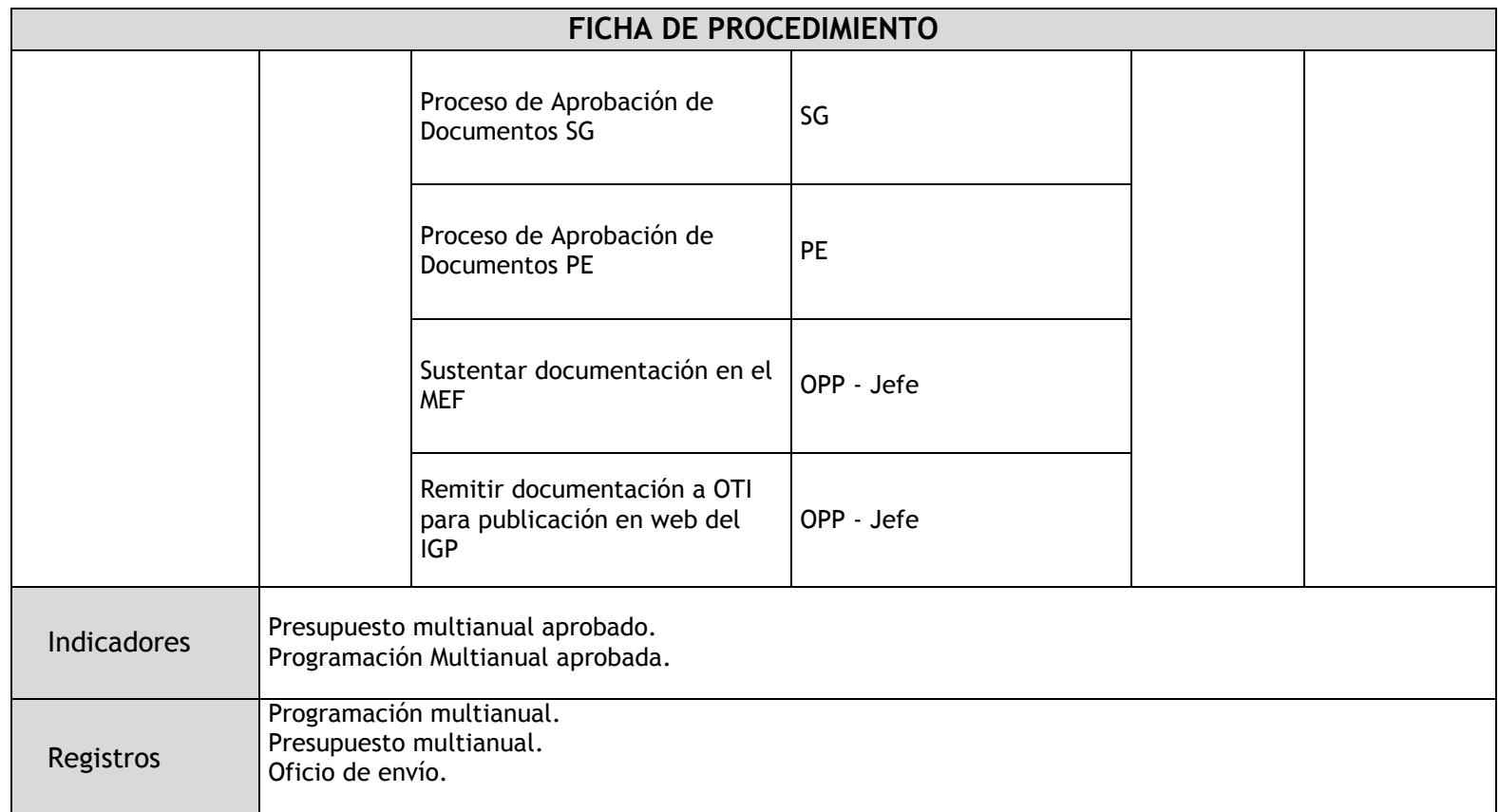

### 1.2.5. Flujogramas

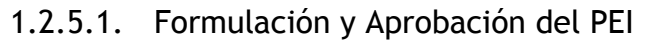

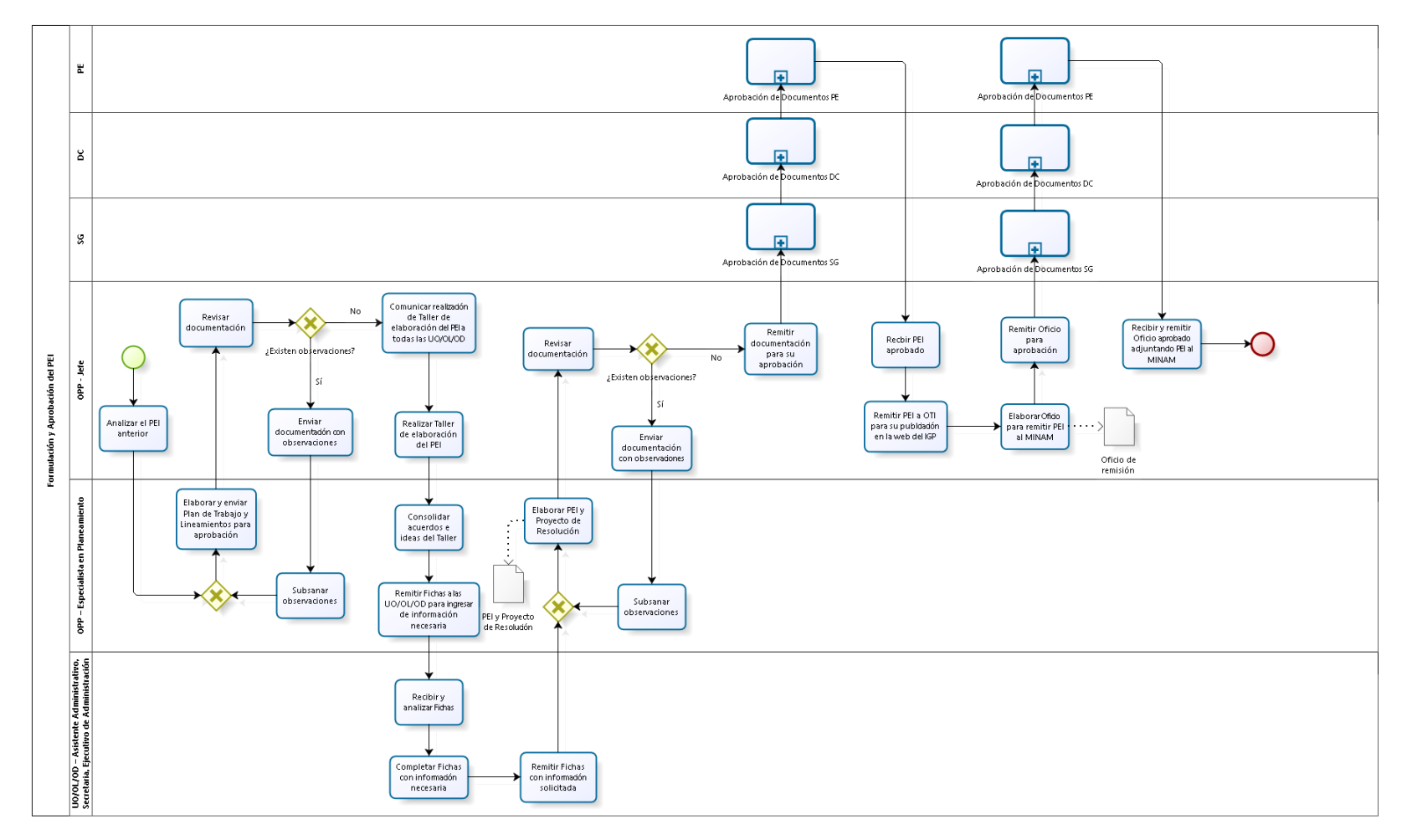

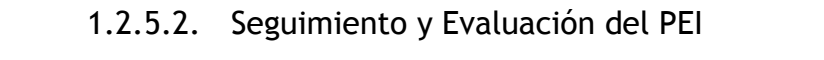

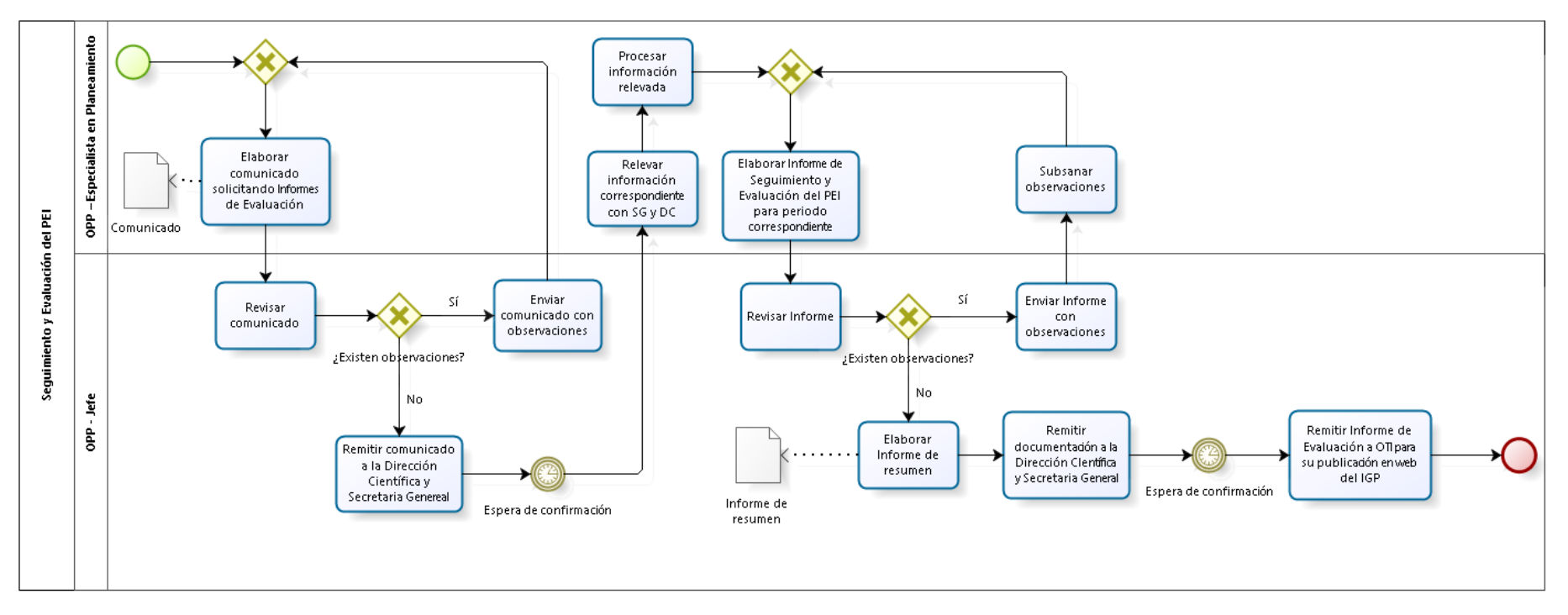

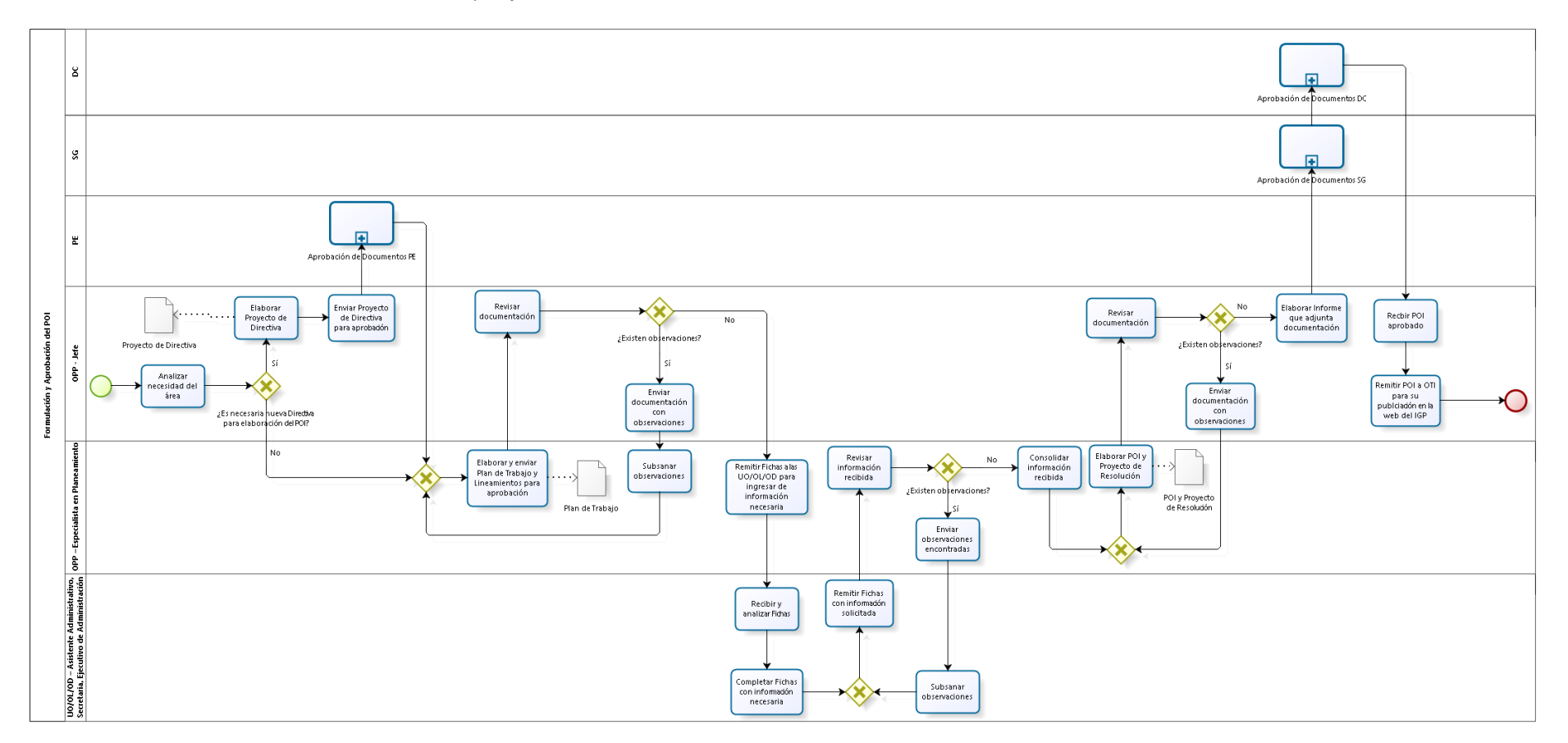

### 1.2.5.3. Formulación y Aprobación del POI
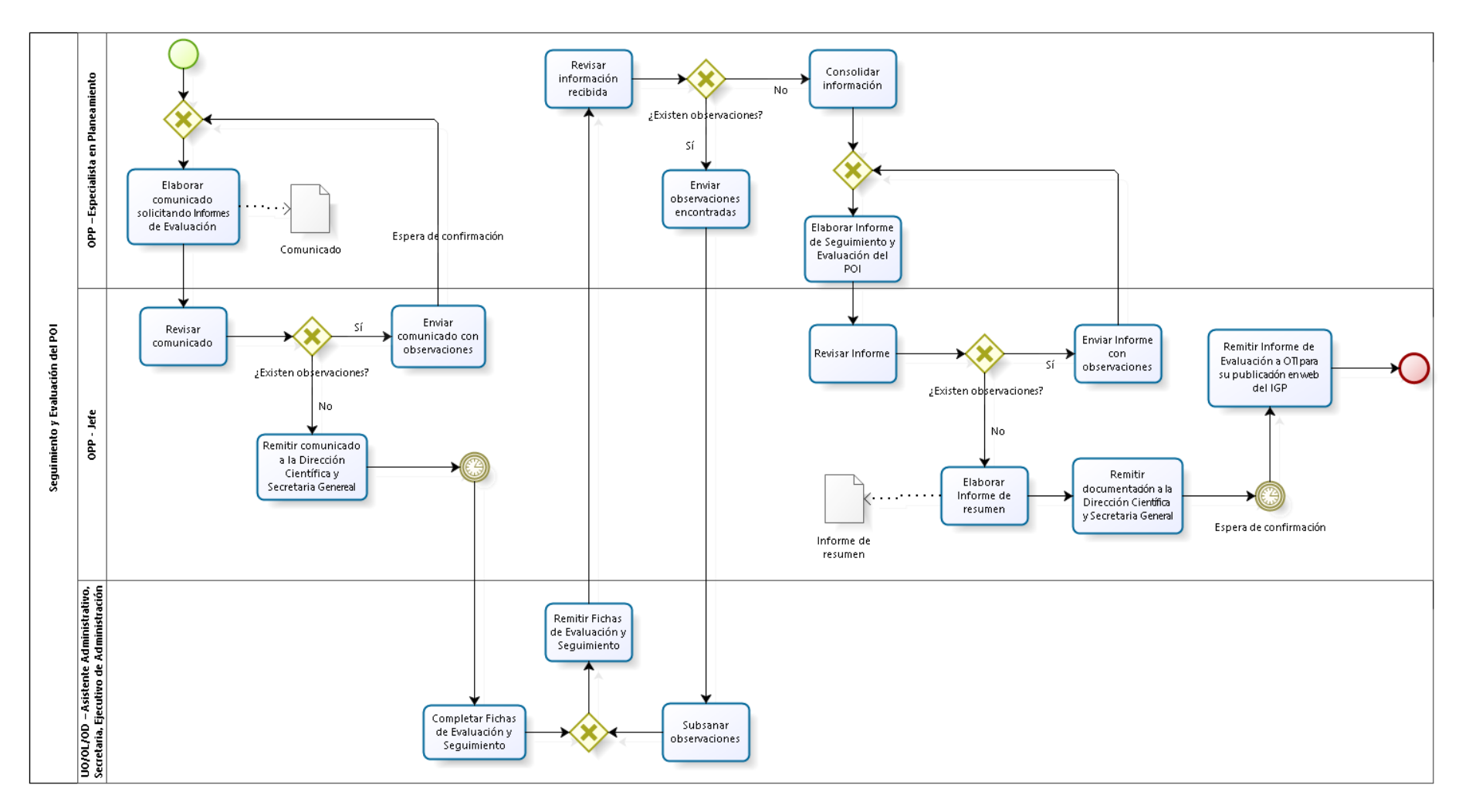

### 1.2.5.4. Seguimiento y Evaluación del POI

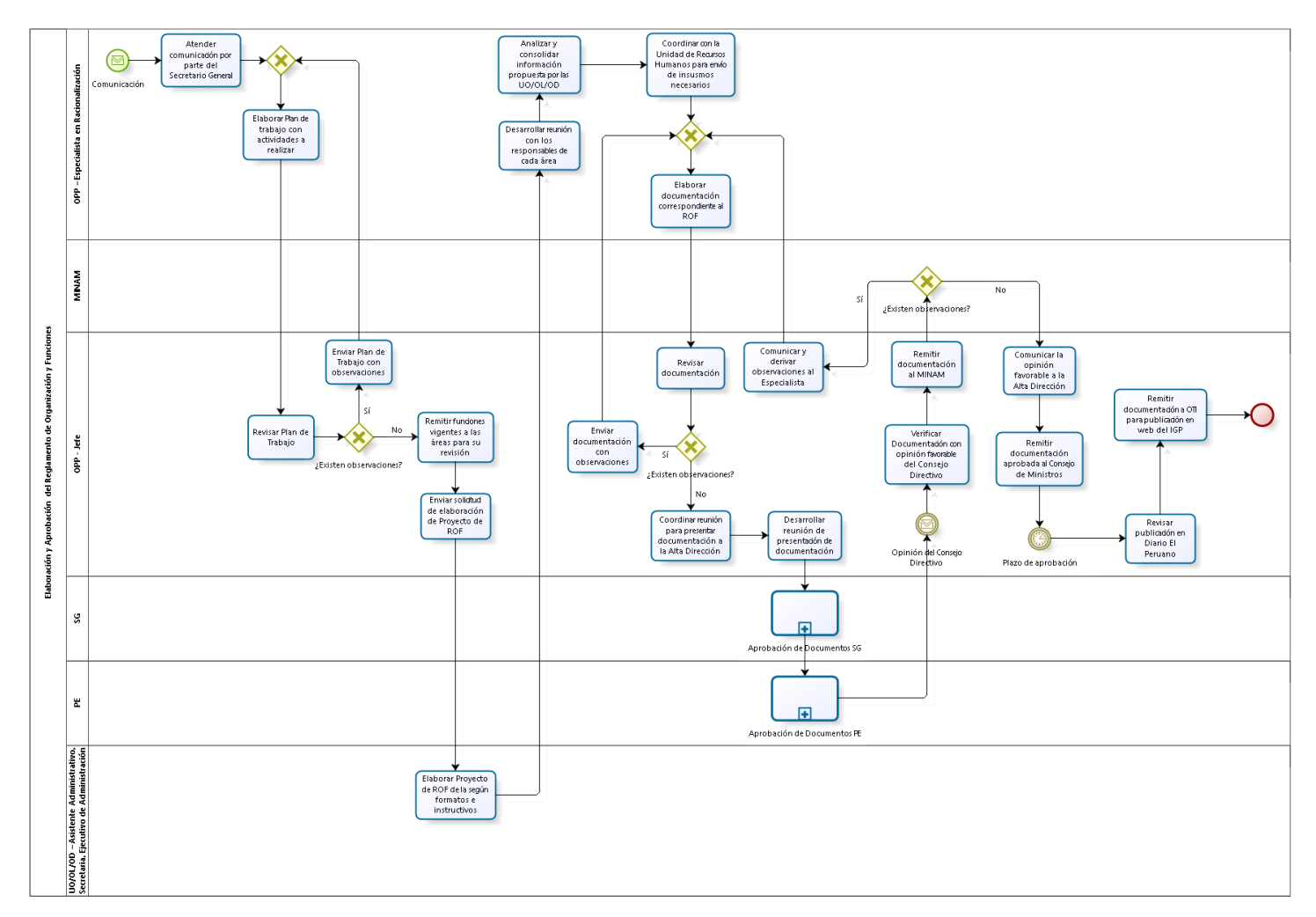

## 1.2.5.5. Elaboración y Aprobación del ROF

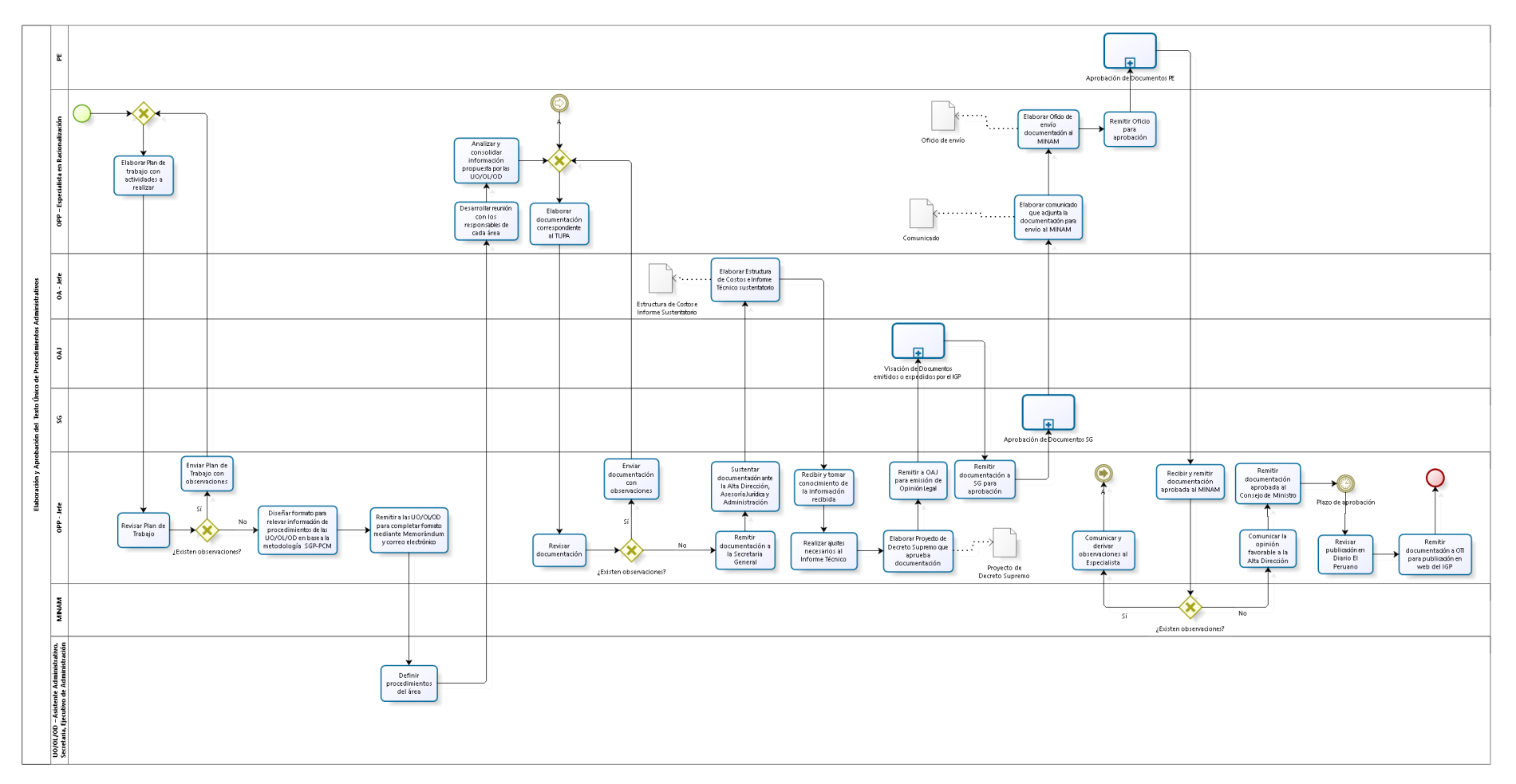

## 1.2.5.6. Elaboración y Aprobación del TUPA

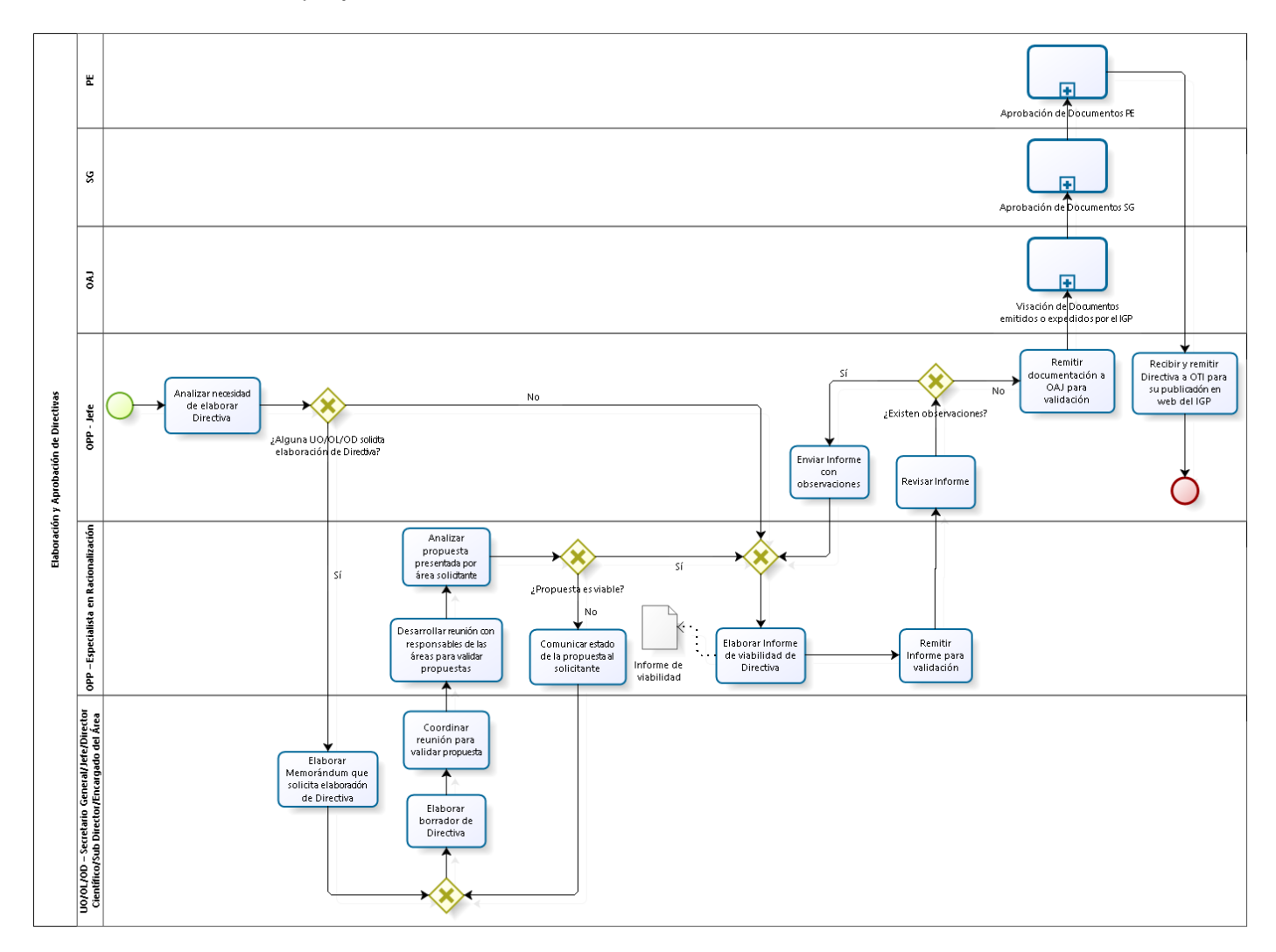

## 1.2.5.7. Elaboración y Aprobación de Directivas

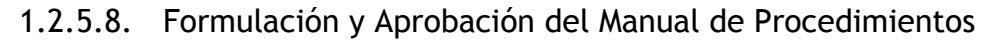

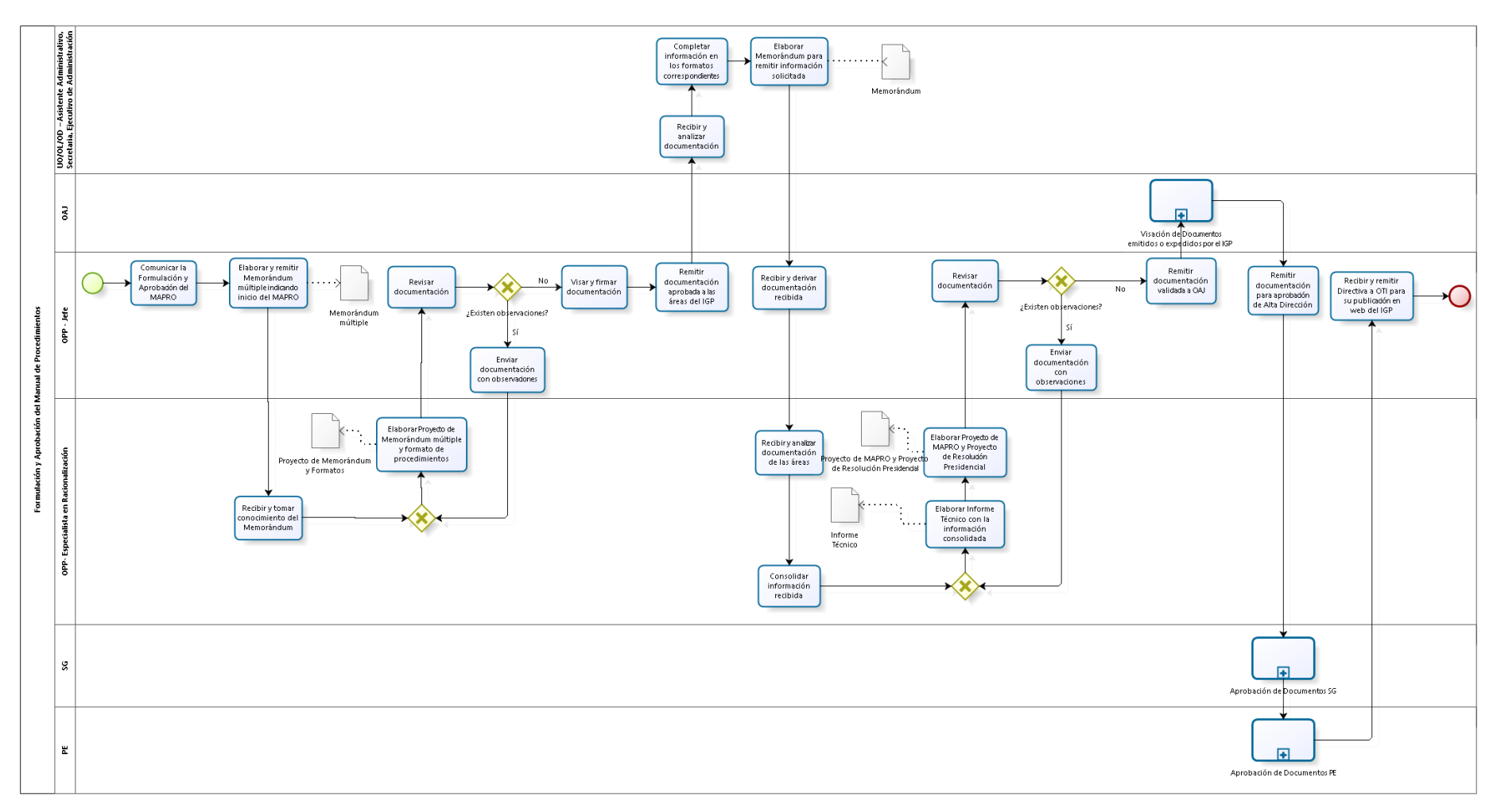

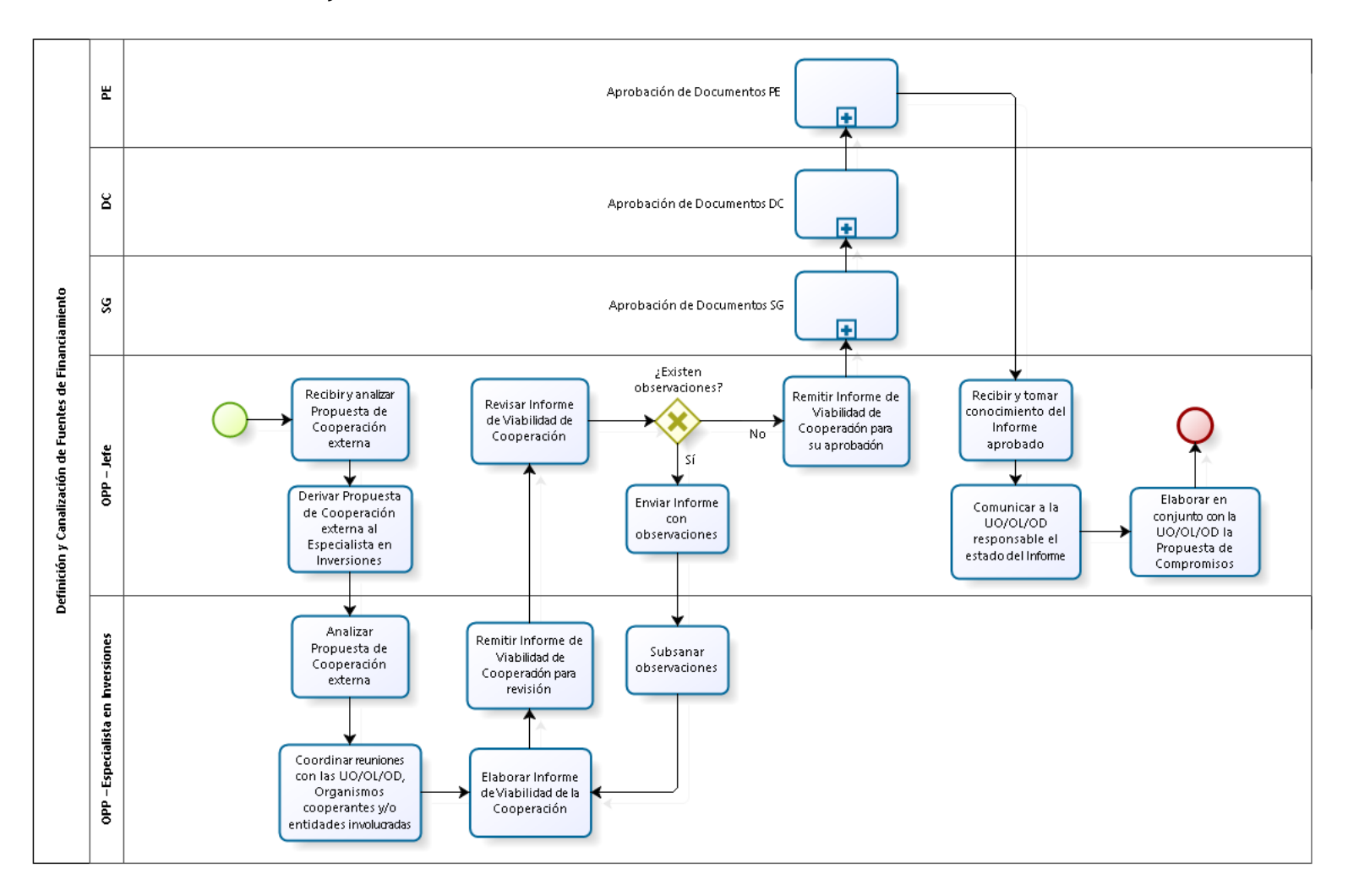

#### 1.2.5.9. Definición y Canalización de Fuentes de Financiamiento

1.2.5.10. Negociación de Convenios, Contratos y Acuerdos

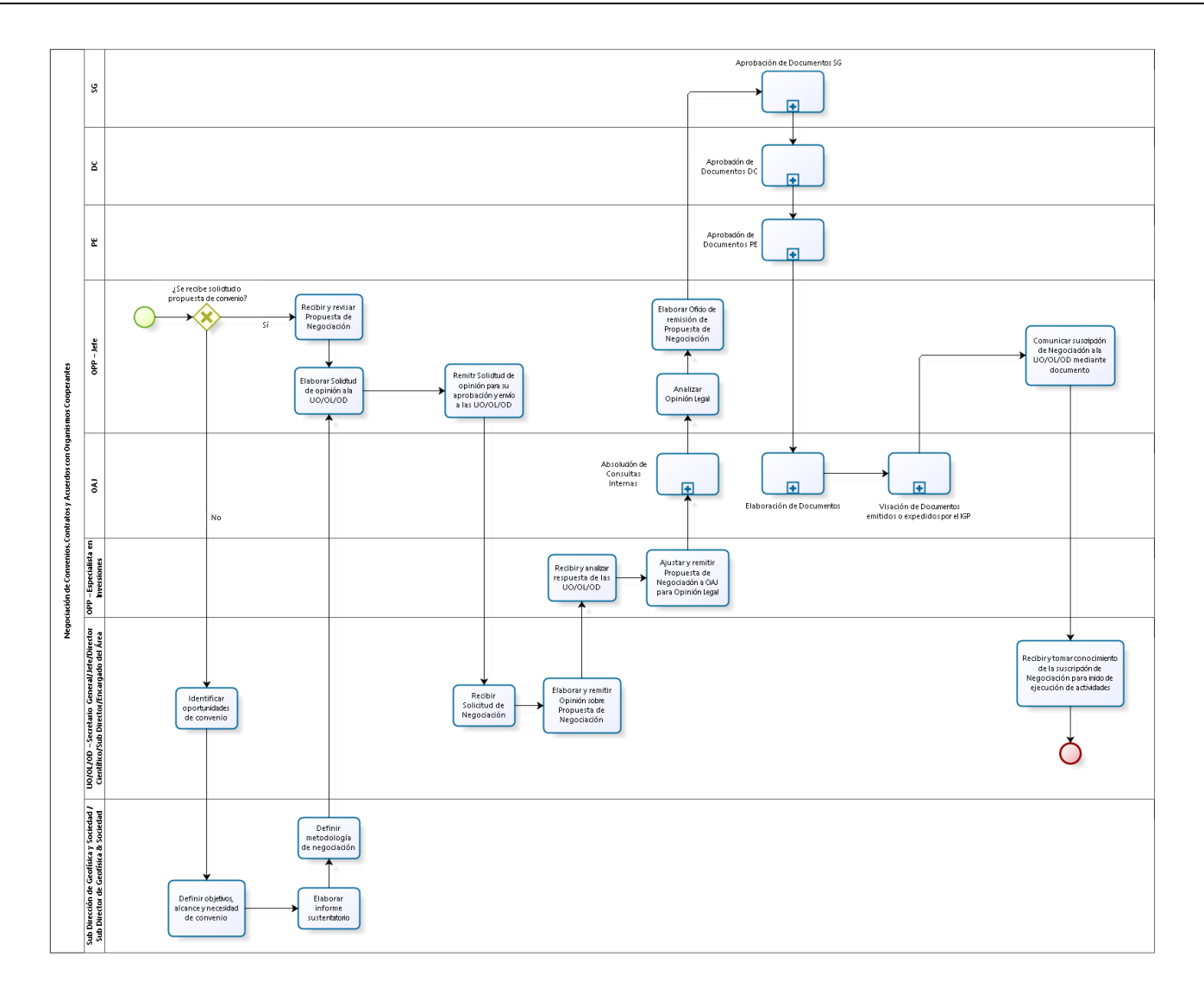

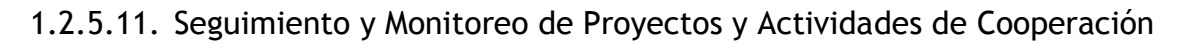

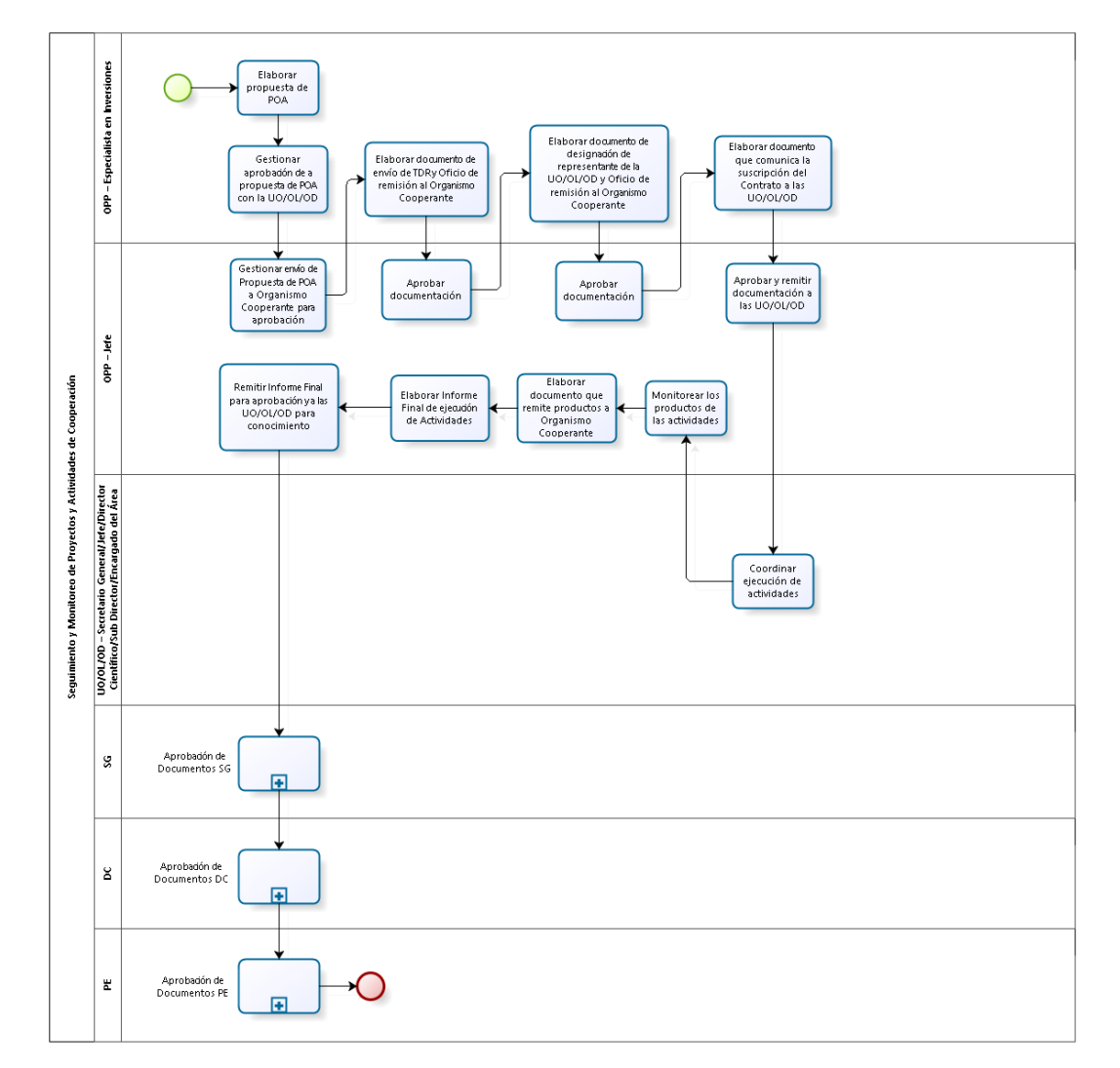

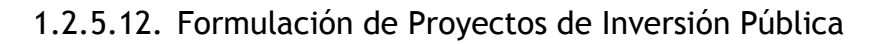

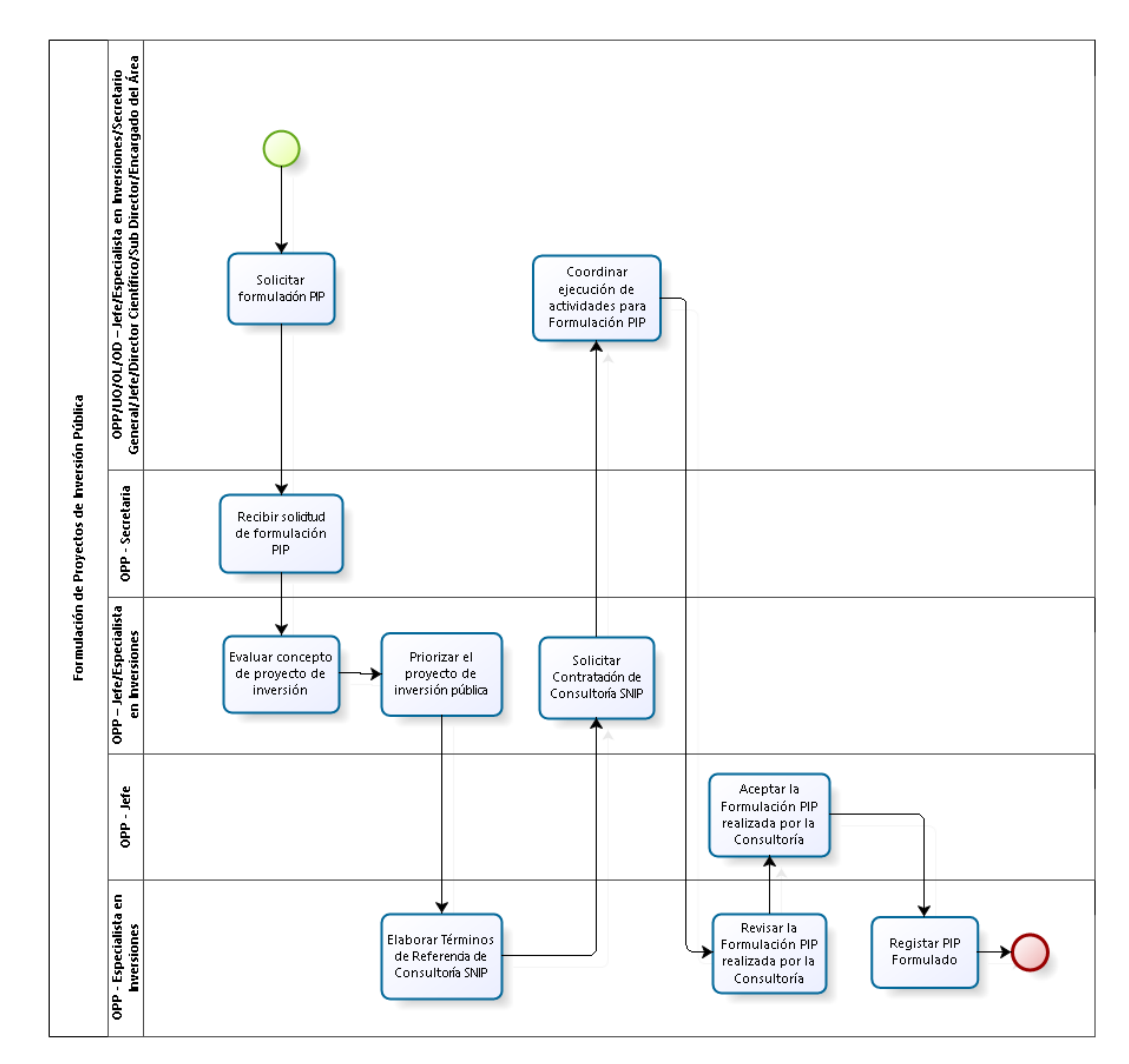

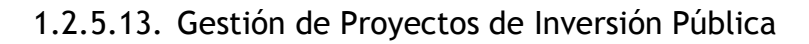

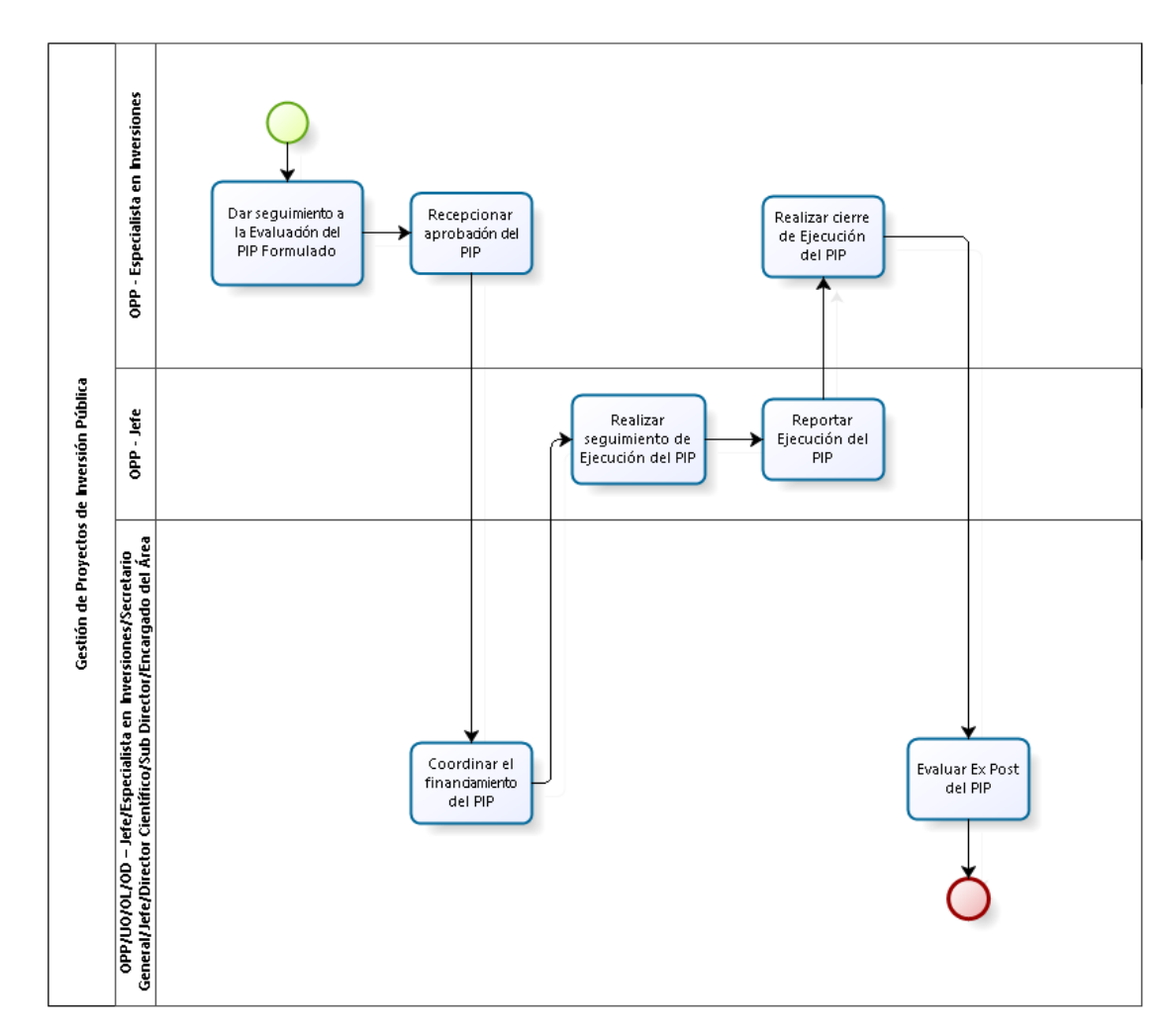

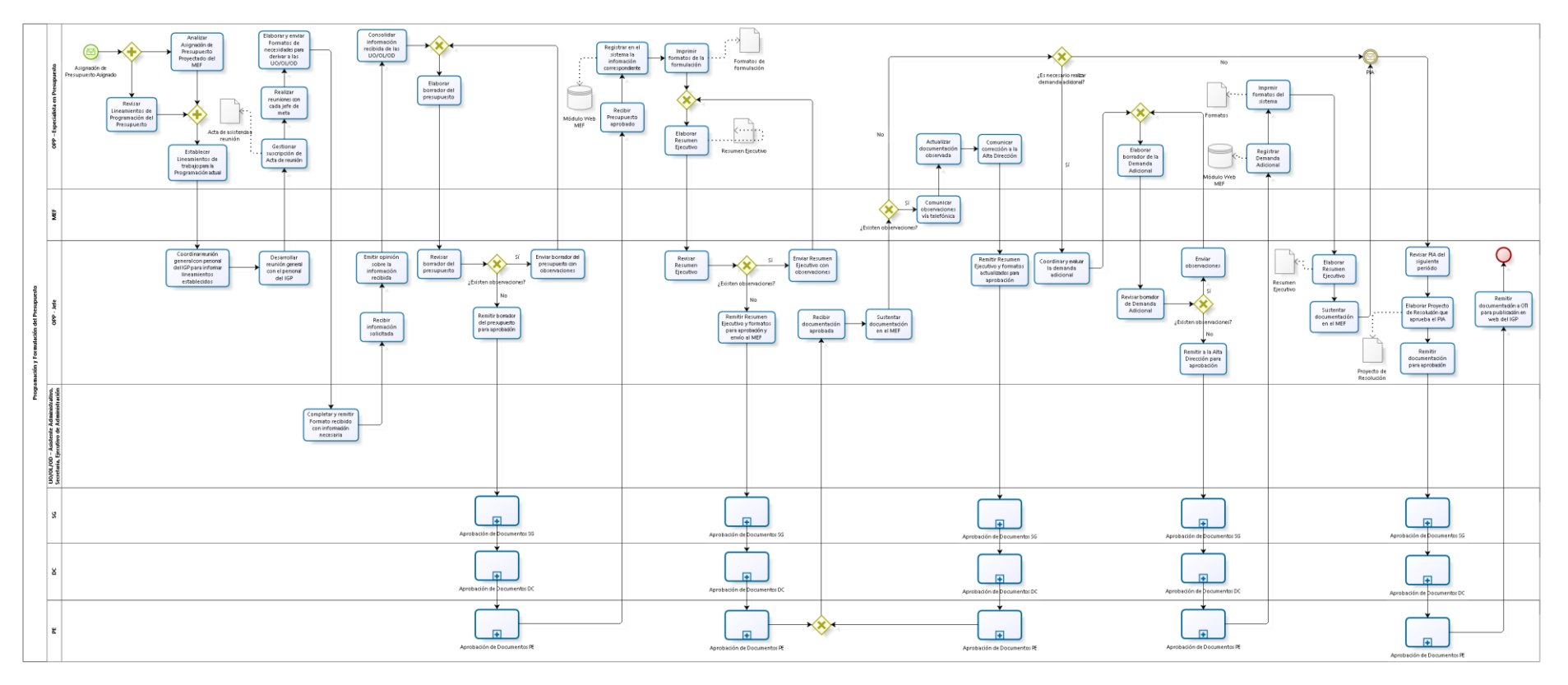

## 1.2.5.14. Programación y Formulación del Presupuesto

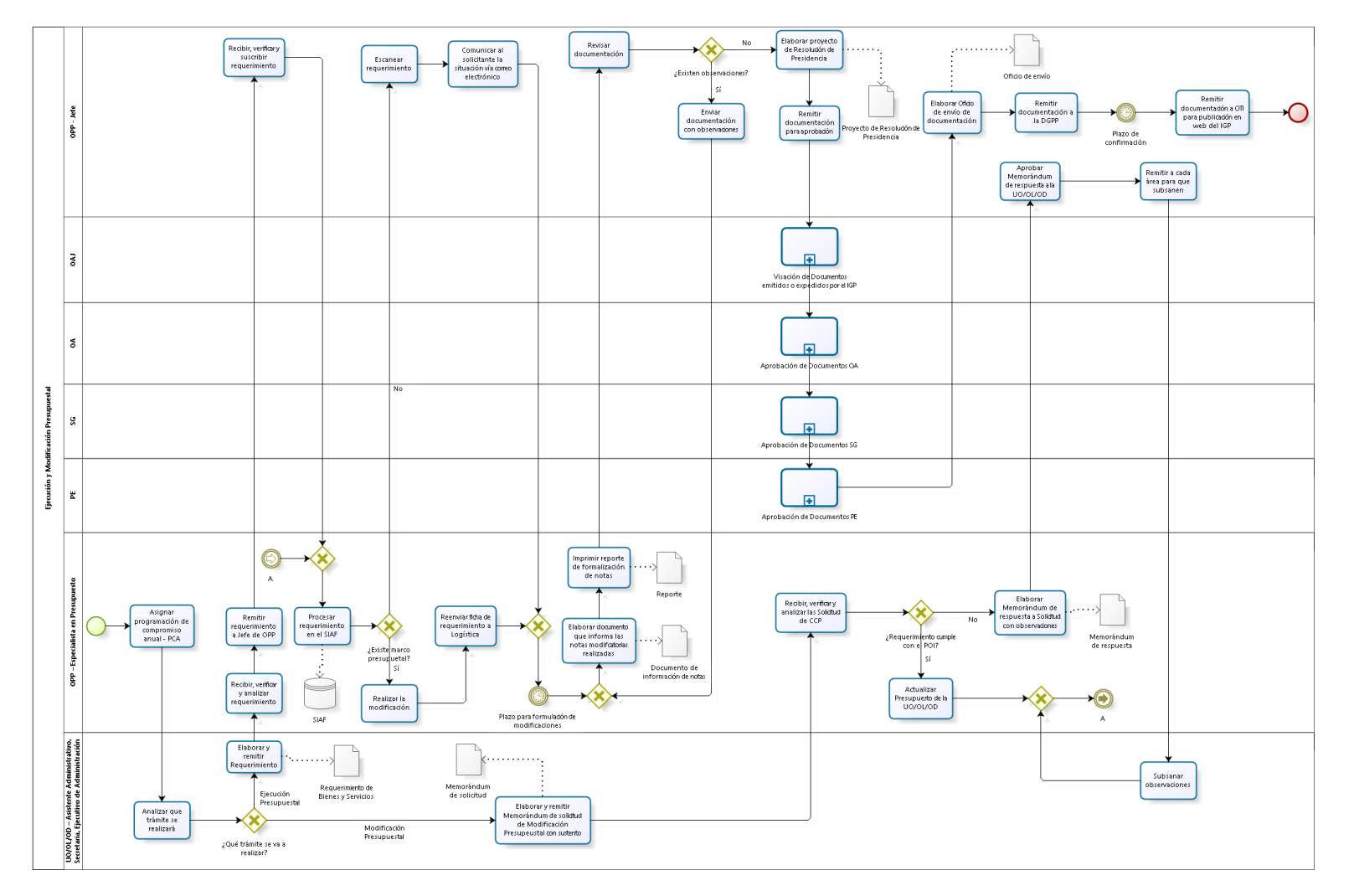

1.2.5.15. Ejecución y Modificación Presupuestal

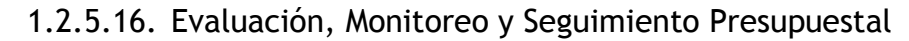

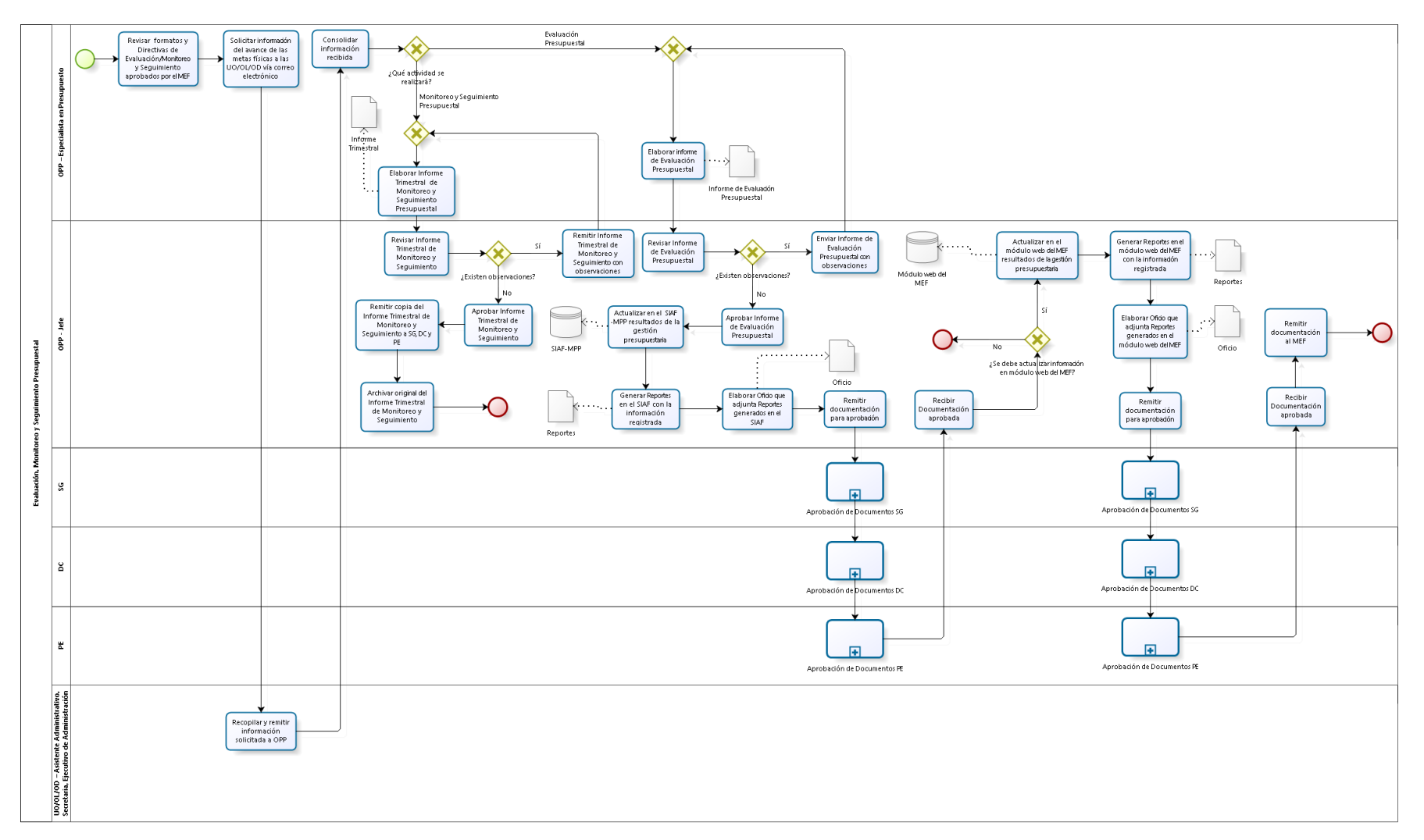

## 1.2.5.17. Certificación Presupuestal

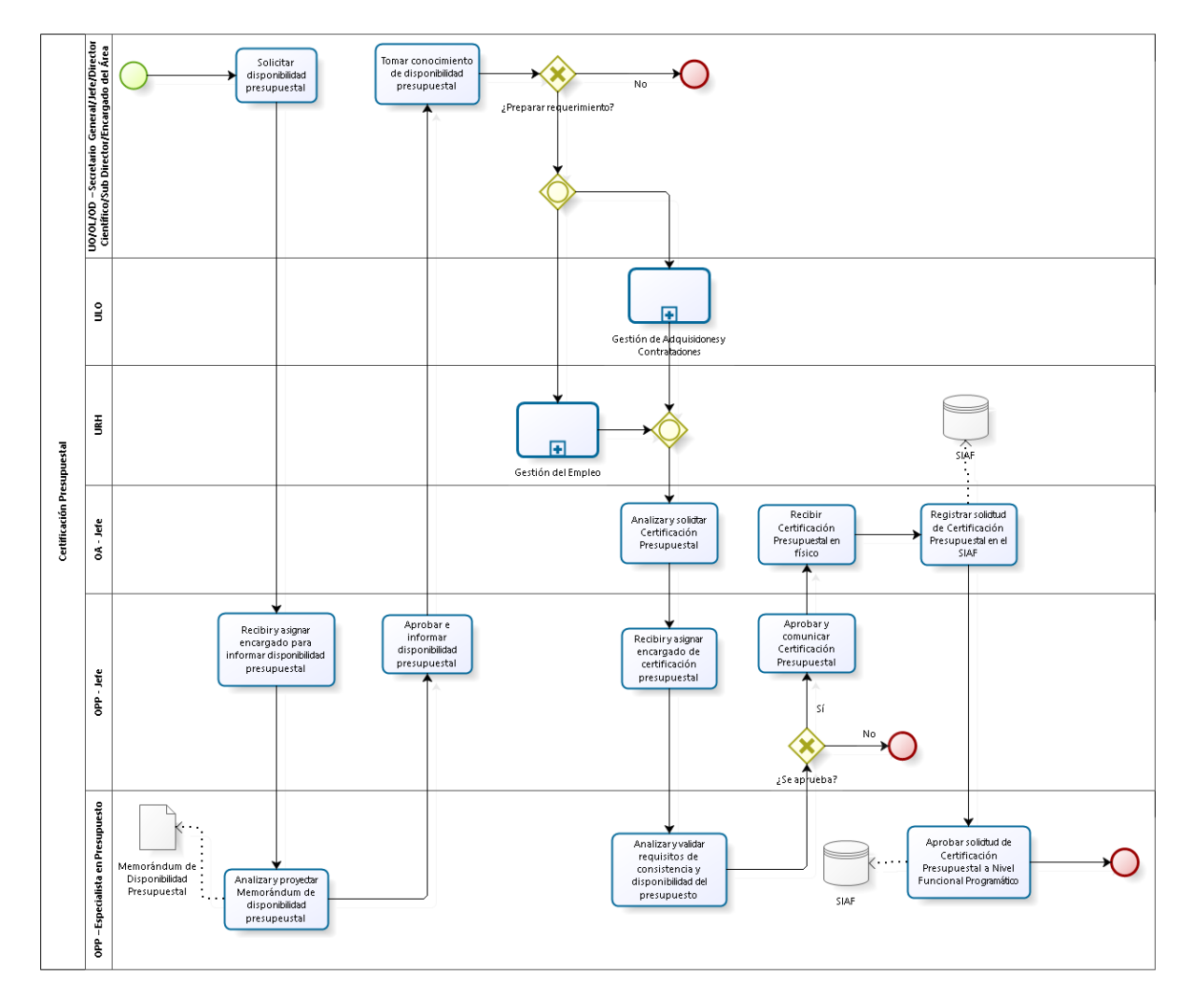

# 1.2.5.18. Conciliación Presupuestal

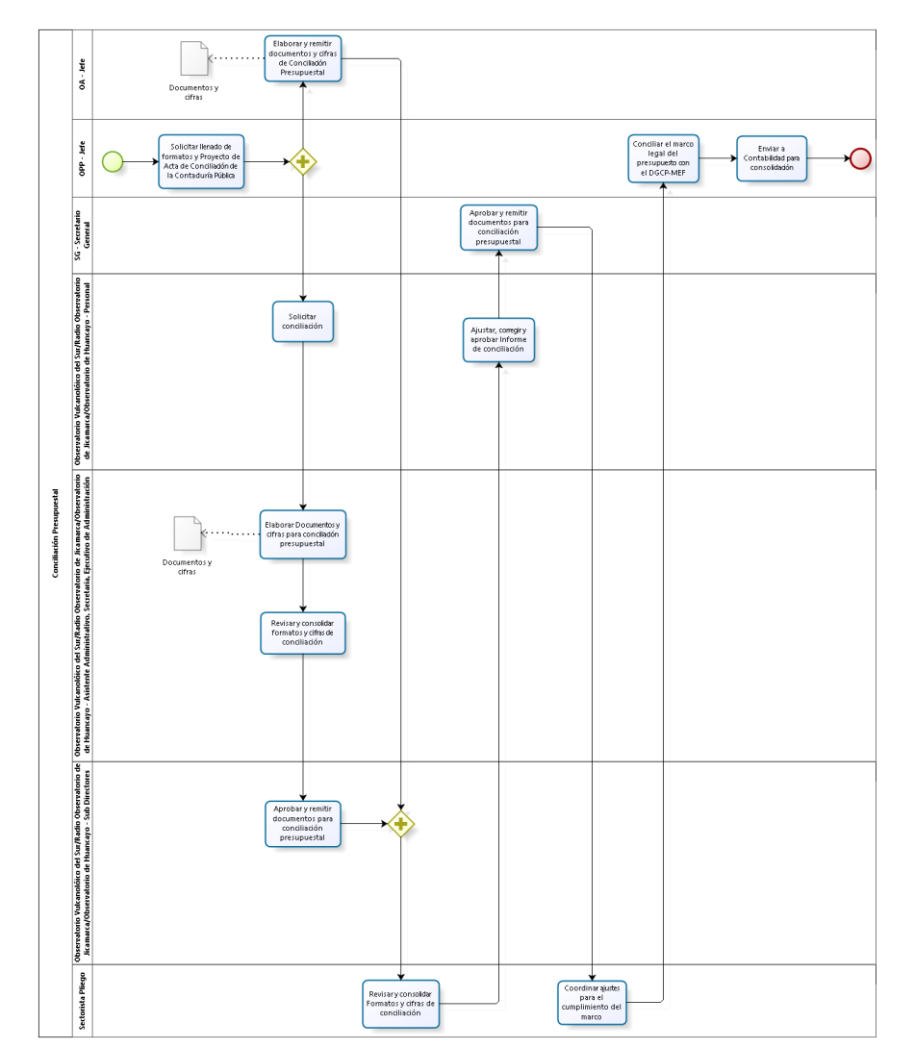

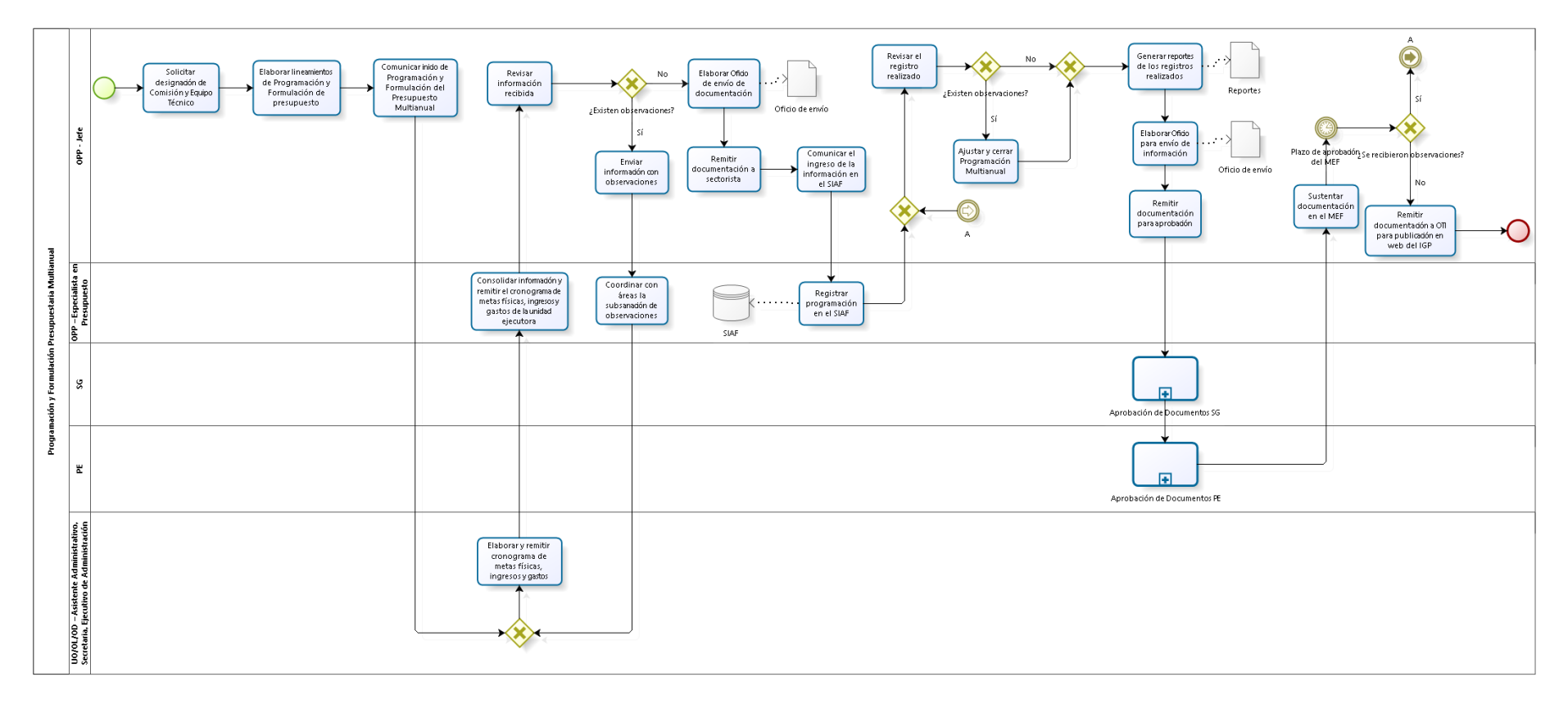

## 1.2.5.19. Programación Multianual

## 1.2.6. Cuadros descriptivos

# 1.2.6.1. Formulación y Aprobación del PEI

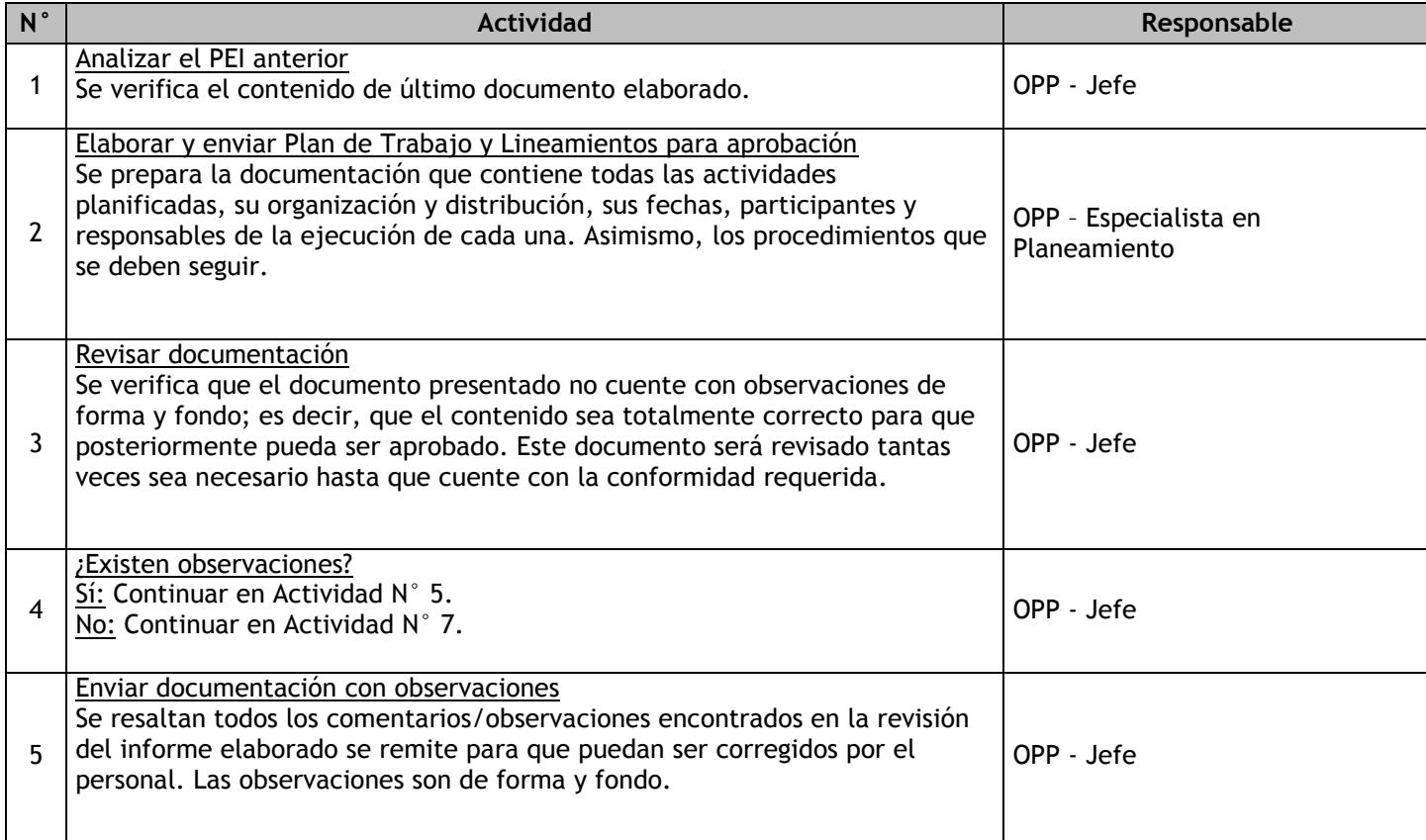

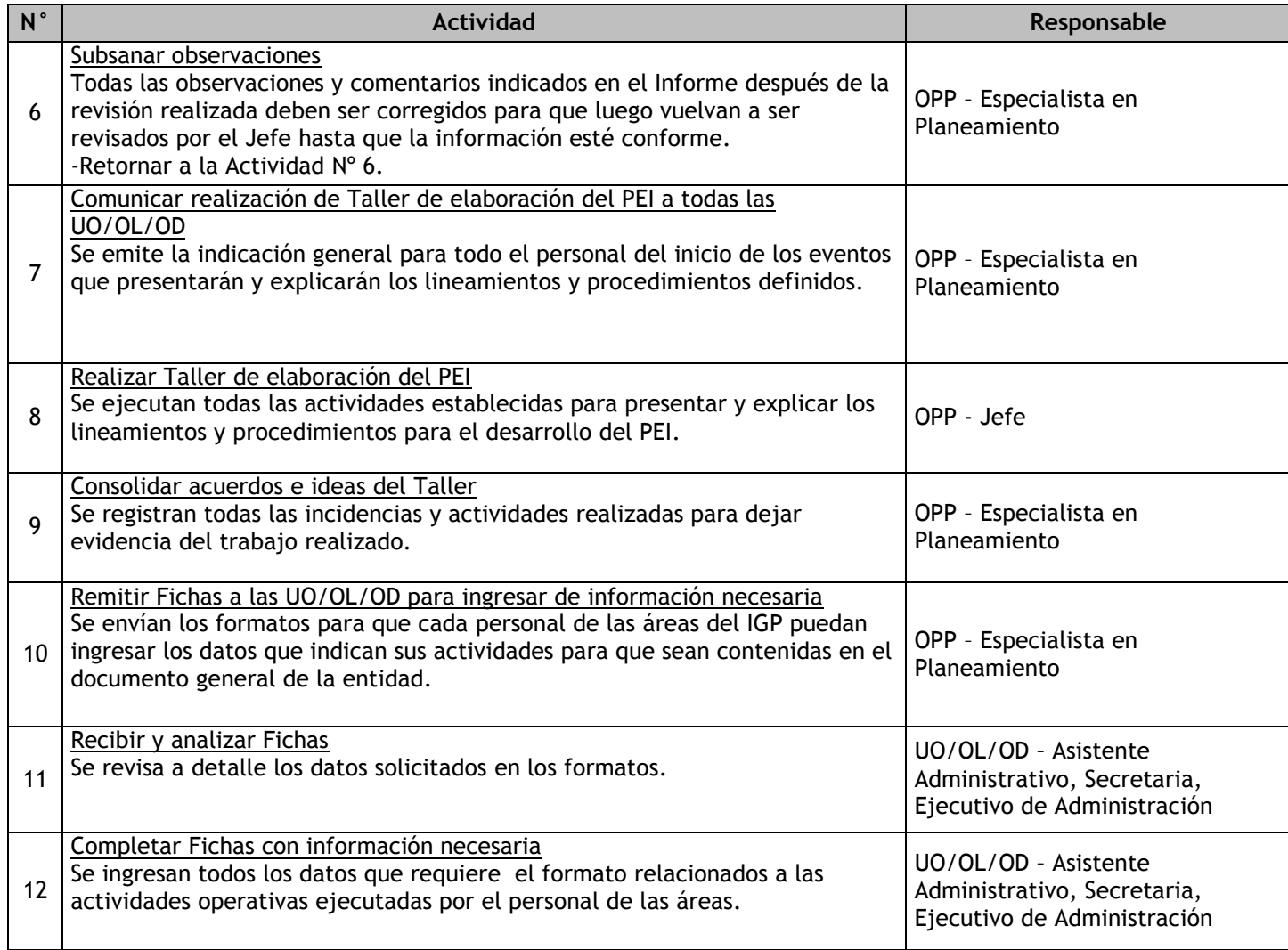

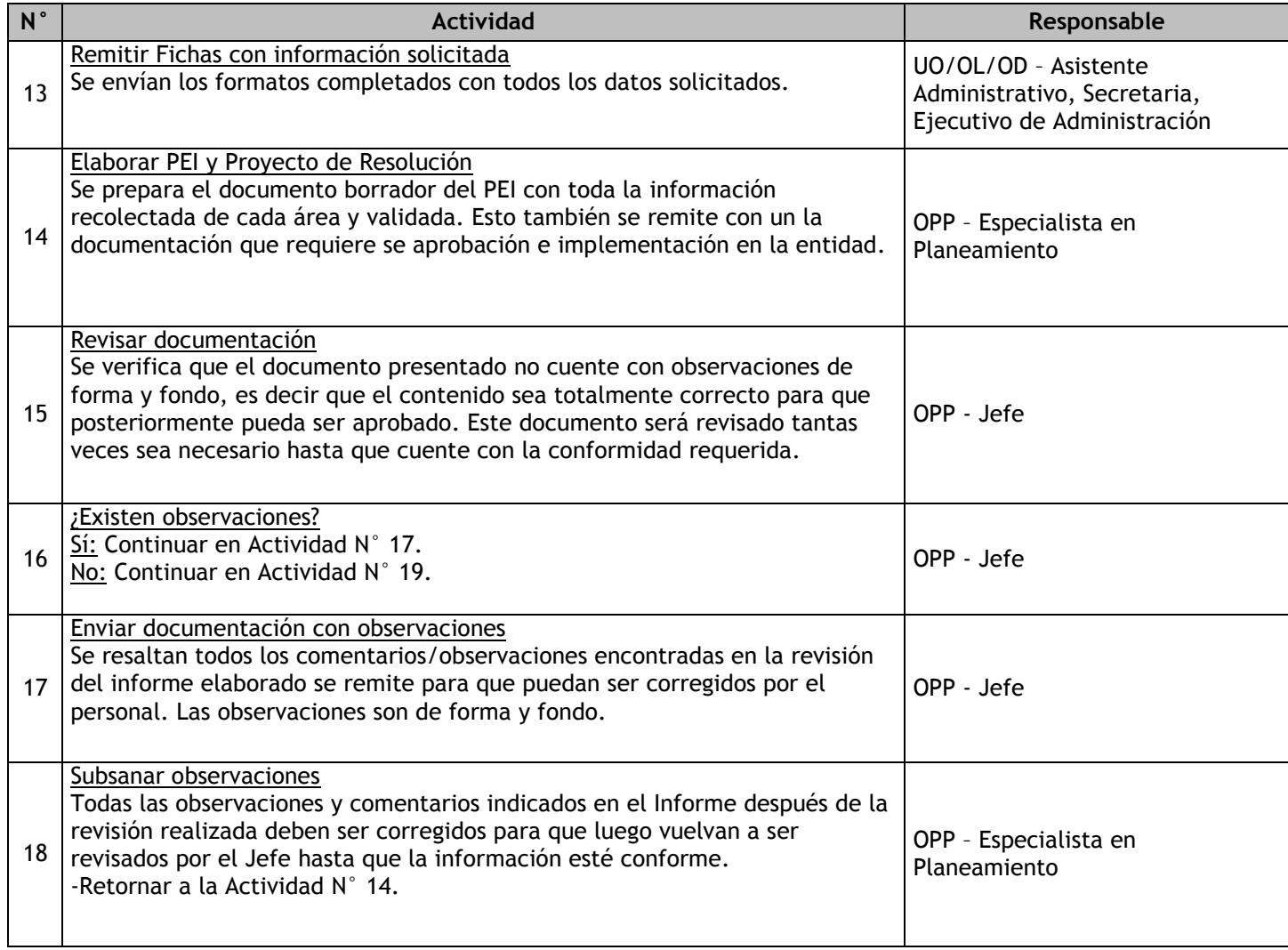

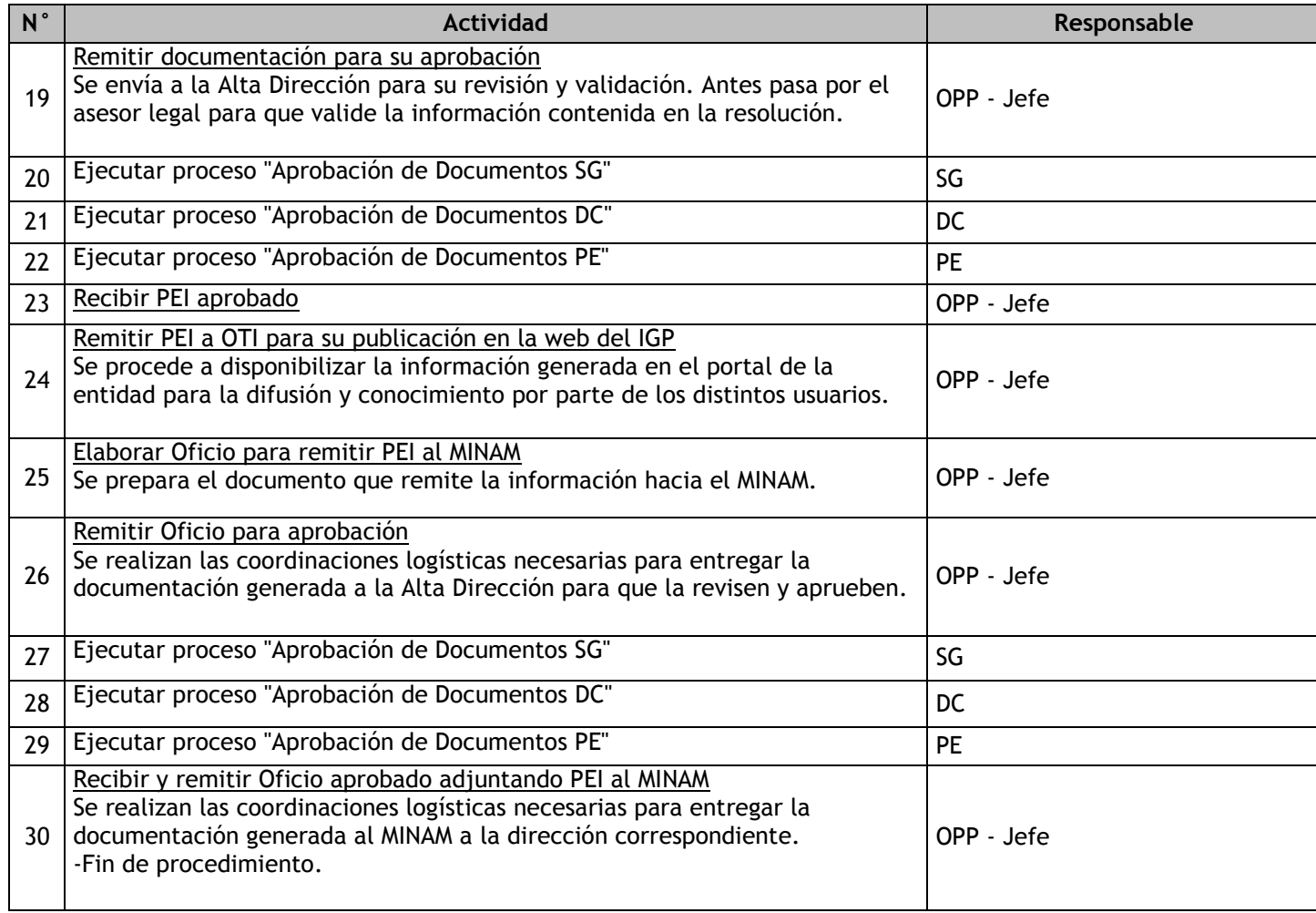

# 1.2.6.2. Seguimiento y Evaluación del PEI

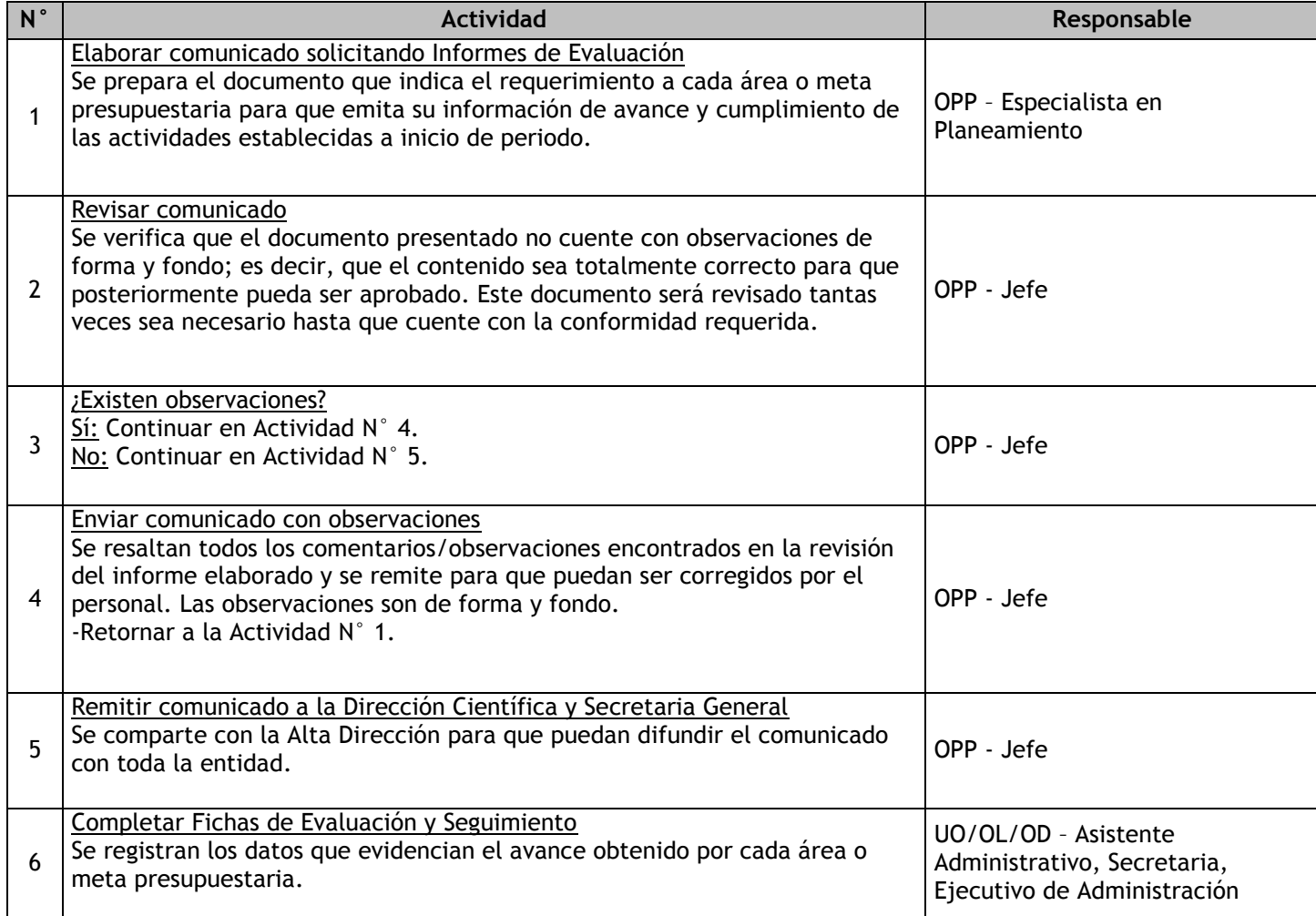

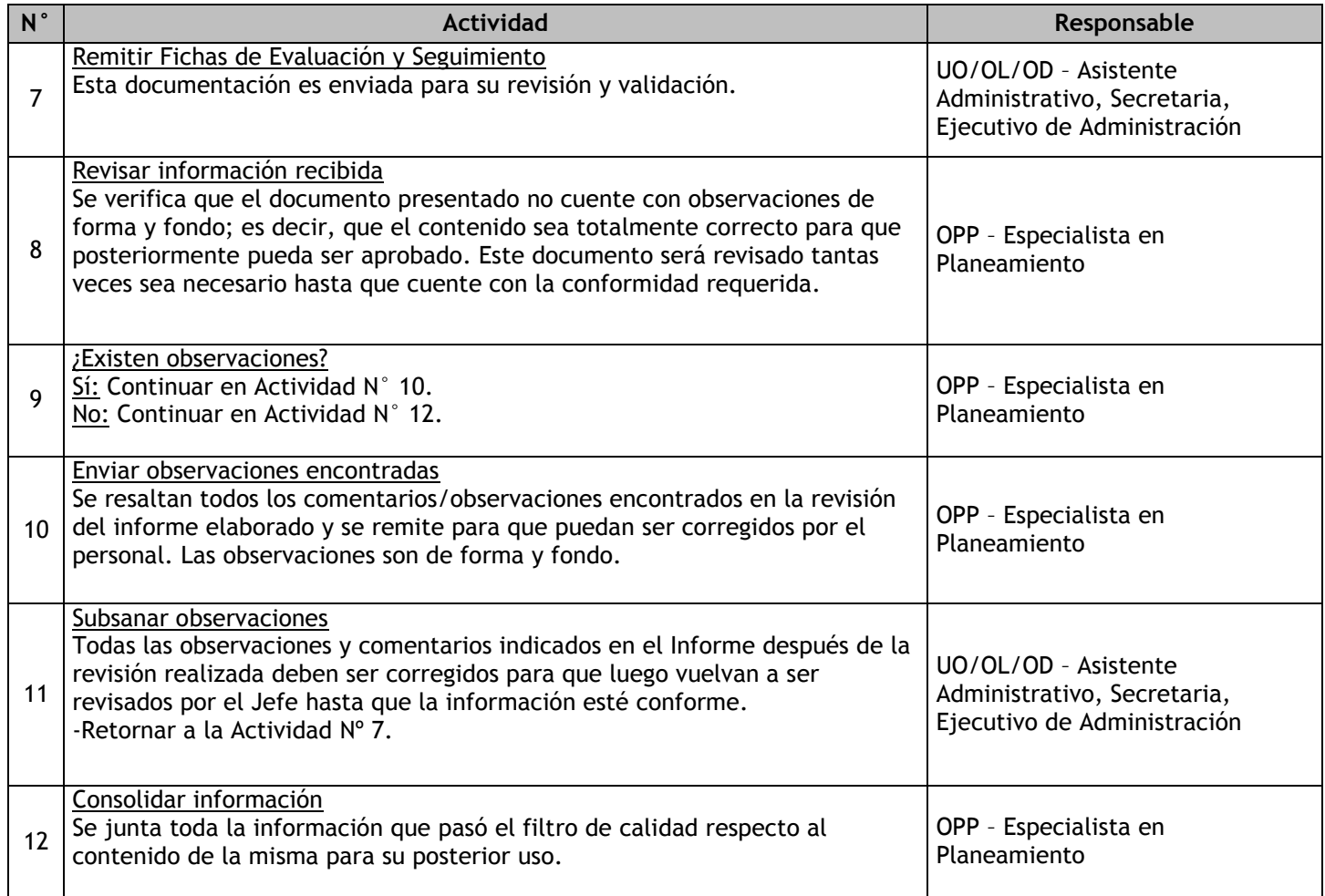

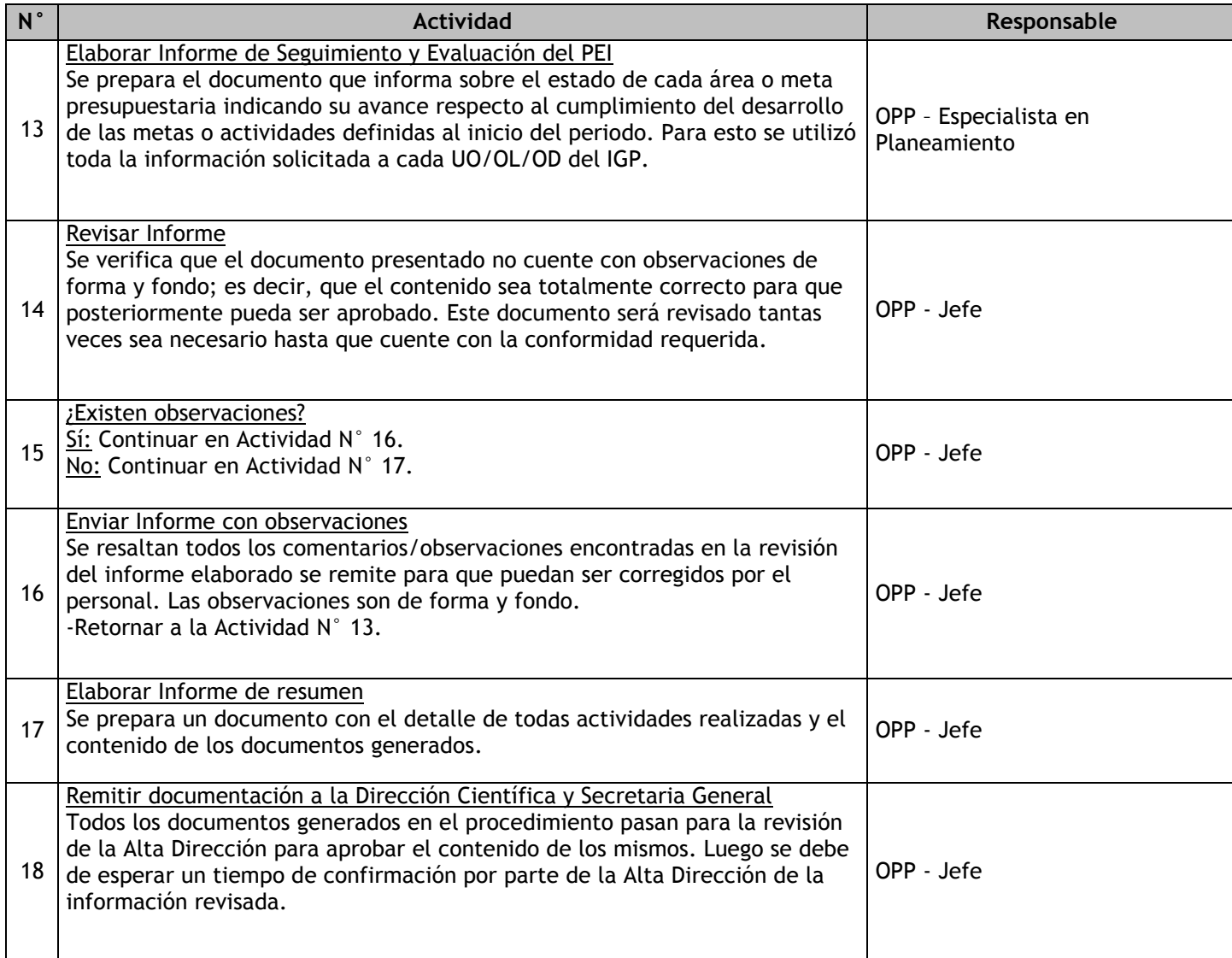

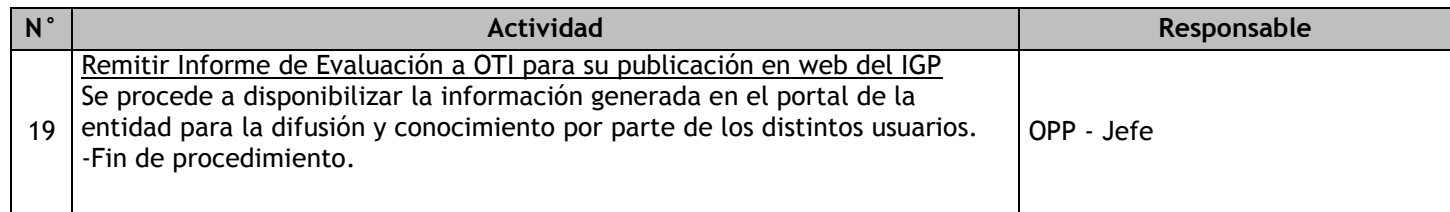

# 1.2.6.3. Formulación y Aprobación del POI

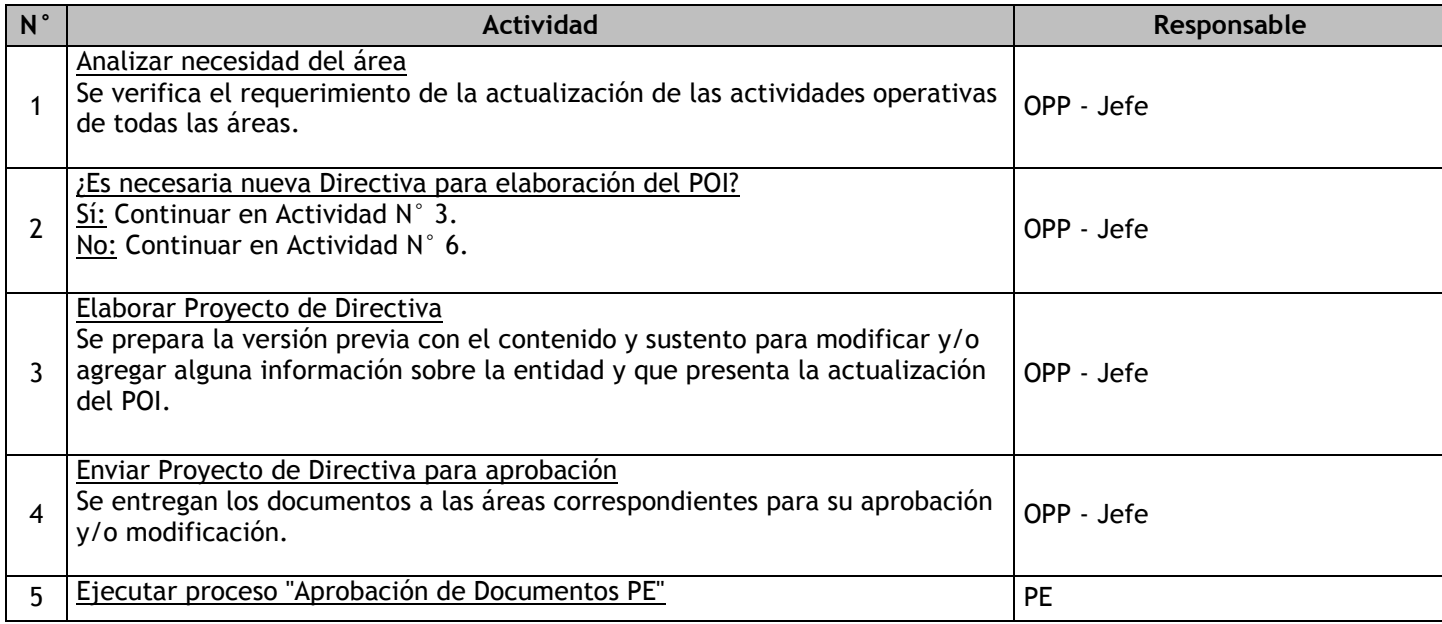

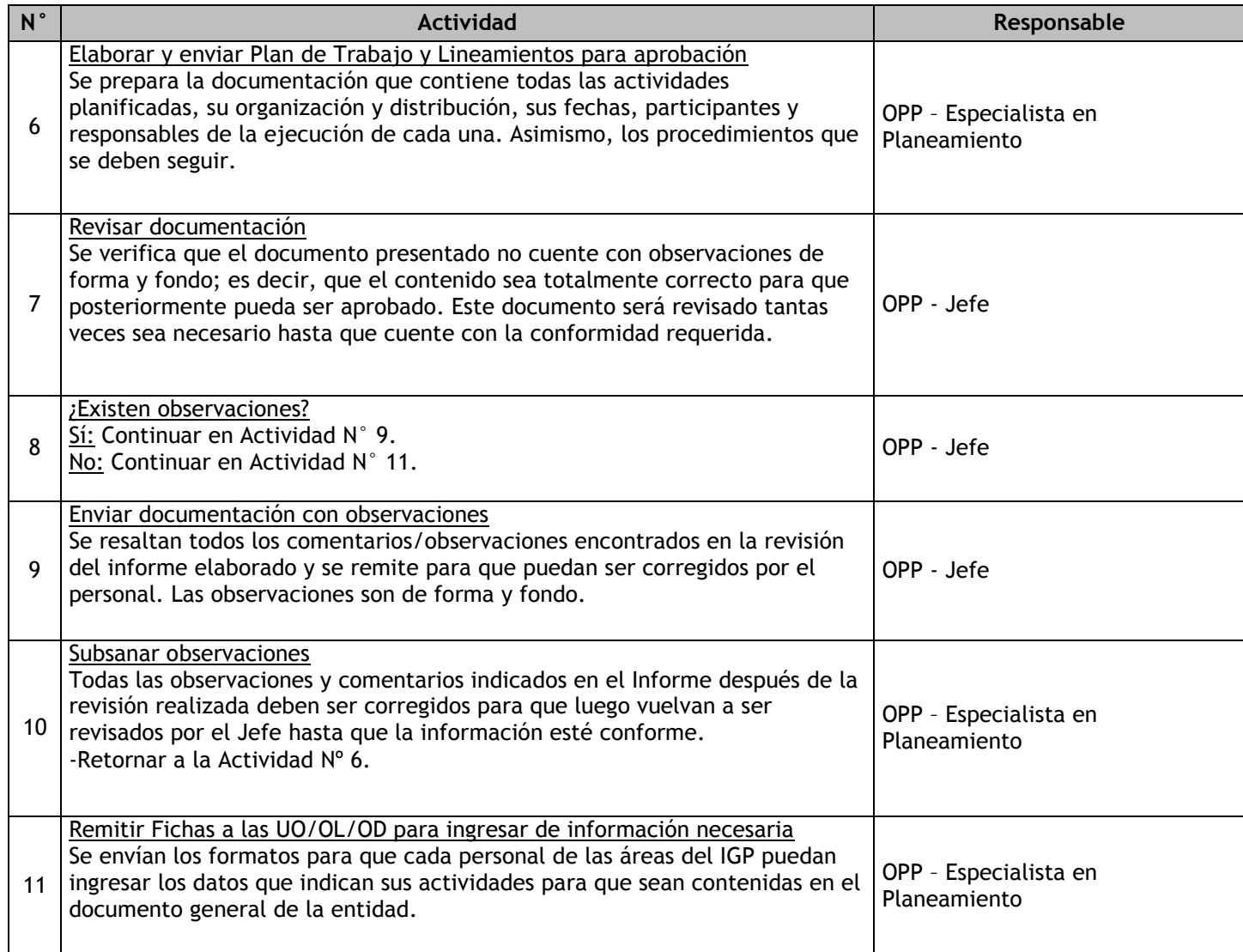

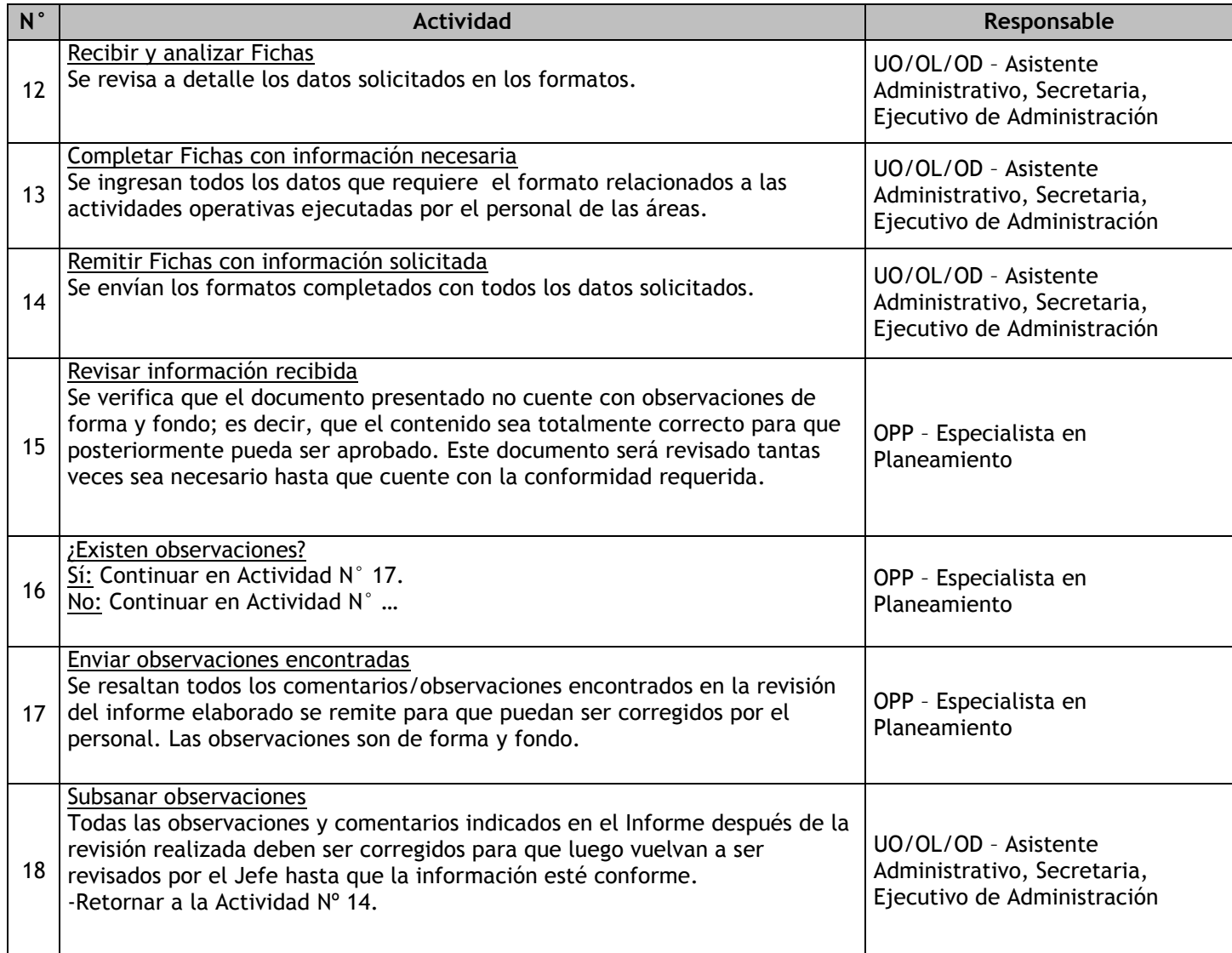

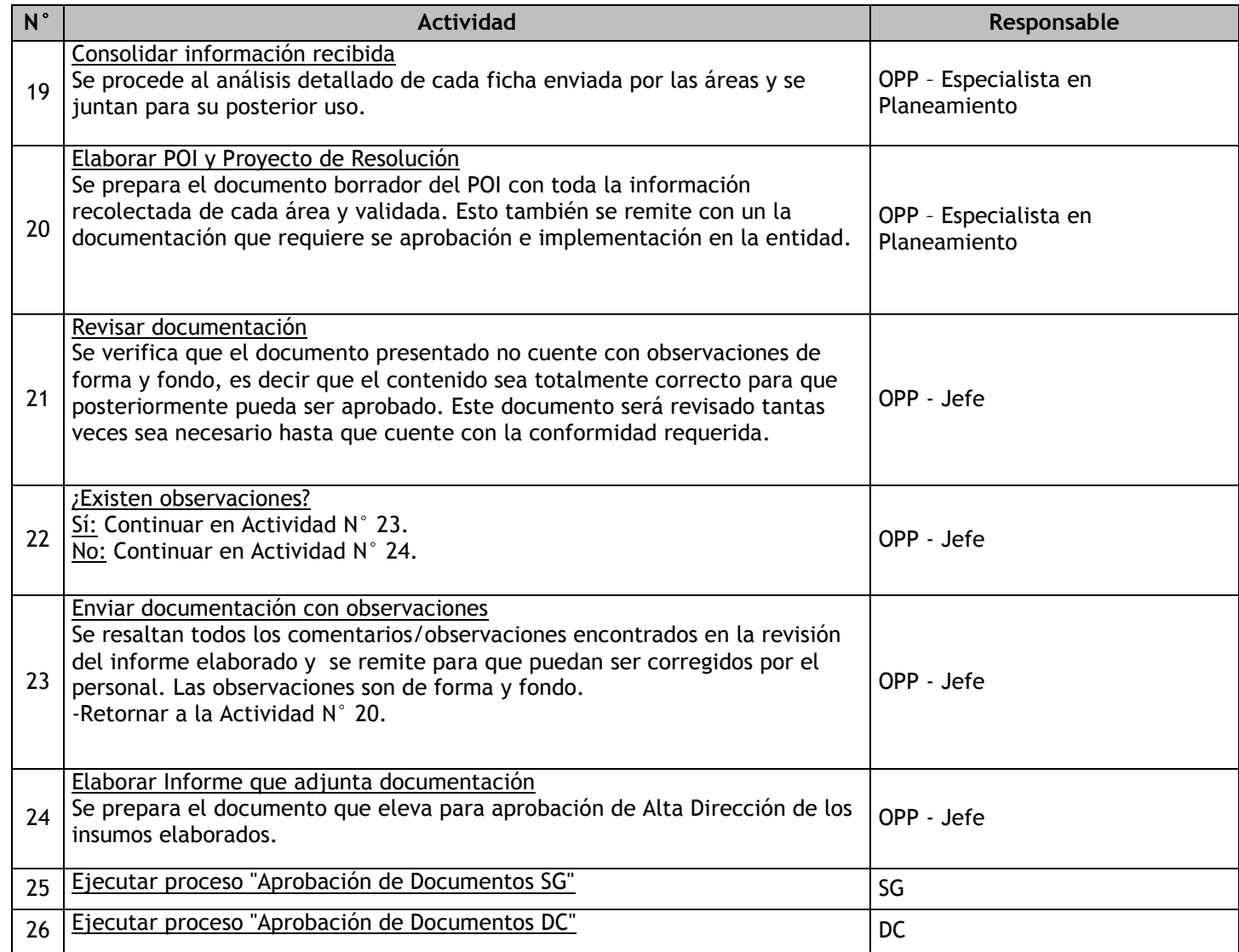

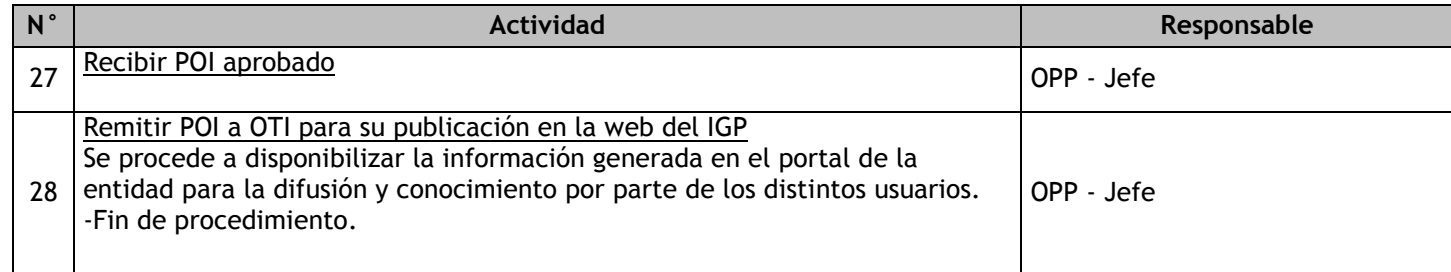

# 1.2.6.4. Seguimiento y Evaluación del POI

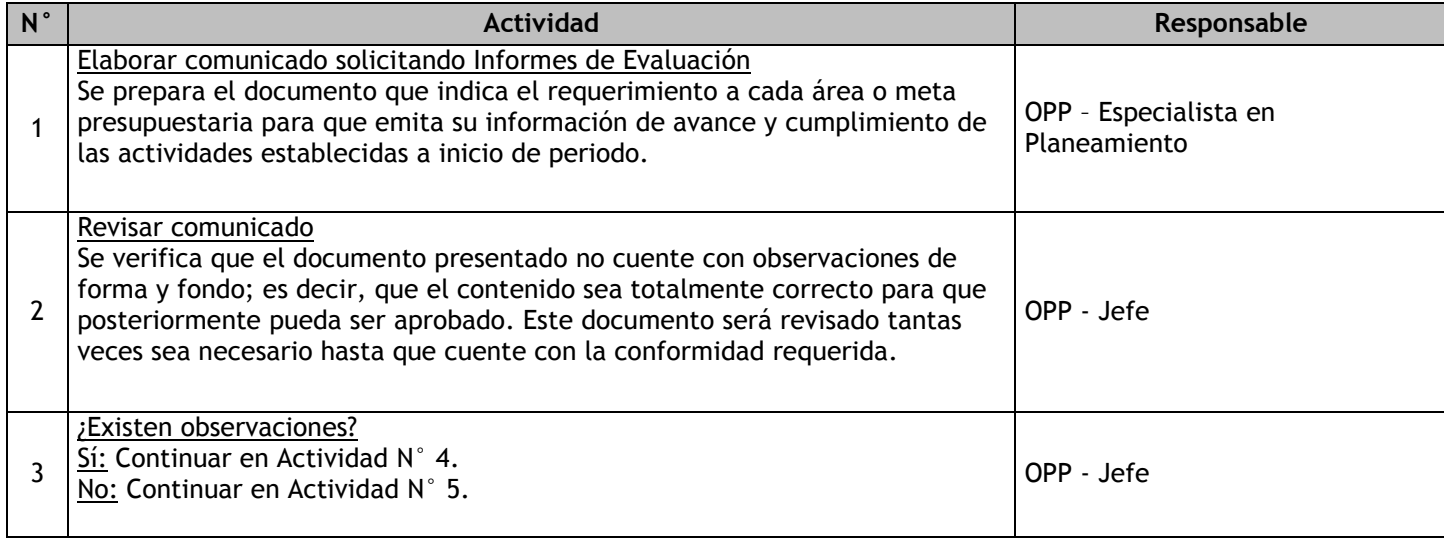

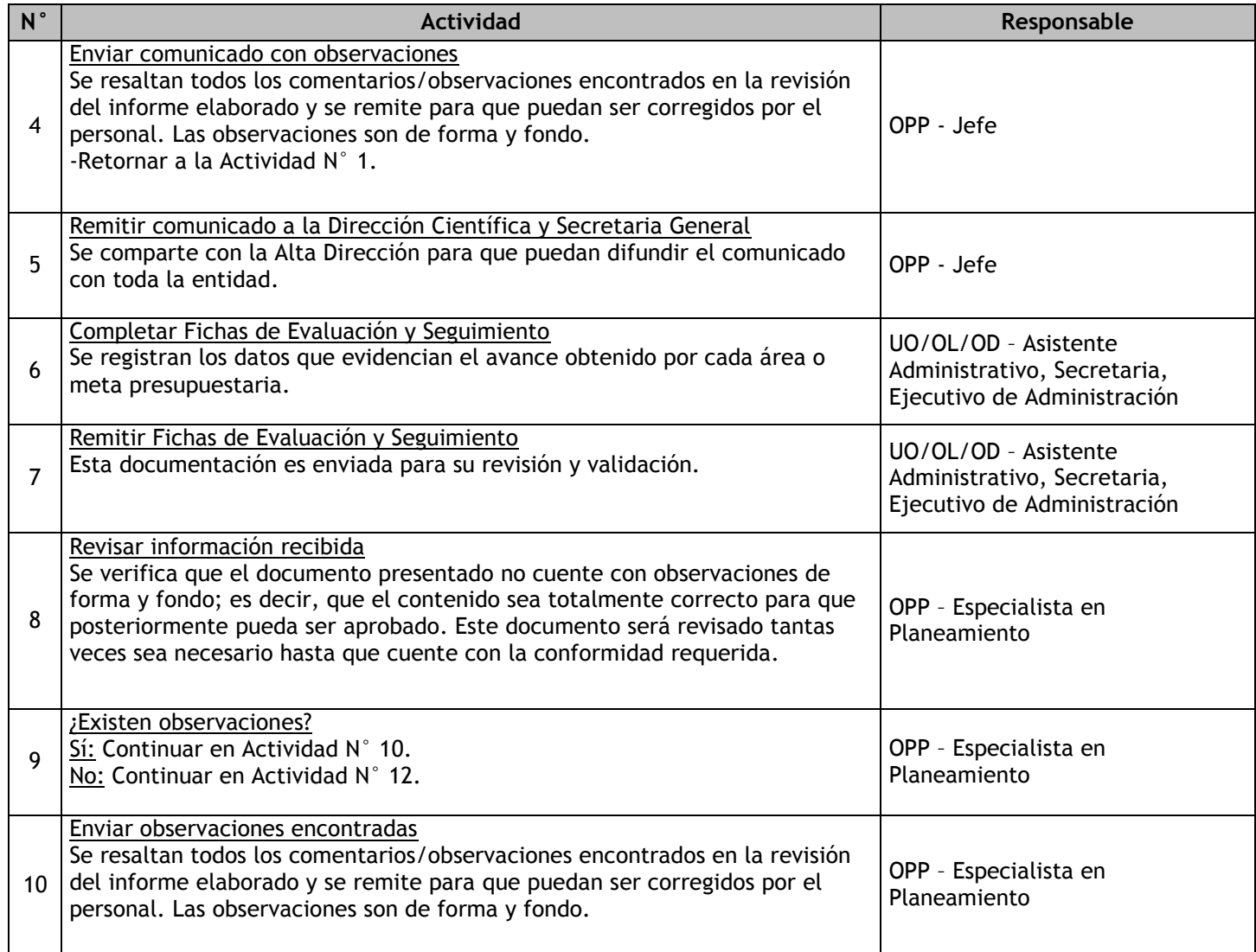

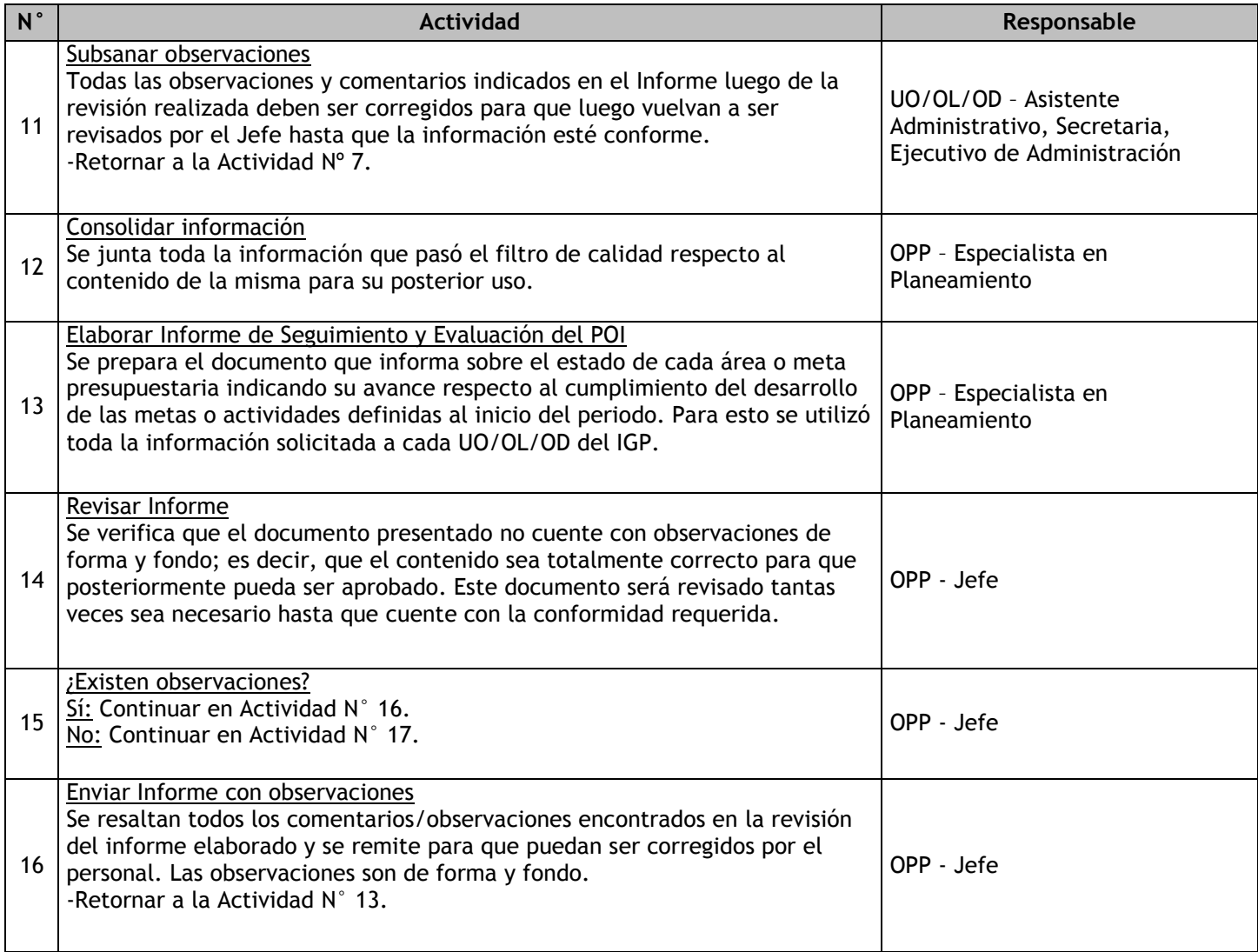

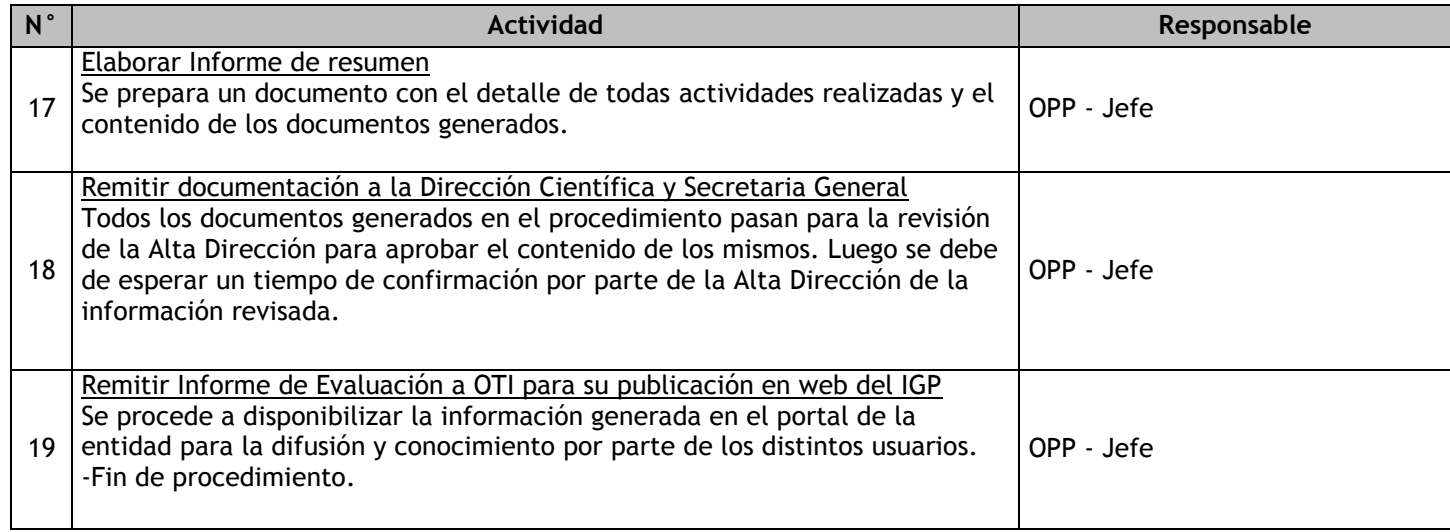

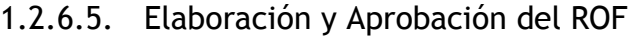

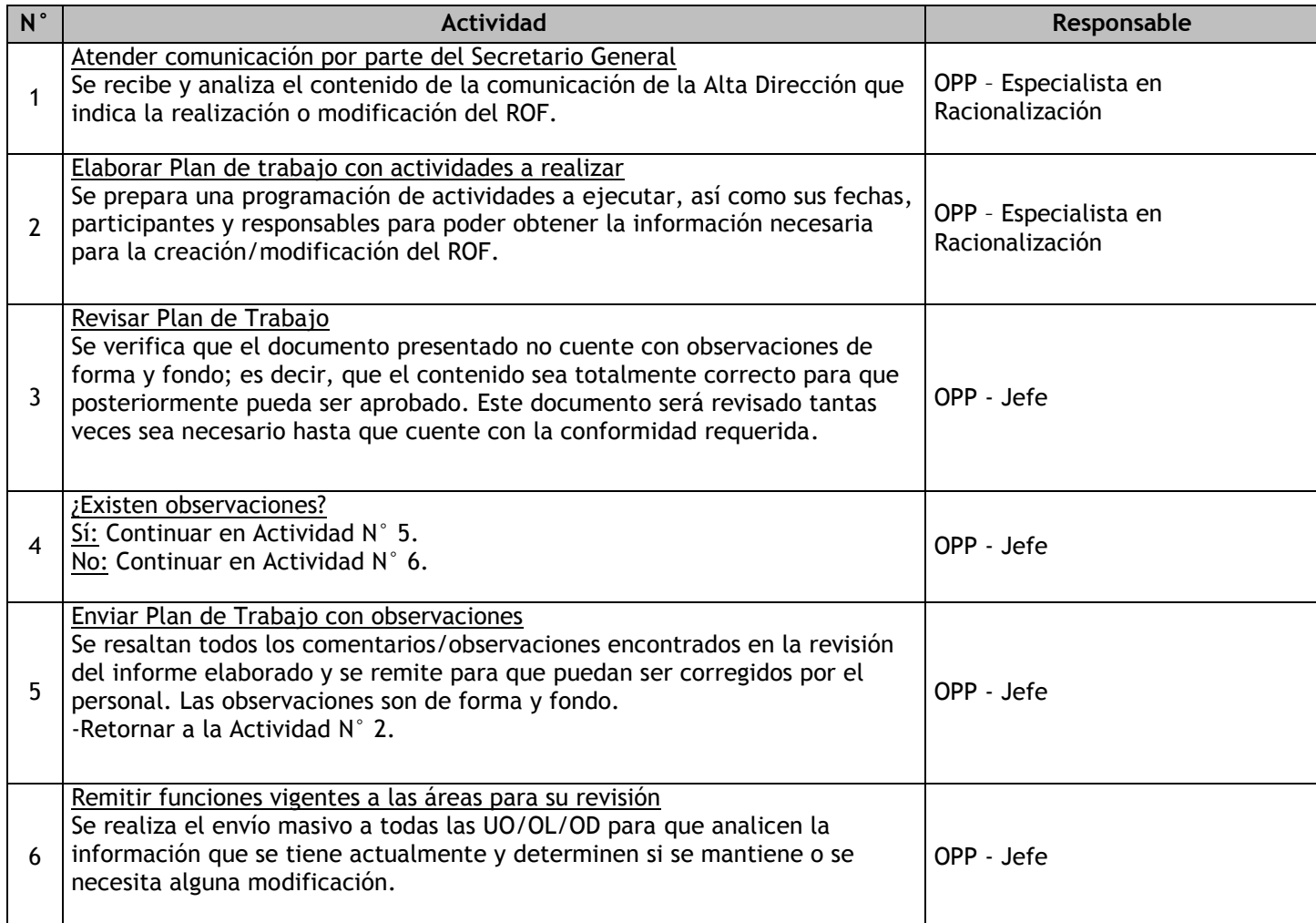

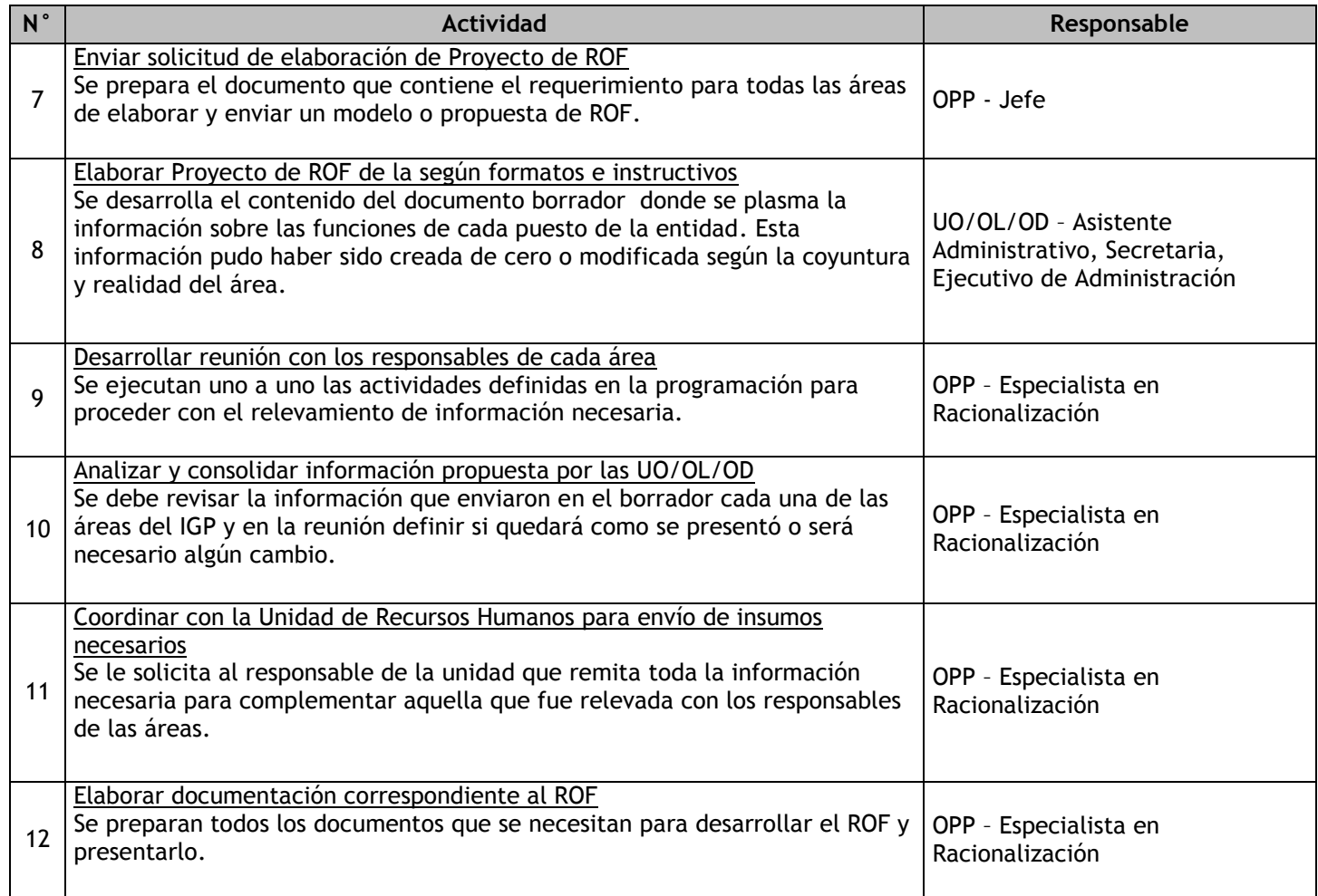

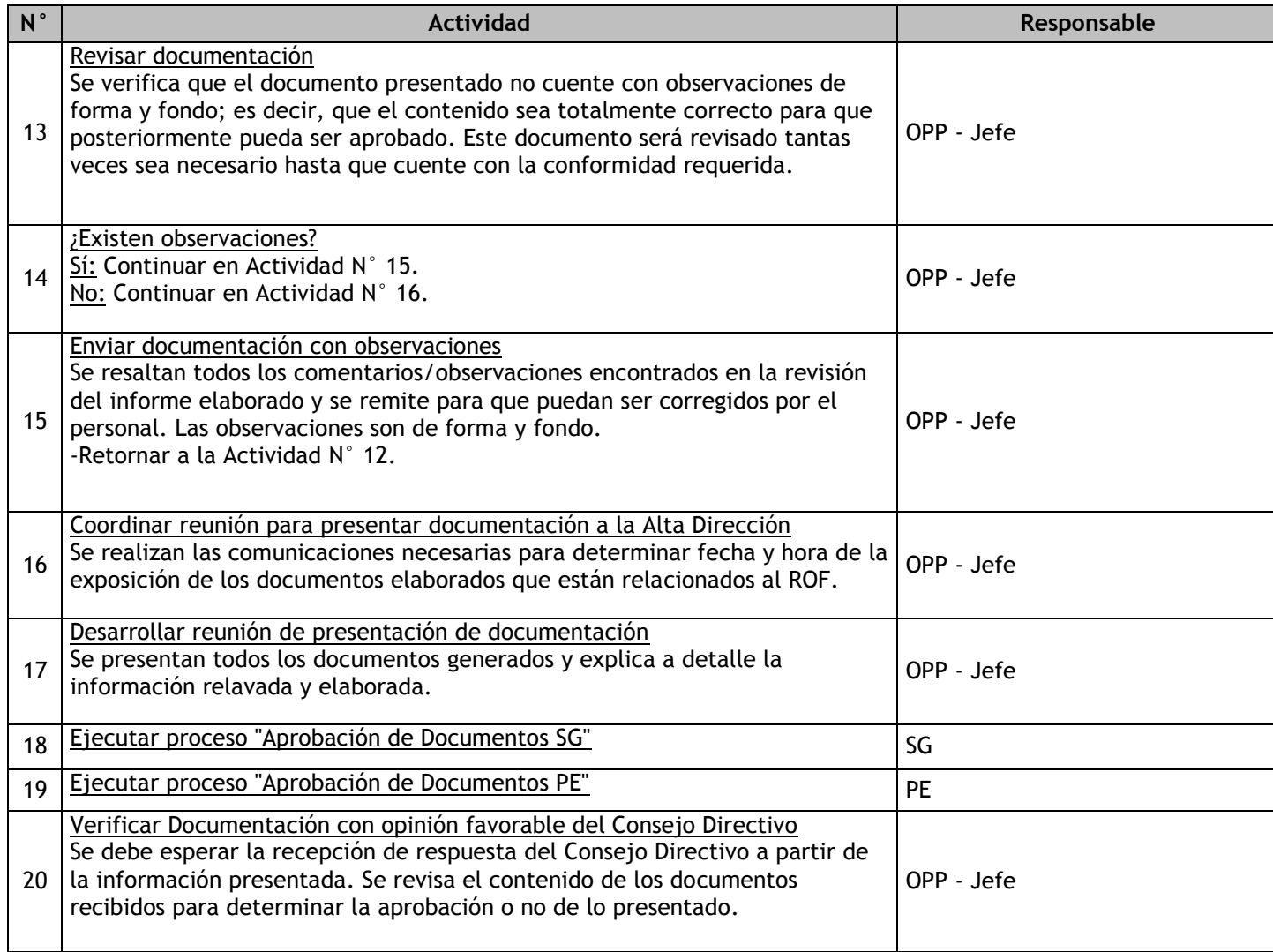

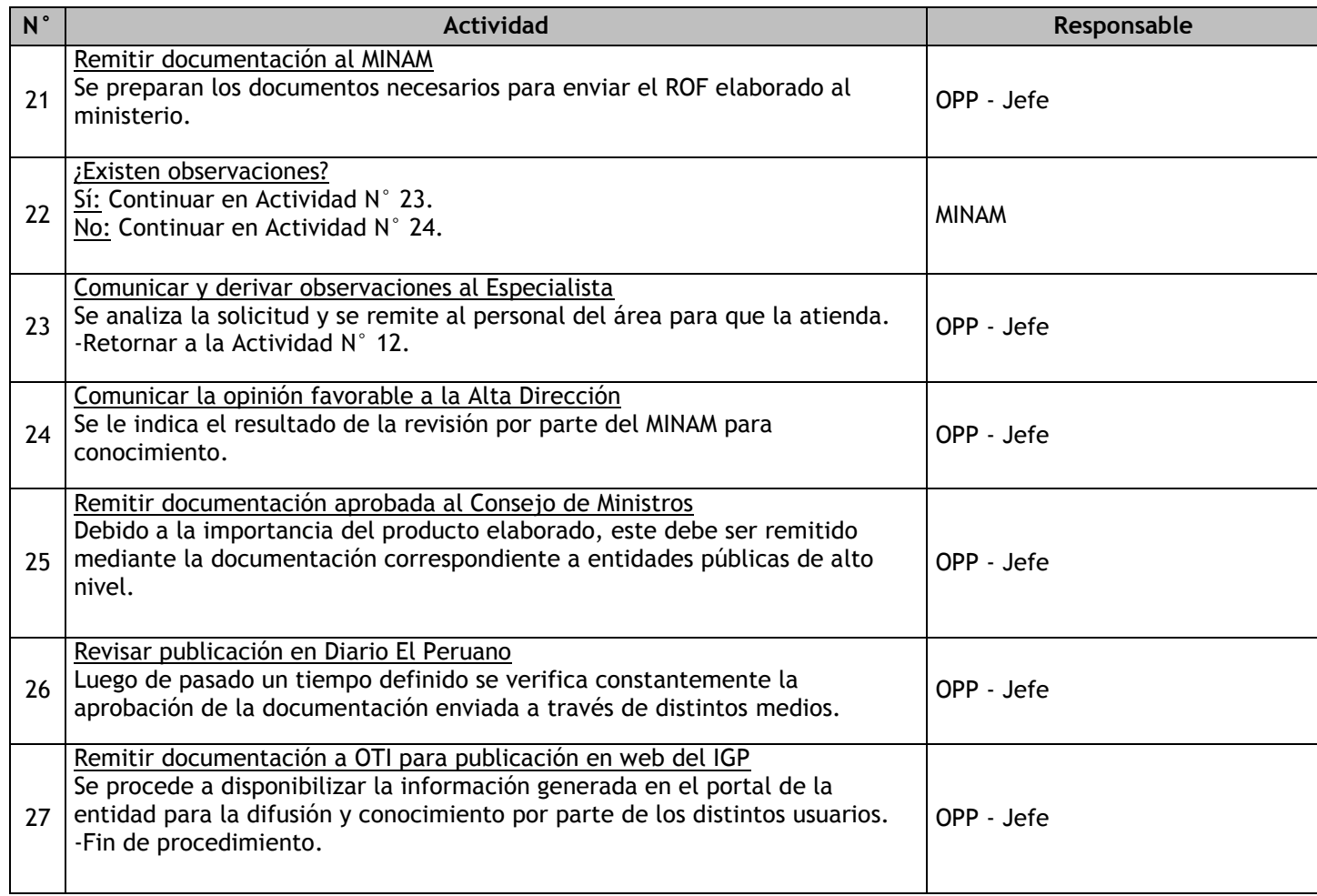
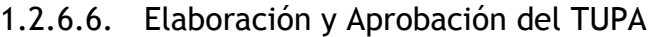

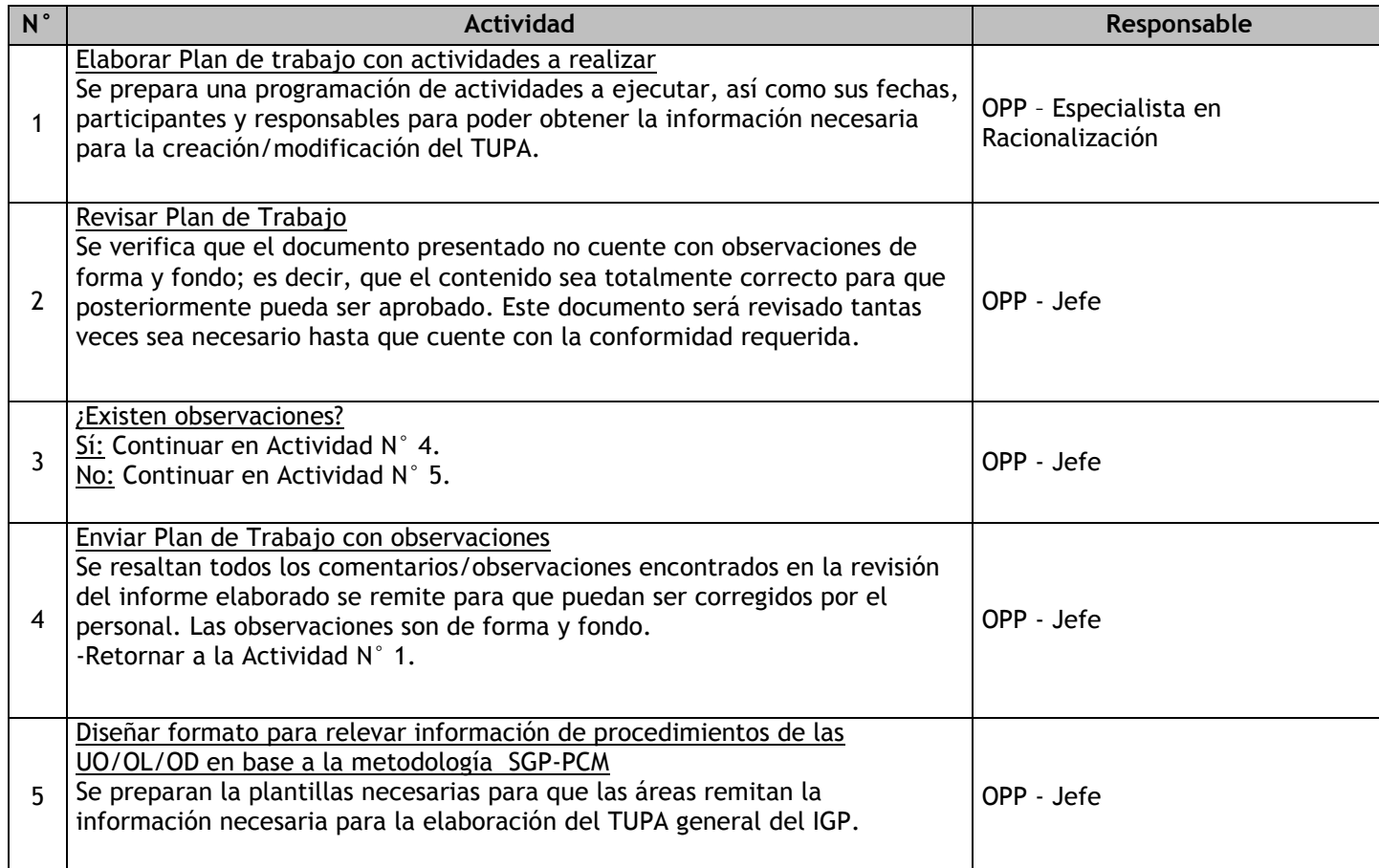

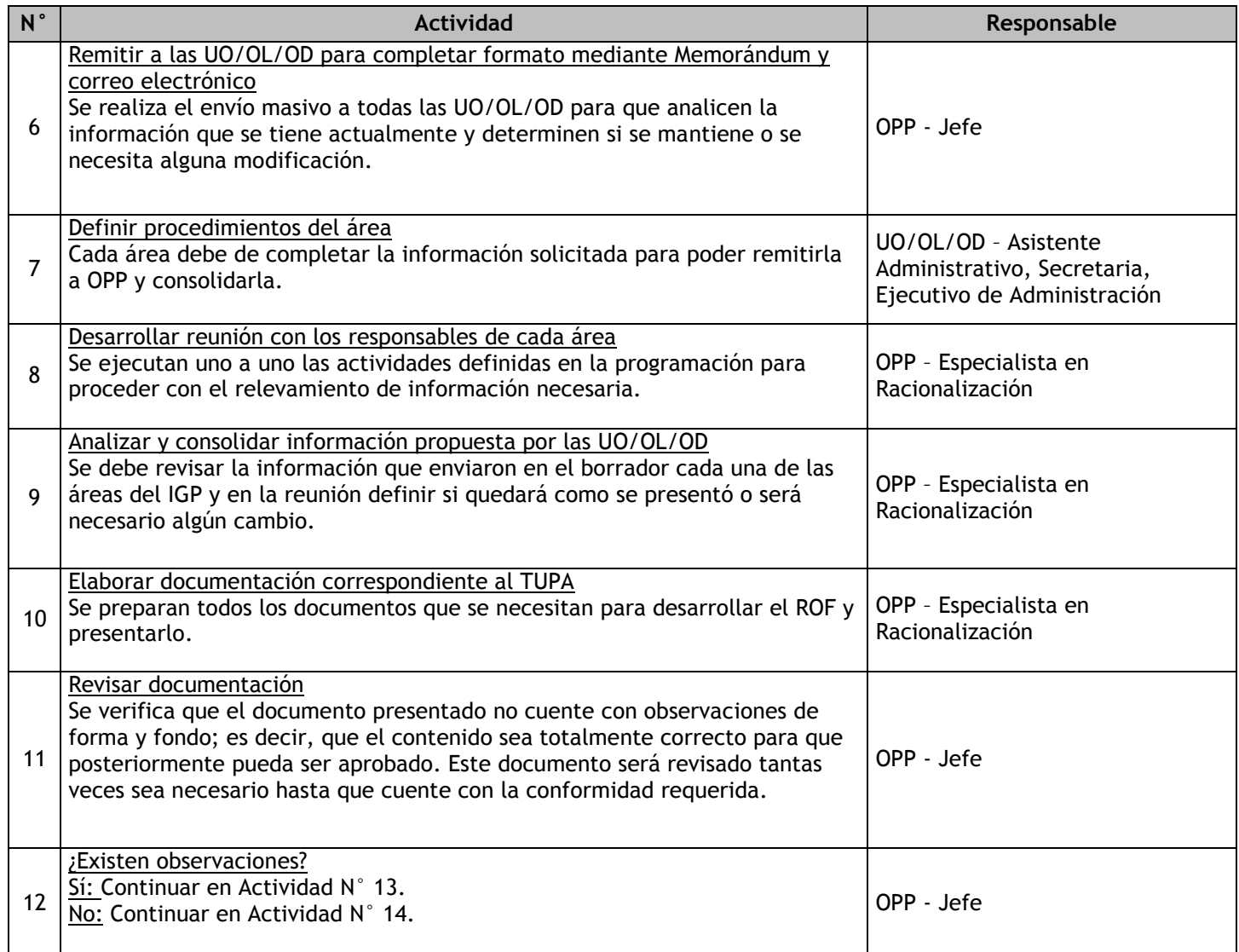

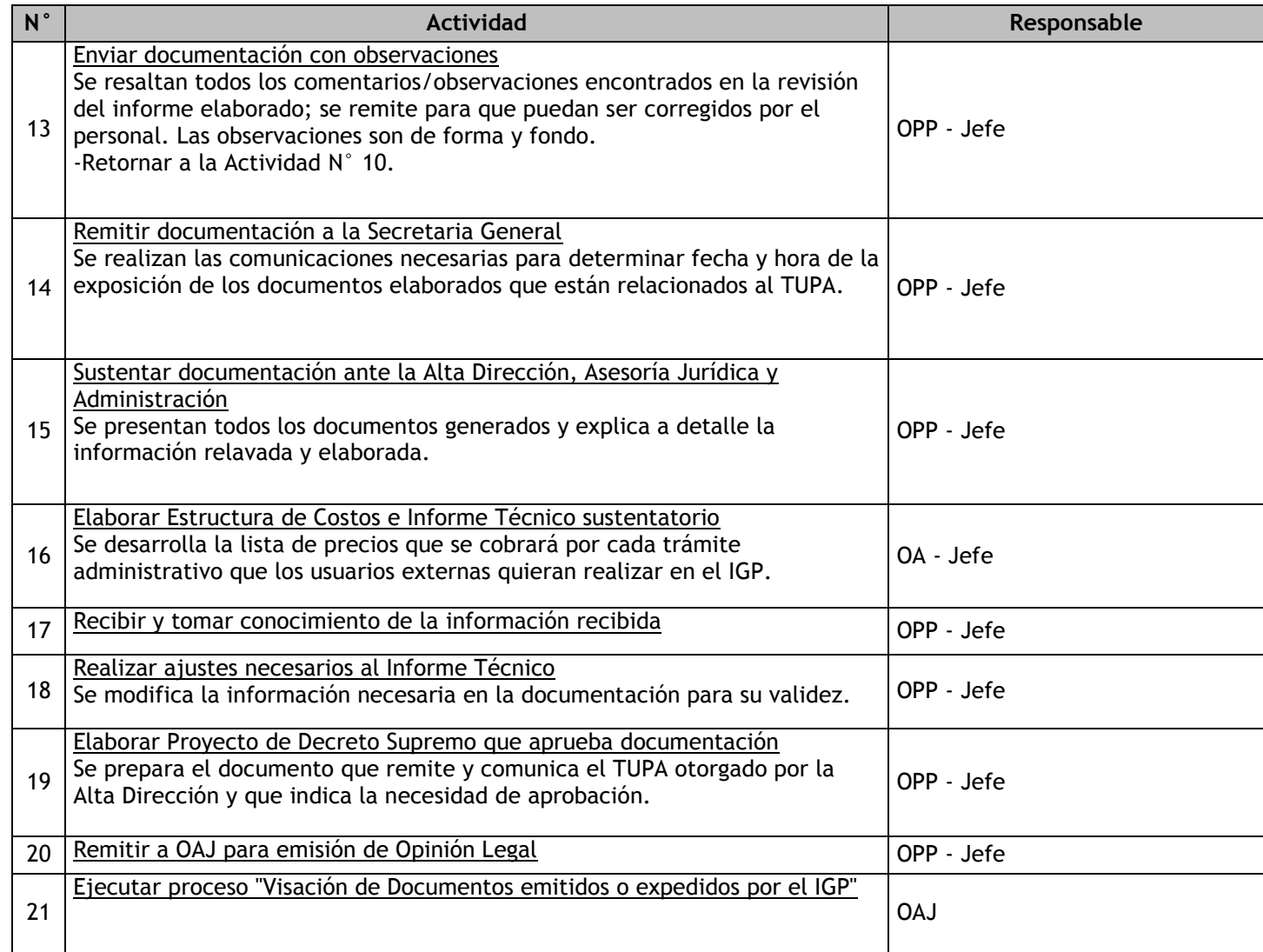

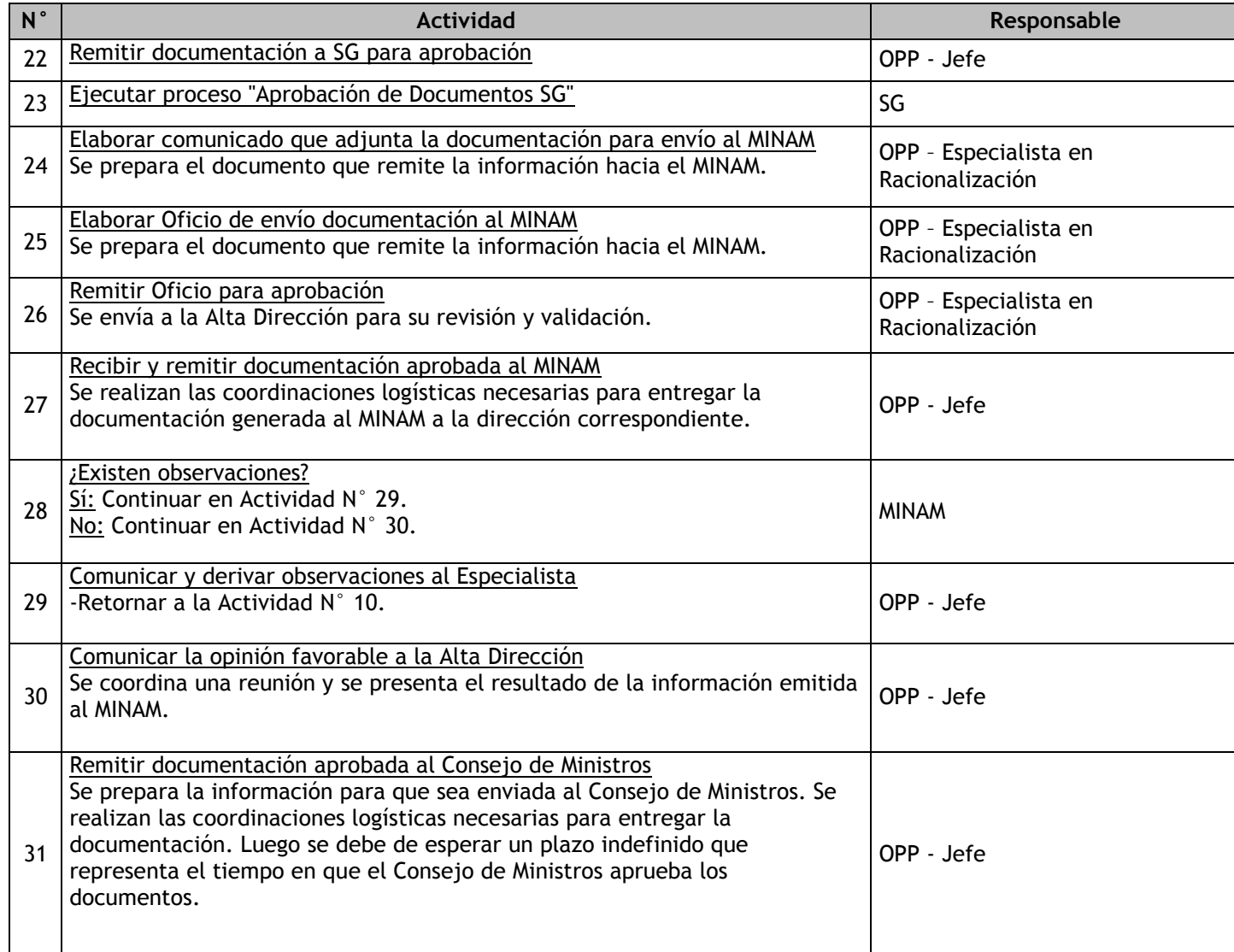

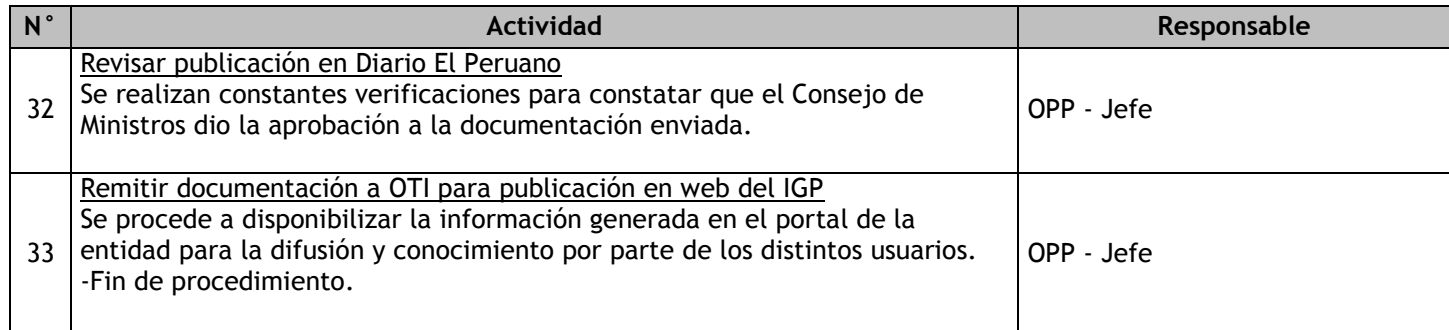

### 1.2.6.7. Elaboración y Aprobación de Directivas

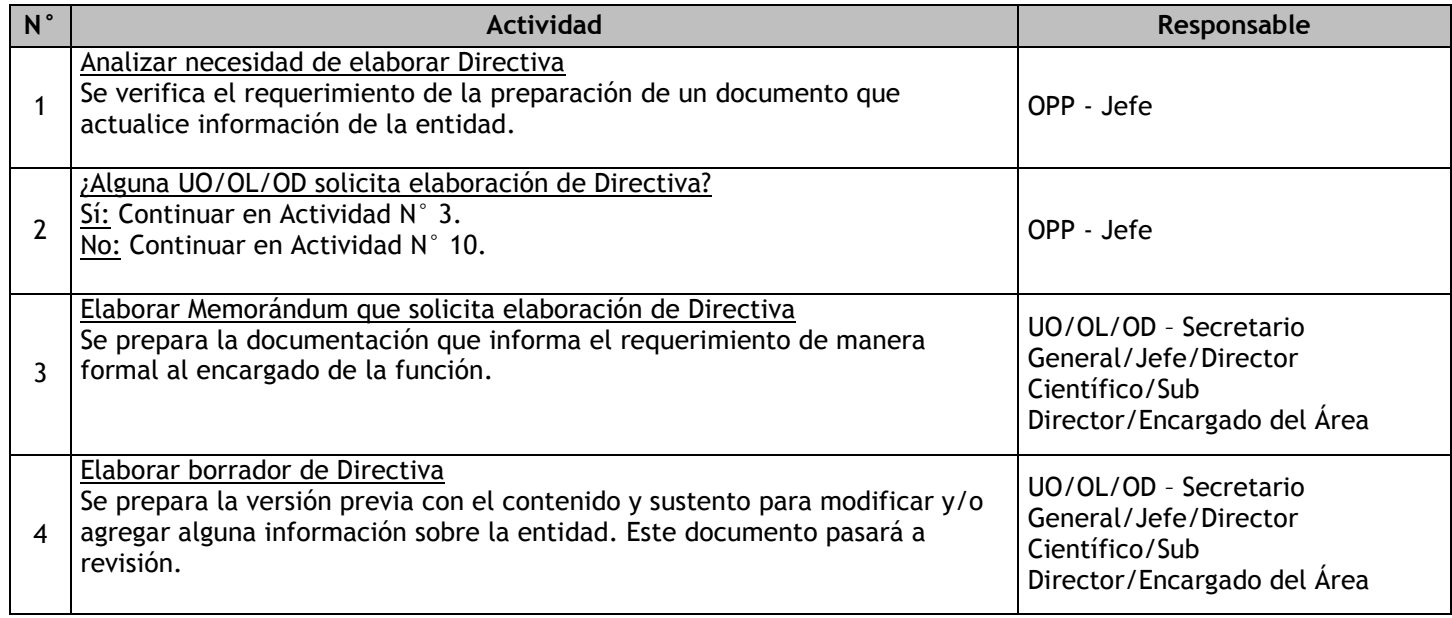

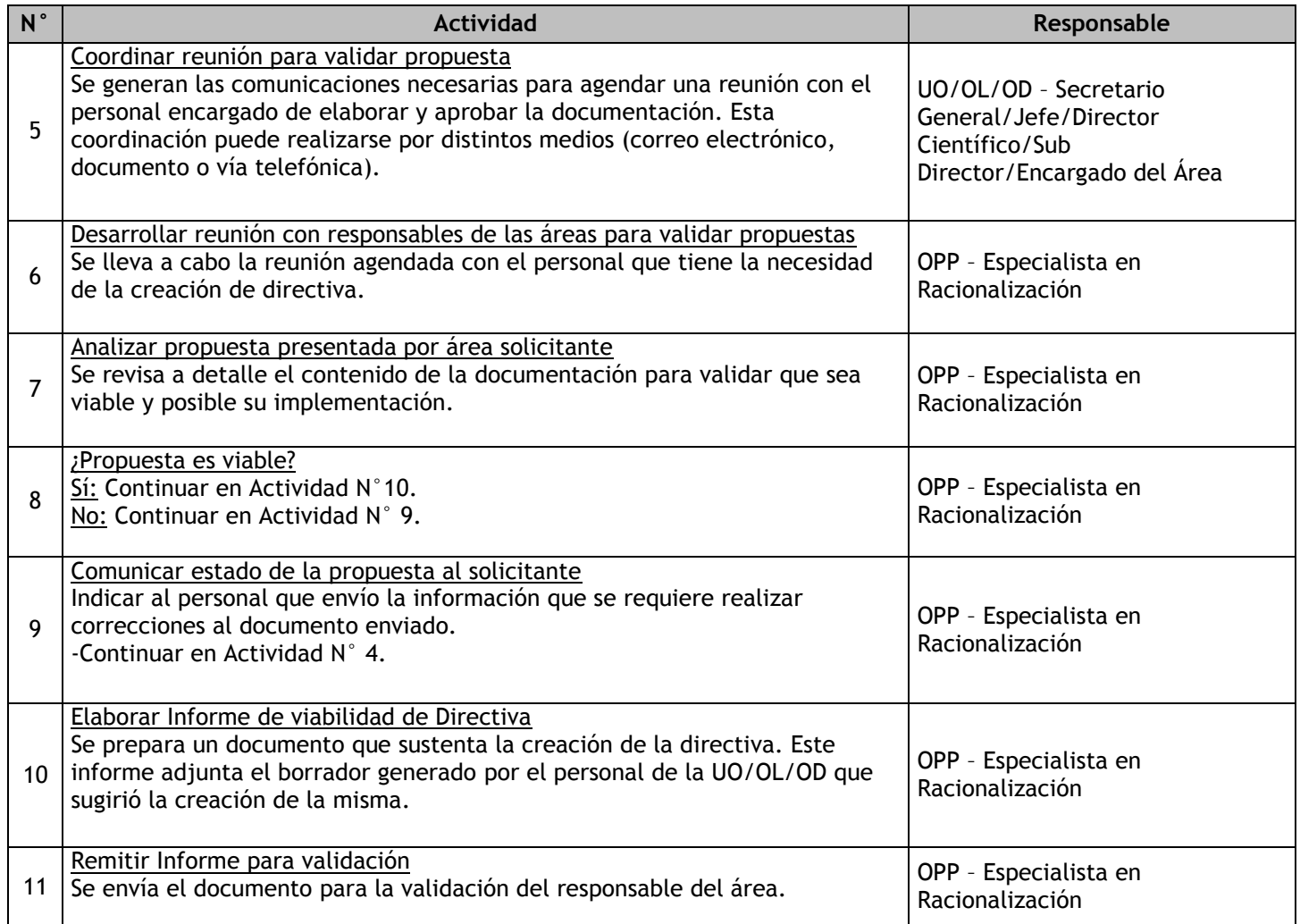

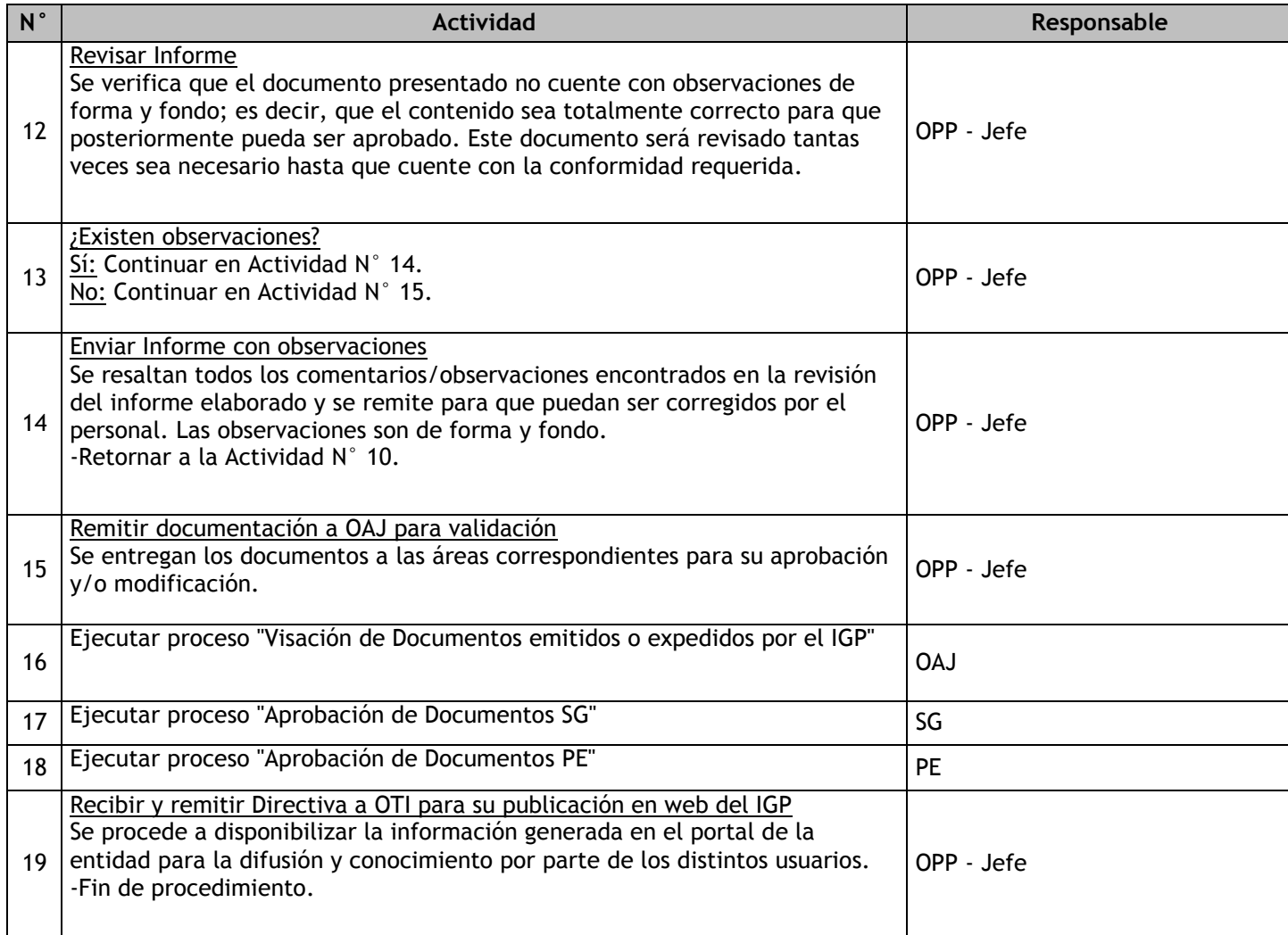

### 1.2.6.8. Formulación y Aprobación del Manual de Procedimientos

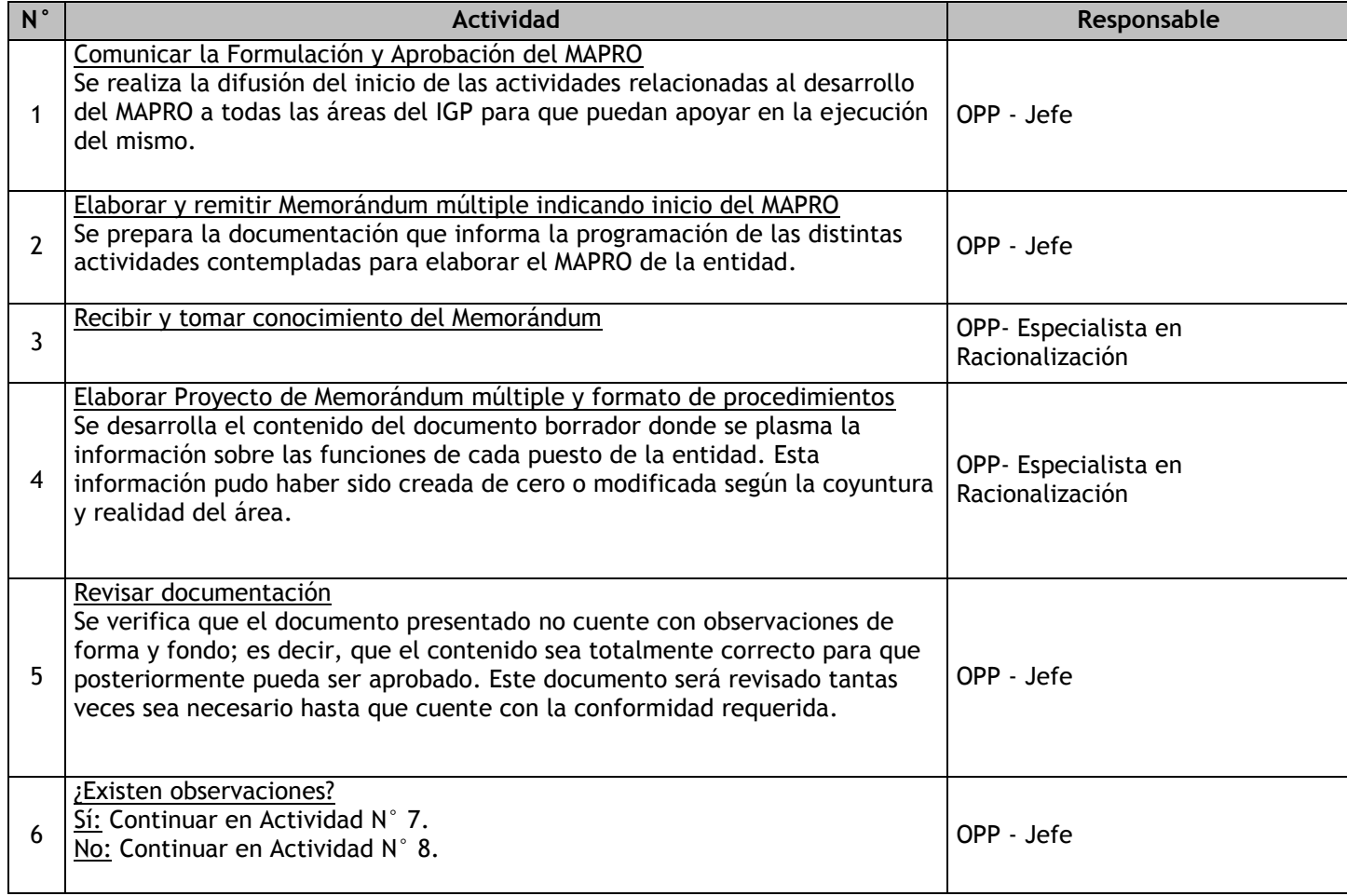

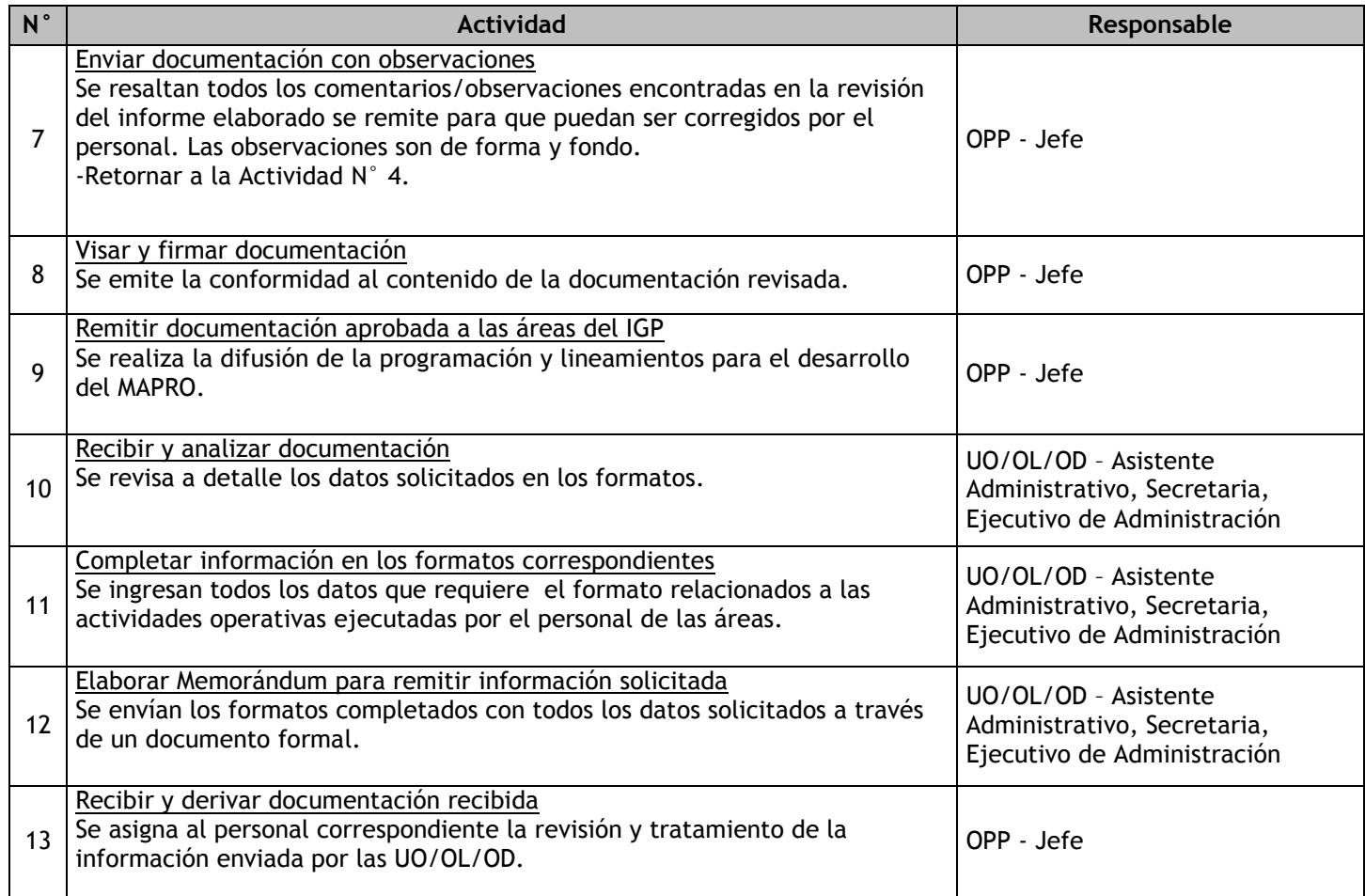

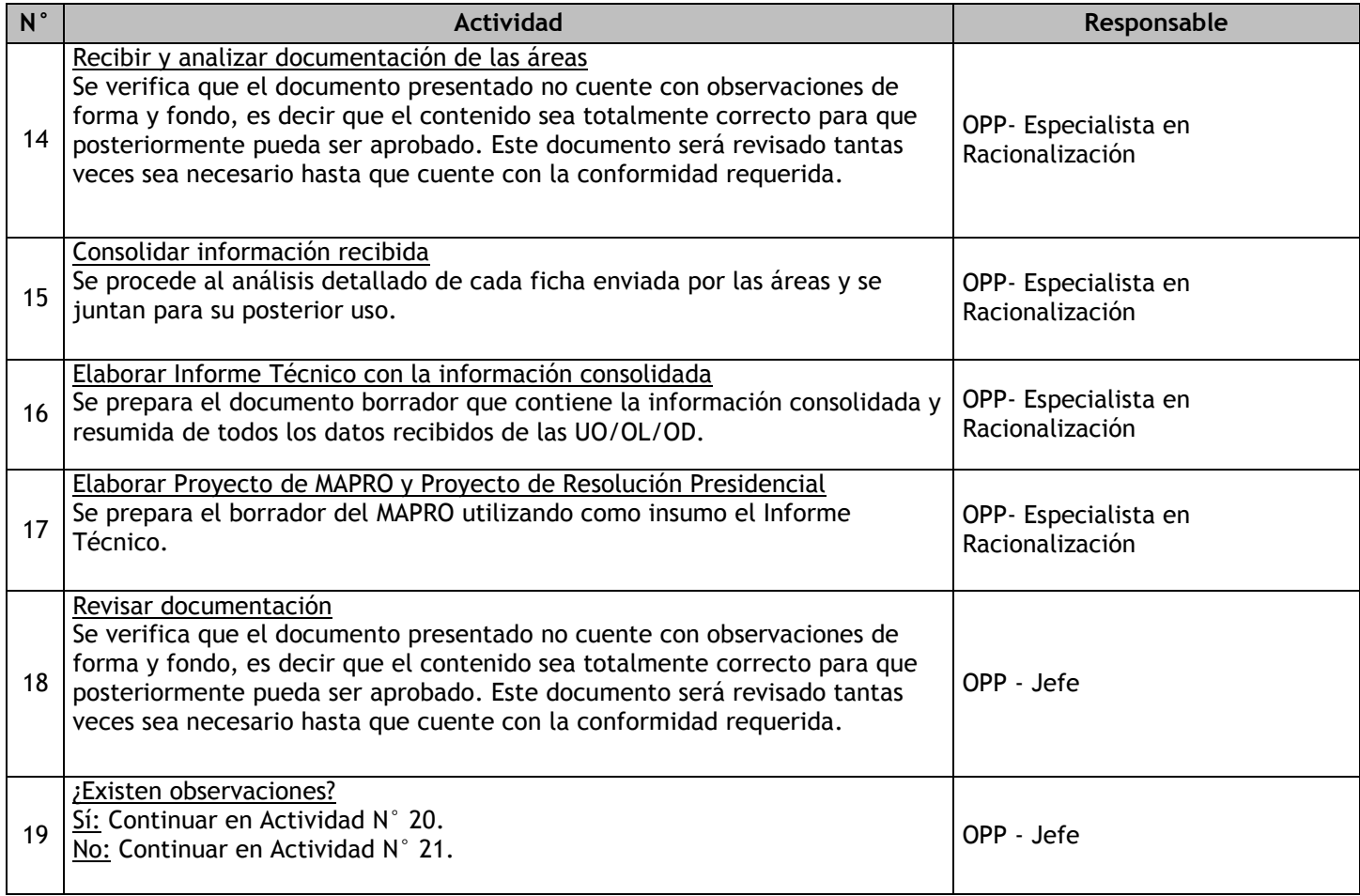

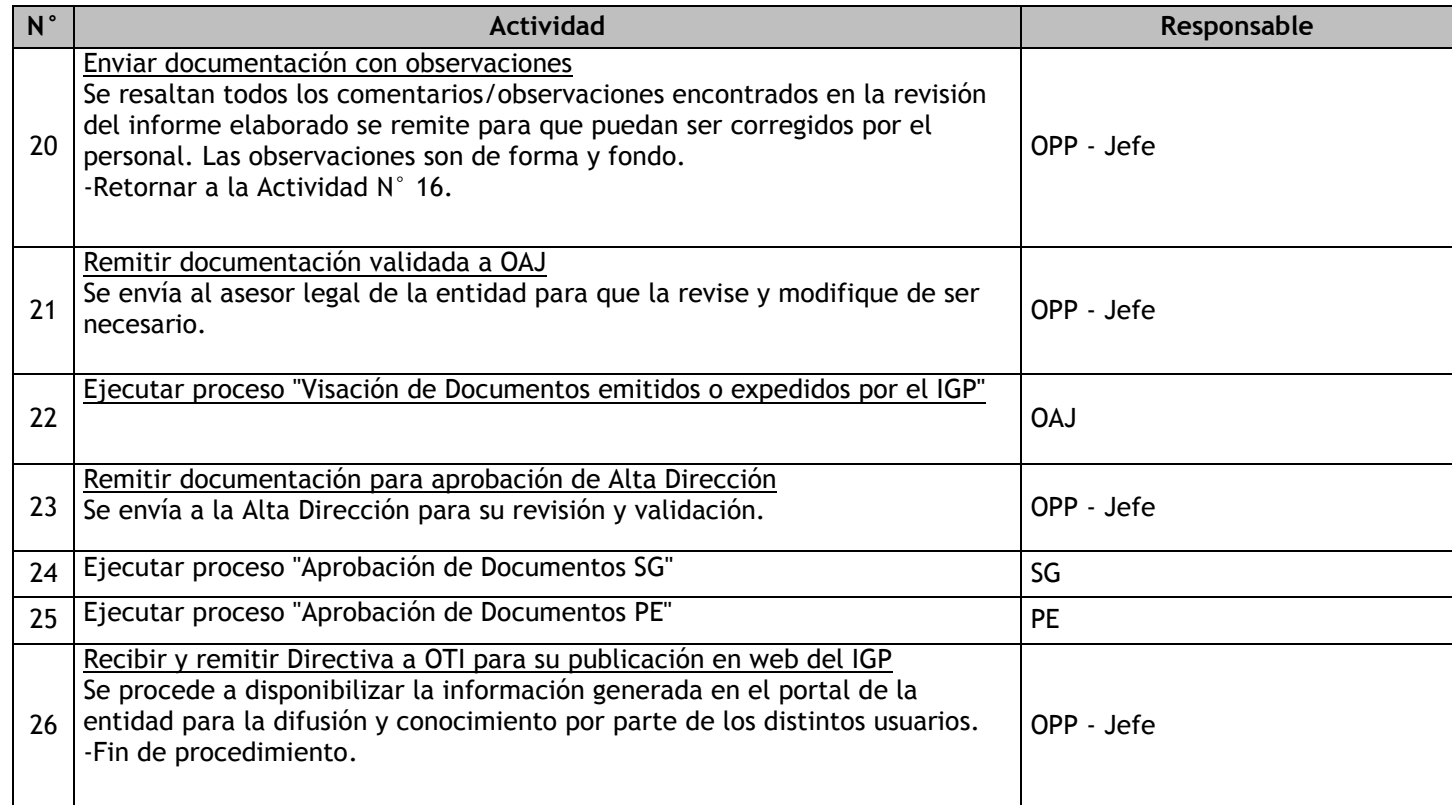

1.2.6.9. Definición y Canalización de Fuentes de Financiamiento

# 1.2.6.10. Negociación de Convenios, Contratos y Acuerdos

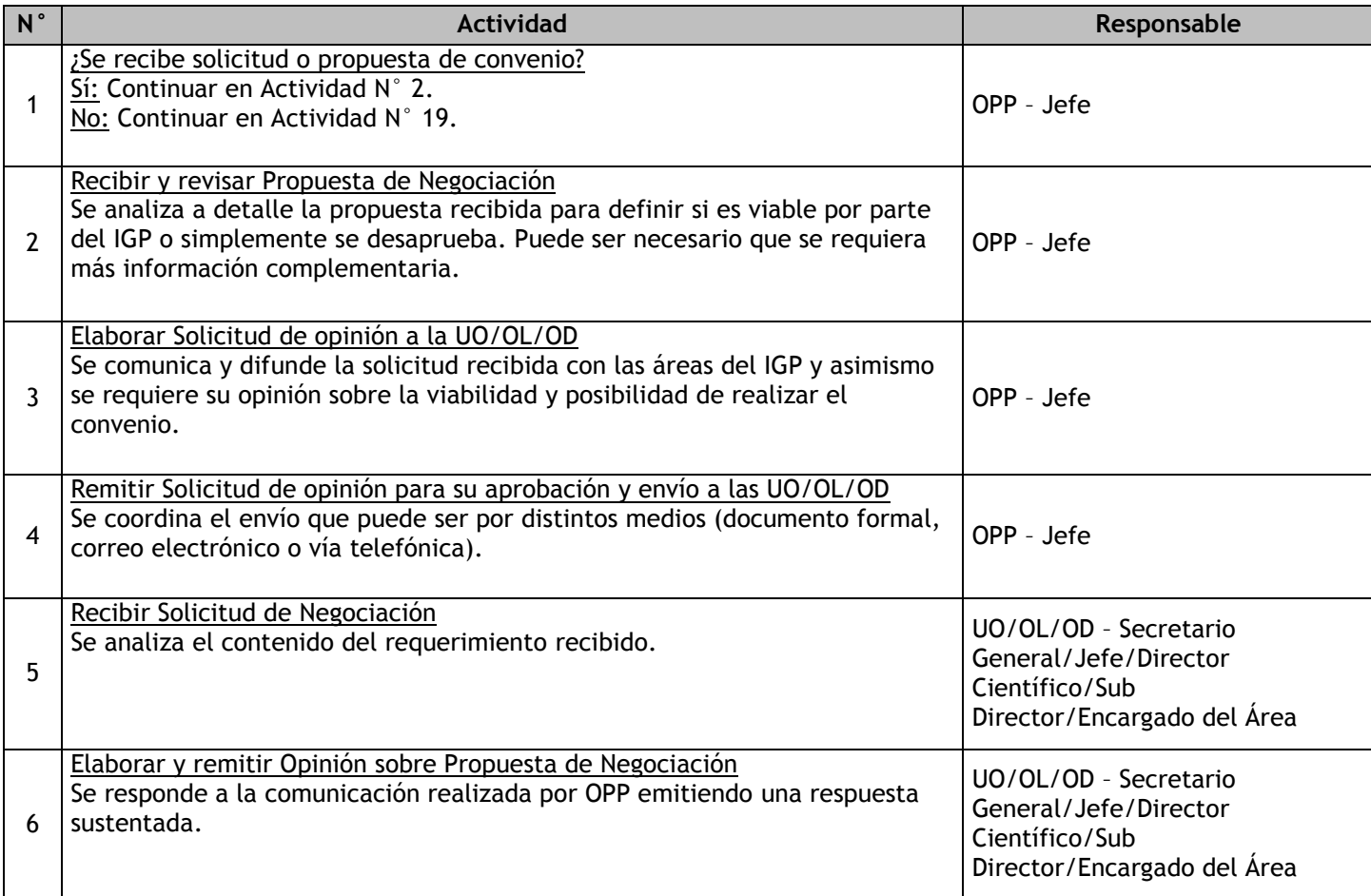

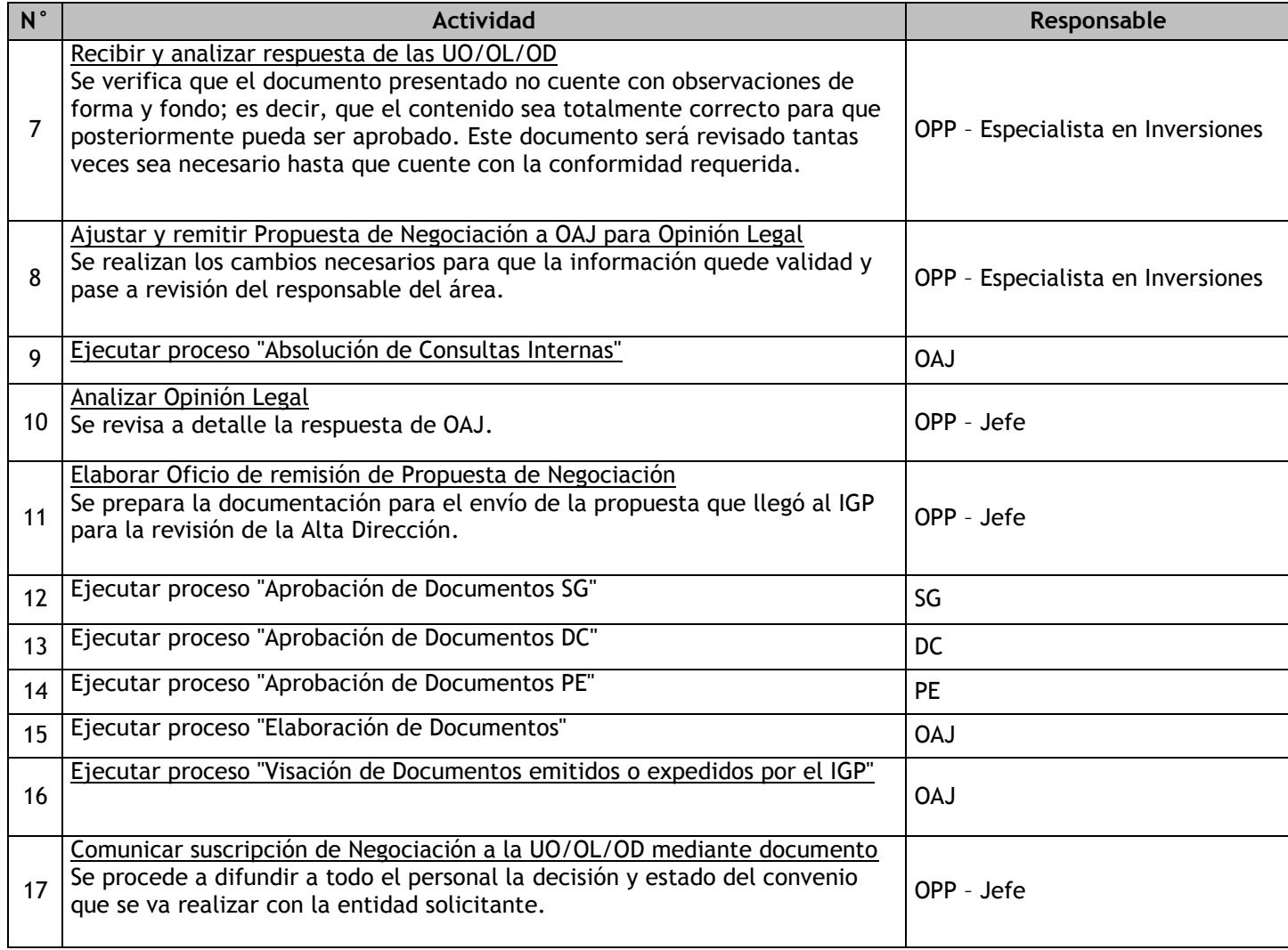

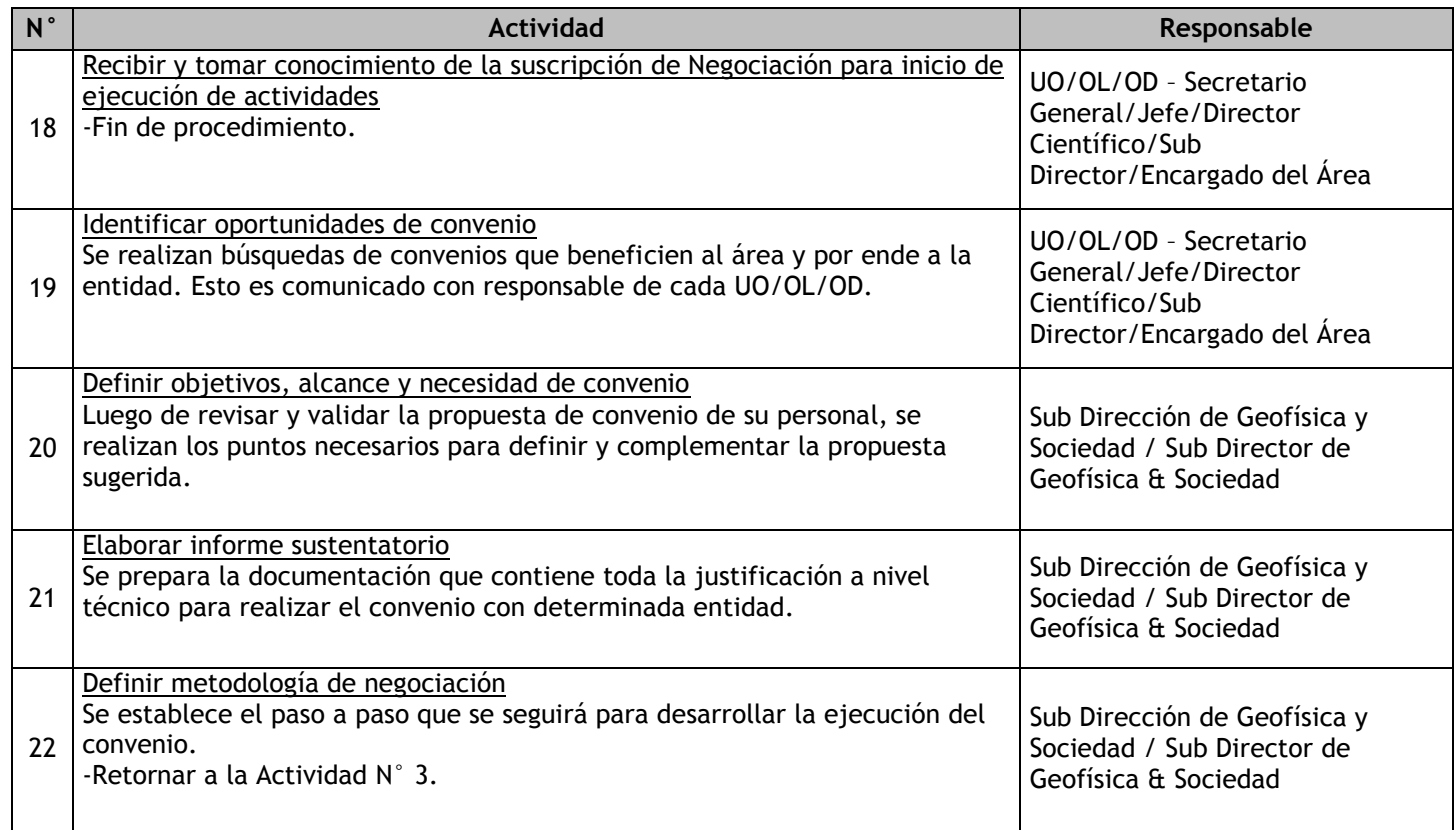

### 1.2.6.11. Seguimiento y Monitoreo de Proyectos y Actividades de Cooperación

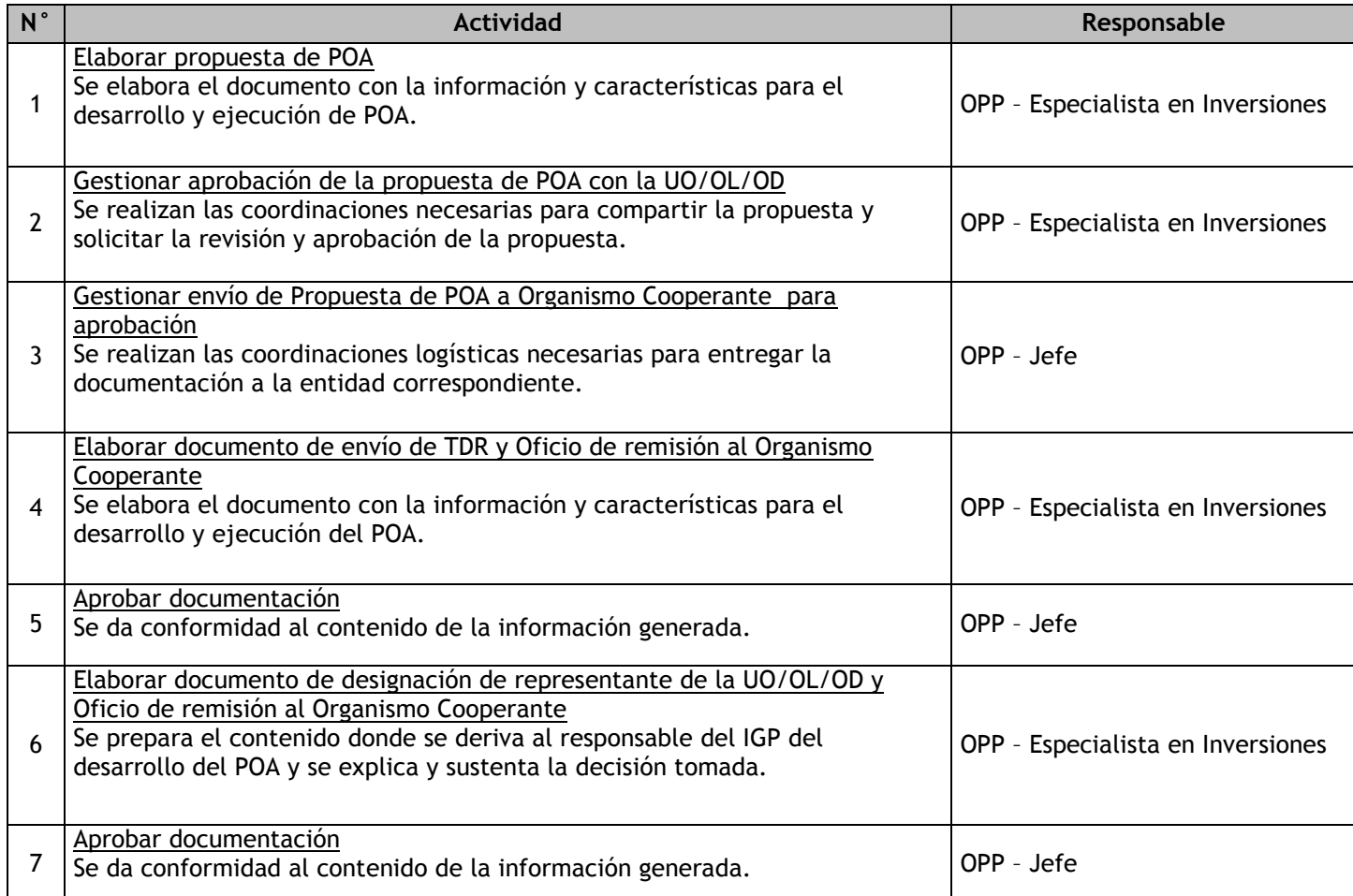

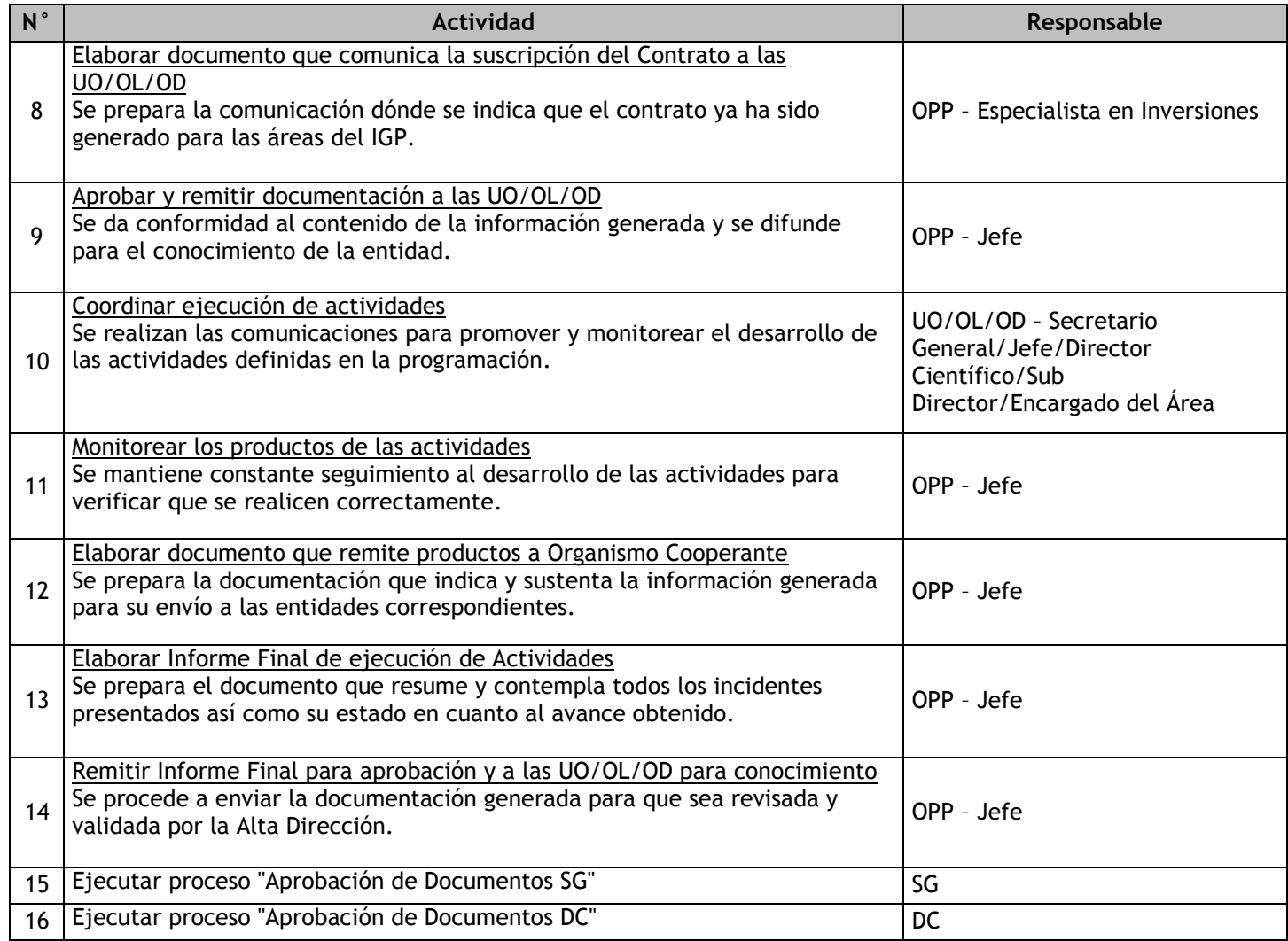

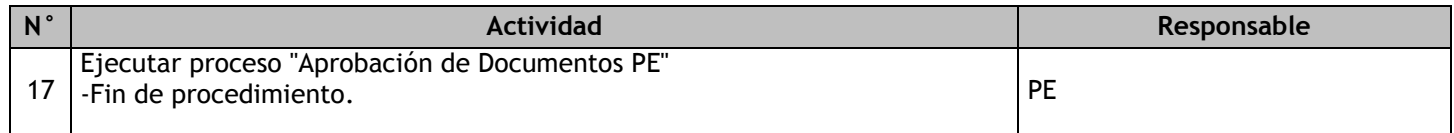

### 1.2.6.12. Formulación de Proyectos de Inversión Pública

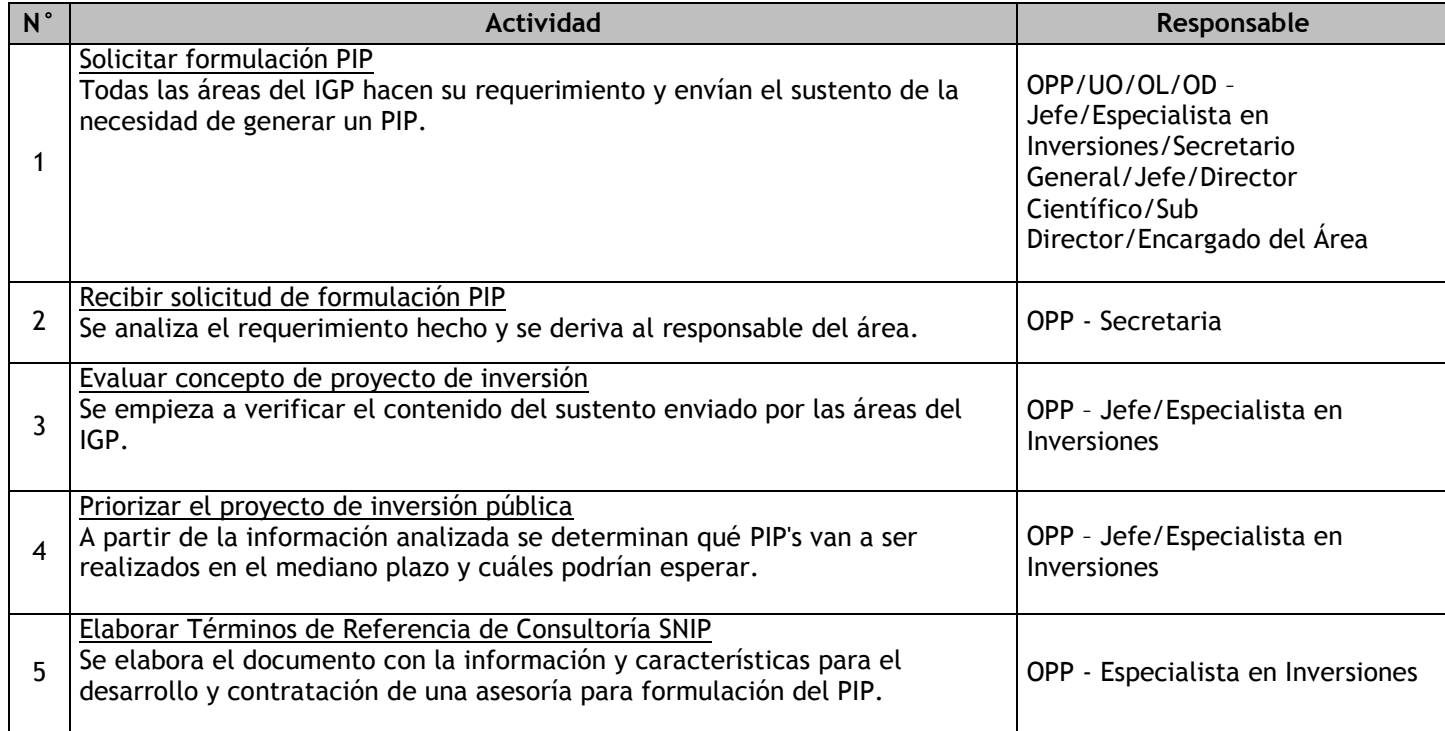

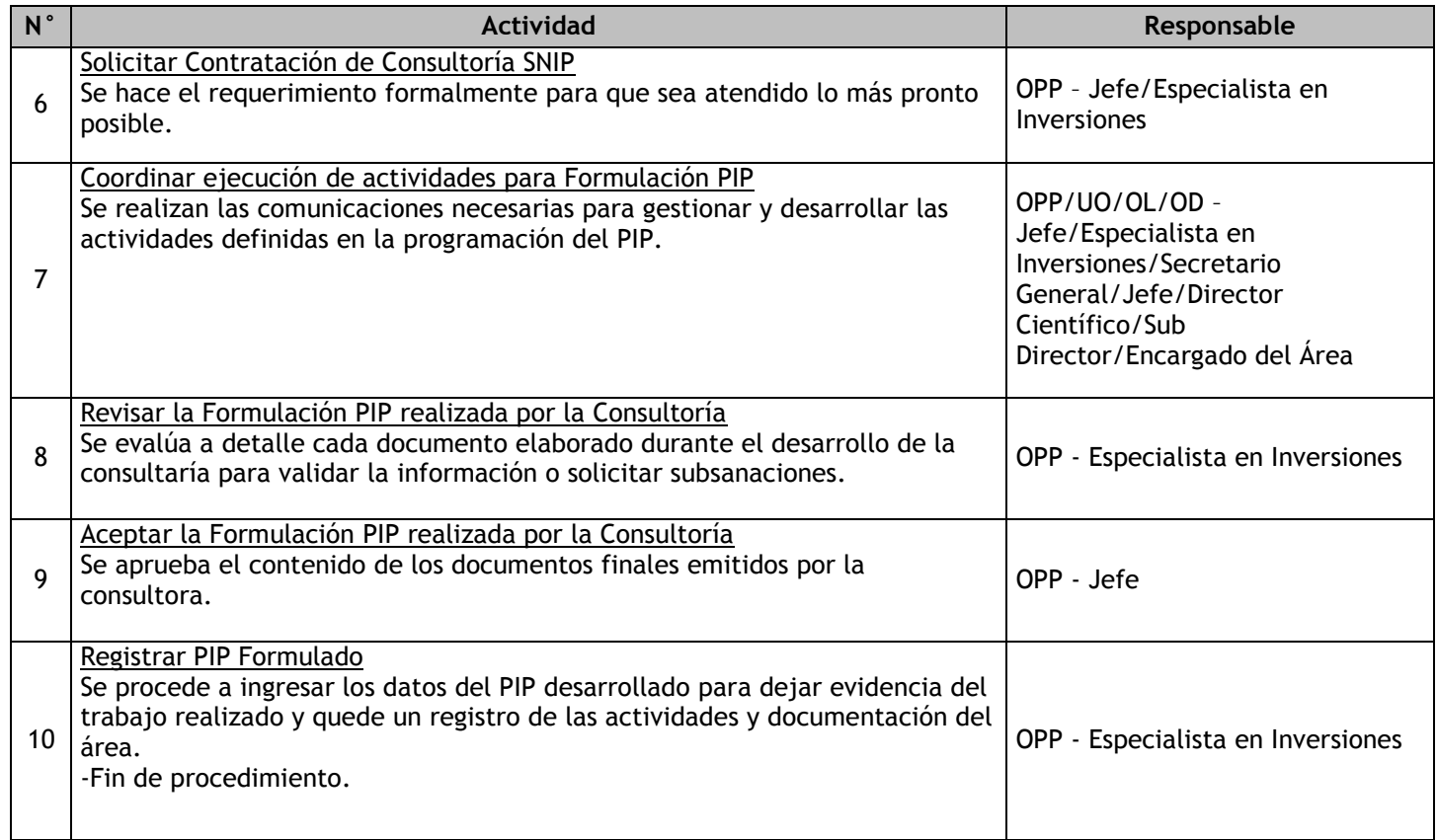

# 1.2.6.13. Gestión de Proyectos de Inversión Pública

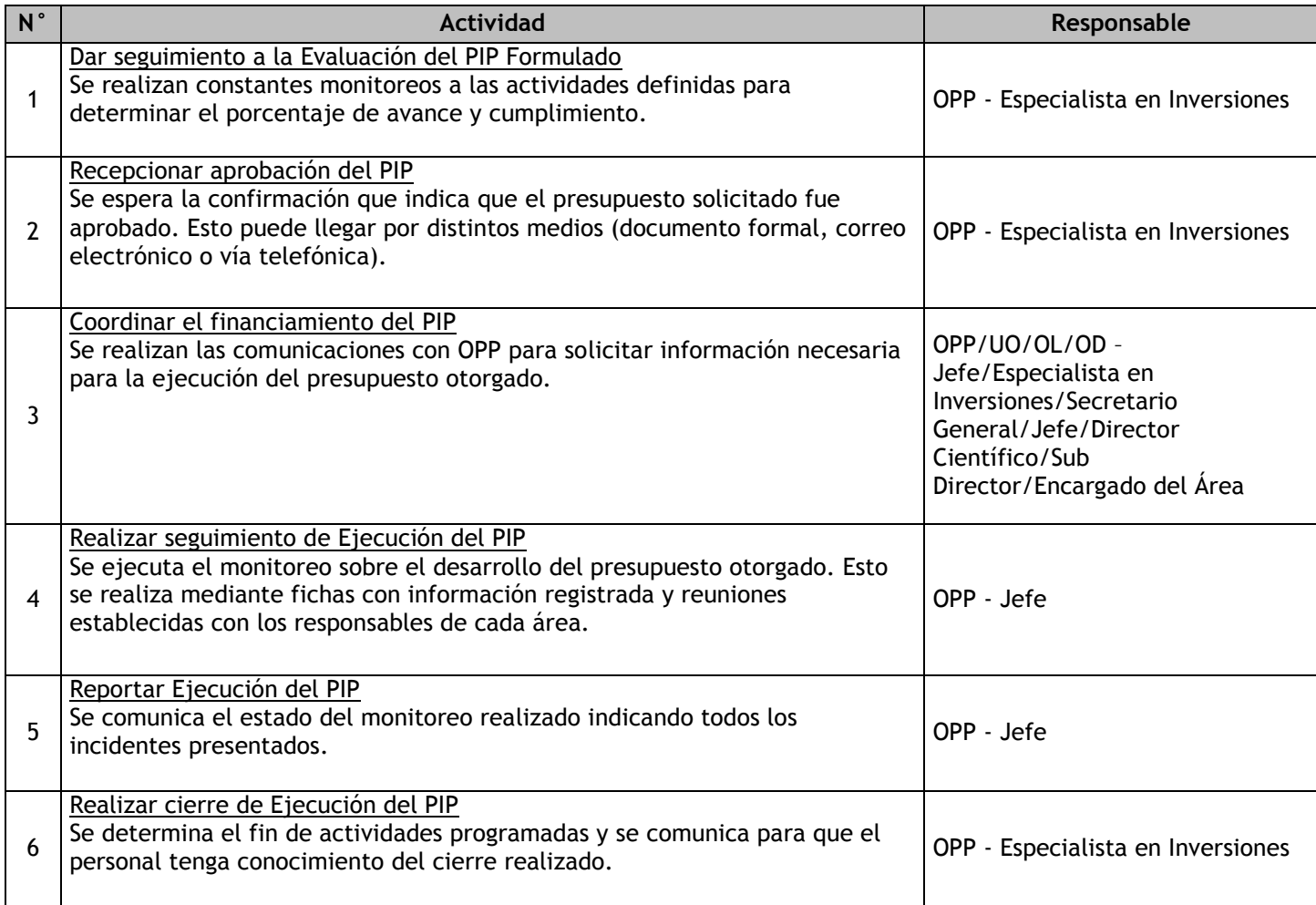

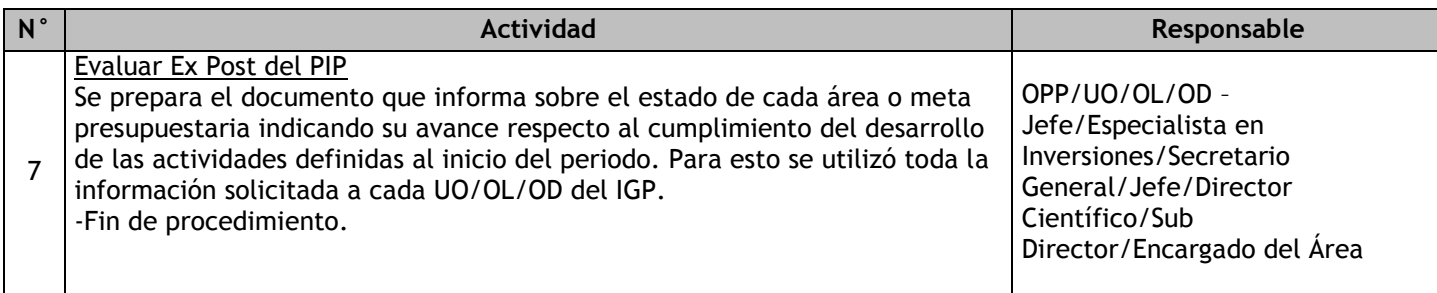

# 1.2.6.14. Programación y Formulación del Presupuesto

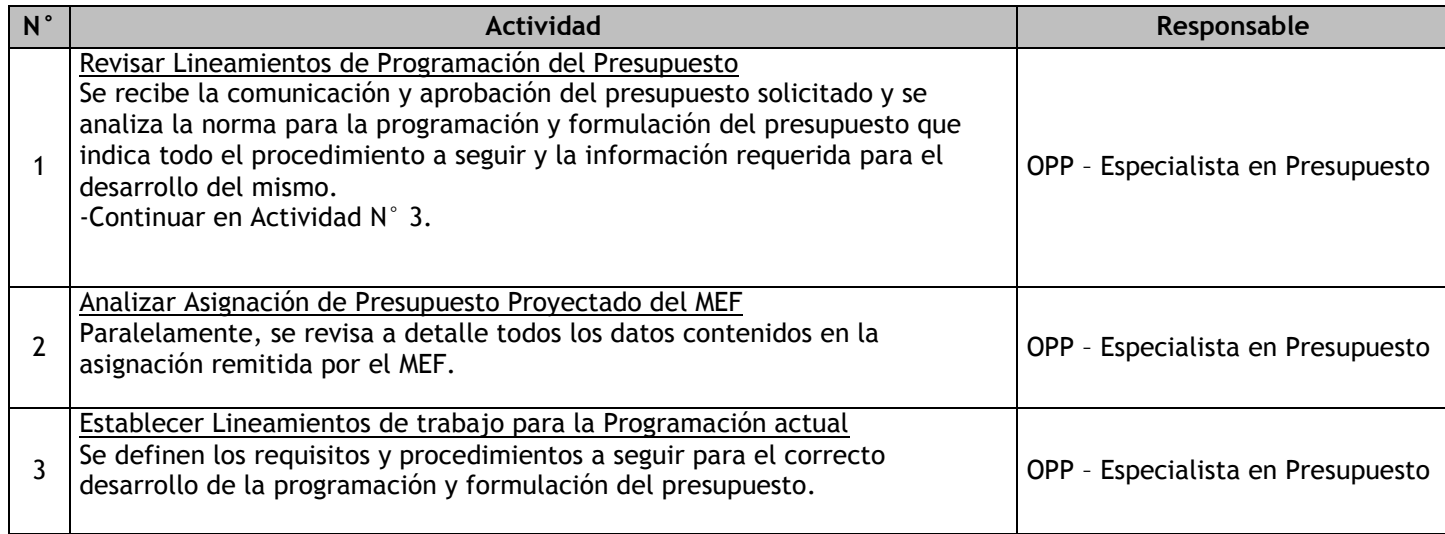

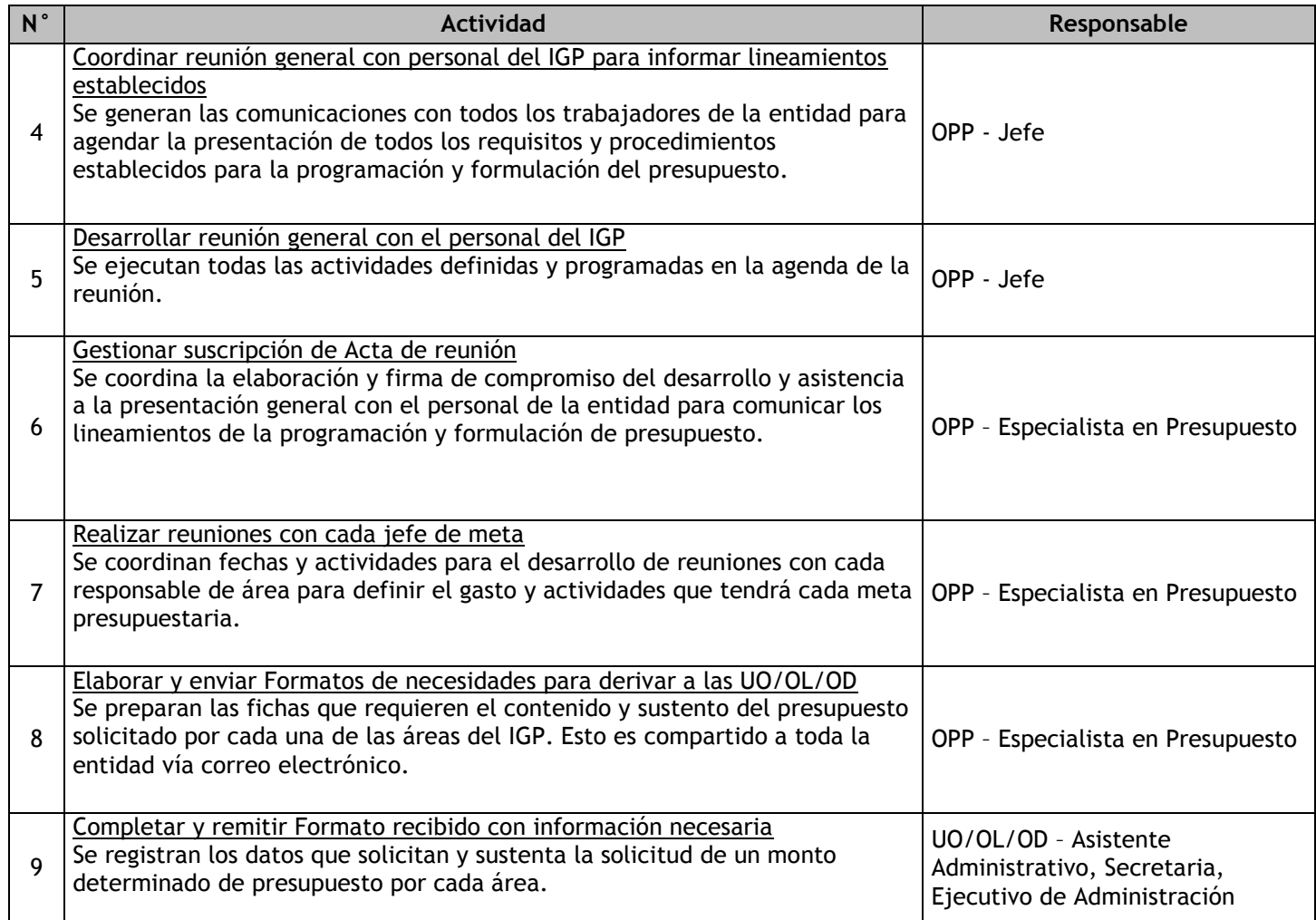

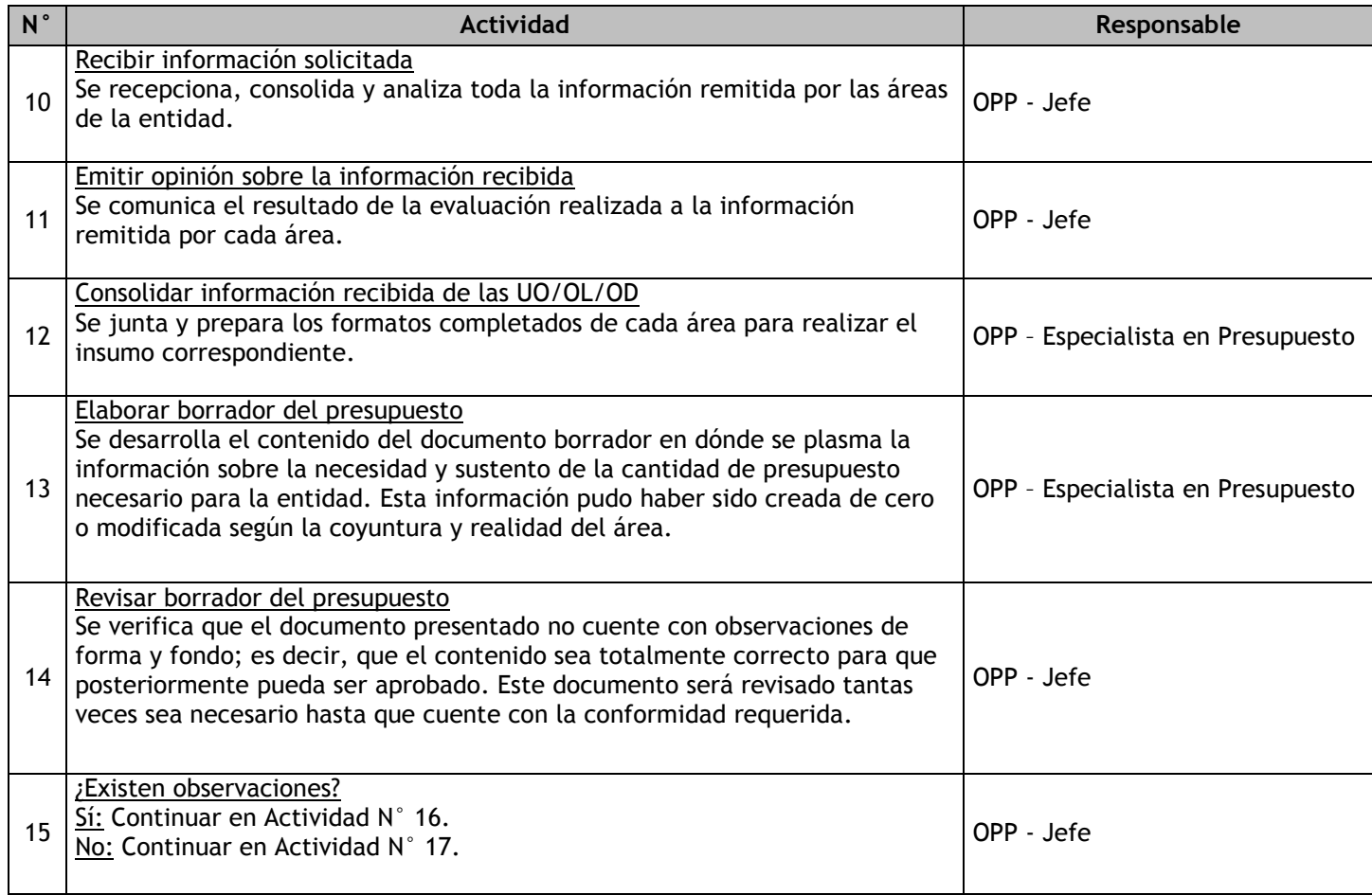

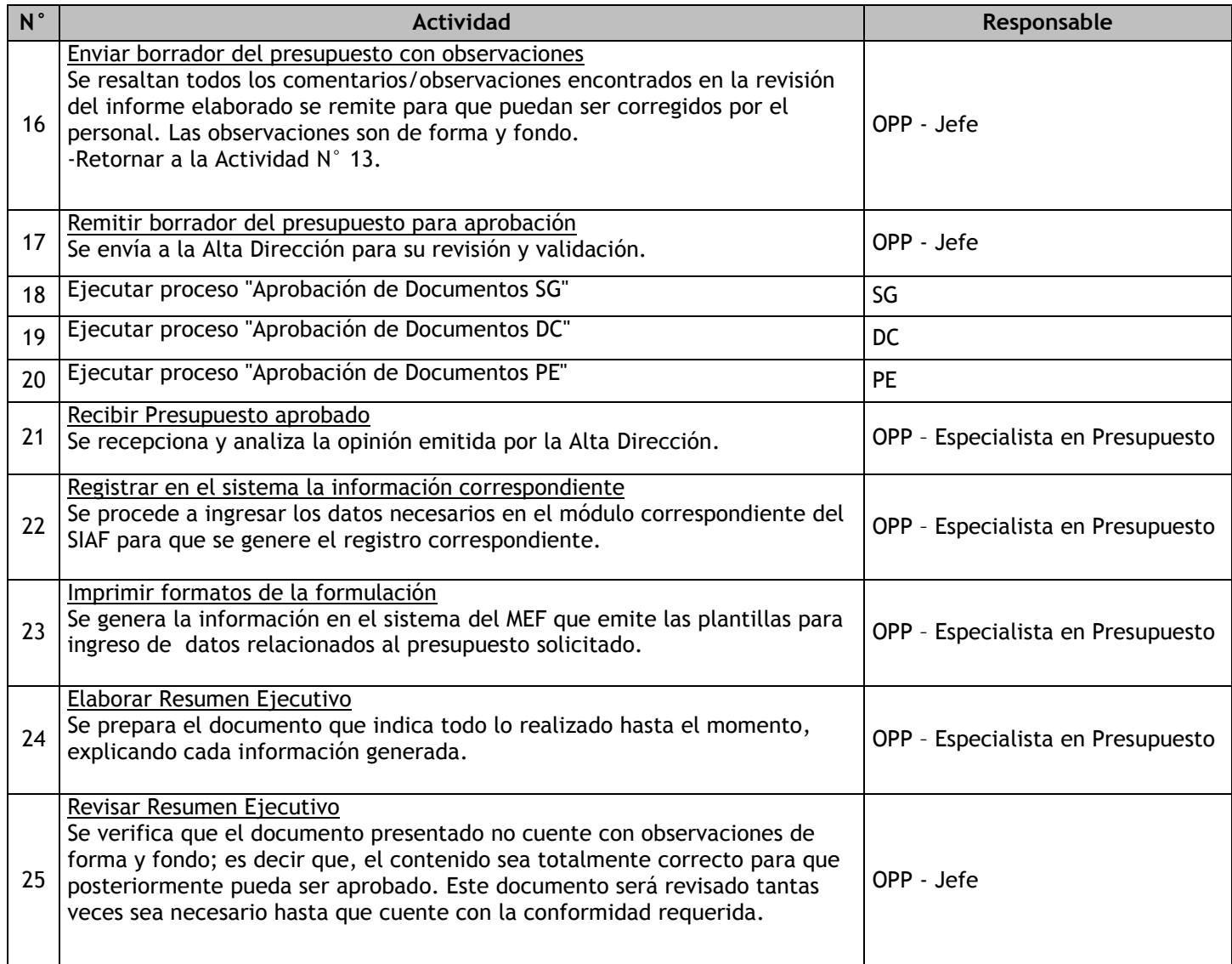

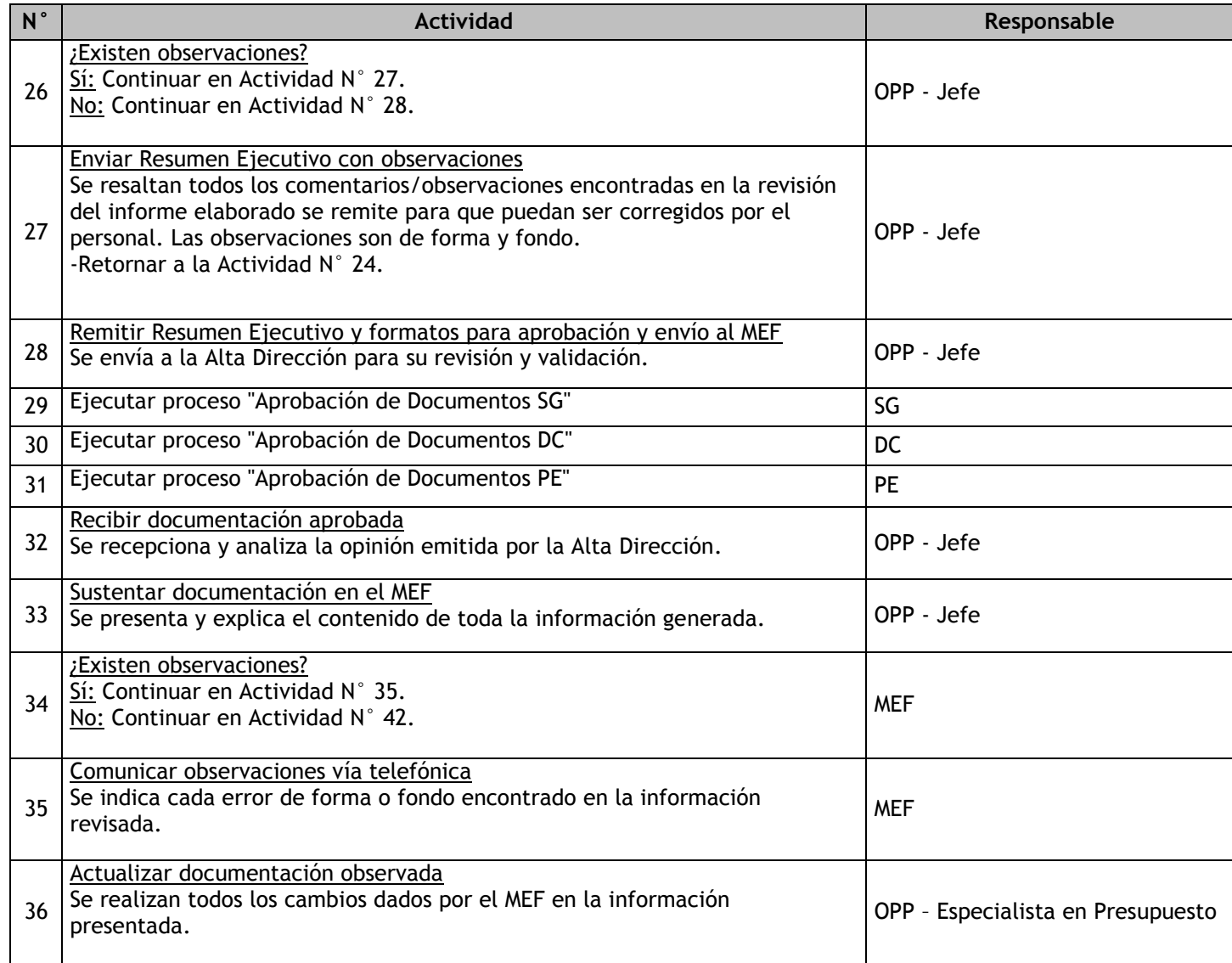

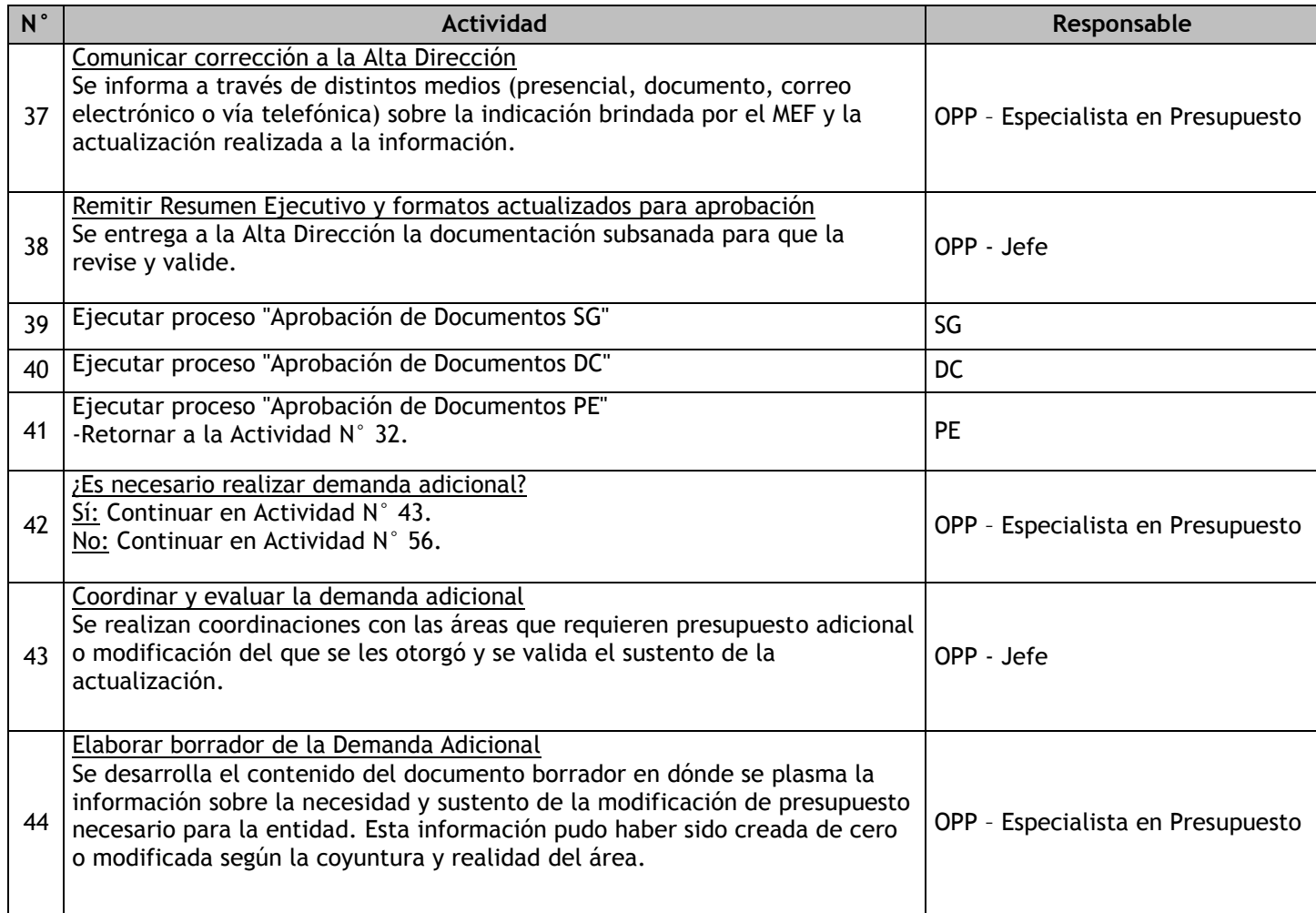

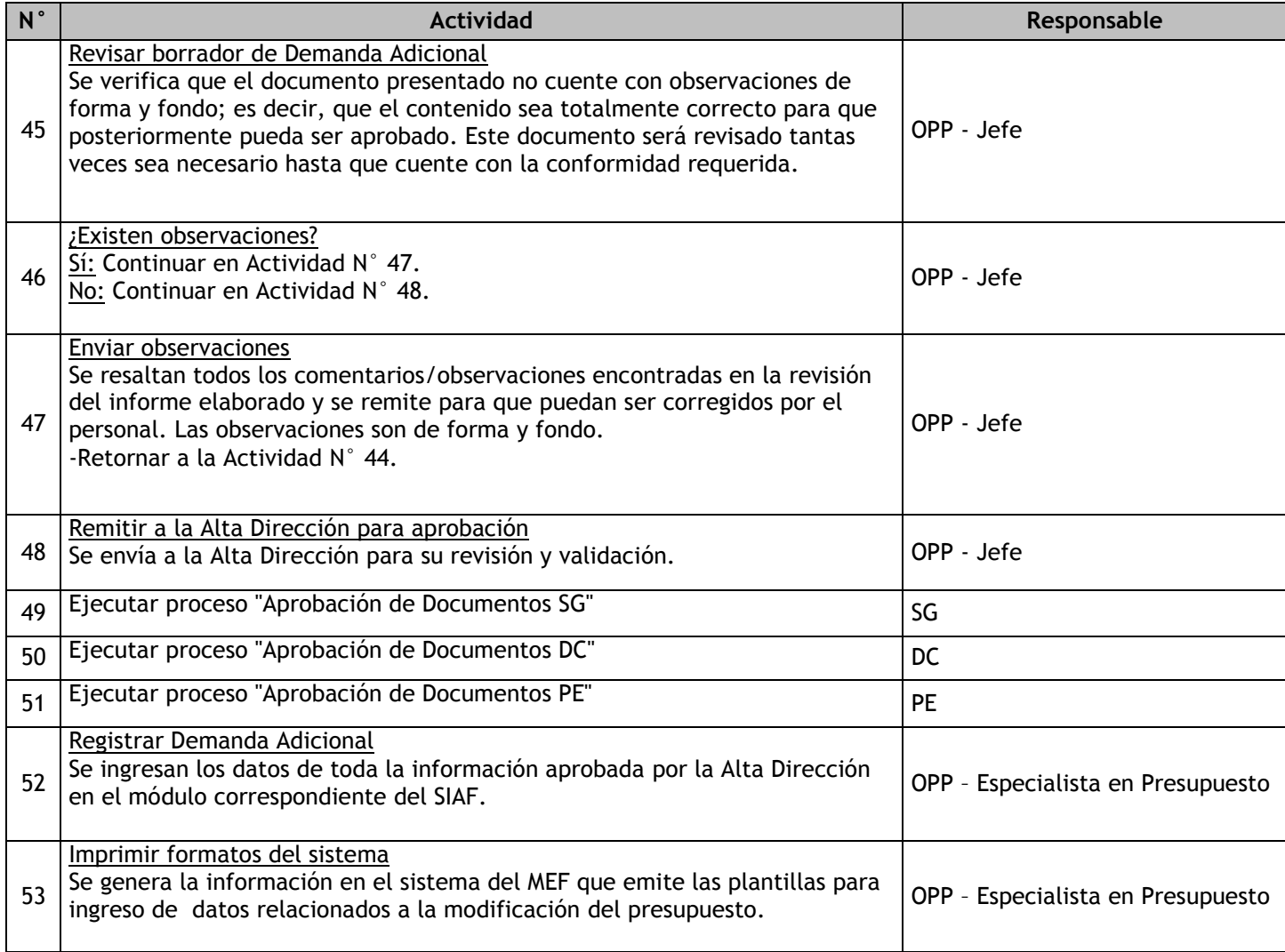

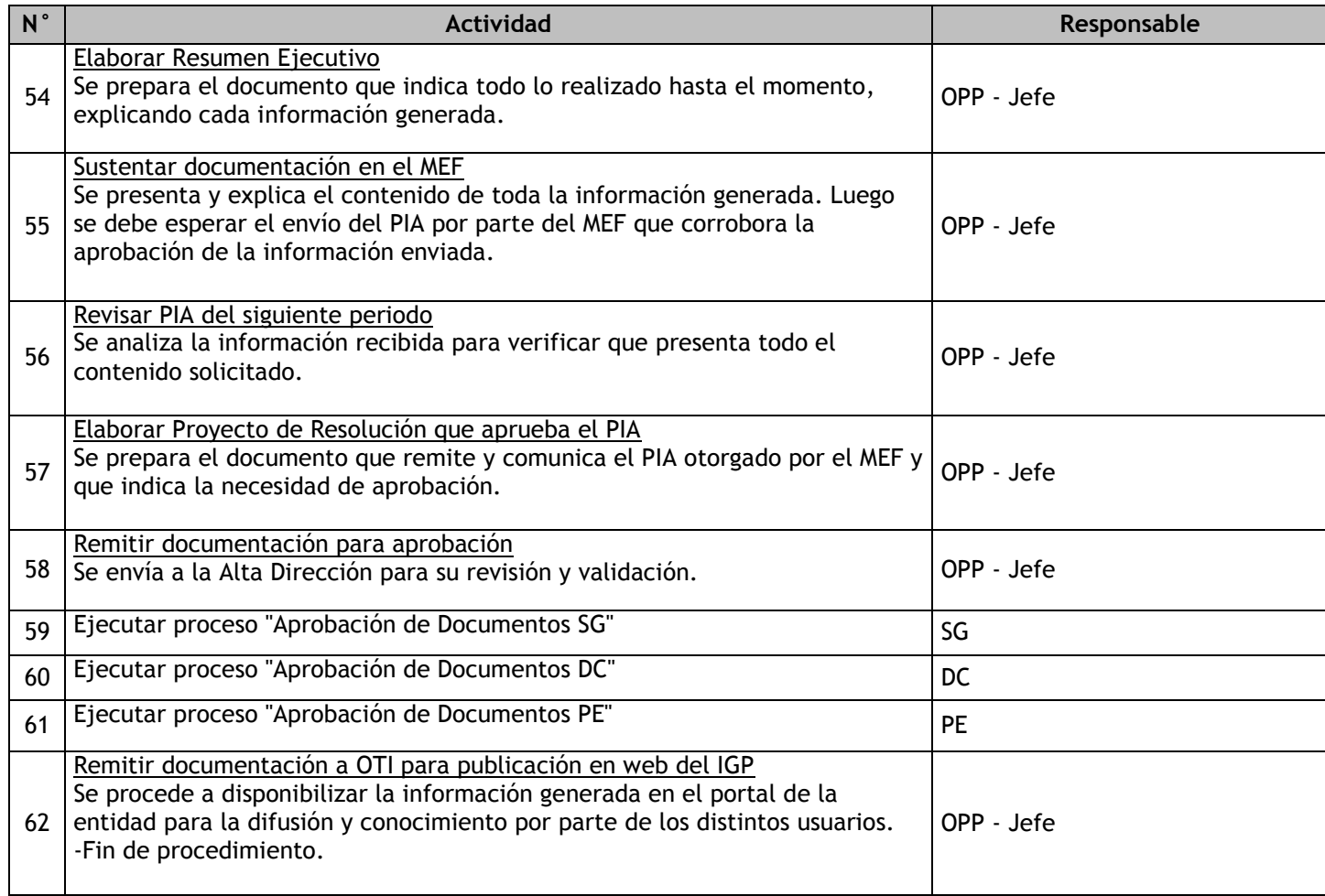

# 1.2.6.15. Ejecución y Modificación Presupuestal

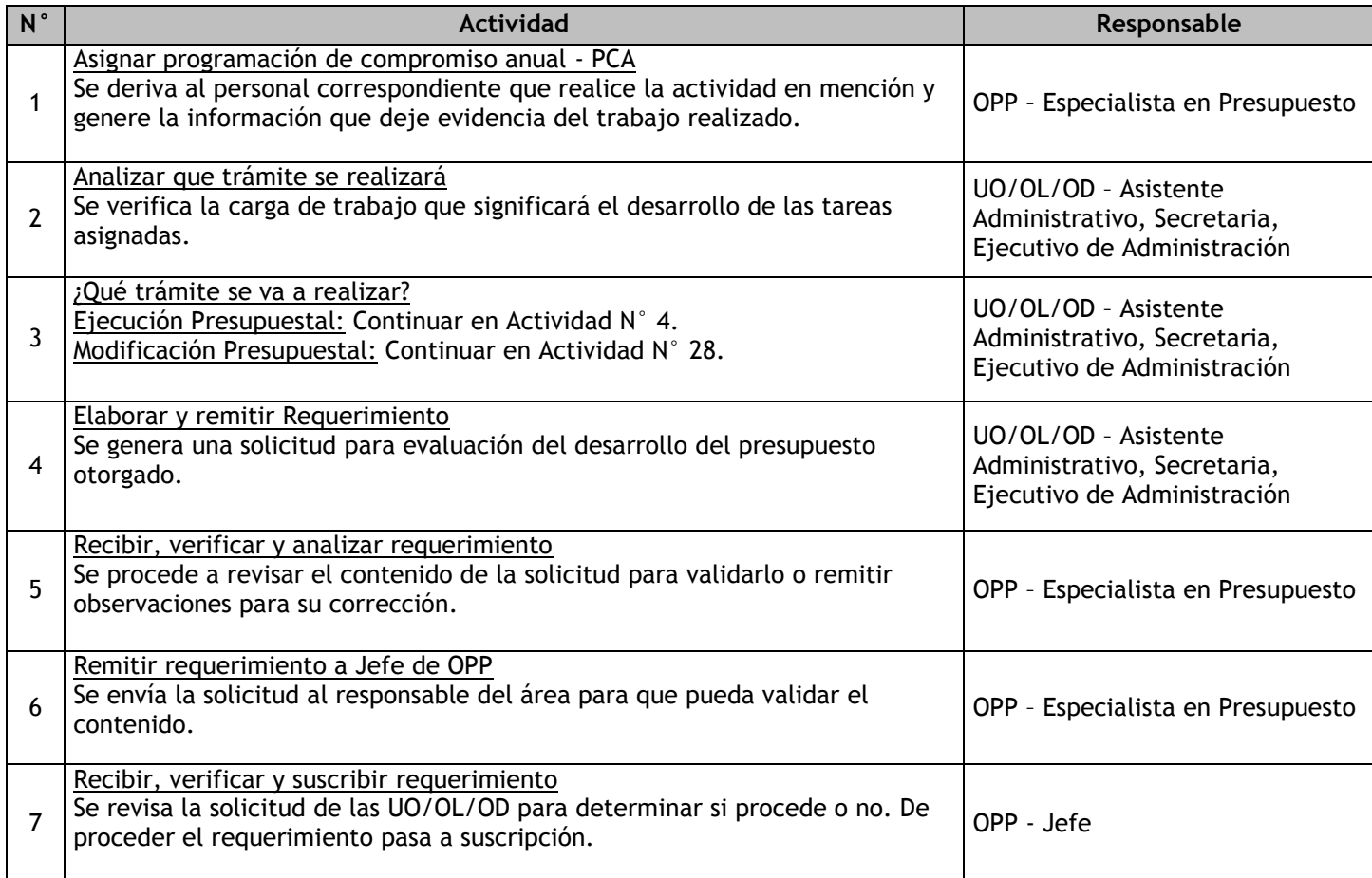

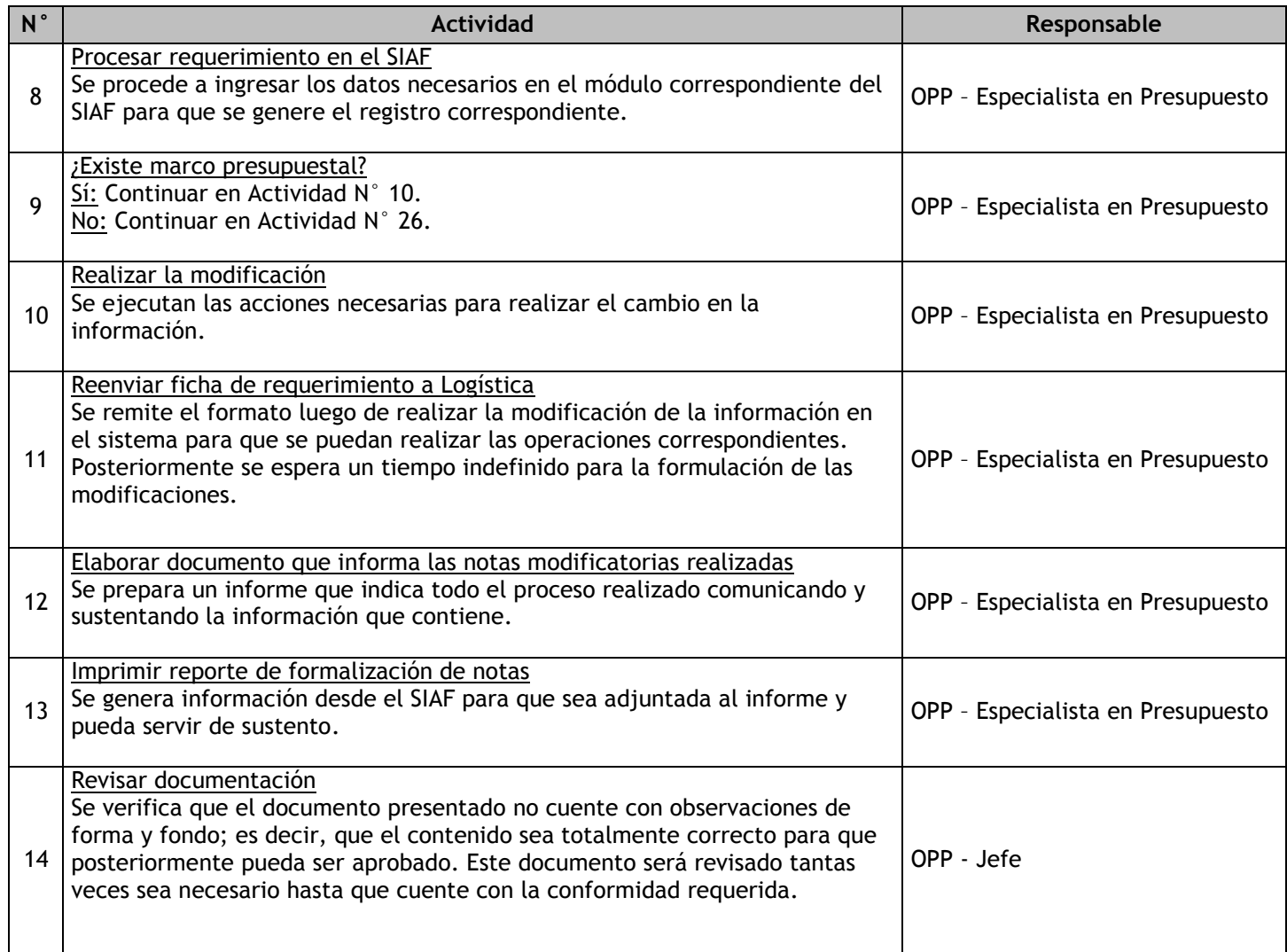

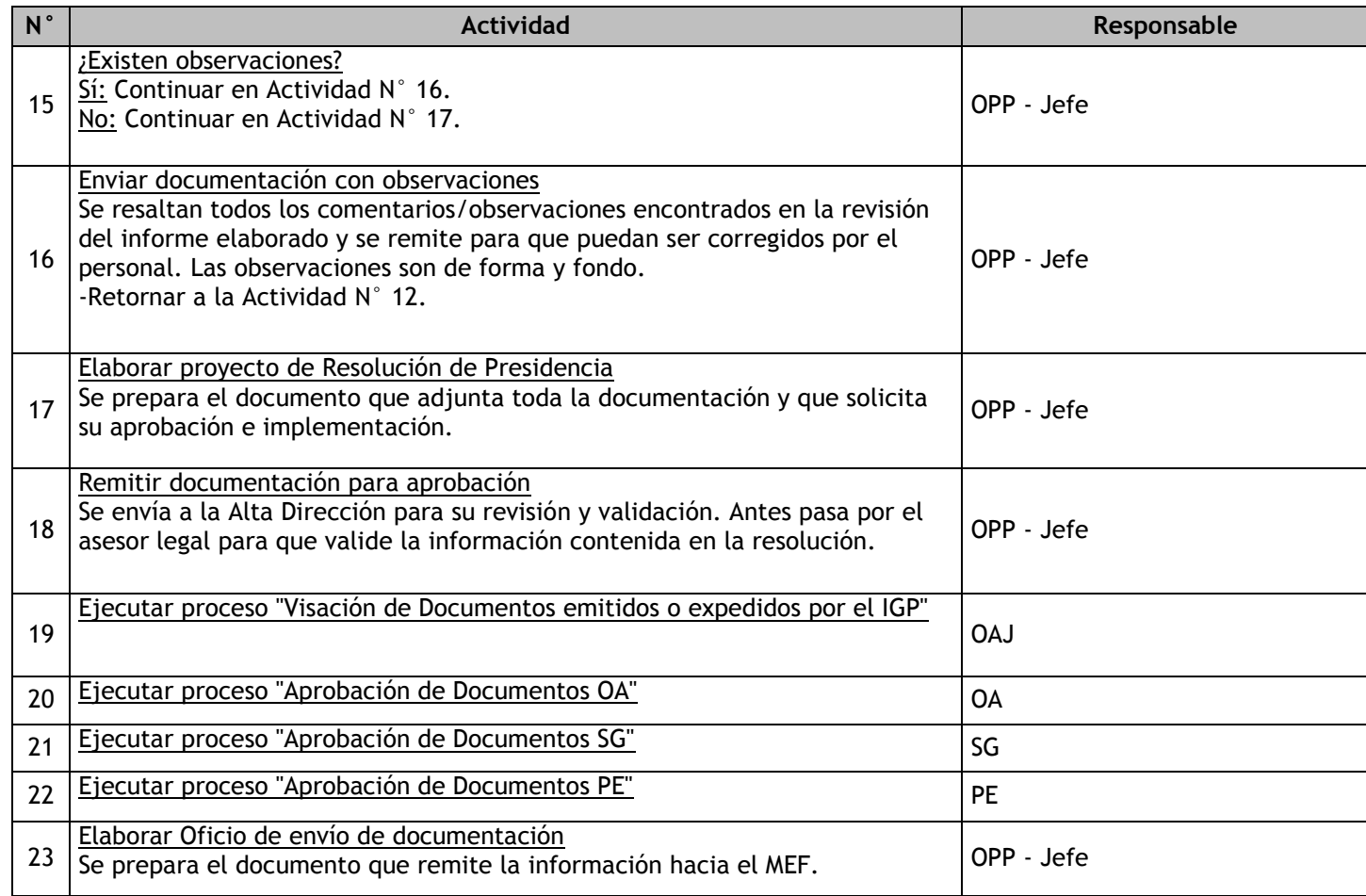

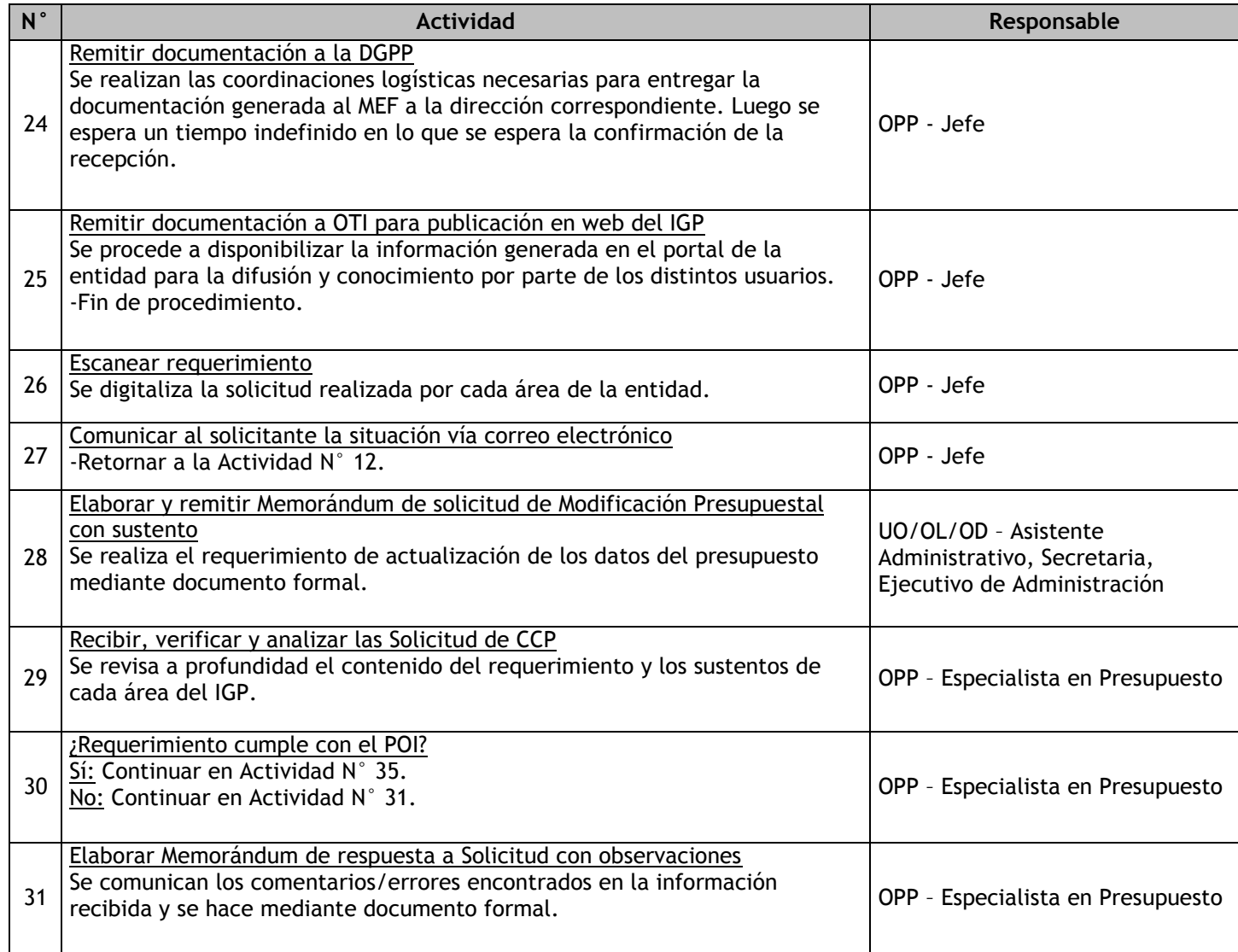

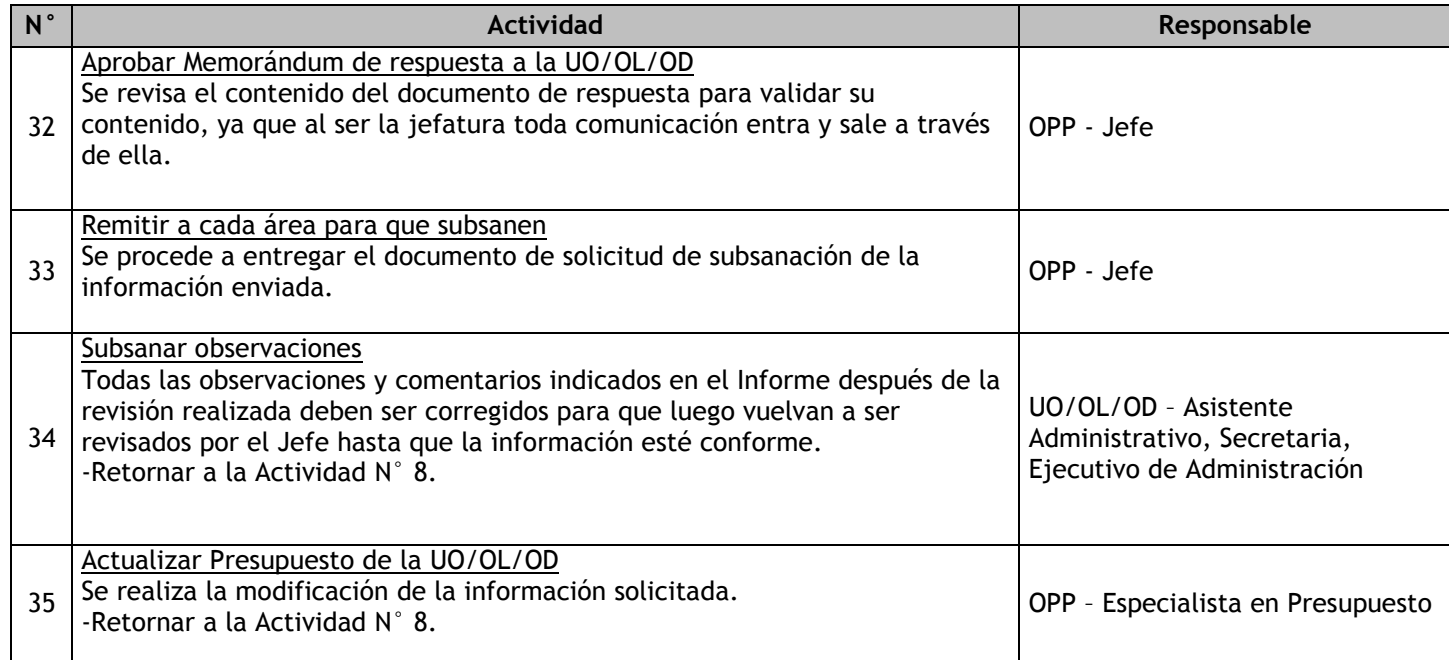

# 1.2.6.16. Evaluación, Monitoreo y Seguimiento Presupuestal

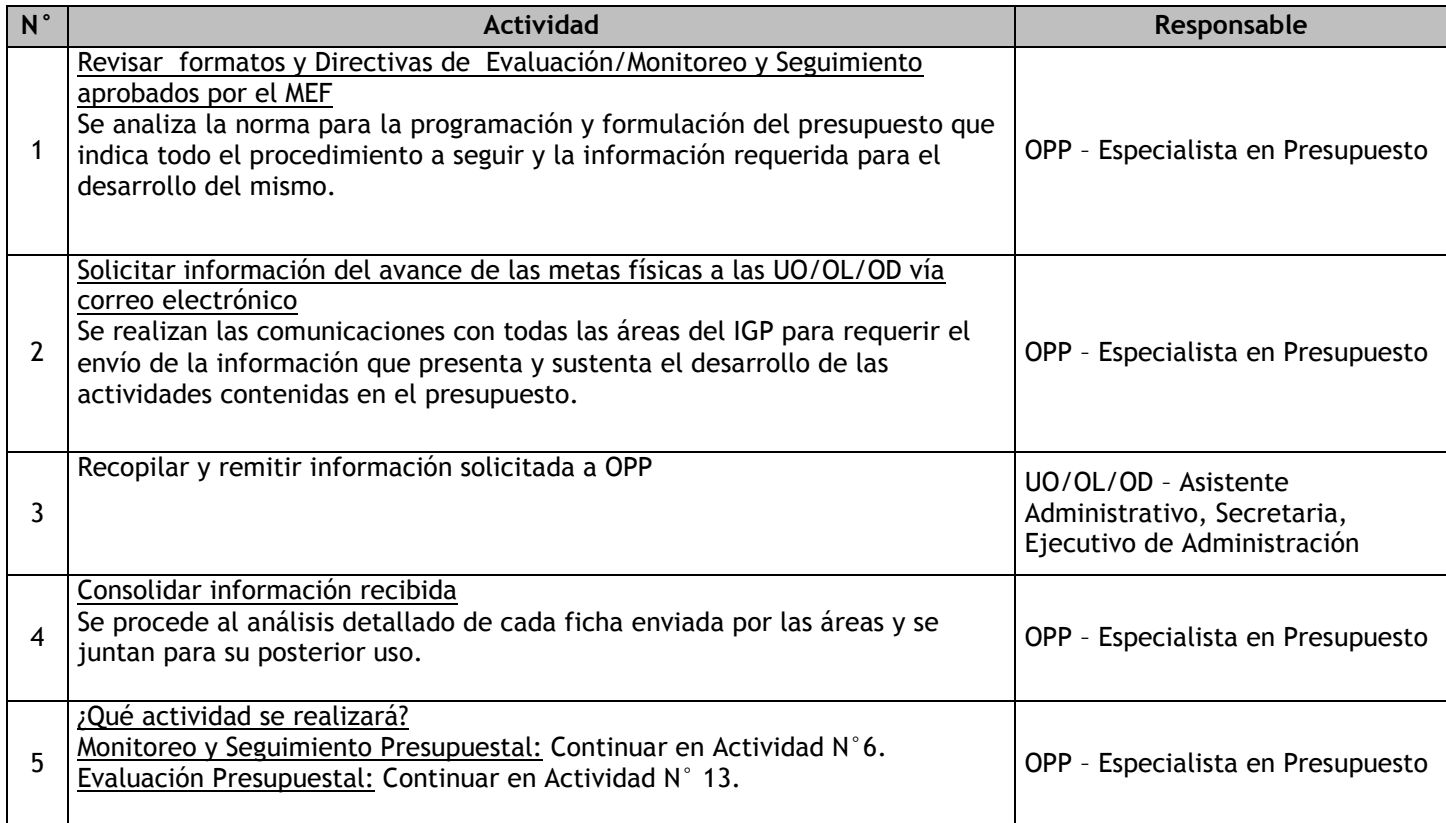

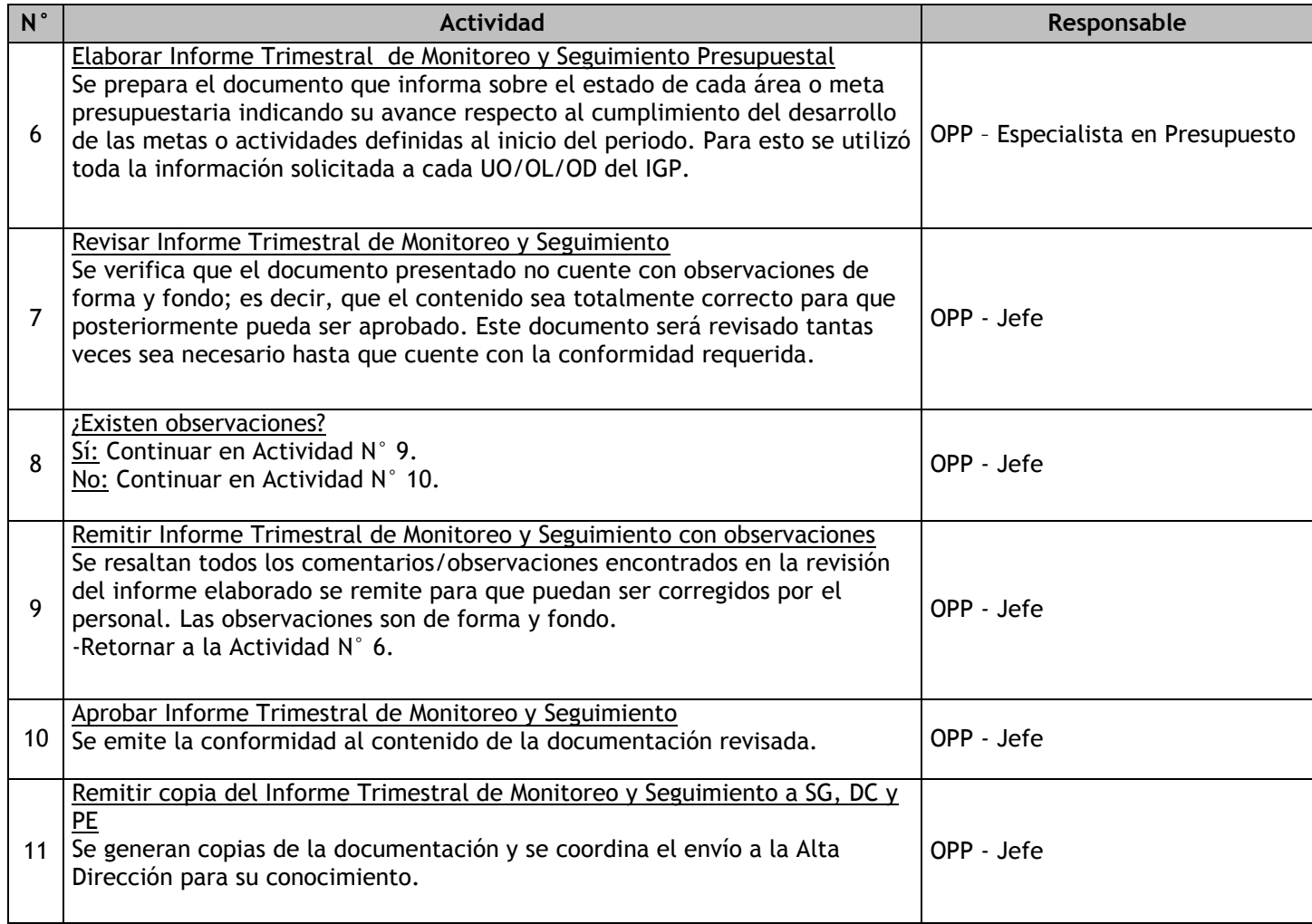

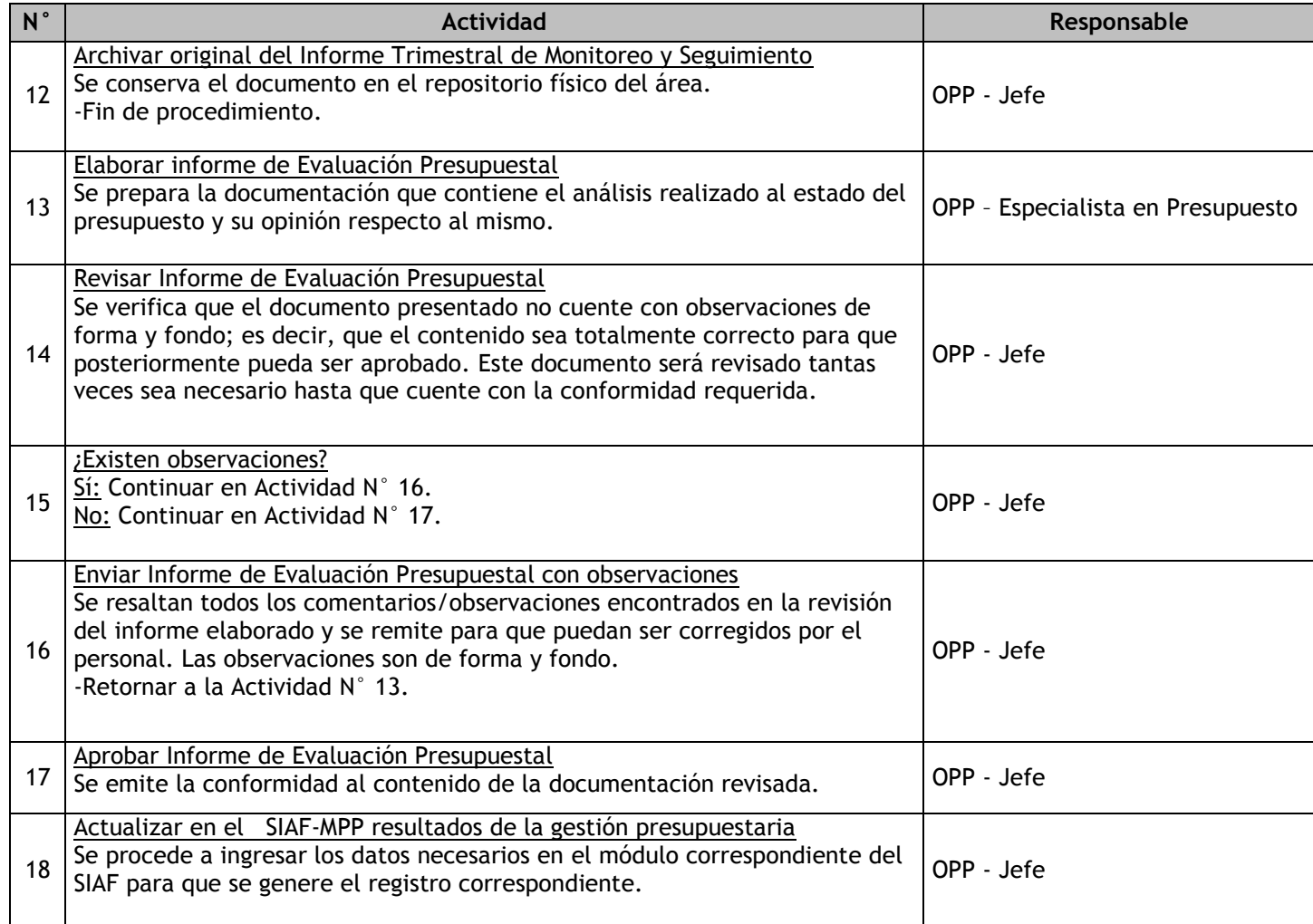
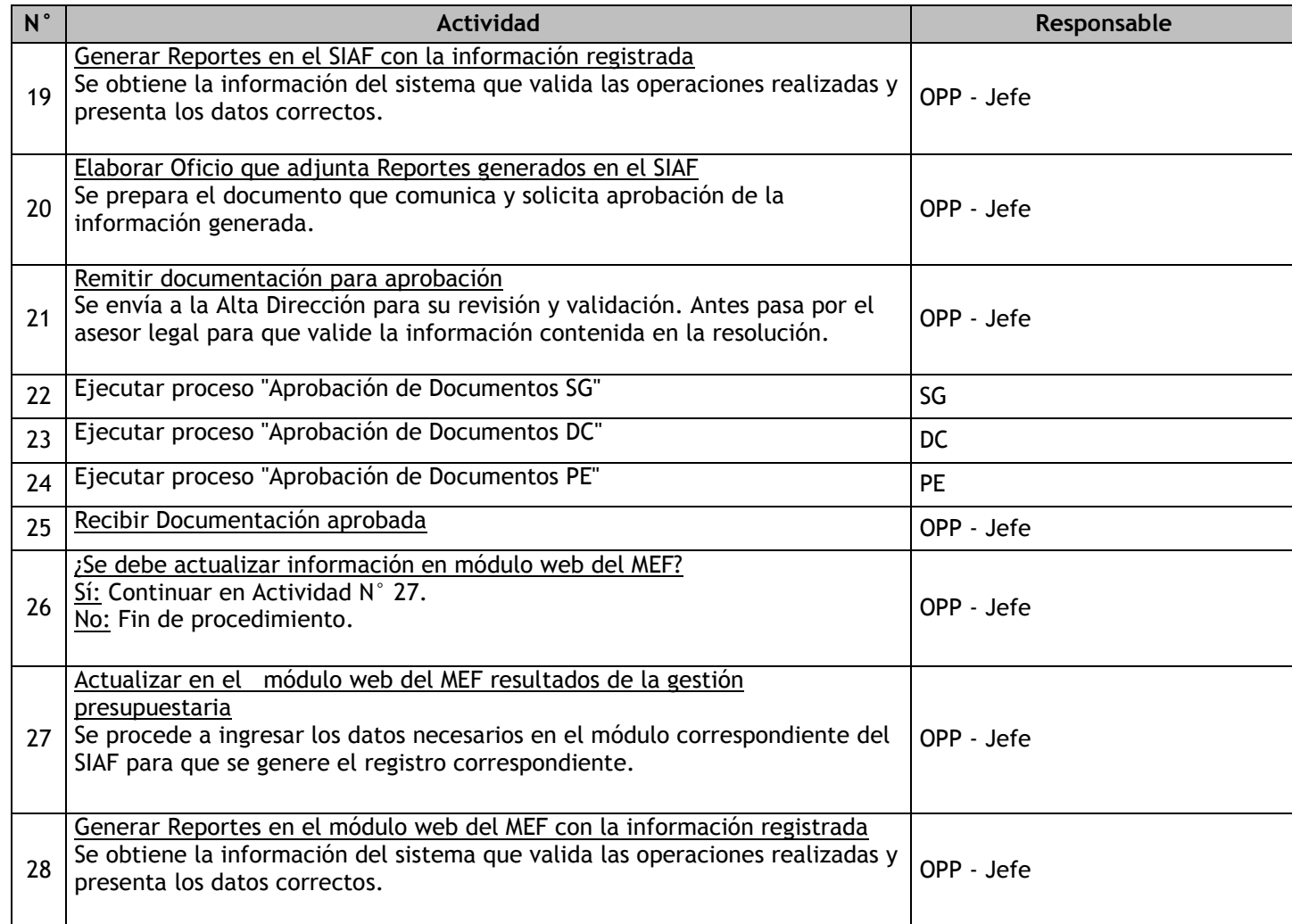

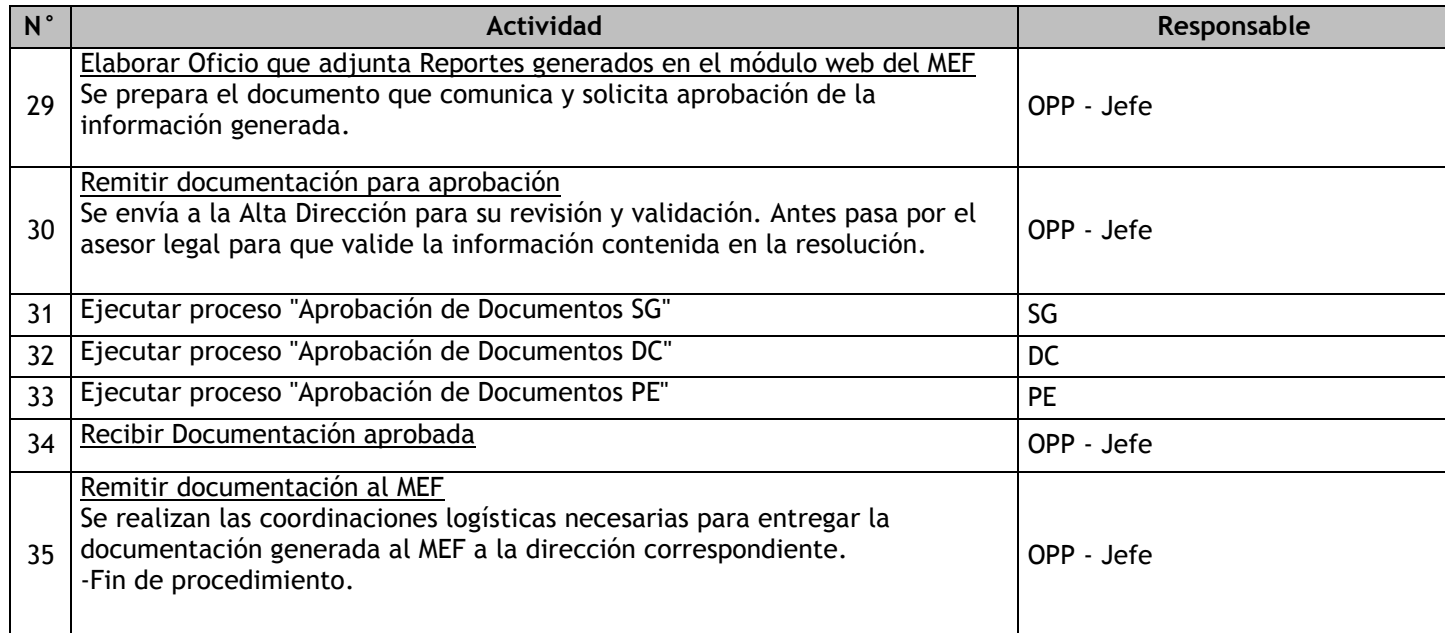

# 1.2.6.17. Certificación Presupuestal

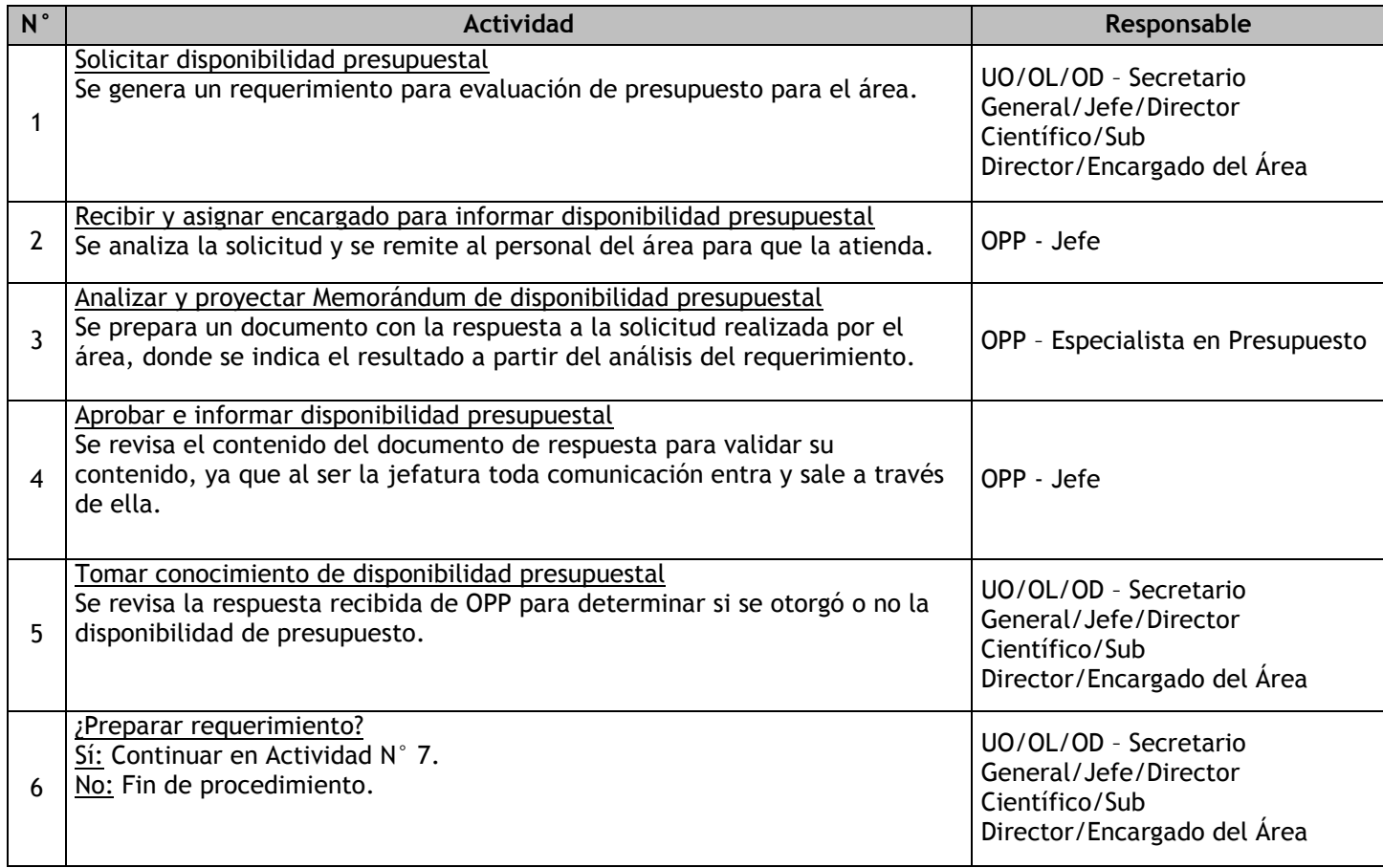

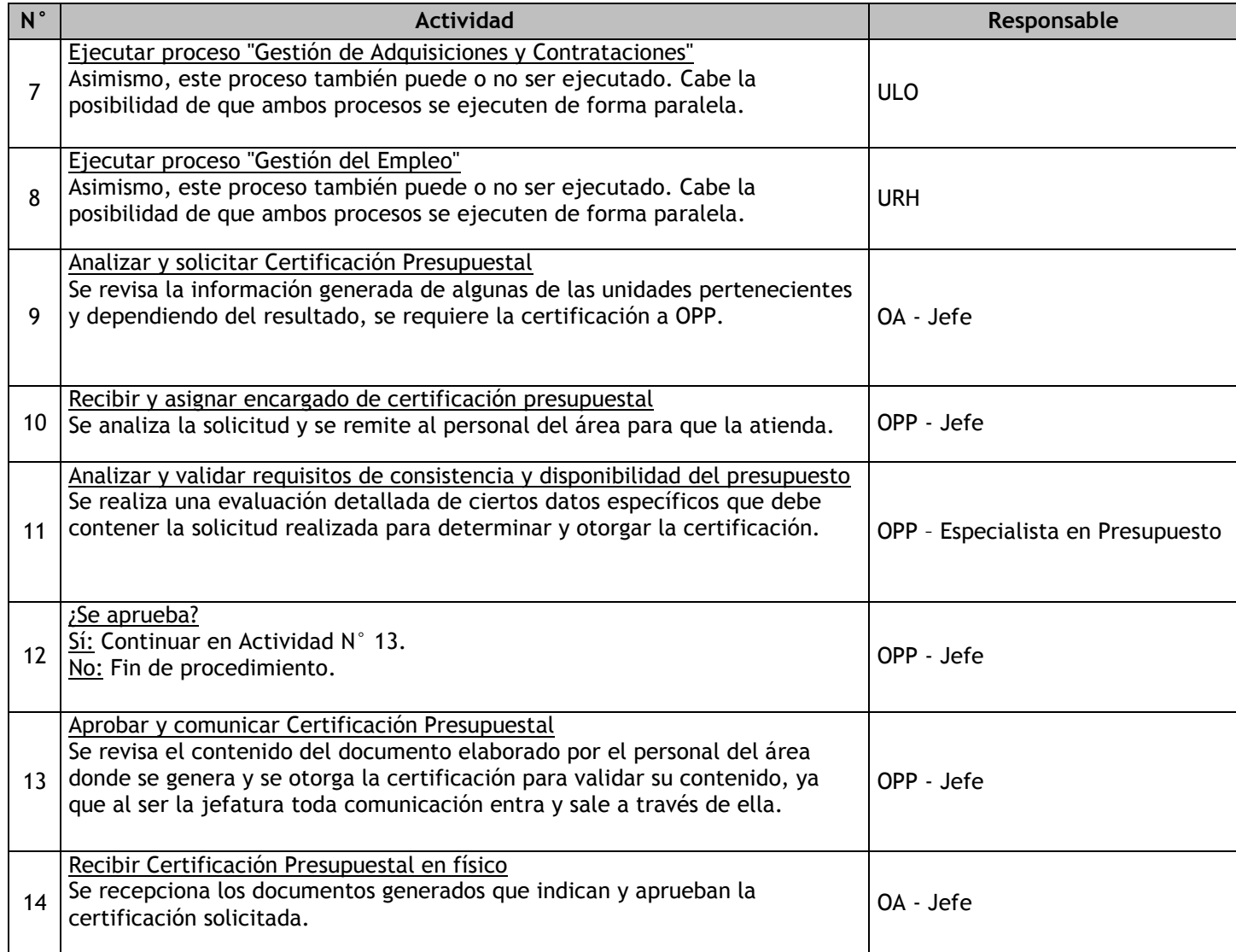

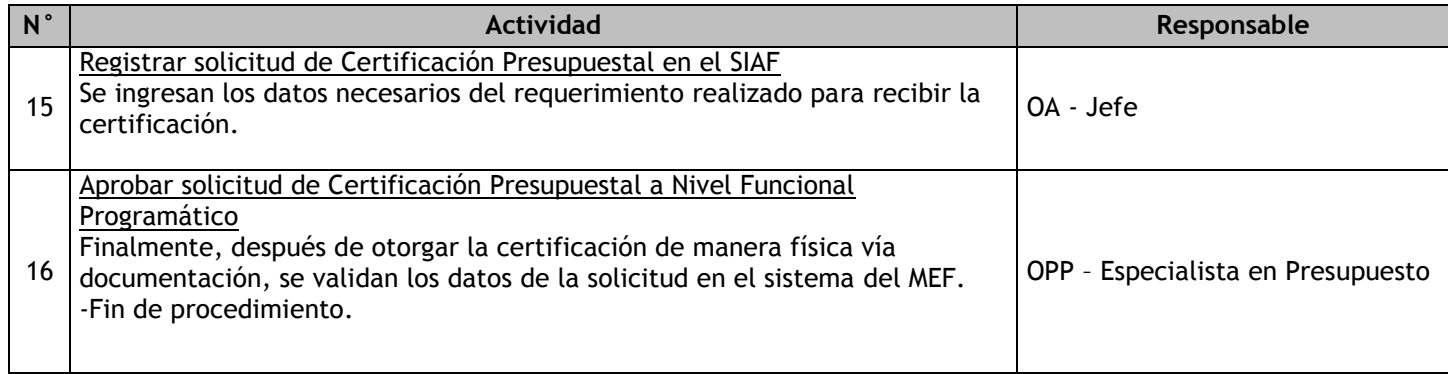

# 1.2.6.18. Conciliación Presupuestal

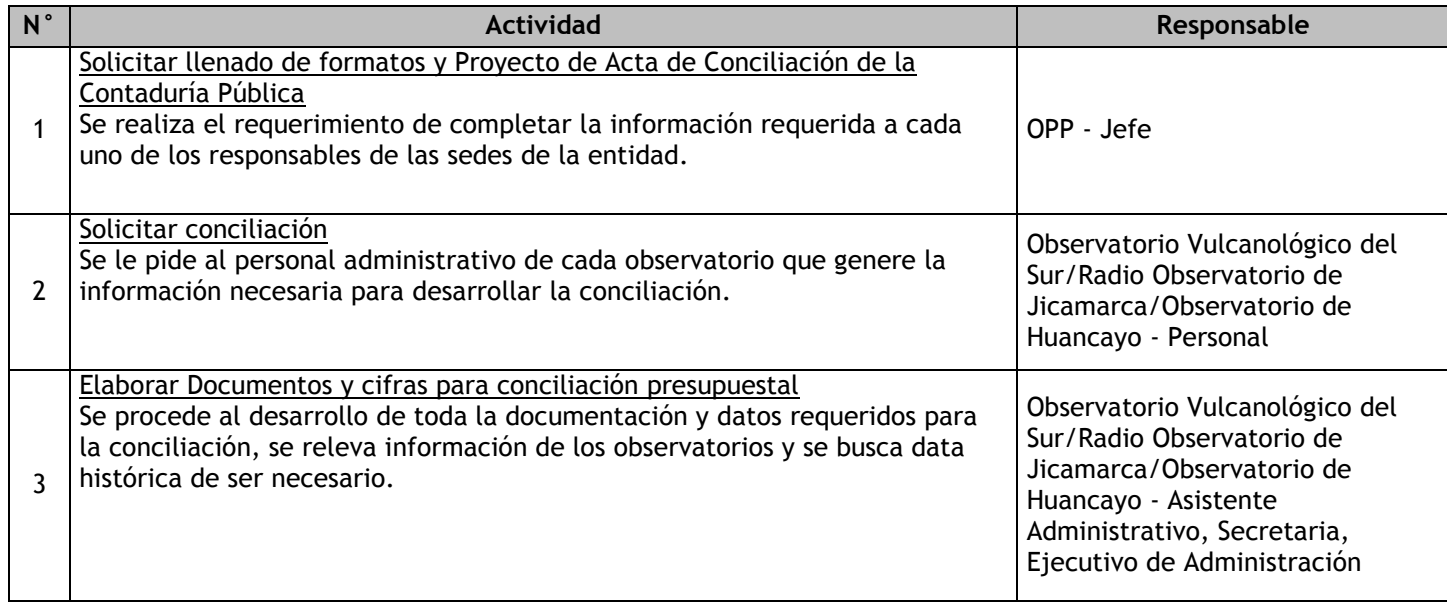

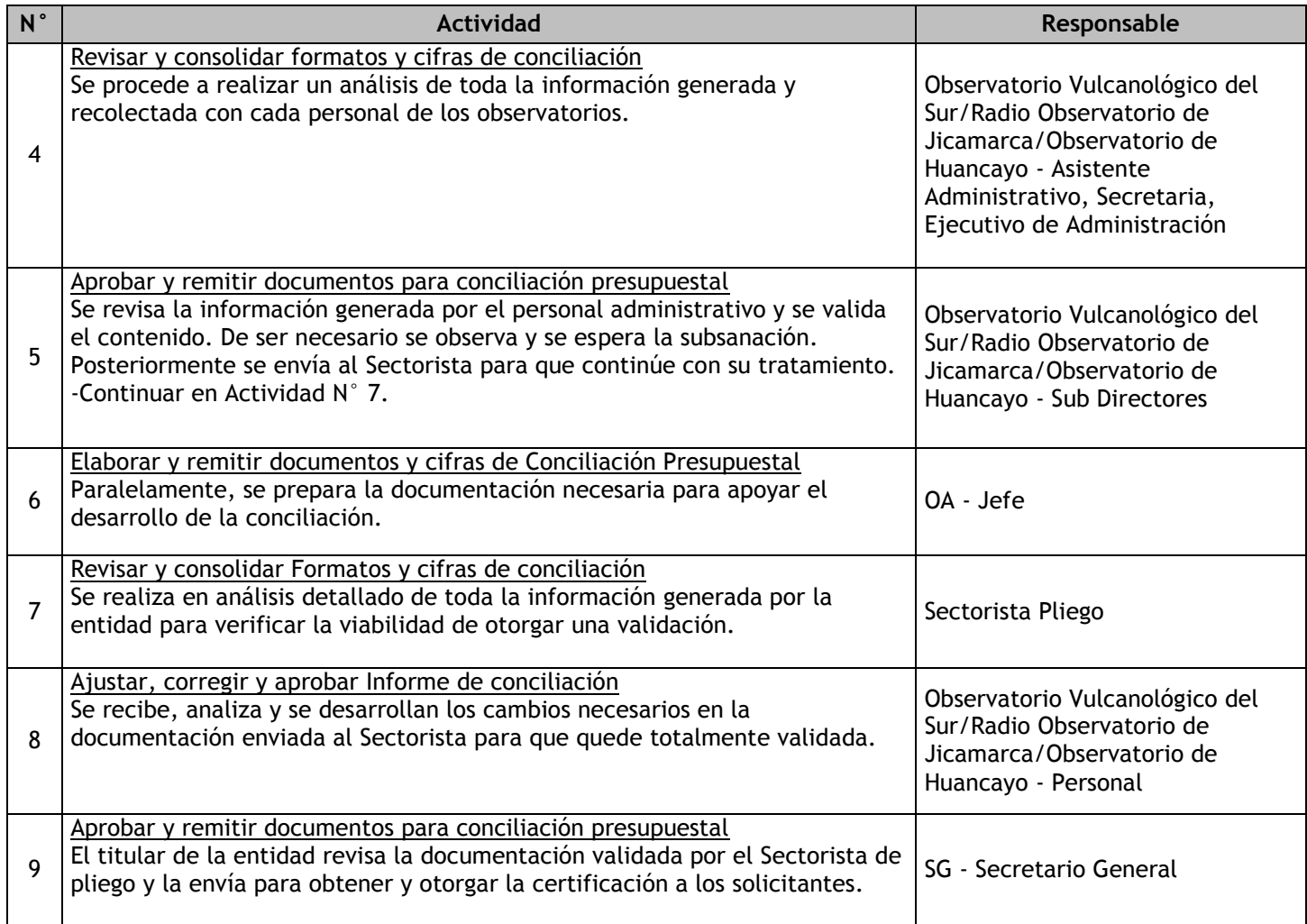

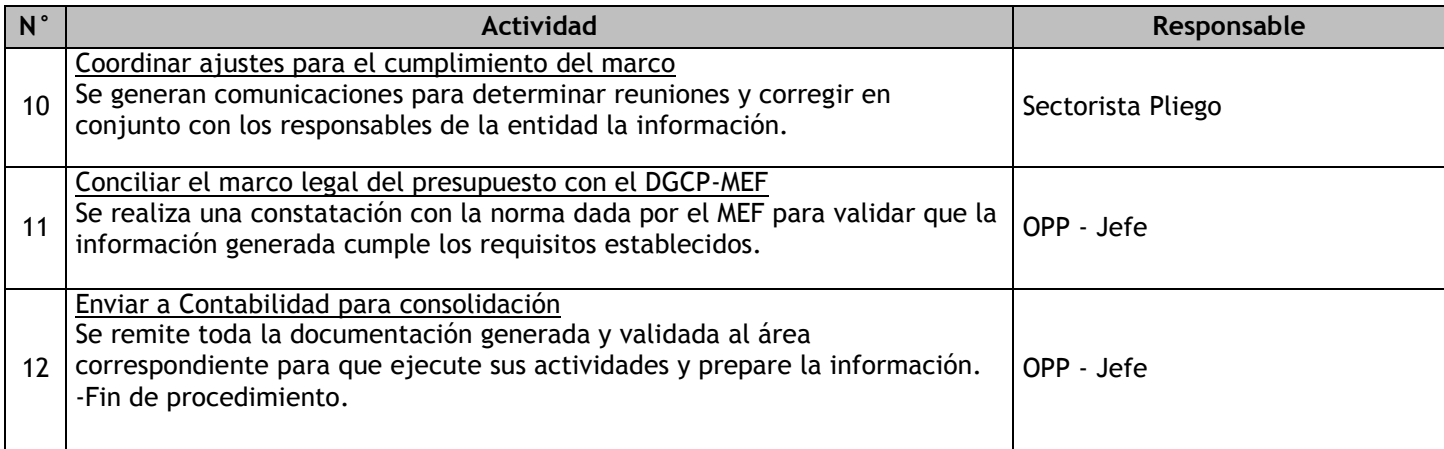

# 1.2.6.19. Programación Multianual

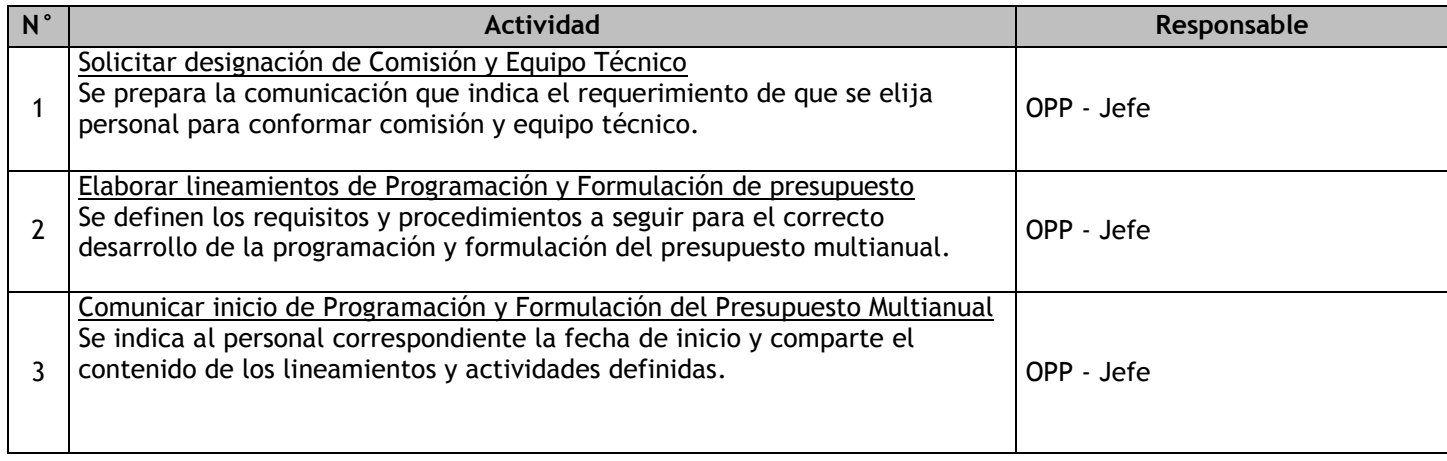

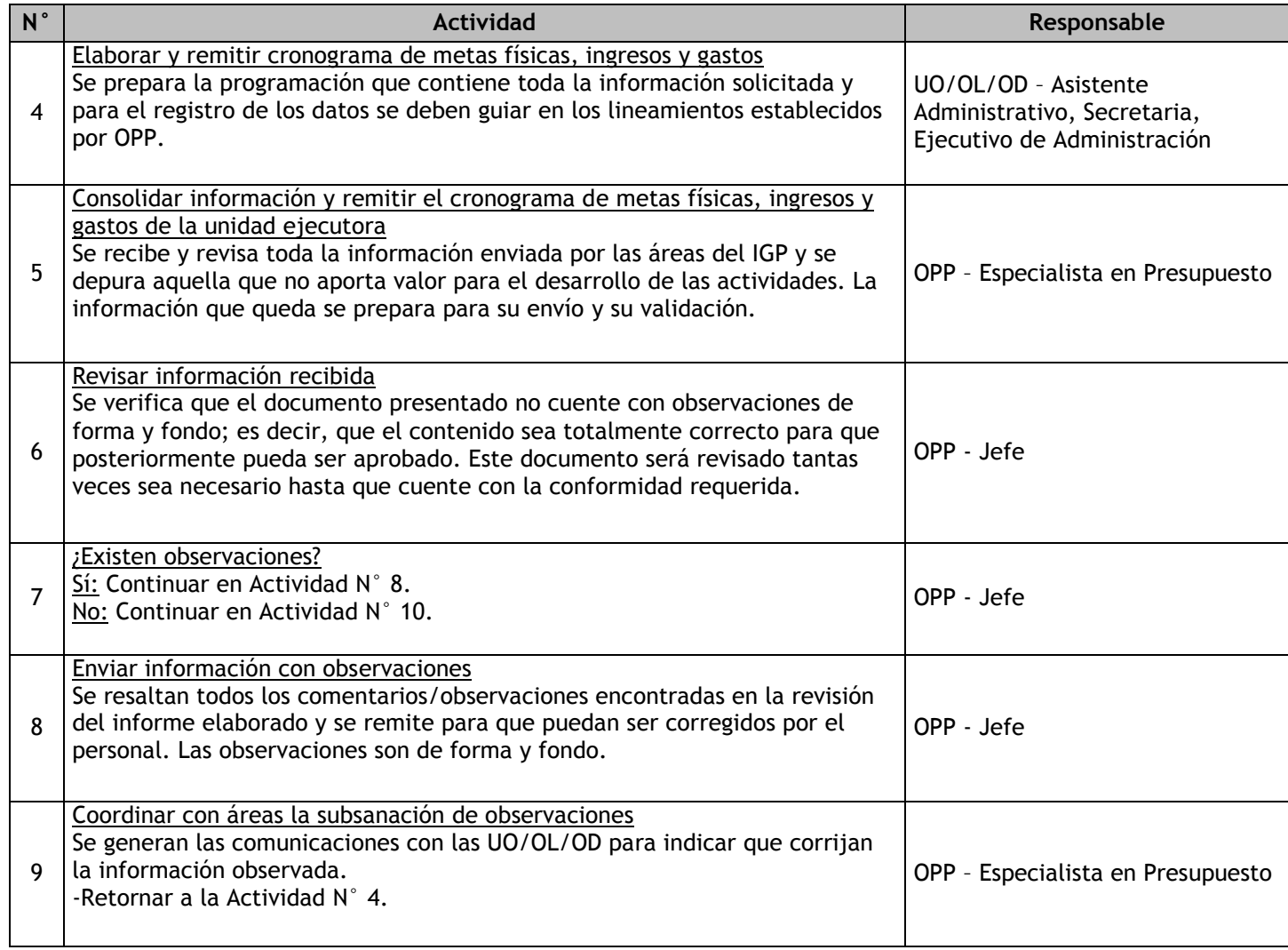

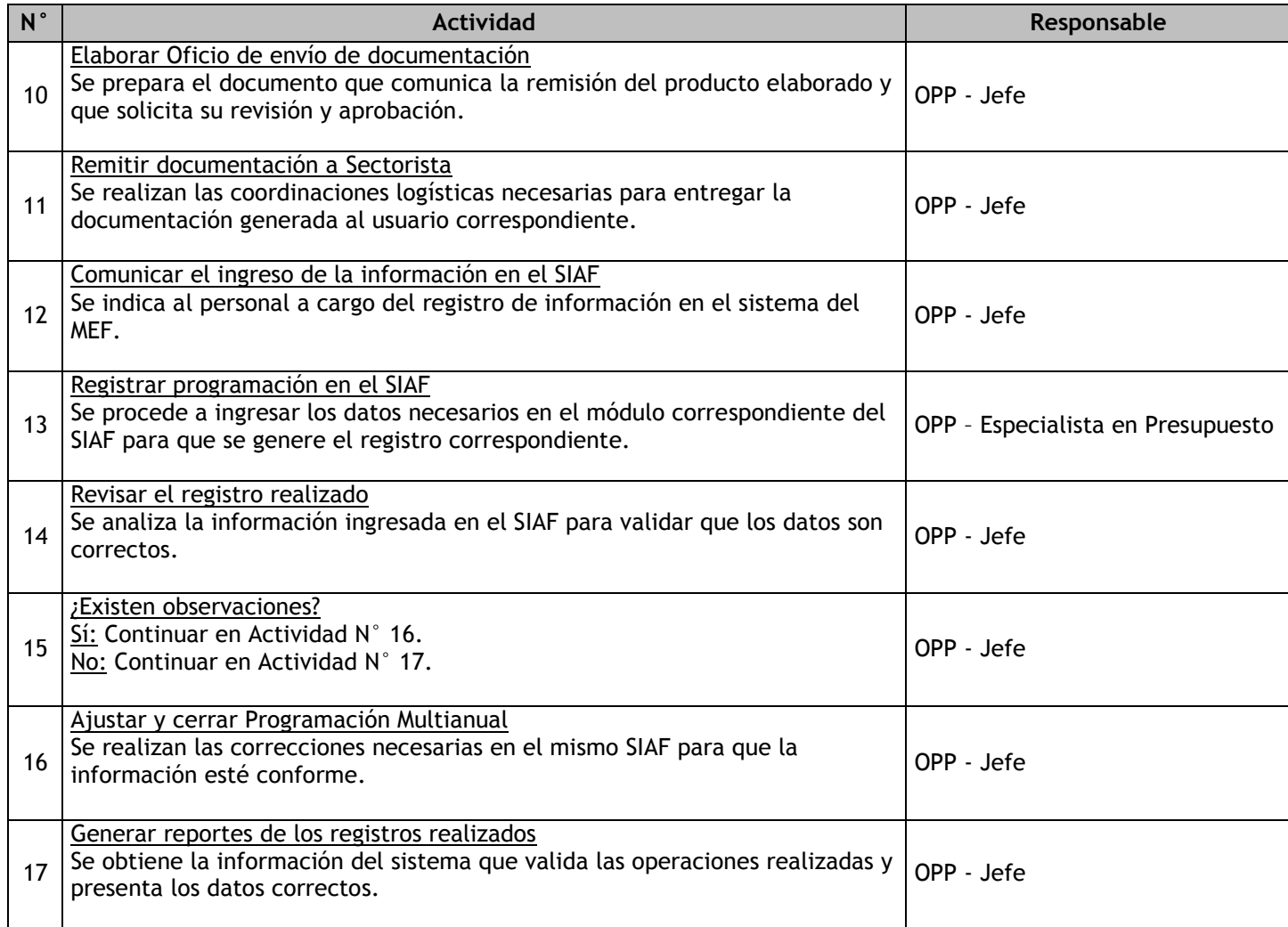

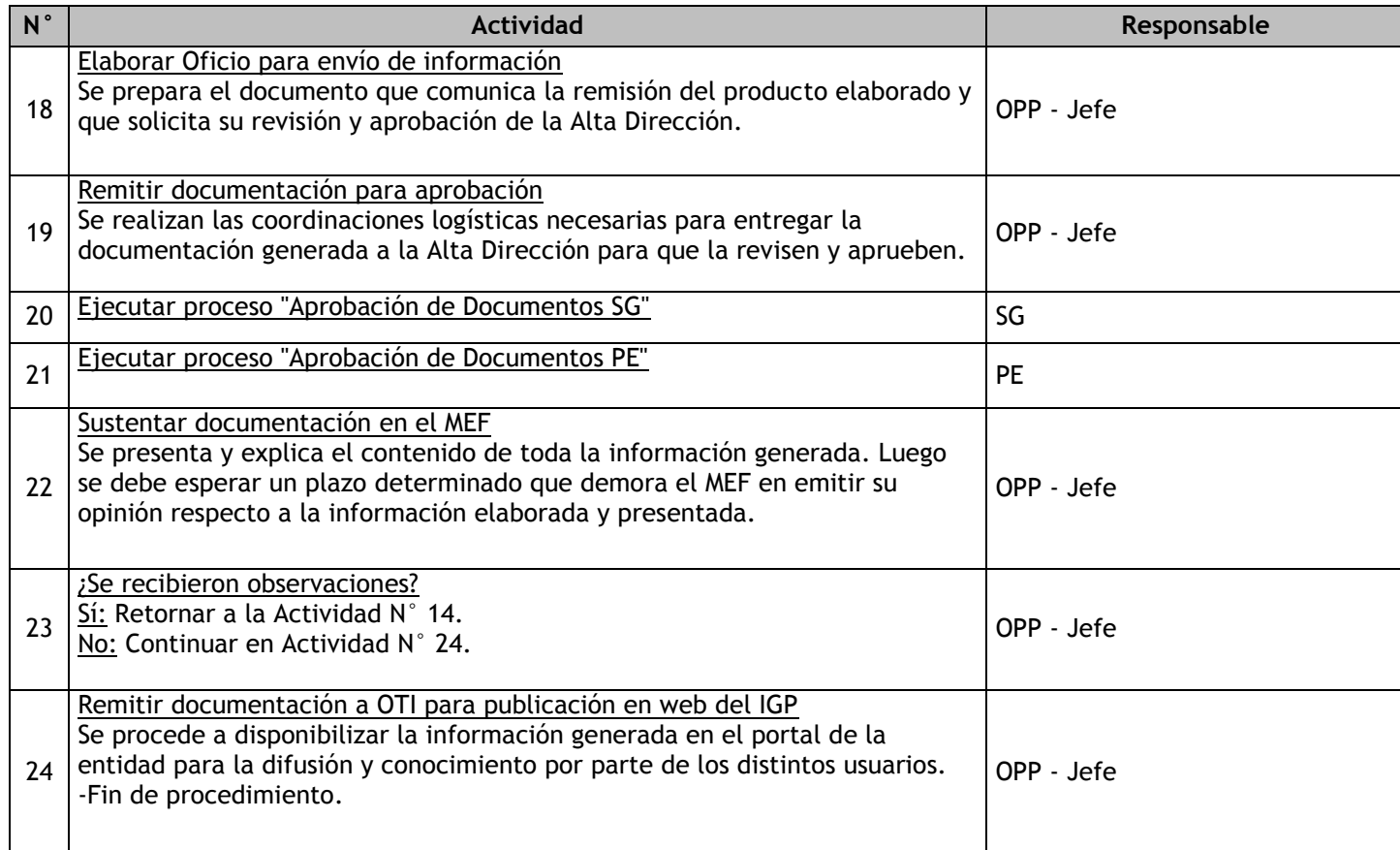

### 1.3 Control interno

1.3.1. Ficha de macroproceso

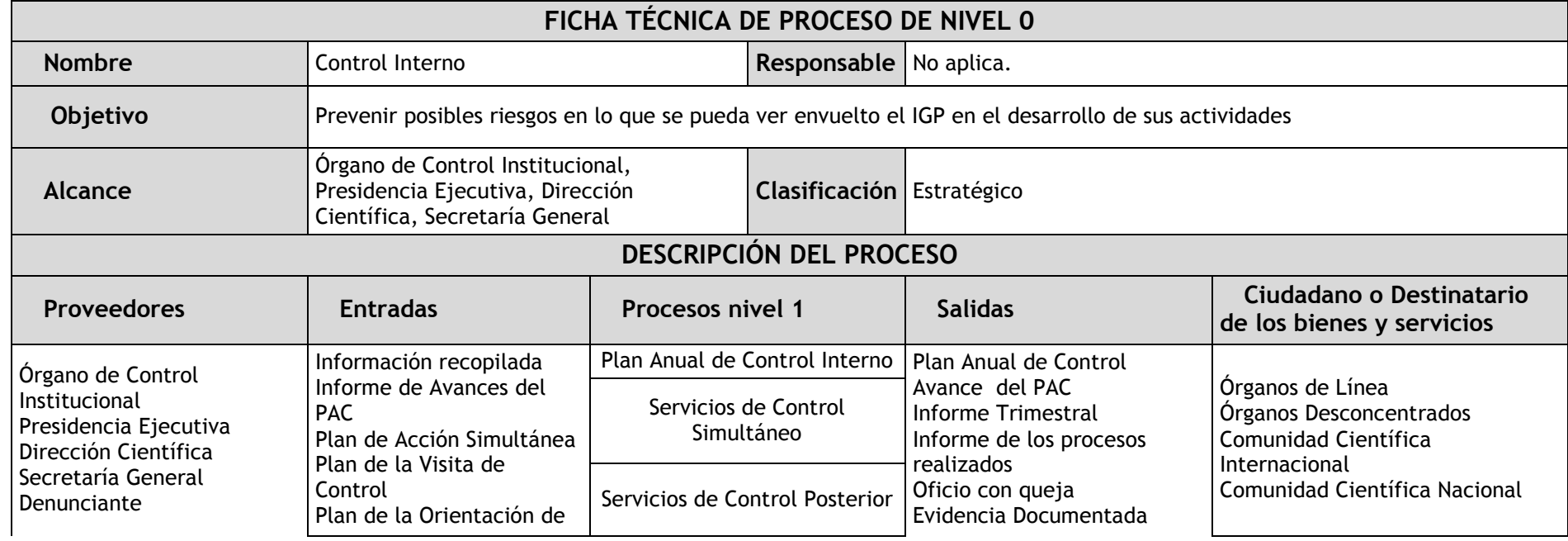

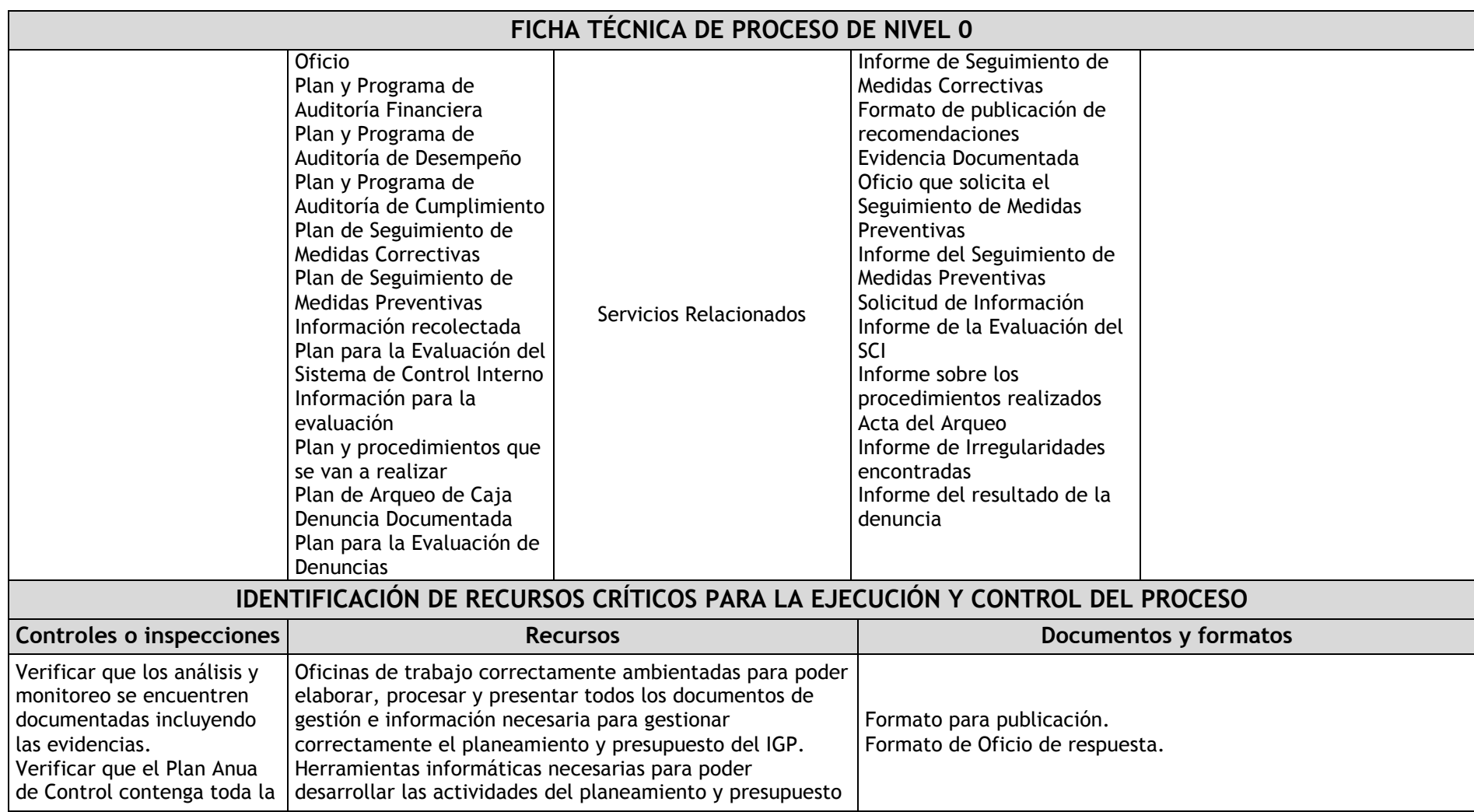

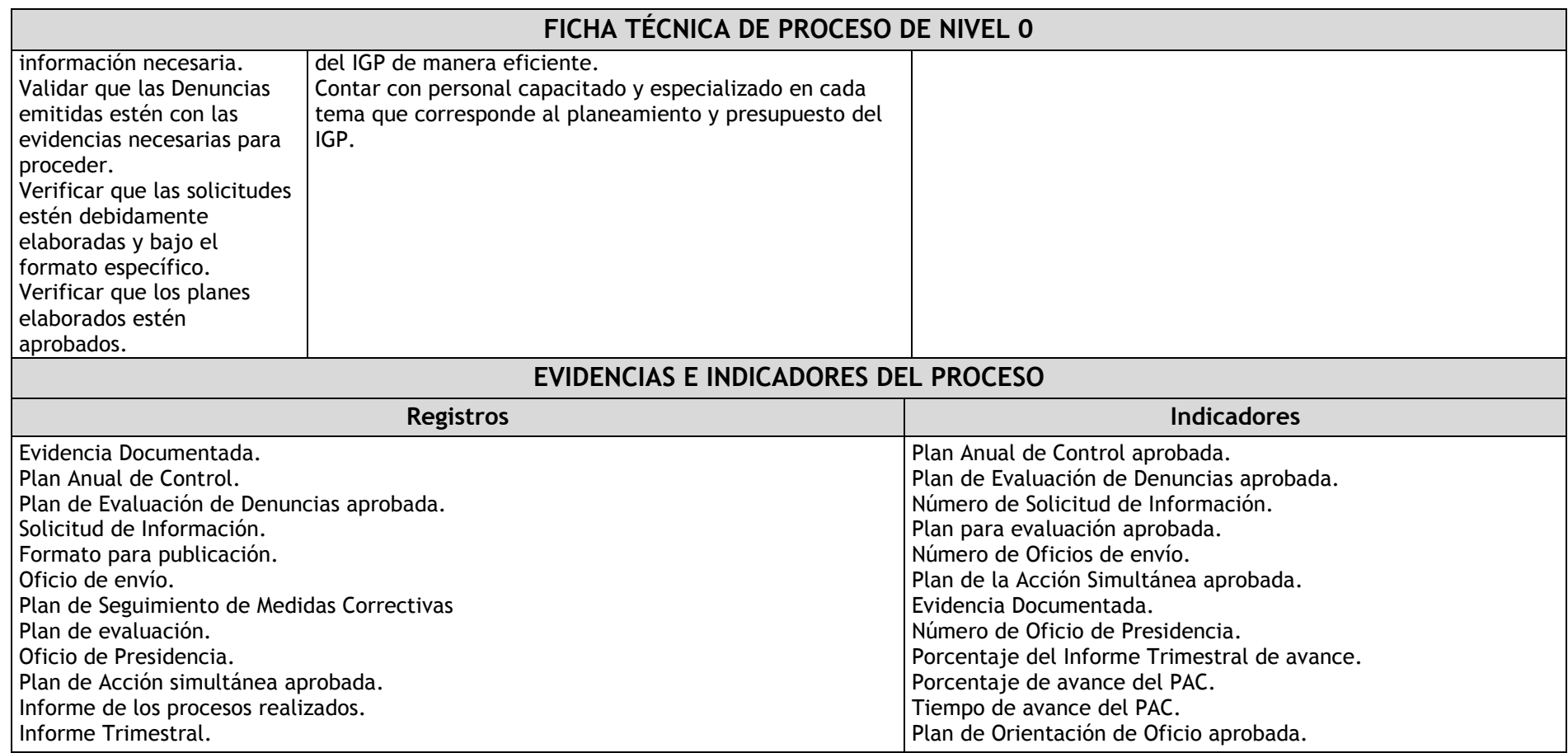

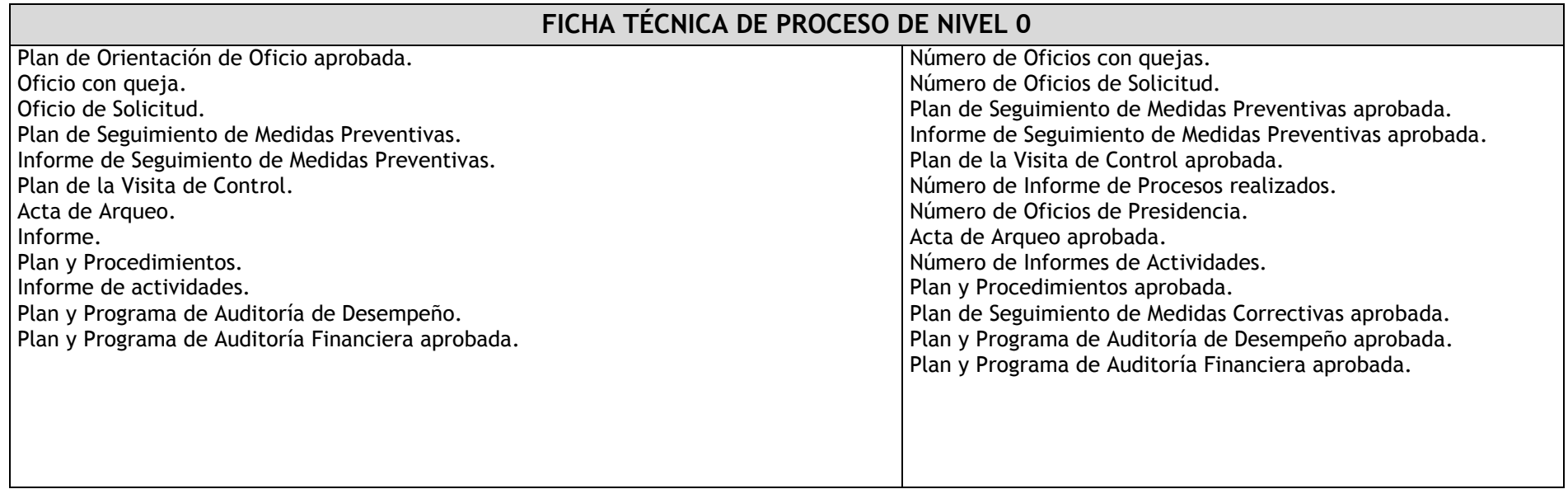

#### 1.3.2. Diagrama de bloques

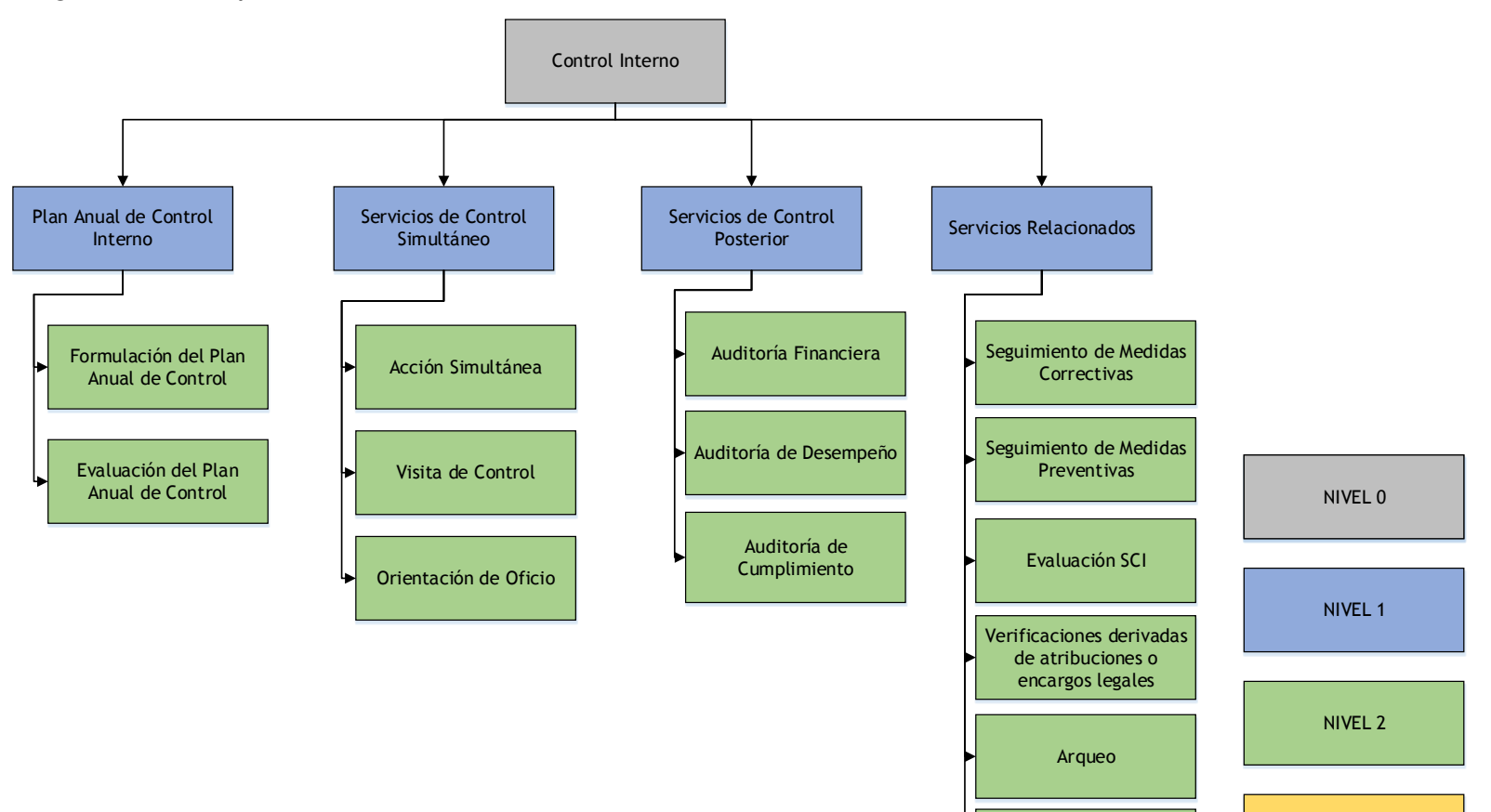

NIVEL 3

Evaluación de Denuncias

### 1.3.3. Fichas de procesos

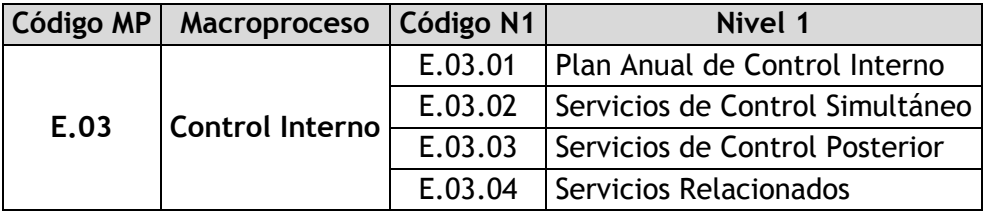

### 1.3.3.1. Plan Anual de Control Interno

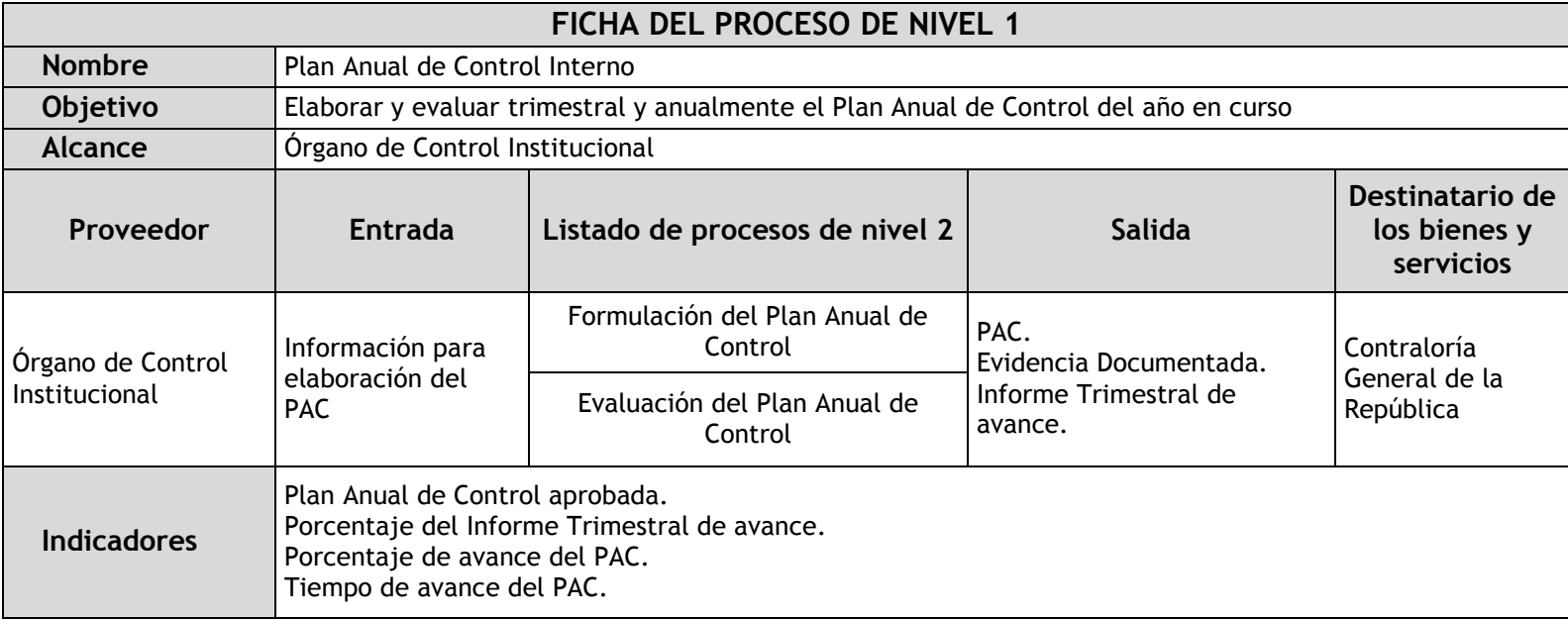

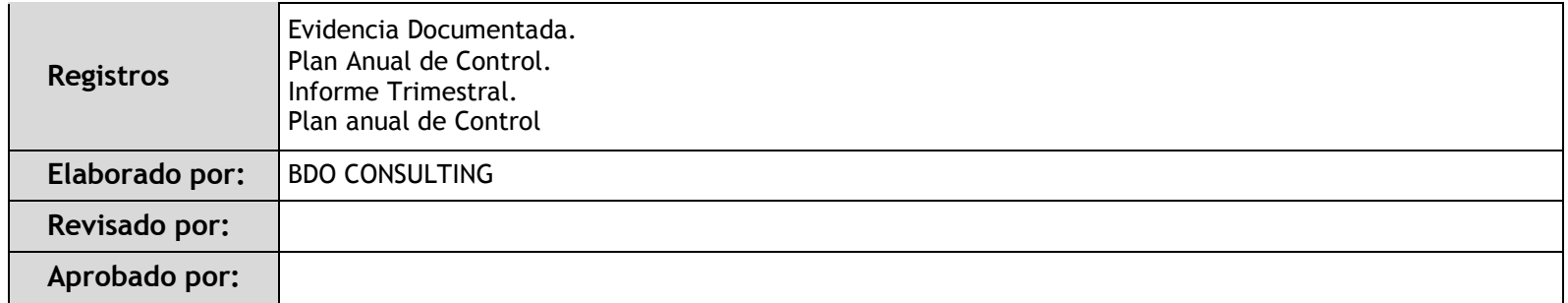

#### 1.3.3.2. Servicios de Control Simultáneo

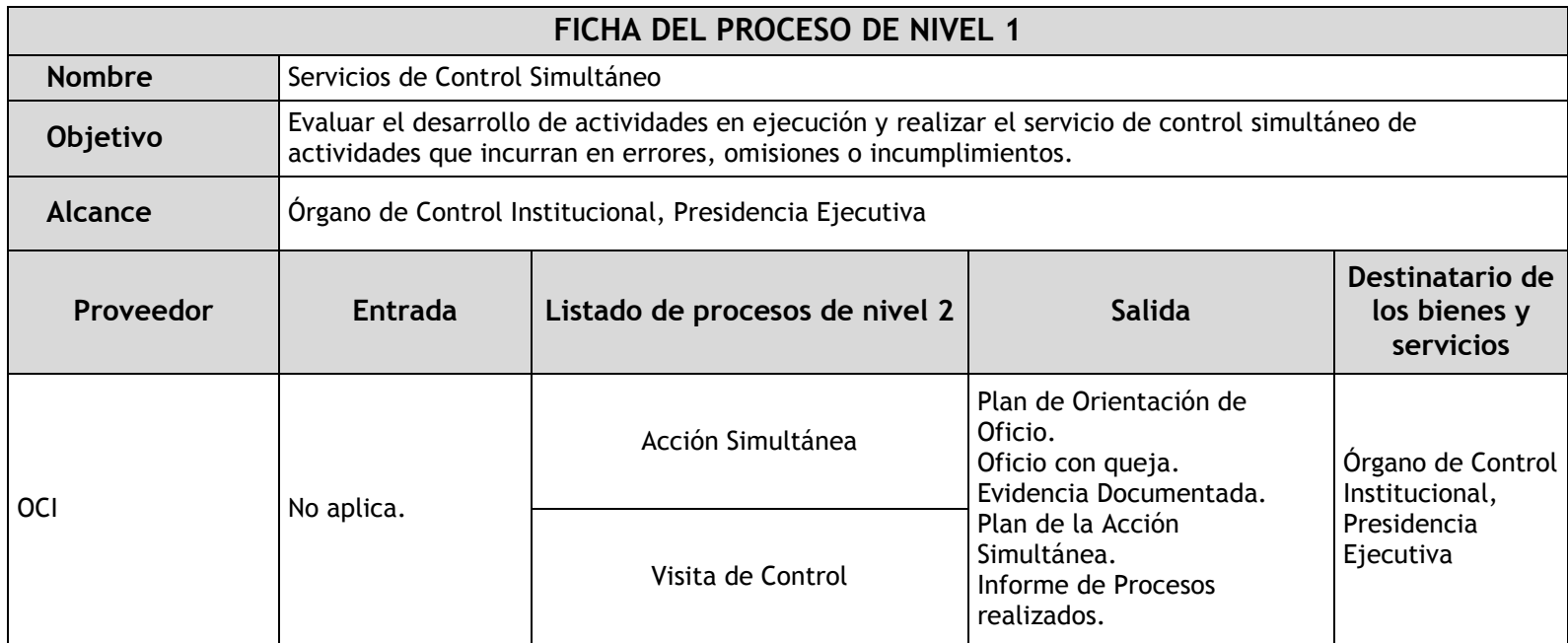

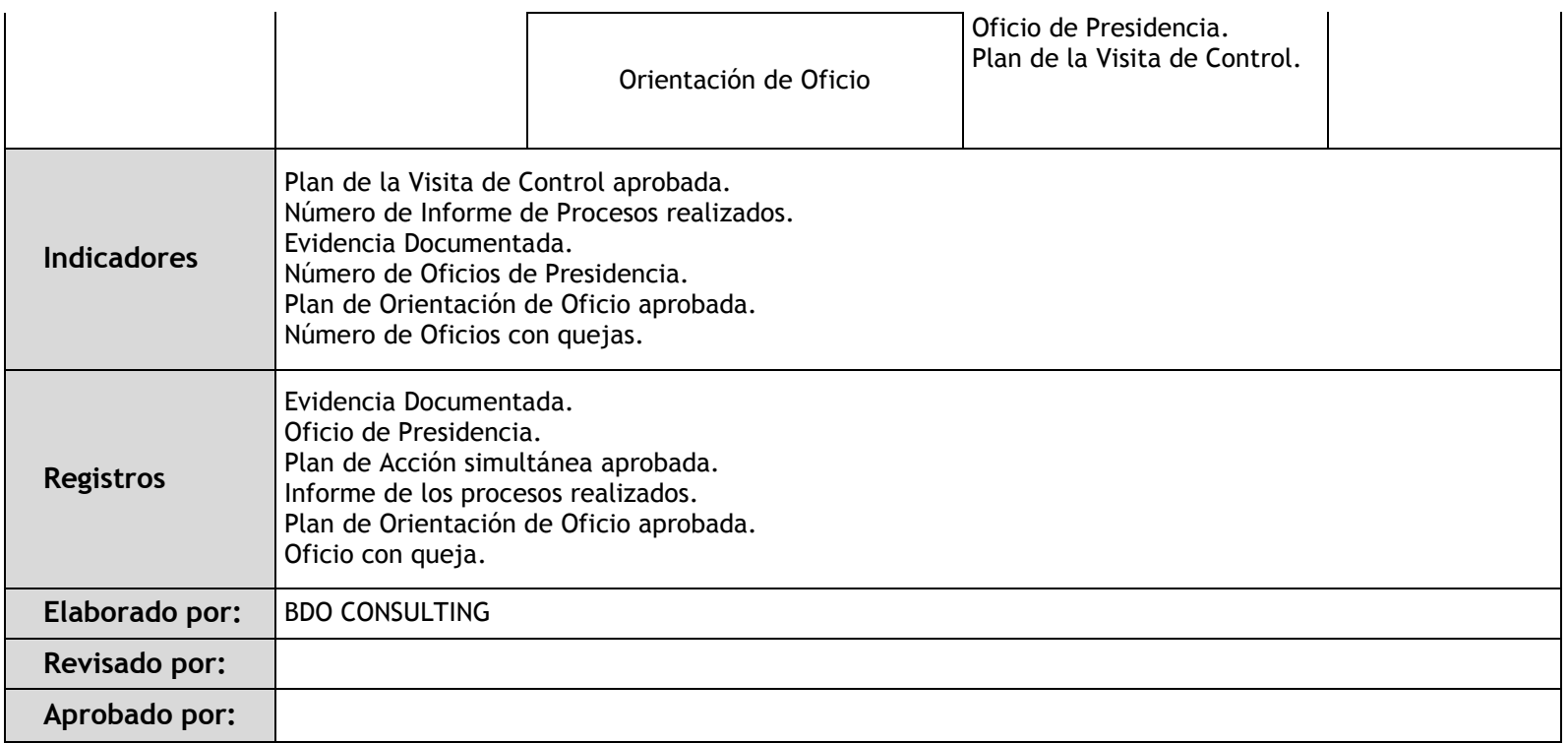

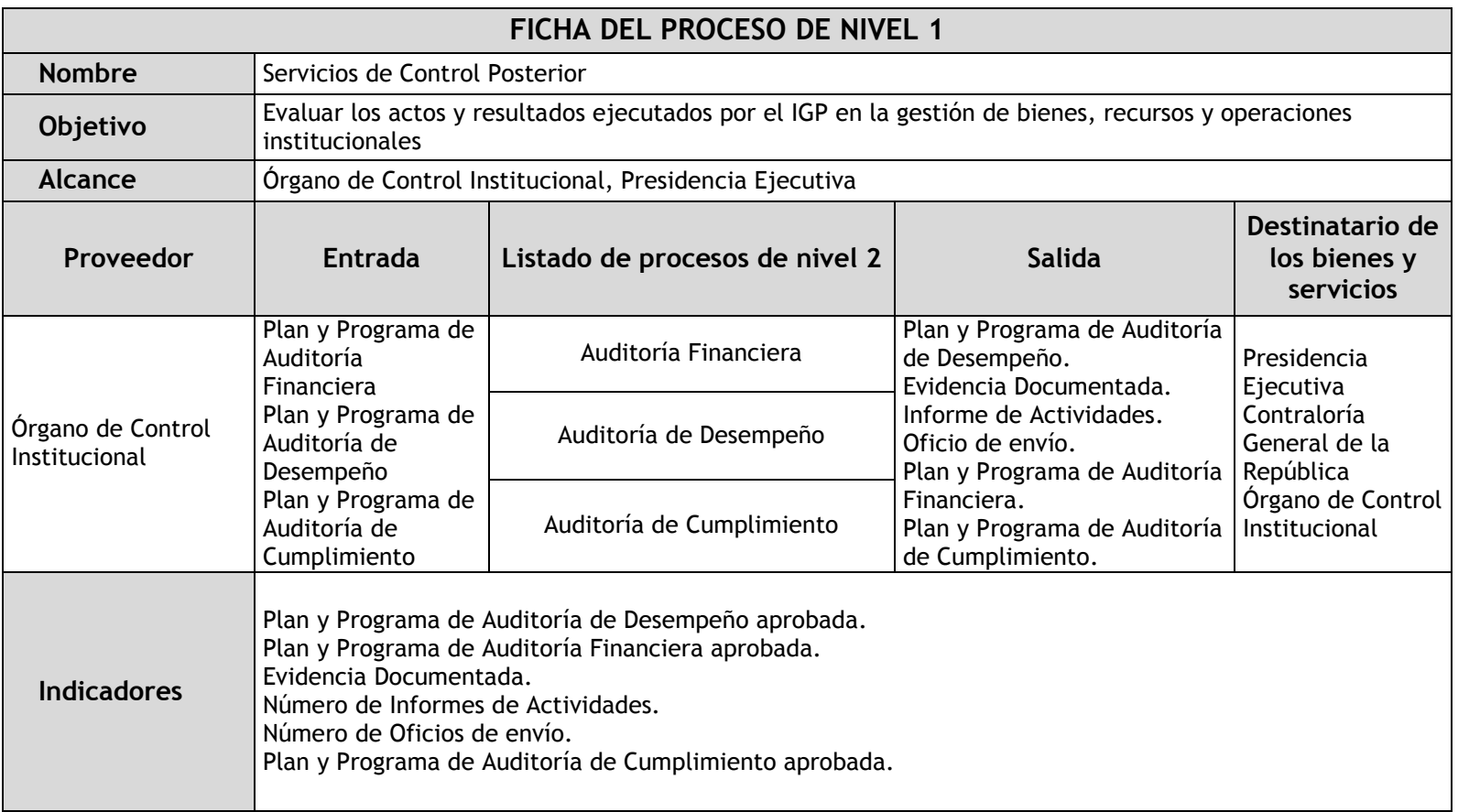

### 1.3.3.3. Servicios de Control Posterior

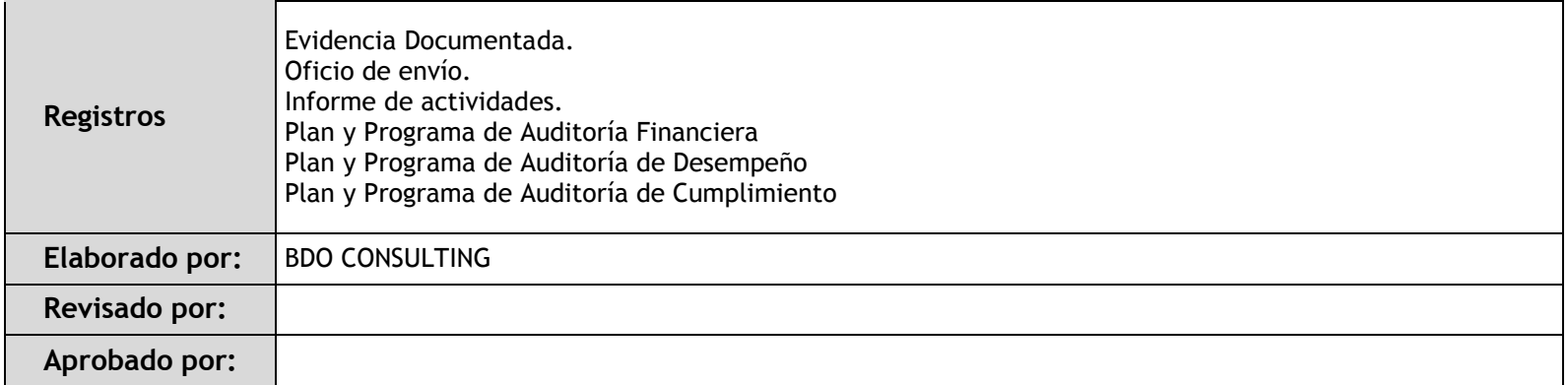

### 1.3.3.4. Servicios Relacionados

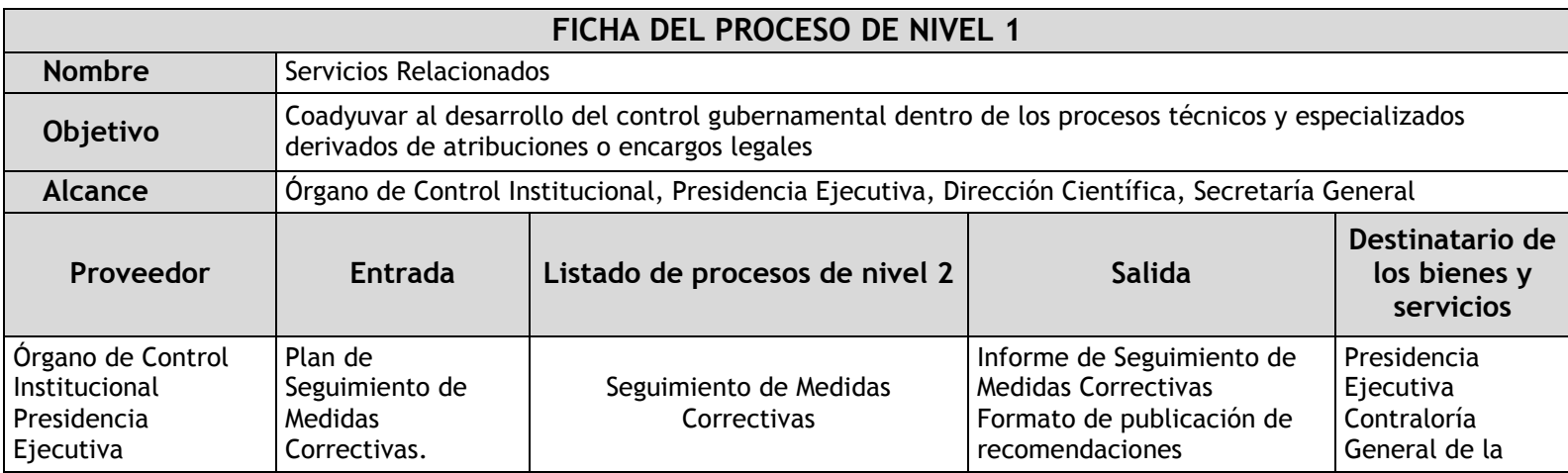

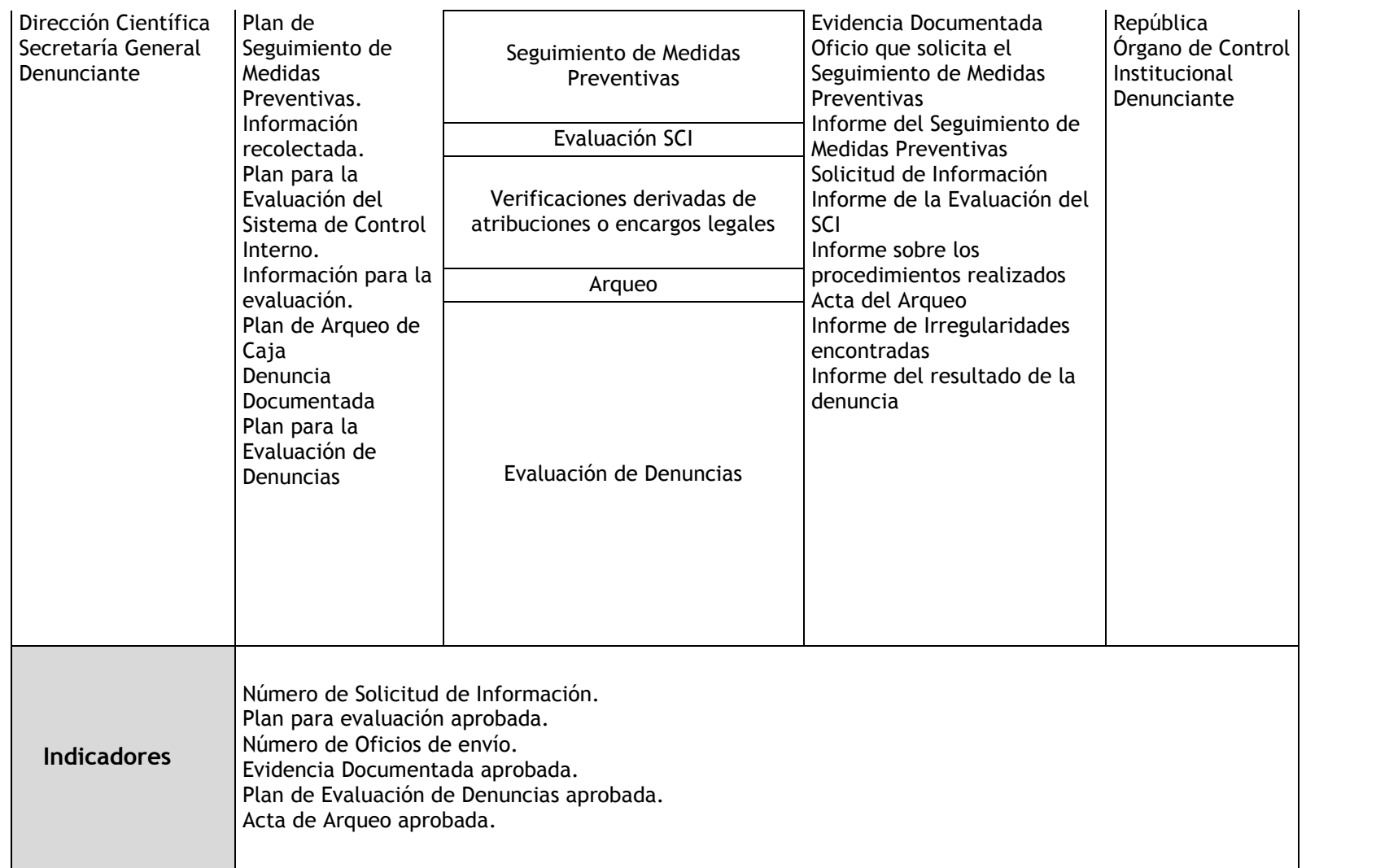

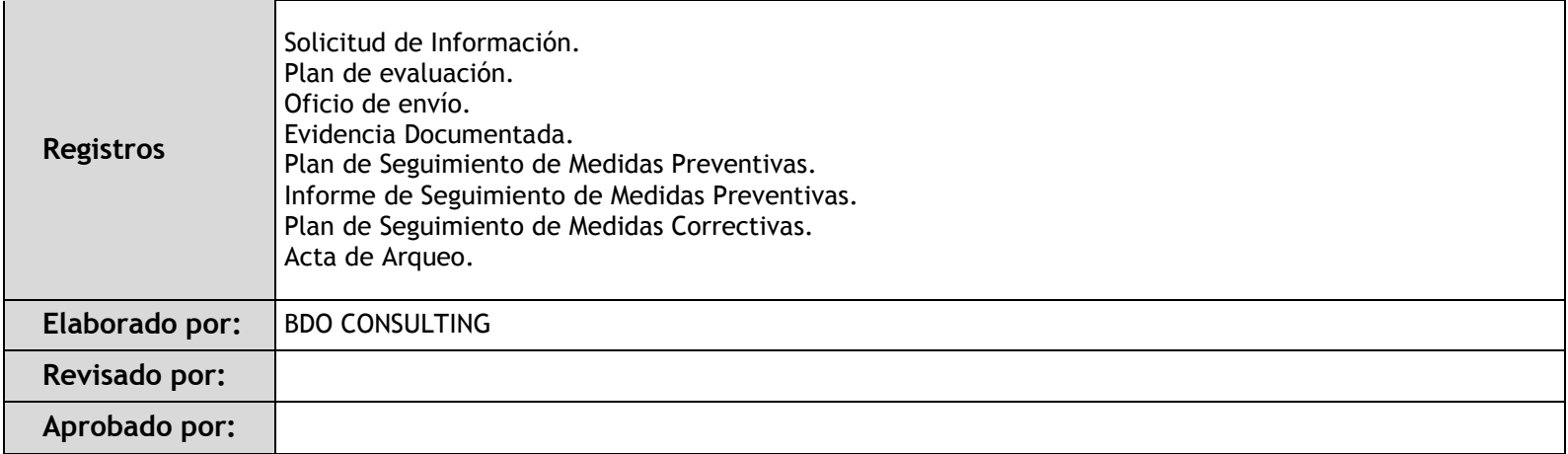

# 1.3.4. Fichas de procedimientos

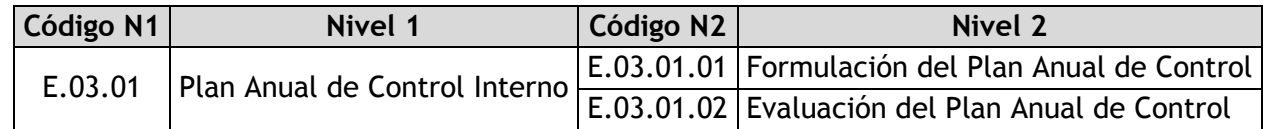

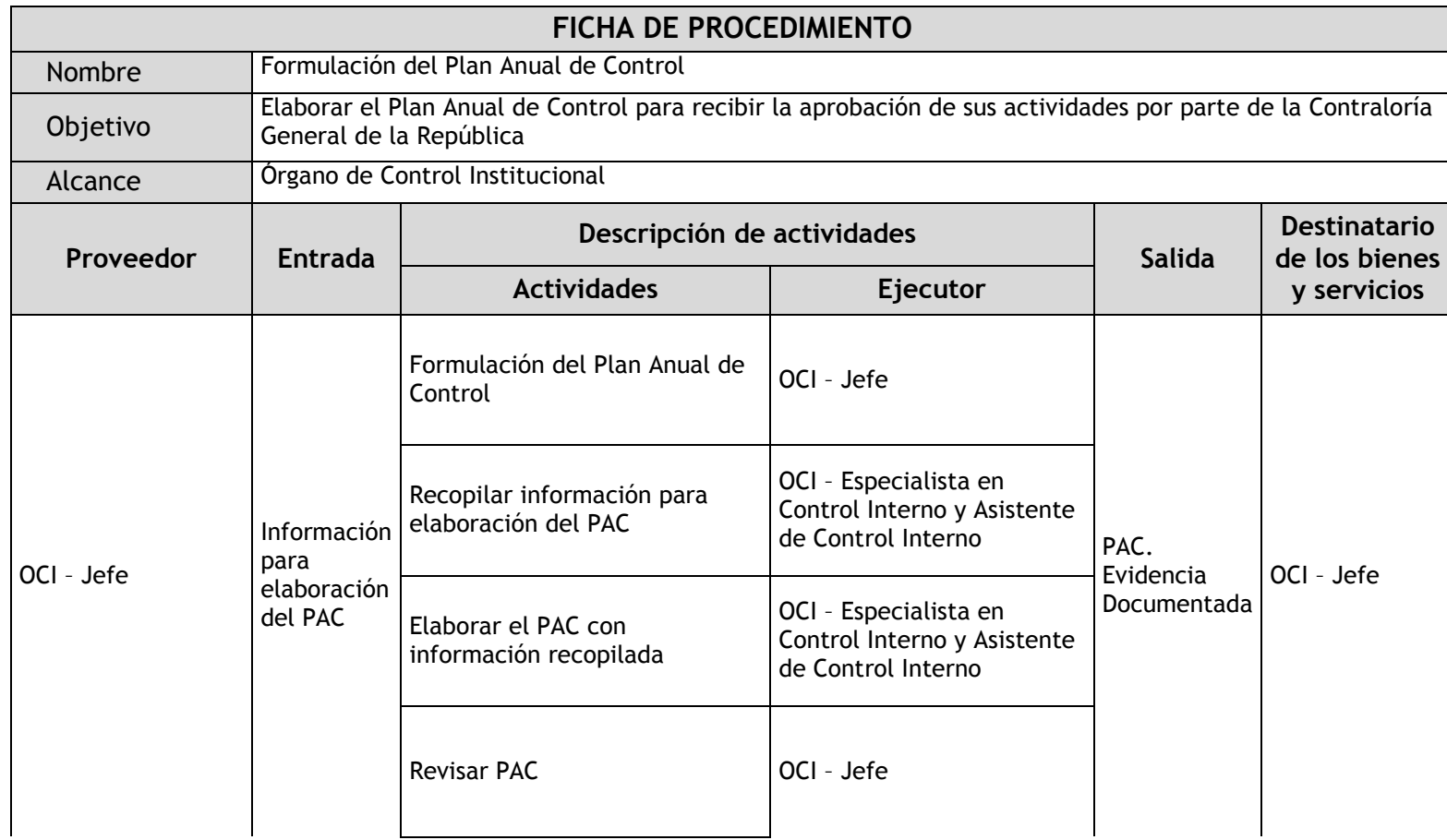

### 1.3.4.1. Formulación del Plan Anual de Control

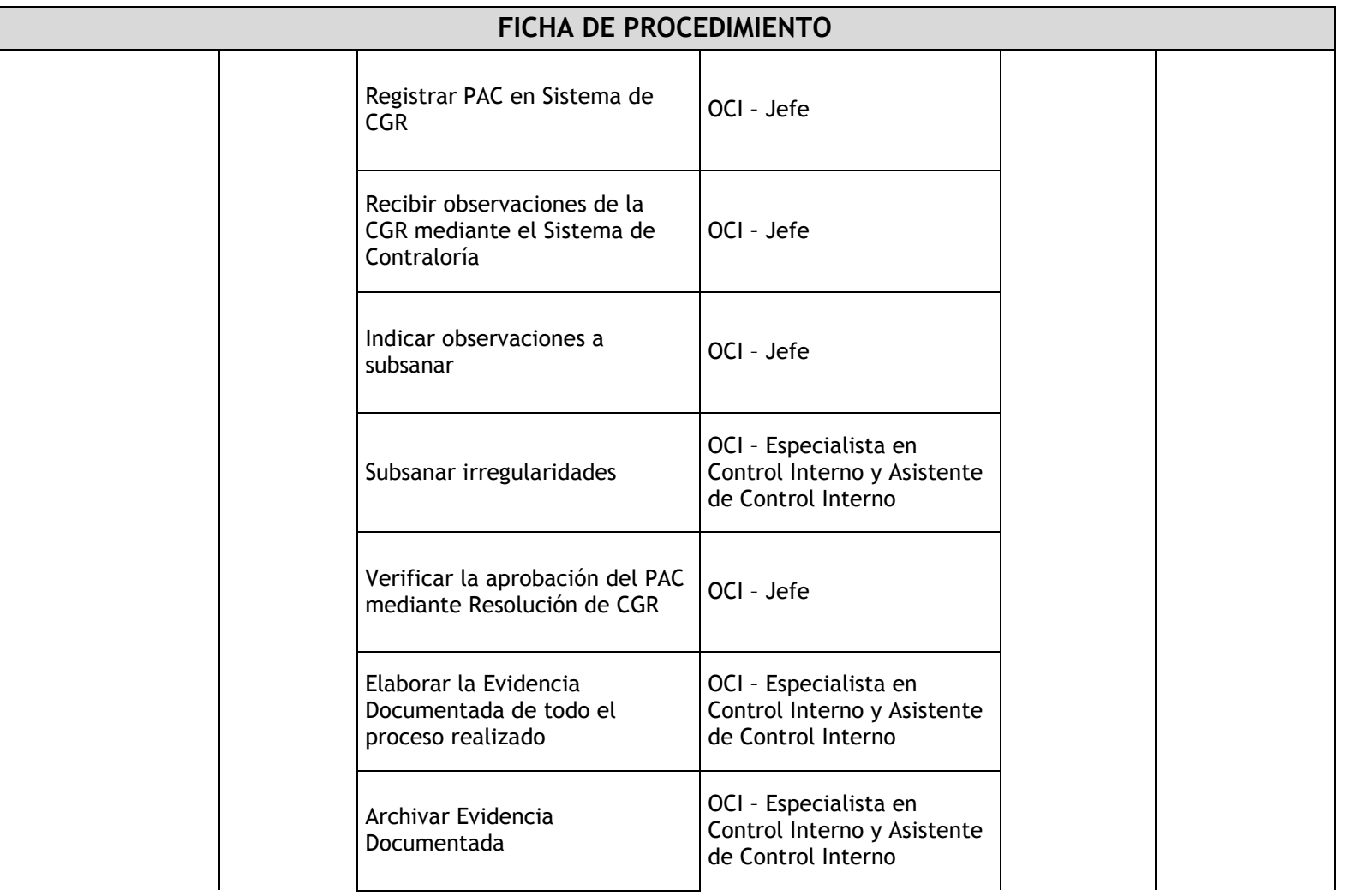

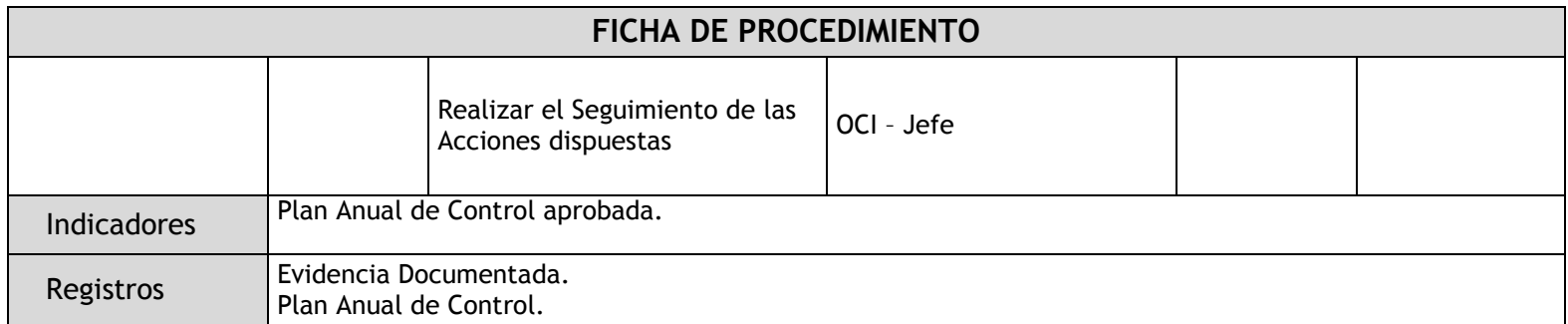

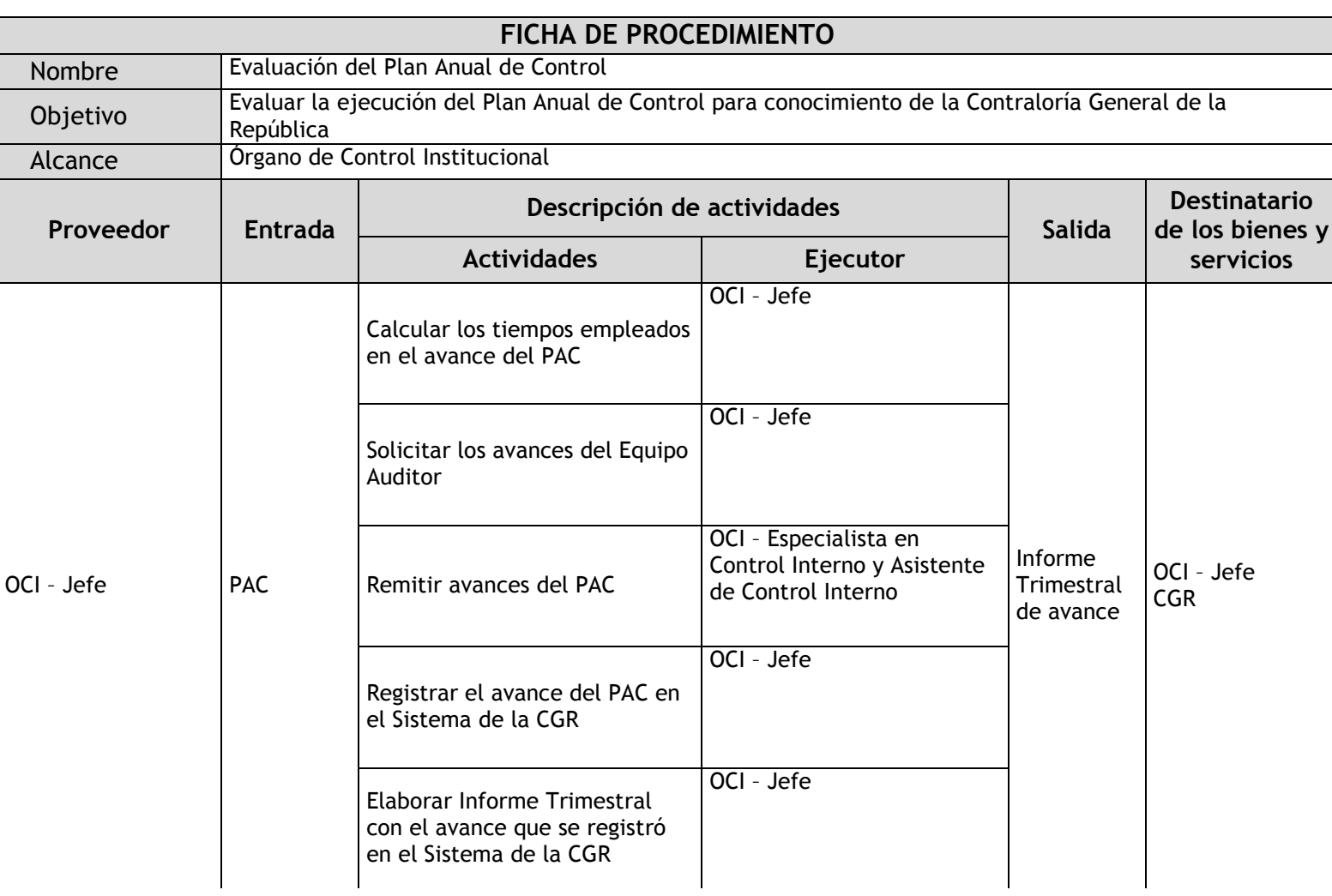

#### 1.3.4.2. Evaluación del Plan Anual de Control

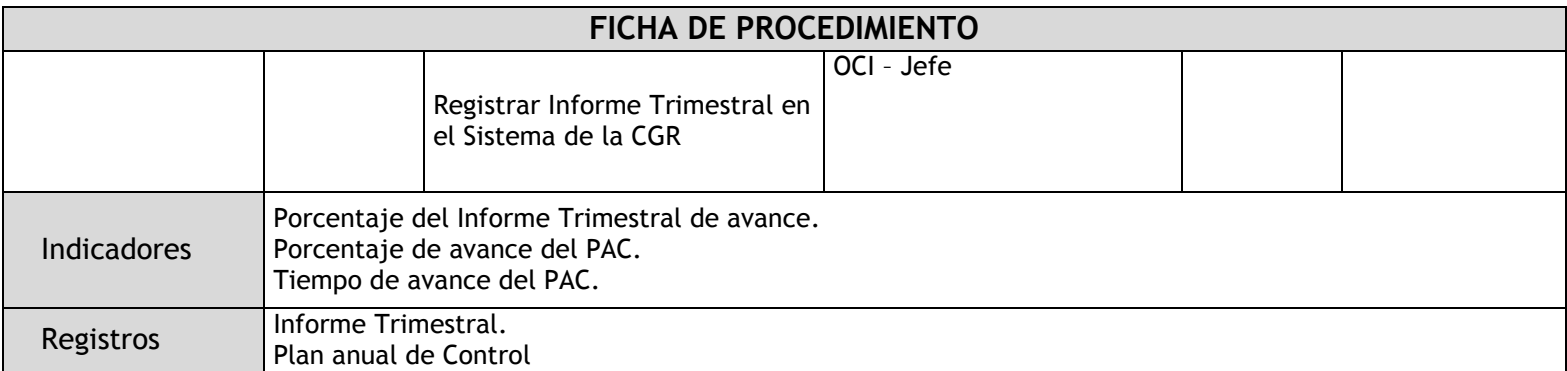

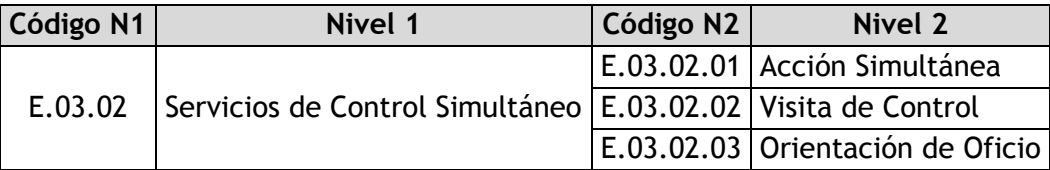

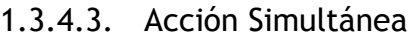

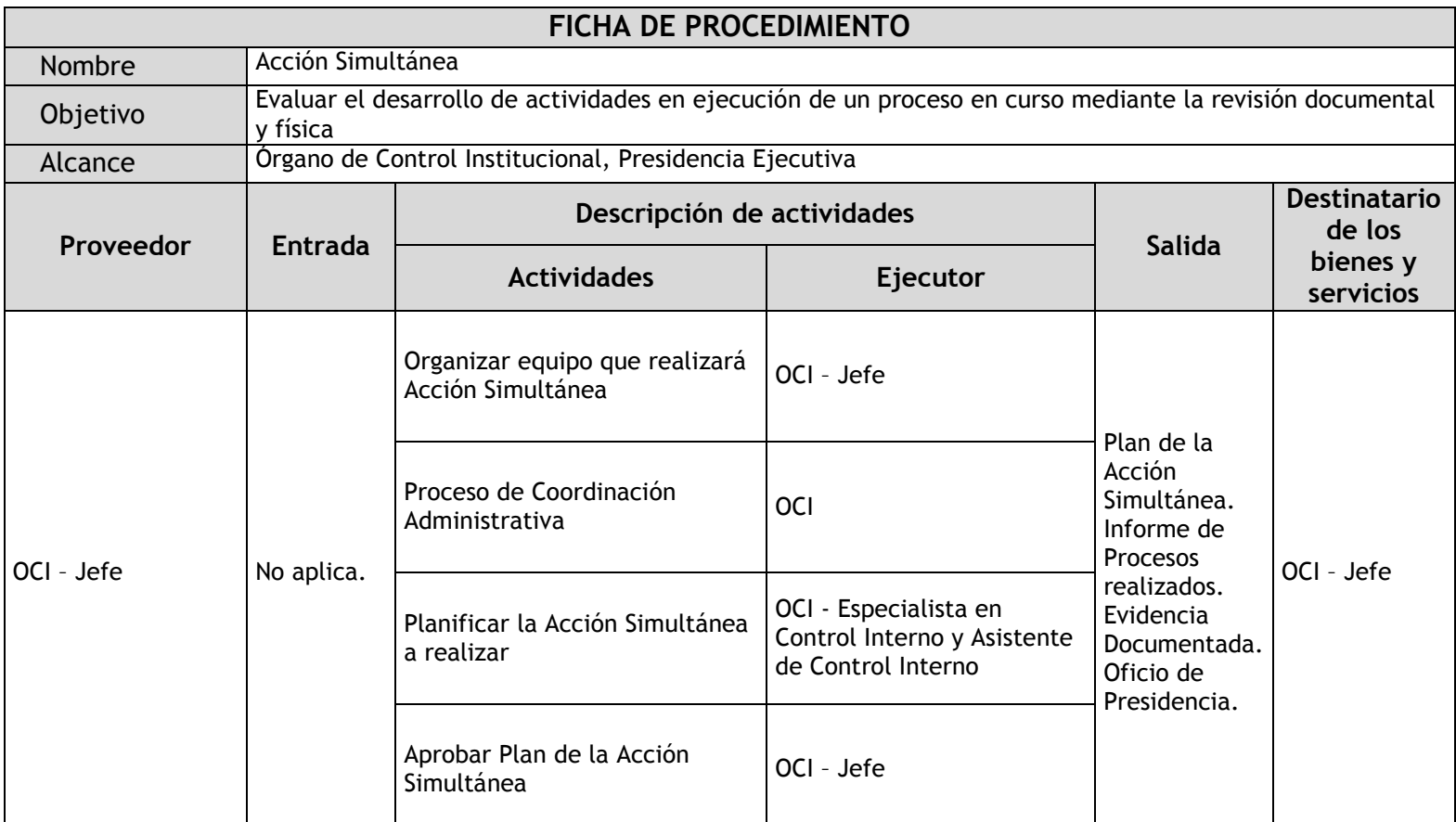

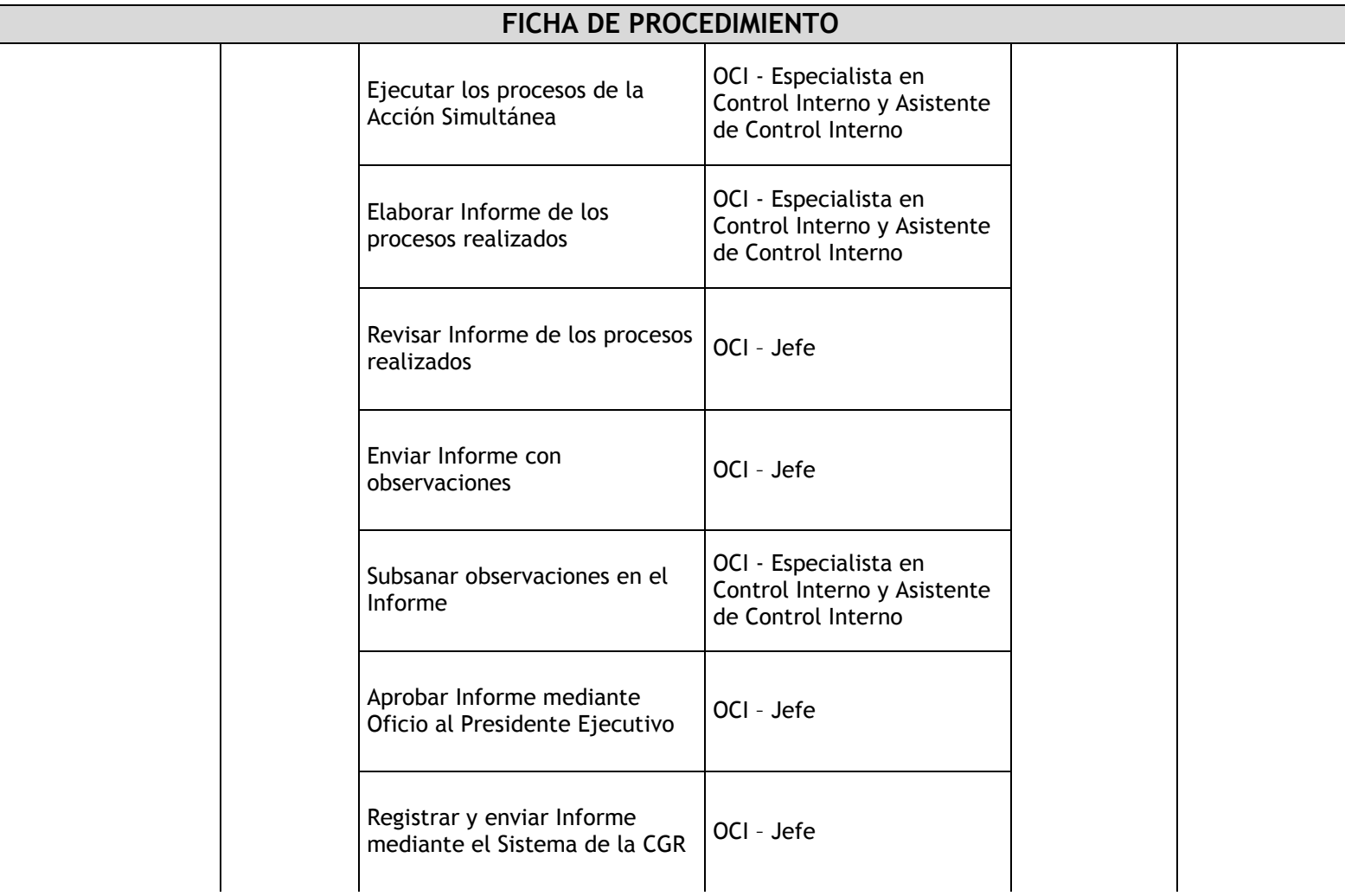

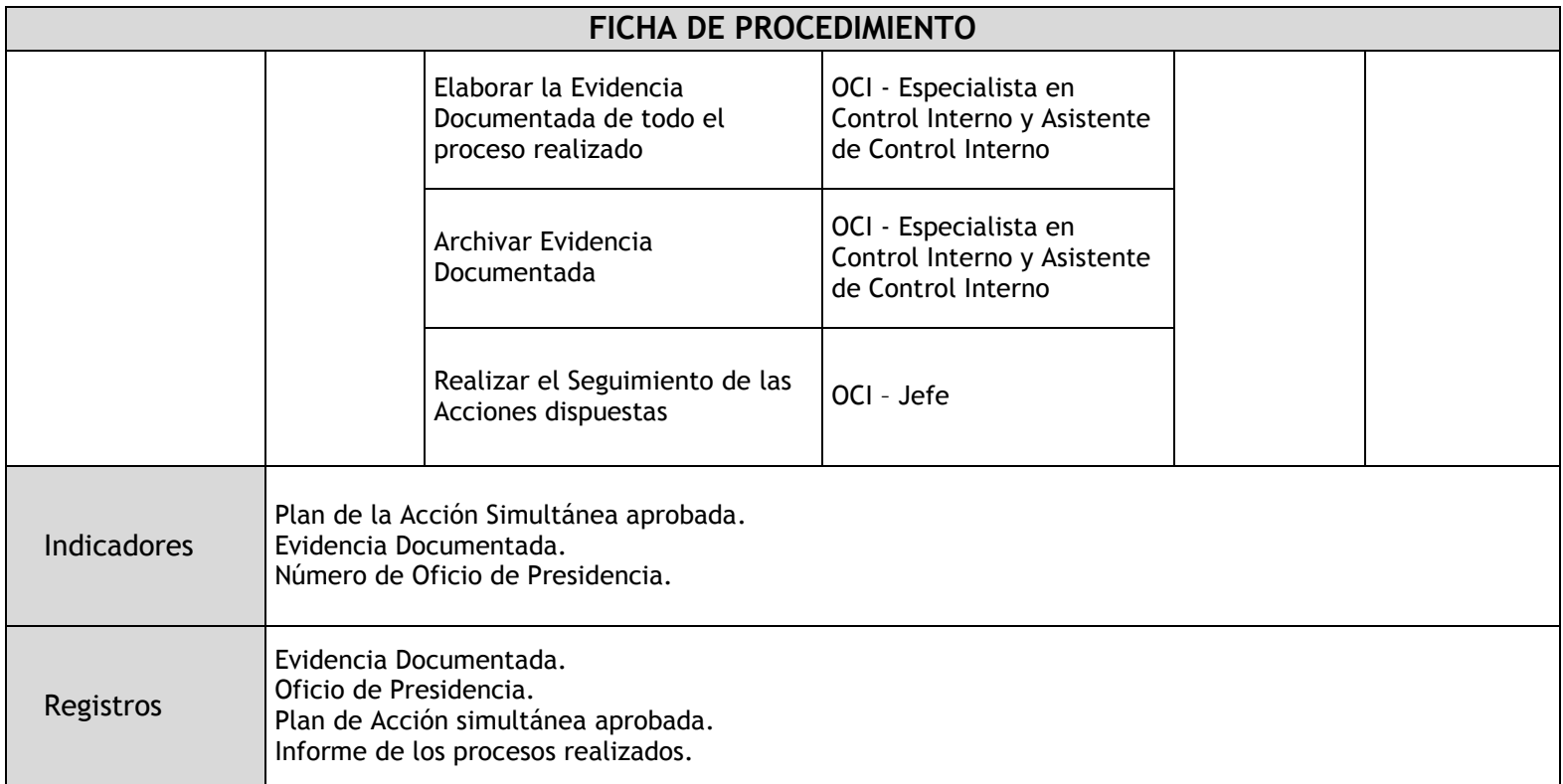

#### 1.3.4.4. Visita de Control

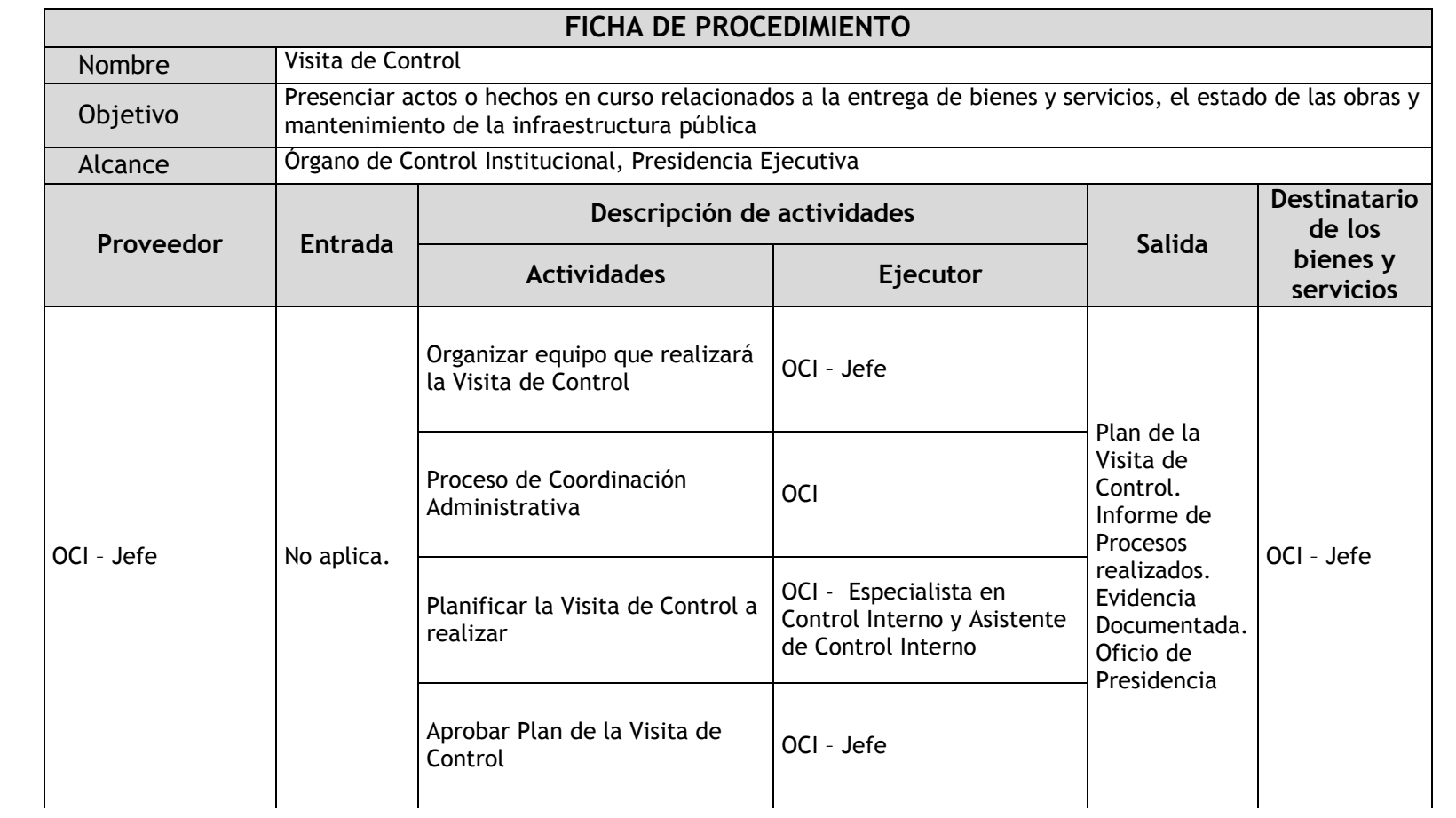

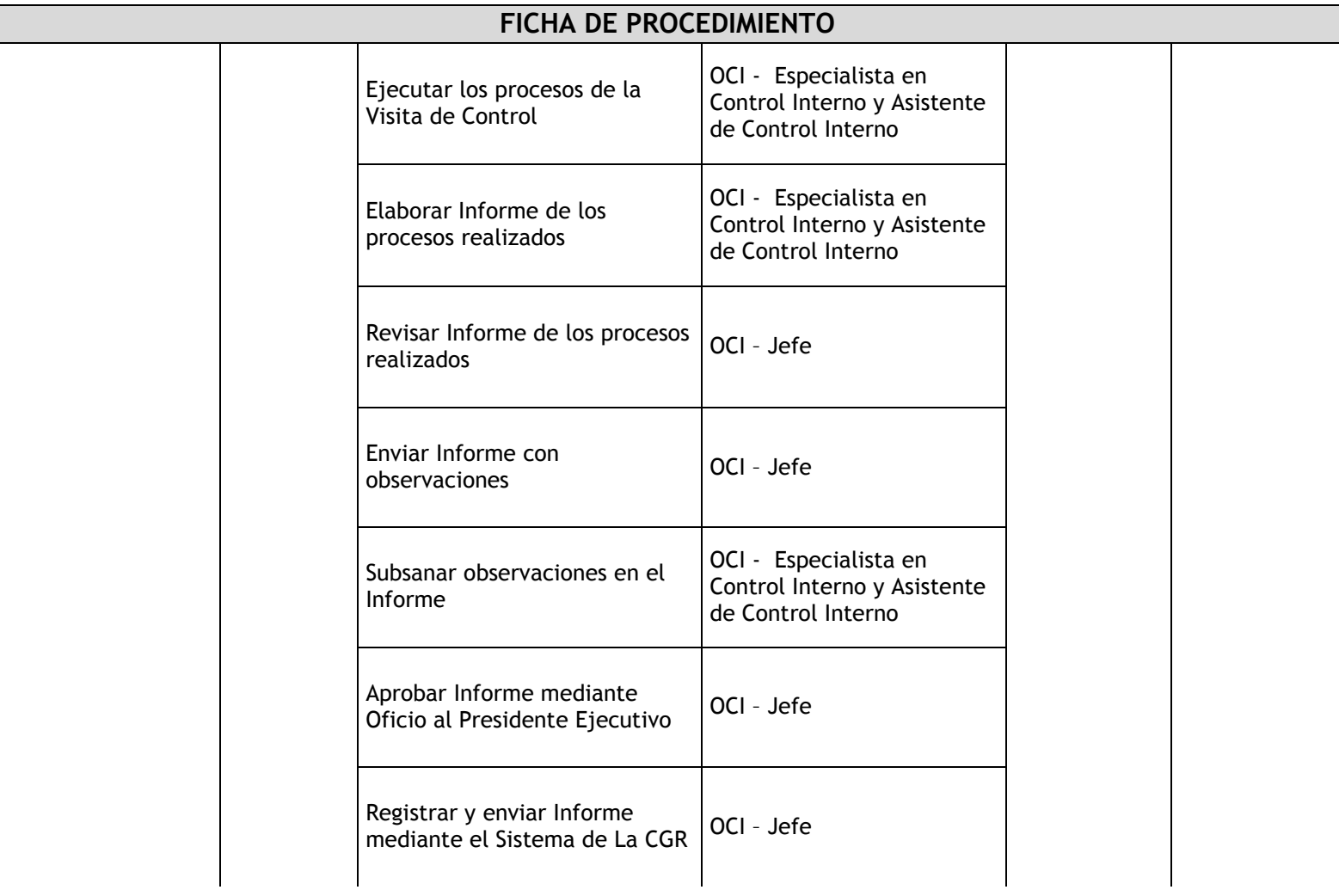

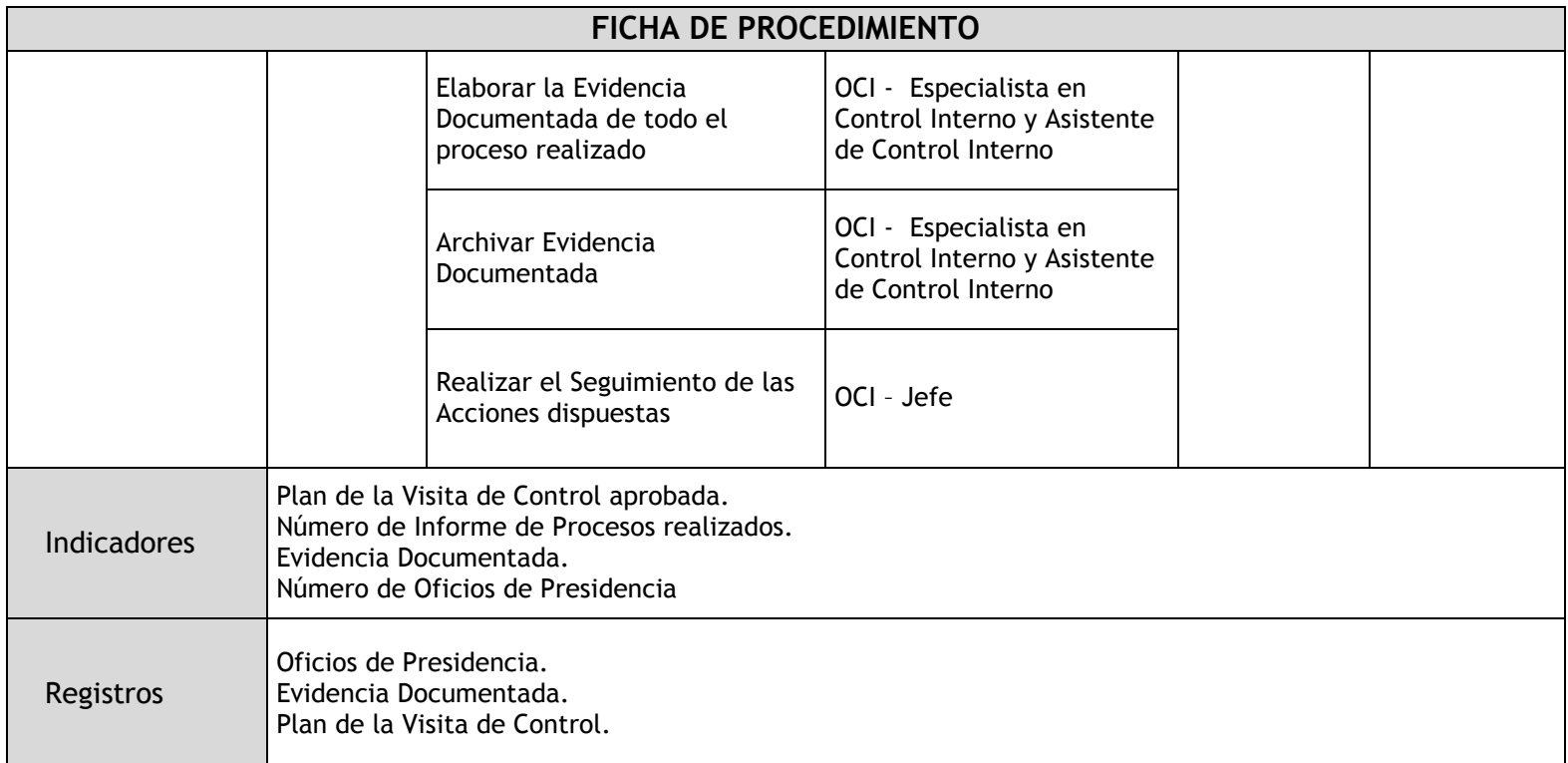

#### 1.3.4.5. Orientación de Oficio

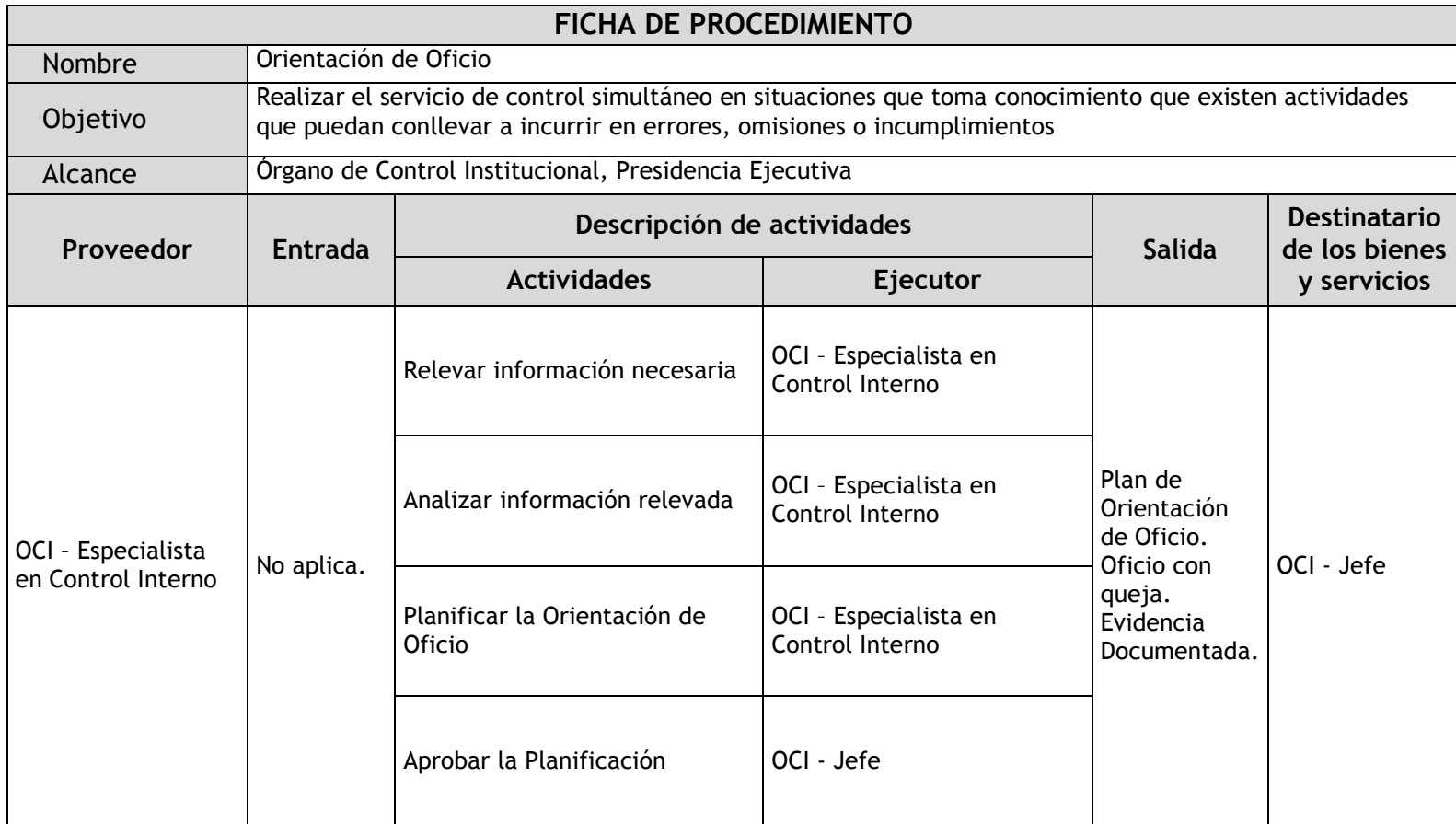

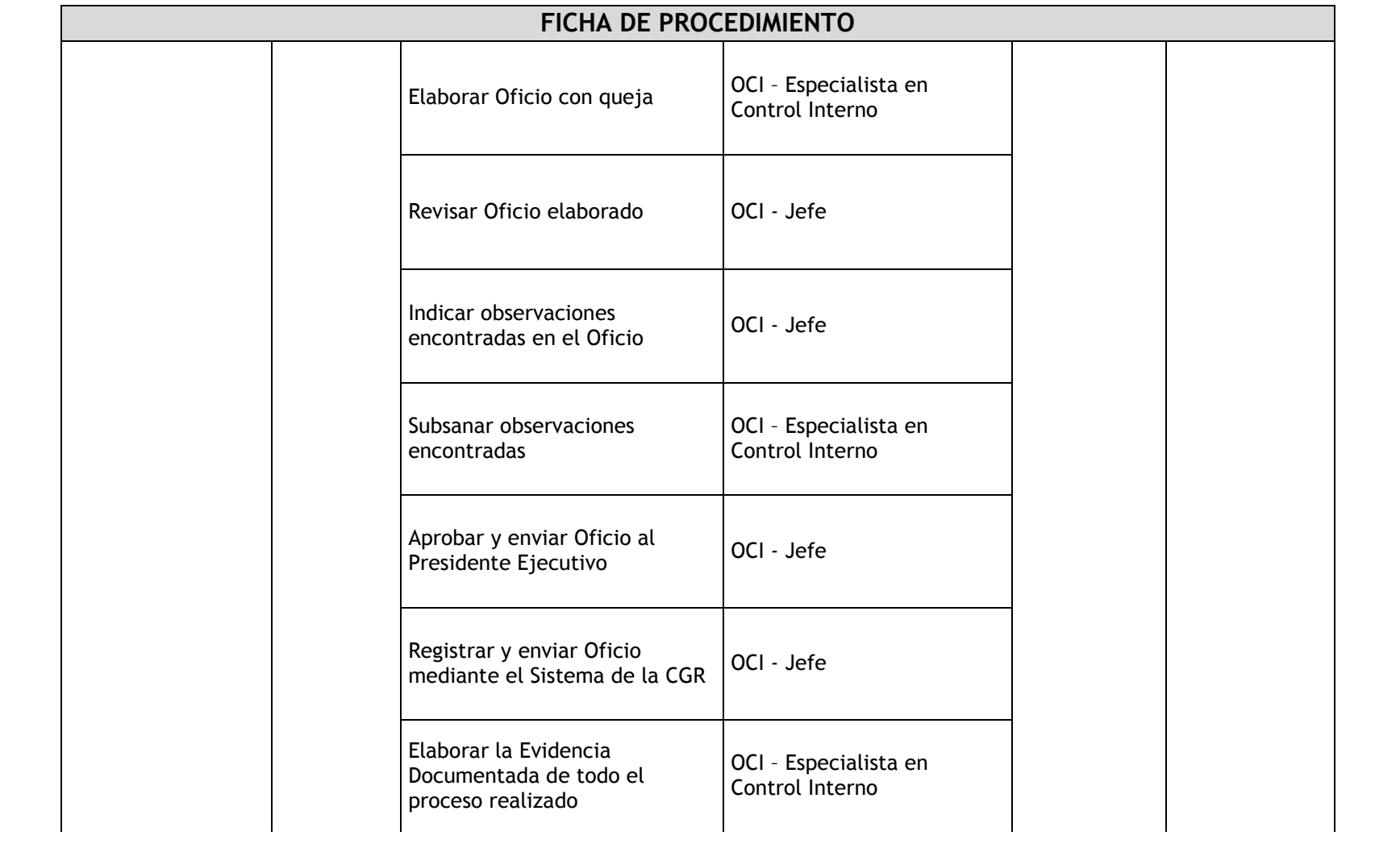

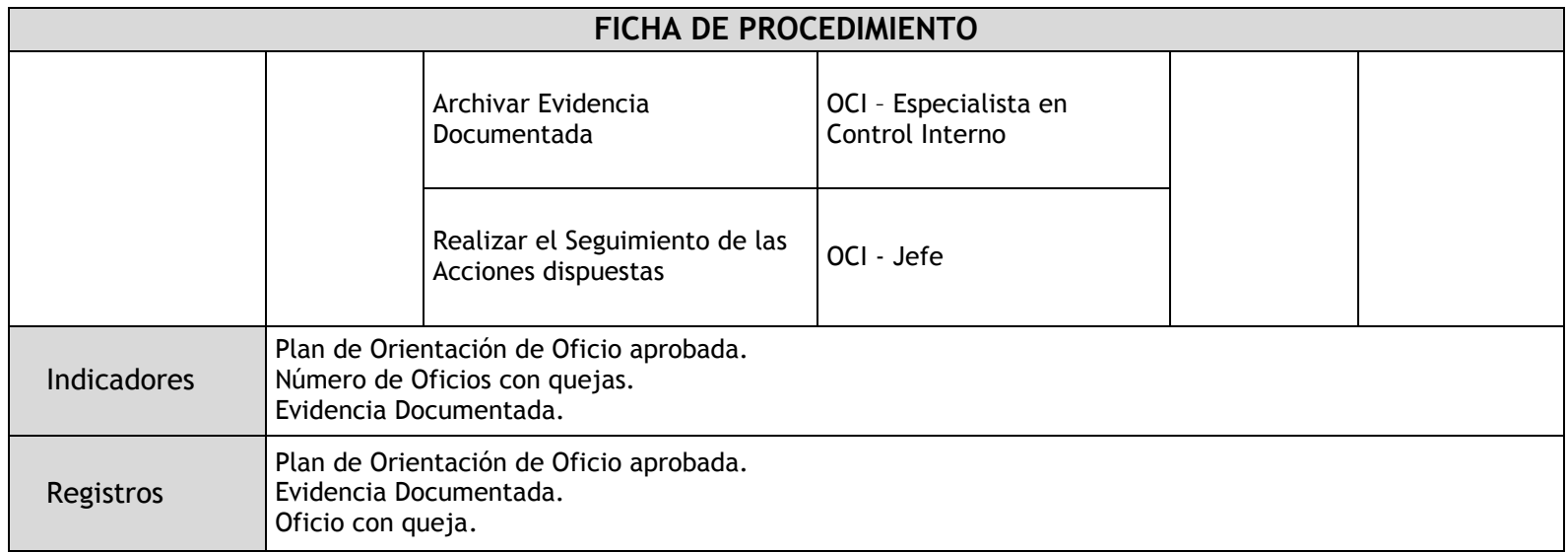

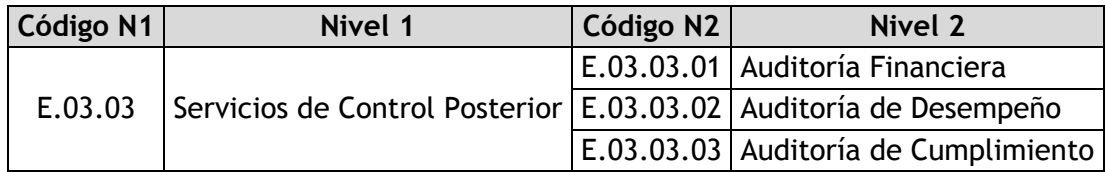
## 1.3.4.6. Auditoría Financiera

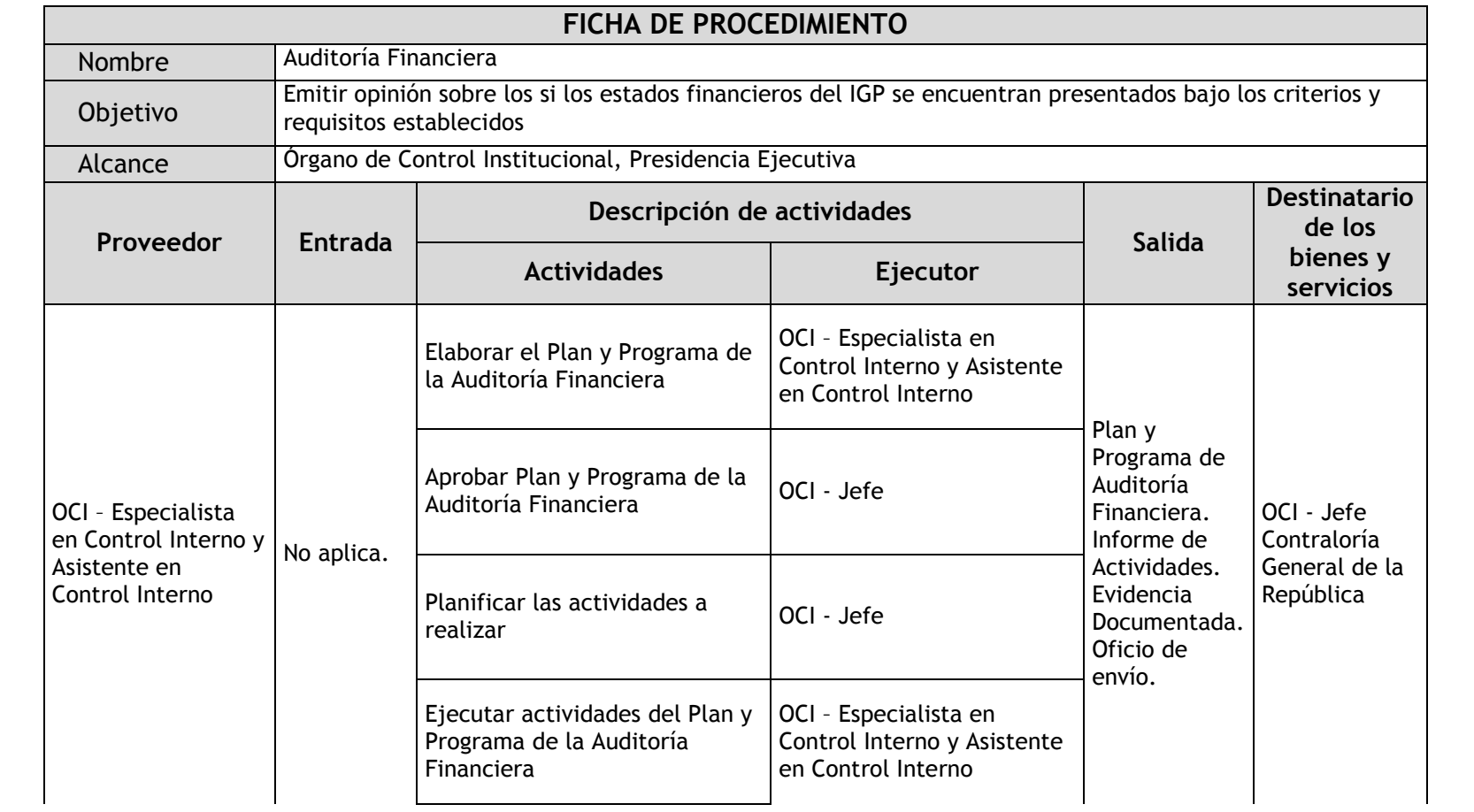

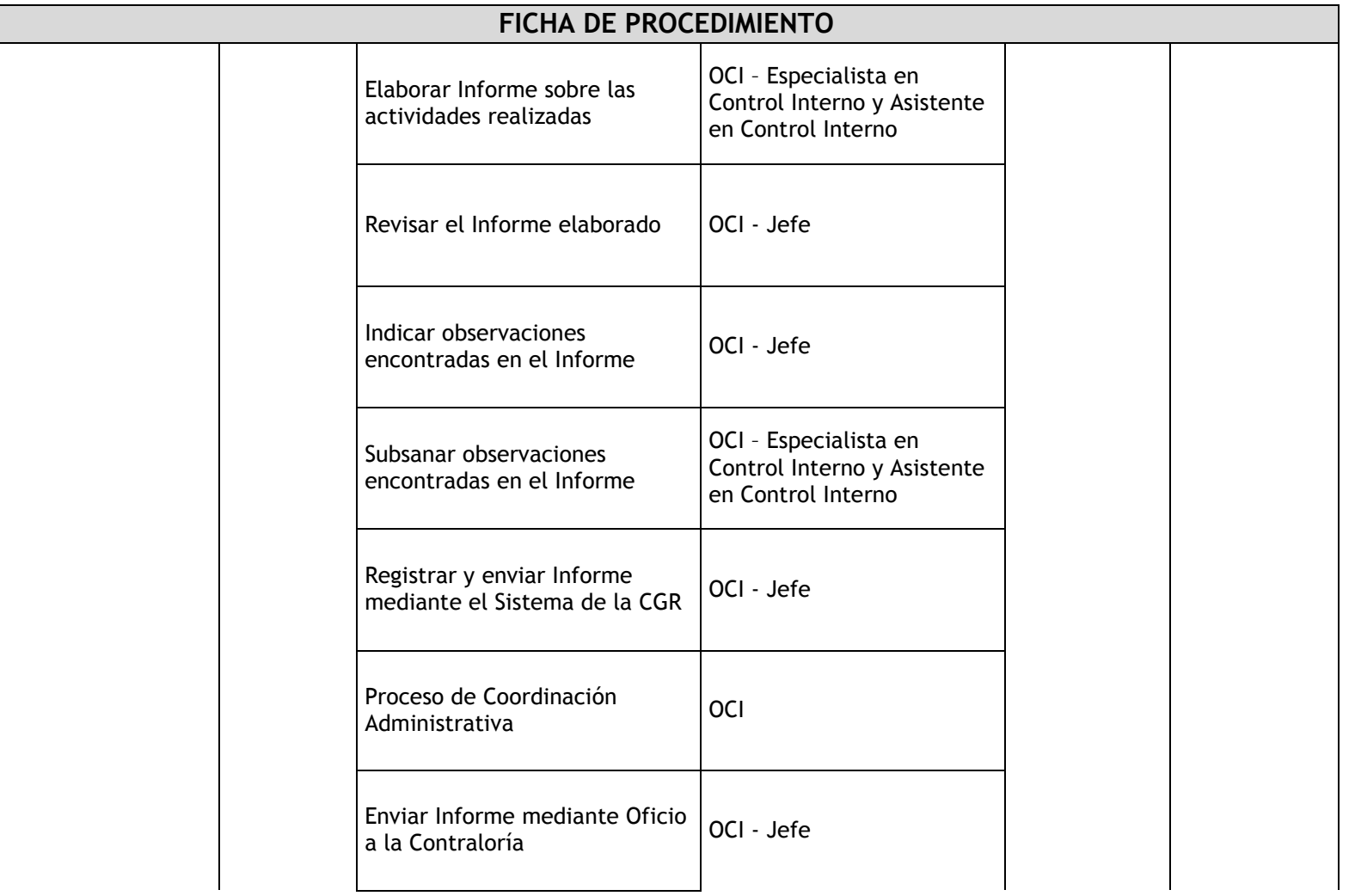

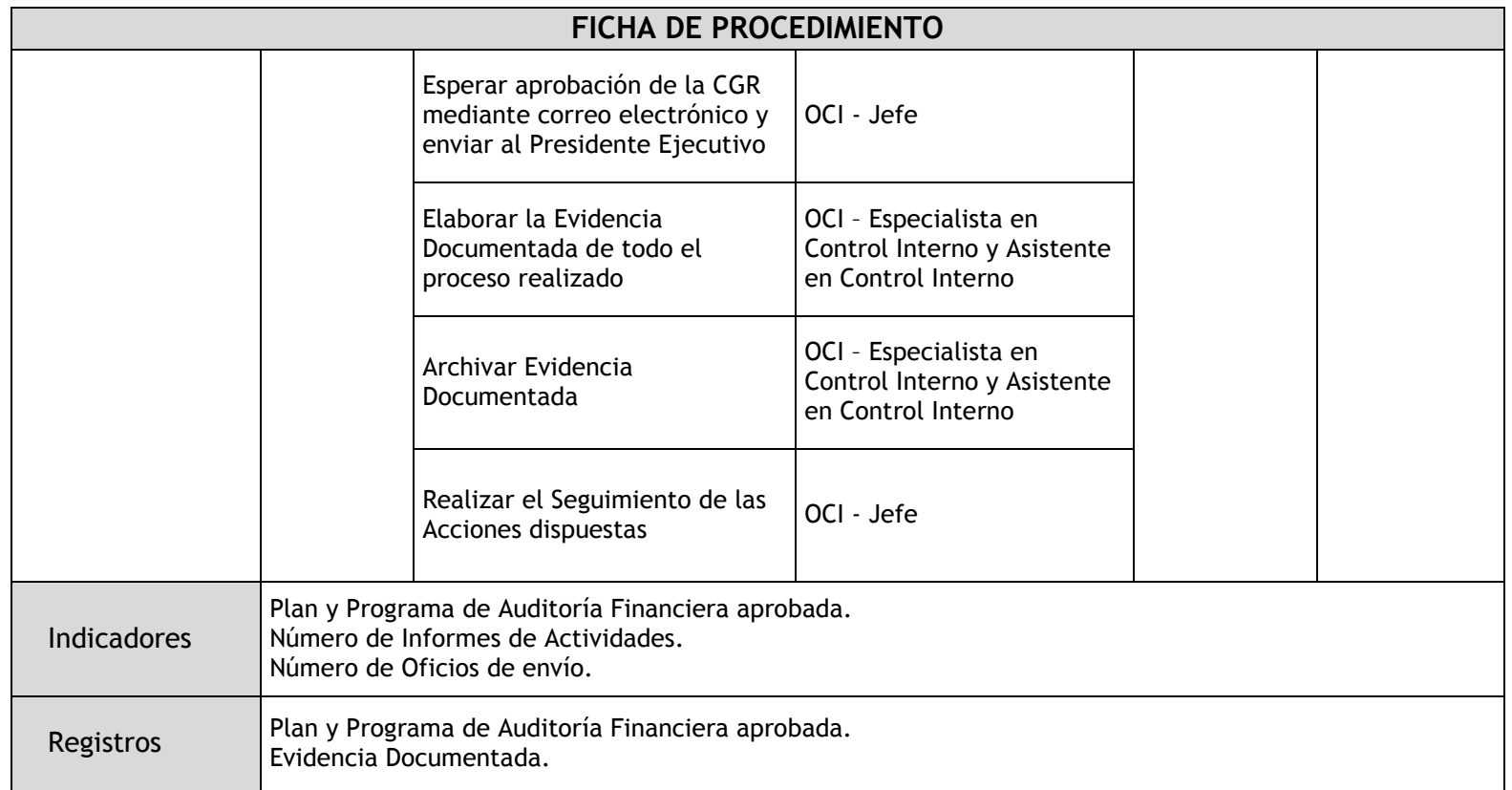

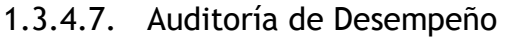

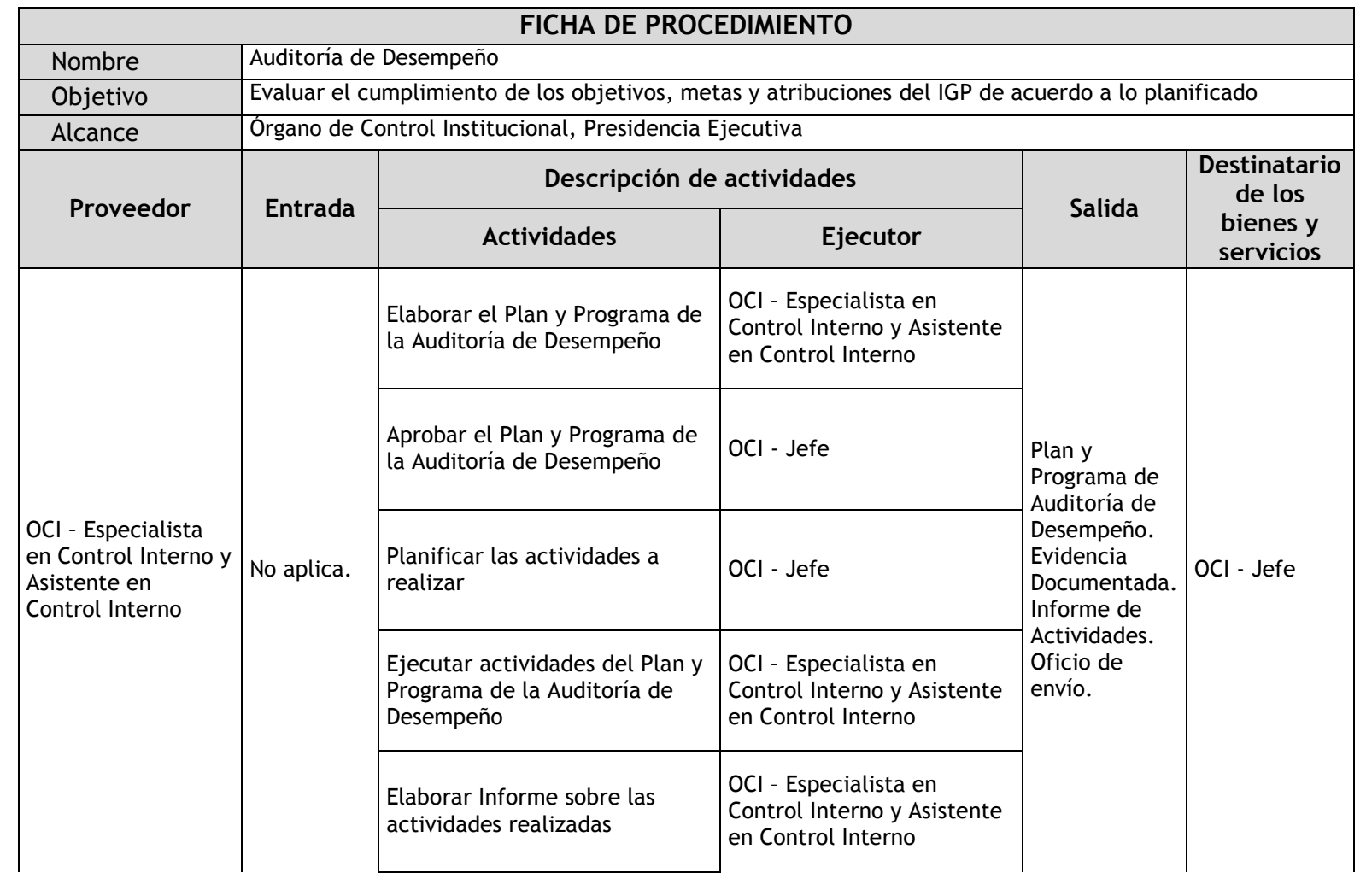

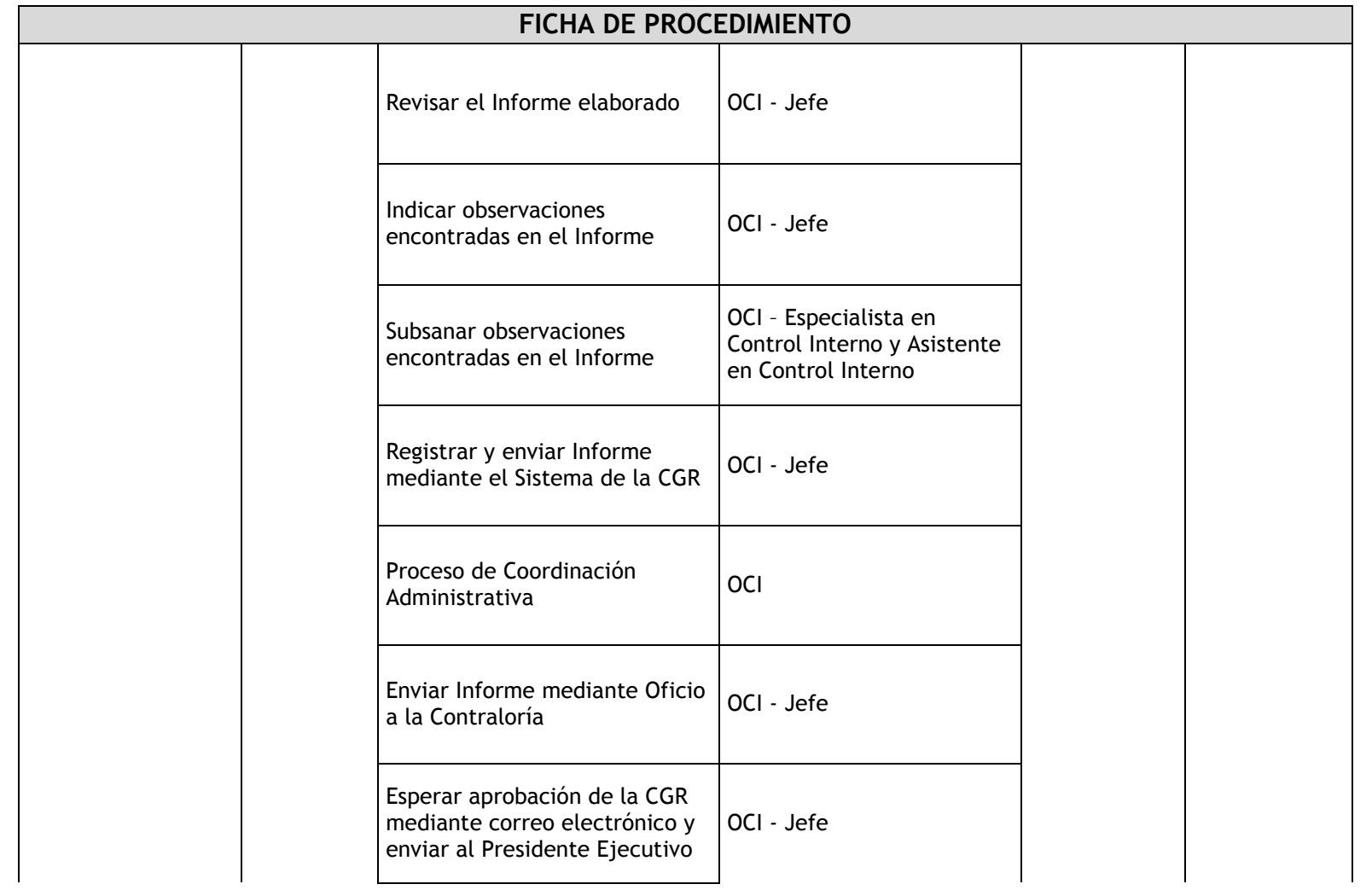

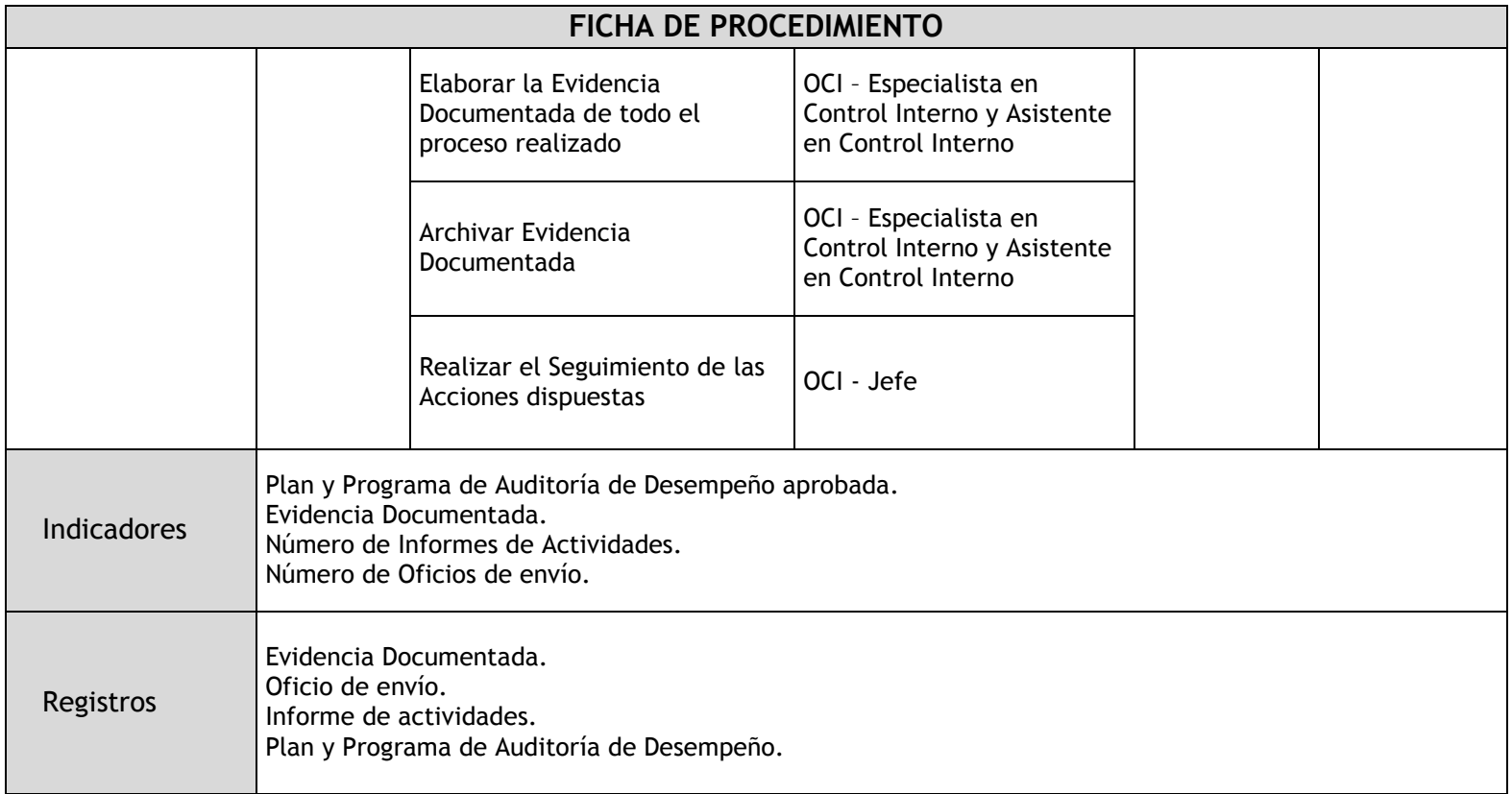

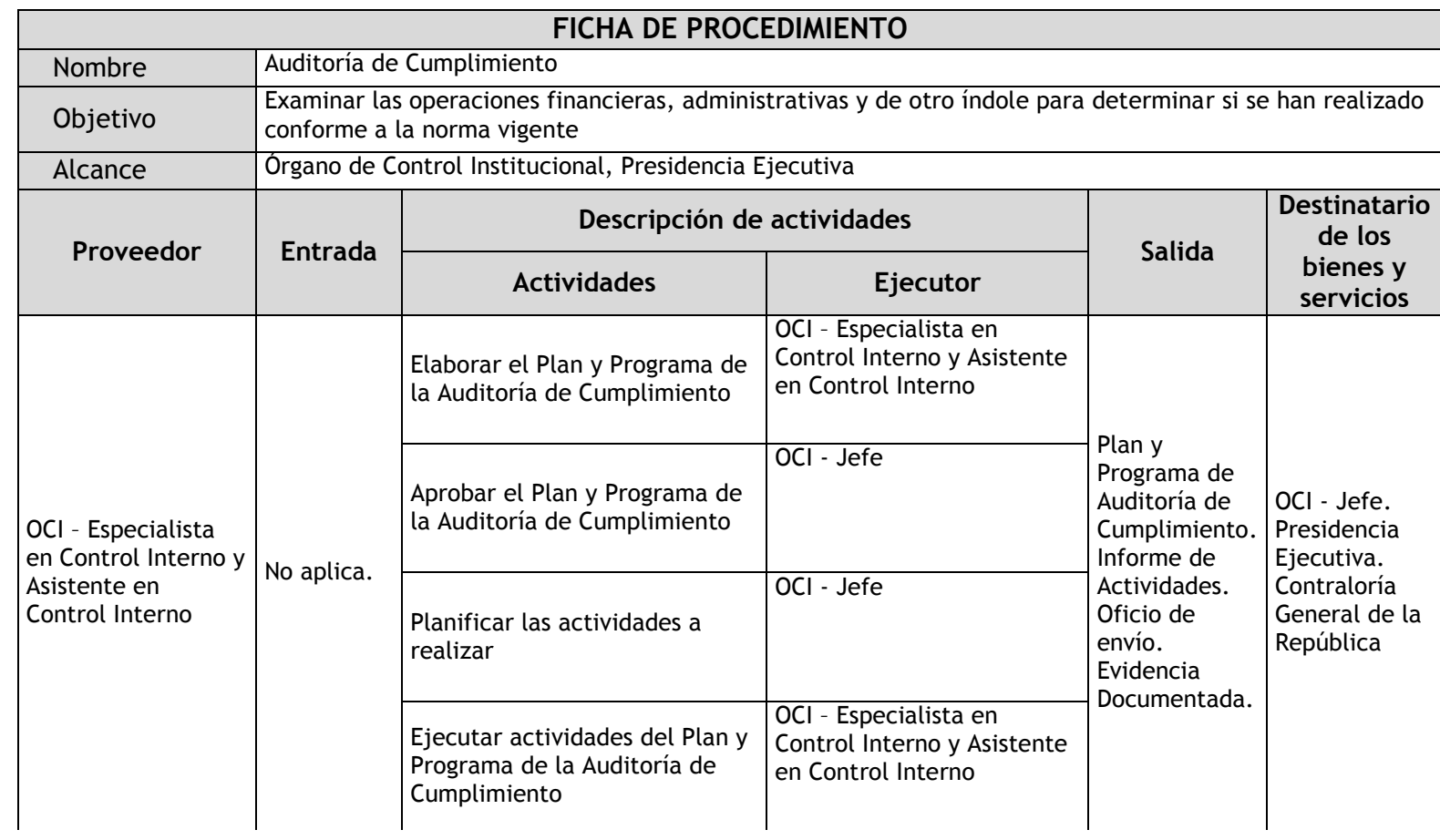

## 1.3.4.8. Auditoría de Cumplimiento

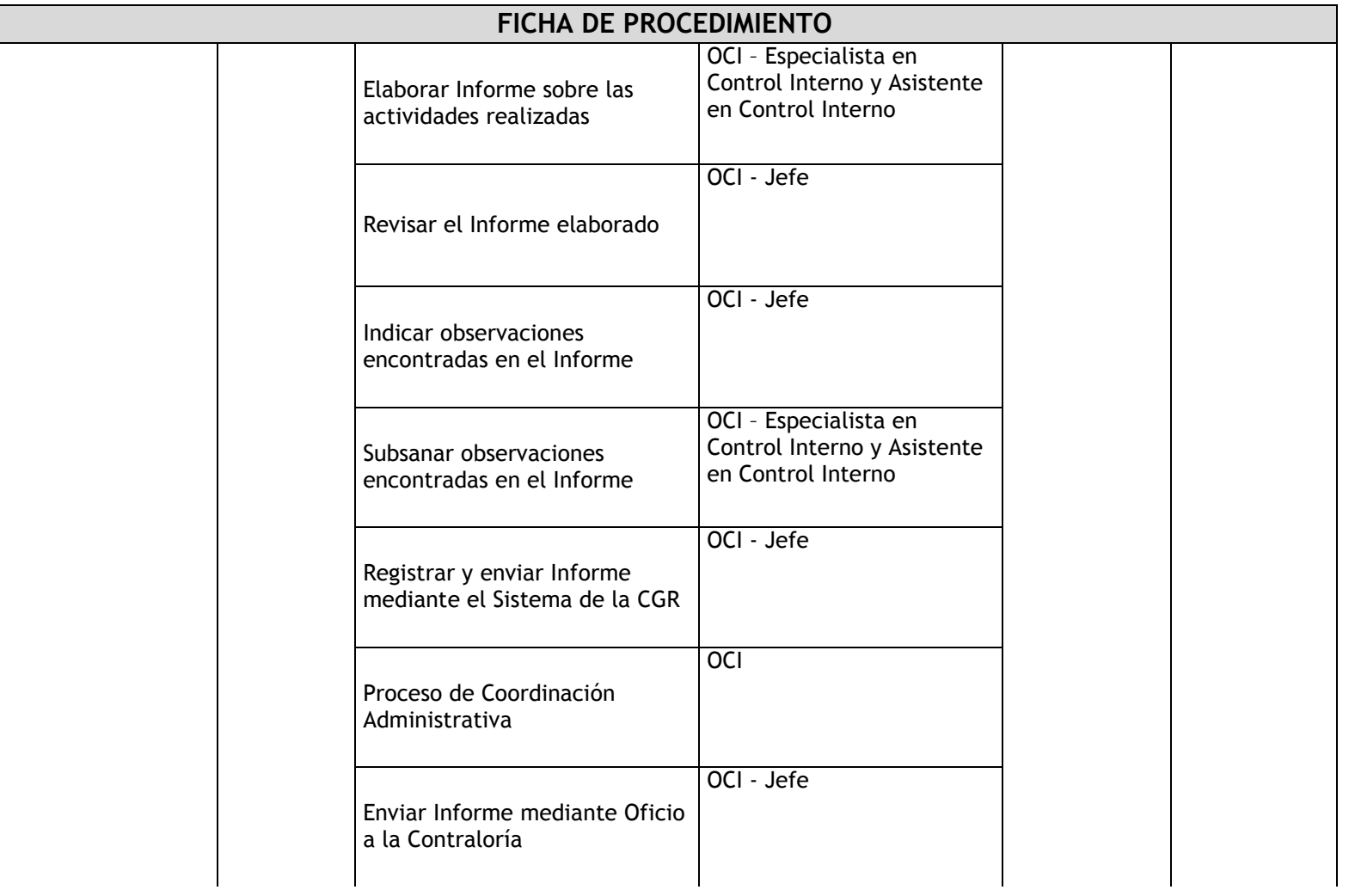

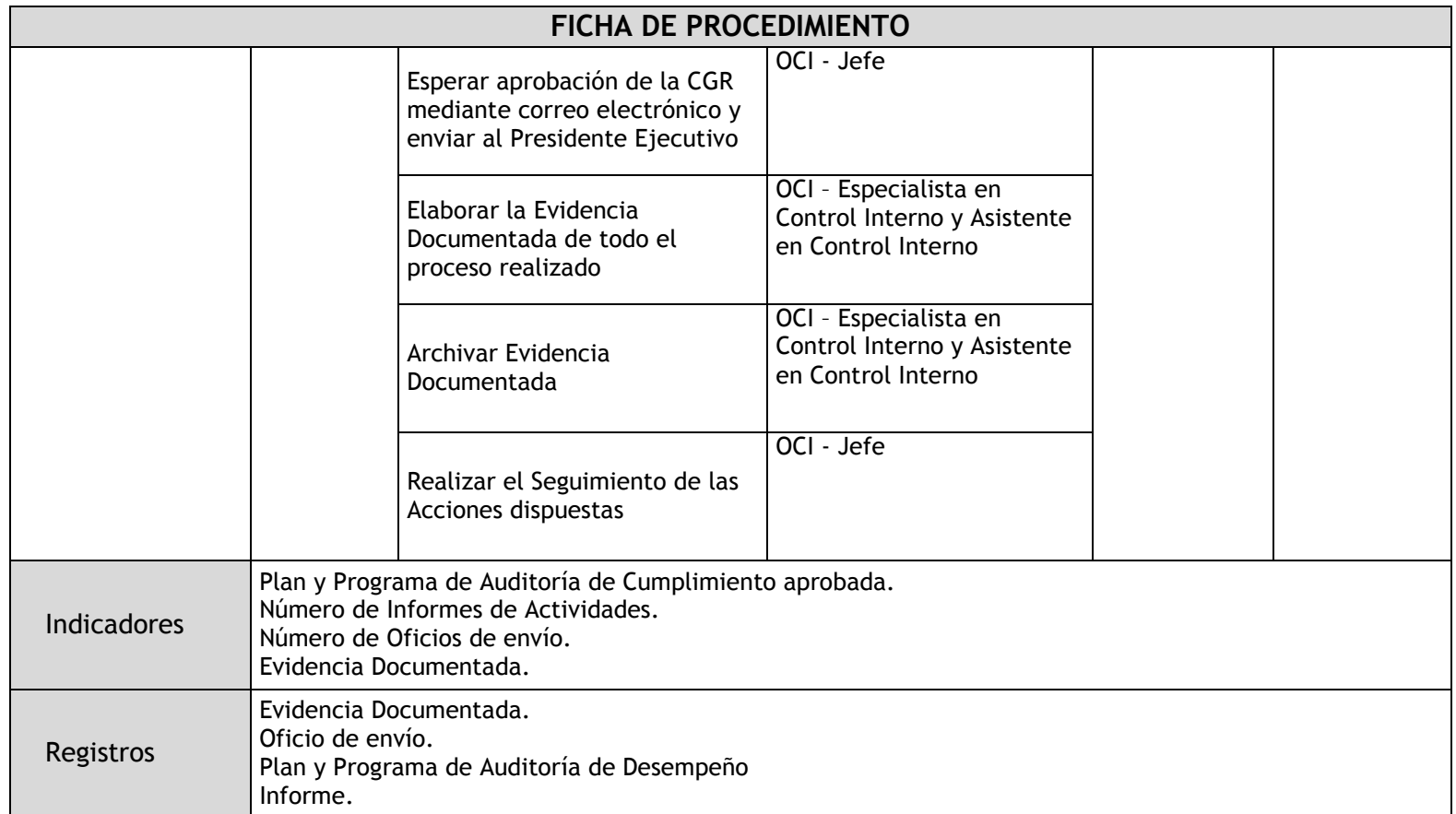

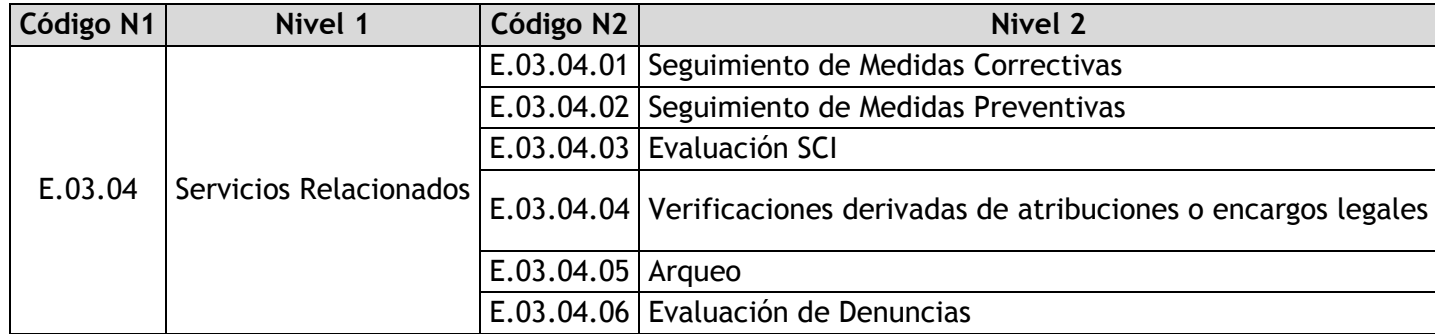

# 1.3.4.9. Seguimiento de Medidas Correctivas

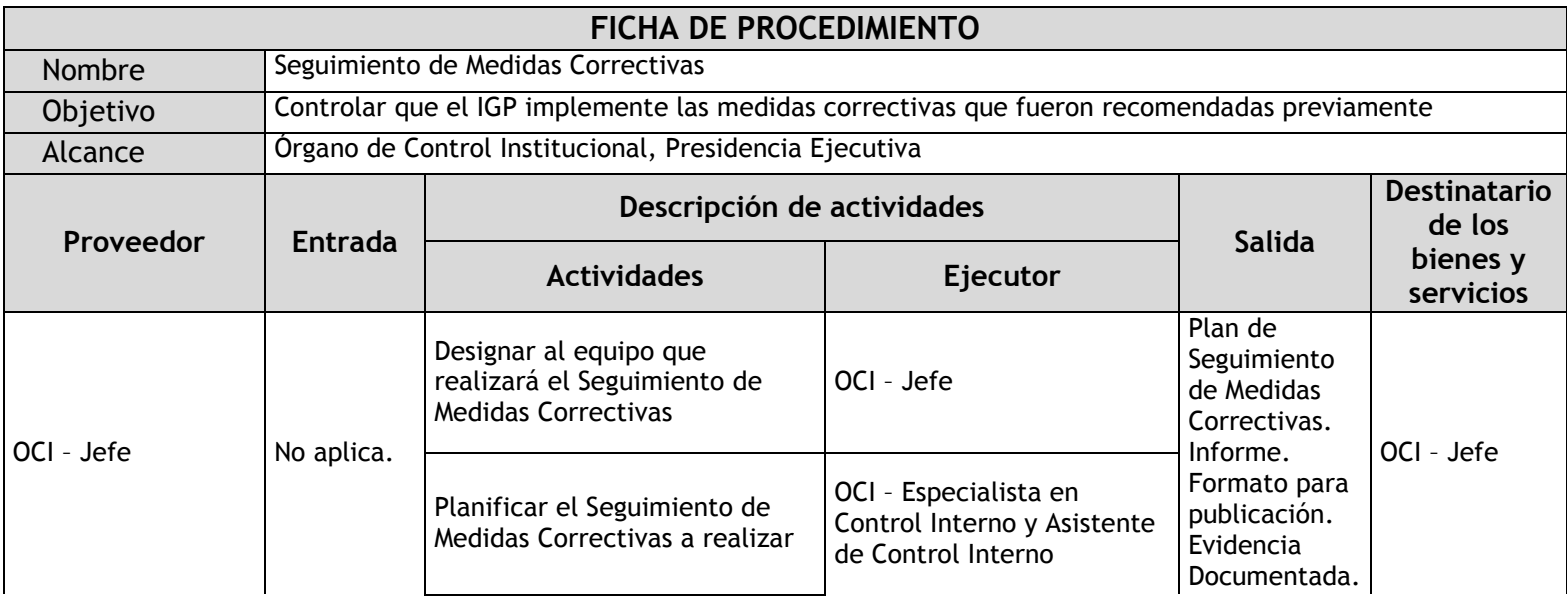

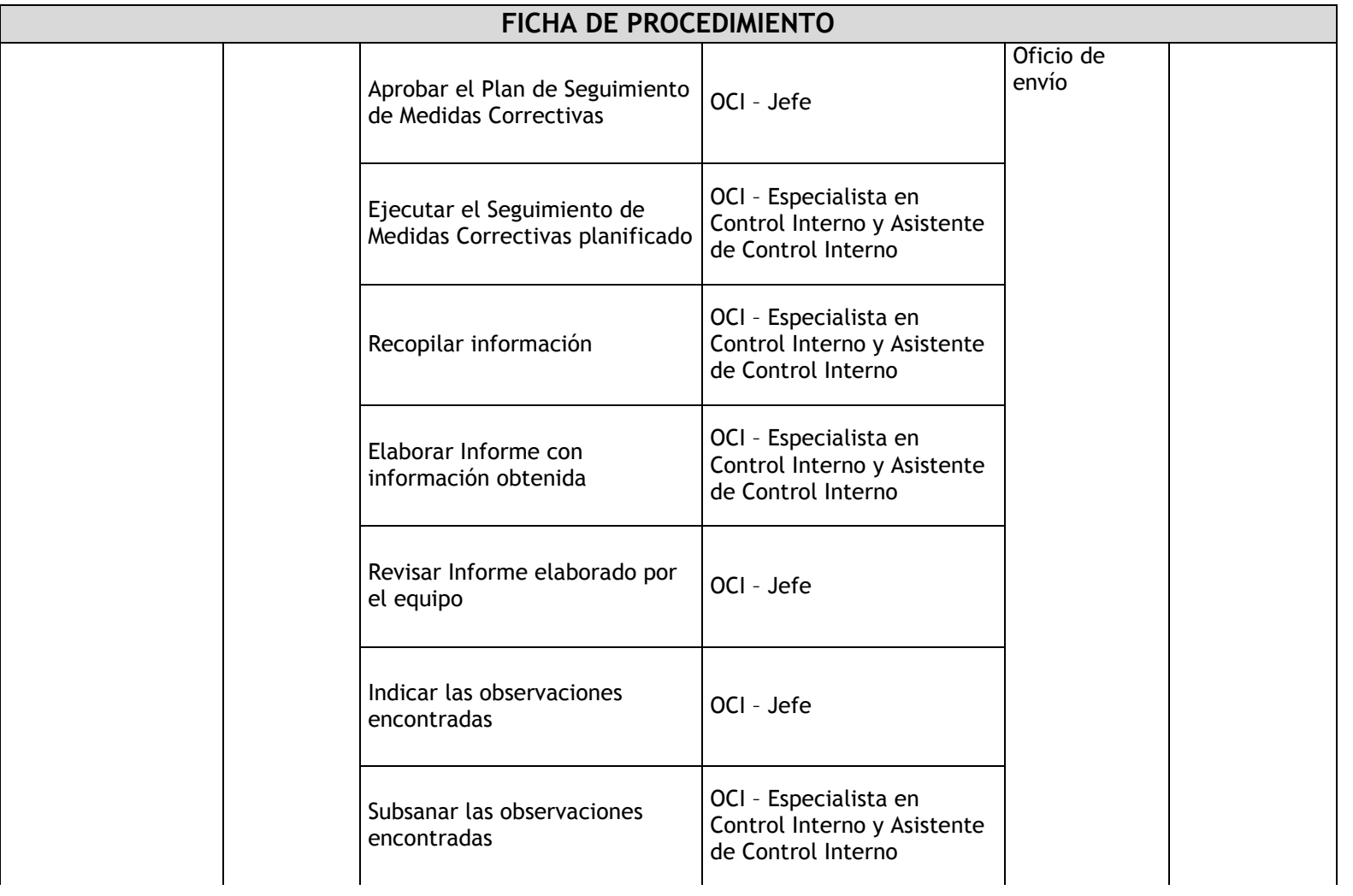

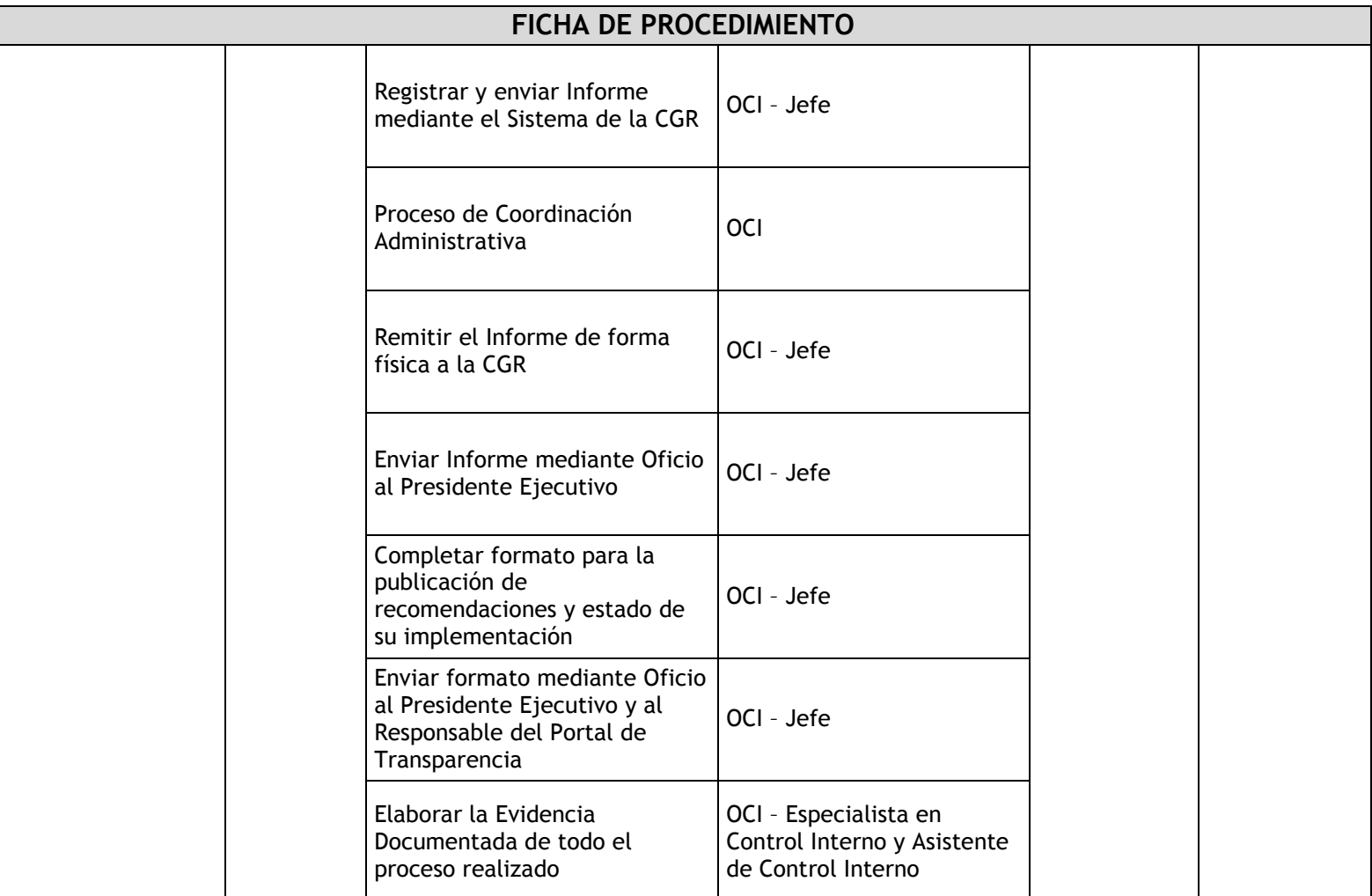

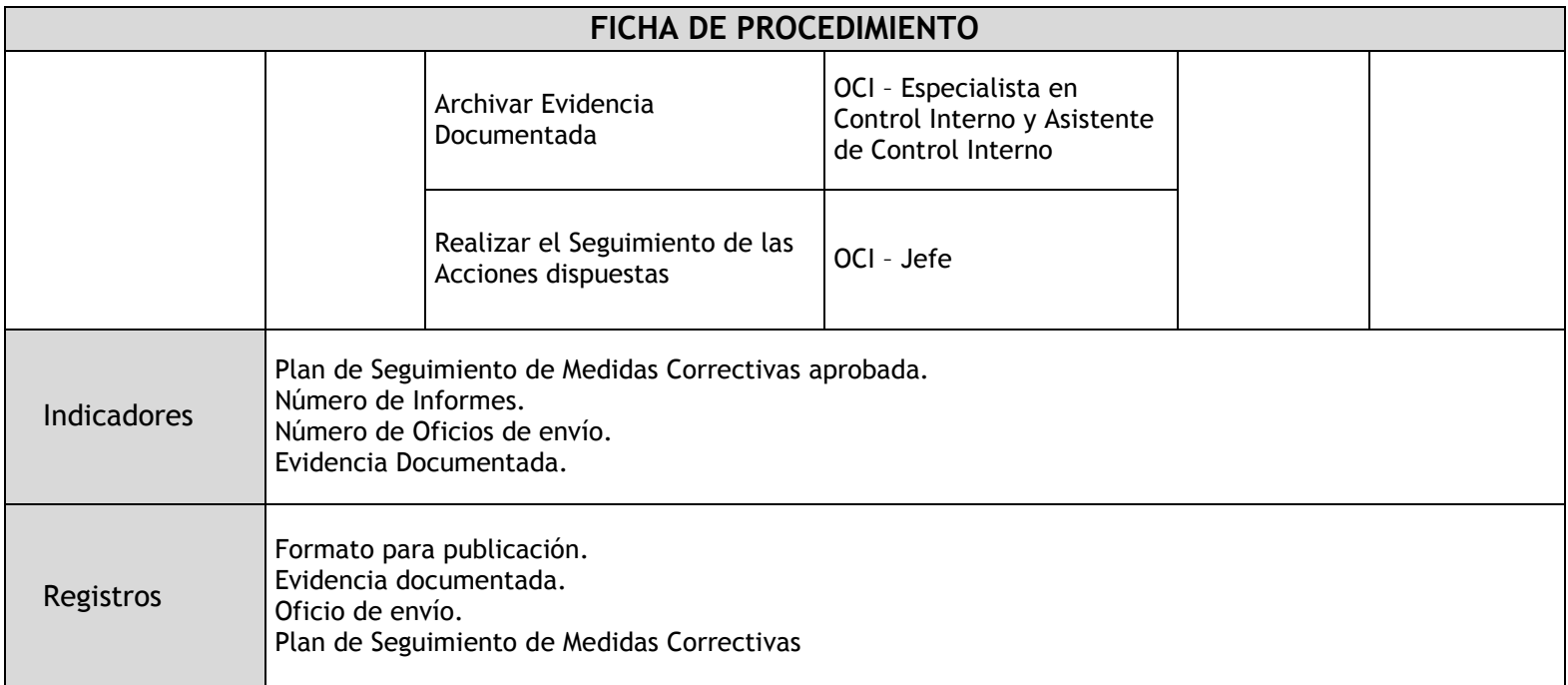

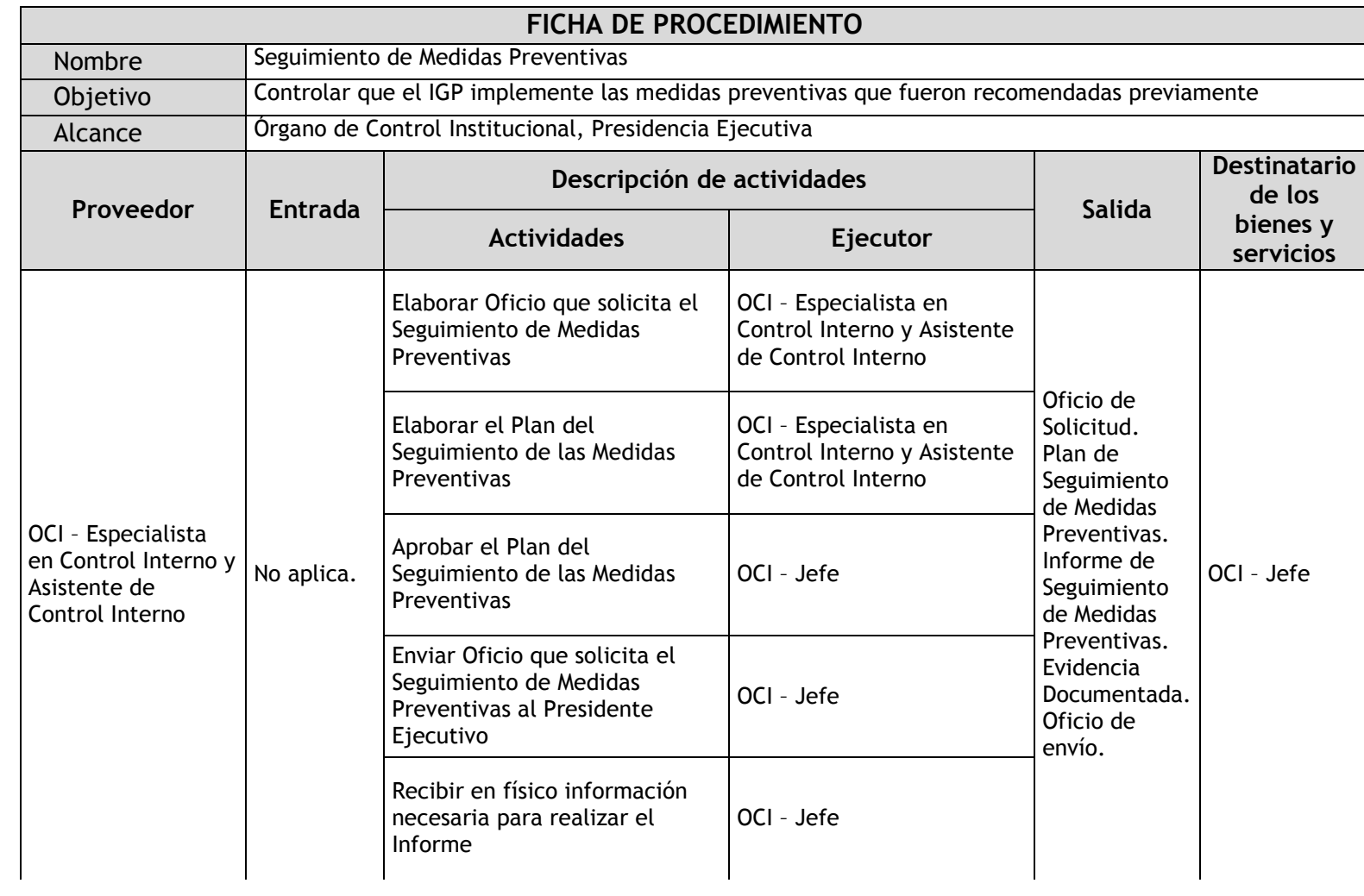

## 1.3.4.10. Seguimiento de Medidas Preventivas

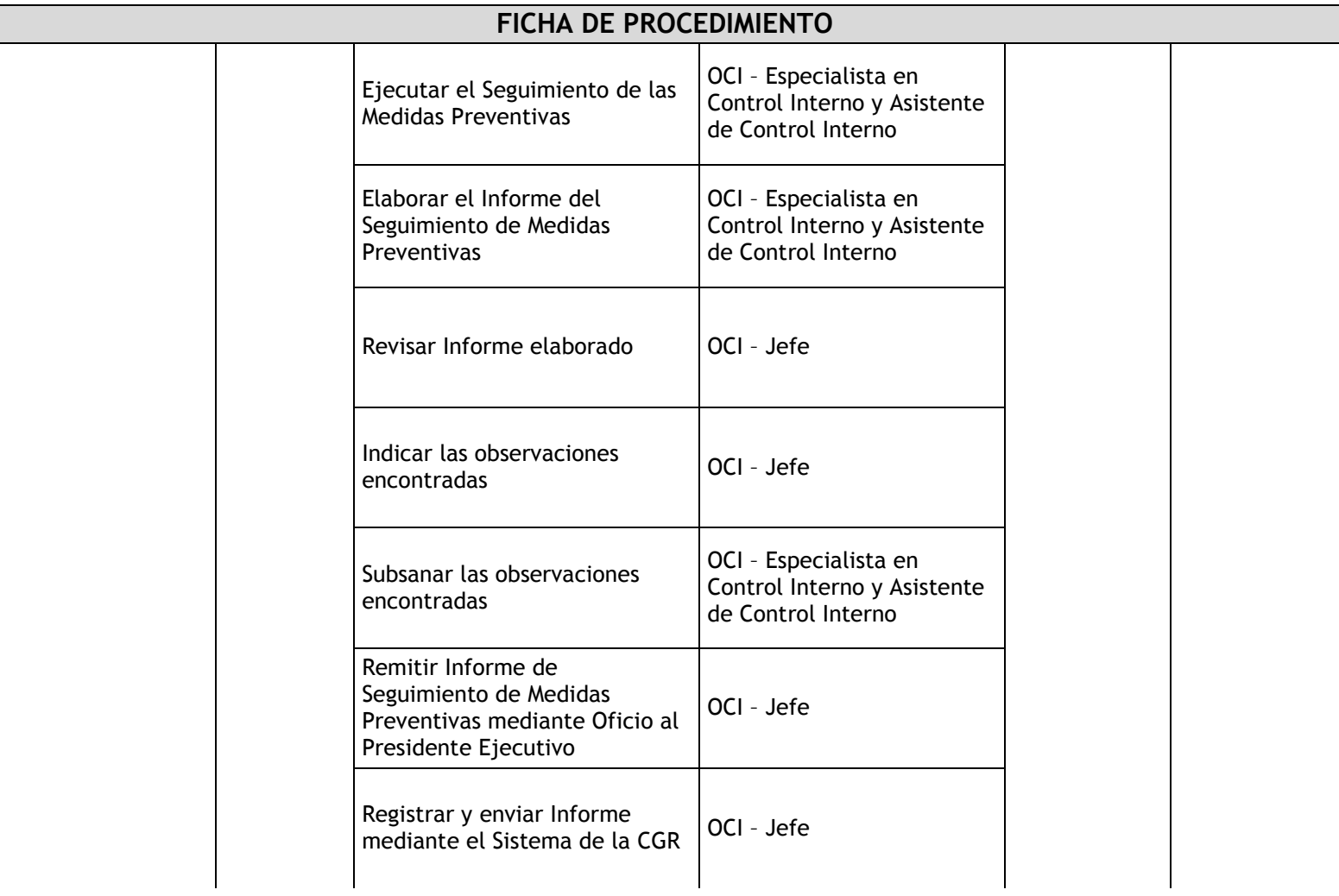

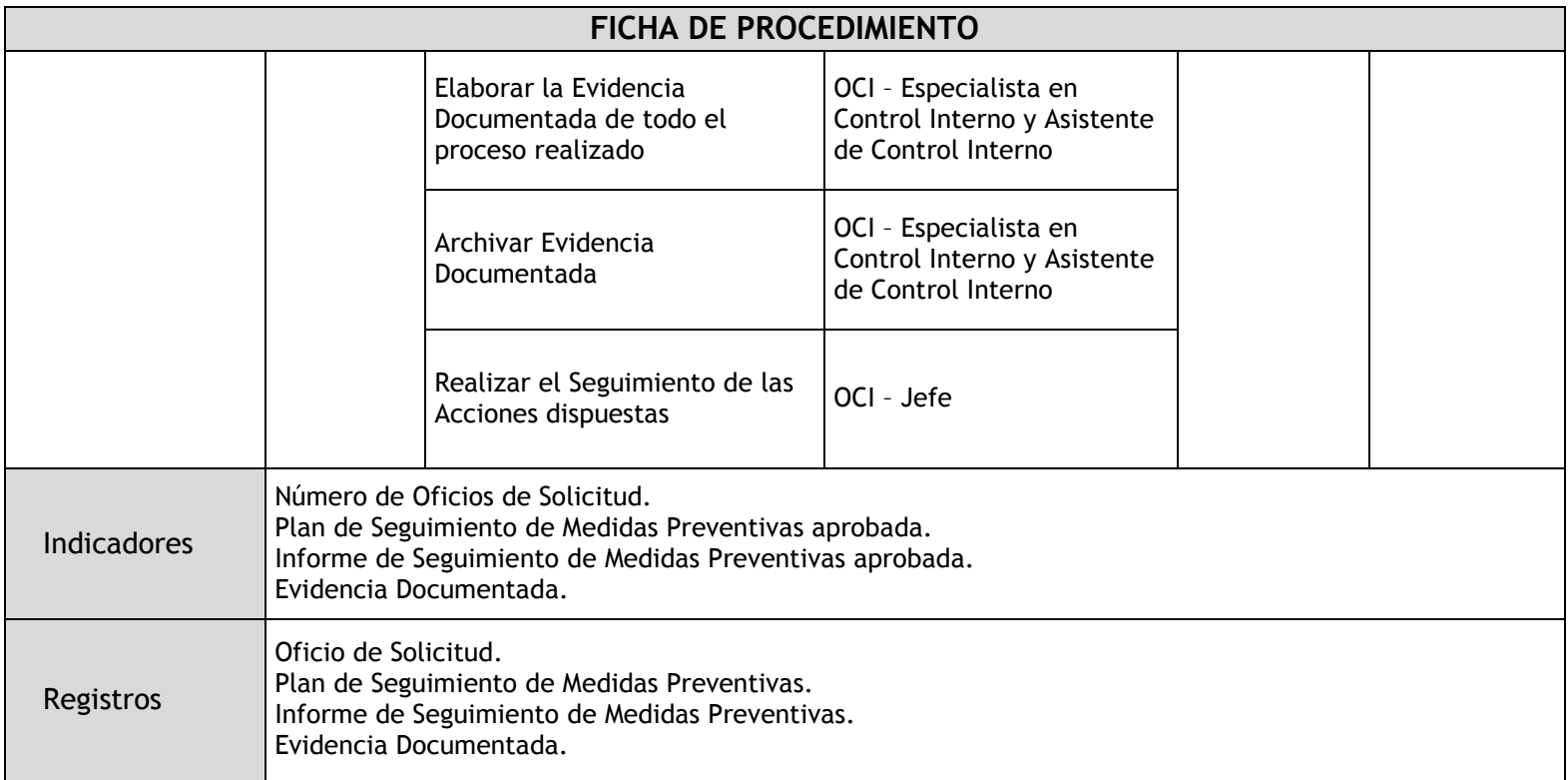

## 1.3.4.11. Evaluación SCI

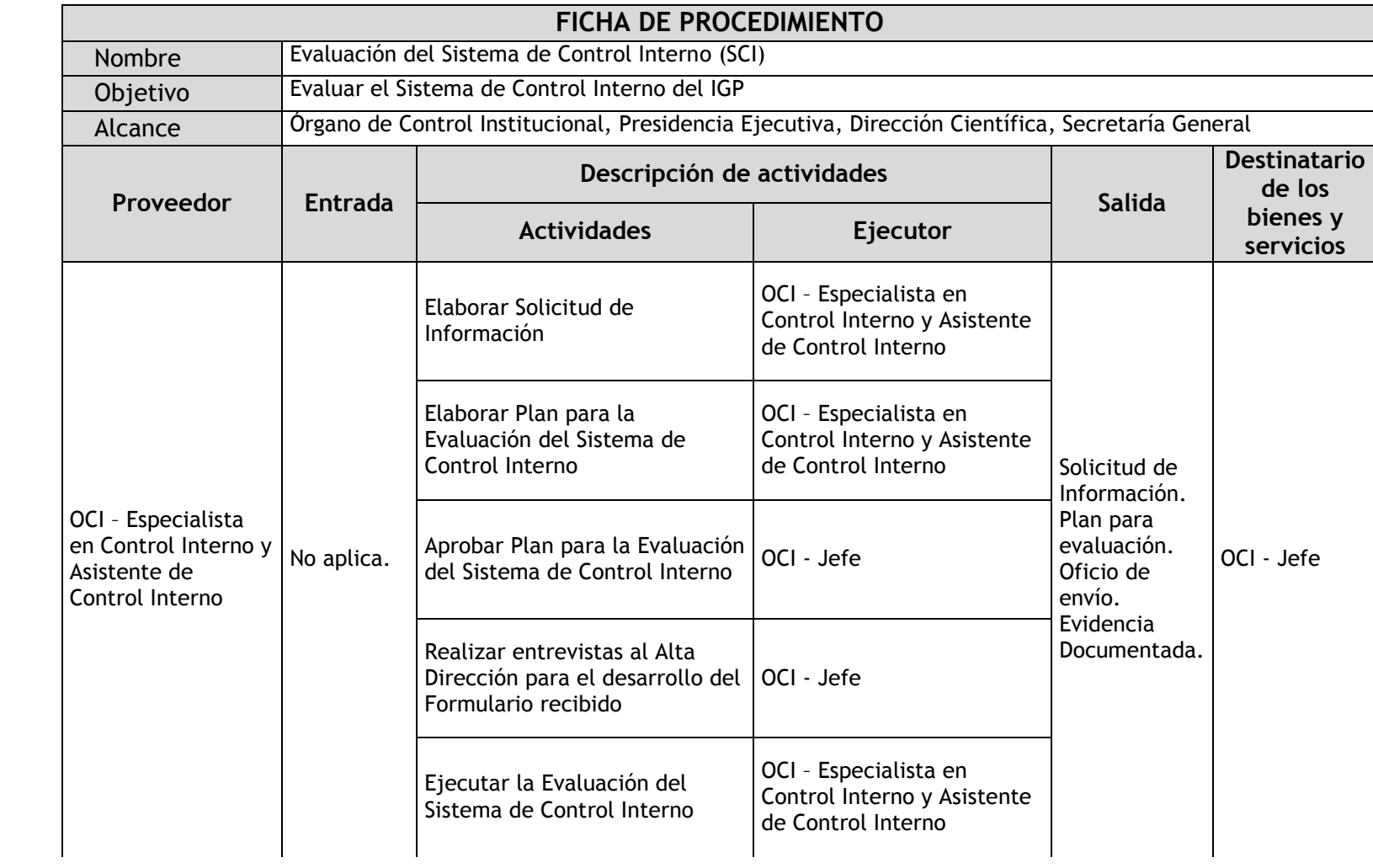

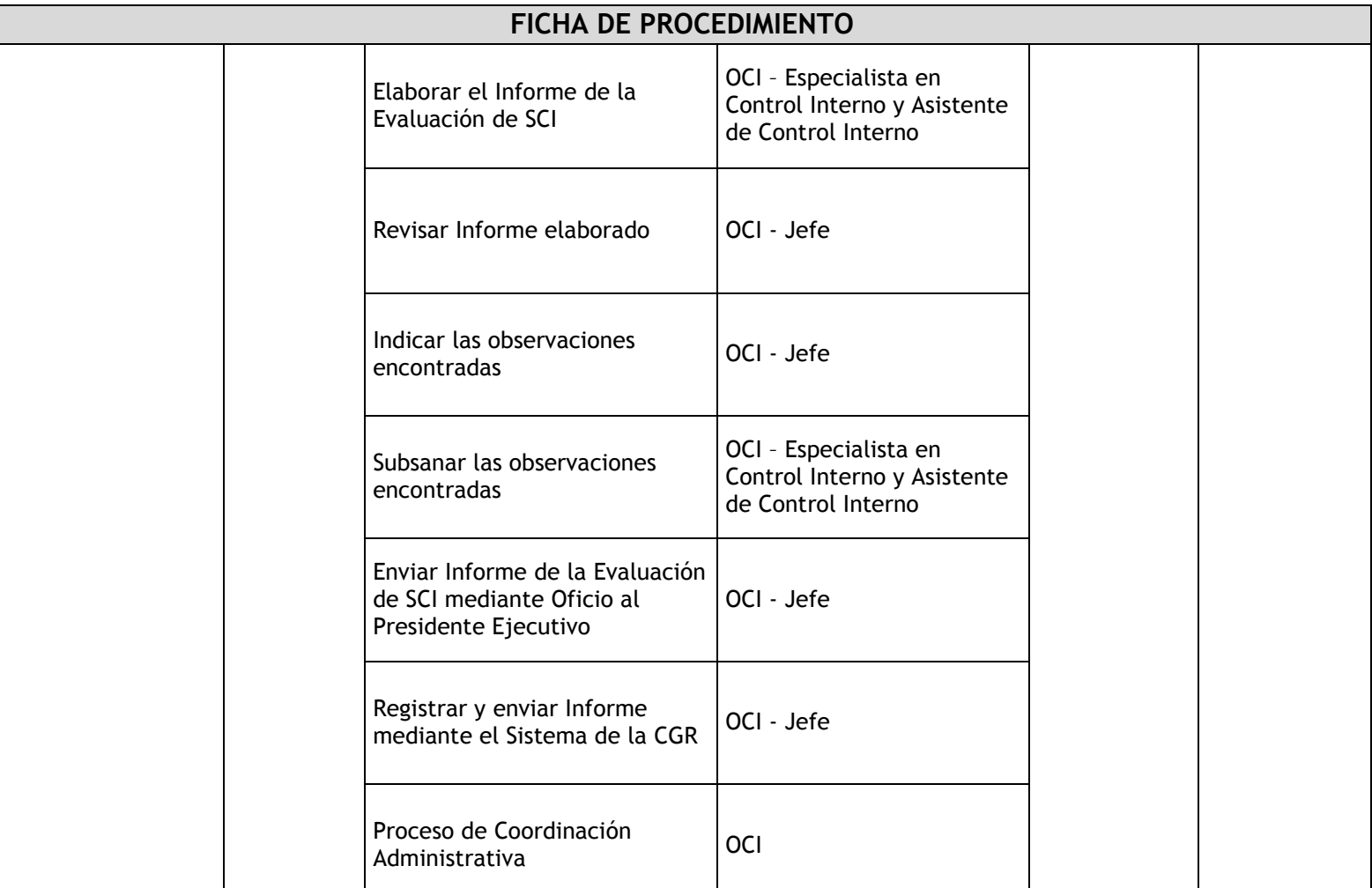

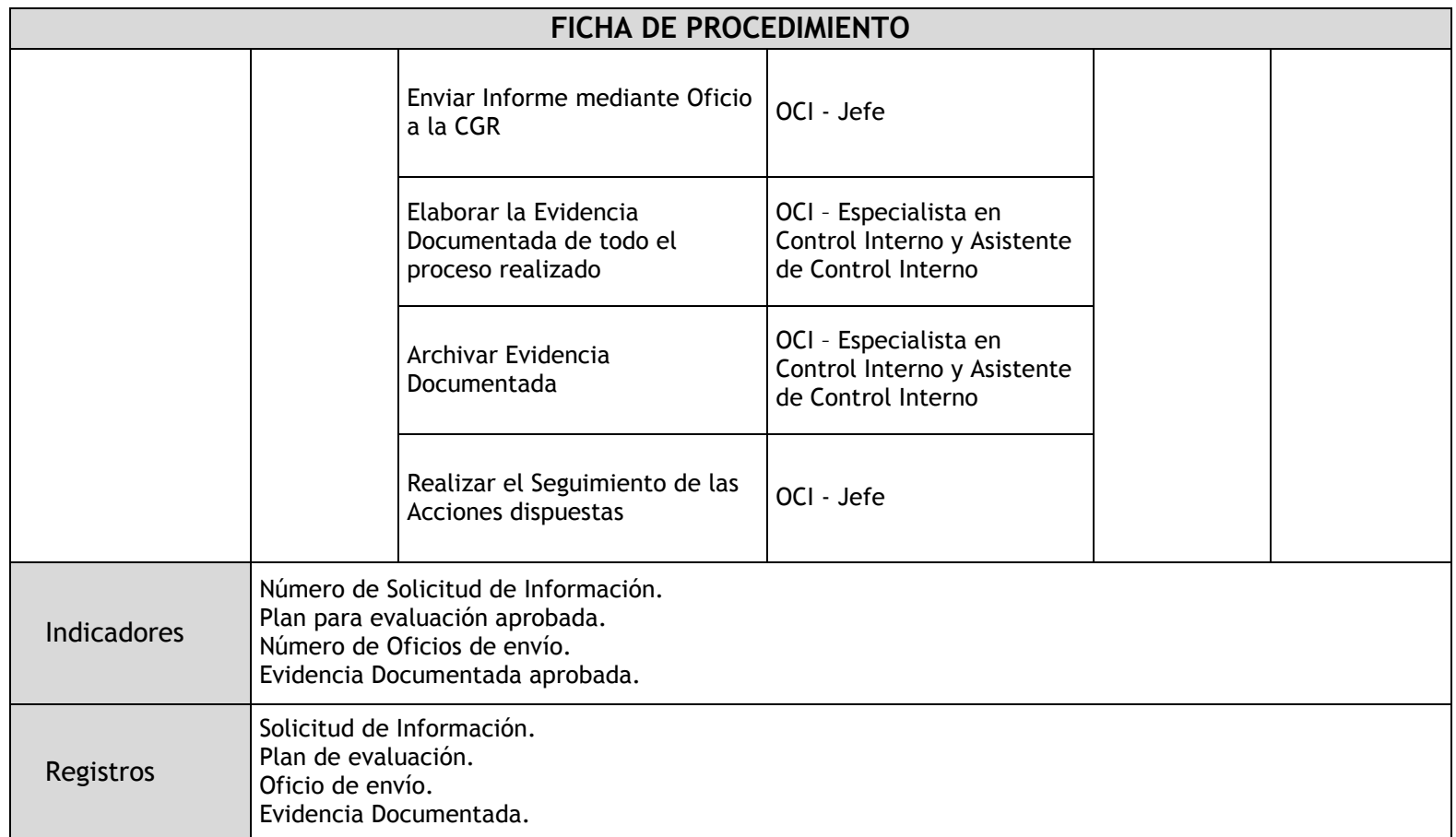

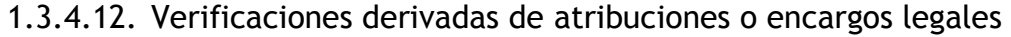

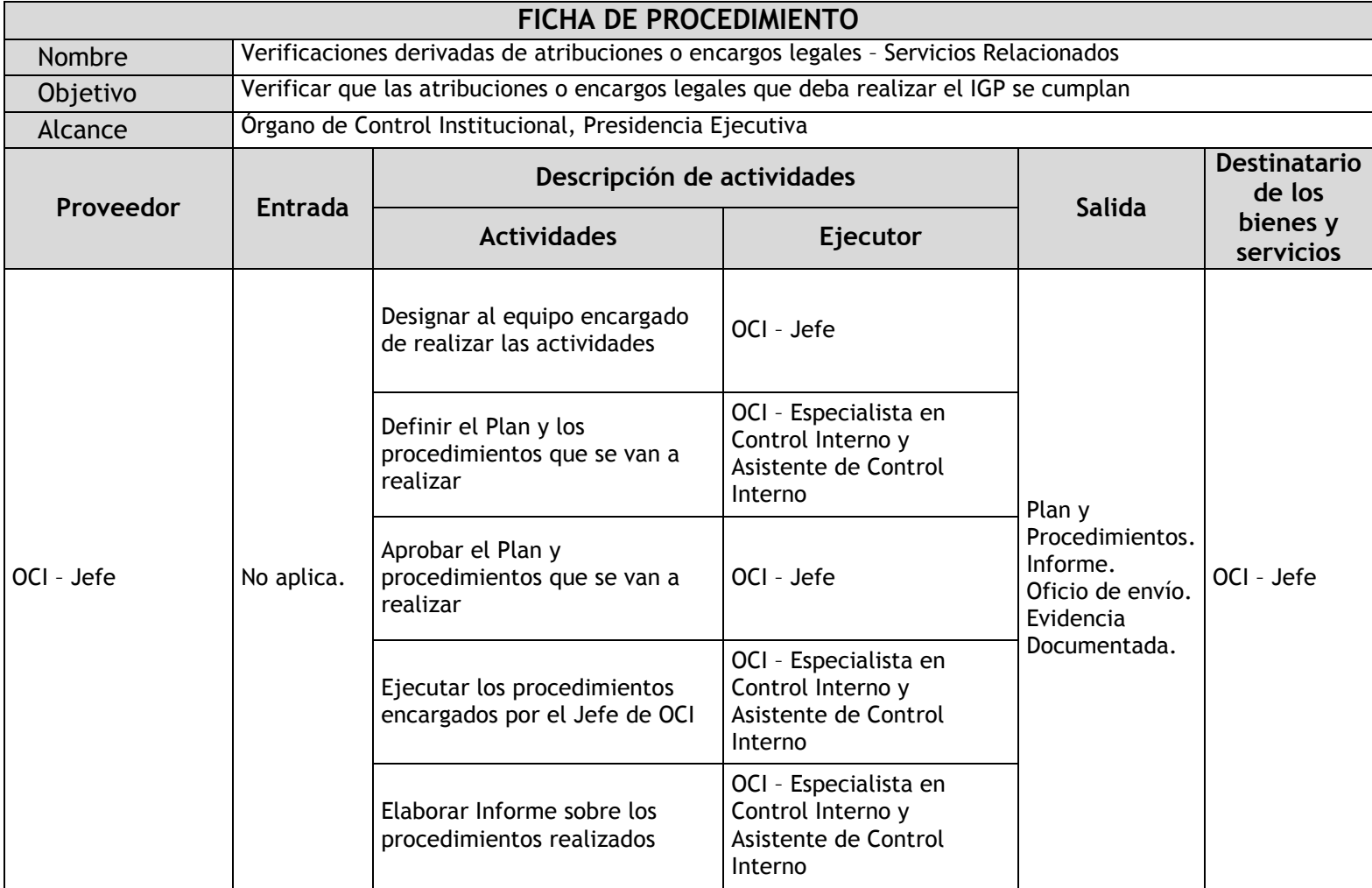

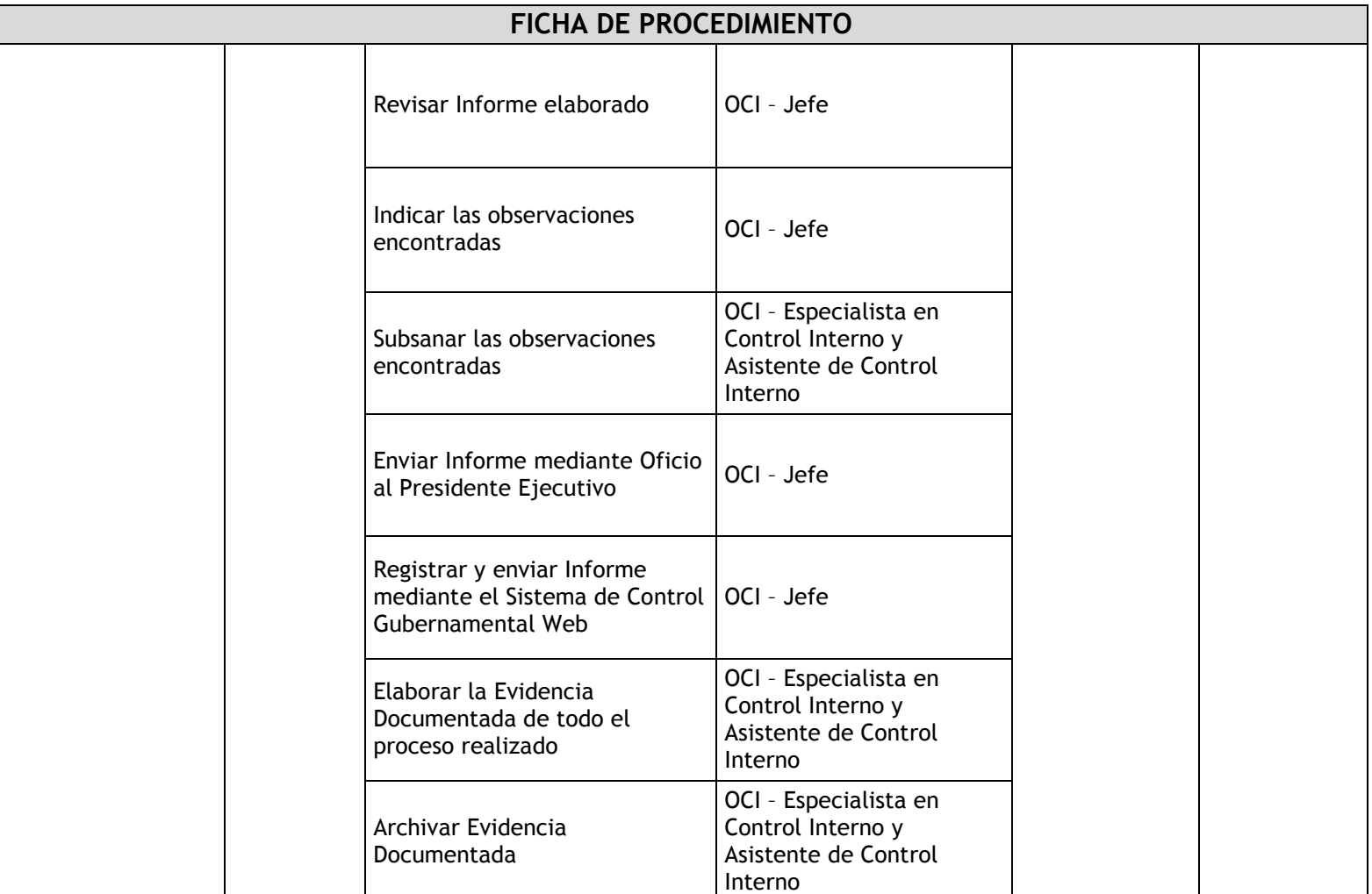

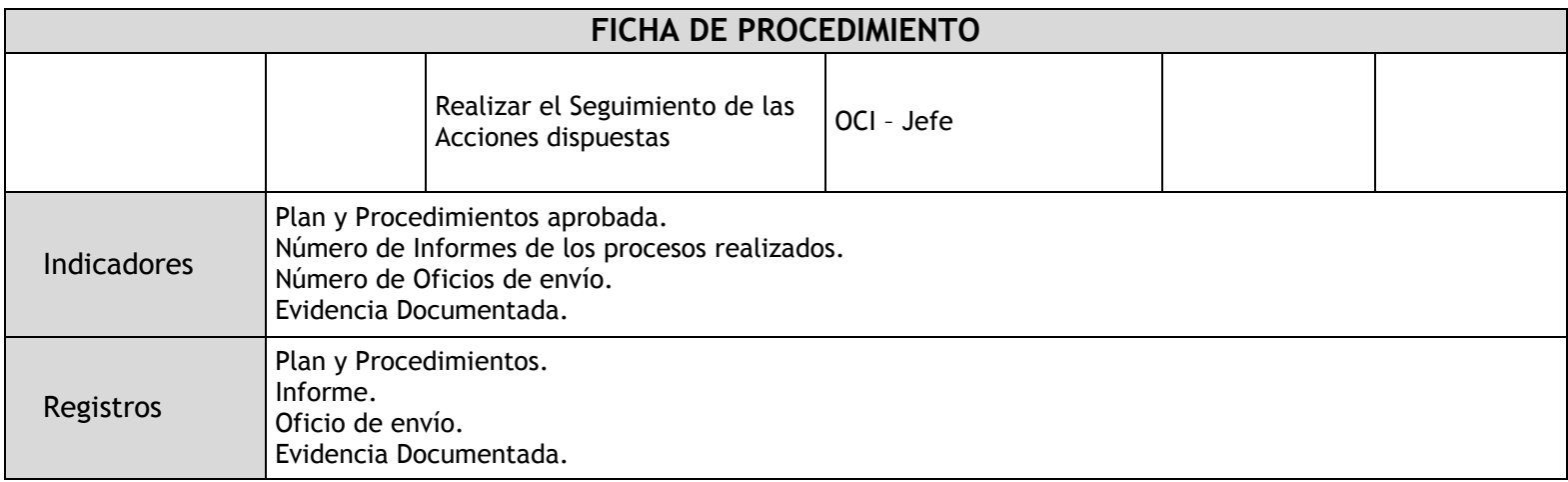

# 1.3.4.13. Arqueo

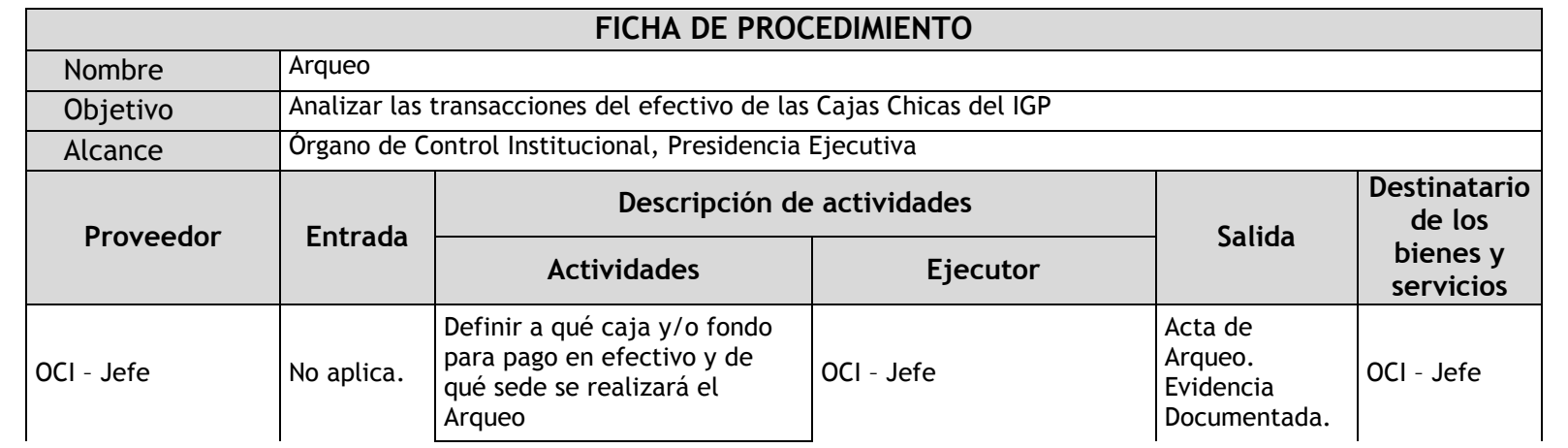

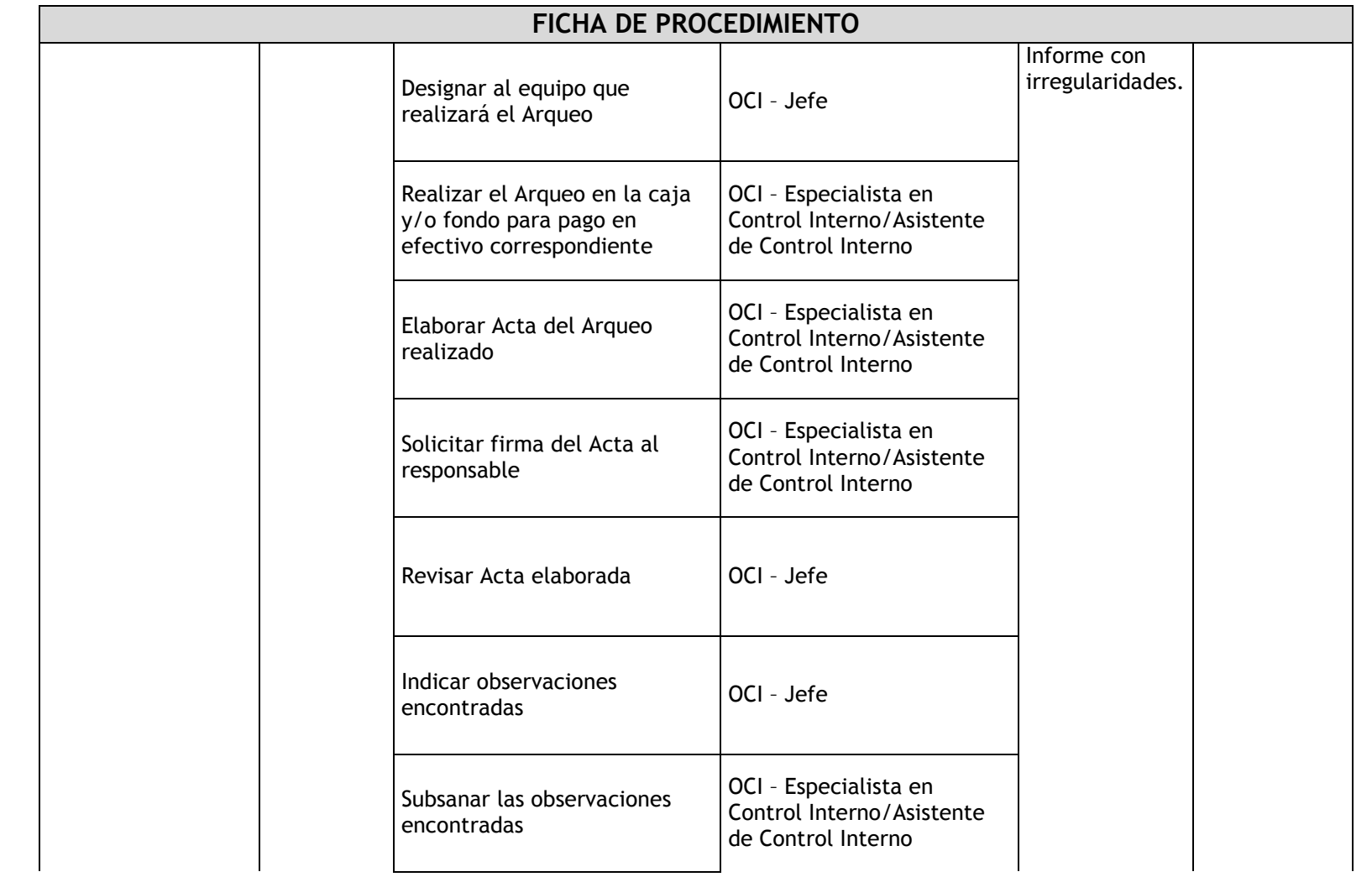

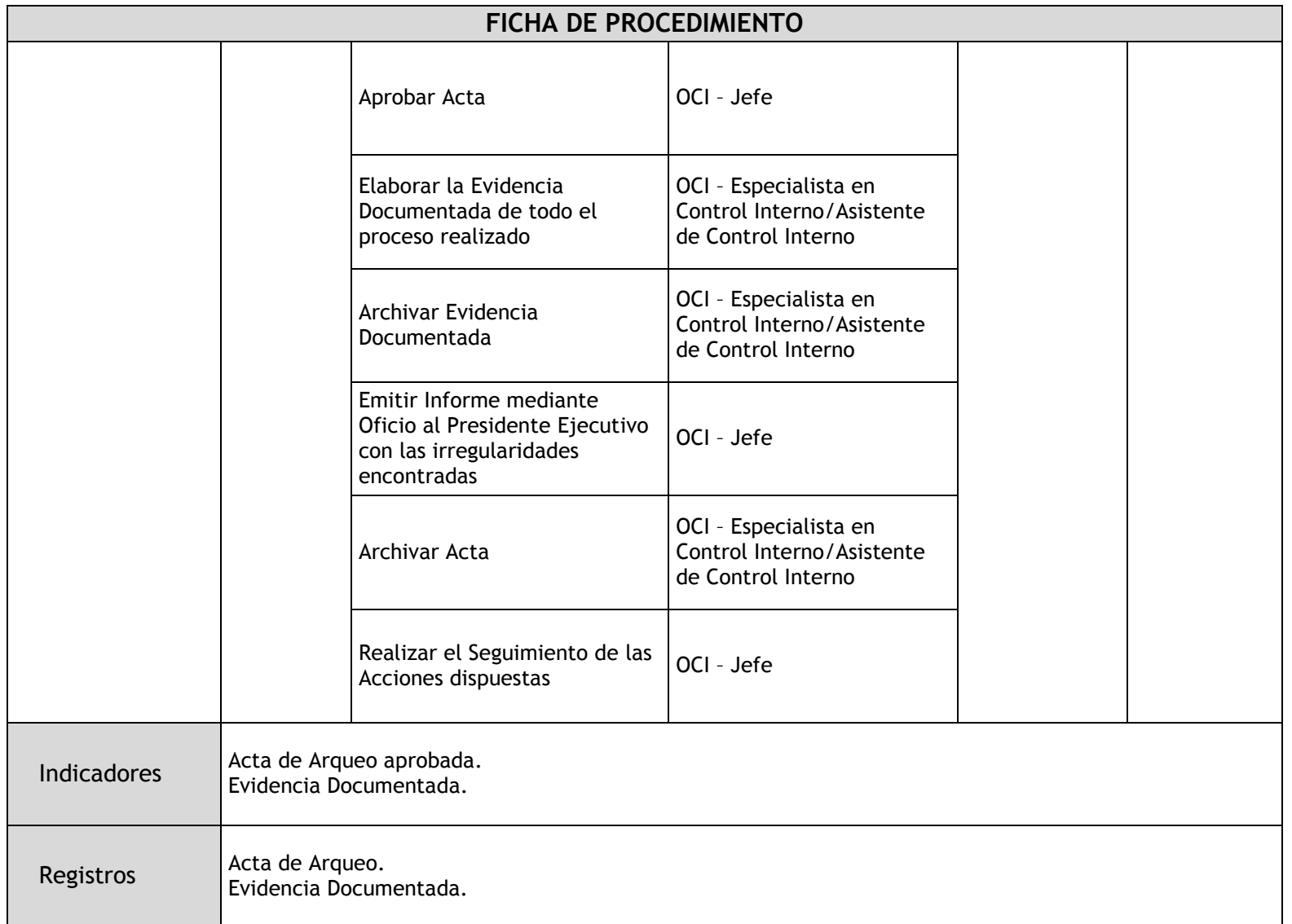

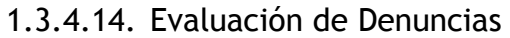

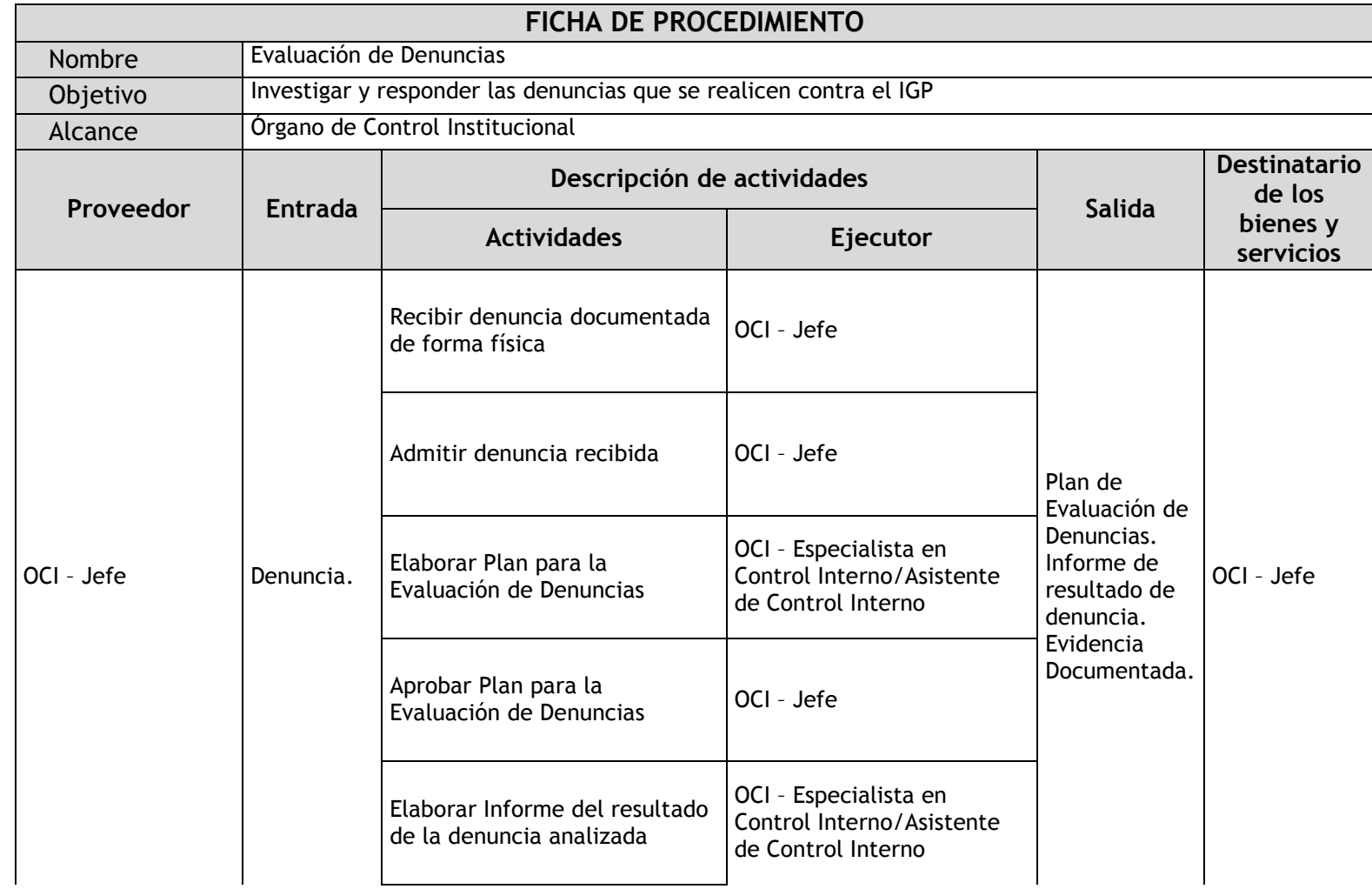

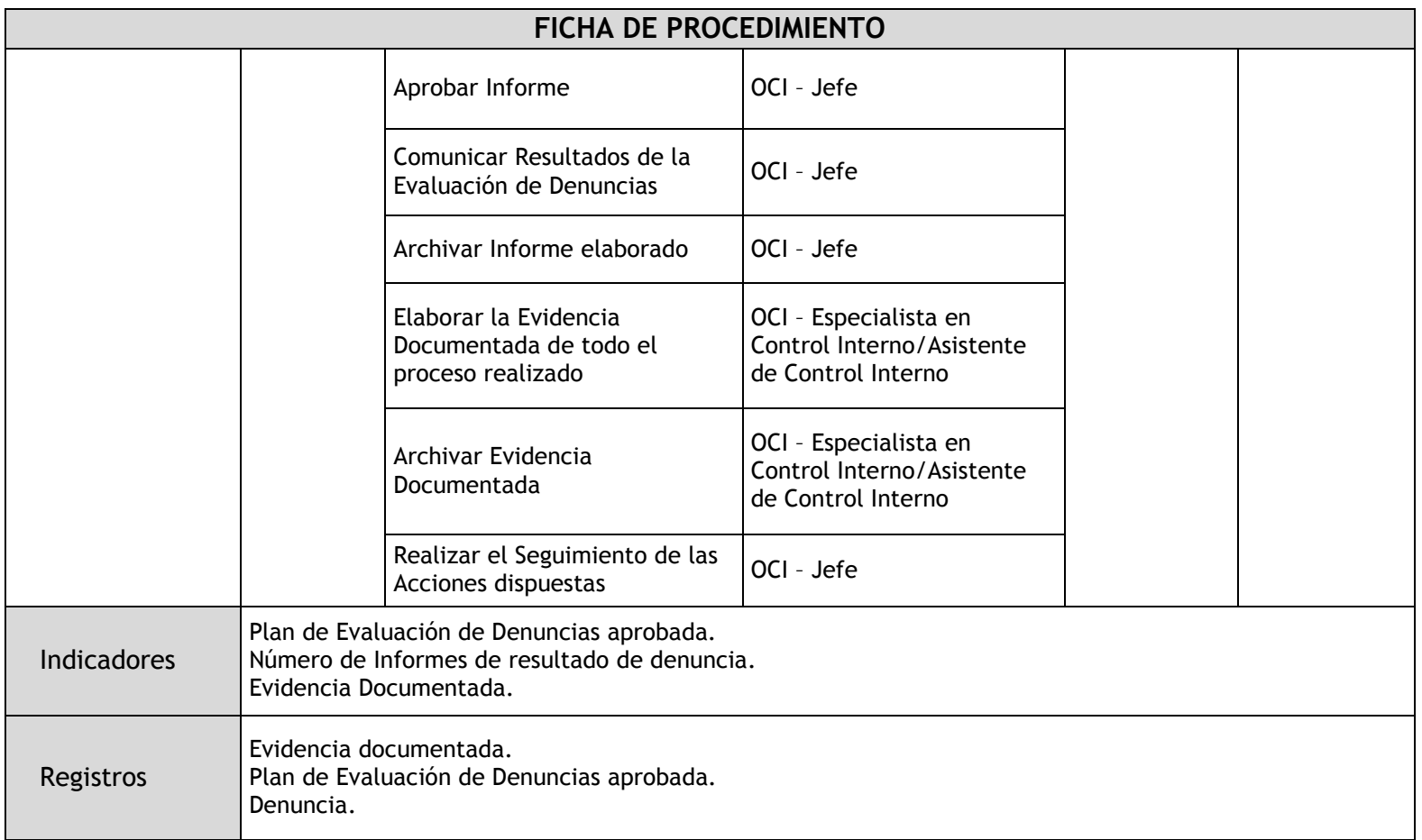

#### 1.3.5. Flujogramas

### 1.3.5.1. Formulación del Plan Anual de Control

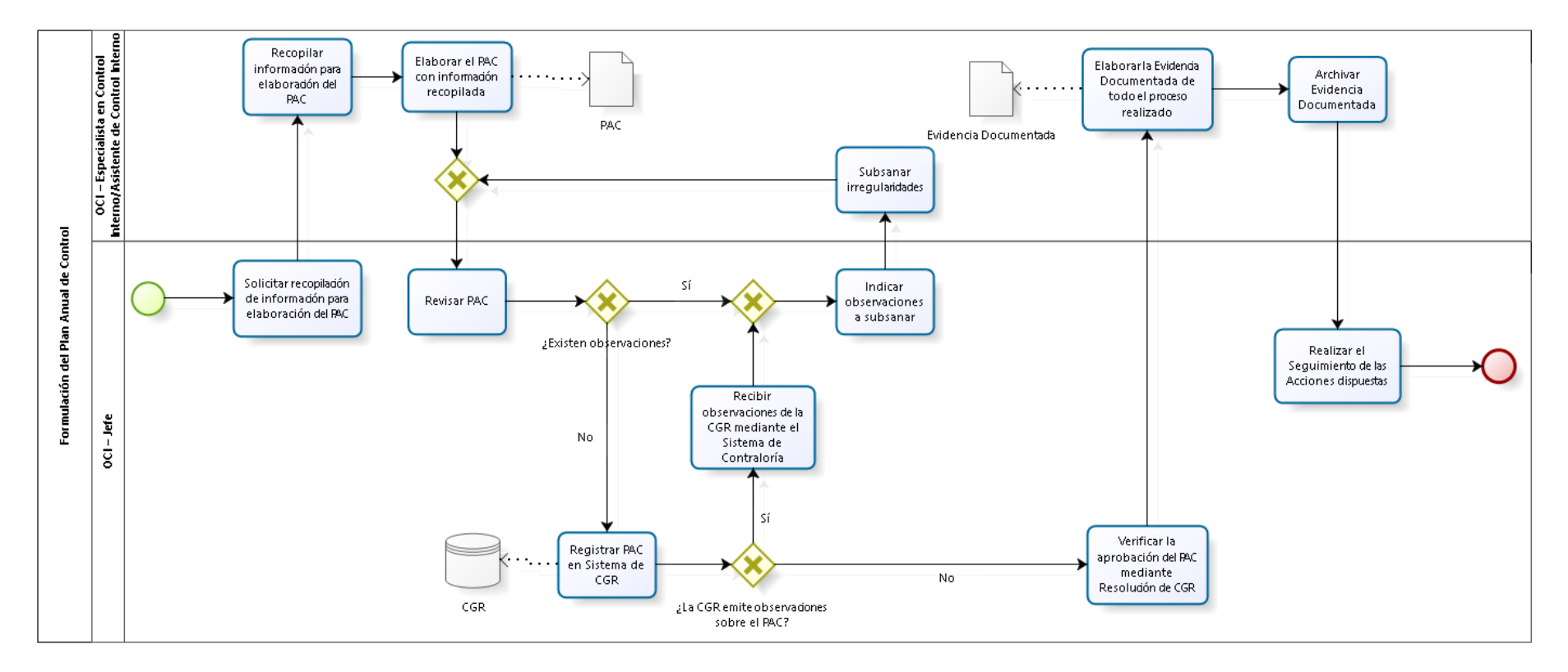

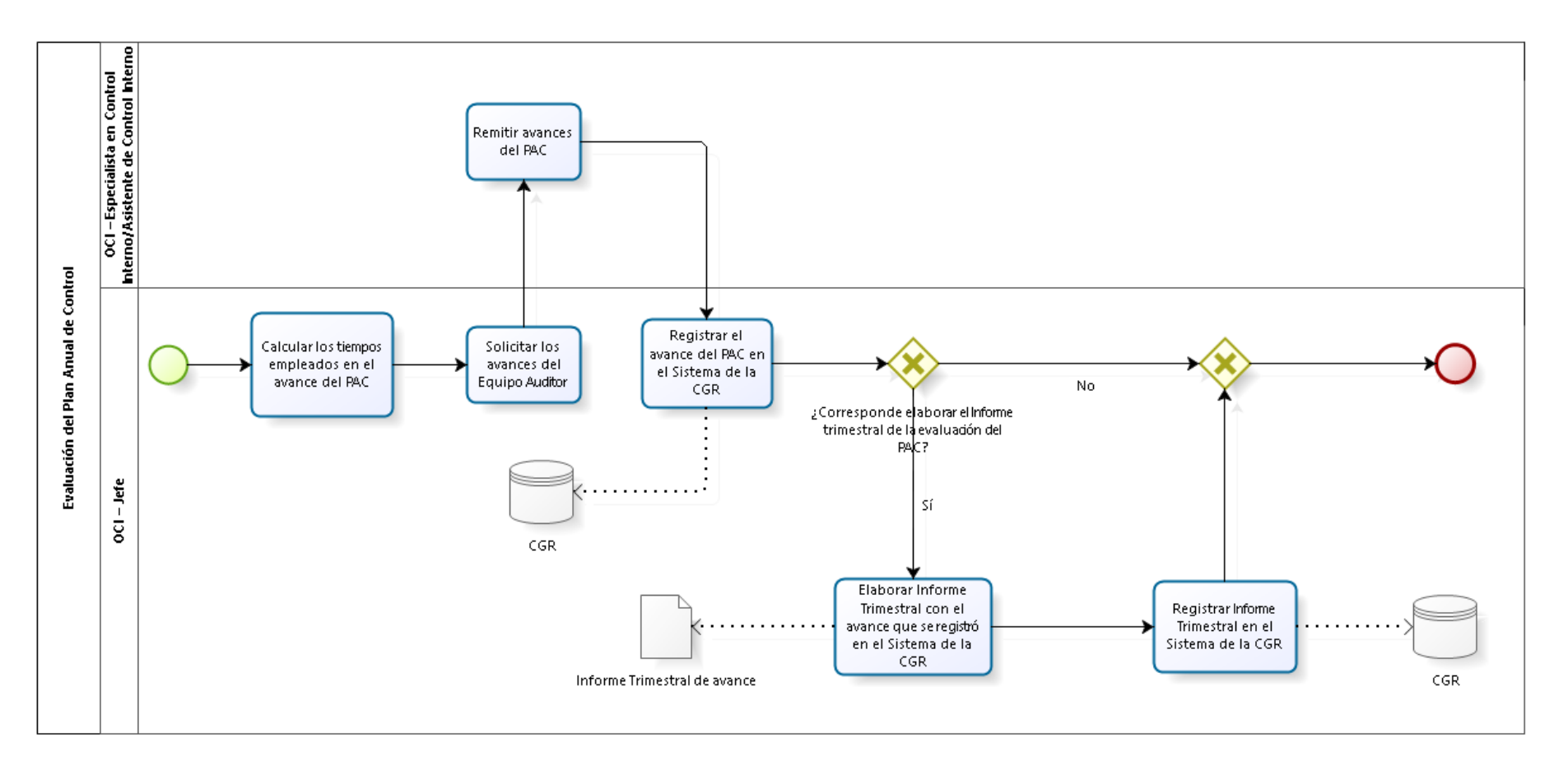

#### 1.3.5.2. Evaluación del Plan Anual de Control

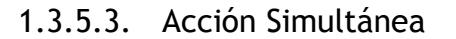

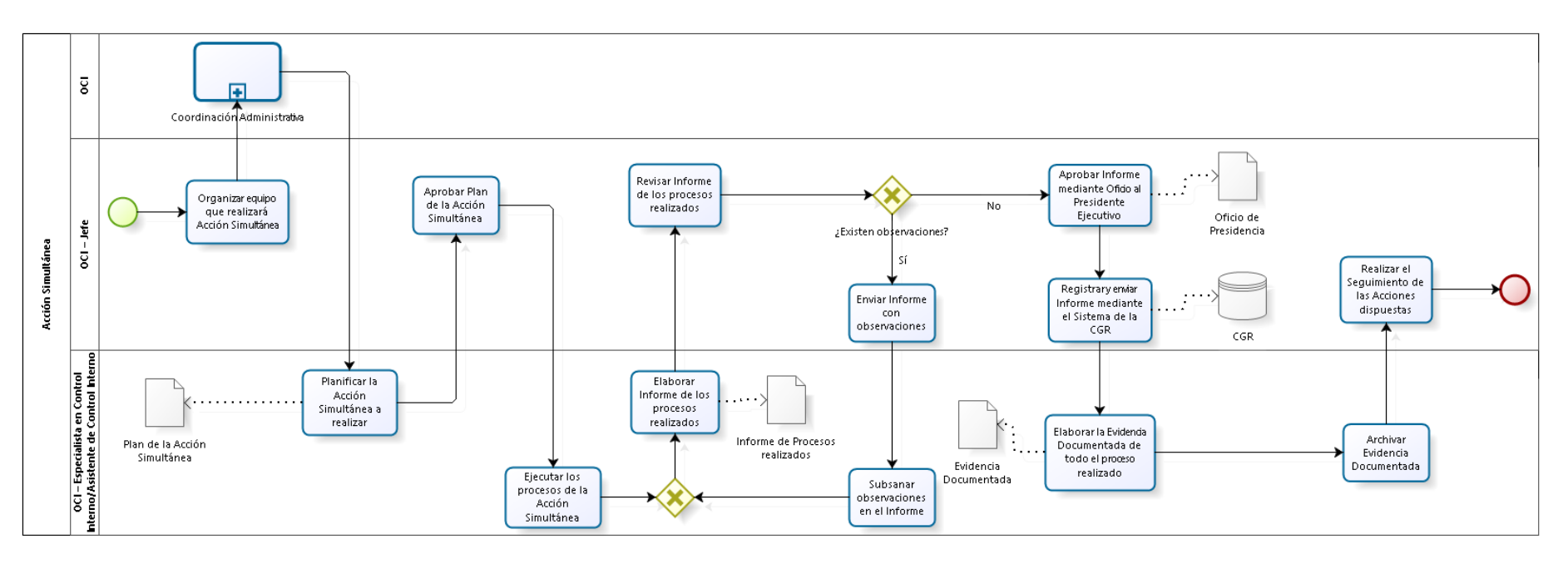

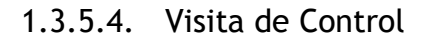

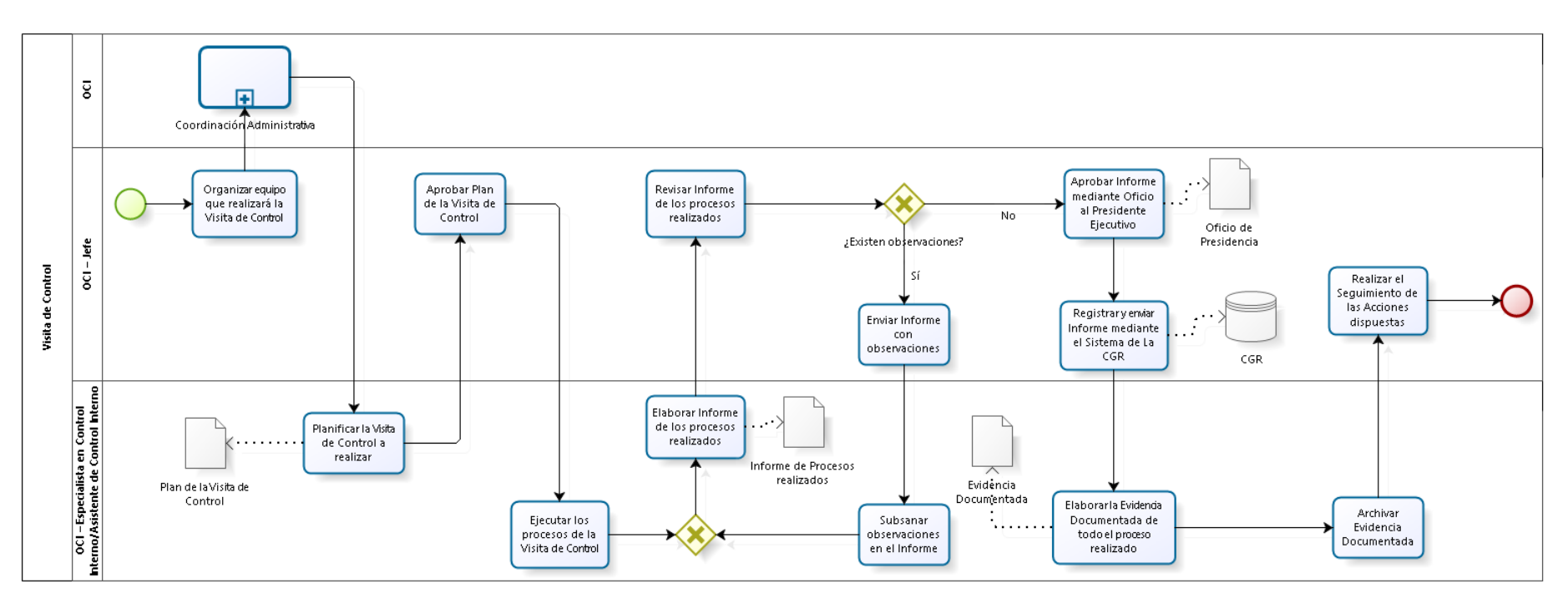

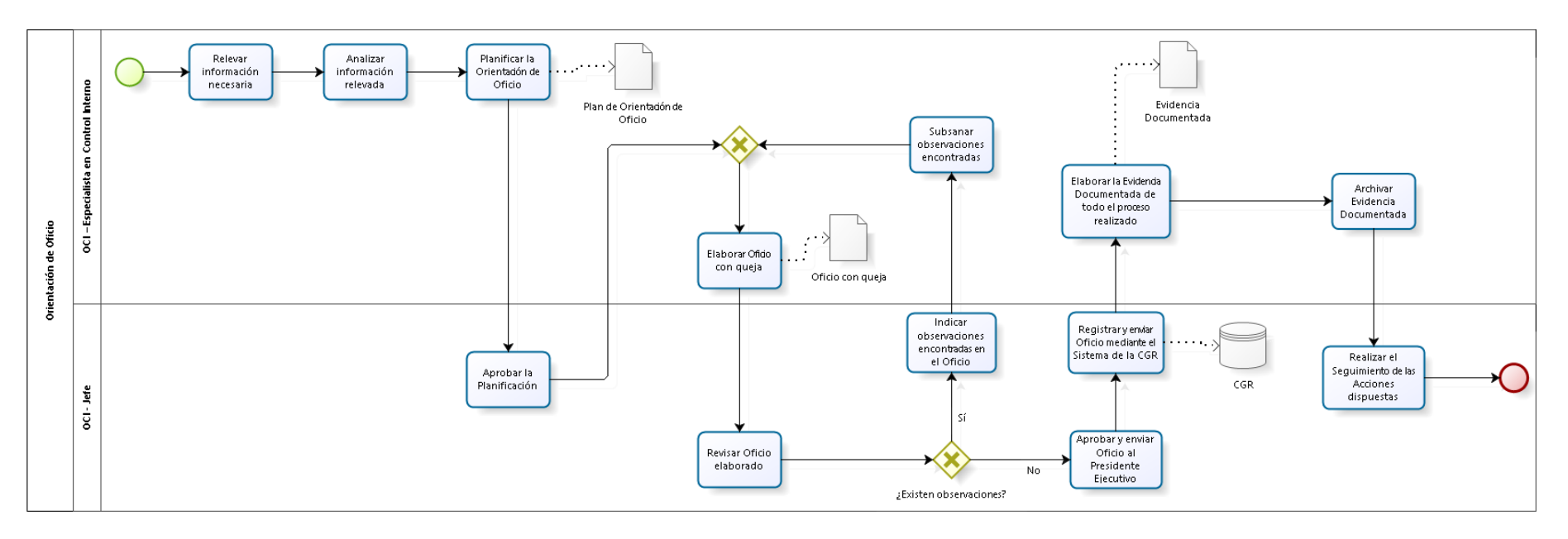

### 1.3.5.5. Orientación de Oficio

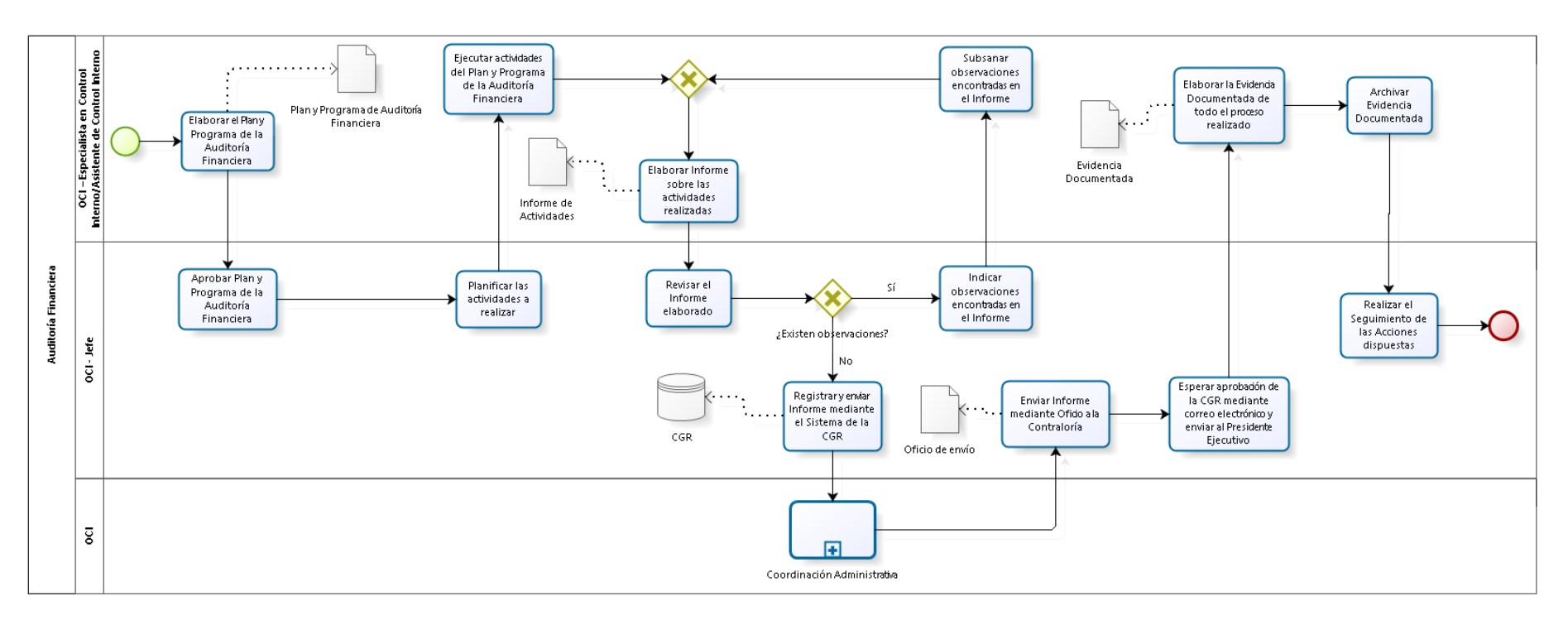

#### 1.3.5.6. Auditoría Financiera

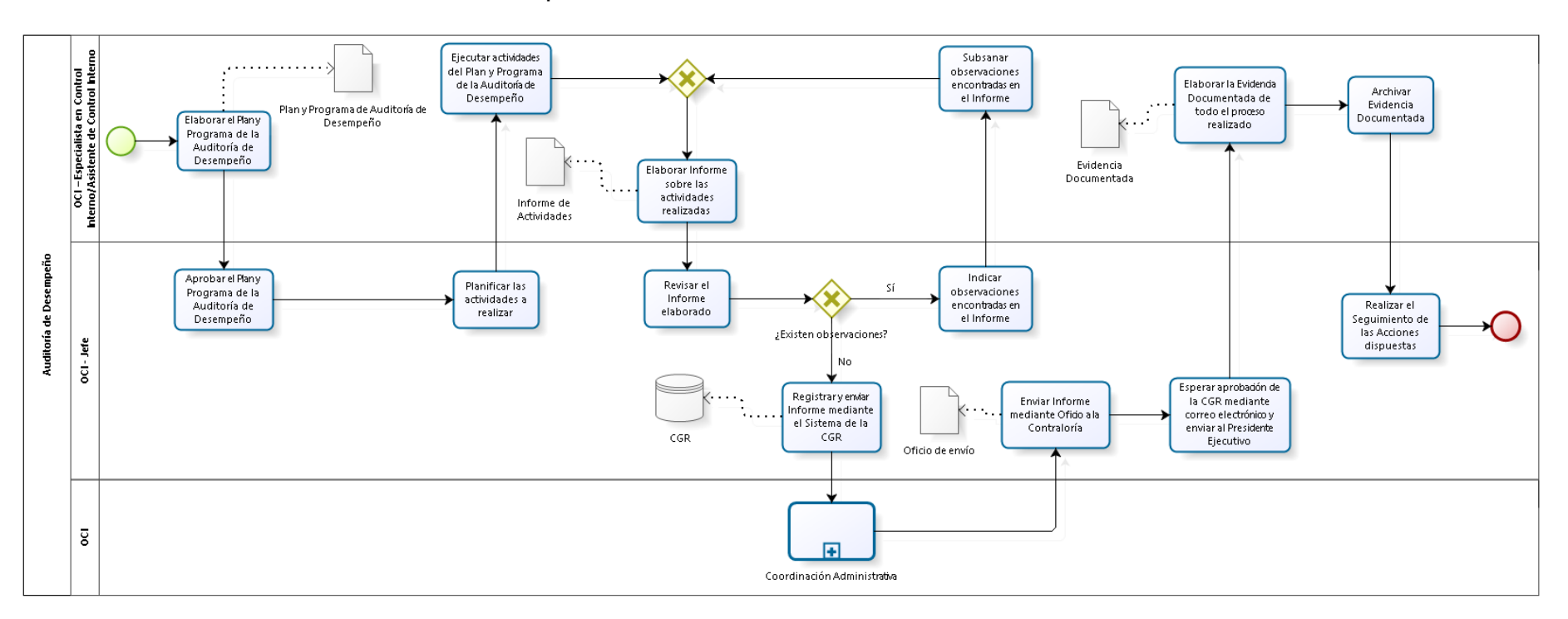

#### 1.3.5.7. Auditoría de Desempeño

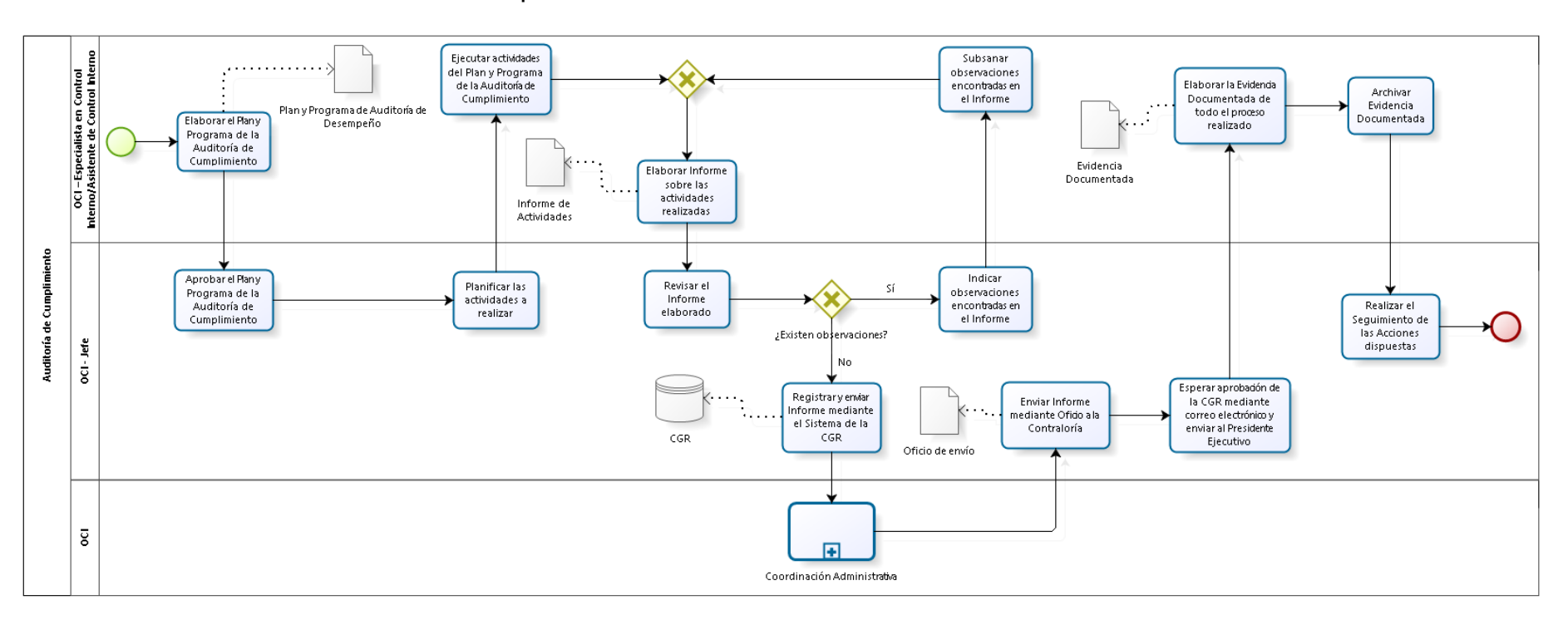

#### 1.3.5.8. Auditoría de Cumplimiento

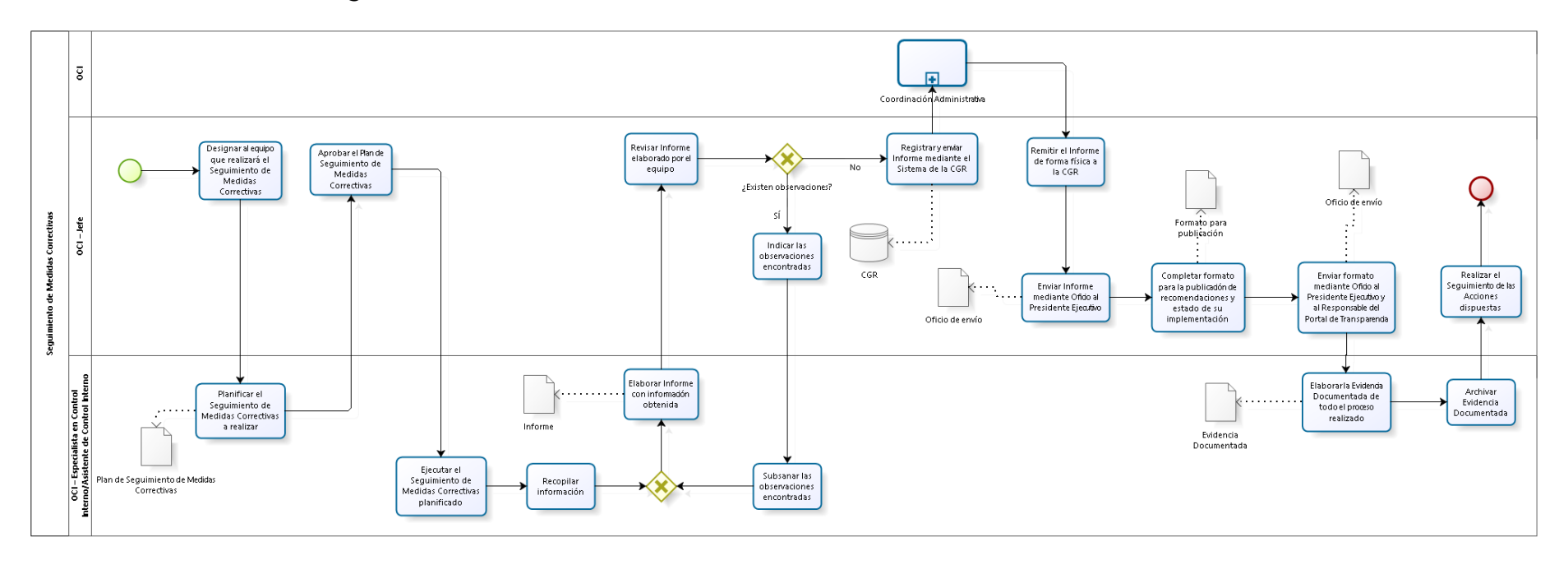

#### 1.3.5.9. Seguimiento de Medidas Correctivas

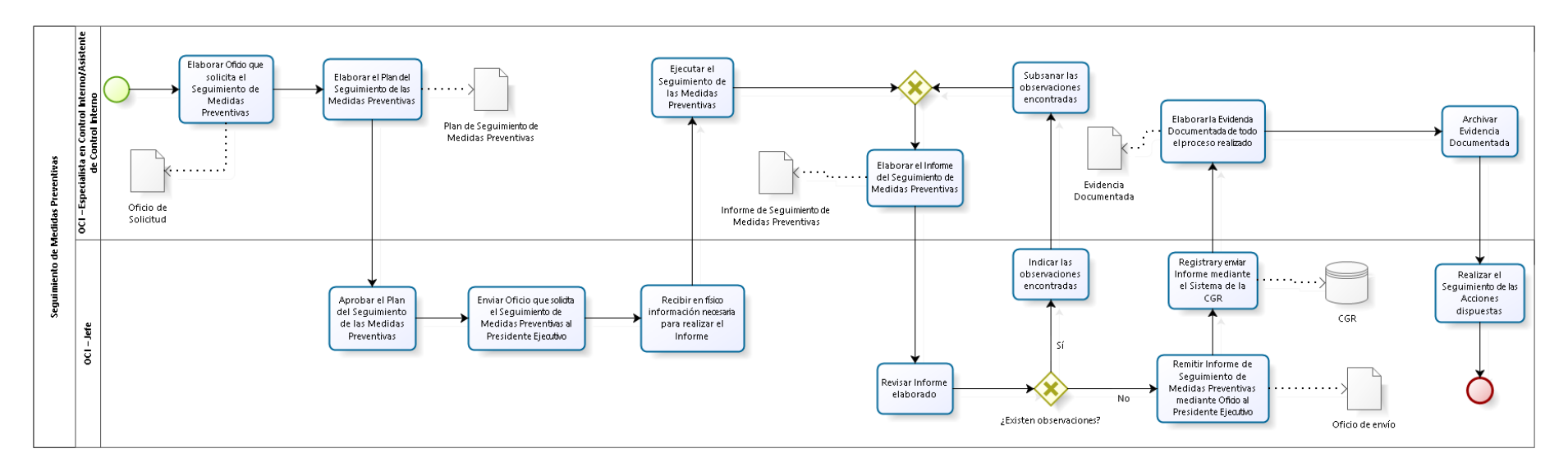

#### 1.3.5.10. Seguimiento de Medidas Preventivas
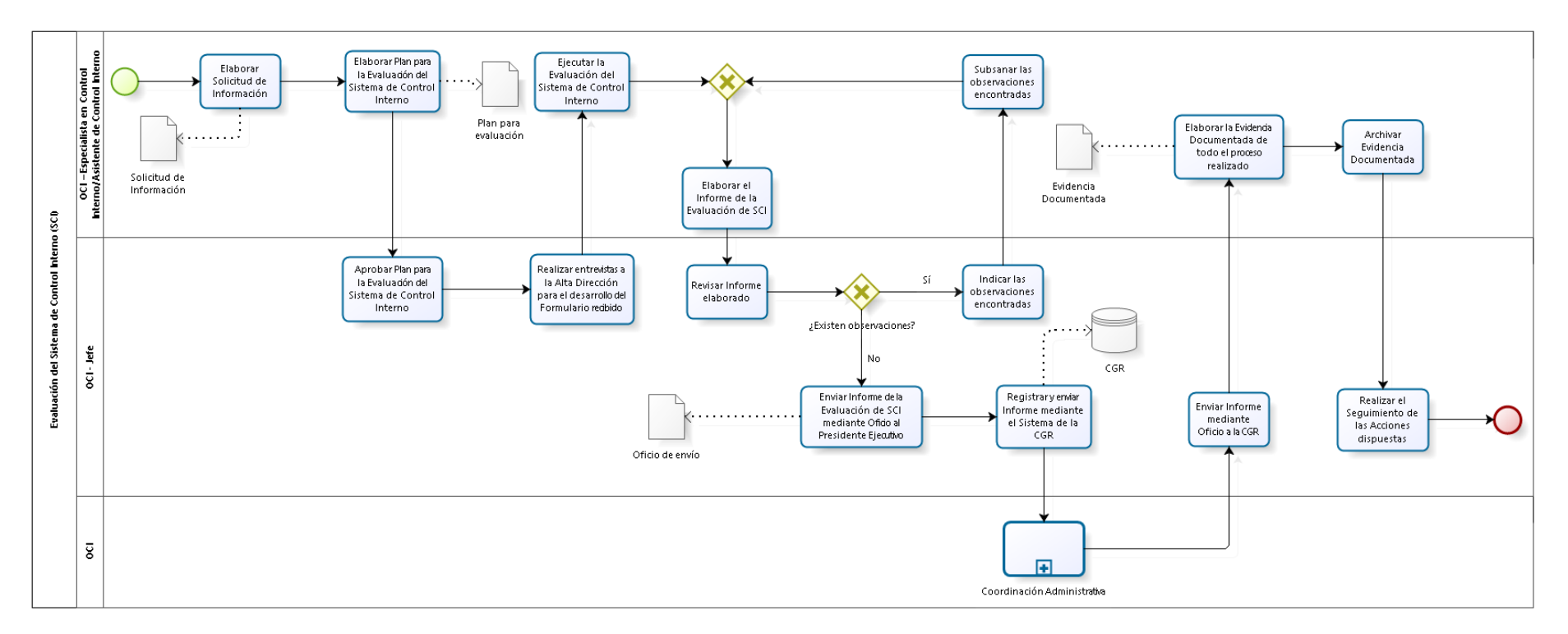

## 1.3.5.11. Evaluación SCI

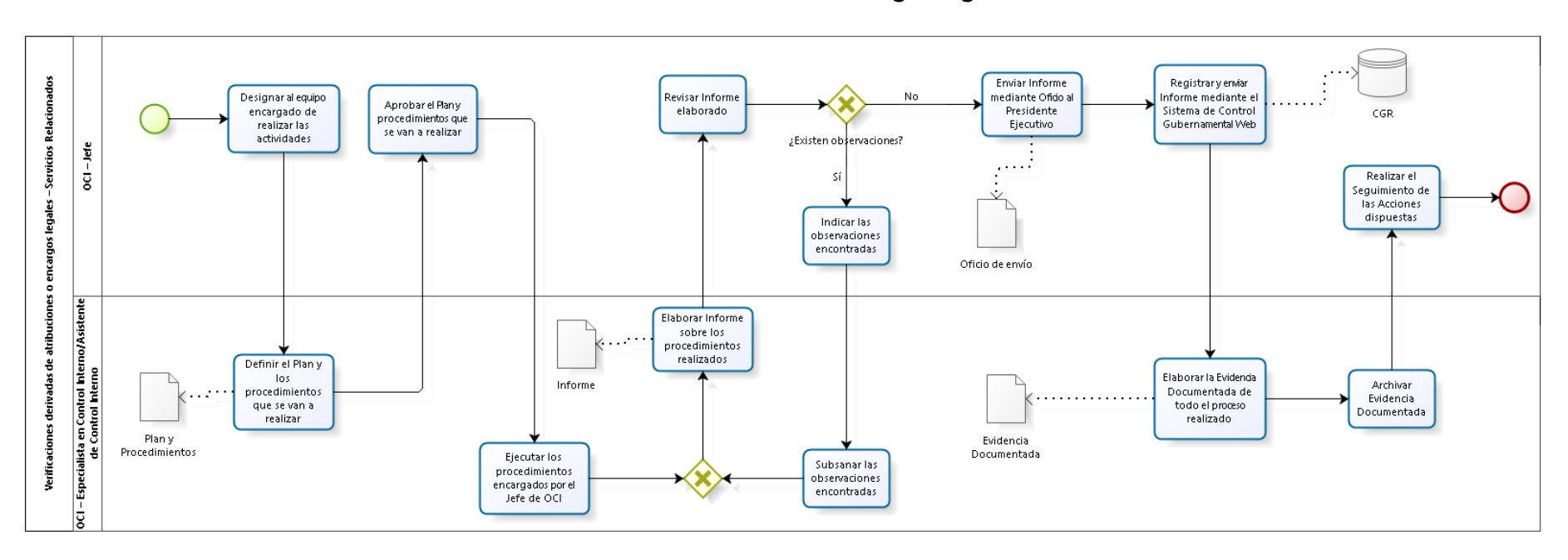

## 1.3.5.12. Verificaciones derivadas de atribuciones o encargos legales

# 1.3.5.13. Arqueo

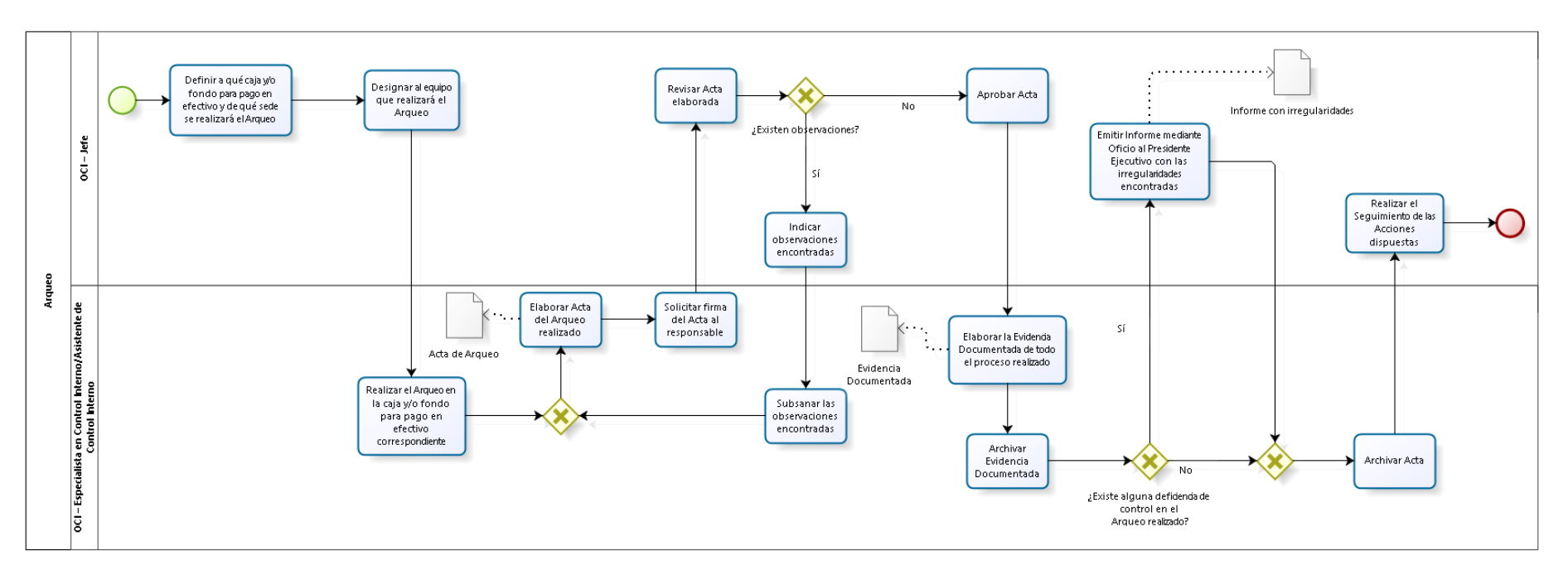

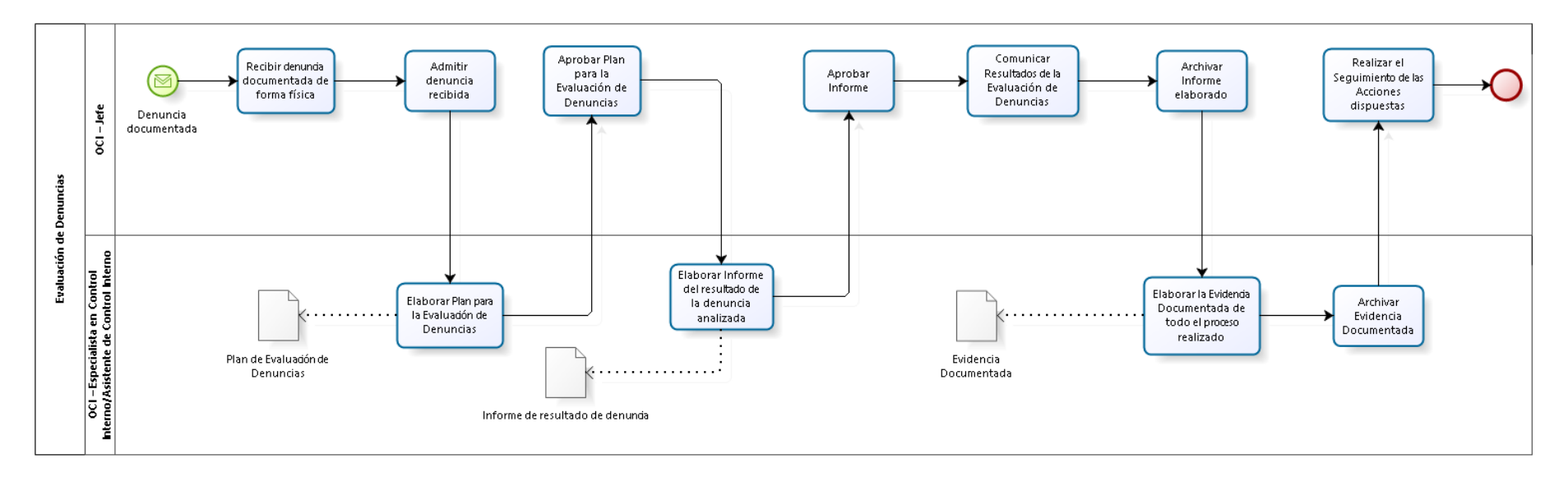

## 1.3.5.14. Evaluación de Denuncias

# 1.3.6. Cuadros descriptivos

# 1.3.6.1. Formulación del Plan Anual de Control

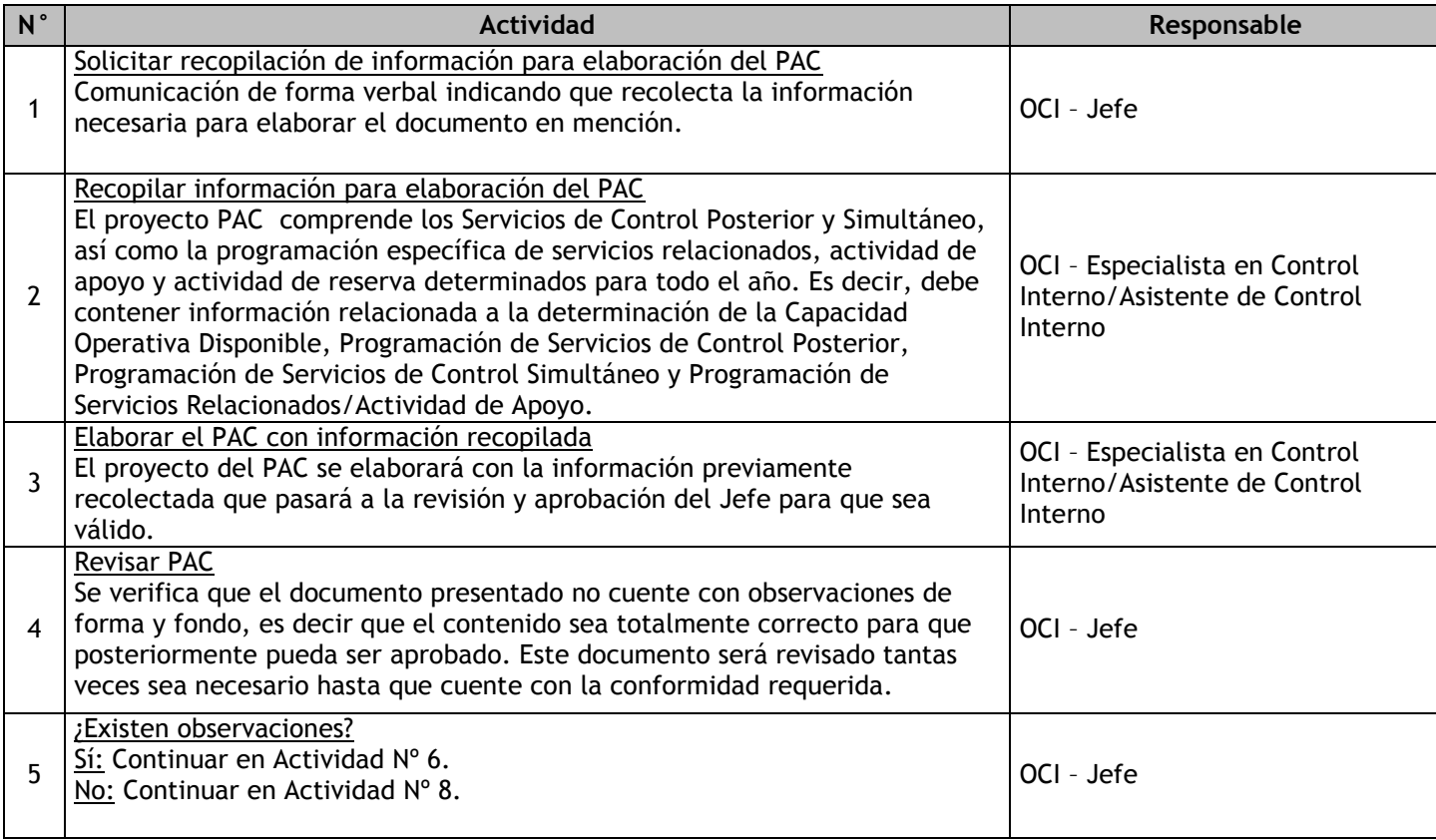

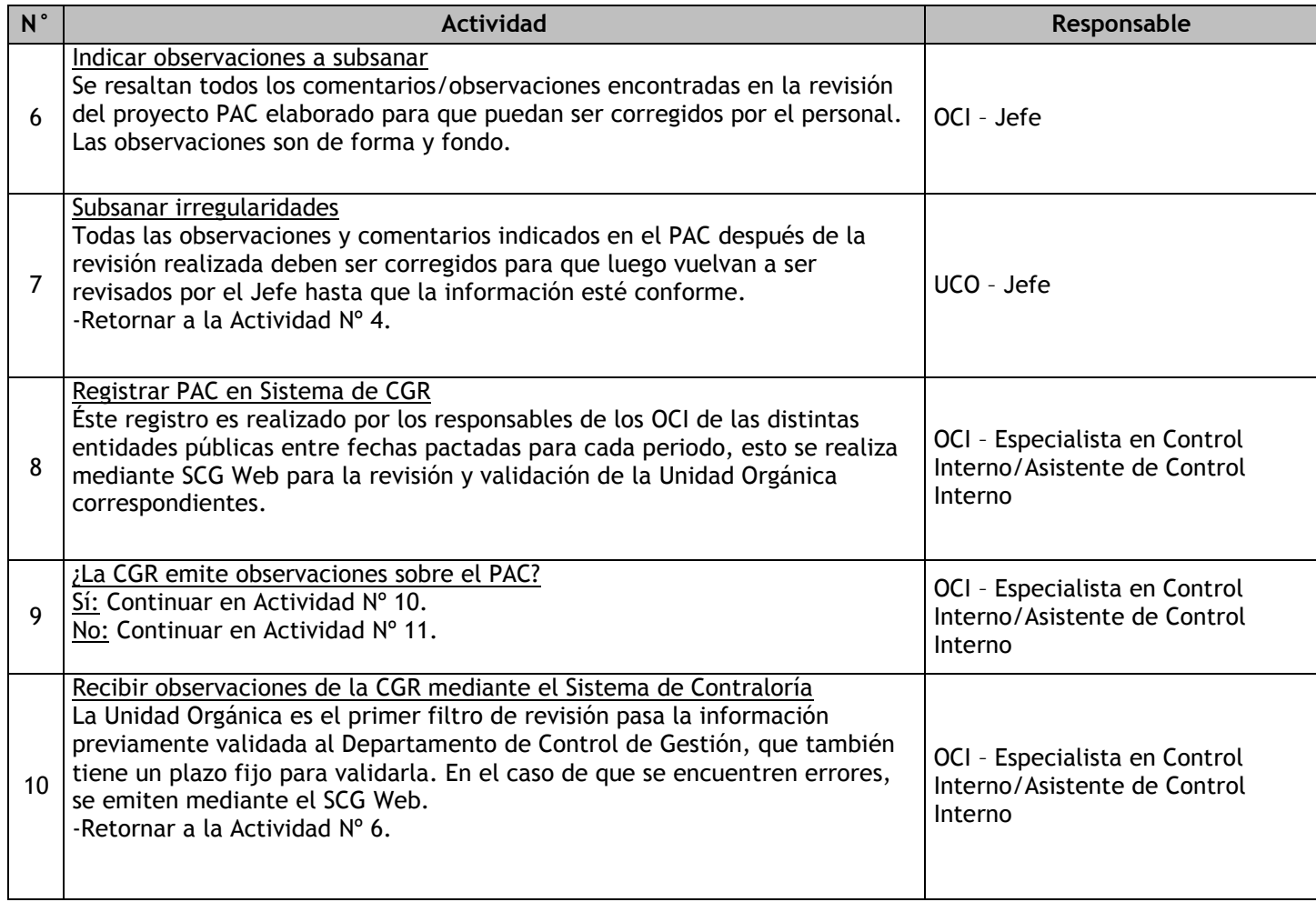

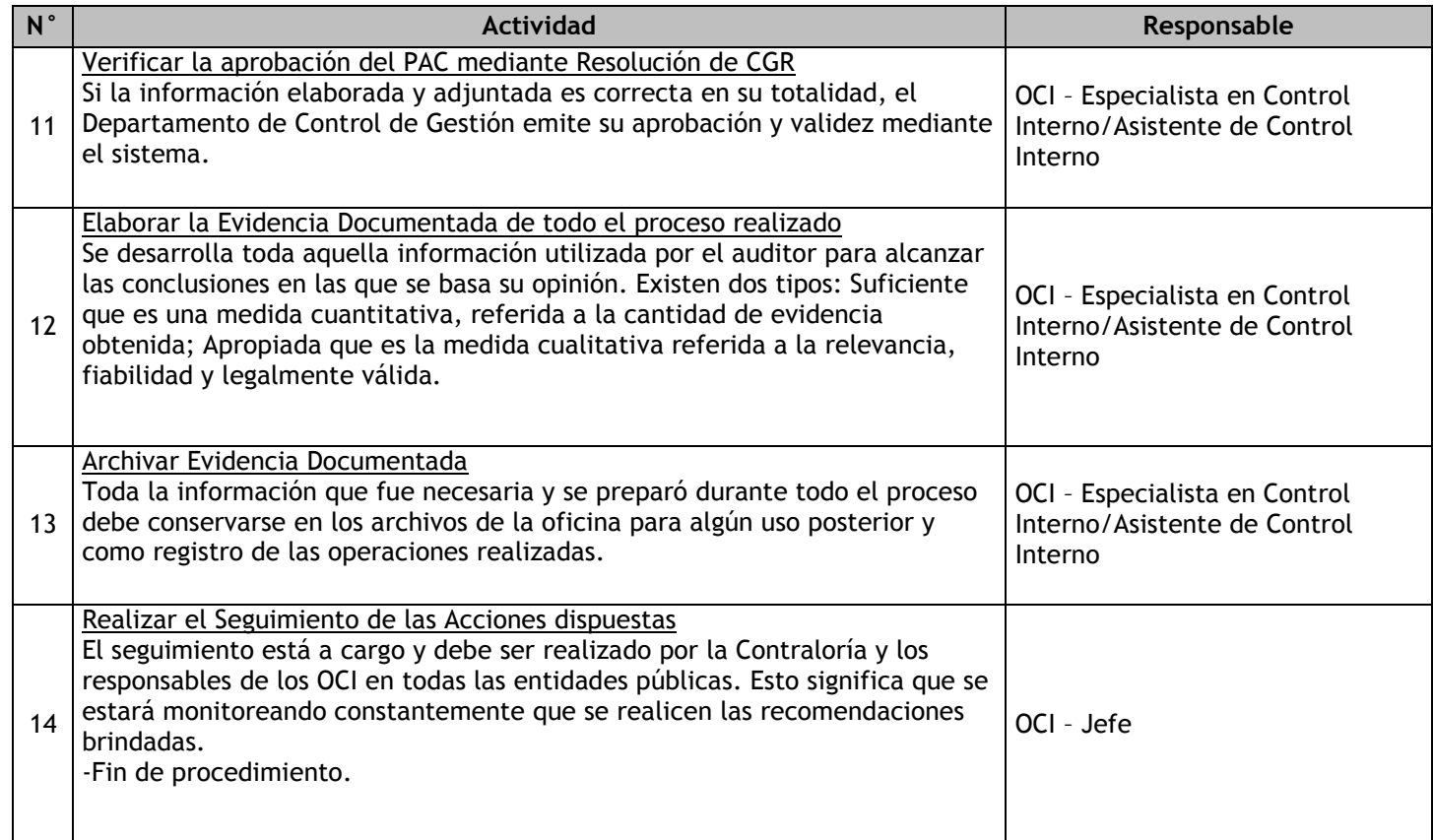

# 1.3.6.2. Evaluación del Plan Anual de Control

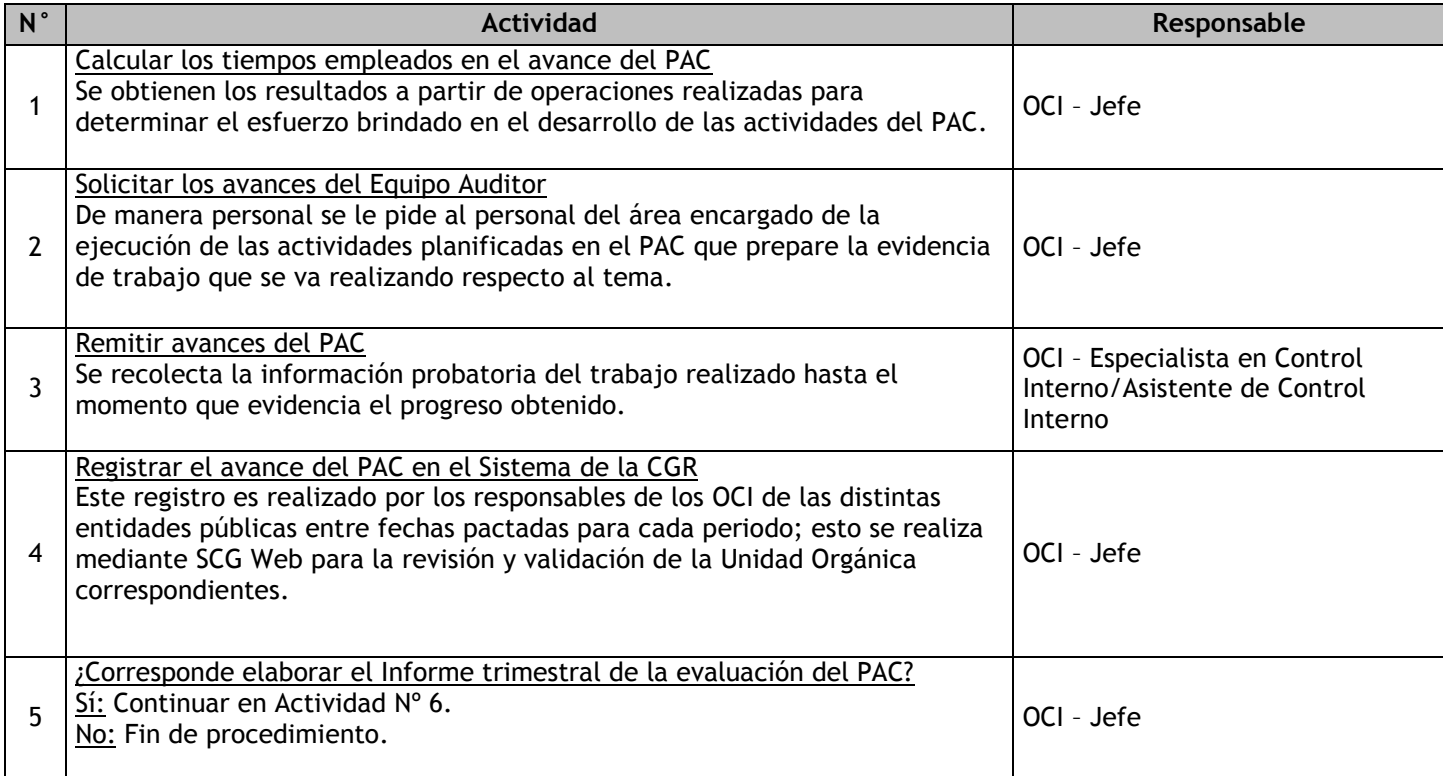

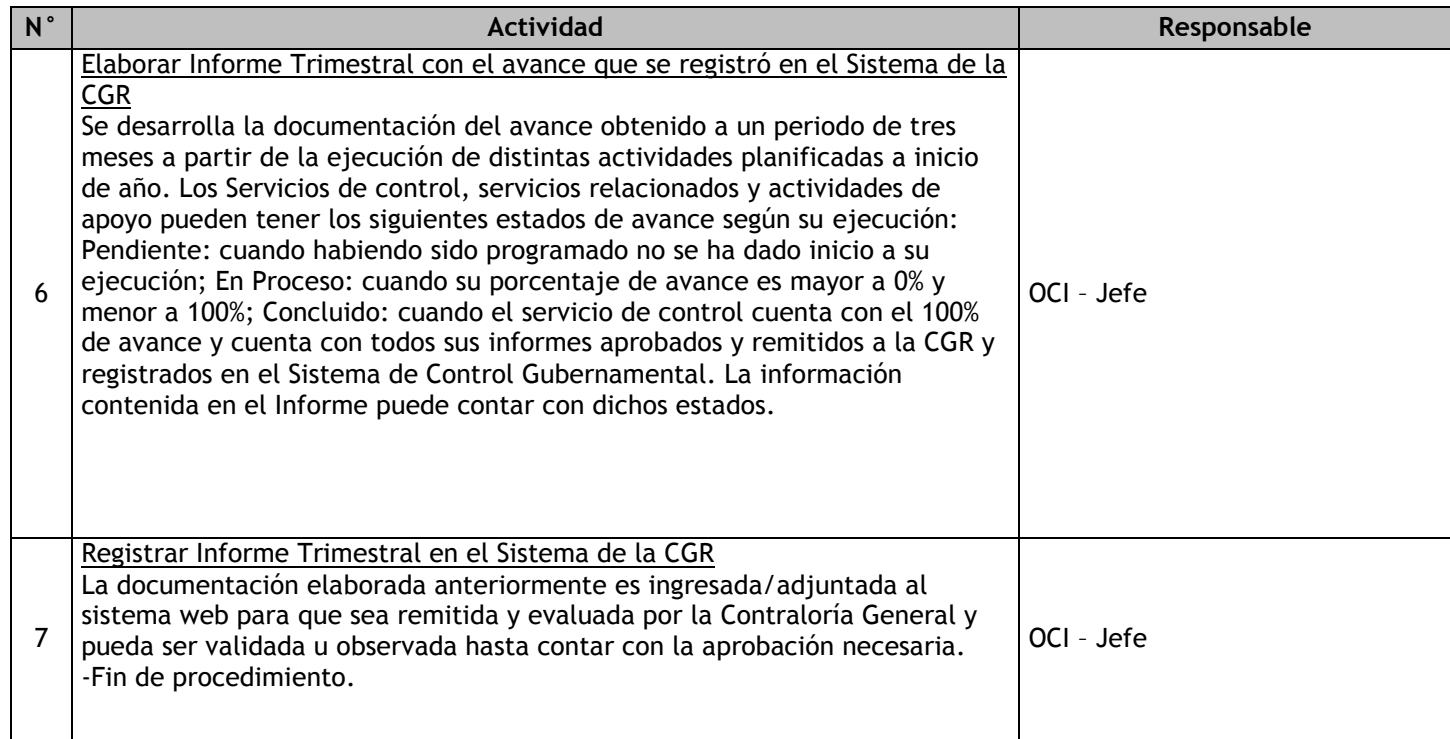

# 1.3.6.3. Acción Simultánea

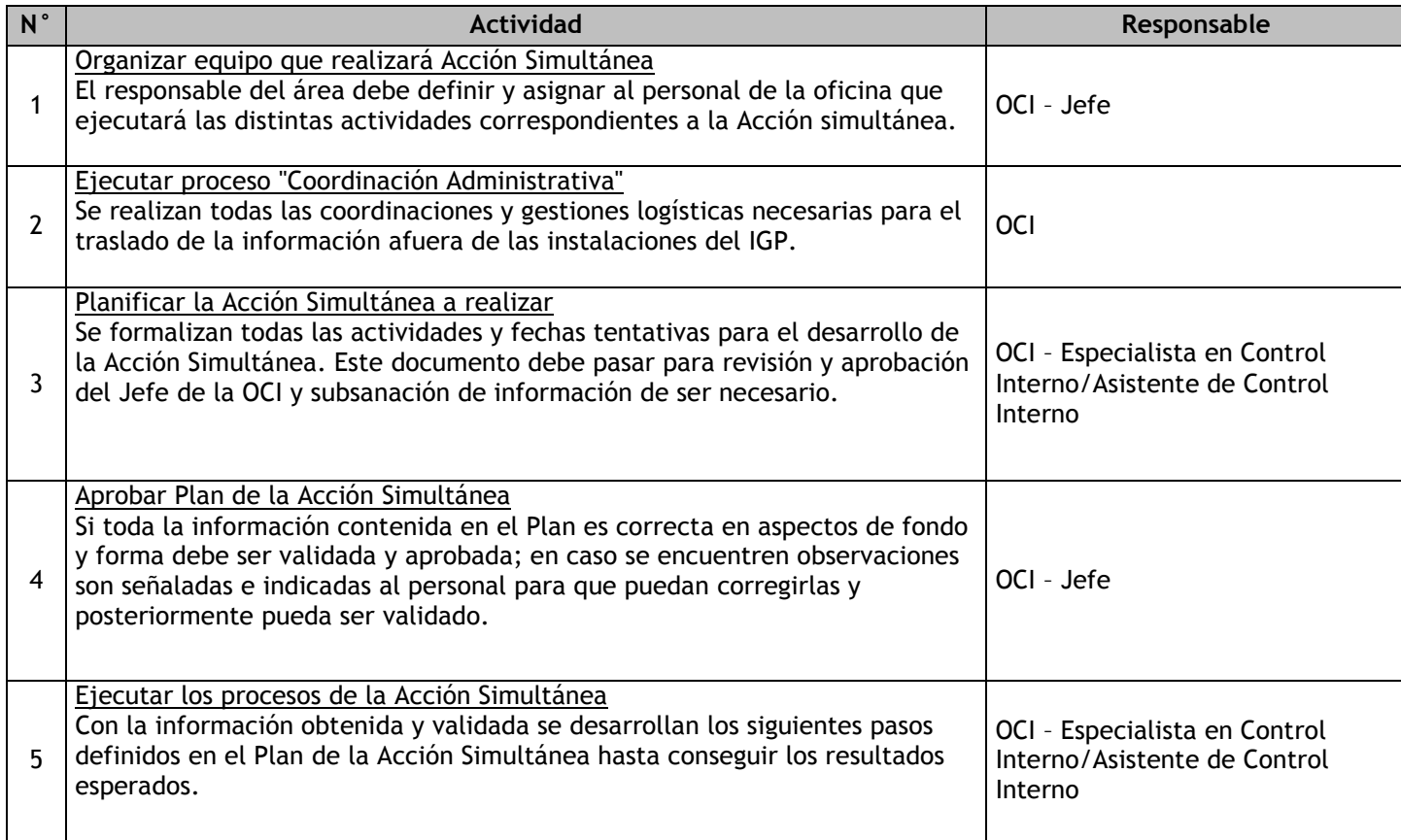

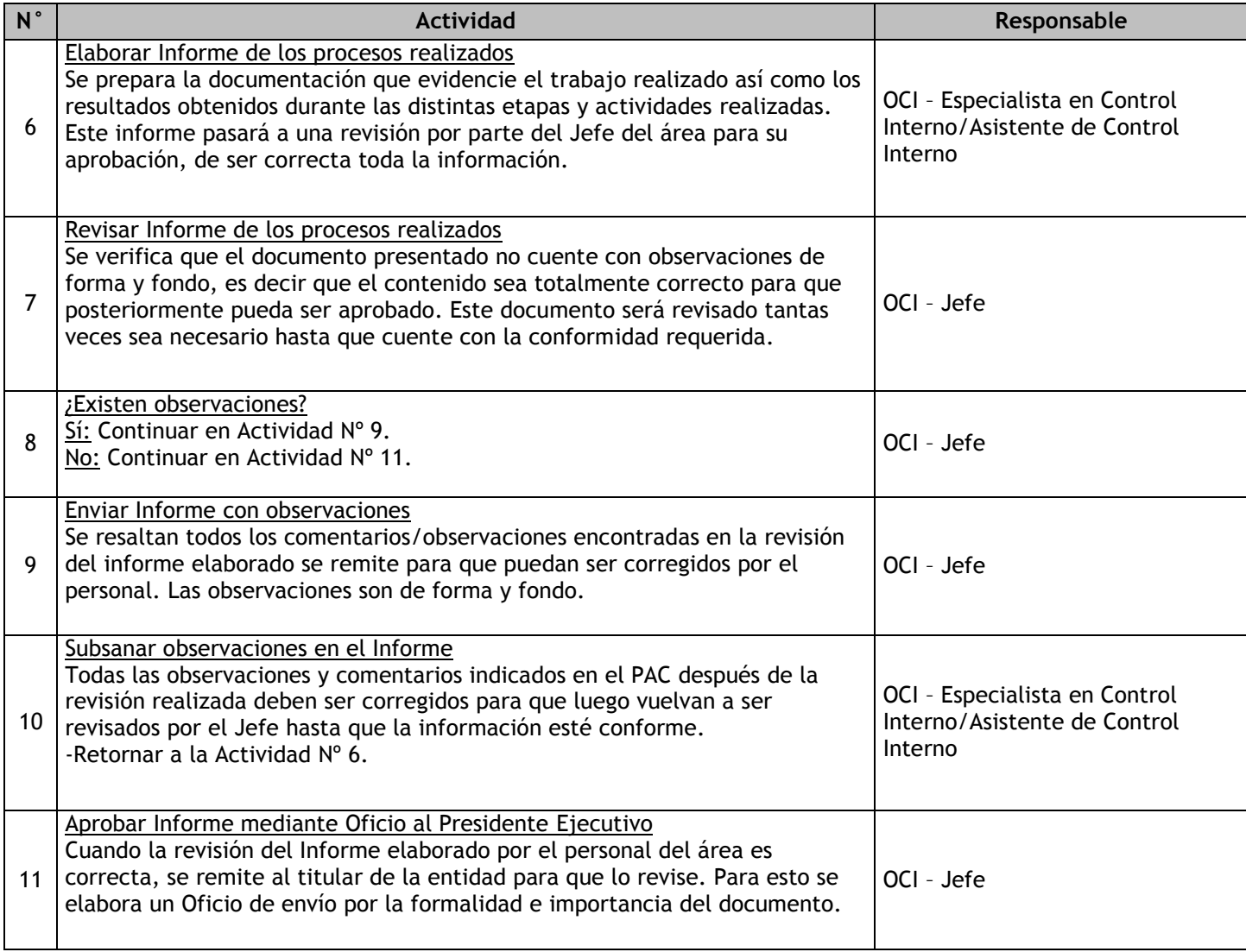

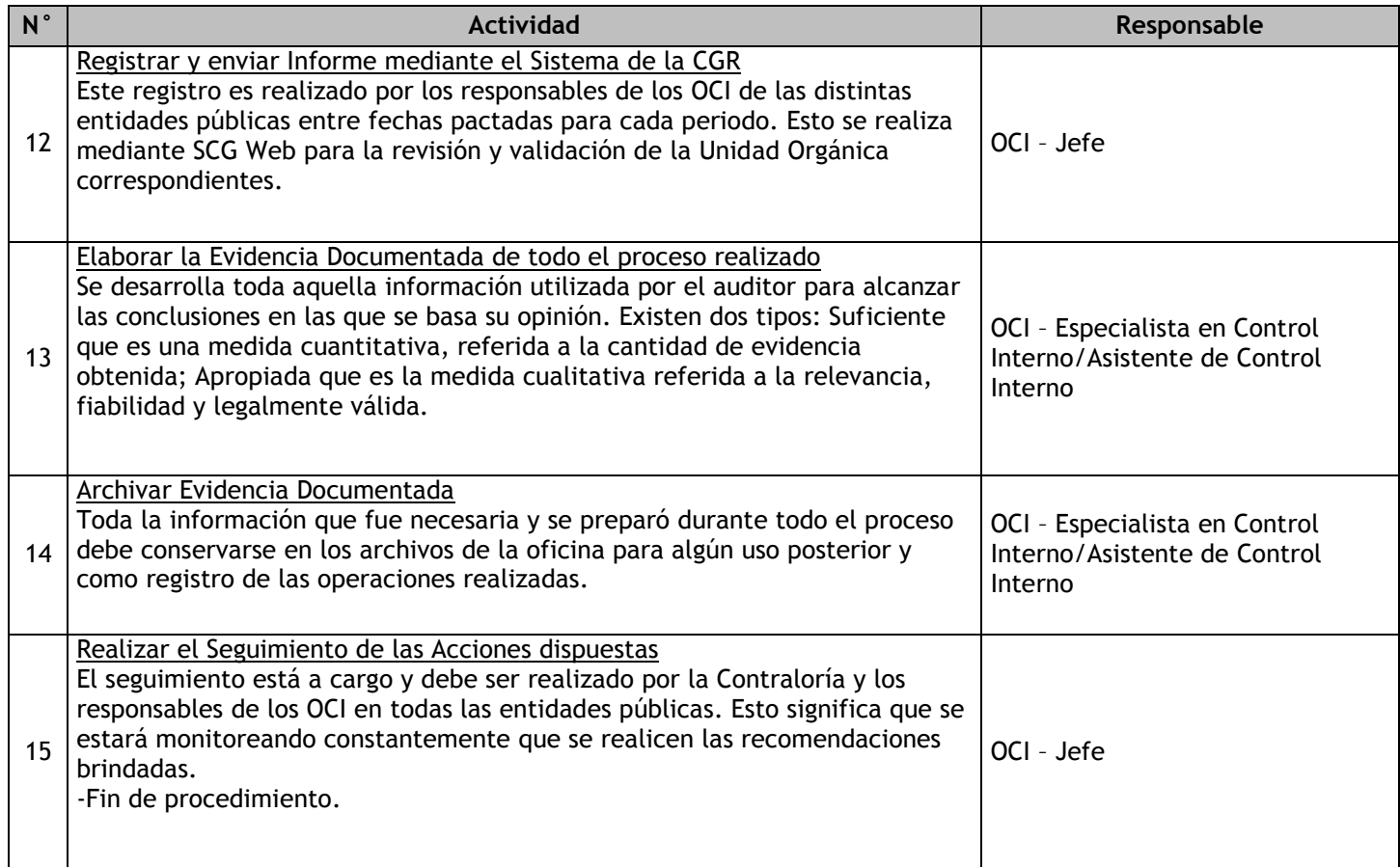

# 1.3.6.4. Visita de Control

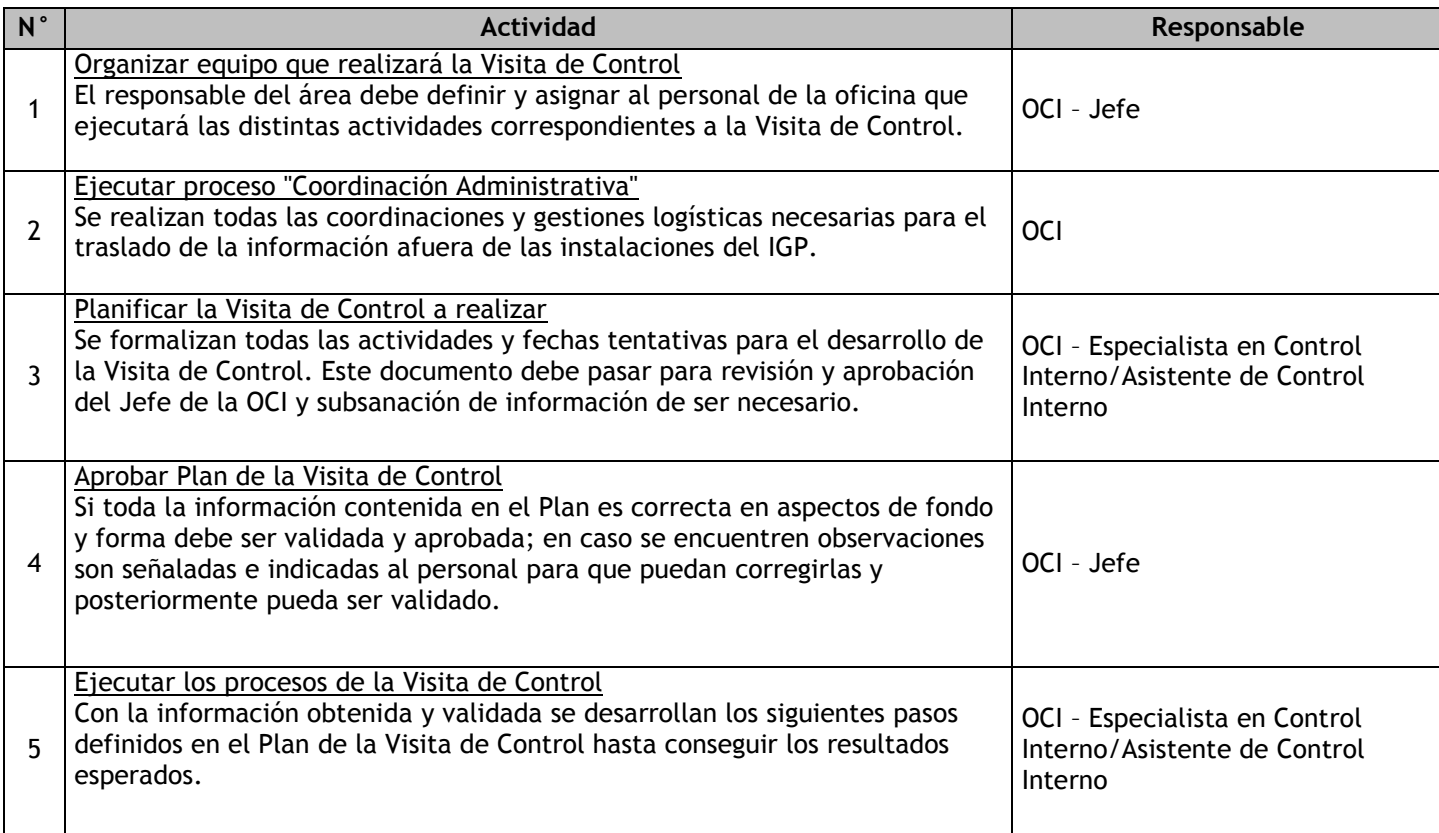

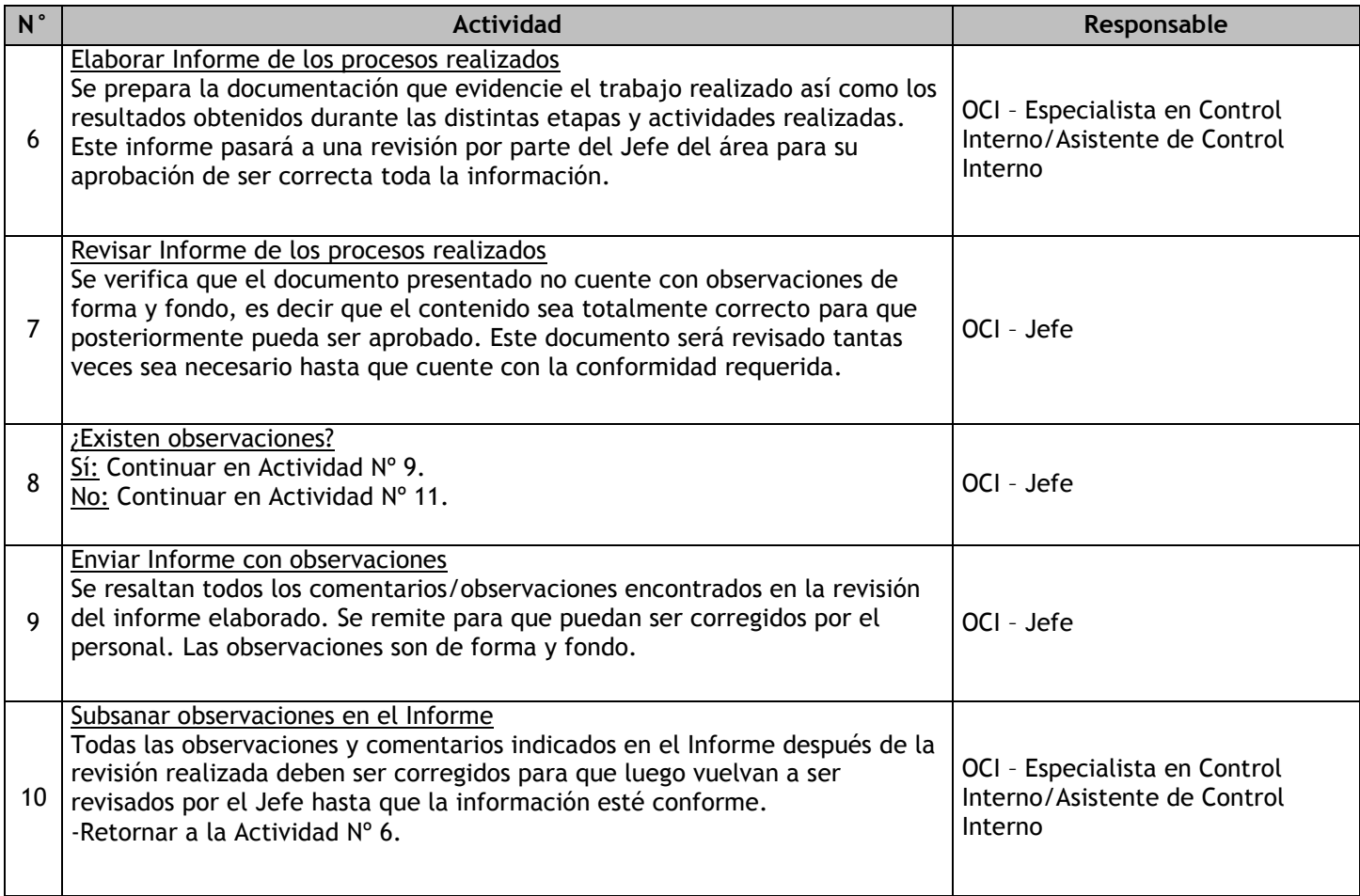

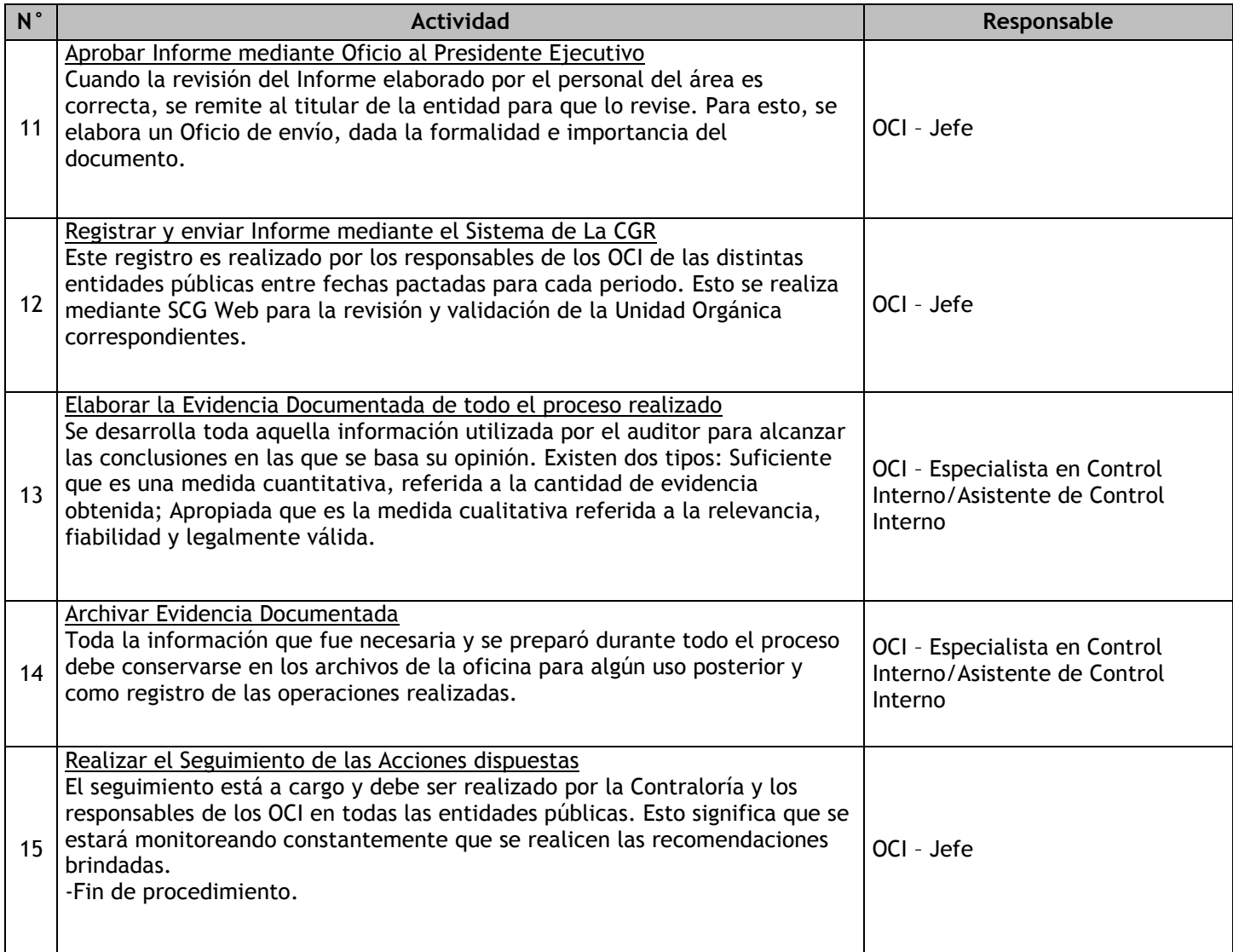

# 1.3.6.5. Orientación de Oficio

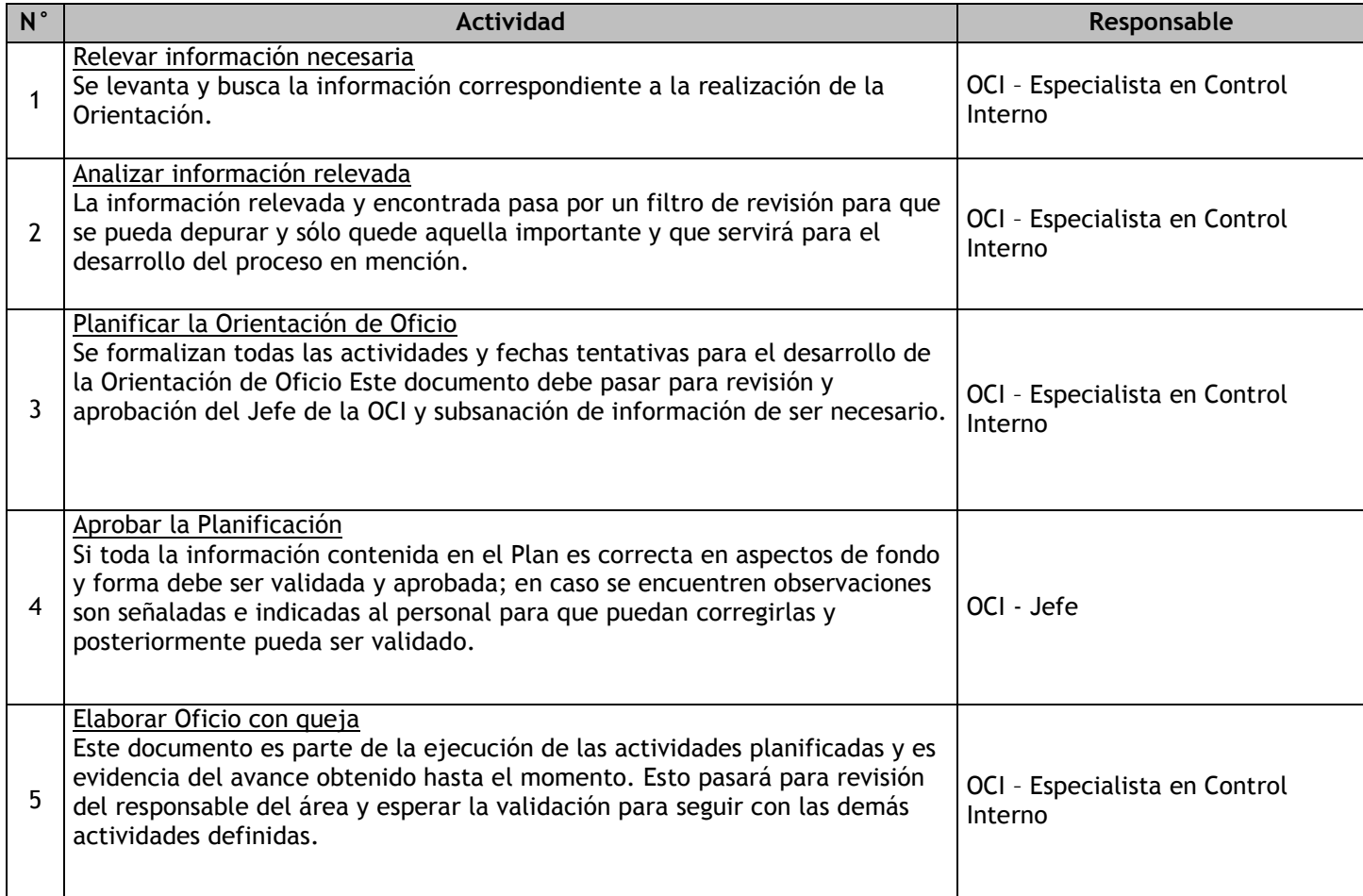

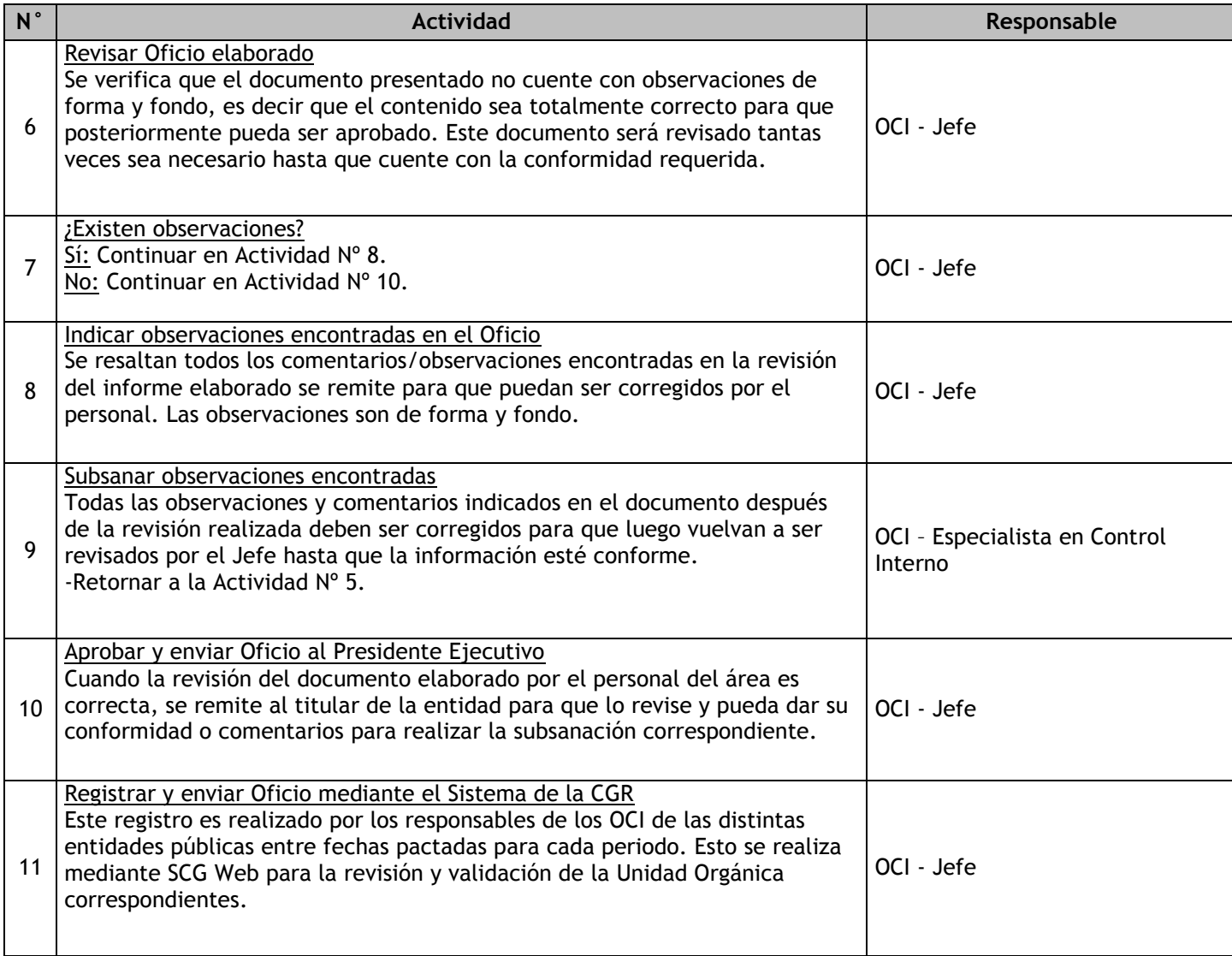

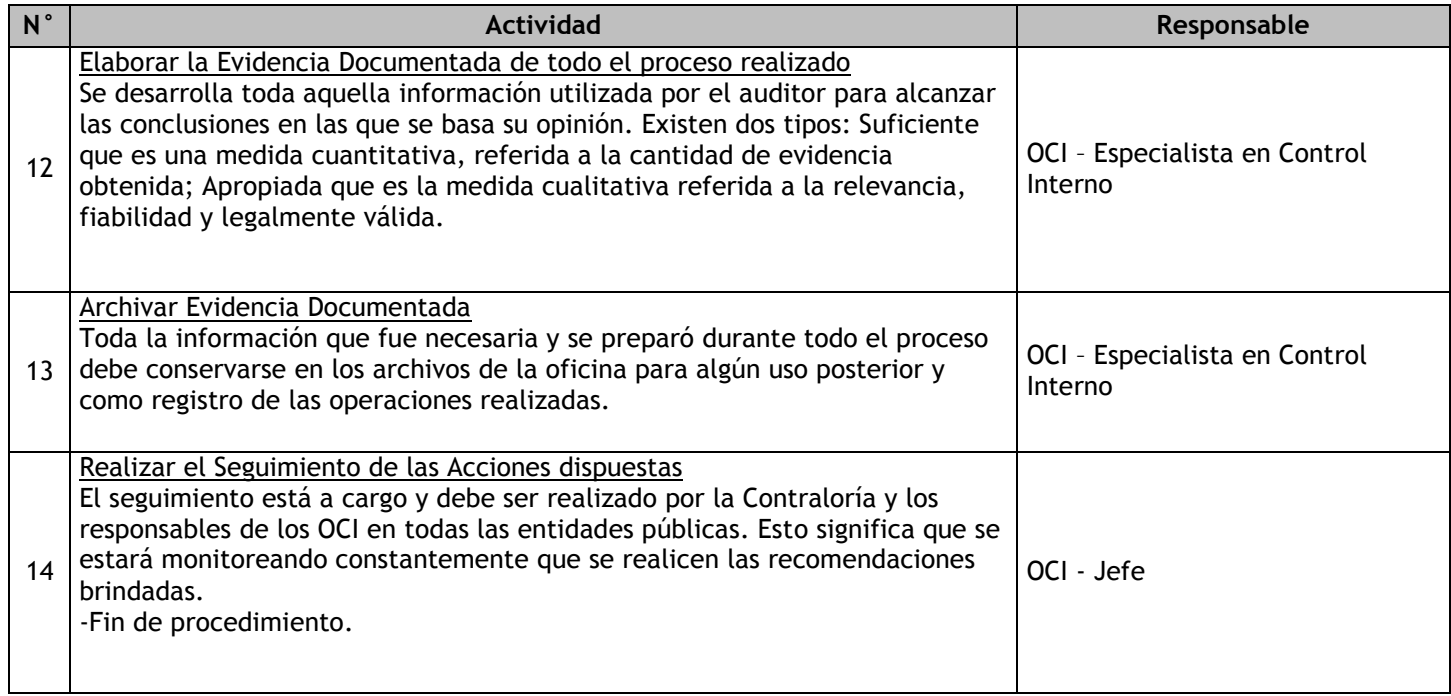

# 1.3.6.6. Auditoría Financiera

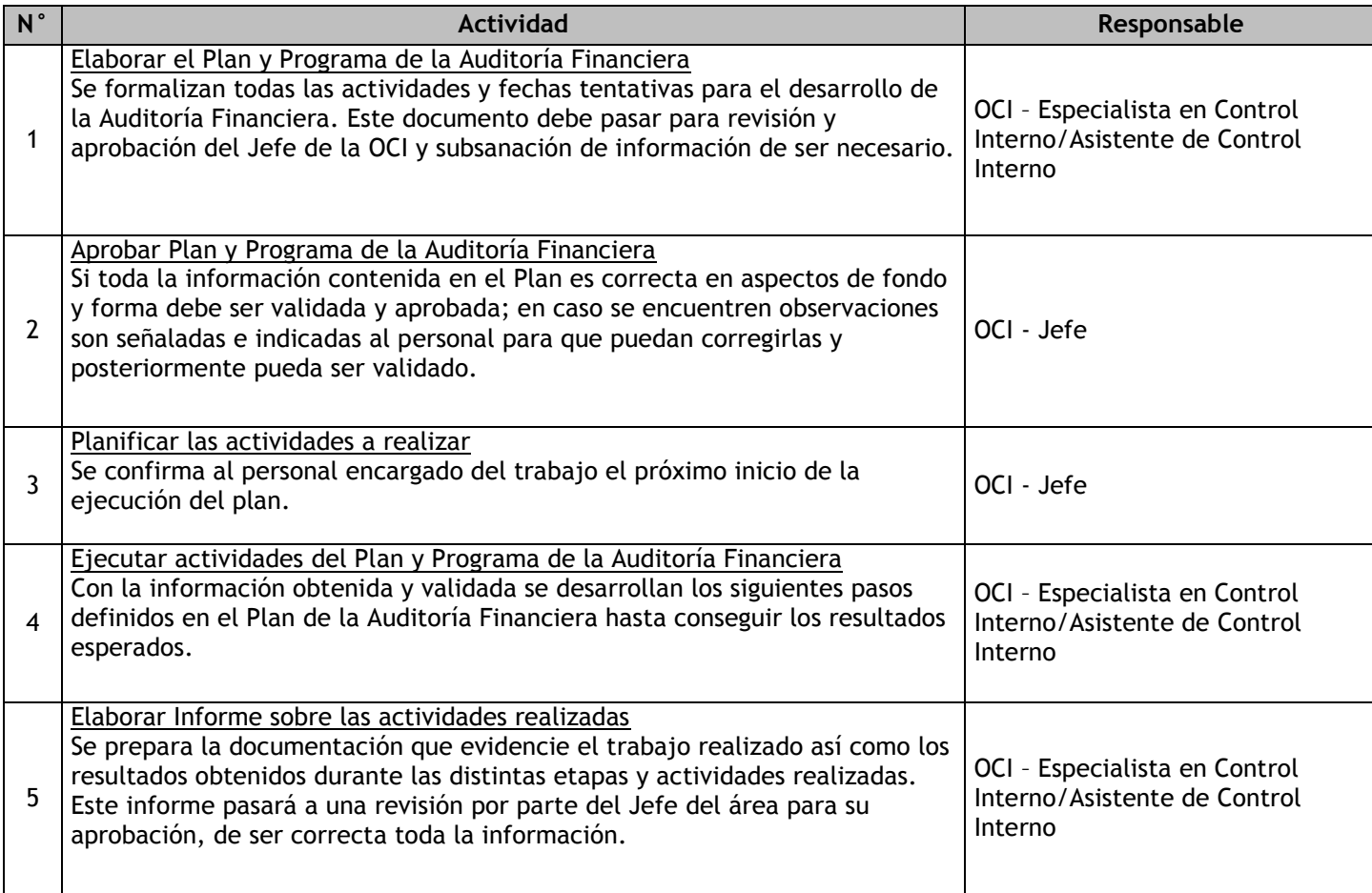

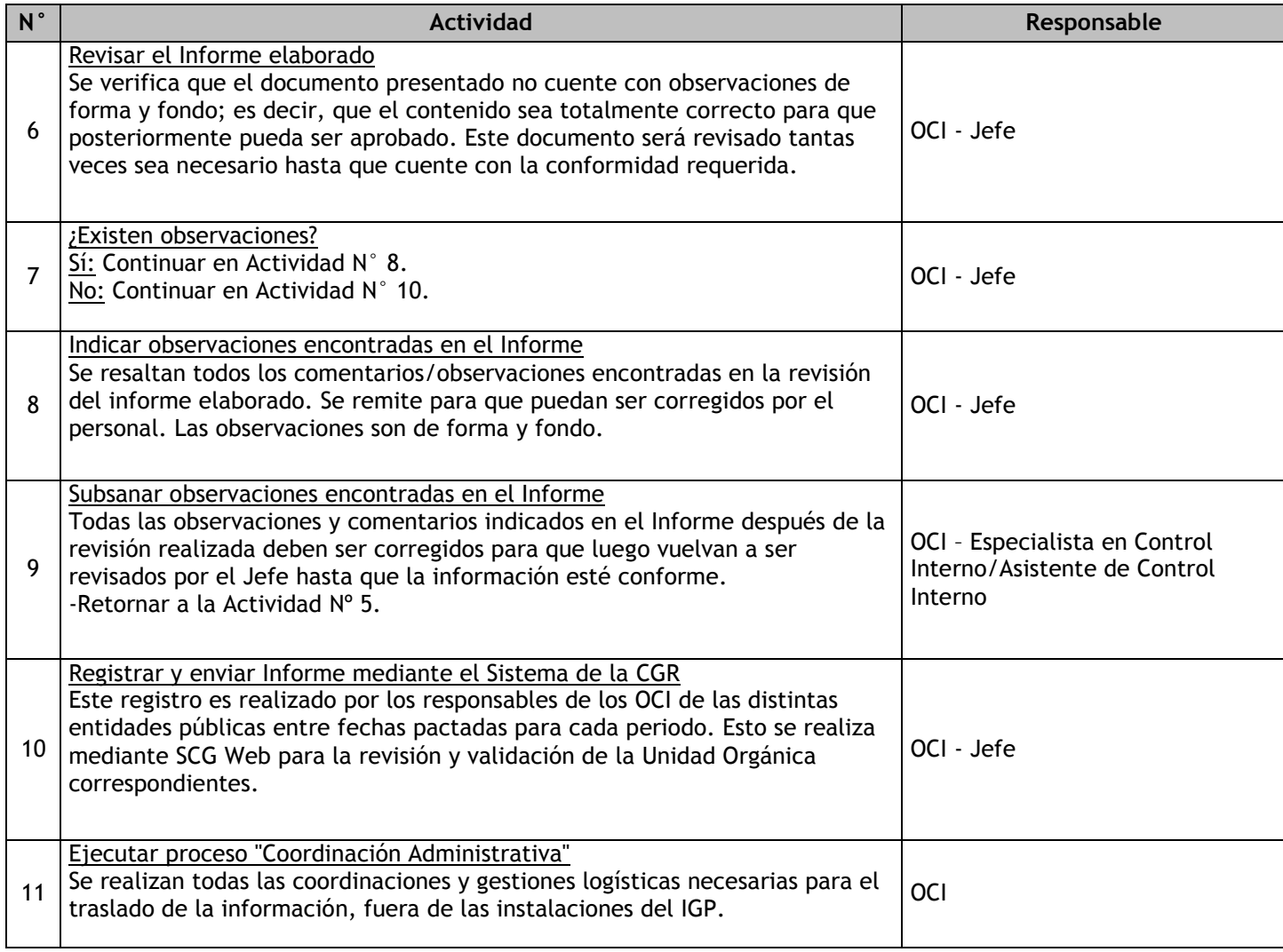

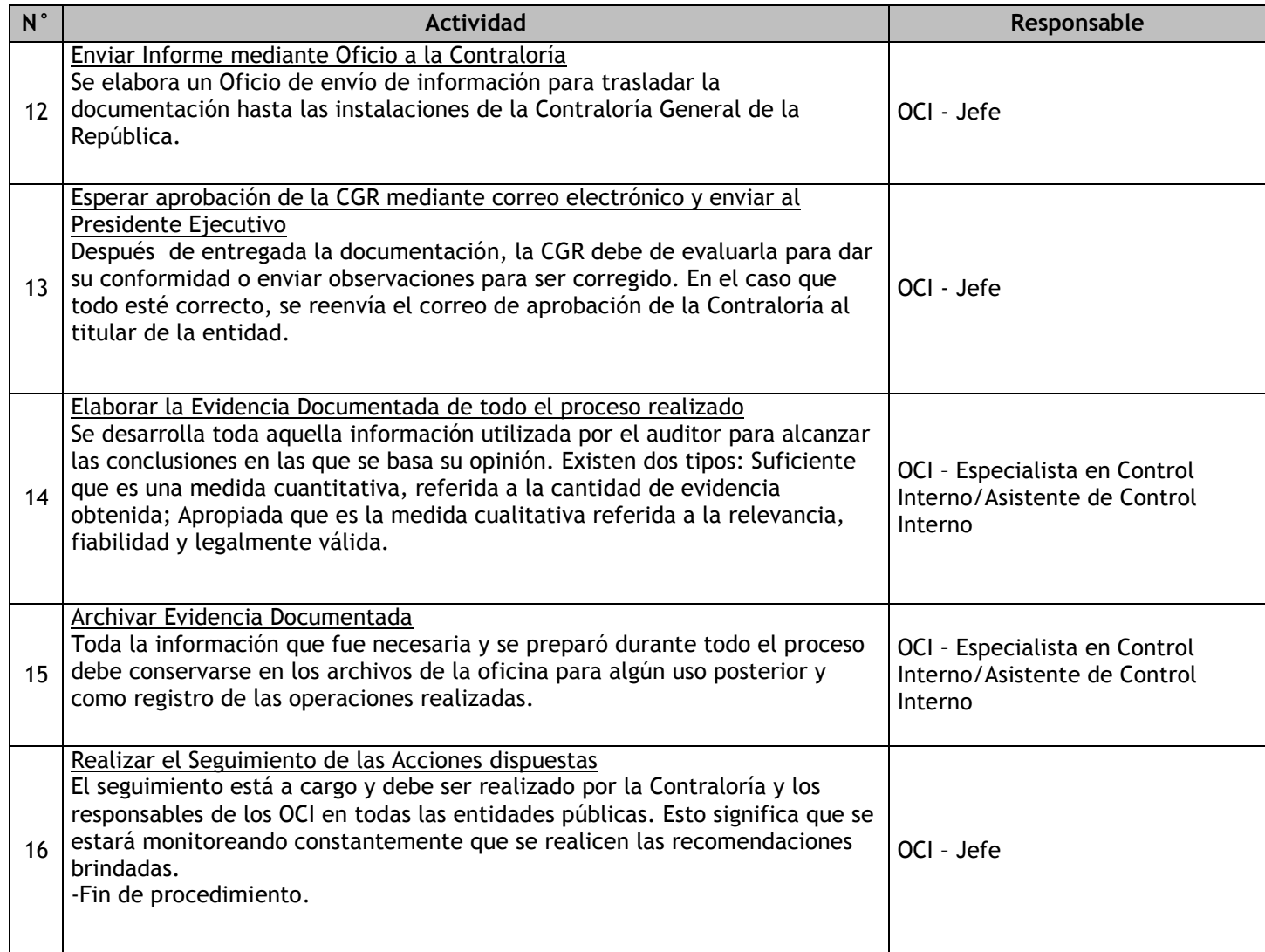

# 1.3.6.7. Auditoría de Desempeño

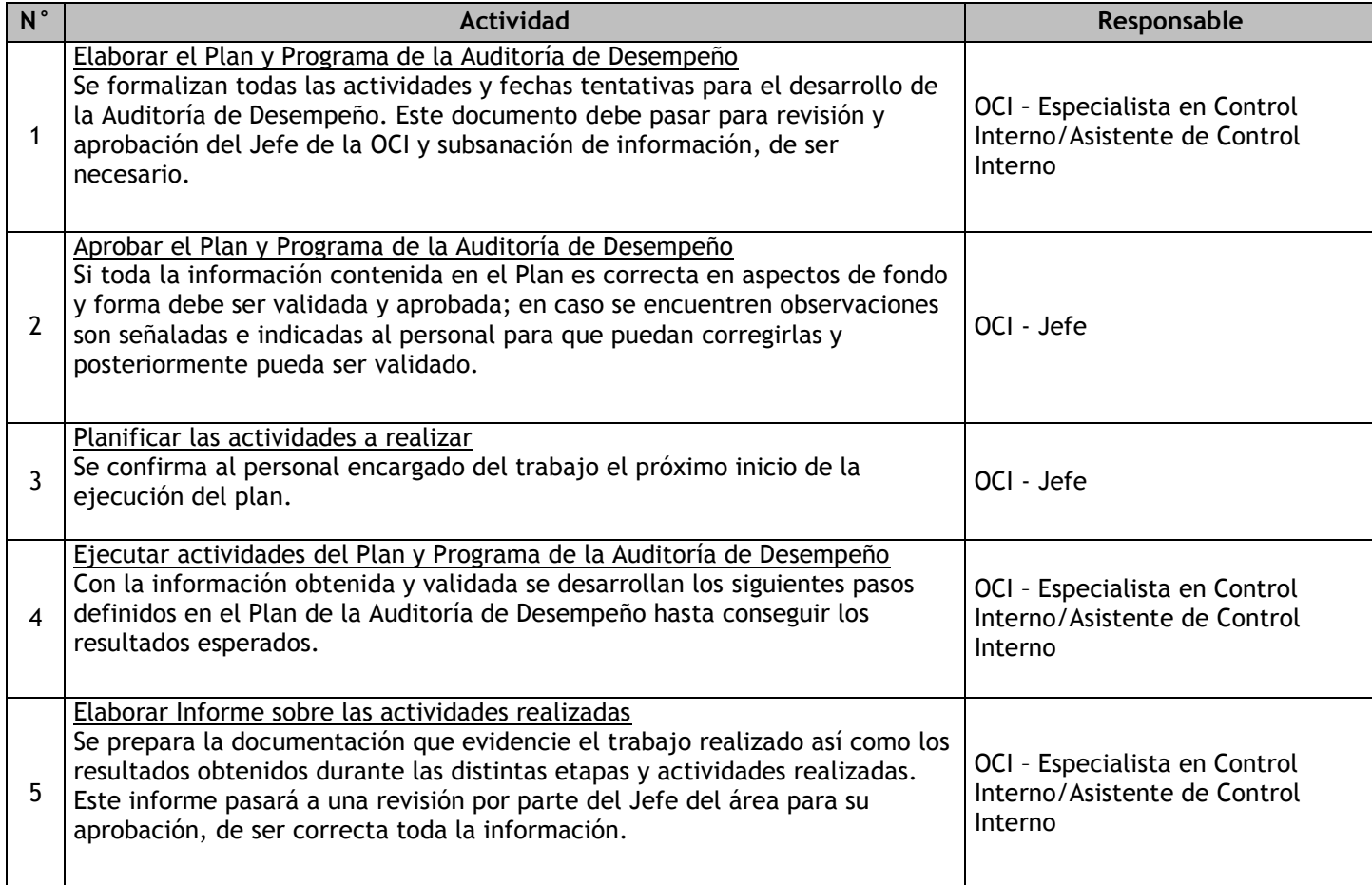

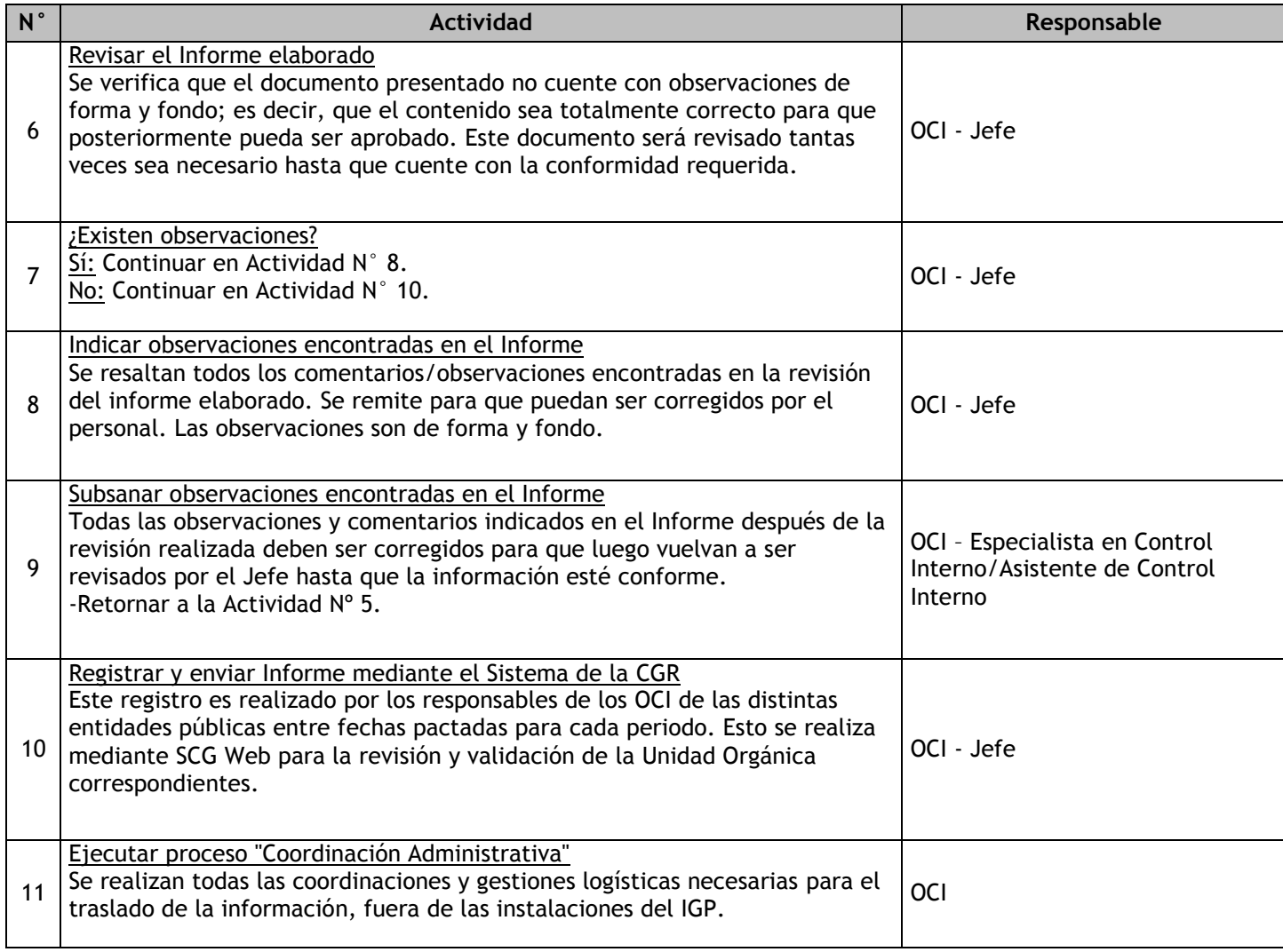

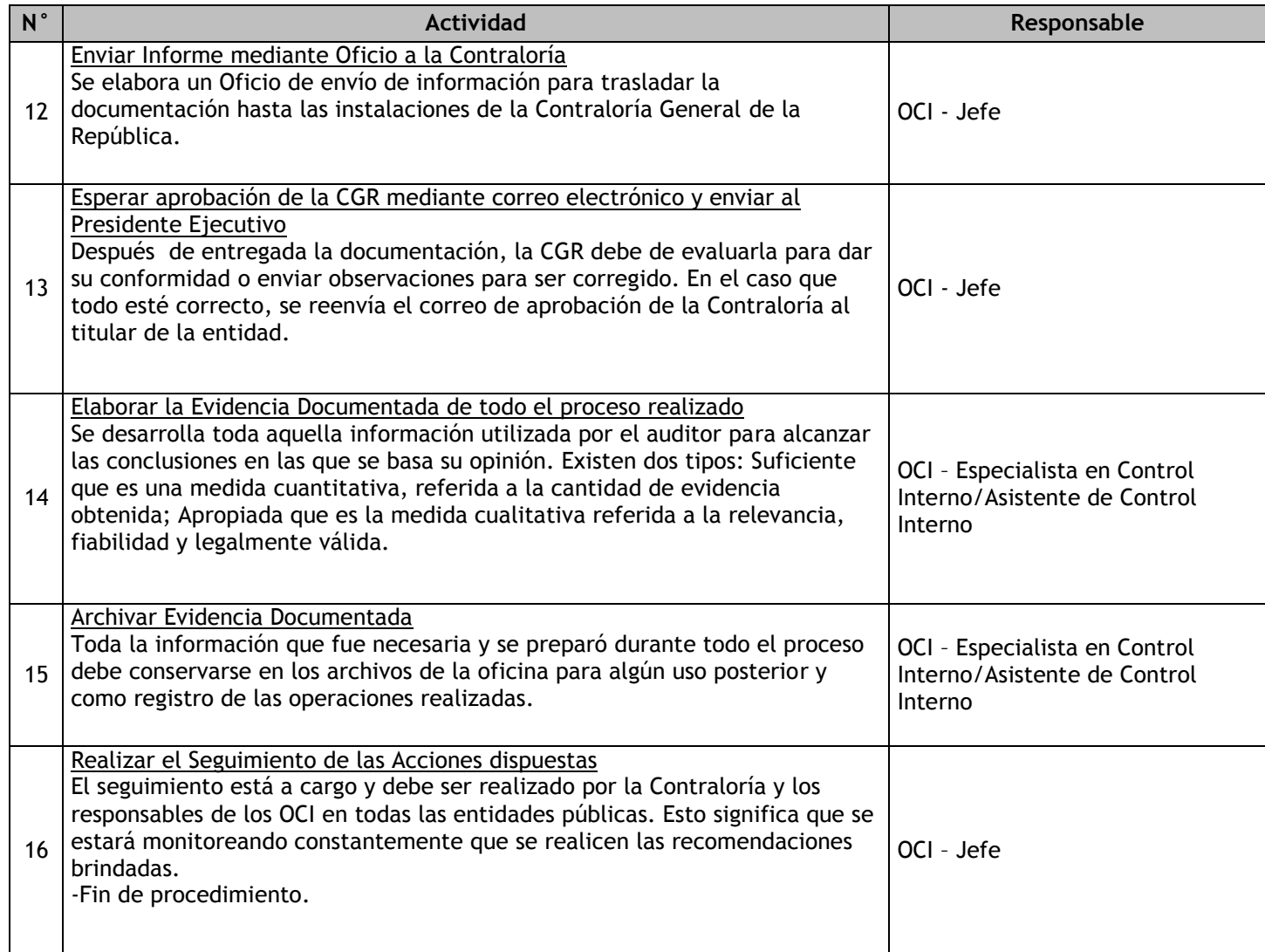

# 1.3.6.8. Auditoría de Cumplimiento

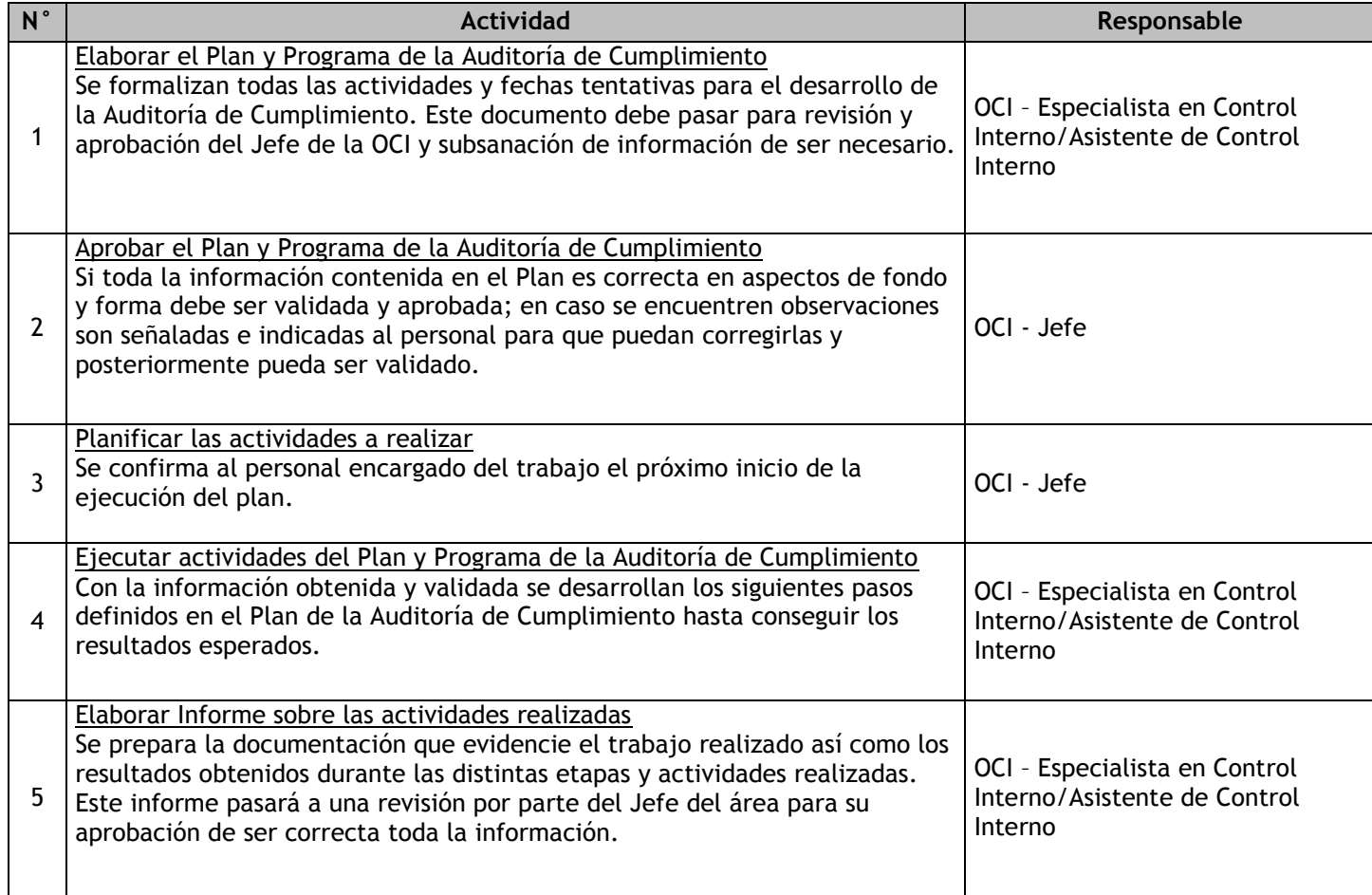

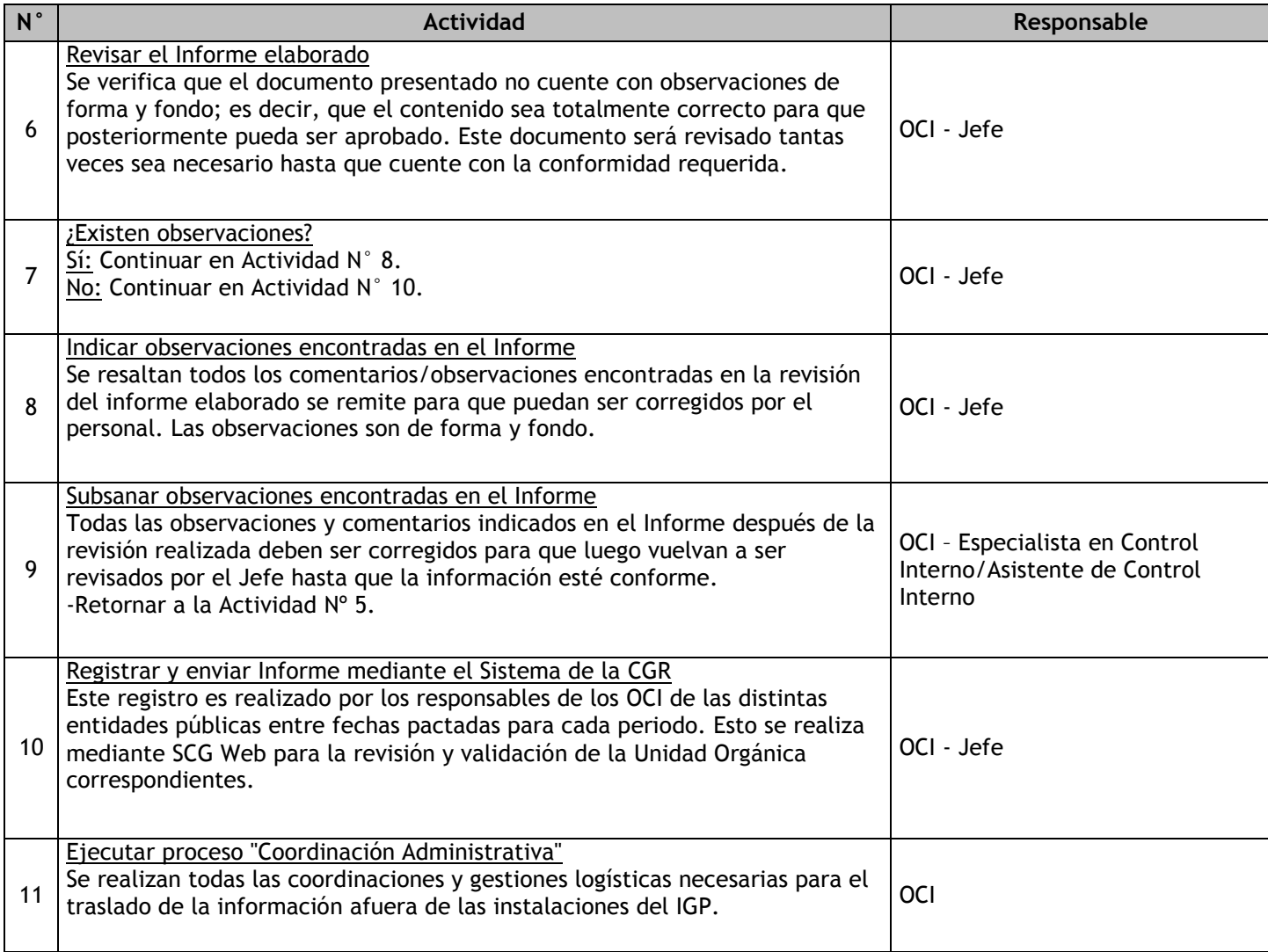

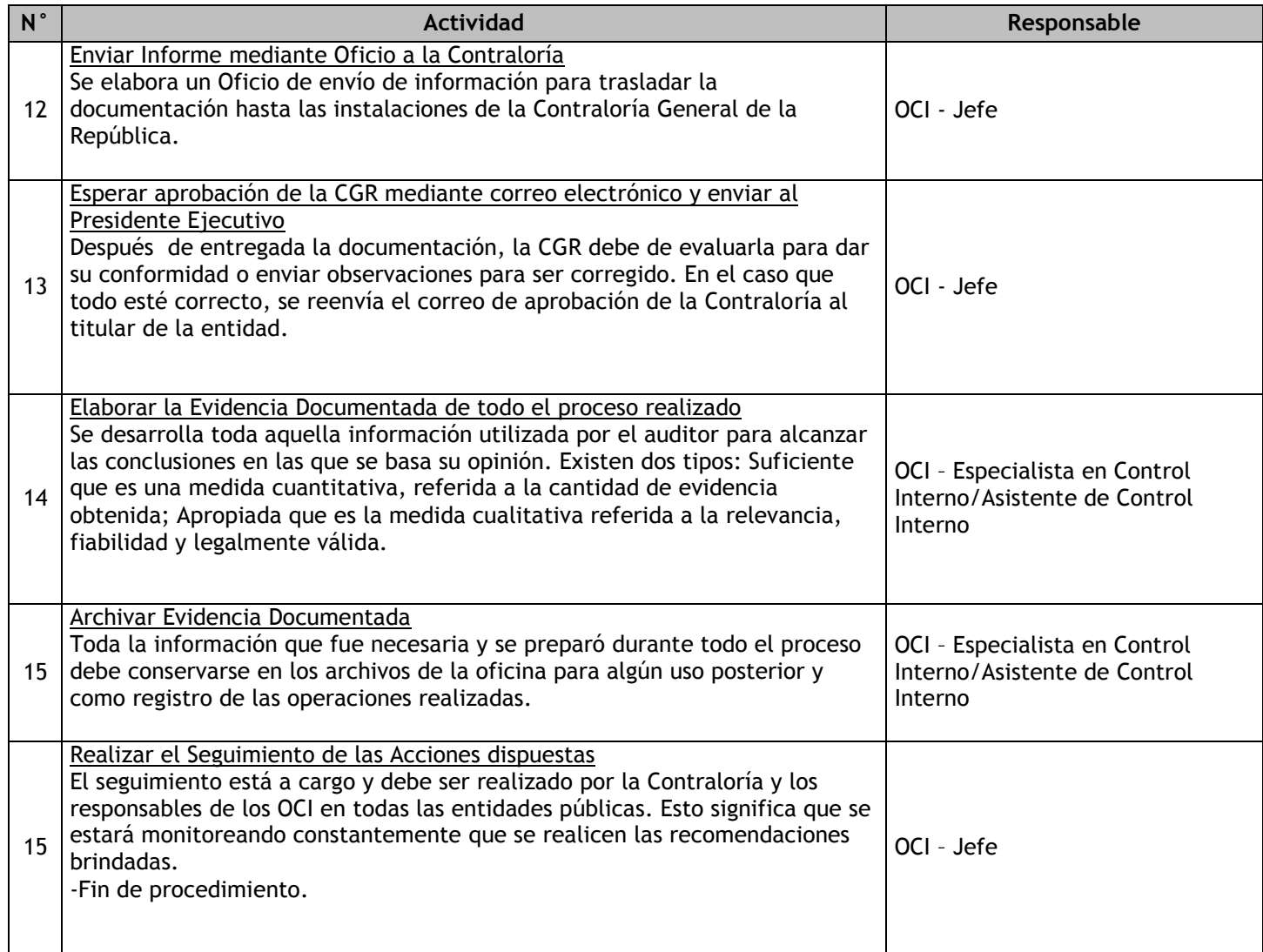

# 1.3.6.9. Seguimiento de Medidas Correctivas

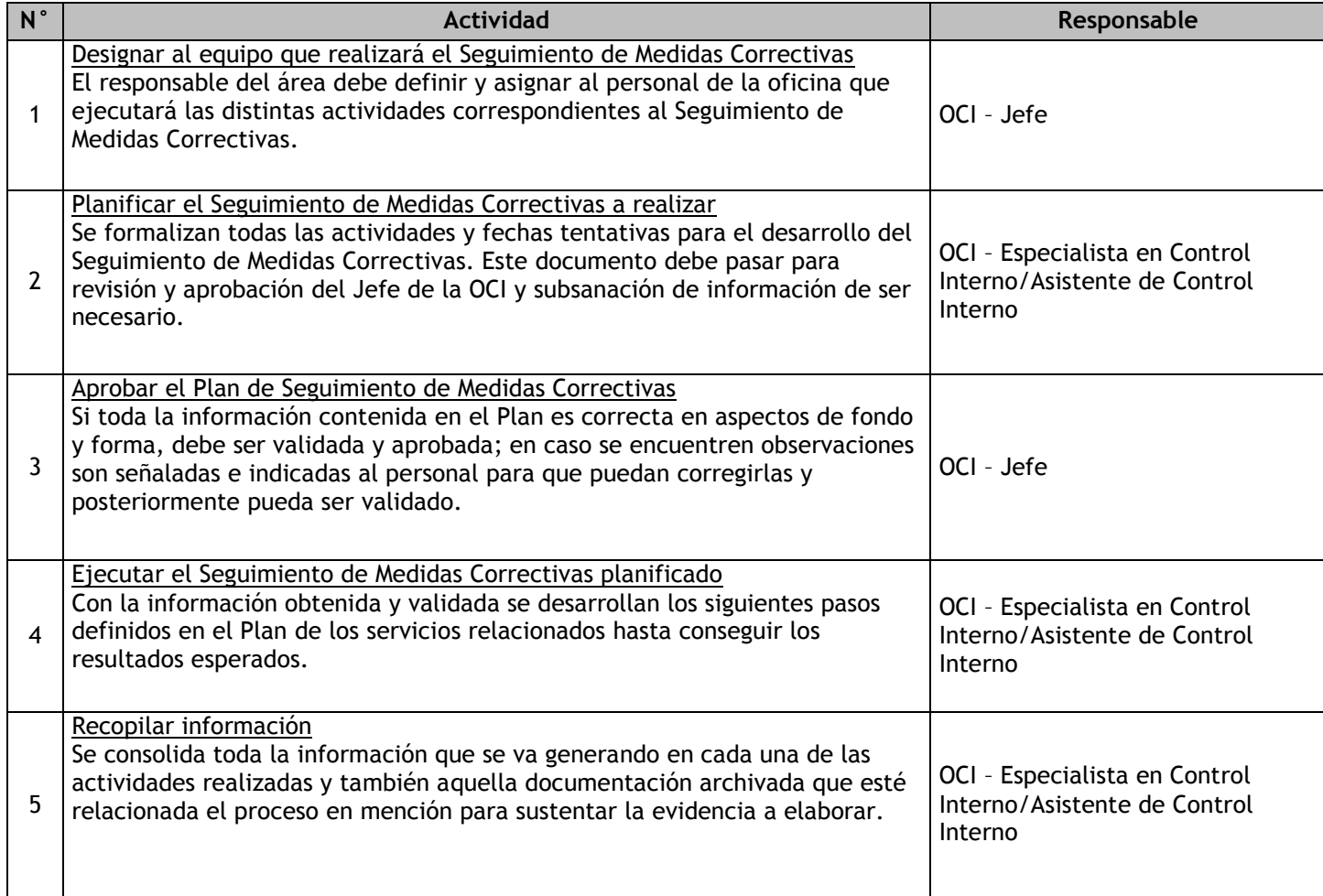

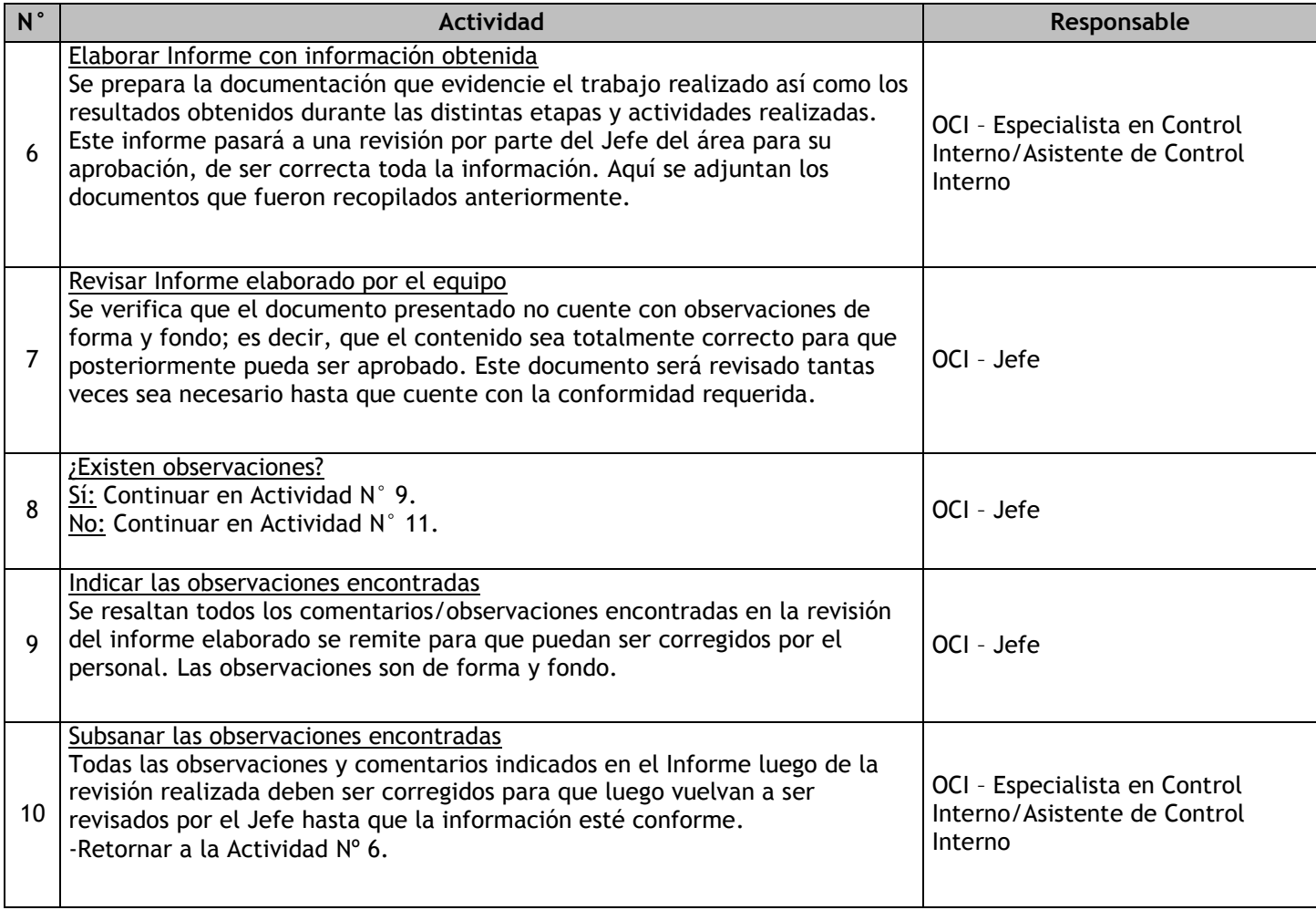

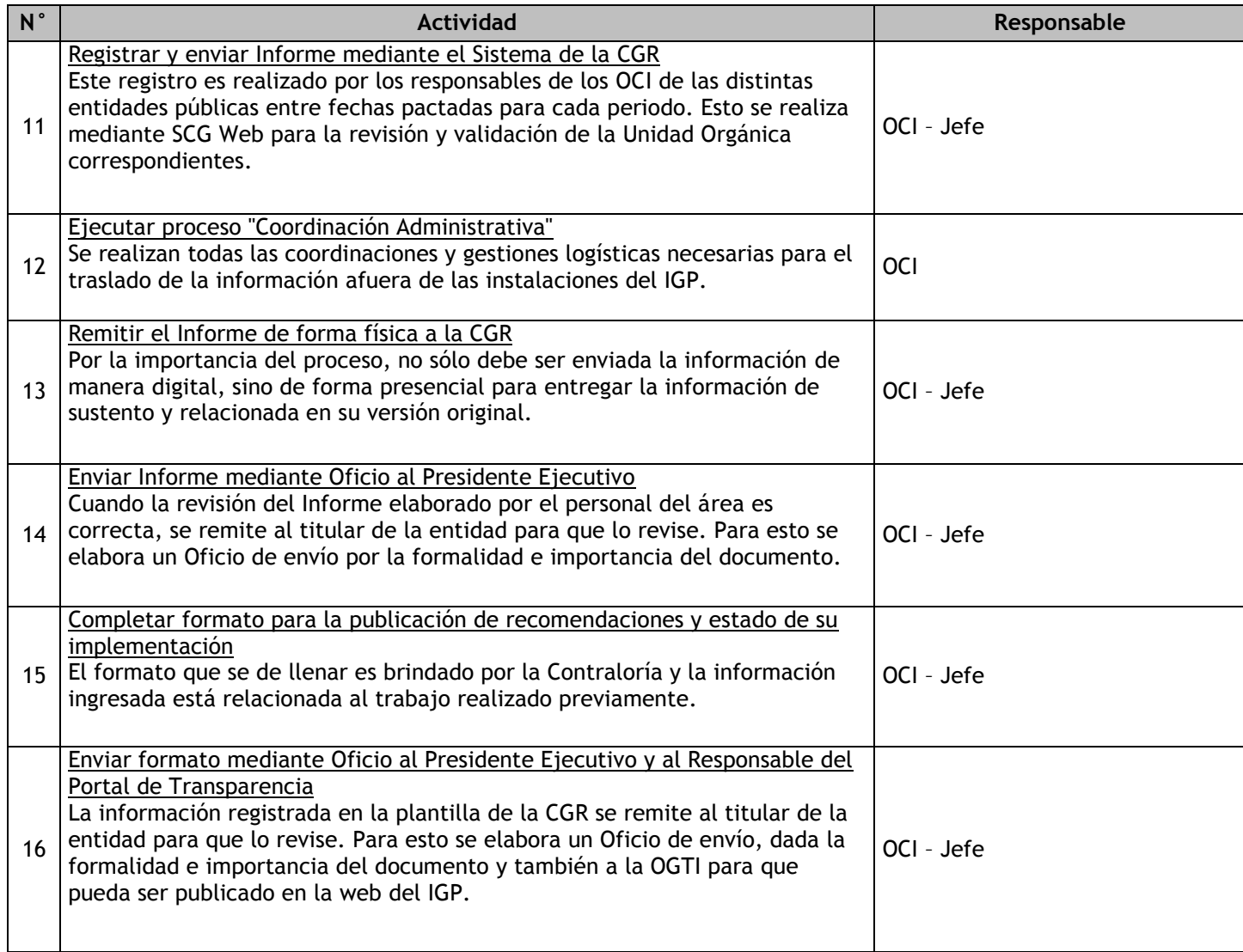

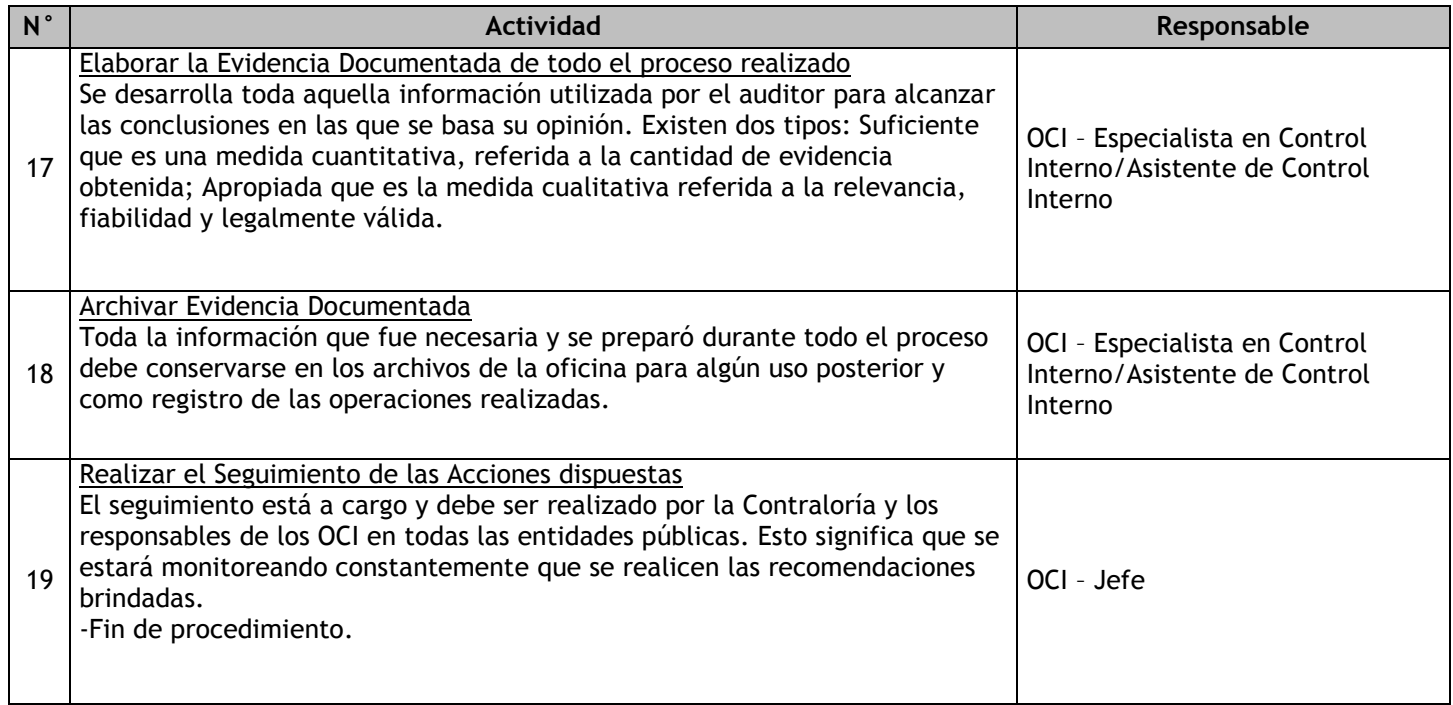

# 1.3.6.10. Seguimiento de Medidas Preventivas

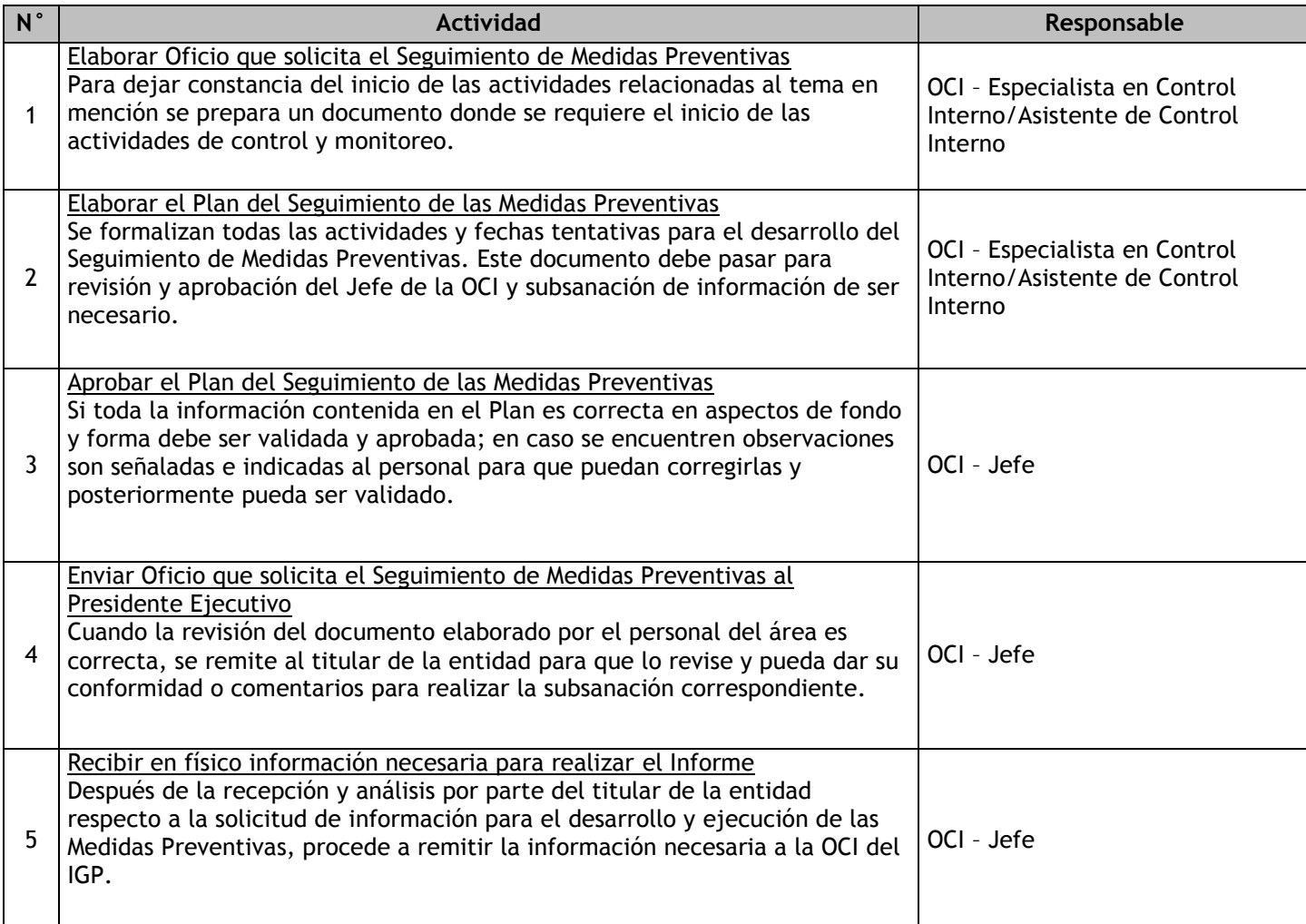

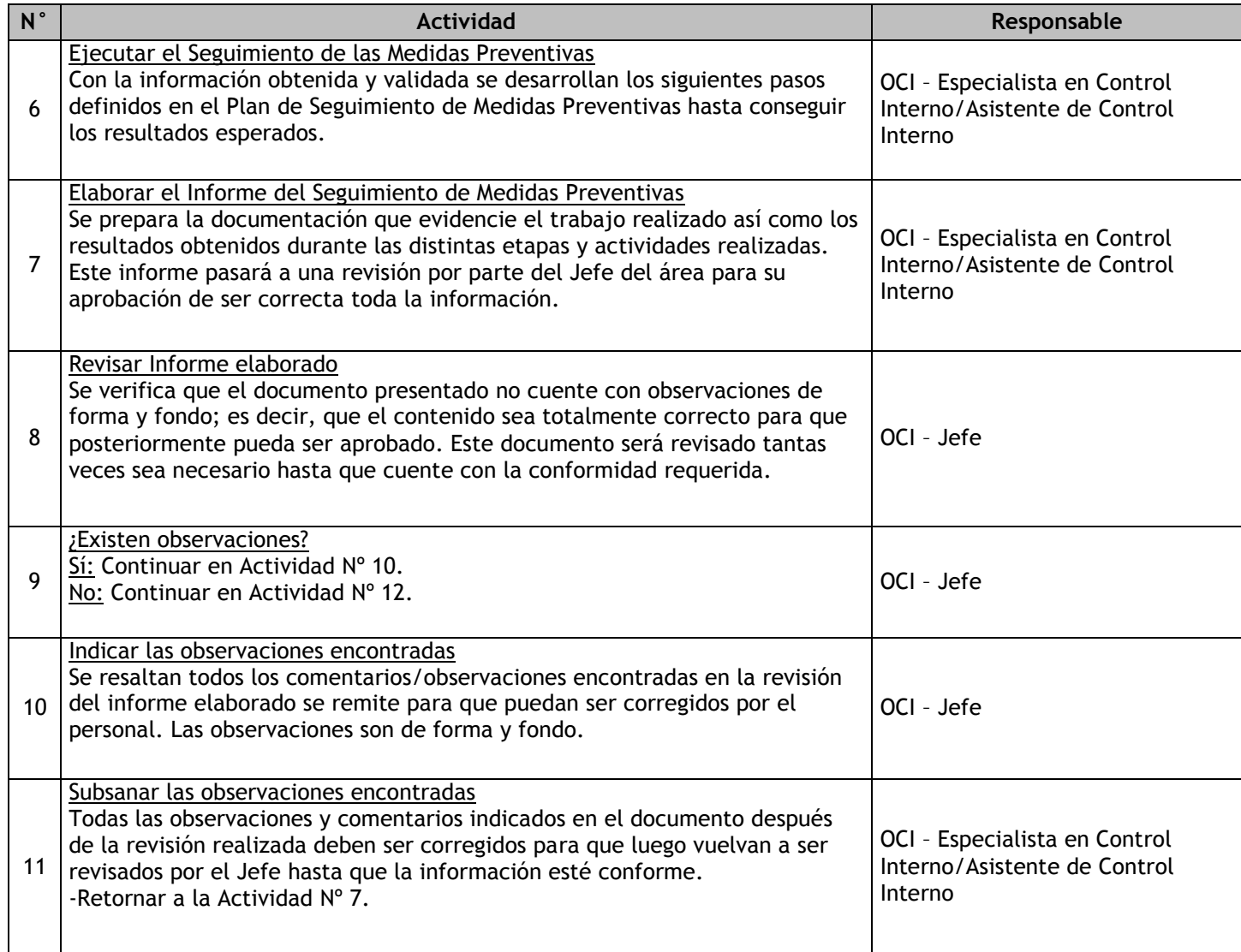

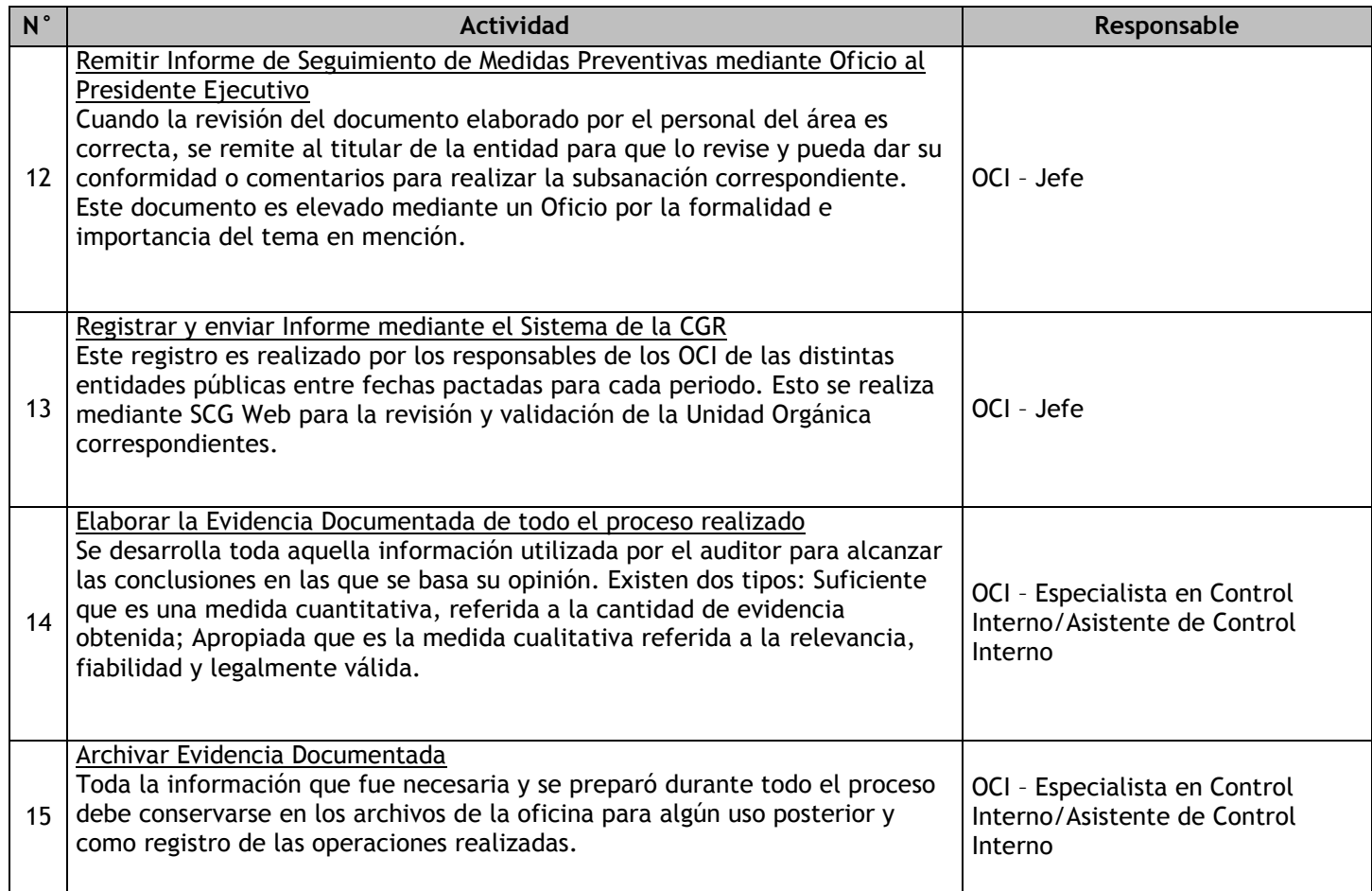

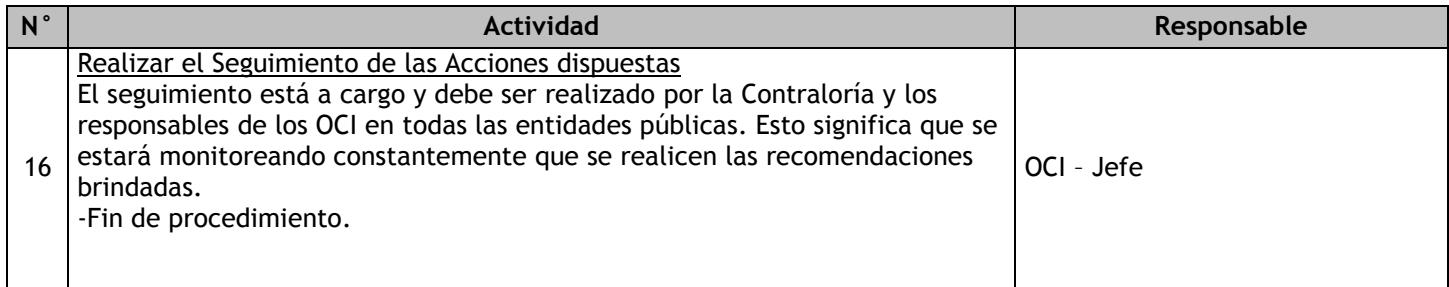

# 1.3.6.11. Evaluación SCI

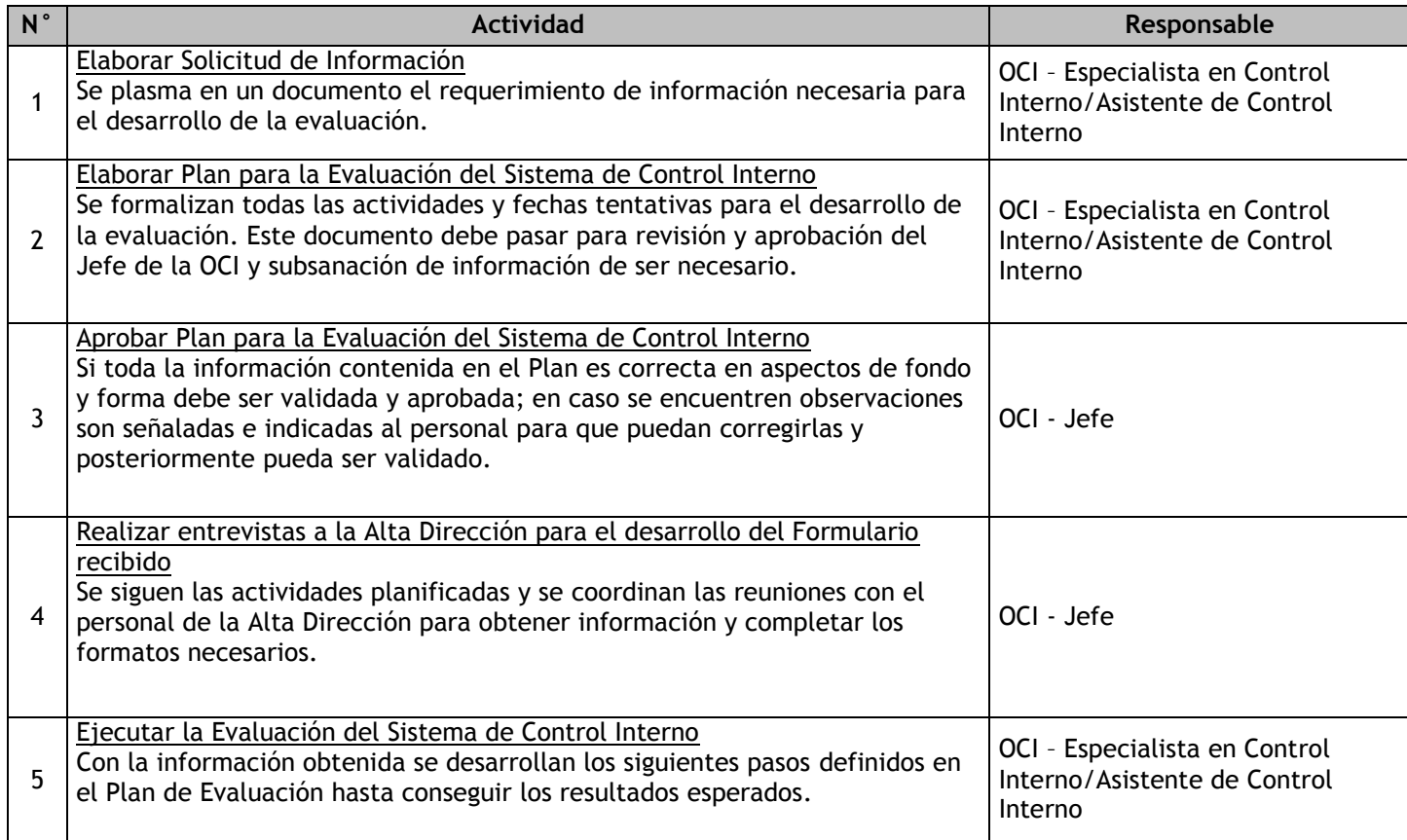
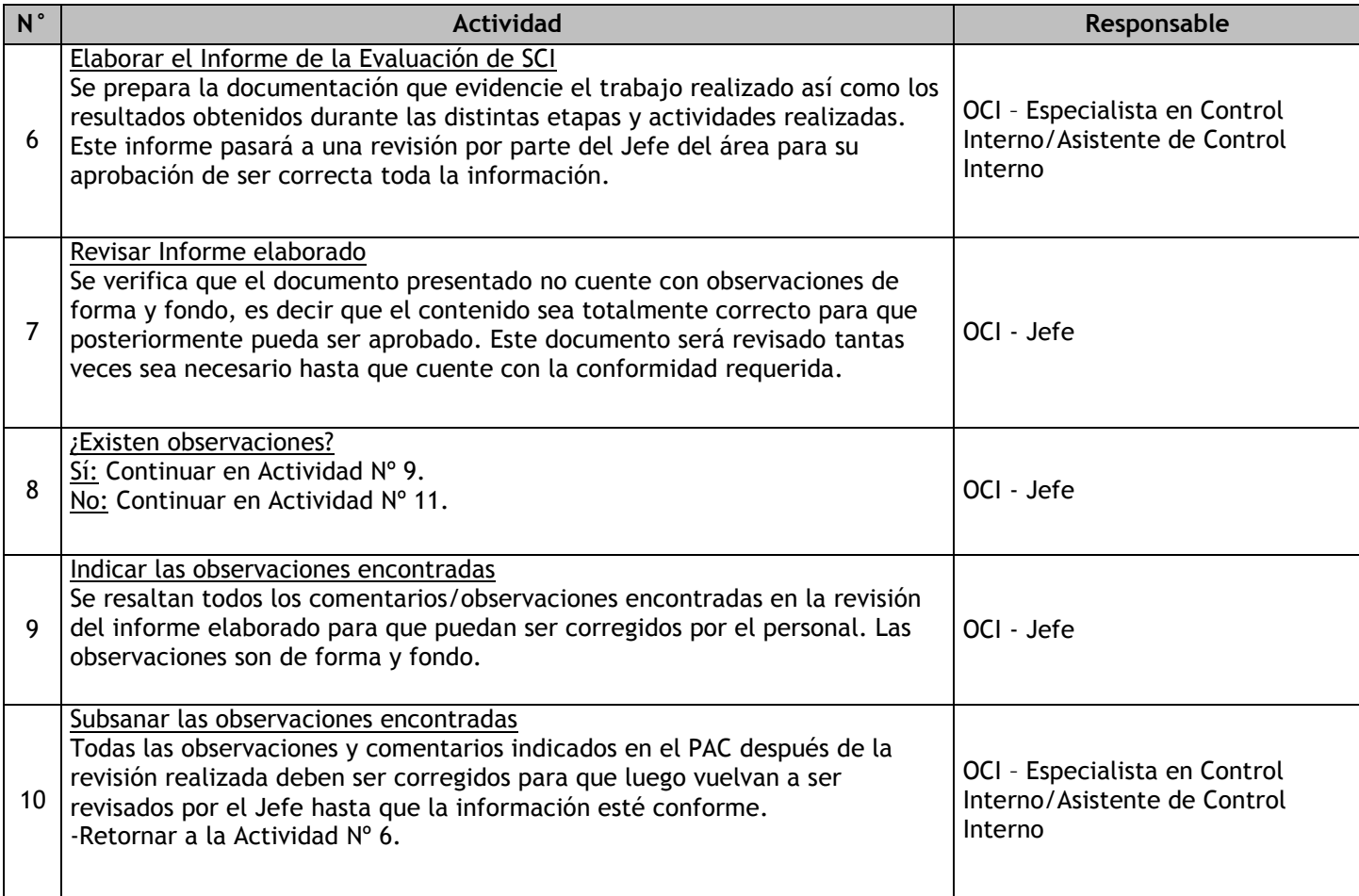

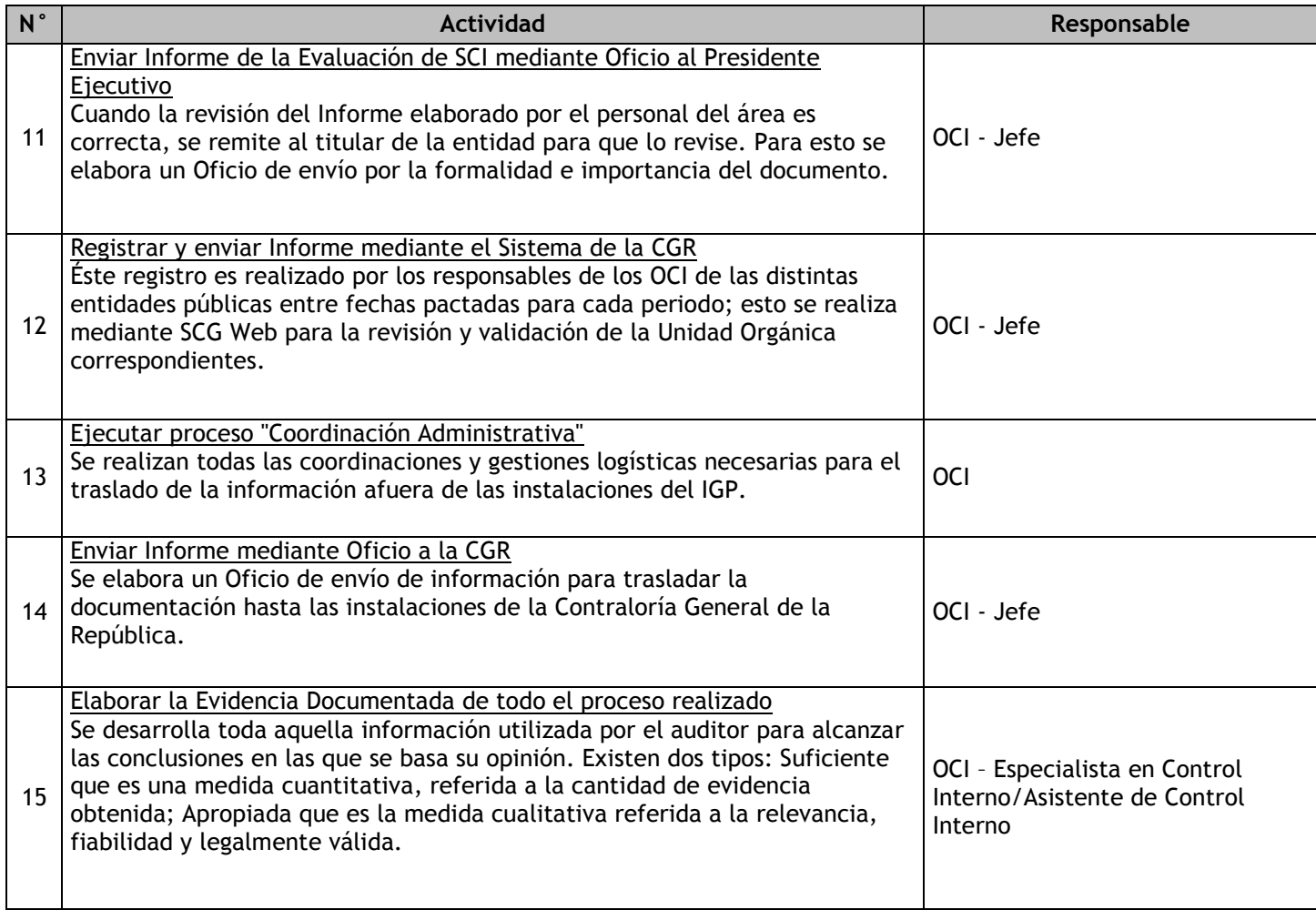

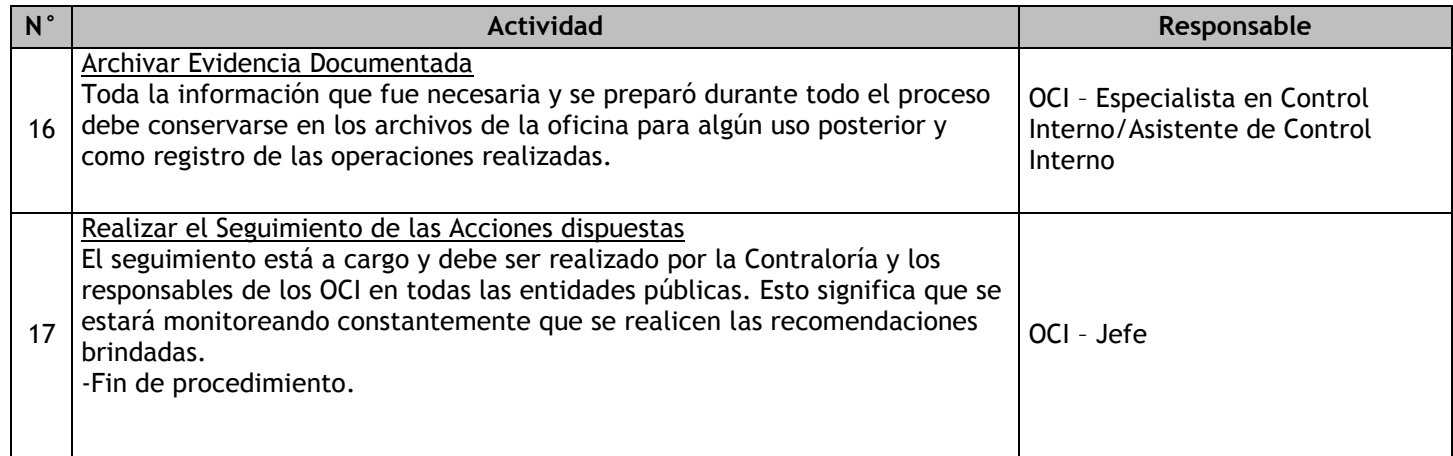

# 1.3.6.12. Verificaciones derivadas de atribuciones o encargos legales

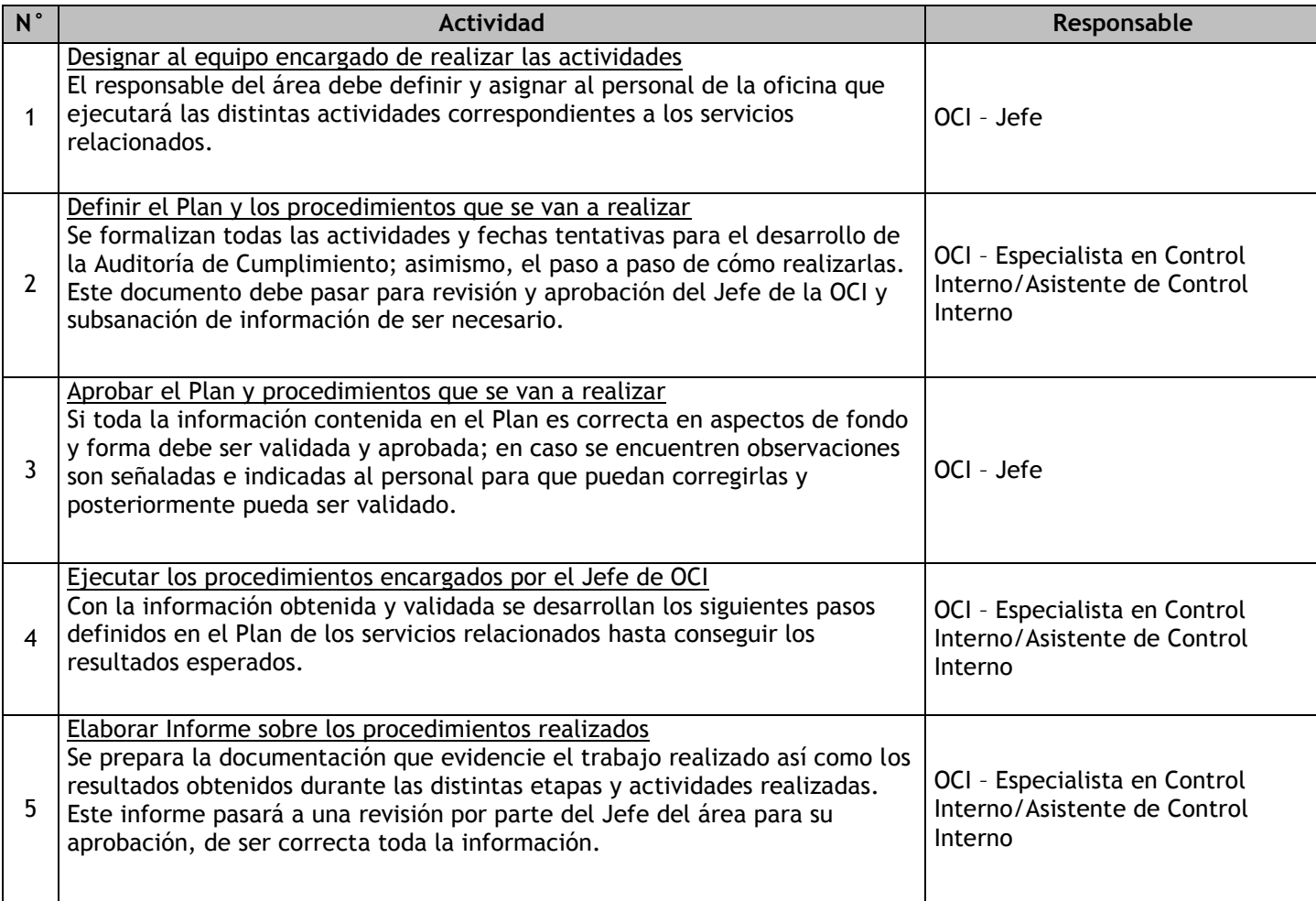

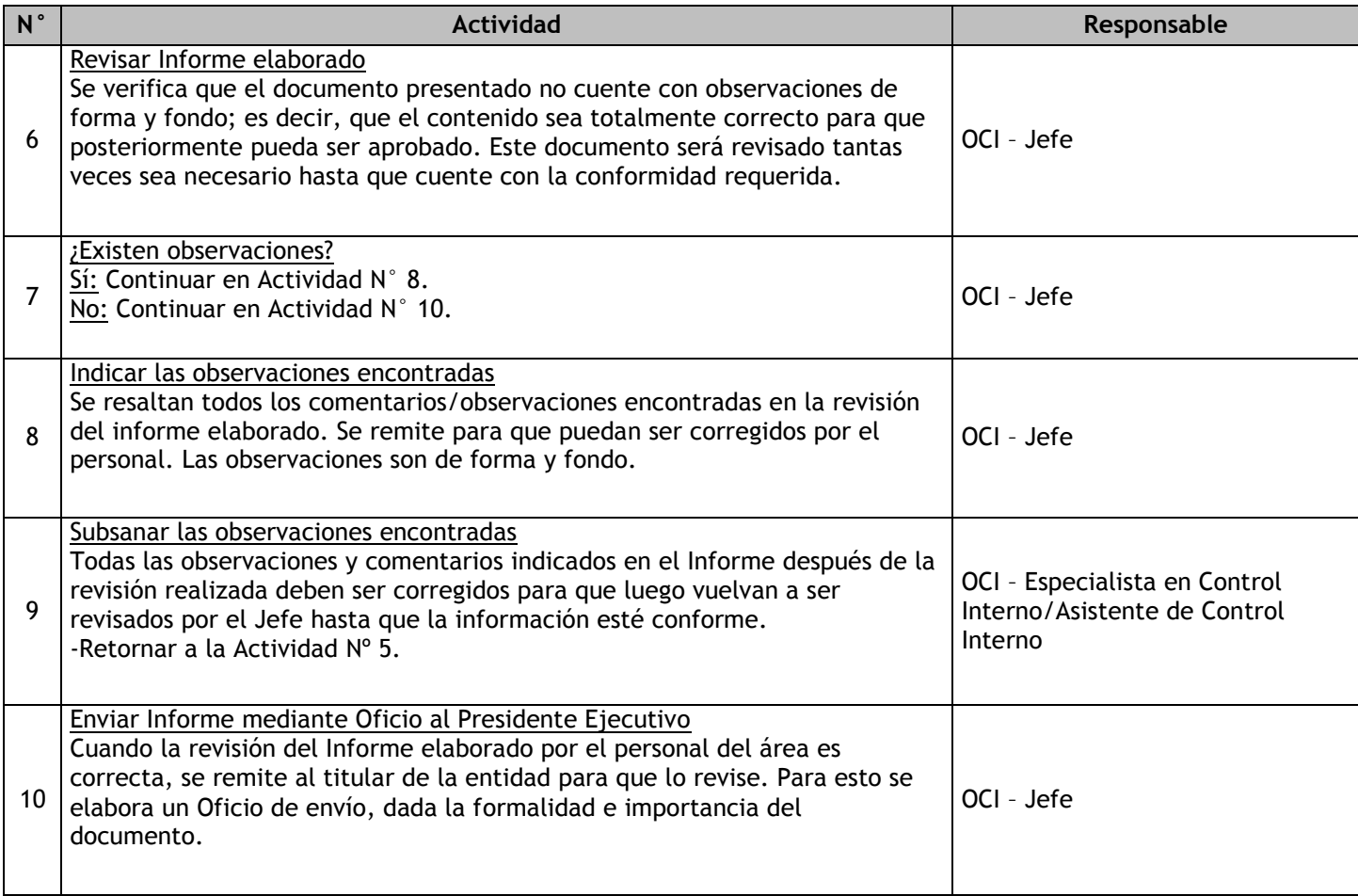

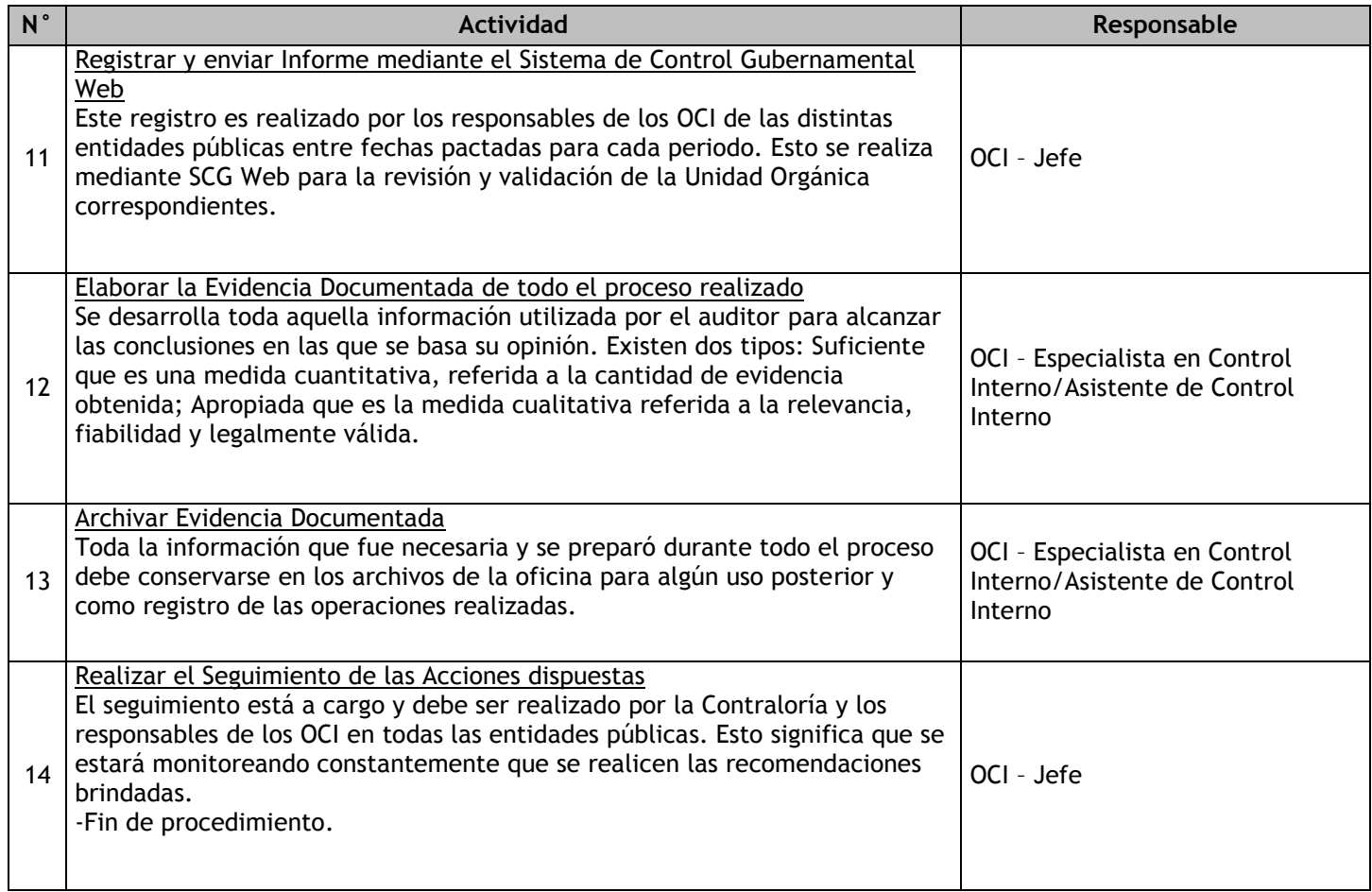

# 1.3.6.13. Arqueo

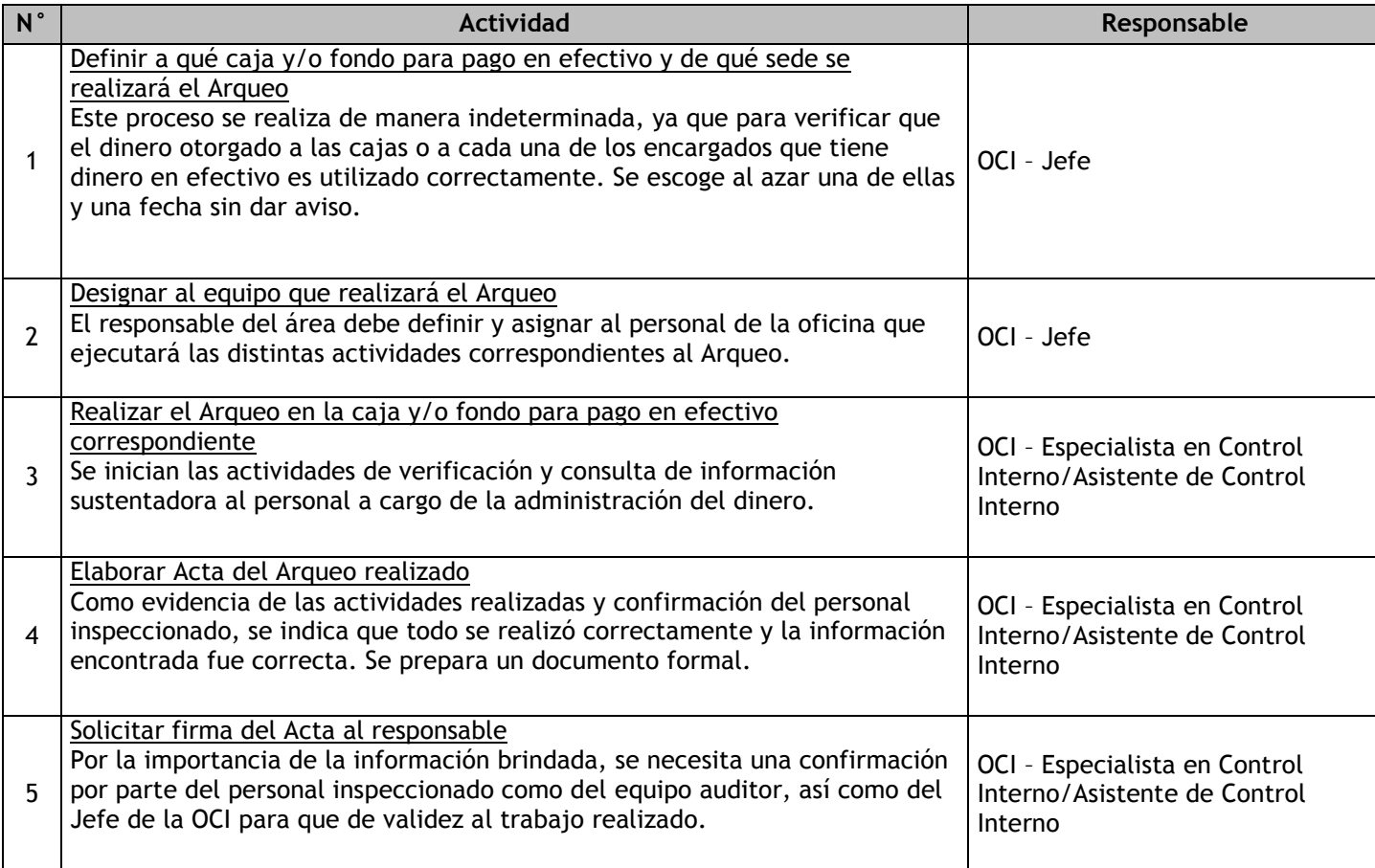

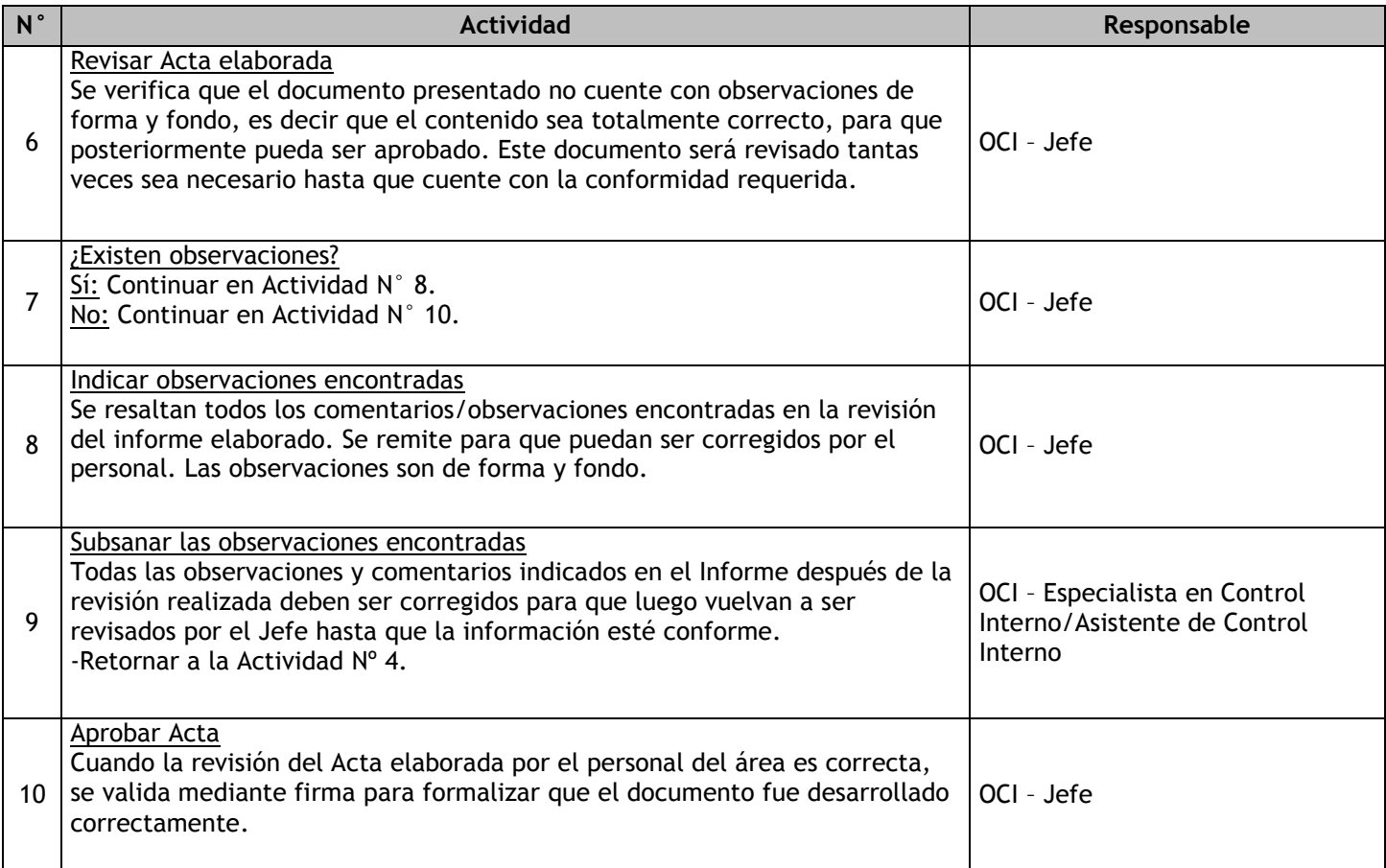

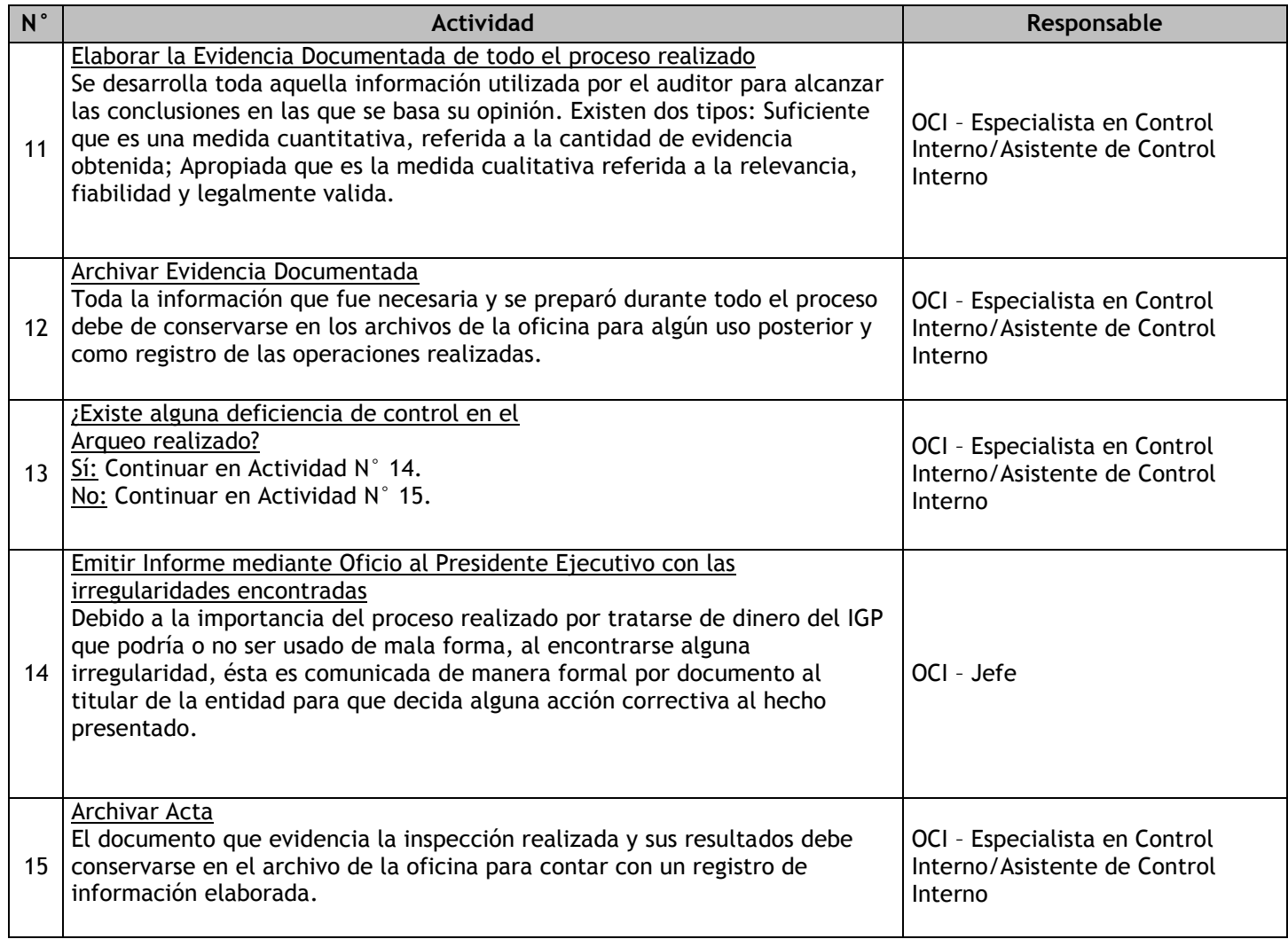

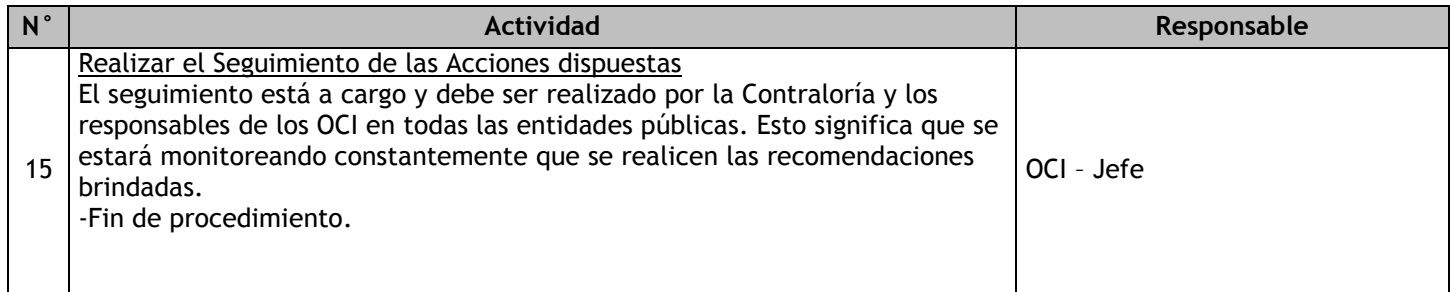

## 1.3.6.14. Evaluación de Denuncias

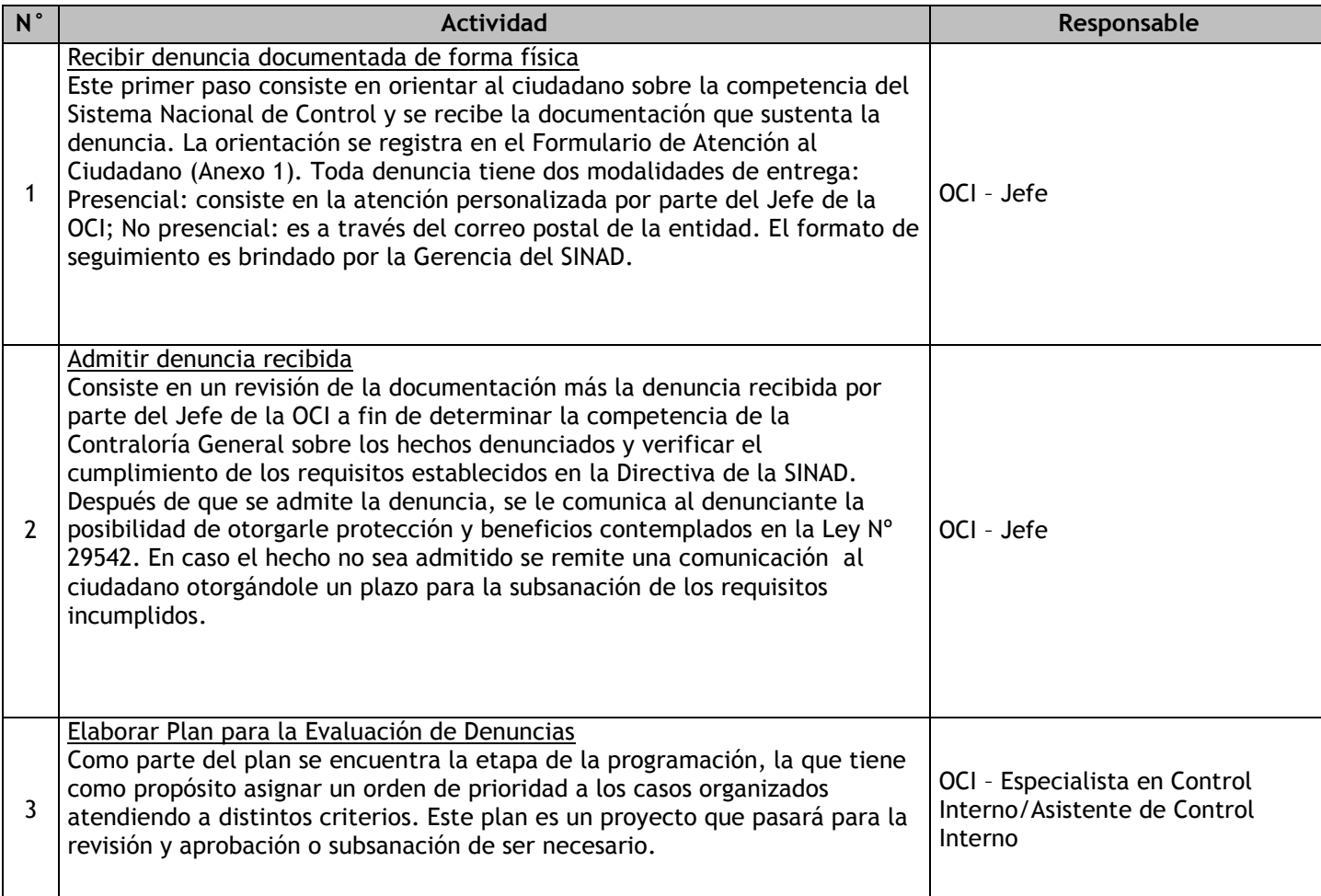

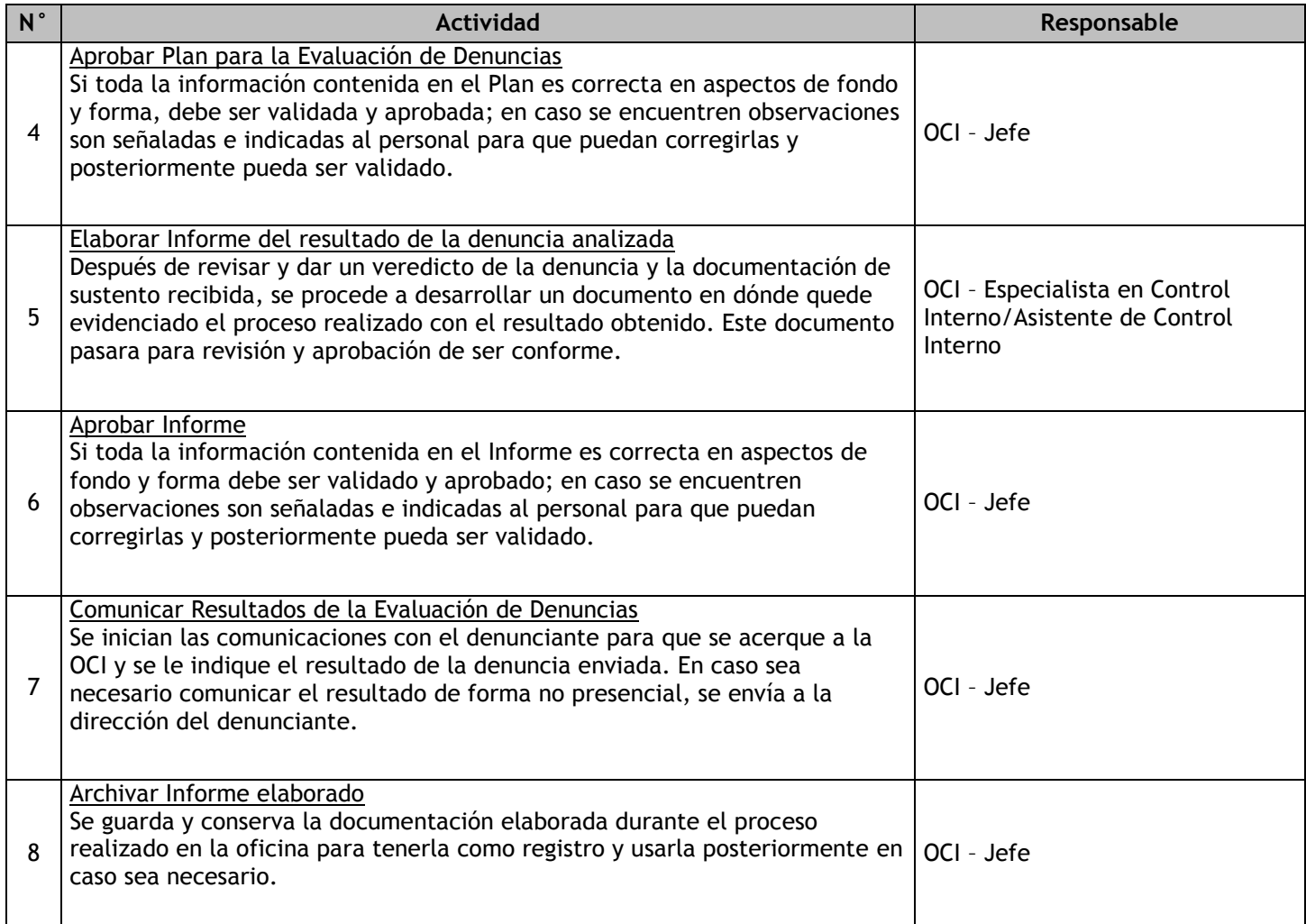

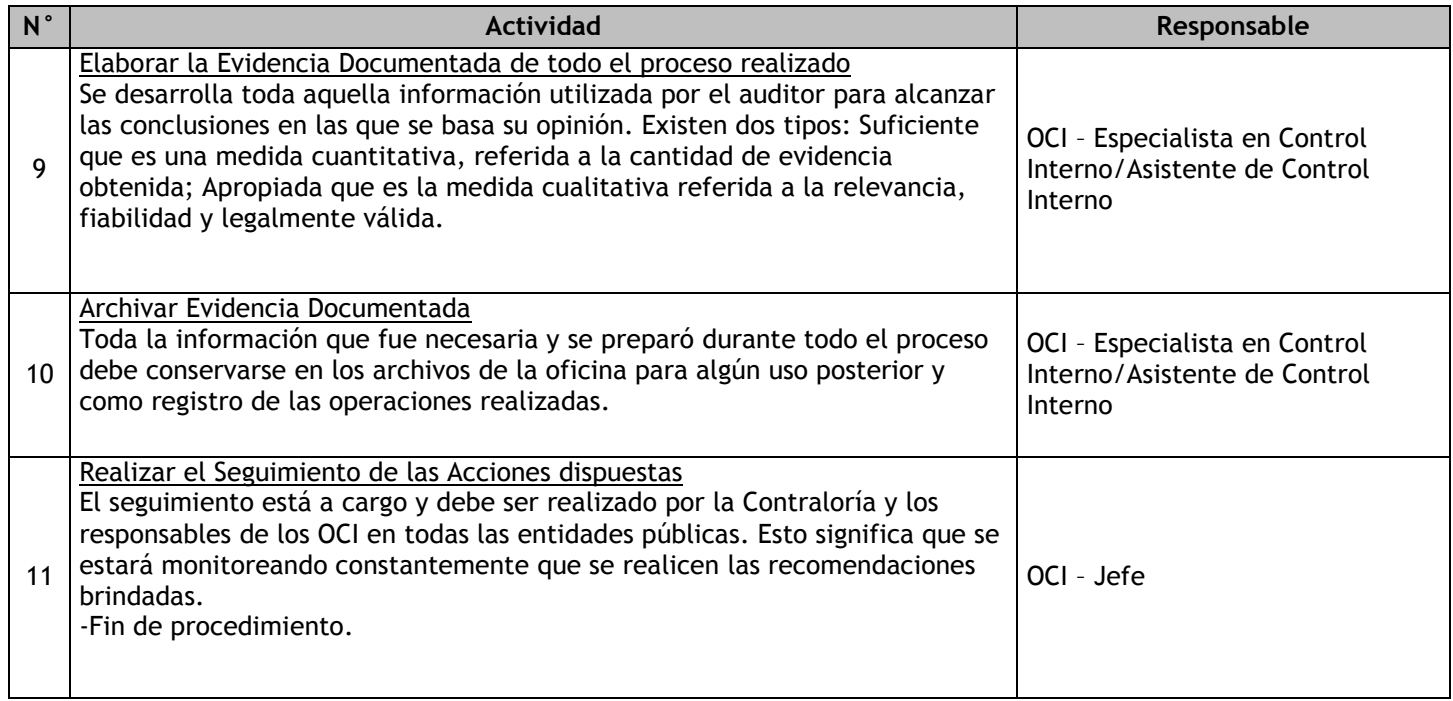

# **2. Macroprocesos Misionales**

2.1 Observación y medición geofísica 2.1.1. Ficha de macroproceso

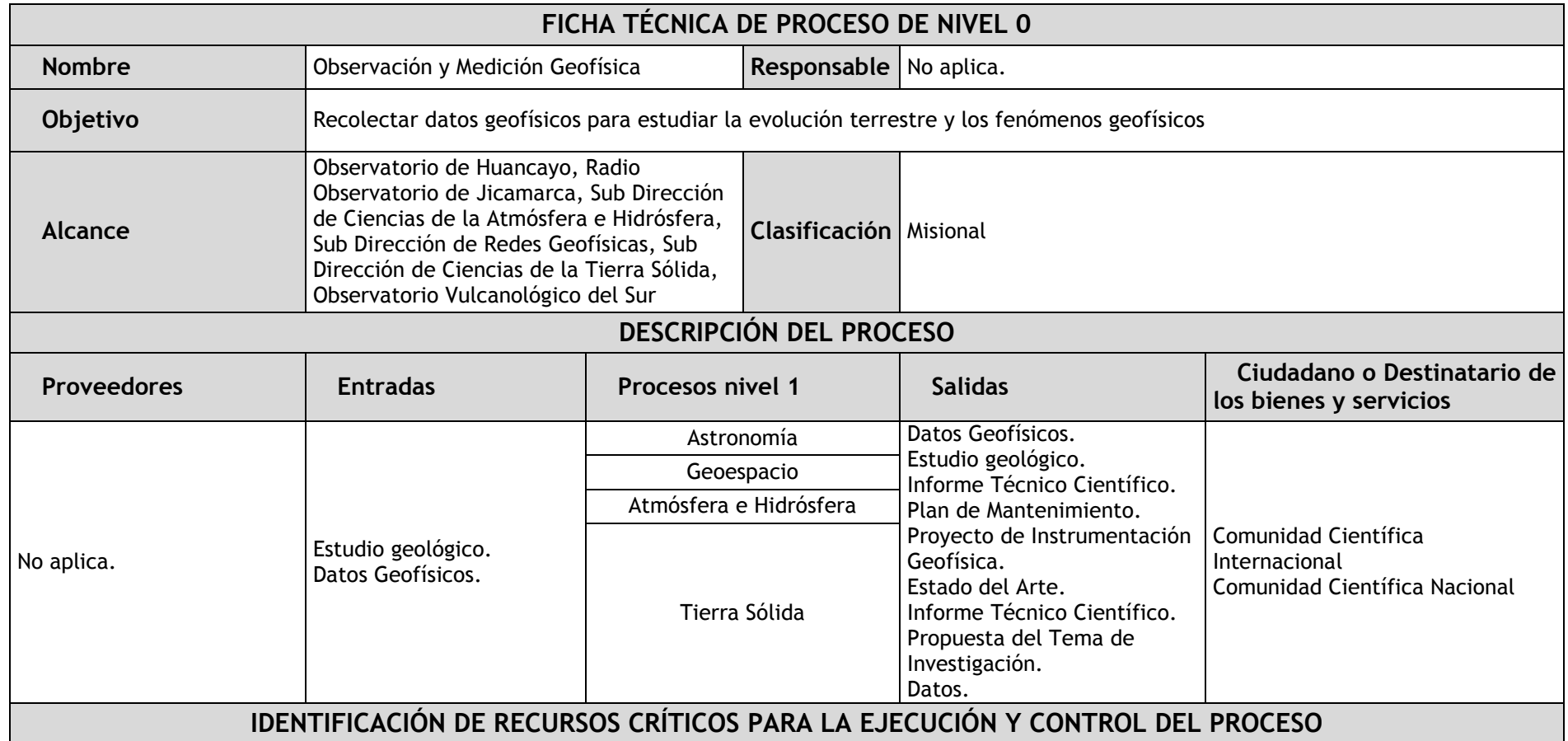

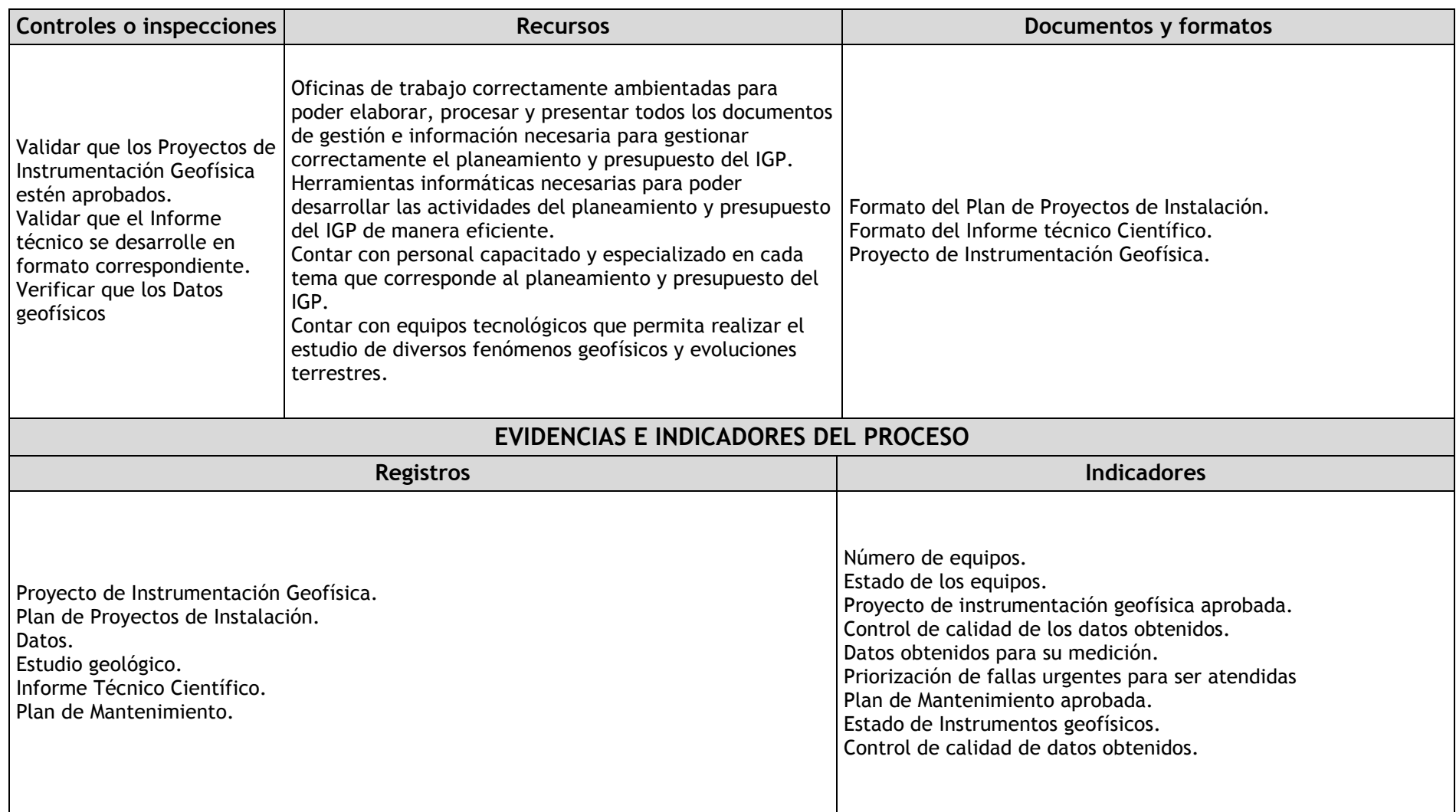

### 2.1.2. Diagrama de bloques

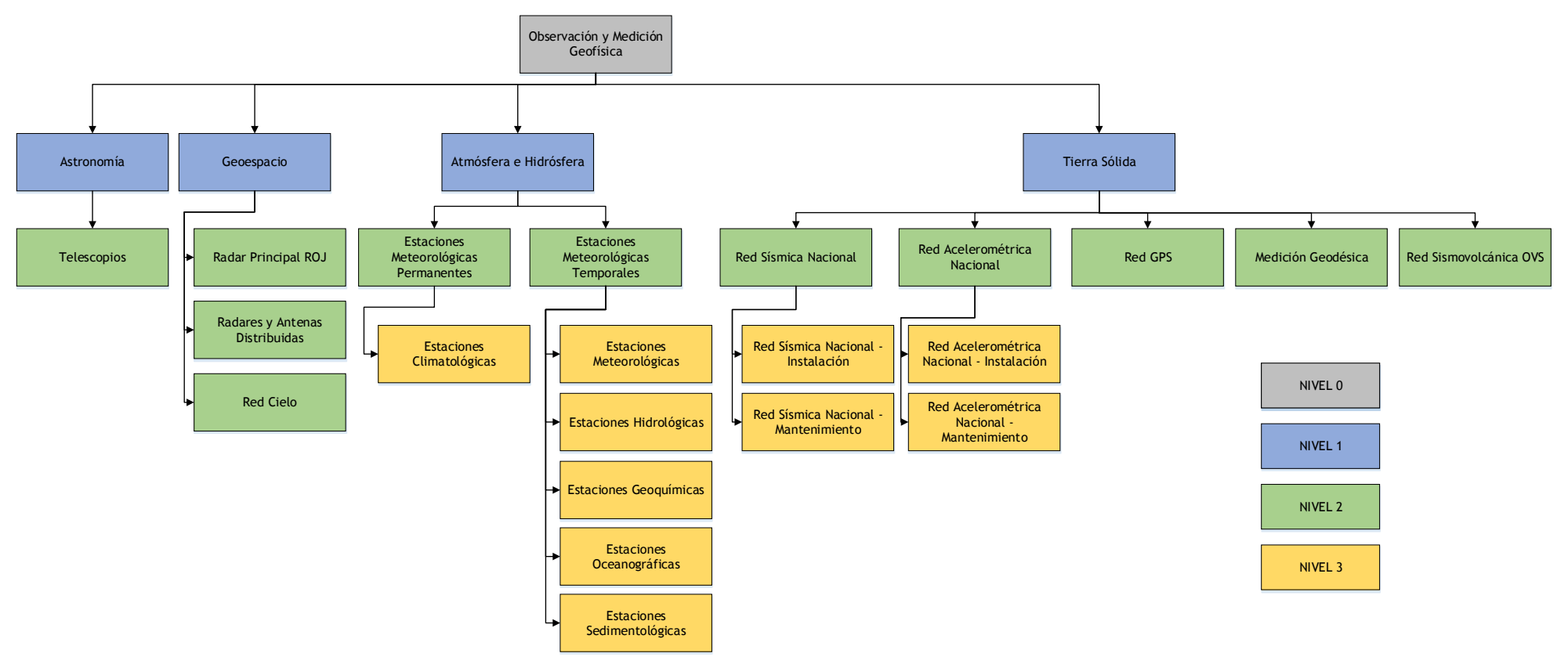

## 2.1.3. Fichas de procesos

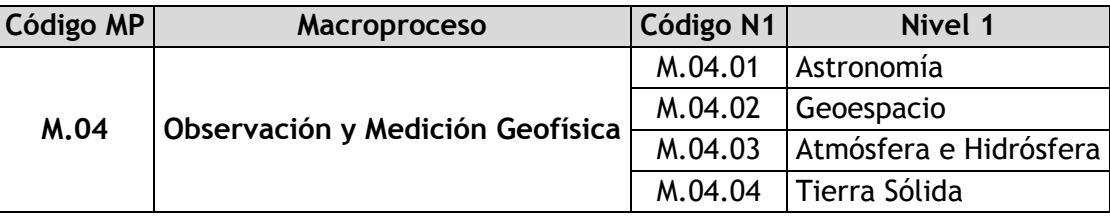

## 2.1.3.1. Astronomía

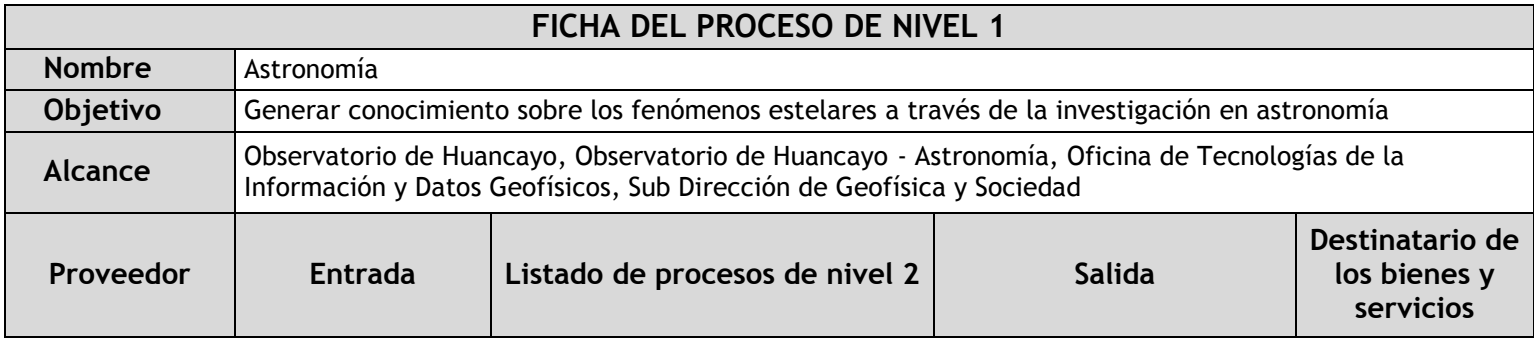

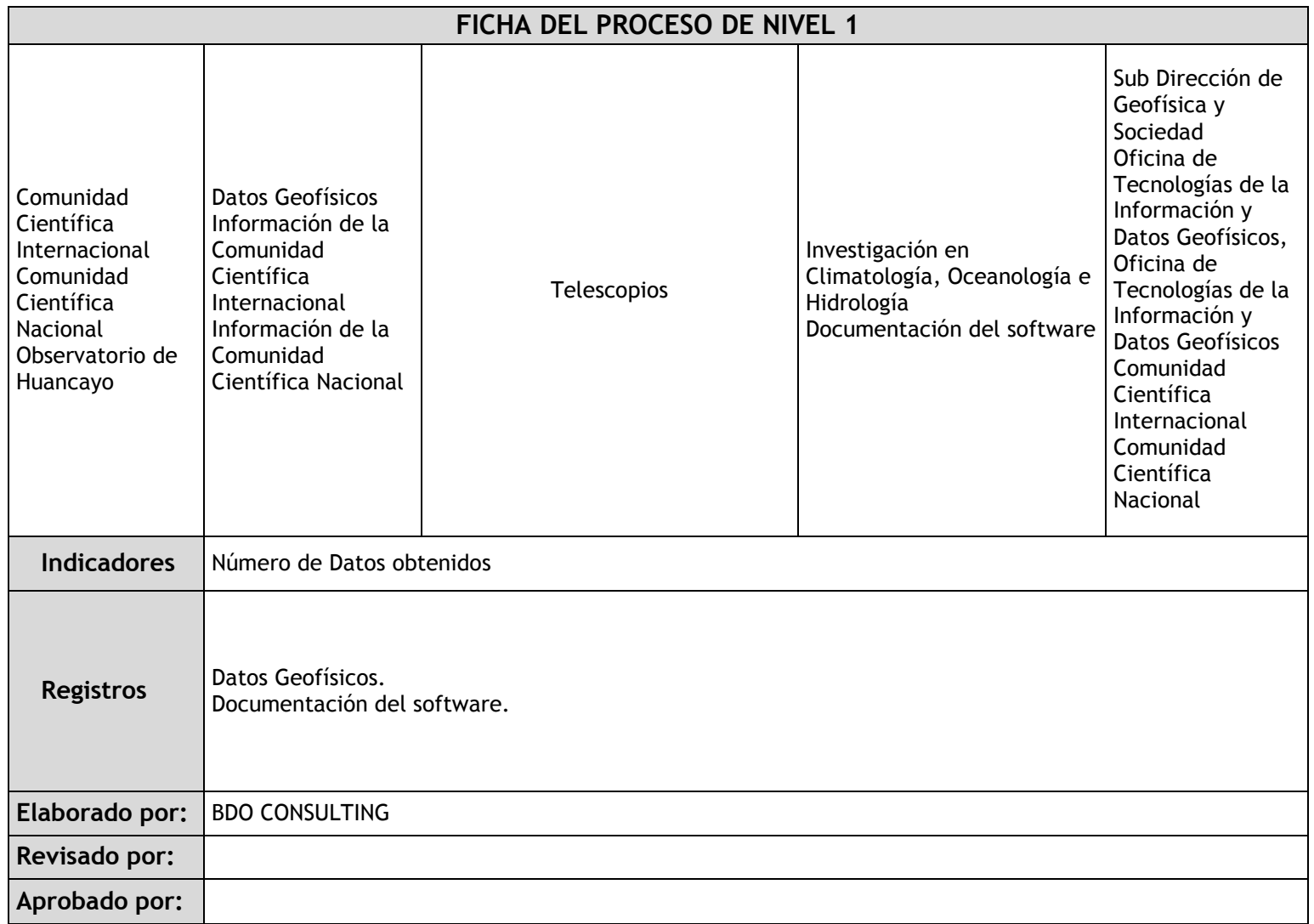

# 2.1.3.2. Geoespacio

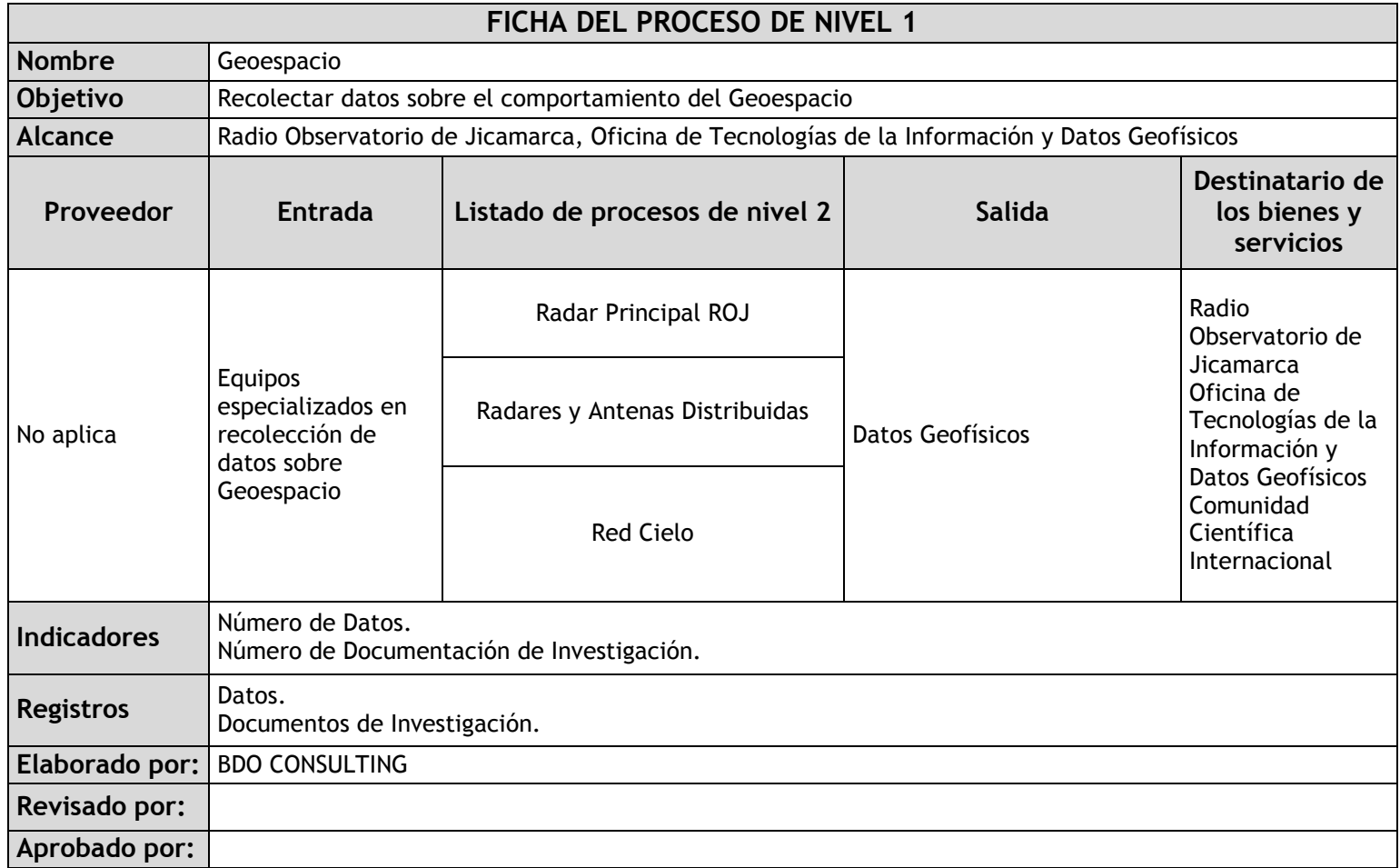

## 2.1.3.3. Atmósfera e Hidrósfera

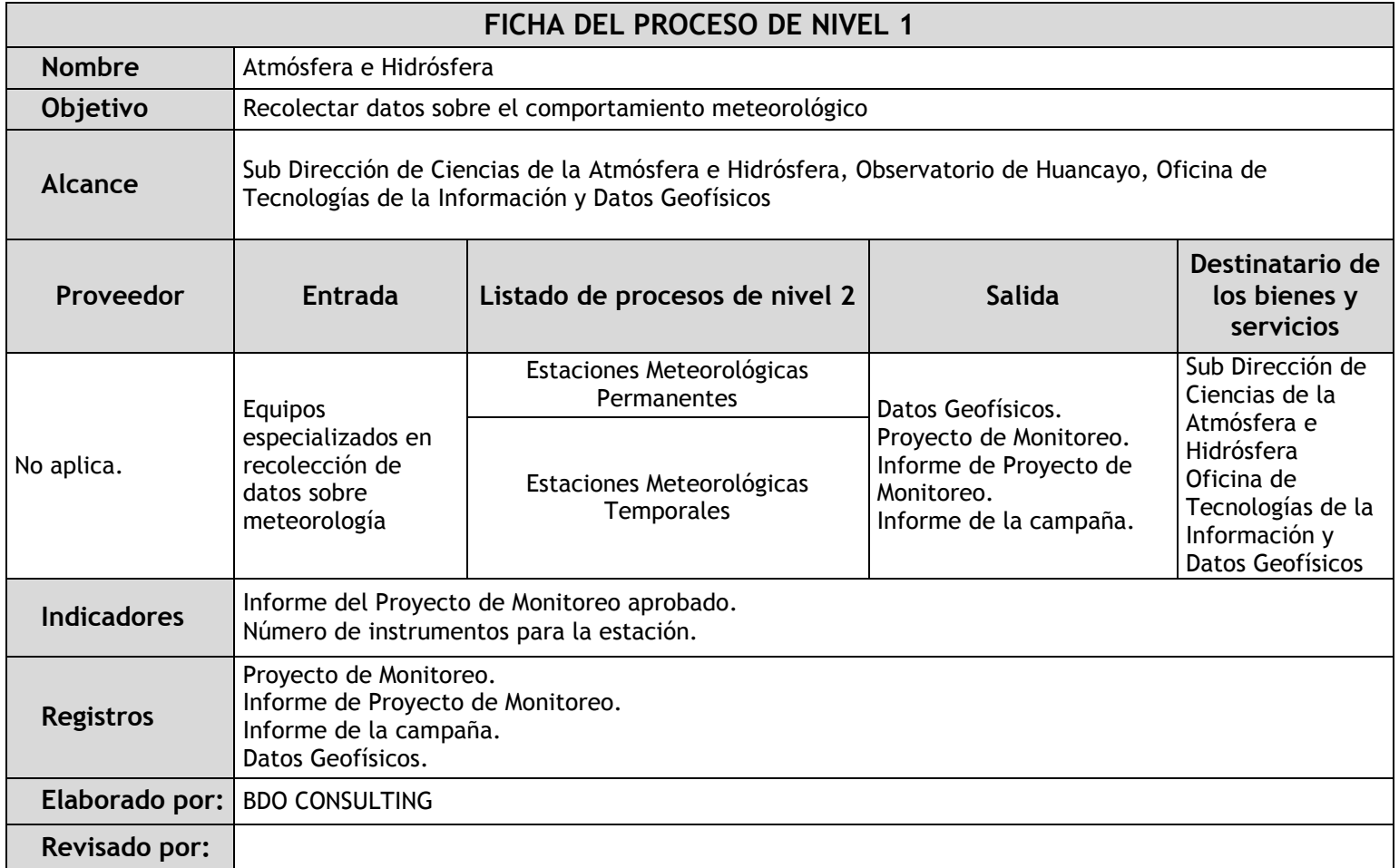

# **Aprobado por:**

2.1.3.4. Tierra Sólida

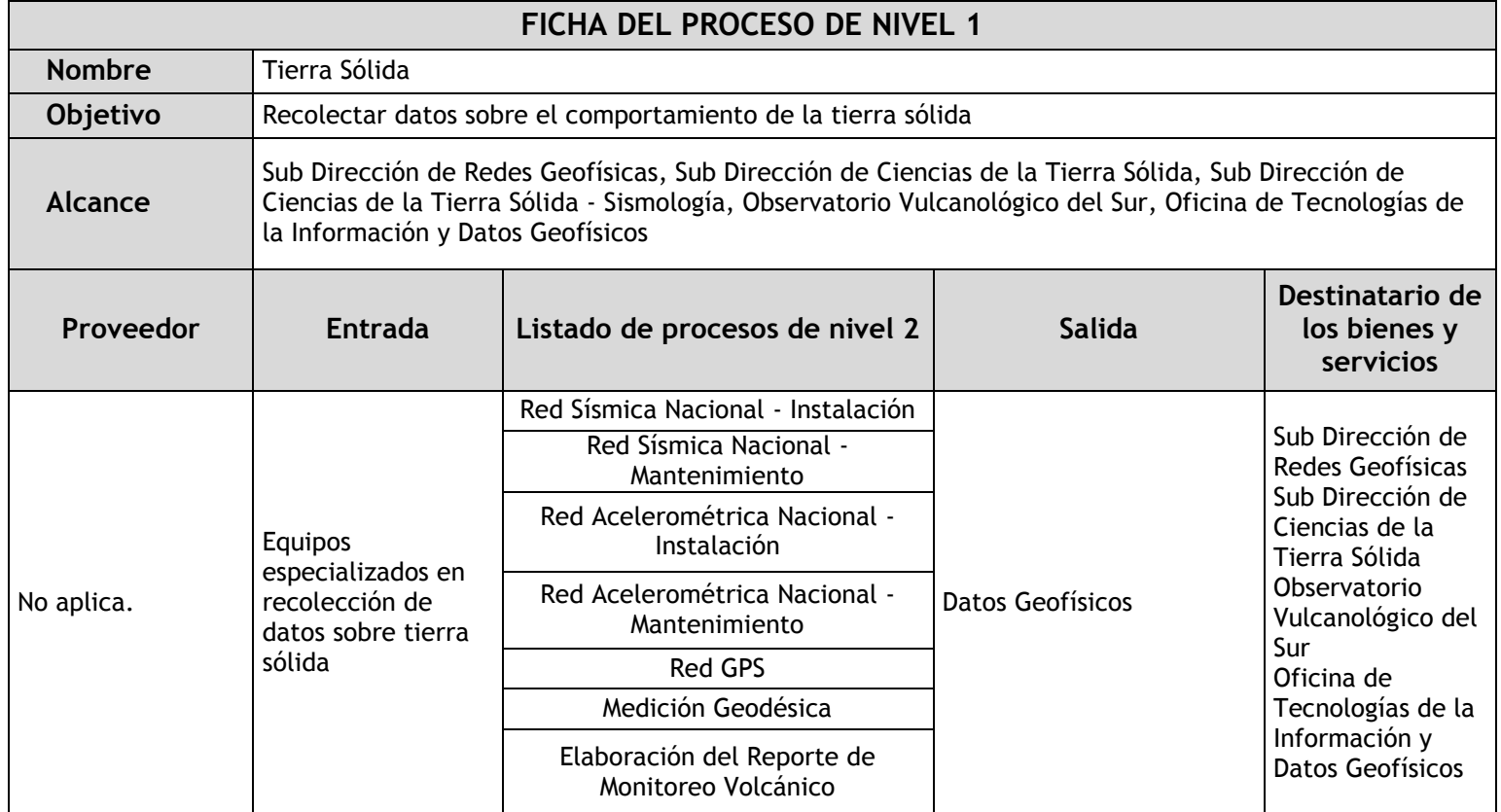

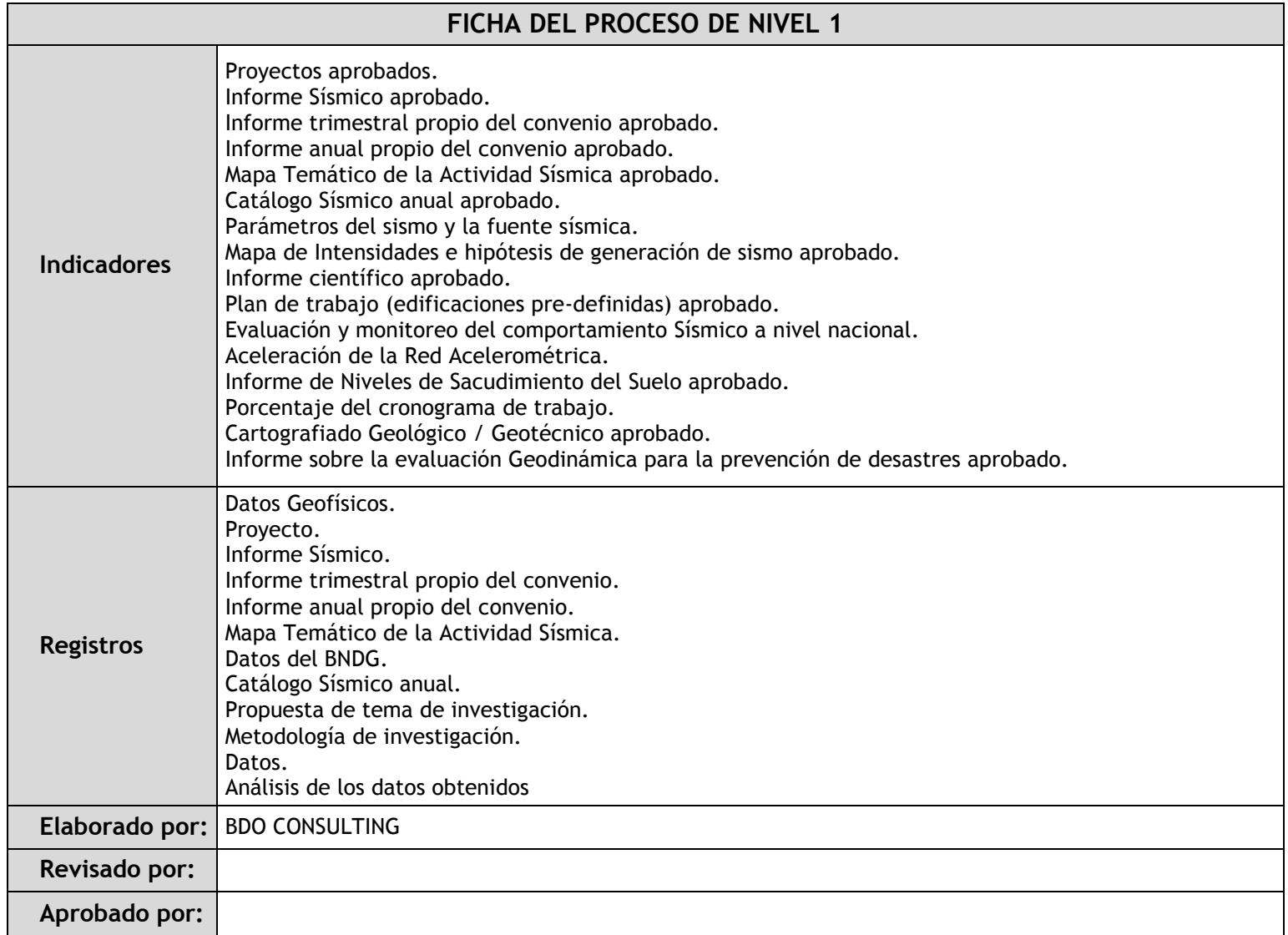

## 2.1.4. Fichas de sub procesos

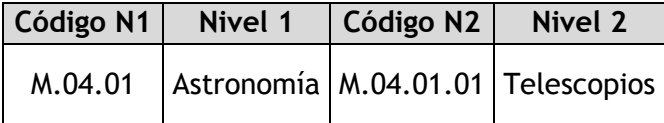

# 2.1.4.1. Telescopios

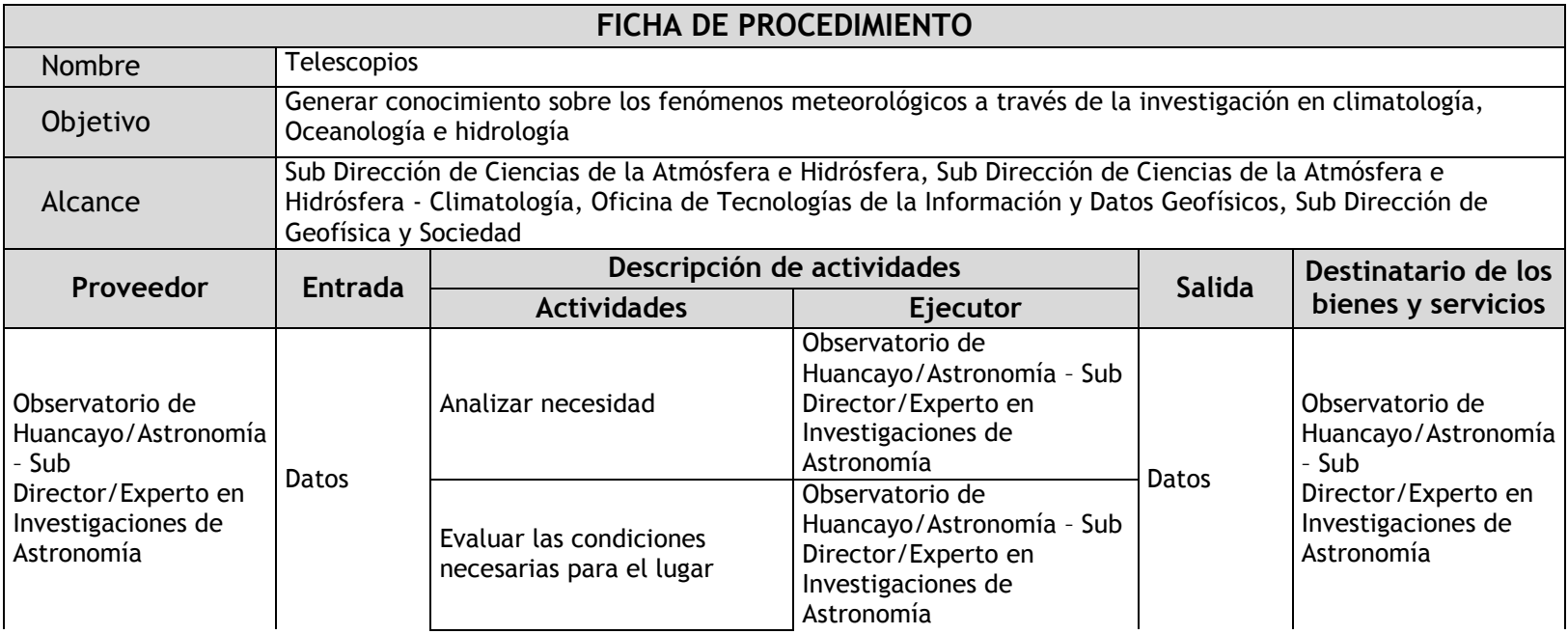

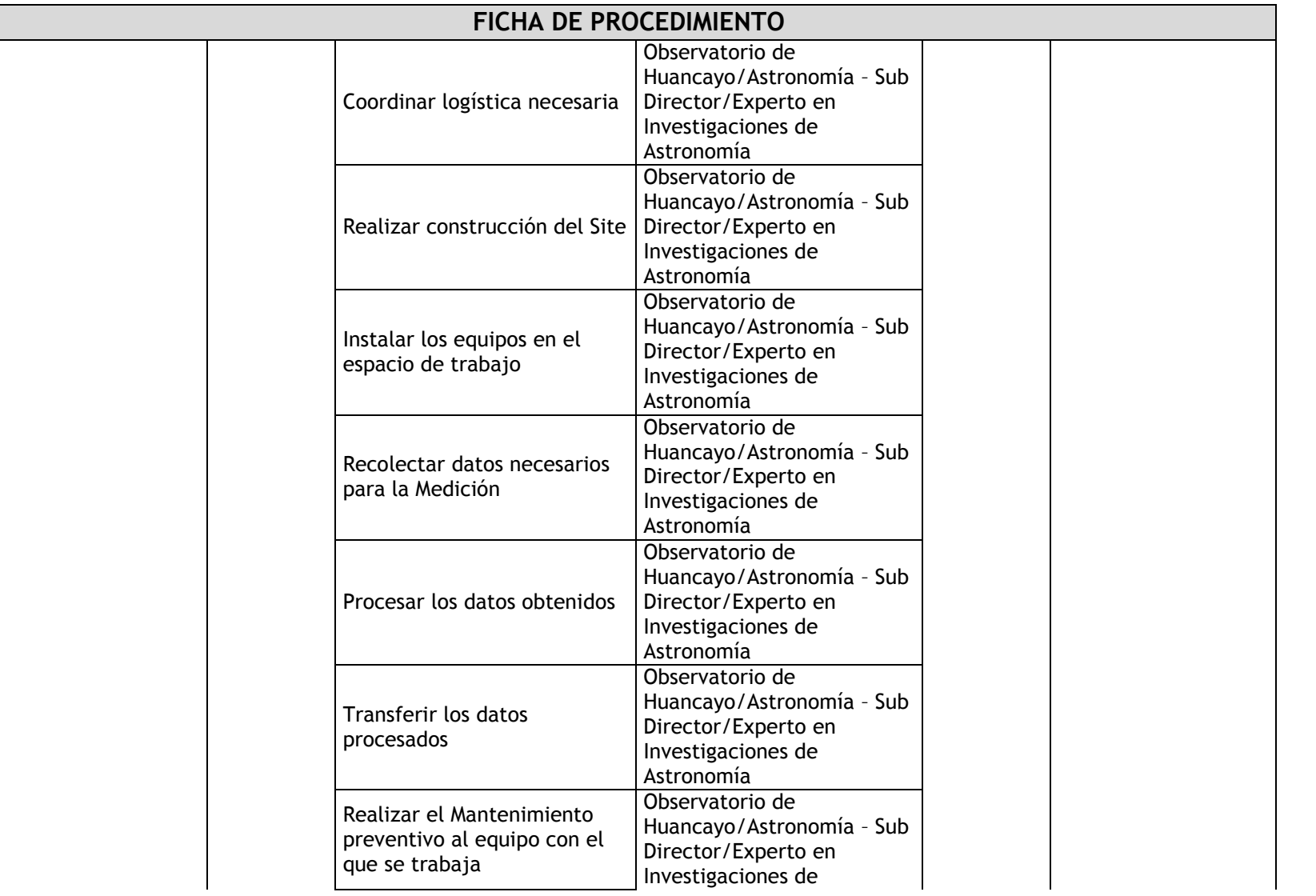

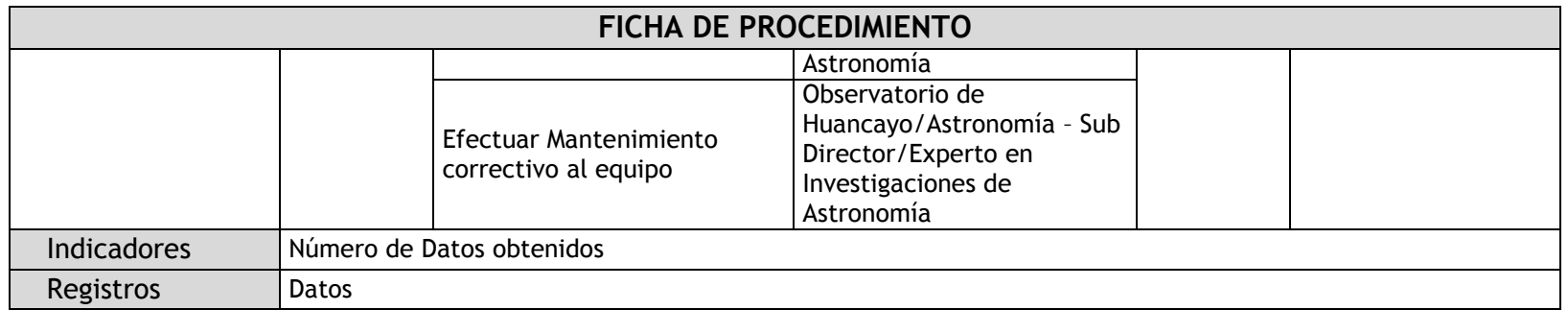

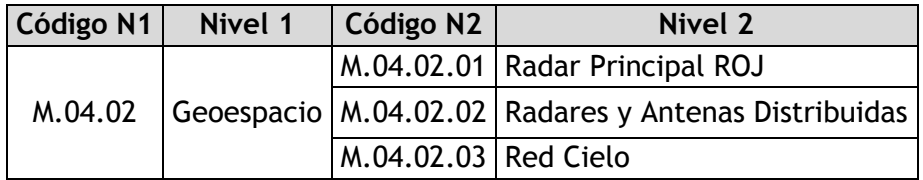

# 2.1.4.2. Radar Principal ROJ

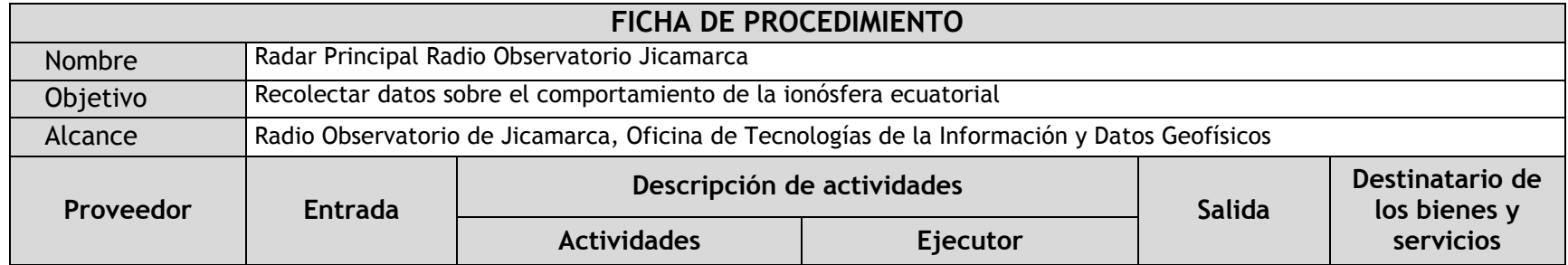

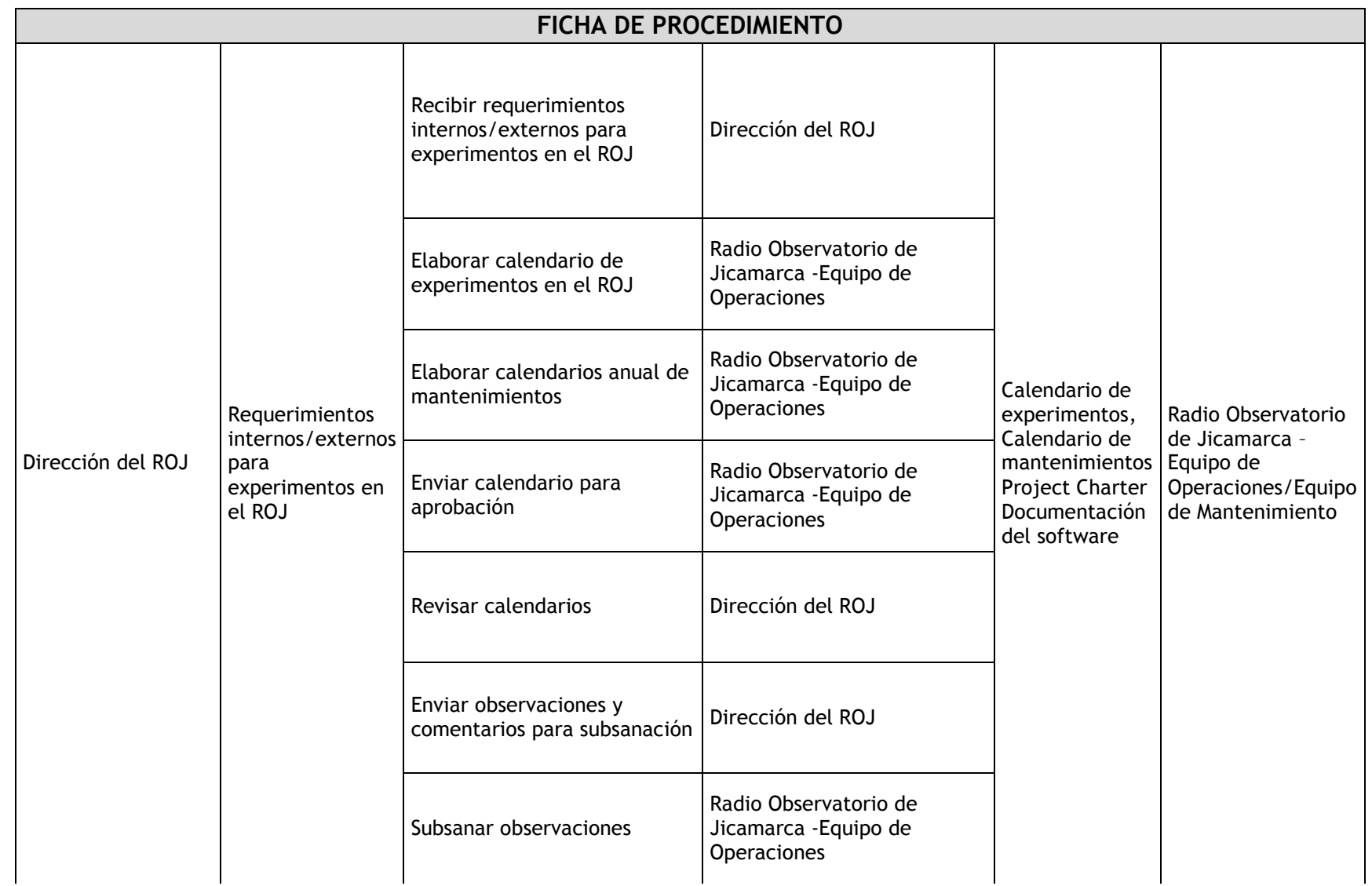

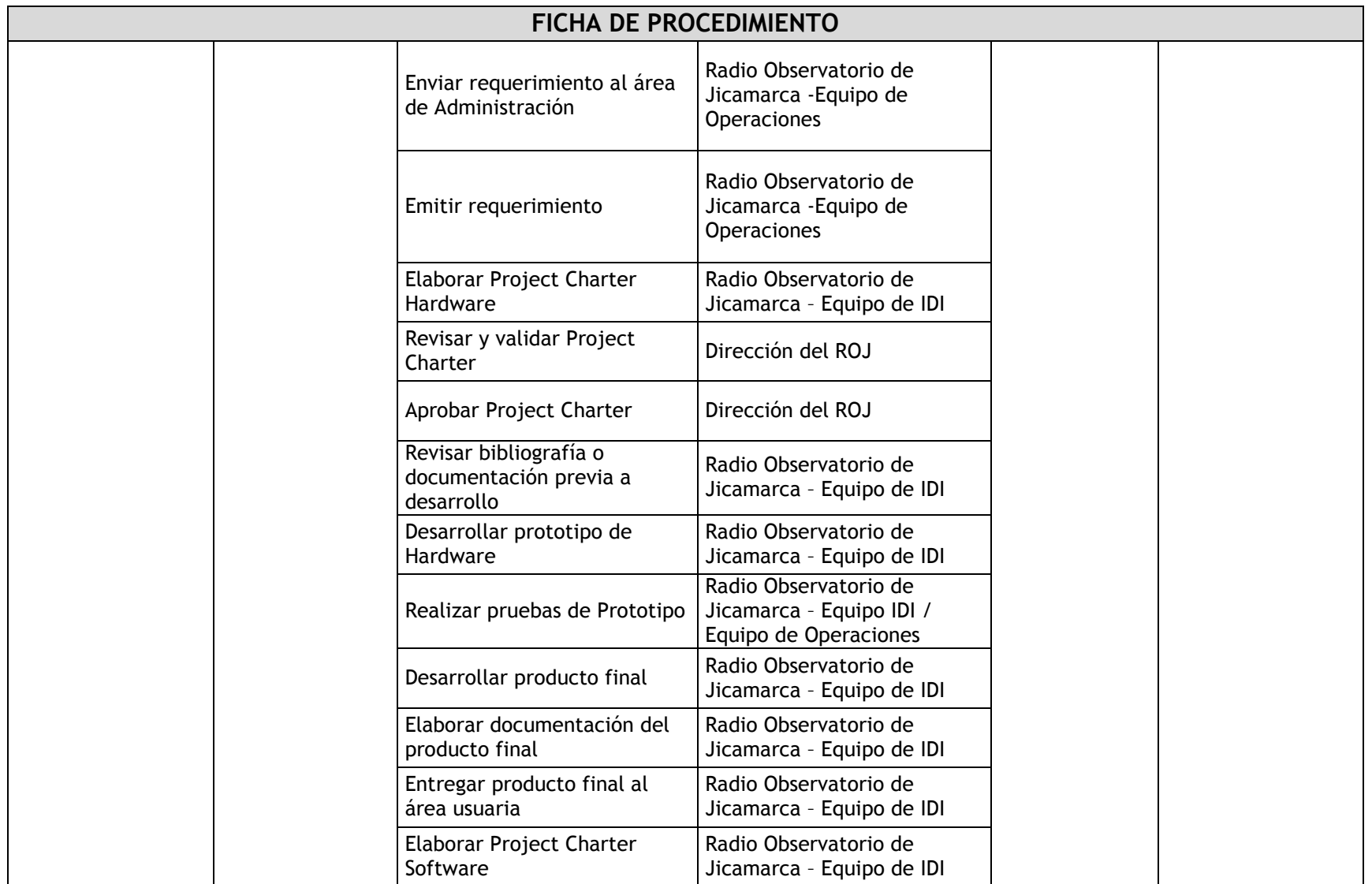

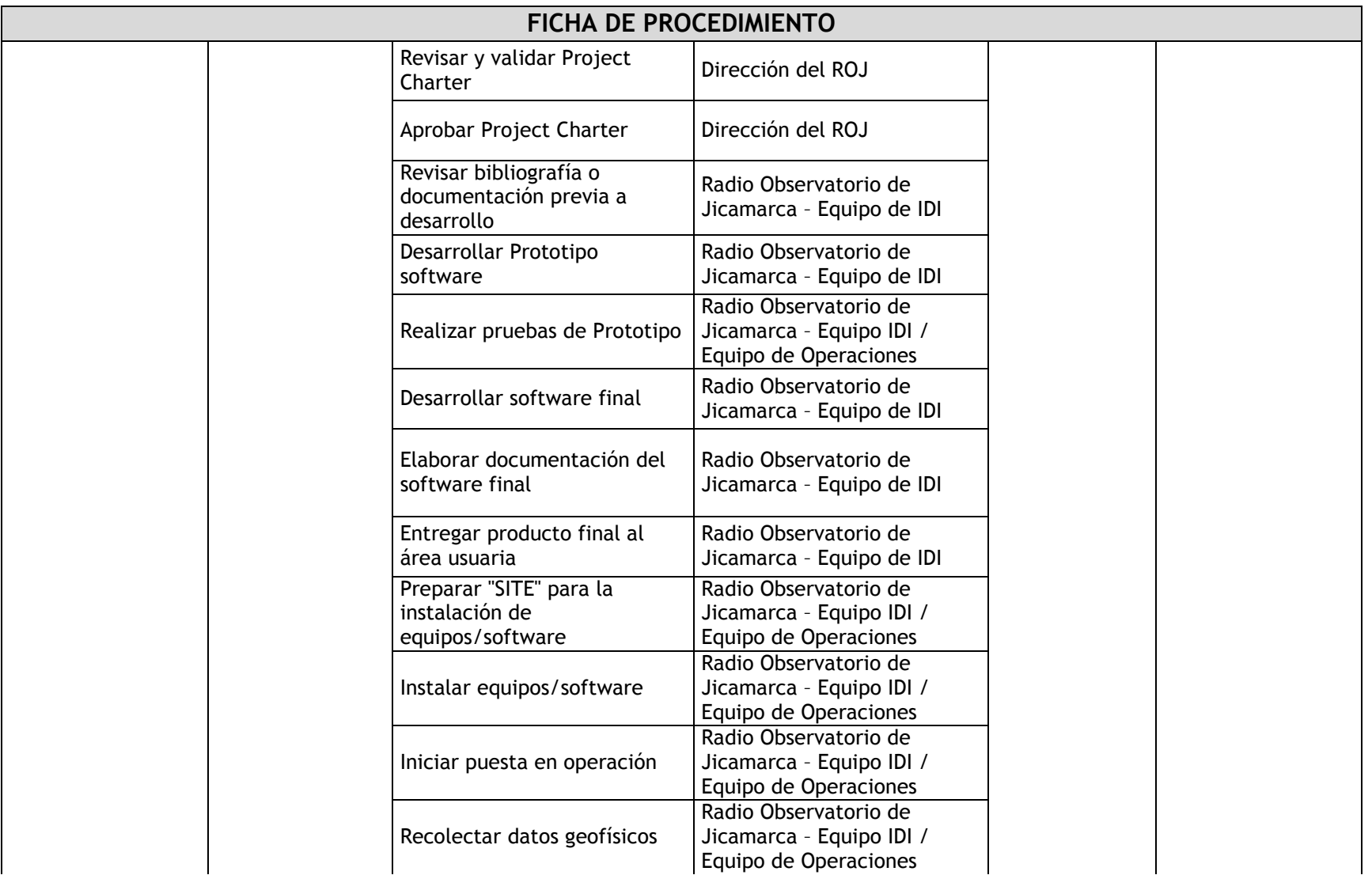

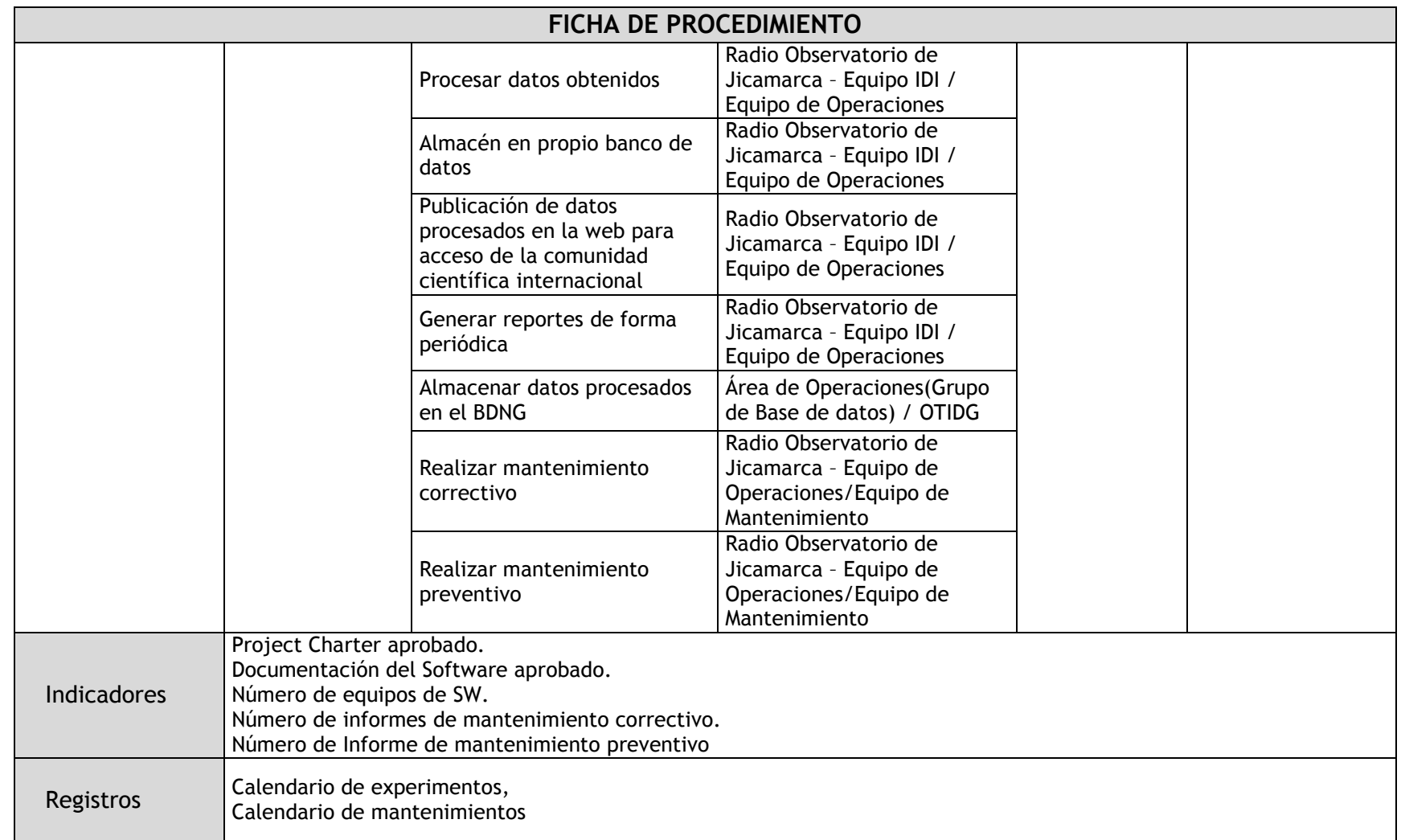

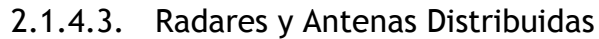

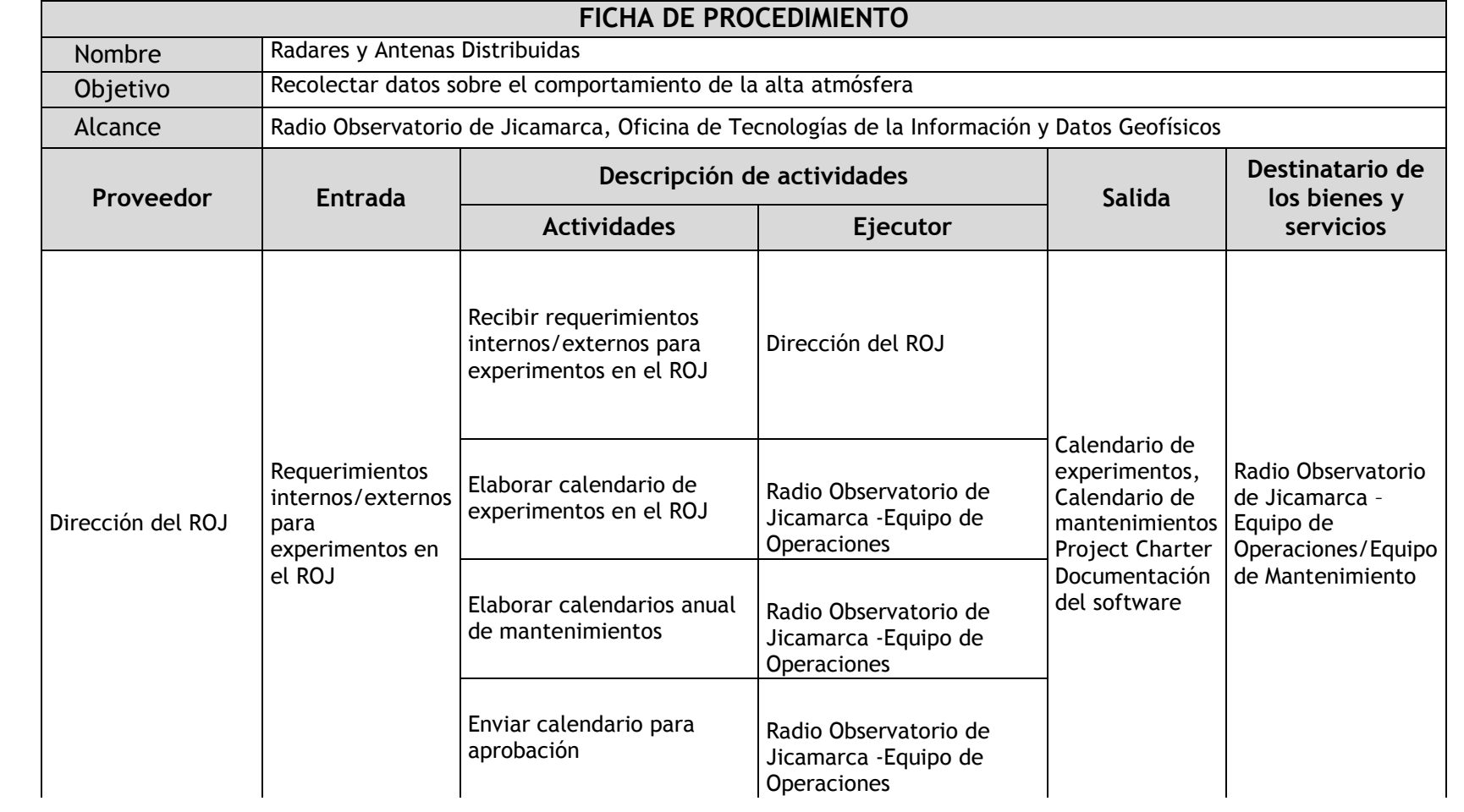

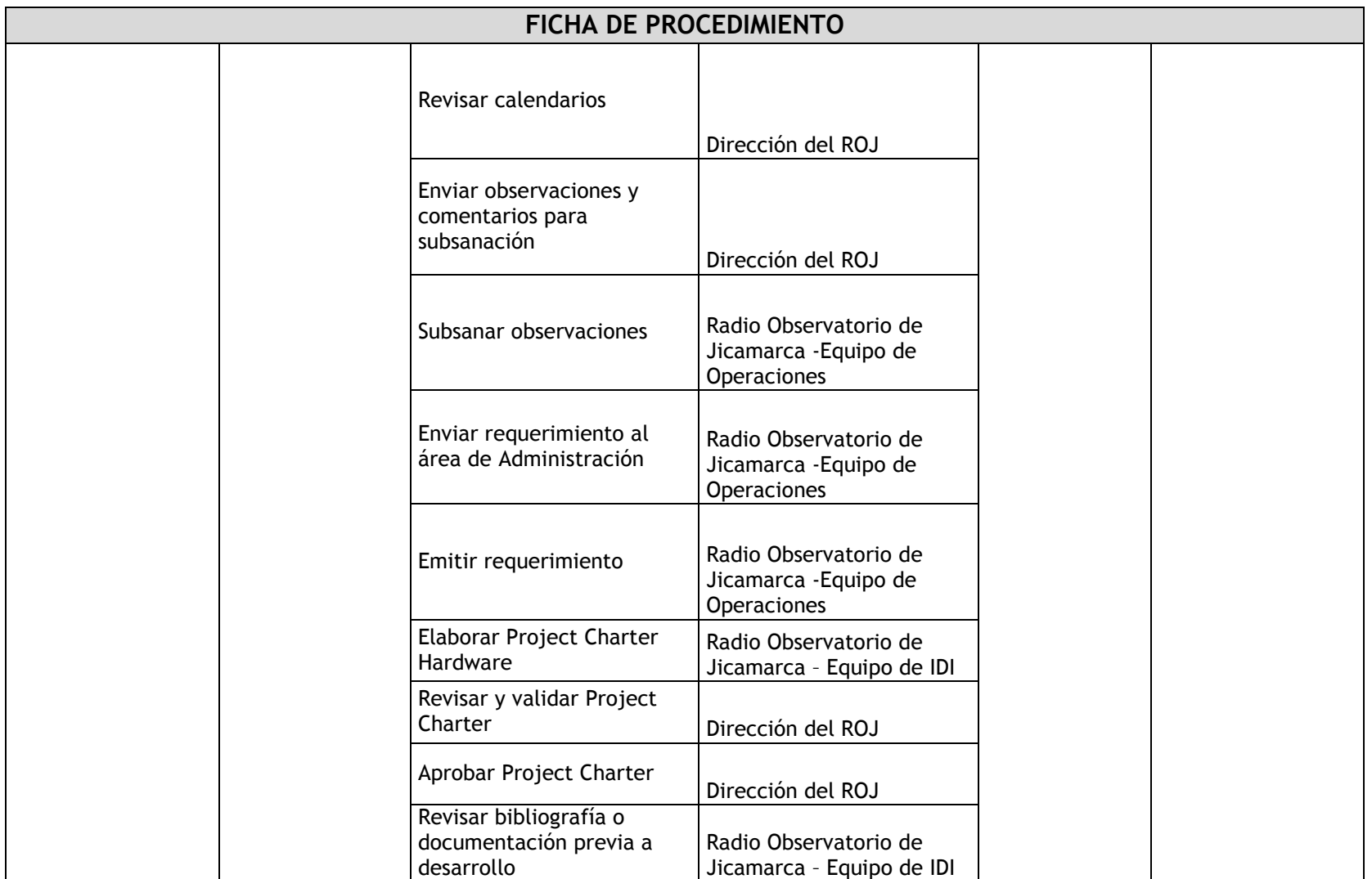

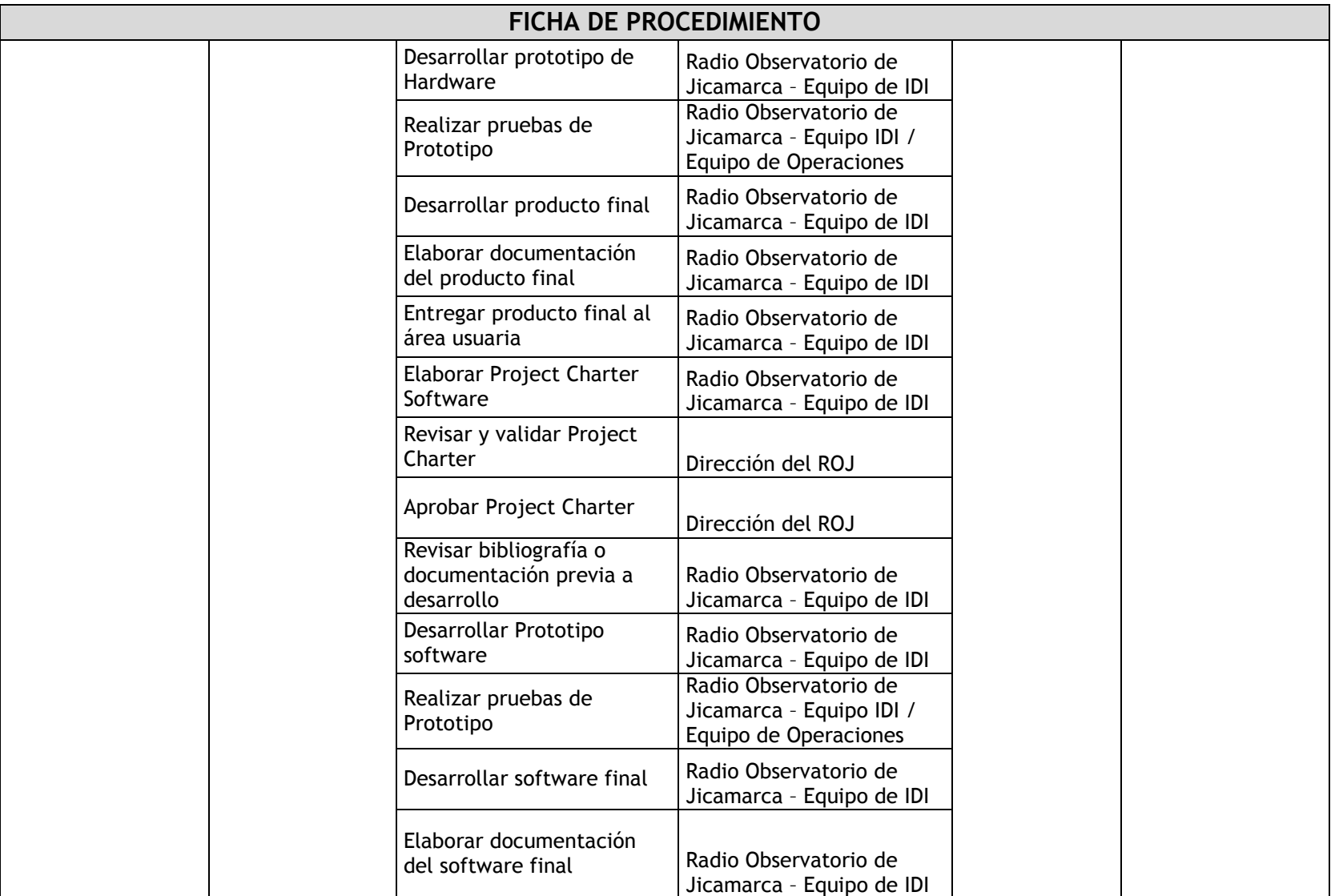

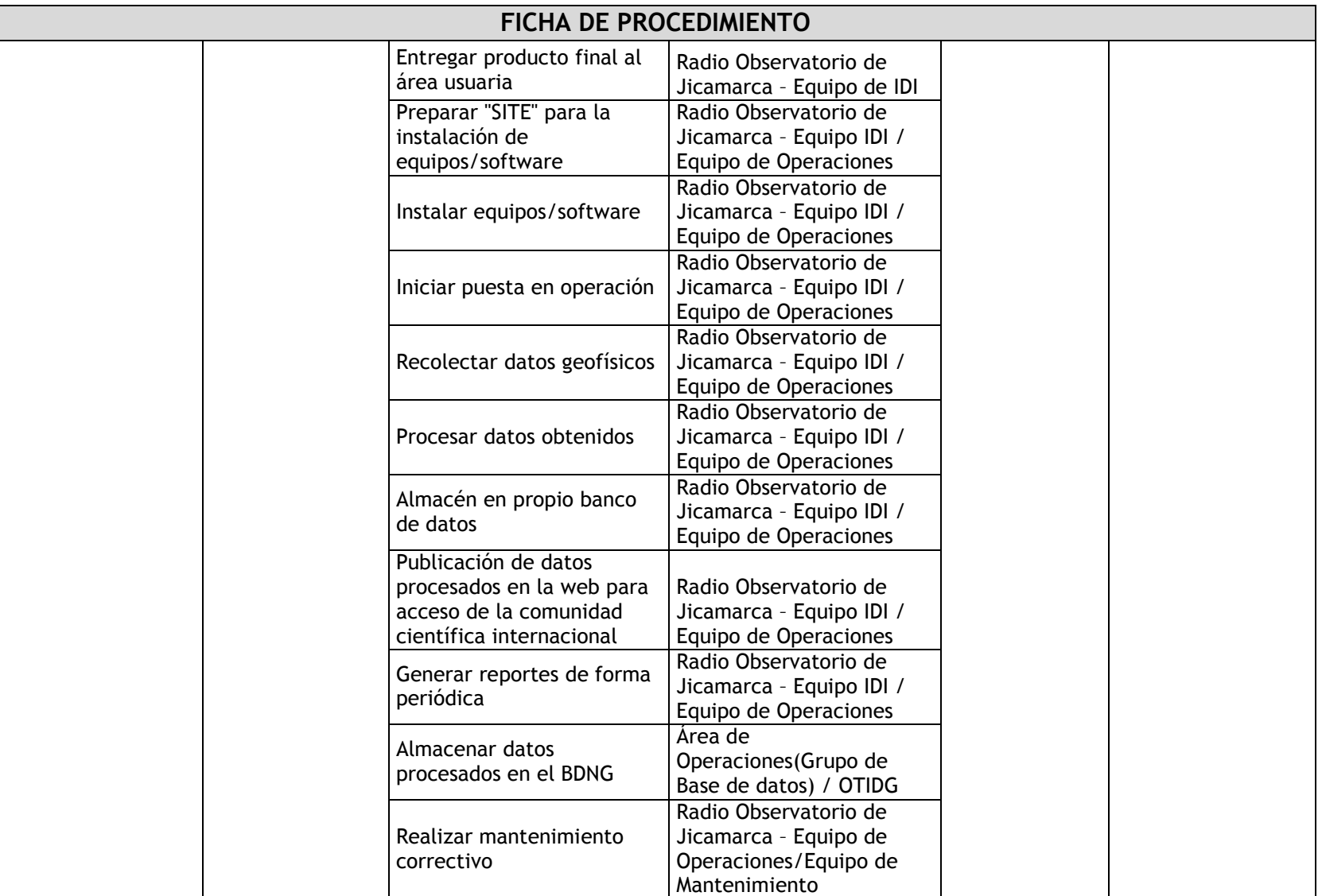

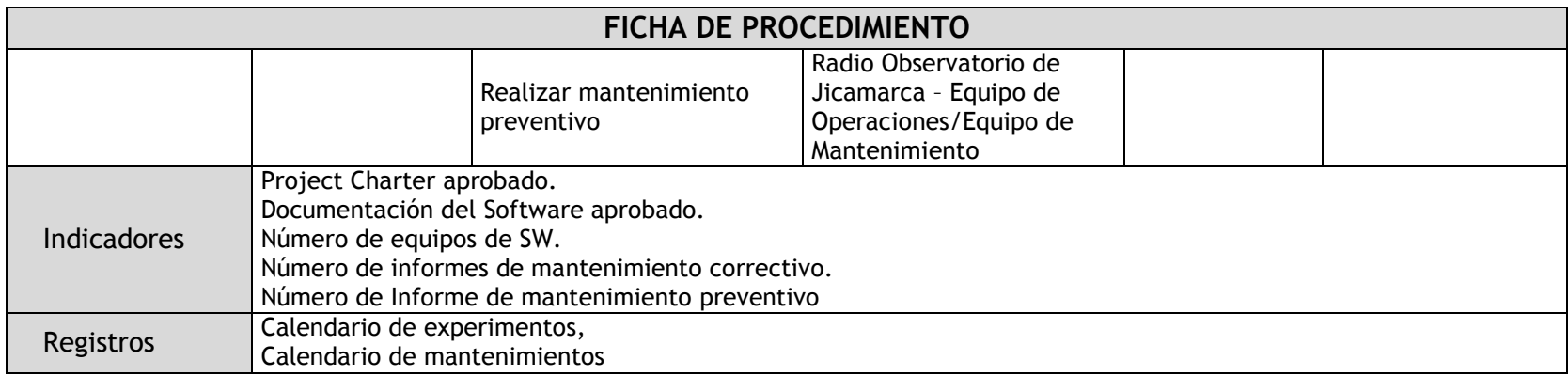

## 2.1.4.4. Red Cielo

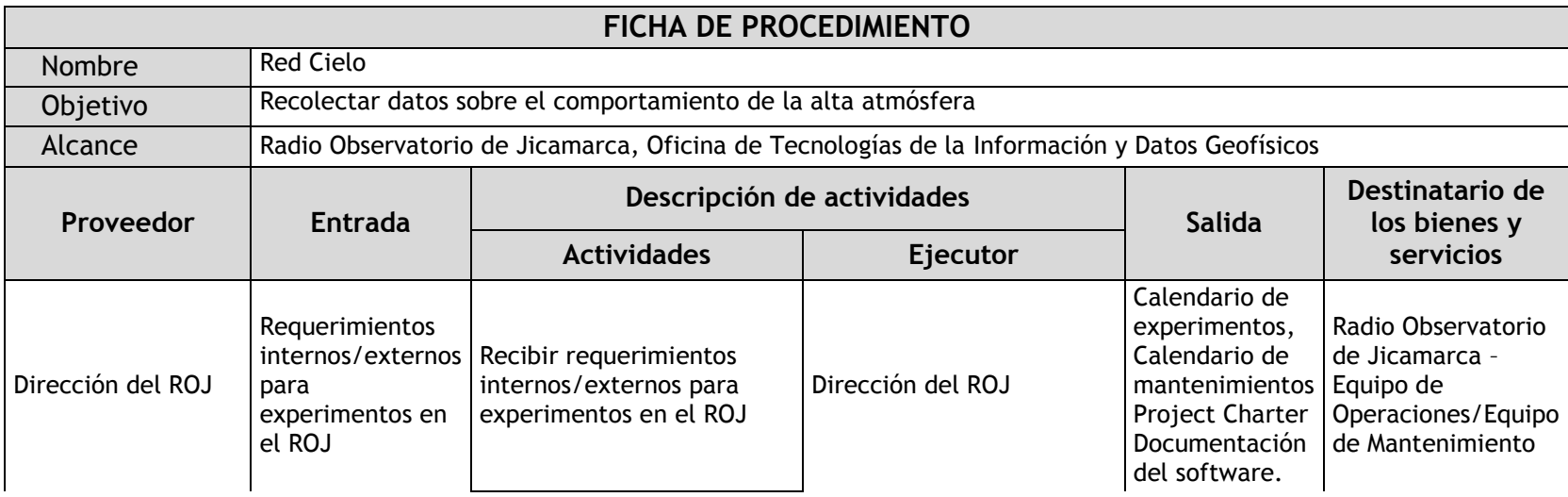

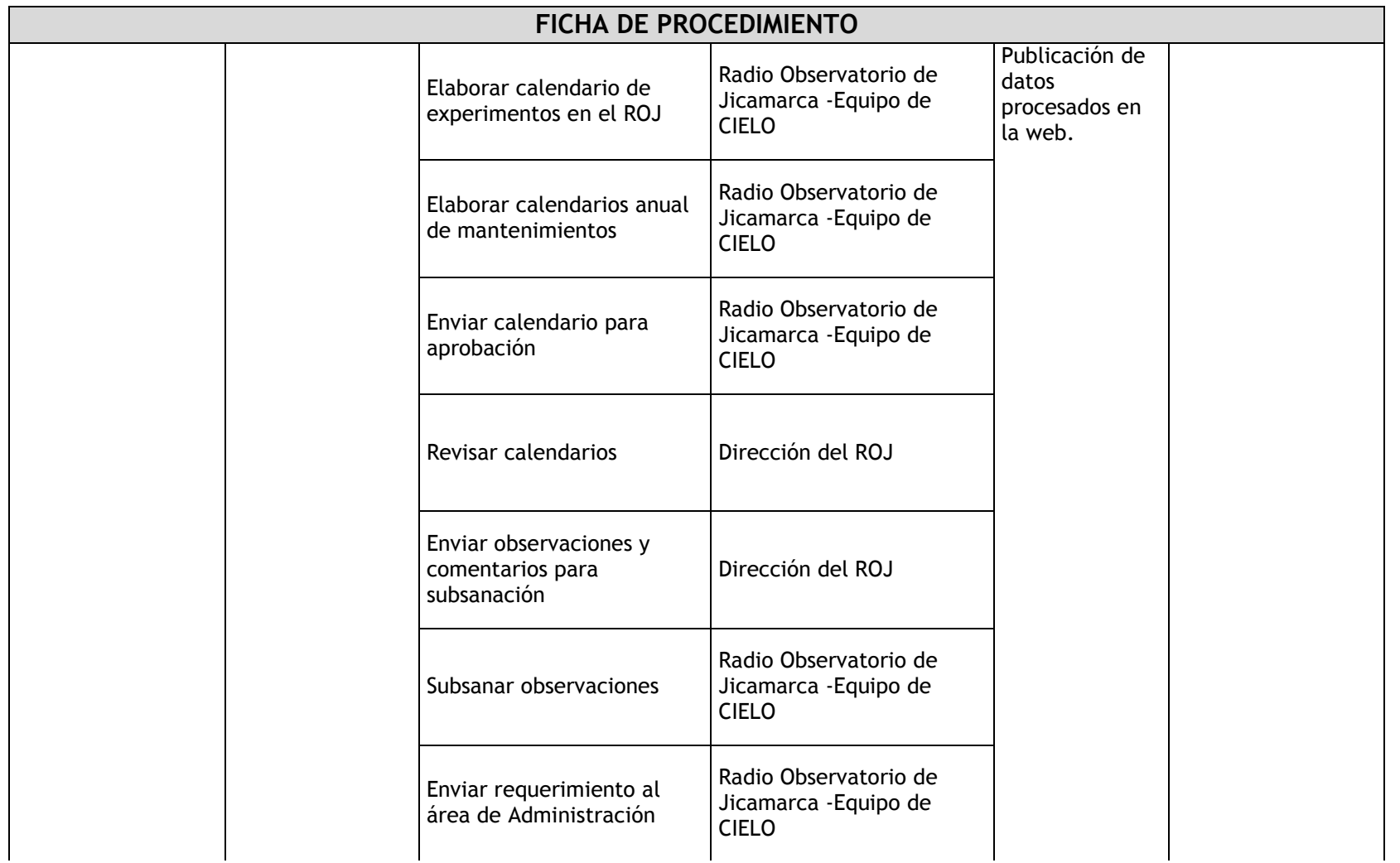

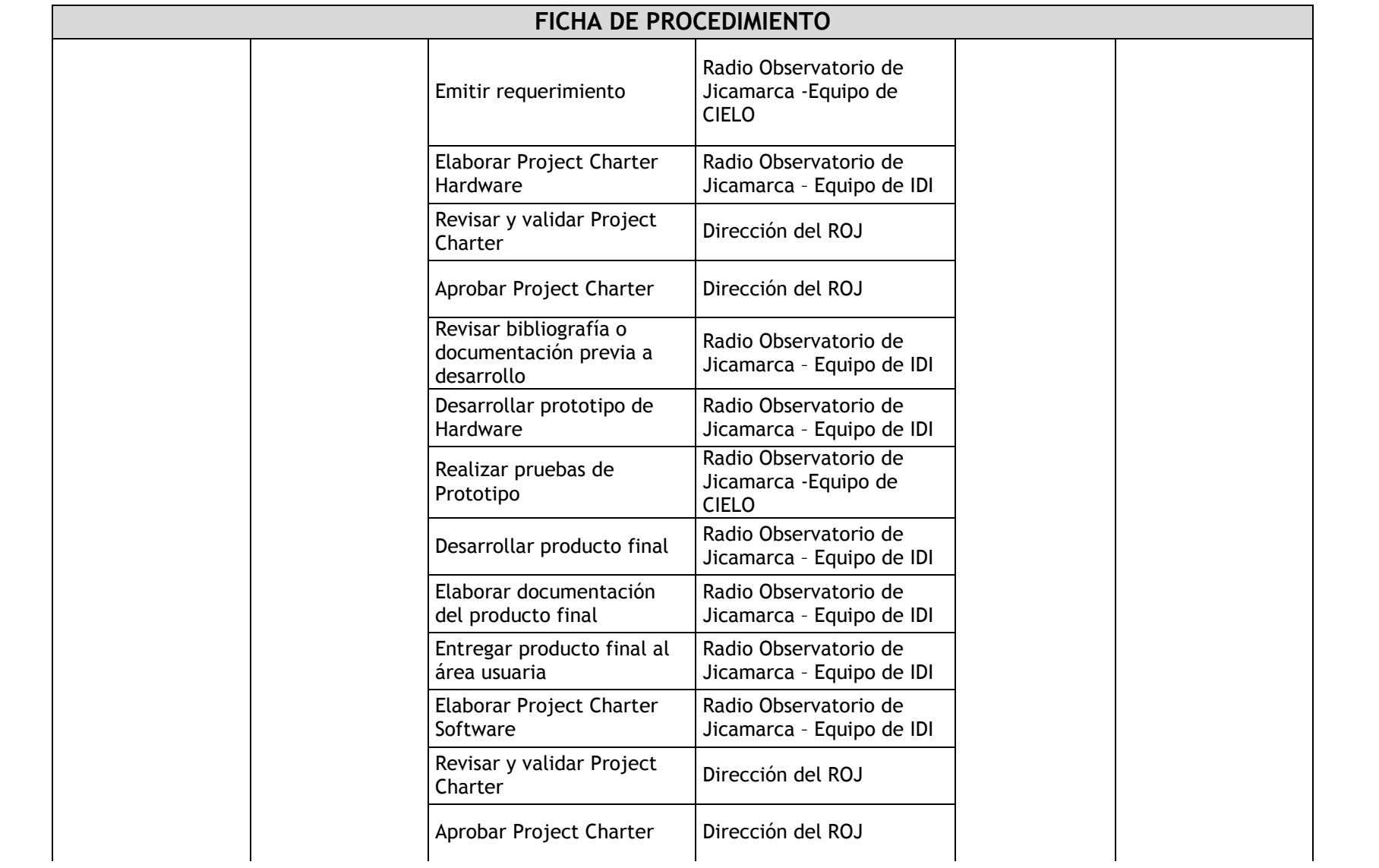
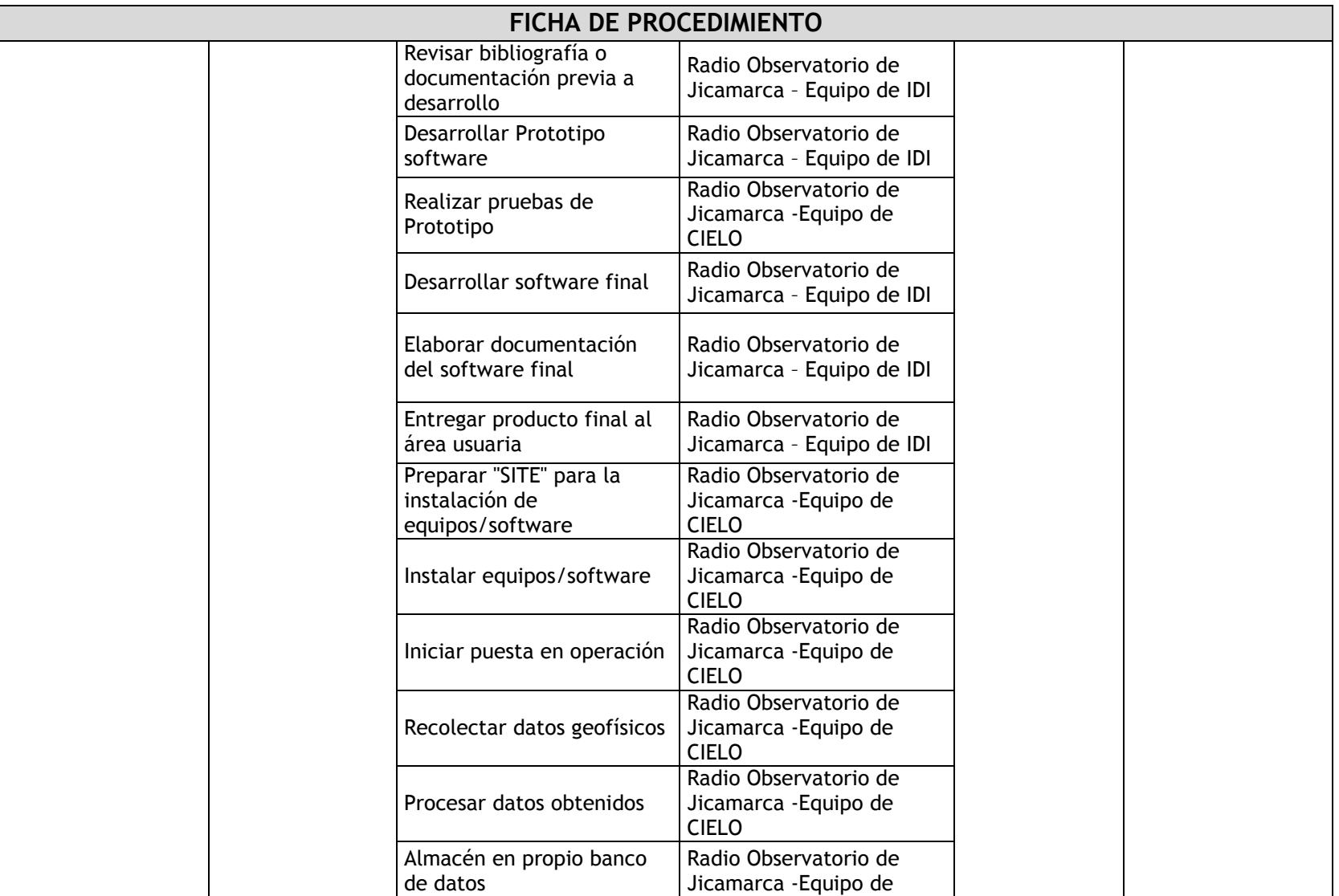

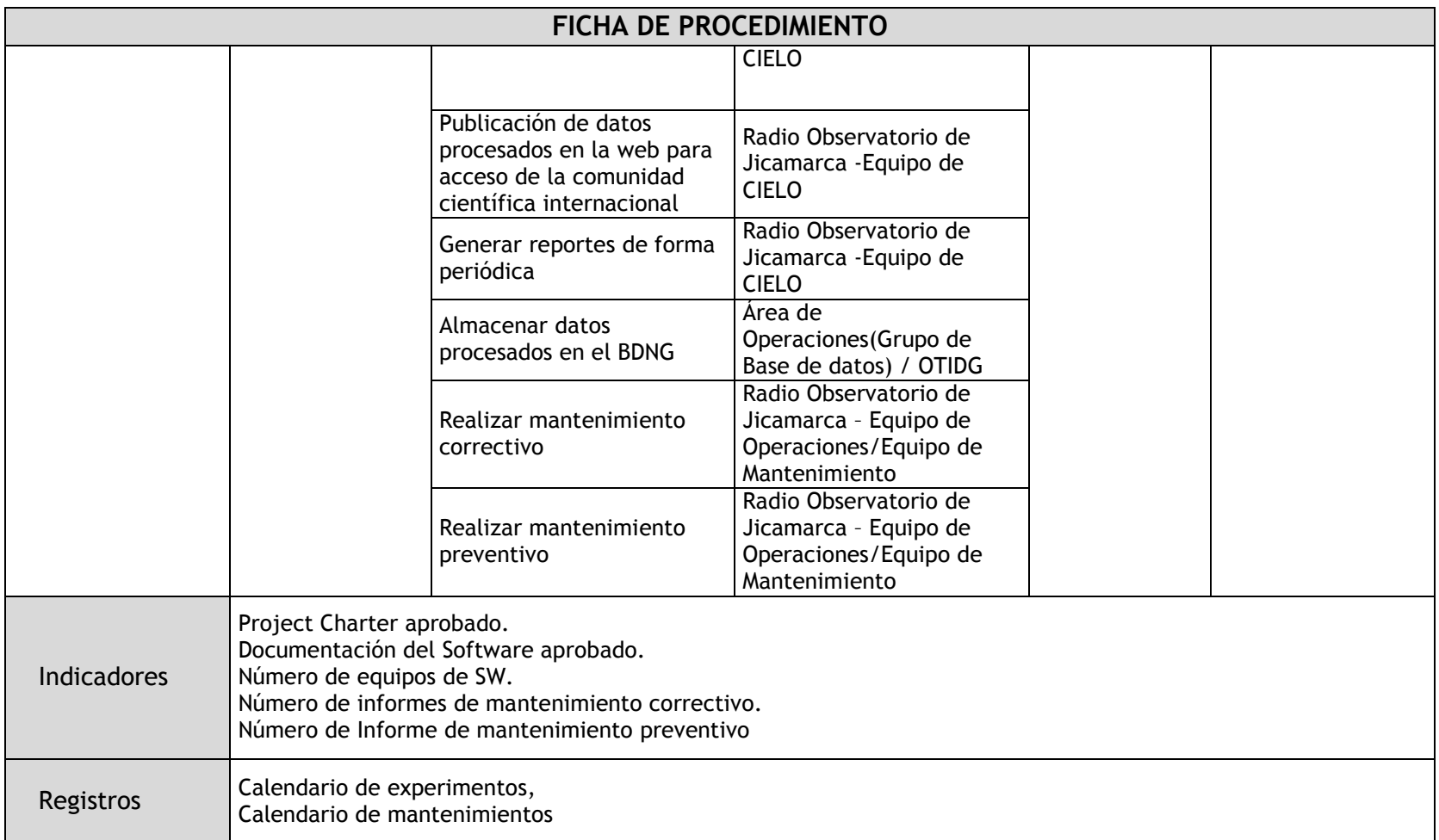

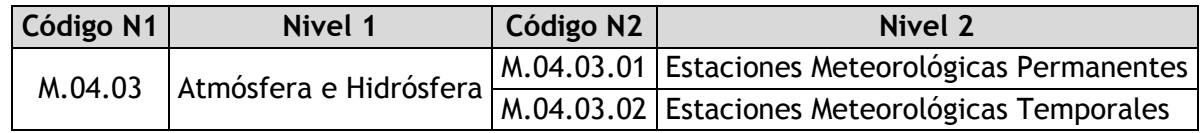

# 2.1.4.5. Estaciones Meteorológicas Permanentes

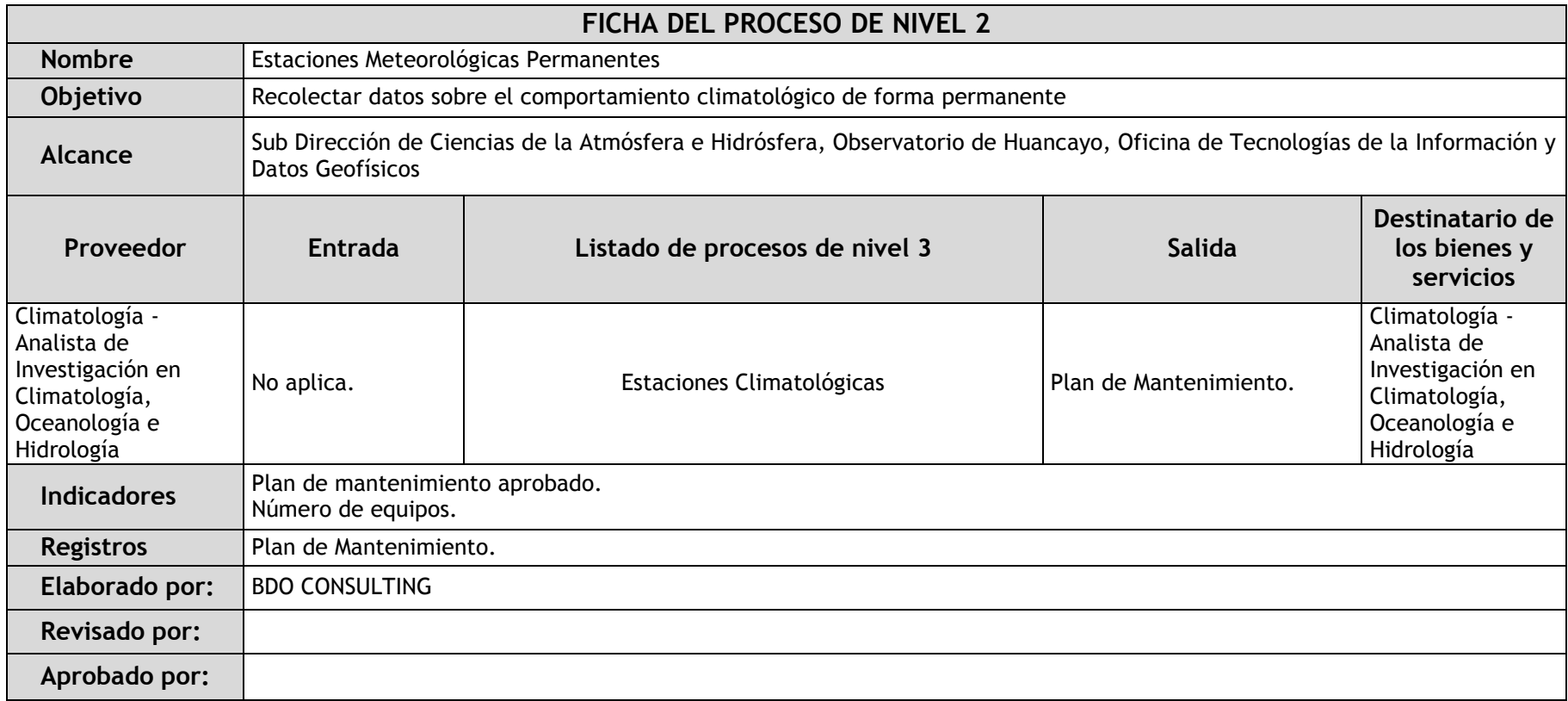

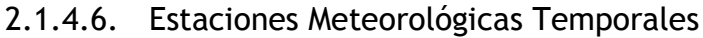

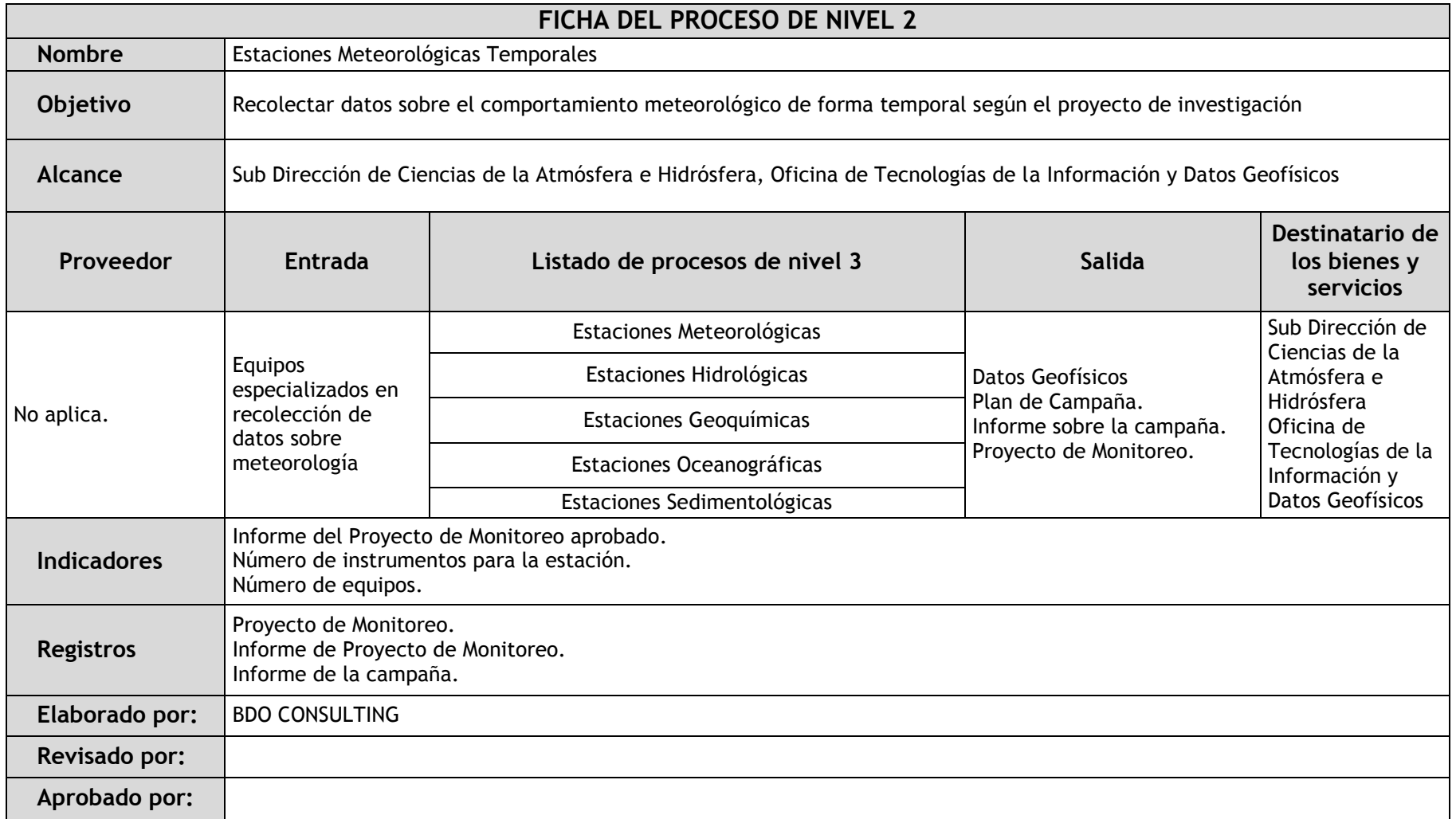

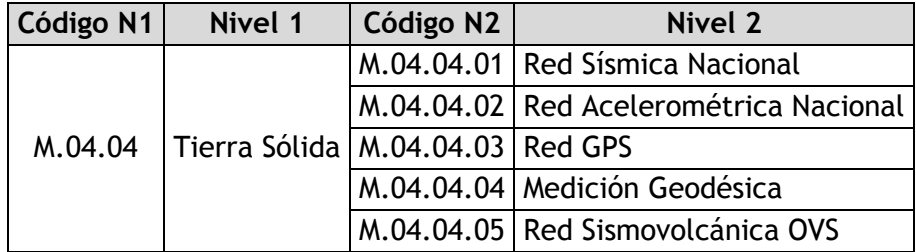

## 2.1.4.7. Red Sísmica Nacional

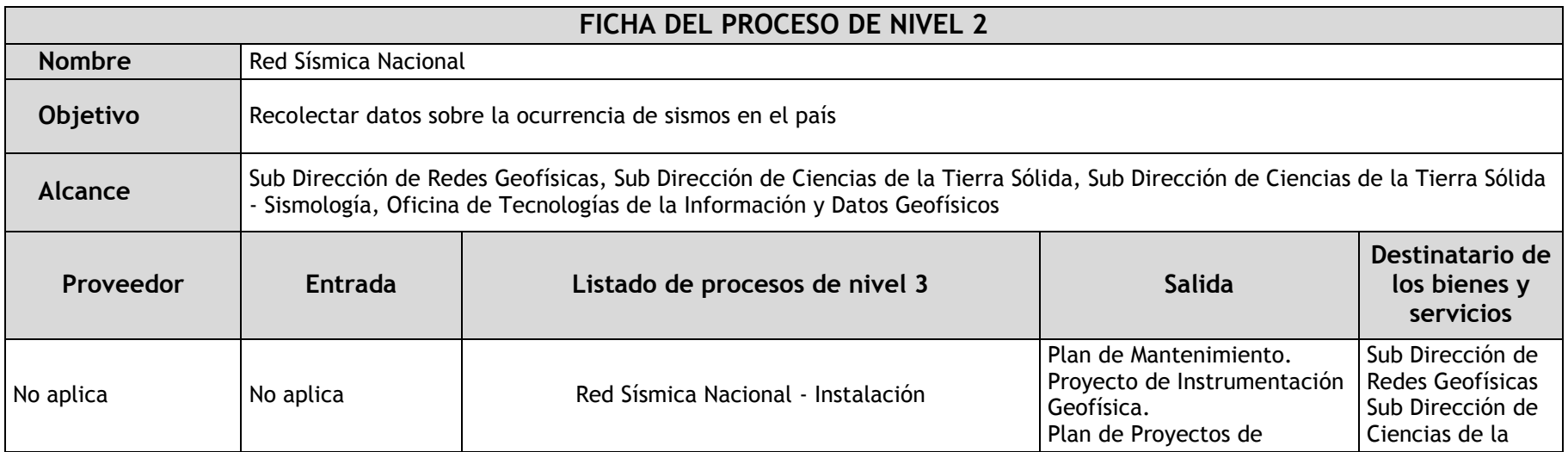

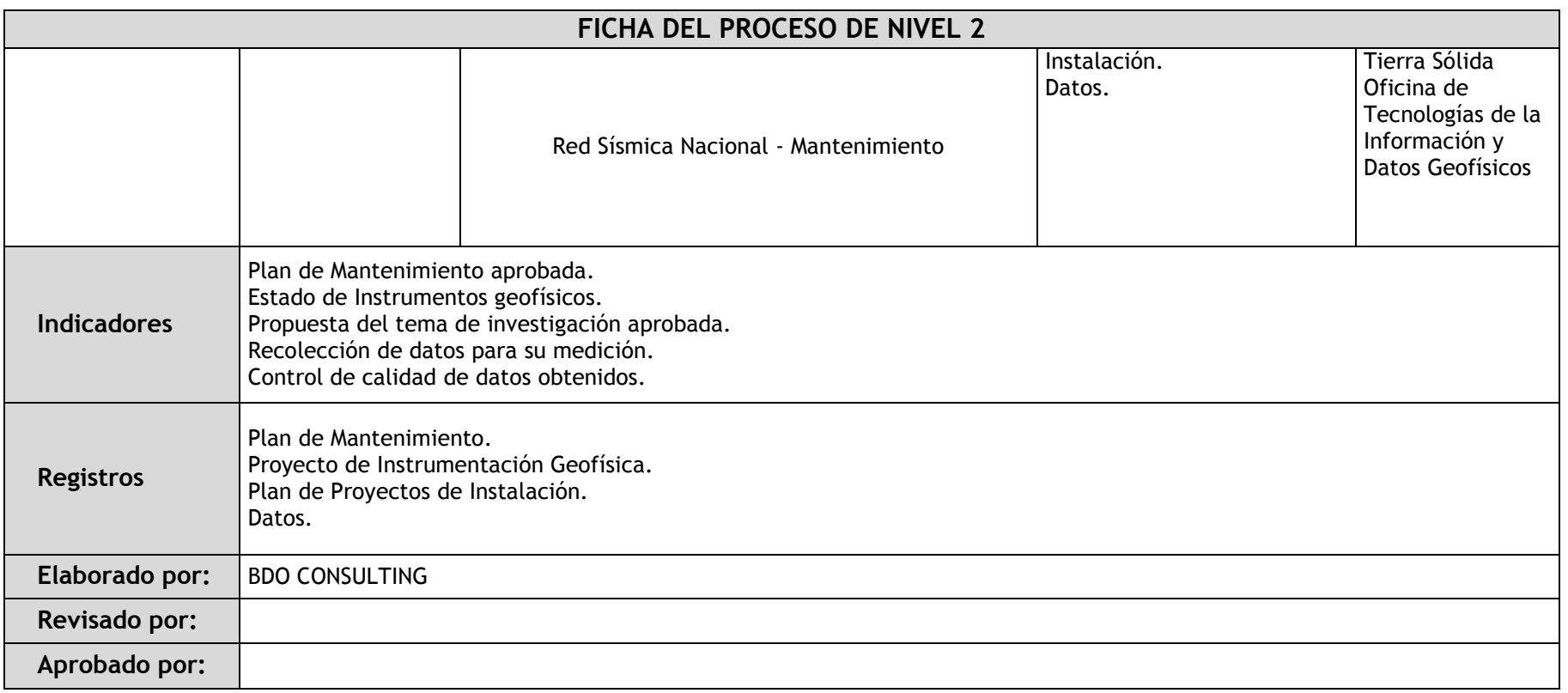

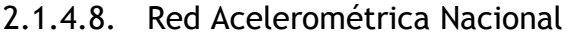

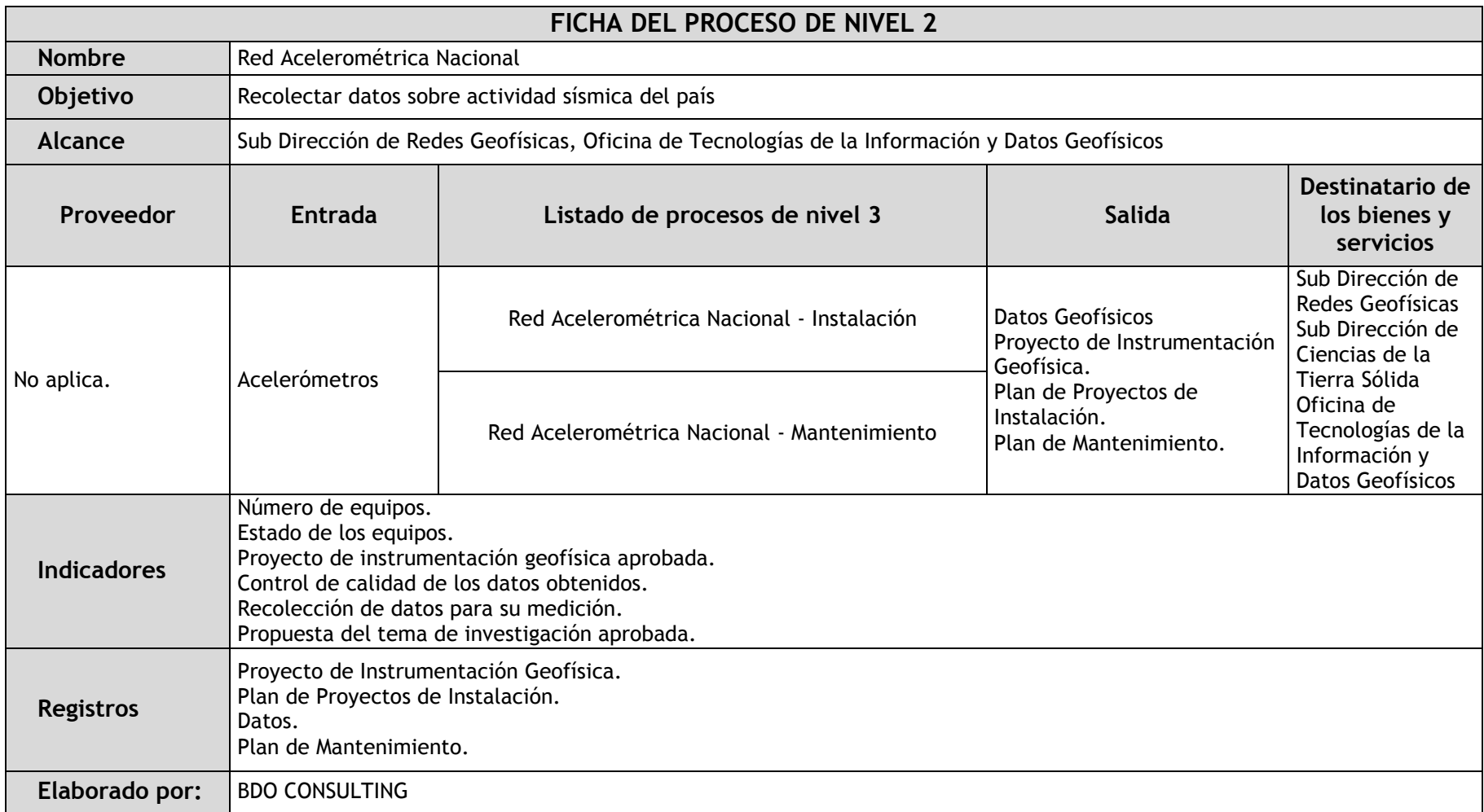

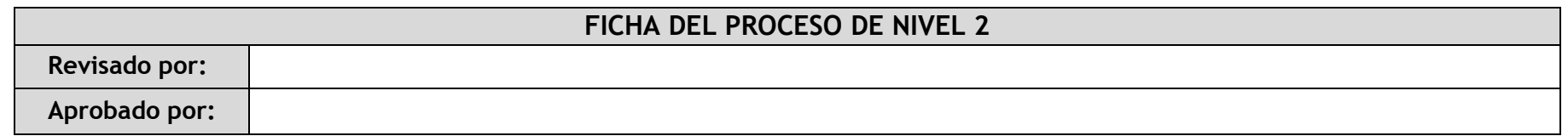

### 2.1.4.9. Red GPS

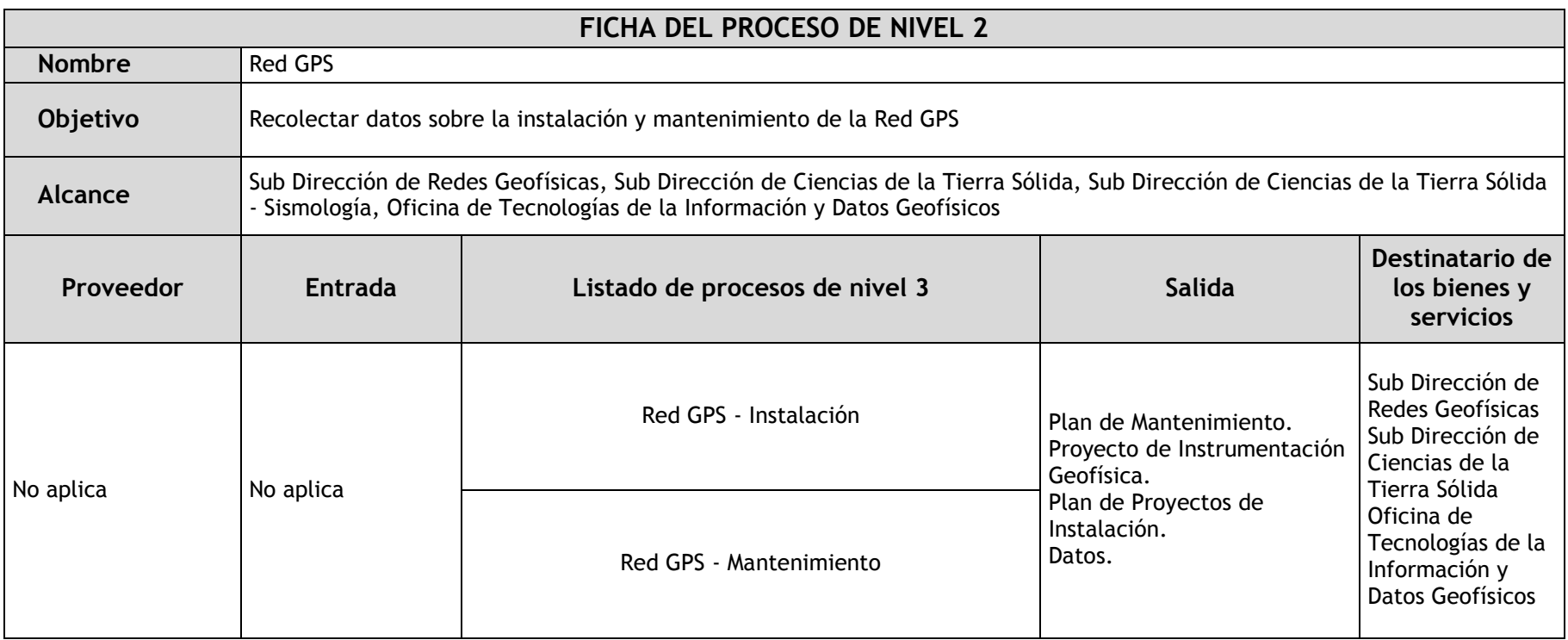

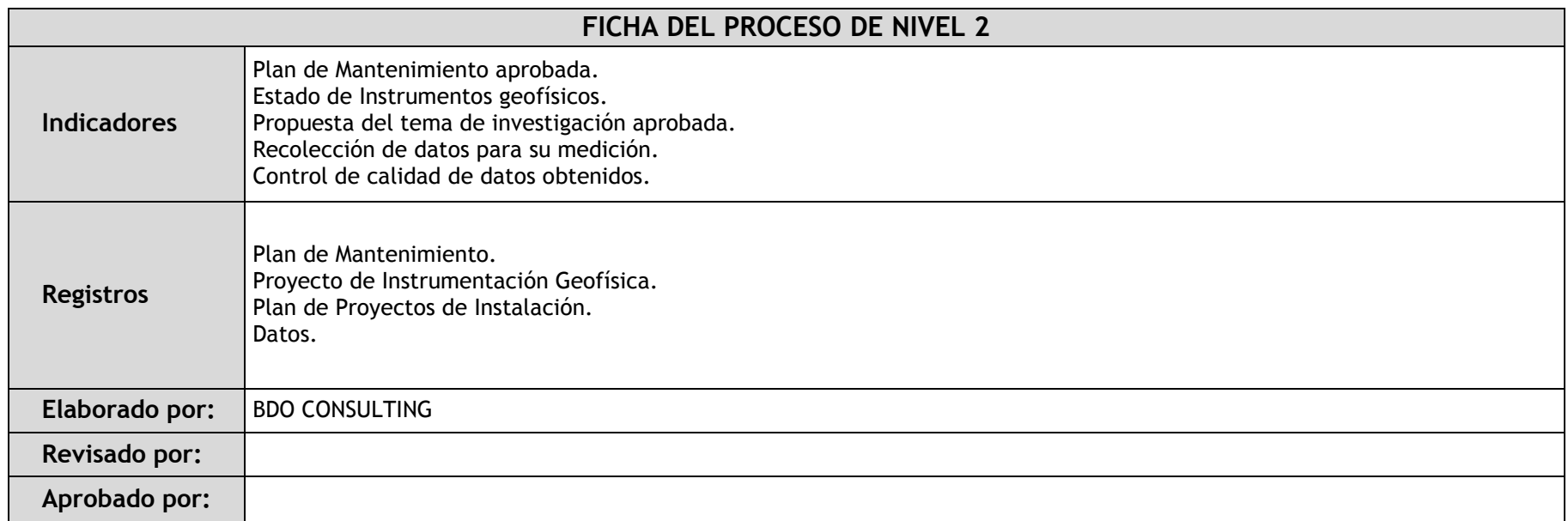

### 2.1.4.10. Medición Geodésica

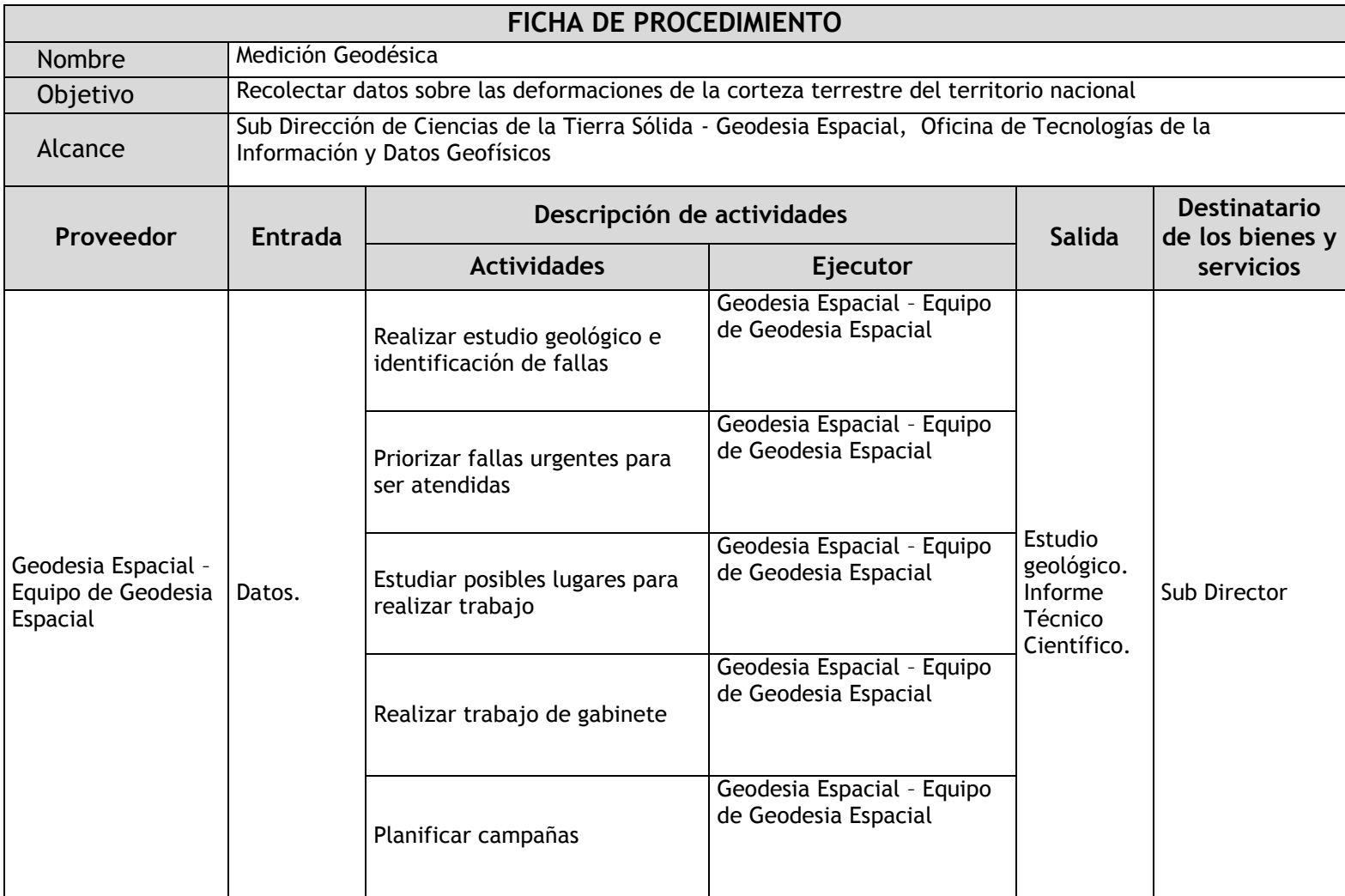

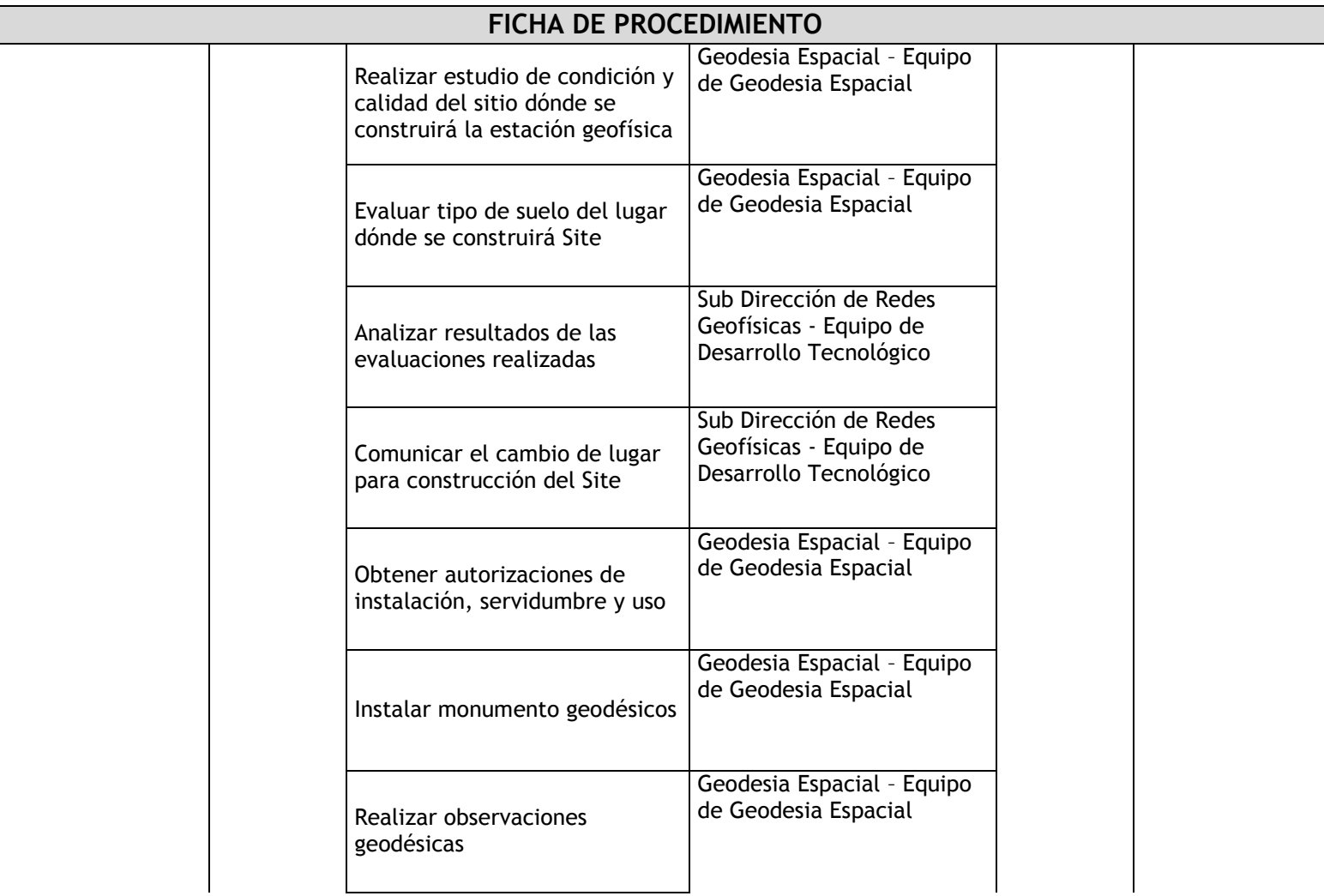

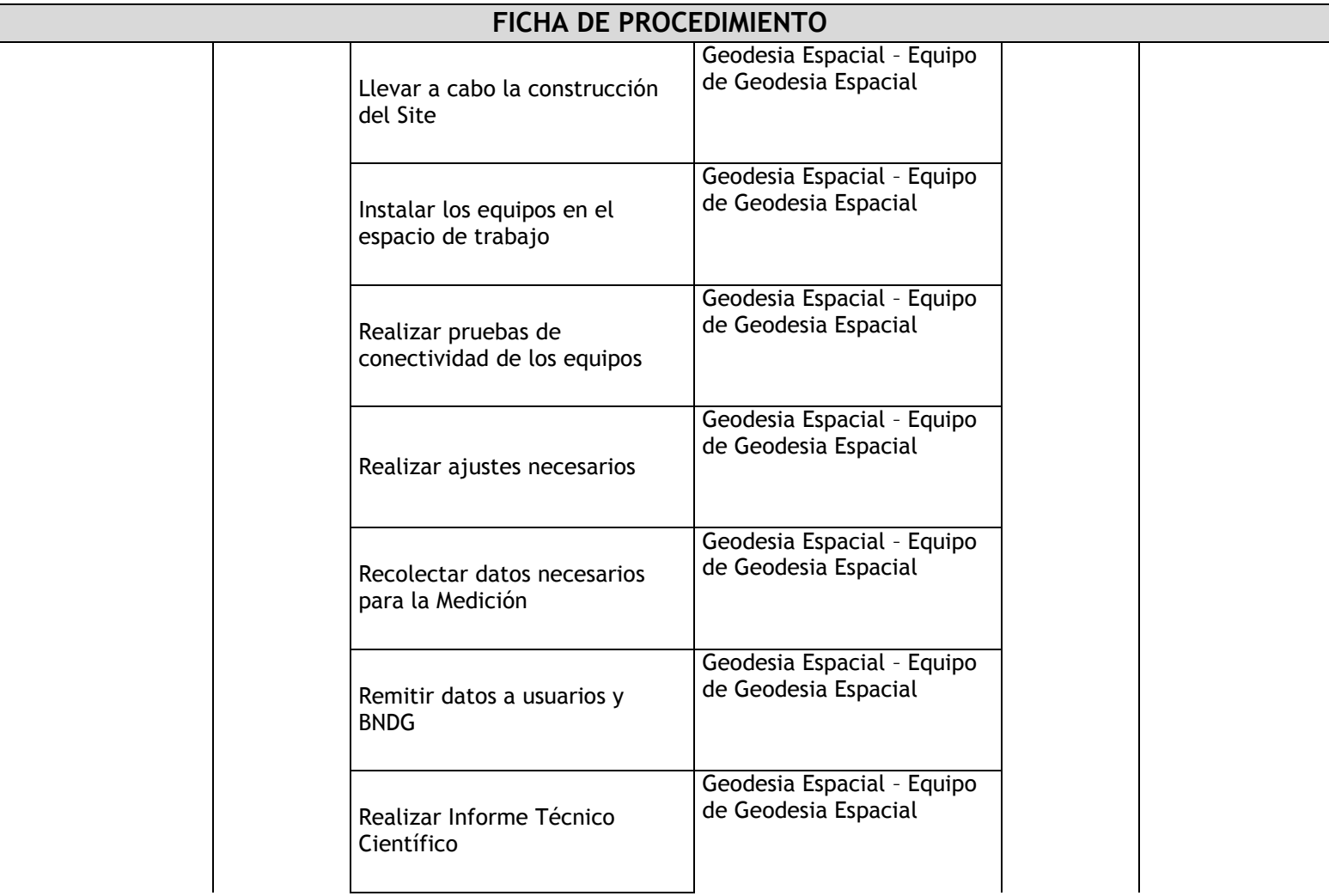

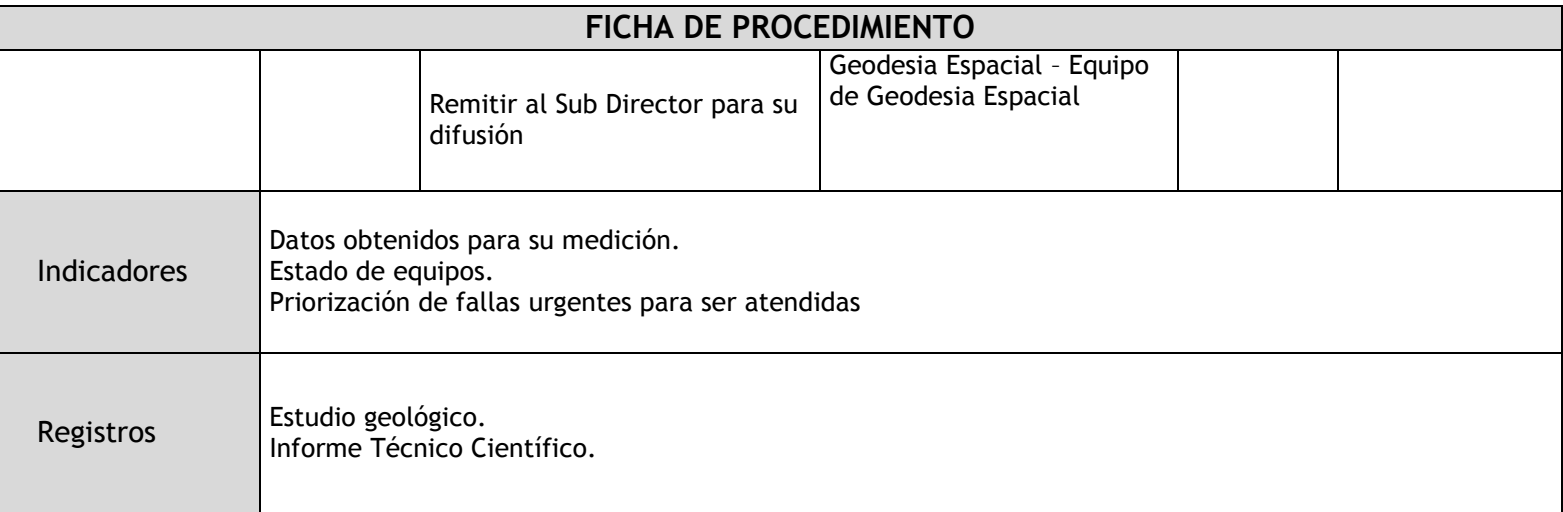

## 2.1.4.11. Red Sismovolcánica OVS

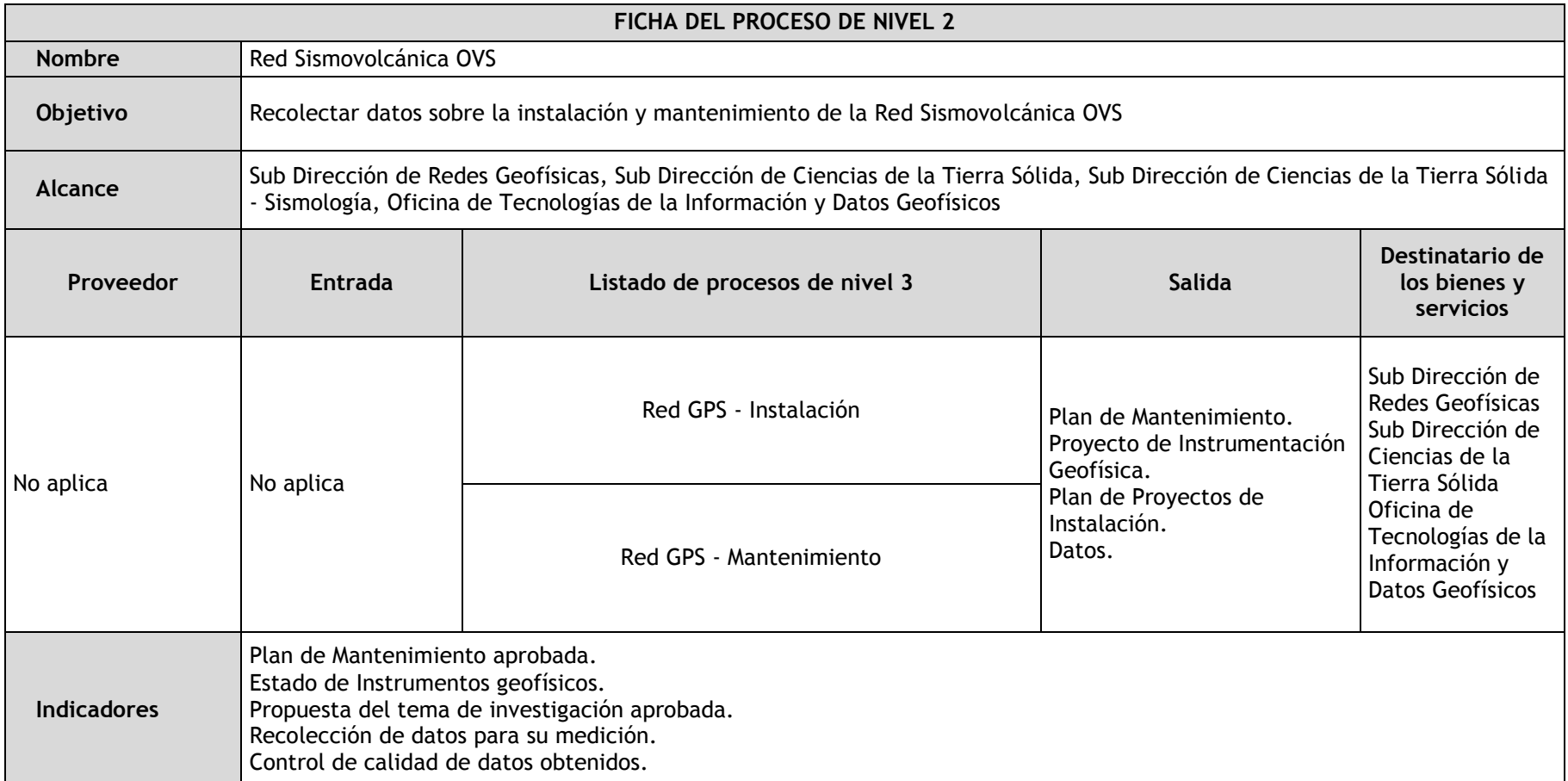

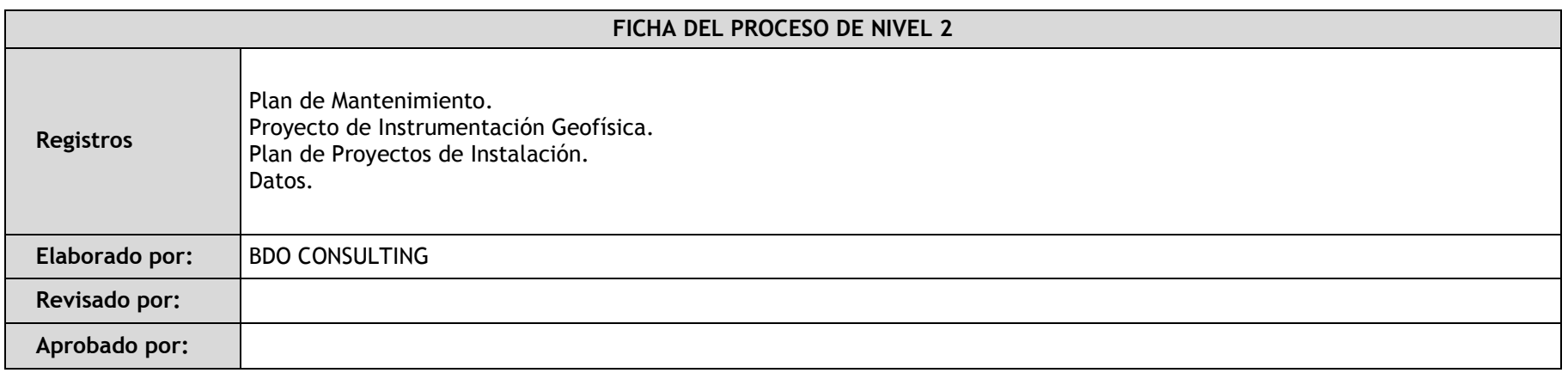

## 2.1.5. Fichas de procedimientos

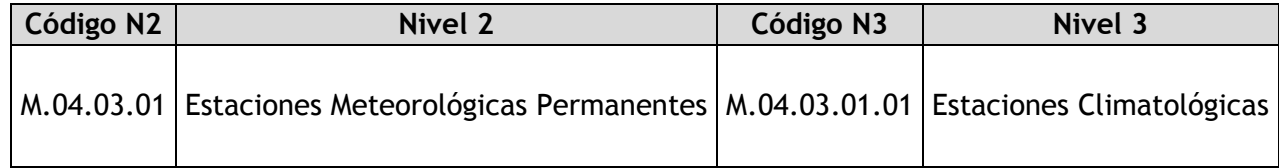

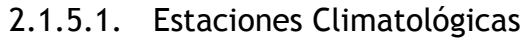

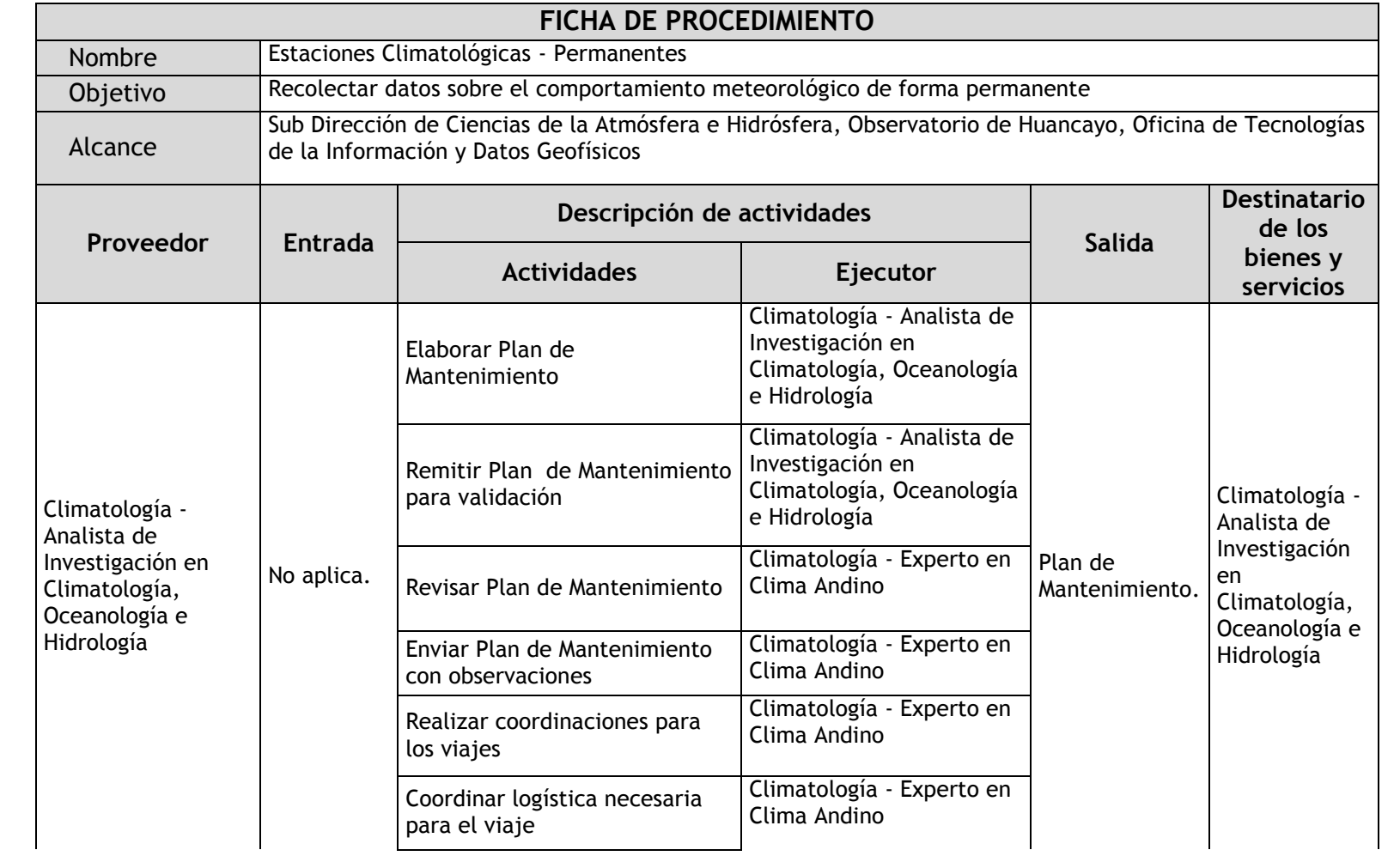

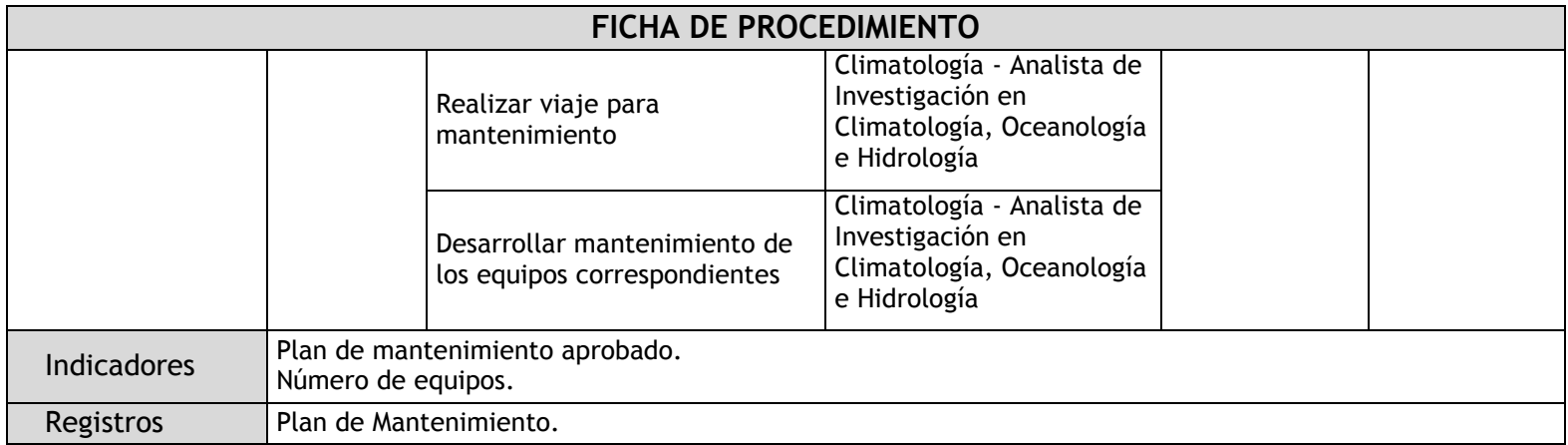

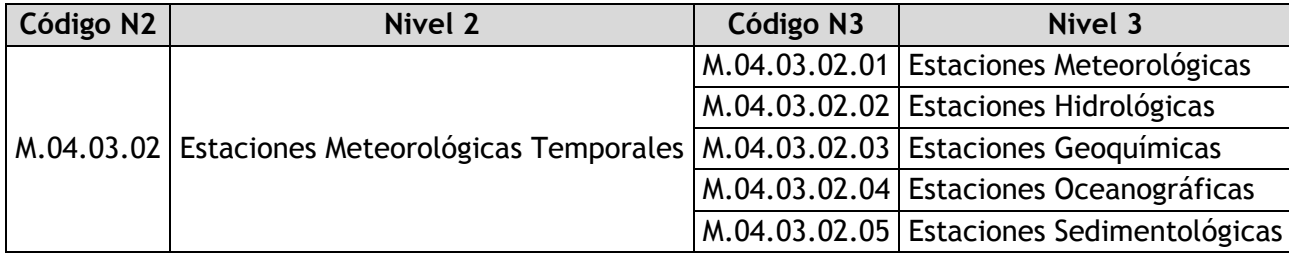

# 2.1.5.2. Estaciones Meteorológicas

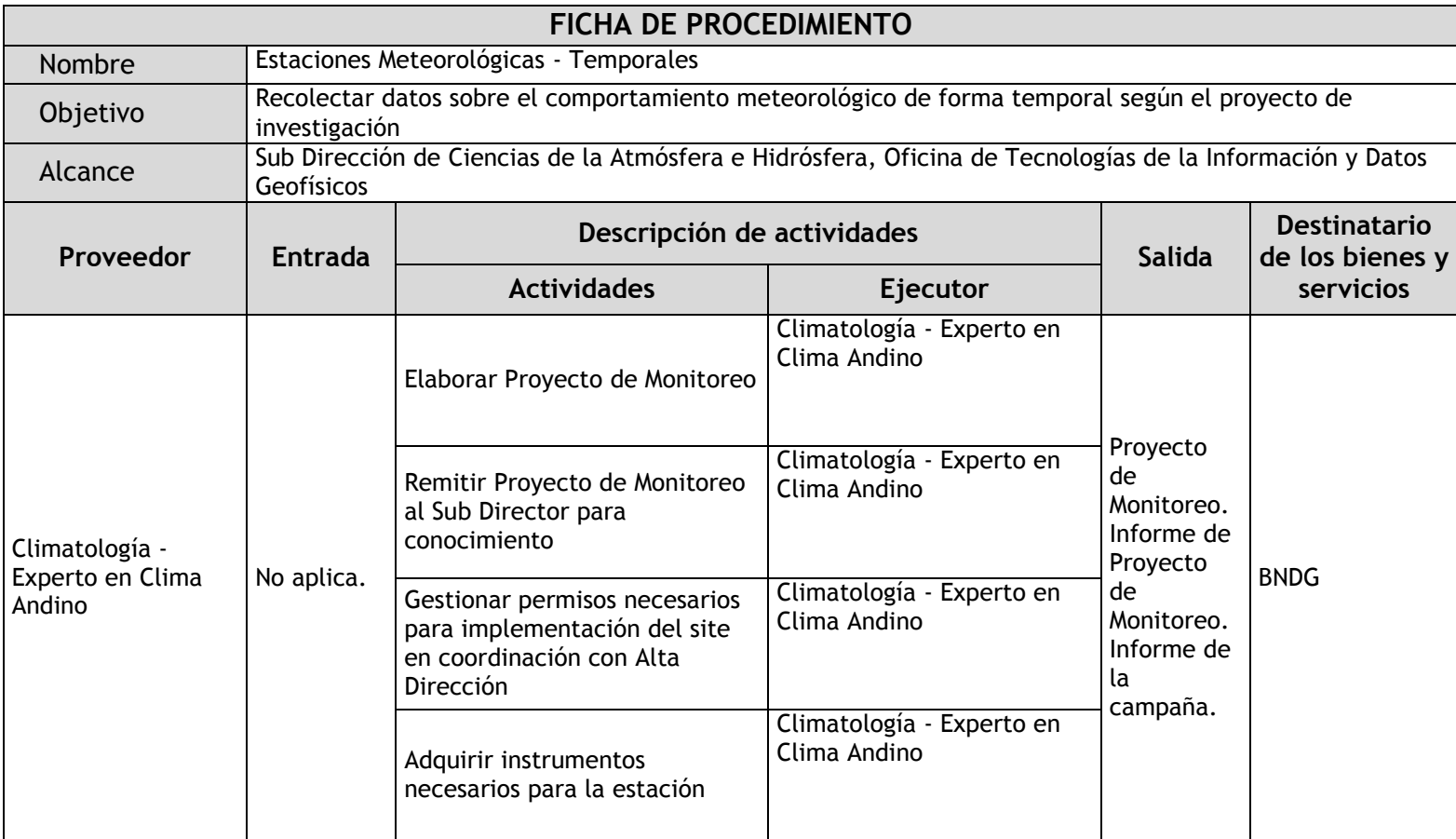

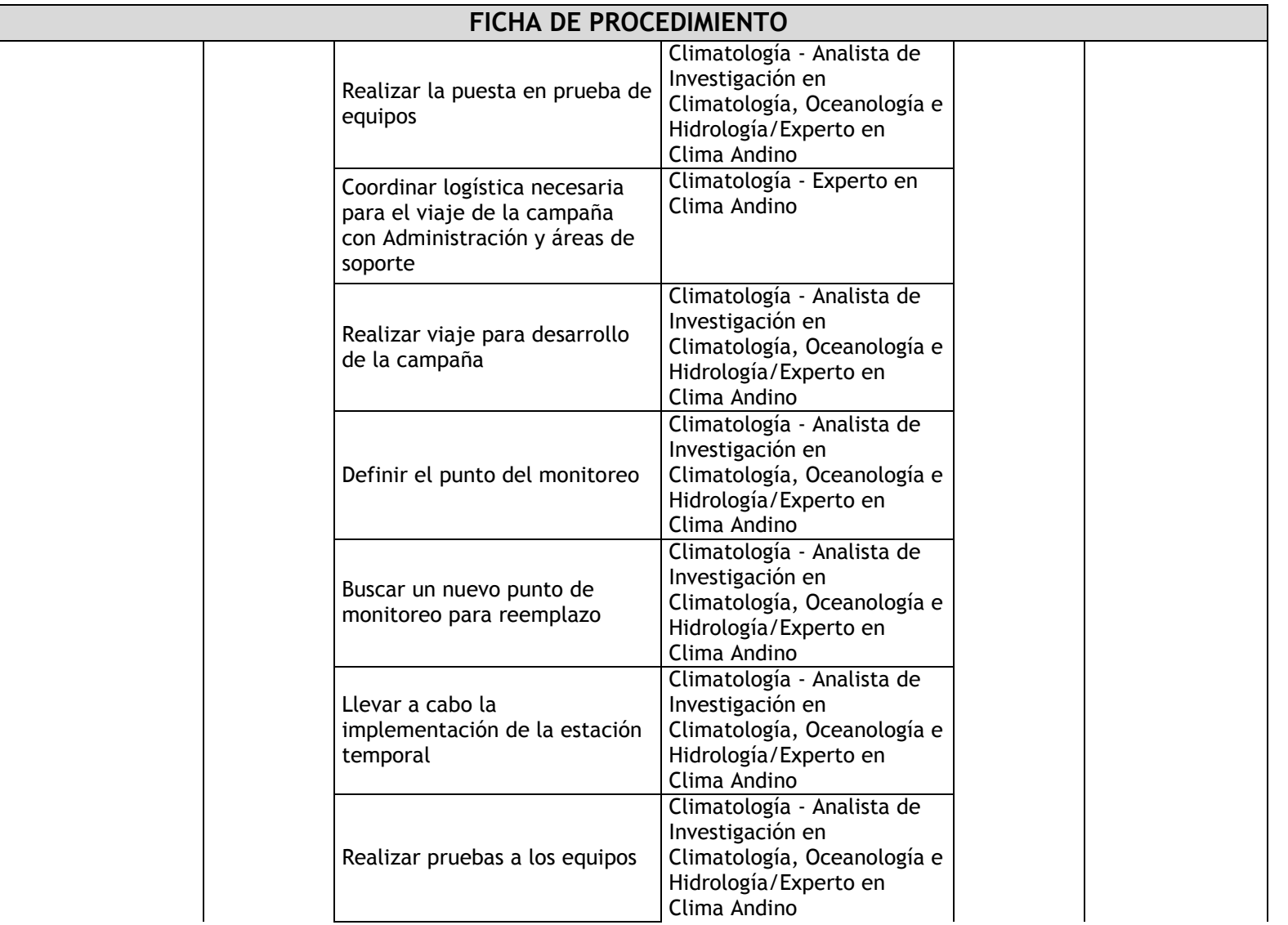

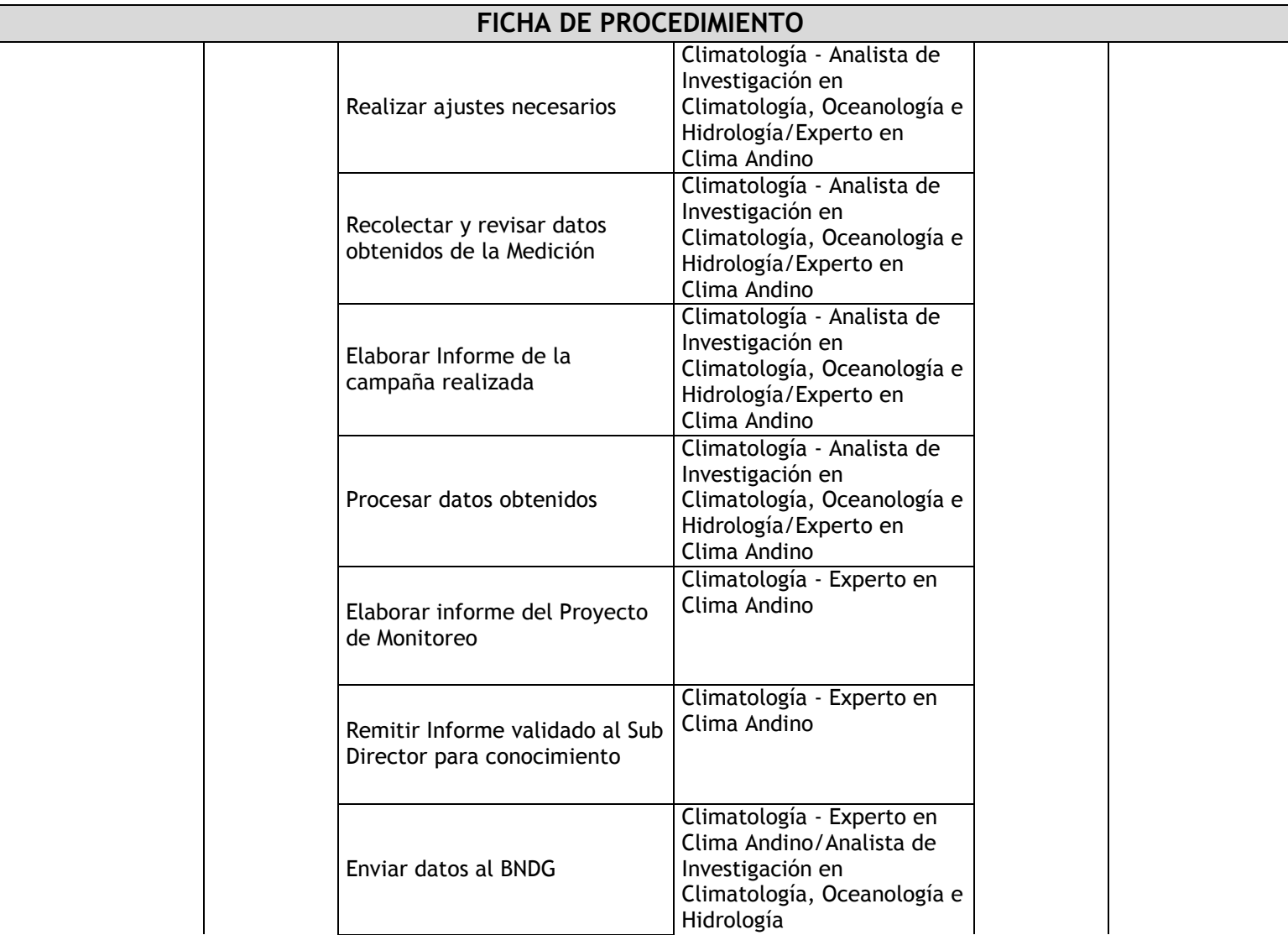

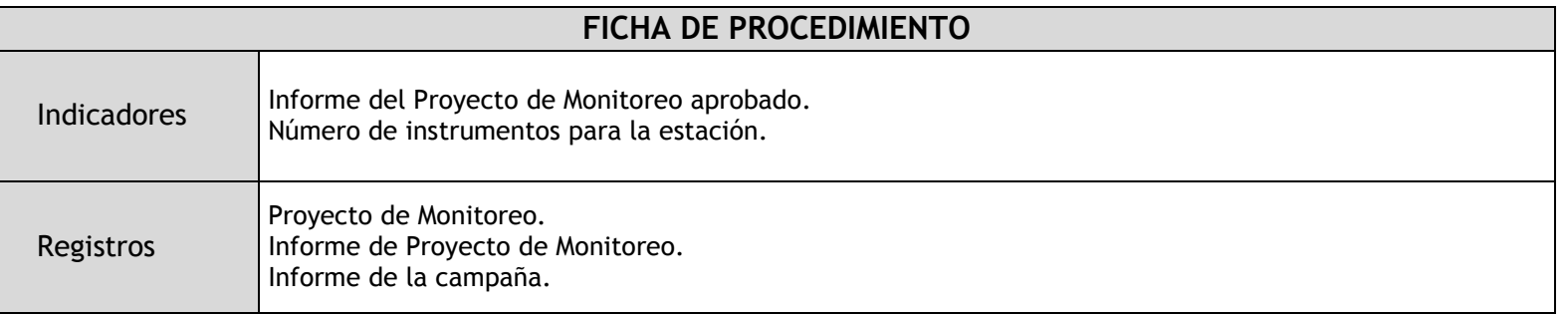

# 2.1.5.3. Estaciones Hidrológicas

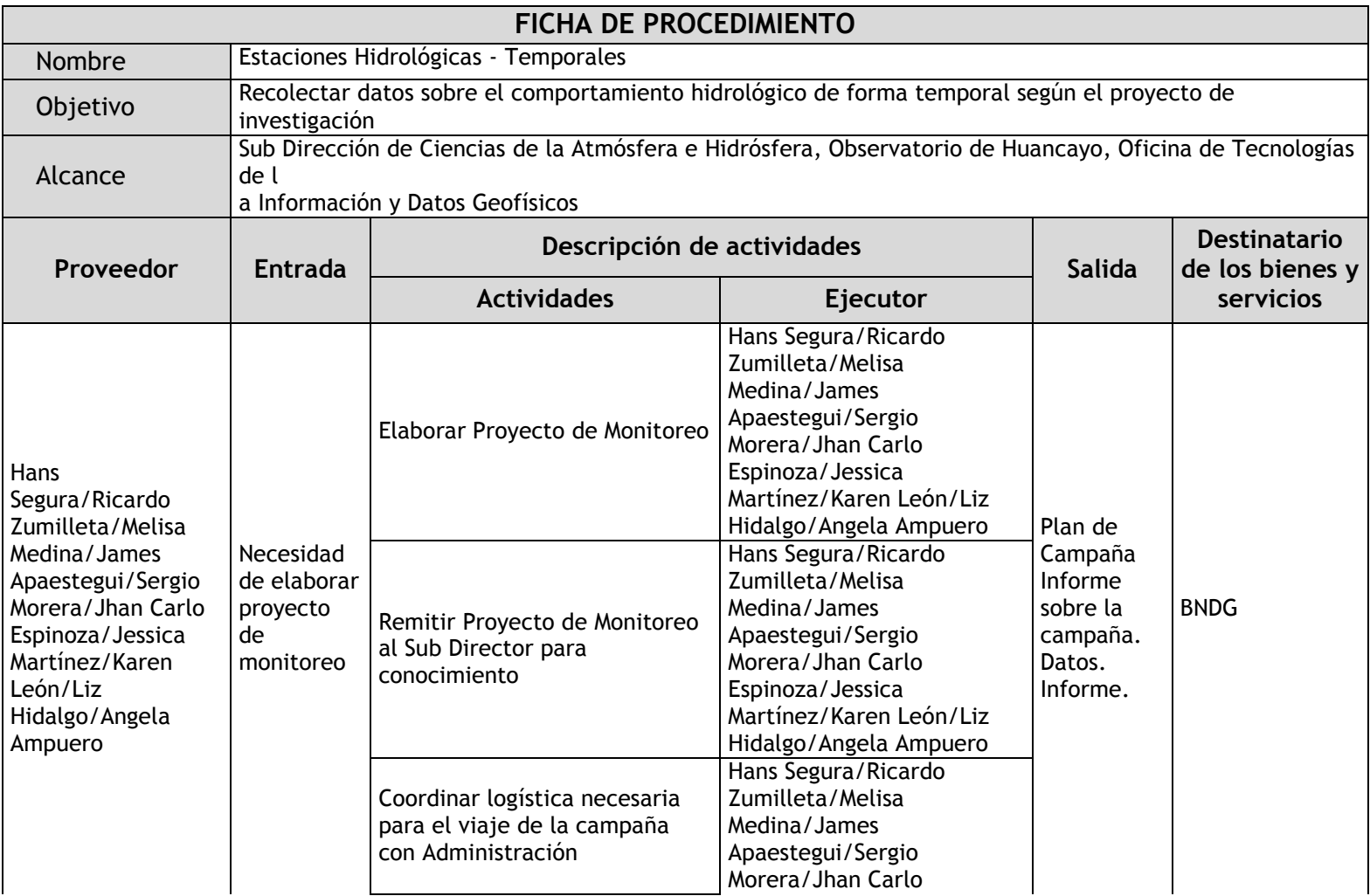

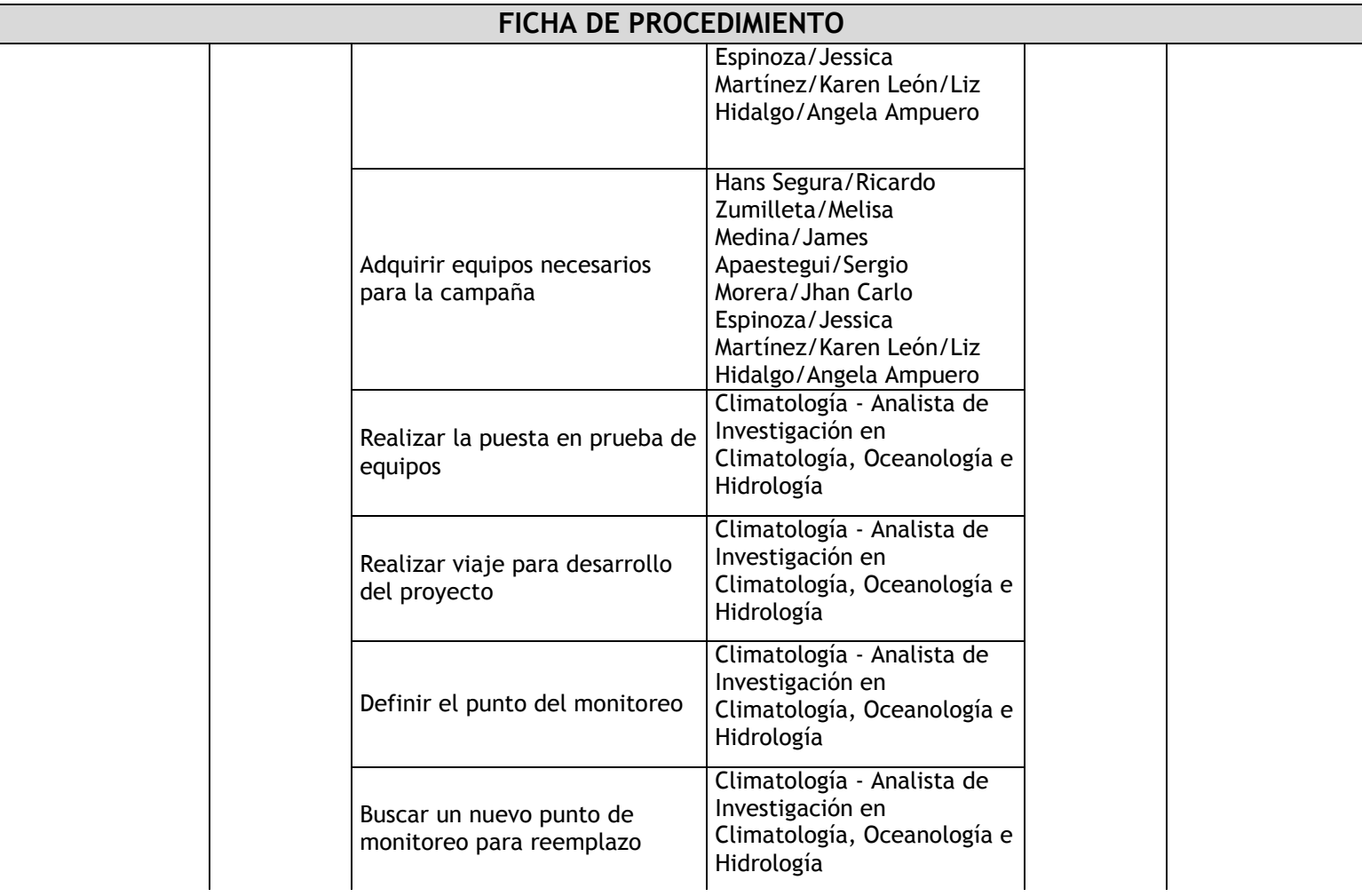

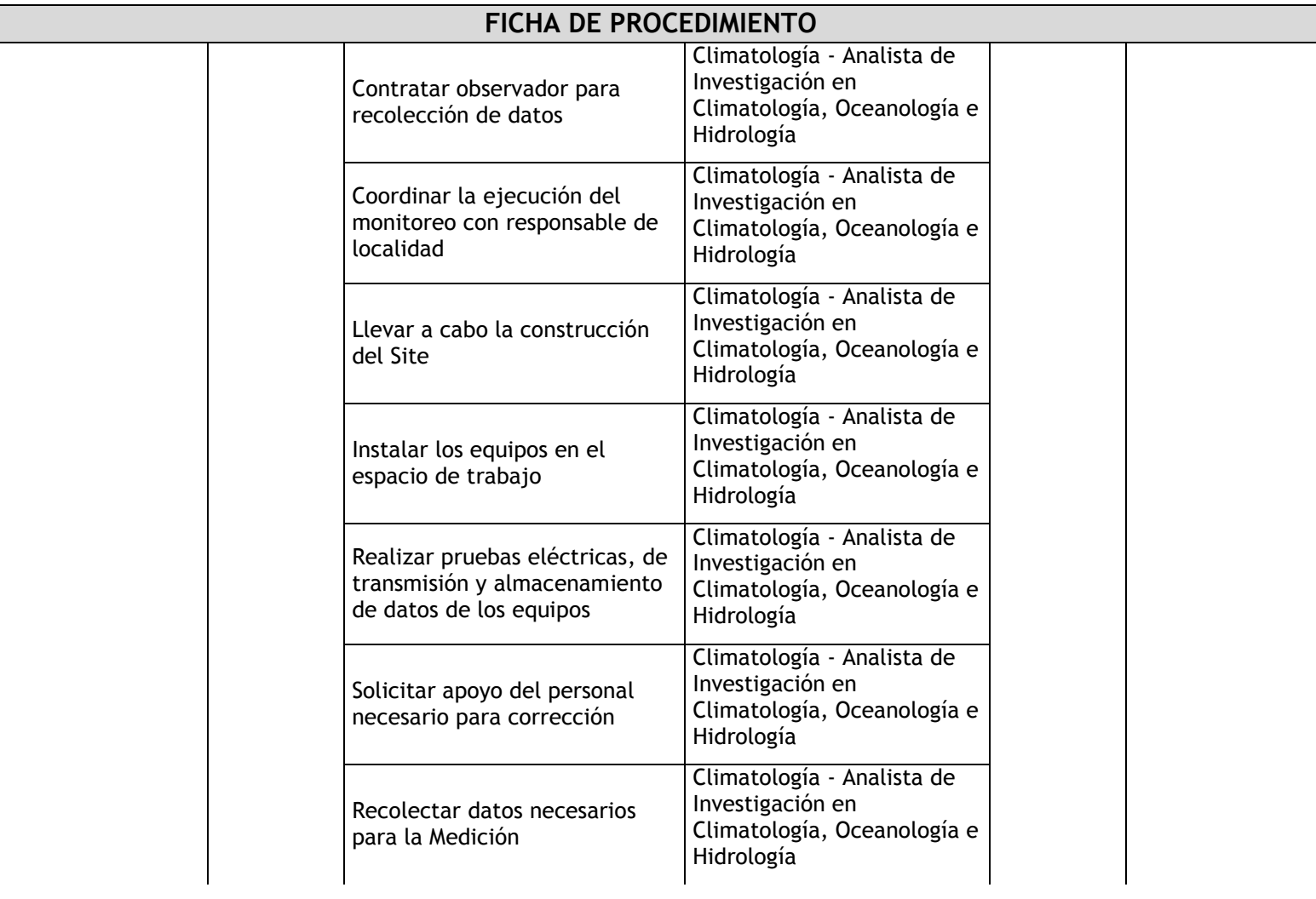

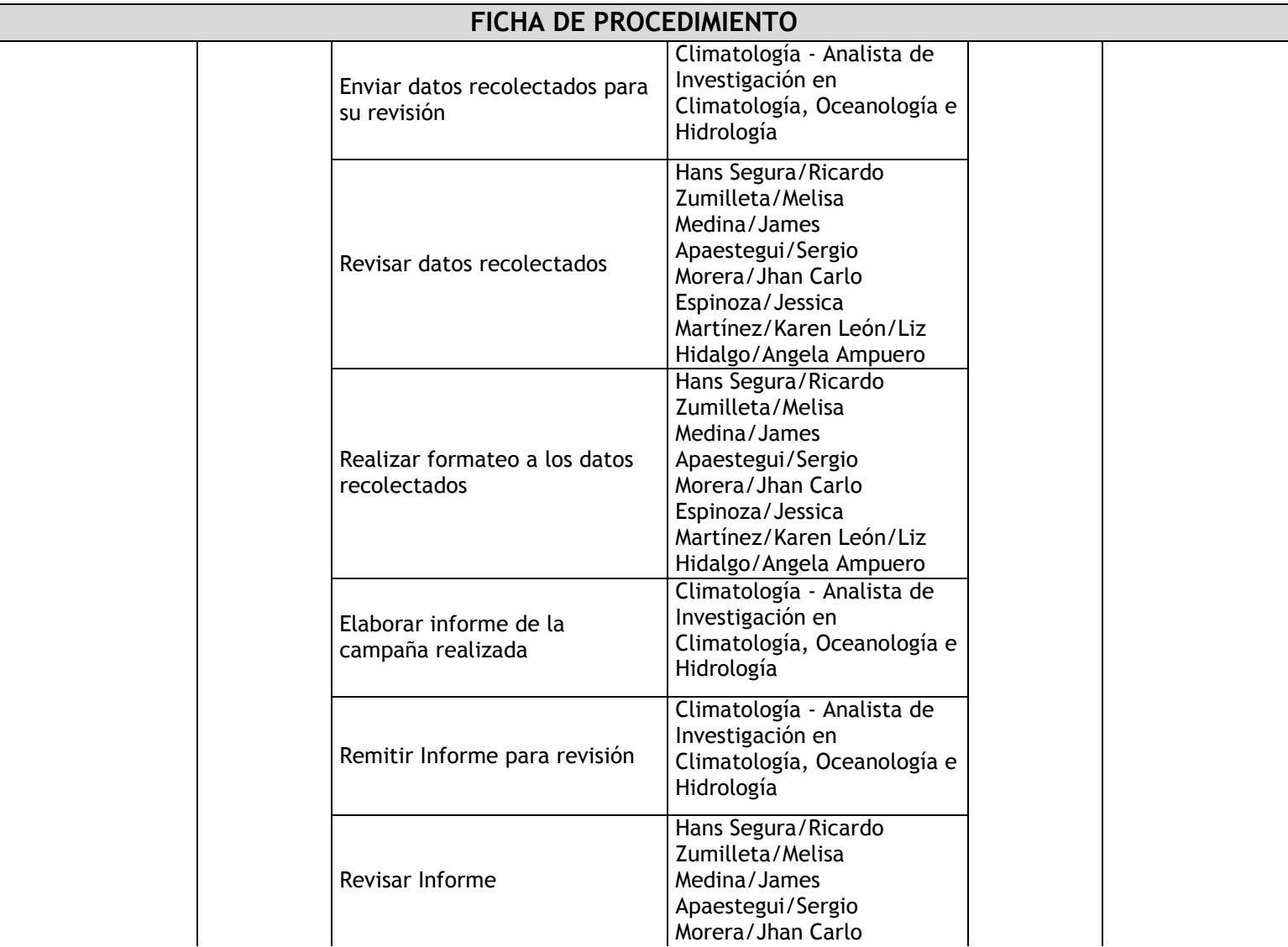

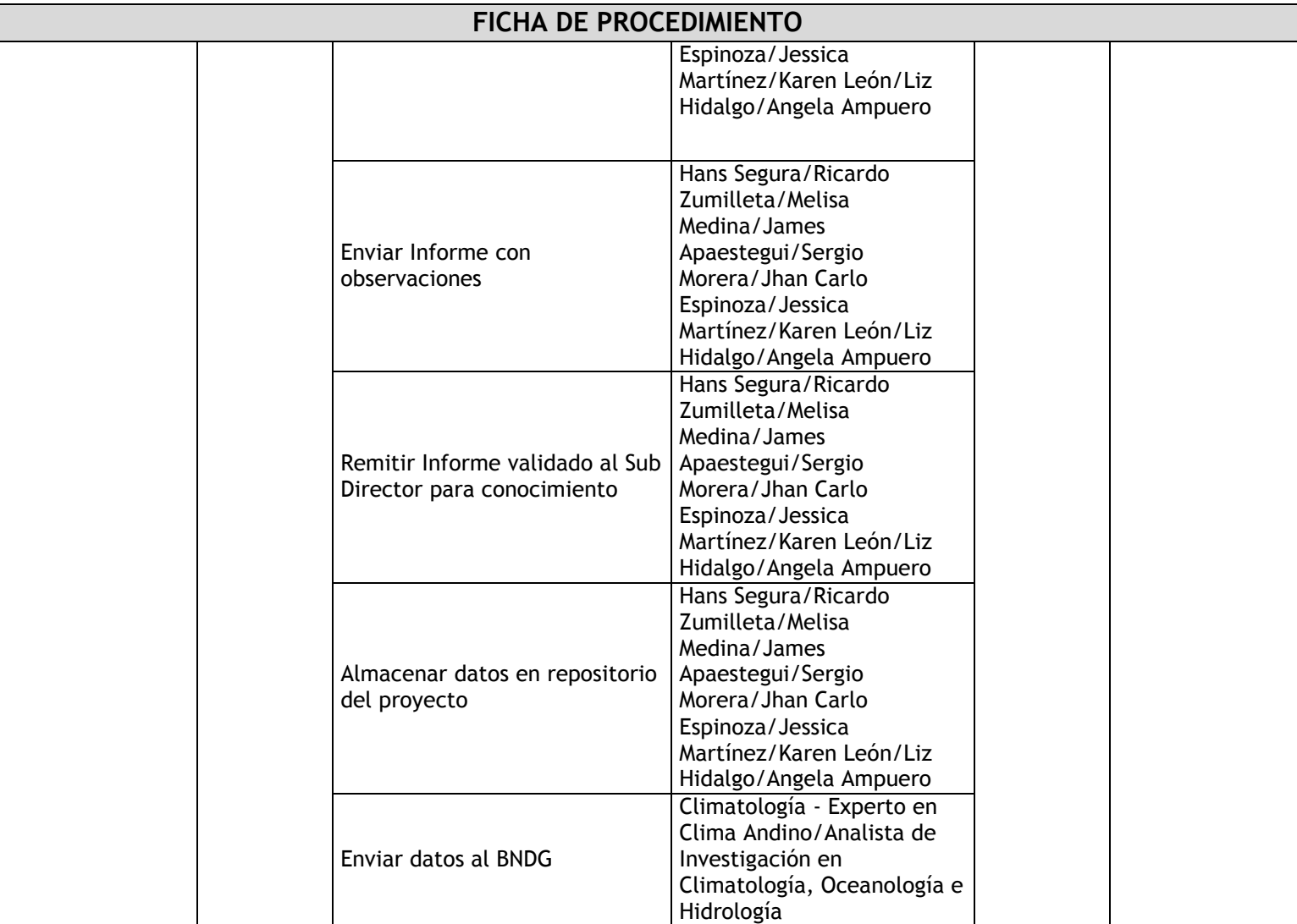

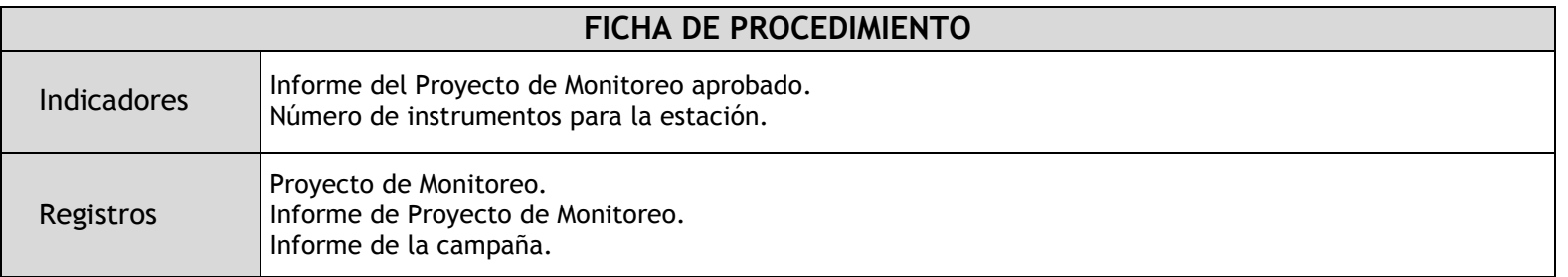

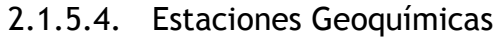

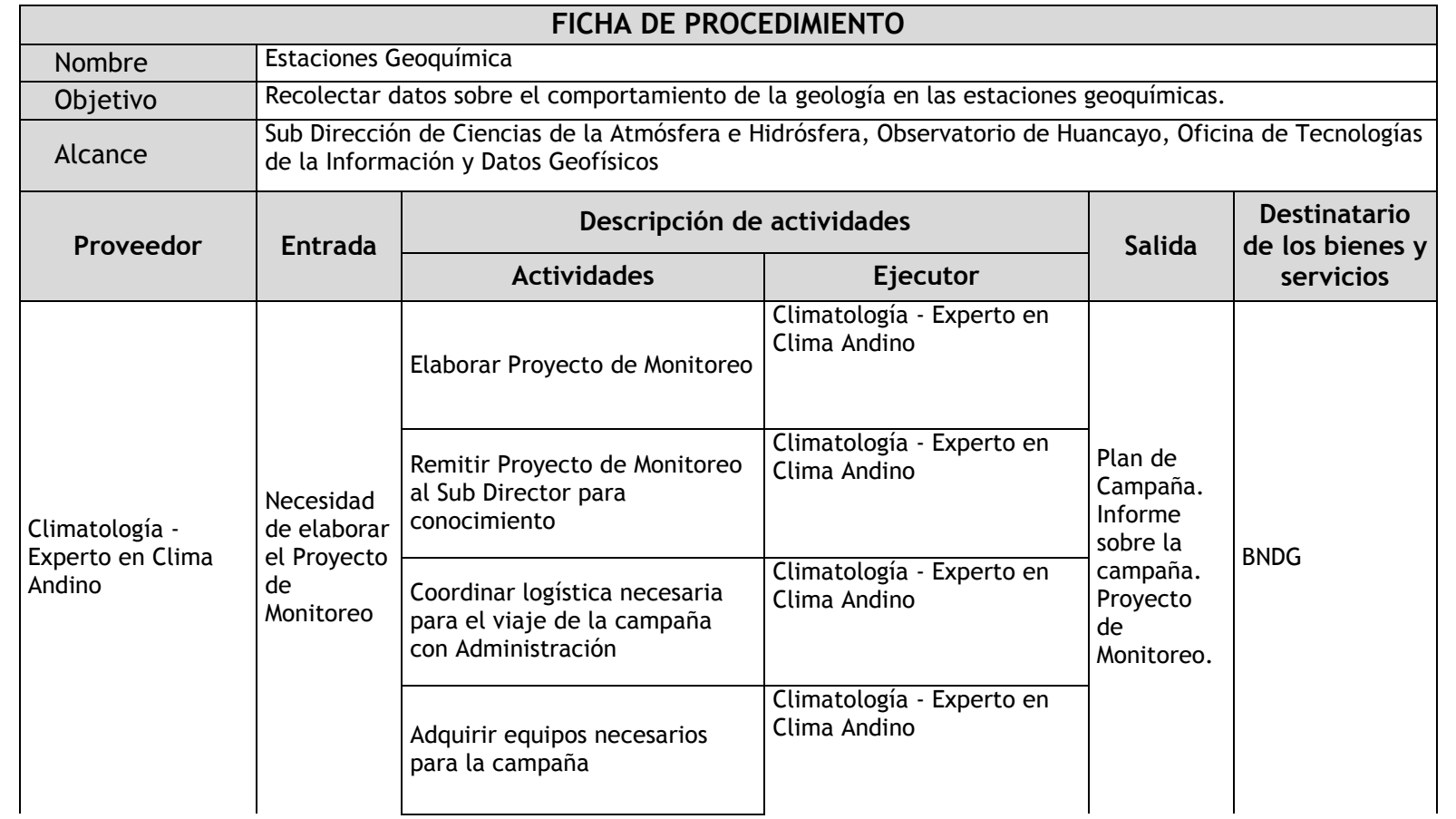

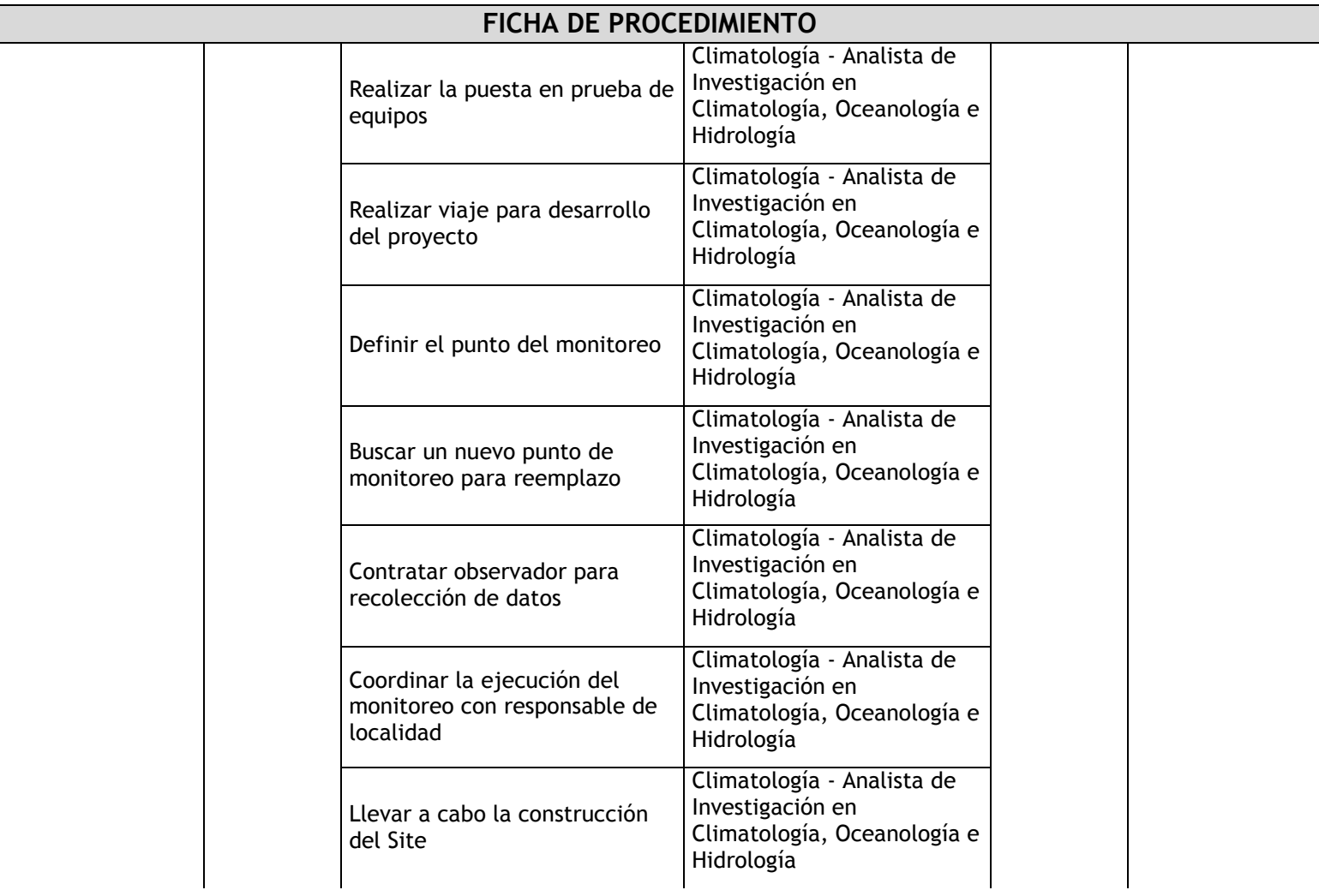

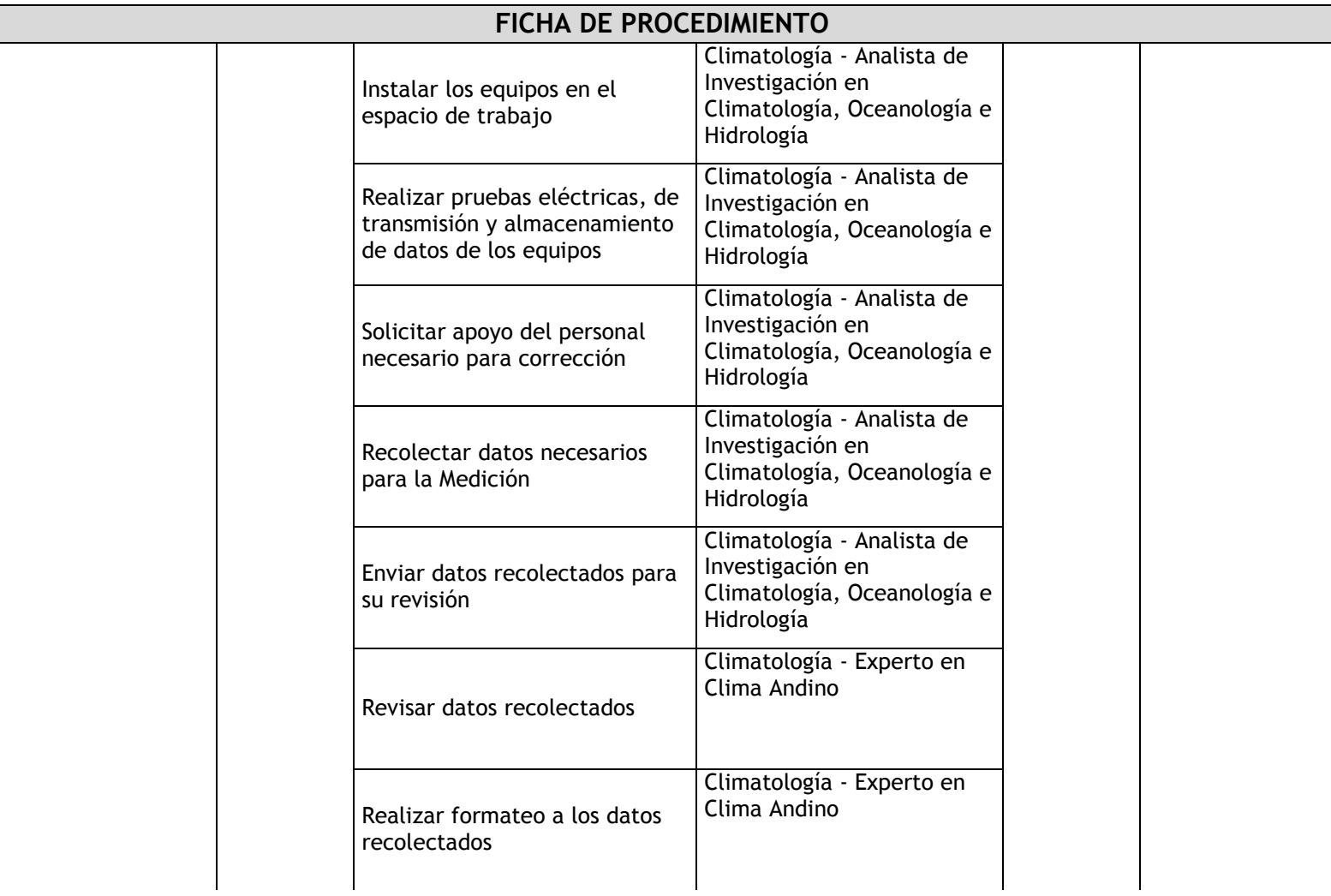

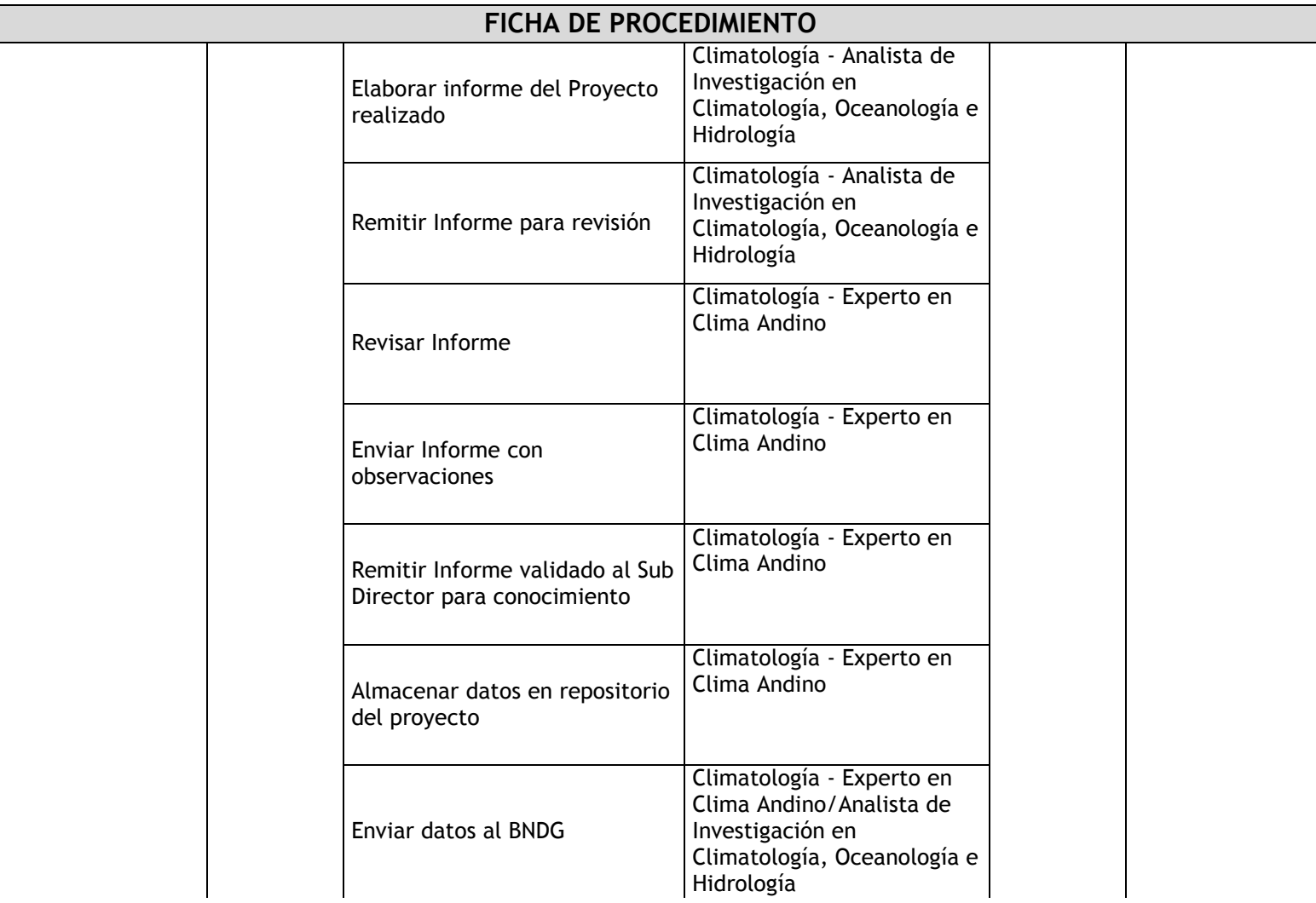

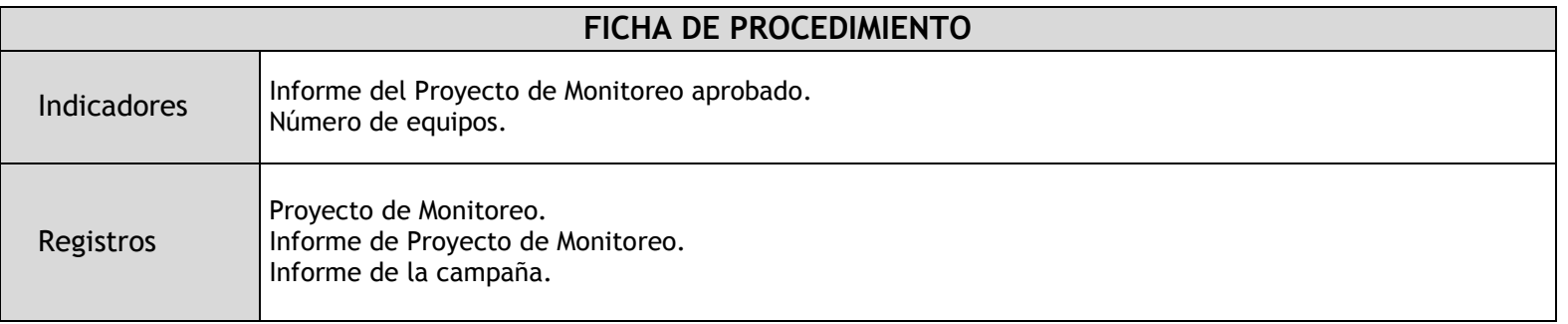

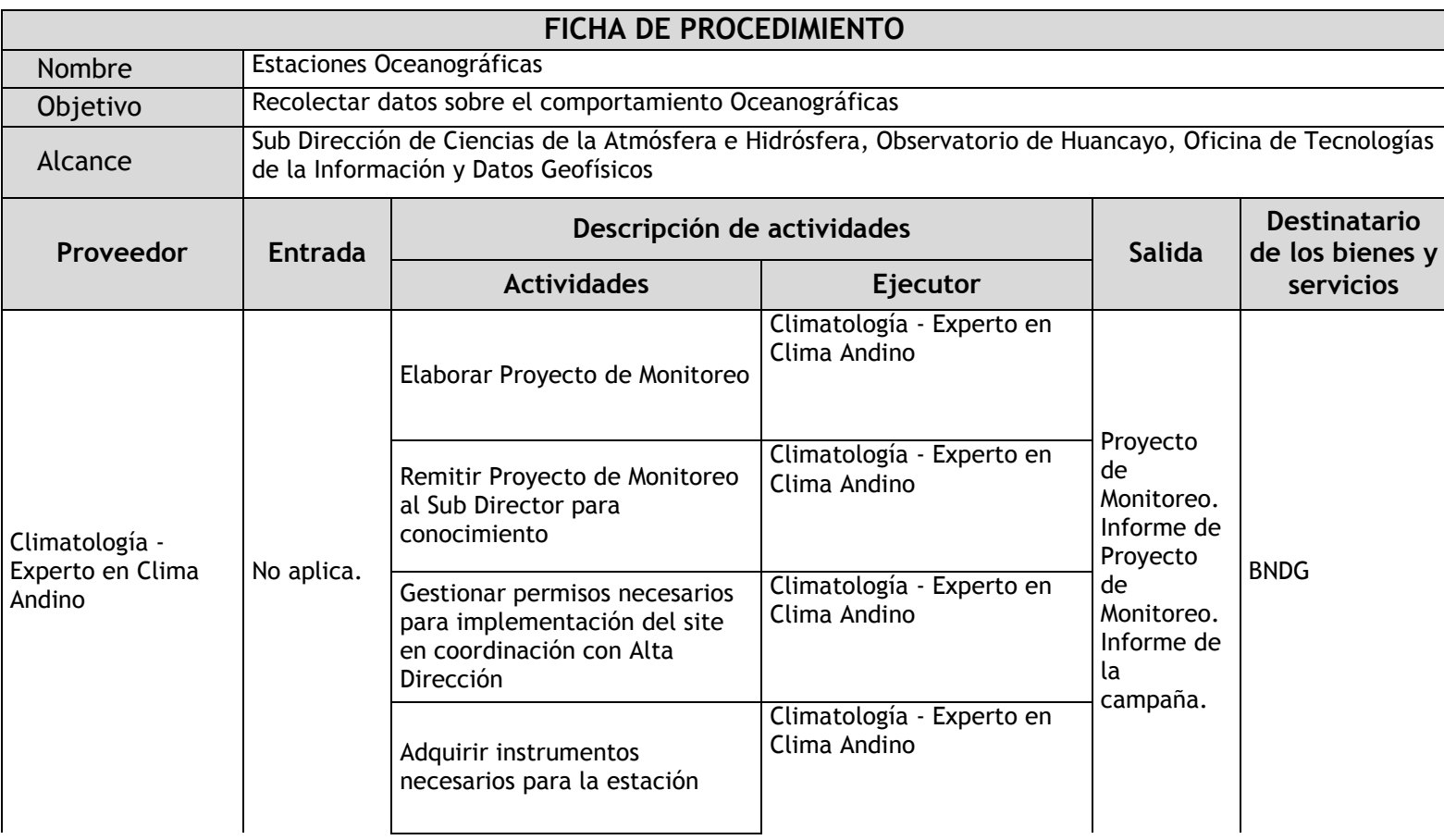

# 2.1.5.5. Estaciones Oceanográficas

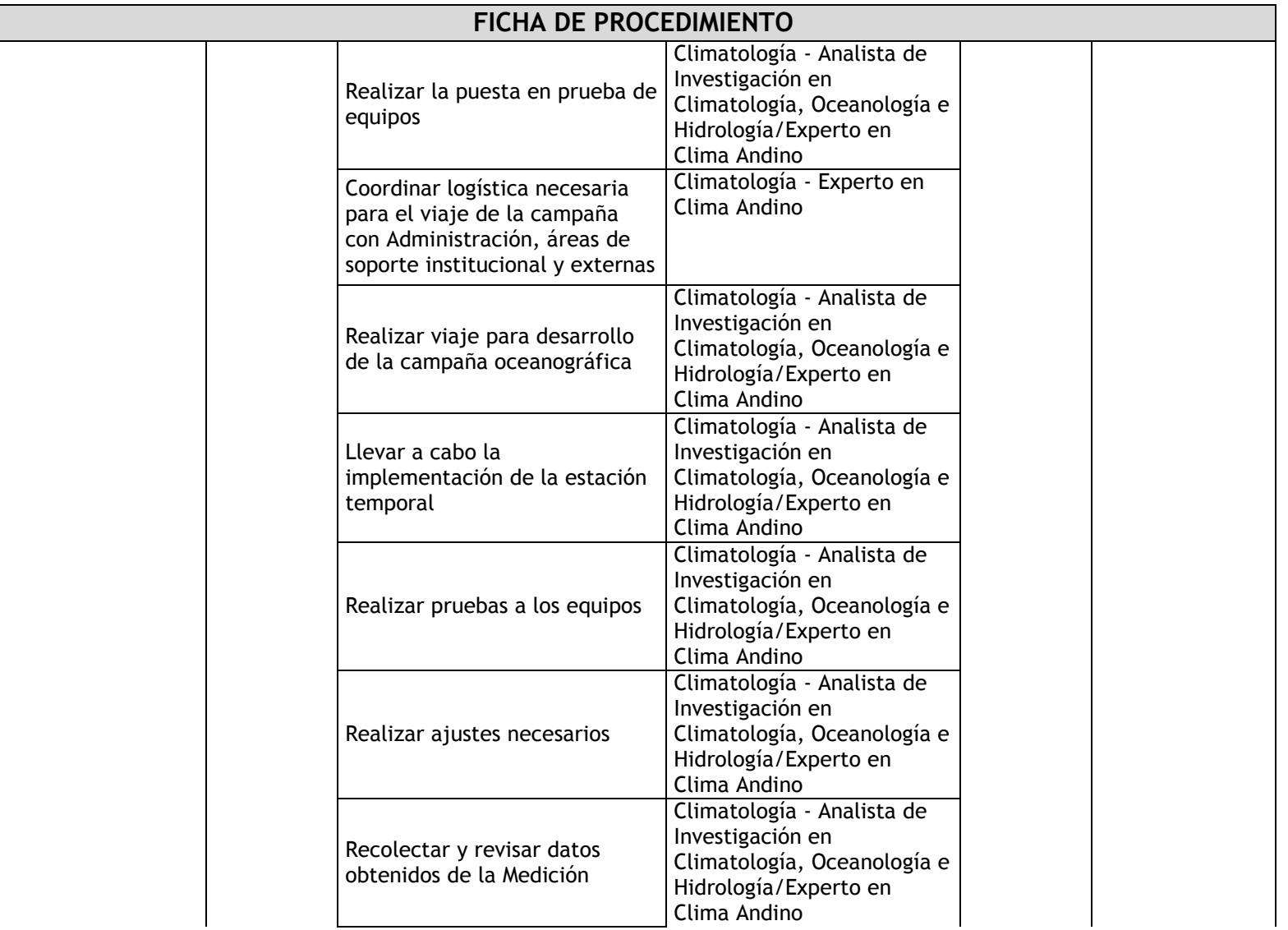

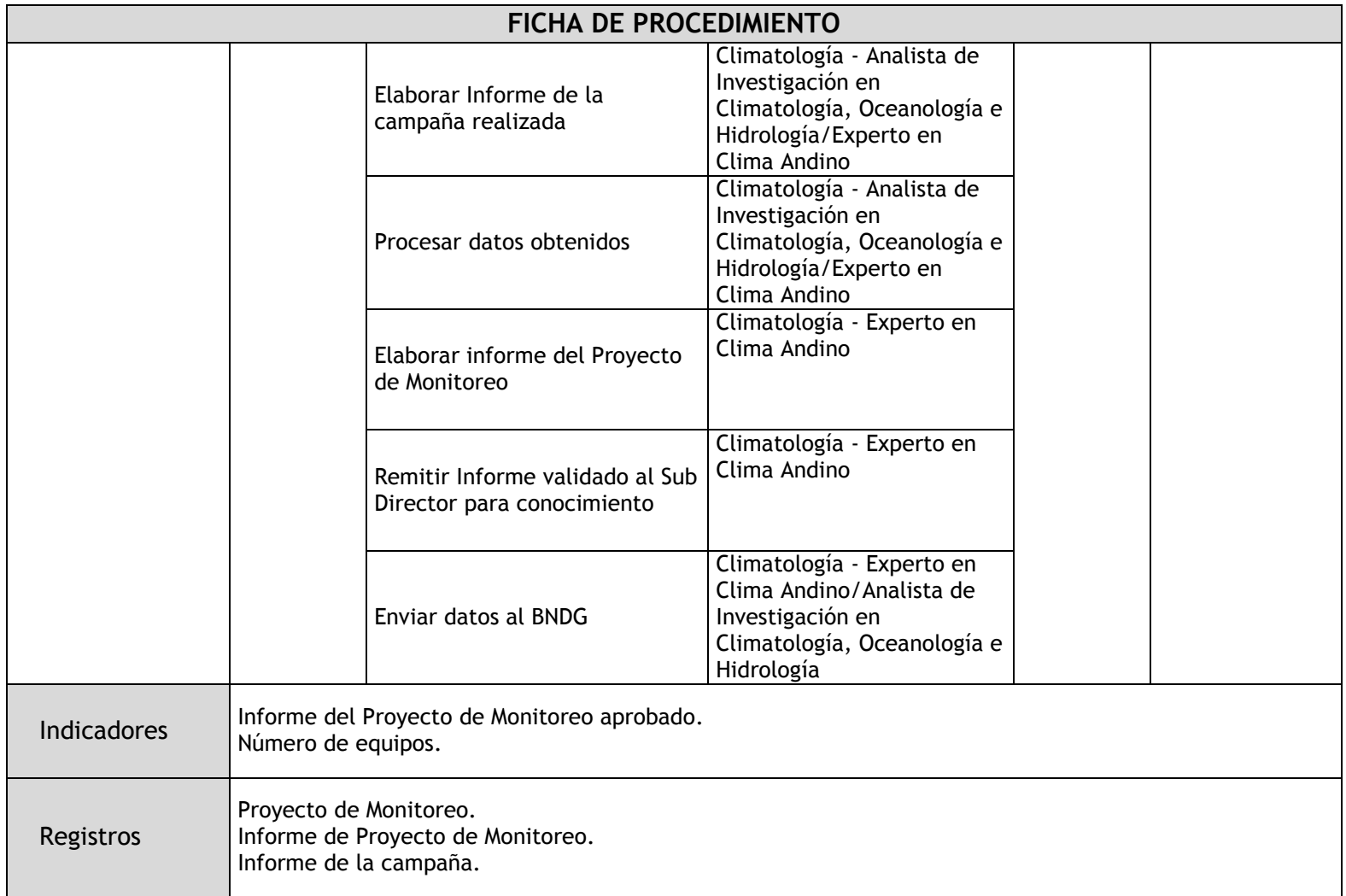

## 2.1.5.6. Estaciones Sedimentológicas

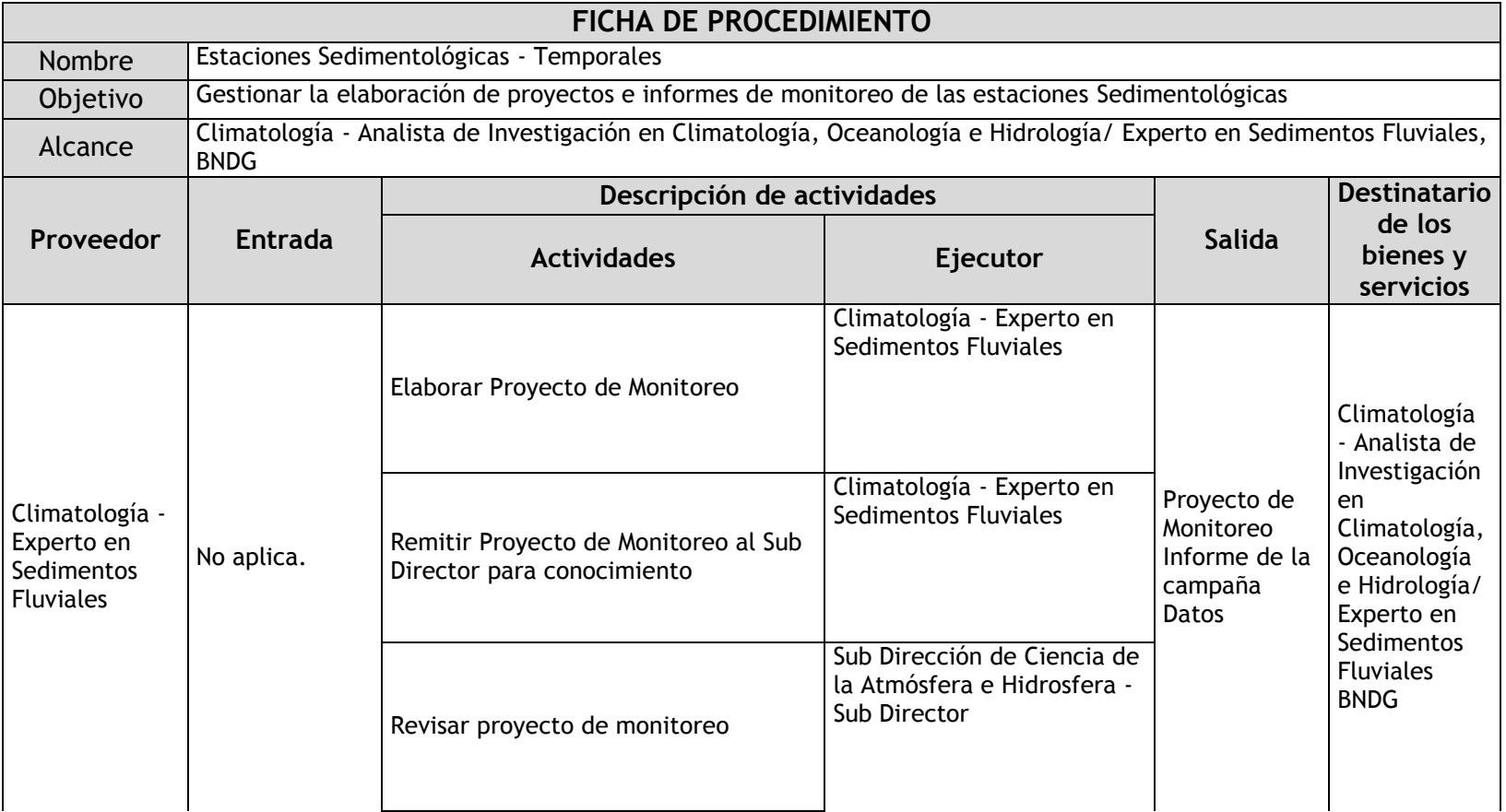
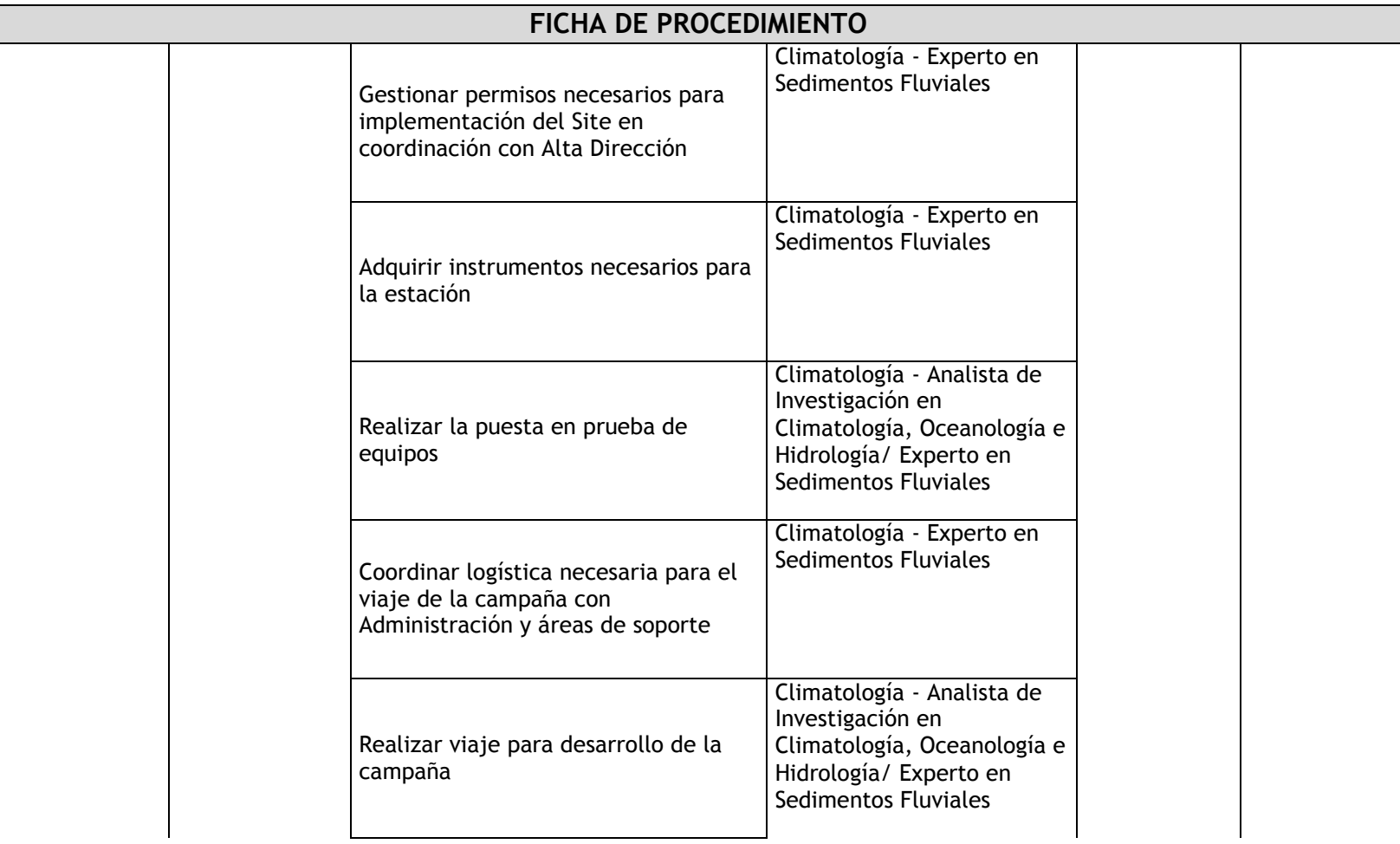

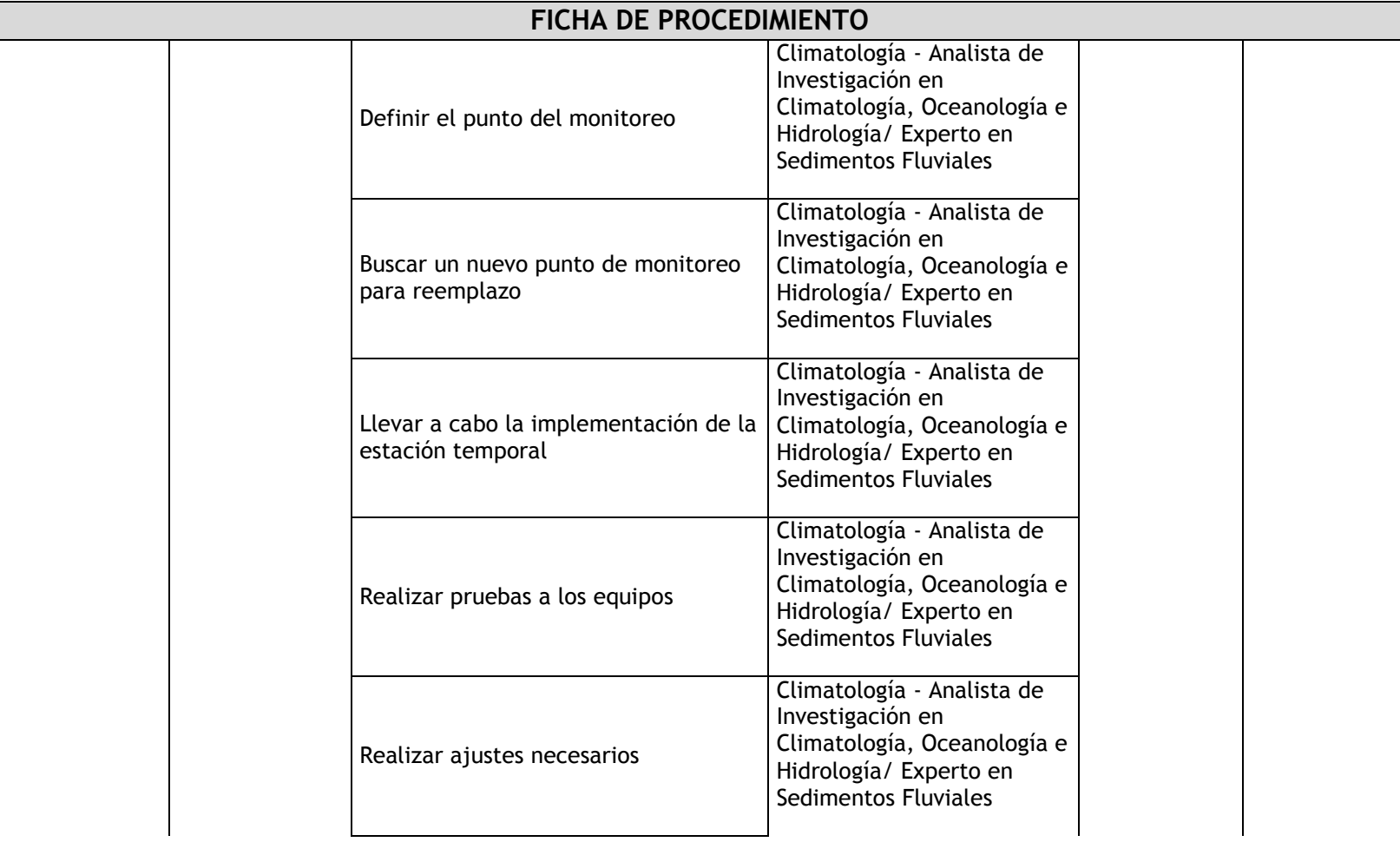

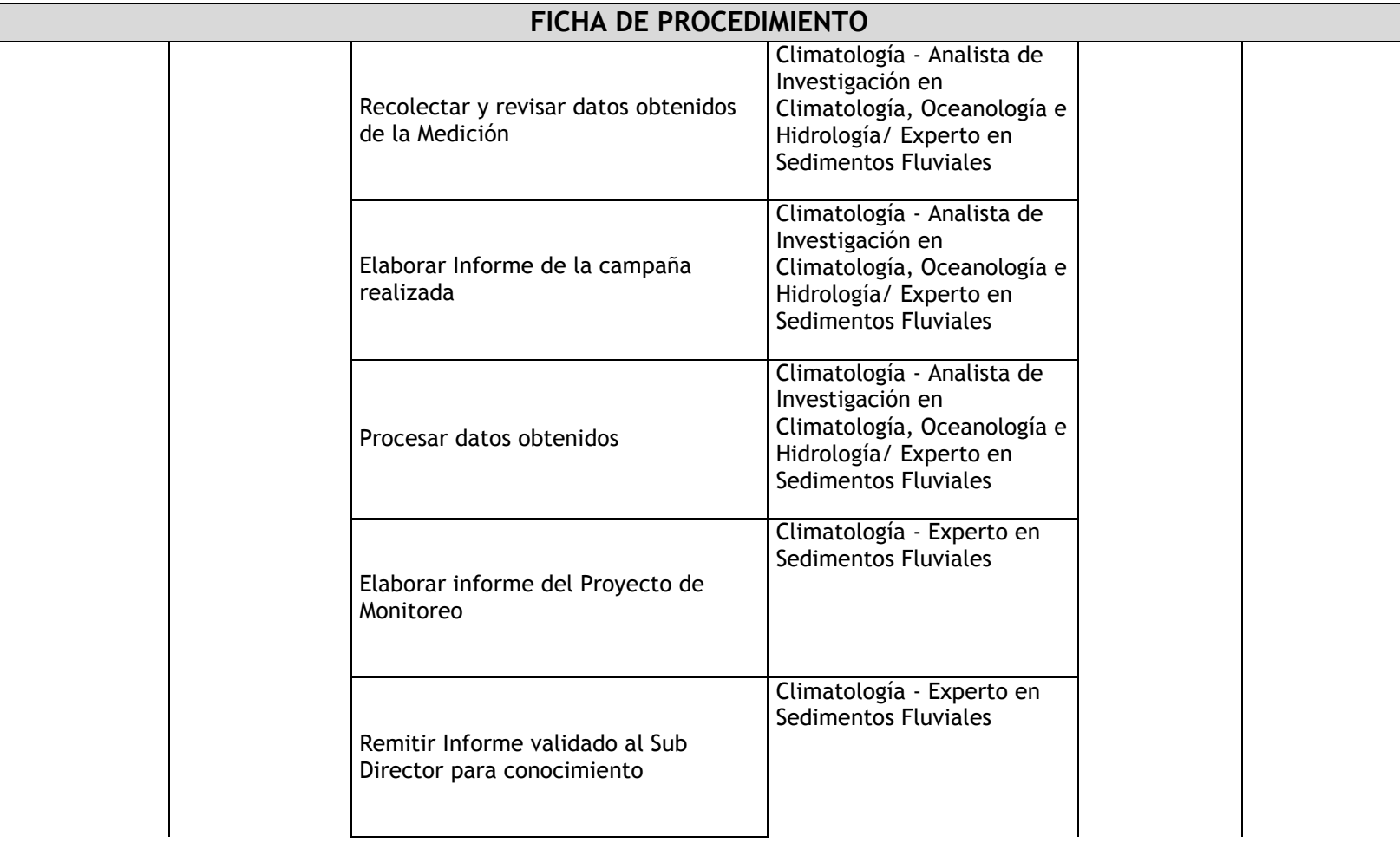

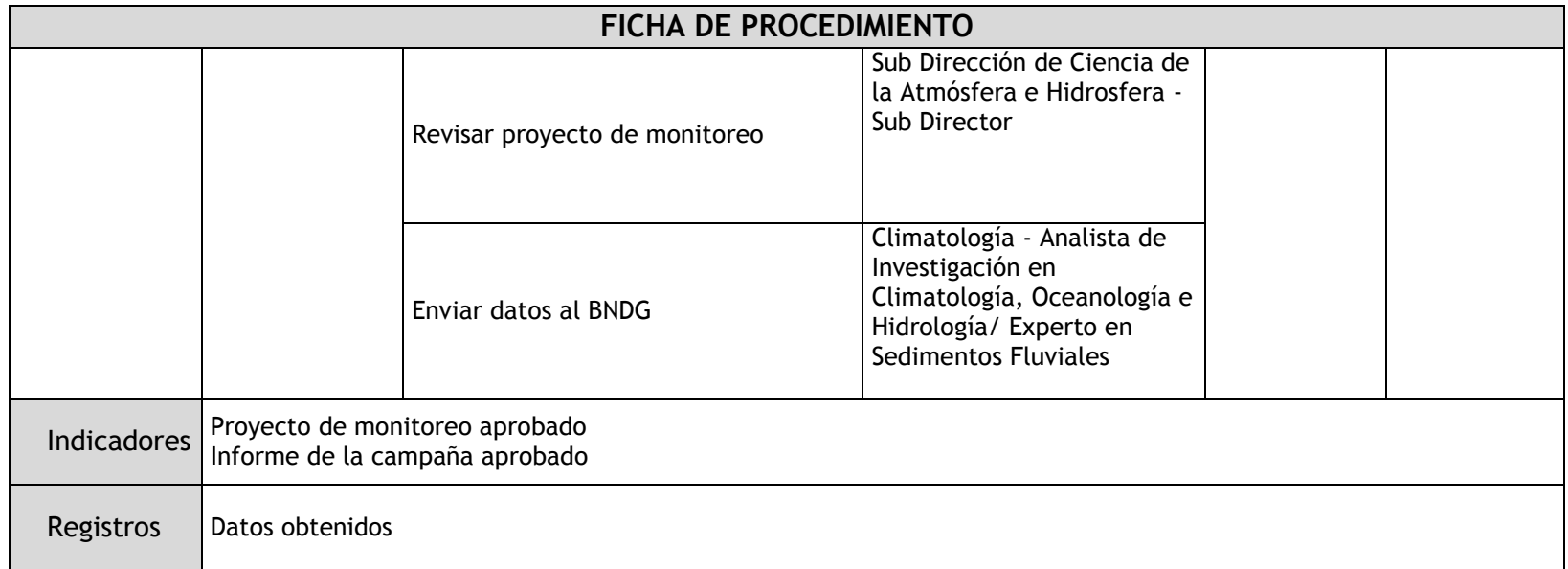

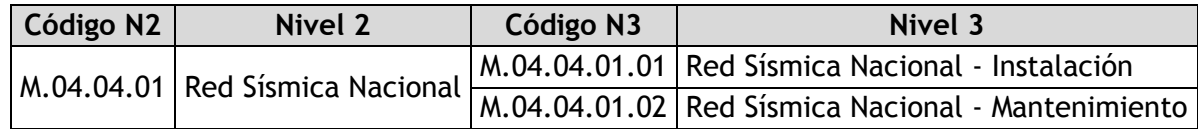

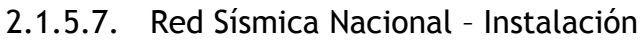

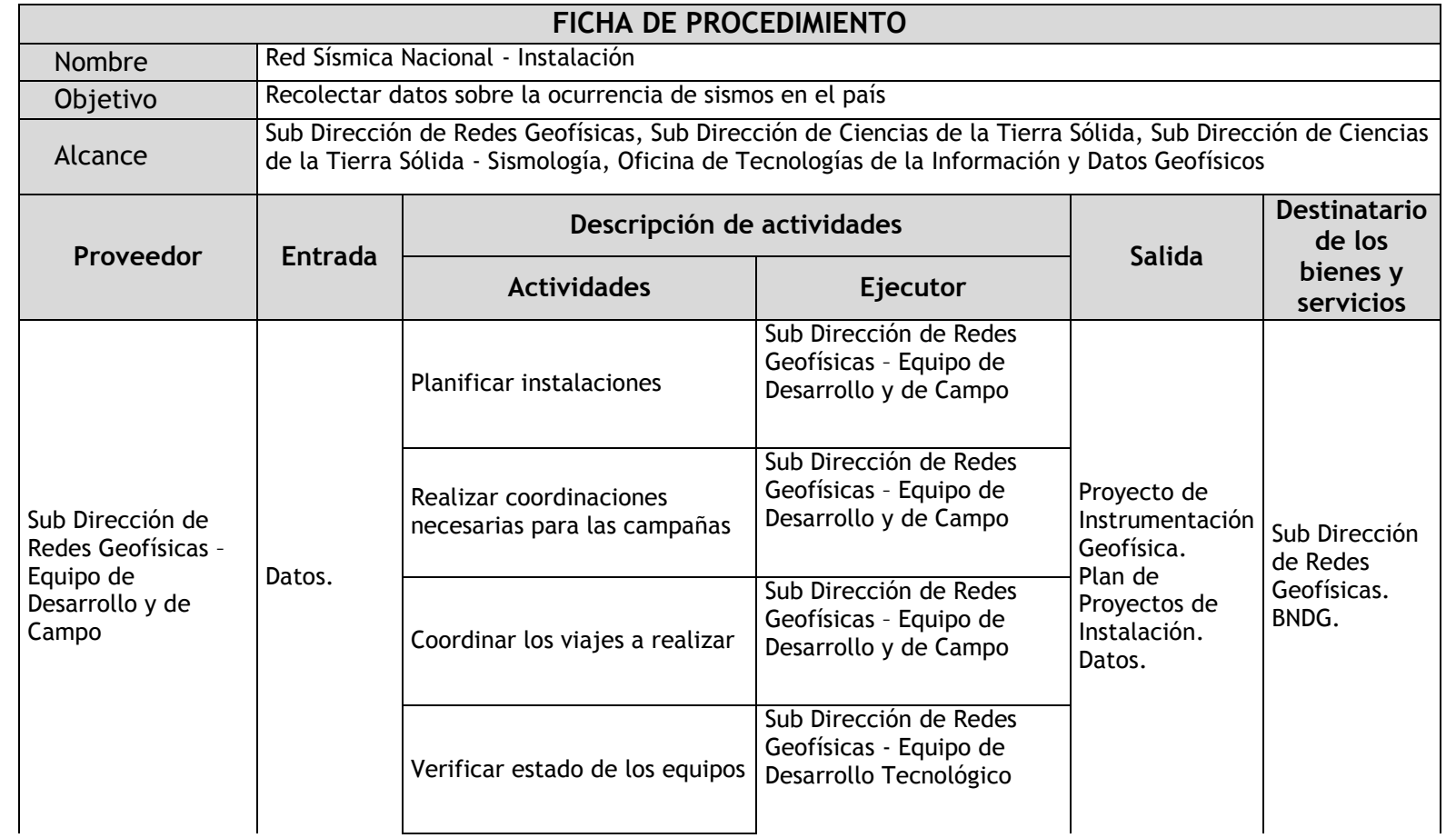

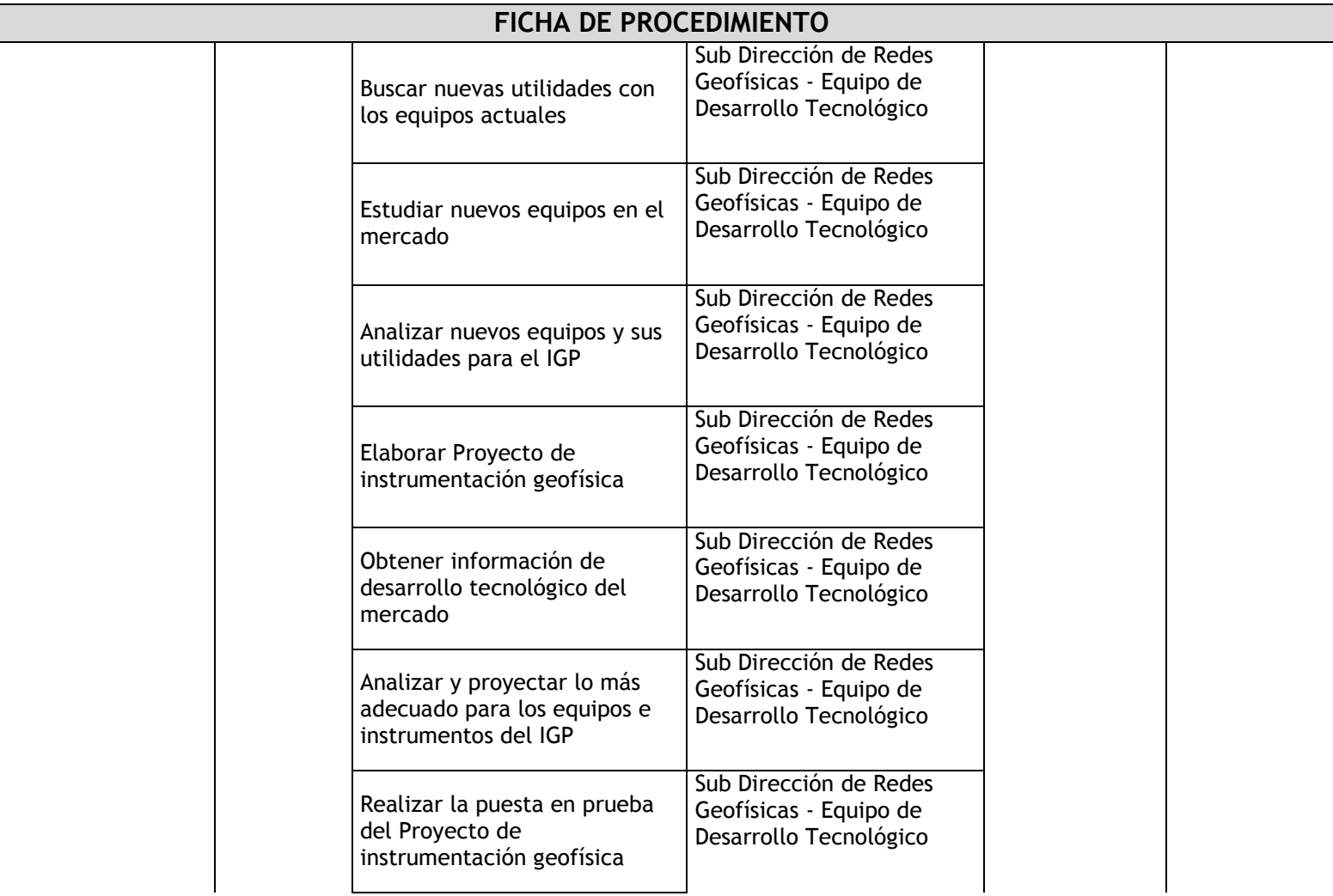

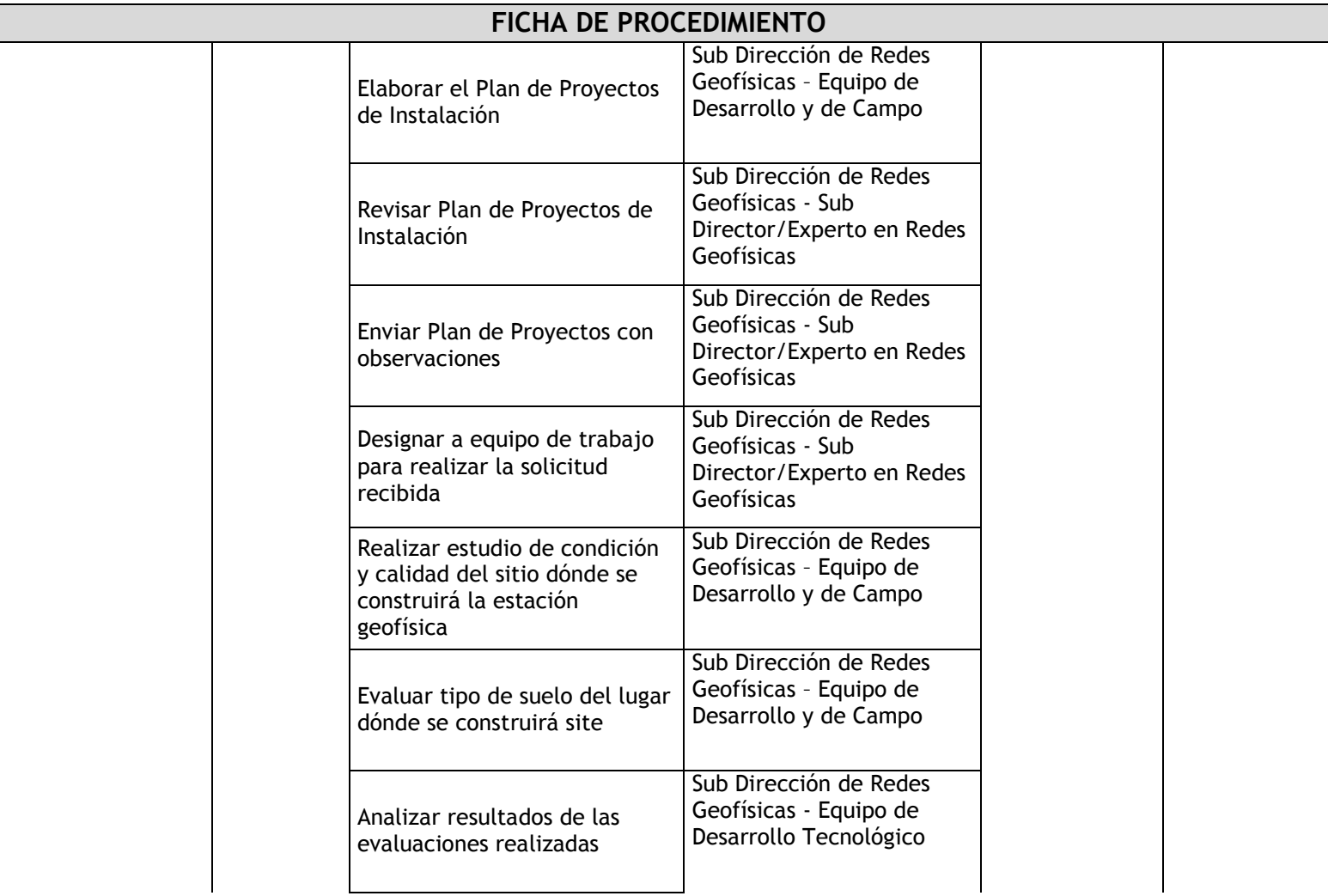

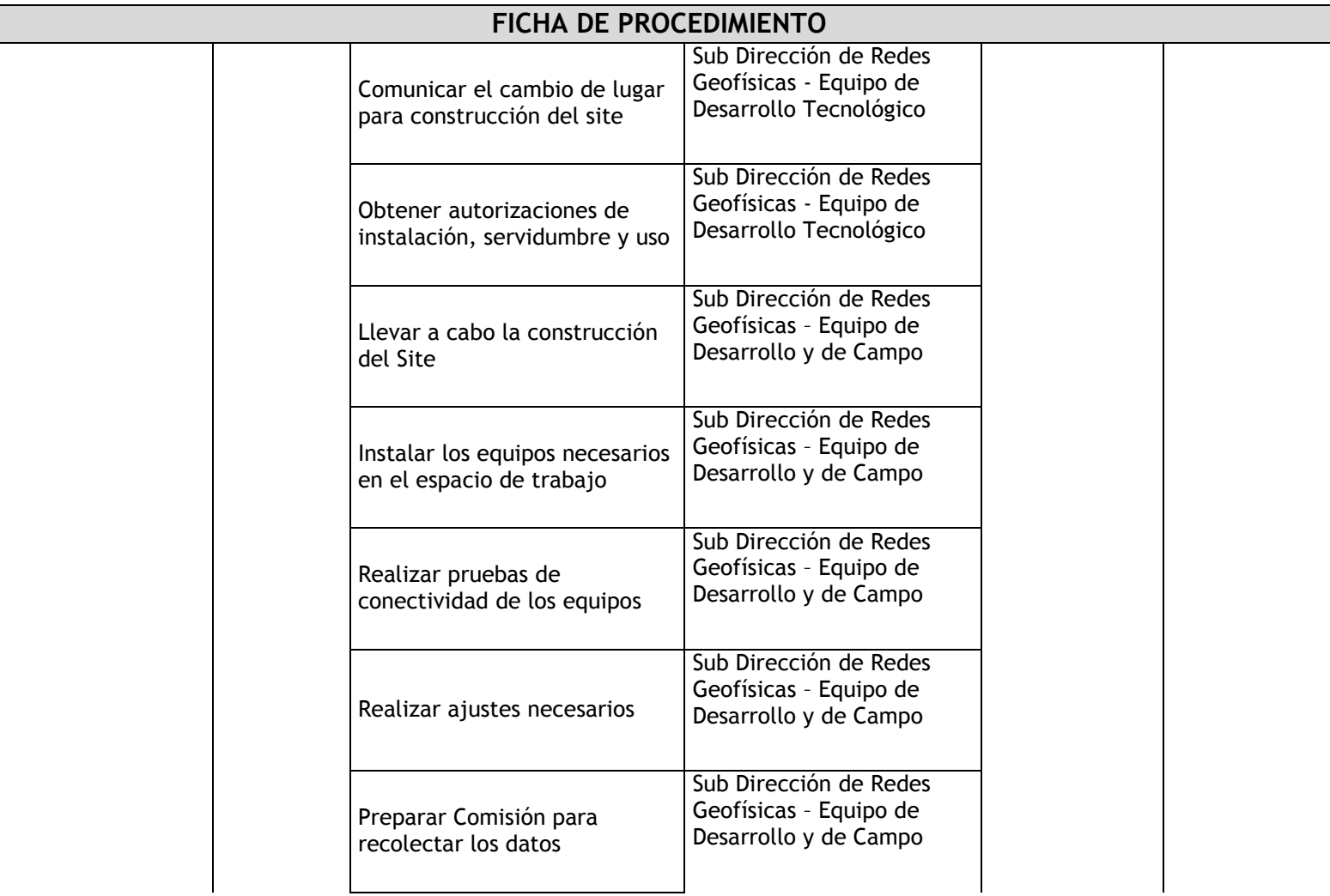

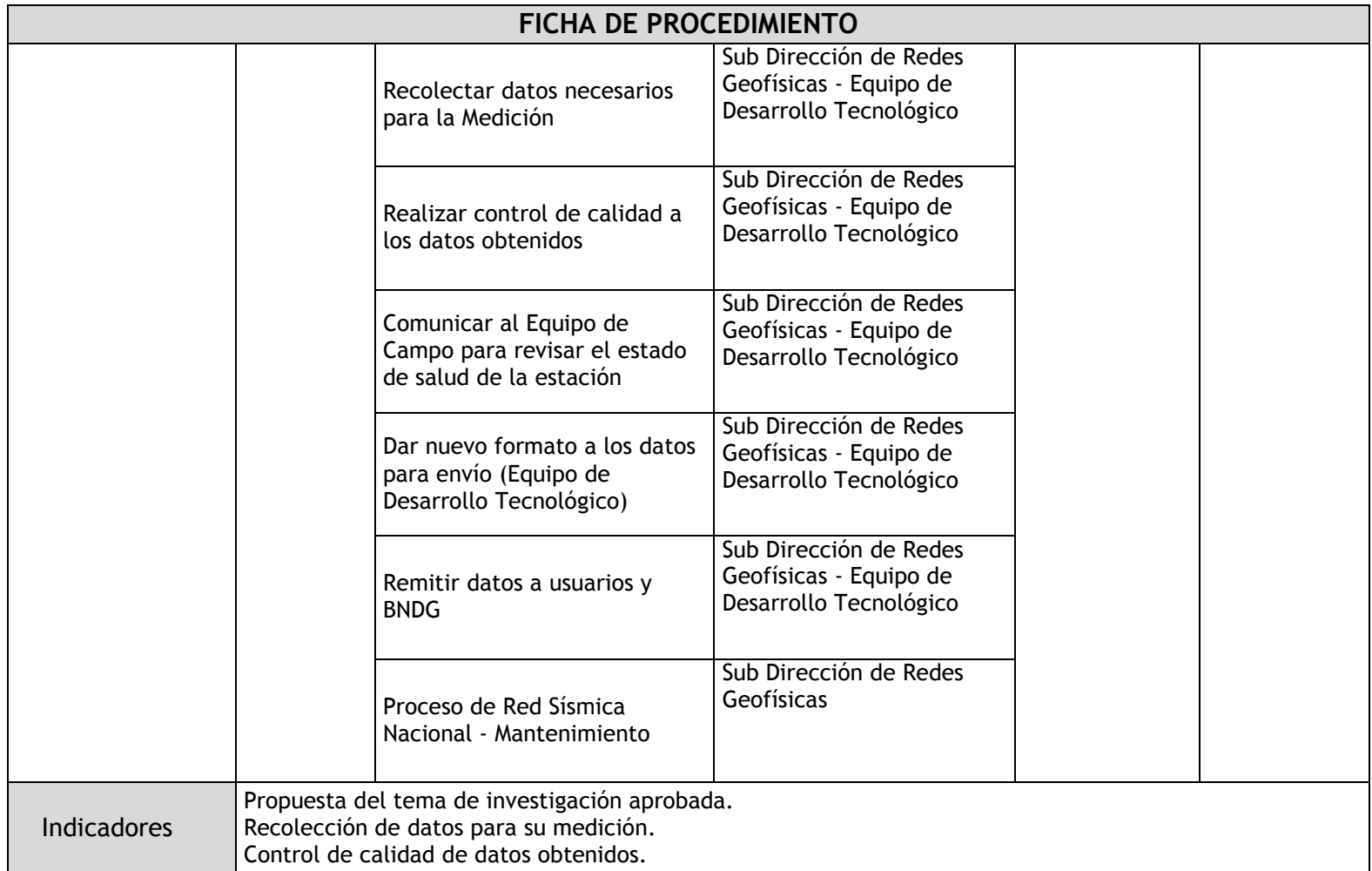

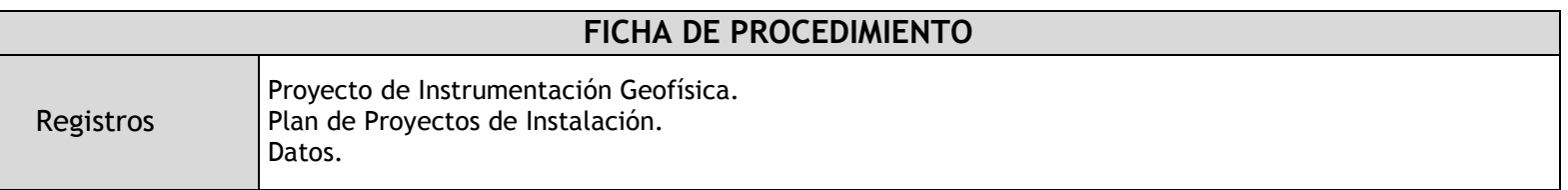

# 2.1.5.8. Red Sísmica Nacional – Mantenimiento

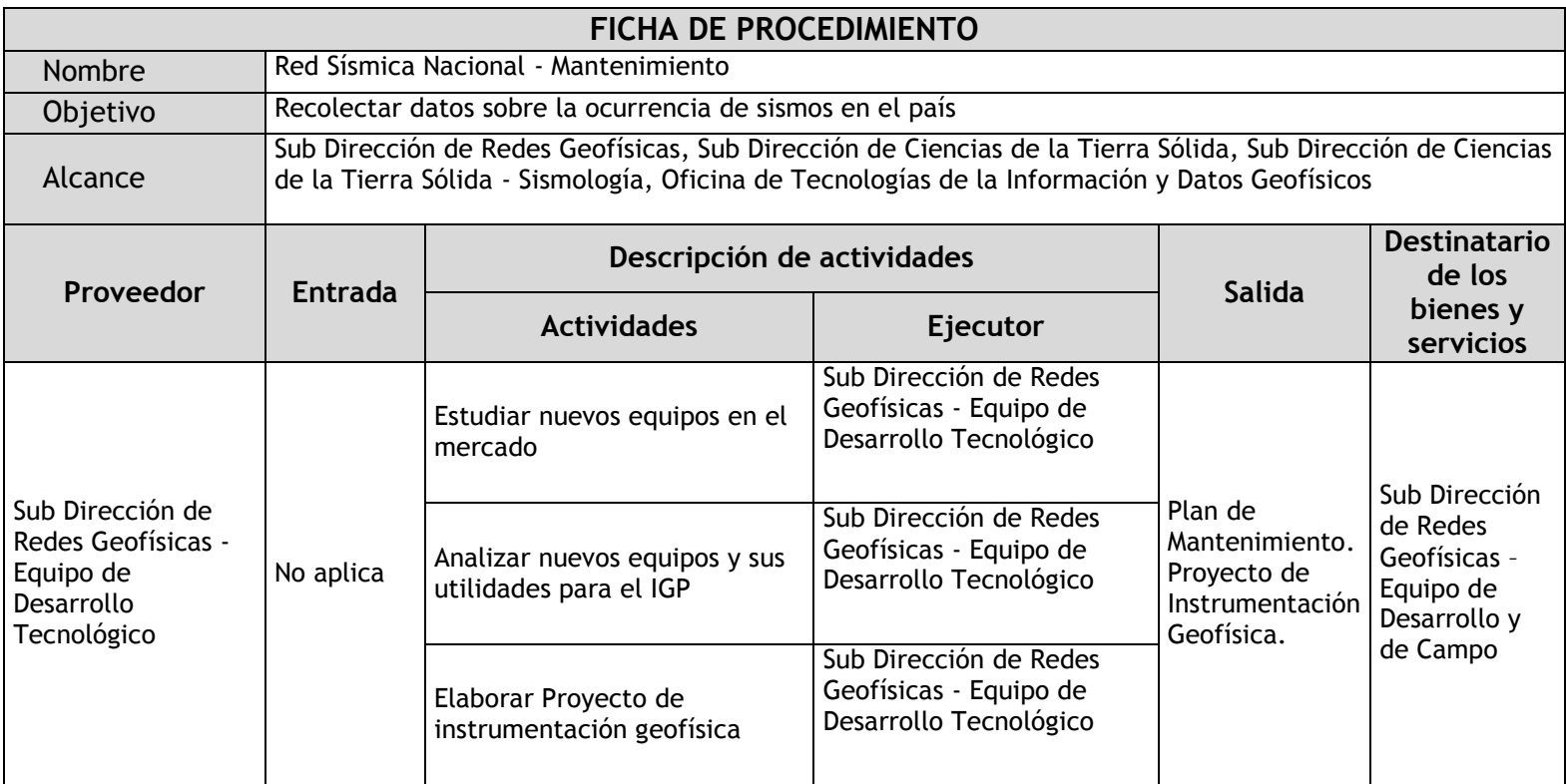

 $\mathsf{r}$ 

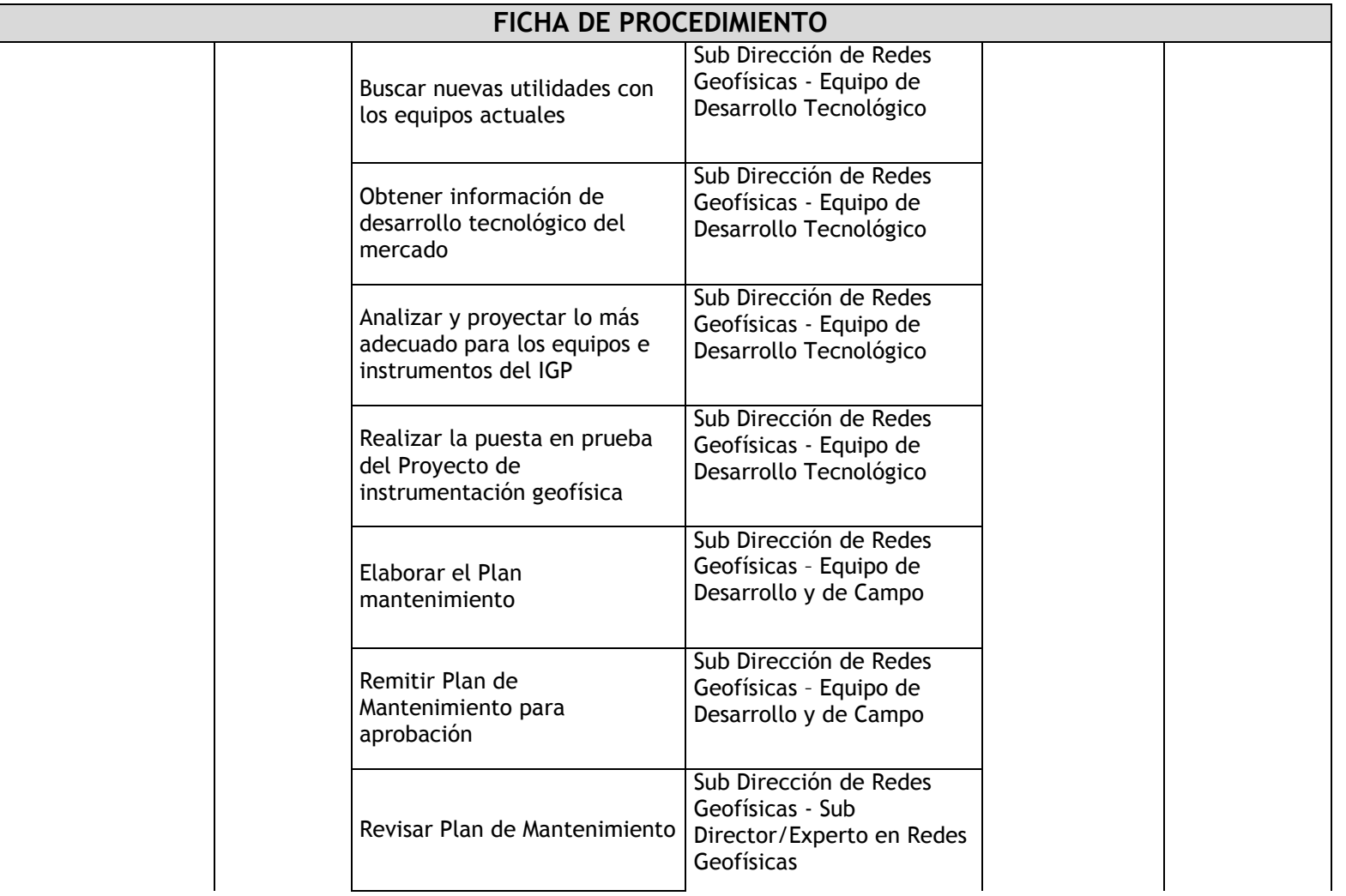

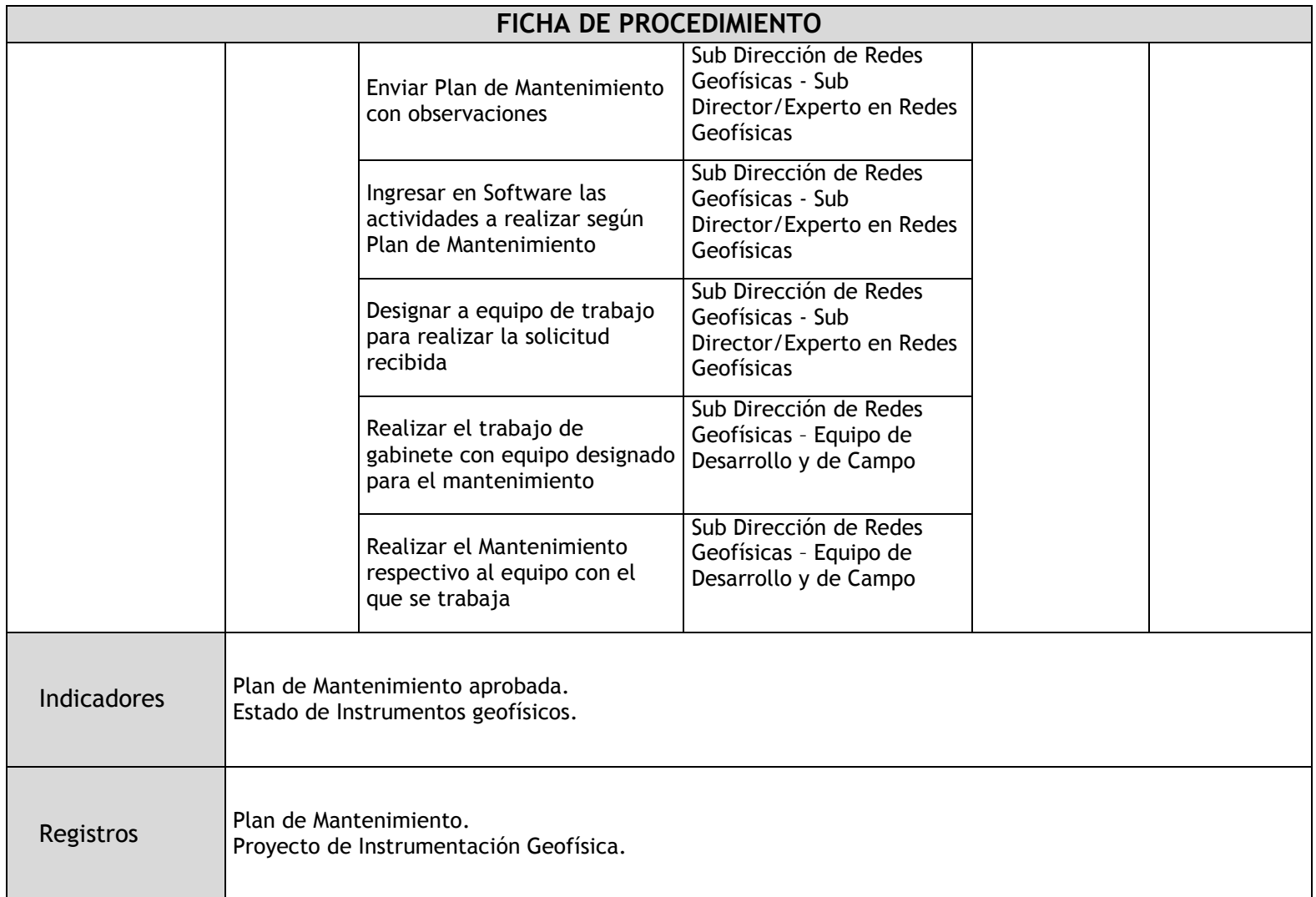

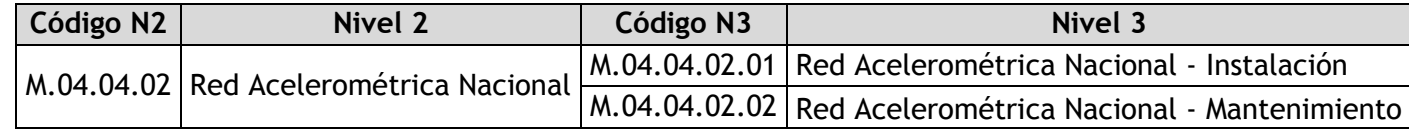

#### 2.1.5.9. Red Acelerométrica Nacional – Instalación

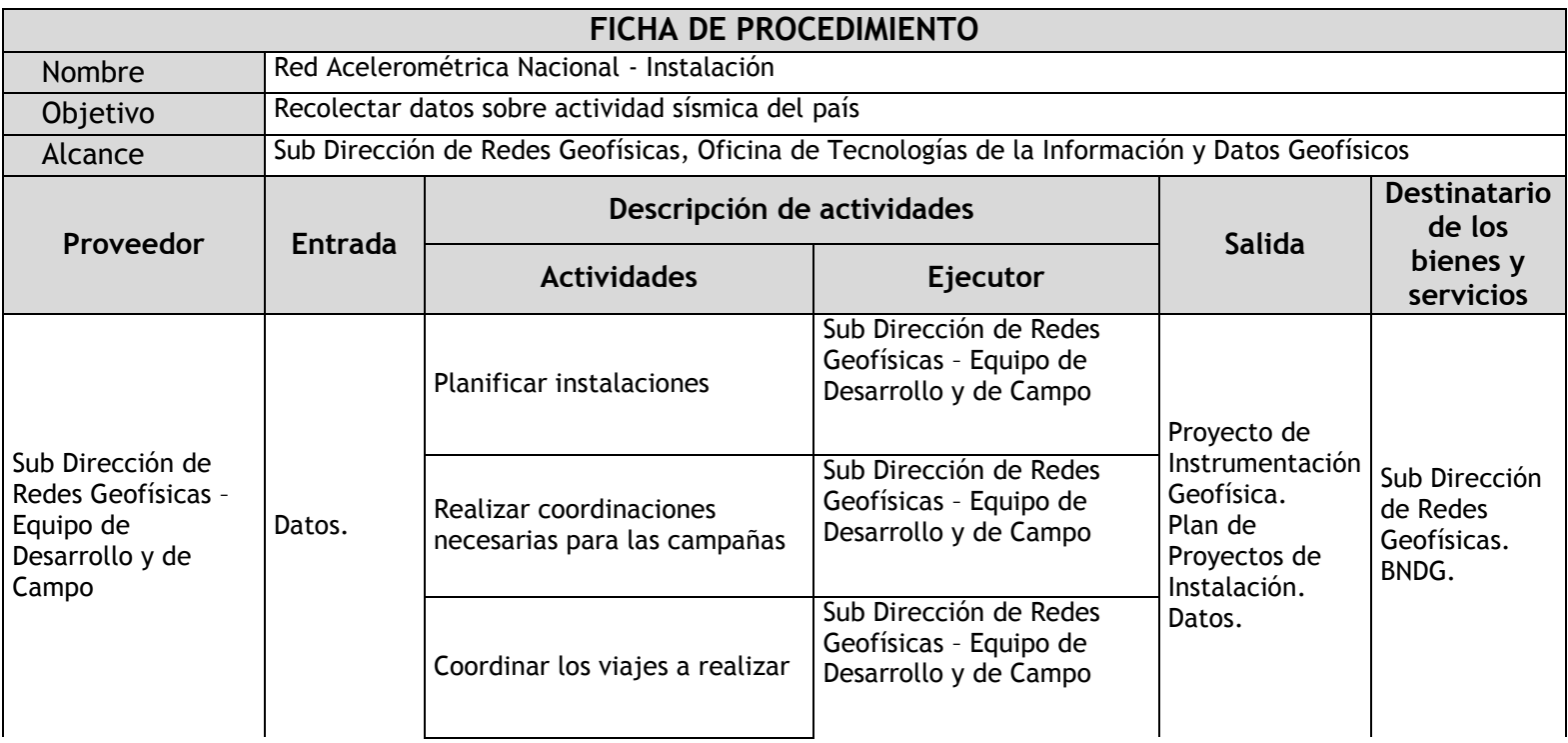

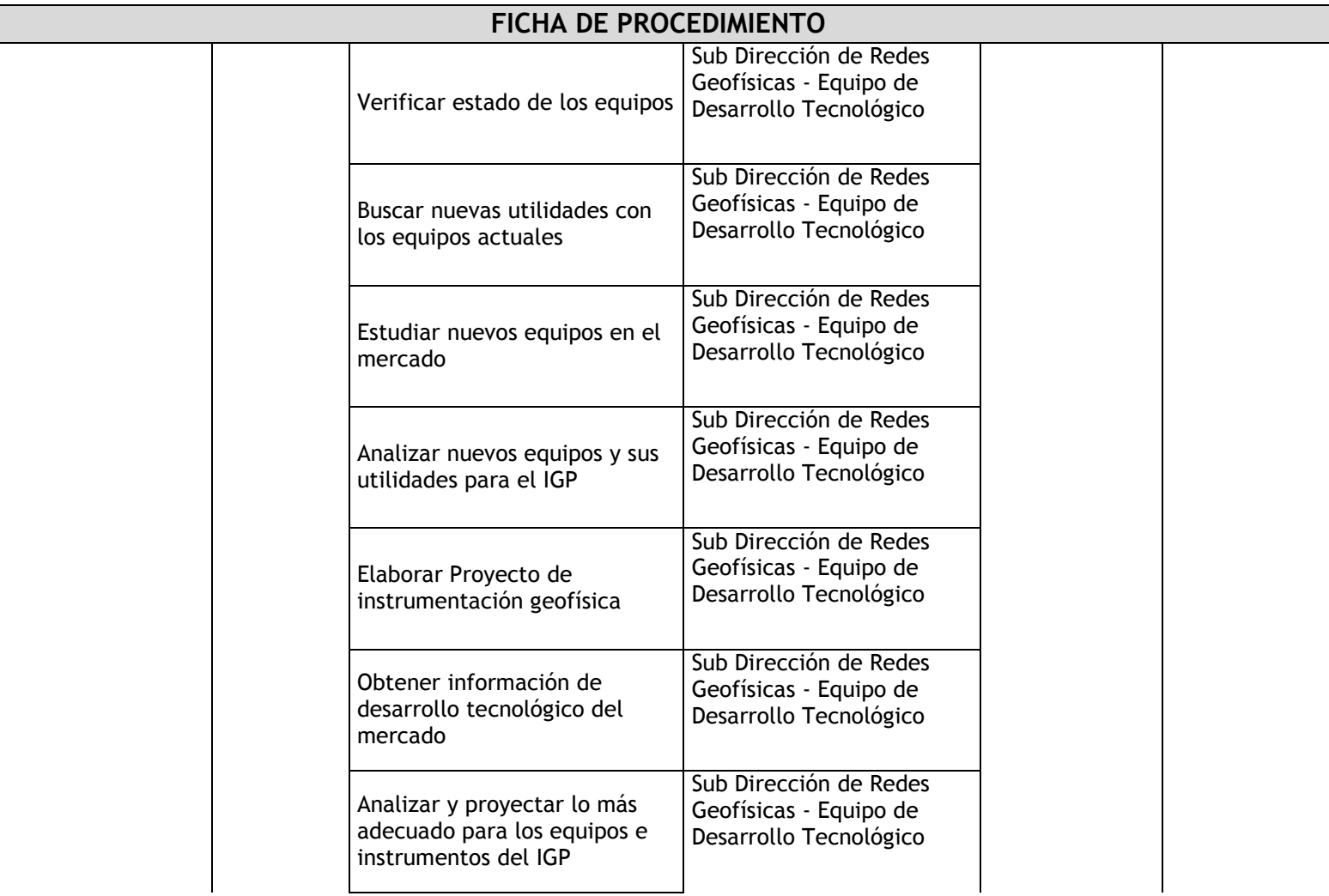

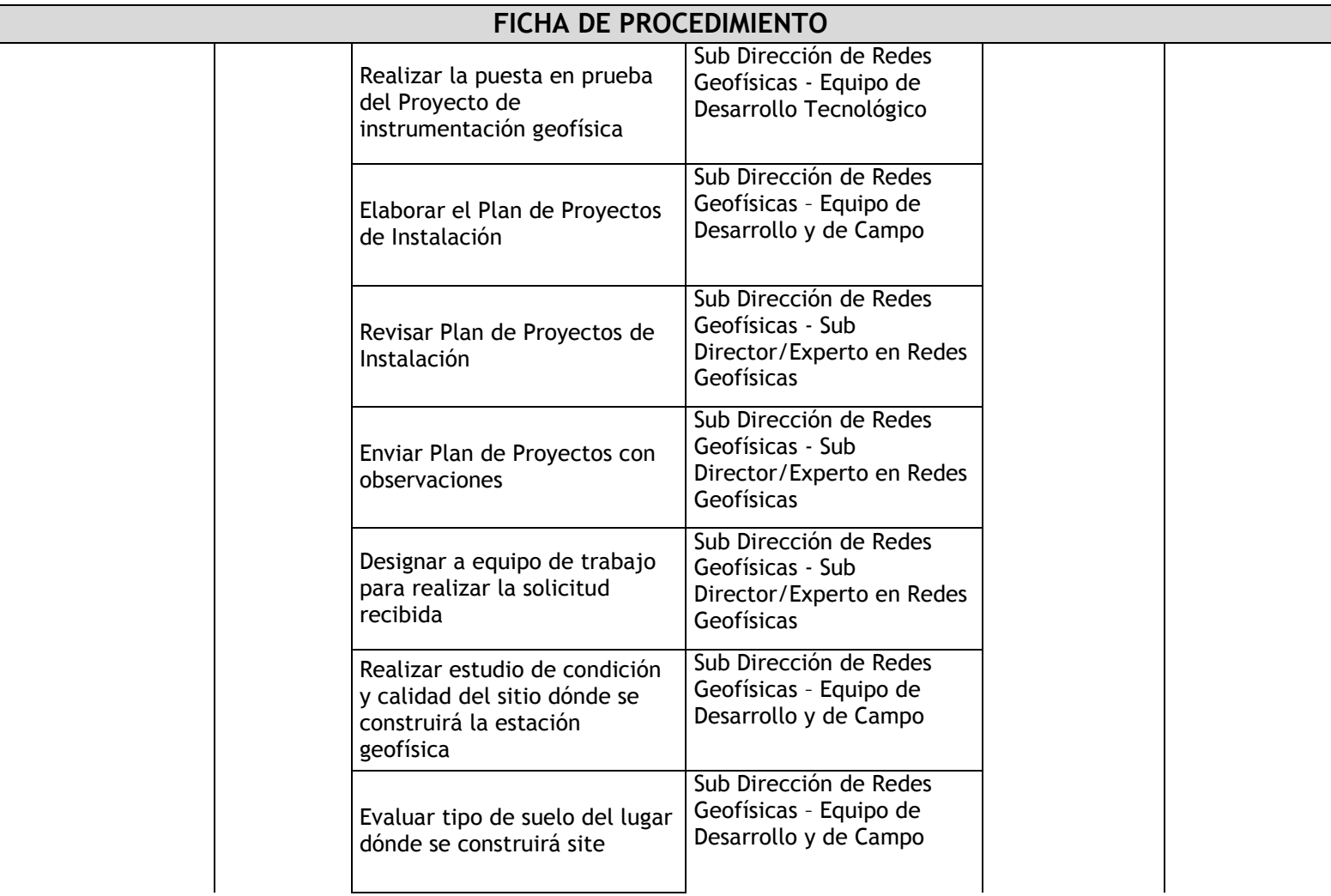

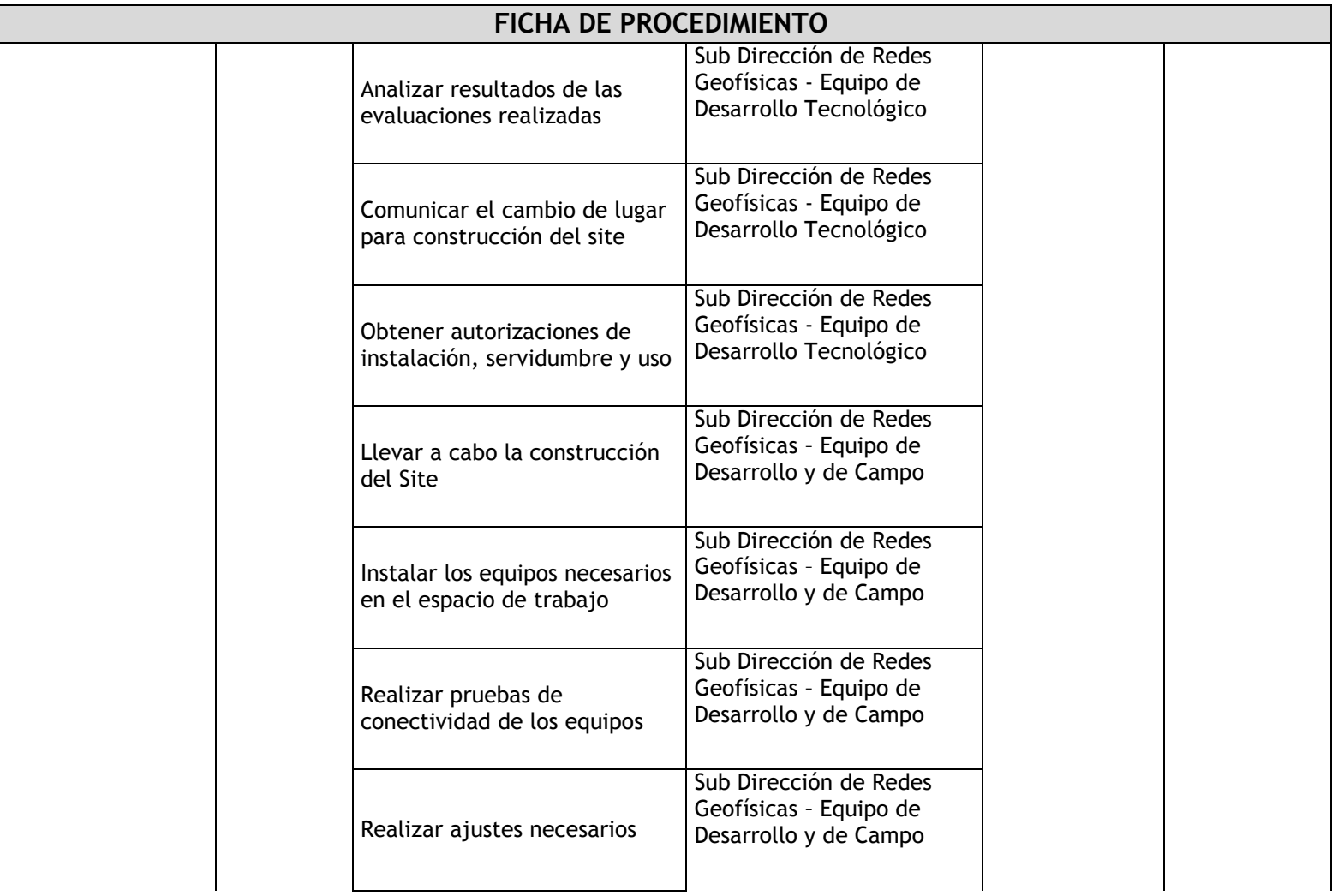

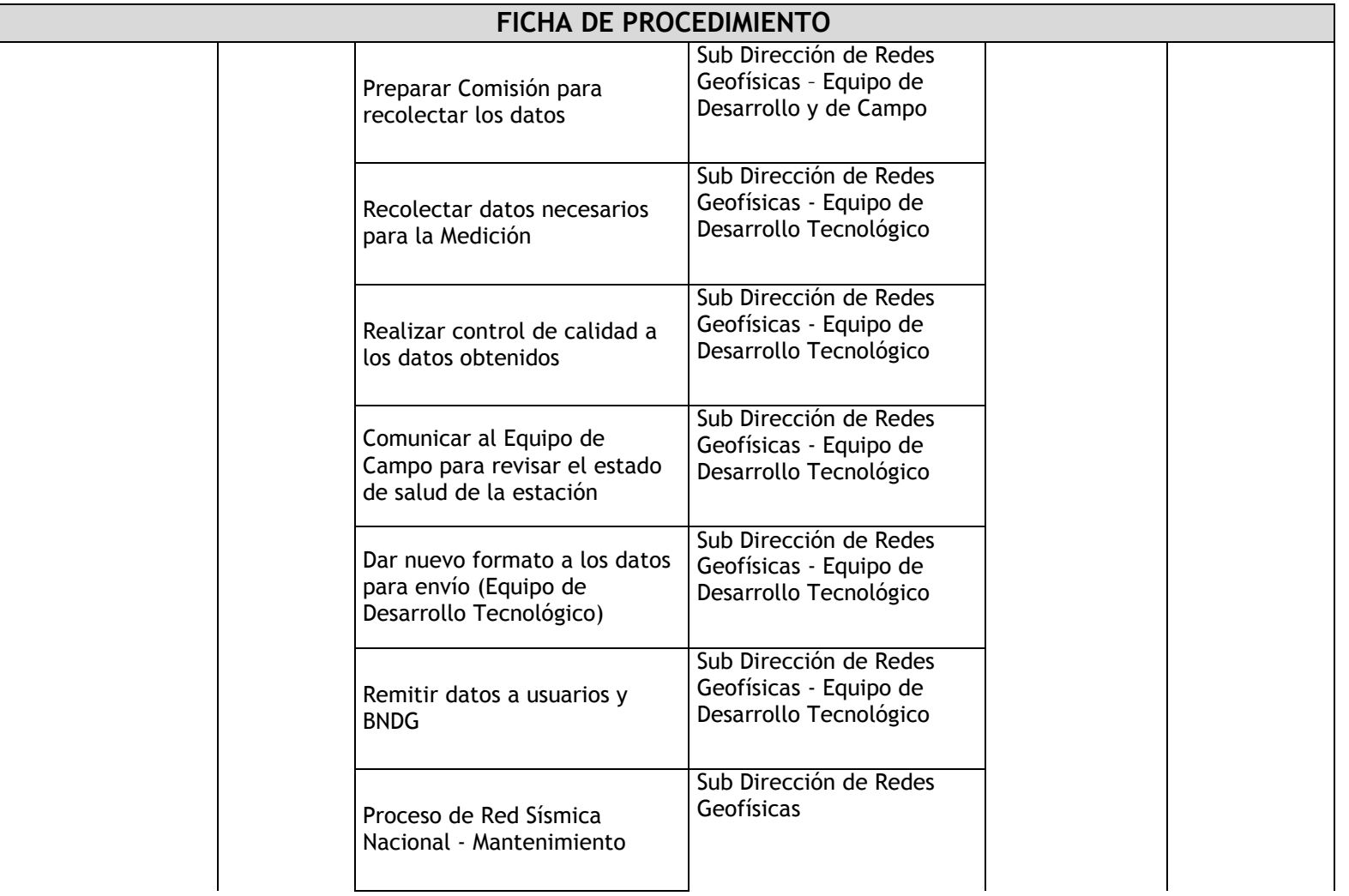

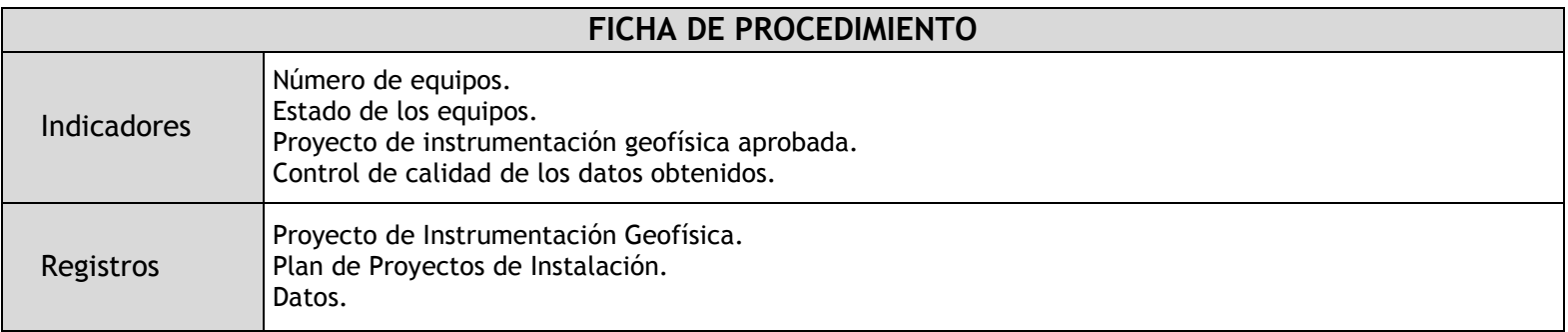

# 2.1.5.10. Red Acelerométrica Nacional – Mantenimiento

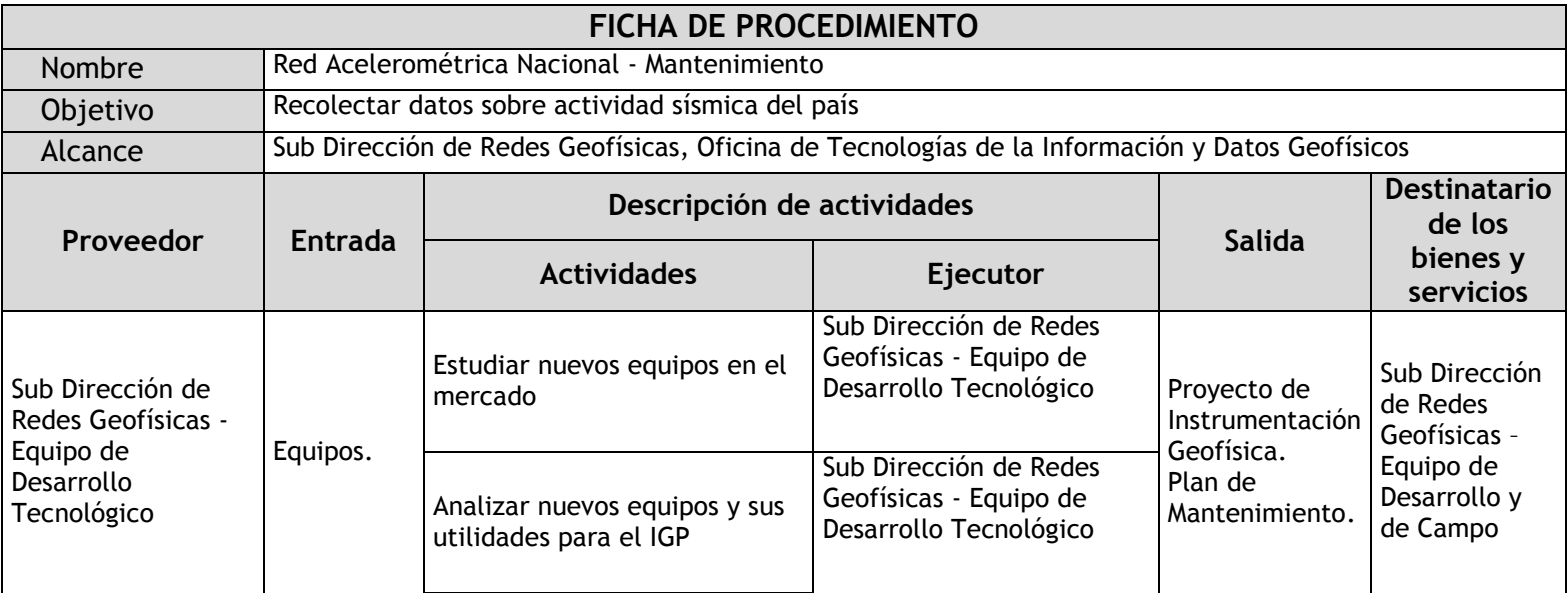

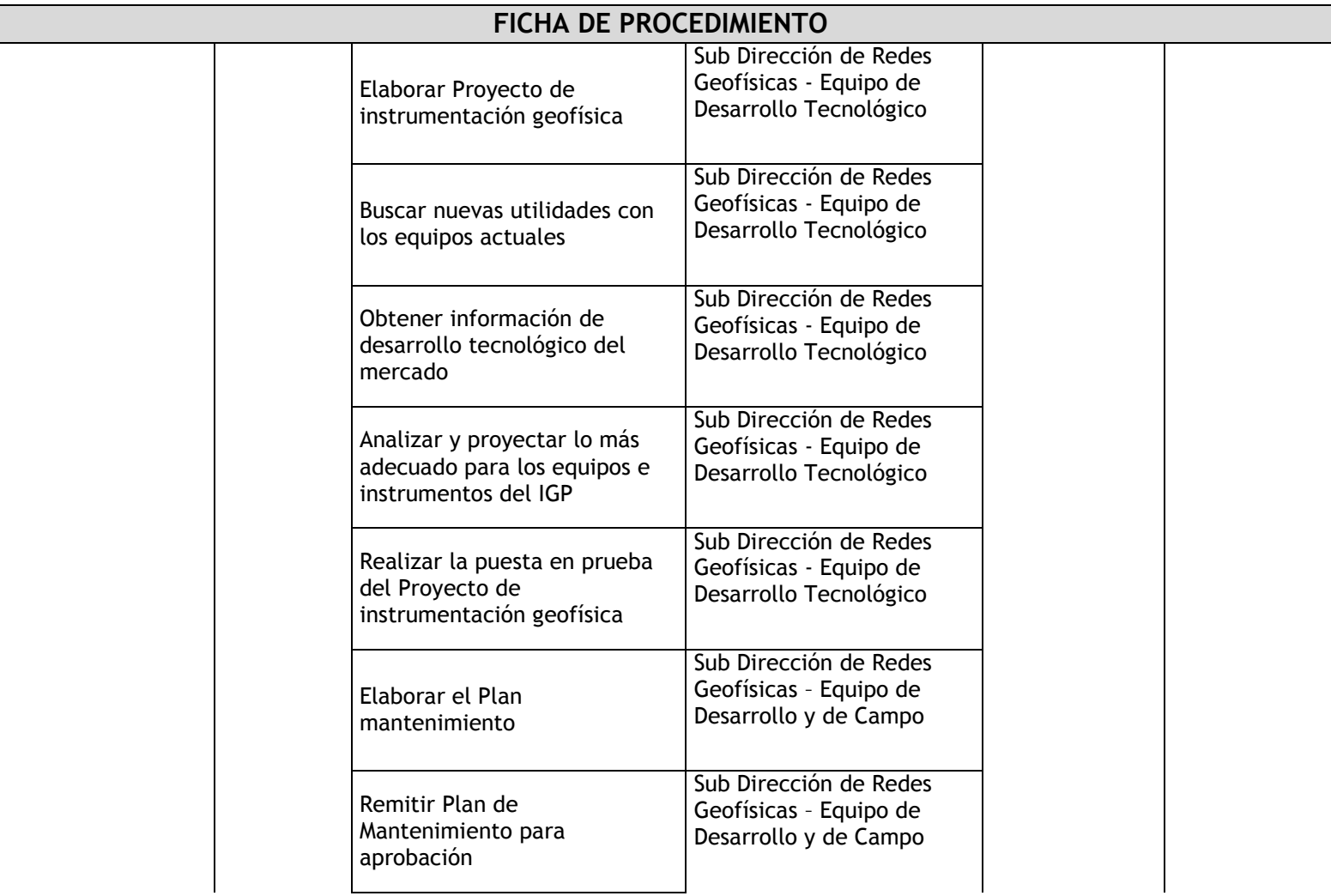

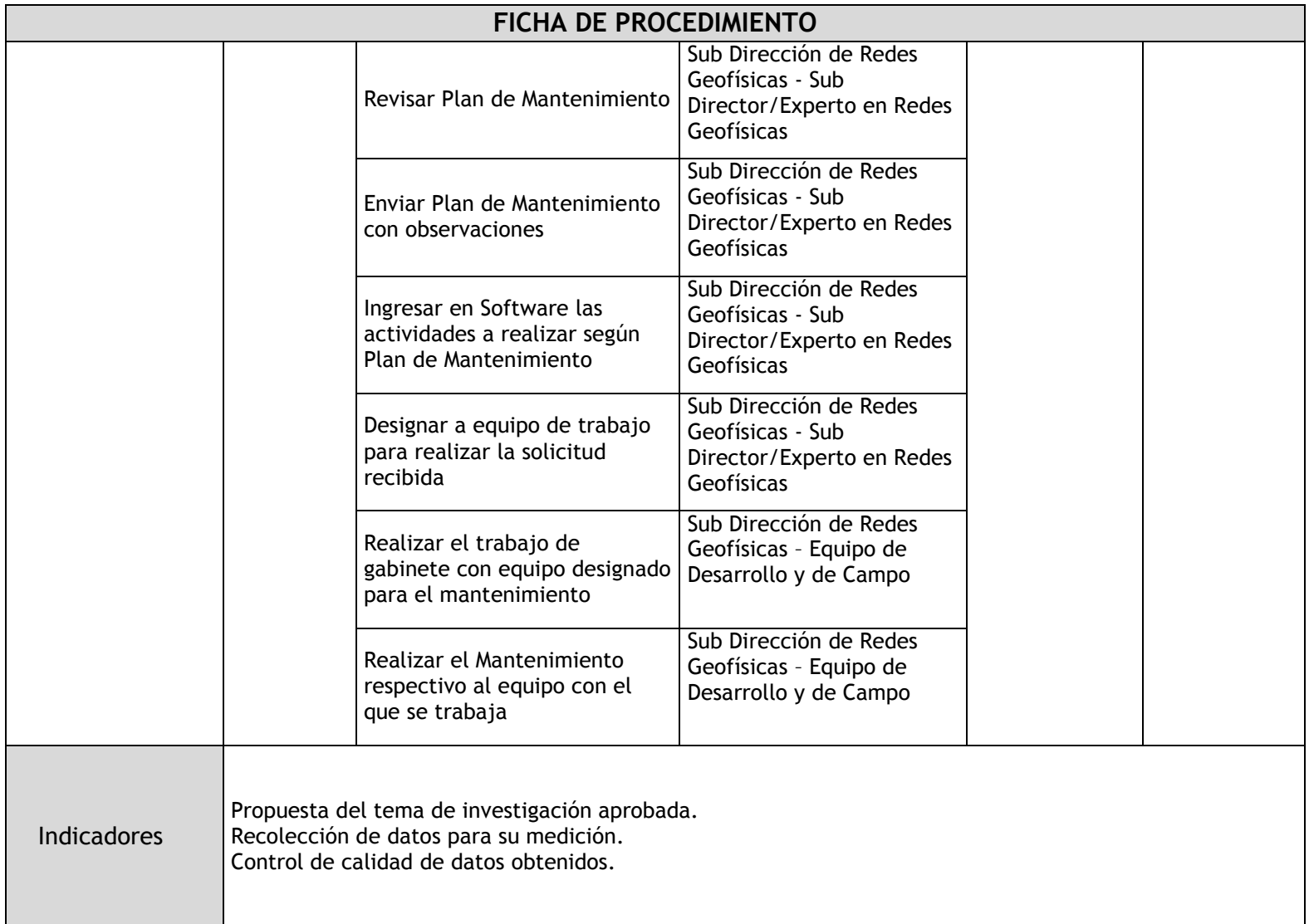

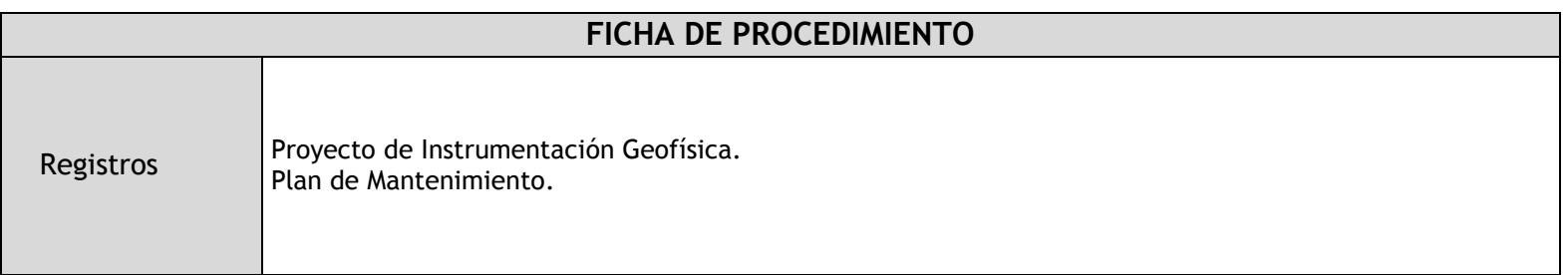

|  | $\vert$ Código N2   Nivel 2   Código N3 | Nivel 3                                                                                 |
|--|-----------------------------------------|-----------------------------------------------------------------------------------------|
|  |                                         | $\sqrt{M.04.04.03}$ Red GPS $\frac{M.04.04.03.01}{M.04.04.03.02}$ Red GPS - Instalación |
|  |                                         |                                                                                         |

2.1.5.11. Red GPS – Instalación

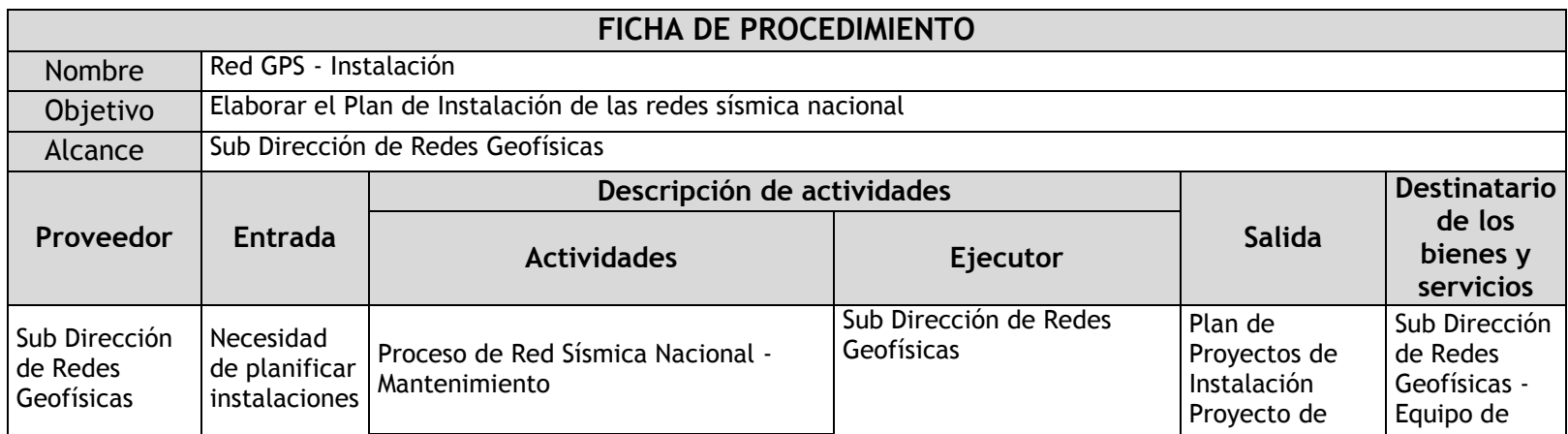

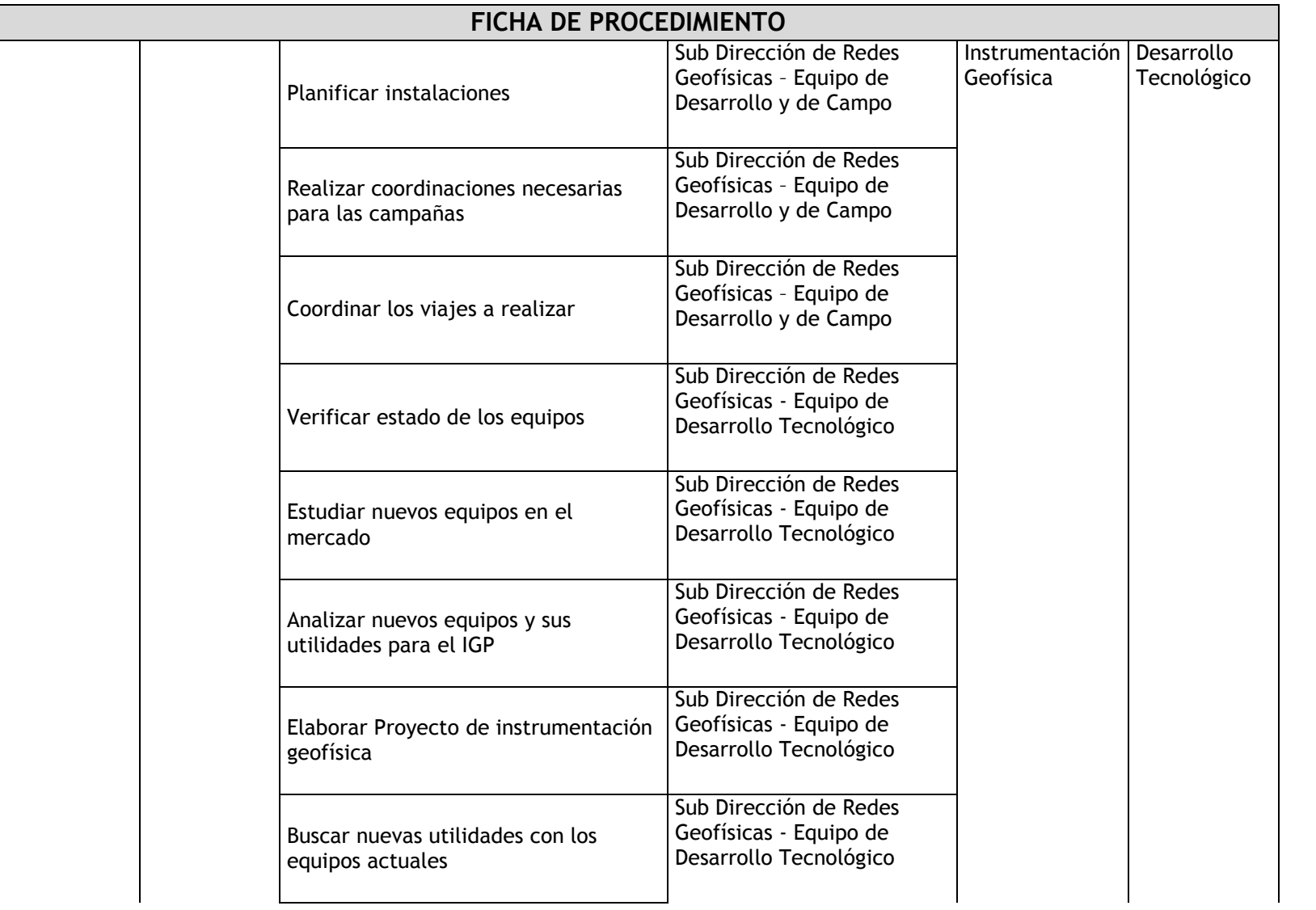

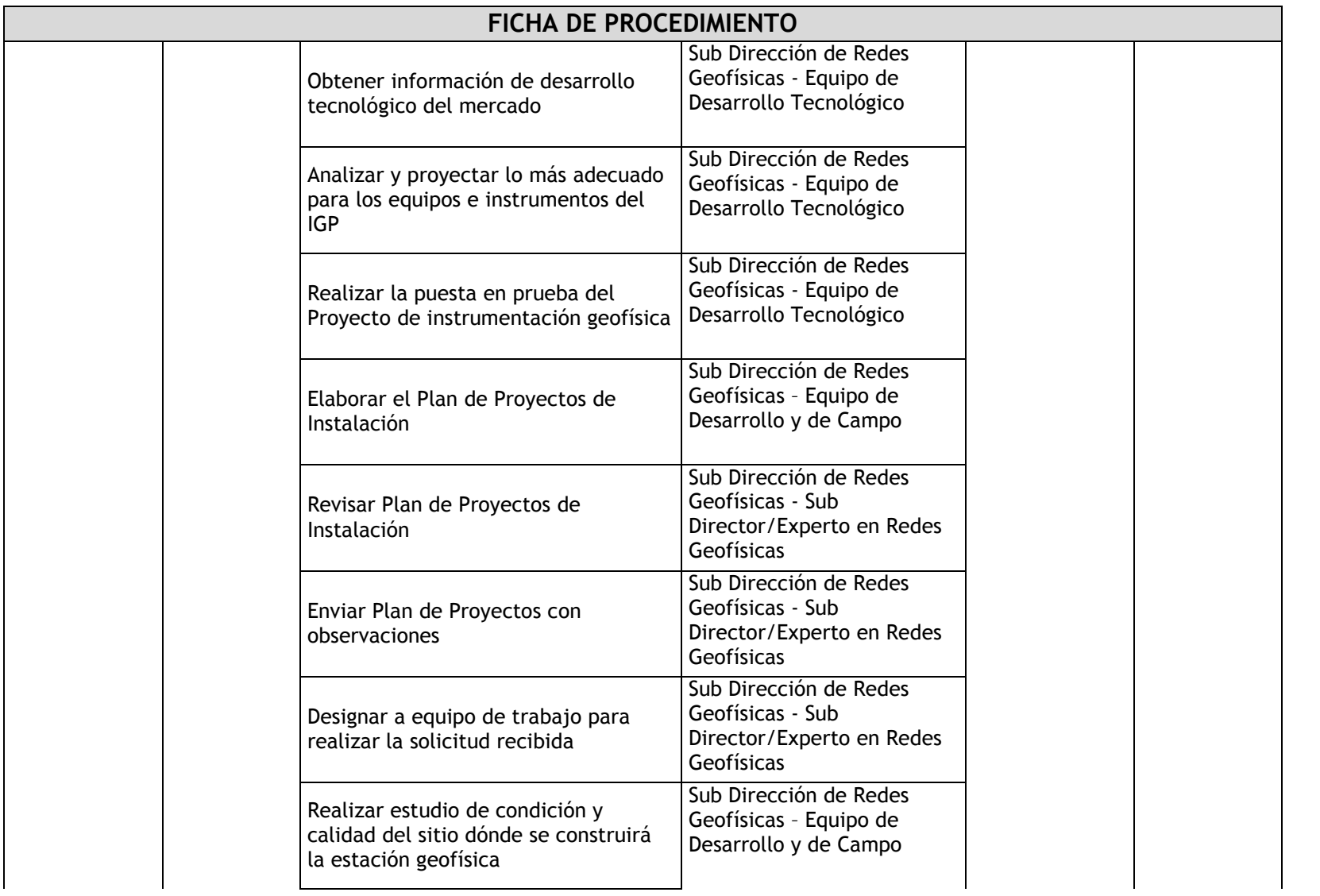

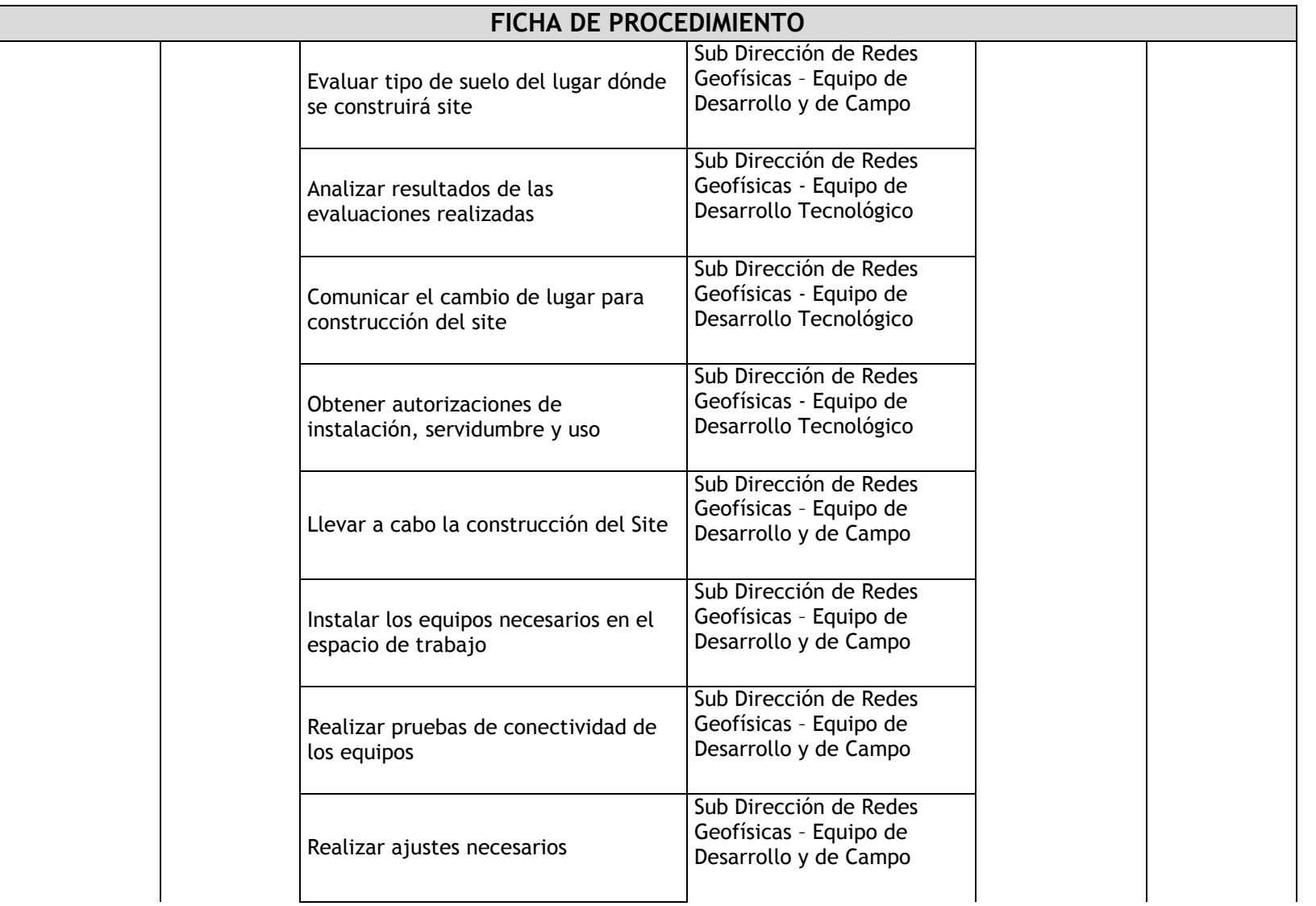

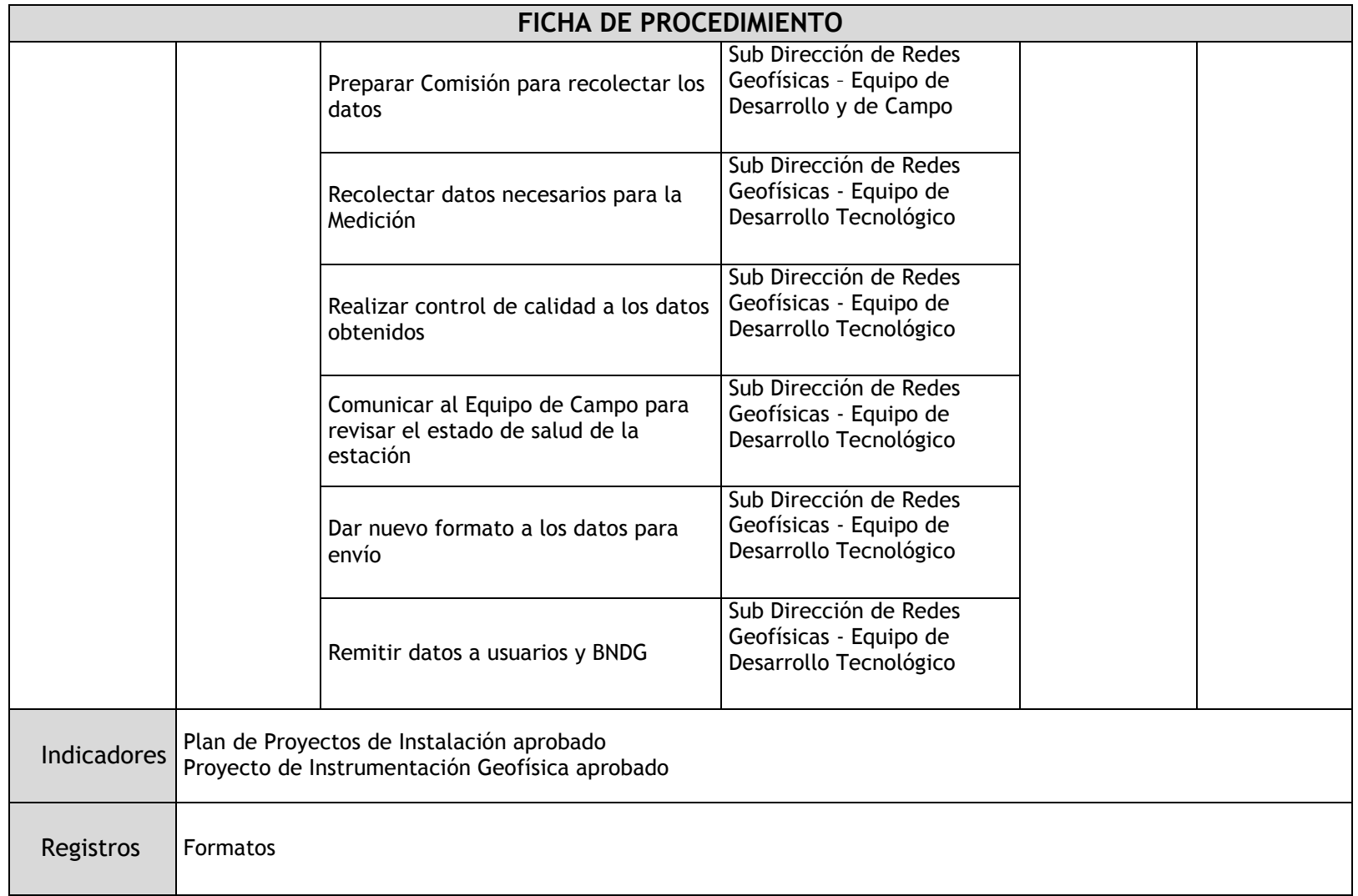

# 2.1.5.12. Red GPS – Mantenimiento

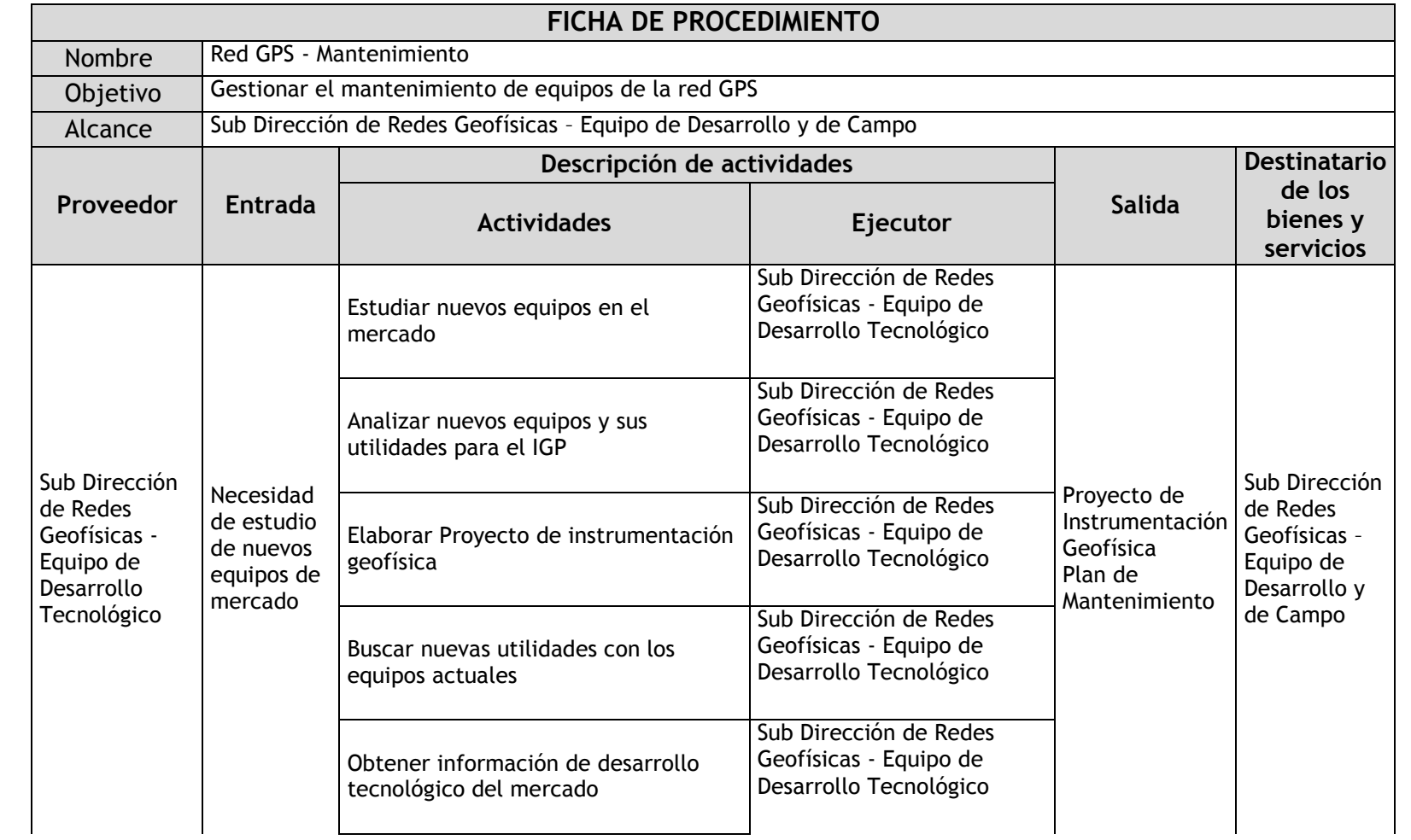

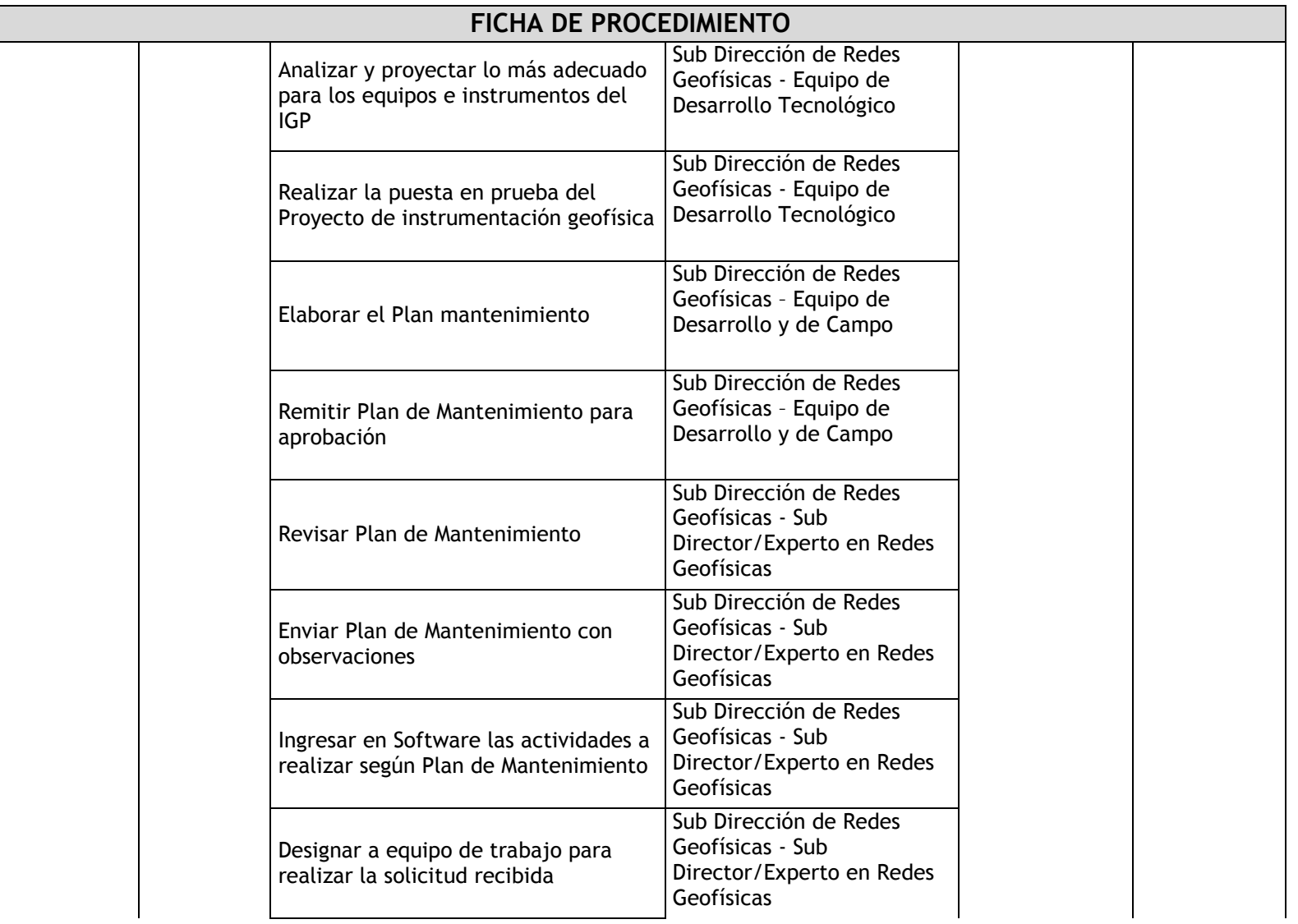

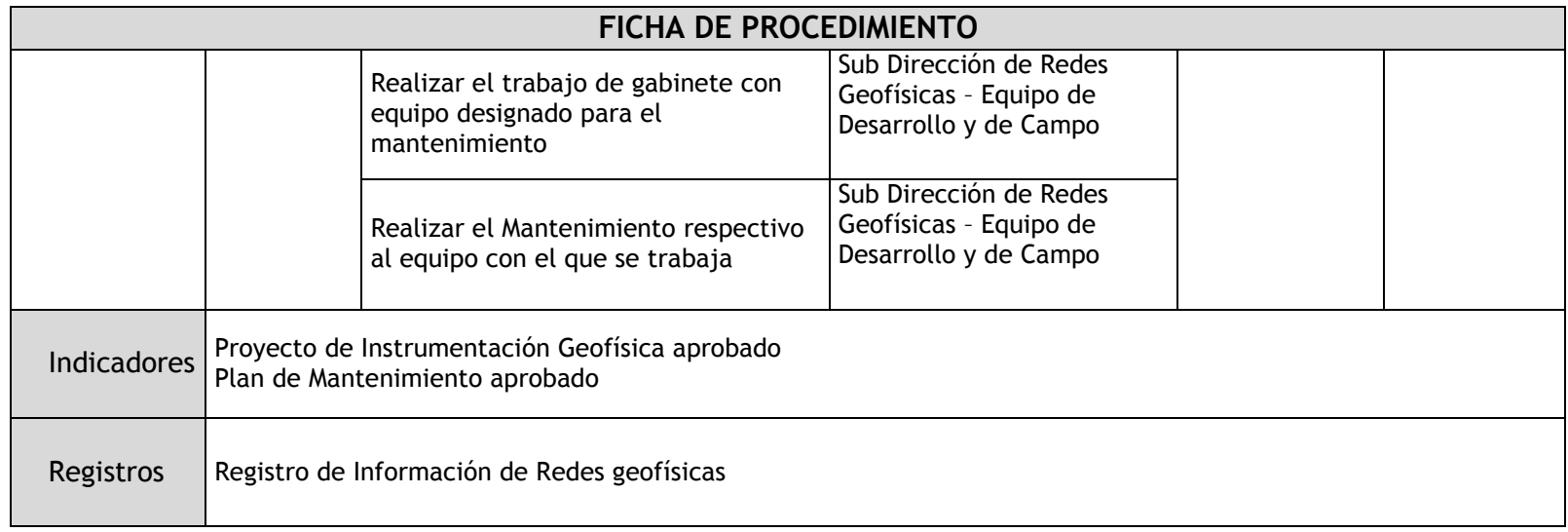

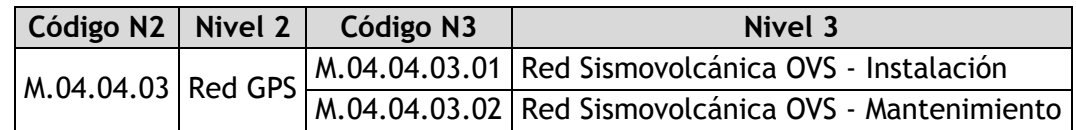

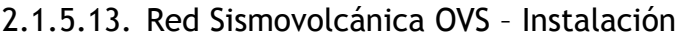

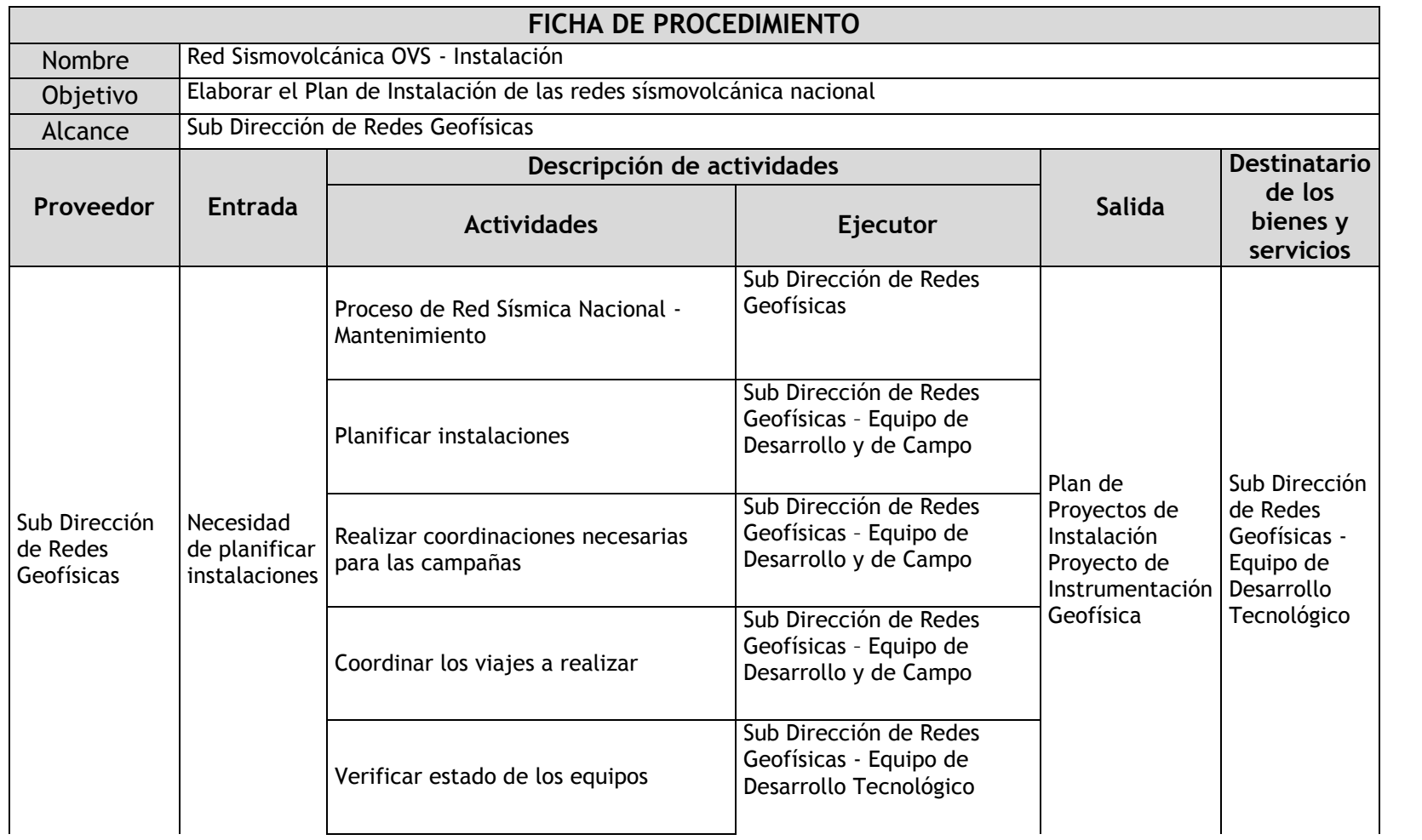

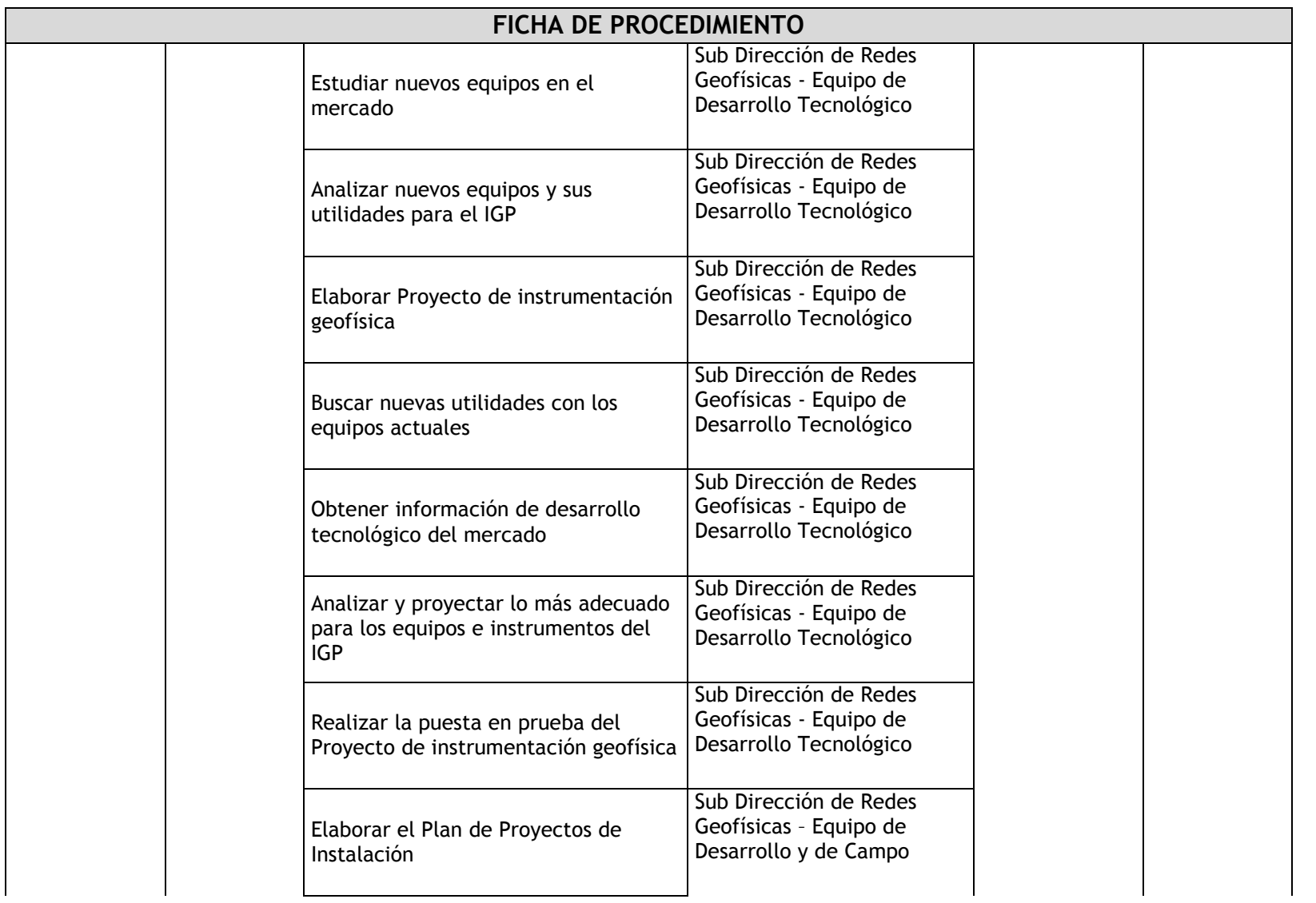

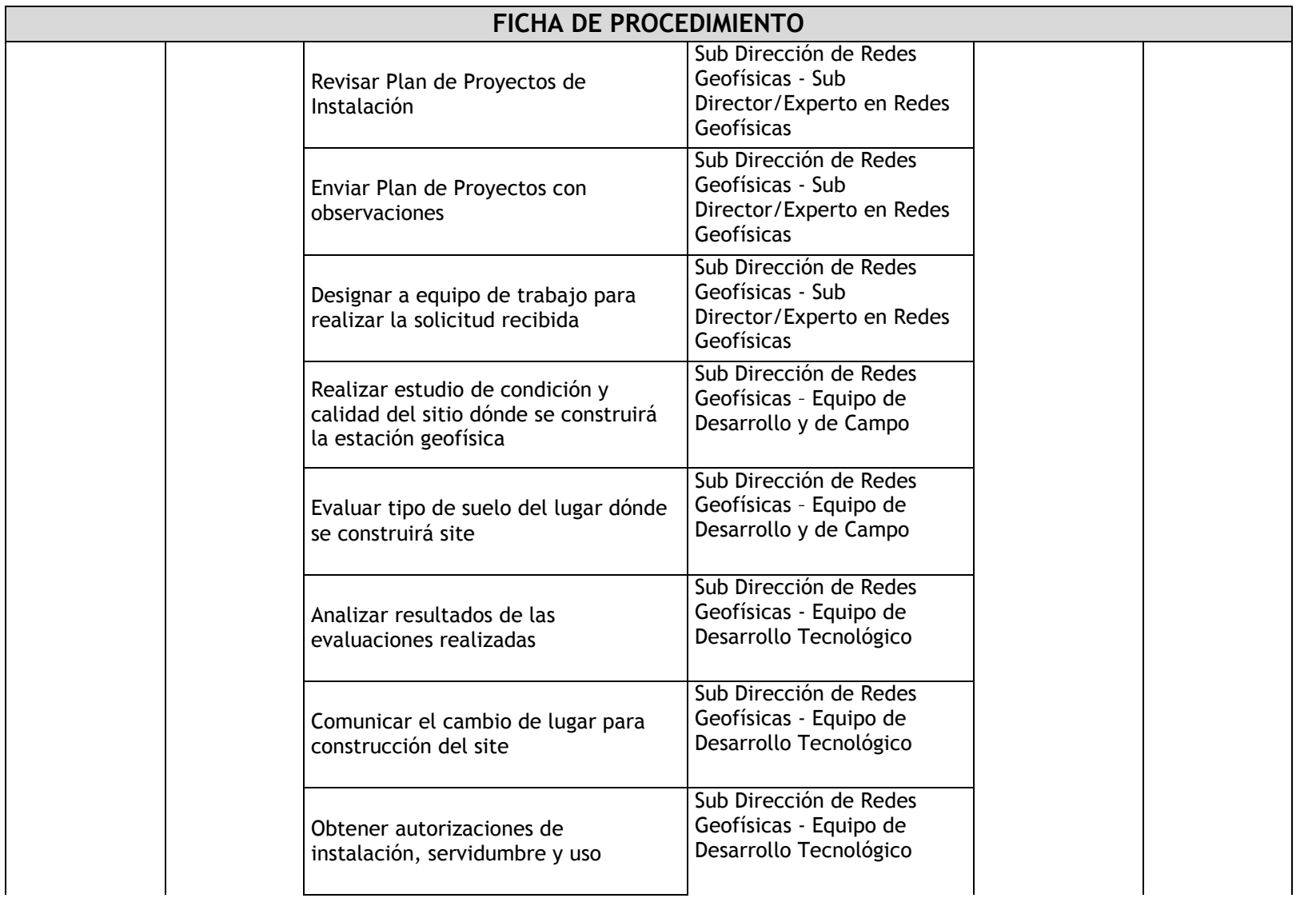

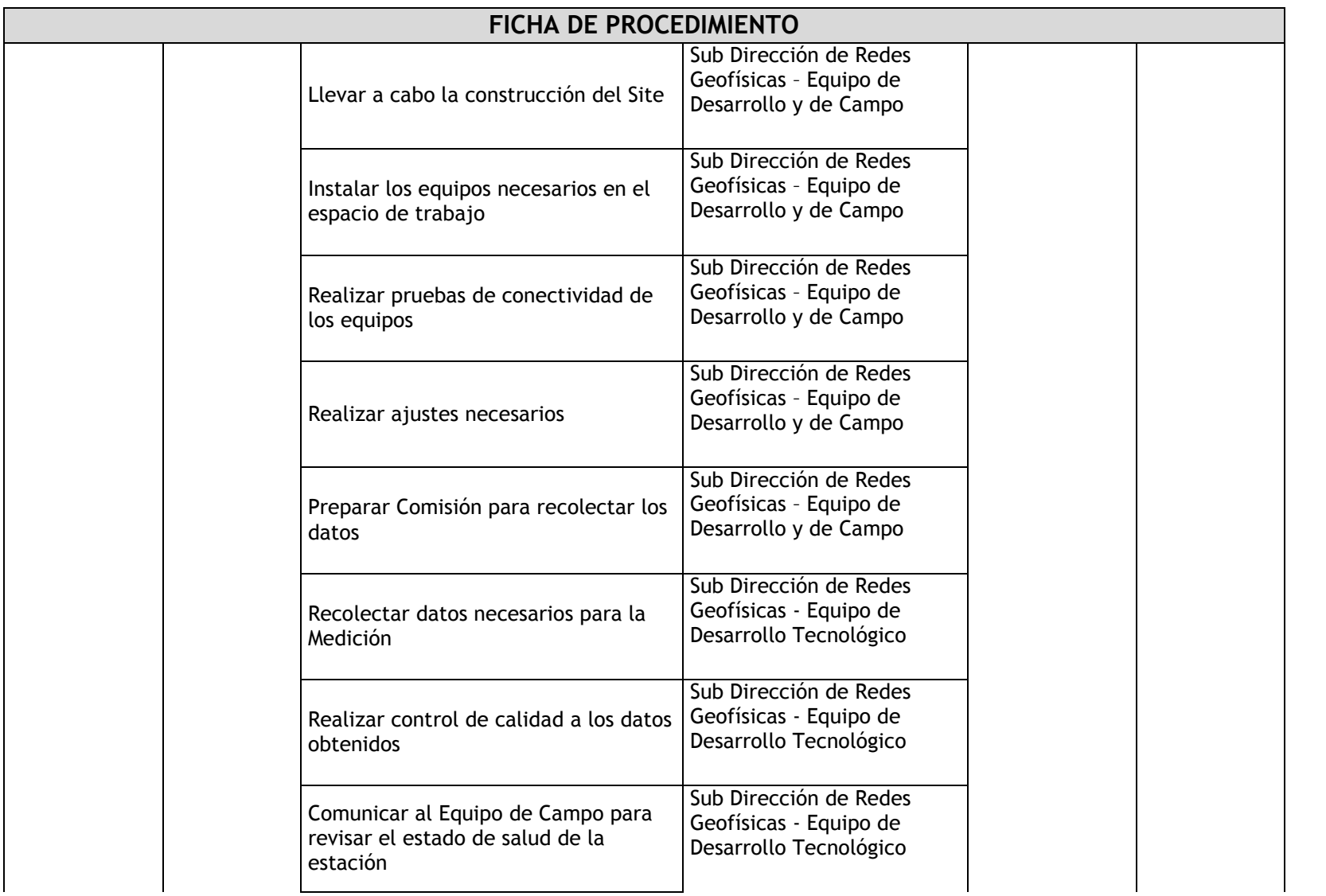

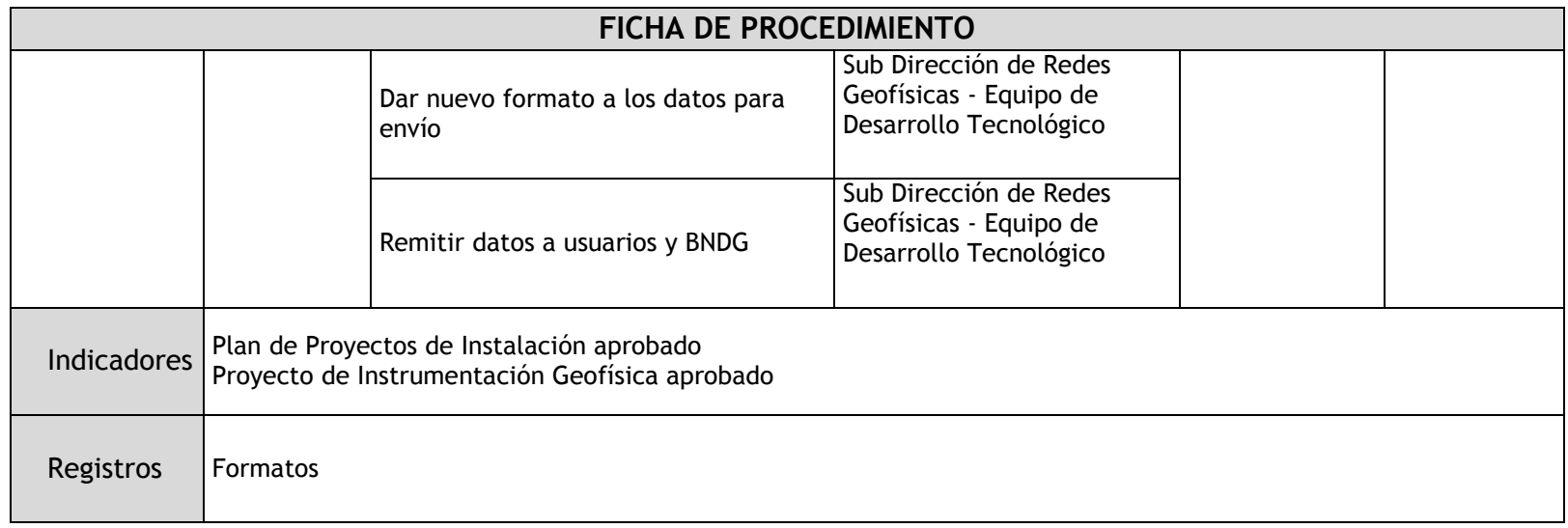

# 2.1.5.14. Red Sismovolcánica OVS – Mantenimiento

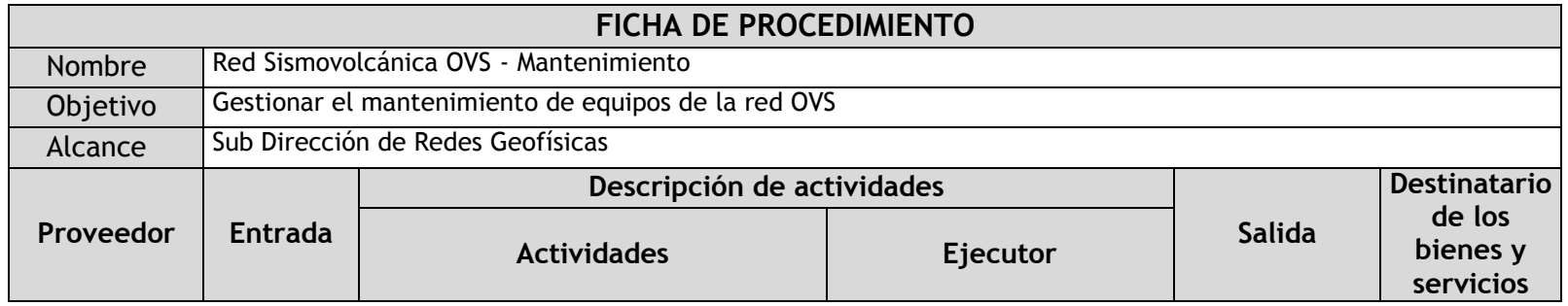

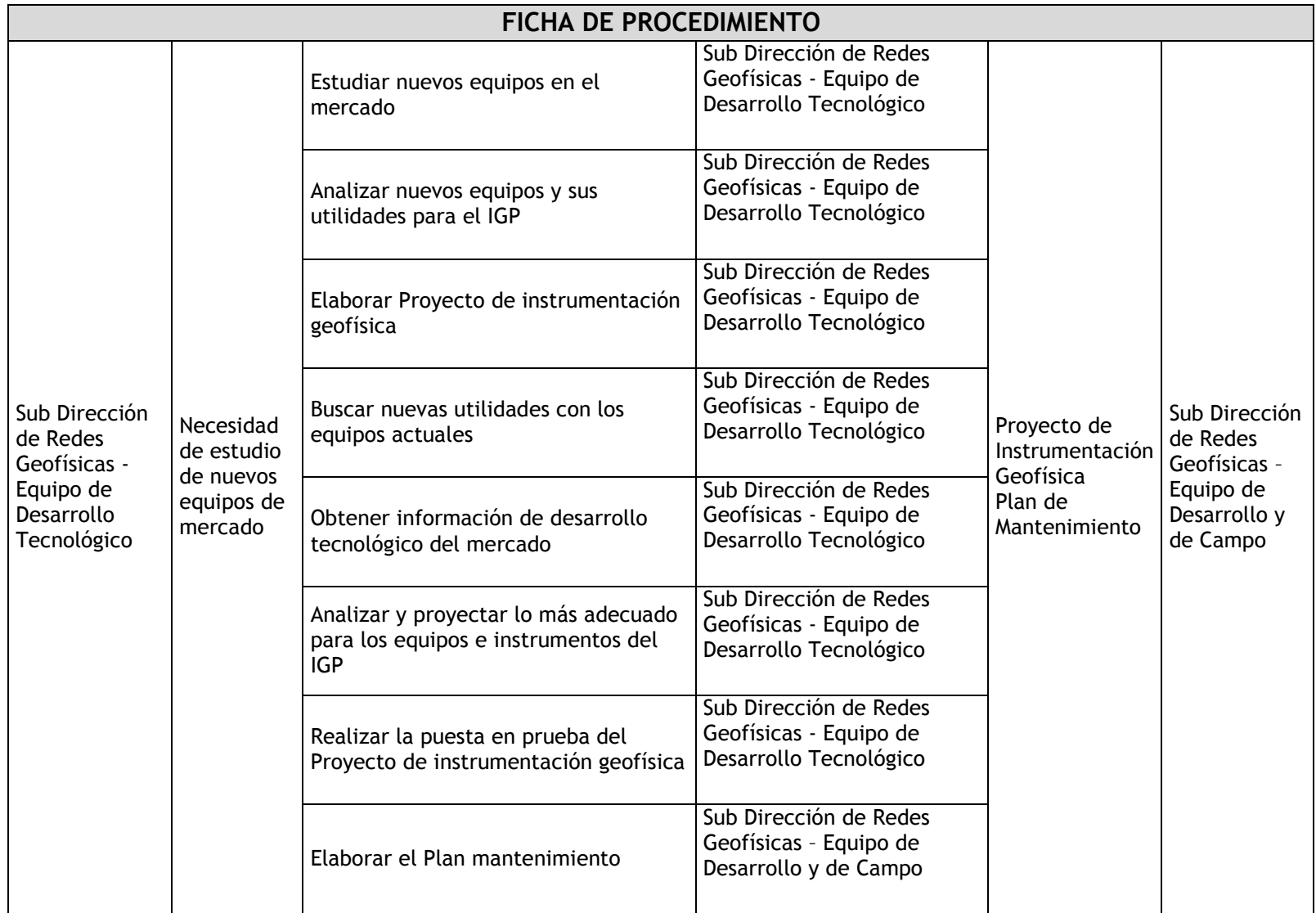

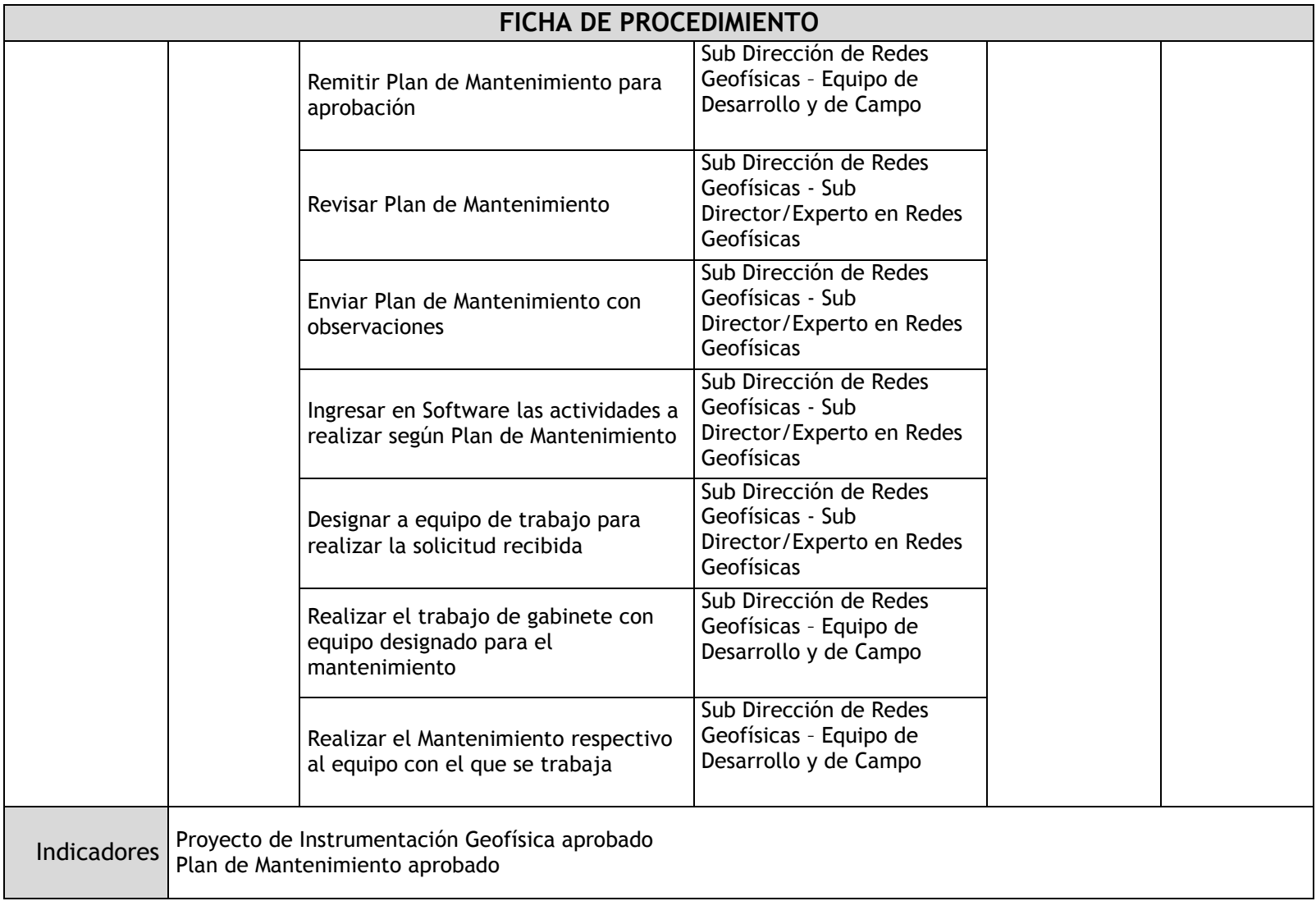

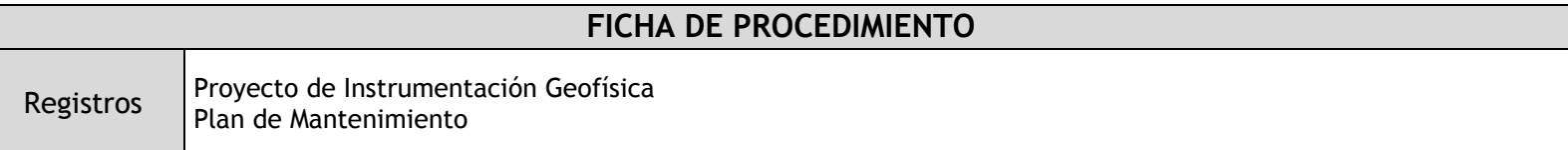
### 2.1.6. Flujogramas

2.1.6.1. Telescopios

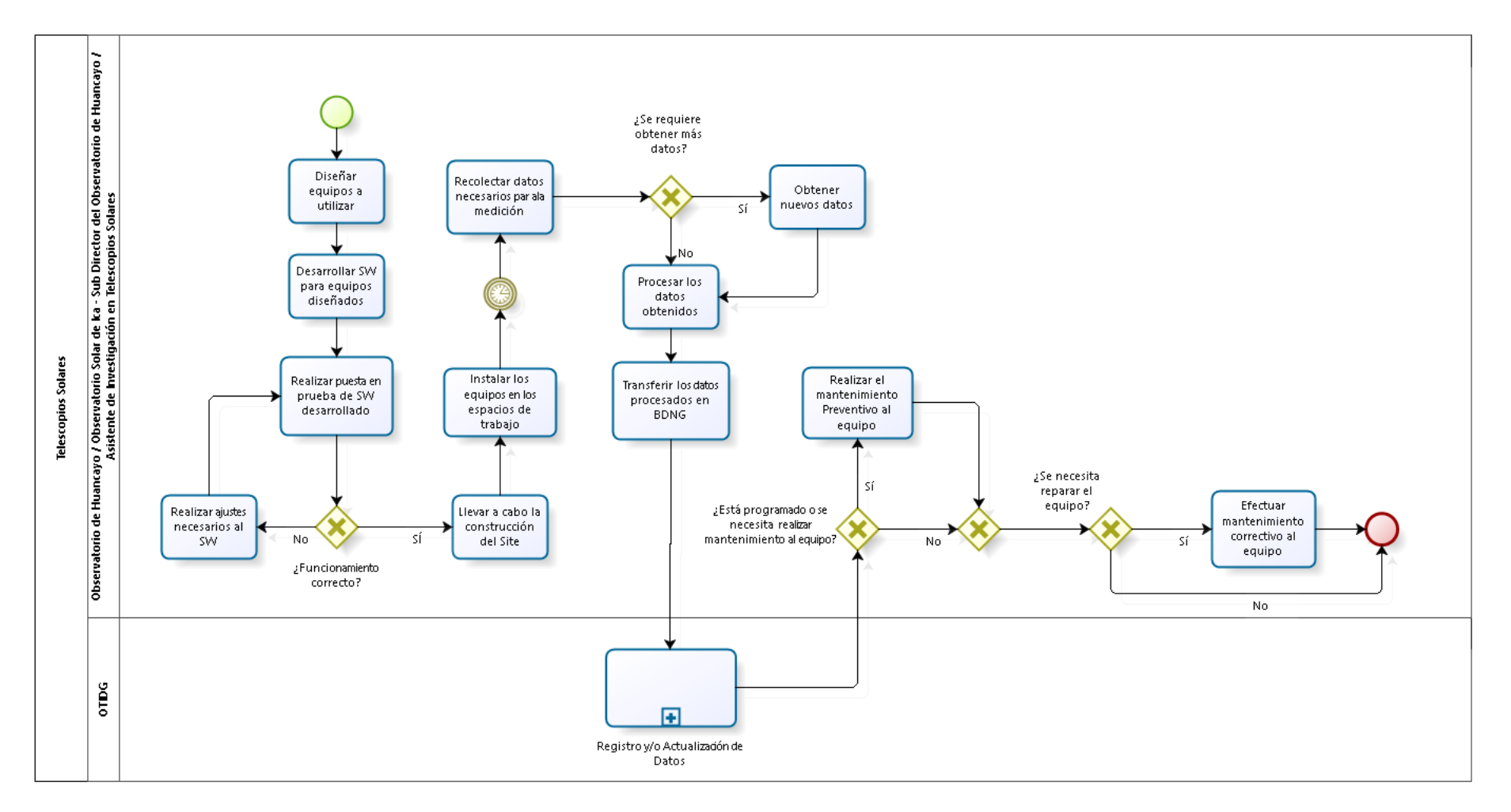

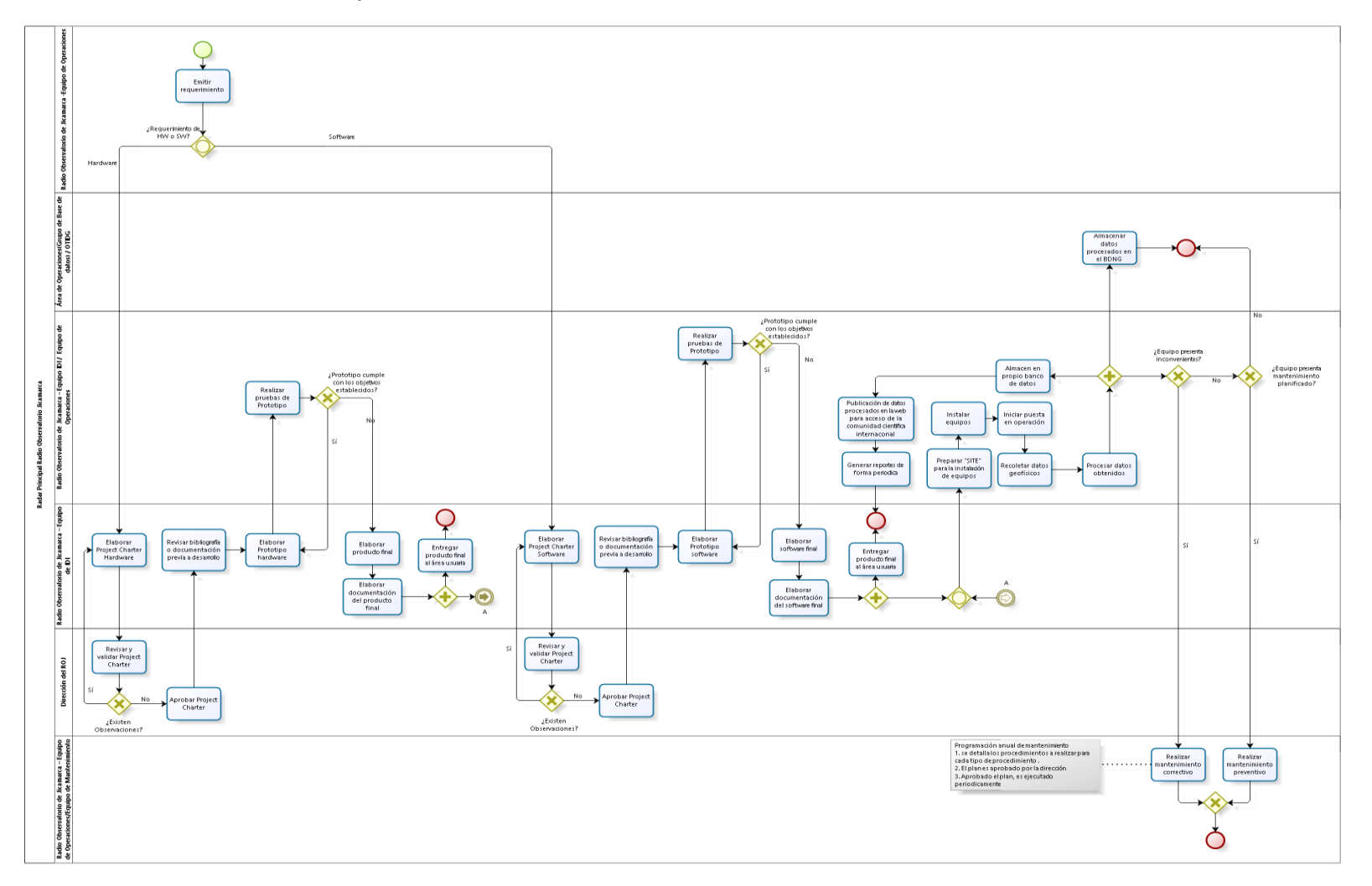

# 2.1.6.2. Radar Principal ROJ

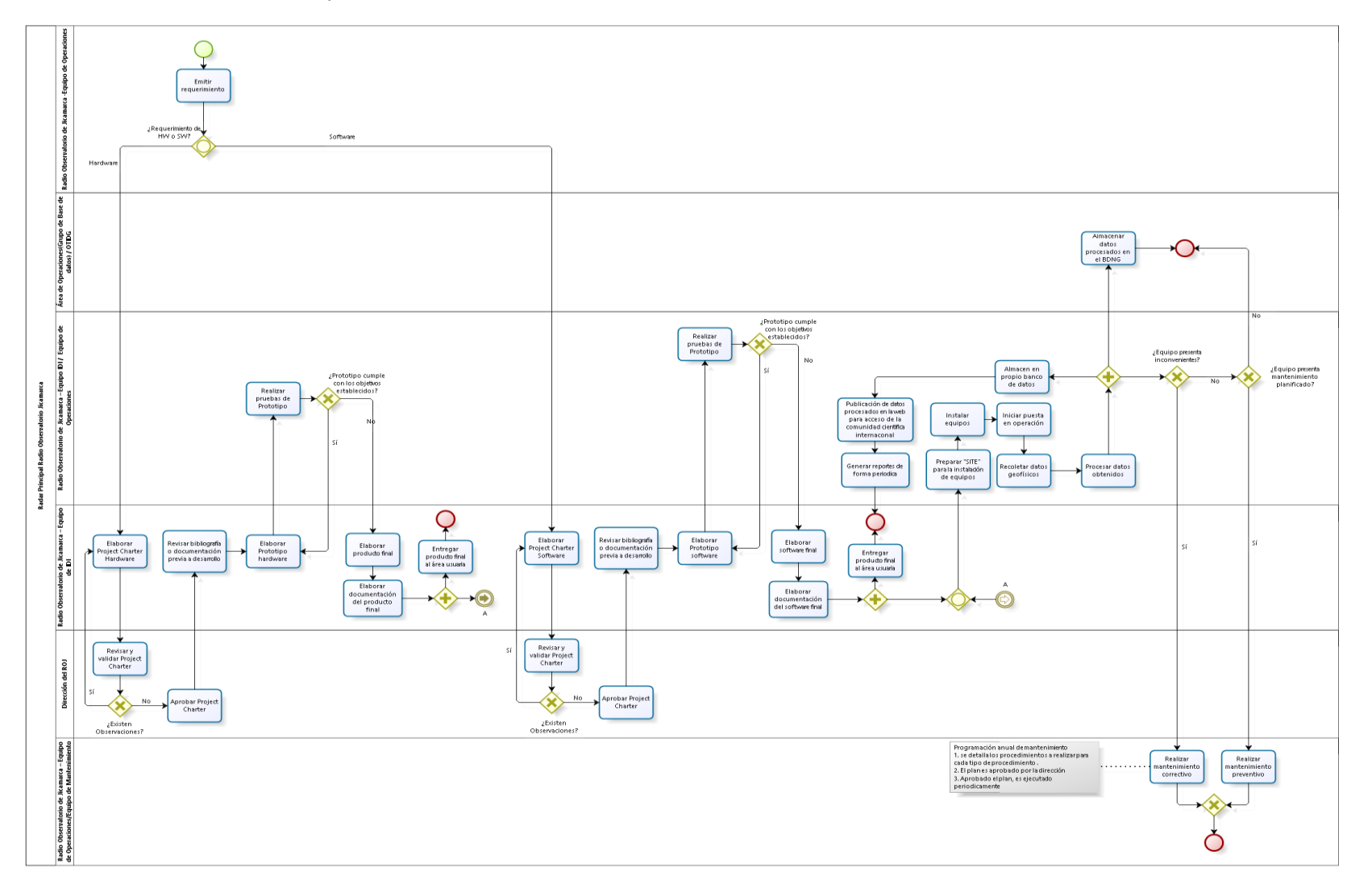

# 2.1.6.3. Radares y Antenas Distribuidas

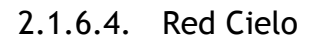

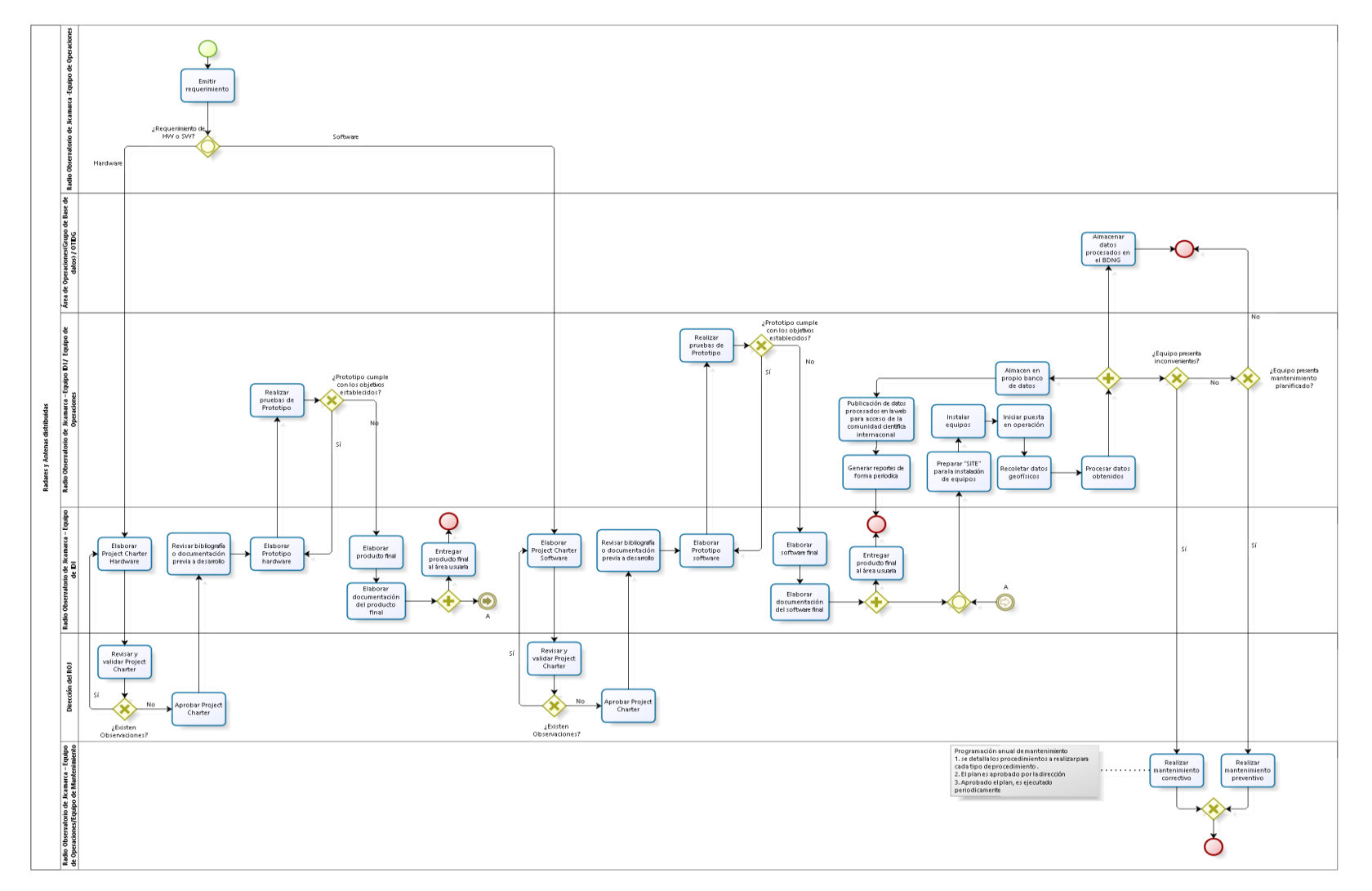

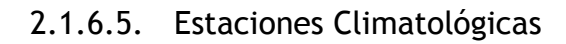

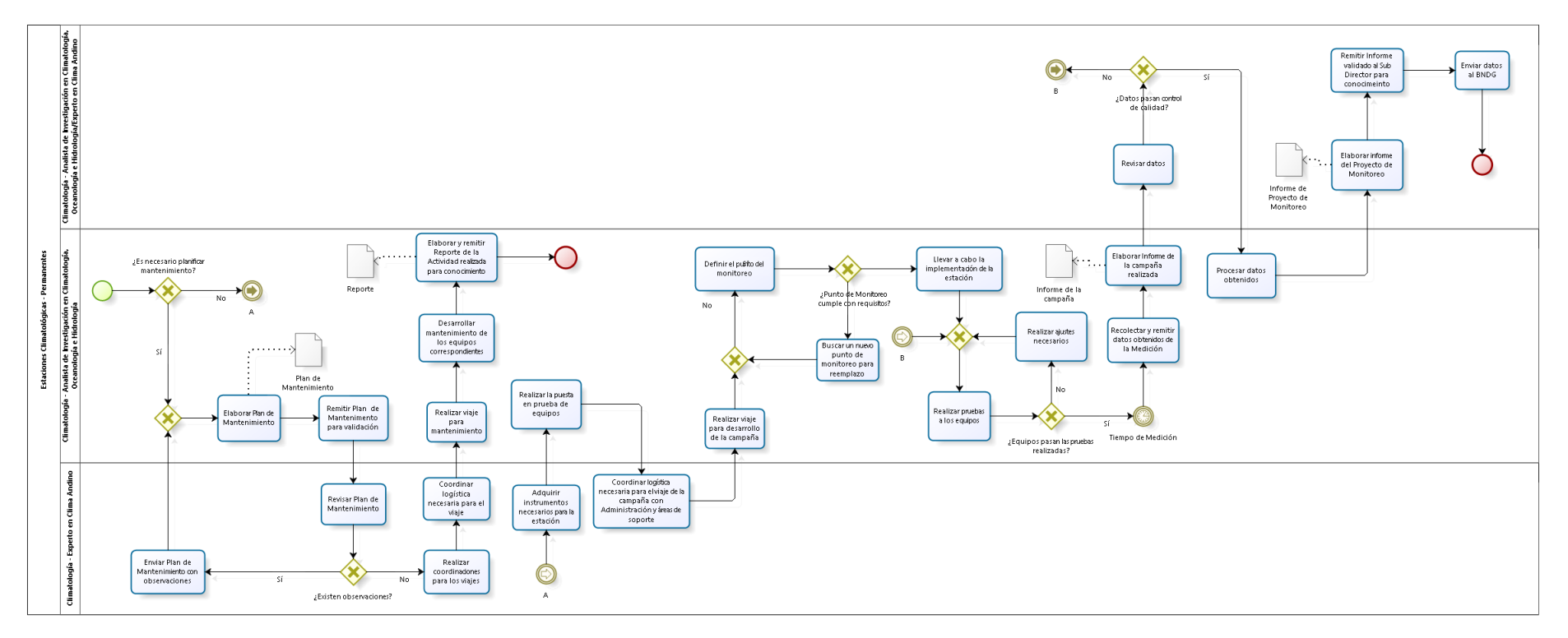

# 2.1.6.6. Estaciones Meteorológicas

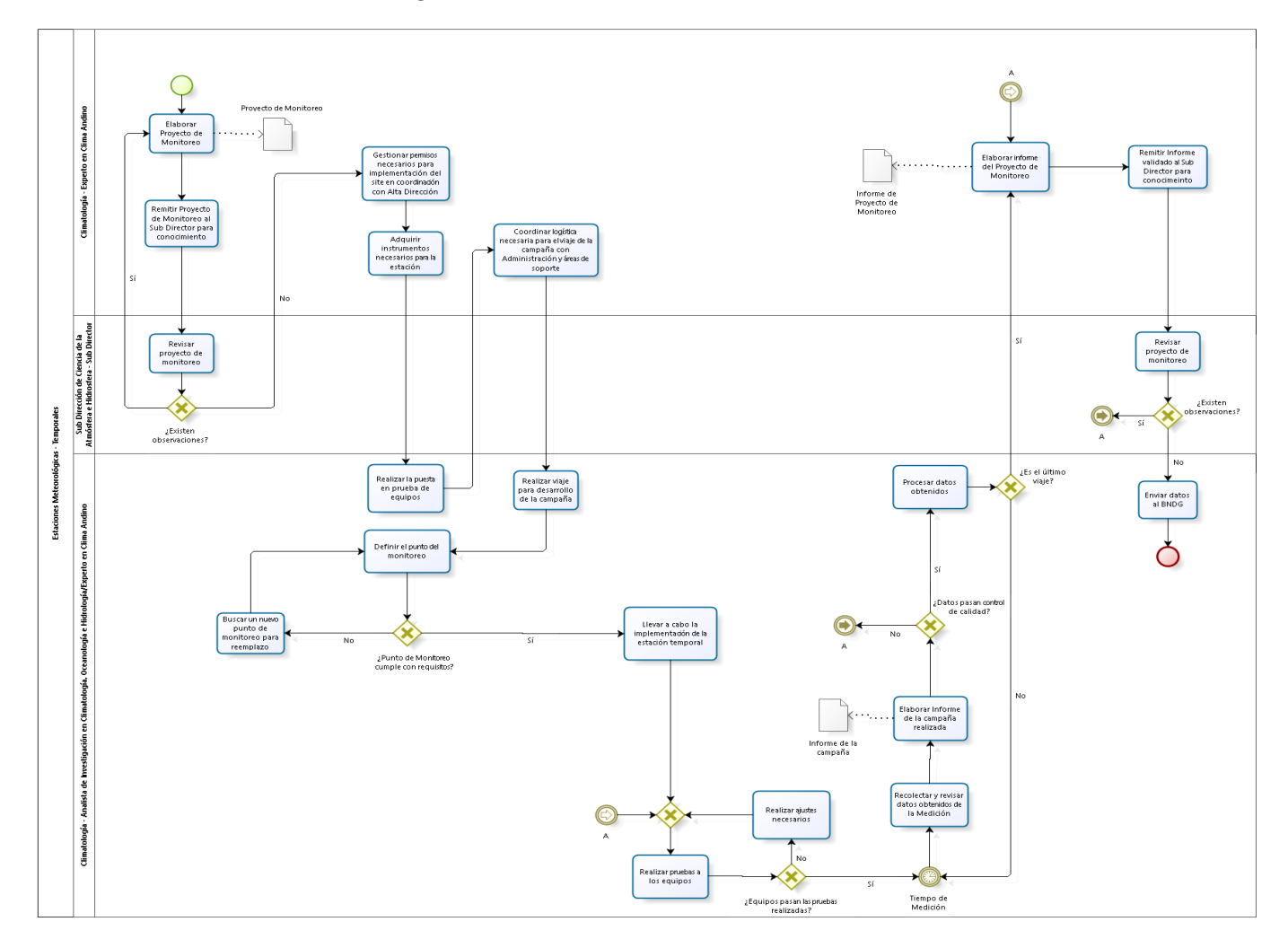

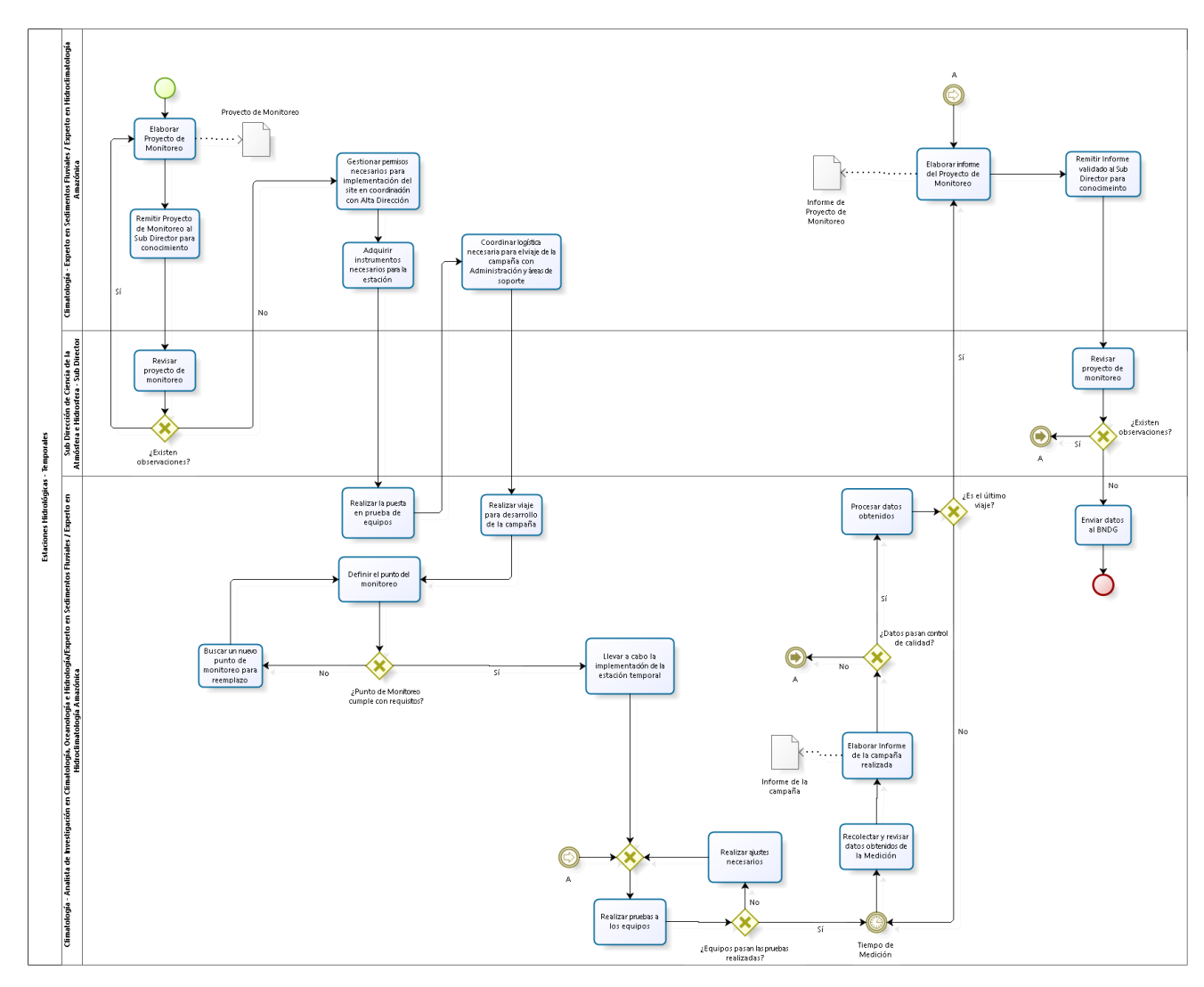

# 2.1.6.7. Estaciones Hidrológicas

2.1.6.8. Estaciones Geoquímicas

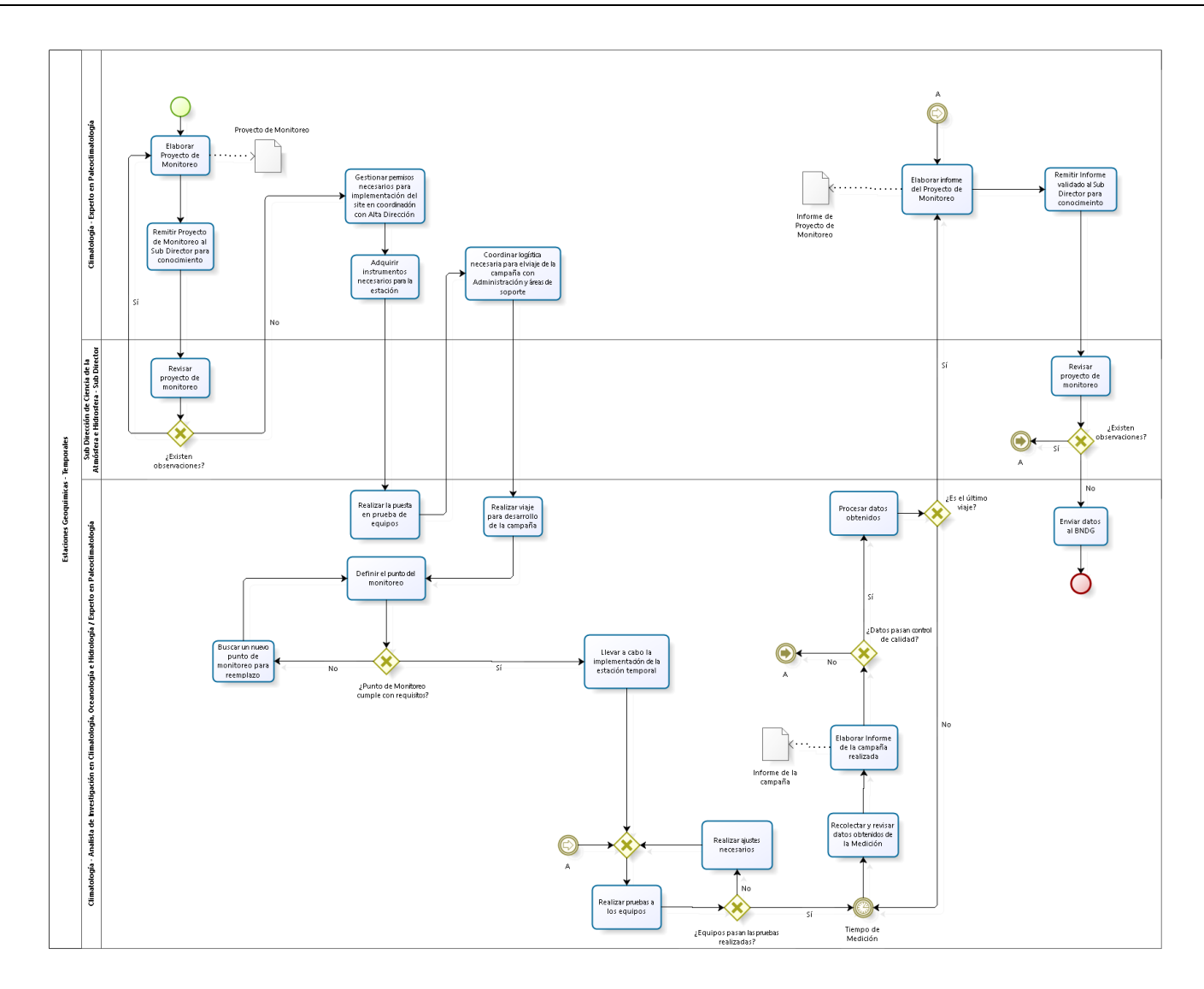

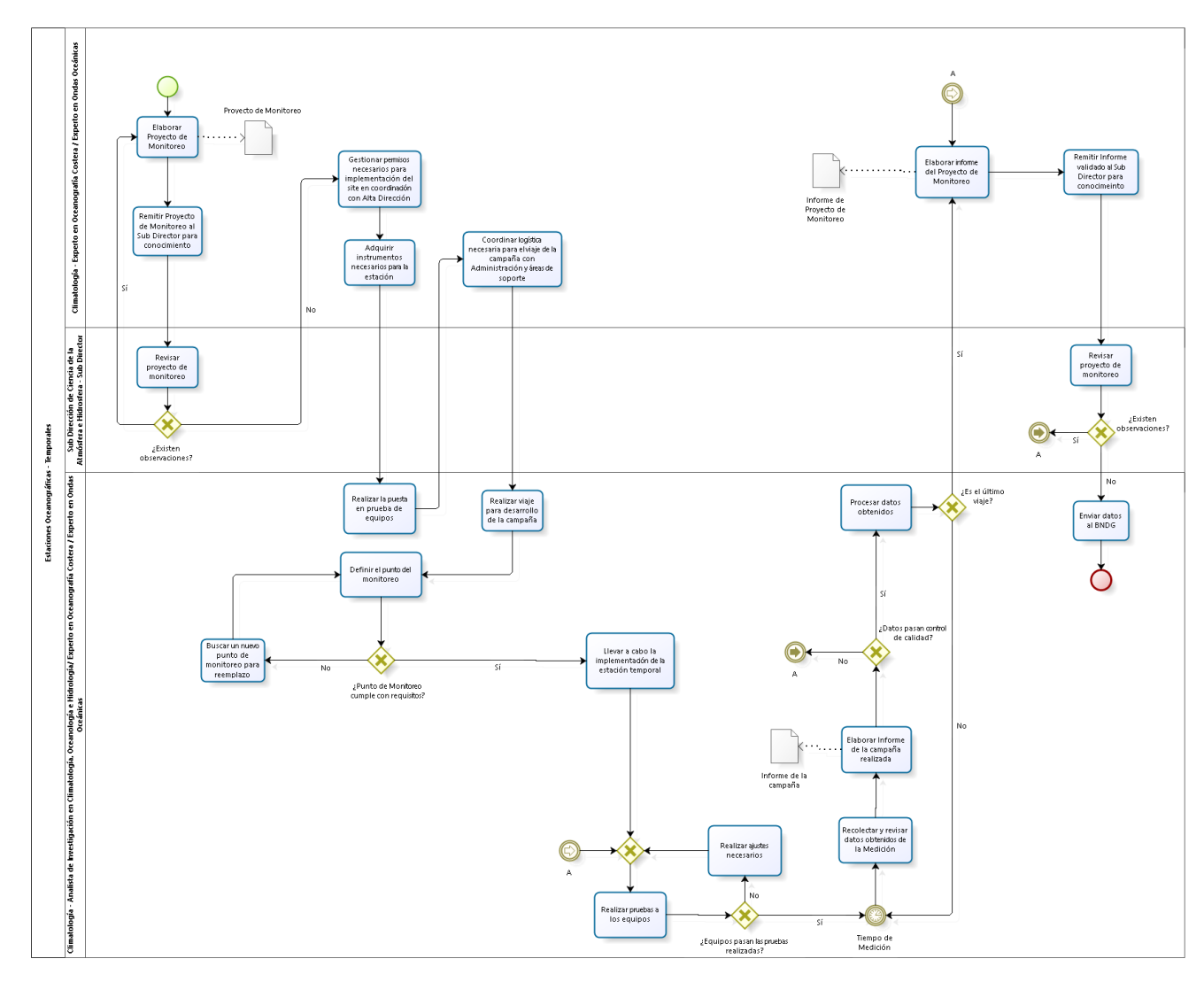

# 2.1.6.9. Estaciones Oceanográficas

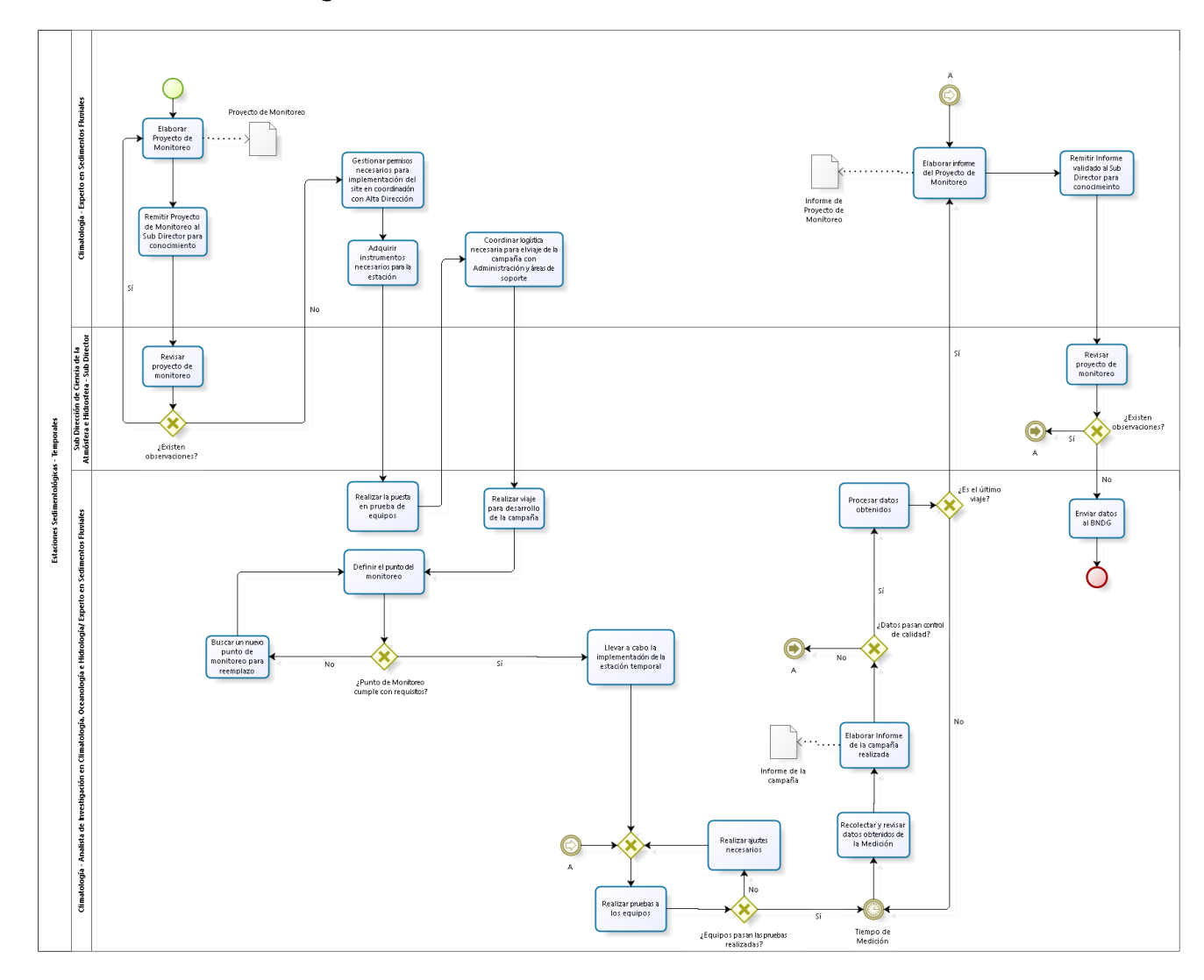

# 2.1.6.10. Estaciones Sedimentológicas

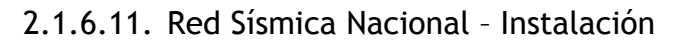

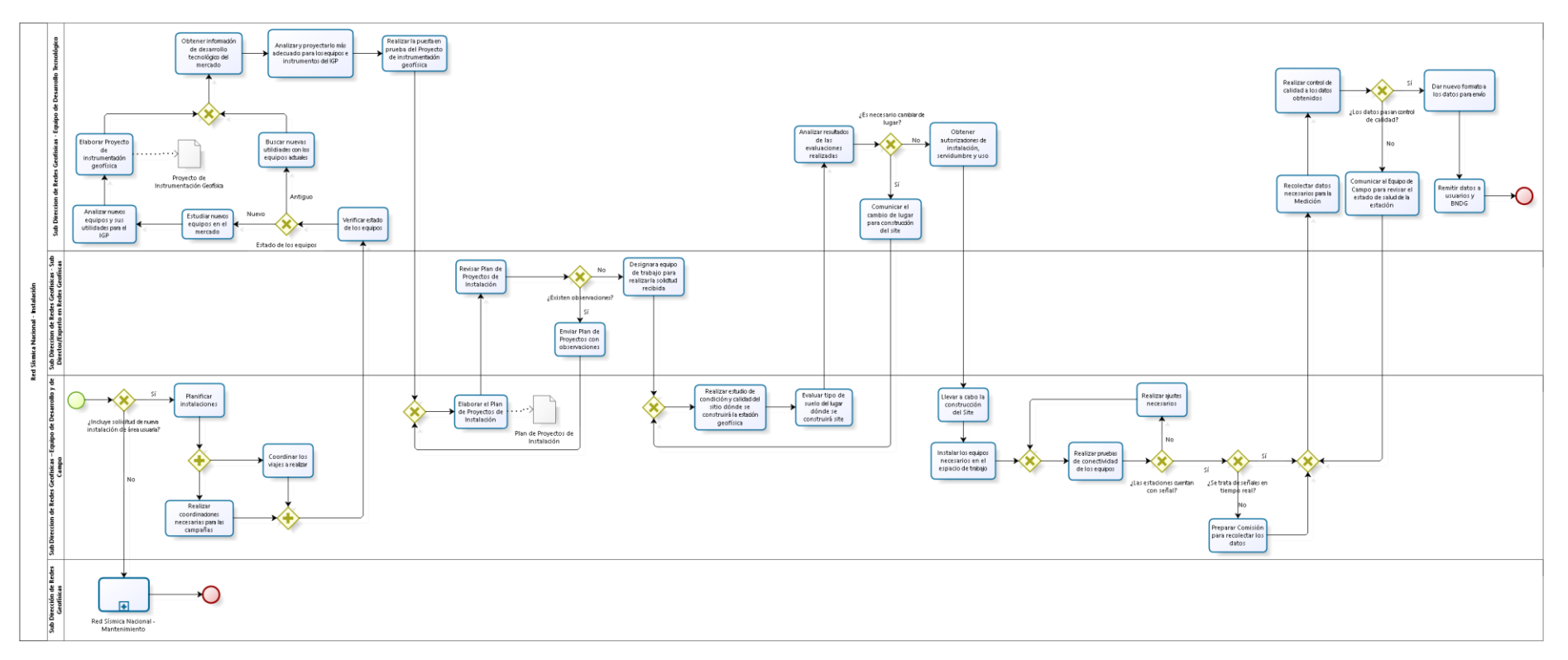

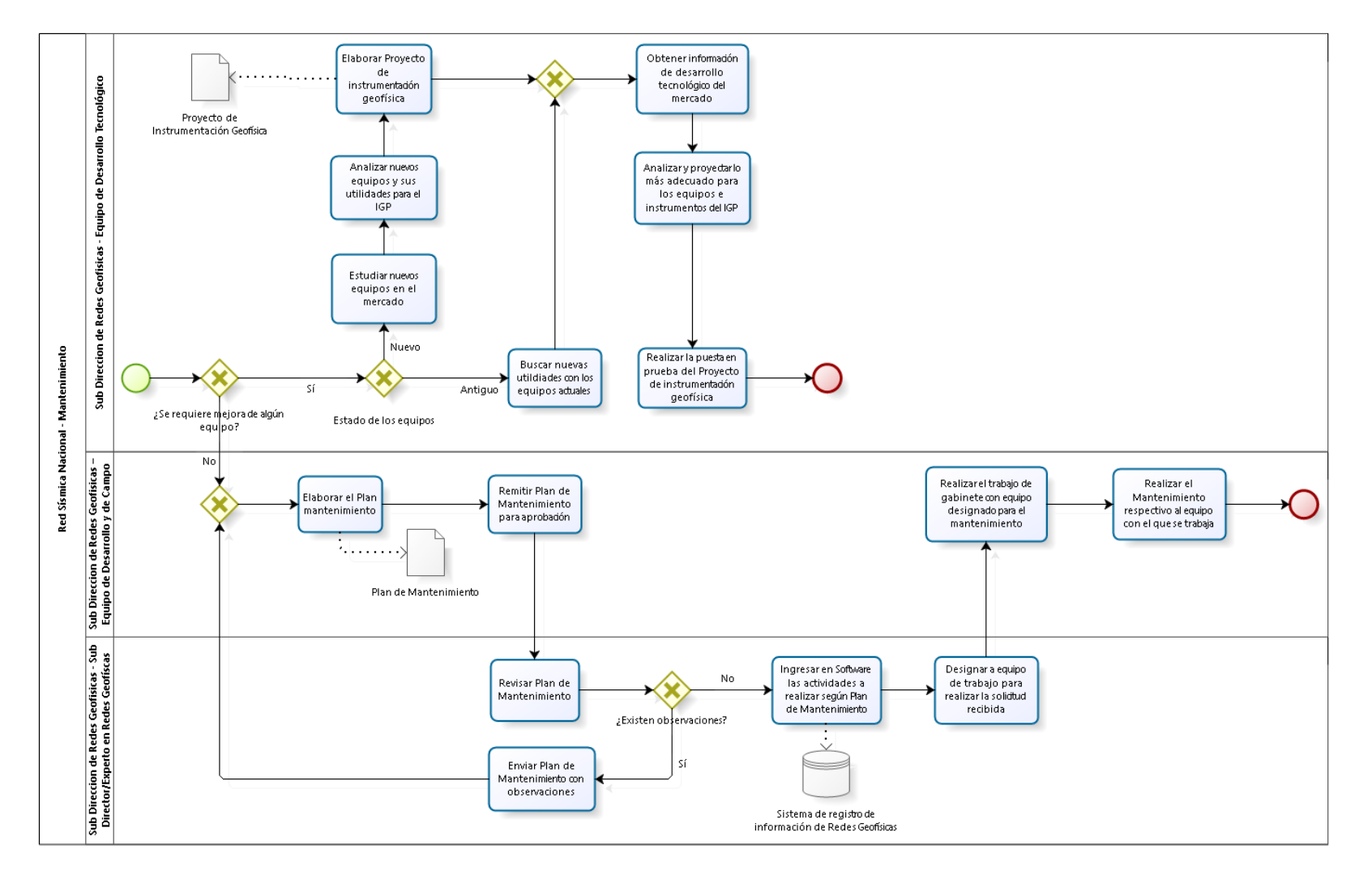

### 2.1.6.12. Red Sísmica Nacional – Mantenimiento

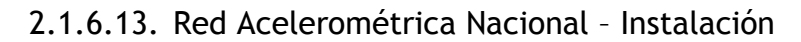

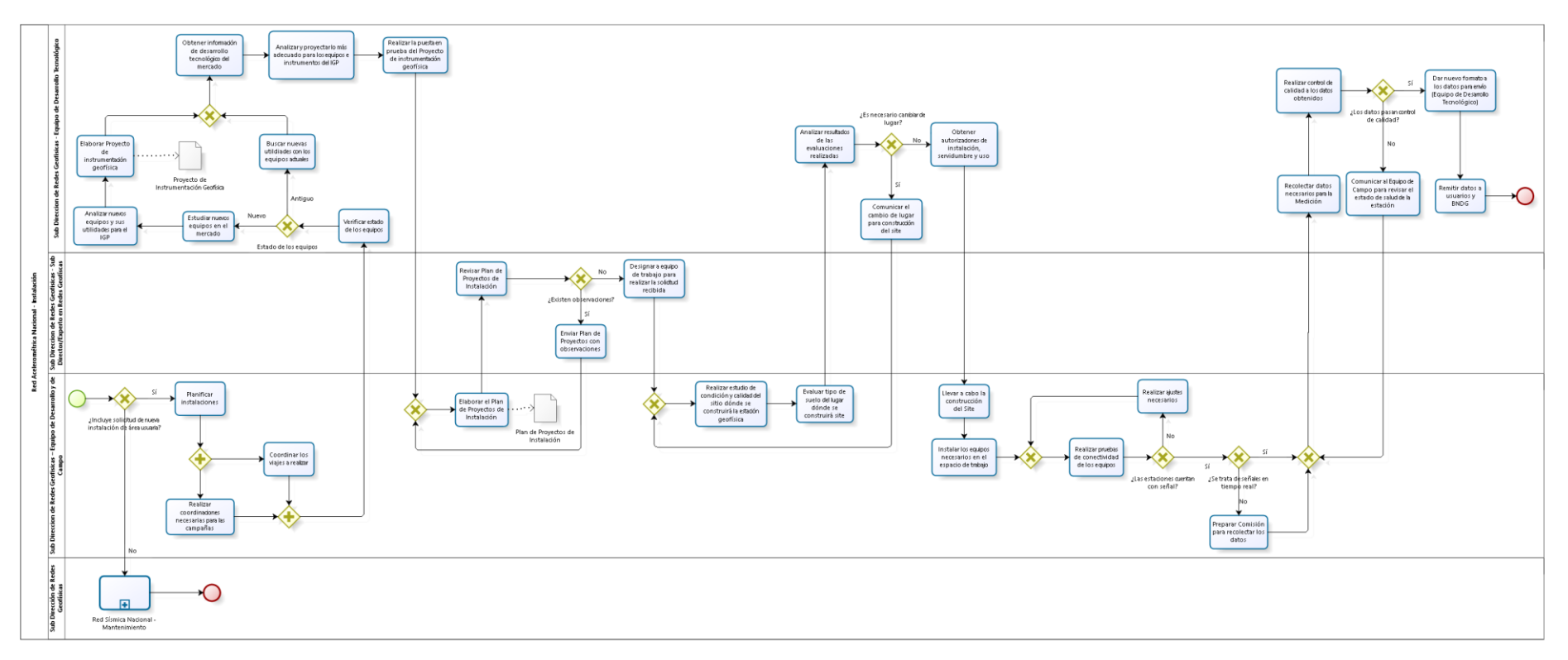

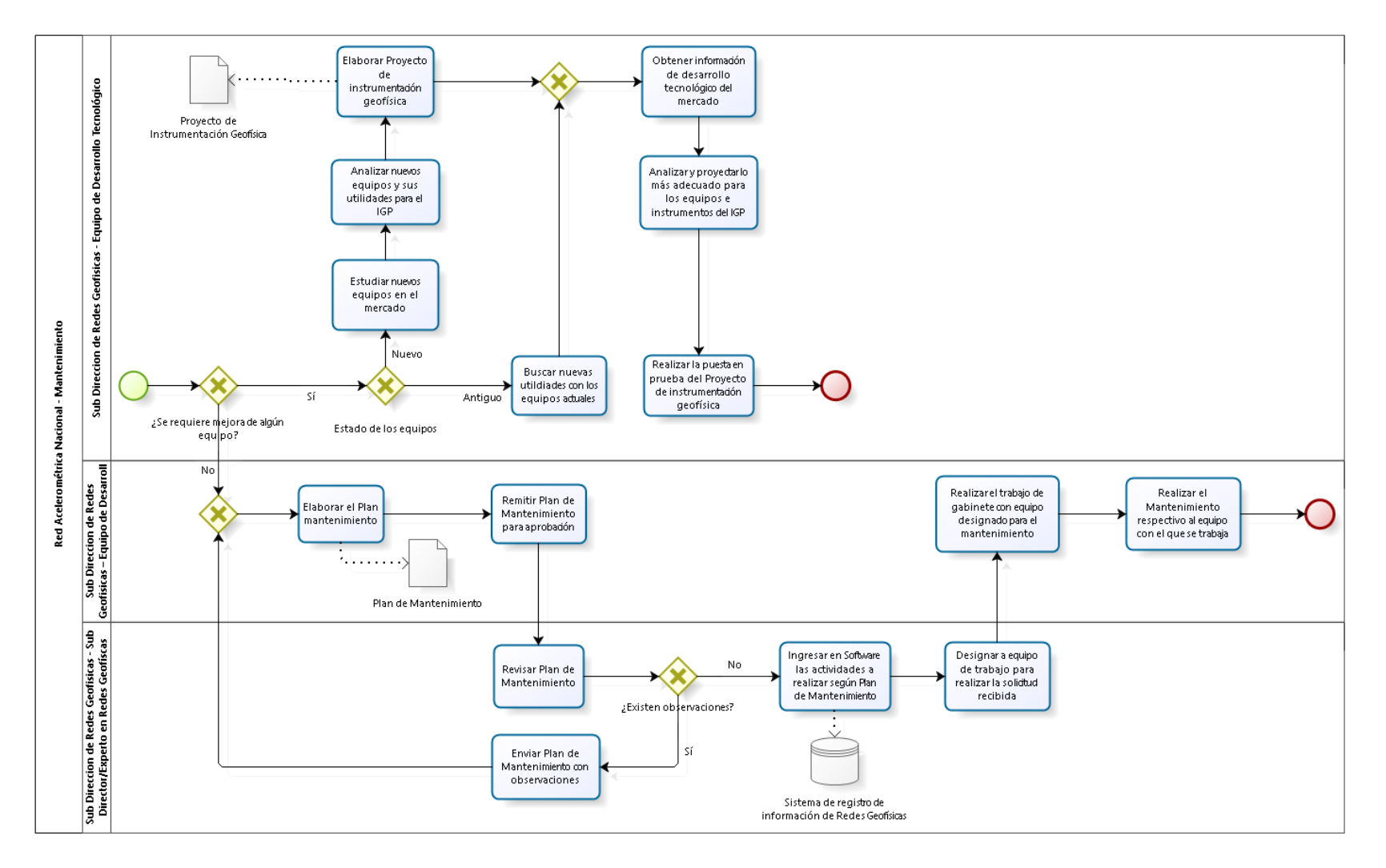

### 2.1.6.14. Red Acelerométrica Nacional – Mantenimiento

2.1.6.15. Red GPS – Instalación

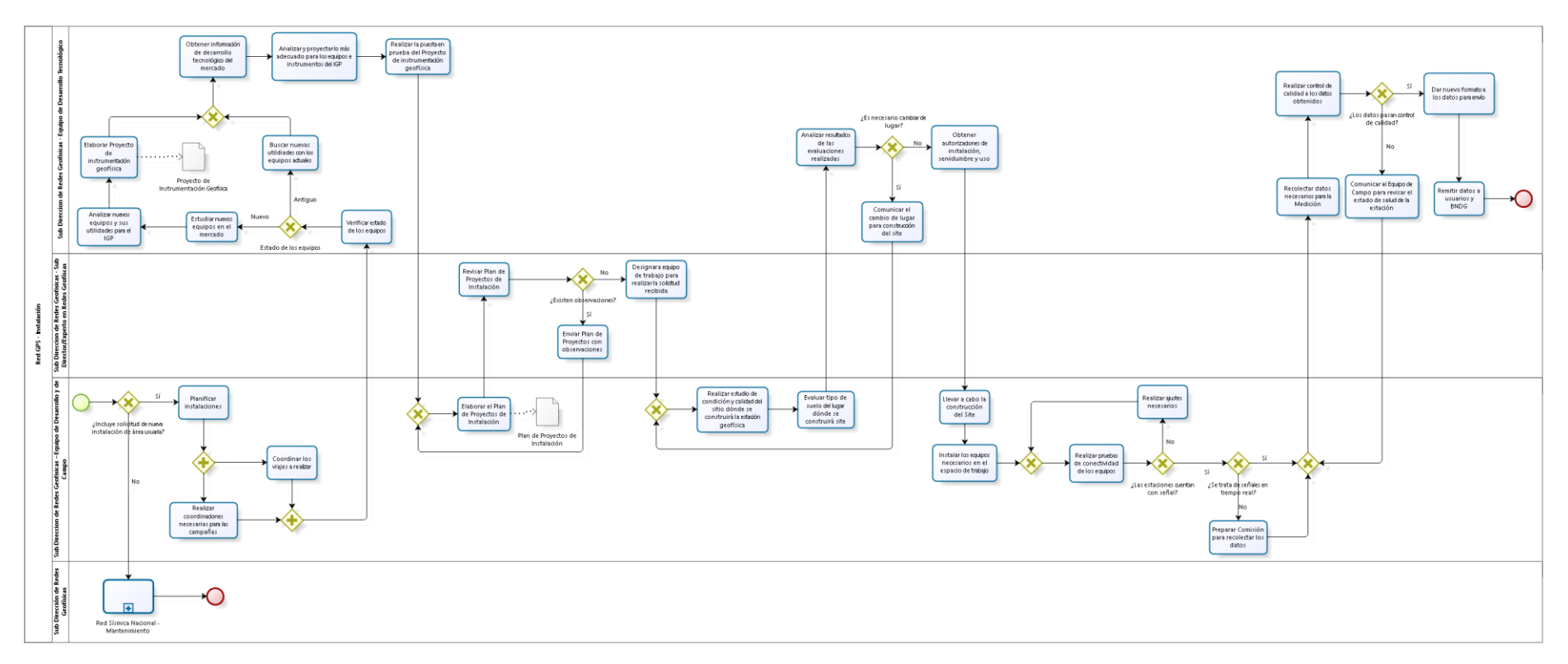

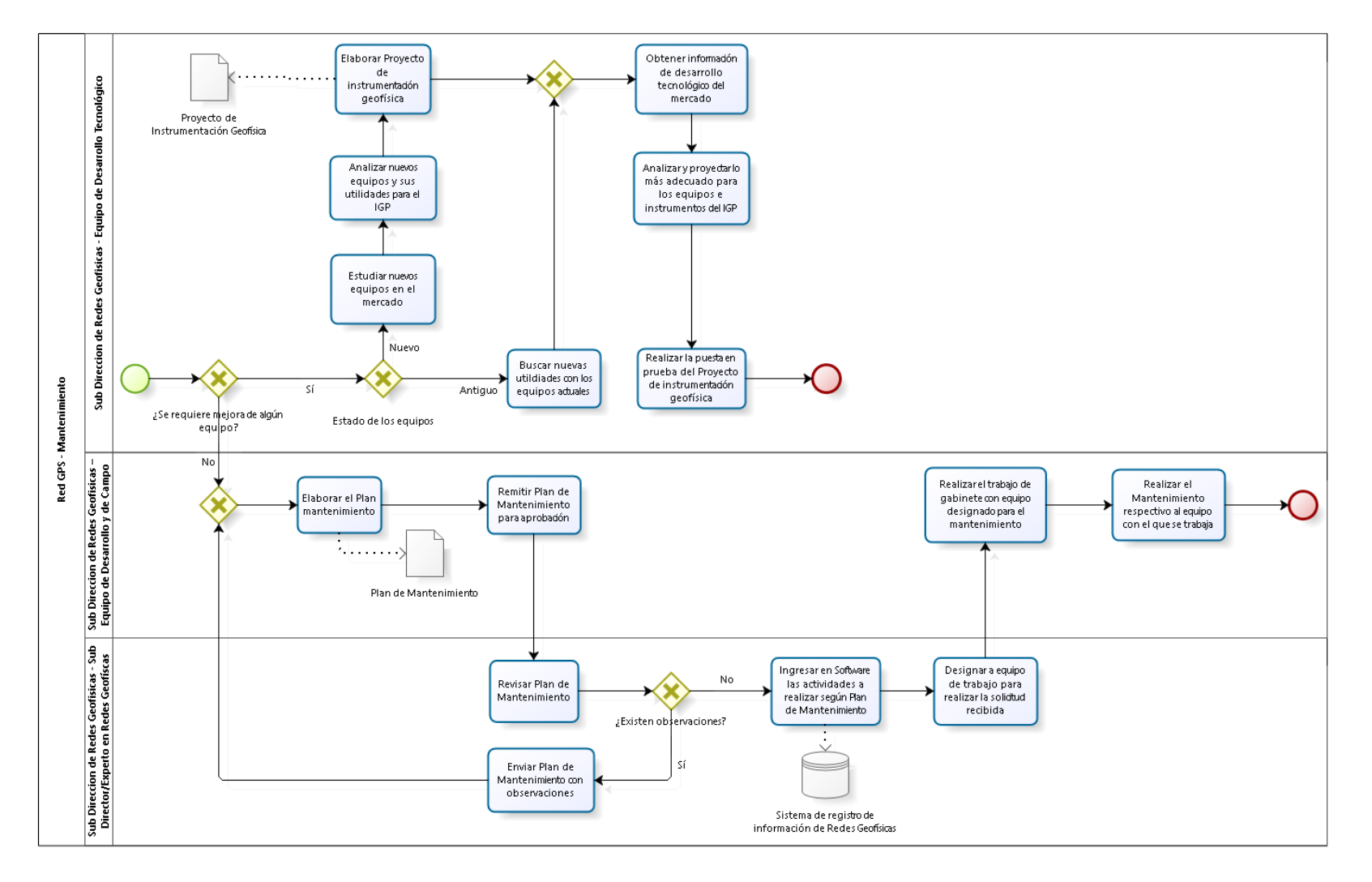

#### 2.1.6.16. Red GPS – Mantenimiento

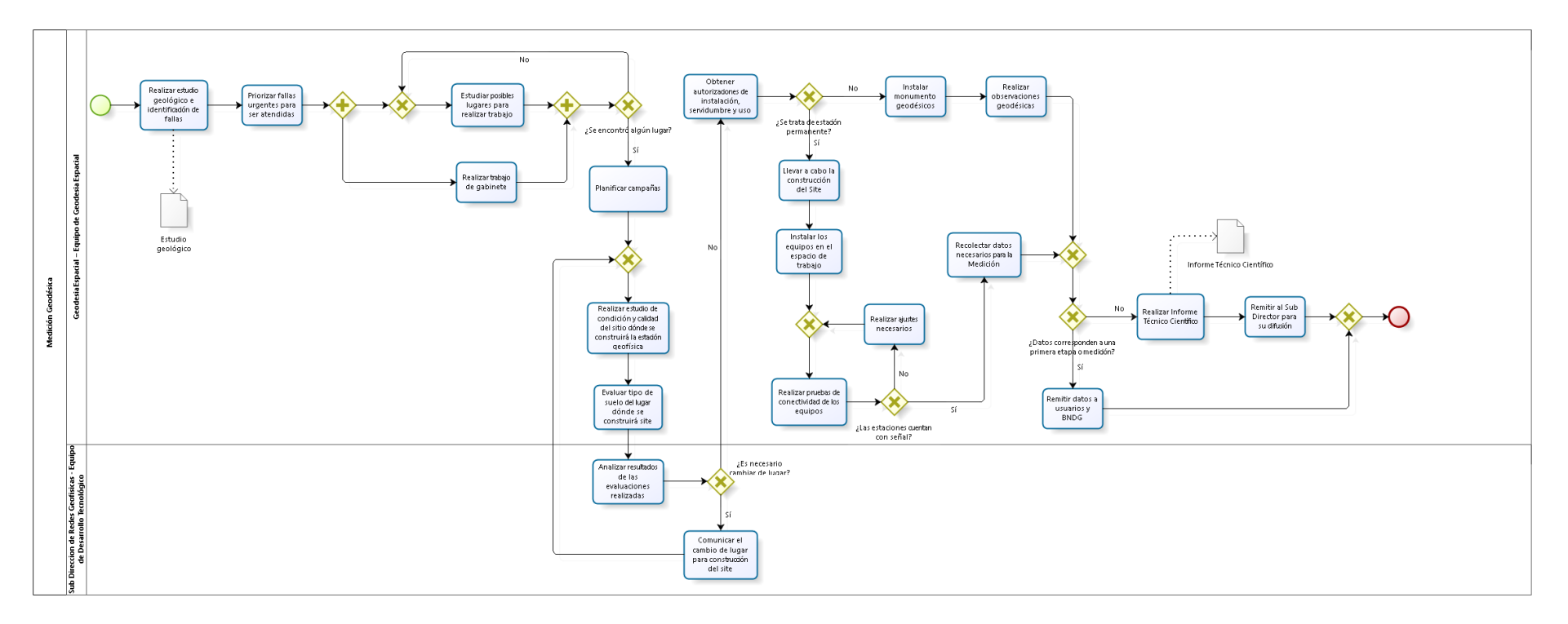

### 2.1.6.17. Medición Geodésica

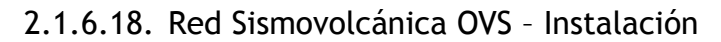

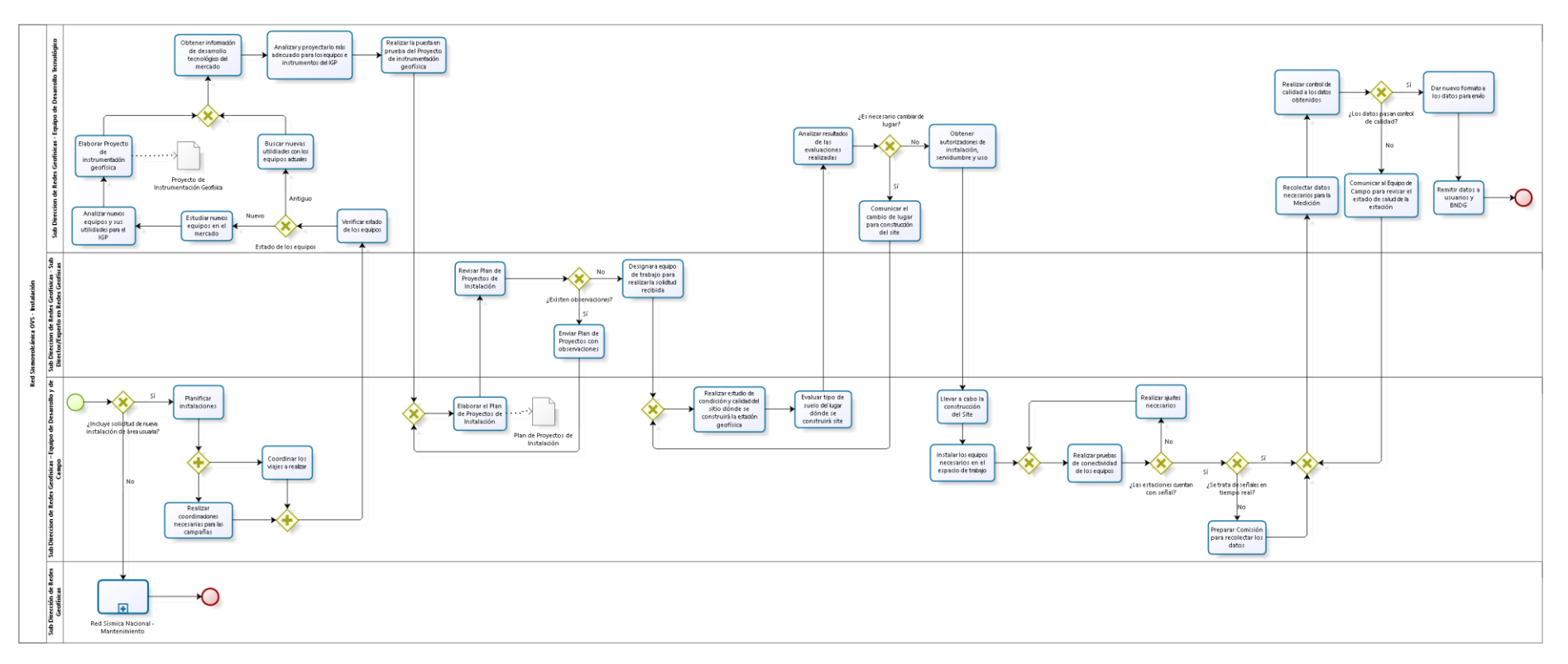

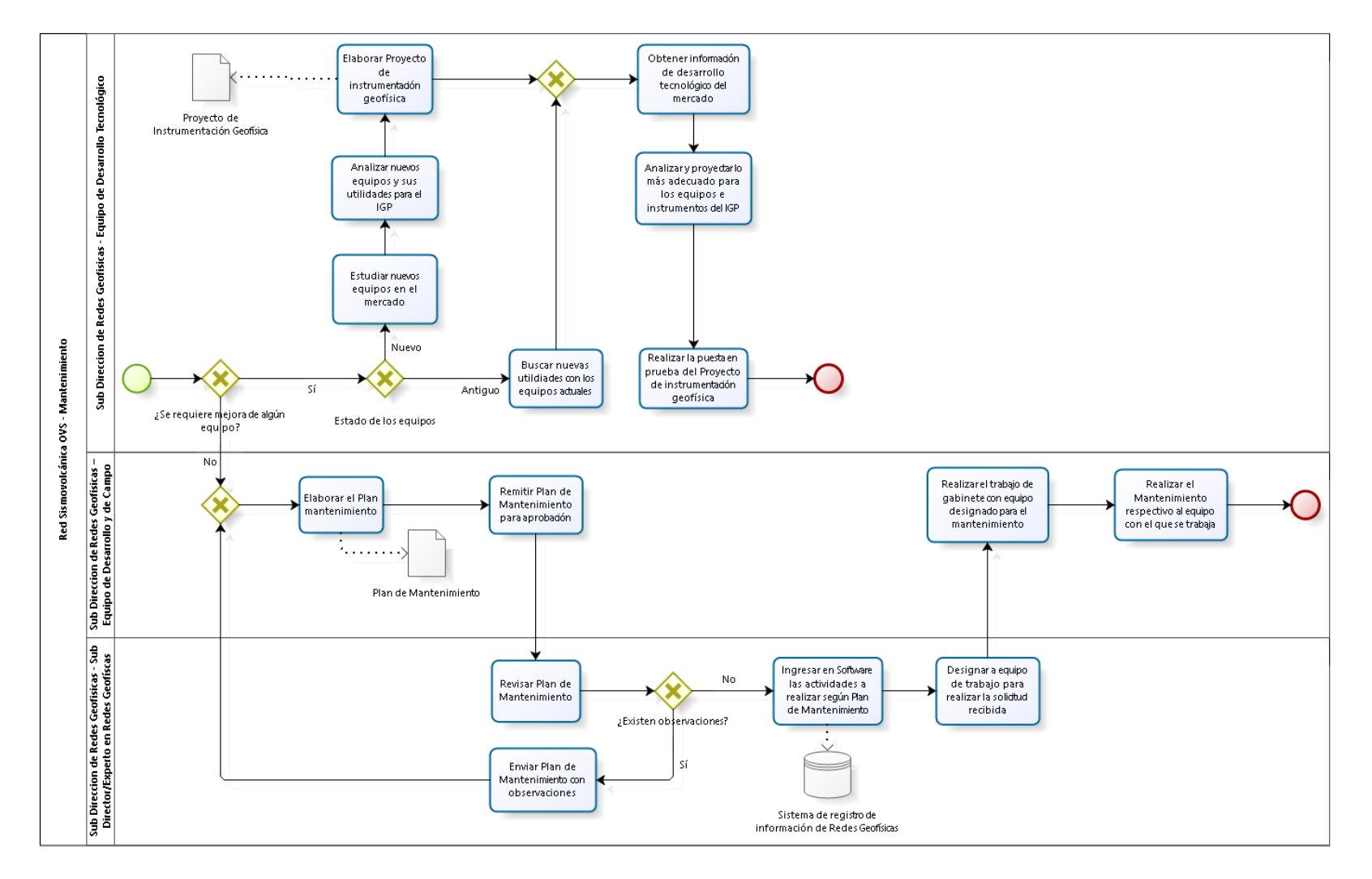

### 2.1.6.19. Red Sismovolcánica OVS – Mantenimiento

# 2.1.7. Cuadros descriptivos

2.1.7.1. Telescopios

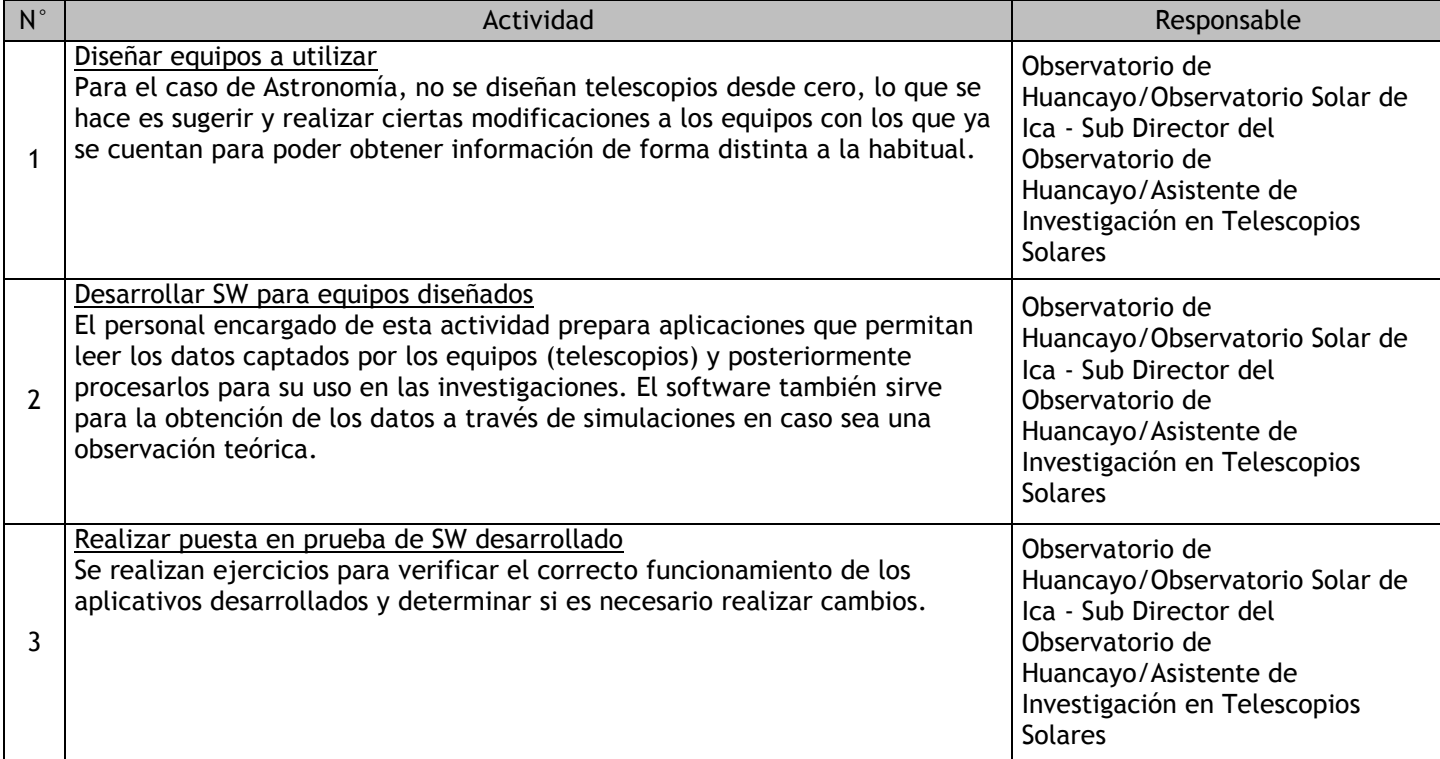

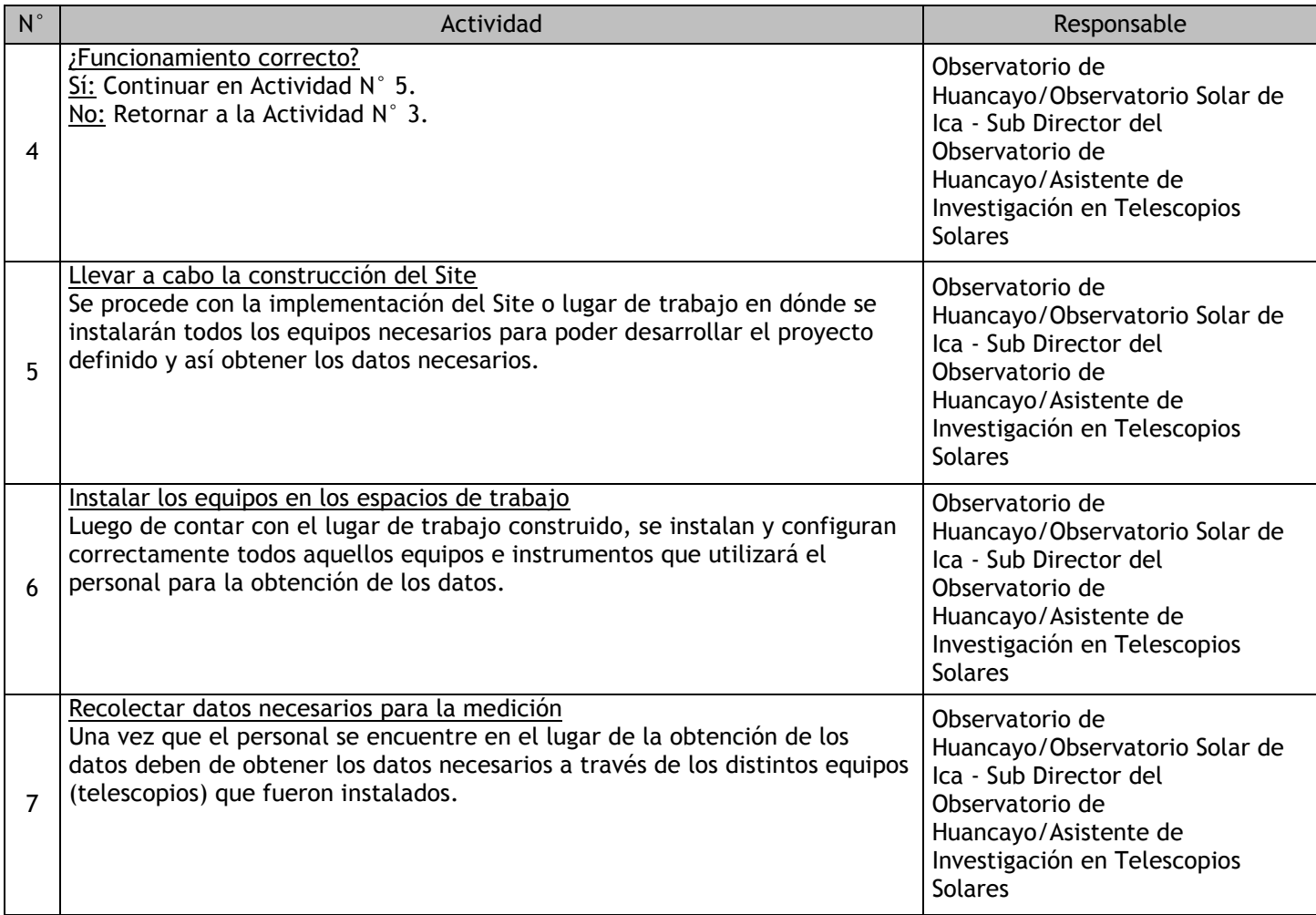

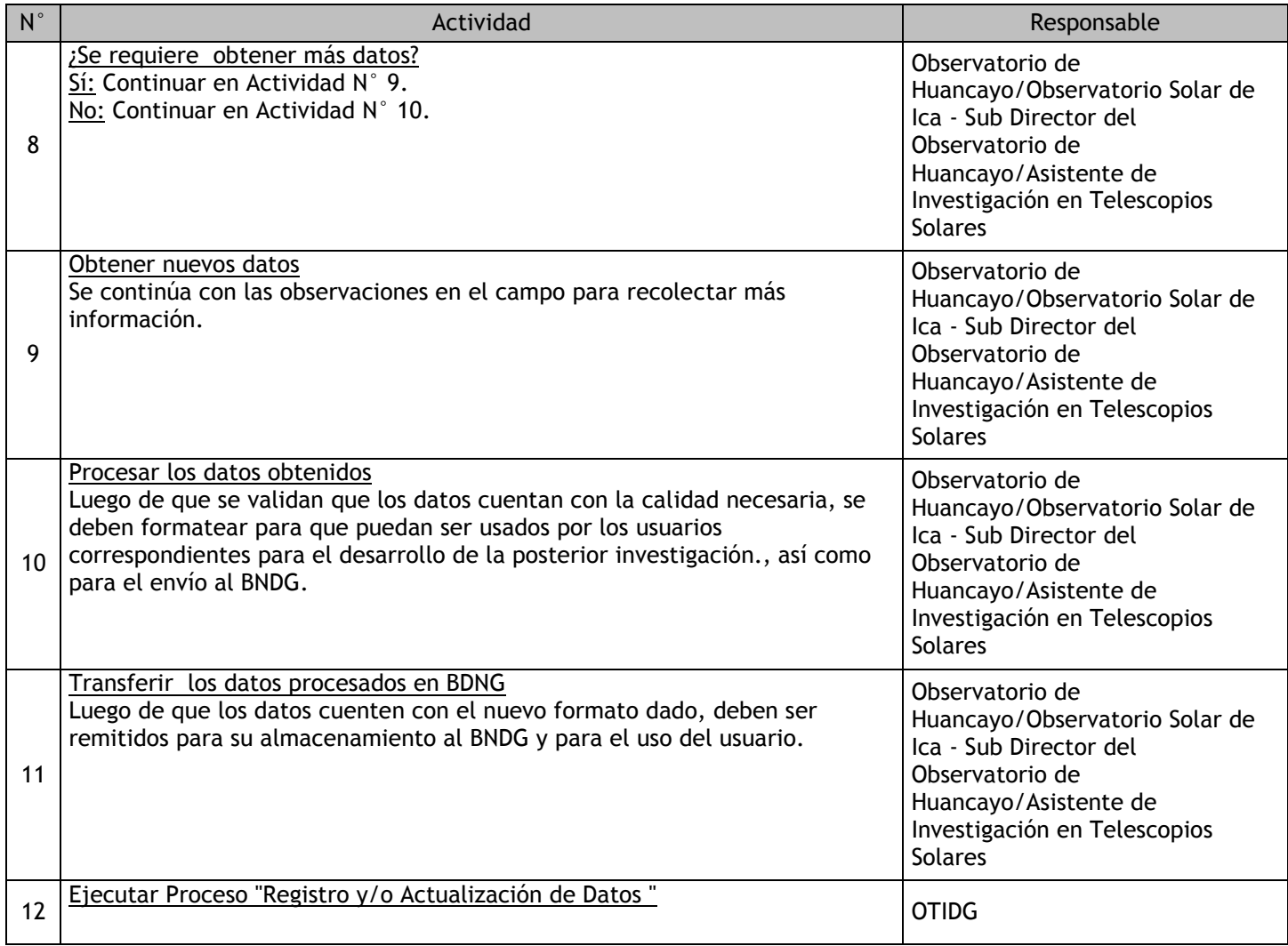

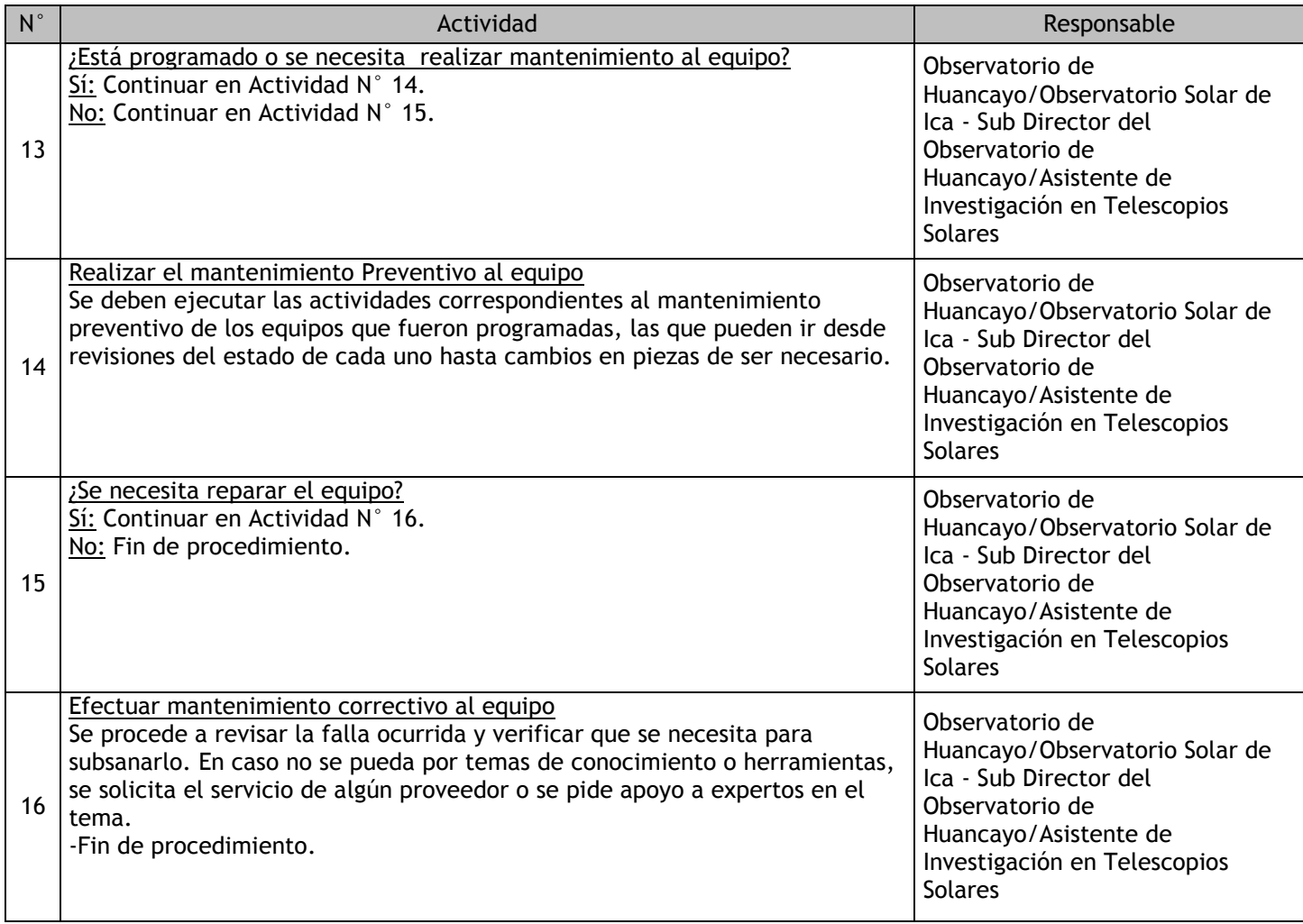

# 2.1.7.2. Radar Principal ROJ

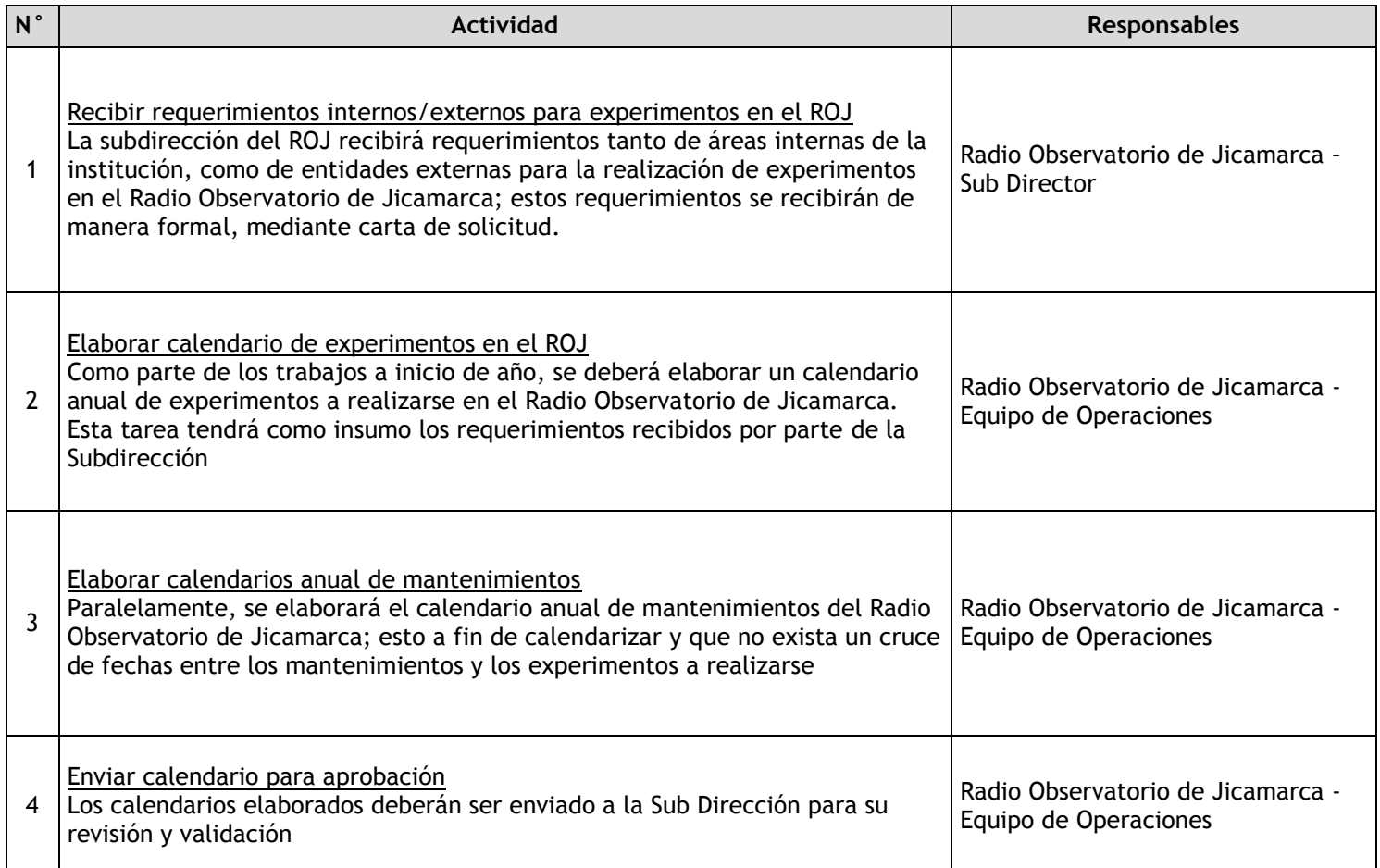

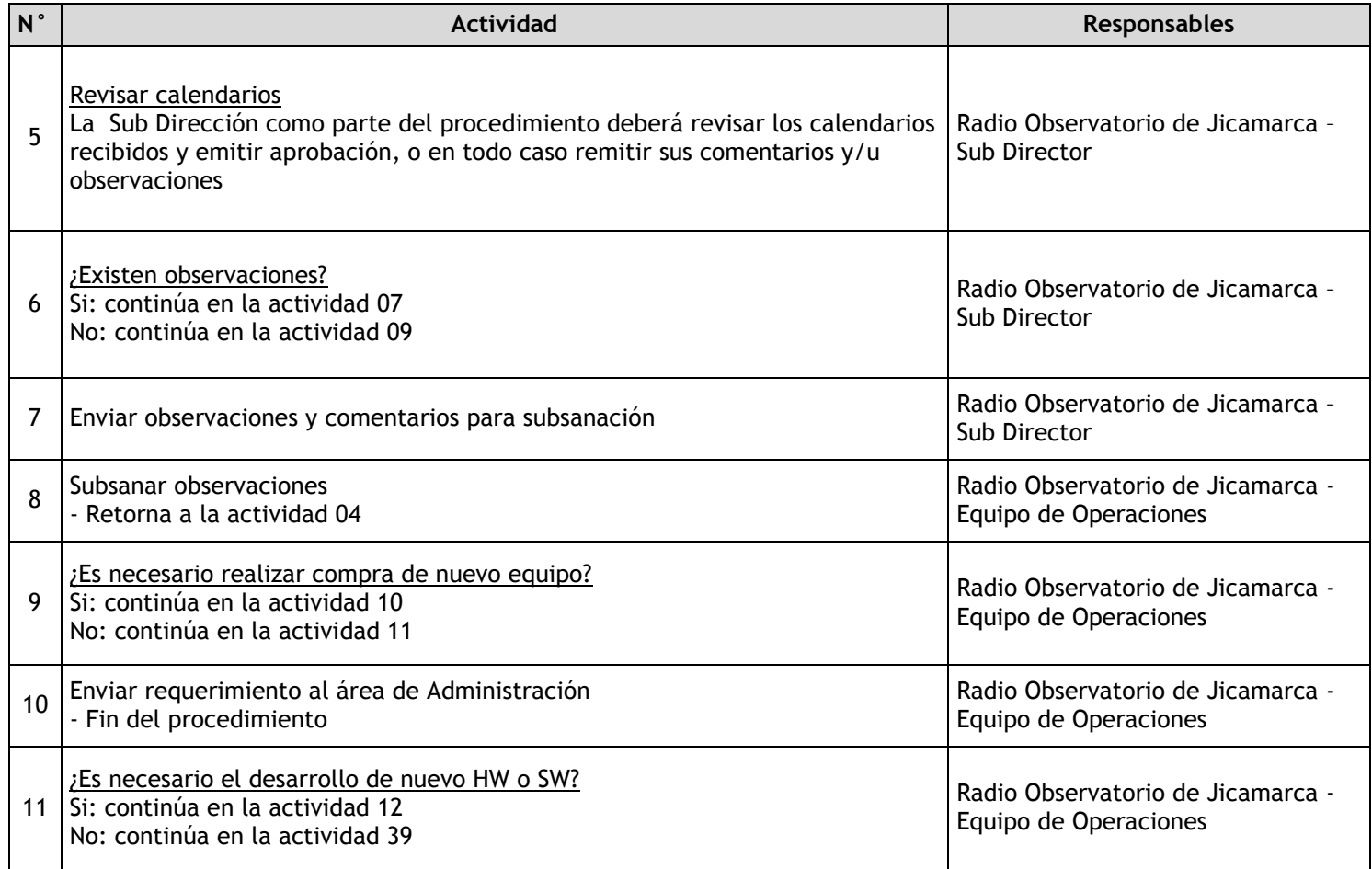

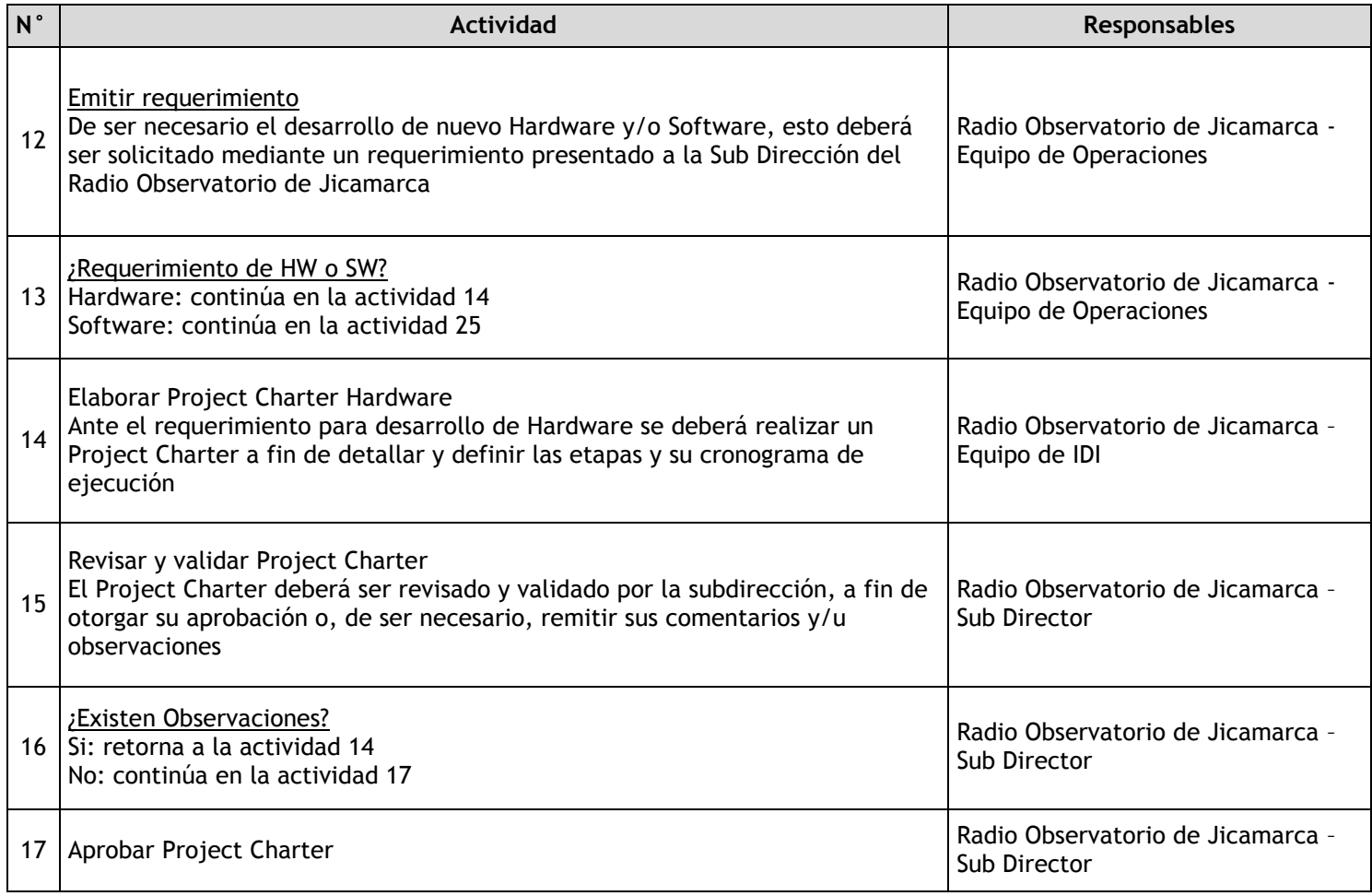

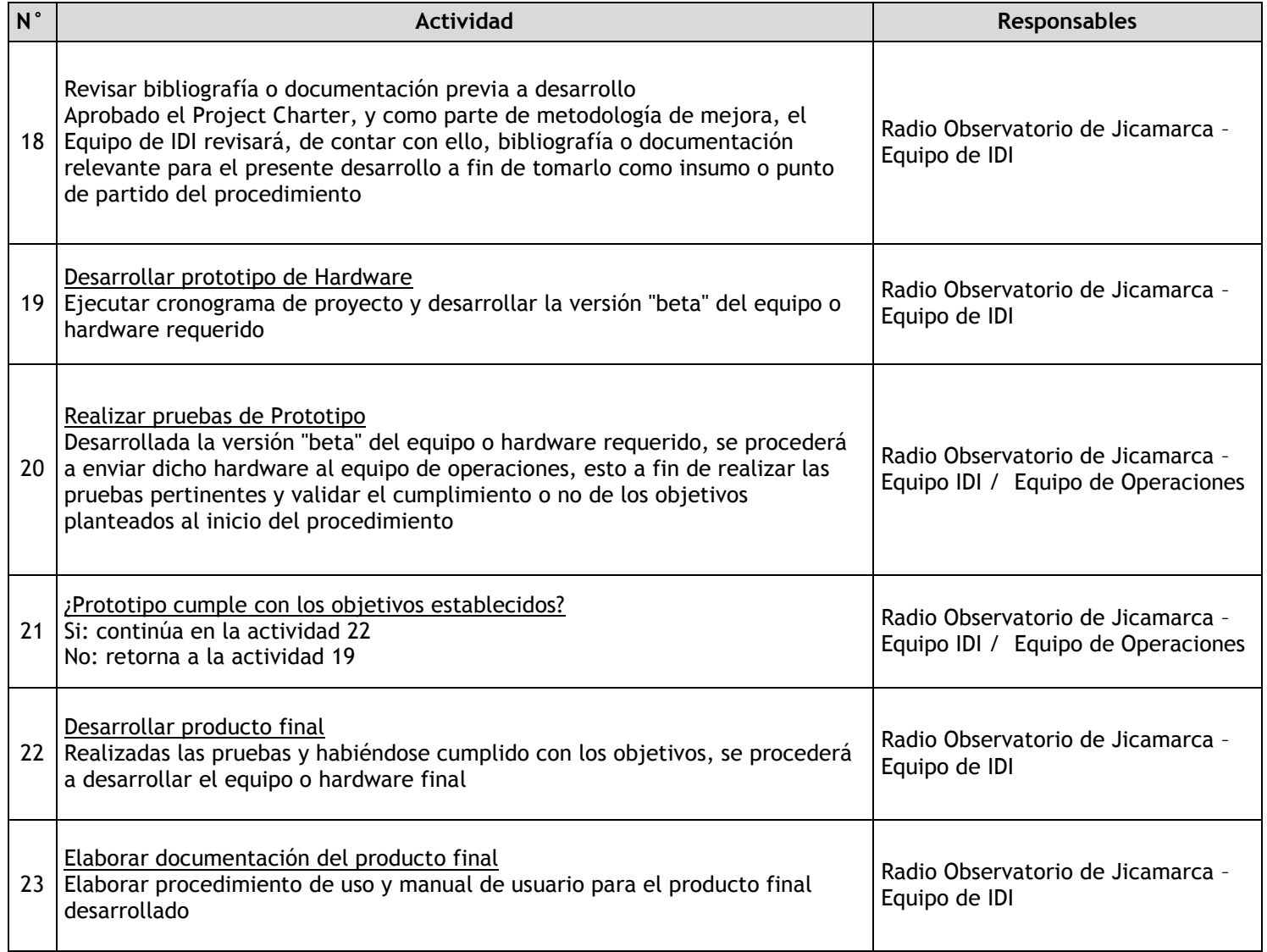

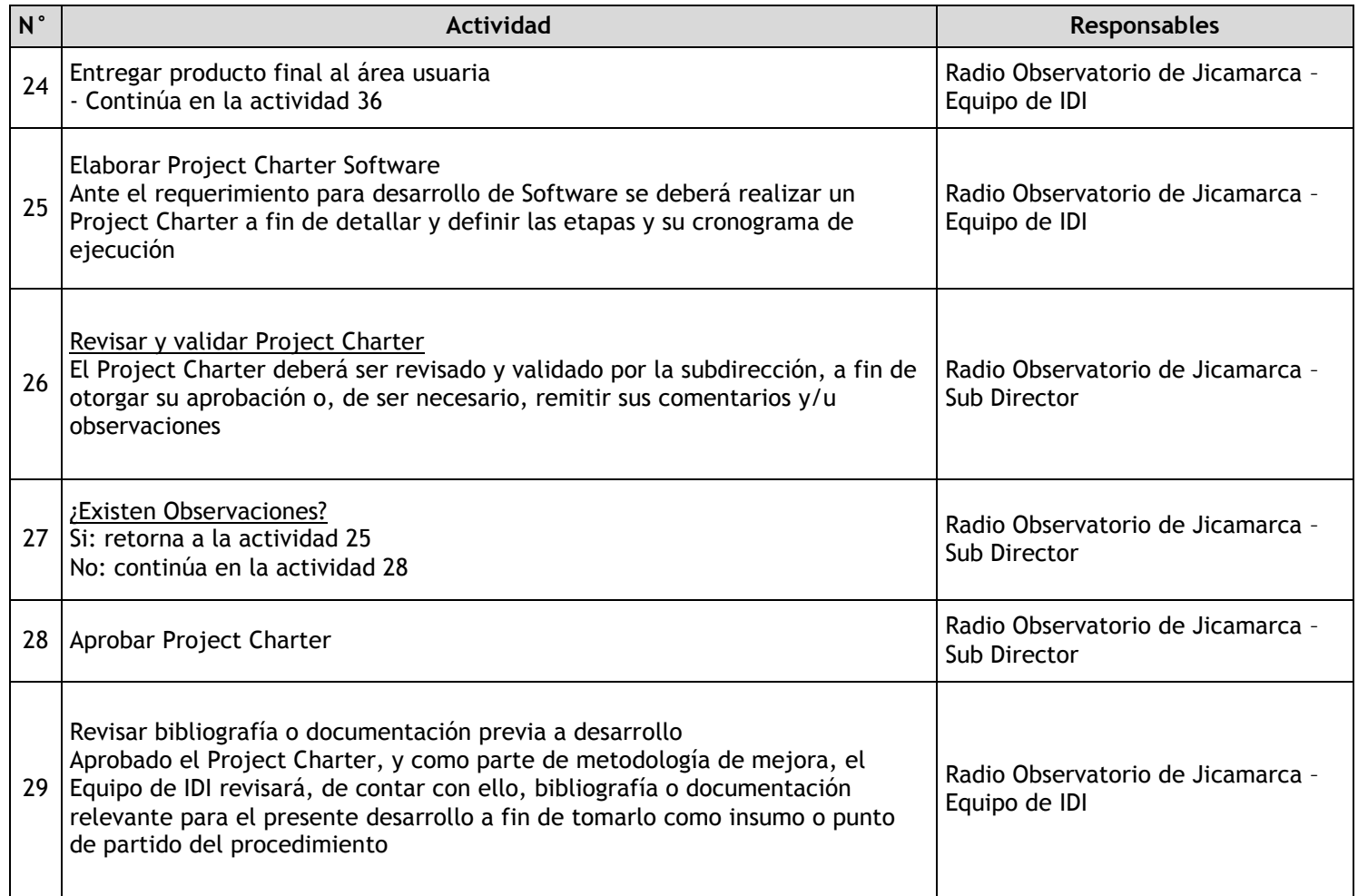

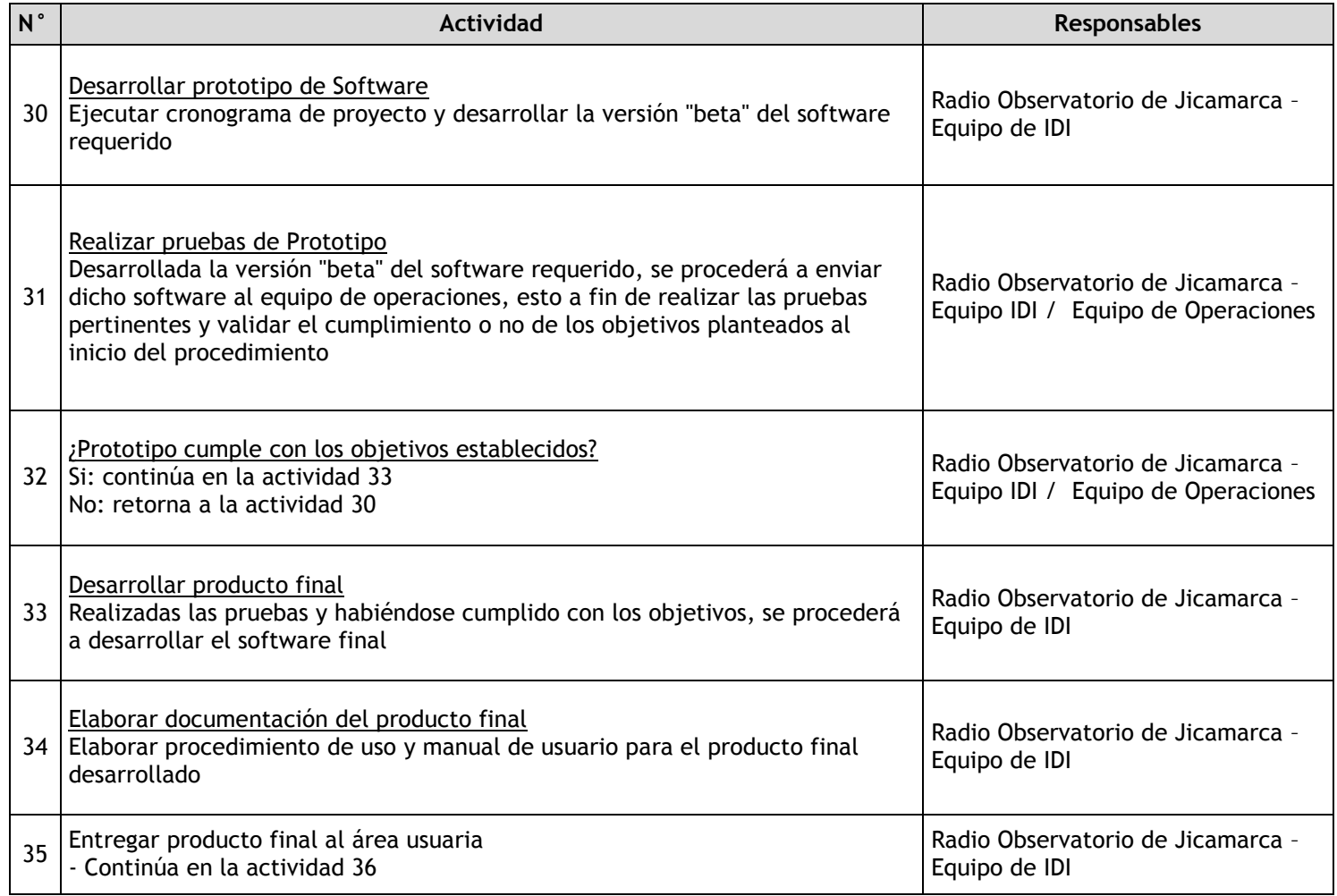

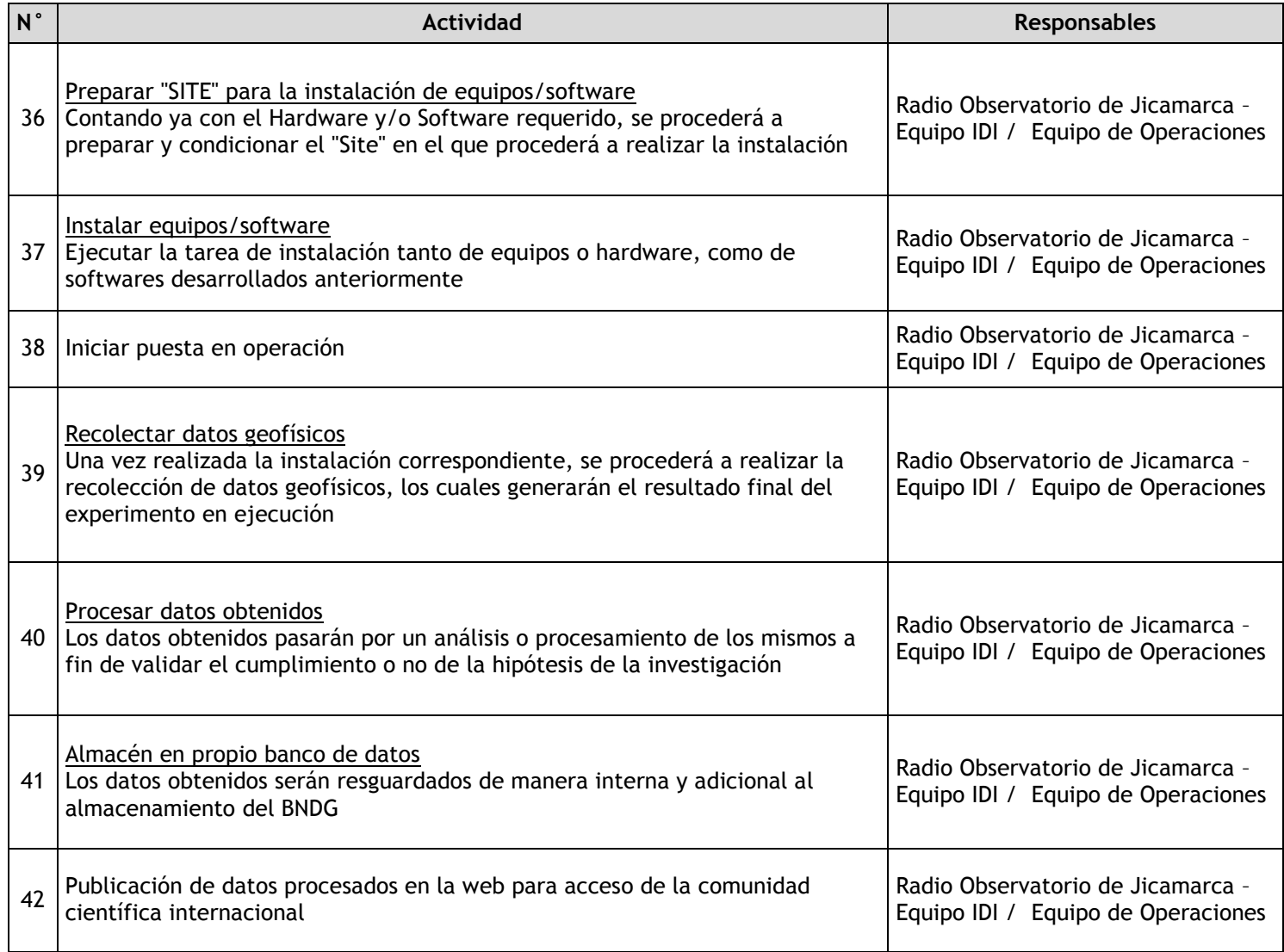

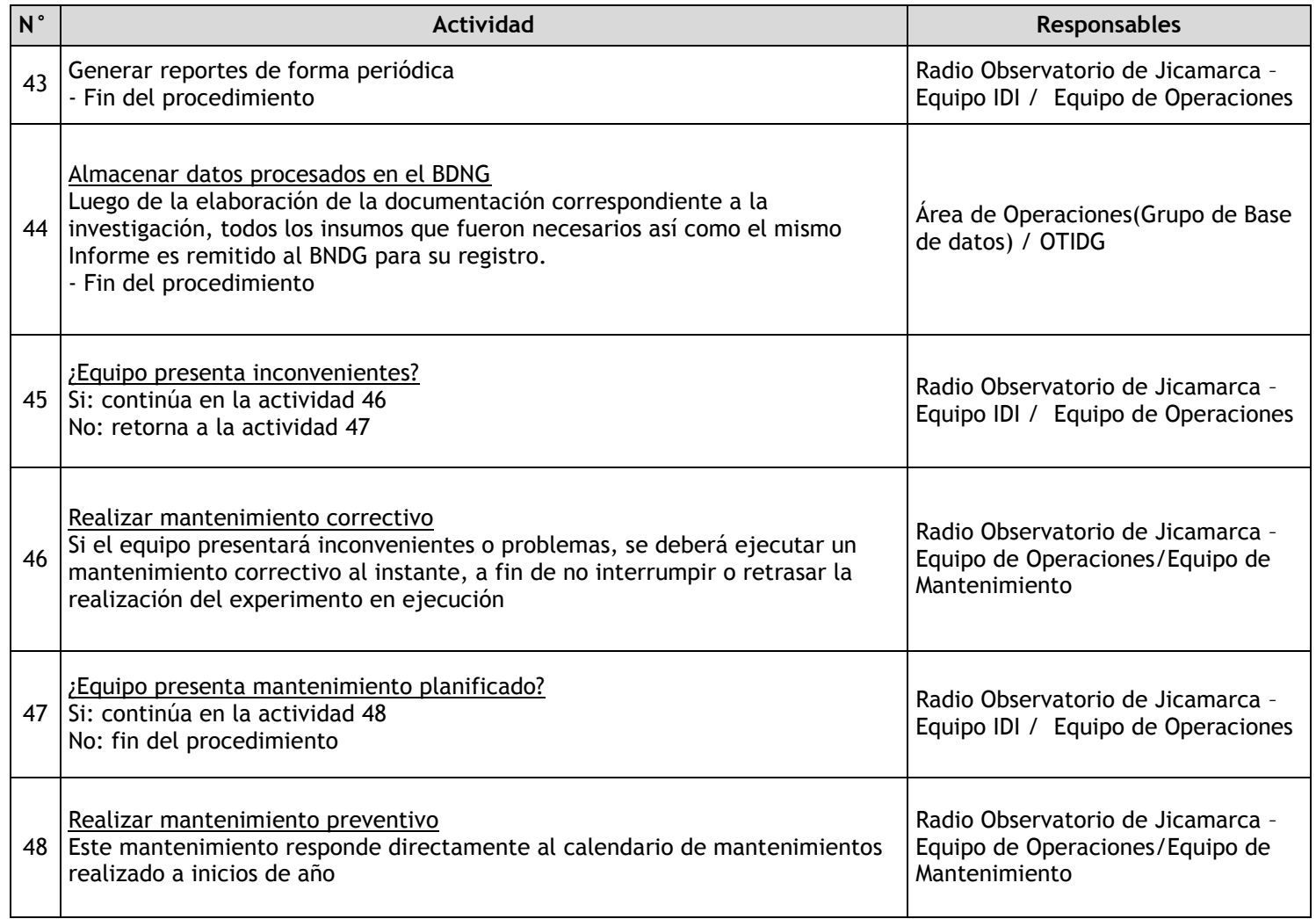

# 2.1.7.3. Radares y Antenas Distribuidas

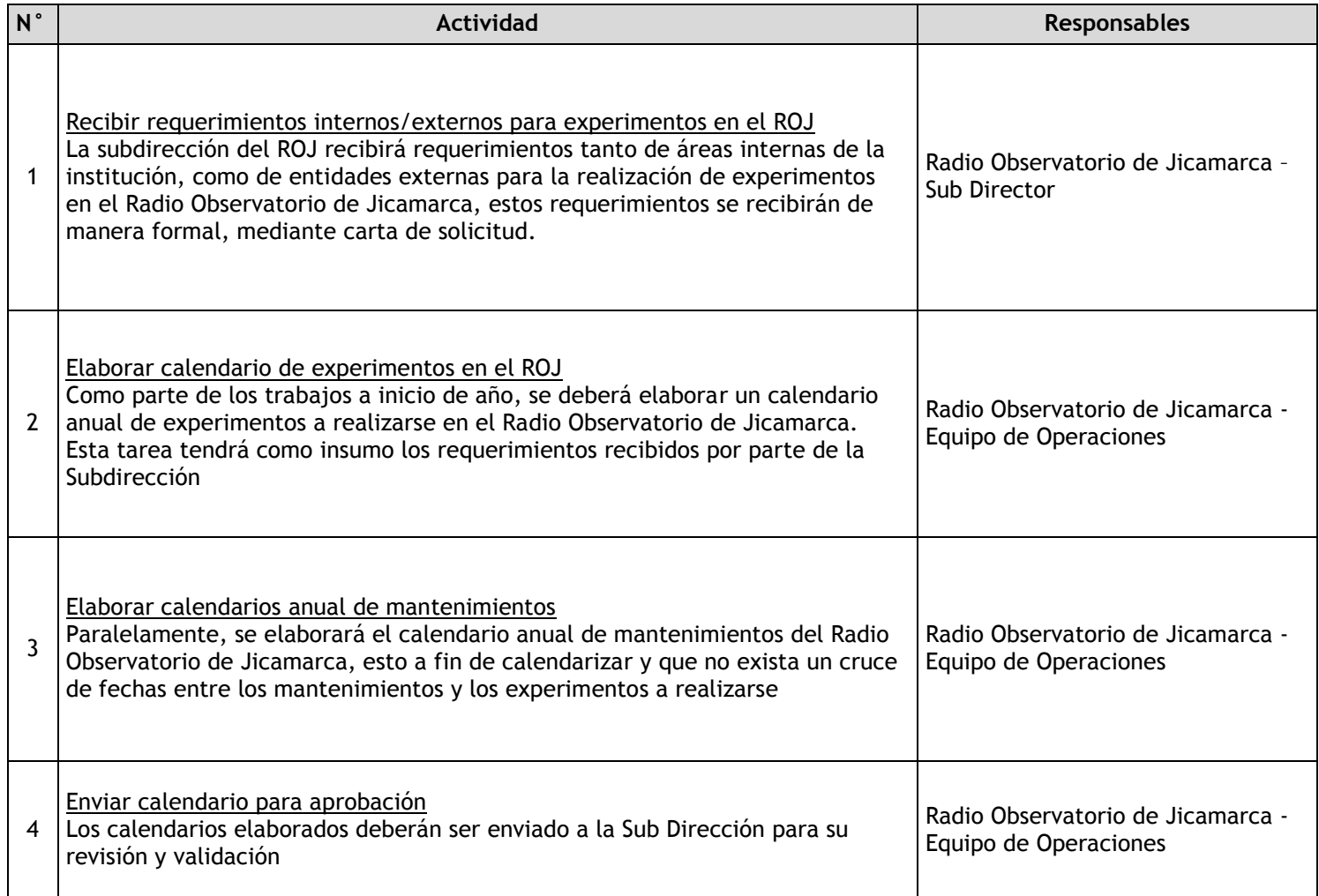

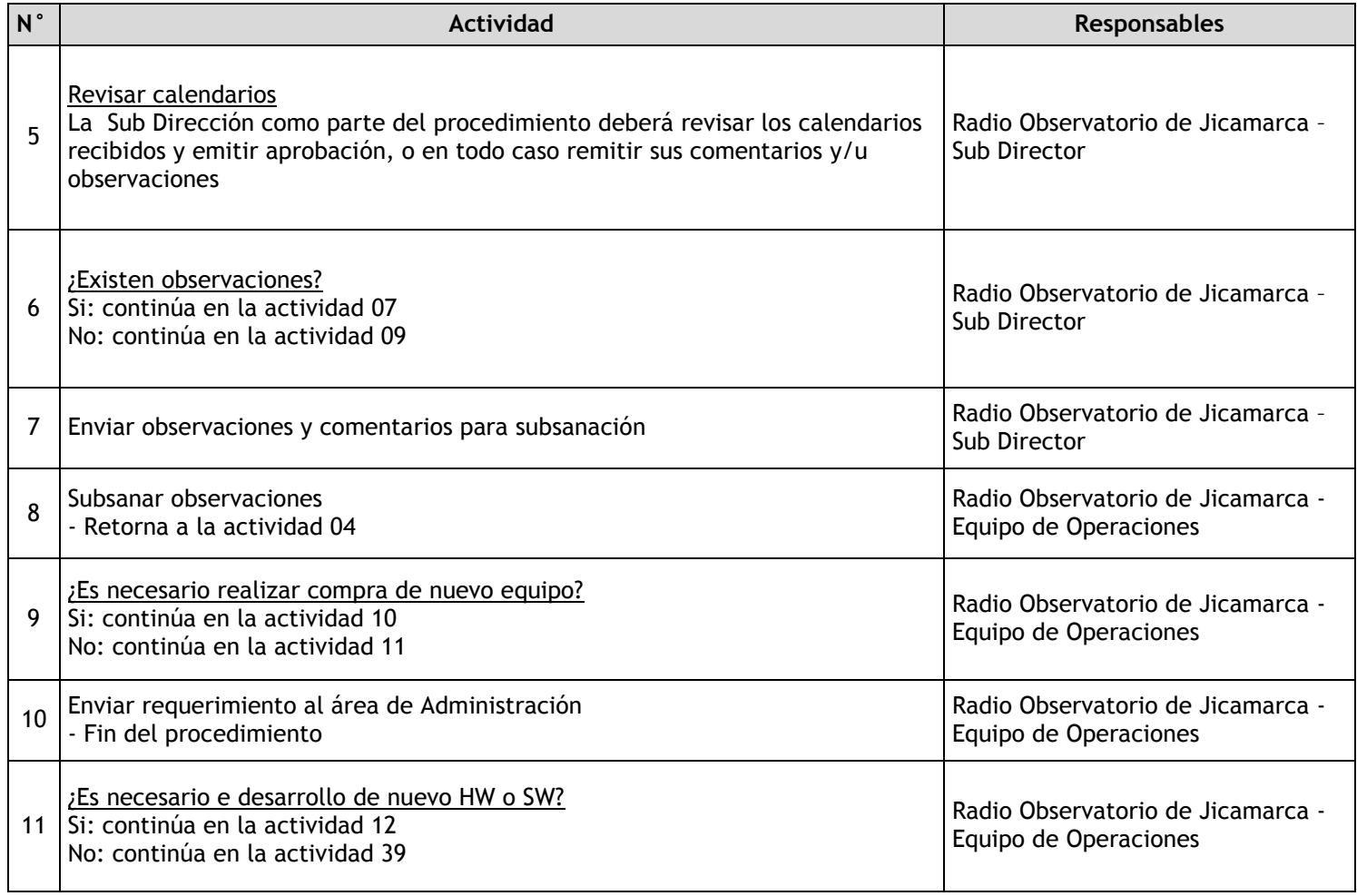

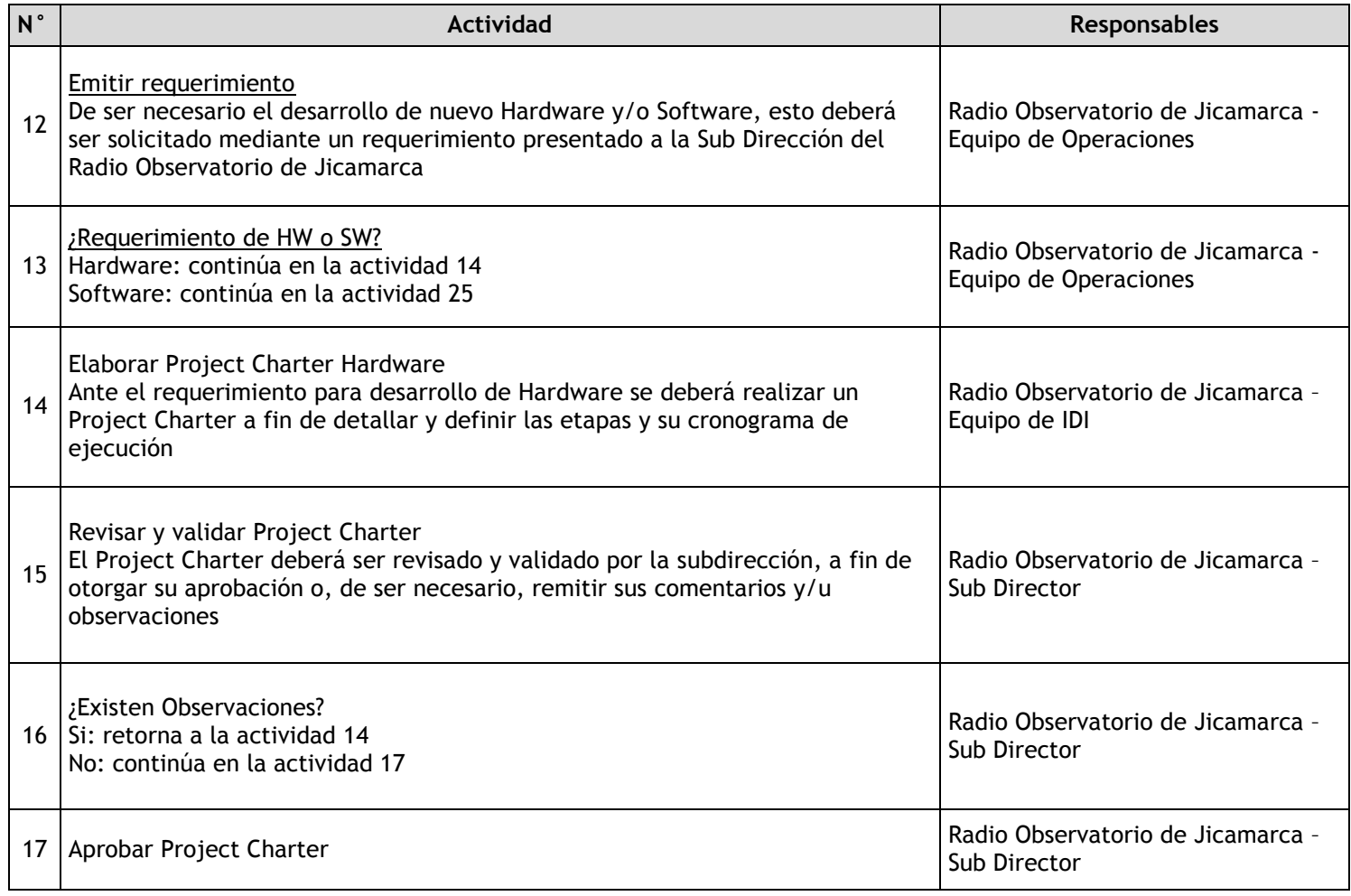

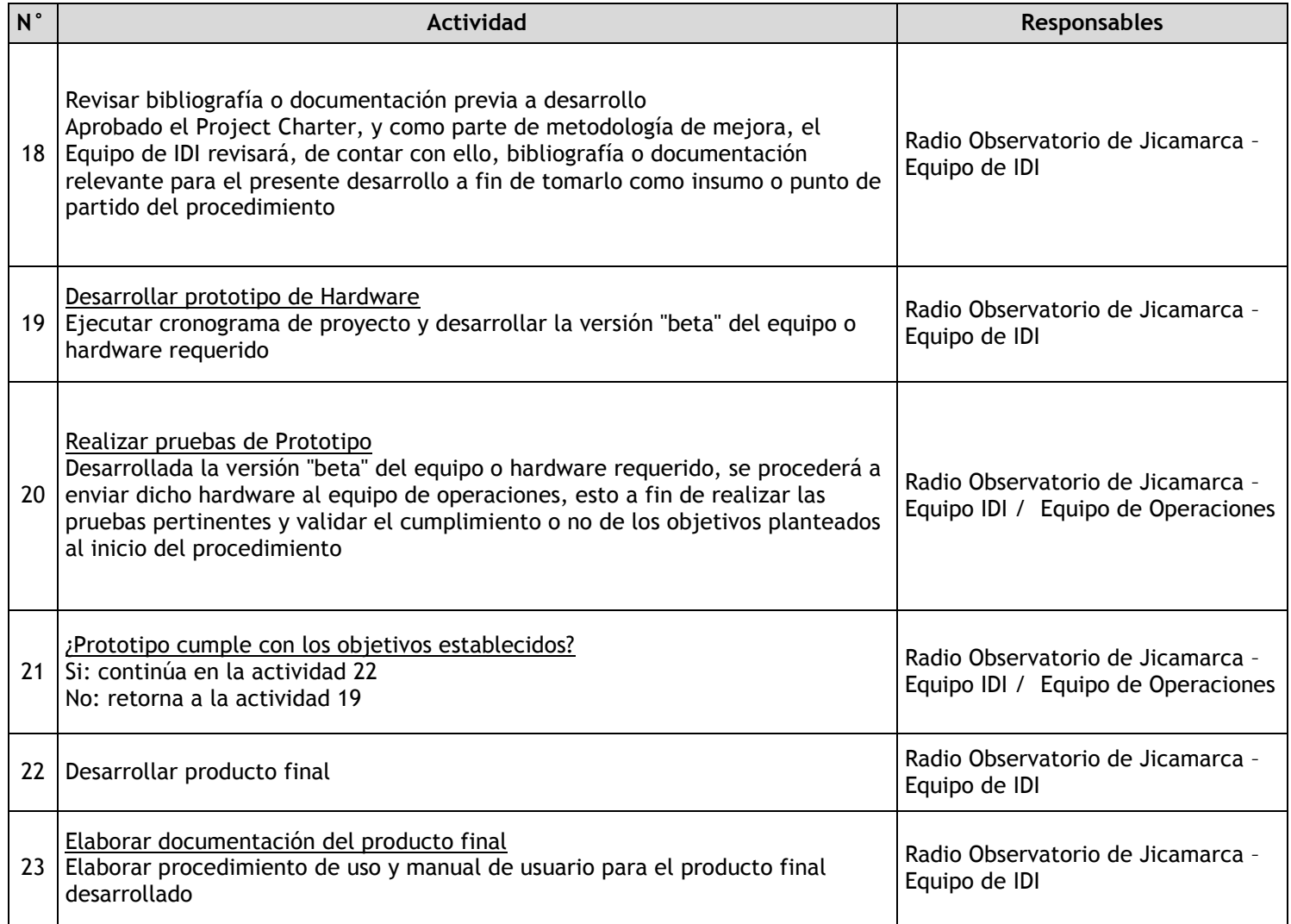
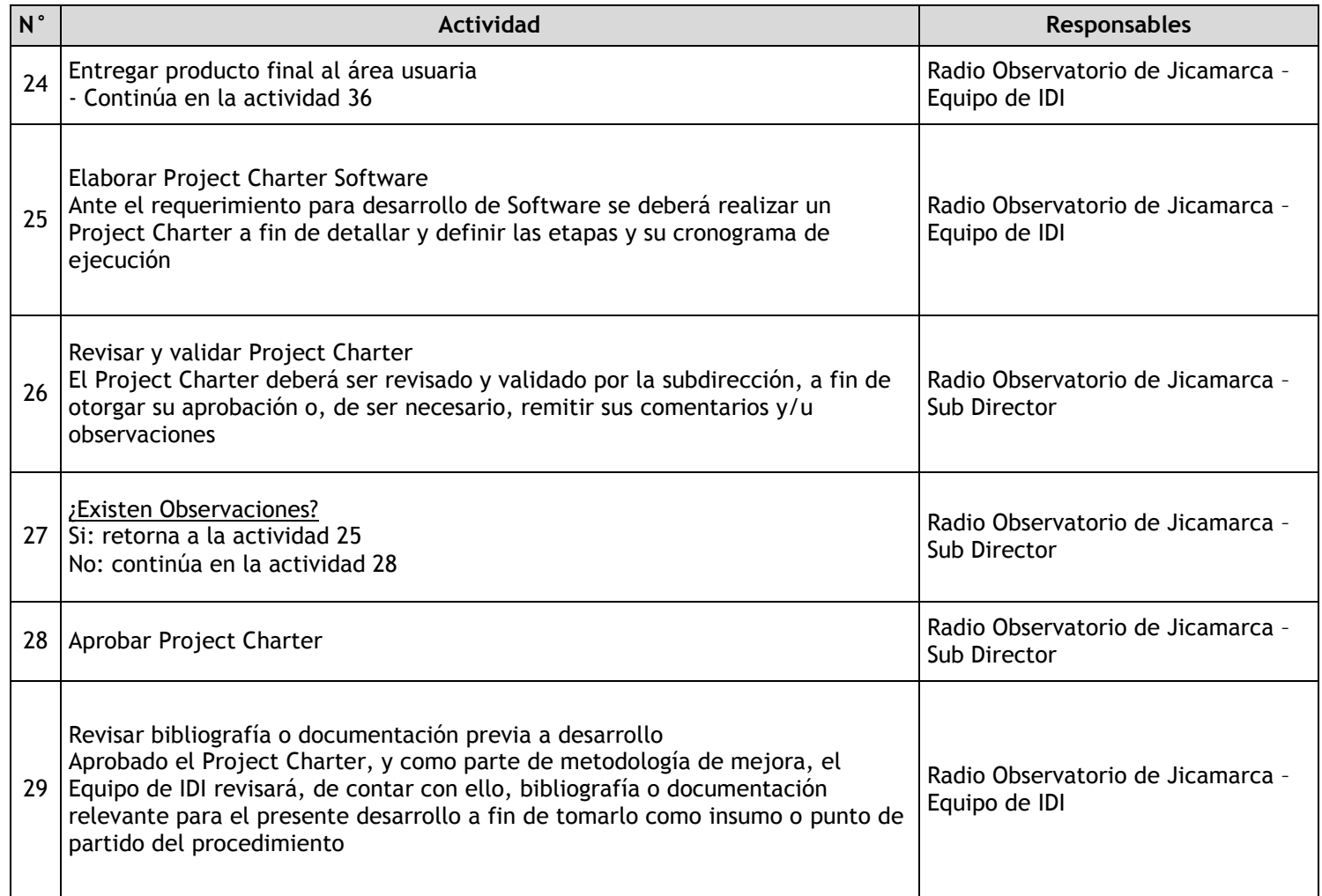

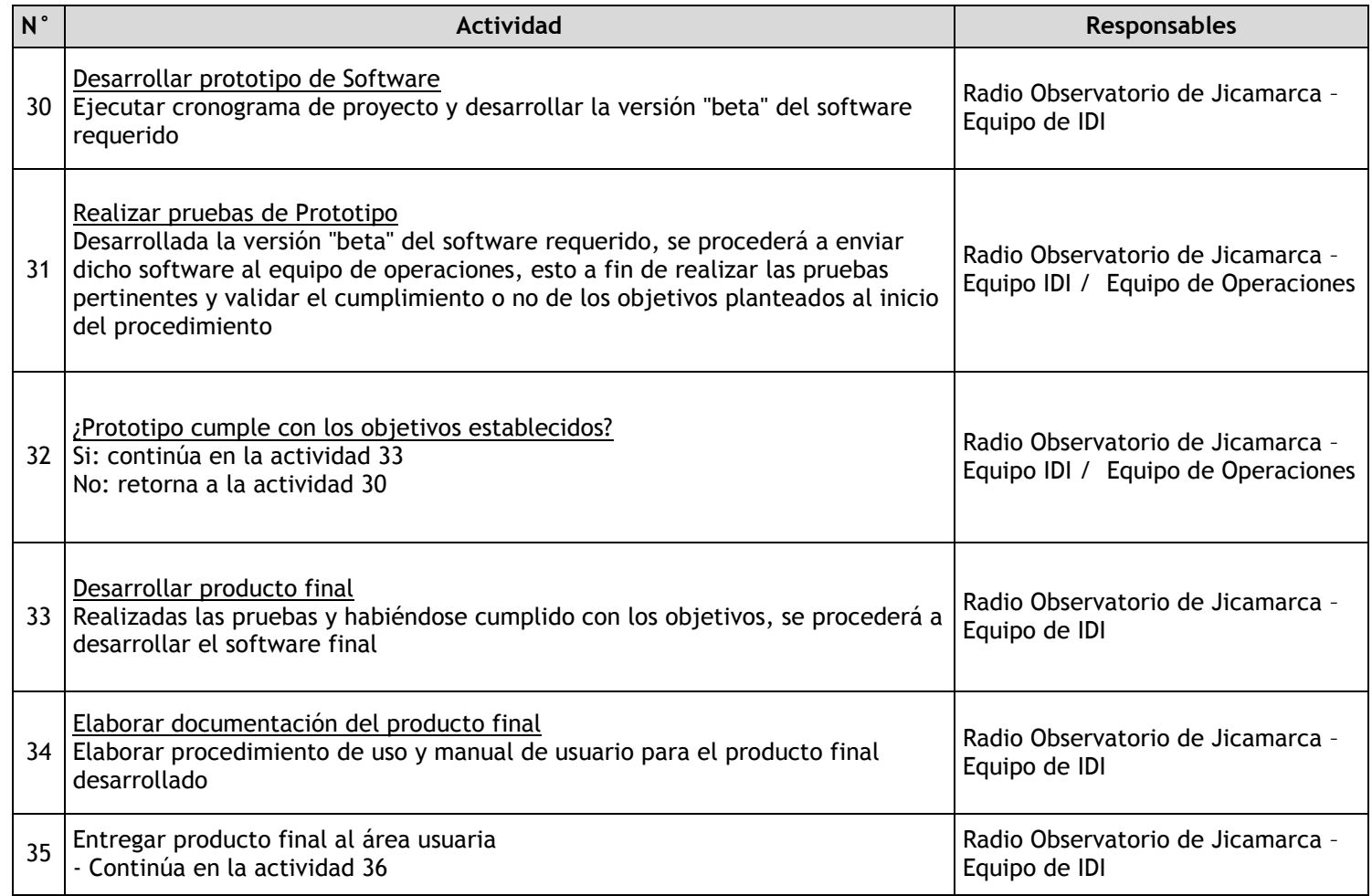

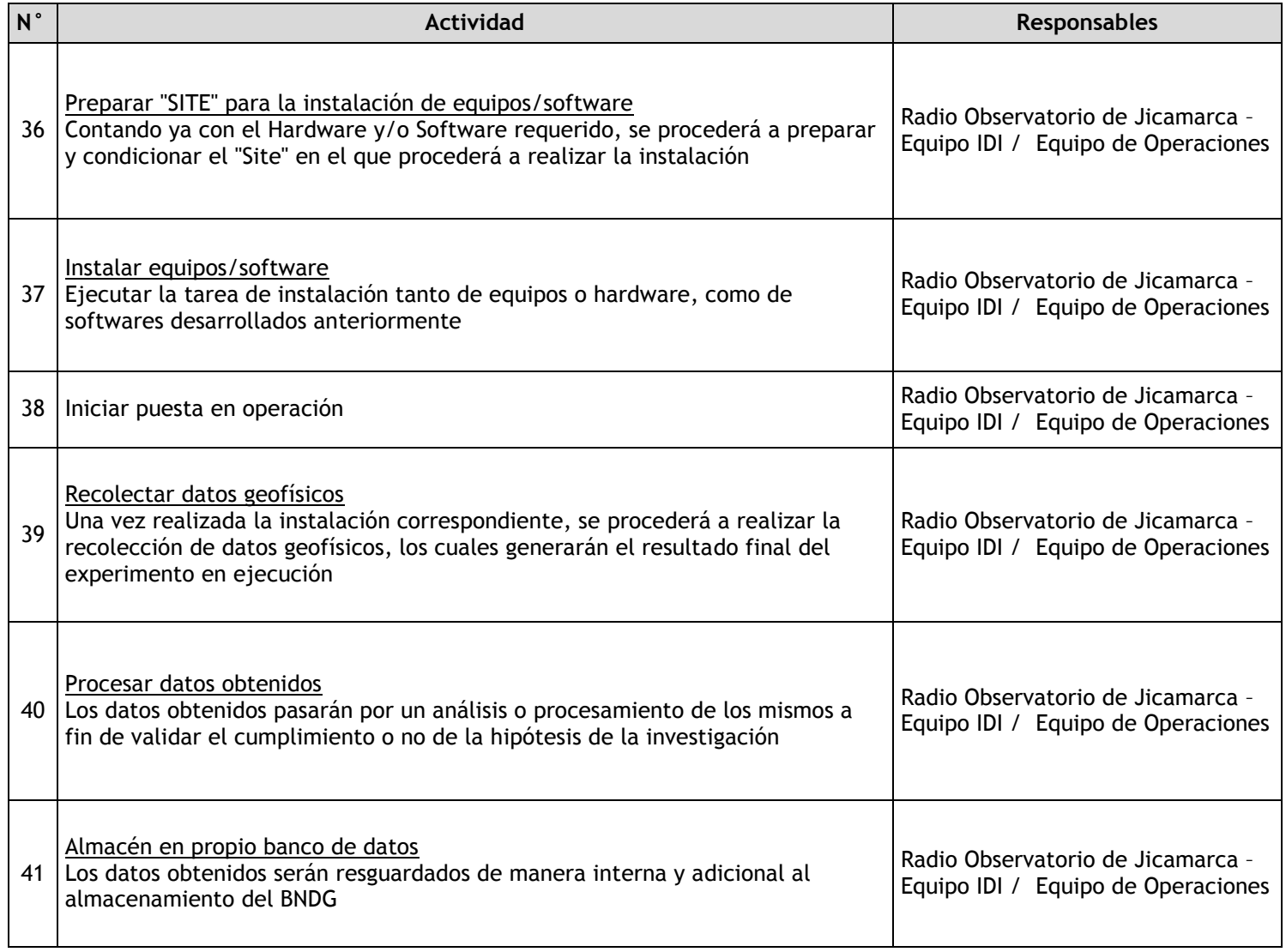

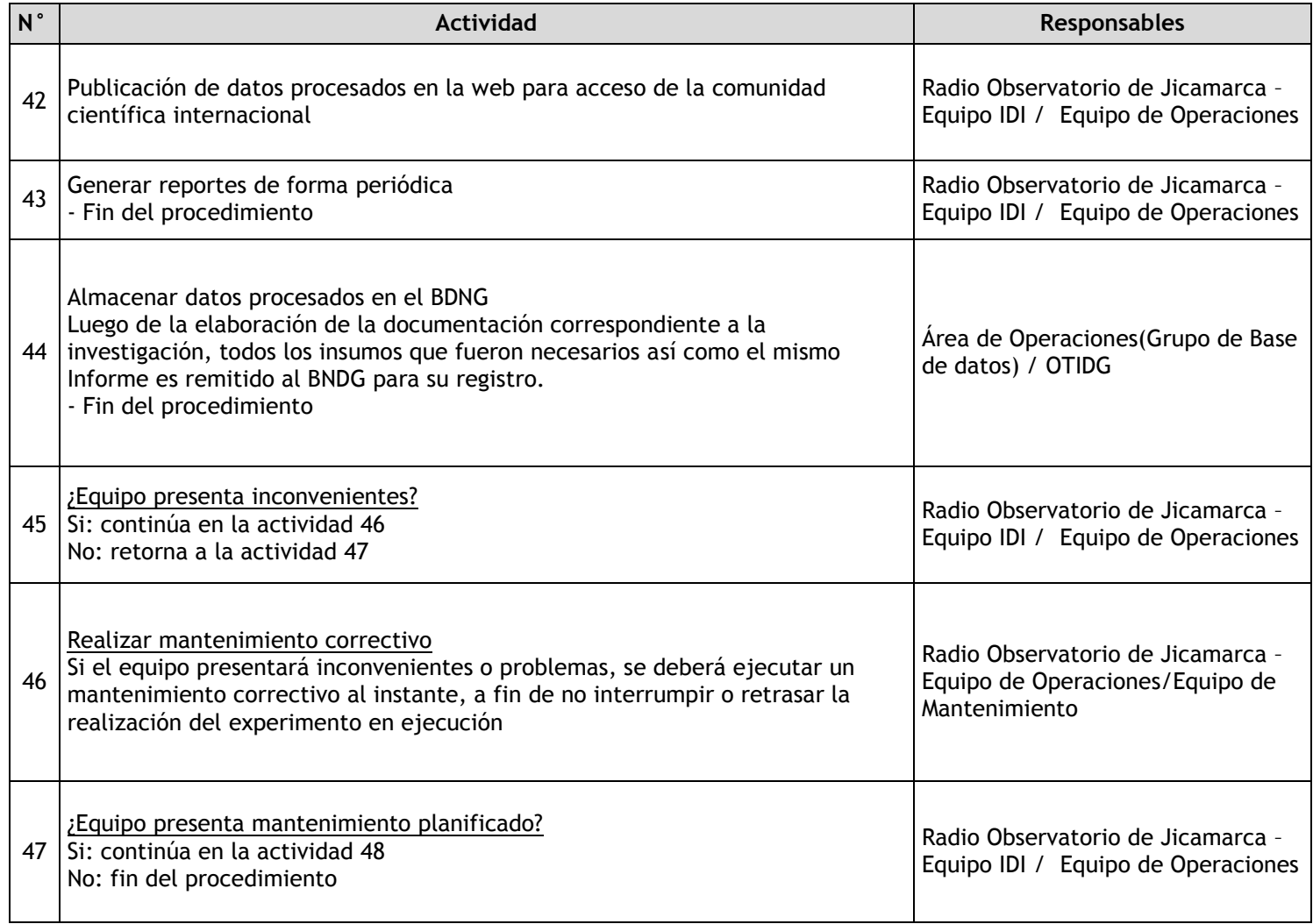

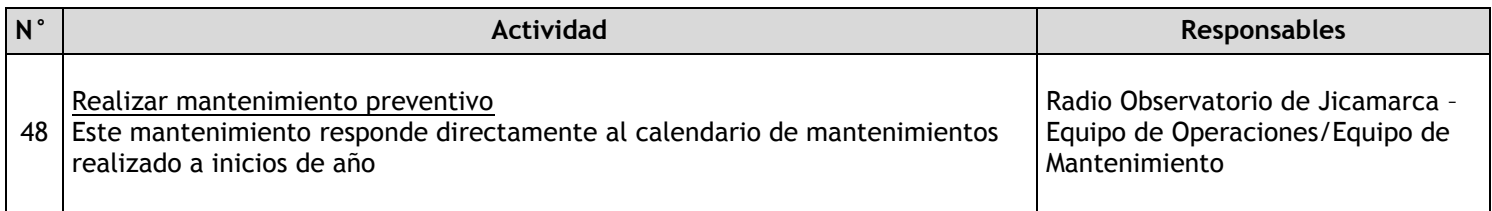

## 2.1.7.4. Red Cielo

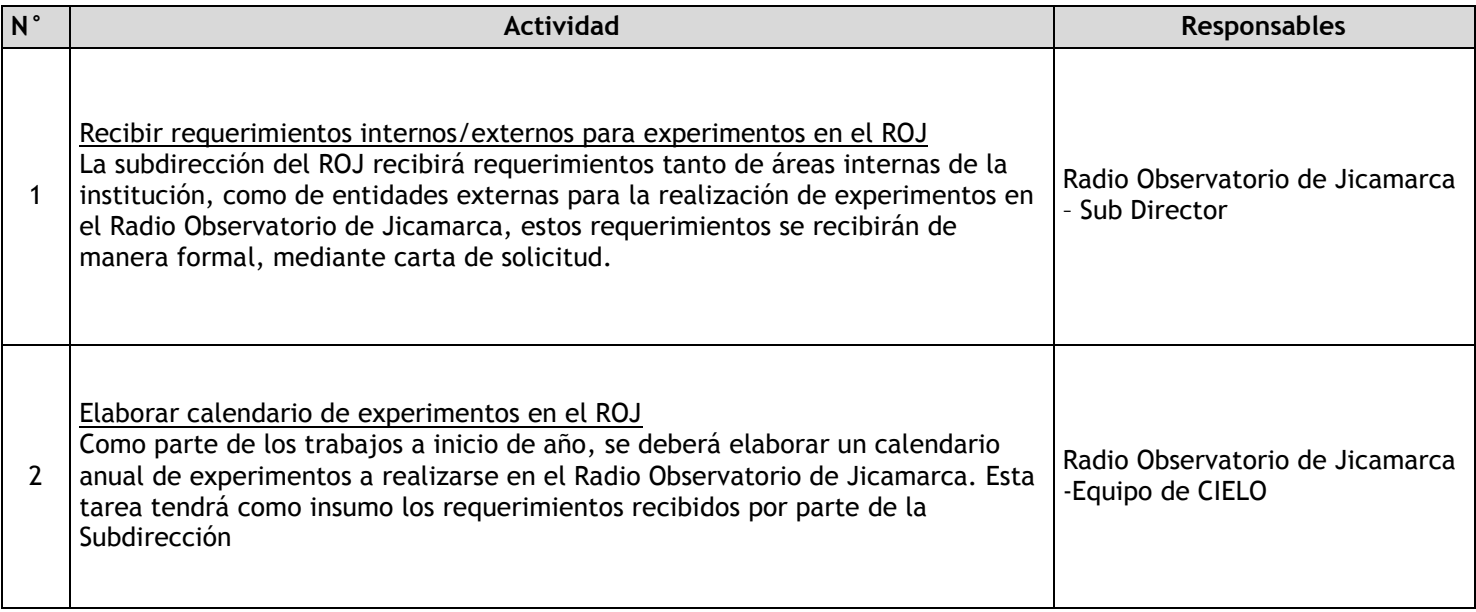

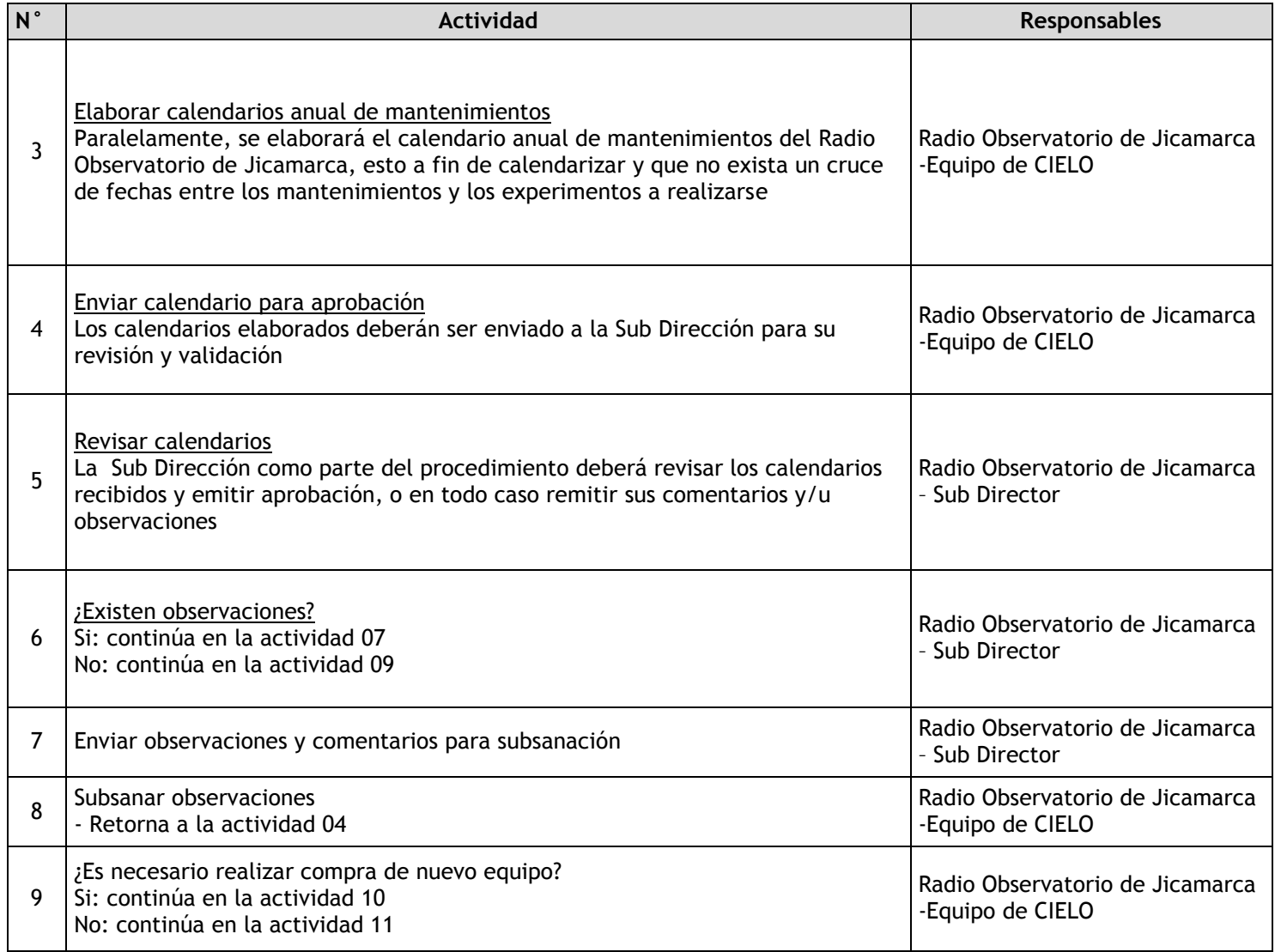

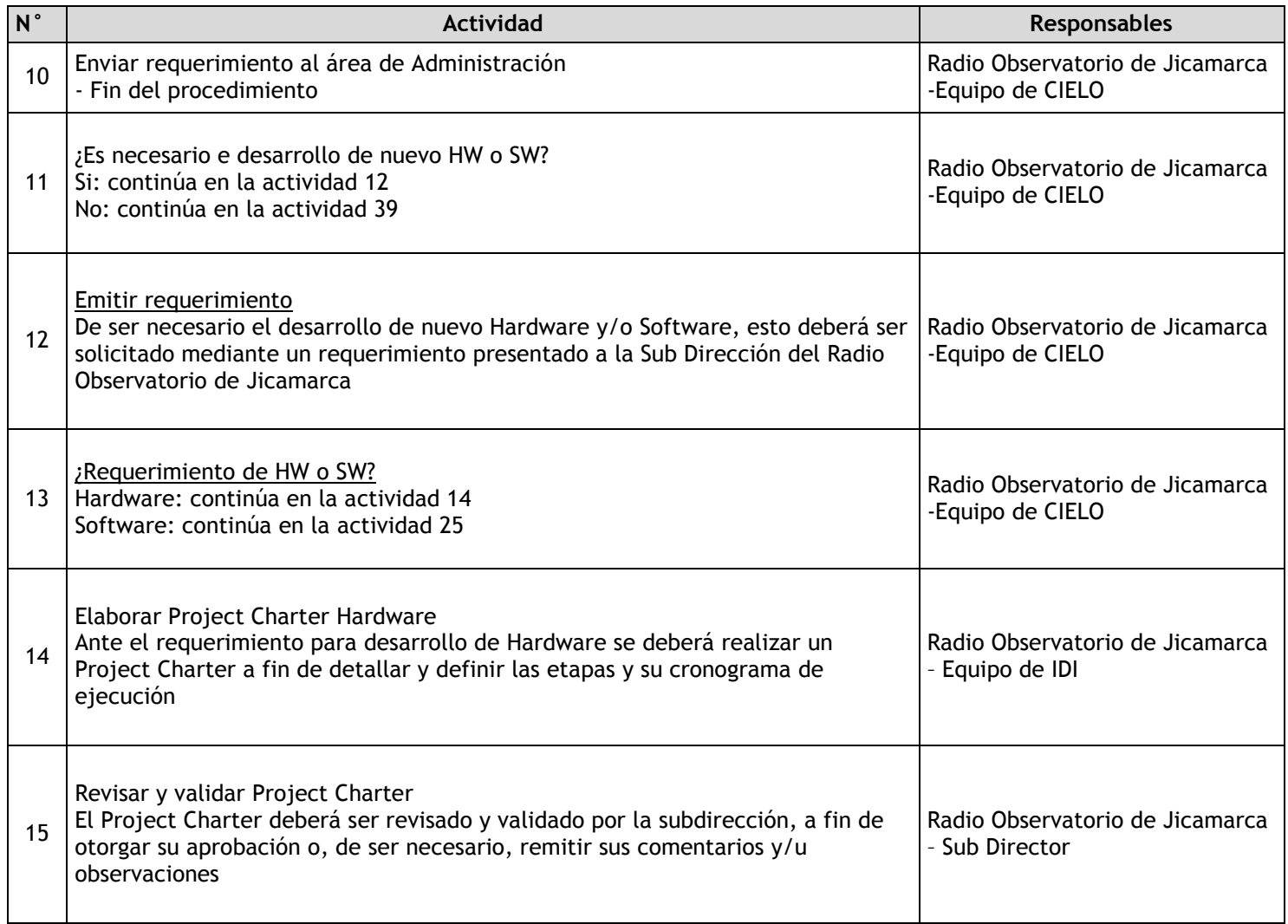

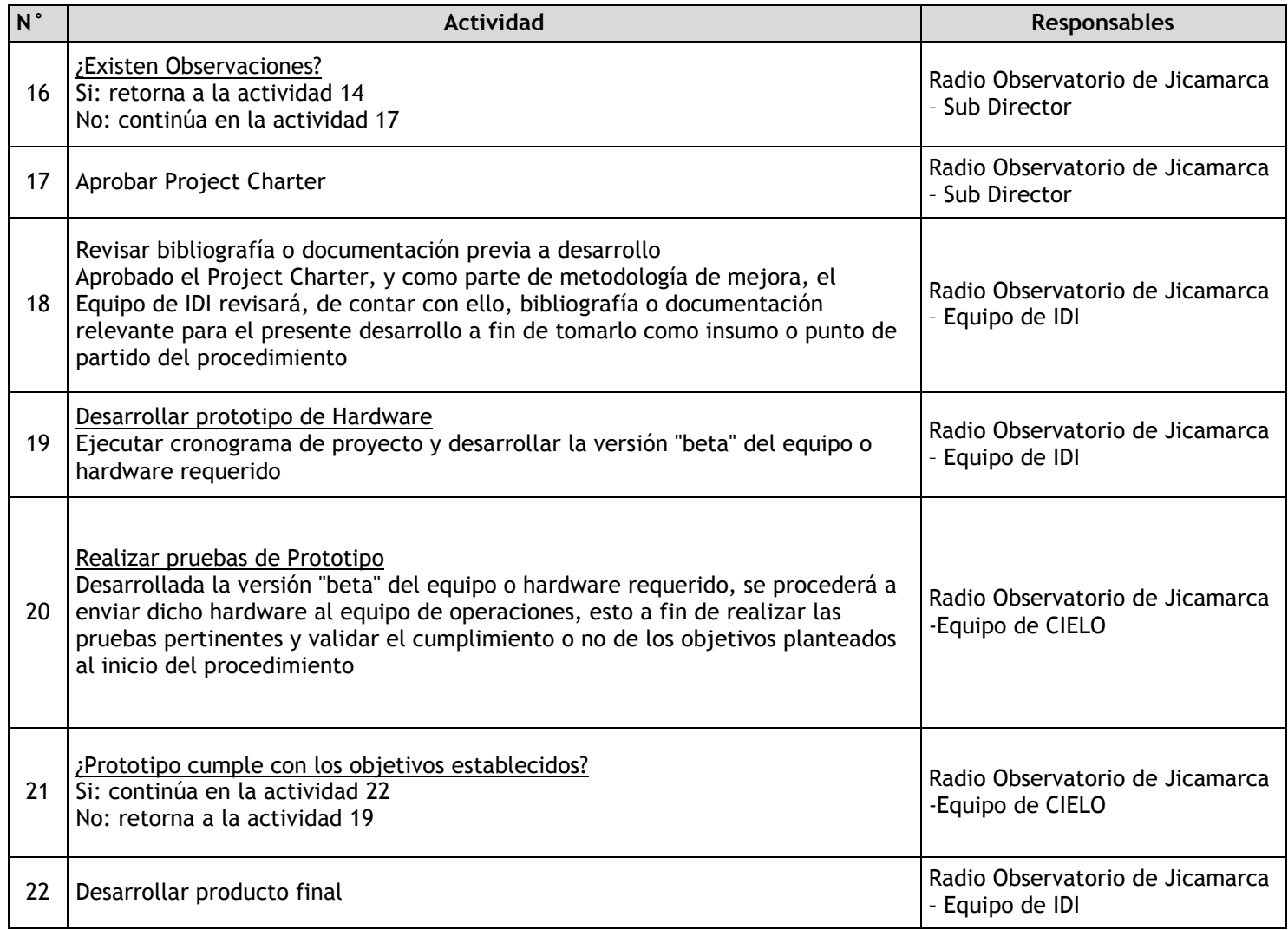

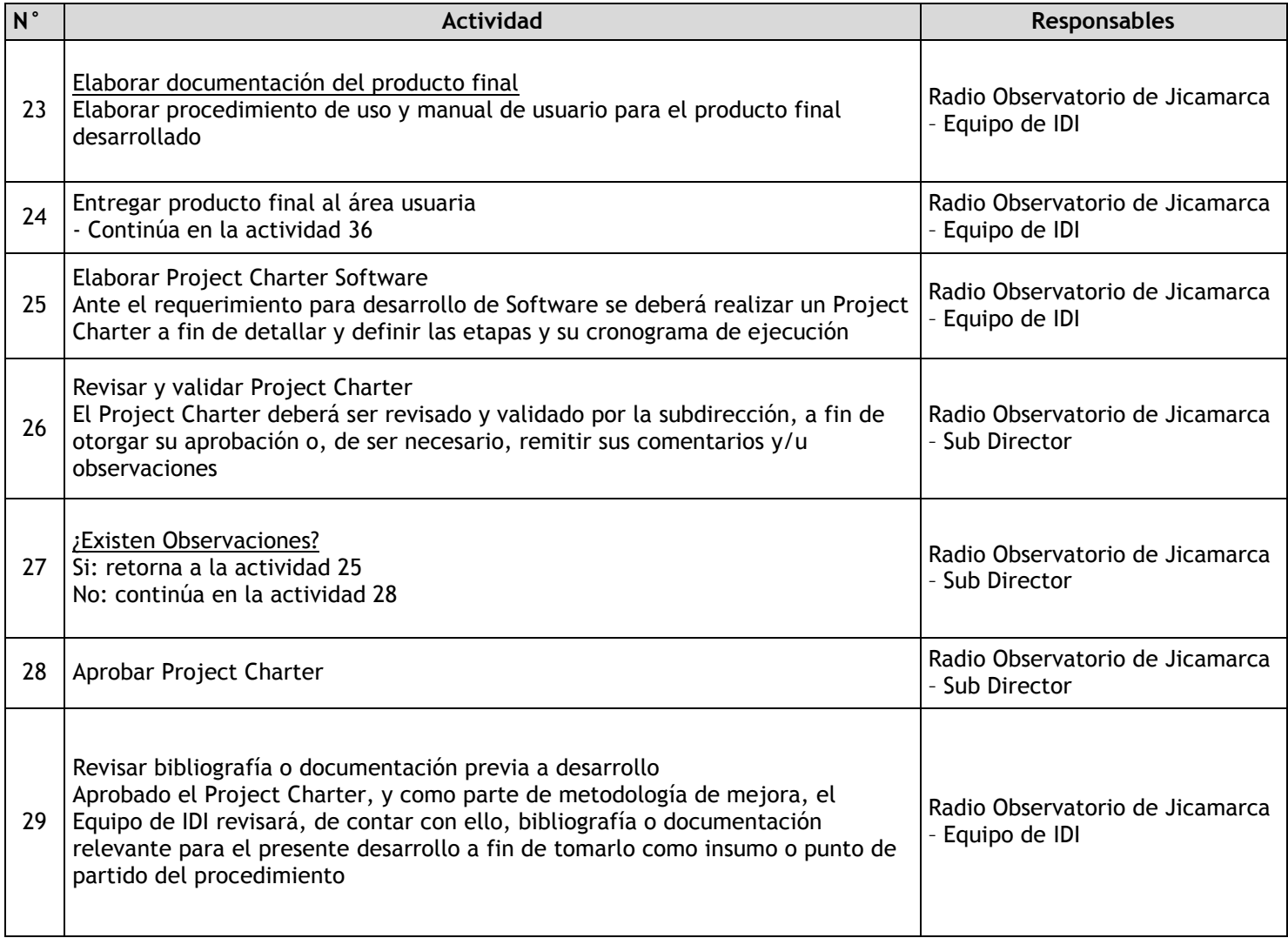

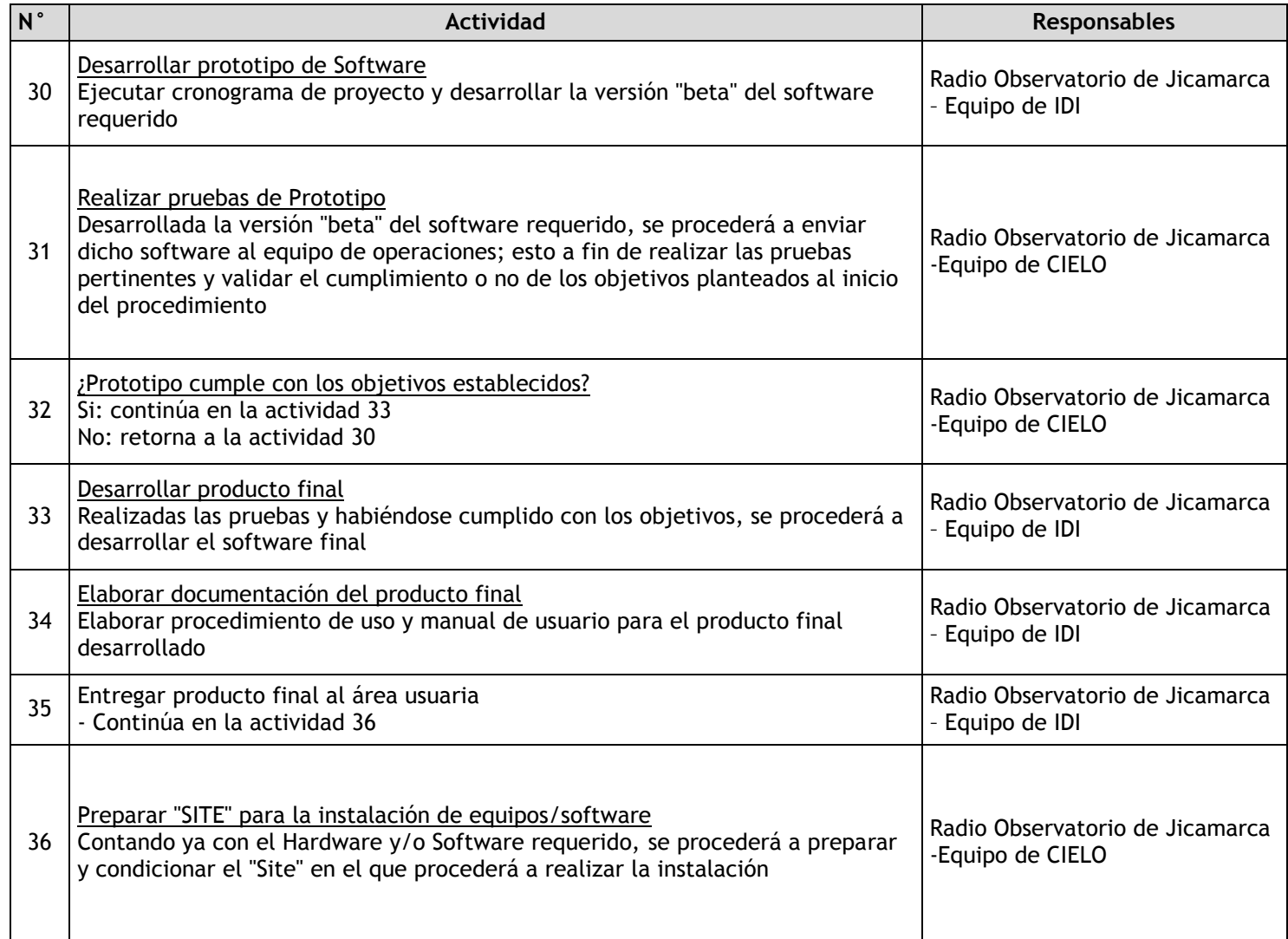

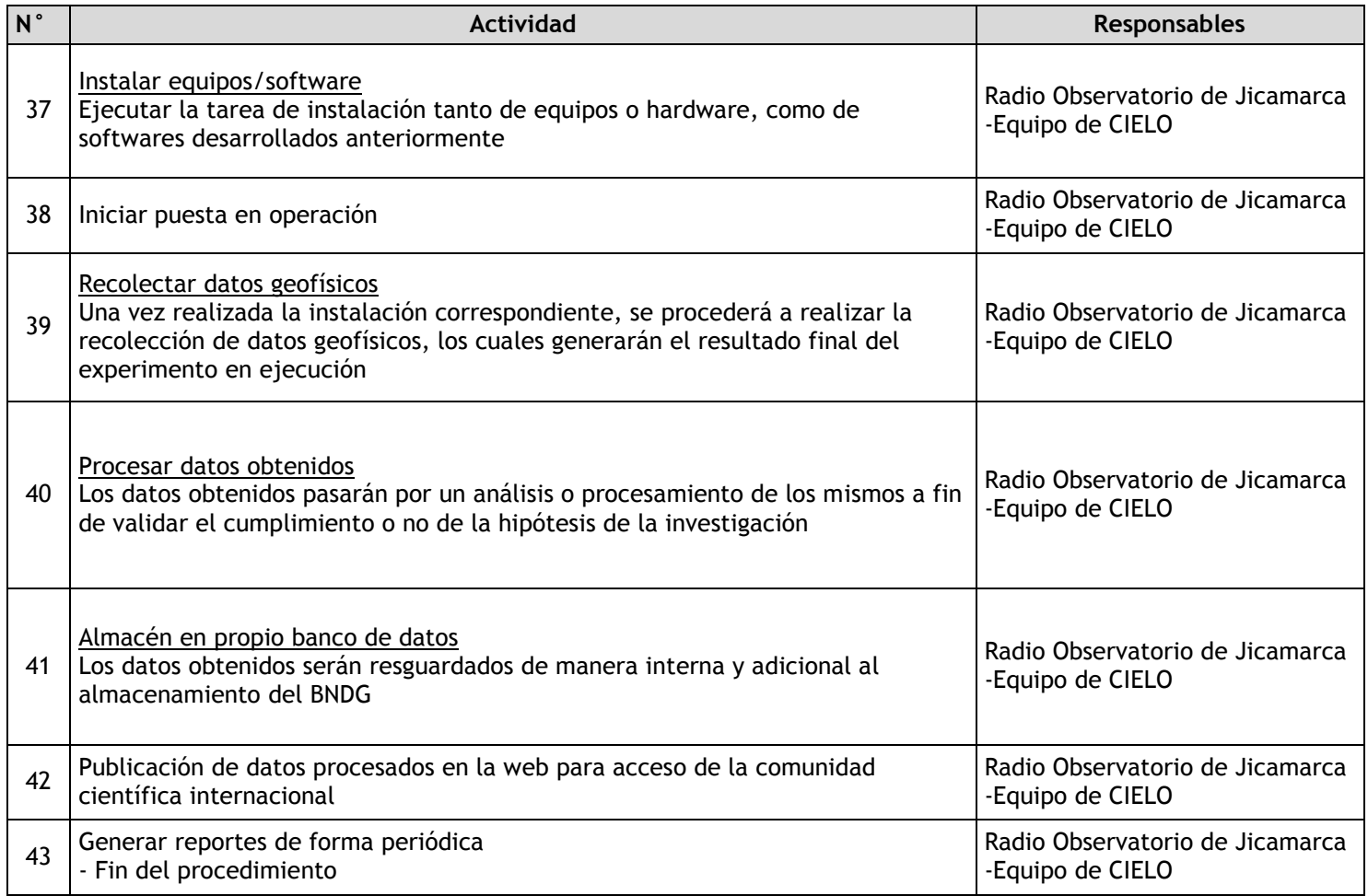

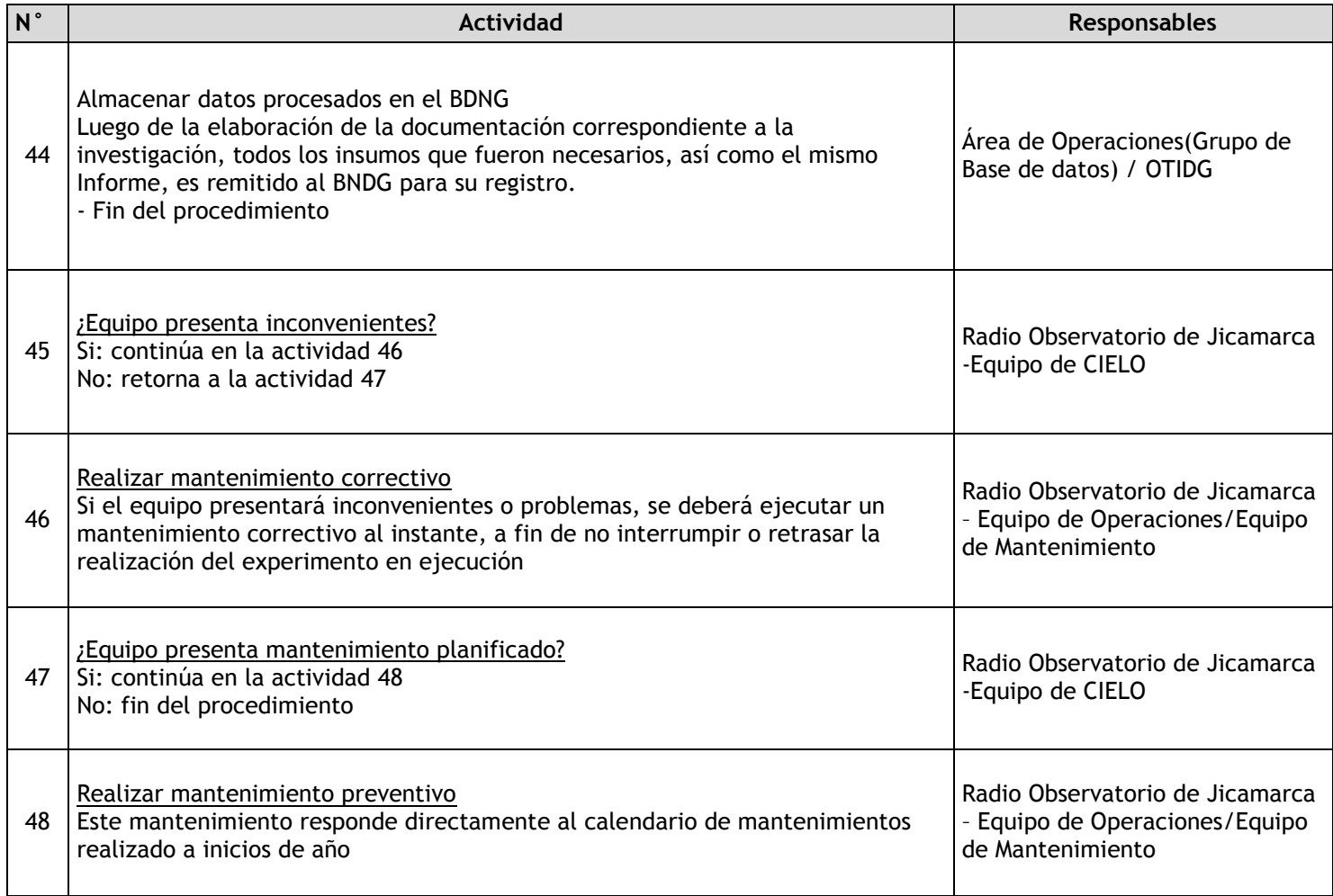

# 2.1.7.5. Estaciones Climatológicas

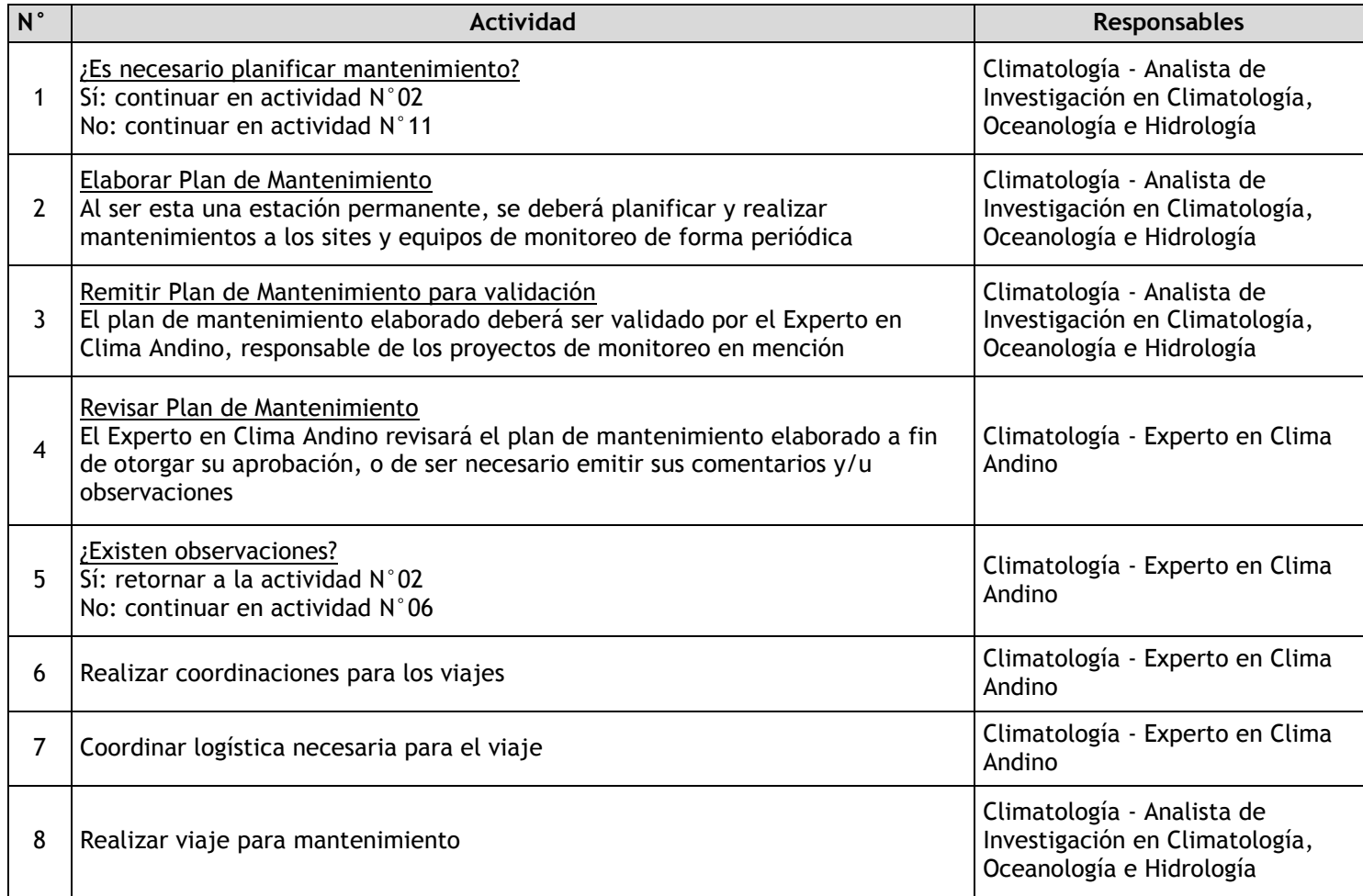

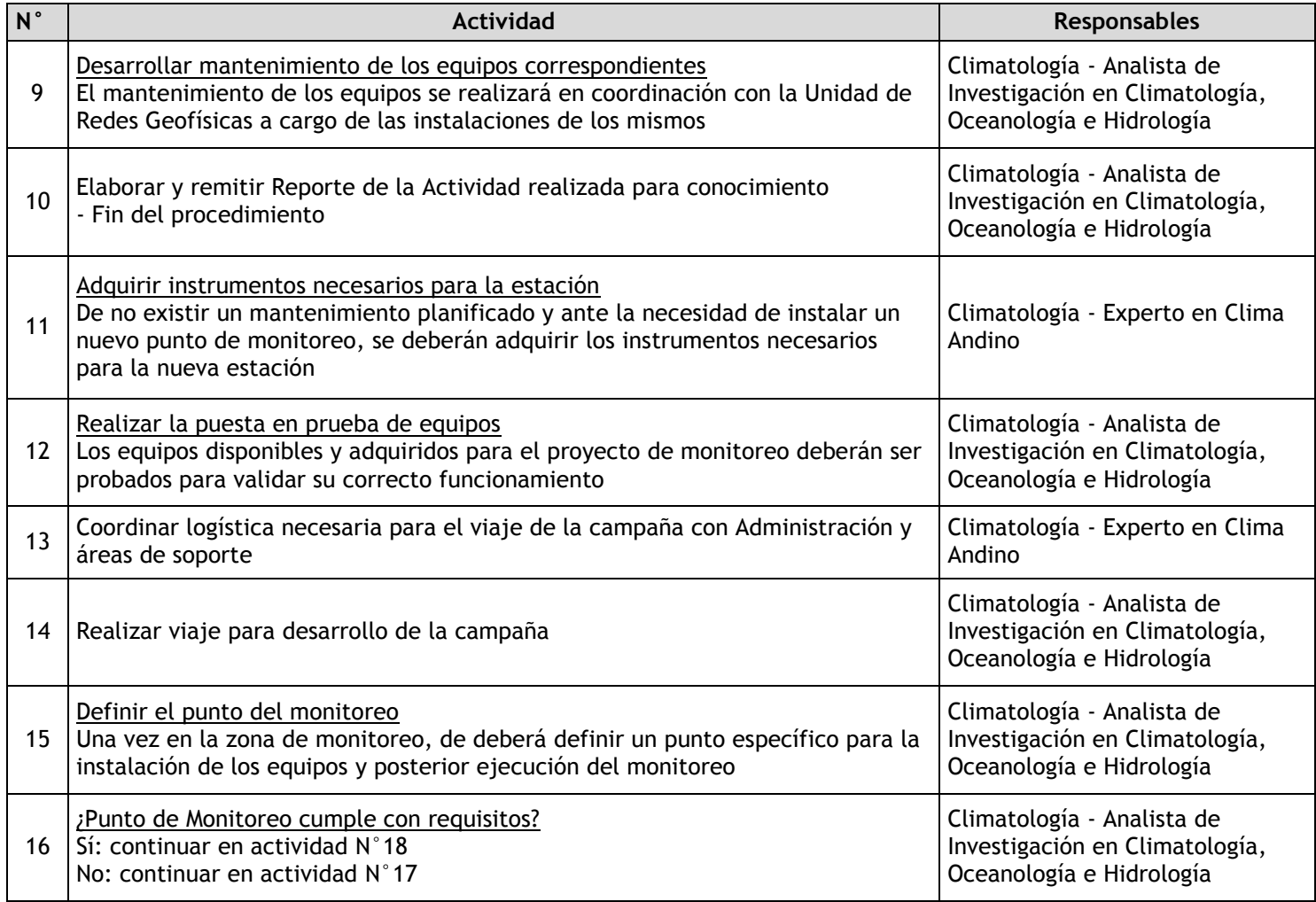

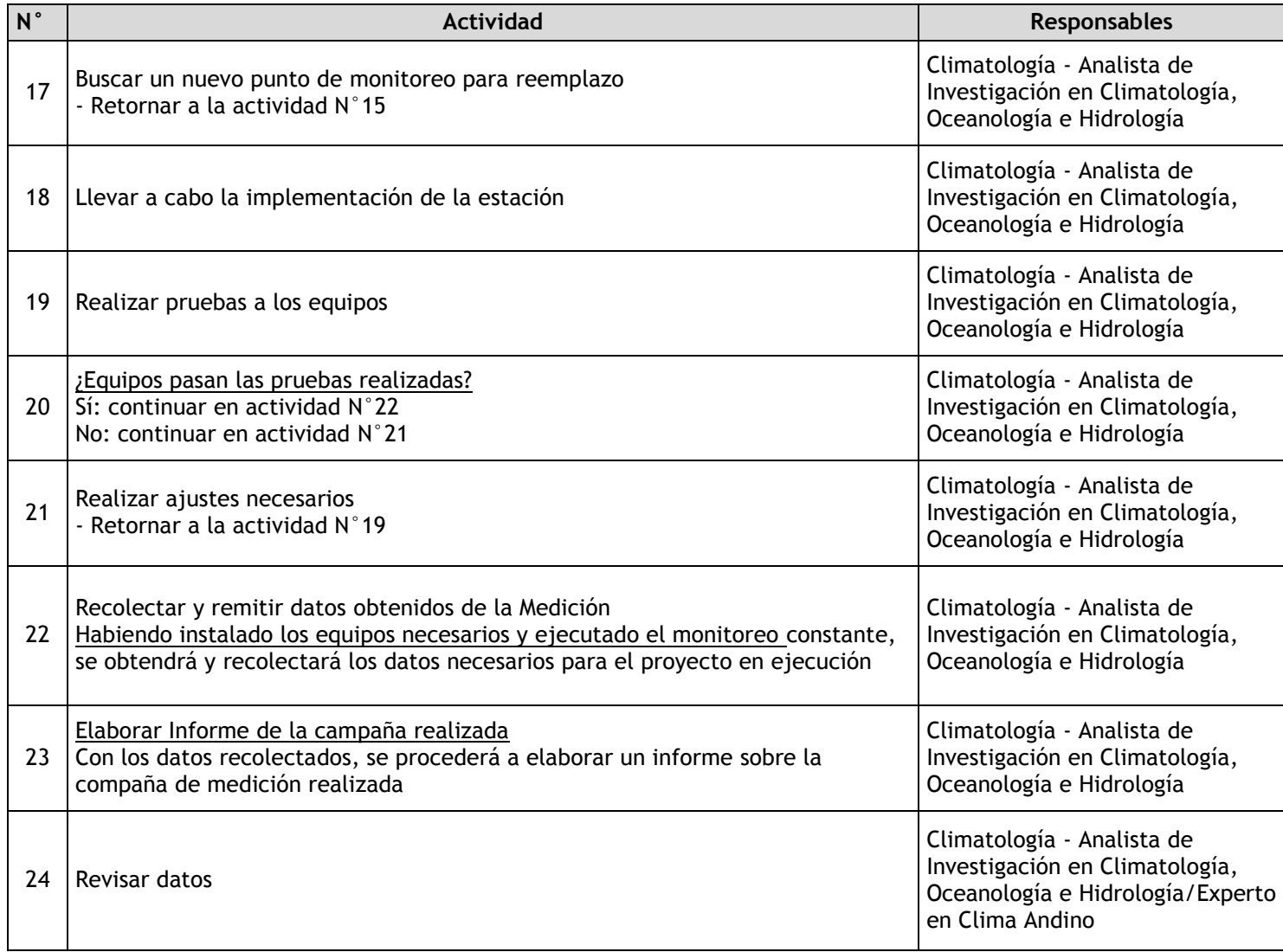

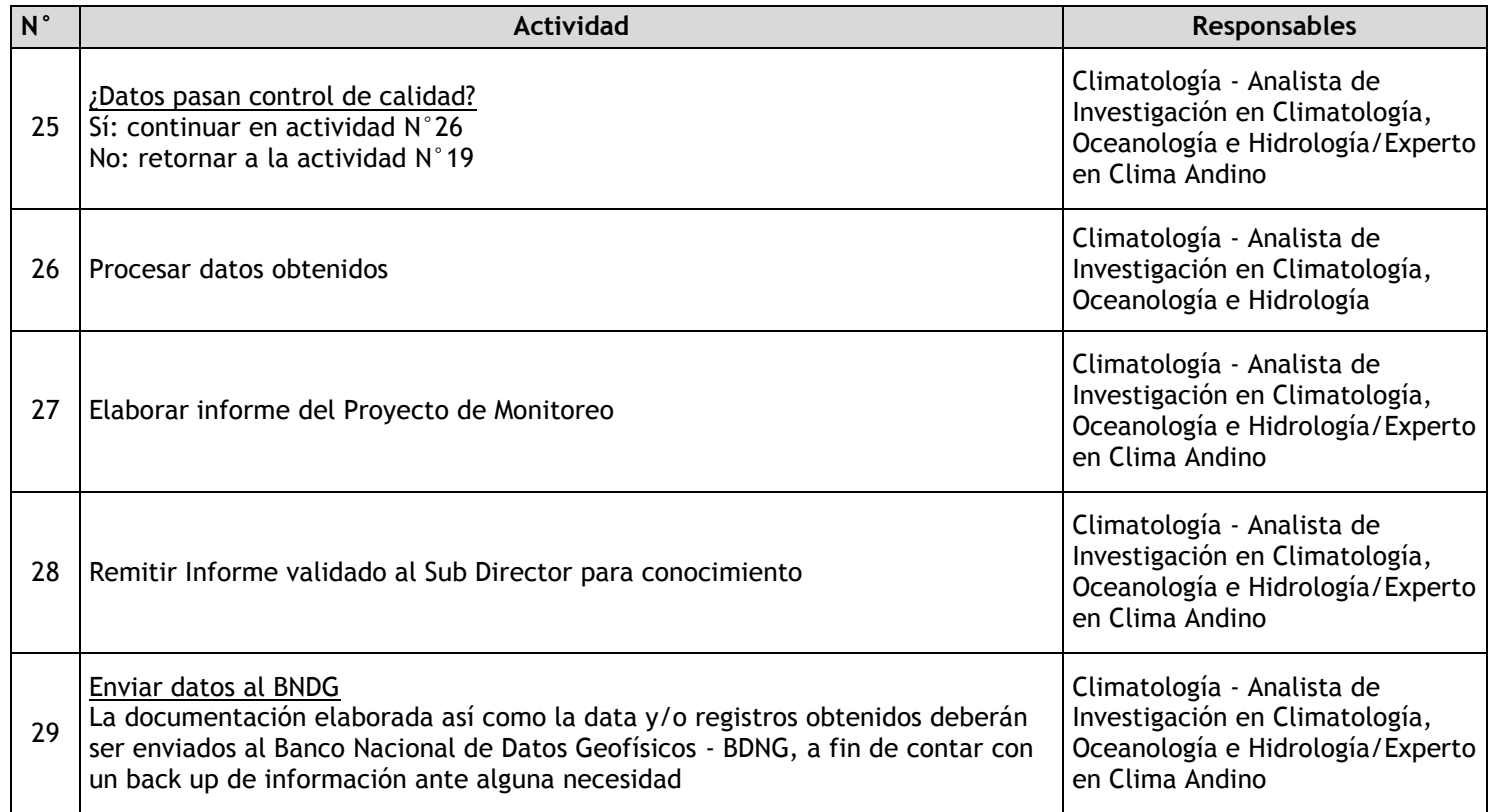

# 2.1.7.6. Estaciones Meteorológicas

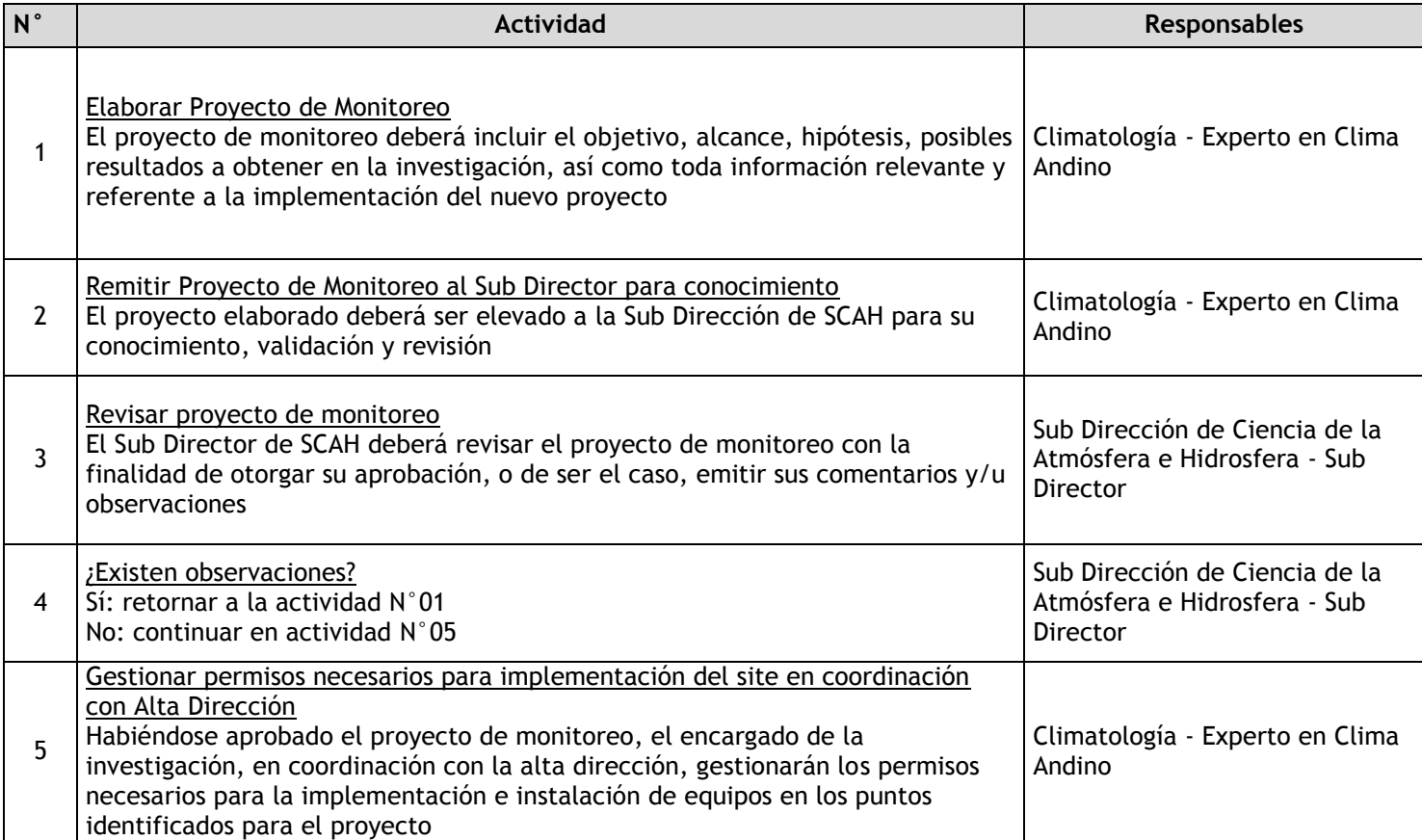

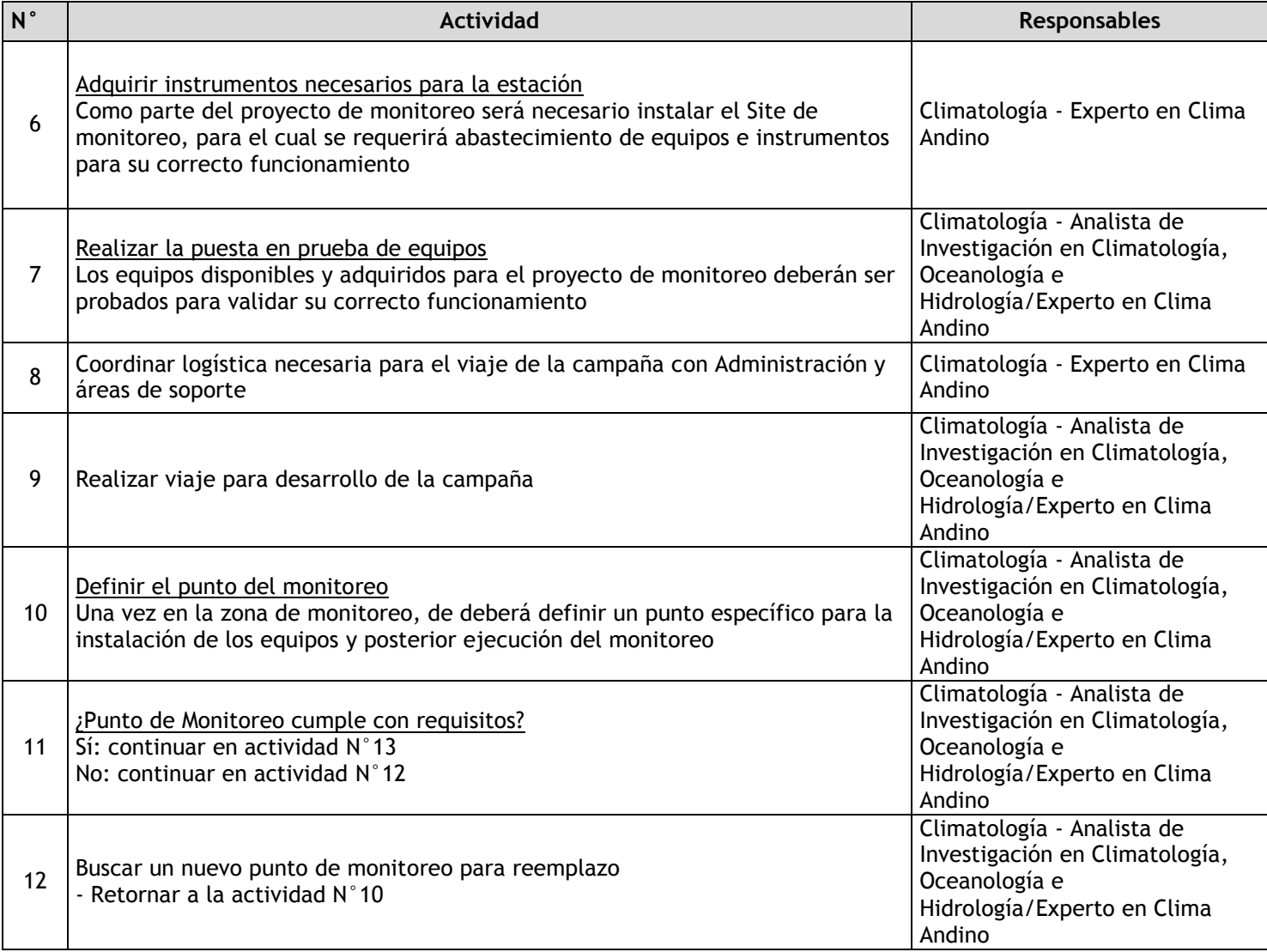

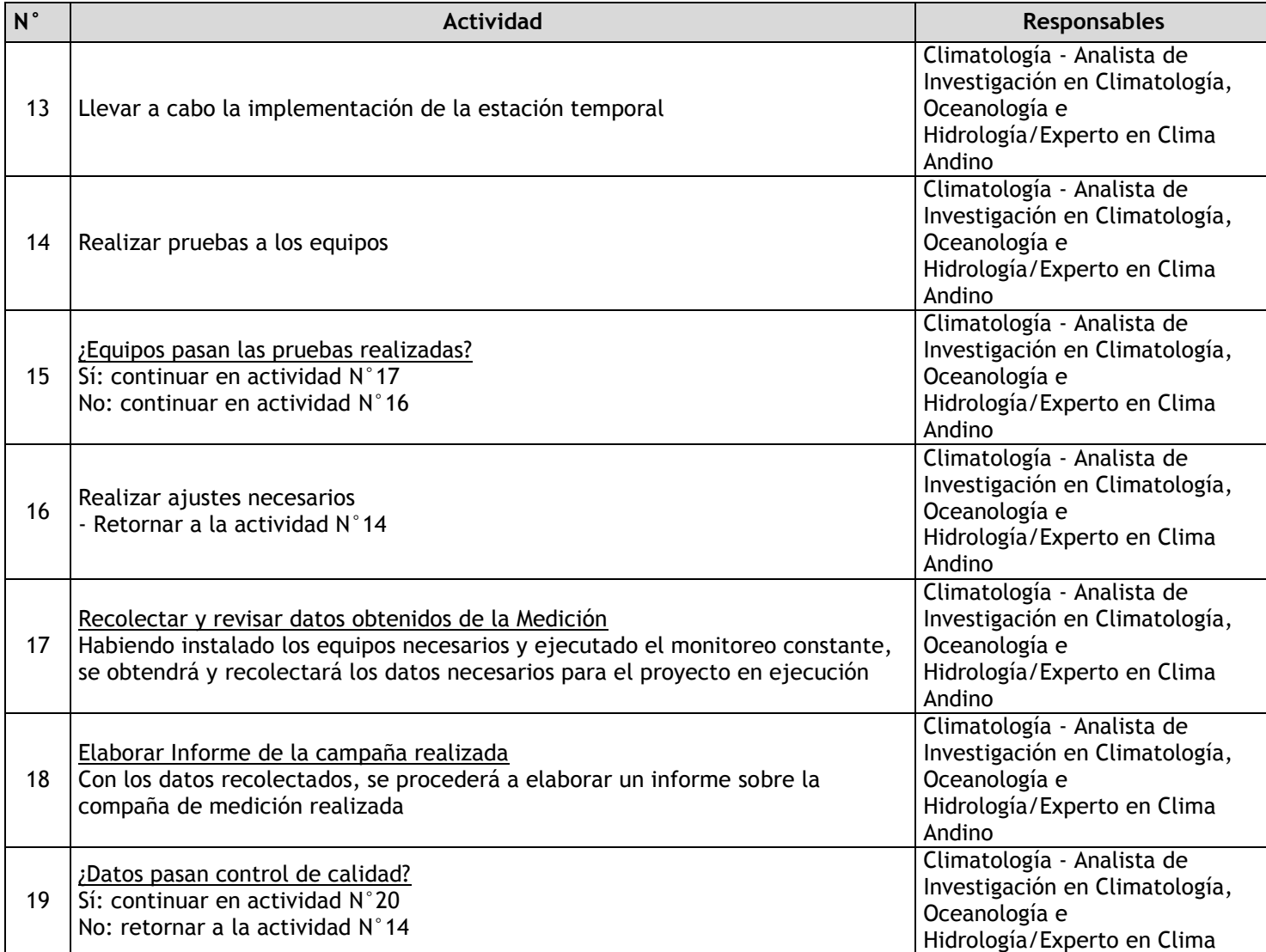

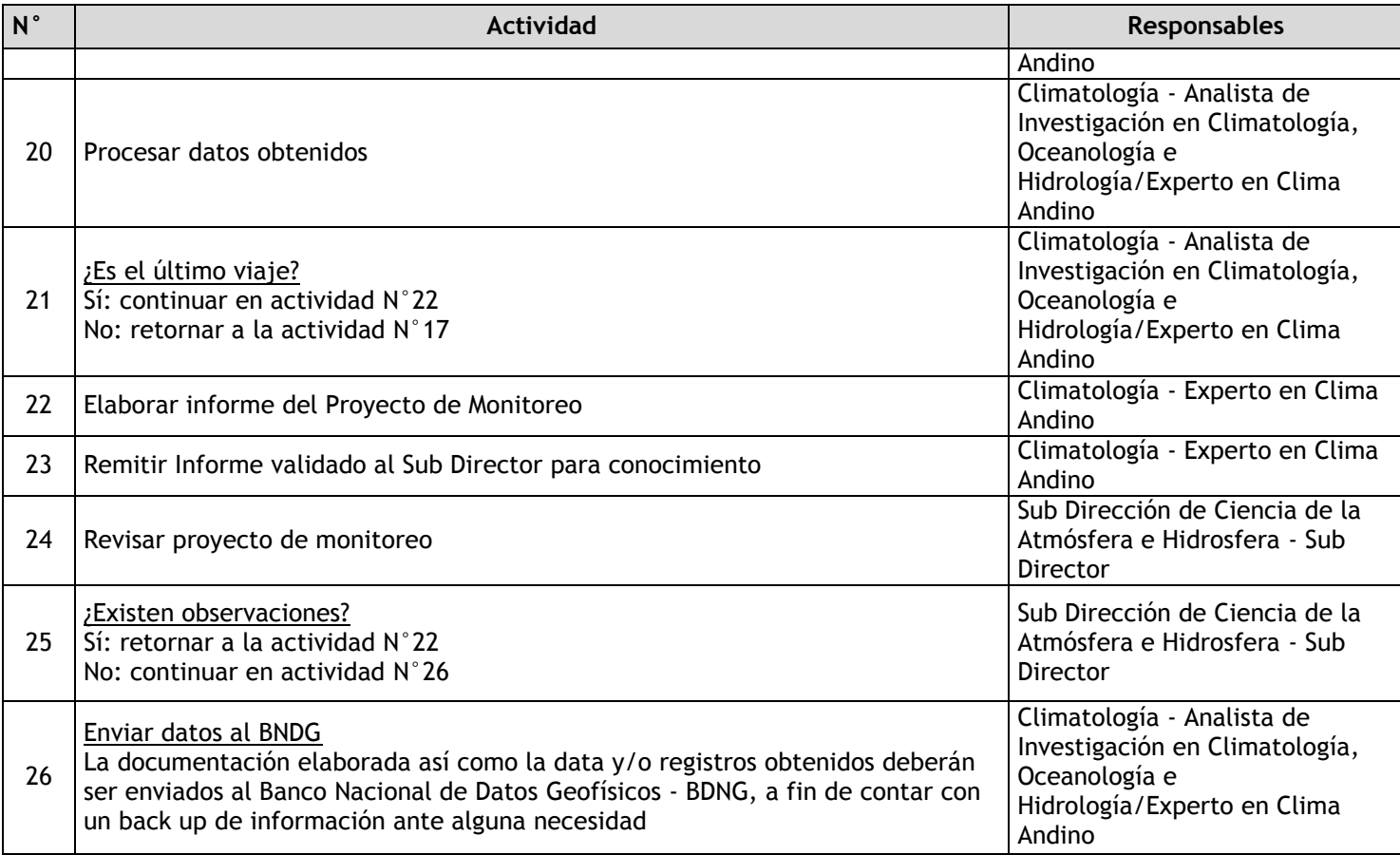

# 2.1.7.7. Estaciones Hidrológicas

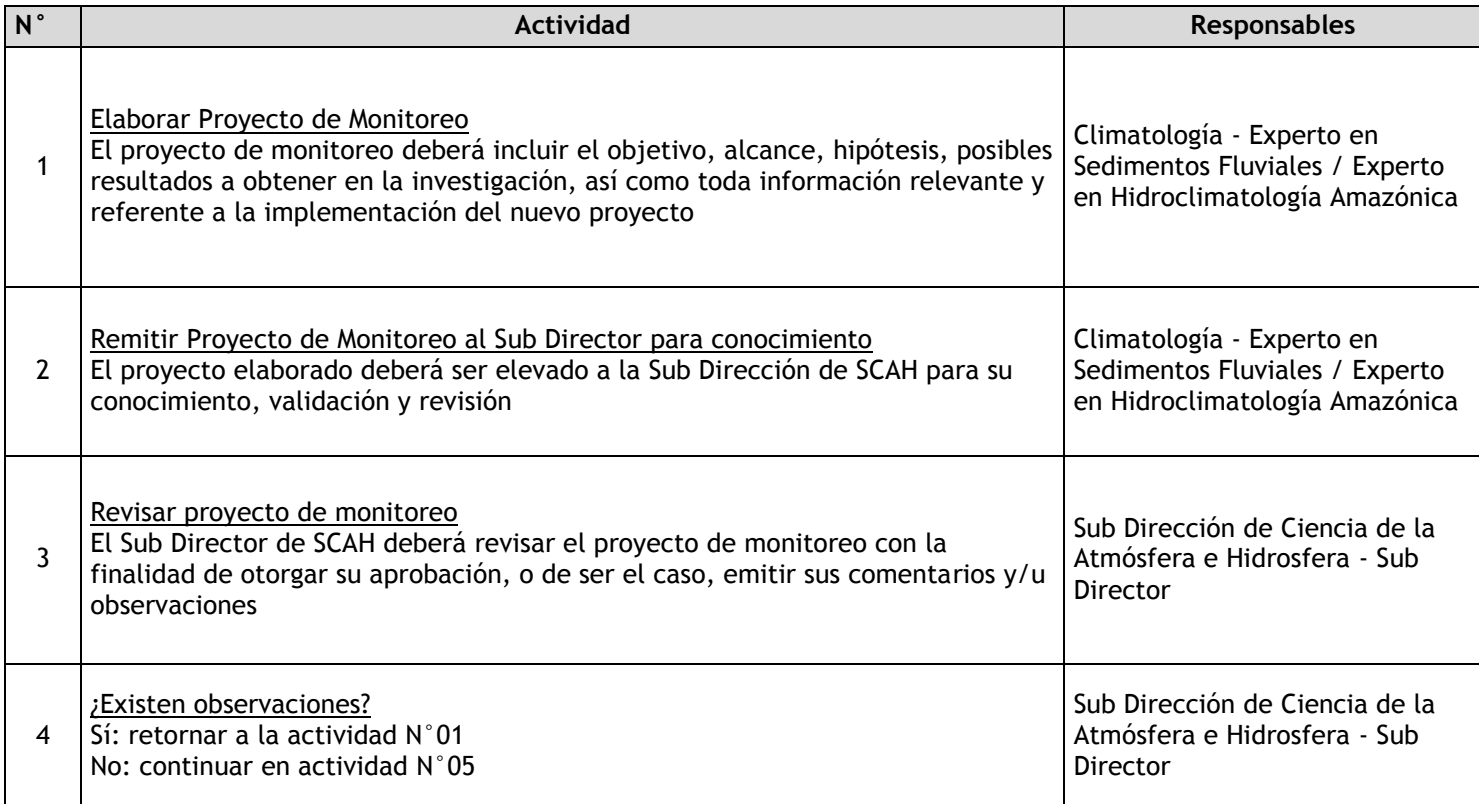

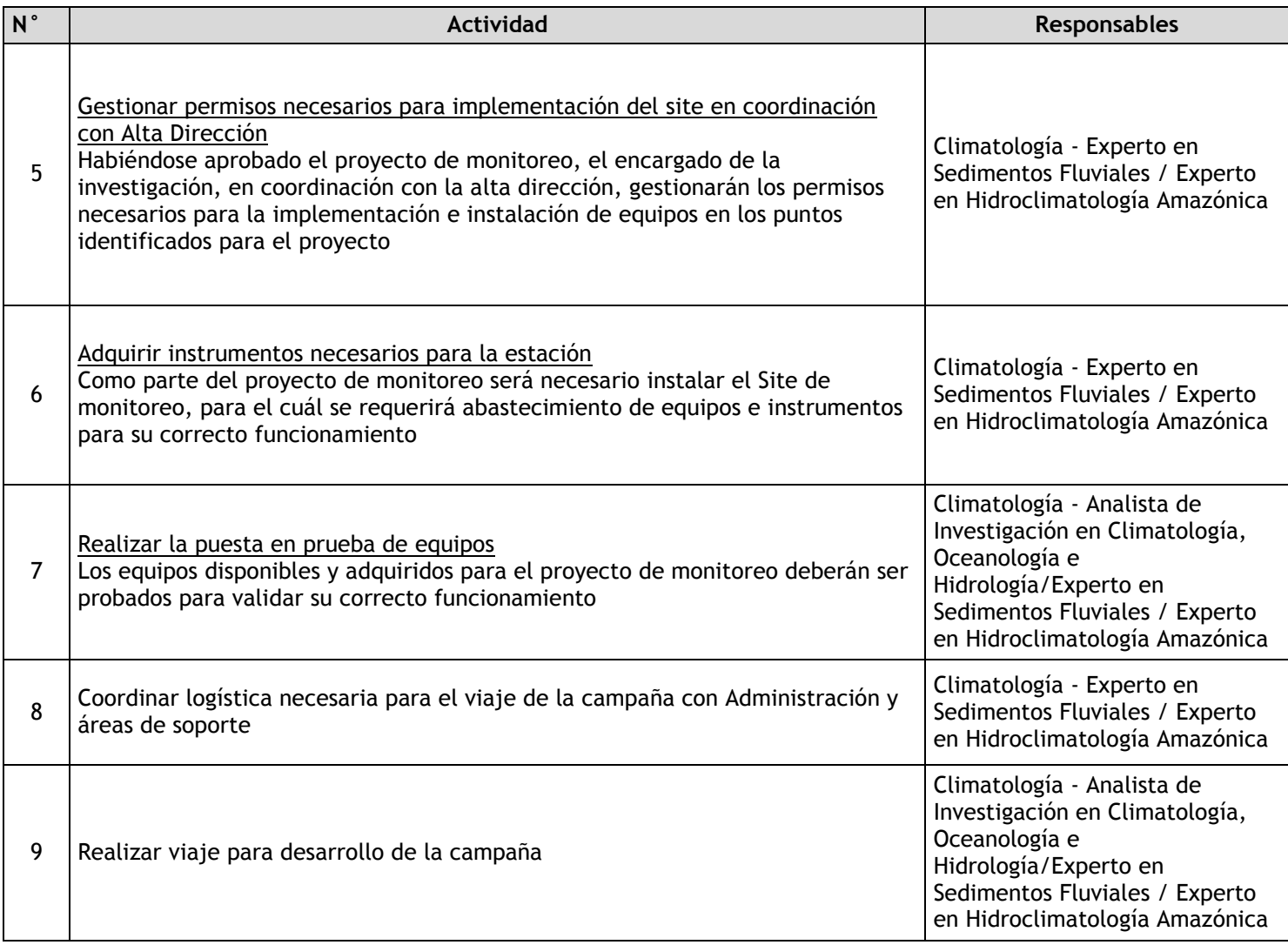

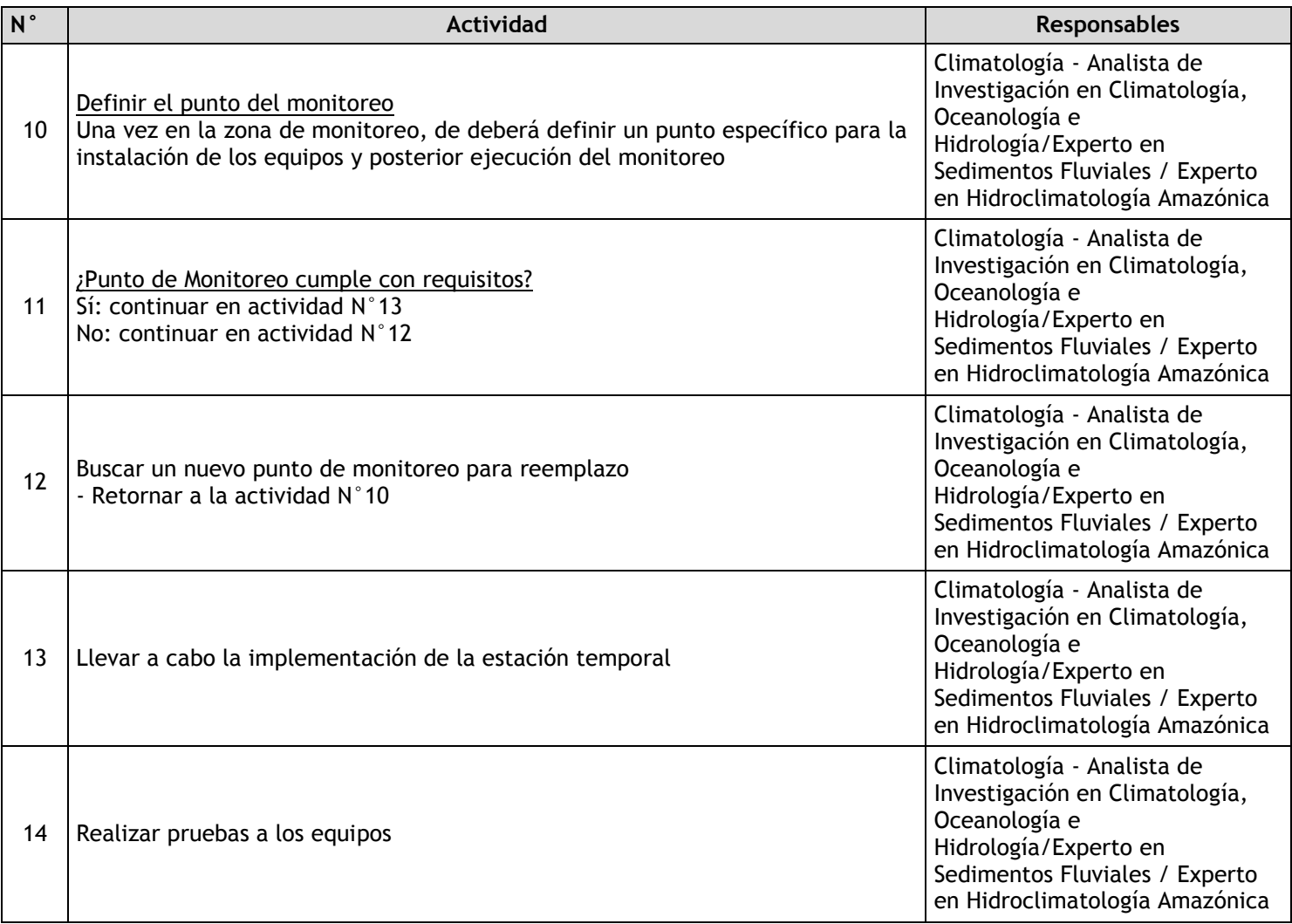

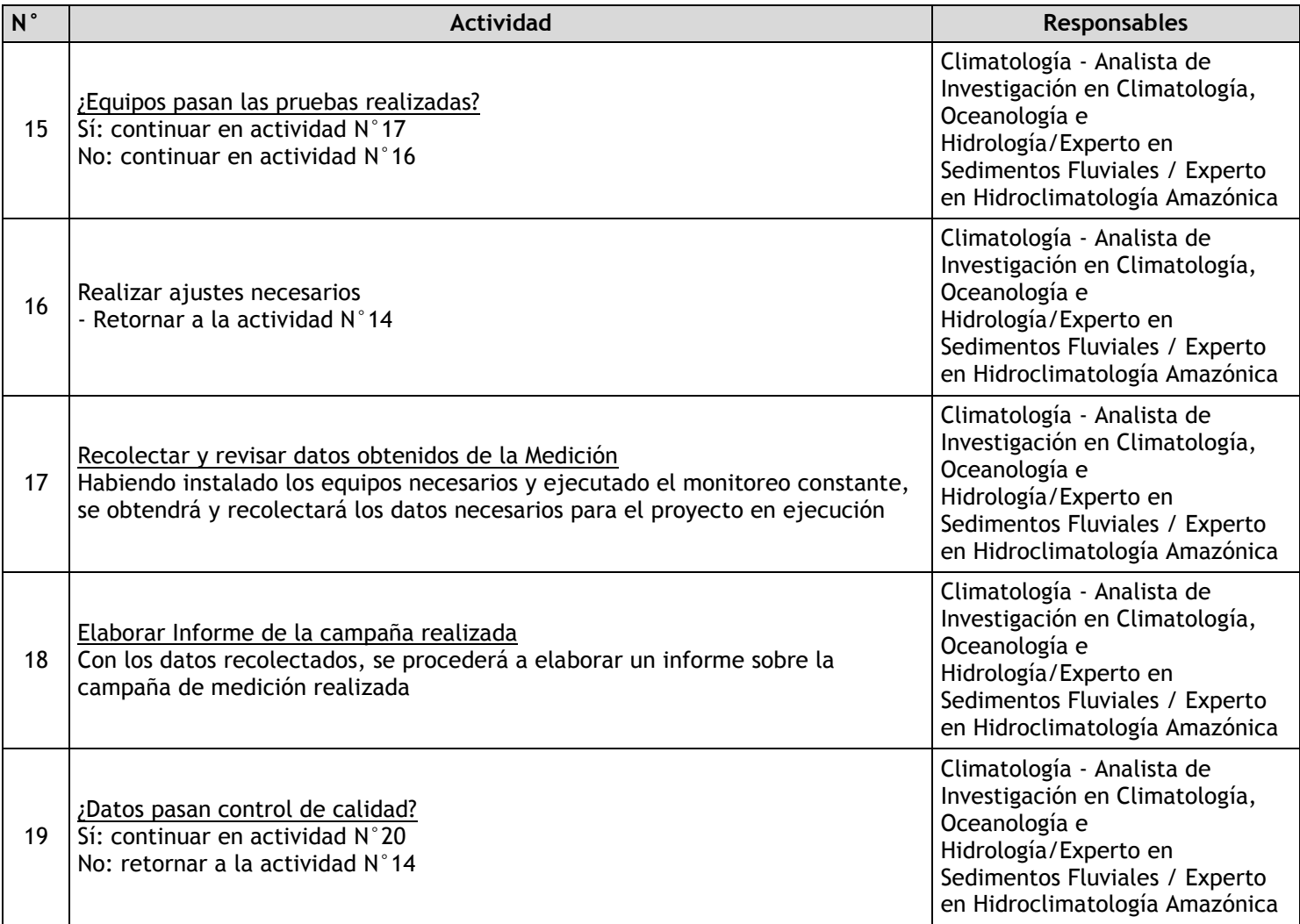

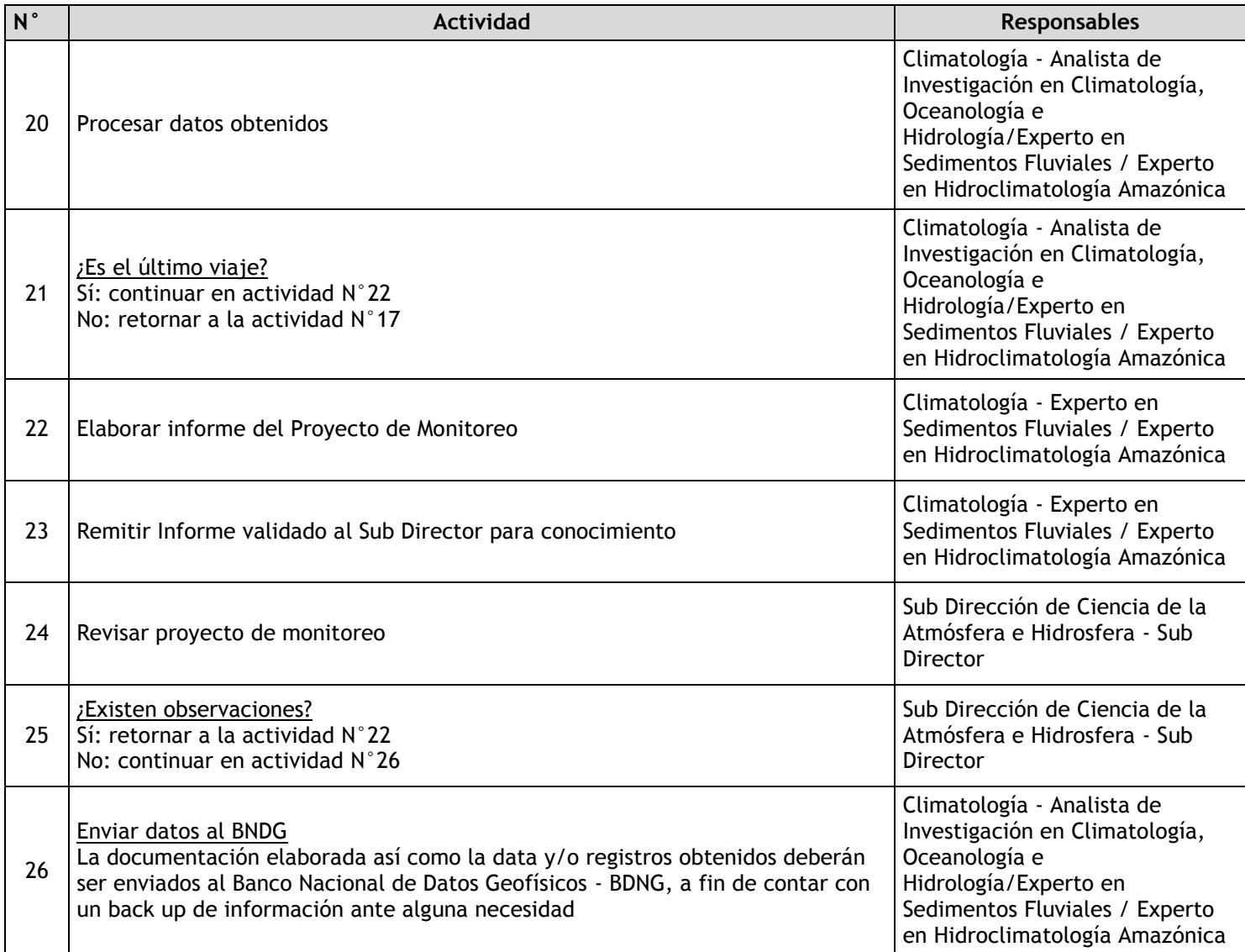

## 2.1.7.8. Estaciones Geoquímicas

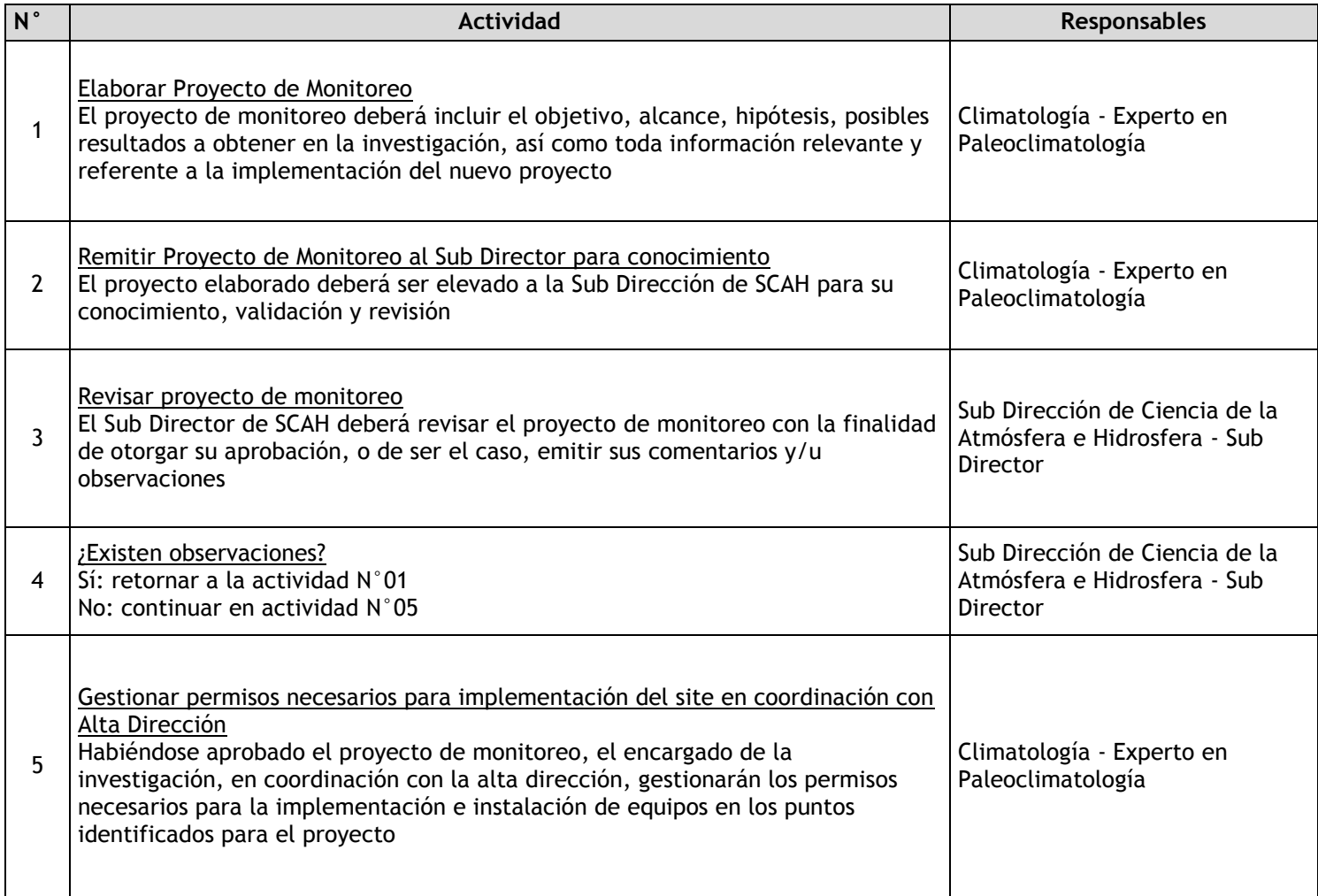

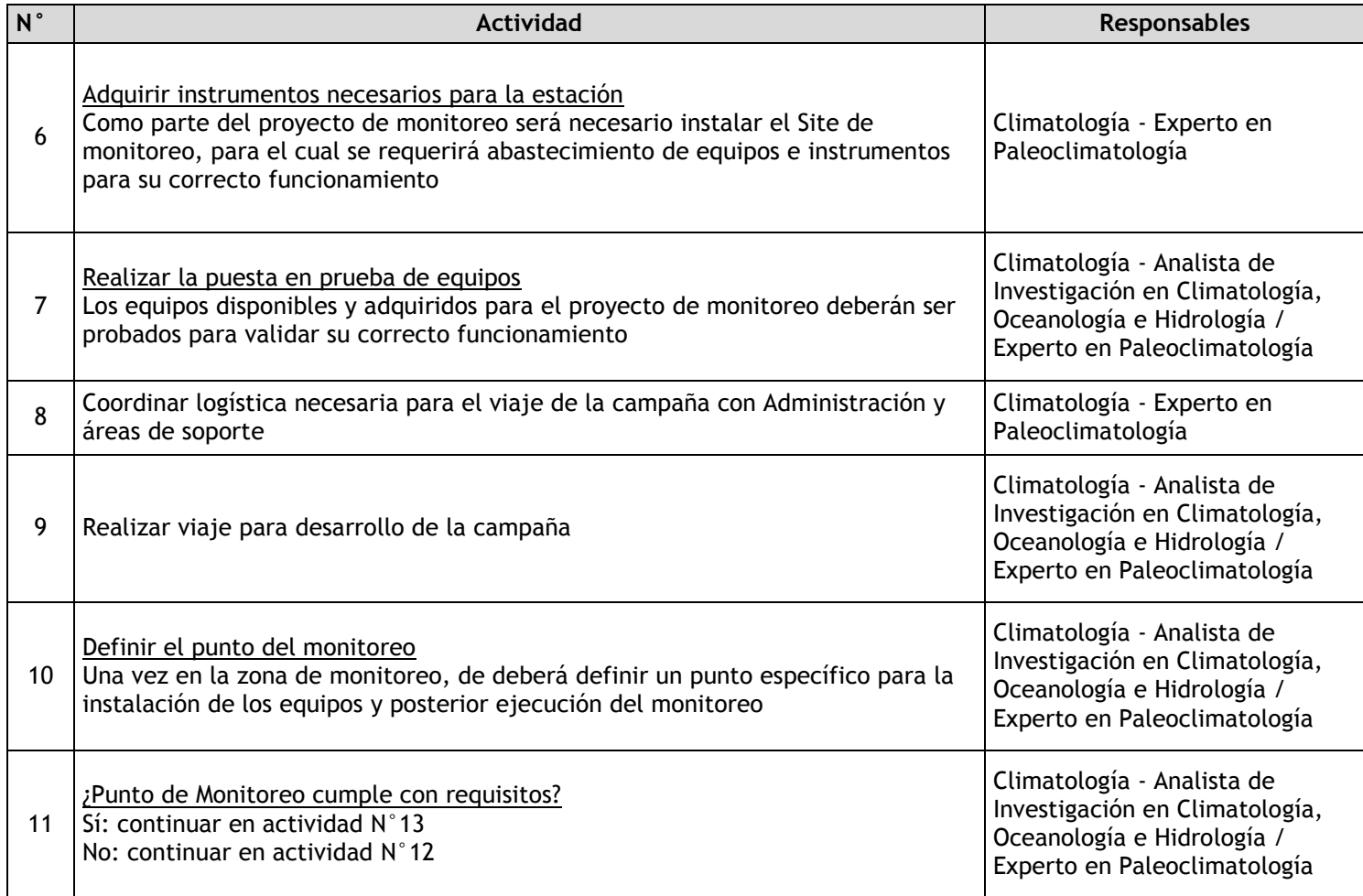

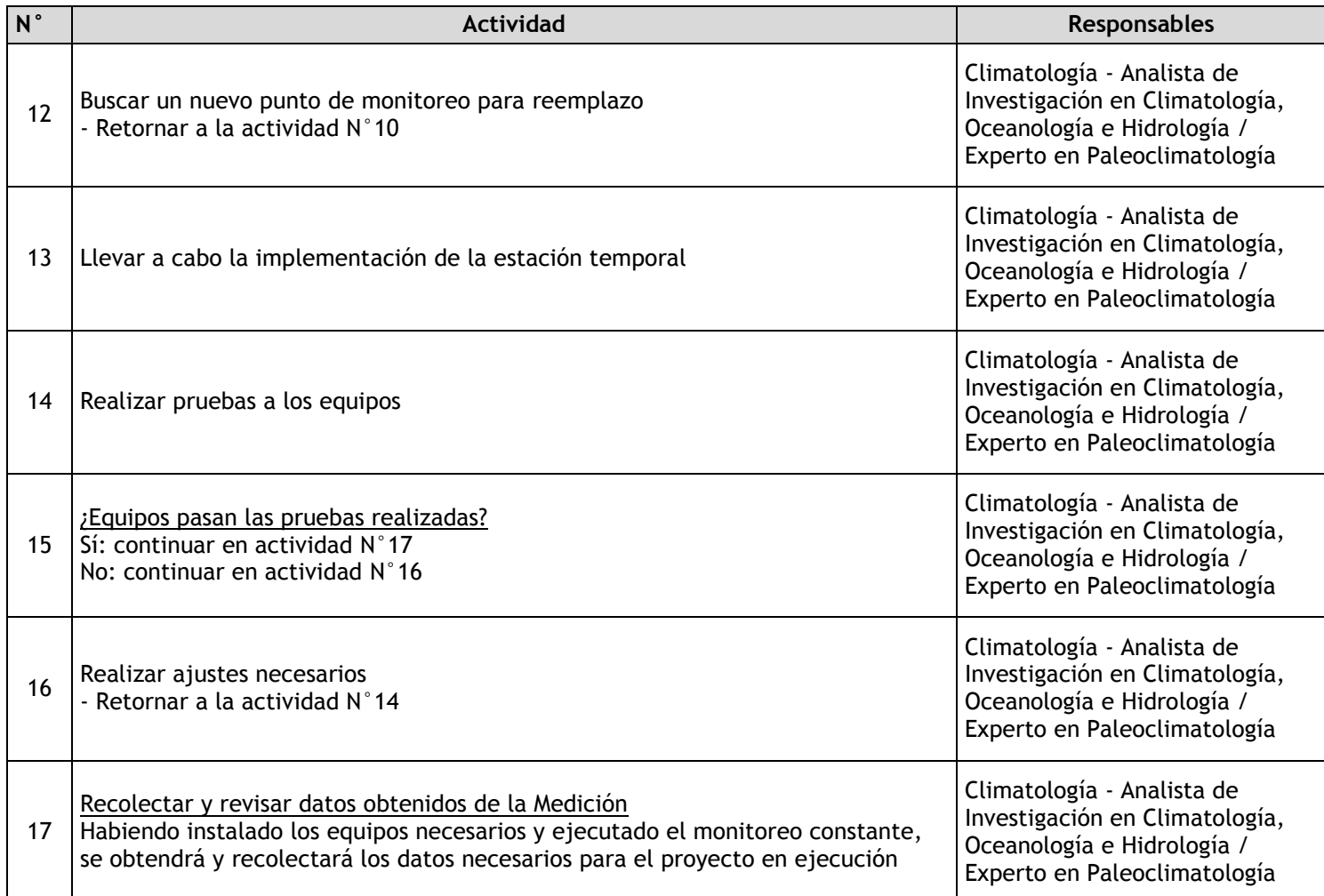

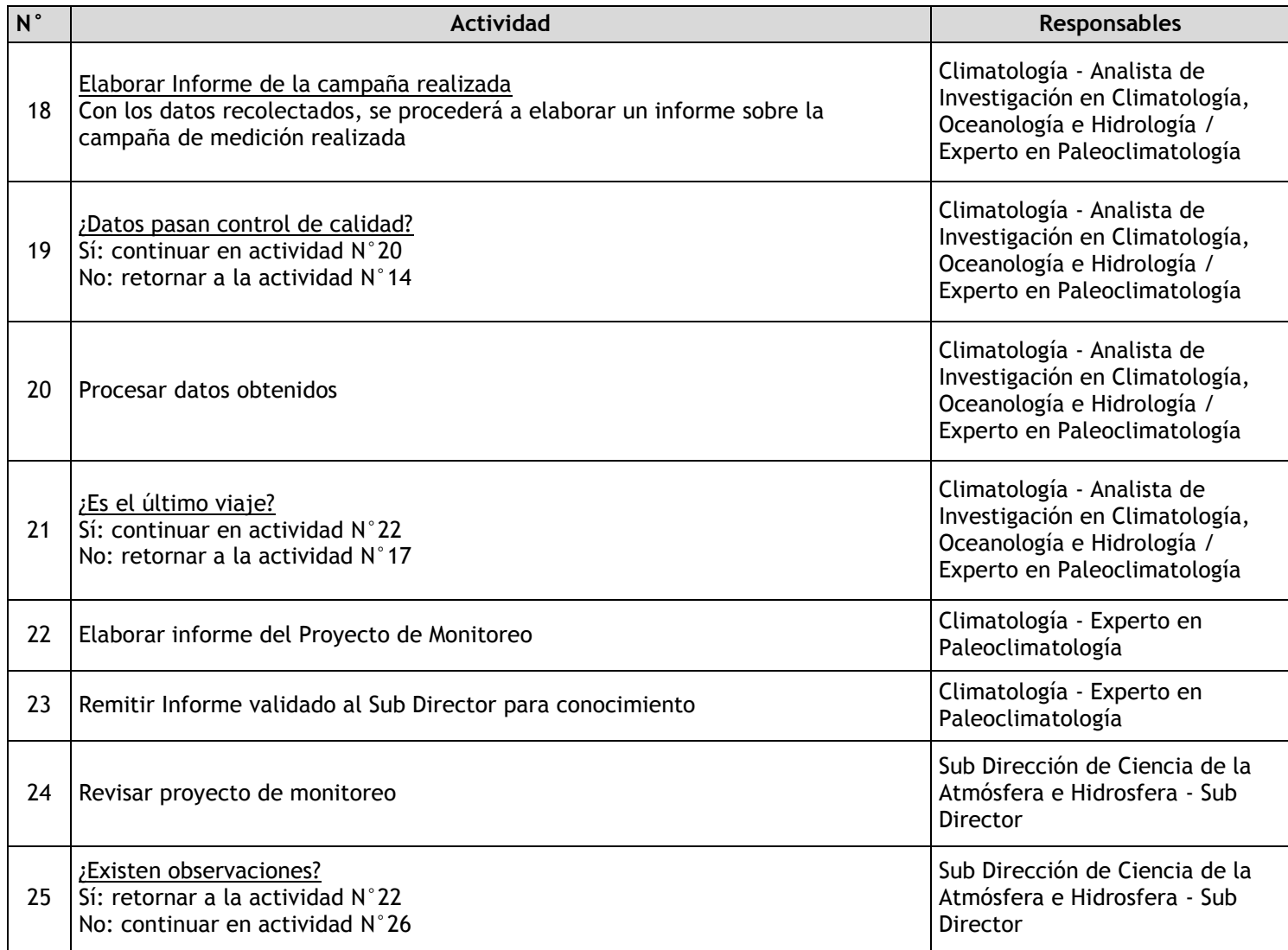

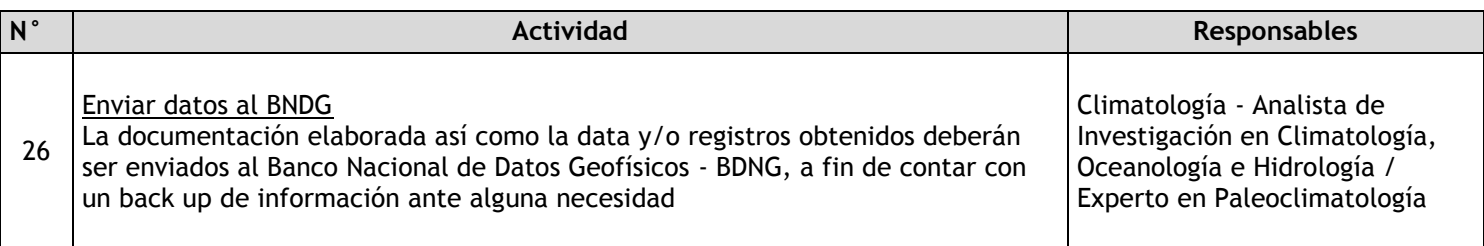

## 2.1.7.9. Estaciones Oceanográficas

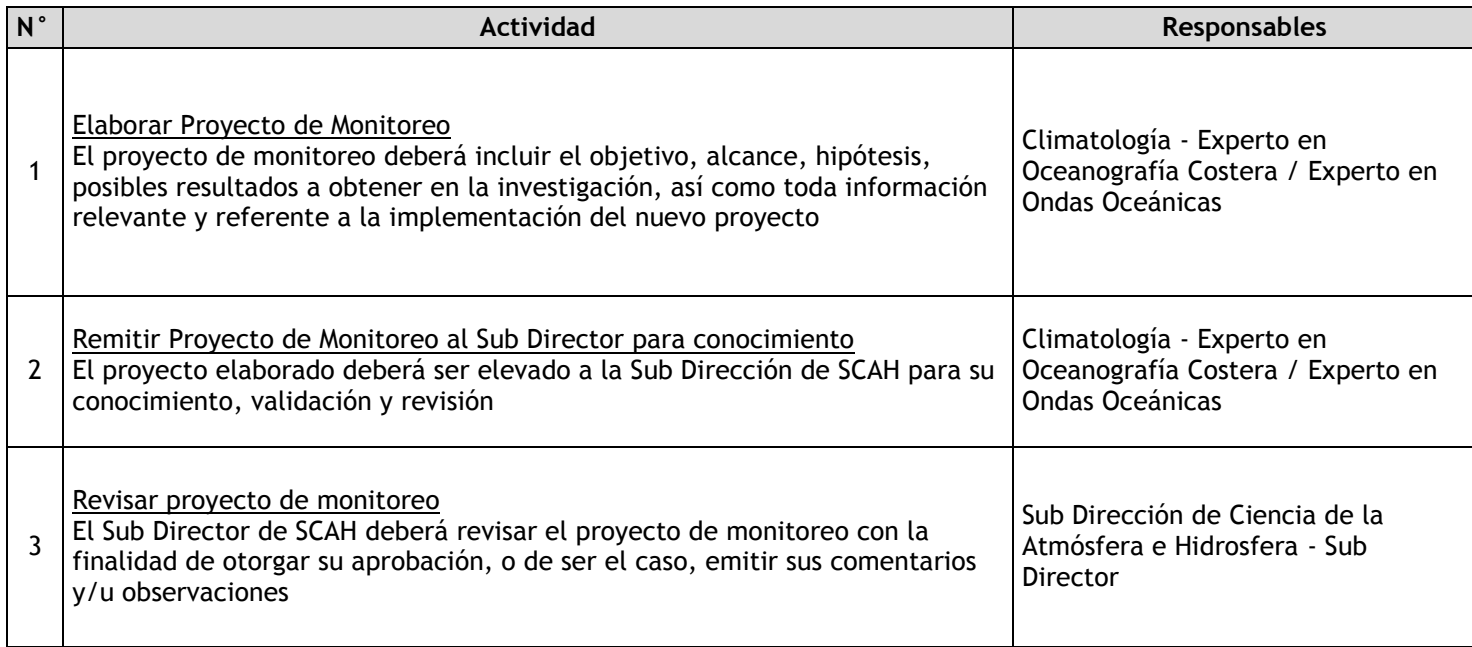

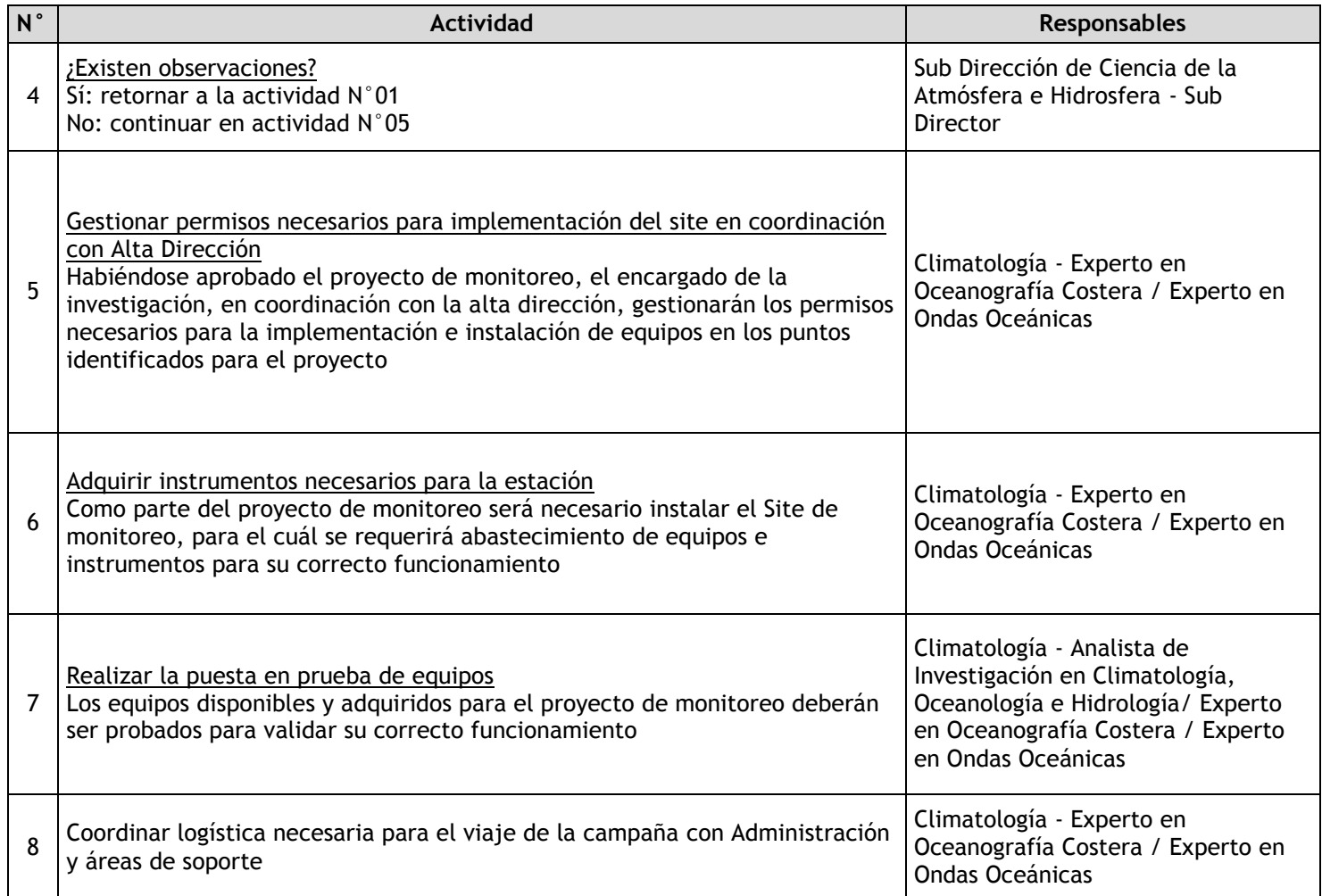

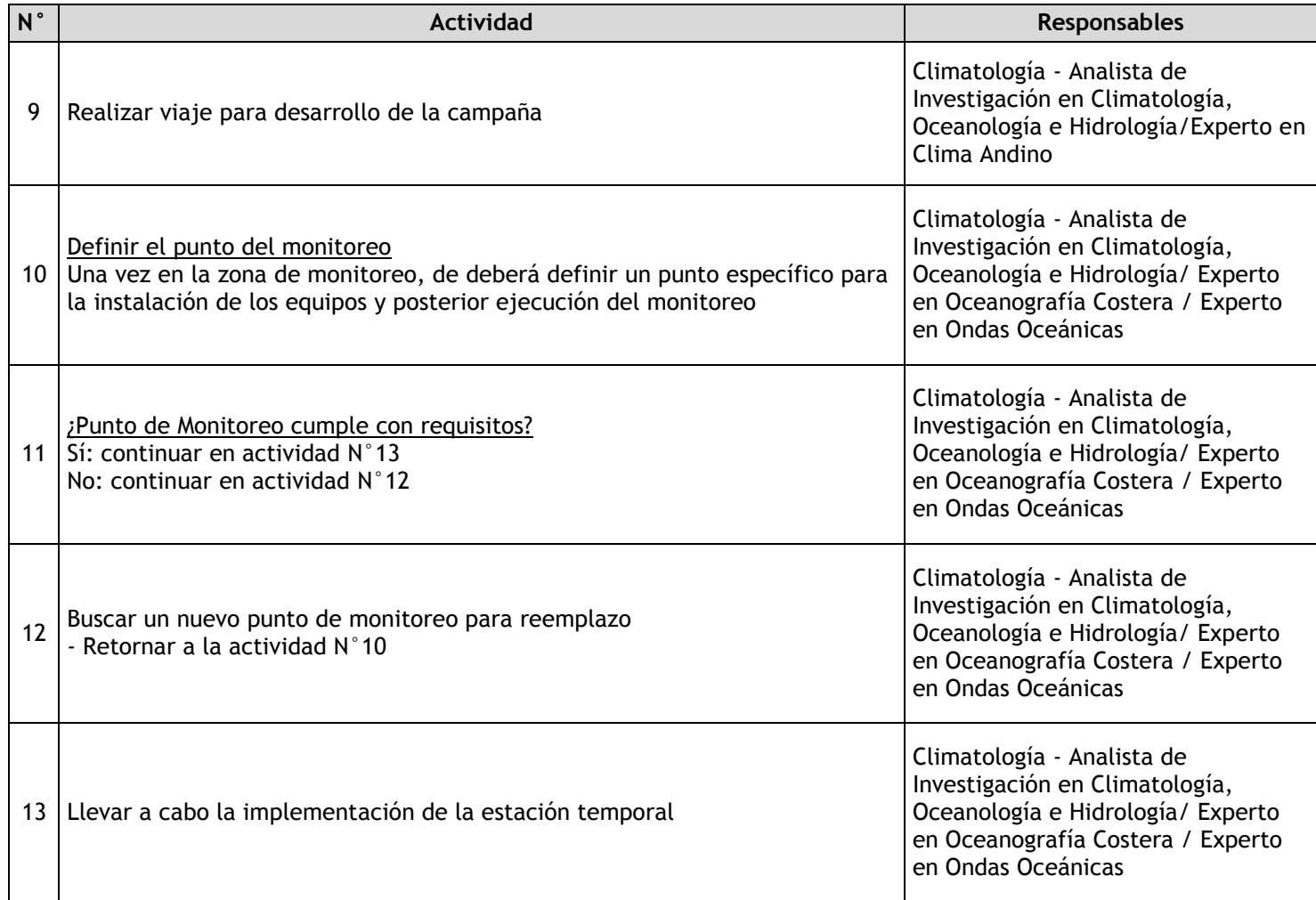

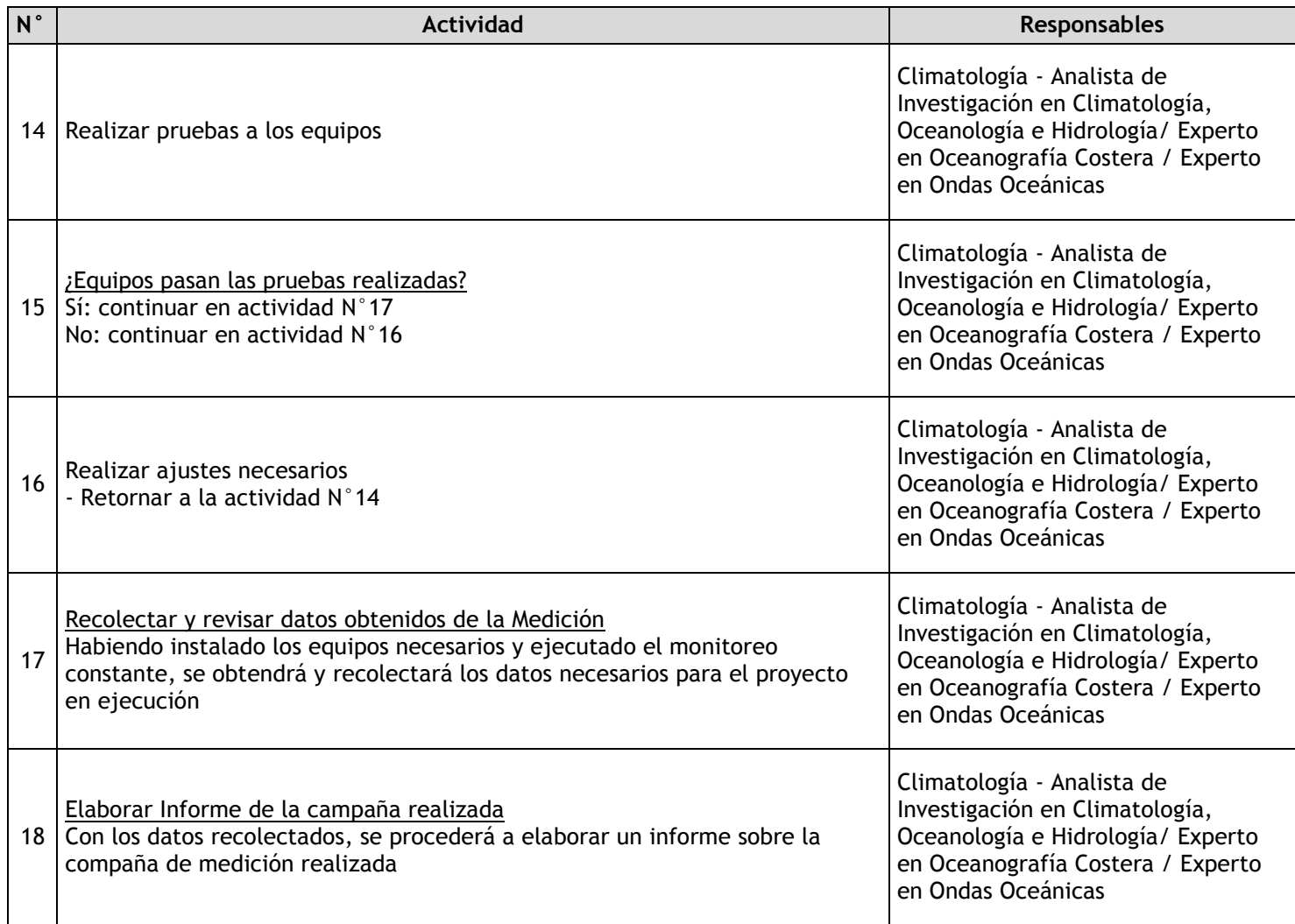

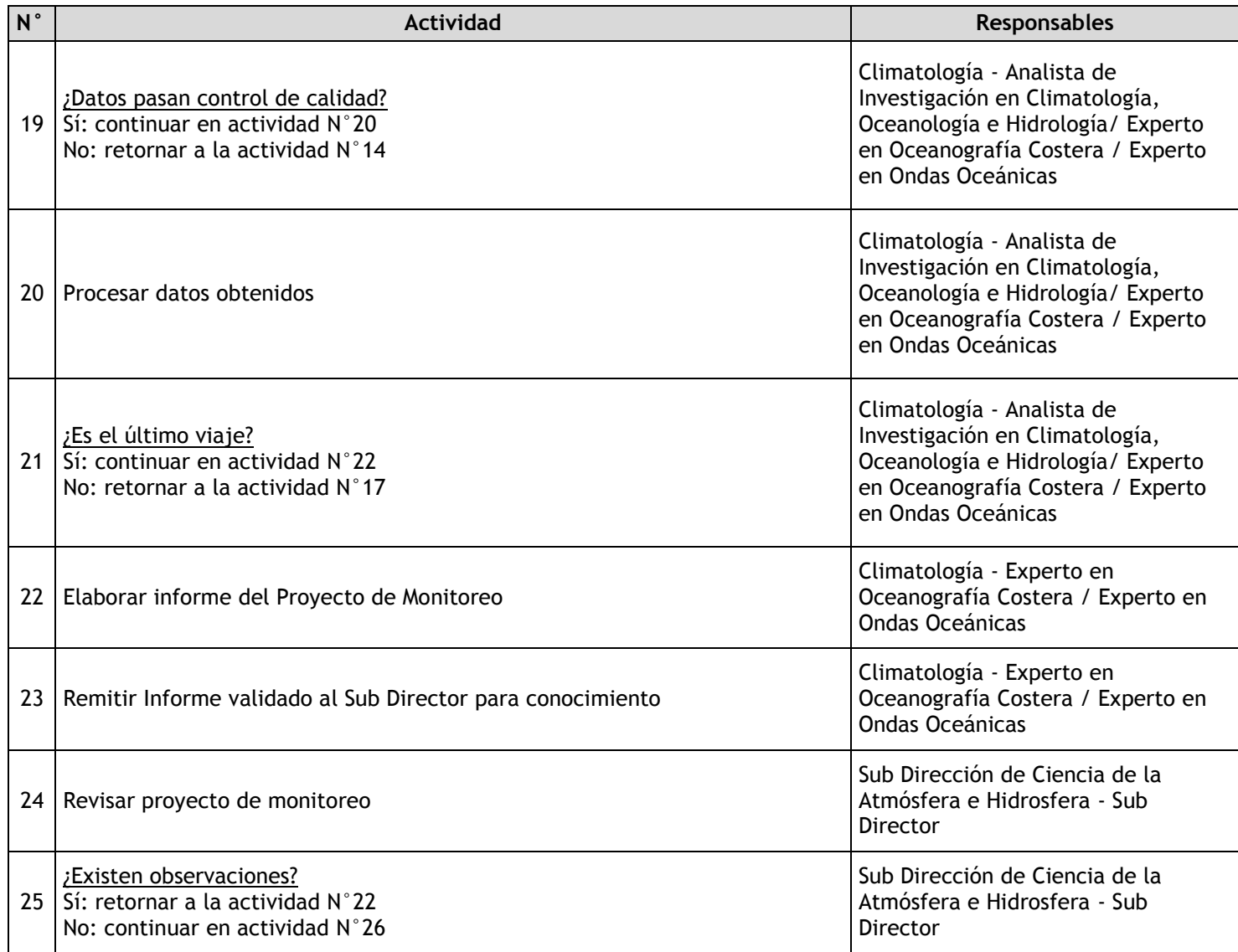

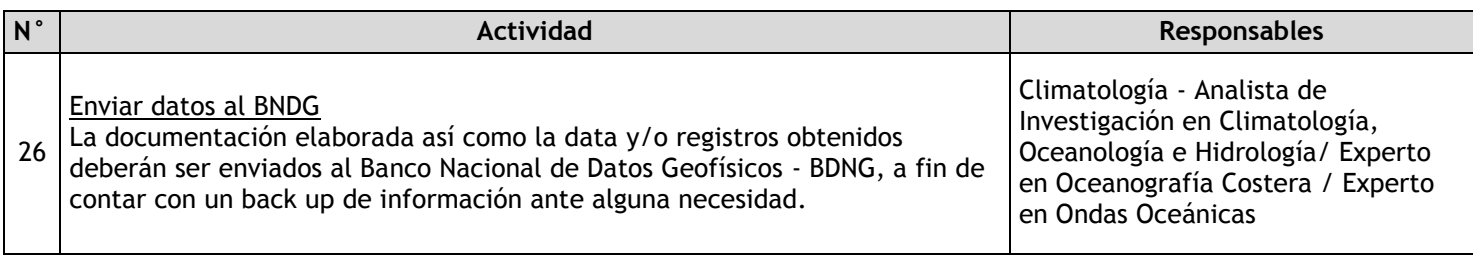

## 2.1.7.10. Estaciones Sedimentológicas

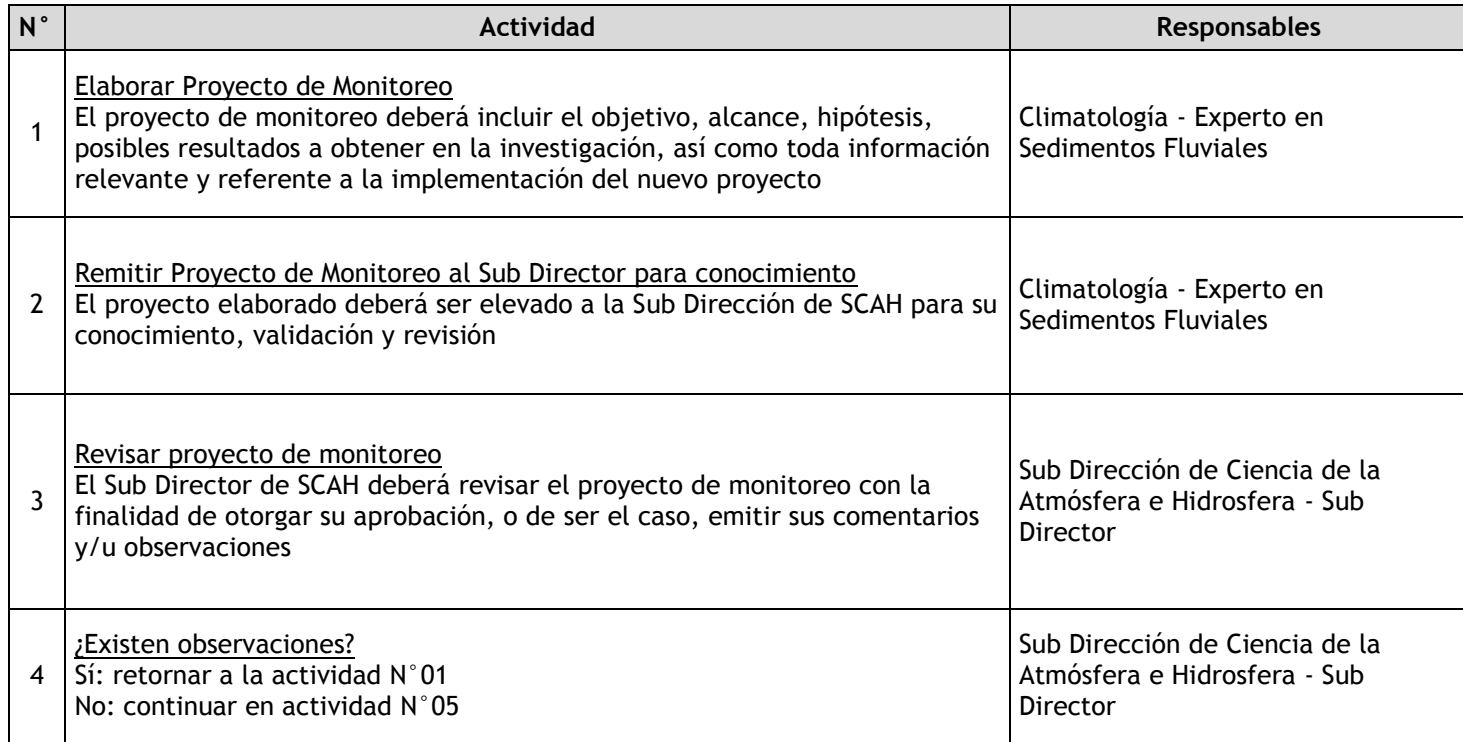

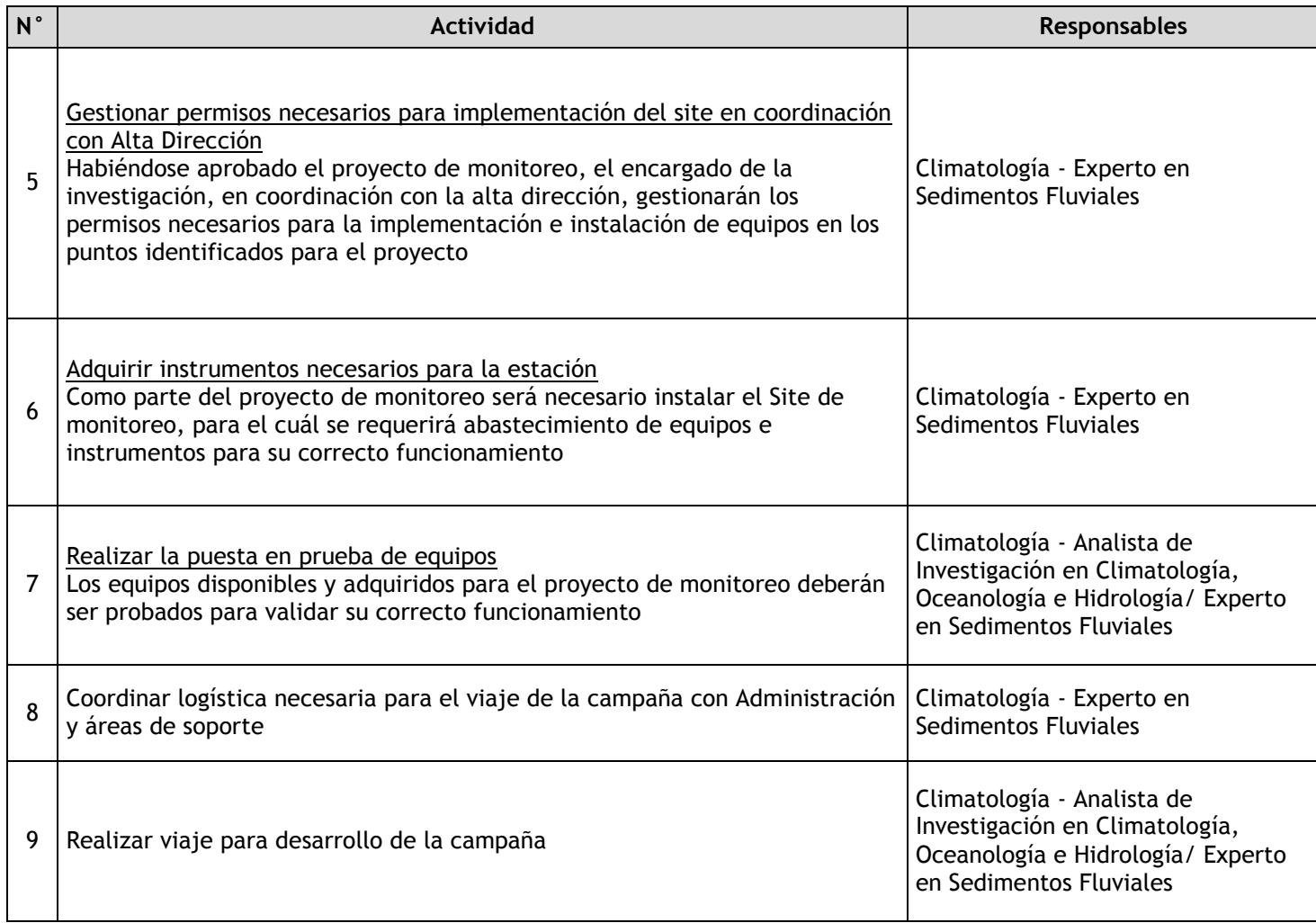
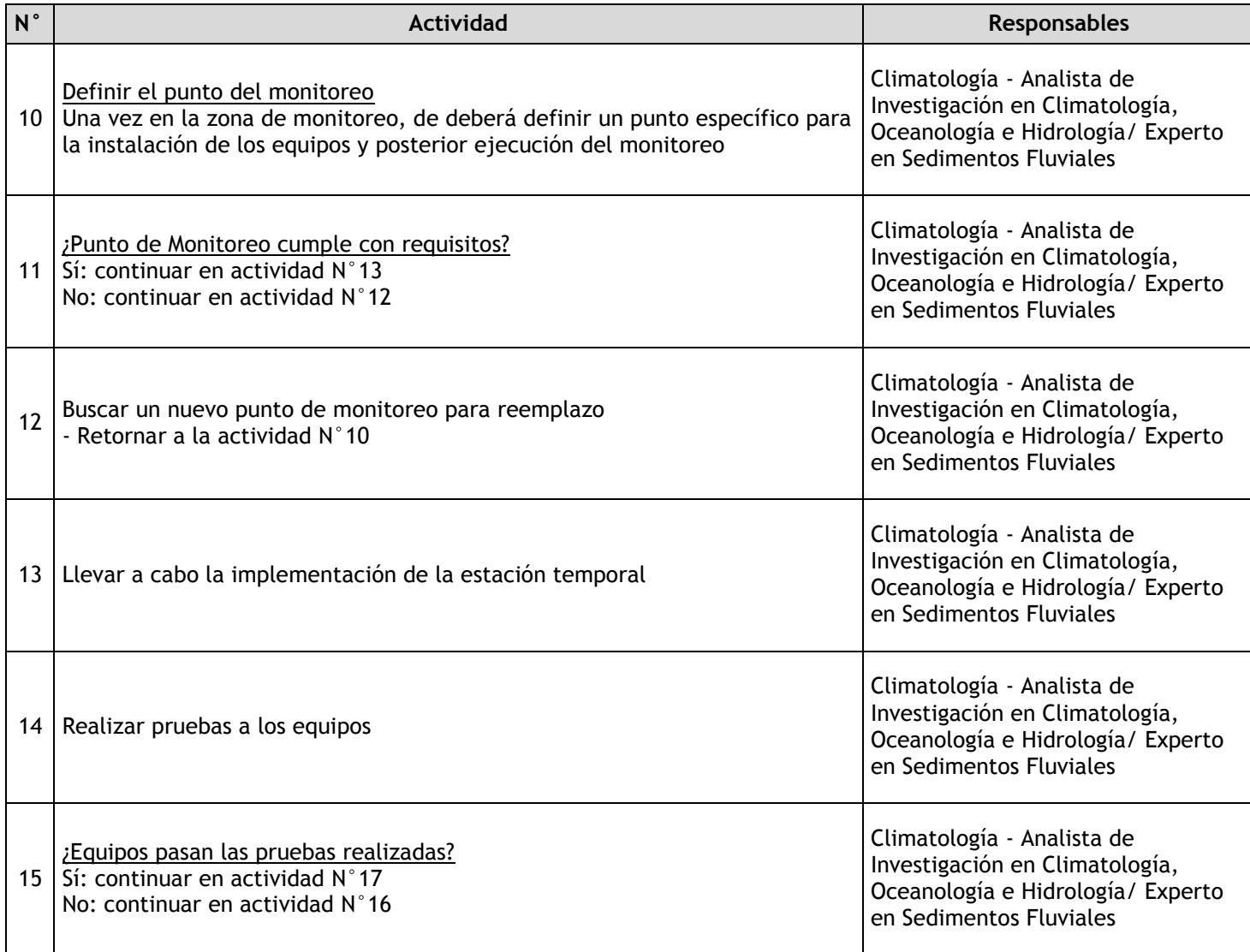

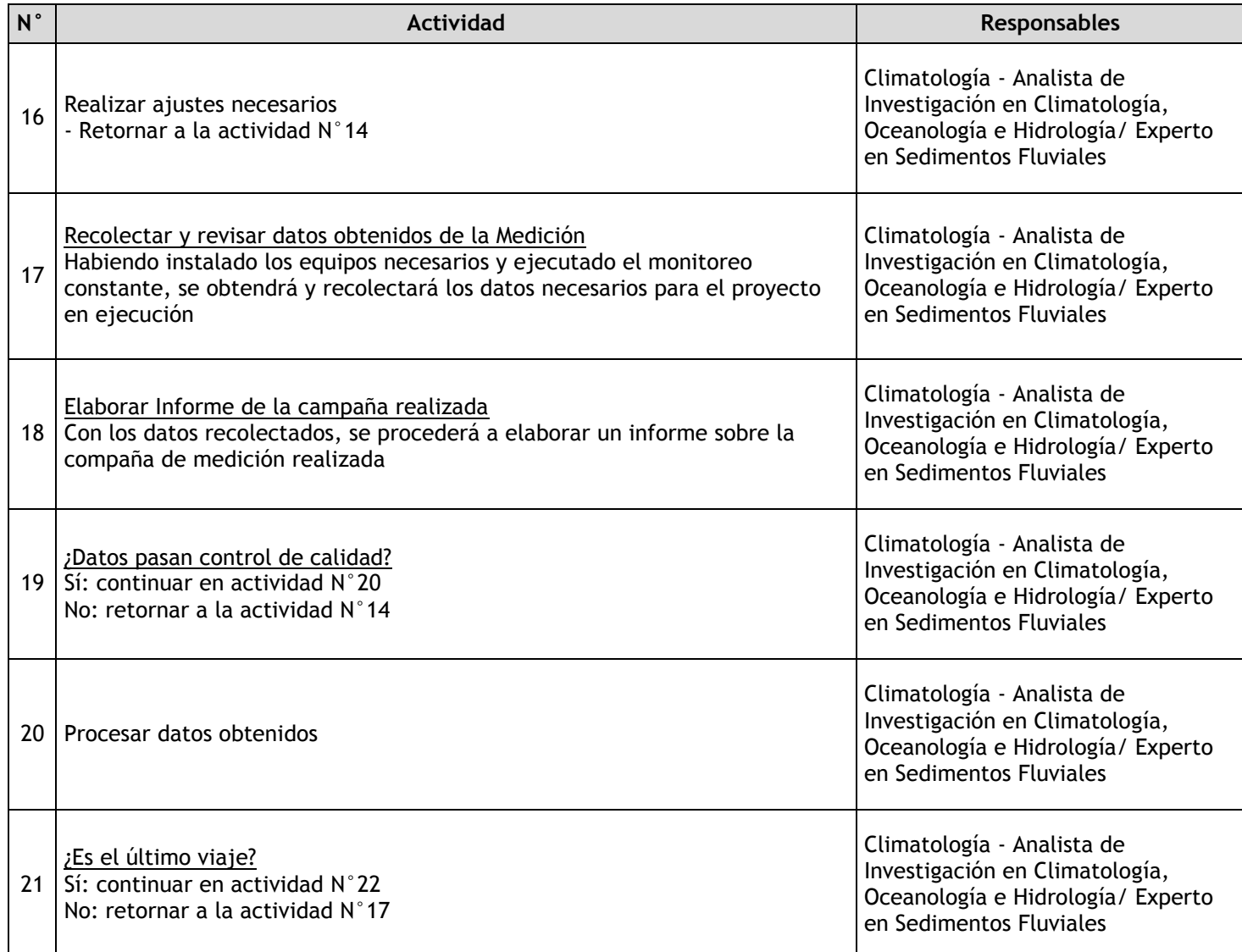

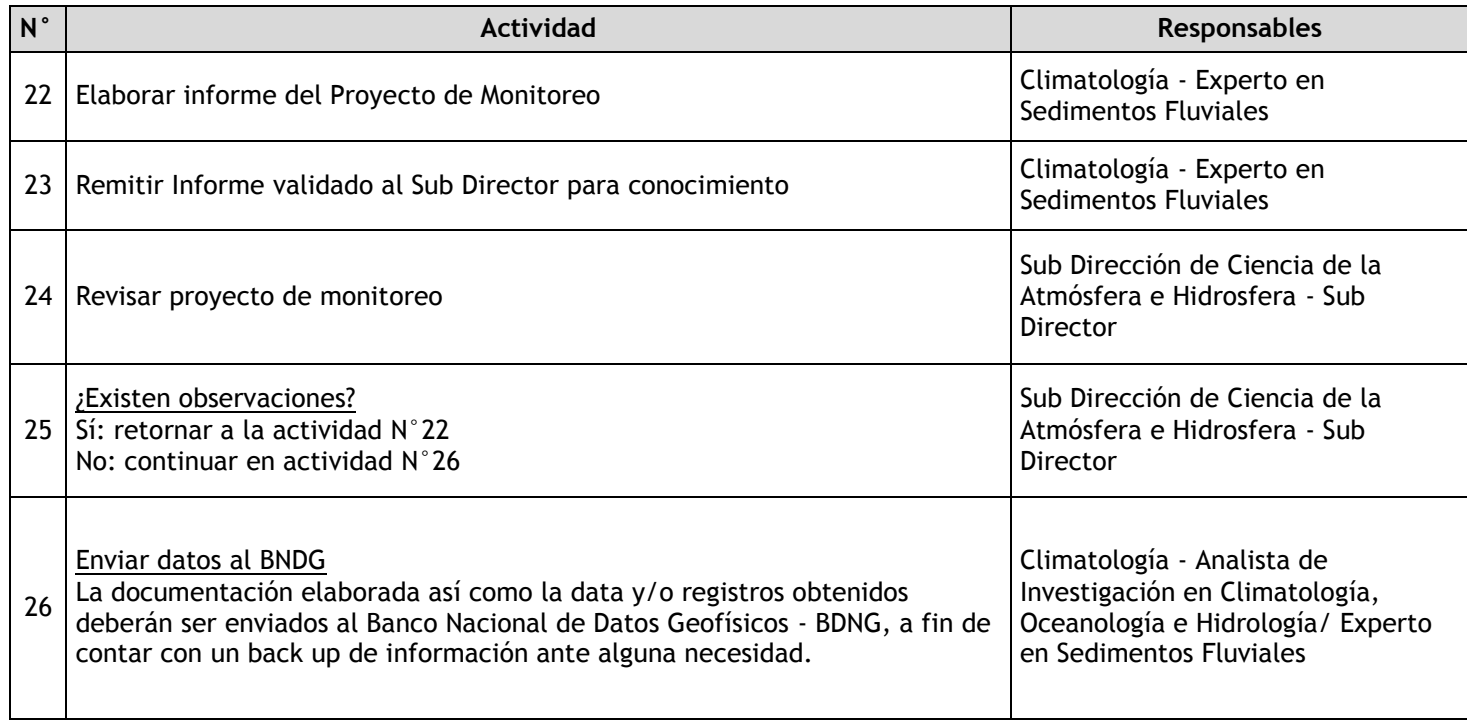

## 2.1.7.11. Red Sísmica Nacional – Instalación

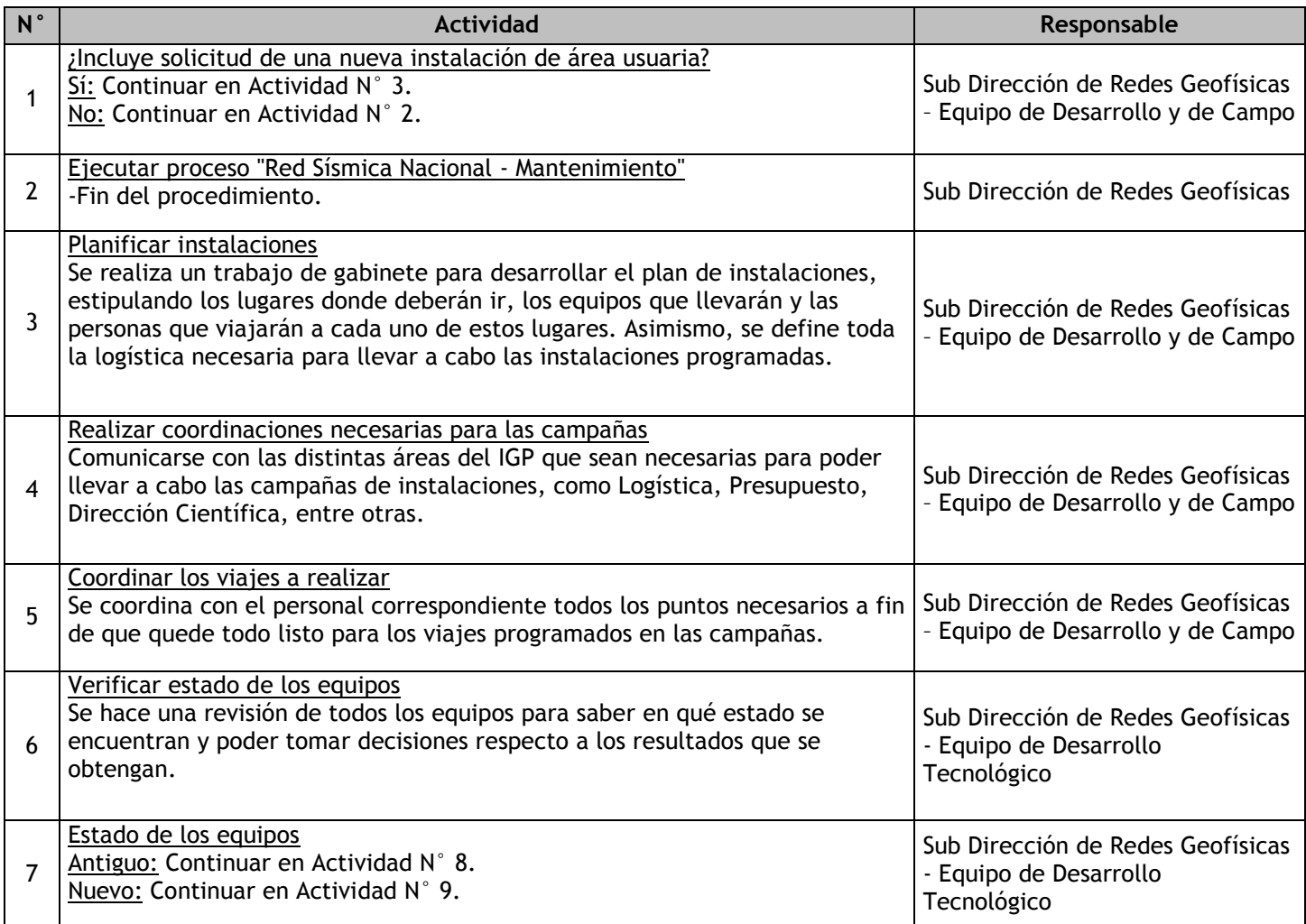

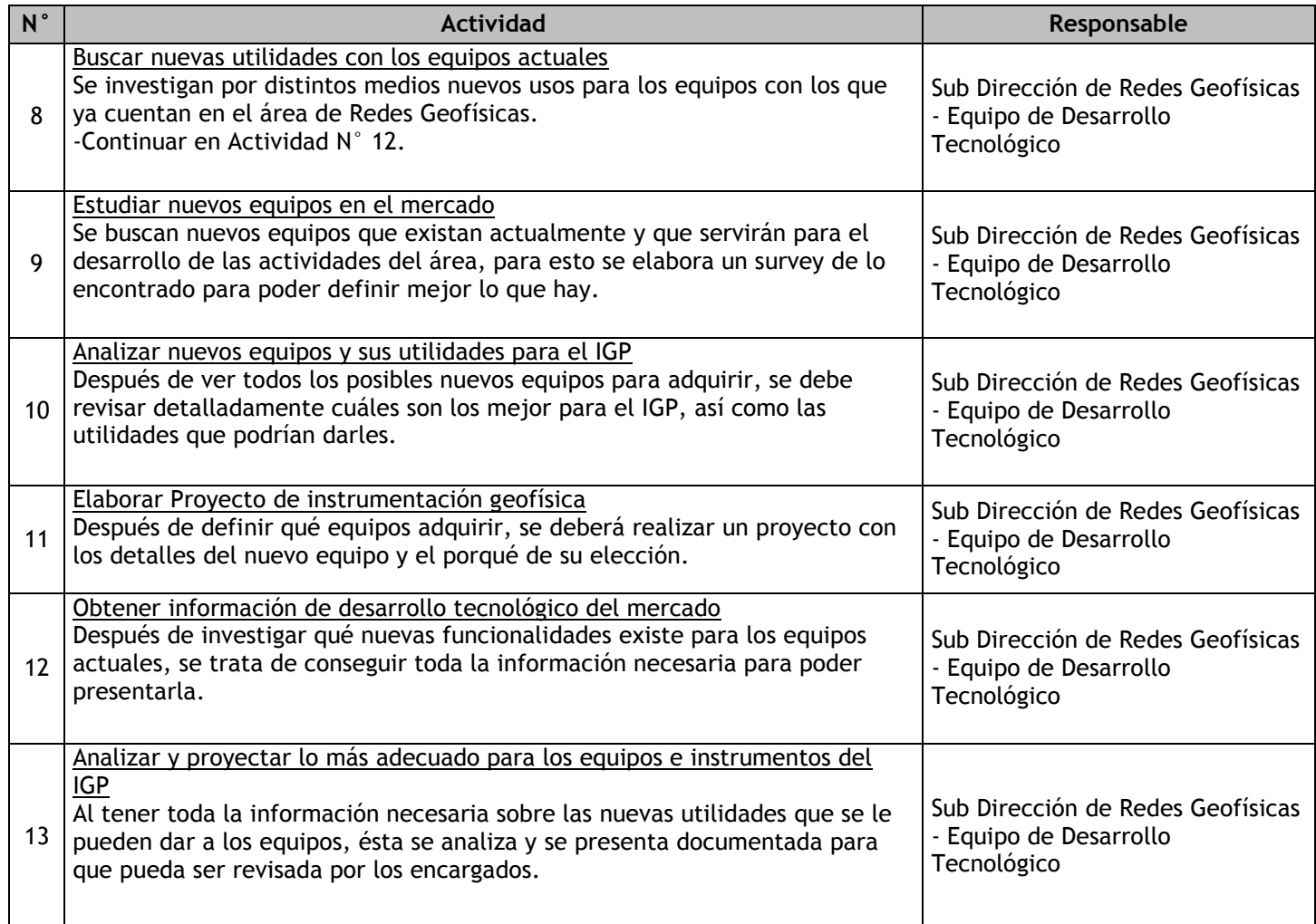

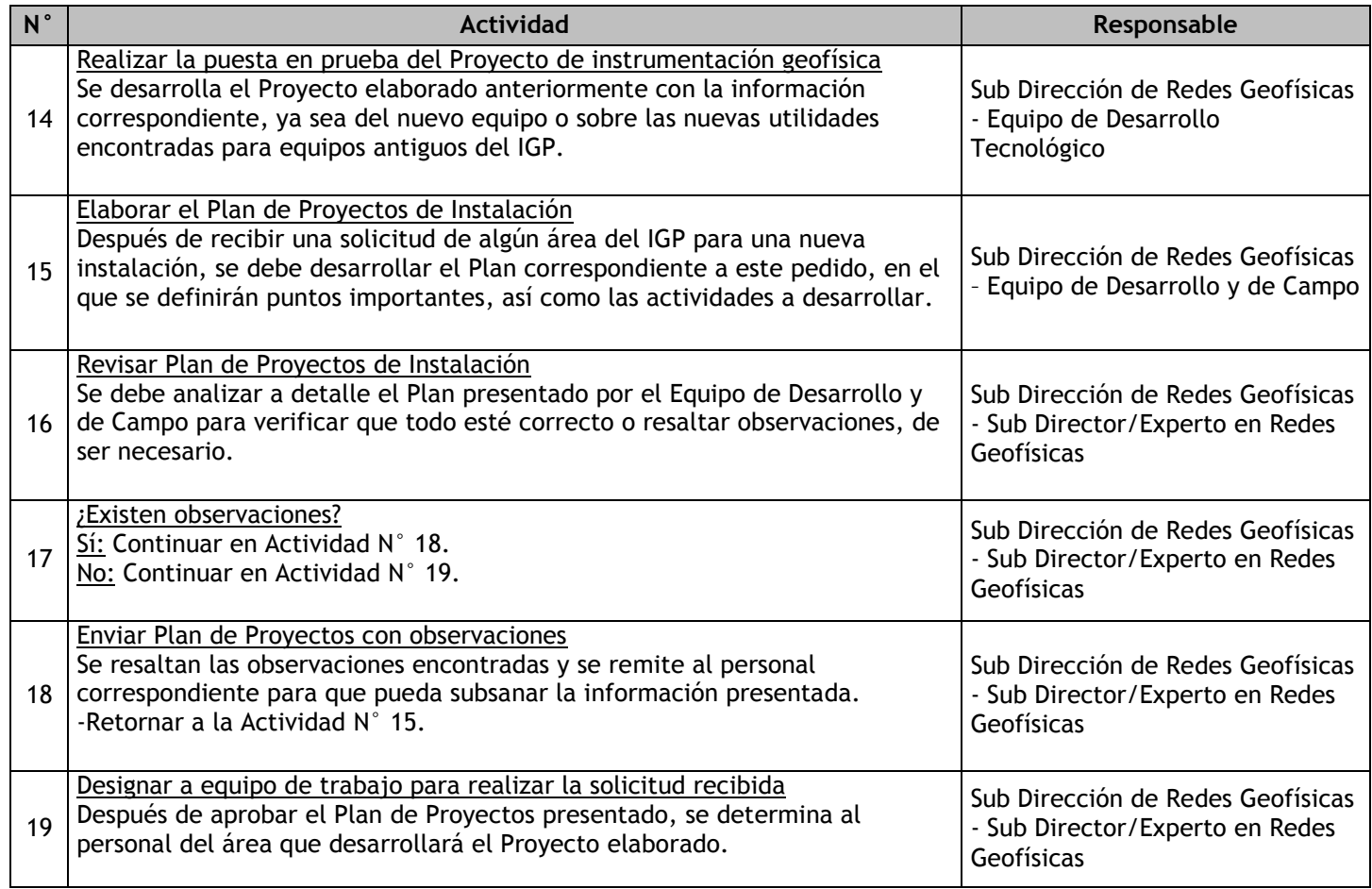

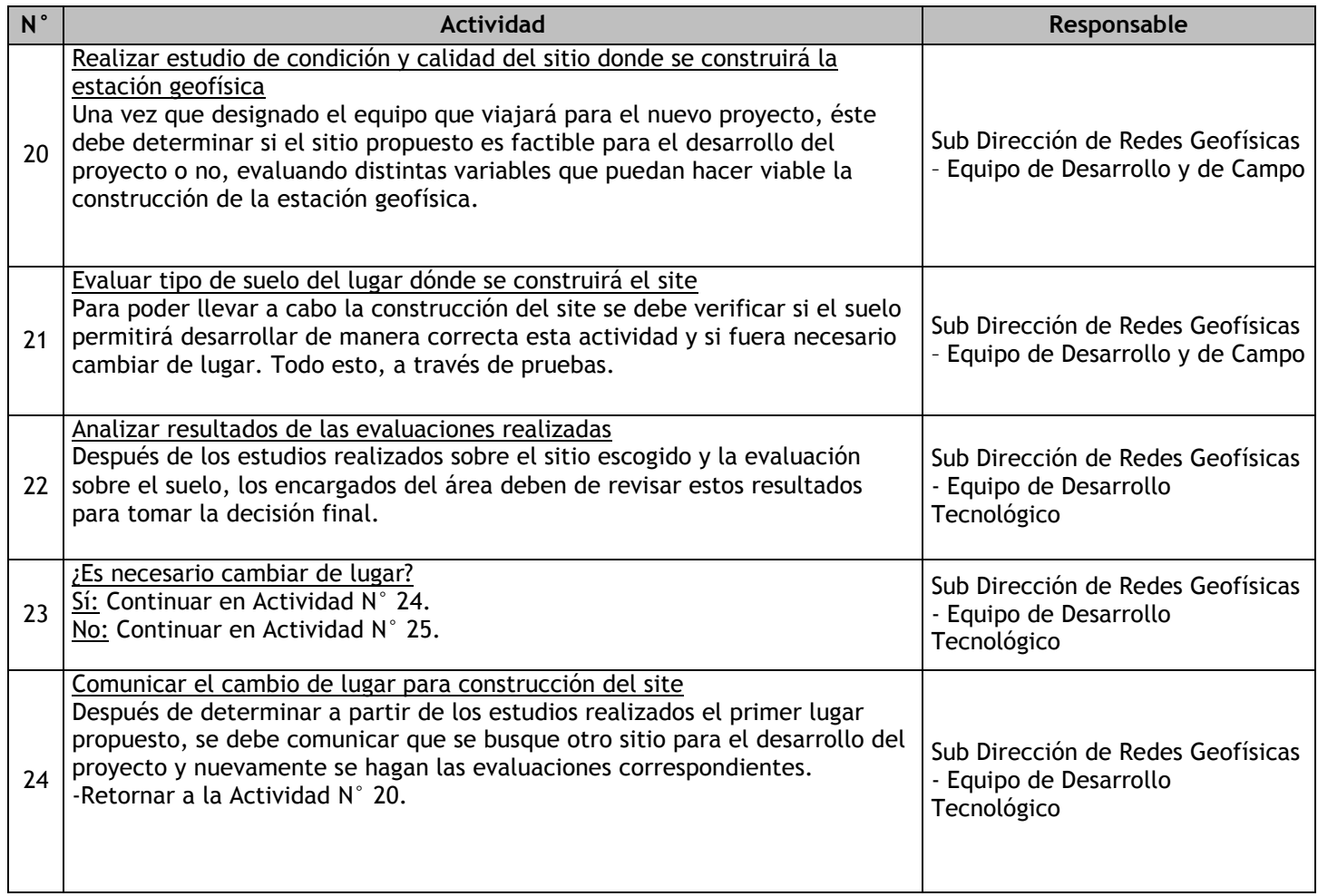

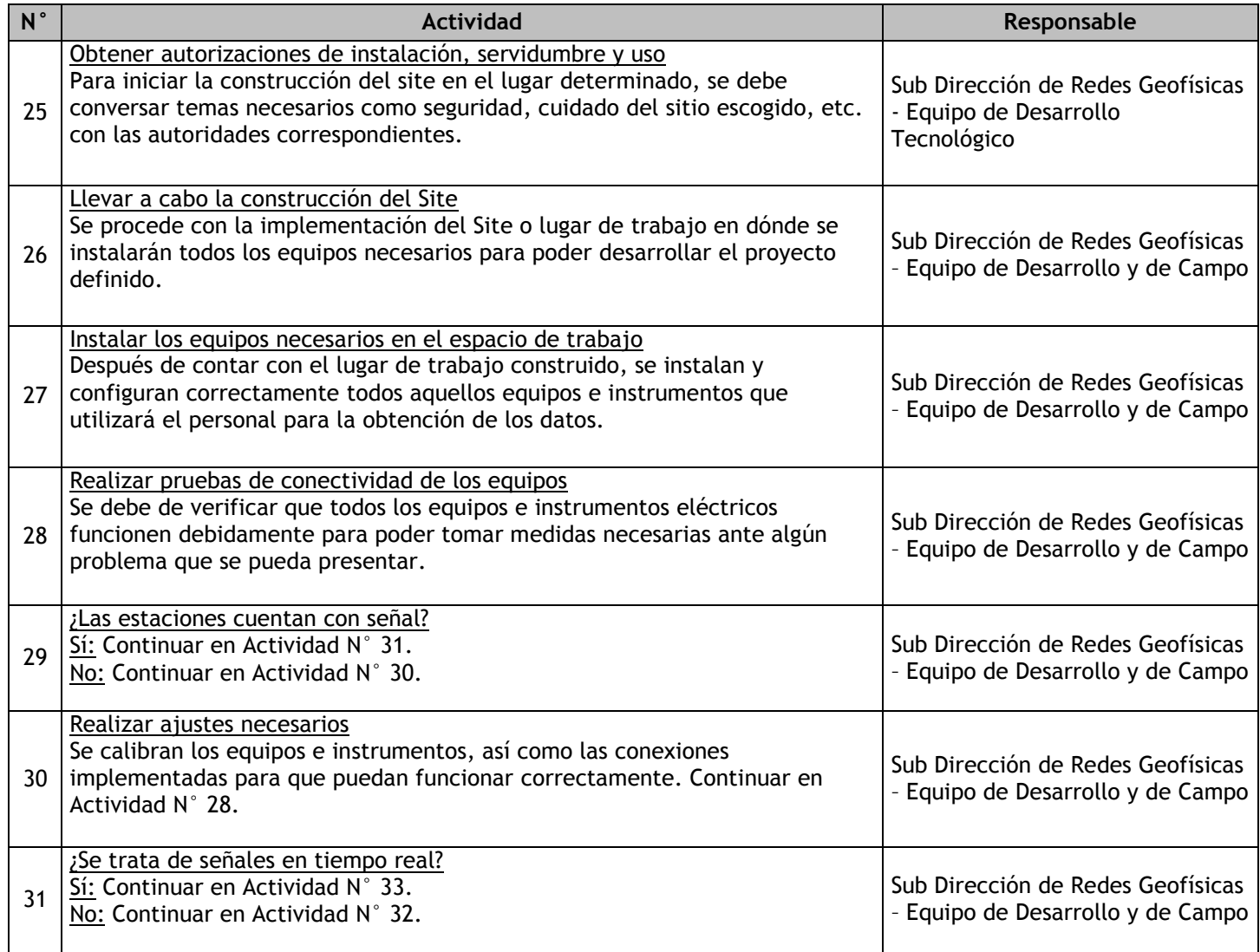

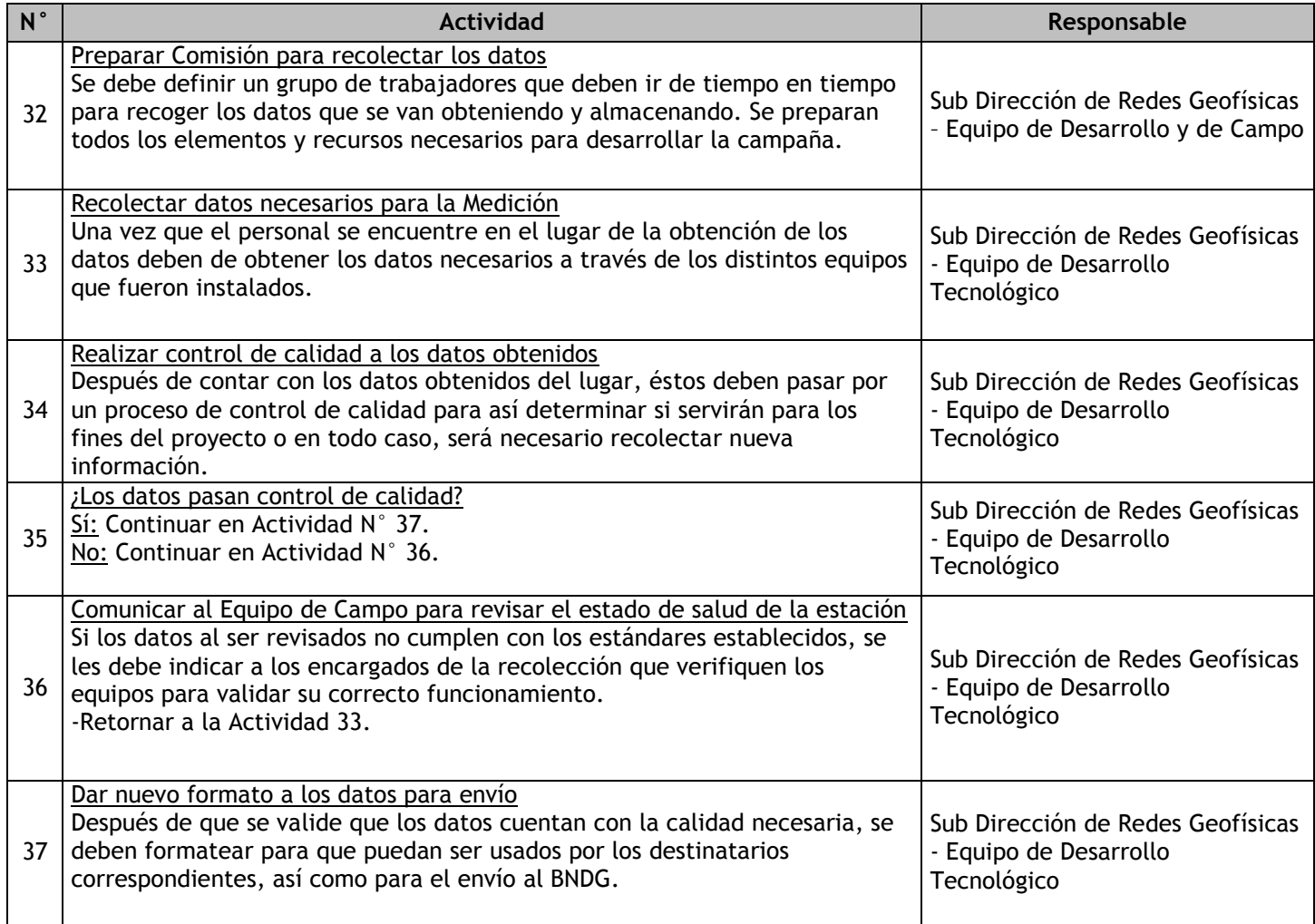

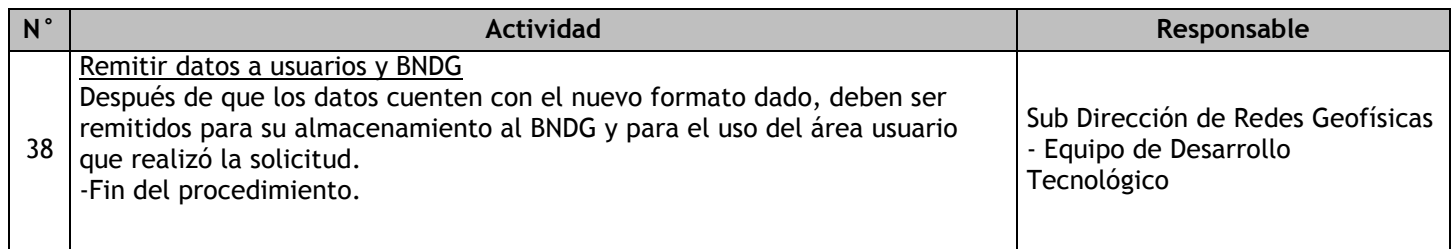

## 2.1.7.12. Red Sísmica Nacional – Mantenimiento

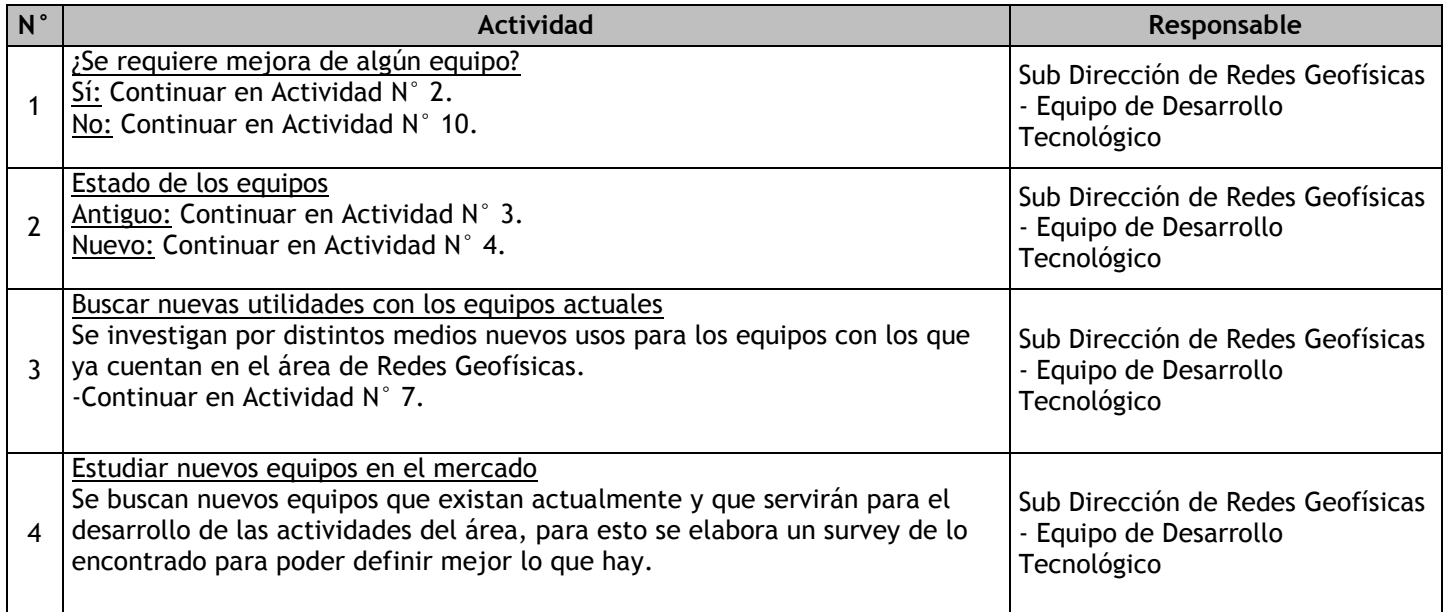

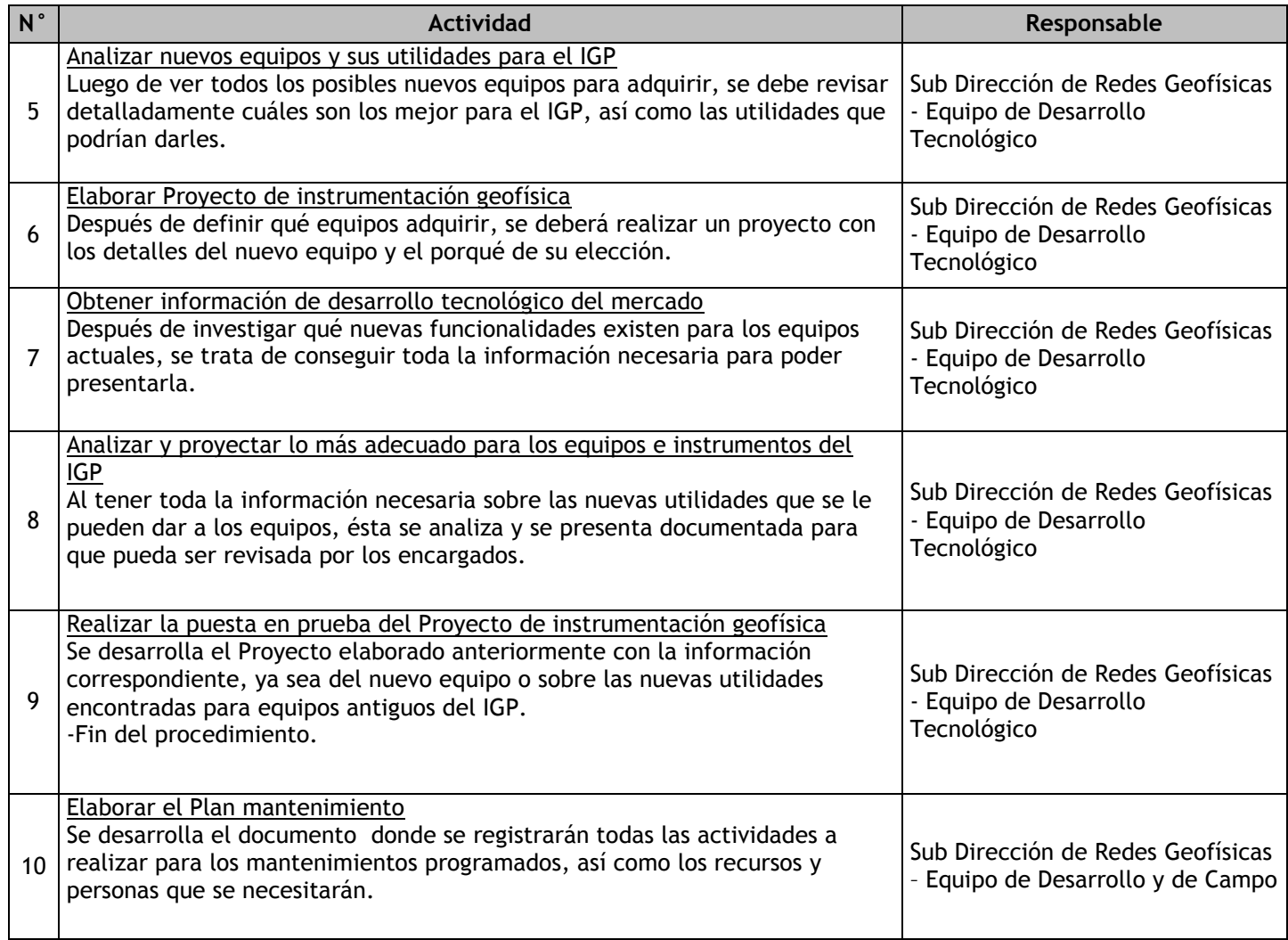

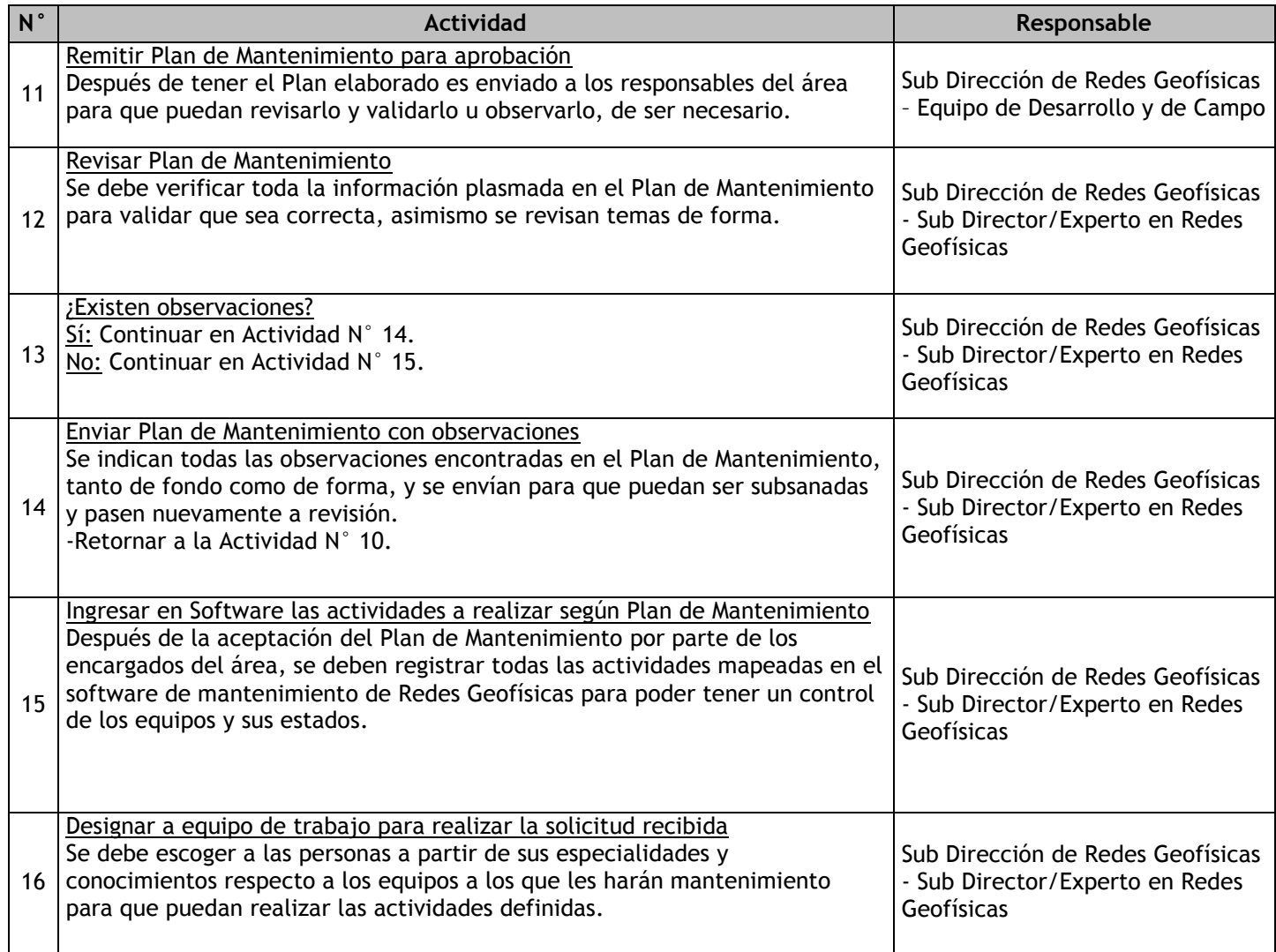

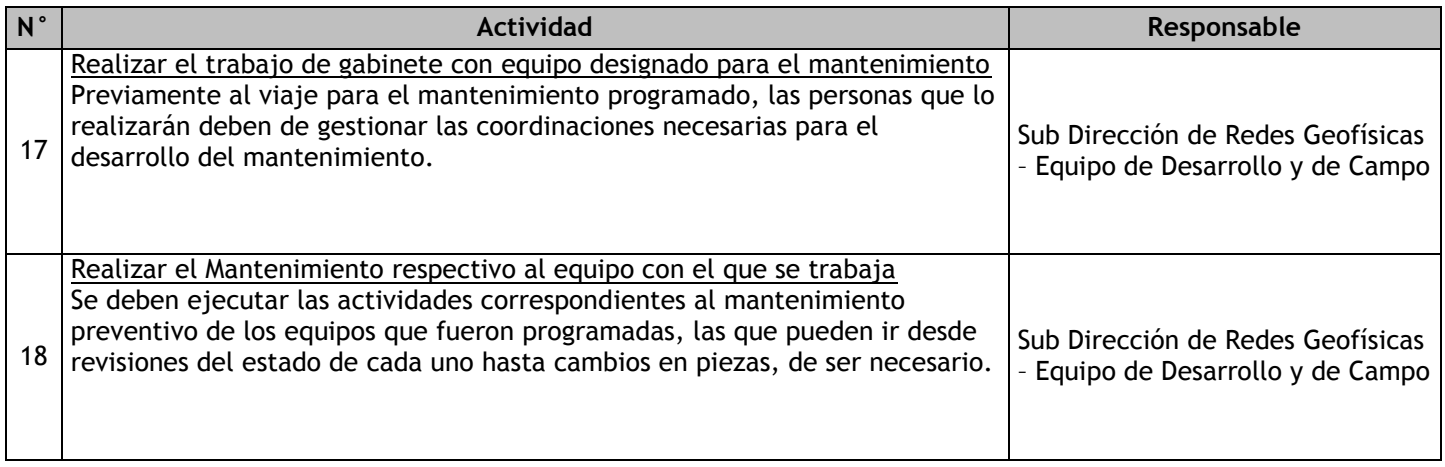

# 2.1.7.13. Red Acelerométrica Nacional – Instalación

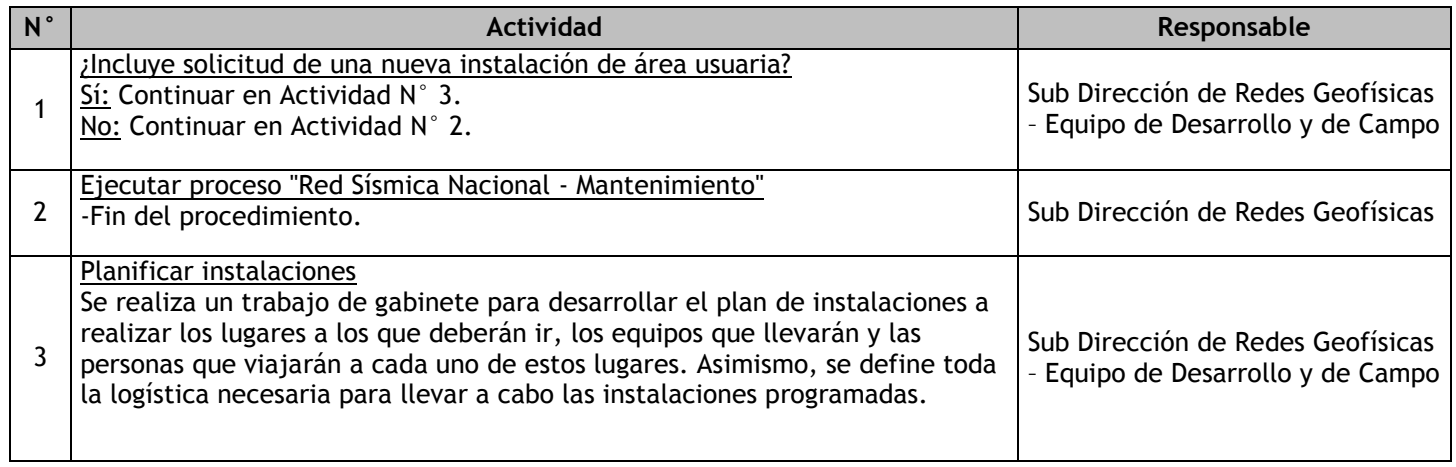

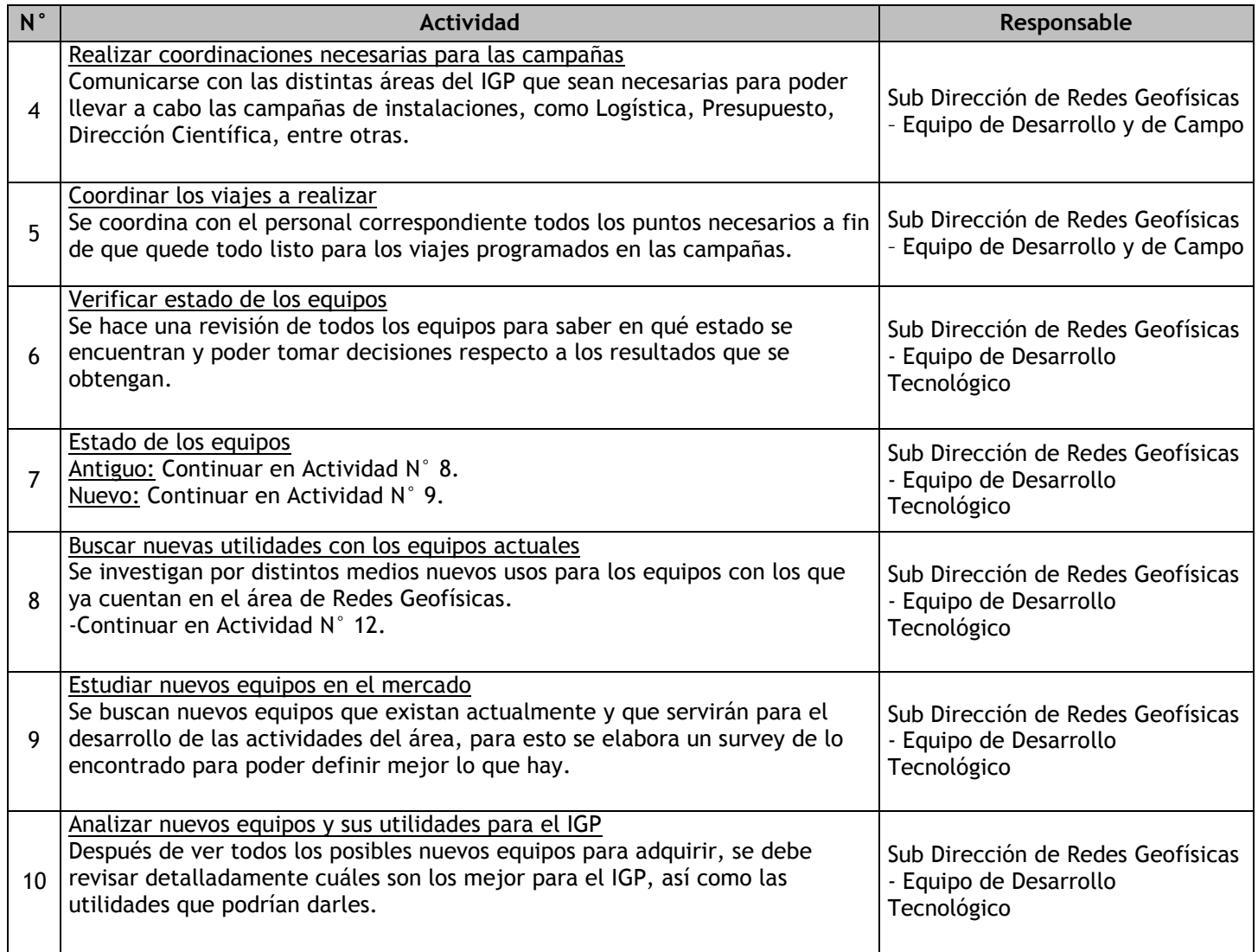

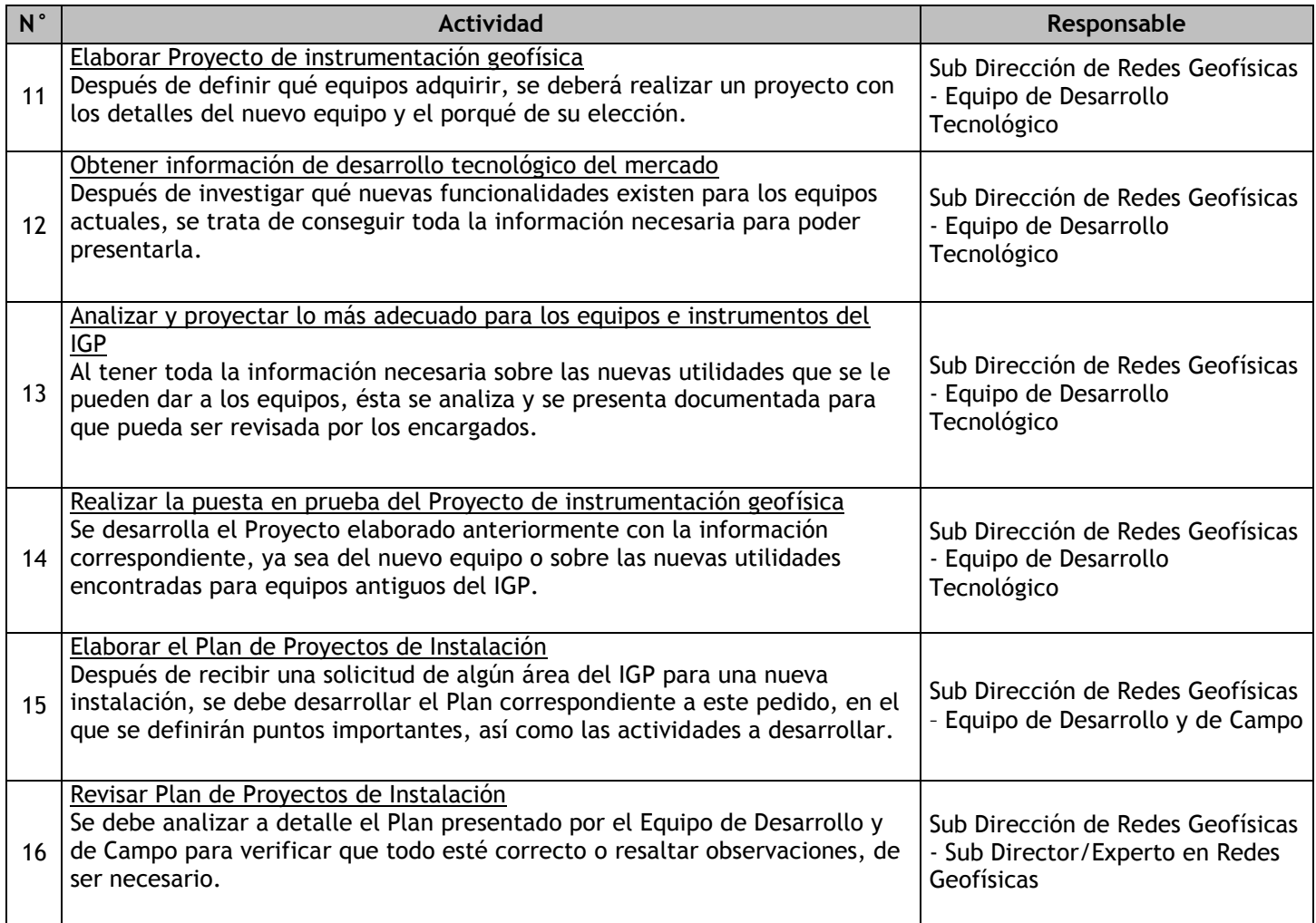

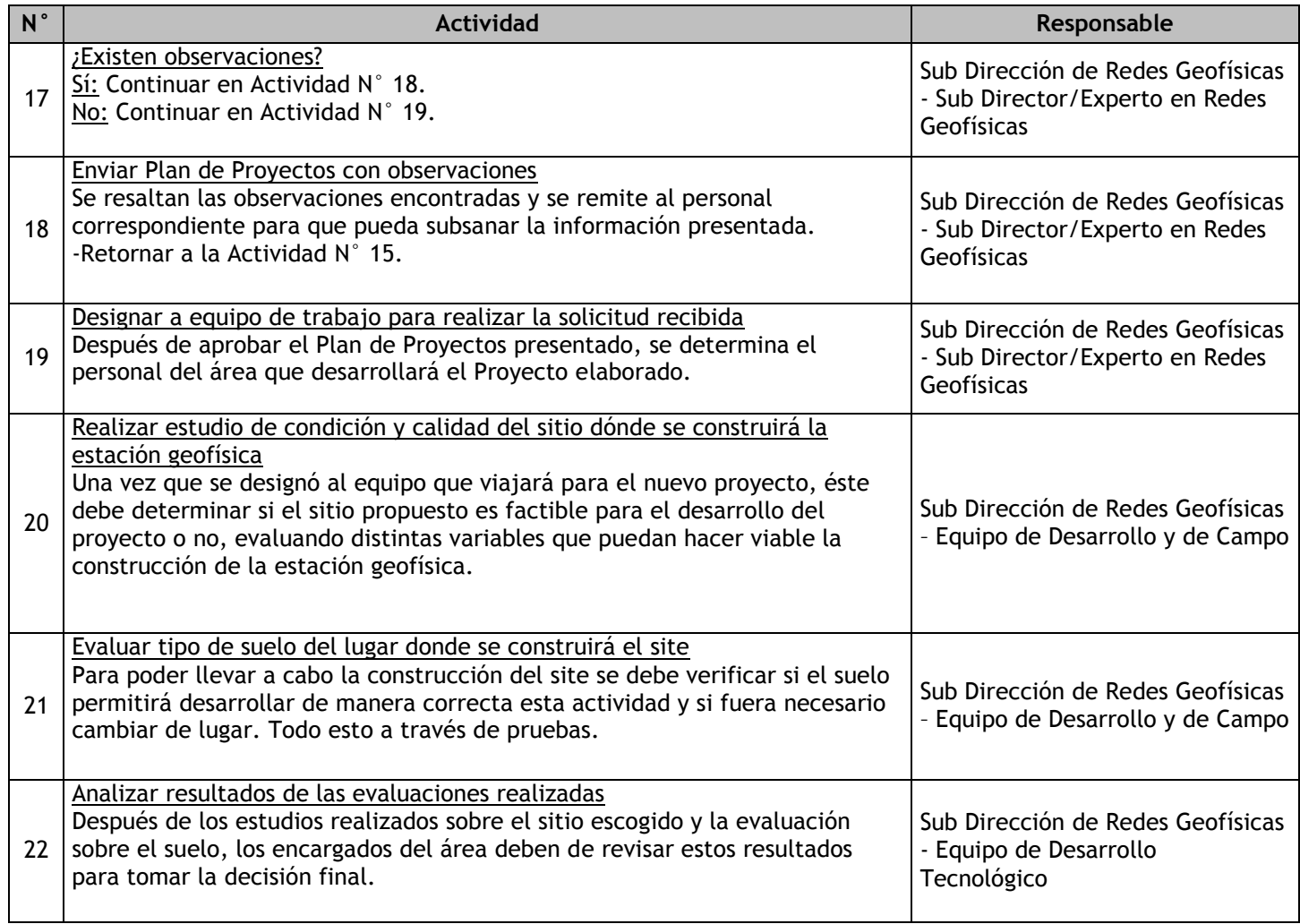

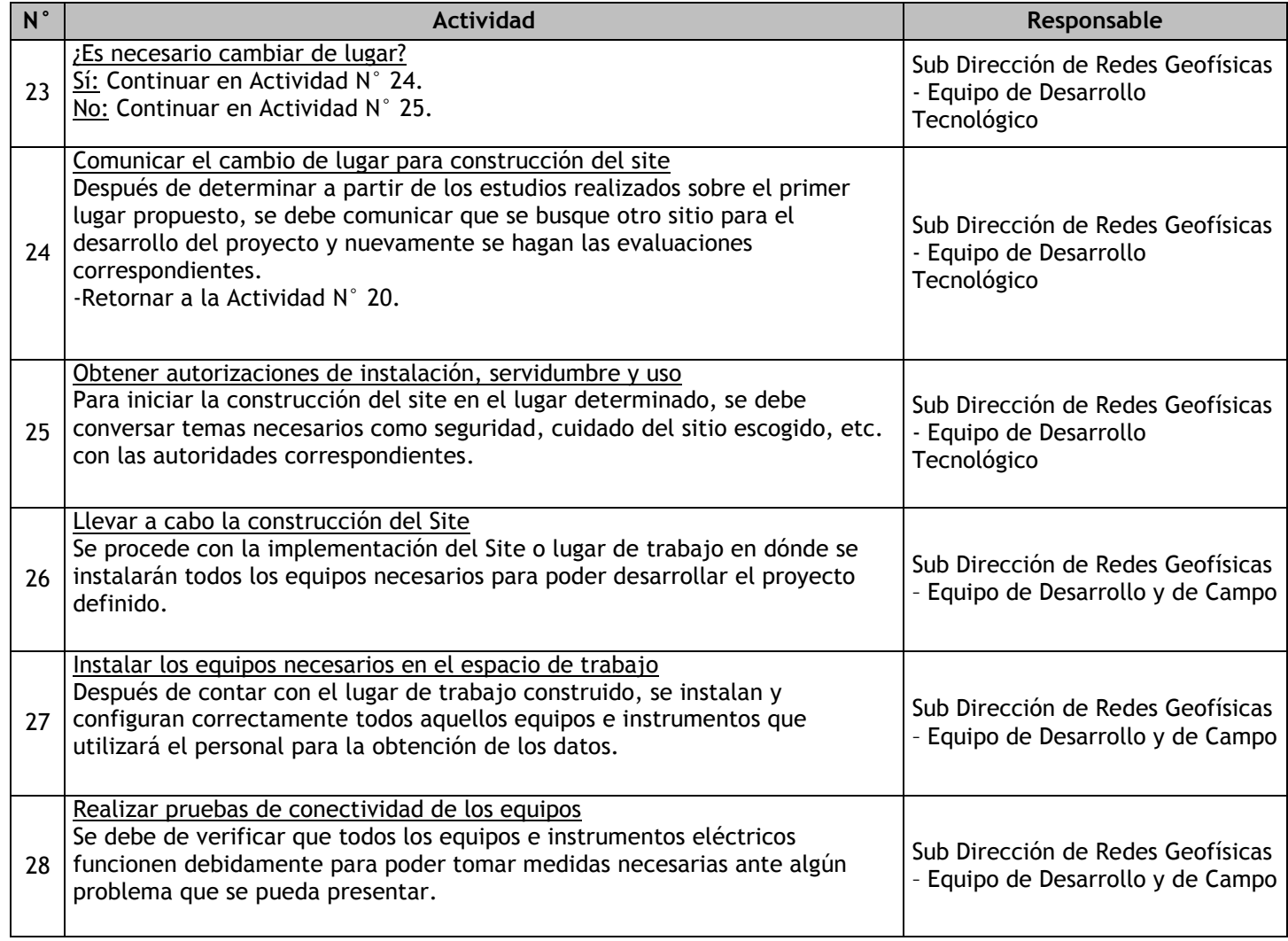

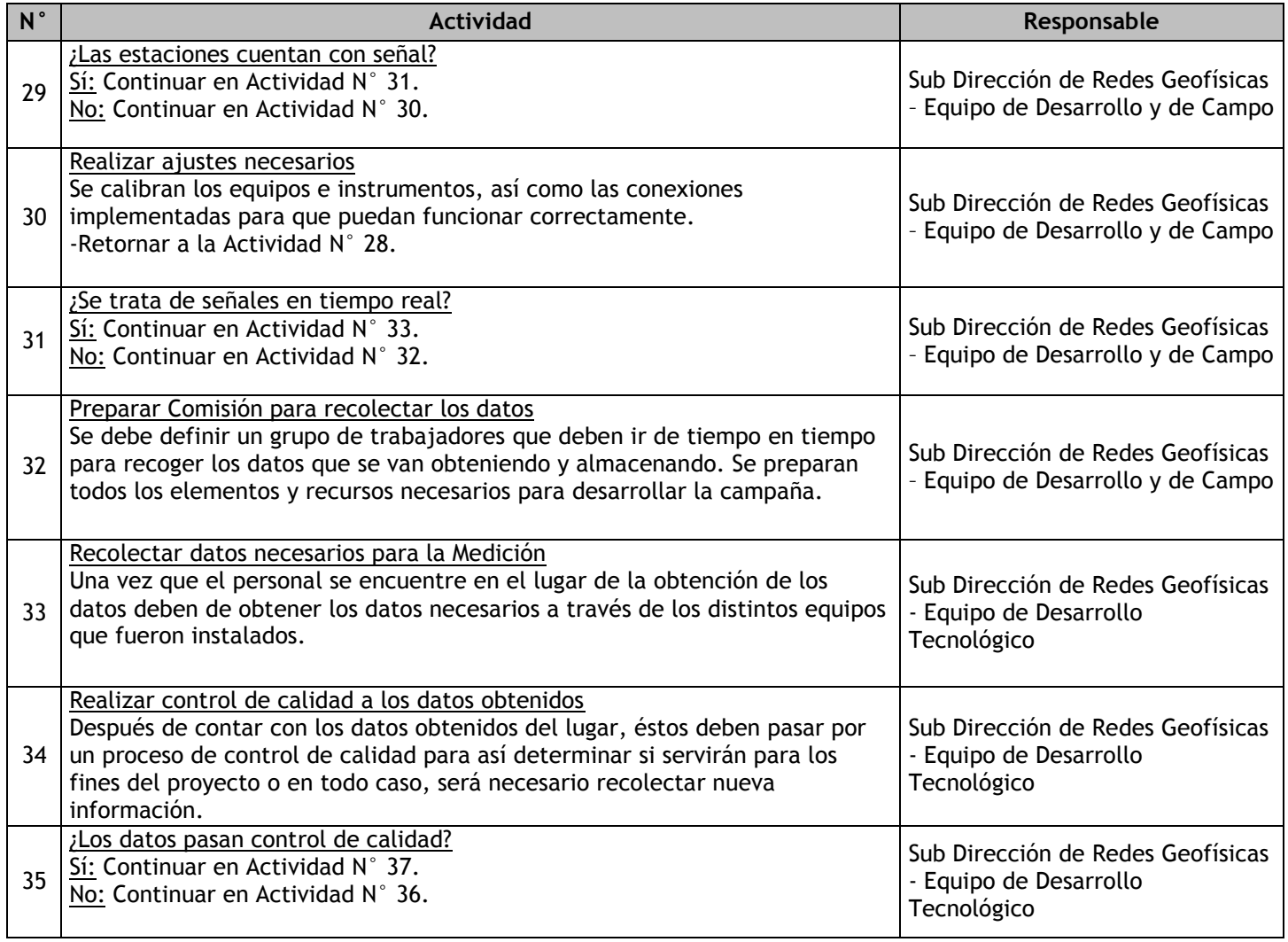

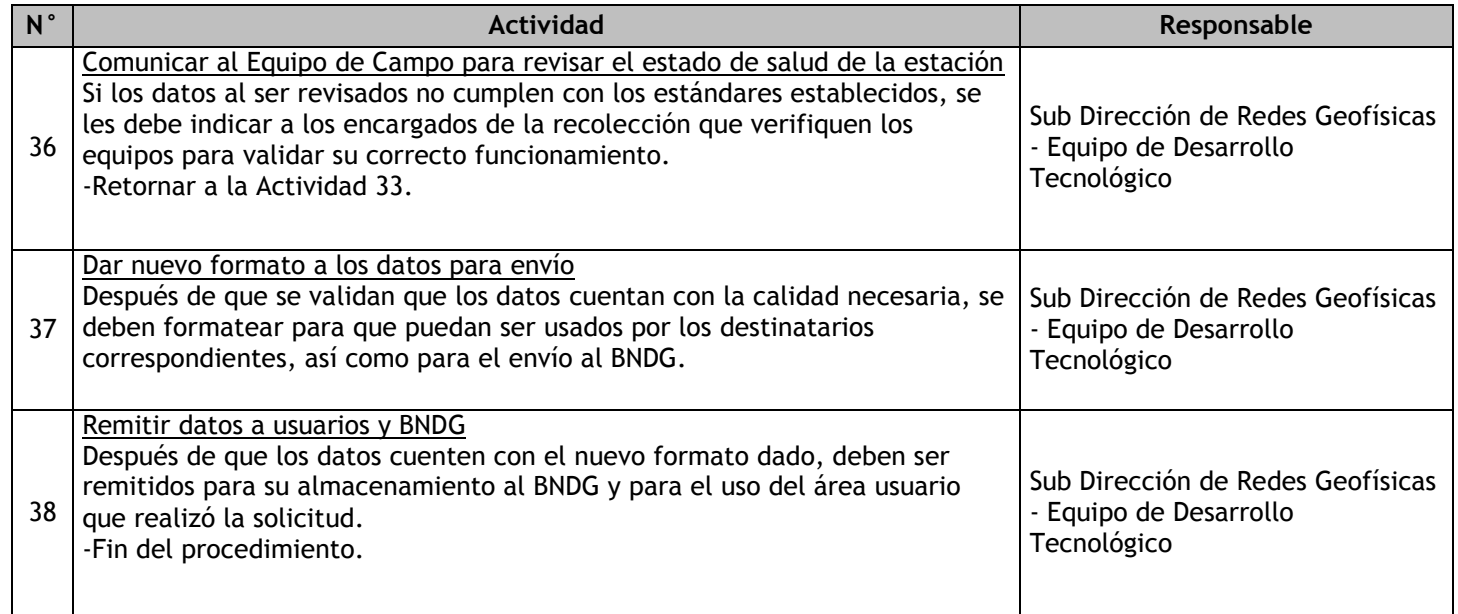

### 2.1.7.14. Red Acelerométrica Nacional – Mantenimiento

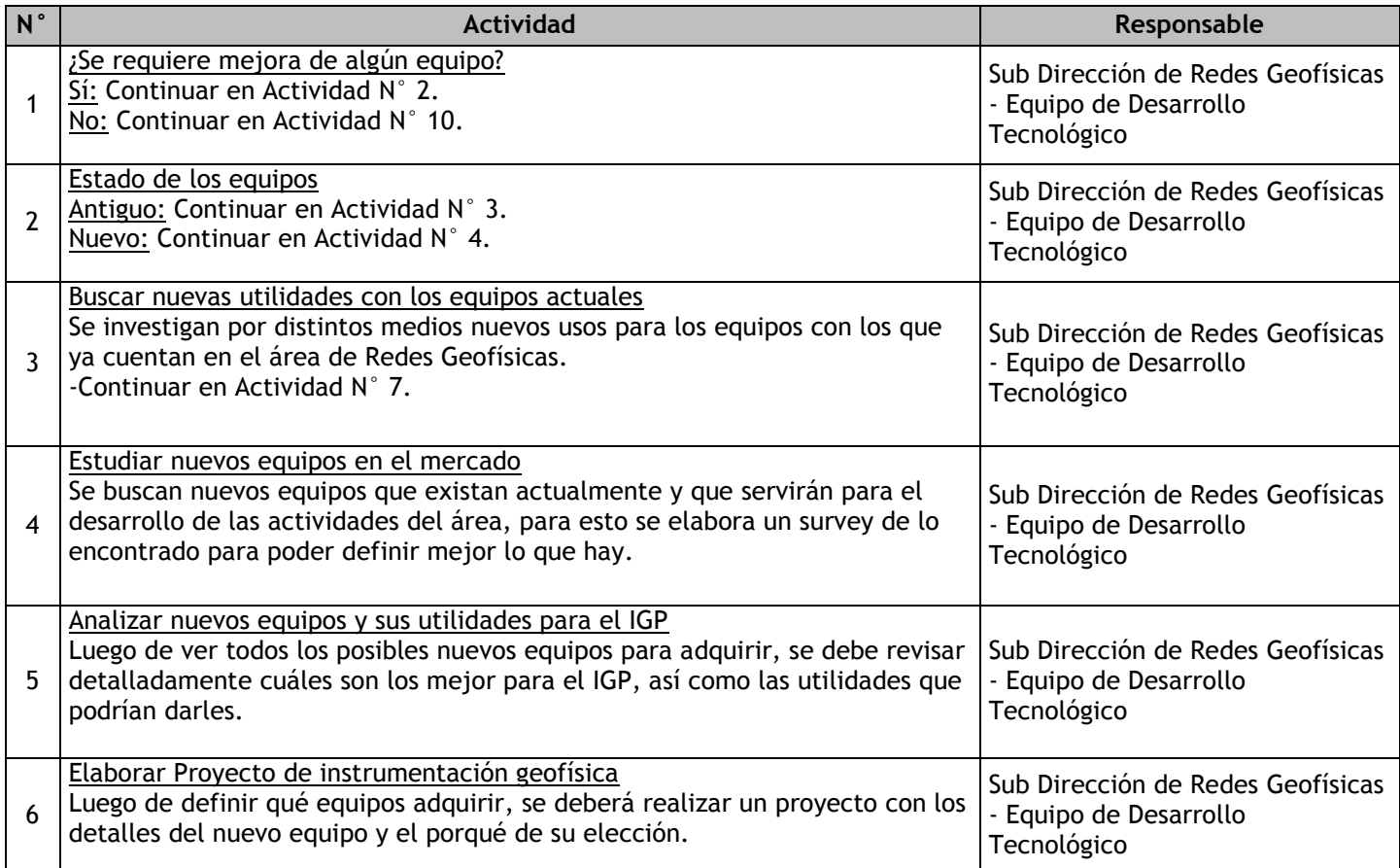

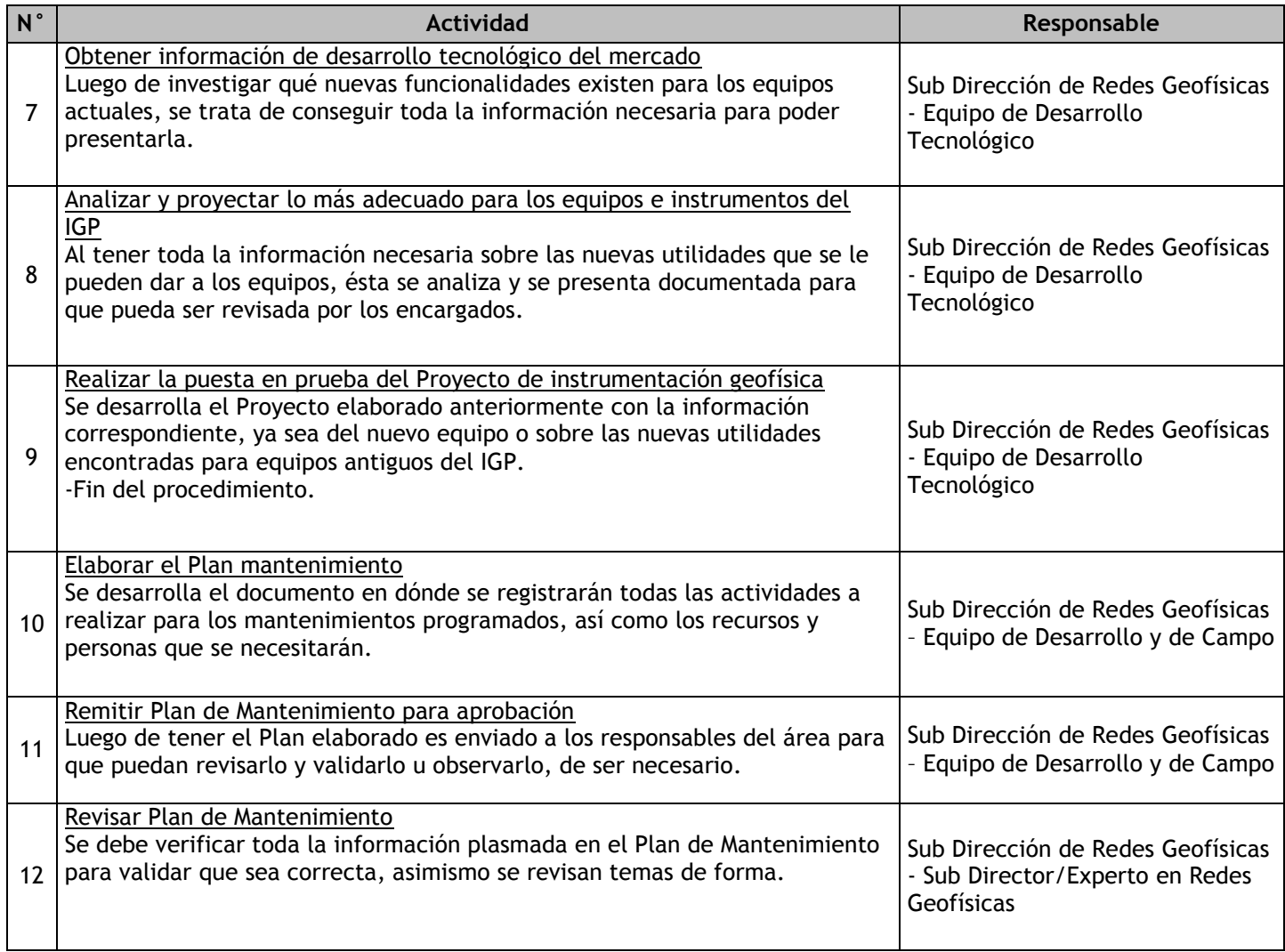

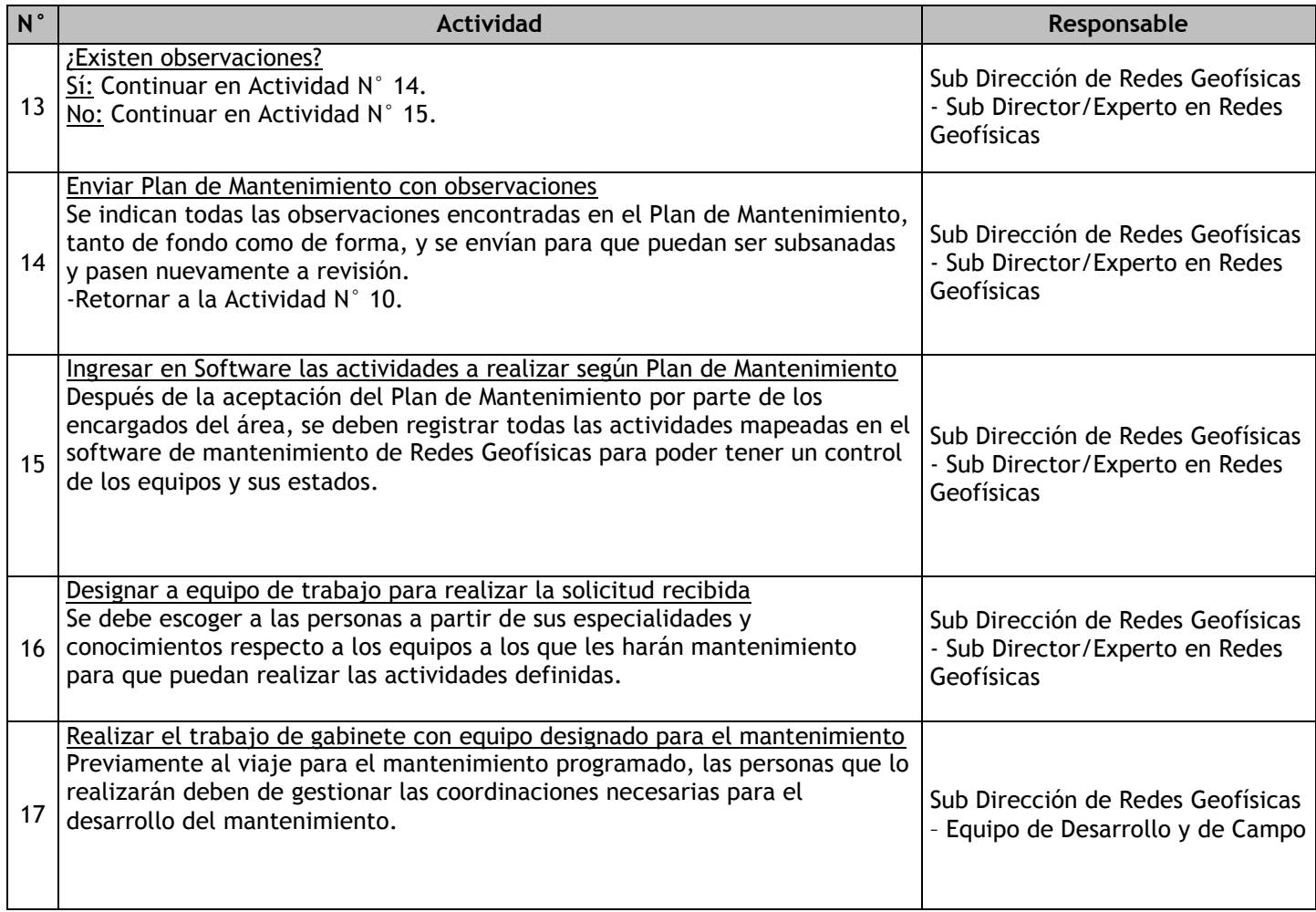

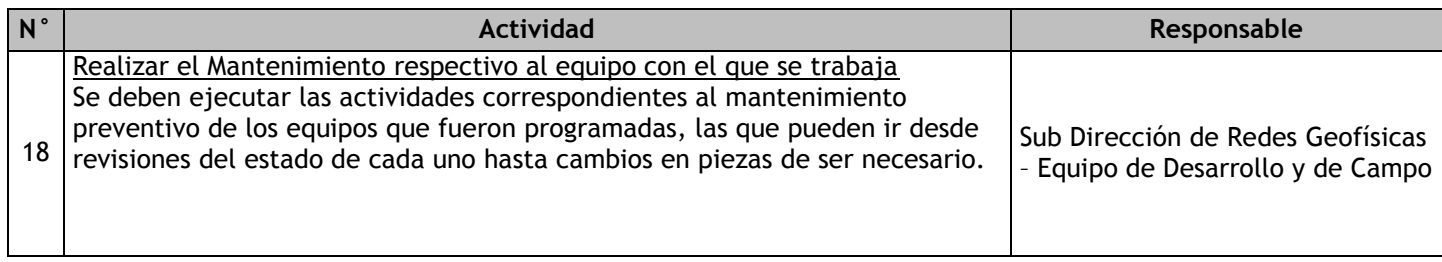

# 2.1.7.15. Red GPS – Instalación

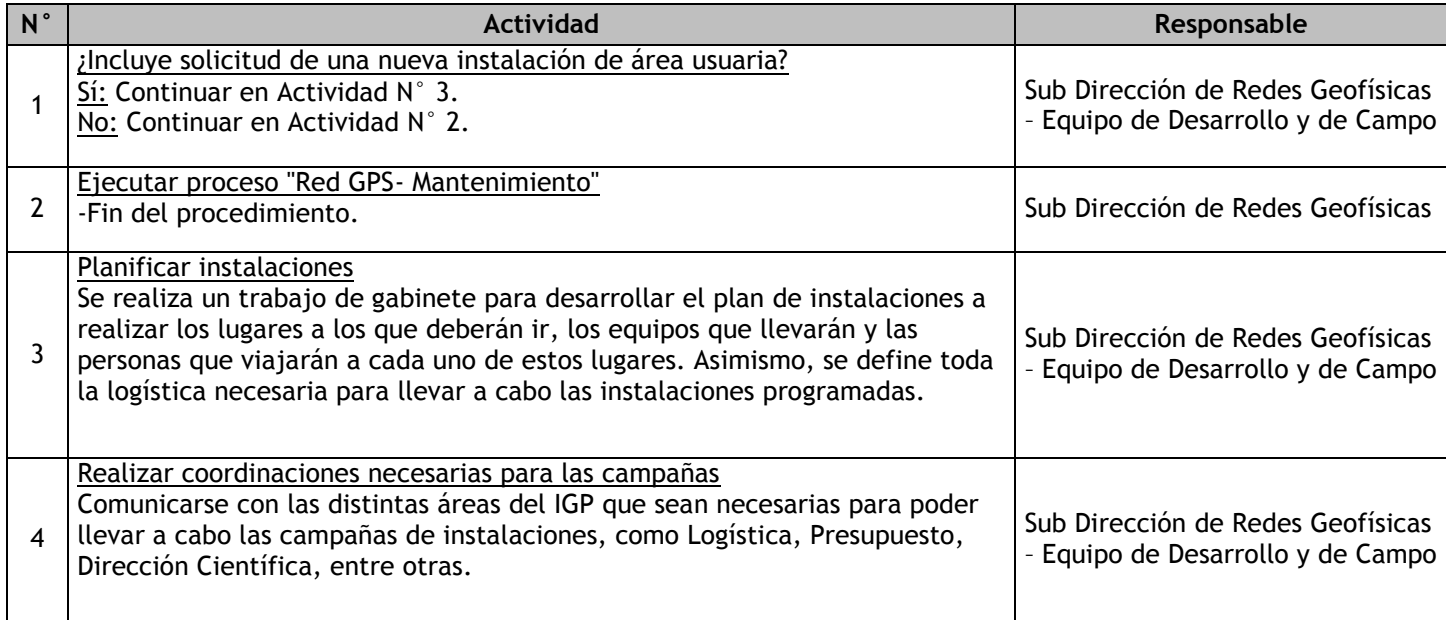

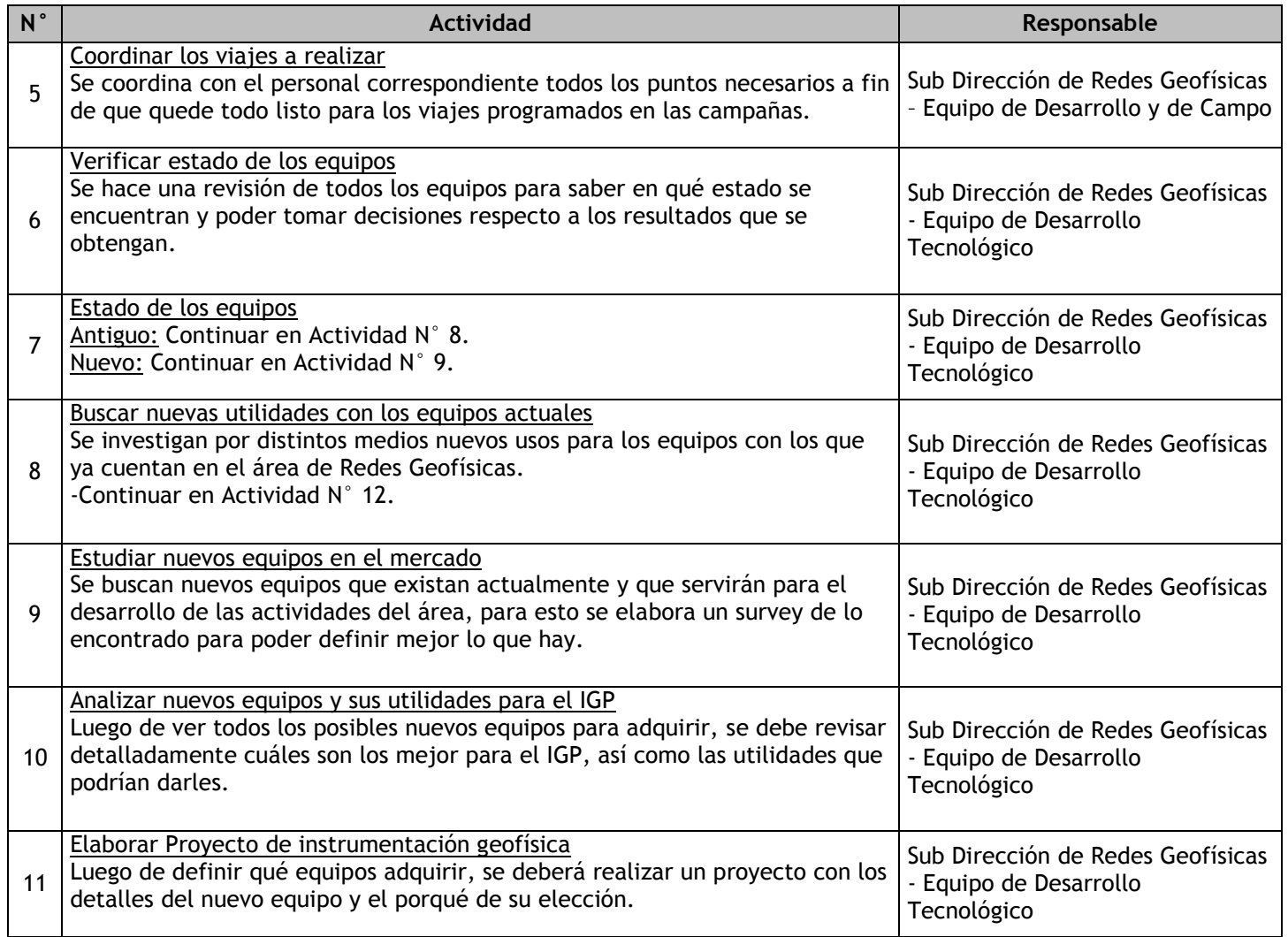

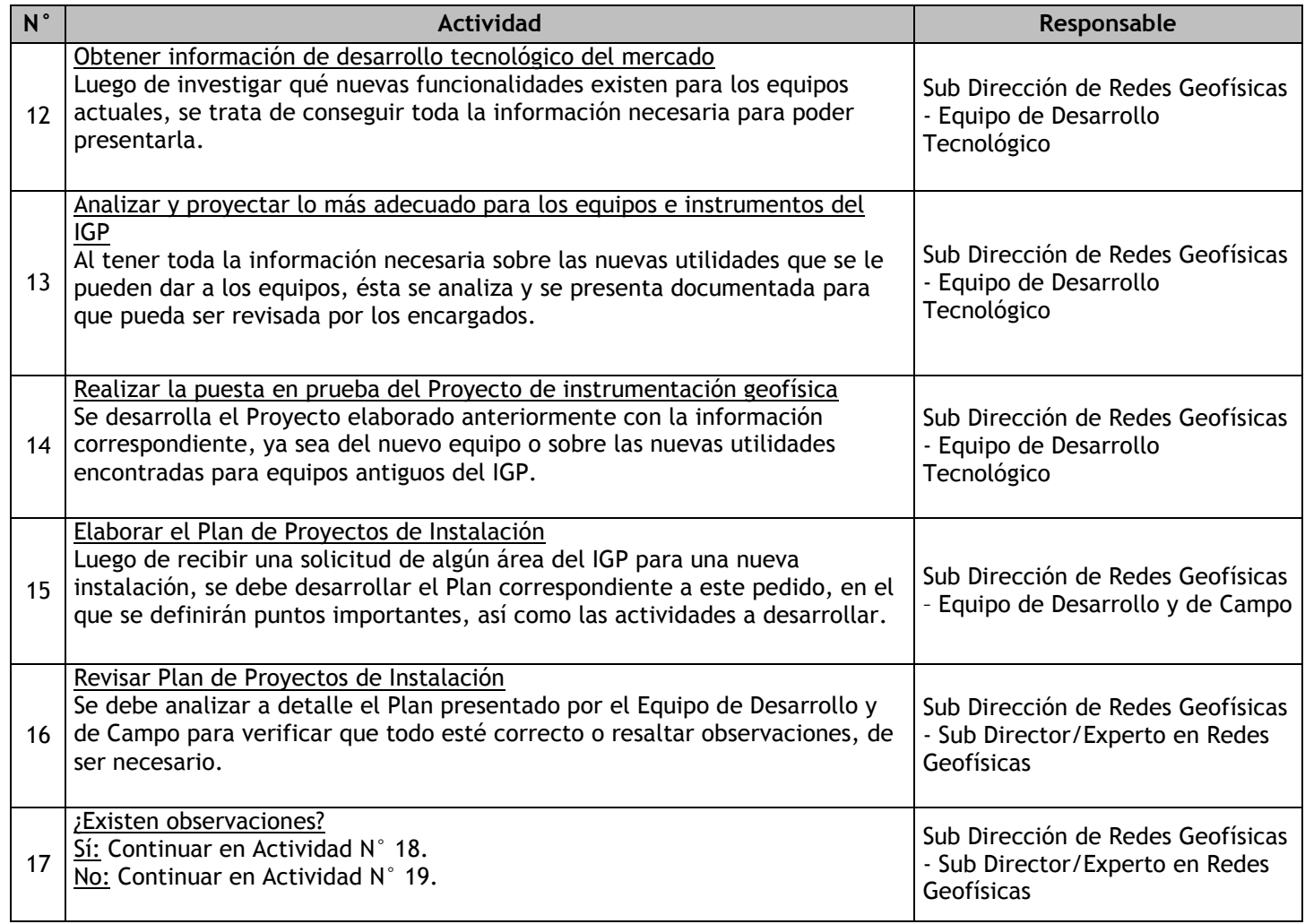

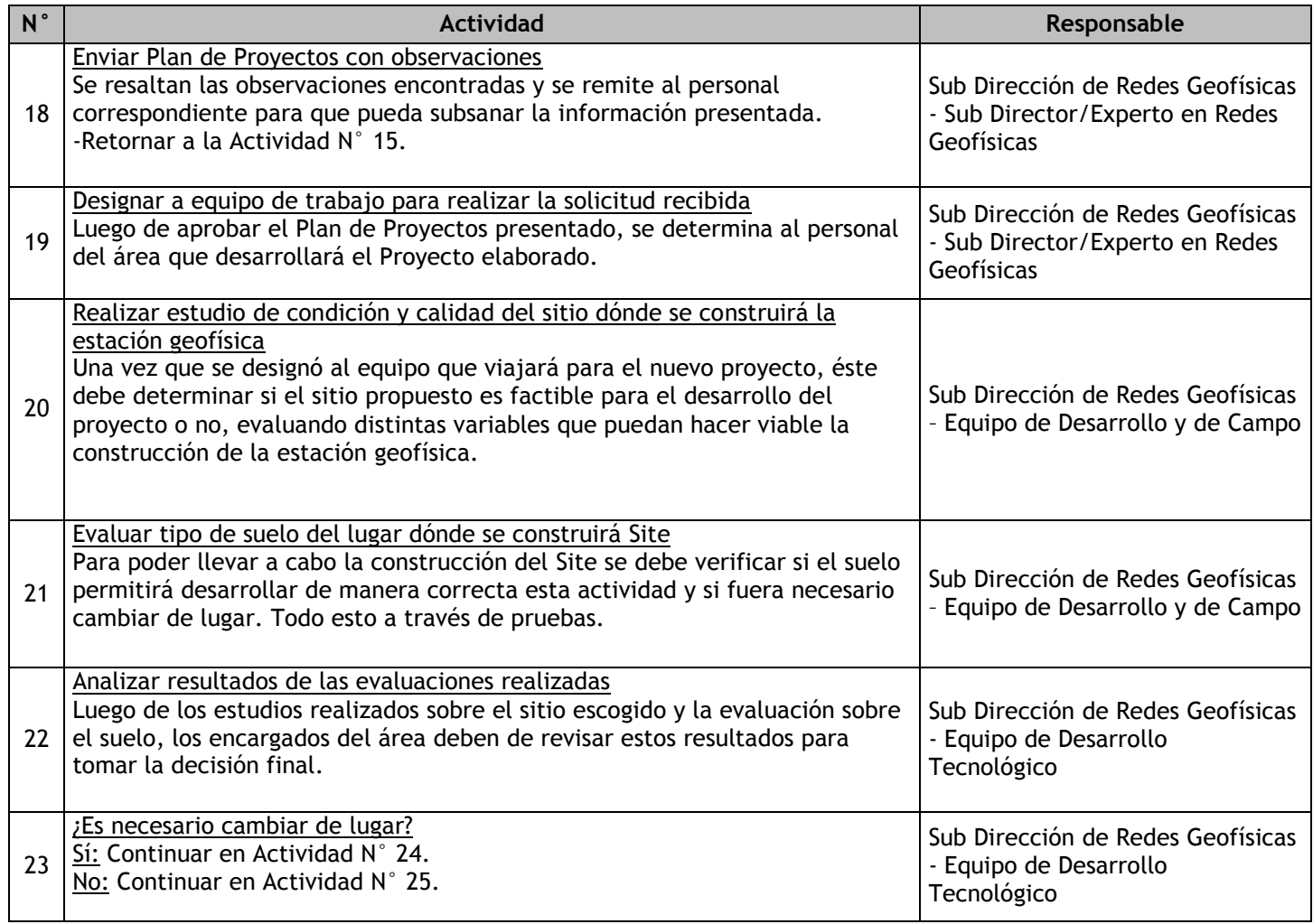

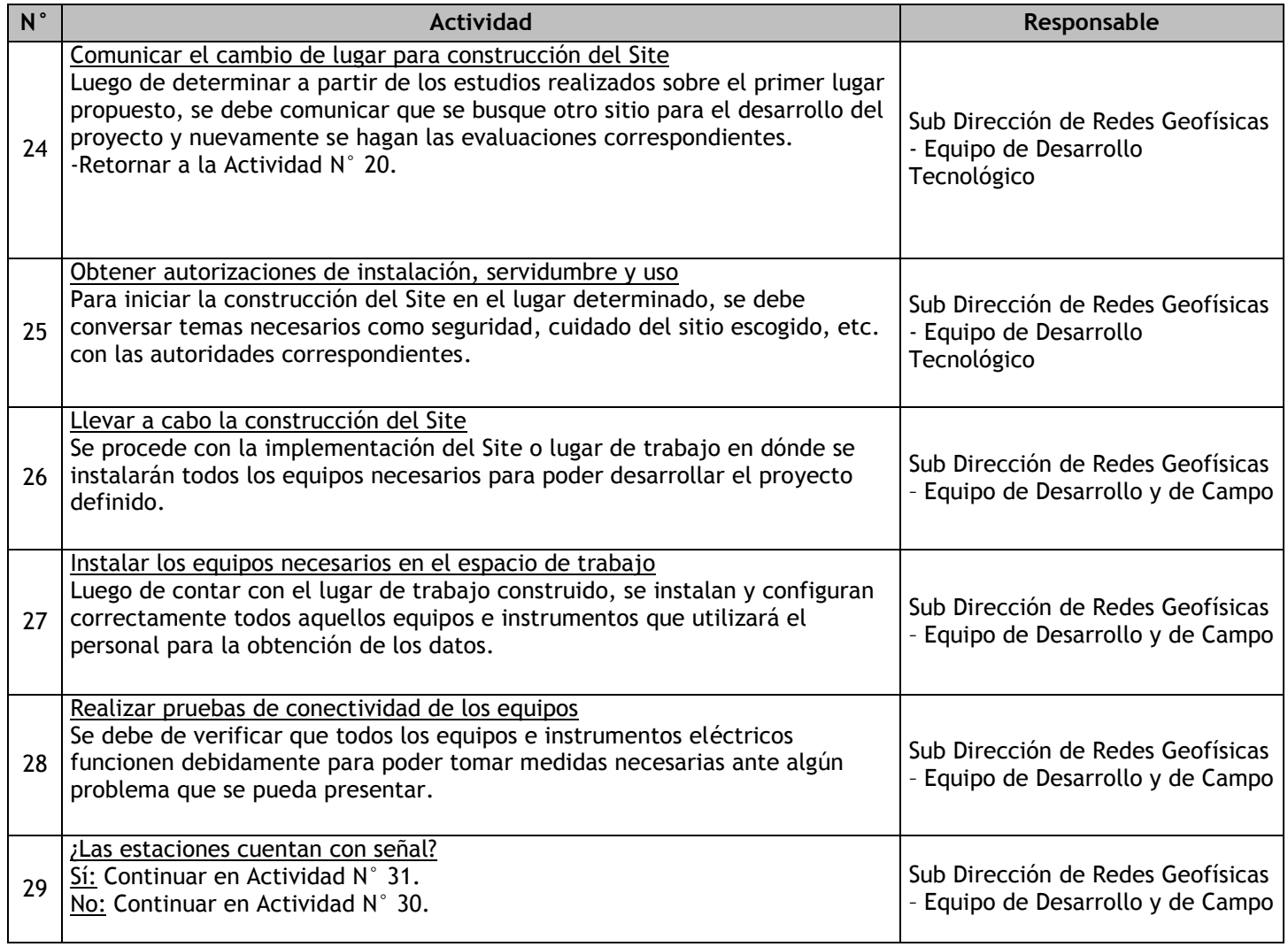

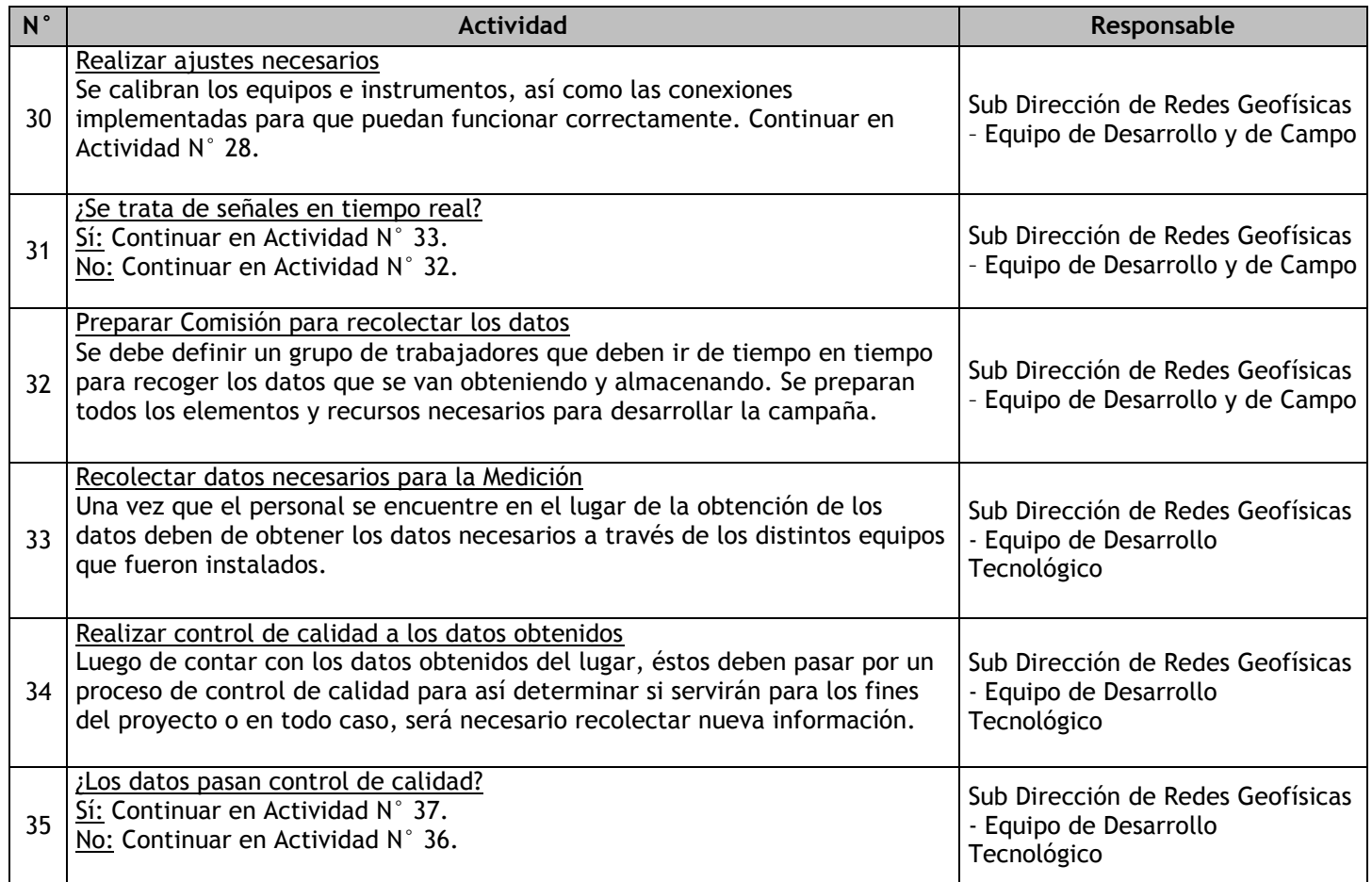

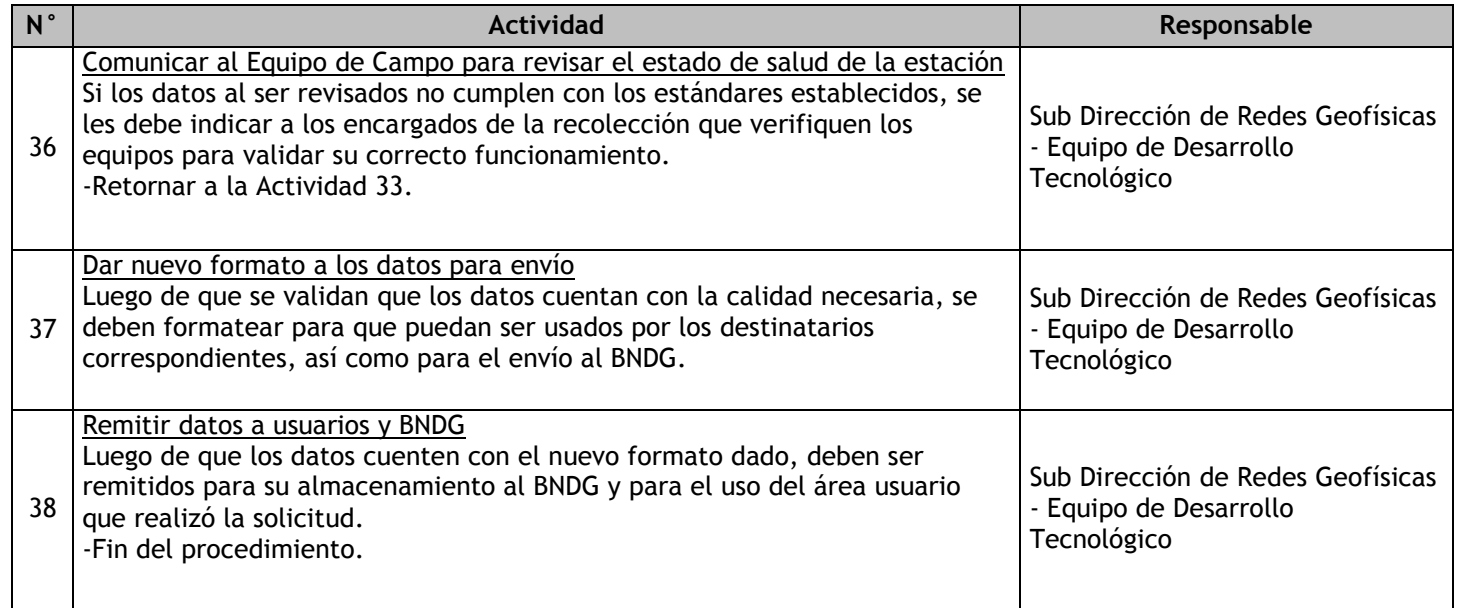

## 2.1.7.16. Red GPS – Mantenimiento

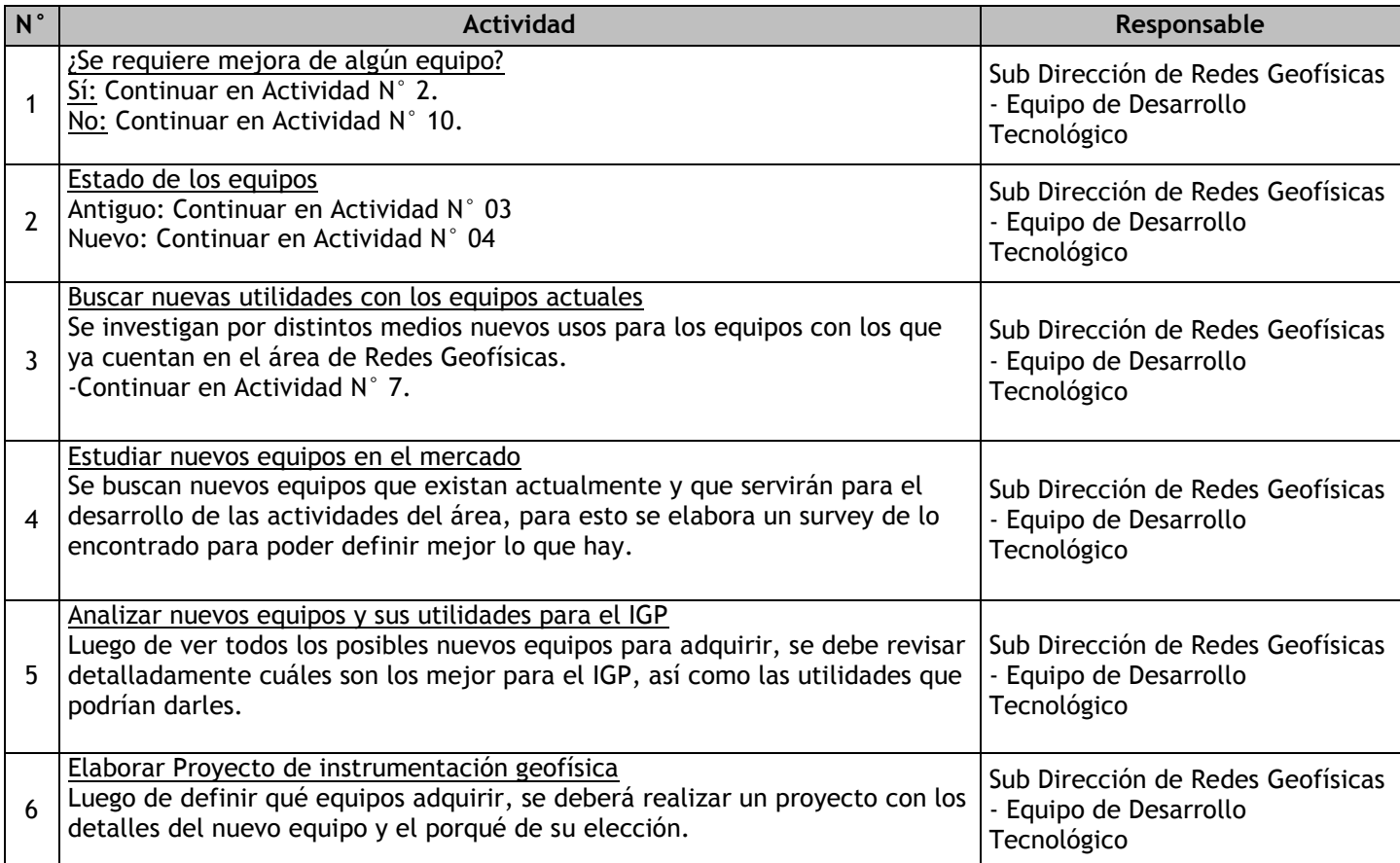

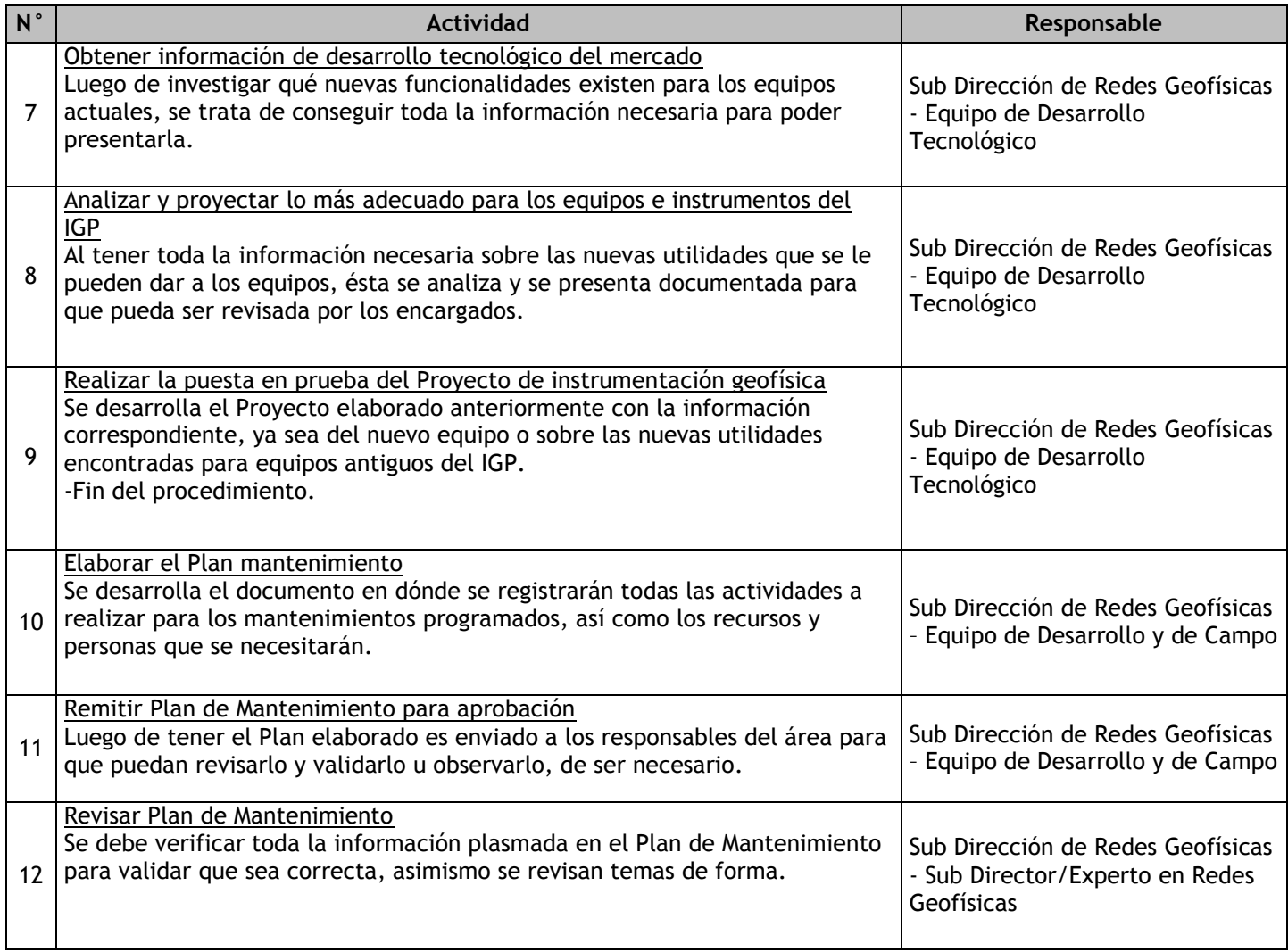

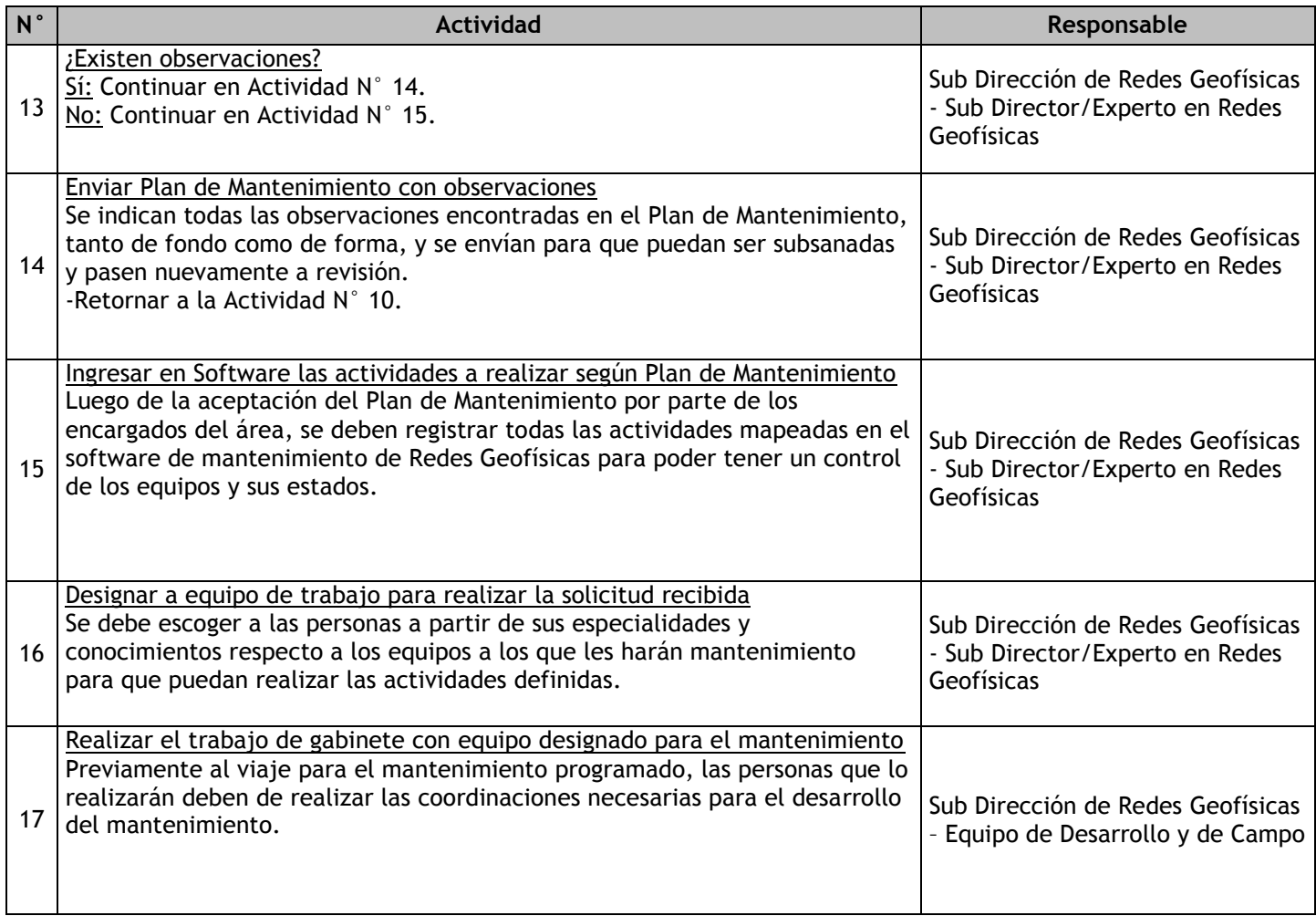

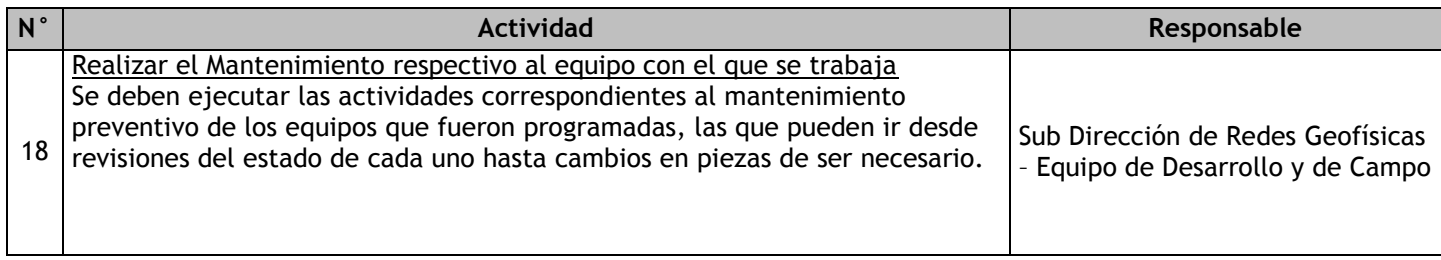

# 2.1.7.17. Medición Geodésica

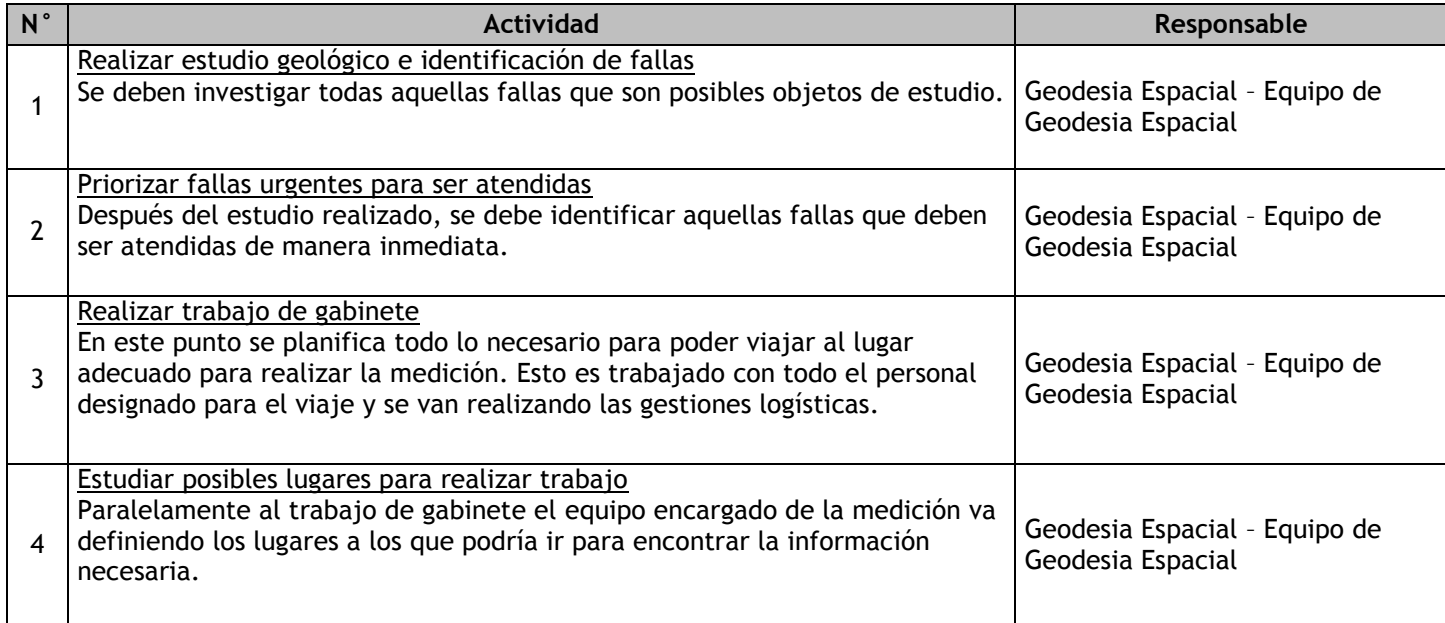

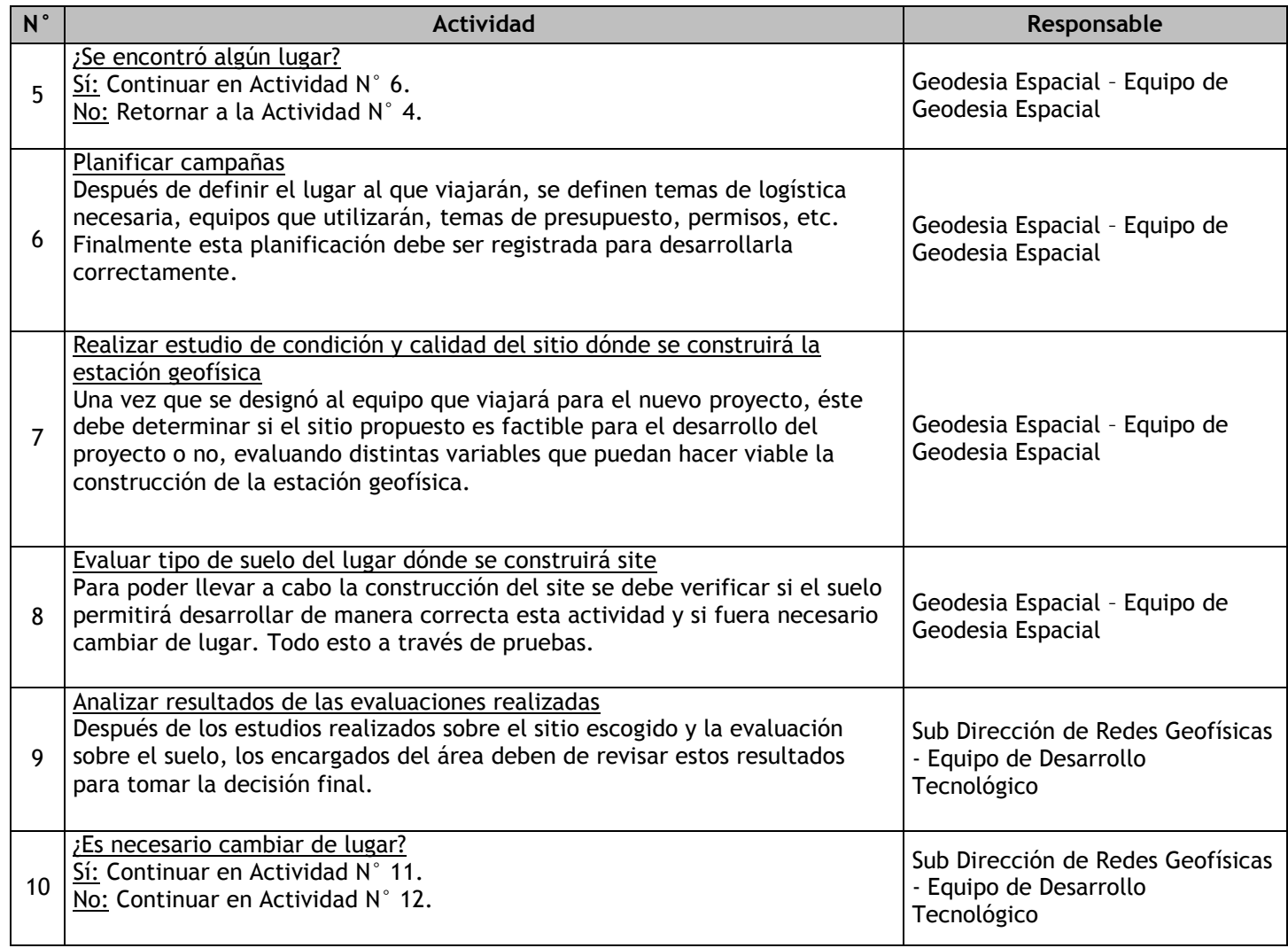

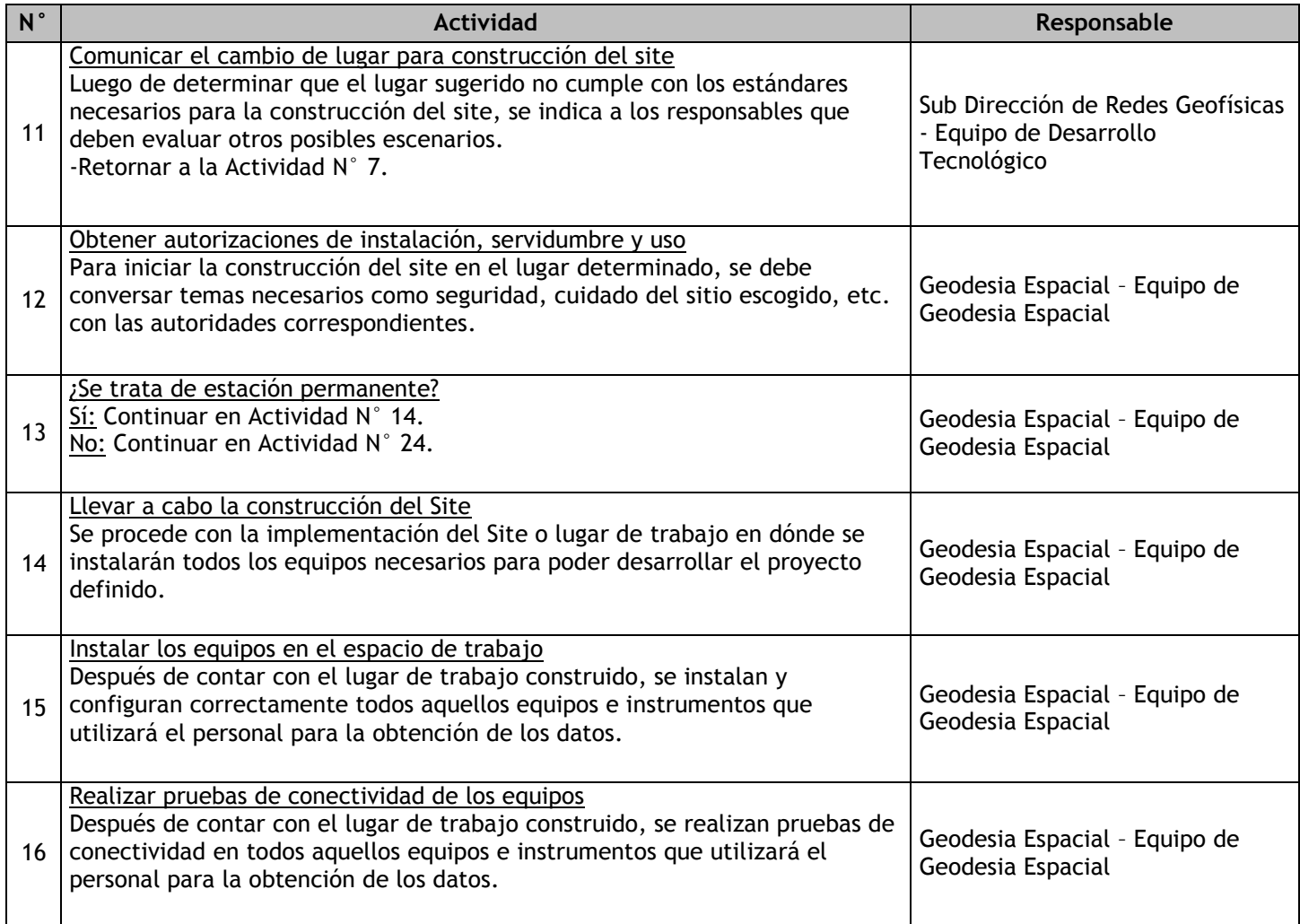

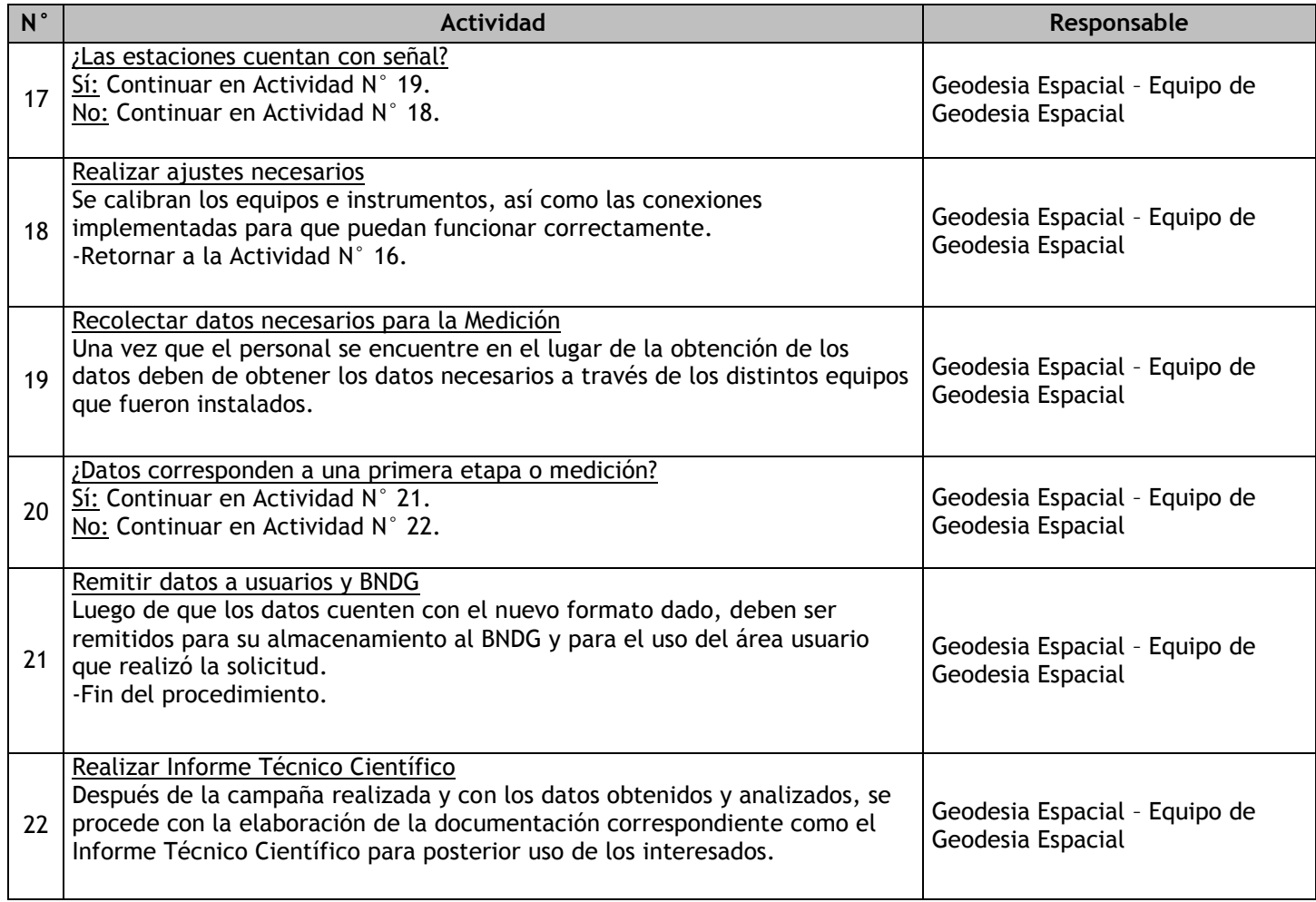
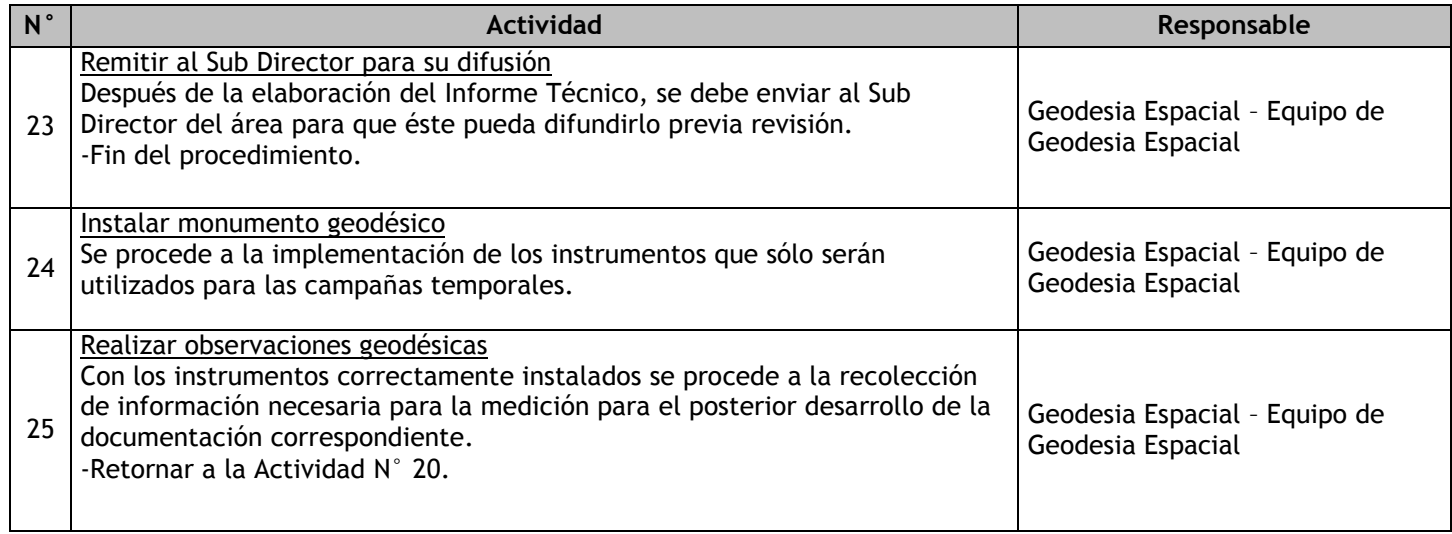

# 2.1.7.18. Red Sismovolcánica OVS – Instalación

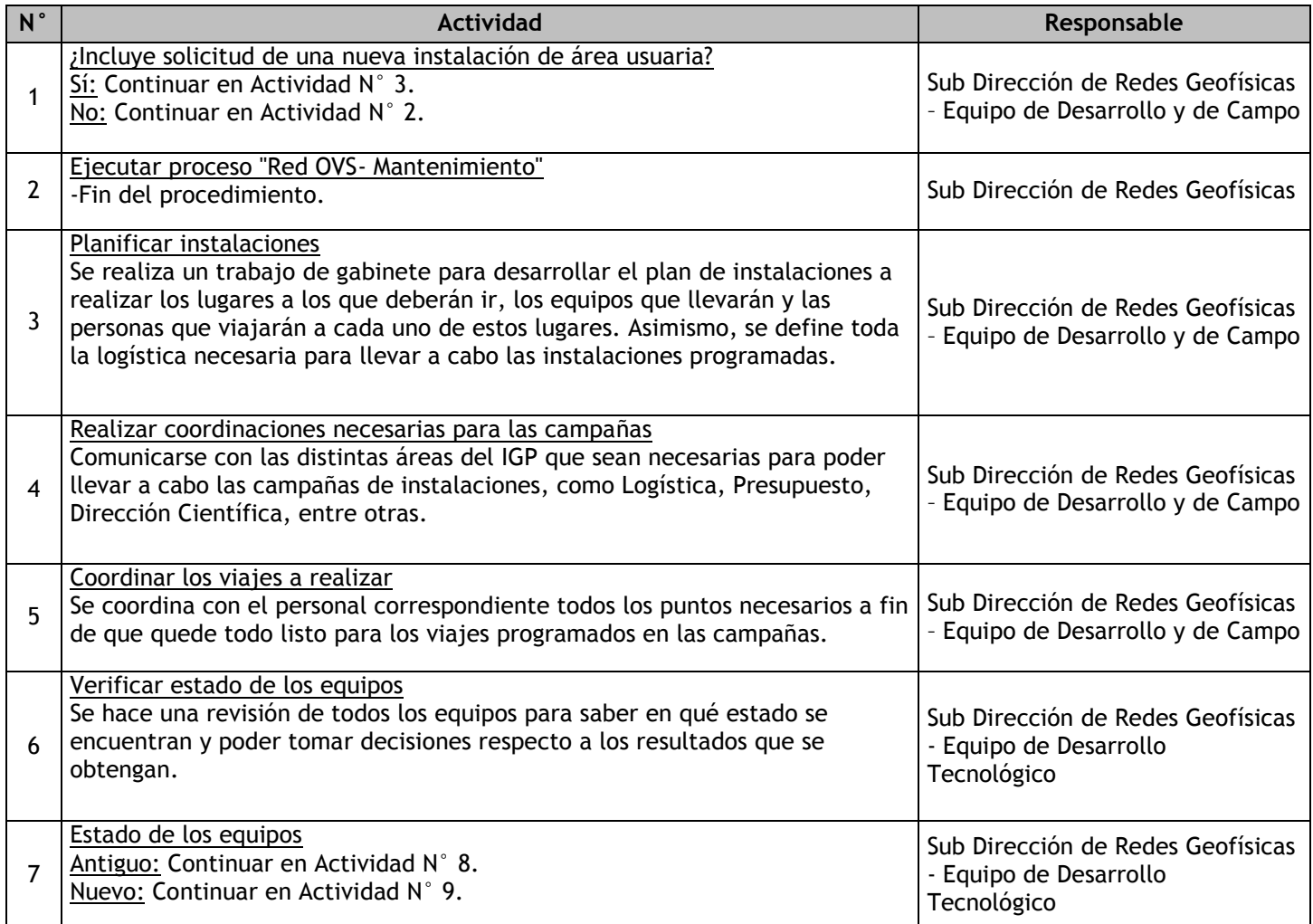

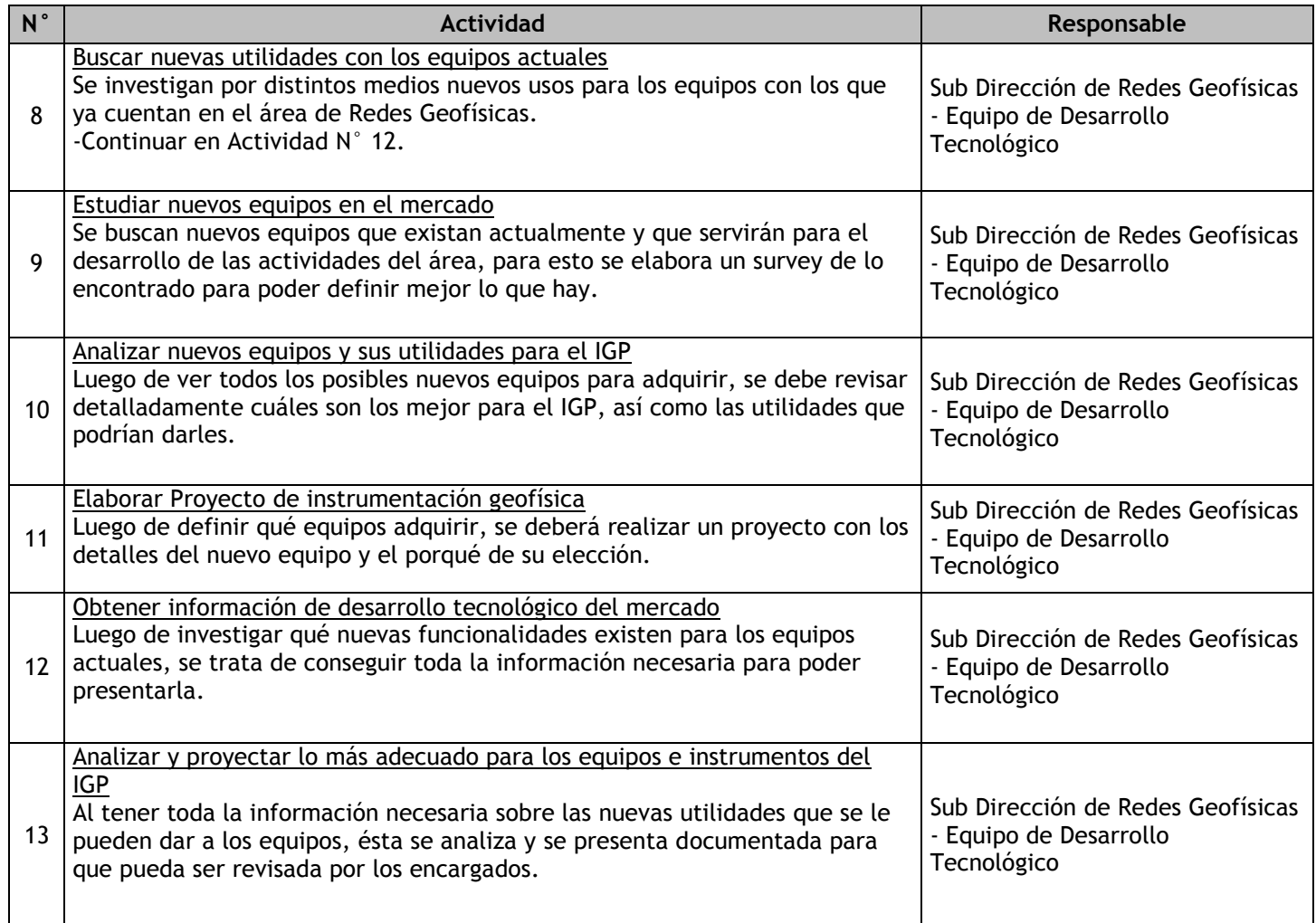

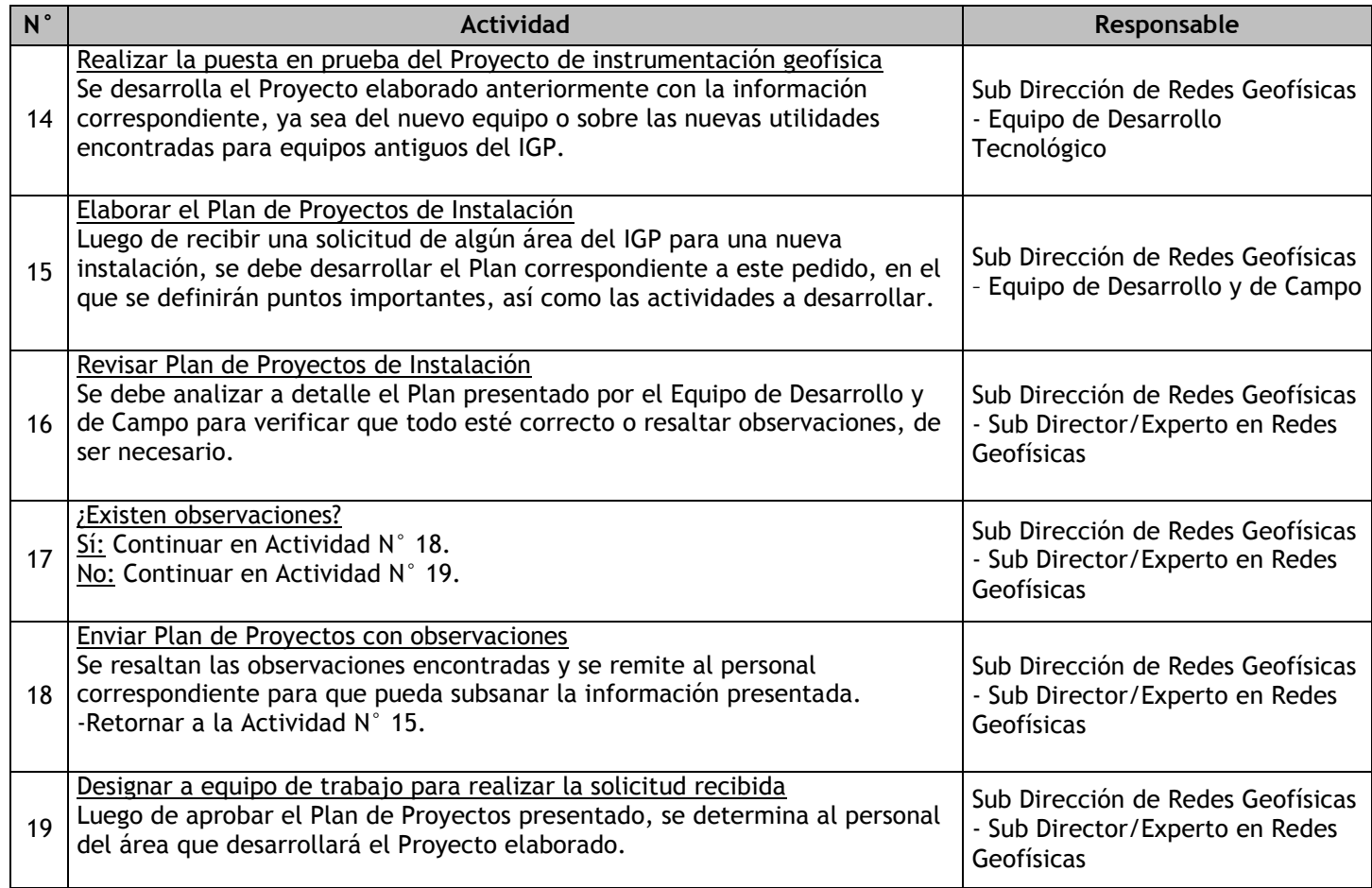

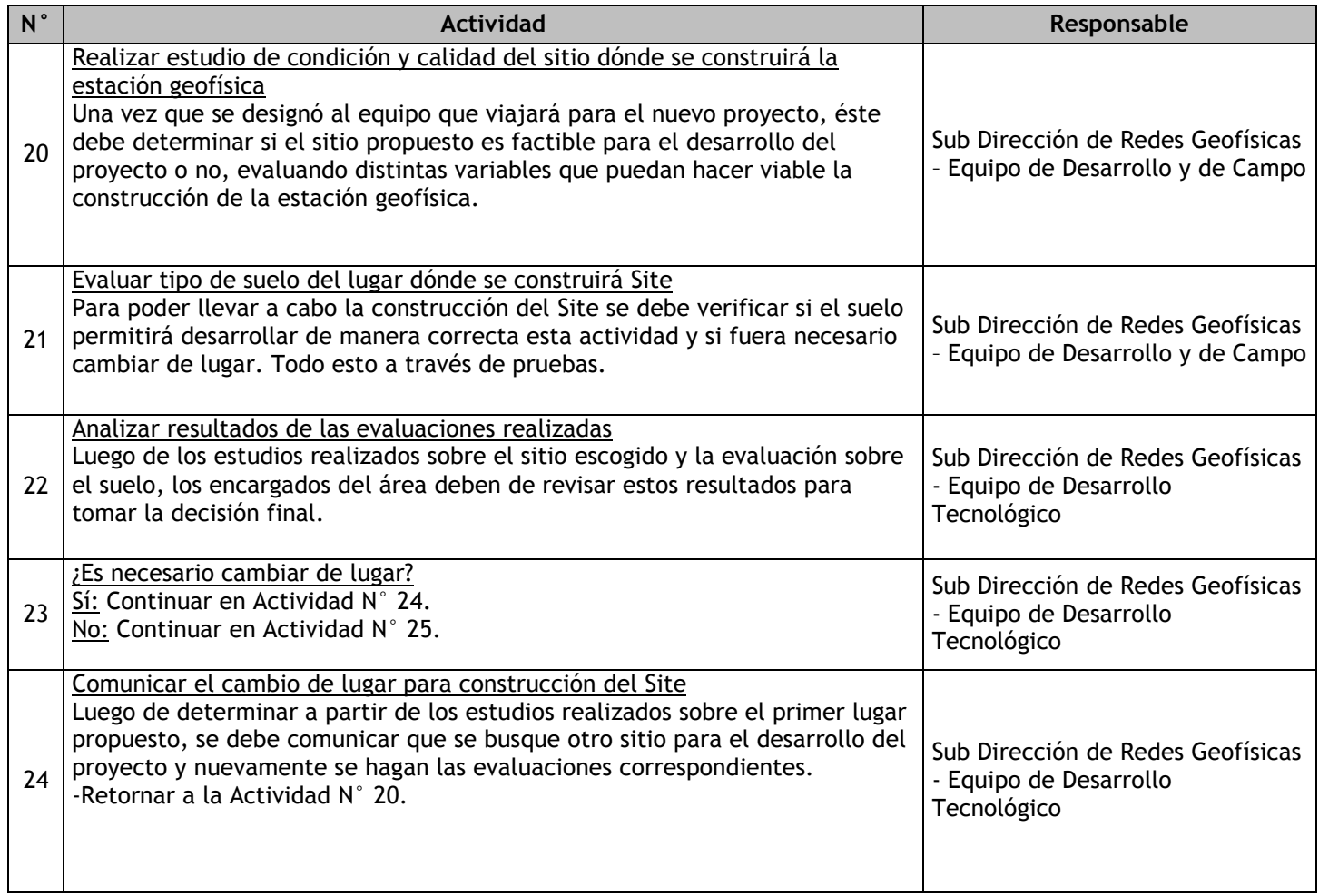

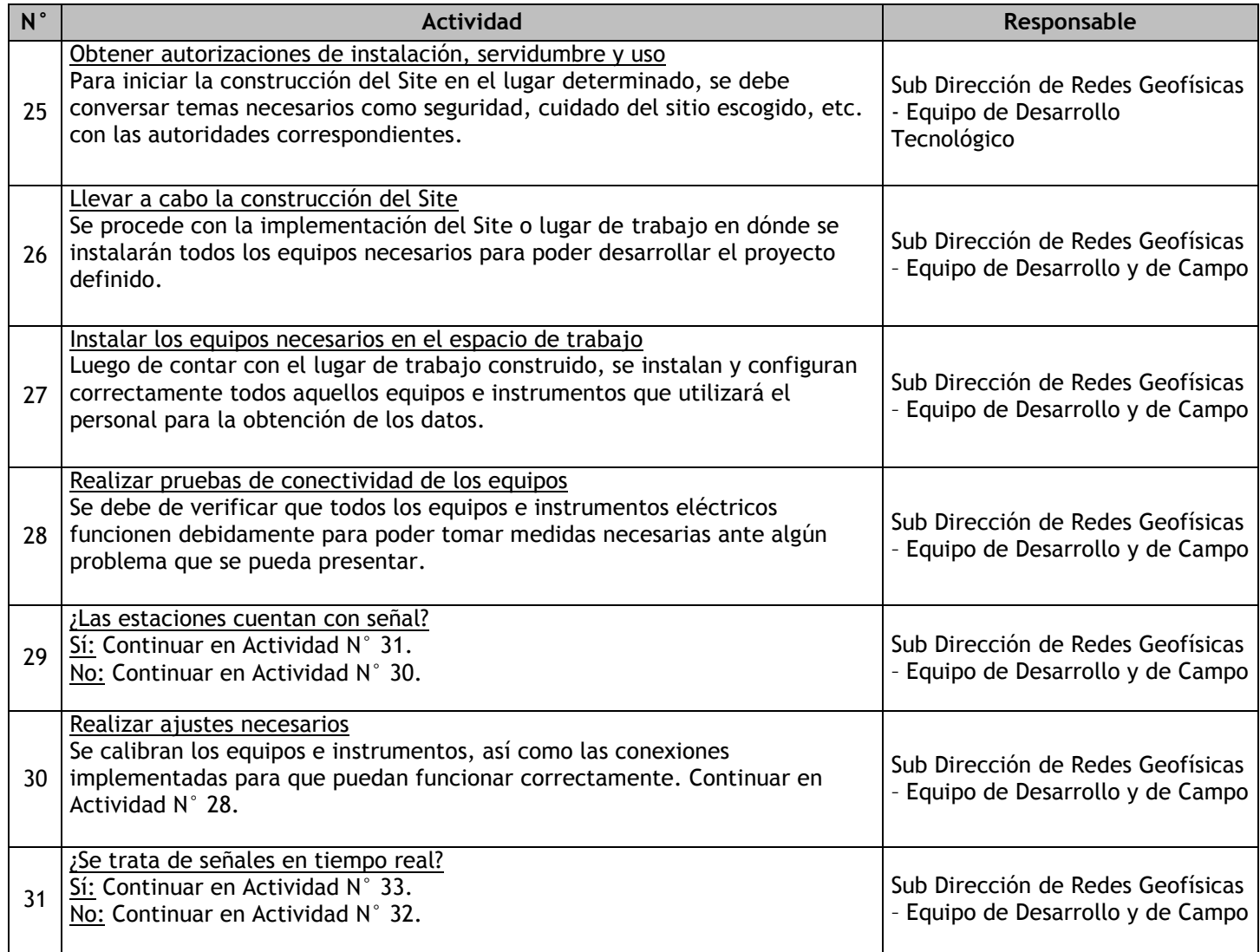

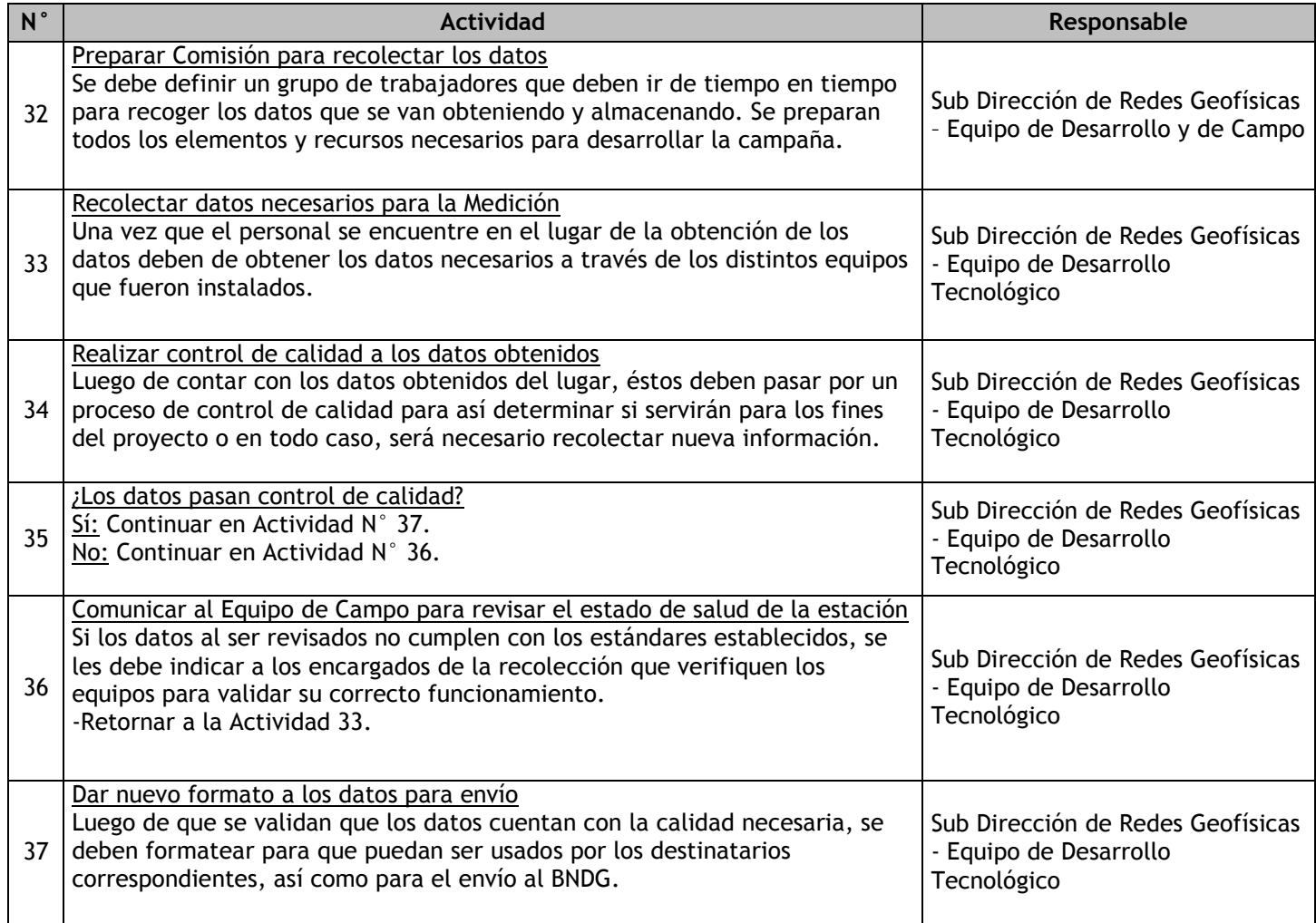

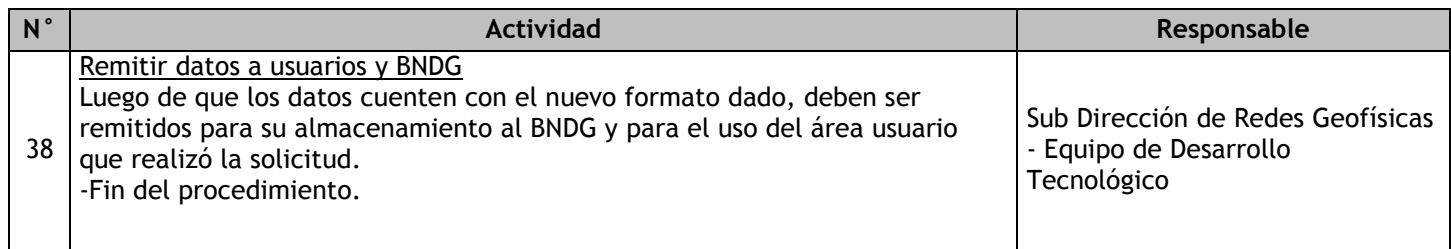

## 2.1.7.19. Red Sismovolcánica OVS – Mantenimiento

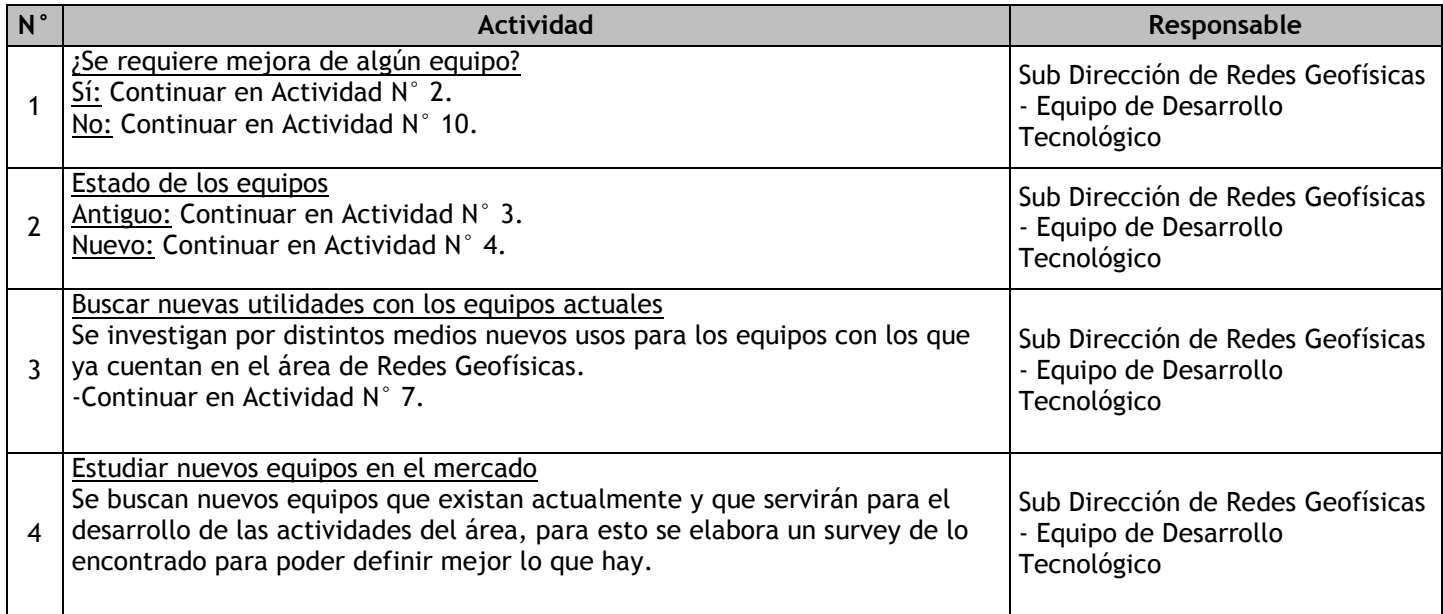

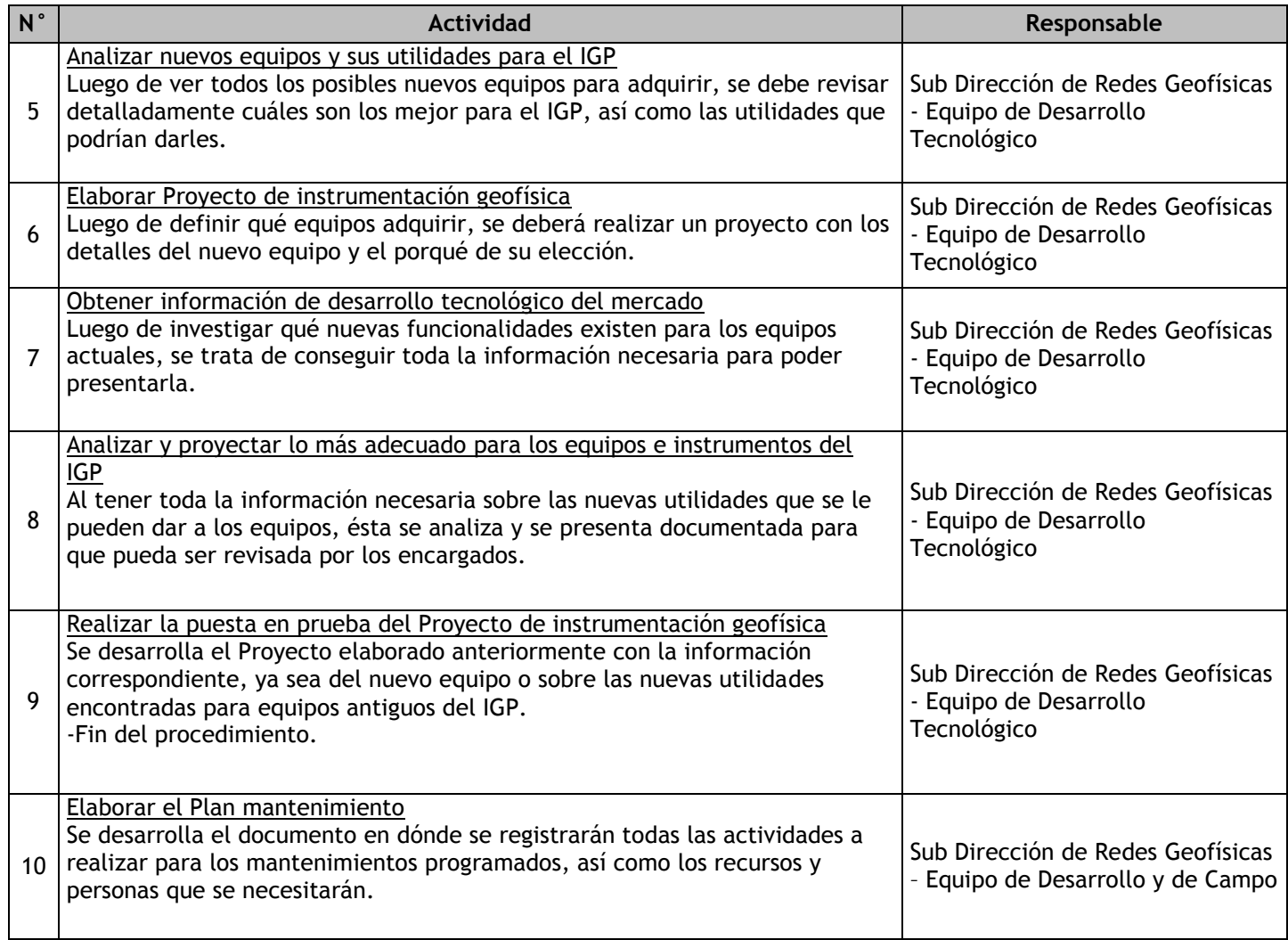

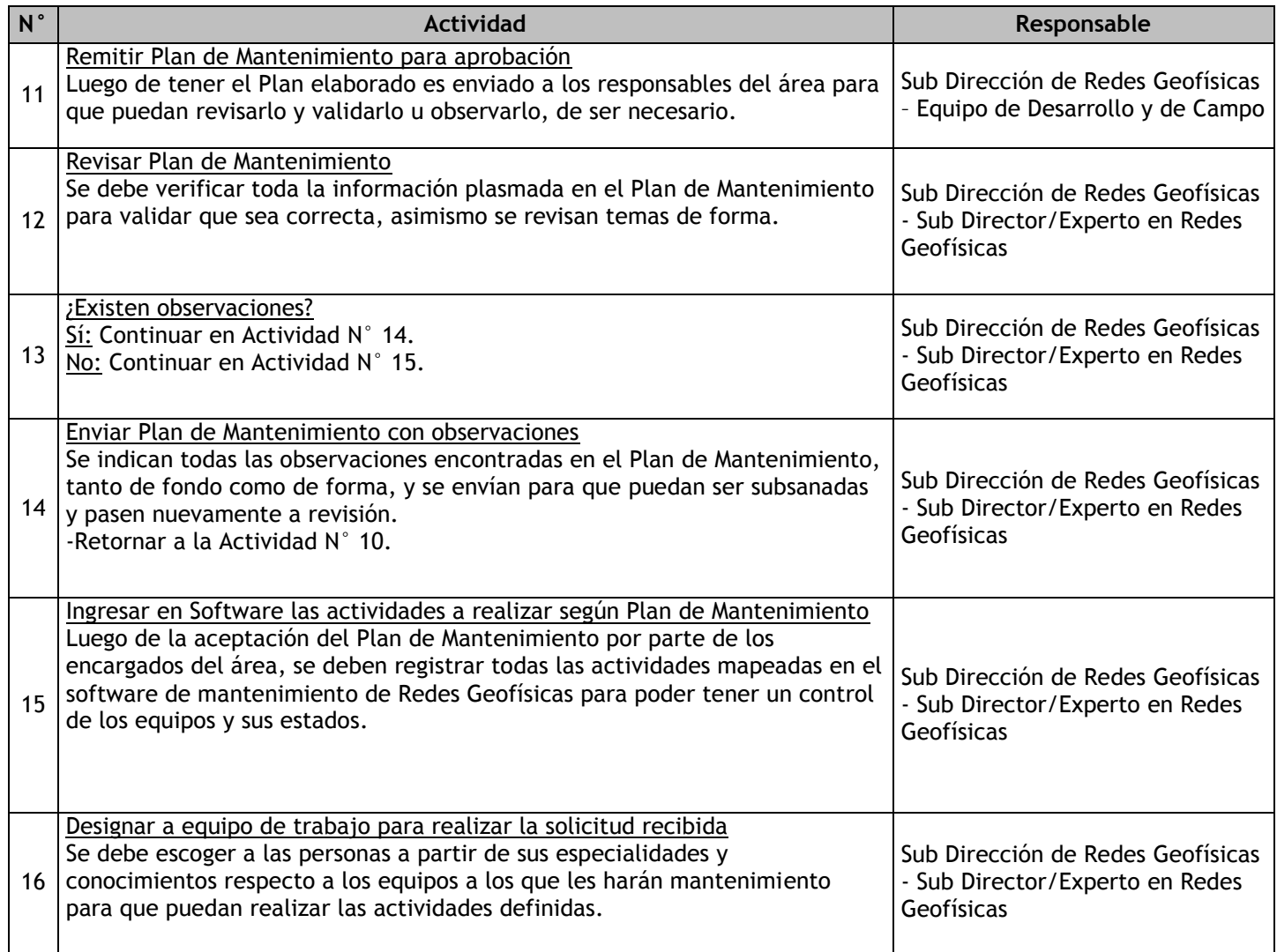

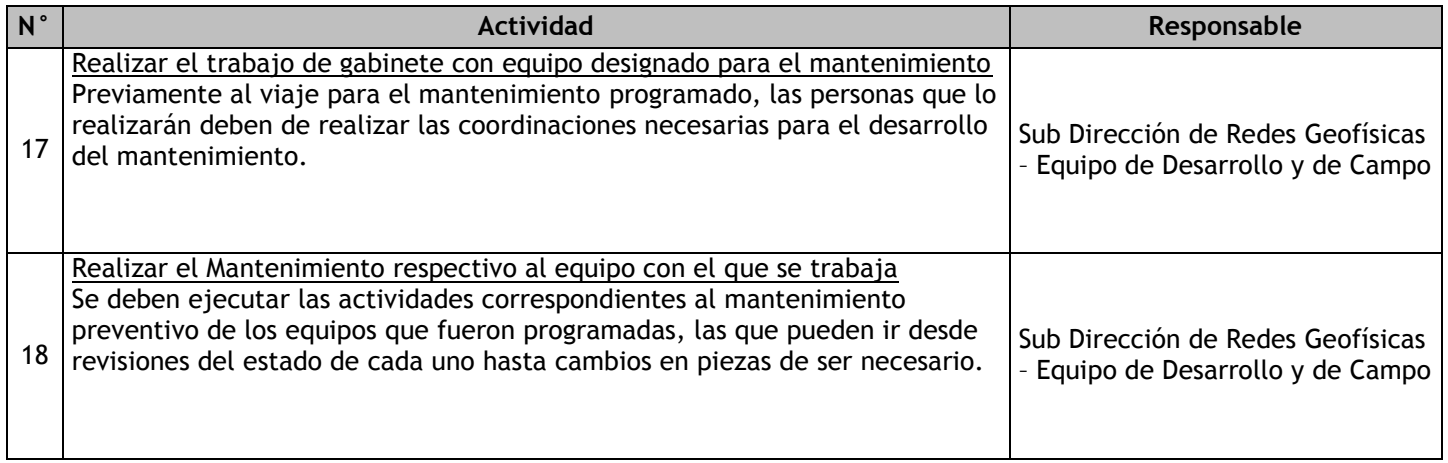

2.2 Investigación y estudios científicos en geofísica 2.2.1. Ficha de macroproceso

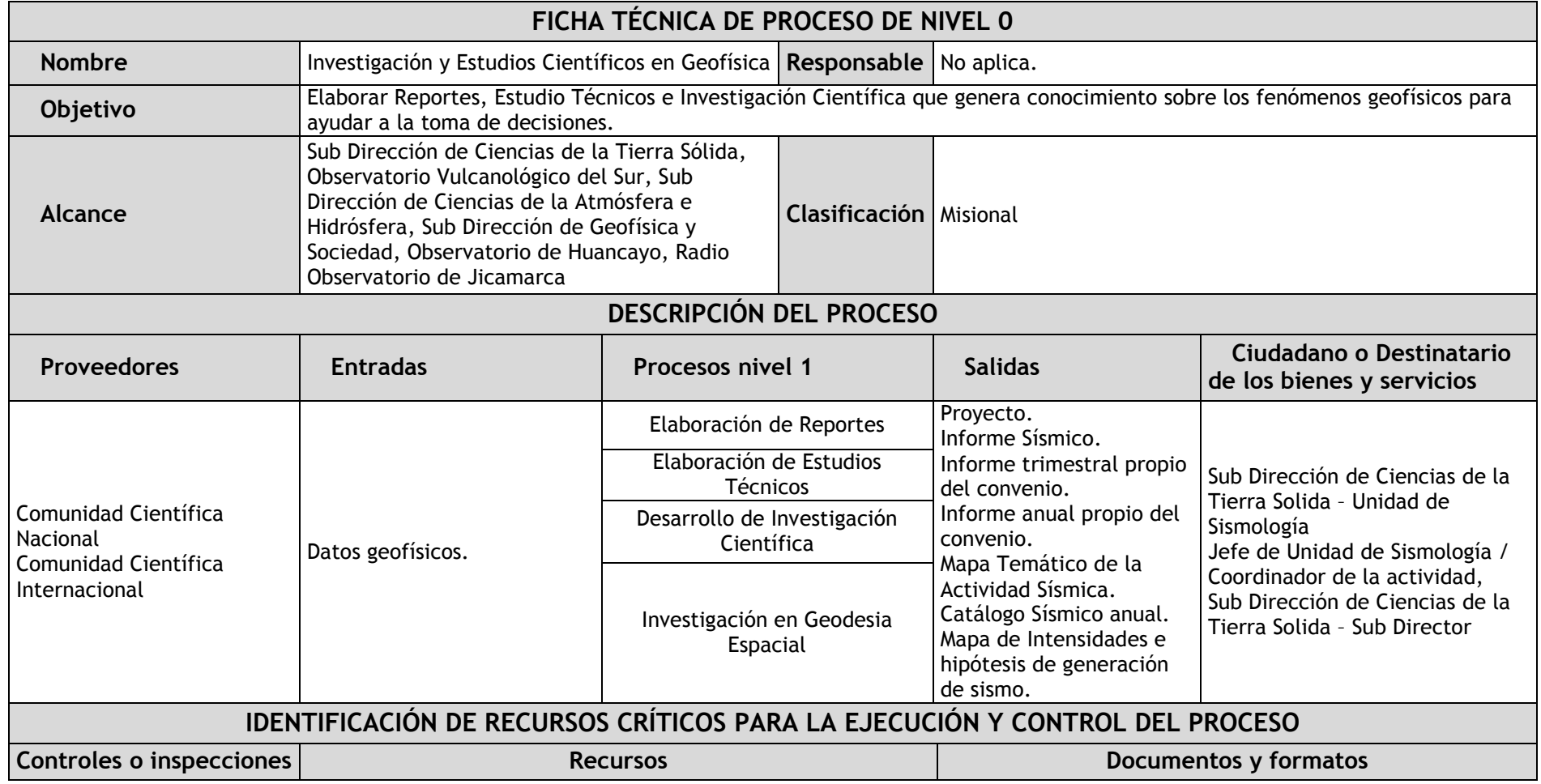

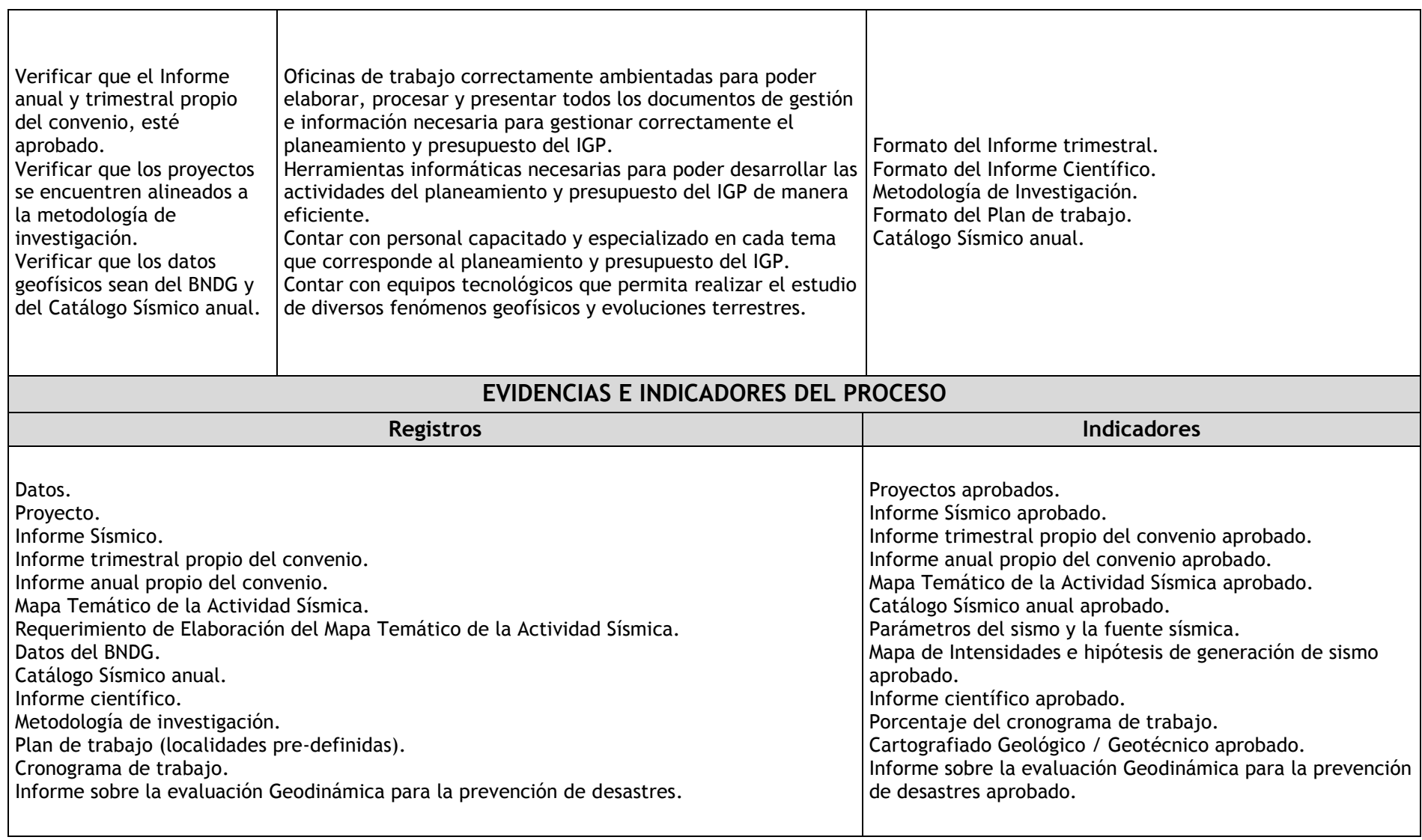

### 2.2.2. Diagrama de bloques

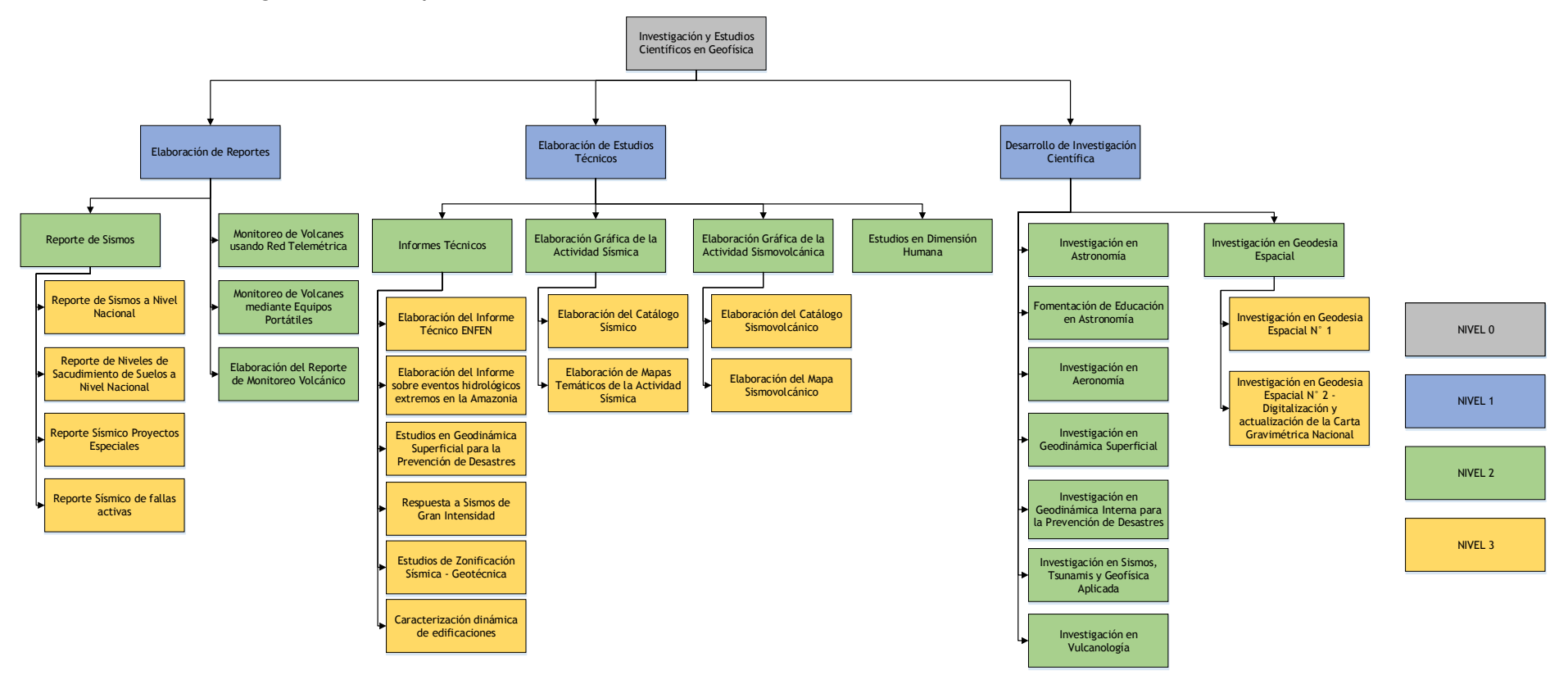

# 2.2.3. Fichas de procesos

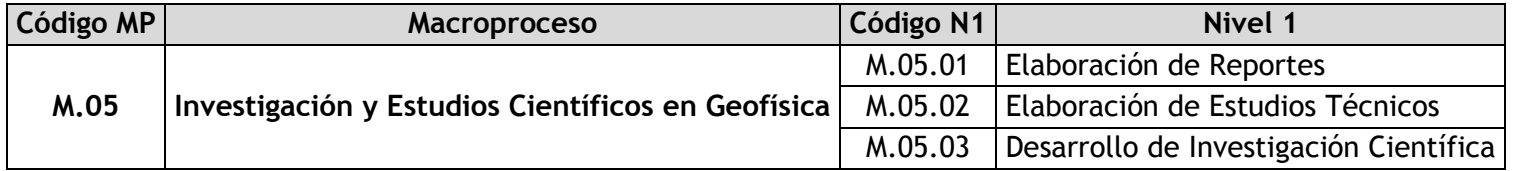

# 2.2.3.1. Elaboración de Reportes

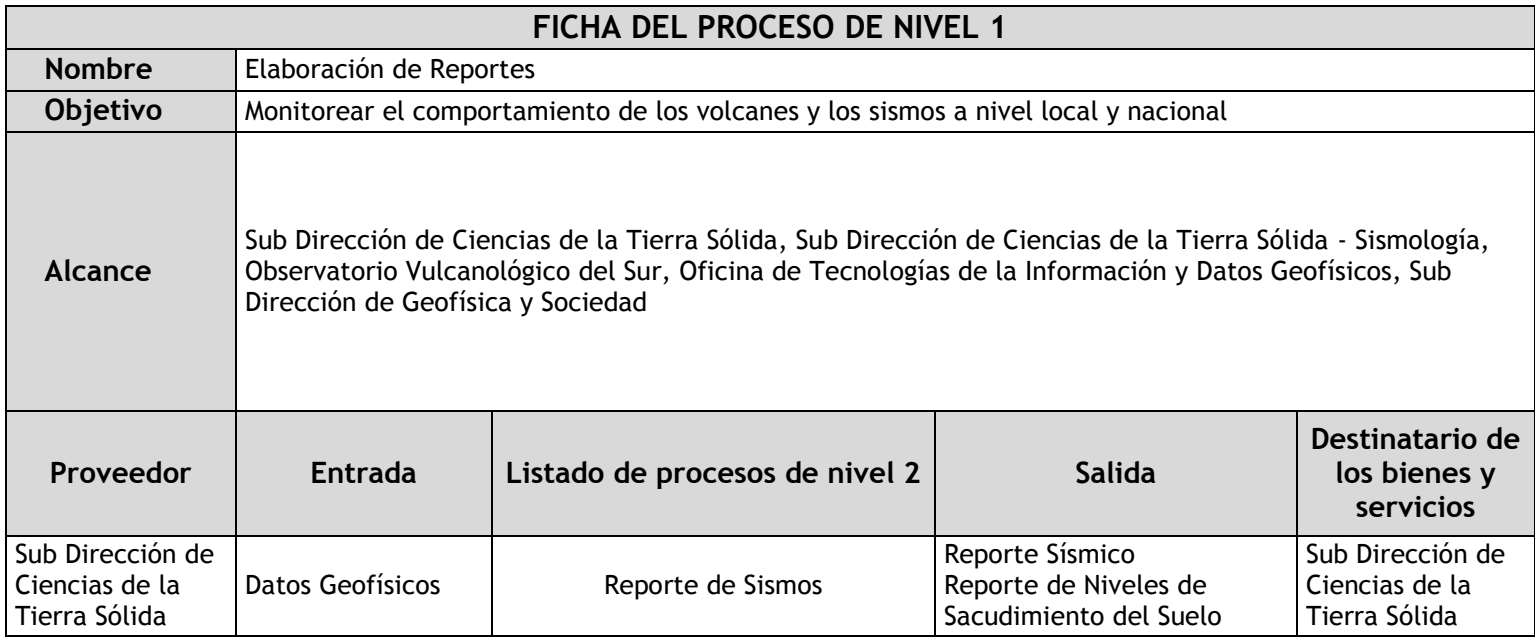

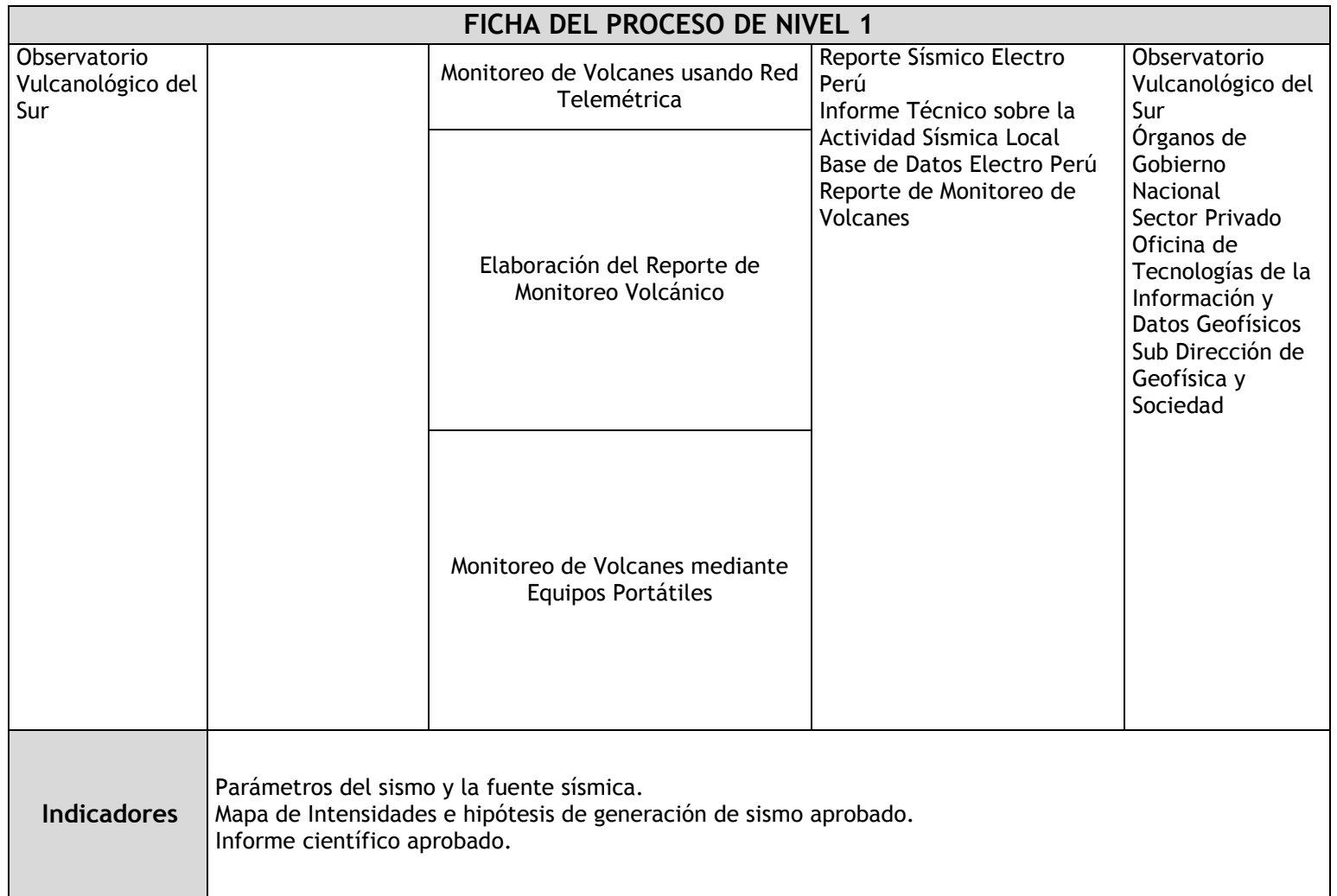

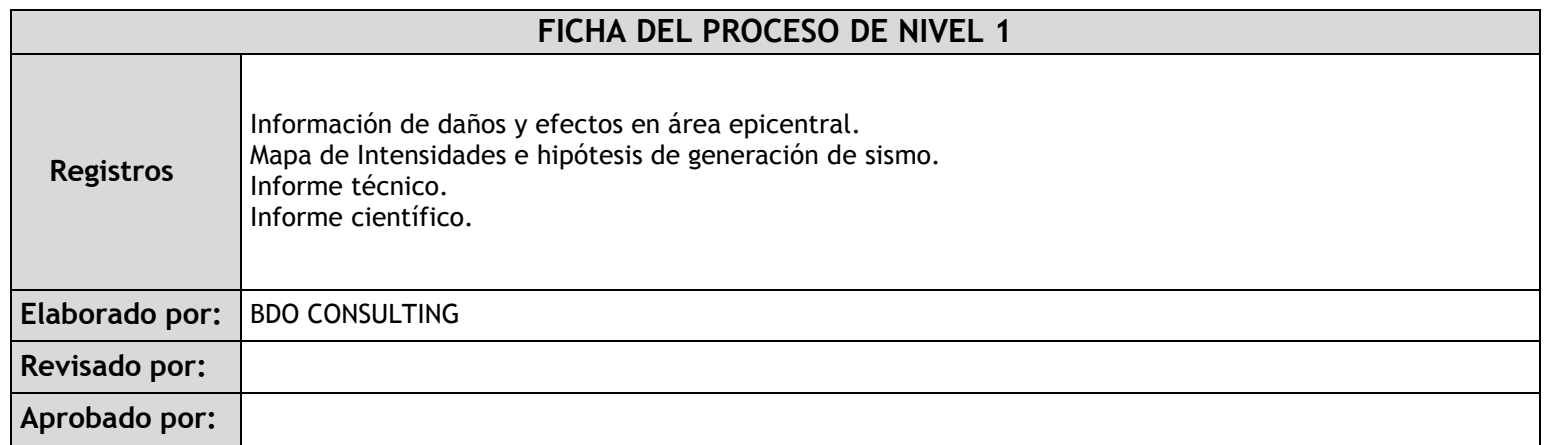

# 2.2.3.2. Elaboración de Estudios Técnicos

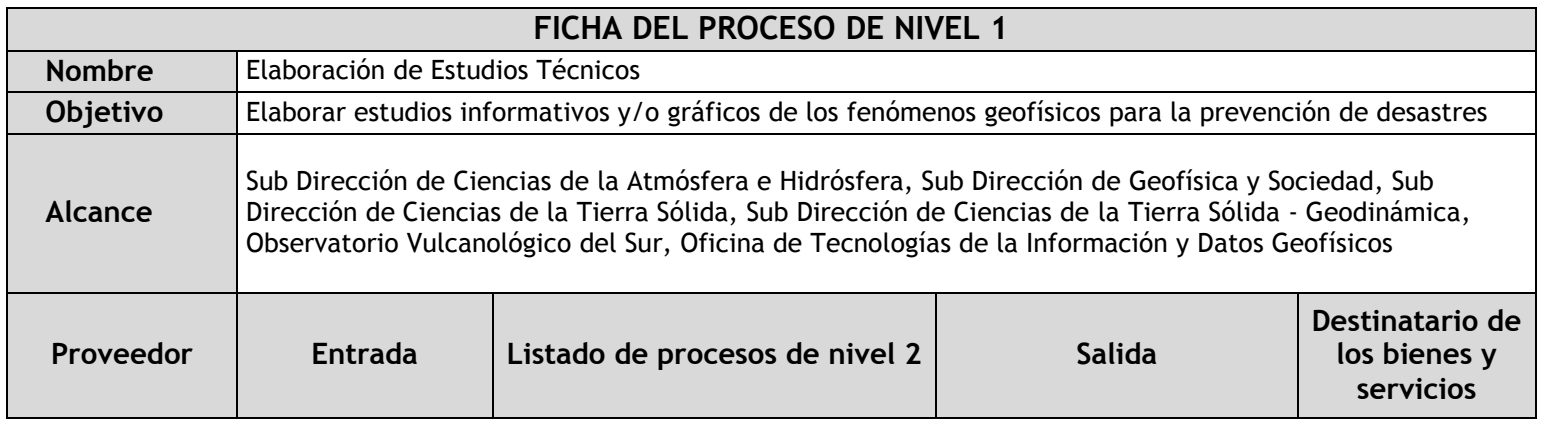

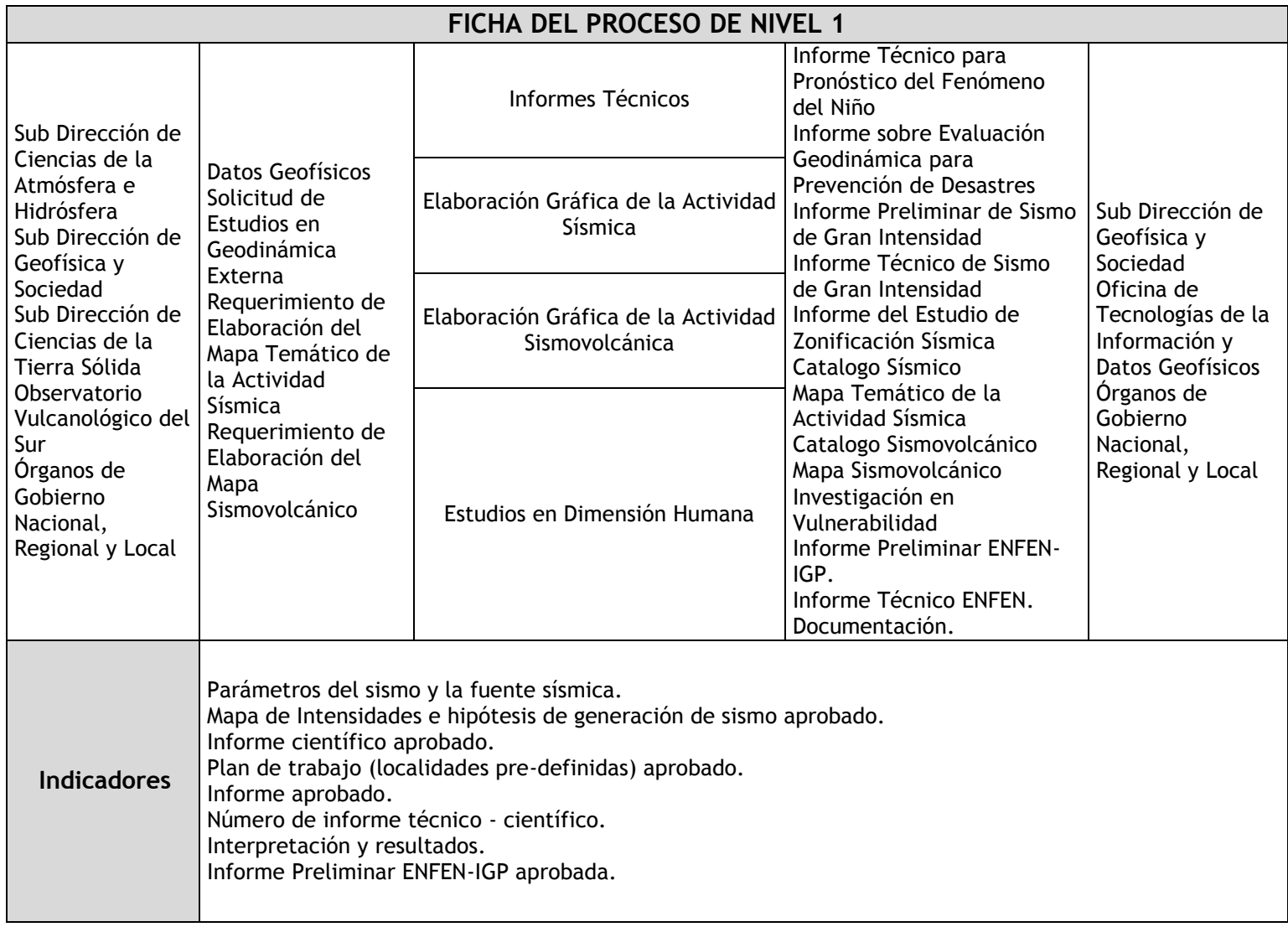

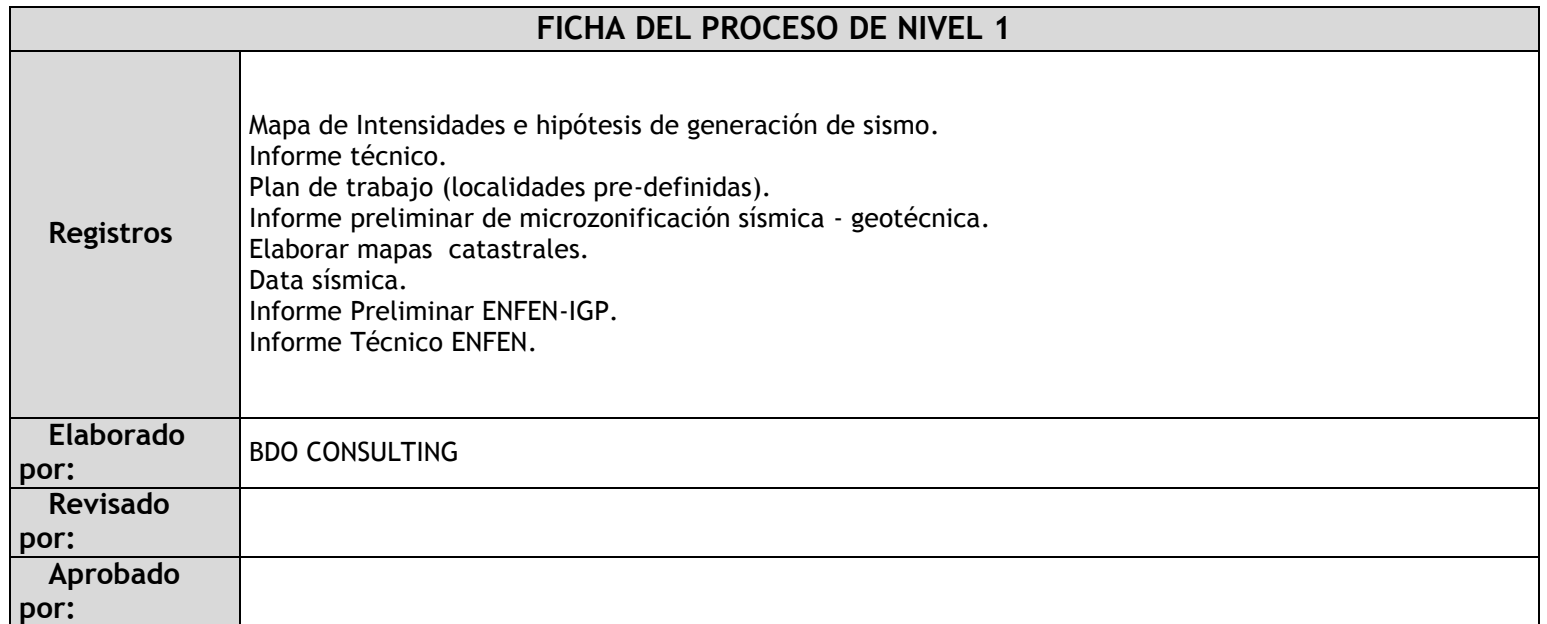

# 2.2.3.3. Desarrollo de Investigación Científica

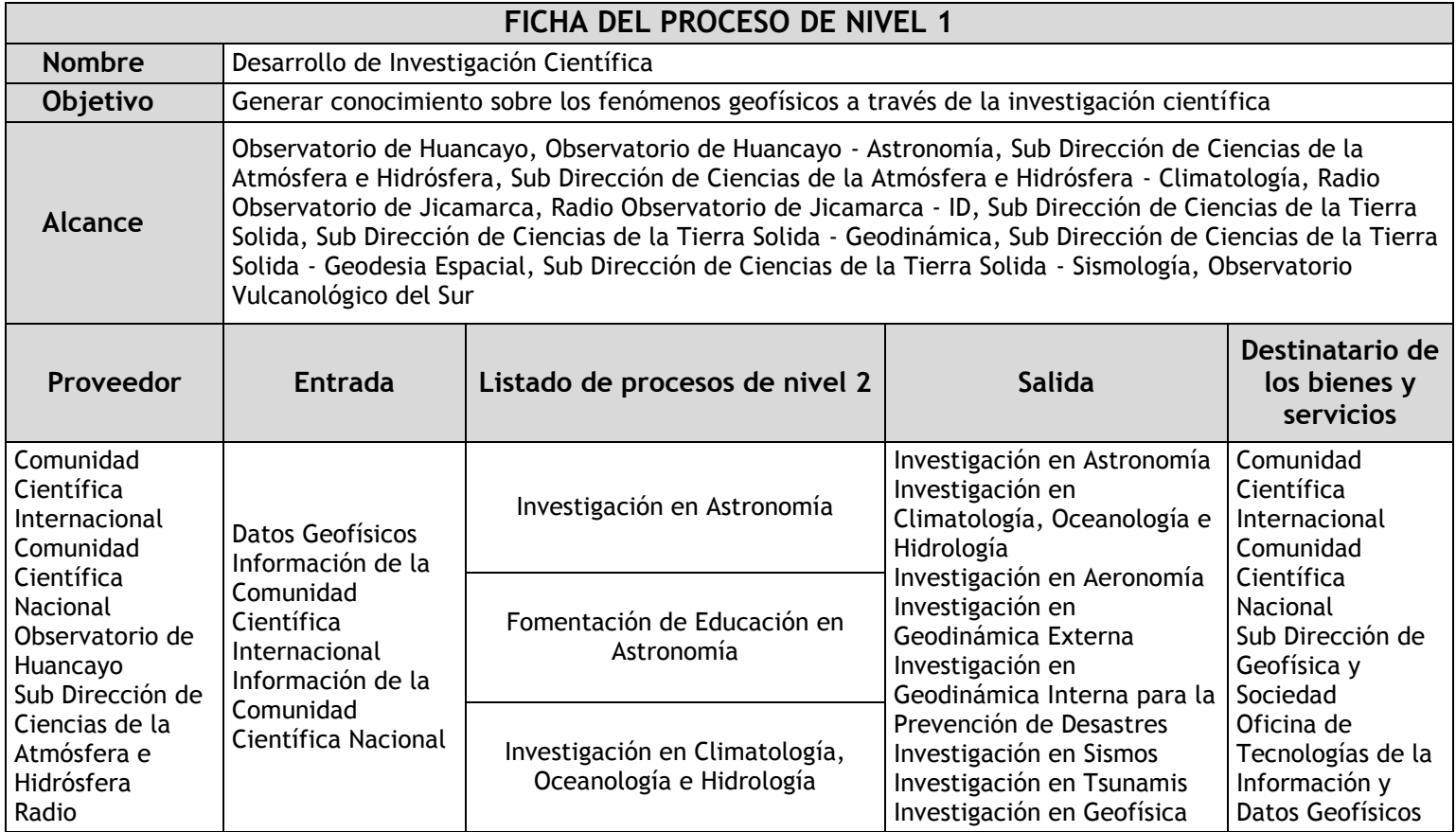

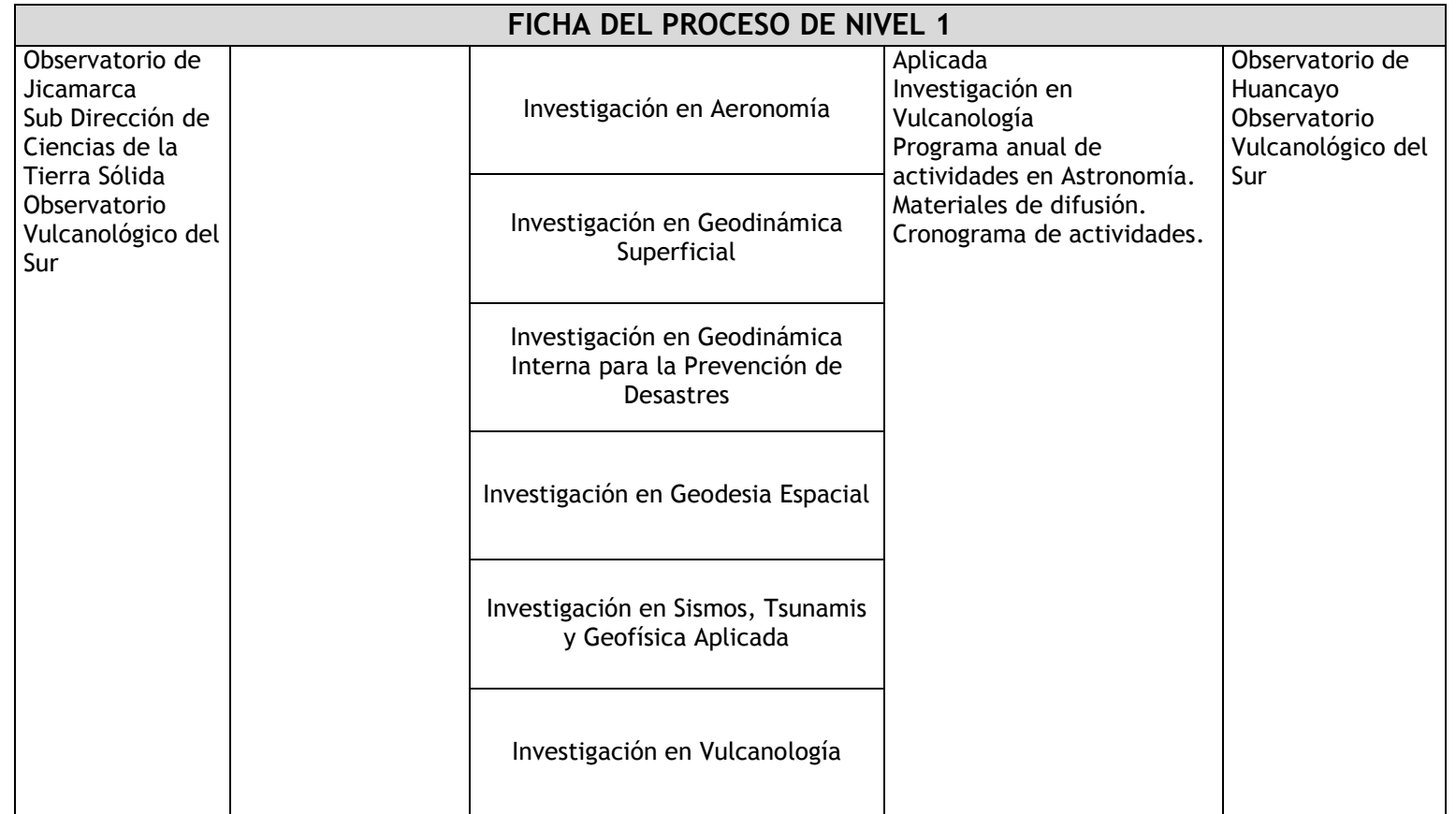

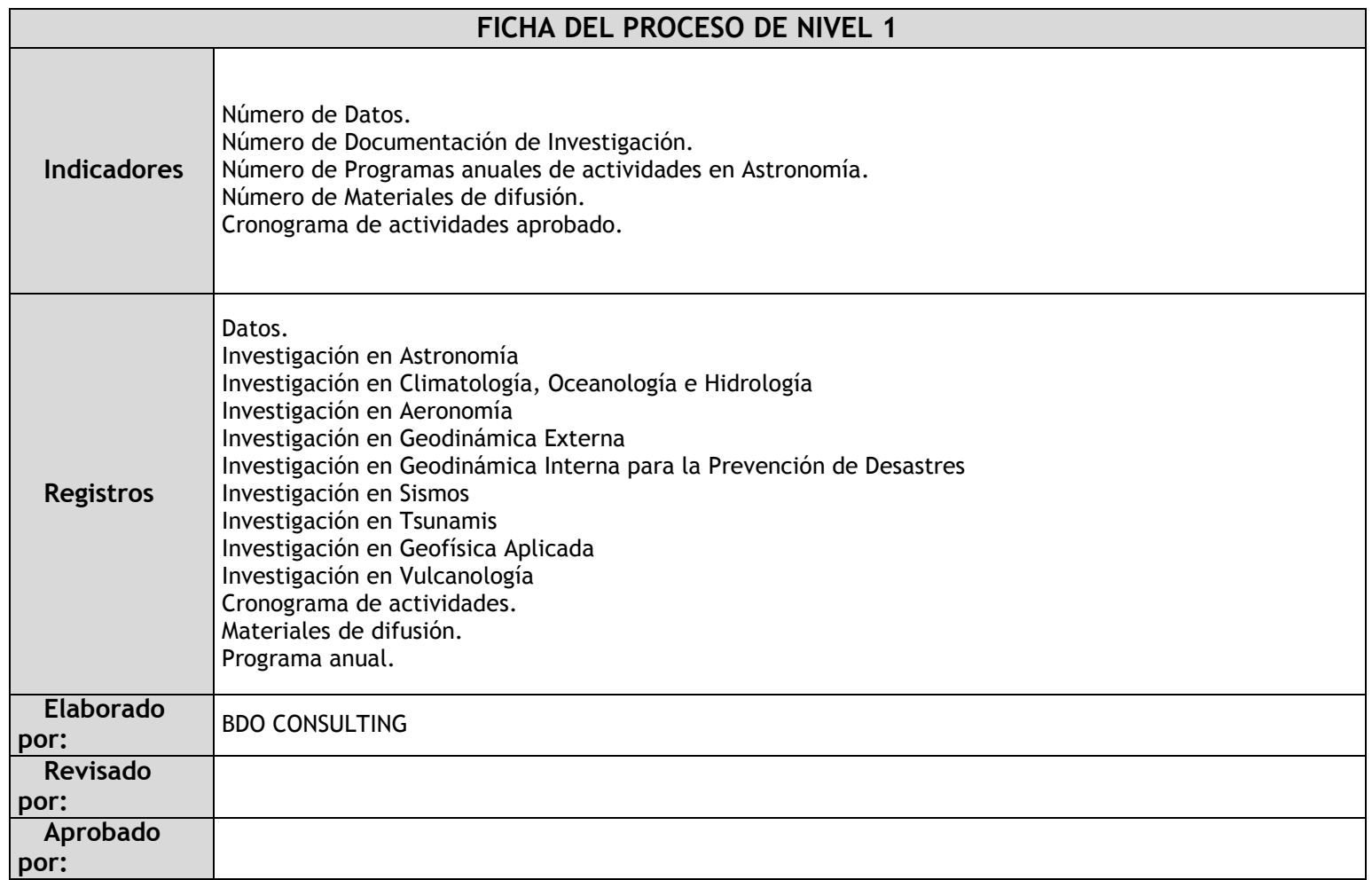

2.2.4. Fichas de sub procesos

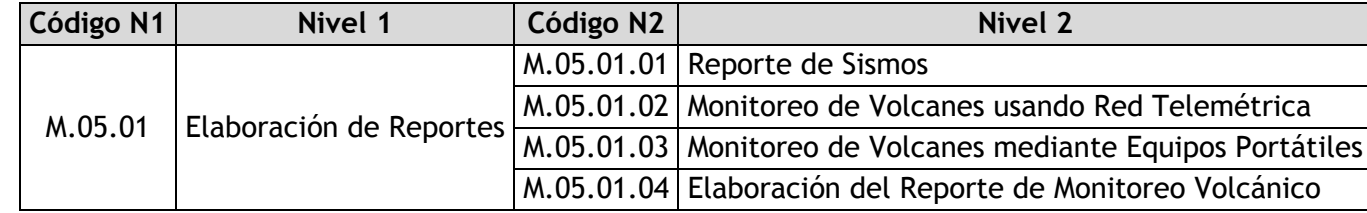

# 2.2.4.1. Reporte de Sismos

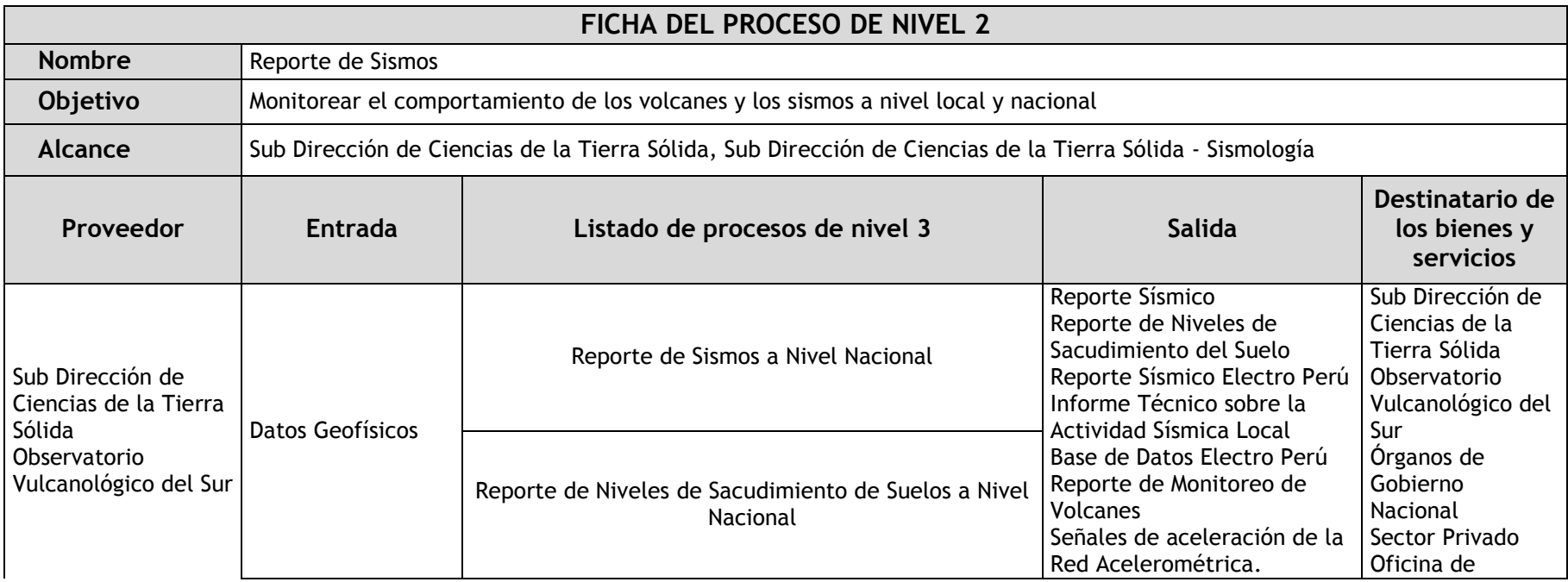

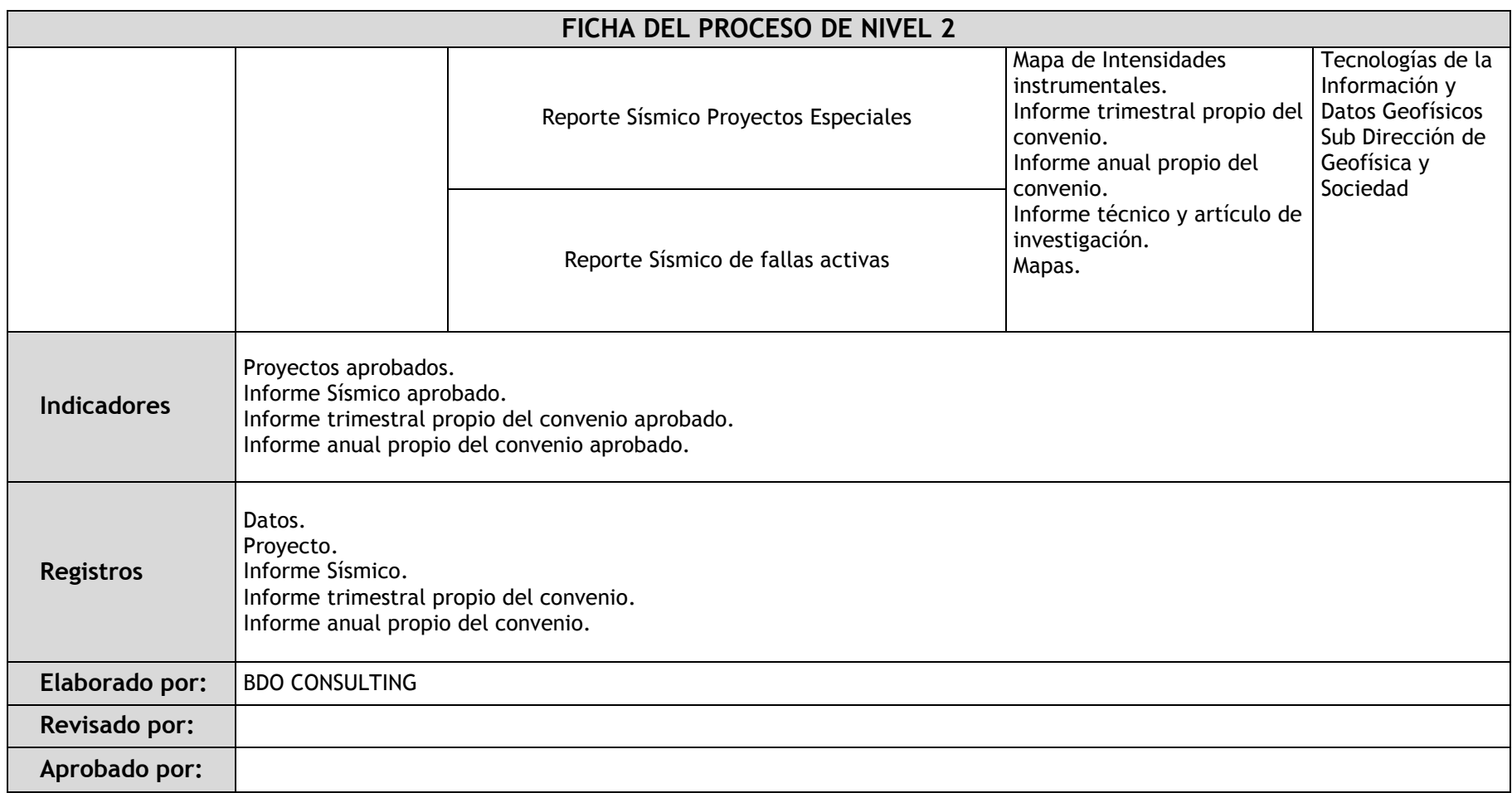

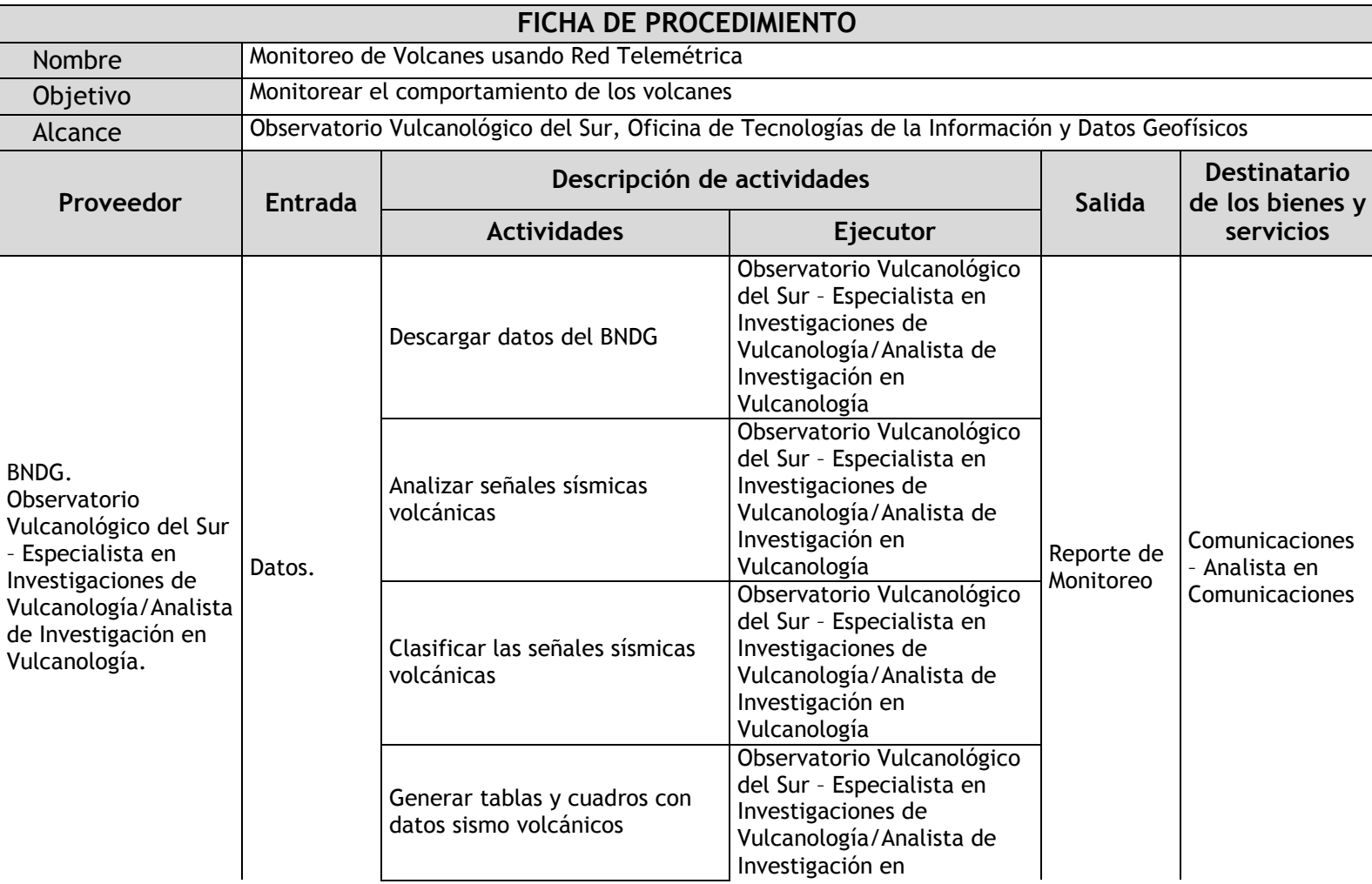

## 2.2.4.2. Monitoreo de Volcanes usando Red Telemétrica

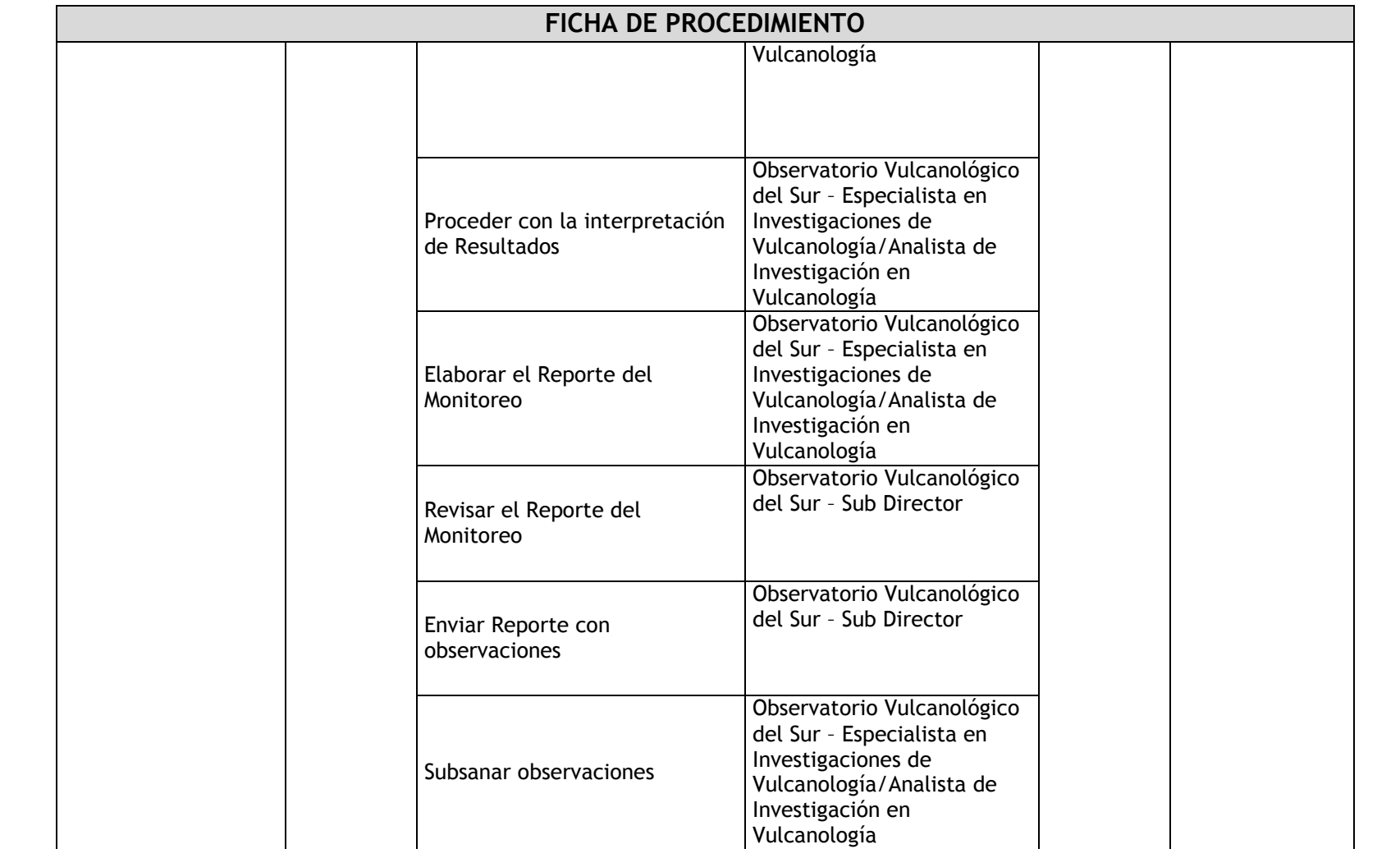

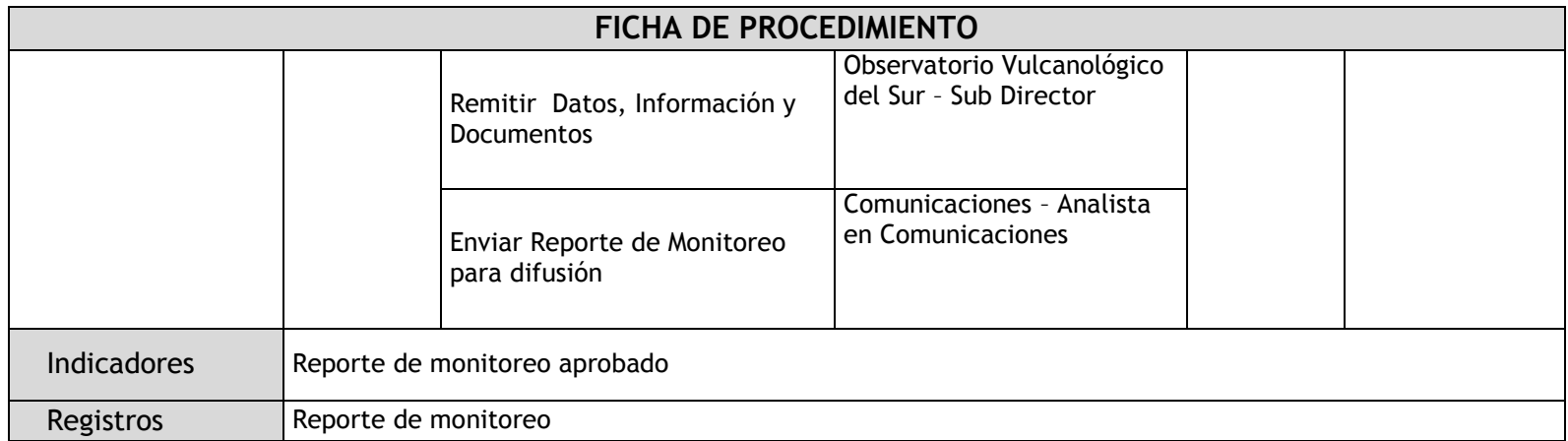

# 2.2.4.3. Monitoreo de Volcanes mediante Equipos Portátiles

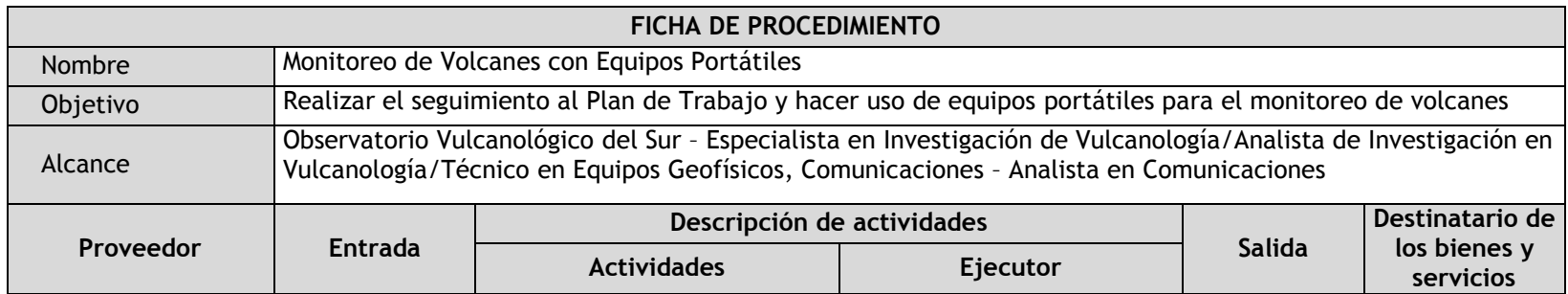

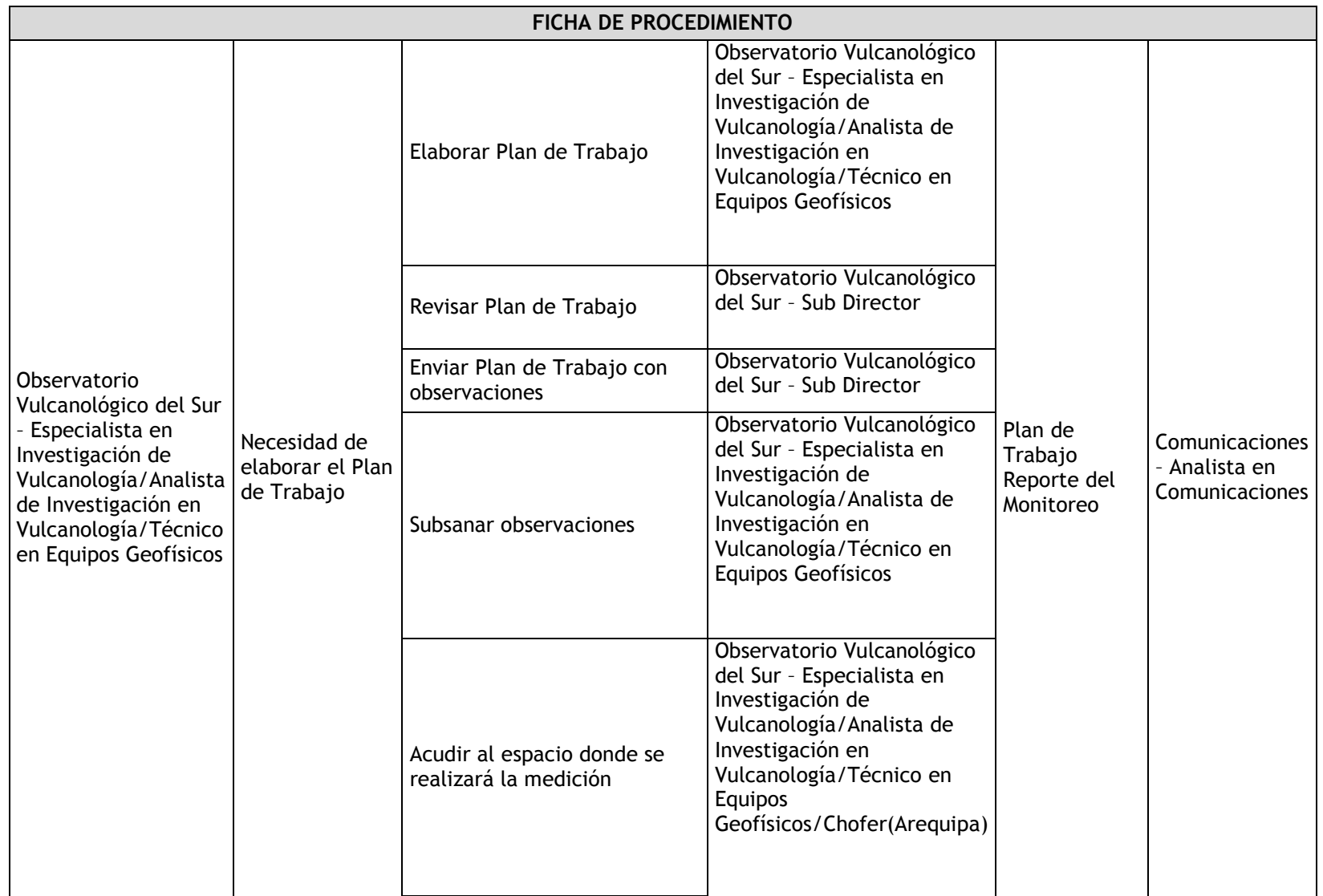

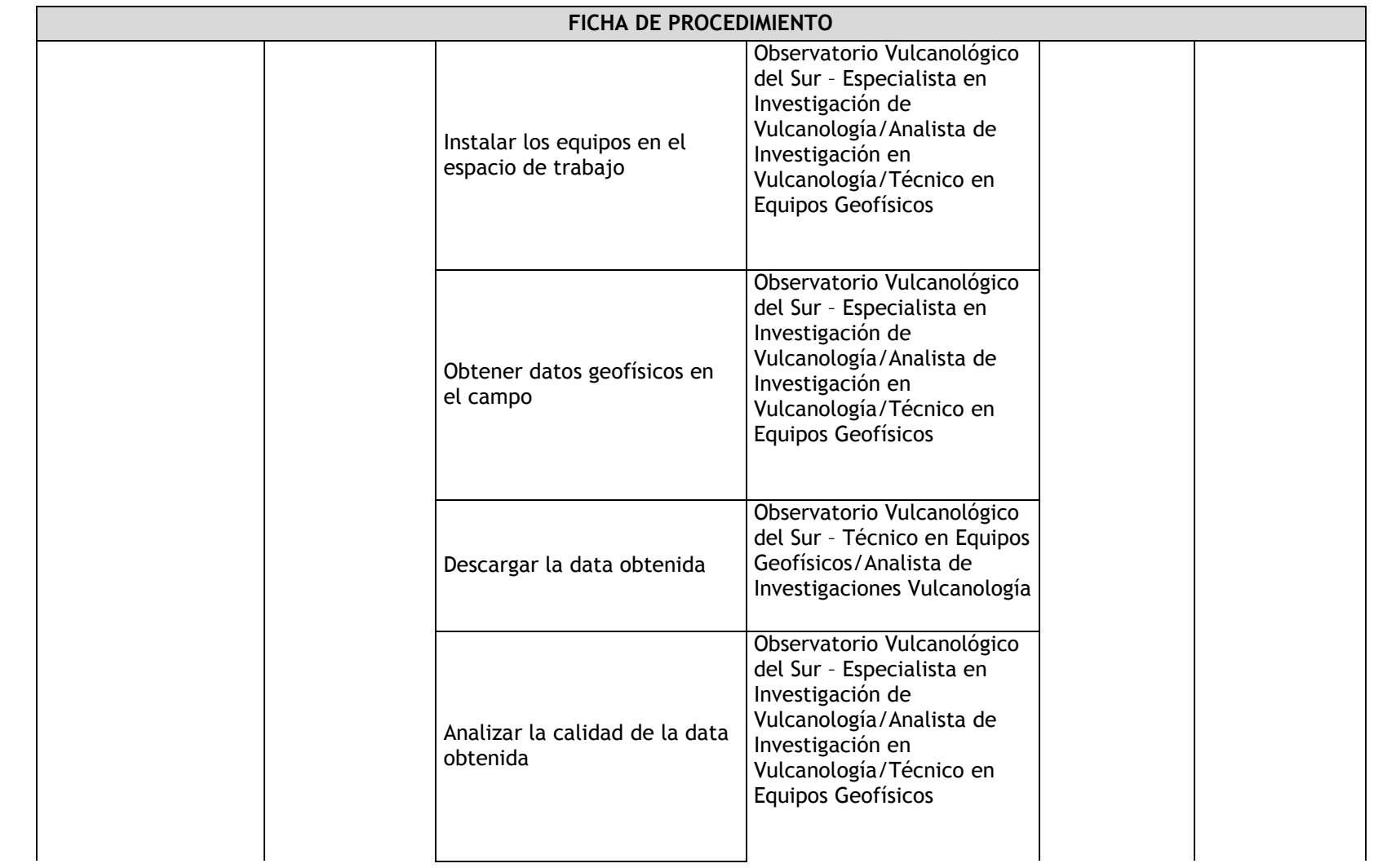

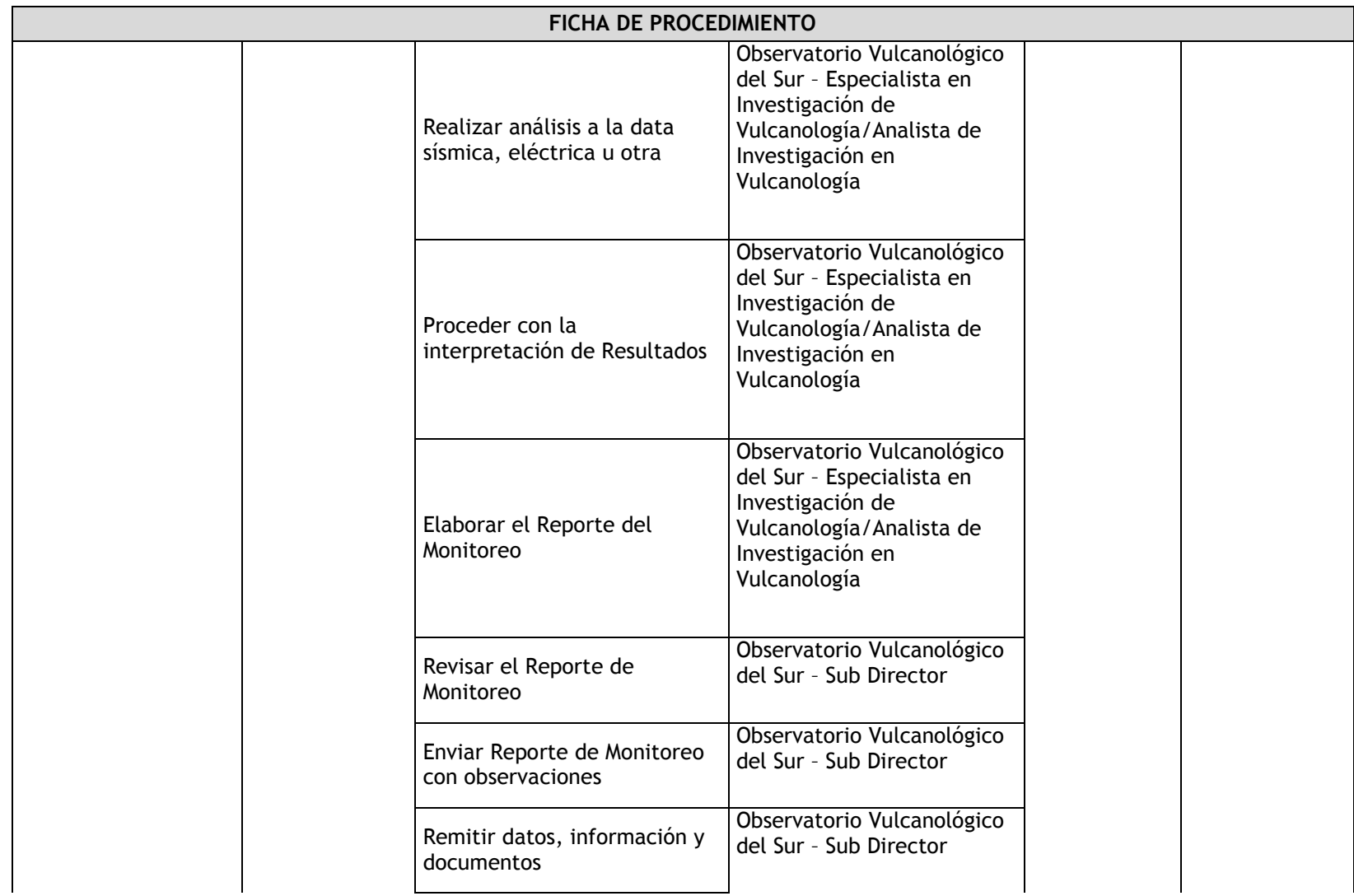

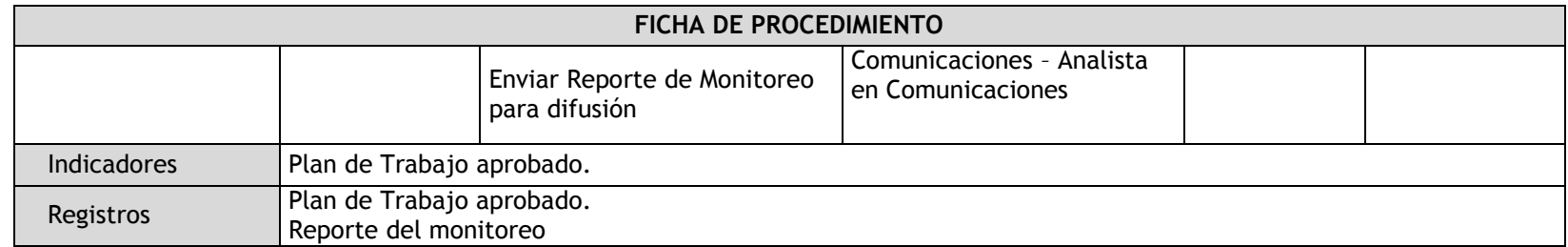

# 2.2.4.4. Elaboración del Reporte de Monitoreo Volcánico

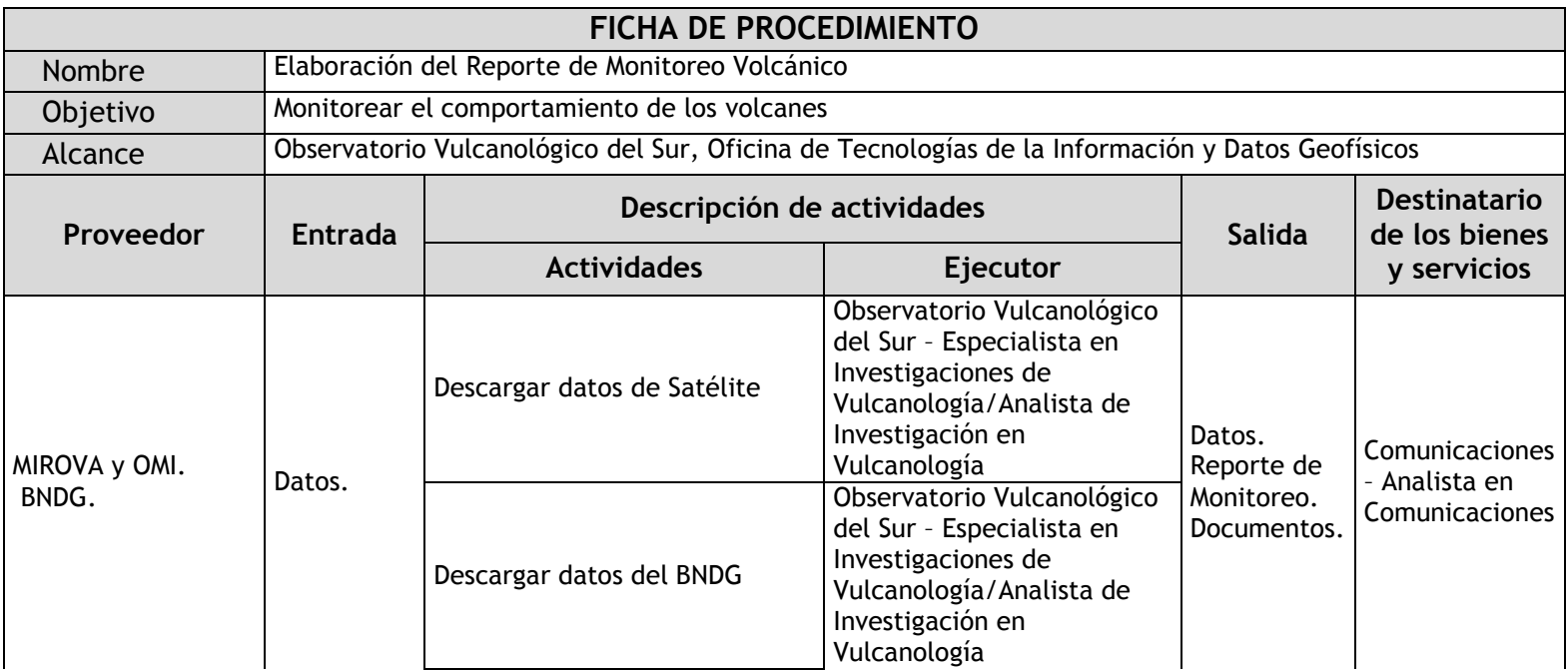

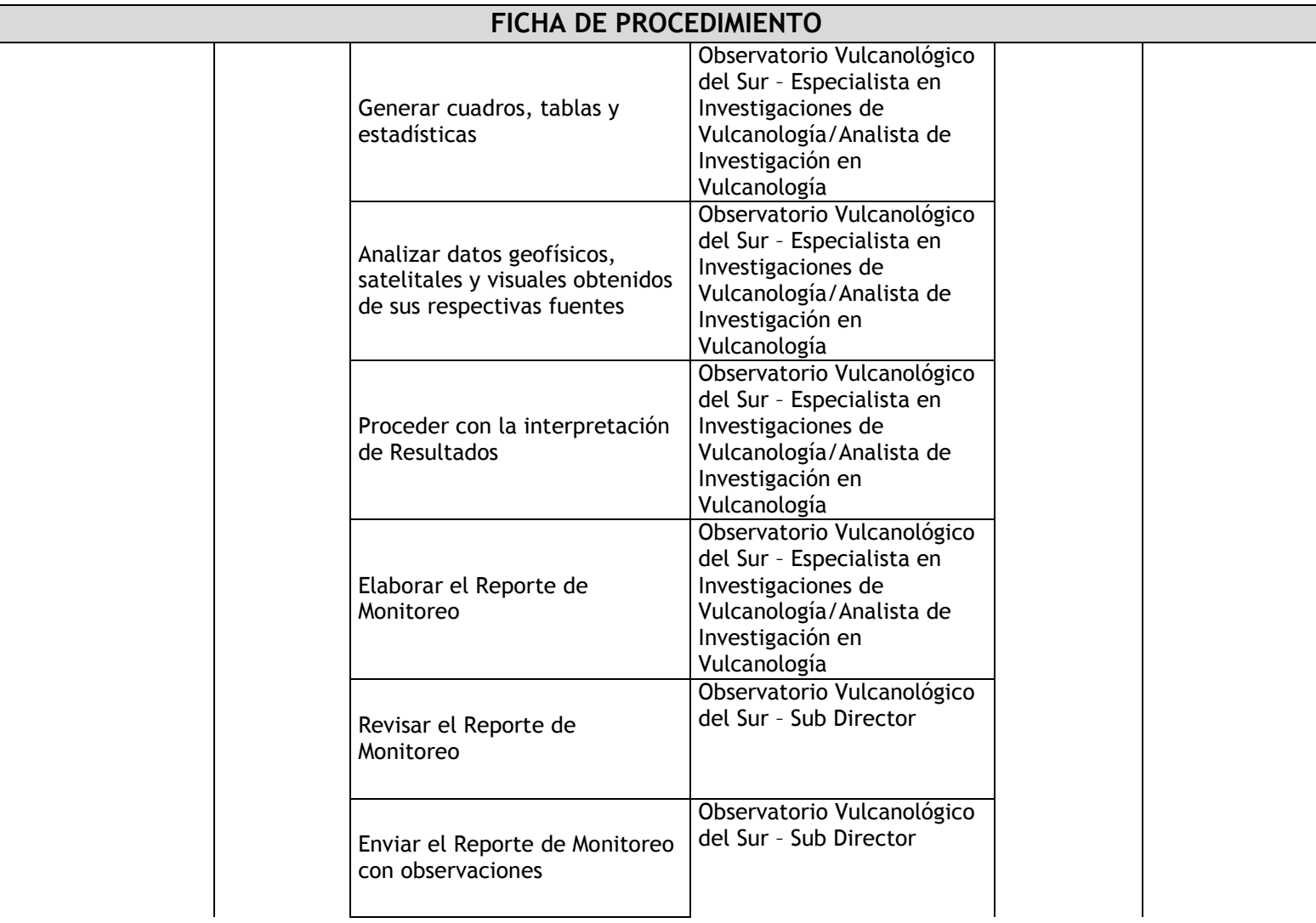

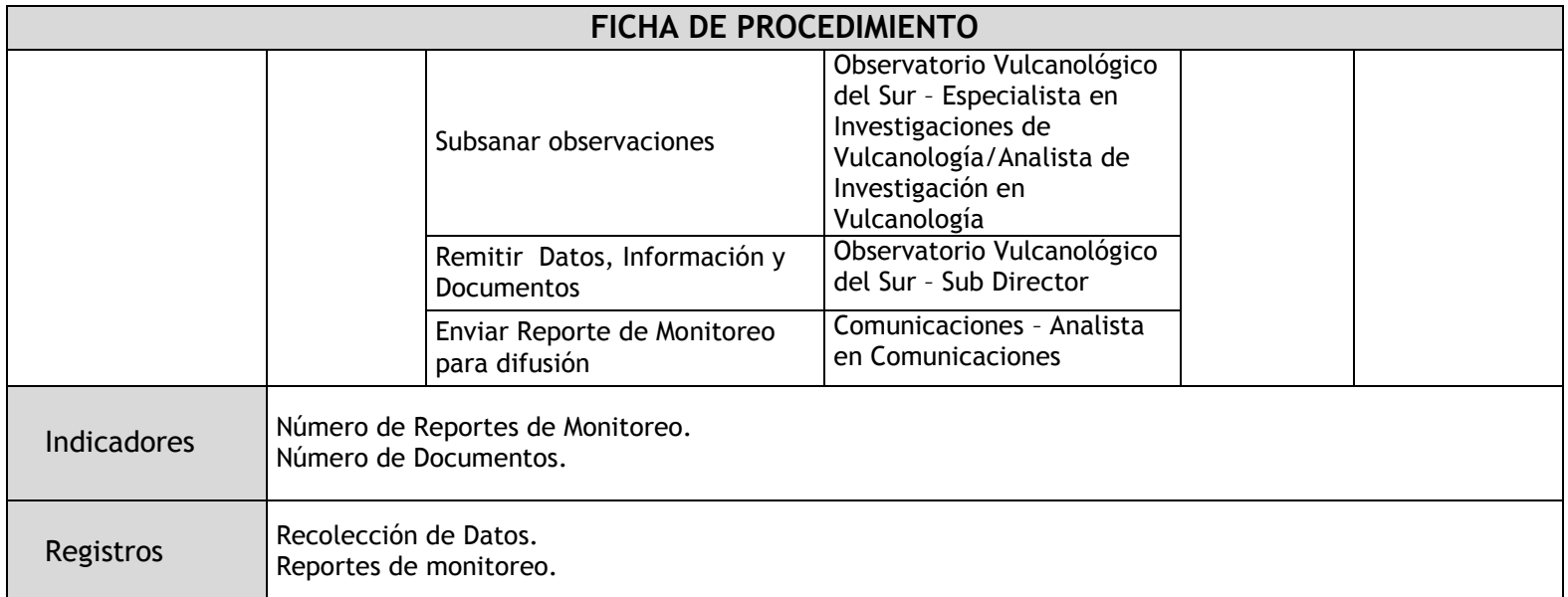

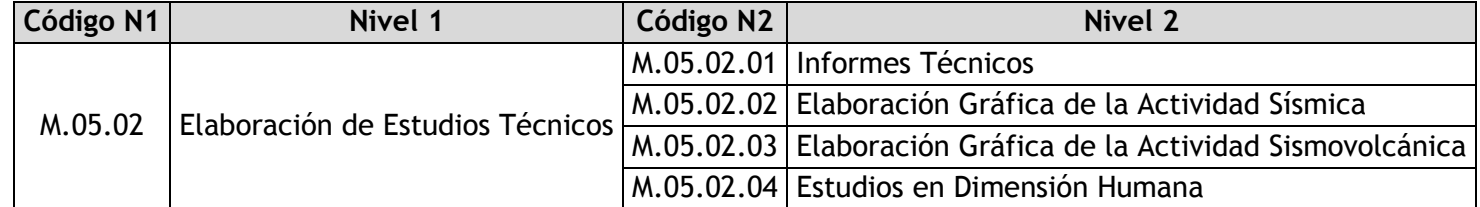

# 2.2.4.5. Informes Técnicos

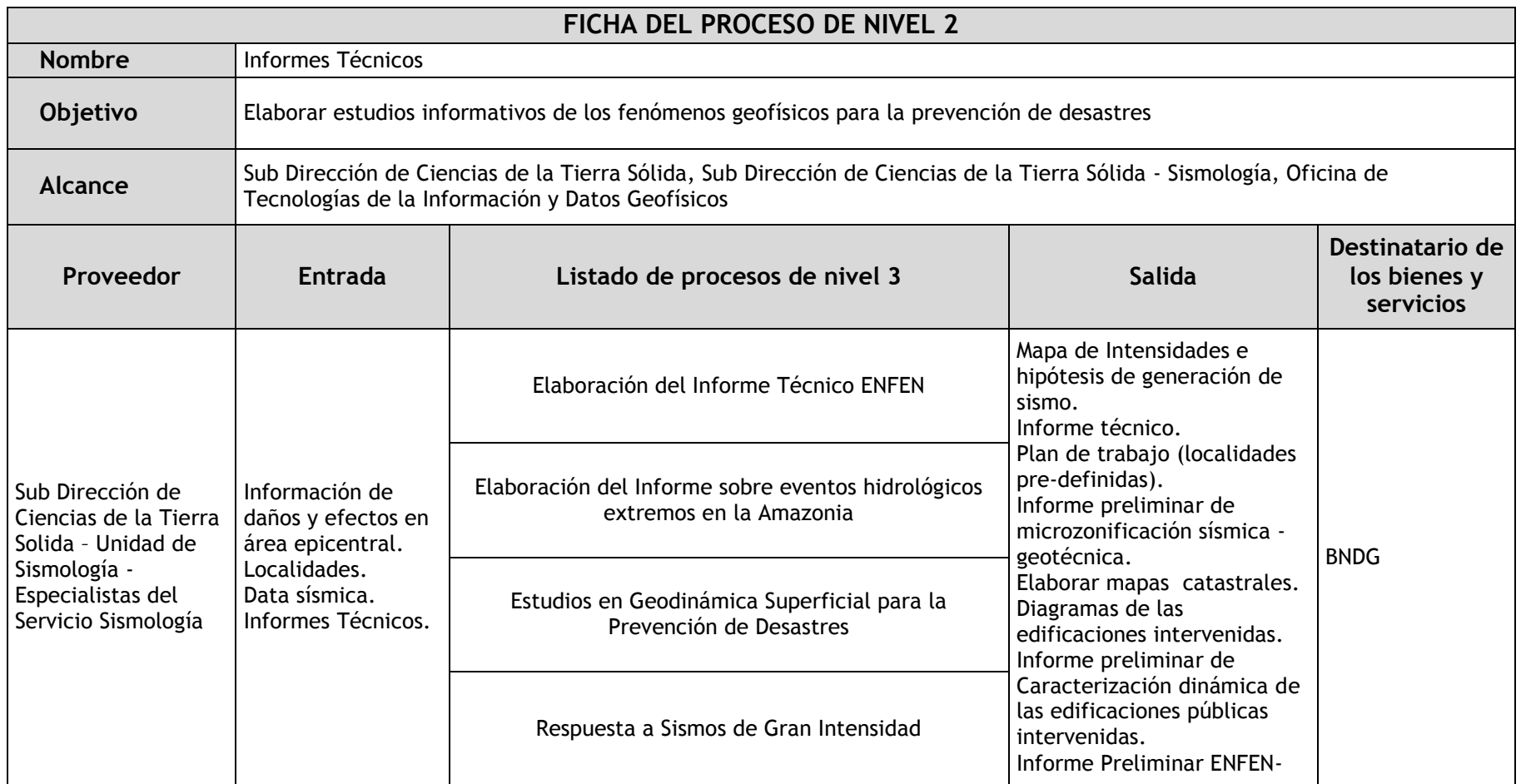

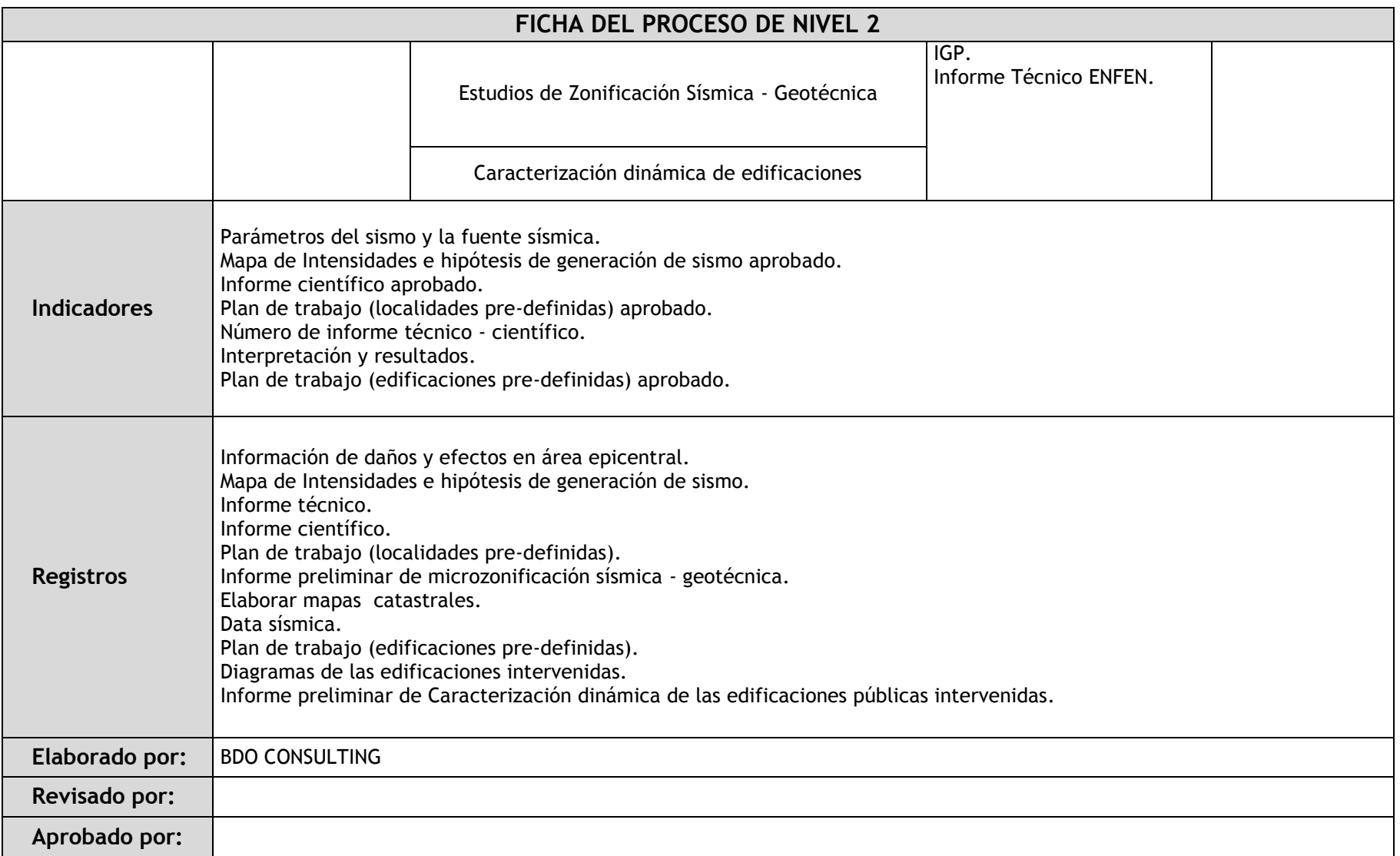

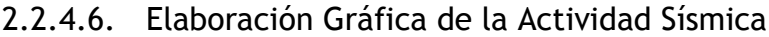

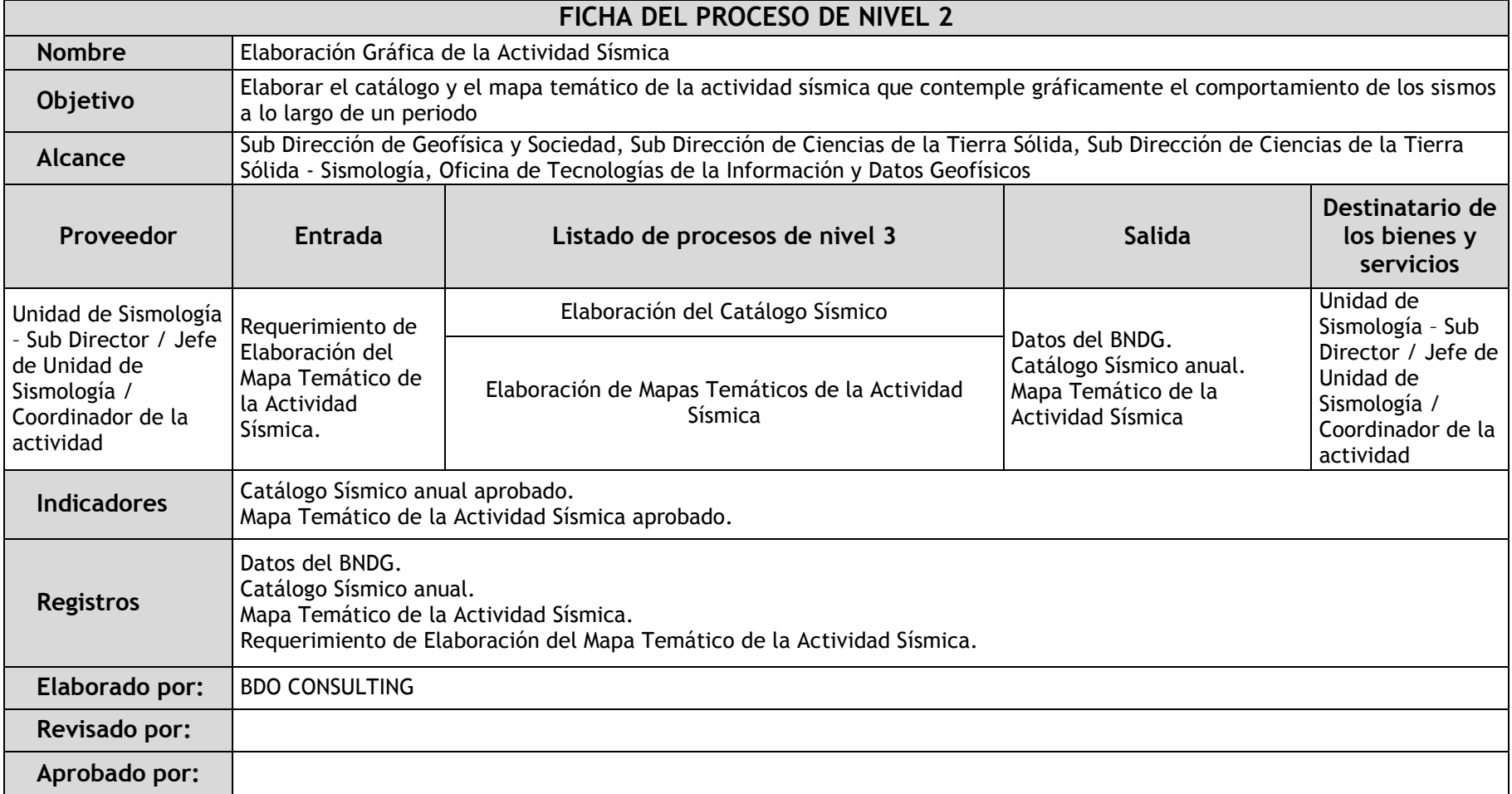
### 2.2.4.7. Elaboración Gráfica de la Actividad Sismovolcánica

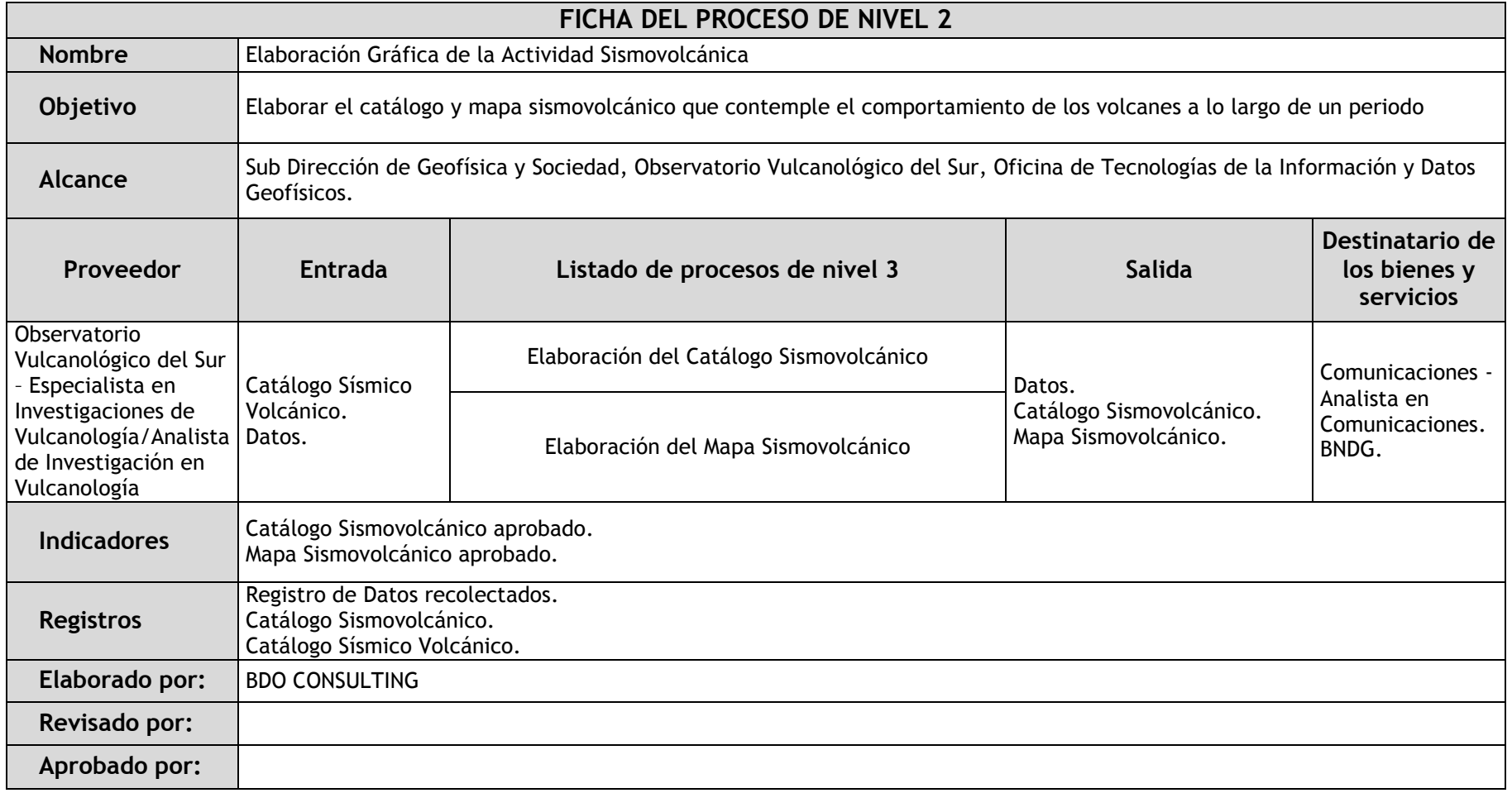

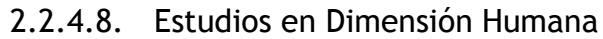

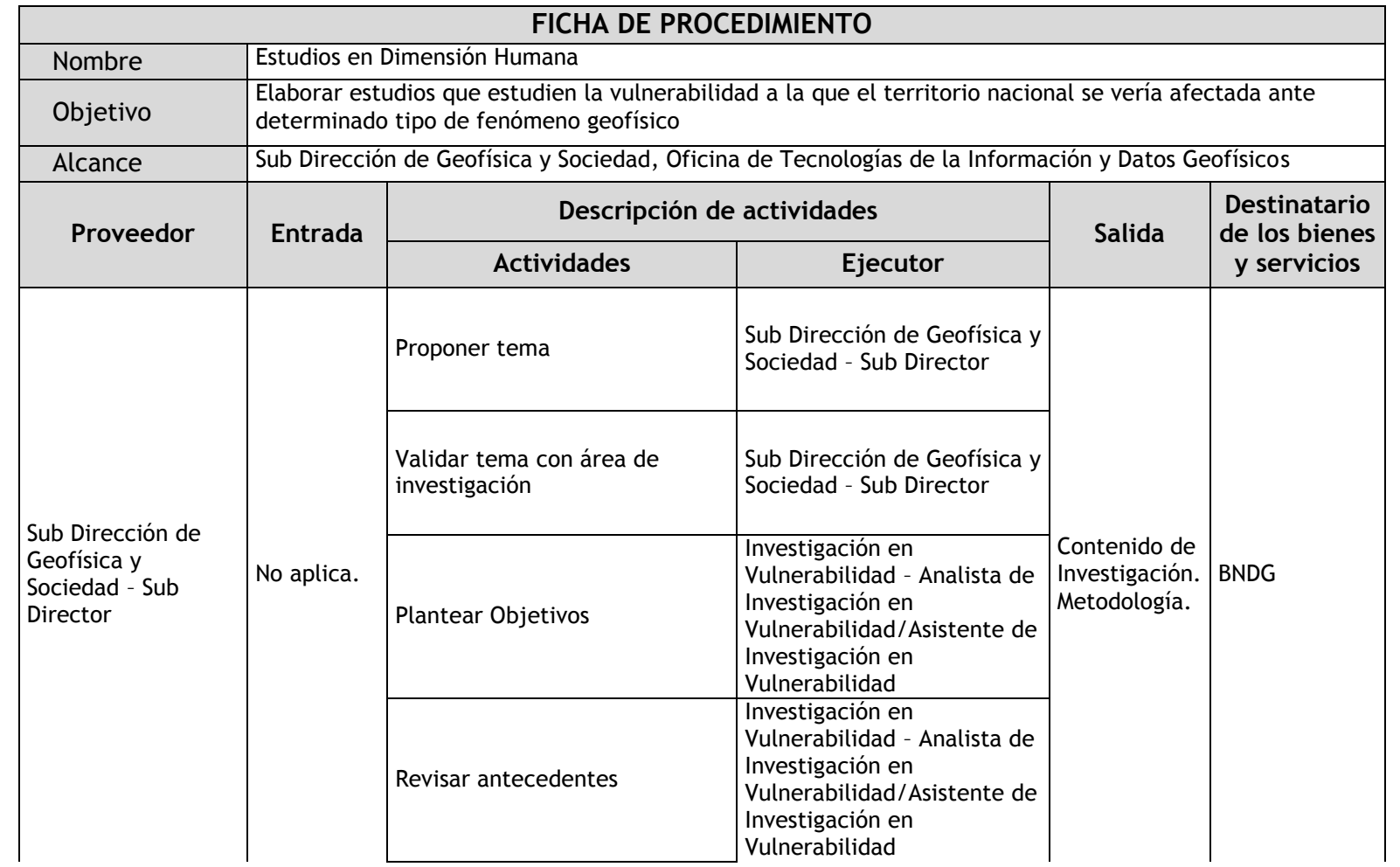

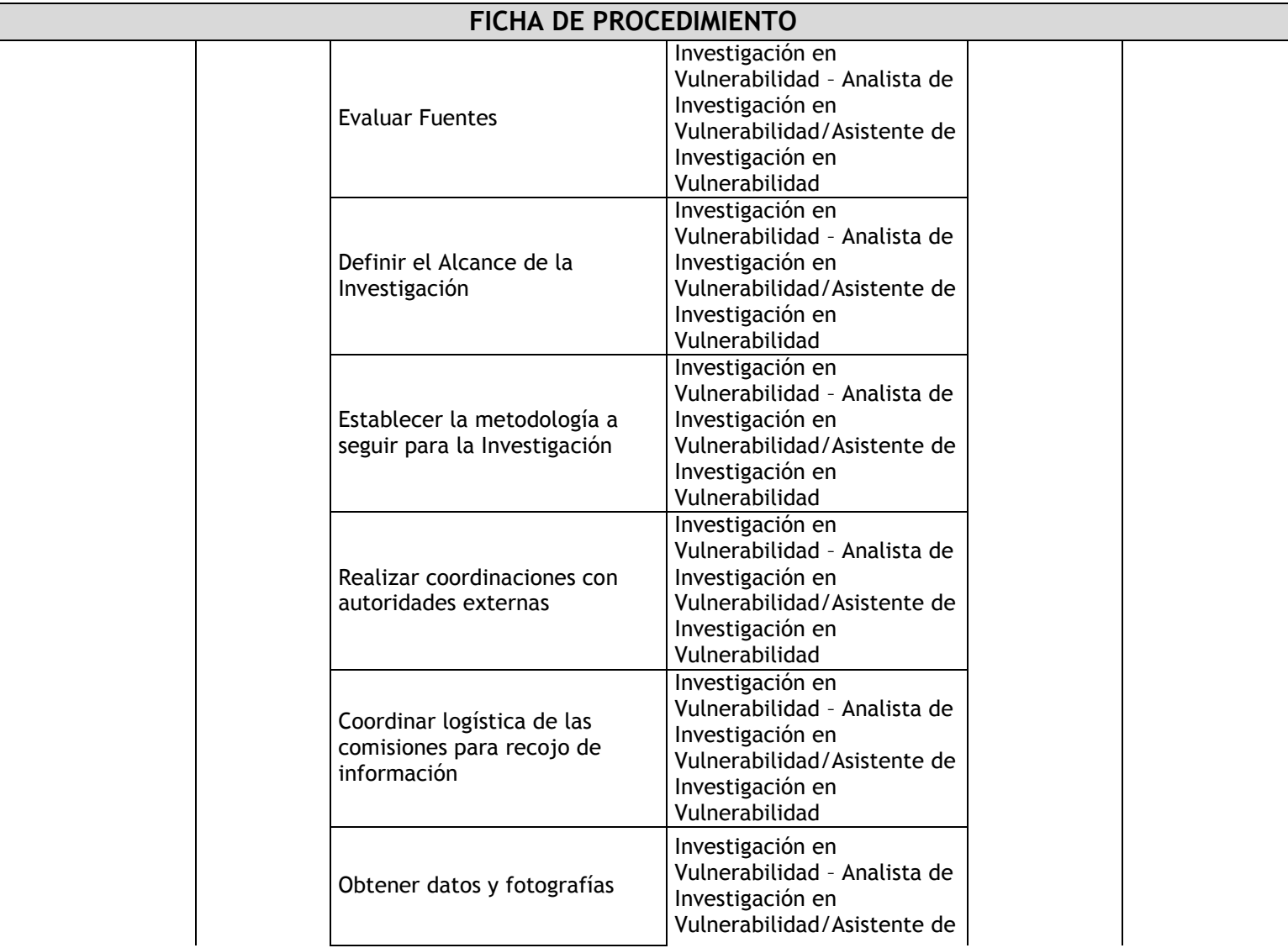

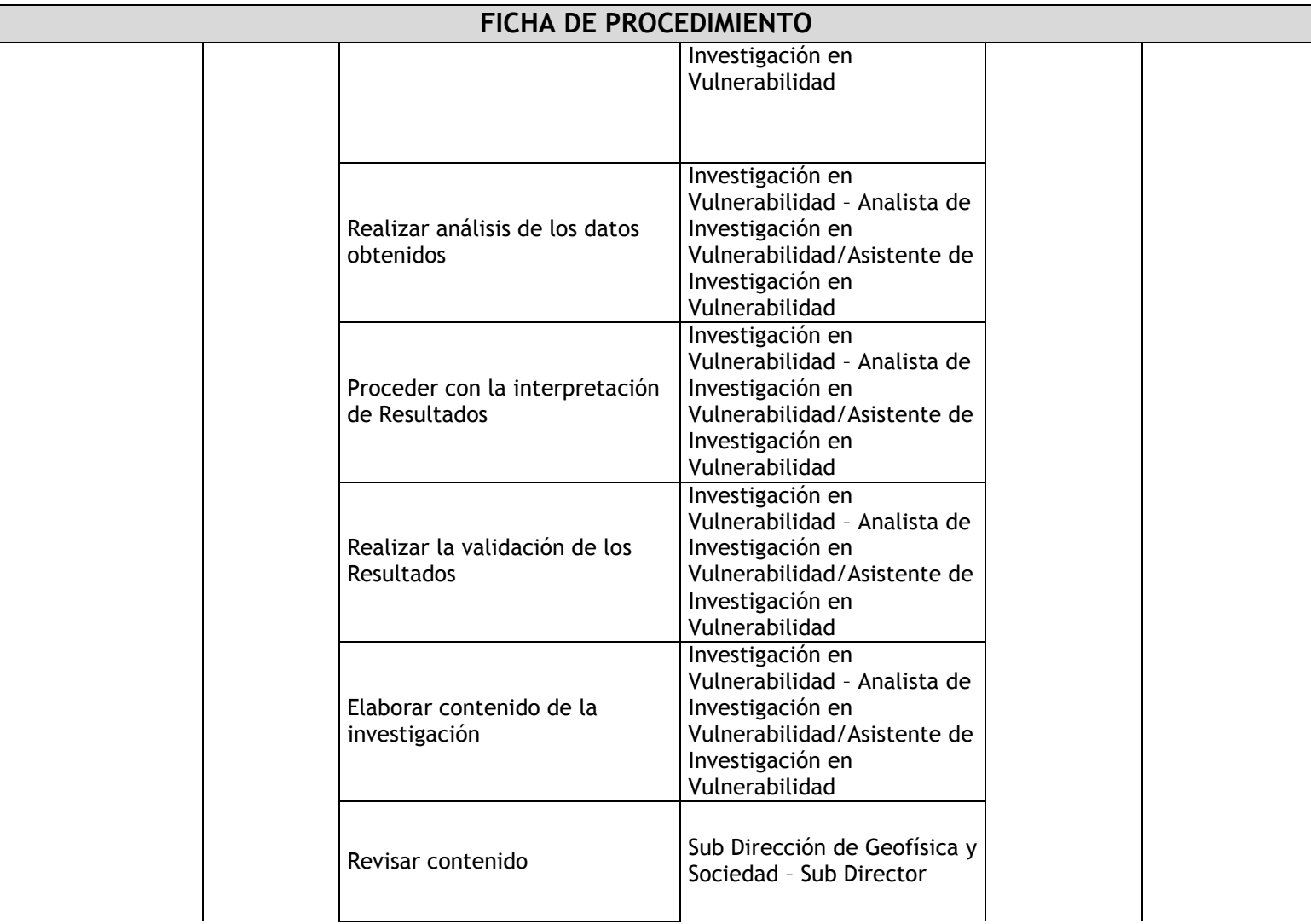

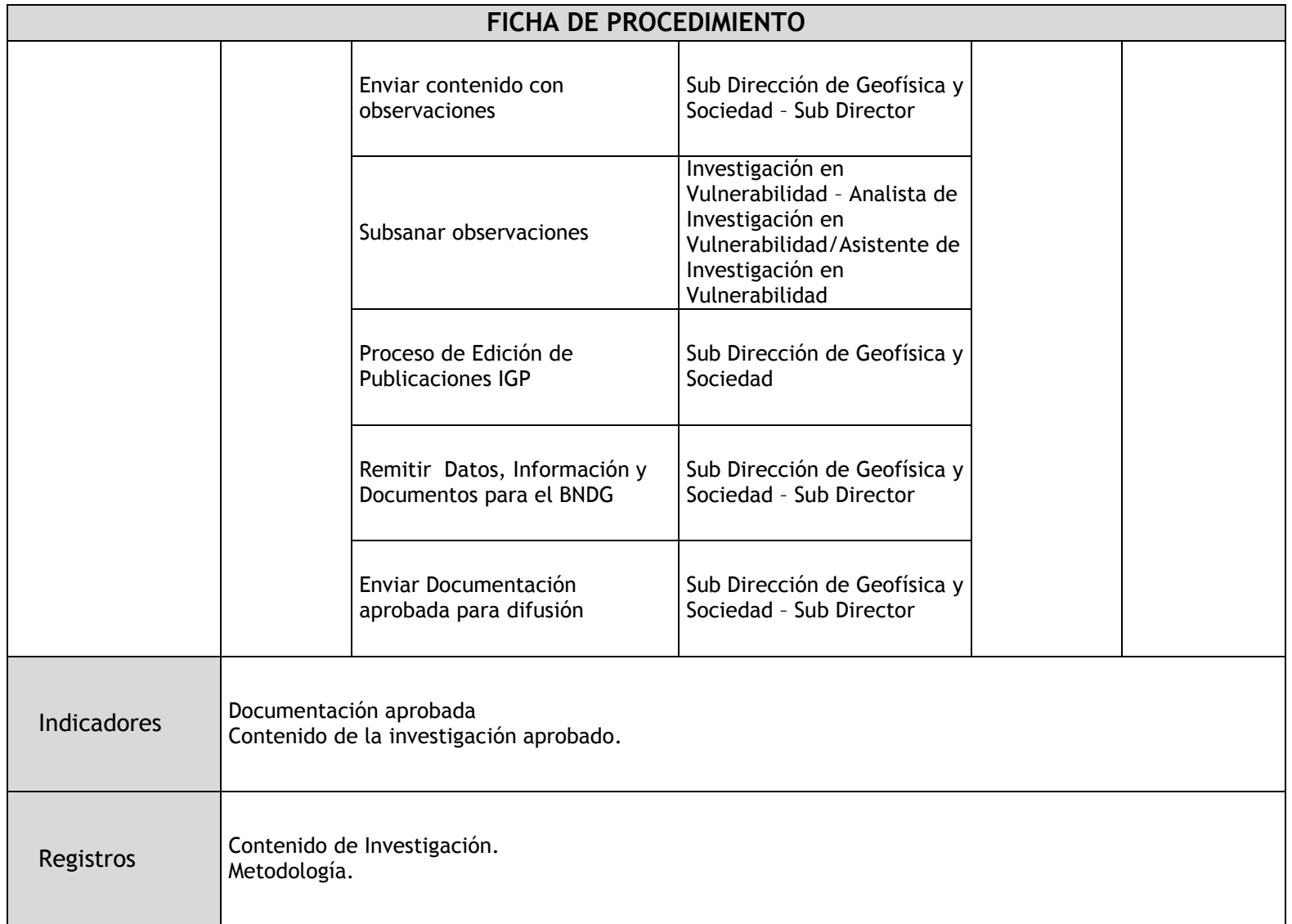

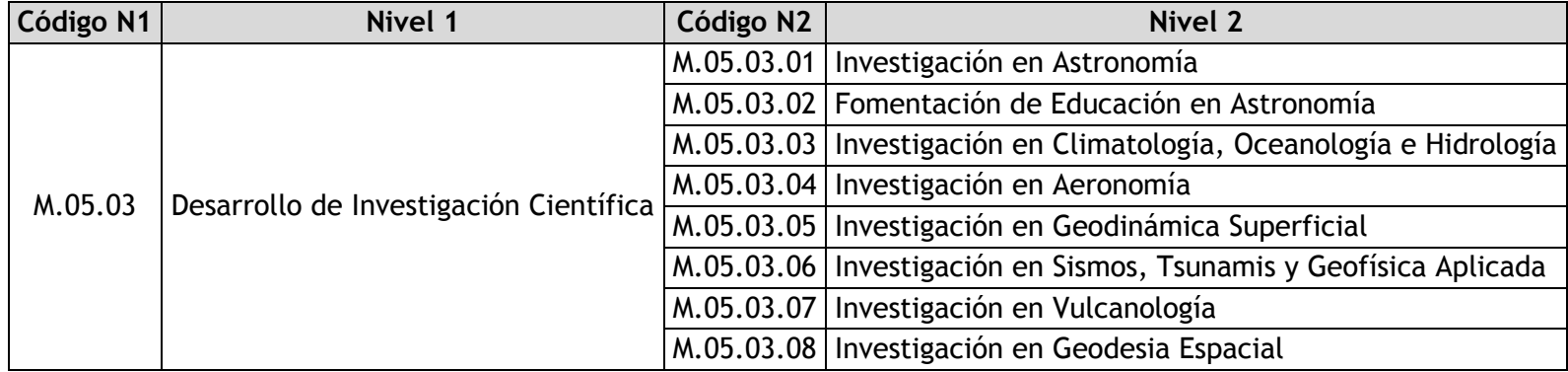

## 2.2.4.9. Investigación en Astronomía

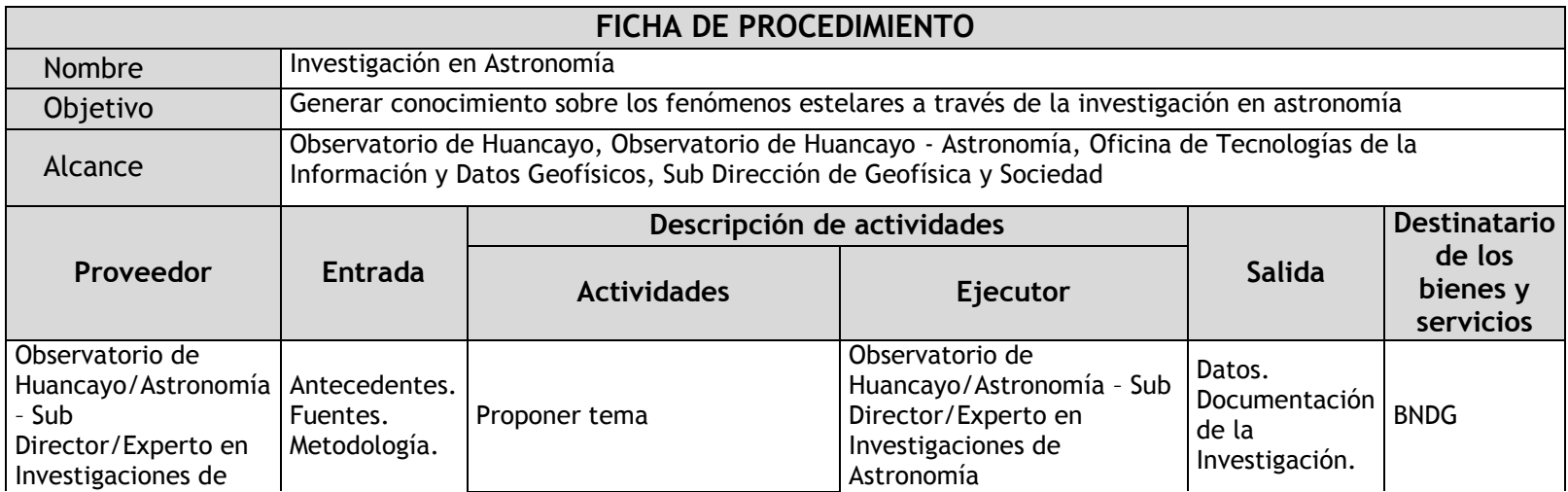

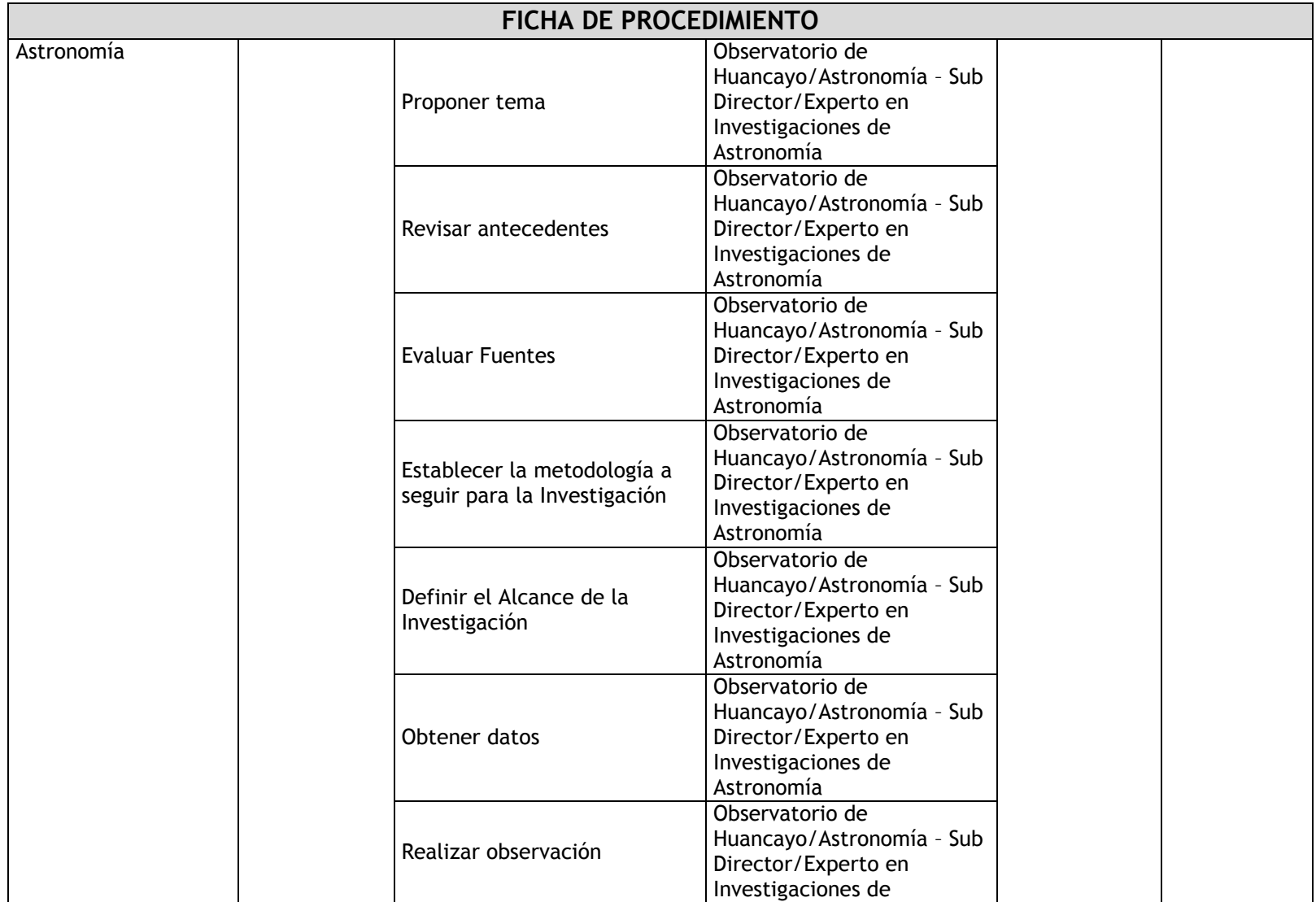

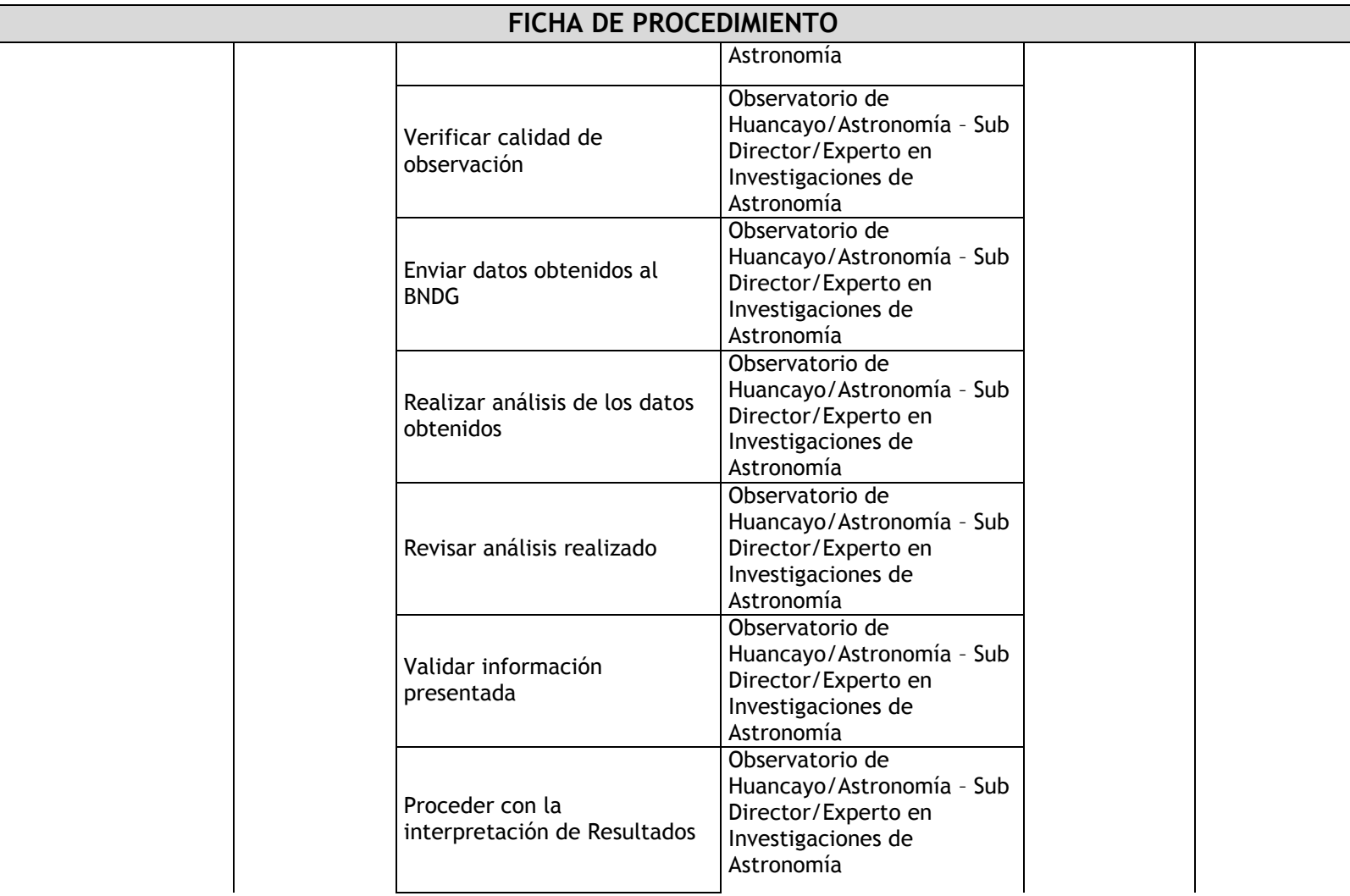

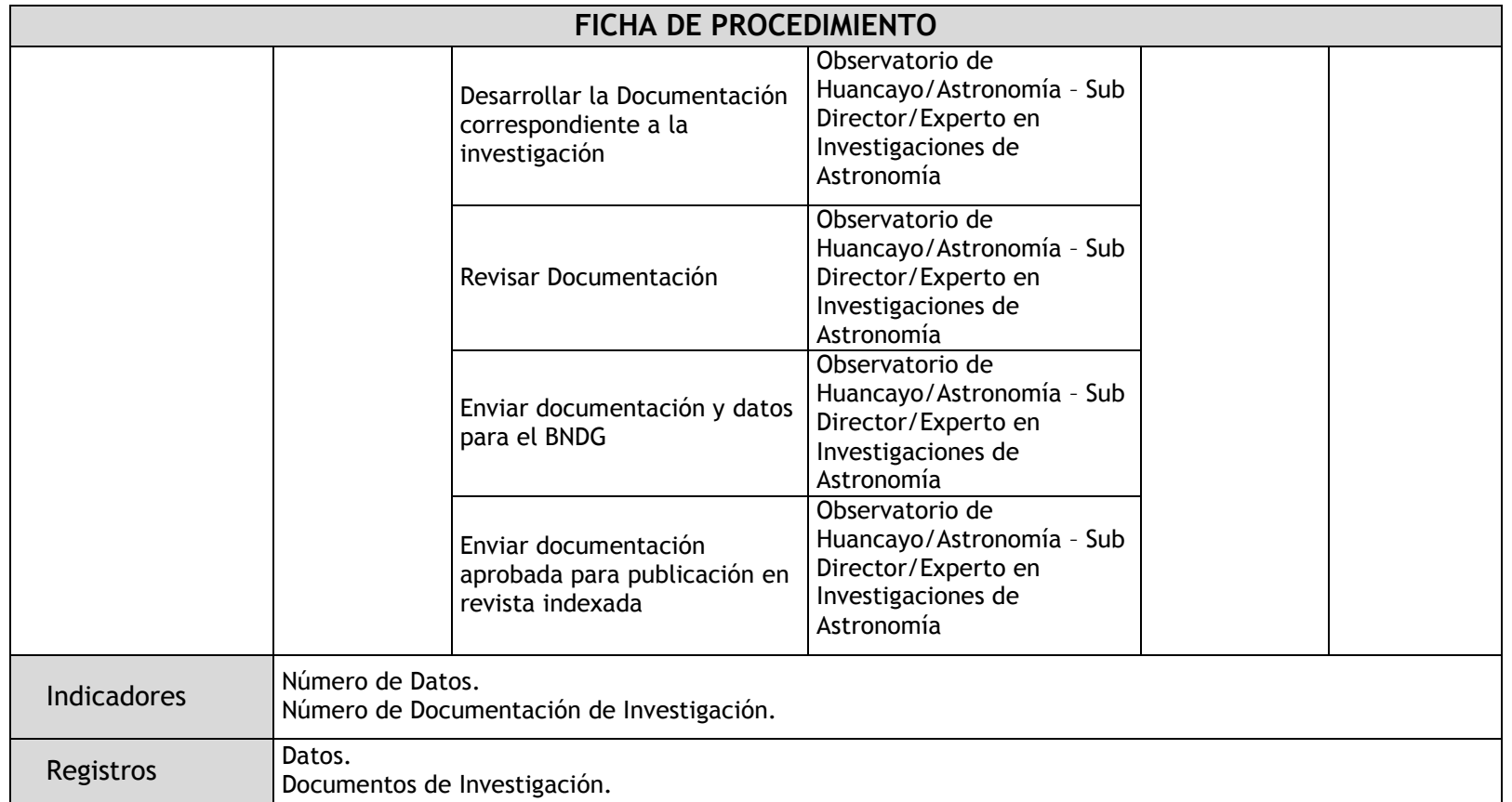

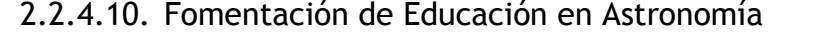

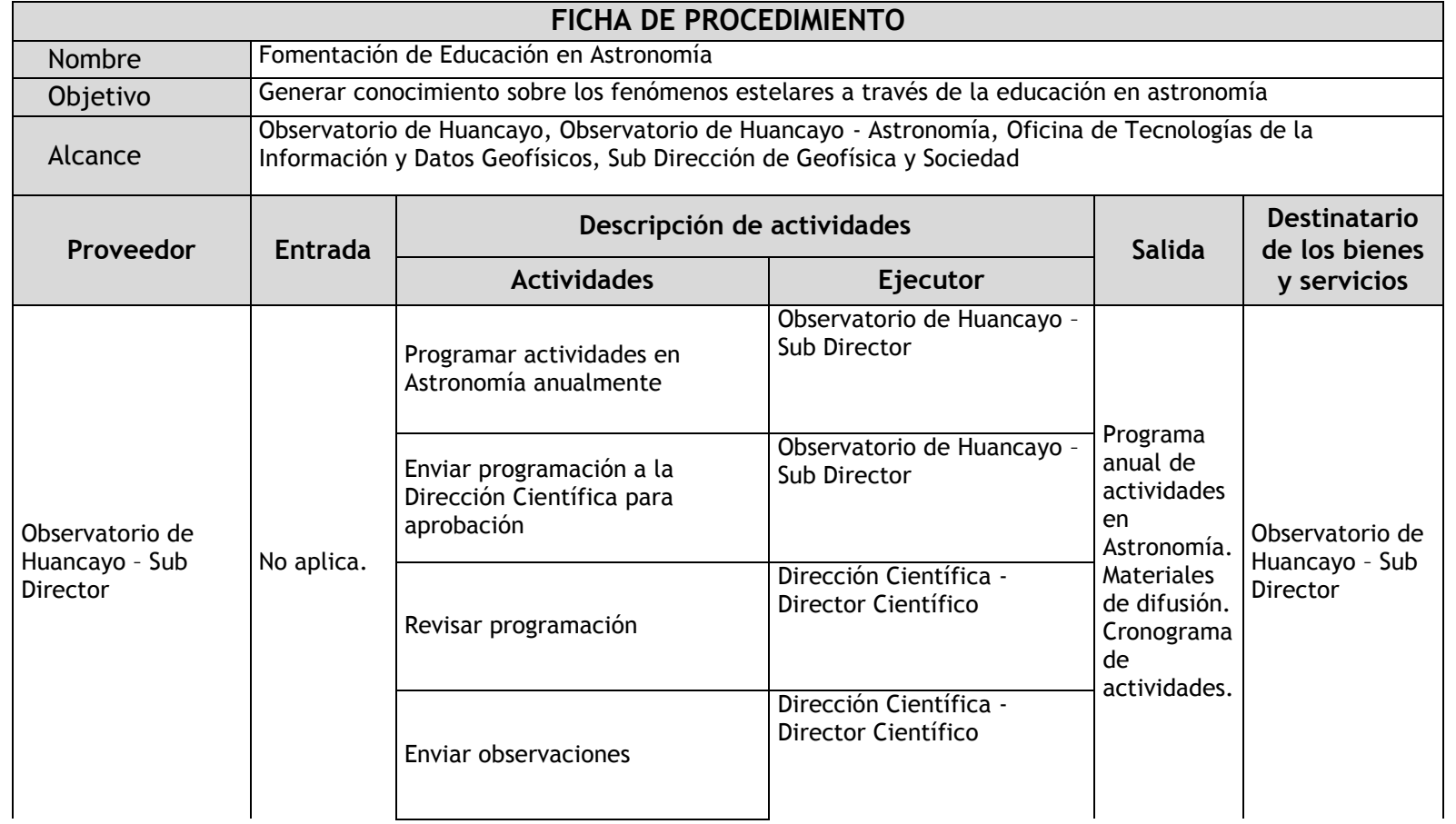

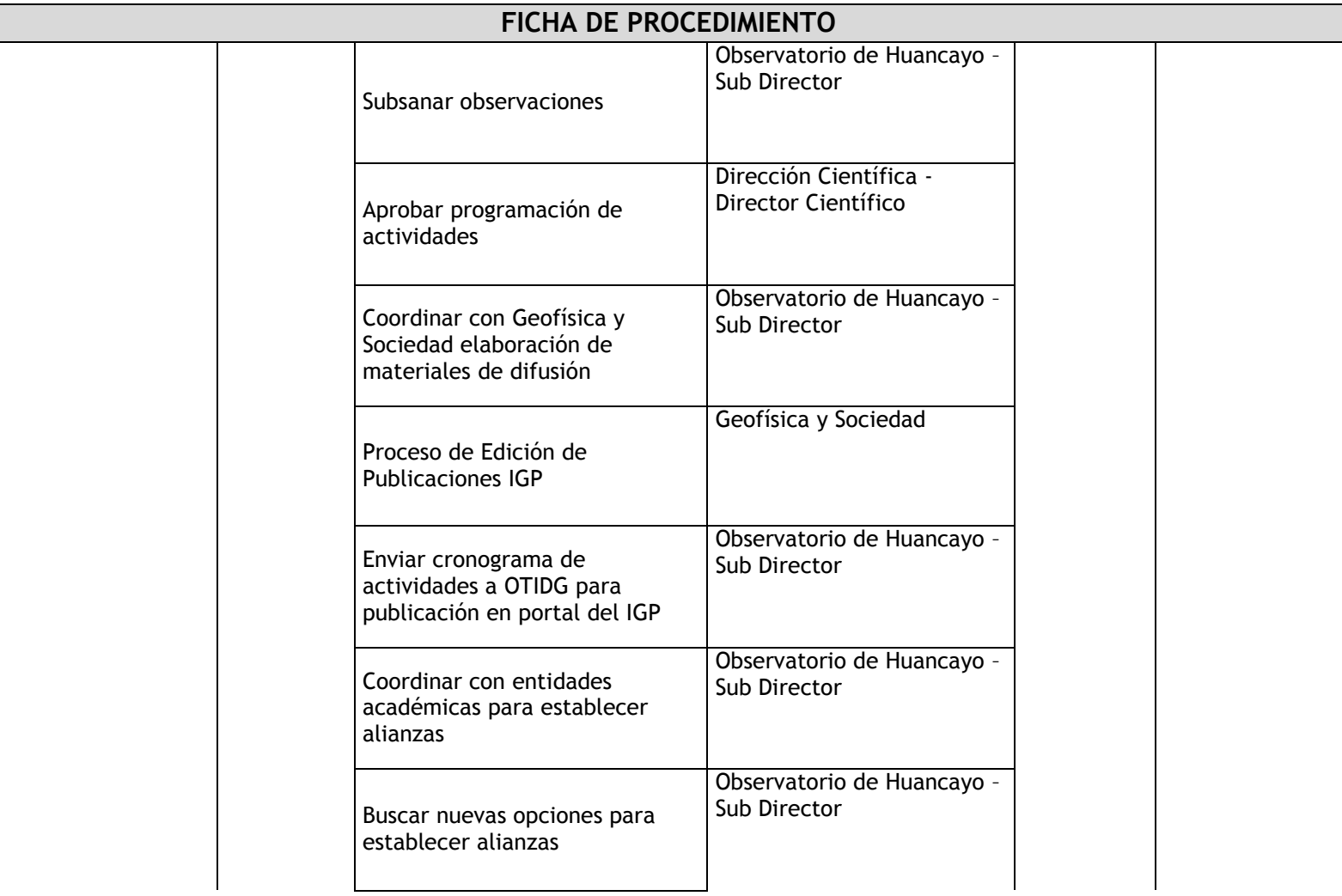

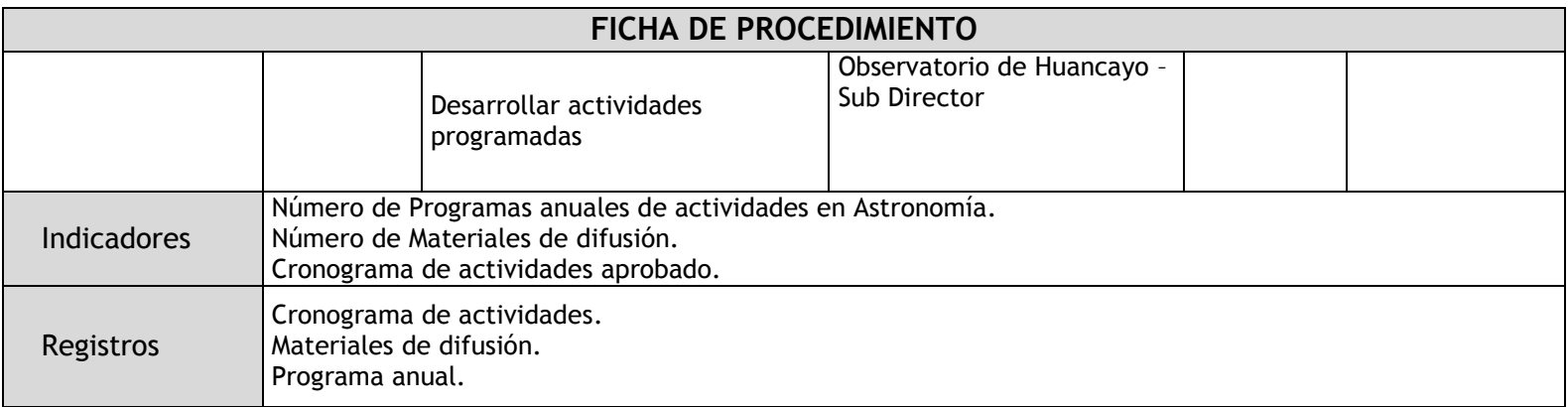

# 2.2.4.11. Investigación en Climatología, Oceanología e Hidrología

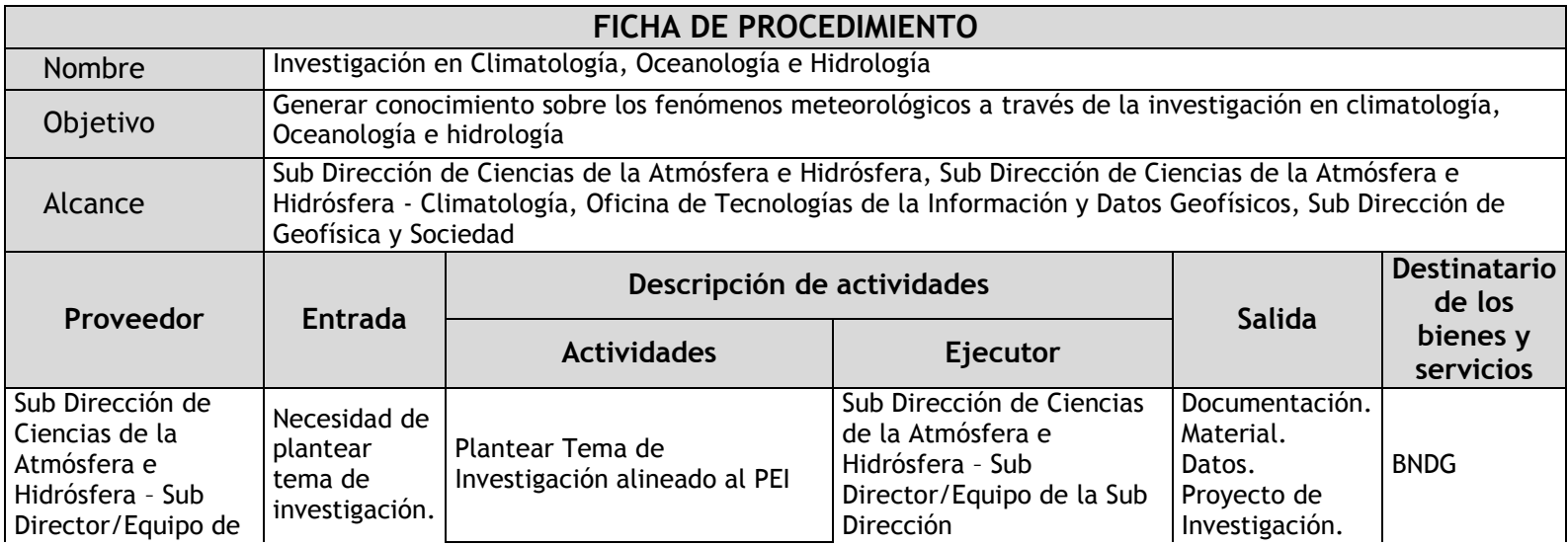

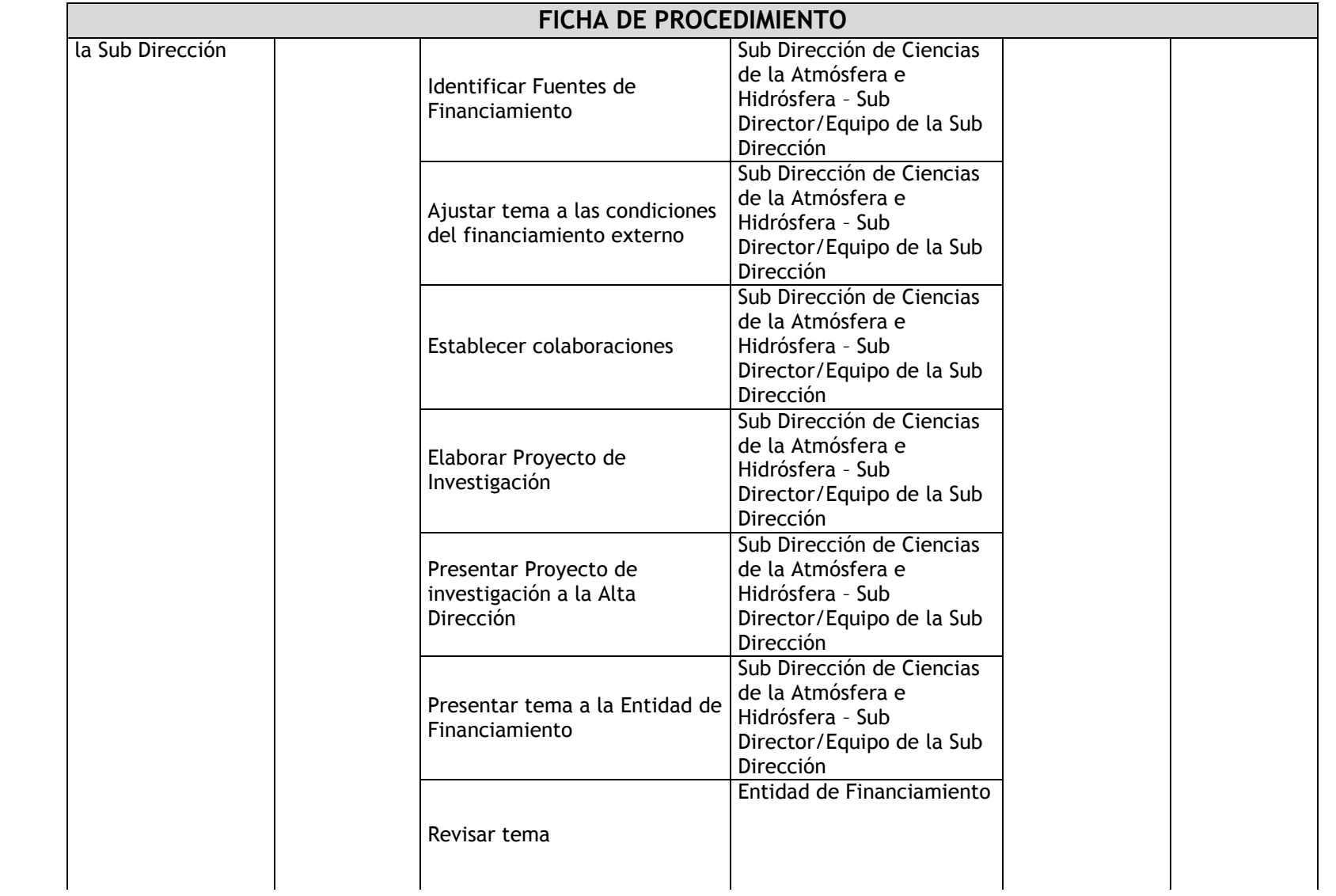

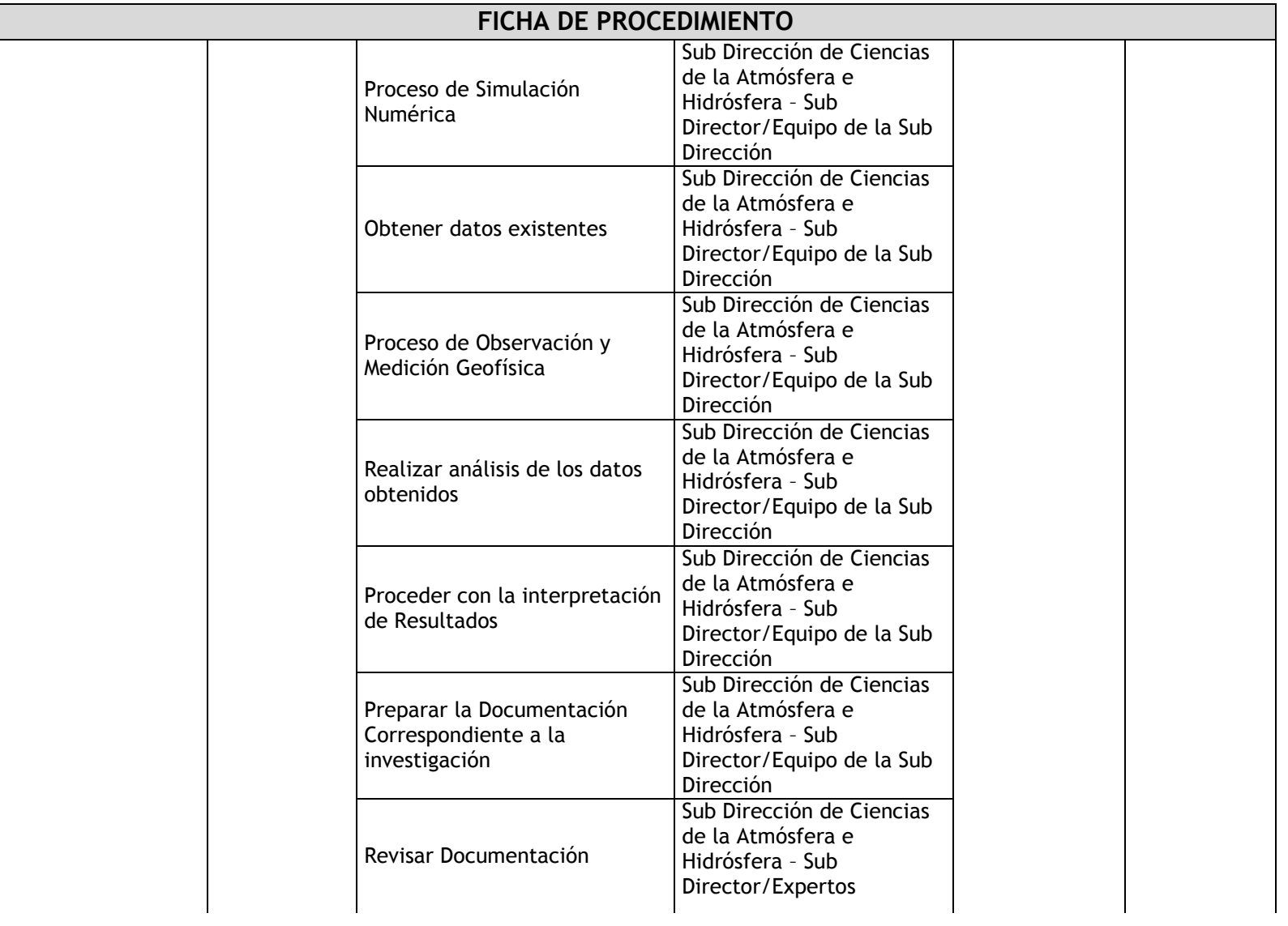

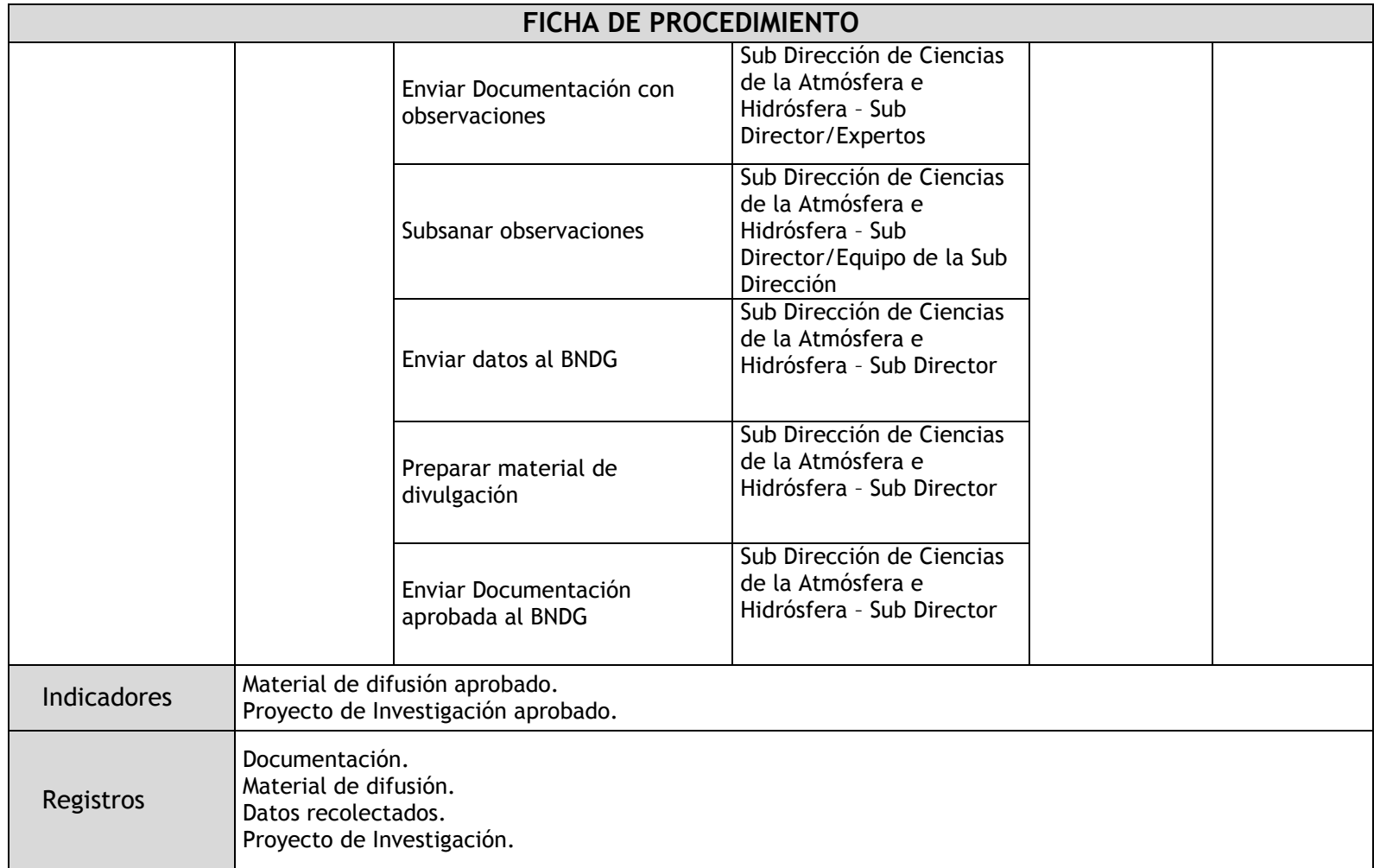

## 2.2.4.12. Investigación en Aeronomía

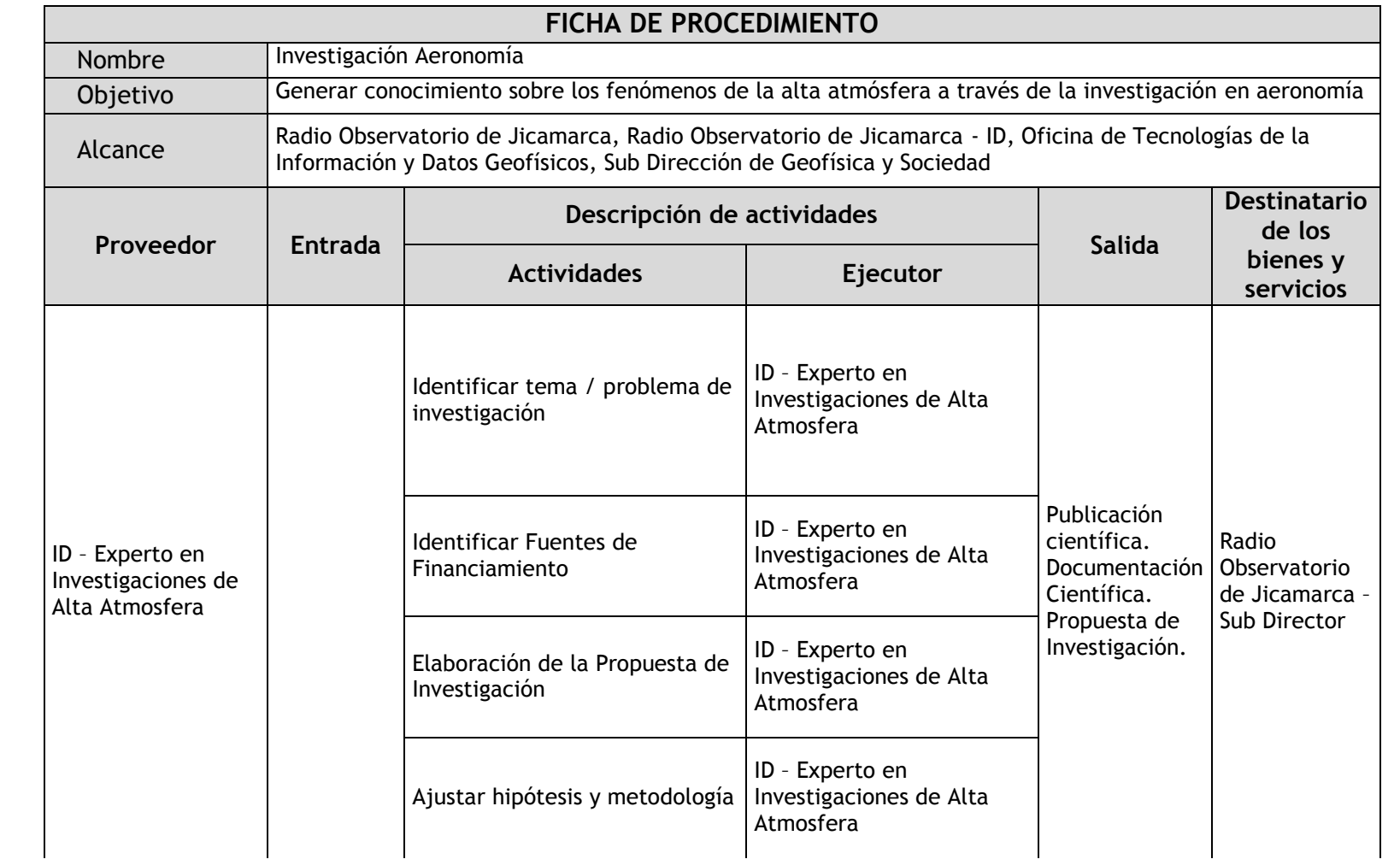

Г

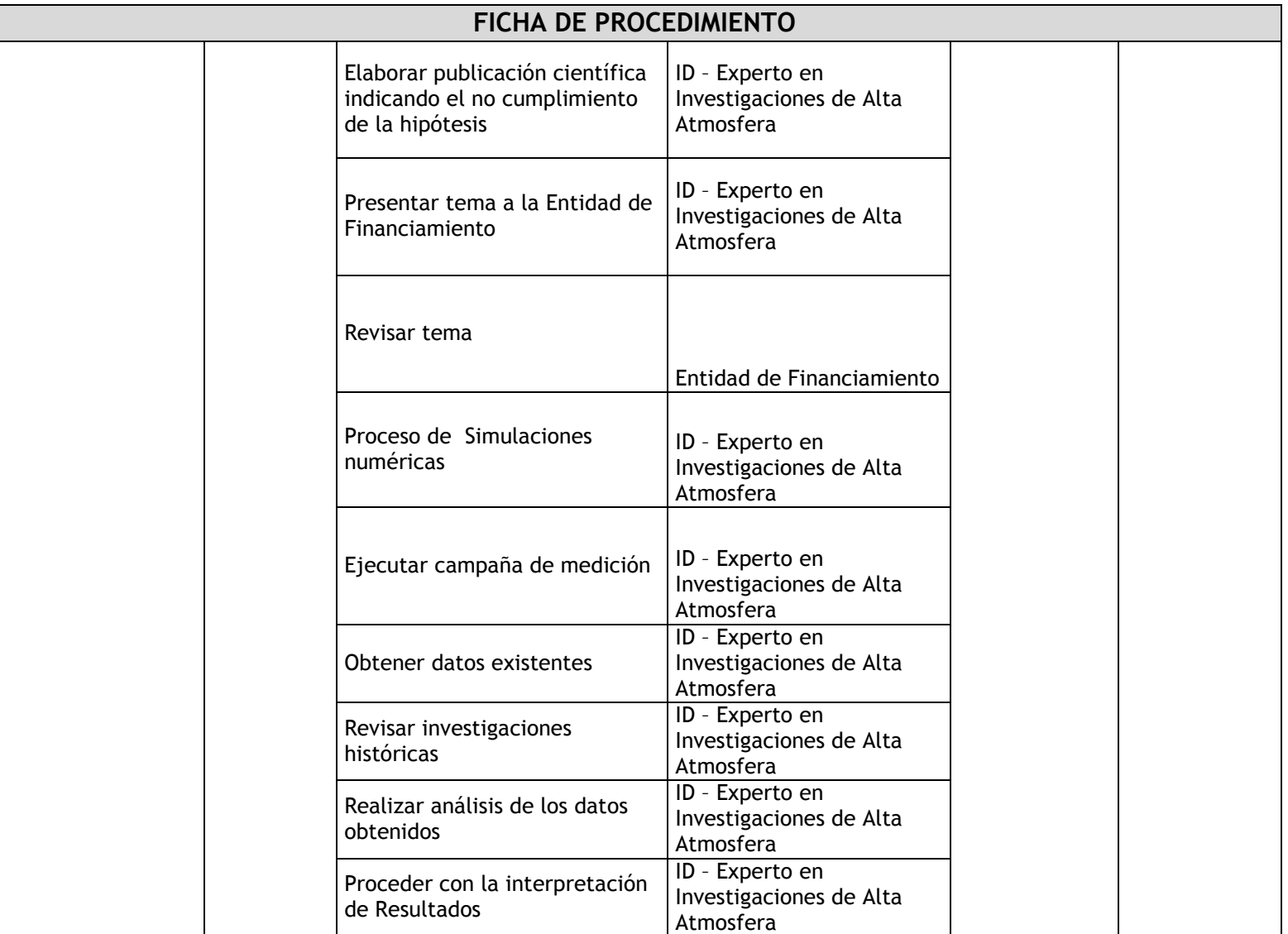

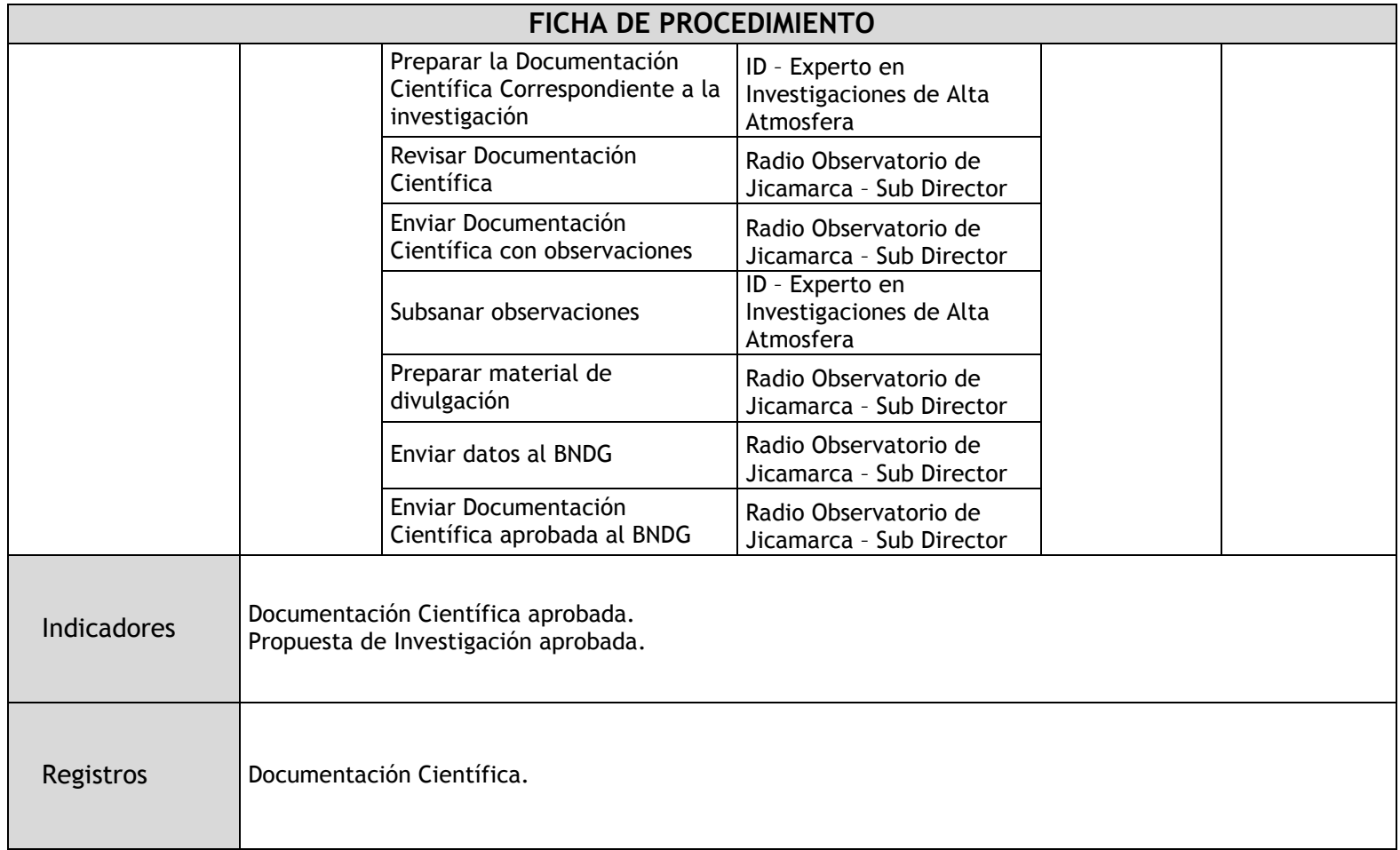

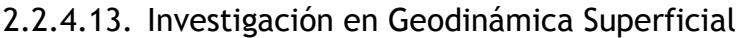

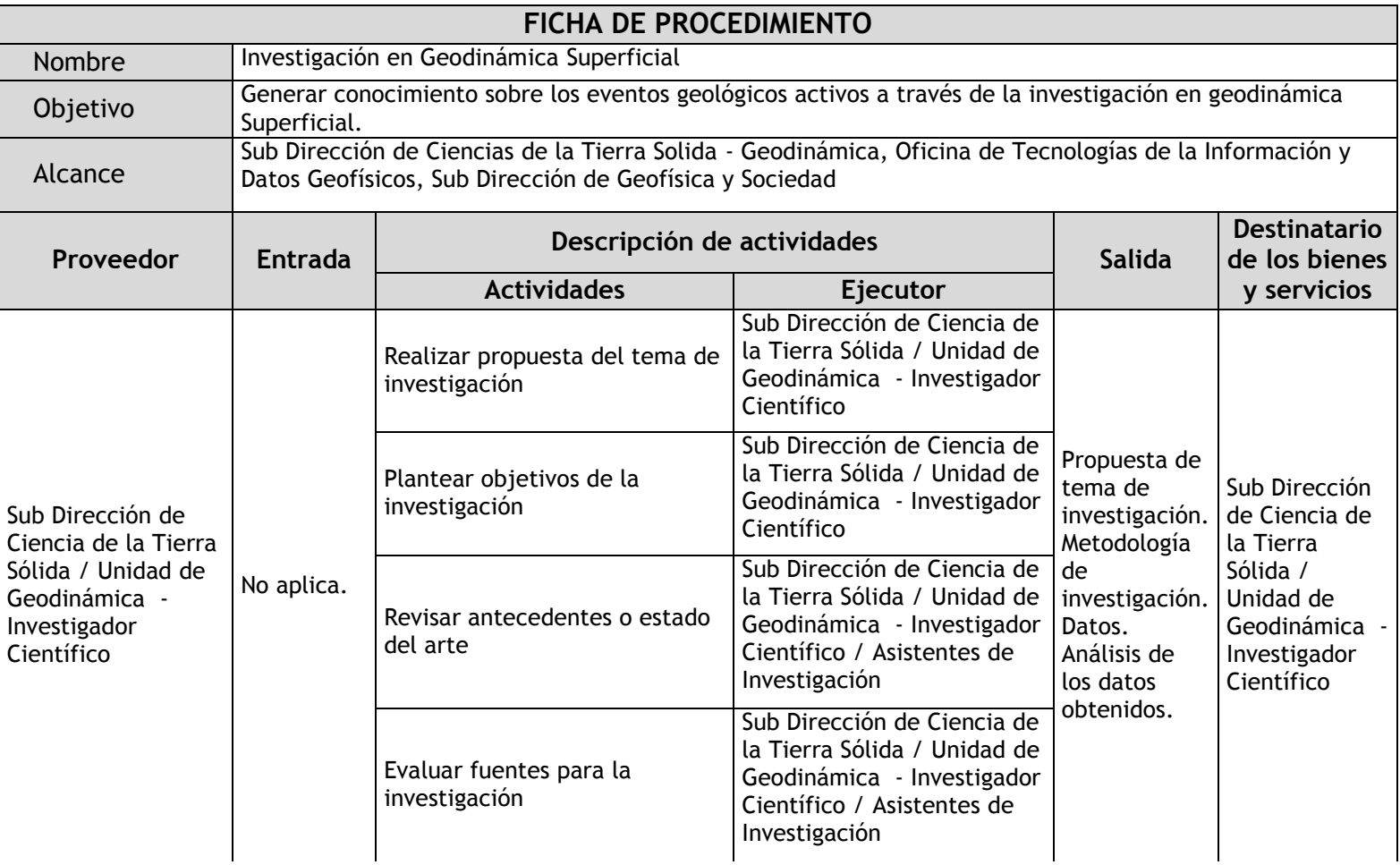

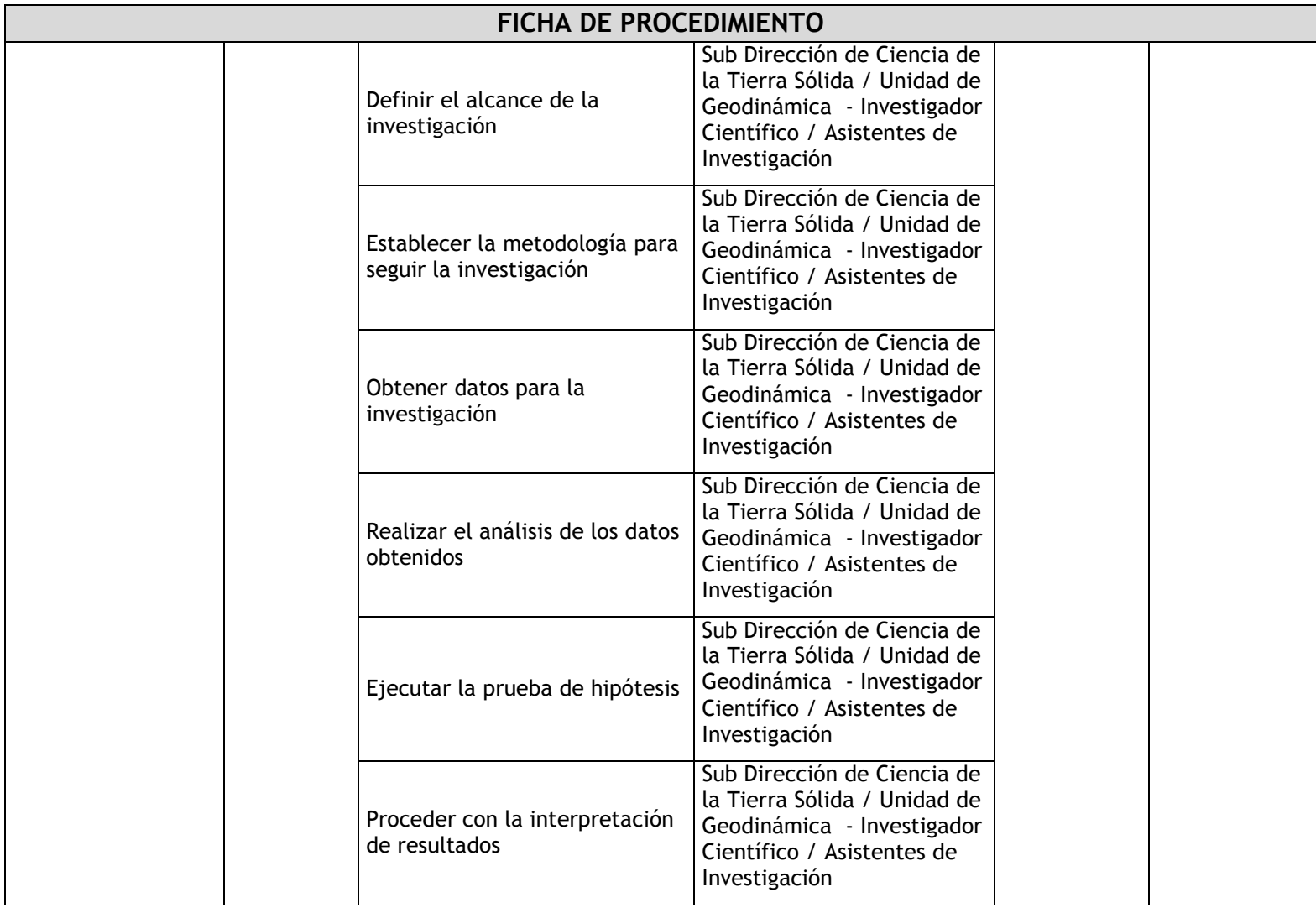

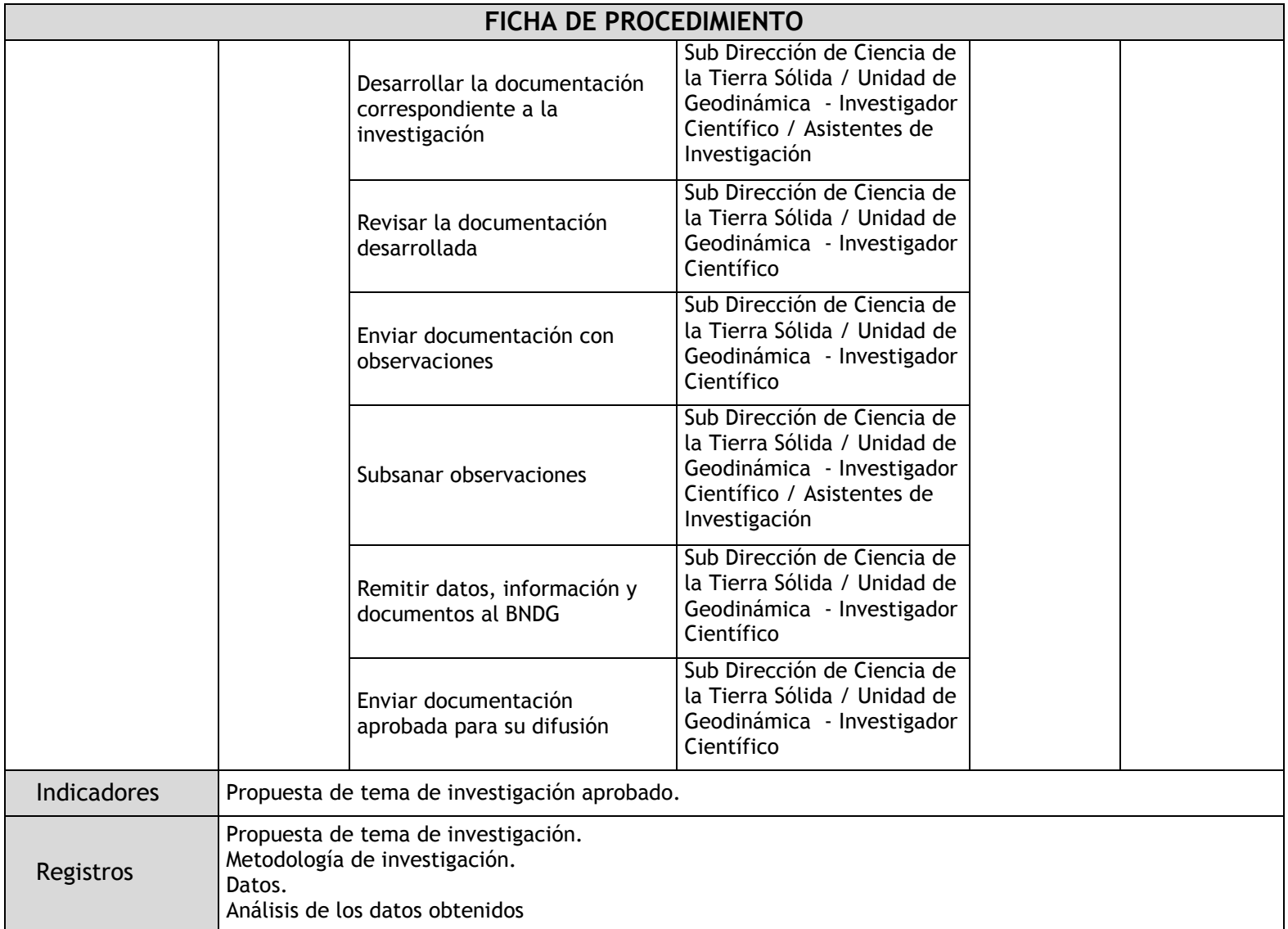

### 2.2.4.14. Investigación en Sismos, Tsunamis y Geofísica Aplicada

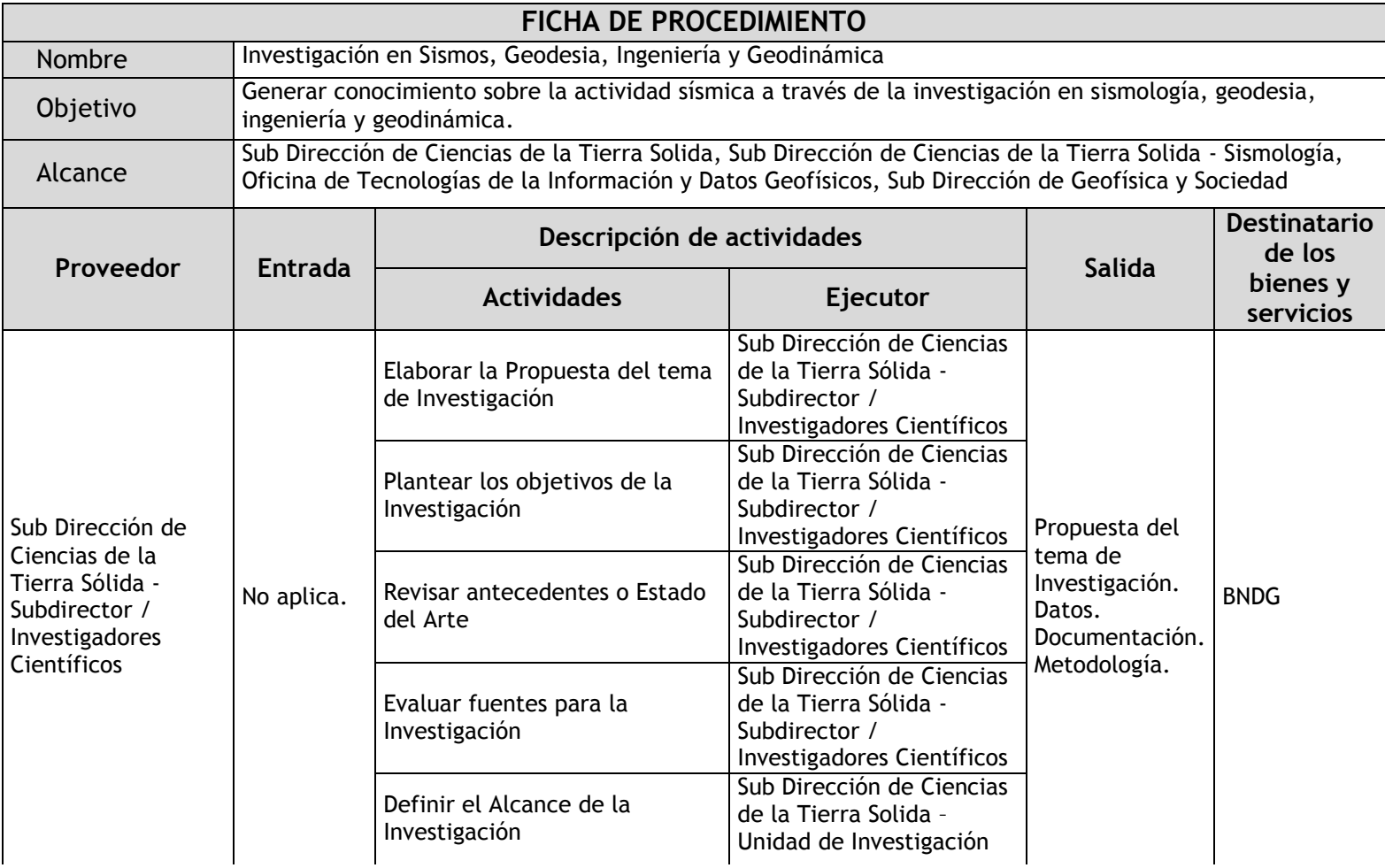

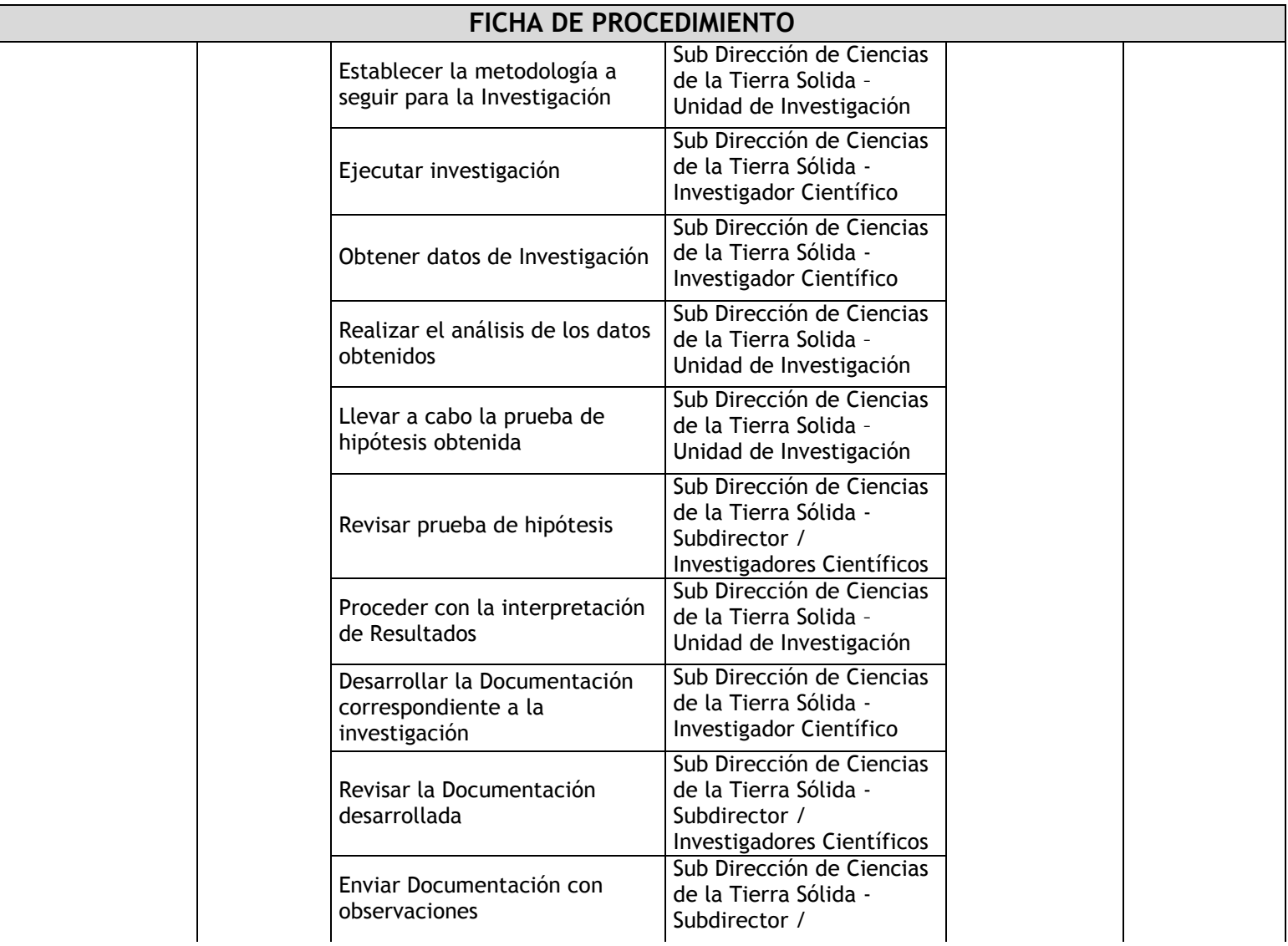

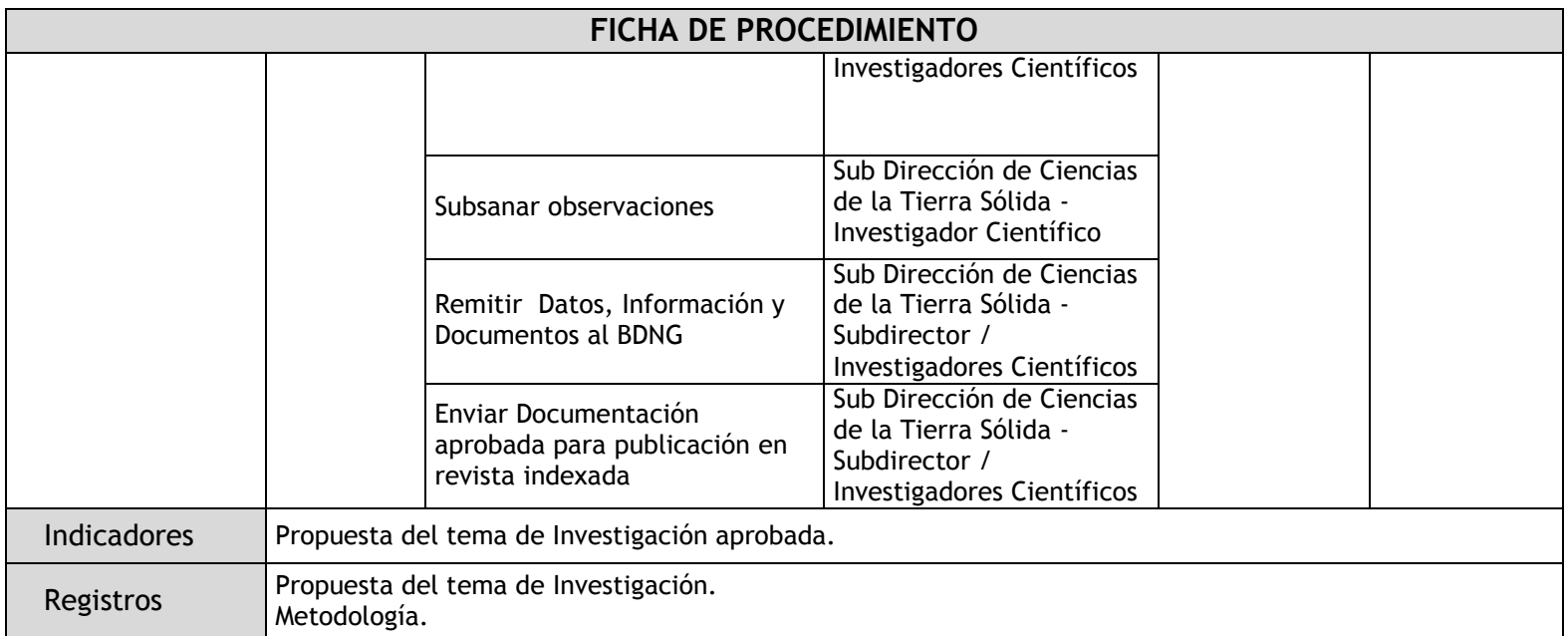

# 2.2.4.15. Investigación en Vulcanología

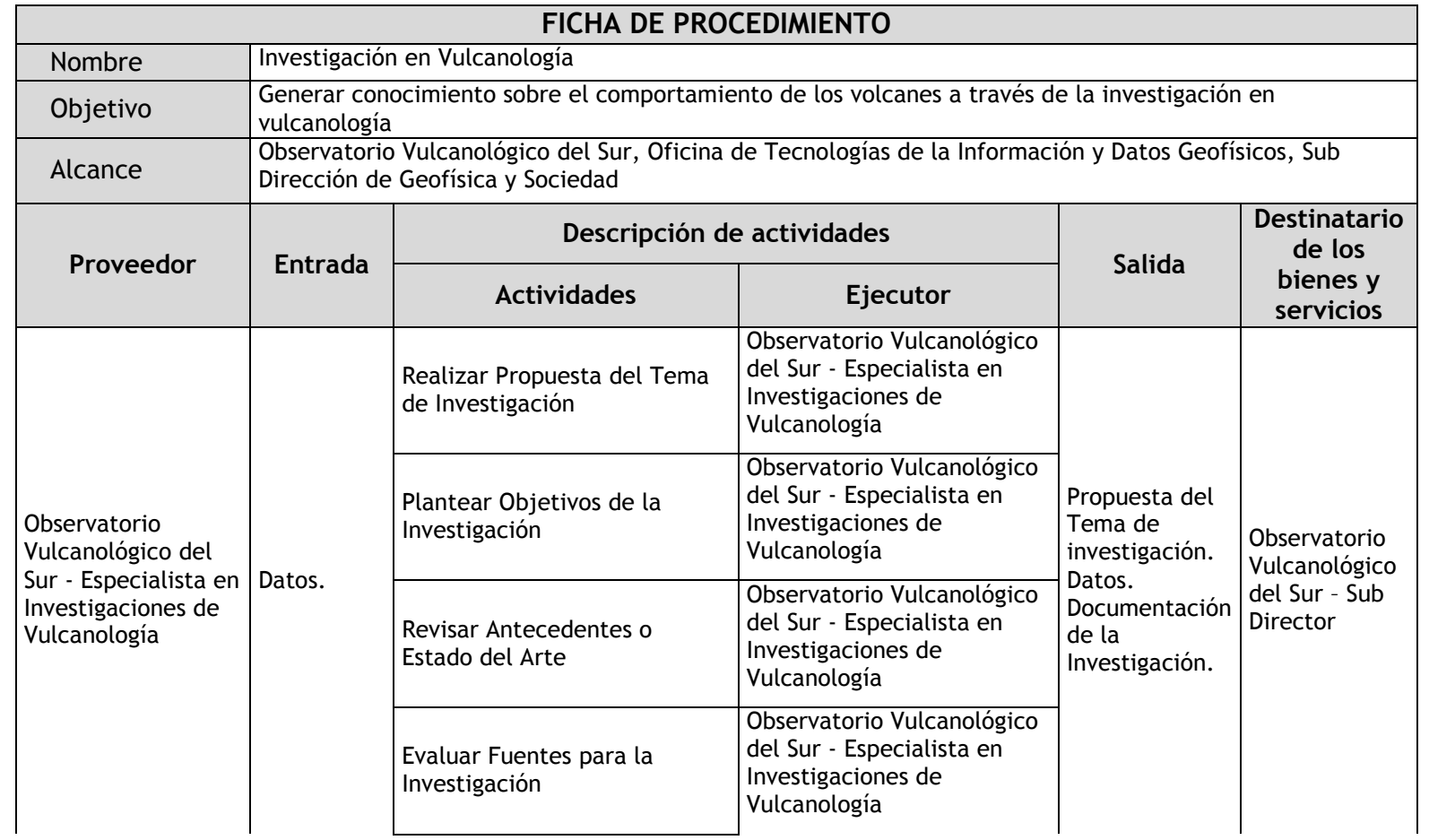

Г

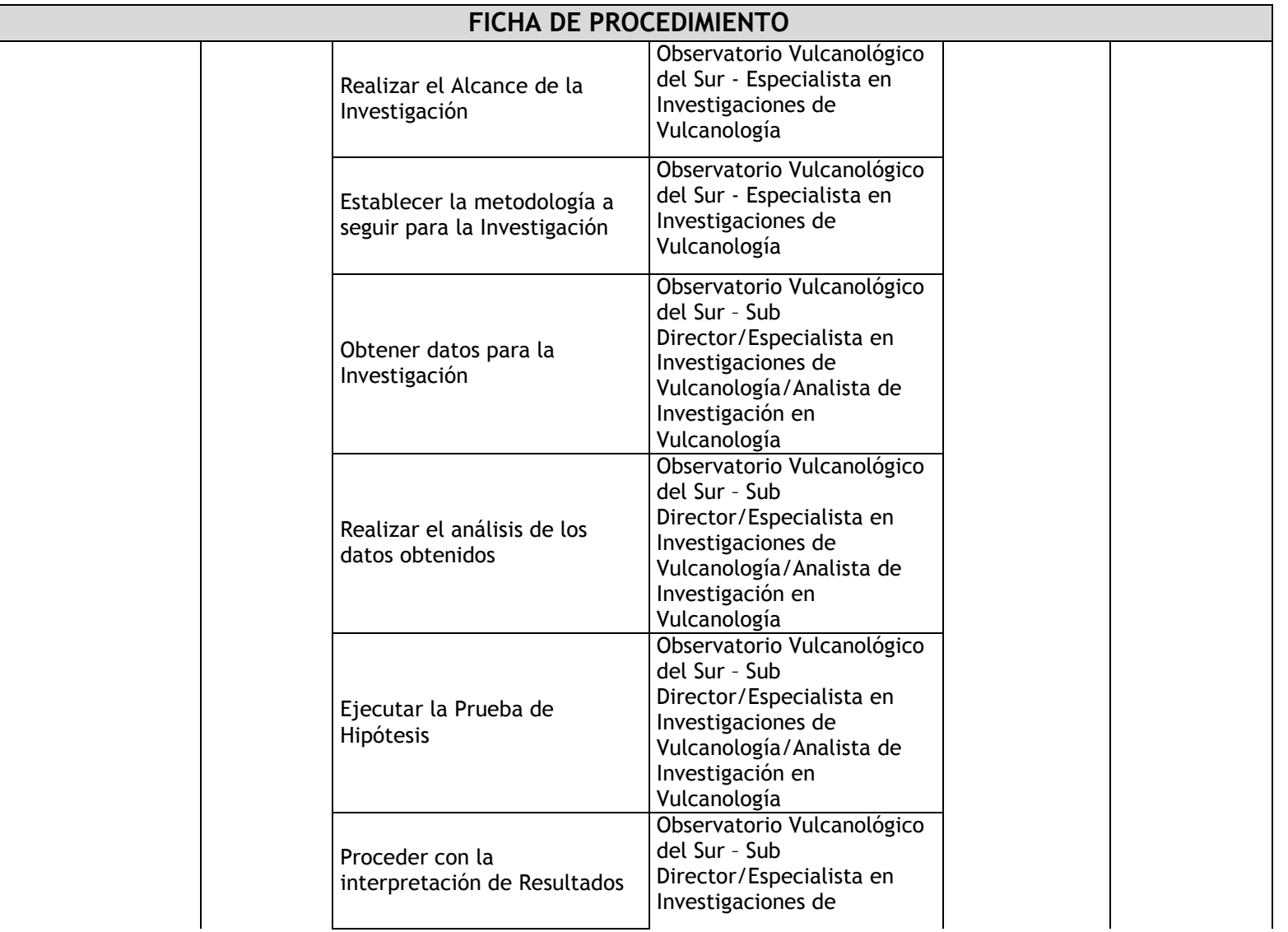

Г

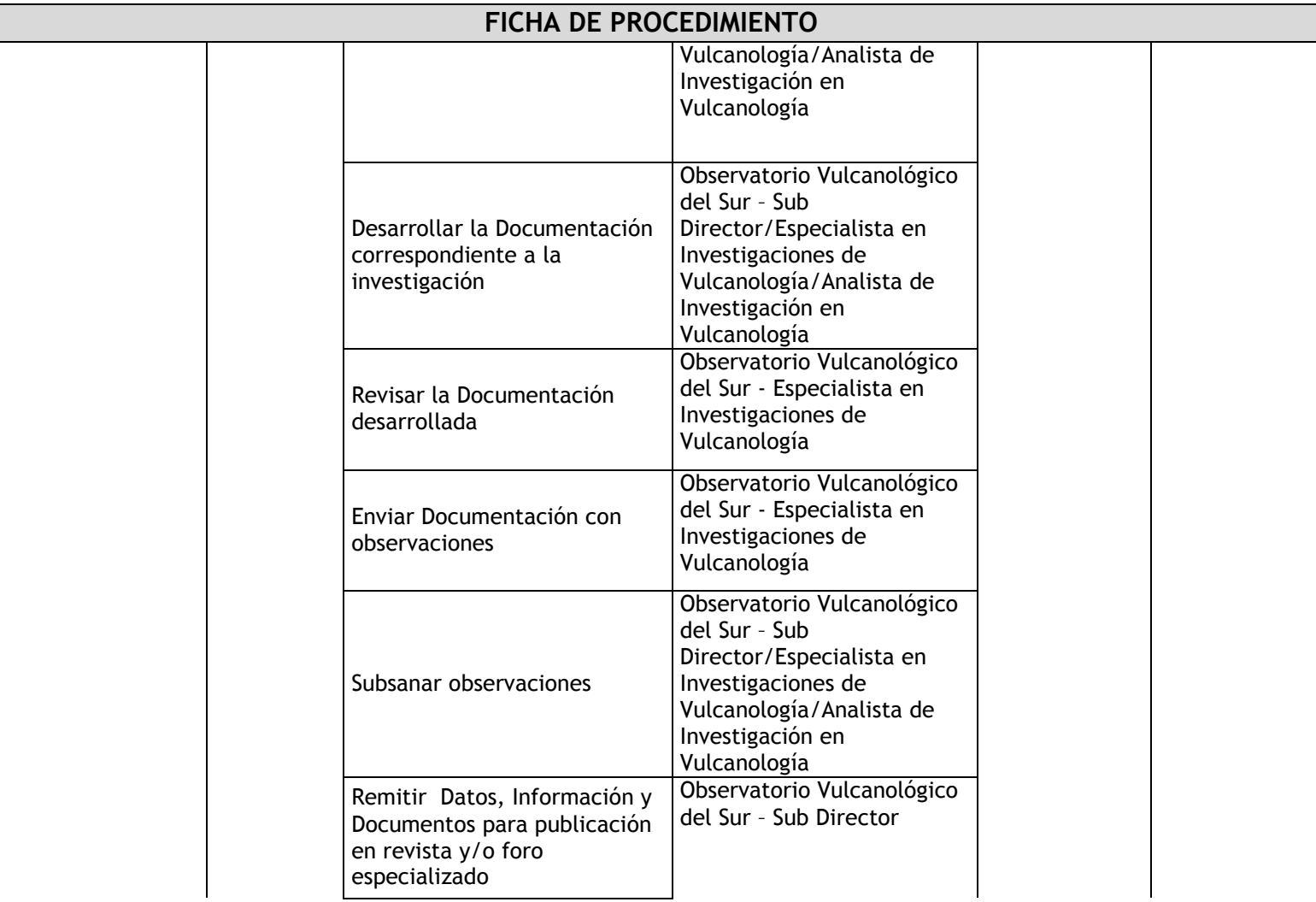

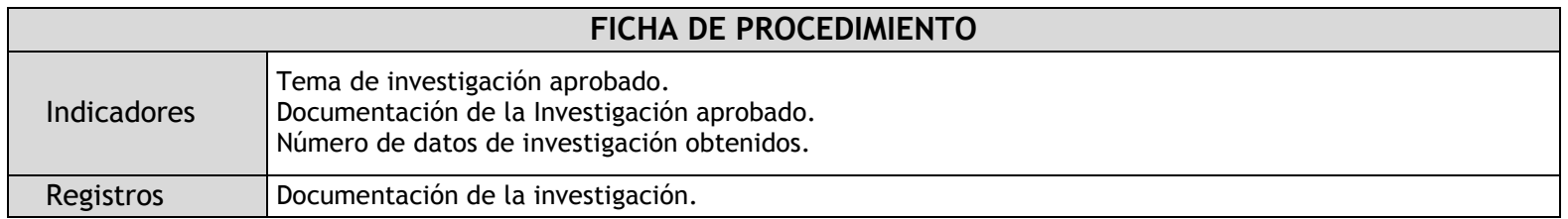

# 2.2.4.16. Investigación en Geodesia Espacial

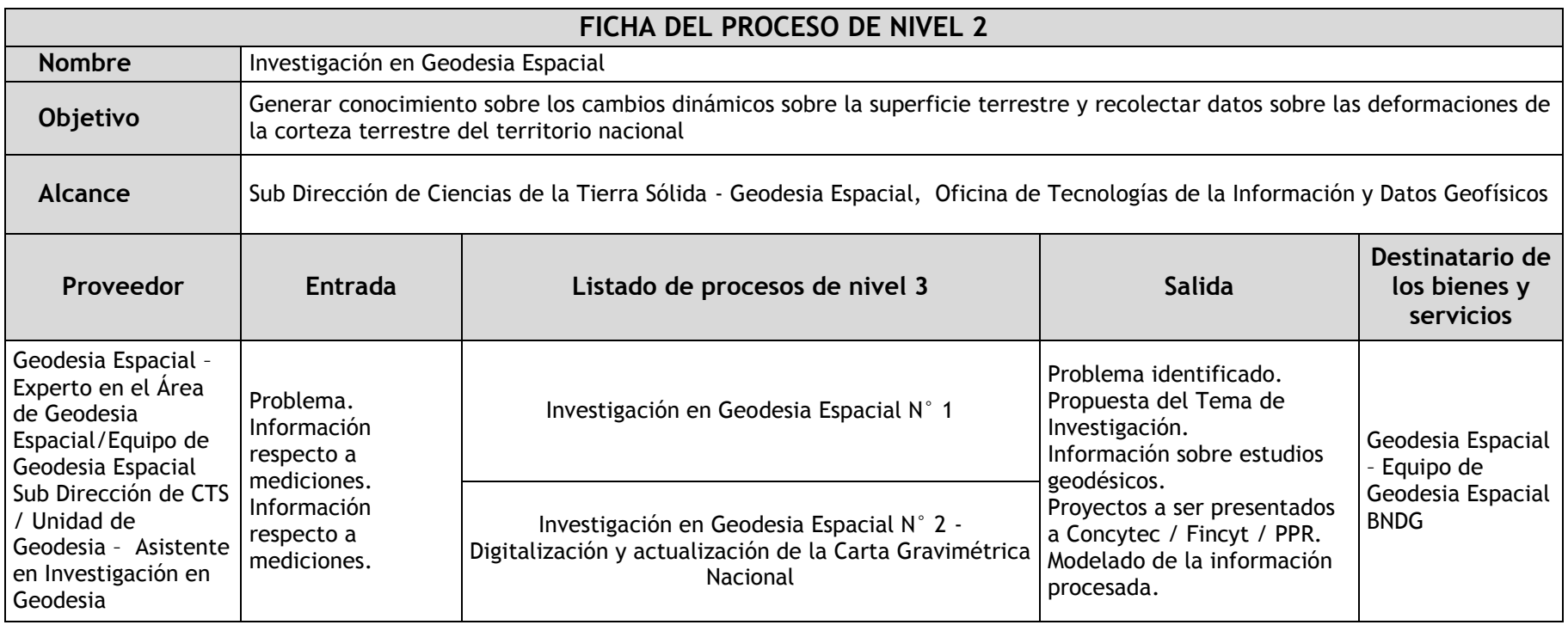

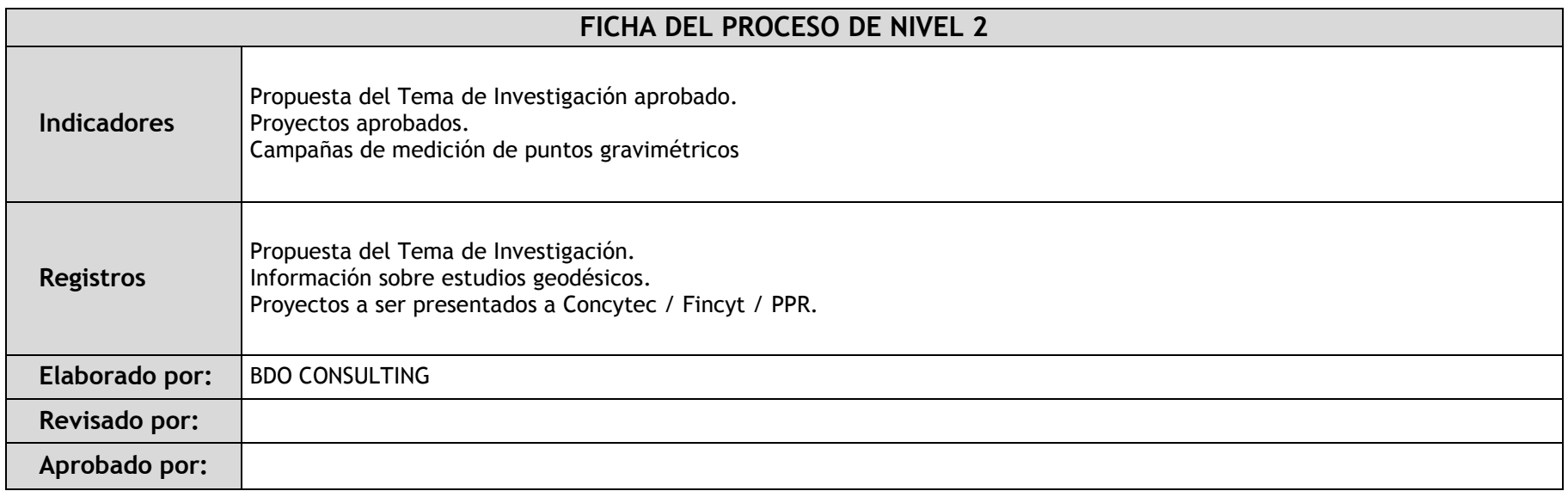

# 2.2.5. Fichas de procedimientos

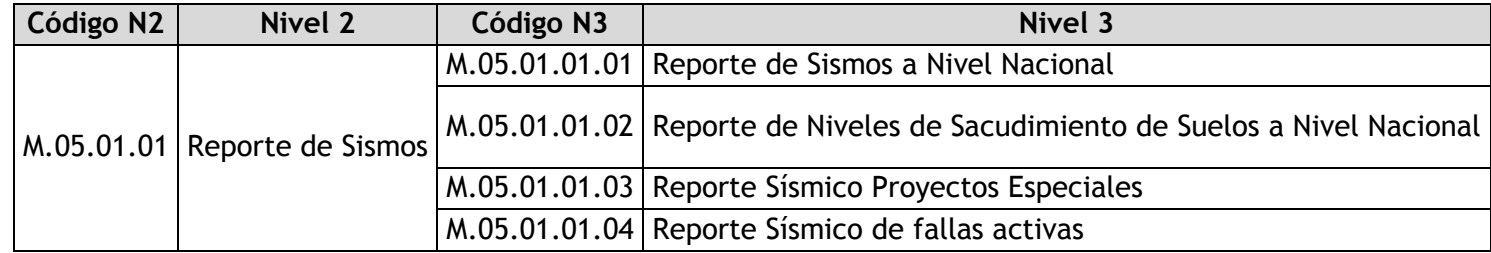

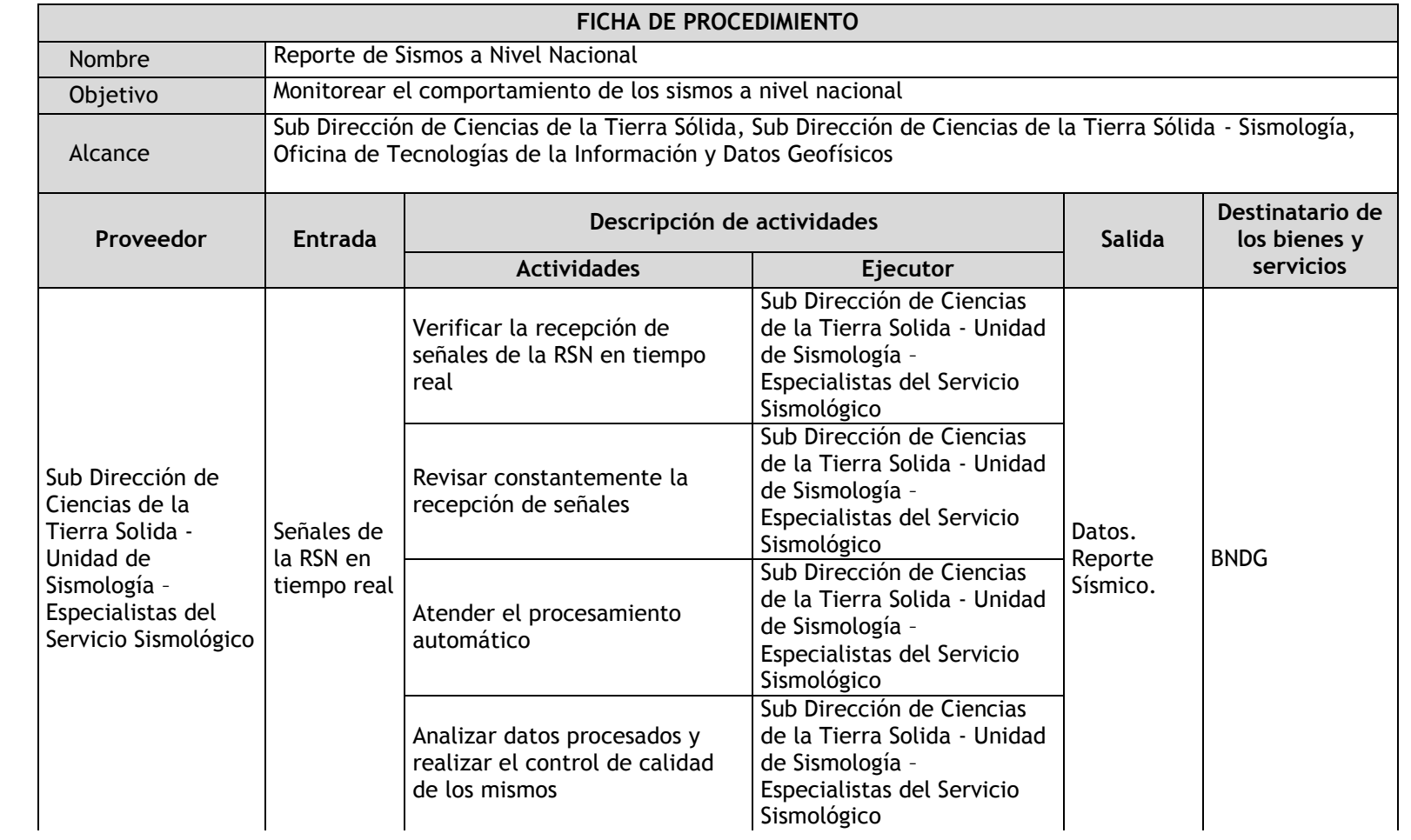

### 2.2.5.1. Reporte de Sismos a Nivel Nacional

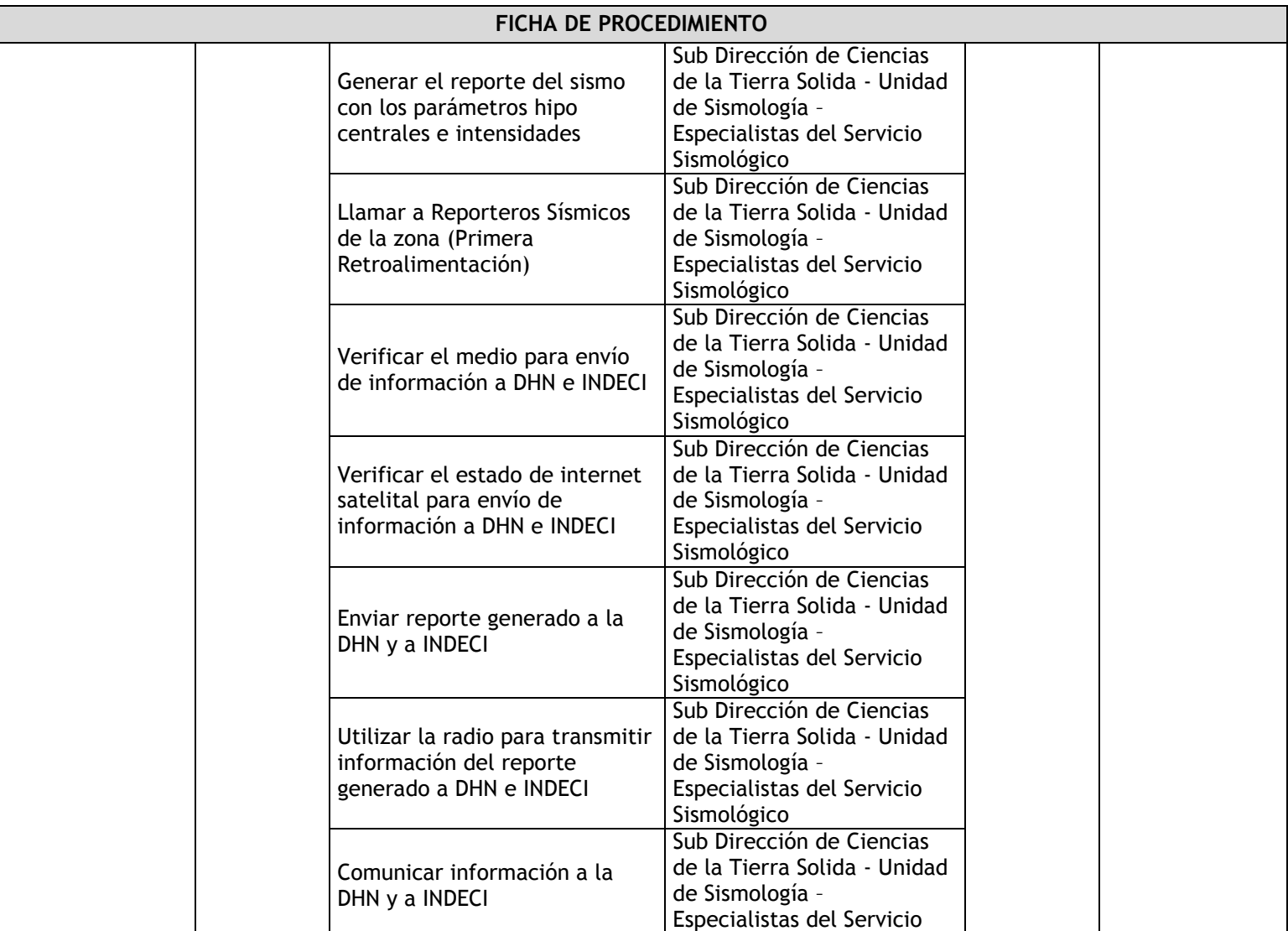

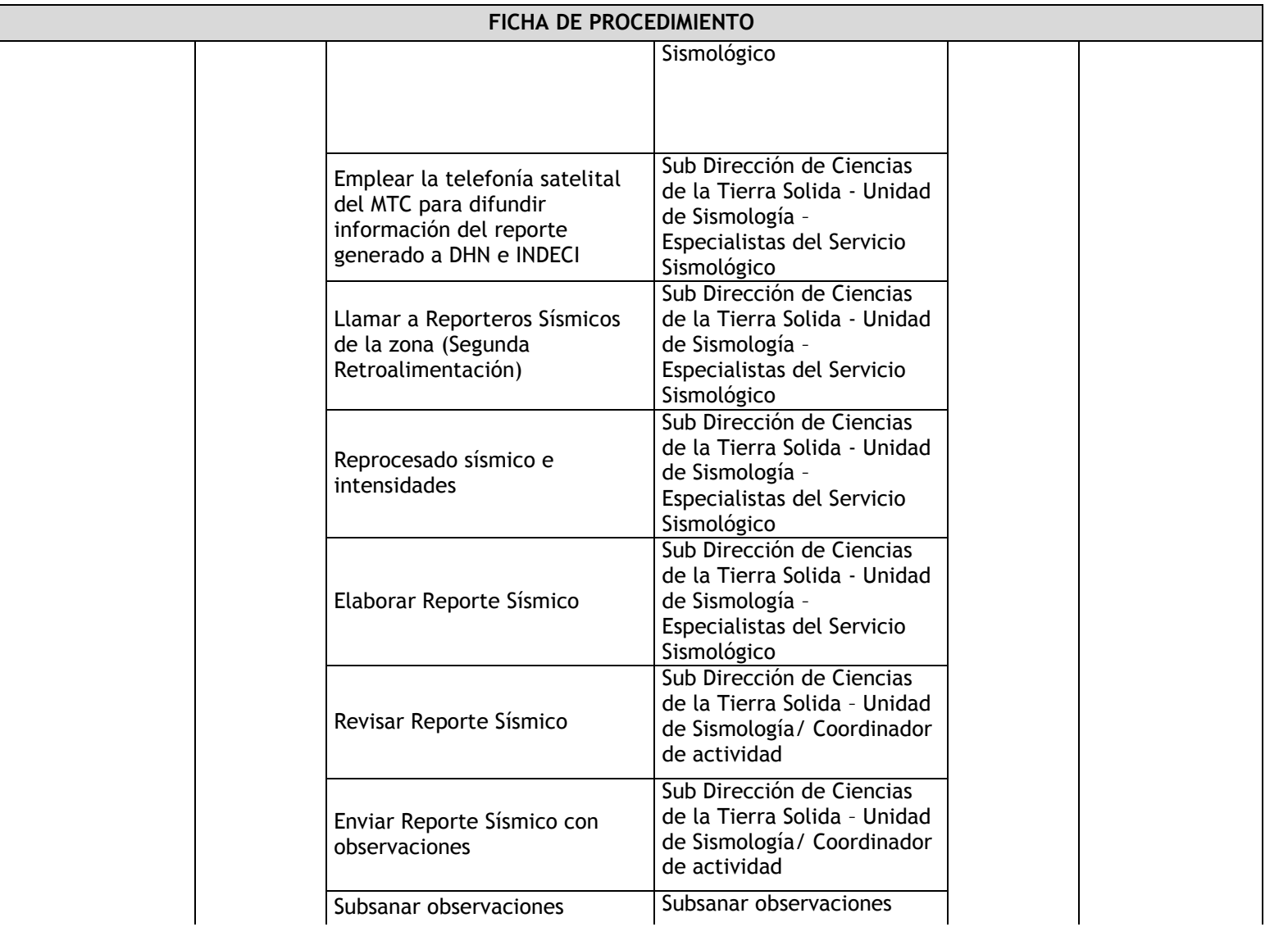

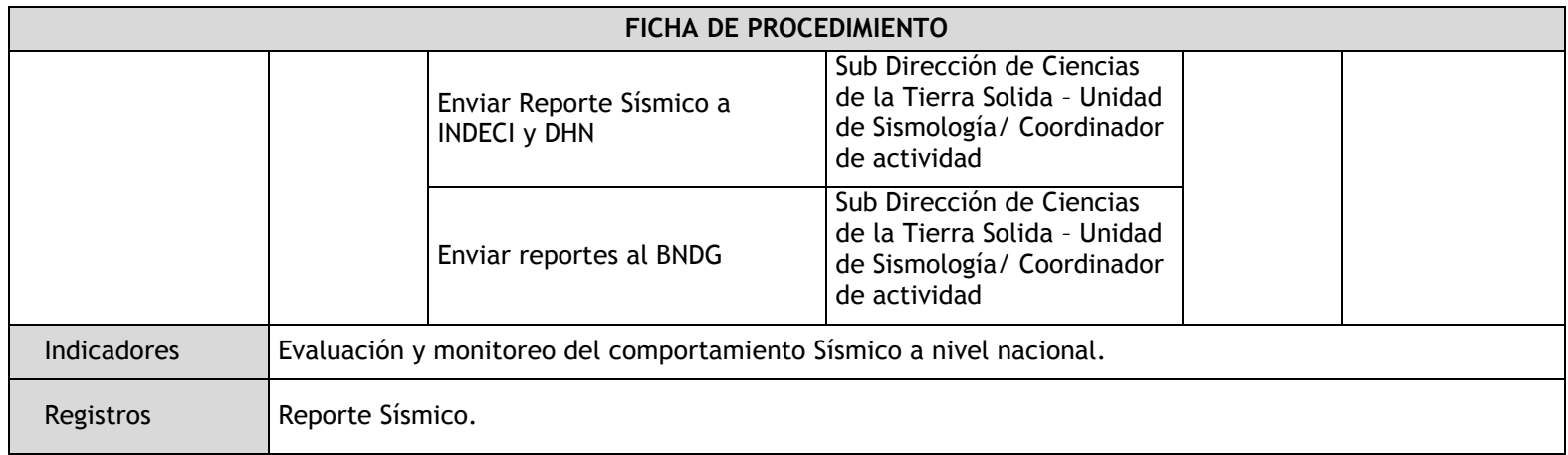

## 2.2.5.2. Reporte de Niveles de Sacudimiento de Suelos a Nivel Nacional

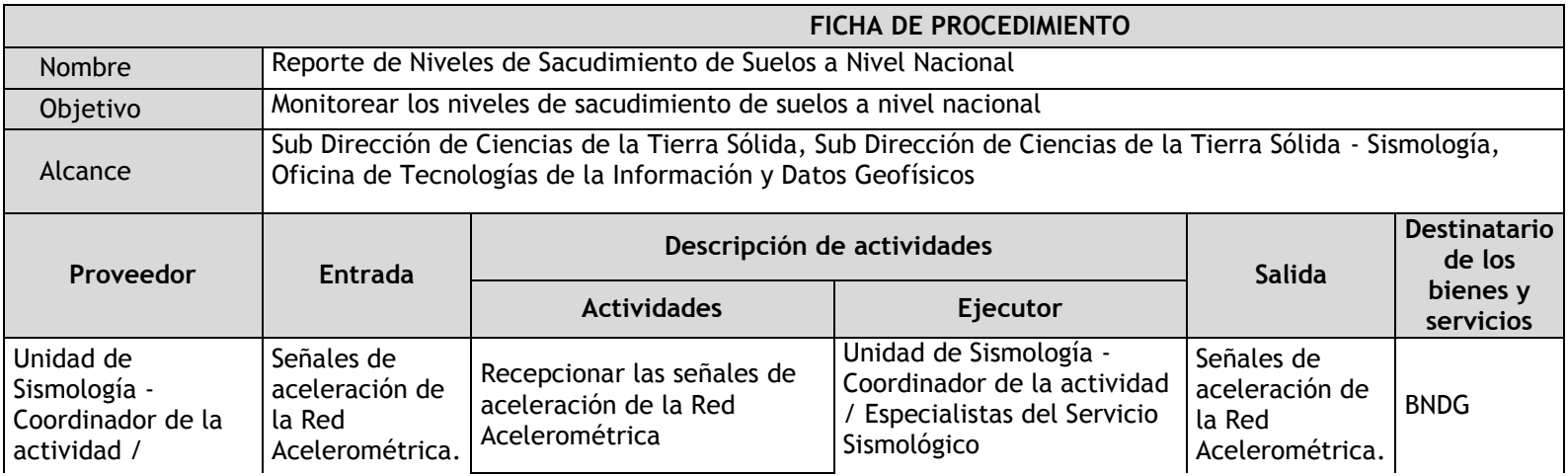

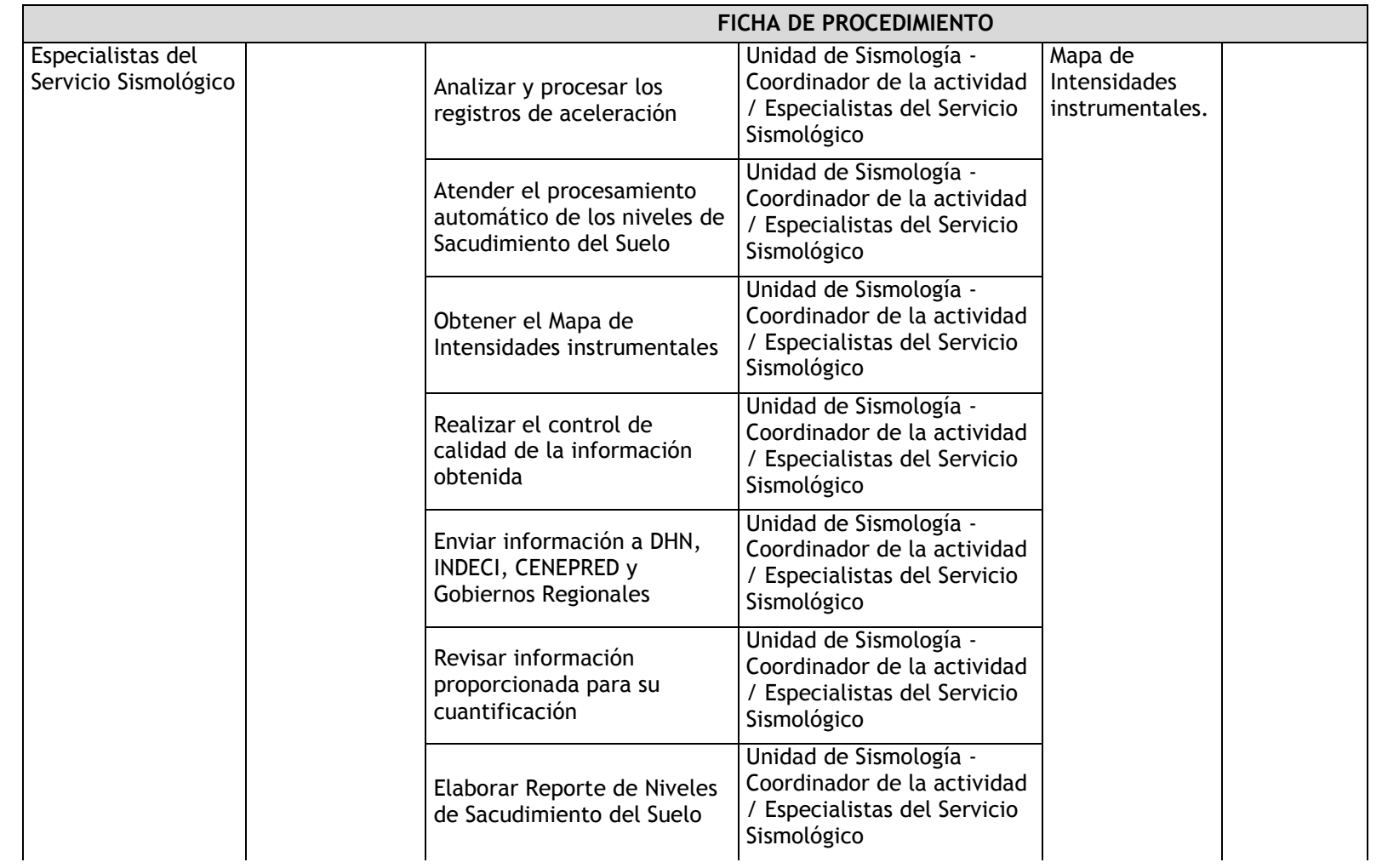

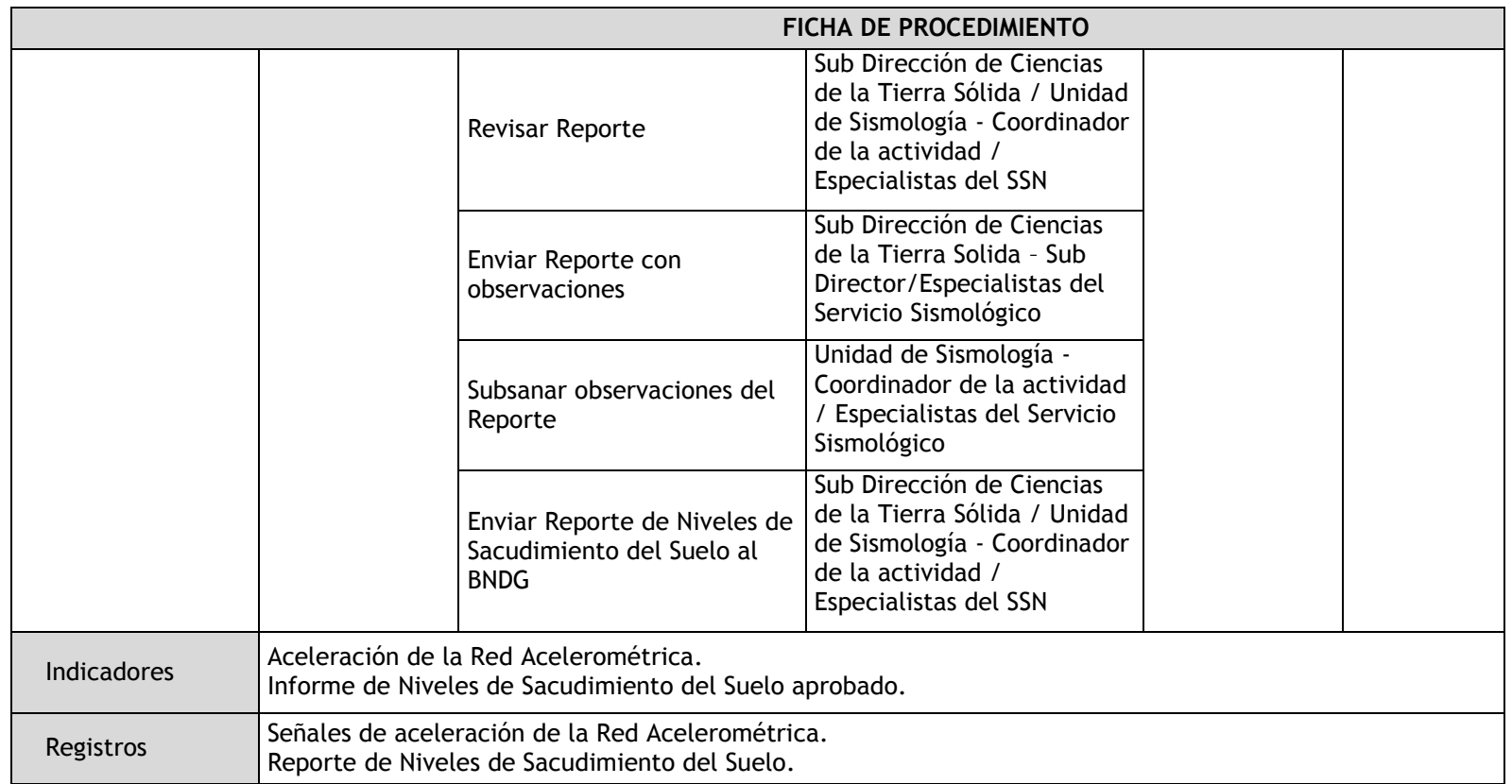

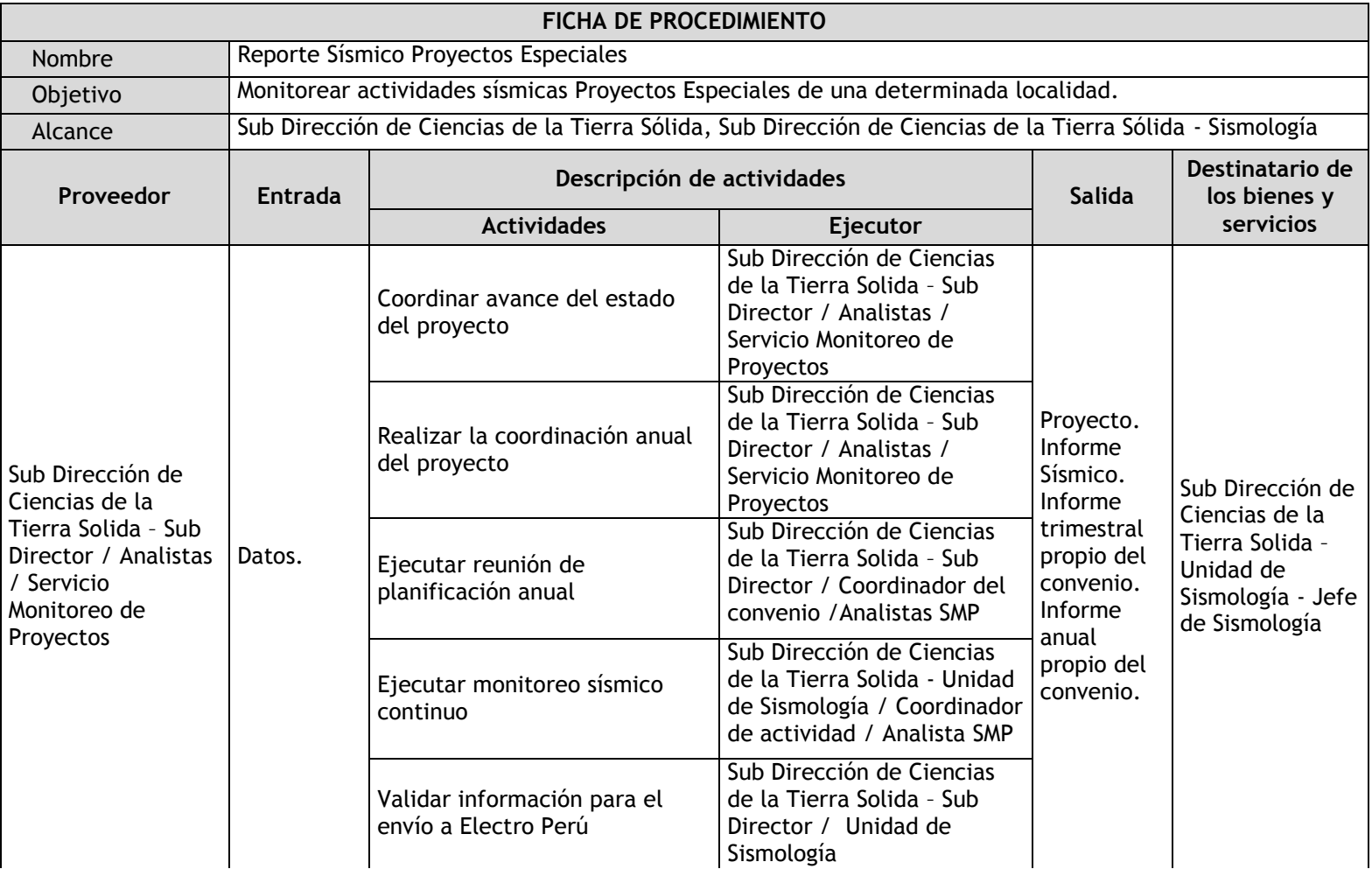

# 2.2.5.3. Reporte Sísmico Proyectos Especiales
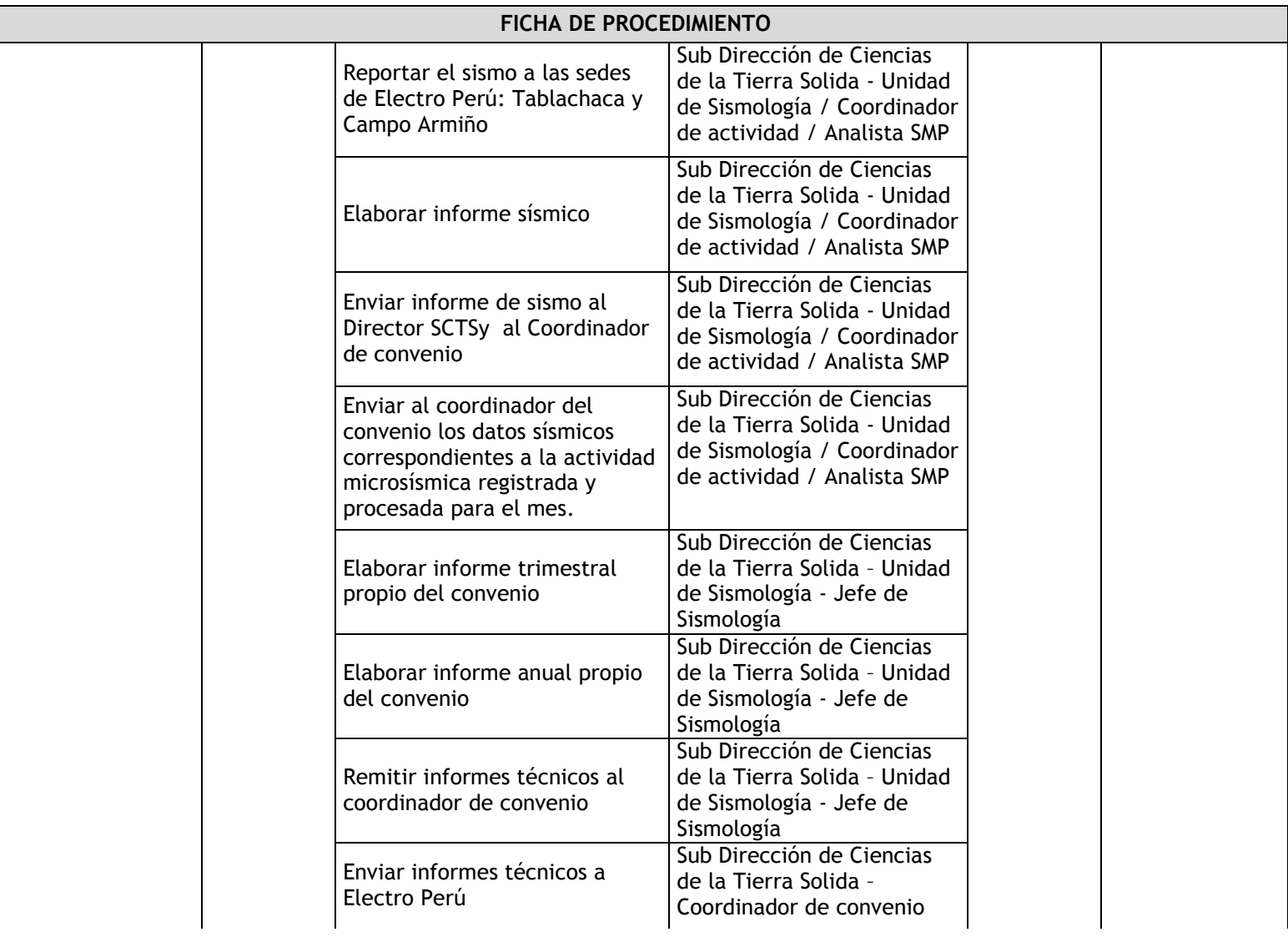

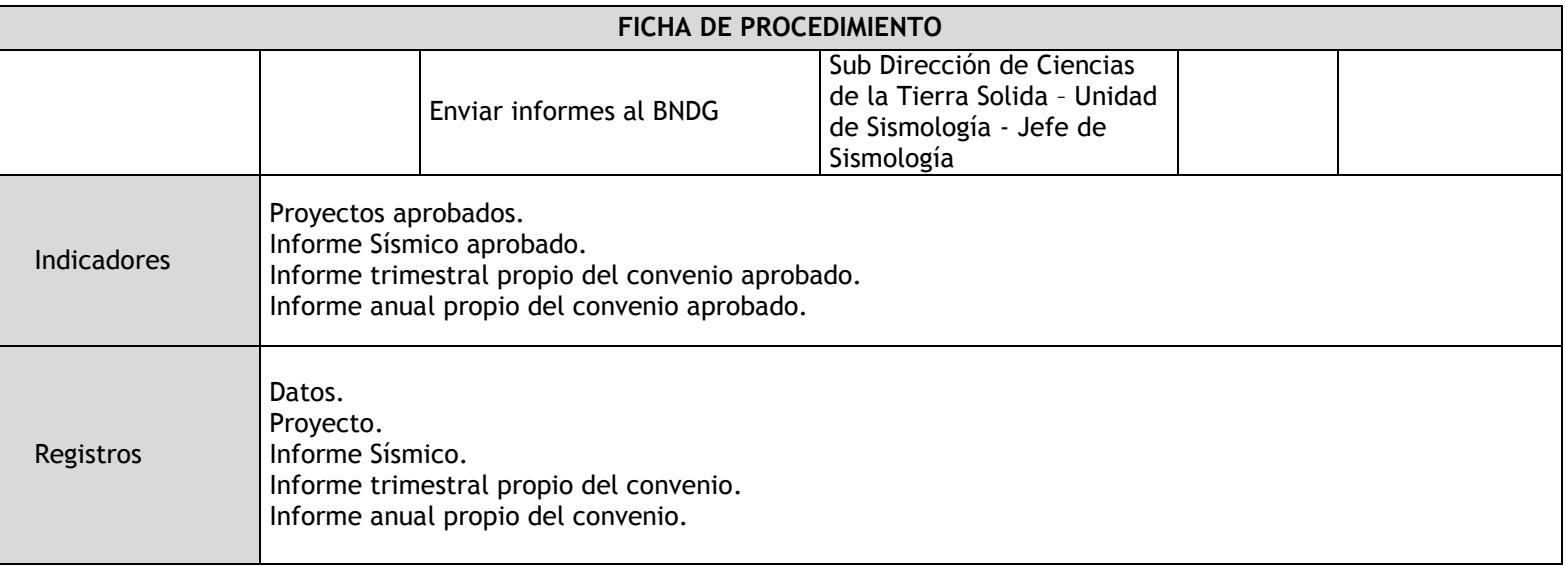

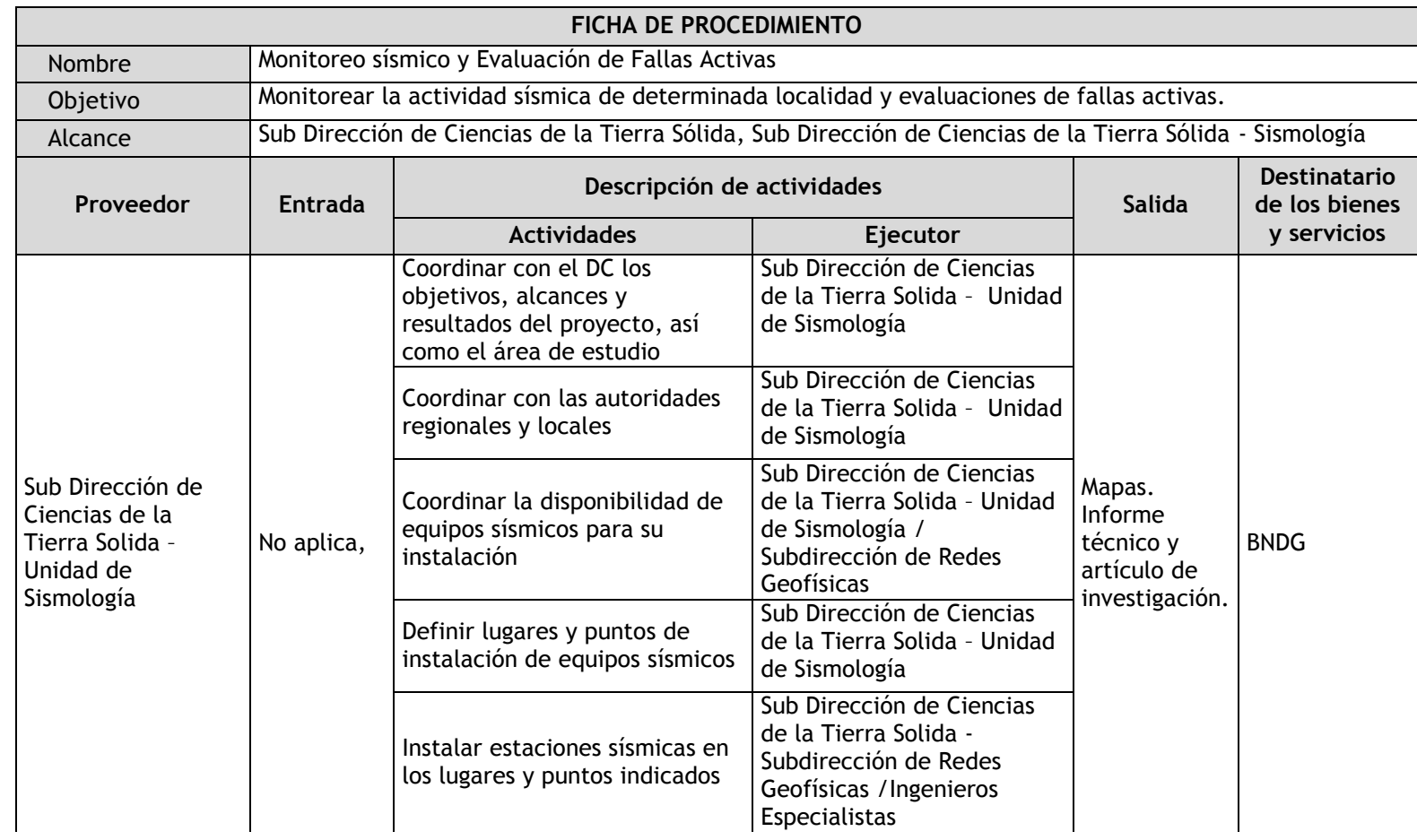

# 2.2.5.4. Reporte Sísmico de fallas activas

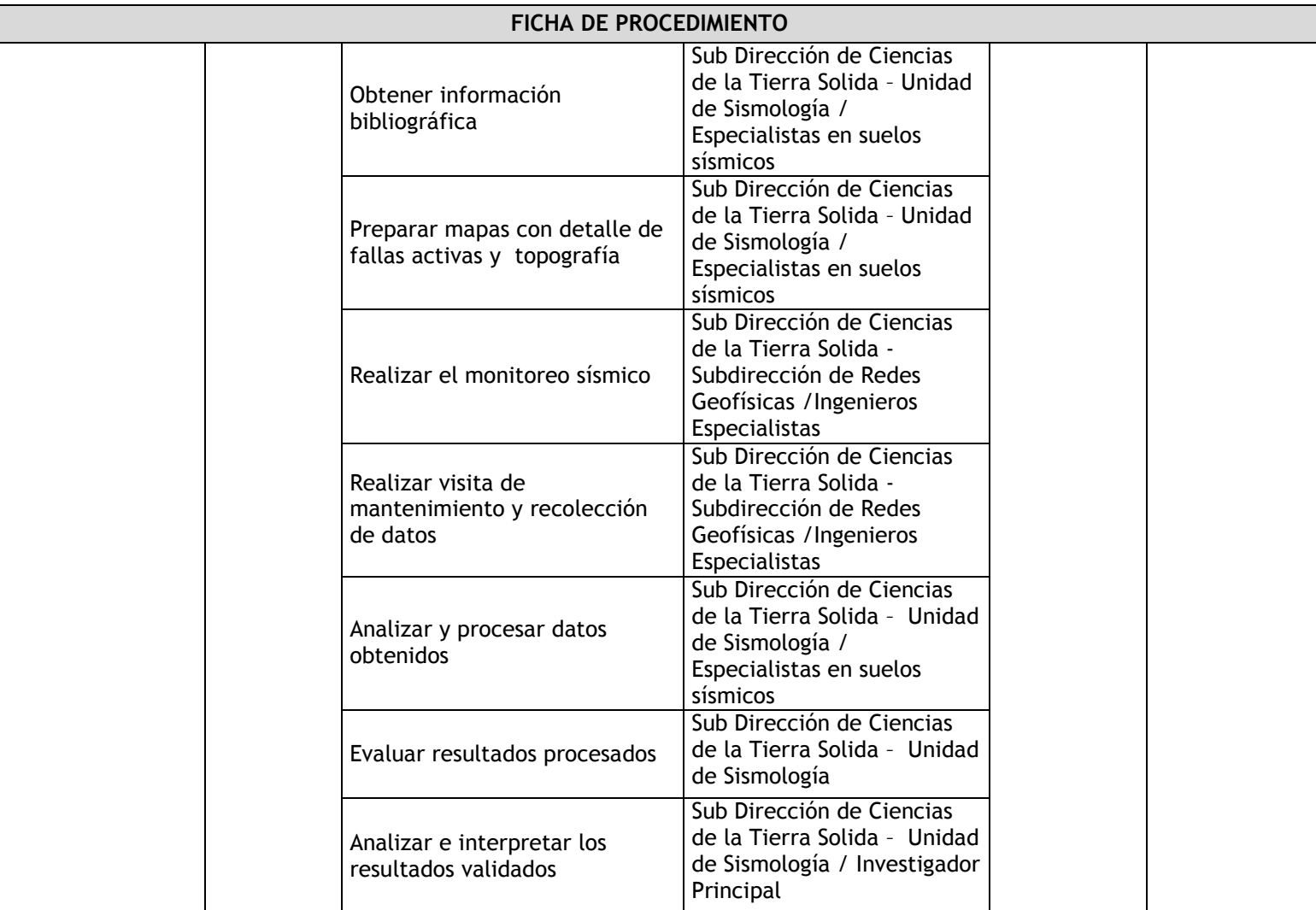

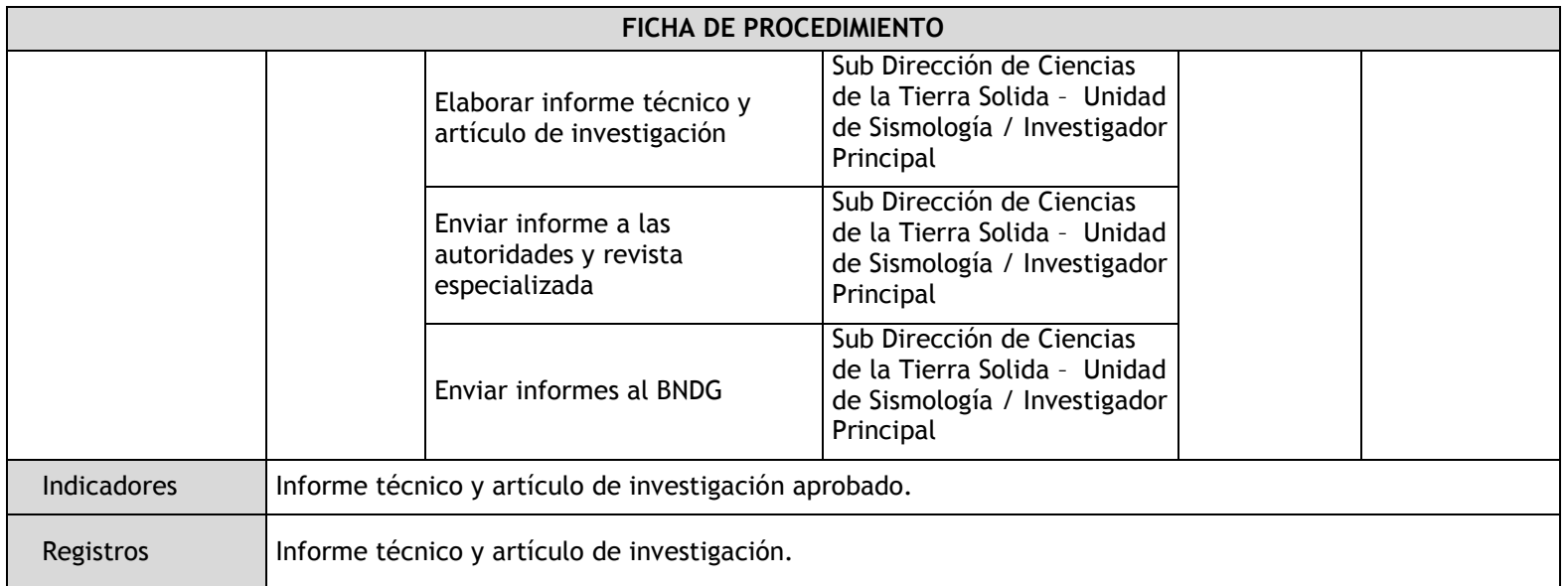

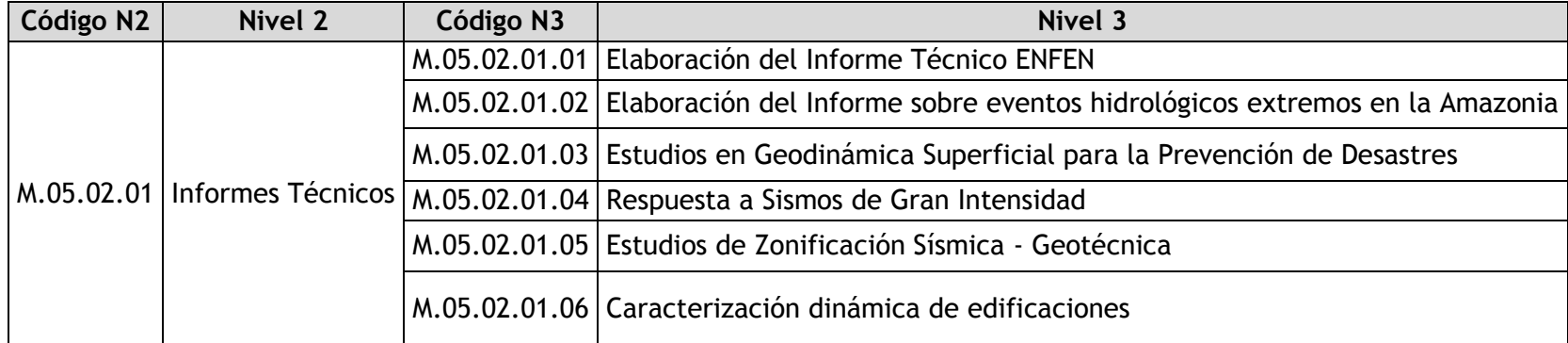

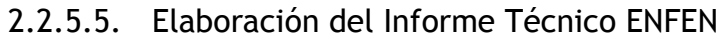

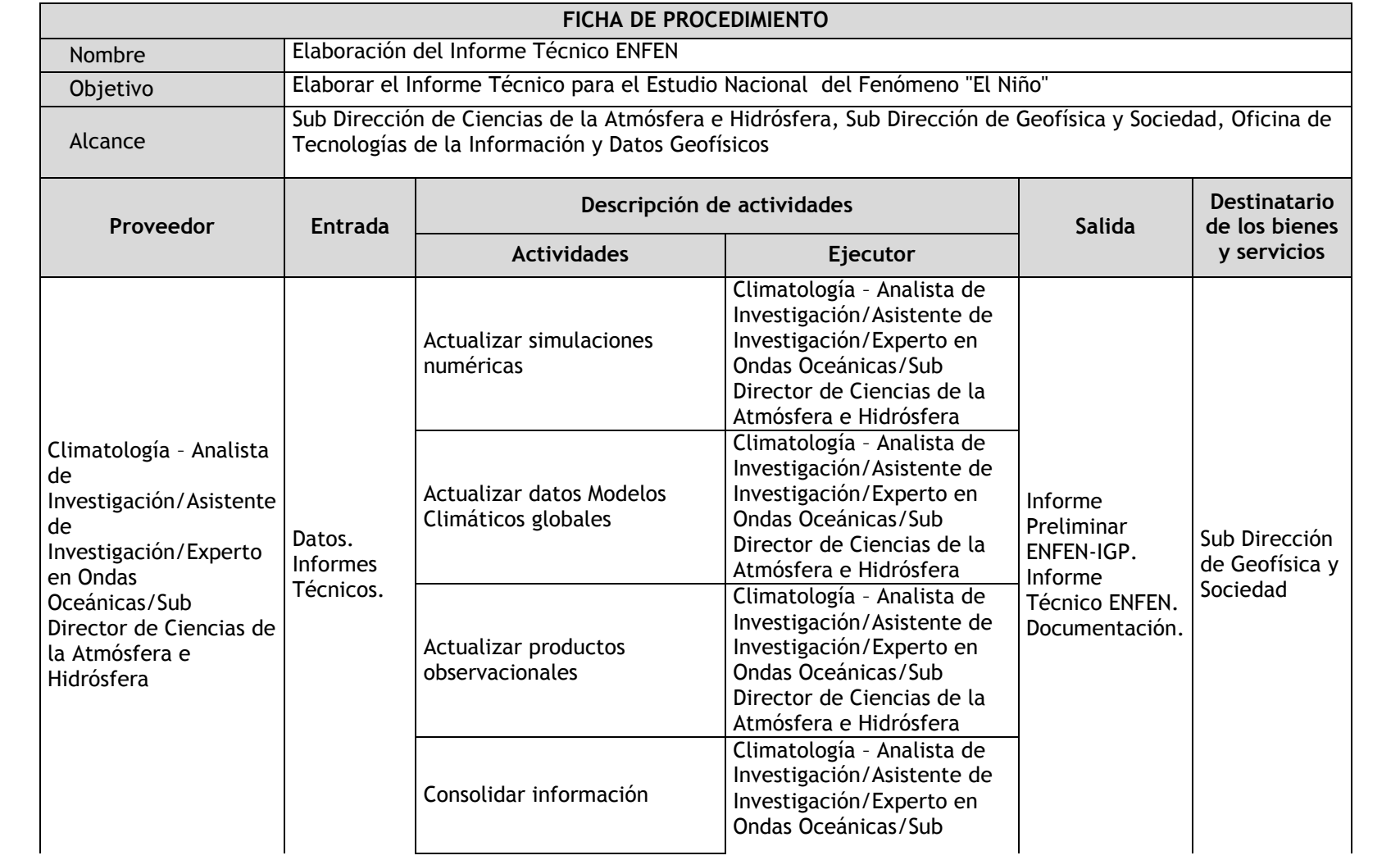

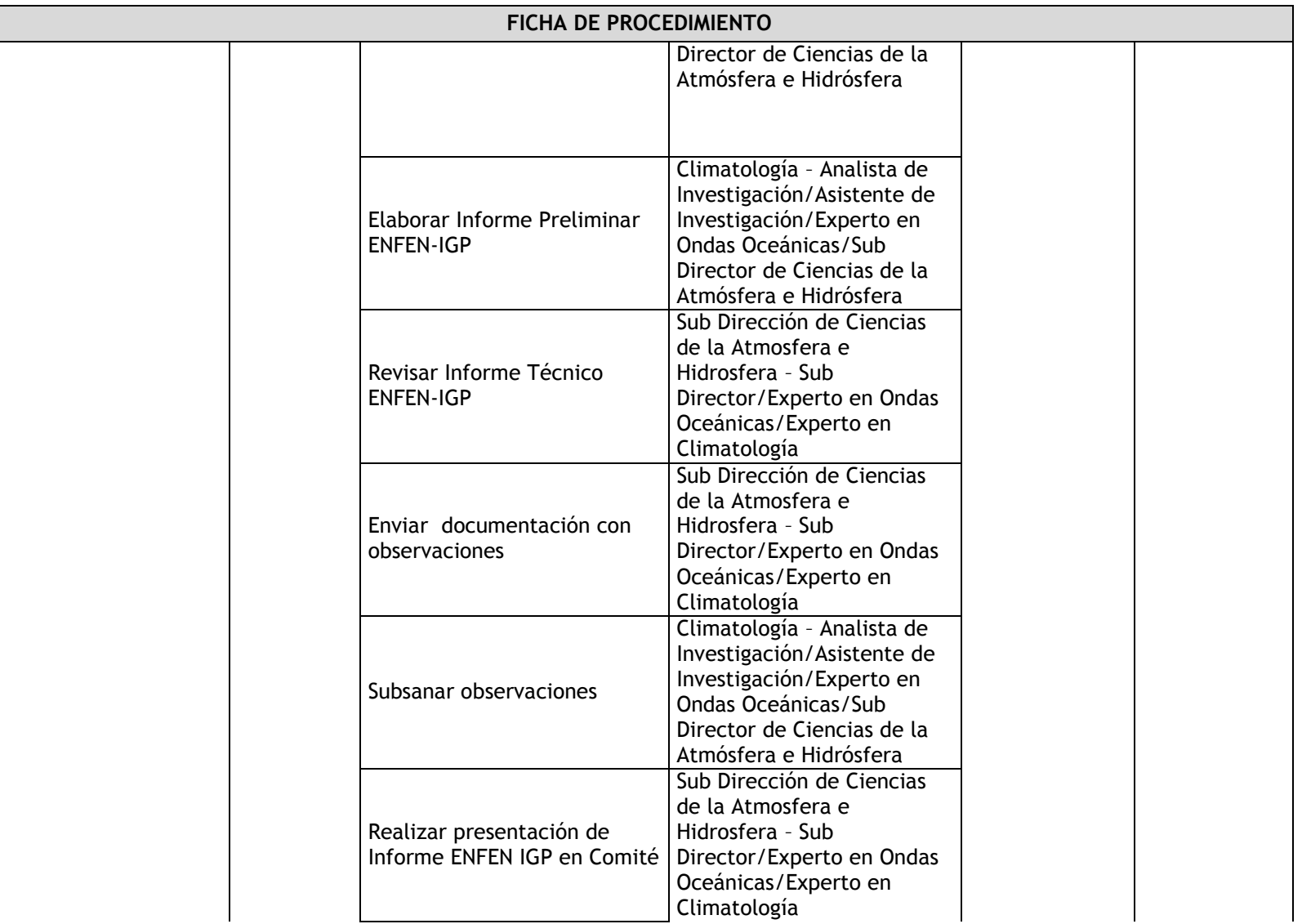

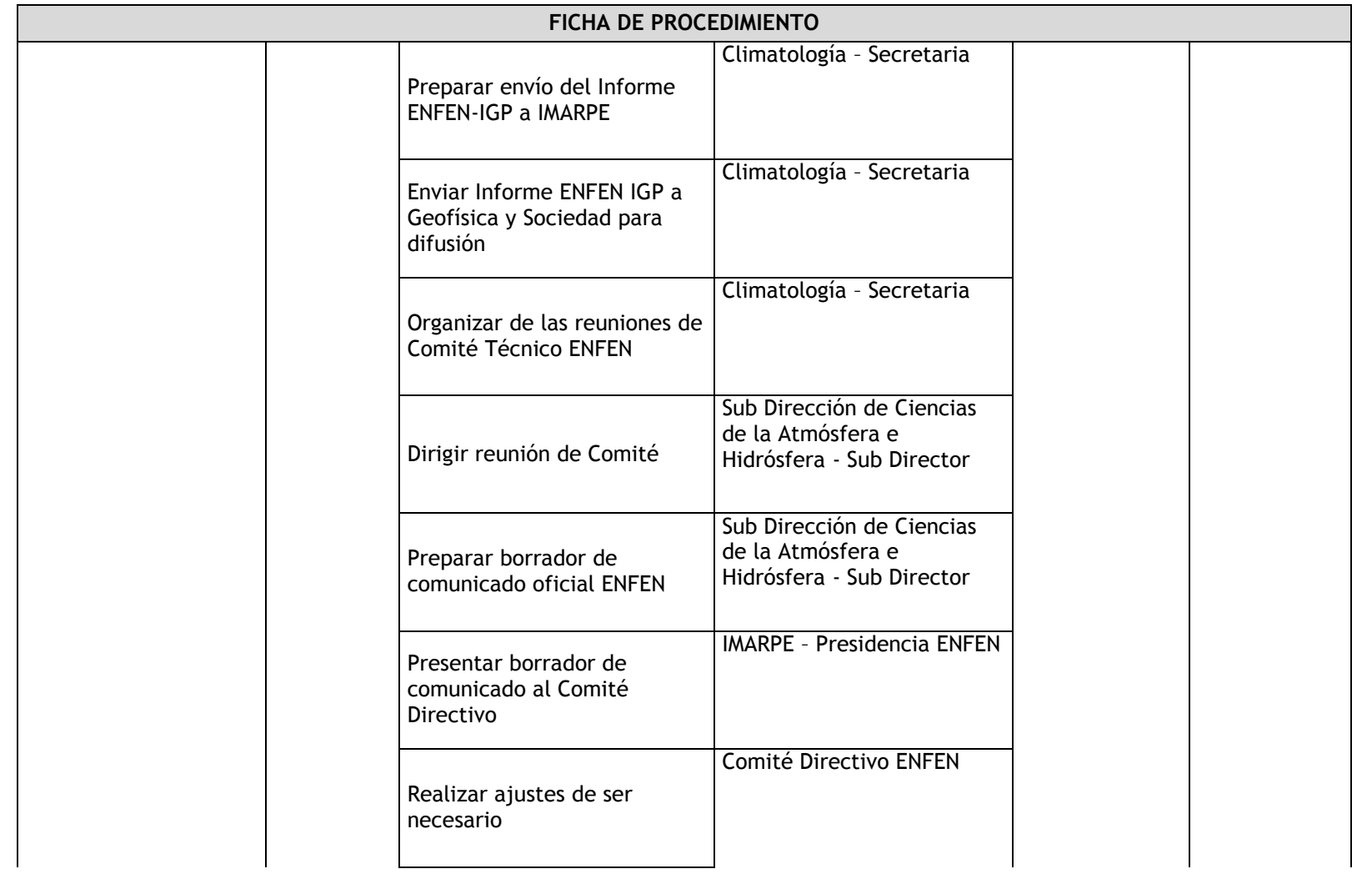

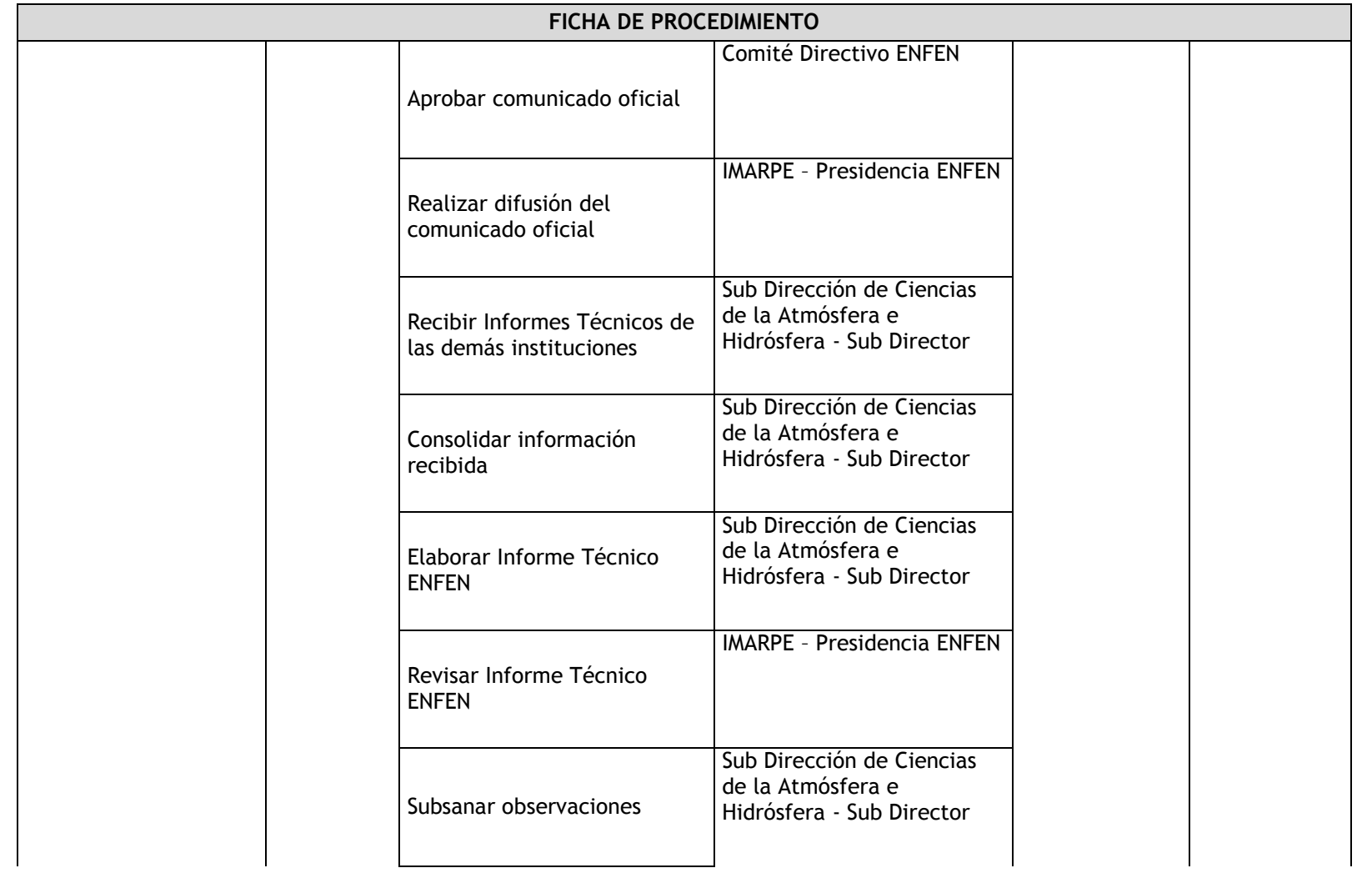

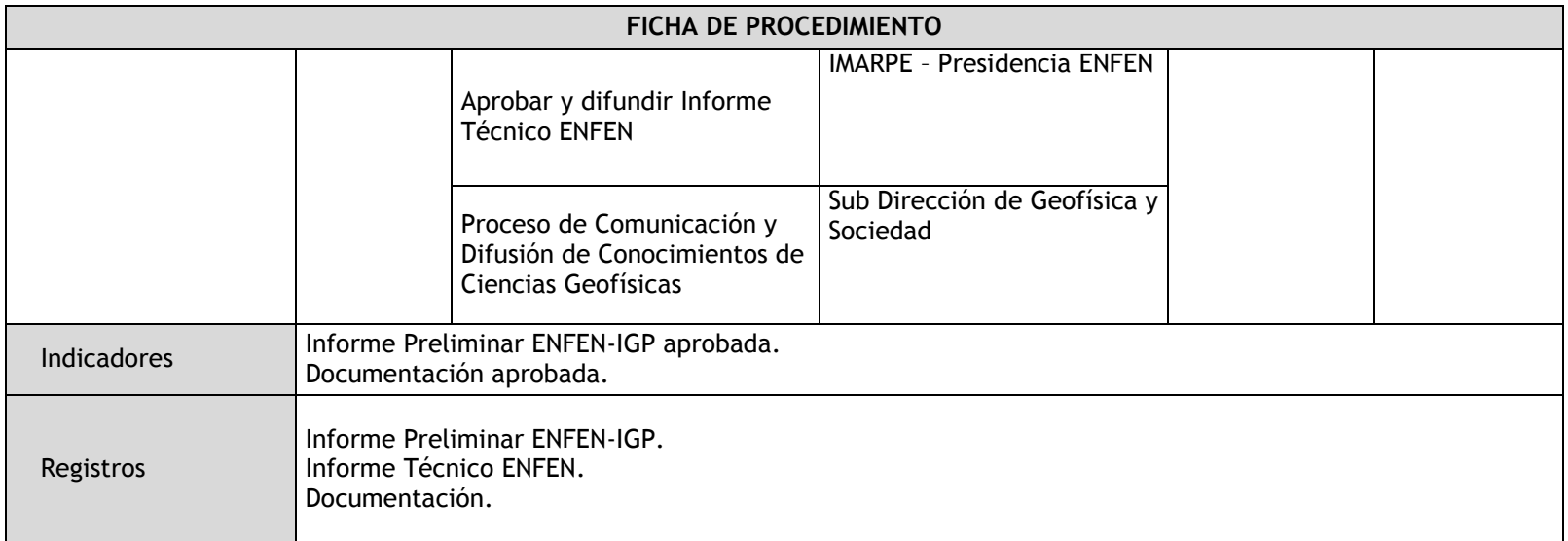

# 2.2.5.6. Elaboración del Informe sobre eventos hidrológicos extremos en la Amazonia

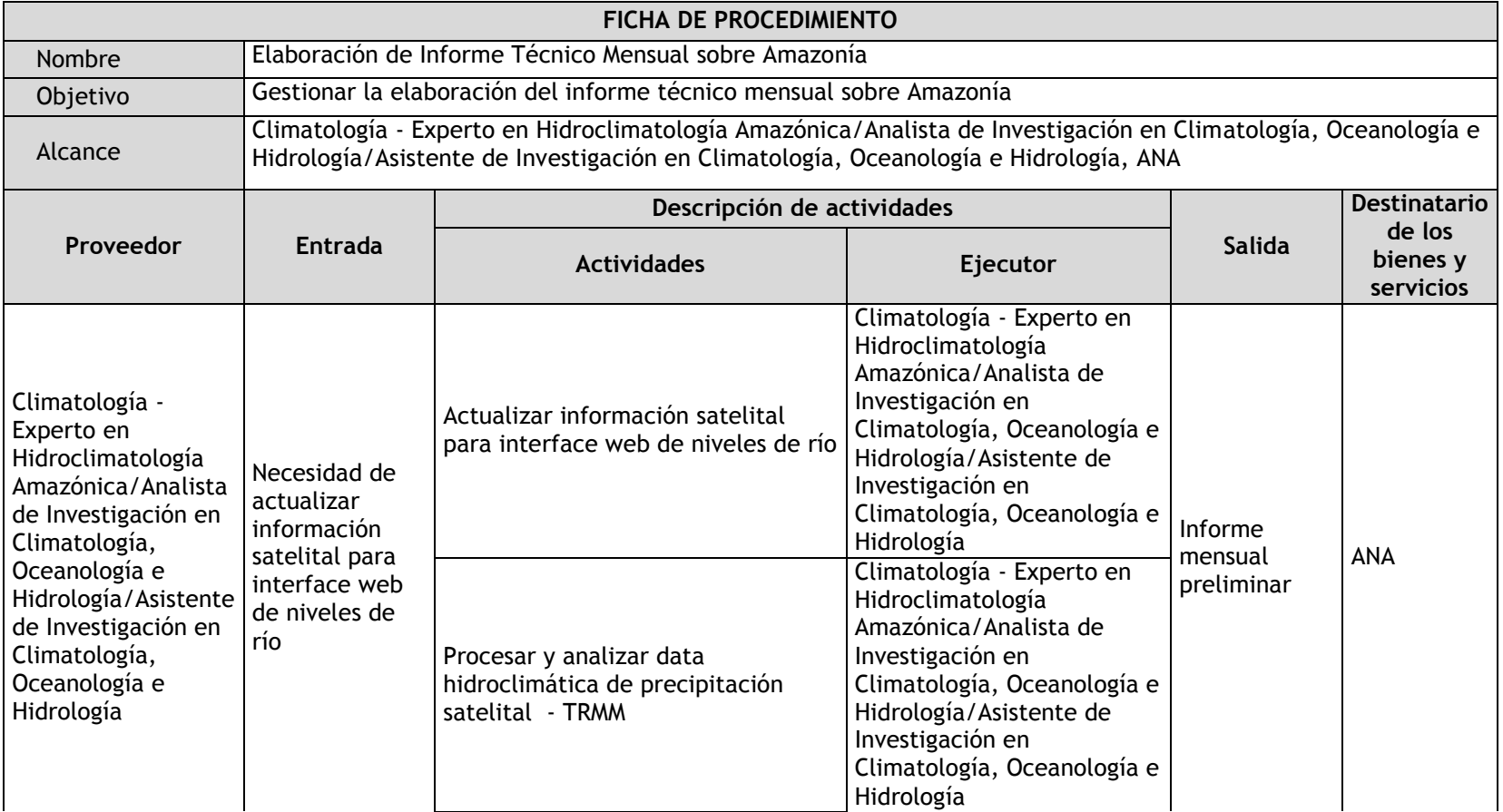

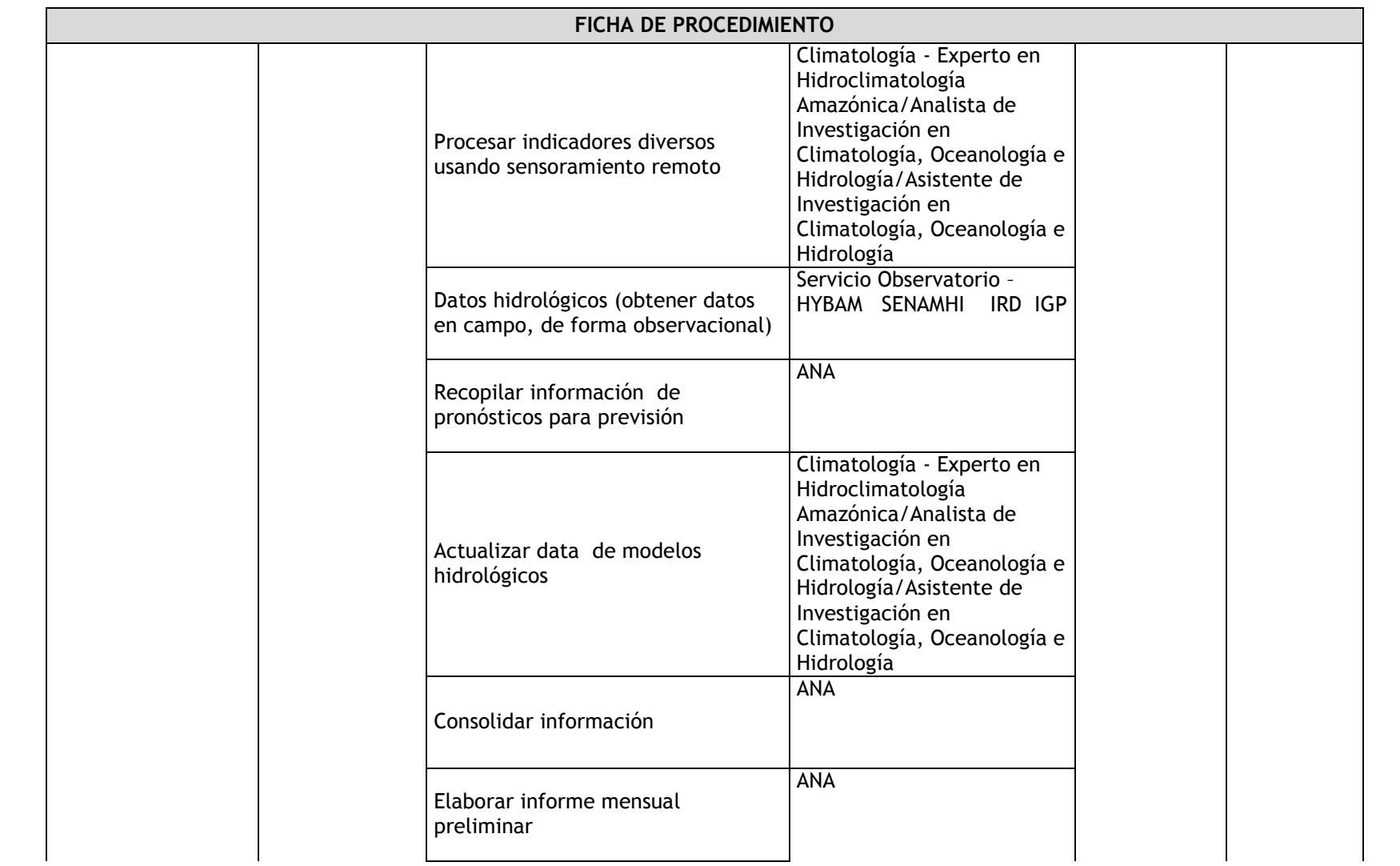

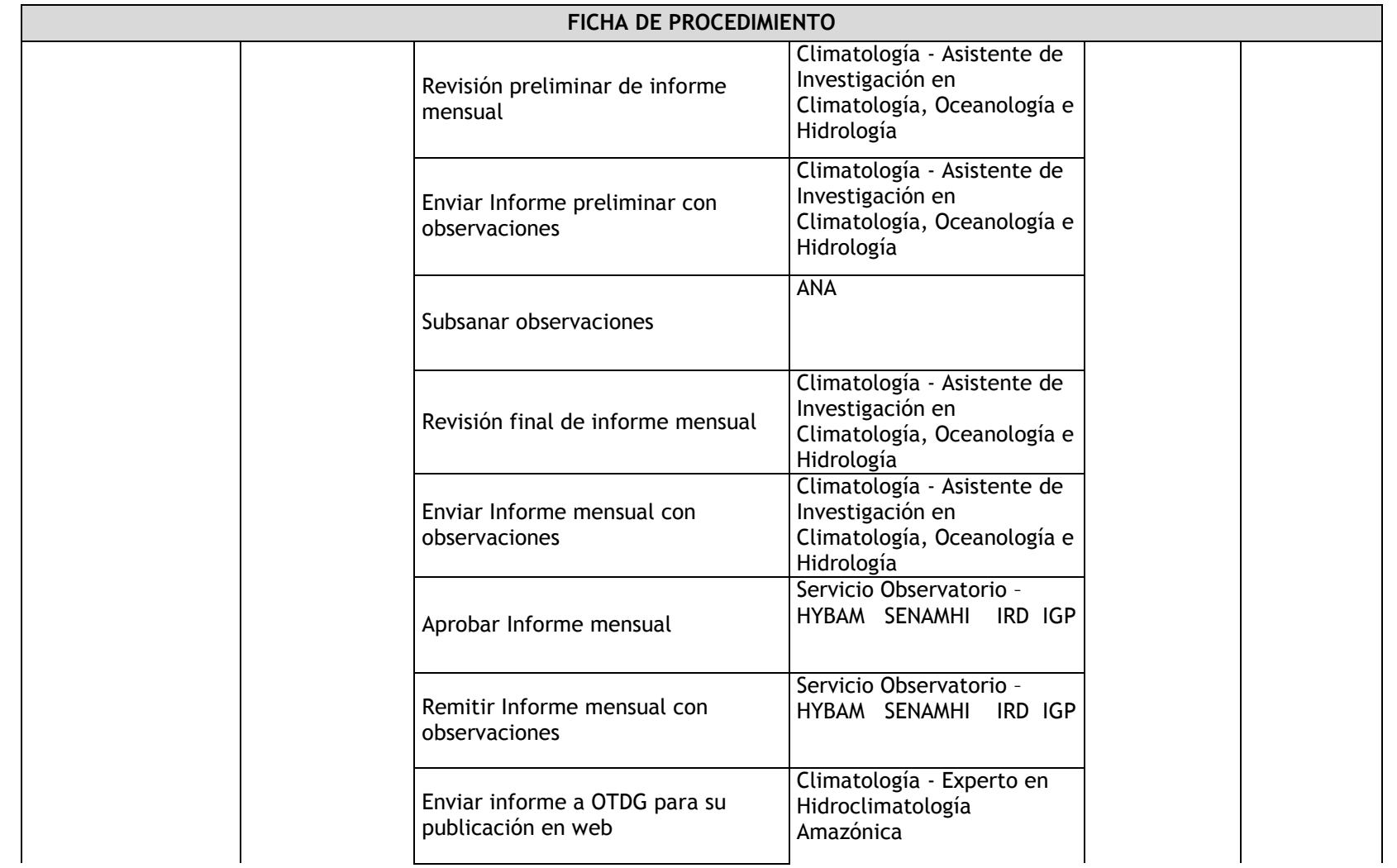

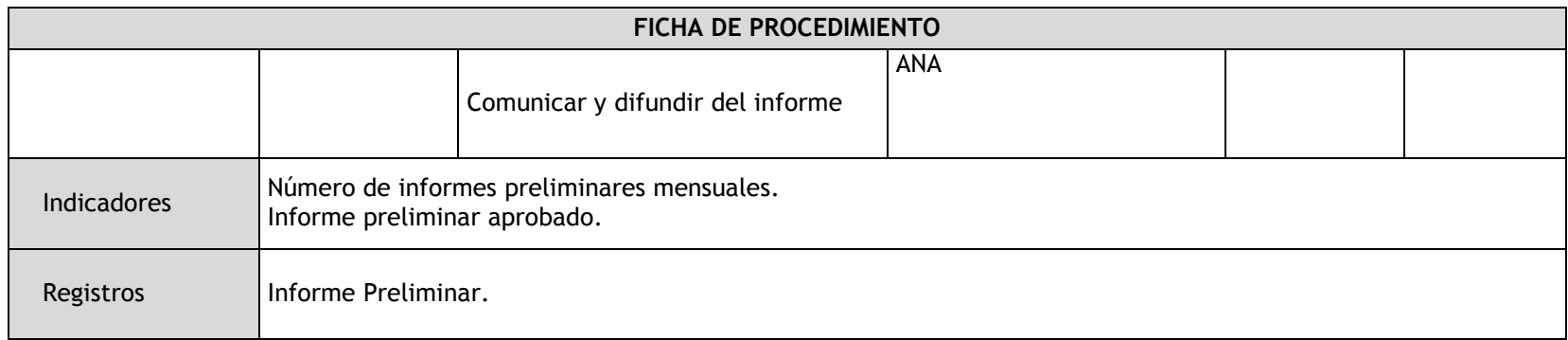

# 2.2.5.7. Estudios en Geodinámica Superficial para la Prevención de Desastres

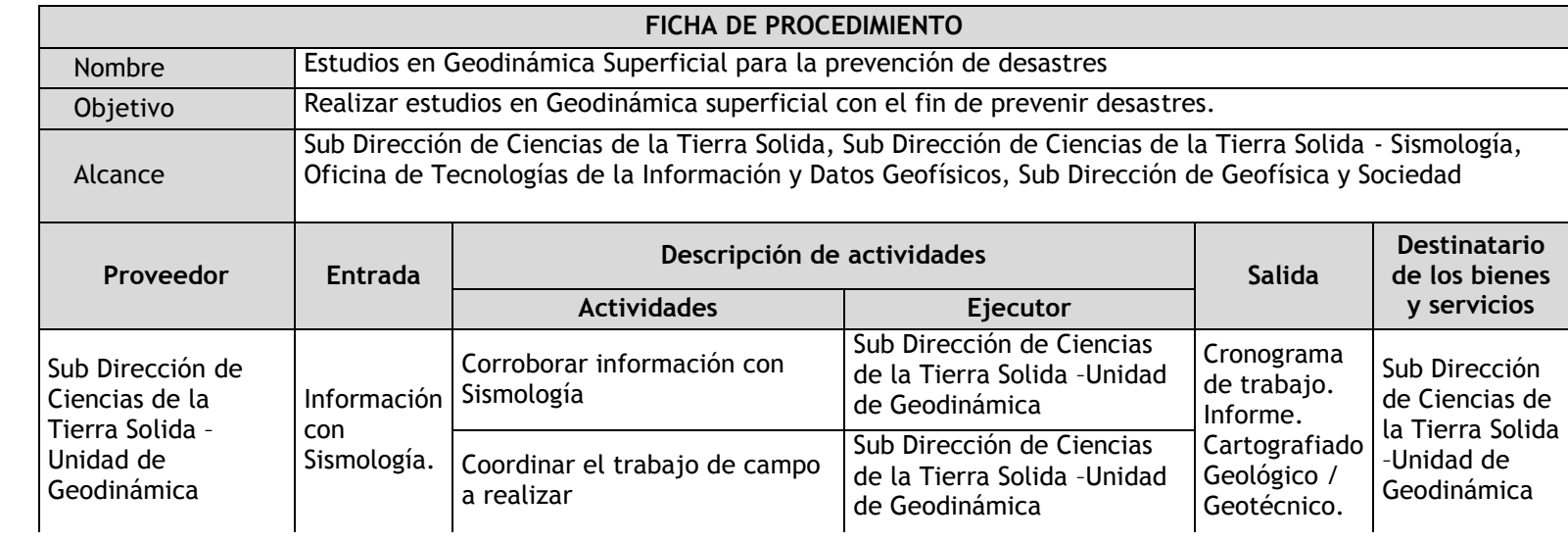

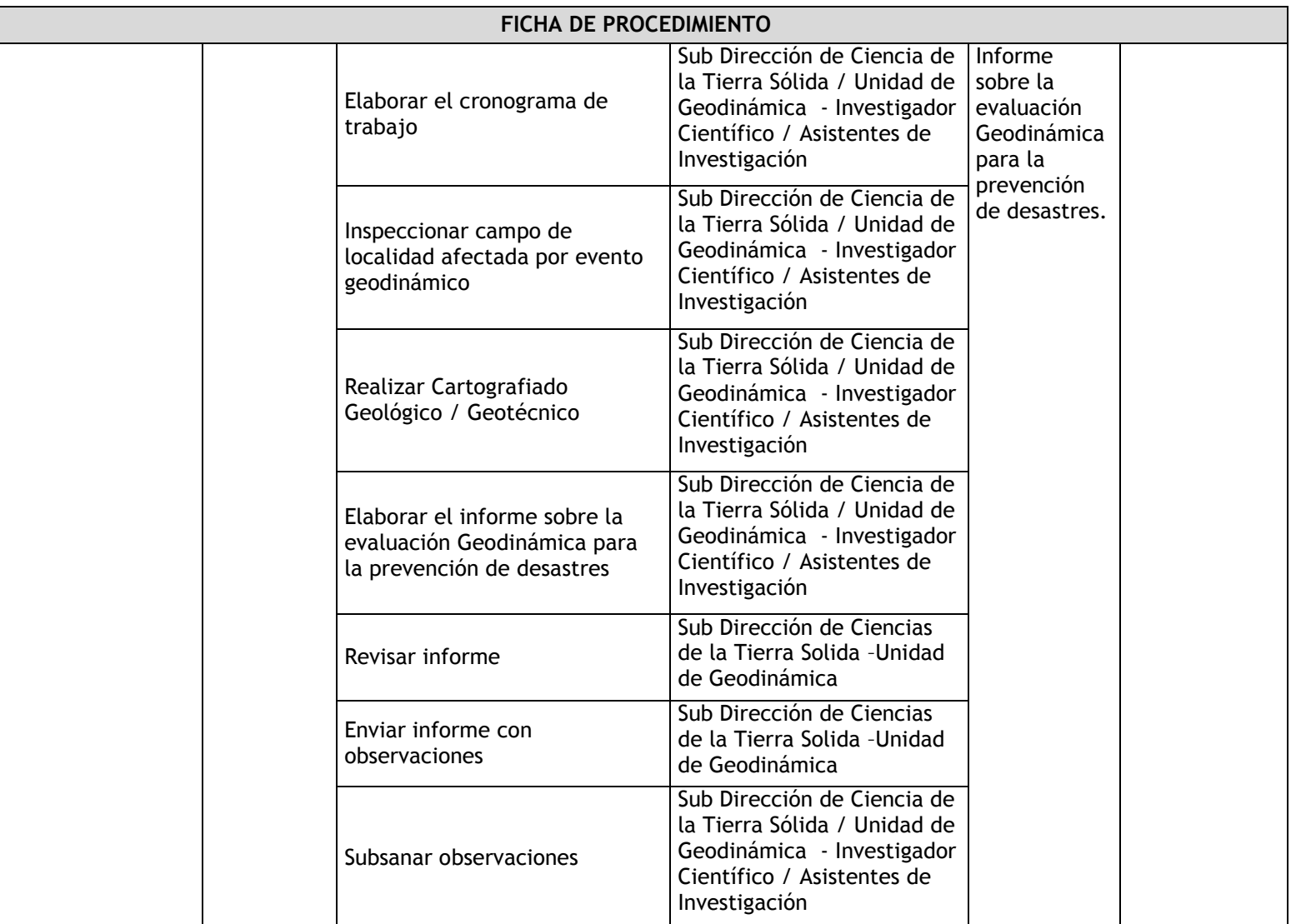

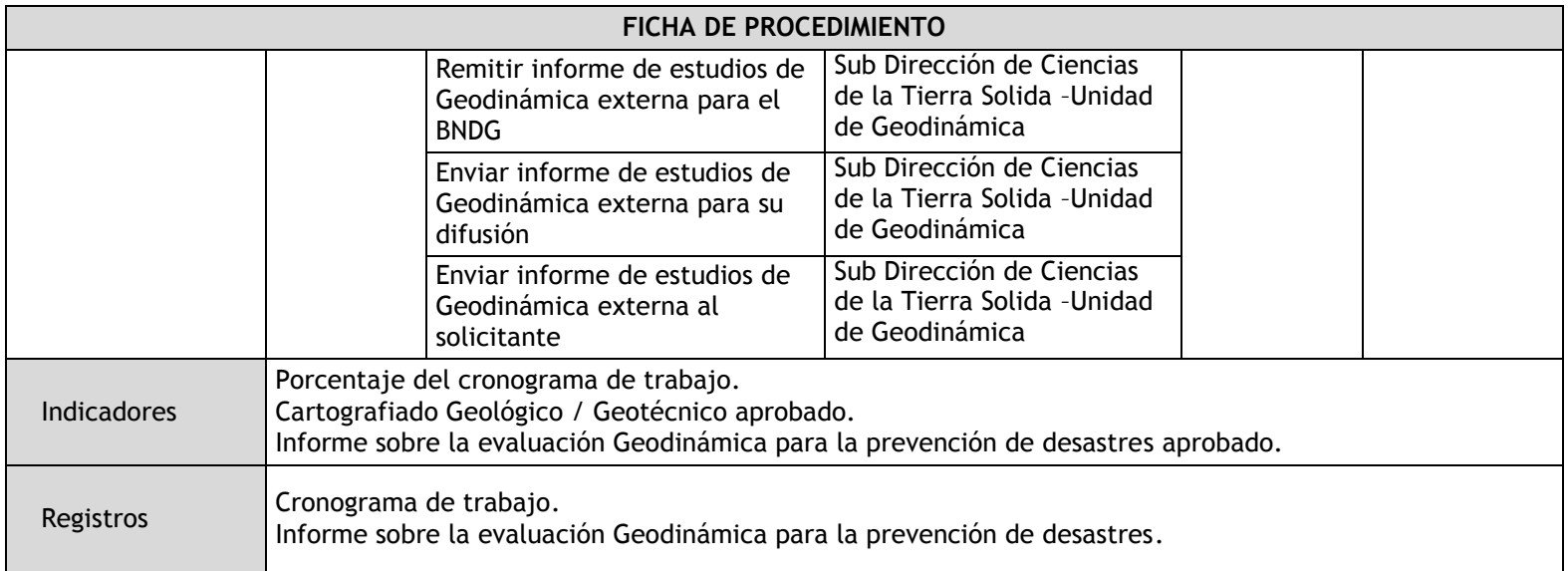

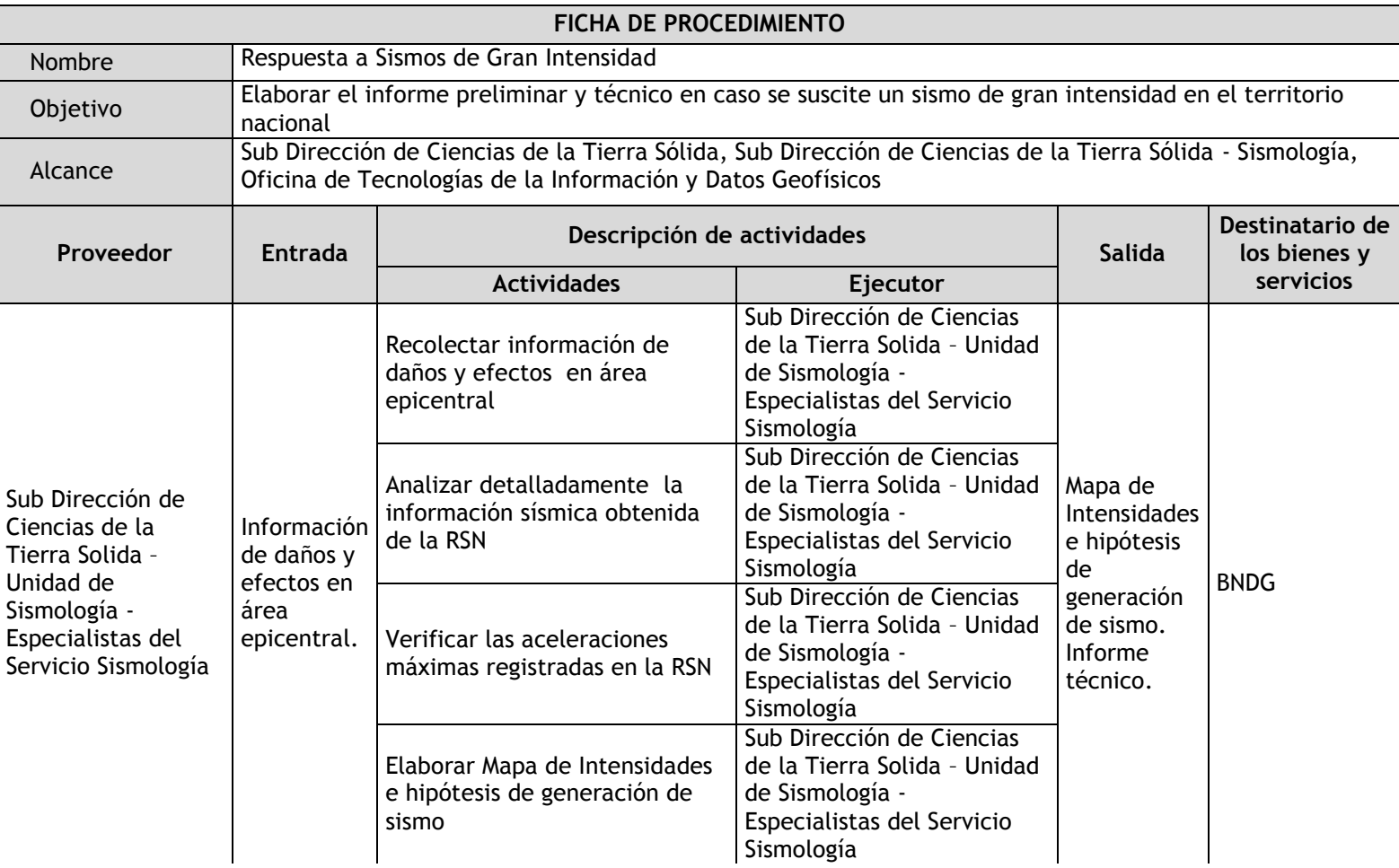

## 2.2.5.8. Respuesta a Sismos de Gran Intensidad

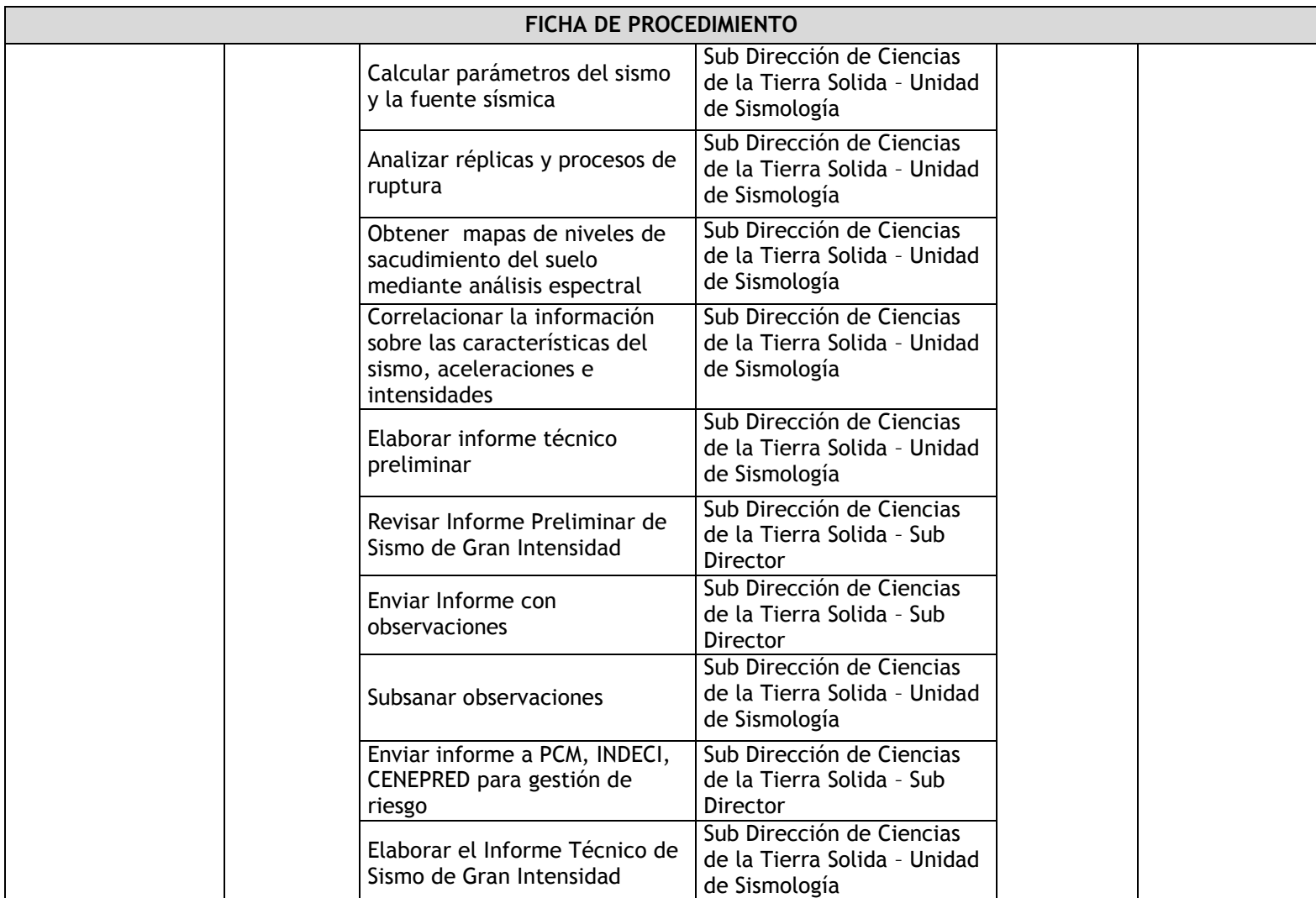

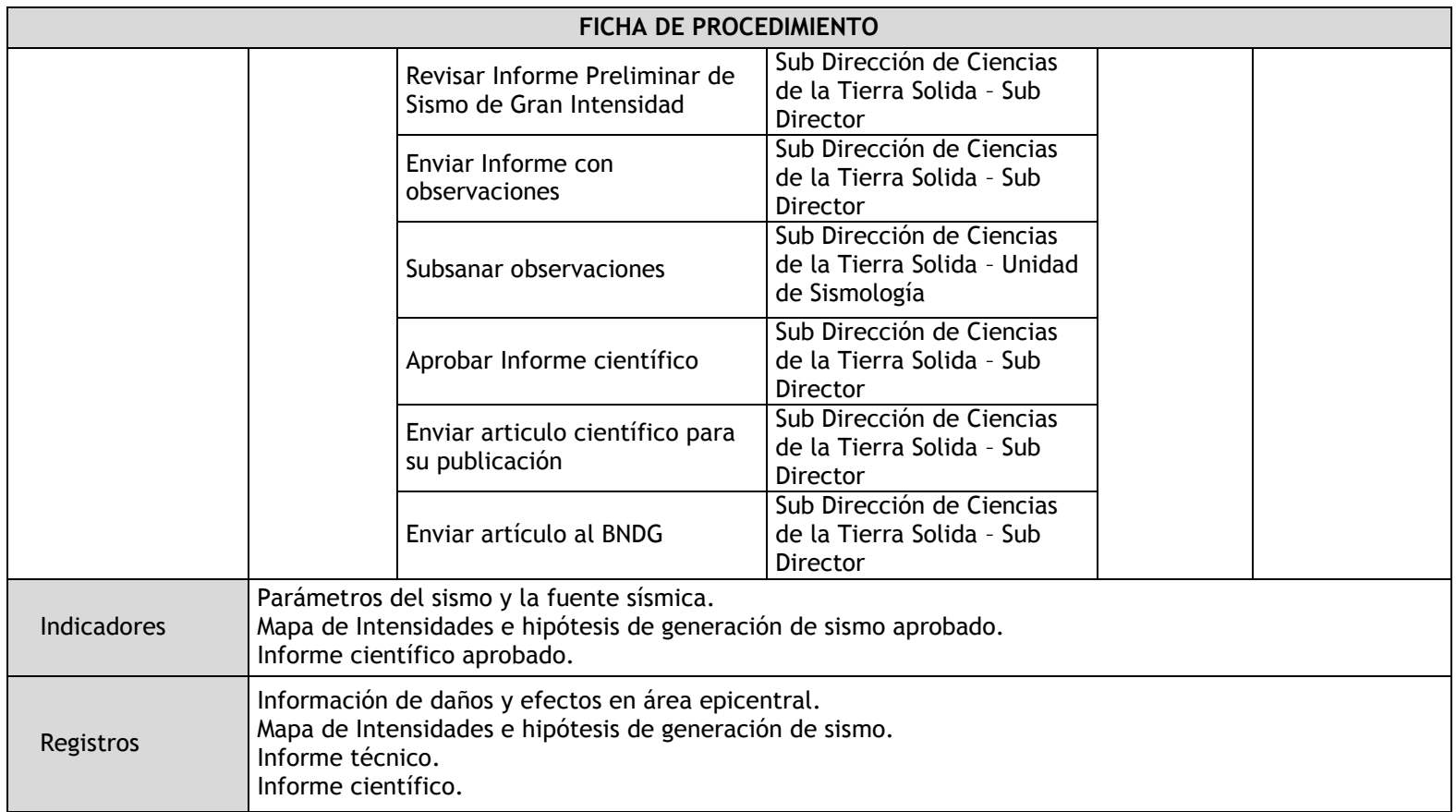

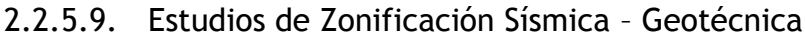

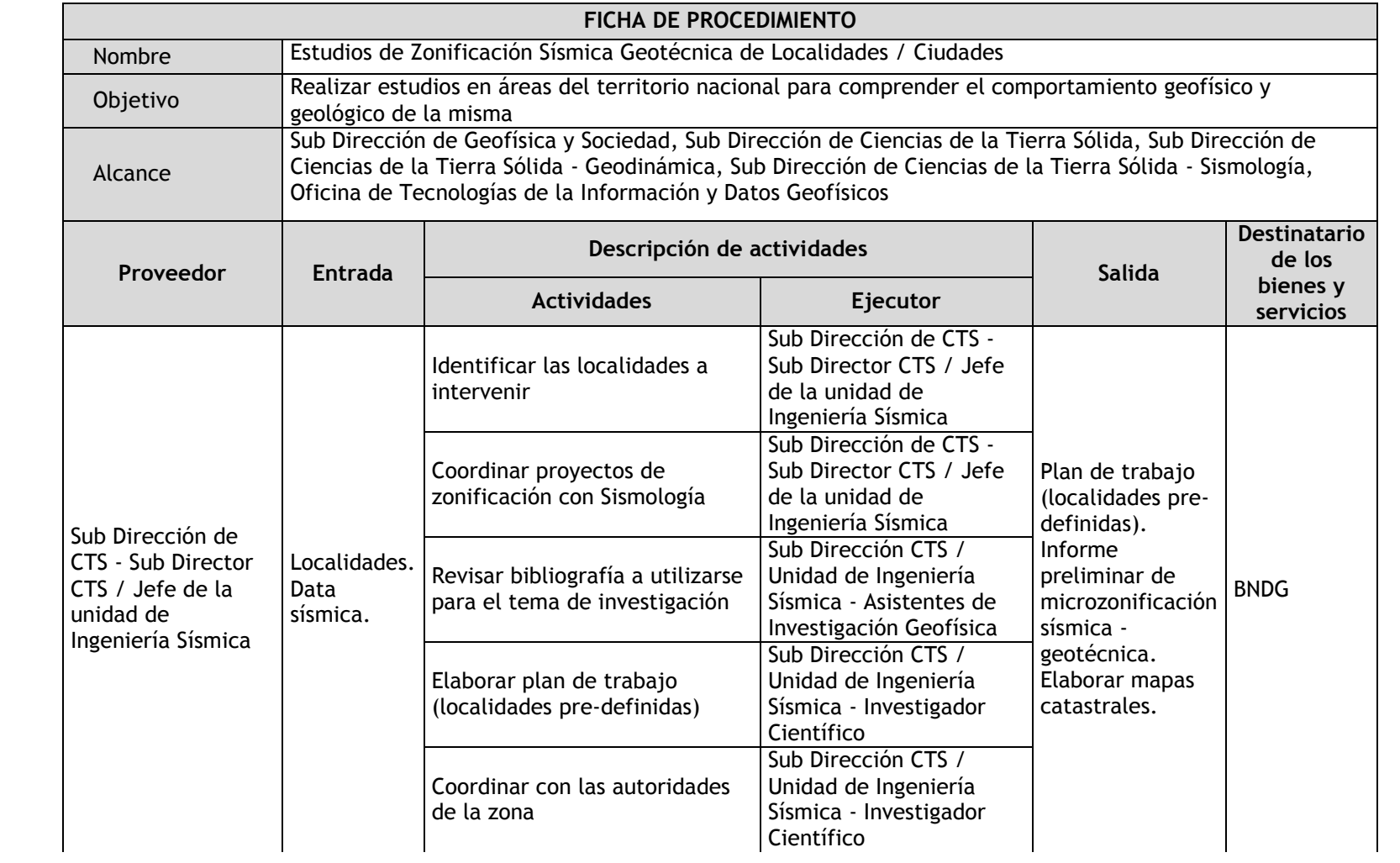

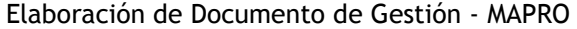

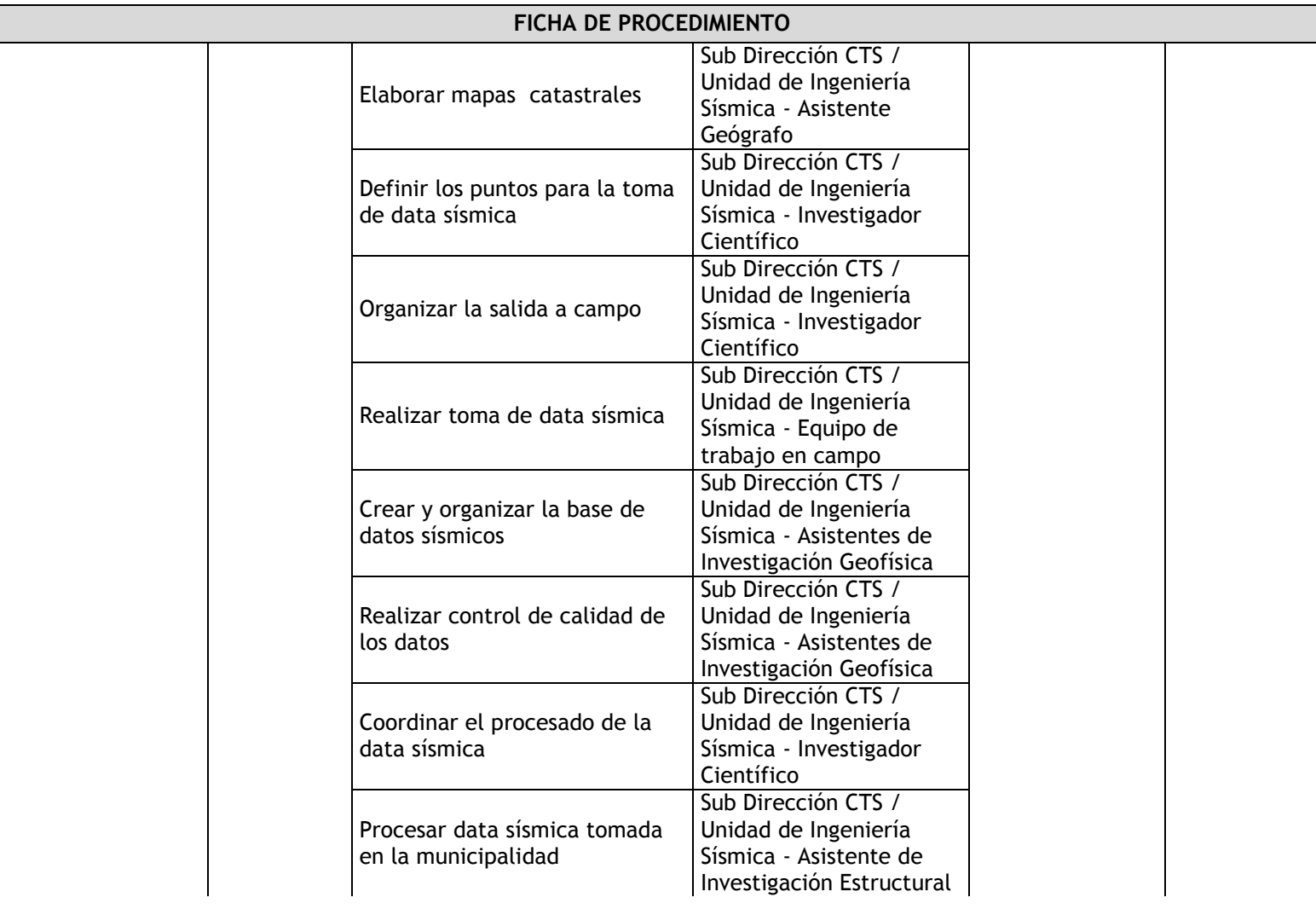

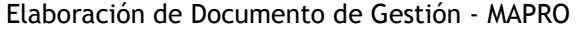

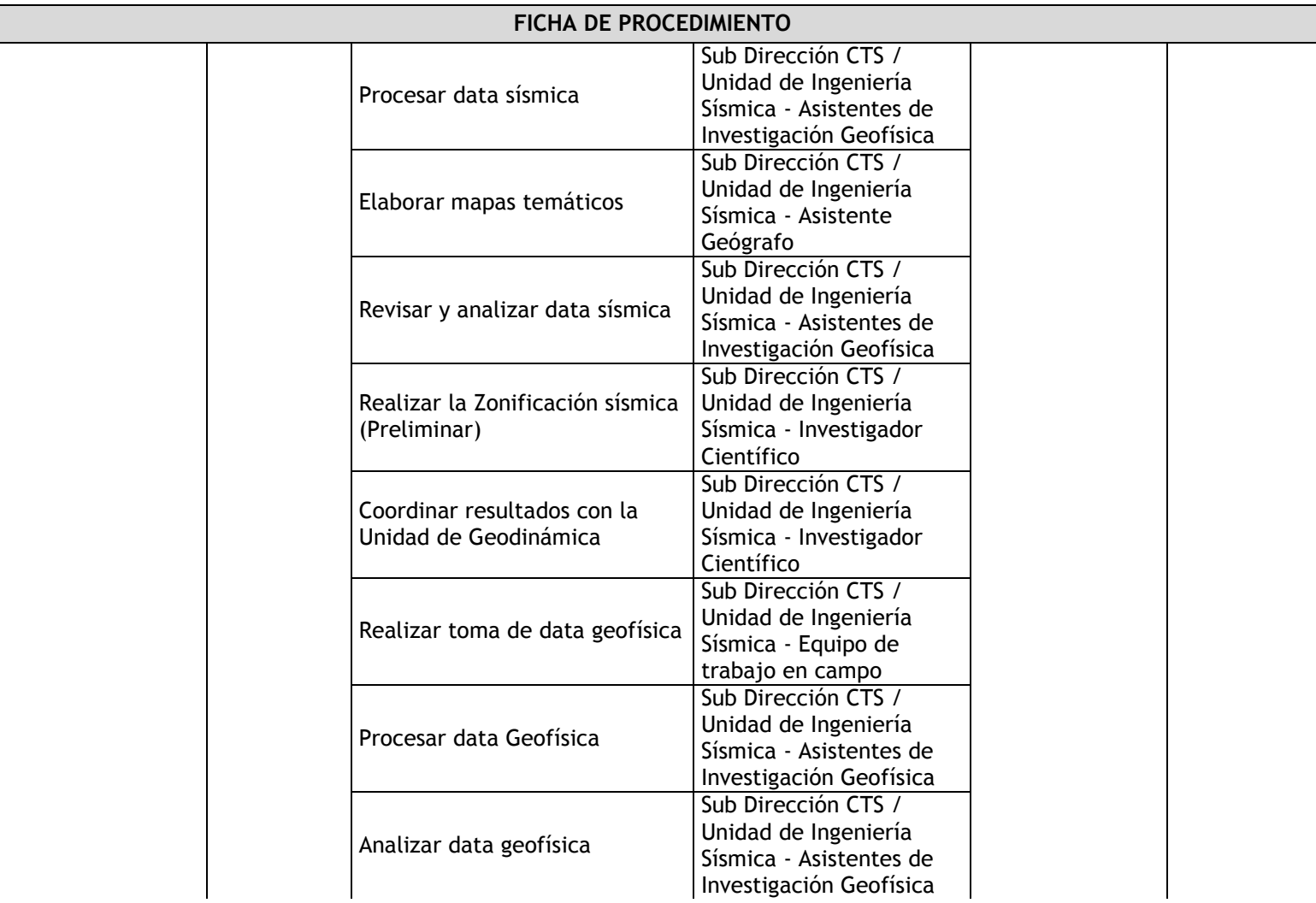

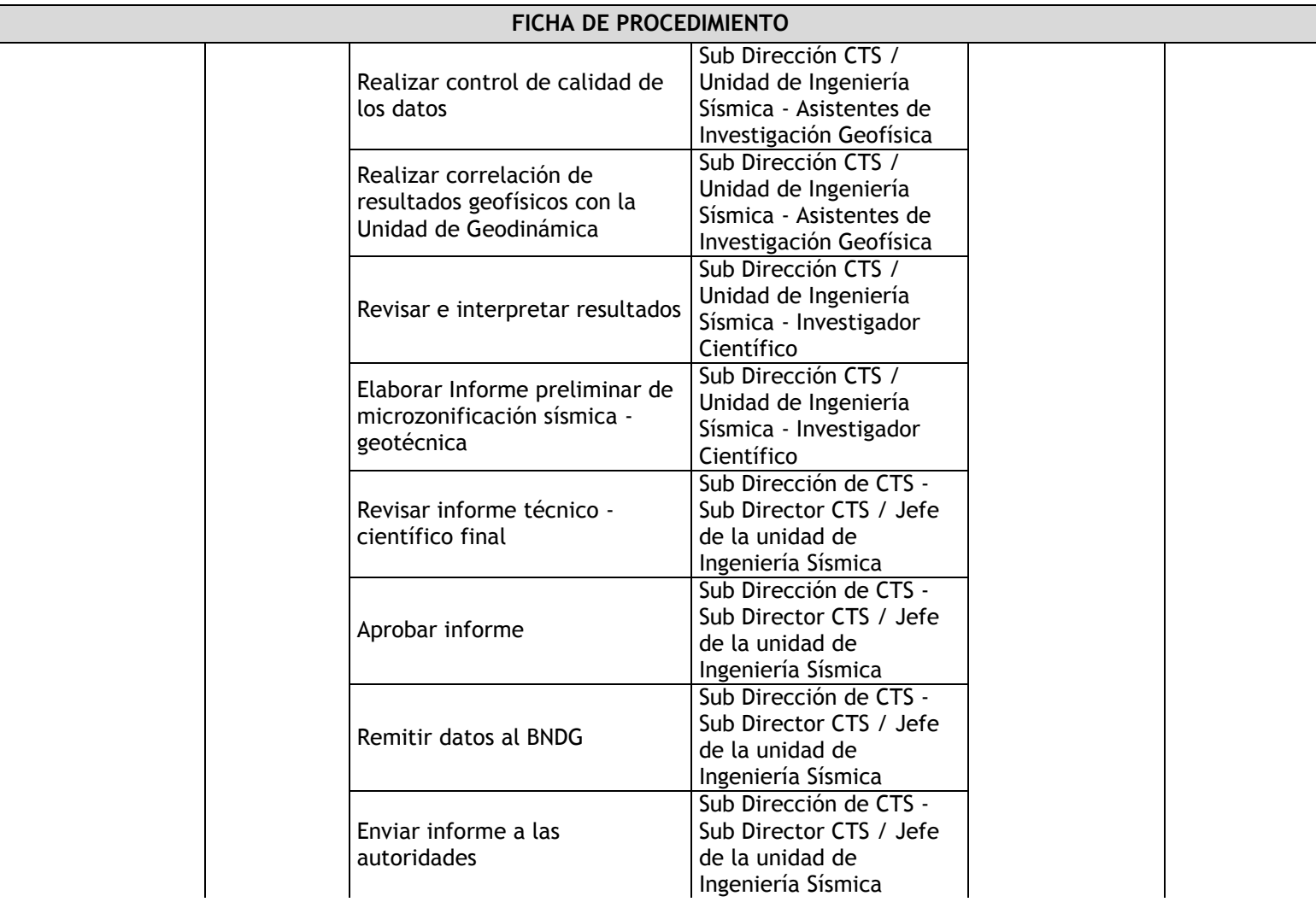

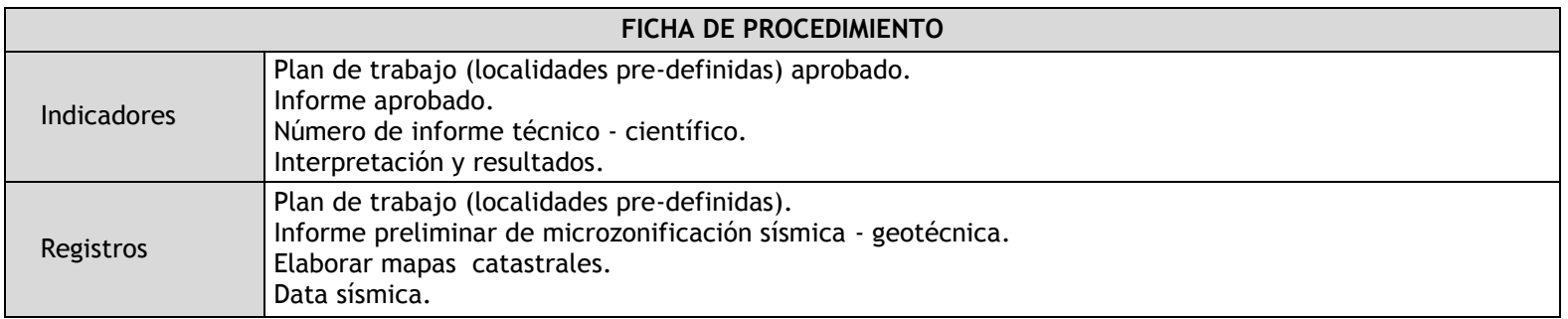

## 2.2.5.10. Caracterización dinámica de edificaciones

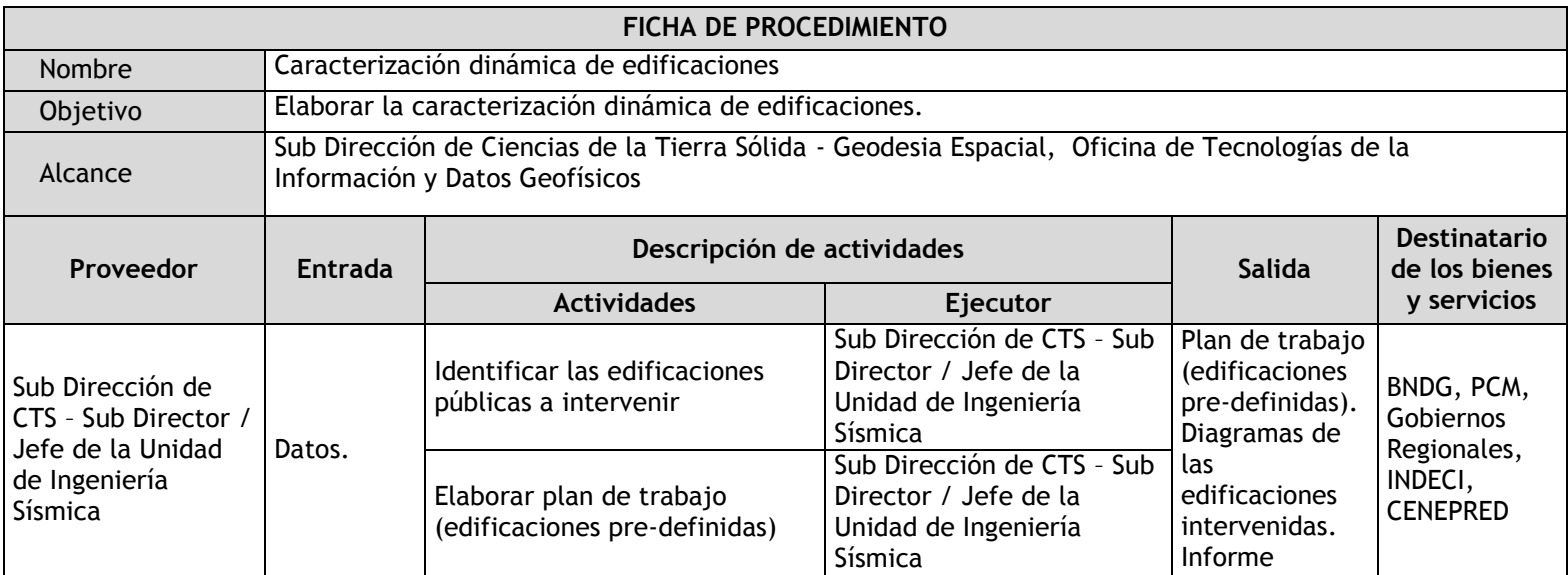

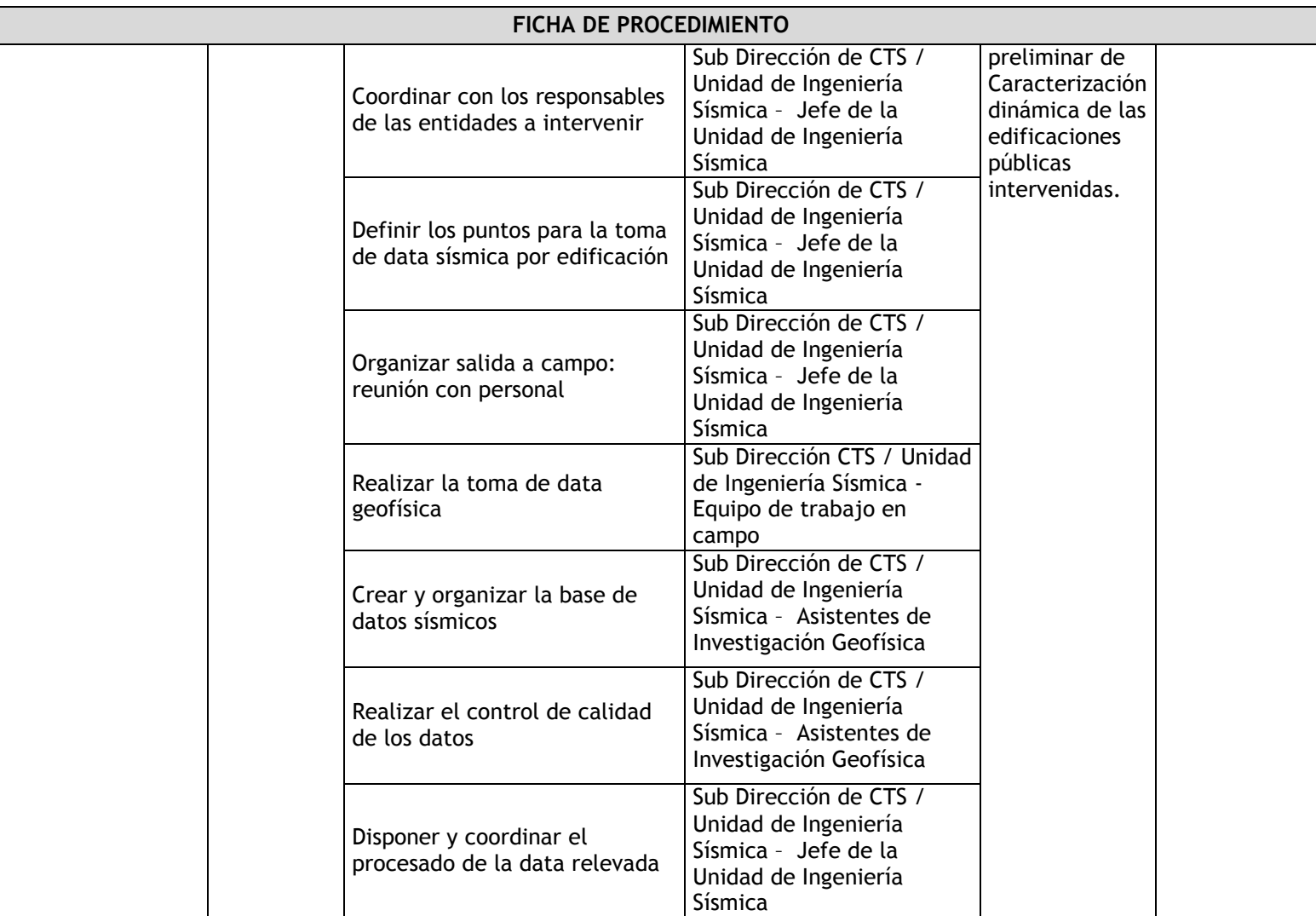

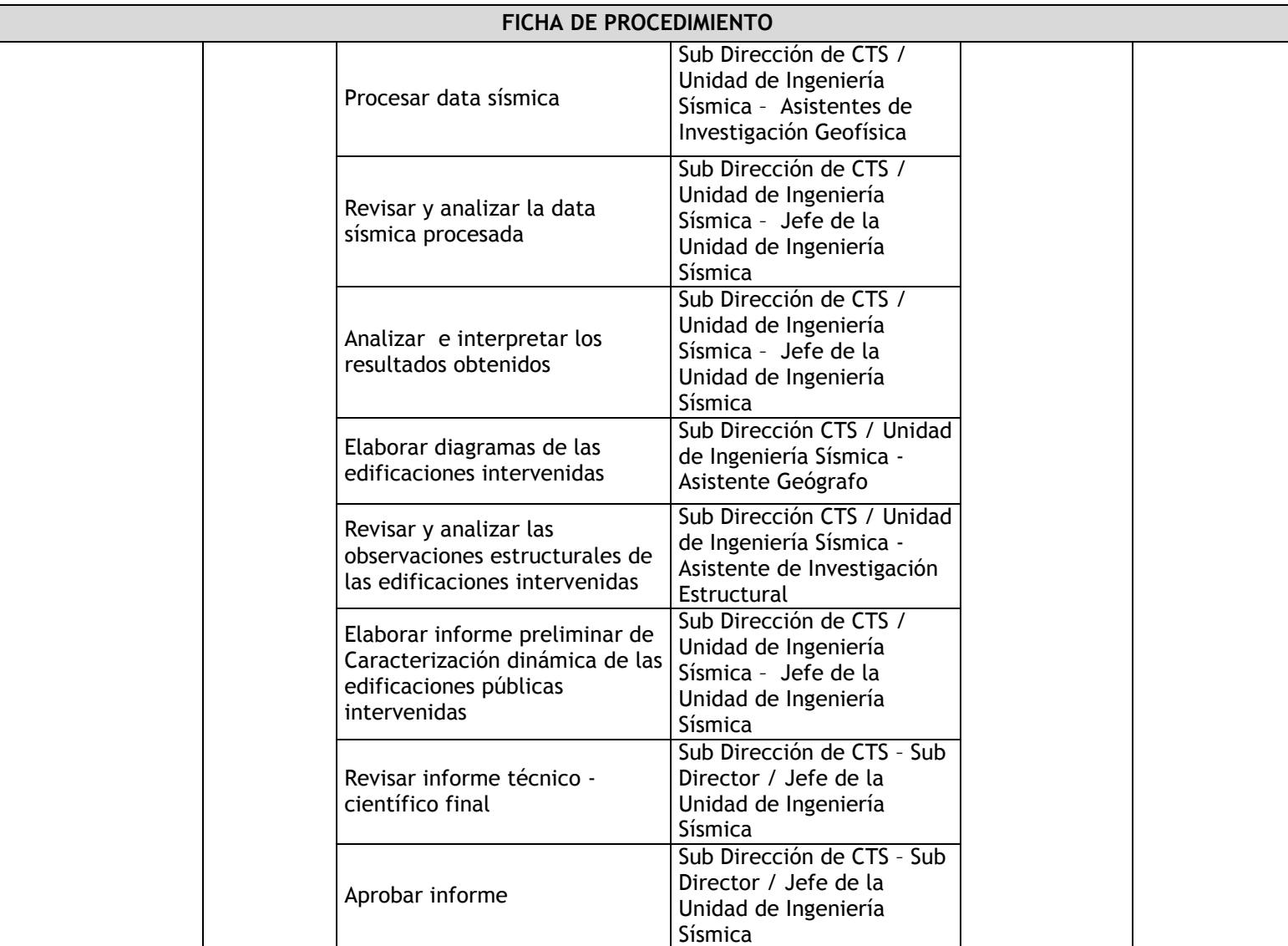

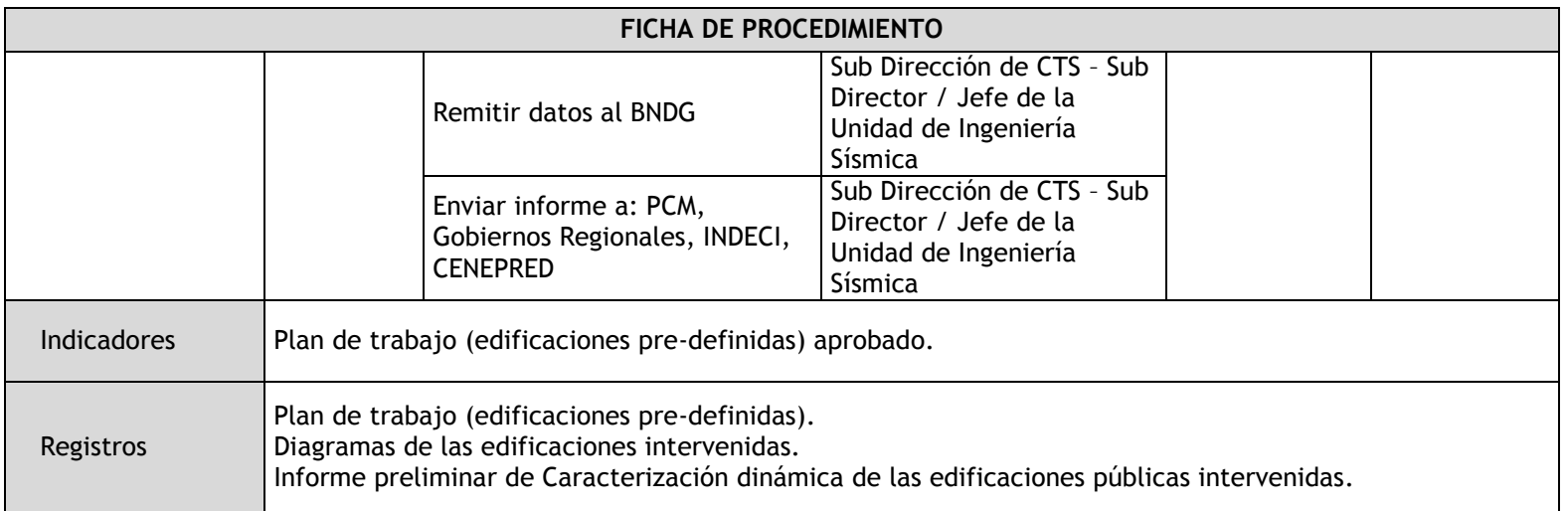

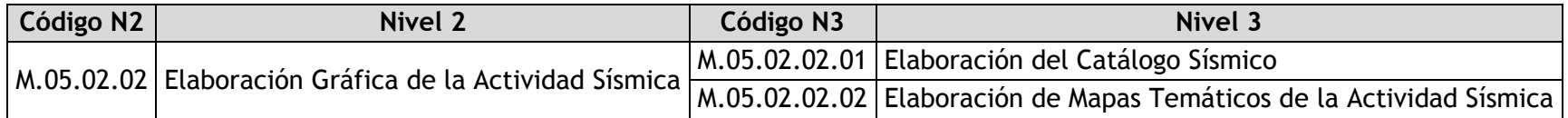

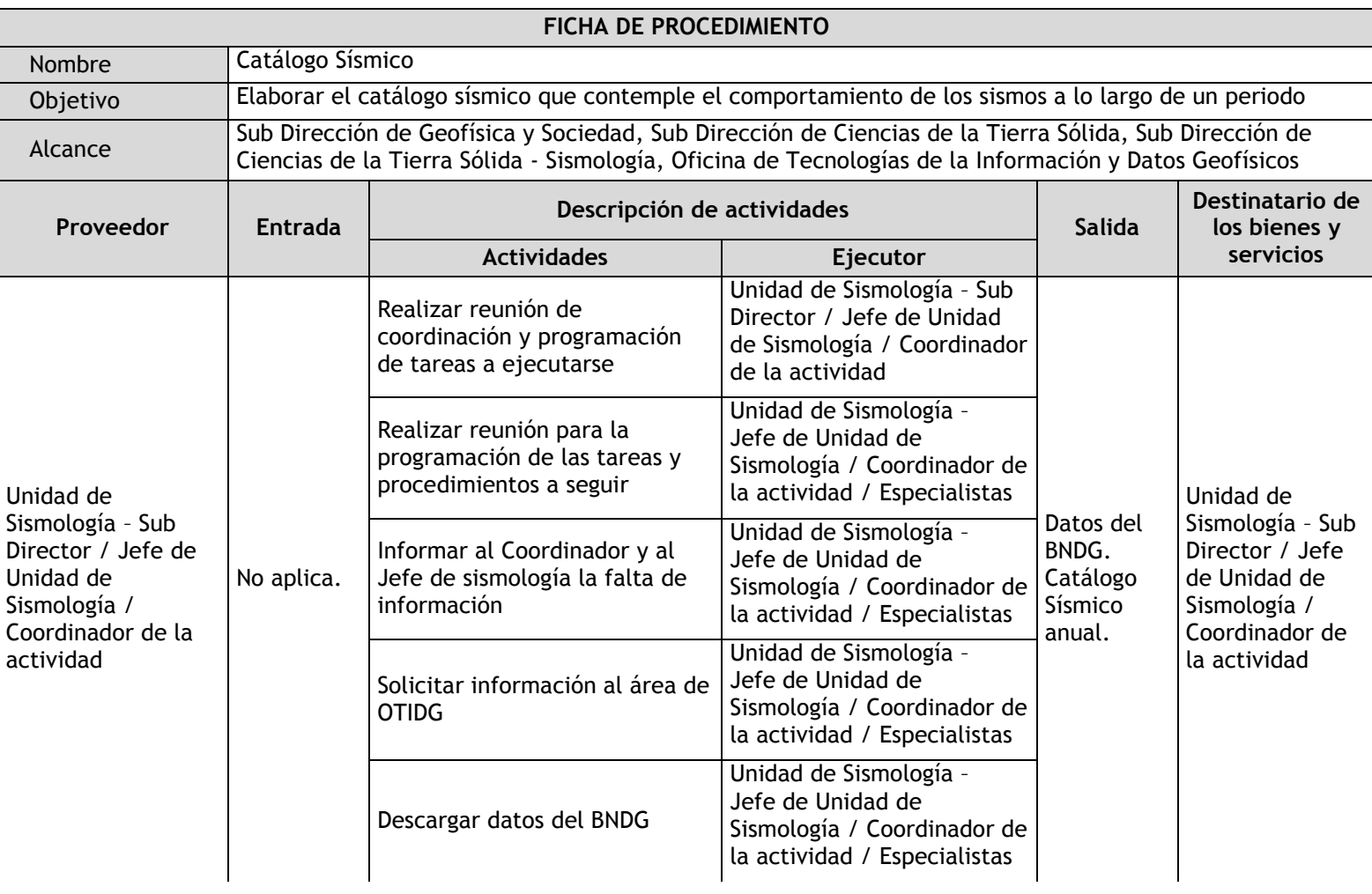

# 2.2.5.11. Elaboración del Catálogo Sísmico

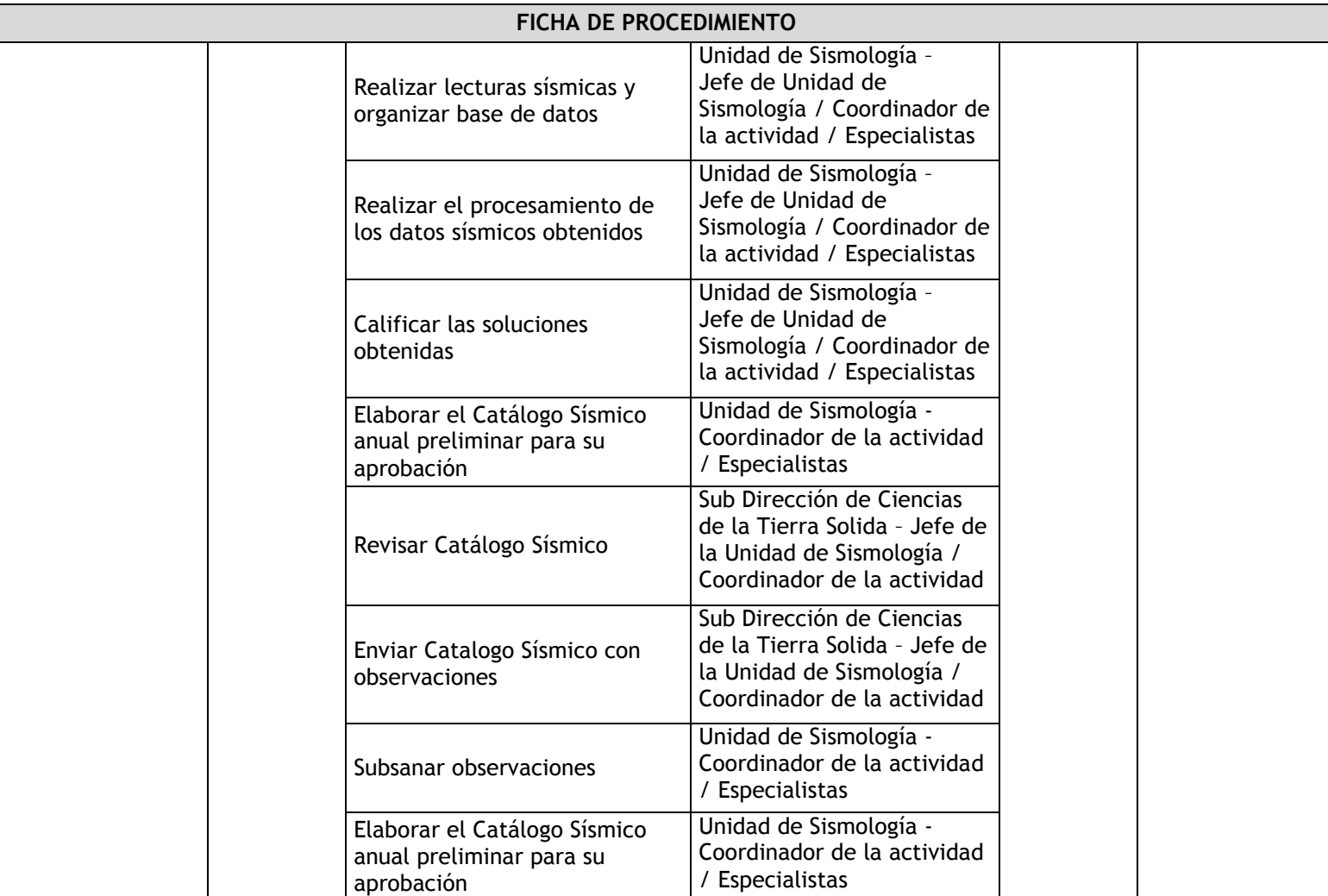

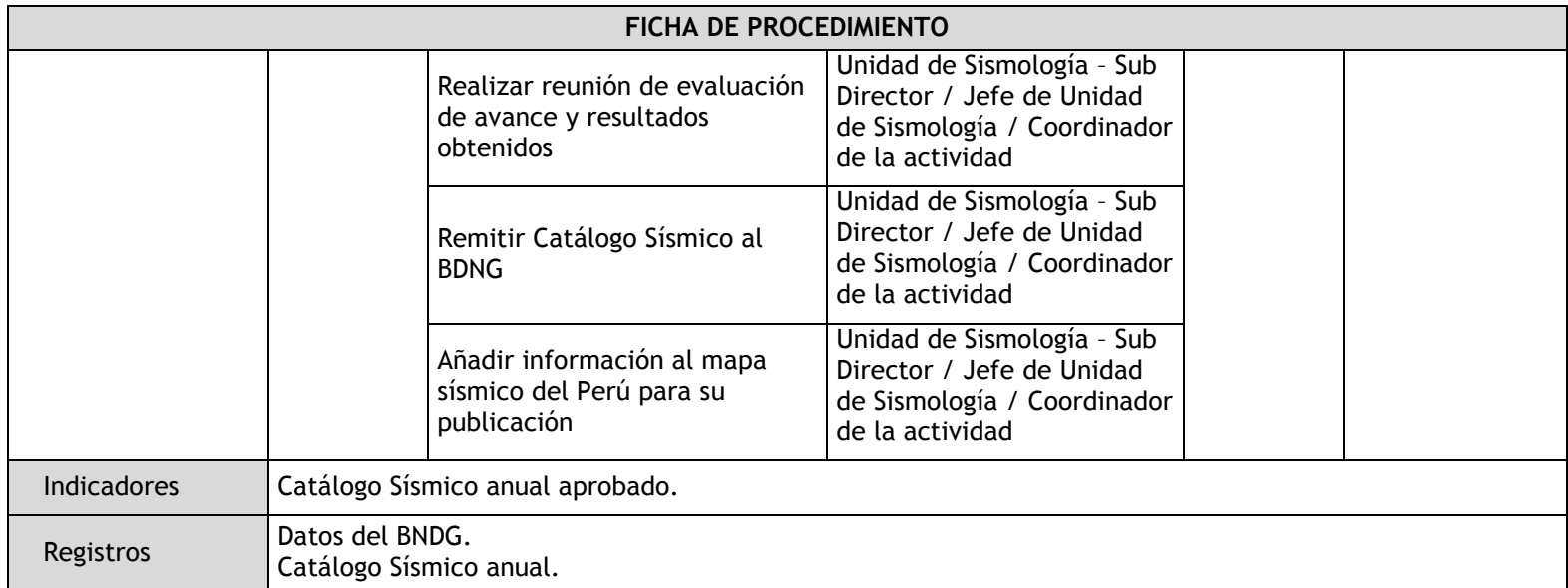

# 2.2.5.12. Elaboración de Mapas Temáticos de la Actividad Sísmica

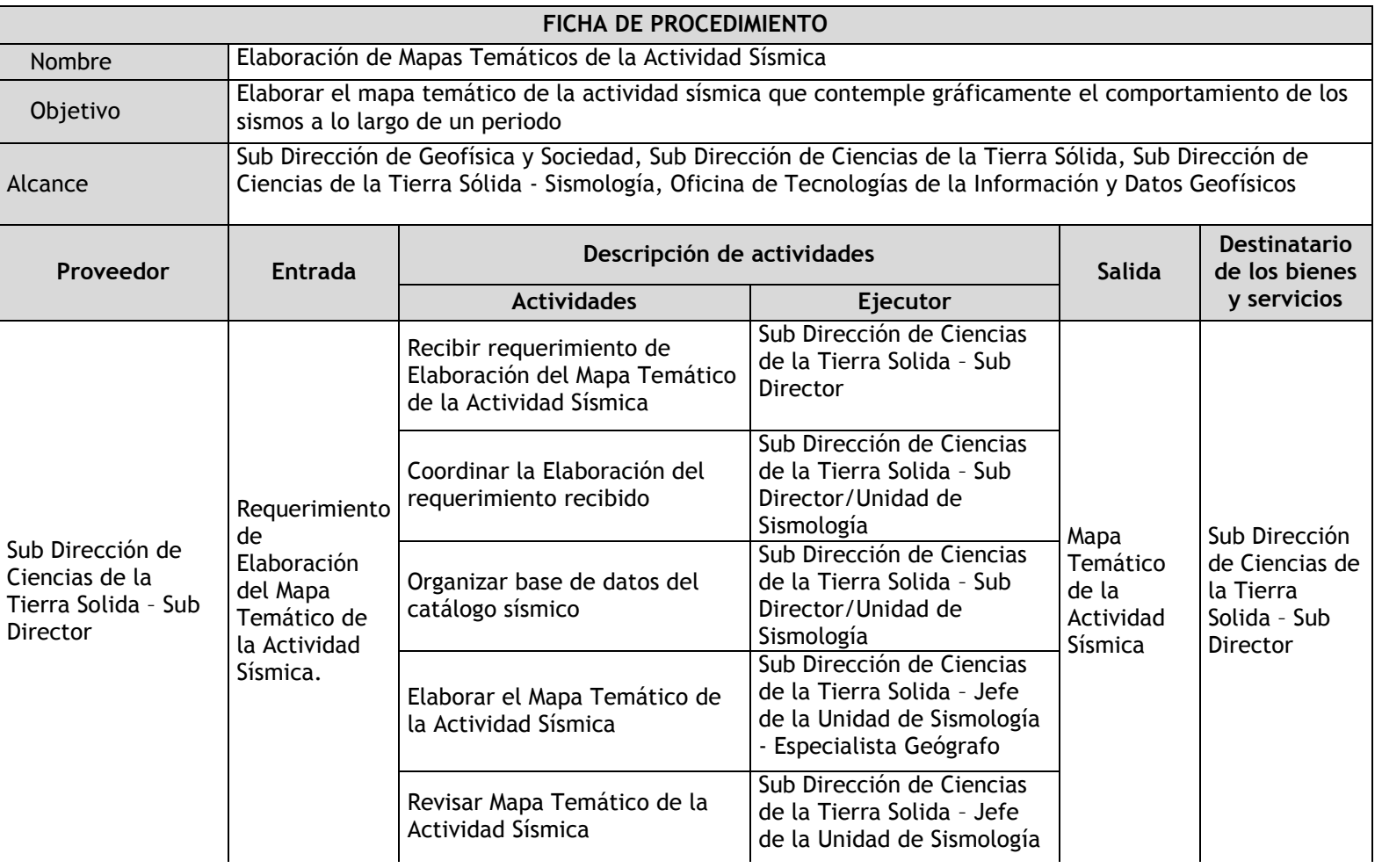

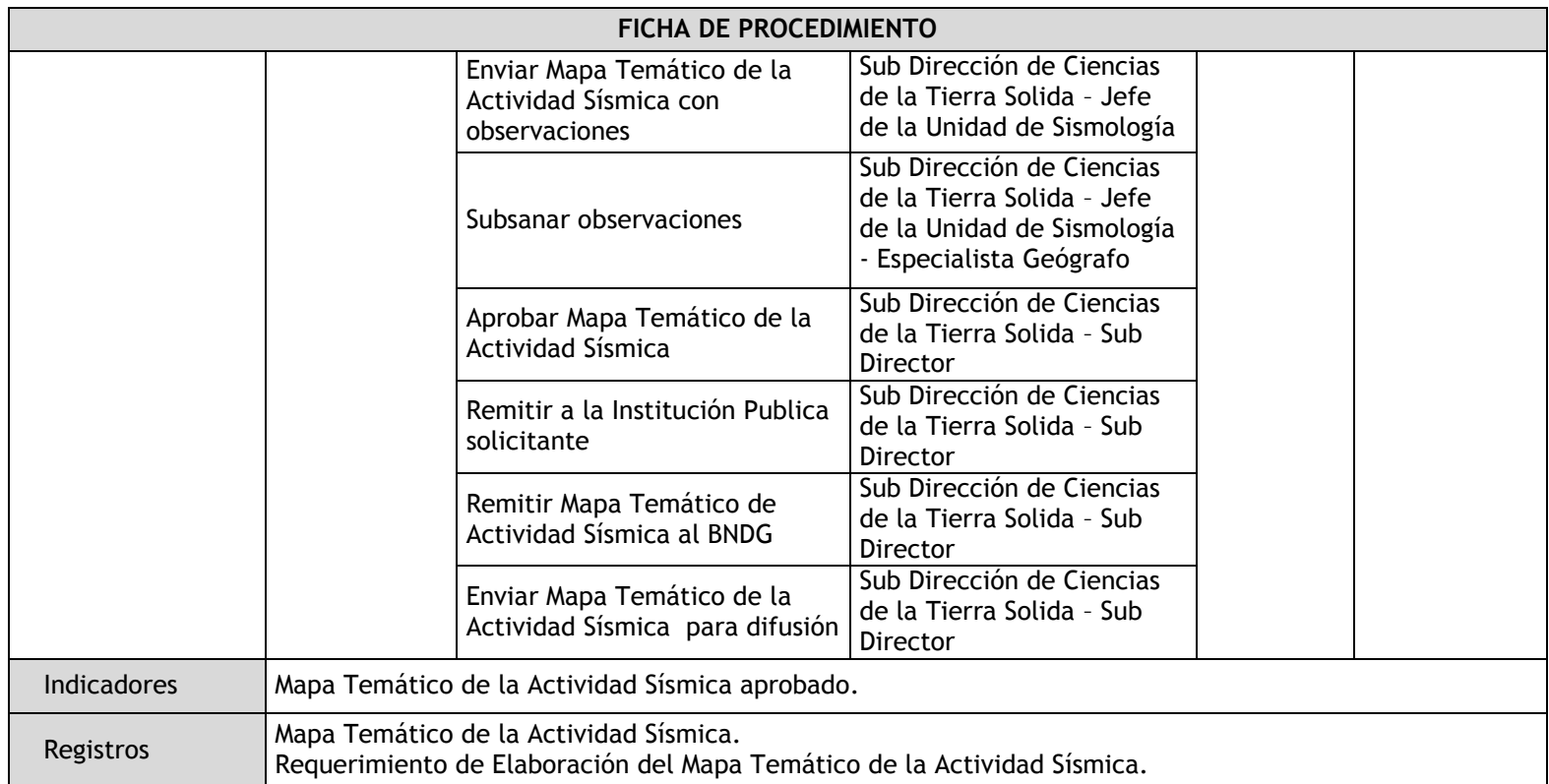

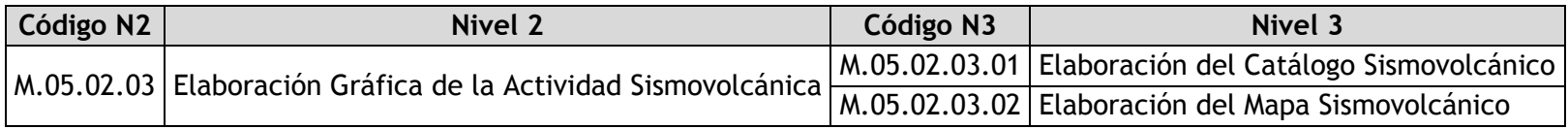

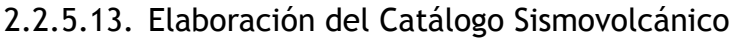

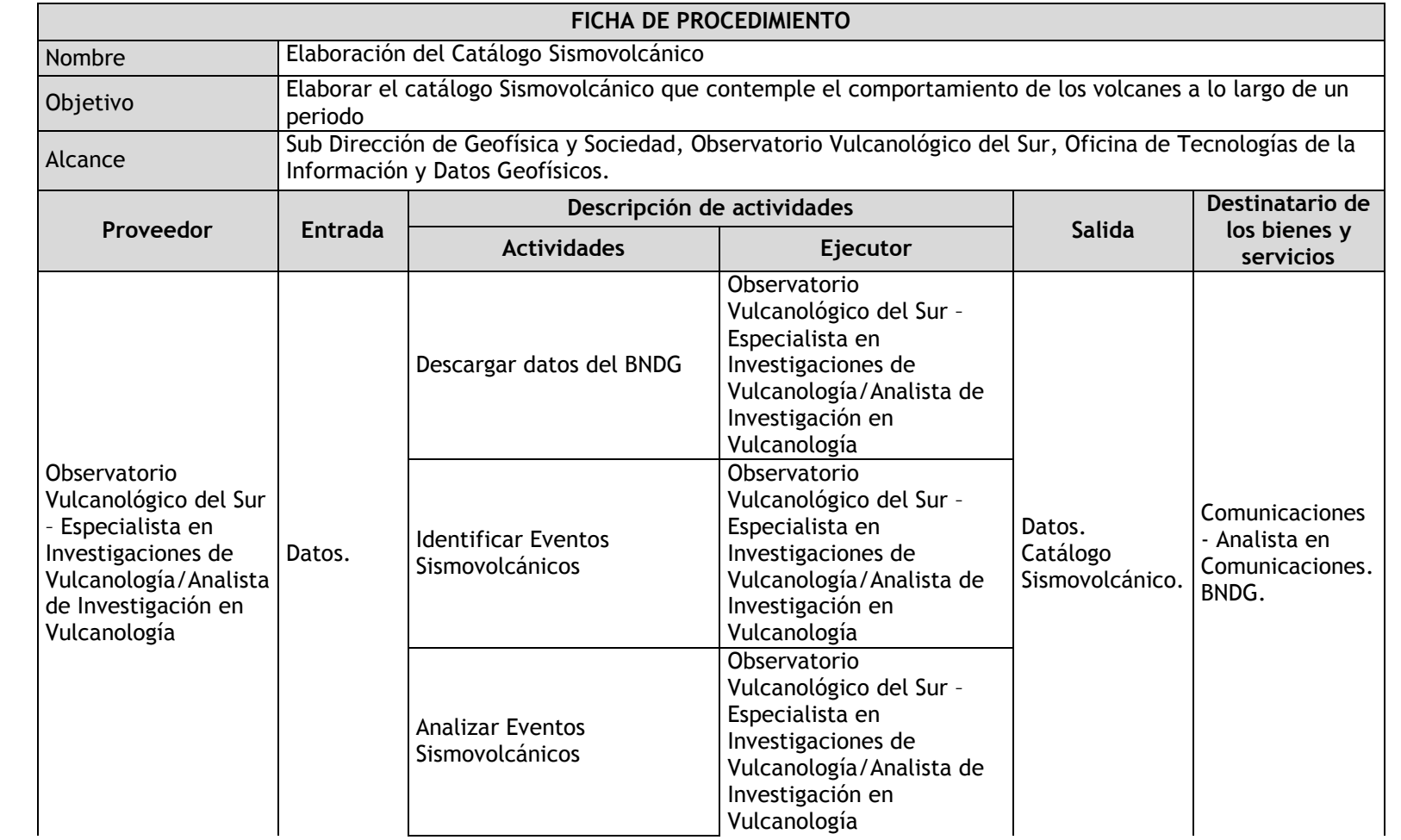

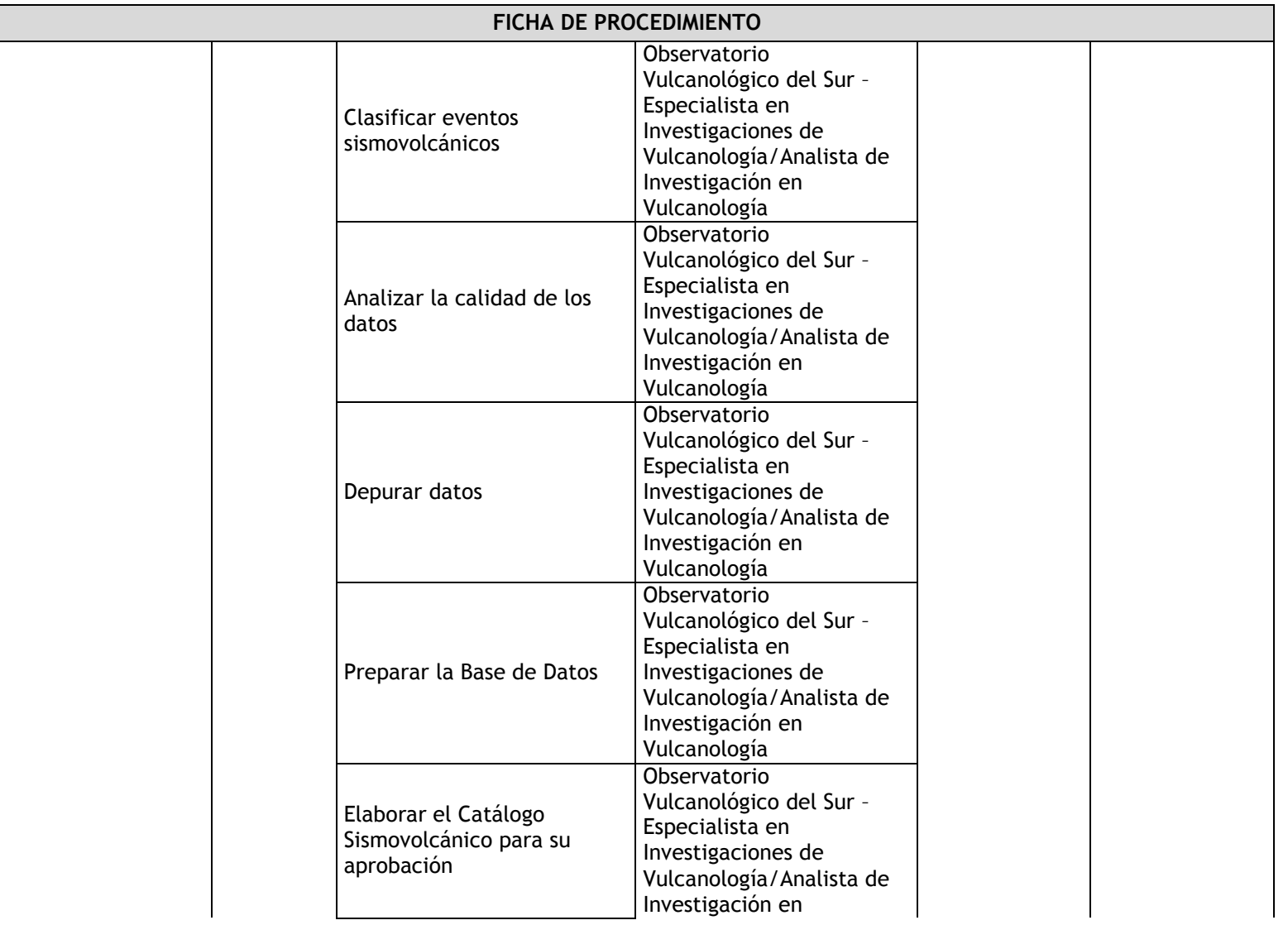

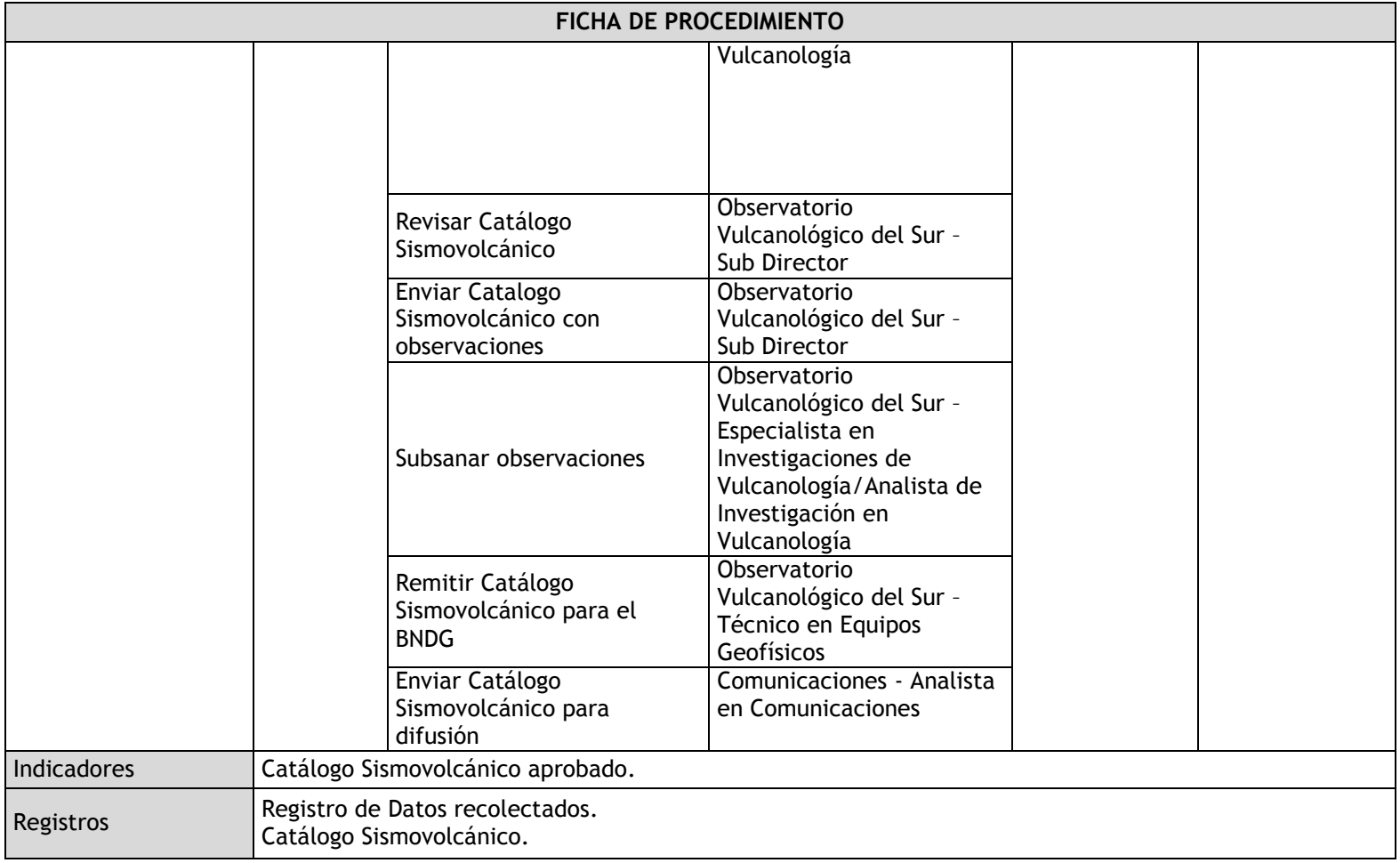

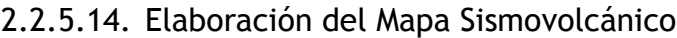

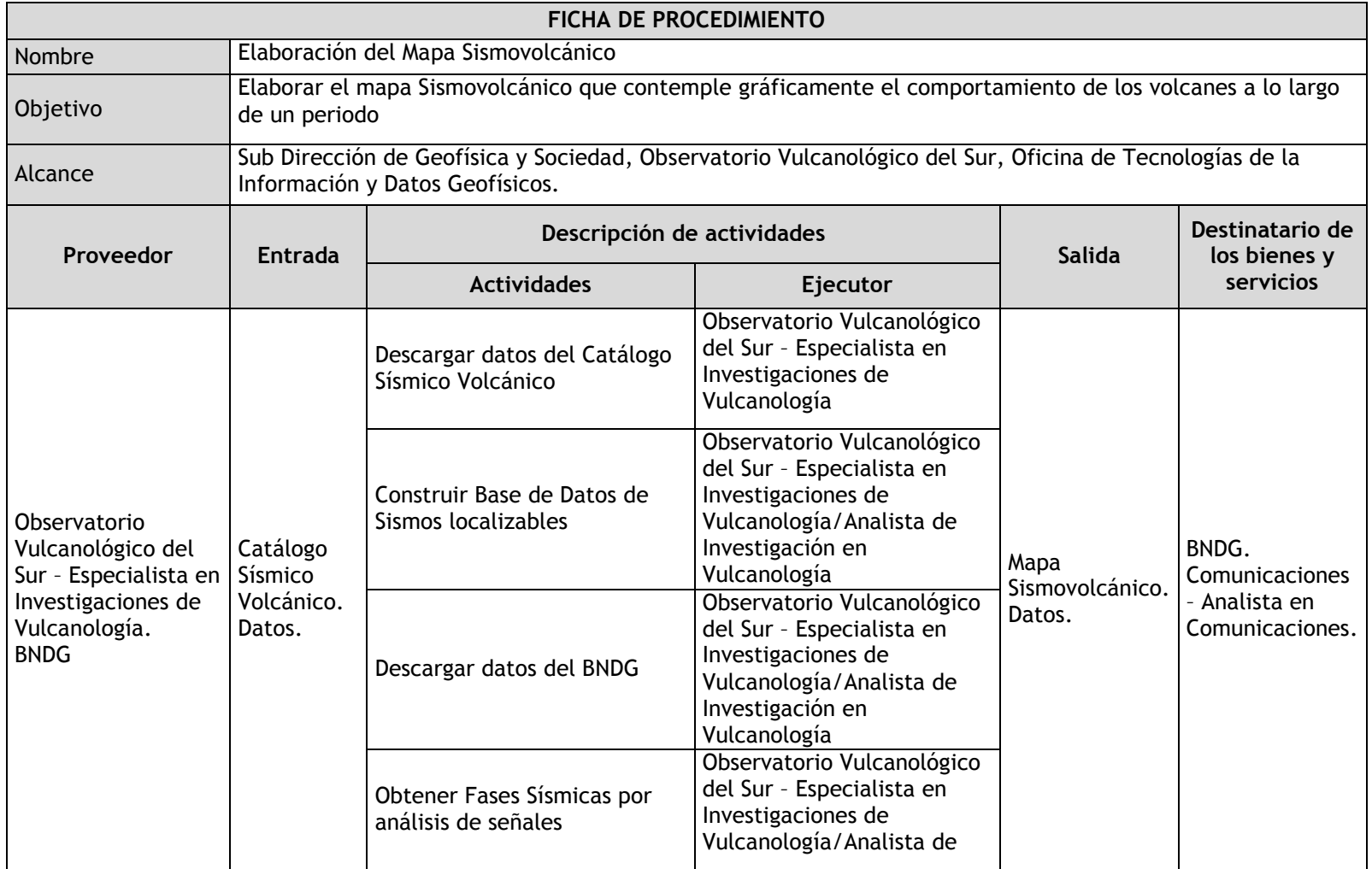
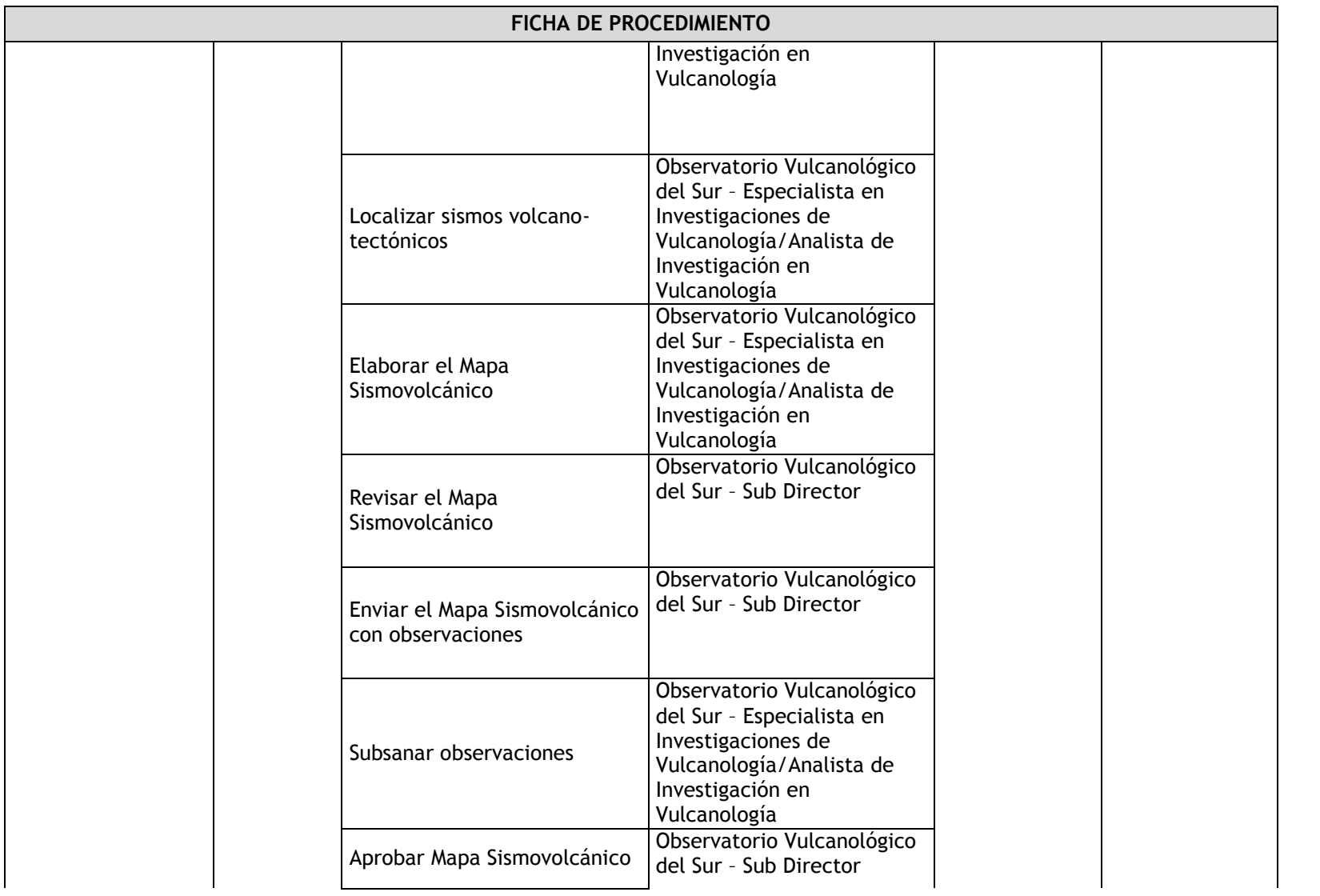

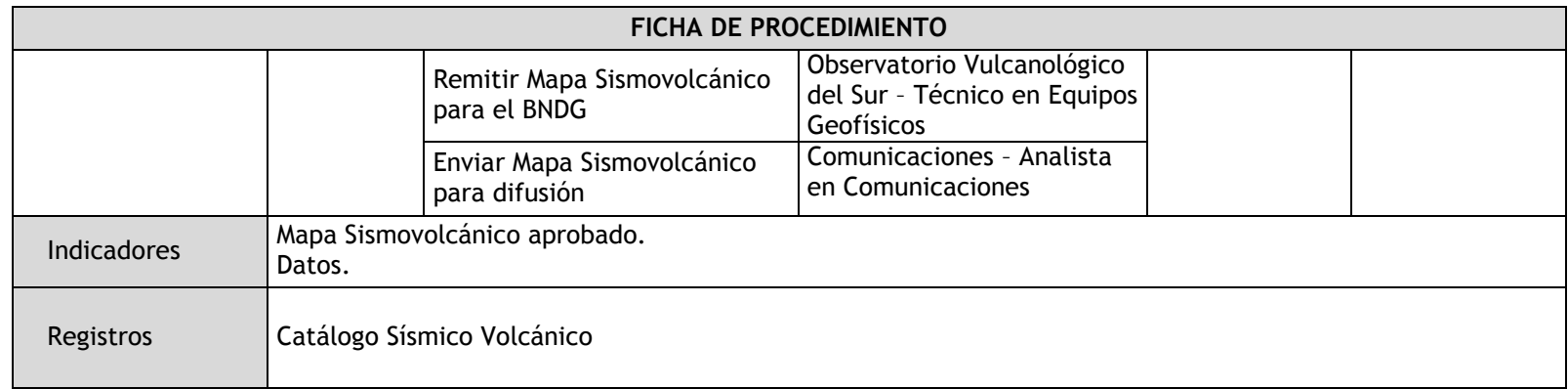

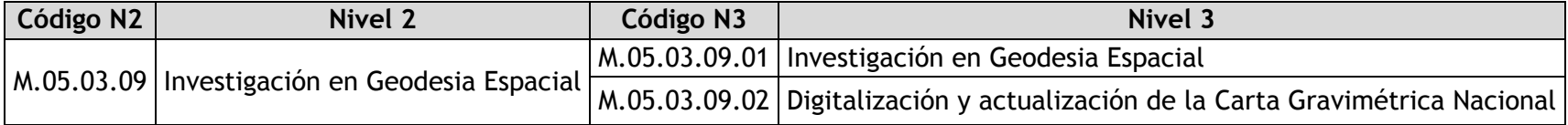

## 2.2.5.15. Investigación en Geodesia Espacial

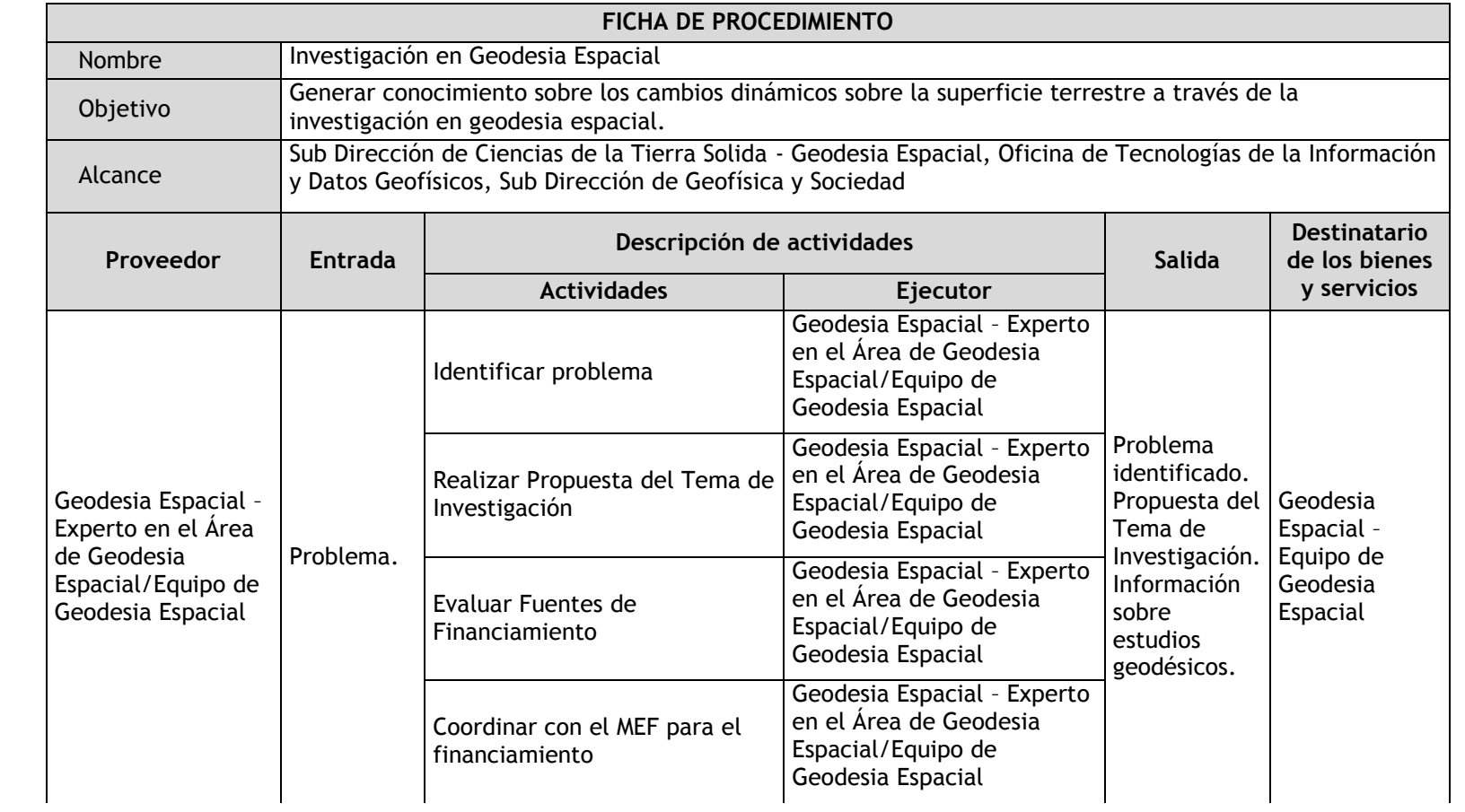

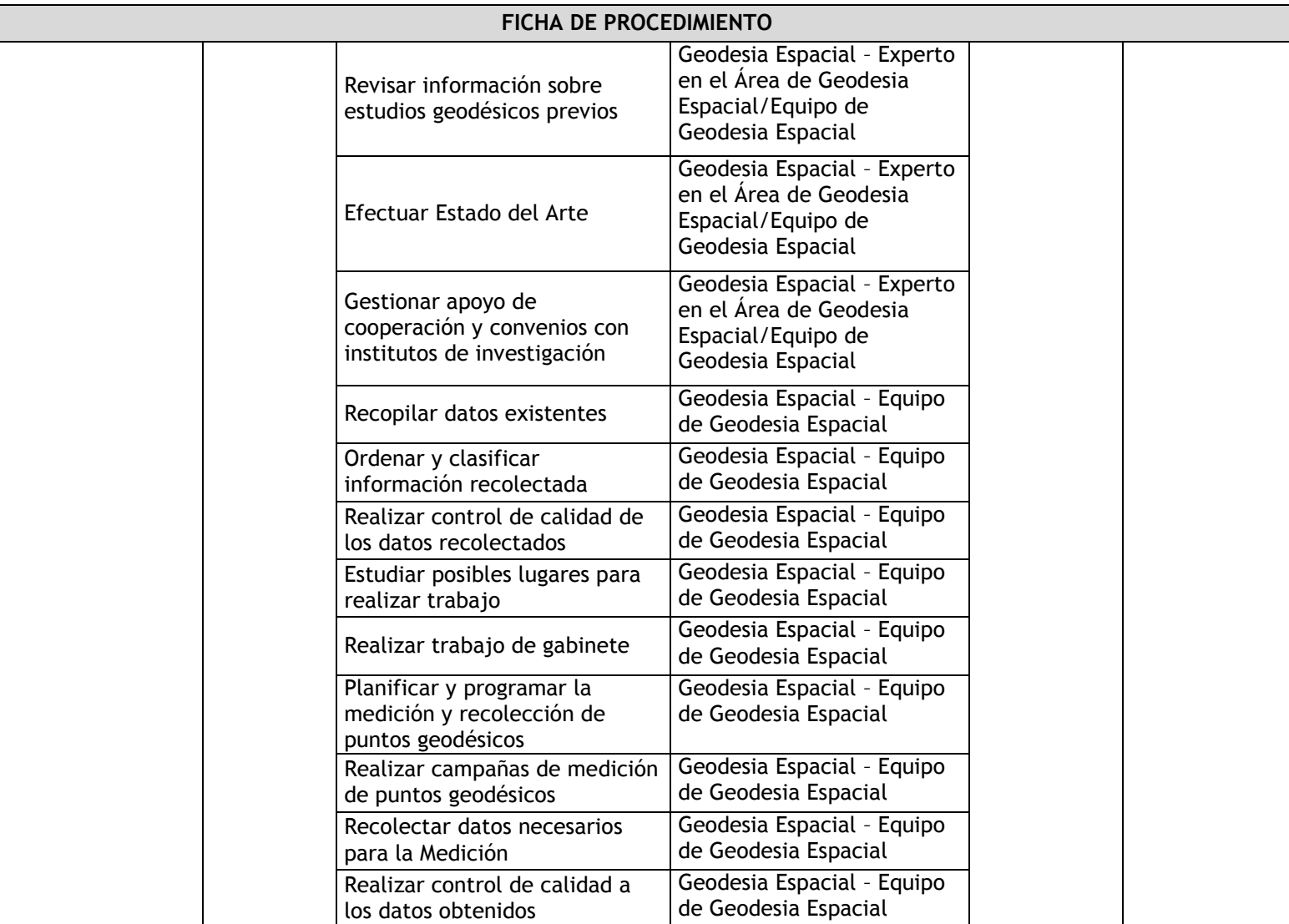

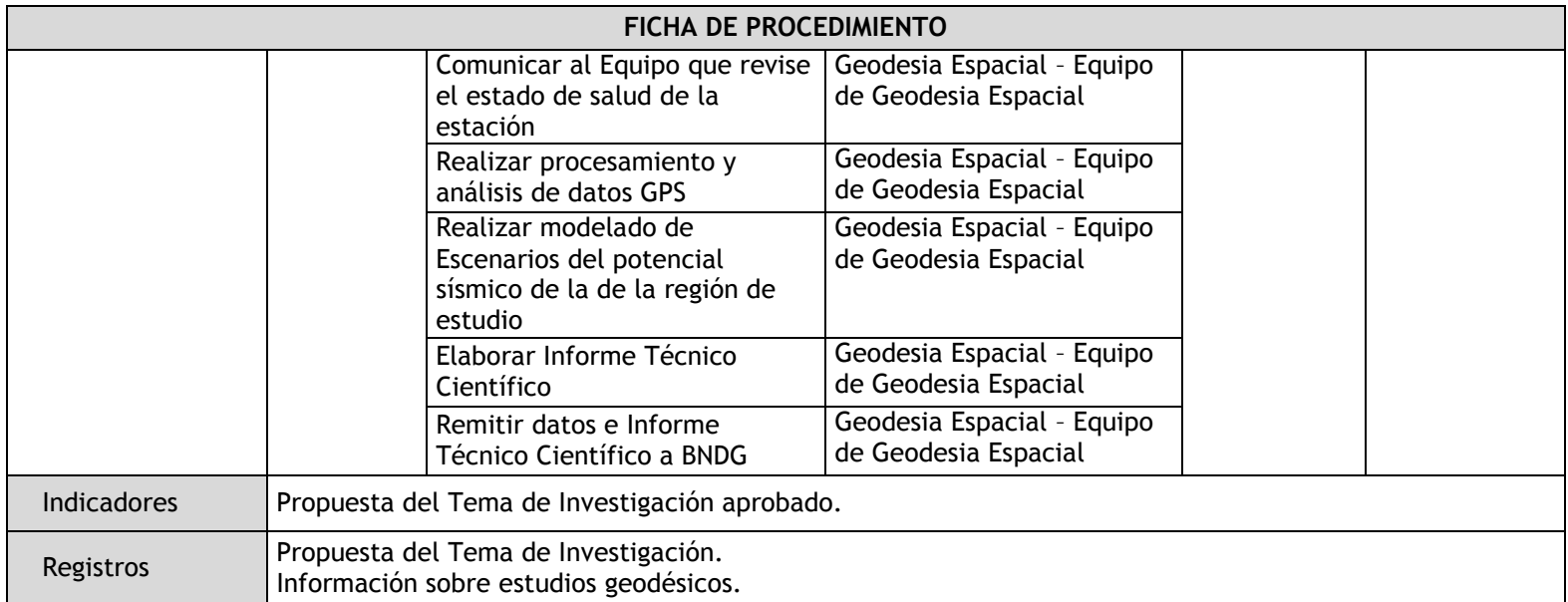

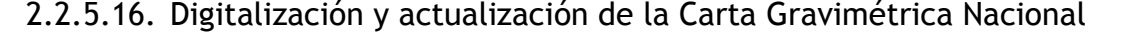

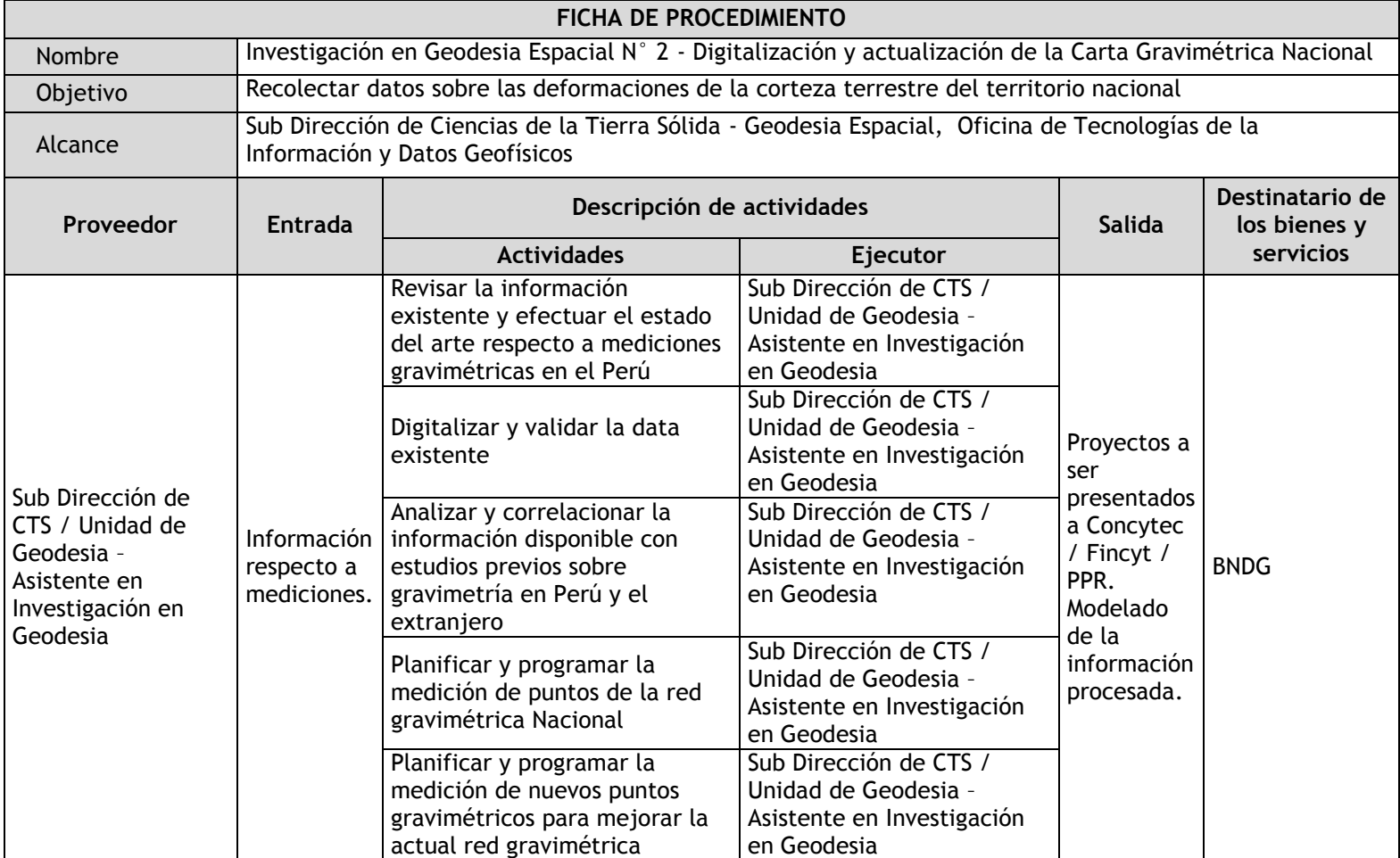

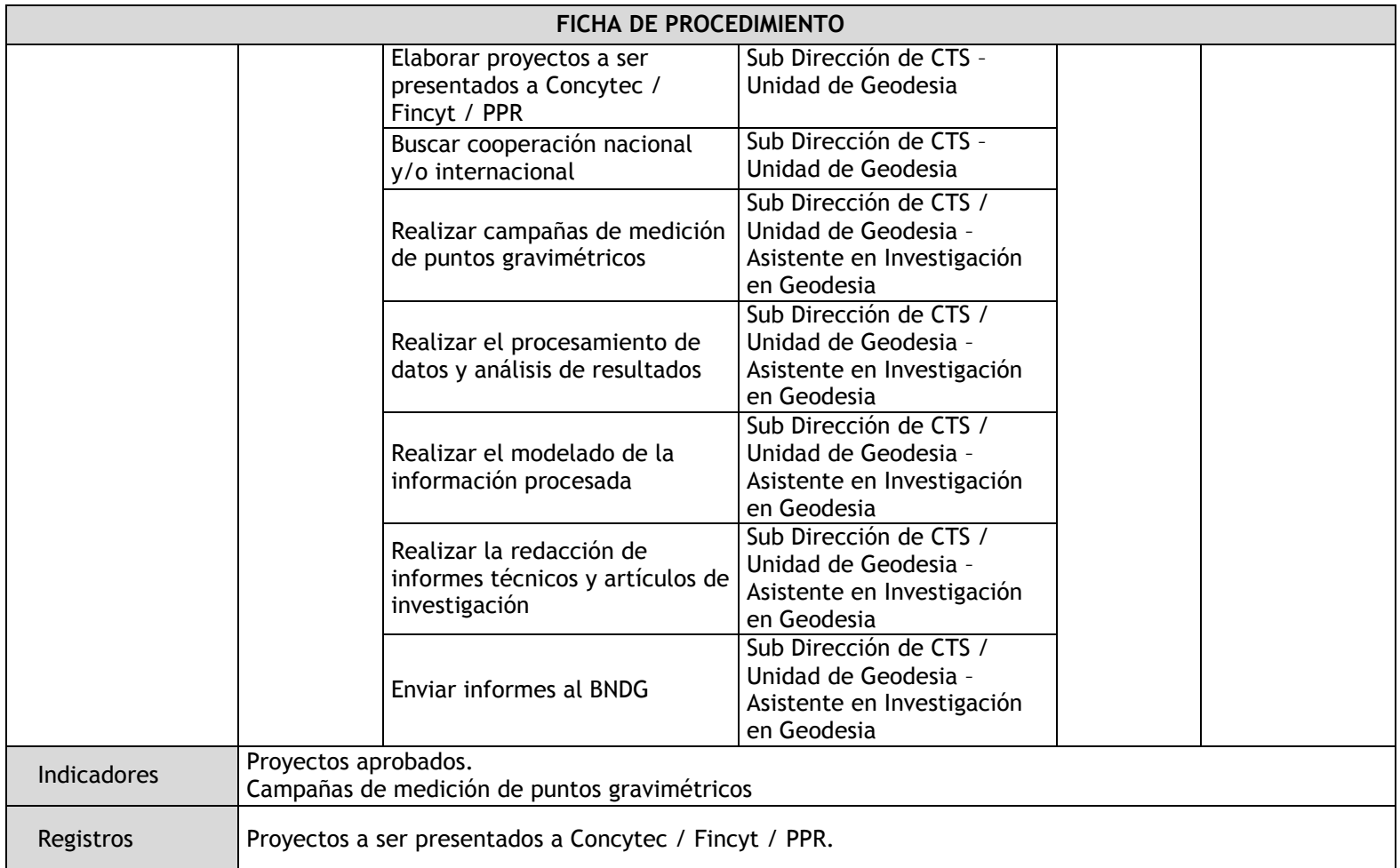

2.2.6. Flujogramas

2.2.6.1. Reporte de Sismos a Nivel Nacional

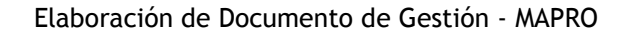

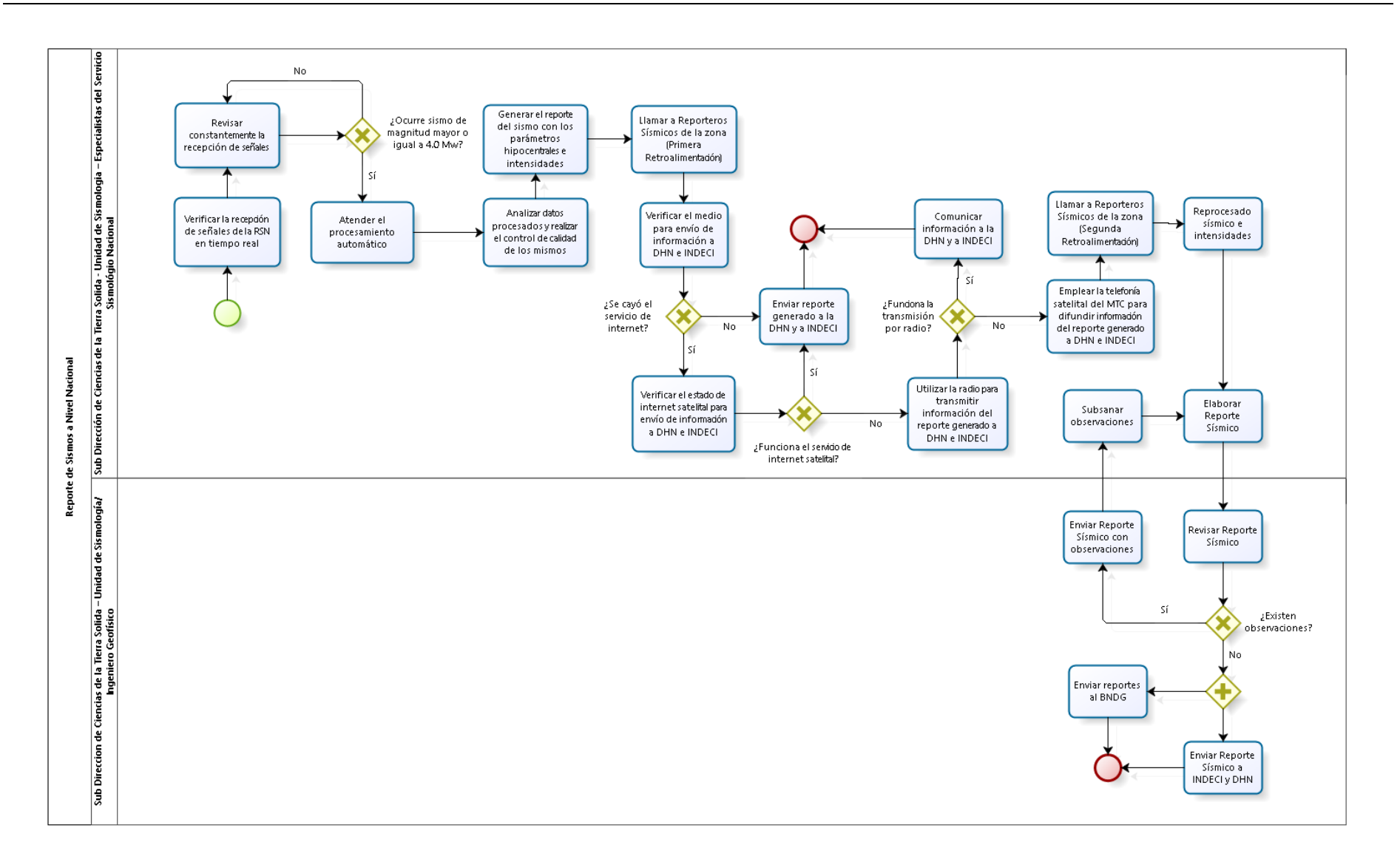

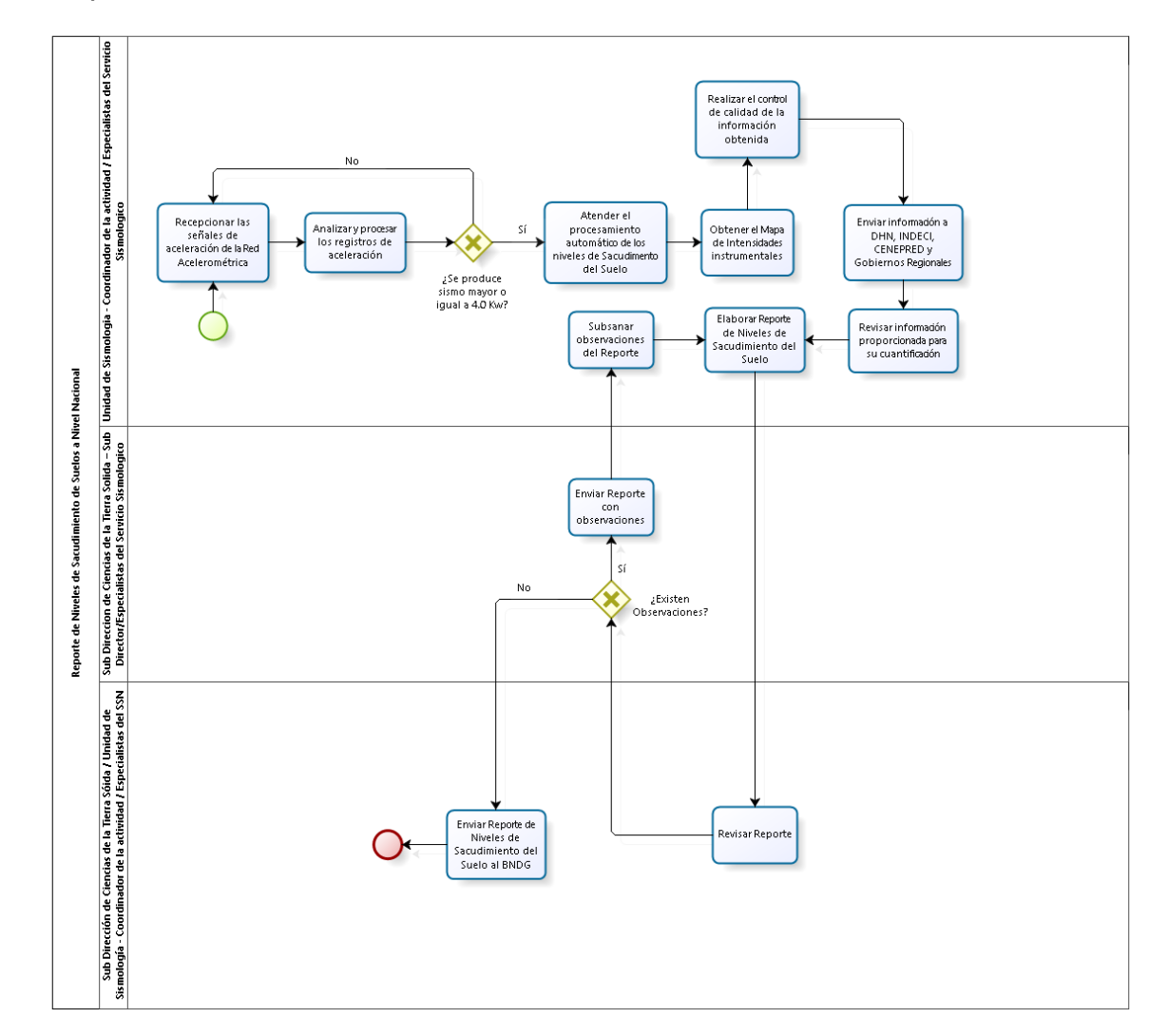

2.2.6.2. Reporte de Niveles de Sacudimiento de Suelos a Nivel Nacional

2.2.6.3. Reporte Sísmico Proyectos Especiales

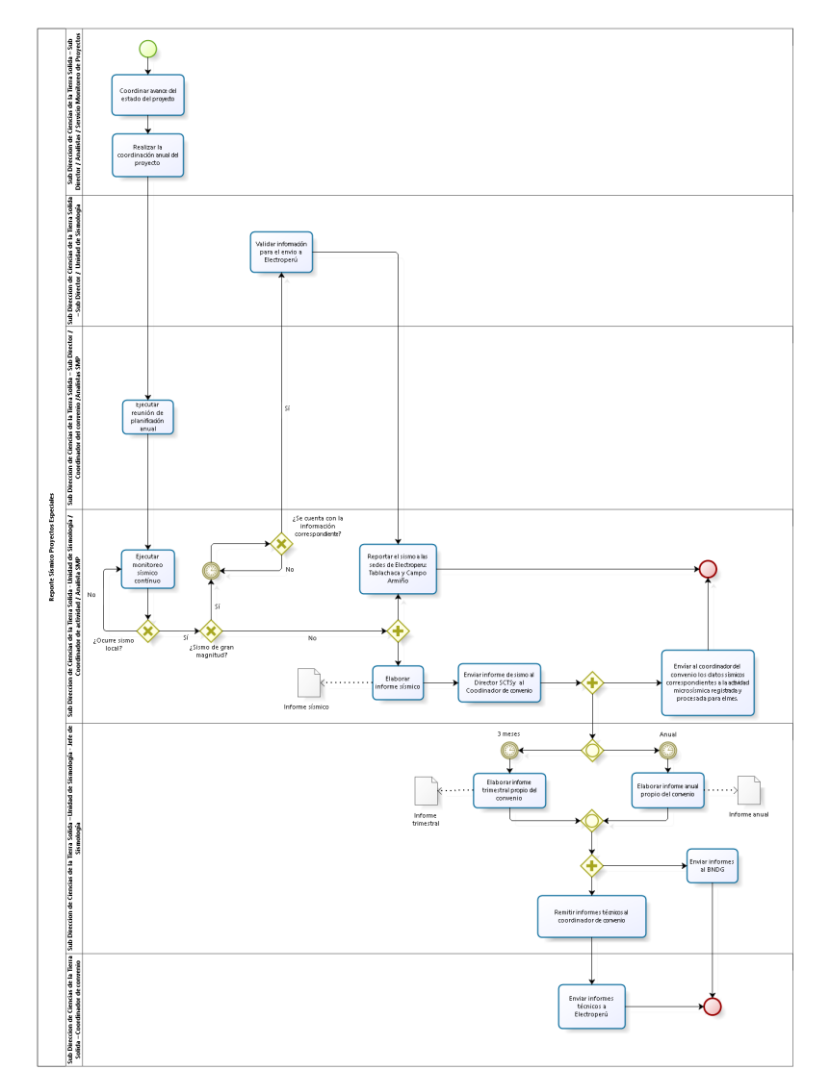

2.2.6.4. Reporte Sísmico de fallas activas

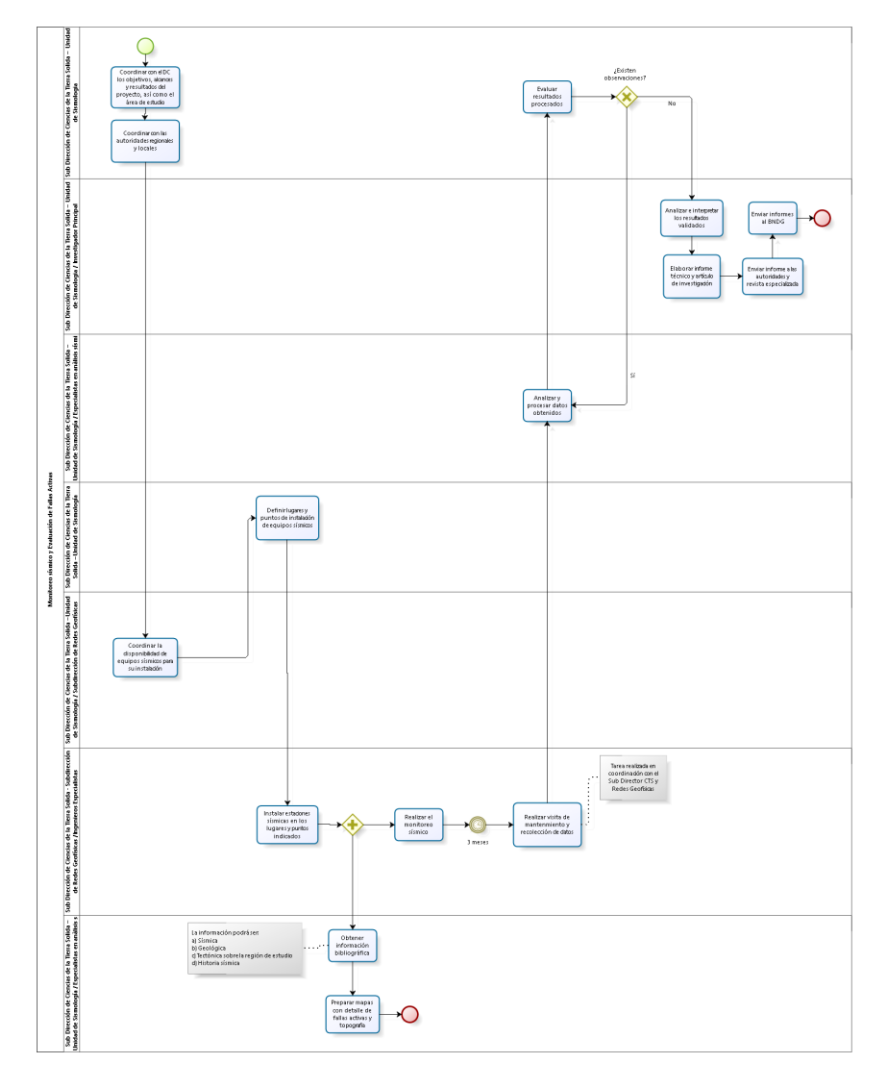

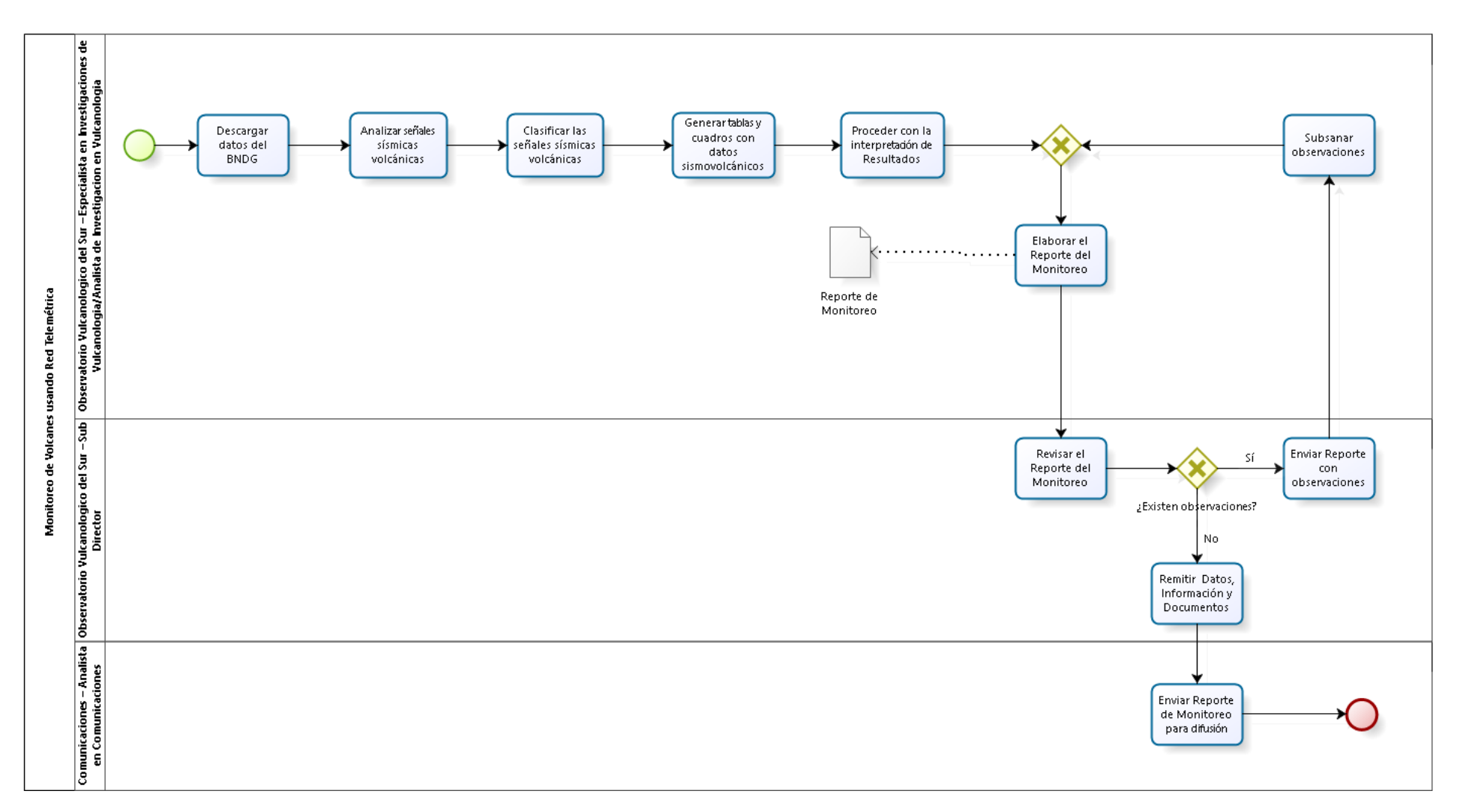

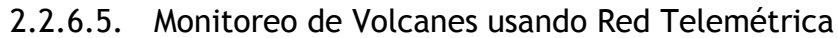

2.2.6.6. Monitoreo de Volcanes mediante Equipos Portátiles

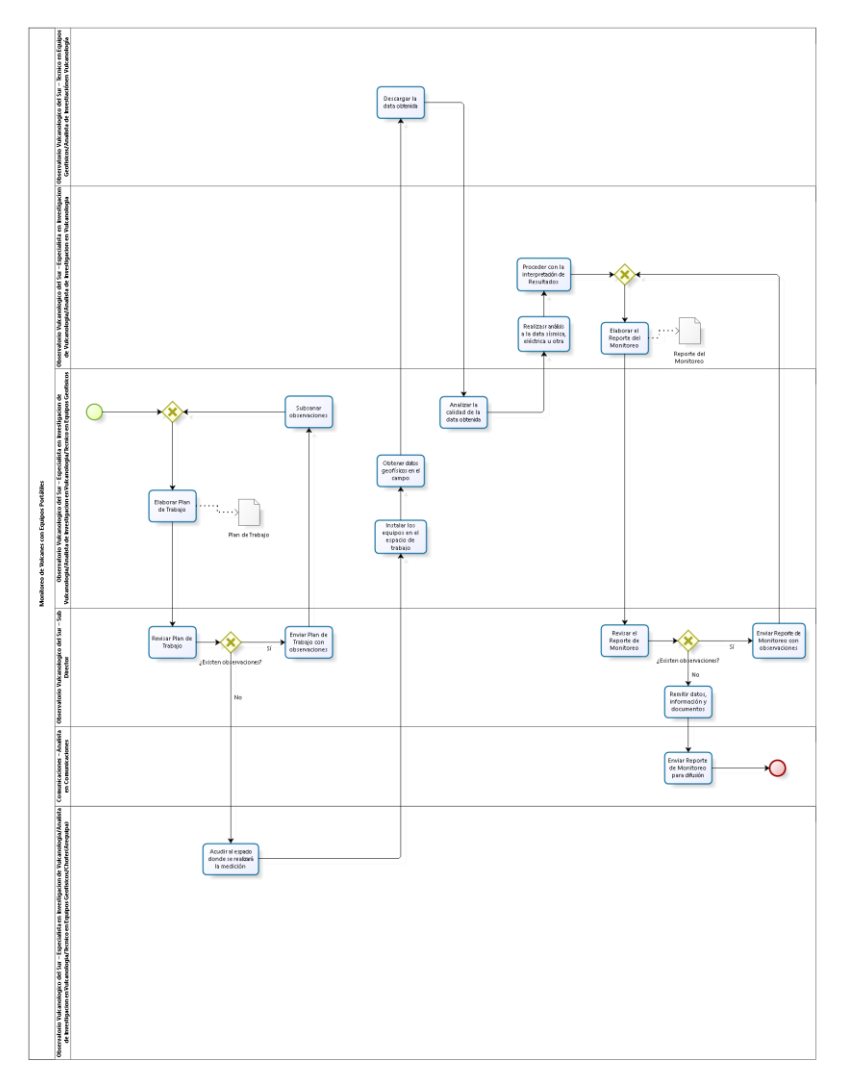

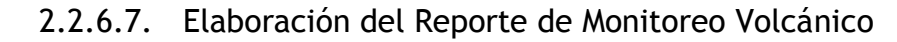

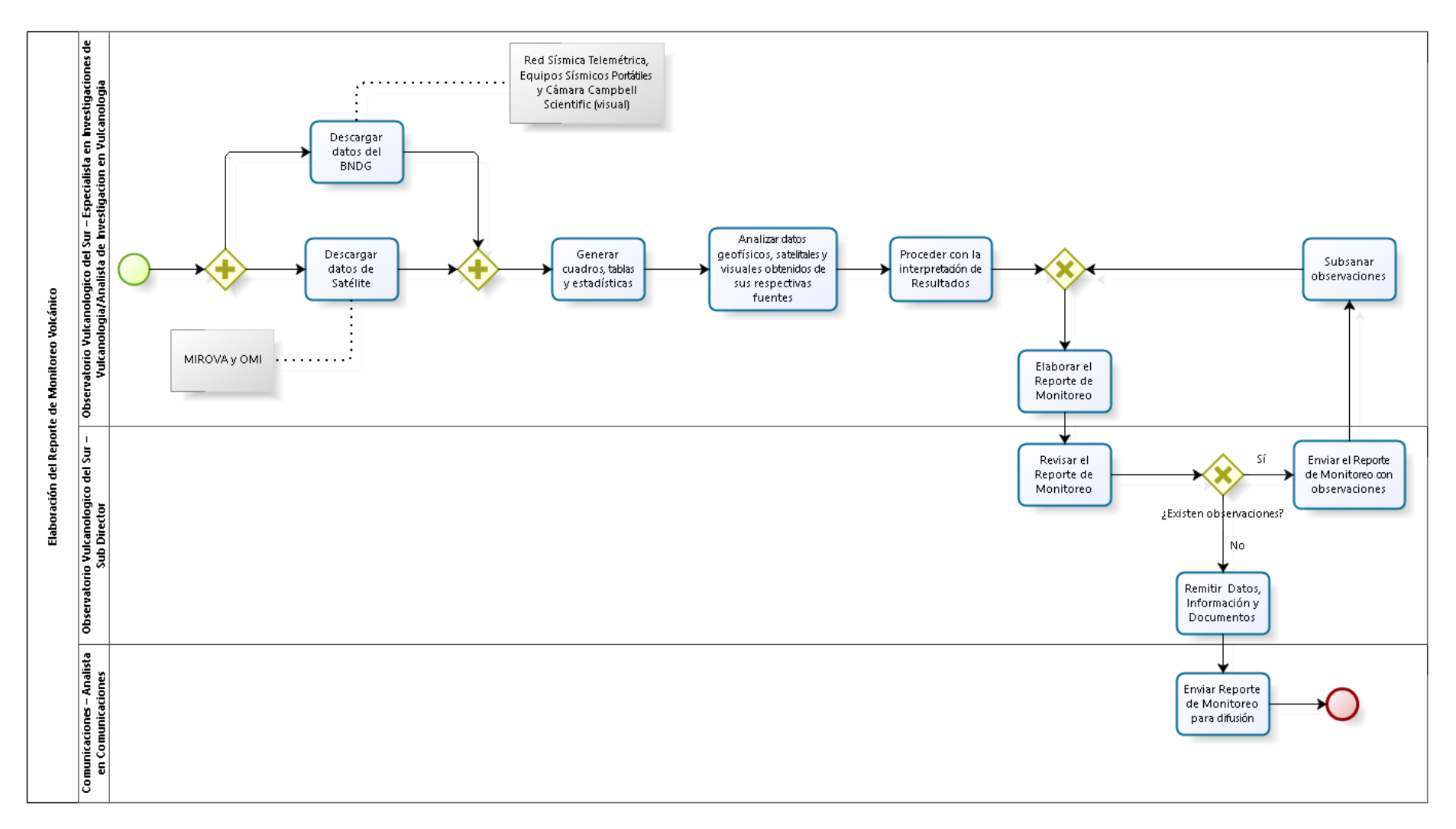

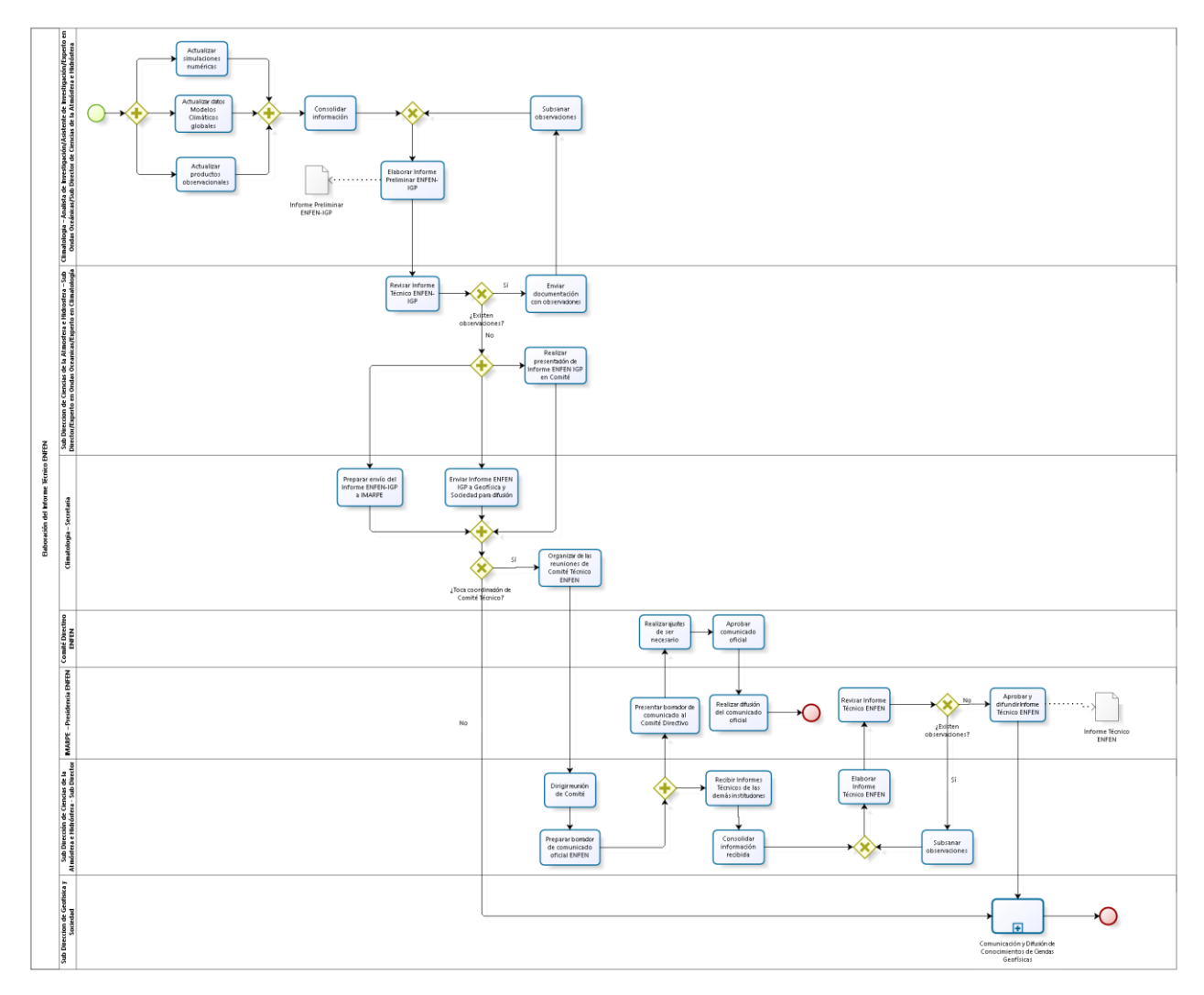

## 2.2.6.8. Elaboración del Informe Técnico ENFEN

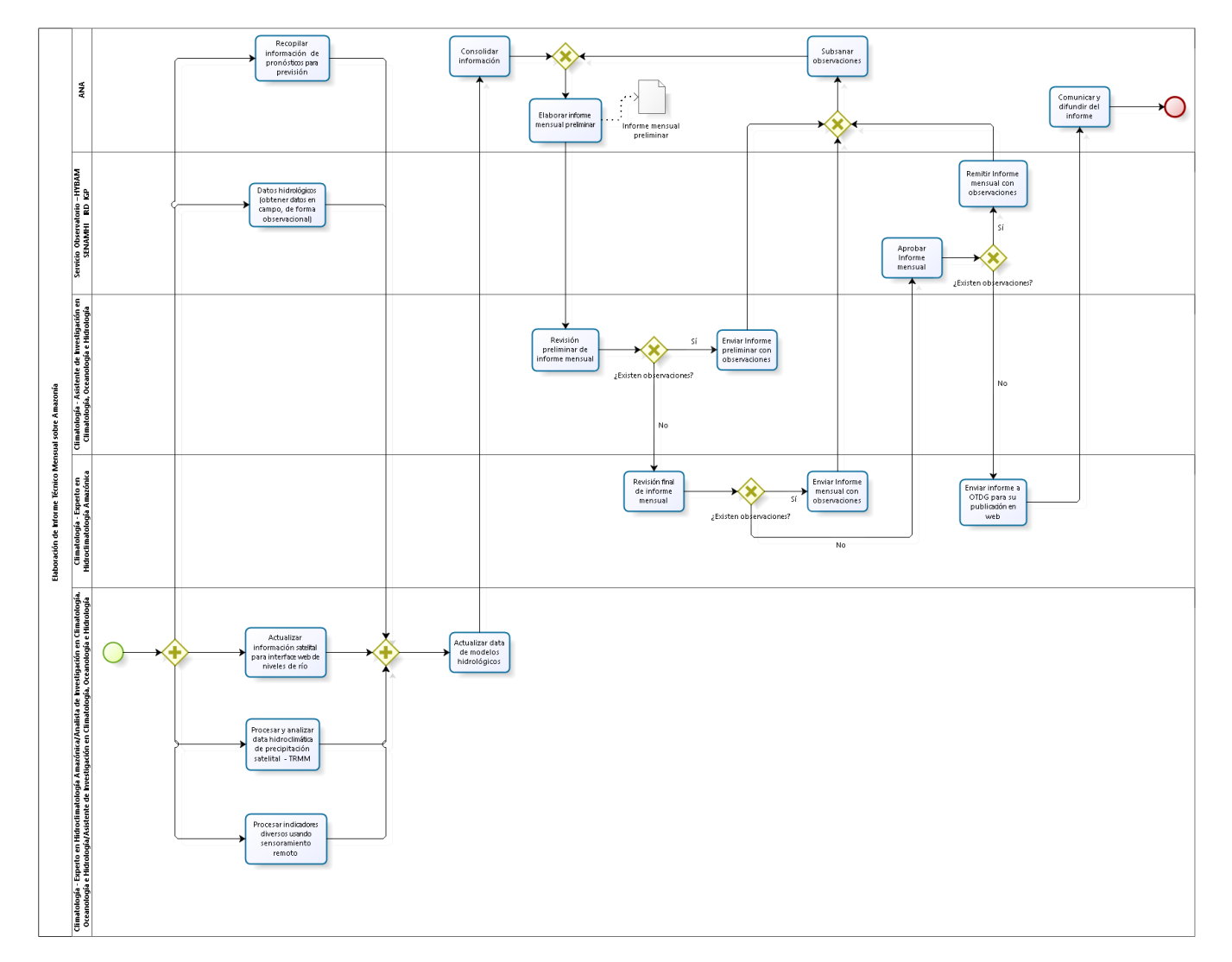

2.2.6.9. Elaboración del Informe sobre eventos hidrológicos extremos en la Amazonia

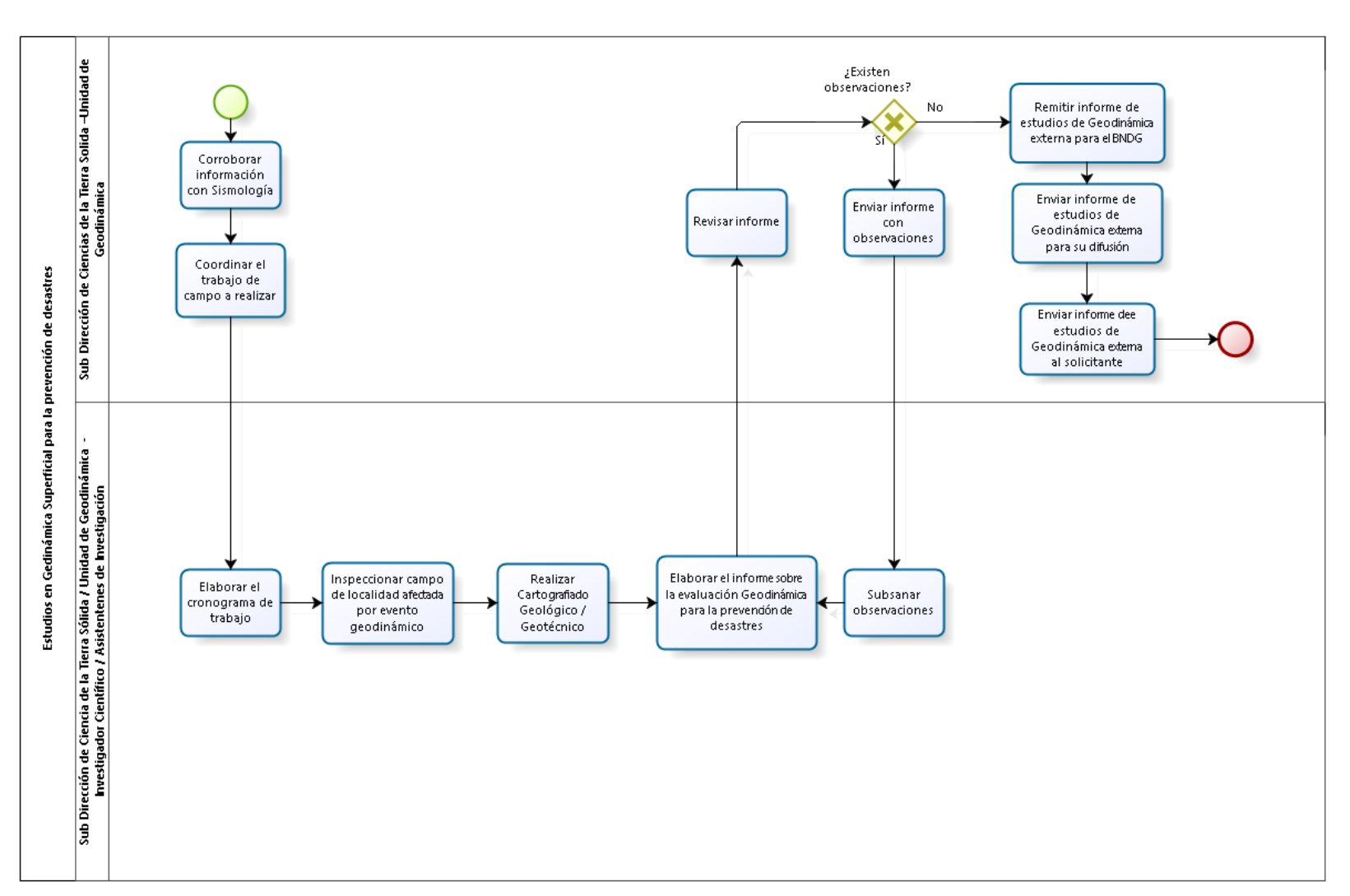

2.2.6.10. Estudios en Geodinámica Superficial para la Prevención de Desastres

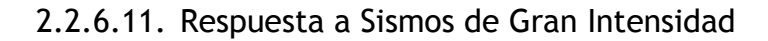

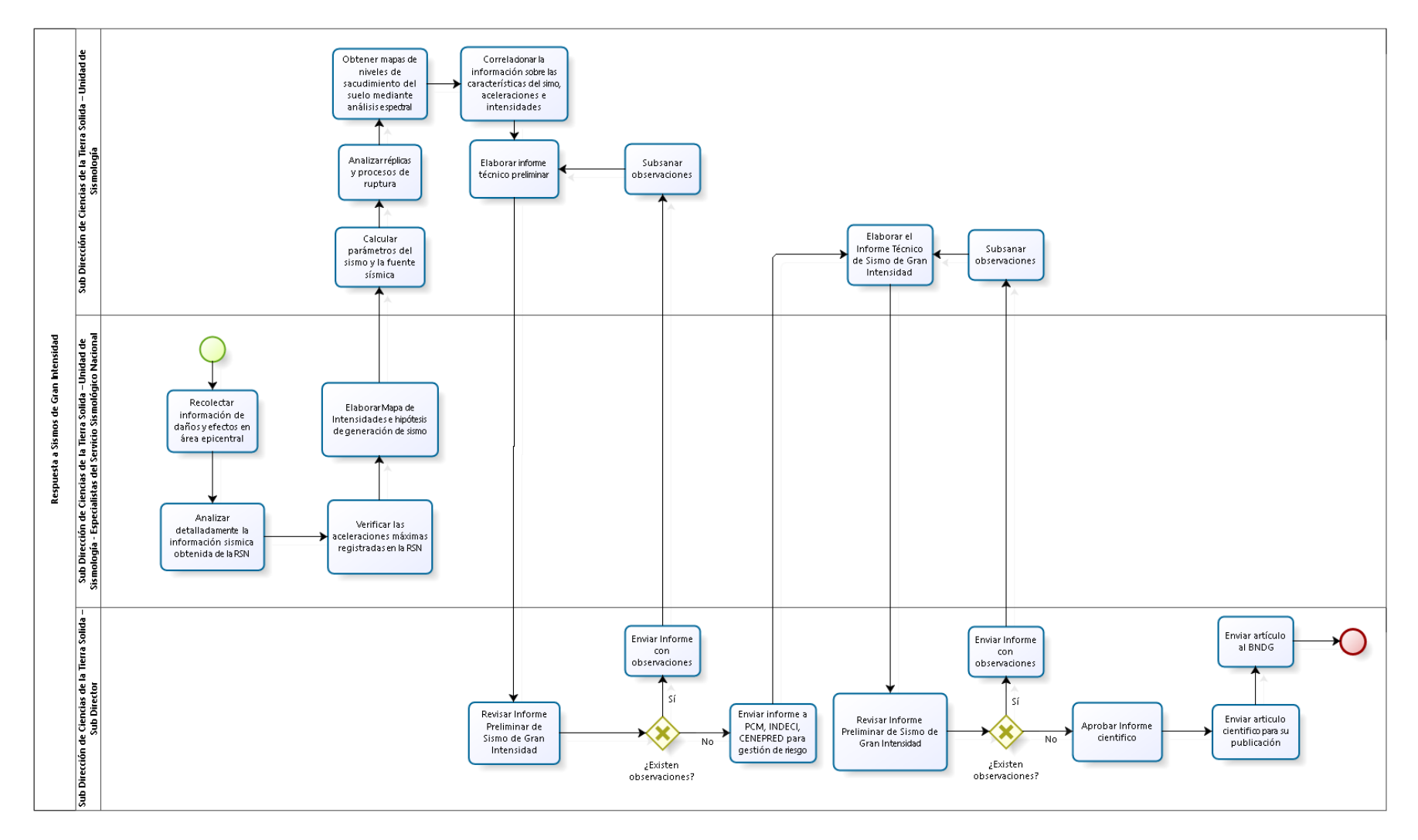

2.2.6.12. Estudios de Zonificación Sísmica – Geotécnica

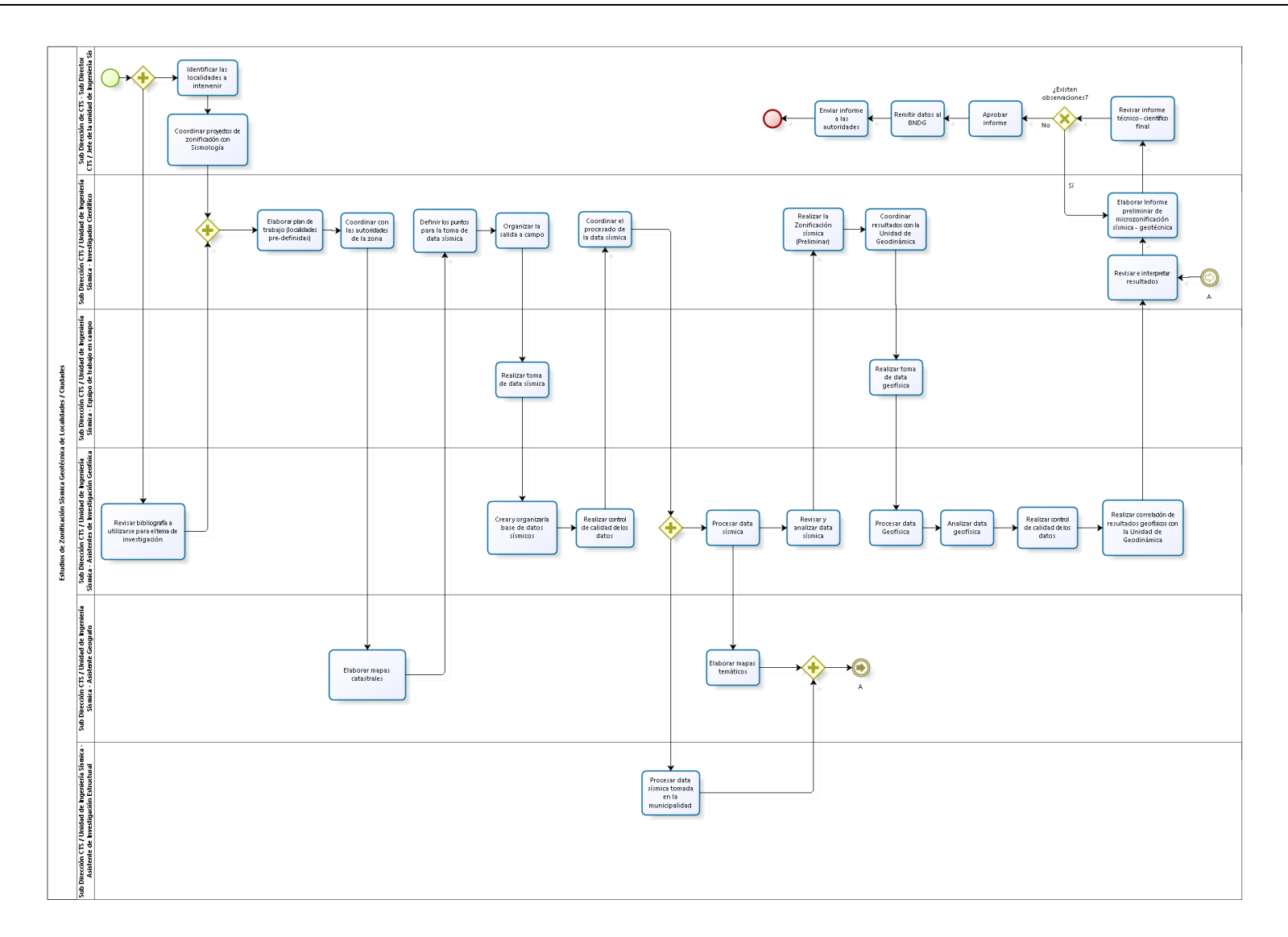

2.2.6.13. Caracterización dinámica de edificaciones

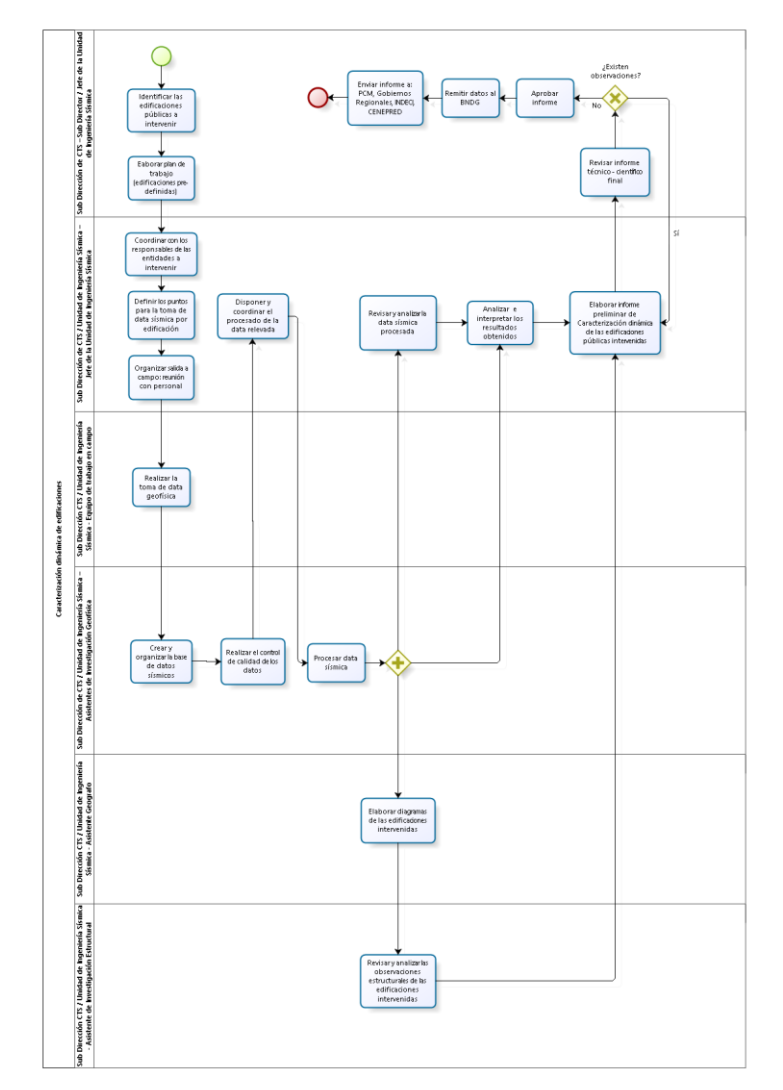

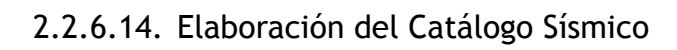

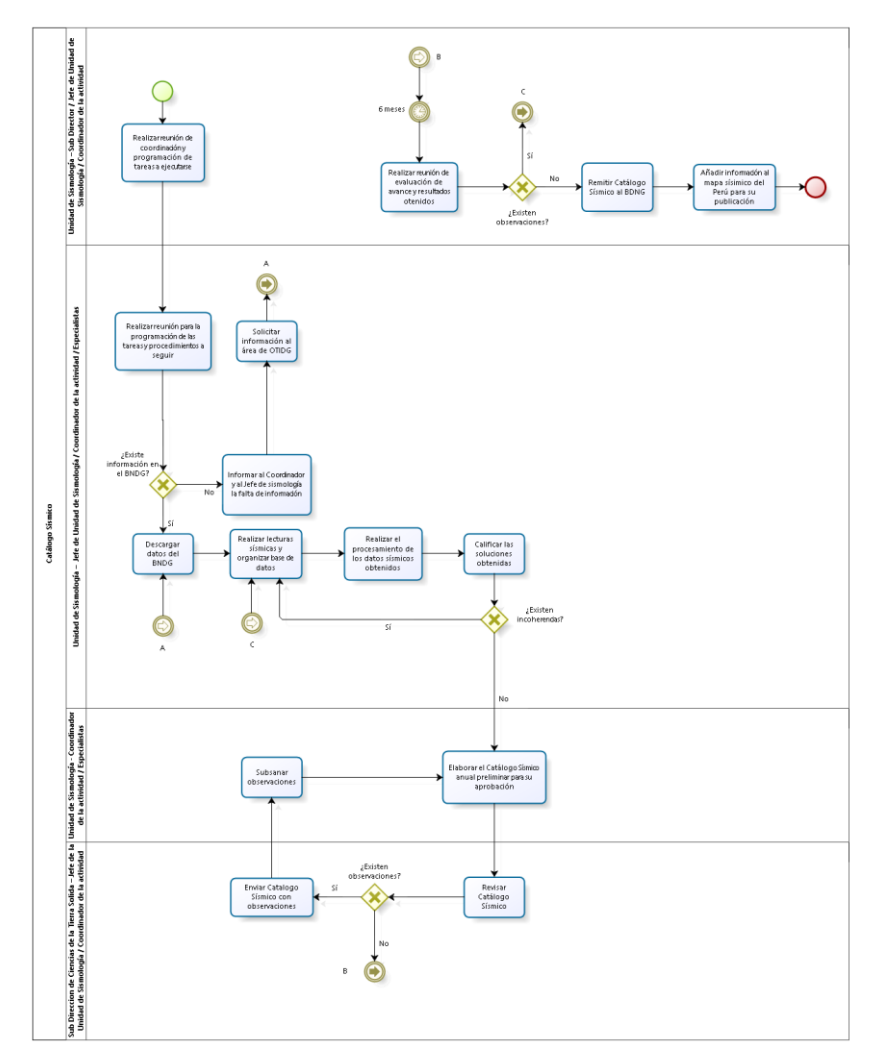

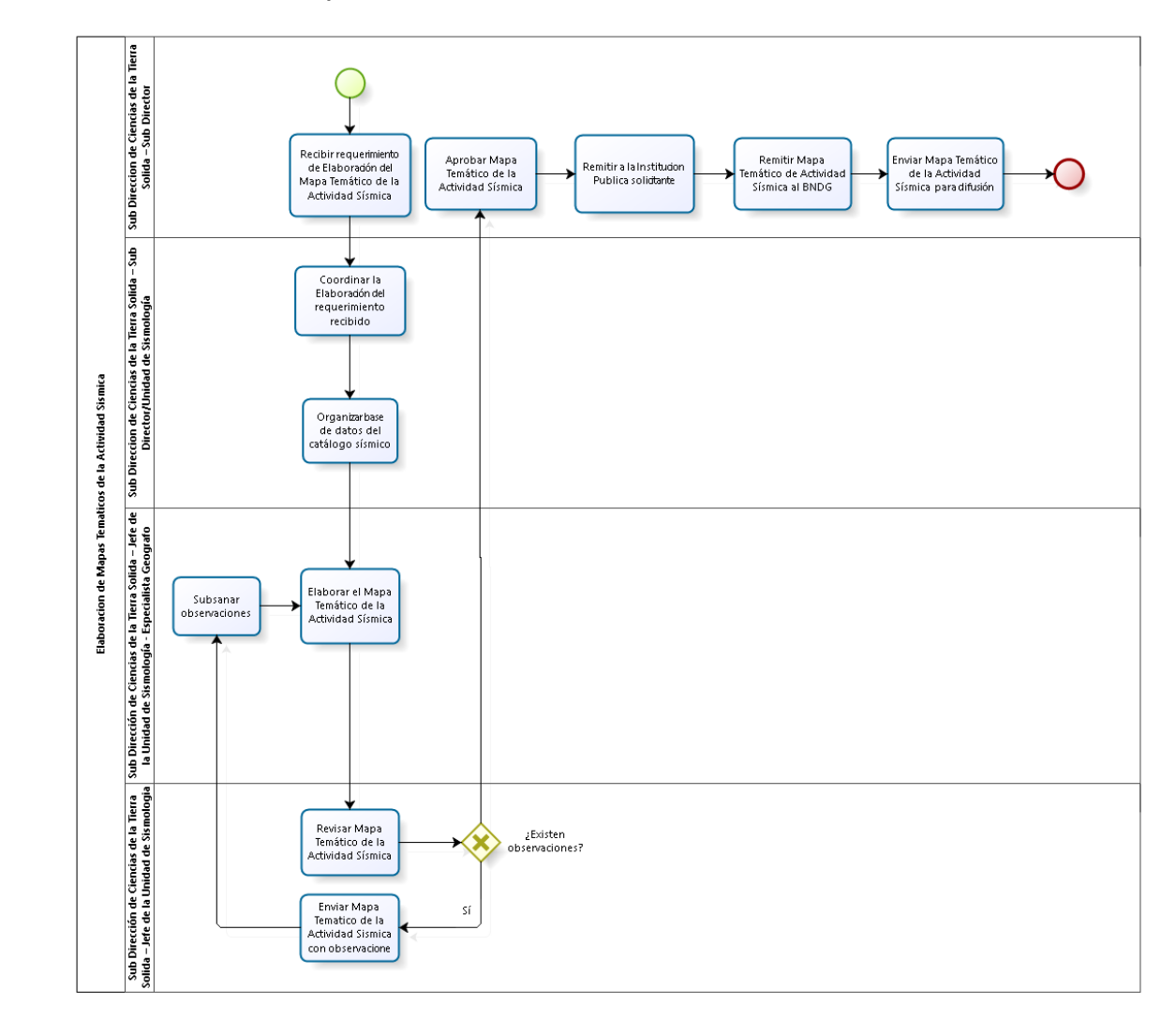

2.2.6.15. Elaboración de Mapas Temáticos de la Actividad Sísmica

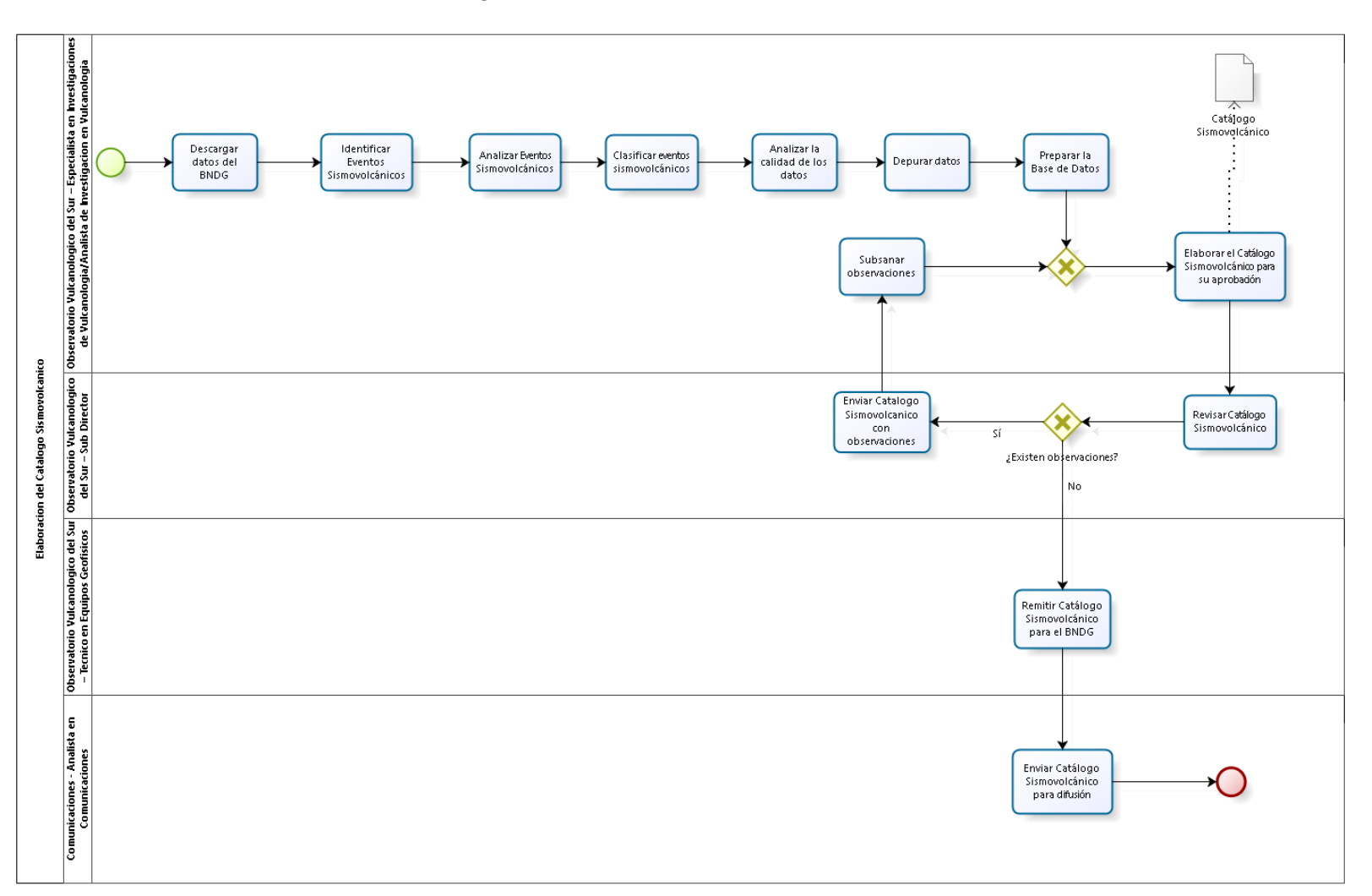

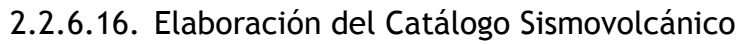

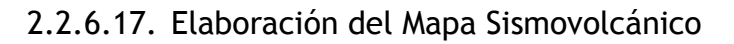

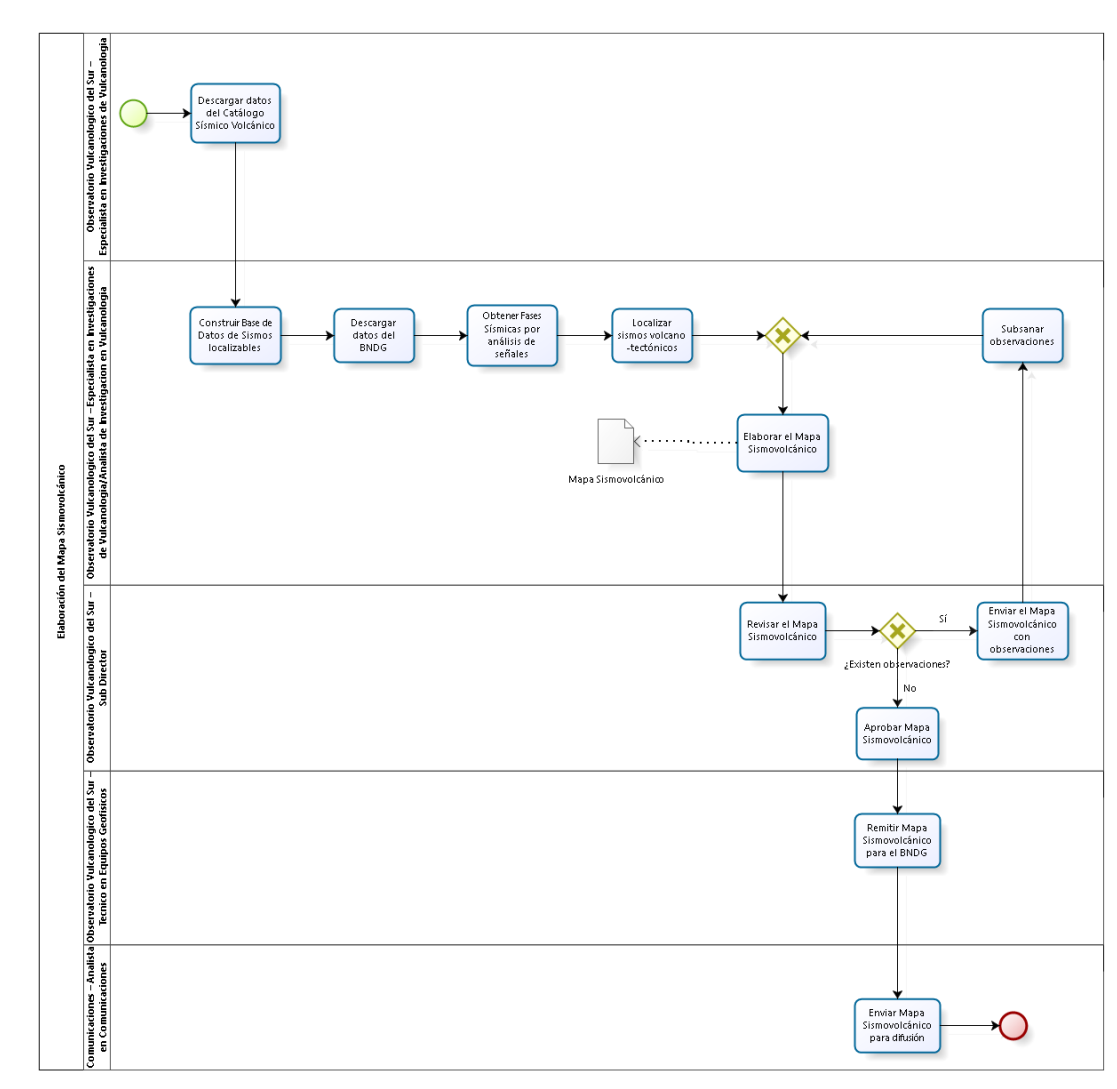

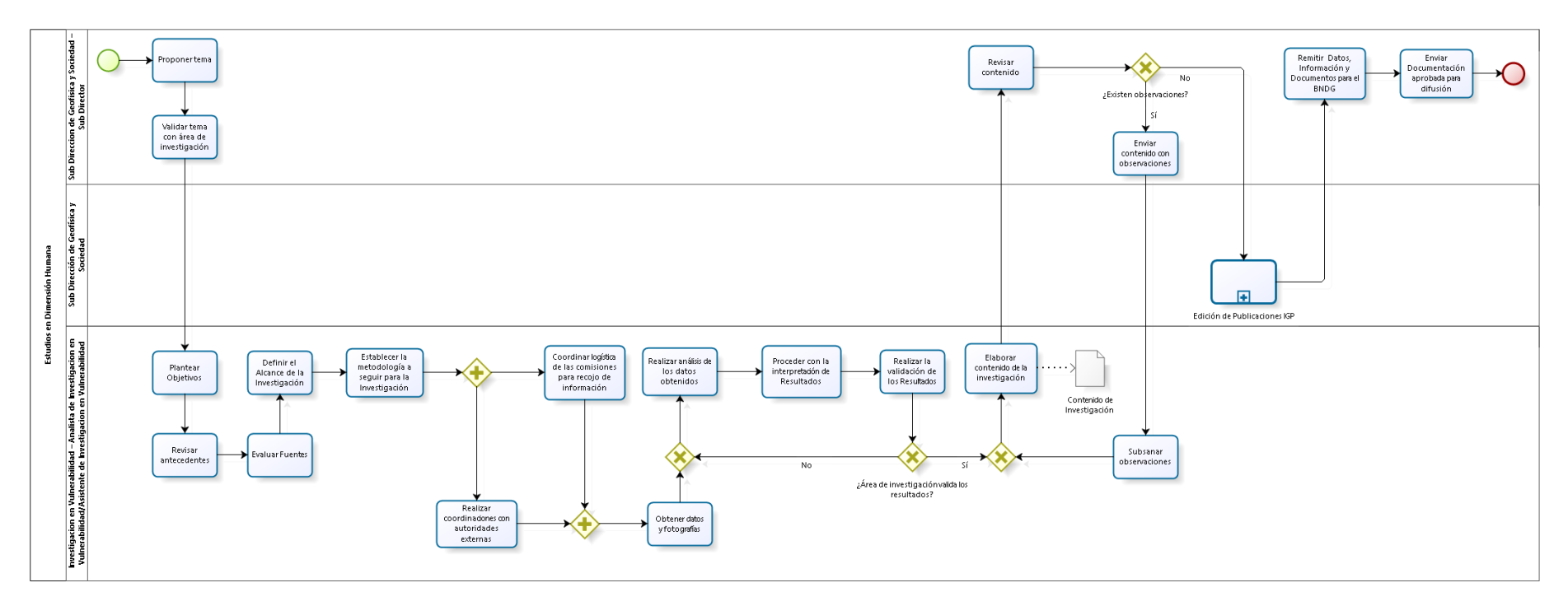

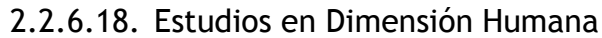

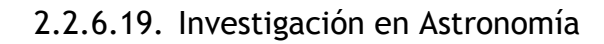

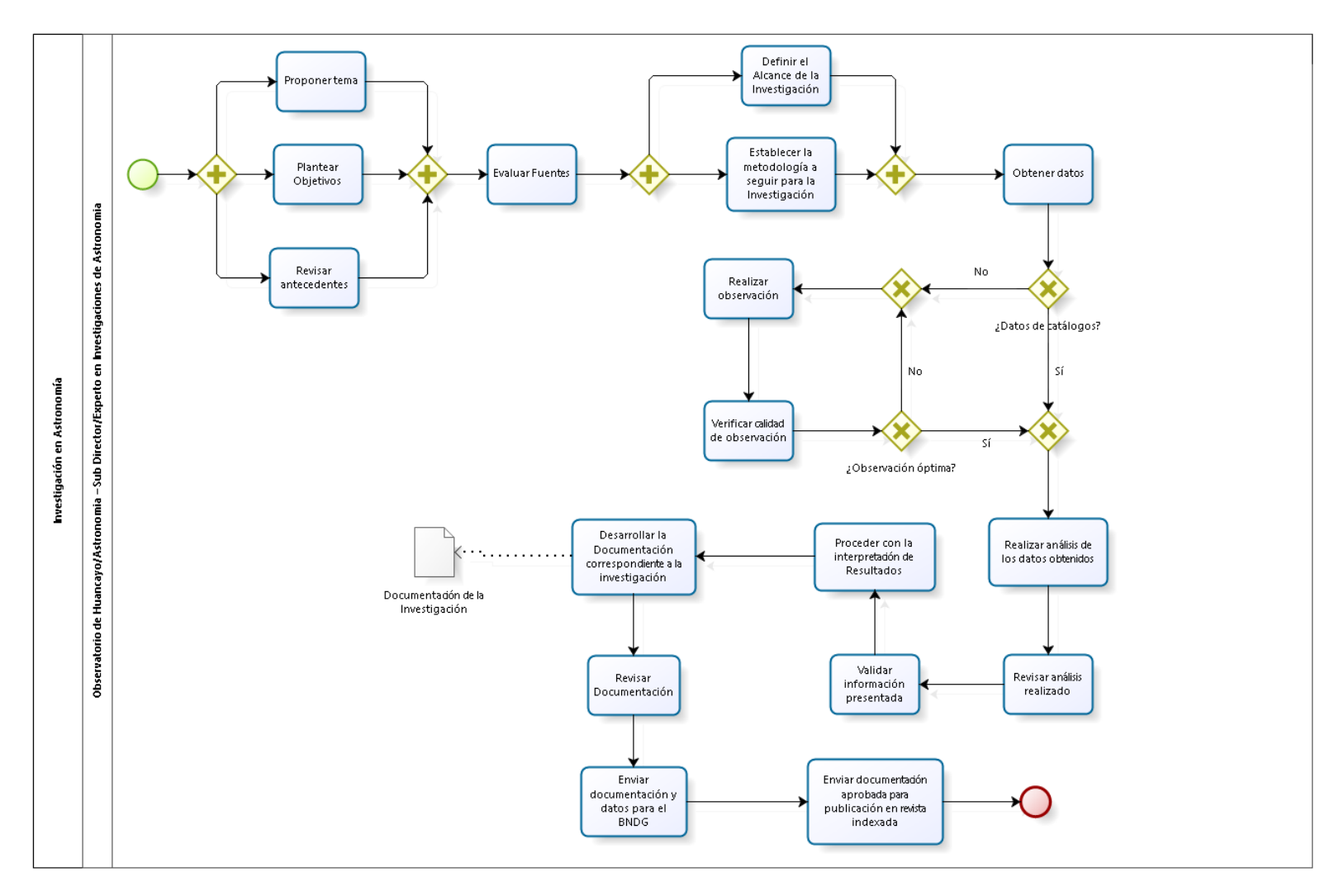

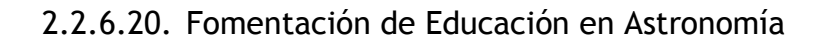

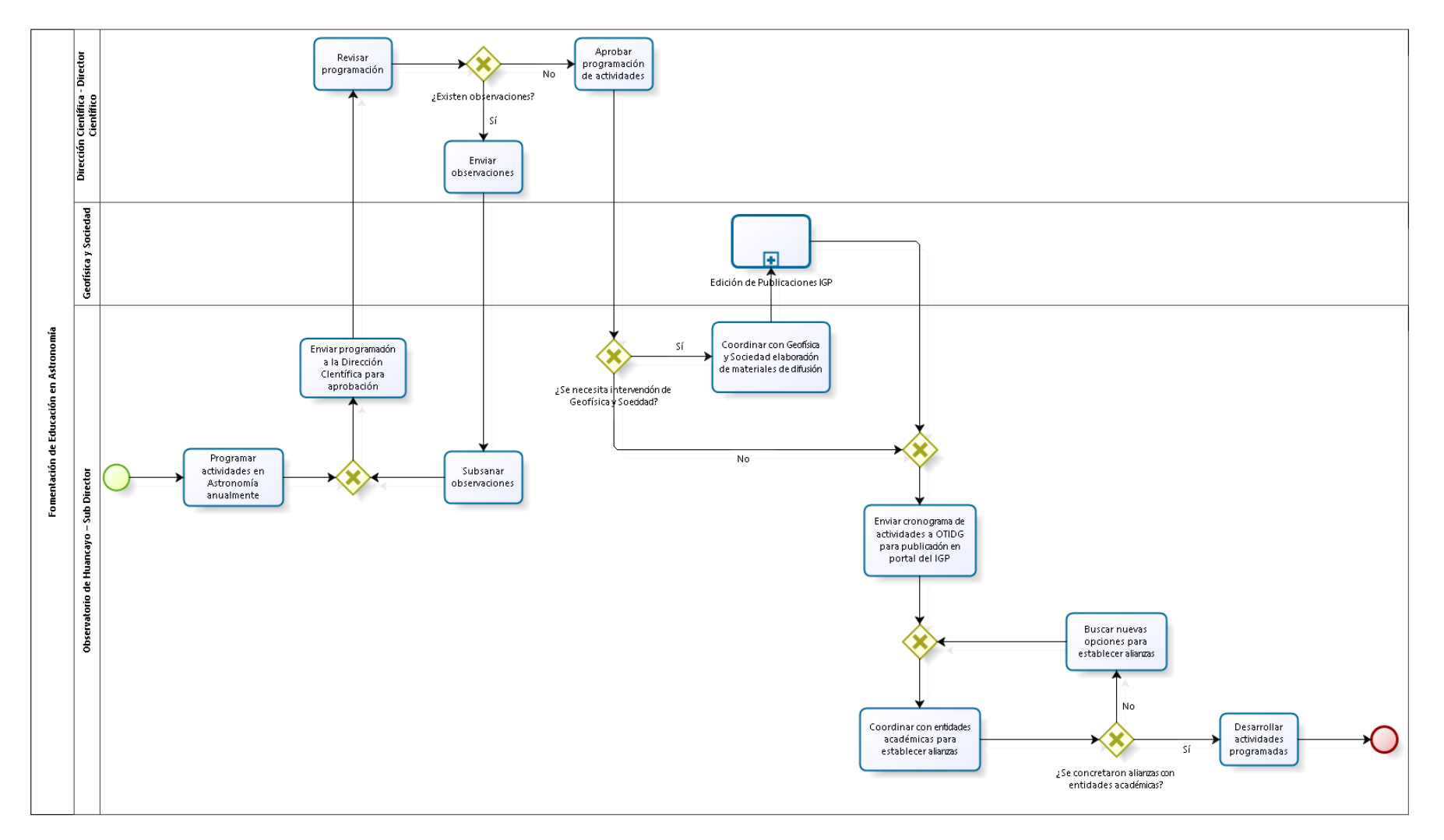

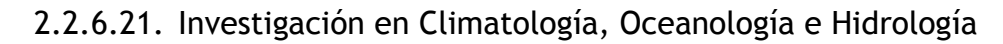

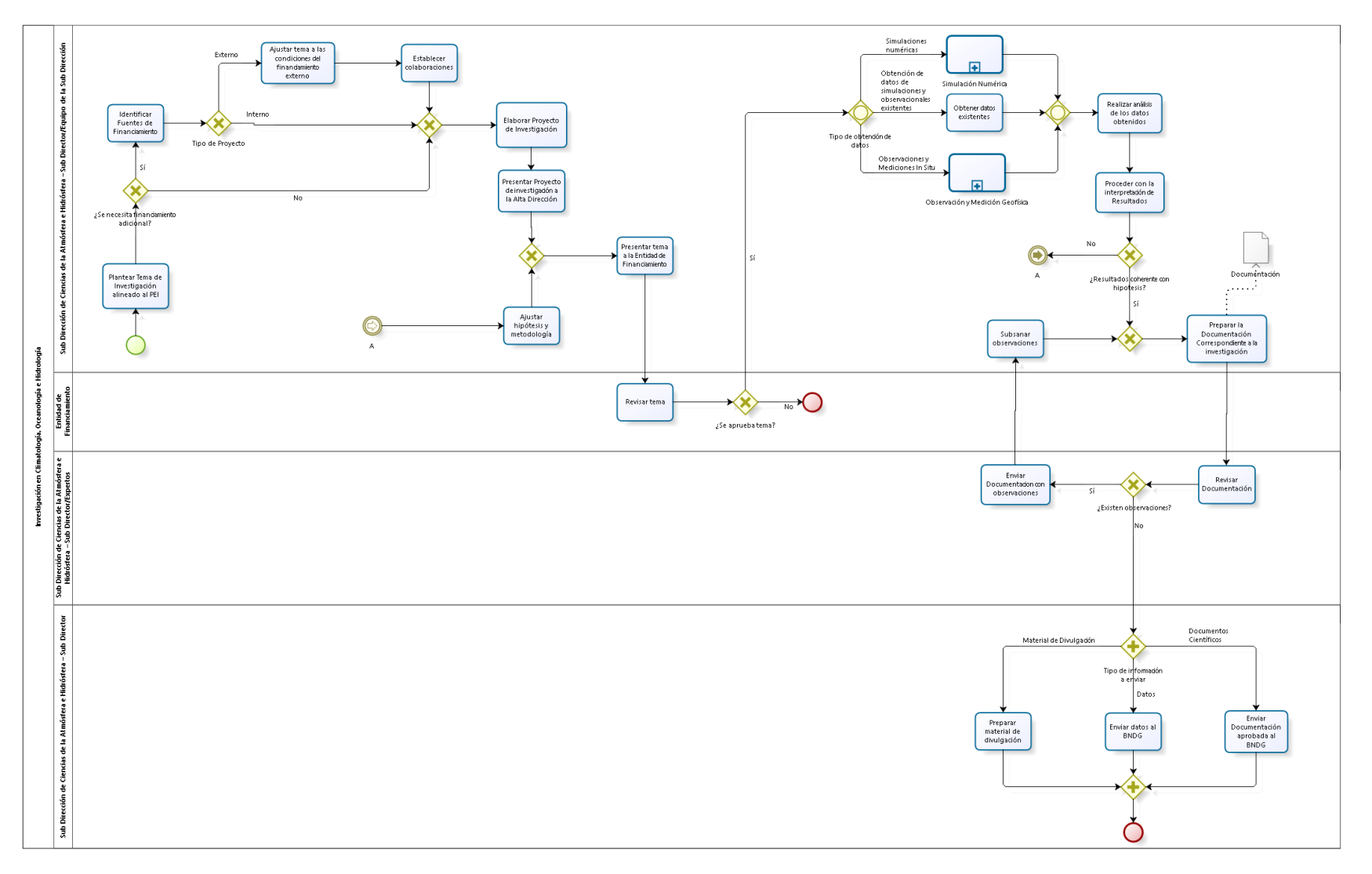

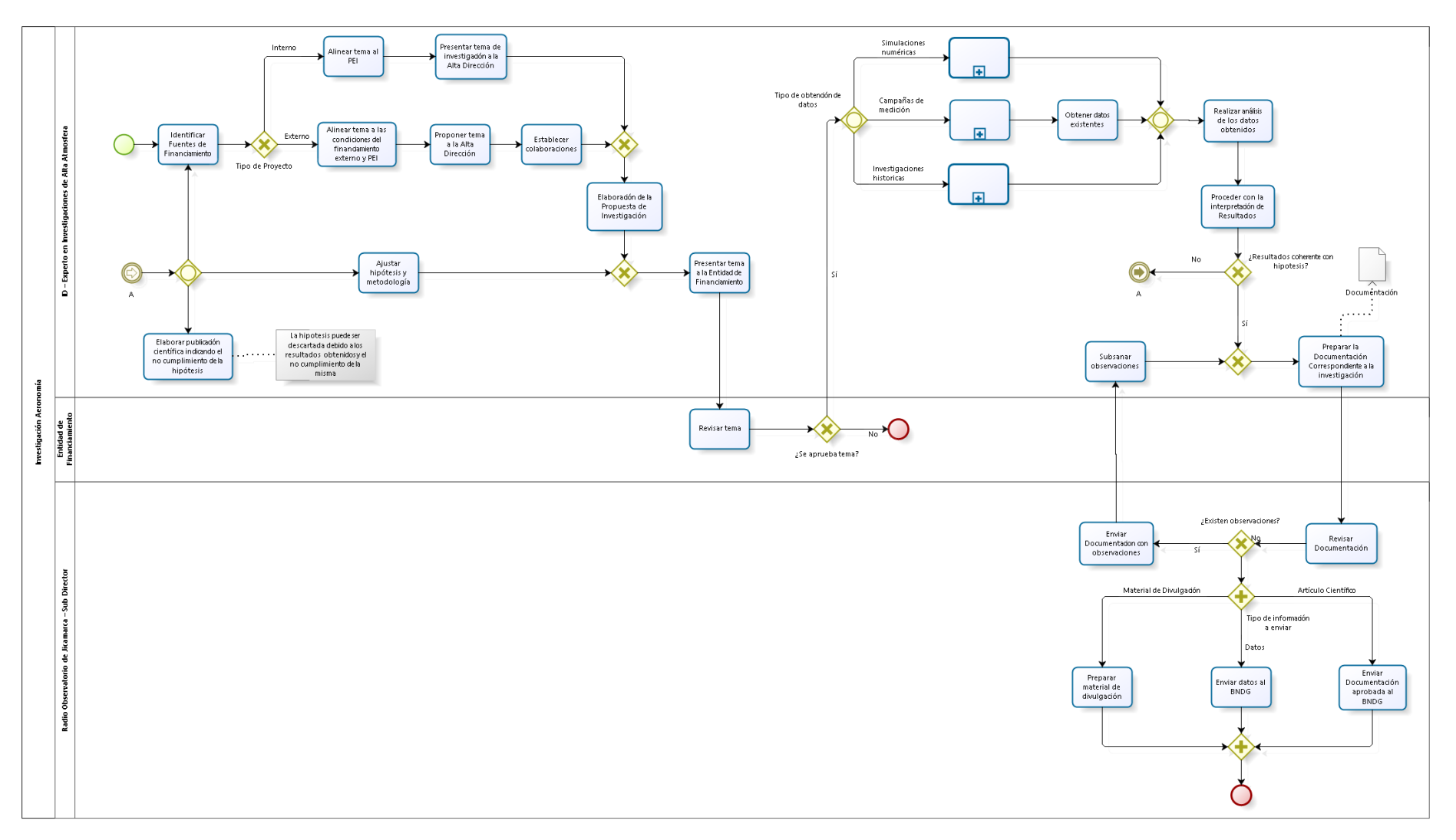

## 2.2.6.22. Investigación en Aeronomía

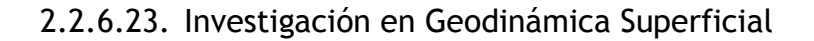

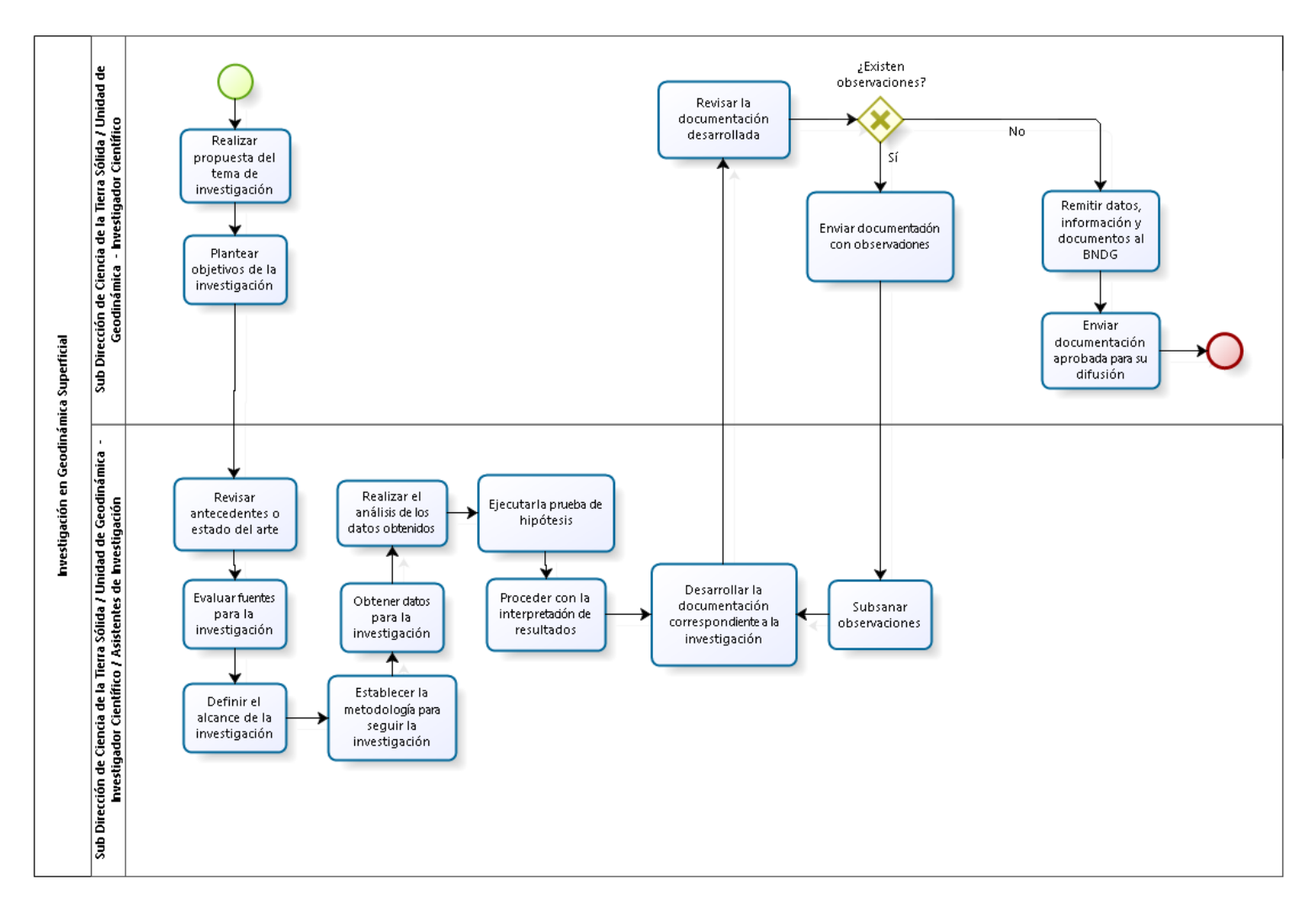

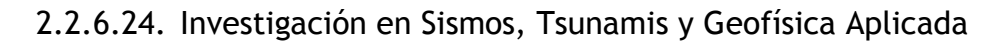

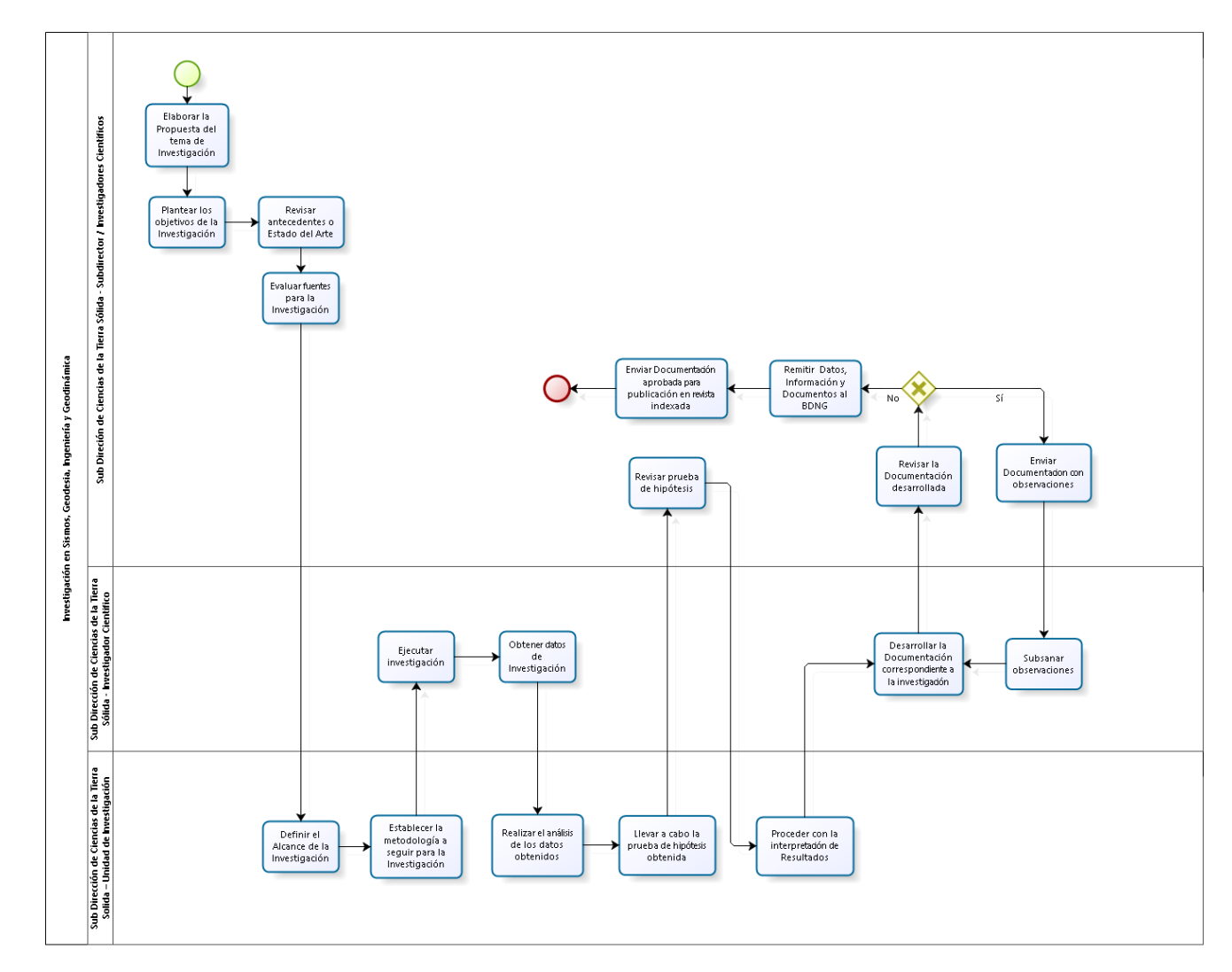

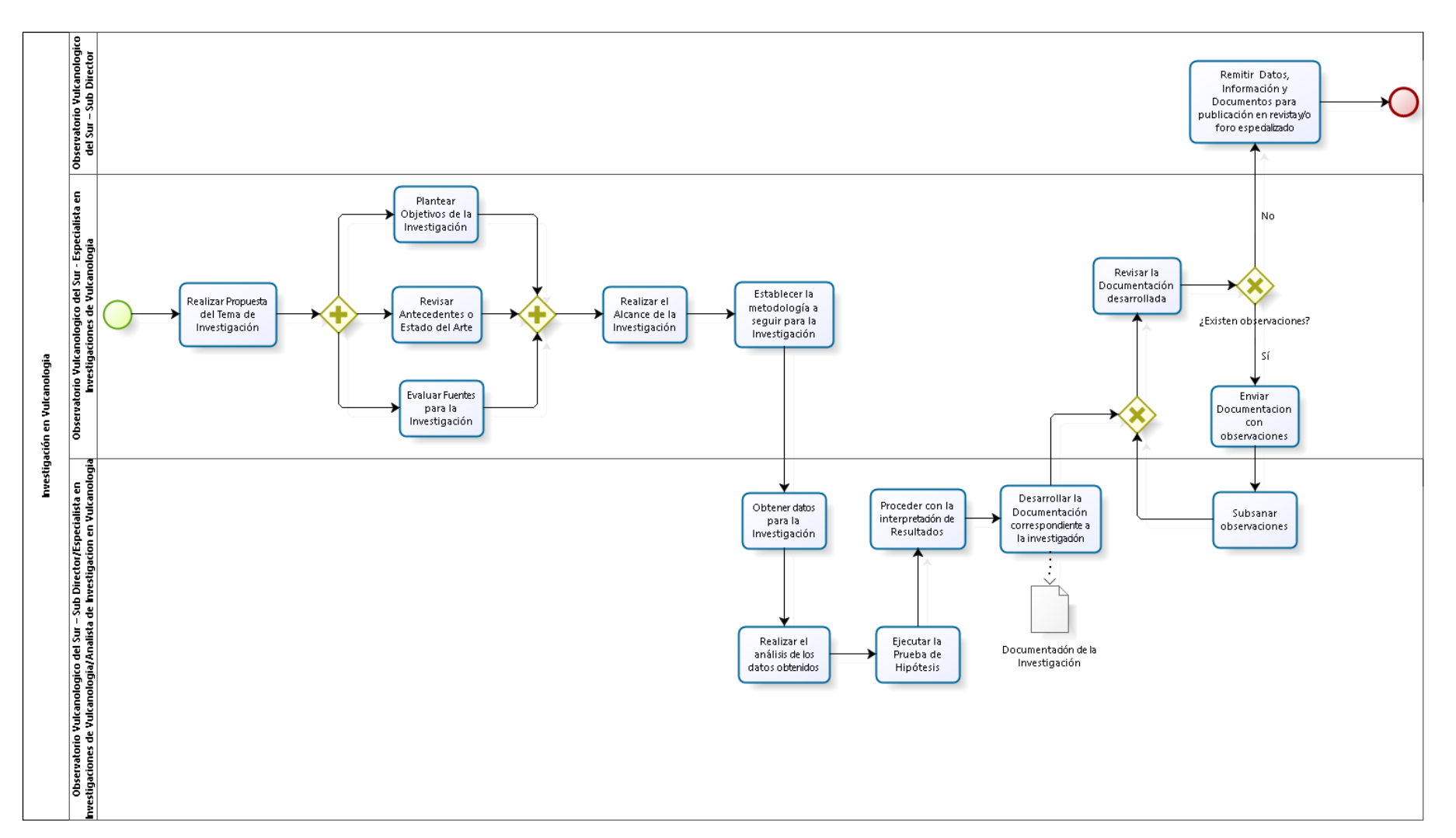

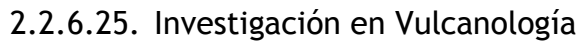

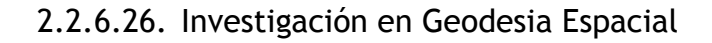

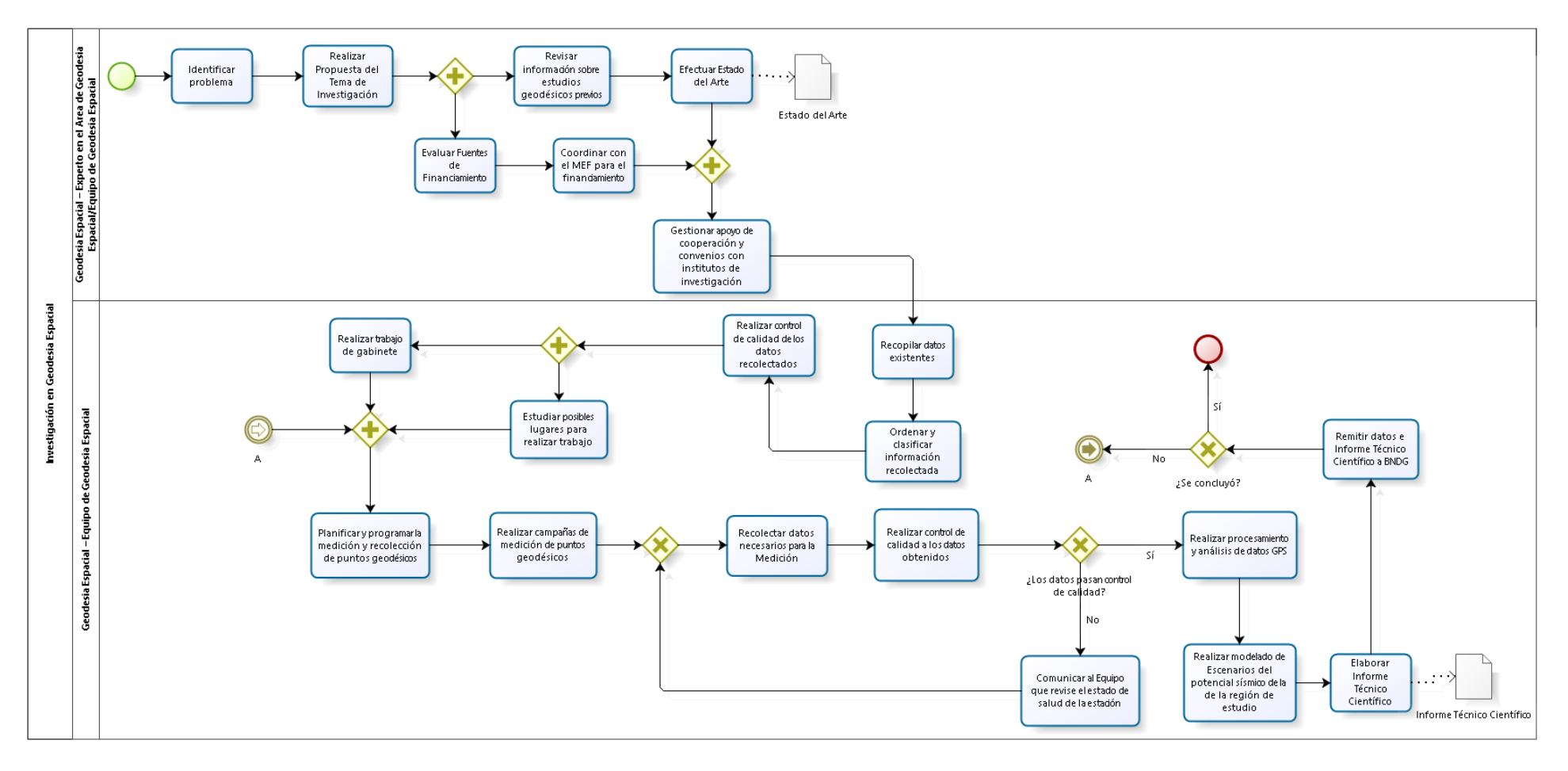

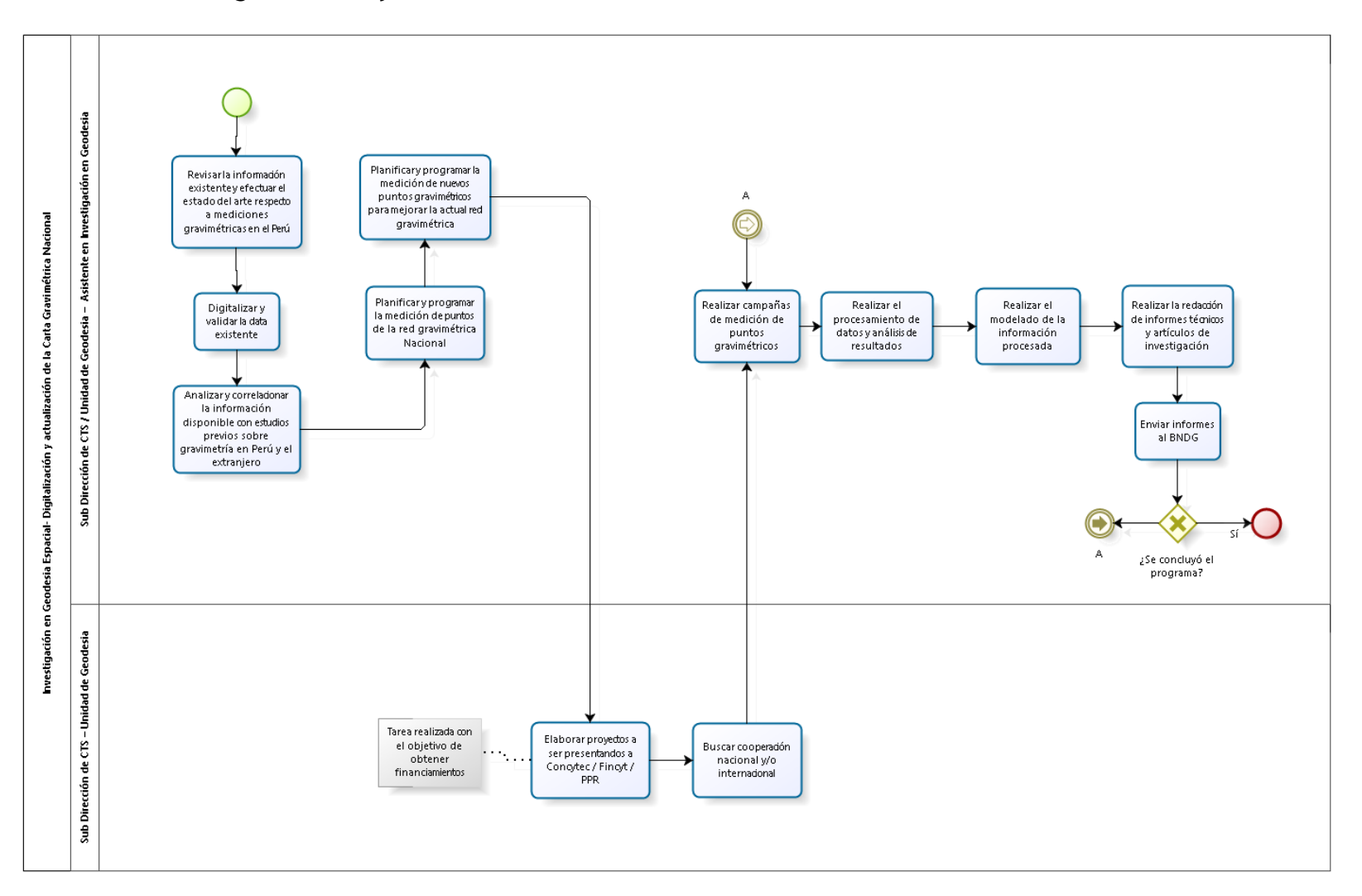

2.2.6.27. Digitalización y actualización de la Carta Gravimétrica Nacional
## 2.2.7. Cuadros descriptivos

## 2.2.7.1. Reporte de Sismos a Nivel Nacional

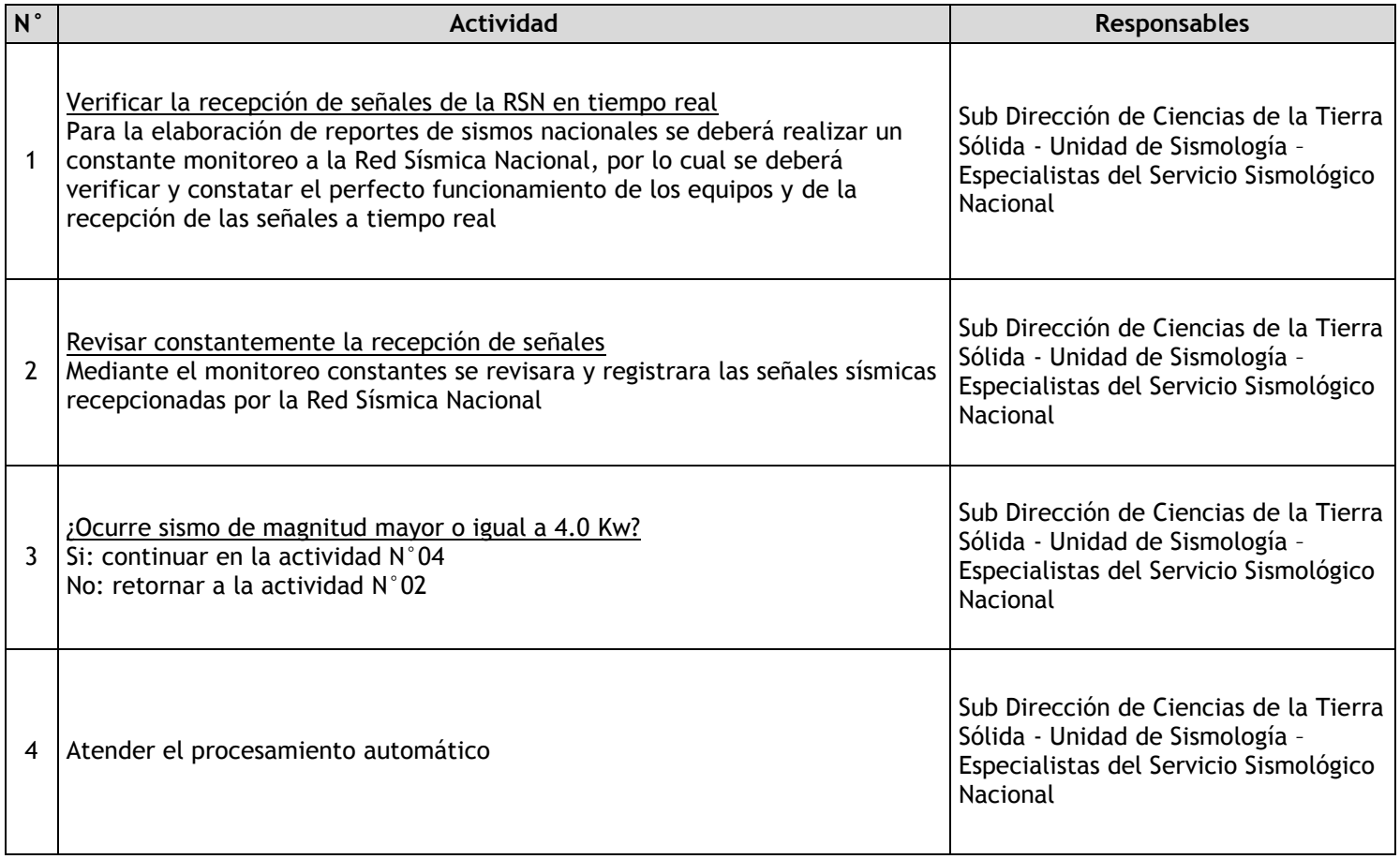

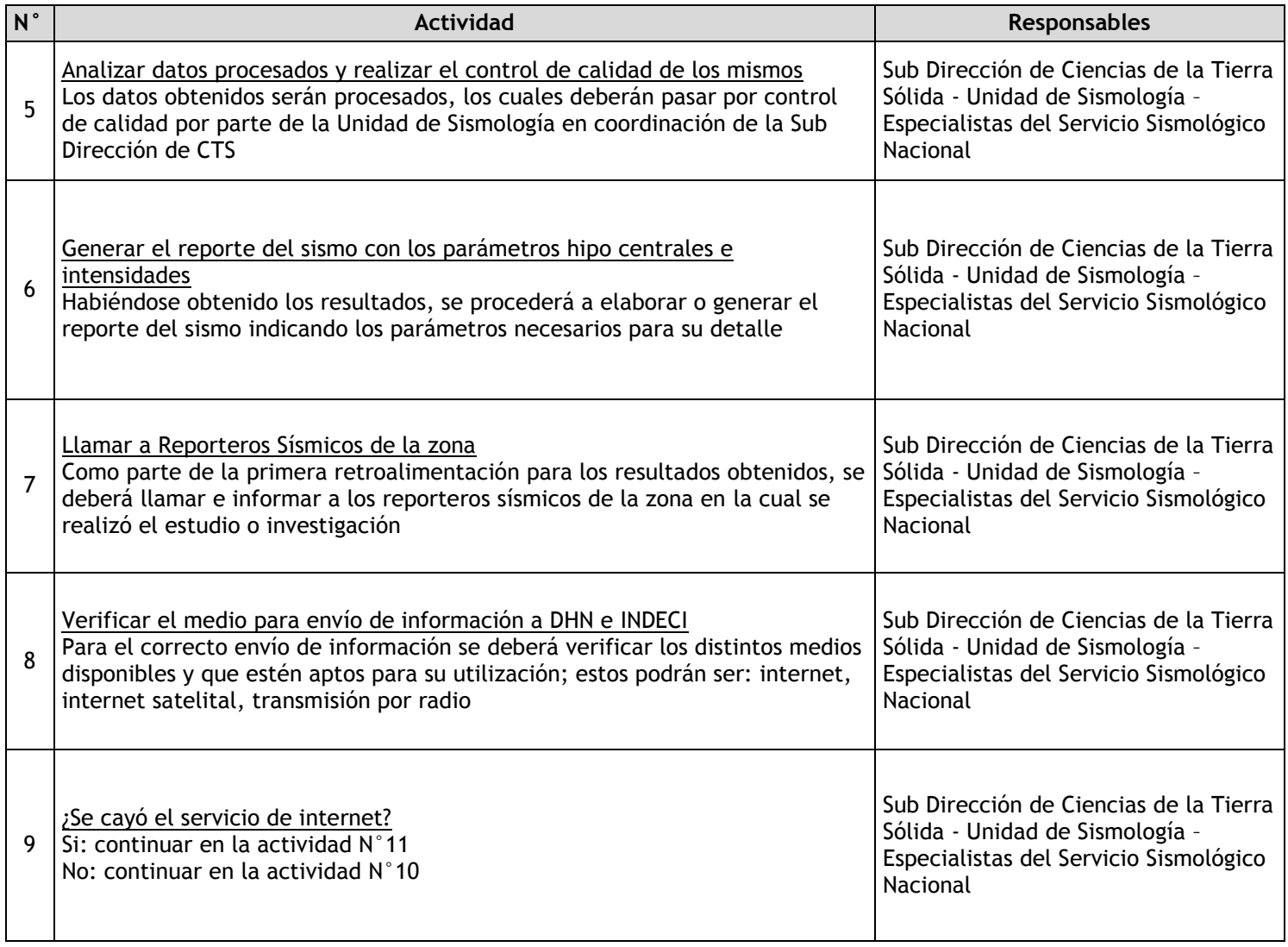

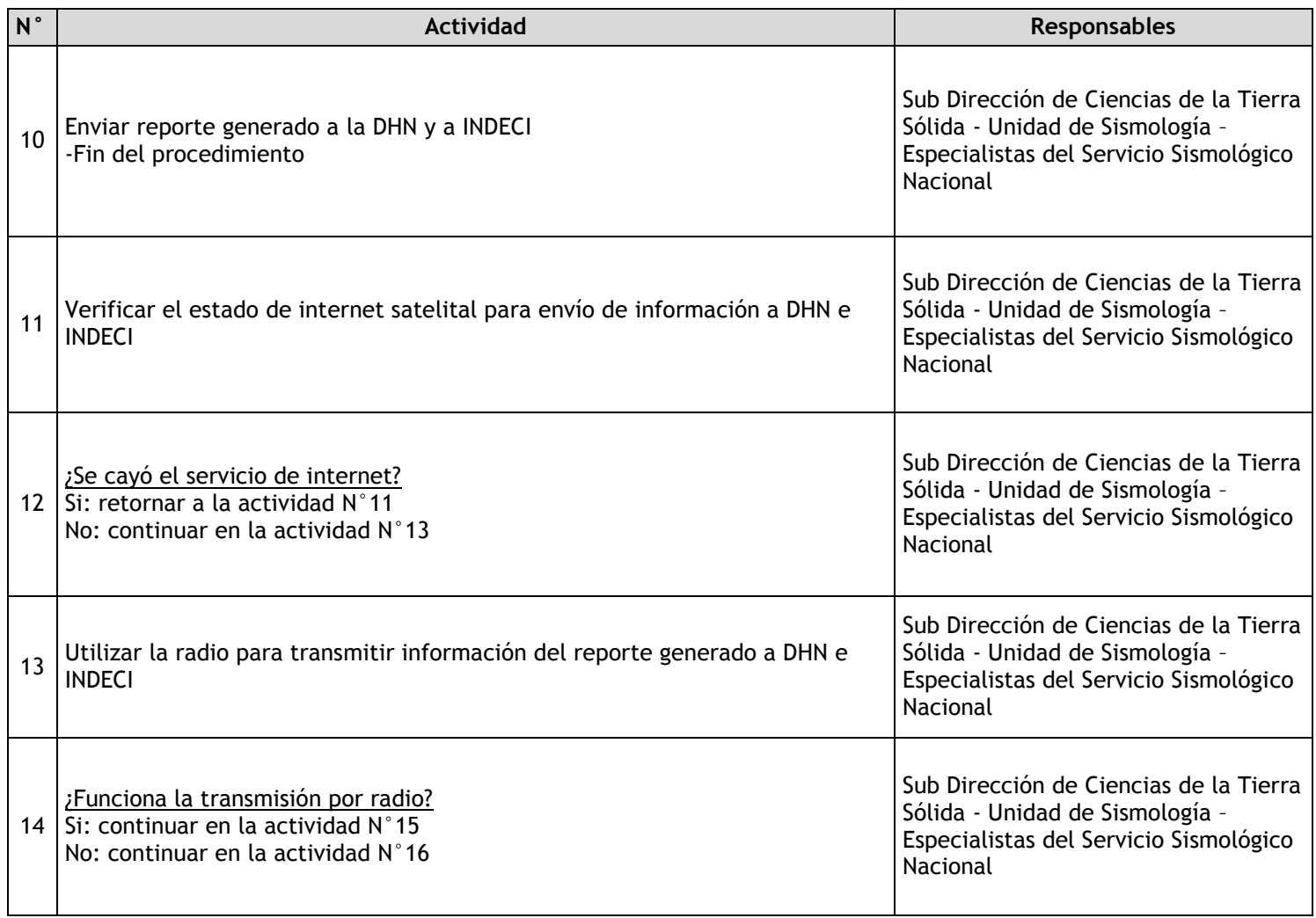

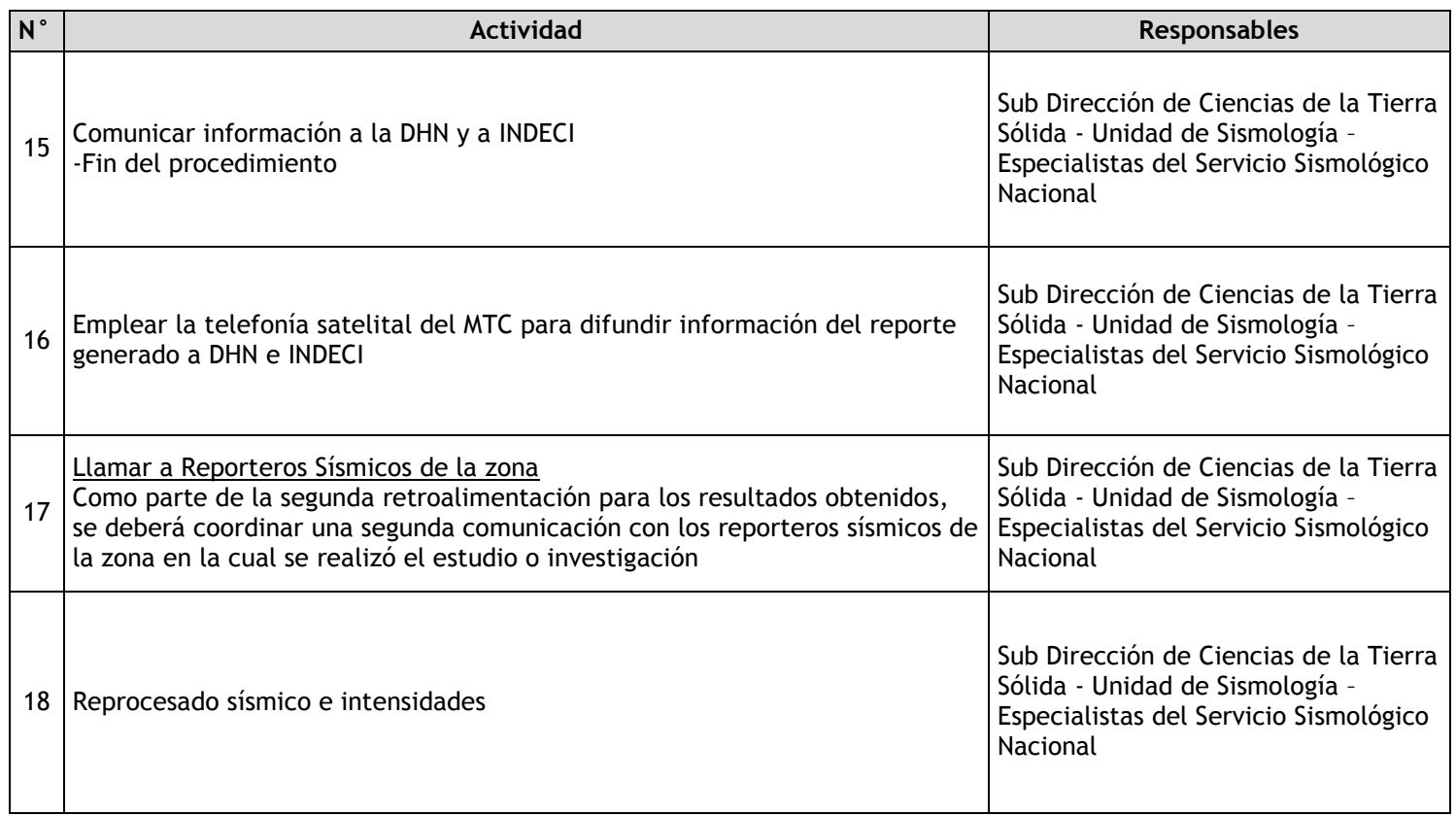

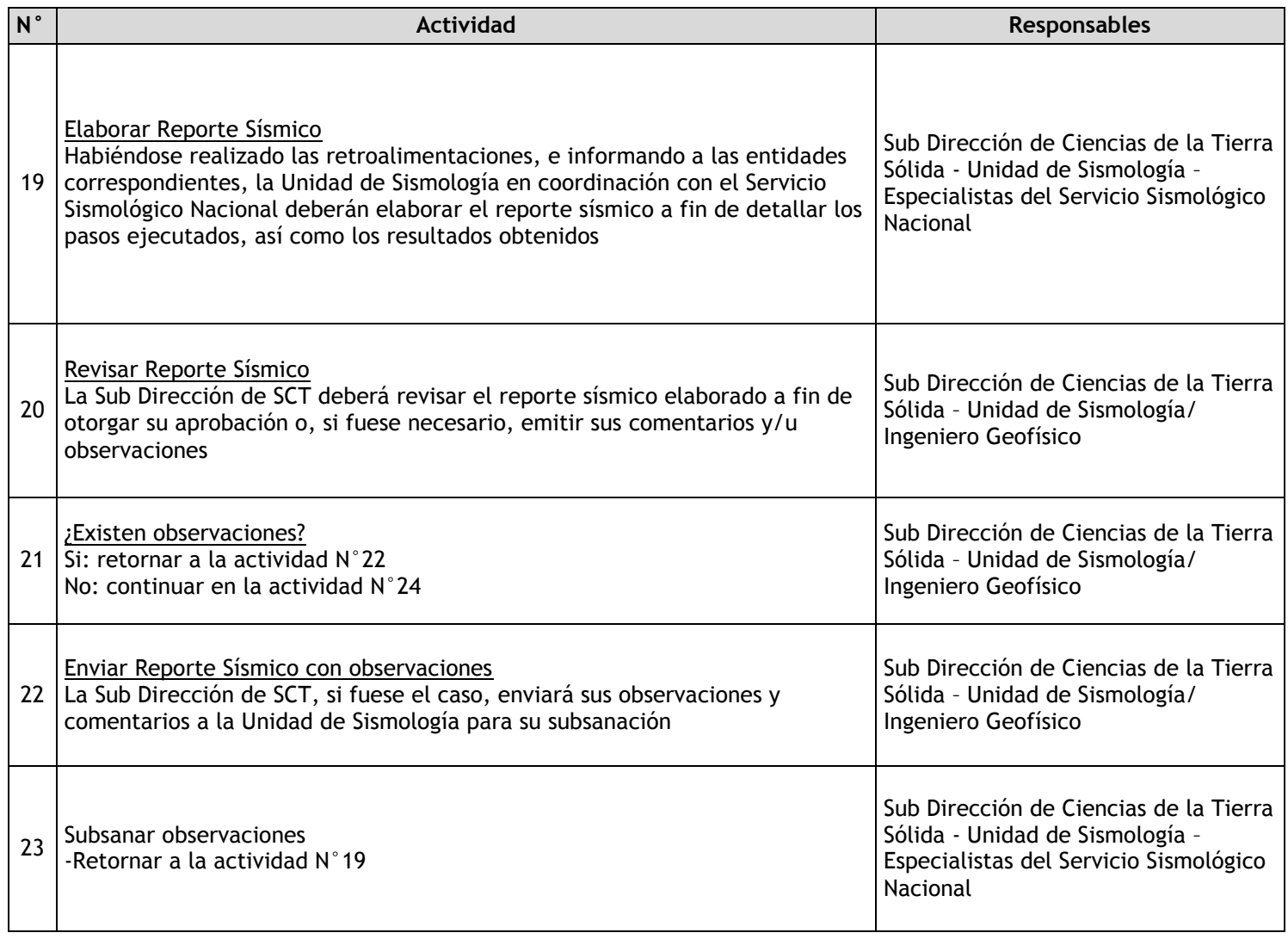

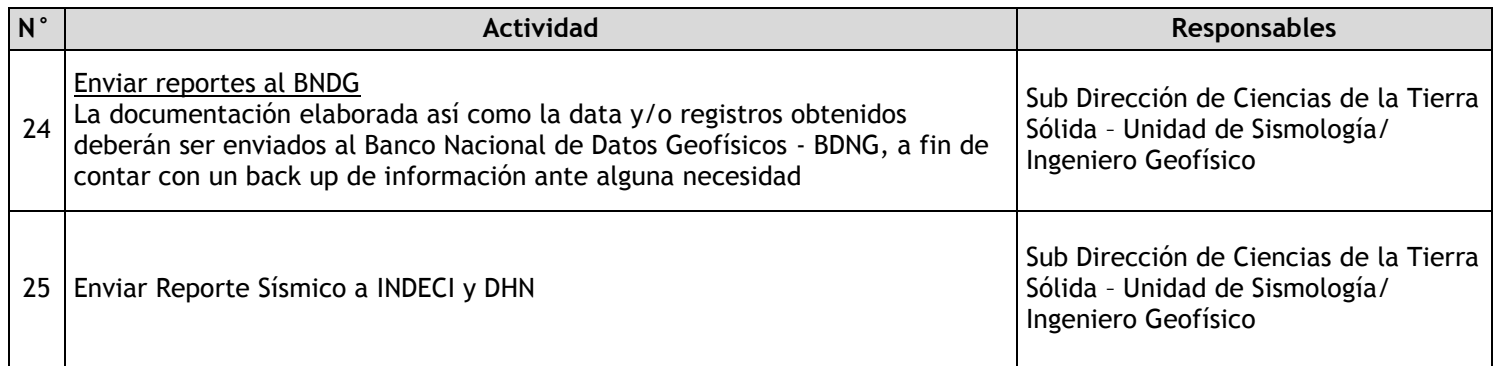

## 2.2.7.2. Reporte de Niveles de Sacudimiento de Suelos a Nivel Nacional

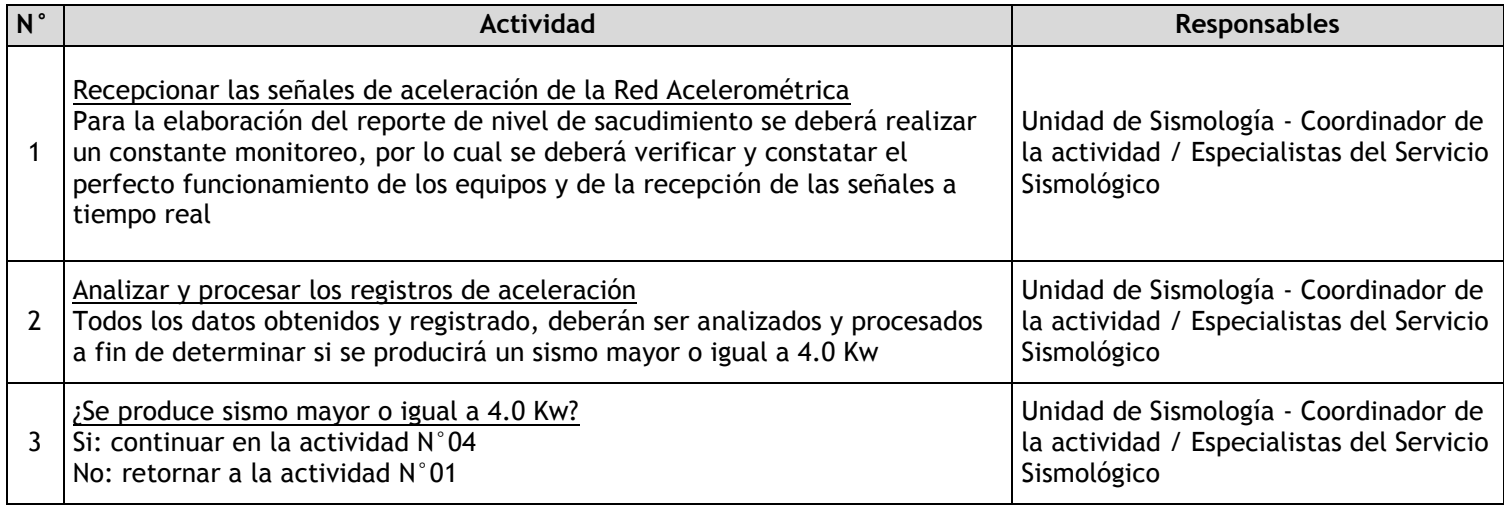

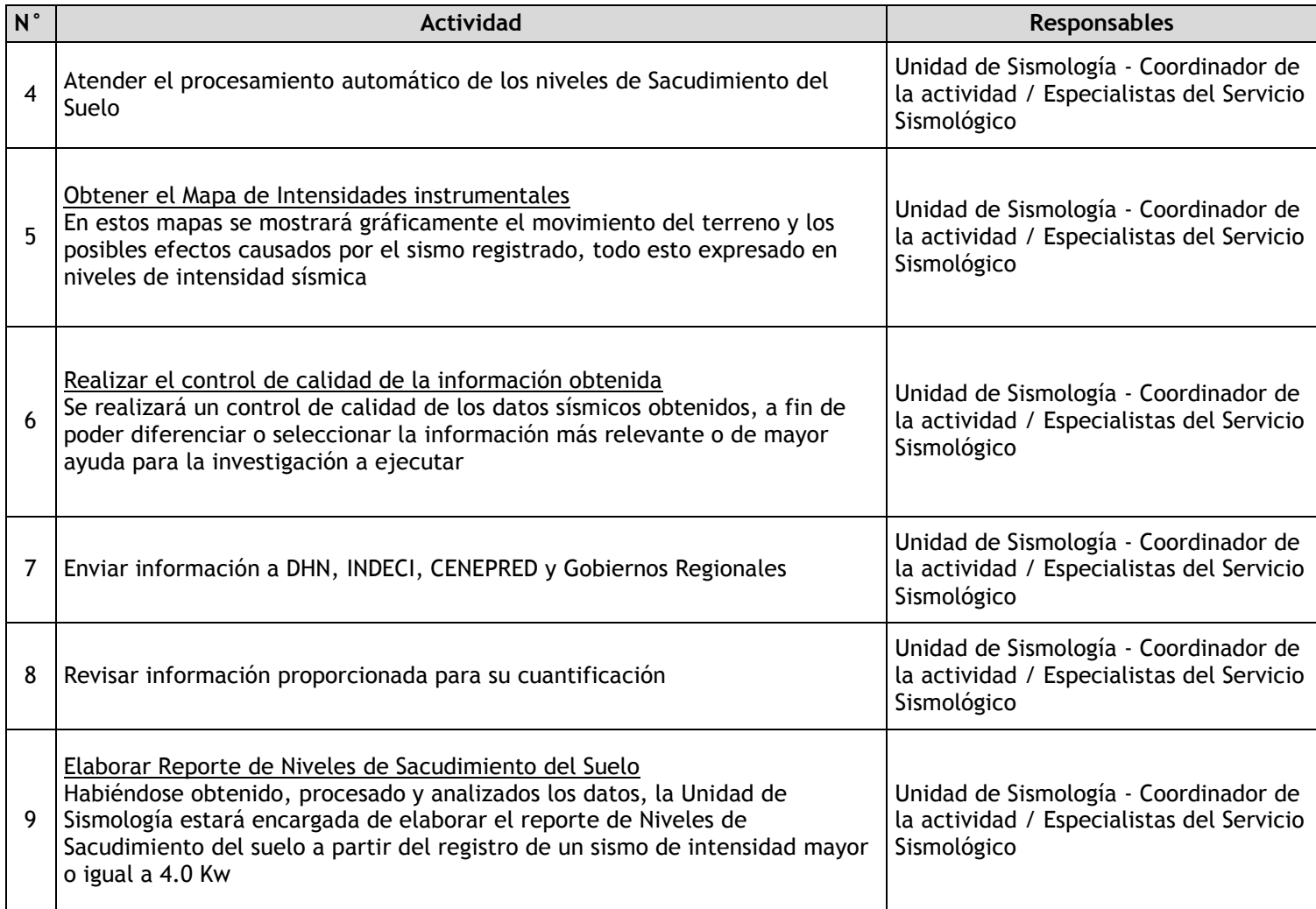

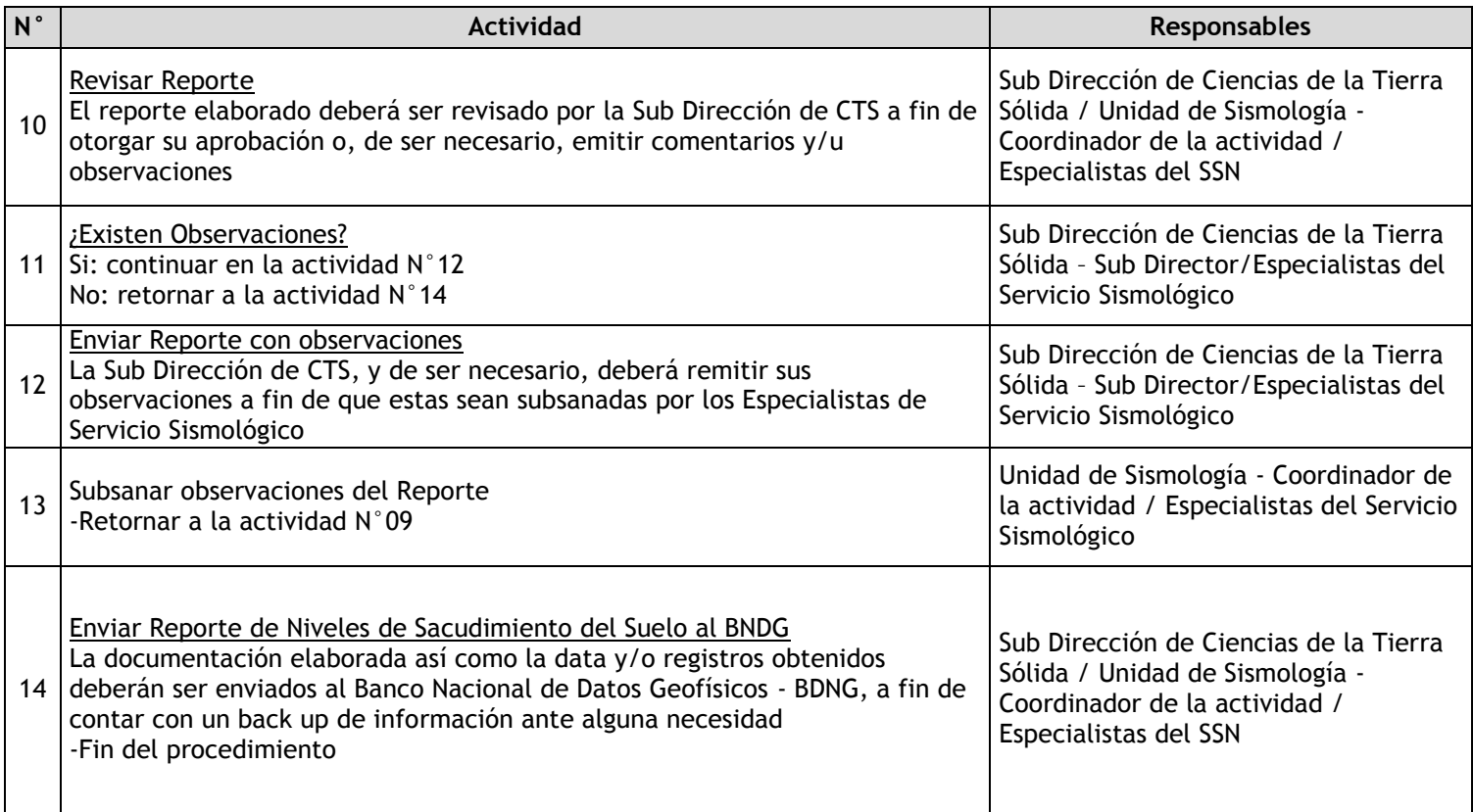

# 2.2.7.3. Reporte Sísmico Proyectos Especiales

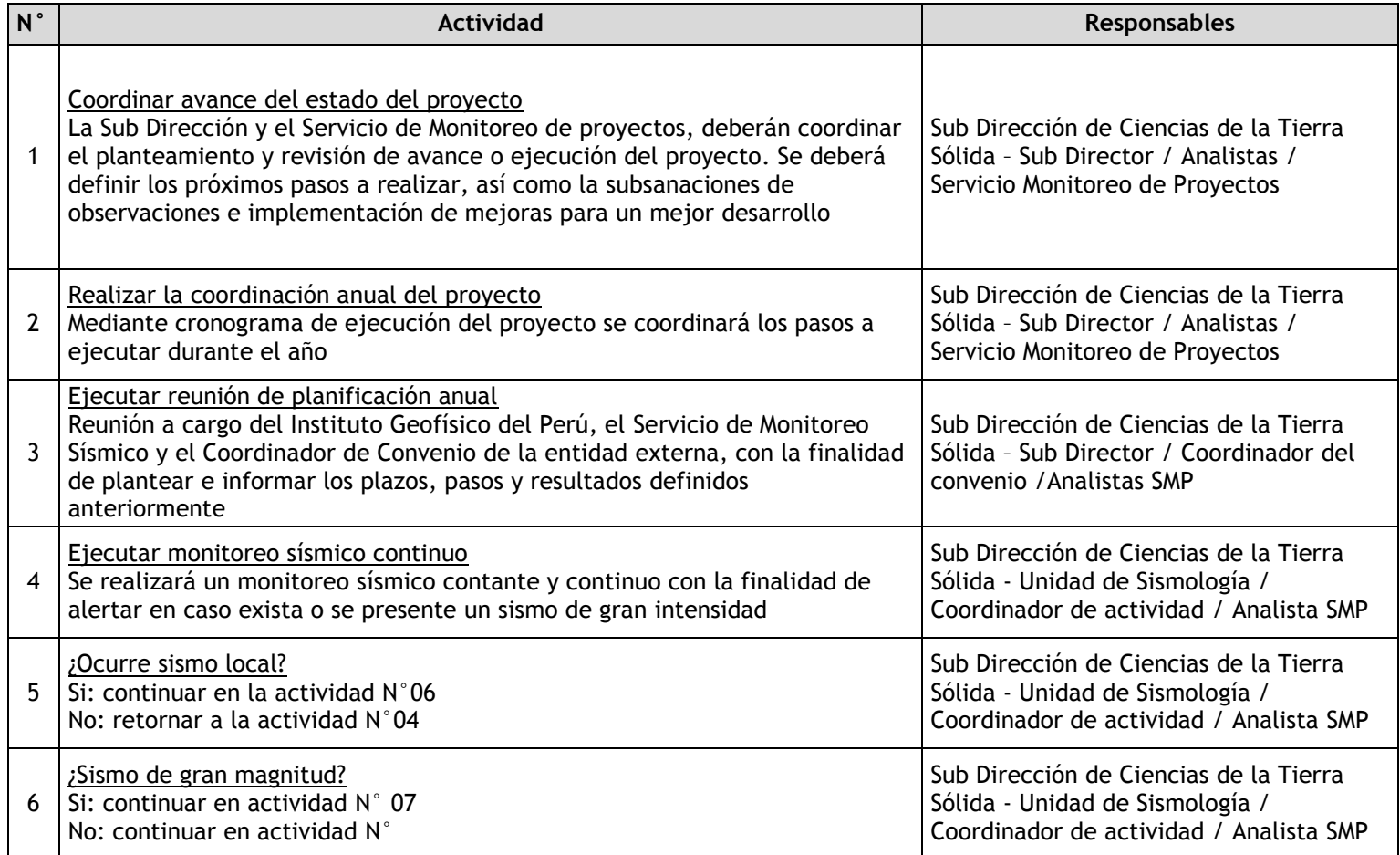

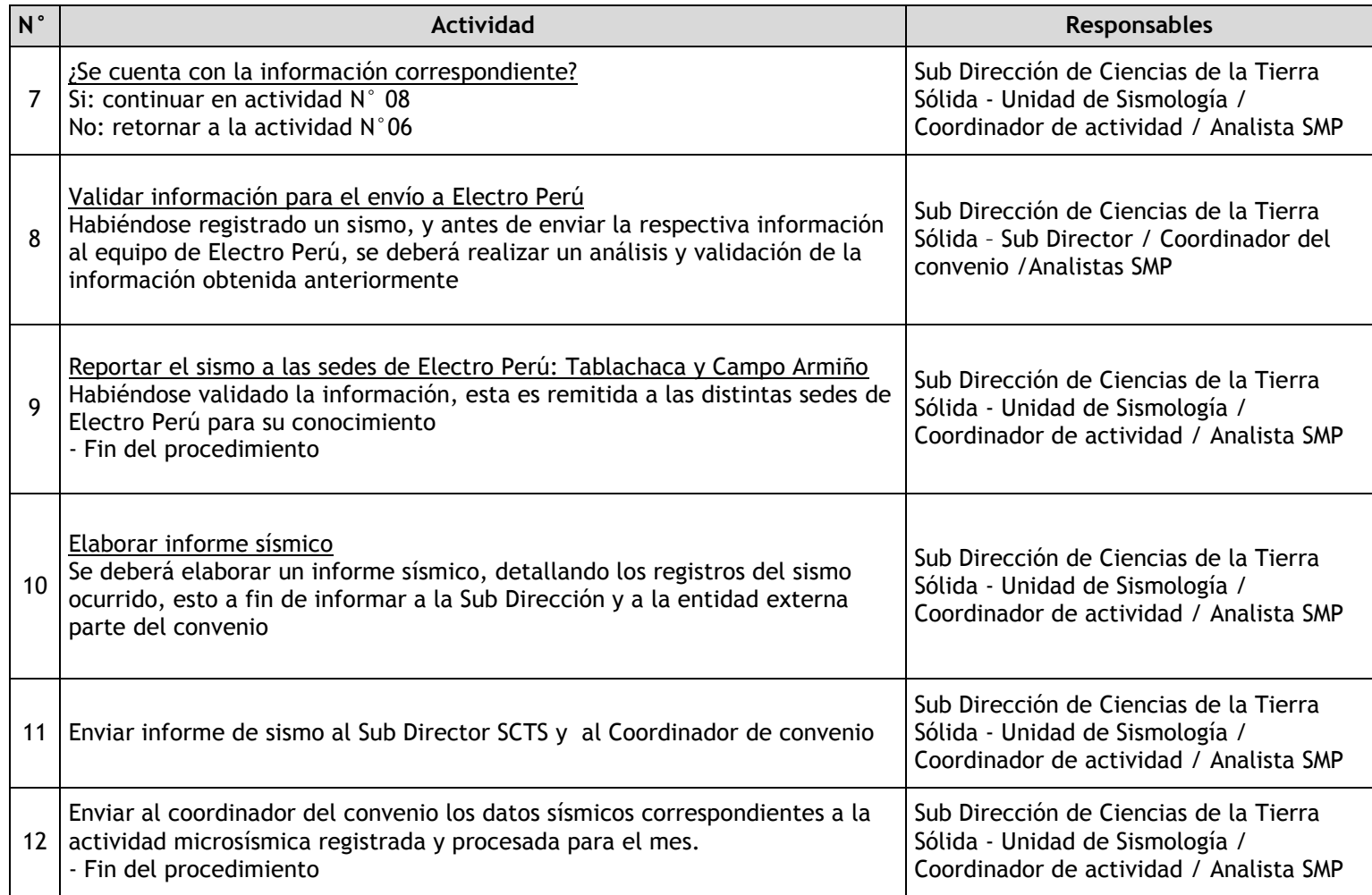

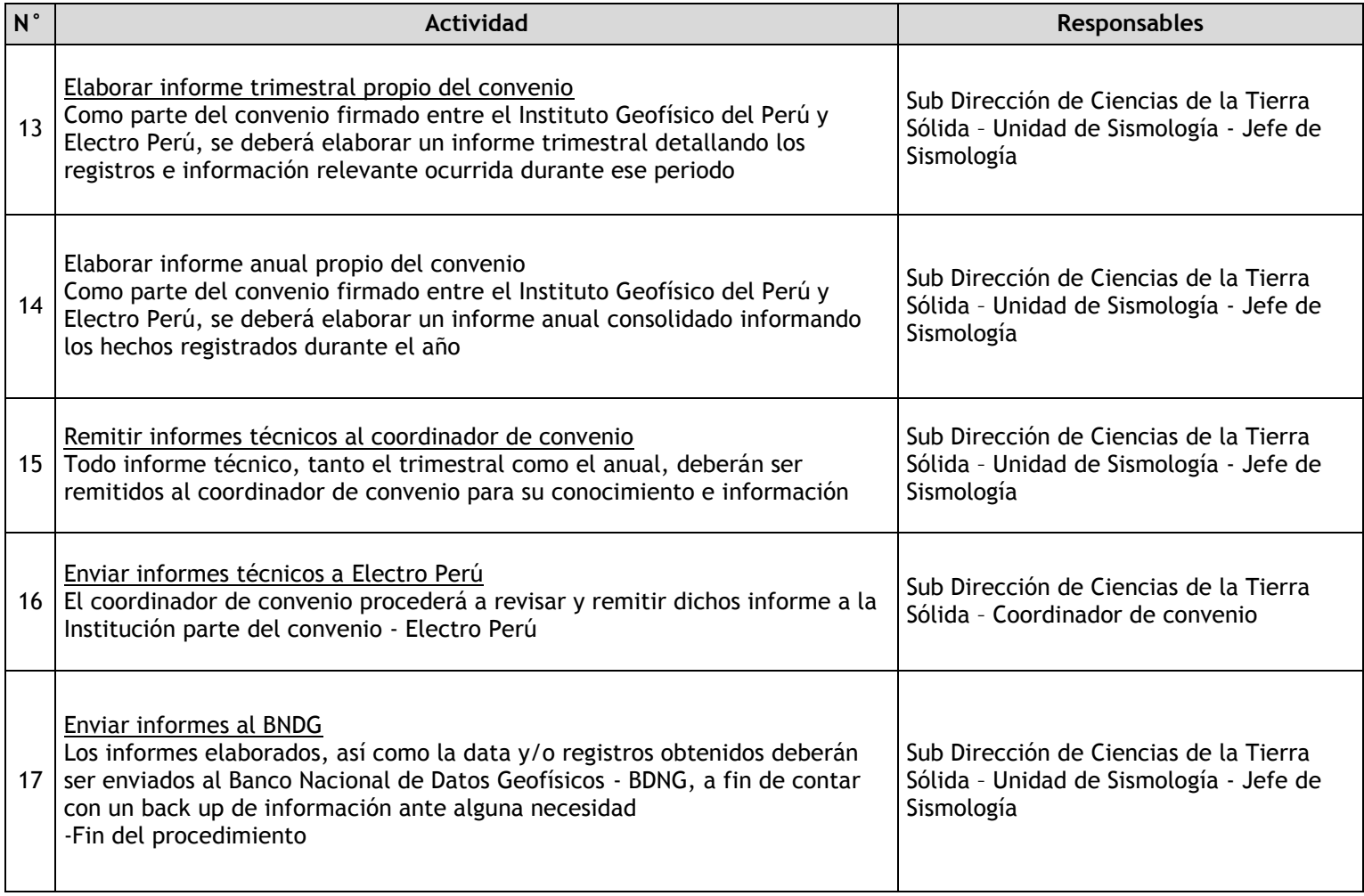

## 2.2.7.4. Reporte Sísmico de fallas activas

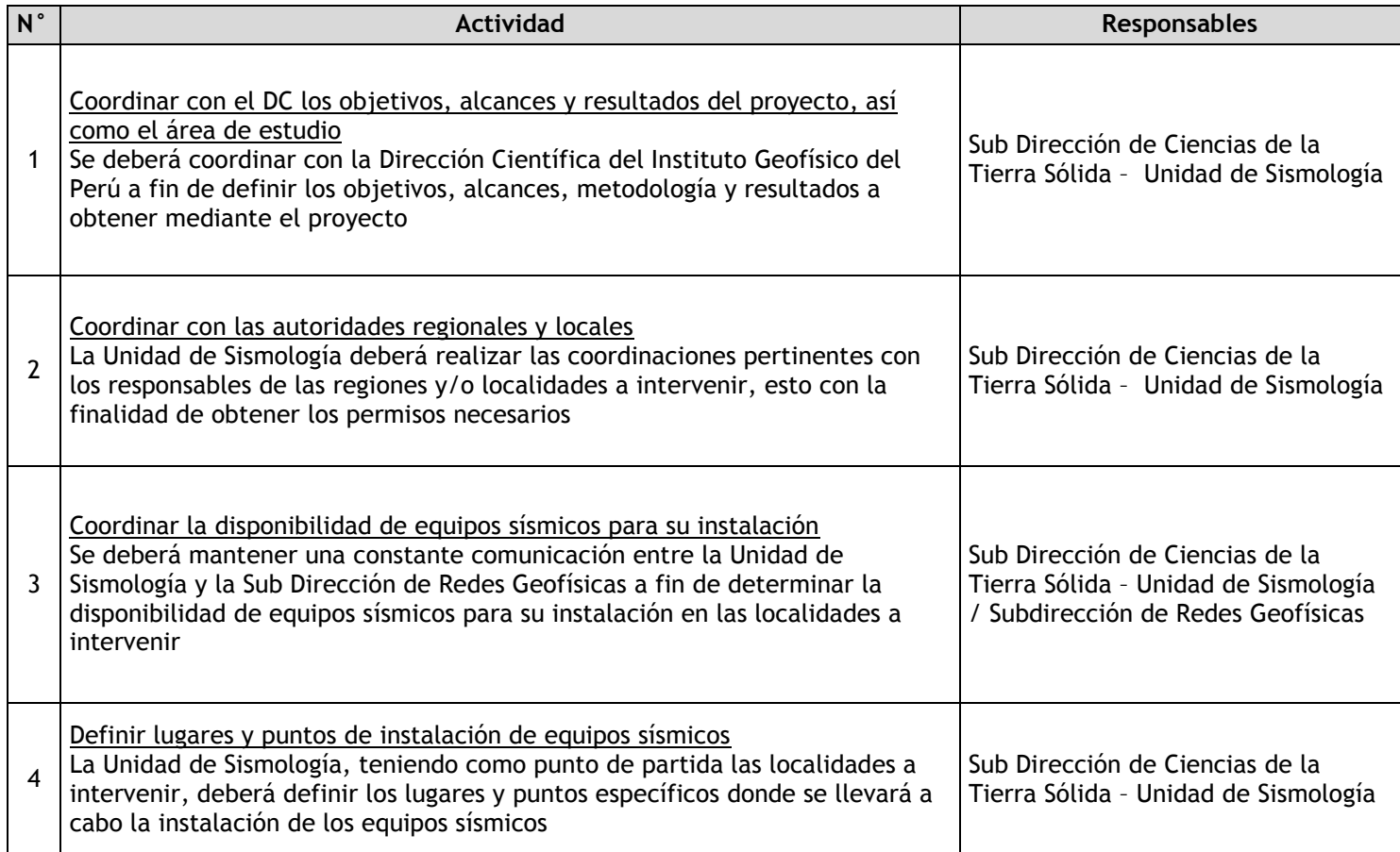

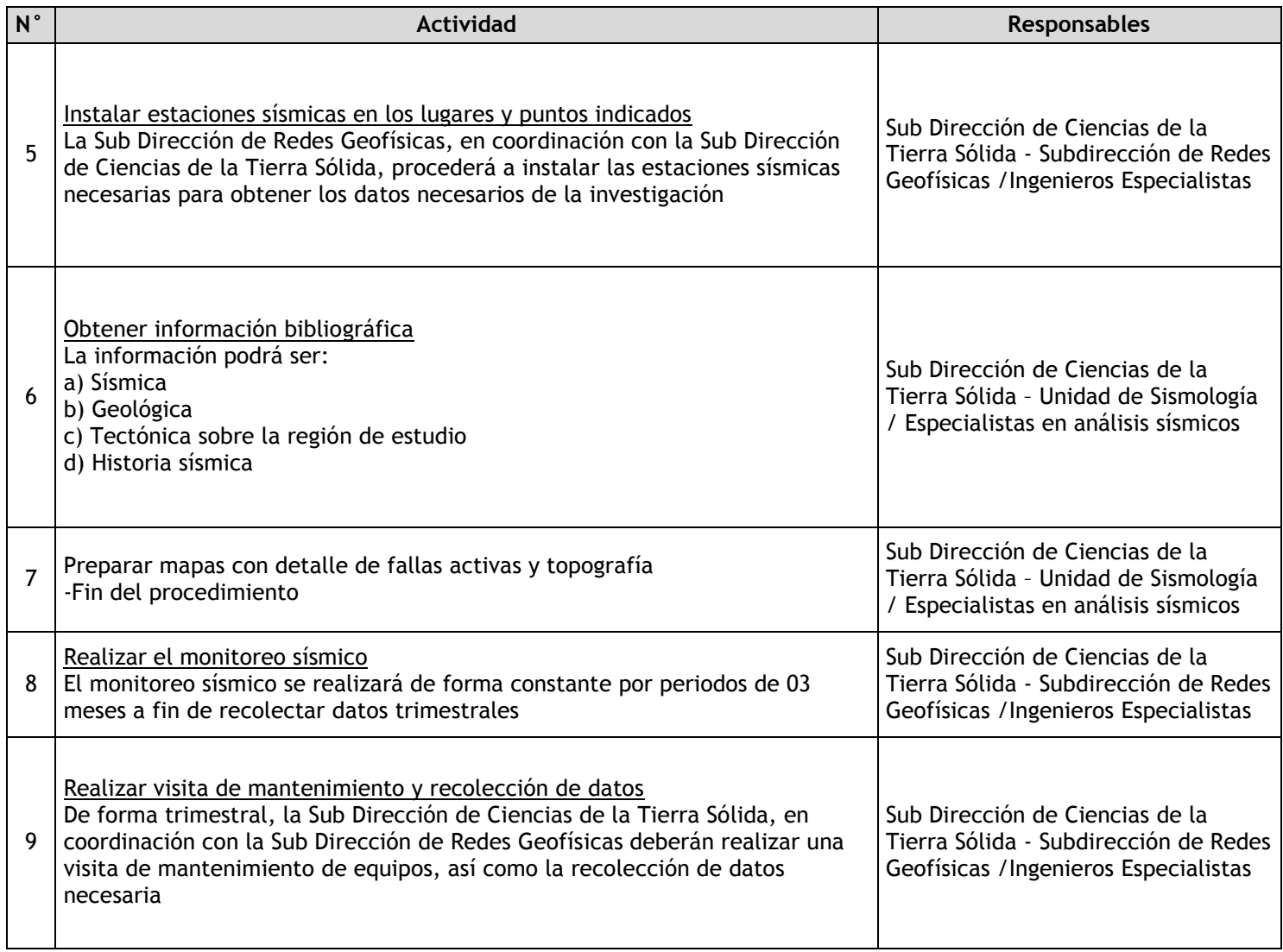

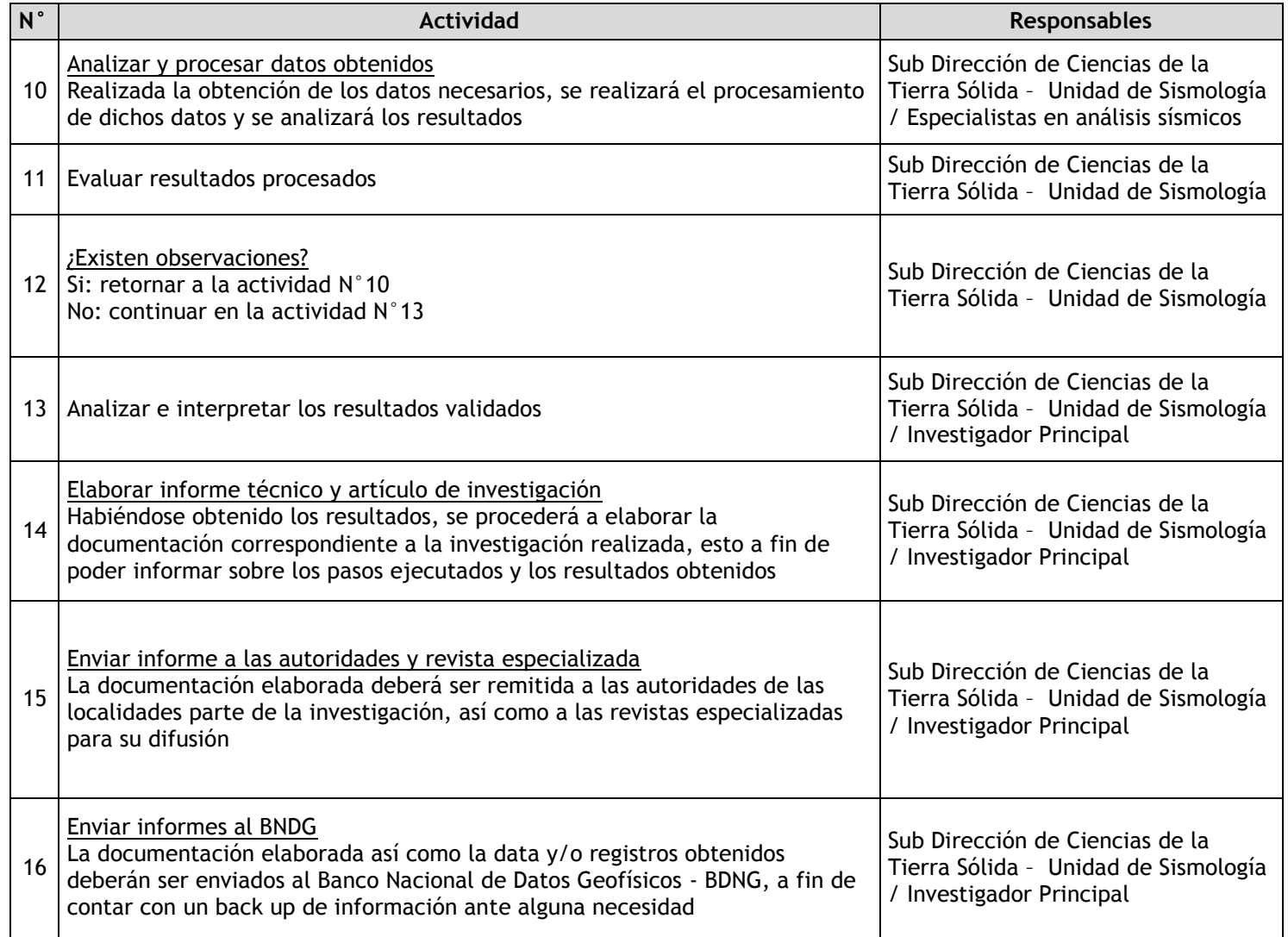

## 2.2.7.5. Monitoreo de Volcanes usando Red Telemétrica

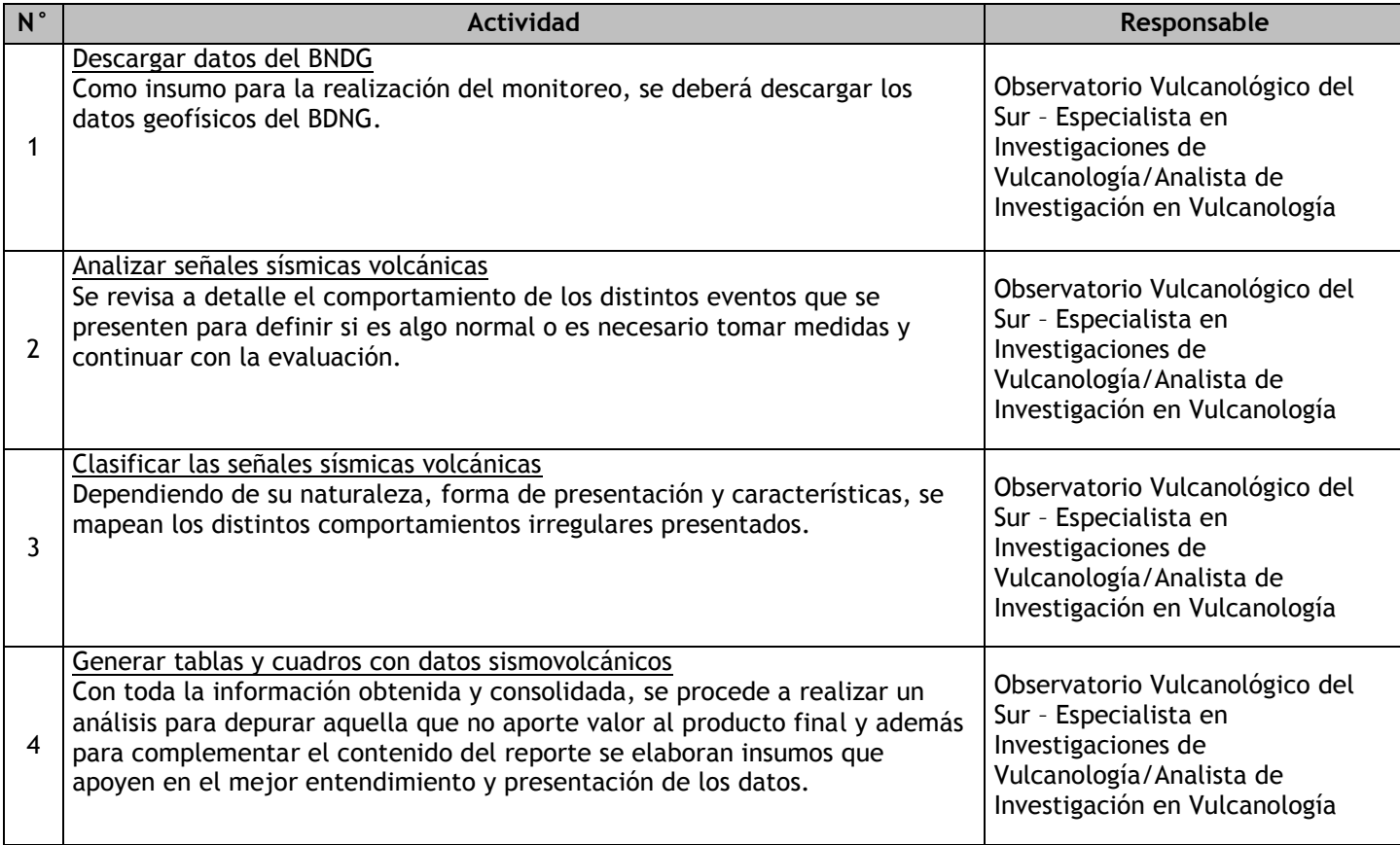

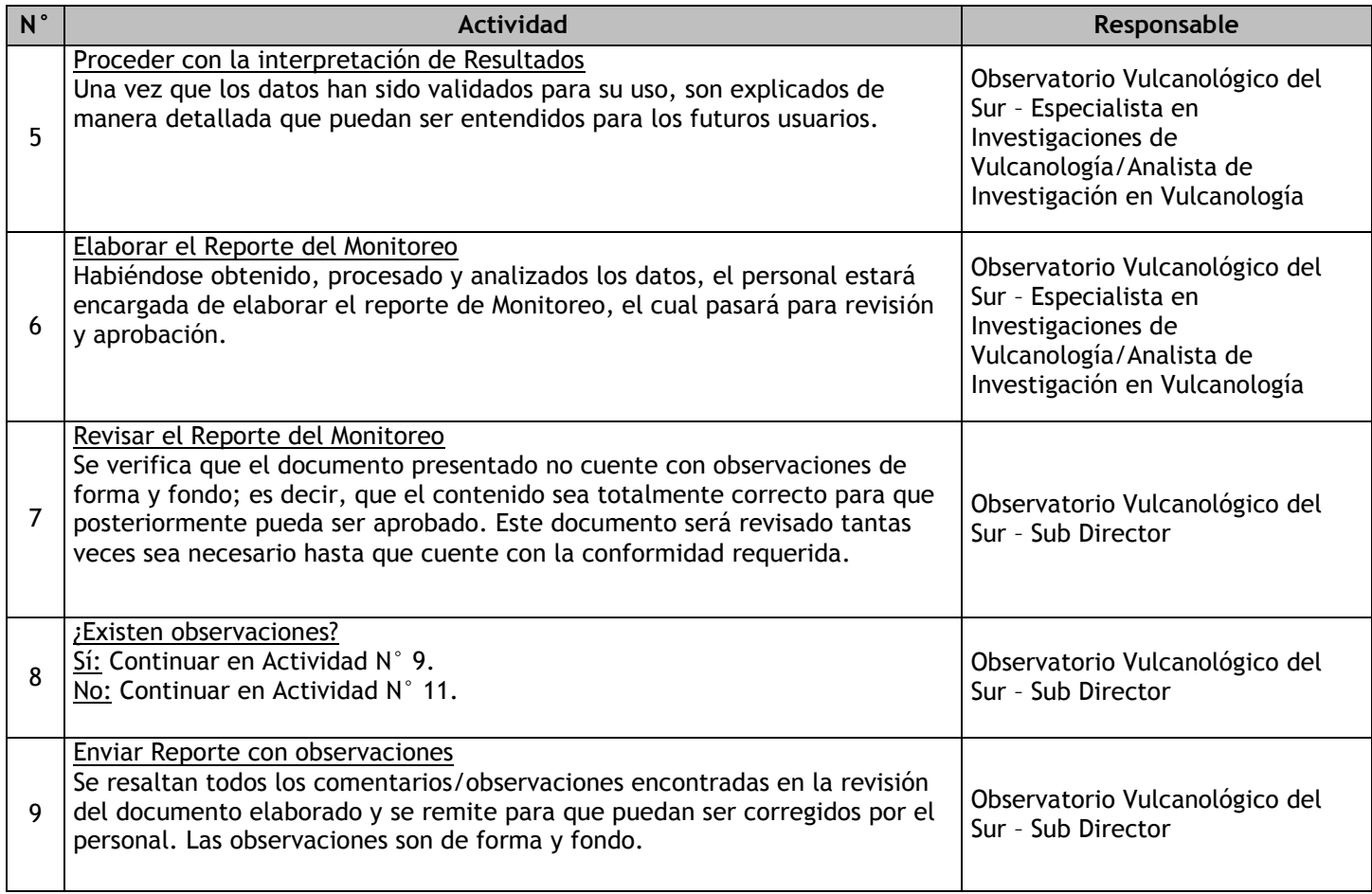

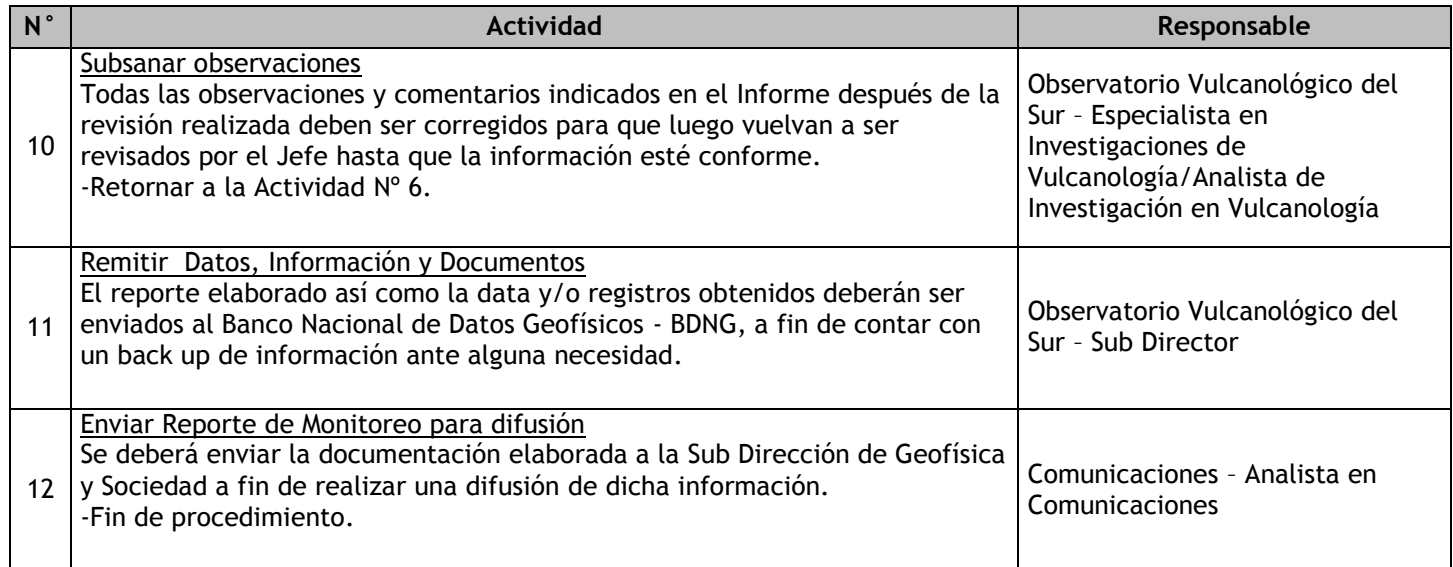

## 2.2.7.6. Monitoreo de Volcanes mediante Equipos Portátiles

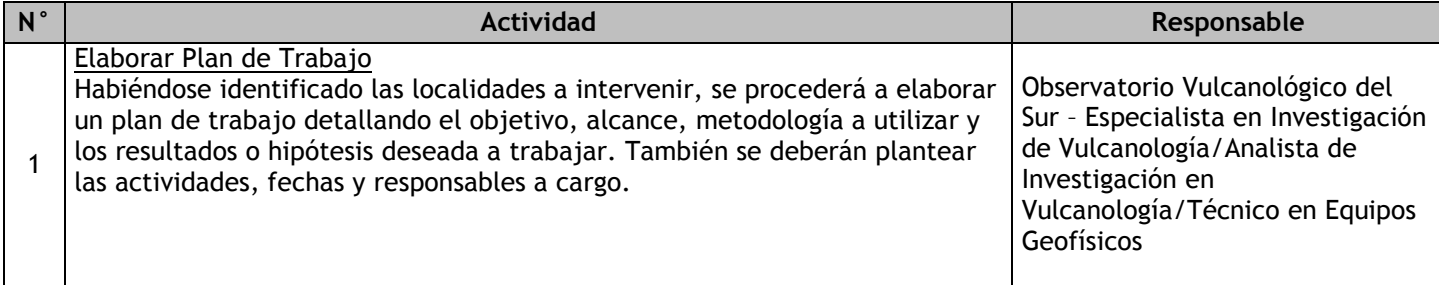

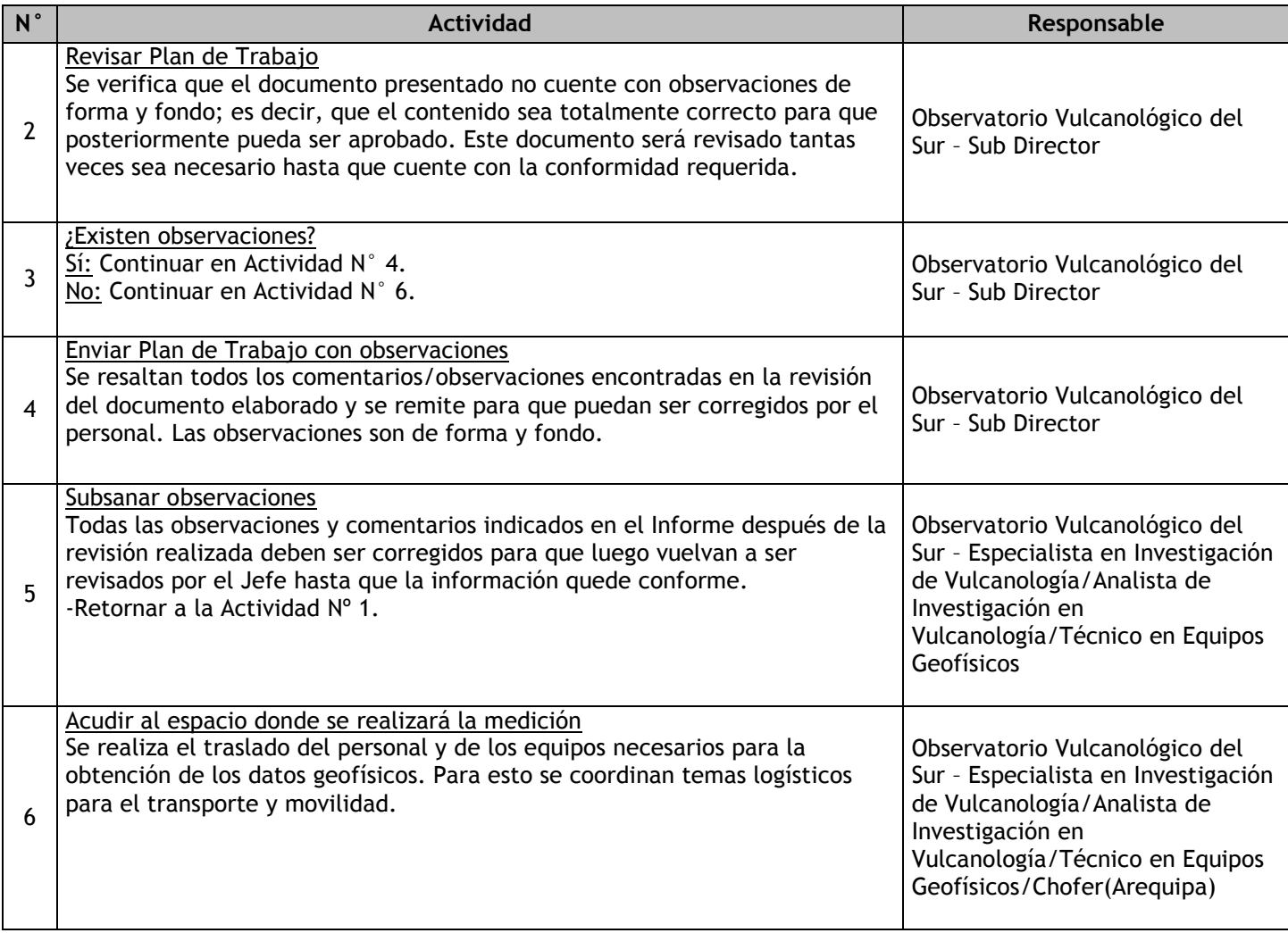

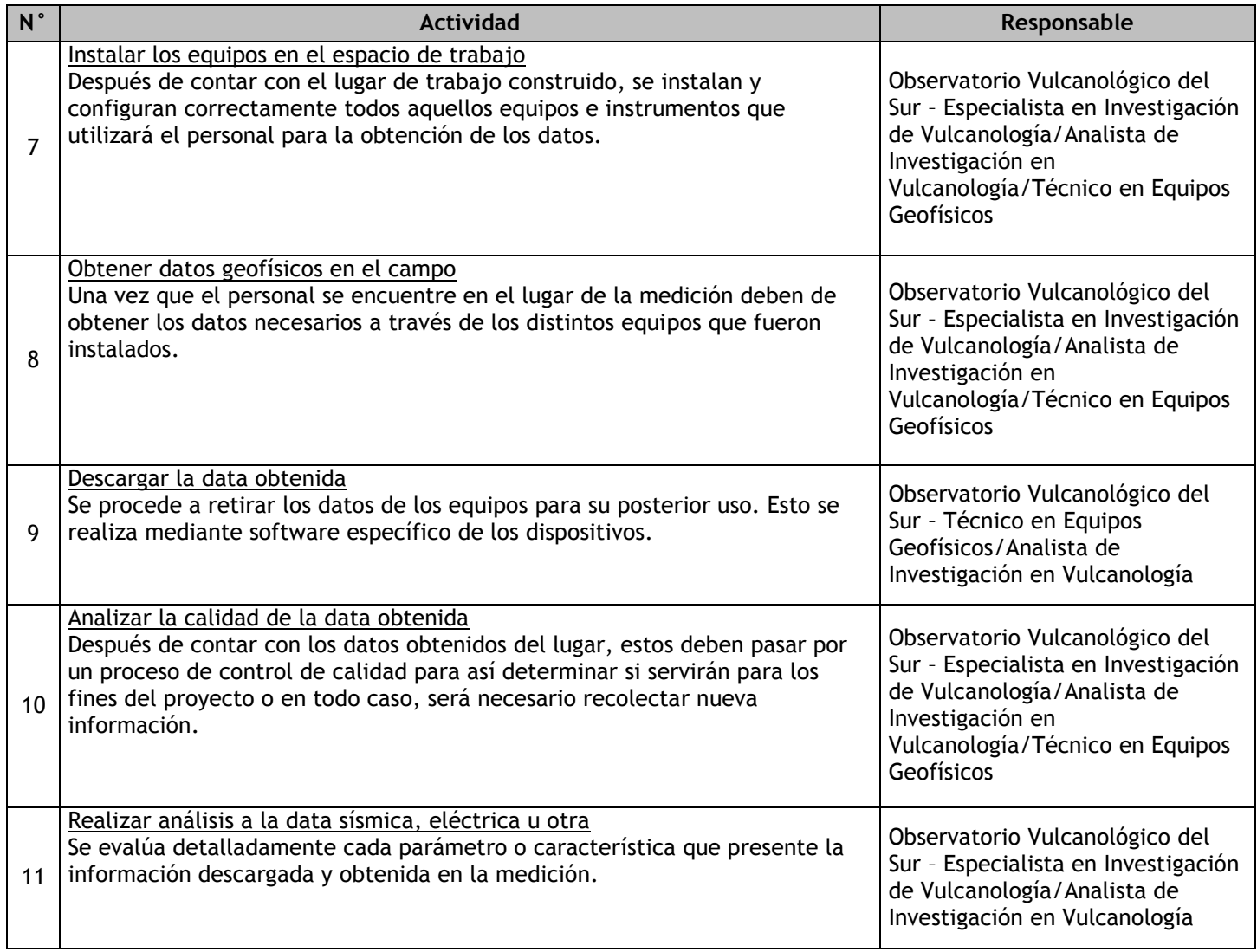

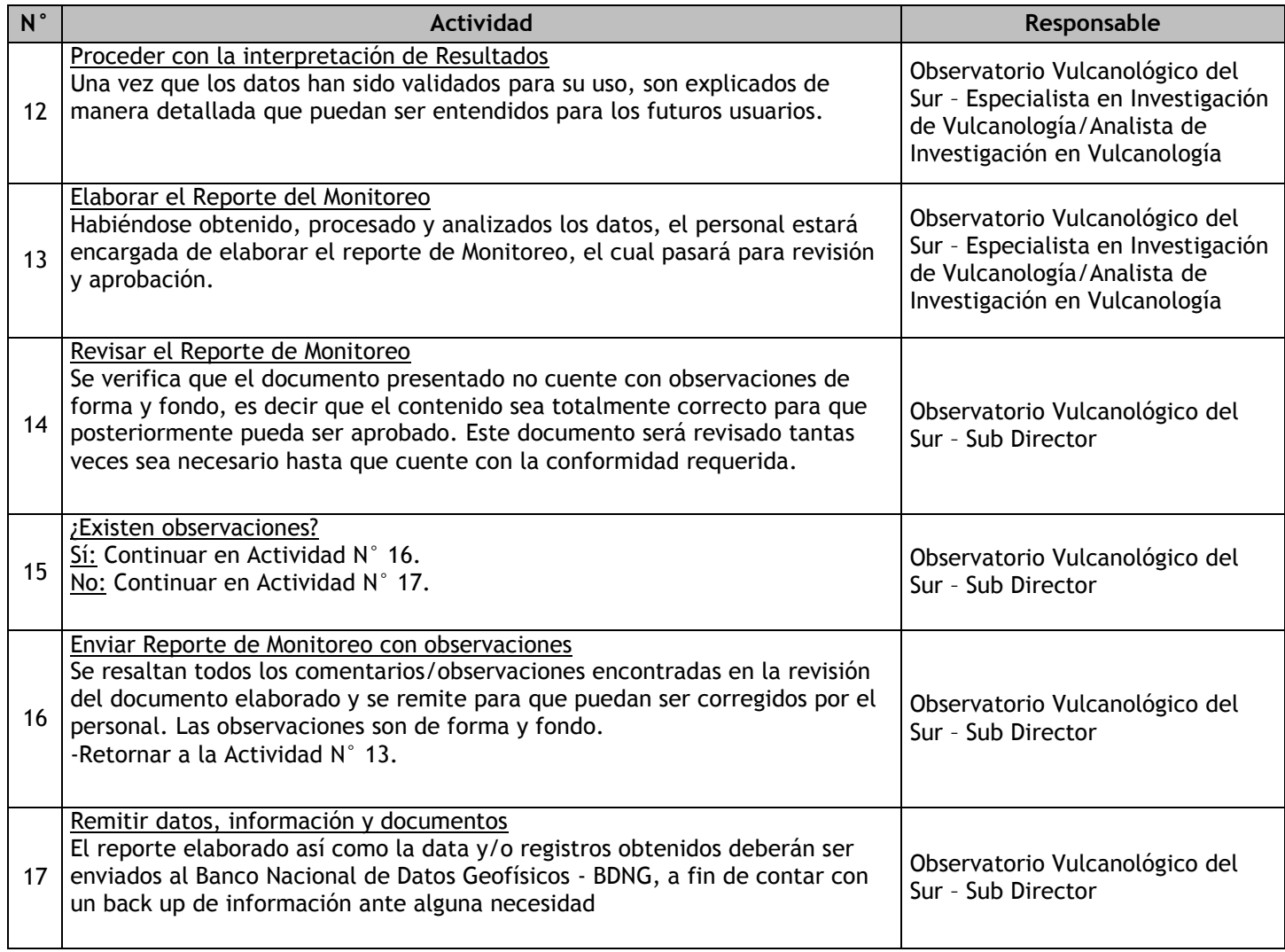

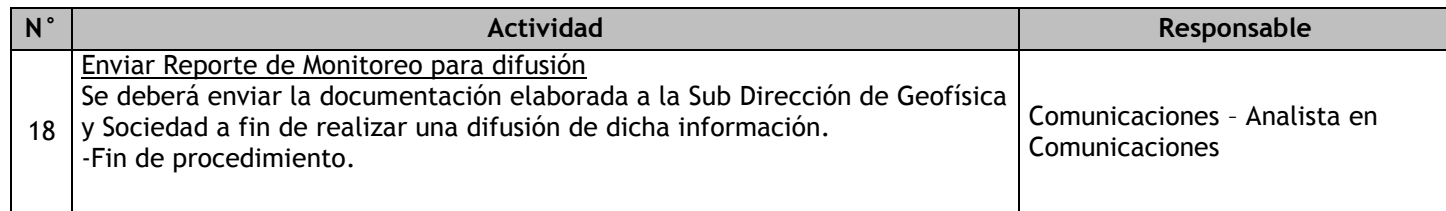

# 2.2.7.7. Elaboración del Reporte de Monitoreo Volcánico

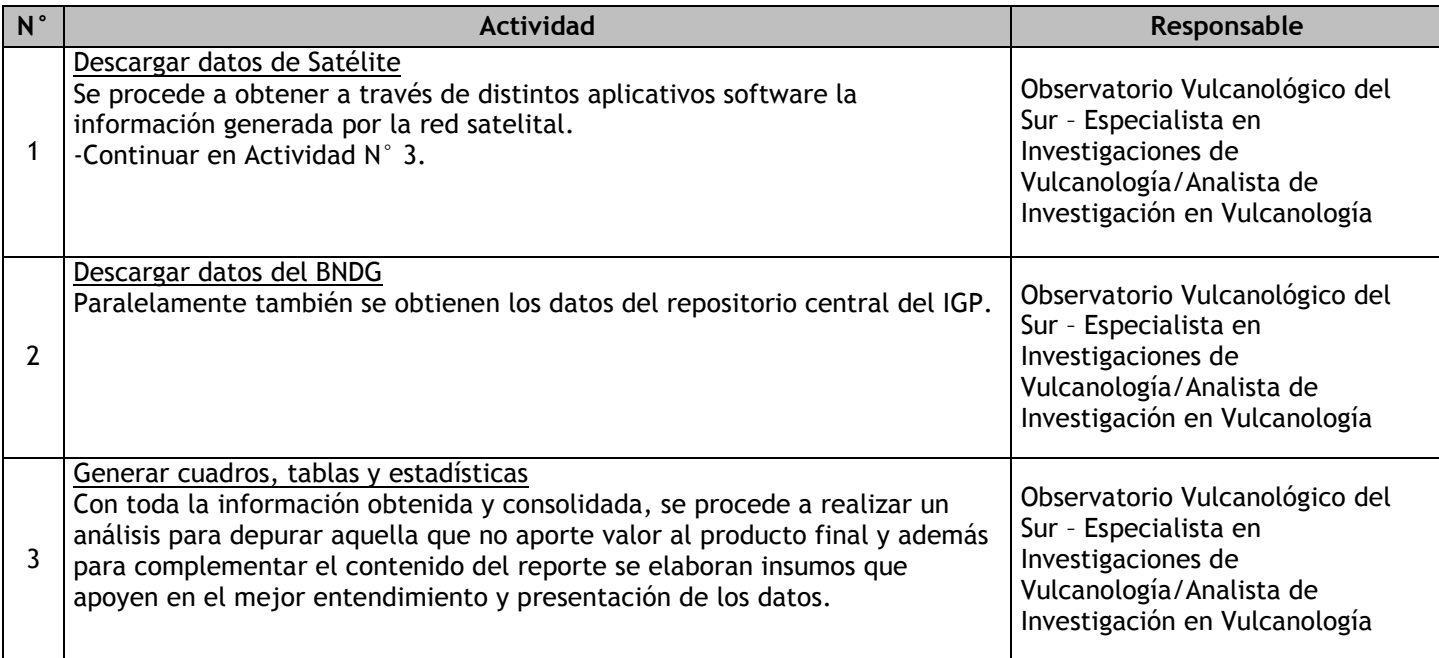

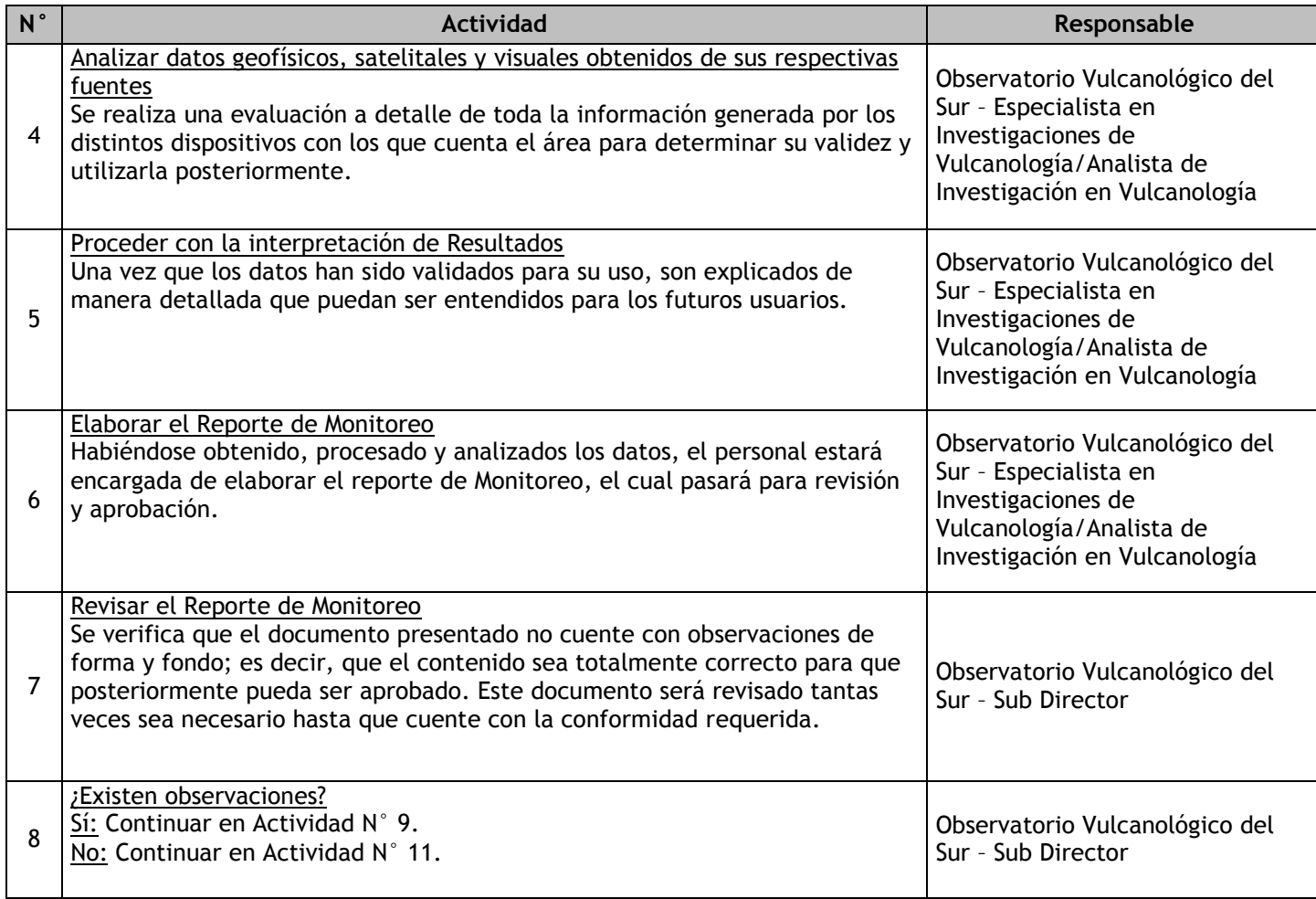

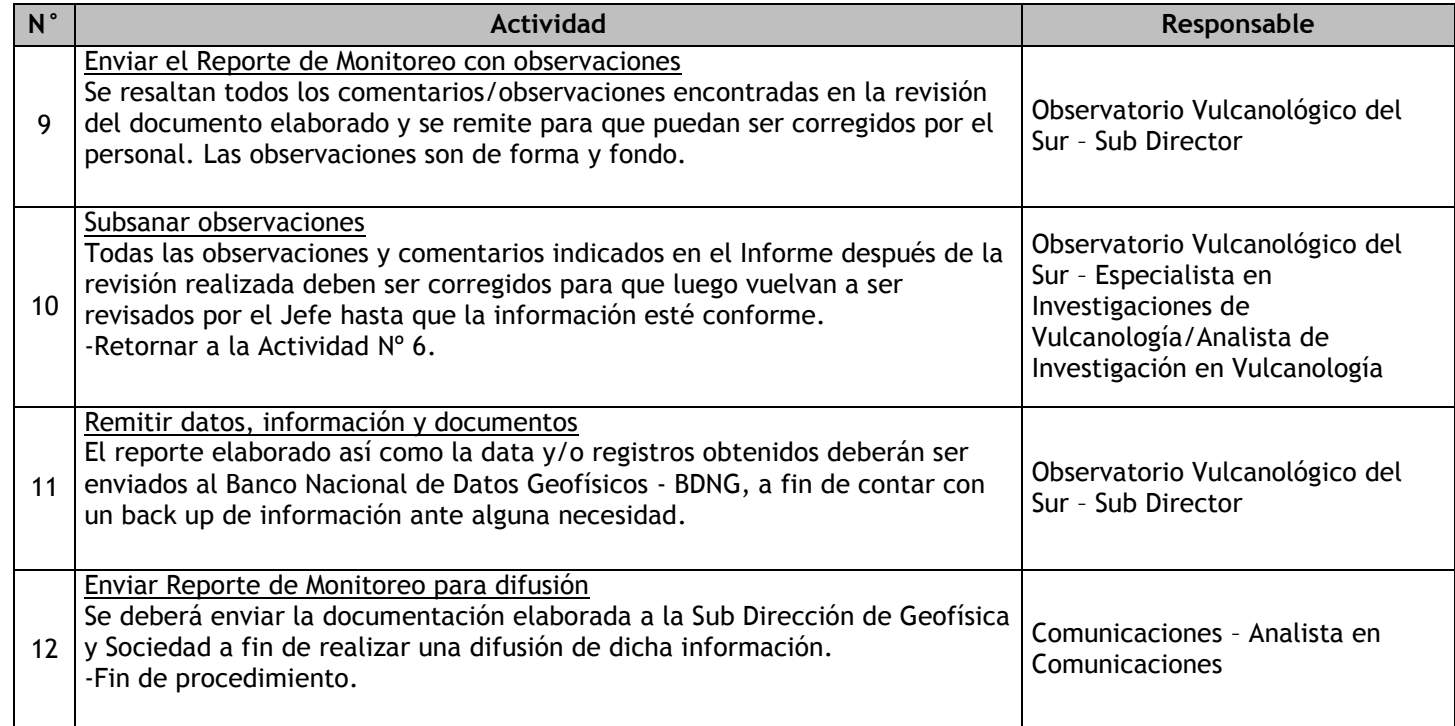

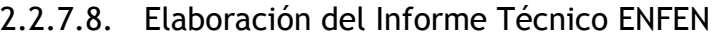

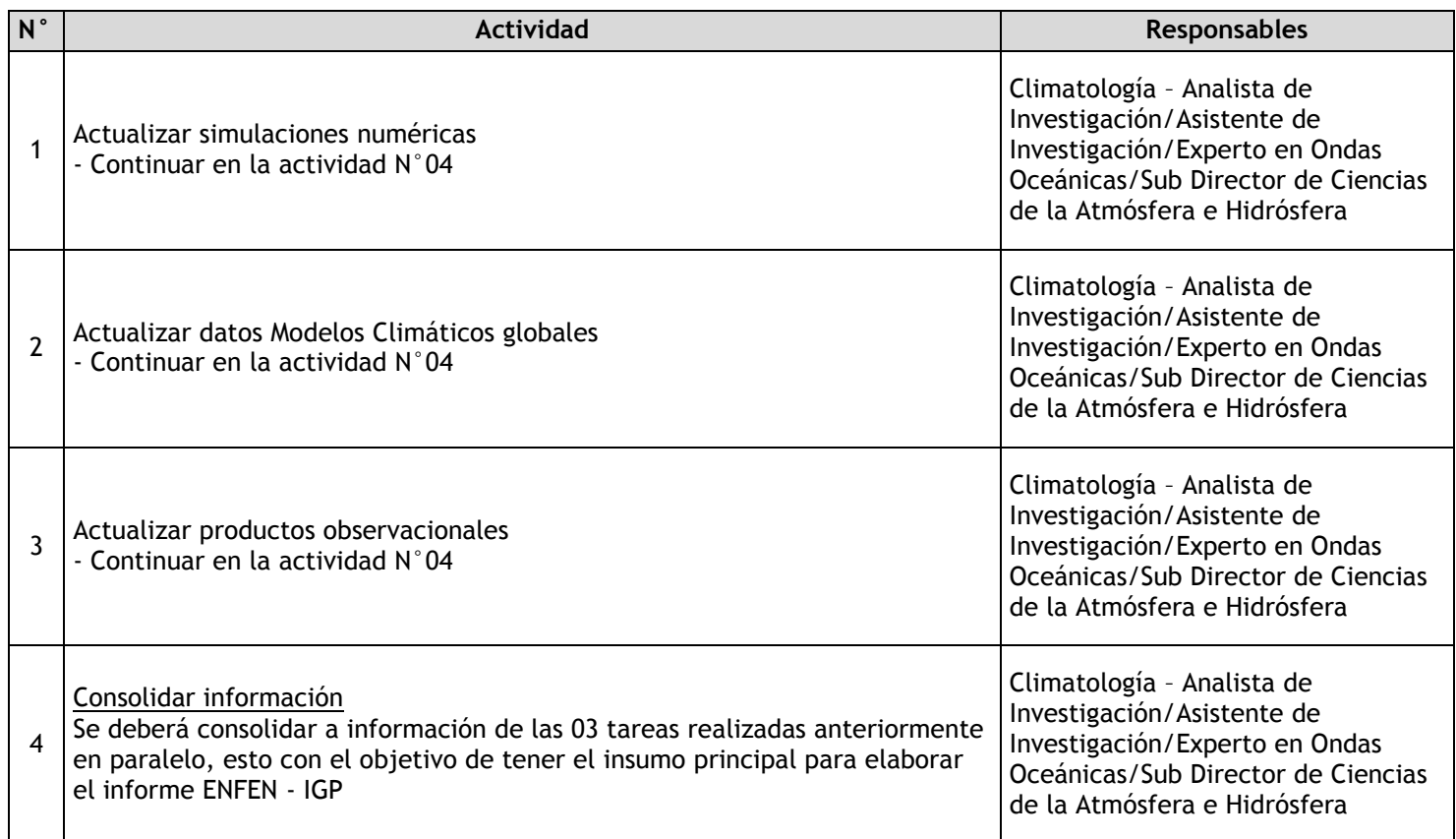

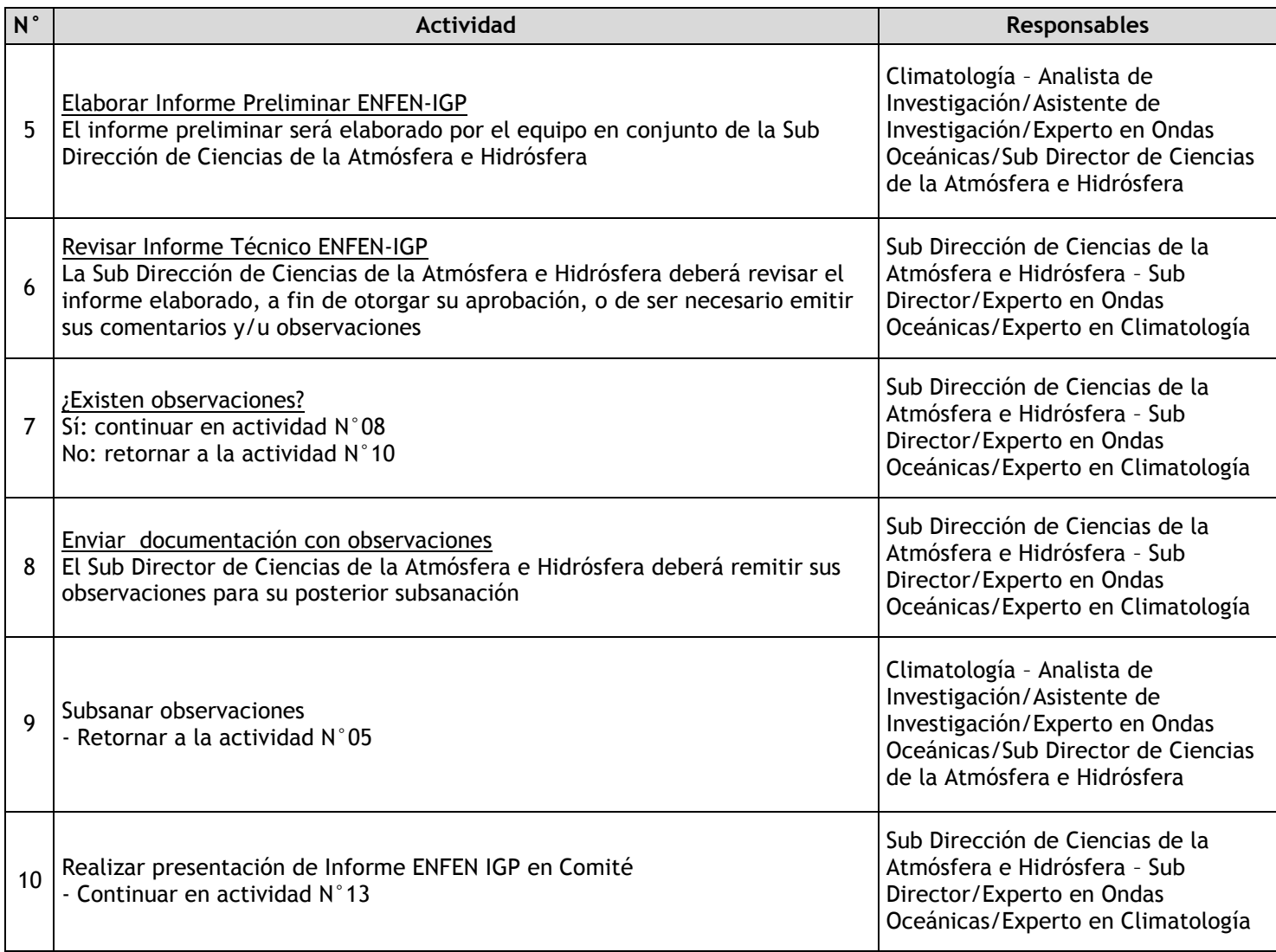

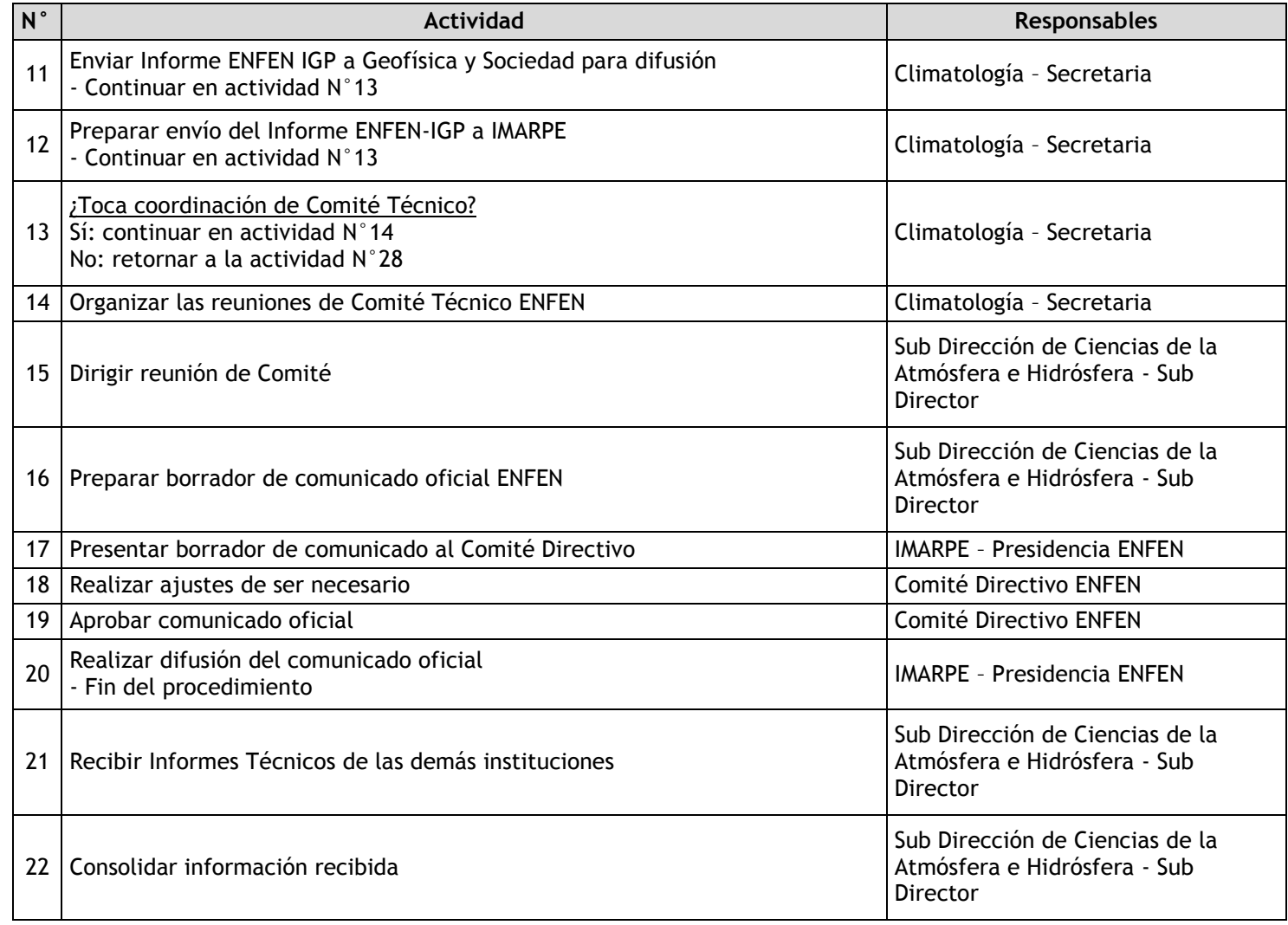

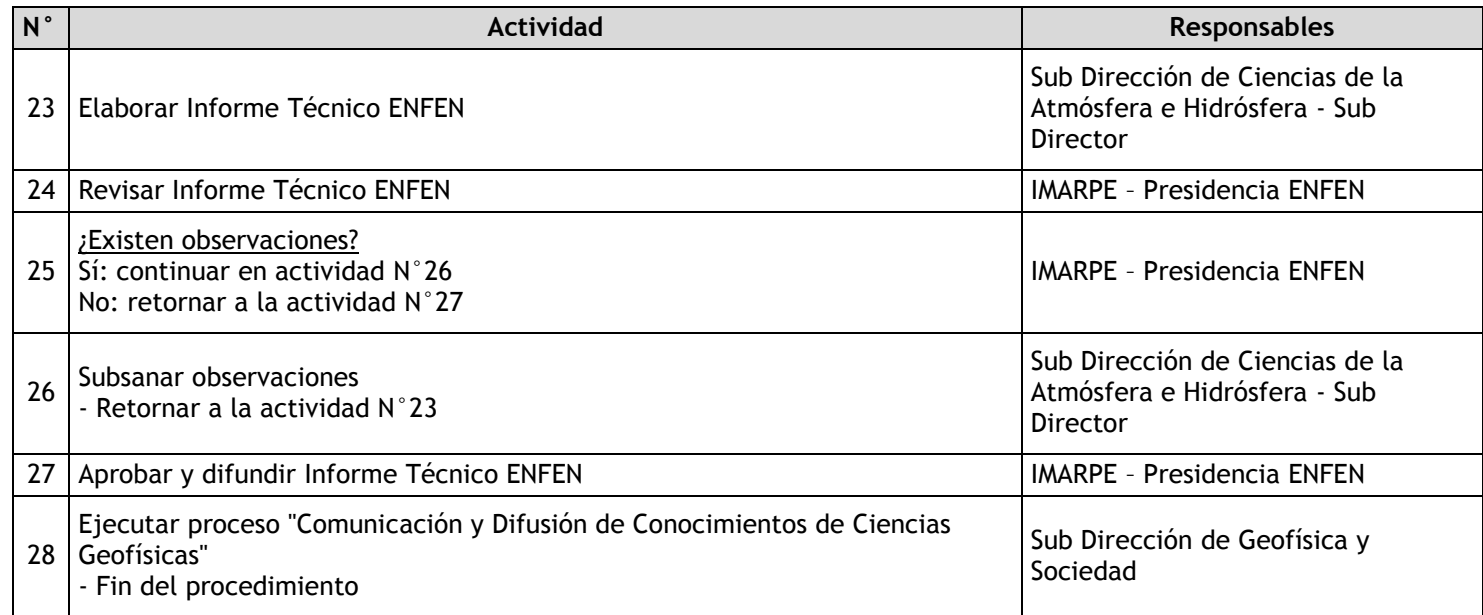

## 2.2.7.9. Elaboración del Informe sobre eventos hidrológicos extremos en la Amazonia

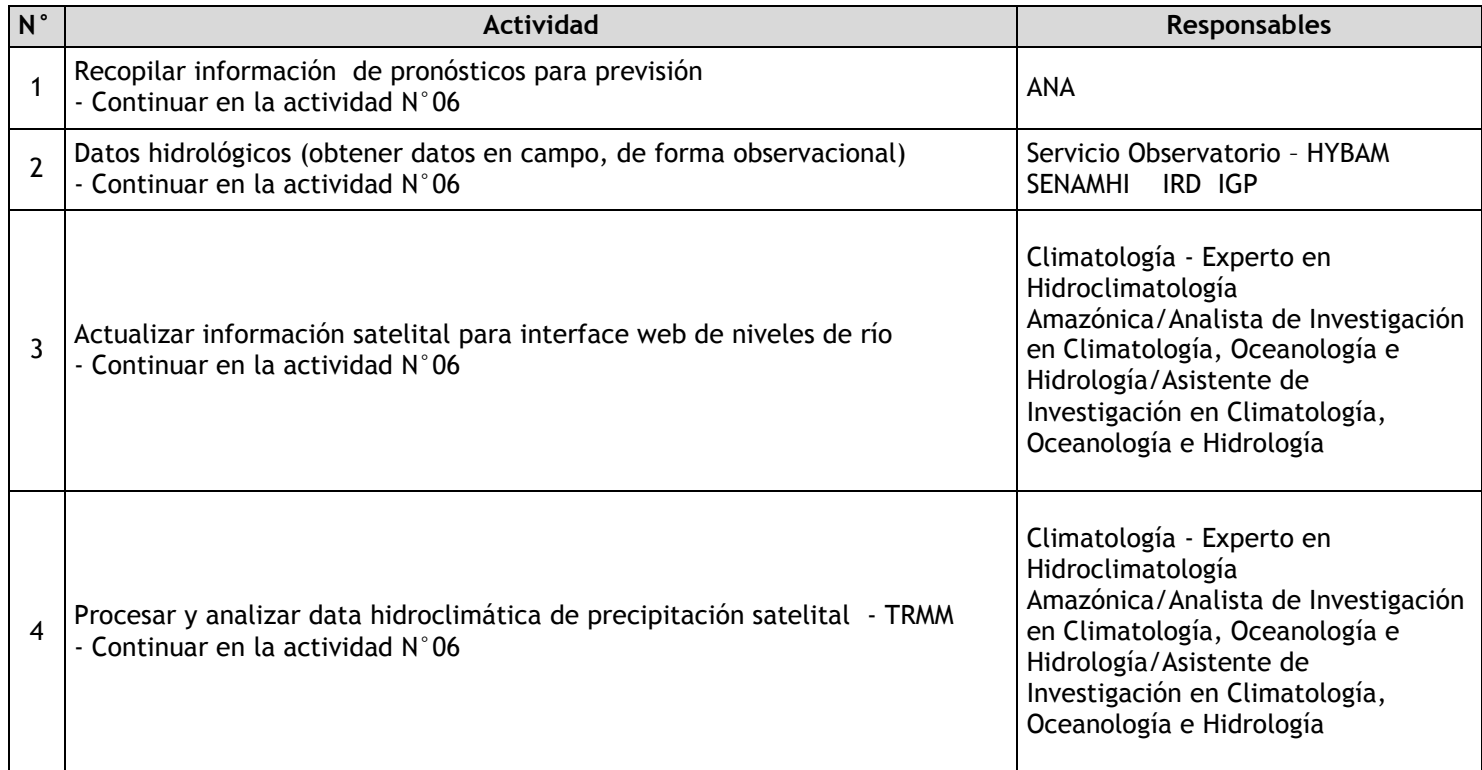

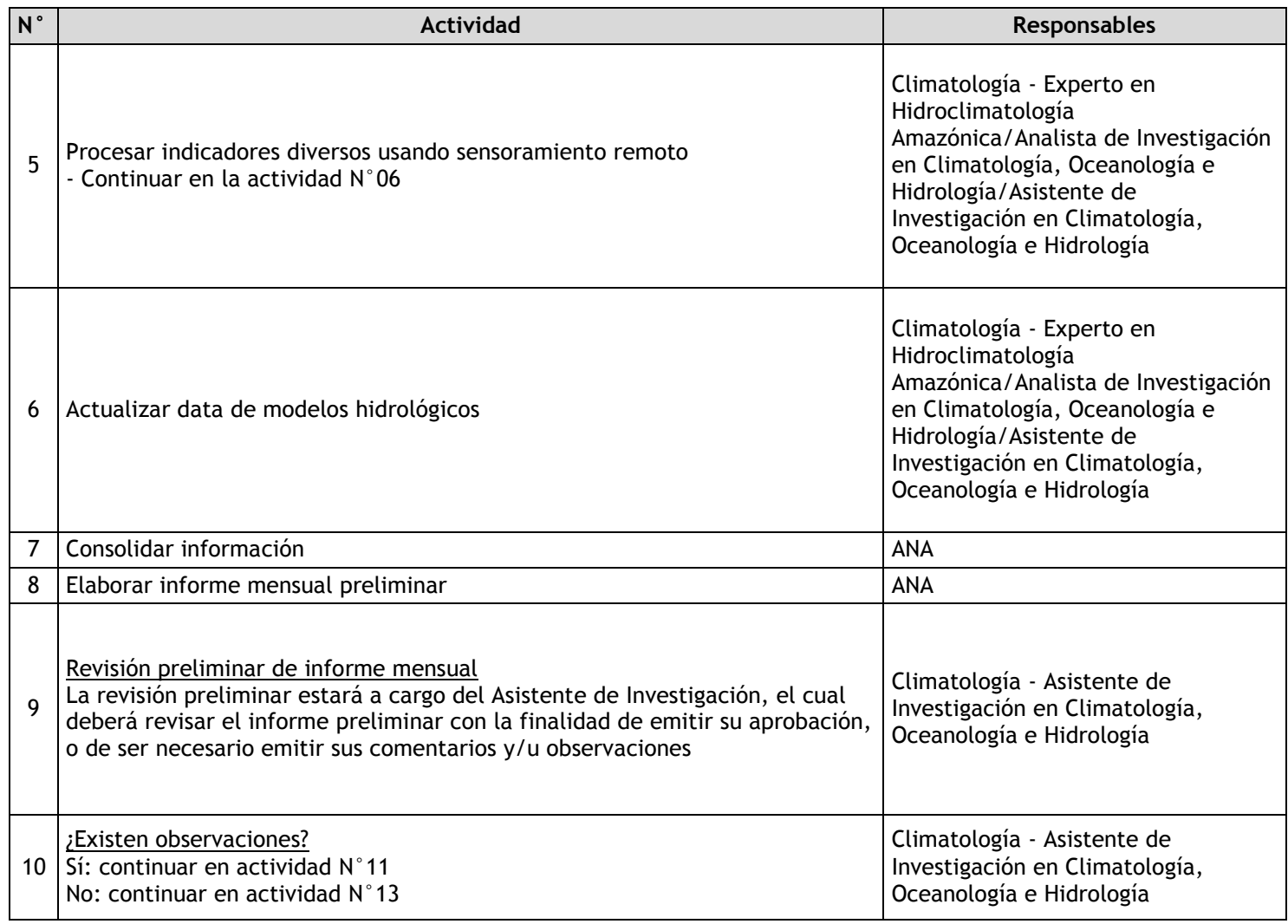

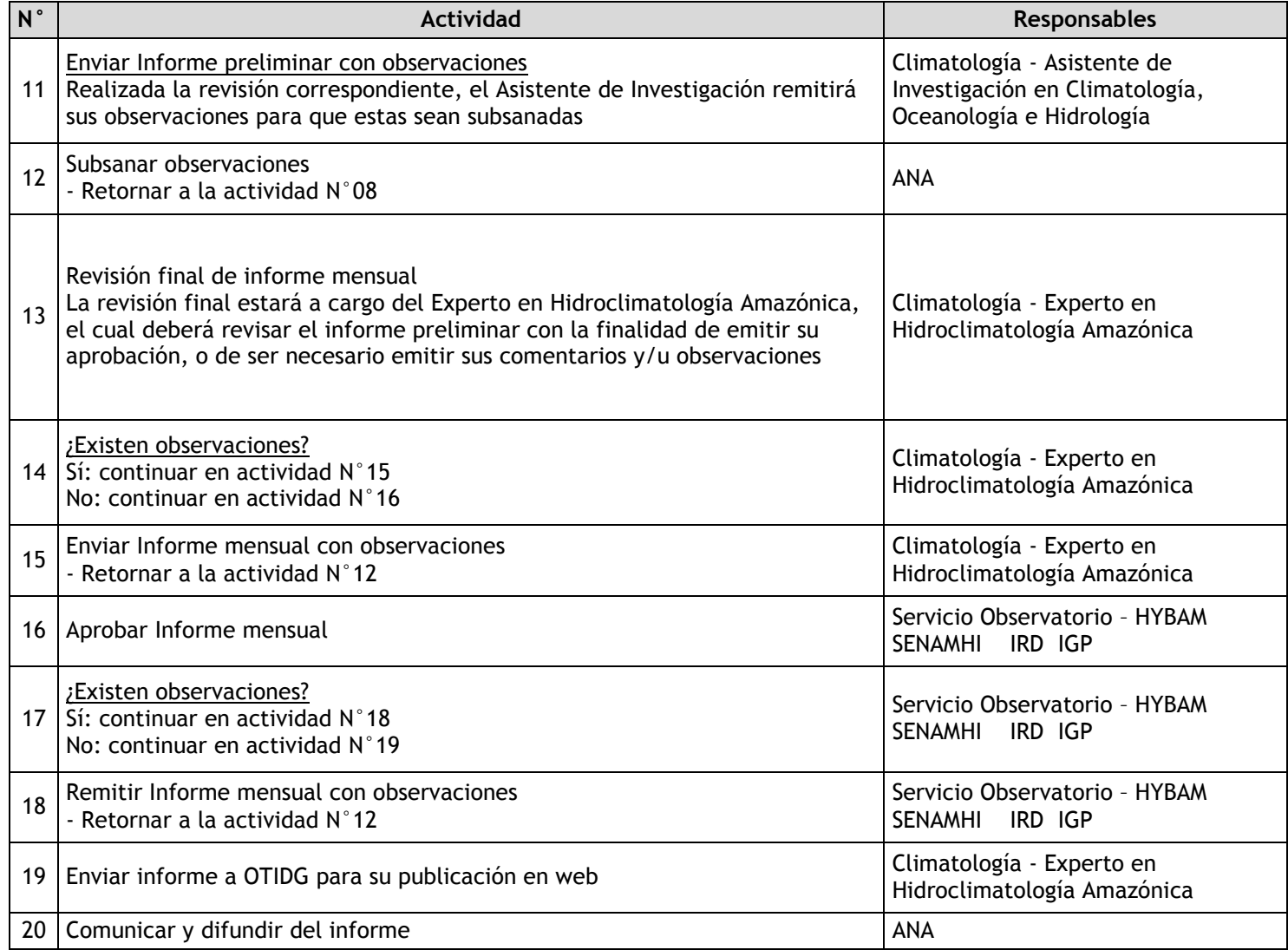

## 2.2.7.10. Estudios en Geodinámica Superficial para la Prevención de Desastres

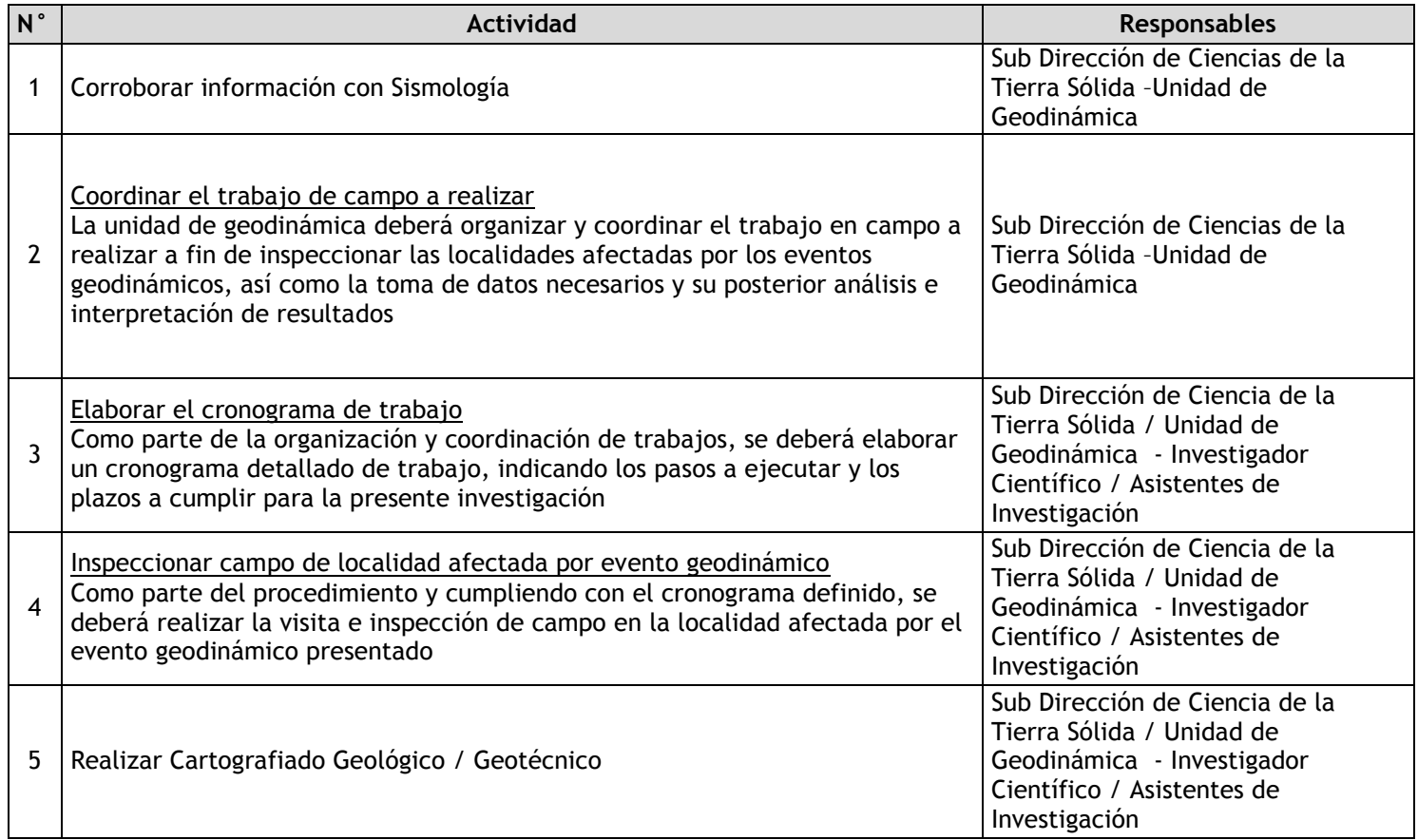

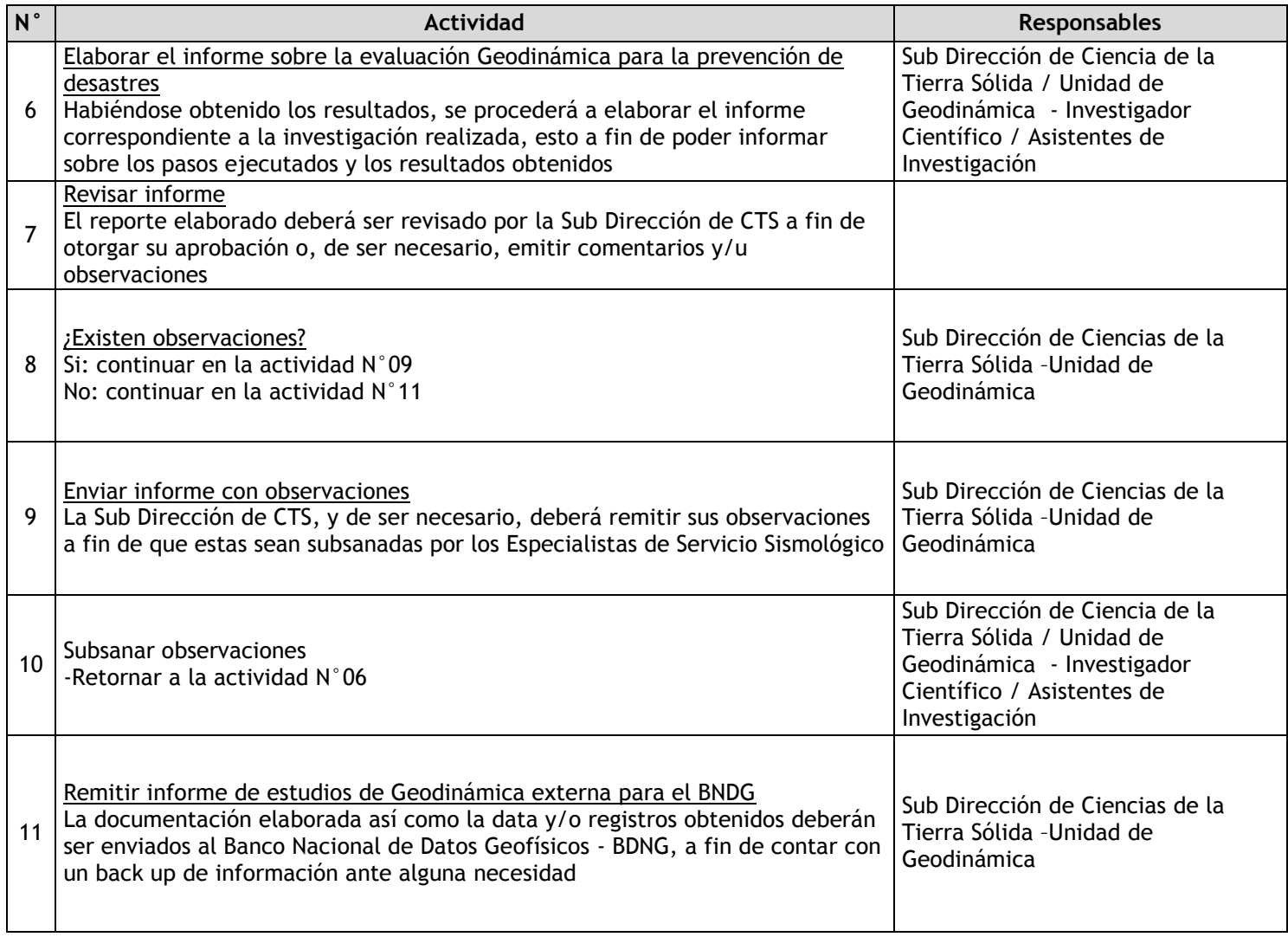

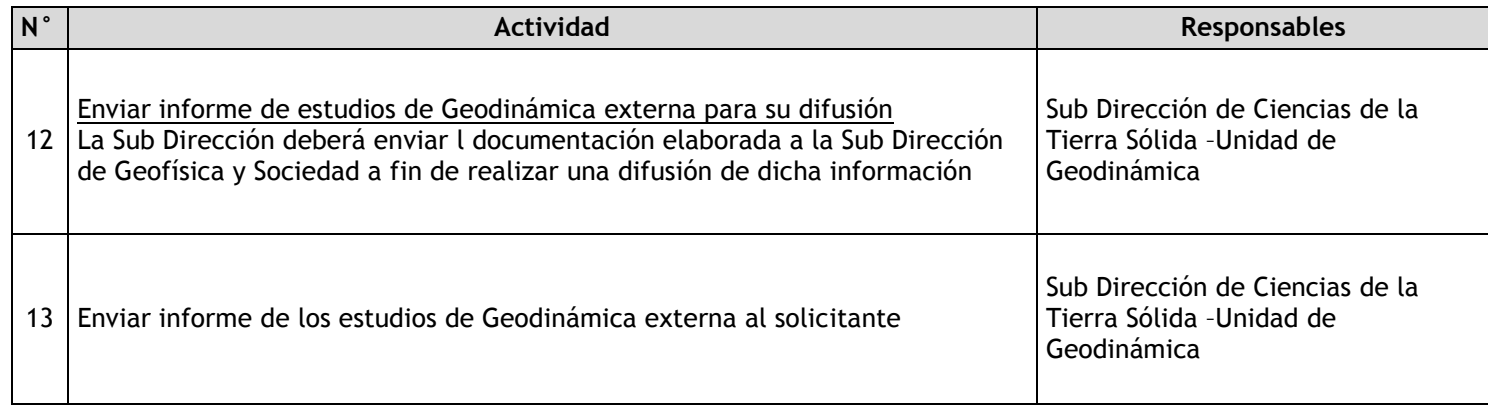

## 2.2.7.11. Respuesta a Sismos de Gran Intensidad

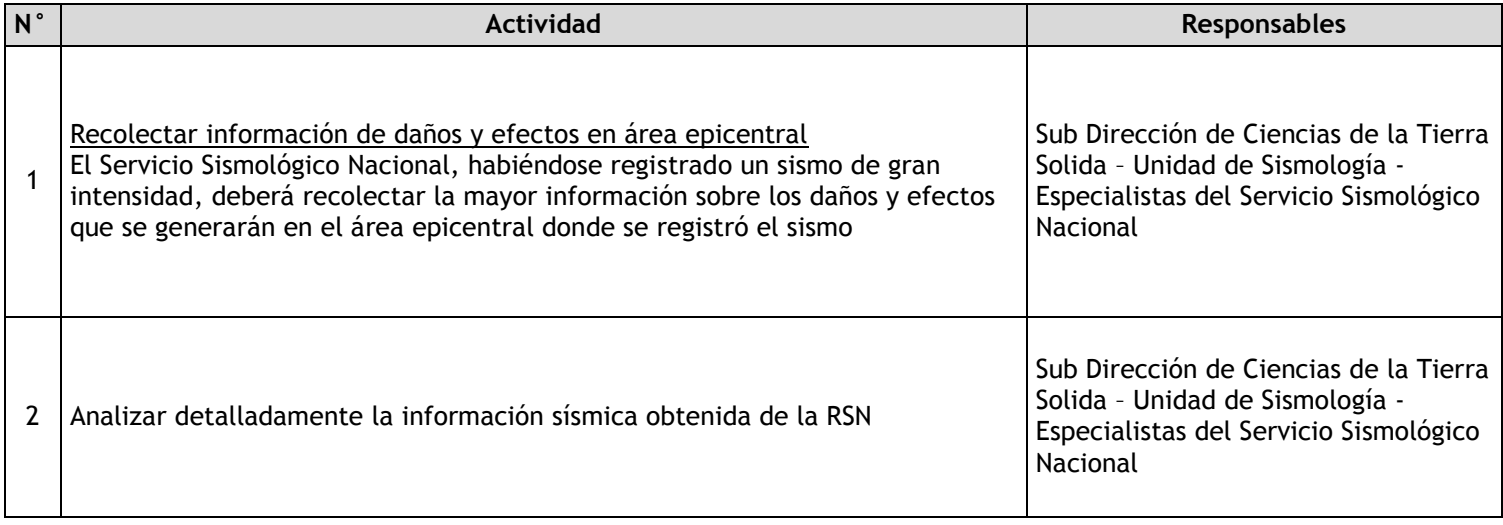

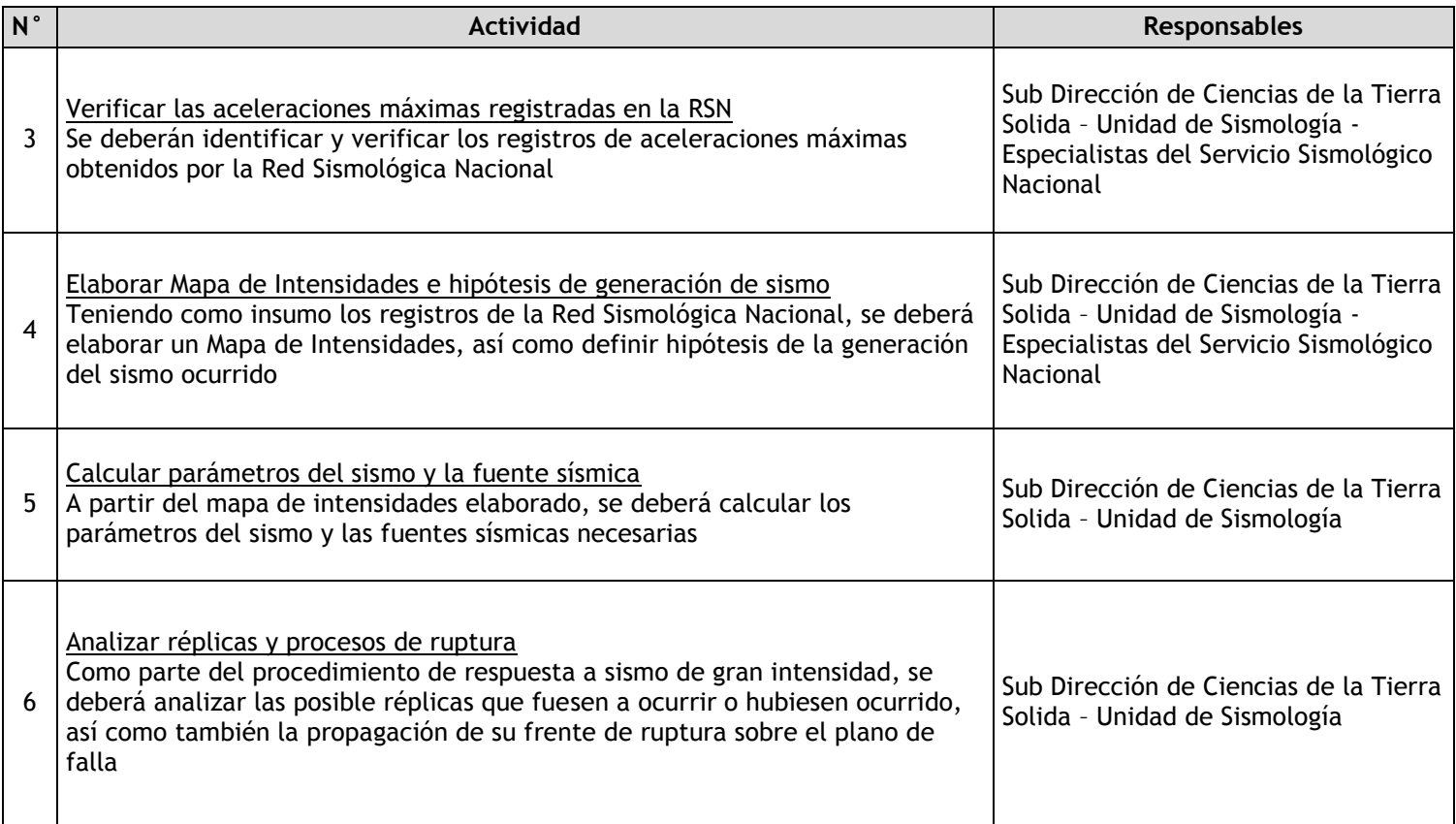

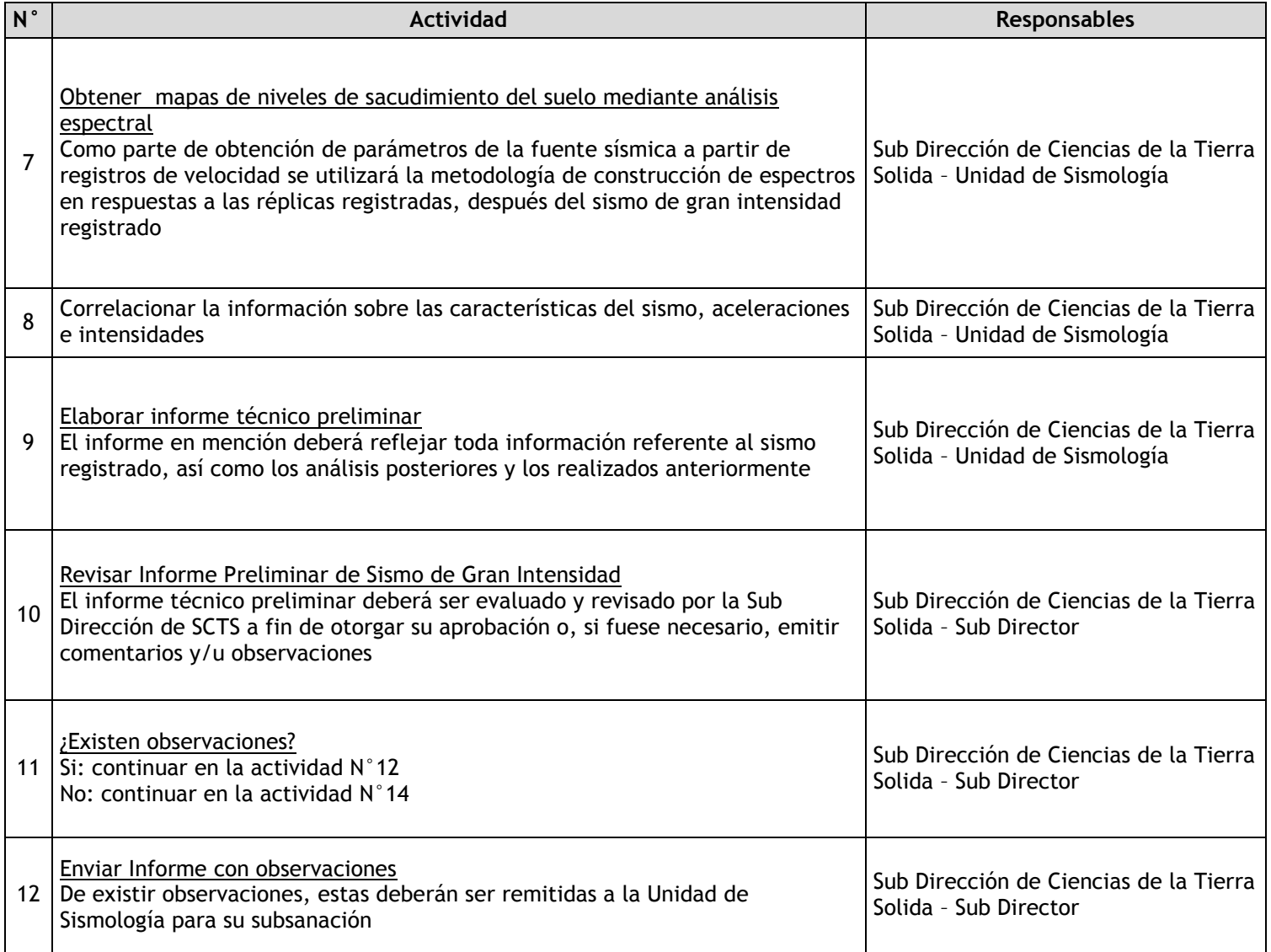

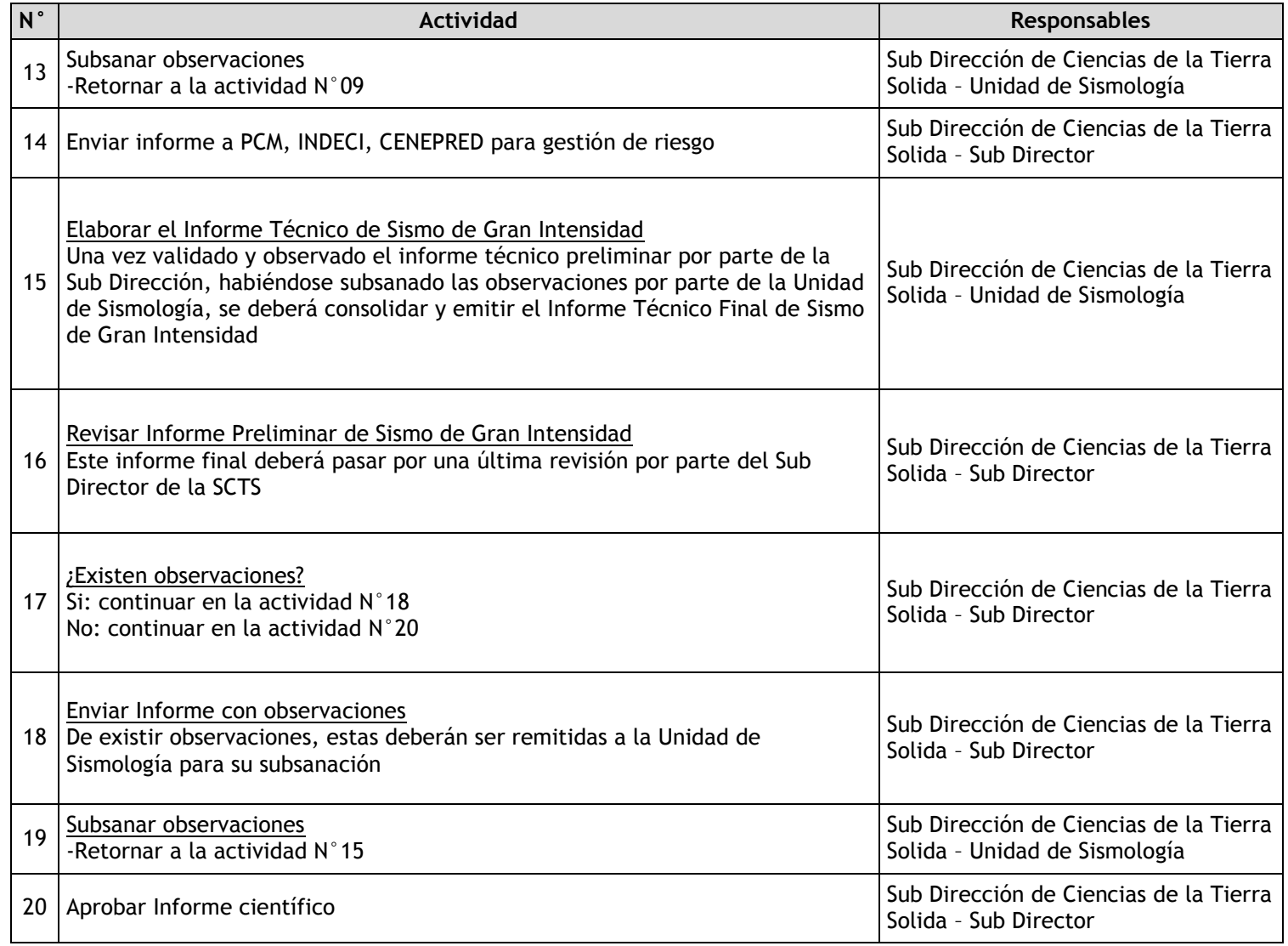
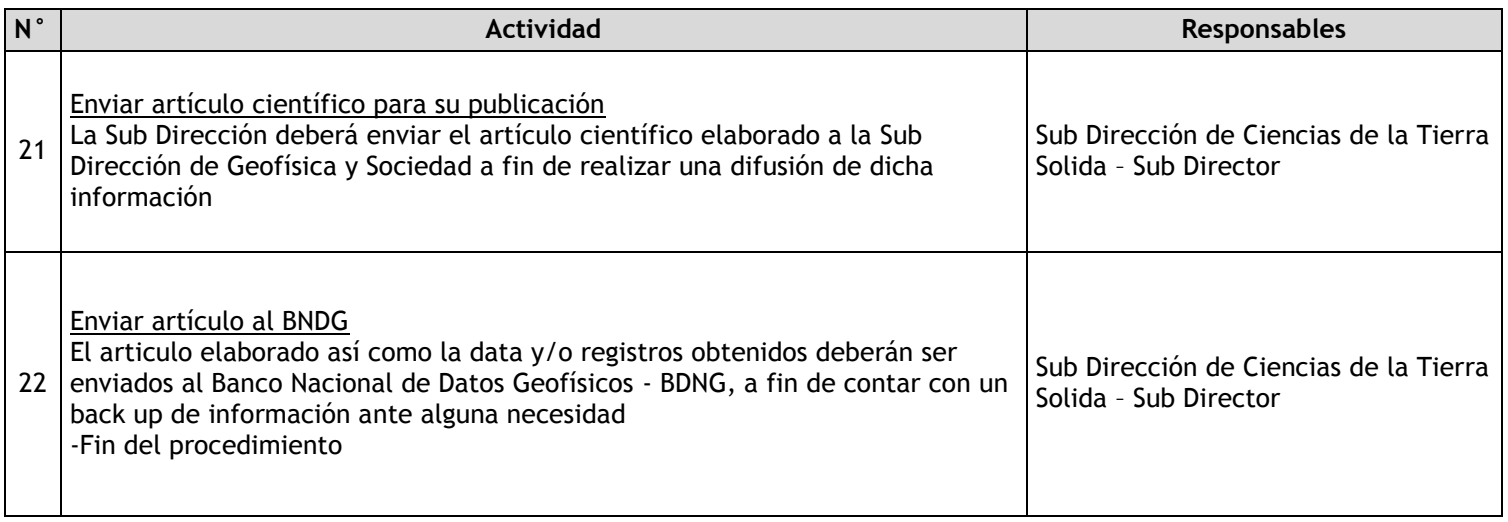

# 2.2.7.12. Estudios de Zonificación Sísmica – Geotécnica

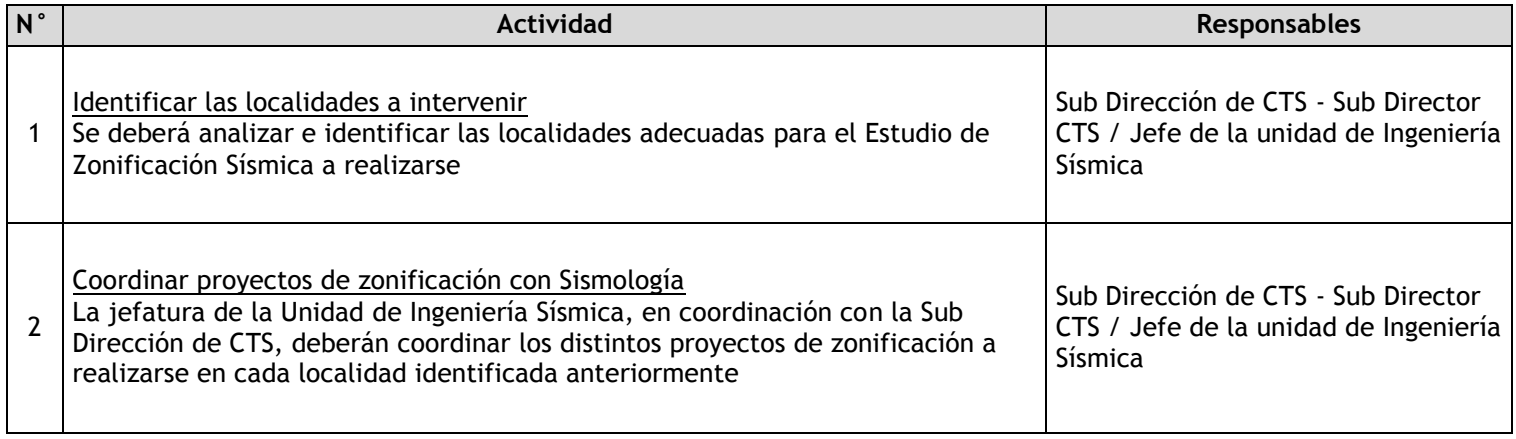

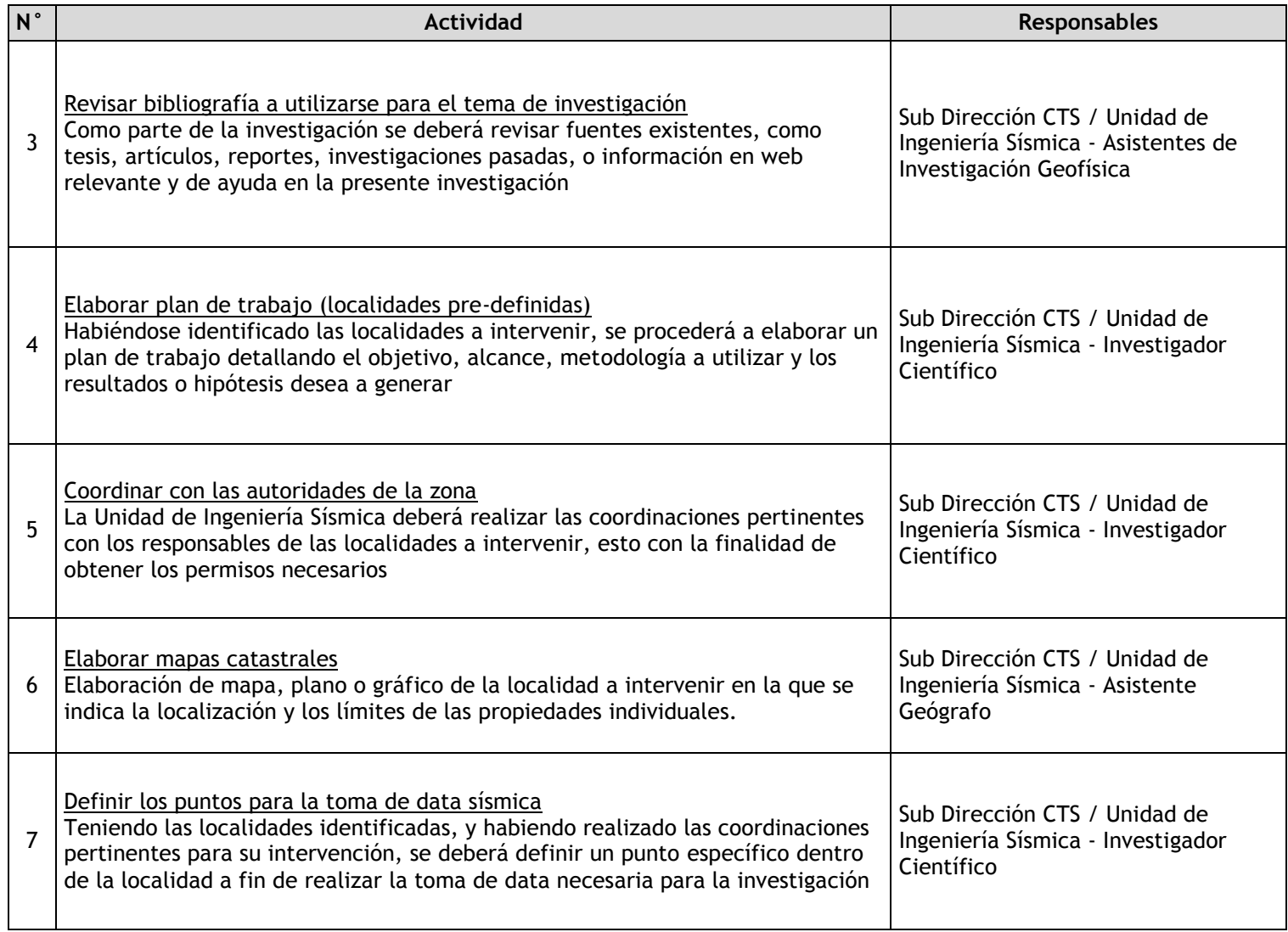

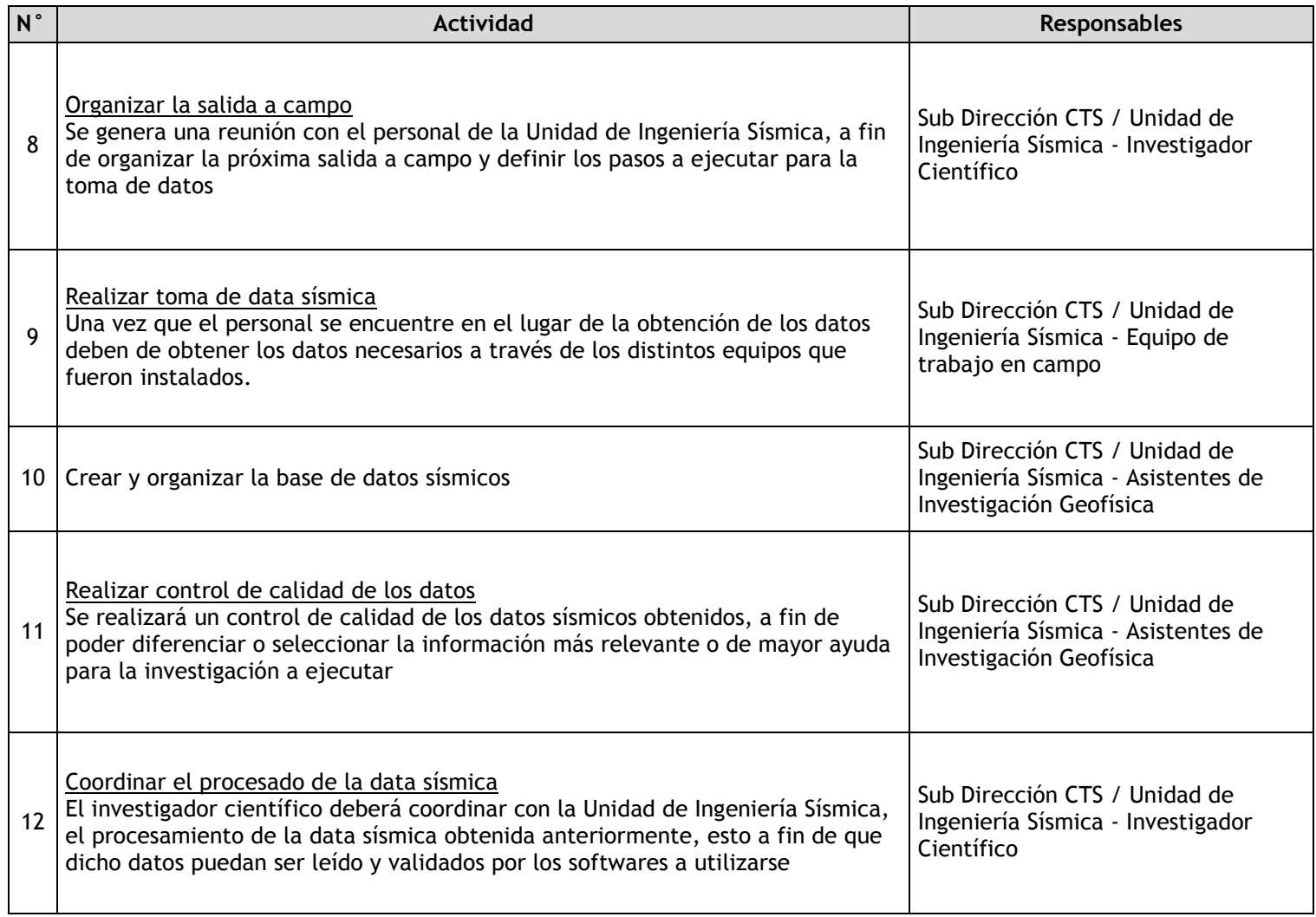

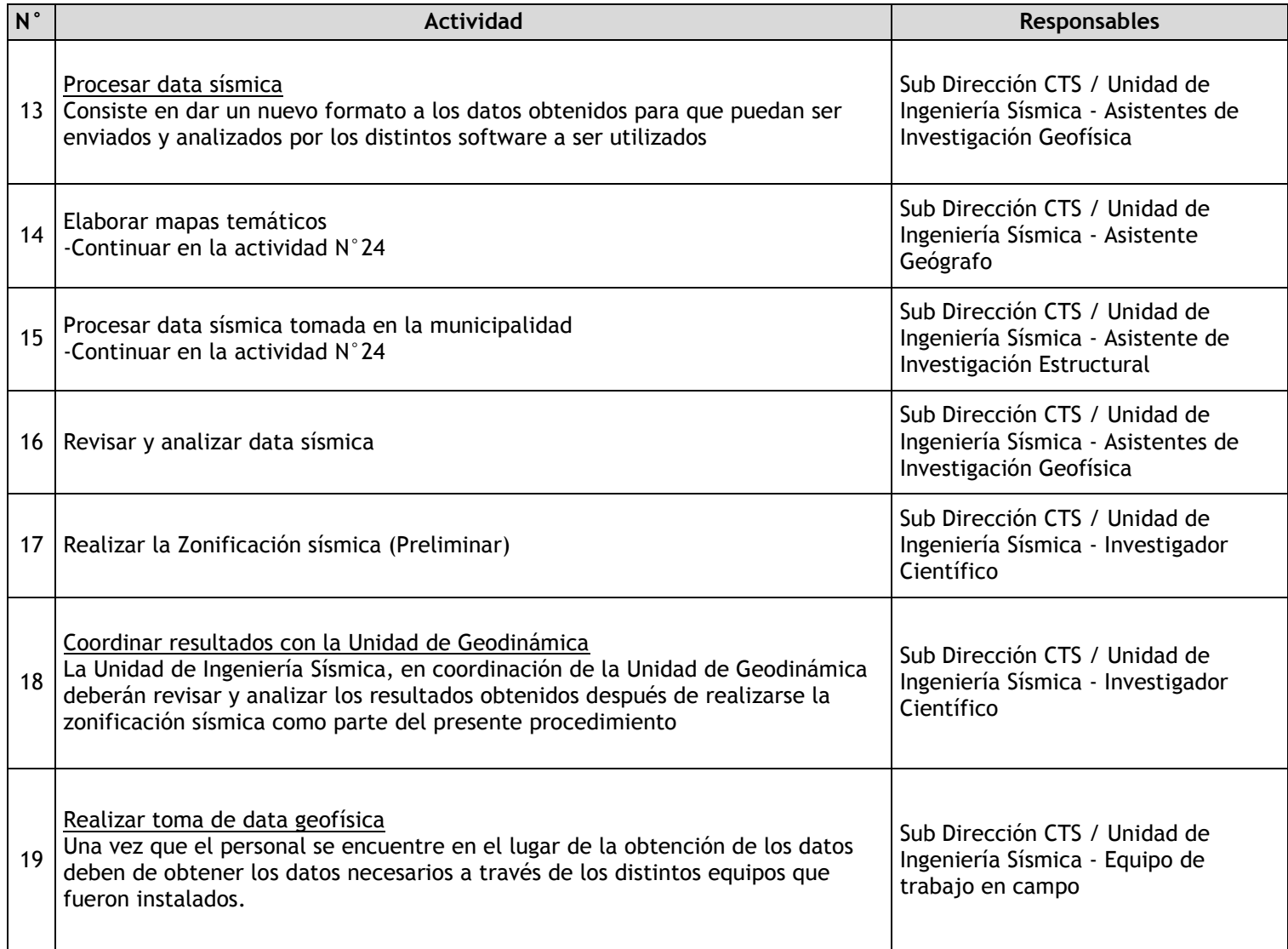

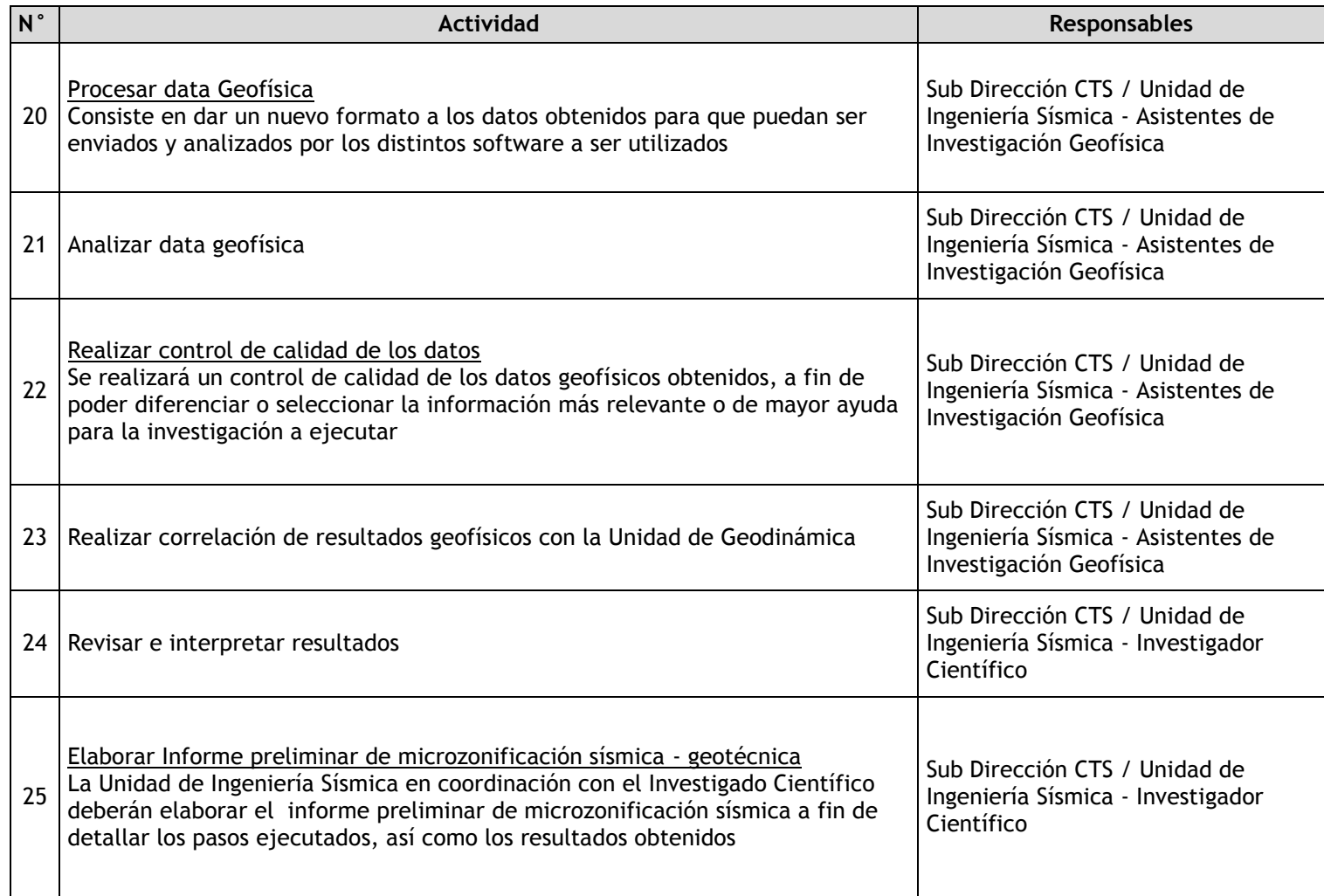

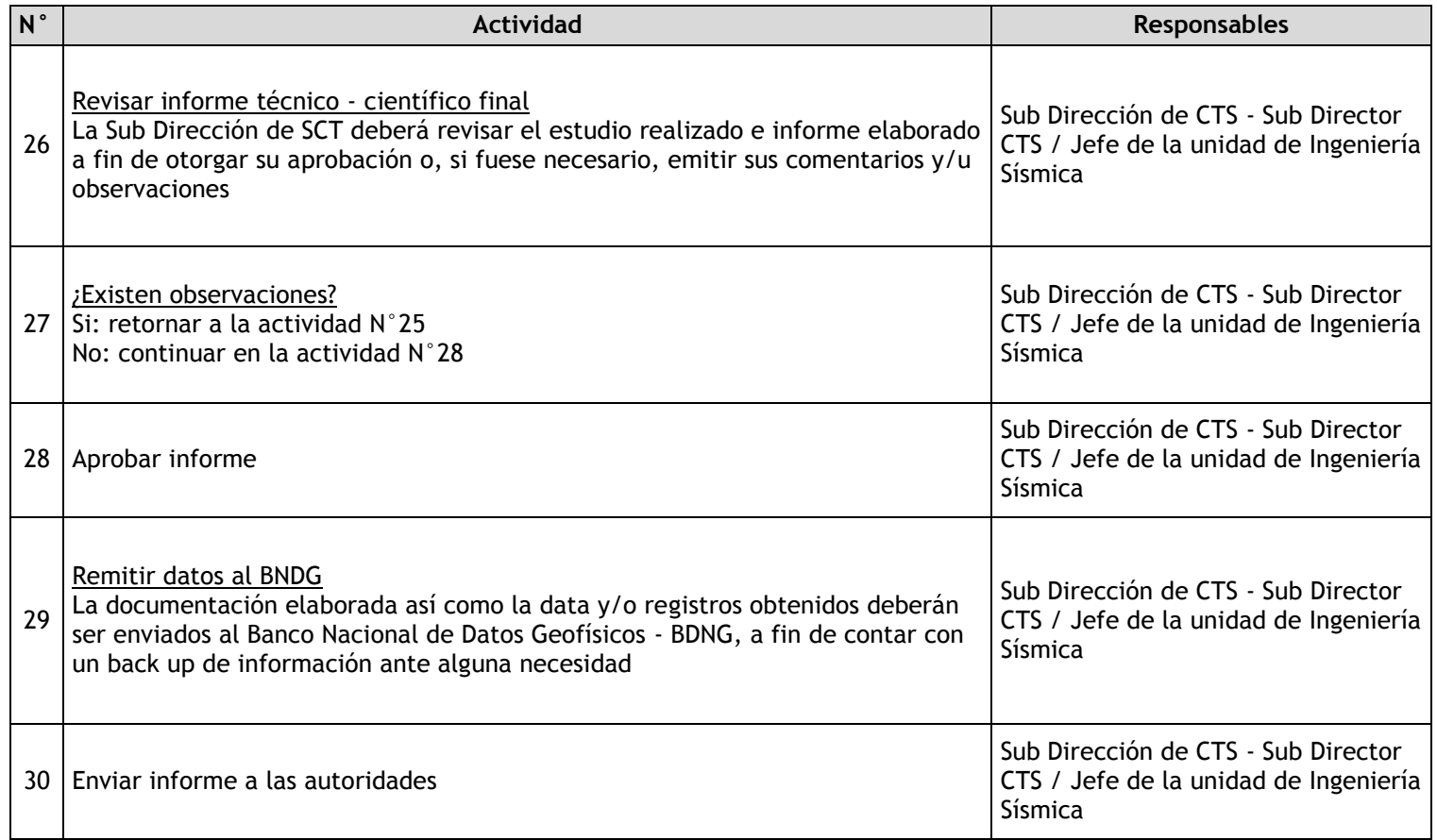

# 2.2.7.13. Caracterización dinámica de edificaciones

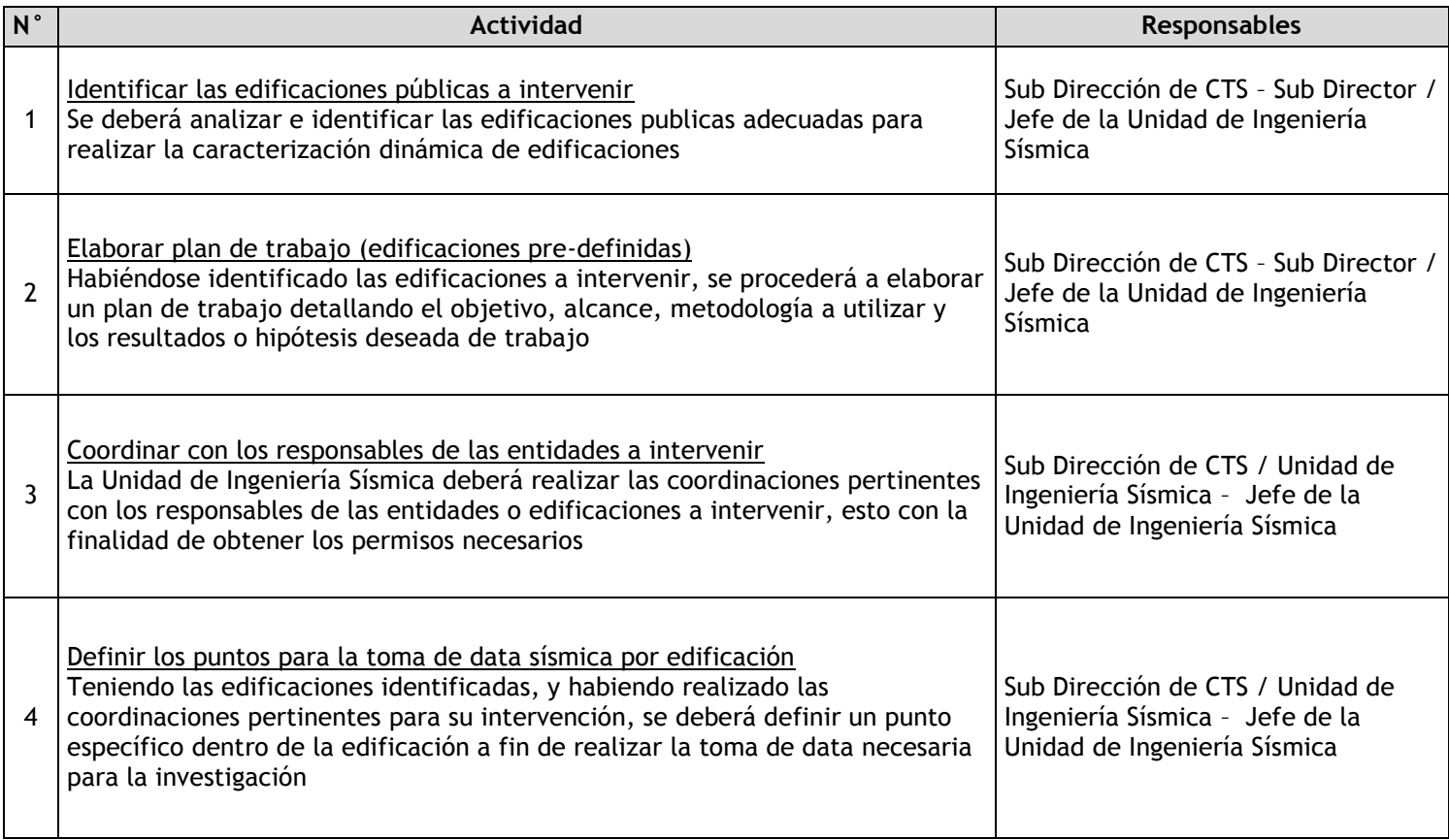

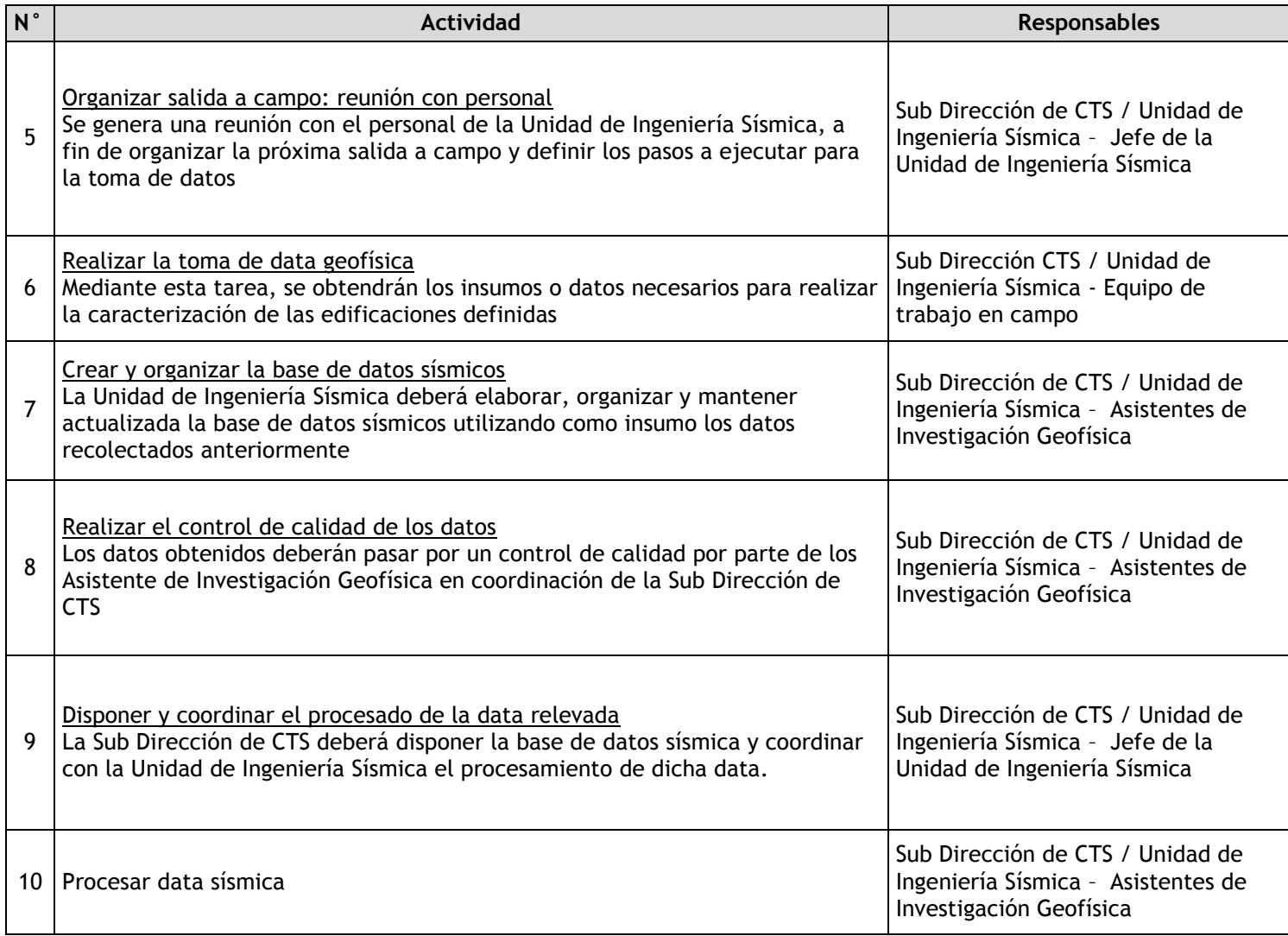

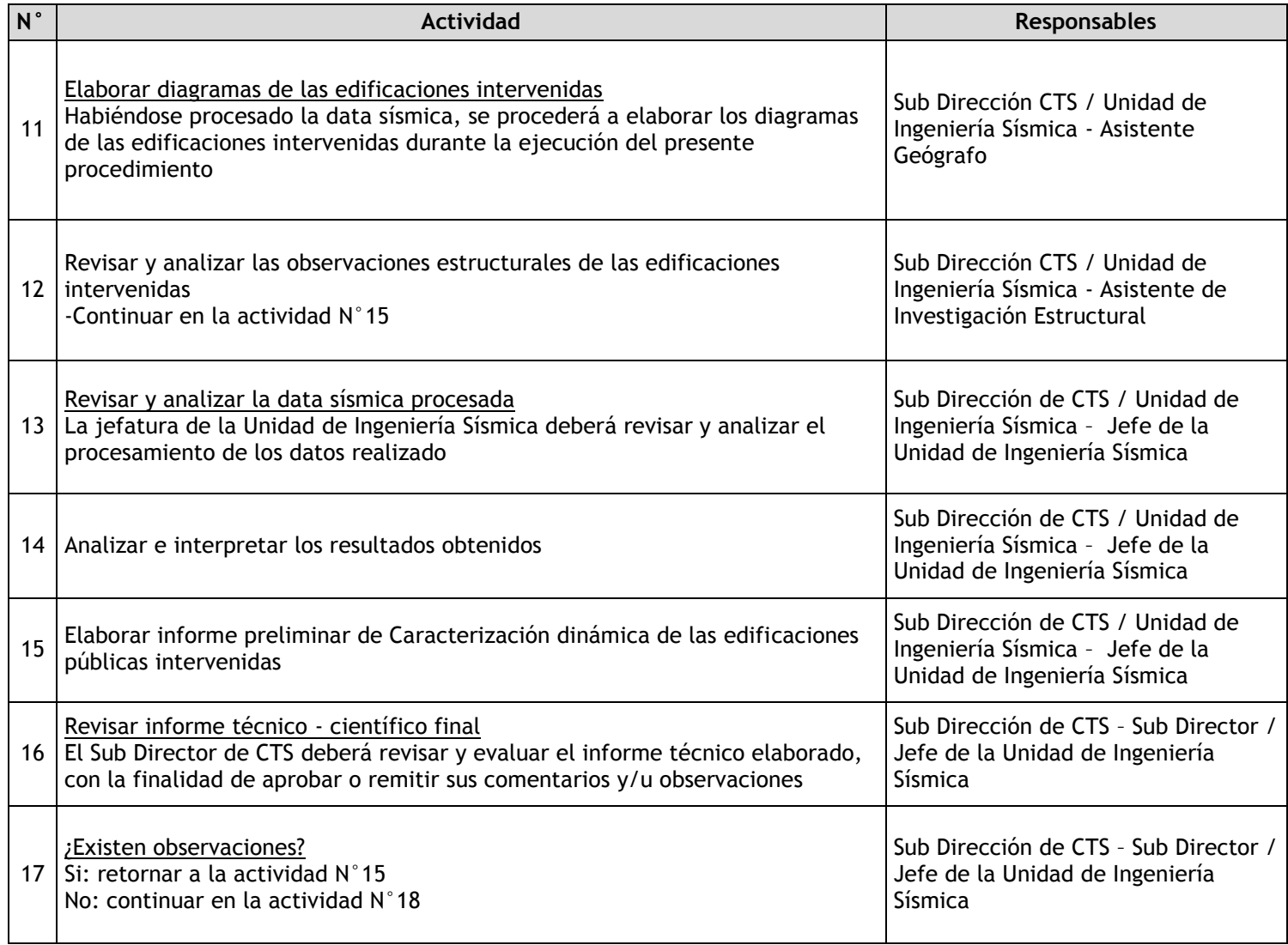

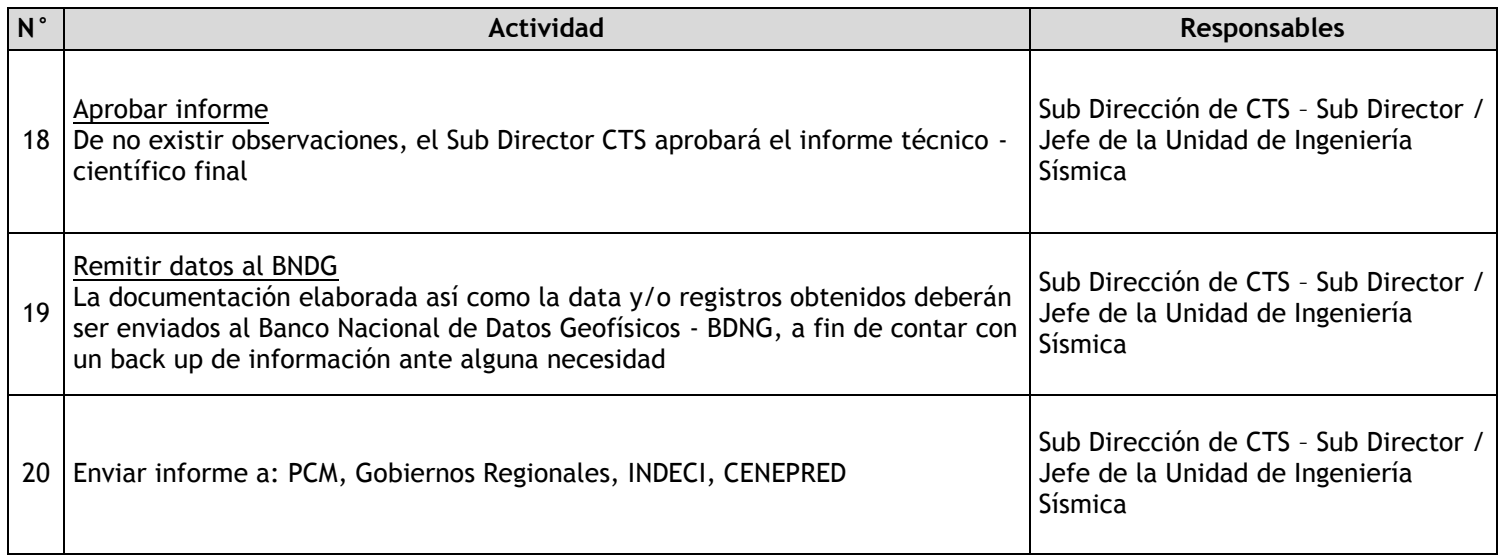

# 2.2.7.14. Elaboración del Catálogo Sísmico

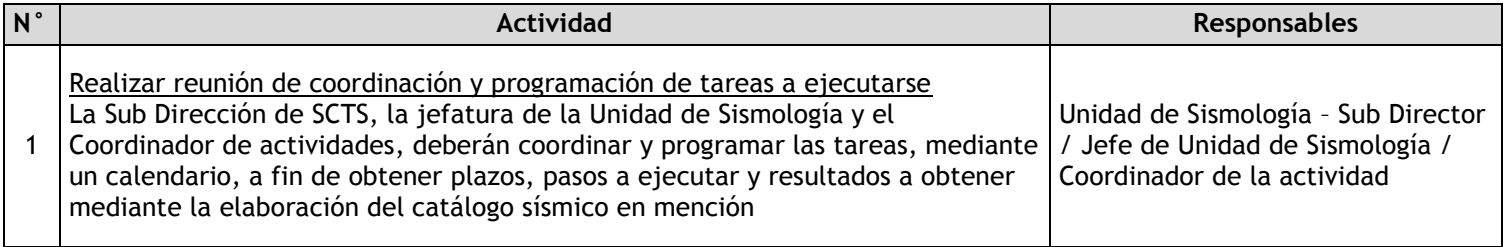

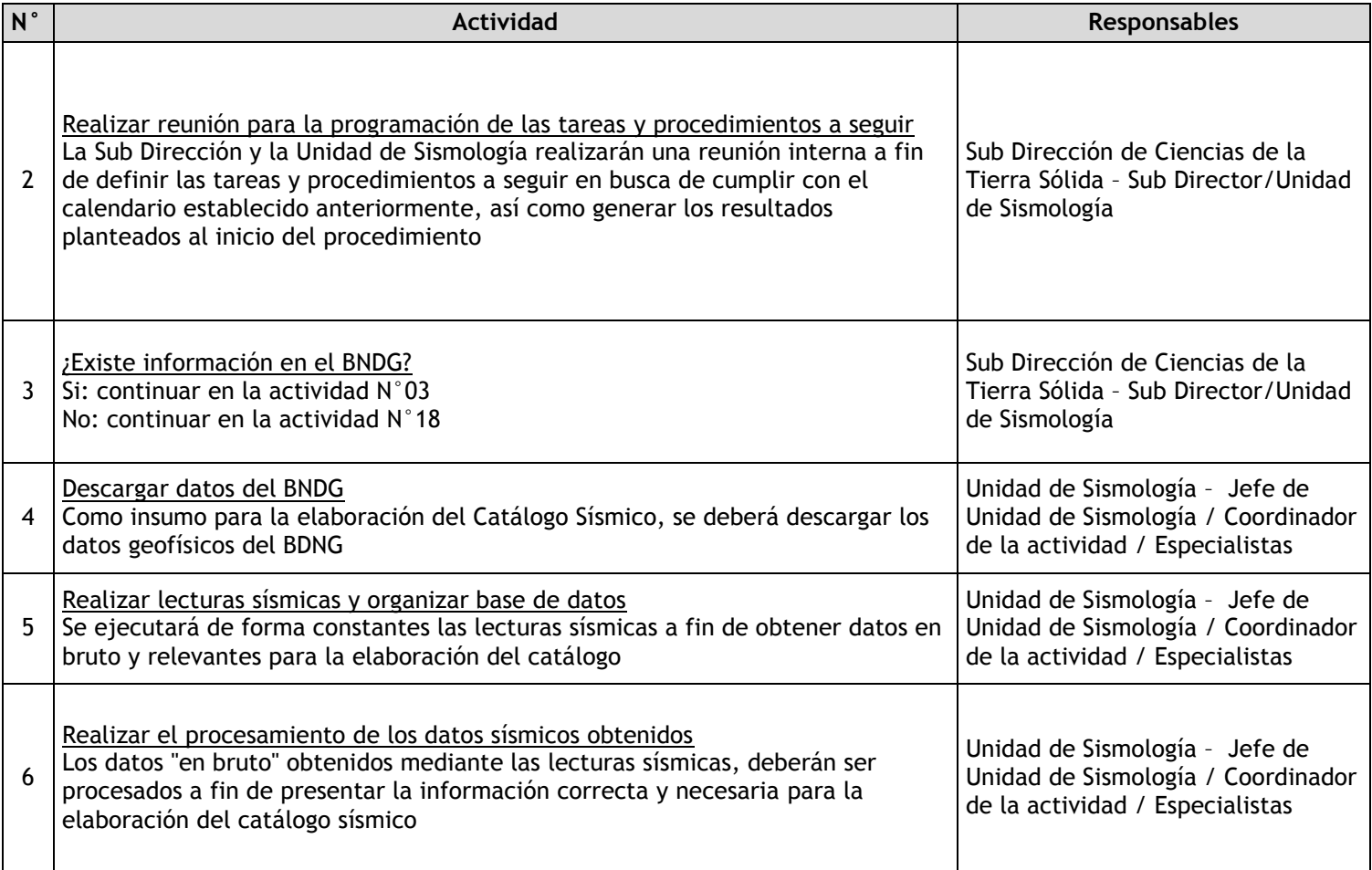

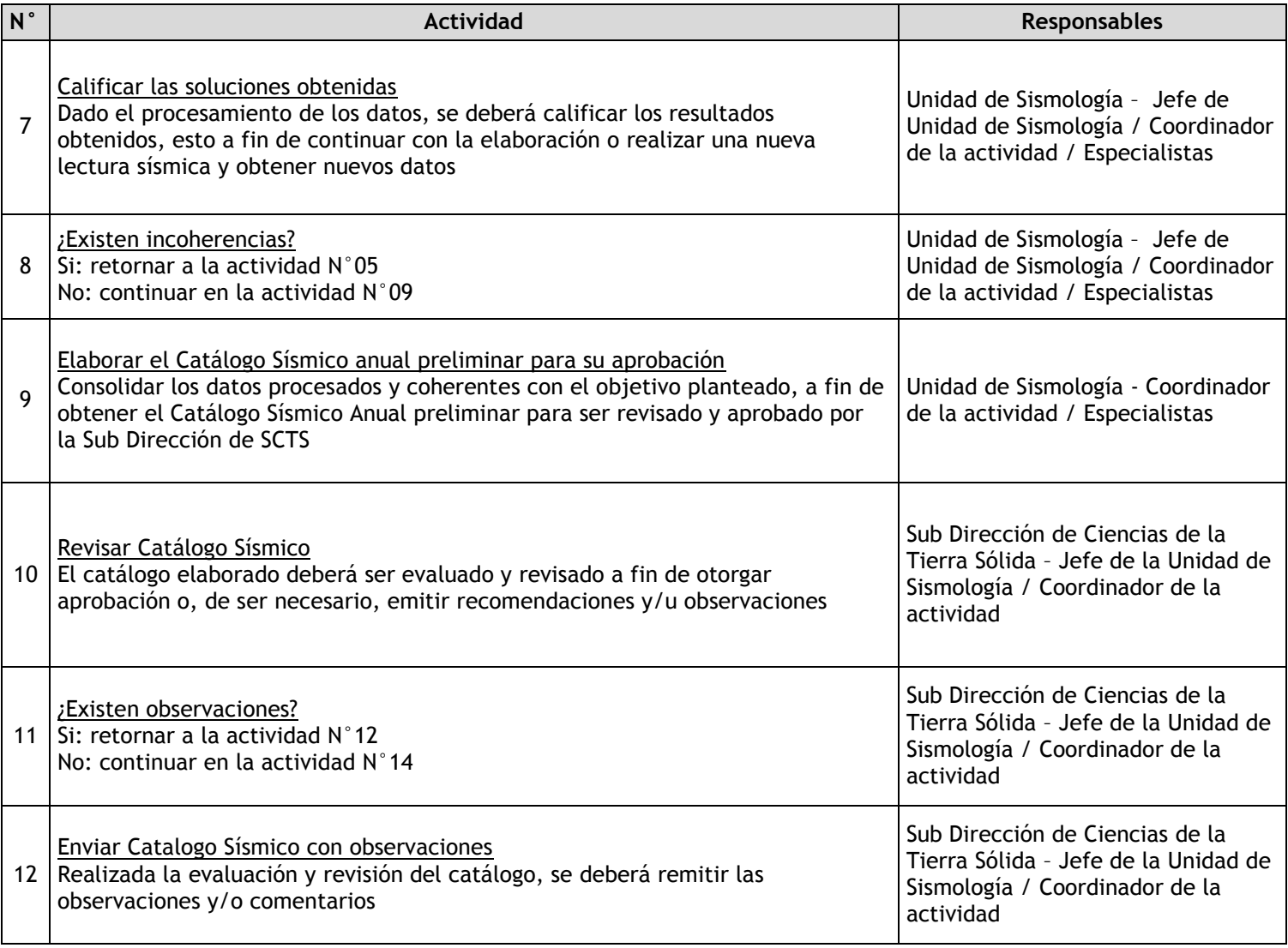

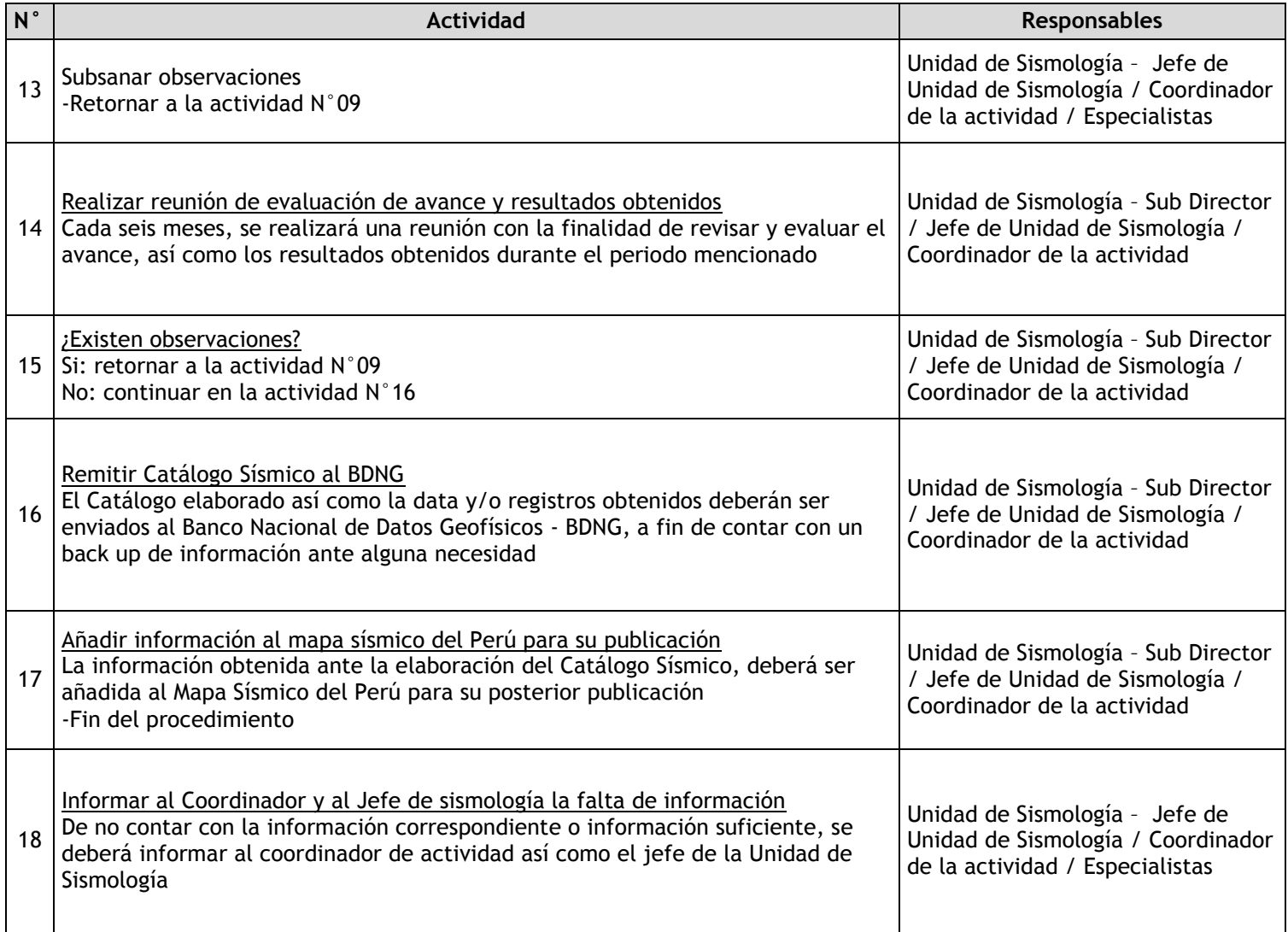

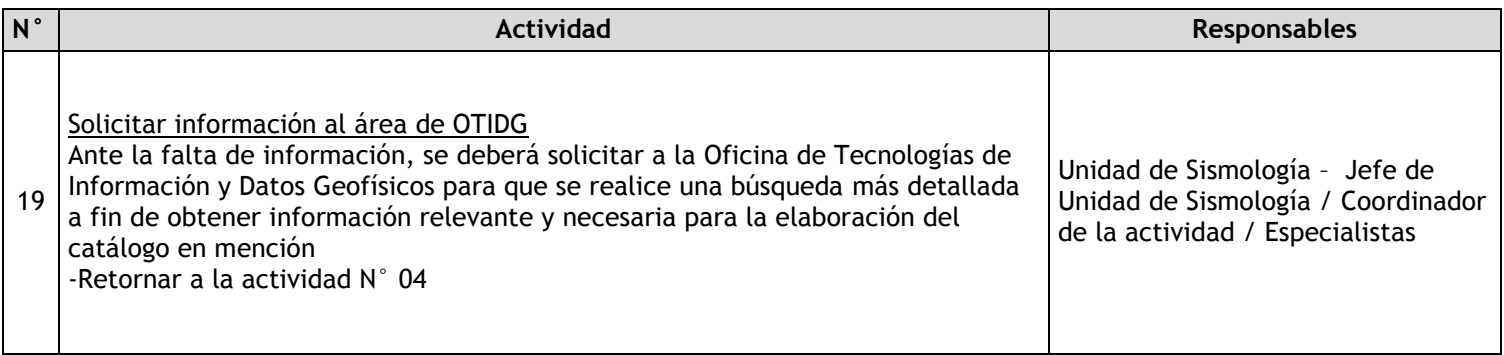

# 2.2.7.15. Elaboración de Mapas Temáticos de la Actividad Sísmica

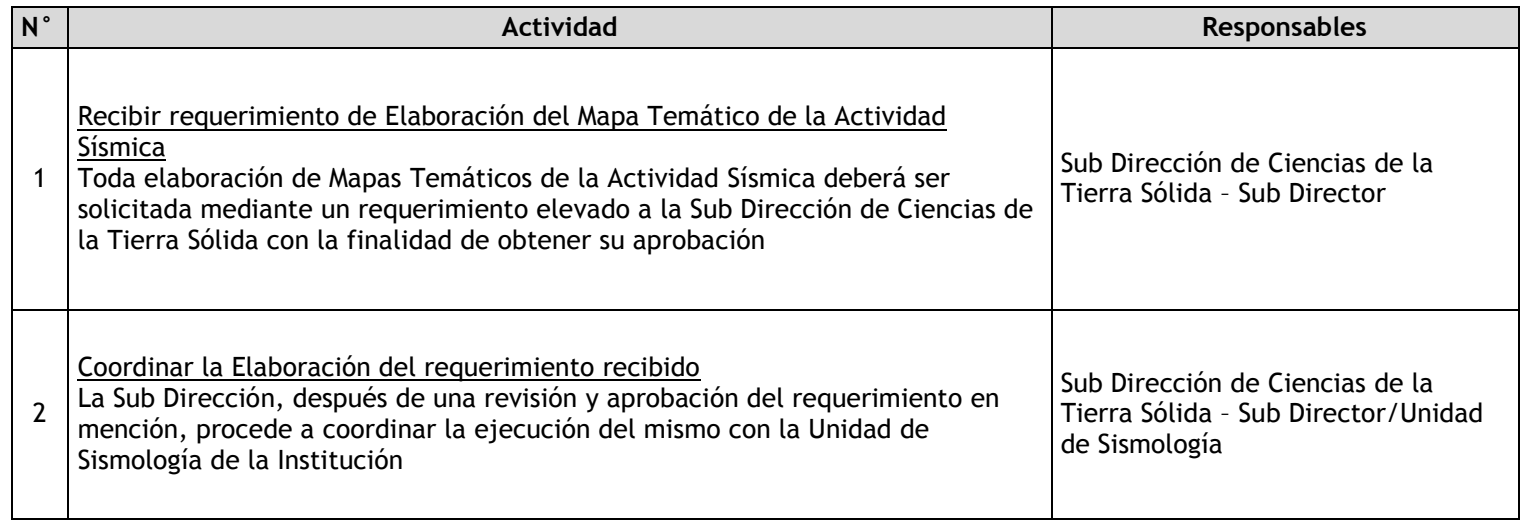

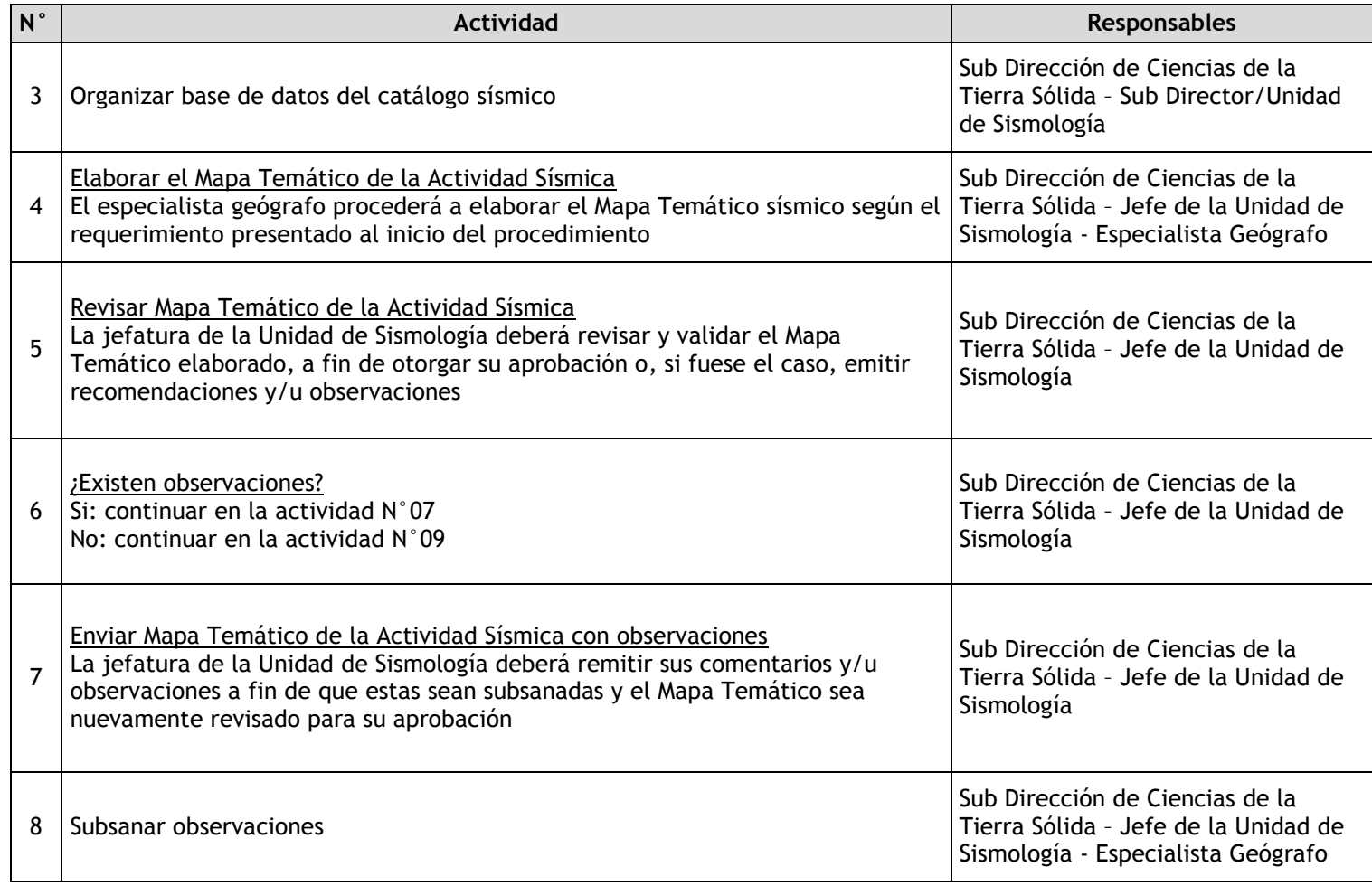

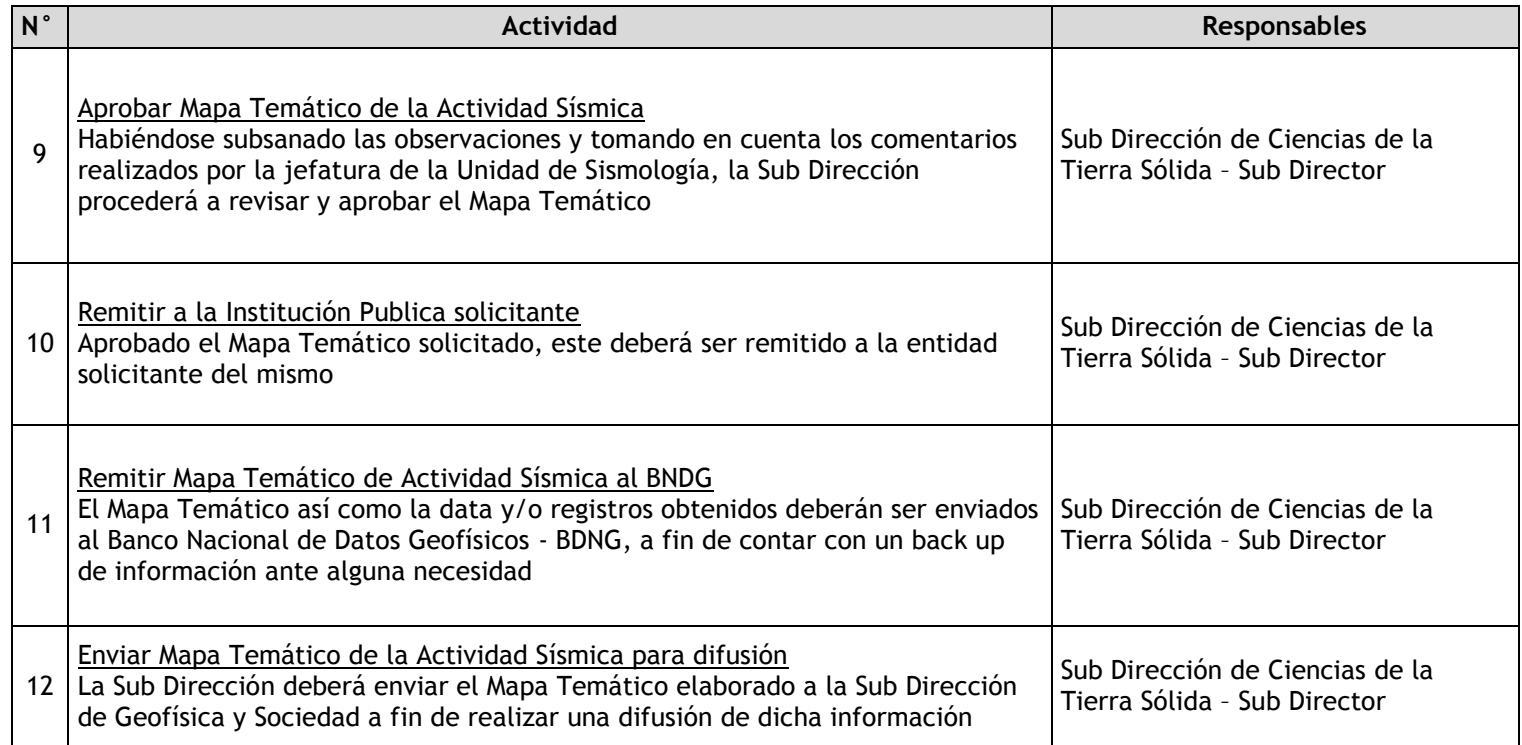

# 2.2.7.16. Elaboración del Catálogo Sismovolcánico

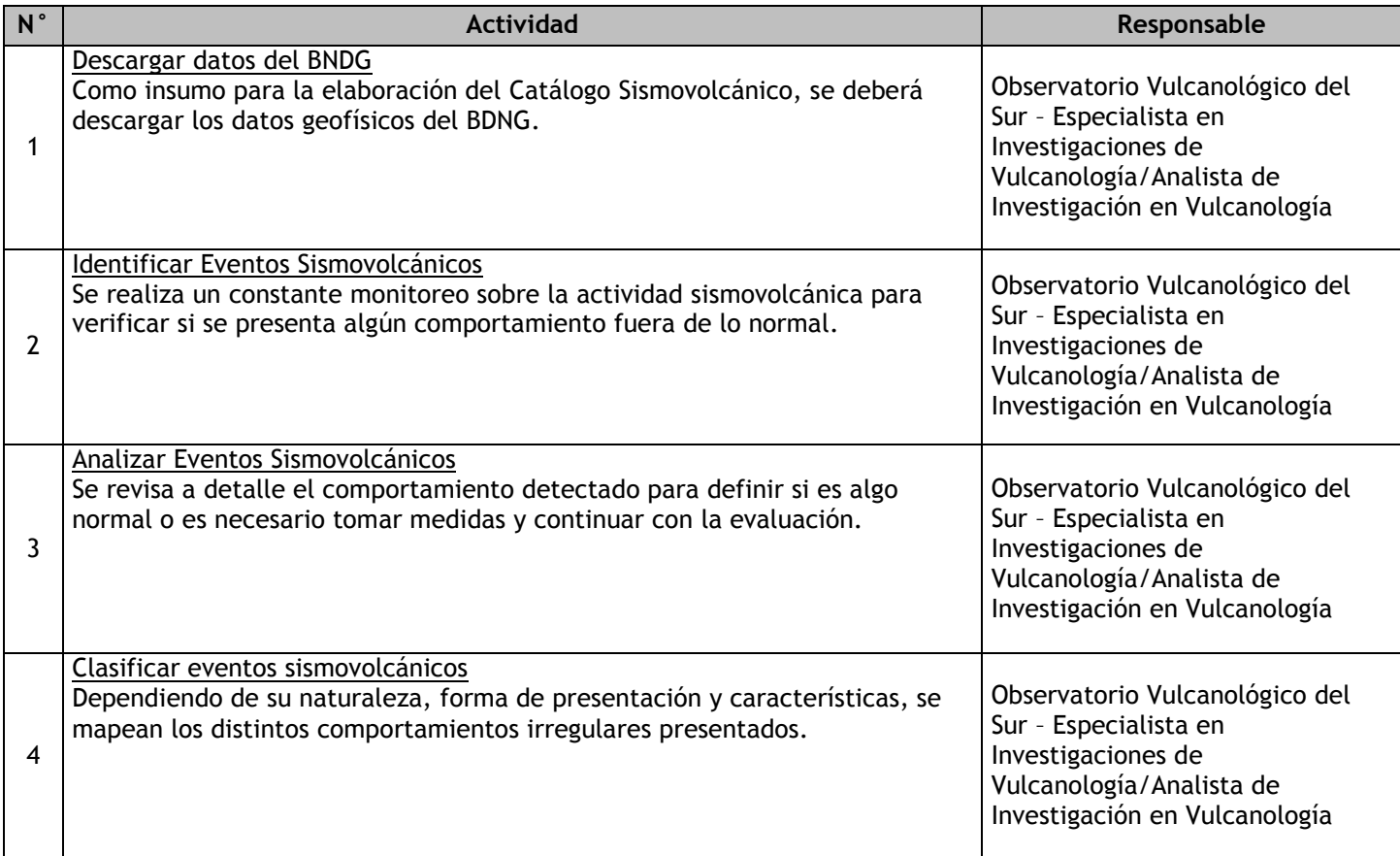

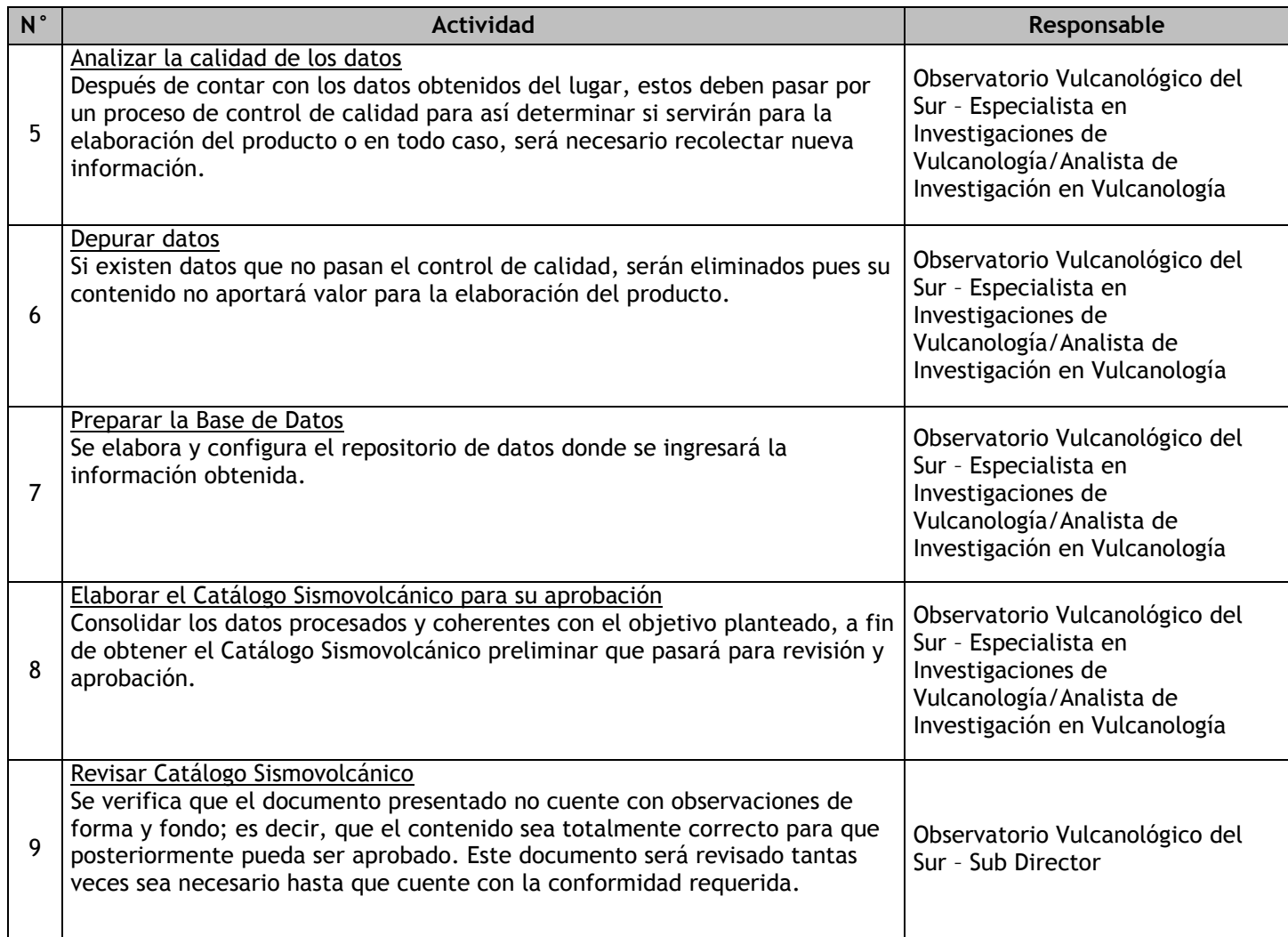

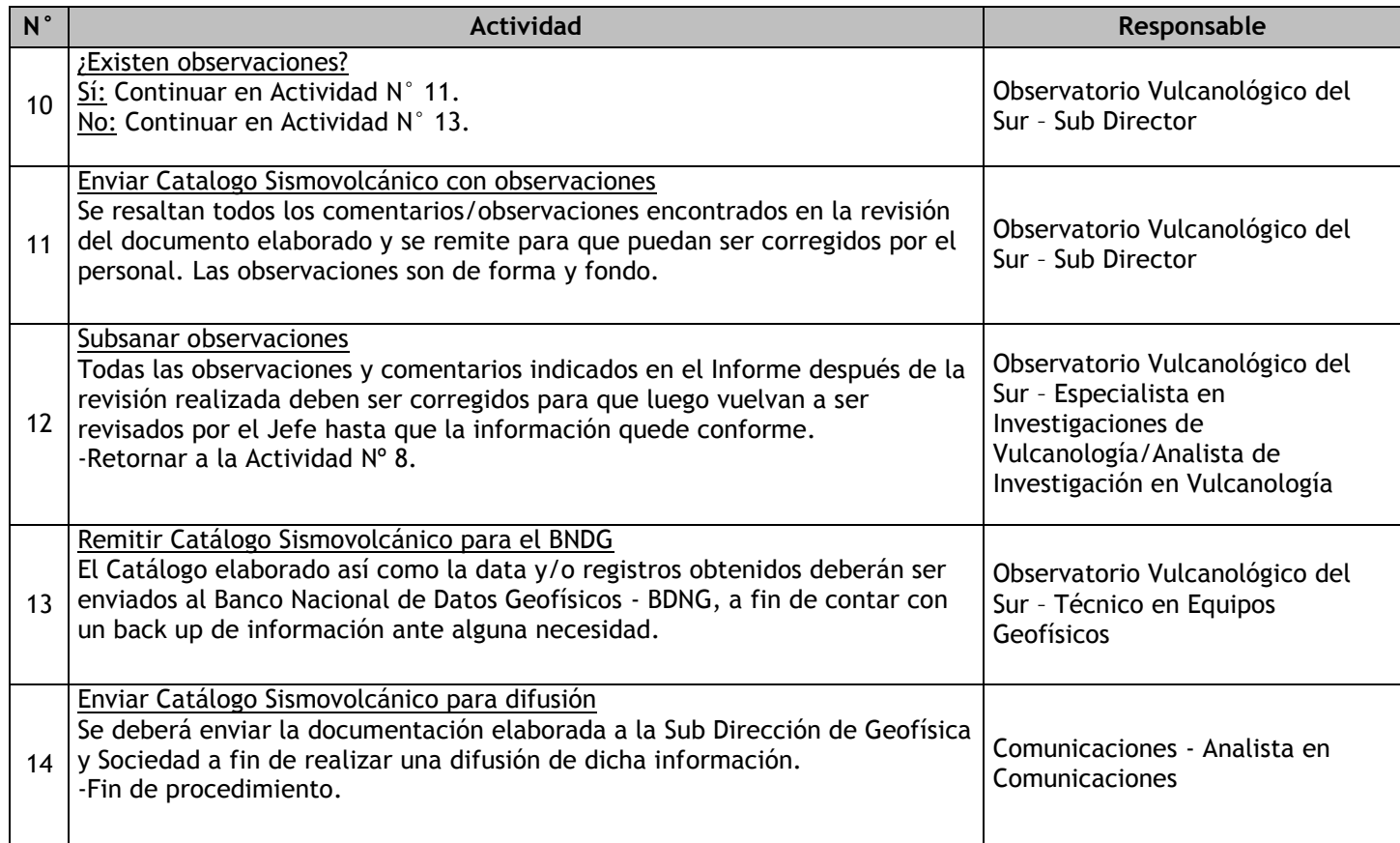

# 2.2.7.17. Elaboración del Mapa Sismovolcánico

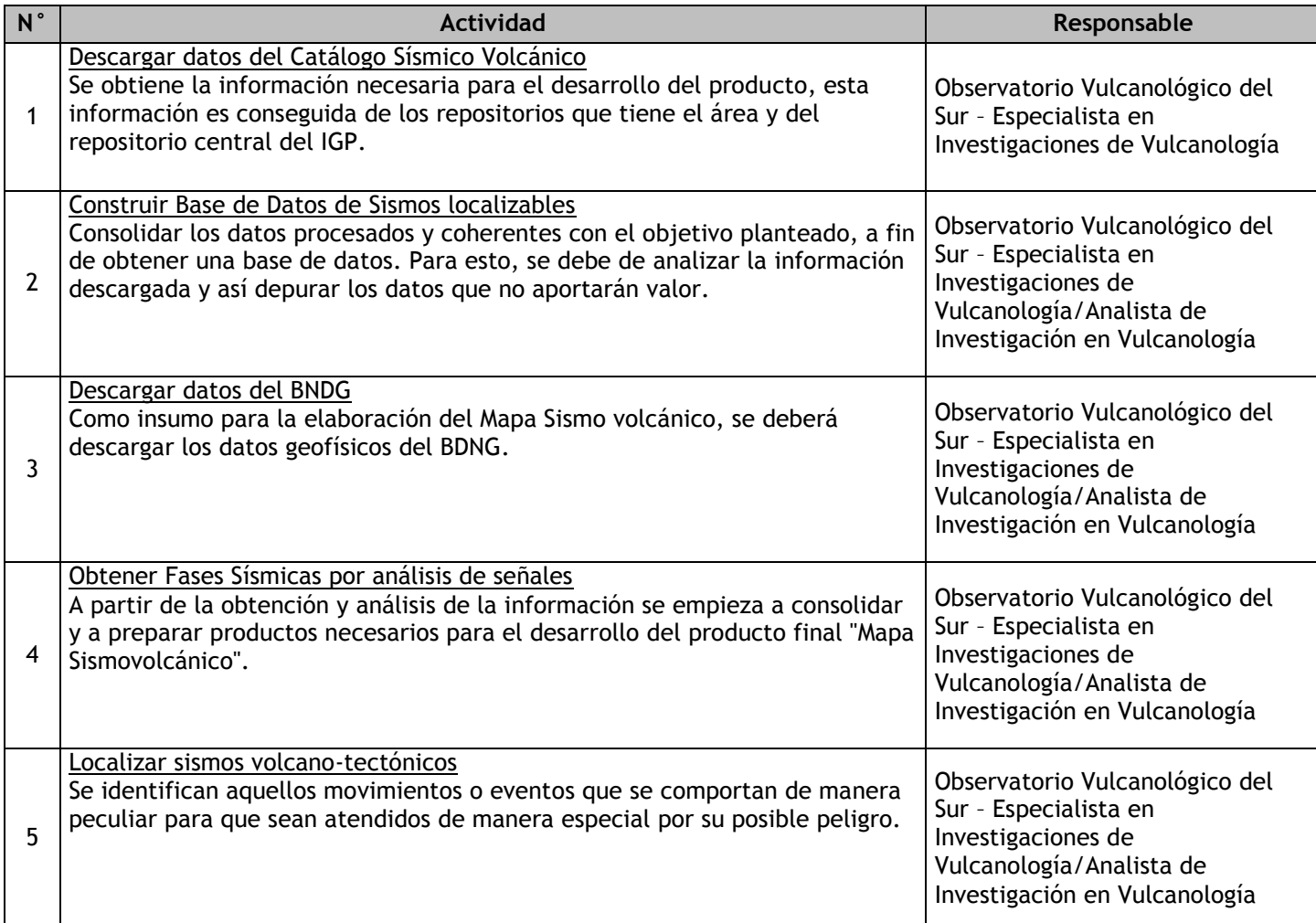

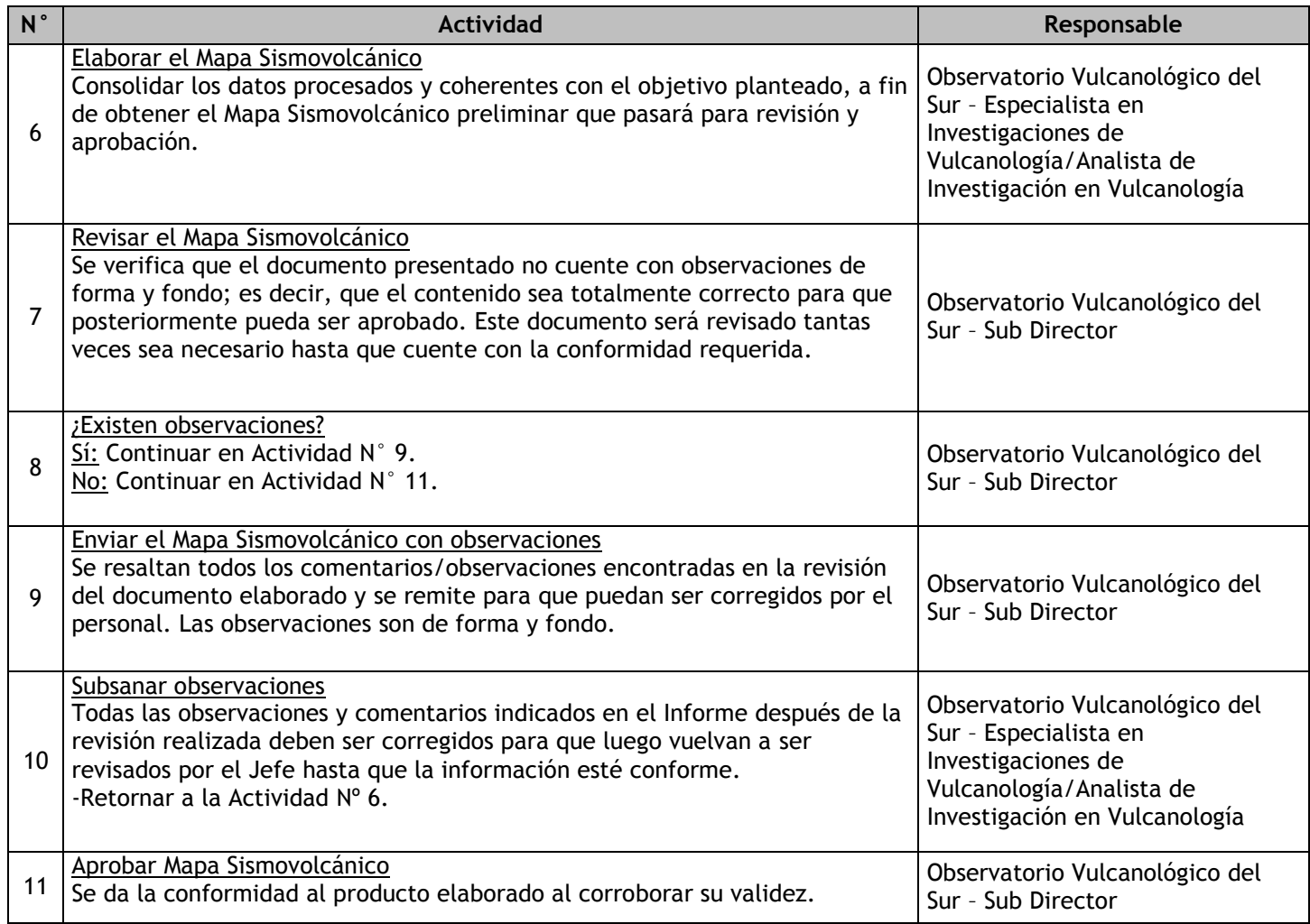

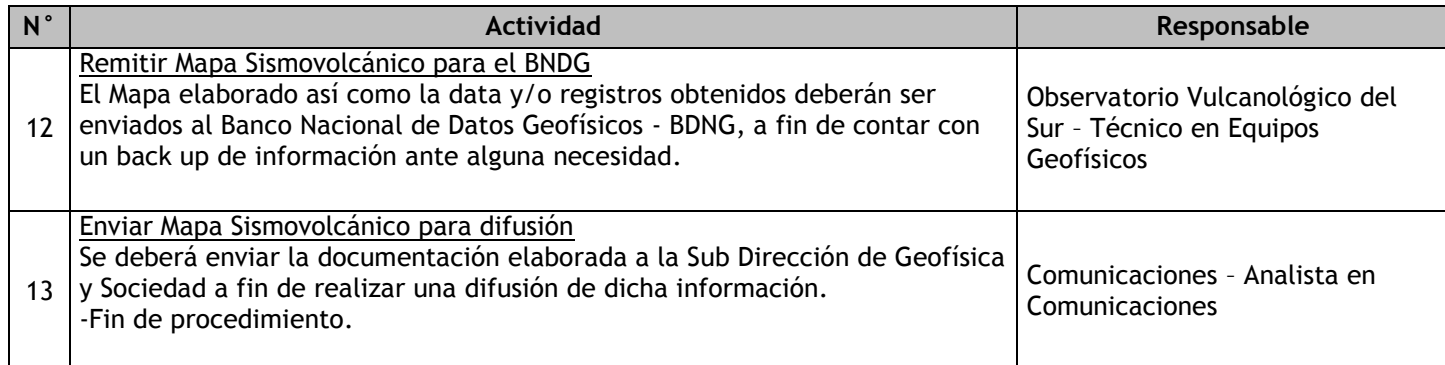

# 2.2.7.18. Estudios en Dimensión Humana

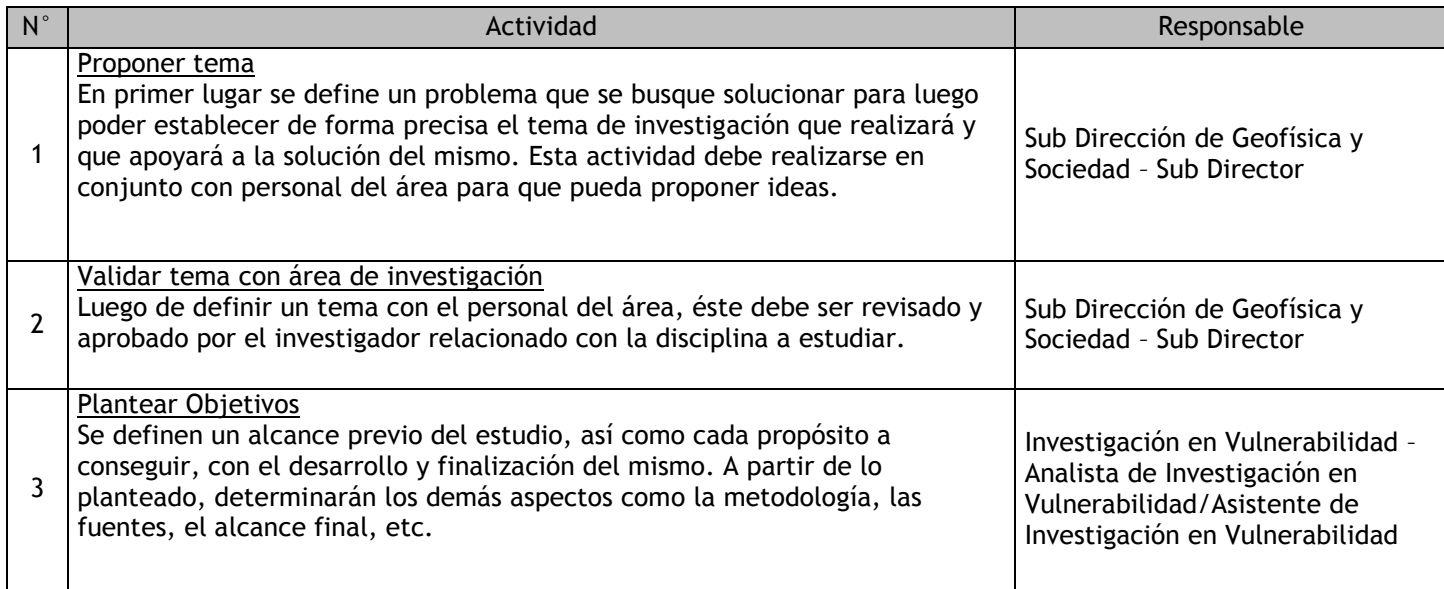

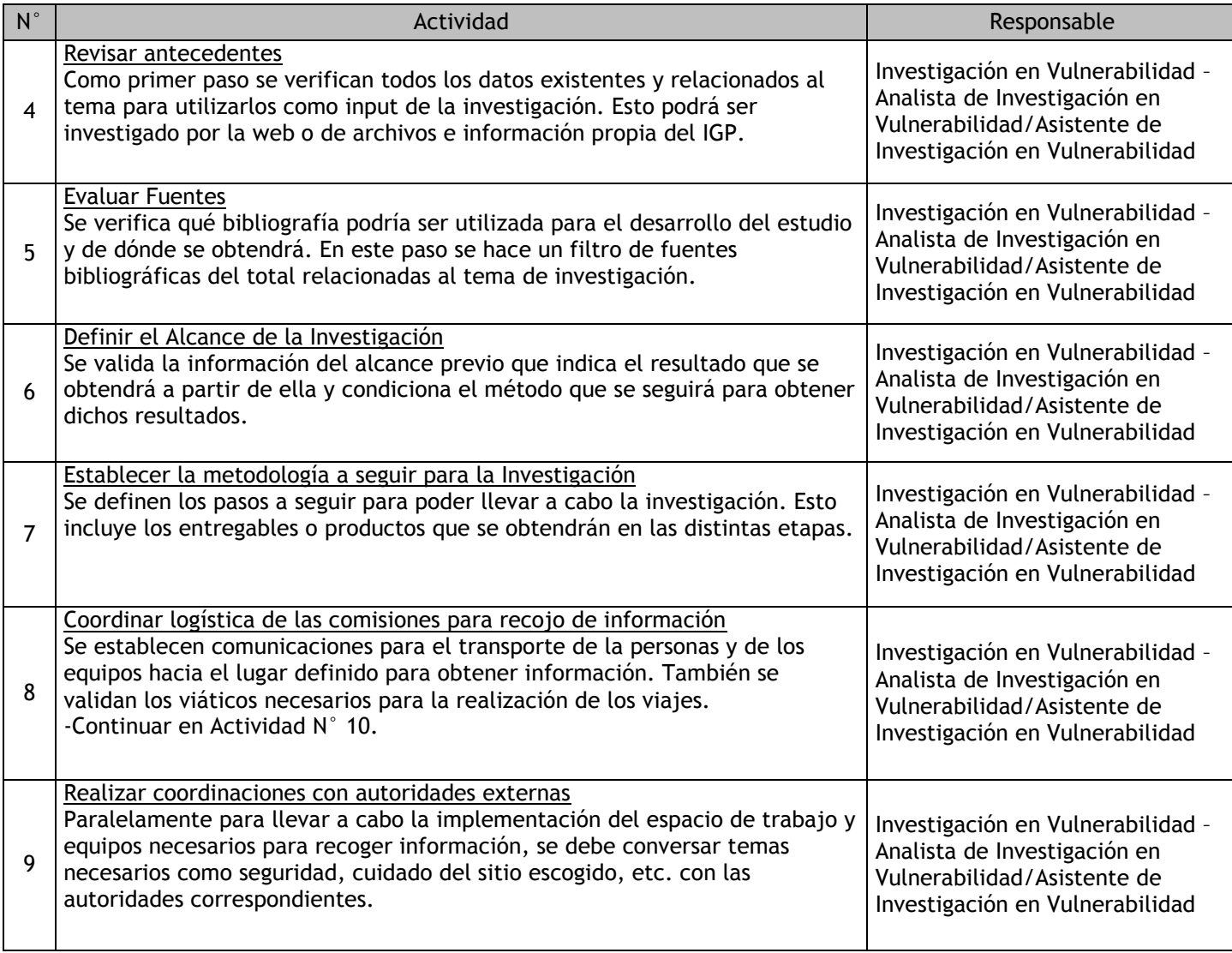

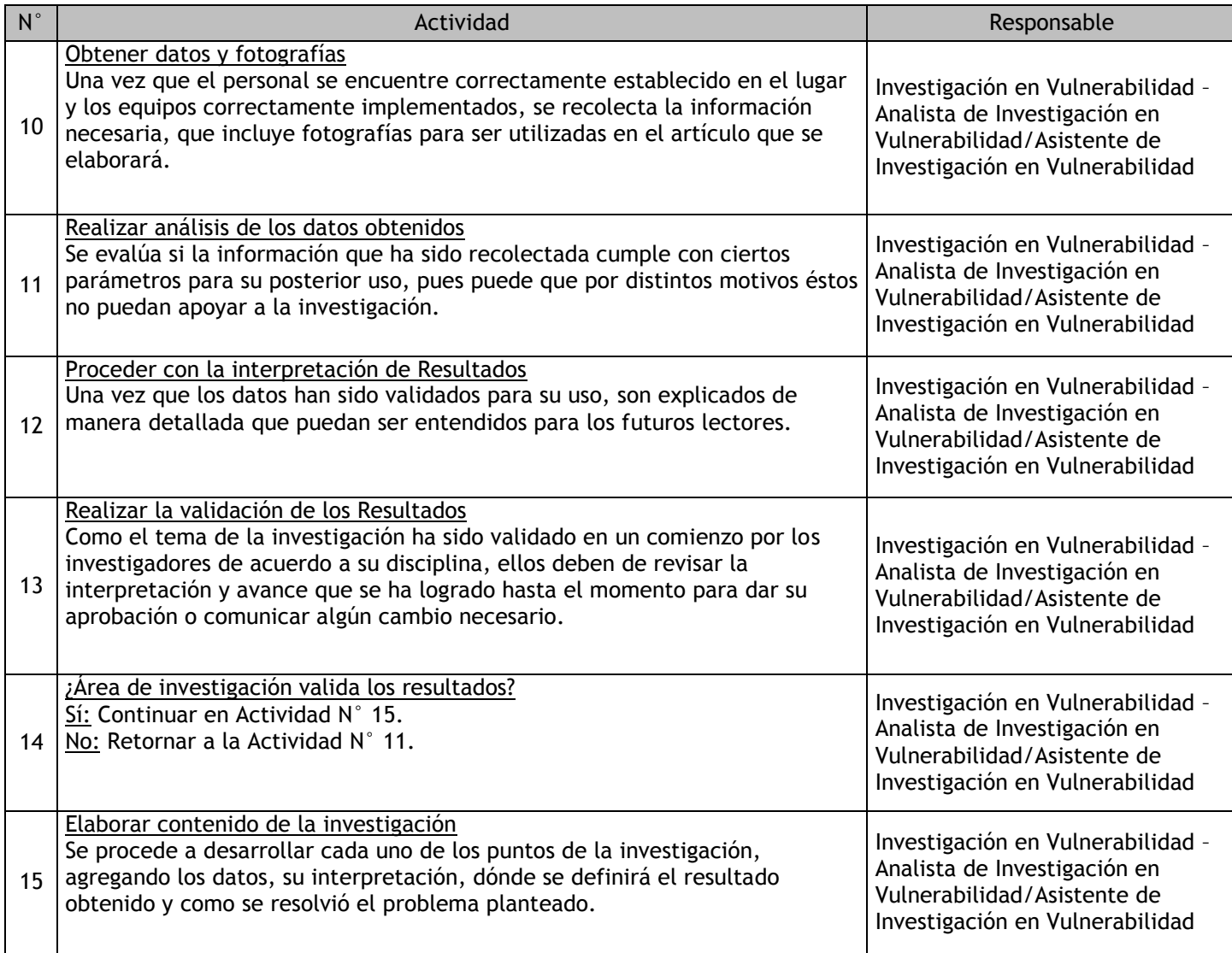

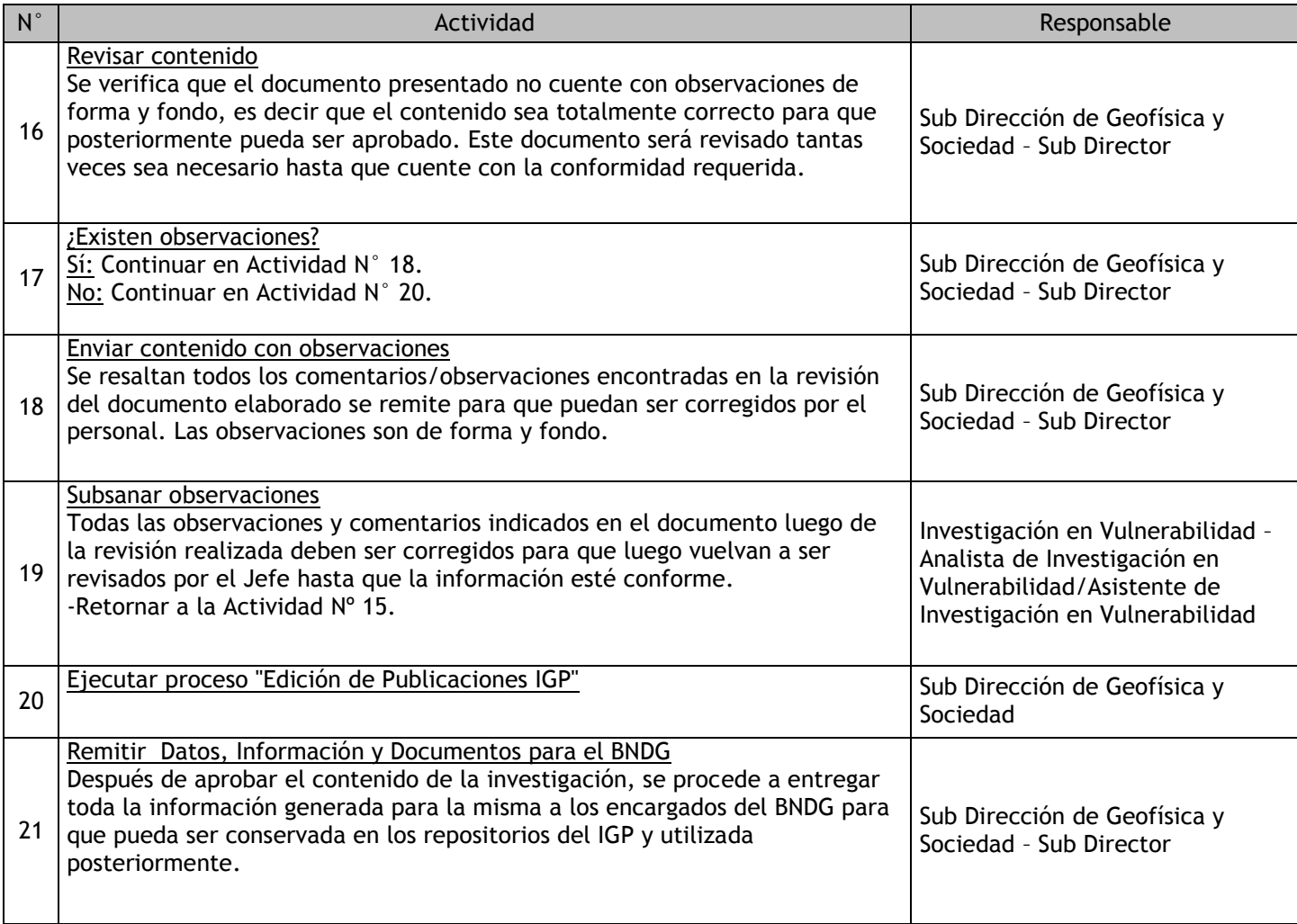

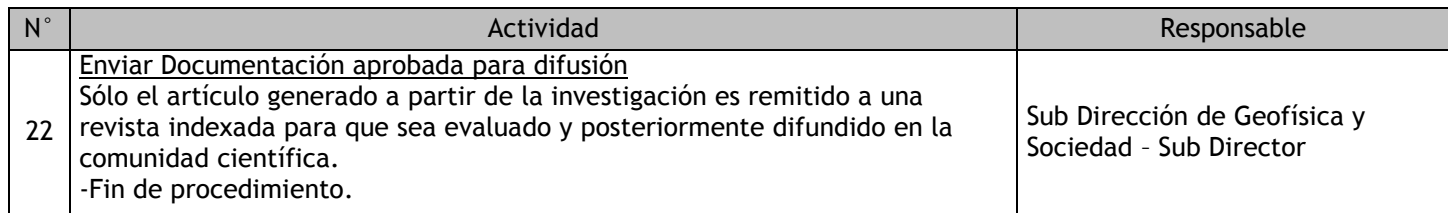

# 2.2.7.19. Investigación en Astronomía

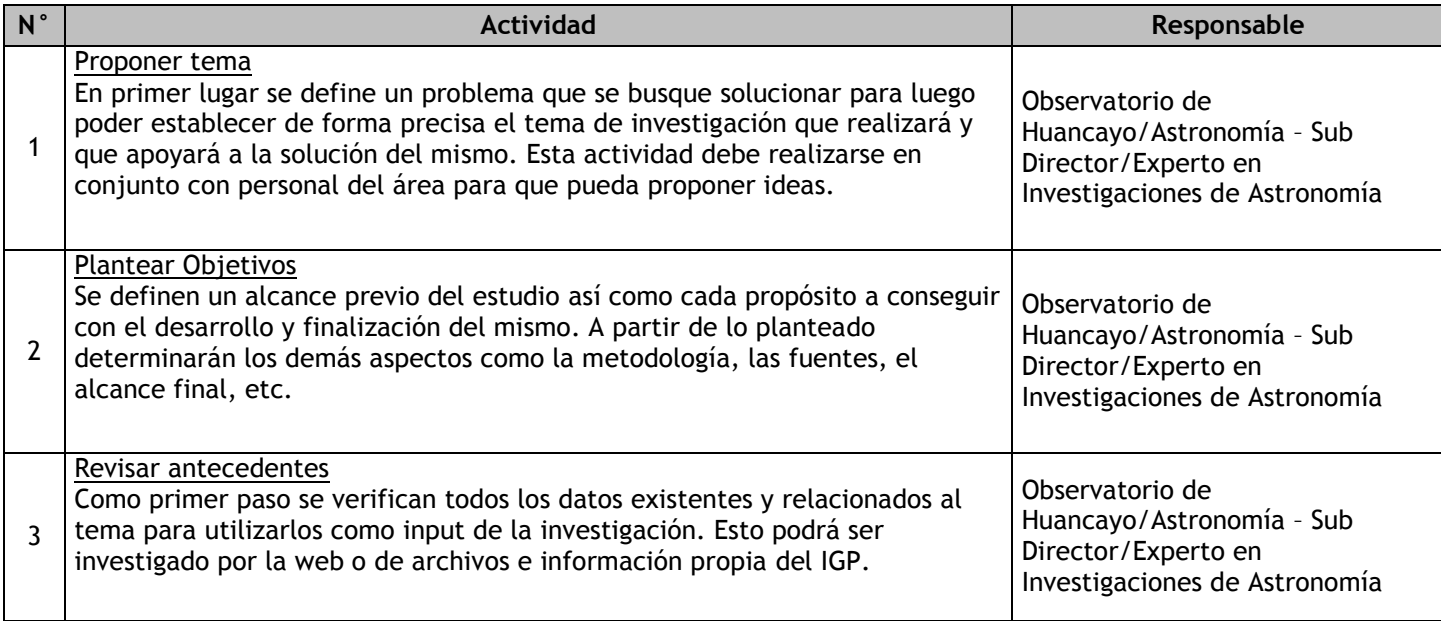

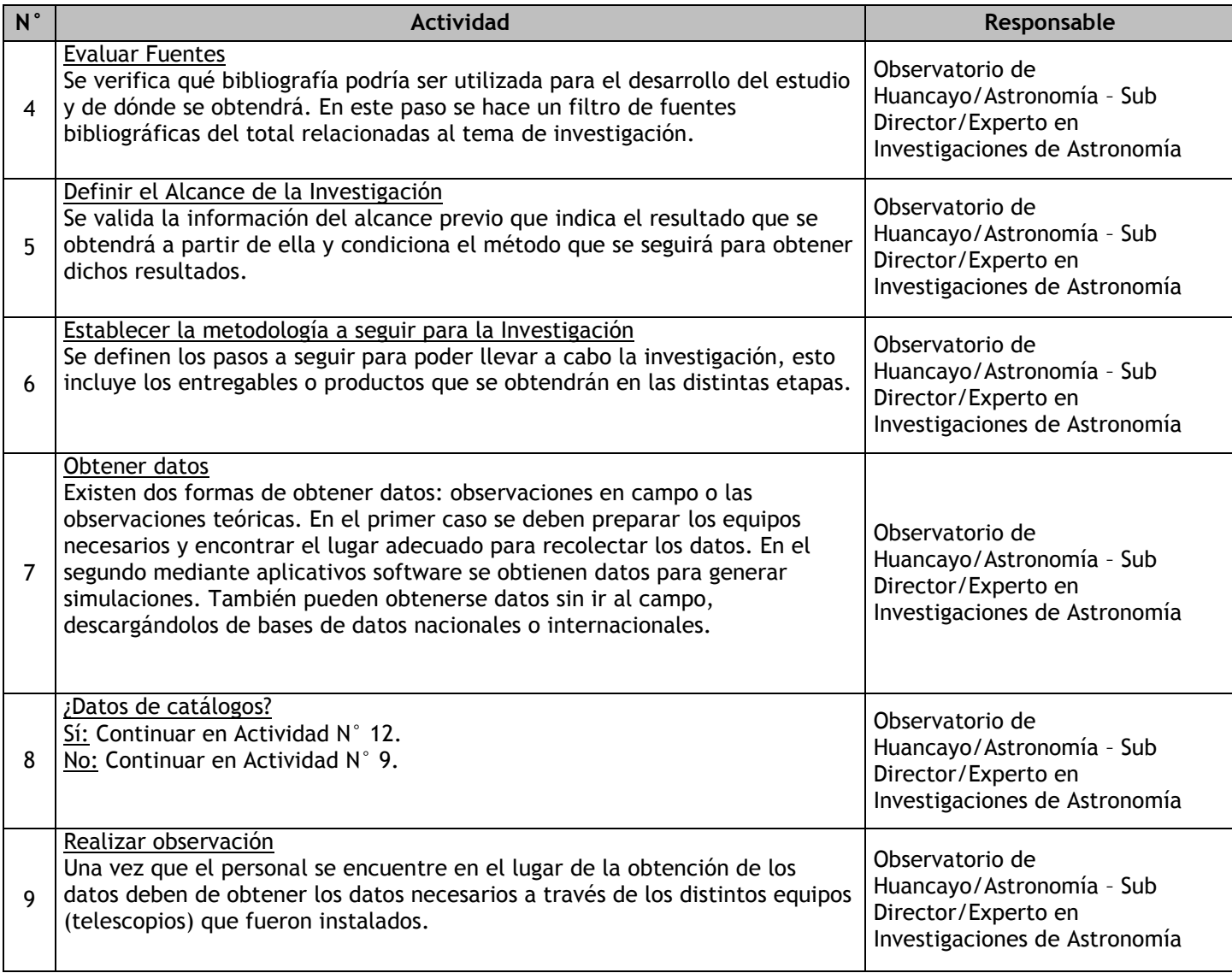

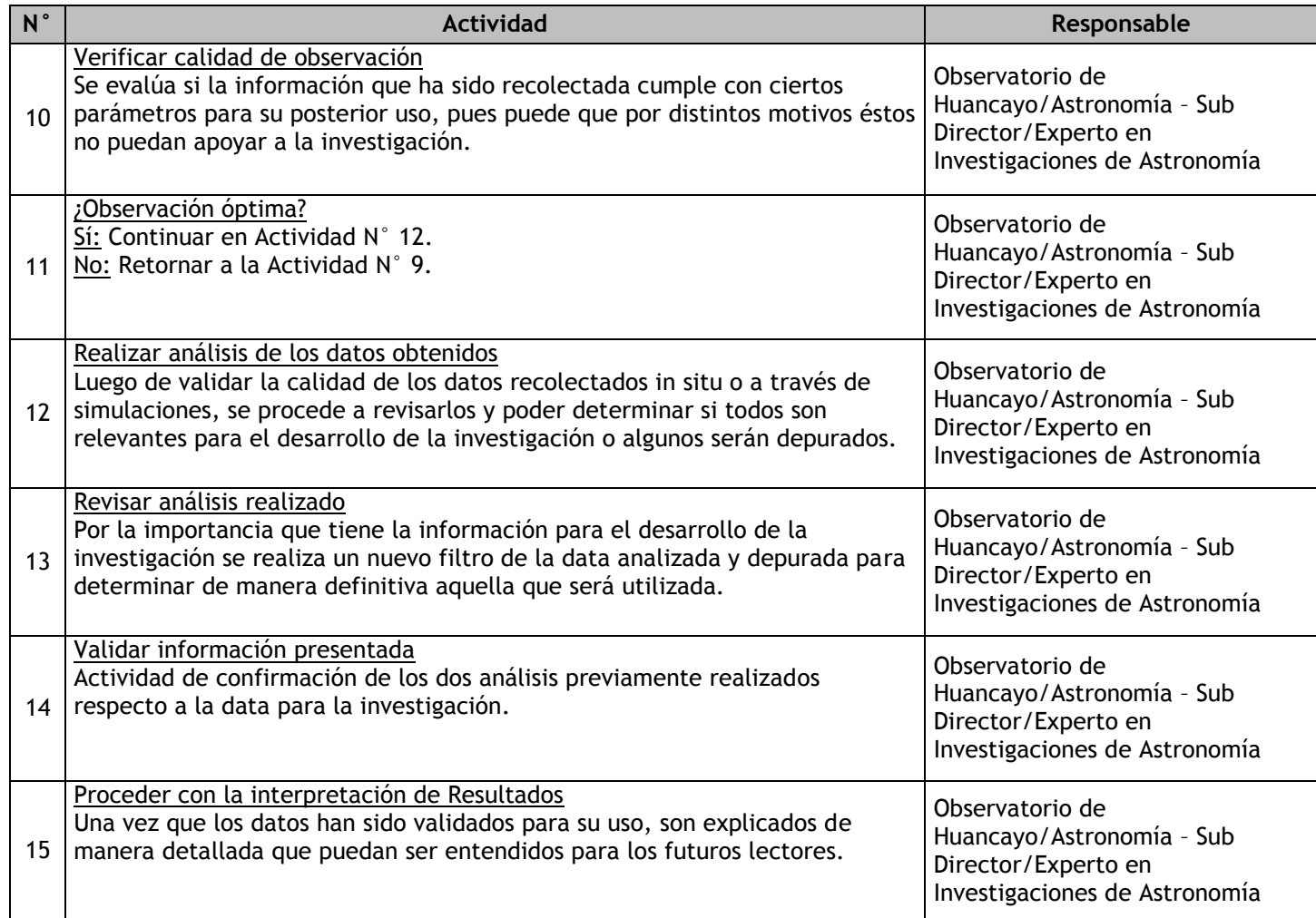

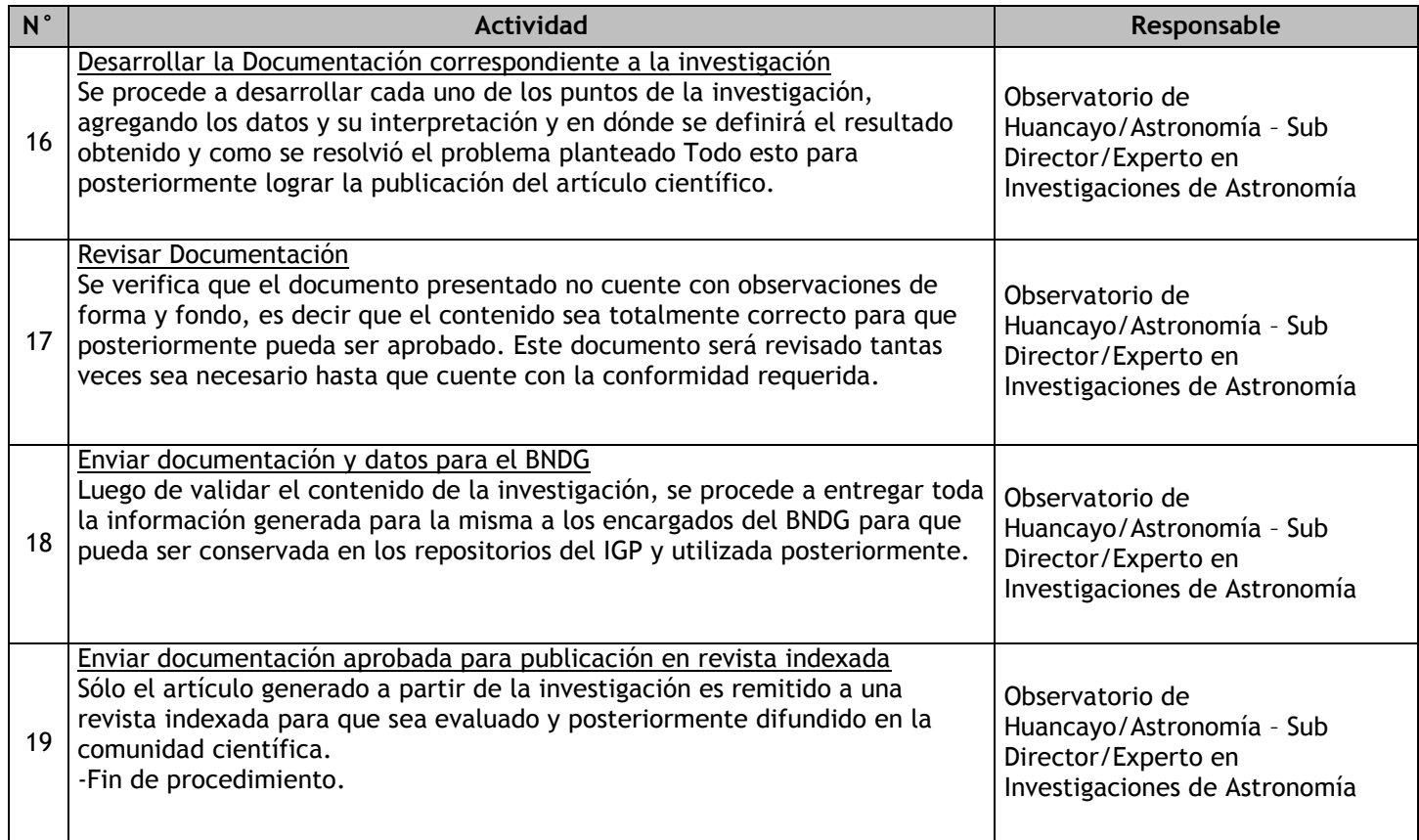

## 2.2.7.20. Fomentación de Educación en Astronomía

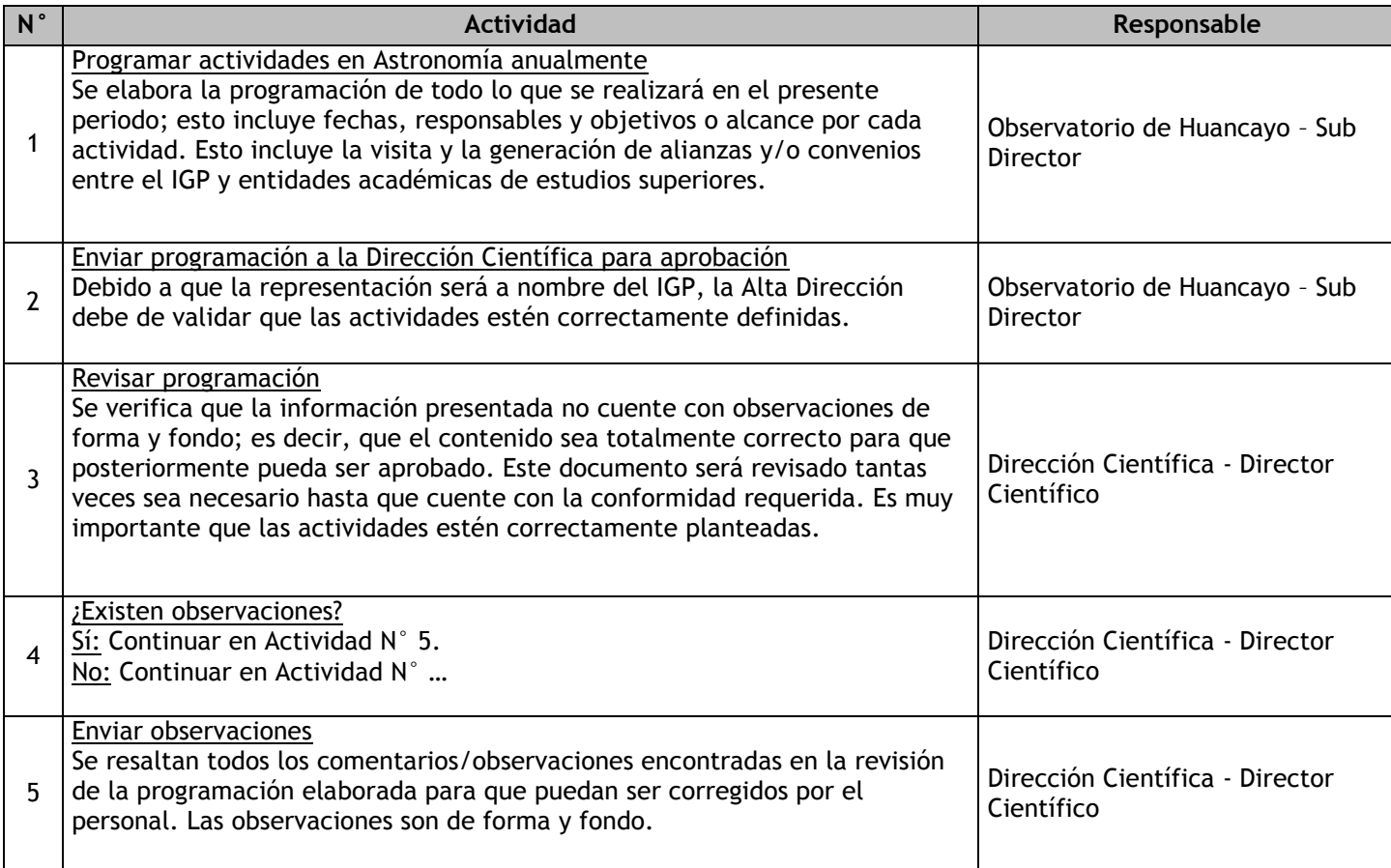

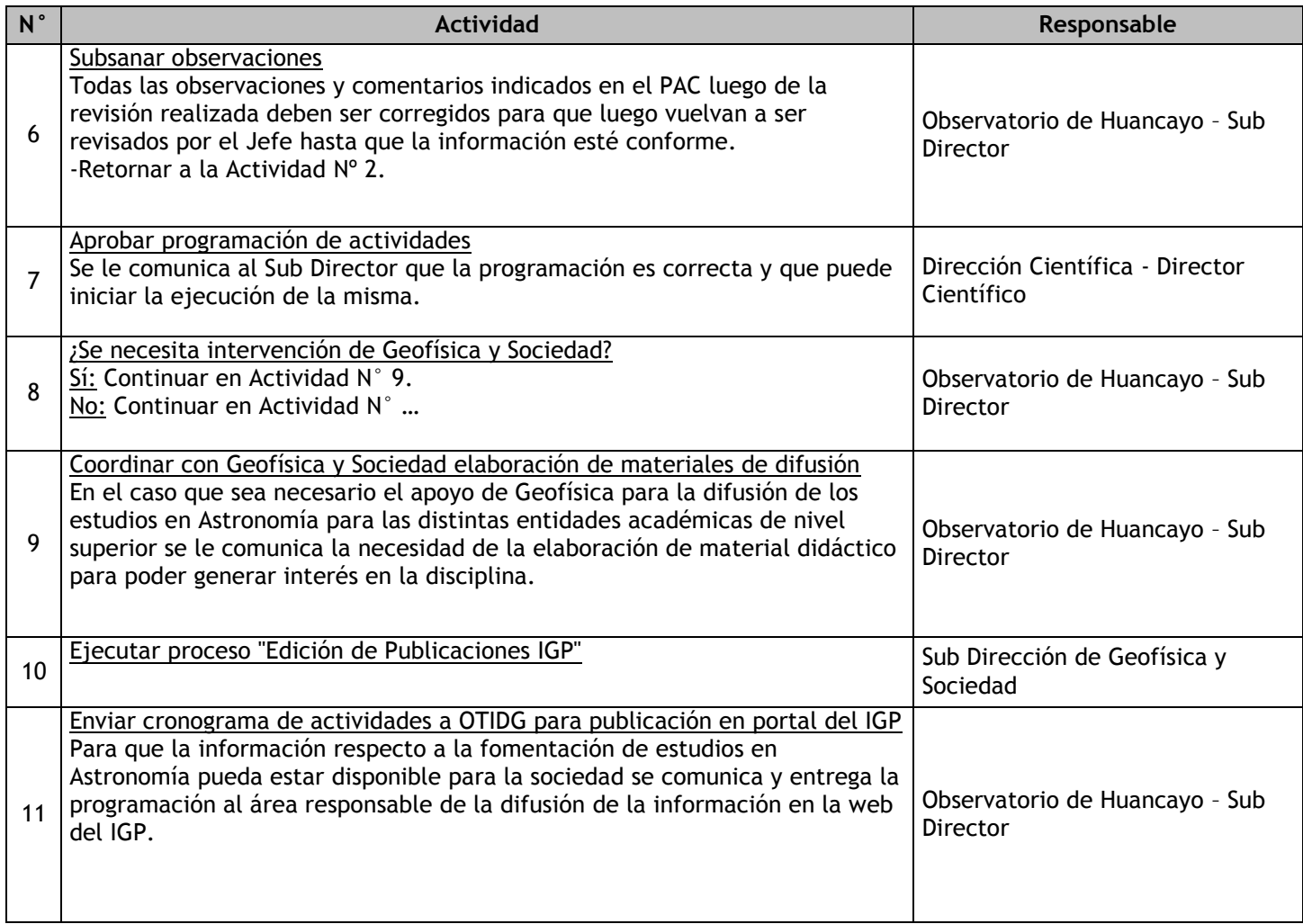

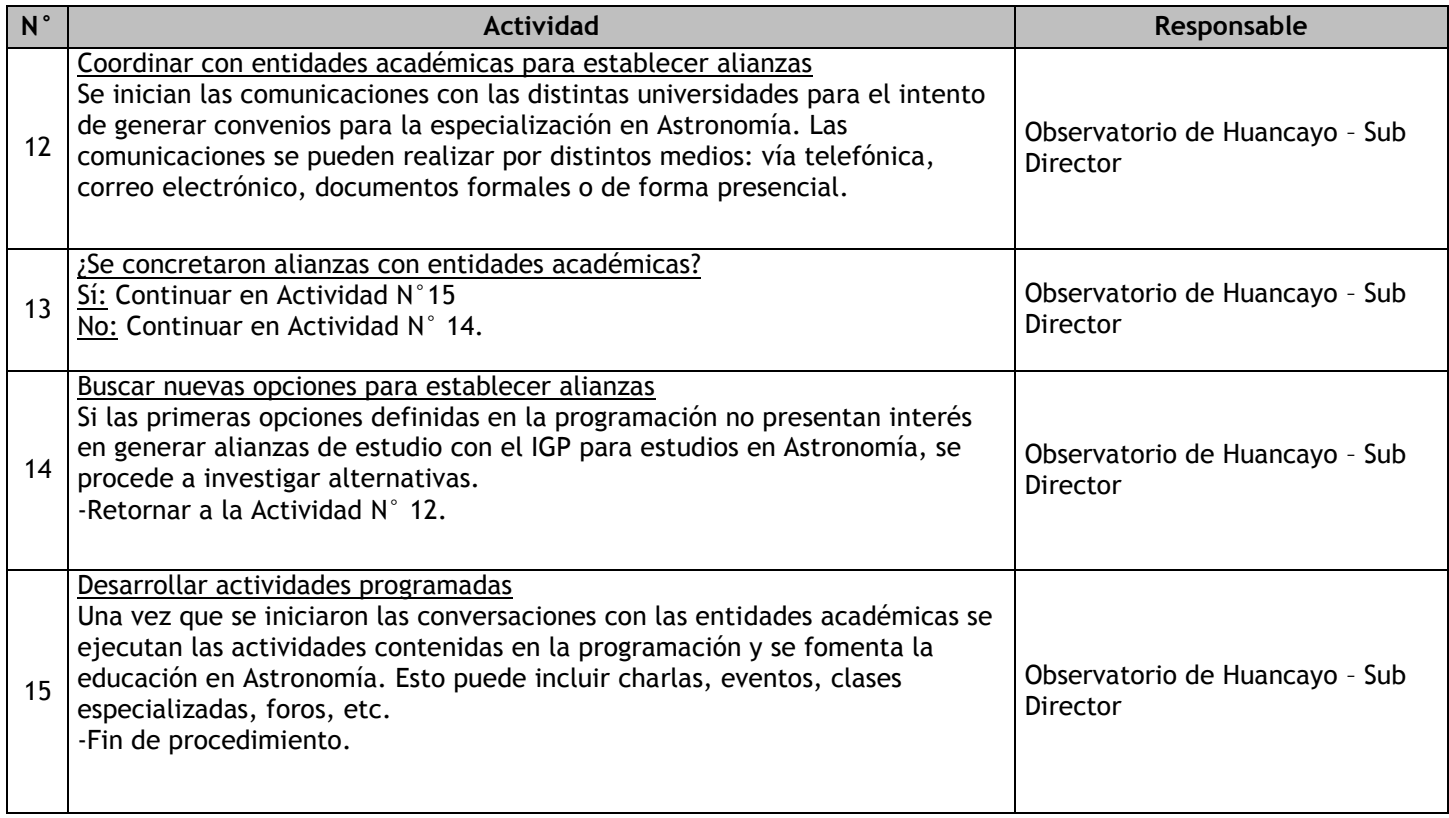

# 2.2.7.21. Investigación en Climatología, Oceanología e Hidrología

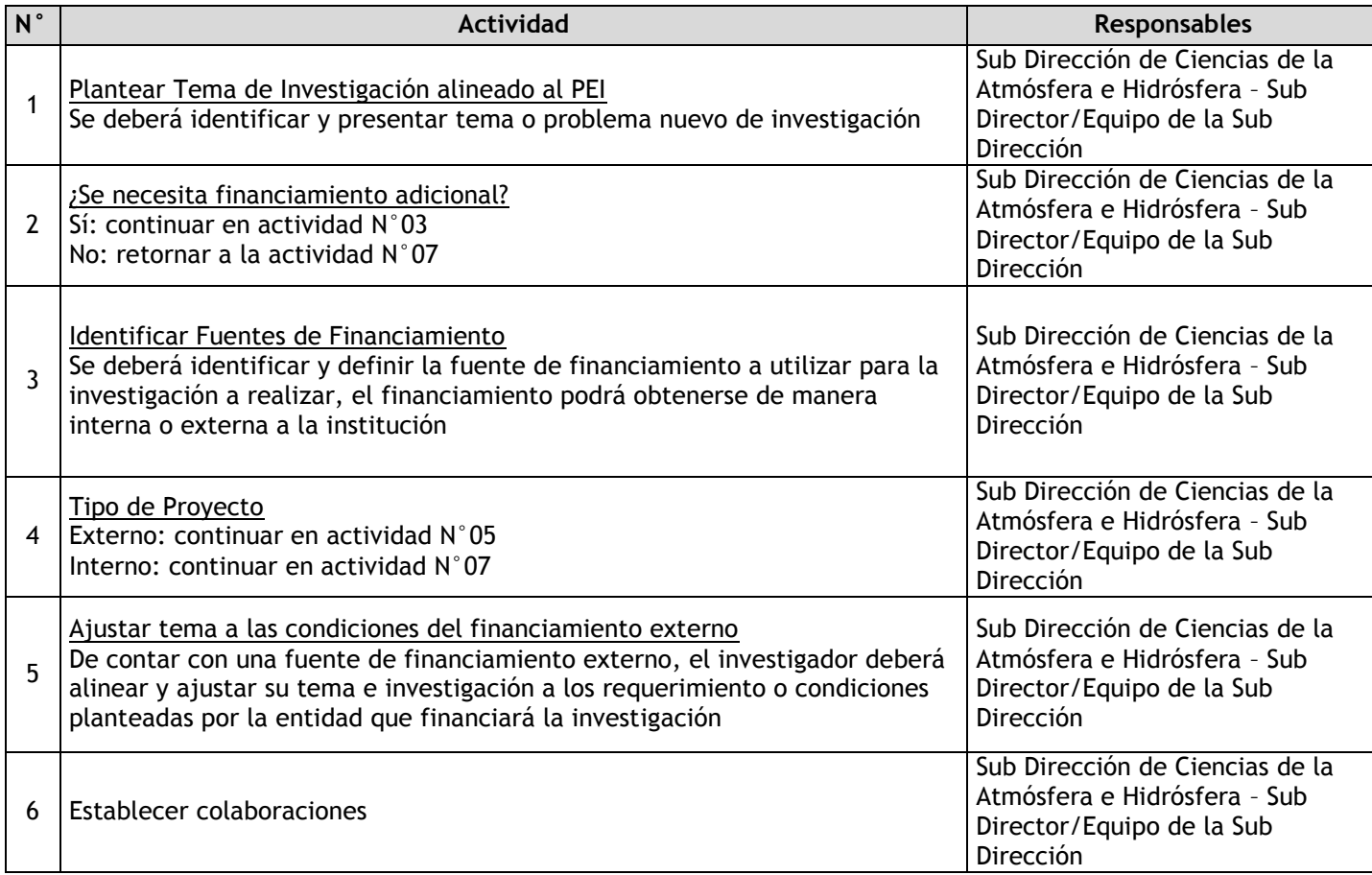

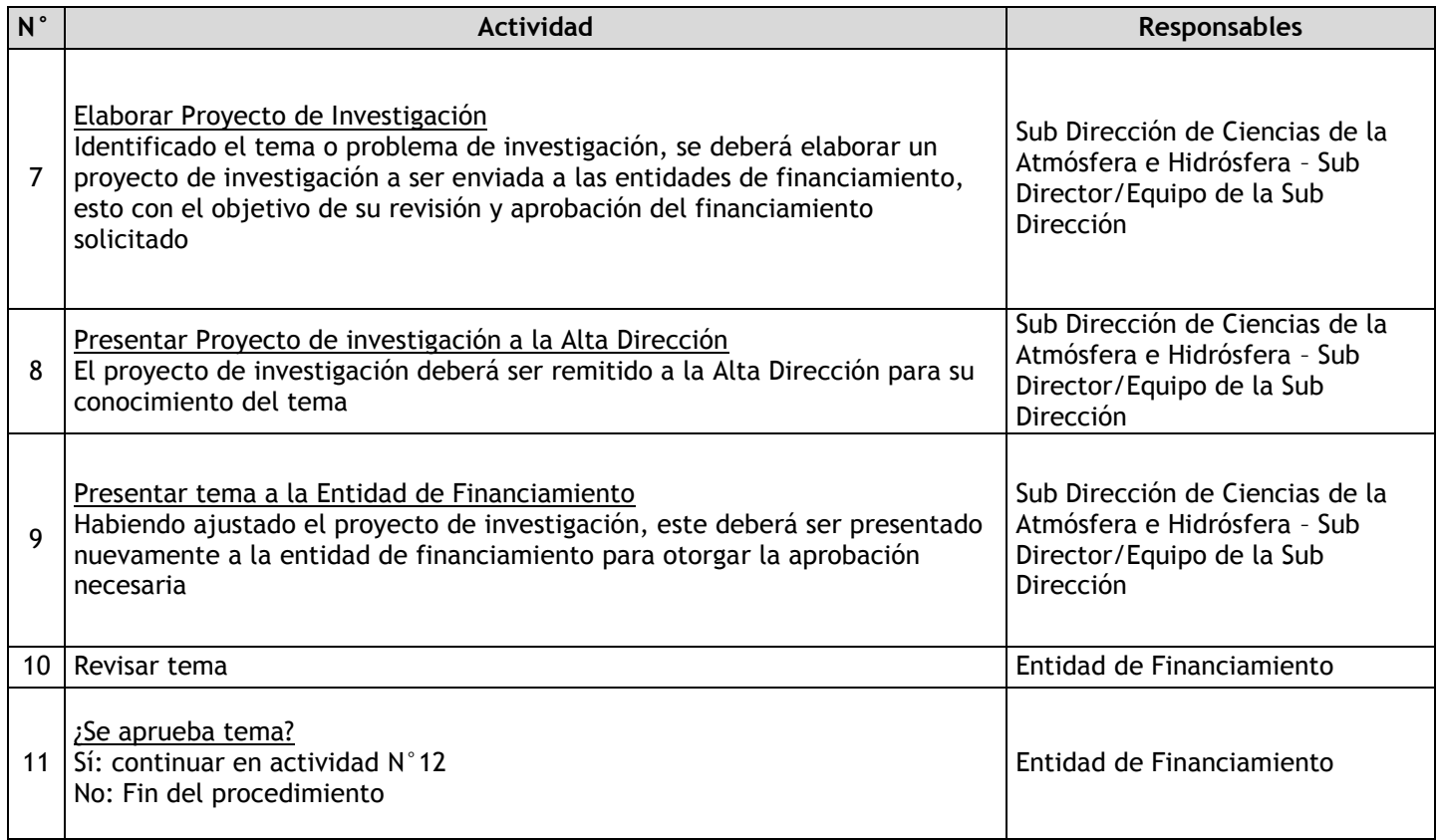

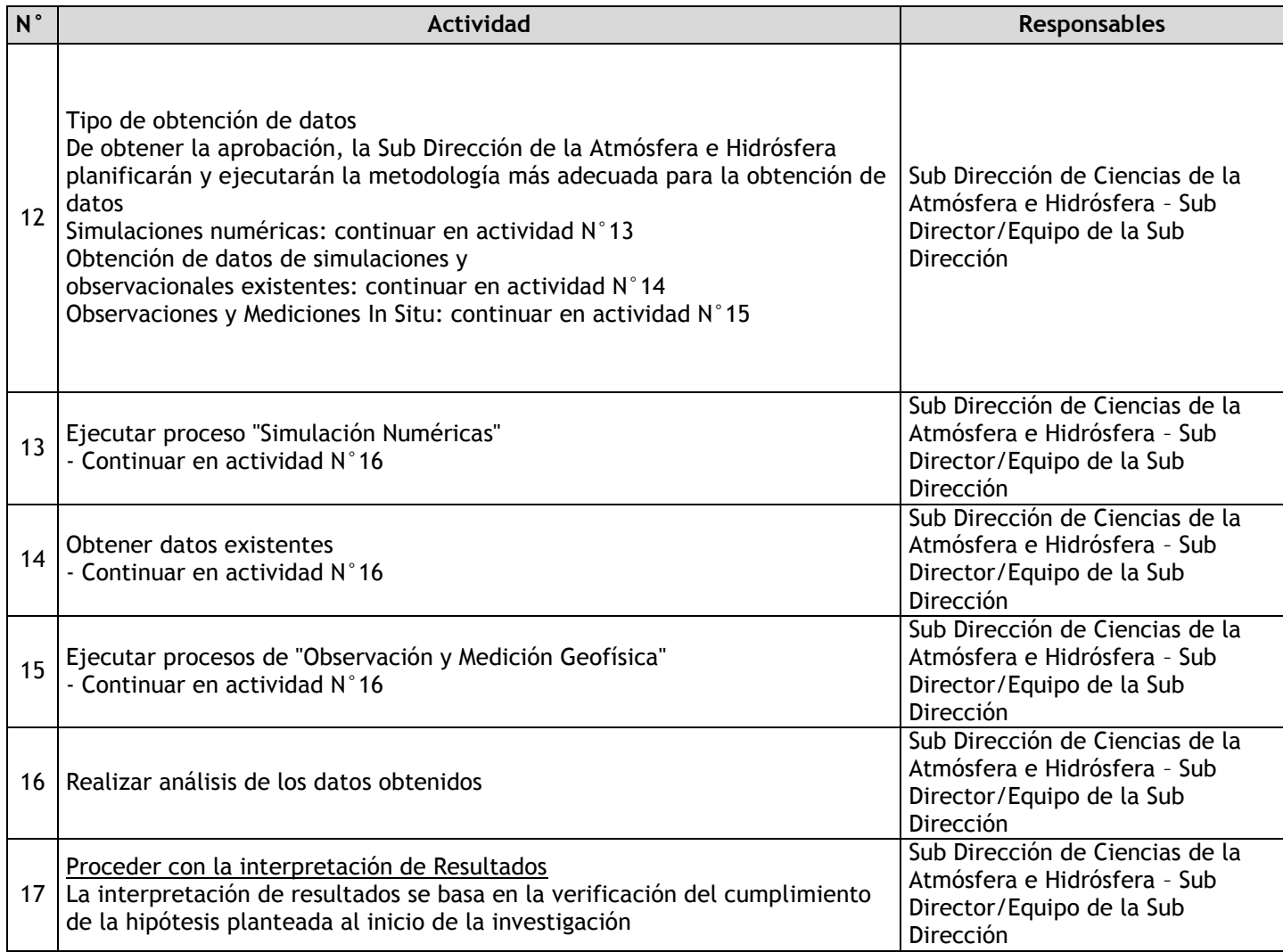

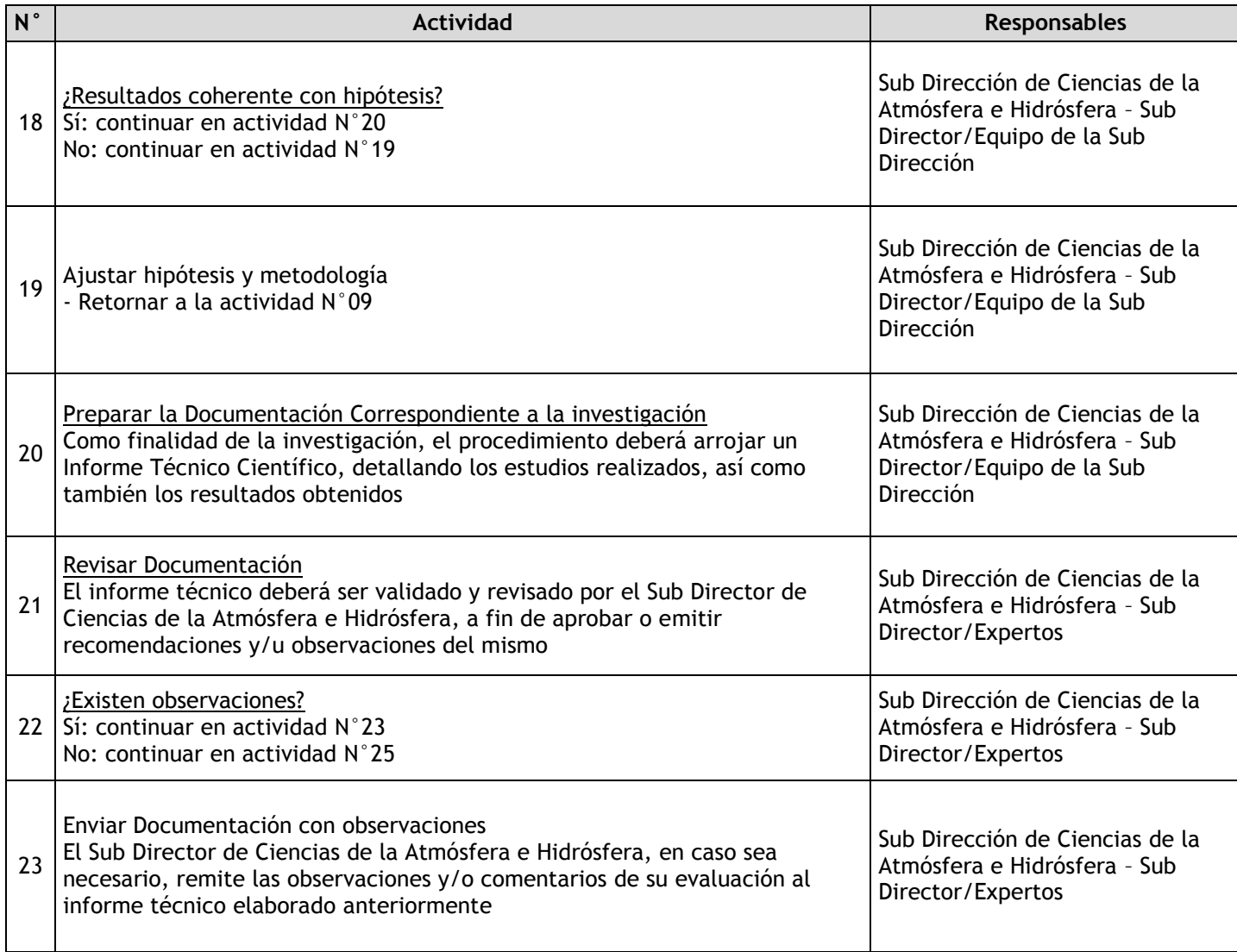
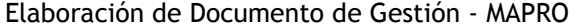

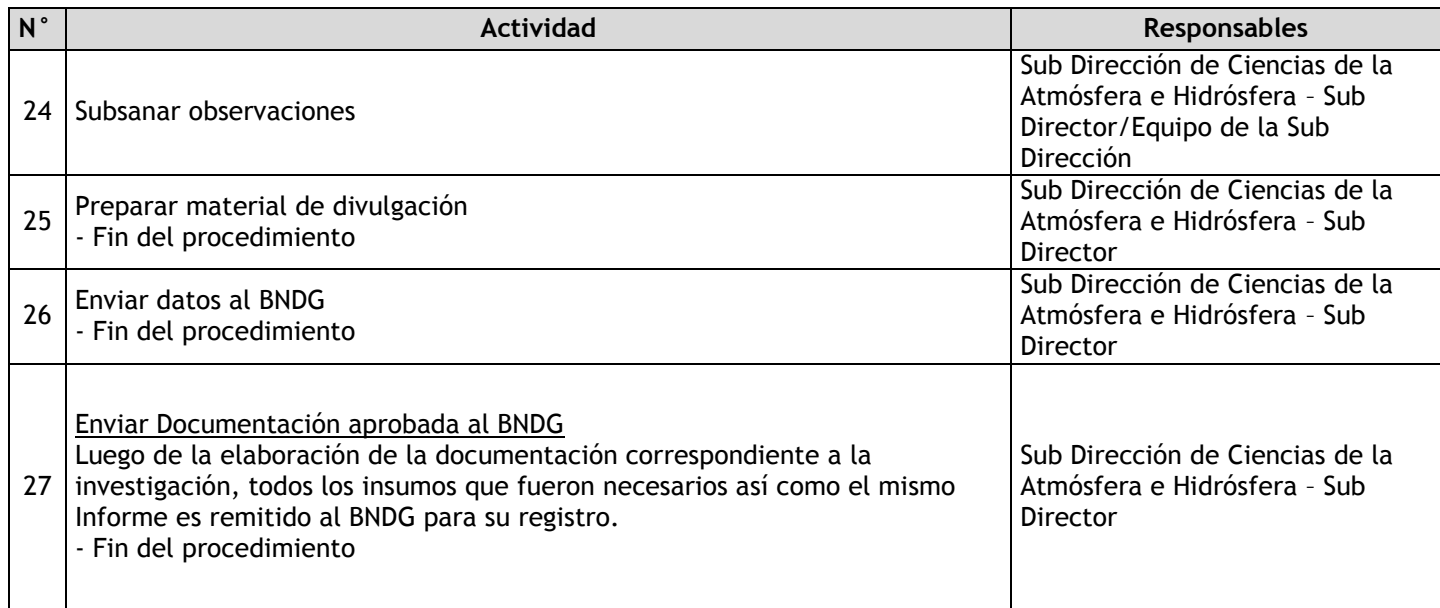

# 2.2.7.22. Investigación en Aeronomía

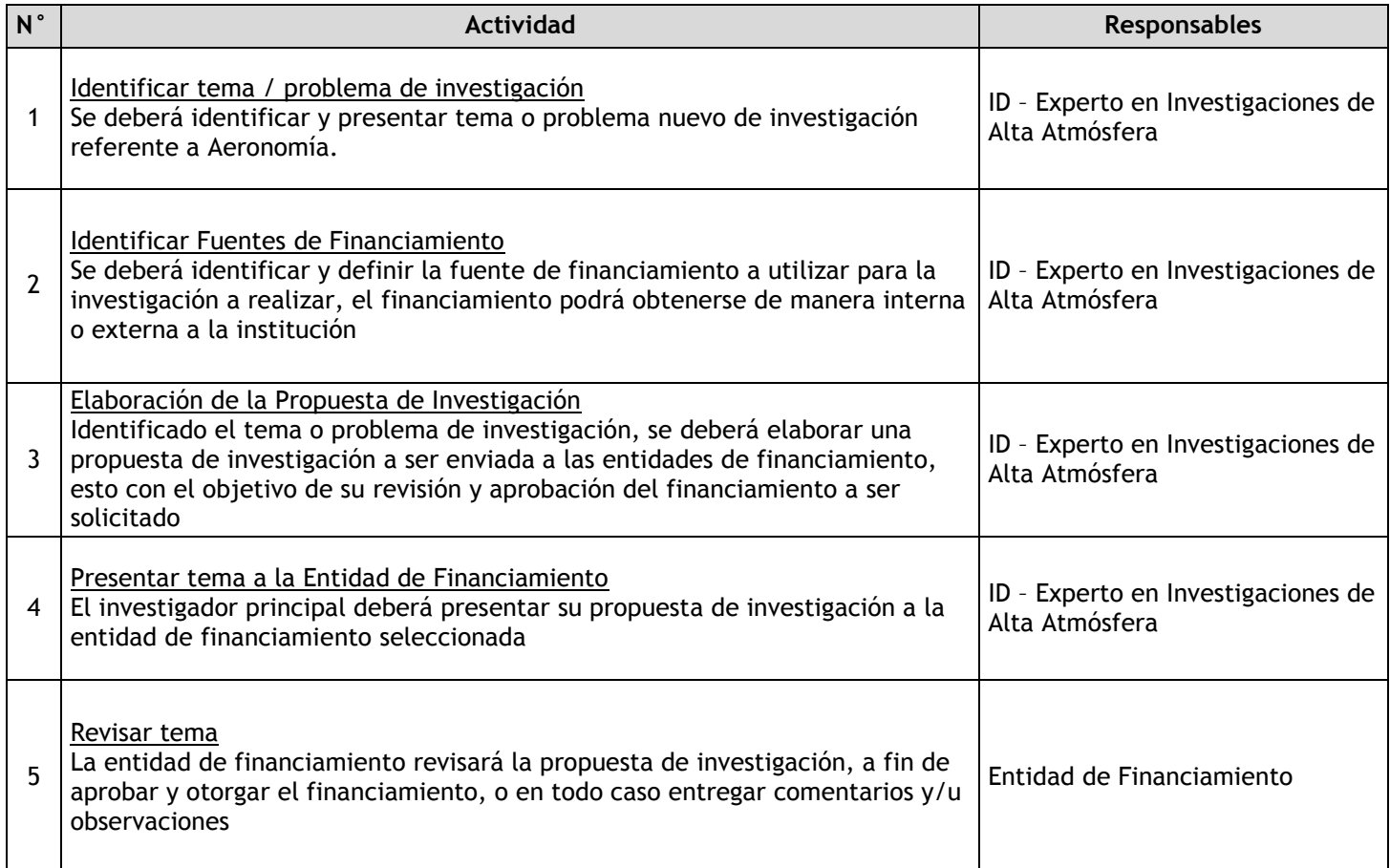

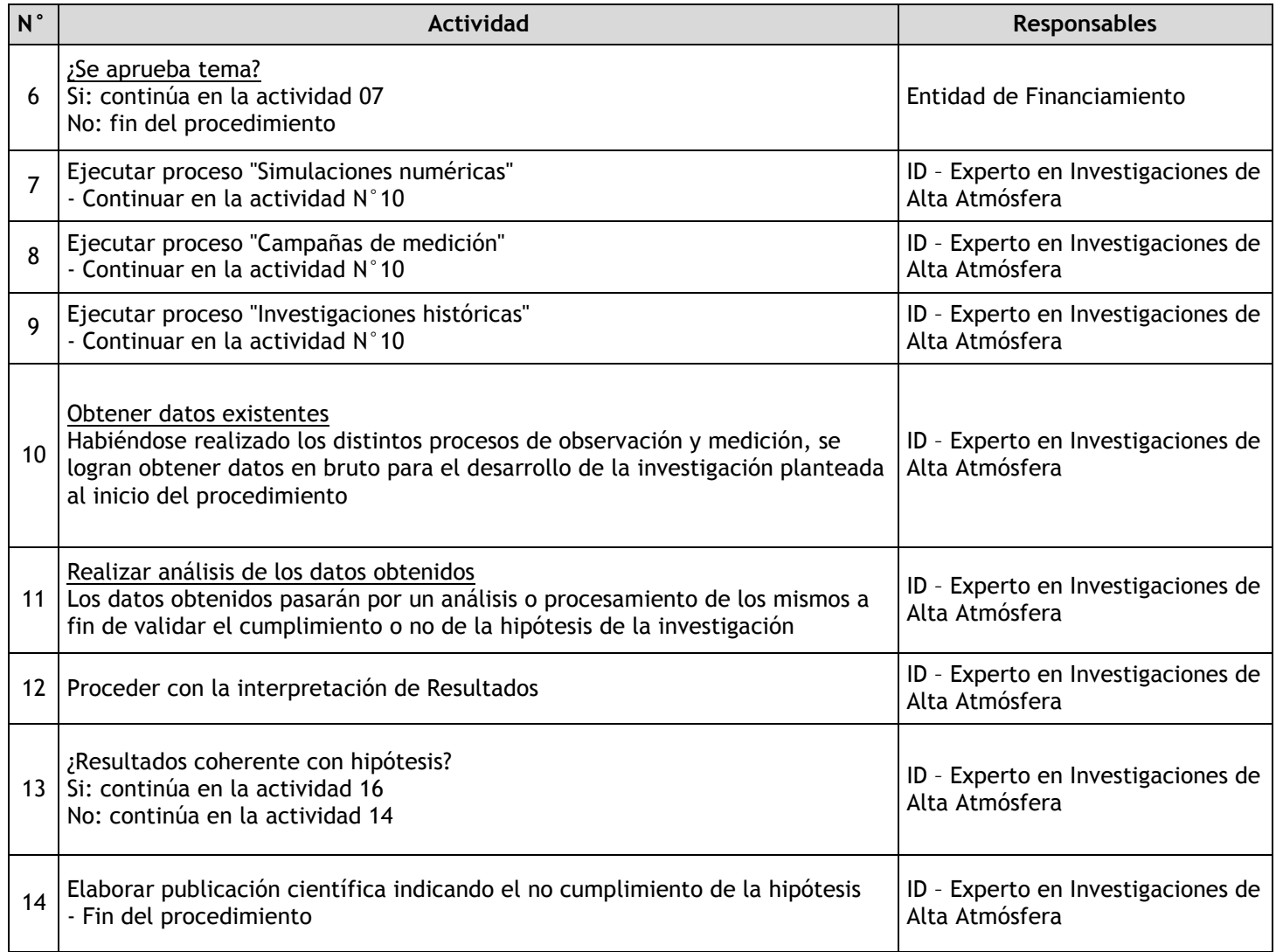

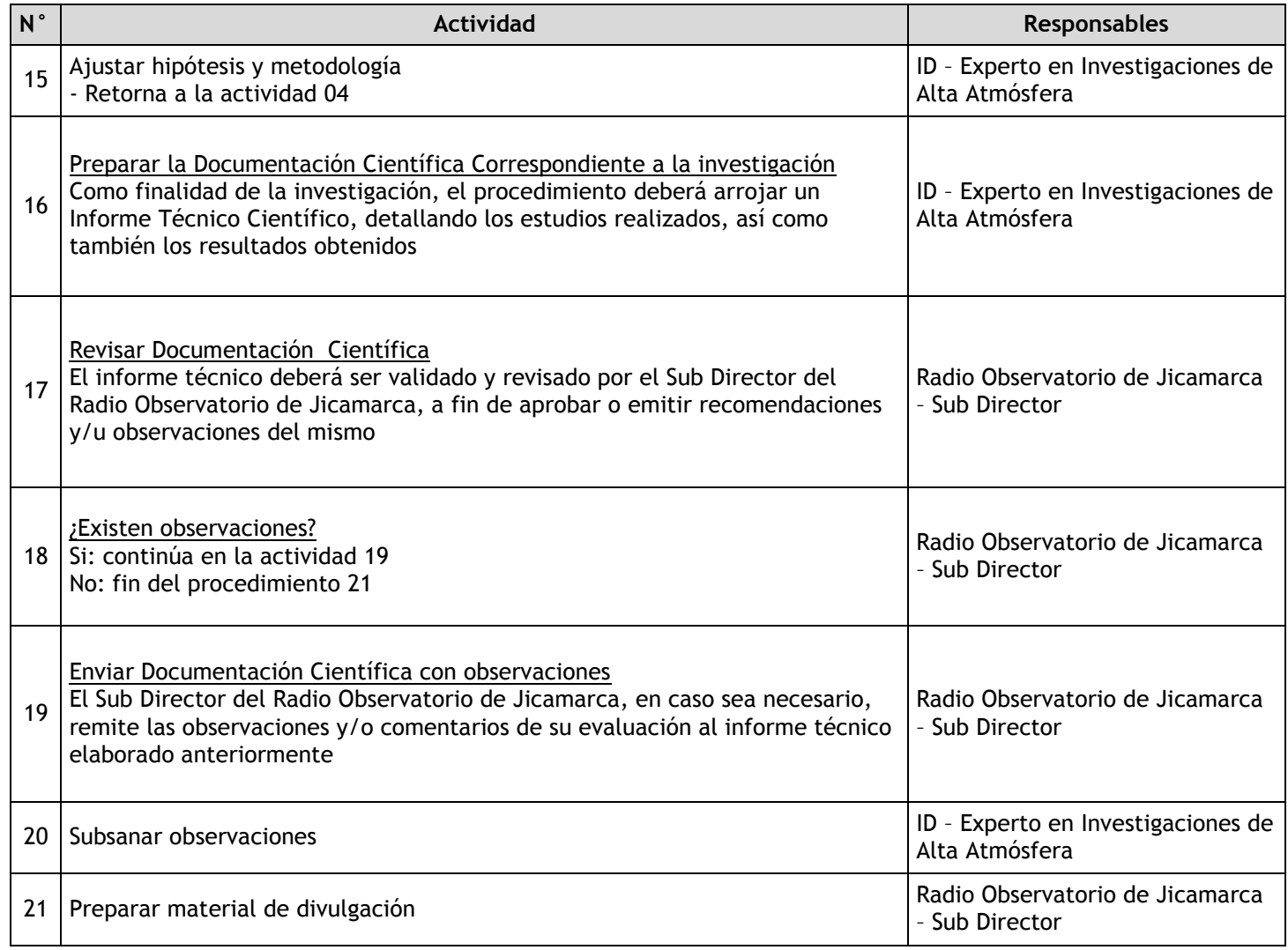

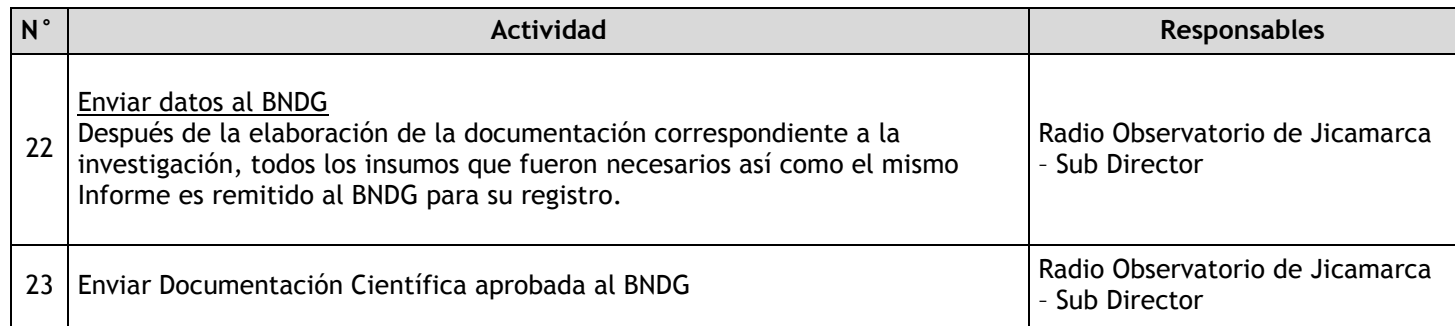

## 2.2.7.23. Investigación en Geodinámica Superficial

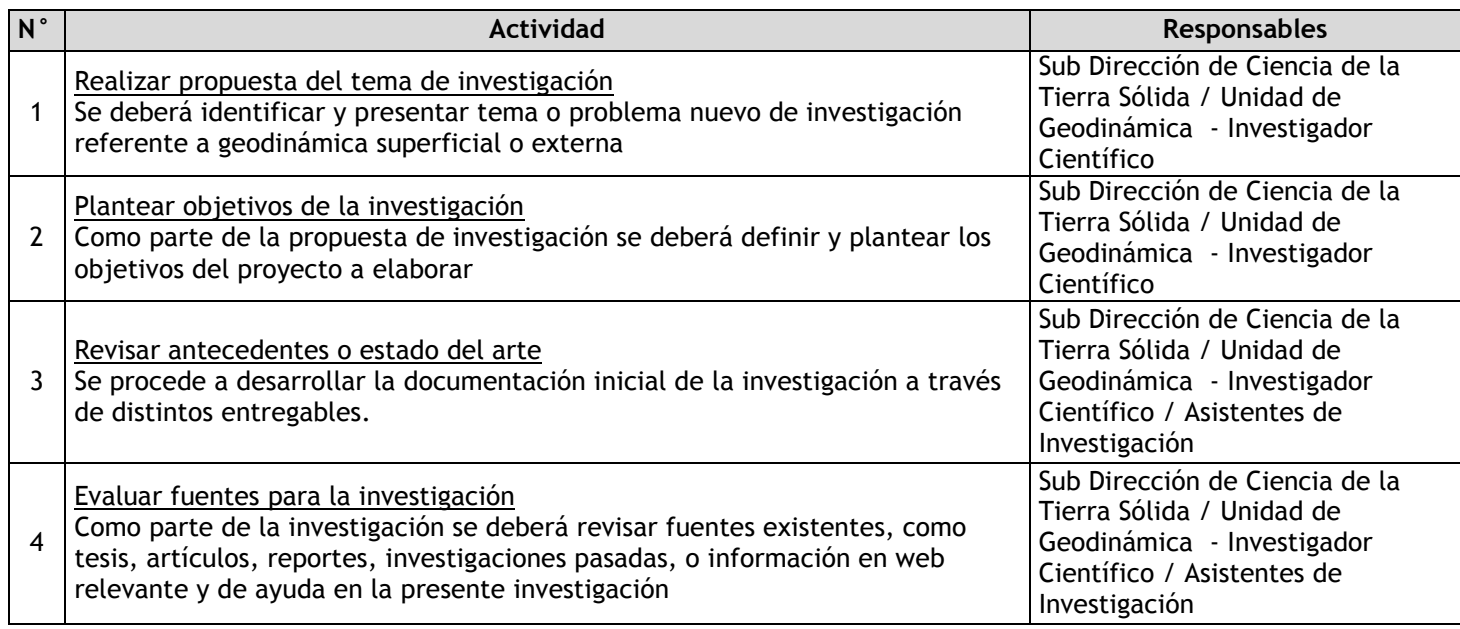

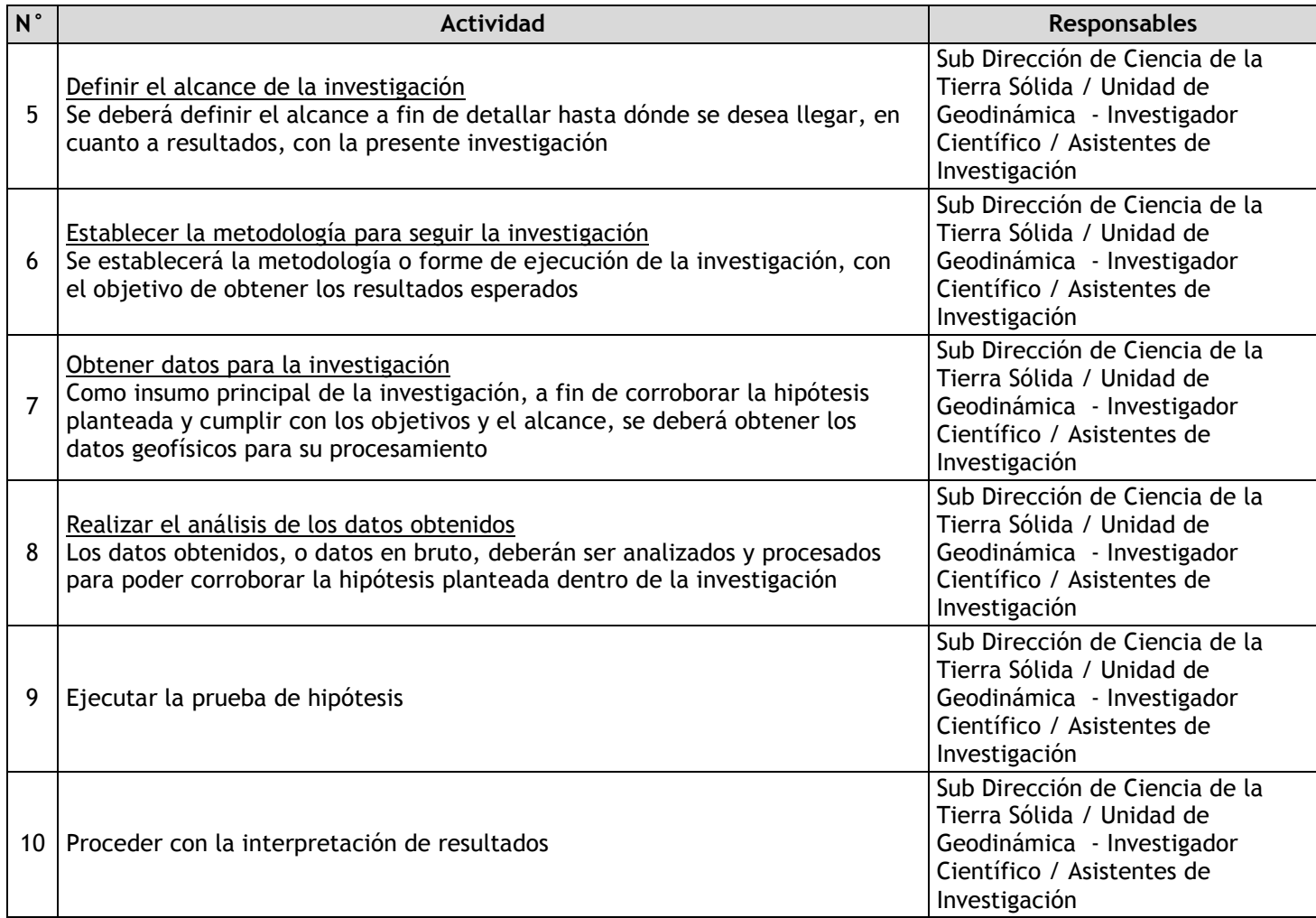

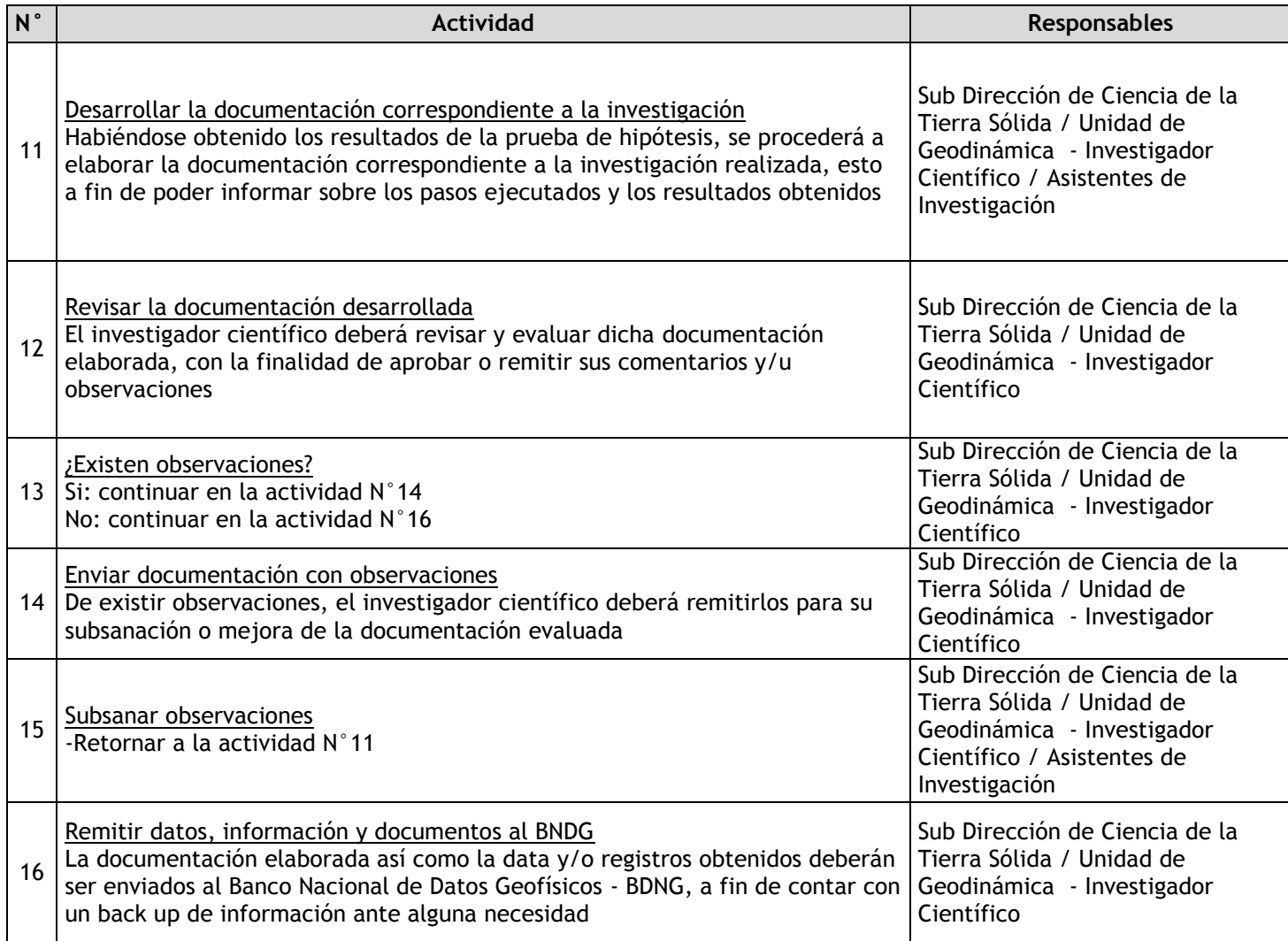

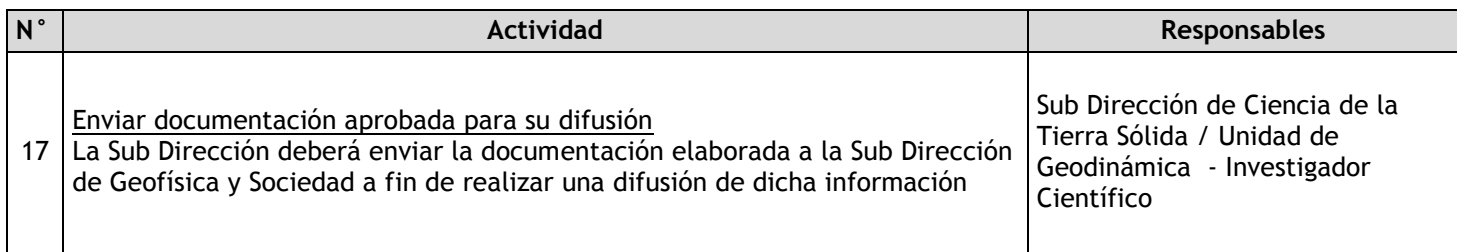

# 2.2.7.24. Investigación en Sismos, Tsunamis y Geofísica Aplicada

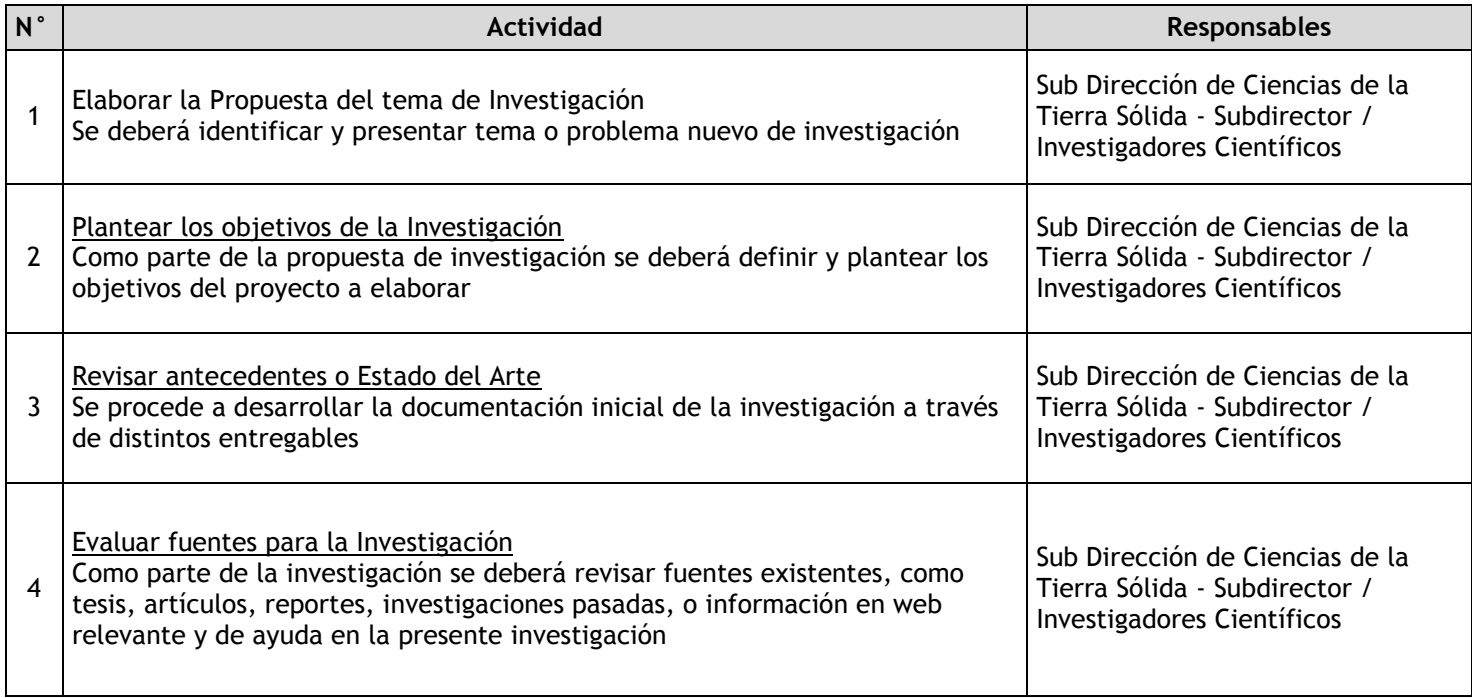

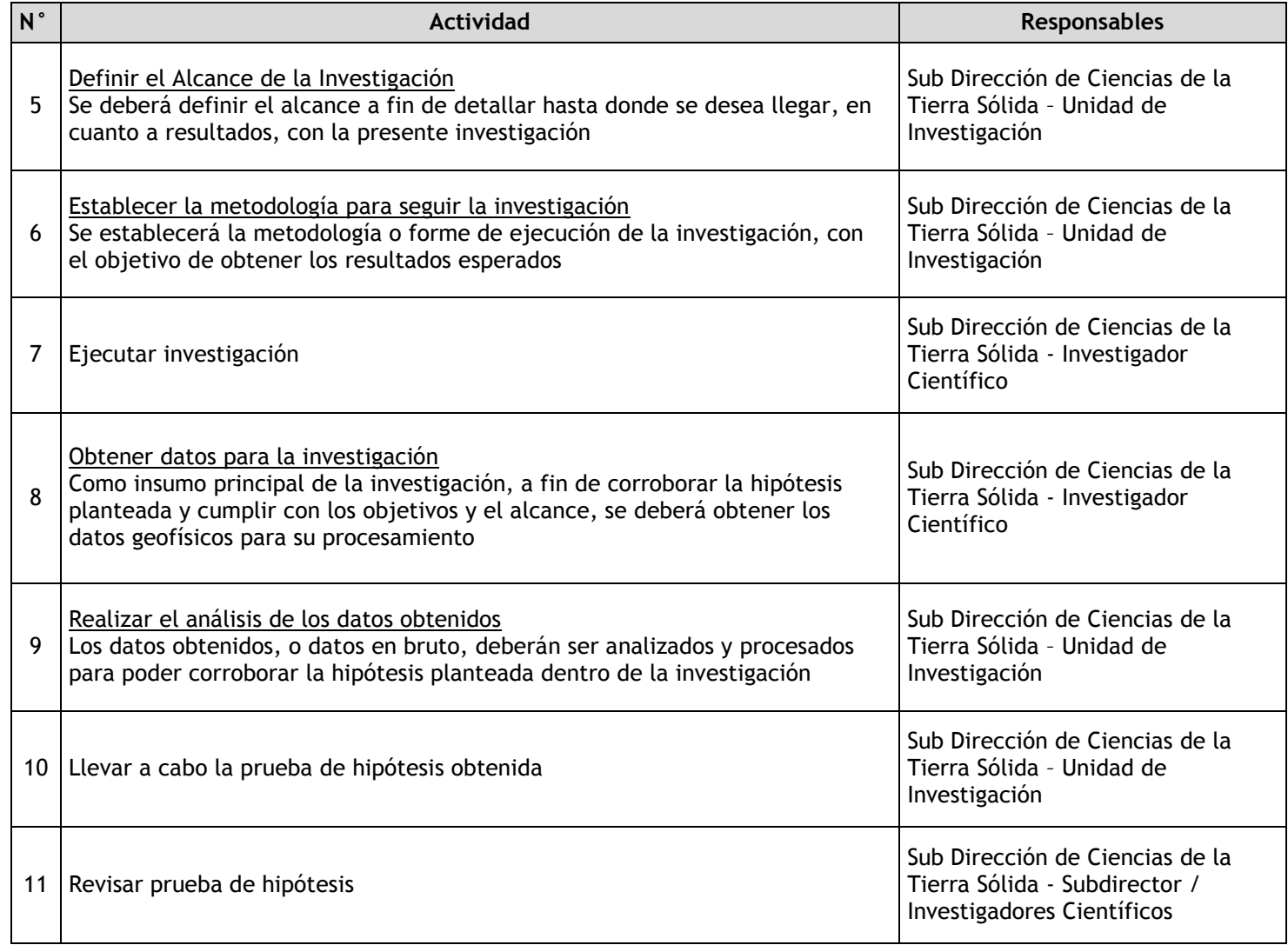

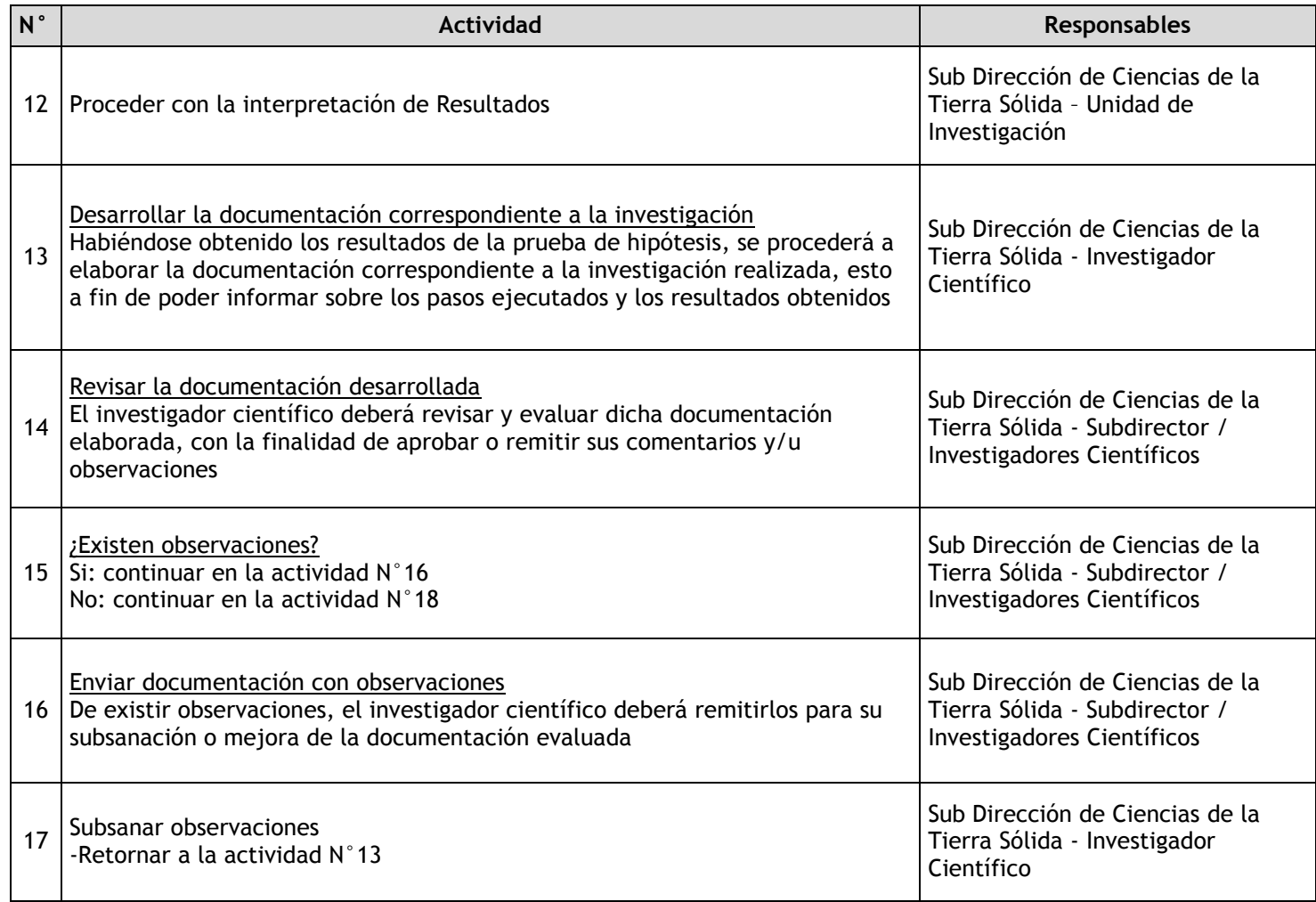

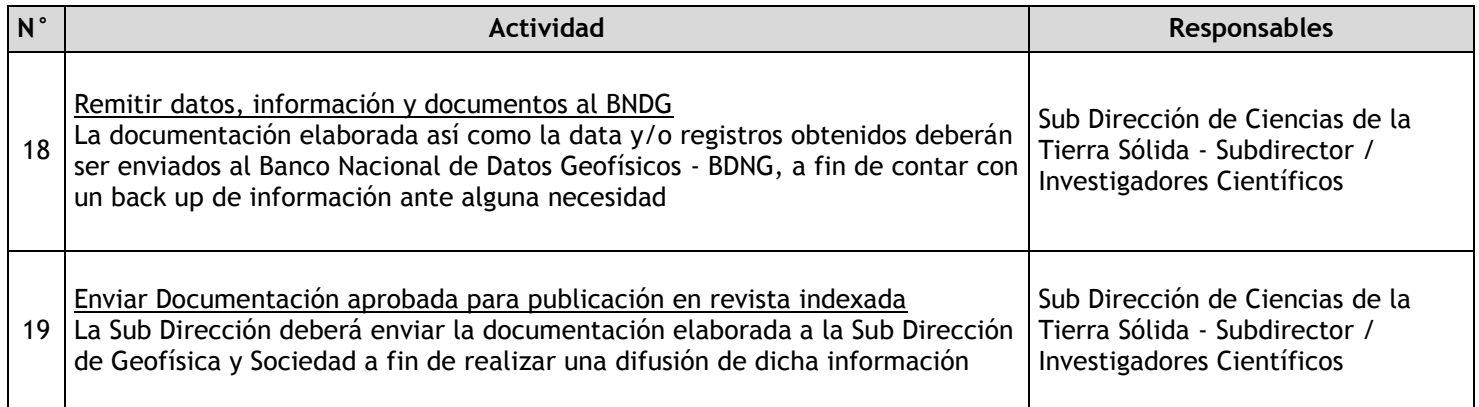

# 2.2.7.25. Investigación en Vulcanología

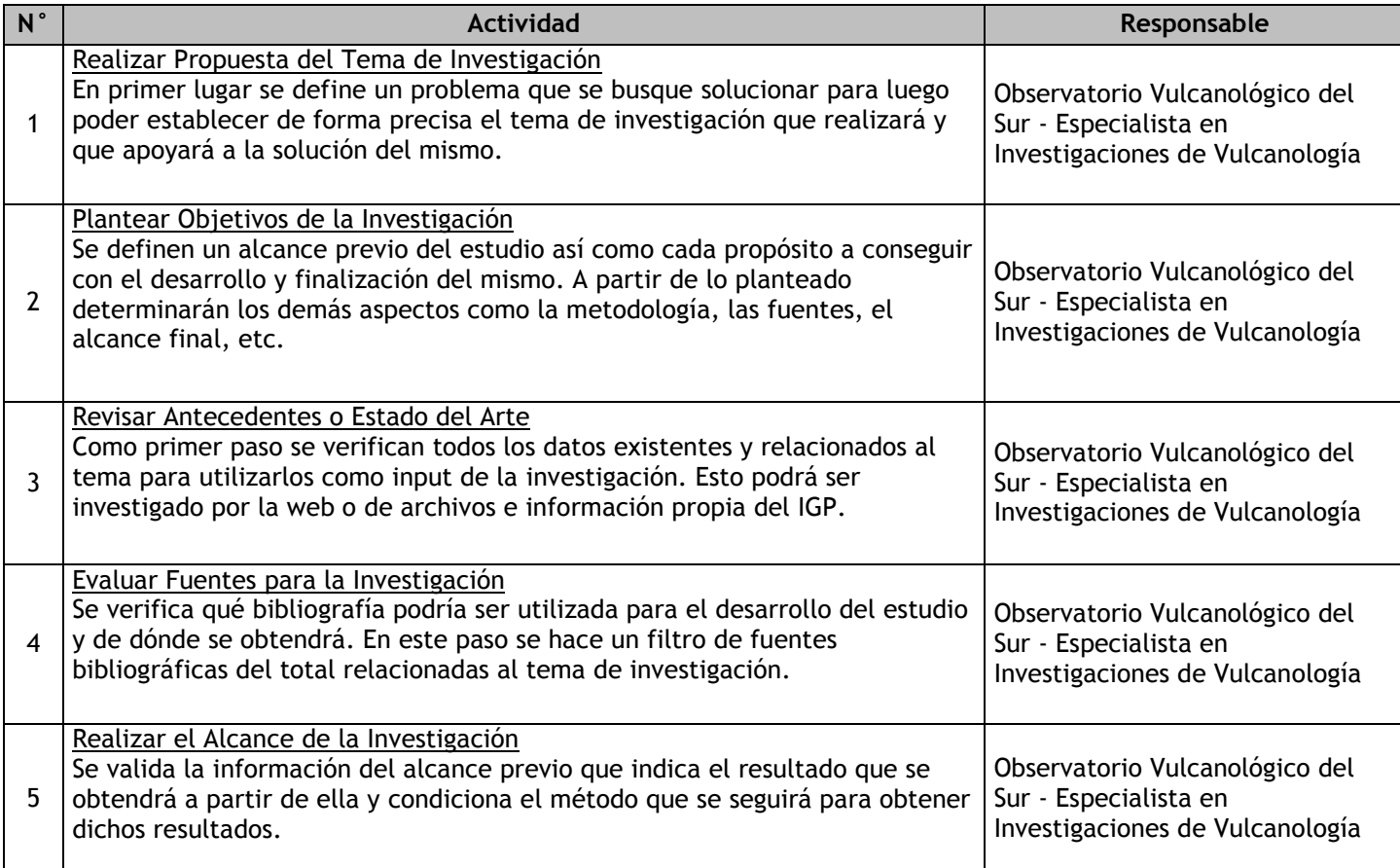

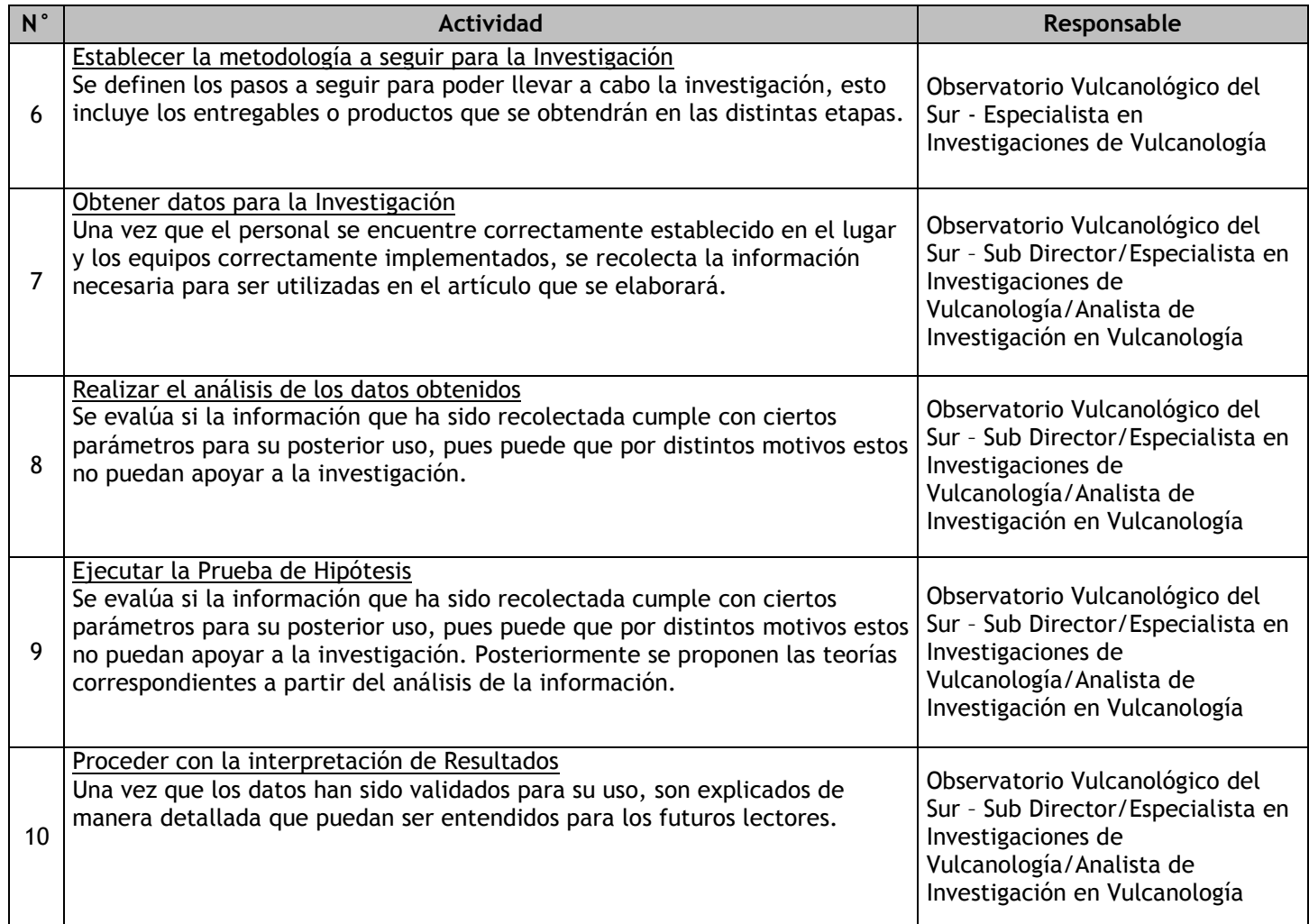

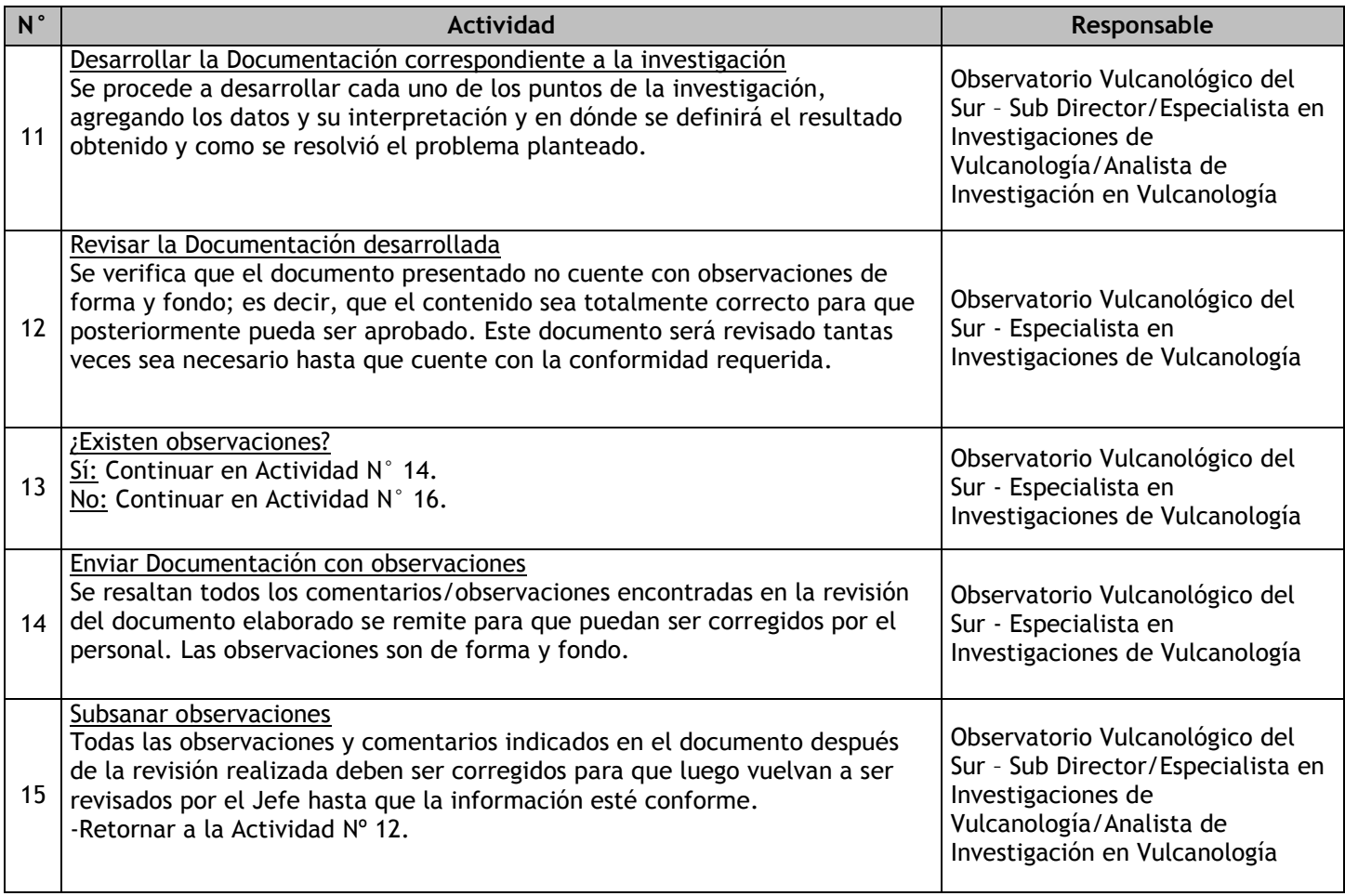

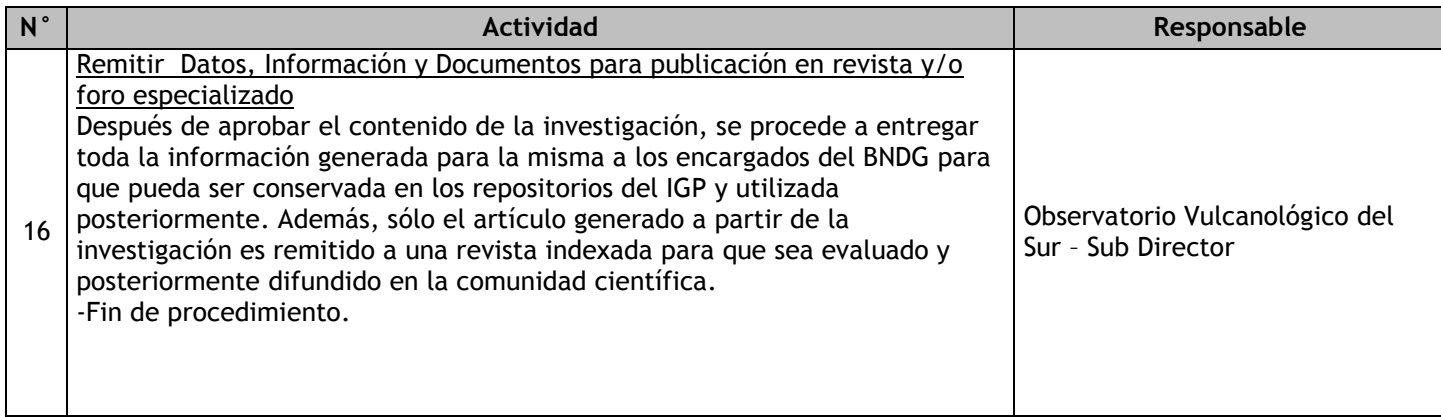

# 2.2.7.26. Investigación en Geodesia Espacial

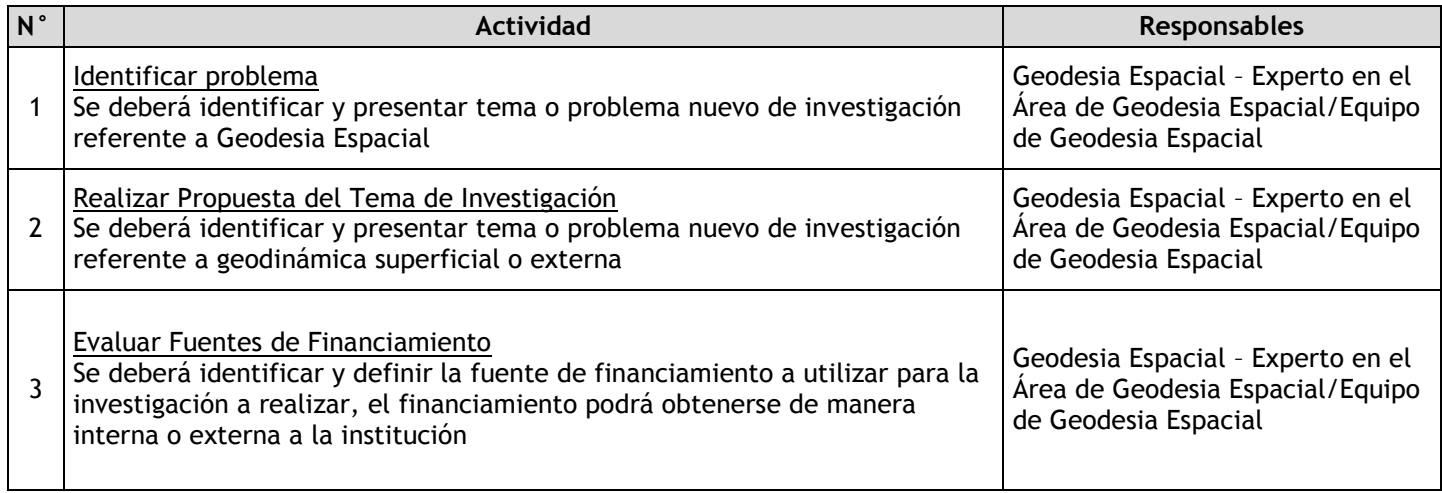

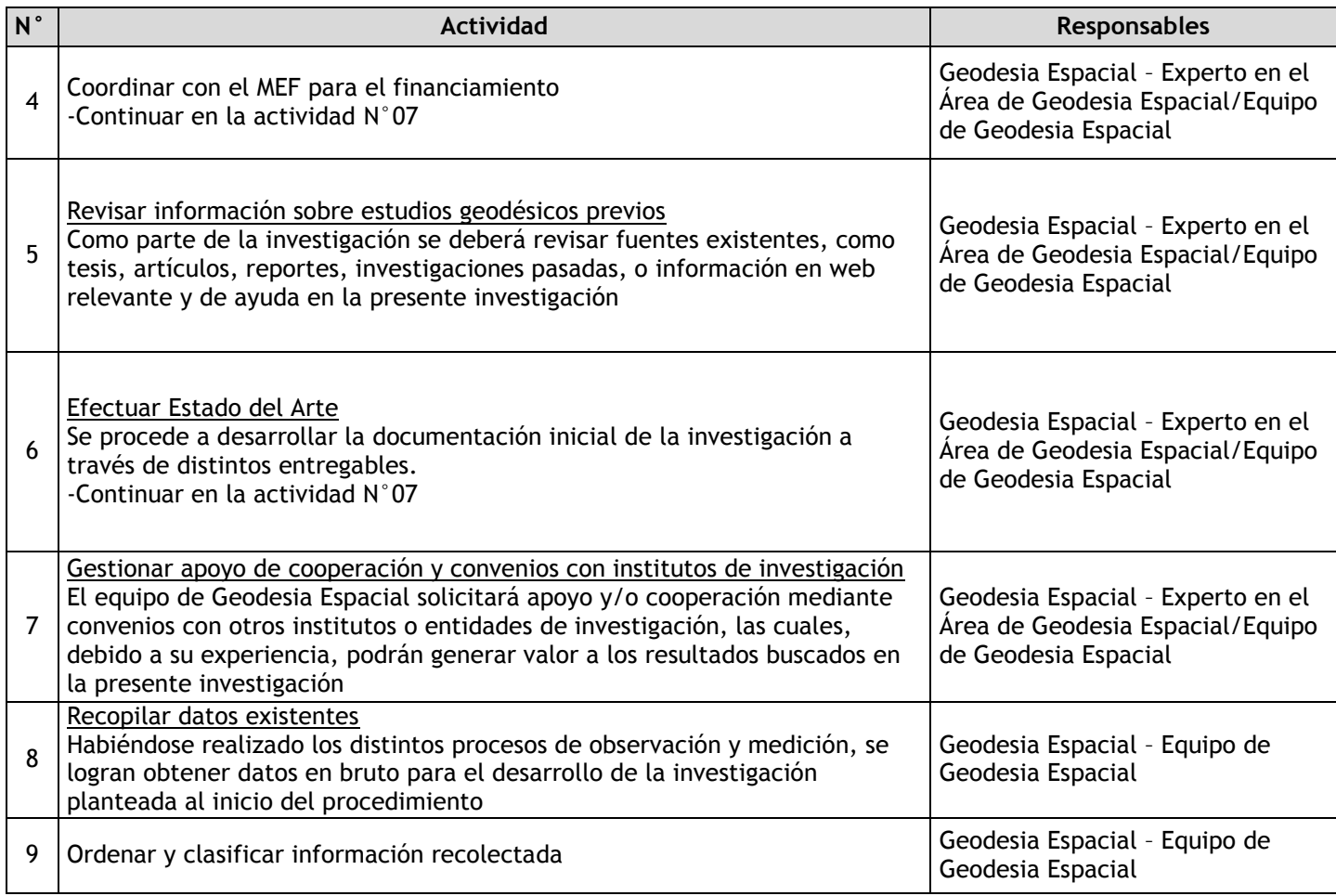

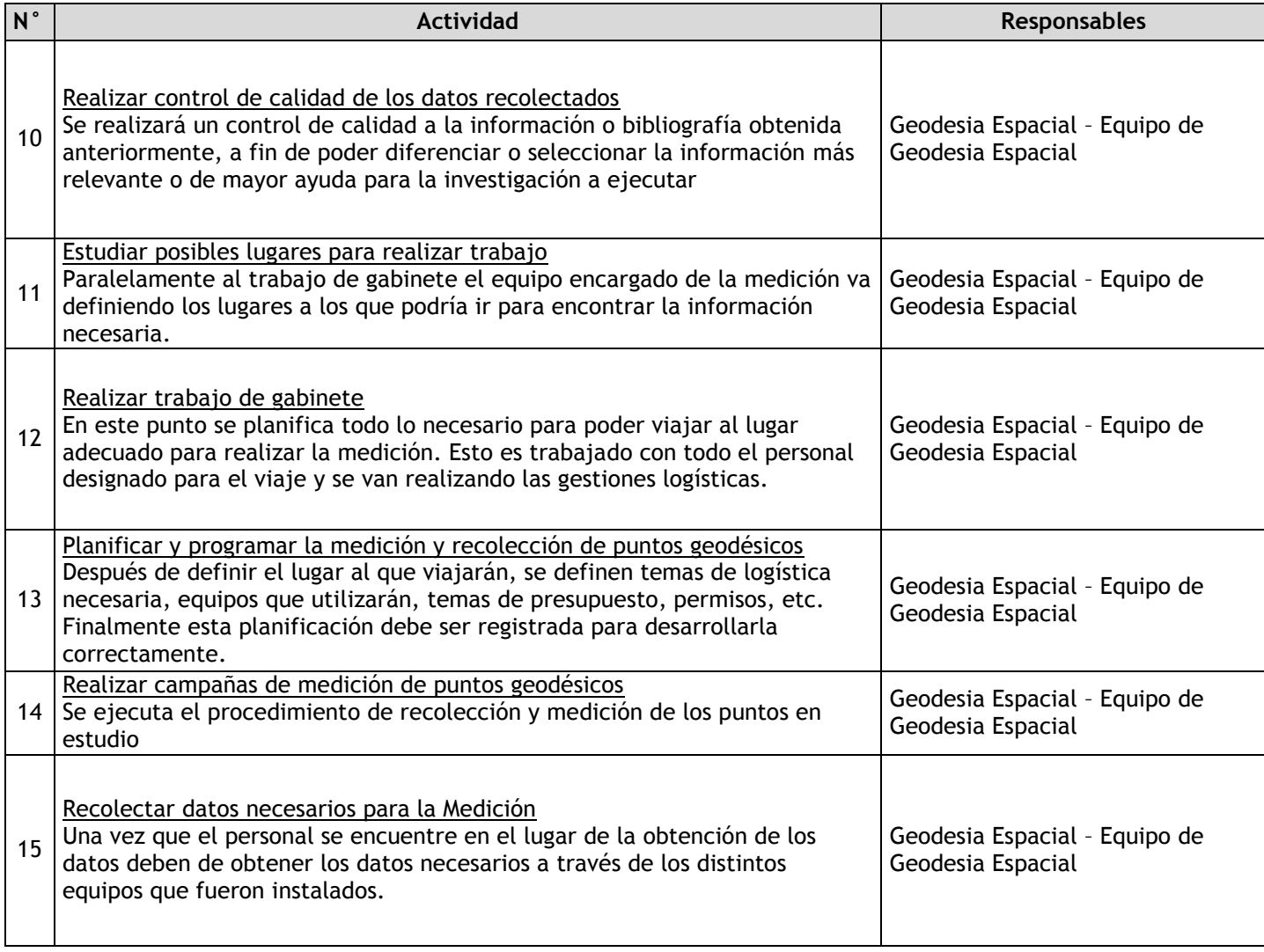

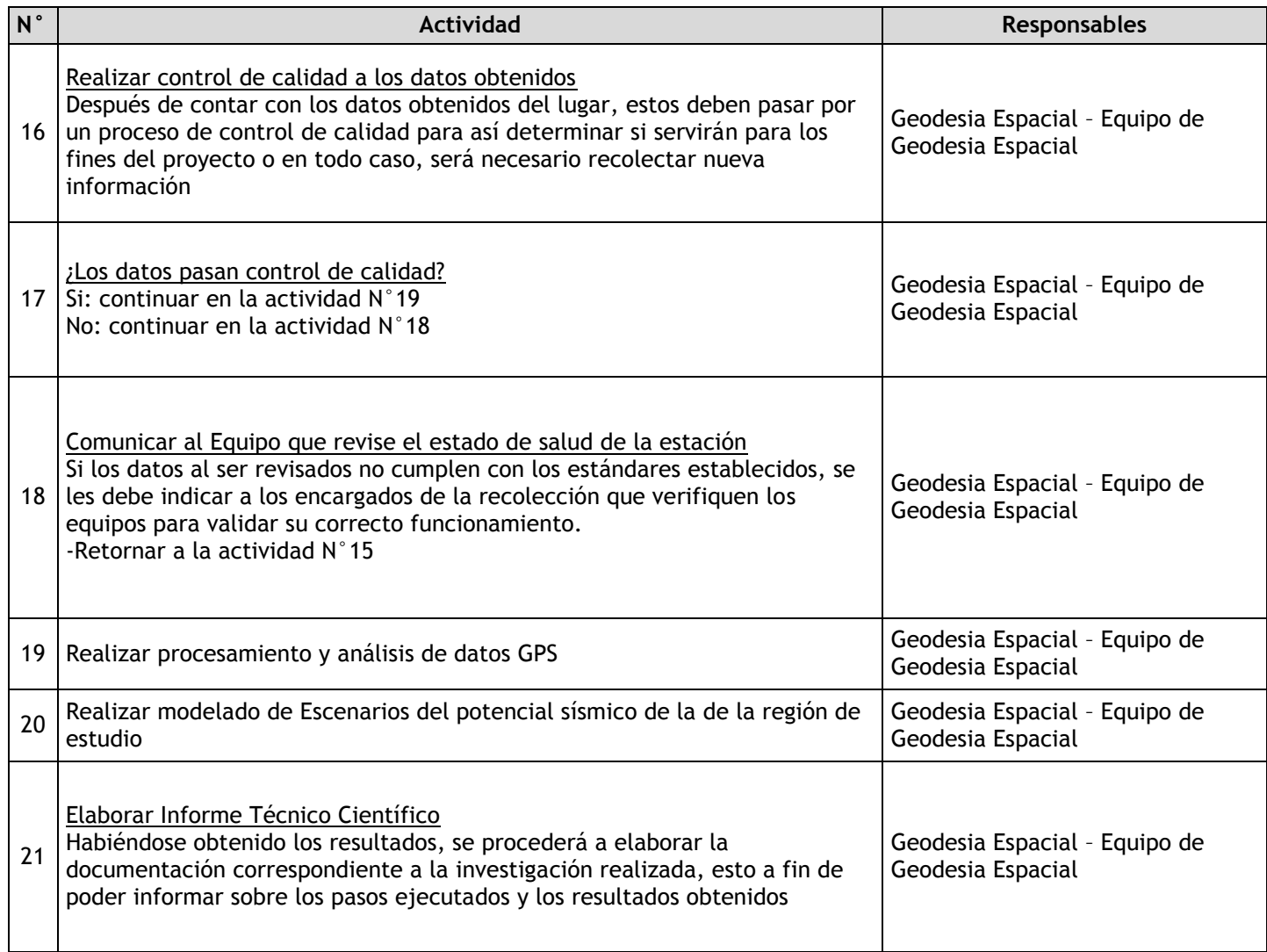

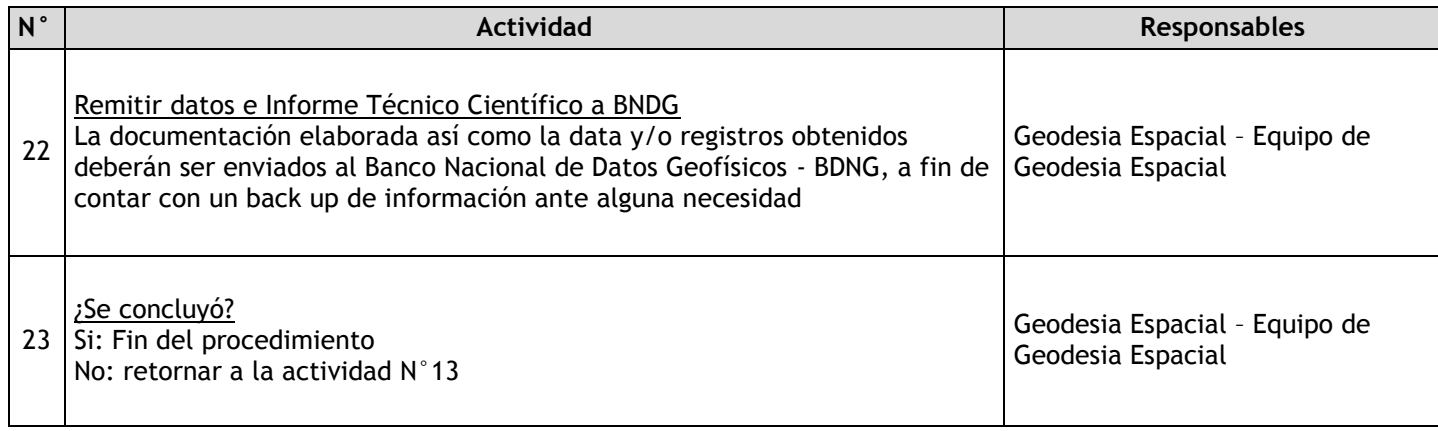

# 2.2.7.27. Digitalización y actualización de la Carta Gravimétrica Nacional

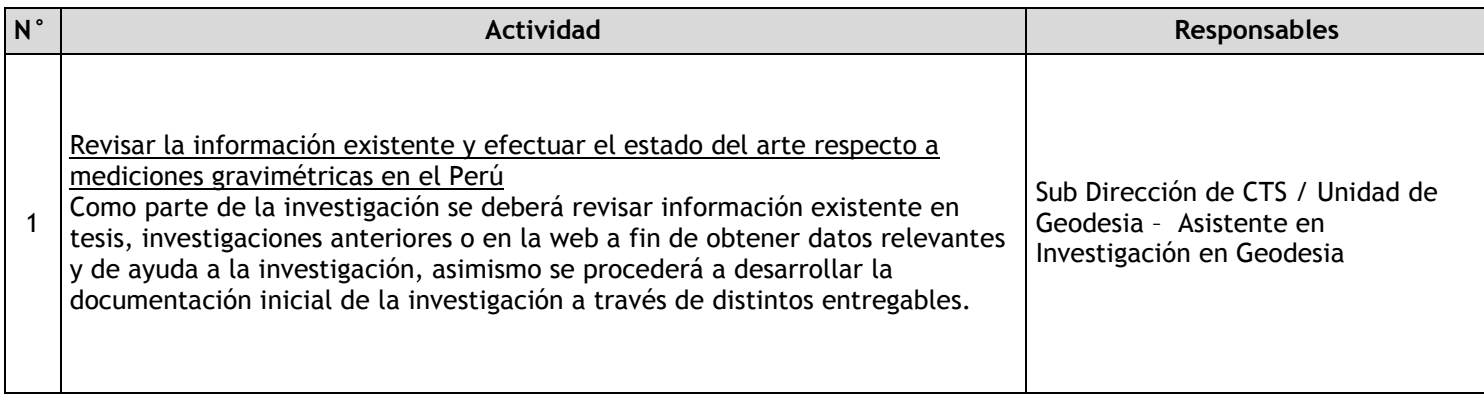

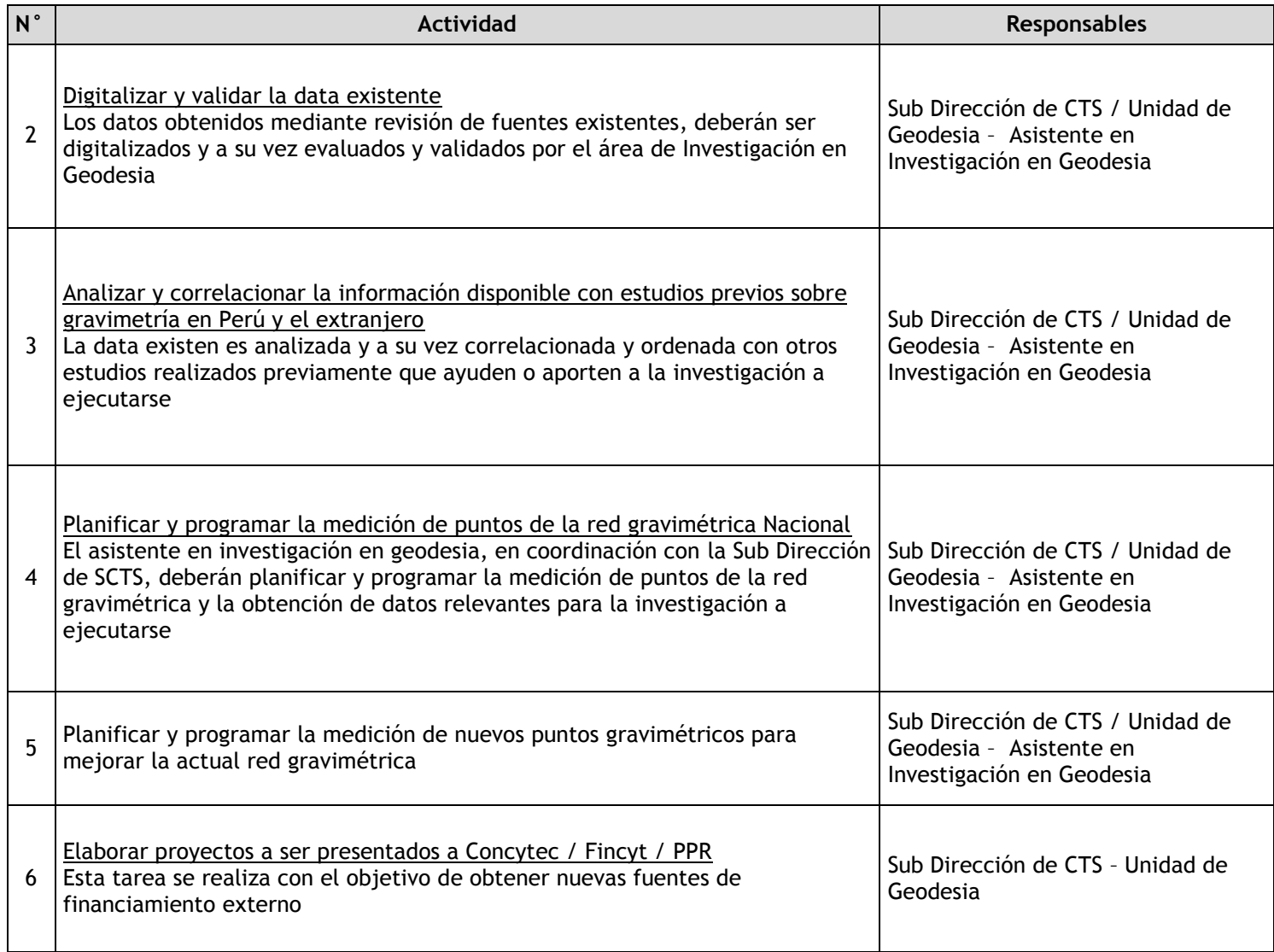

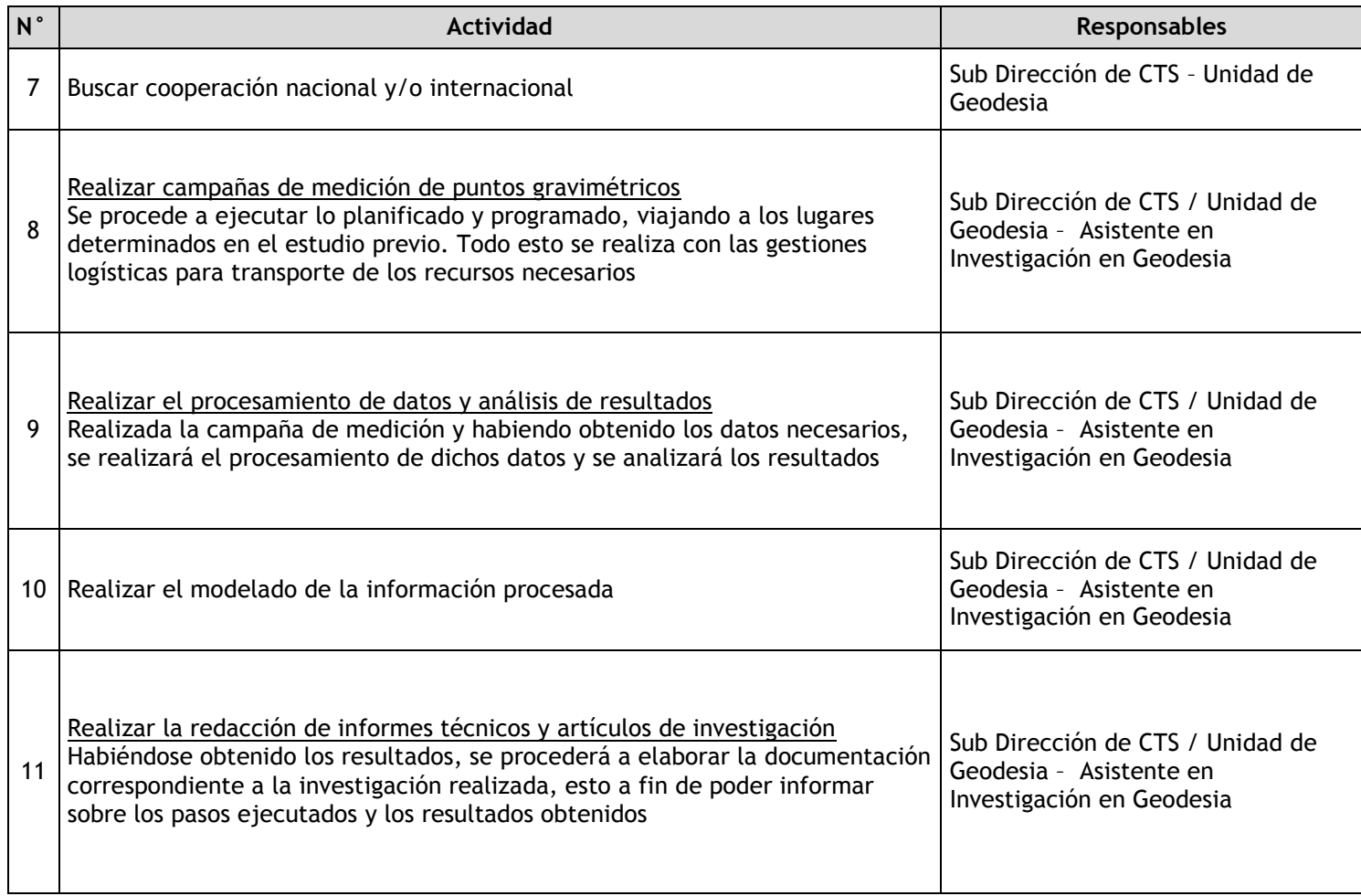

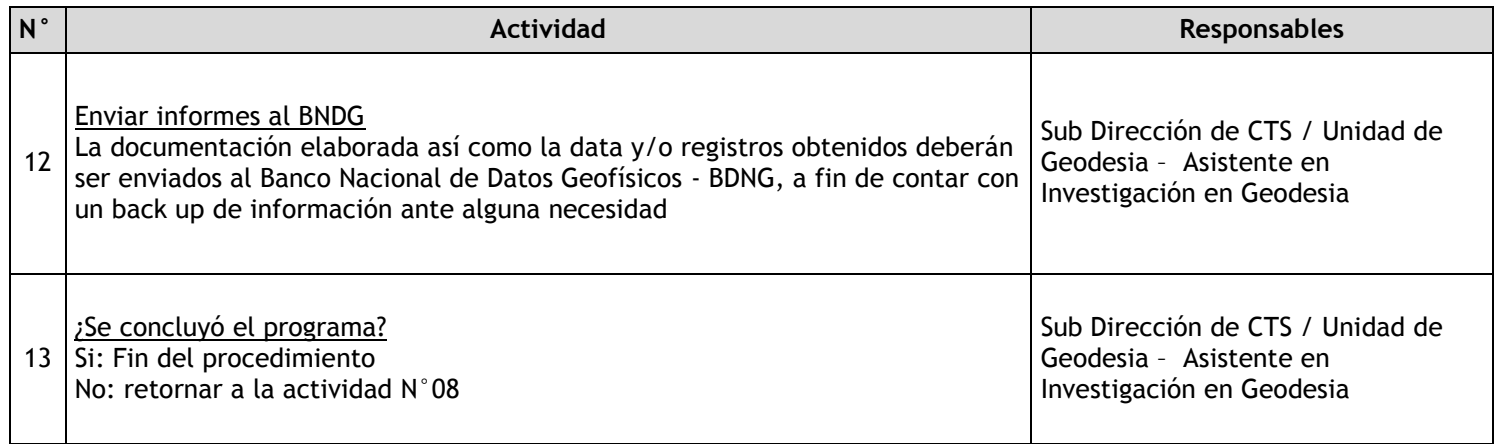

2.3 Comunicación y difusión de conocimientos de ciencias geofísicas 2.3.1. Ficha de macroproceso

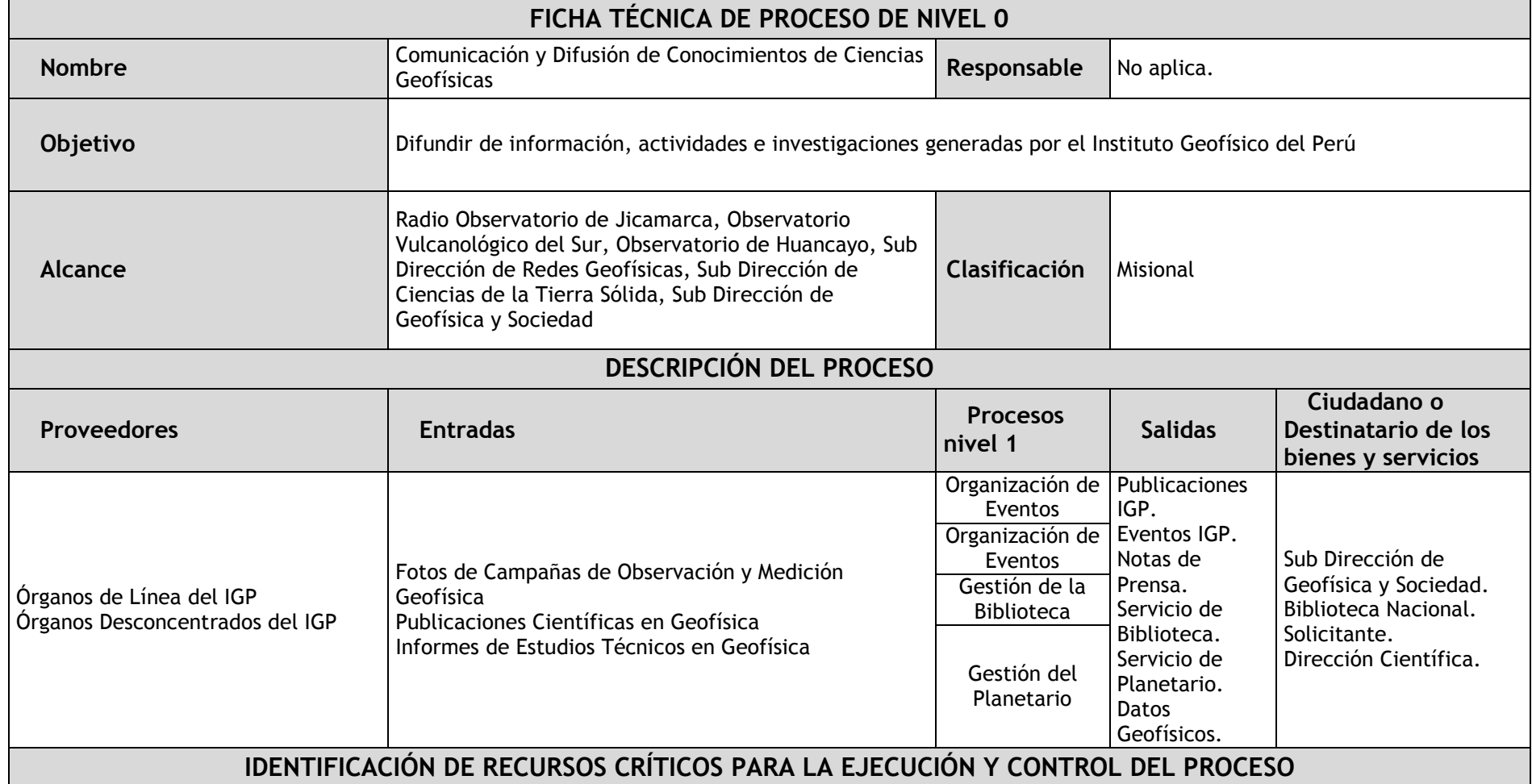

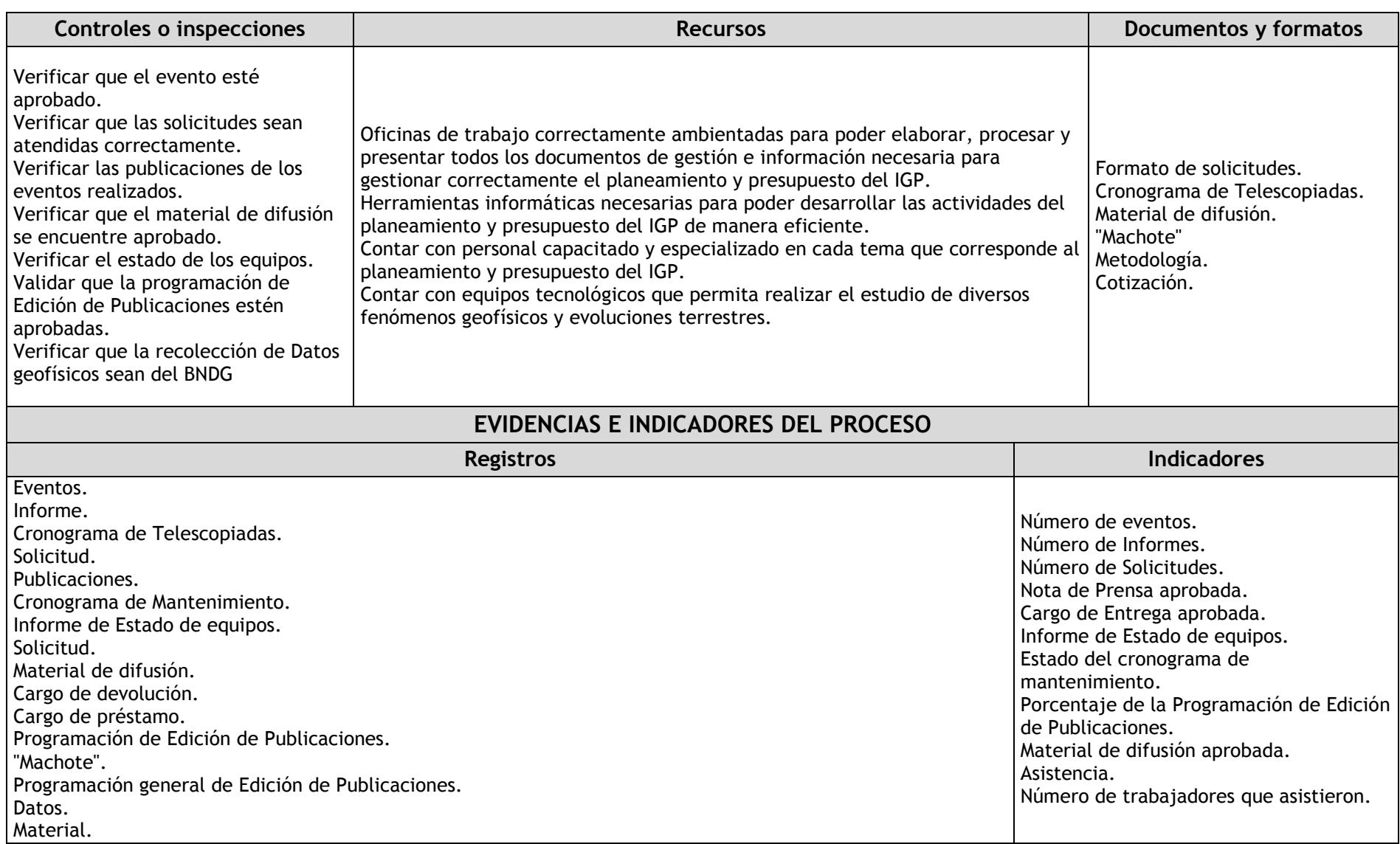

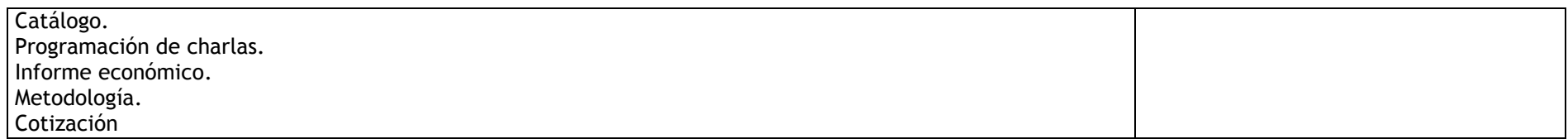

#### 2.3.2. Diagrama de bloques

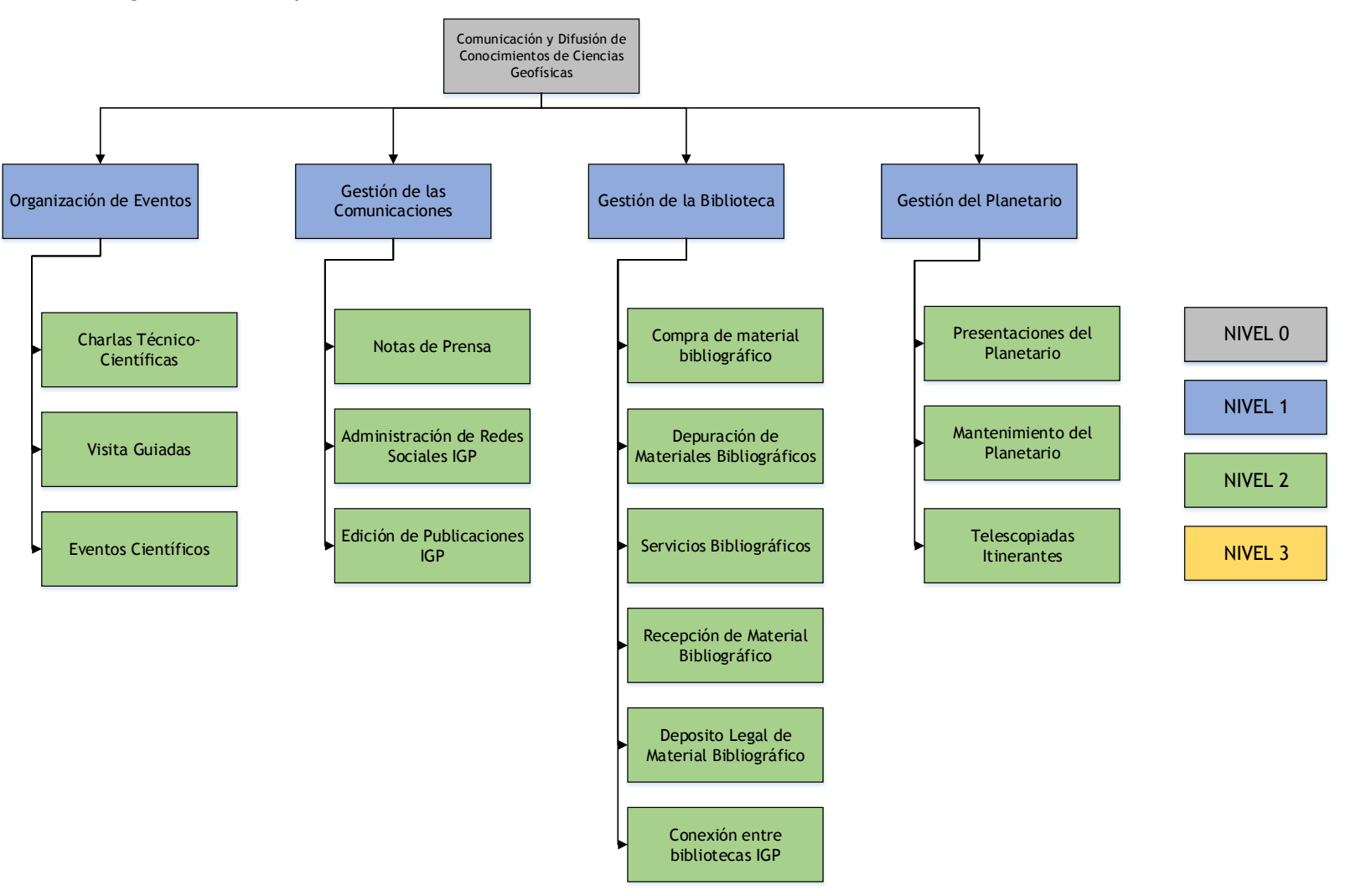

## 2.3.3. Fichas de procesos

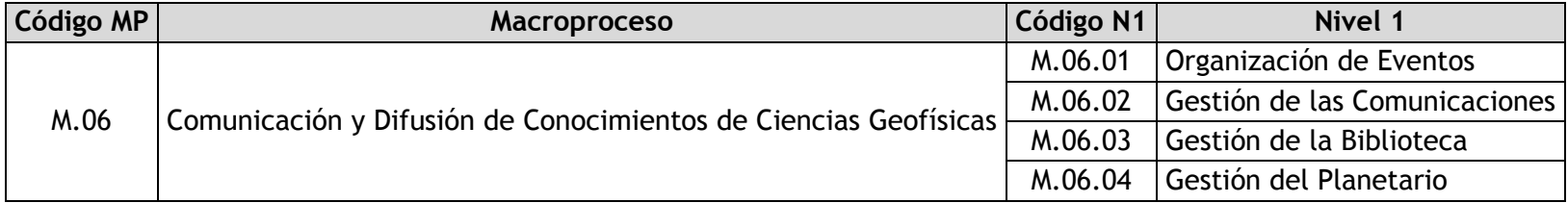

## 2.3.3.1. Organización de Eventos

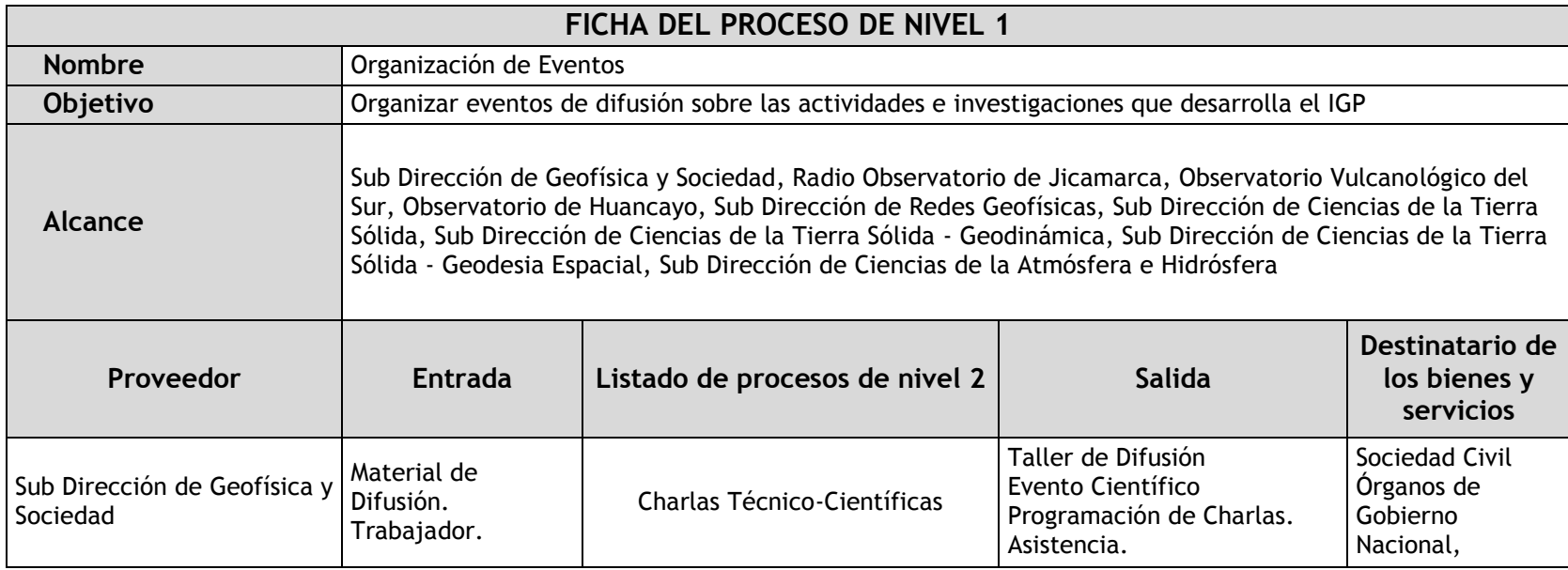

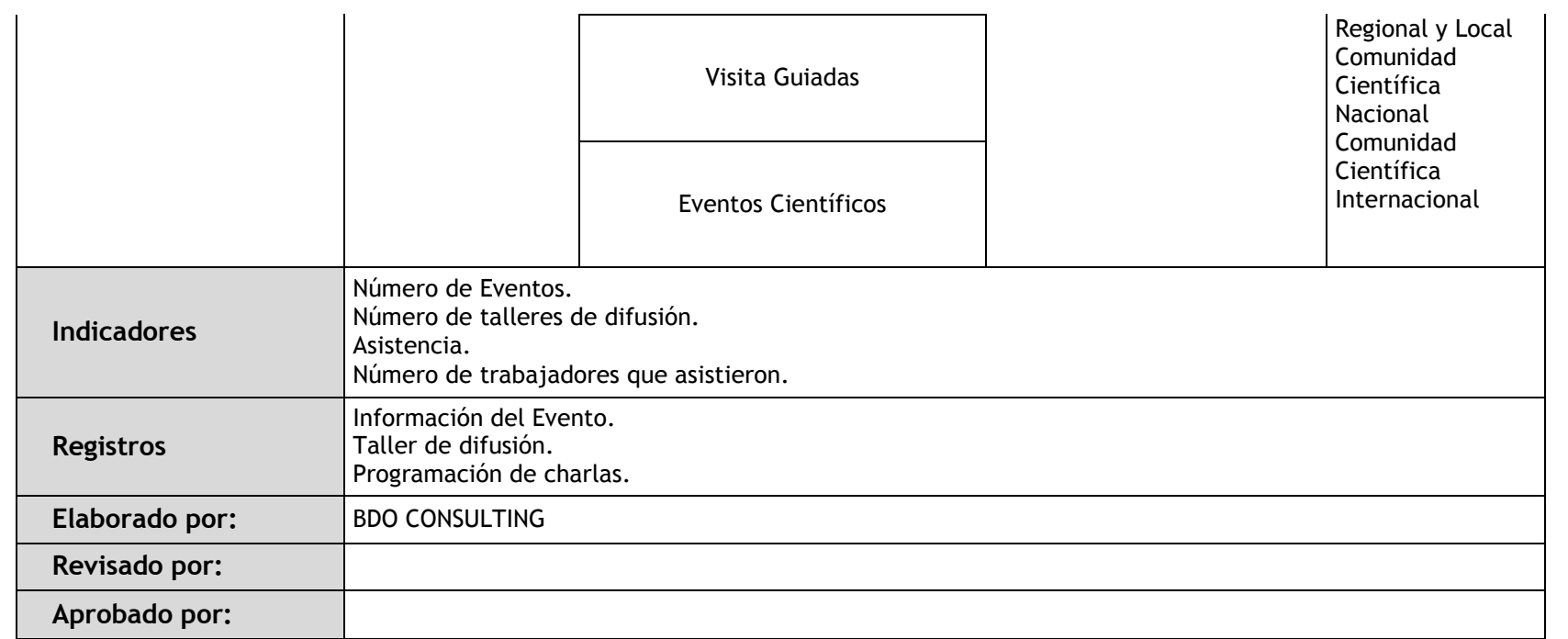

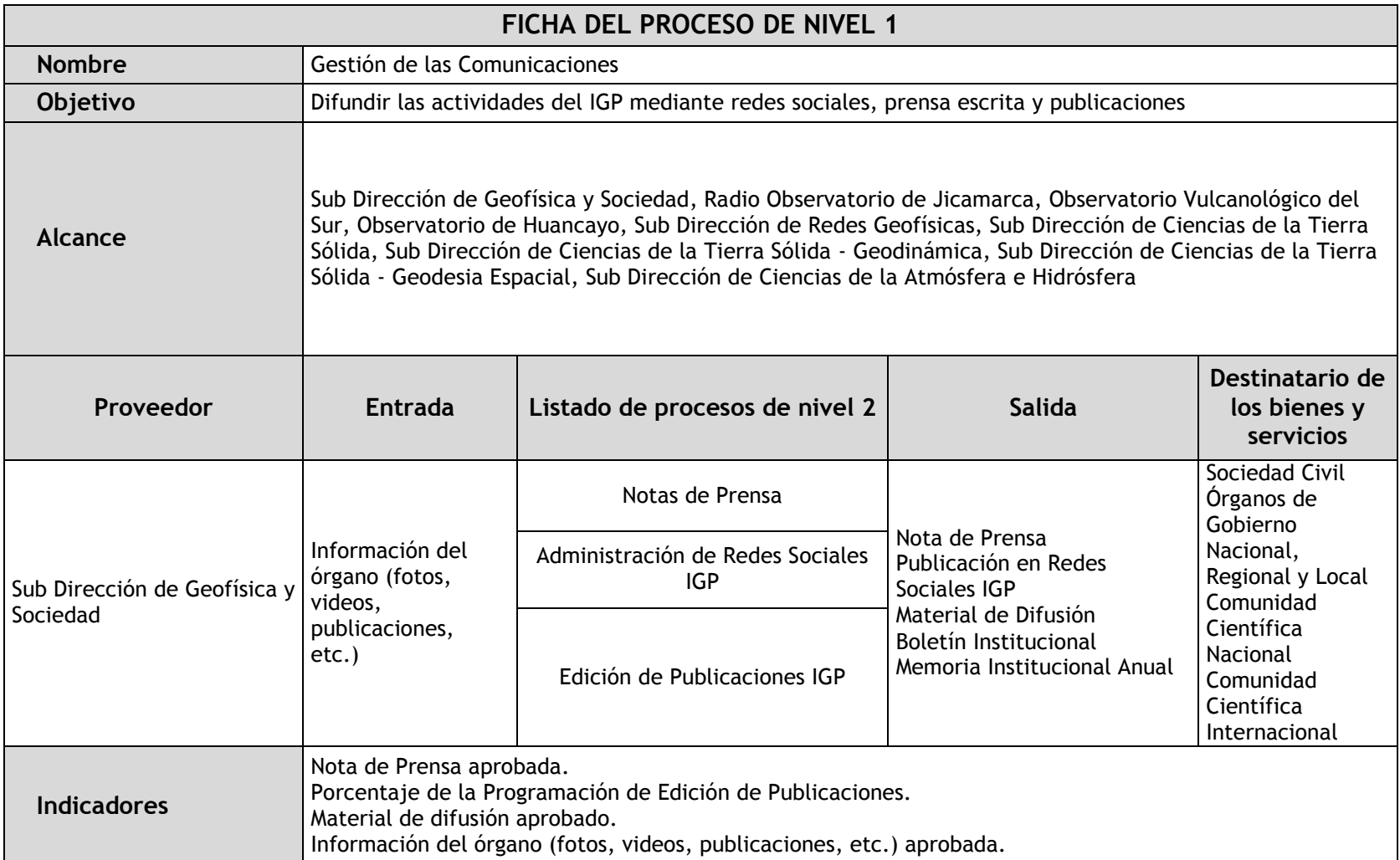

### 2.3.3.2. Gestión de las Comunicaciones

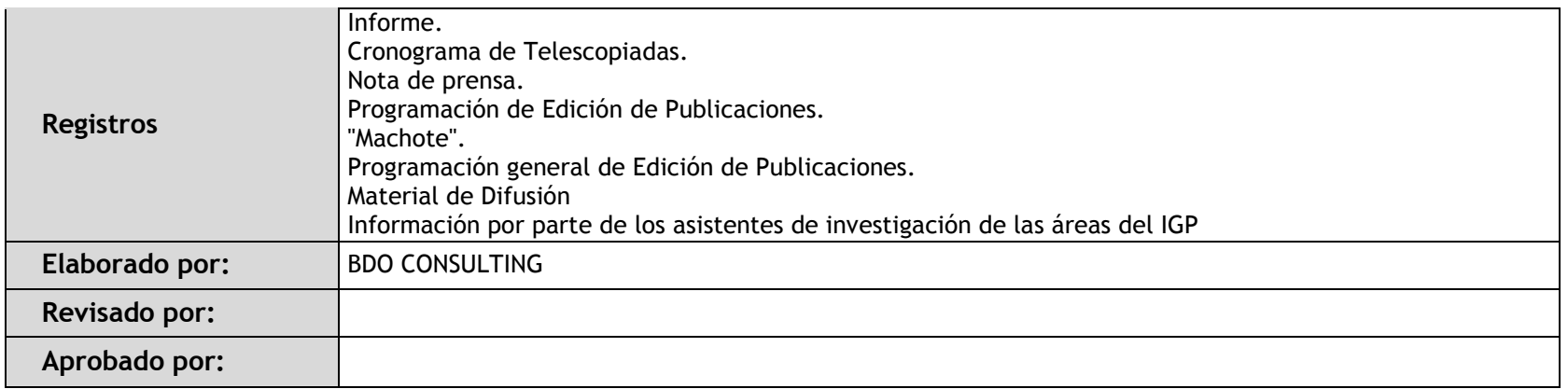

### 2.3.3.3. Gestión de la Biblioteca

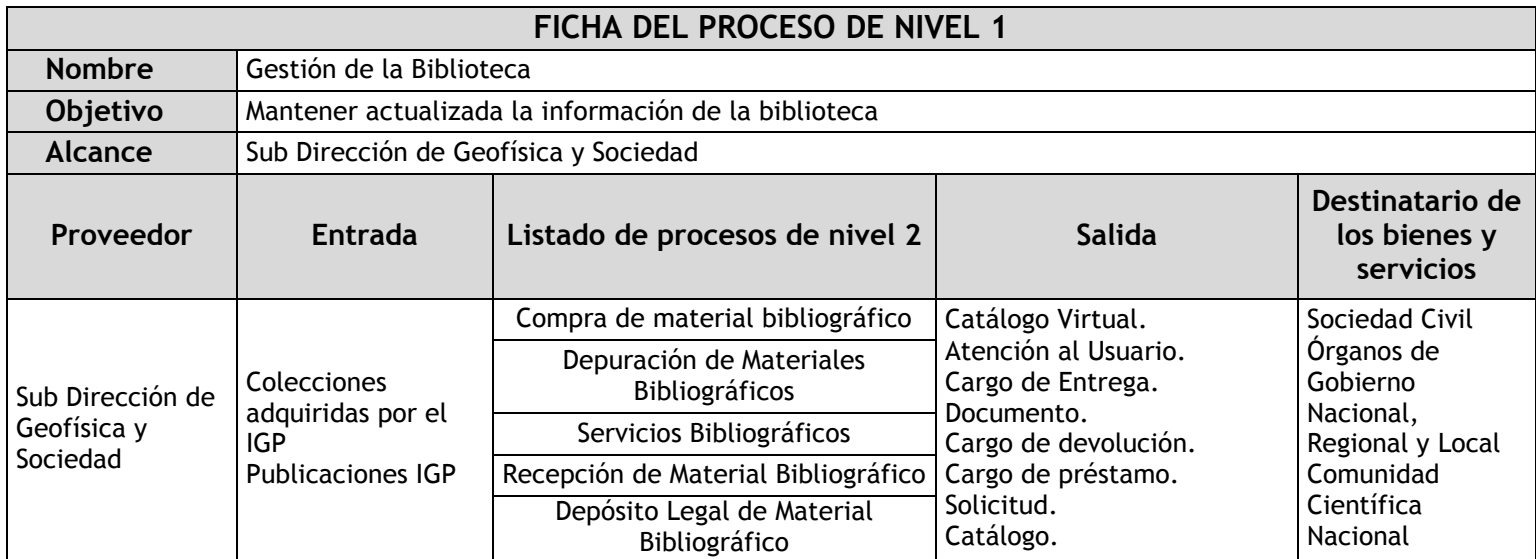

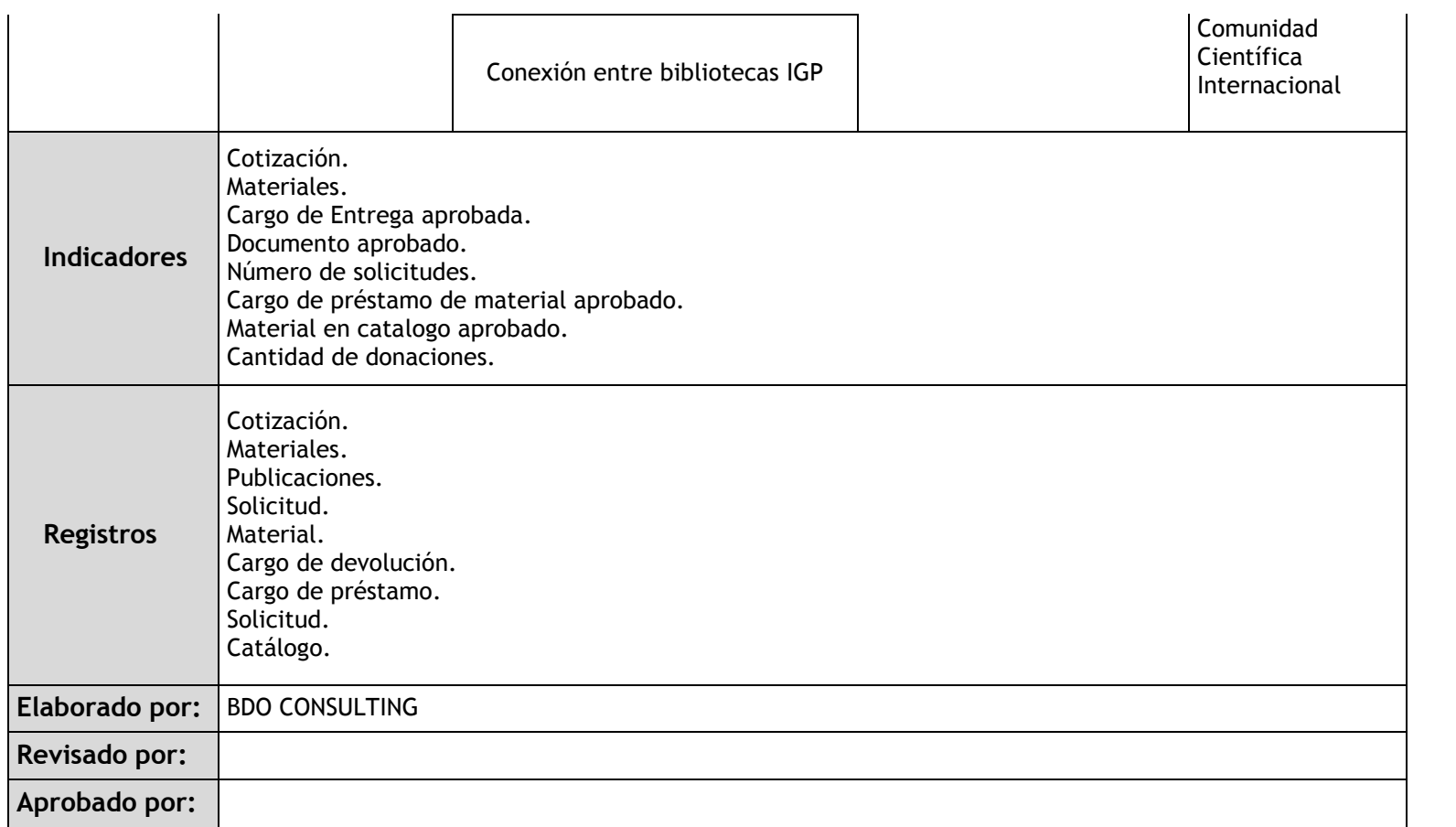

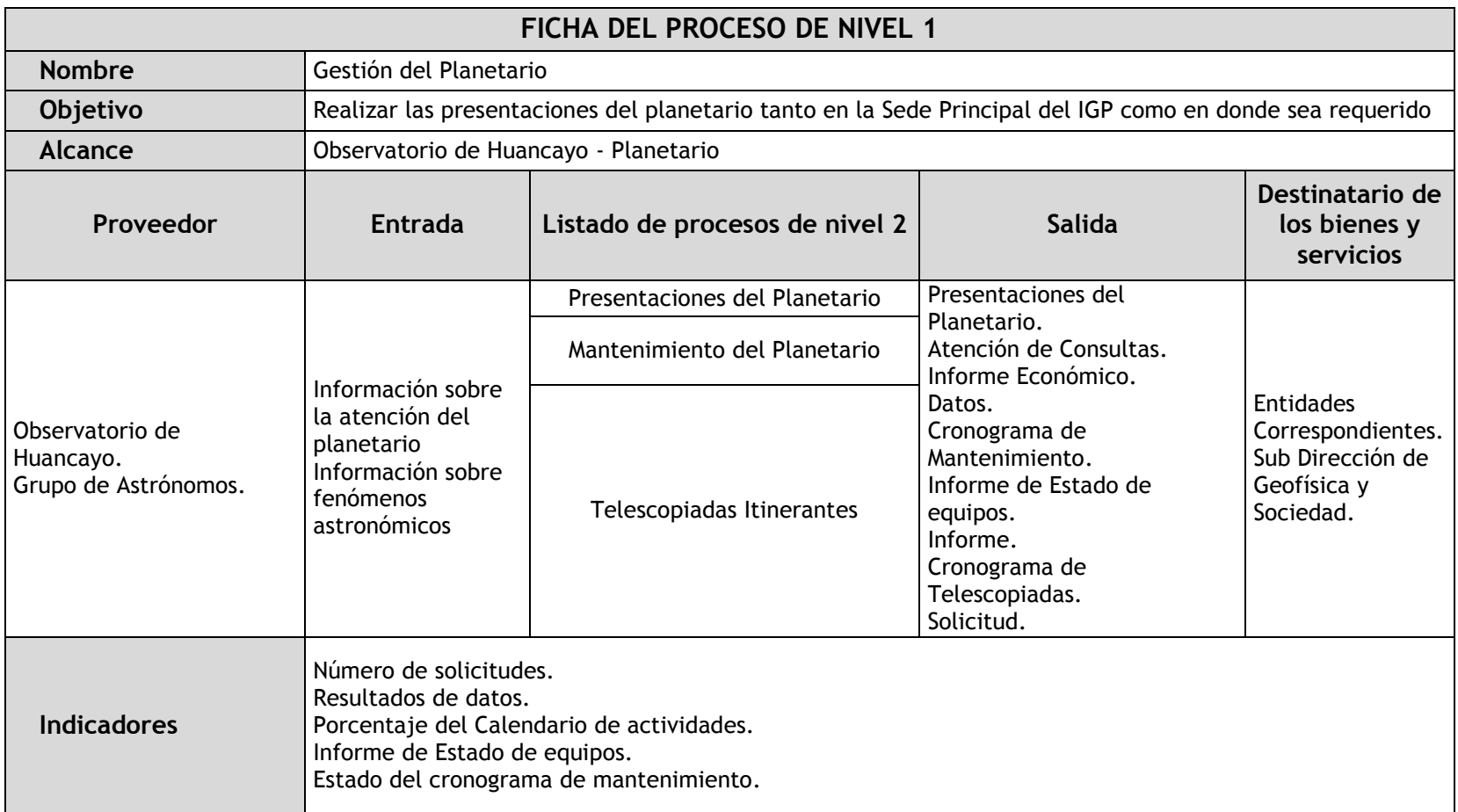

## 2.3.3.4. Gestión del Planetario

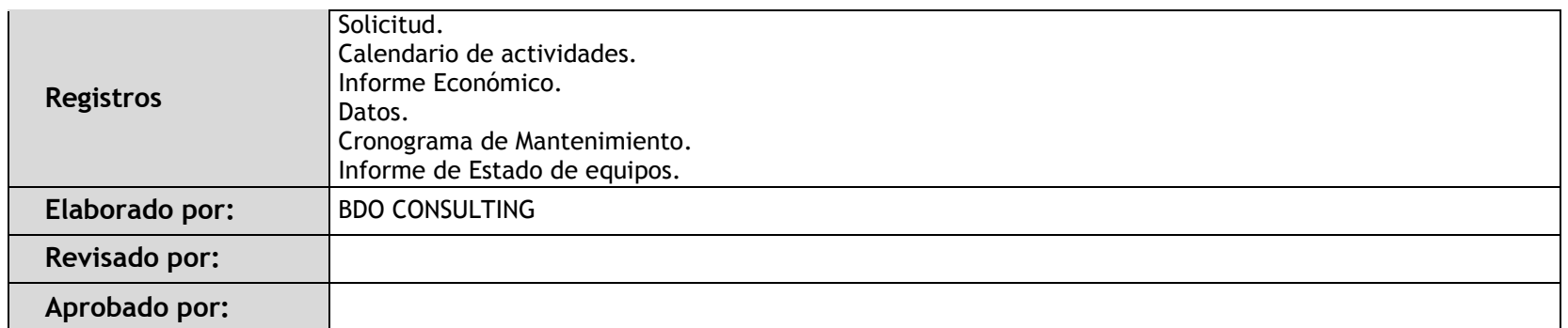

## 2.3.4. Fichas de sub procesos

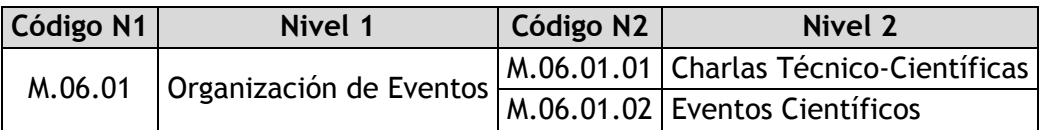

### 2.3.4.1. Charlas Técnico-Científicas

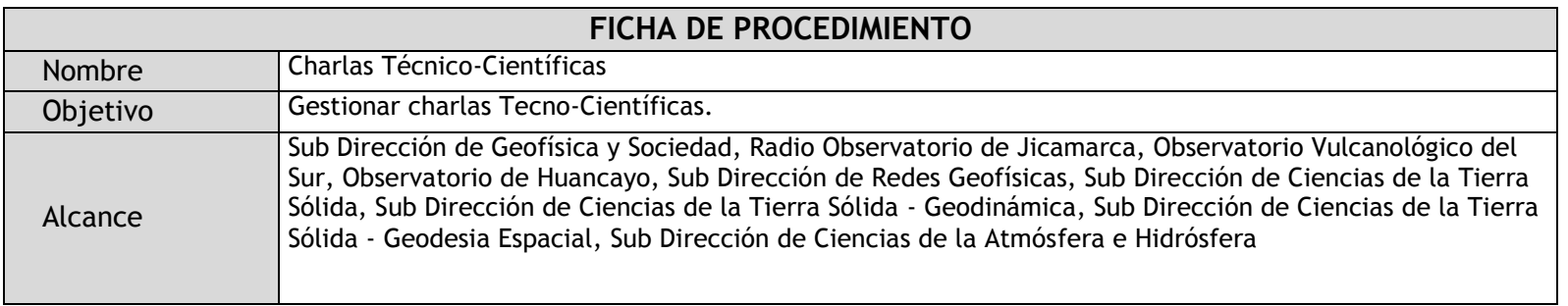

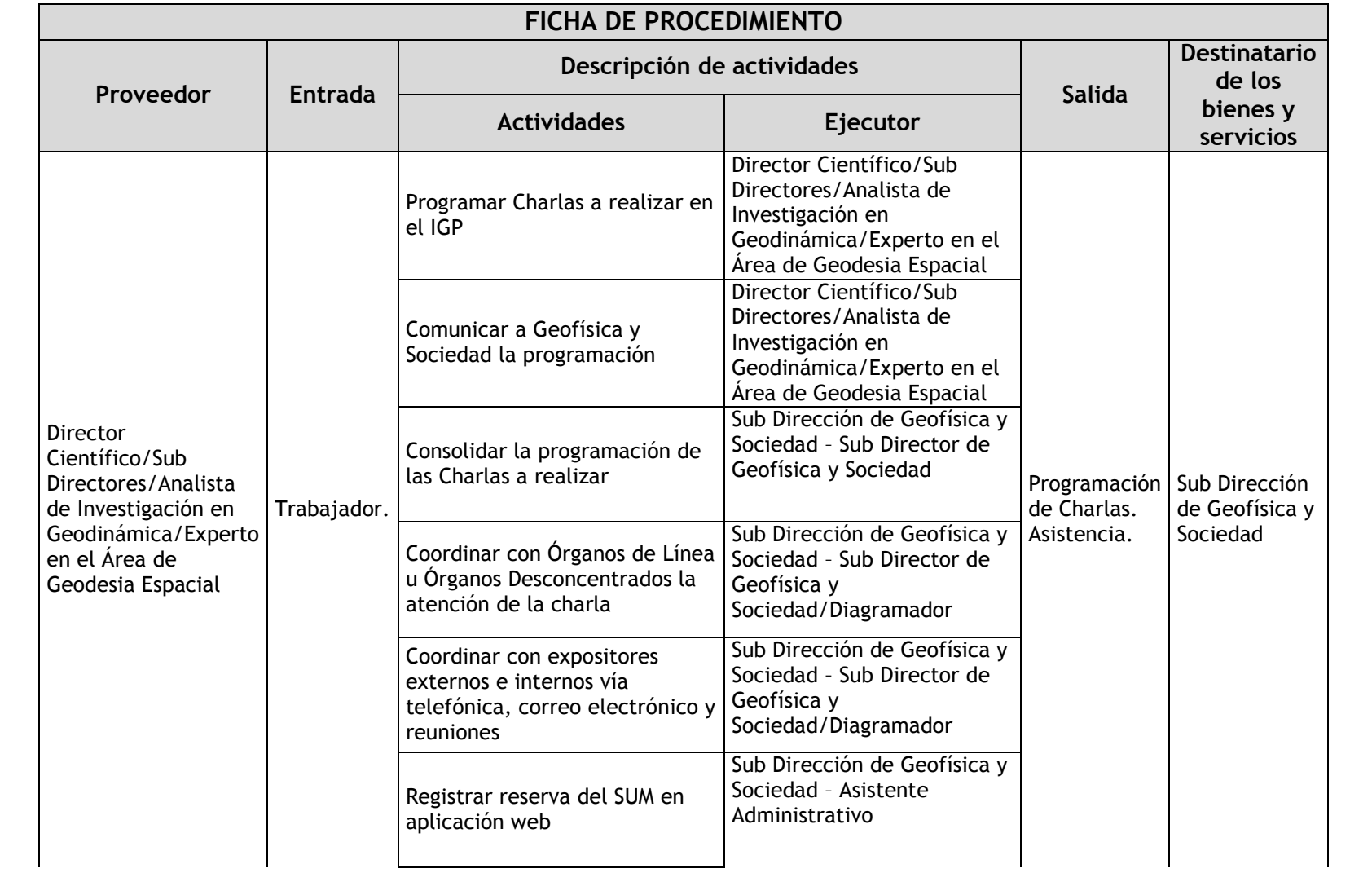

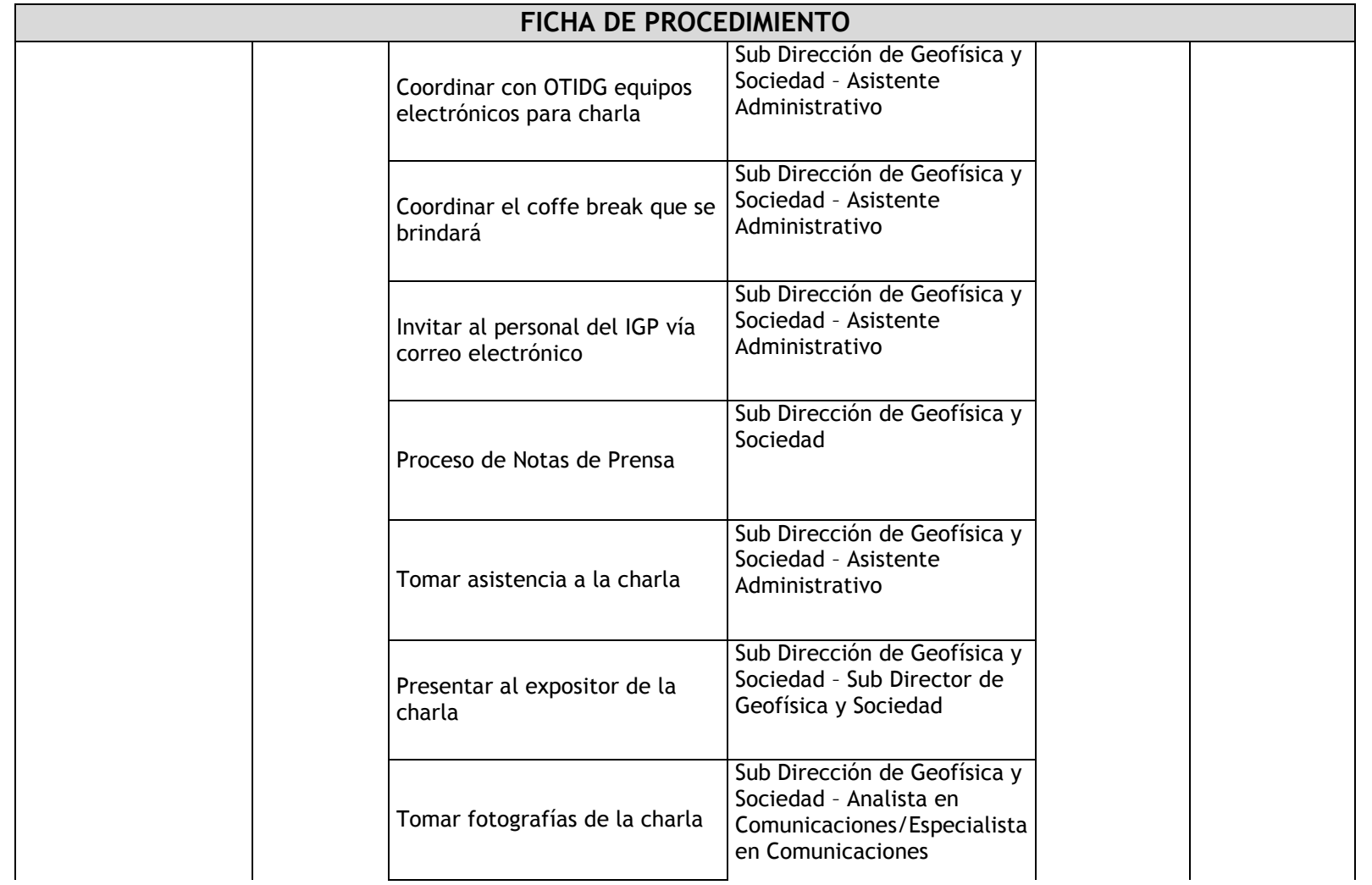

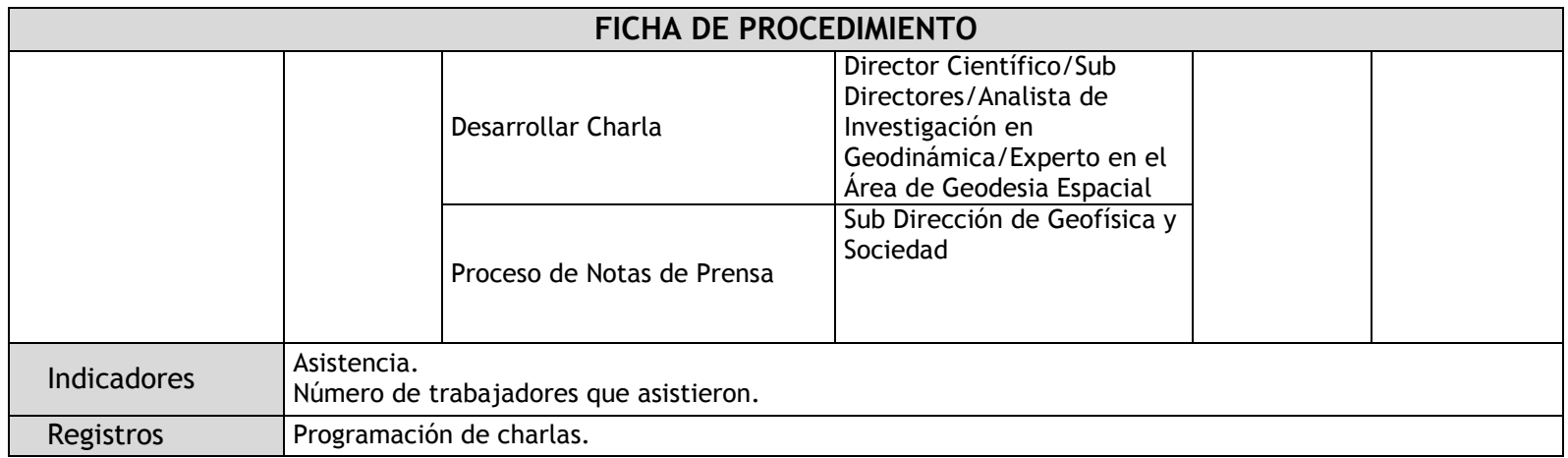

## 2.3.4.2. Eventos Científicos

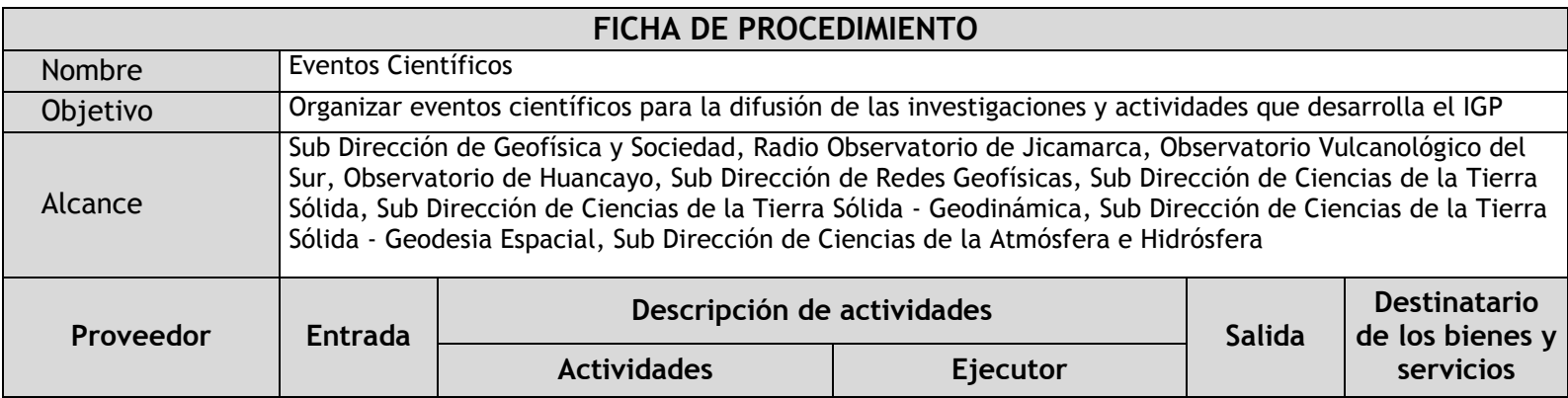
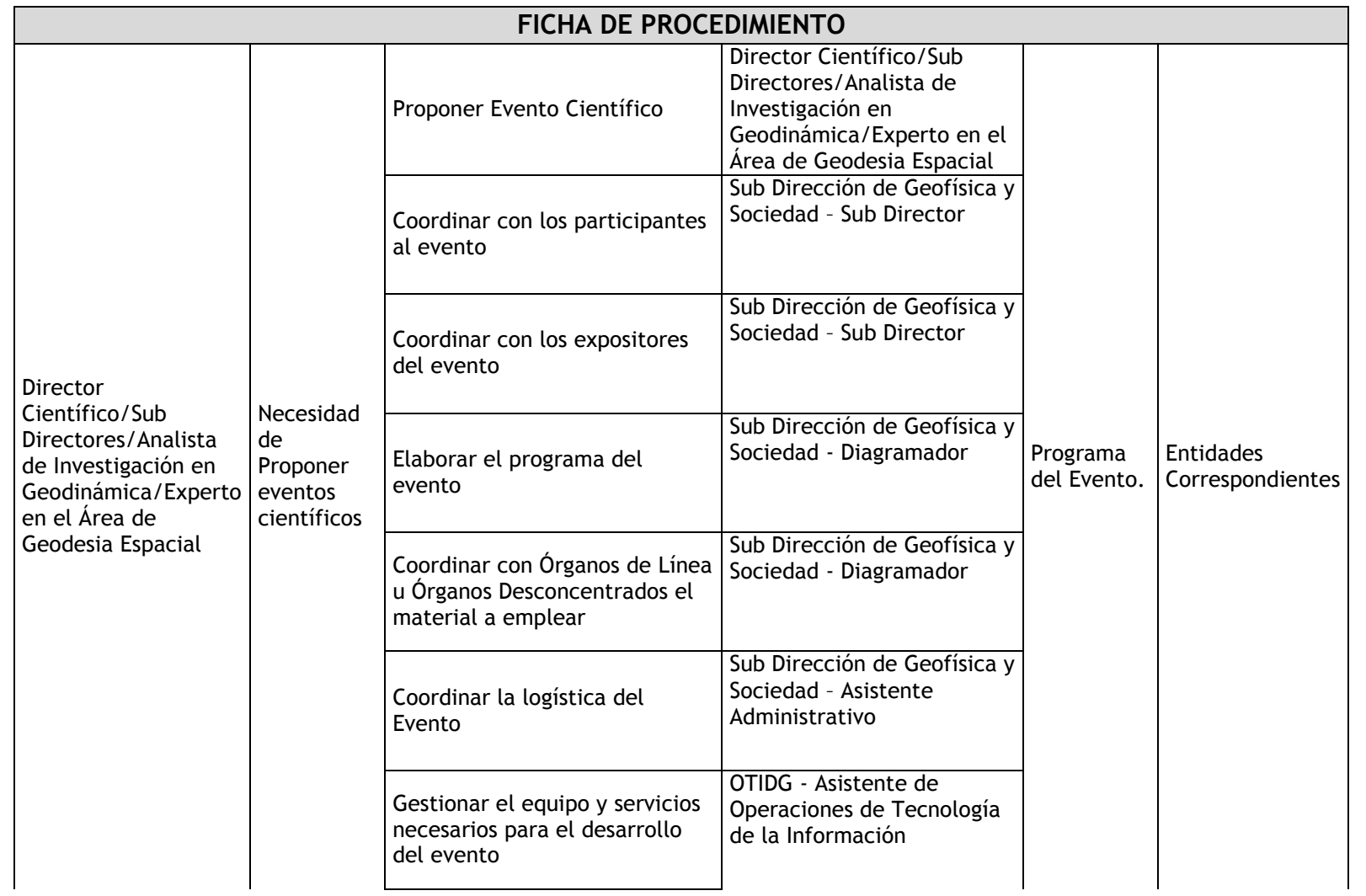

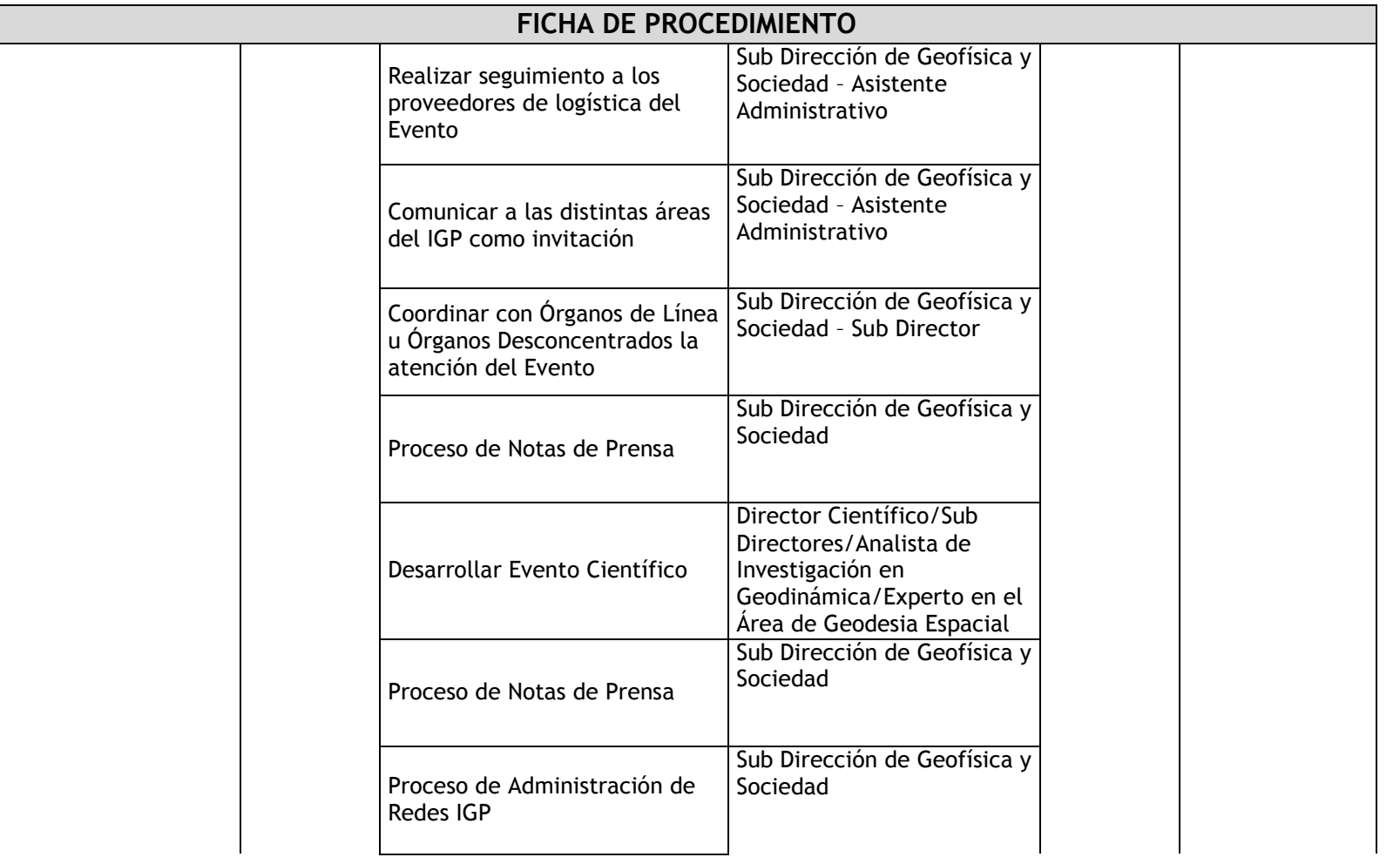

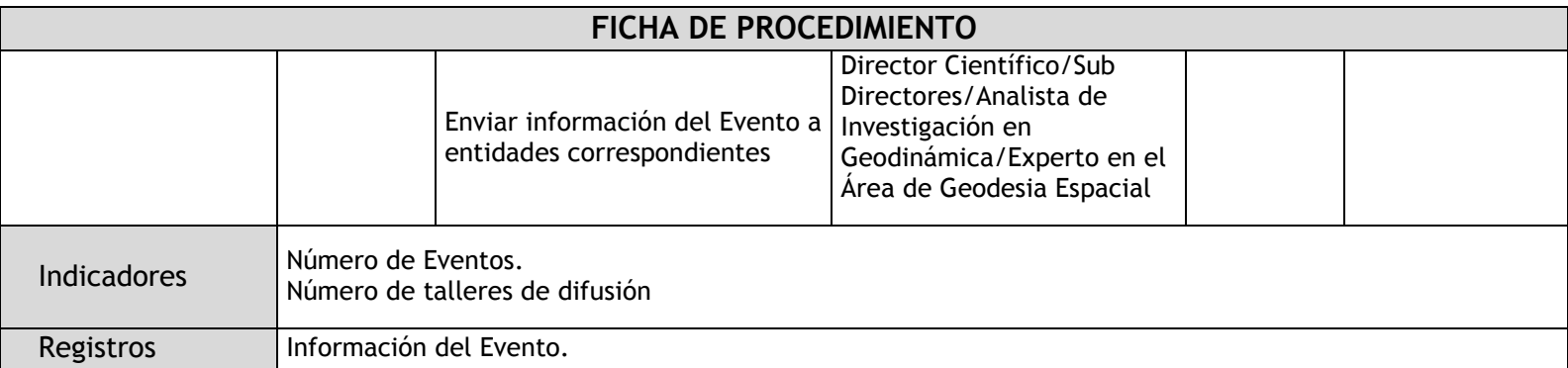

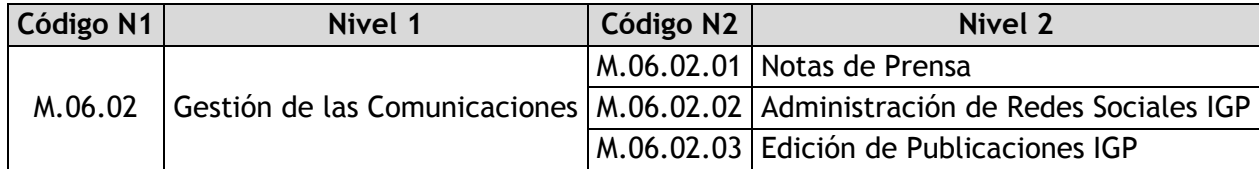

### 2.3.4.3. Notas de Prensa

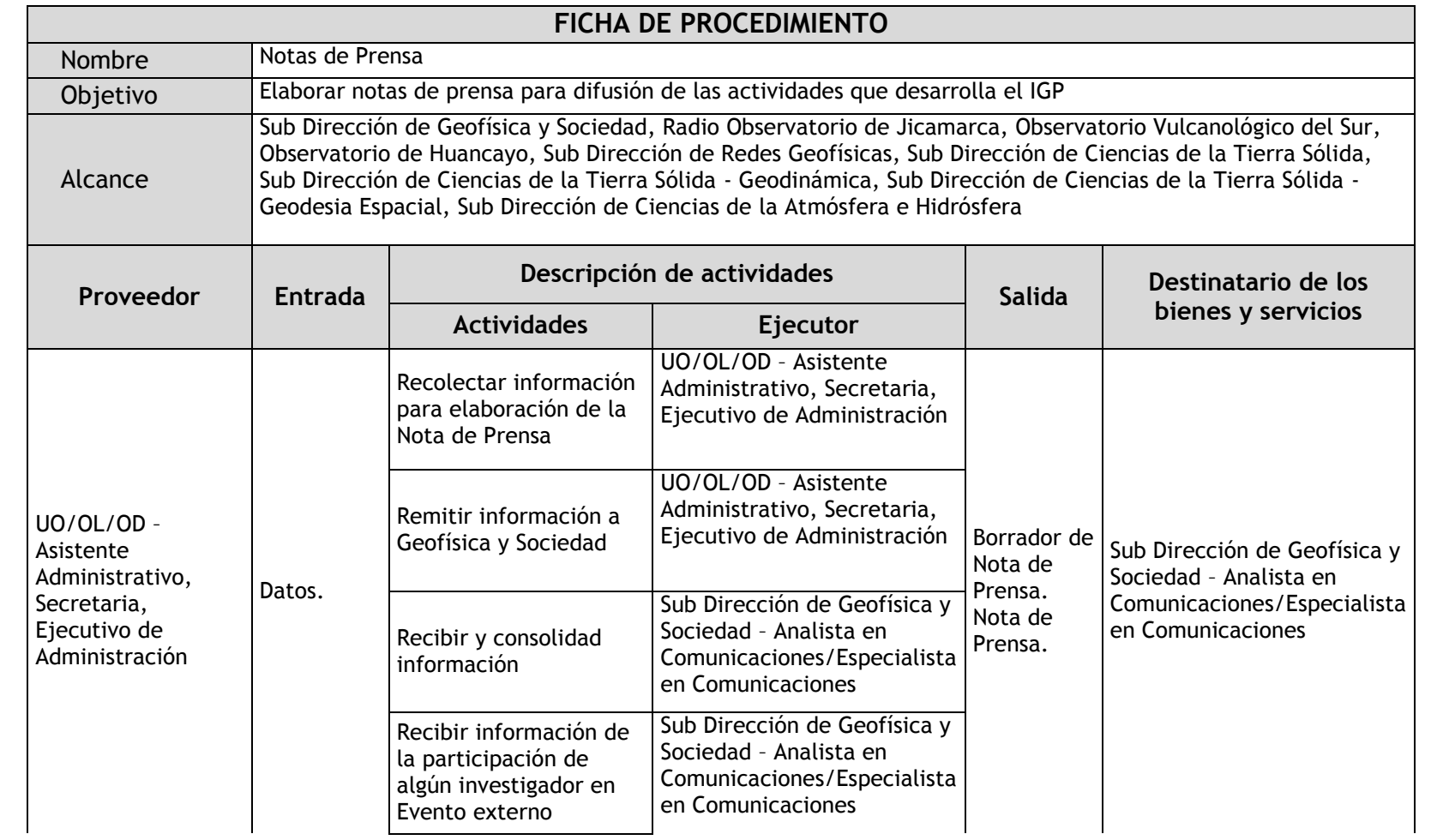

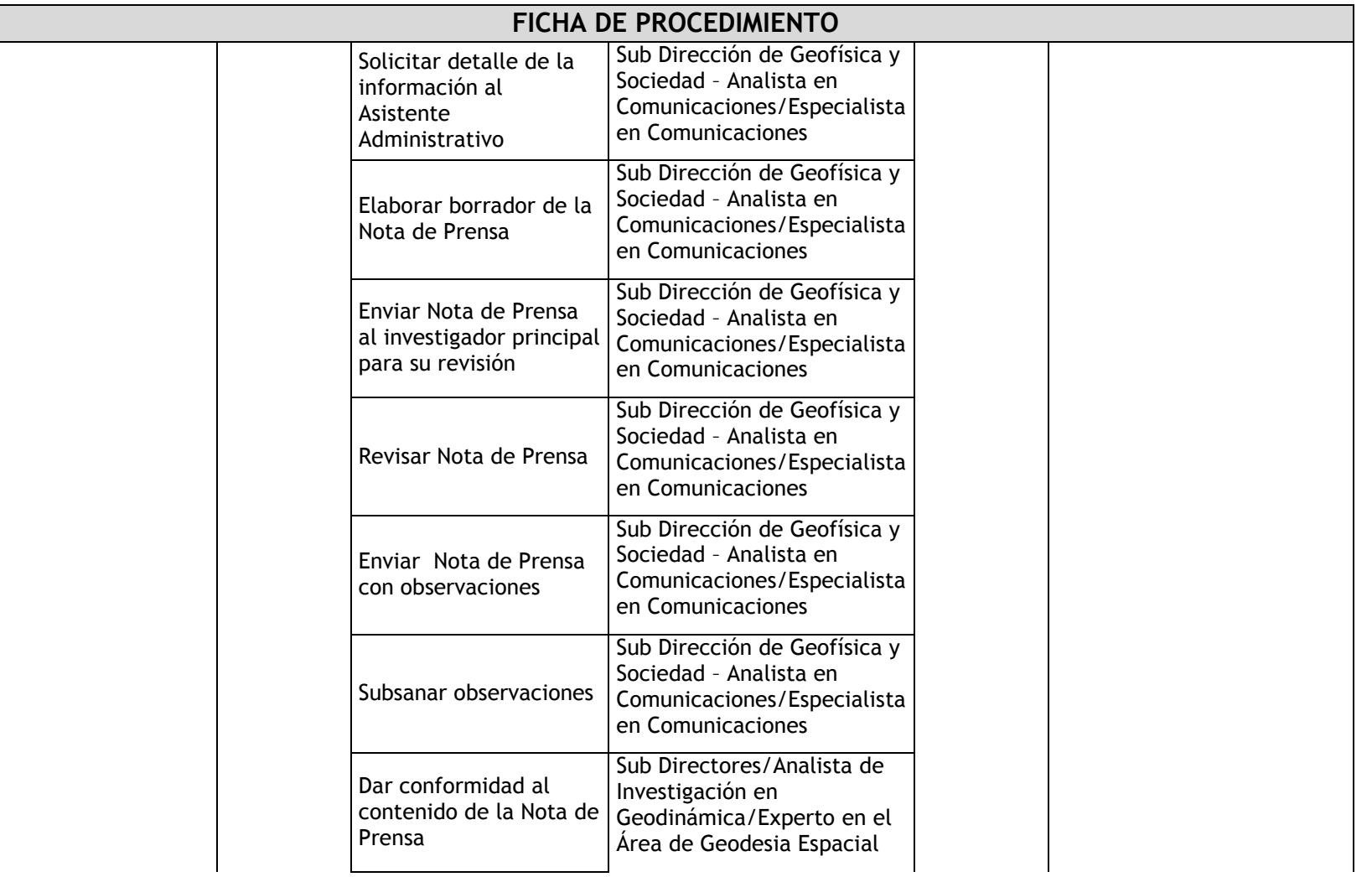

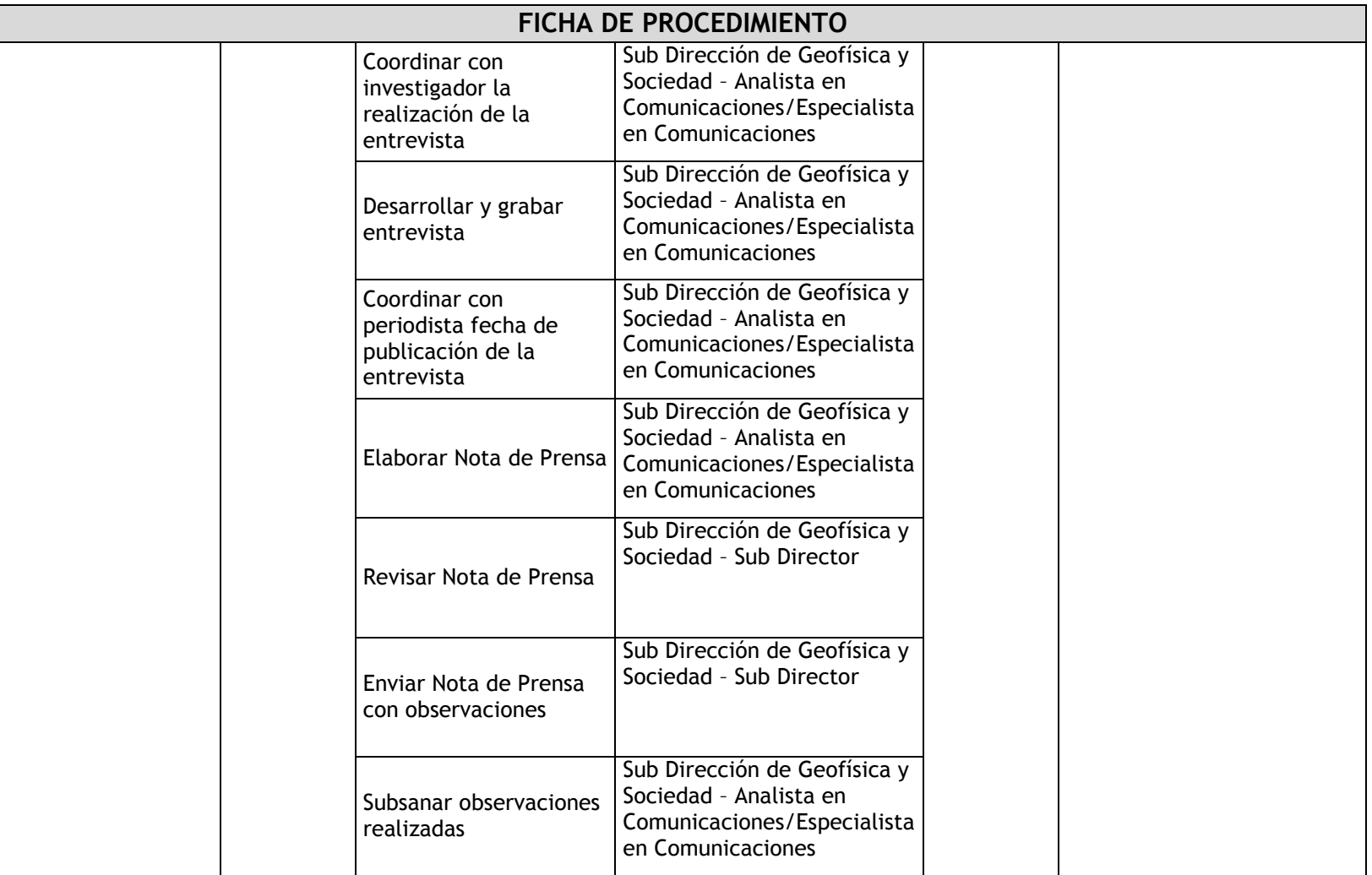

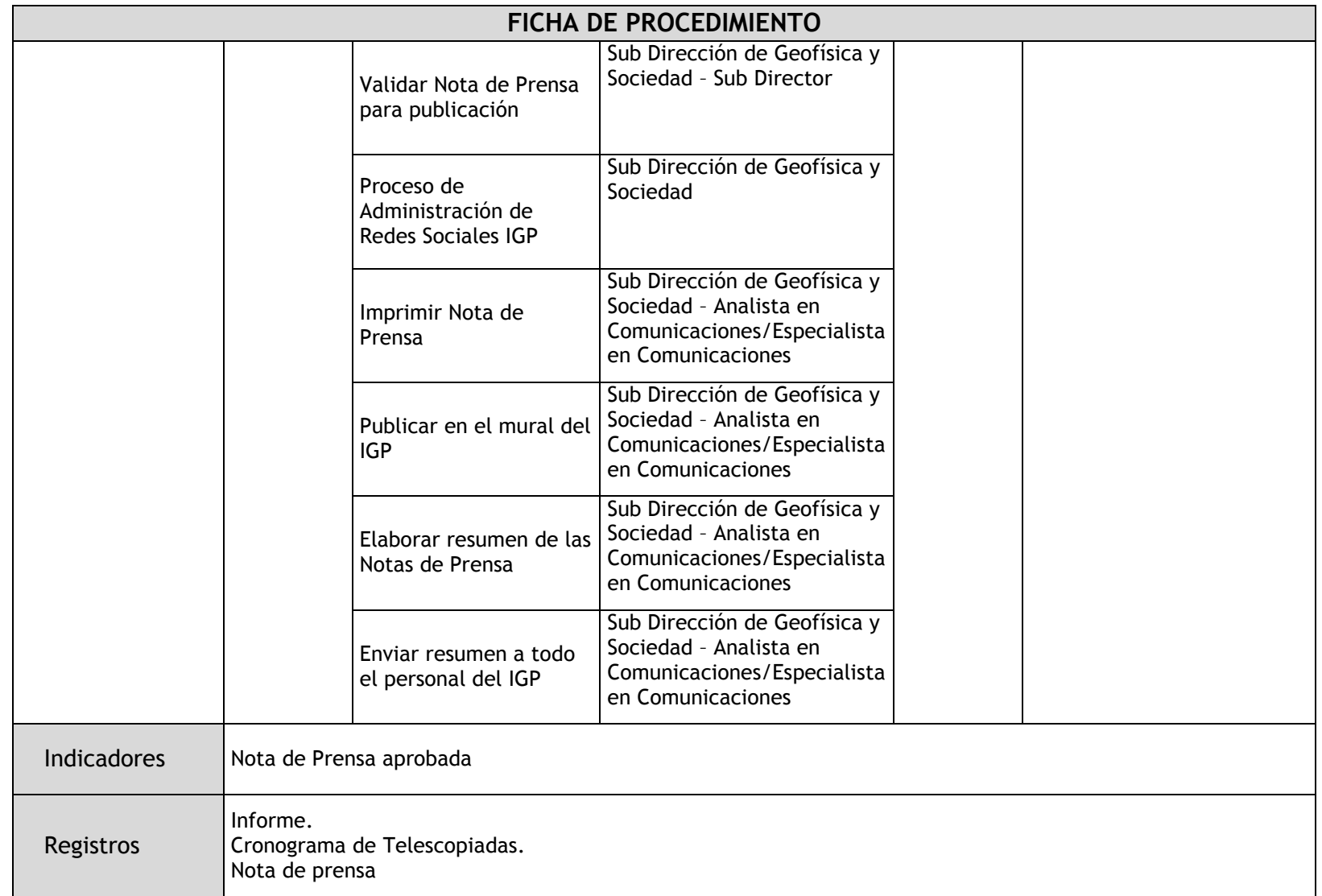

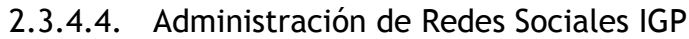

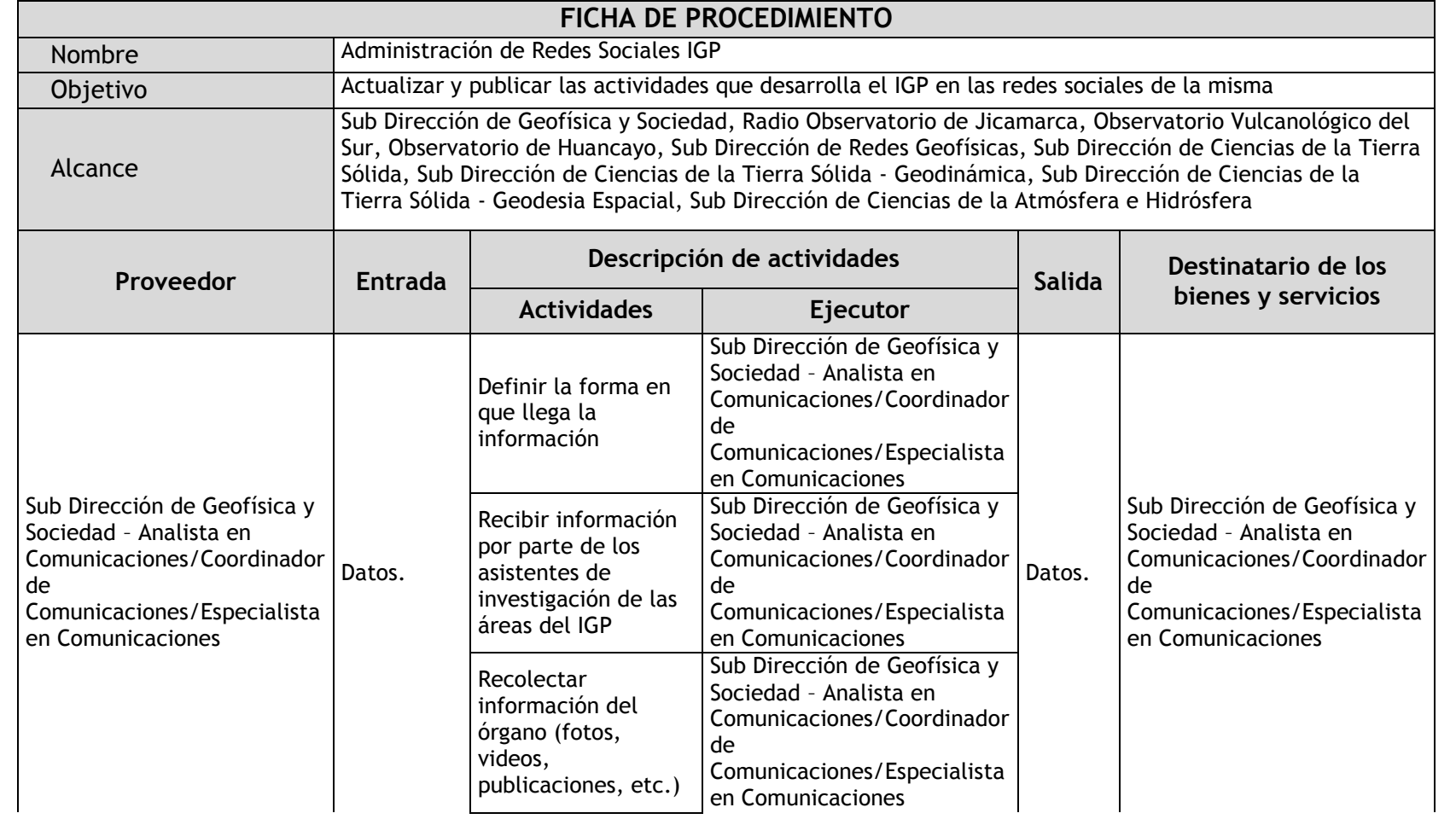

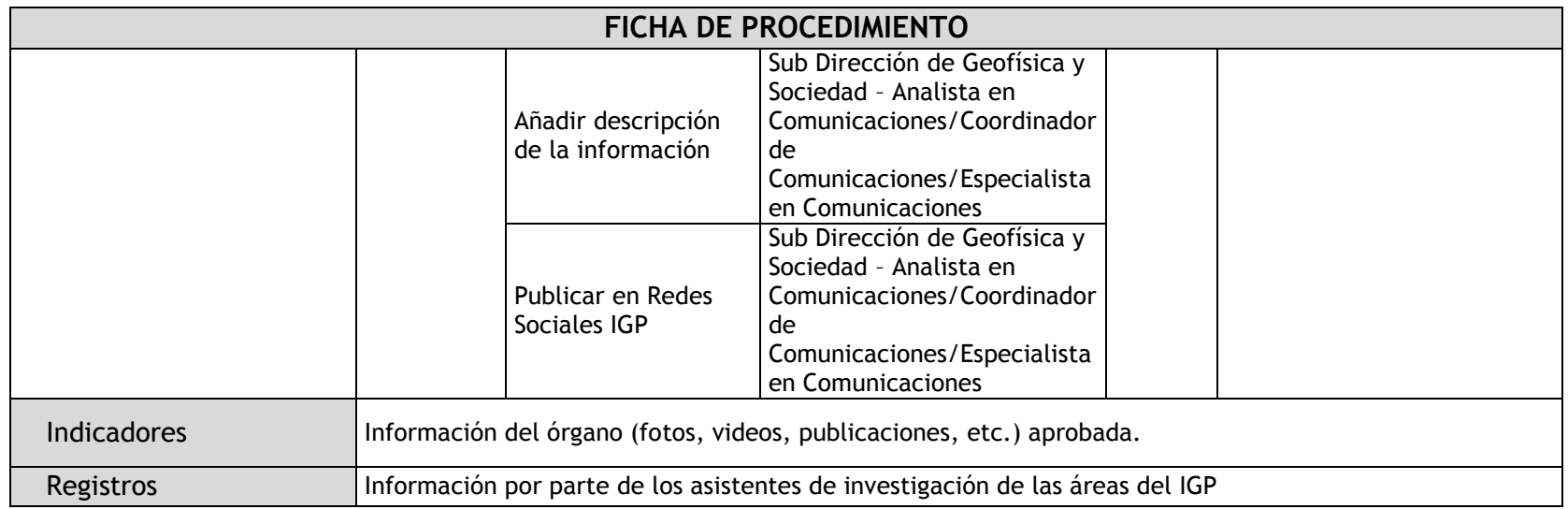

### 2.3.4.5. Edición de Publicaciones IGP

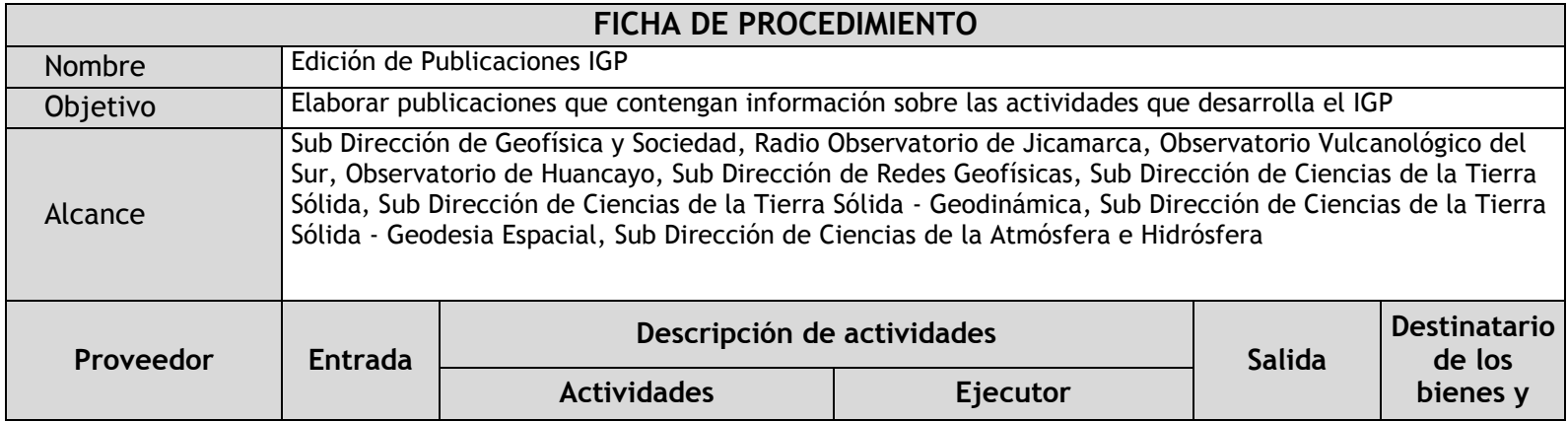

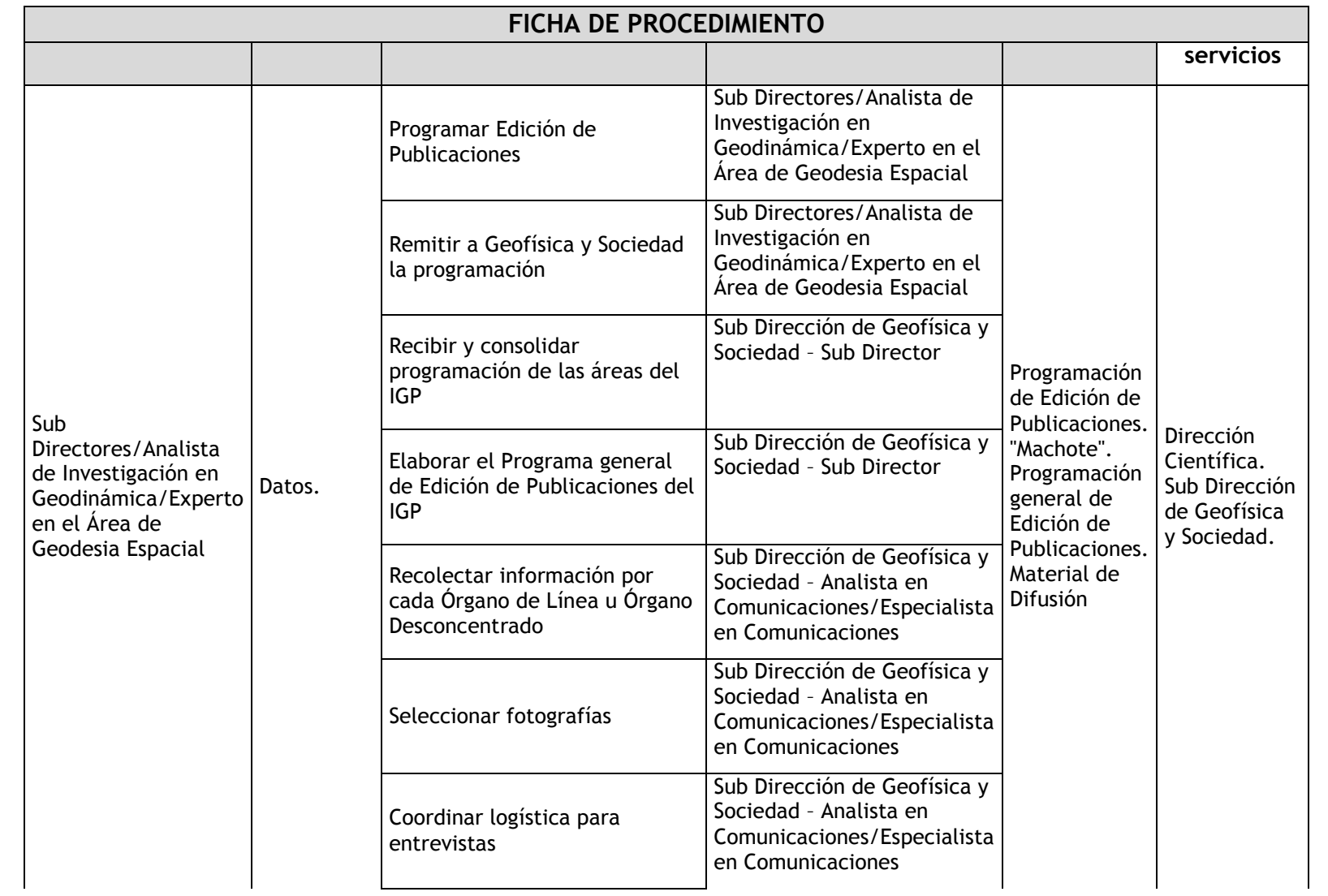

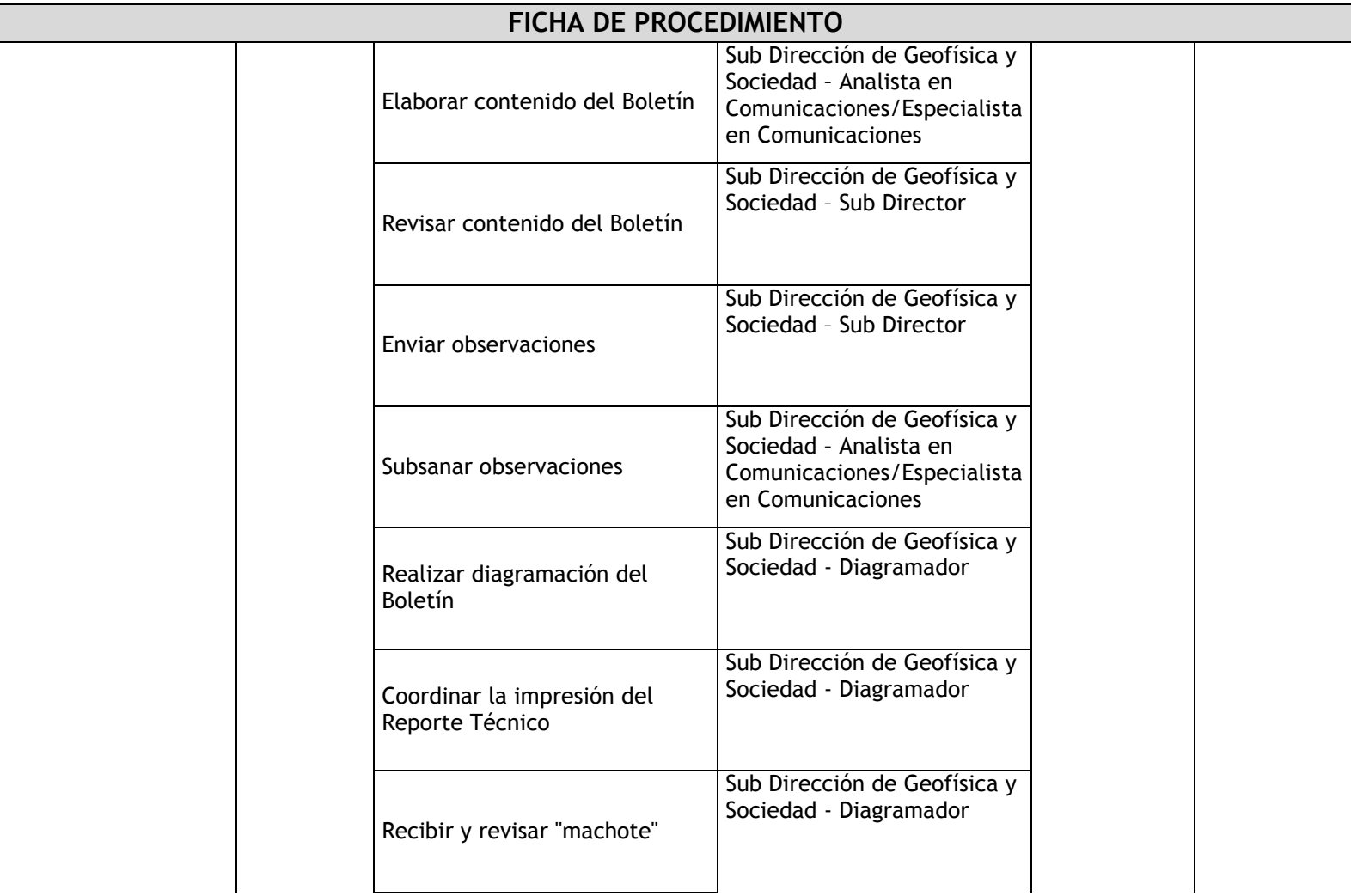

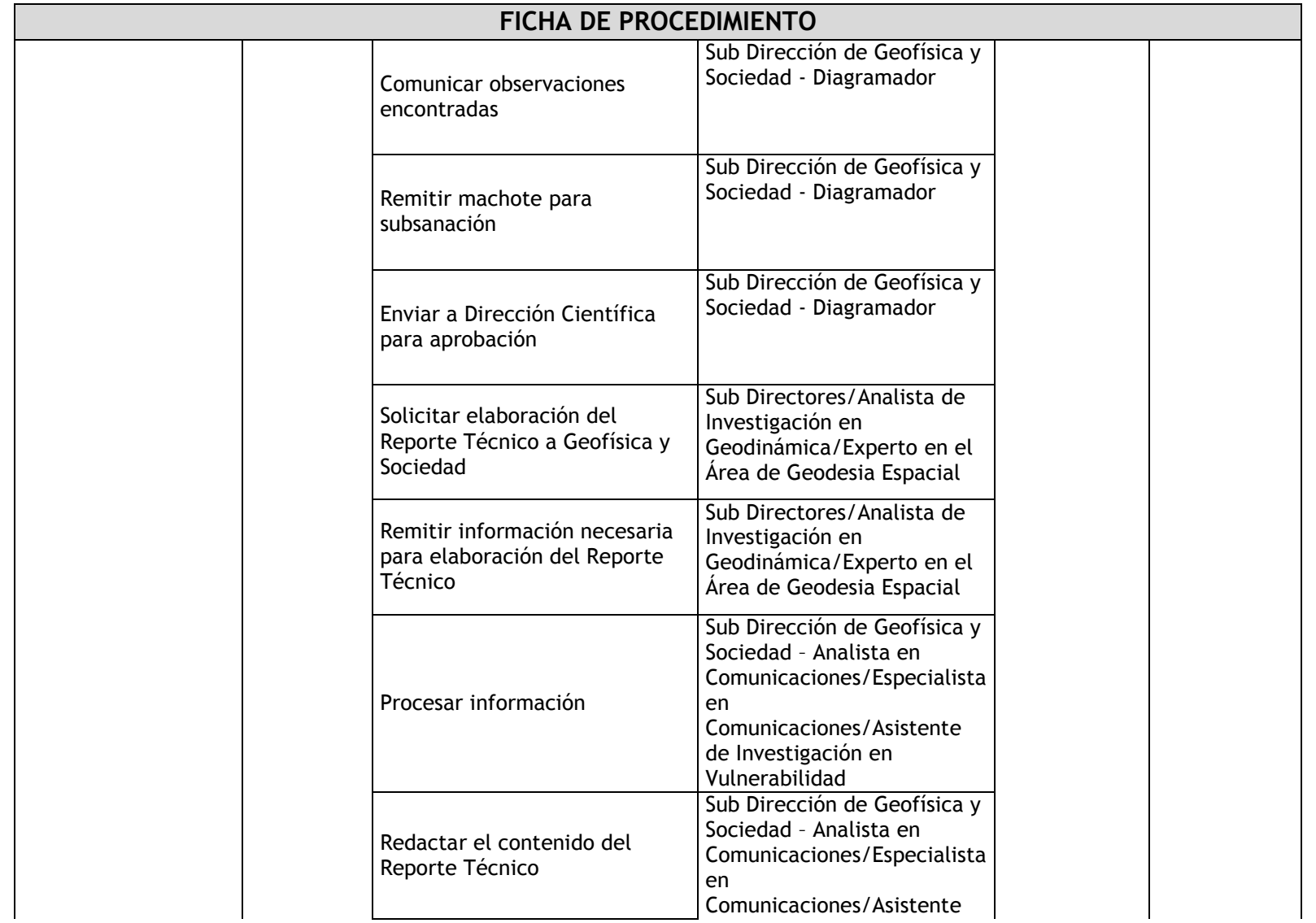

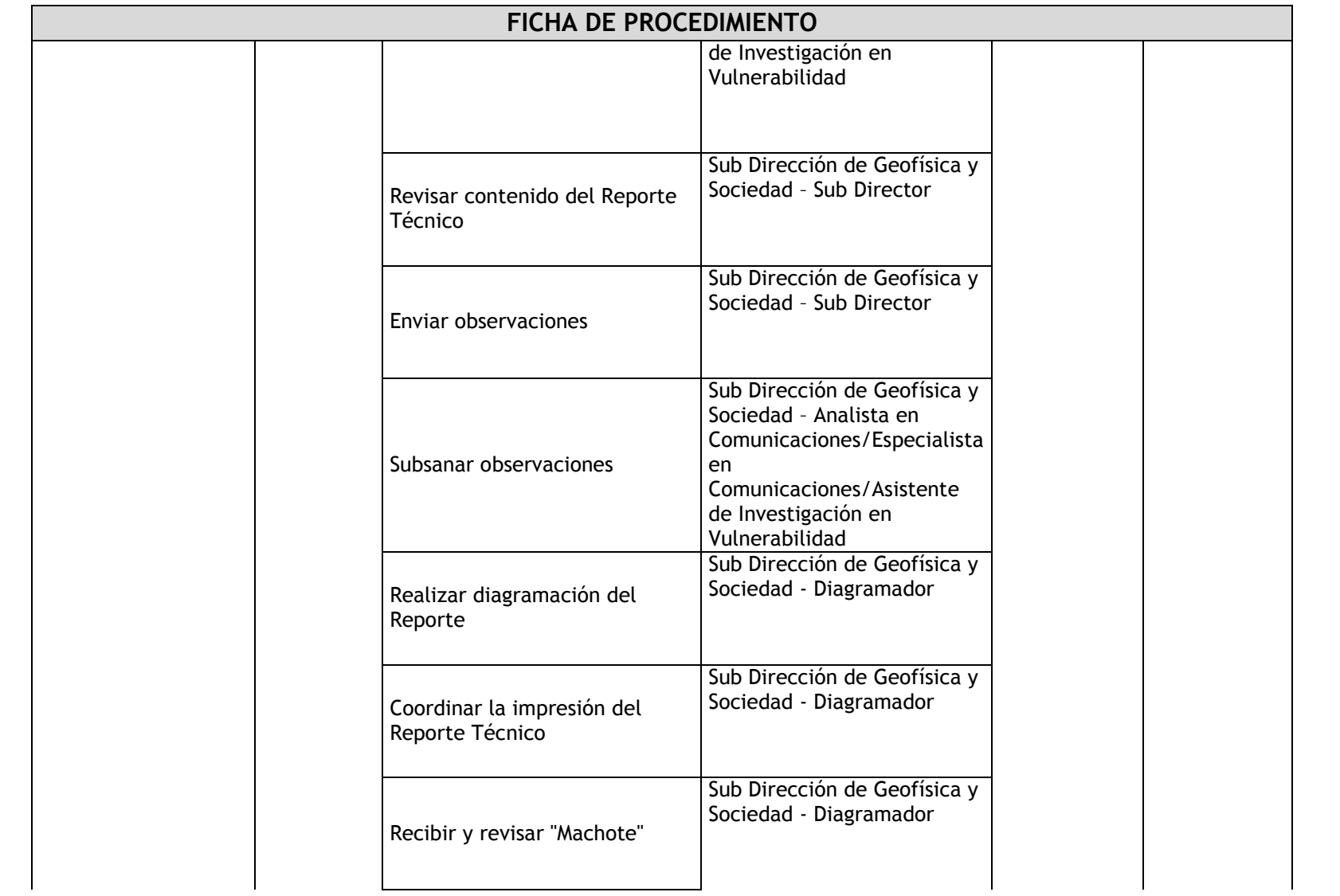

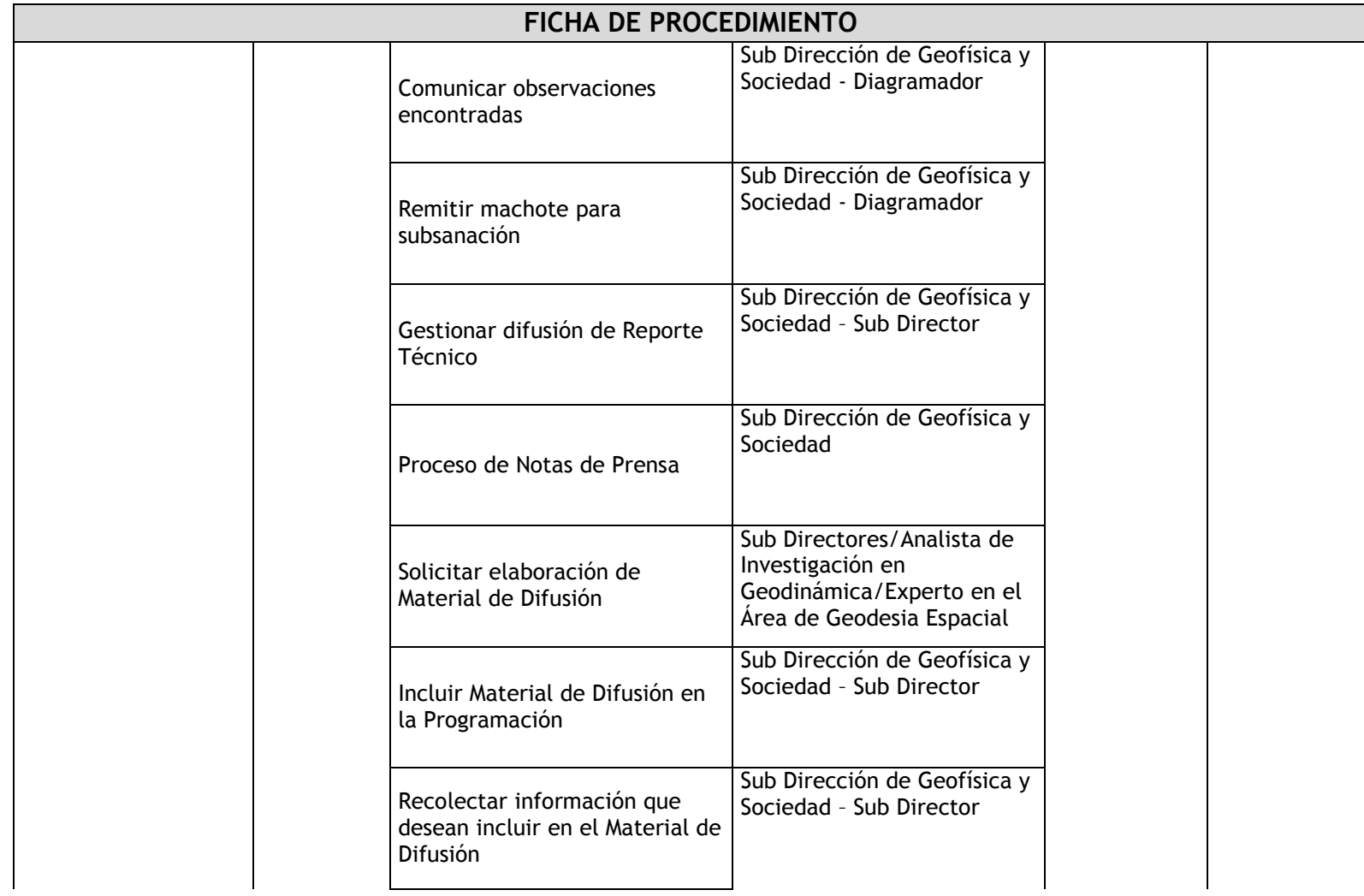

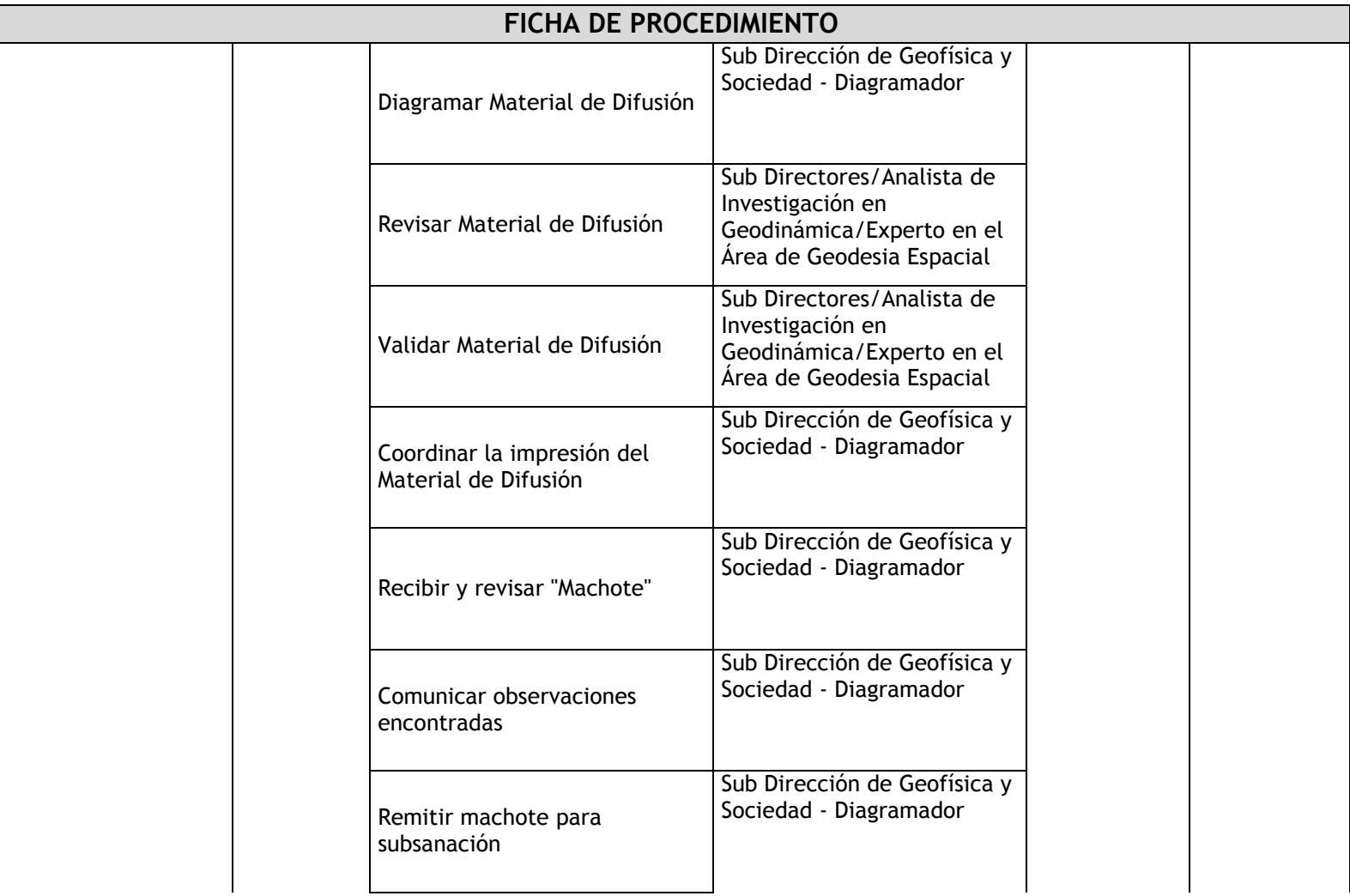

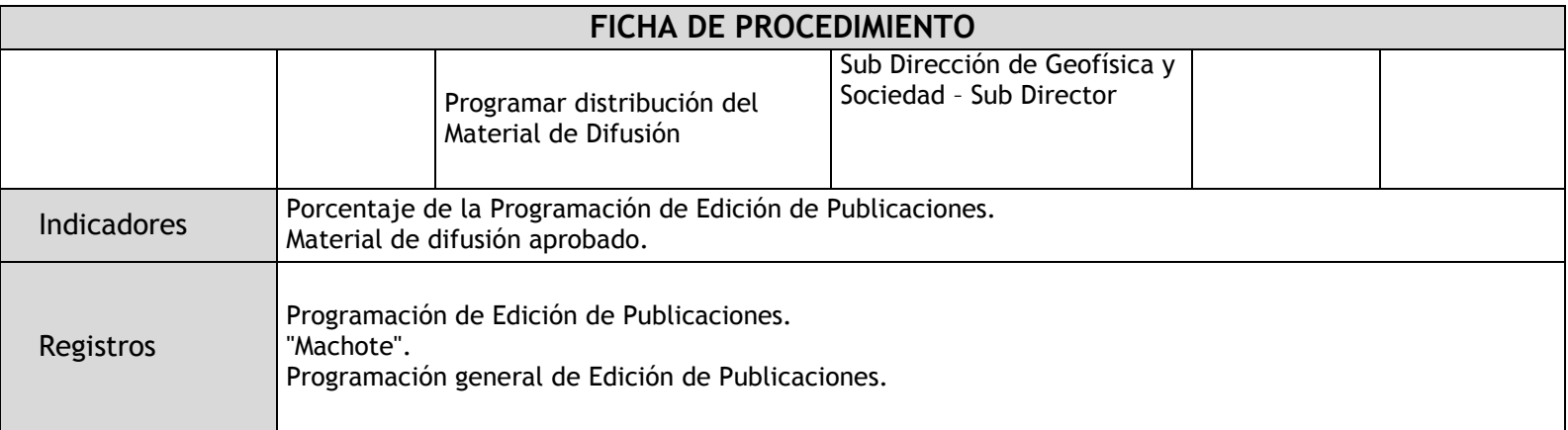

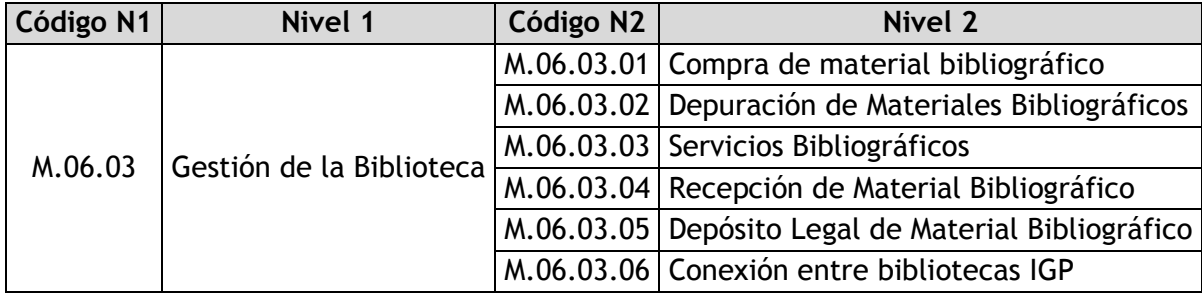

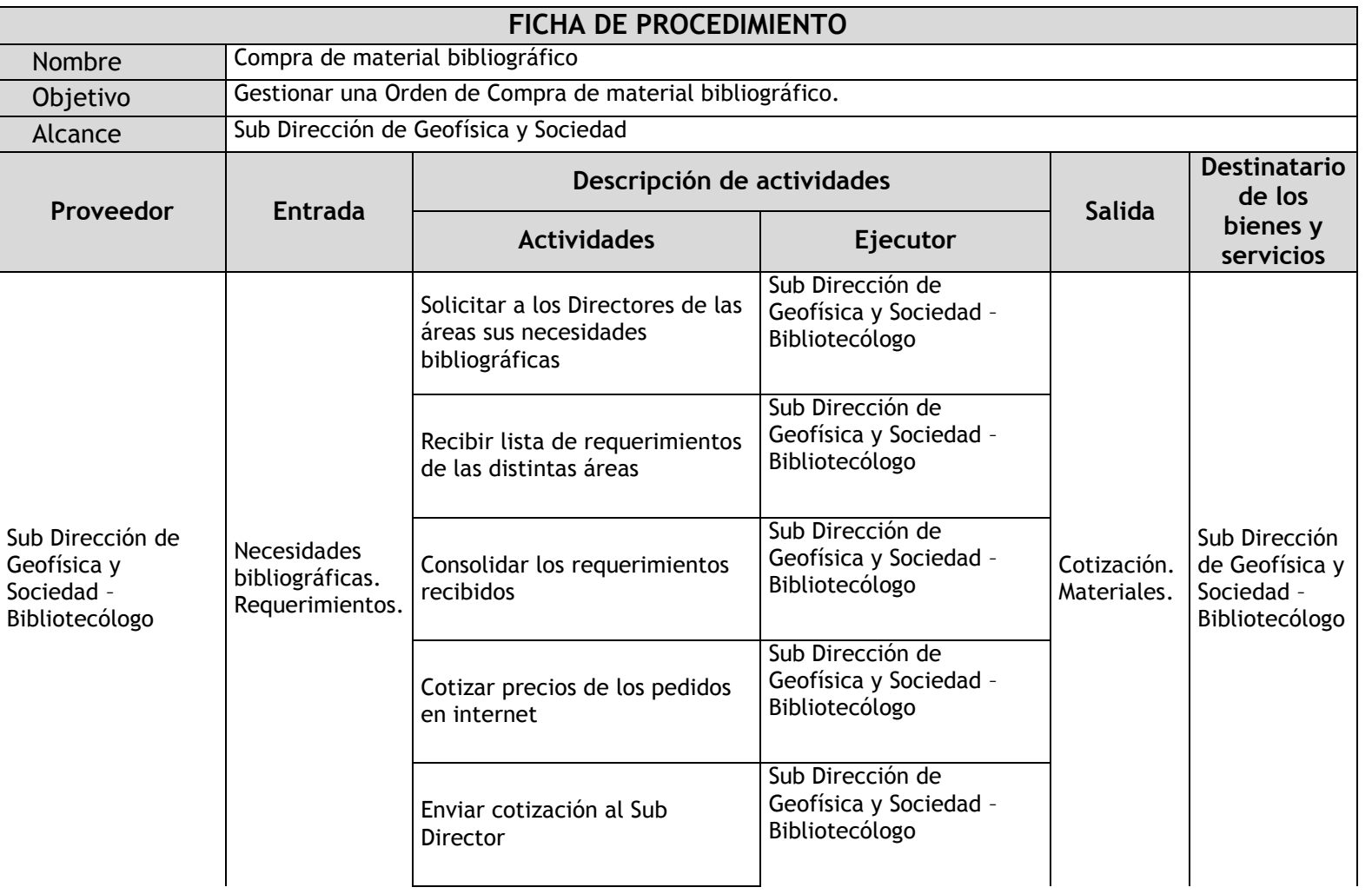

## 2.3.4.6. Compra de material bibliográfico

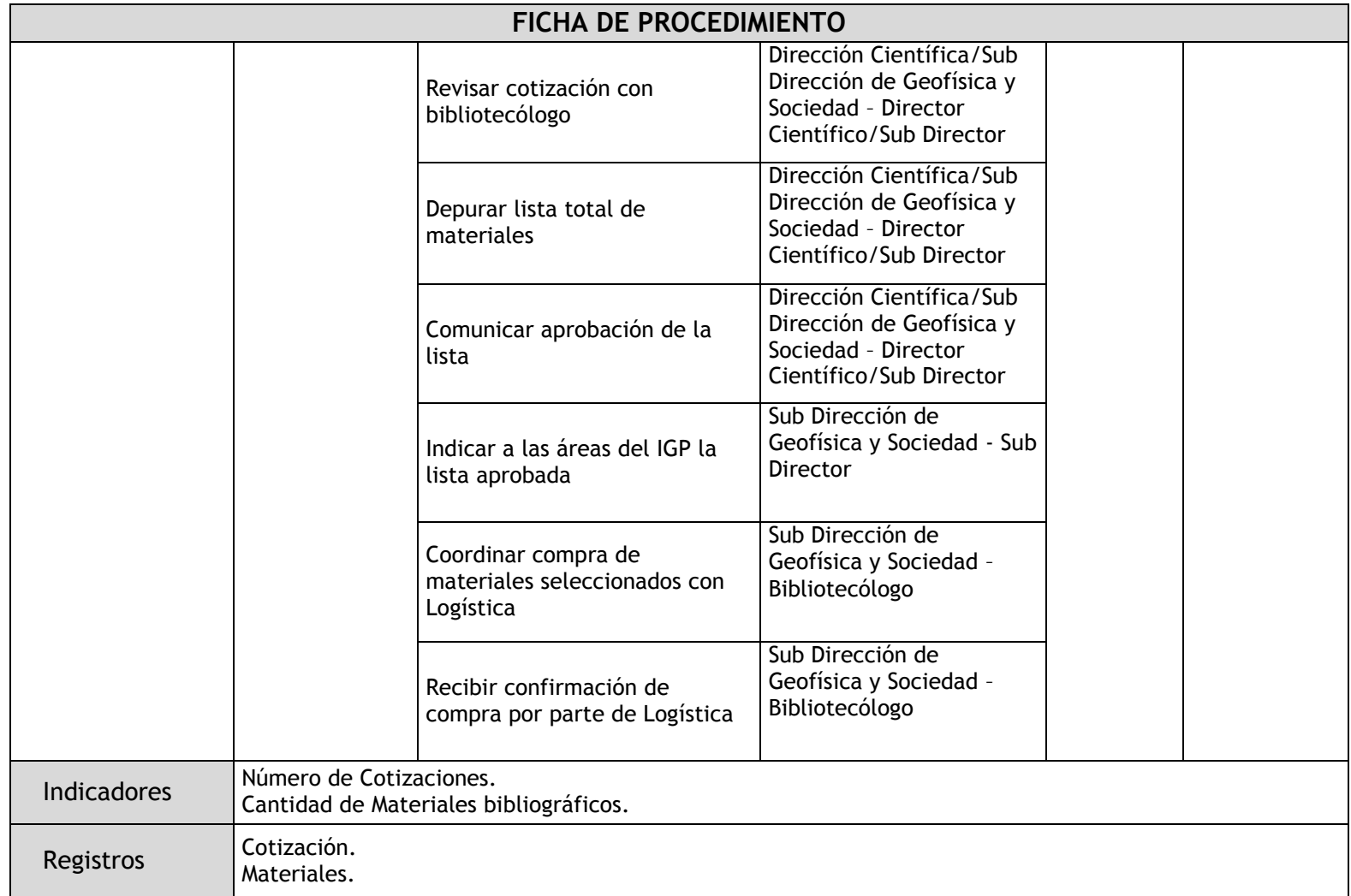

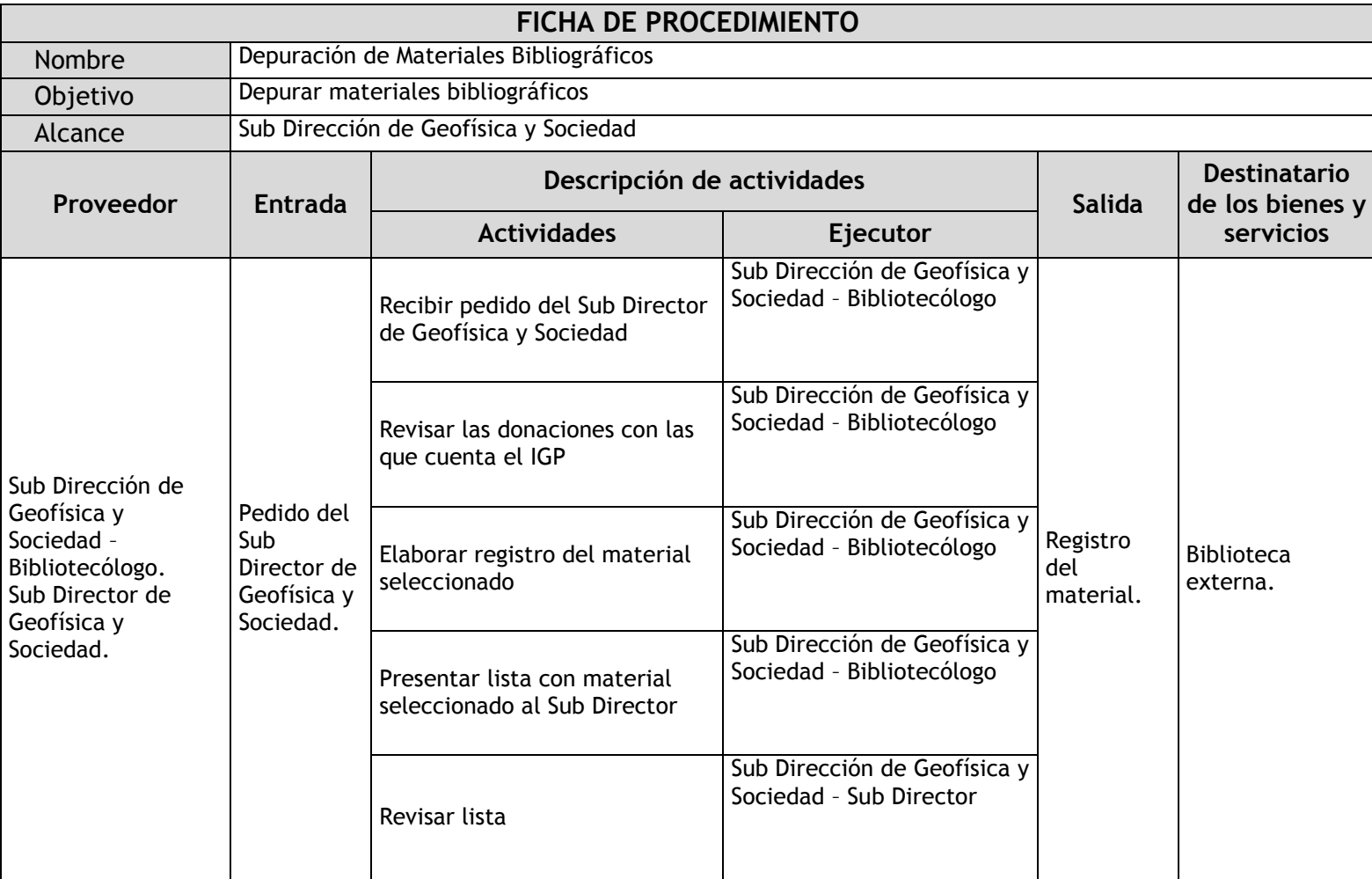

# 2.3.4.7. Depuración de Materiales Bibliográficos

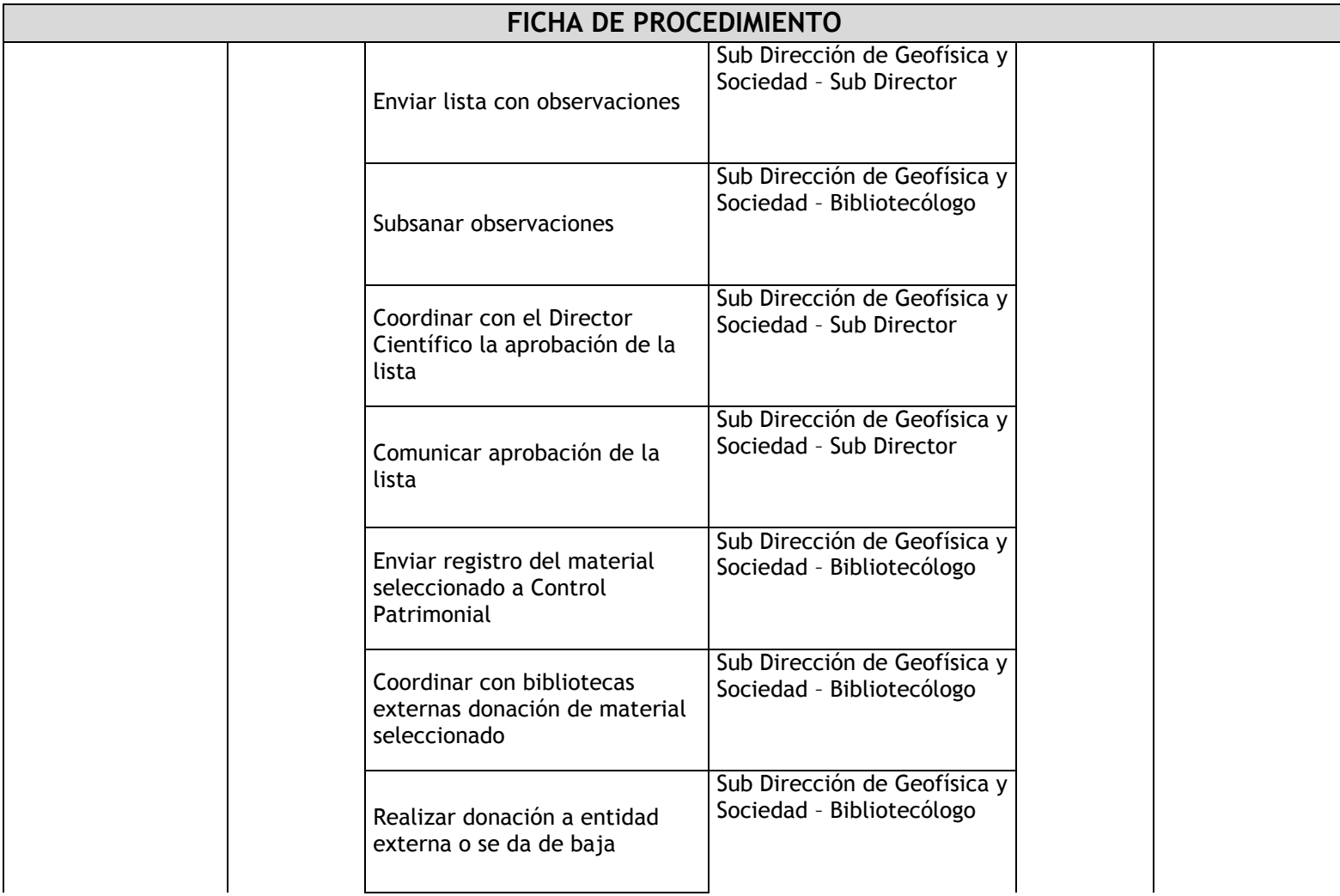

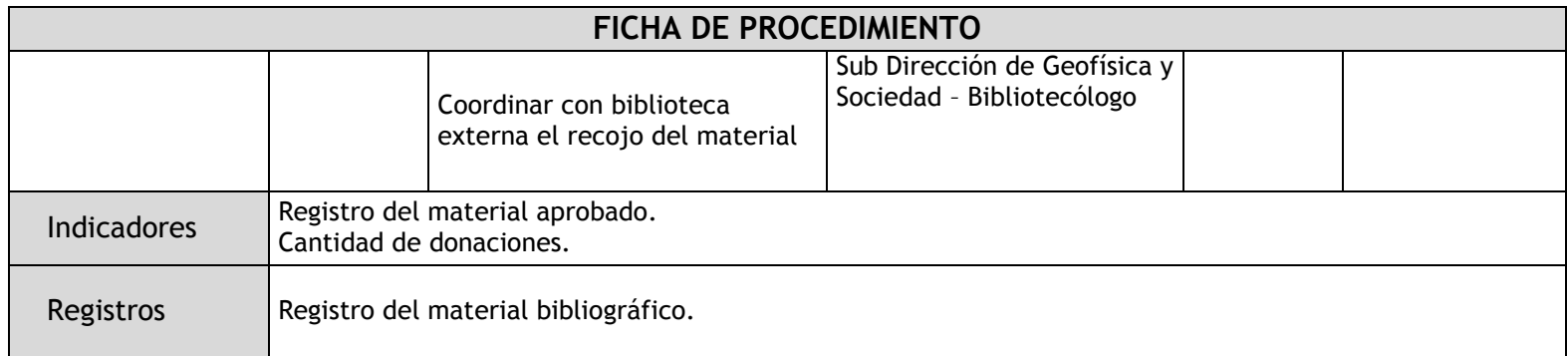

## 2.3.4.8. Servicios Bibliográficos

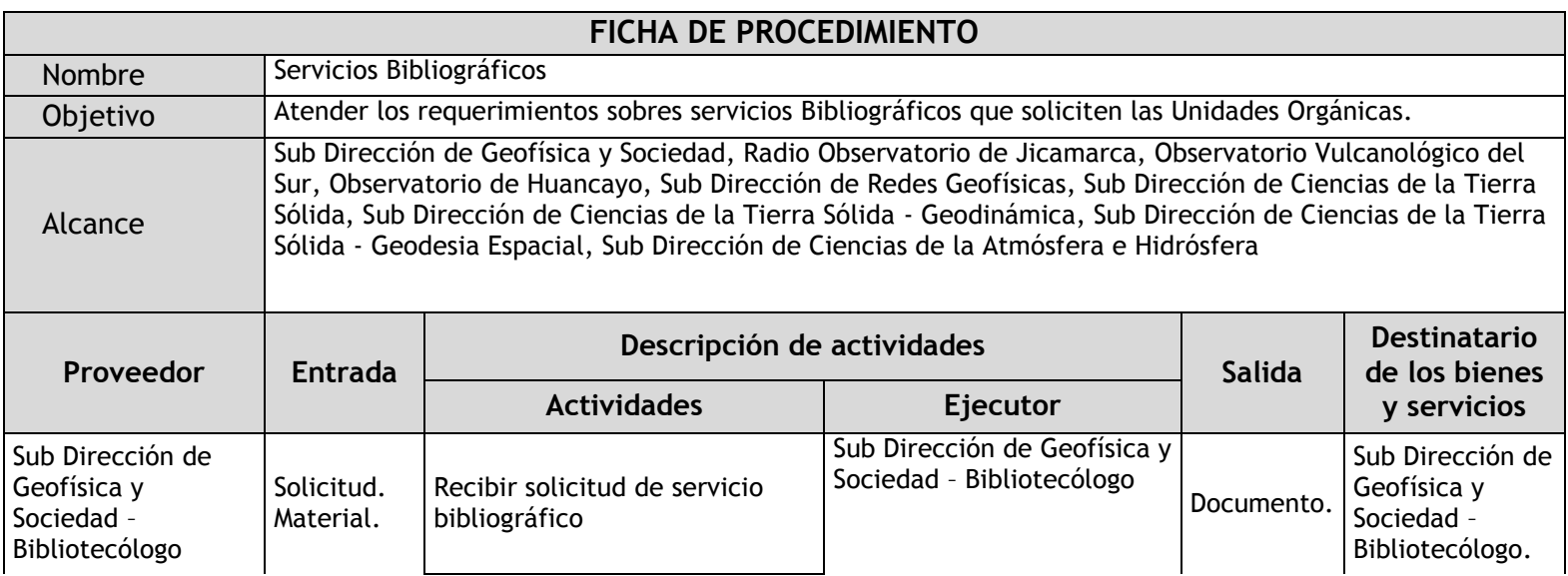

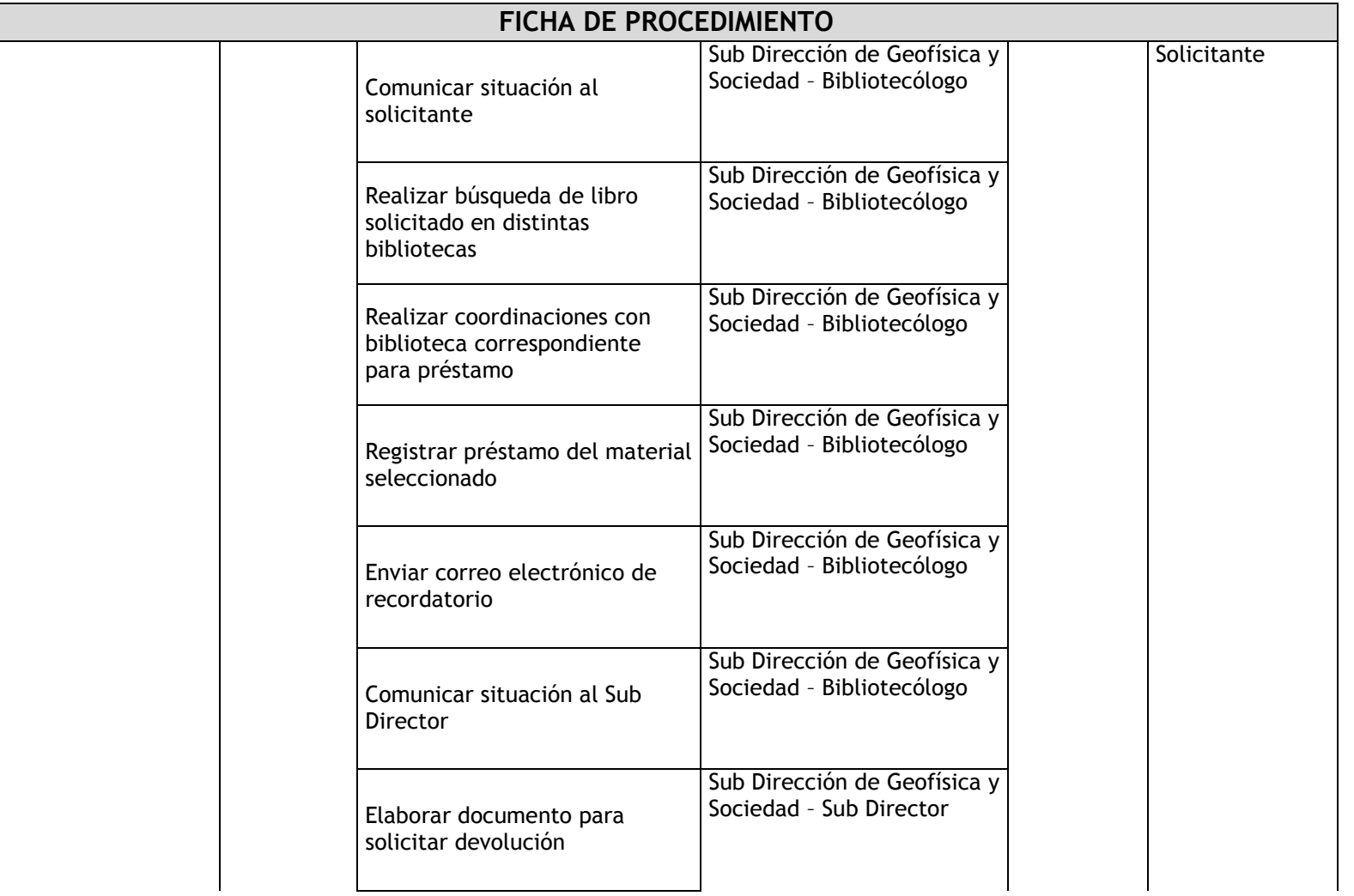

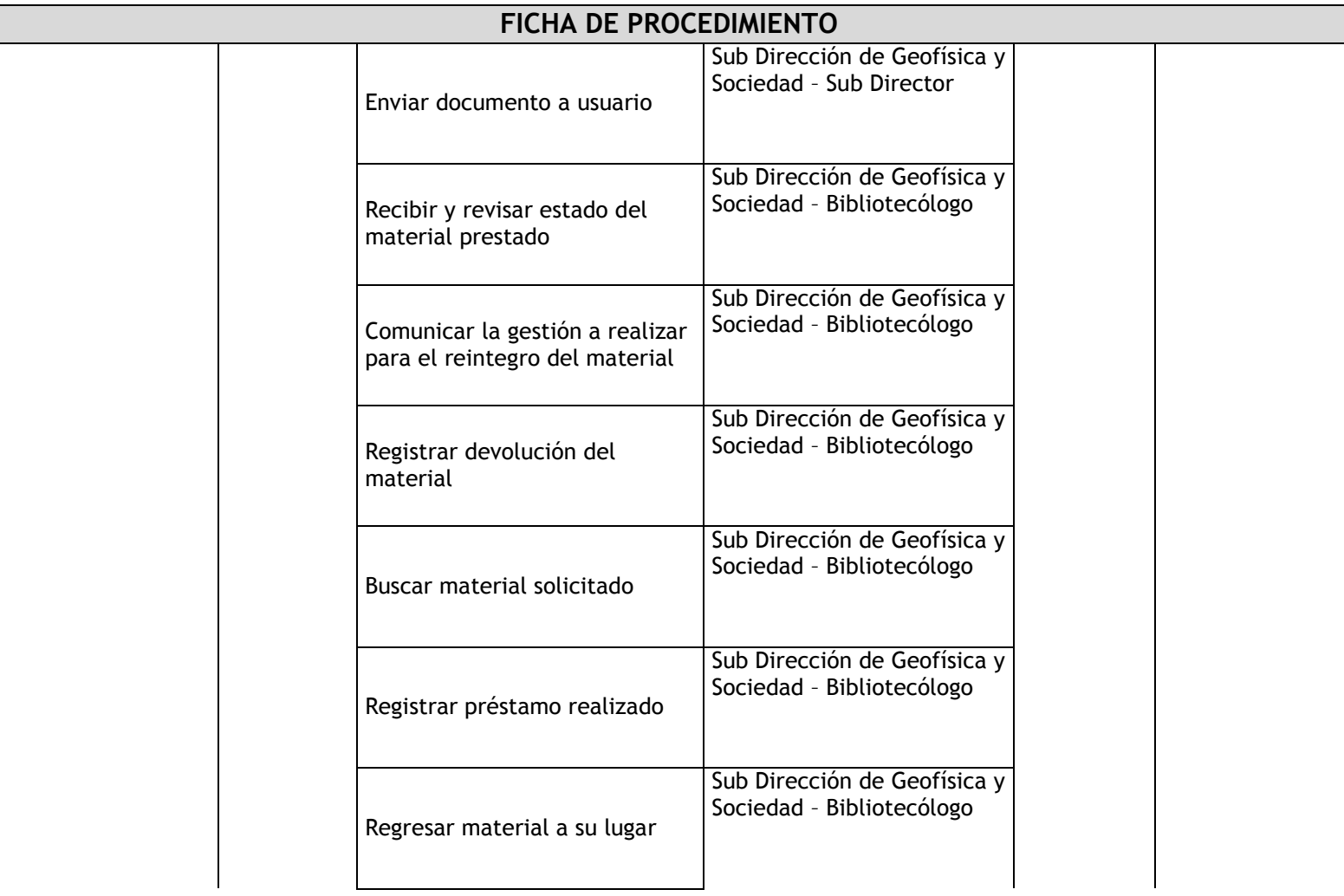

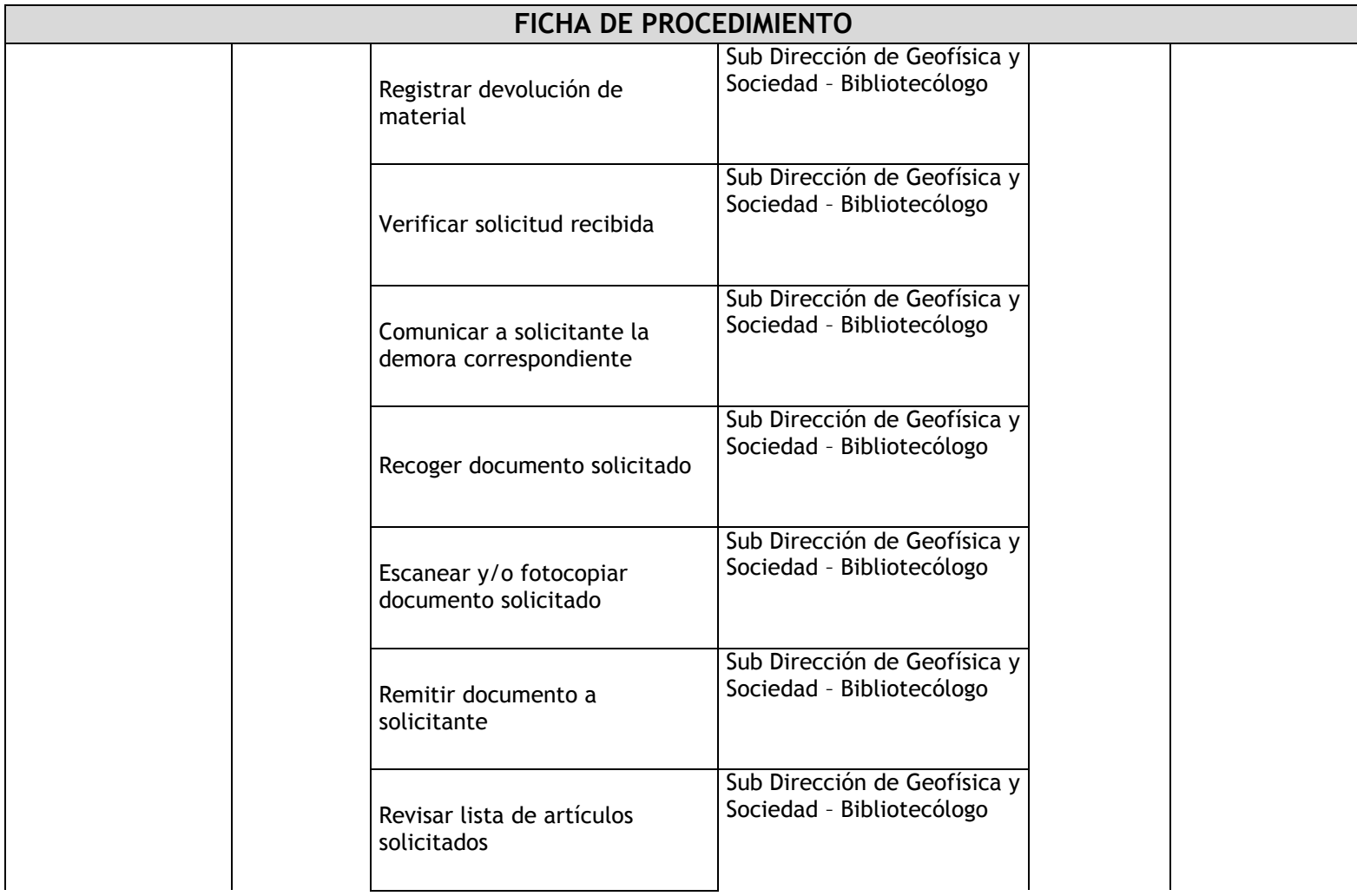

Г

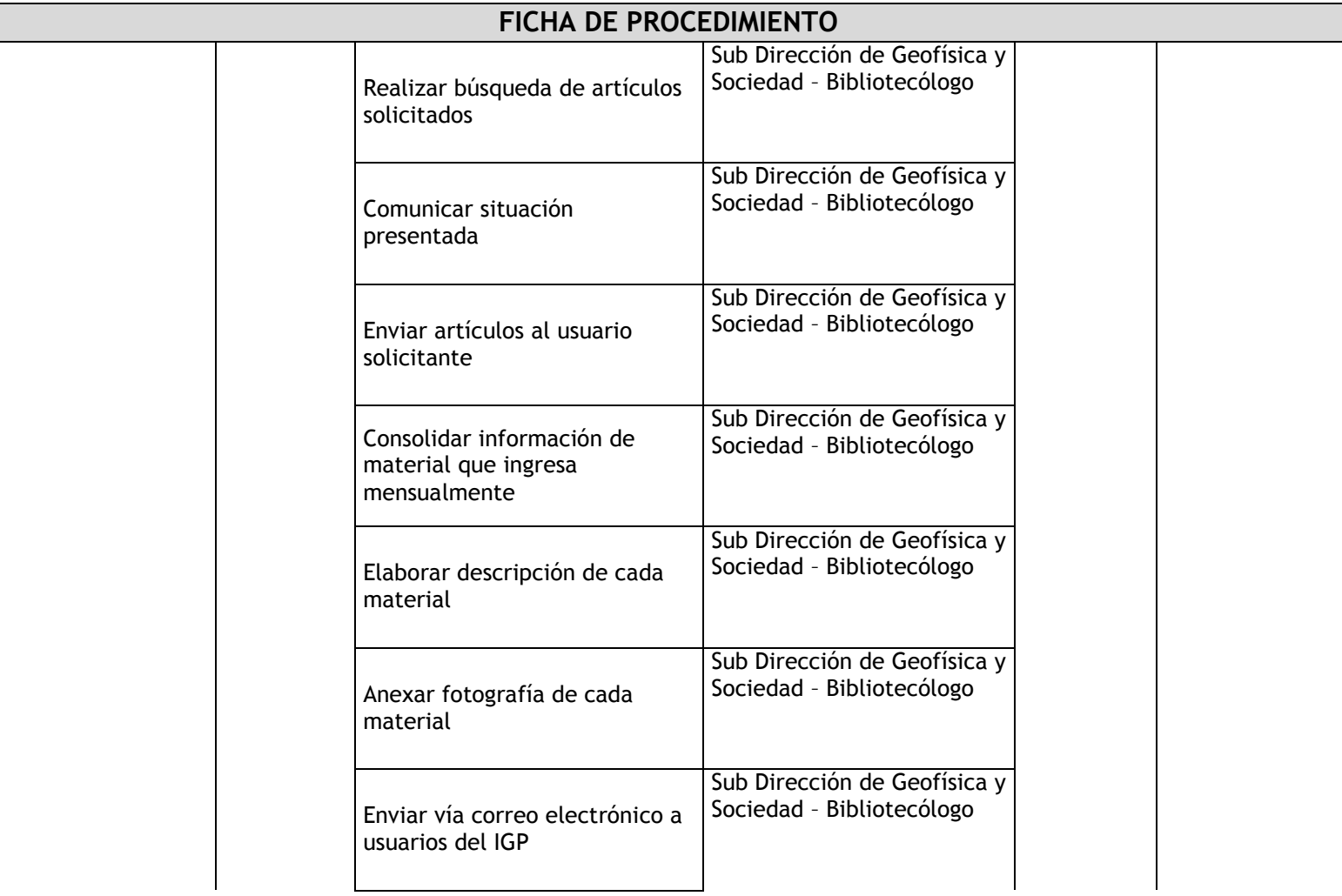

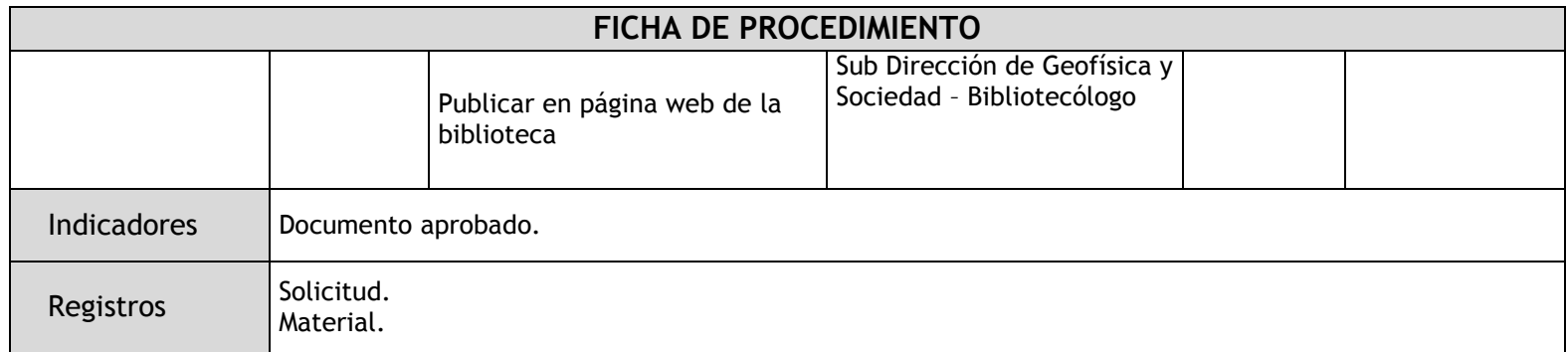

# 2.3.4.9. Recepción de Material Bibliográfico

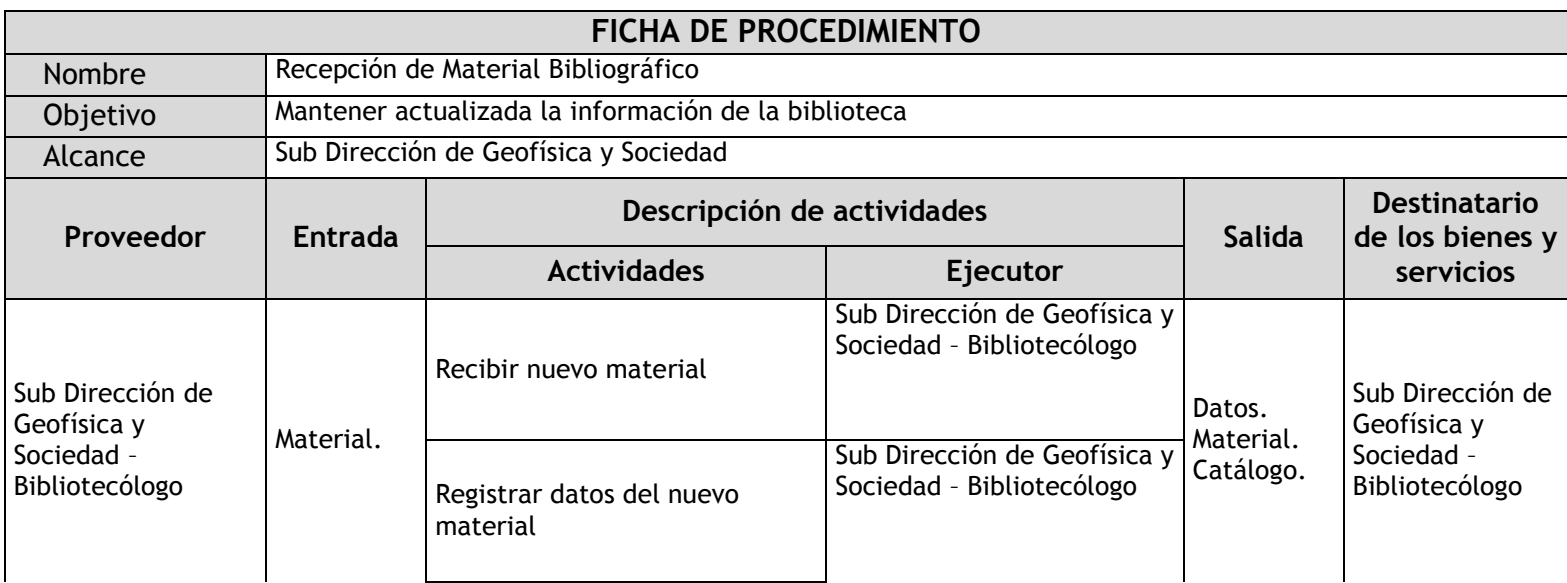

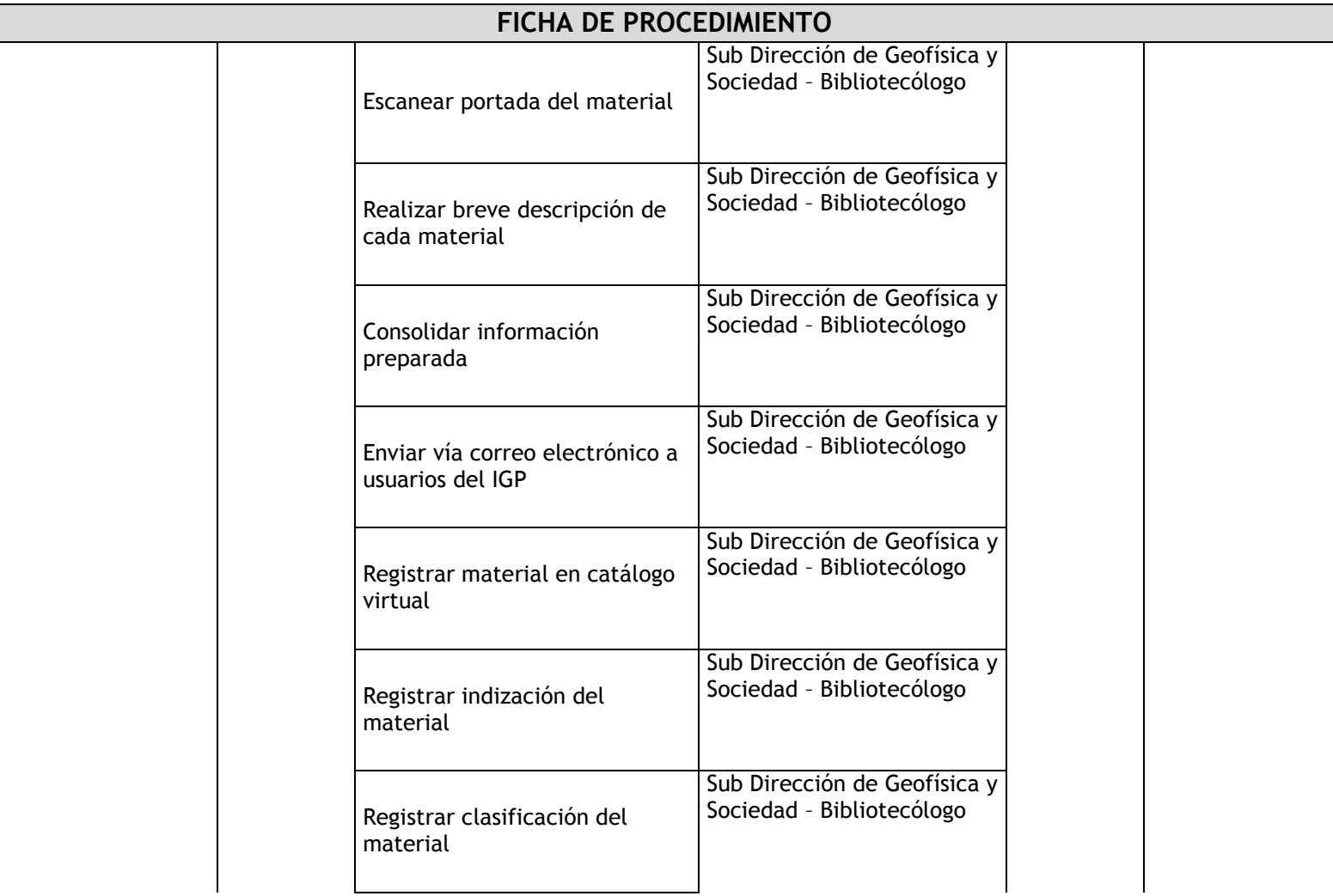

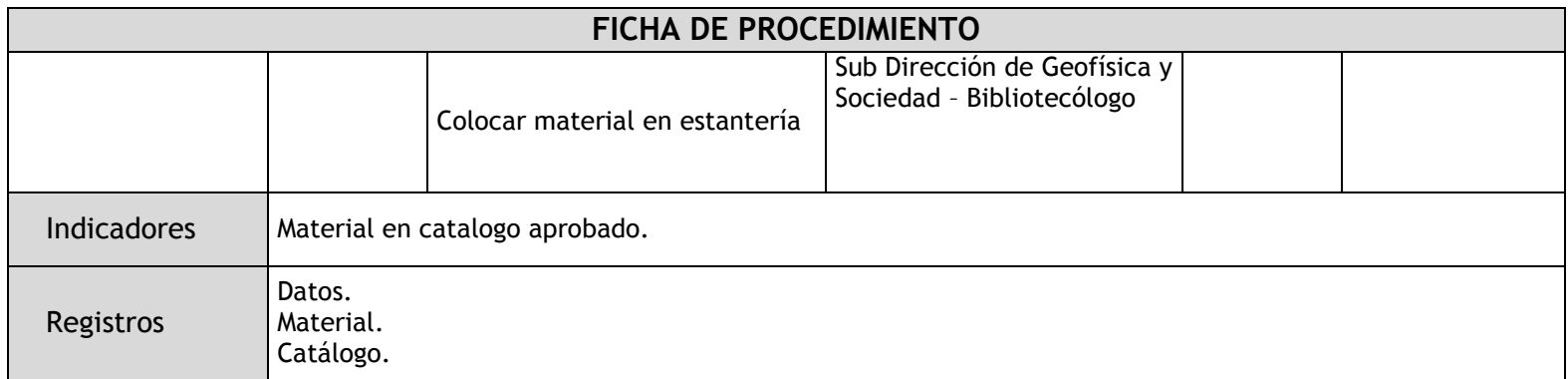

# 2.3.4.10. Depósito Legal de Material Bibliográfico

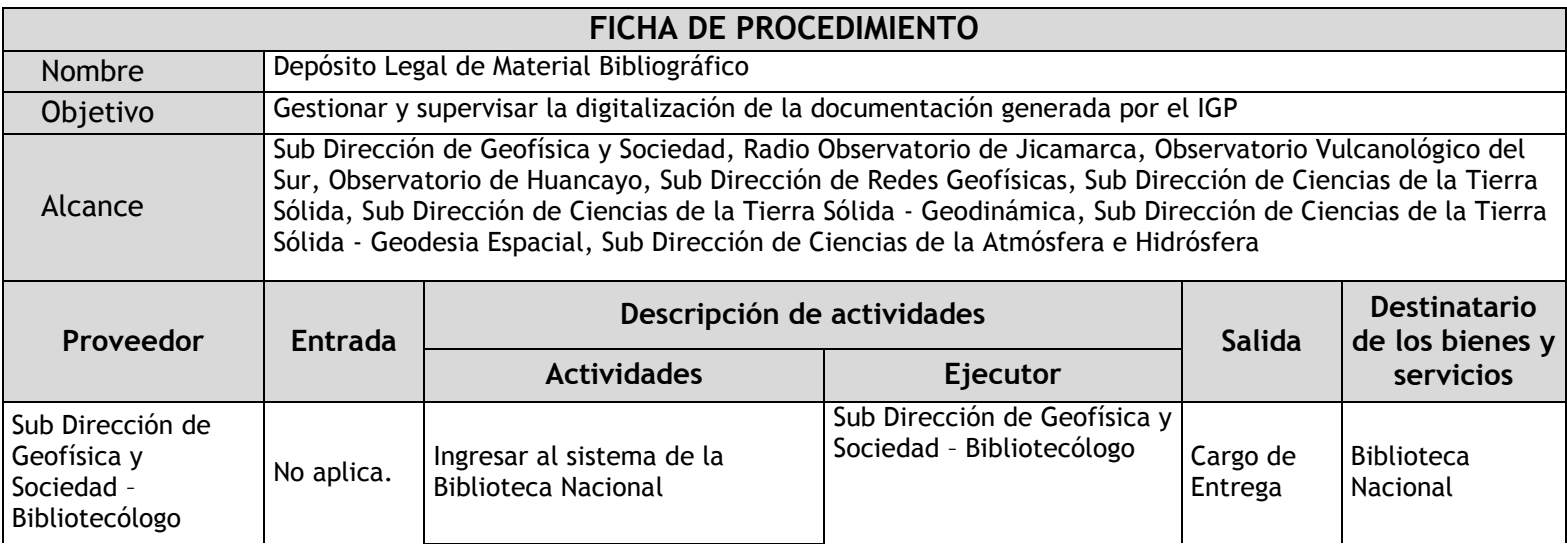

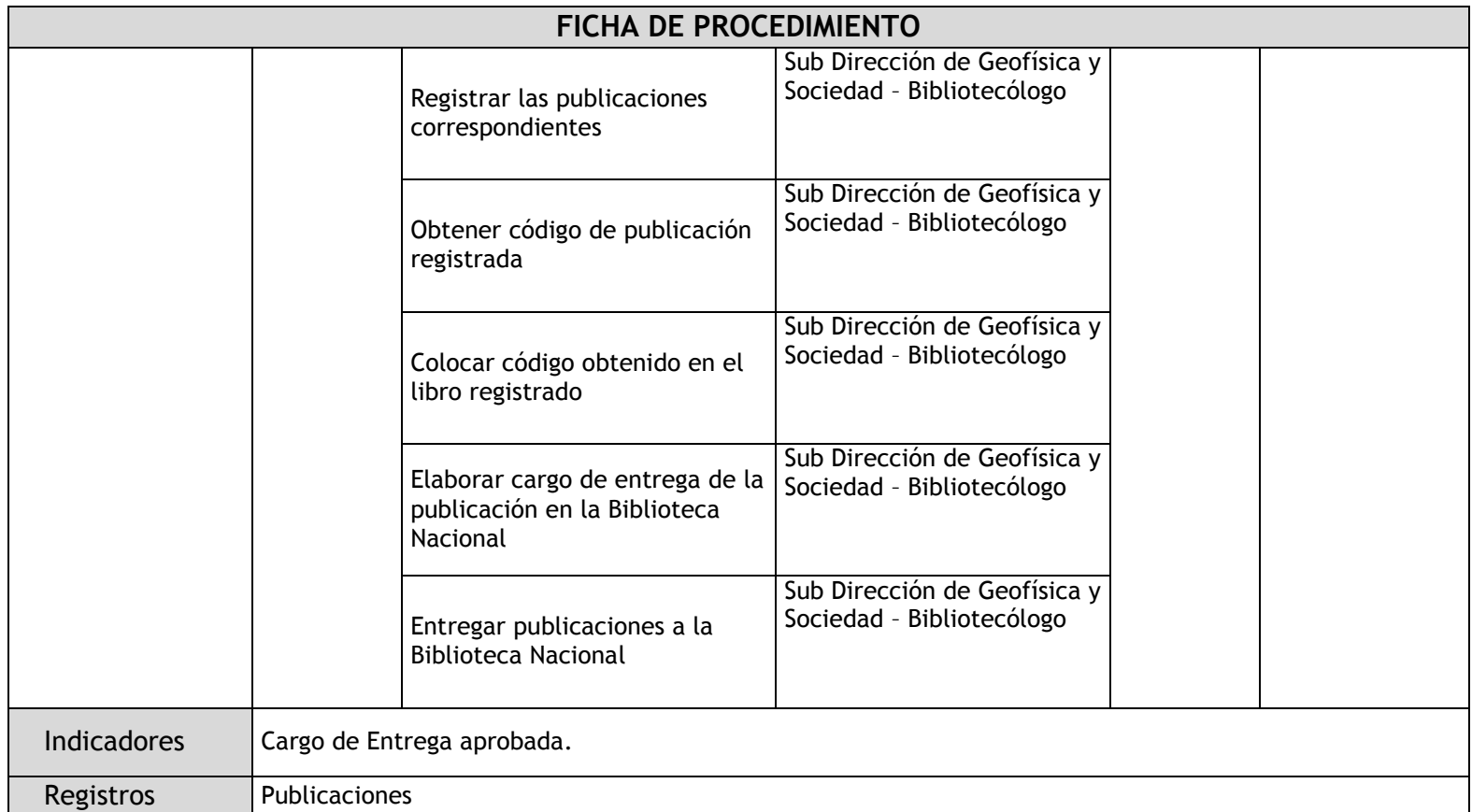

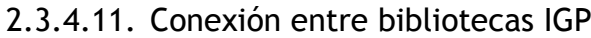

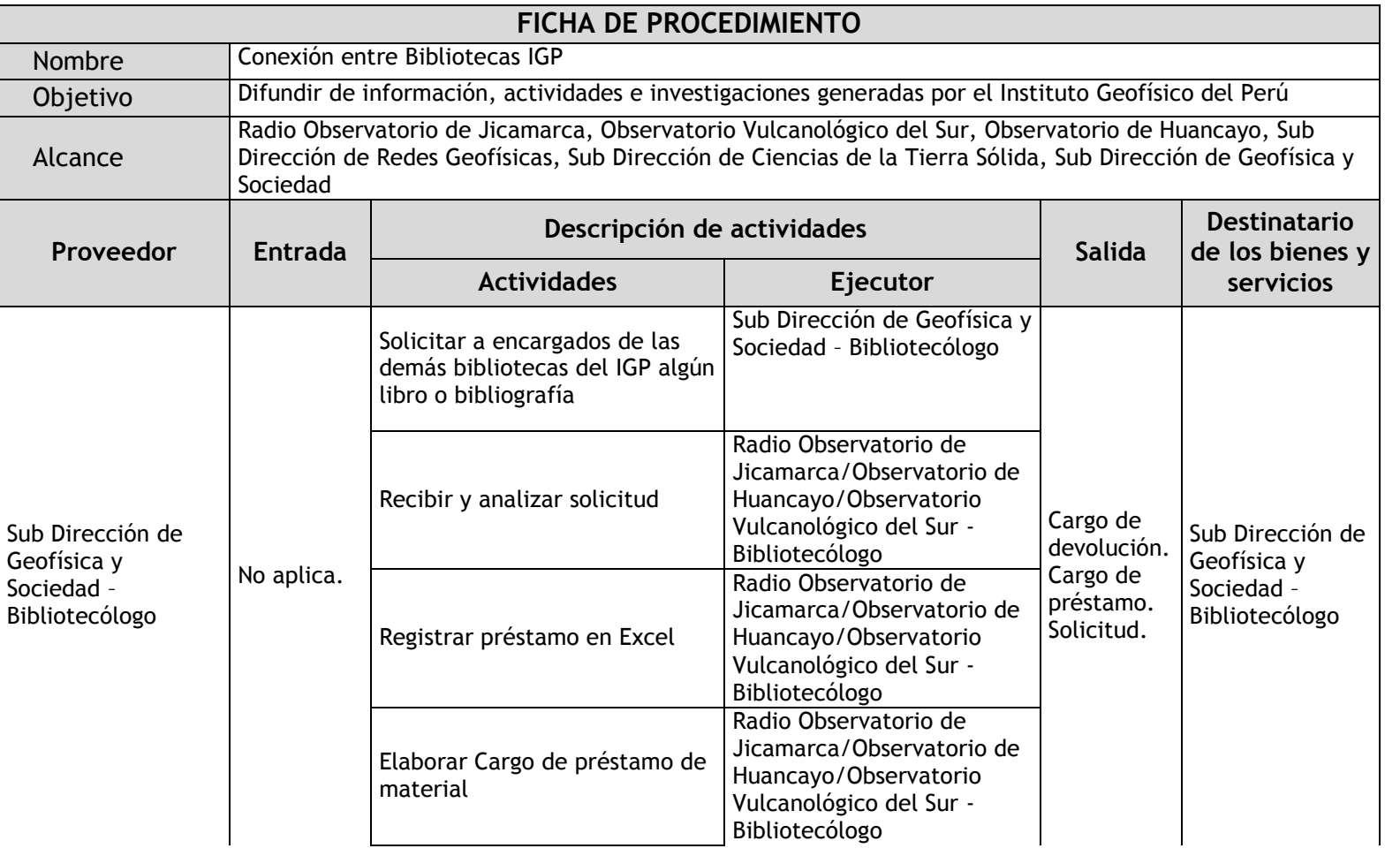

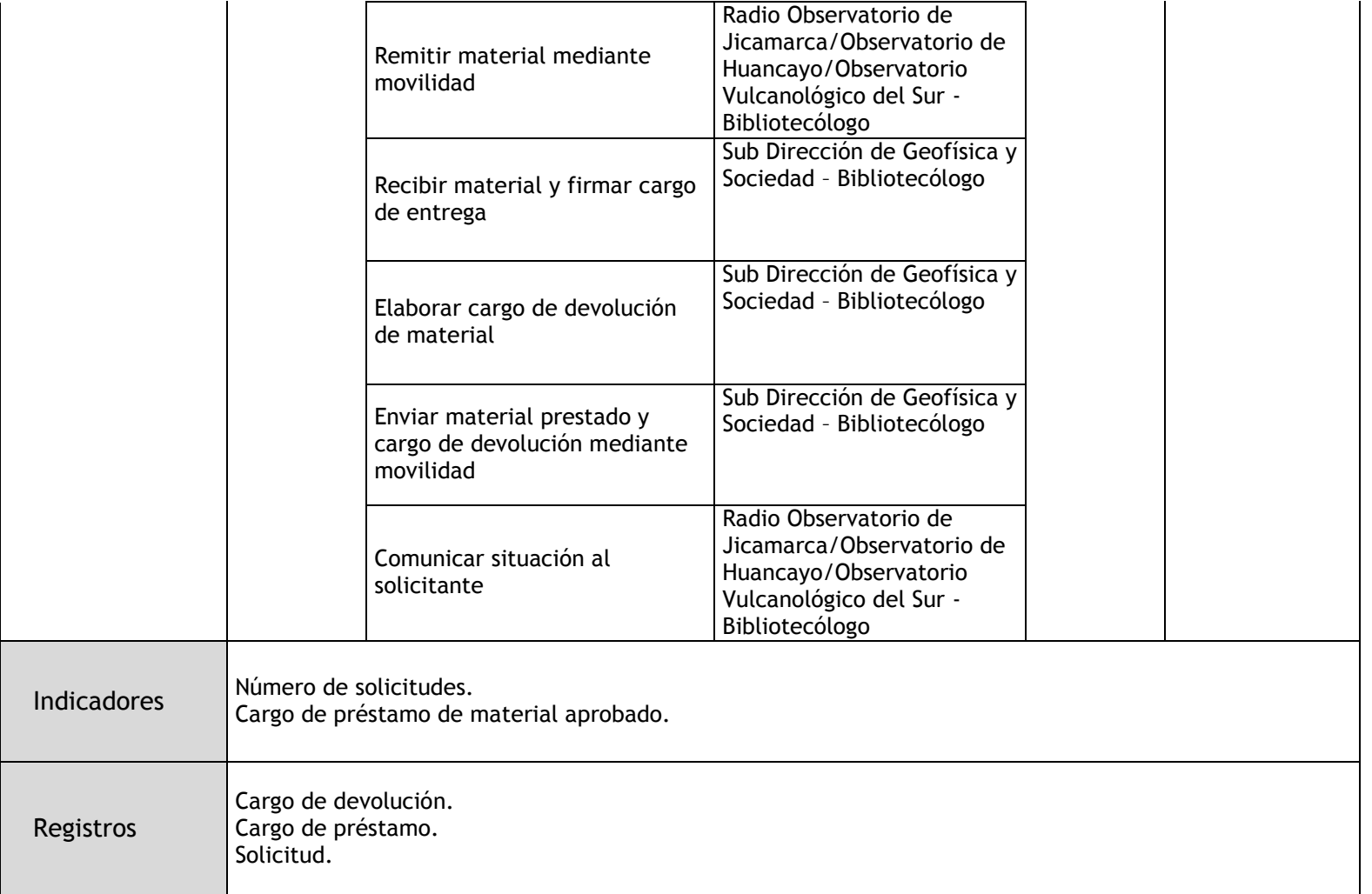

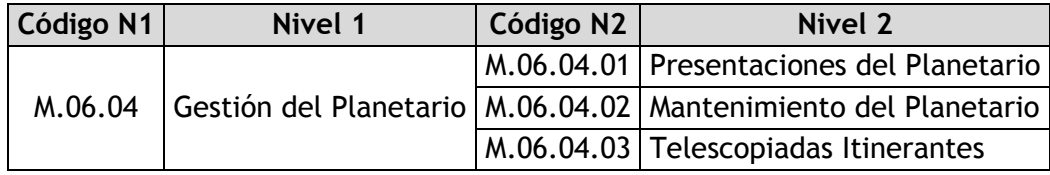

### 2.3.4.12. Presentaciones del Planetario

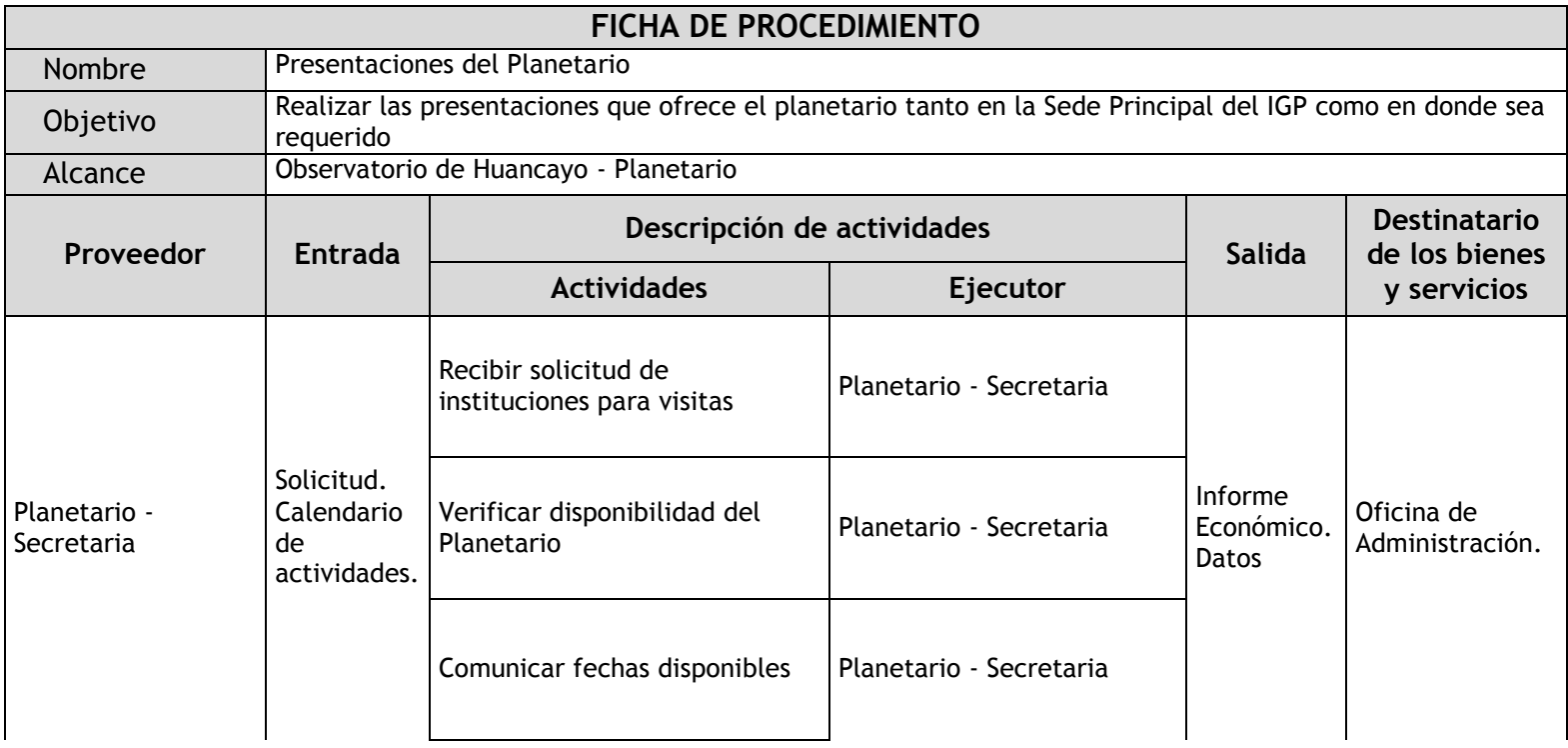

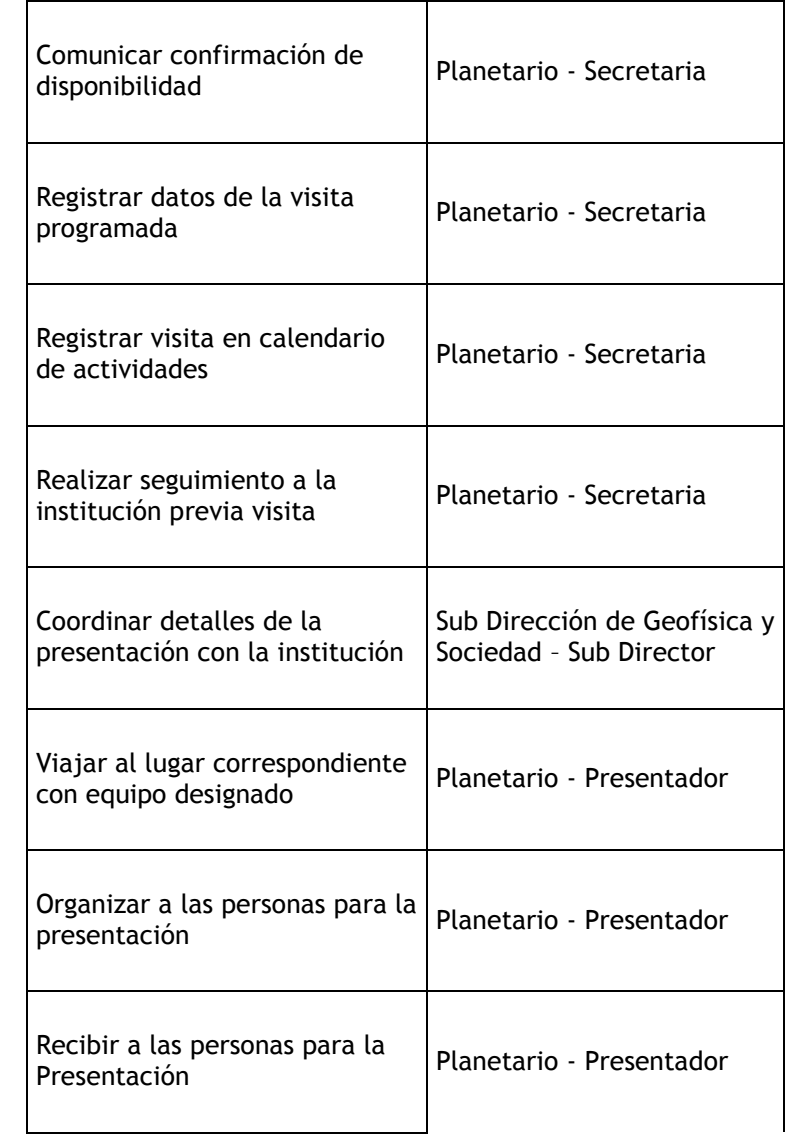

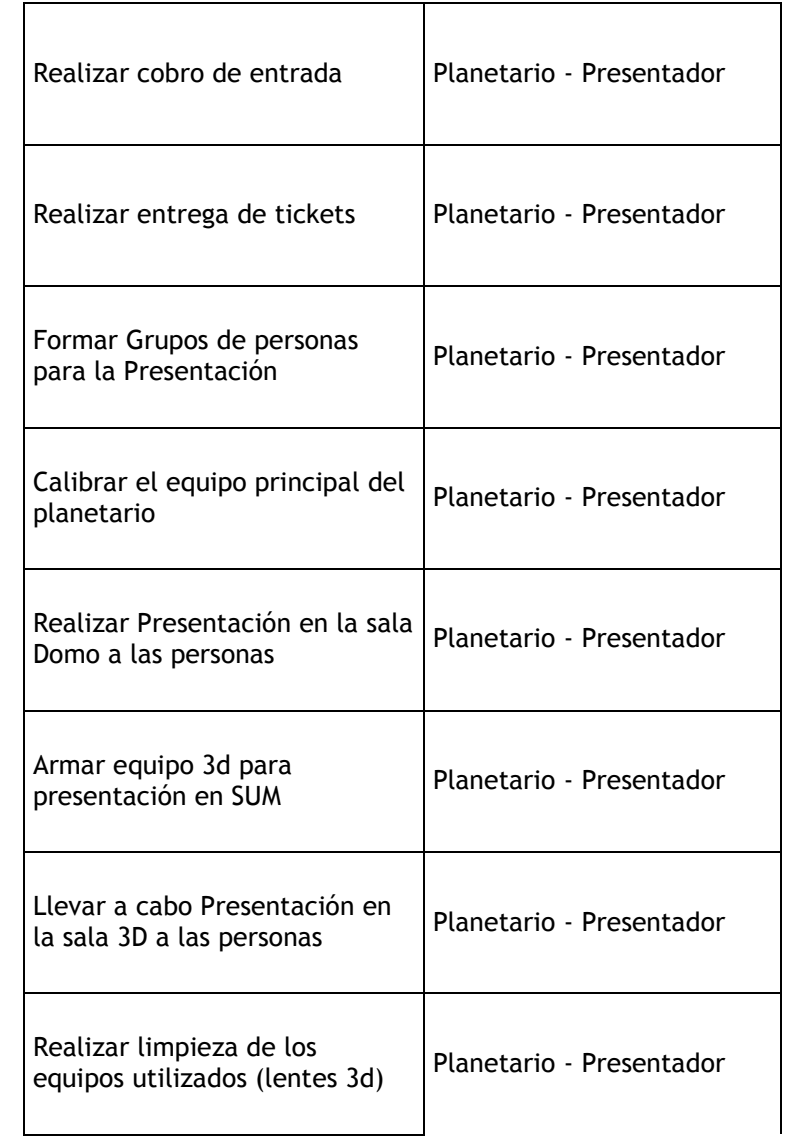

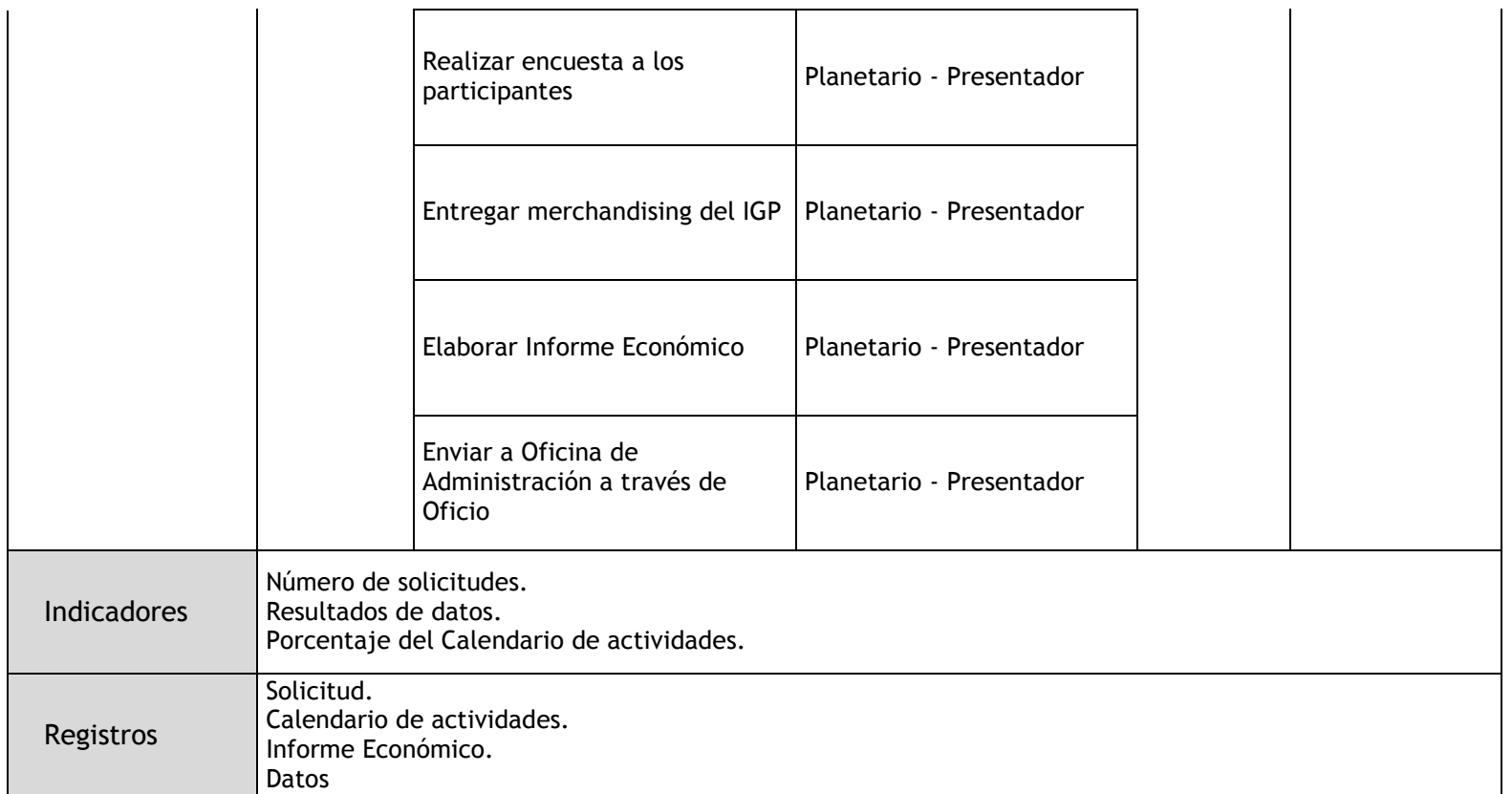

### 2.3.4.13. Mantenimiento del Planetario

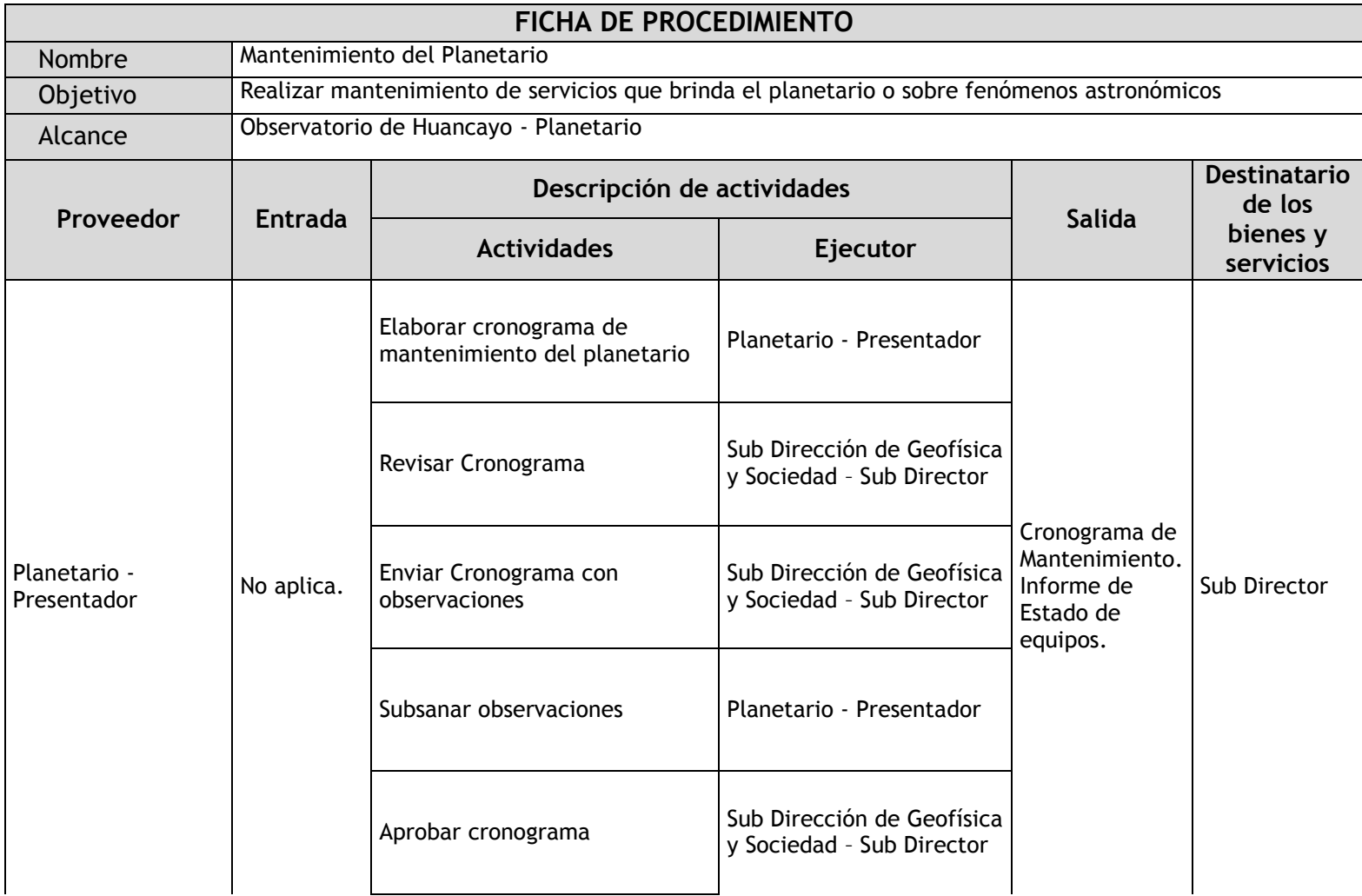
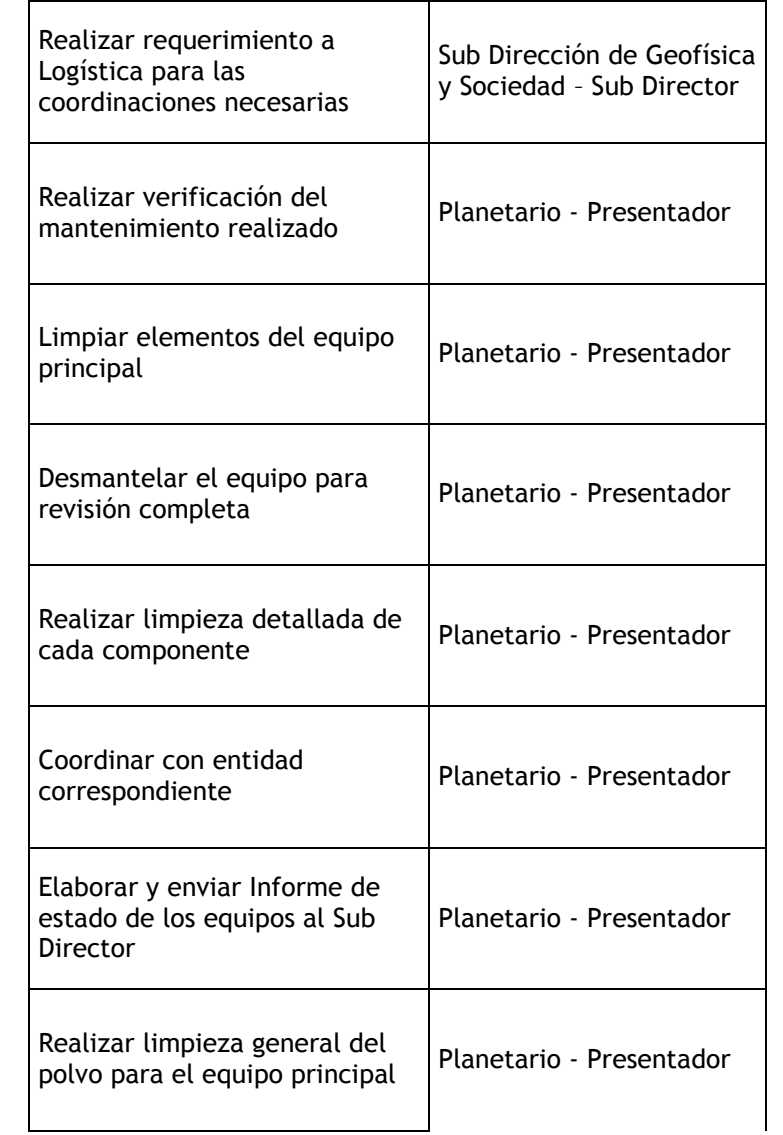

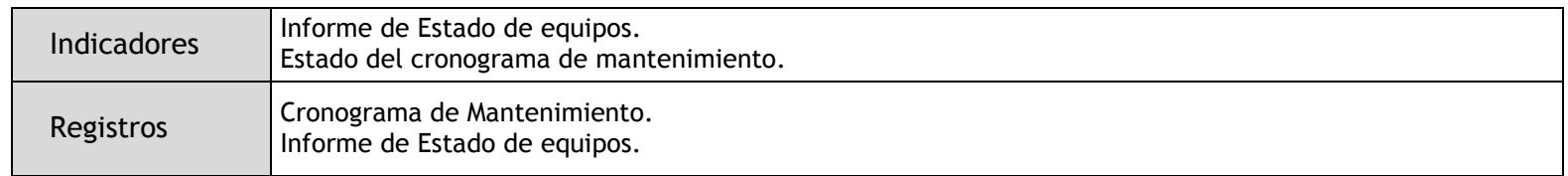

# 2.3.4.14. Telescopiadas Itinerantes

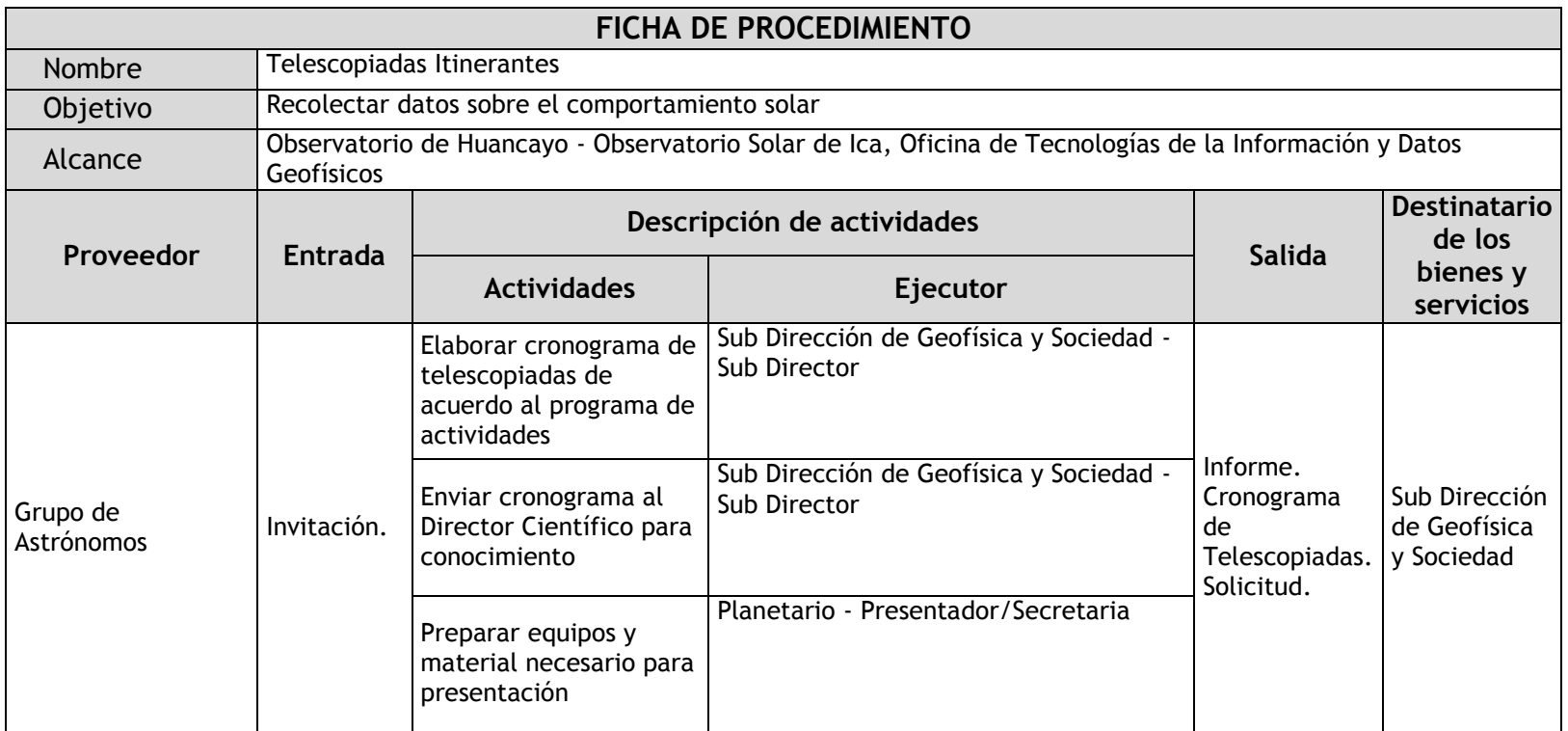

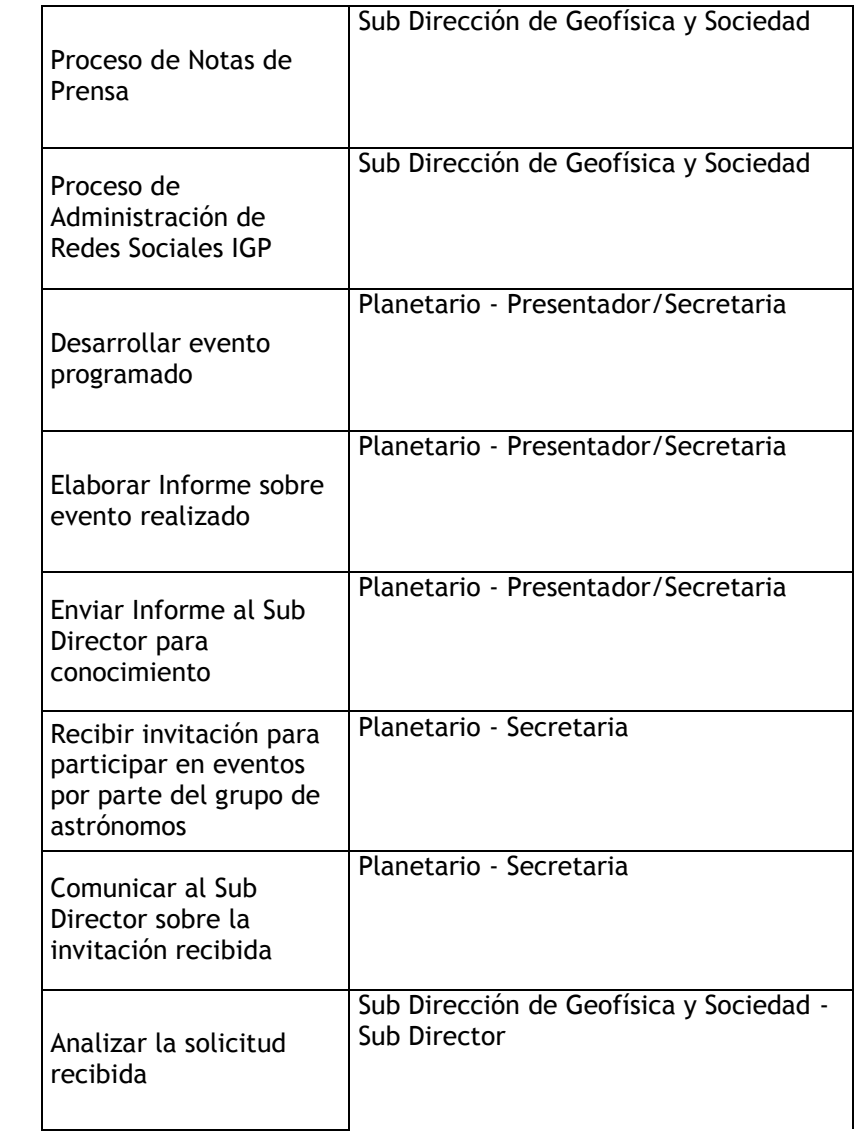

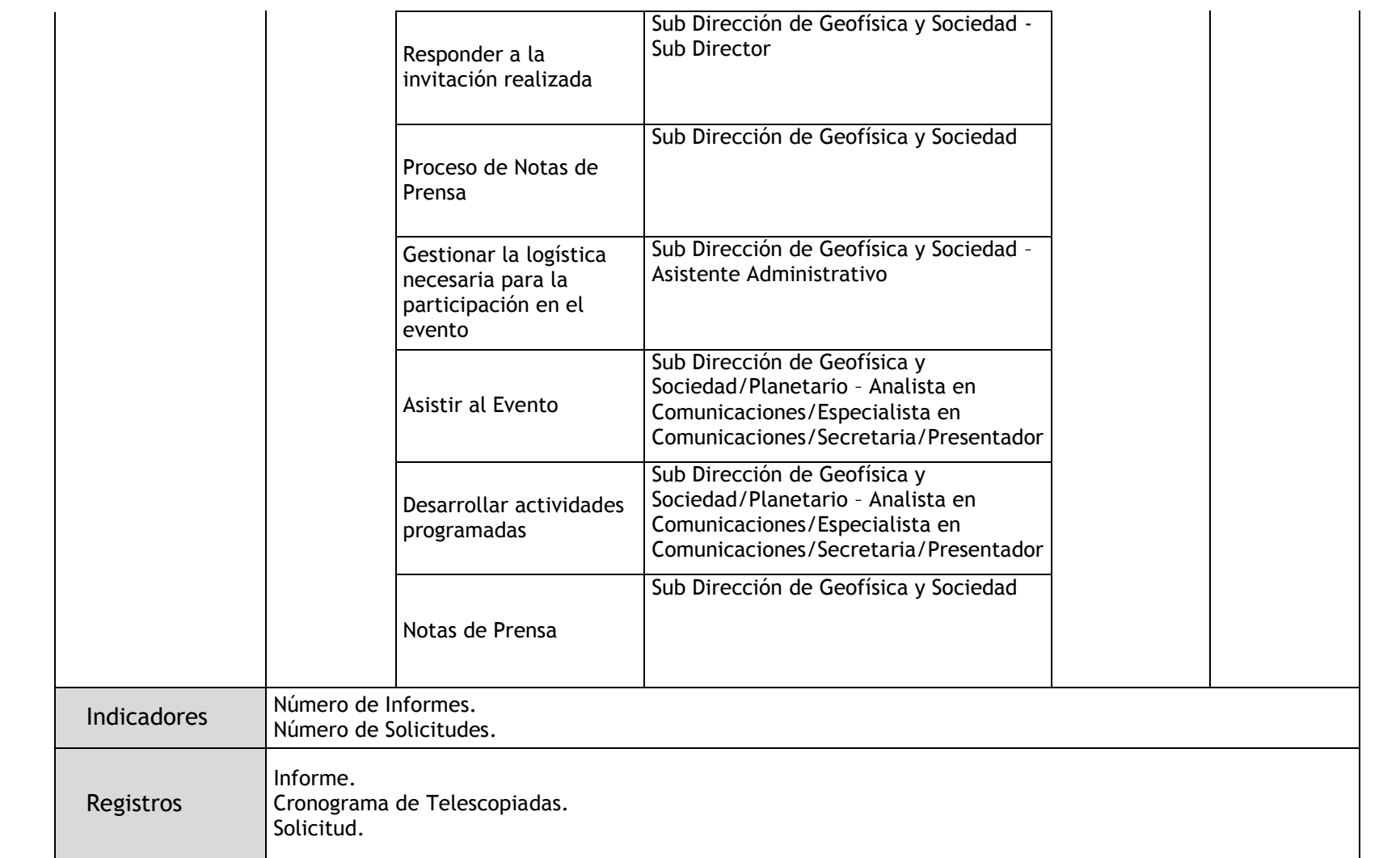

# 2.3.5. Flujogramas

2.3.5.1. Charlas Técnico-Científicas

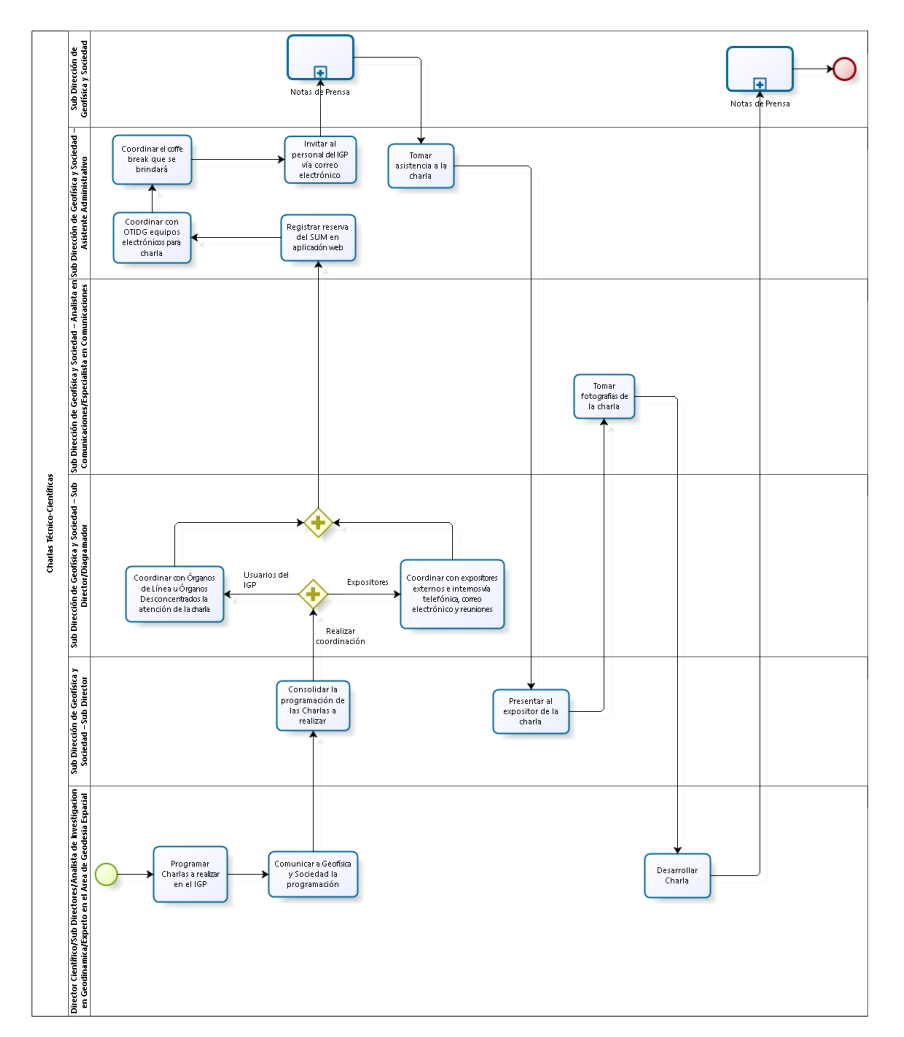

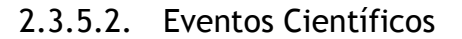

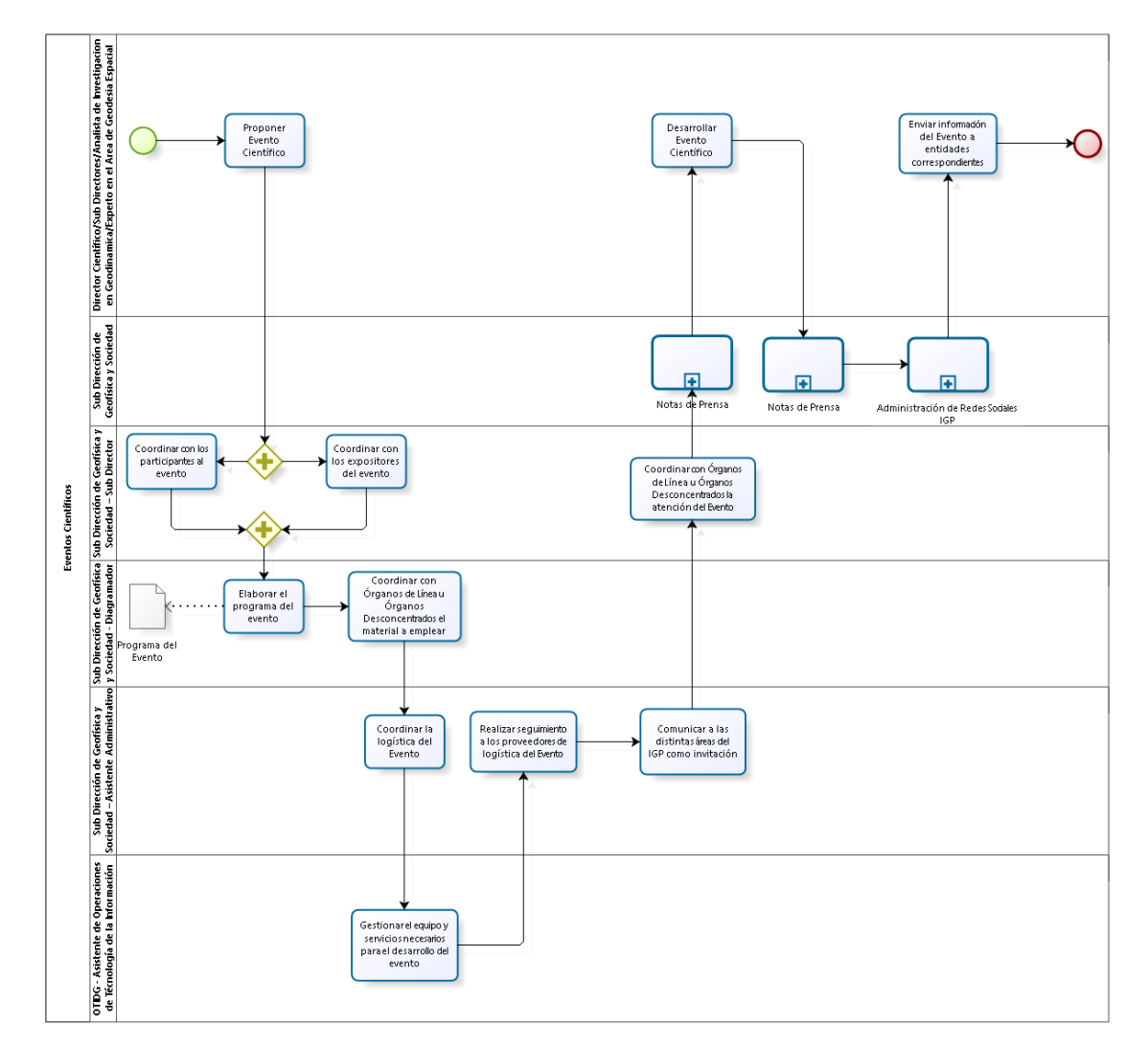

#### 2.3.5.3. Notas de Prensa

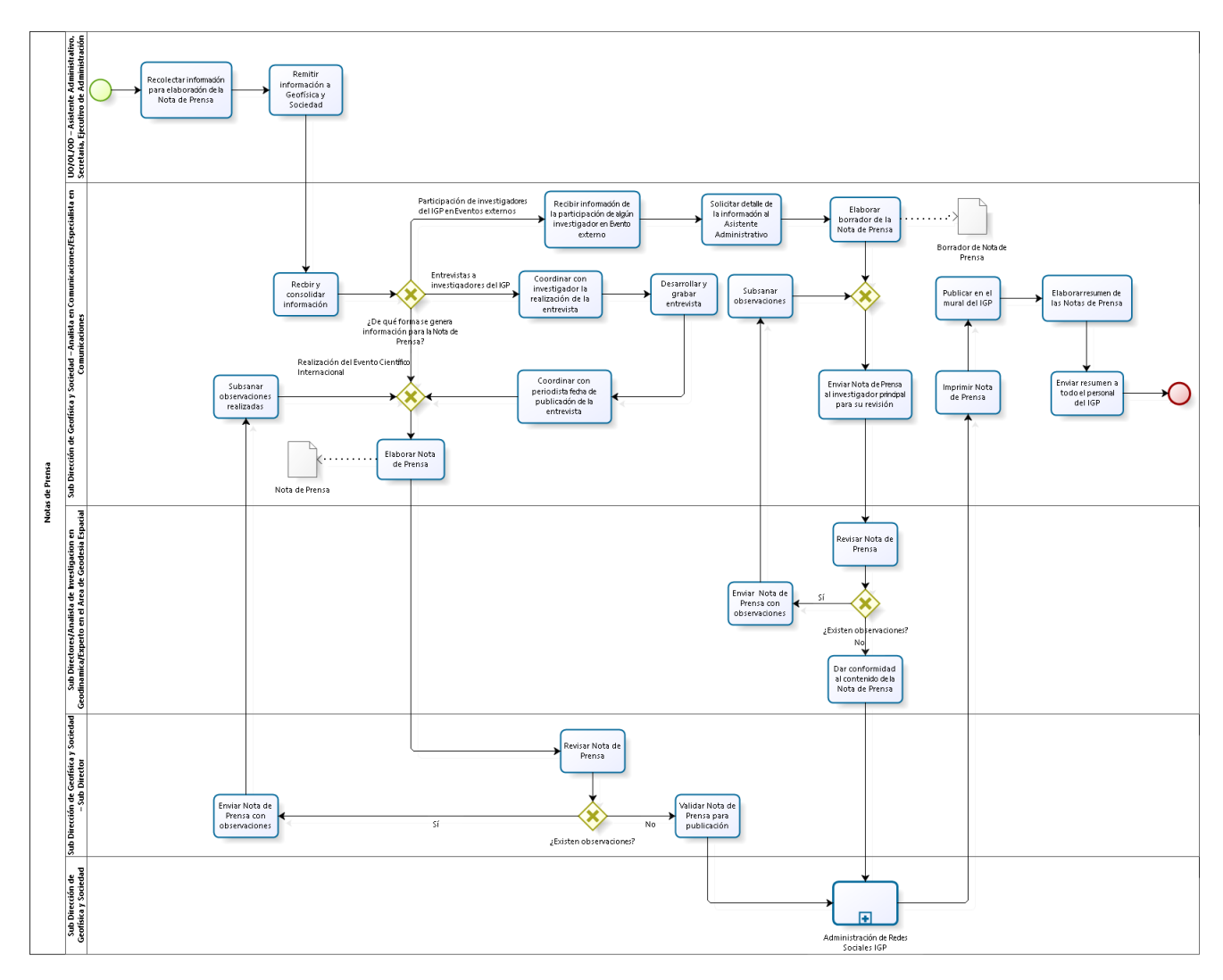

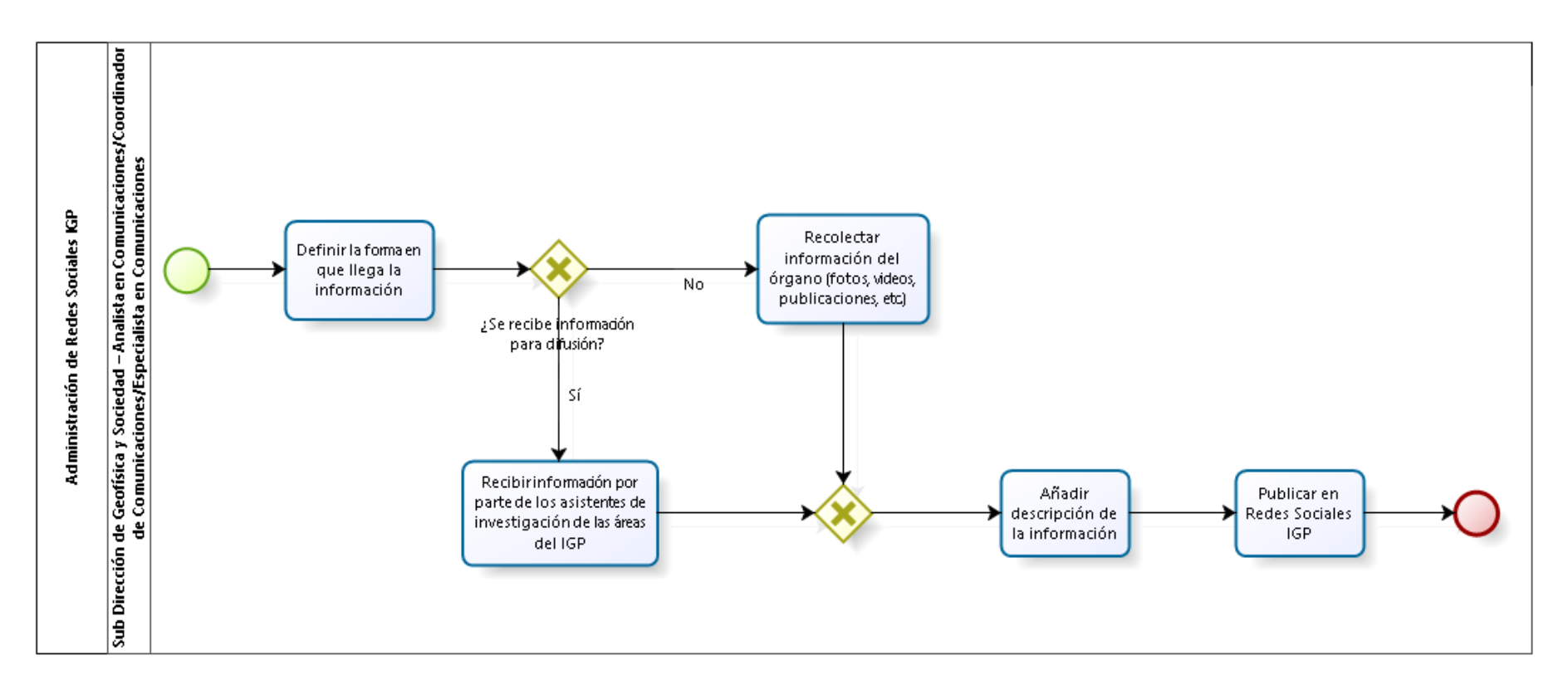

## 2.3.5.4. Administración de Redes Sociales IGP

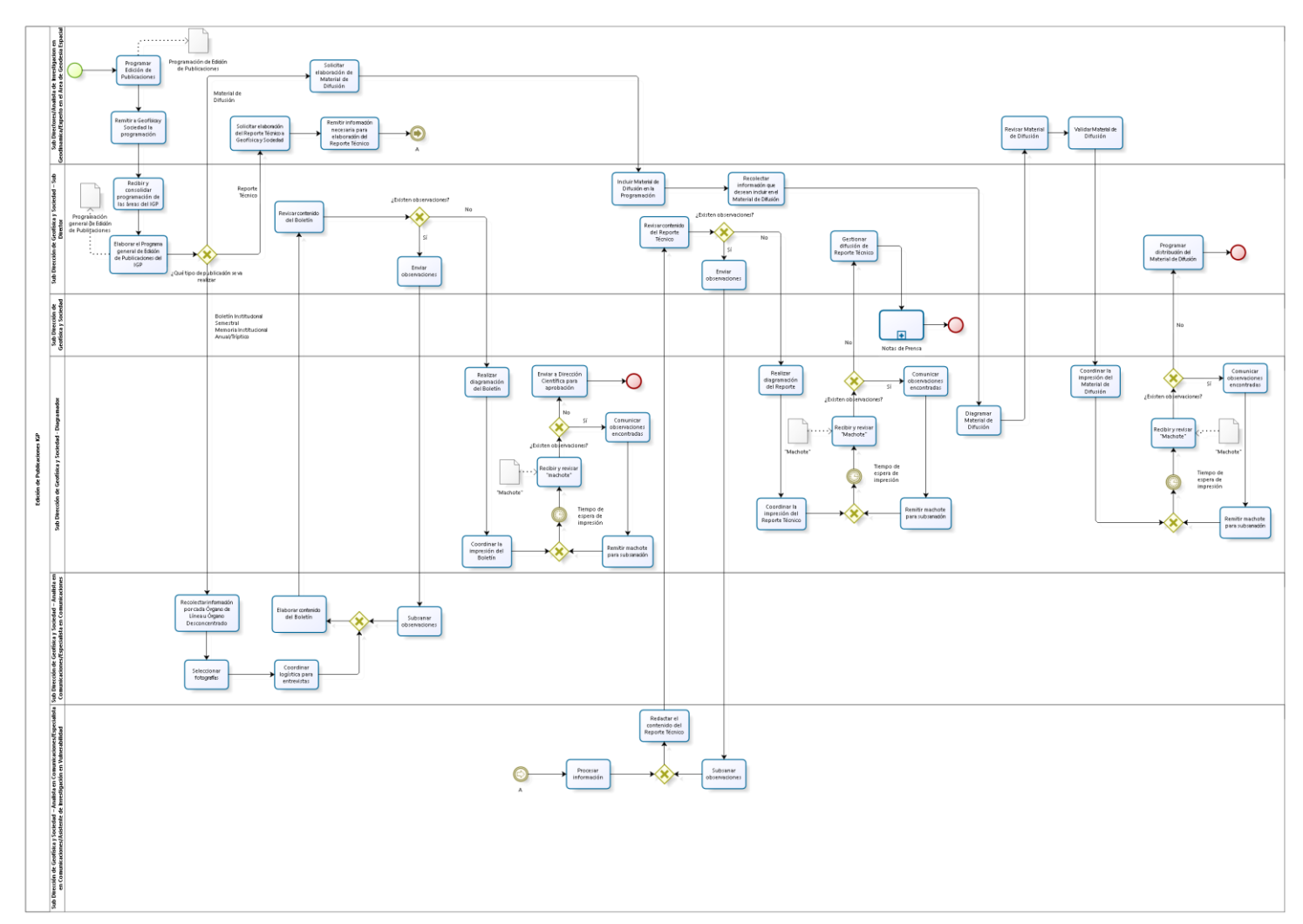

## 2.3.5.5. Edición de Publicaciones IGP

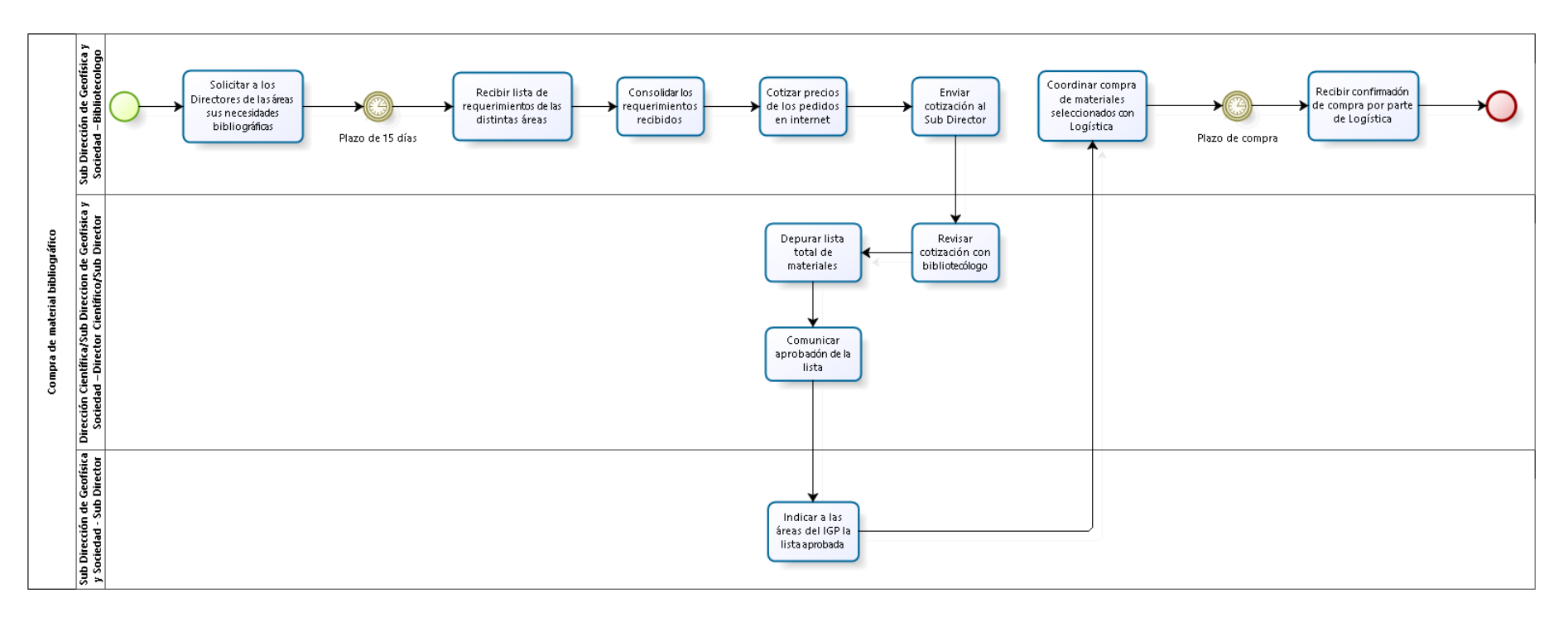

## 2.3.5.6. Compra de material bibliográfico

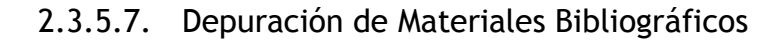

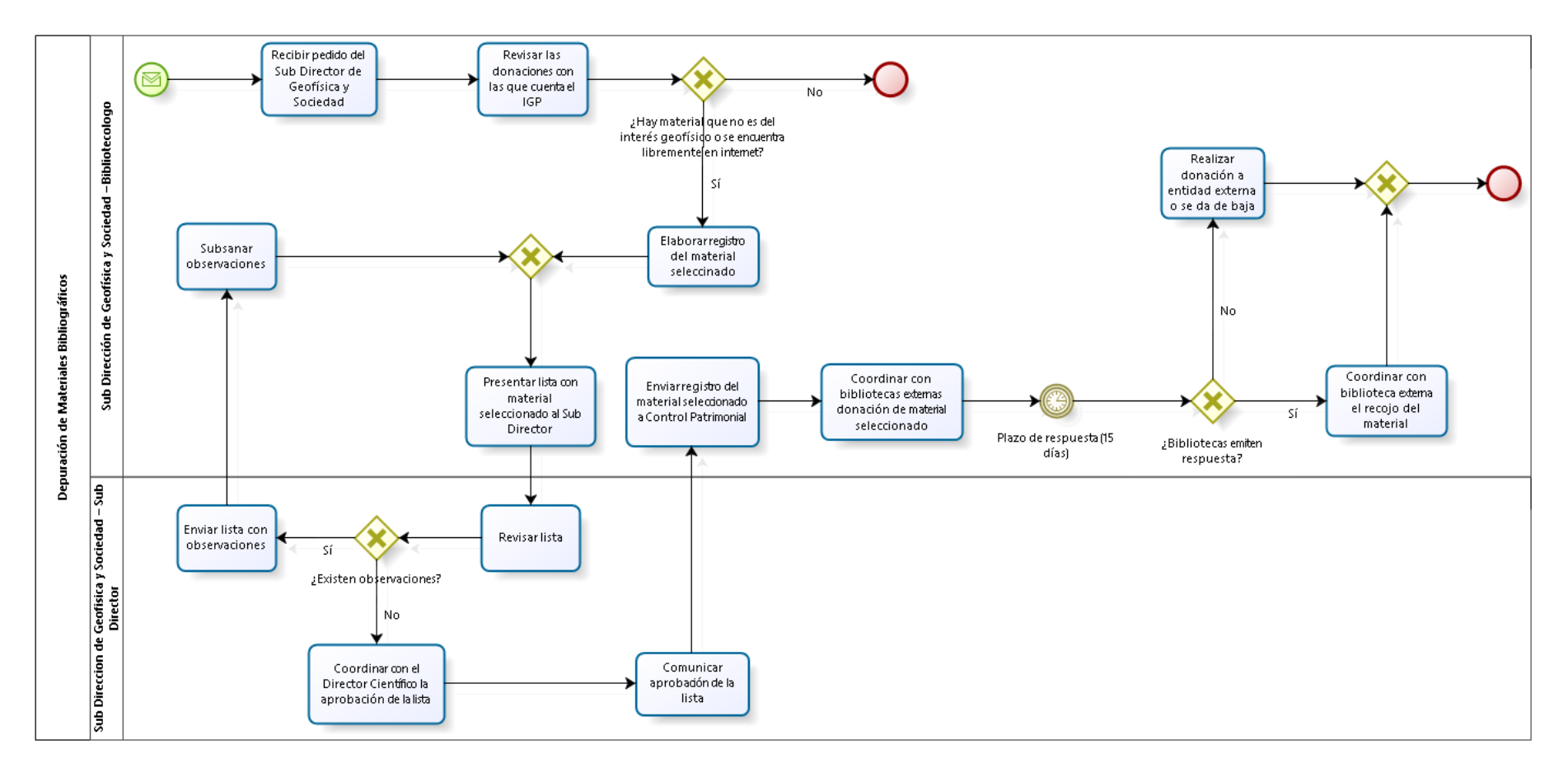

## 2.3.5.8. Servicios Bibliográficos

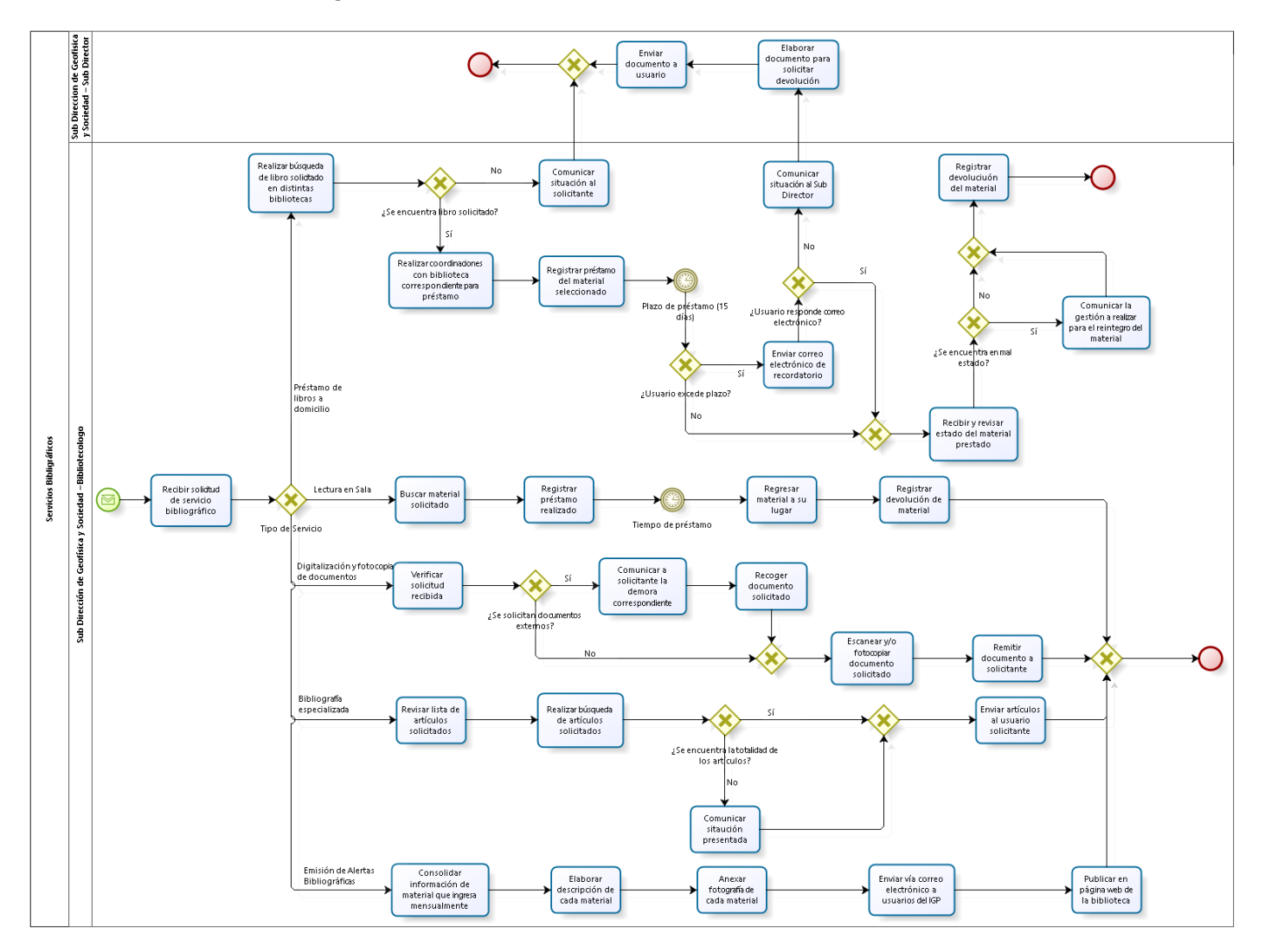

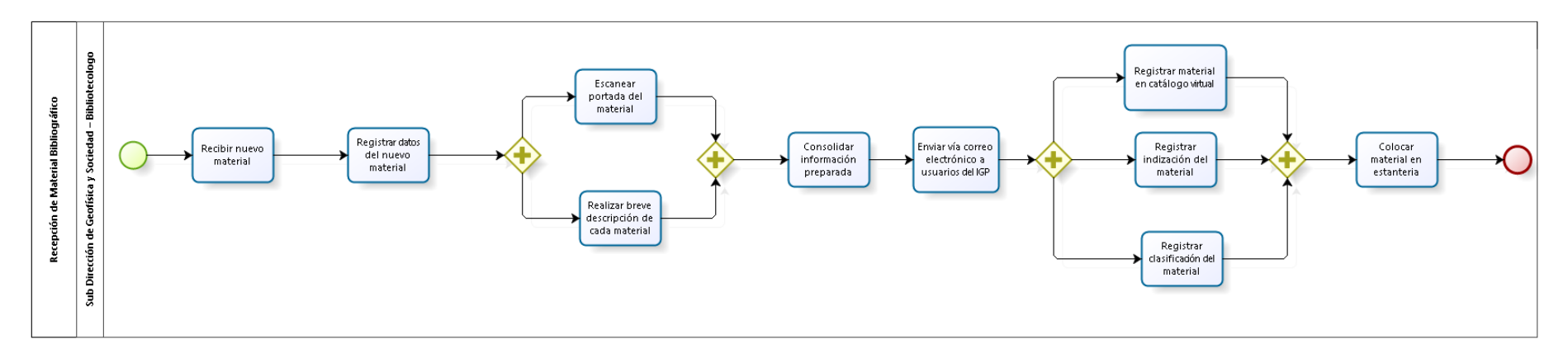

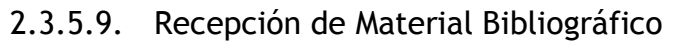

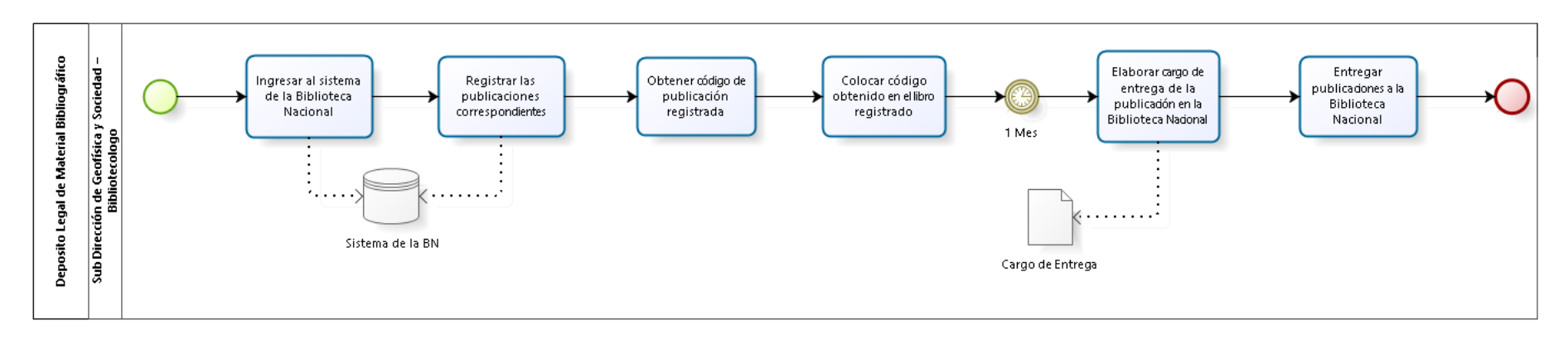

# 2.3.5.10. Depósito Legal de Material Bibliográfico

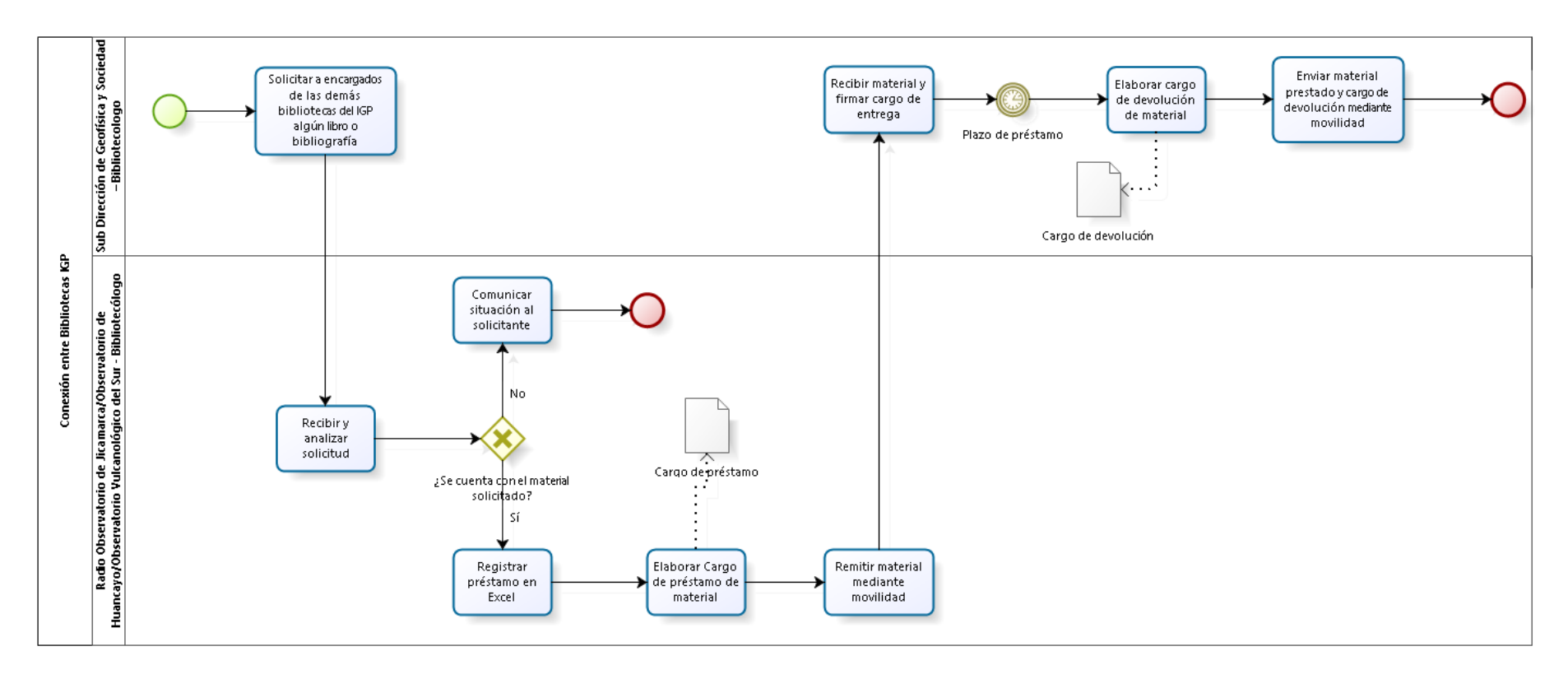

## 2.3.5.11. Conexión entre bibliotecas IGP

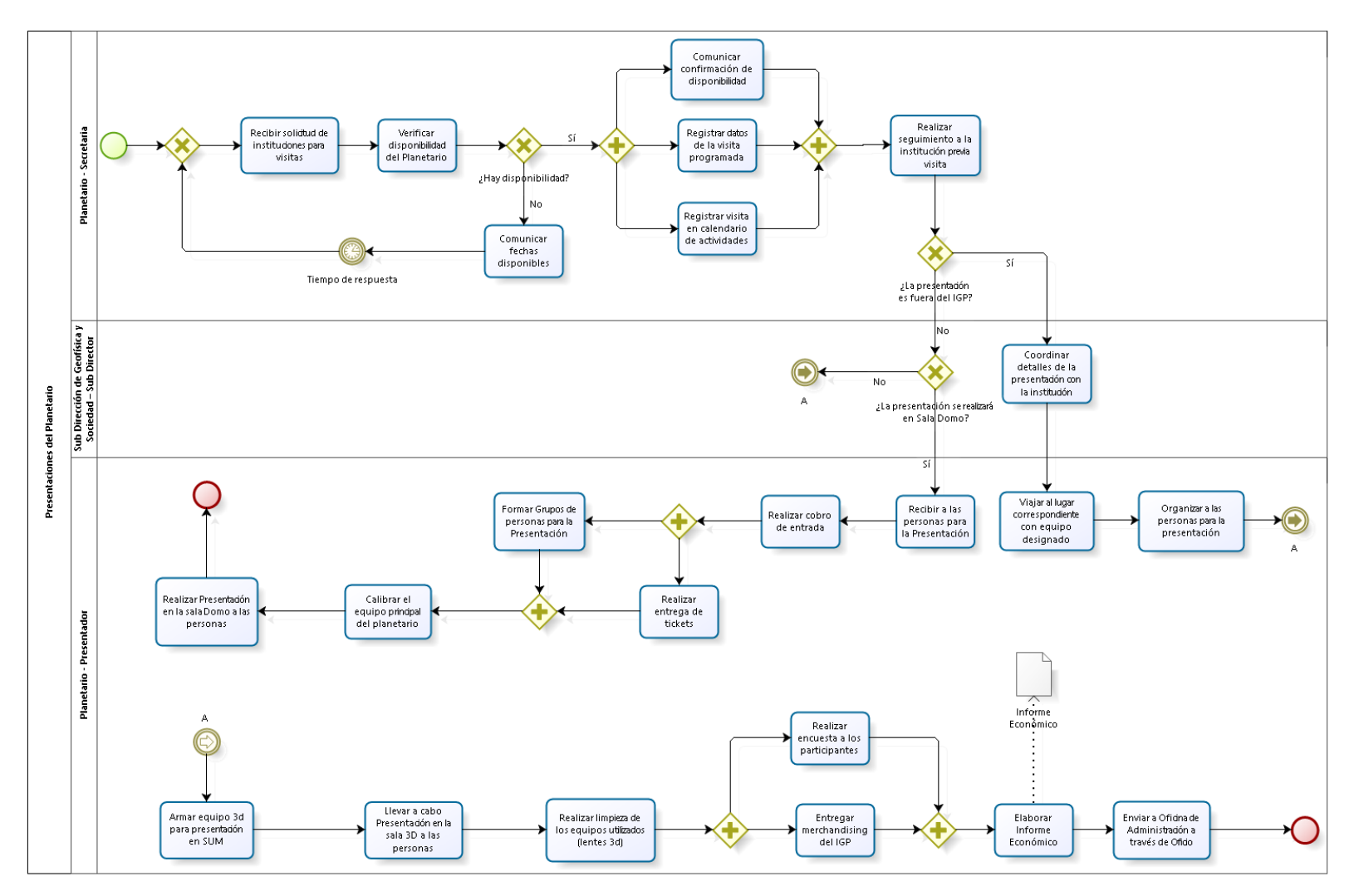

## 2.3.5.12. Presentaciones del Planetario

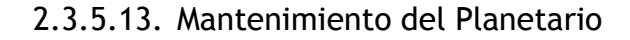

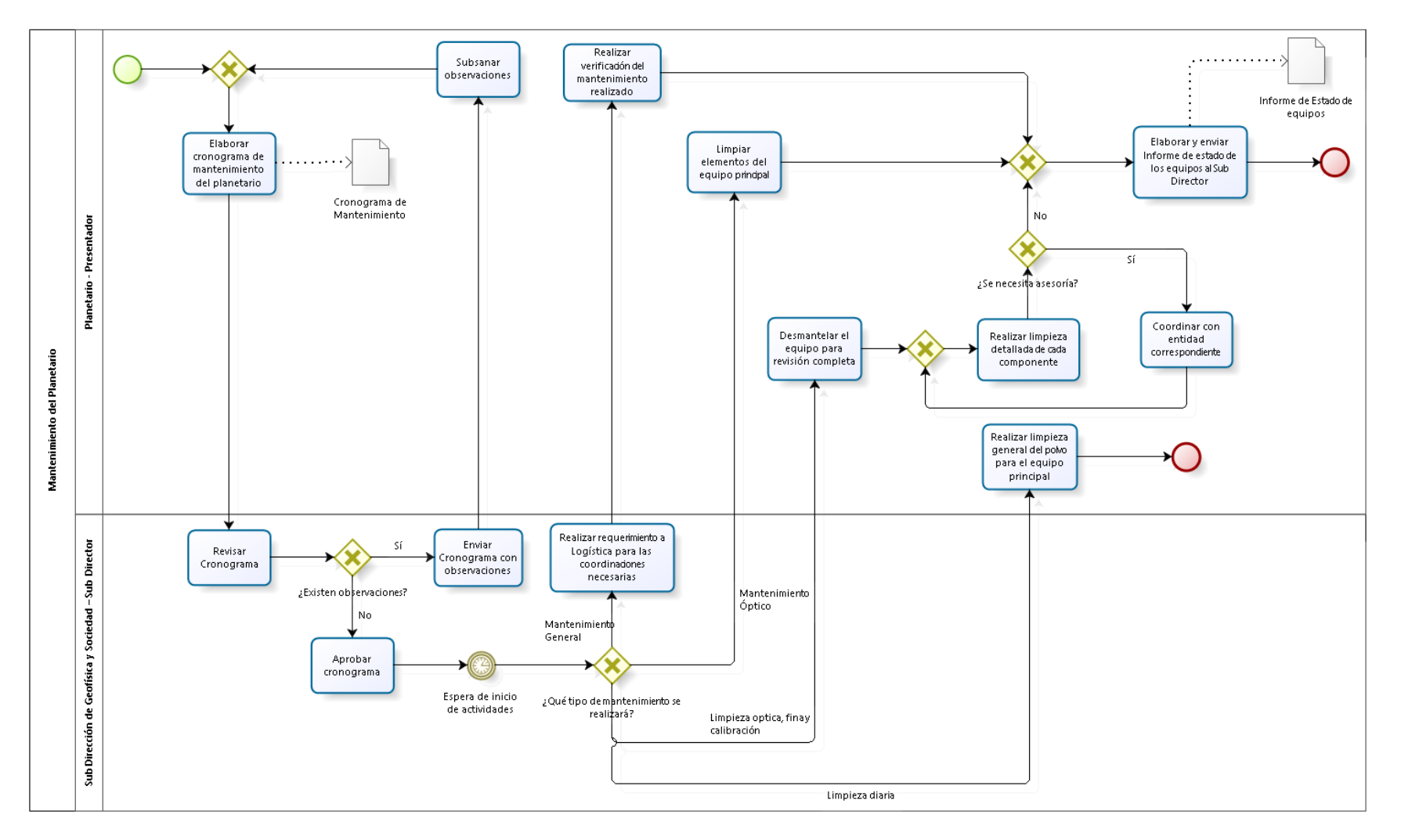

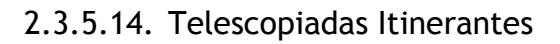

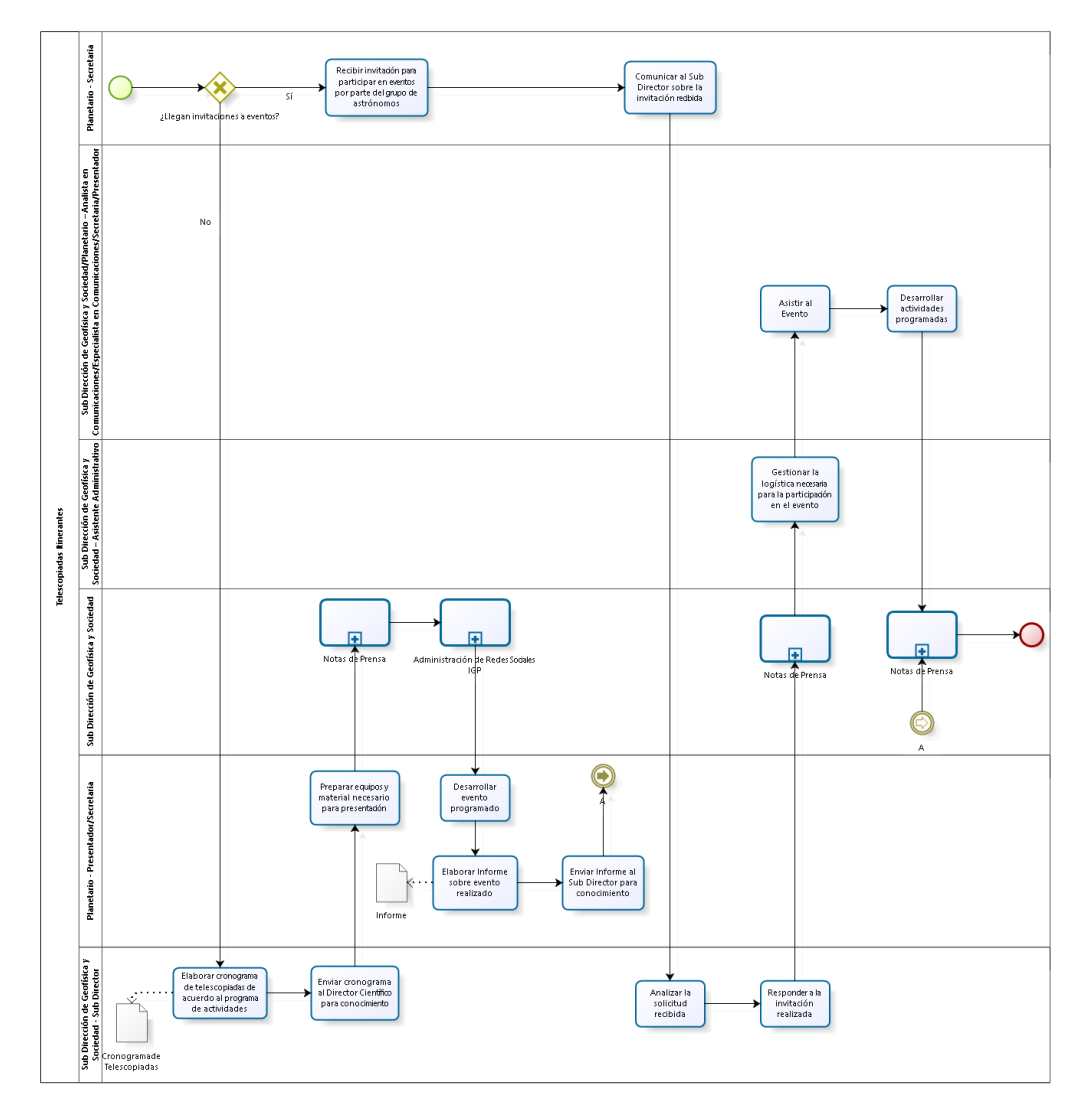

# 2.3.6. Cuadros descriptivos

# 2.3.6.1. Charlas Técnico-Científicas

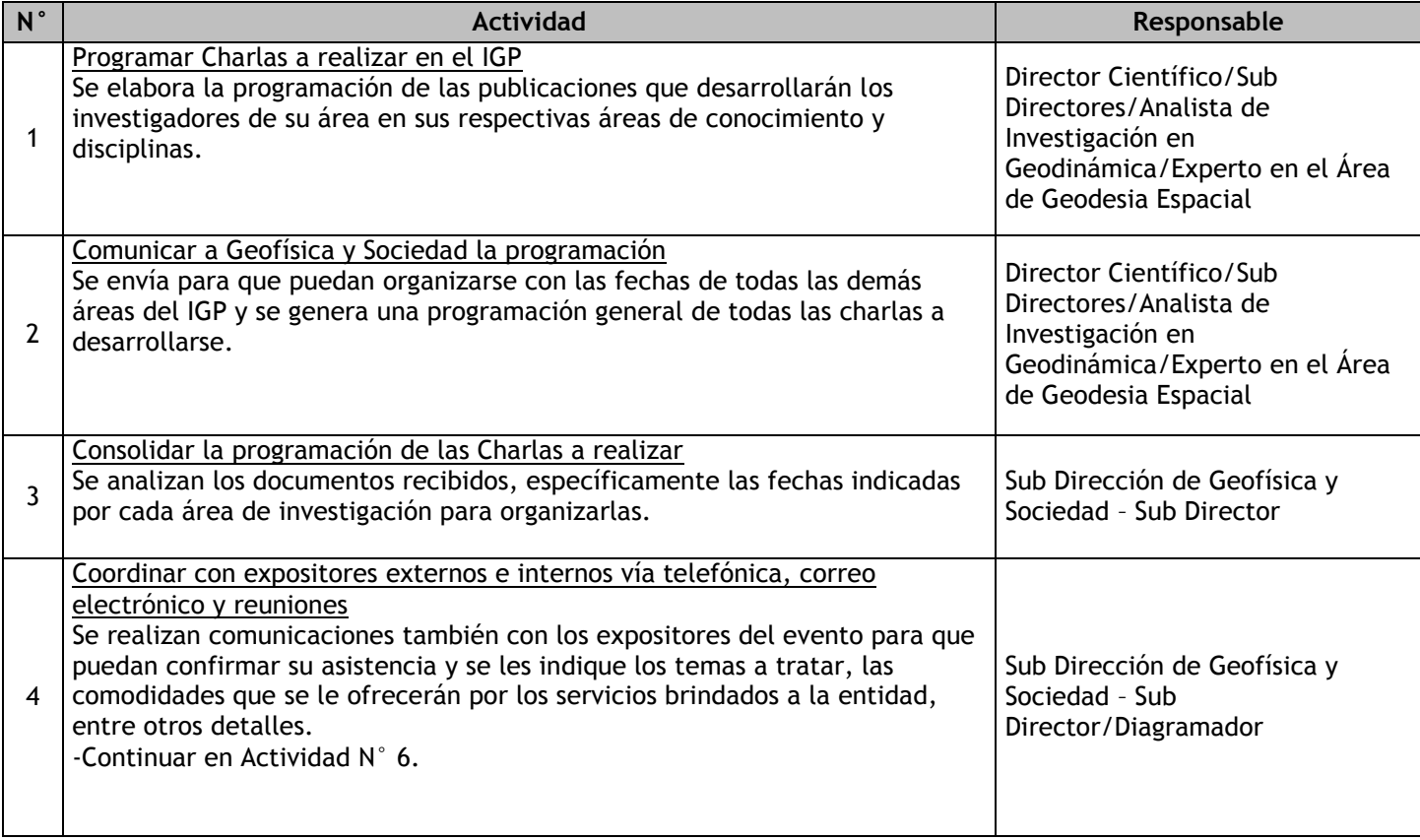

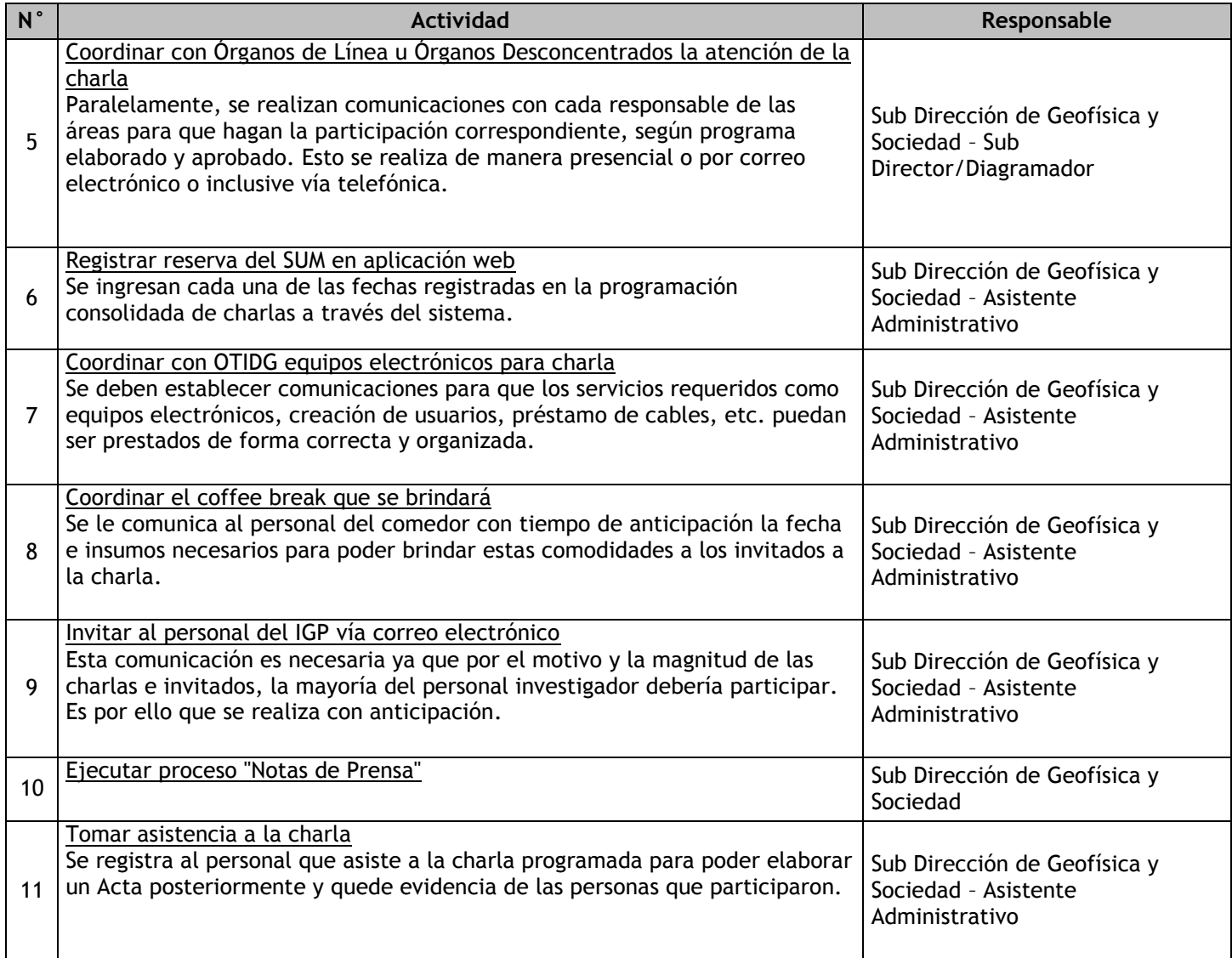

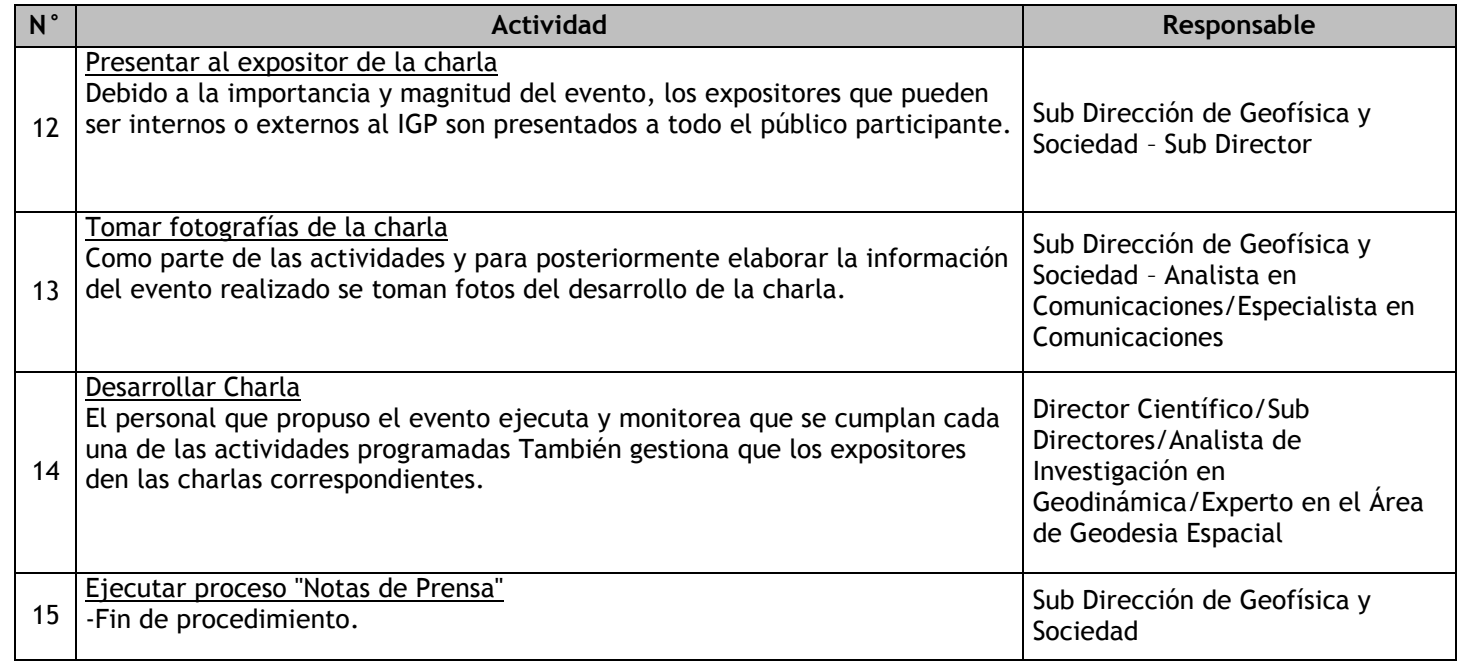

# 2.3.6.2. Eventos Científicos

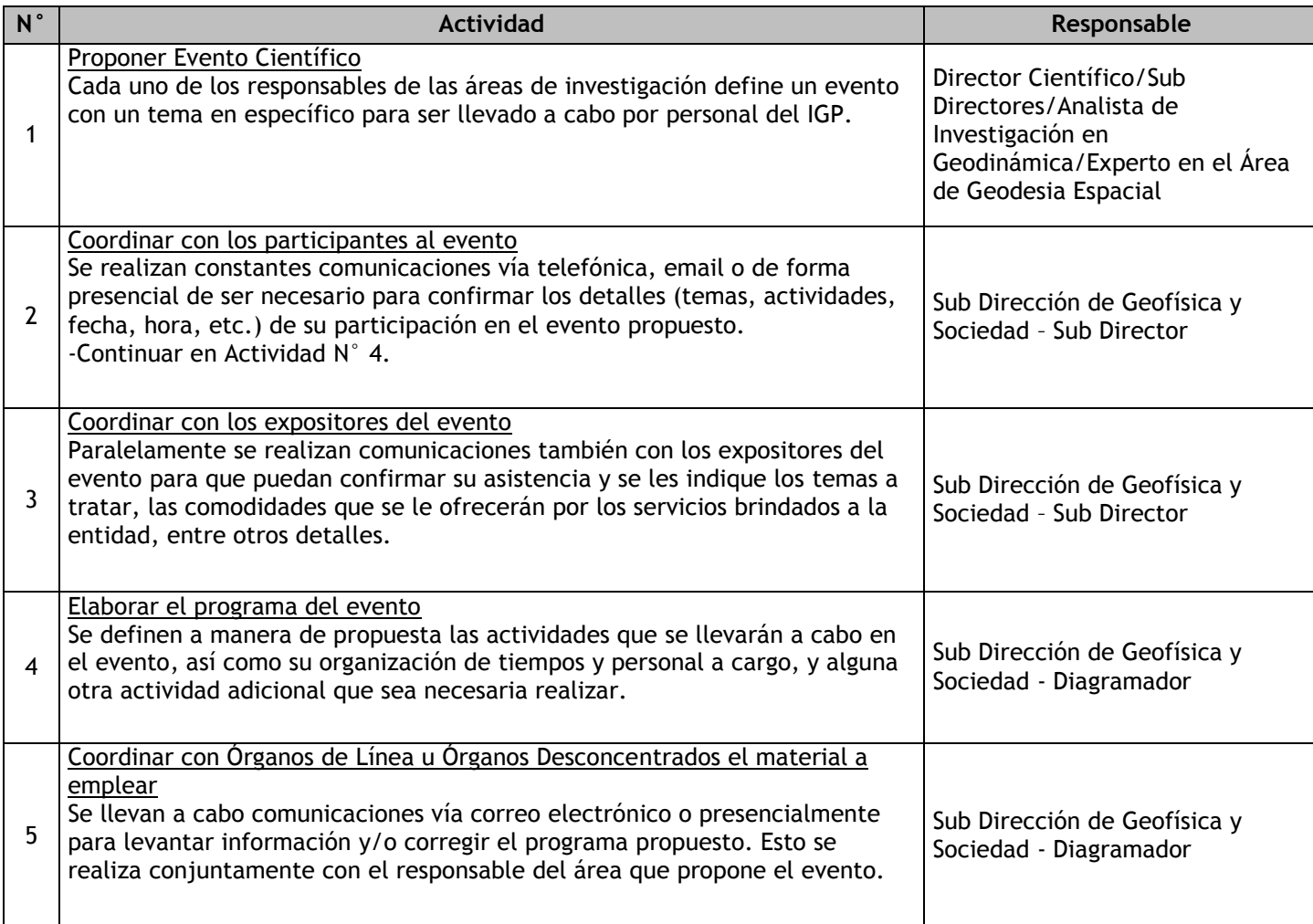

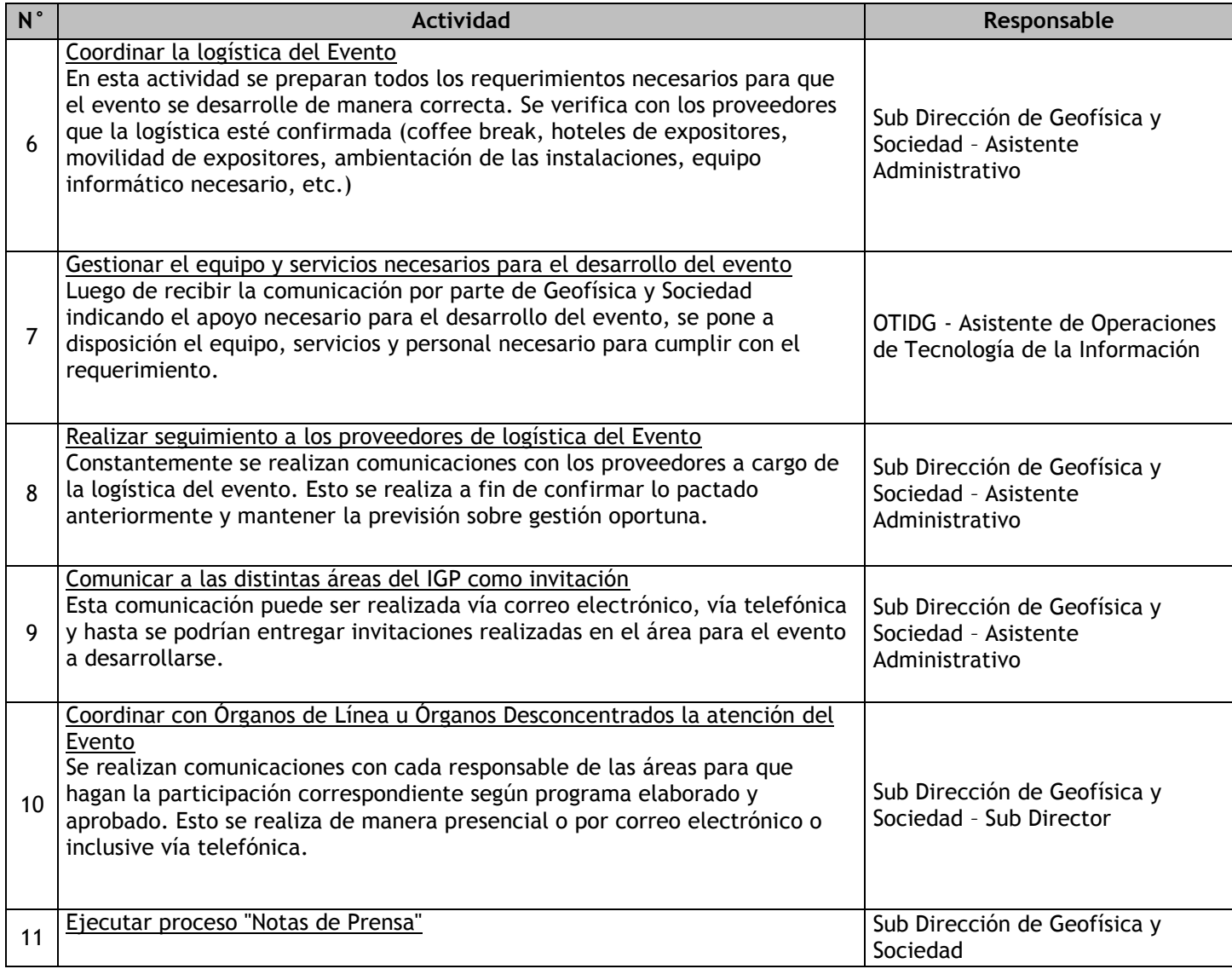

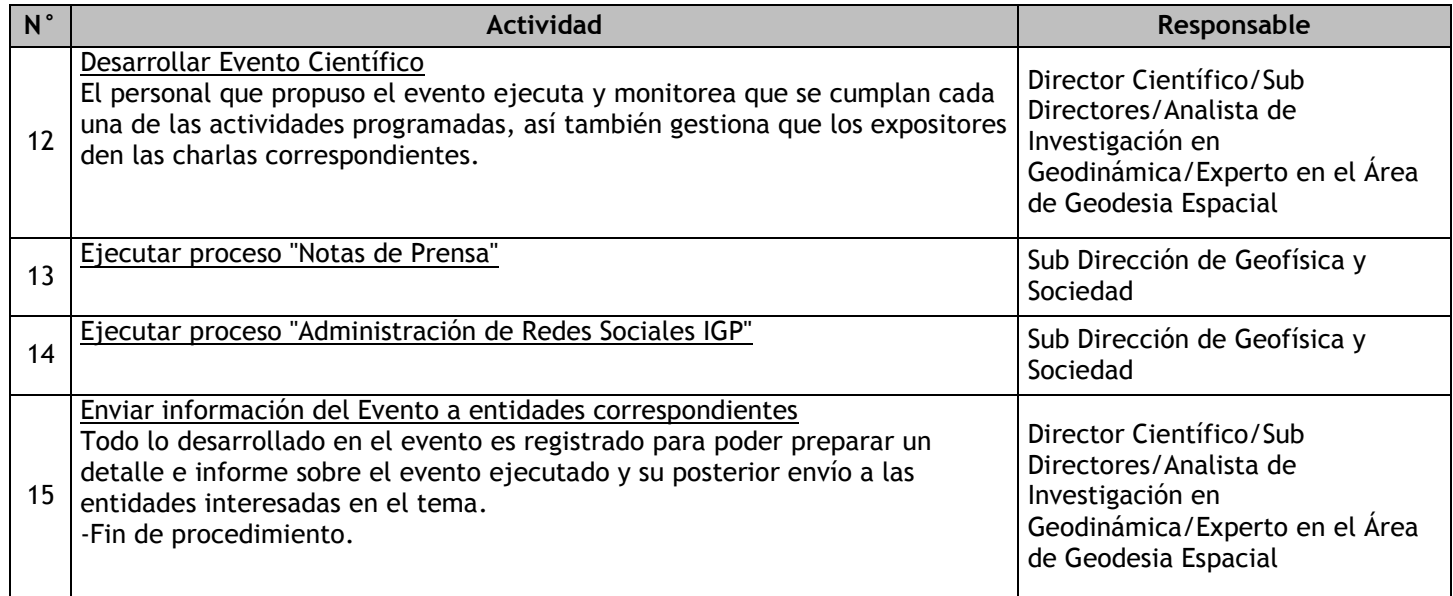

# 2.3.6.3. Notas de Prensa

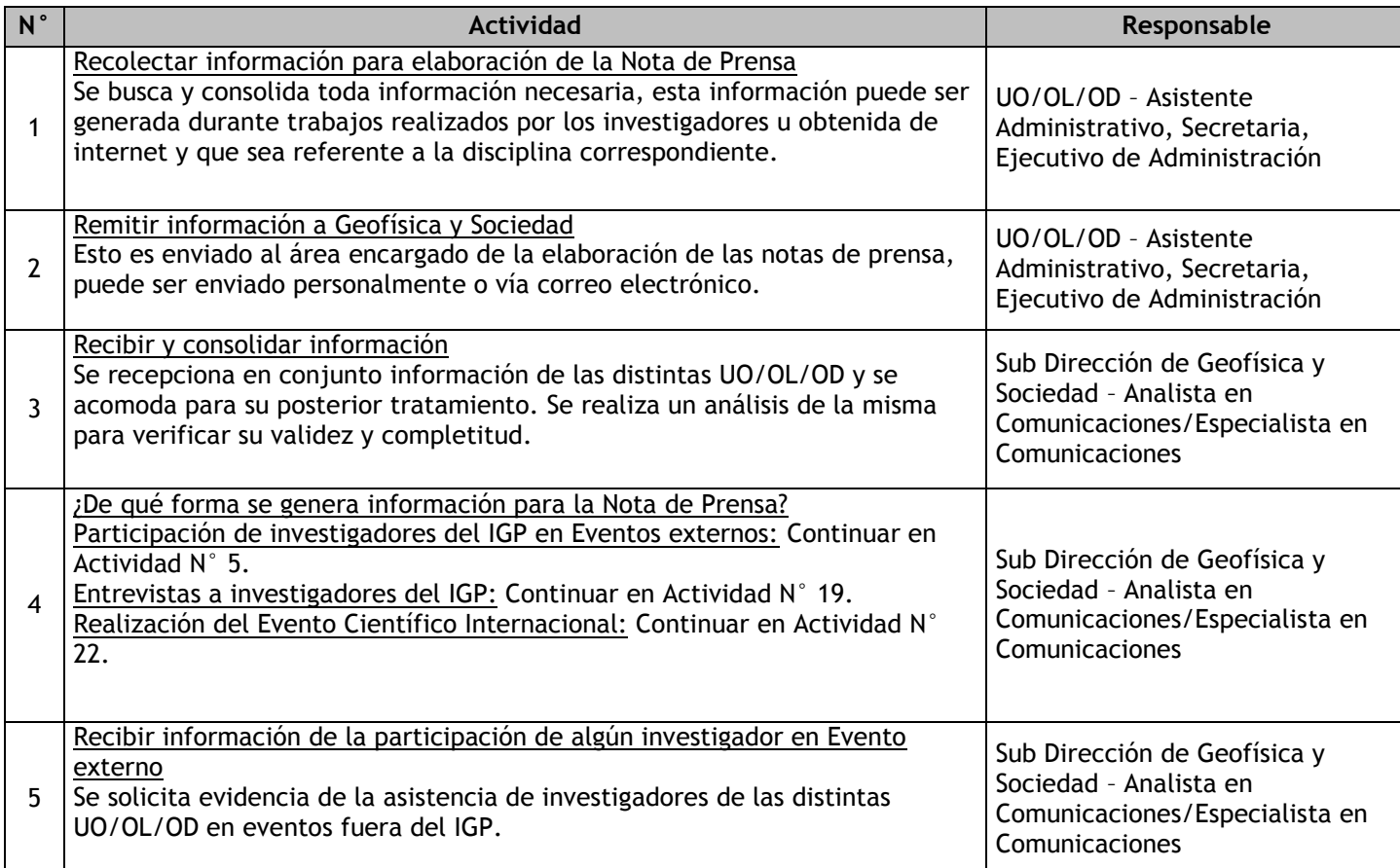

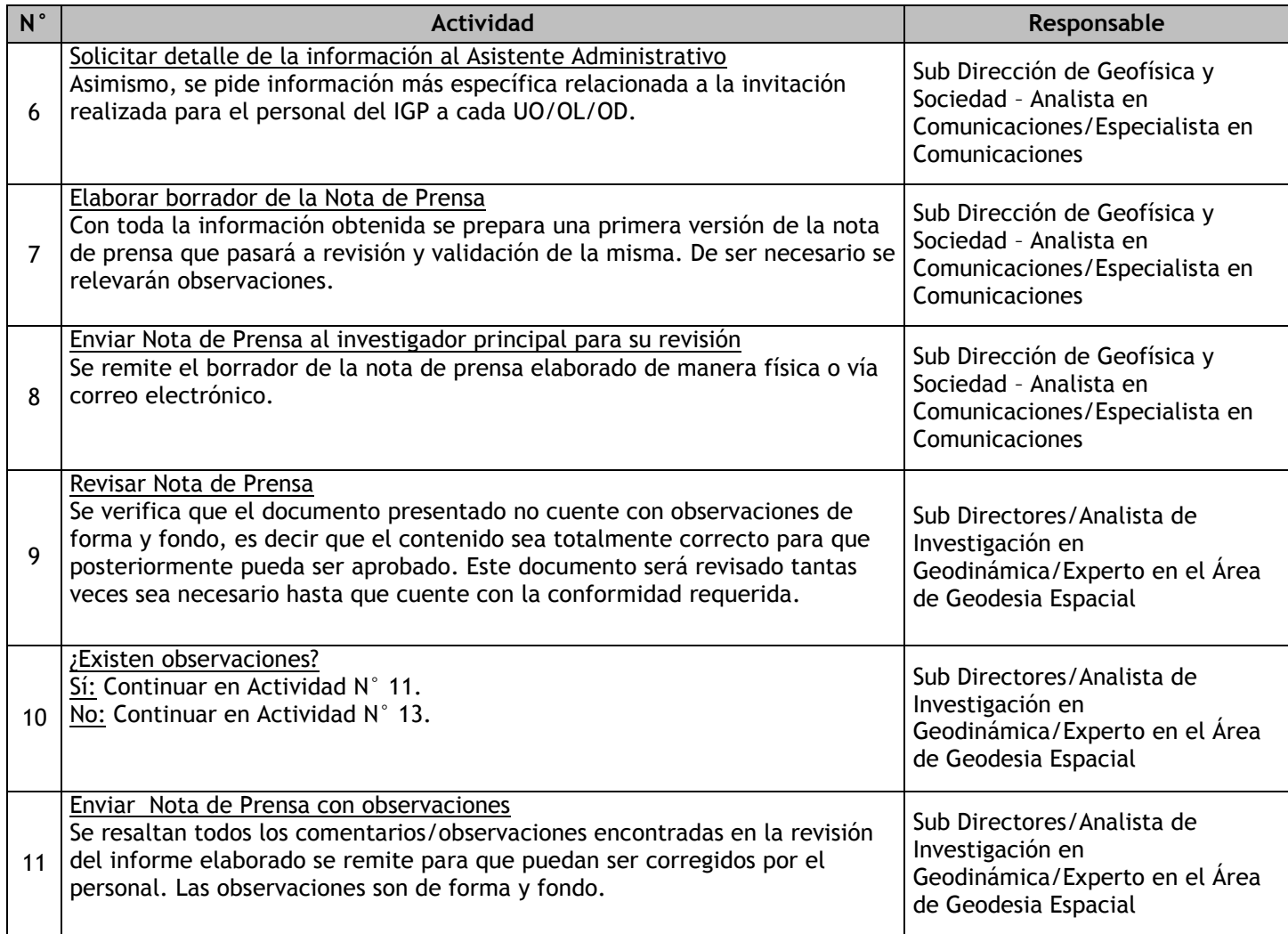

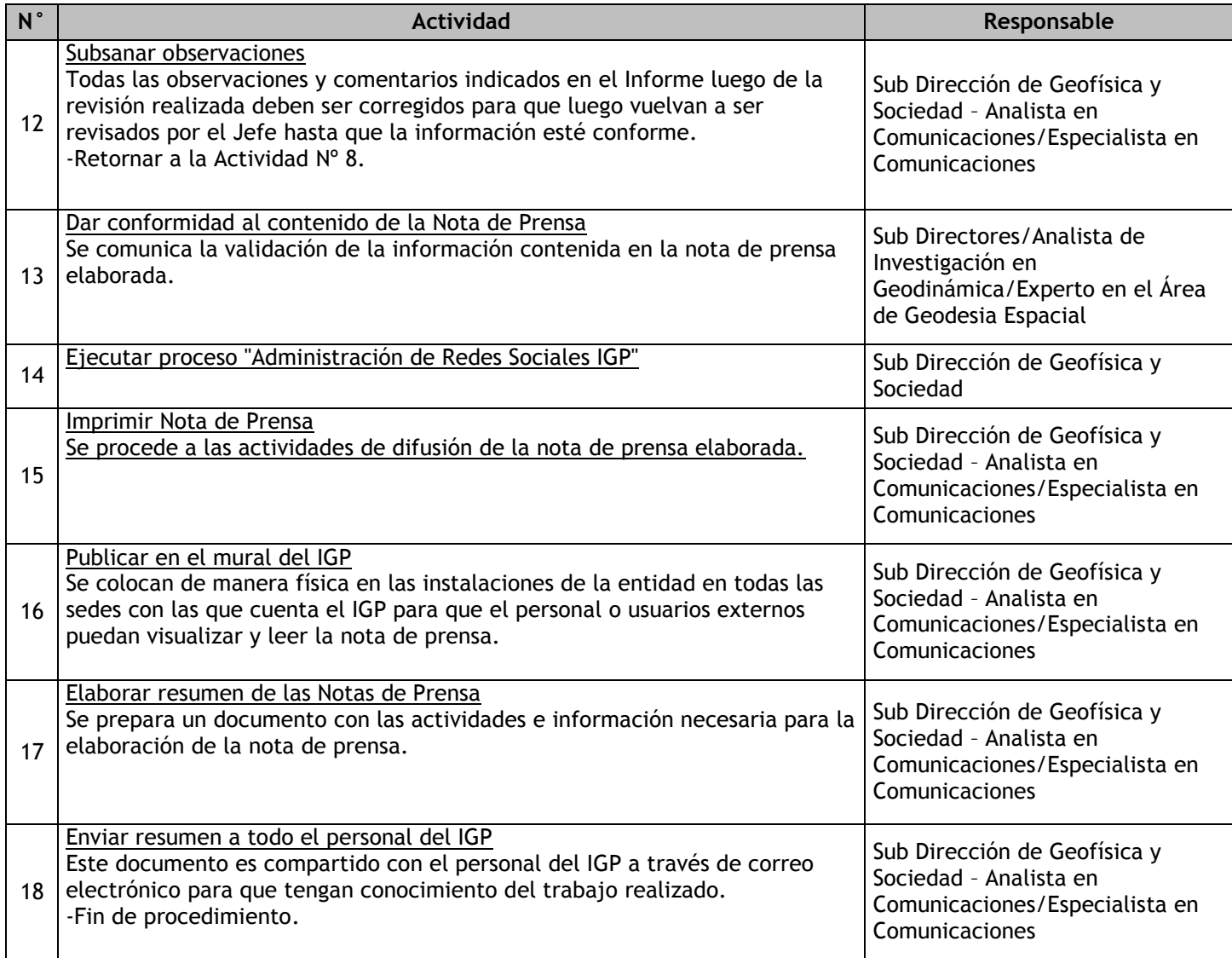

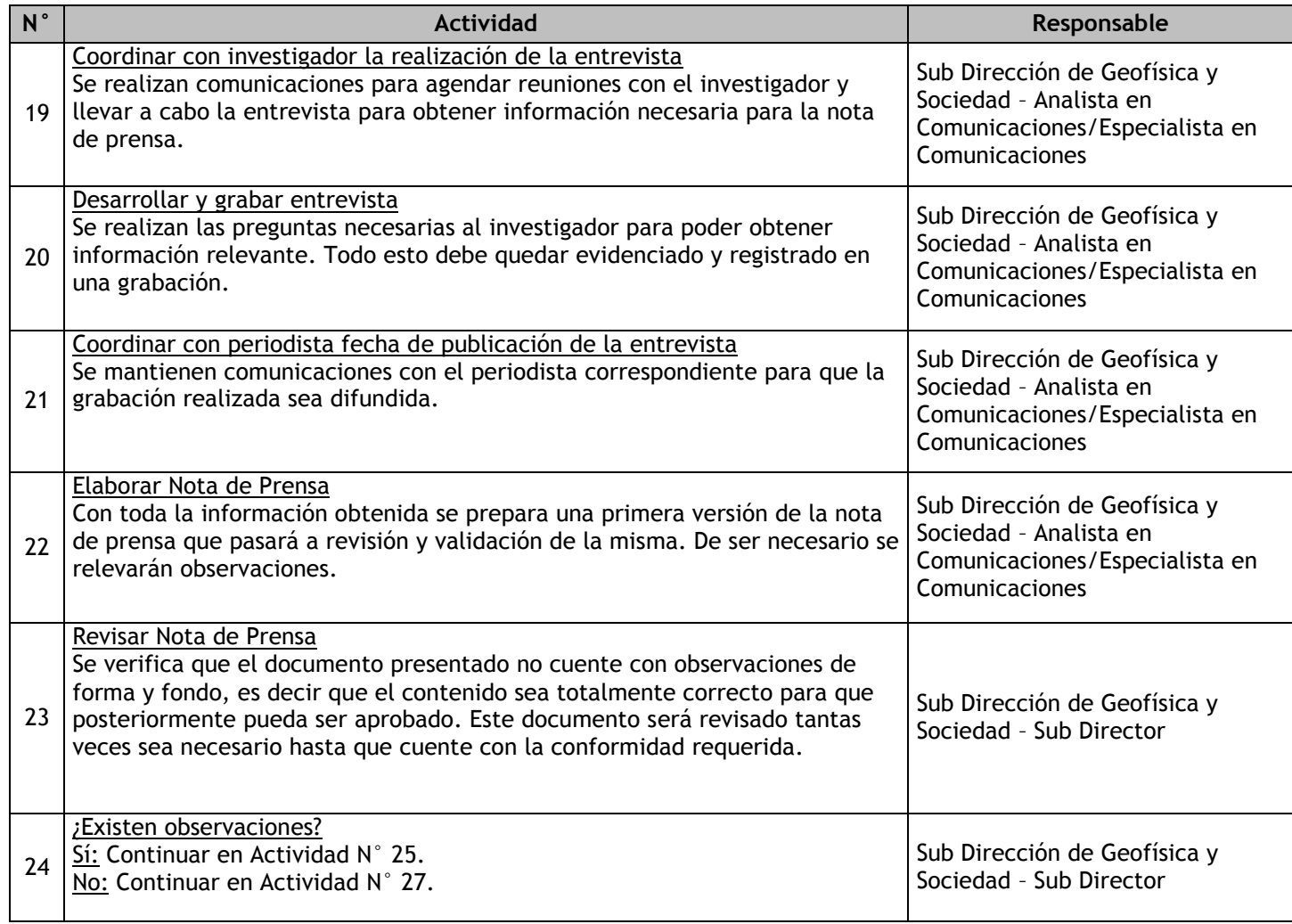

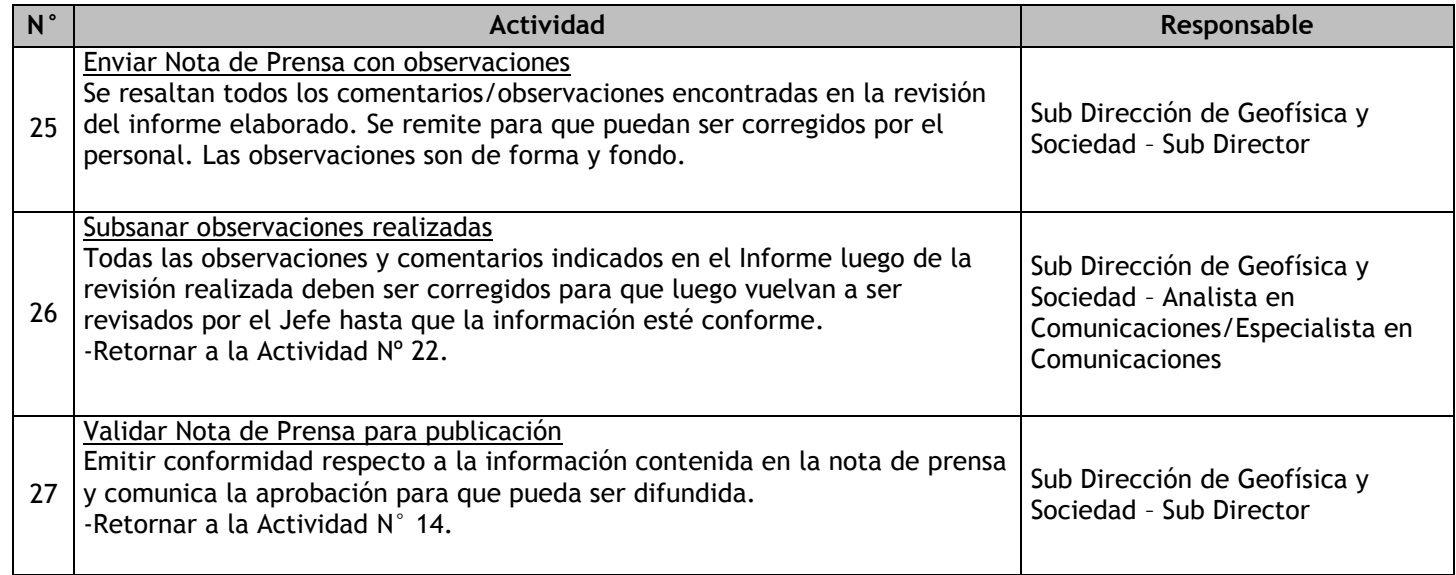

## 2.3.6.4. Administración de Redes Sociales IGP

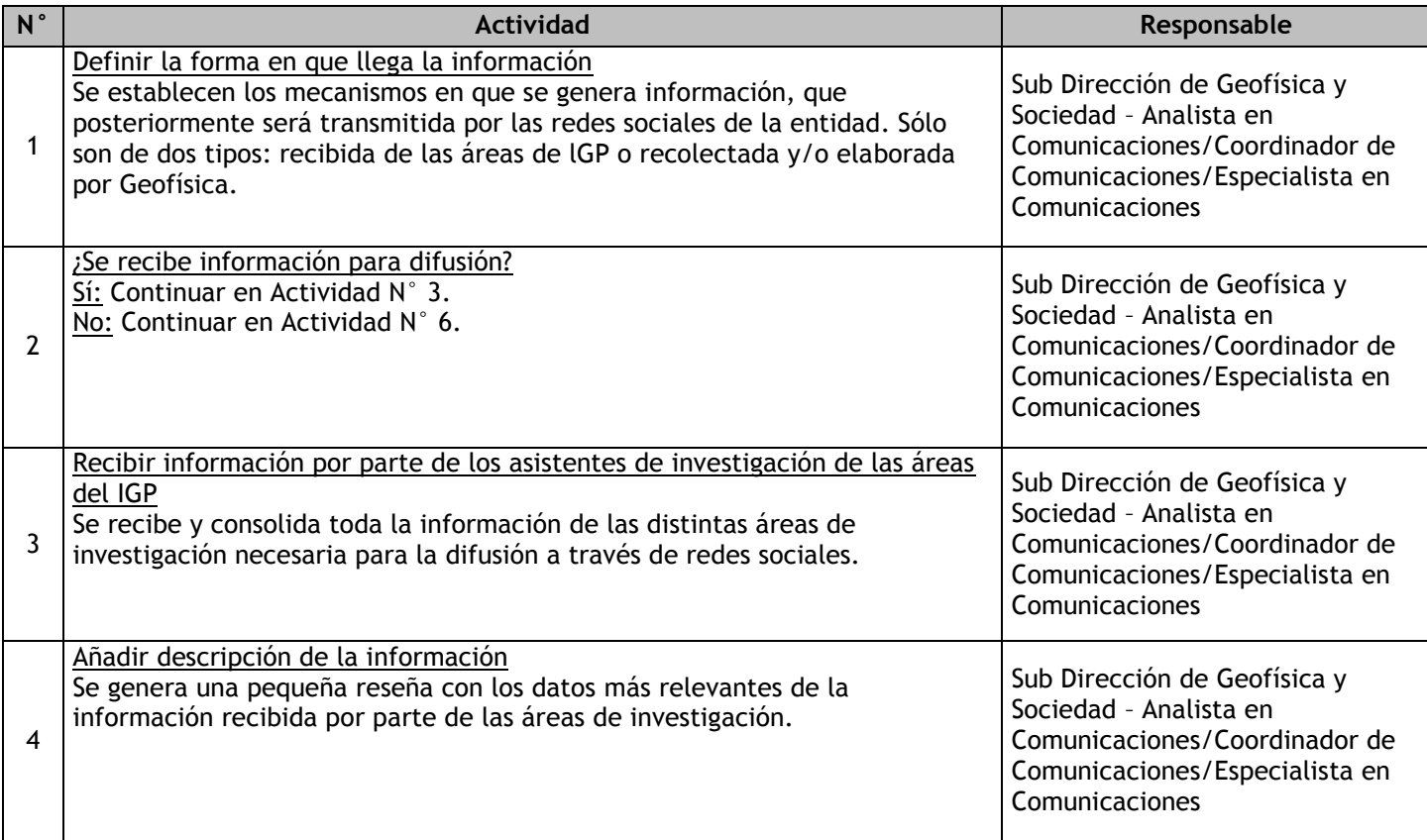

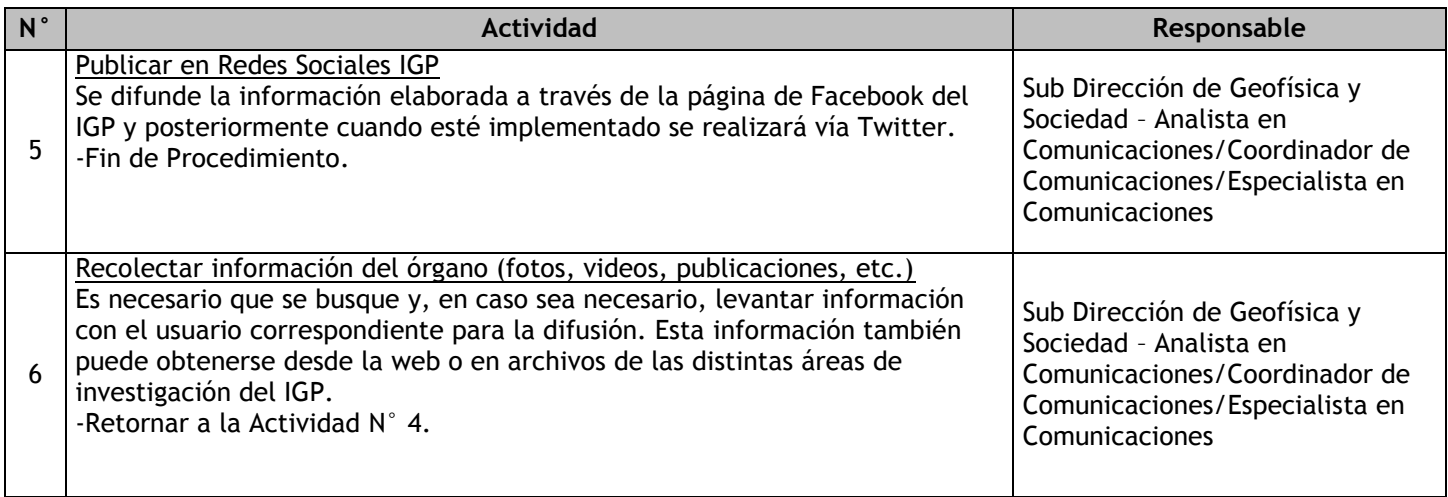

# 2.3.6.5. Edición de Publicaciones IGP

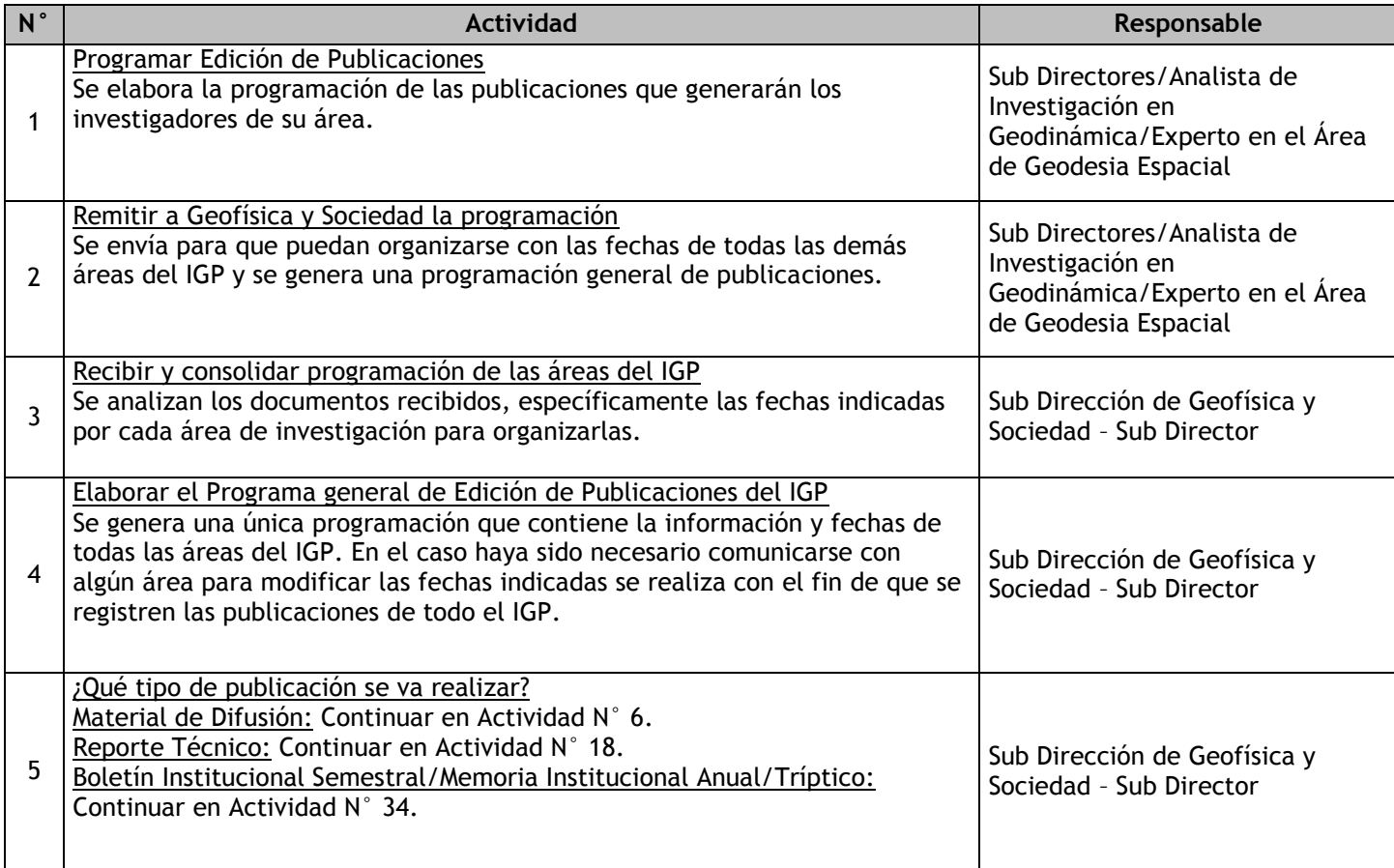

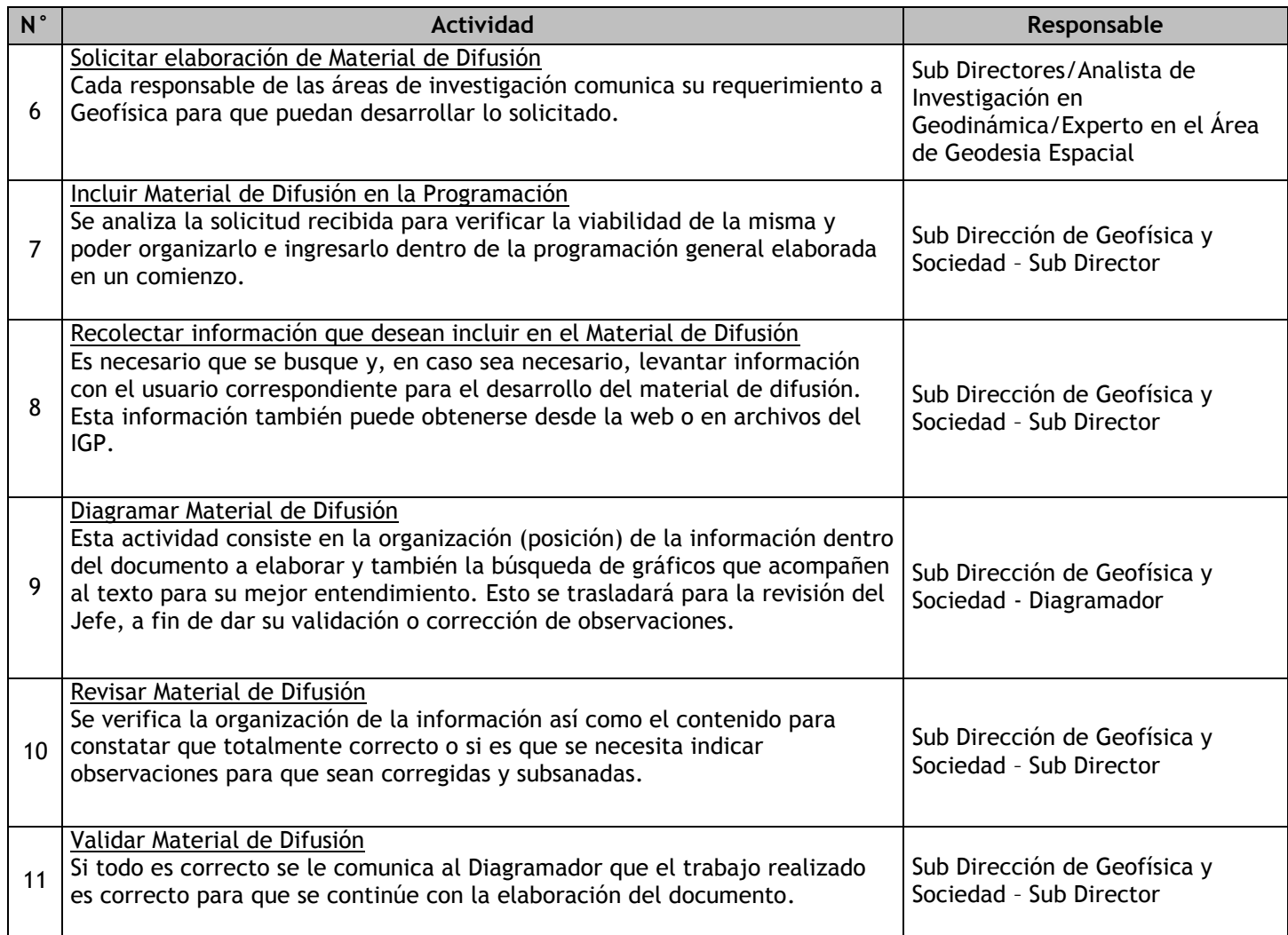

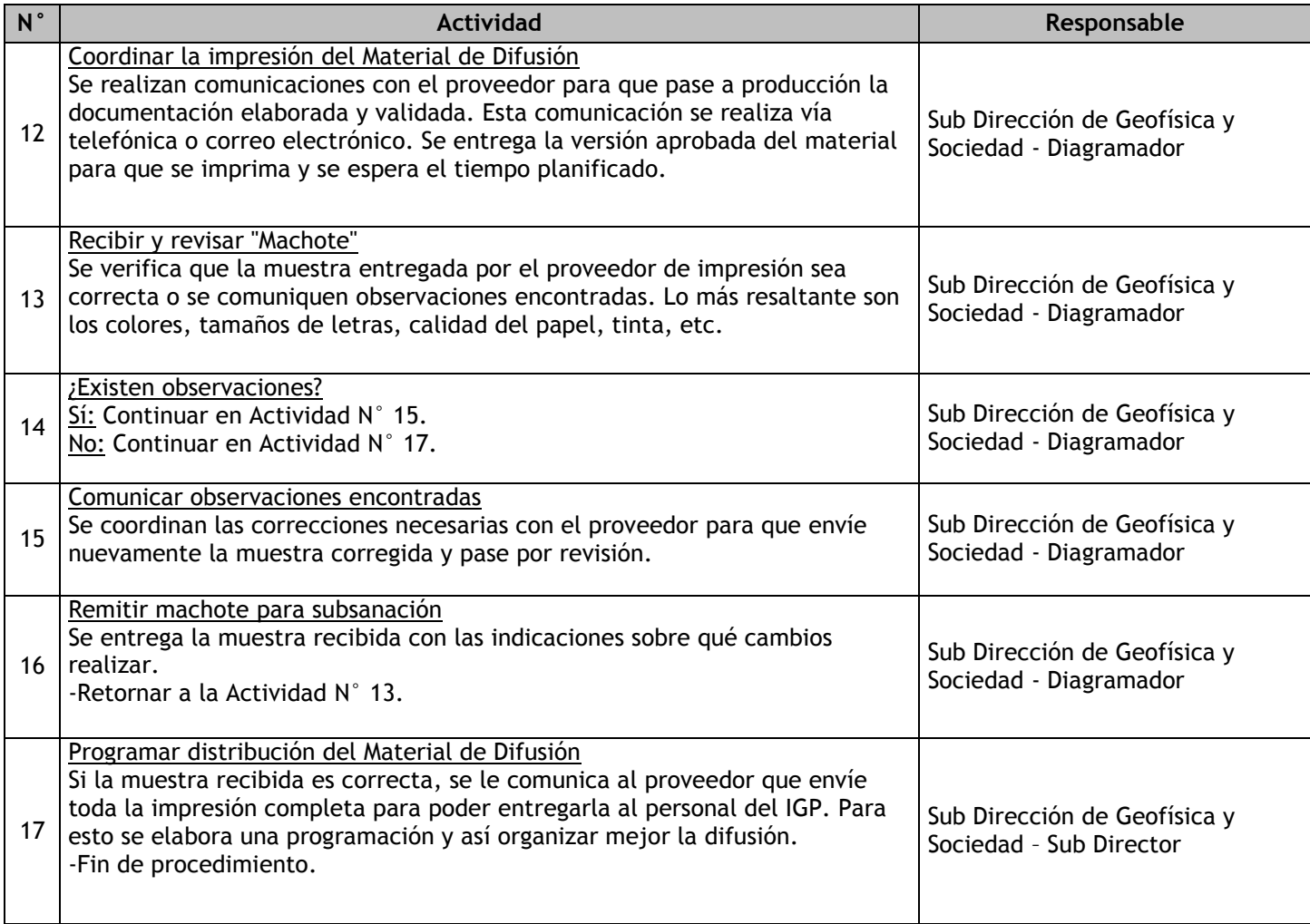

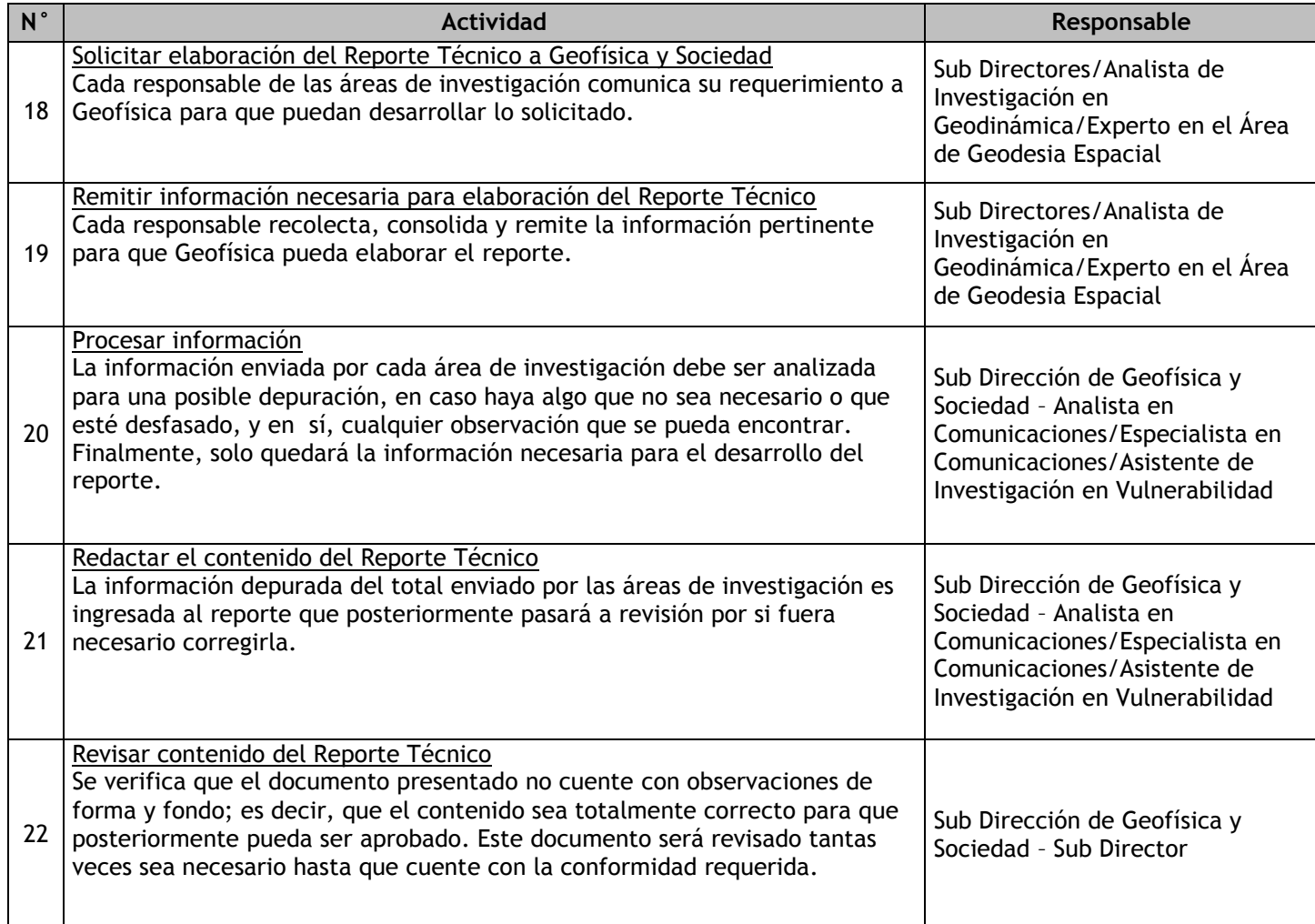

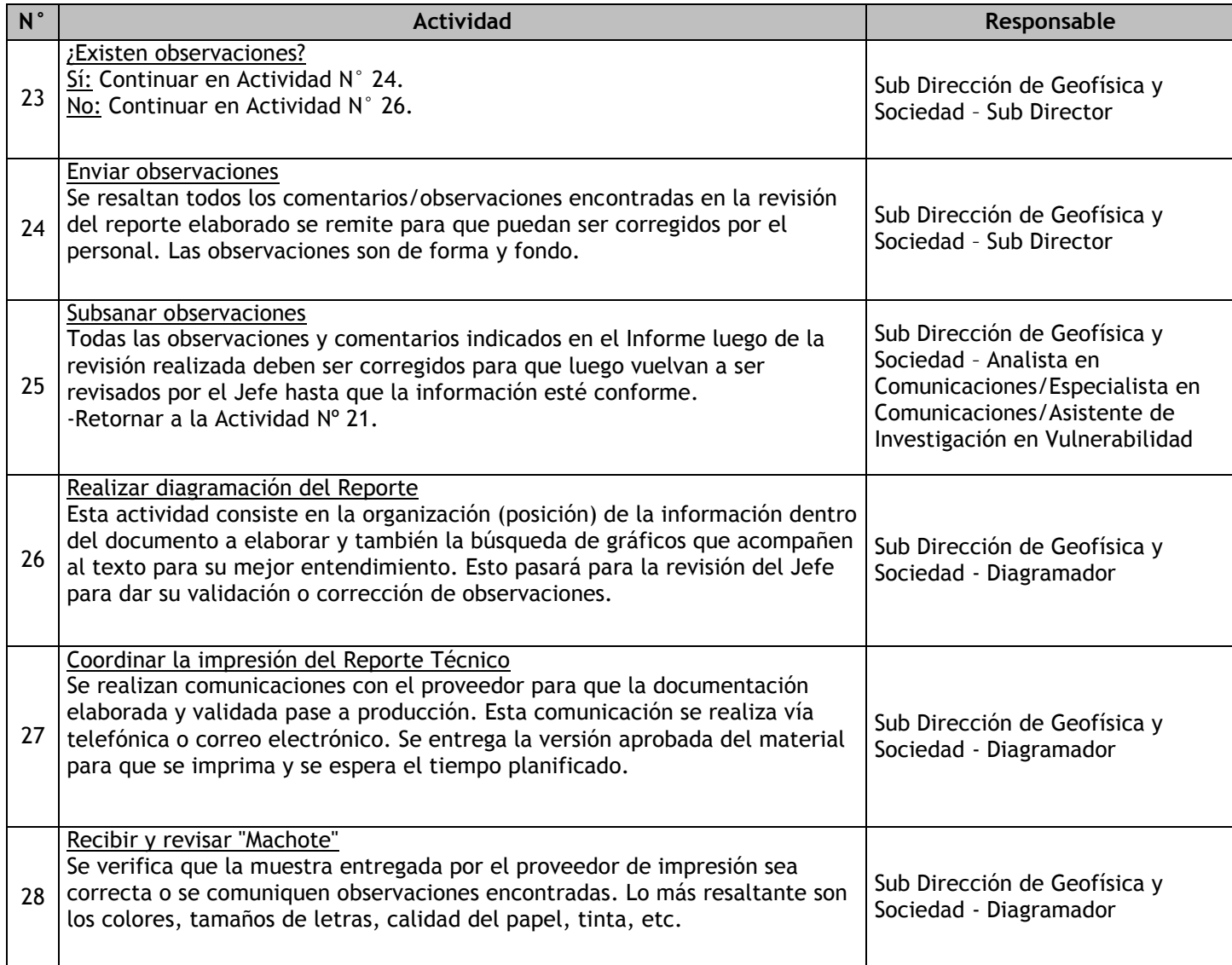
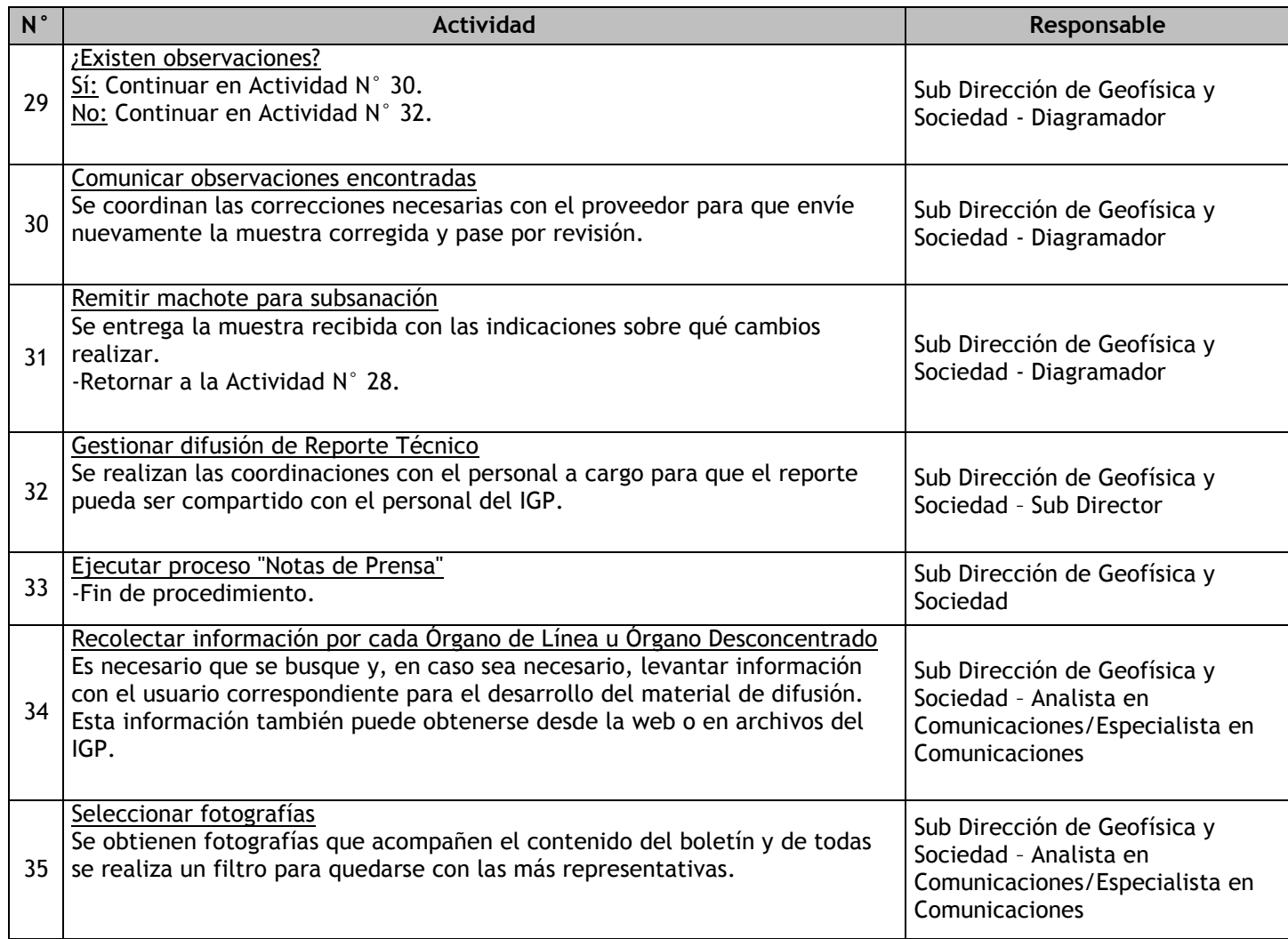

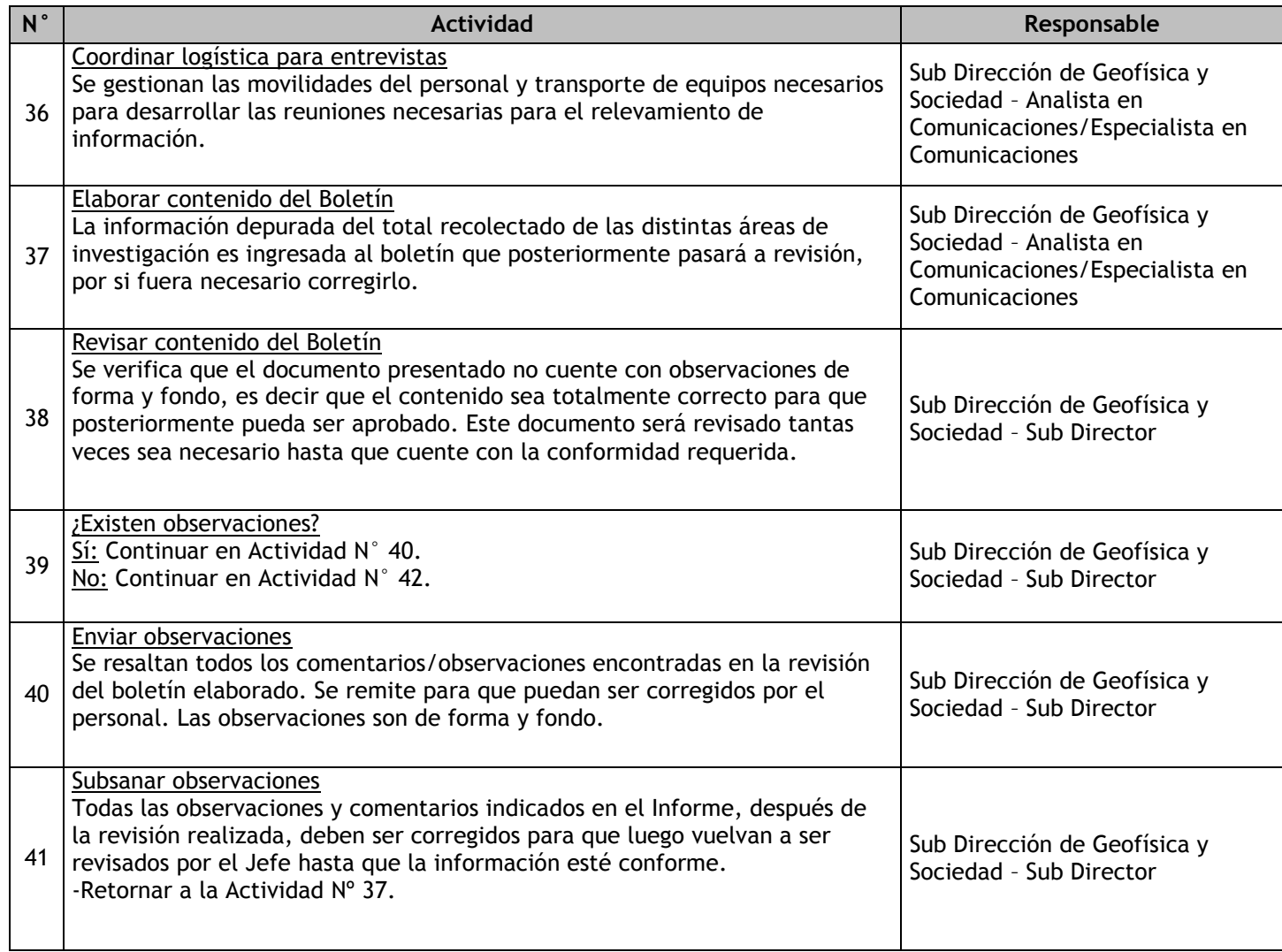

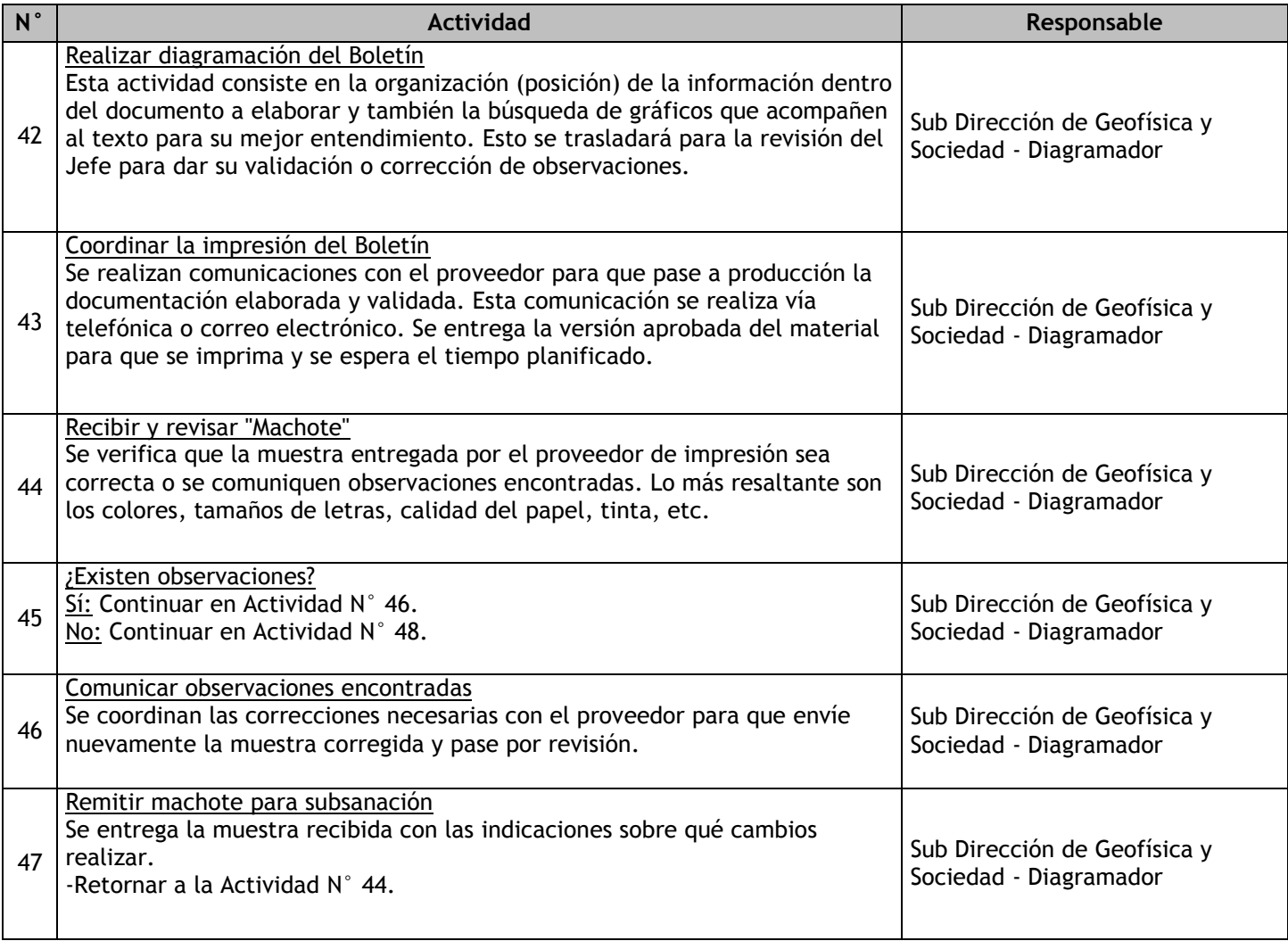

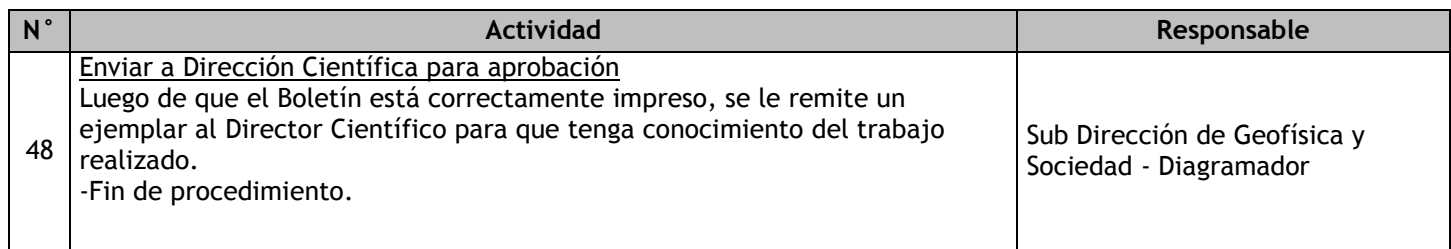

## 2.3.6.6. Compra de material bibliográfico

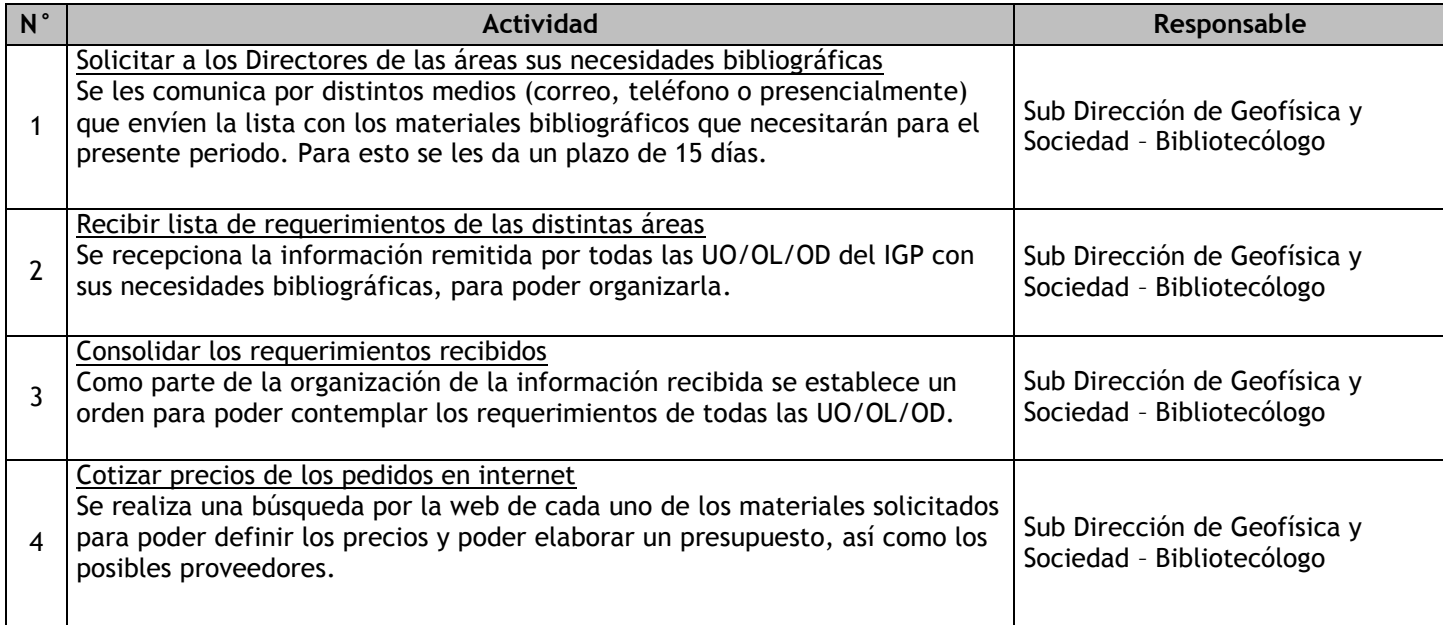

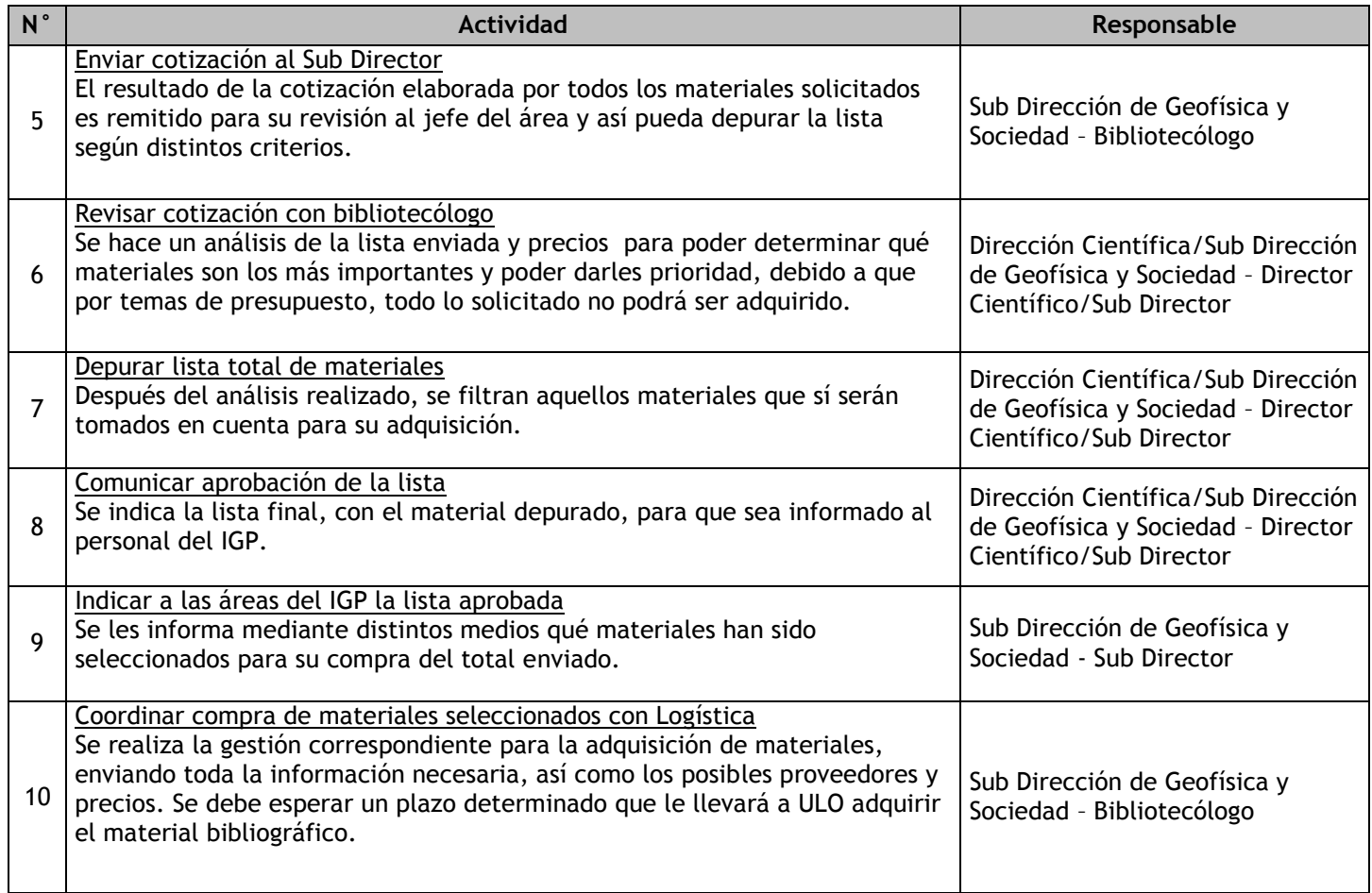

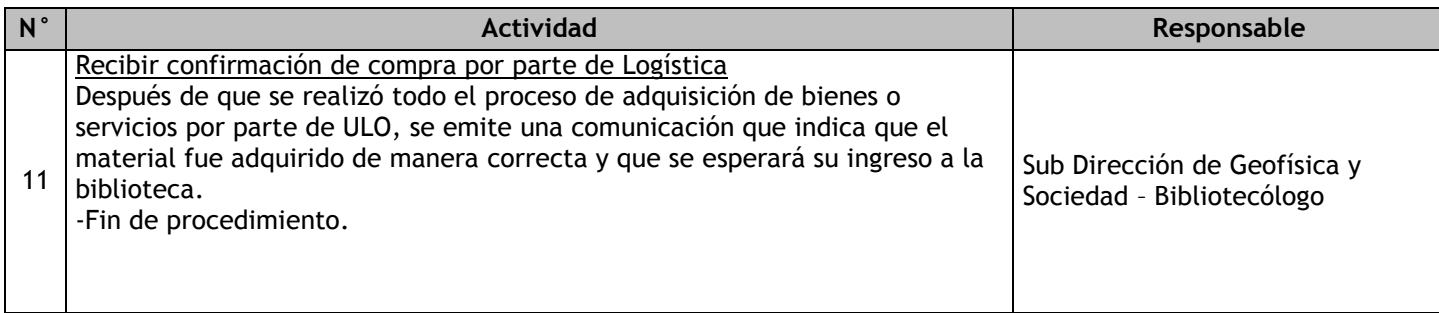

# 2.3.6.7. Depuración de Materiales Bibliográficos

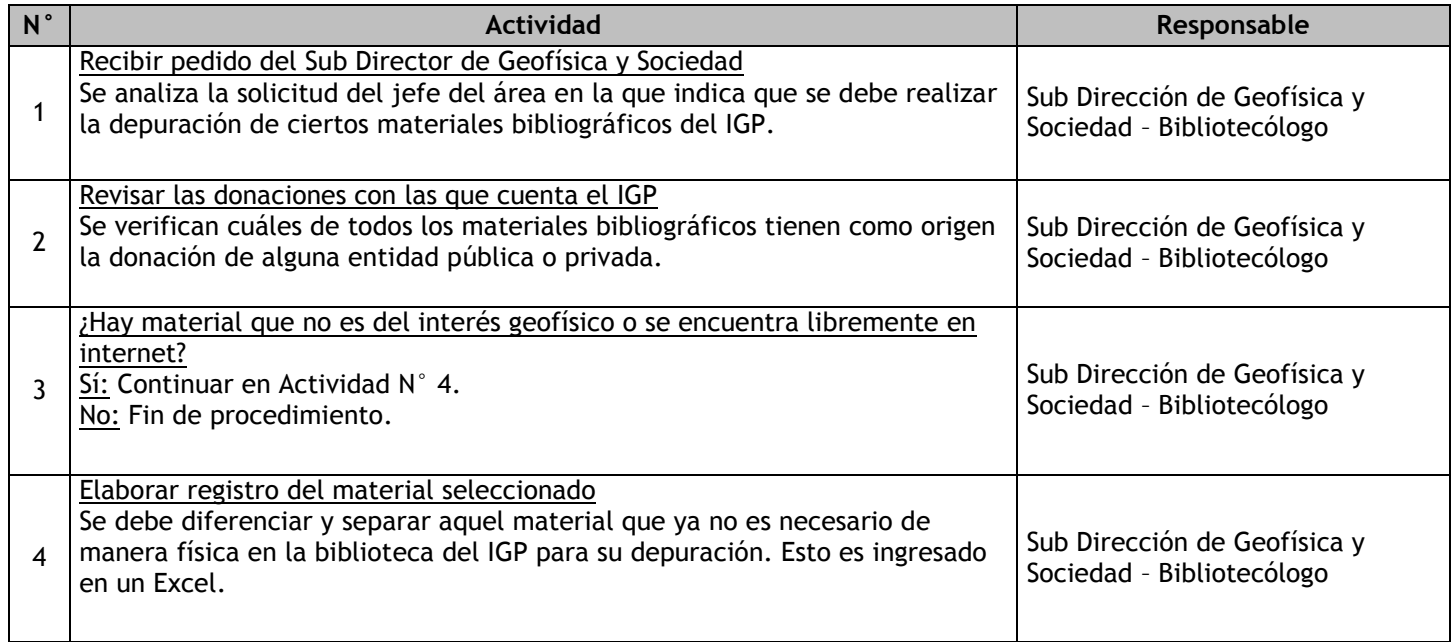

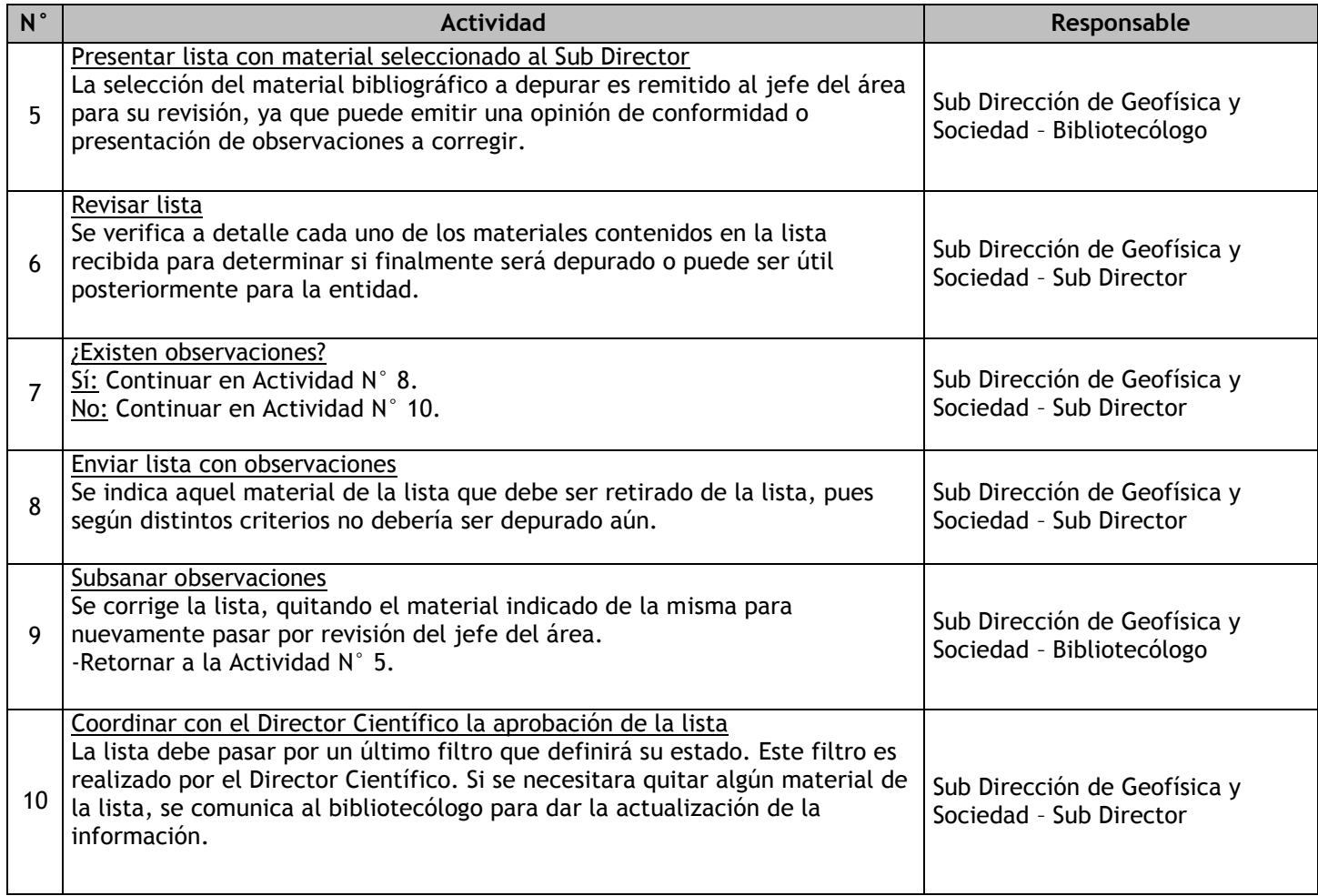

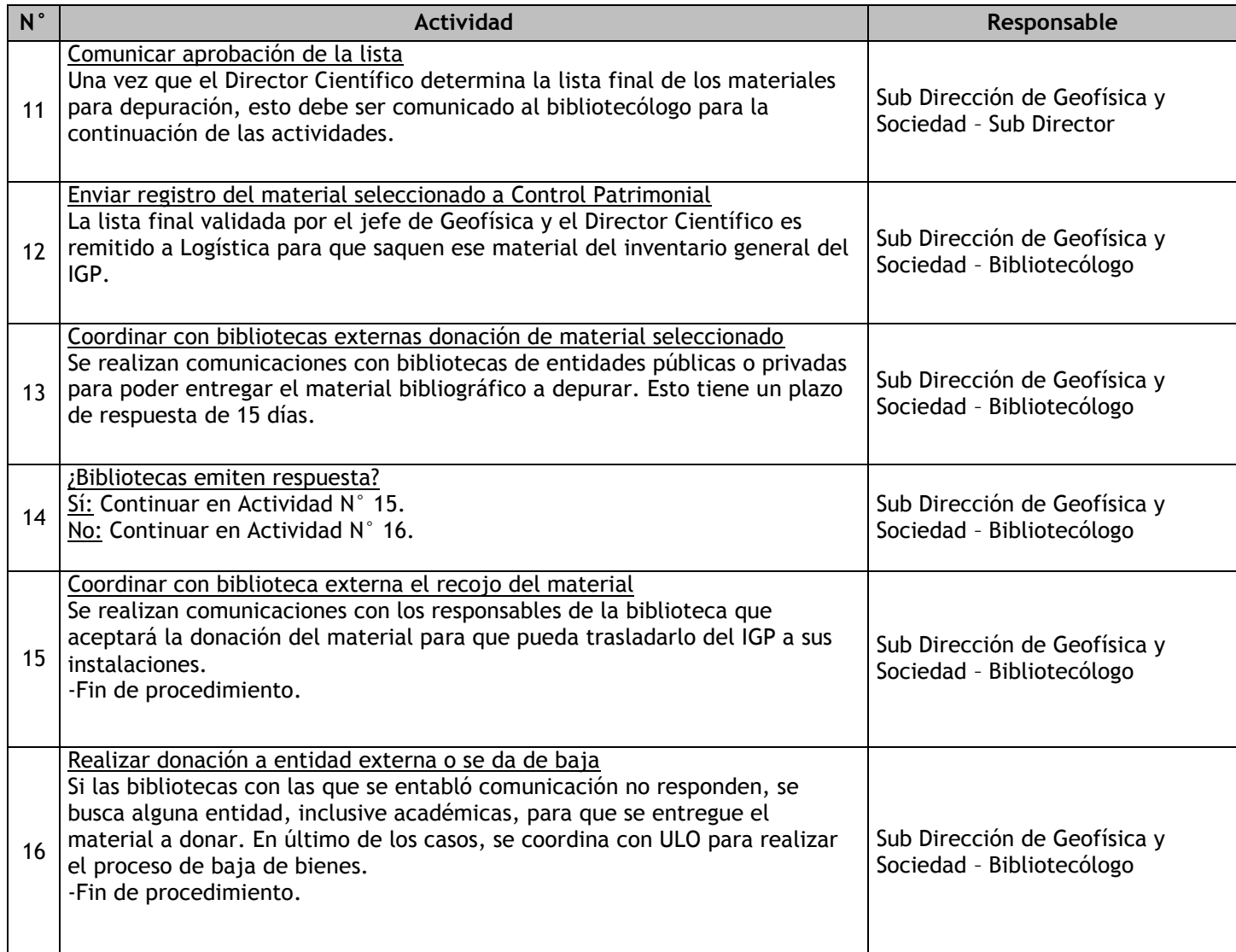

## 2.3.6.8. Servicios Bibliográficos

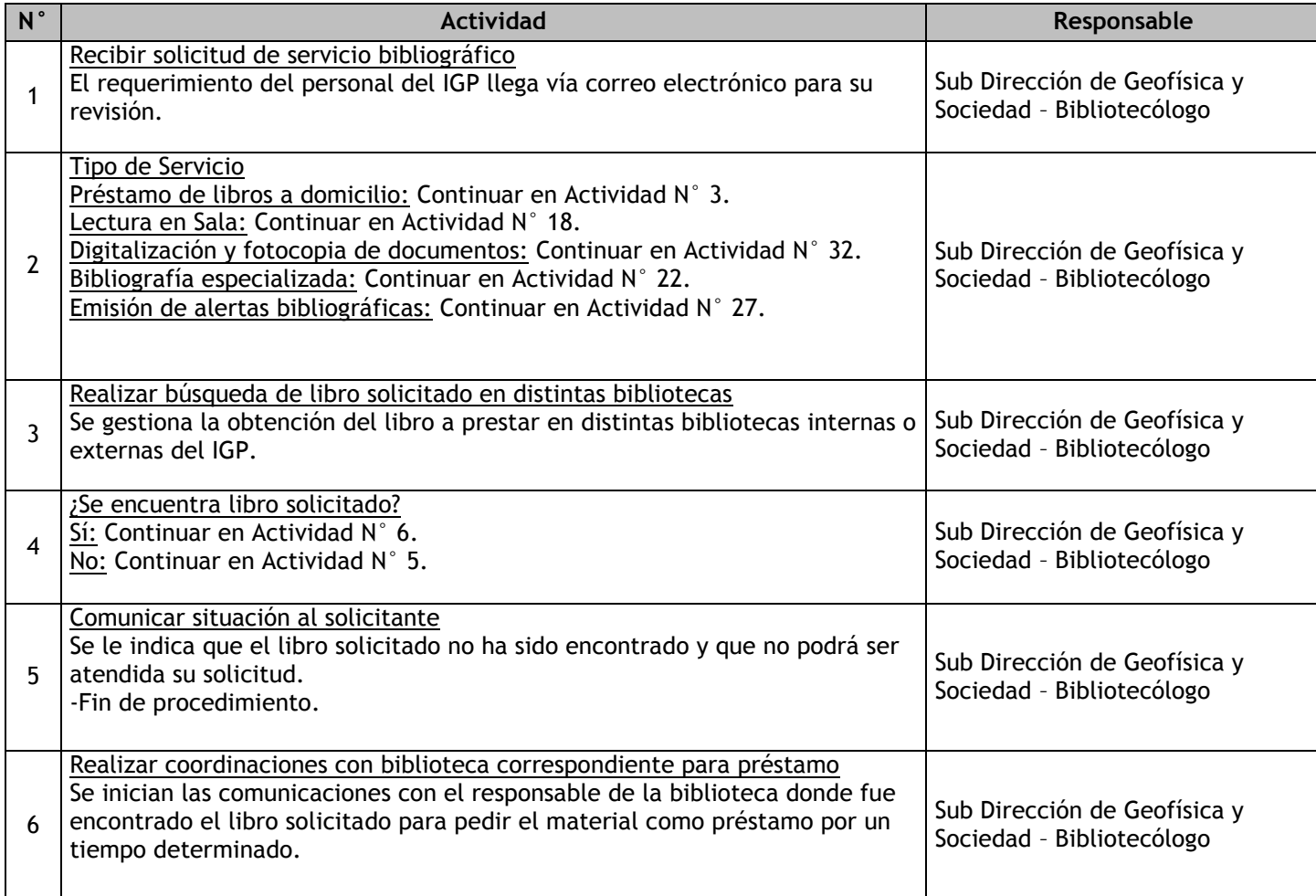

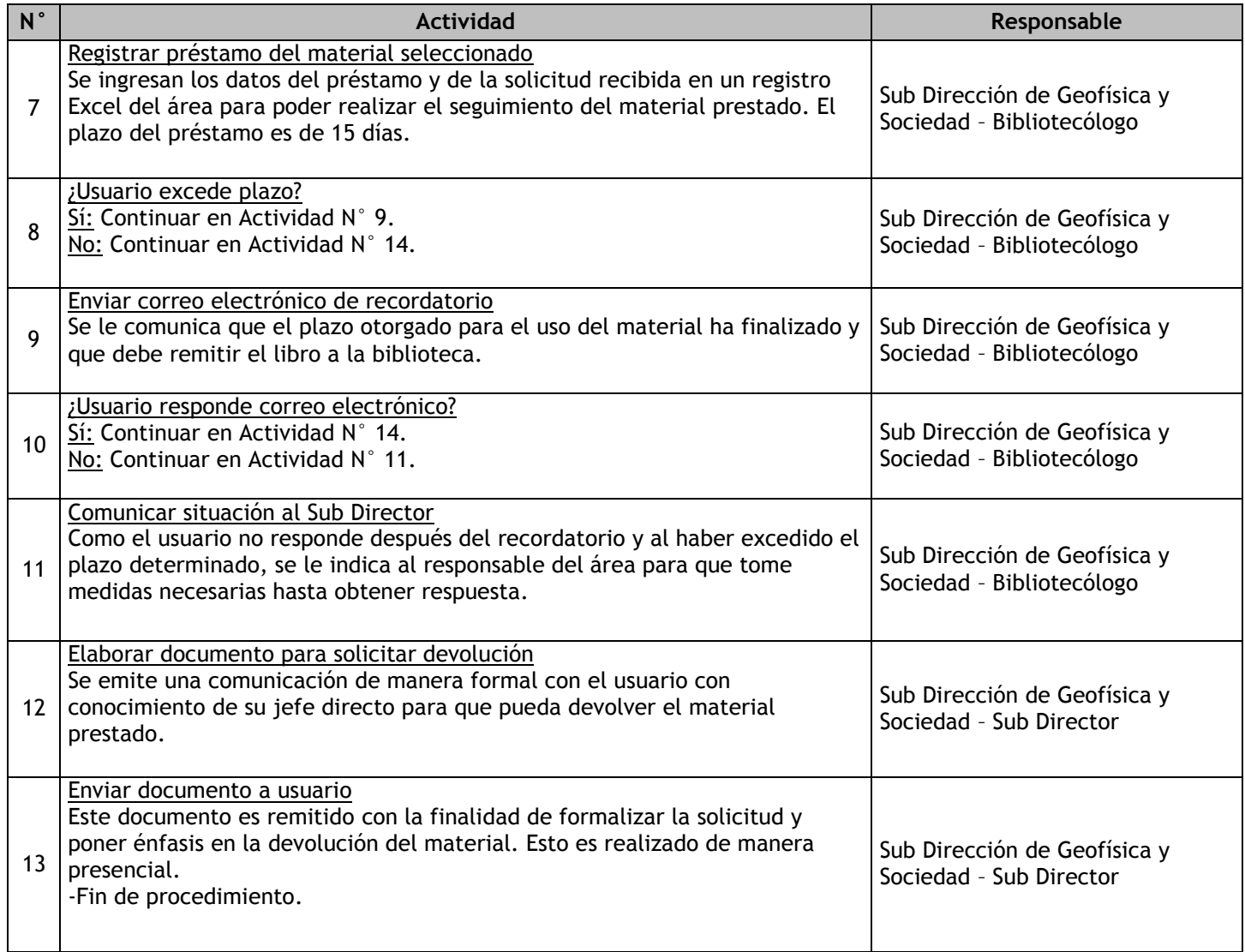

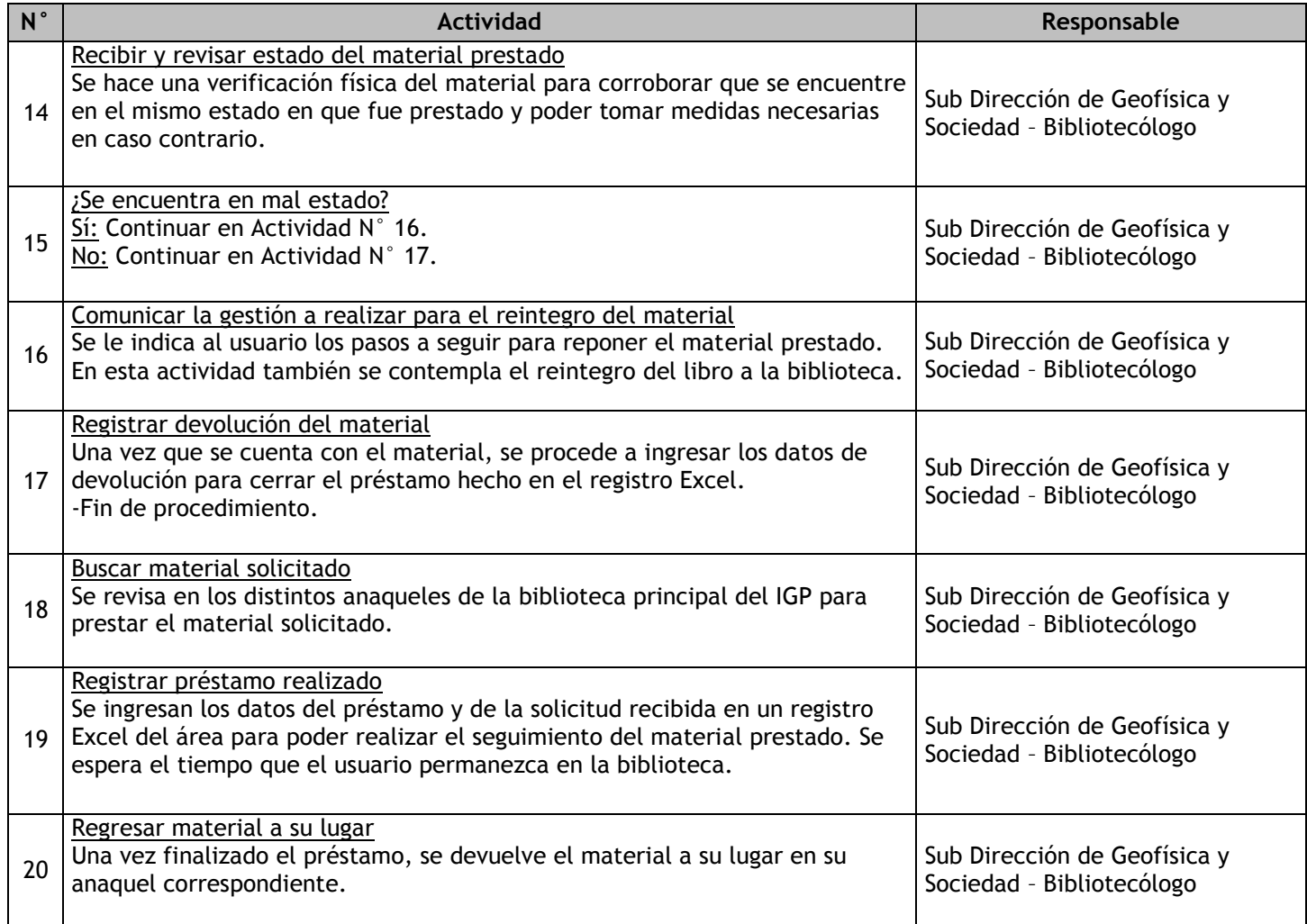

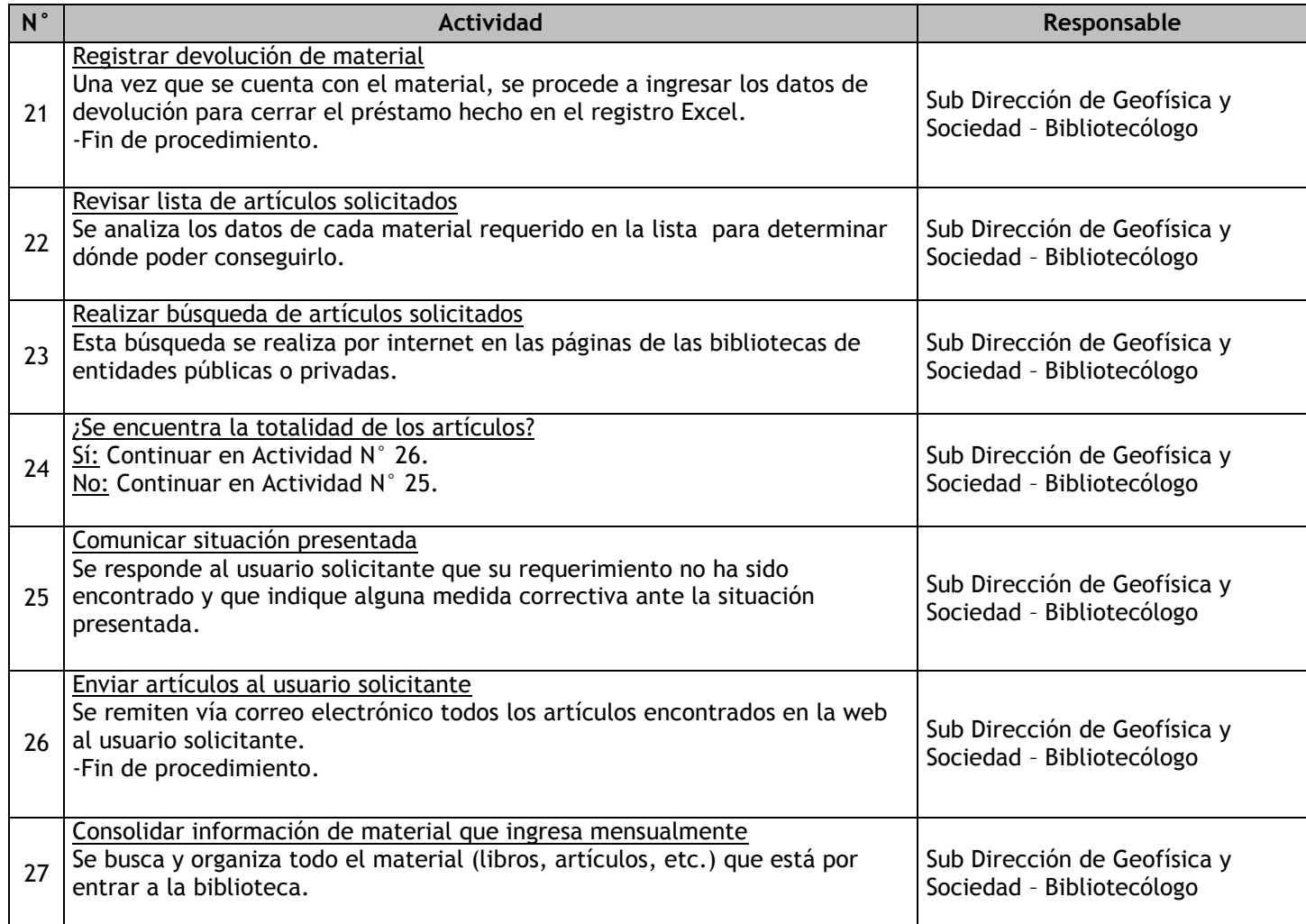

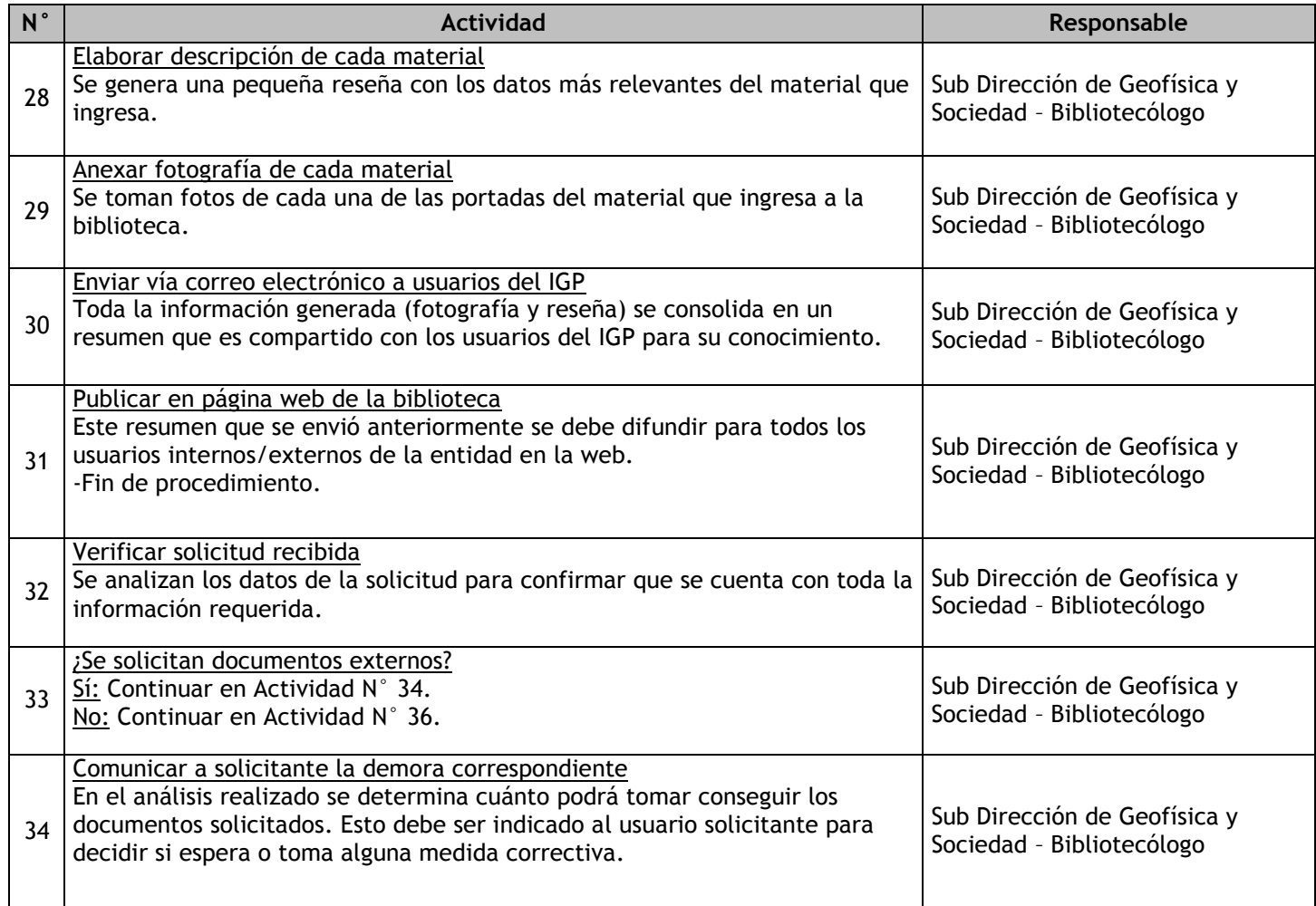

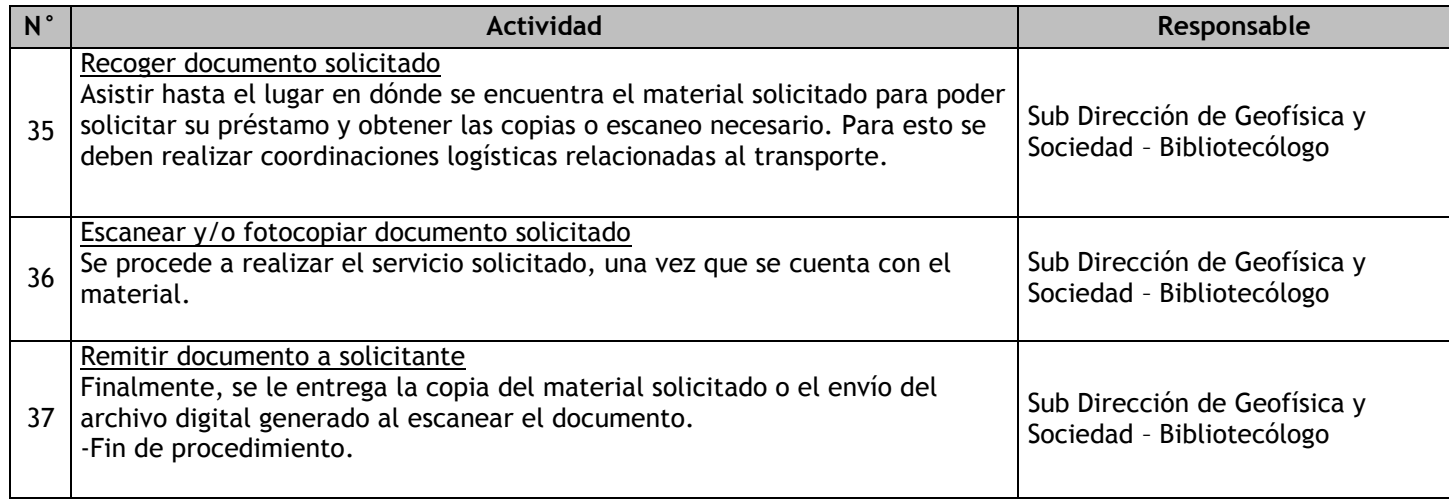

# 2.3.6.9. Recepción de Material Bibliográfico

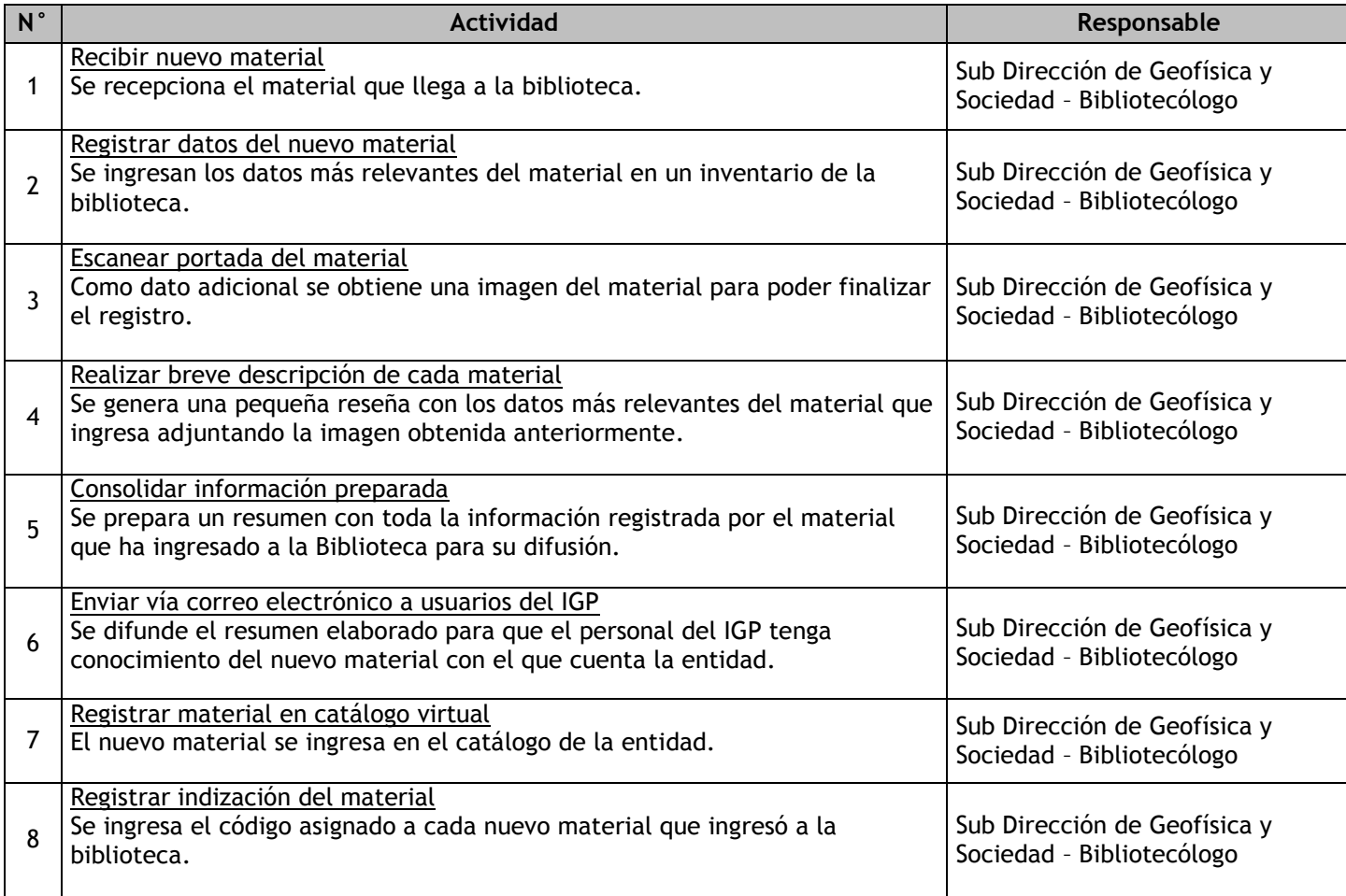

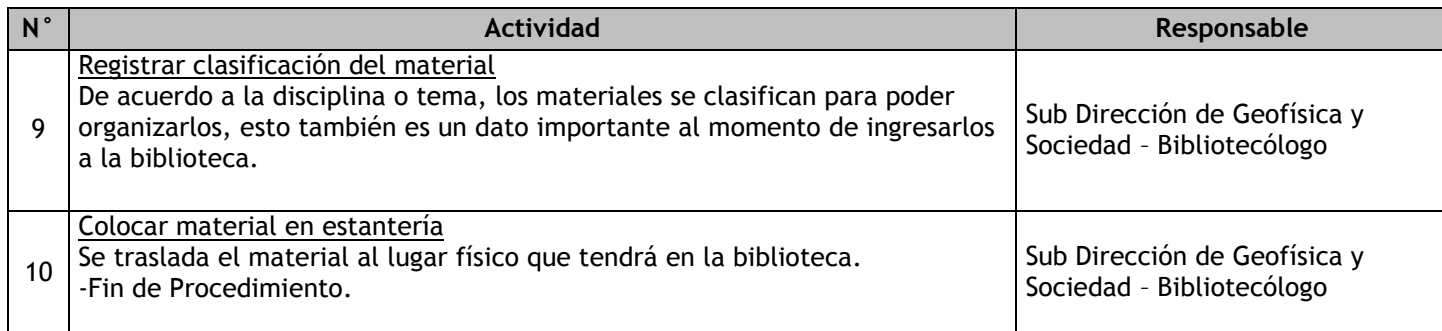

# 2.3.6.10. Depósito Legal de Material Bibliográfico

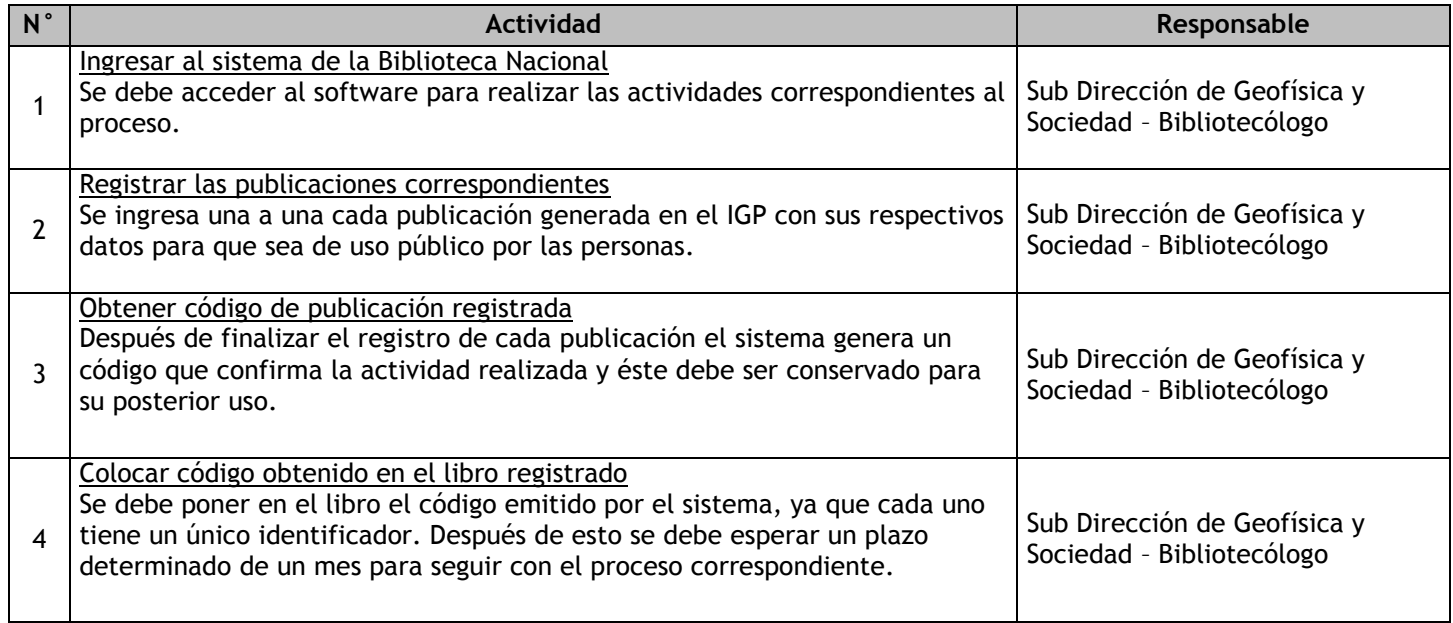

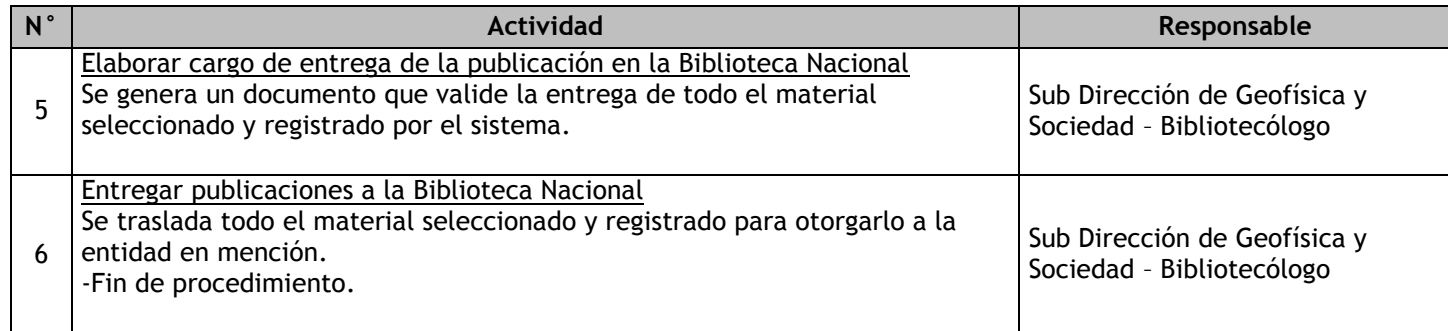

## 2.3.6.11. Conexión entre bibliotecas IGP

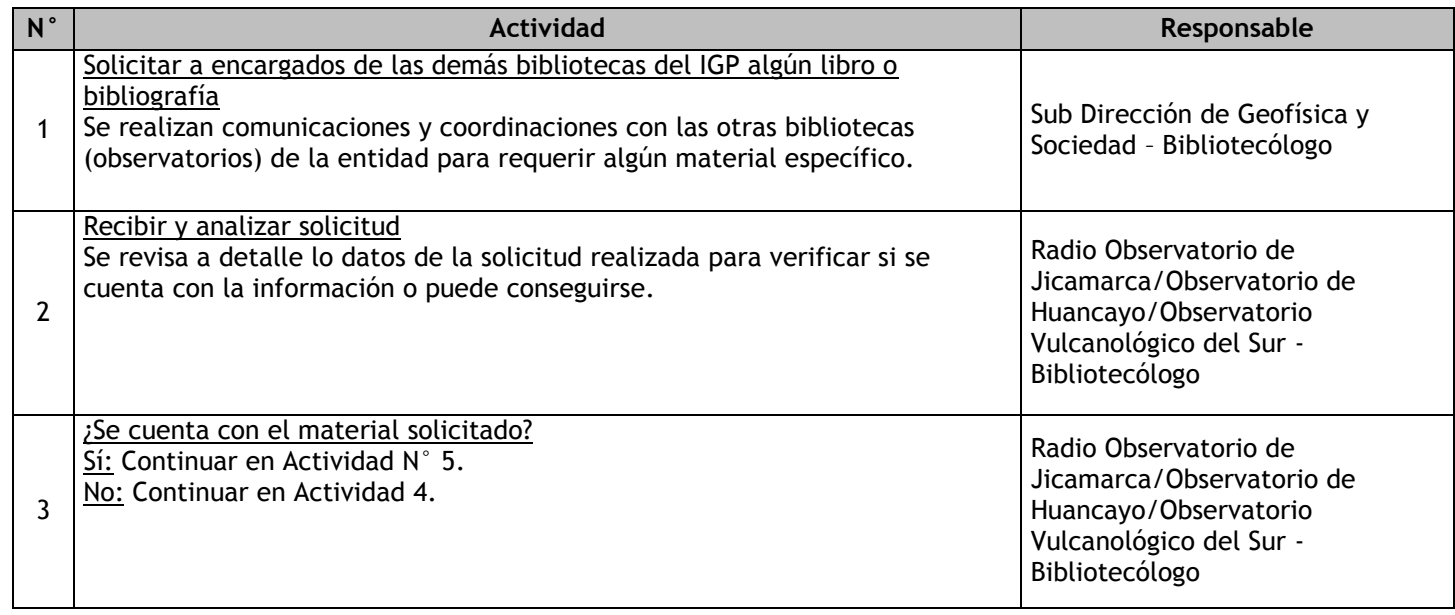

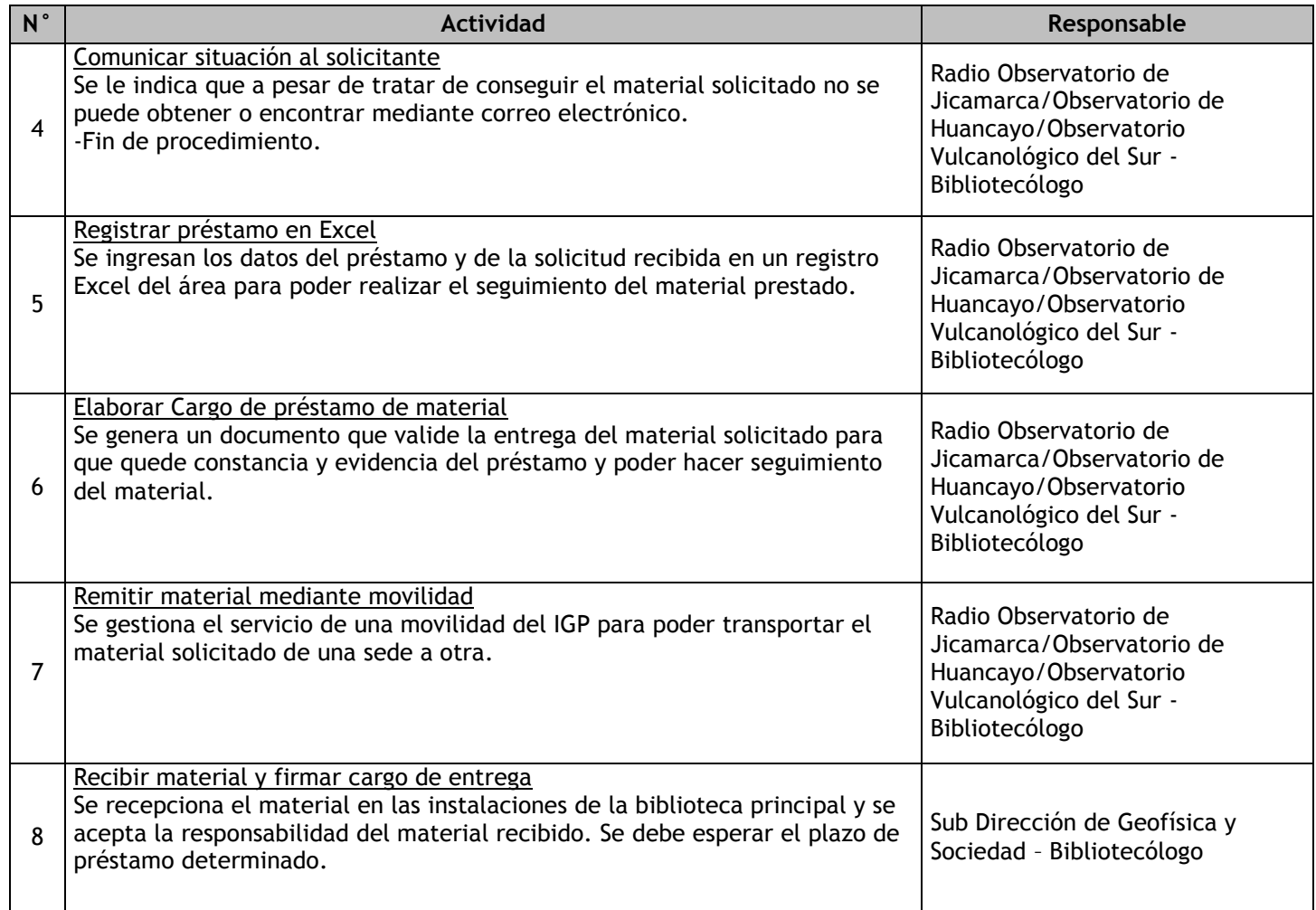

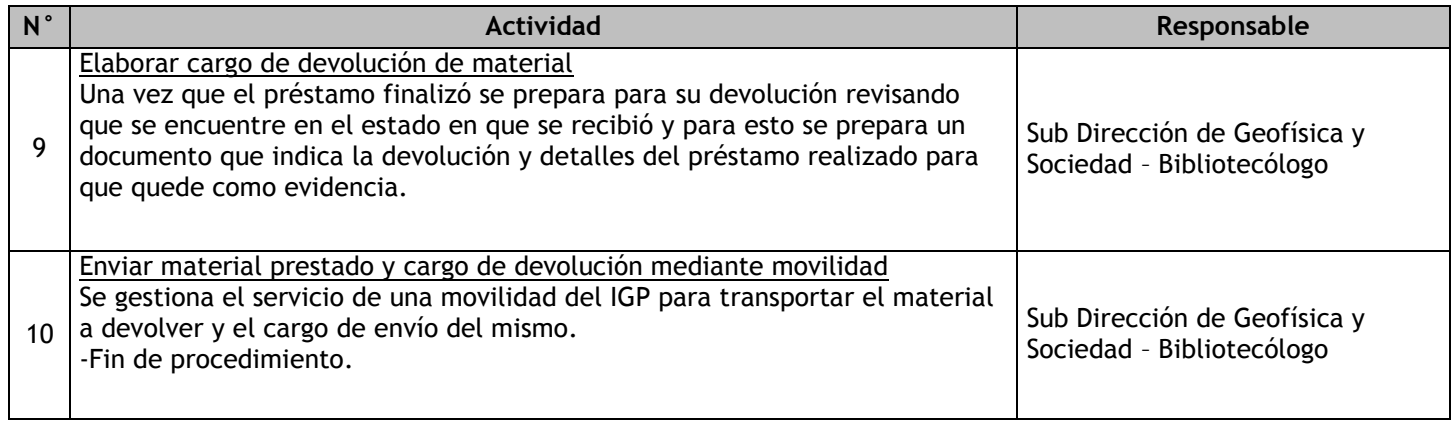

### 2.3.6.12. Presentaciones del Planetario

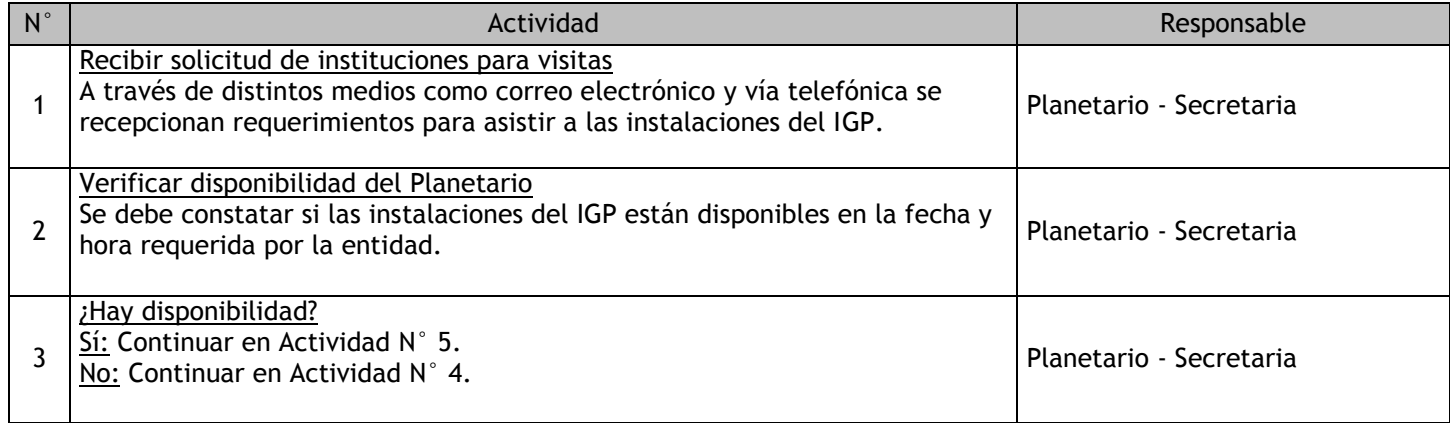

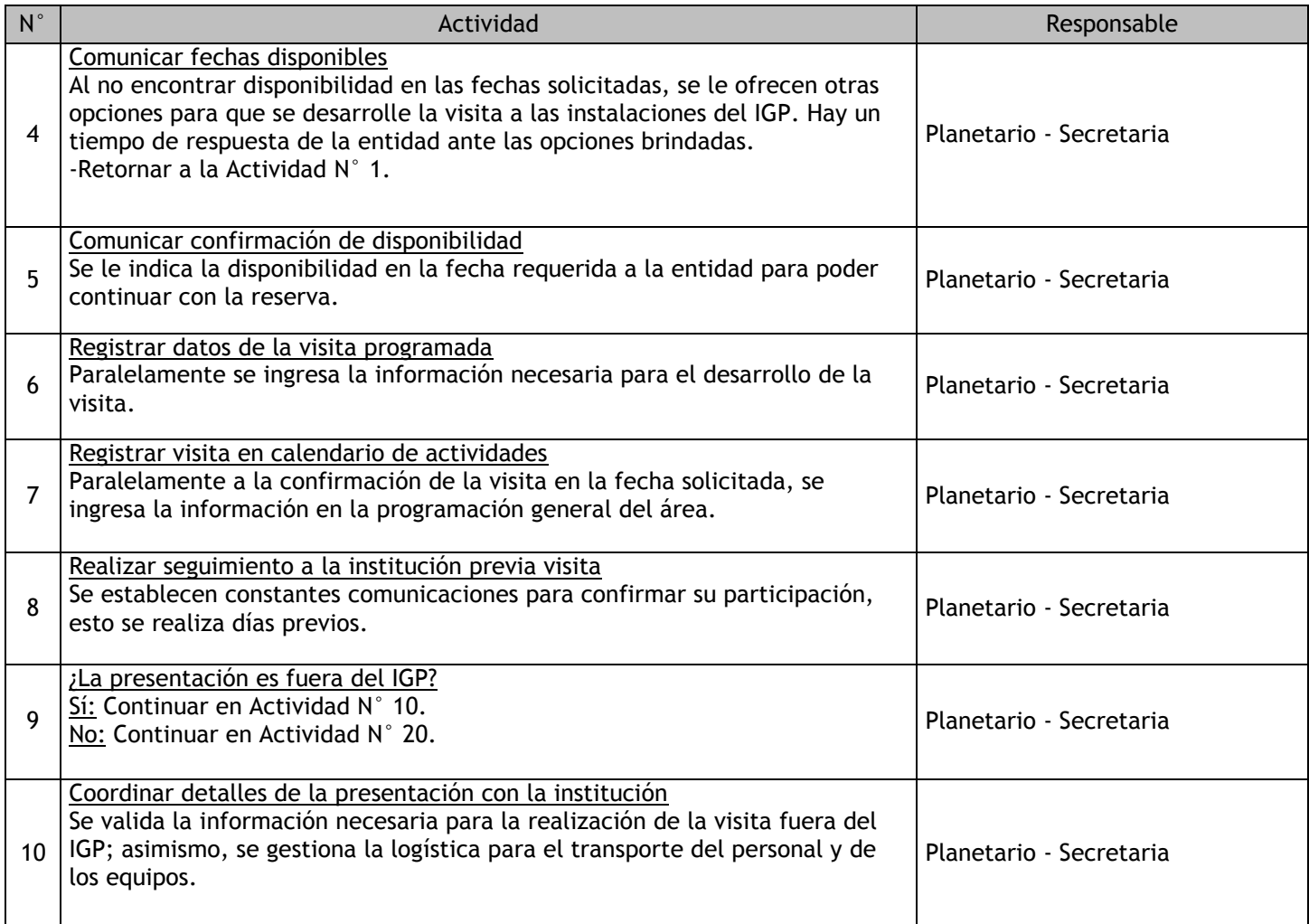

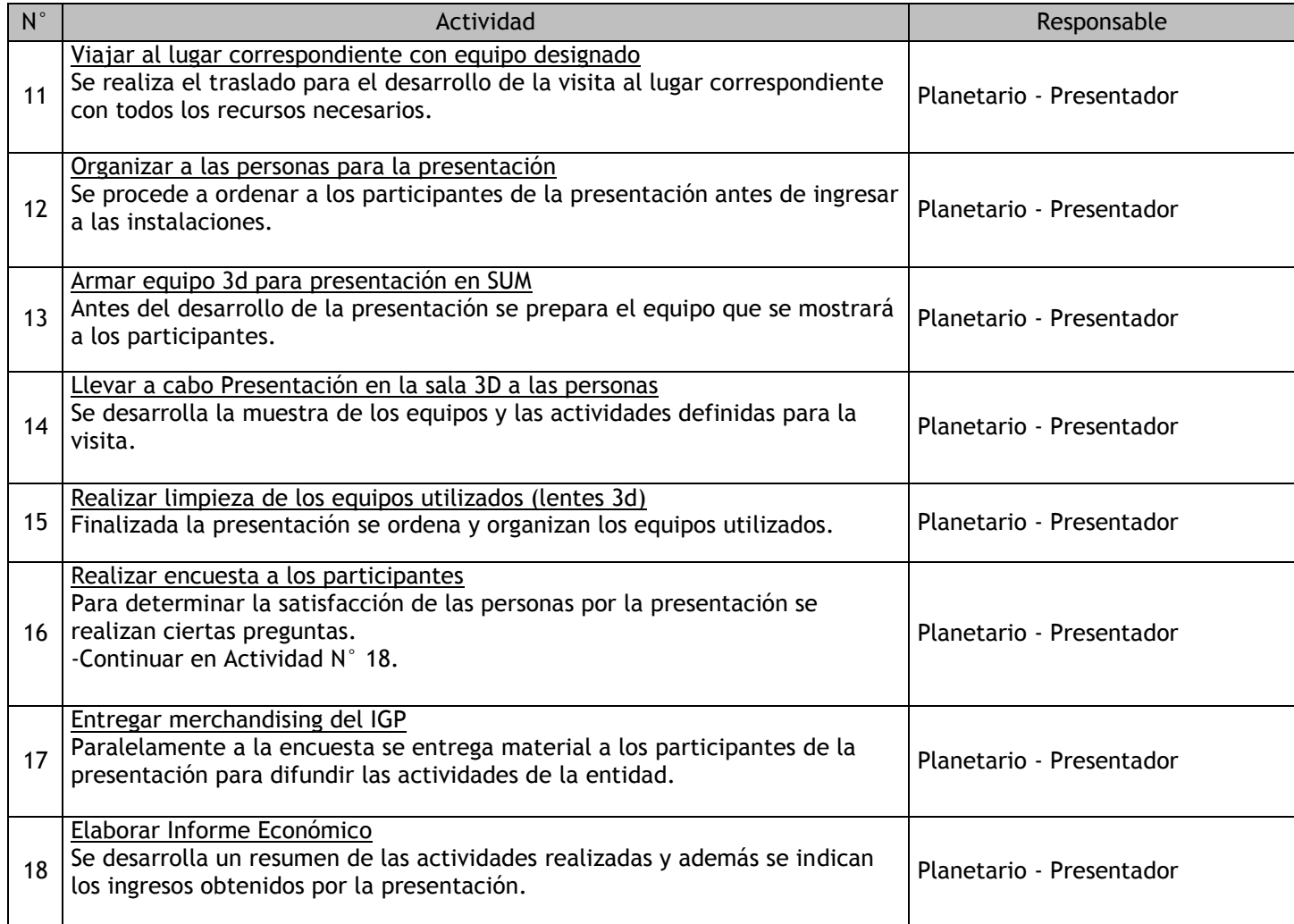

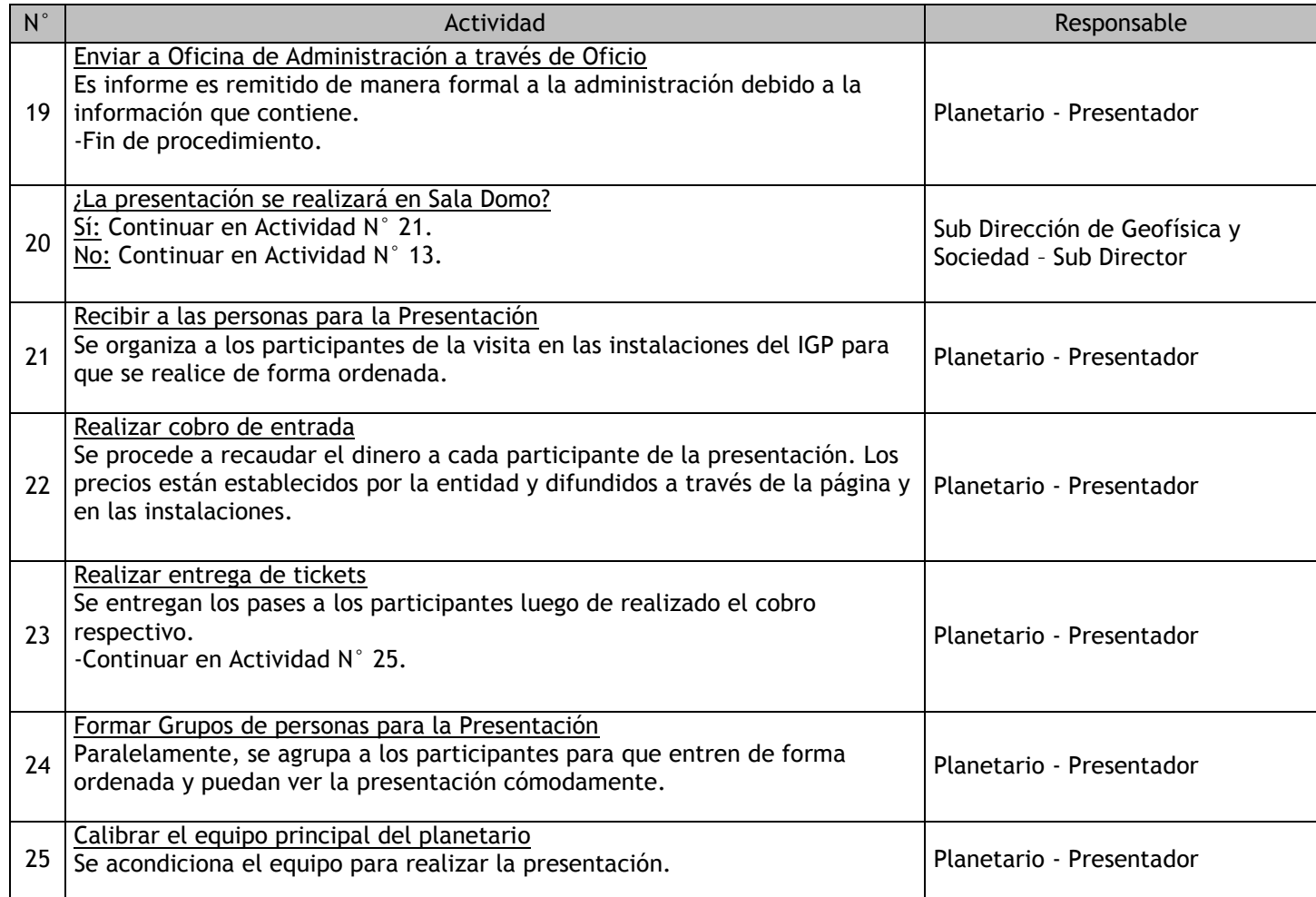

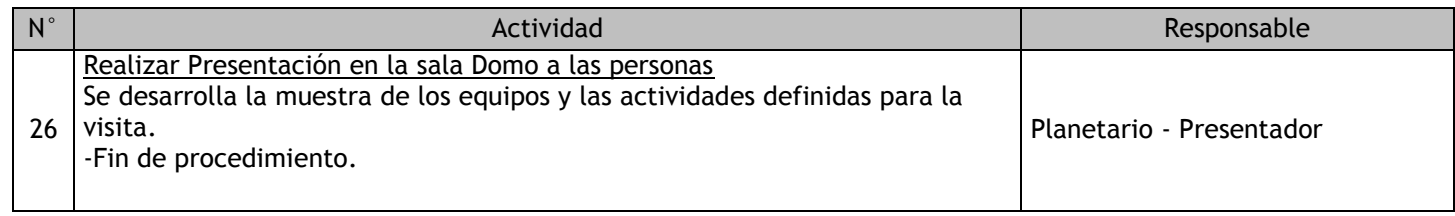

### 2.3.6.13. Mantenimiento del Planetario

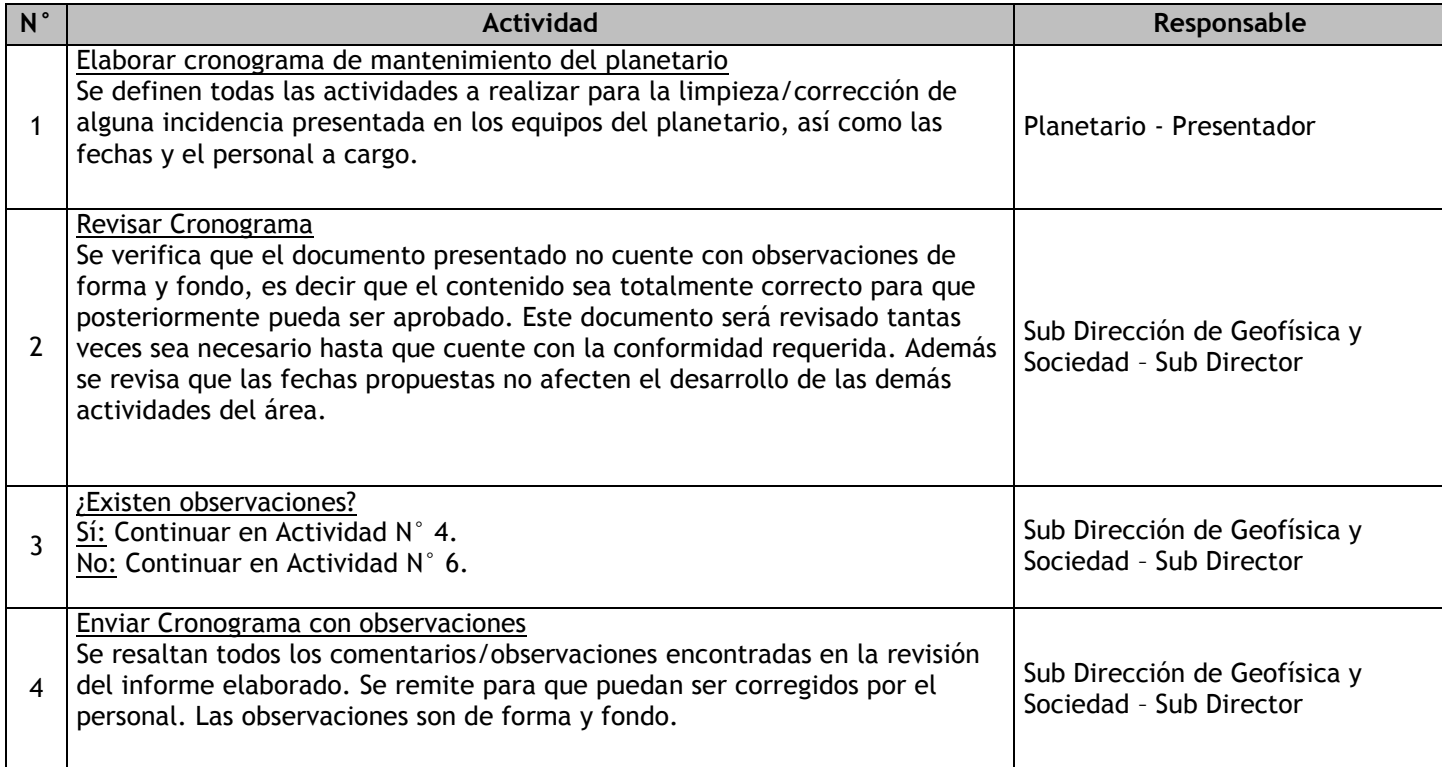

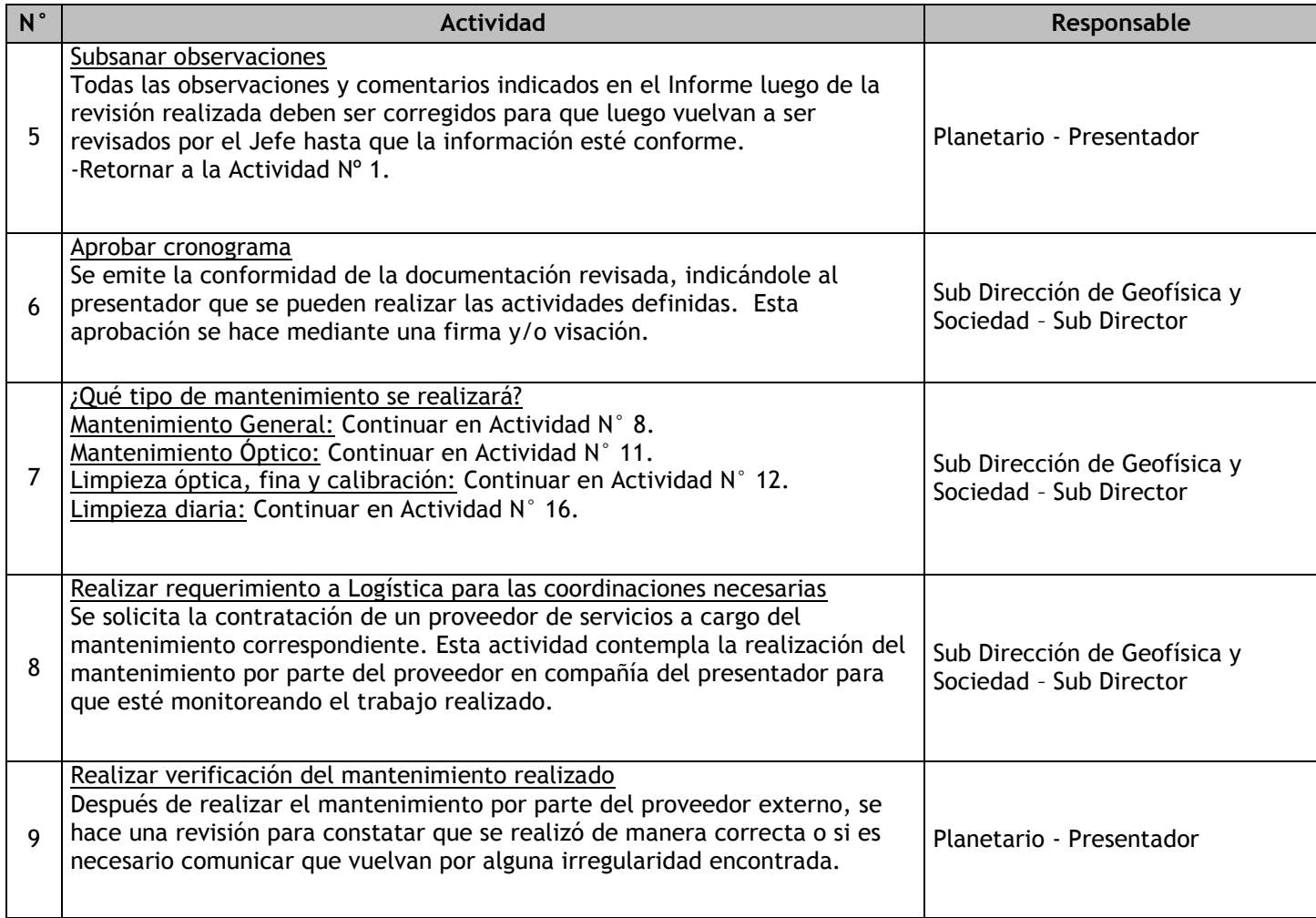

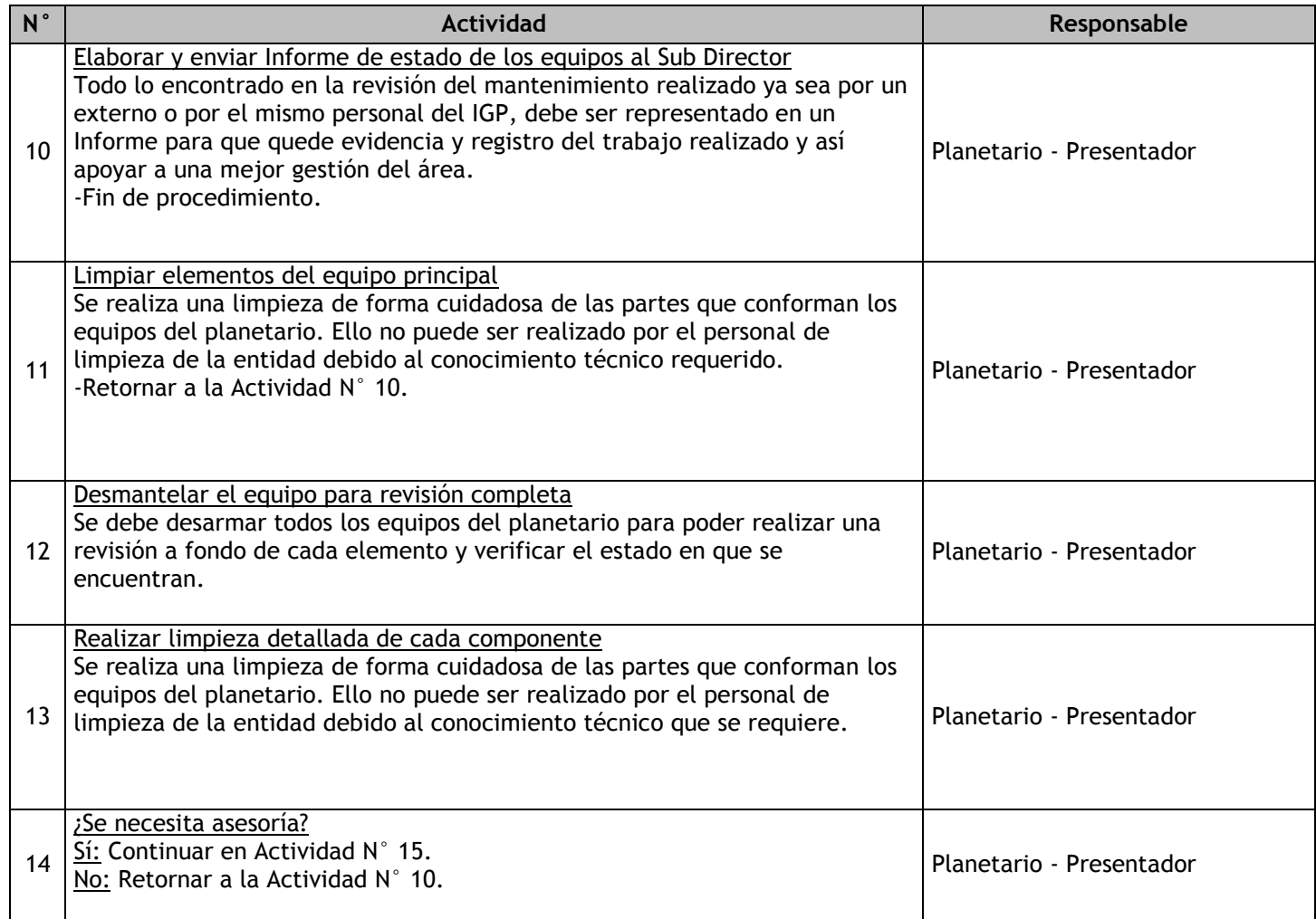

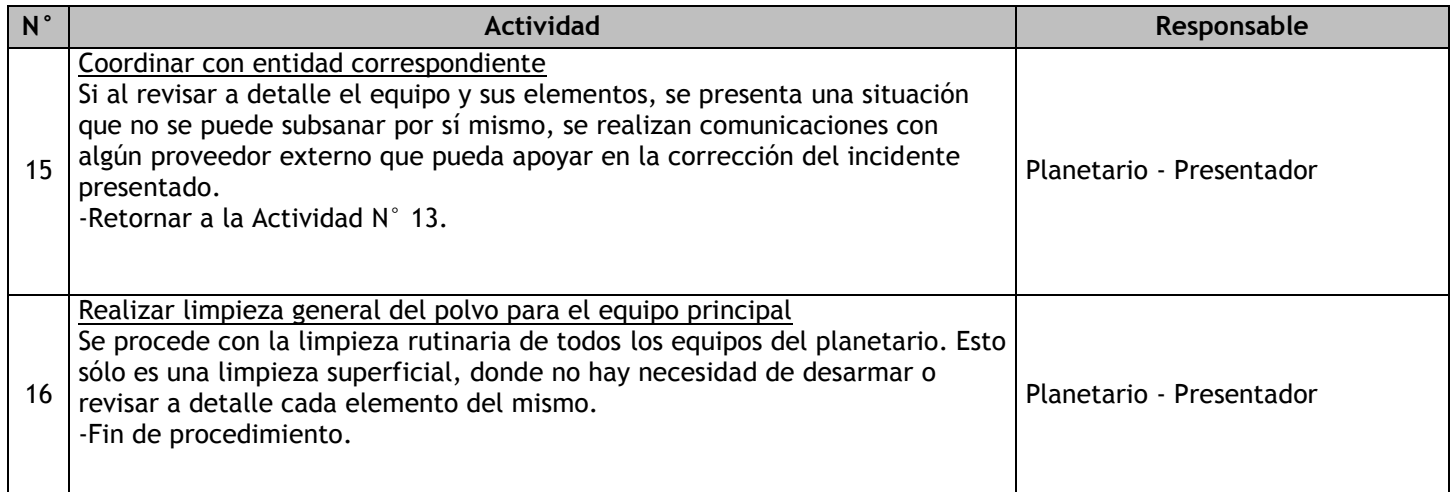

## 2.3.6.14. Telescopiadas Itinerantes

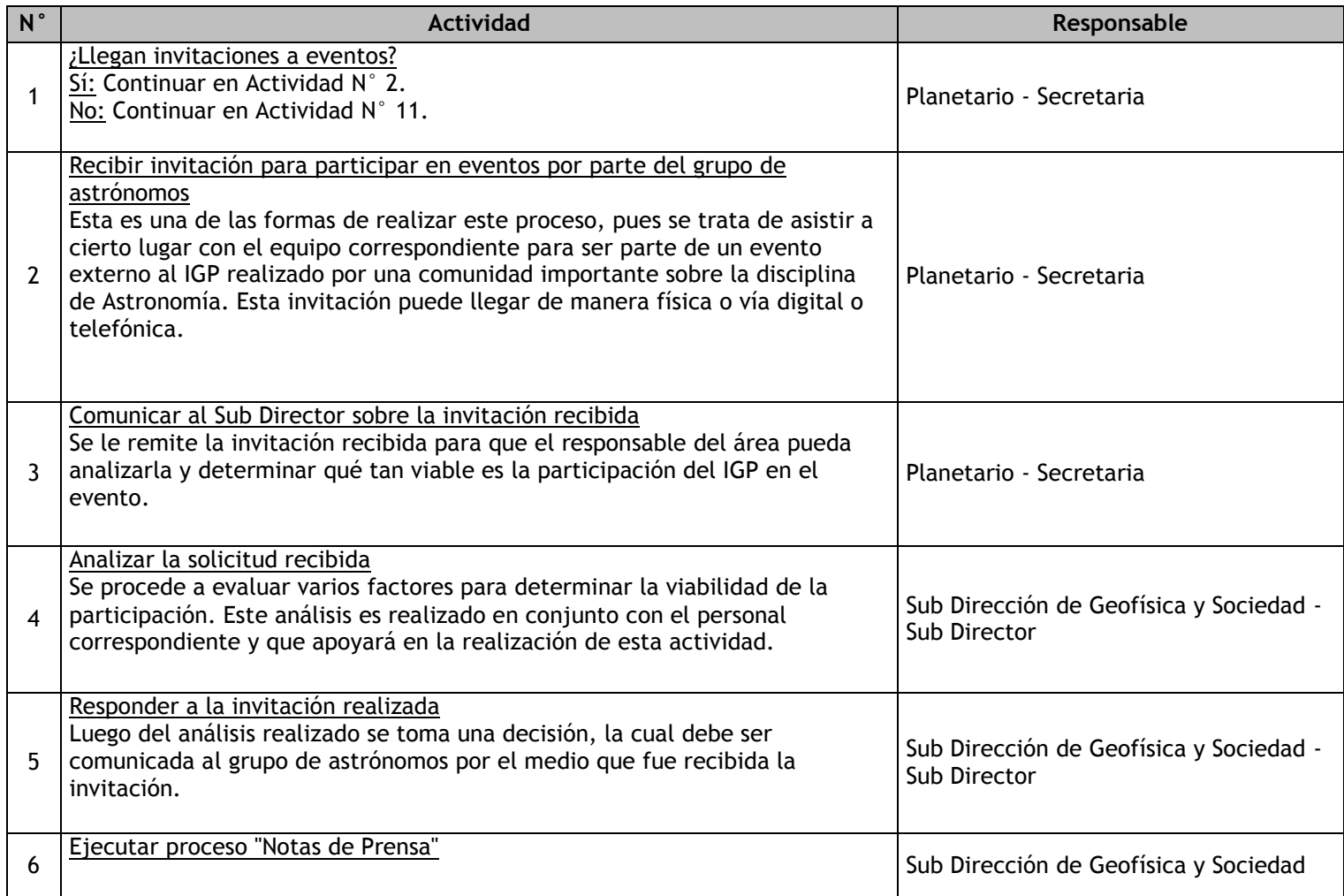

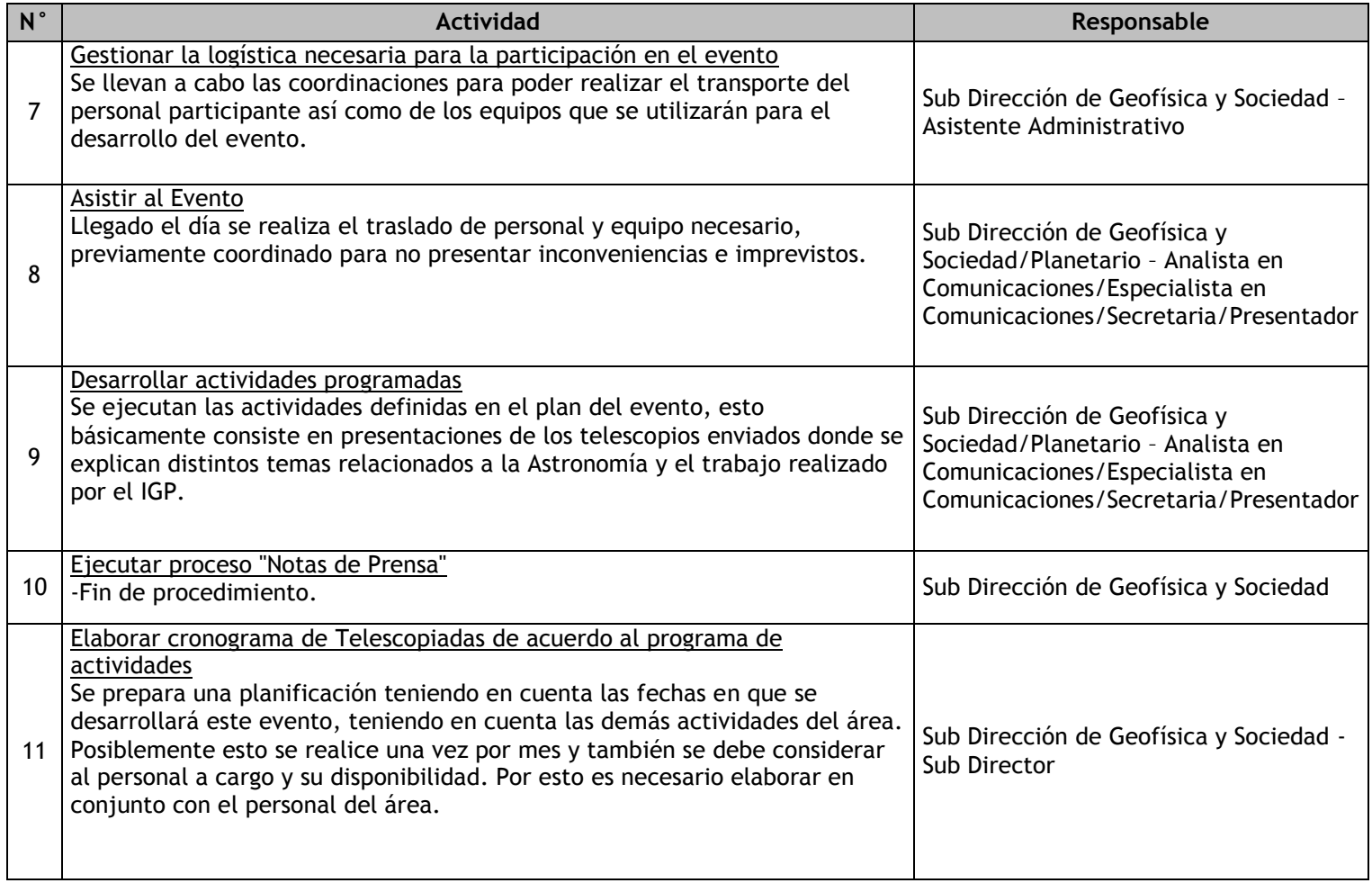

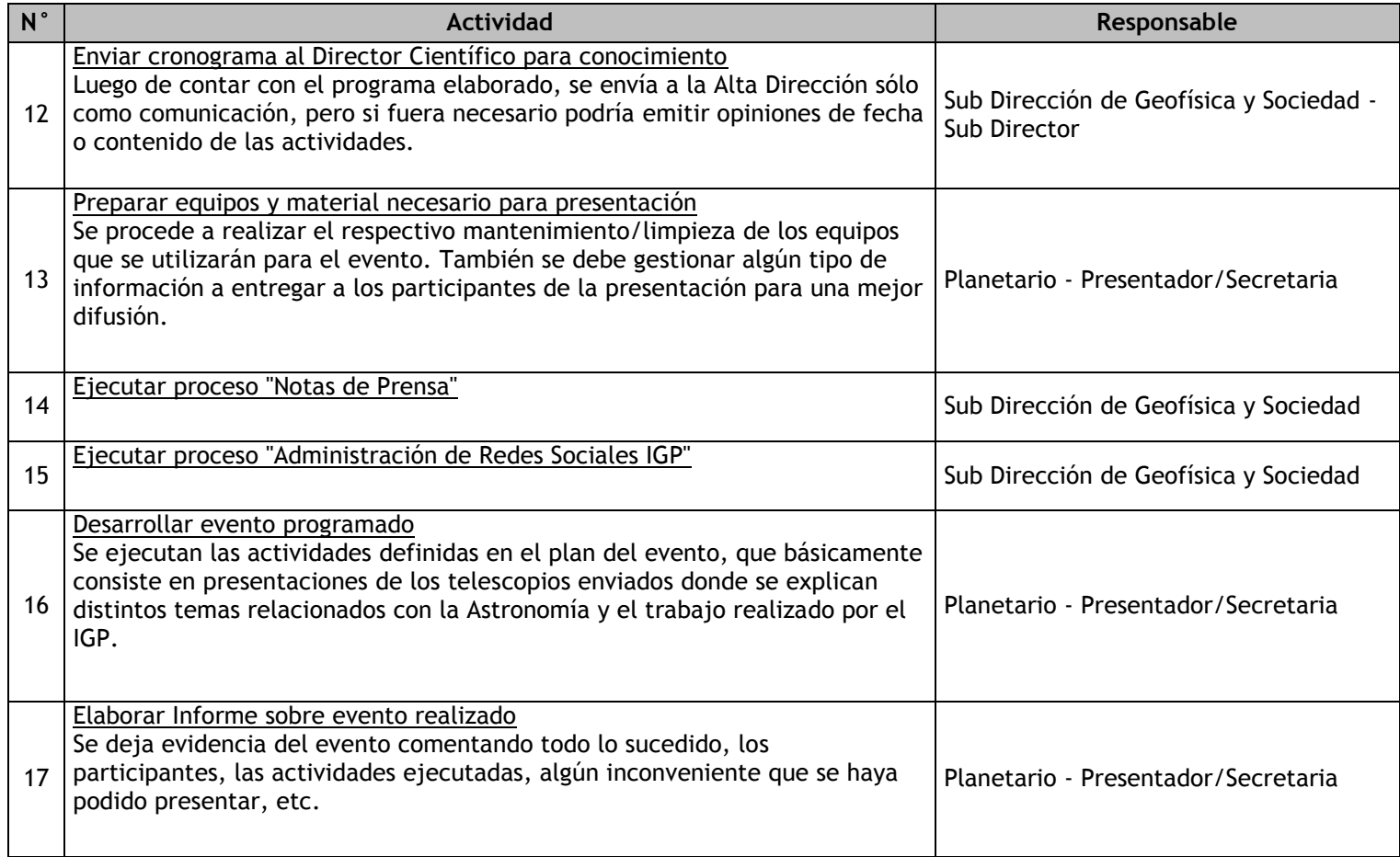

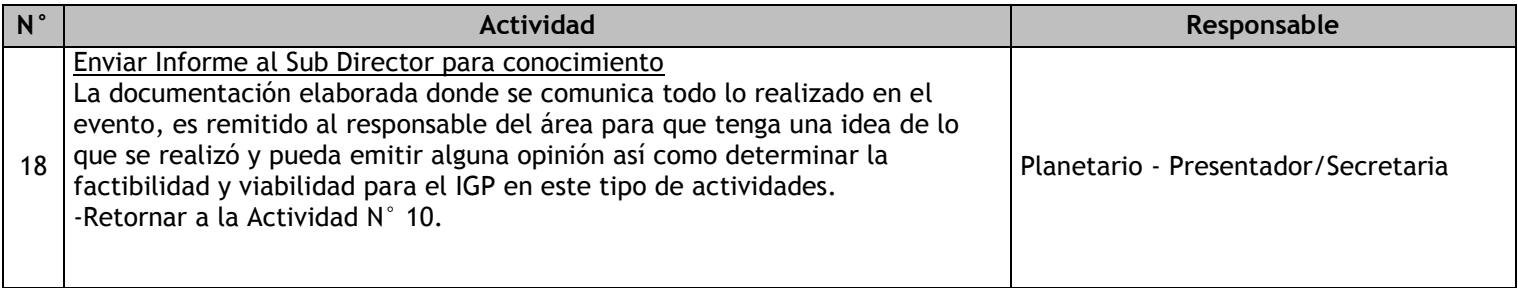

2.4 Gestión del banco nacional de datos geofísicos 2.4.1. Ficha de macroproceso

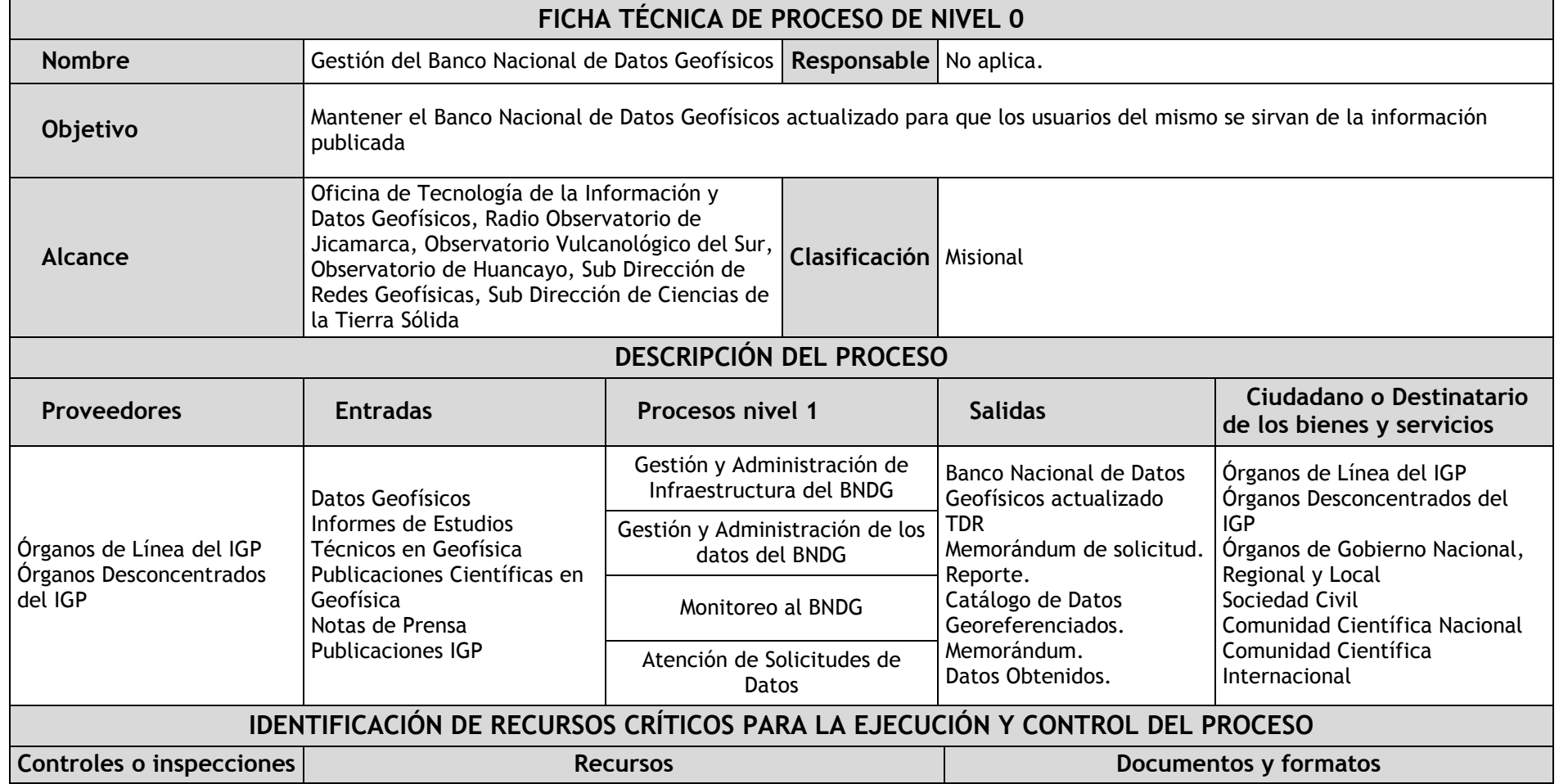

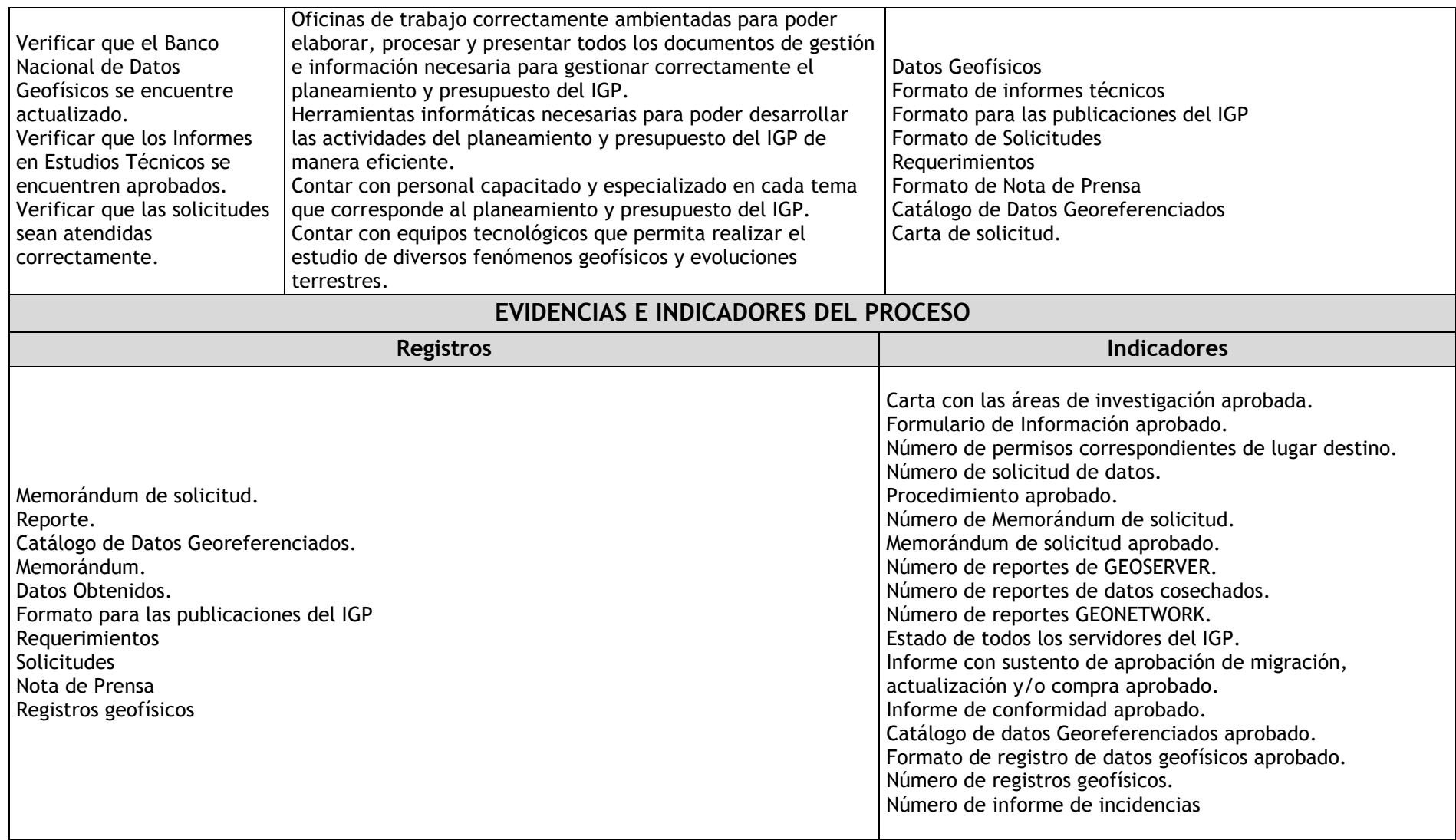

2.4.2. Diagrama de bloques

## 2.4.3. Fichas de procesos

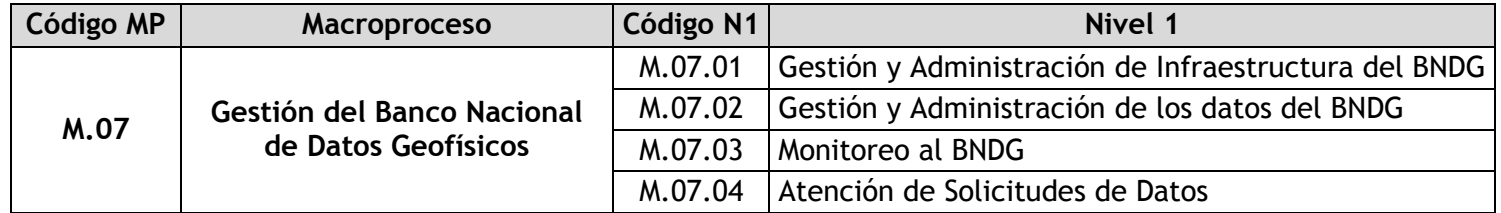

## 2.4.3.1. Gestión y Administración de Infraestructura del BNDG

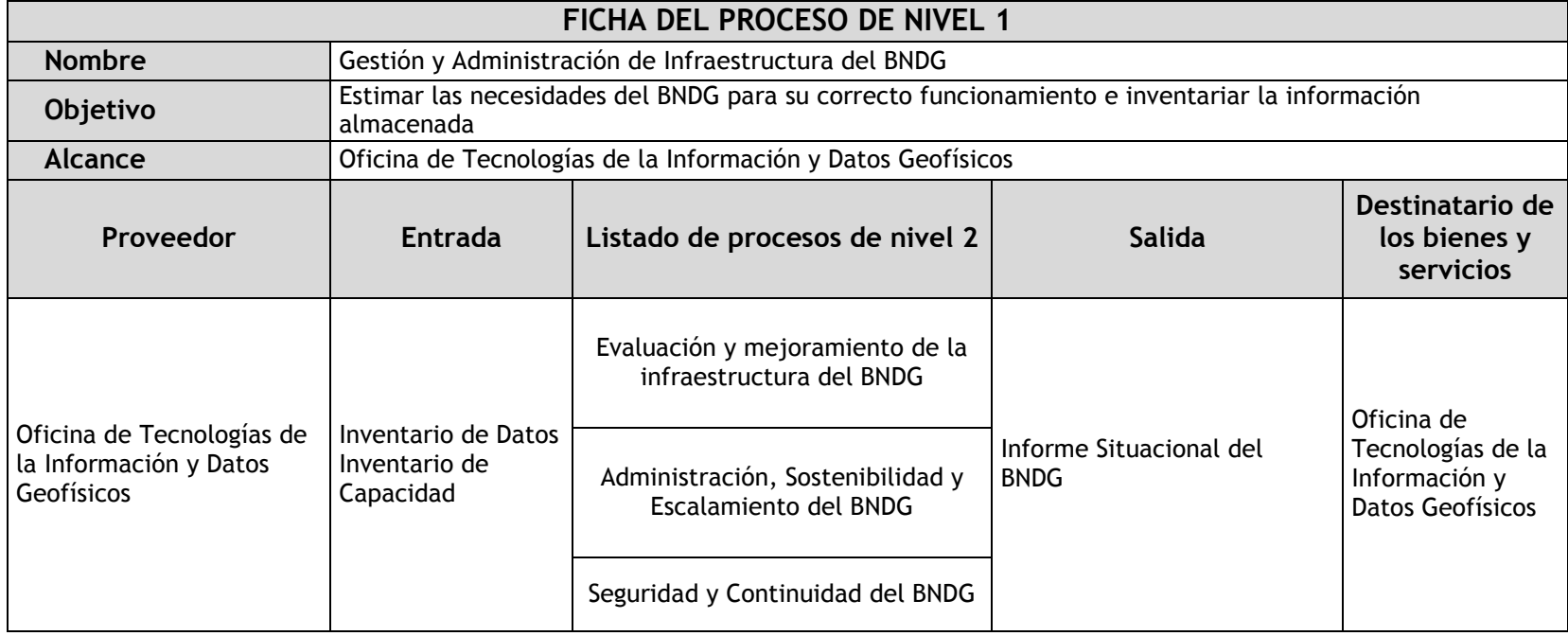

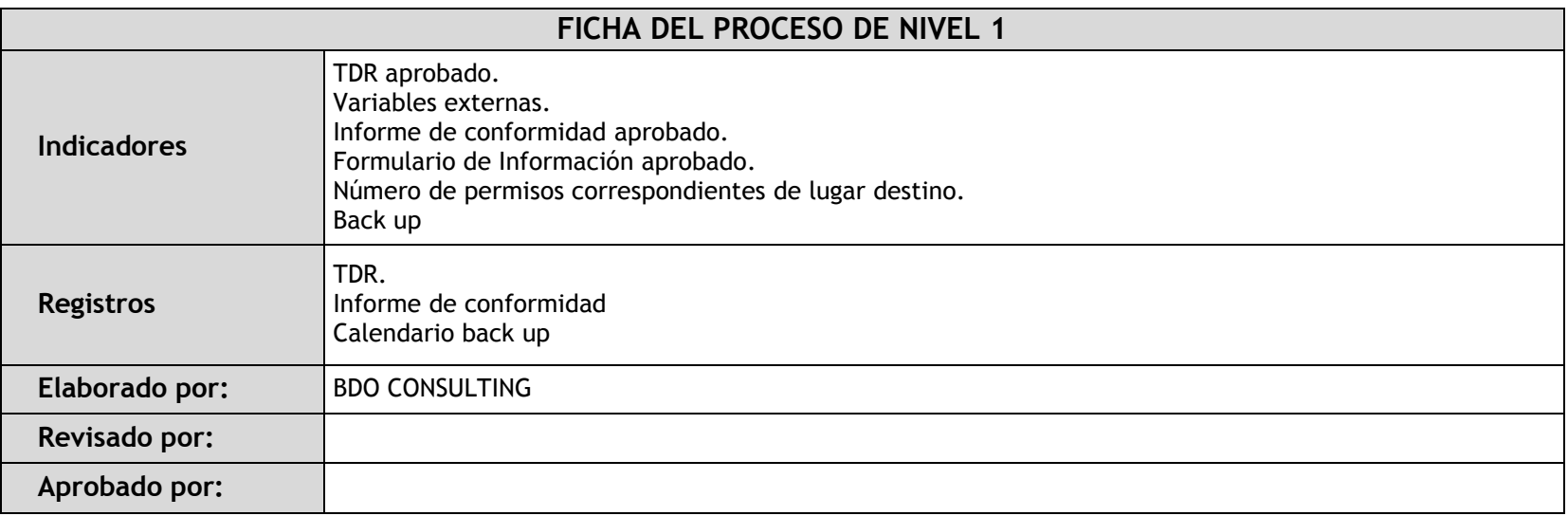

## 2.4.3.2. Gestión y Administración de los datos del BNDG

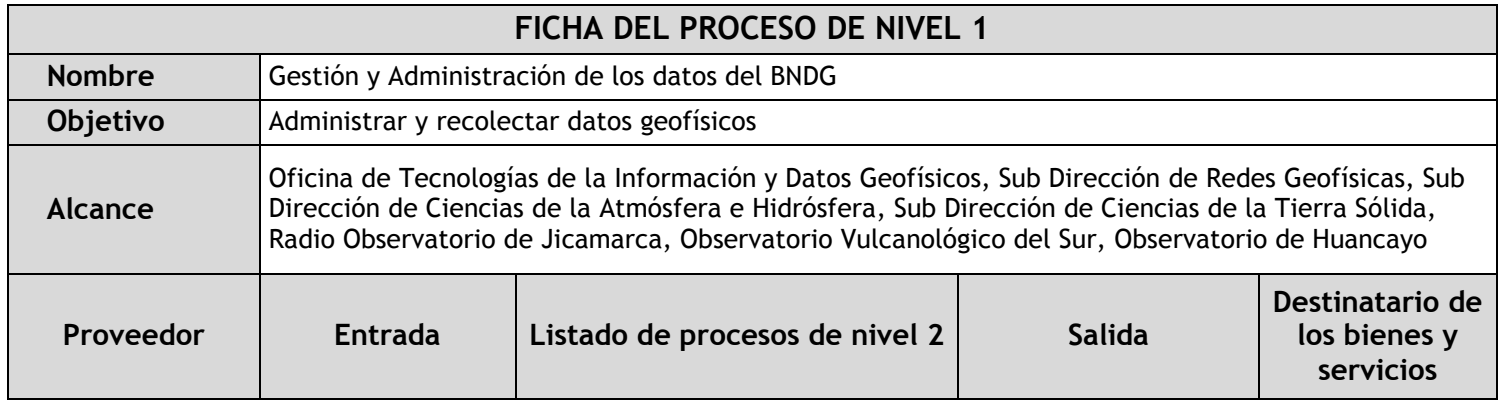

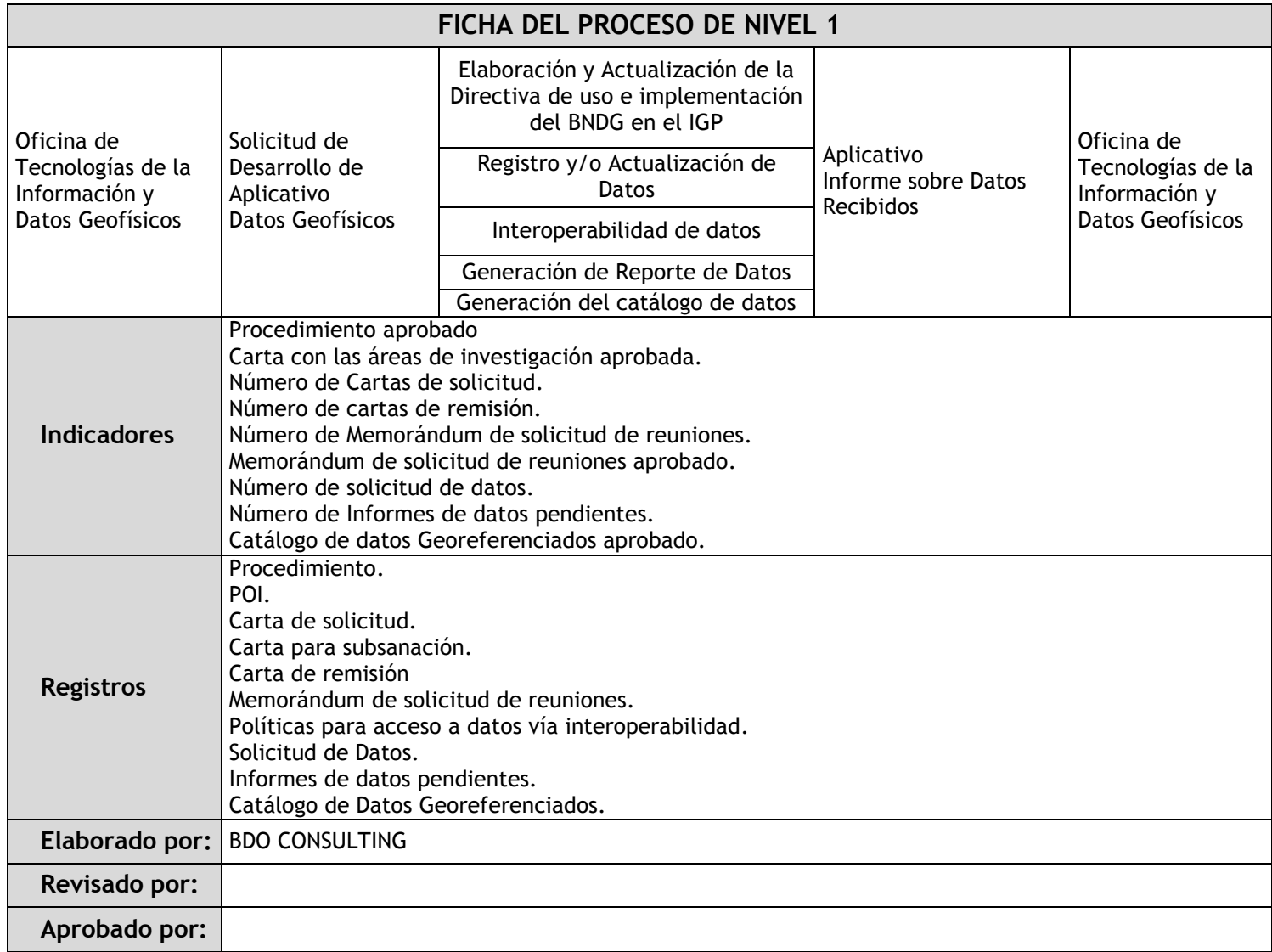
### 2.4.3.3. Monitoreo al BNDG

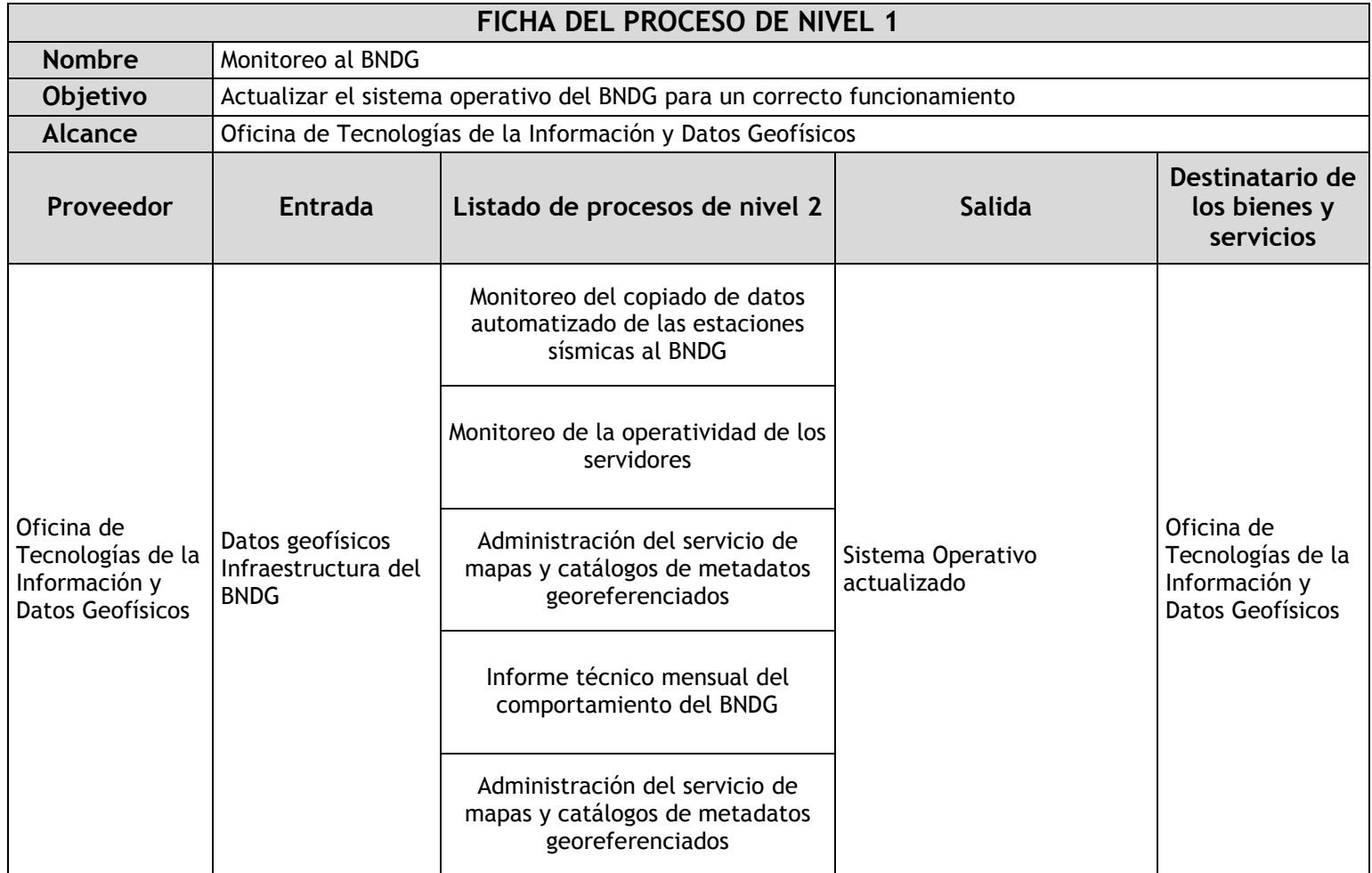

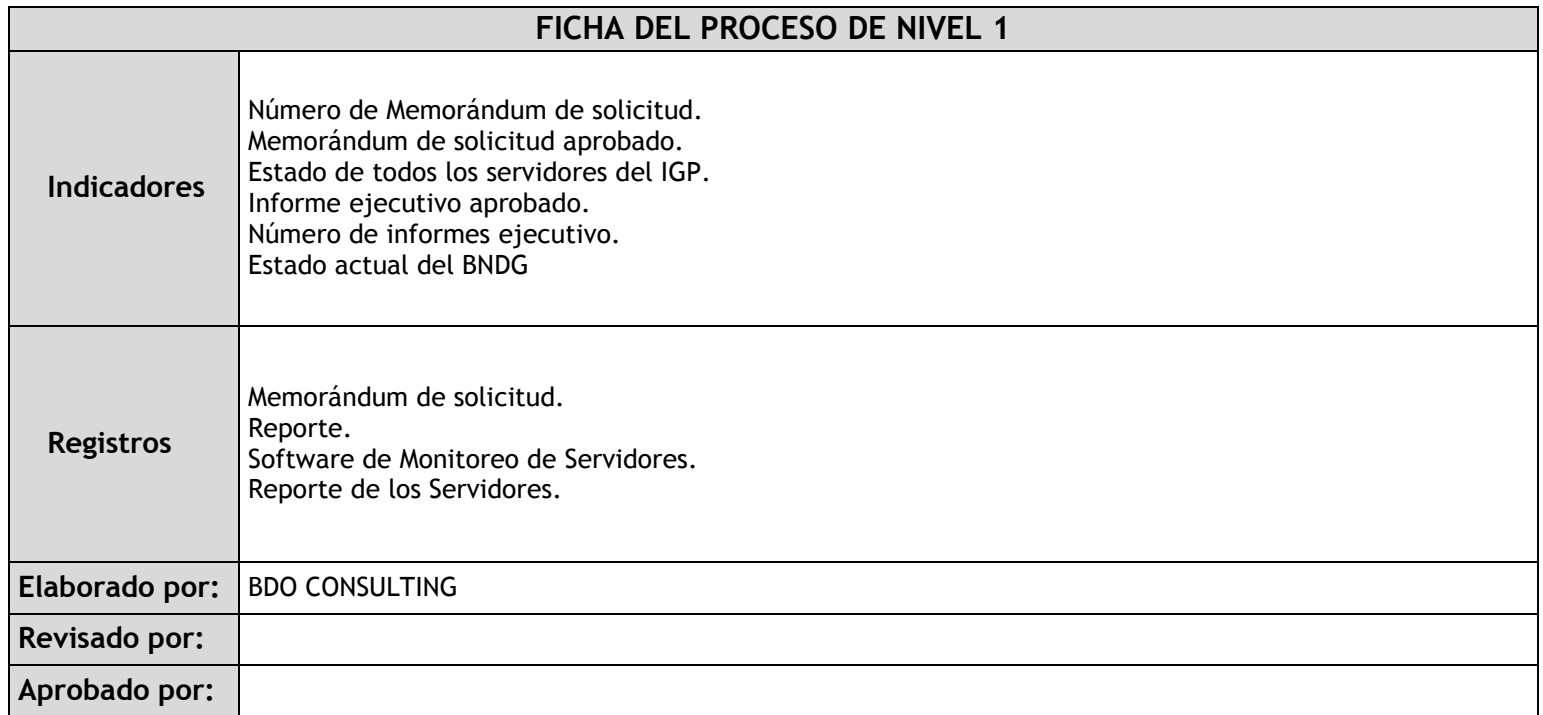

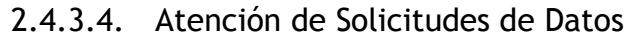

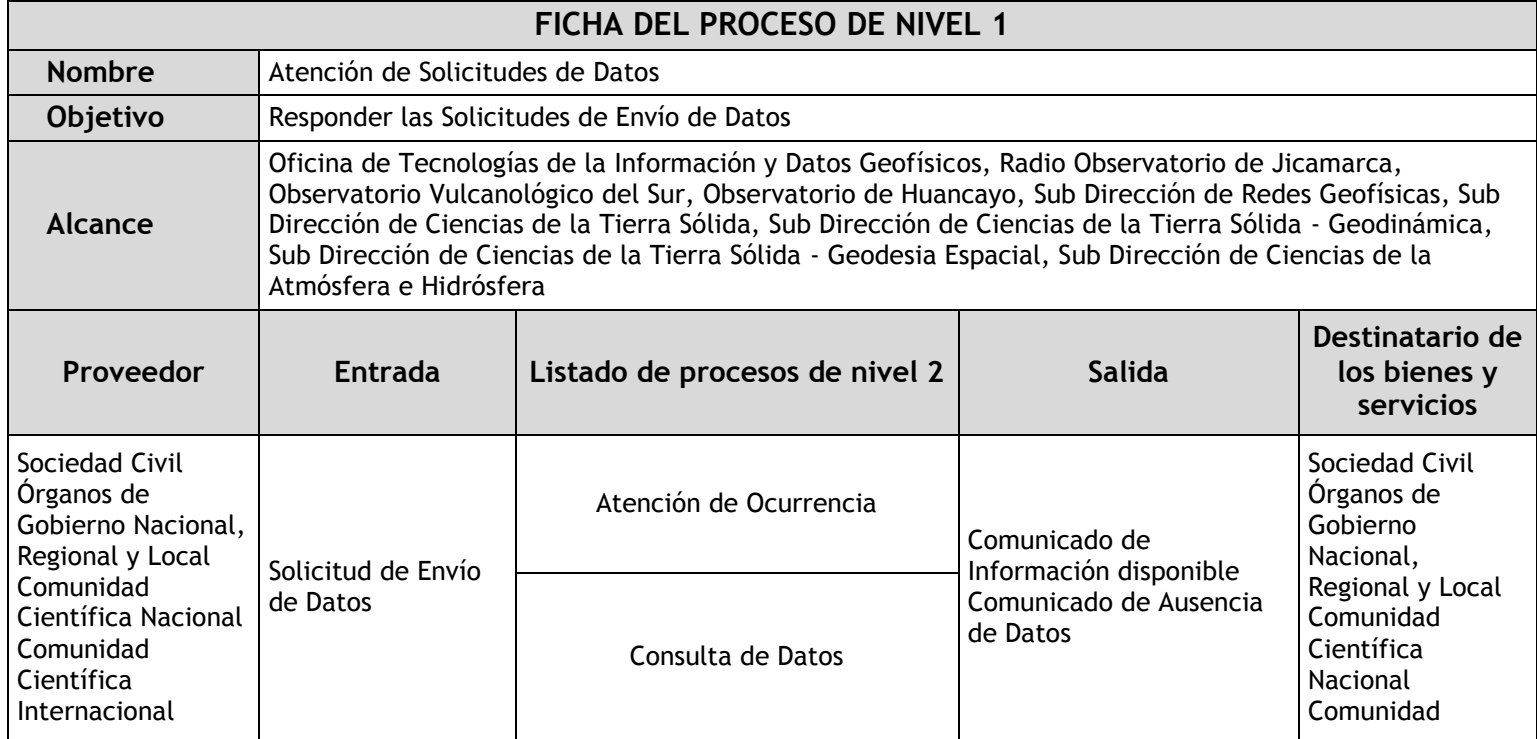

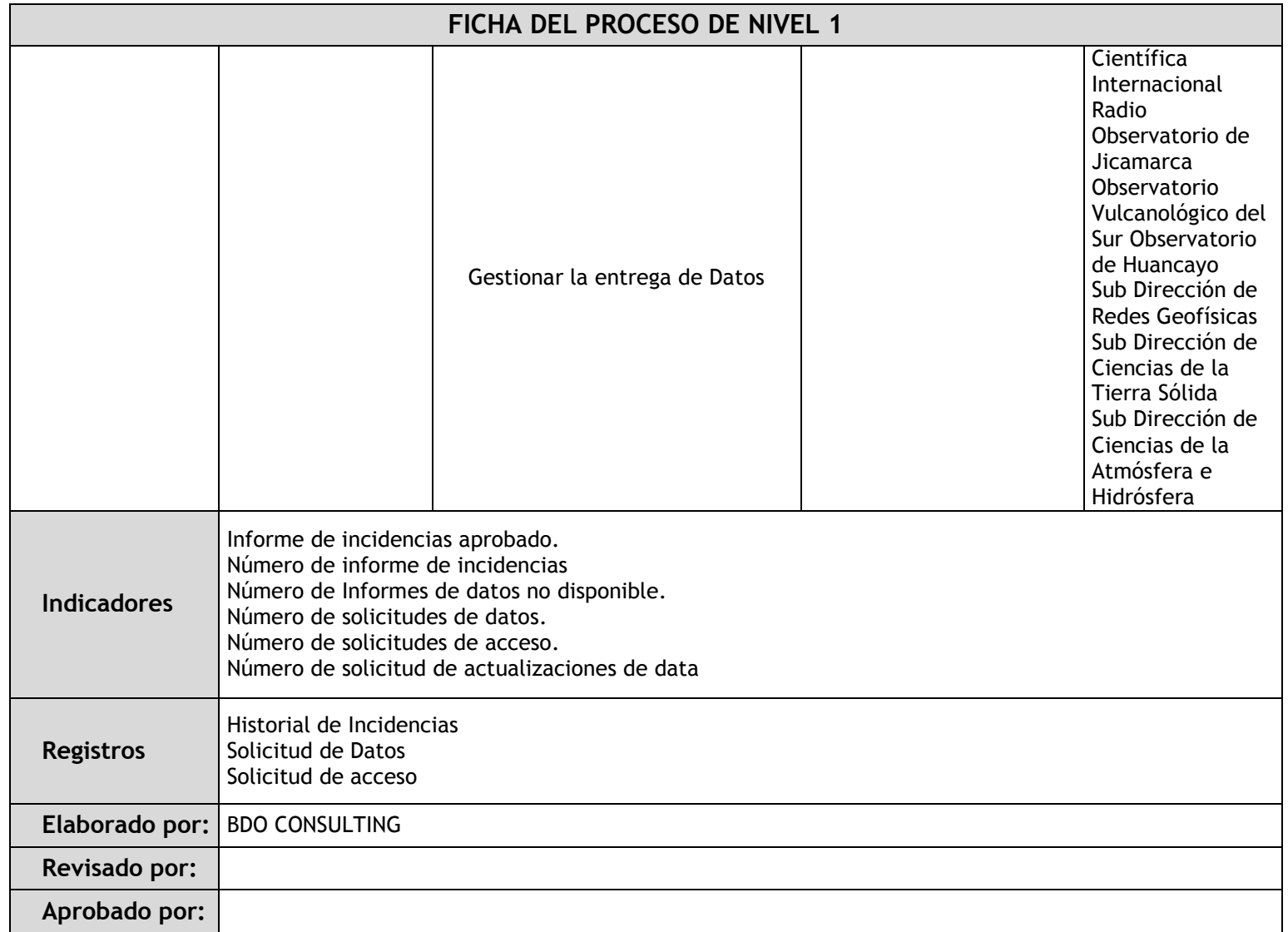

### 2.4.4. Fichas de sub procesos

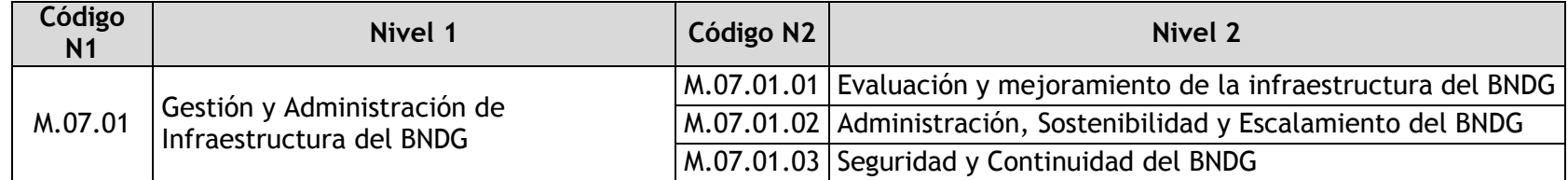

## 2.4.4.1. Evaluación y mejoramiento de la infraestructura del BNDG

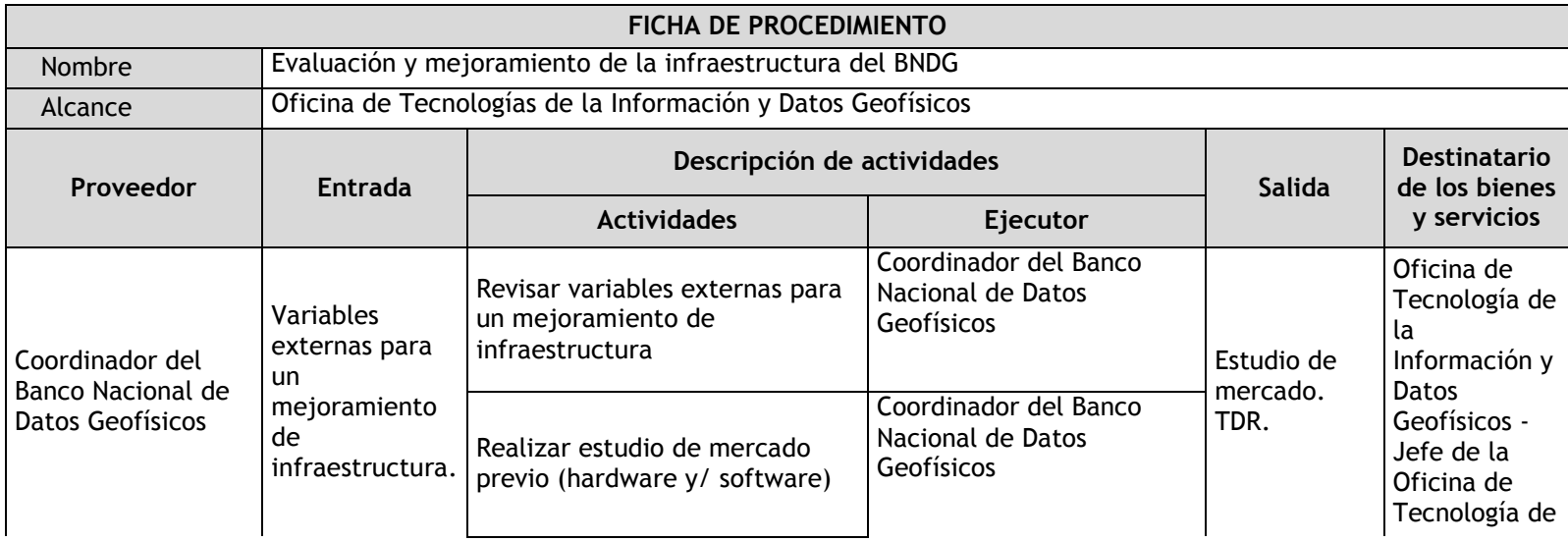

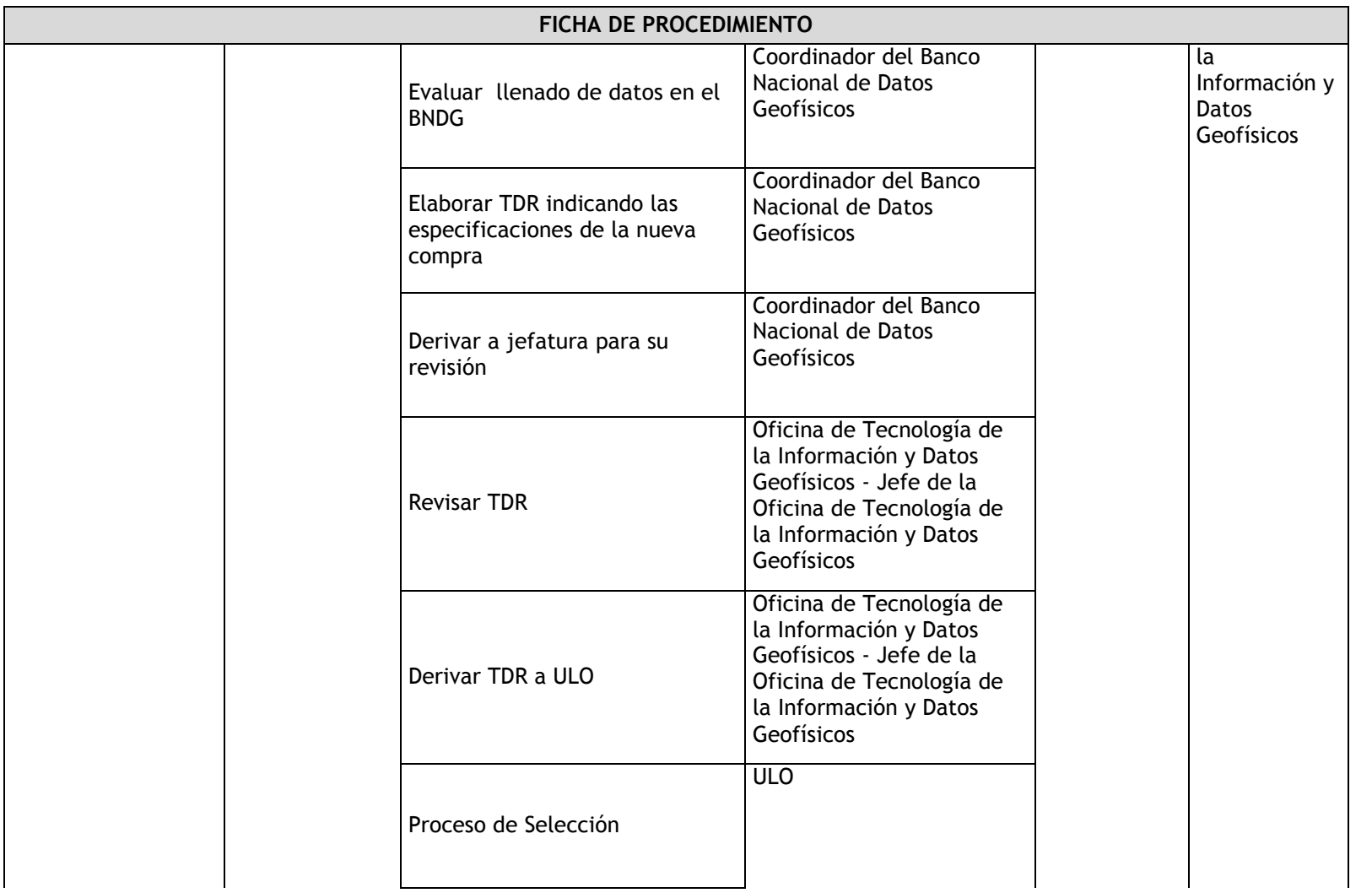

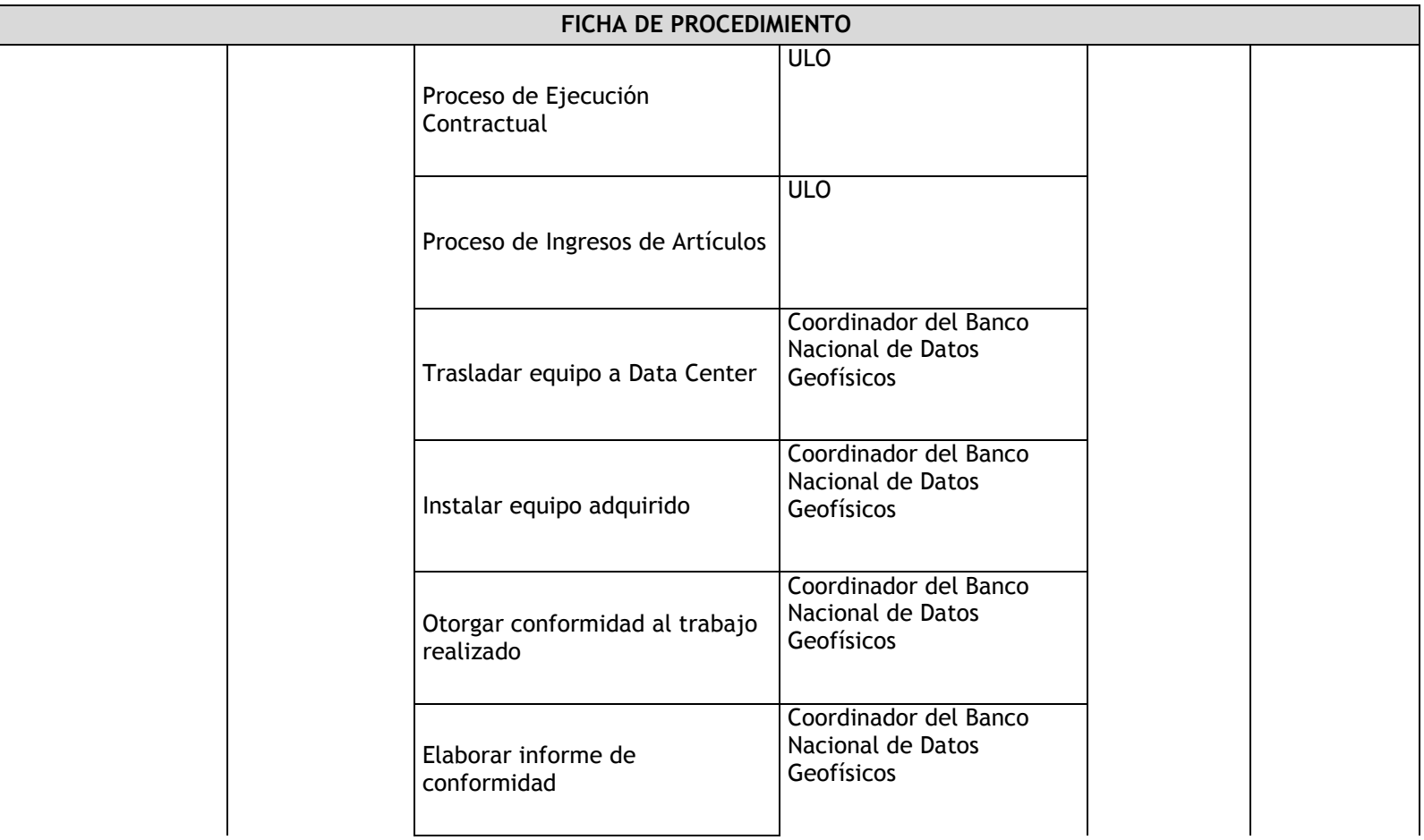

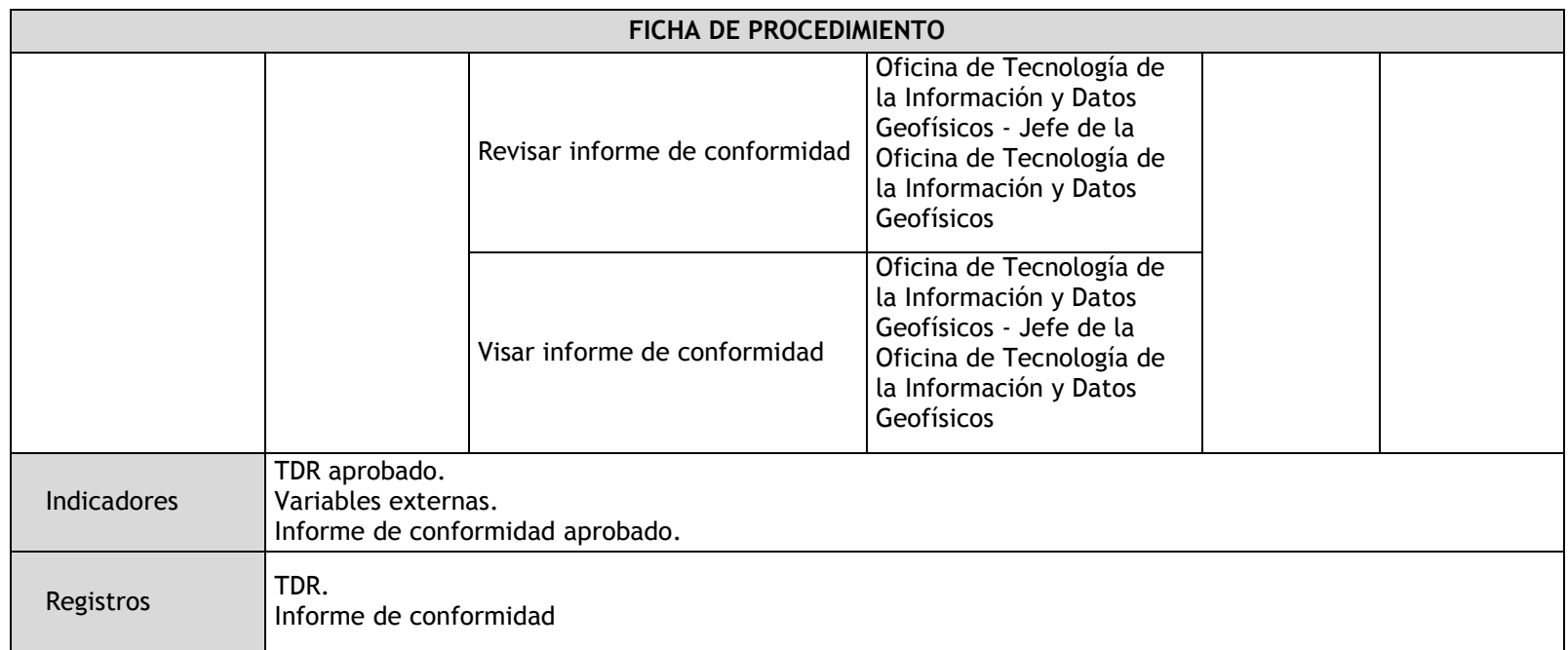

## 2.4.4.2. Administración, Sostenibilidad y Escalamiento del BNDG

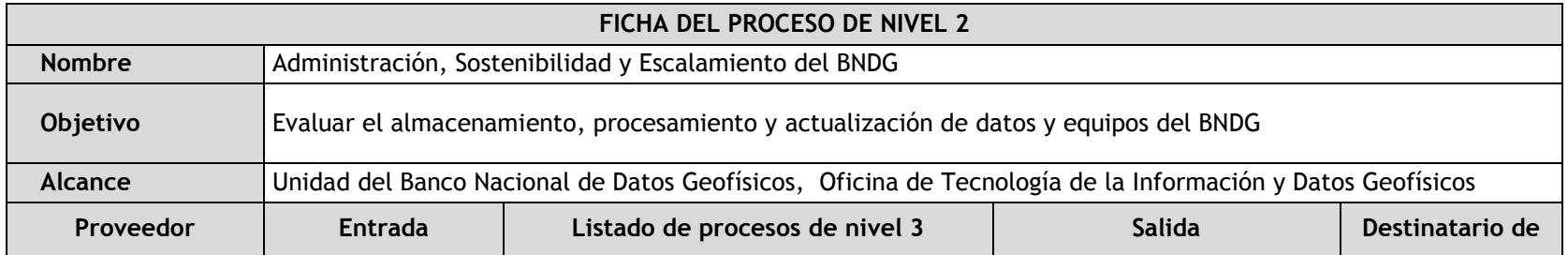

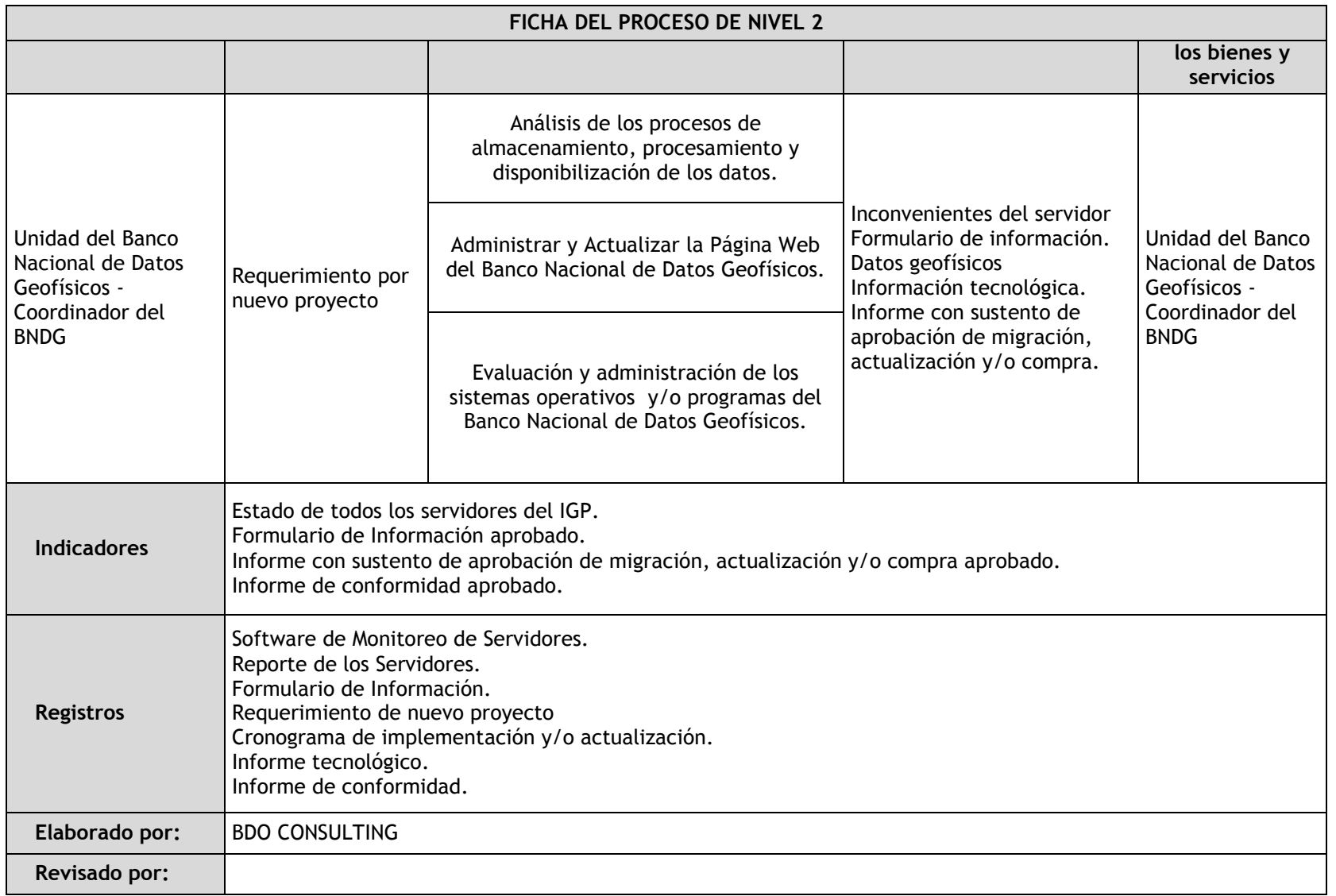

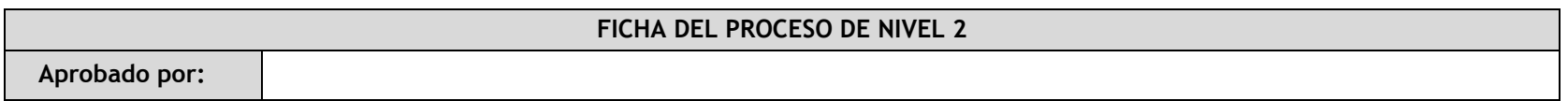

# 2.4.4.3. Seguridad y Continuidad del BNDG

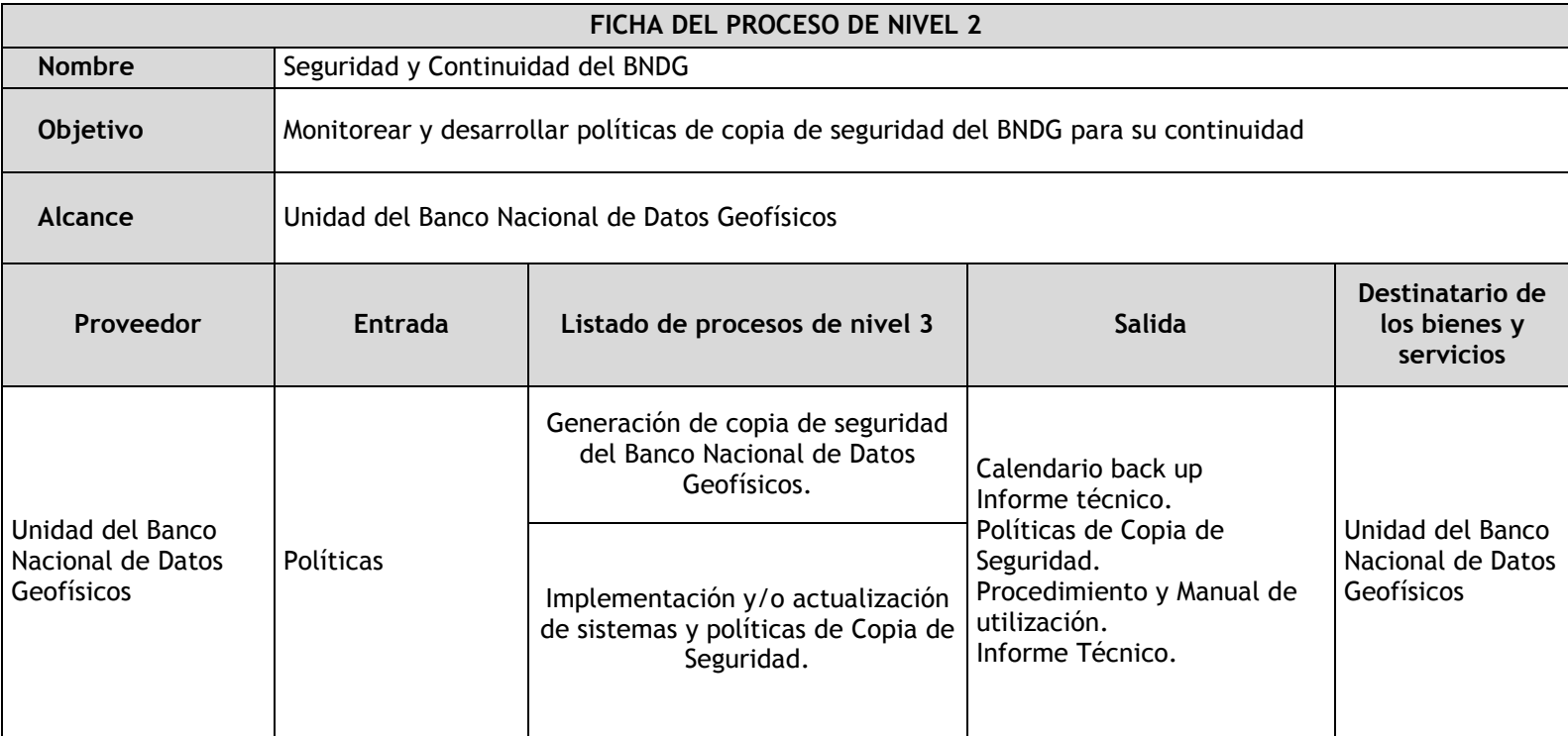

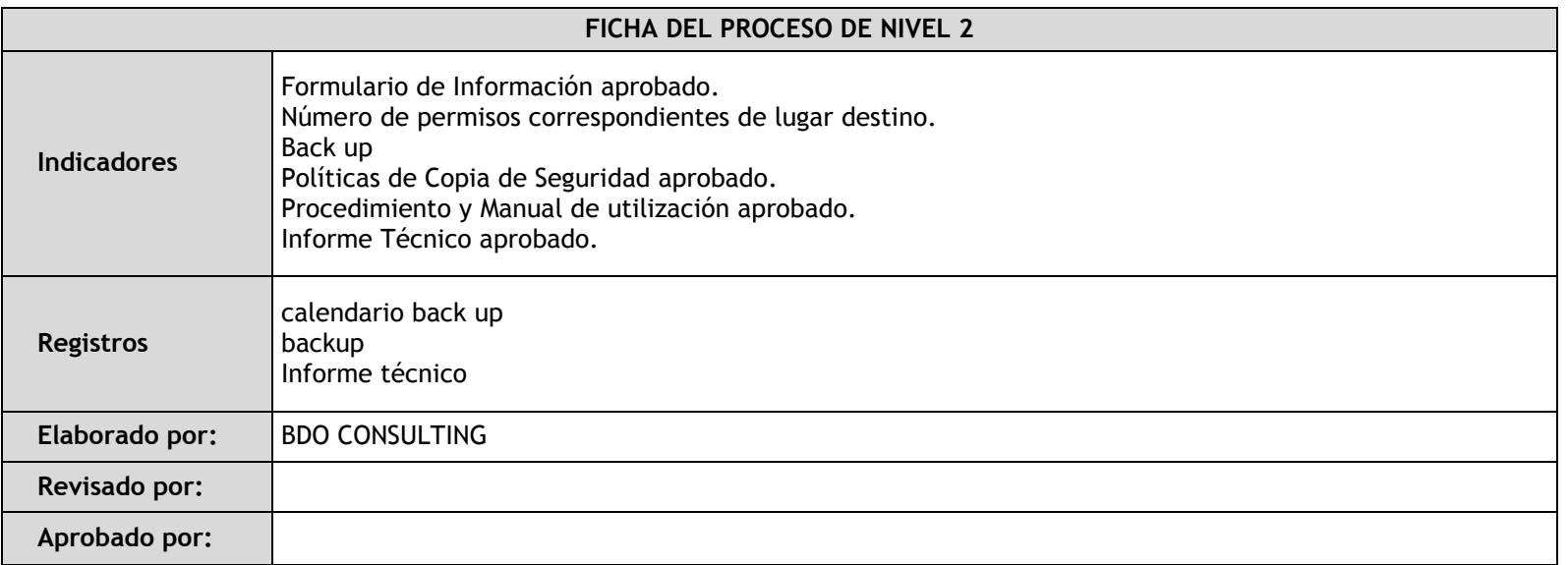

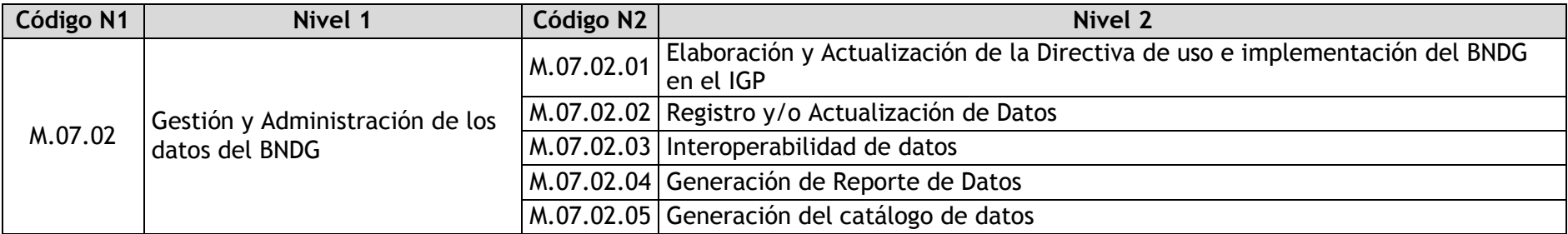

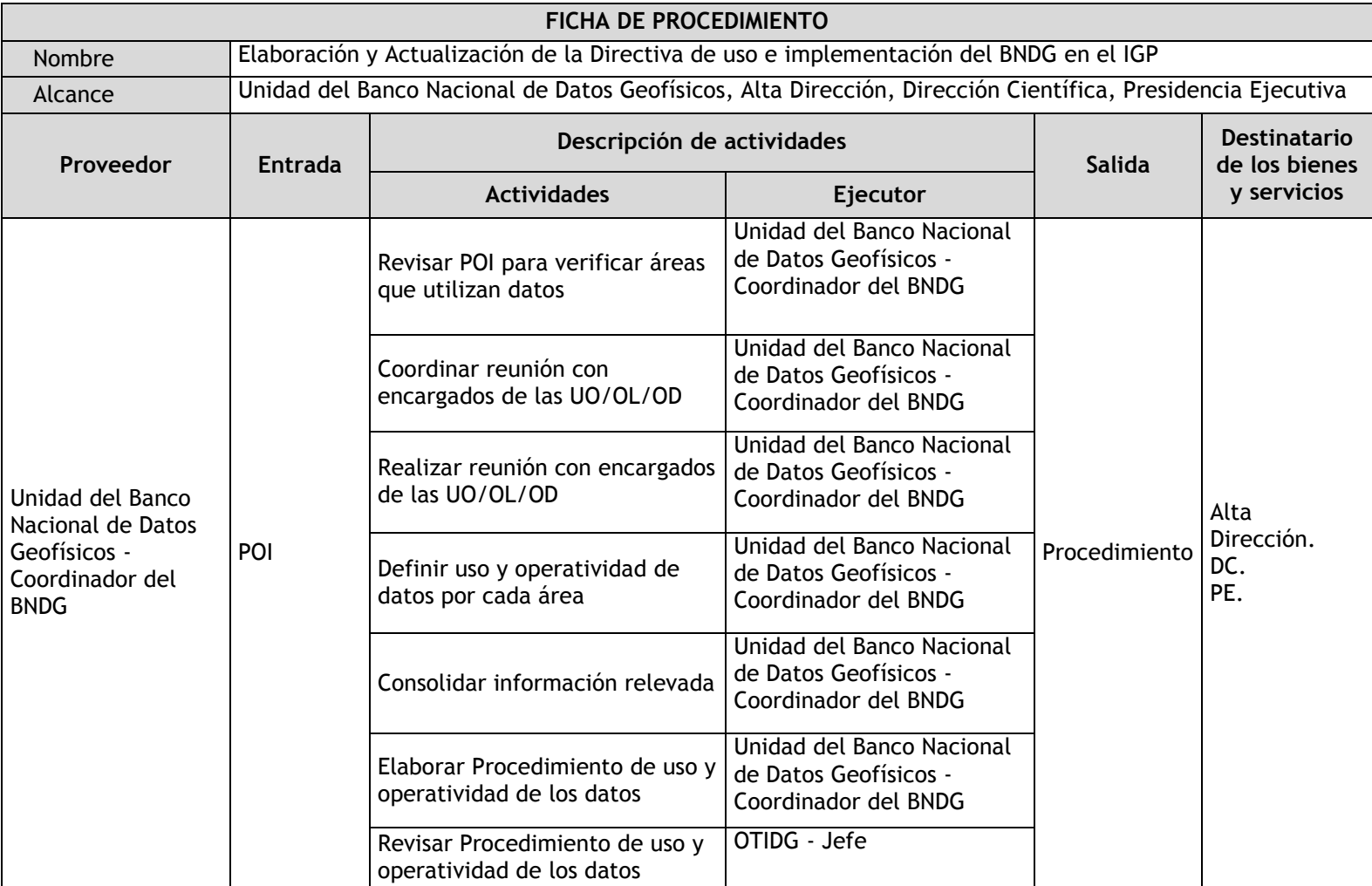

### 2.4.4.4. Elaboración y Actualización de la Directiva de uso e implementación del BNDG en el IGP

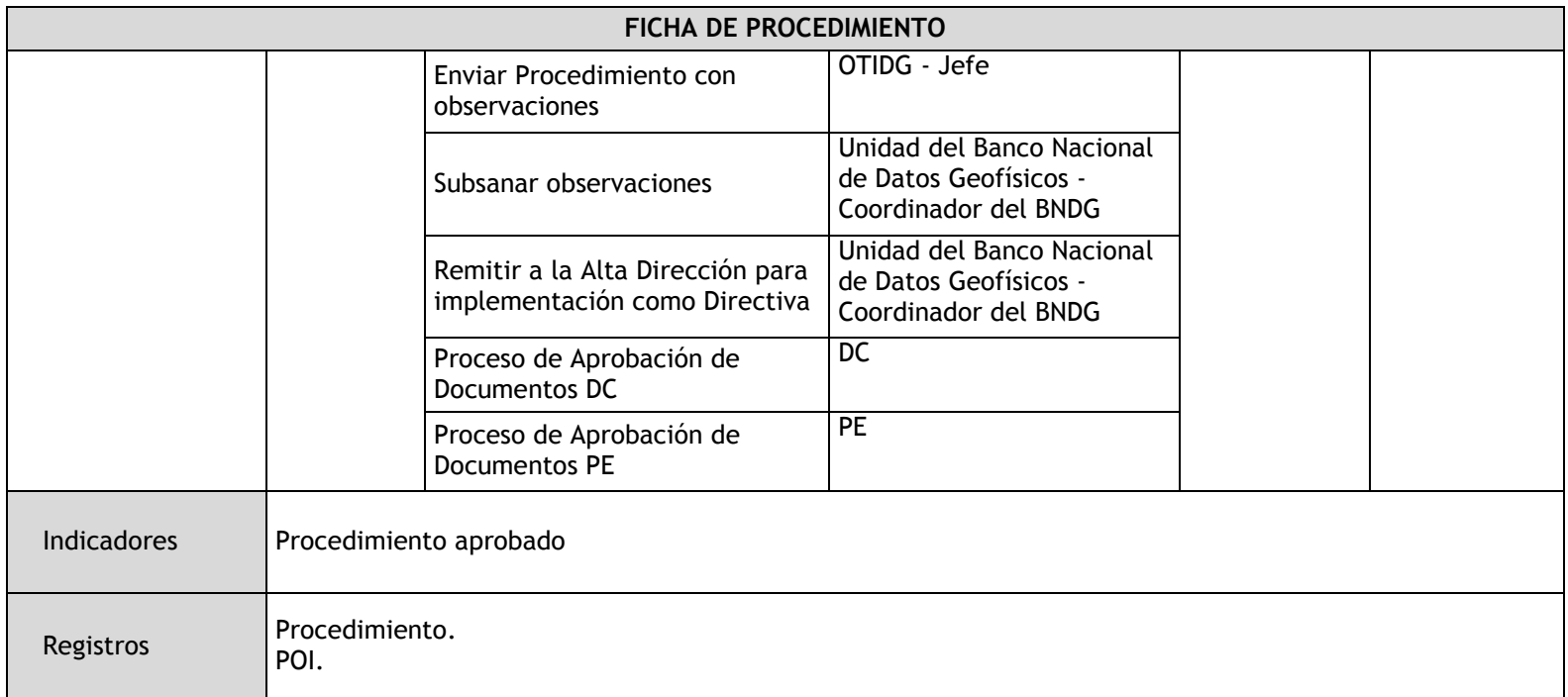

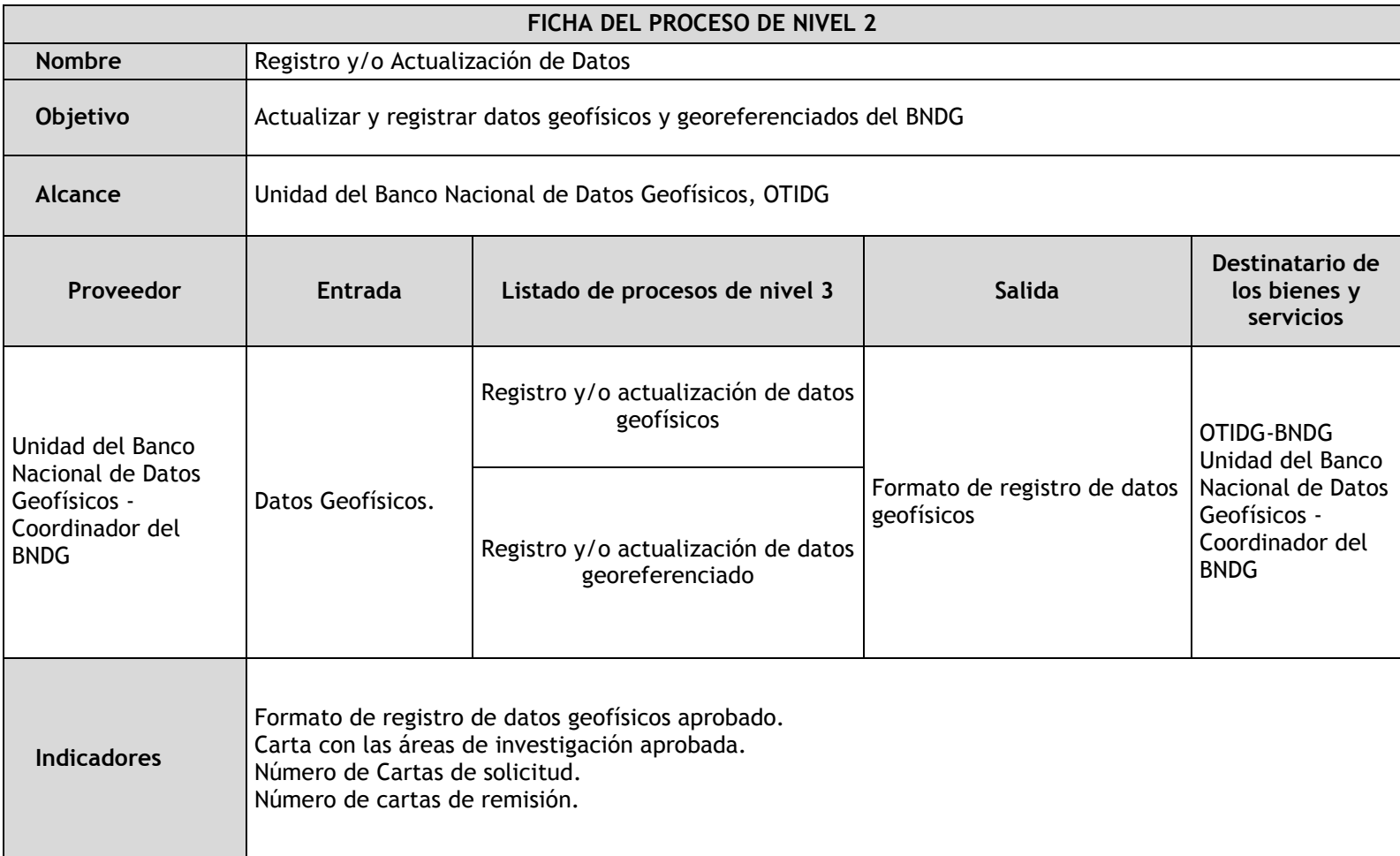

# 2.4.4.5. Registro y/o Actualización de Datos

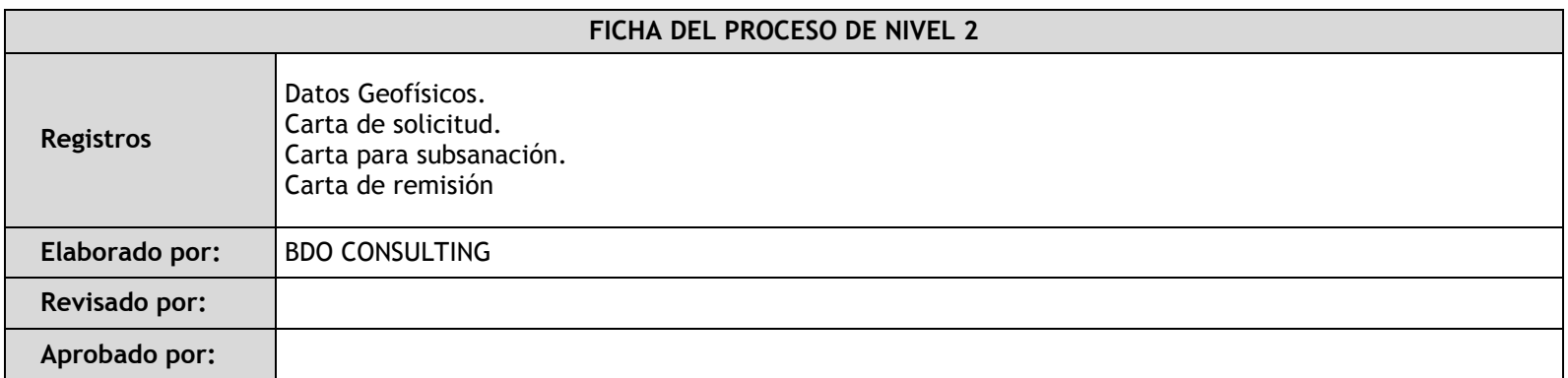

# 2.4.4.6. Interoperabilidad de datos

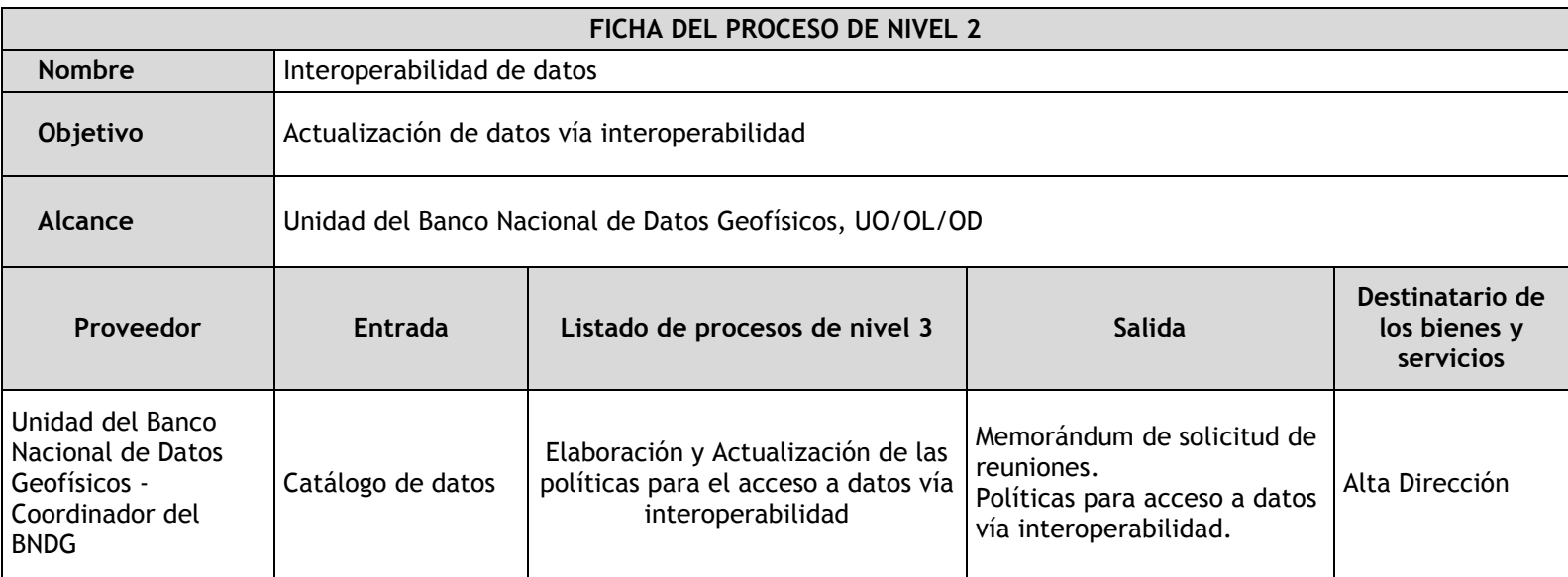

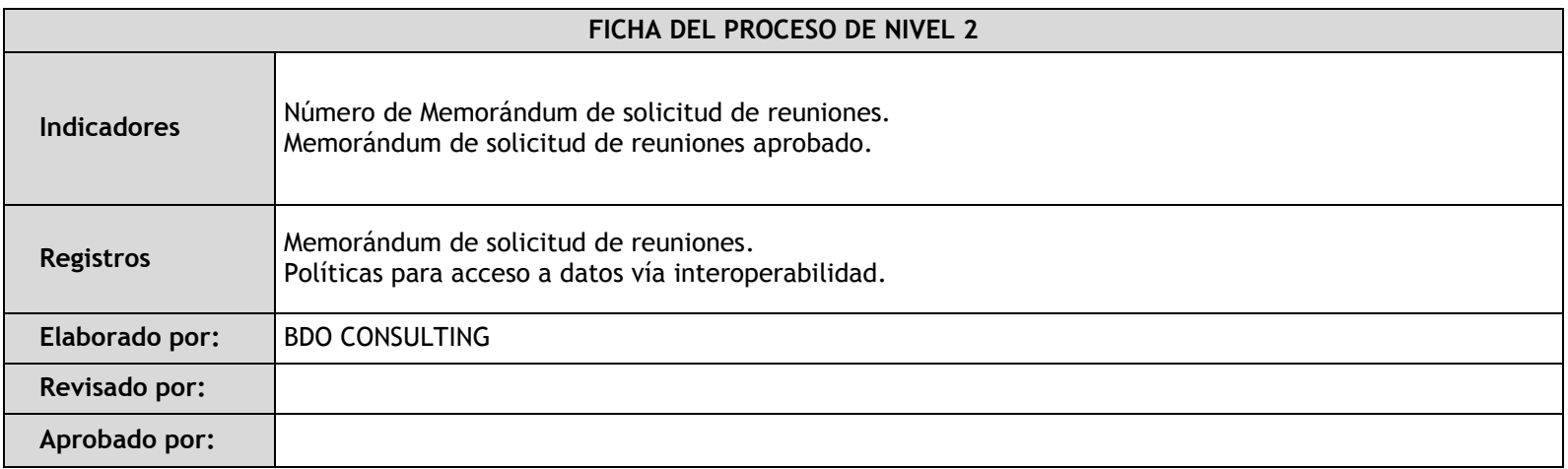

# 2.4.4.7. Generación de Reporte de Datos

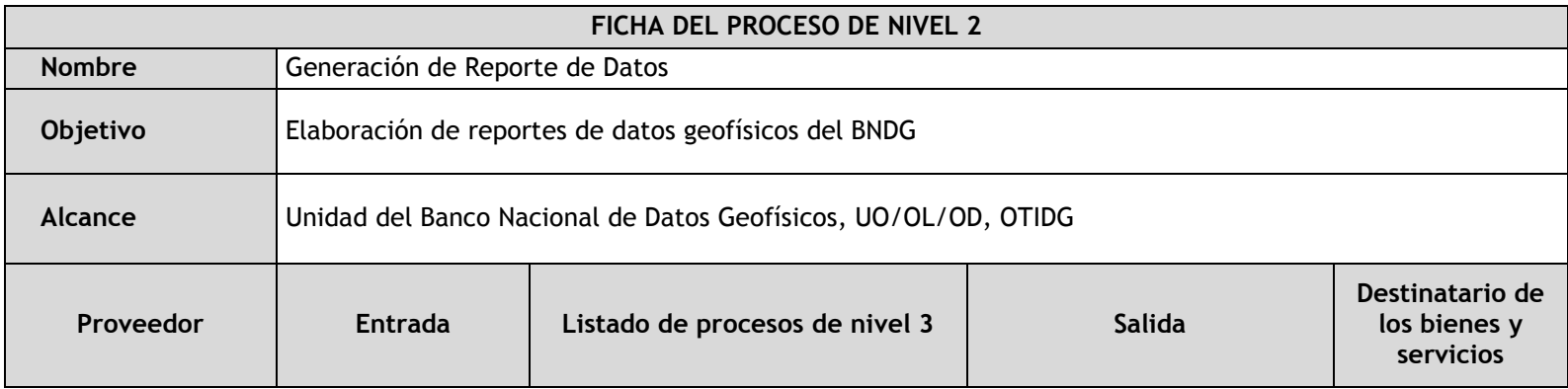

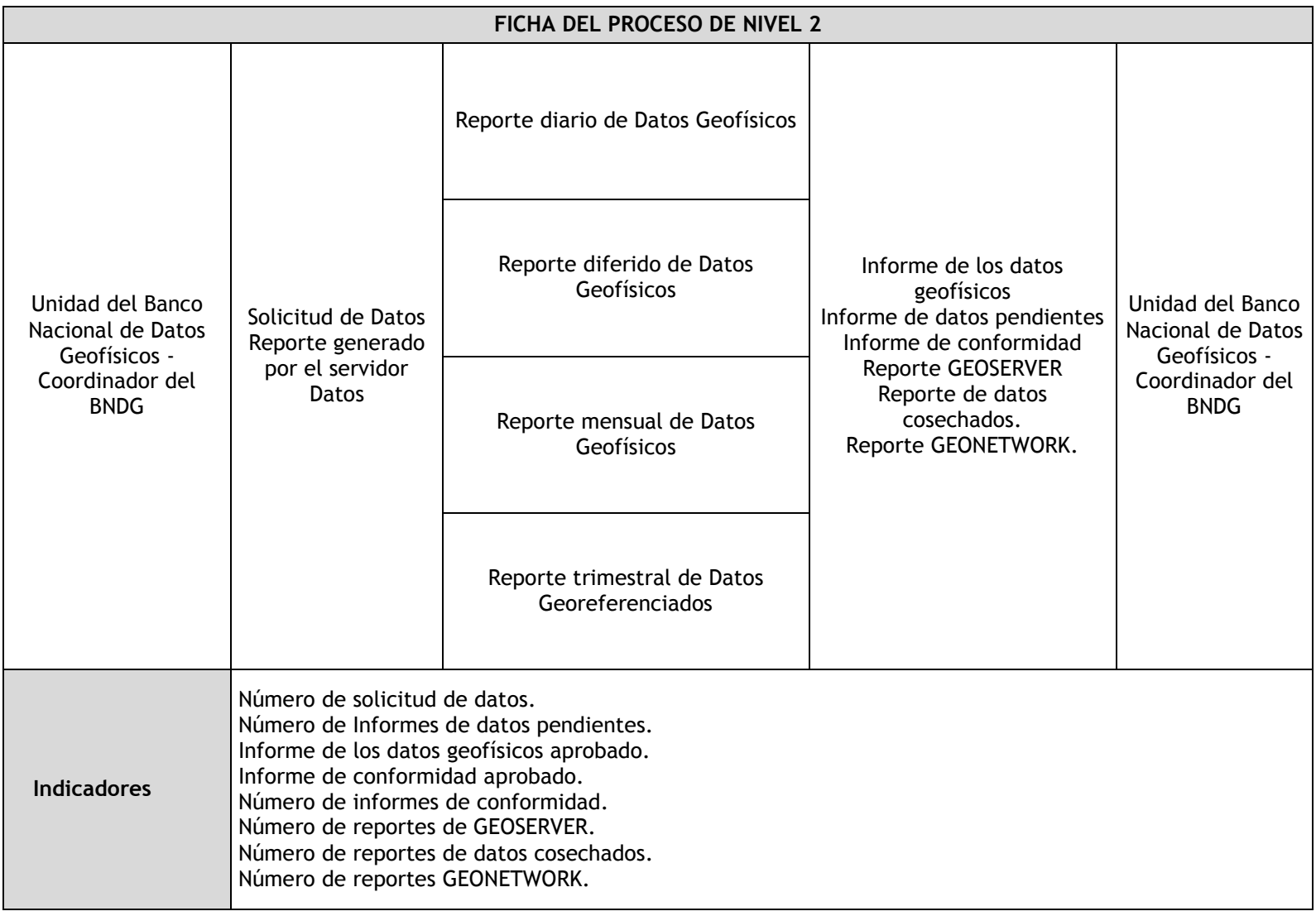

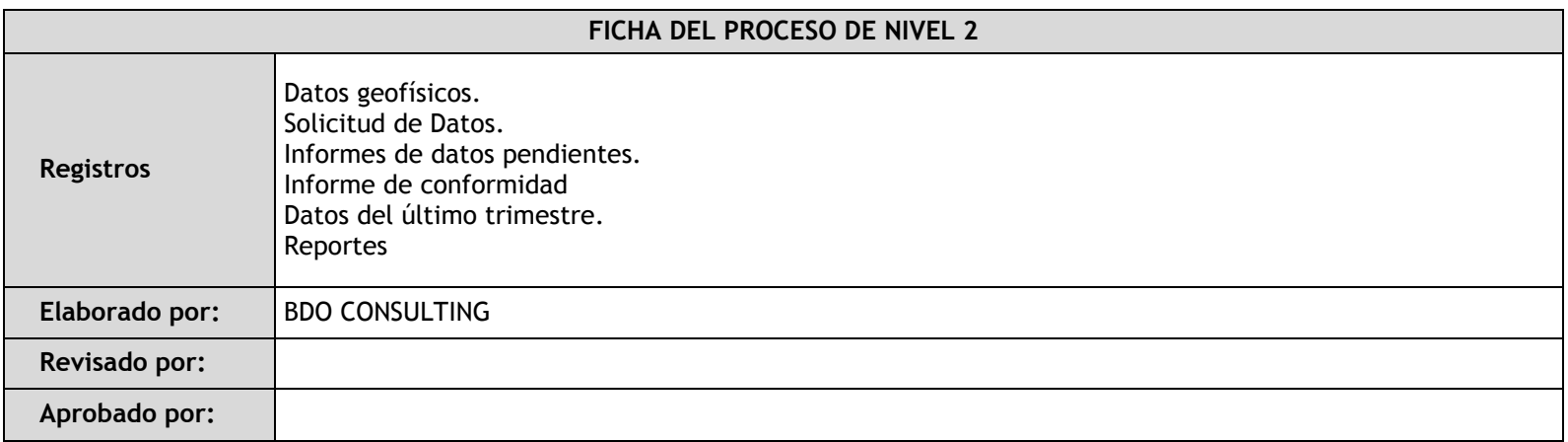

# 2.4.4.8. Generación del catálogo de datos

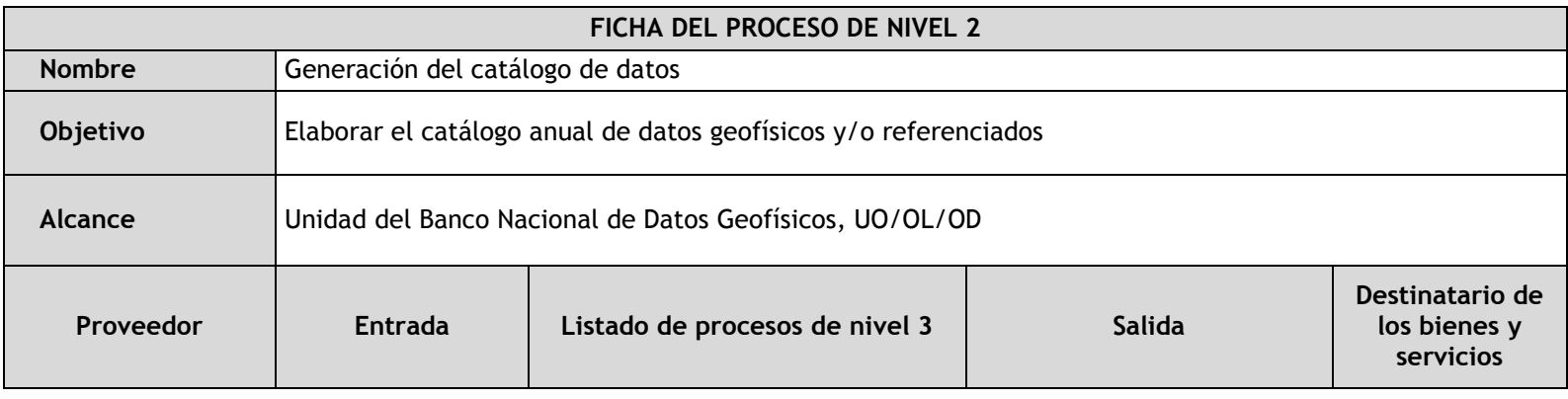

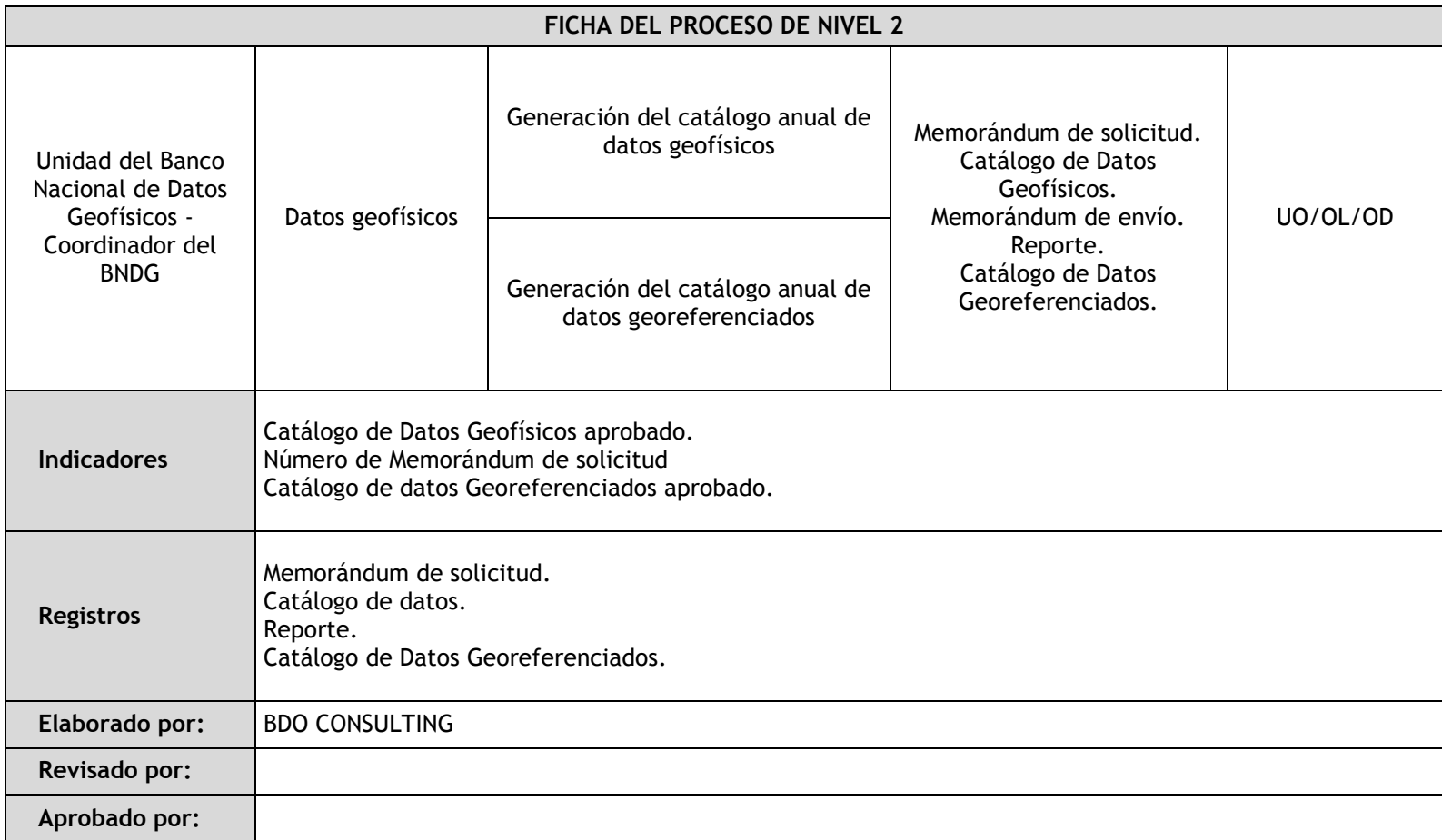

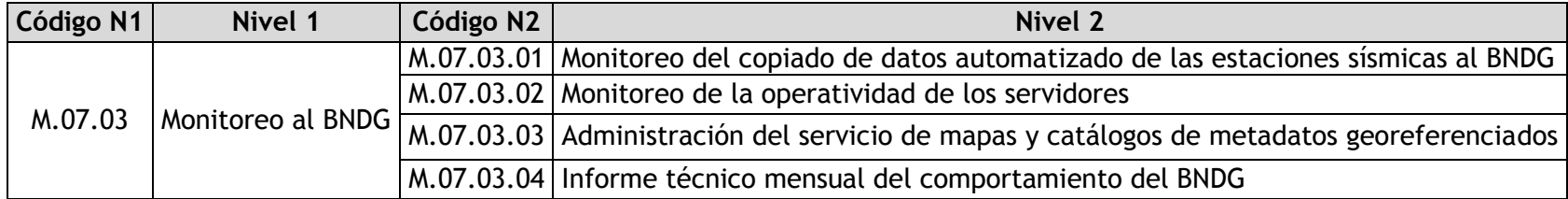

## 2.4.4.9. Monitoreo del copiado de datos automatizado de las estaciones sísmicas al BNDG

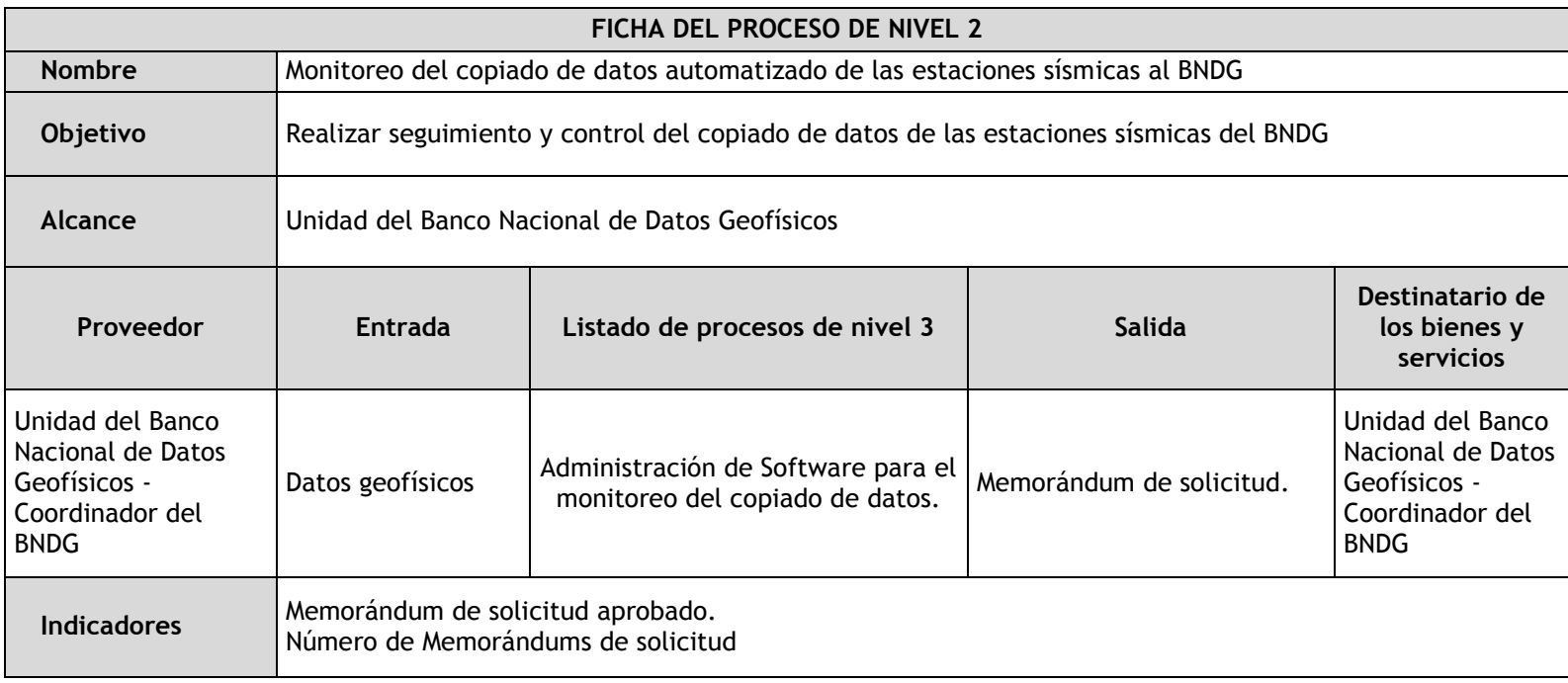

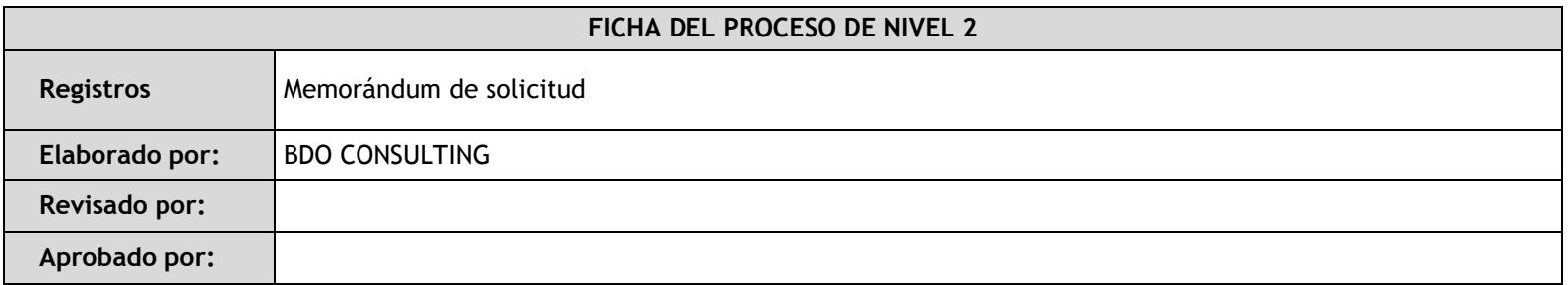

2.4.4.10. Monitoreo de la operatividad de los servidores

2.4.4.11. Administración del servicio de mapas y catálogos de metadatos georeferenciados

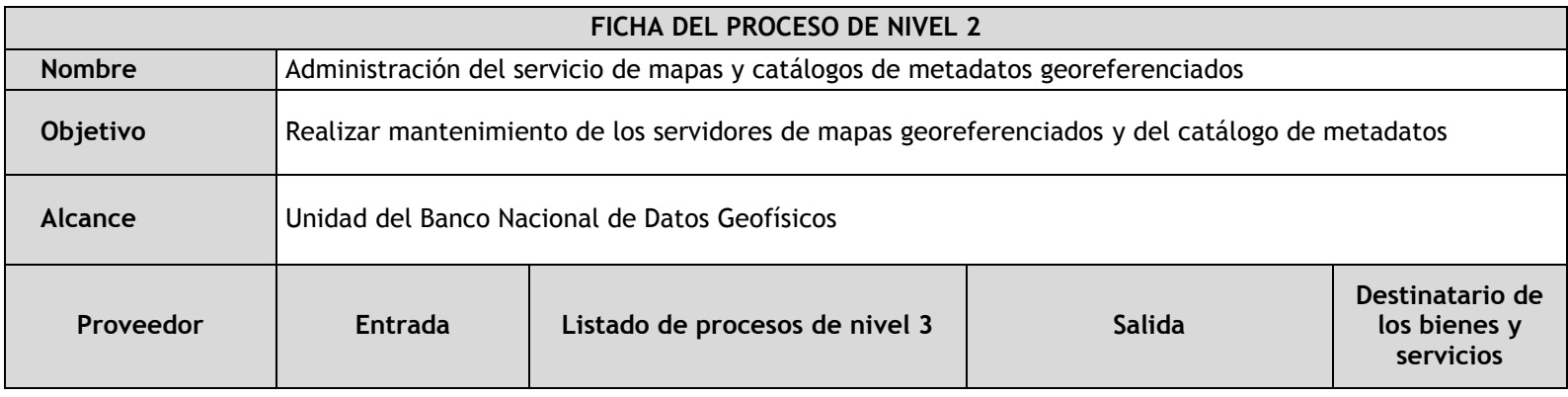

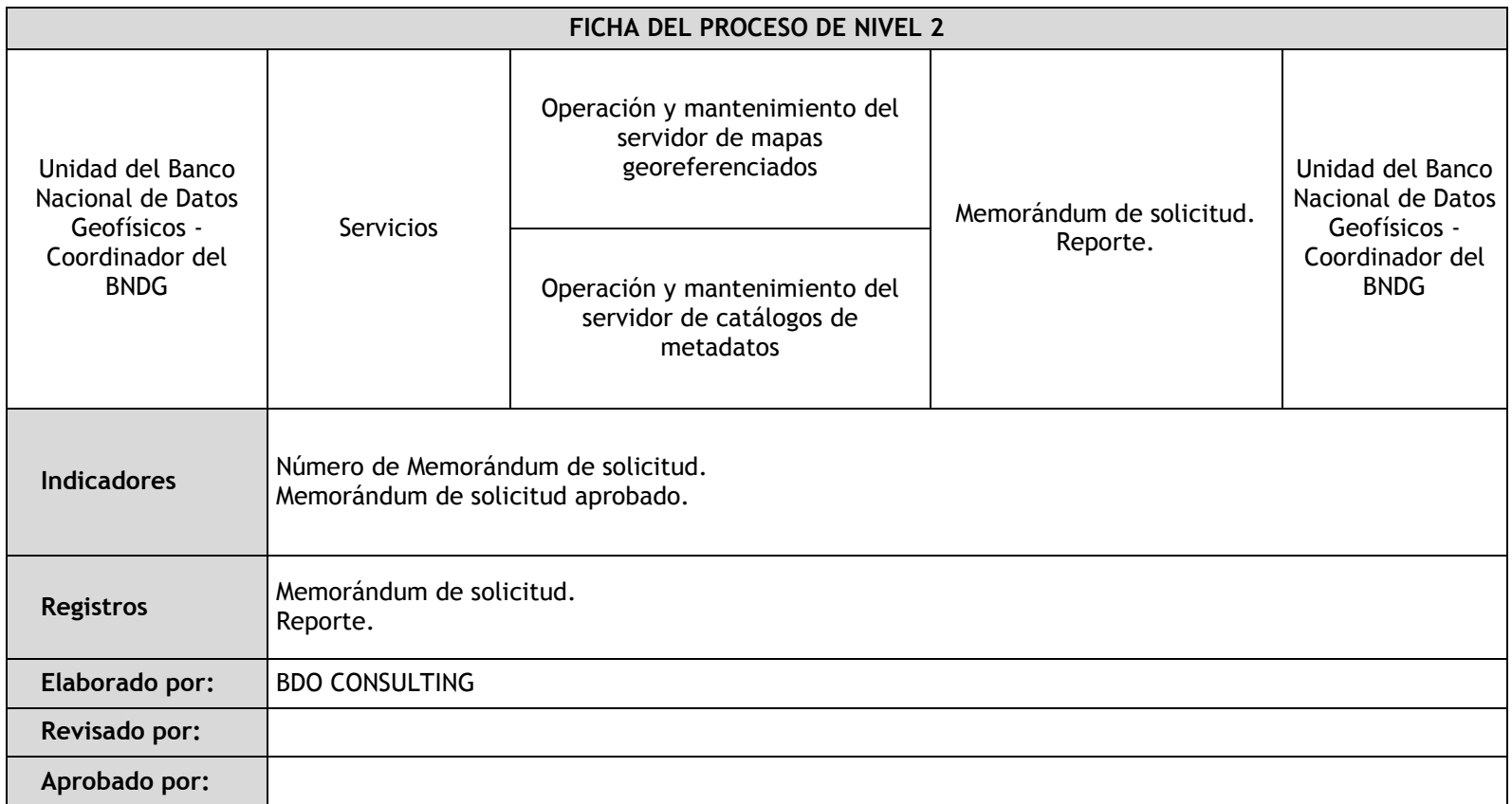

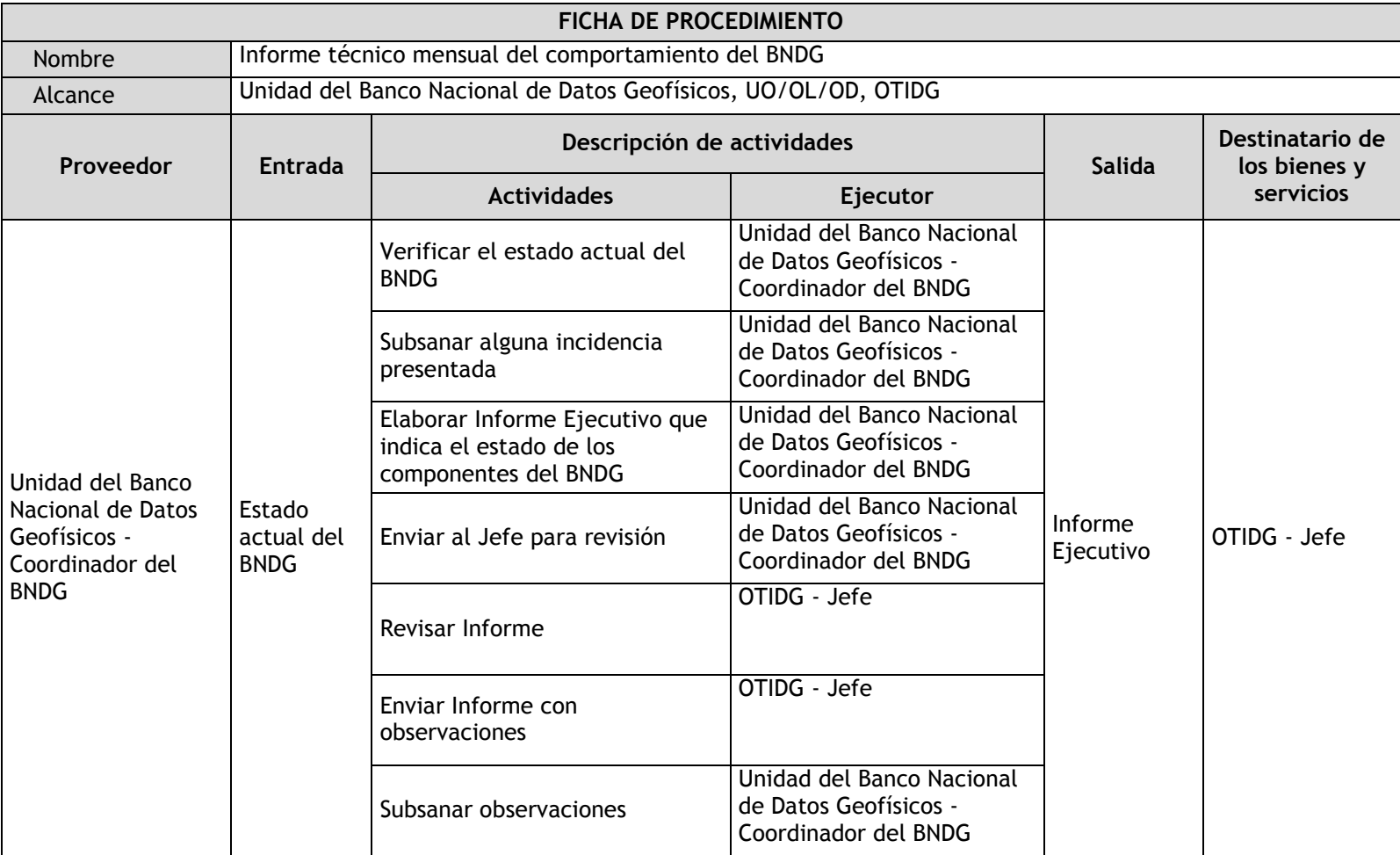

## 2.4.4.12. Informe técnico mensual del comportamiento del BNDG

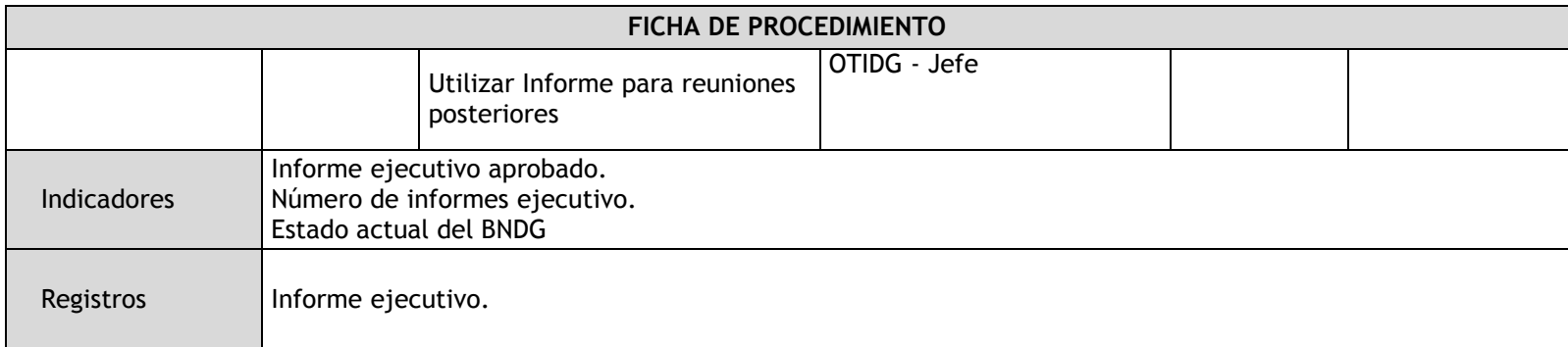

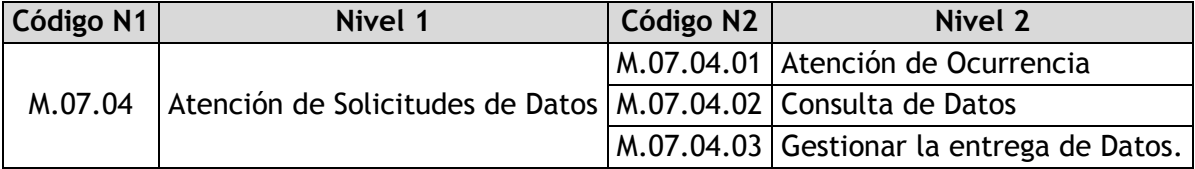

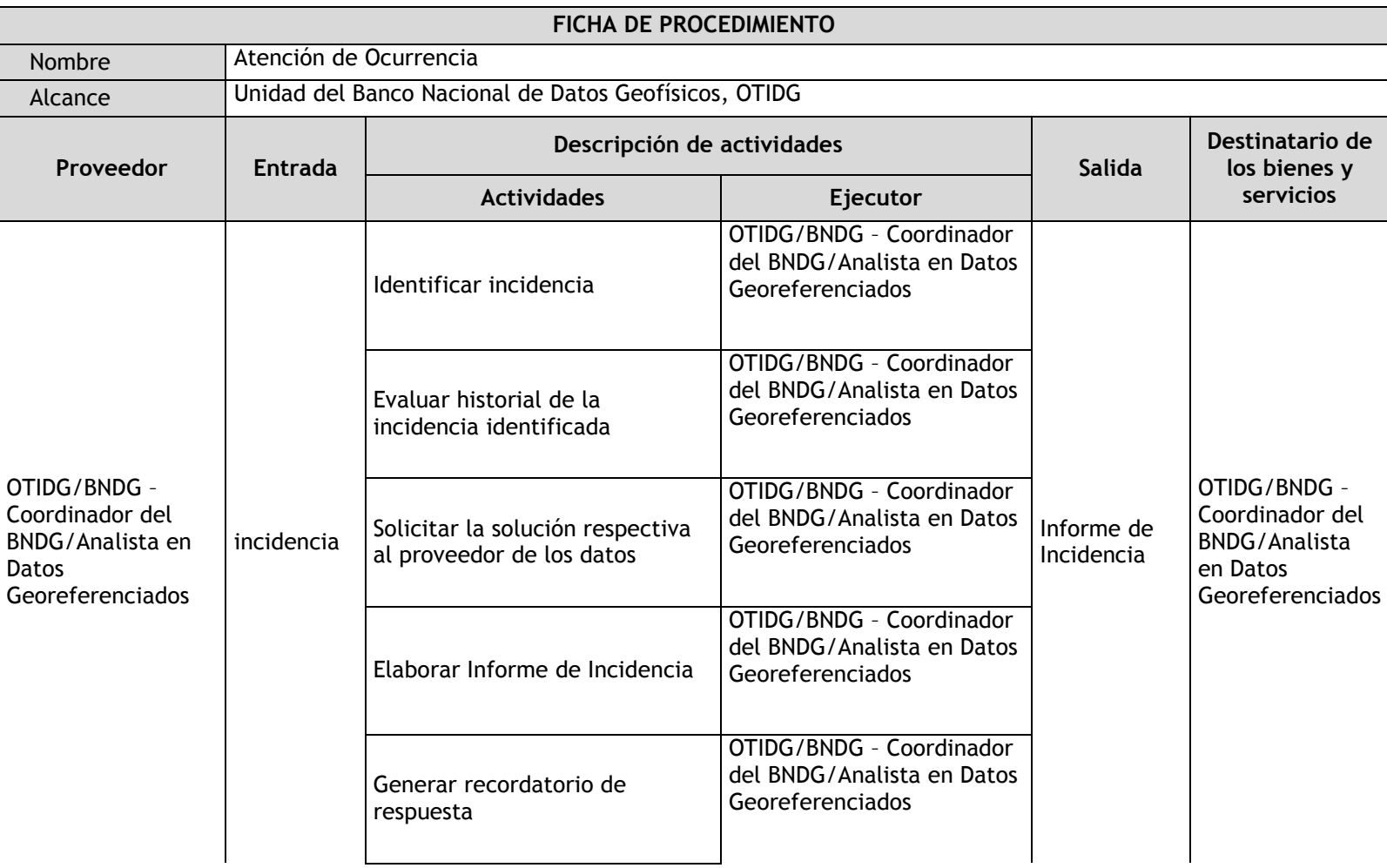

### 2.4.4.13. Atención de Ocurrencia

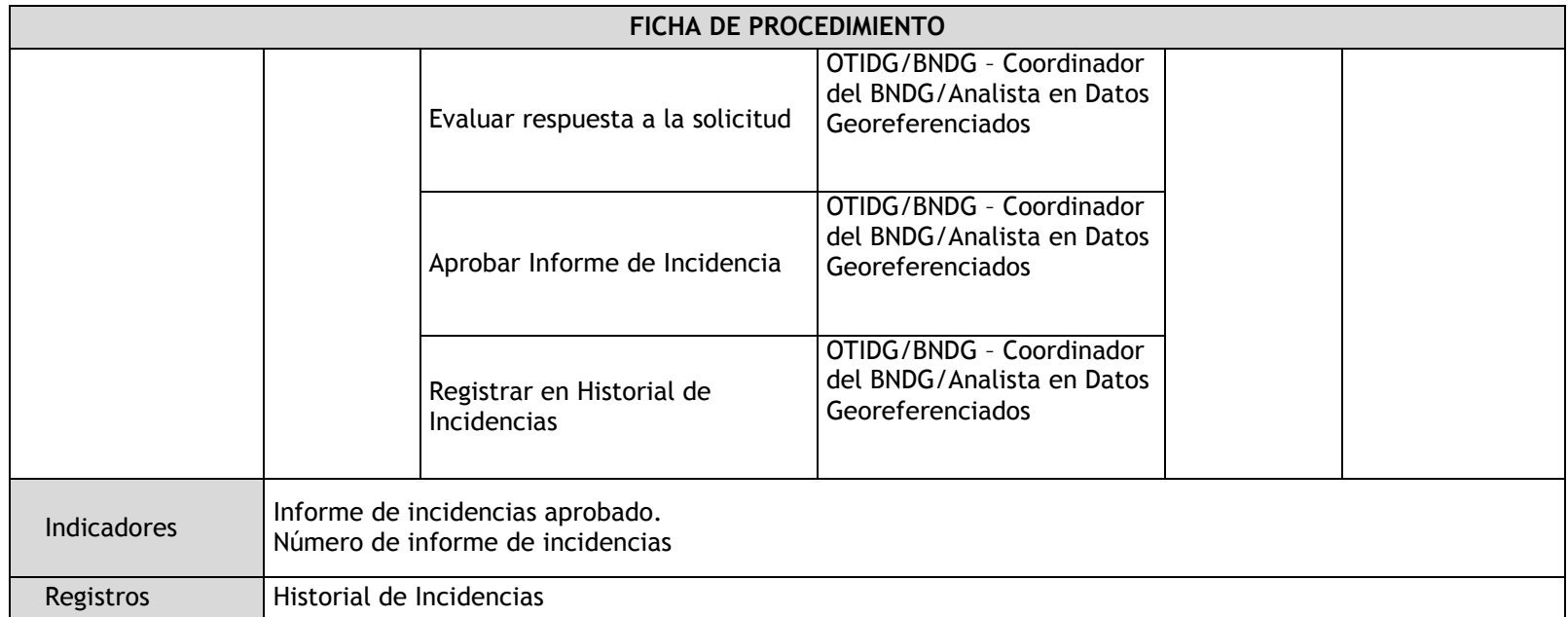

### 2.4.4.14. Consulta de Datos

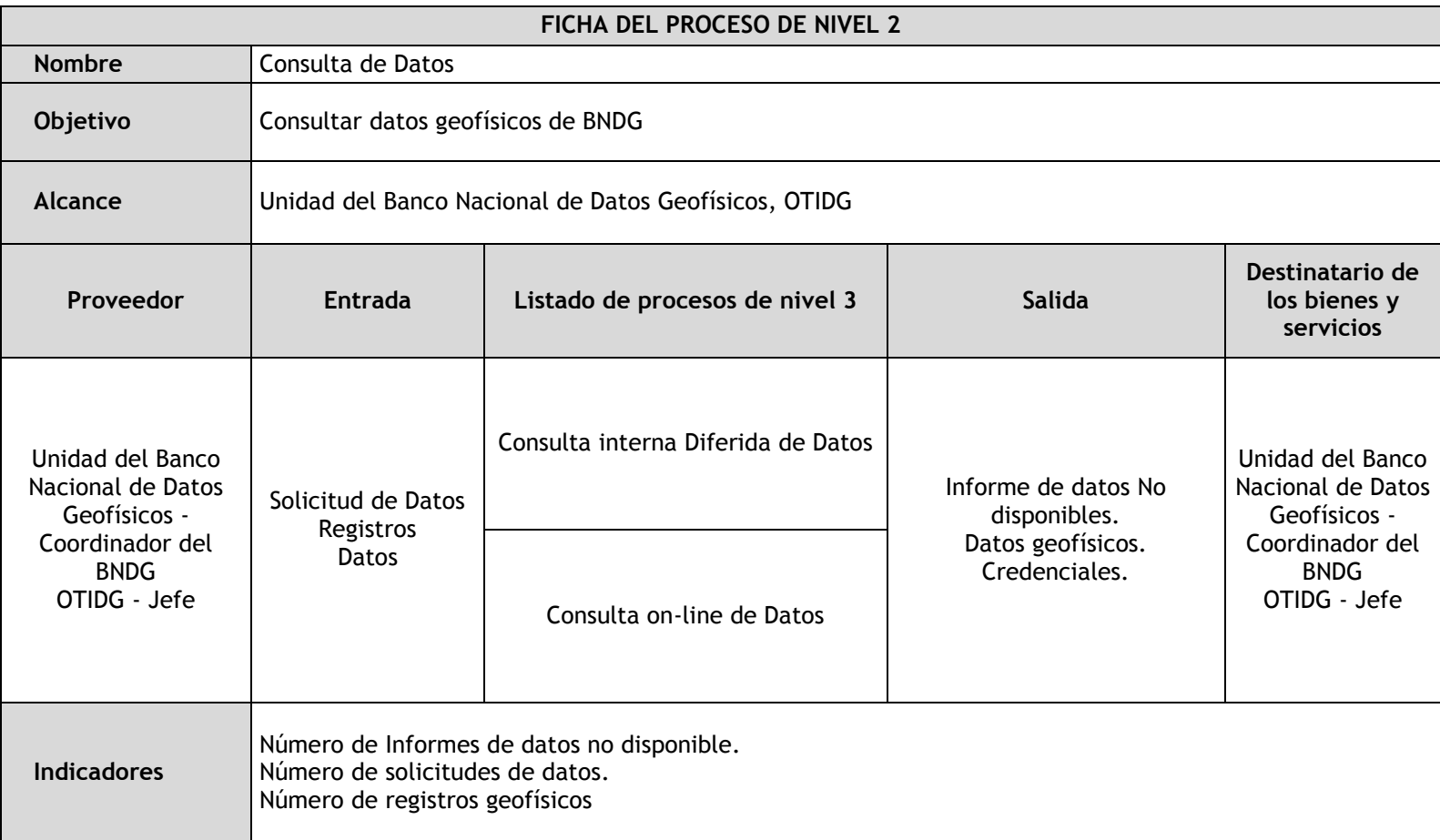

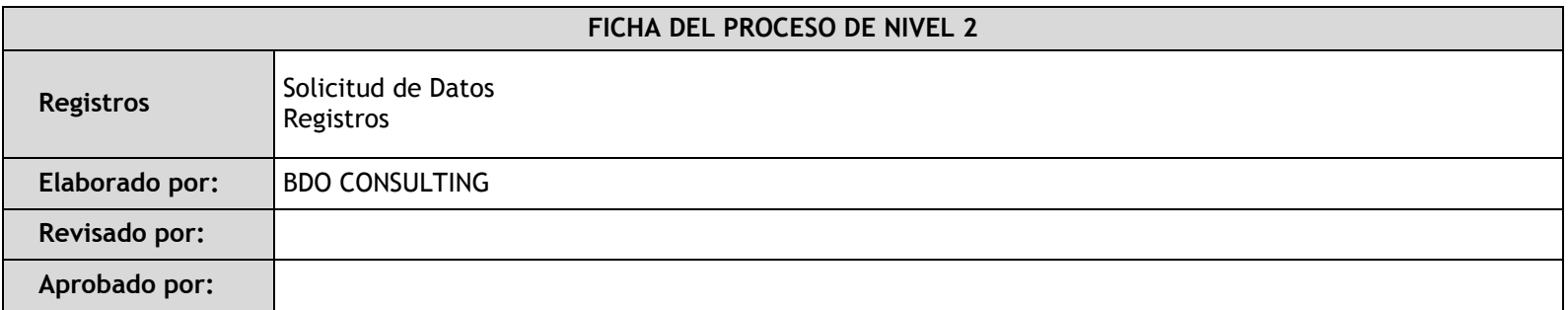

## 2.4.4.15. Gestionar la entrega de Datos

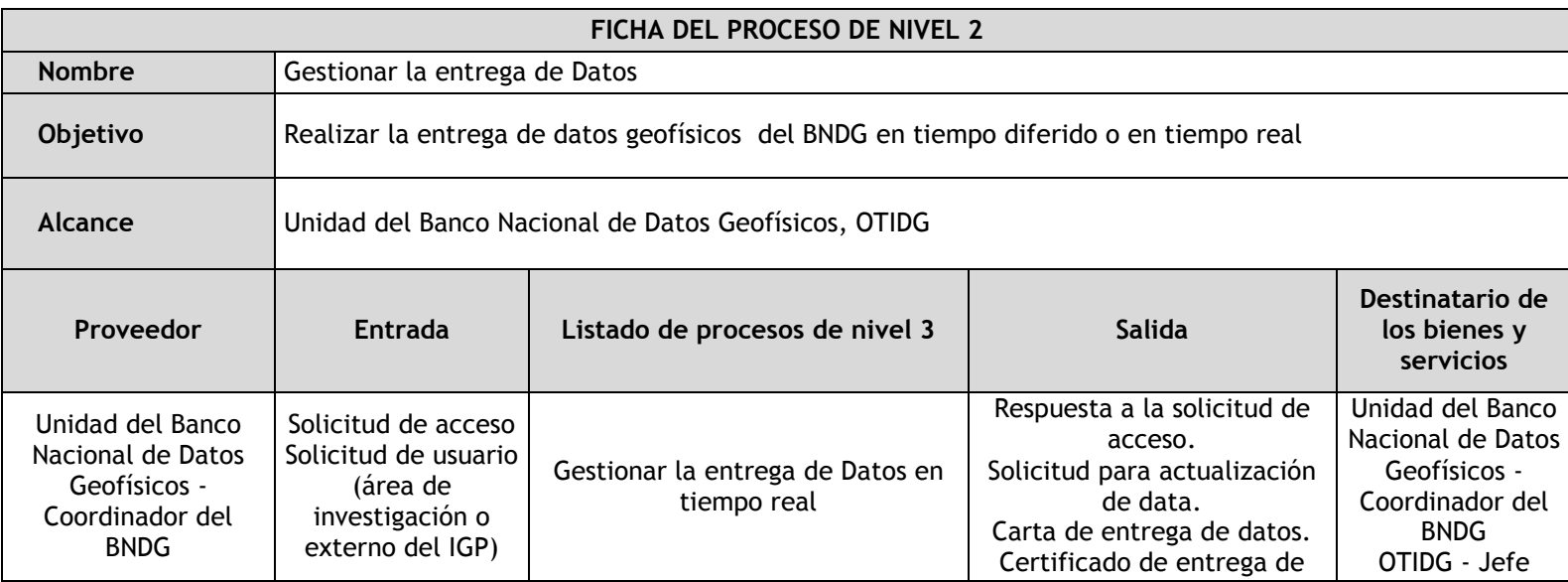

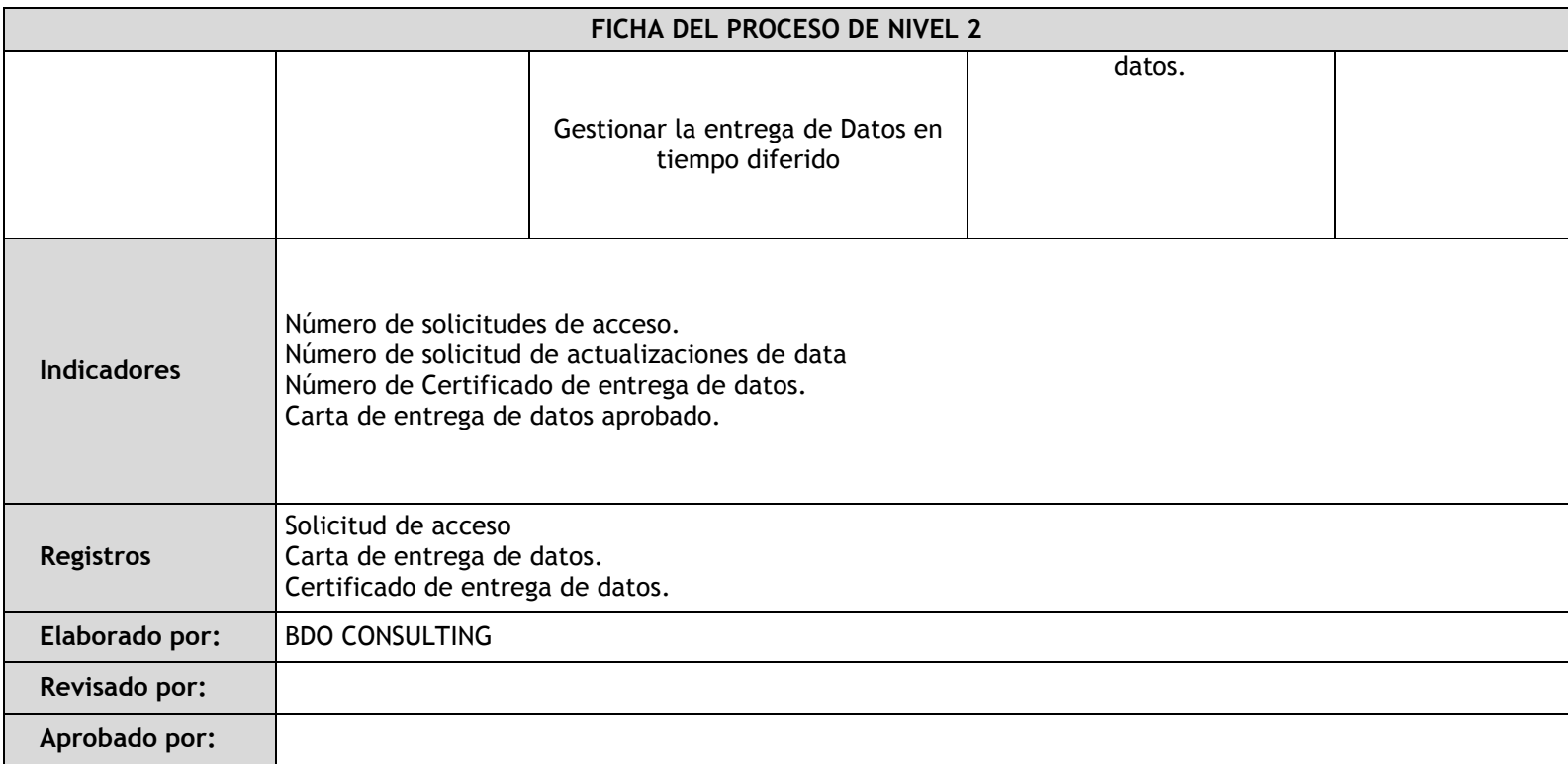

### 2.4.5. Fichas de procedimientos

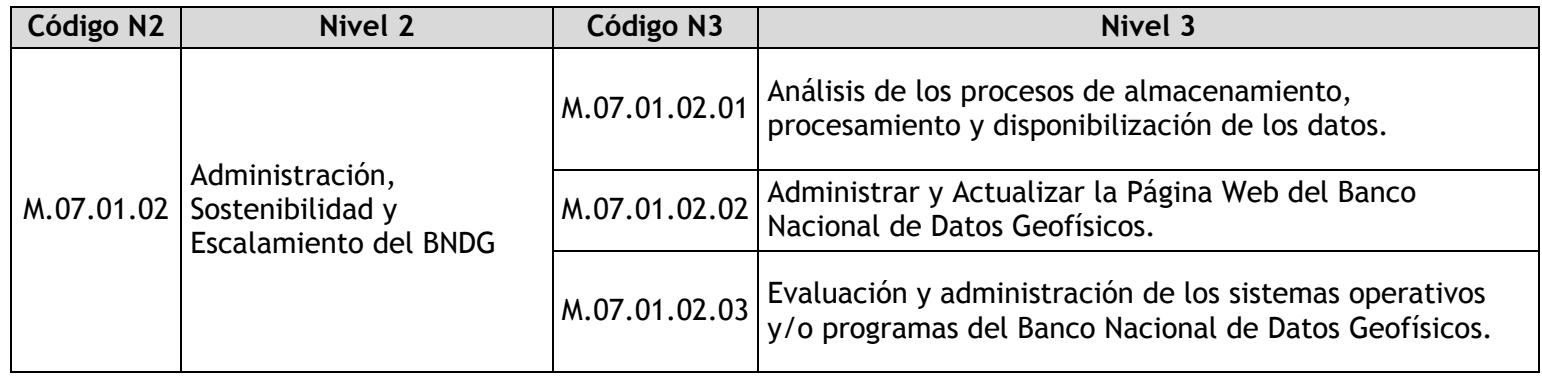

2.4.5.1. Análisis de los procesos de almacenamiento, procesamiento y disponibilización de los datos

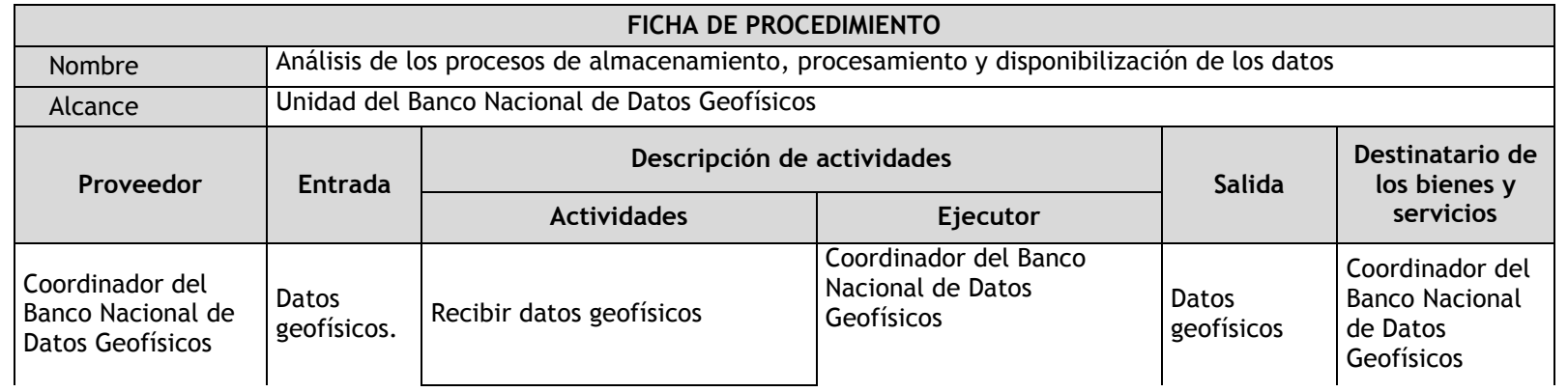

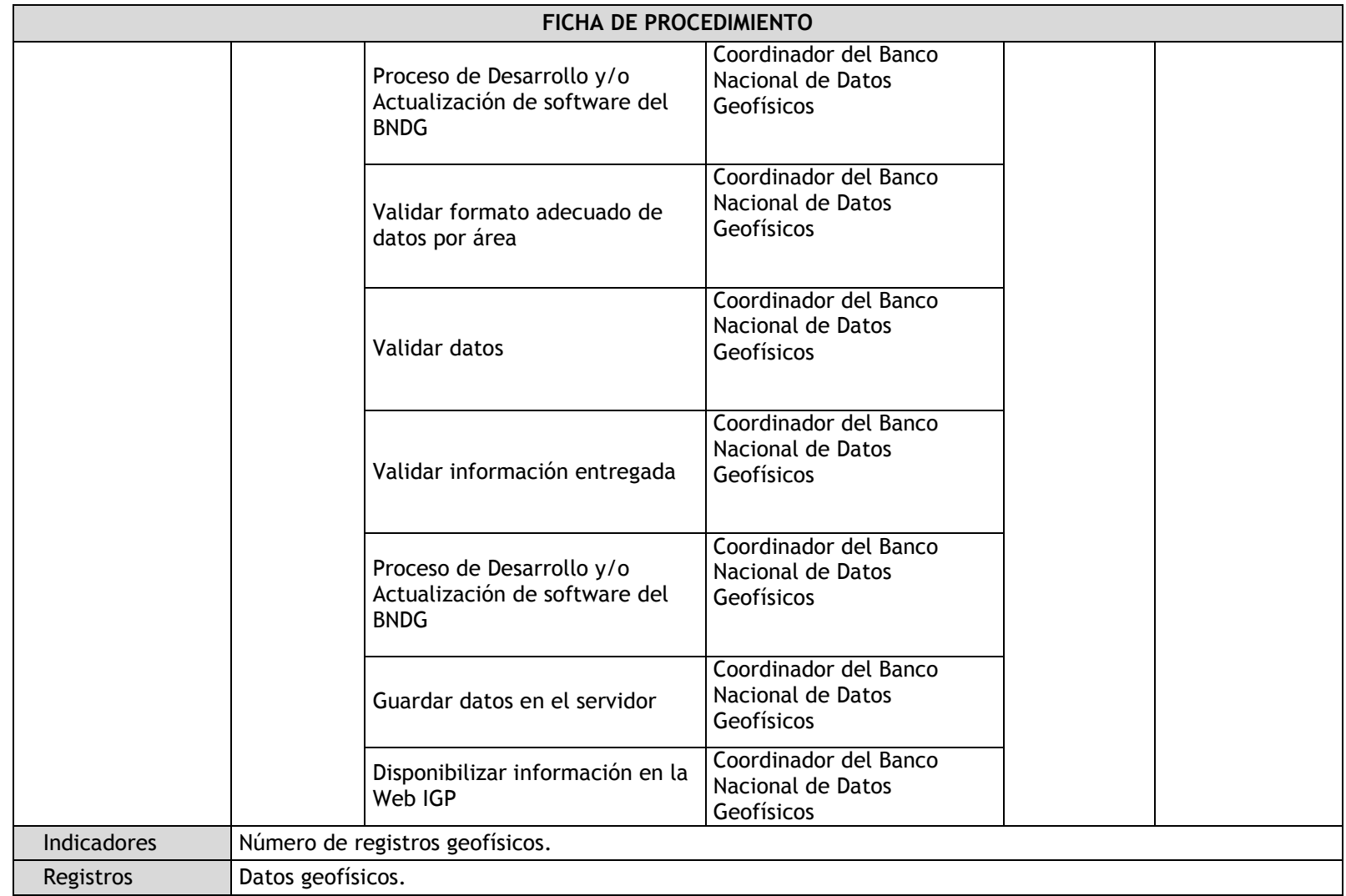

## 2.4.5.2. Administrar y Actualizar la Página Web del Banco Nacional de Datos Geofísicos

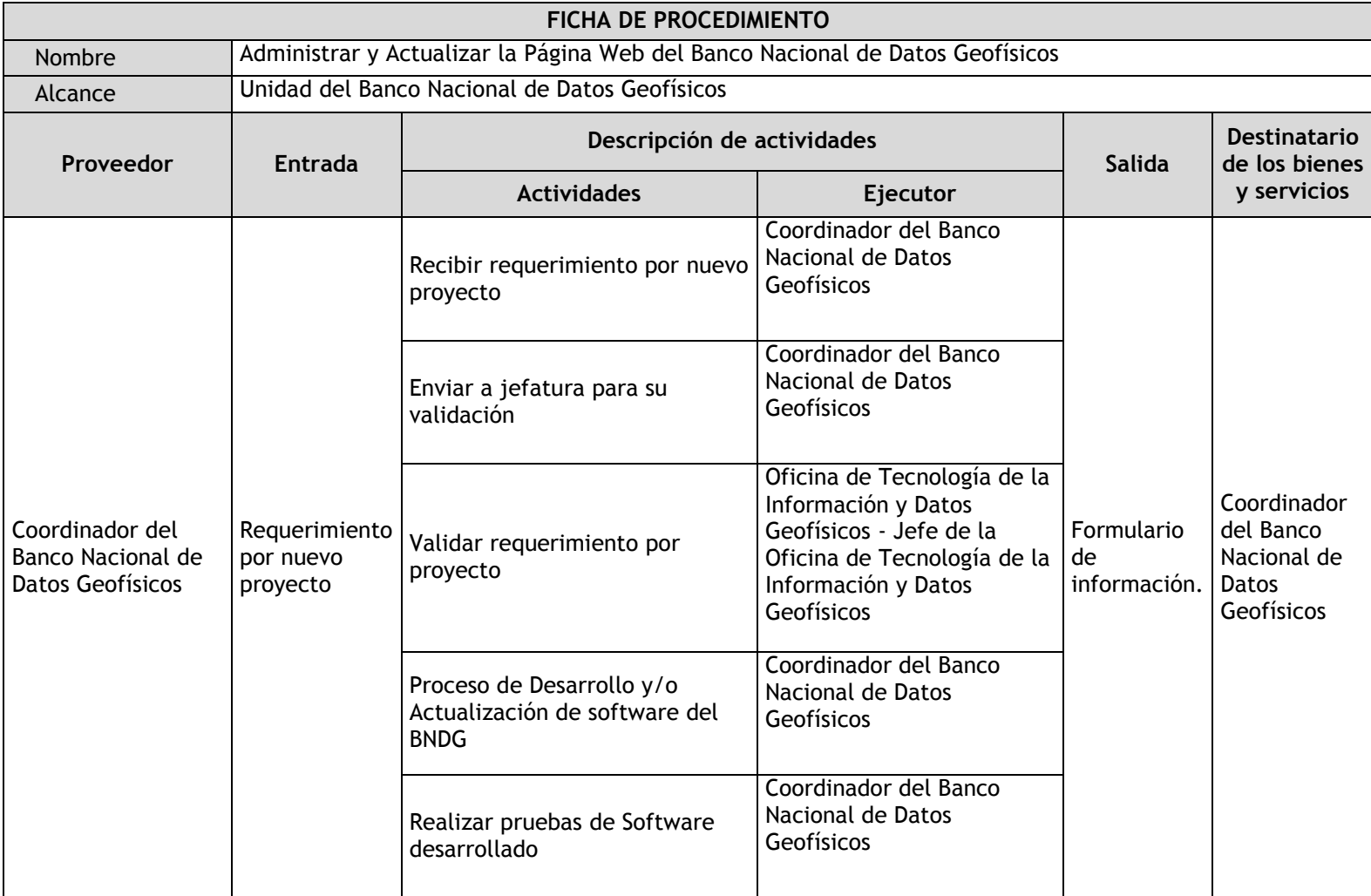

п

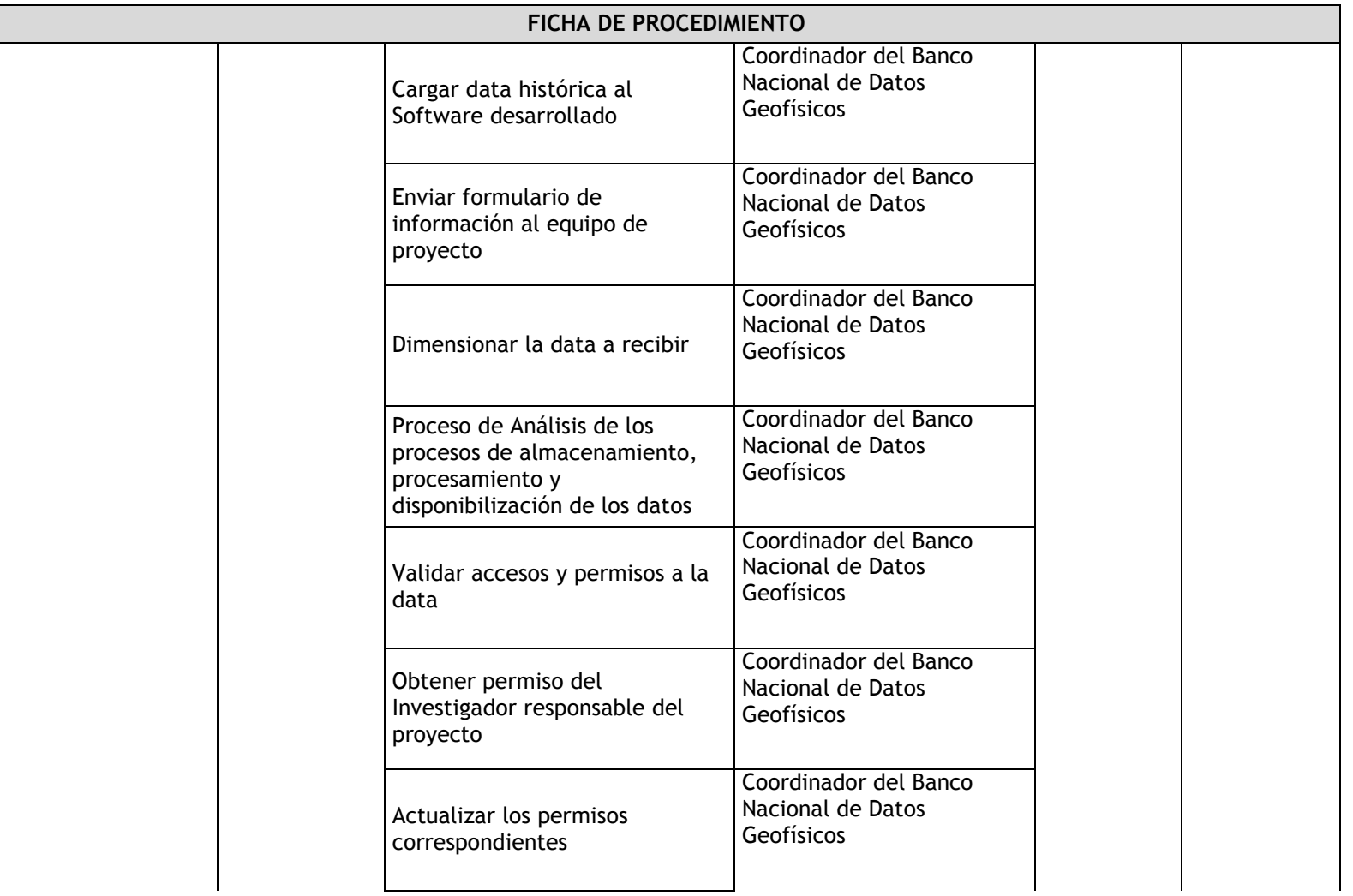

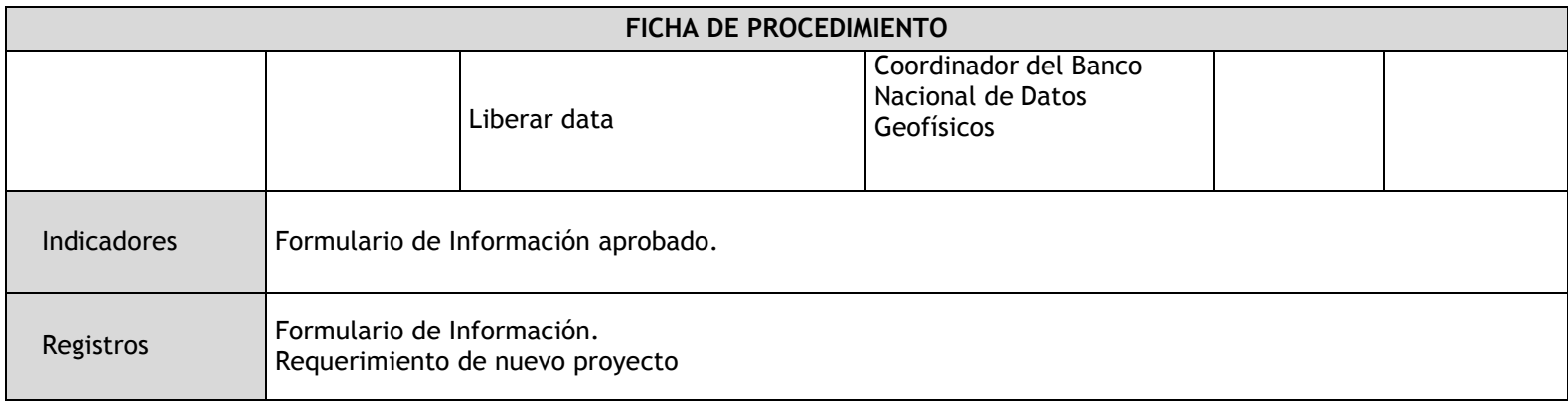

2.4.5.3. Evaluación y administración de los sistemas operativos y/o programas del Banco Nacional de Datos Geofísicos

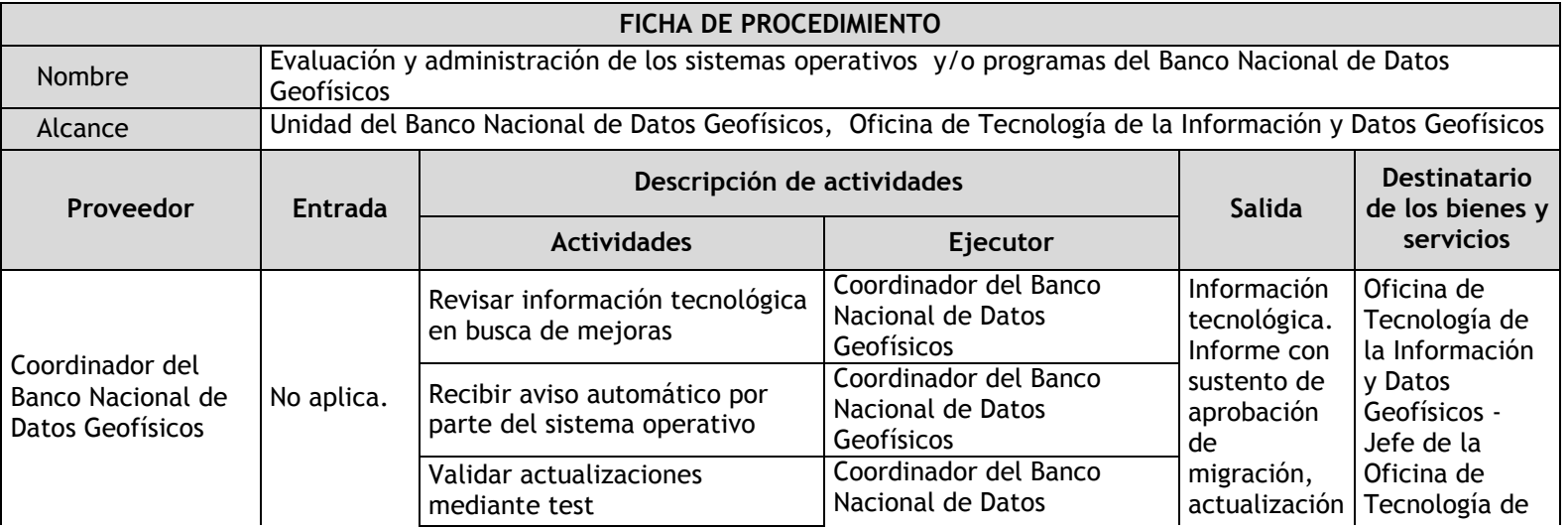

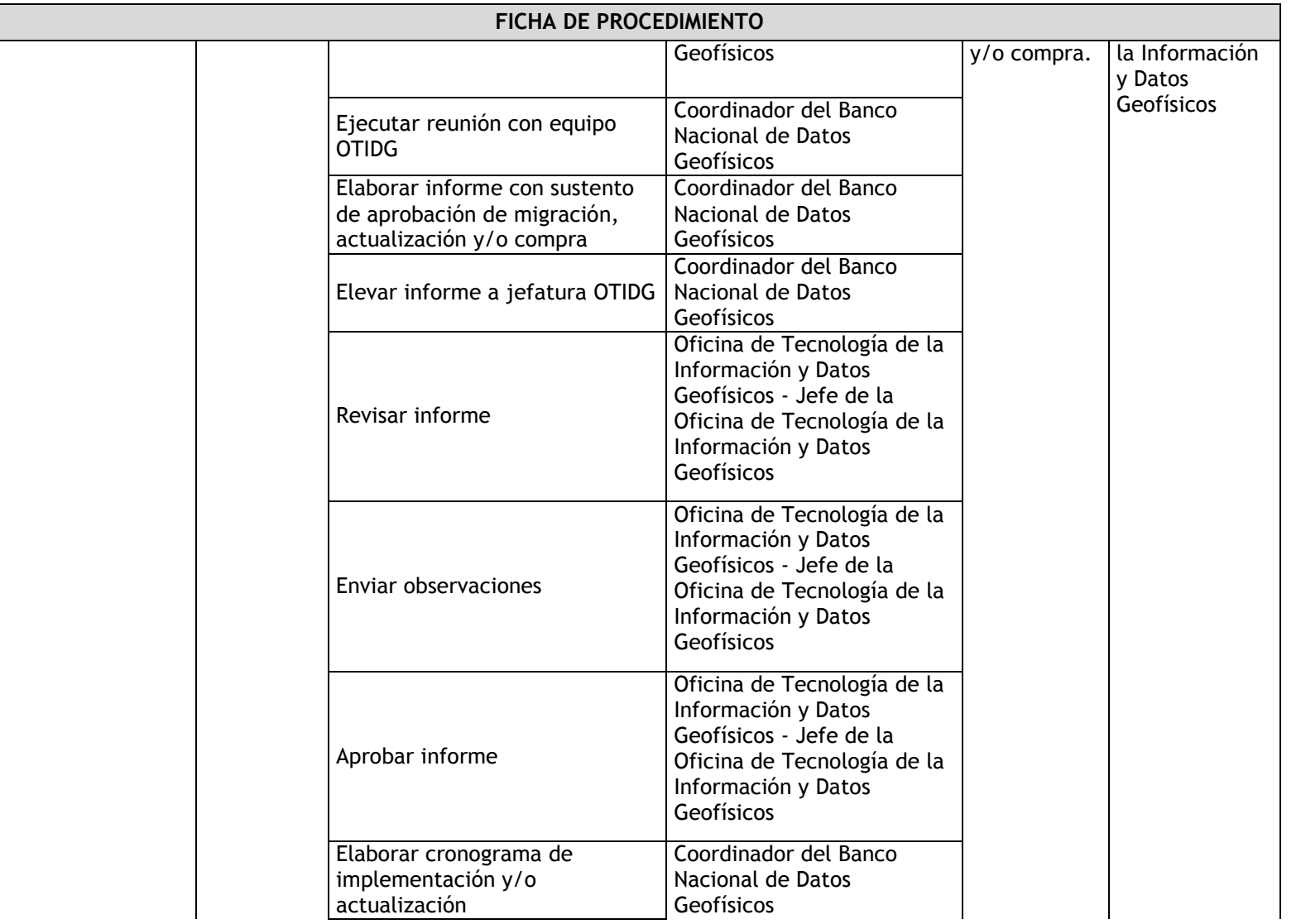

П

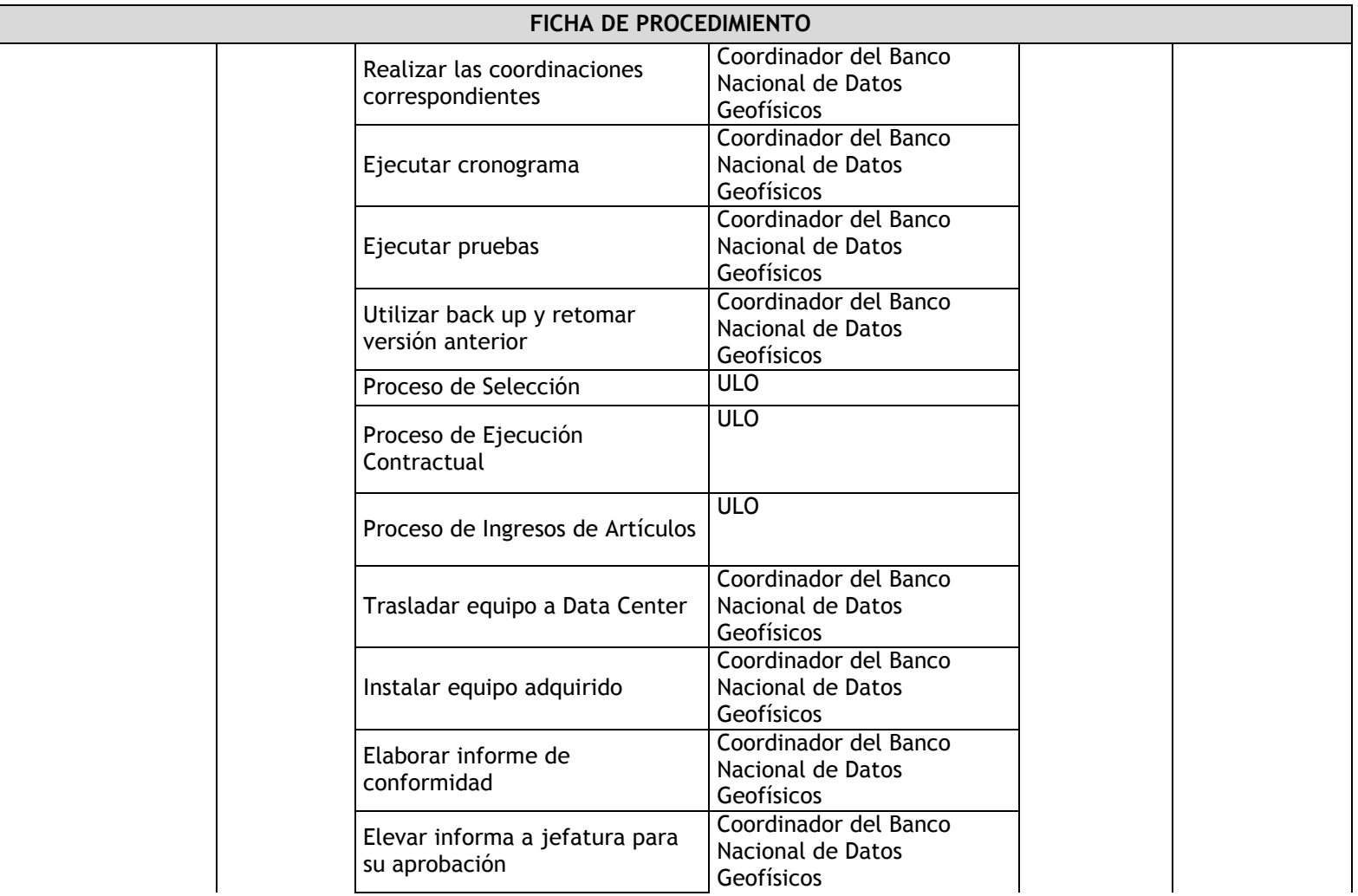
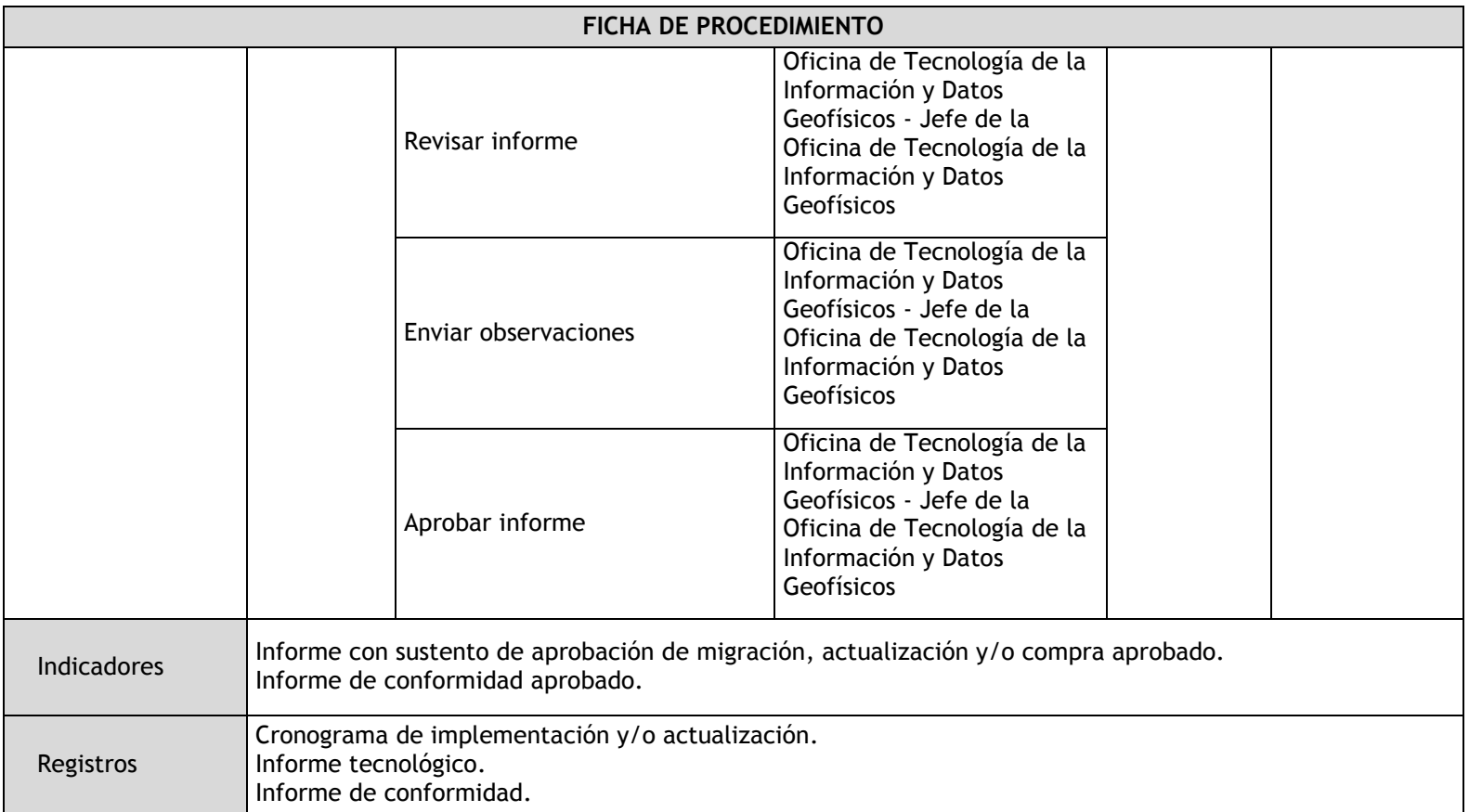

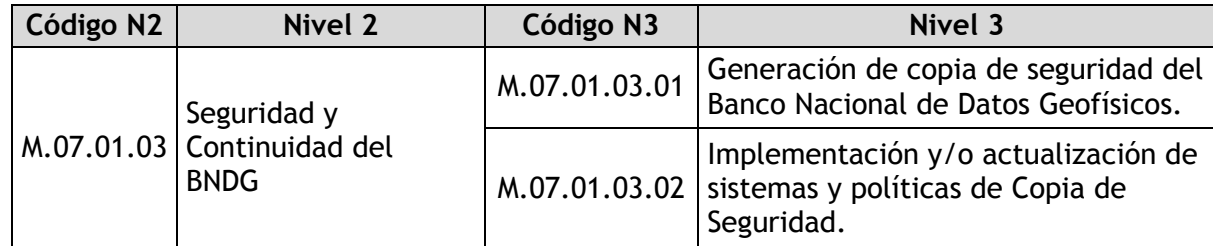

# 2.4.5.4. Generación de copia de seguridad del Banco Nacional de Datos Geofísicos

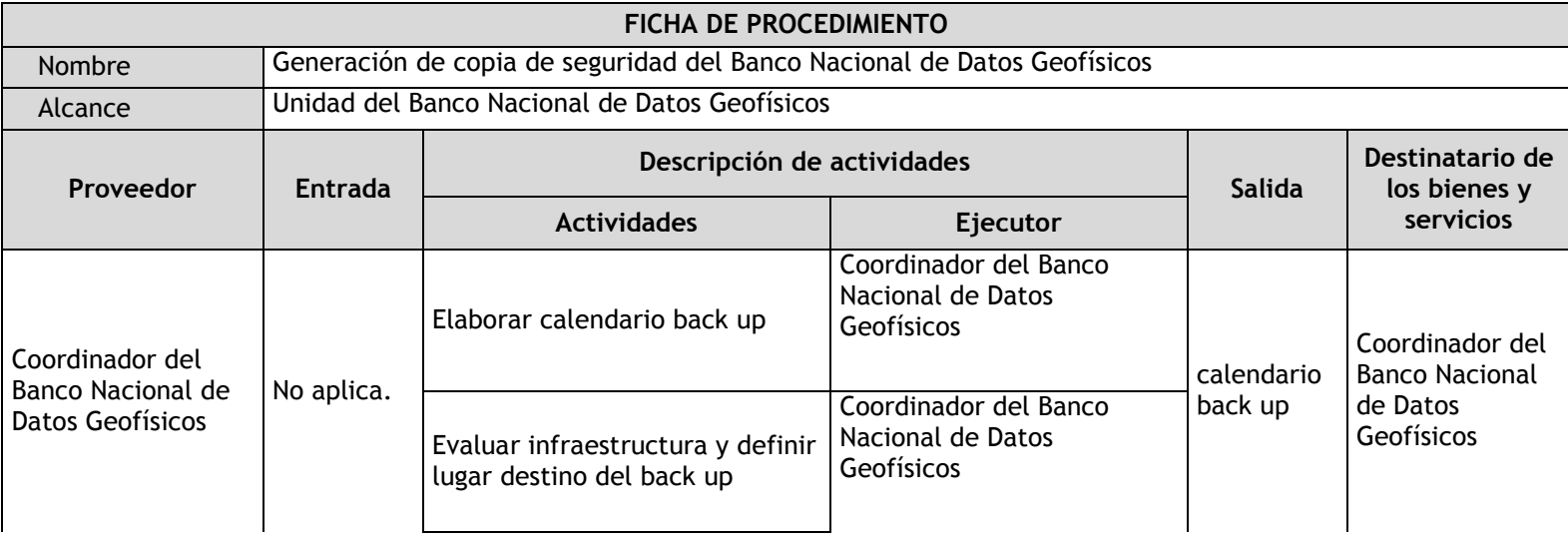

Г

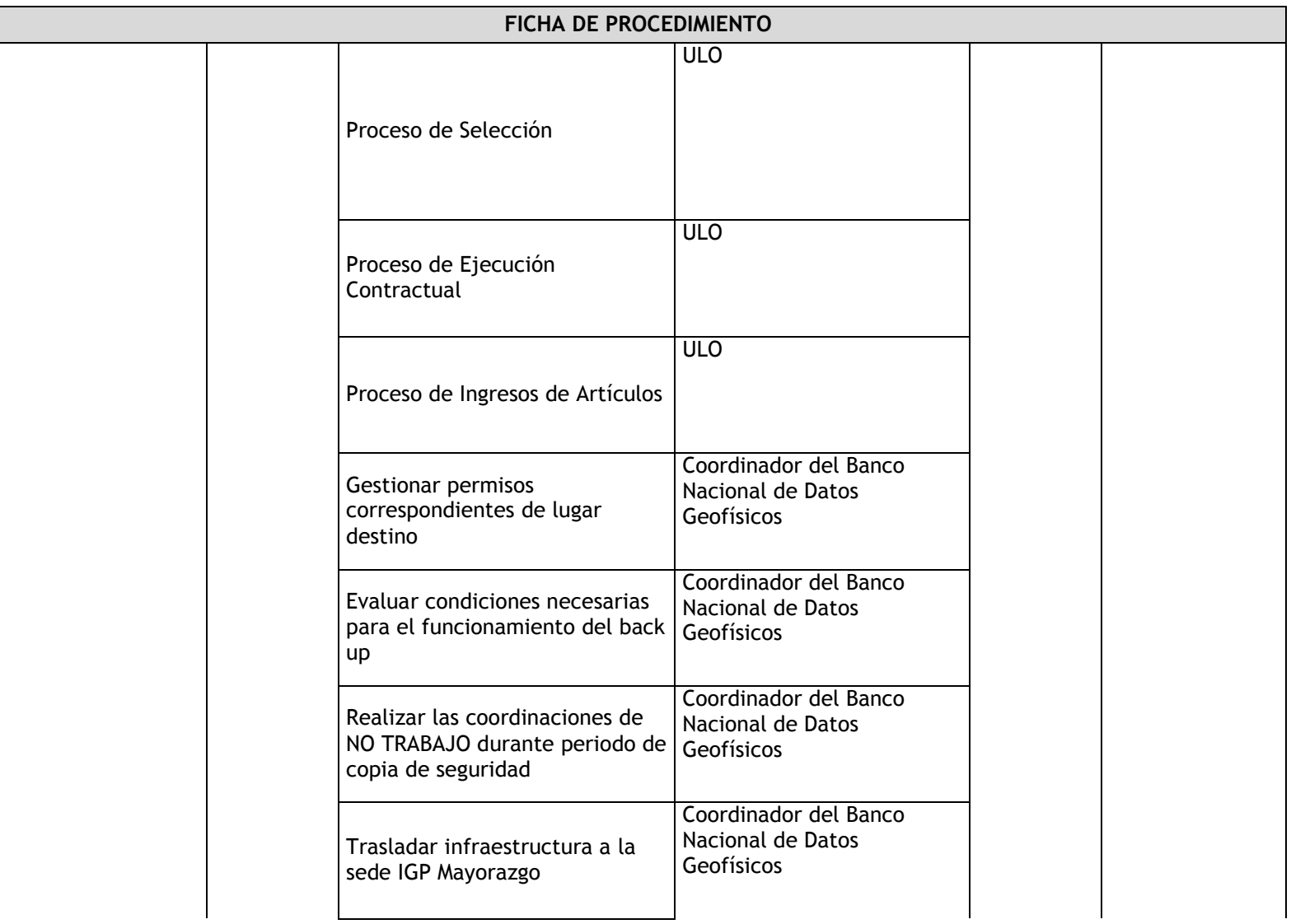

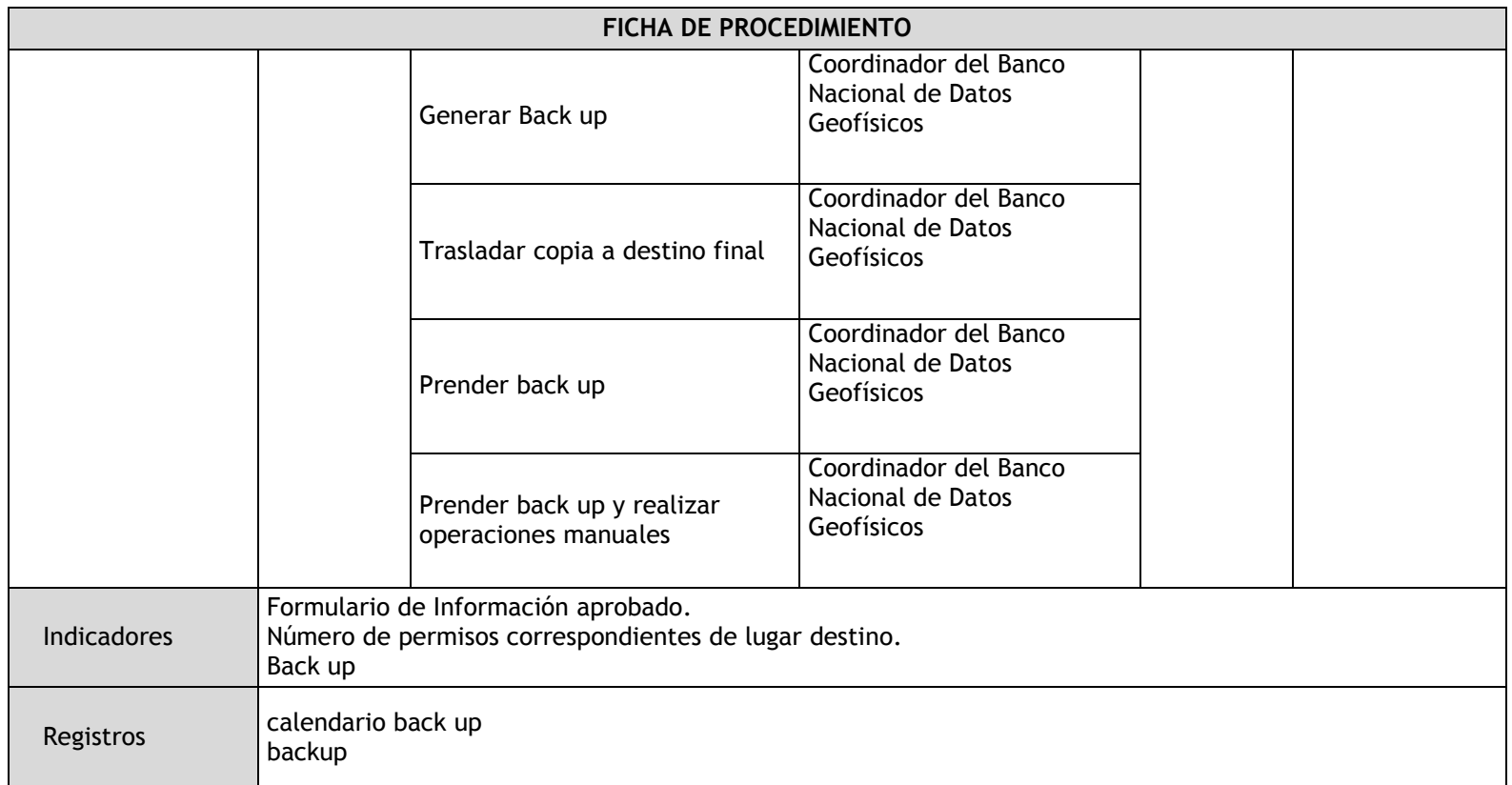

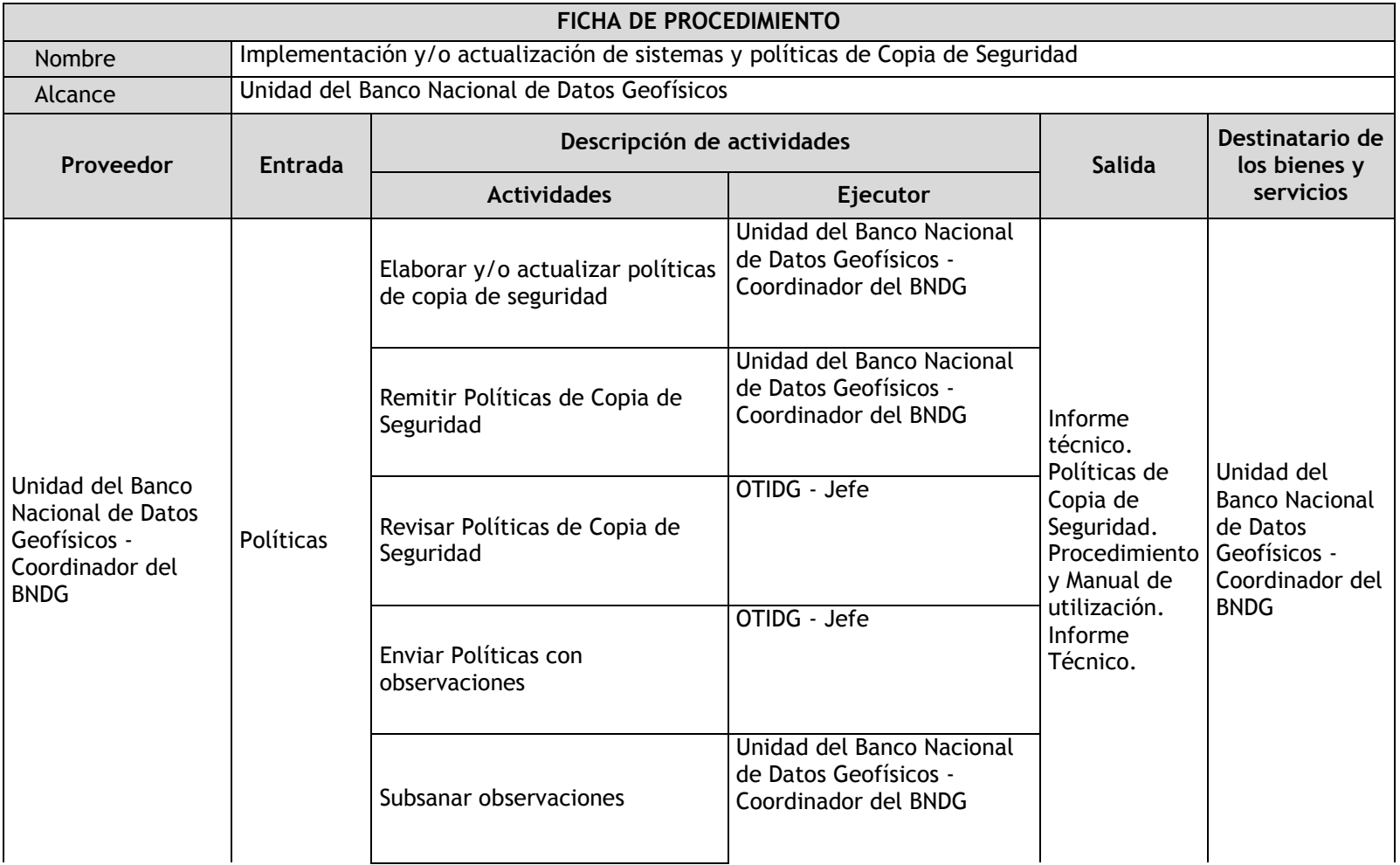

## 2.4.5.5. Implementación y/o actualización de sistemas y políticas de Copia de Seguridad

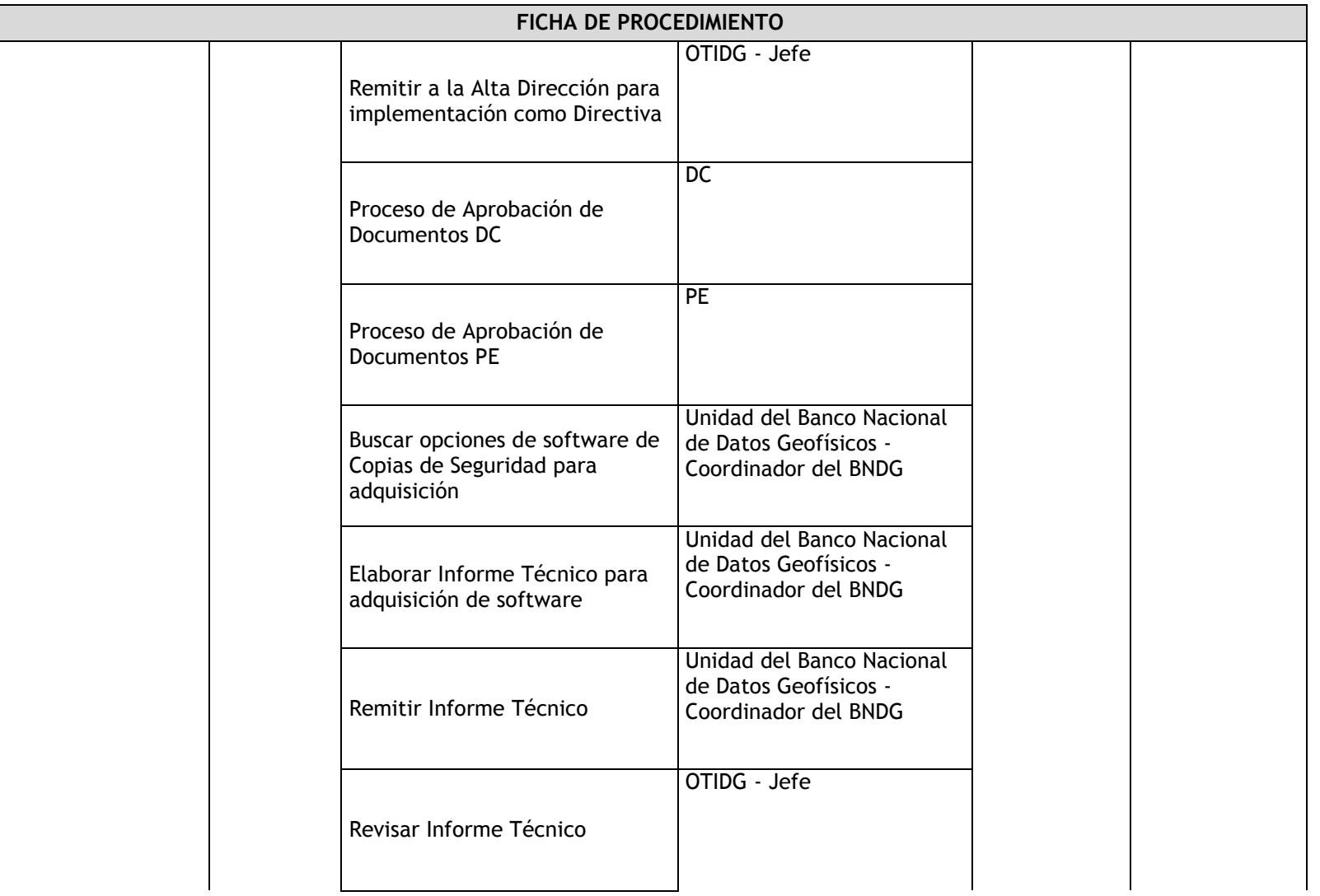

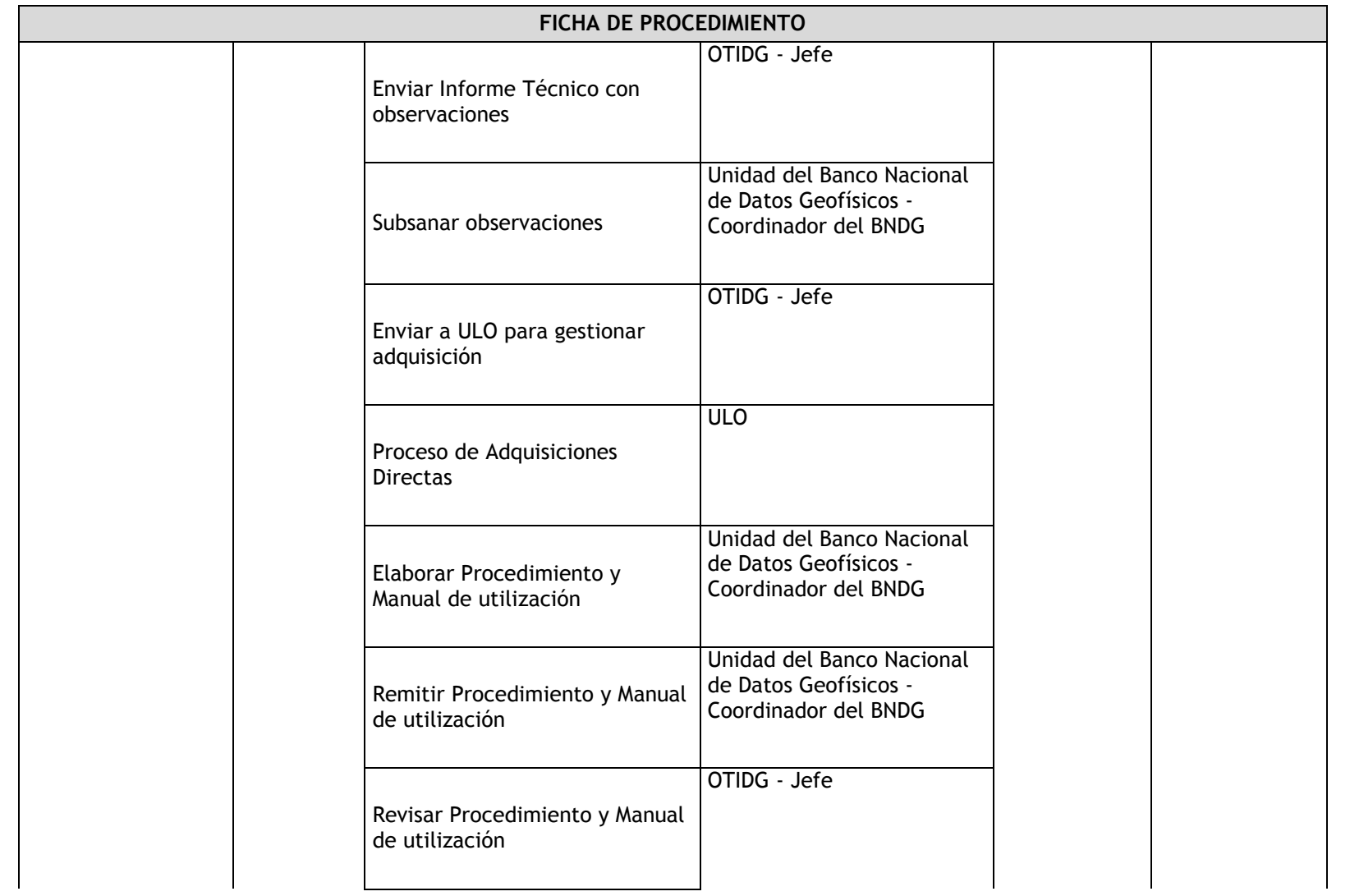

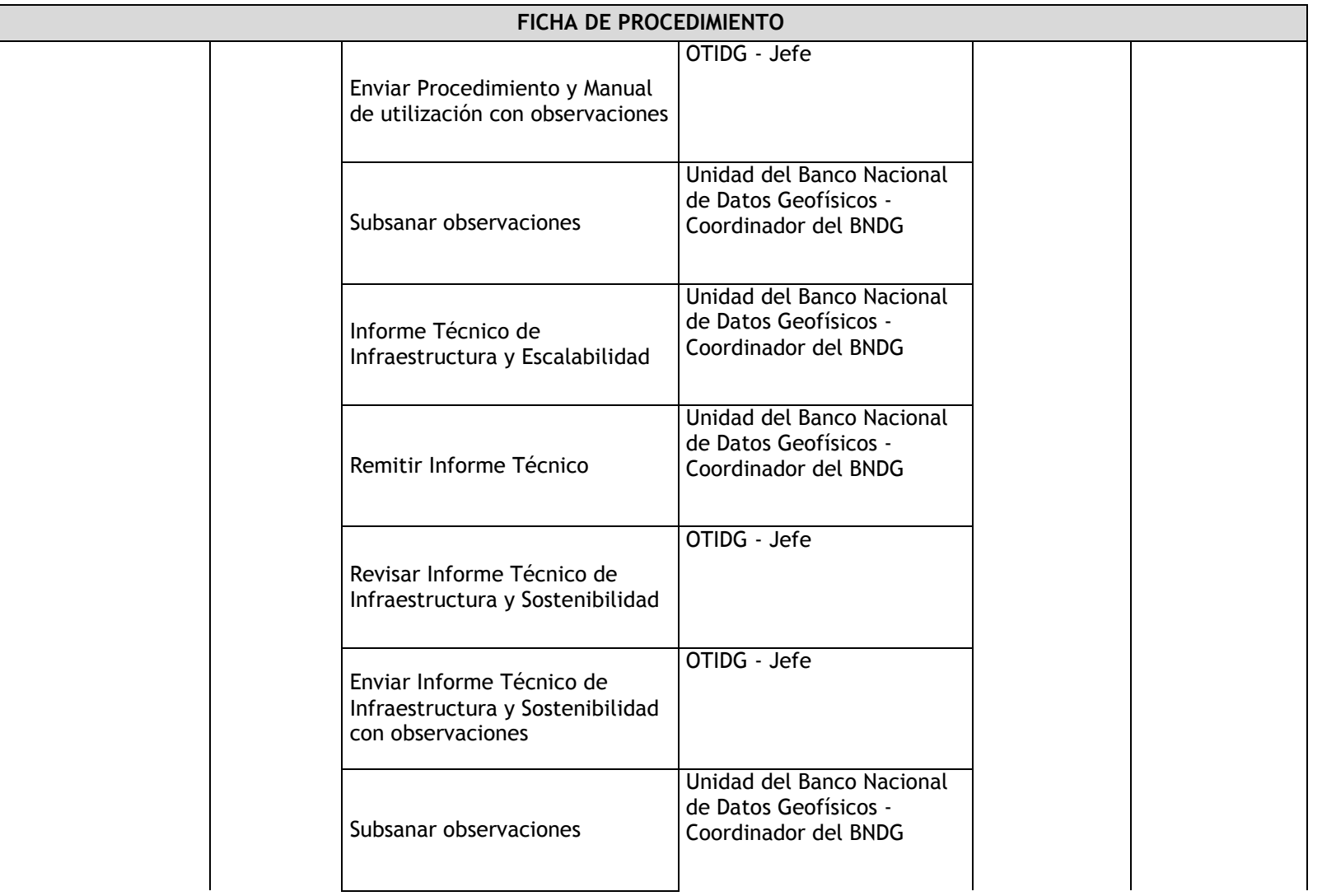

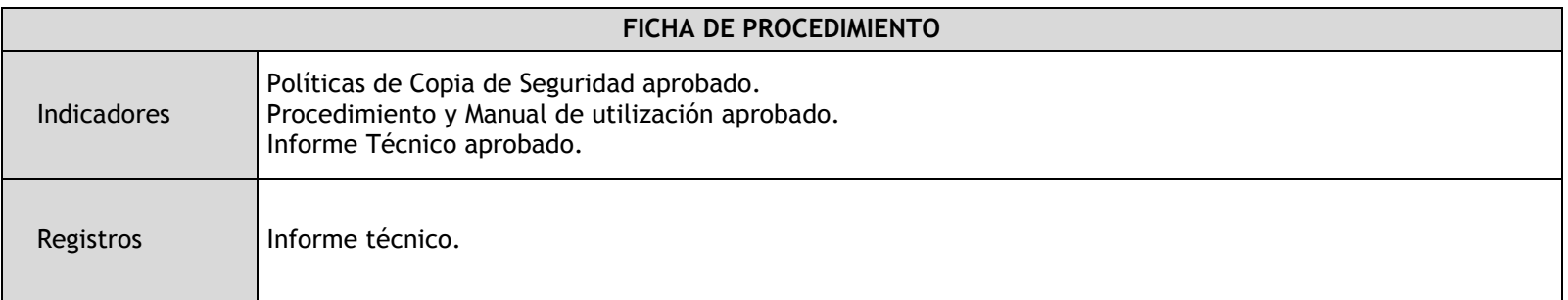

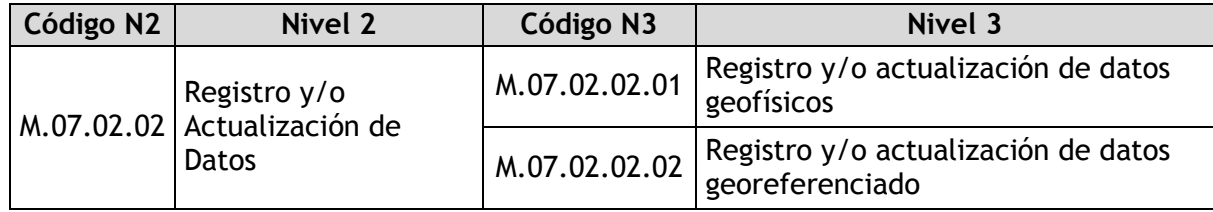

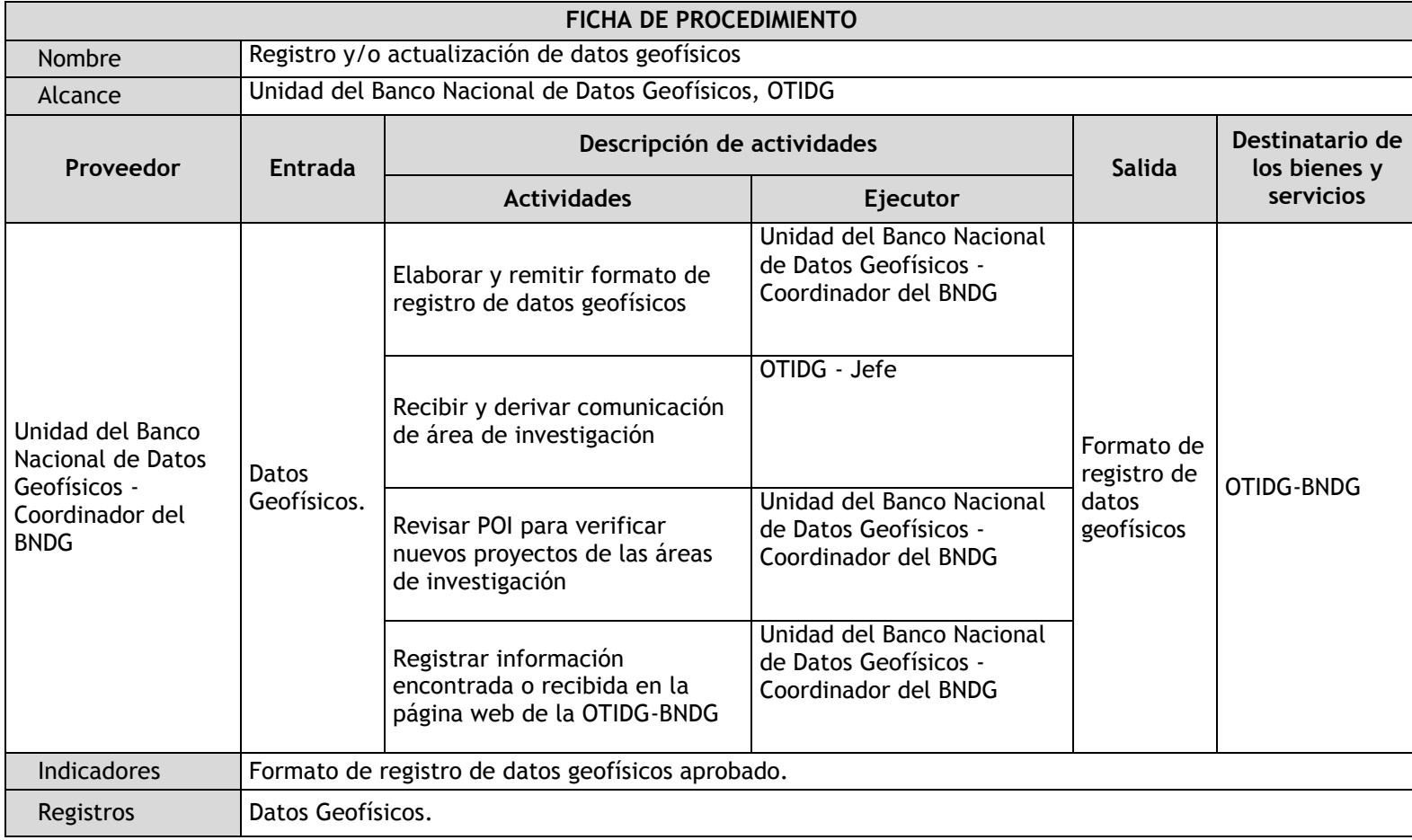

# 2.4.5.6. Registro y/o actualización de datos geofísicos

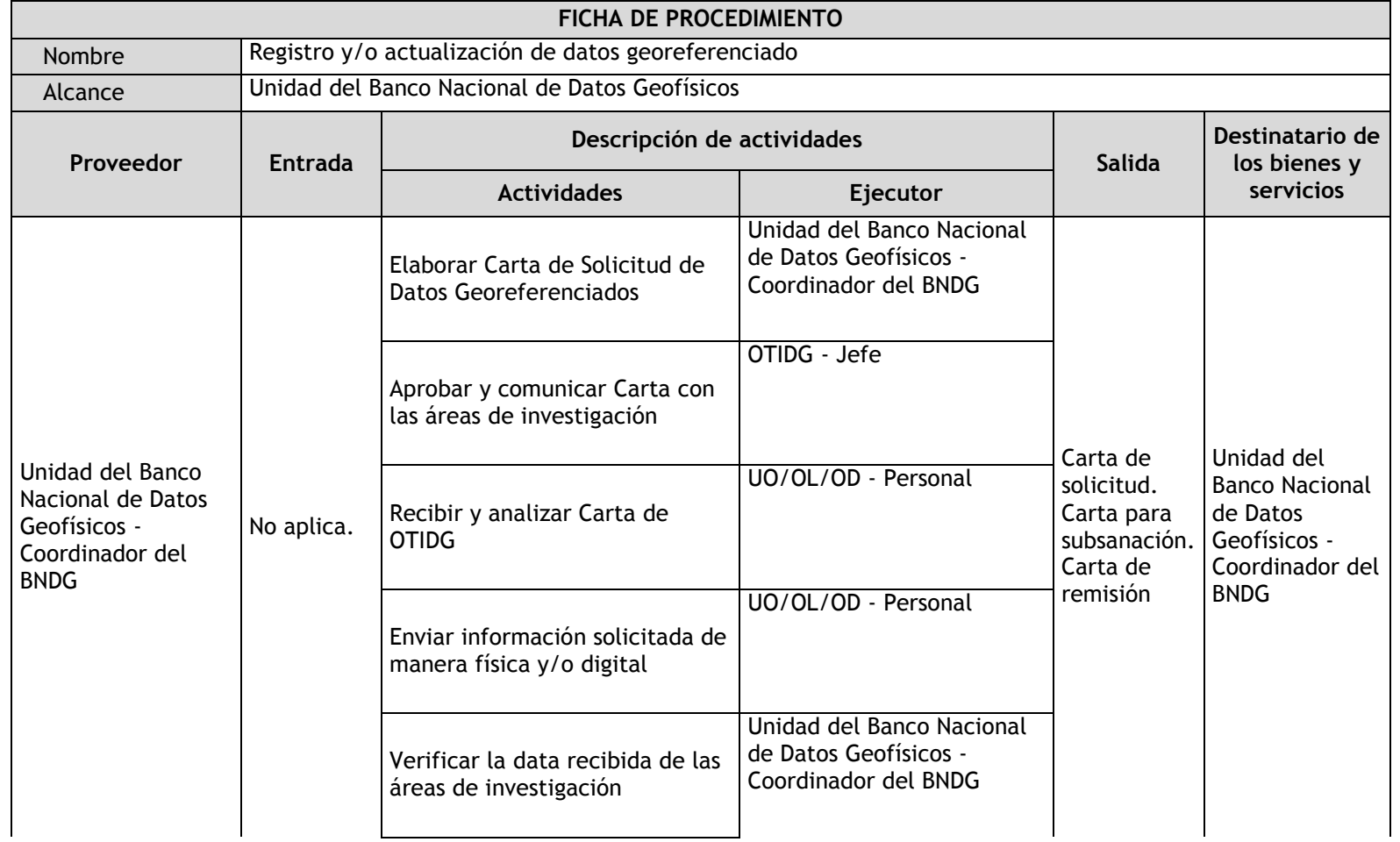

## 2.4.5.7. Registro y/o actualización de datos georeferenciado

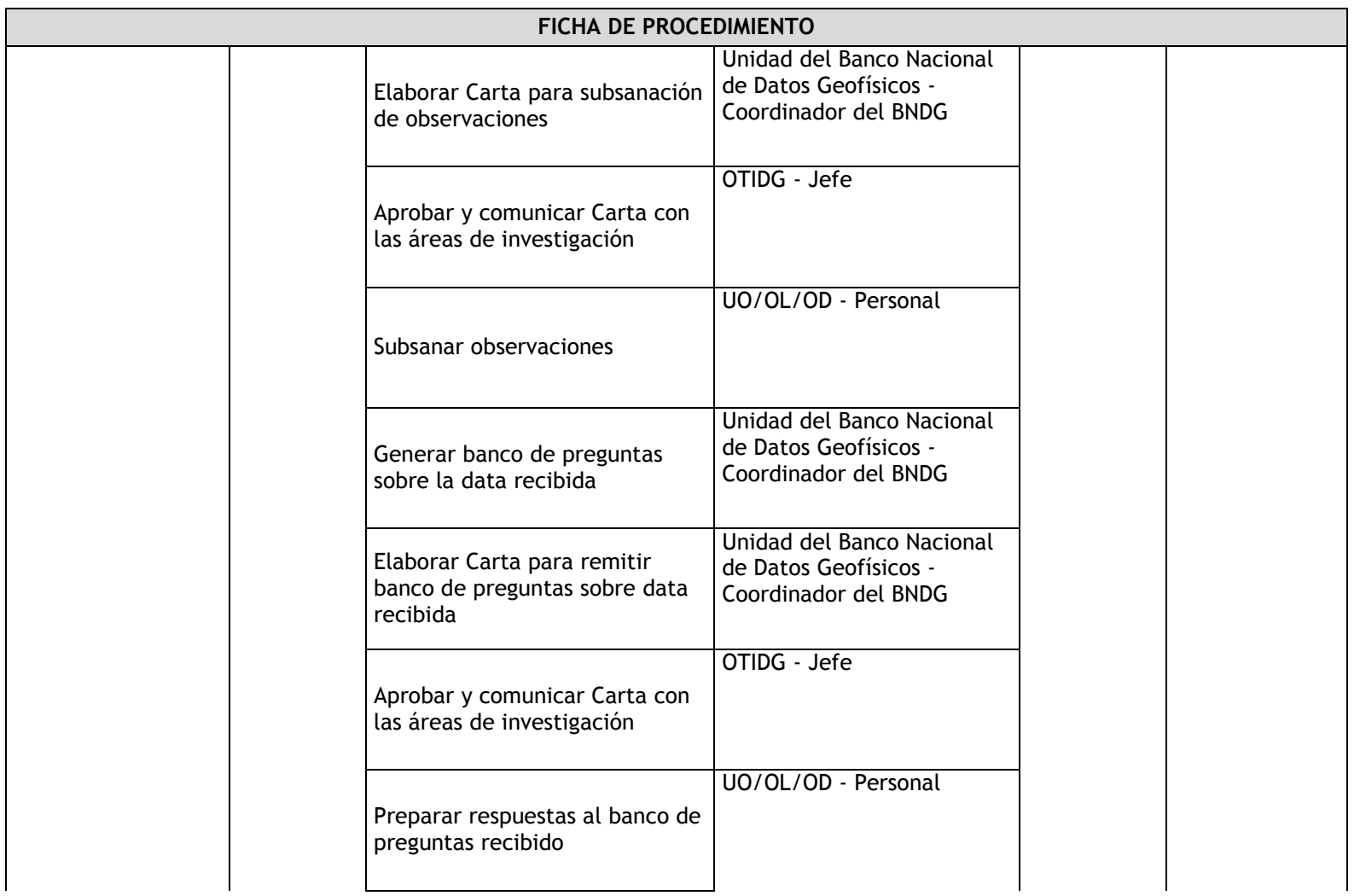

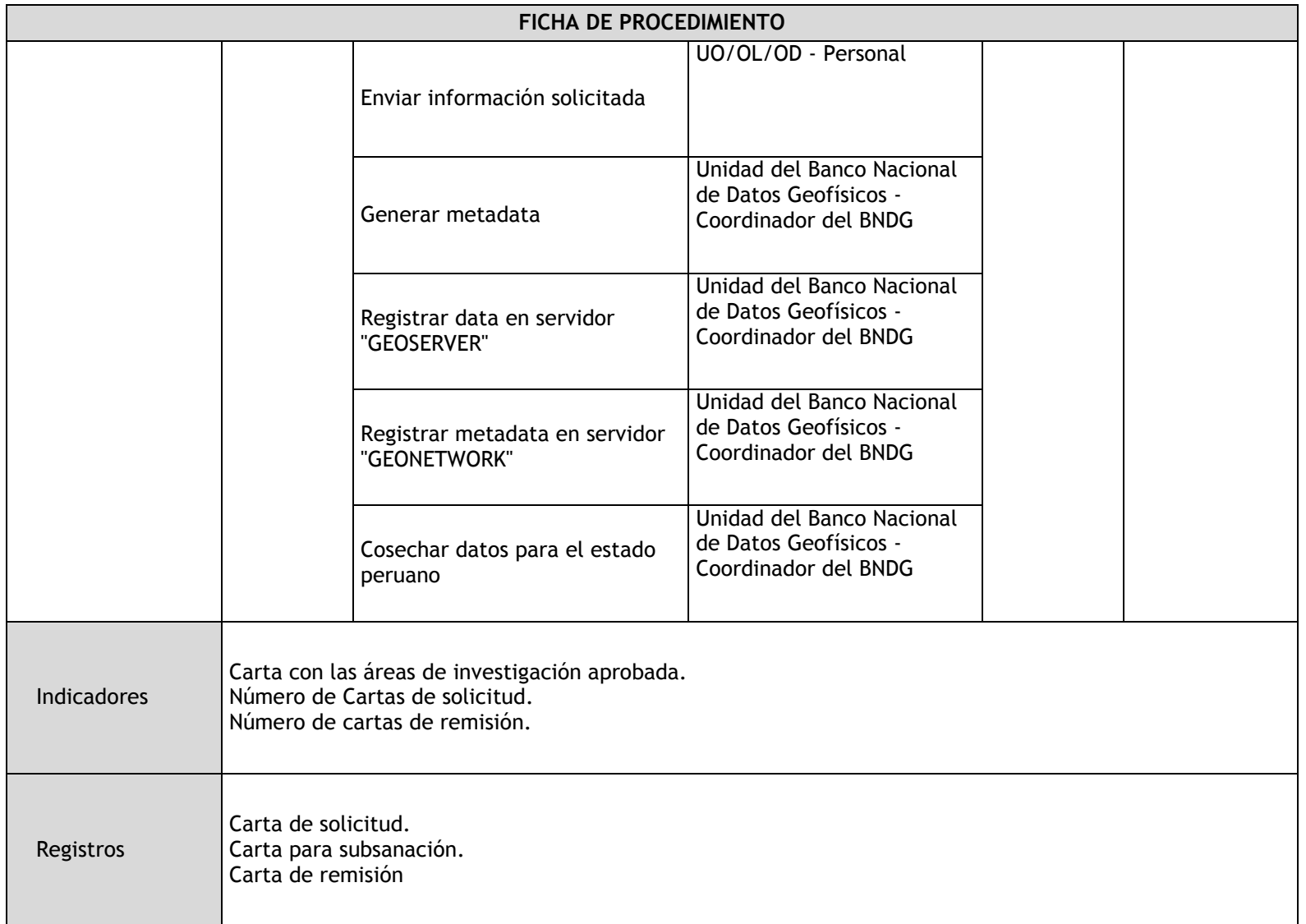

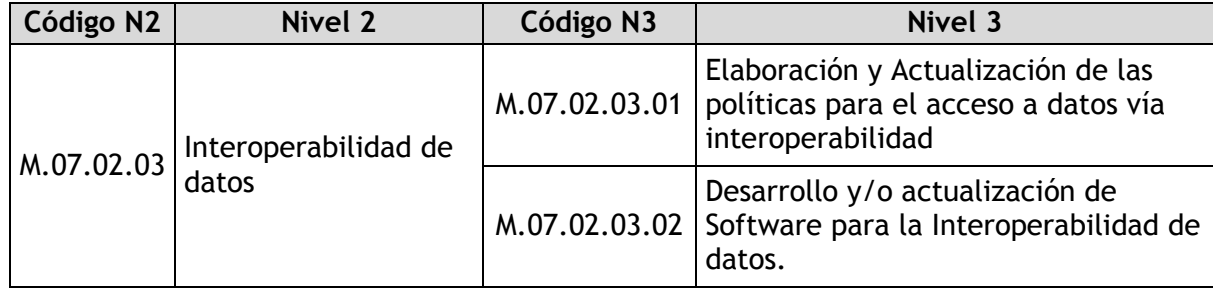

# 2.4.5.8. Elaboración y Actualización de las políticas para el acceso a datos vía interoperabilidad

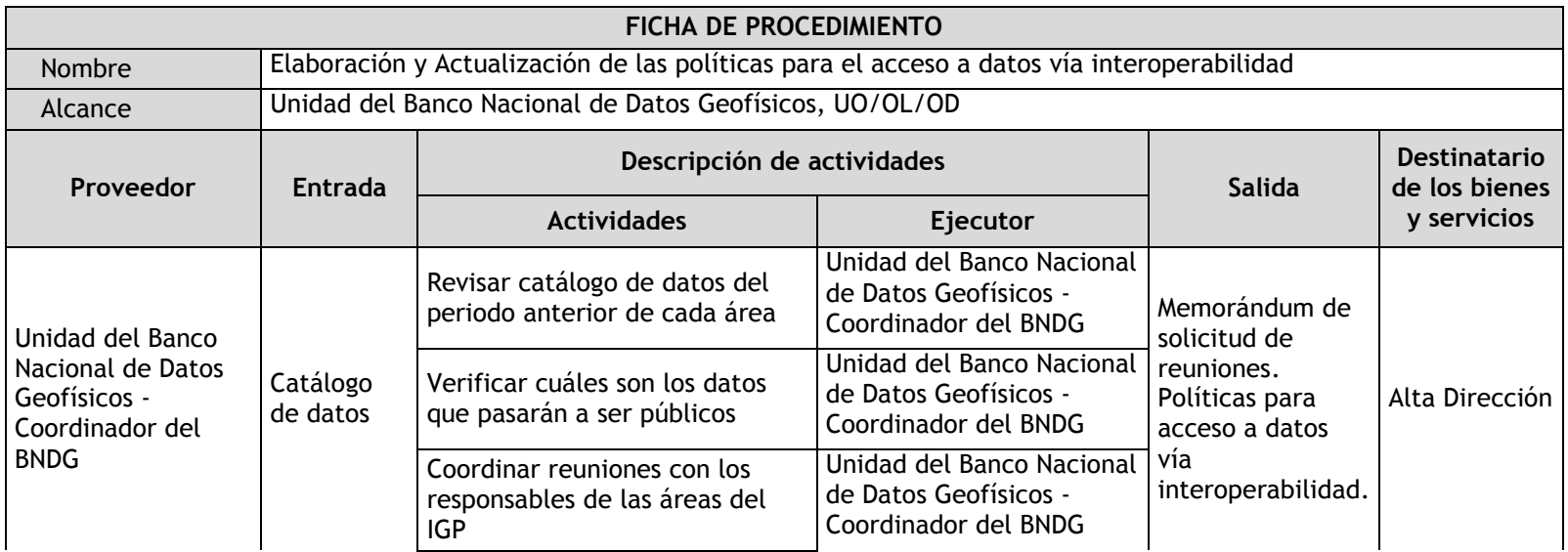

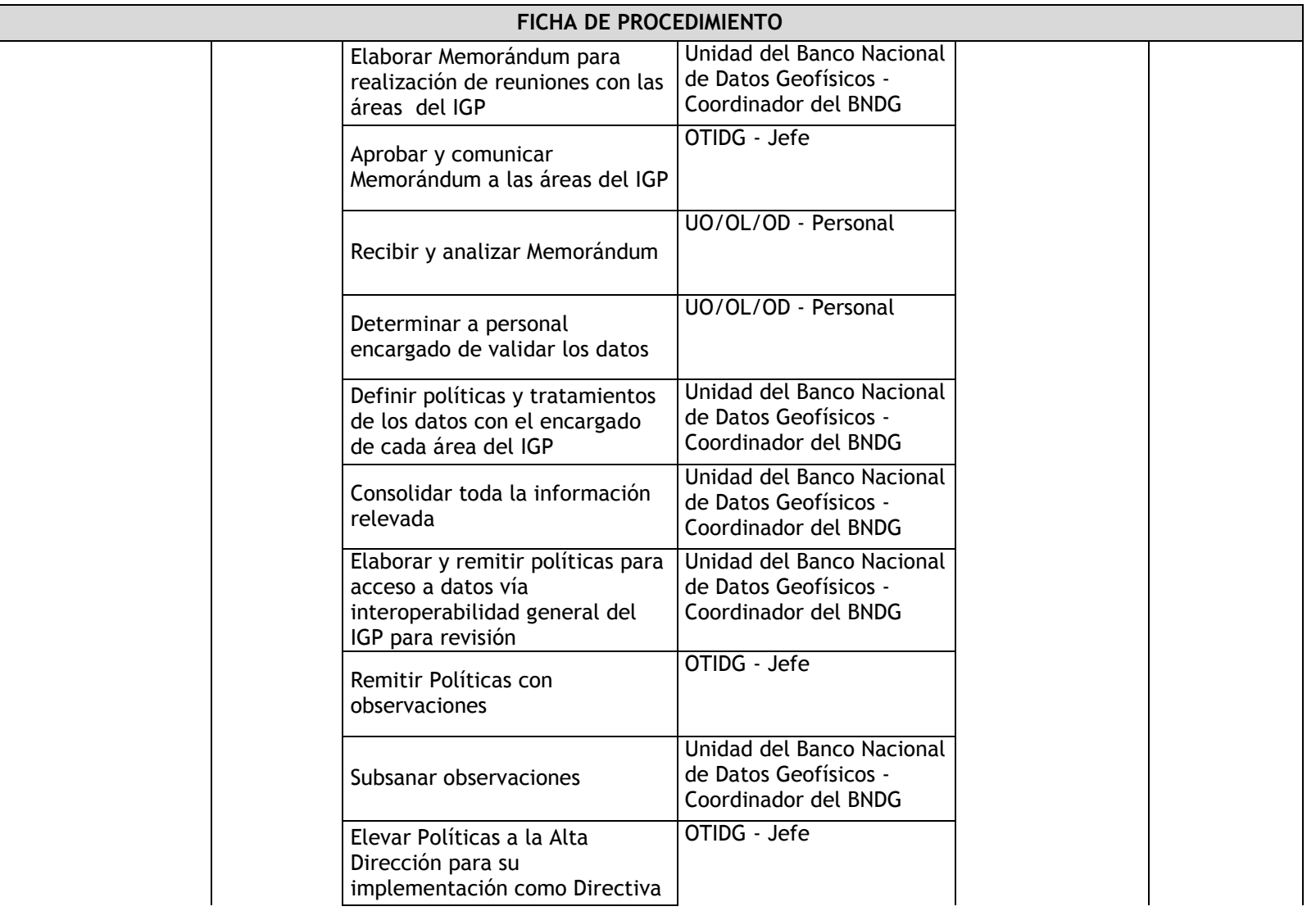

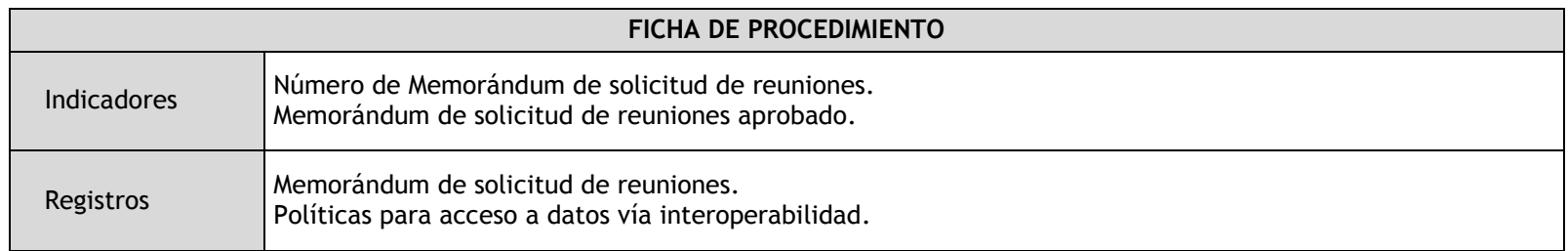

## 2.4.5.9. Desarrollo y/o actualización de Software para la Interoperabilidad de datos

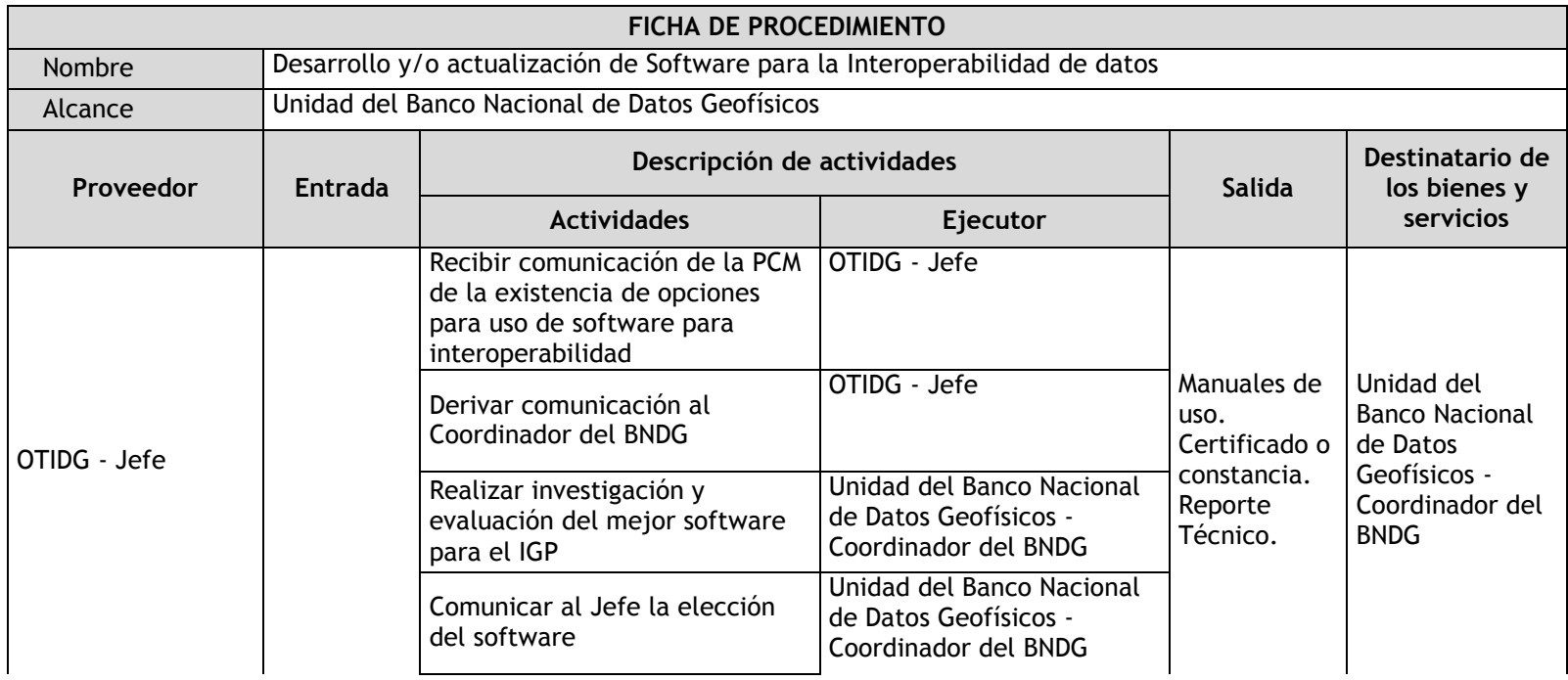

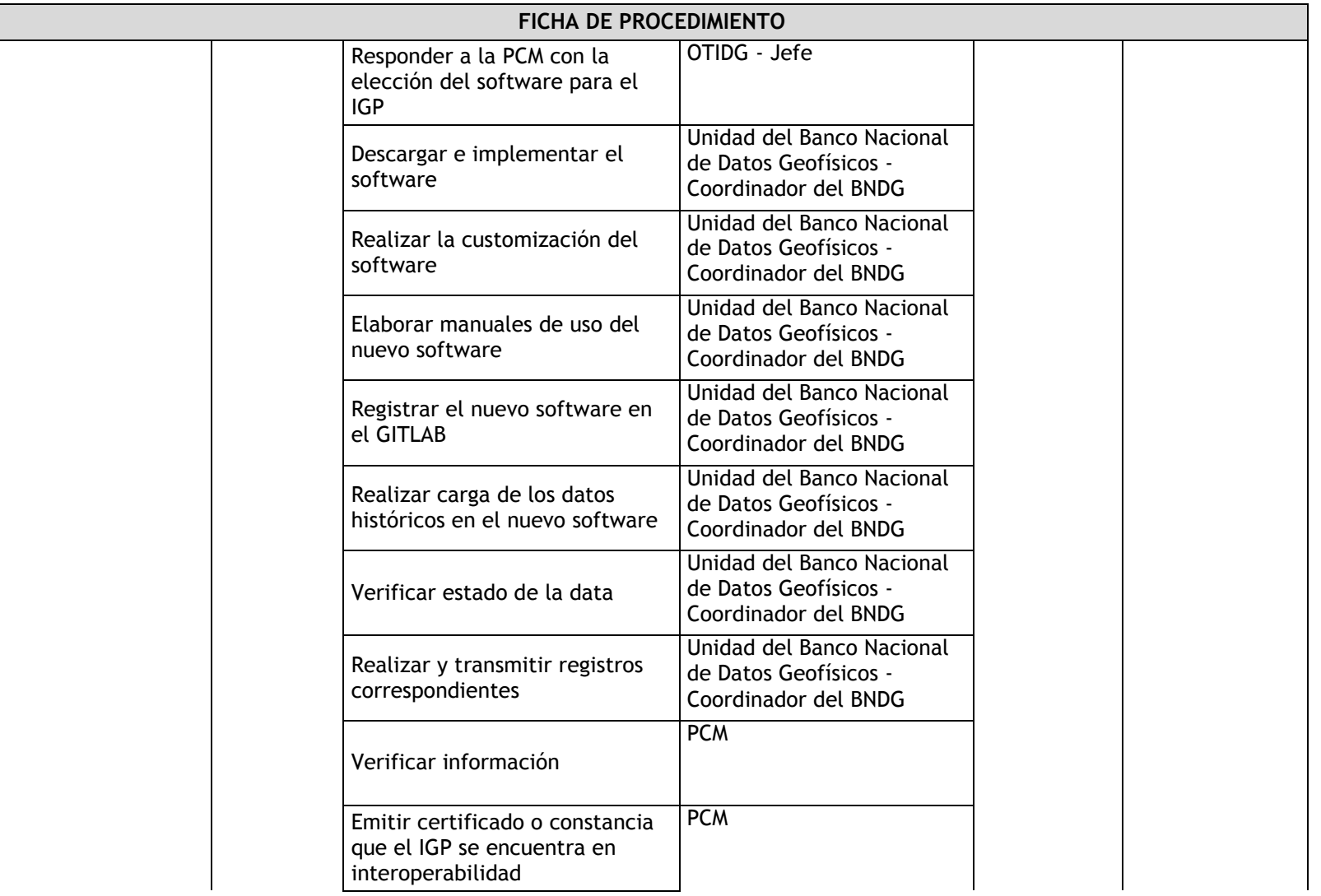

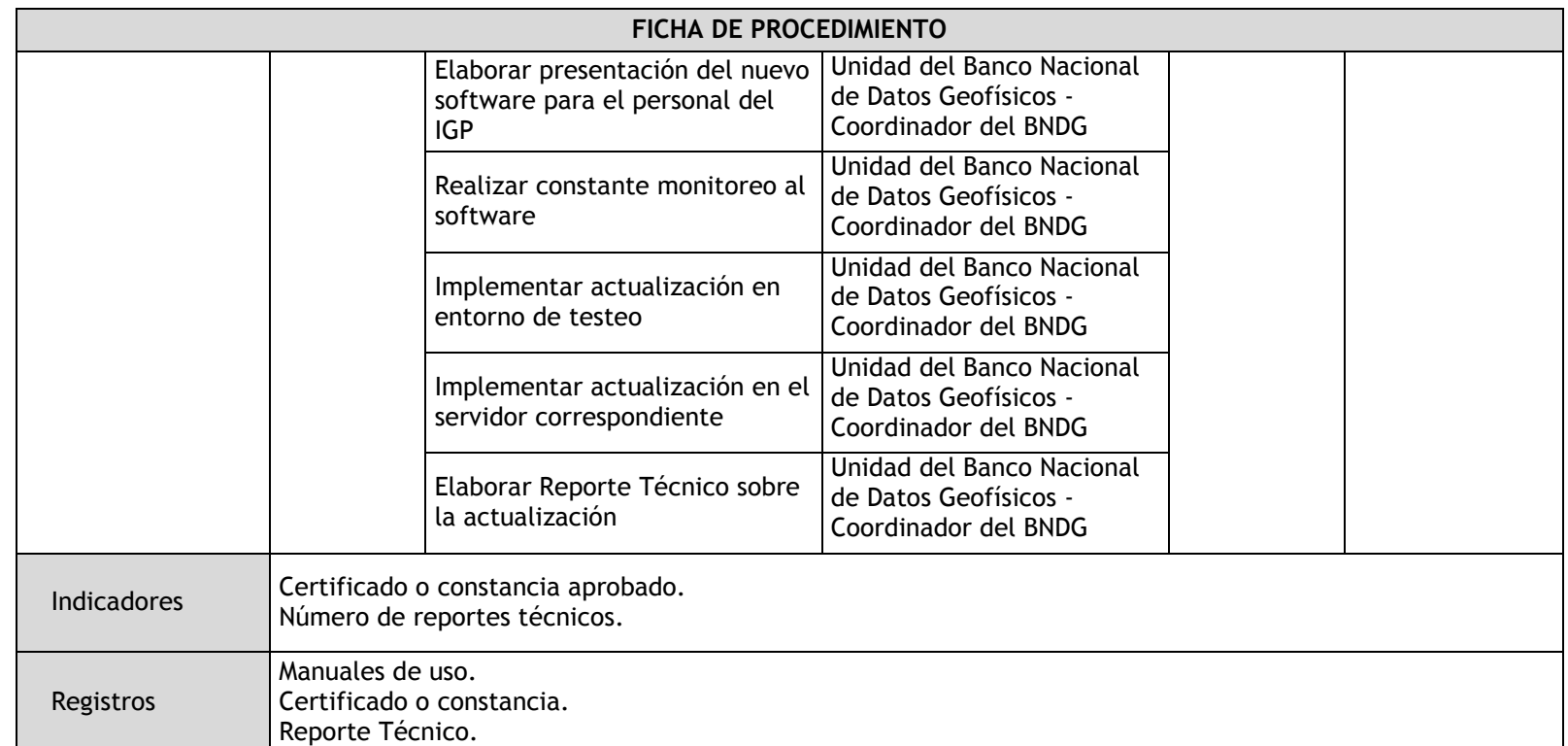

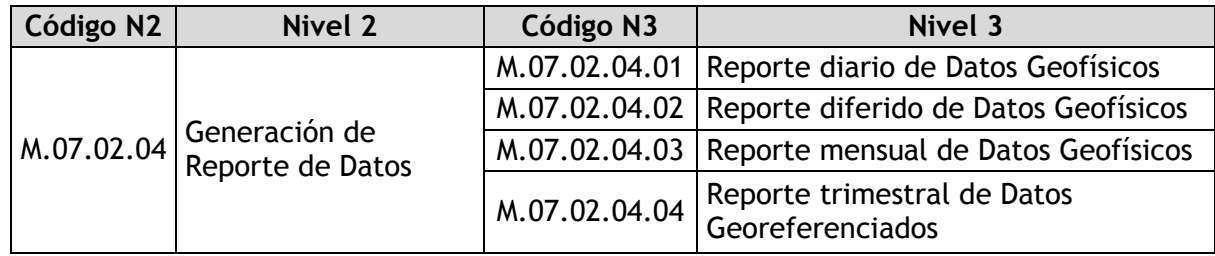

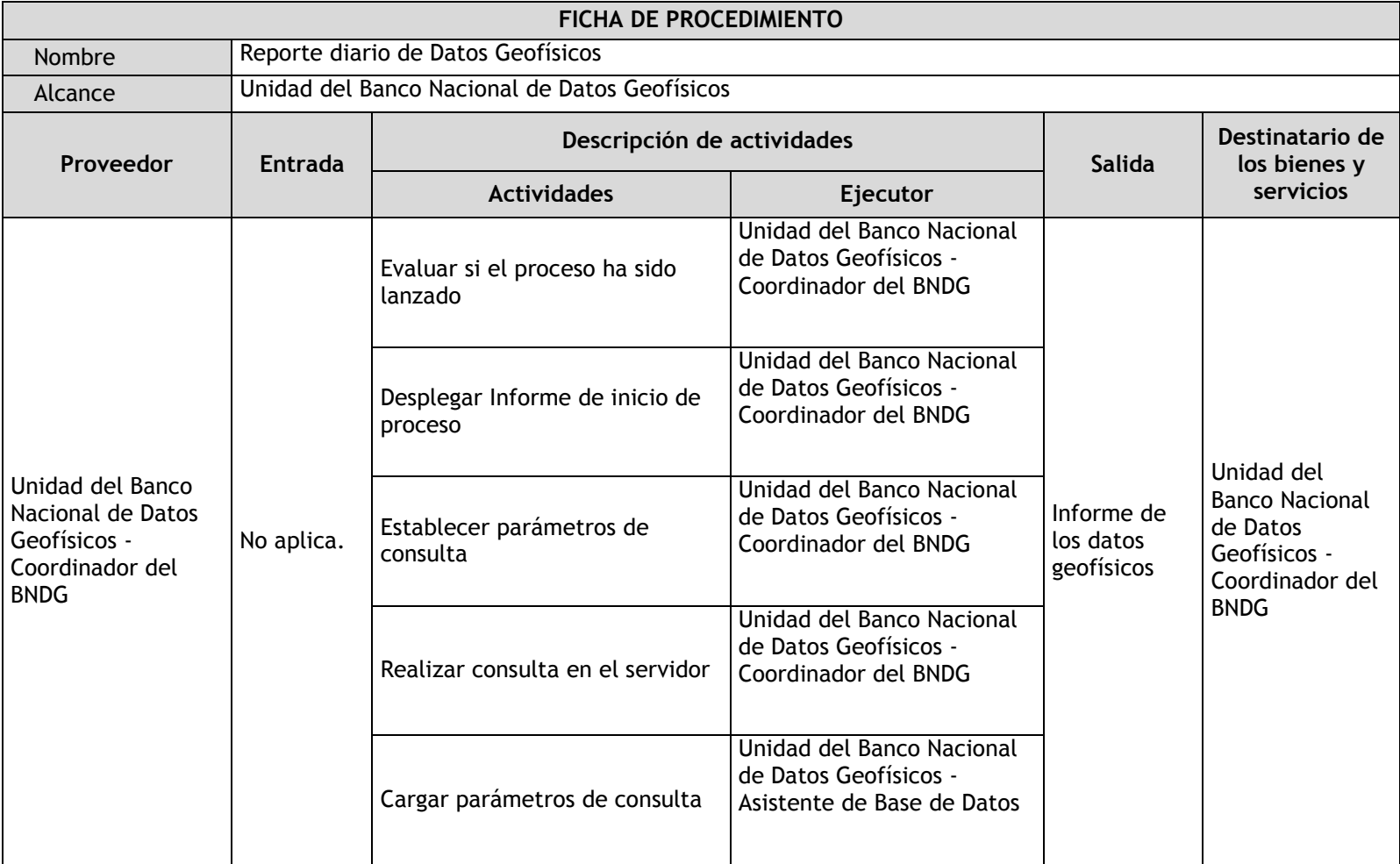

## 2.4.5.10. Reporte diario de Datos Geofísicos

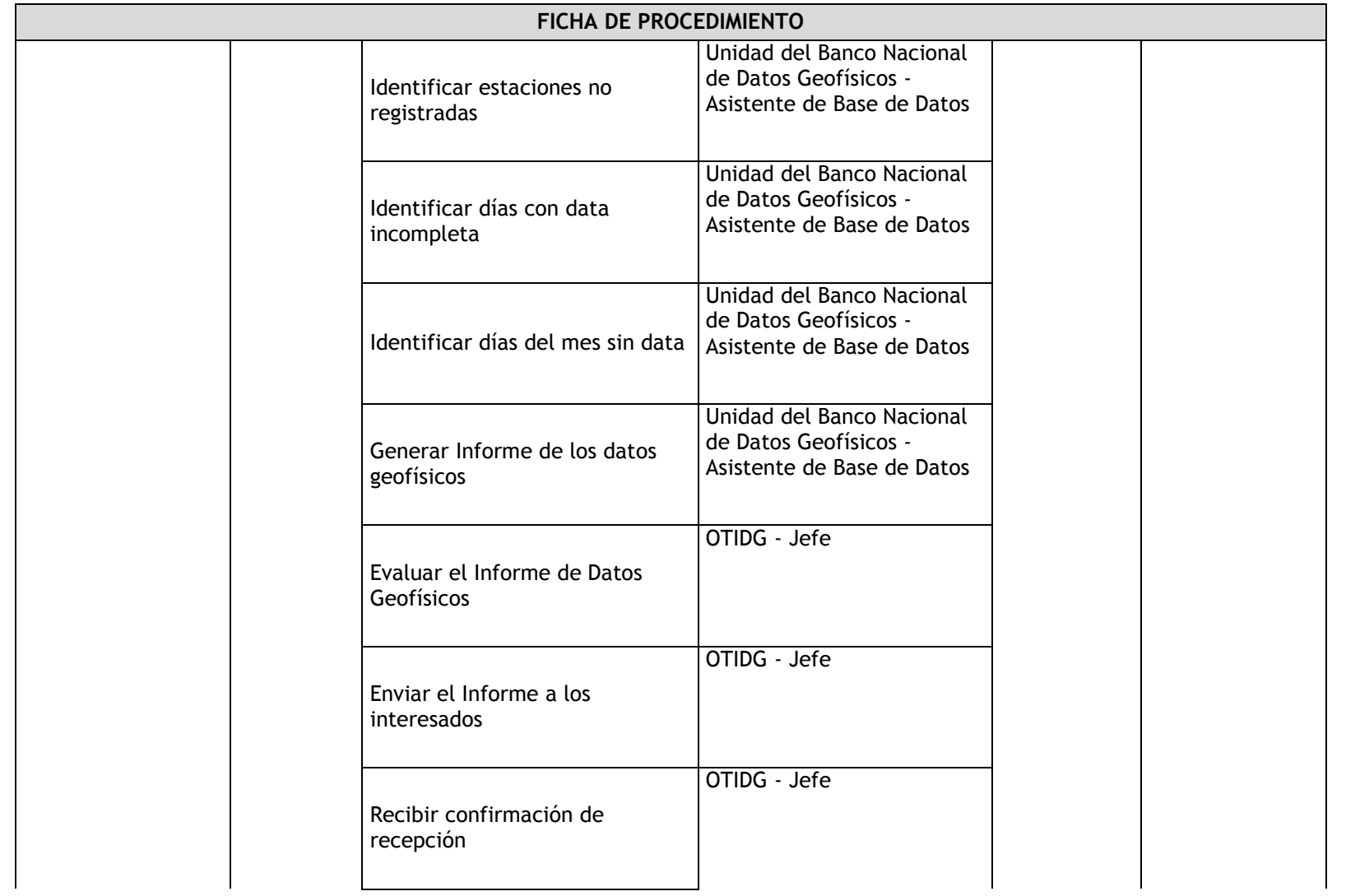

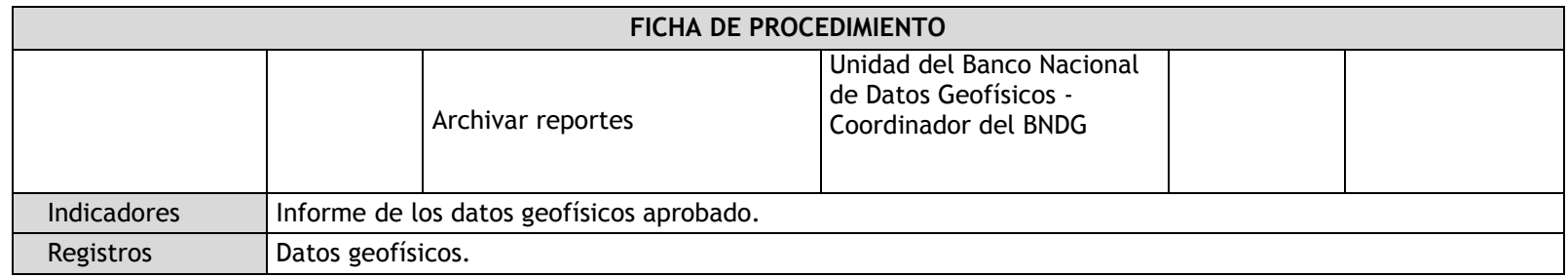

## 2.4.5.11. Reporte diferido de Datos Geofísicos

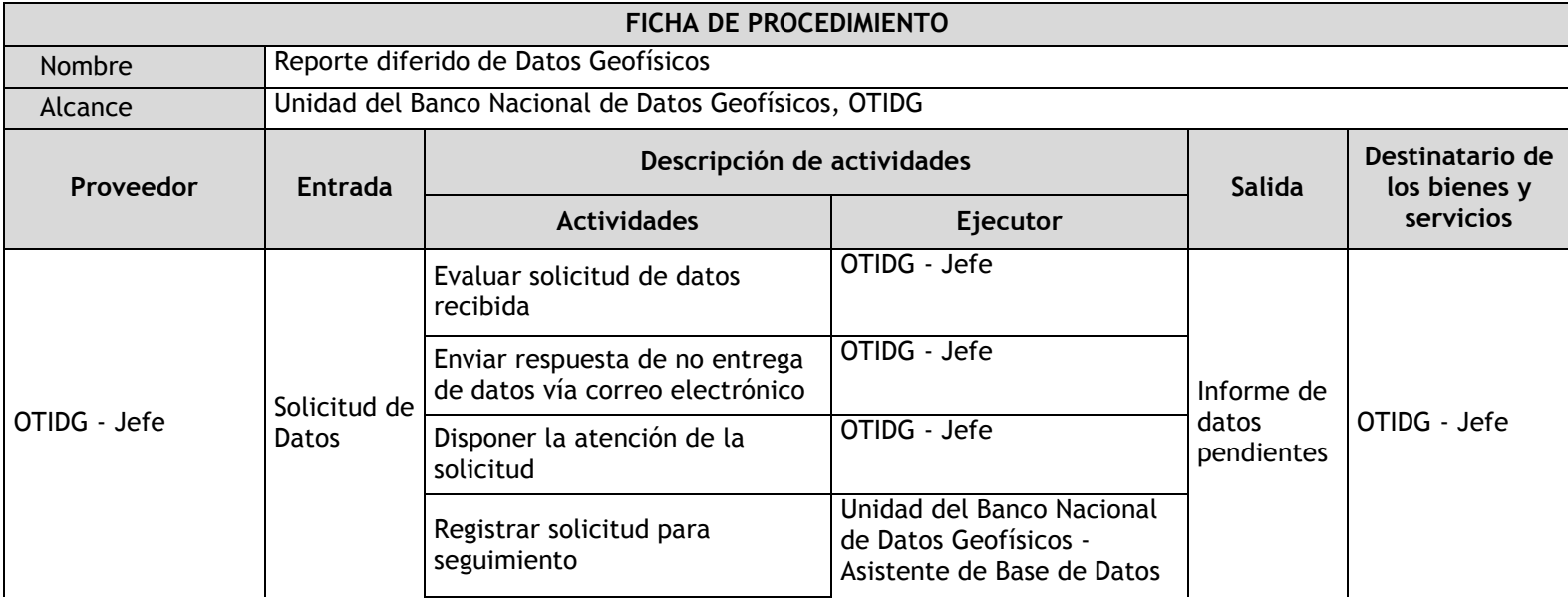

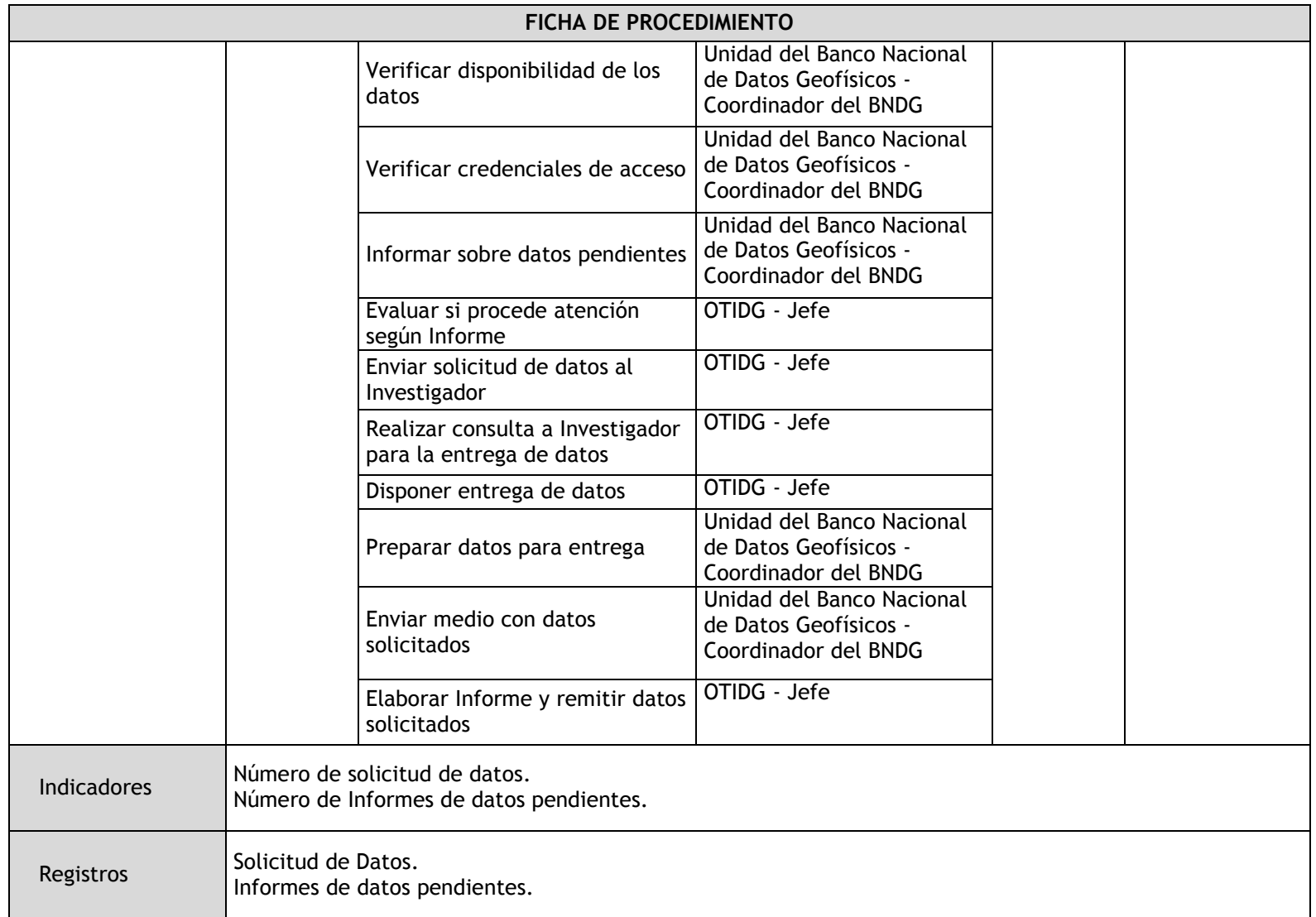

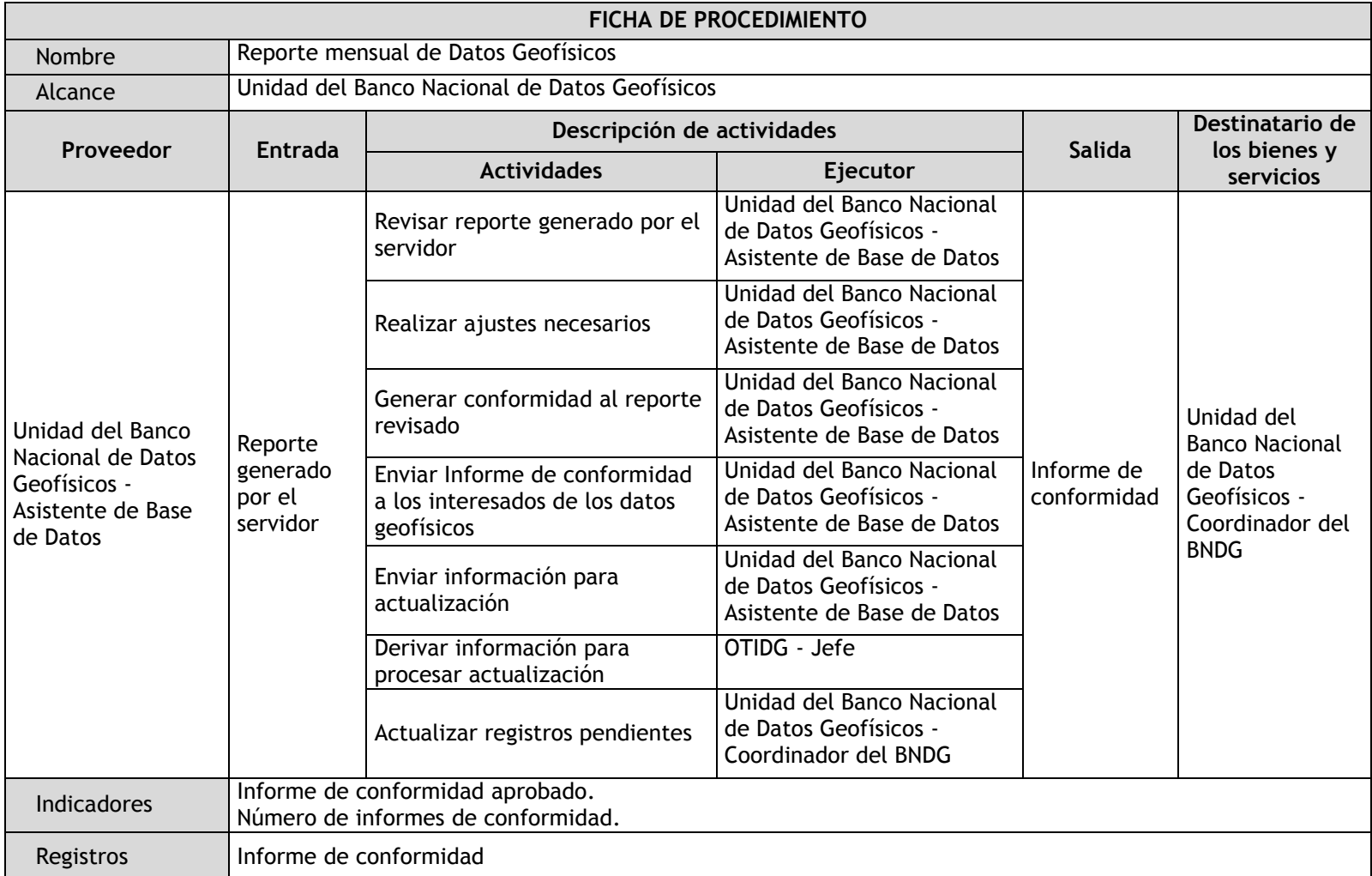

## 2.4.5.12. Reporte mensual de Datos Geofísicos

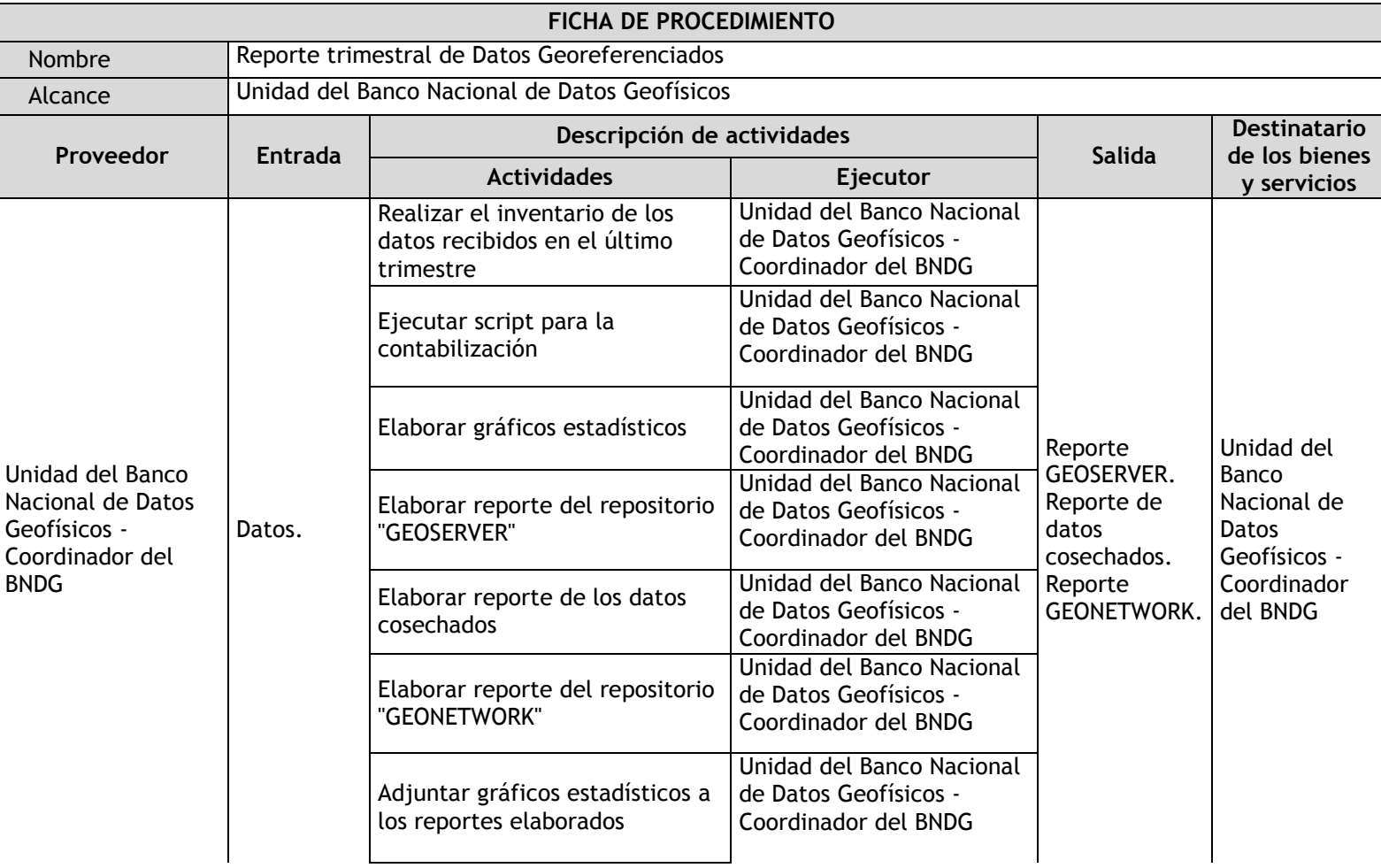

# 2.4.5.13. Reporte trimestral de Datos Georeferenciados

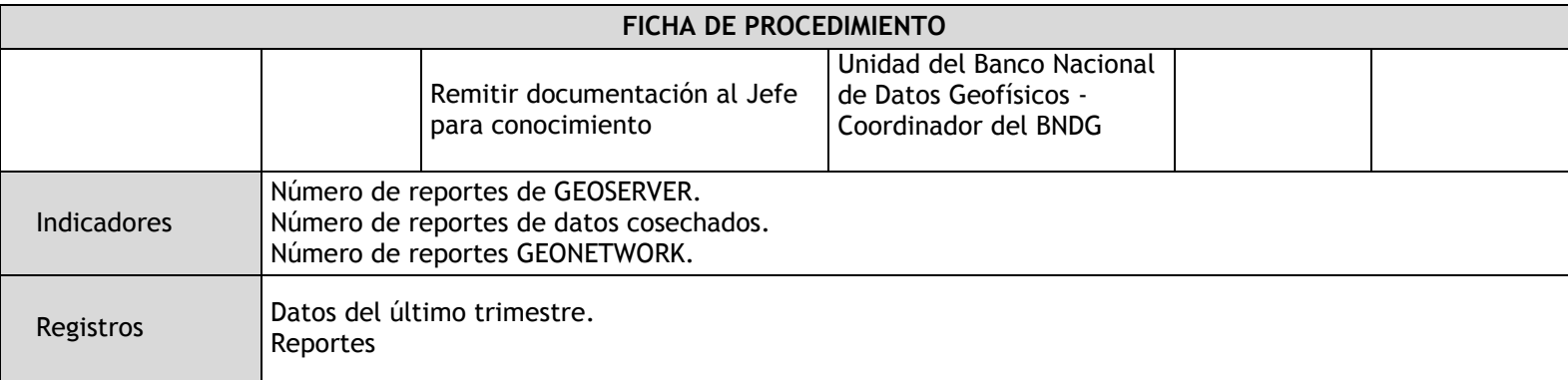

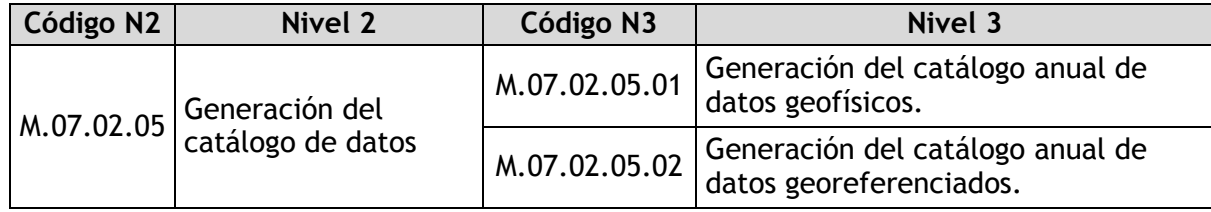

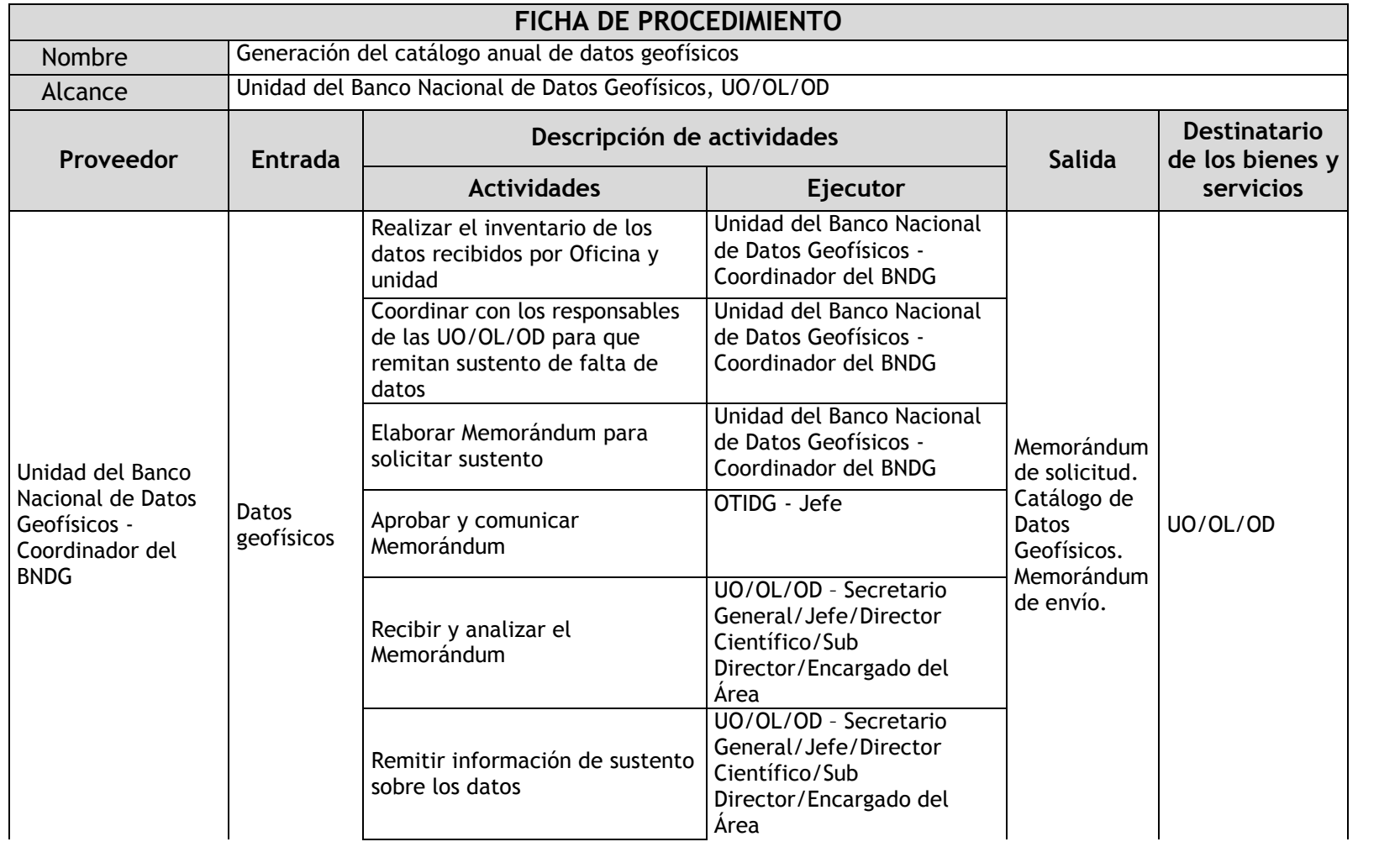

# 2.4.5.14. Generación del catálogo anual de datos geofísicos

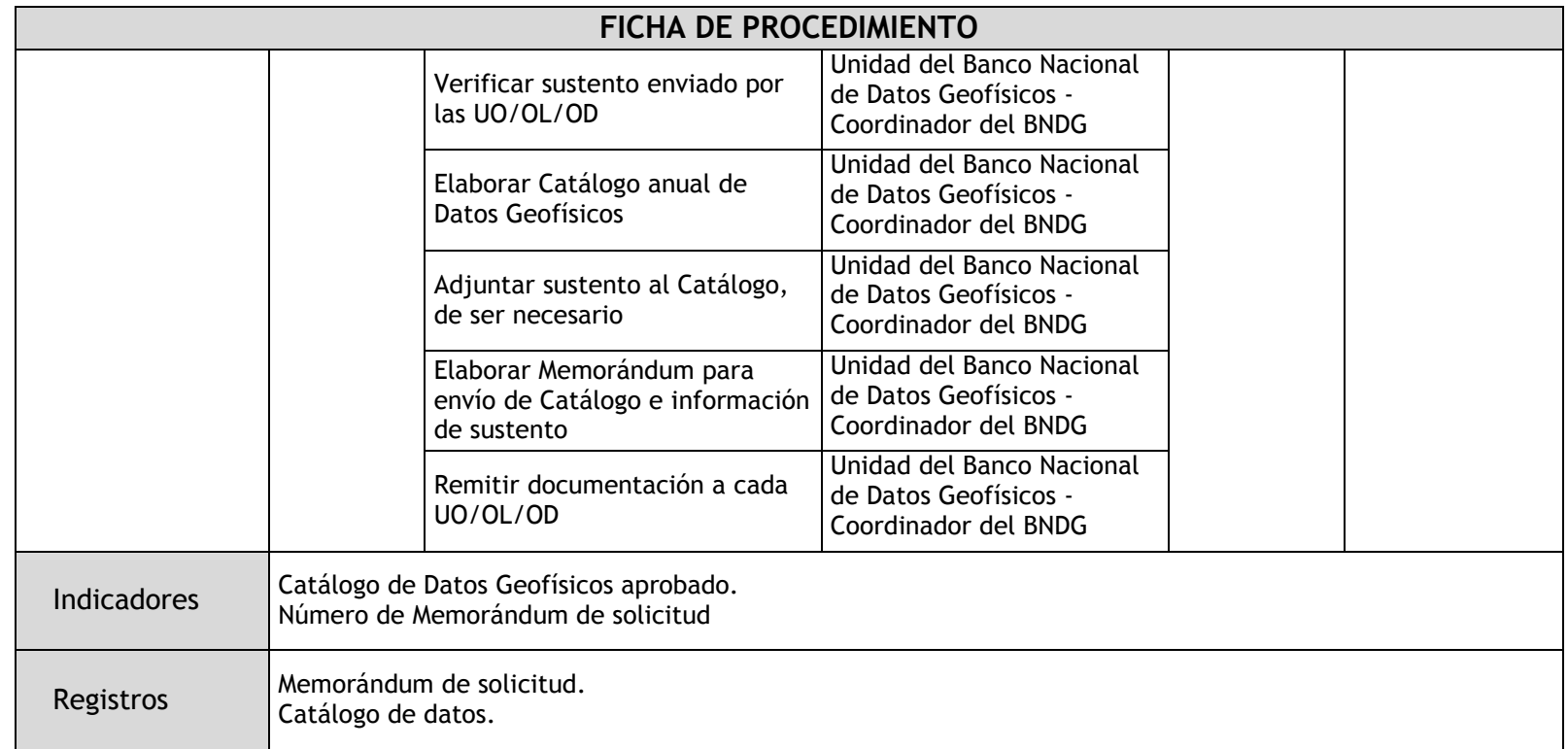

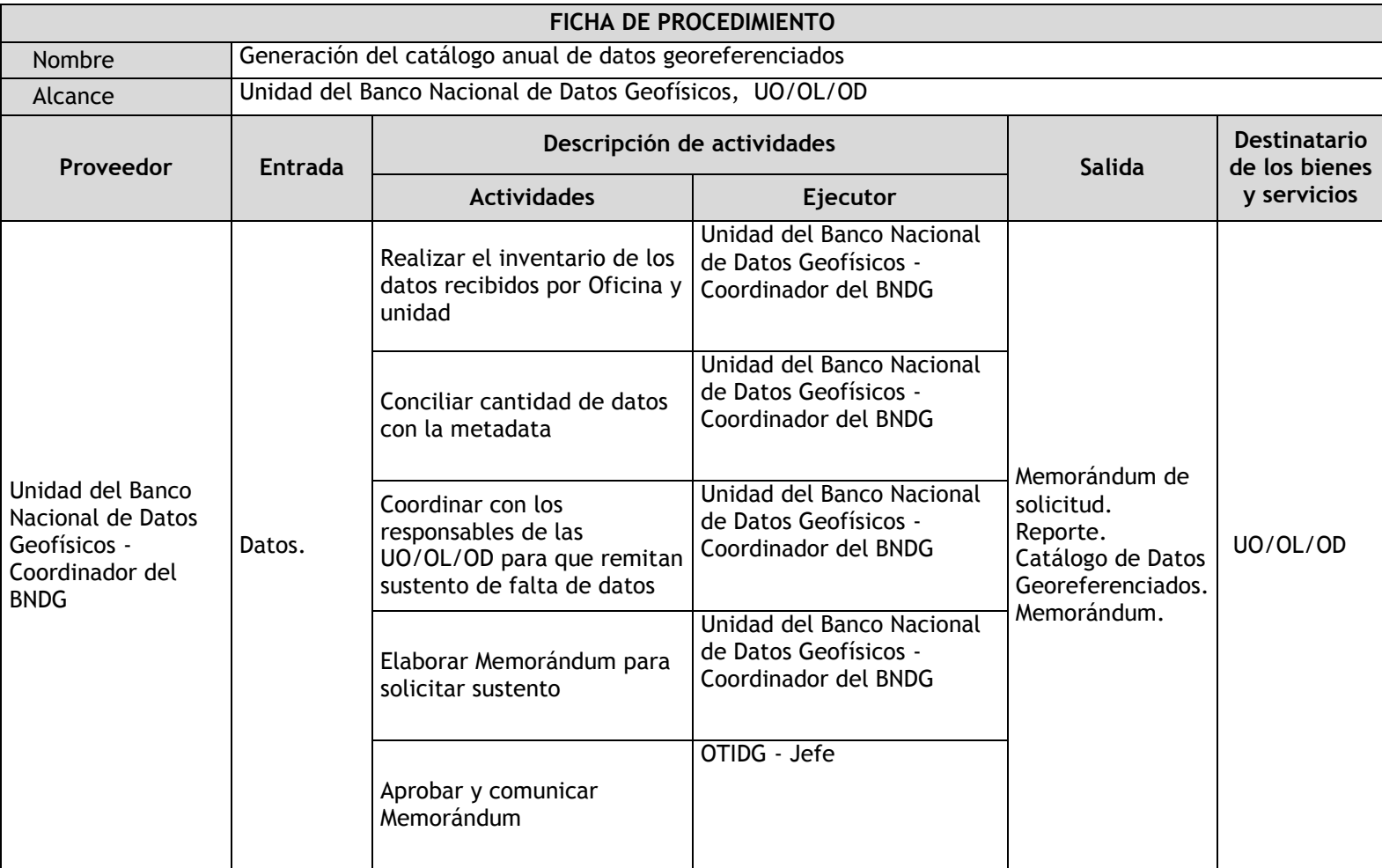

# 2.4.5.15. Generación del catálogo anual de datos georeferenciados

 $\mathsf{r}$ 

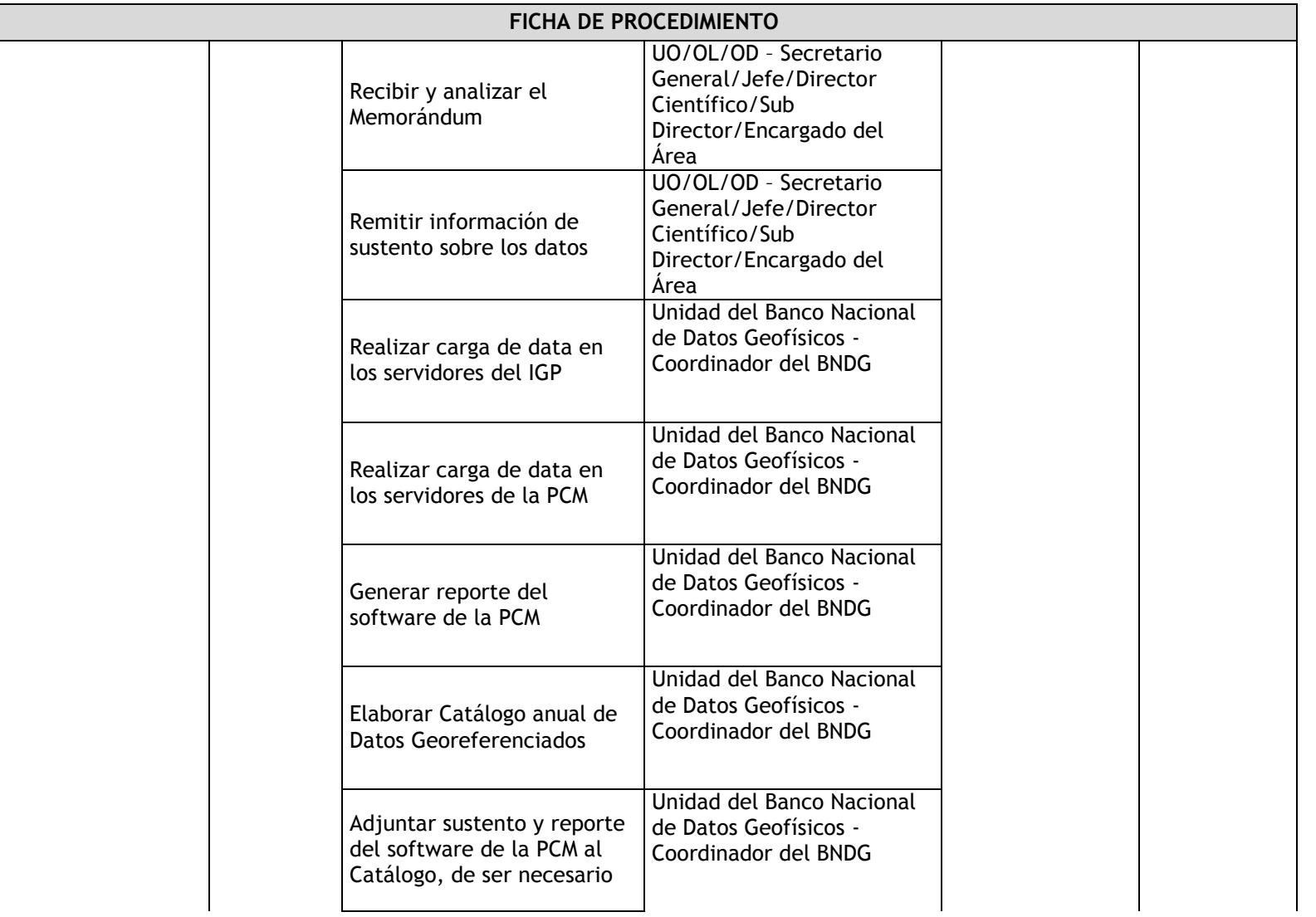

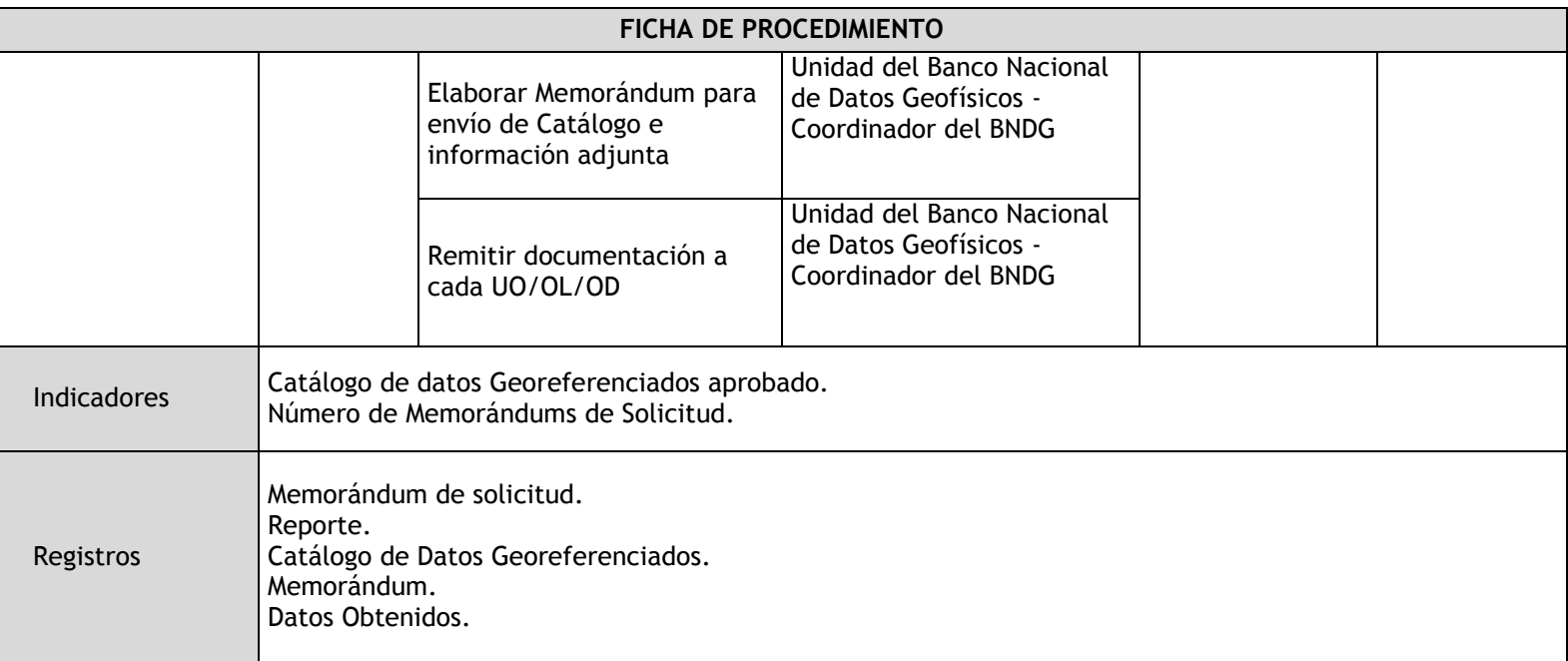

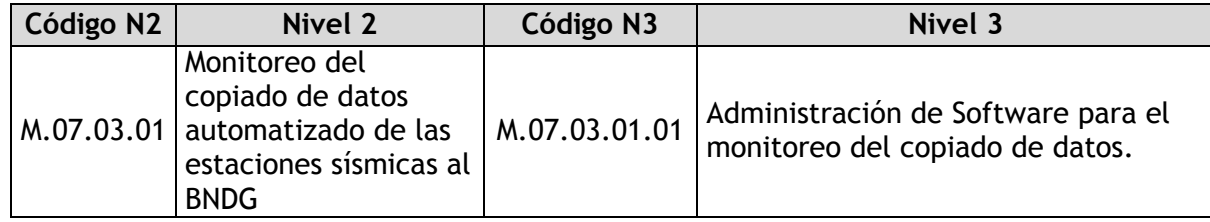

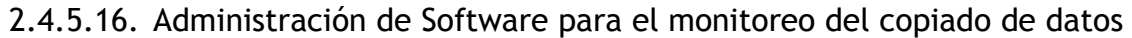

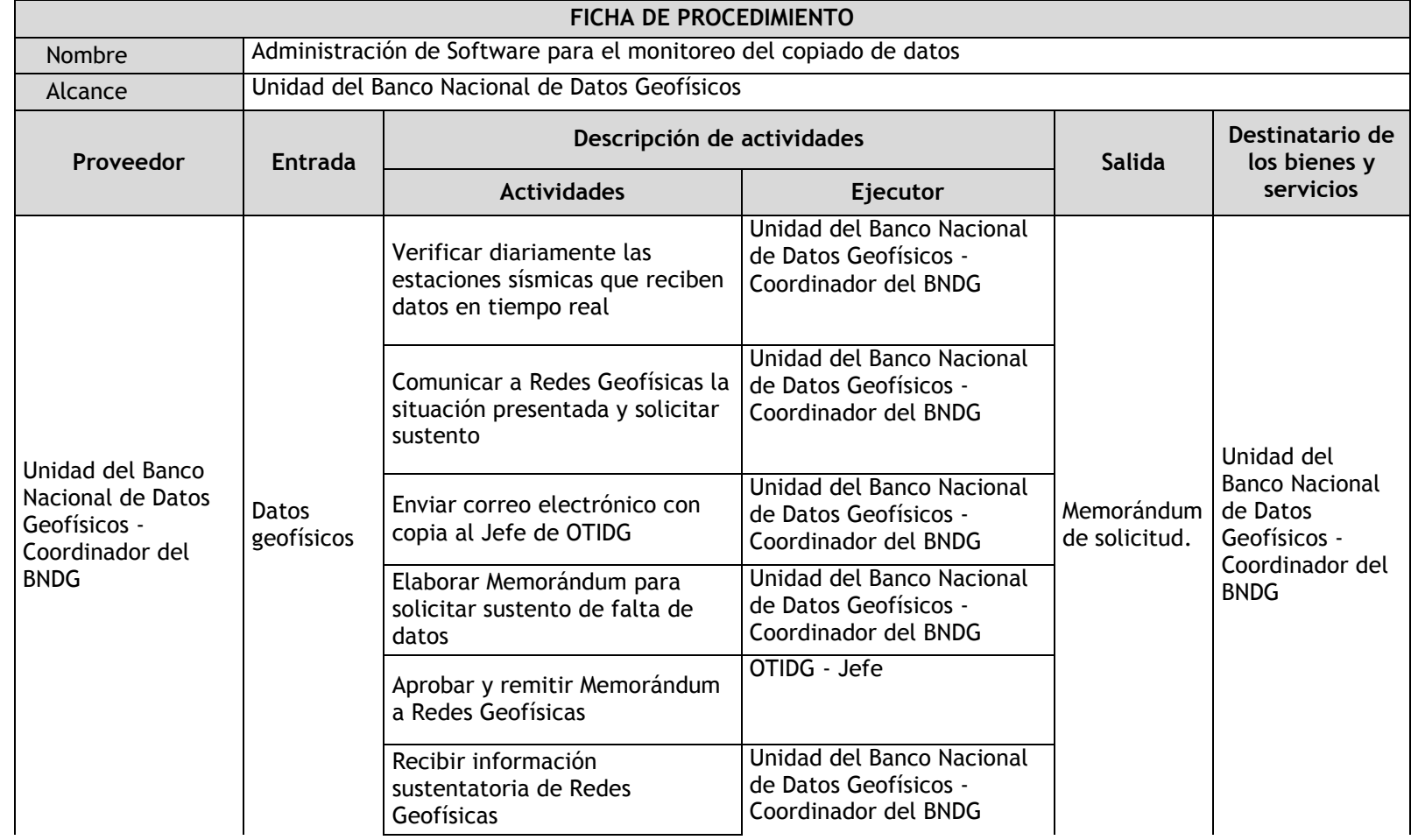

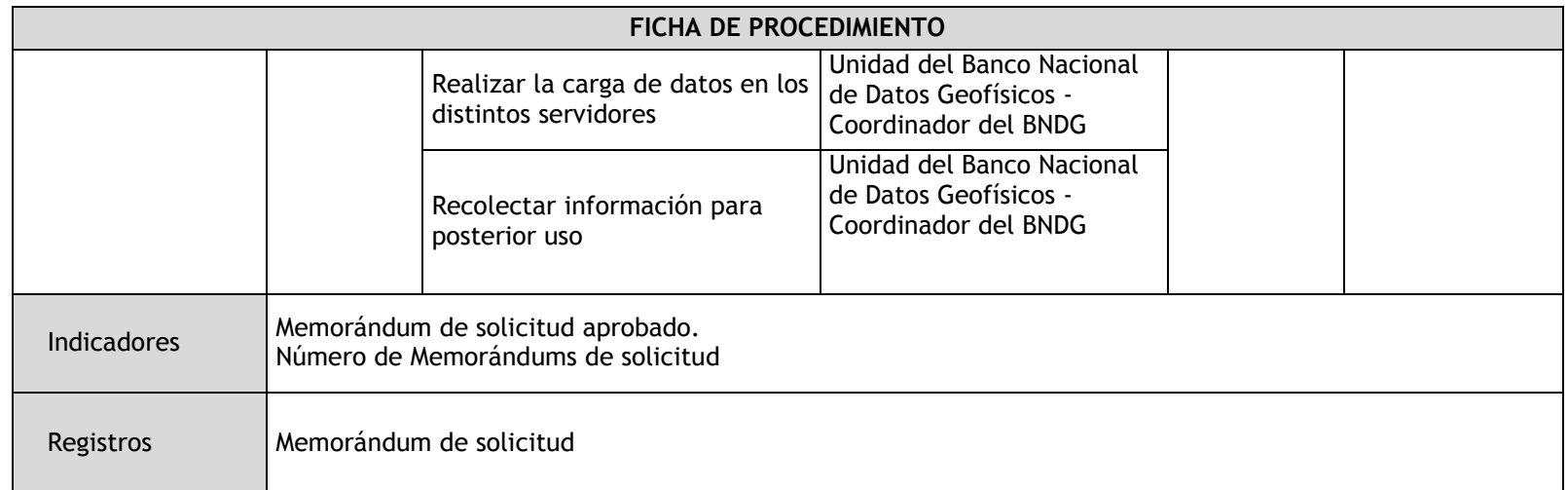

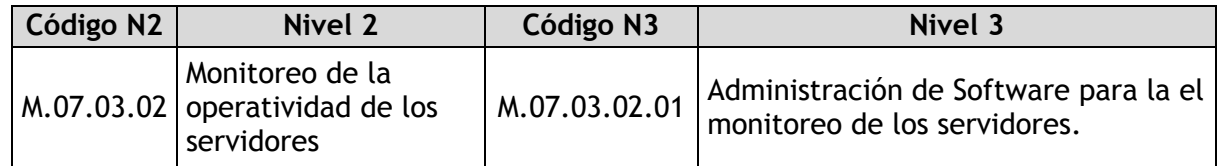

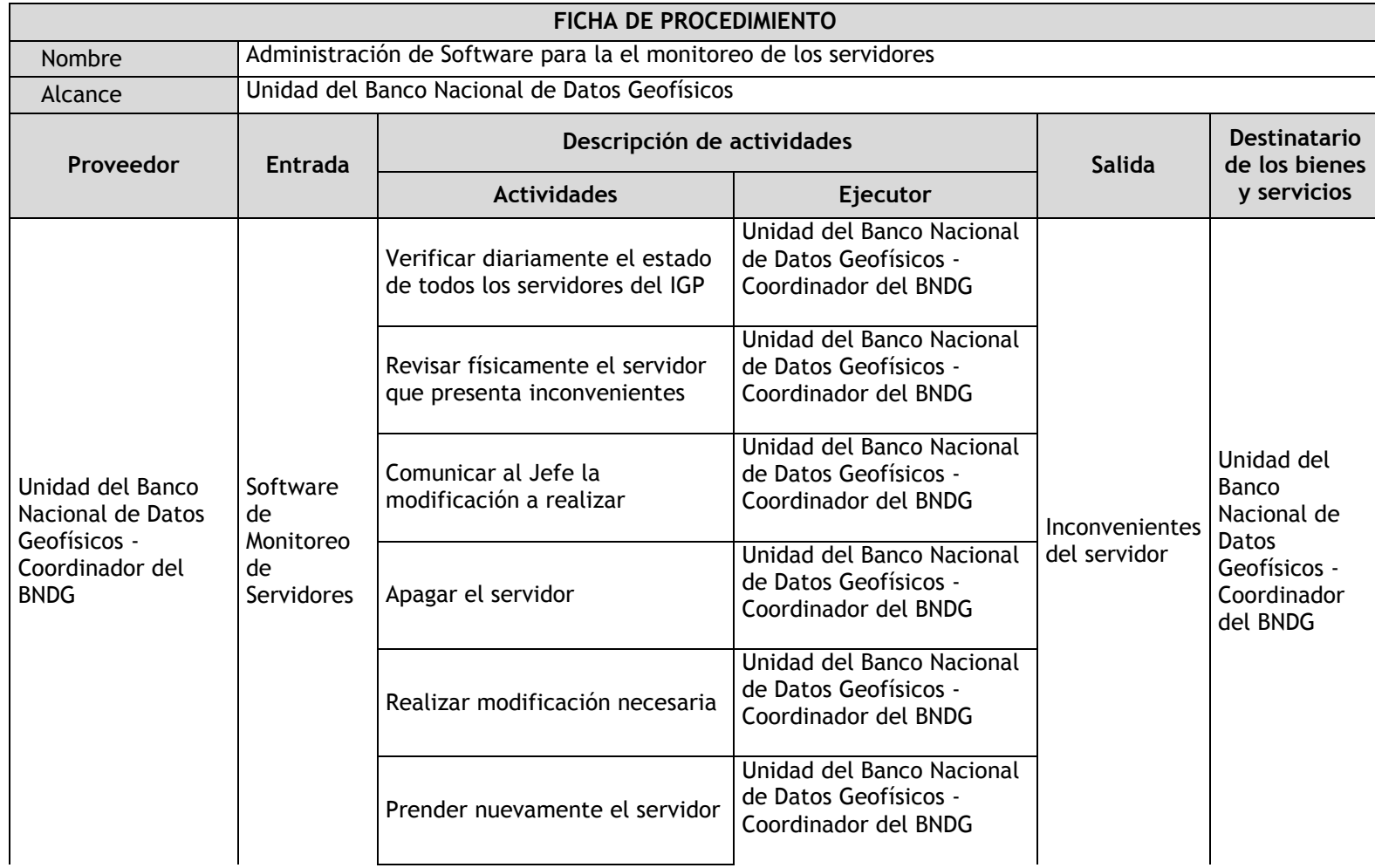

## 2.4.5.17. Administración de Software para la el monitoreo de los servidores

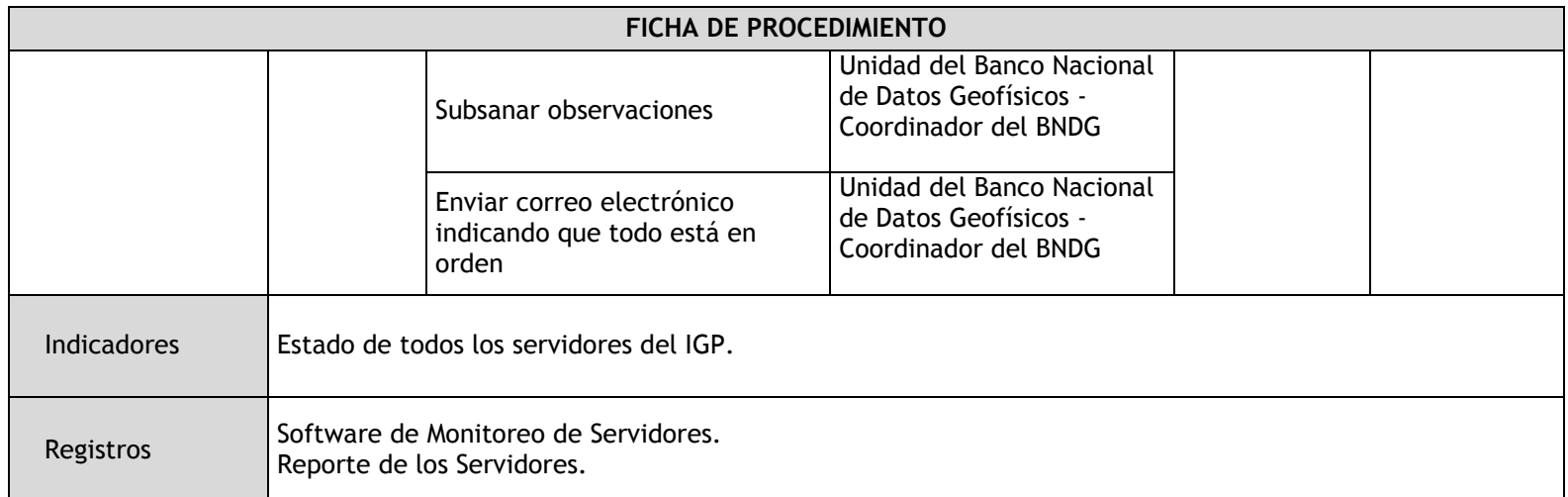

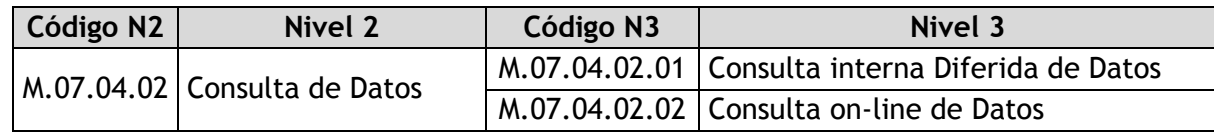

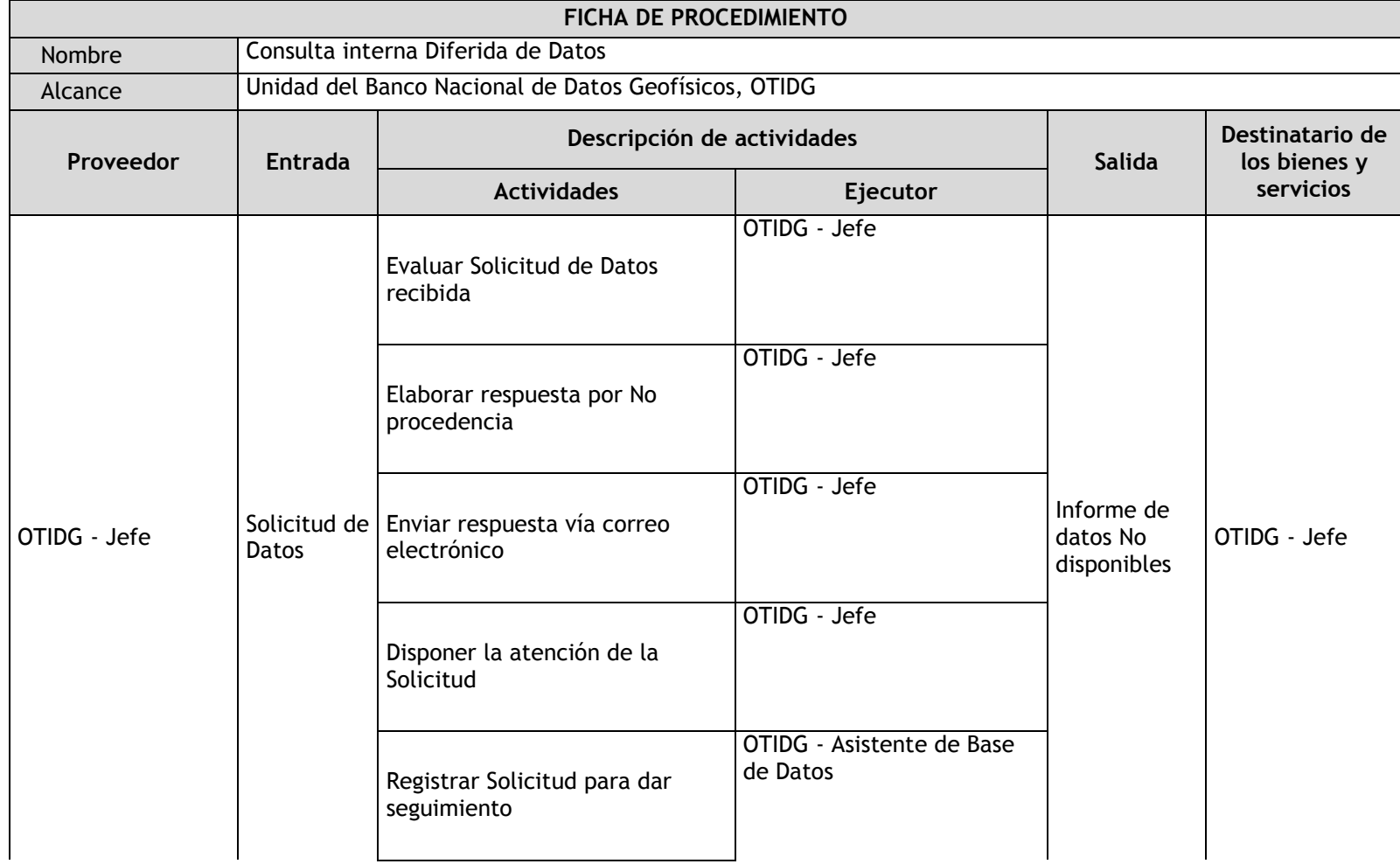

#### 2.4.5.18. Consulta interna Diferida de Datos

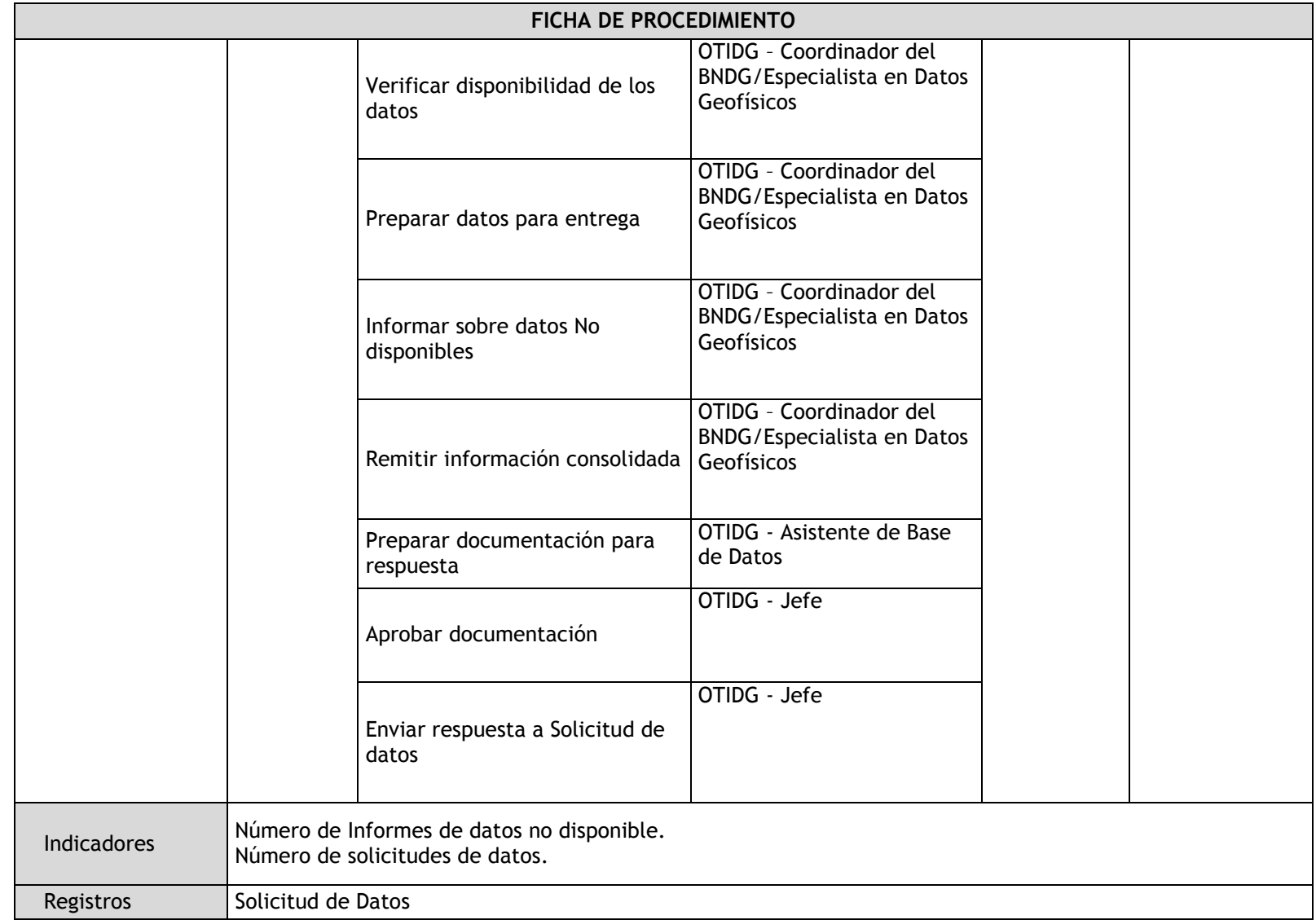
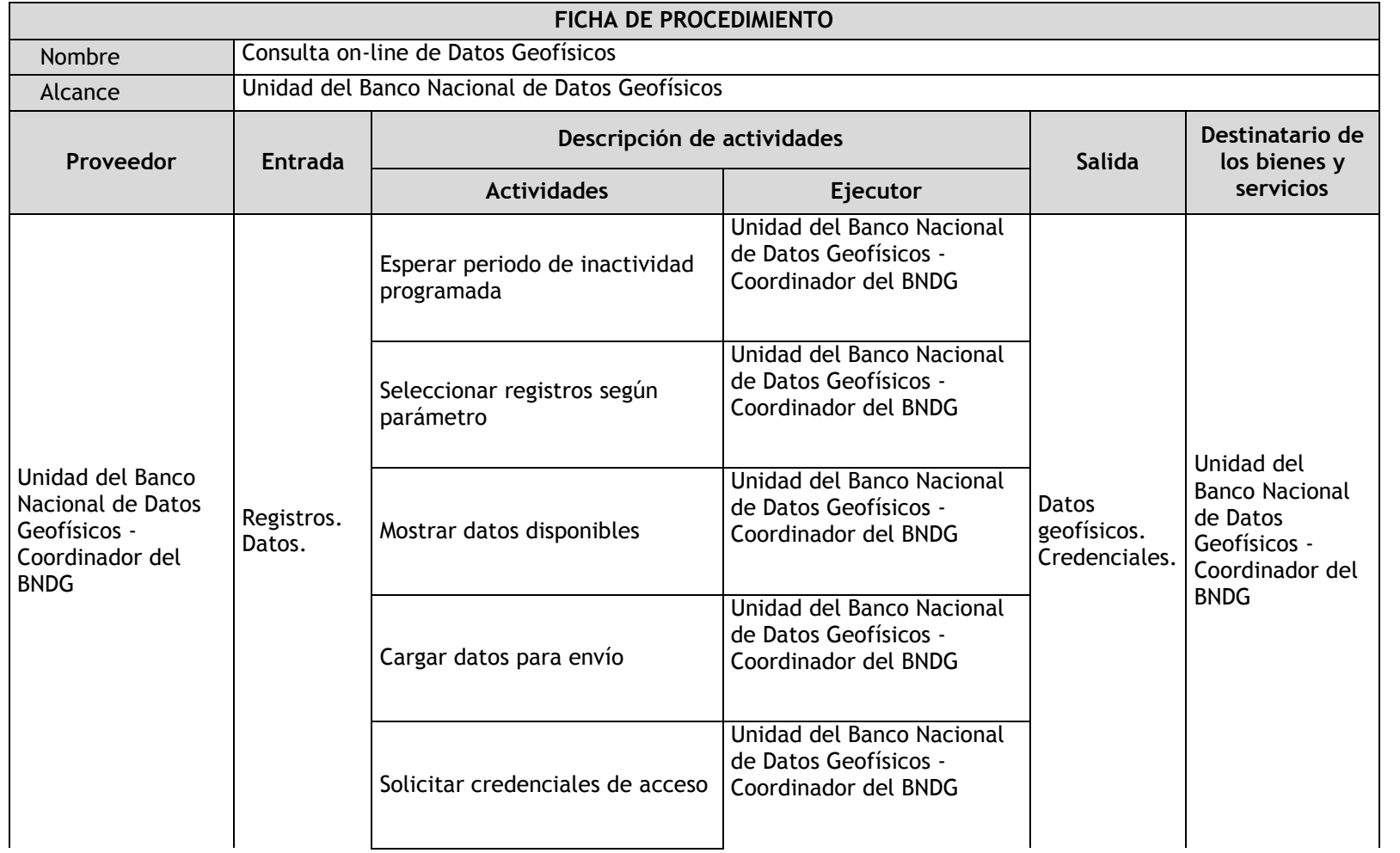

### 2.4.5.19. Consulta on-line de Datos

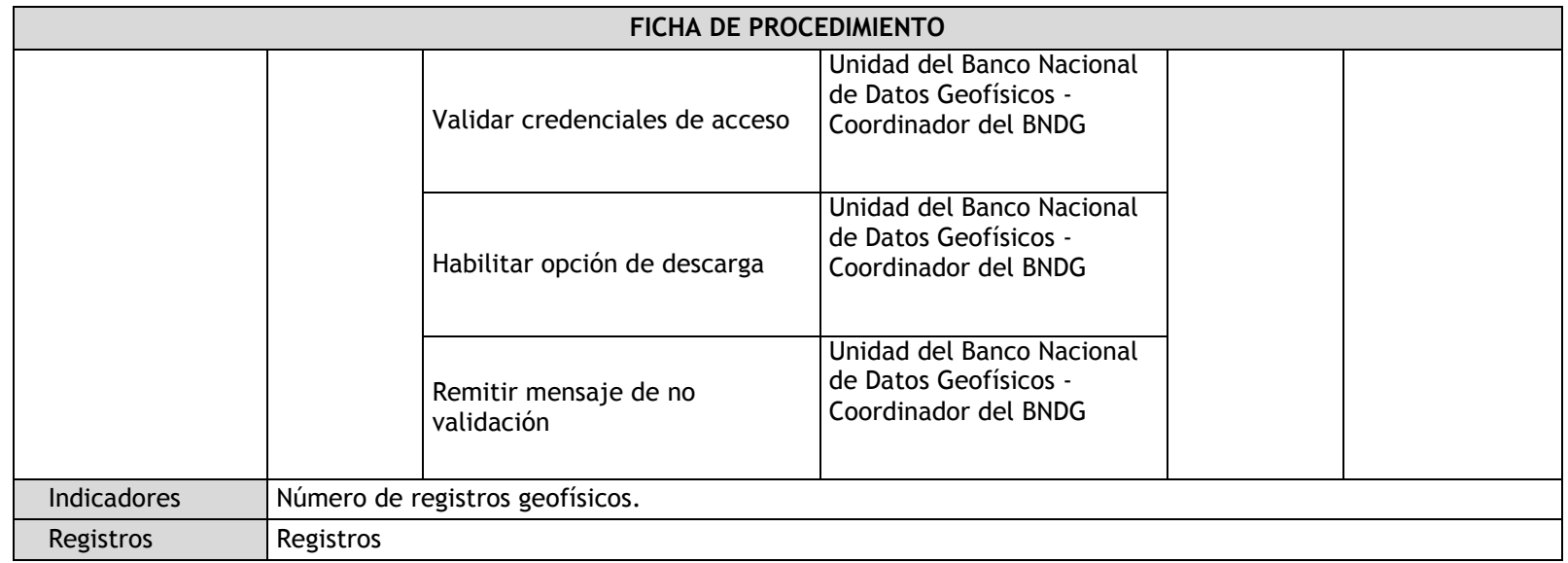

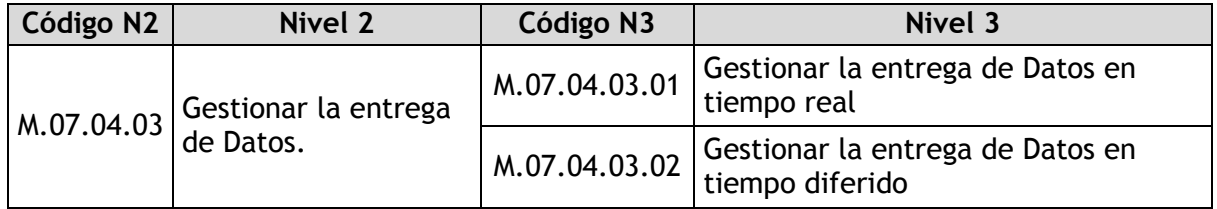

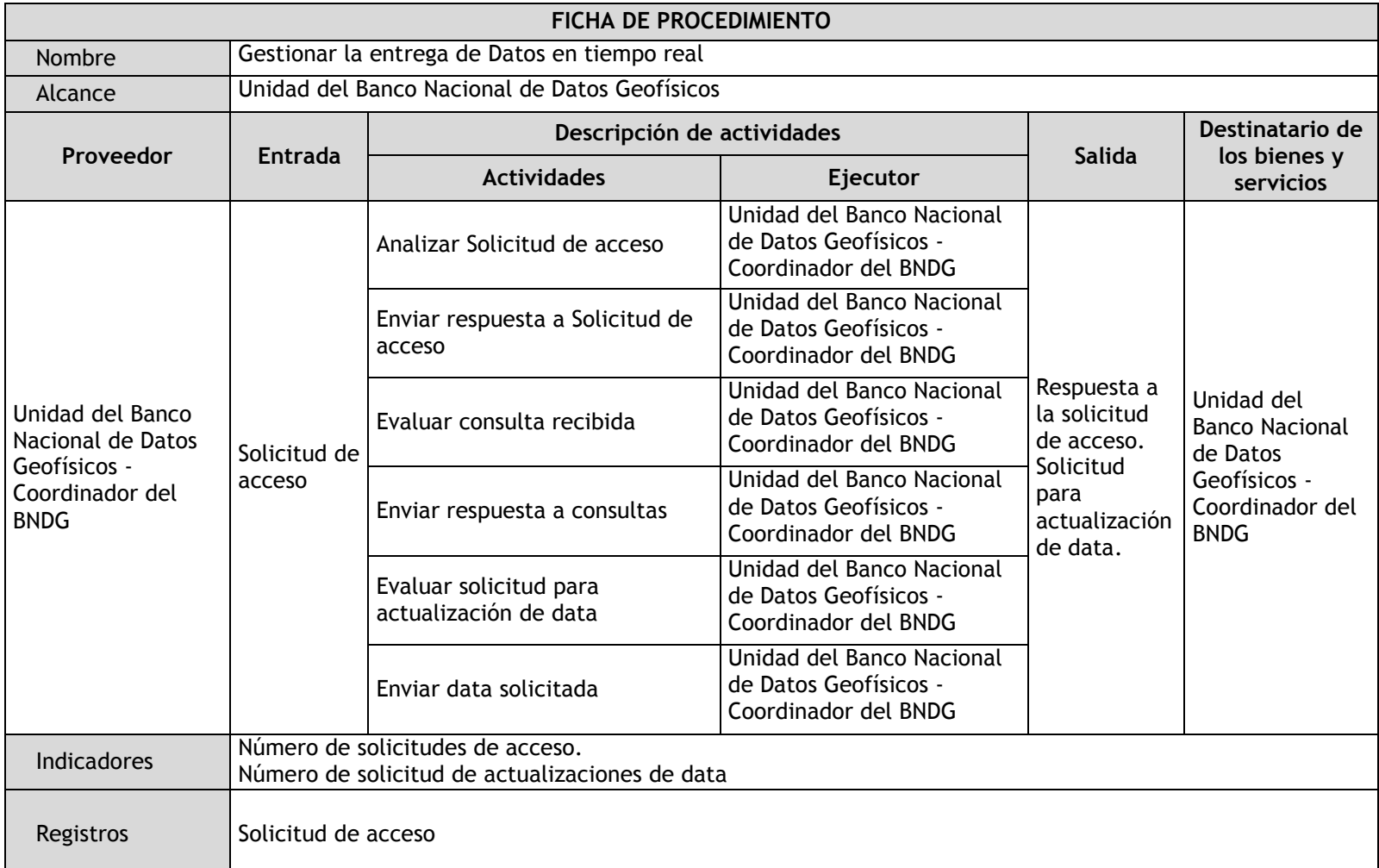

# 2.4.5.20. Gestionar la entrega de Datos en tiempo real

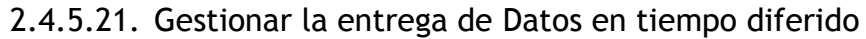

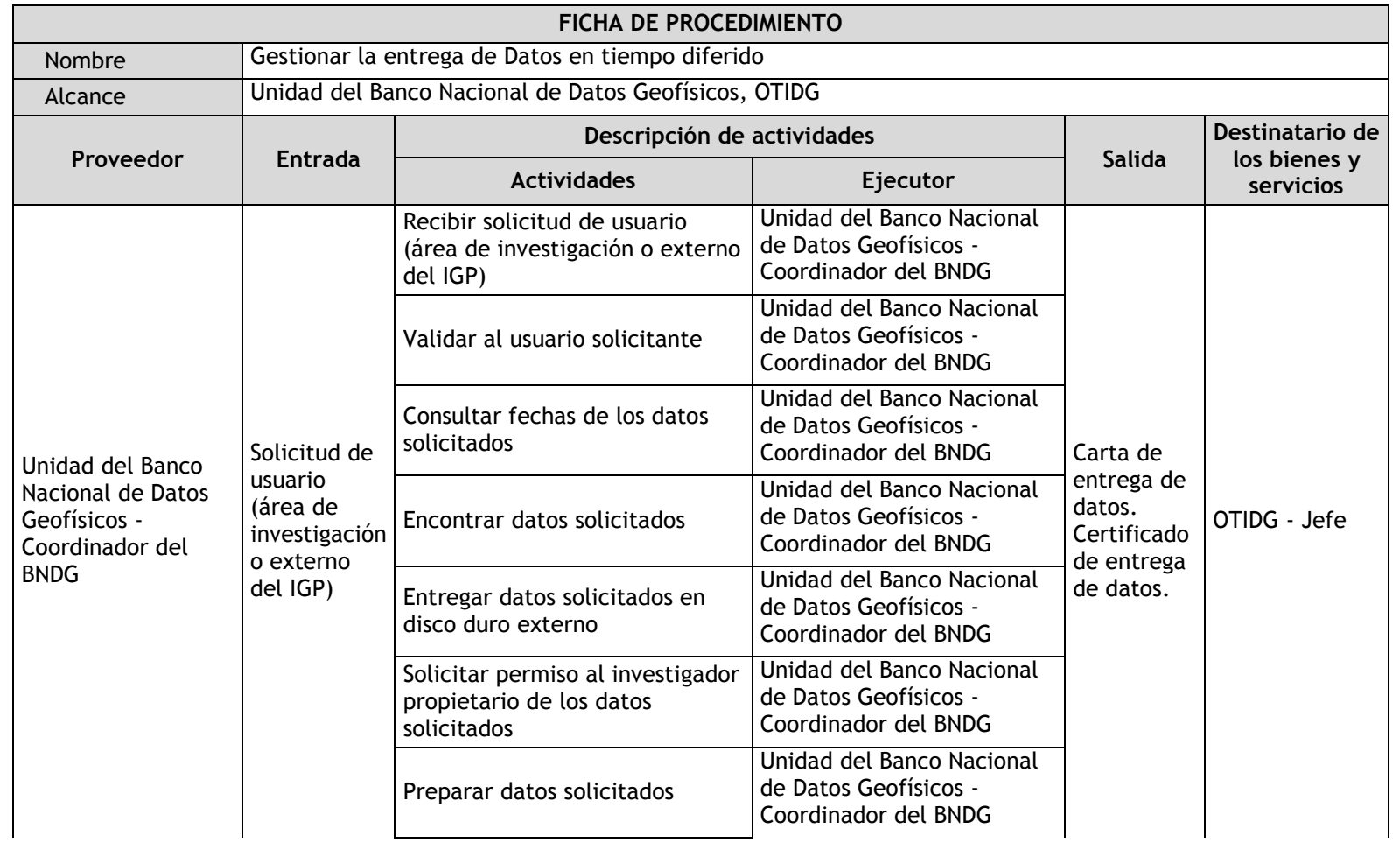

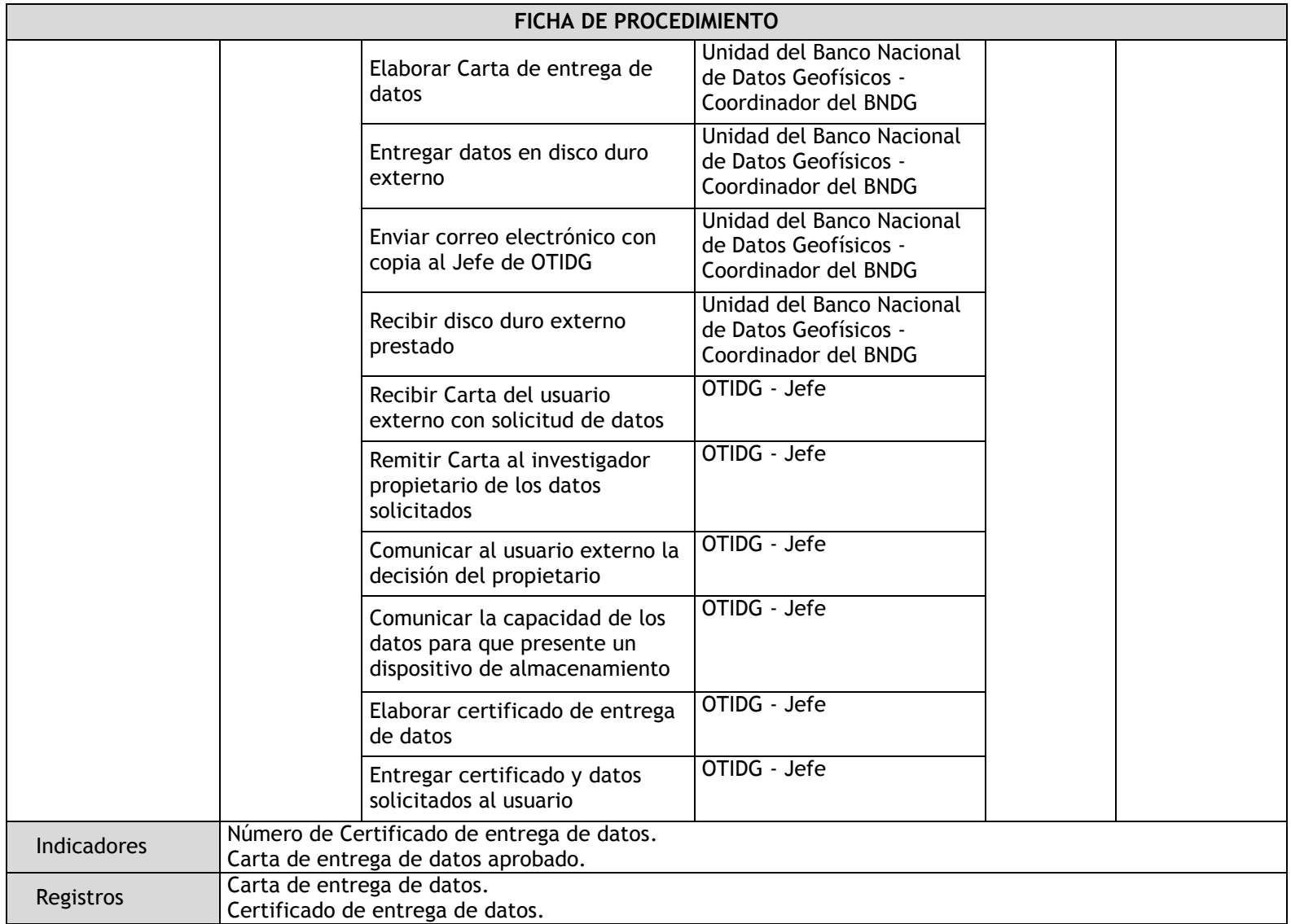

### 2.4.6. Flujogramas

2.4.6.1. Evaluación y mejoramiento de la infraestructura del BNDG

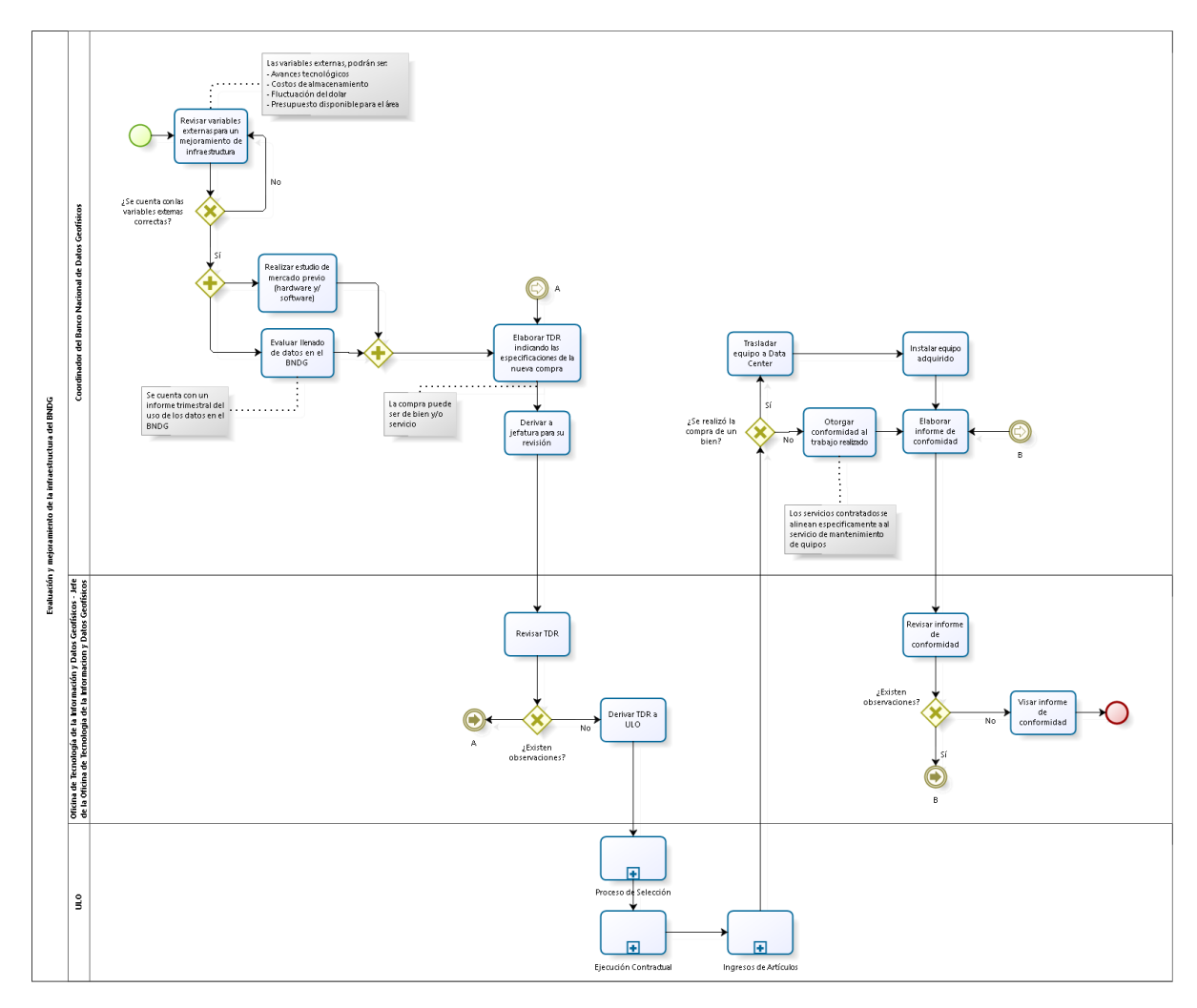

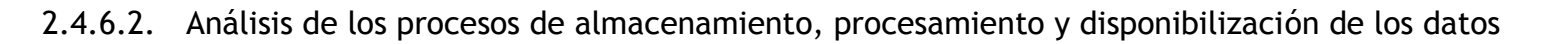

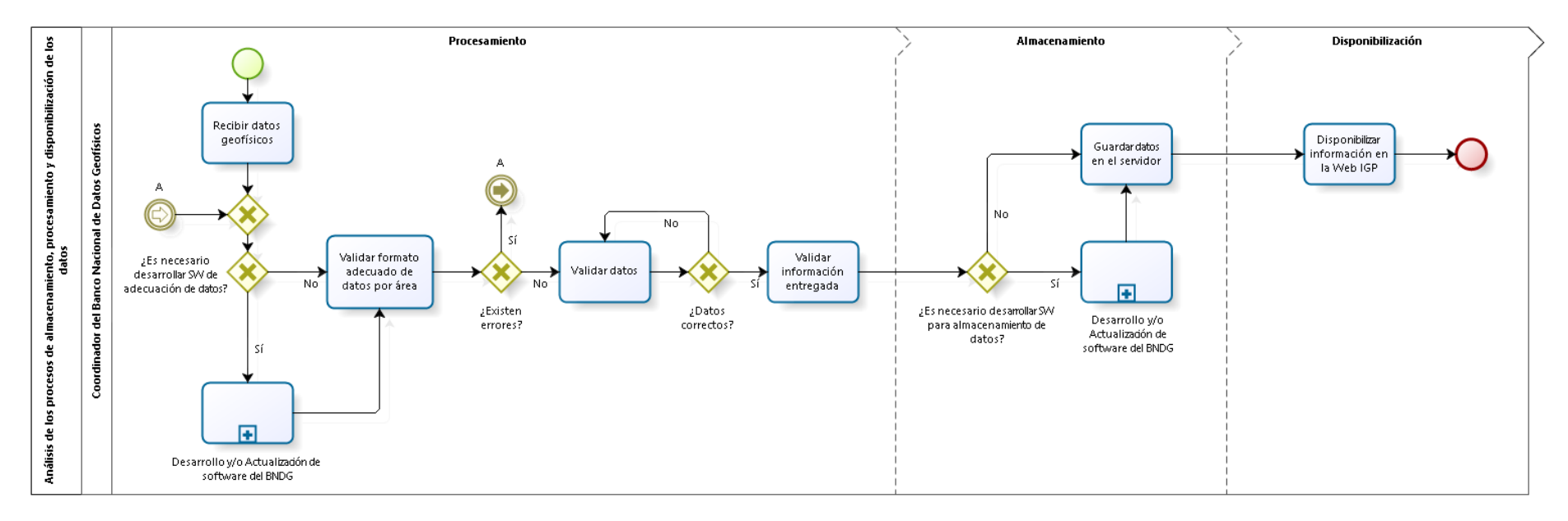

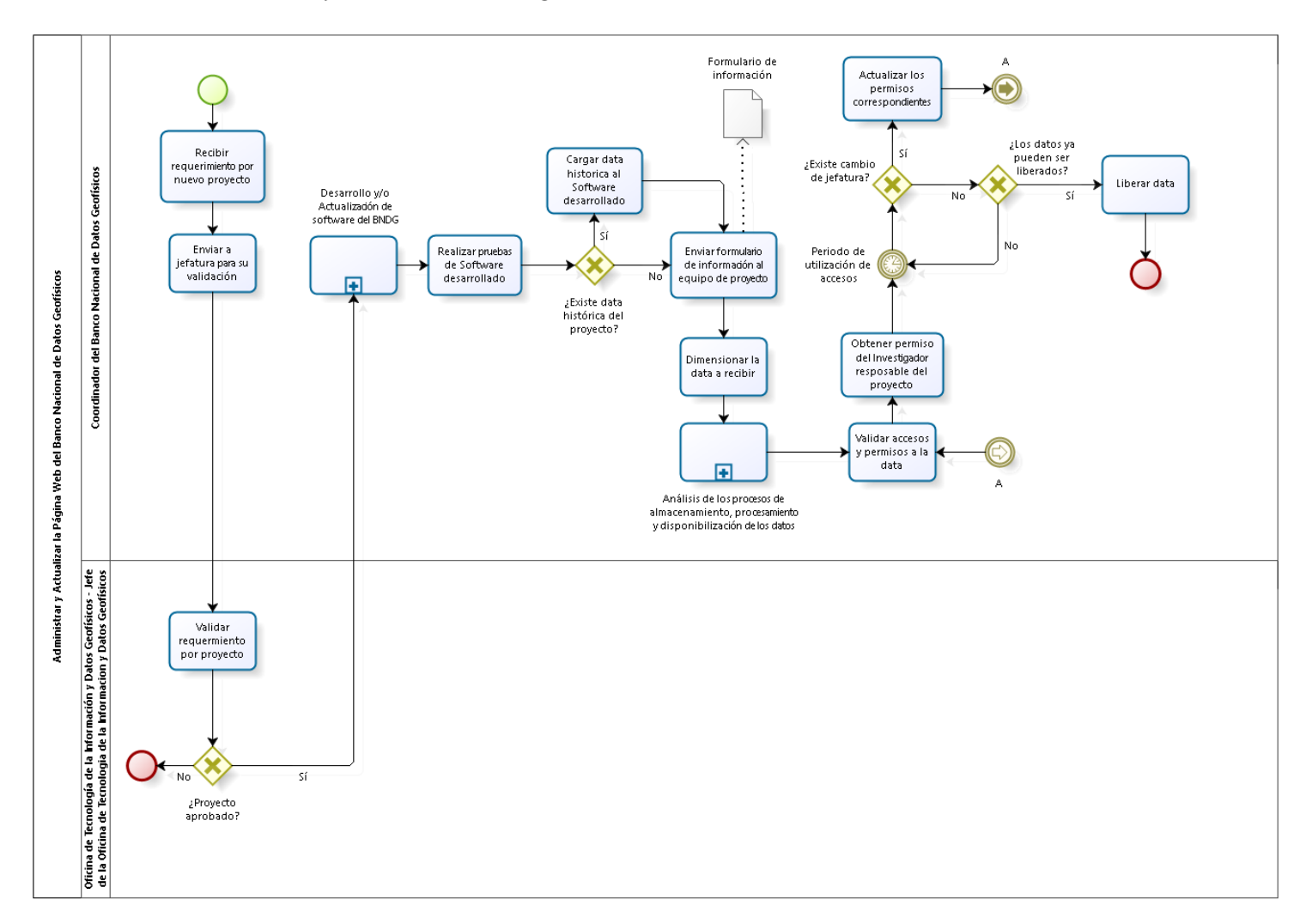

### 2.4.6.3. Administrar y Actualizar la Página Web del Banco Nacional de Datos Geofísicos

2.4.6.4. Evaluación y administración de los sistemas operativos y/o programas del Banco Nacional de Datos Geofísicos

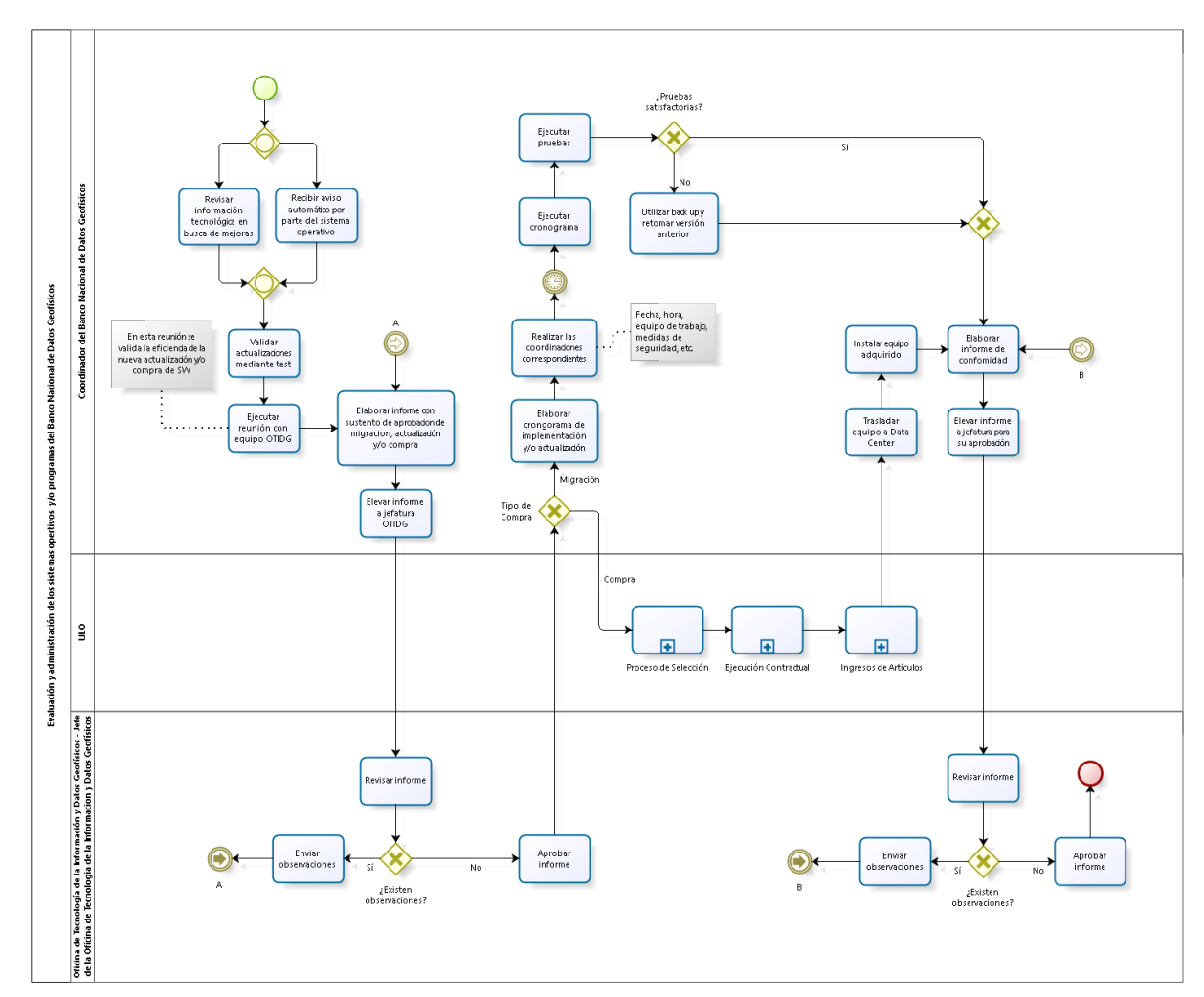

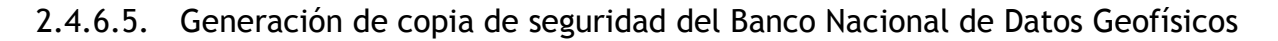

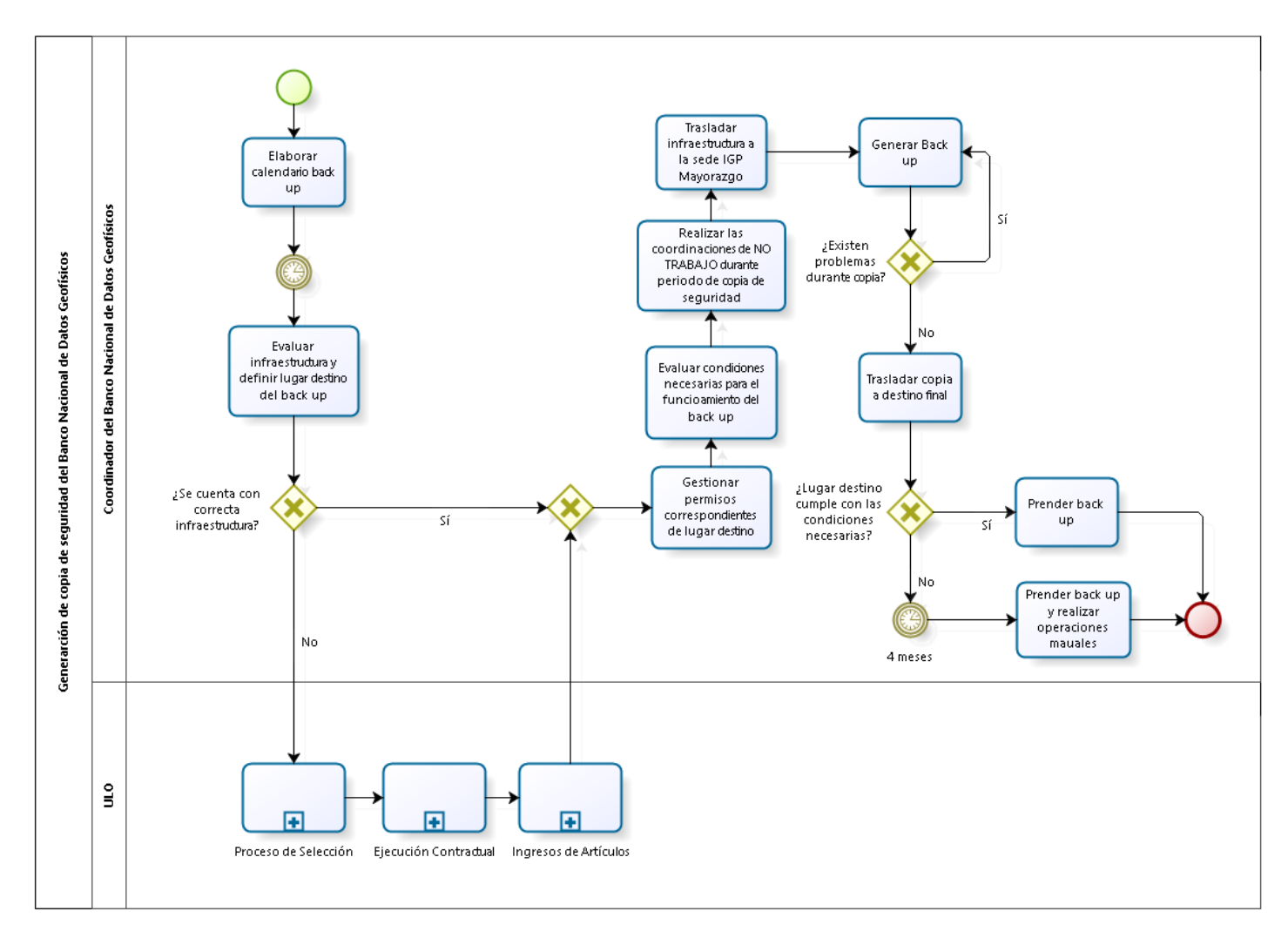

2.4.6.6. Implementación y/o actualización de sistemas y políticas de Copia de Seguridad

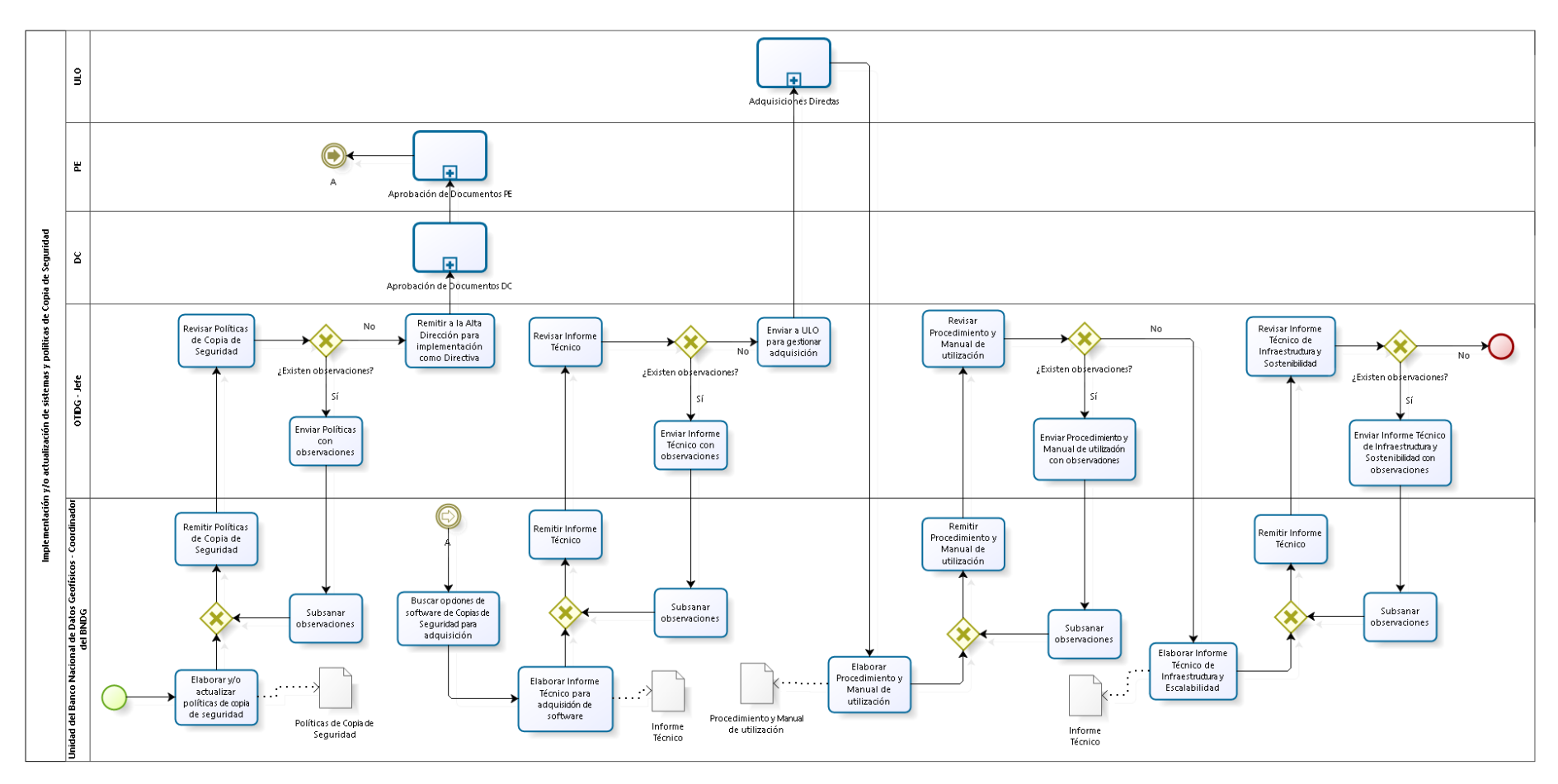

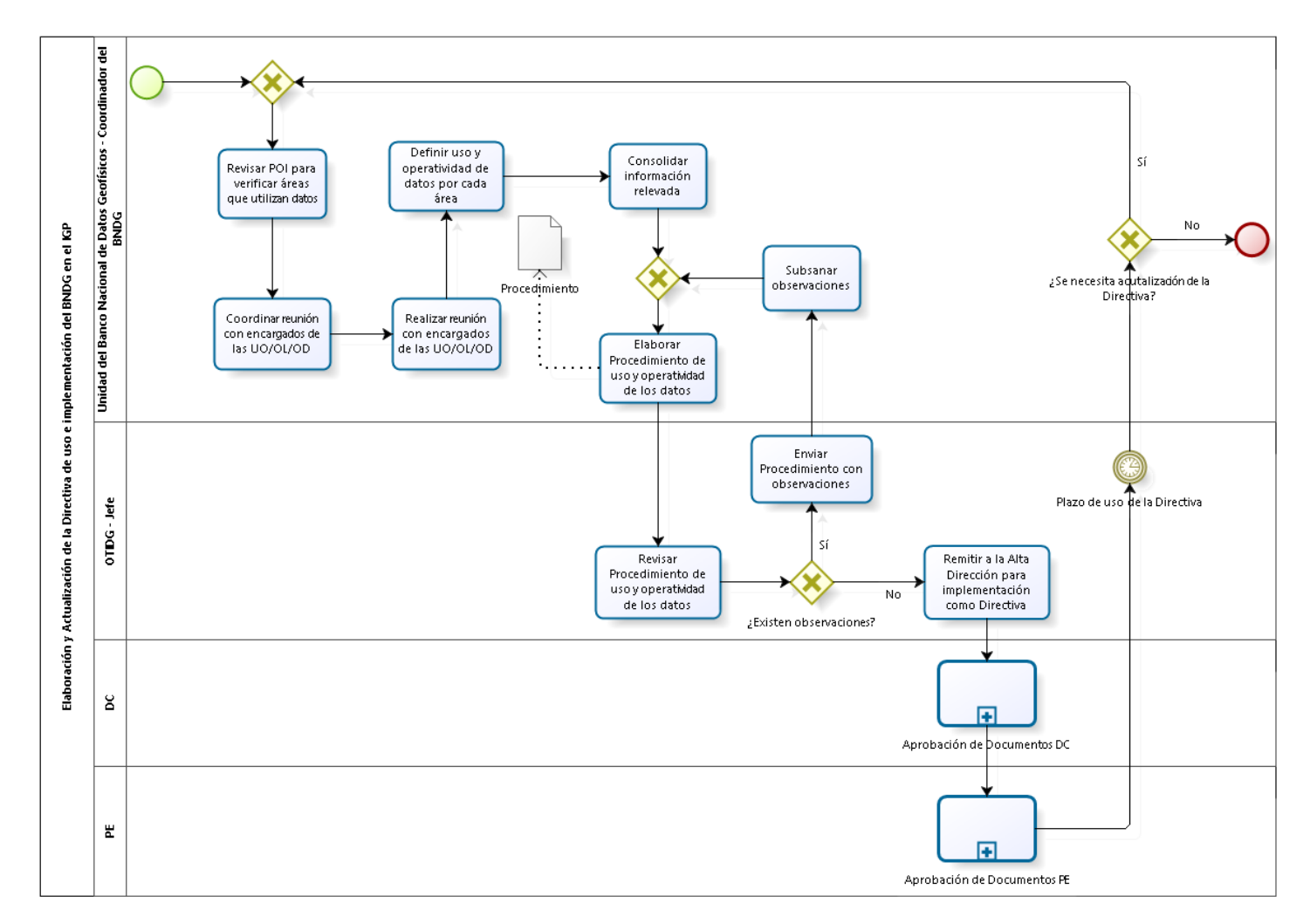

2.4.6.7. Elaboración y Actualización de la Directiva de uso e implementación del BNDG en el IGP

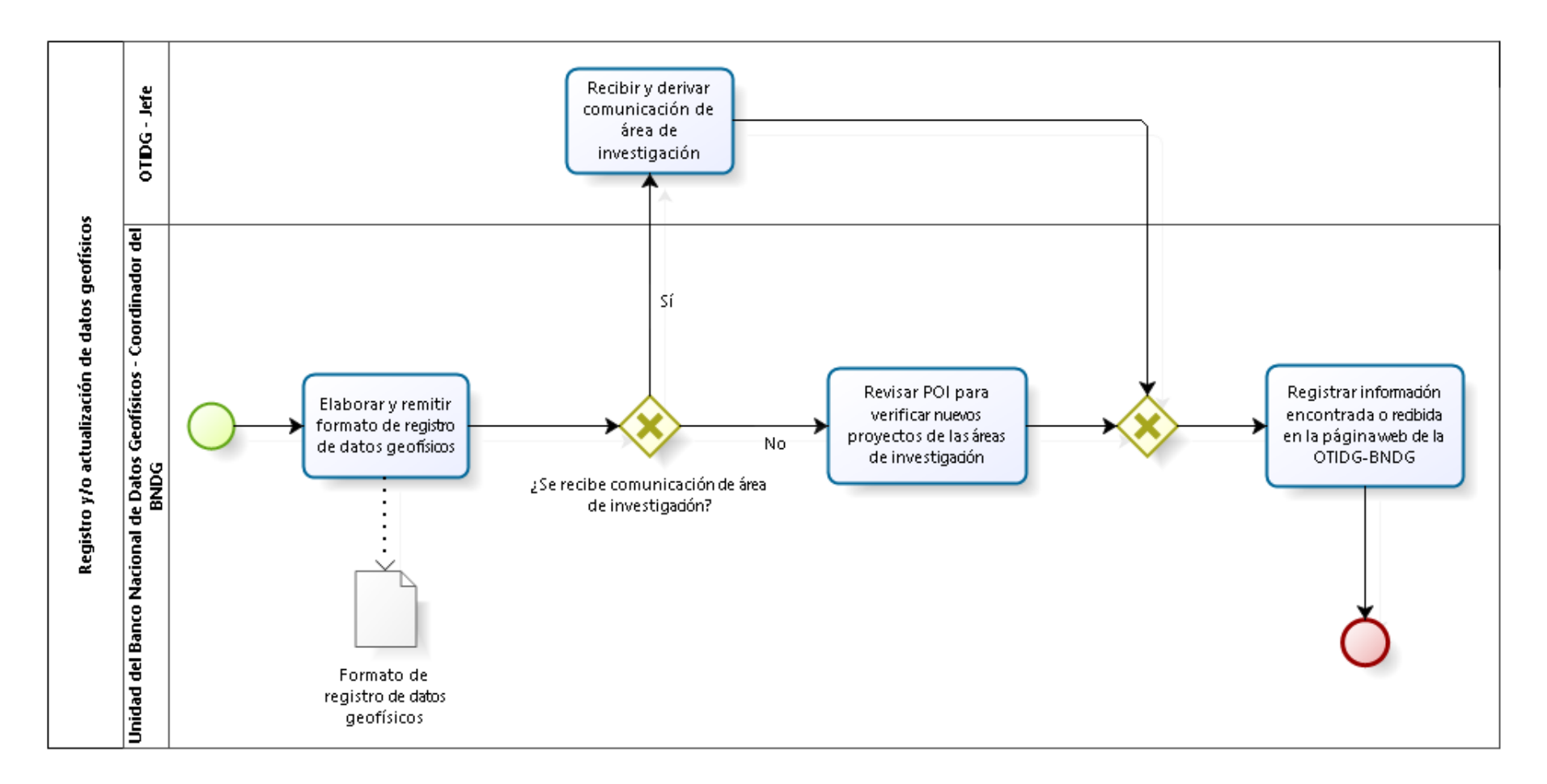

### 2.4.6.8. Registro y/o actualización de datos geofísicos

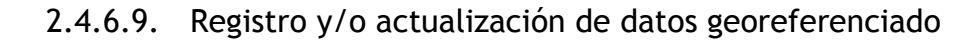

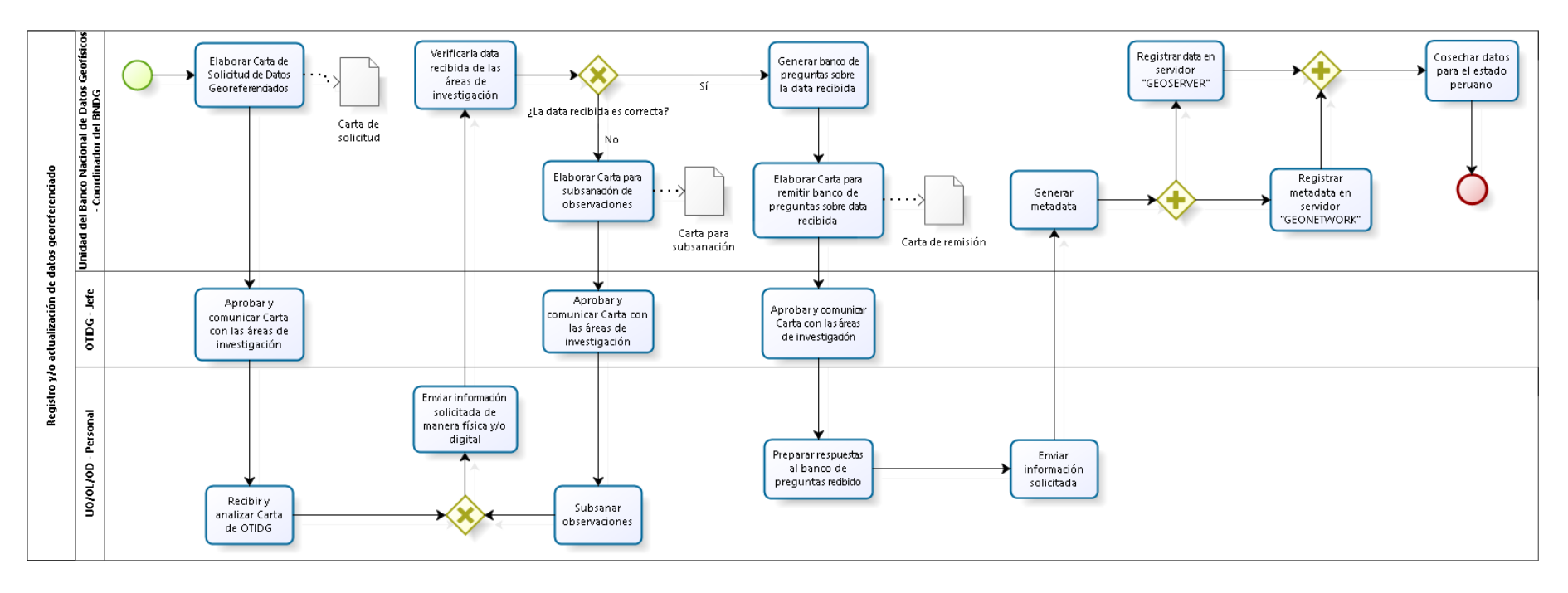

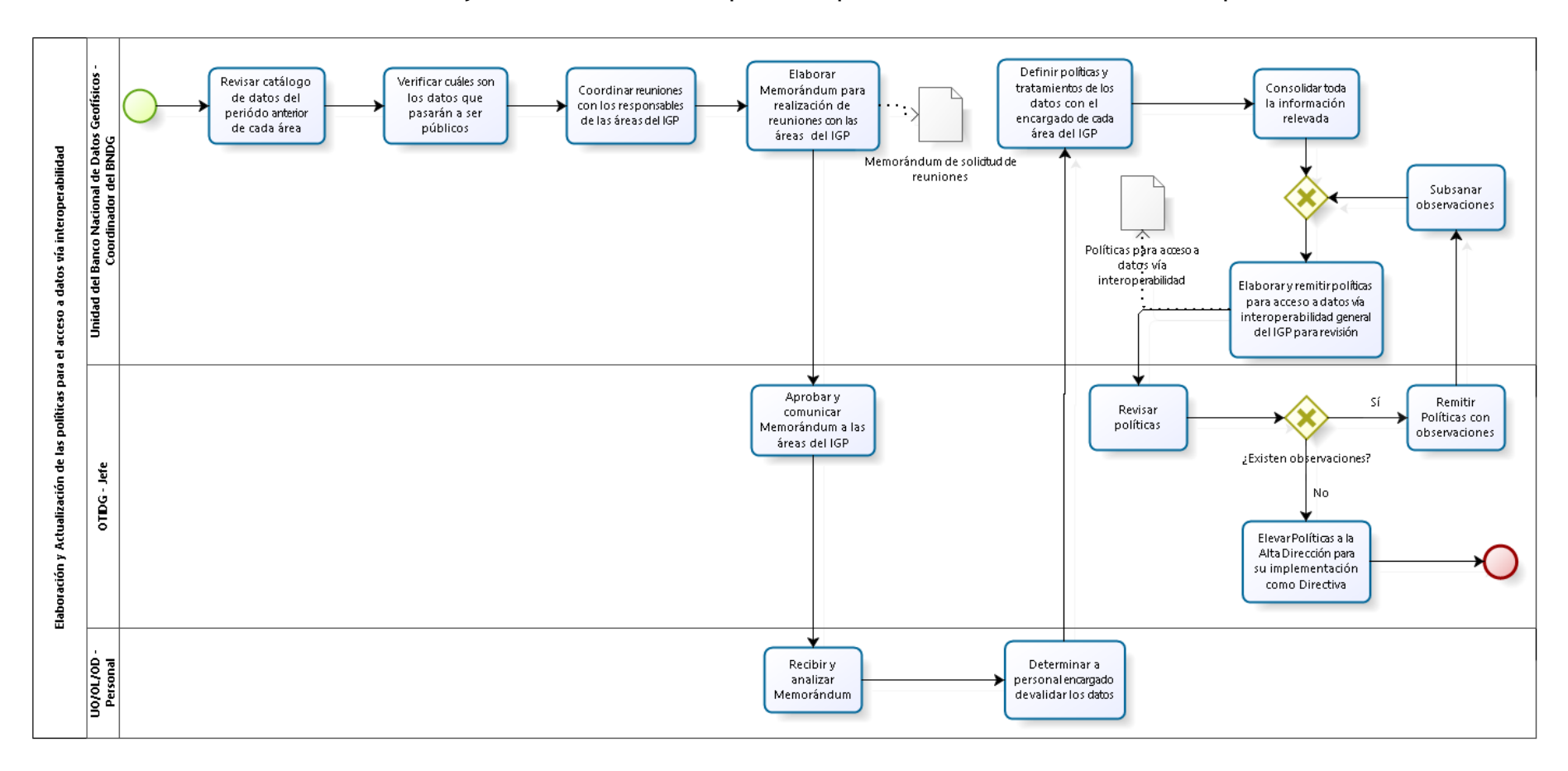

2.4.6.10. Elaboración y Actualización de las políticas para el acceso a datos vía interoperabilidad

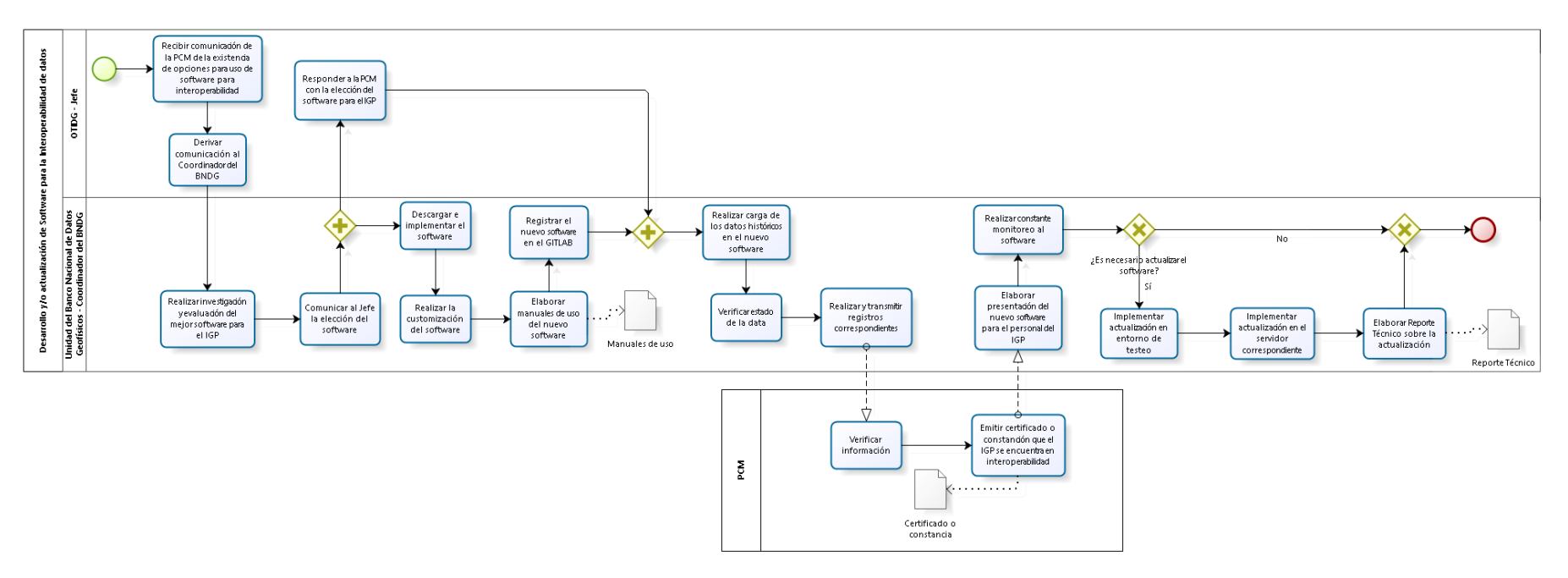

2.4.6.11. Desarrollo y/o actualización de Software para la Interoperabilidad de datos

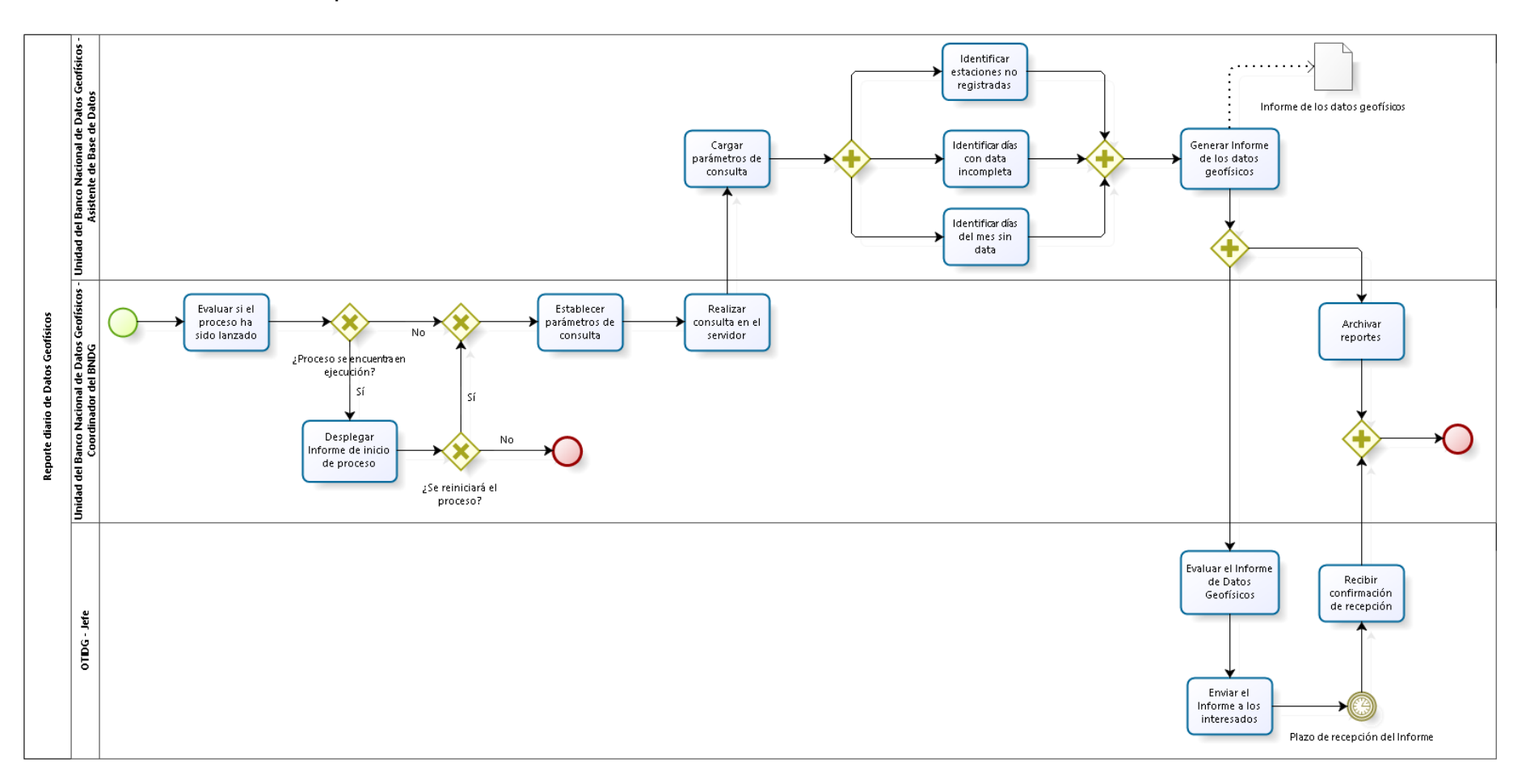

### 2.4.6.12. Reporte diario de Datos Geofísicos

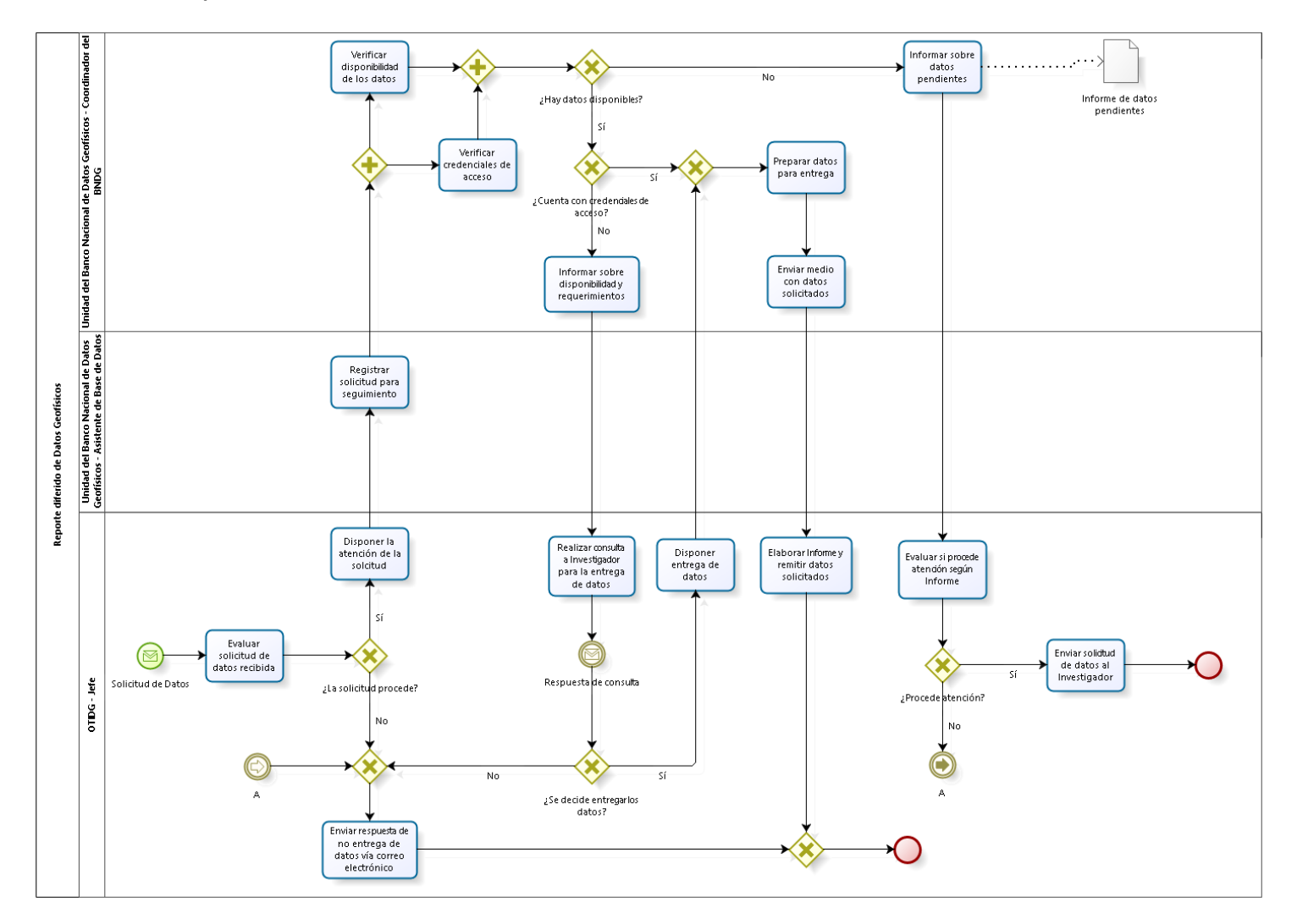

### 2.4.6.13. Reporte diferido de Datos Geofísicos

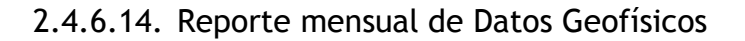

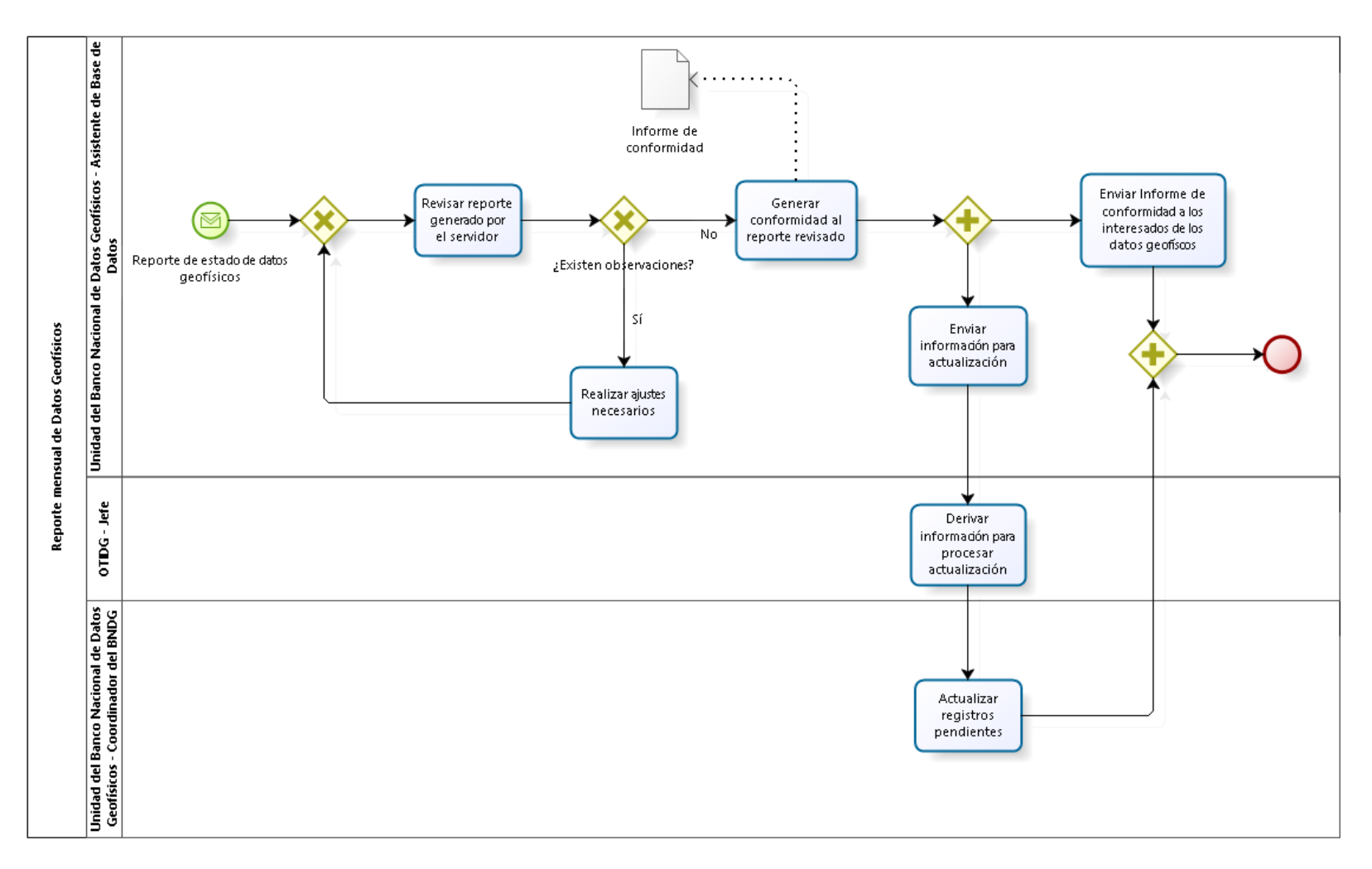

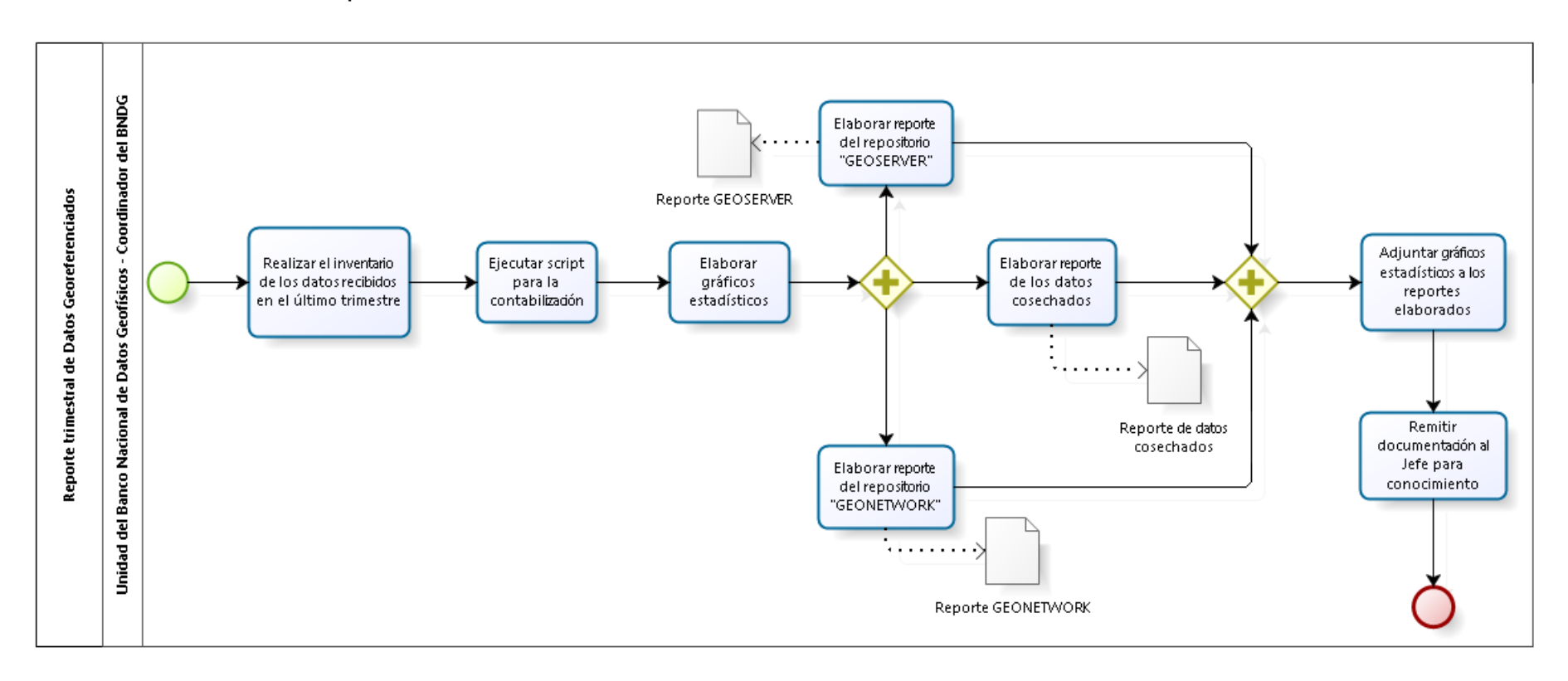

### 2.4.6.15. Reporte trimestral de Datos Georeferenciados

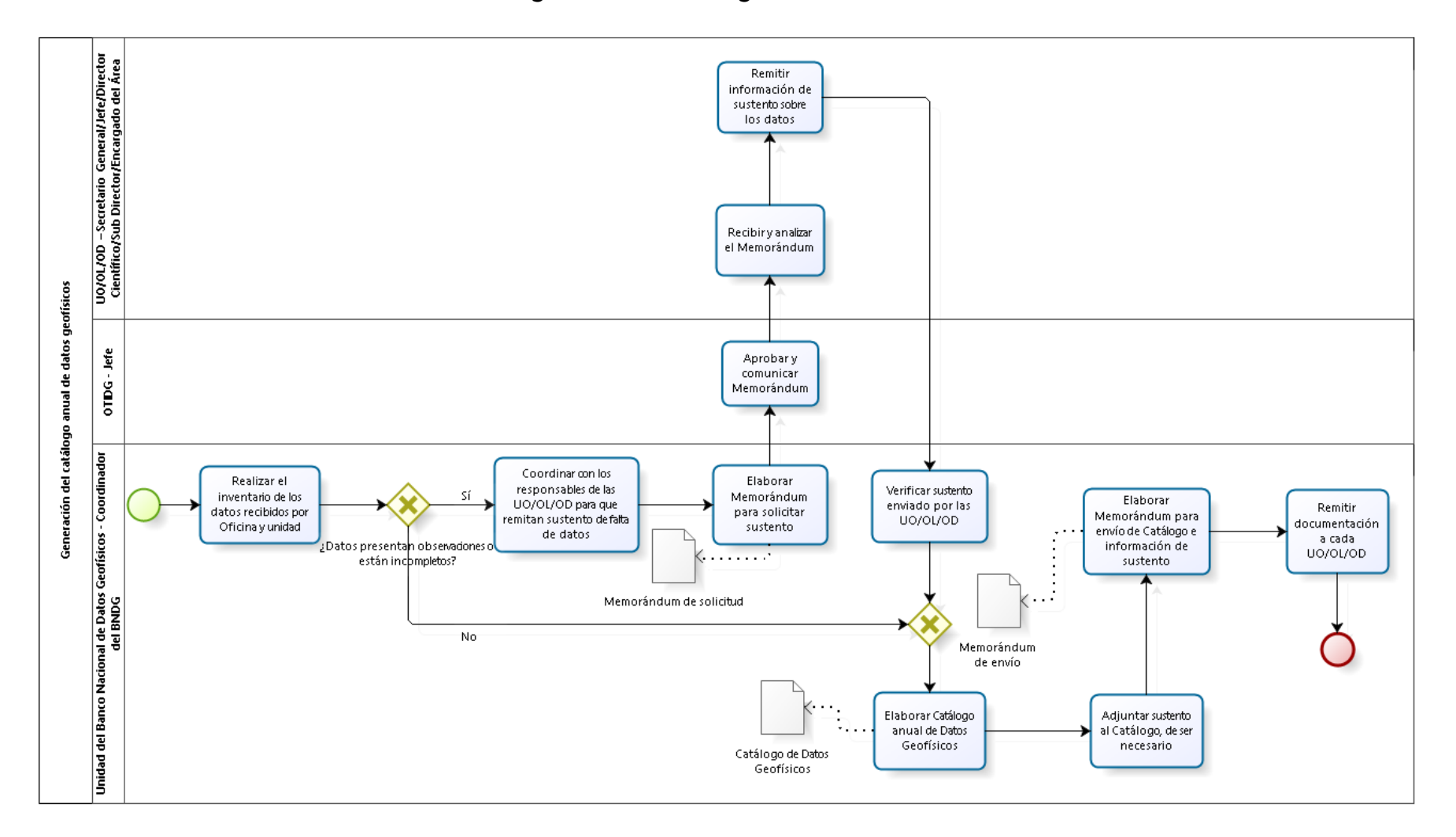

2.4.6.16. Generación del catálogo anual de datos geofísicos

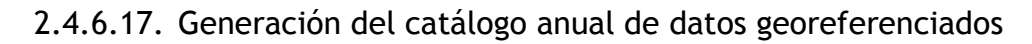

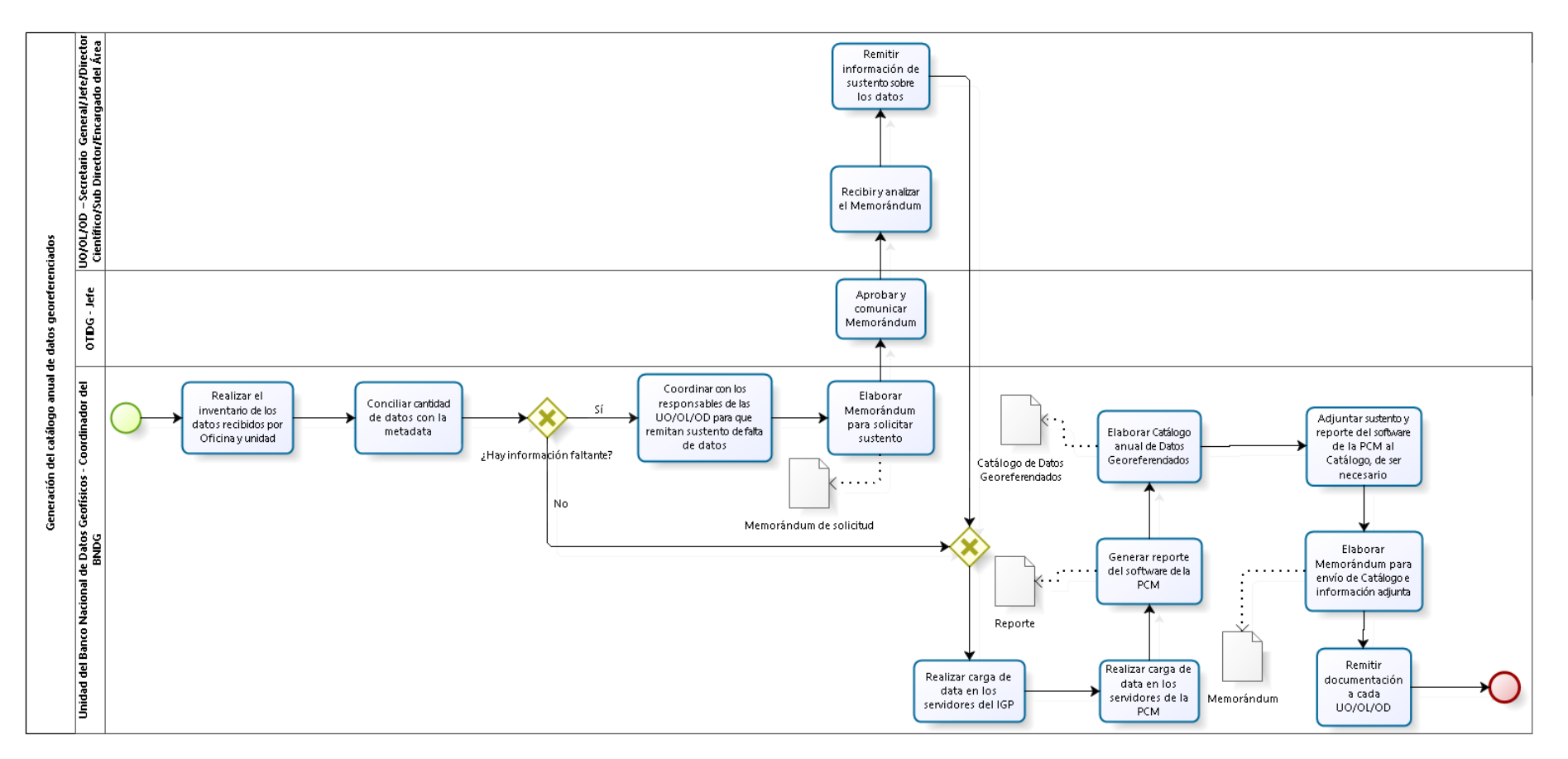

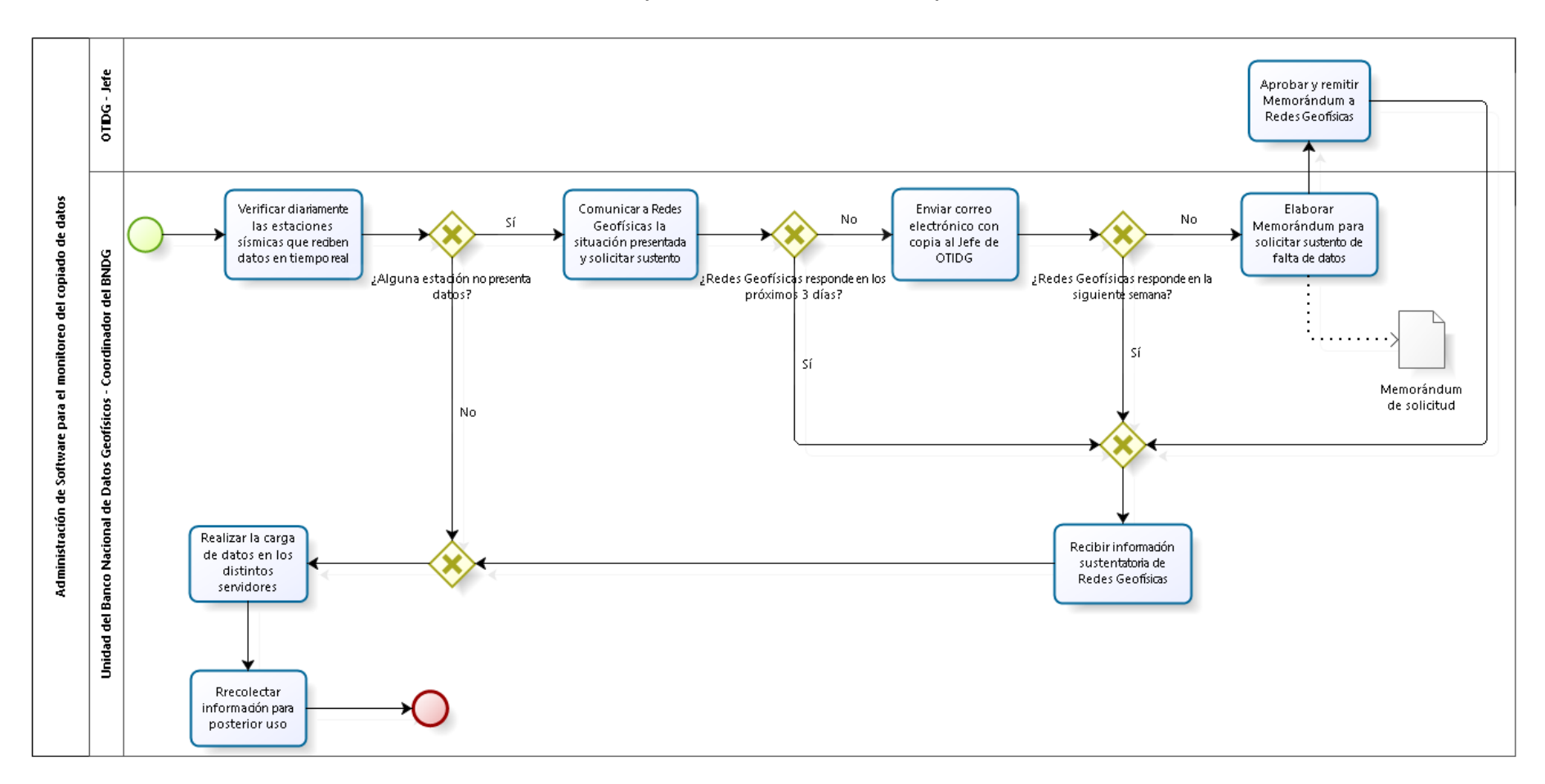

### 2.4.6.18. Administración de Software para el monitoreo del copiado de datos

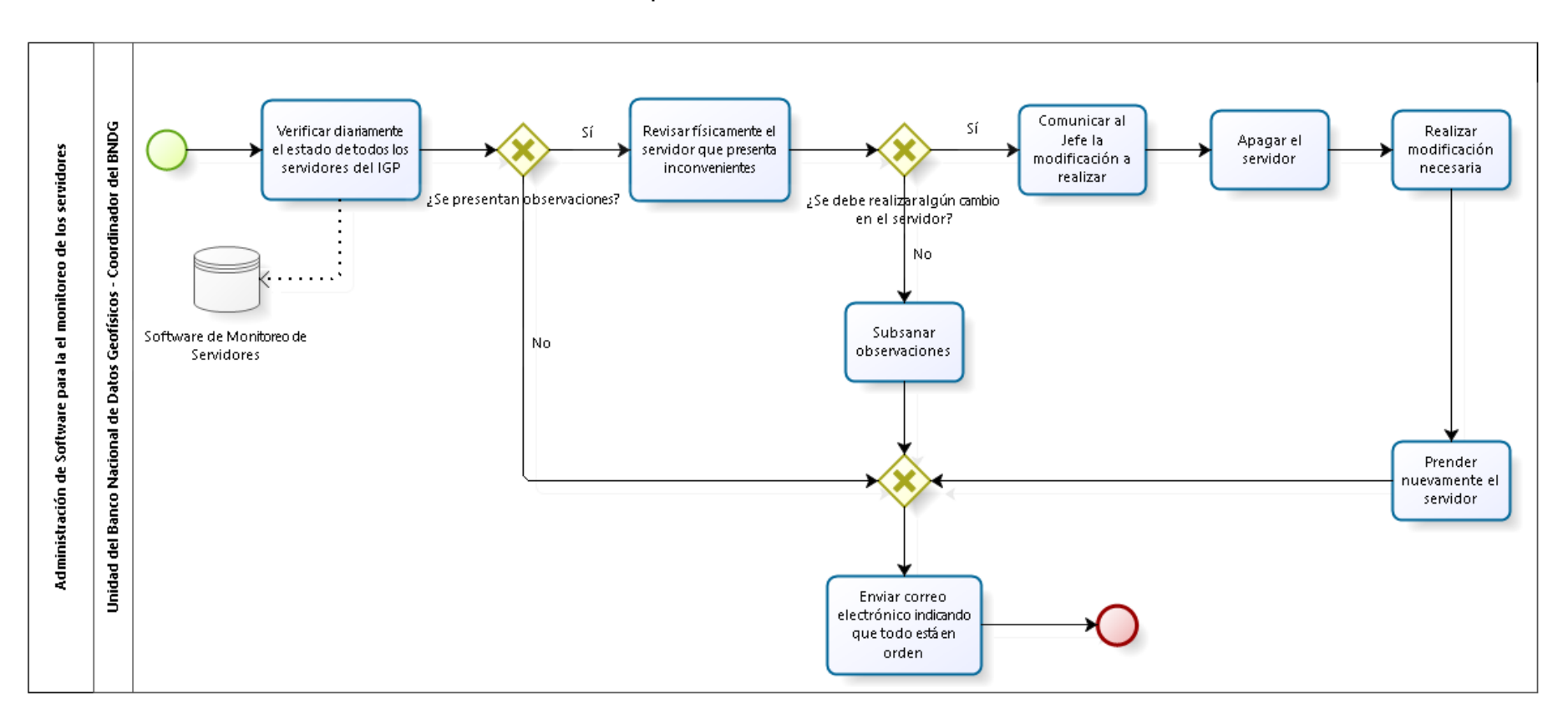

### 2.4.6.19. Administración de Software para la el monitoreo de los servidores

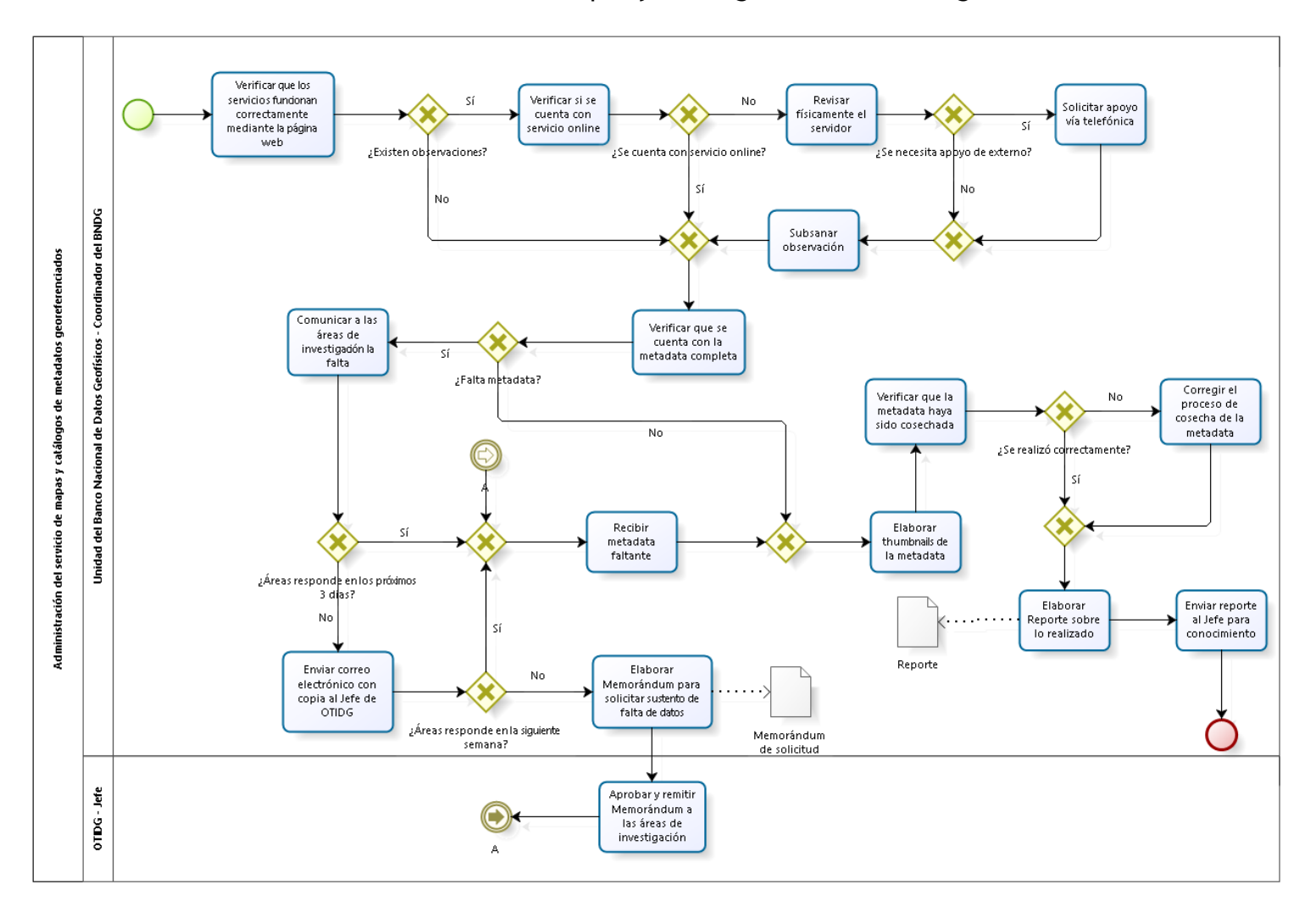

2.4.6.20. Administración del servicio de mapas y catálogos de metadatos georeferenciados

## 2.4.6.21. Informe técnico mensual del comportamiento del BNDG

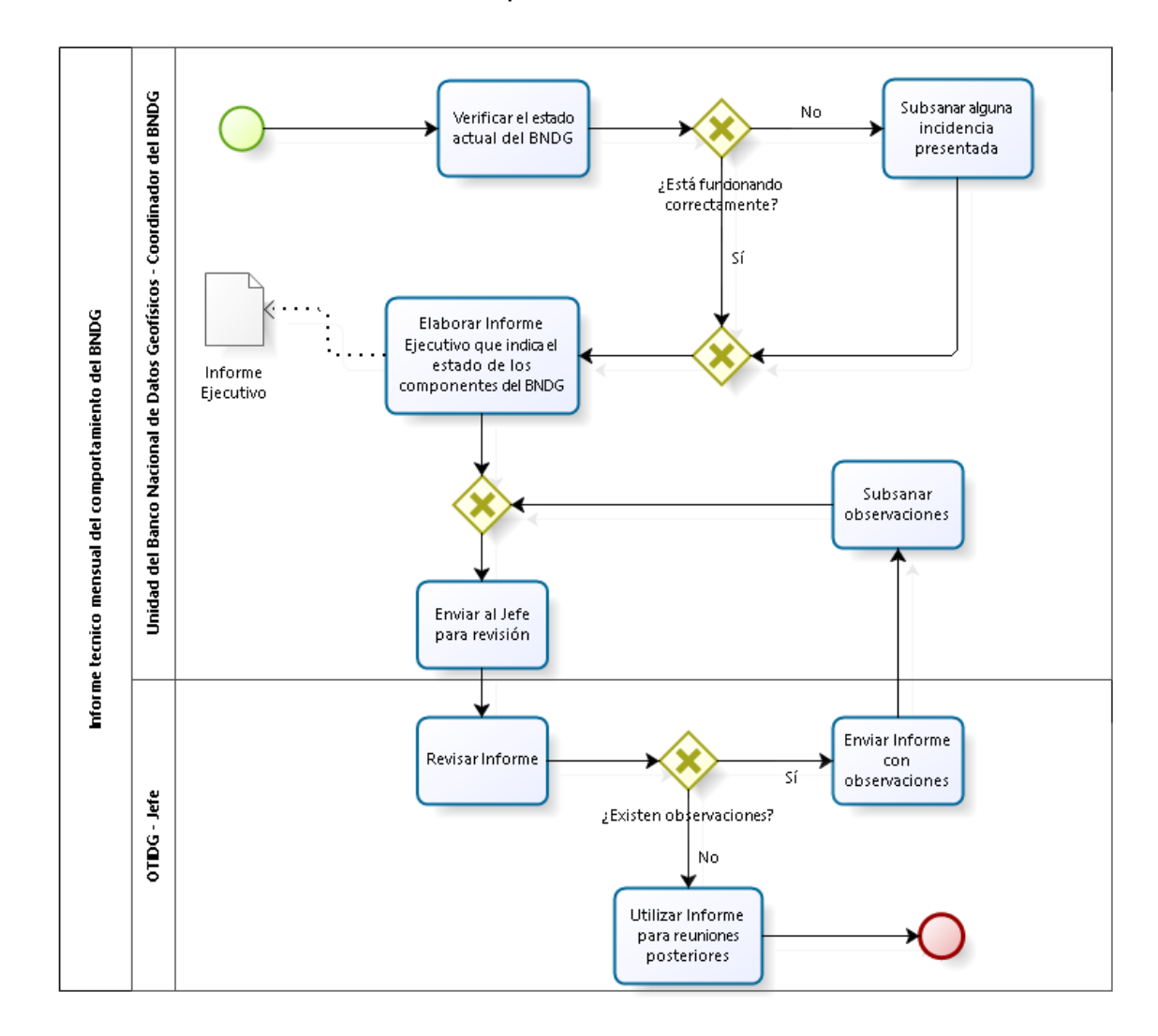

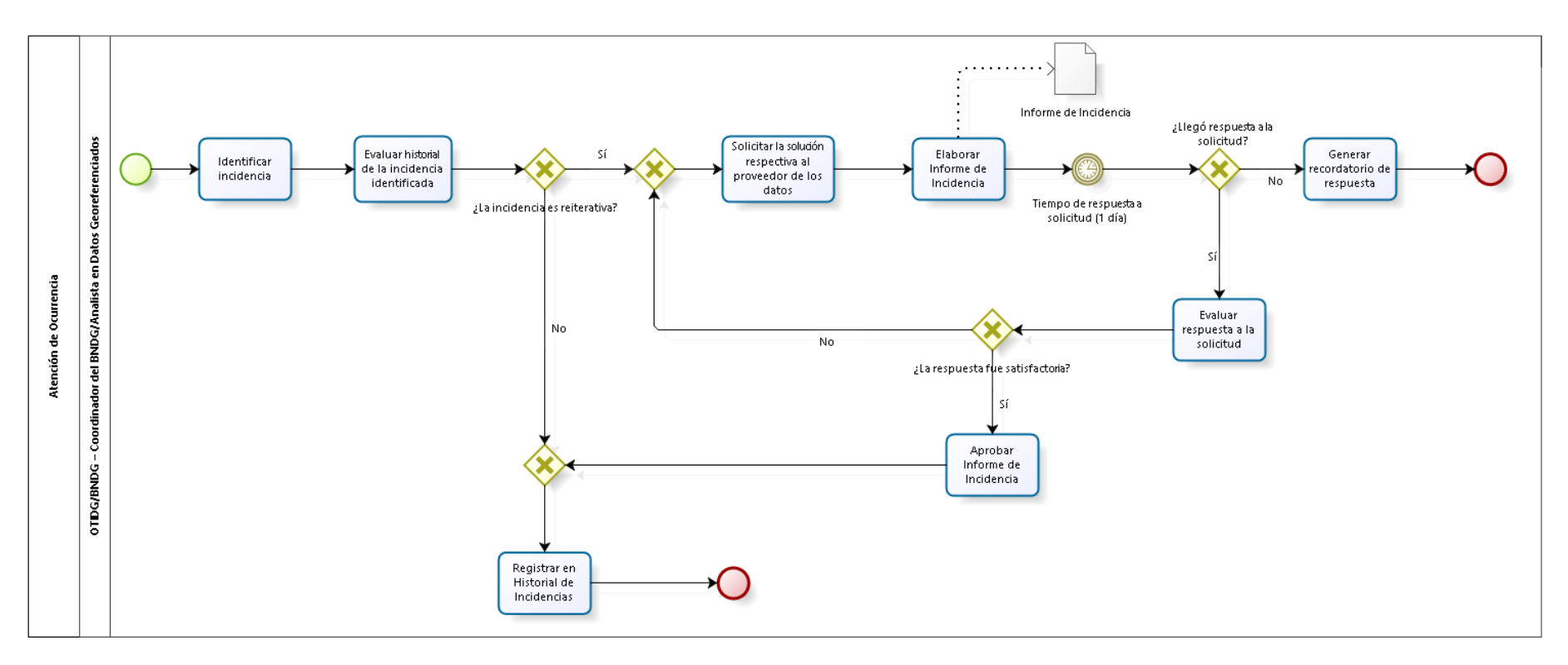

### 2.4.6.22. Atención de Ocurrencia

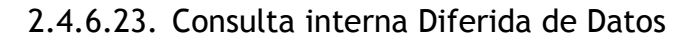

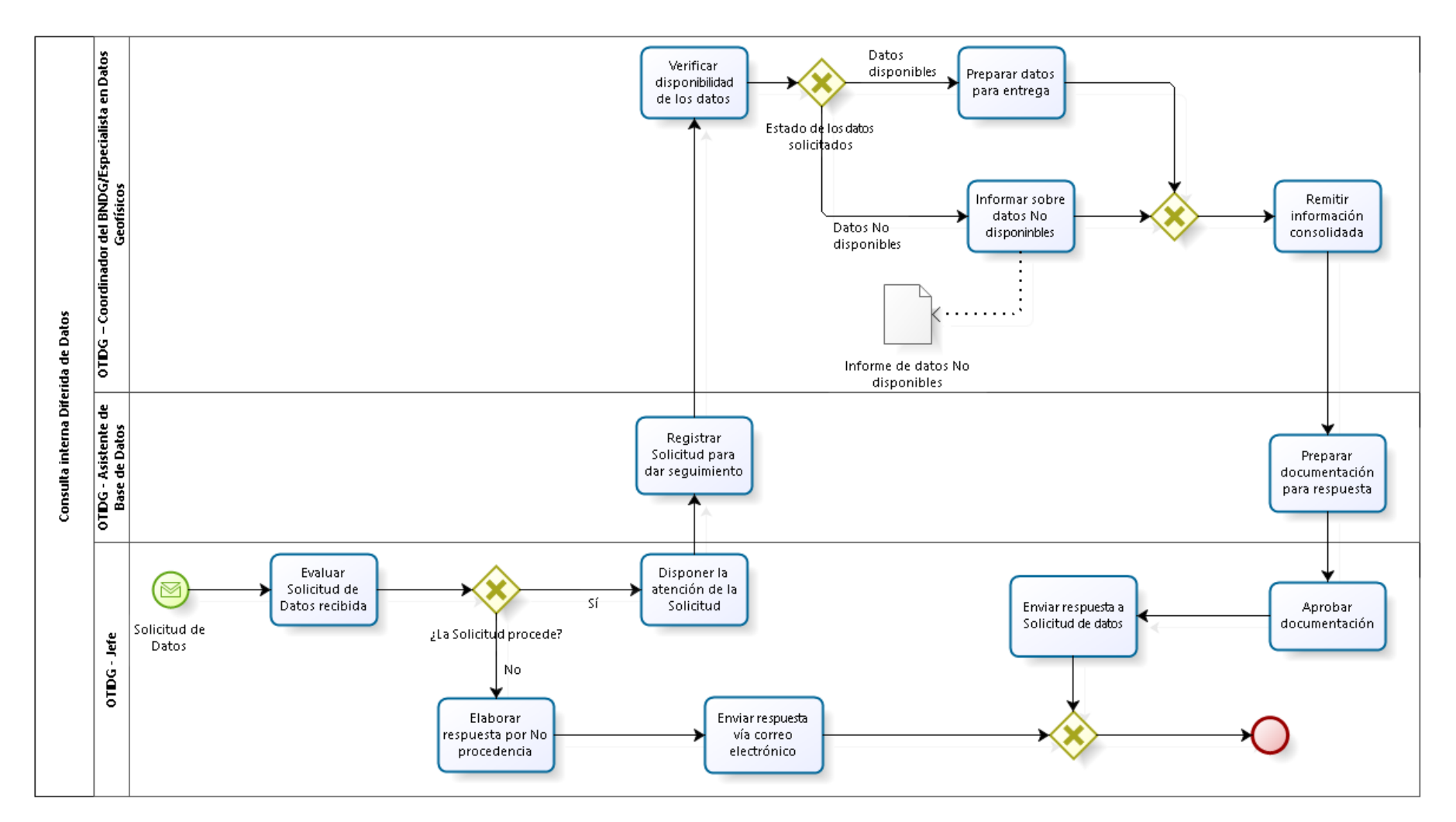

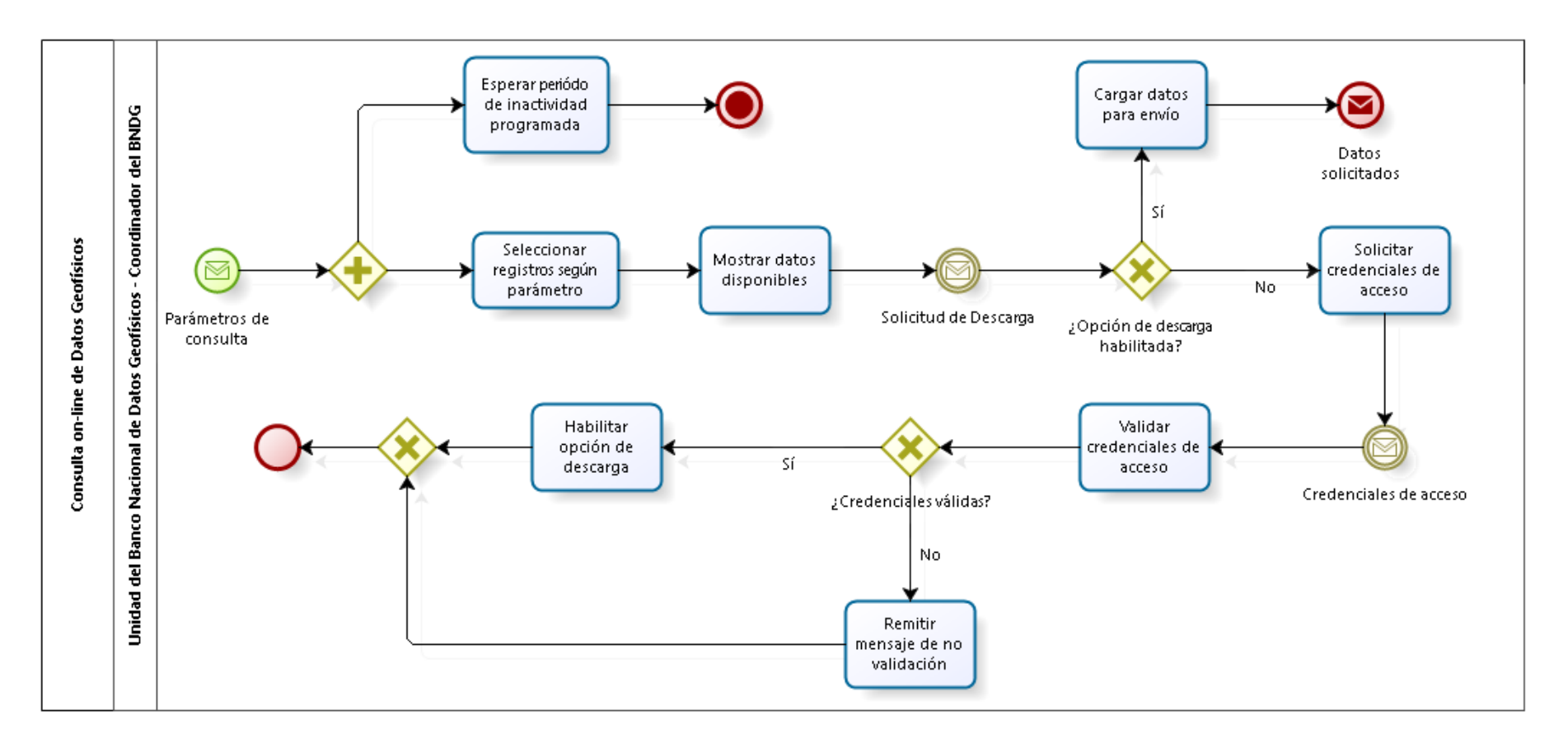

### 2.4.6.24. Consulta on-line de Datos

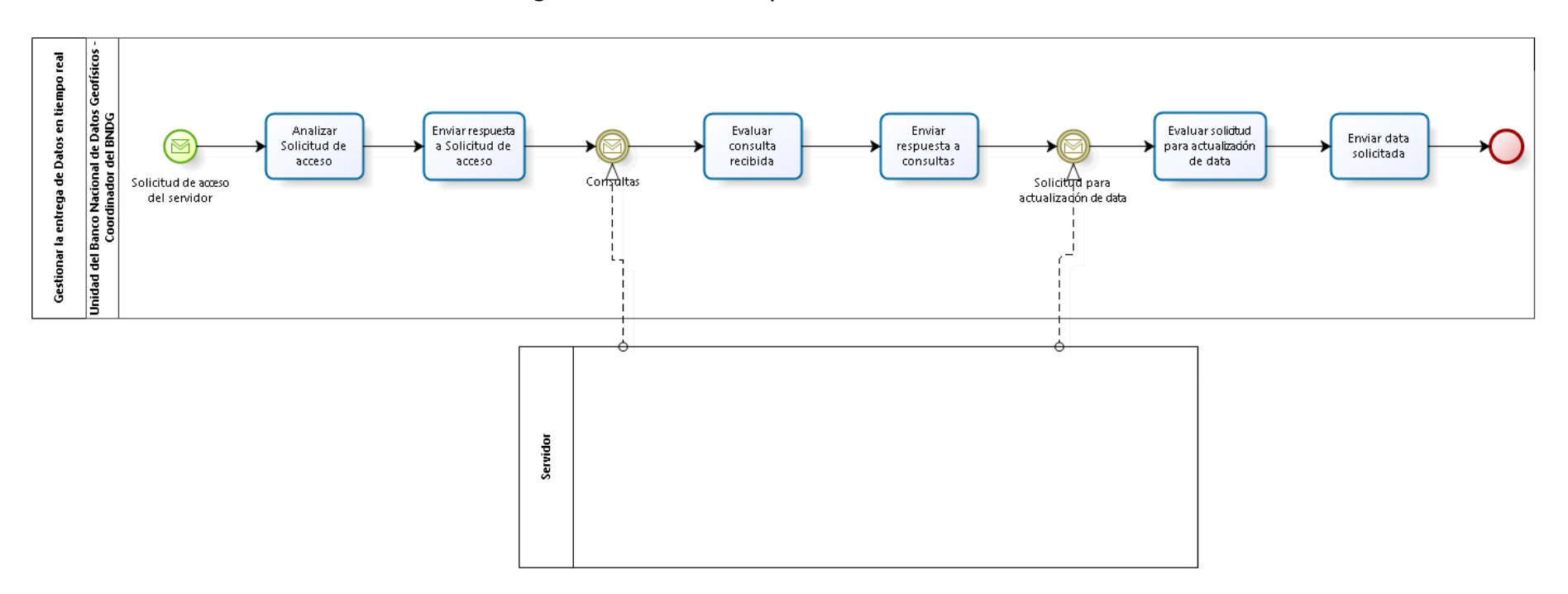

## 2.4.6.25. Gestionar la entrega de Datos en tiempo real

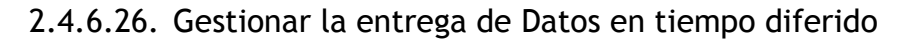

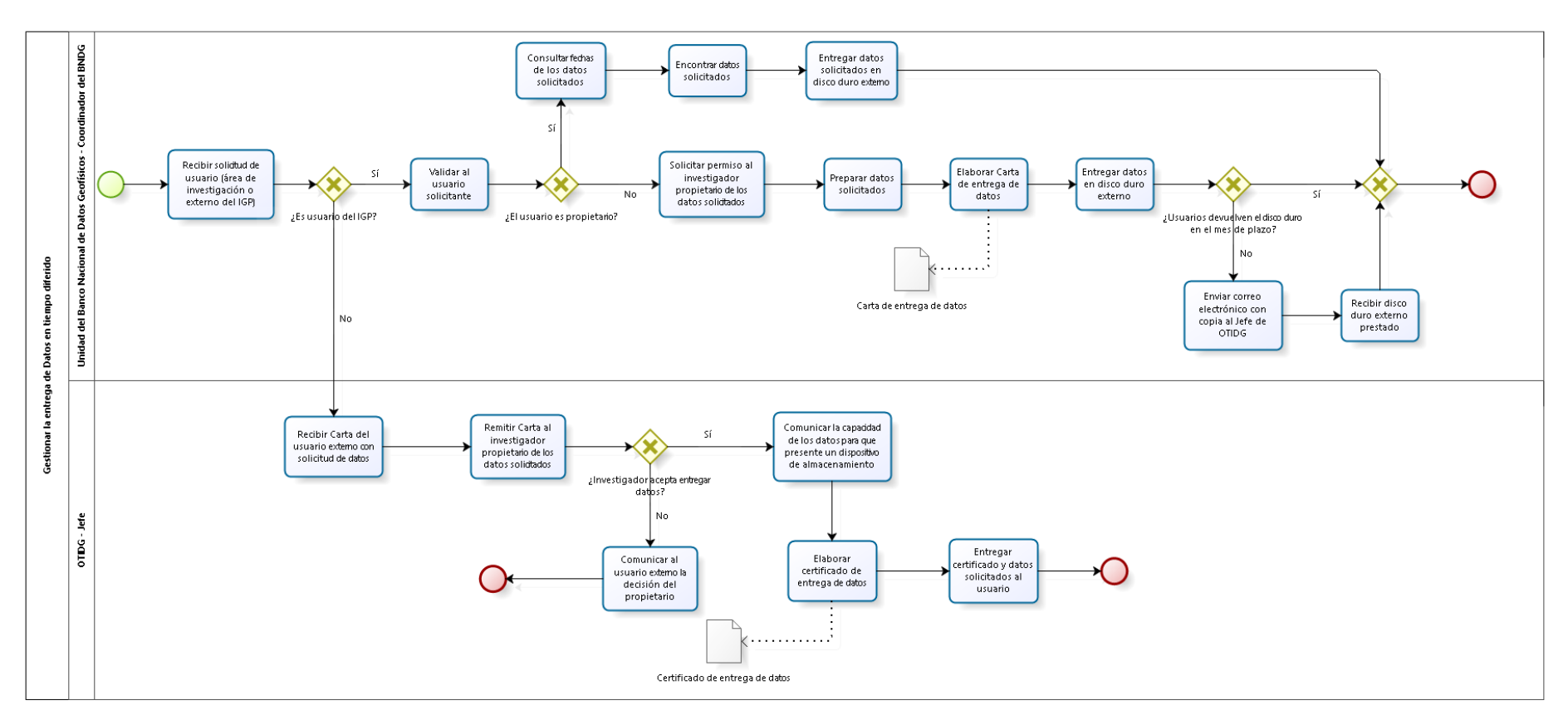

### 2.4.7. Cuadros descriptivos

## 2.4.7.1. Evaluación y mejoramiento de la infraestructura del BNDG

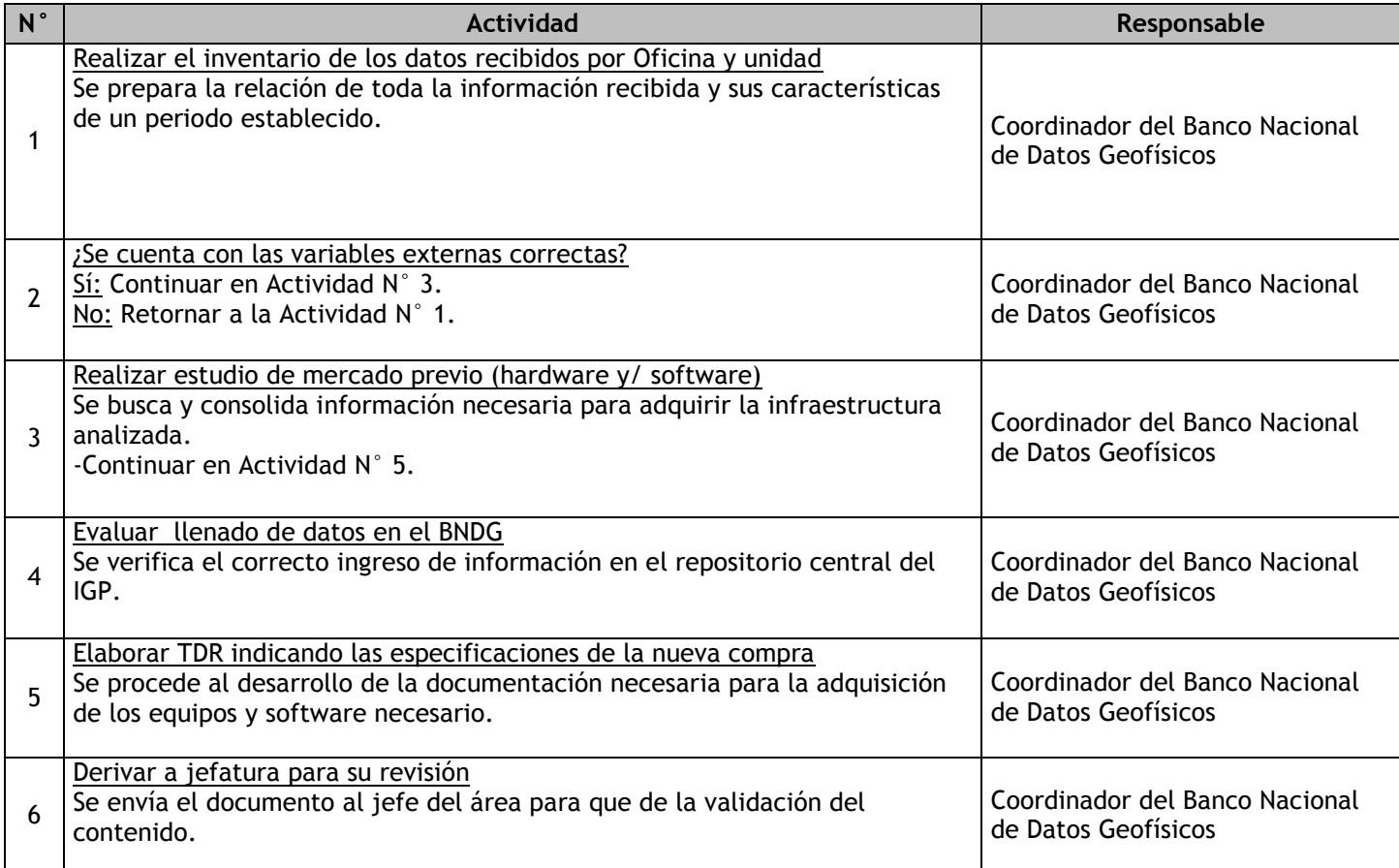

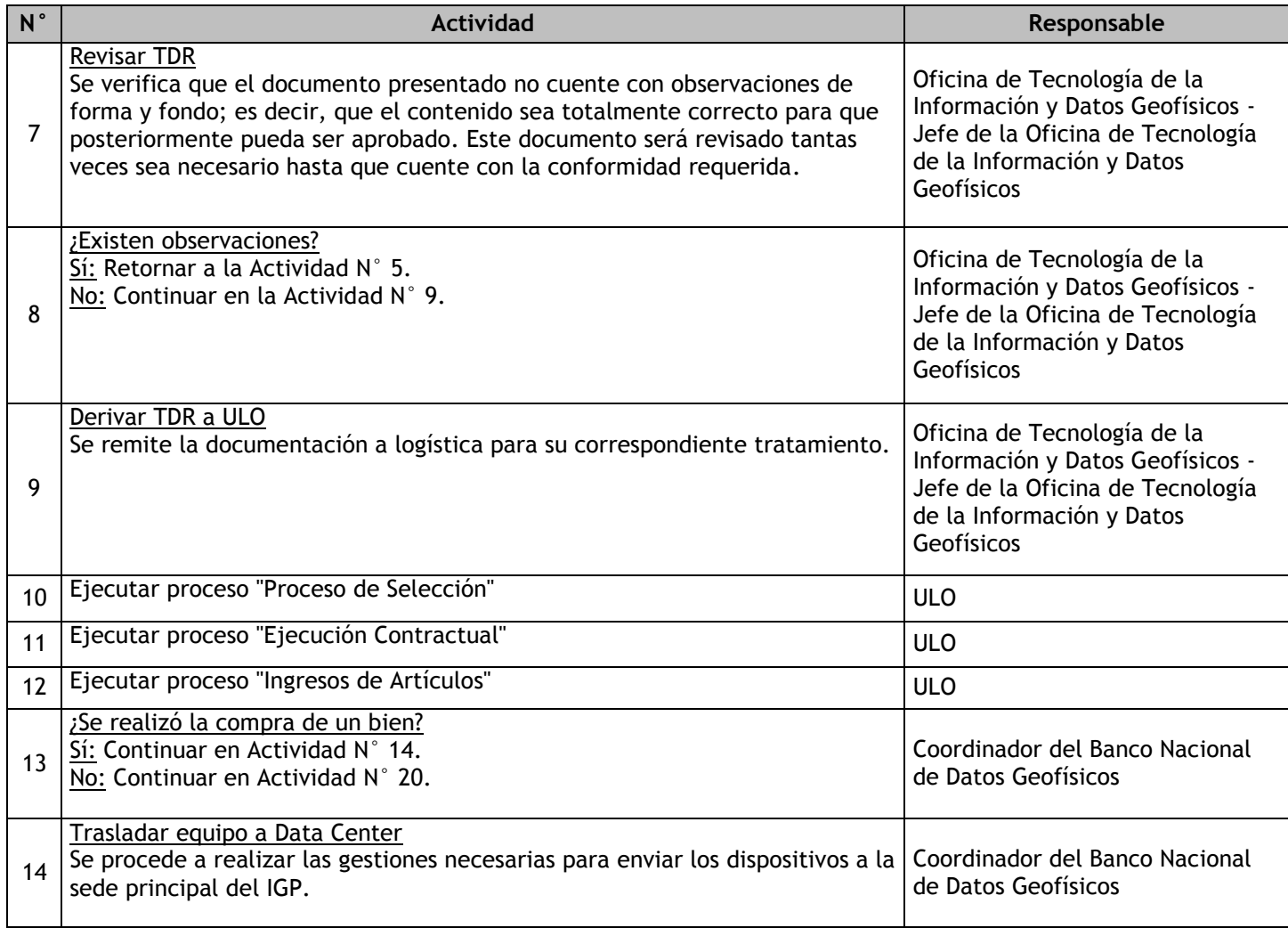

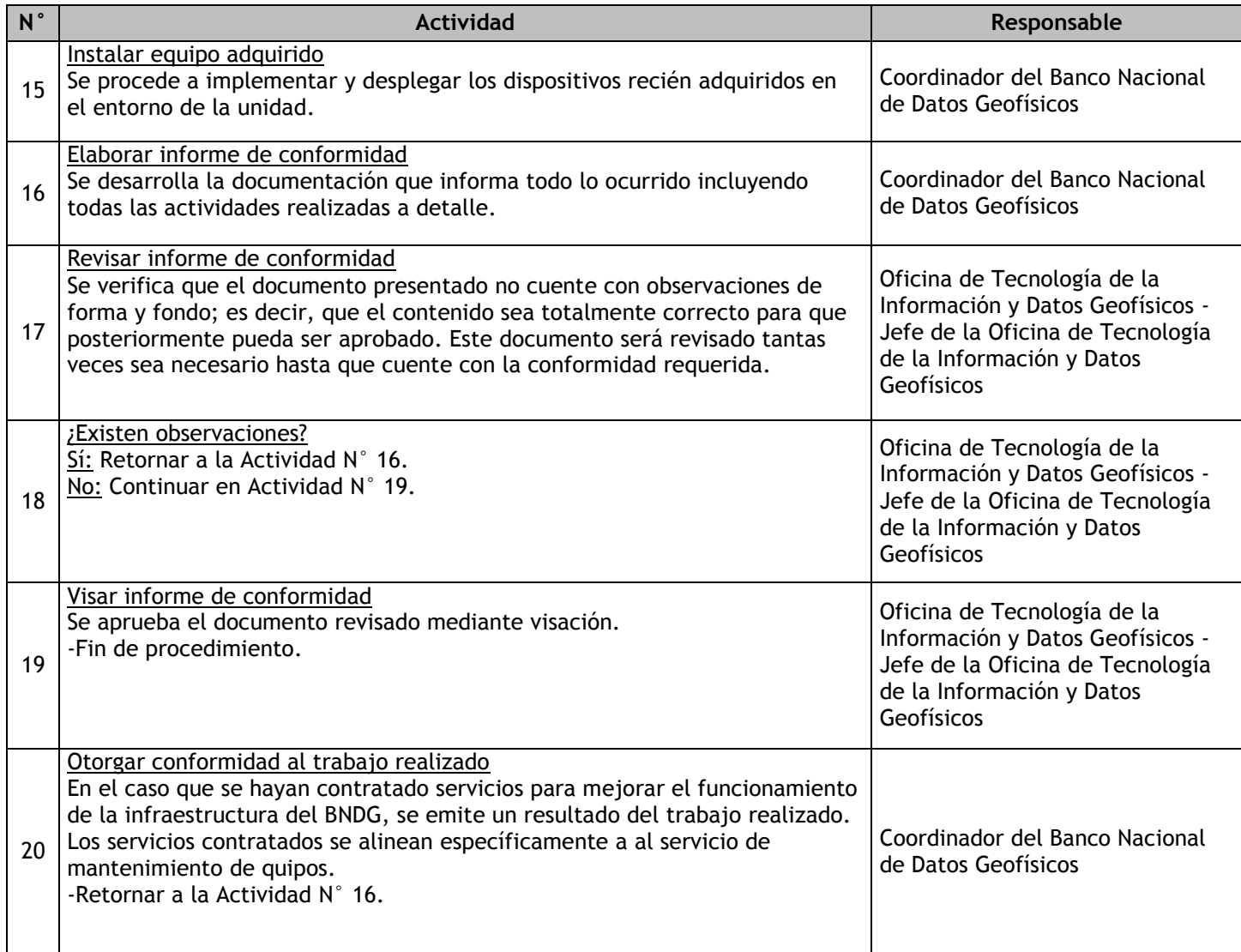

# 2.4.7.2. Análisis de los procesos de almacenamiento, procesamiento y disponibilización de los datos

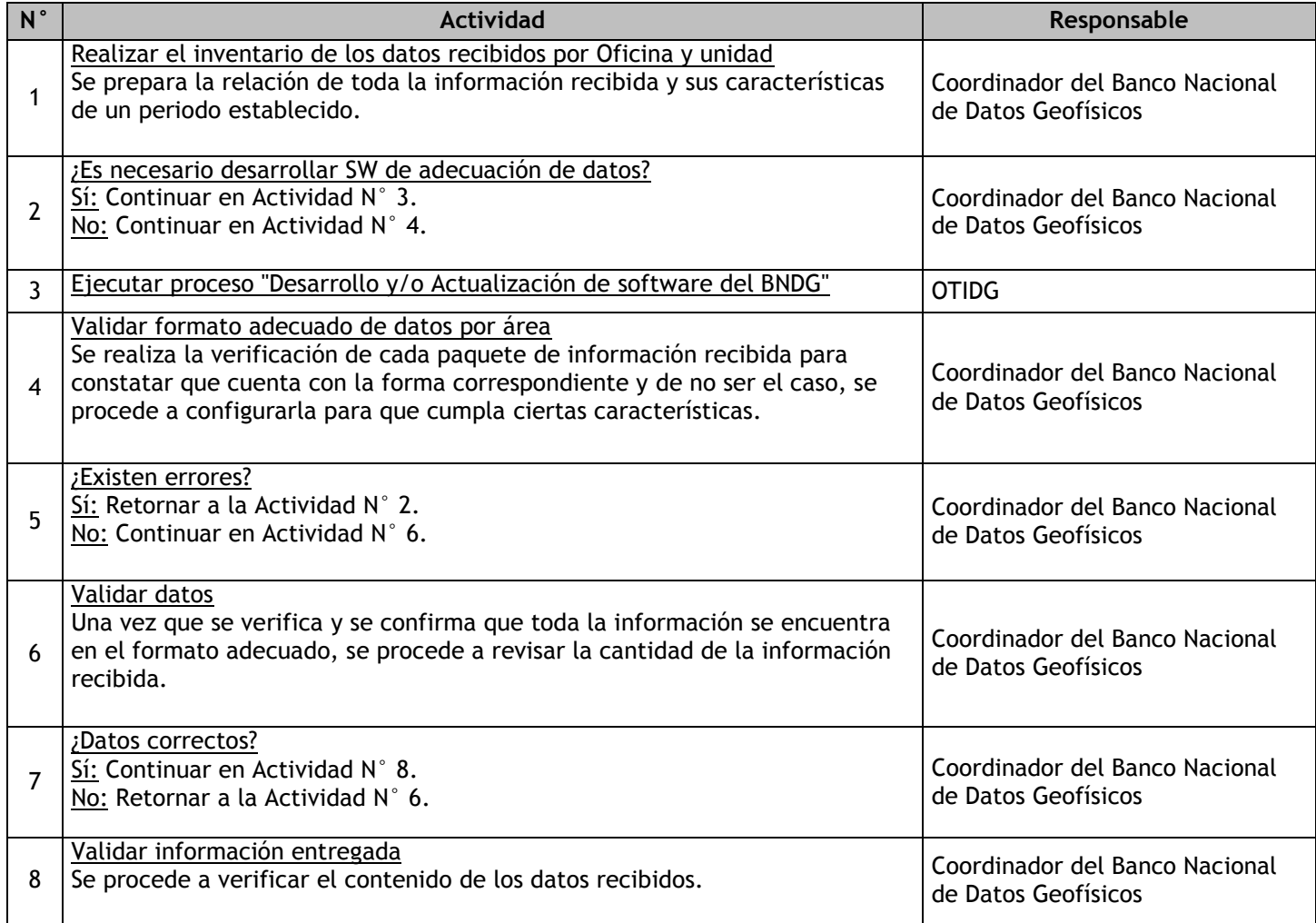

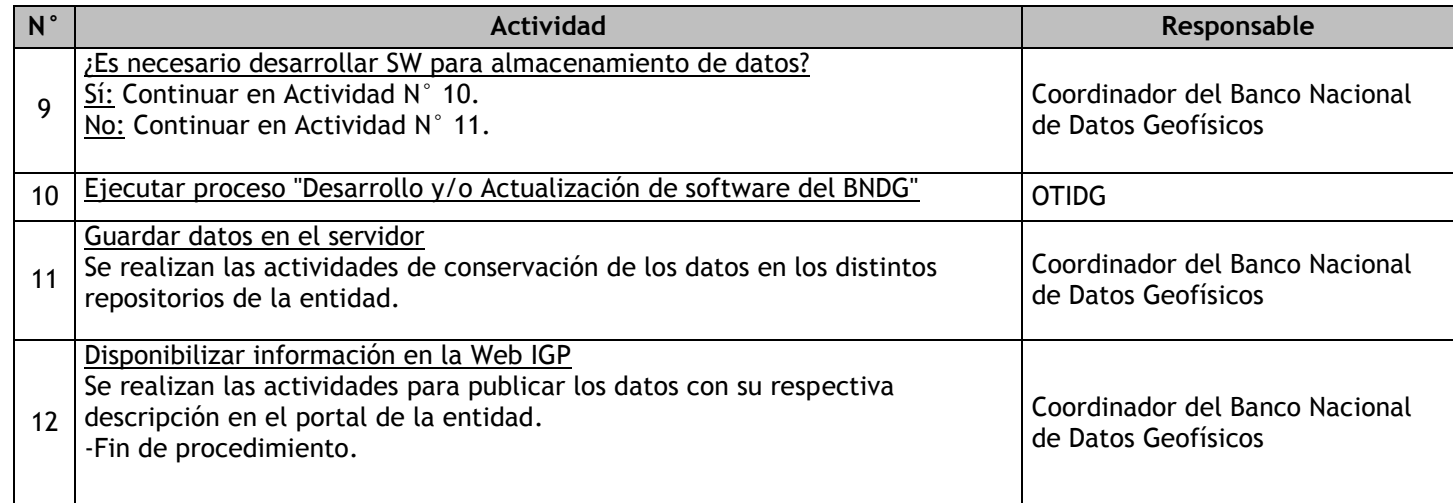

# 2.4.7.3. Administrar y Actualizar la Página Web del Banco Nacional de Datos Geofísicos

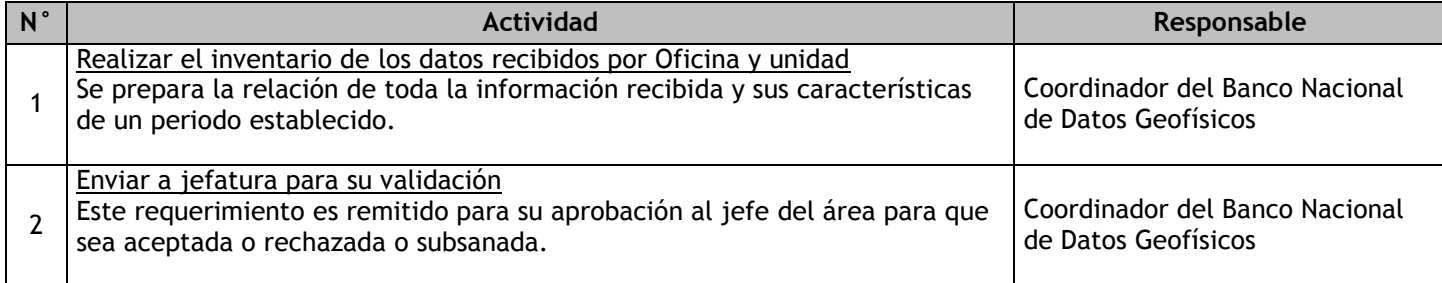
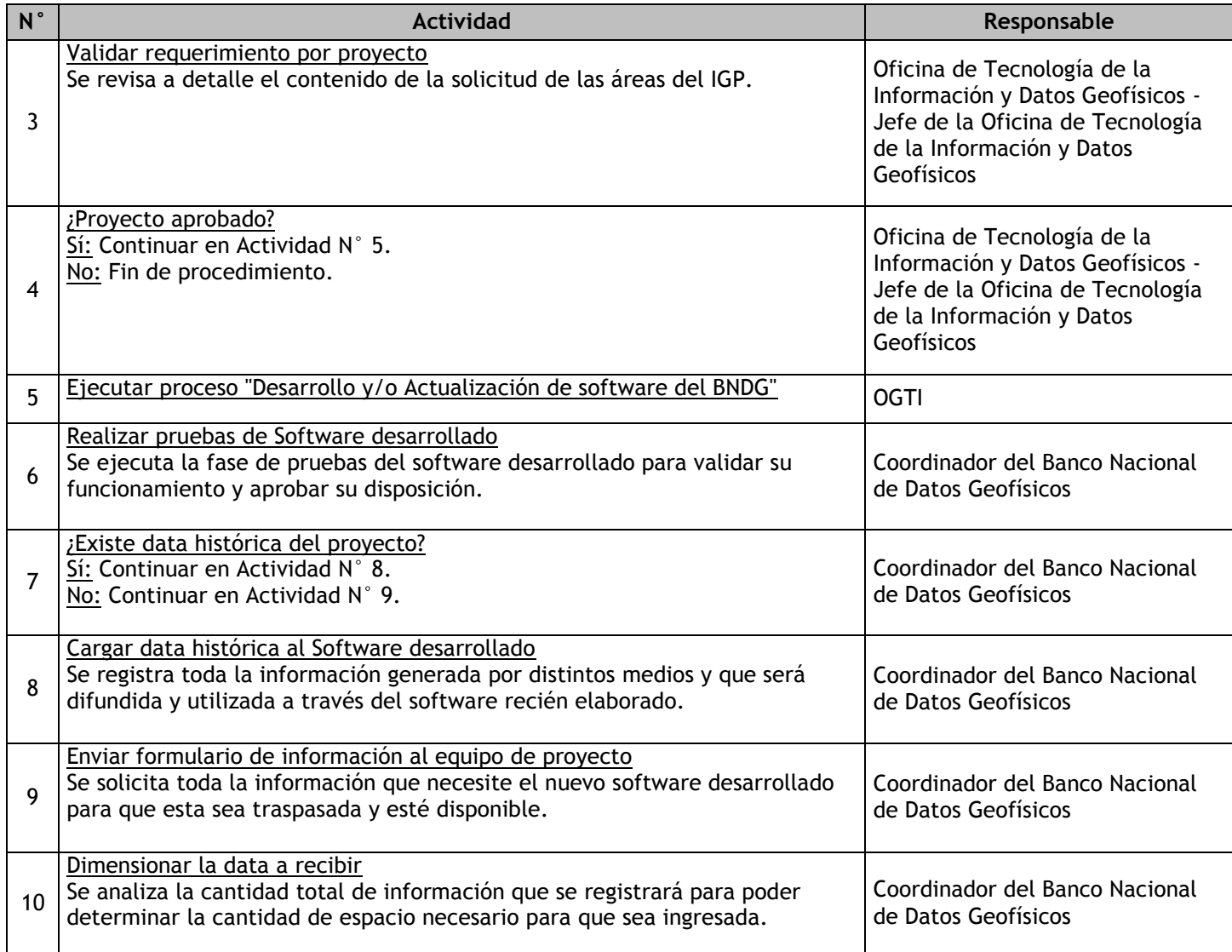

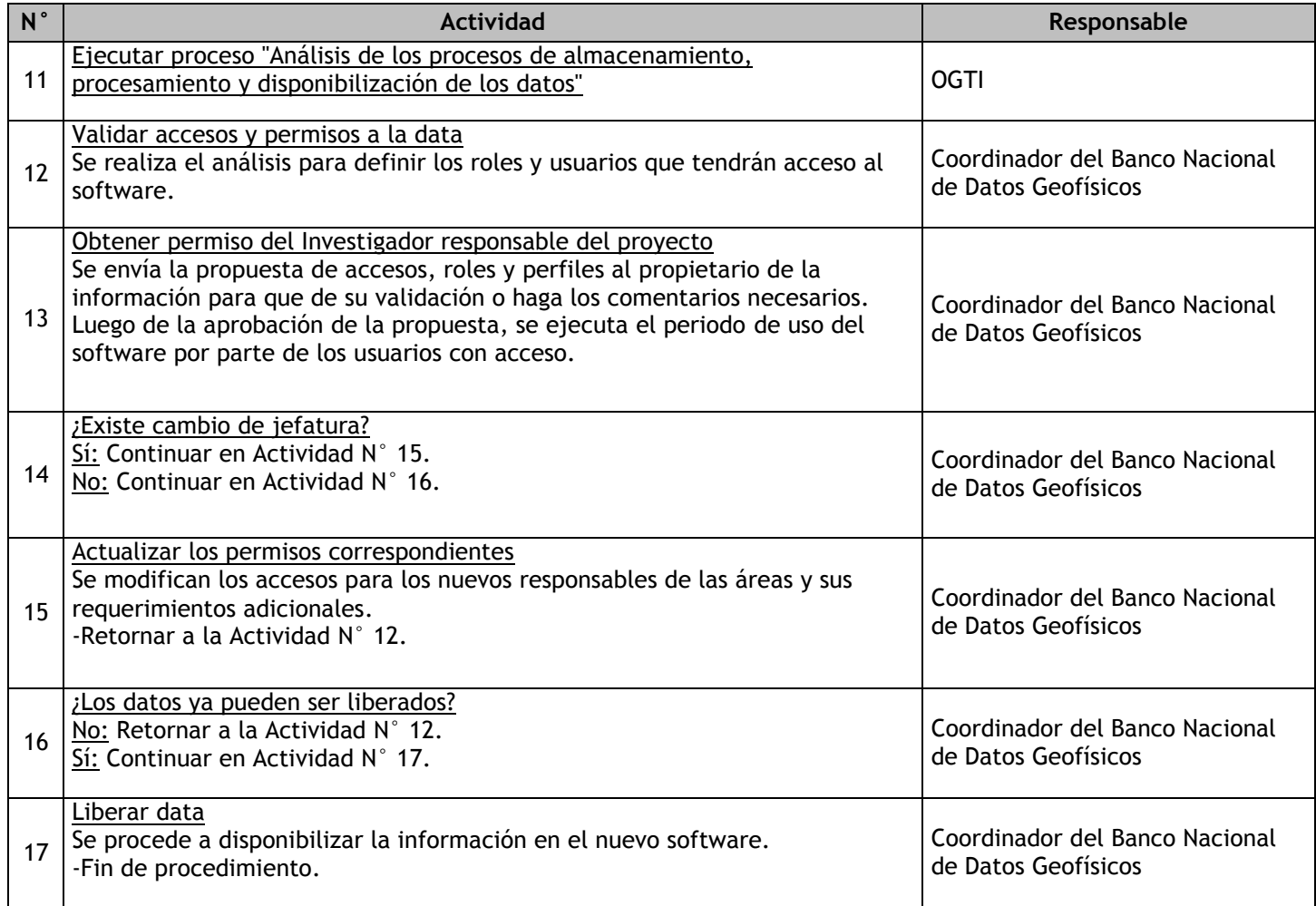

2.4.7.4. Evaluación y administración de los sistemas operativos y/o programas del Banco Nacional de Datos Geofísicos

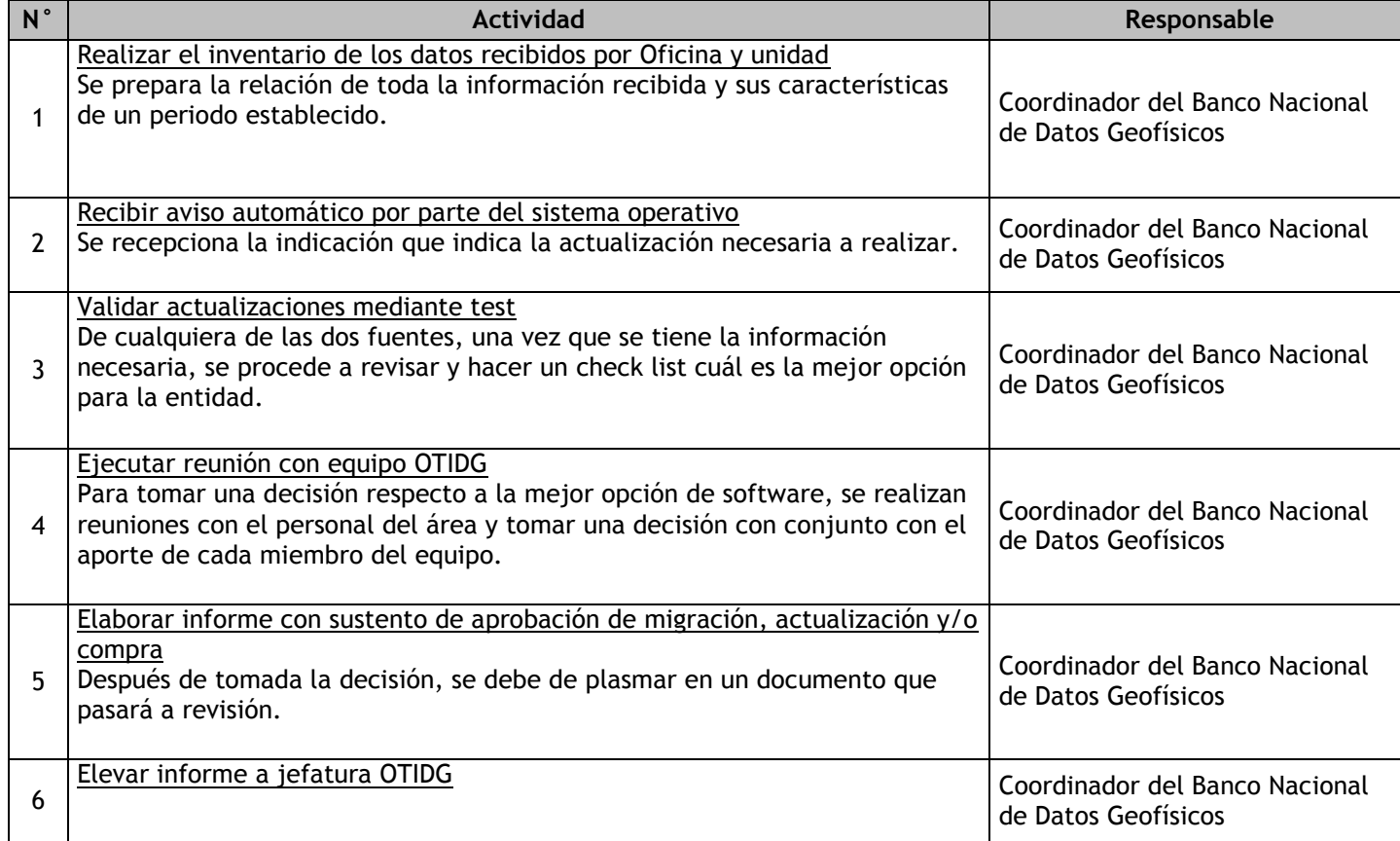

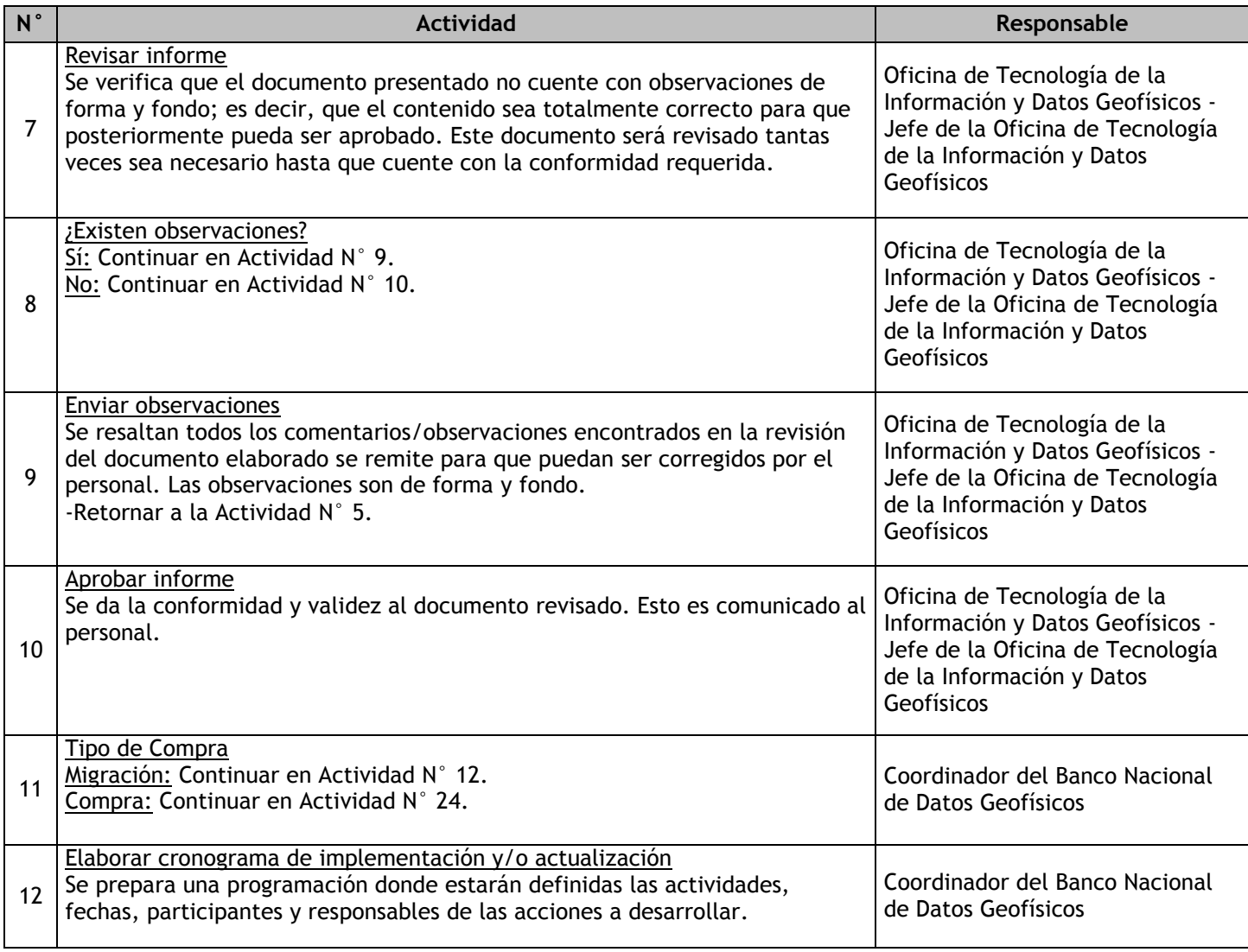

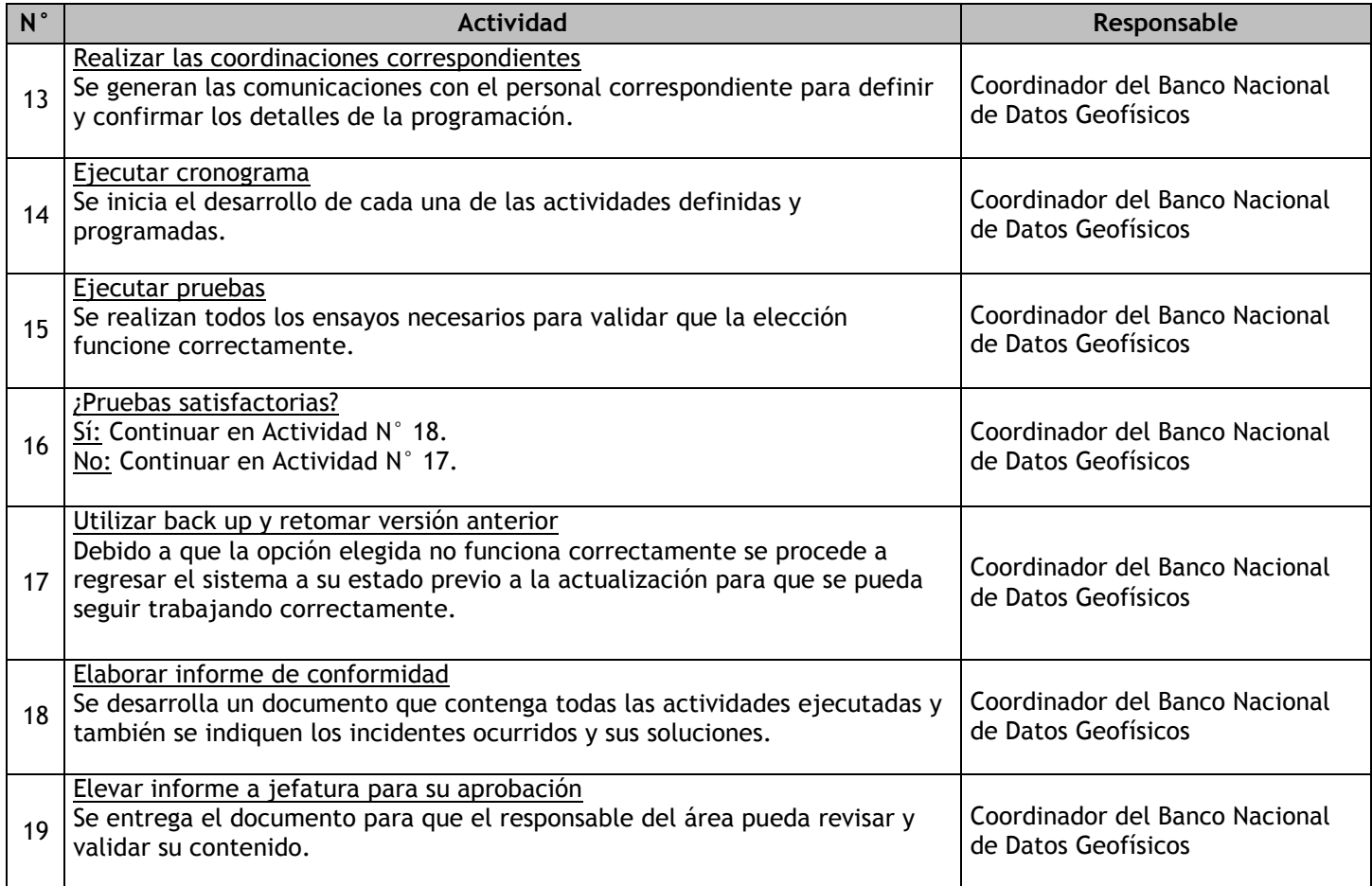

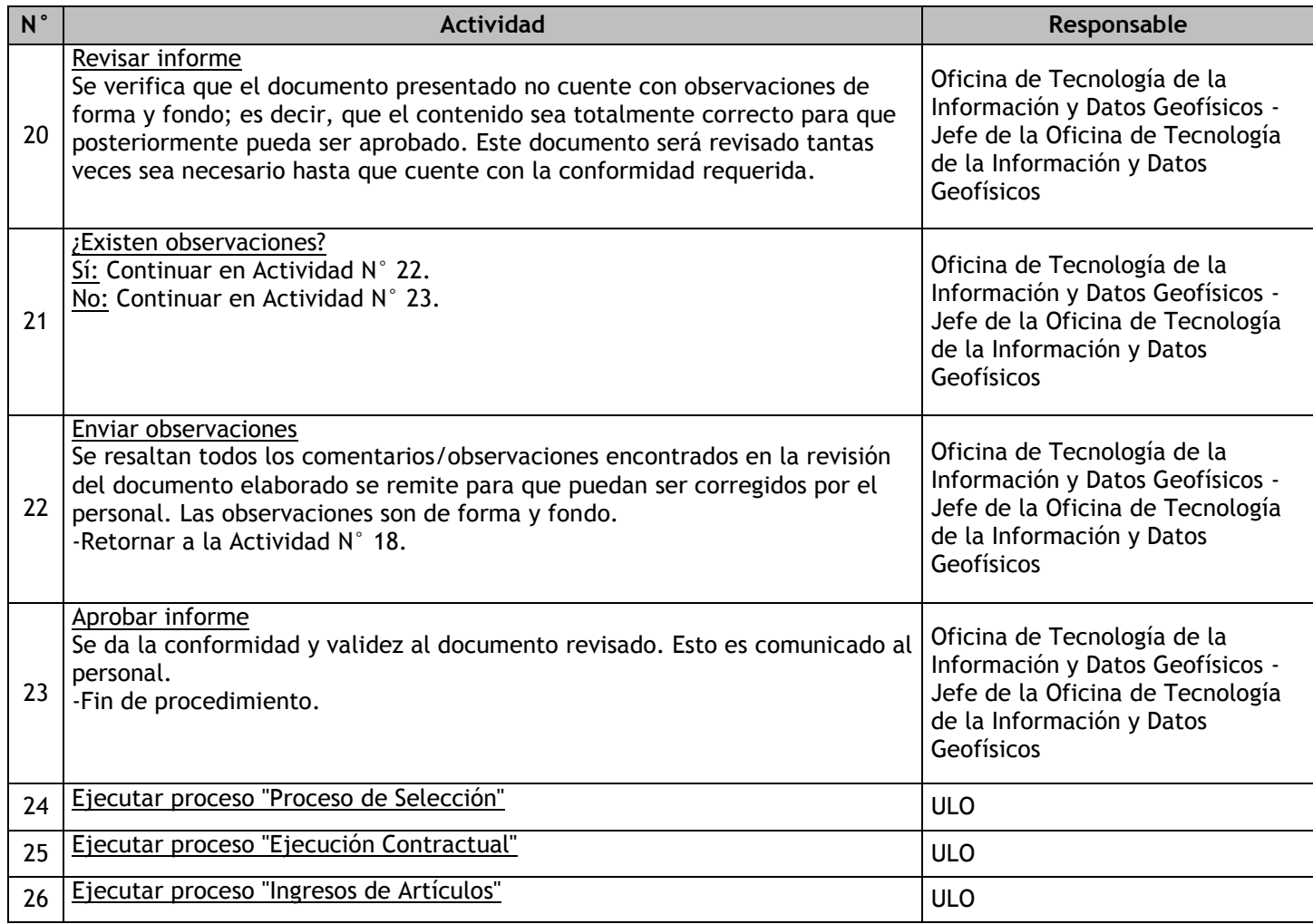

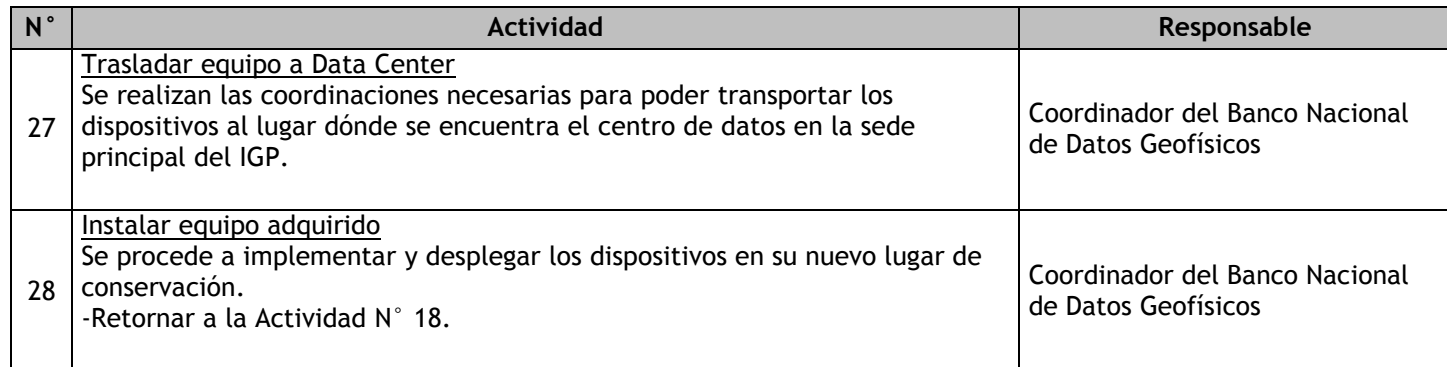

# 2.4.7.5. Generación de copia de seguridad del Banco Nacional de Datos Geofísicos

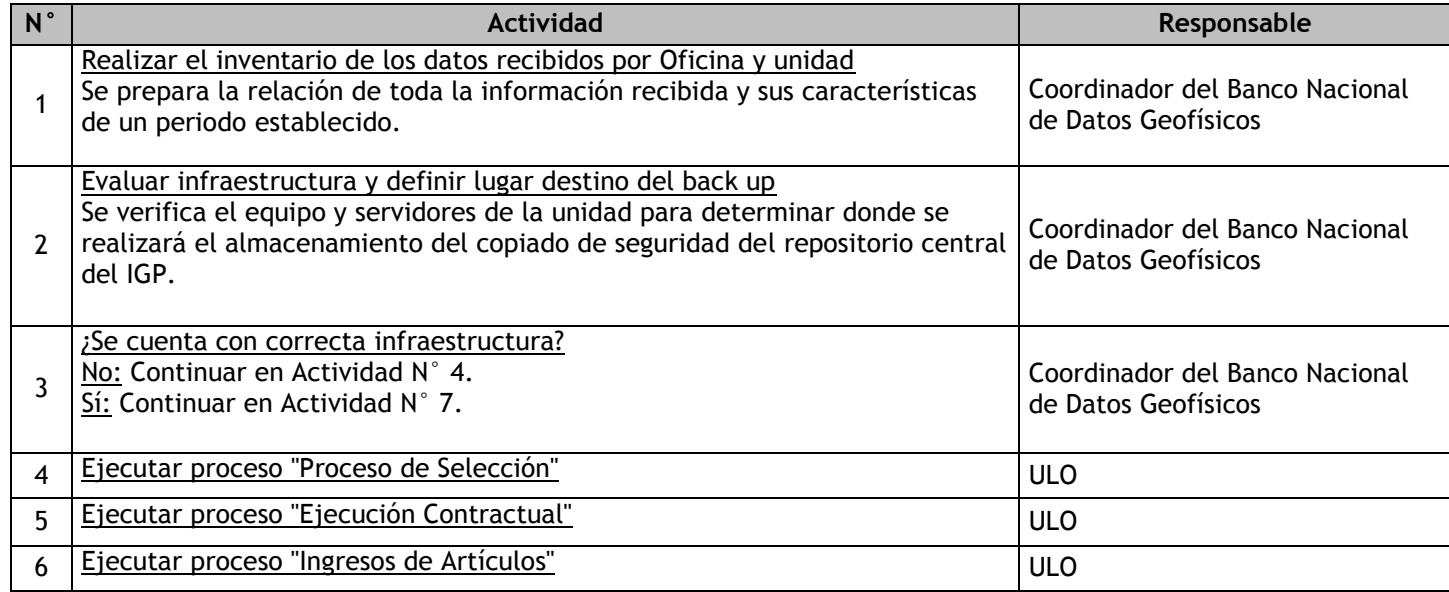

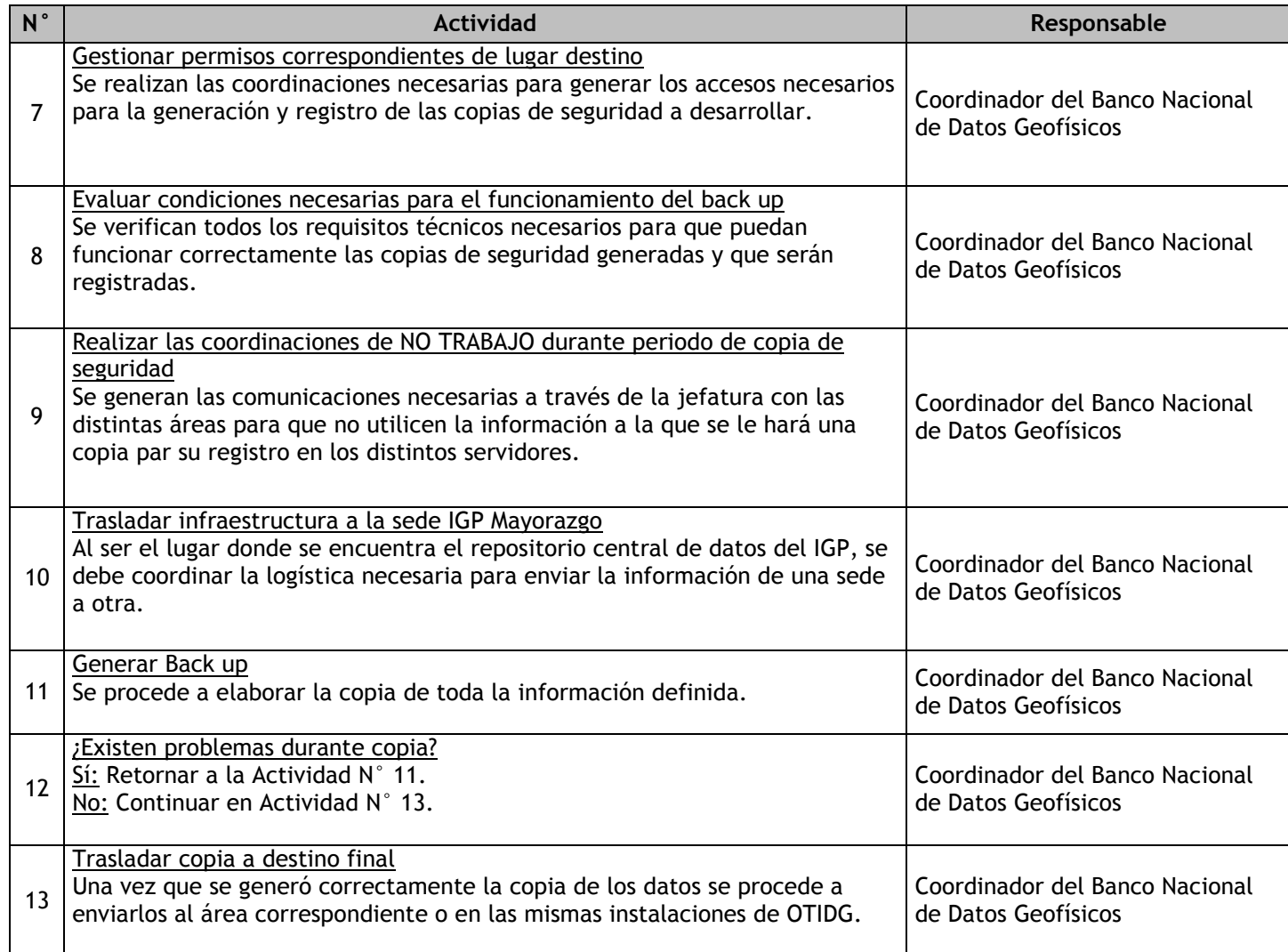

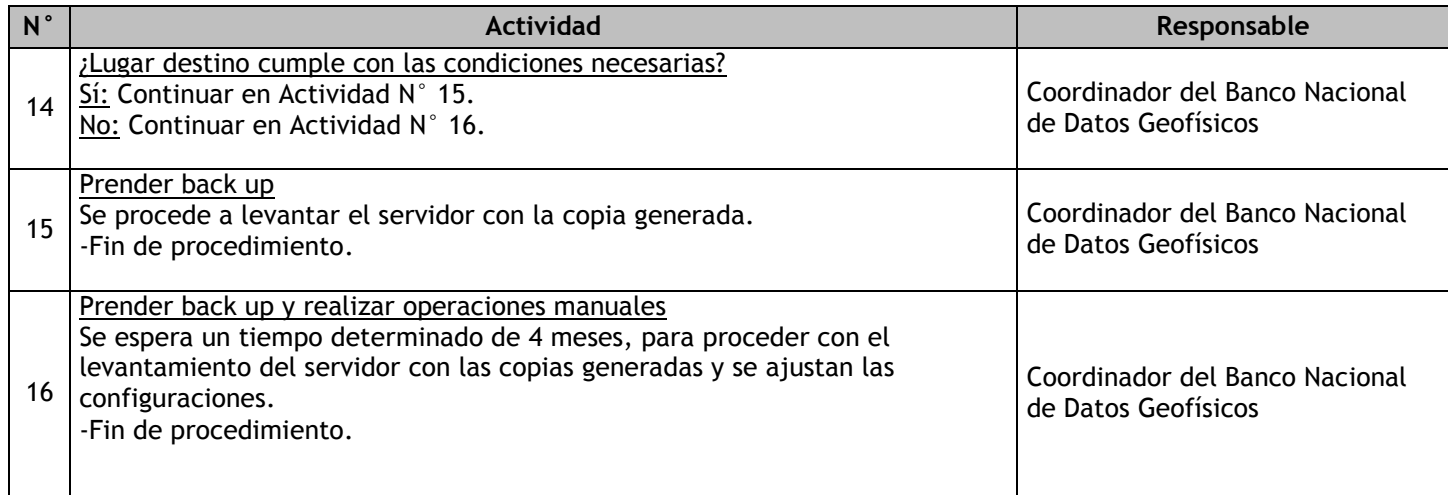

# 2.4.7.6. Implementación y/o actualización de sistemas y políticas de Copia de Seguridad

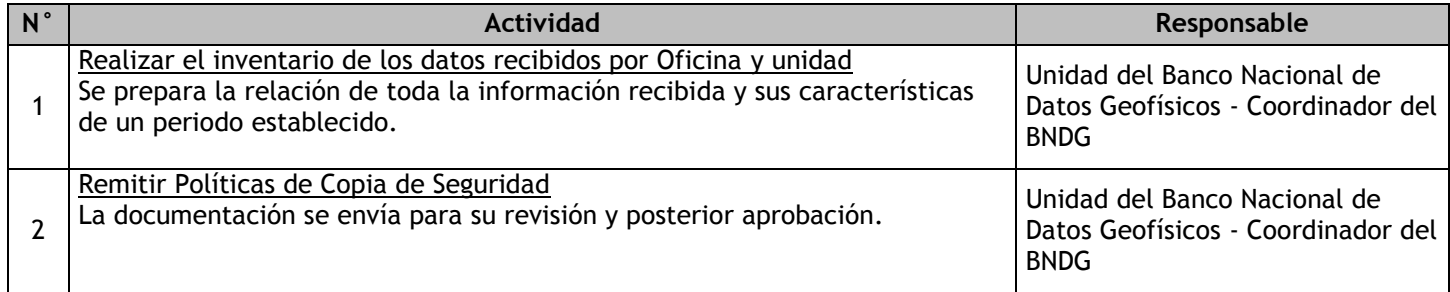

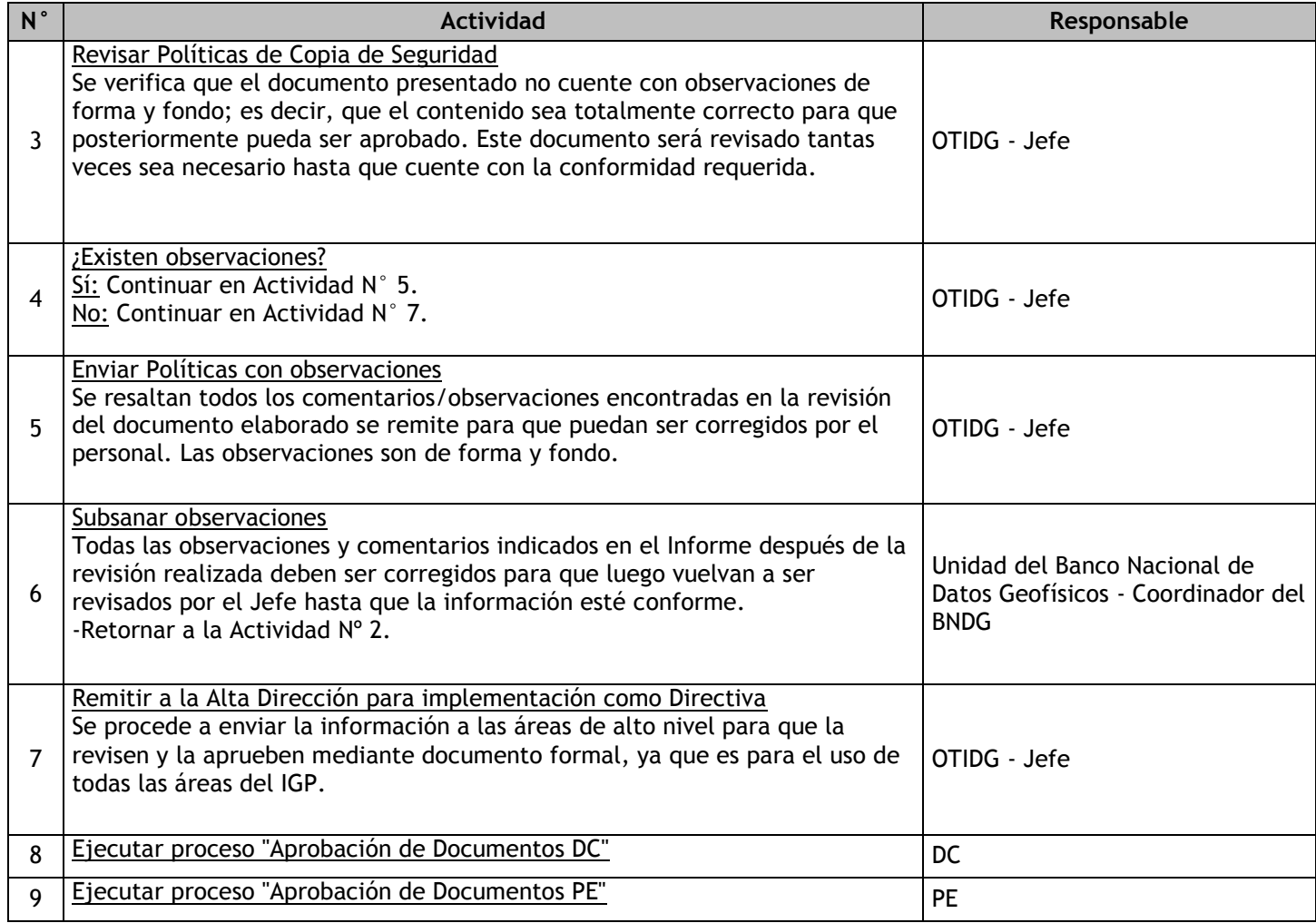

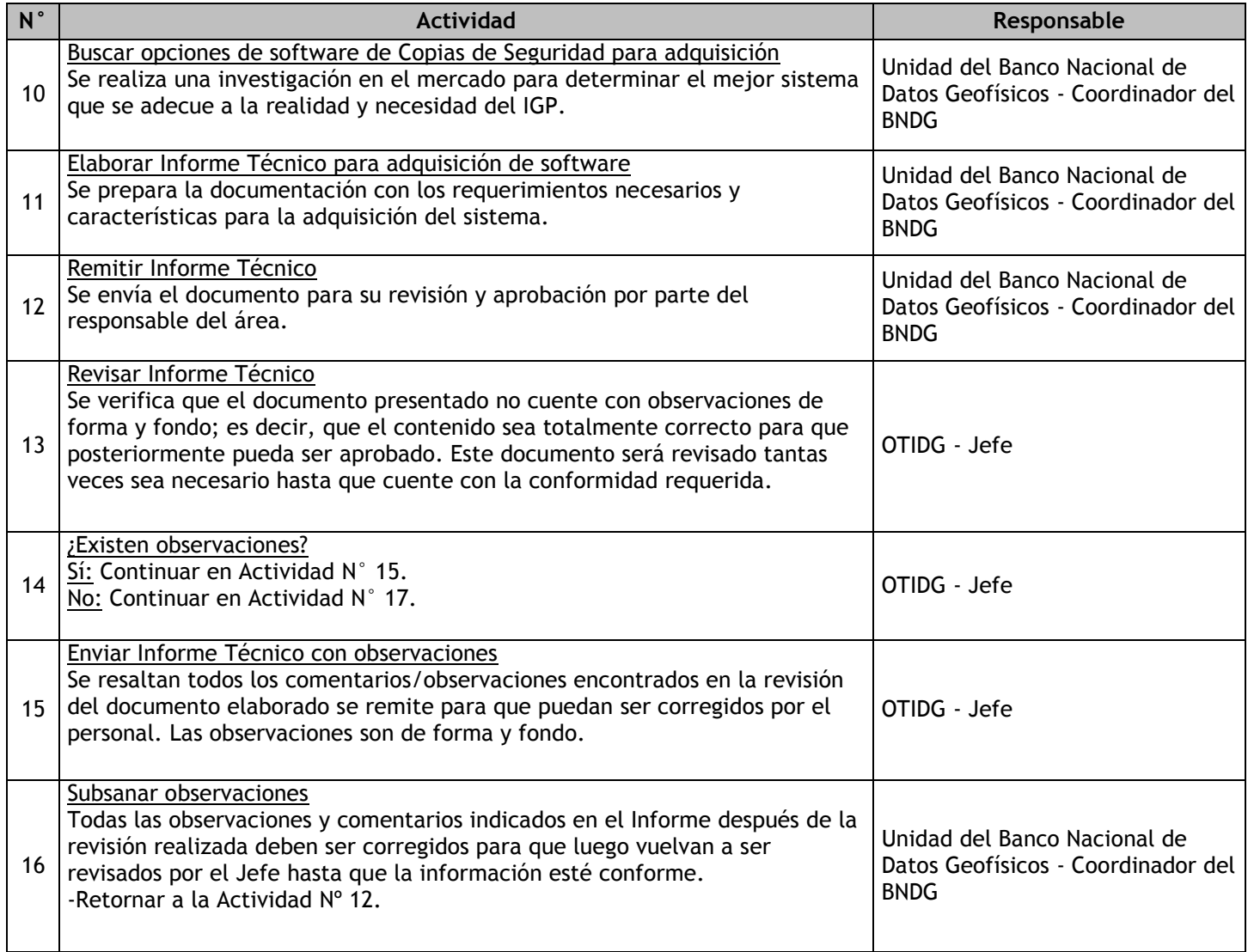

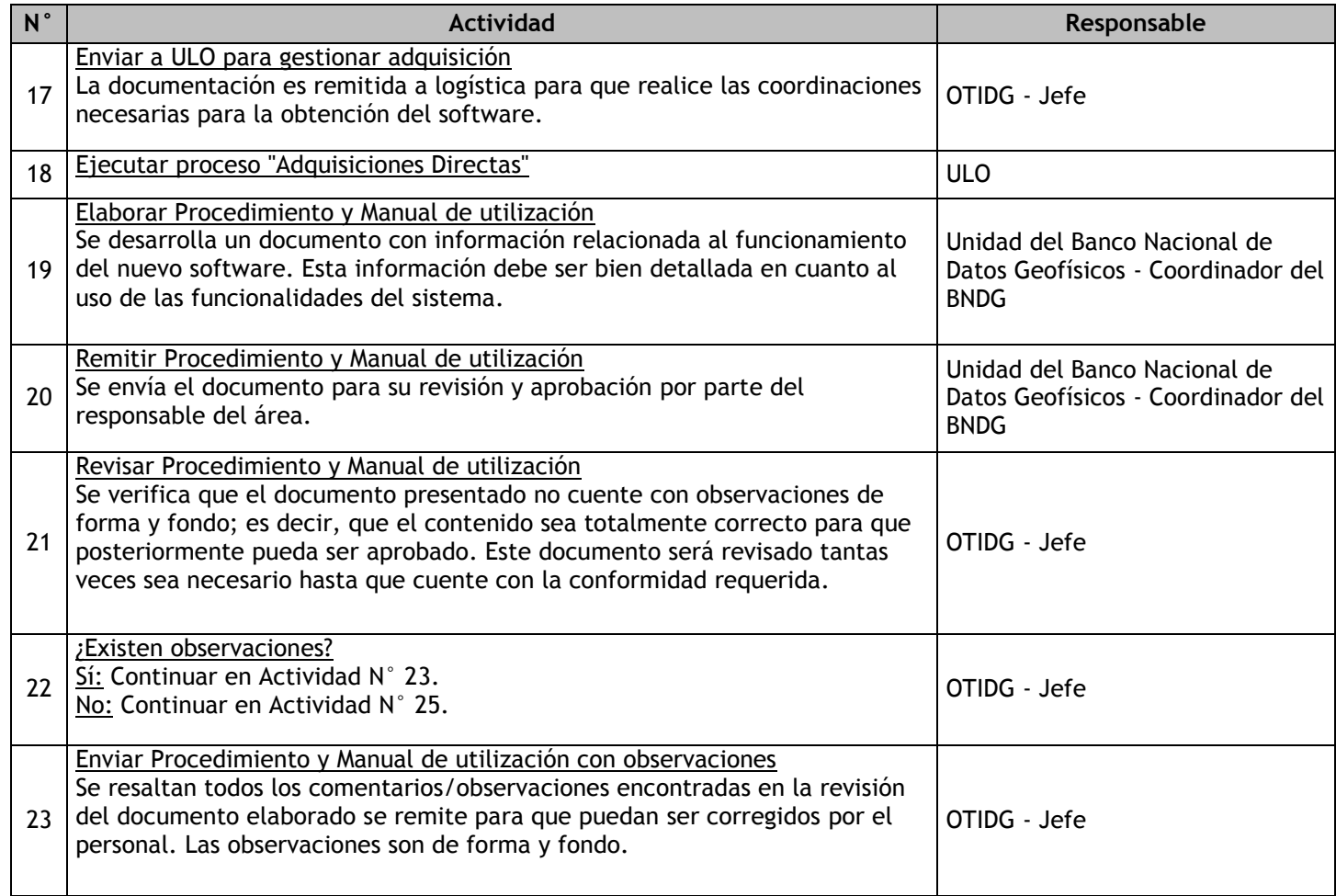

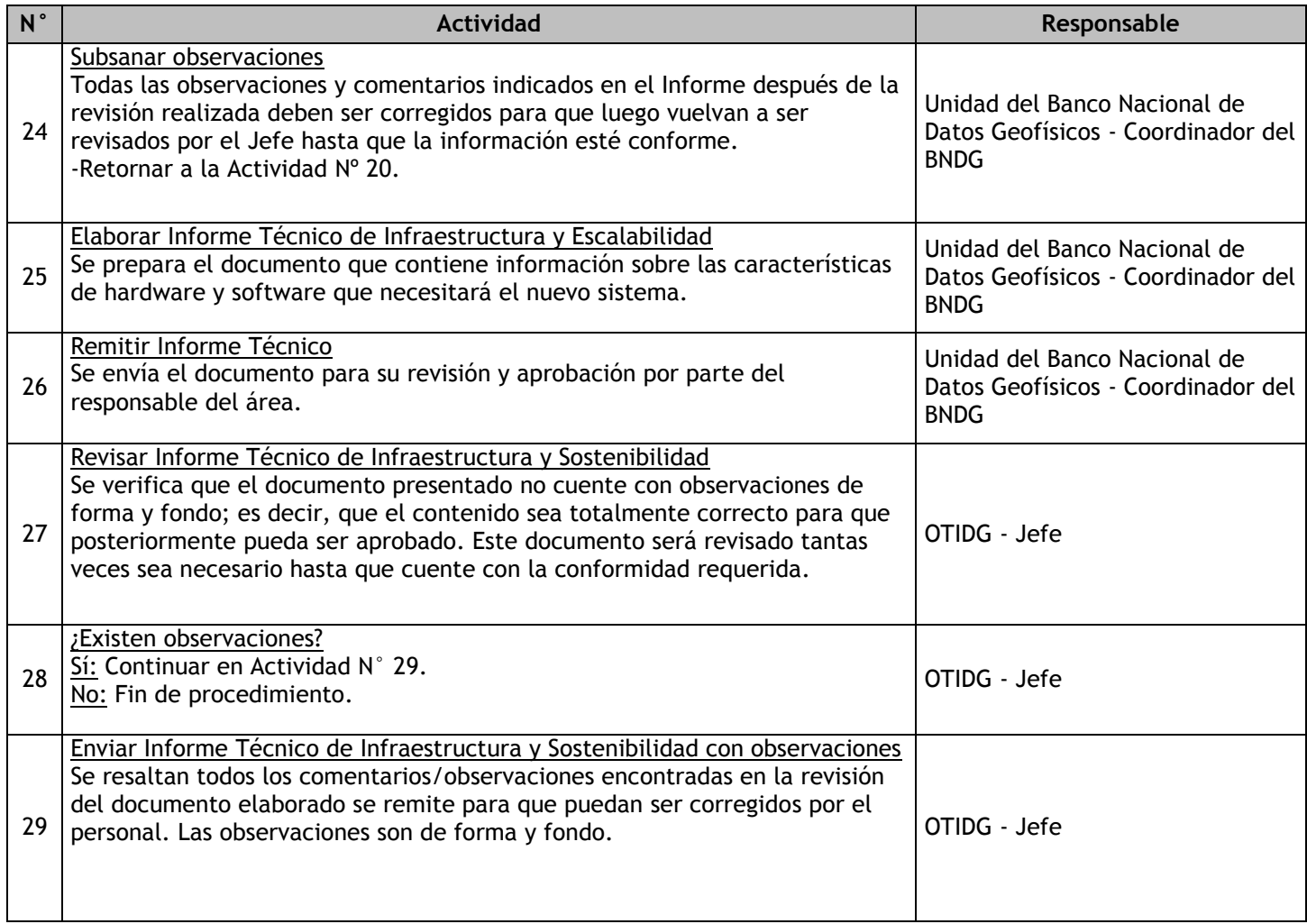

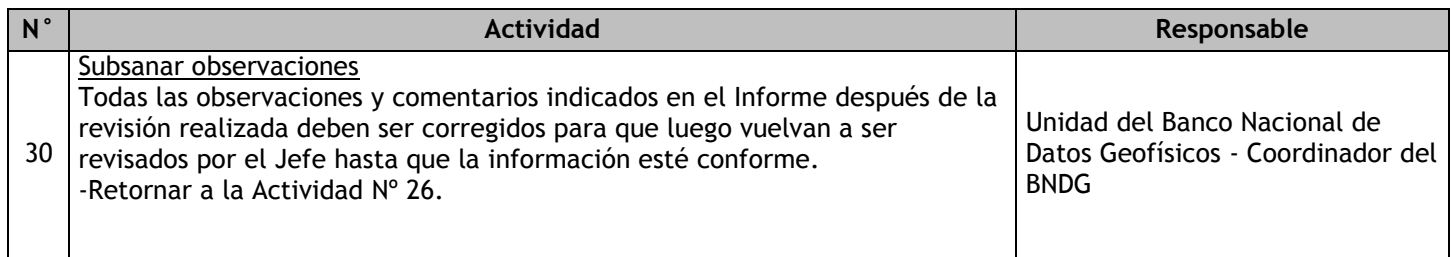

# 2.4.7.7. Elaboración y Actualización de la Directiva de uso e implementación del BNDG en el IGP

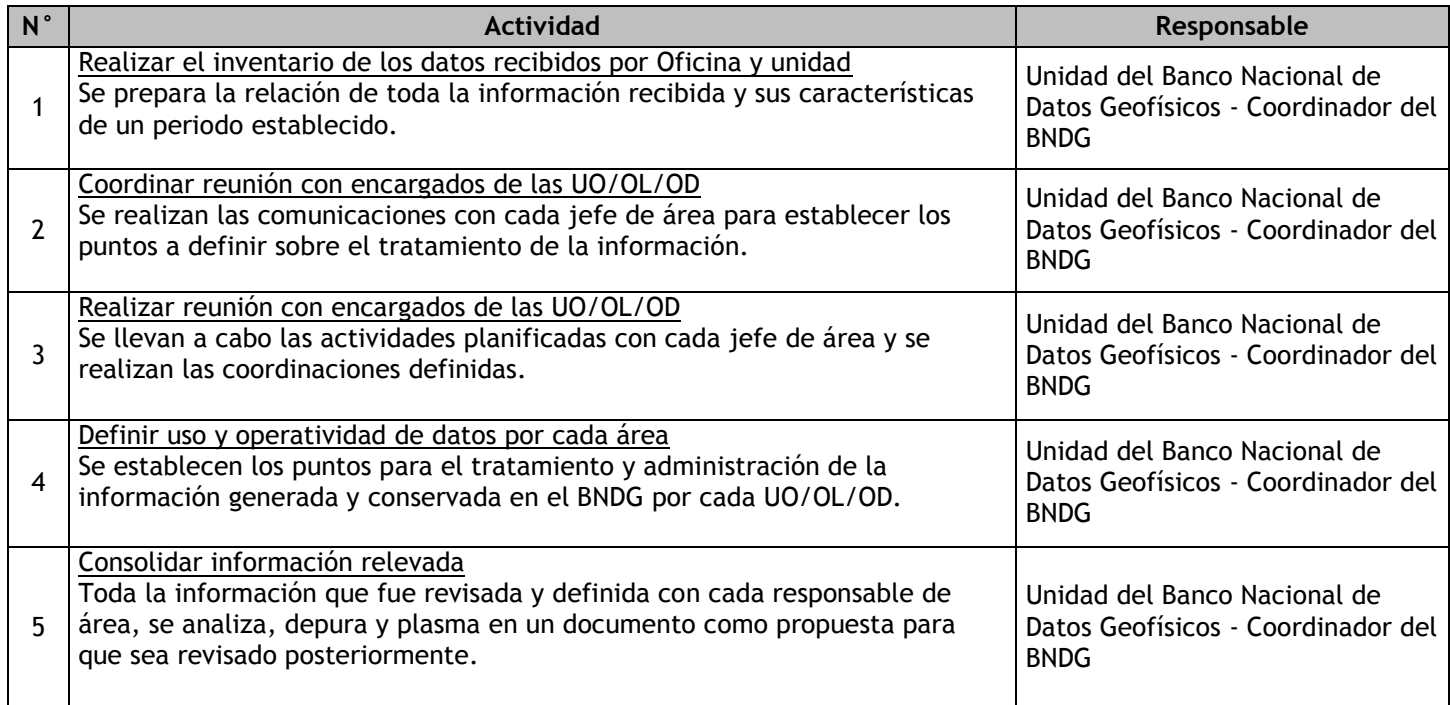

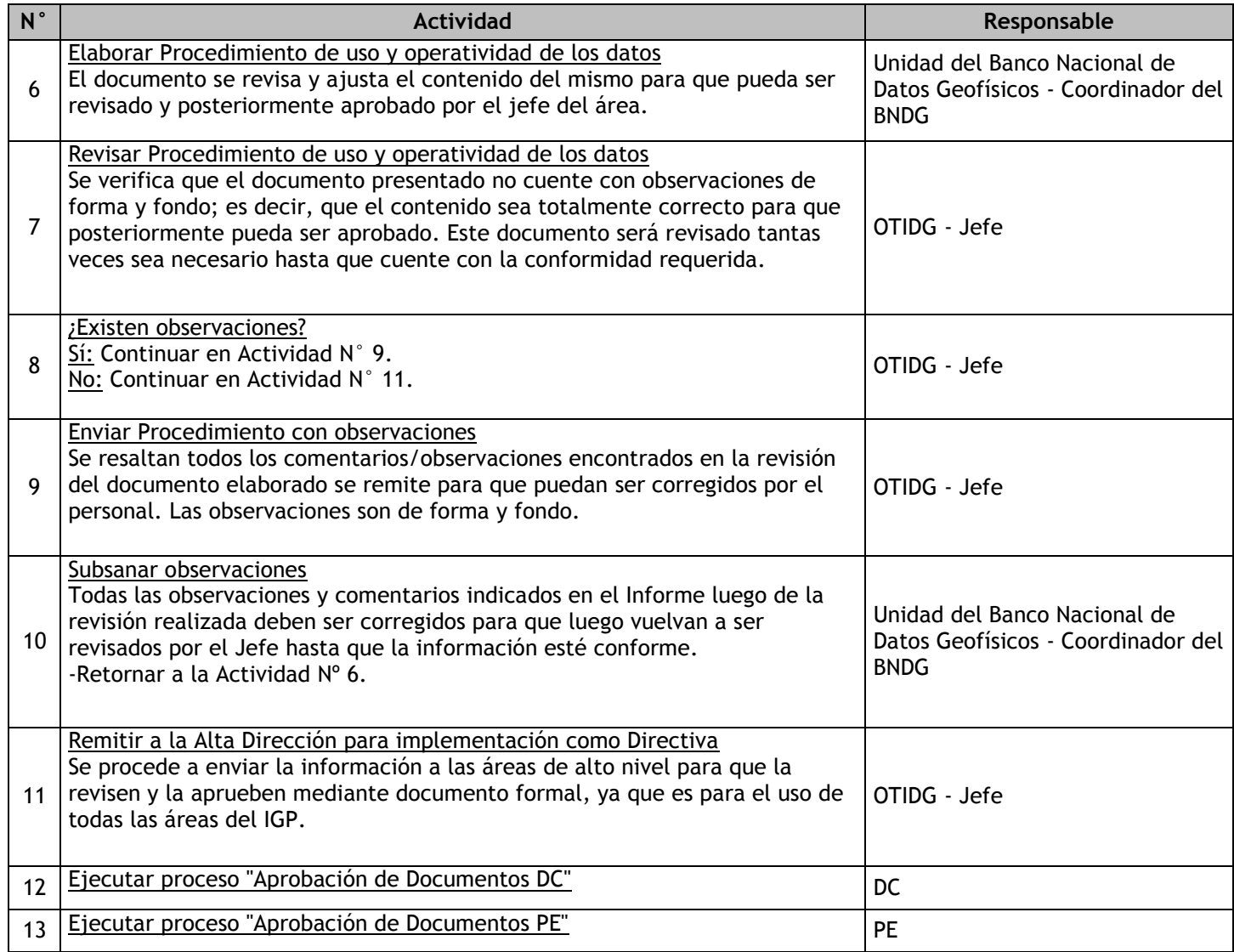

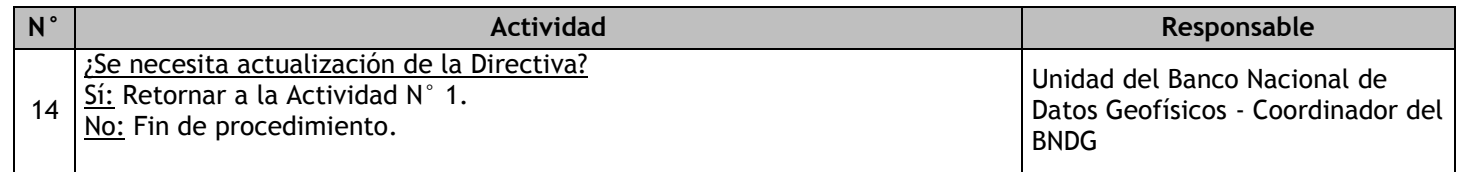

# 2.4.7.8. Registro y/o actualización de datos geofísicos

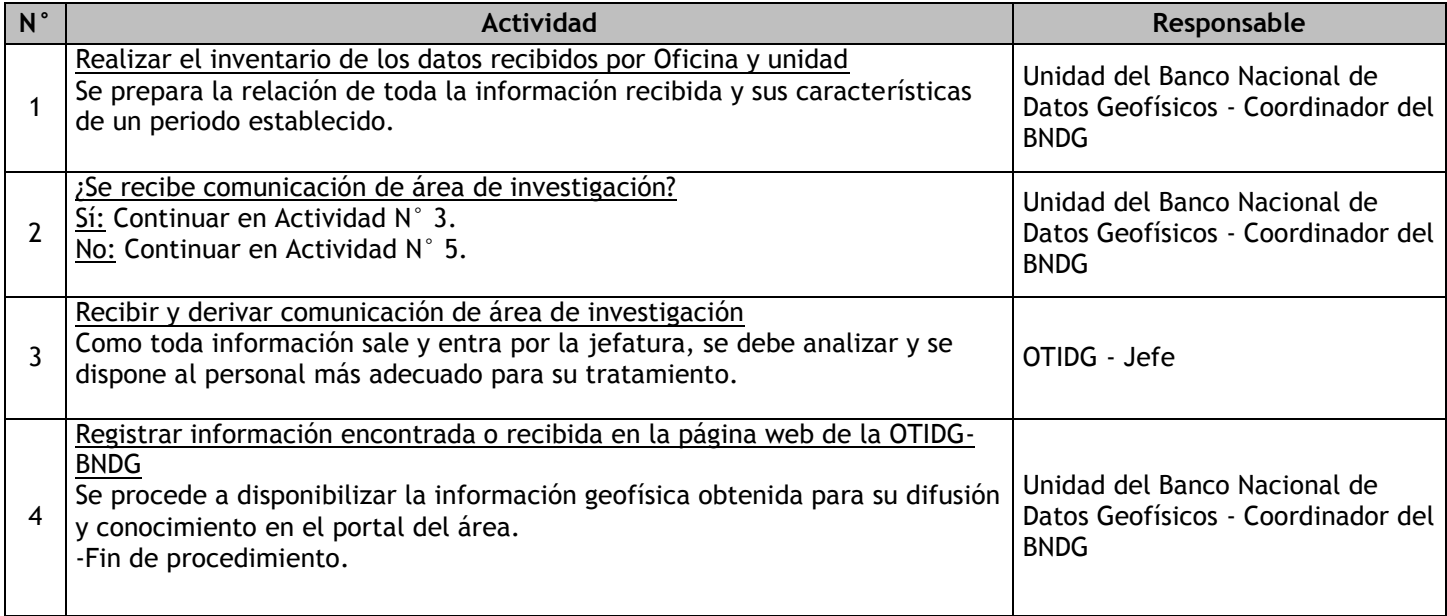

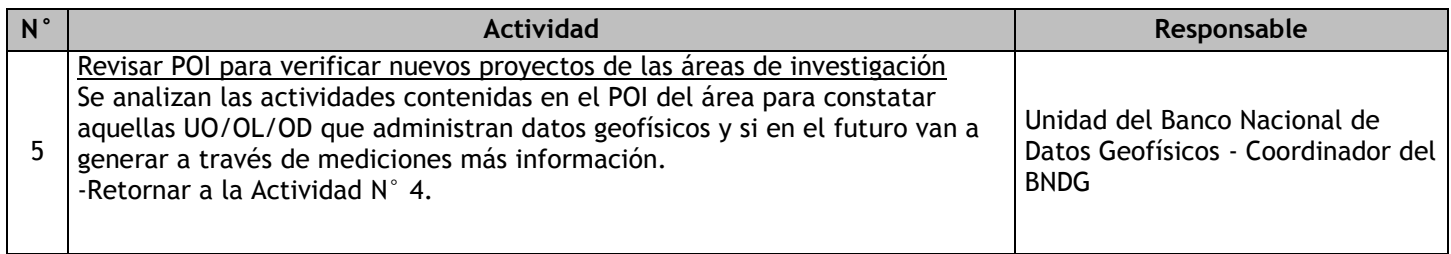

# 2.4.7.9. Registro y/o actualización de datos georeferenciado

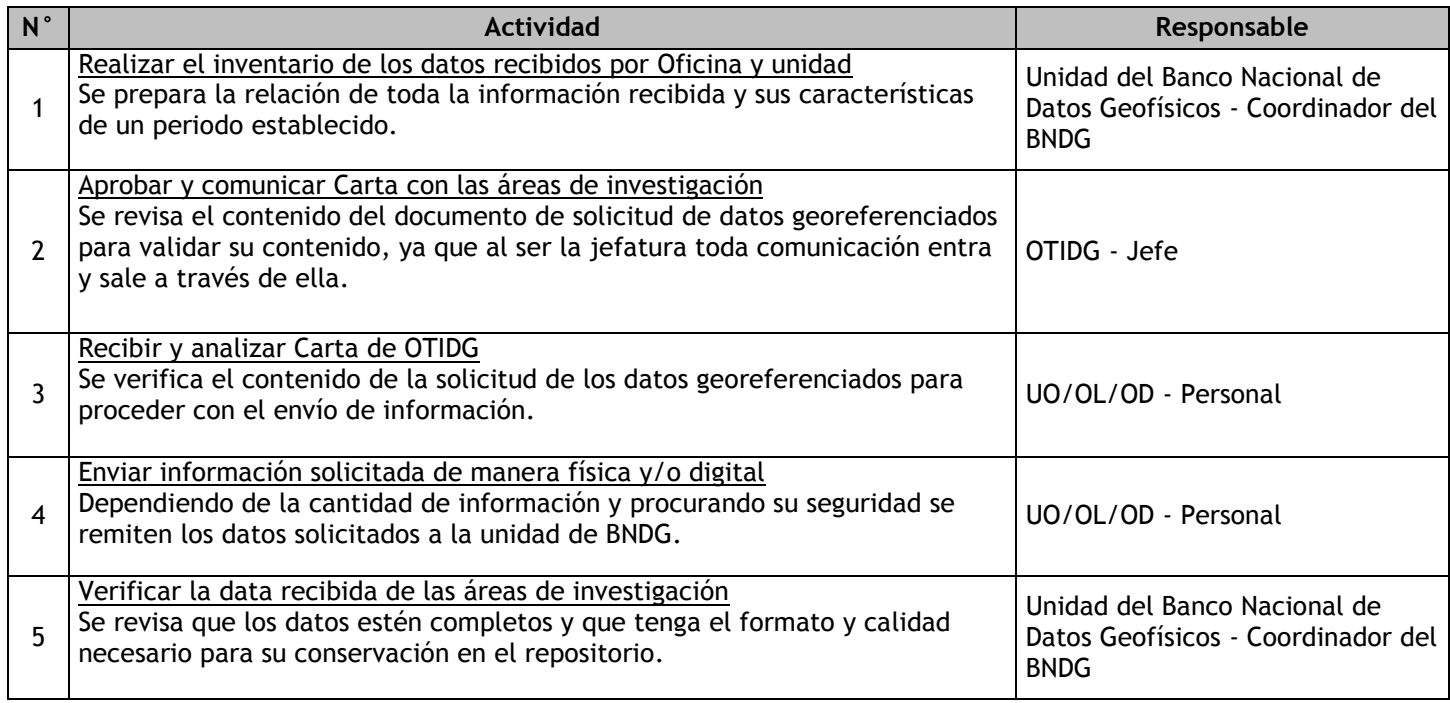

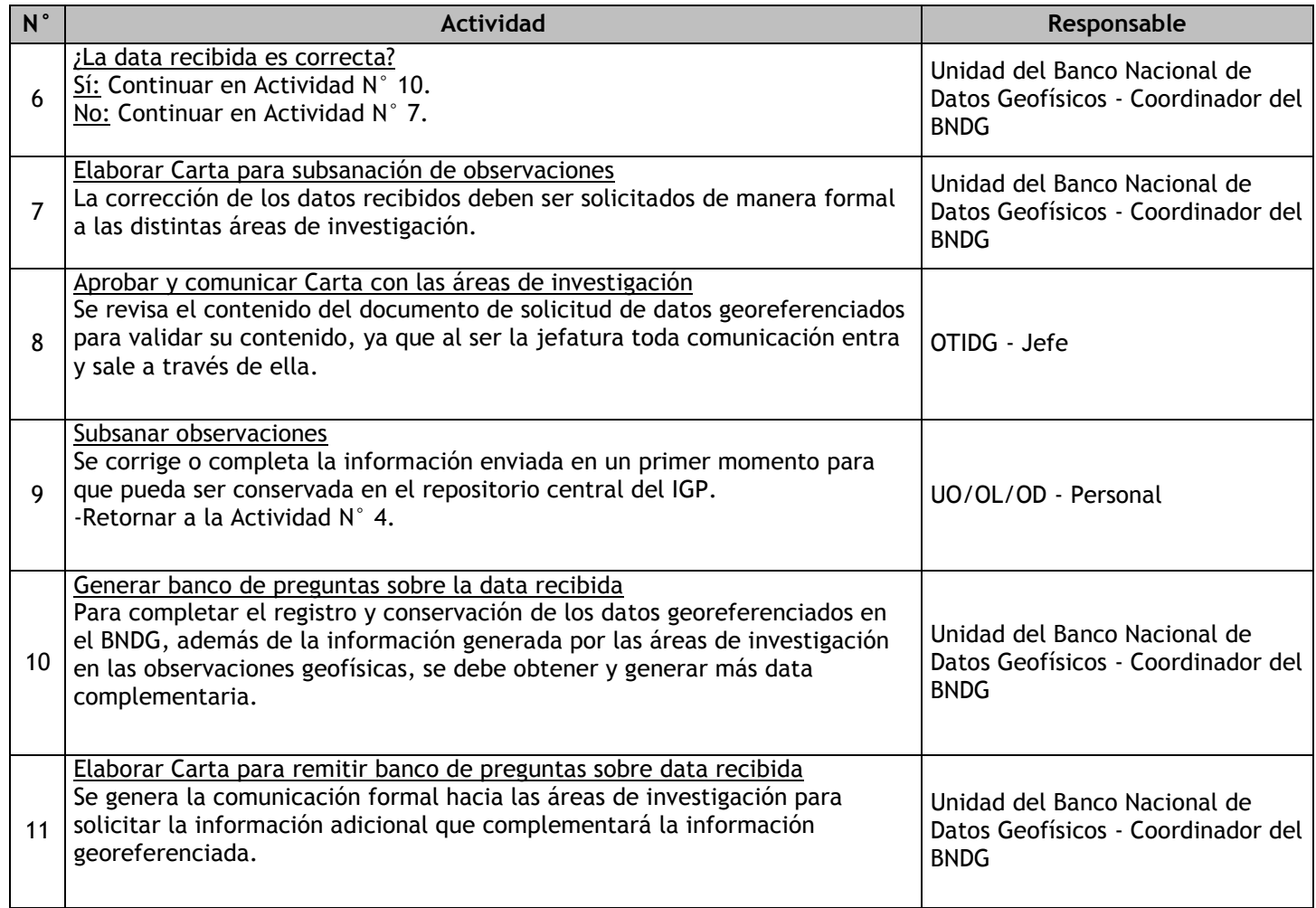

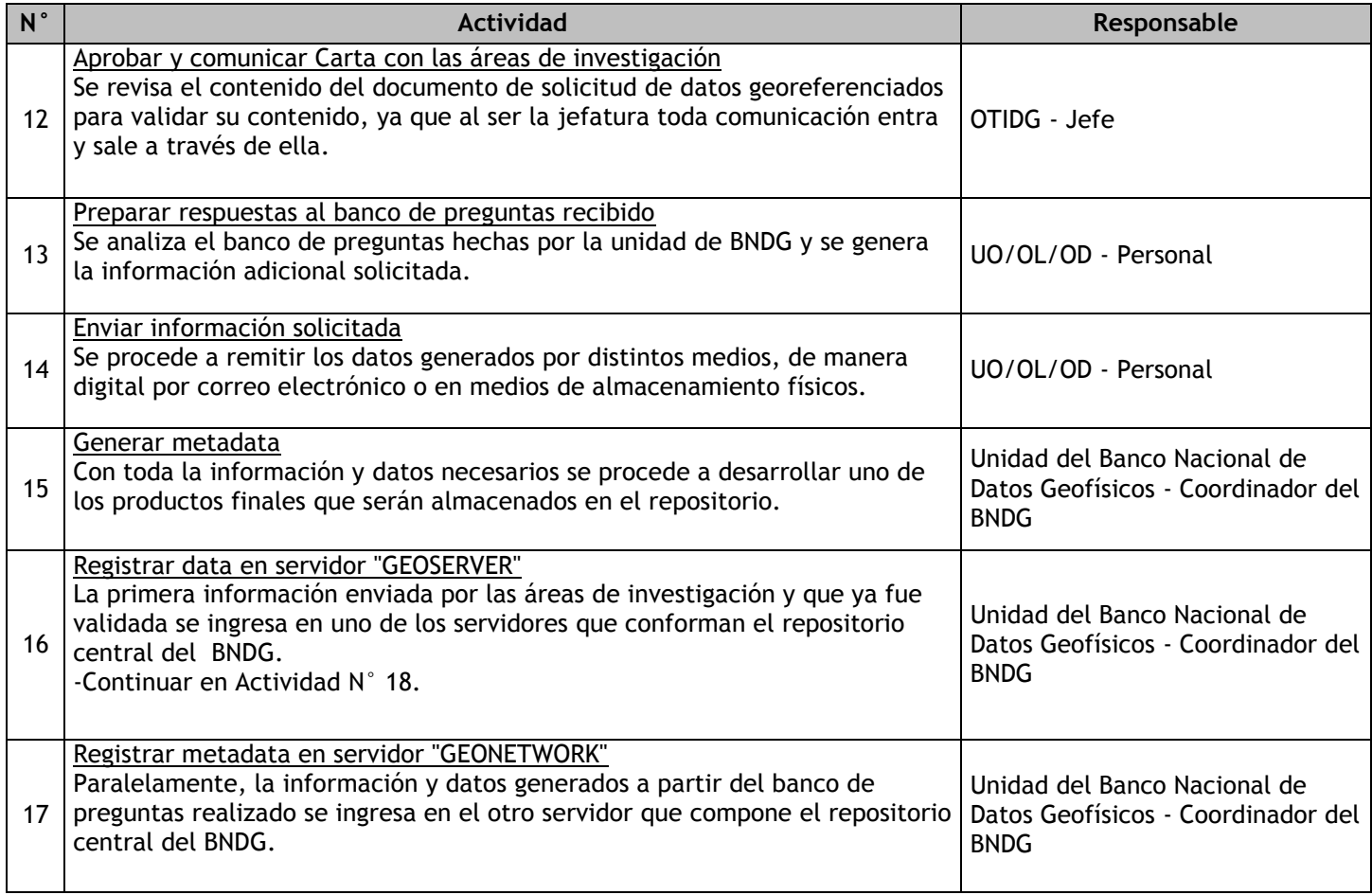

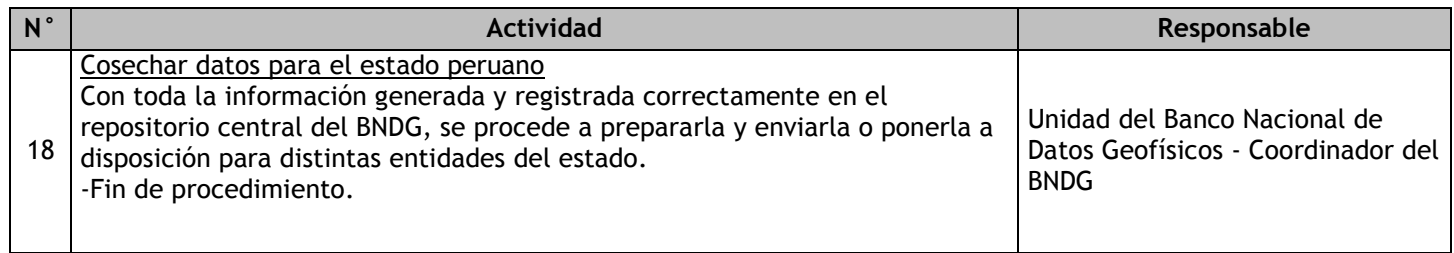

# 2.4.7.10. Elaboración y Actualización de las políticas para el acceso a datos vía interoperabilidad

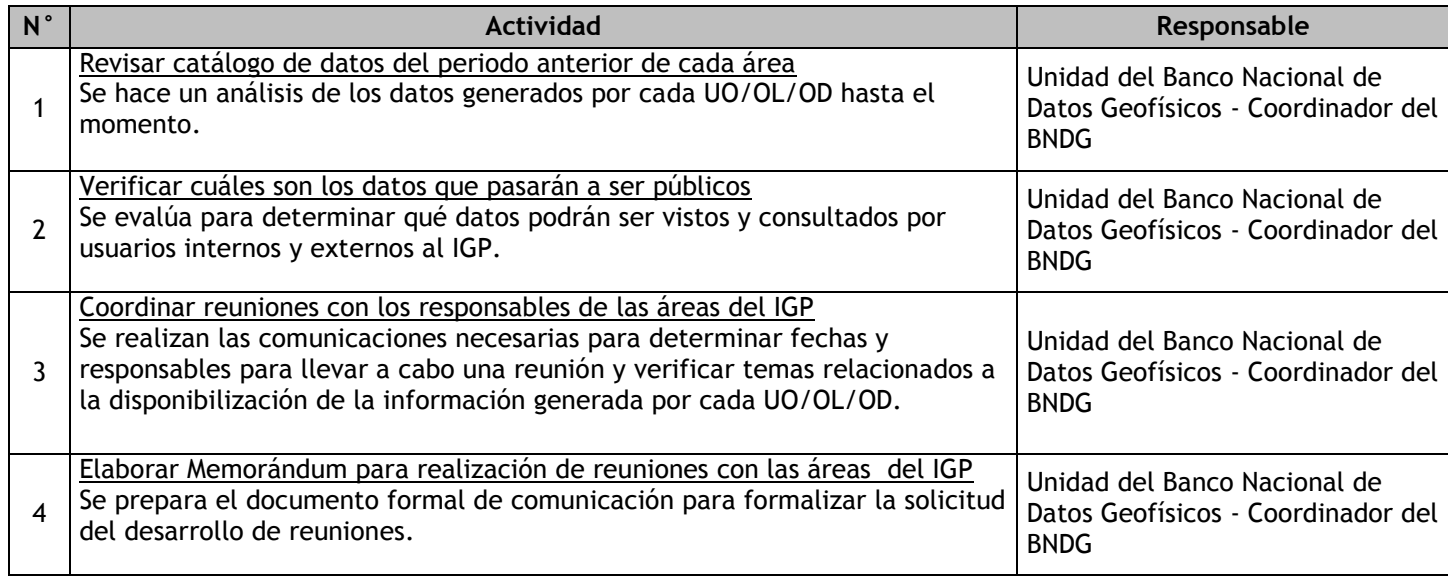

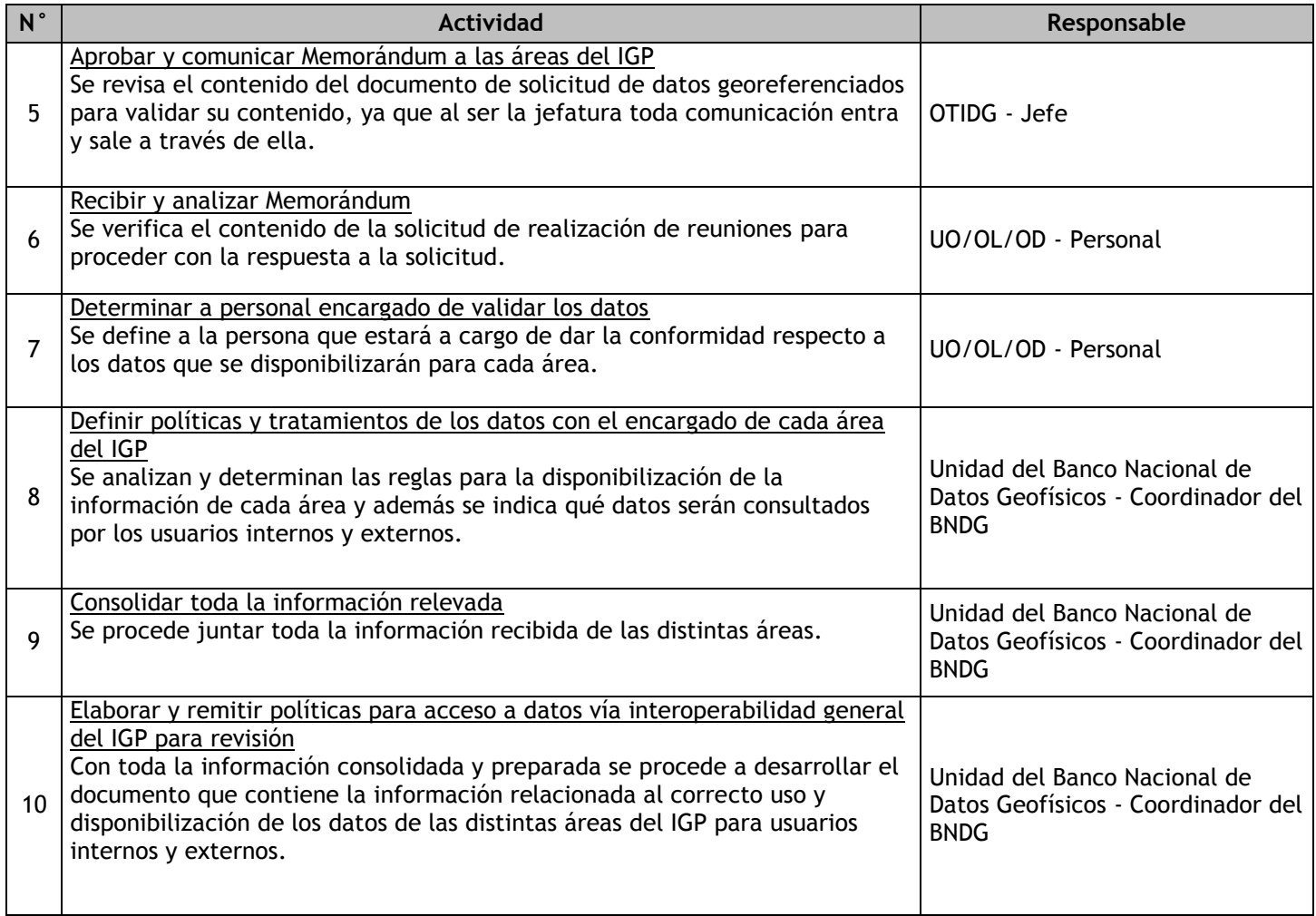

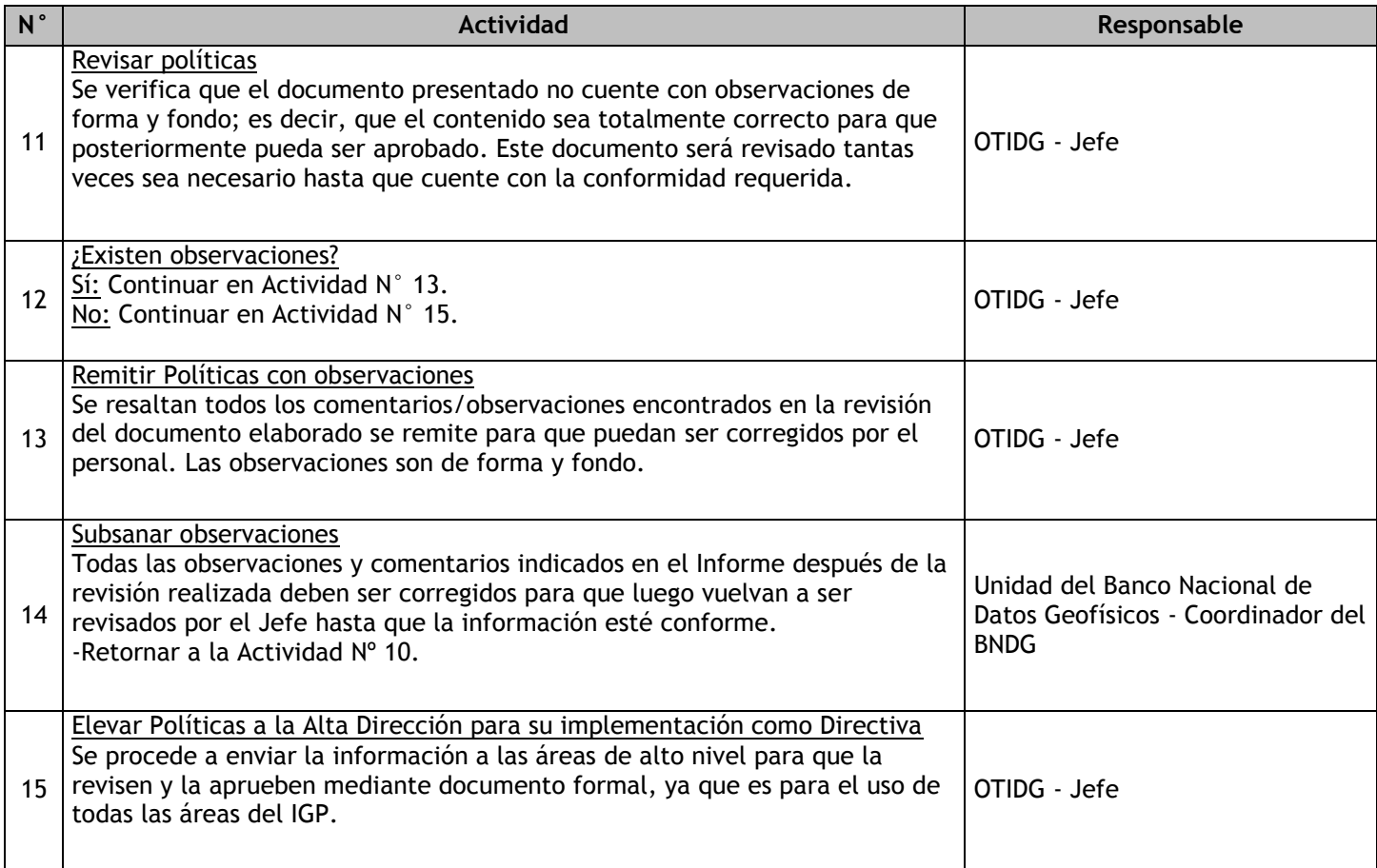

### 2.4.7.11. Desarrollo y/o actualización de Software para la Interoperabilidad de datos

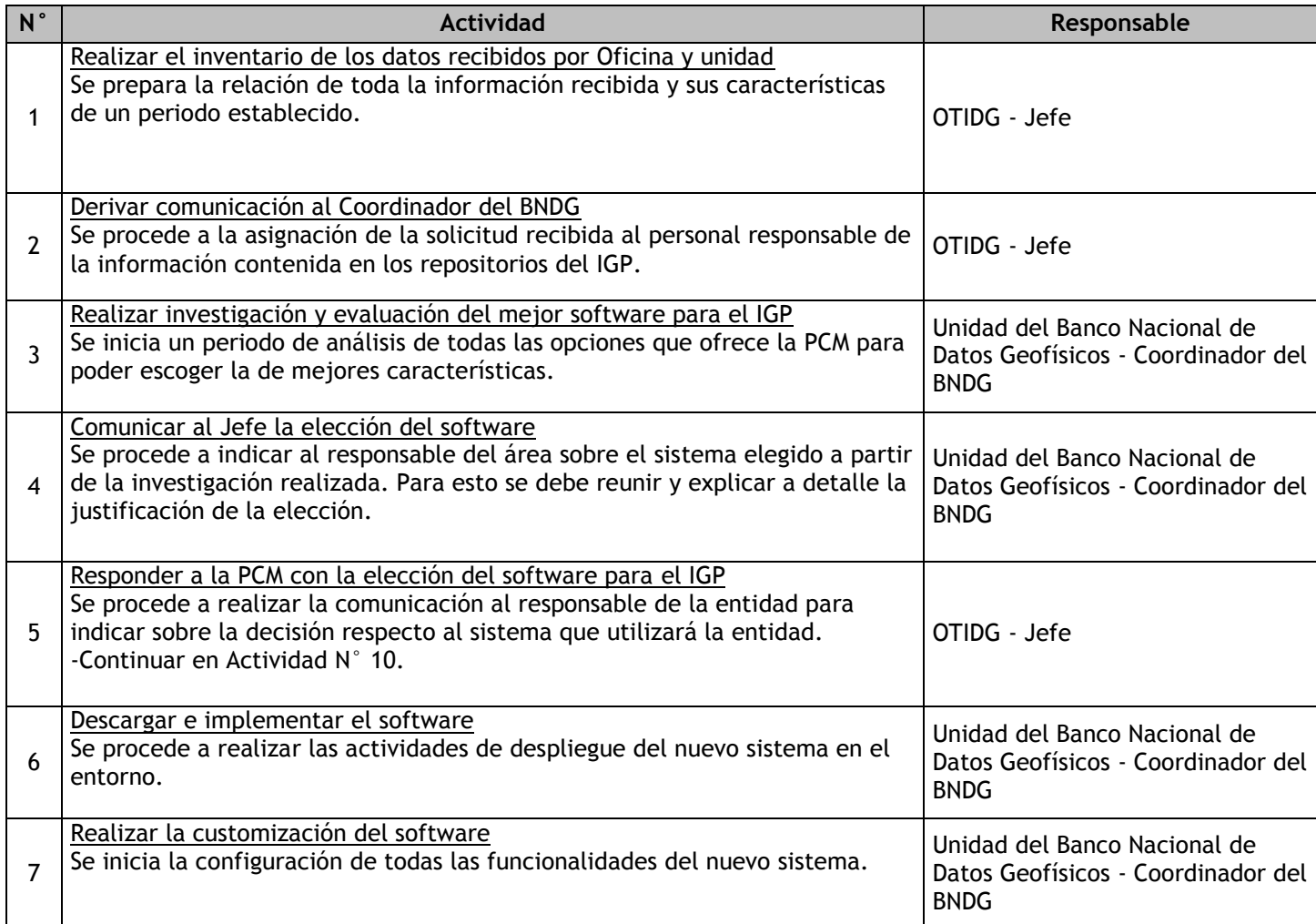

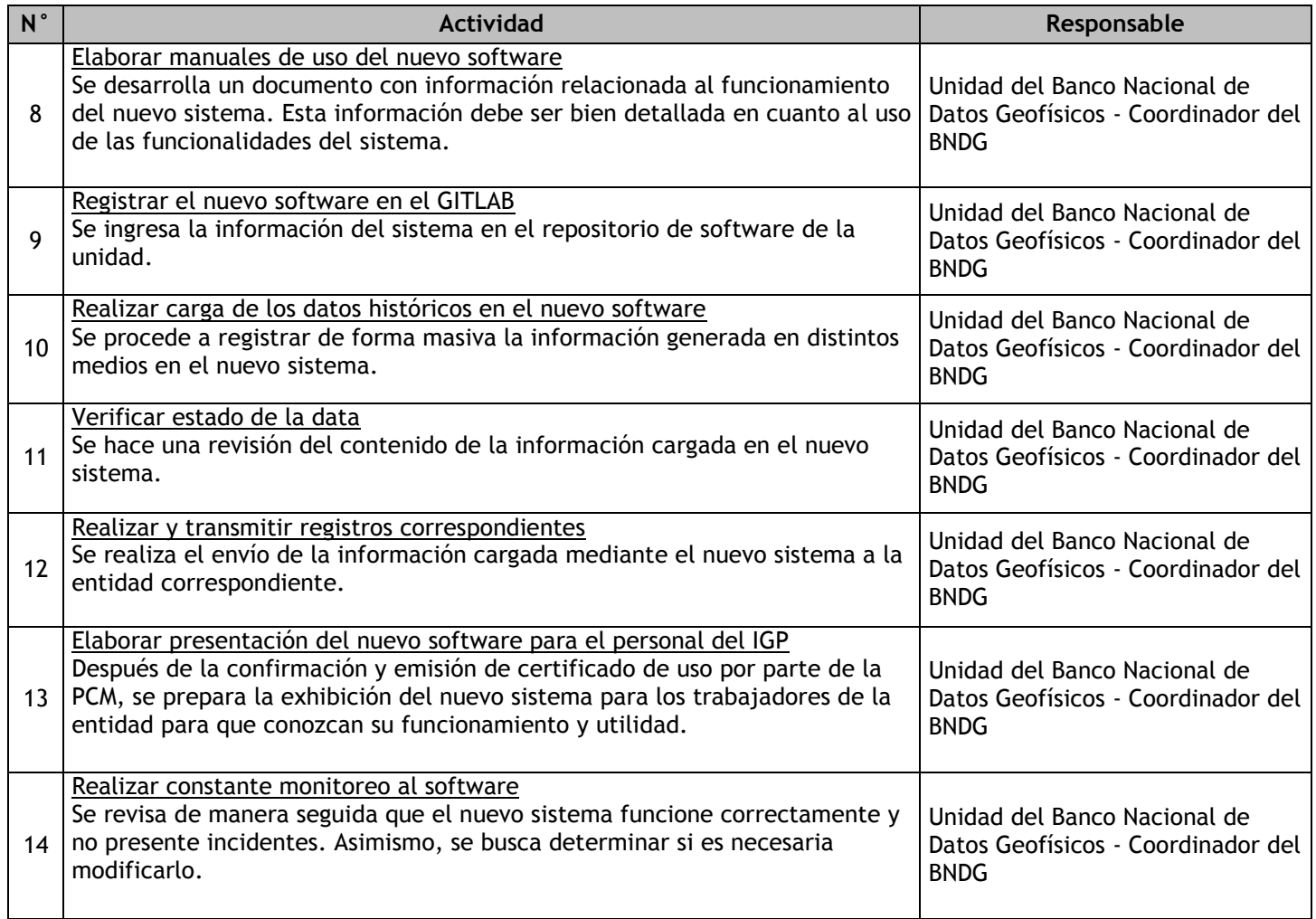

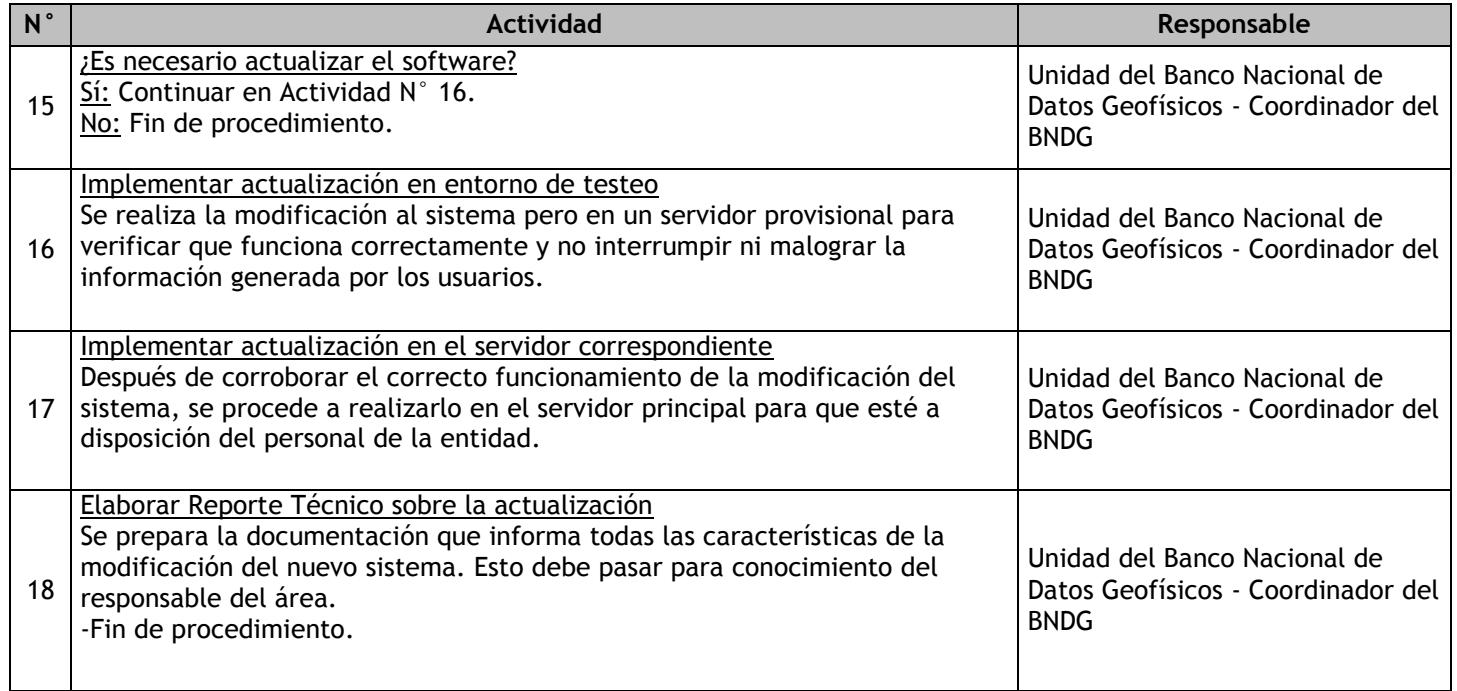

### 2.4.7.12. Reporte diario de Datos Geofísicos

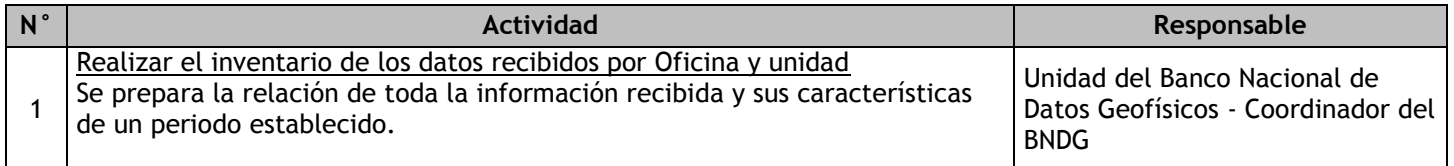

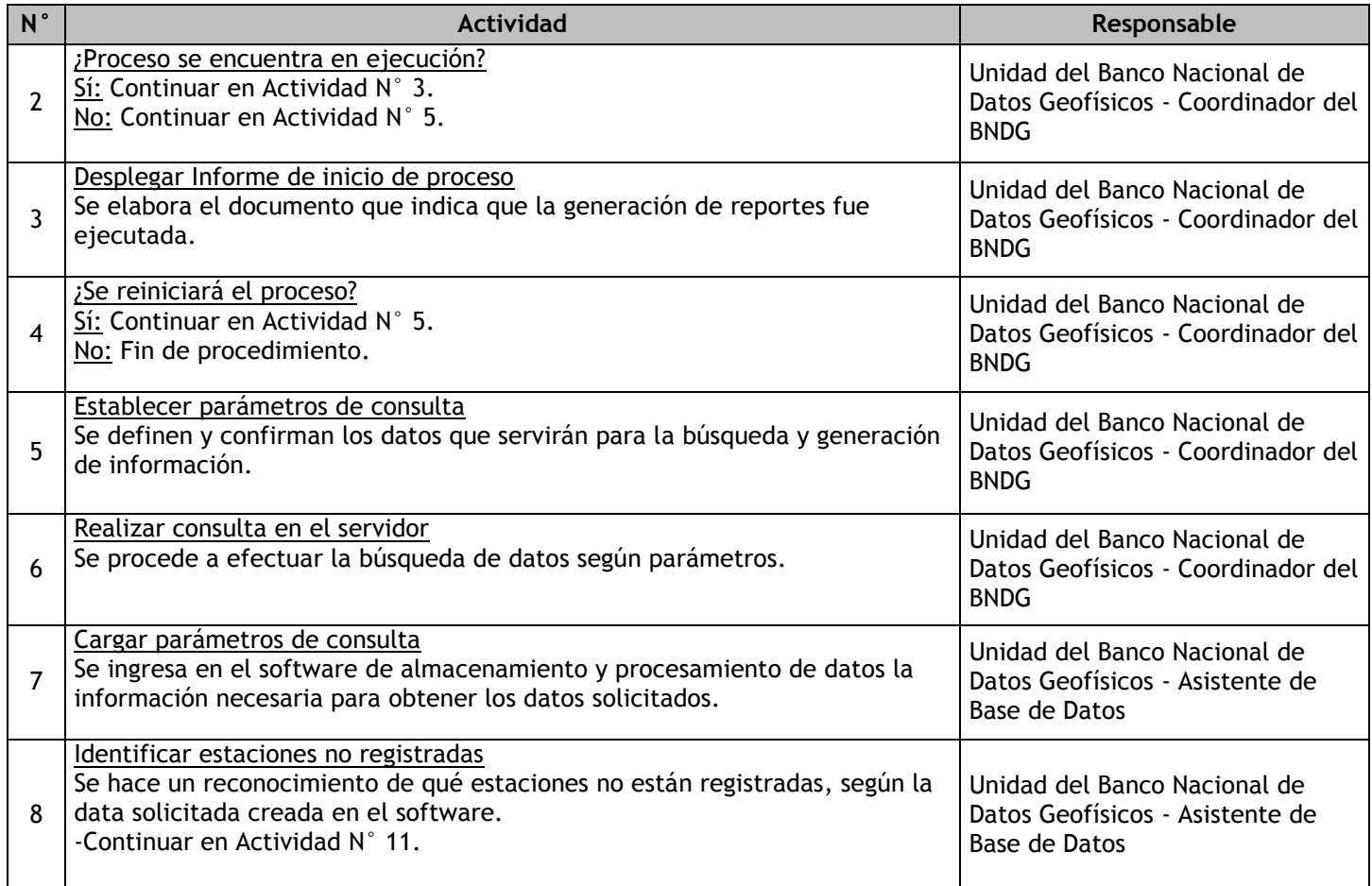

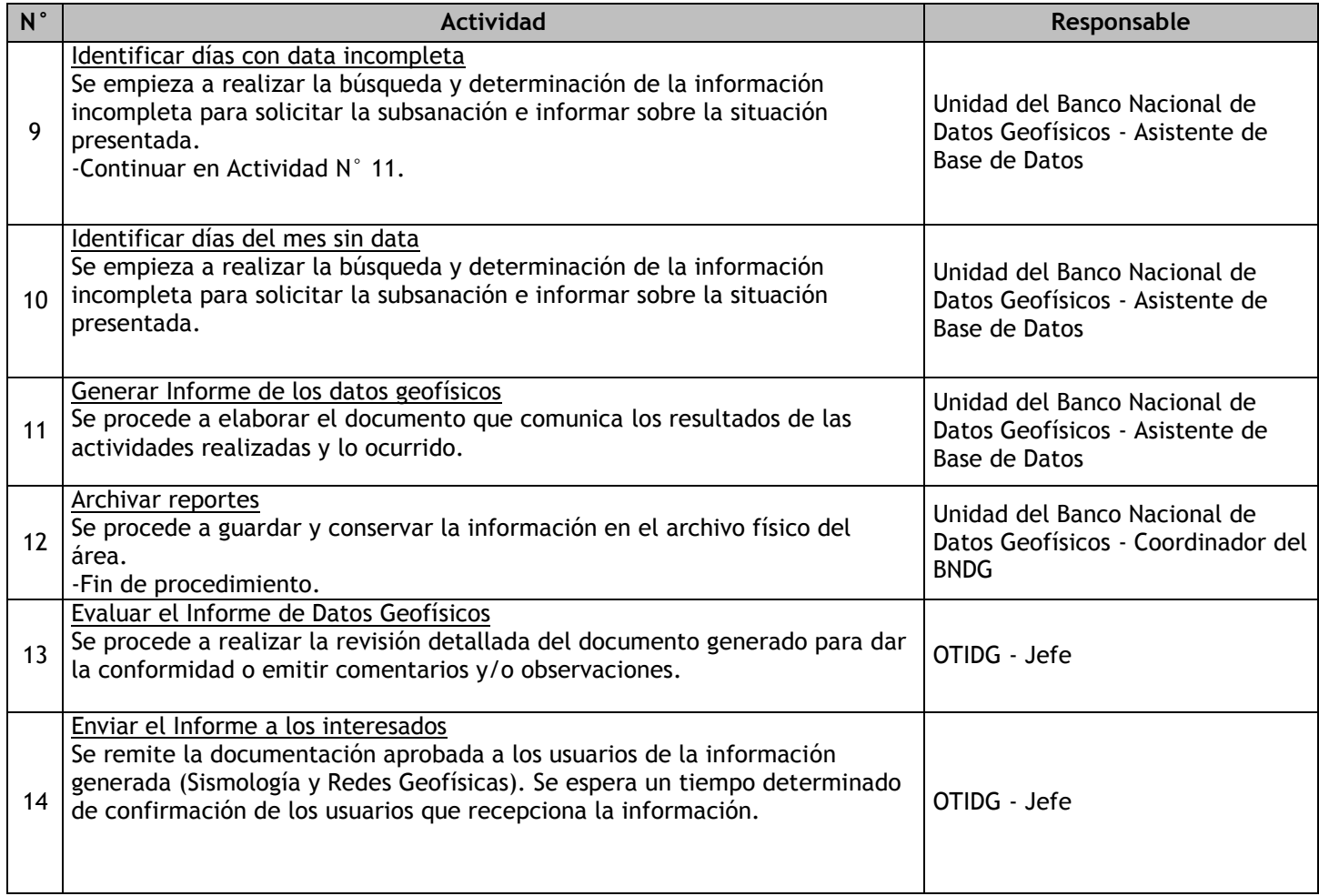

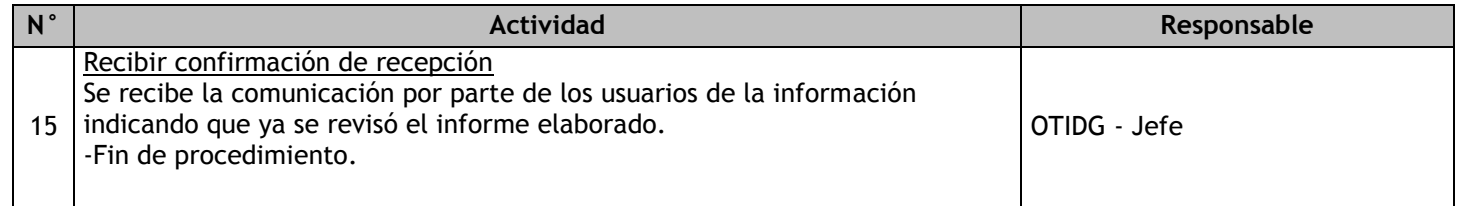

# 2.4.7.13. Reporte diferido de Datos Geofísicos

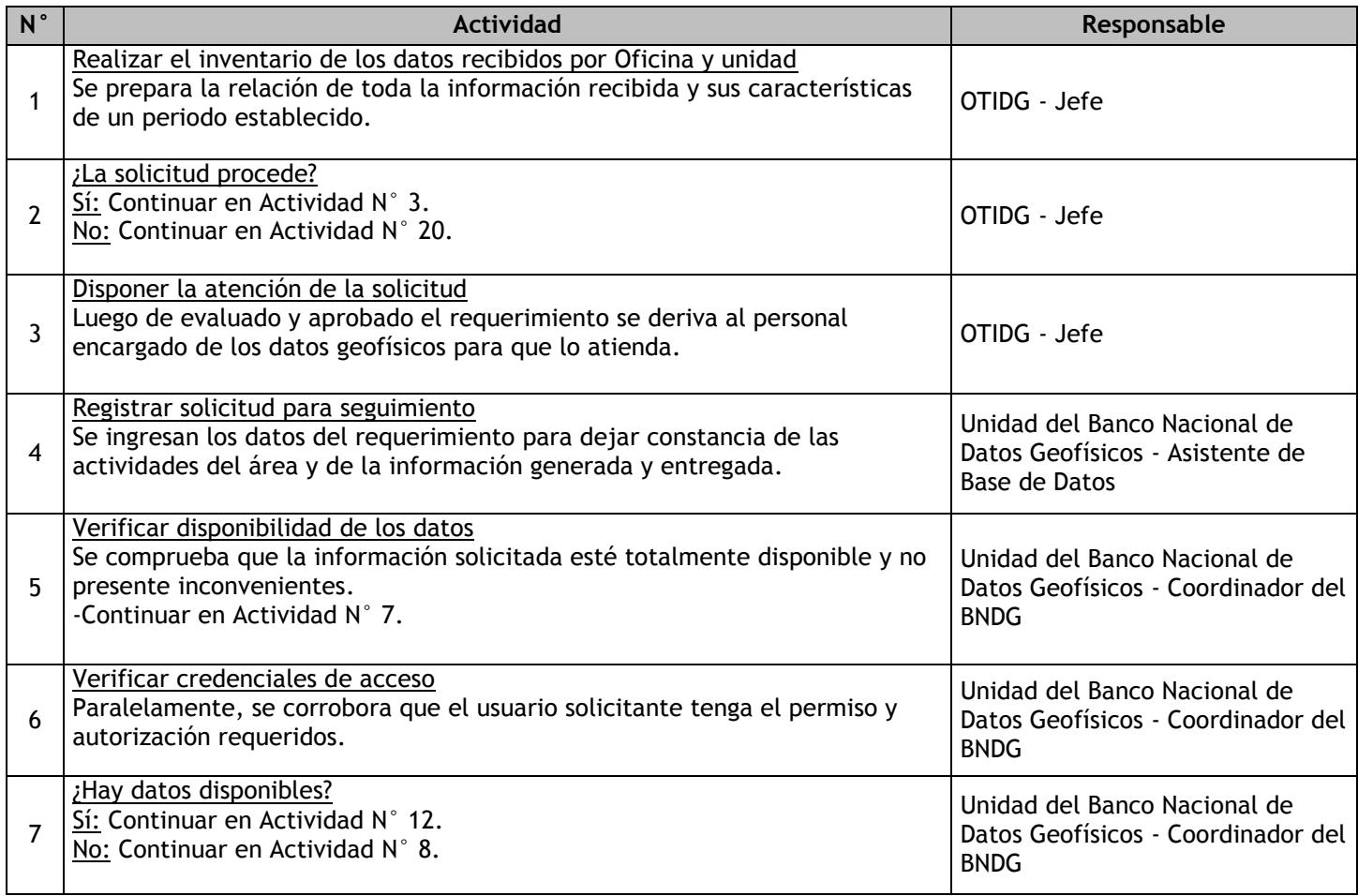

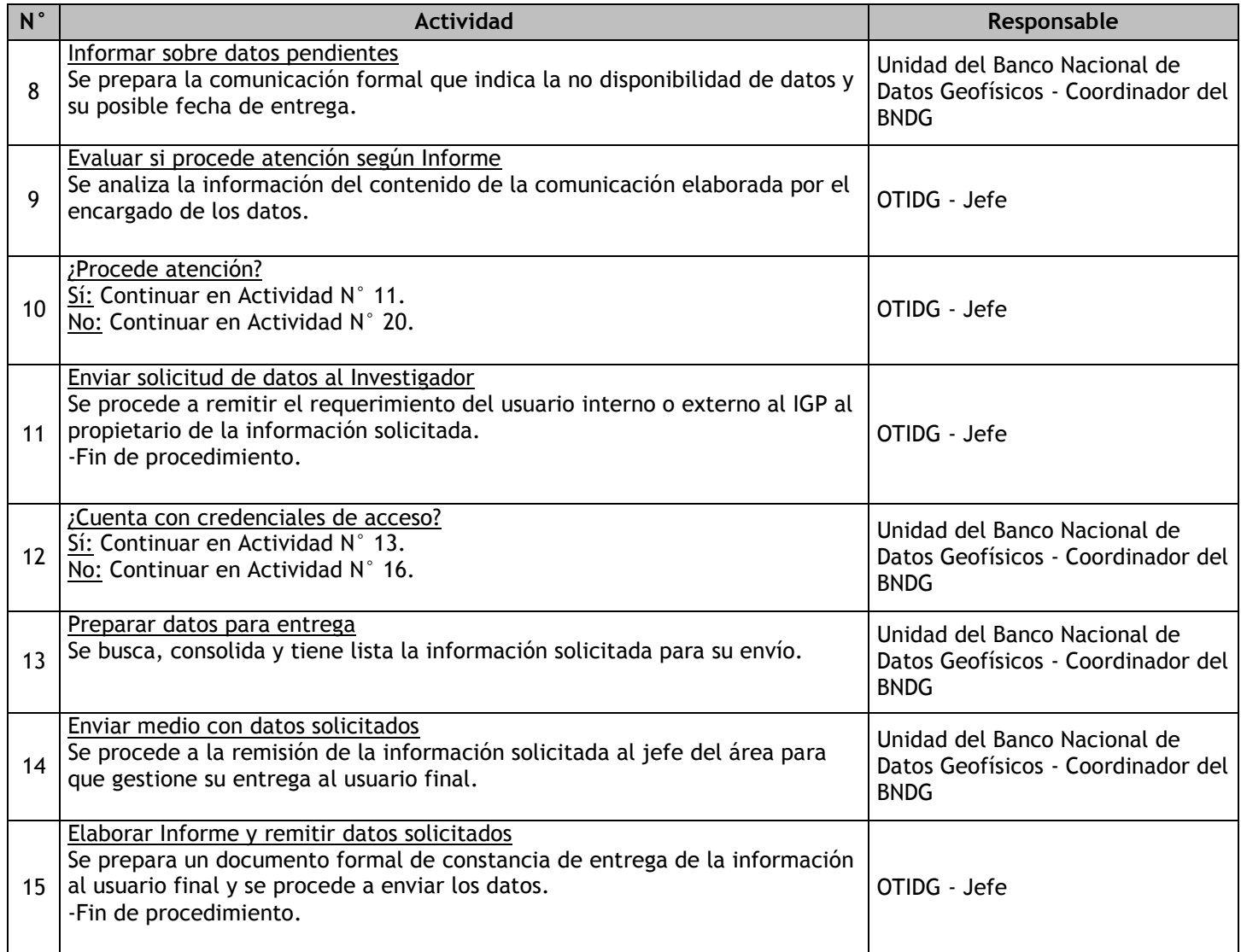

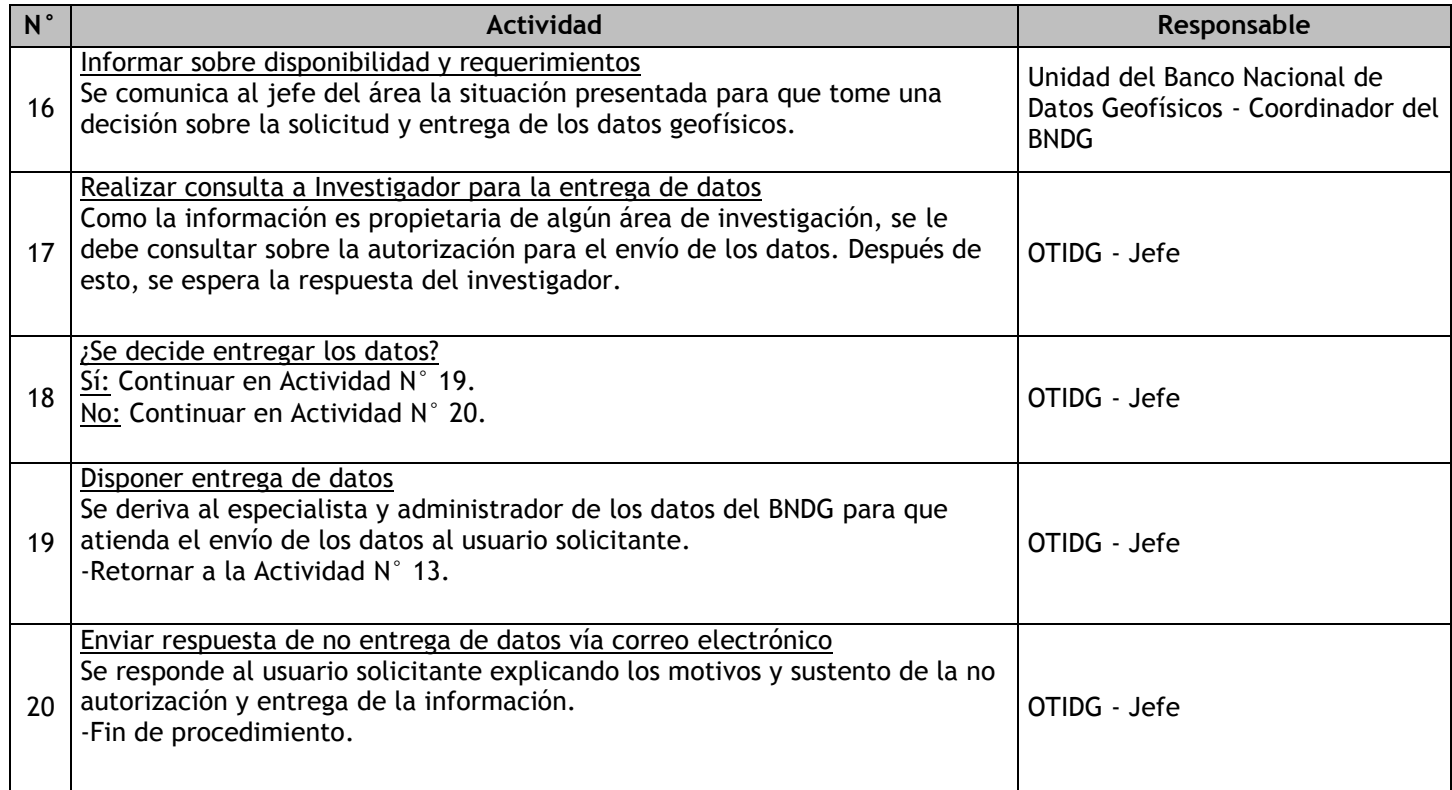

# 2.4.7.14. Reporte mensual de Datos Geofísicos

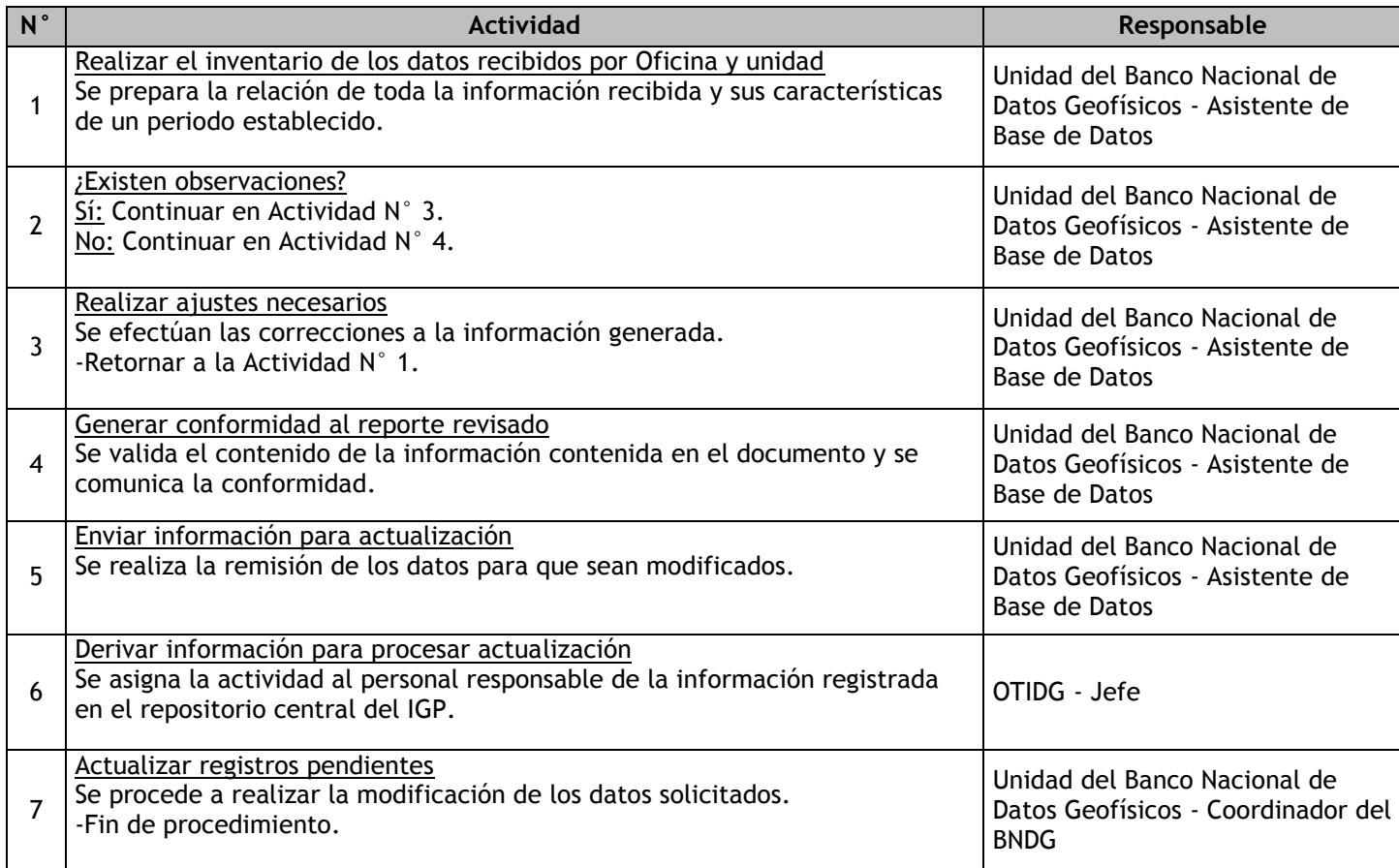

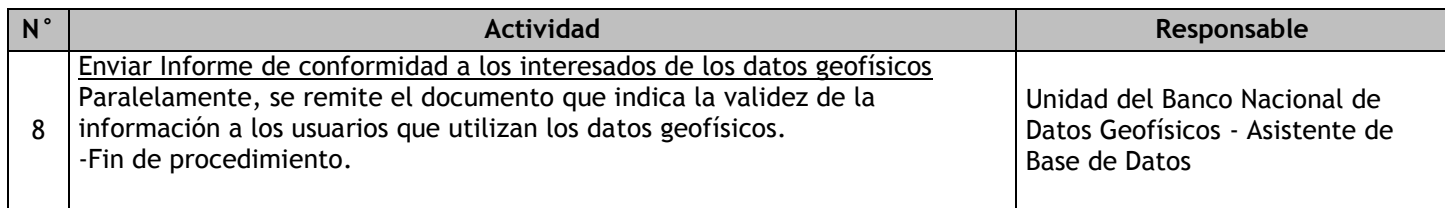

# 2.4.7.15. Reporte trimestral de Datos Georeferenciados

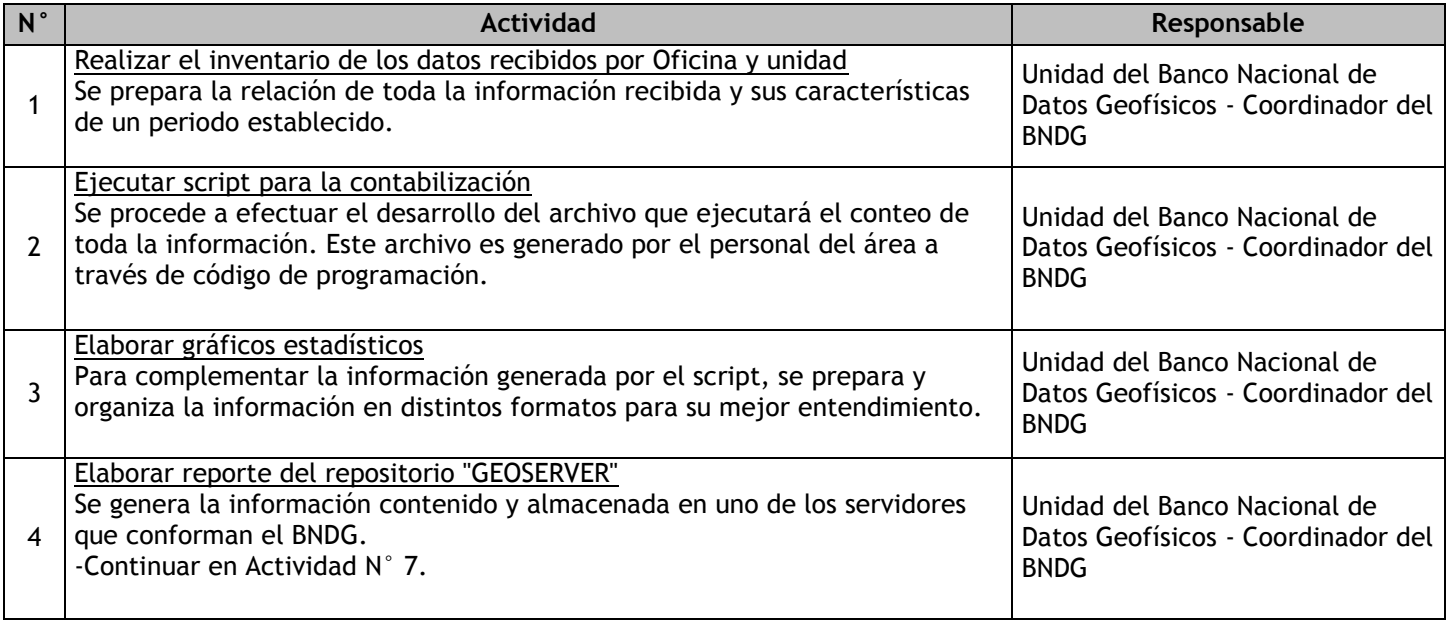

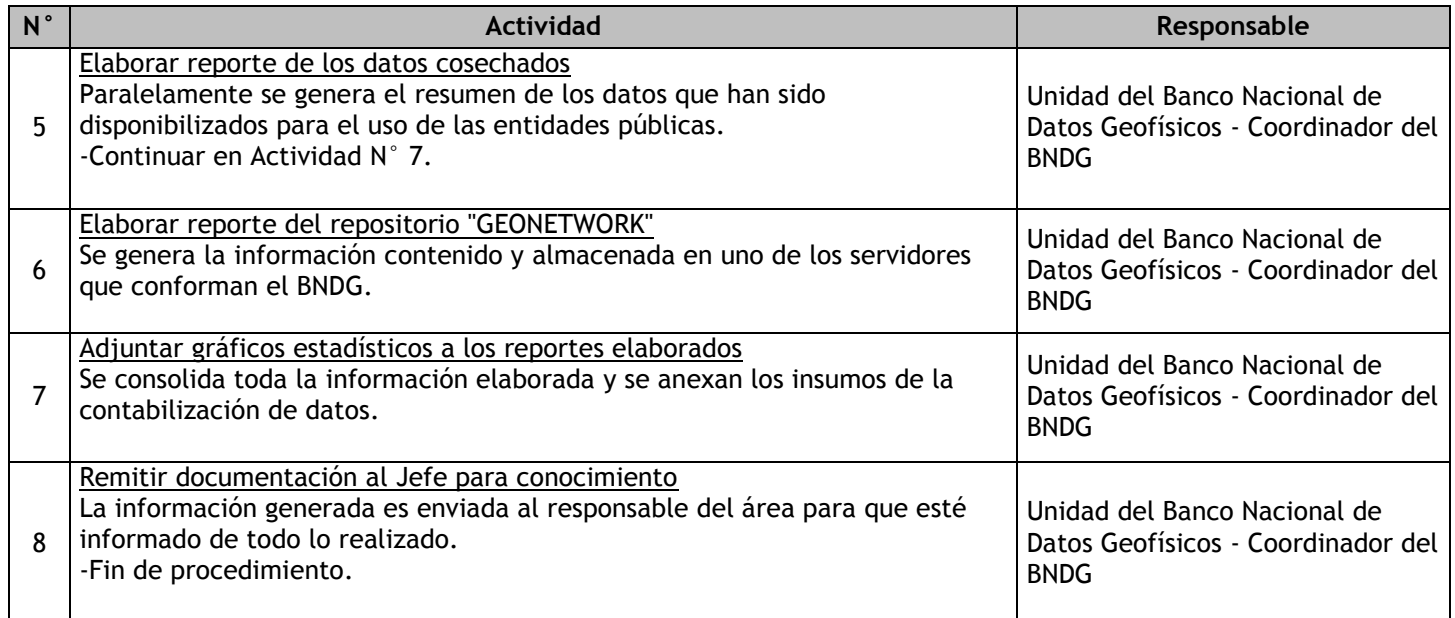

# 2.4.7.16. Generación del catálogo anual de datos geofísicos

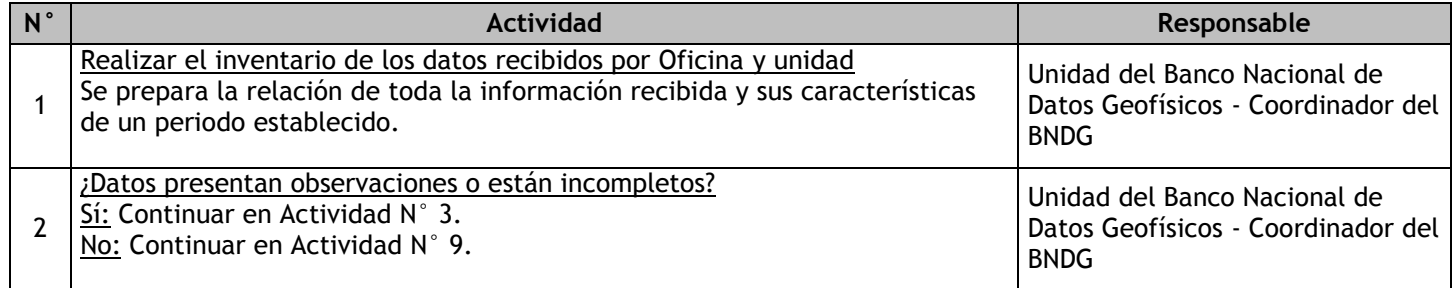

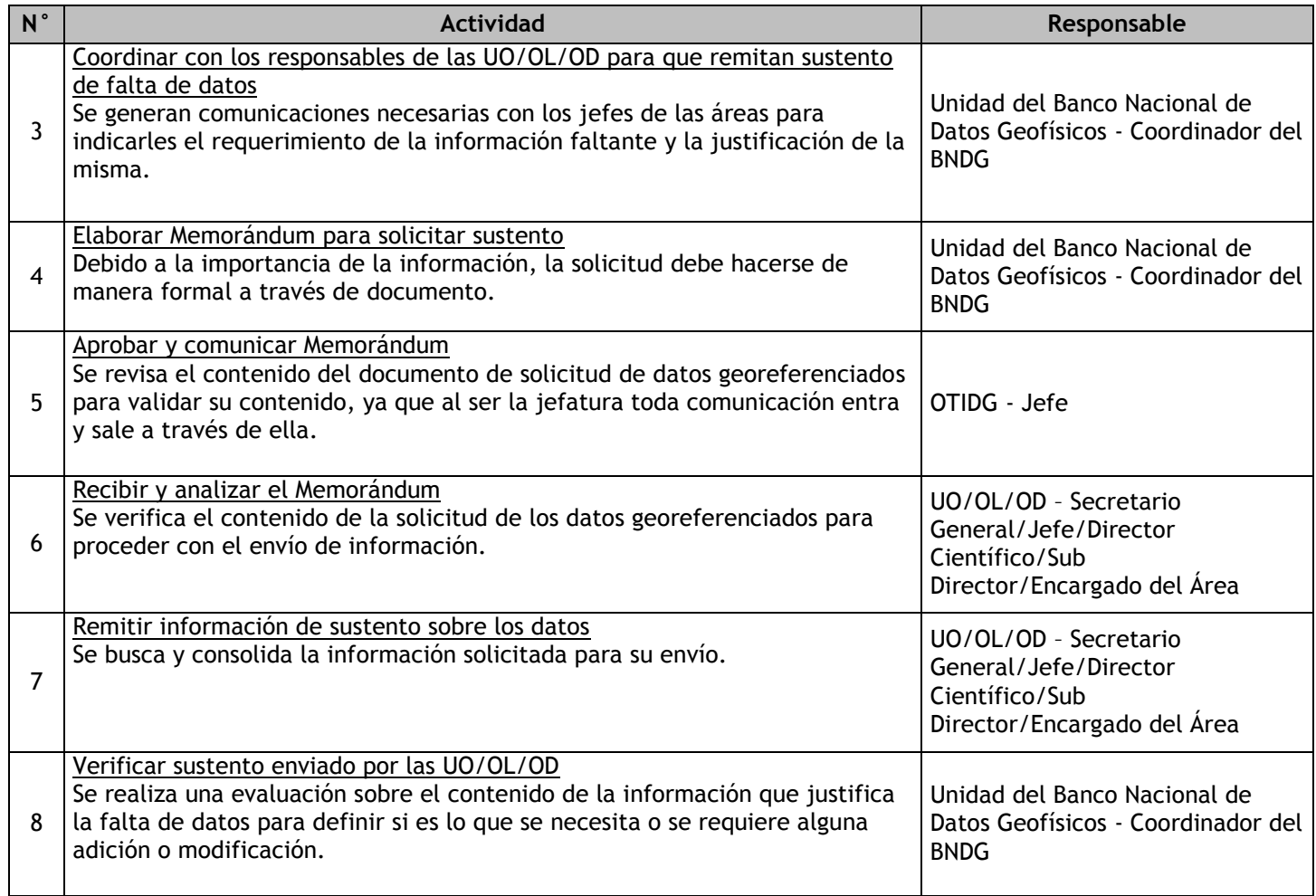

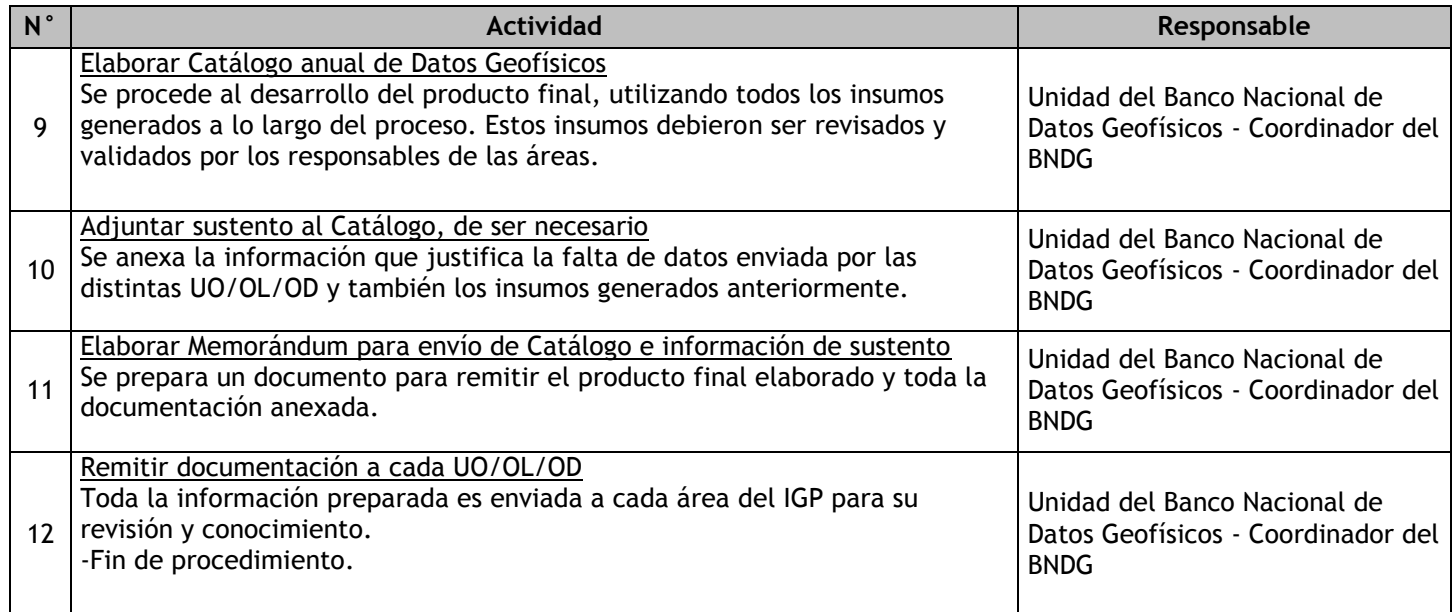

# 2.4.7.17. Generación del catálogo anual de datos georeferenciados

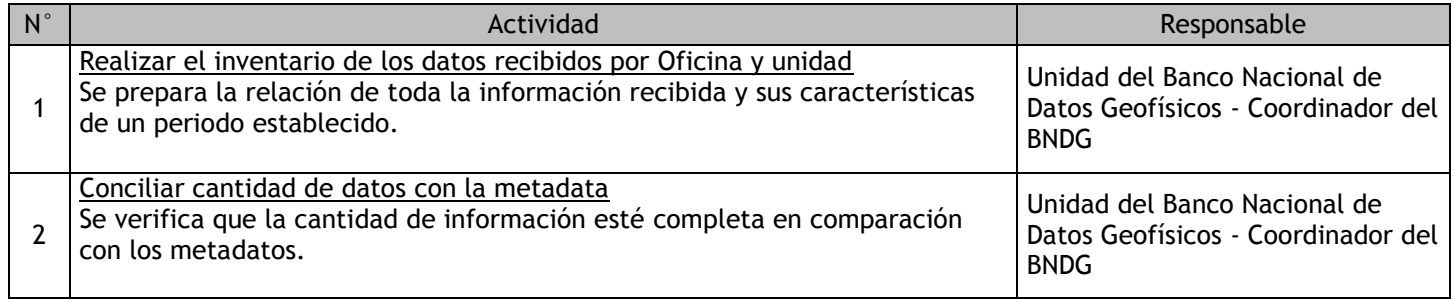
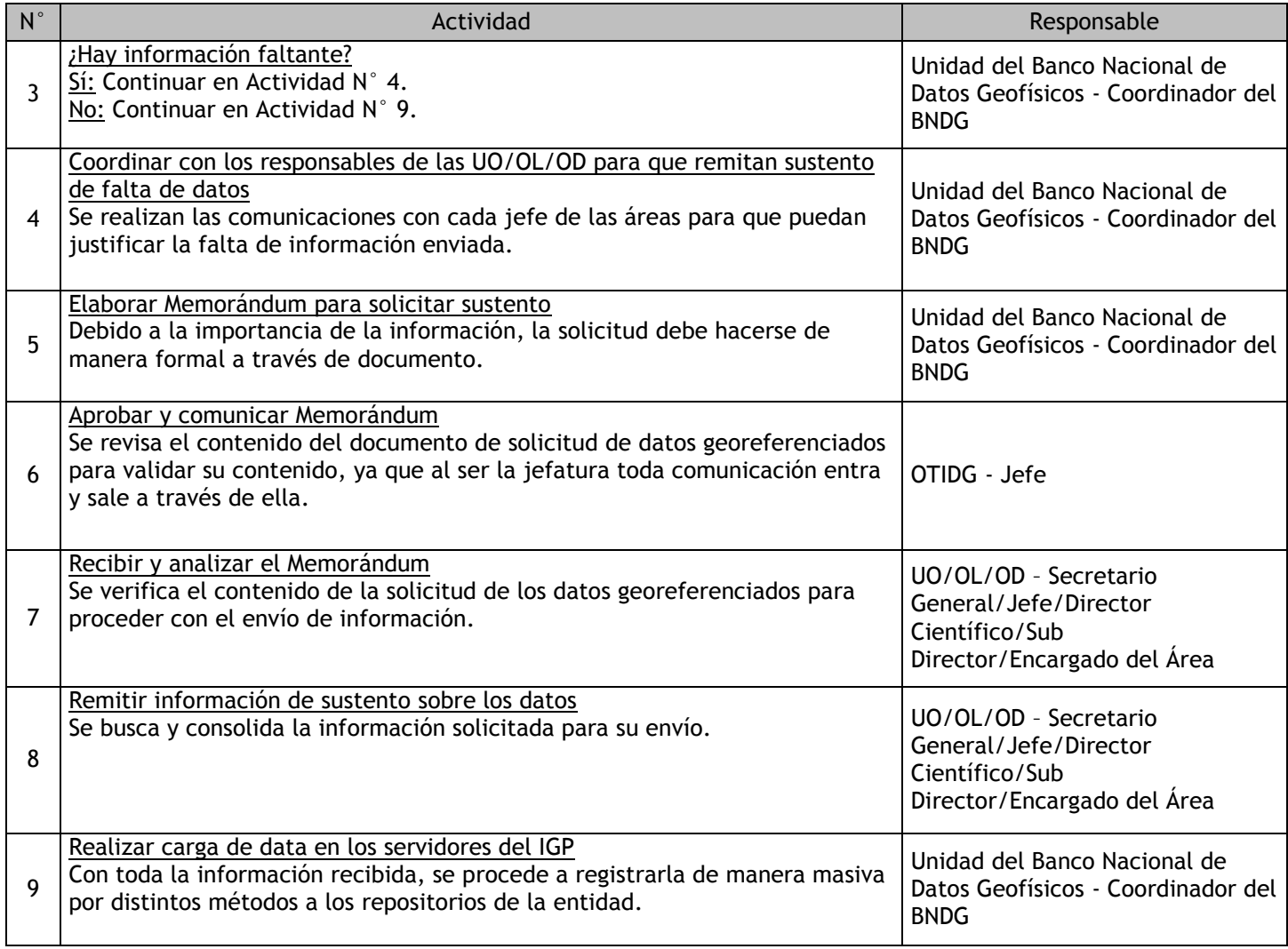

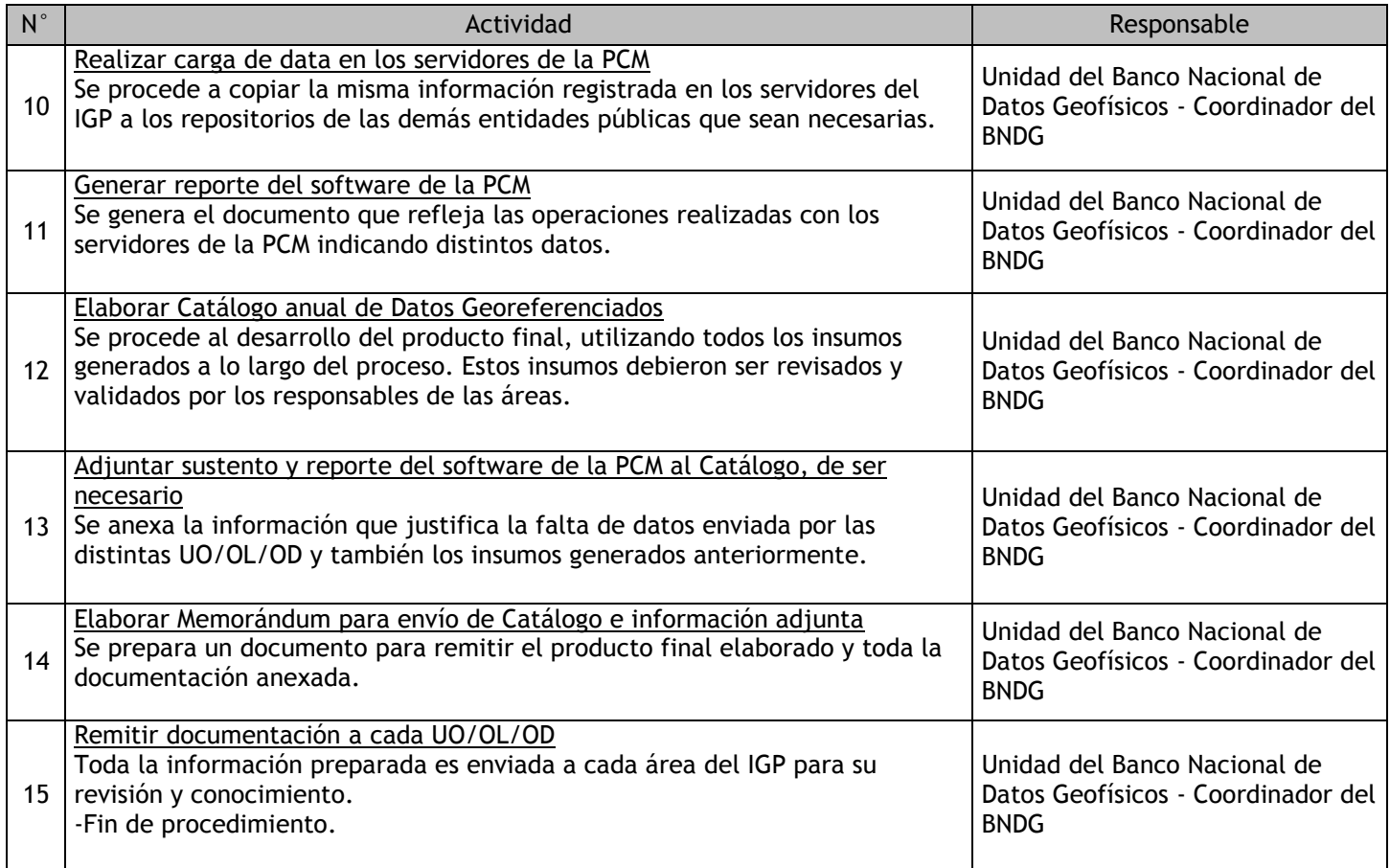

# 2.4.7.18. Administración de Software para el monitoreo del copiado de datos

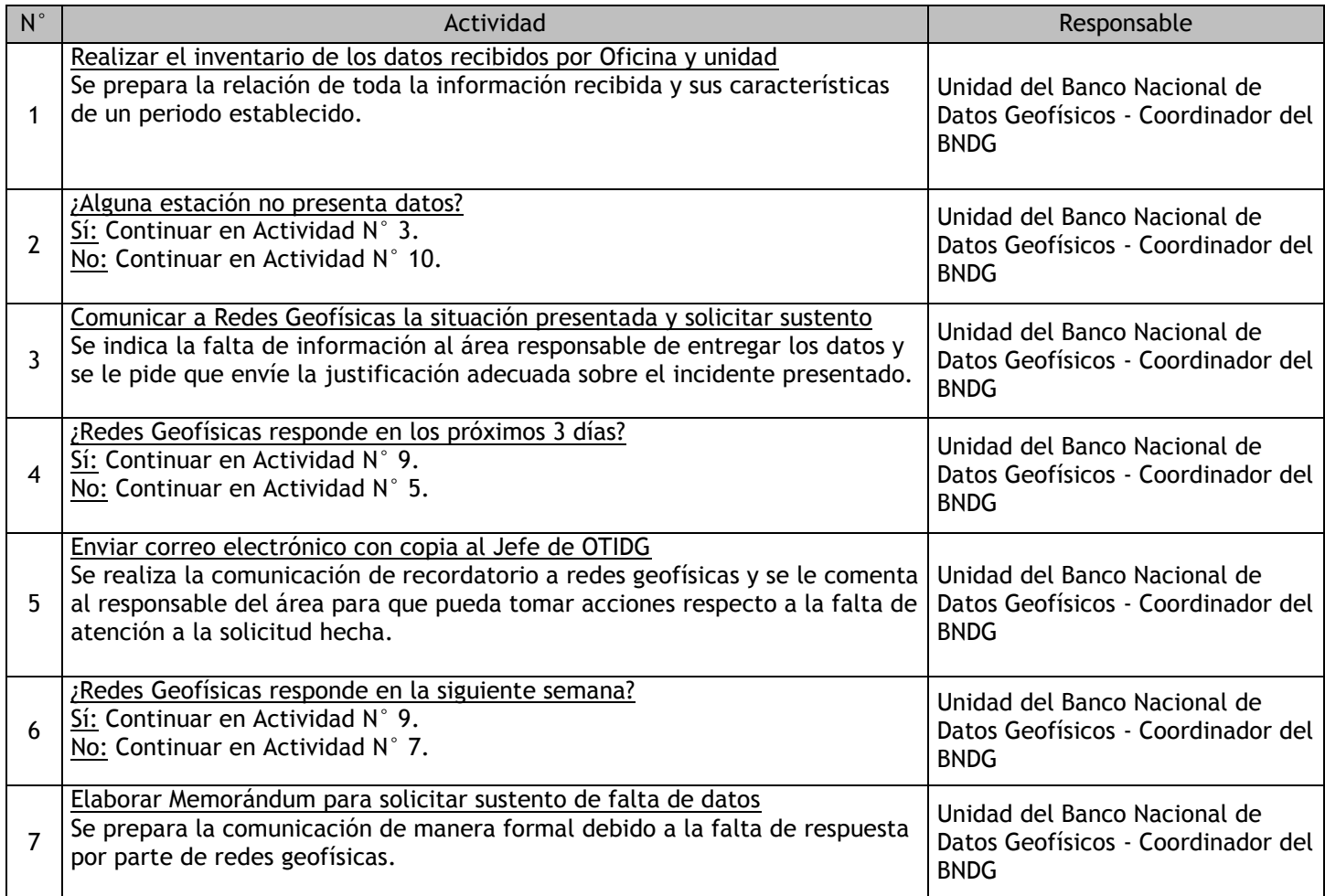

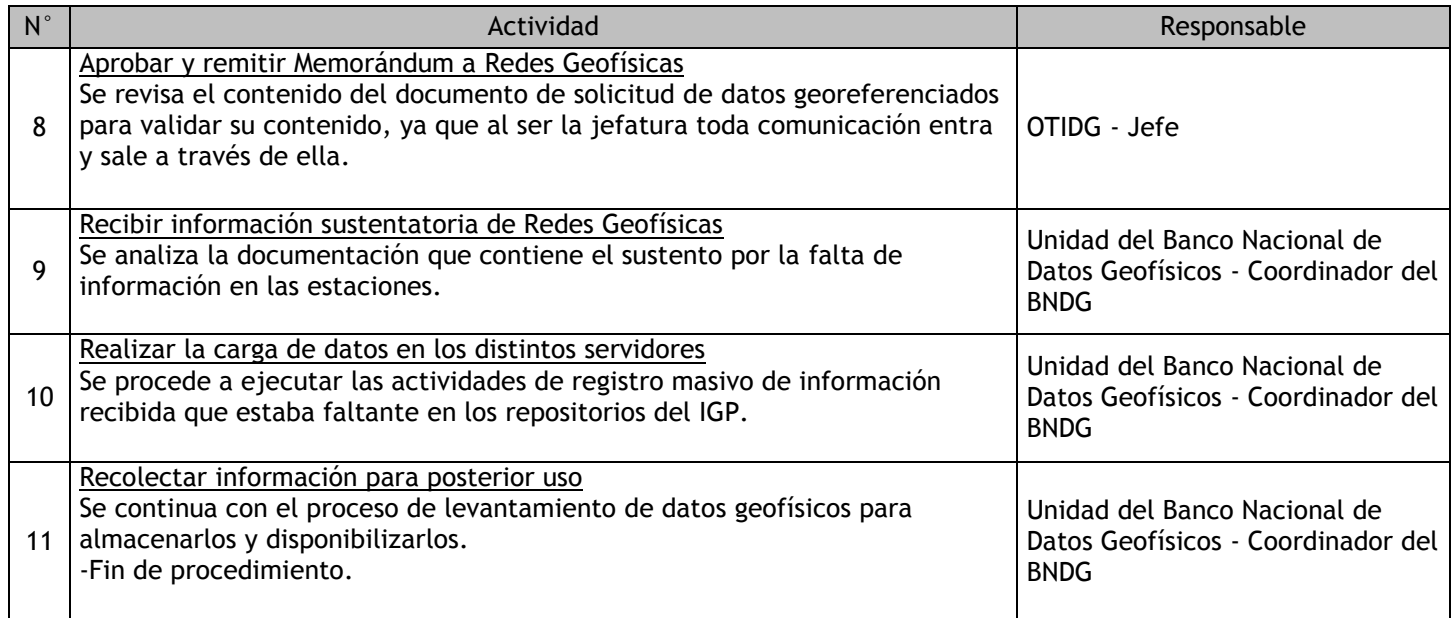

# 2.4.7.19. Administración de Software para la el monitoreo de los servidores

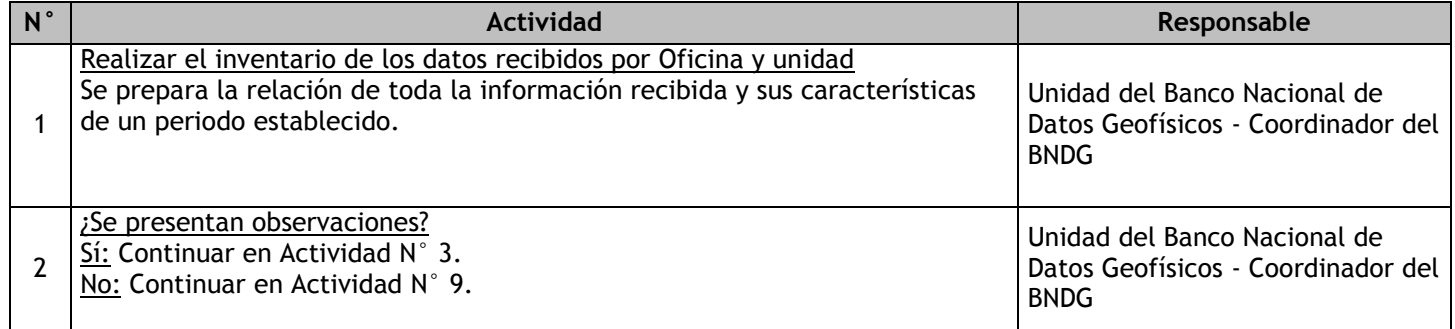

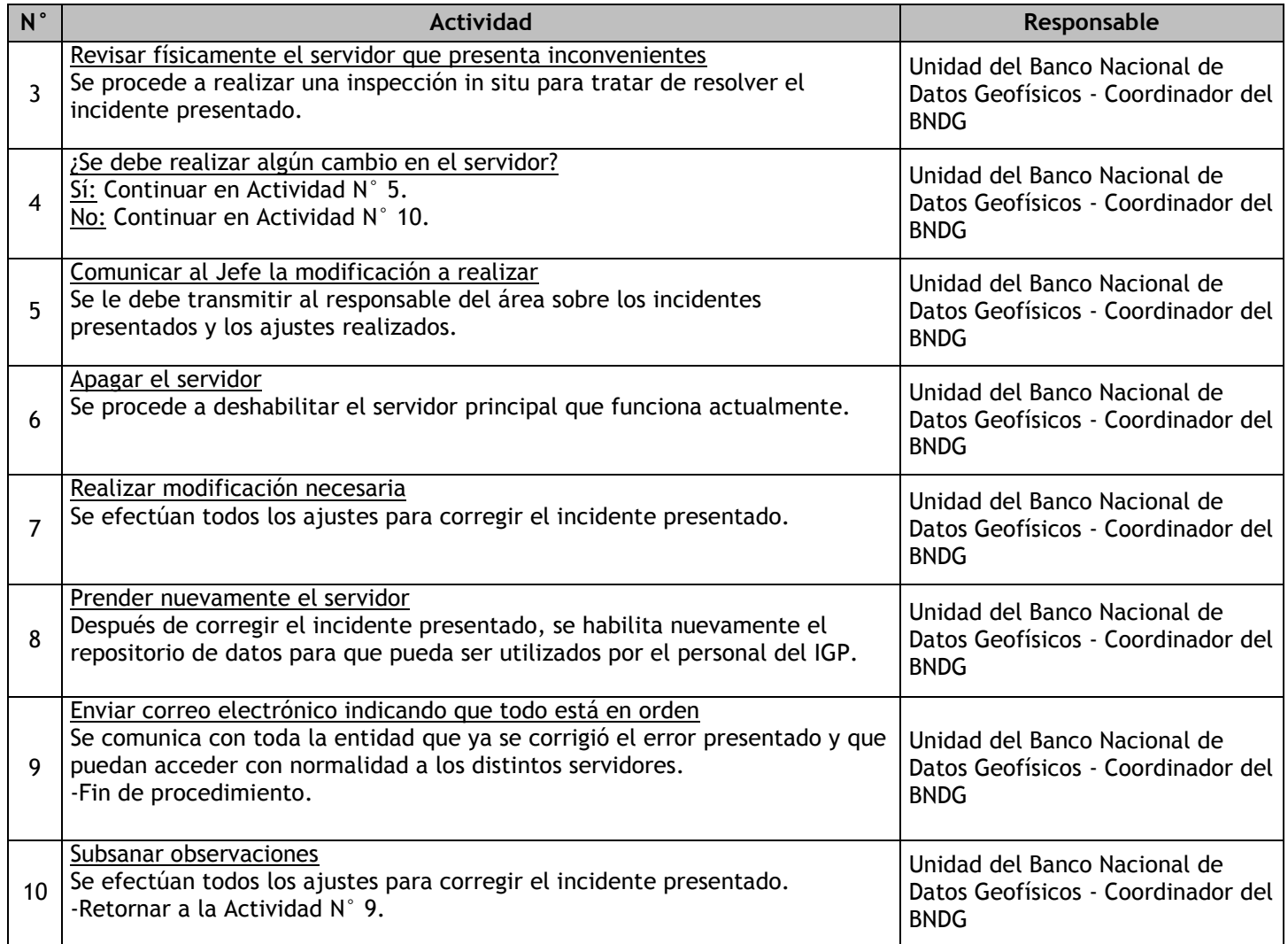

# 2.4.7.20. Administración del servicio de mapas y catálogos de metadatos georeferenciados

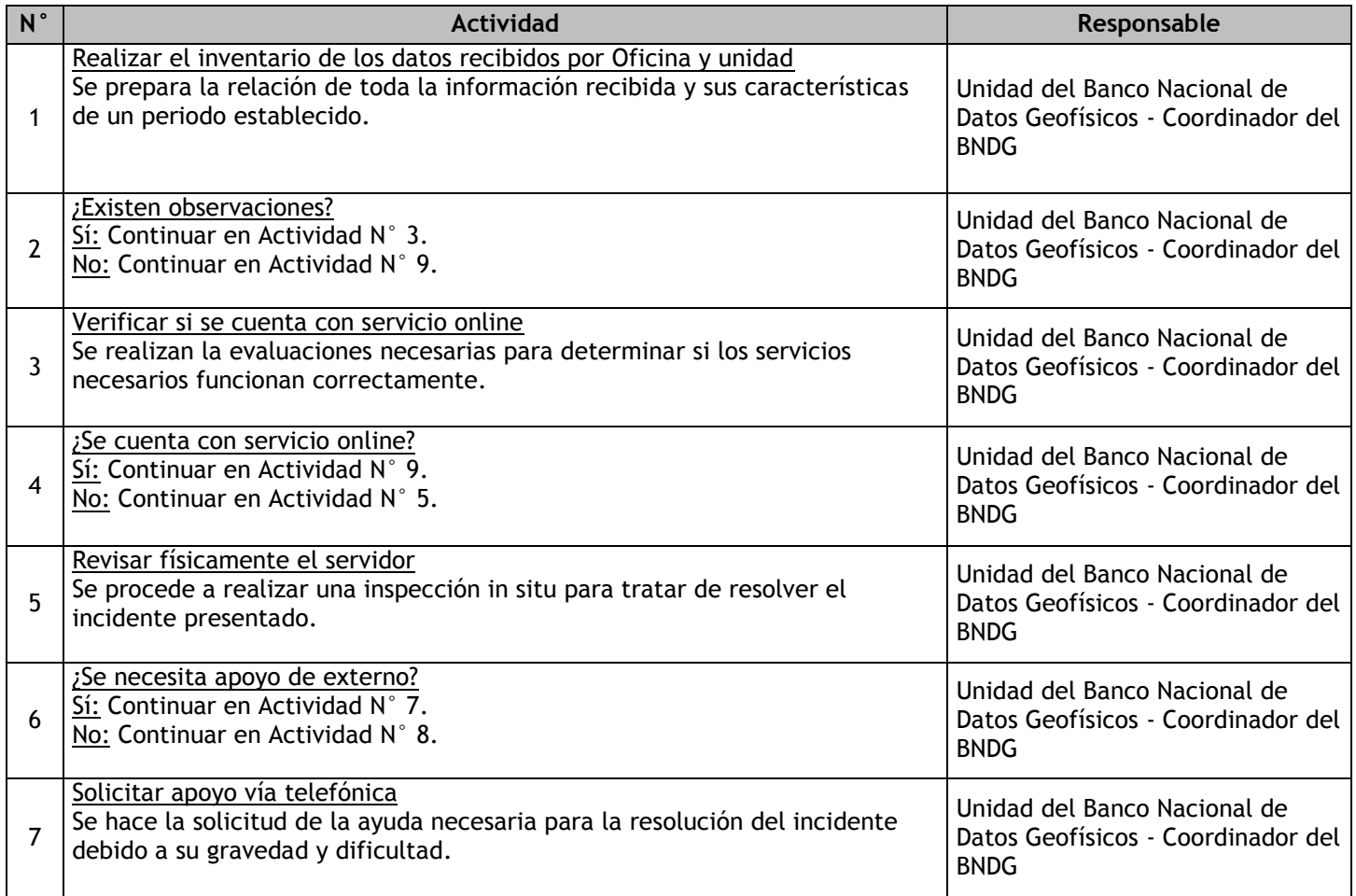

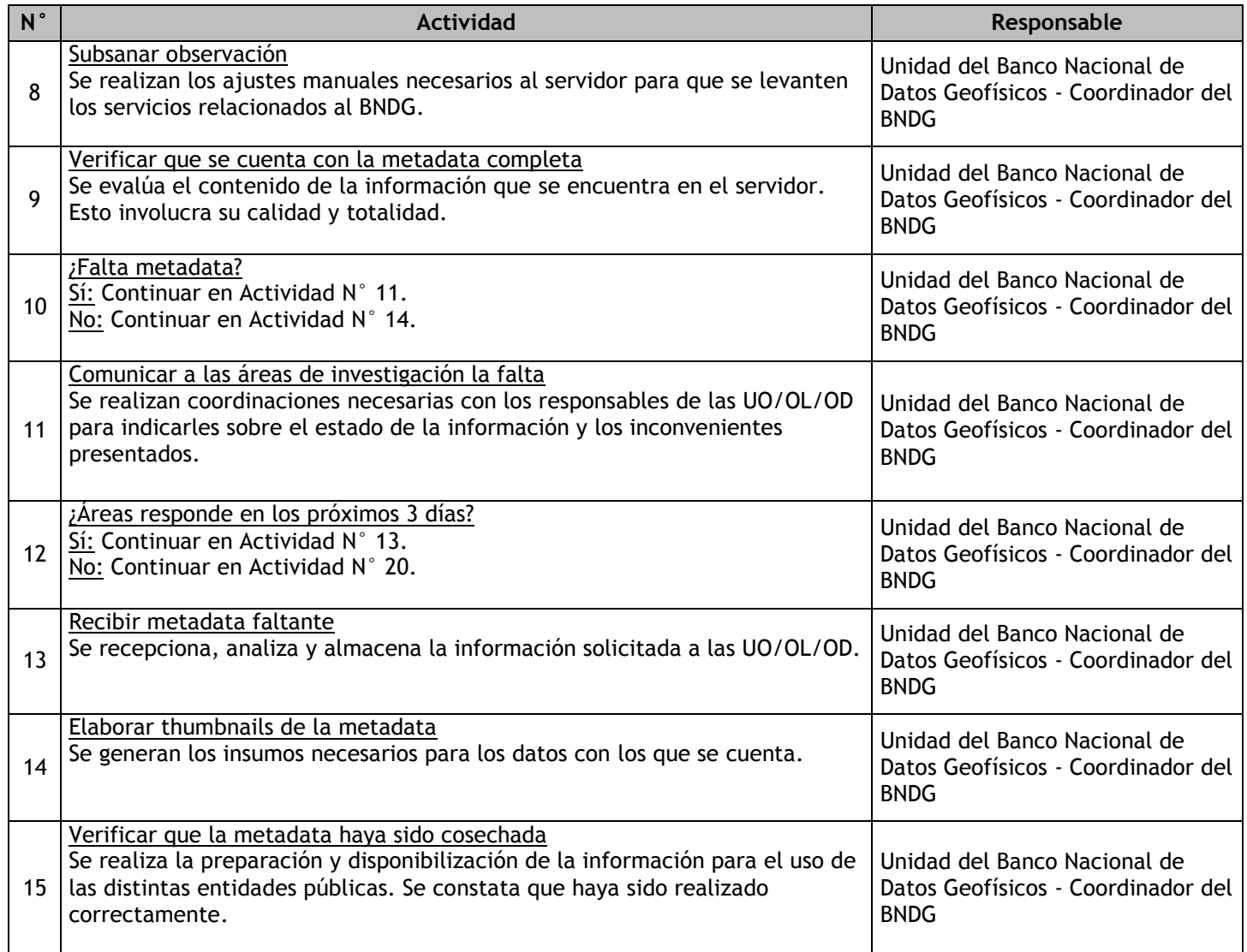

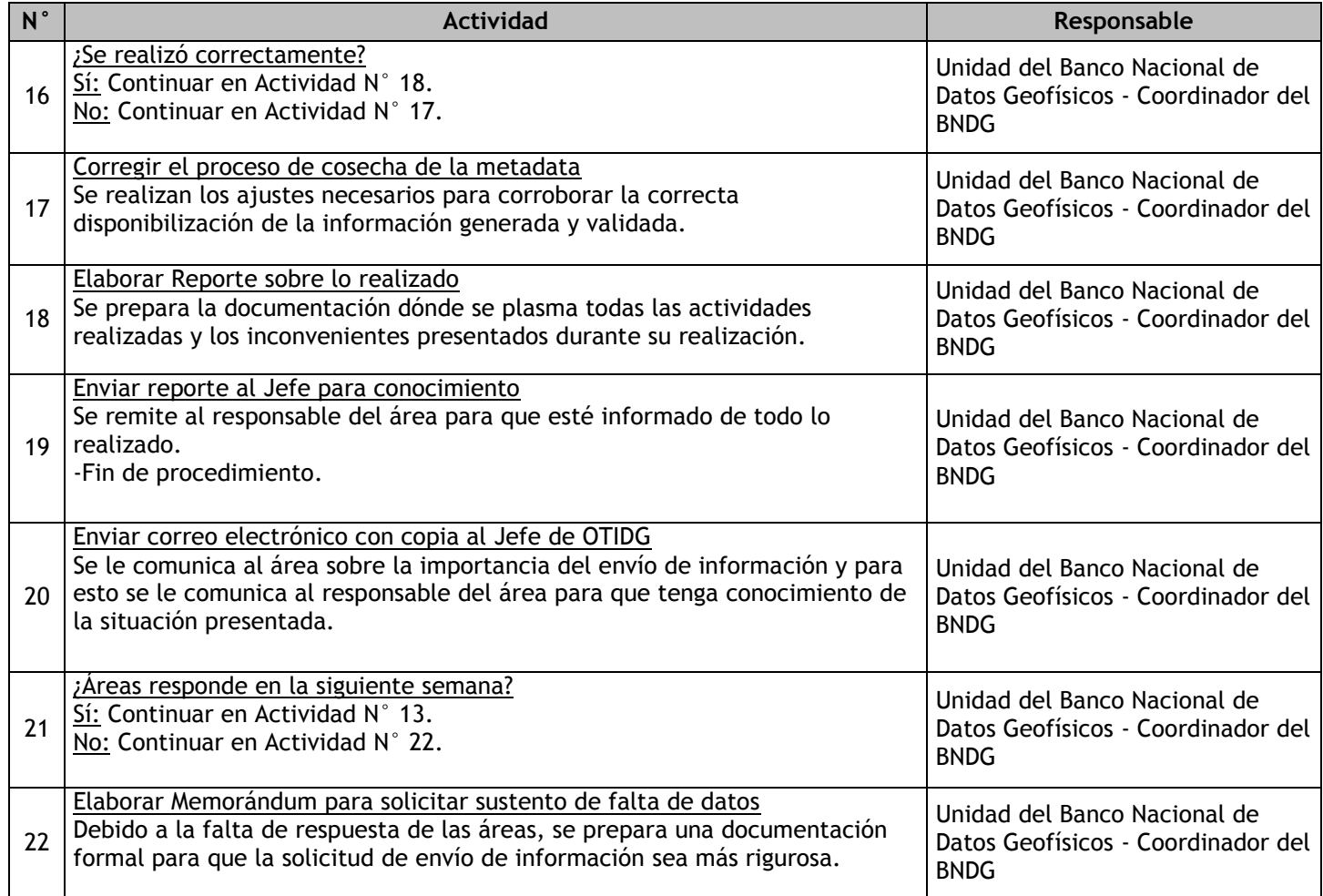

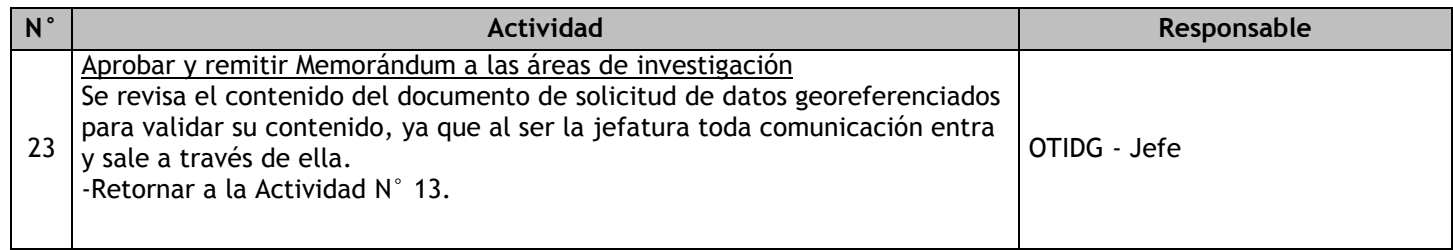

# 2.4.7.21. Informe técnico mensual del comportamiento del BNDG

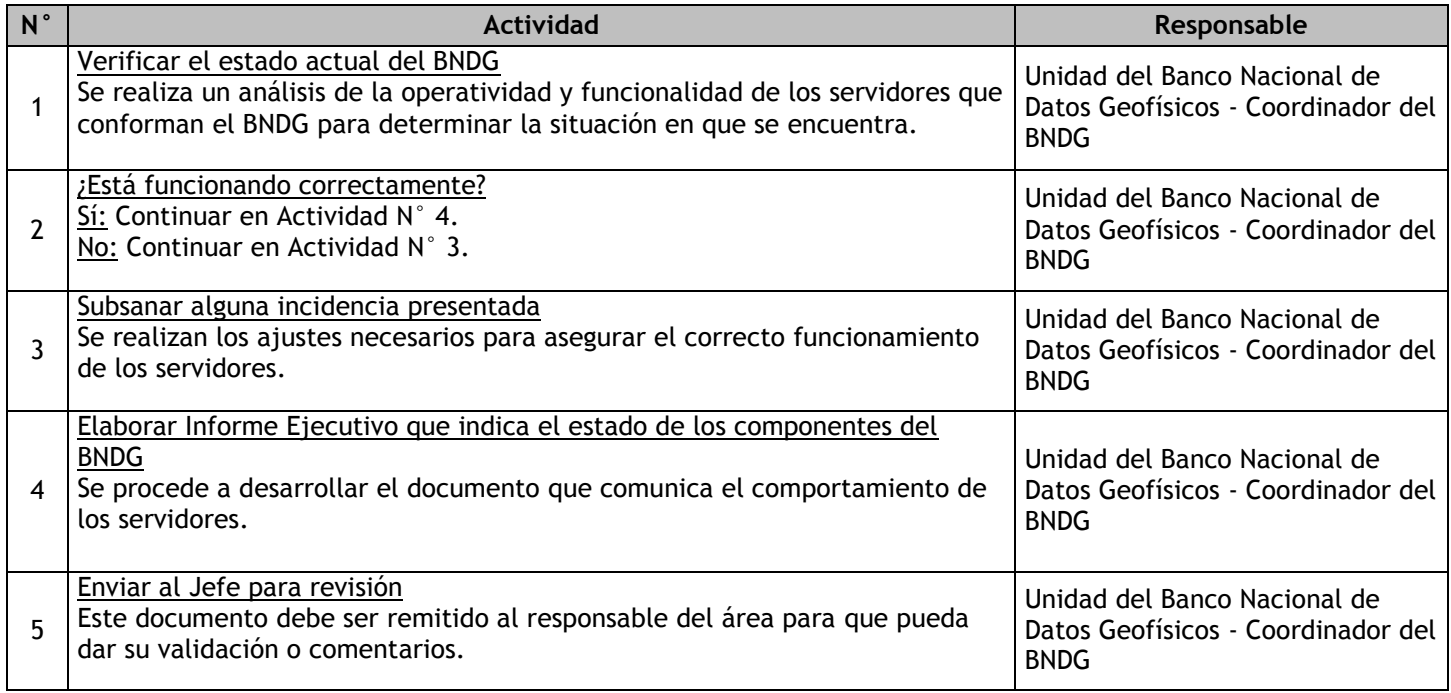

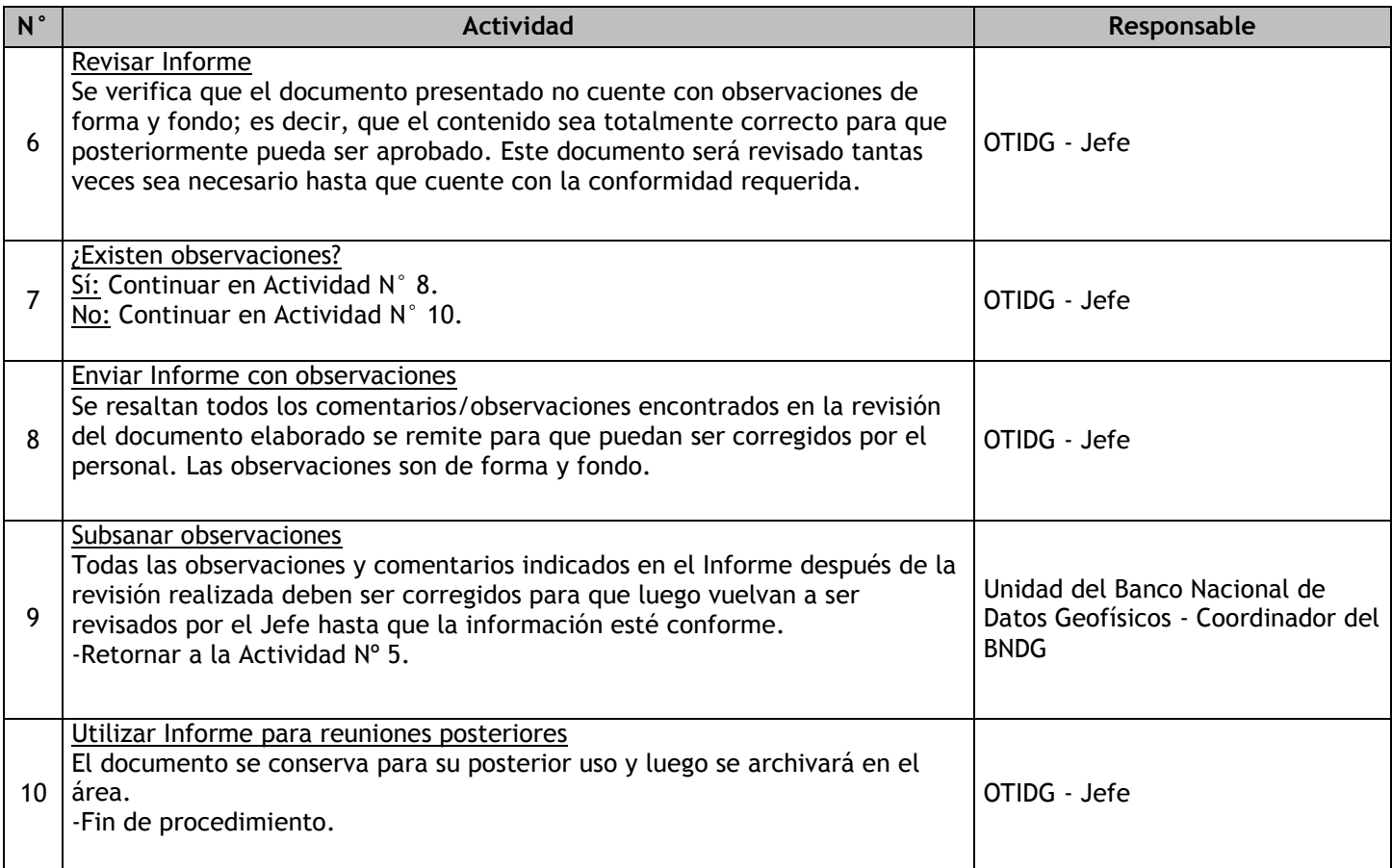

### 2.4.7.22. Atención de Ocurrencia

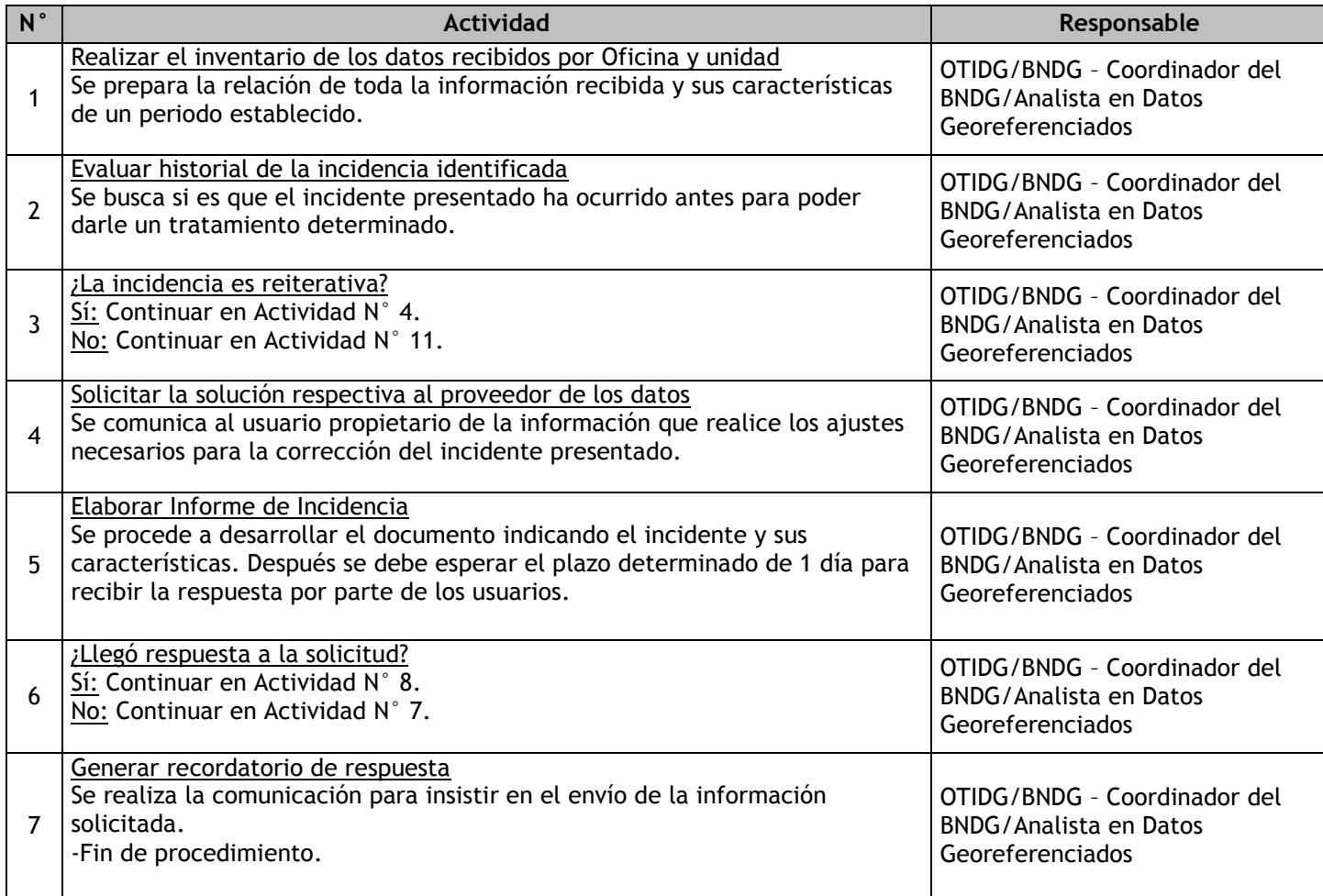

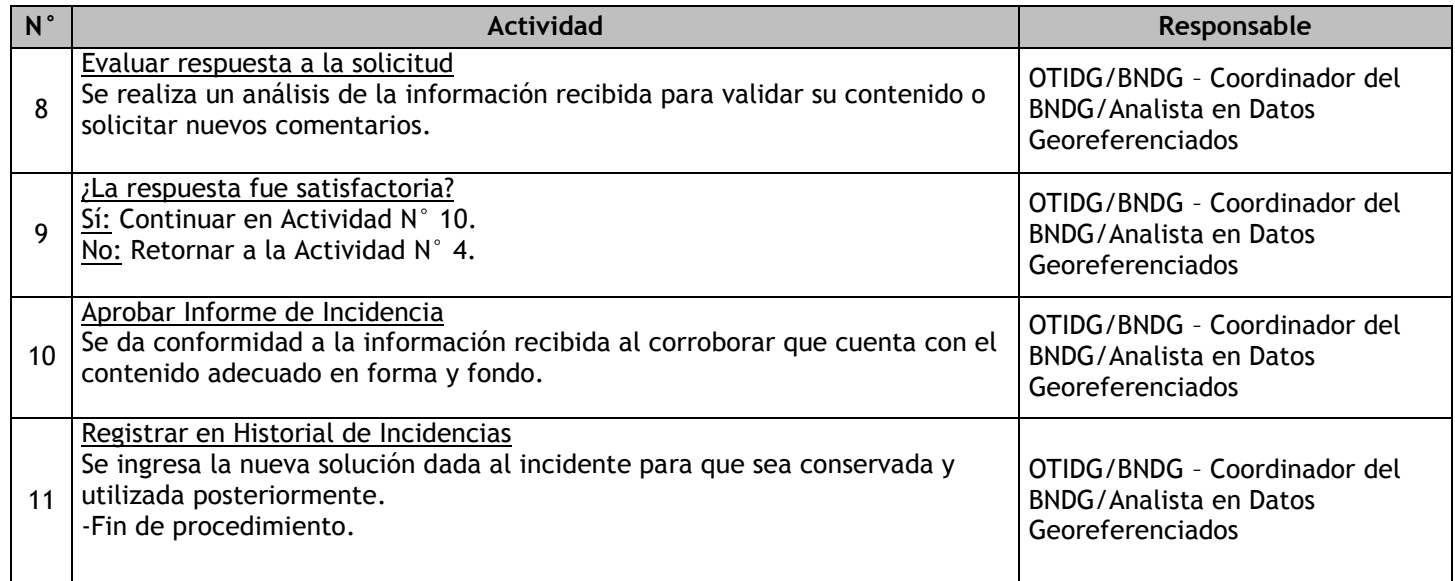

### 2.4.7.23. Consulta interna Diferida de Datos

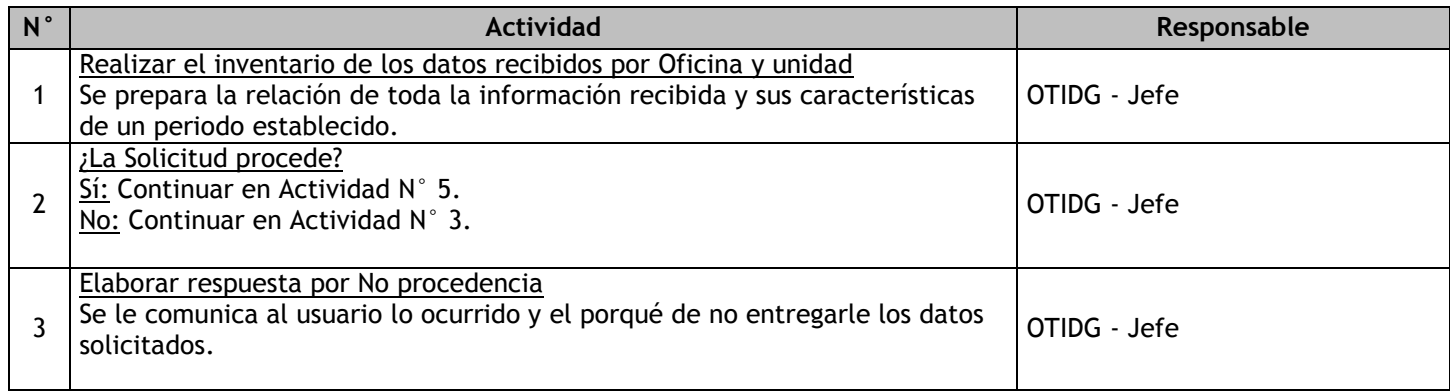

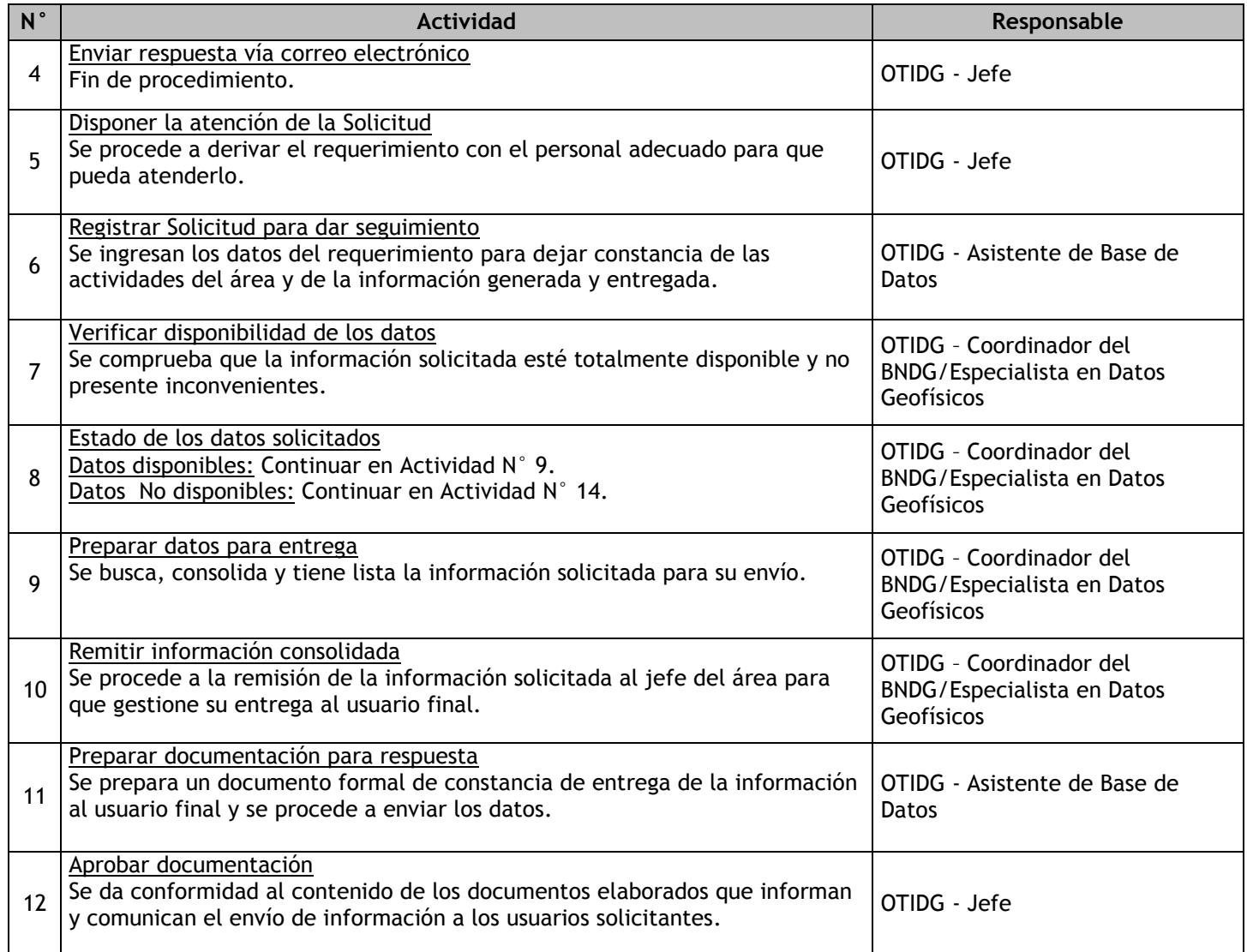

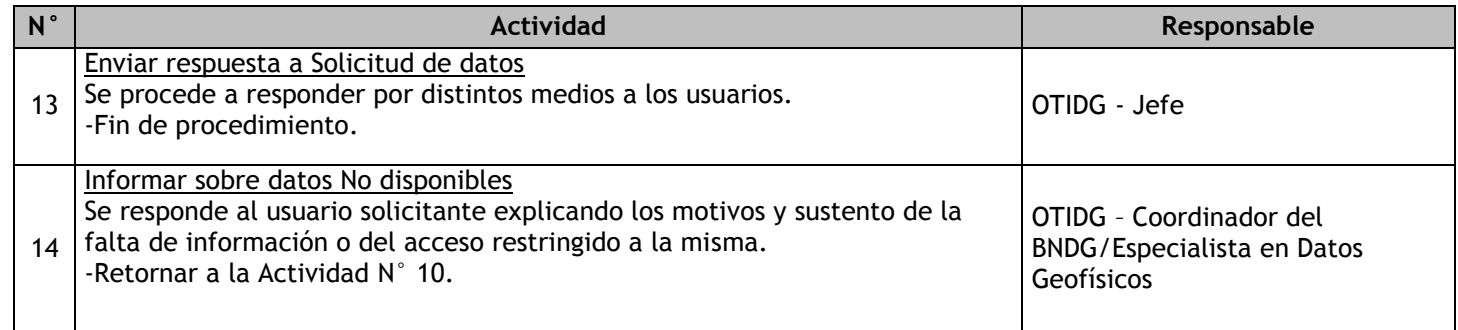

### 2.4.7.24. Consulta on-line de Datos

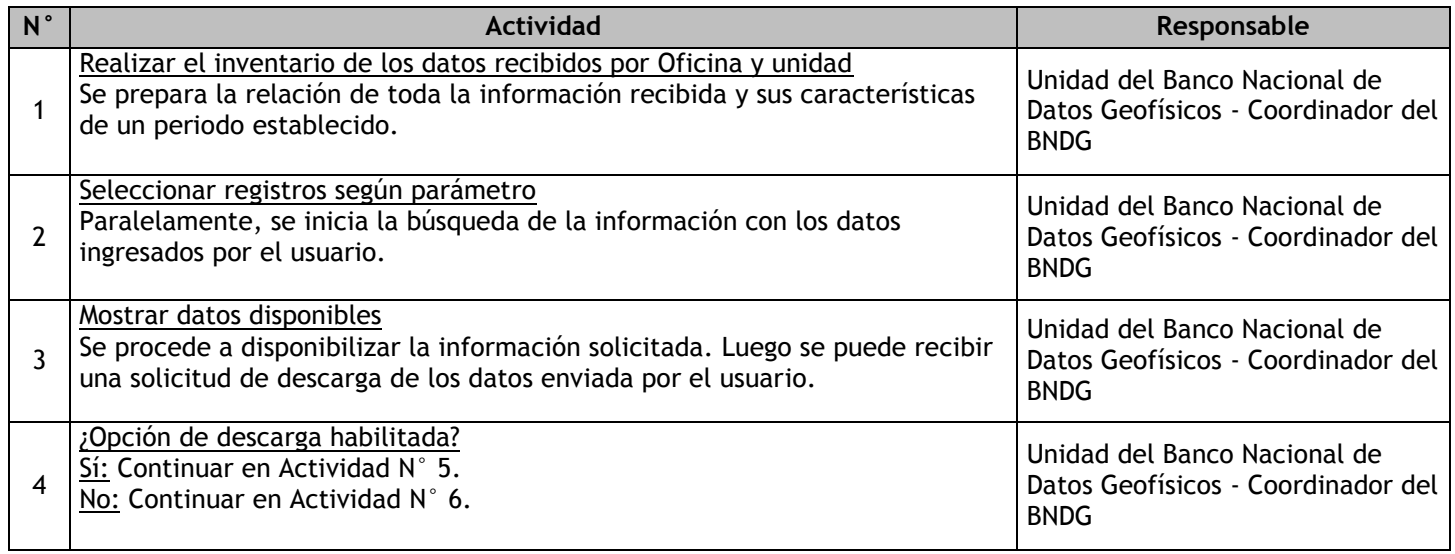

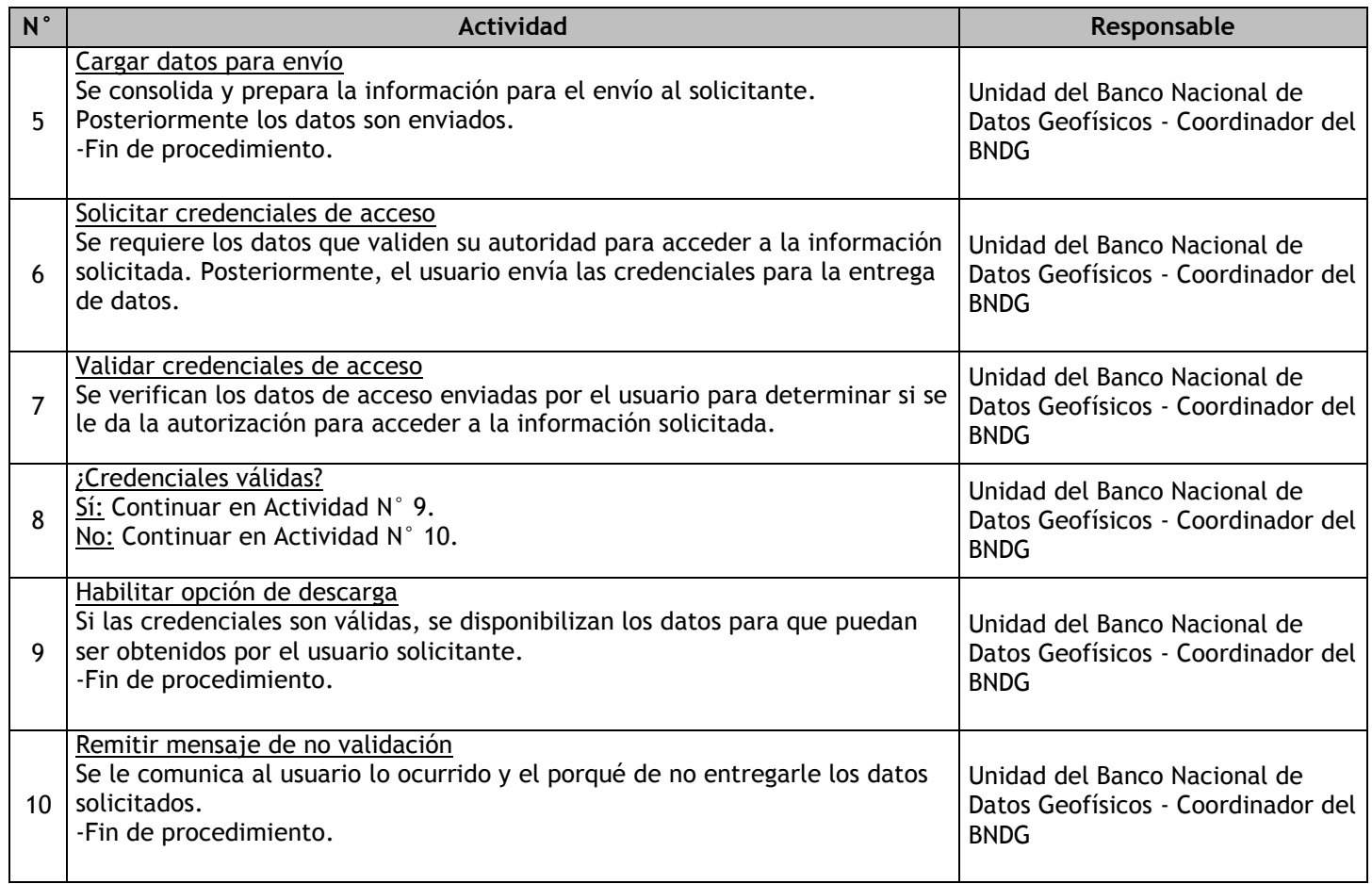

# 2.4.7.25. Gestionar la entrega de Datos en tiempo real

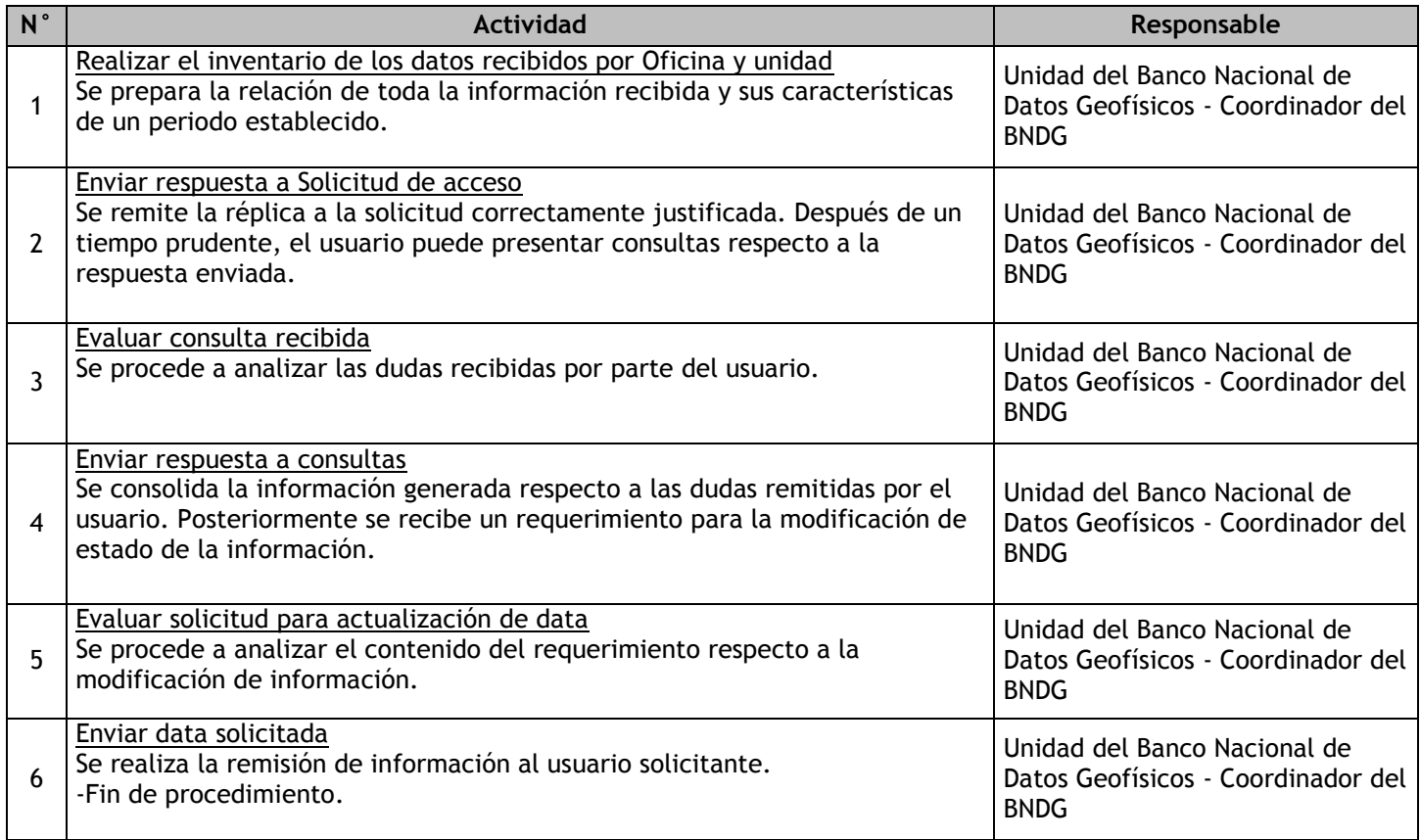

# 2.4.7.26. Gestionar la entrega de Datos en tiempo diferido

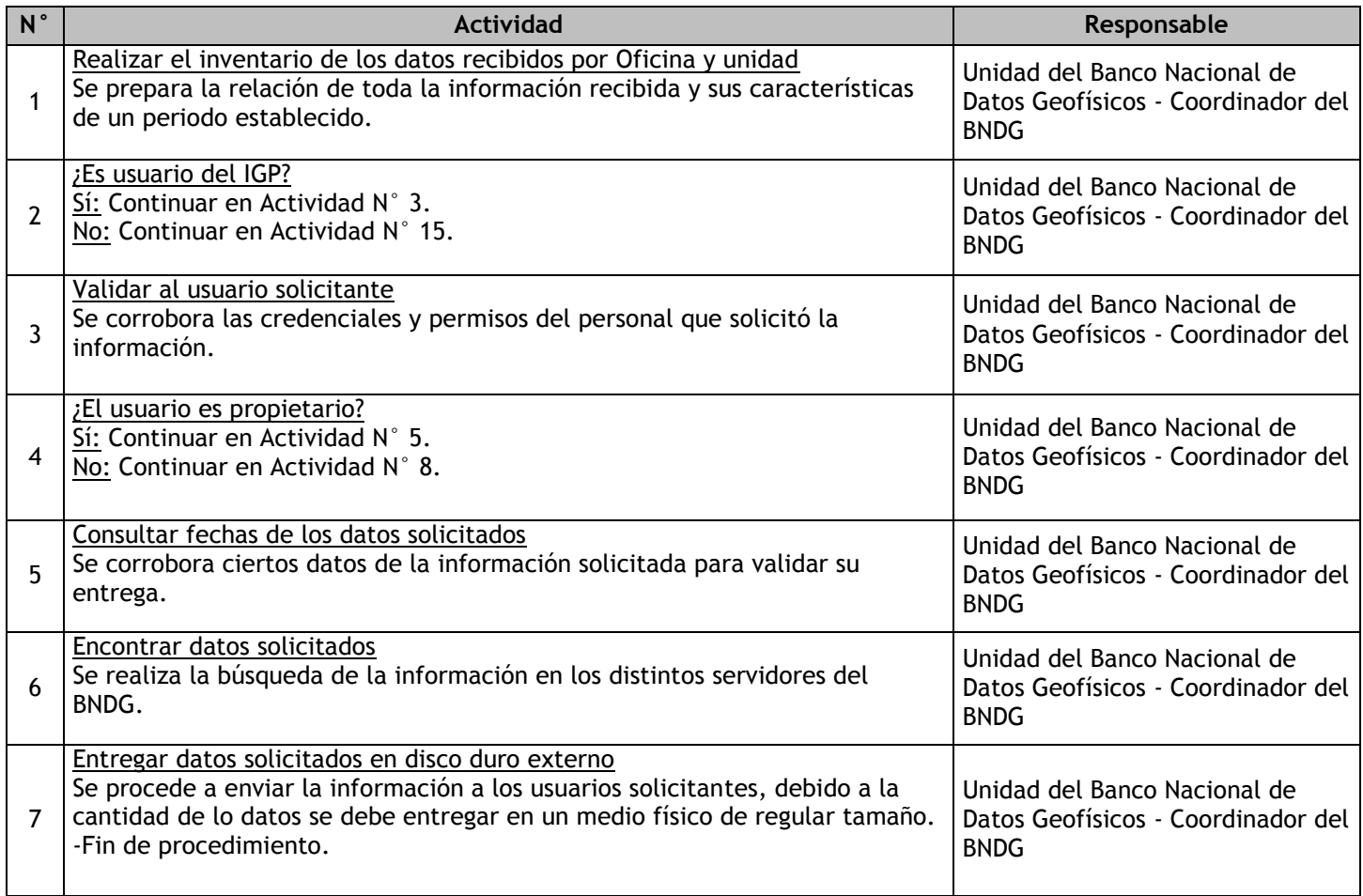

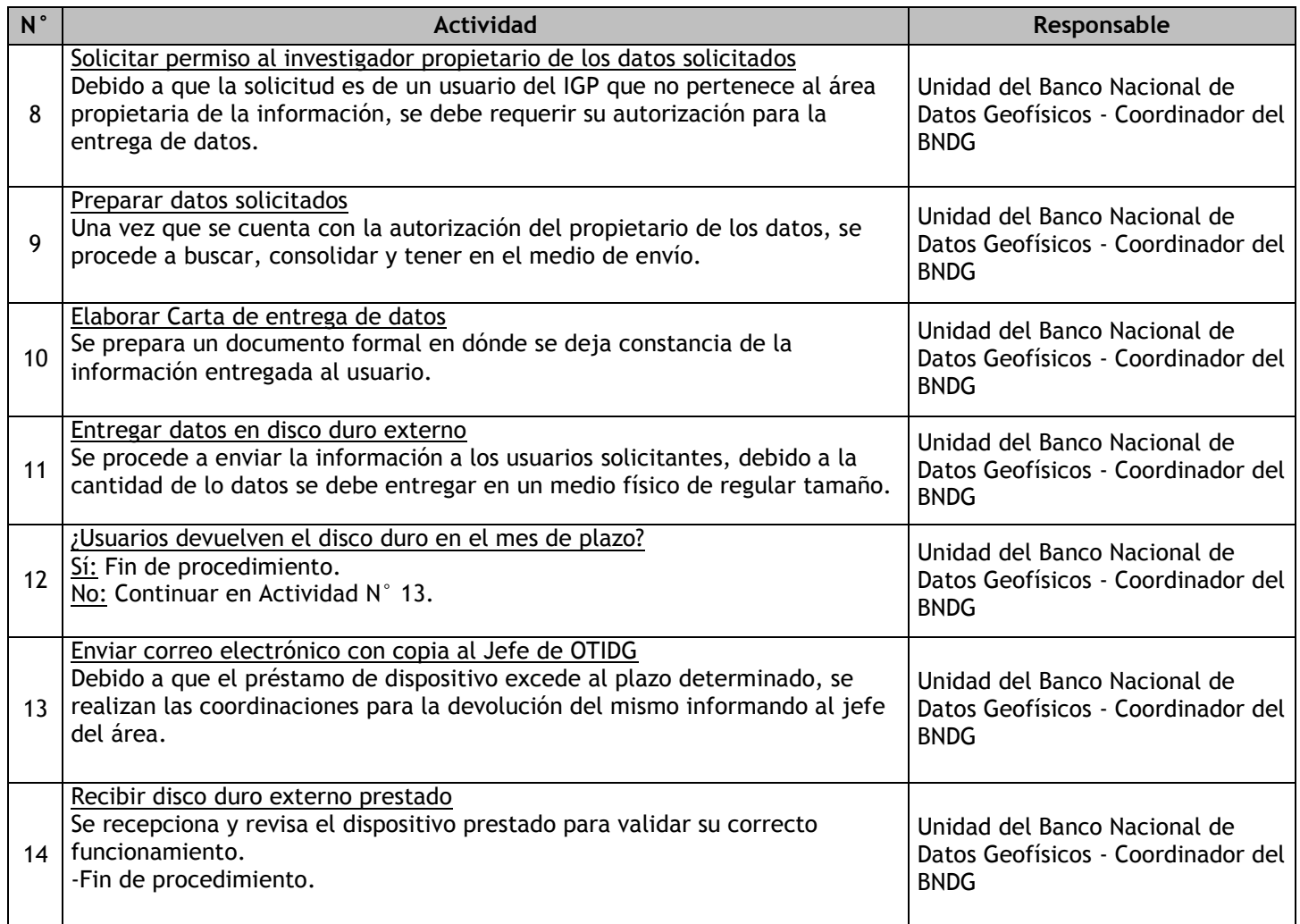

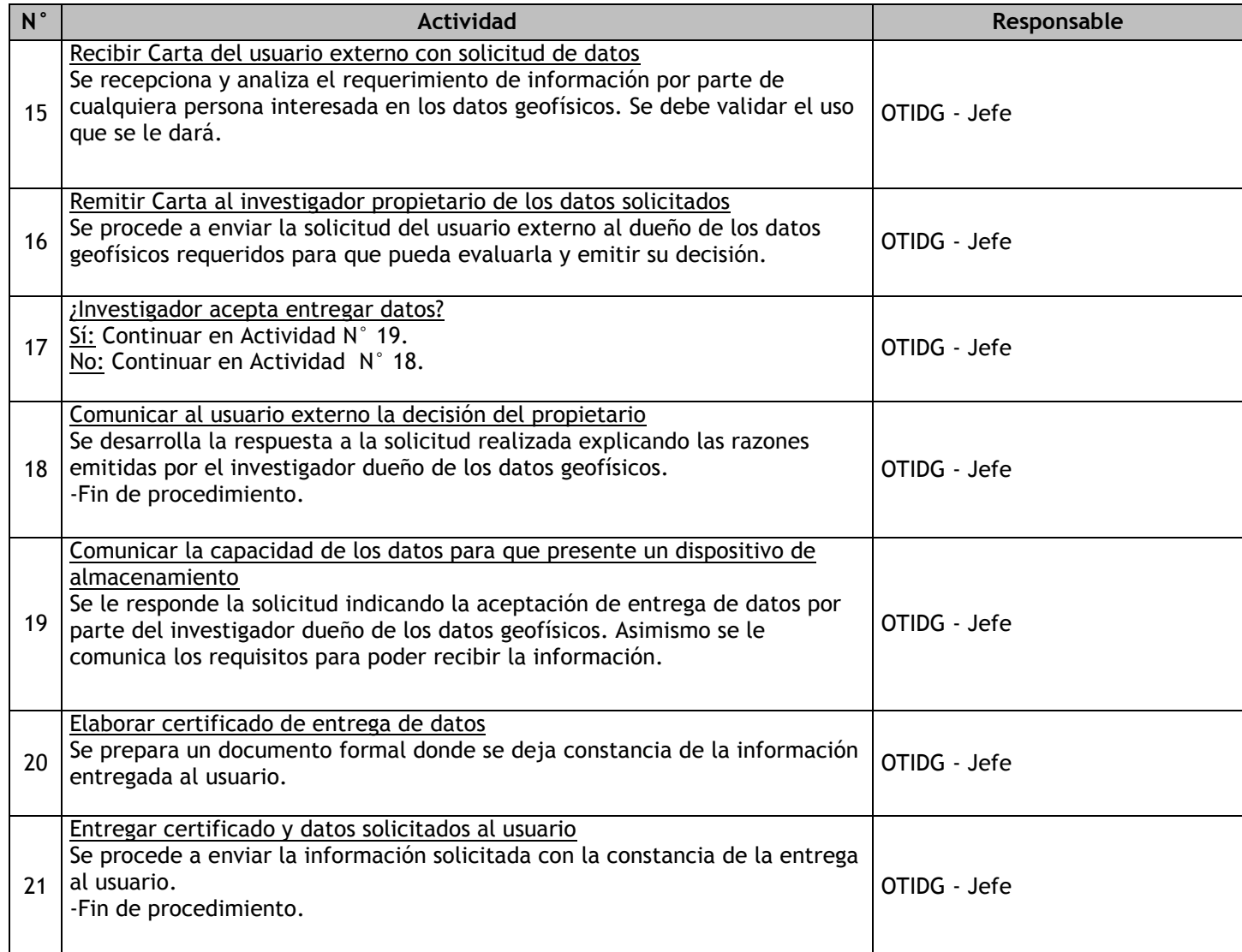

2.5 Supervisión de la investigación científica 2.5.1. Ficha de macroproceso

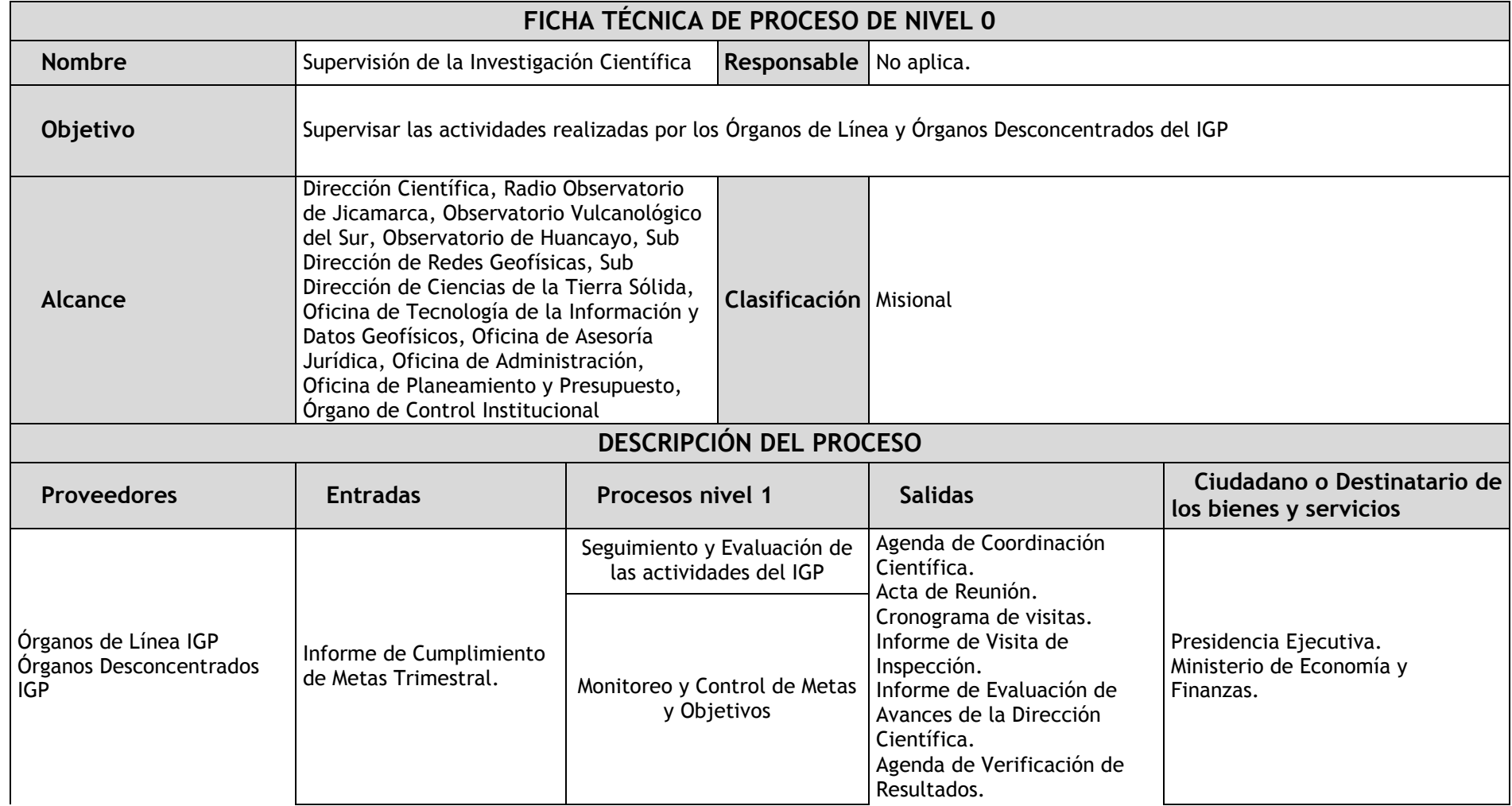

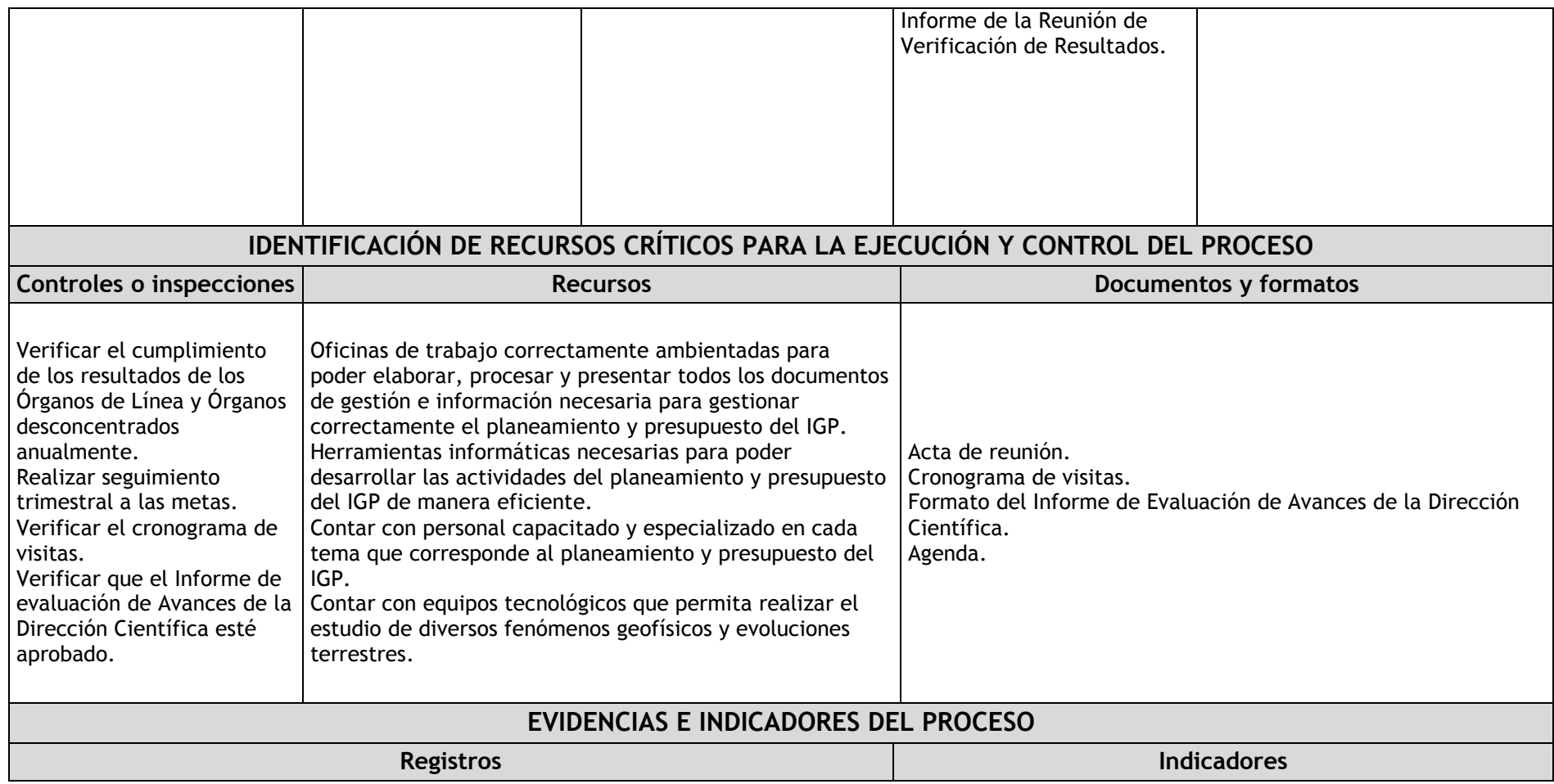

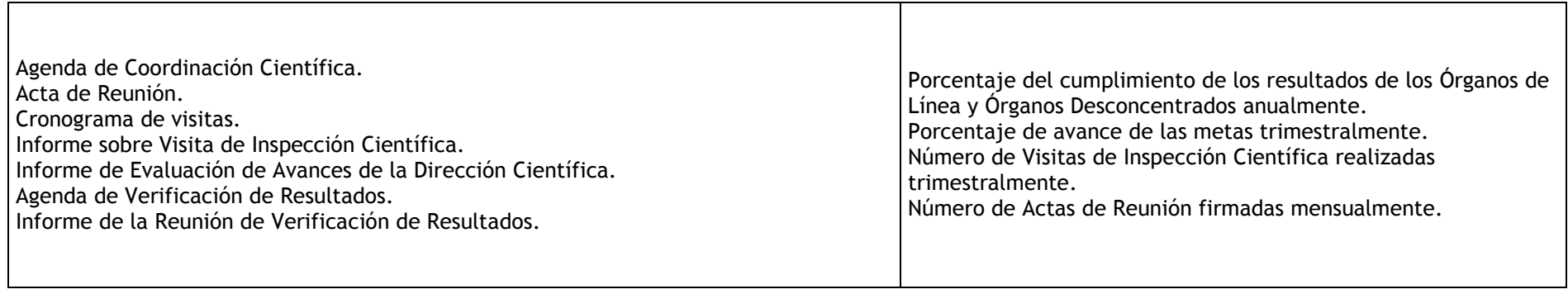

#### 2.5.2. Diagrama de bloques

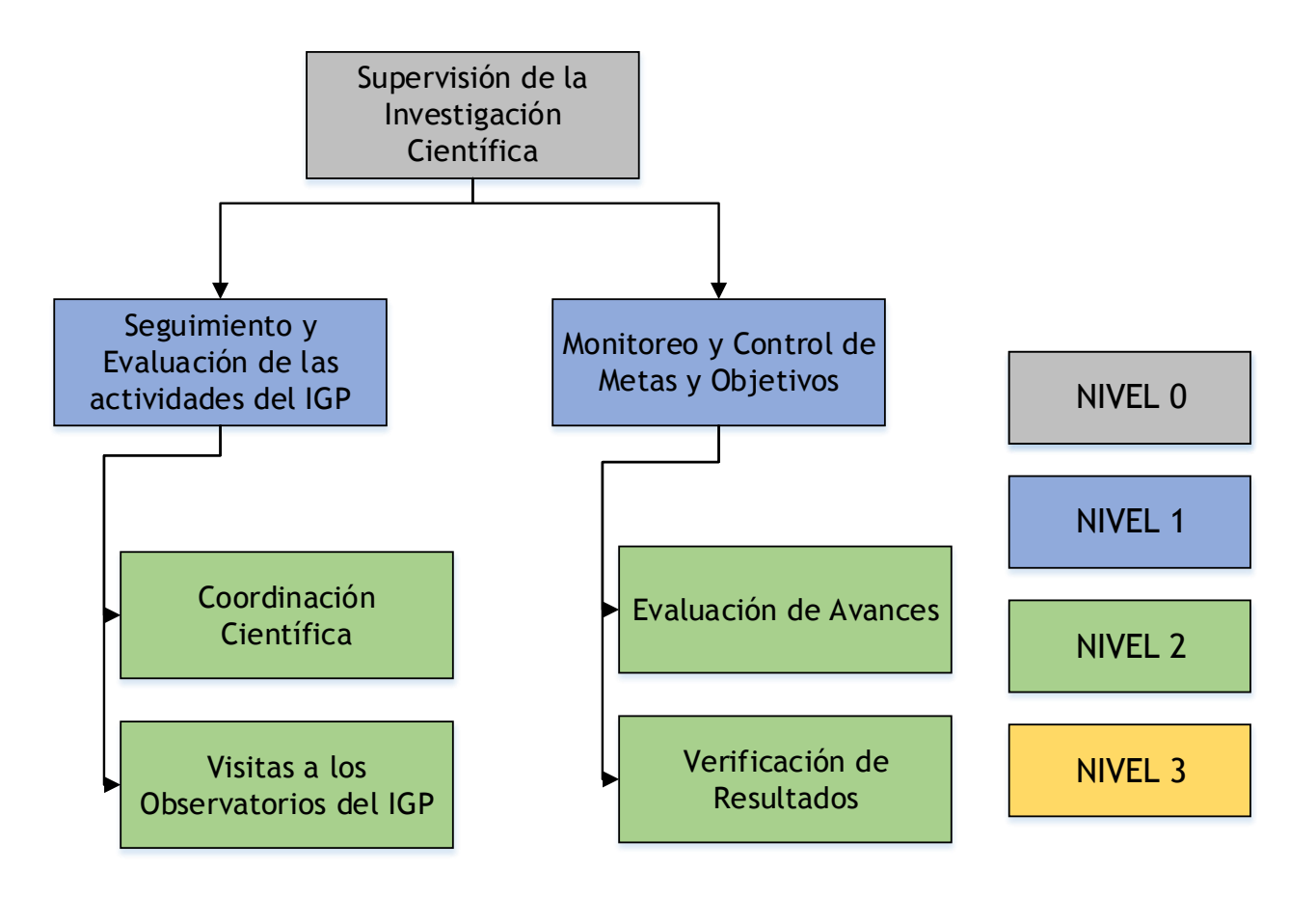

## 2.5.3. Fichas de procesos

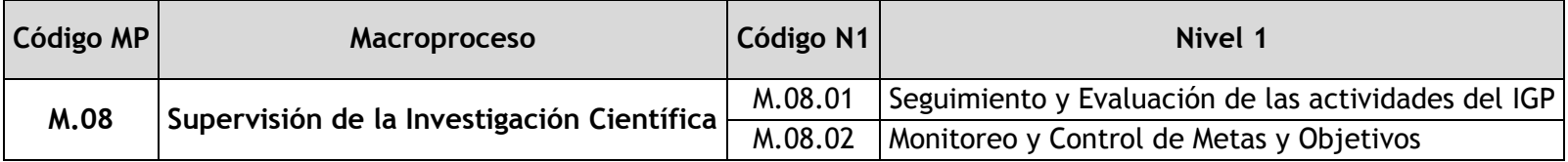

# 2.5.3.1. Seguimiento y Evaluación de las actividades del IGP

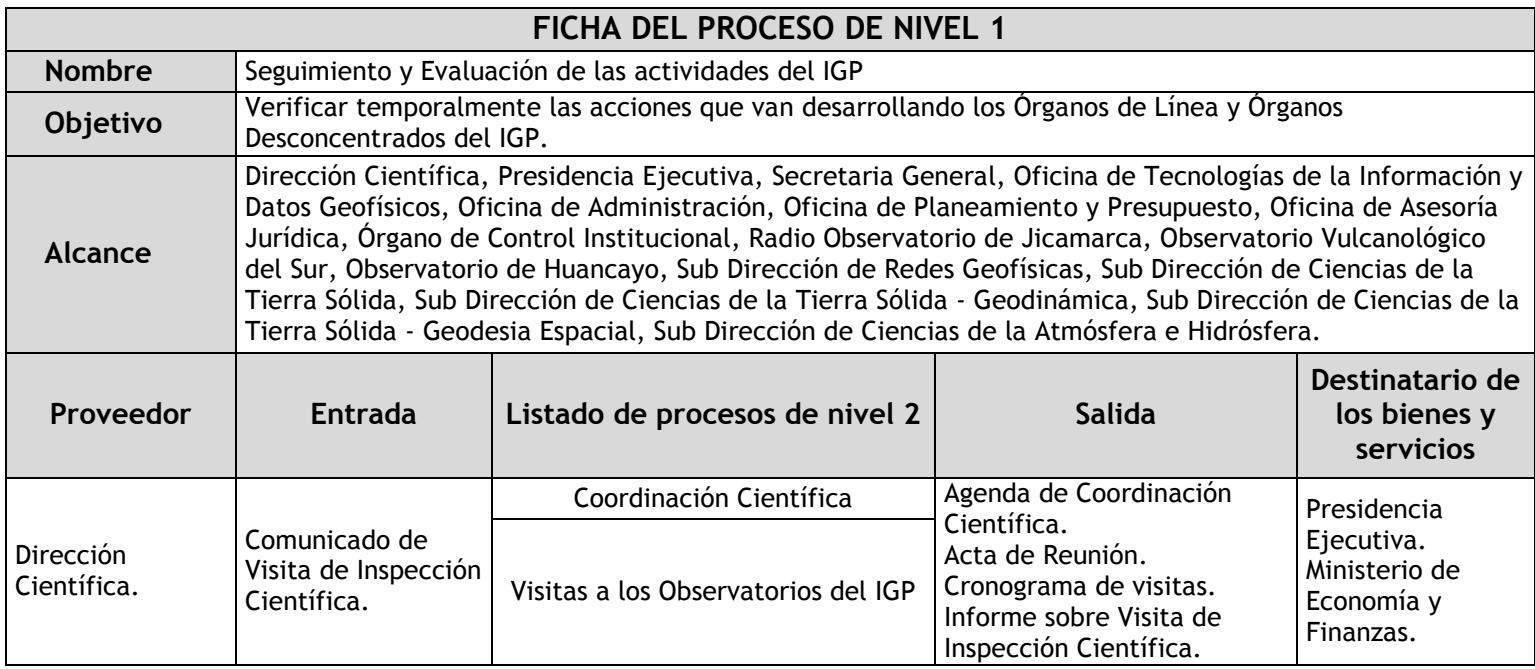

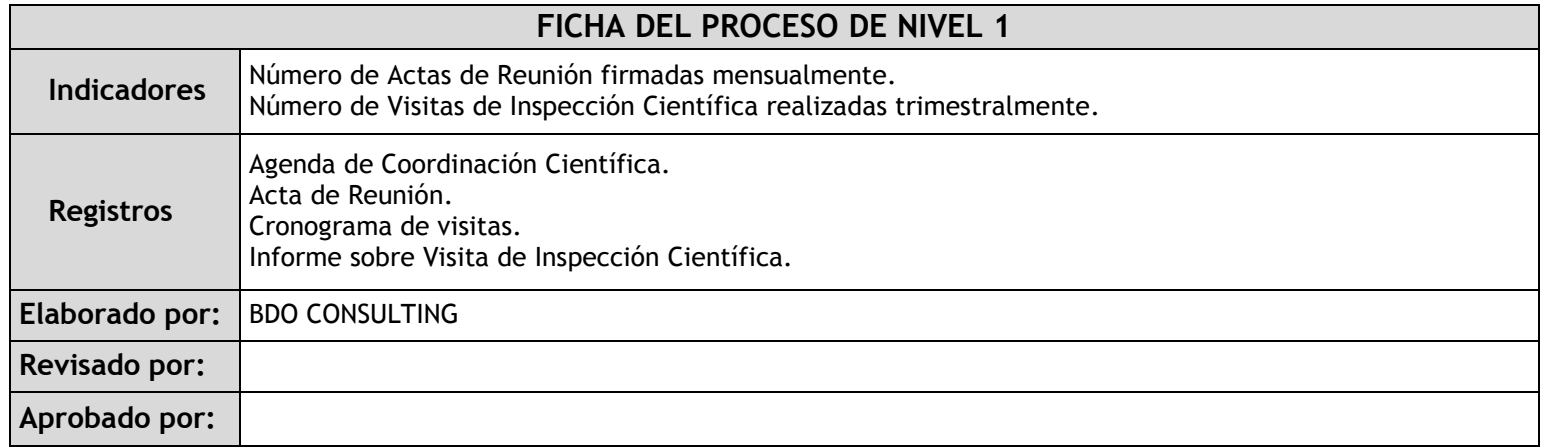

# 2.5.3.2. Monitoreo y Control de Metas y Objetivos

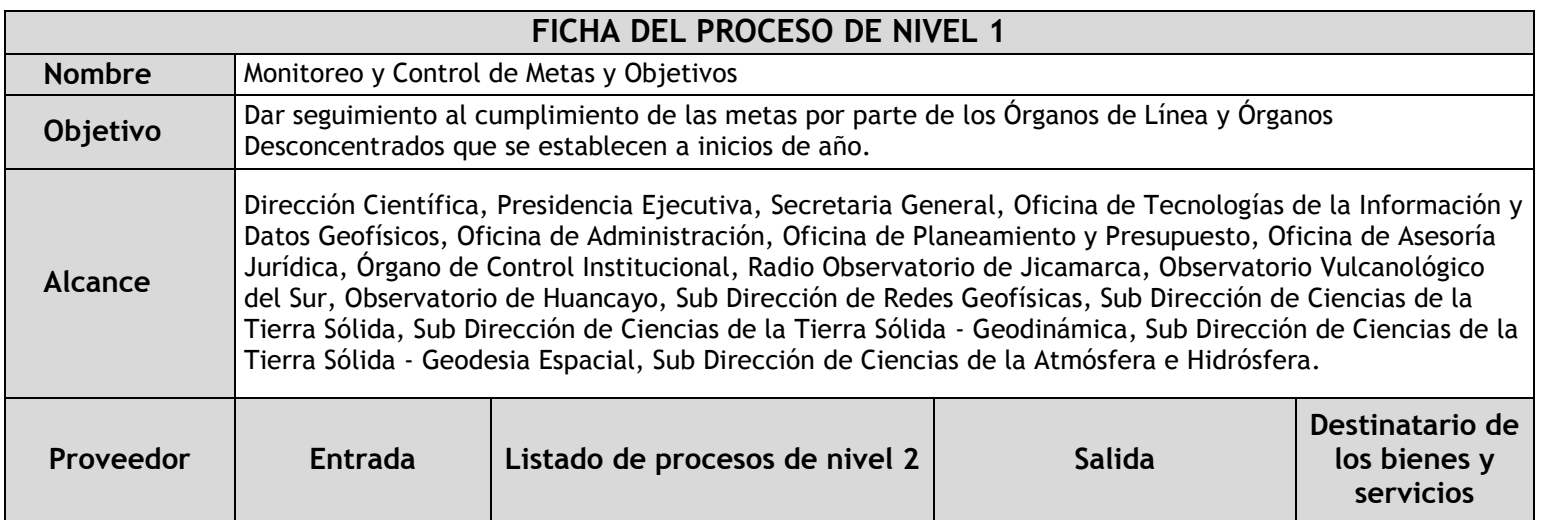

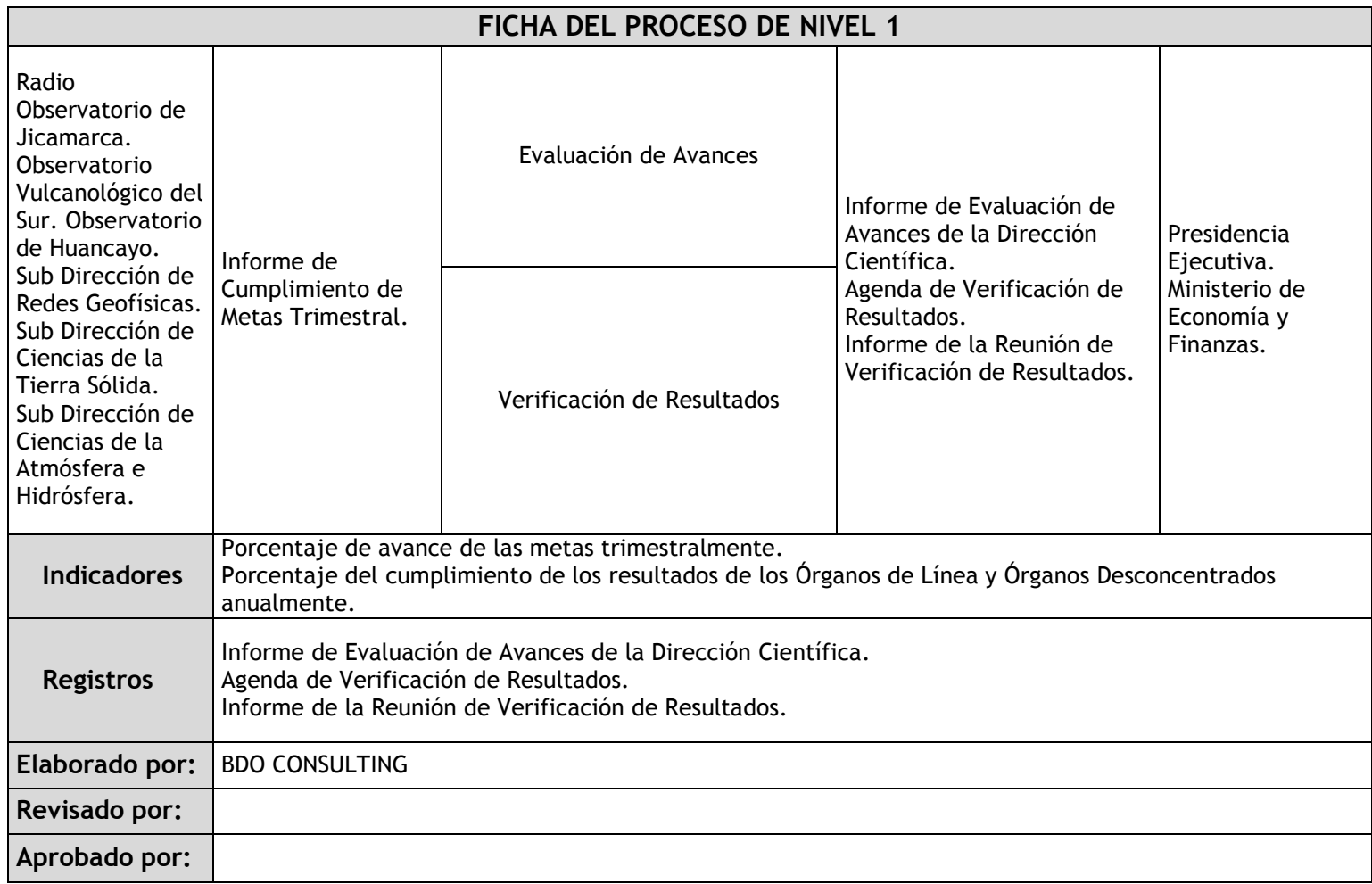

## 2.5.4. Fichas de sub procesos

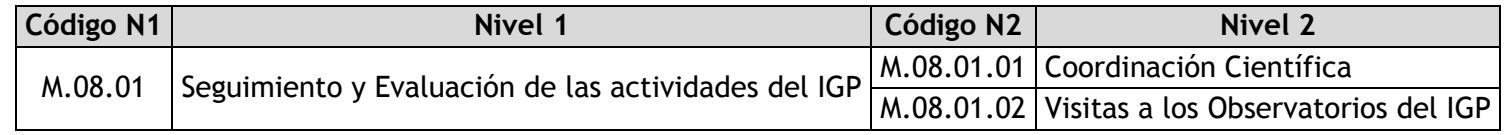

## 2.5.4.1. Coordinación Científica

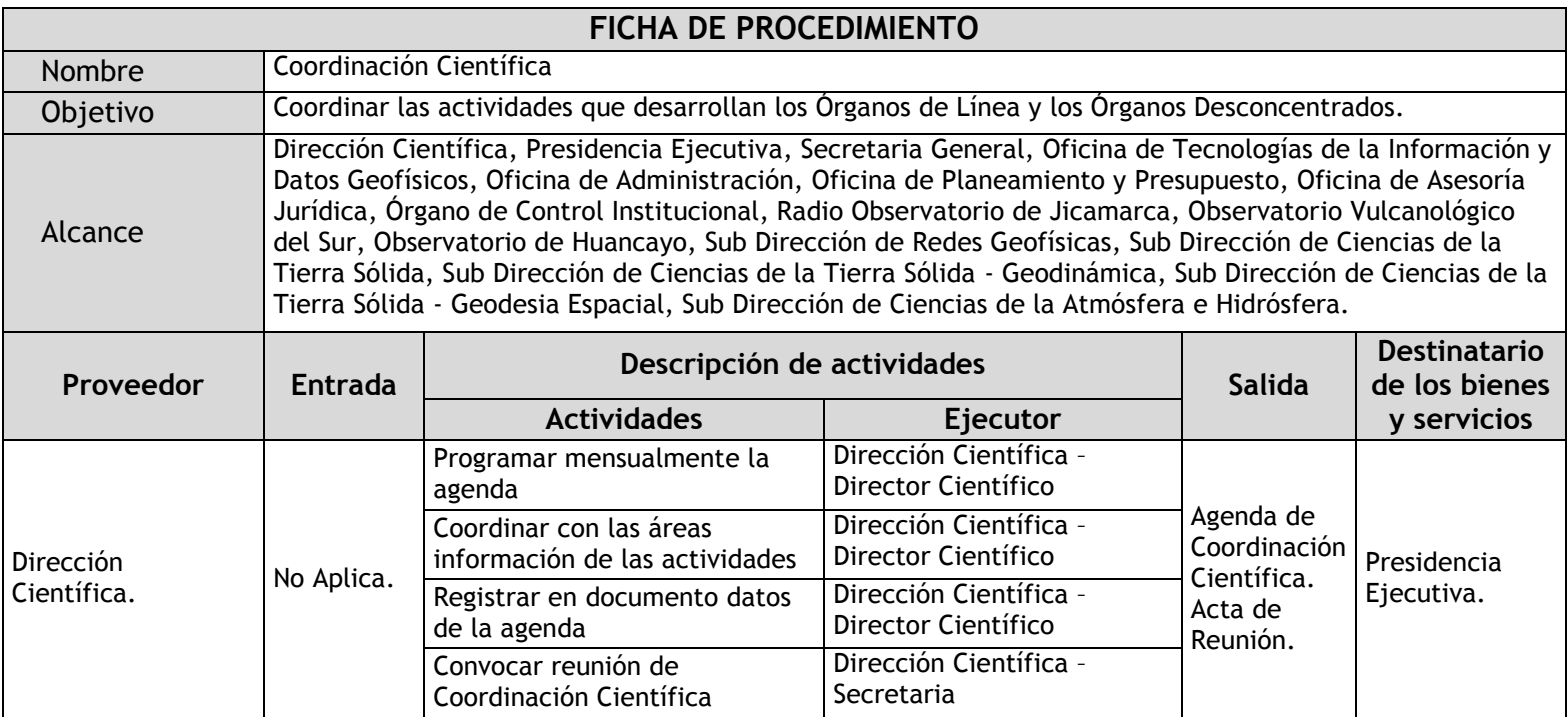

Г

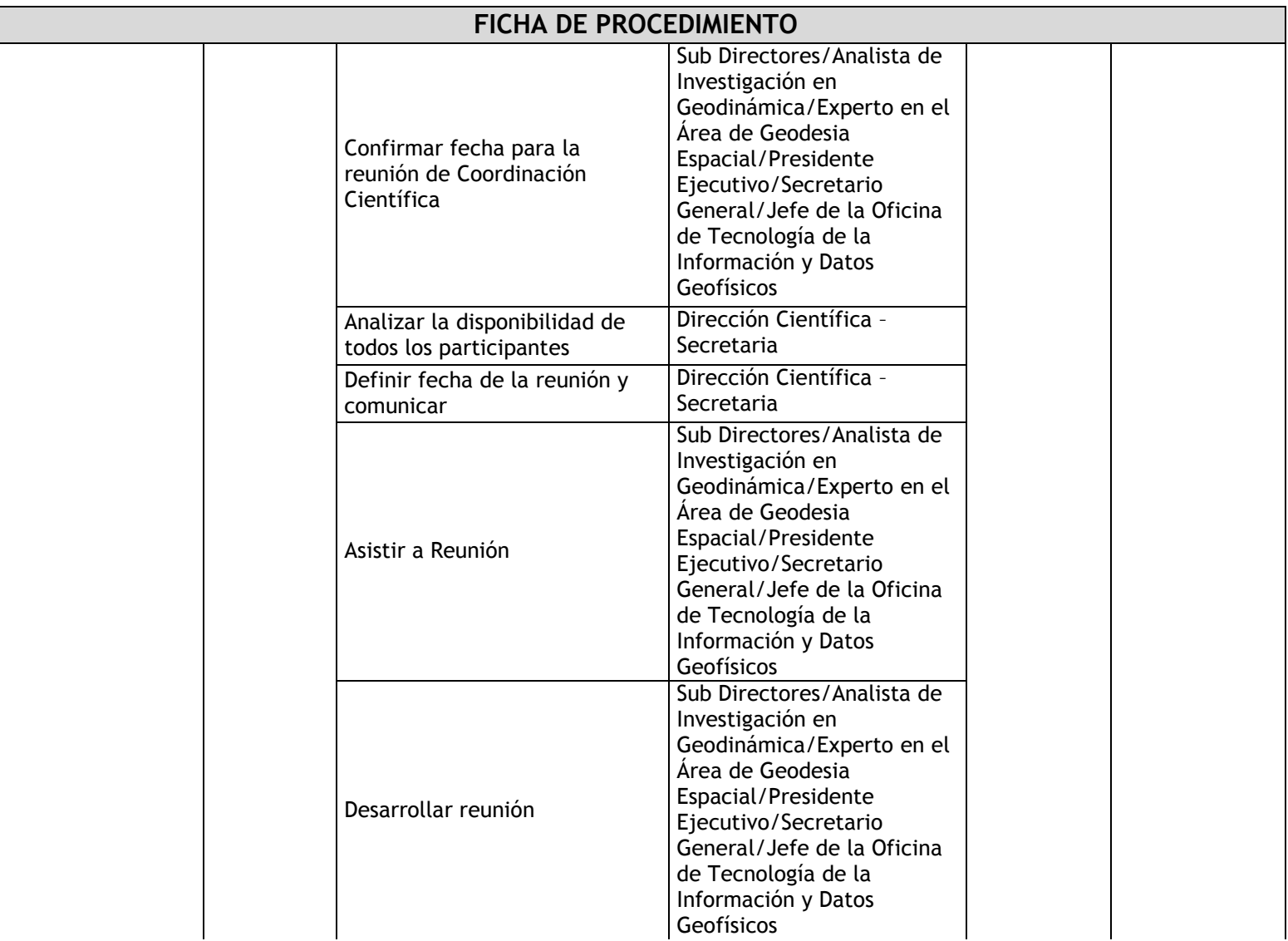

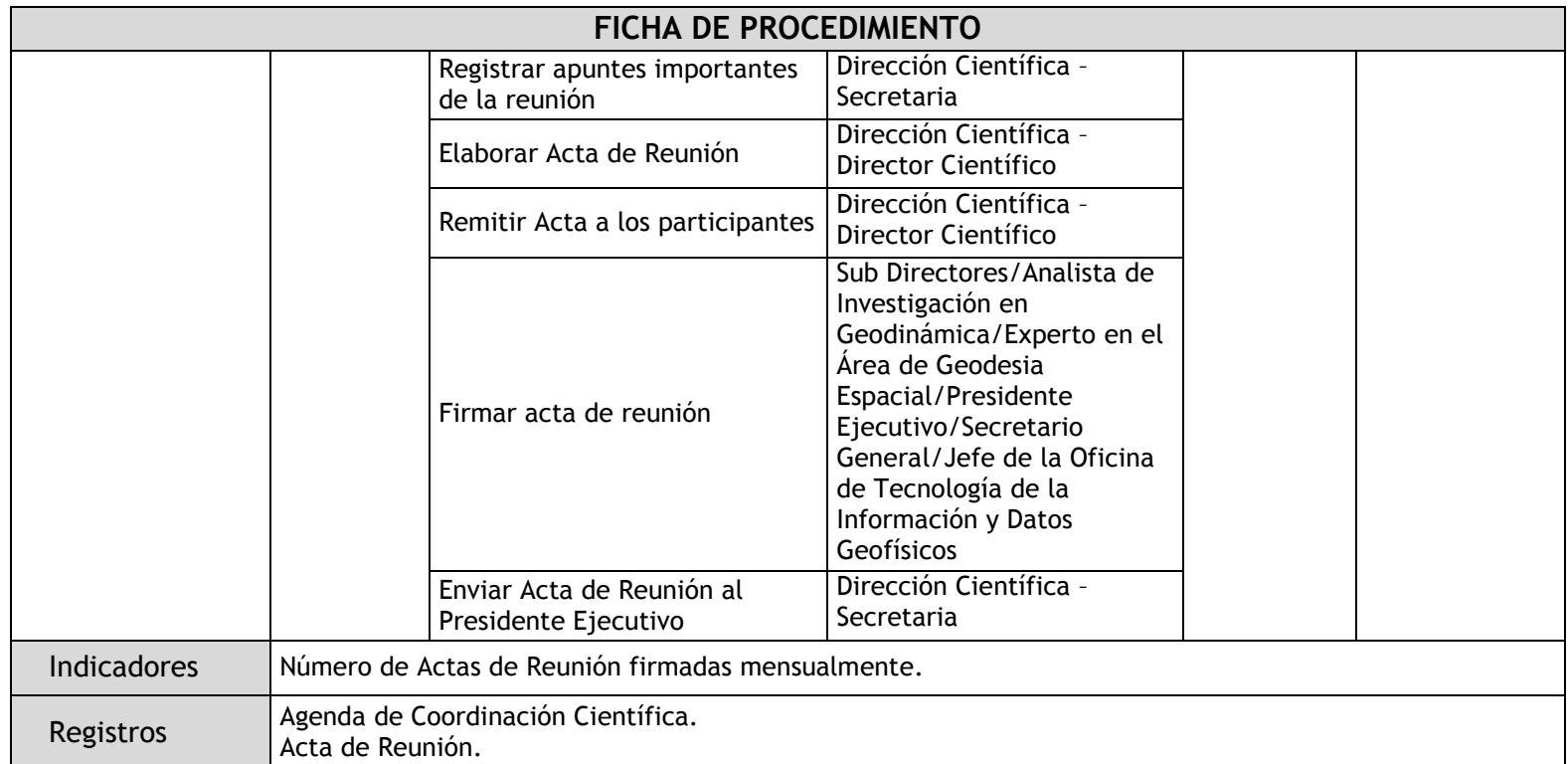

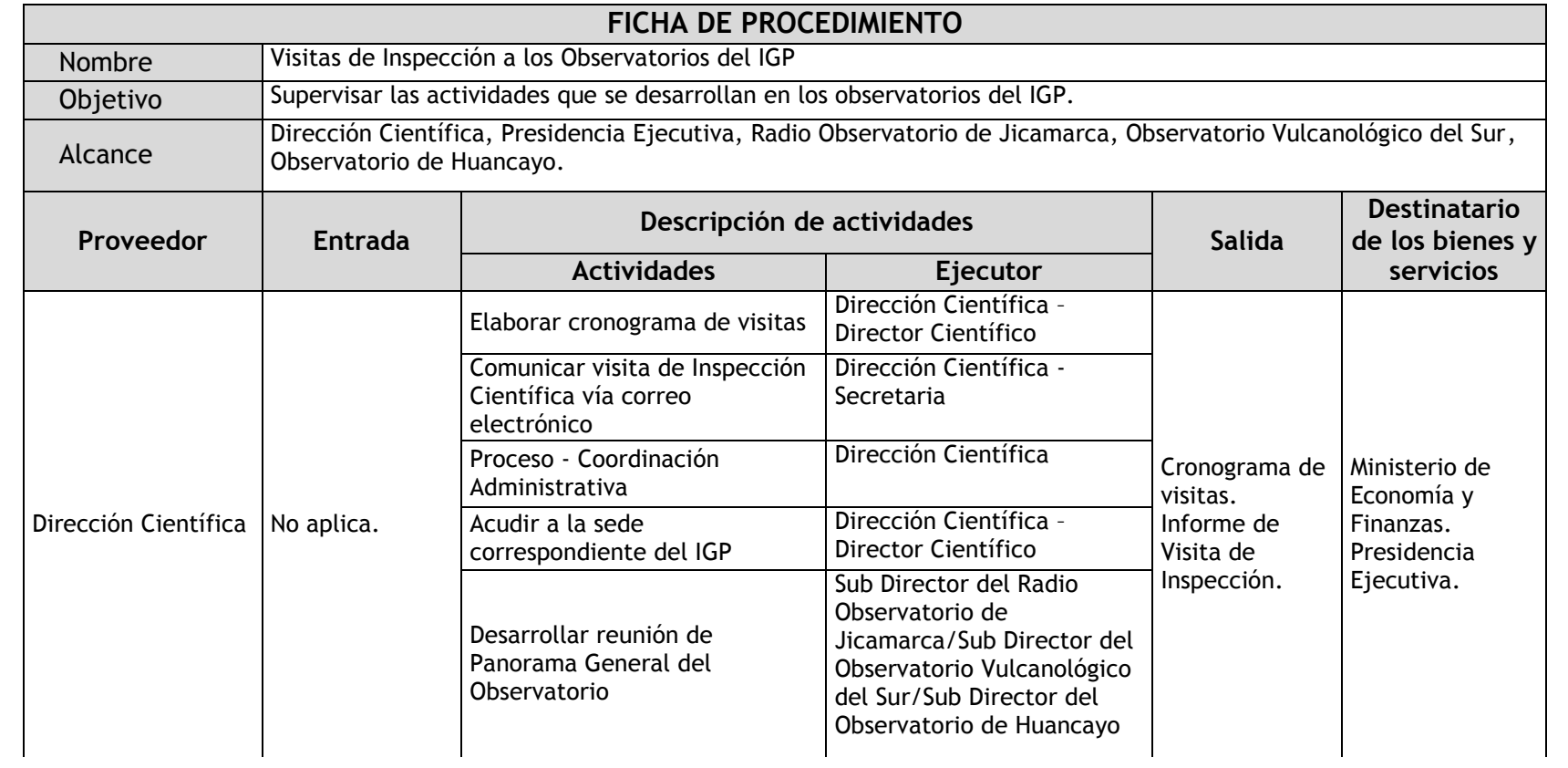

### 2.5.4.2. Visitas a los Observatorios del IGP

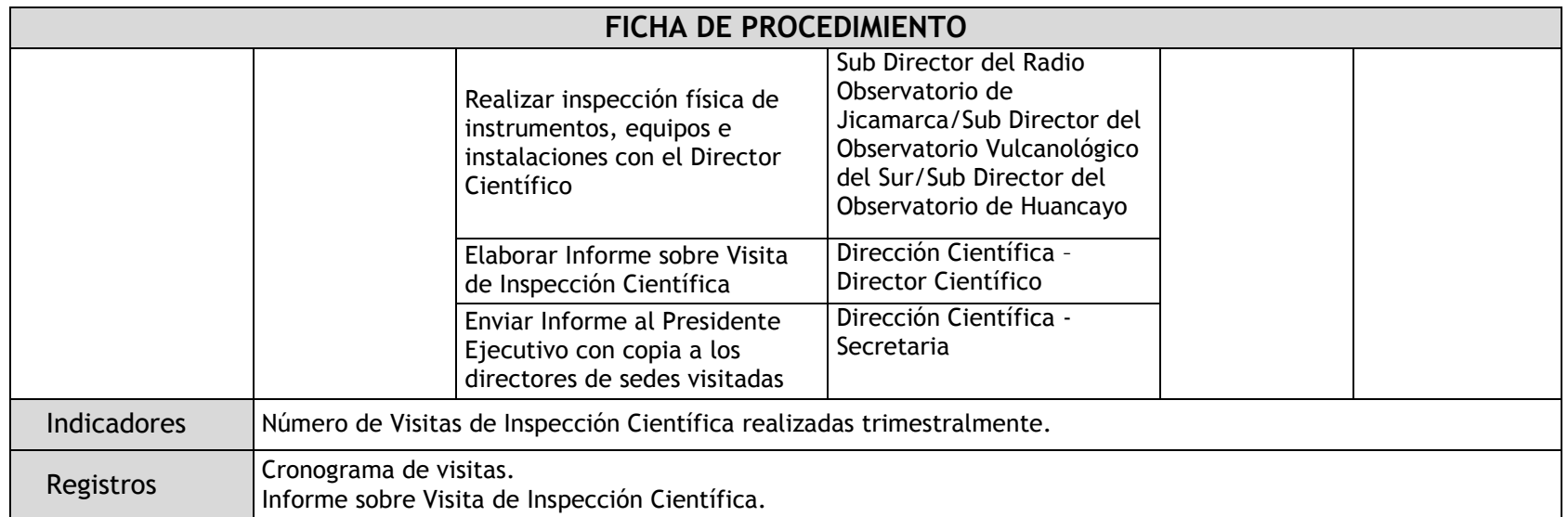

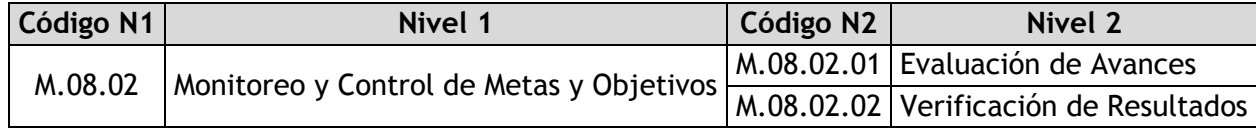

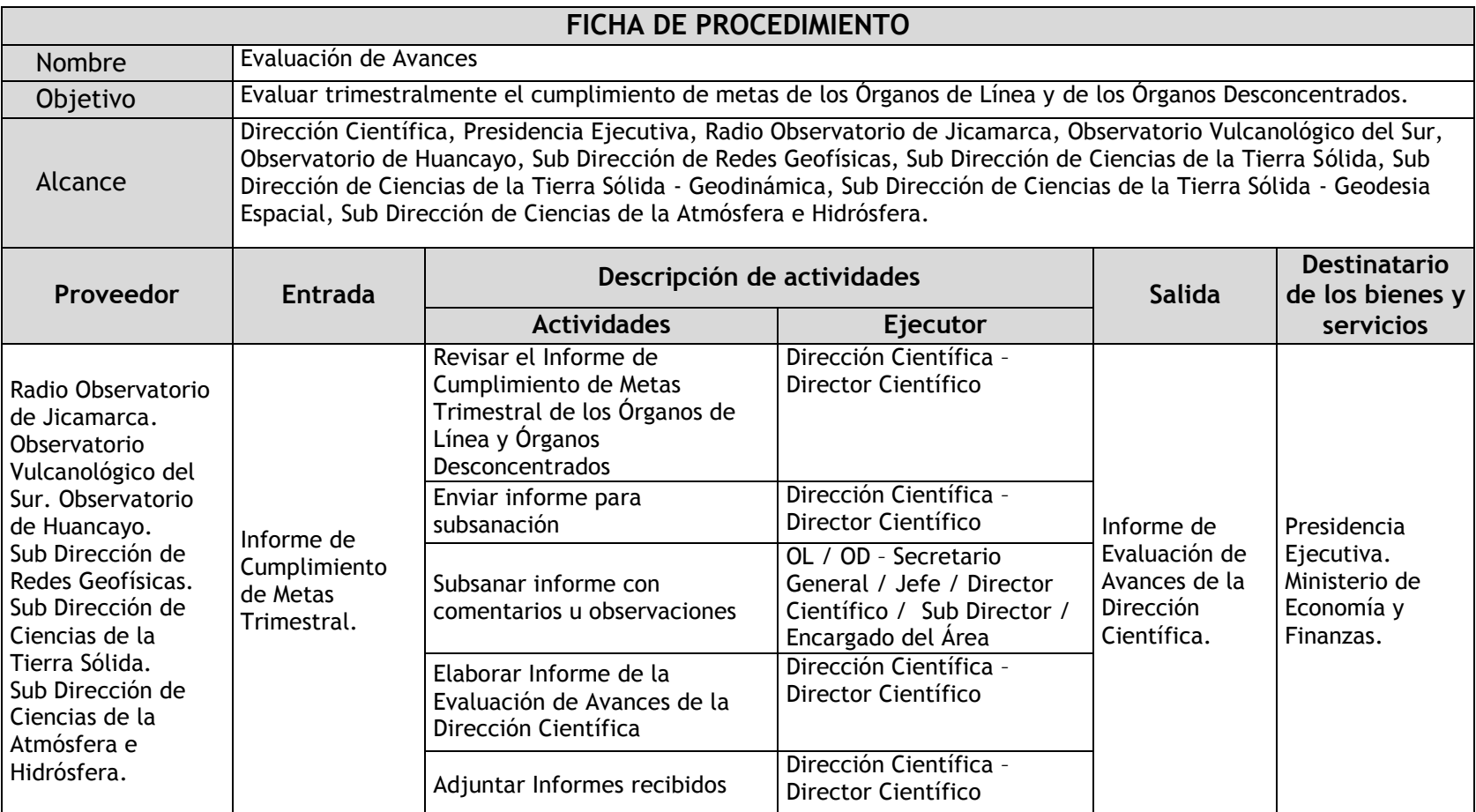

### 2.5.4.3. Evaluación de Avances

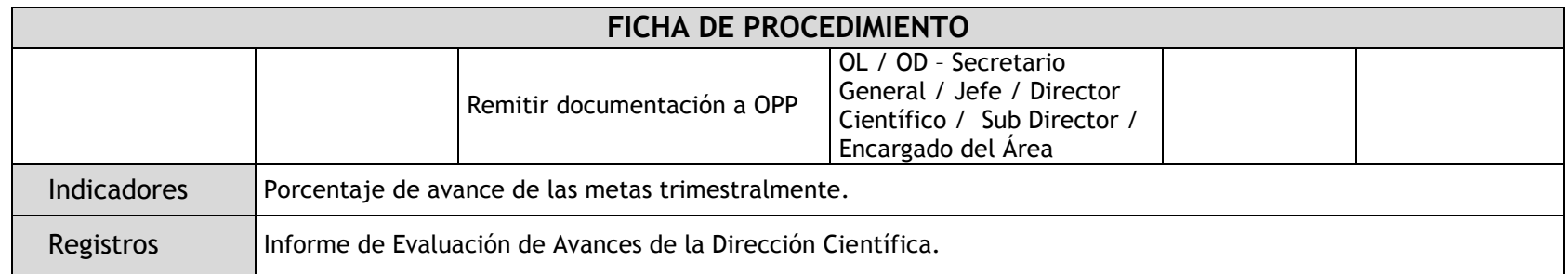

### 2.5.4.4. Verificación de Resultados

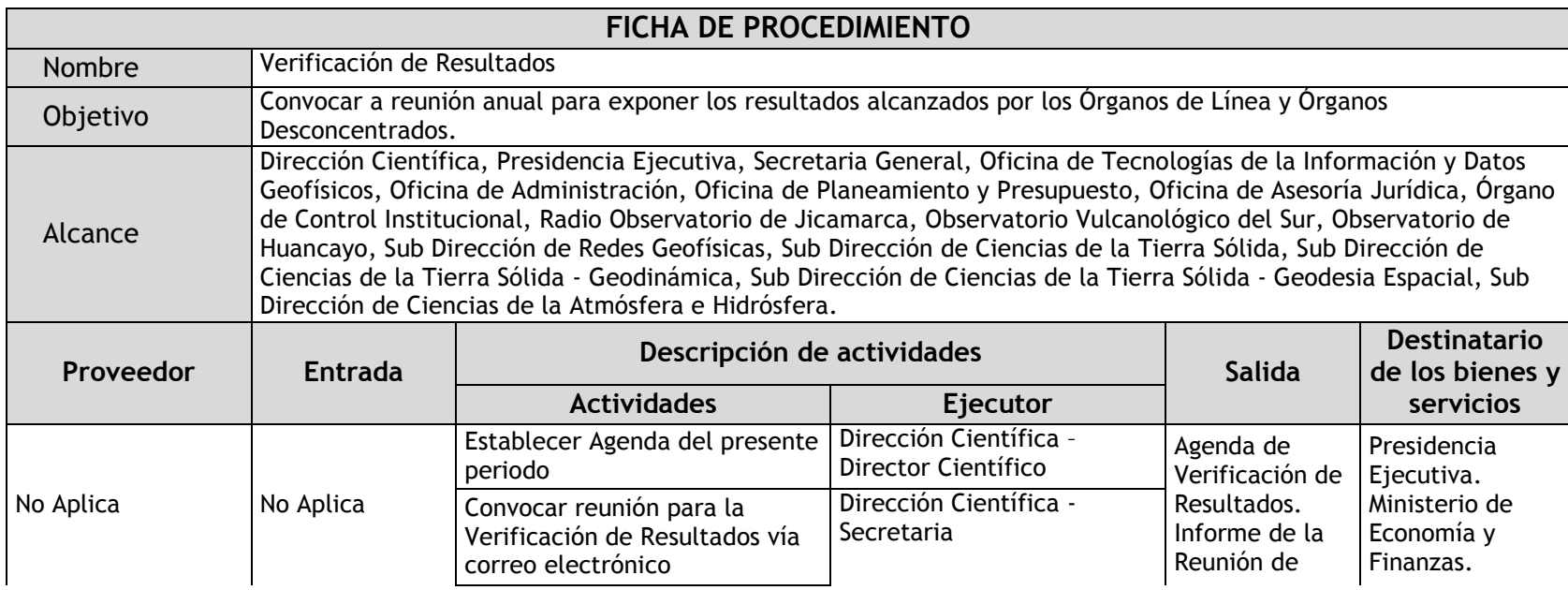

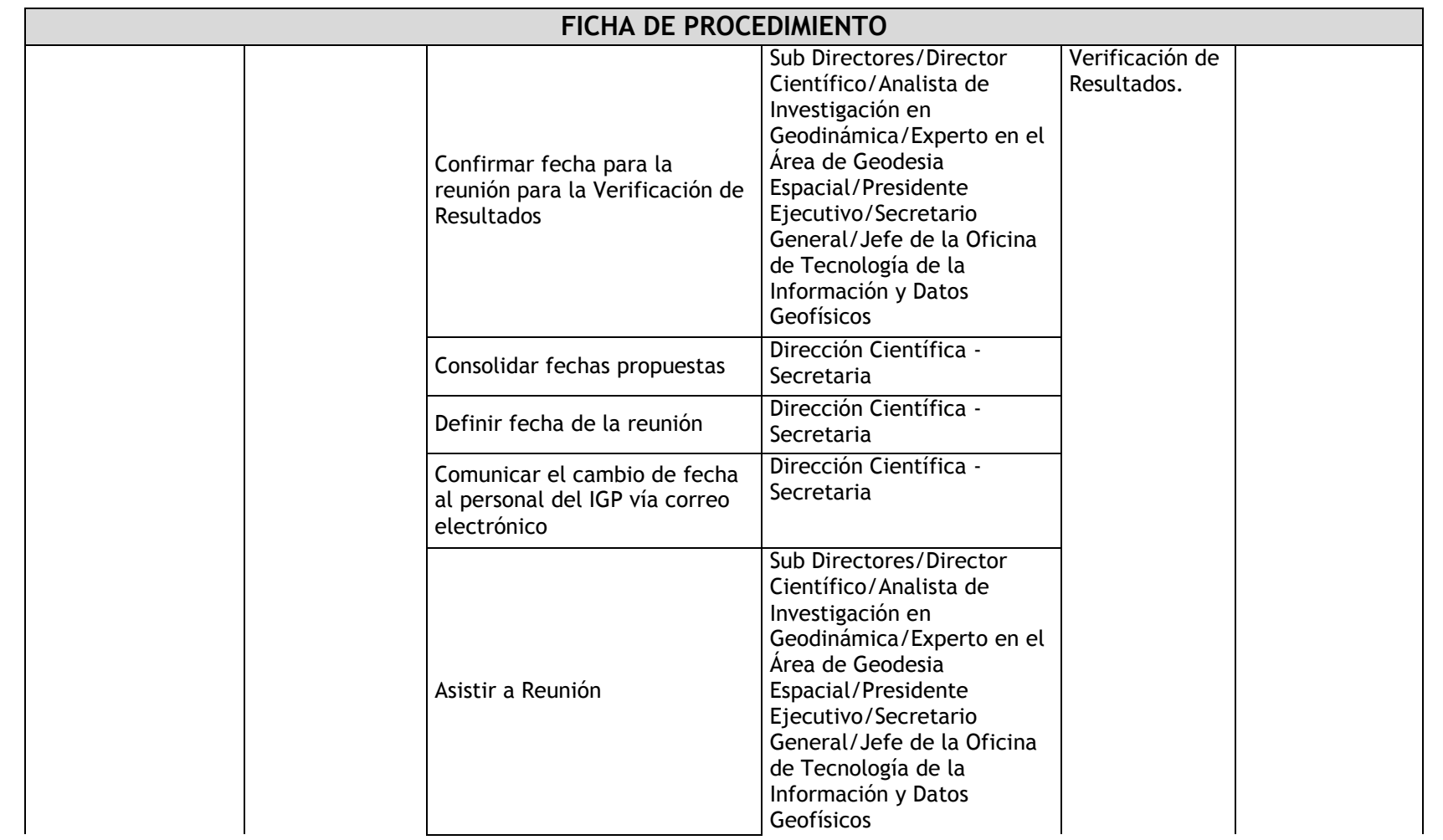

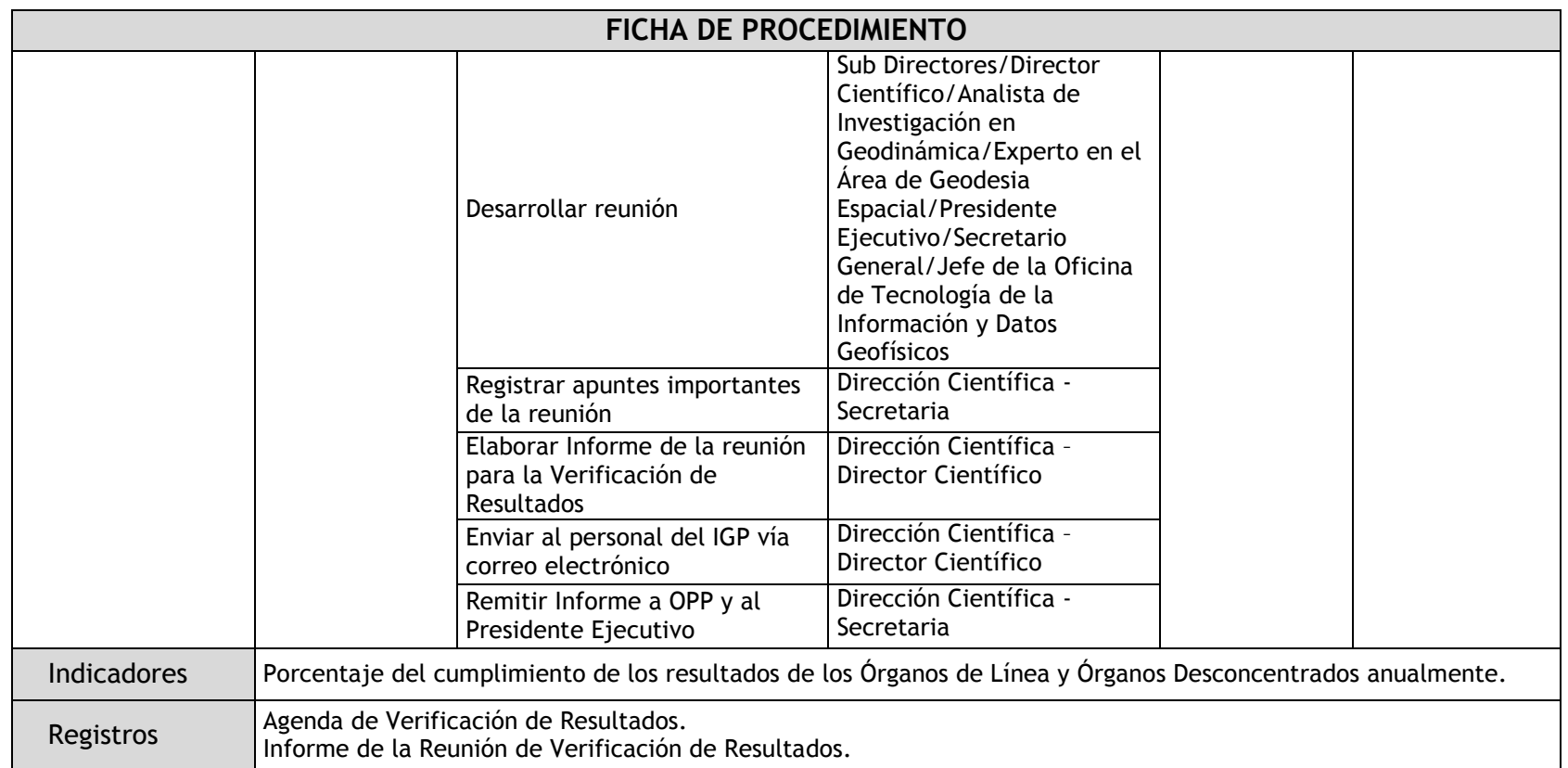

2.5.5. Flujogramas

2.5.5.1. Coordinación Científica
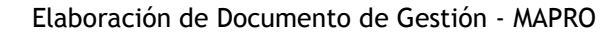

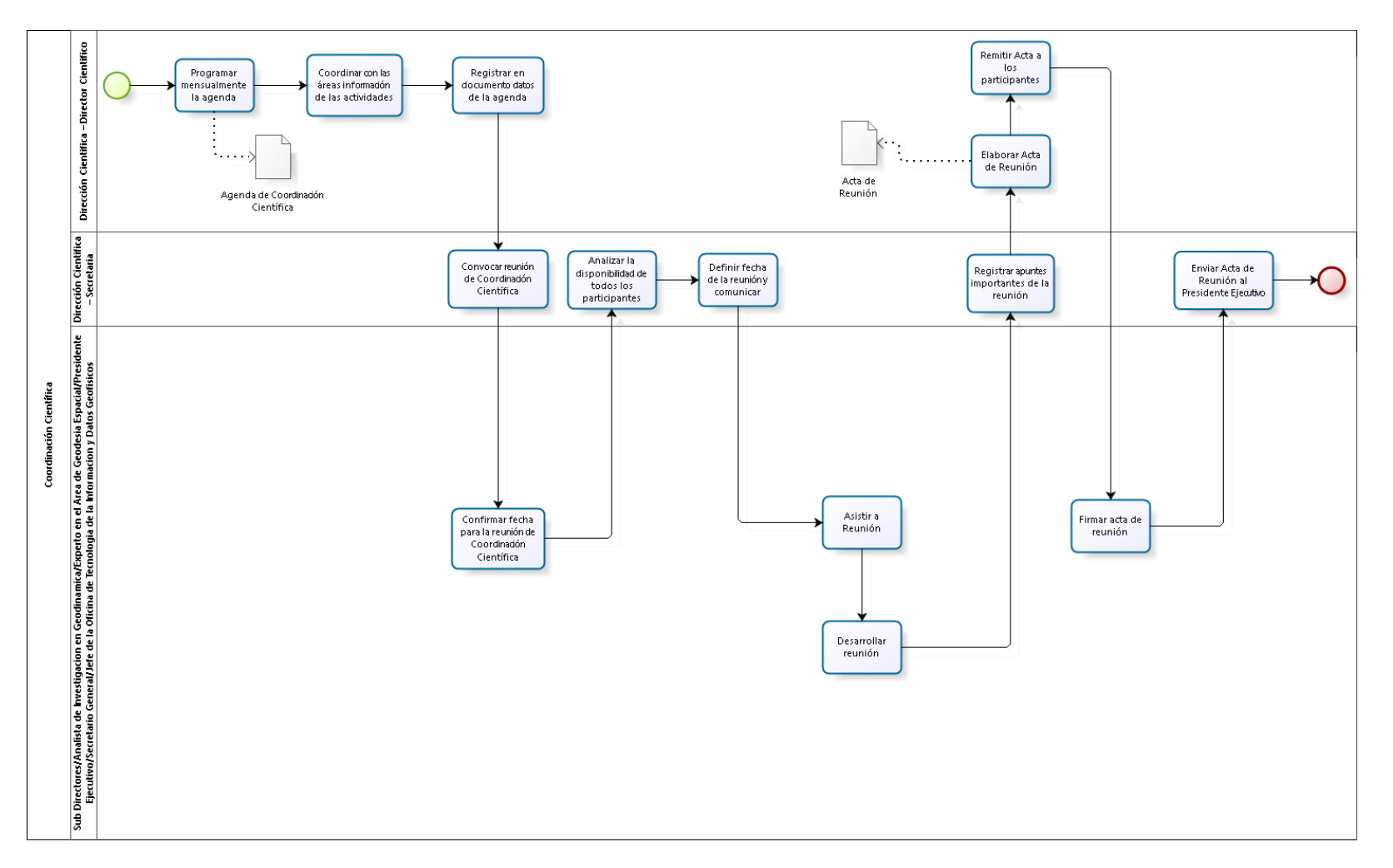

### 2.5.5.2. Visitas a los Observatorios del IGP

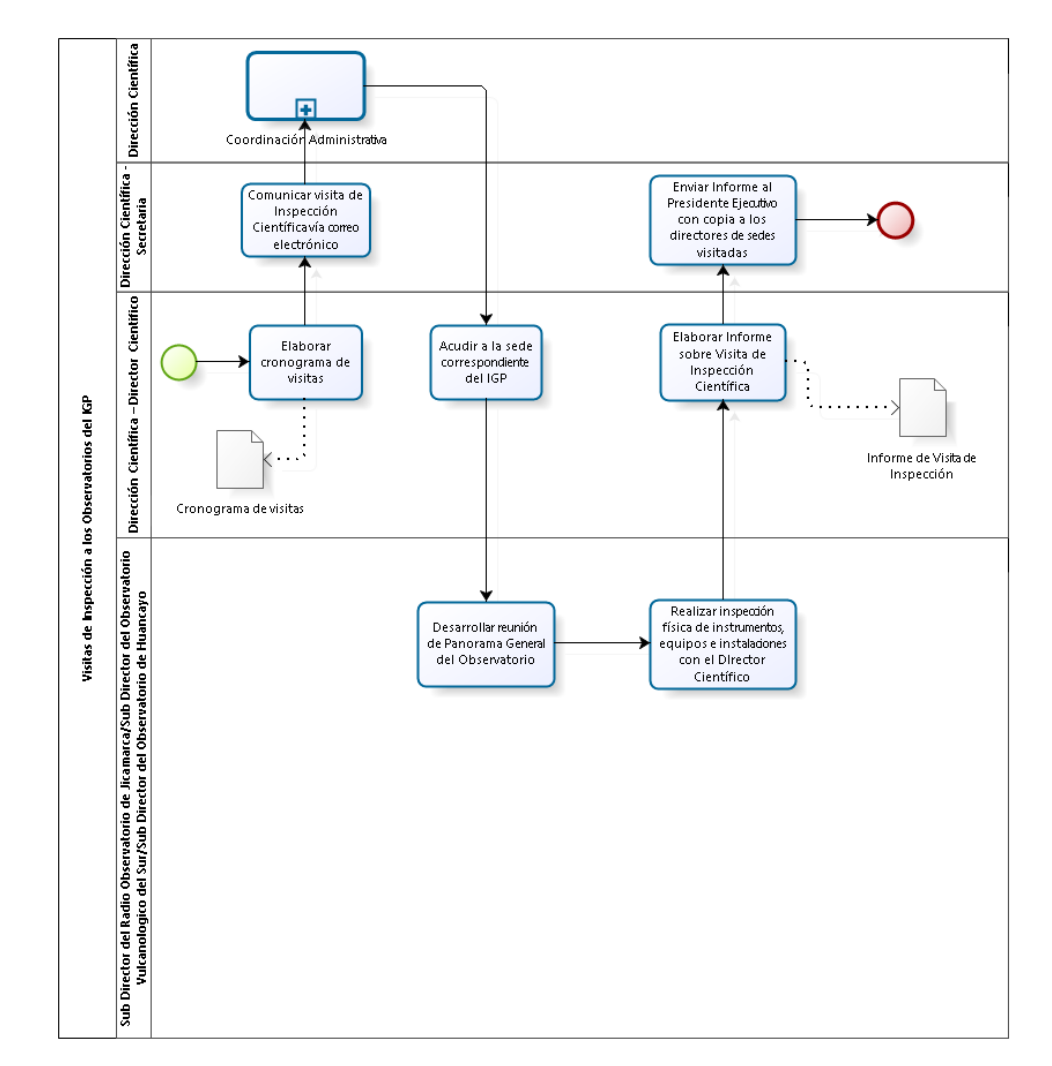

2.5.5.3. Evaluación de Avances

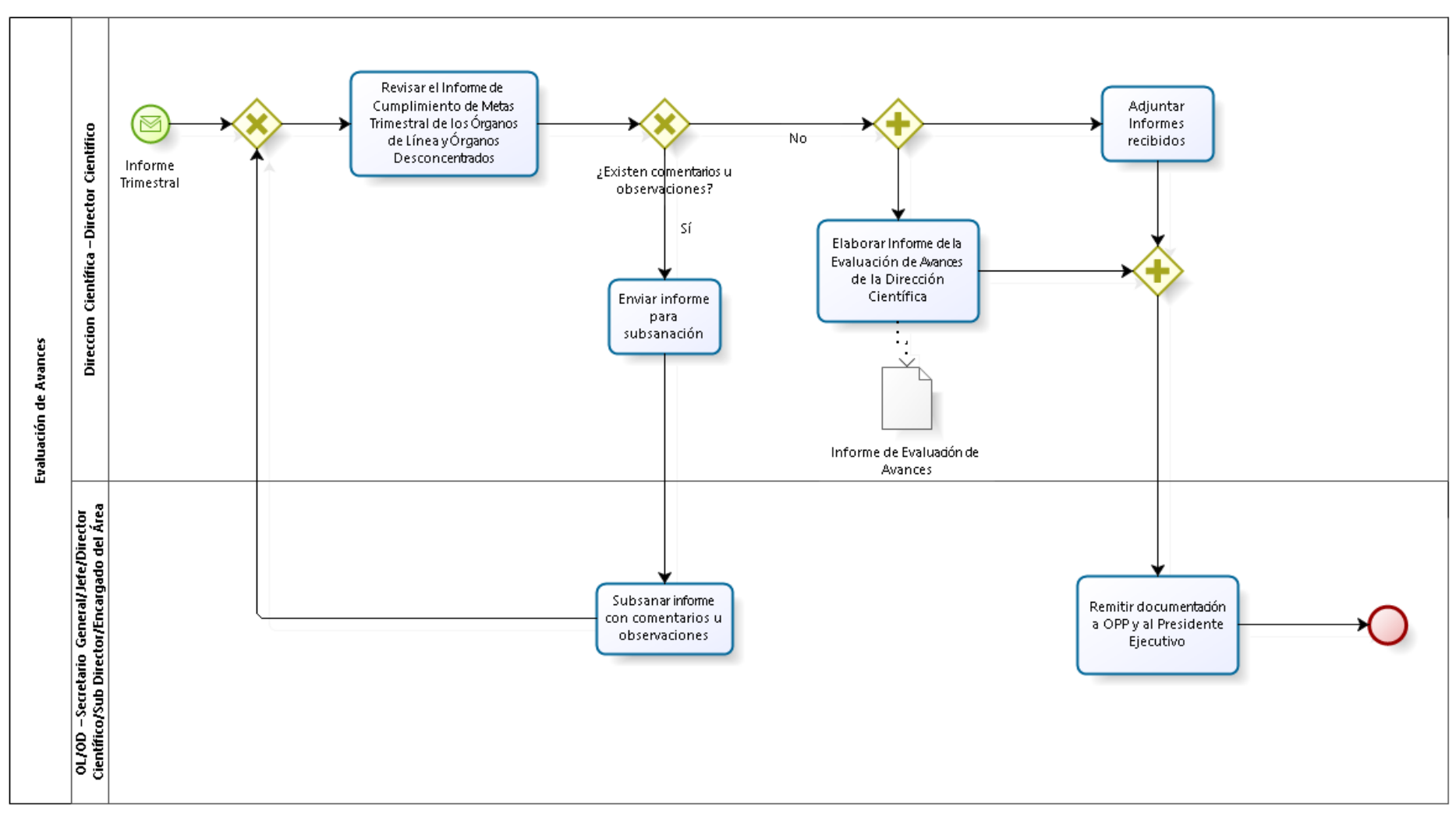

2.5.5.4. Verificación de Resultados

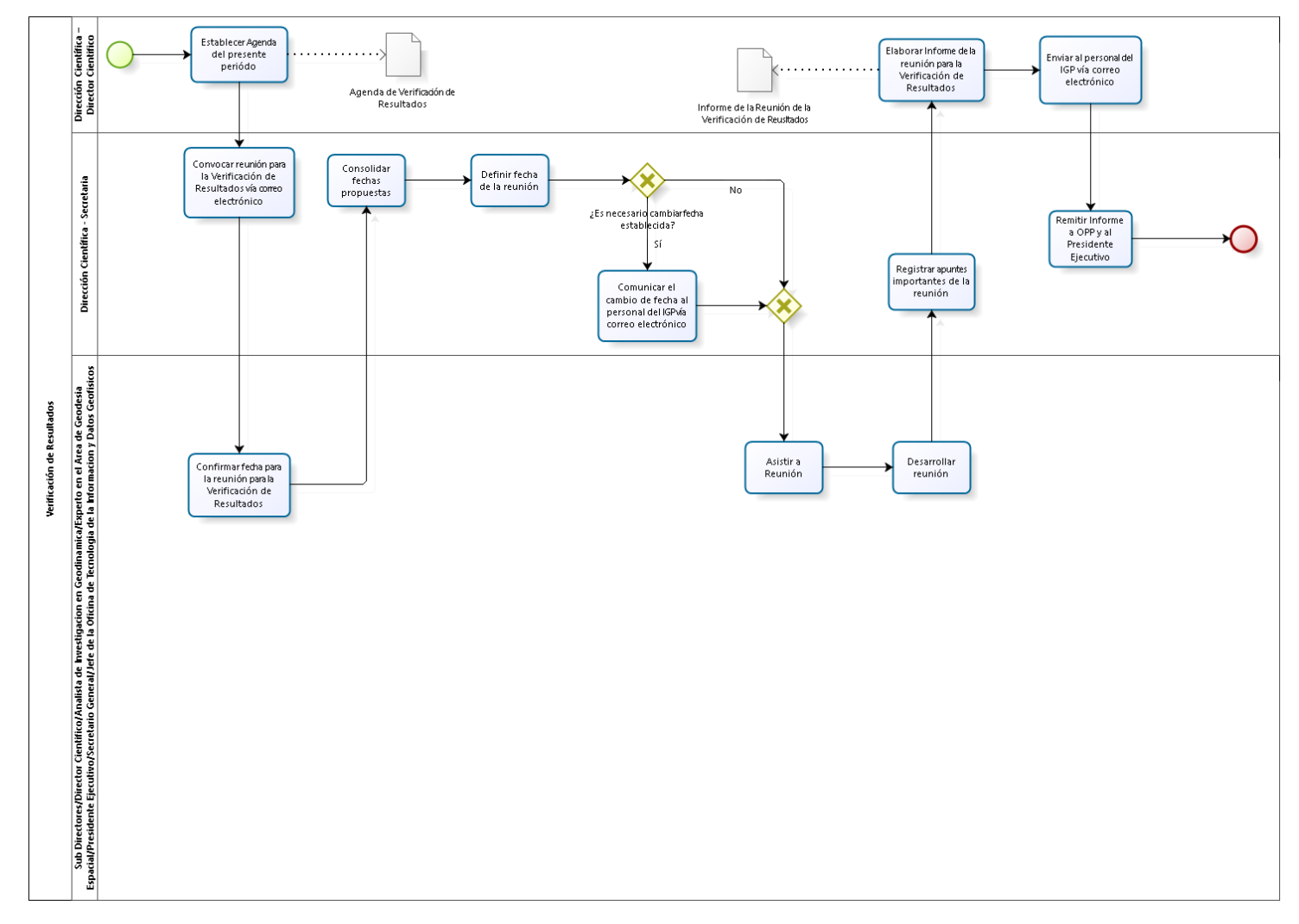

2.5.6. Cuadros descriptivos

## 2.5.6.1. Coordinación Científica

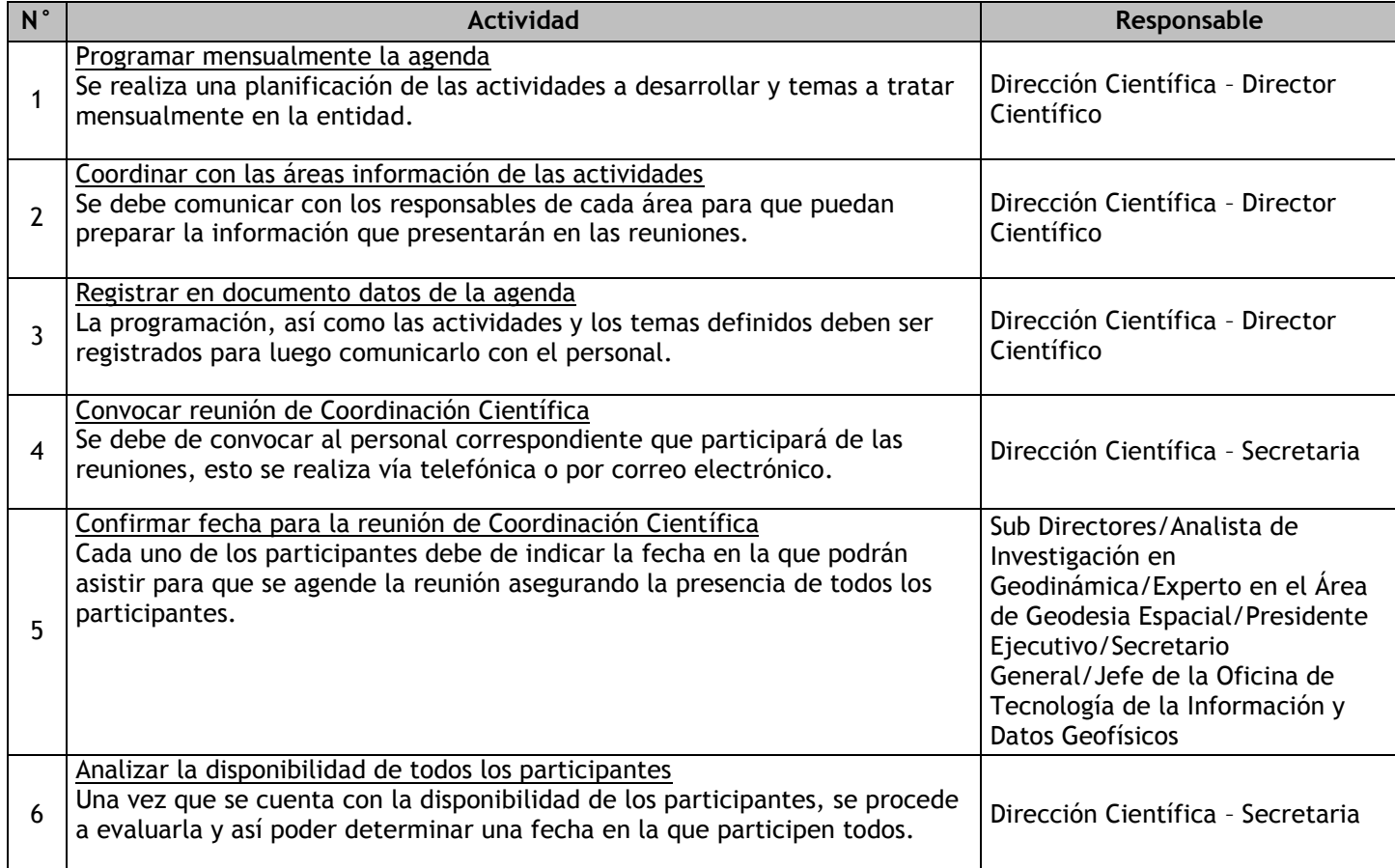

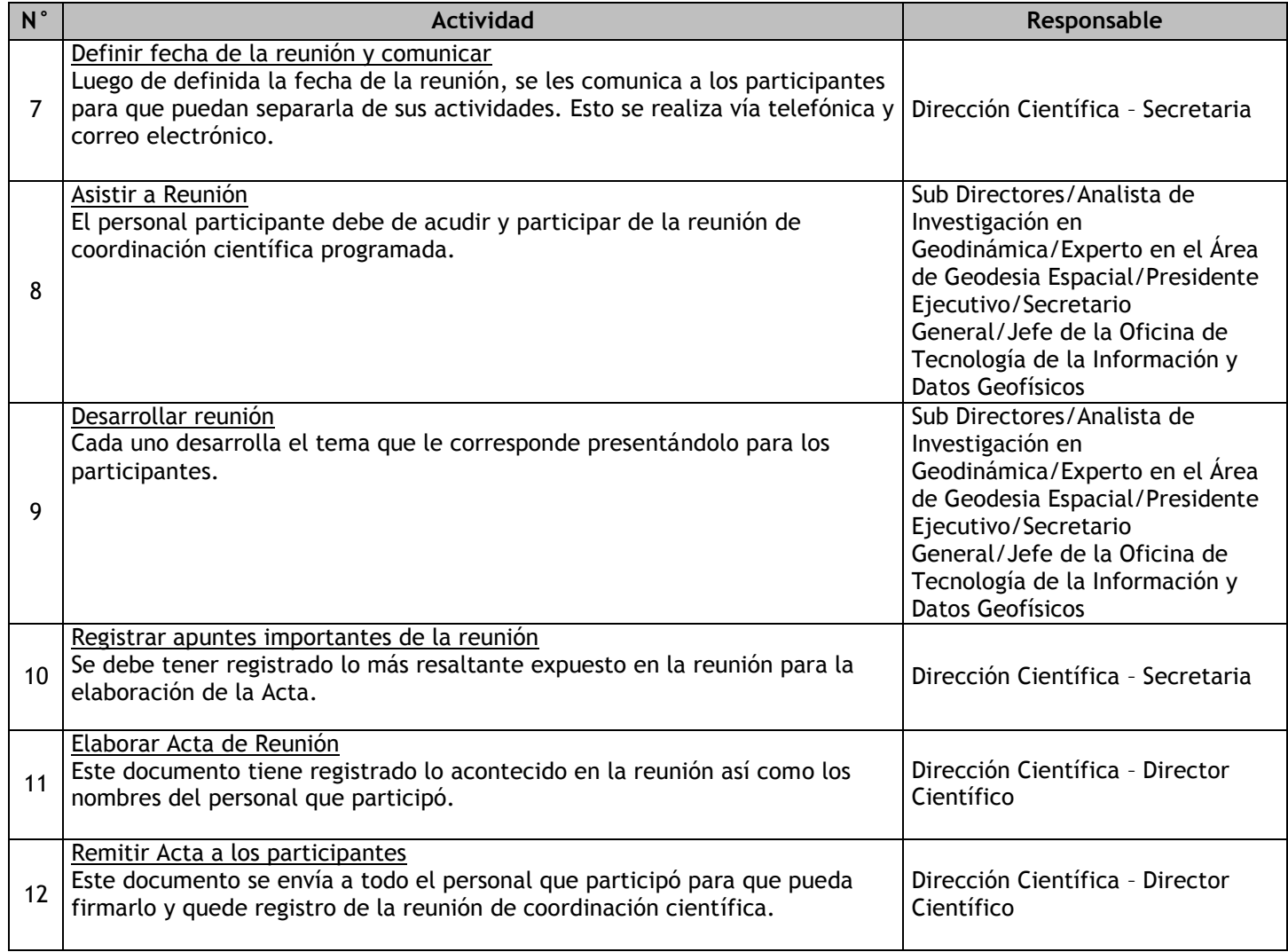

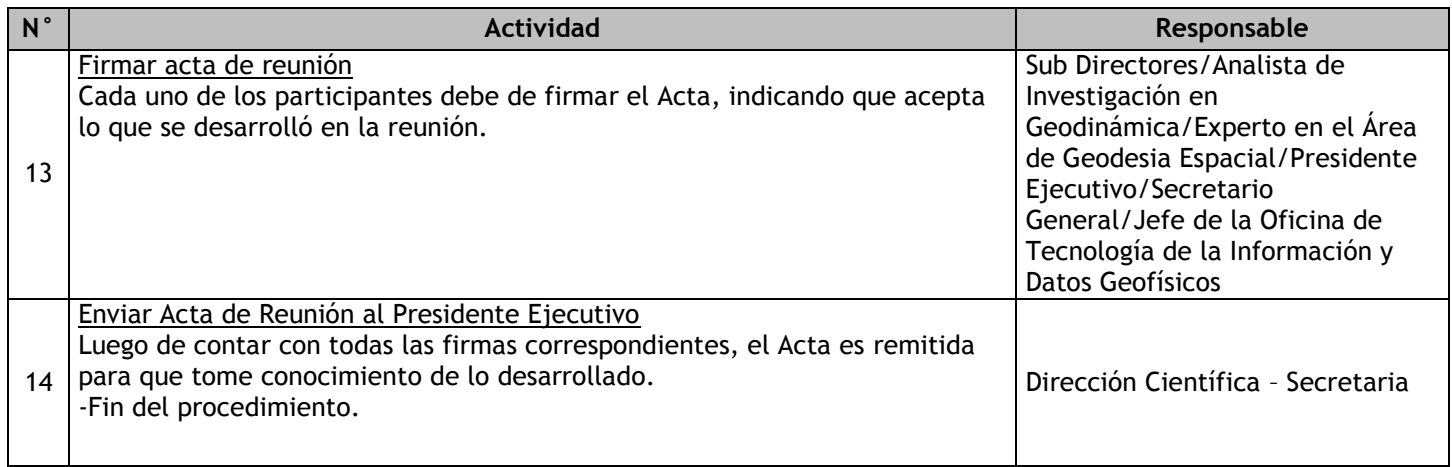

### 2.5.6.2. Visitas a los Observatorios del IGP

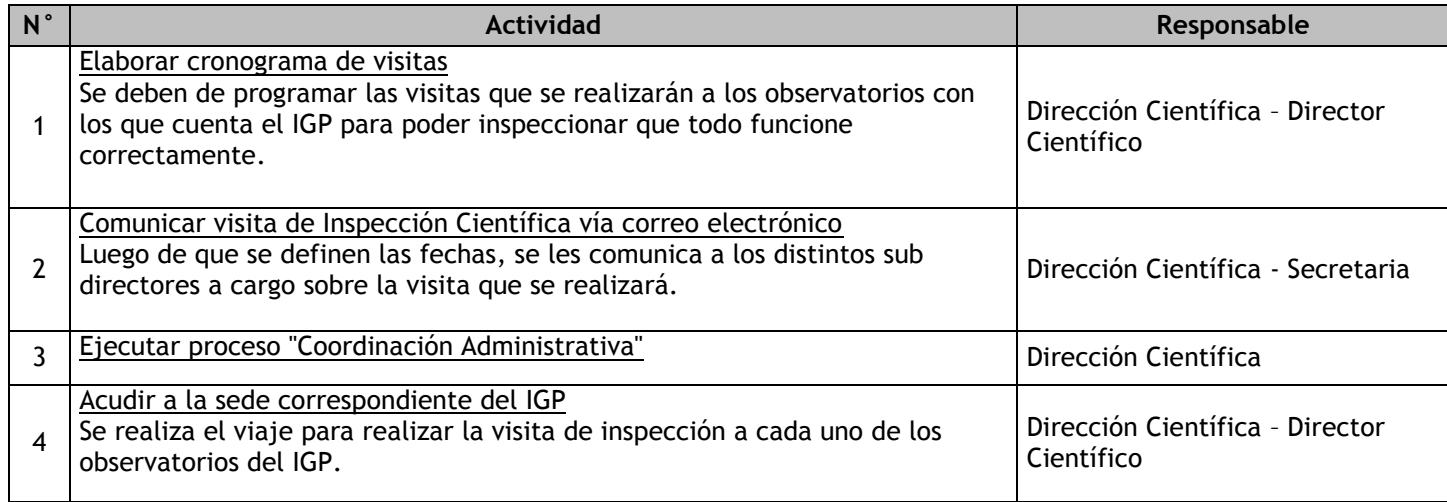

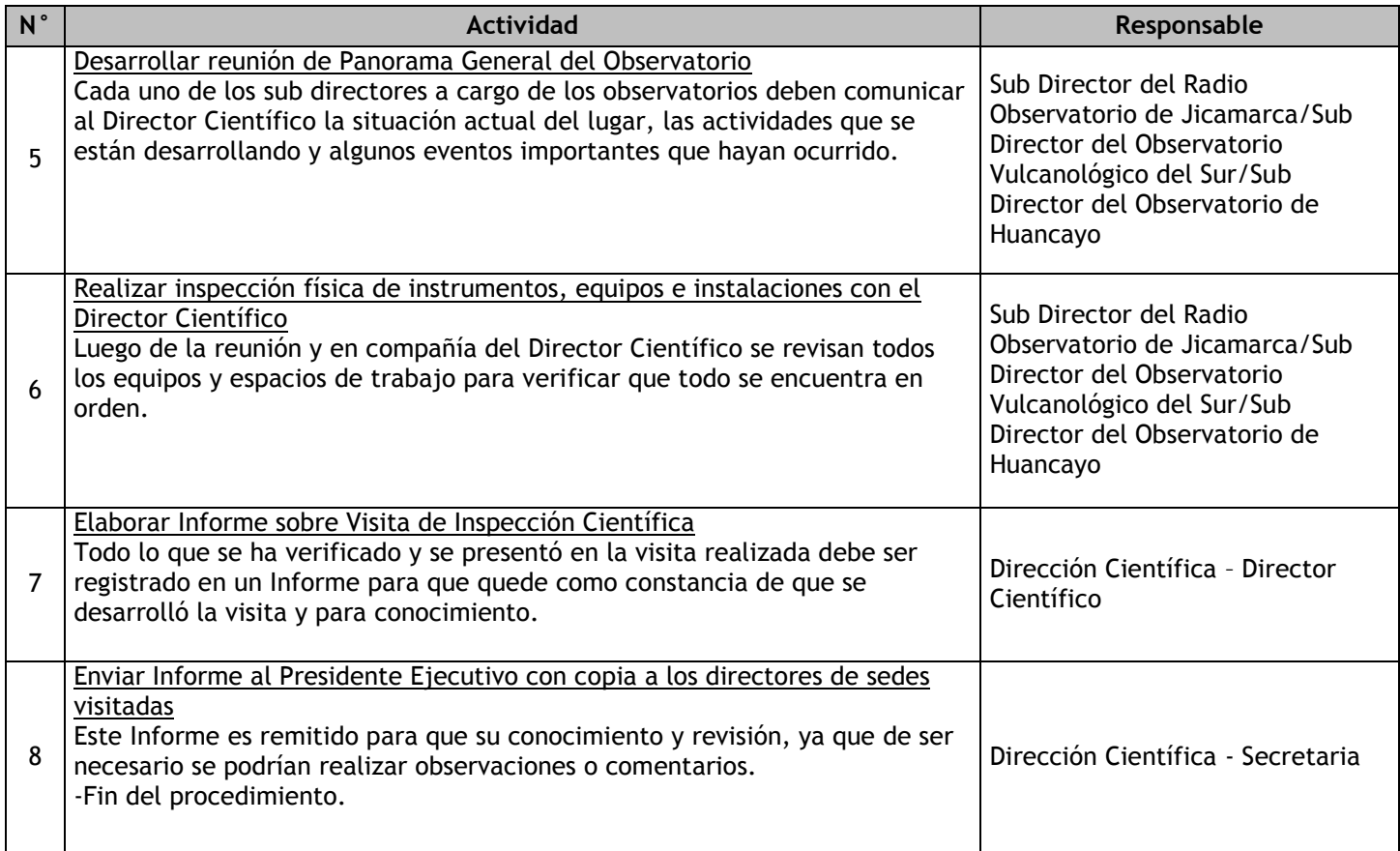

### 2.5.6.3. Evaluación de Avances

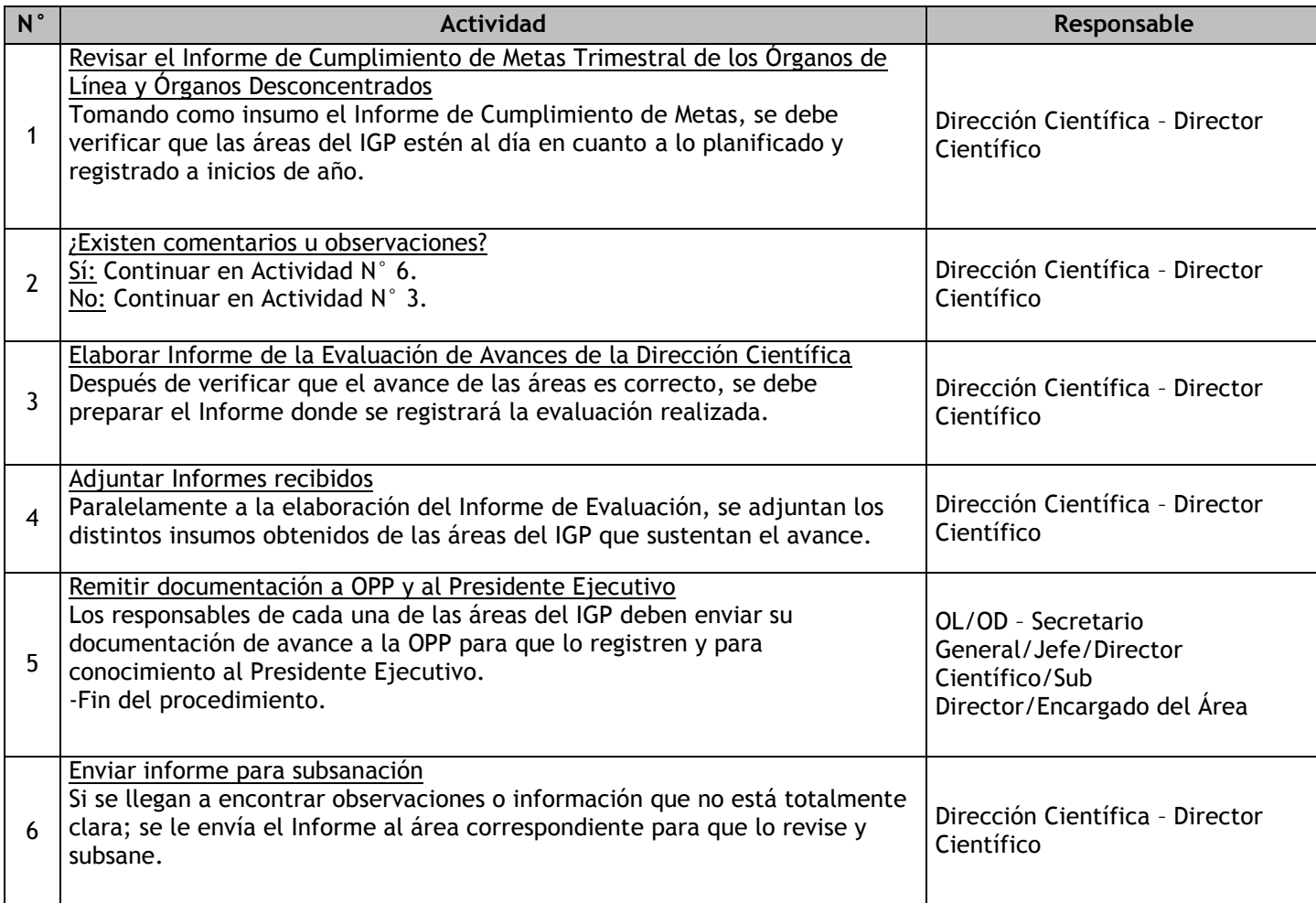

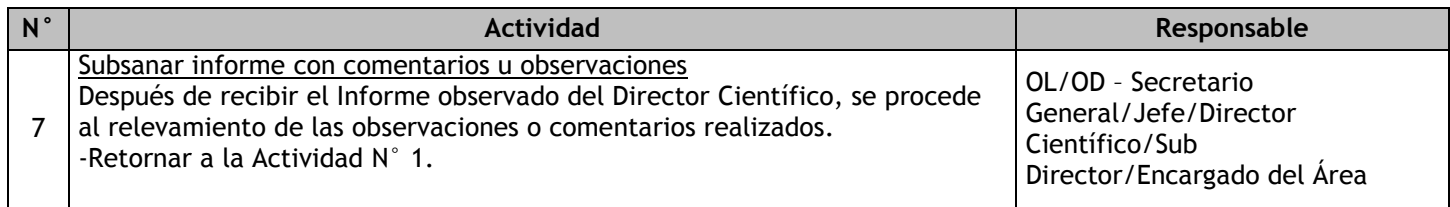

## 2.5.6.4. Verificación de Resultados

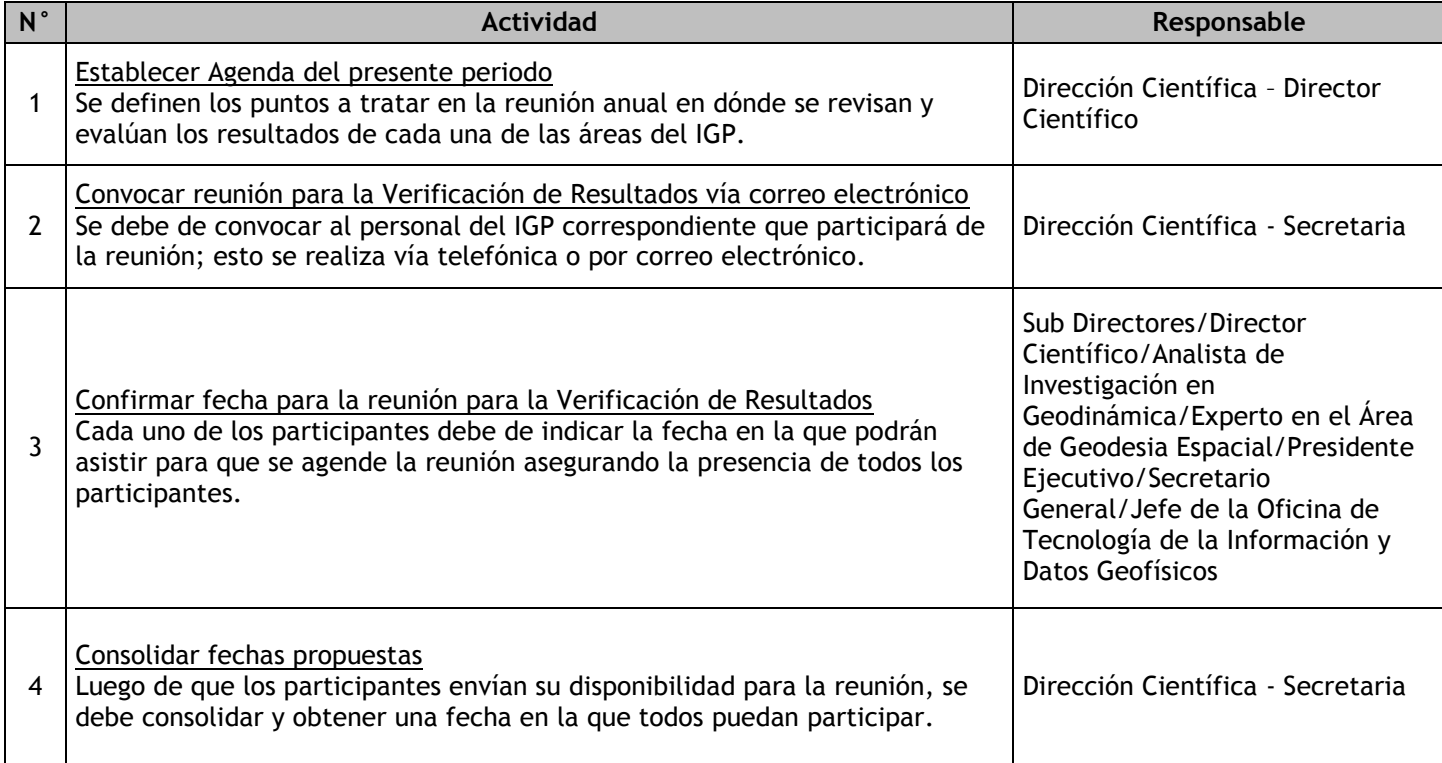

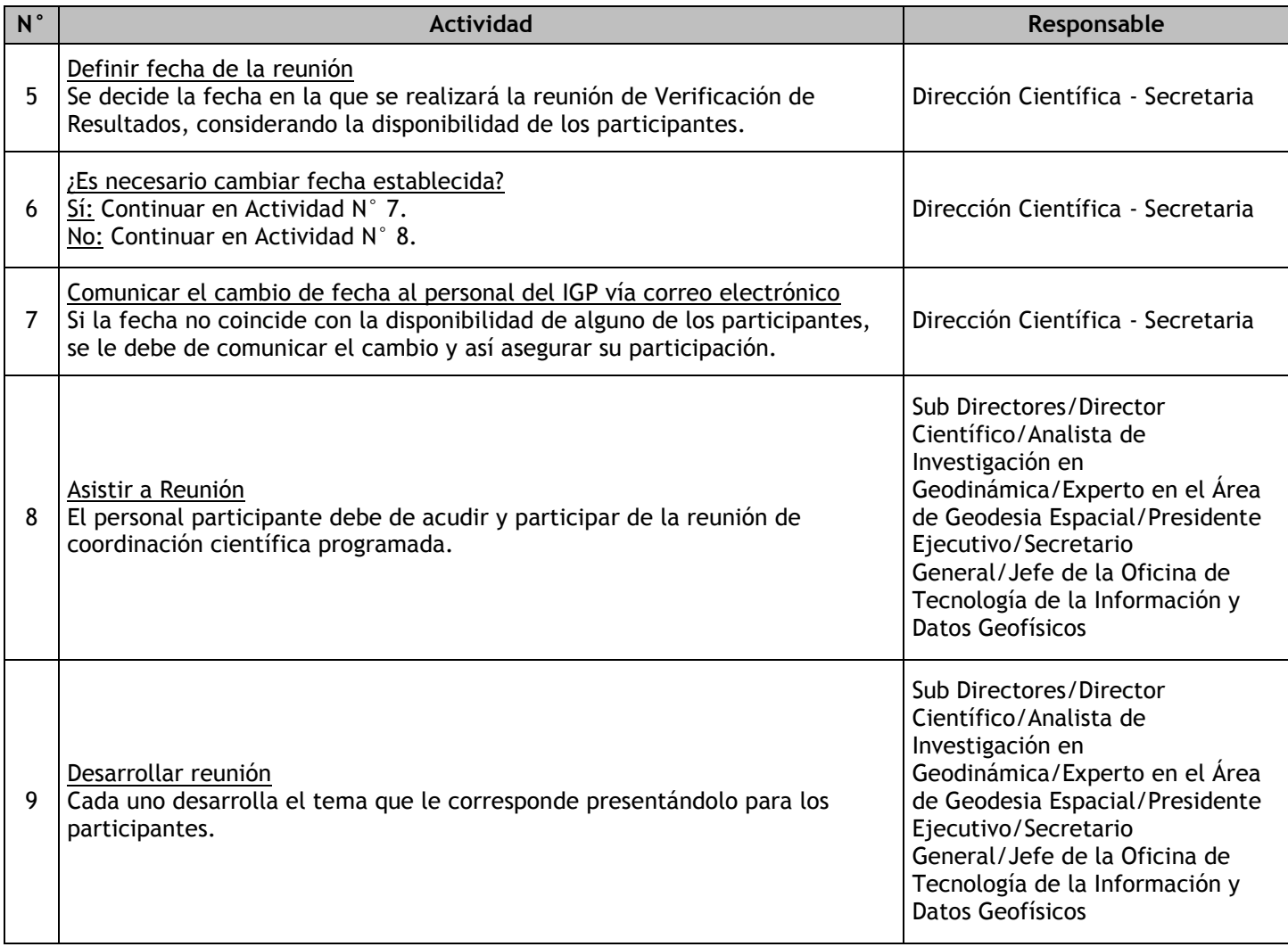

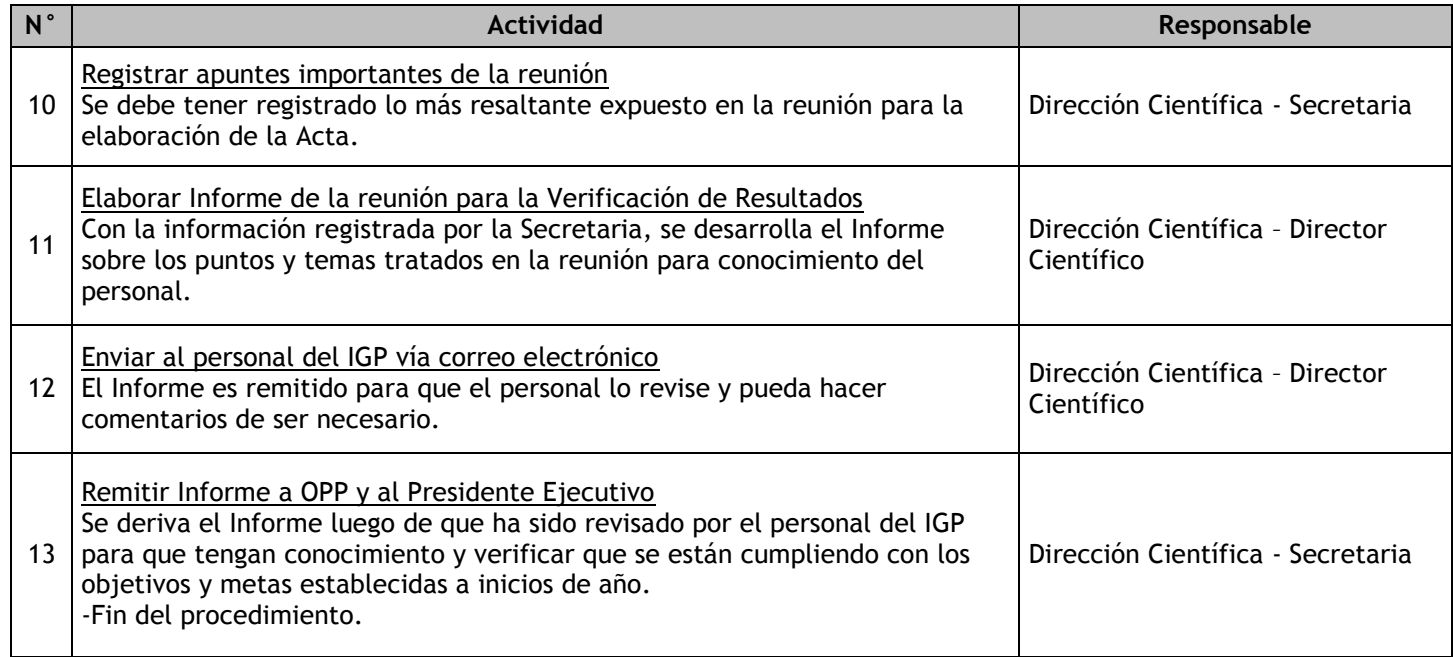

# **3. Macroprocesos de Soporte**

3.1 Gestión de recursos humanos 3.1.1. Ficha de macroproceso

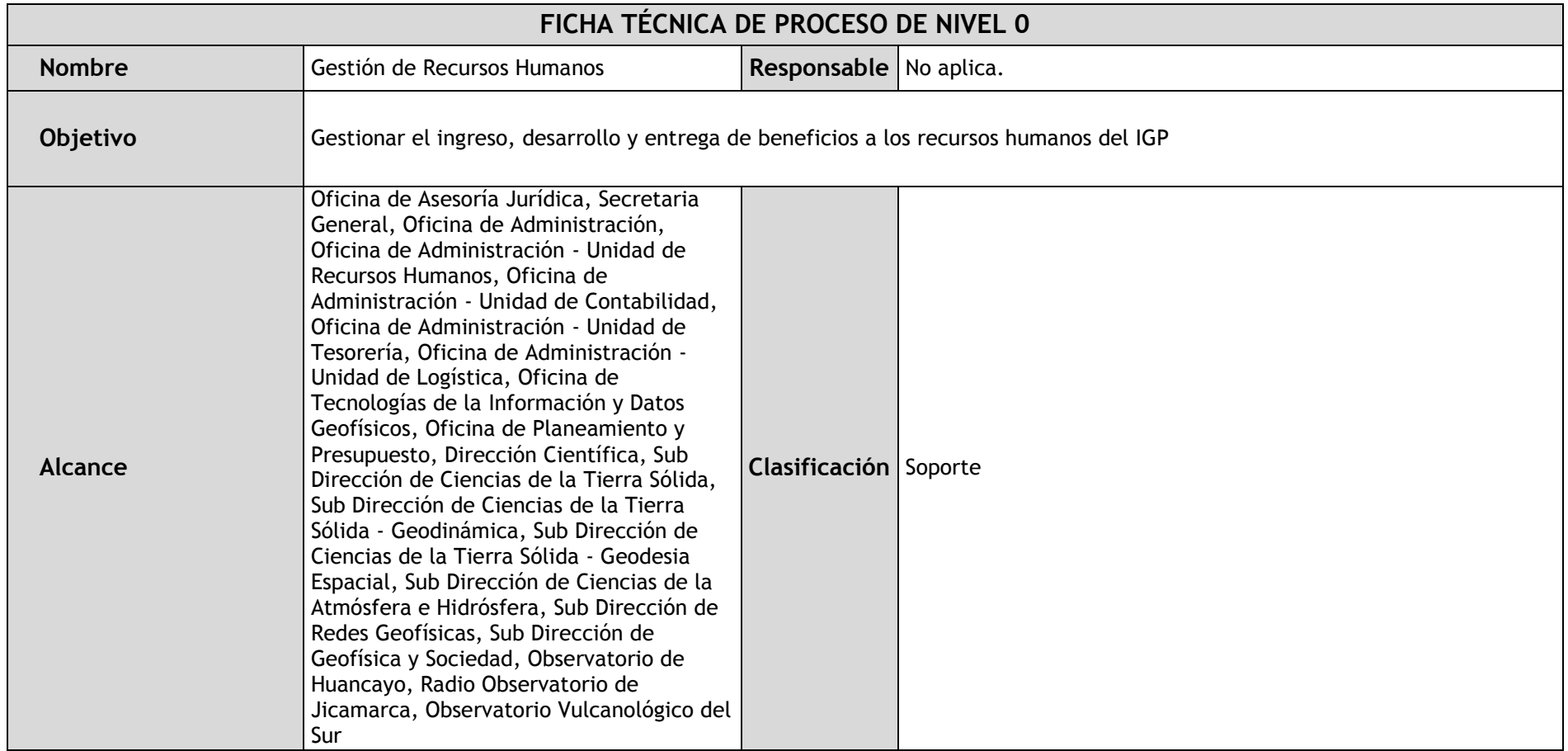

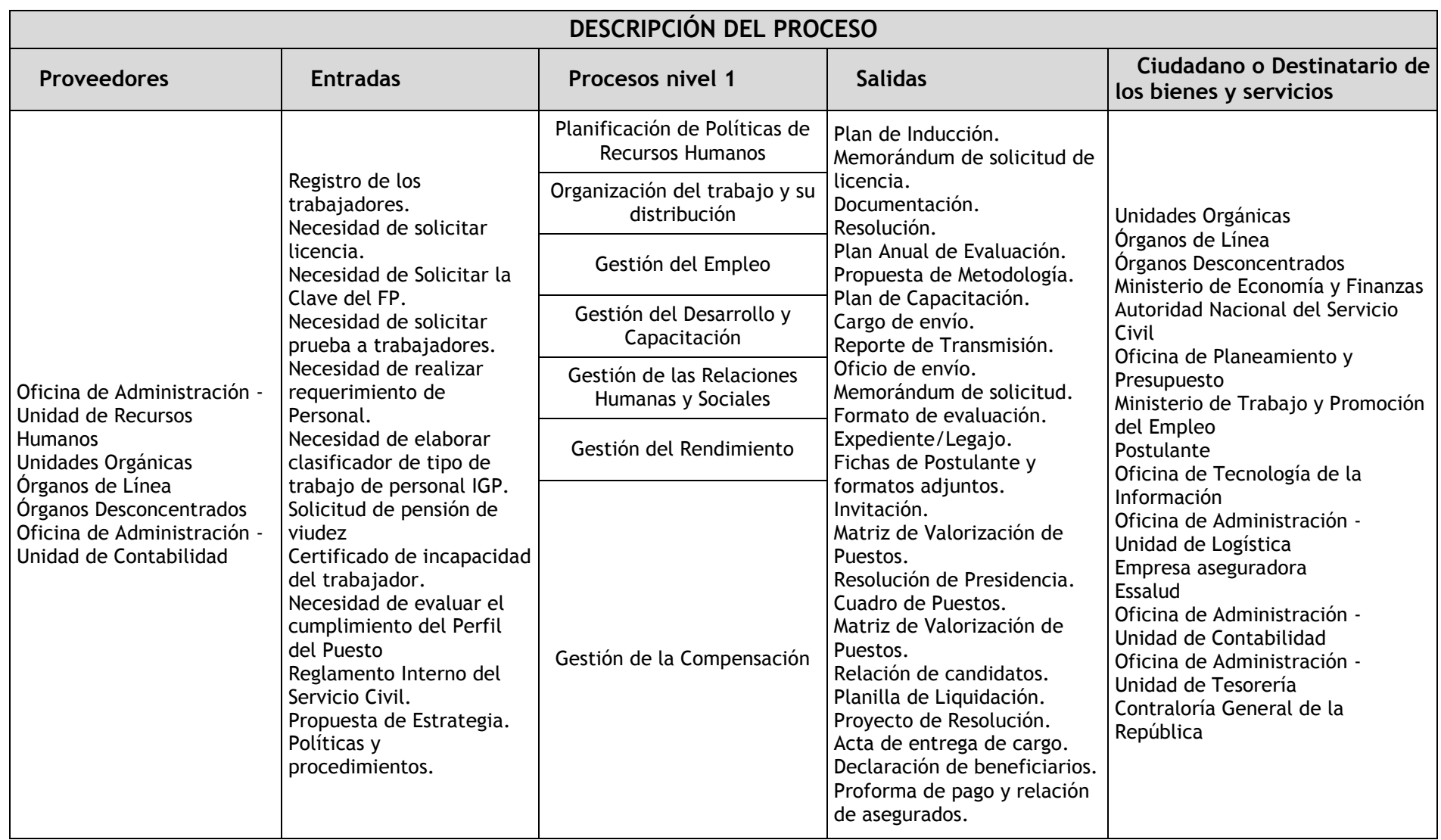

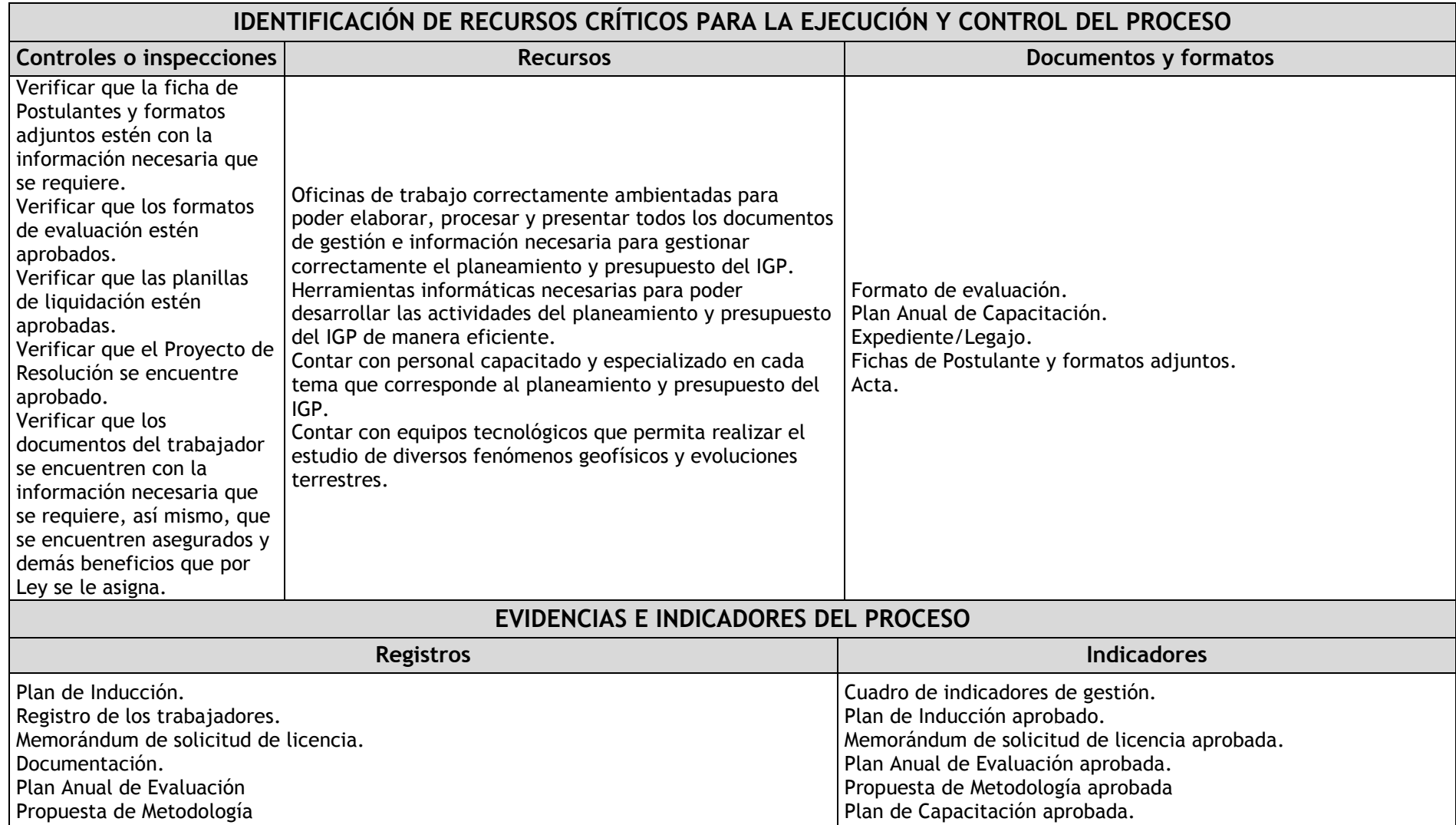

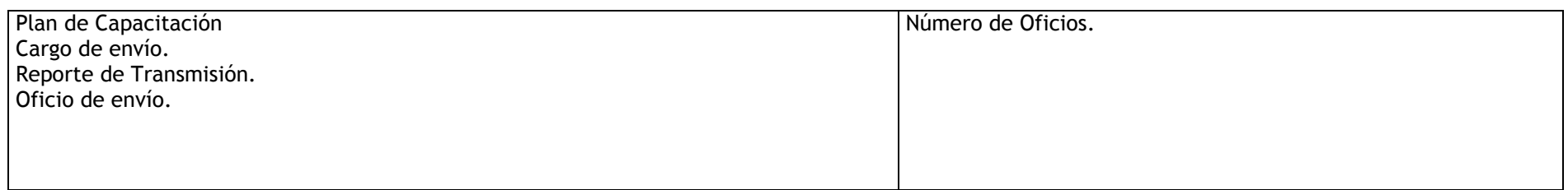

### 3.1.2. Diagrama de bloques

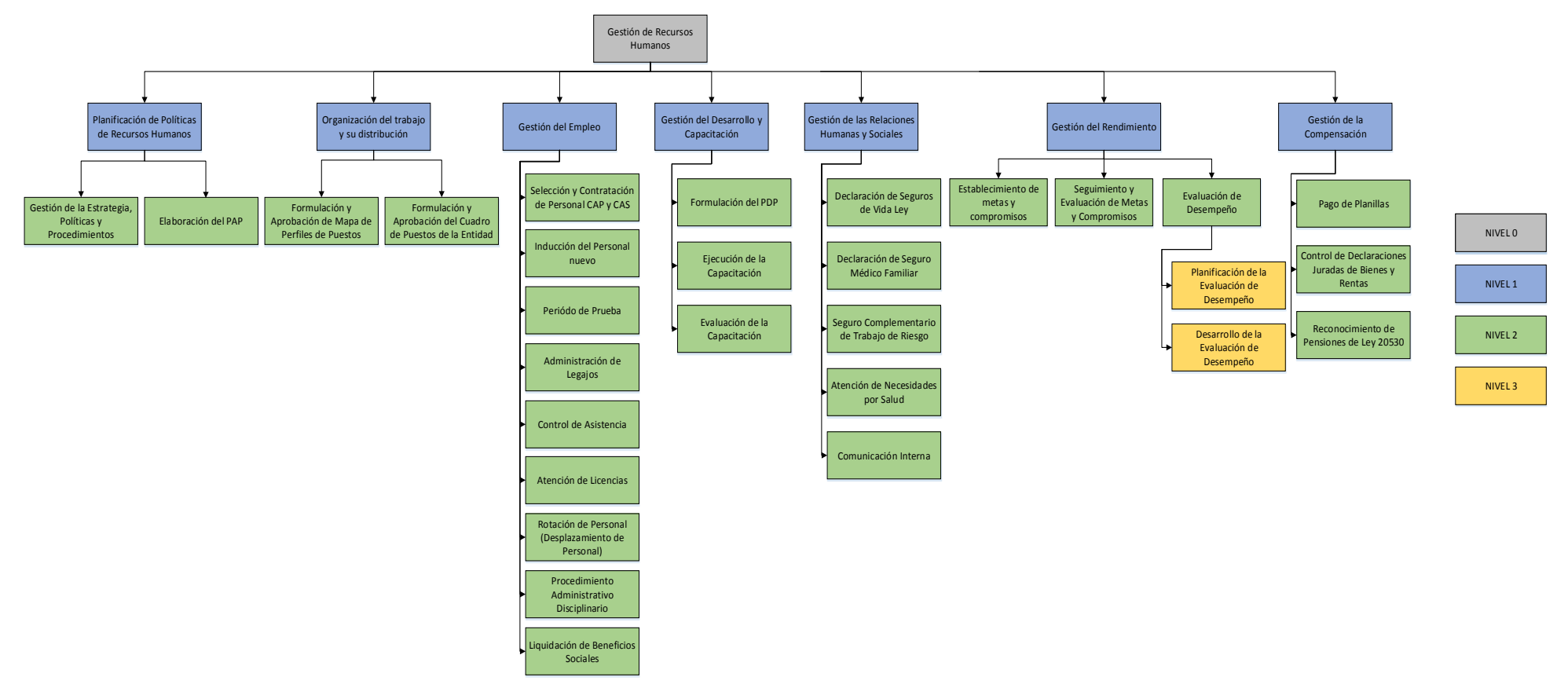

# 3.1.3. Fichas de procesos

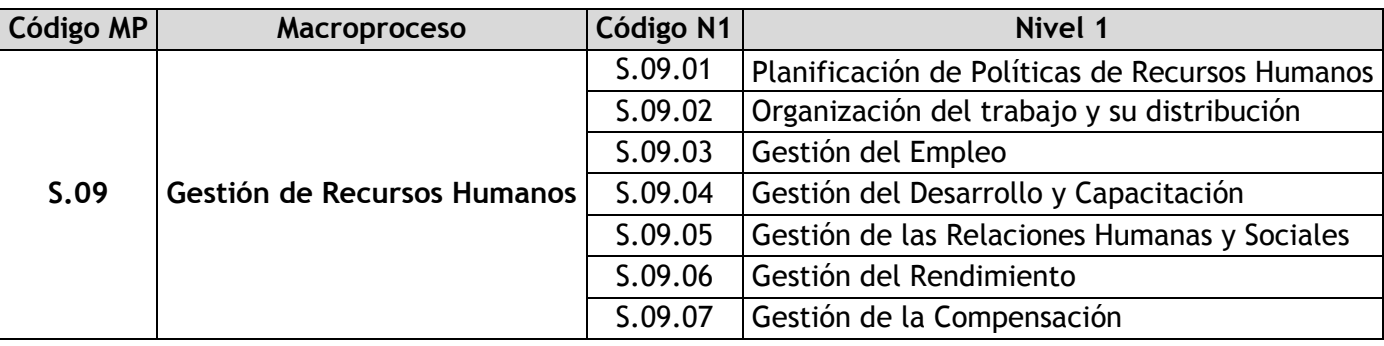

### 3.1.3.1. Planificación de Políticas de Recursos Humanos

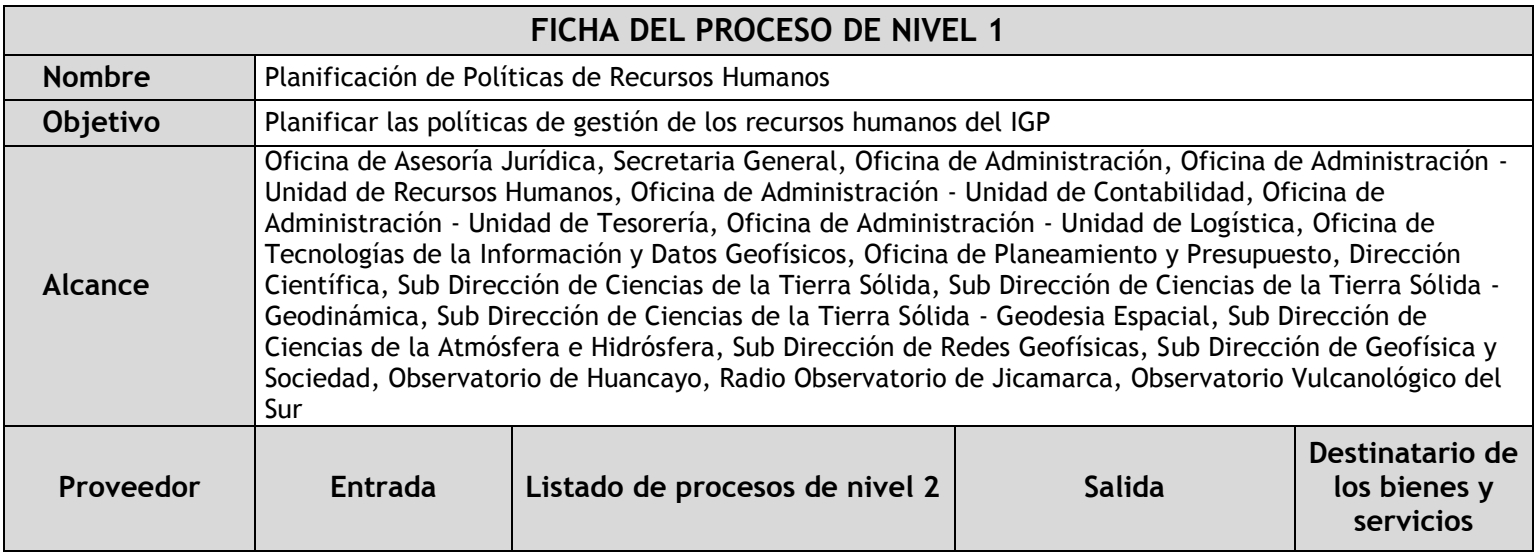

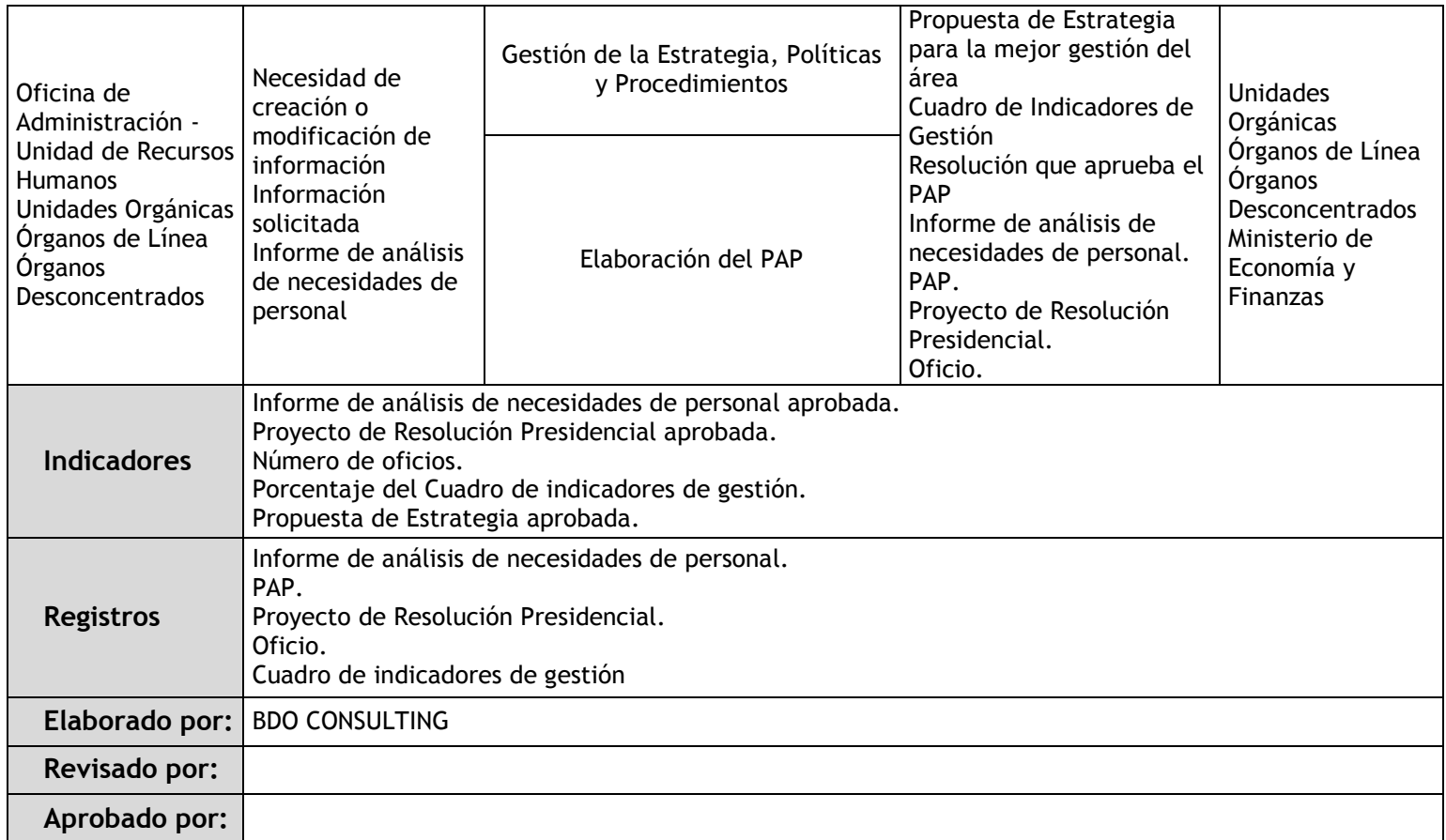

# 3.1.3.2. Organización del trabajo y su distribución

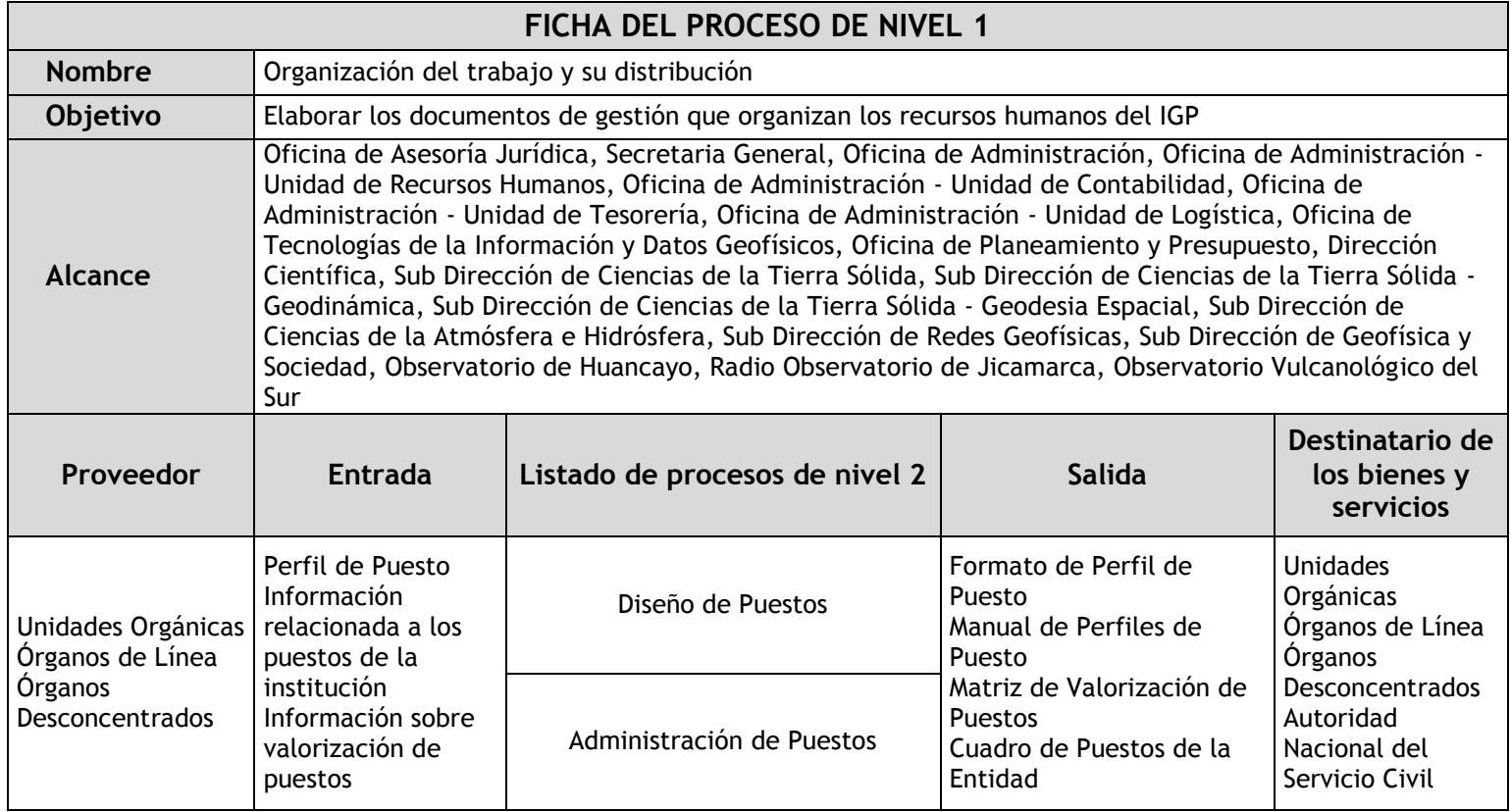

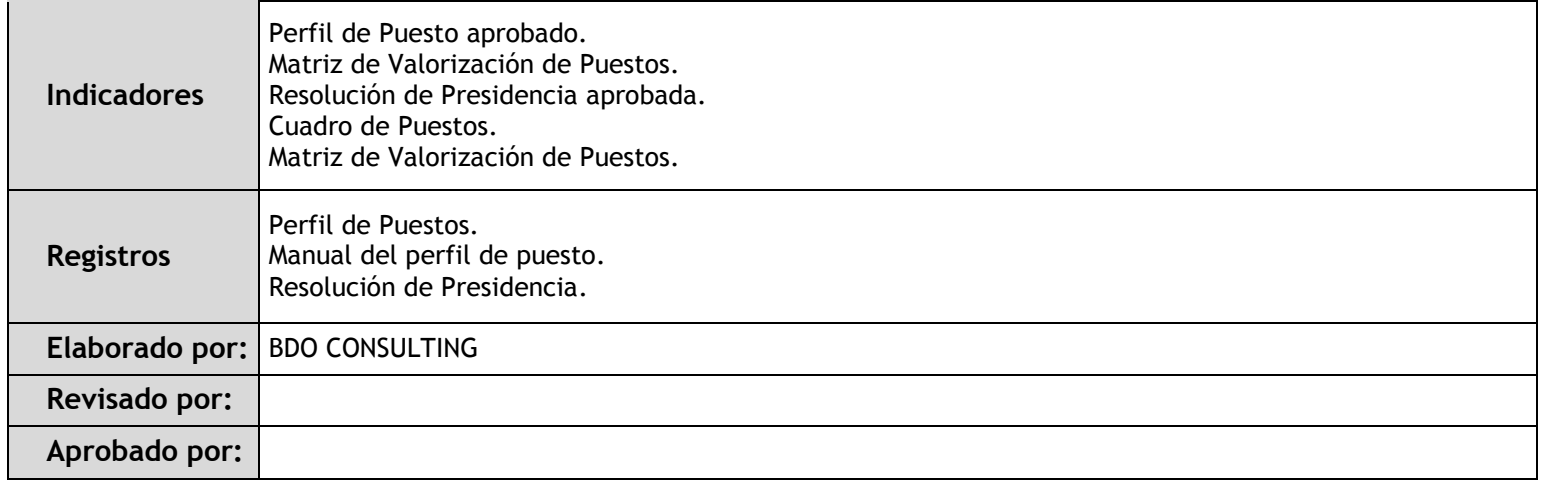

# 3.1.3.3. Gestión del Empleo

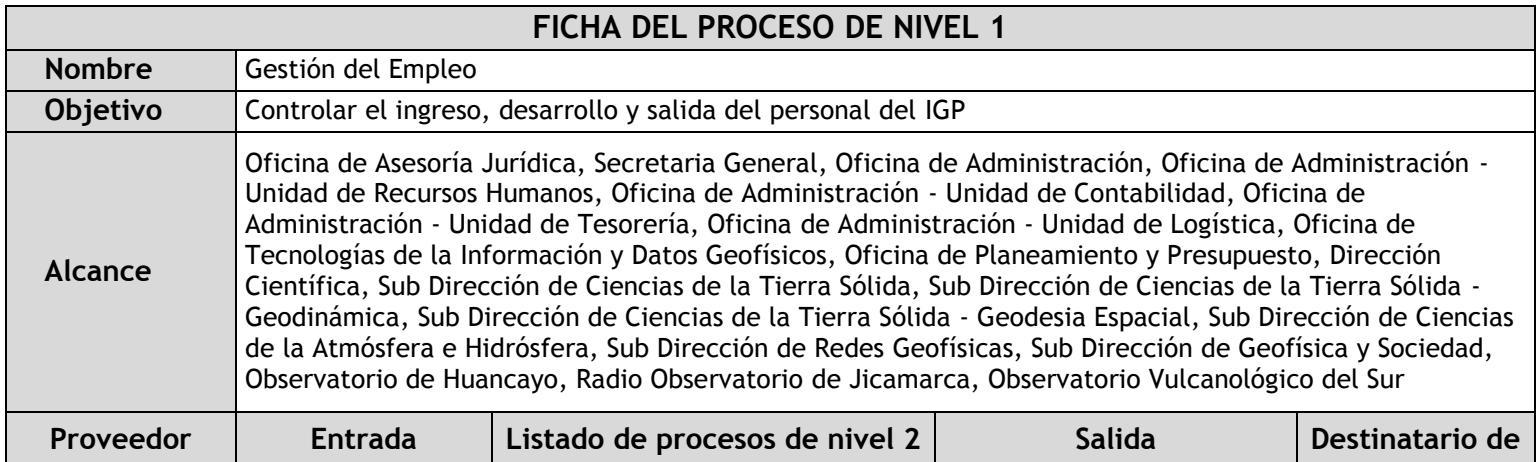

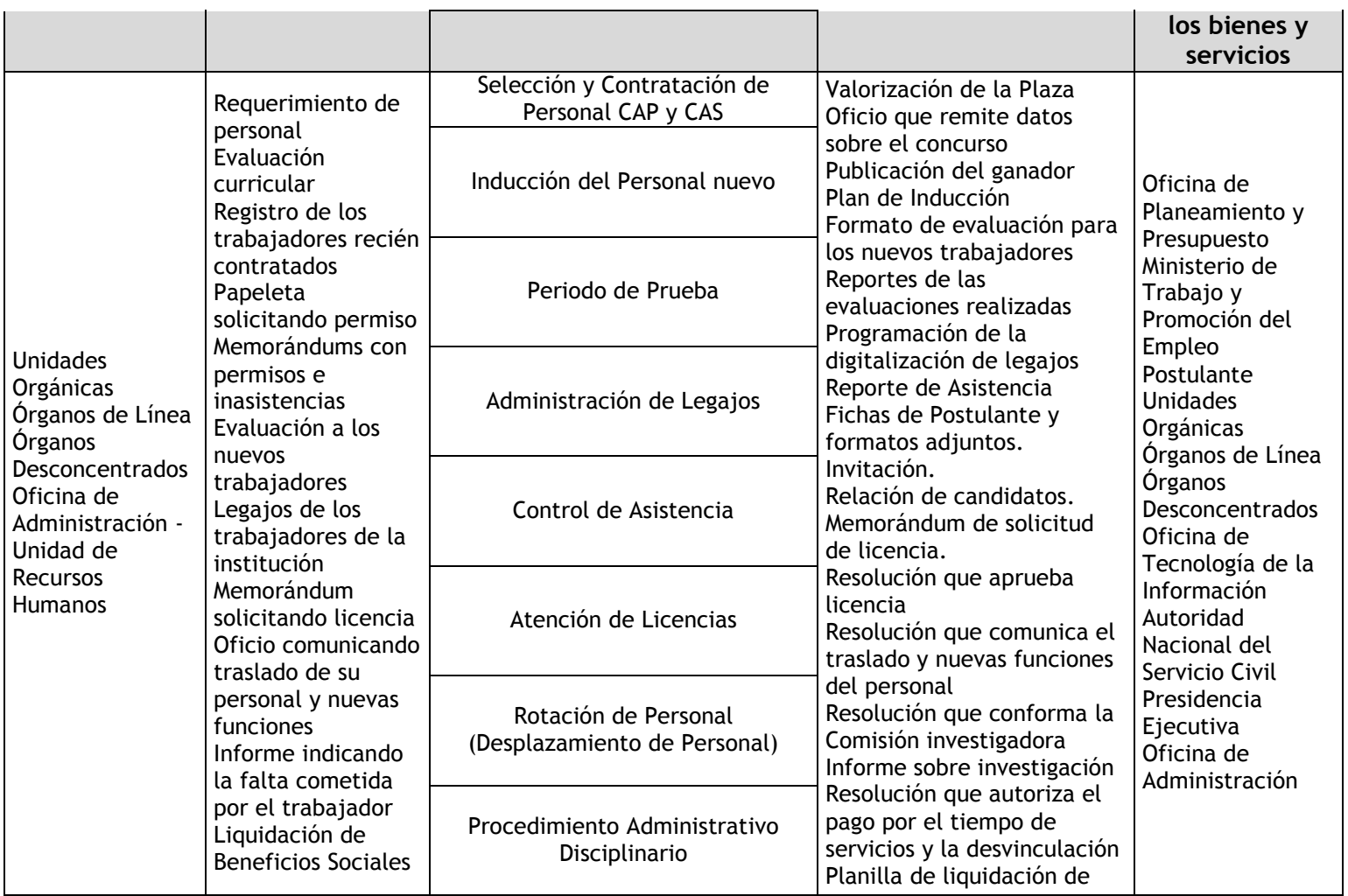

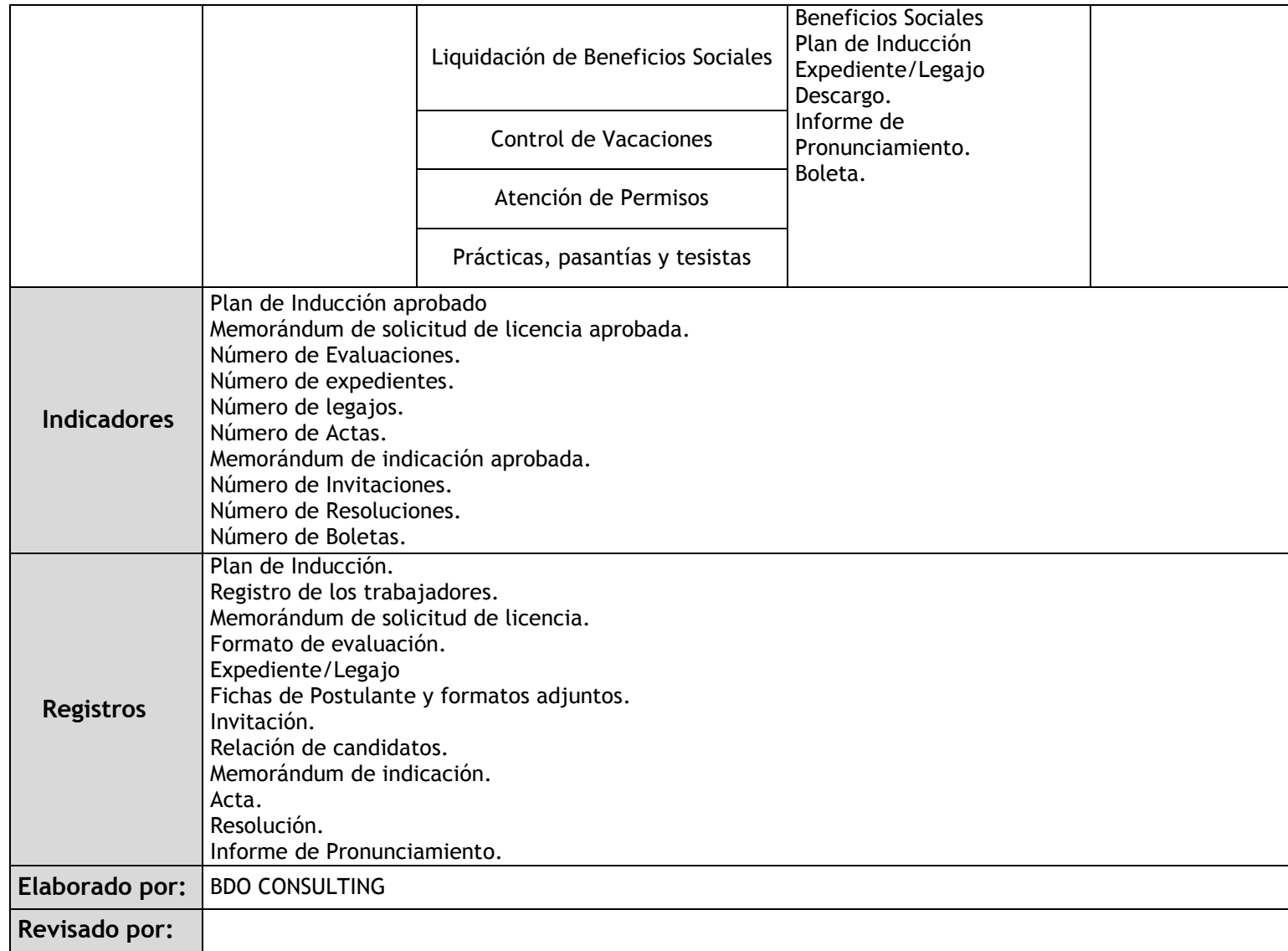

# **Aprobado por:**

# 3.1.3.4. Gestión del Desarrollo y Capacitación

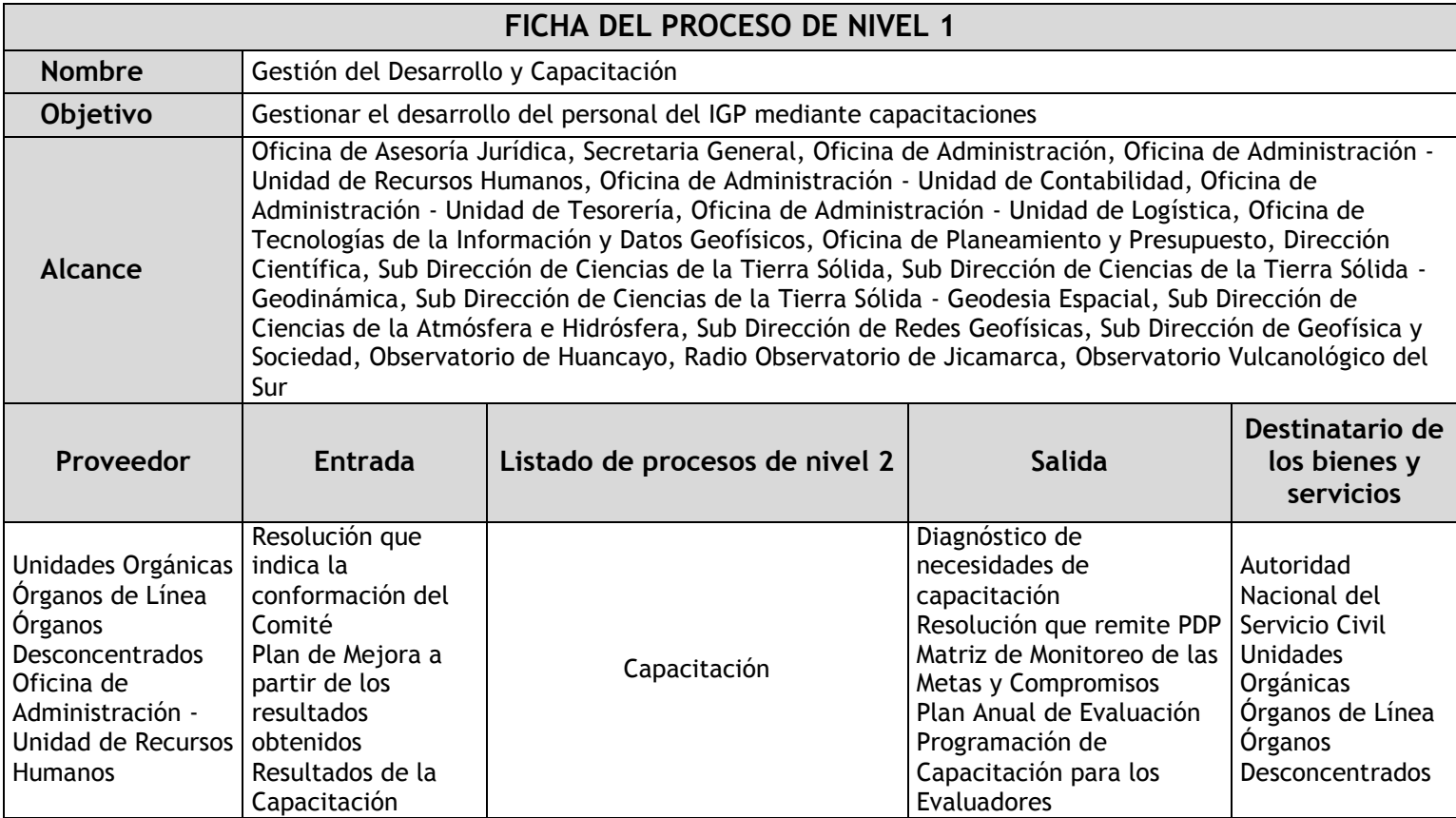

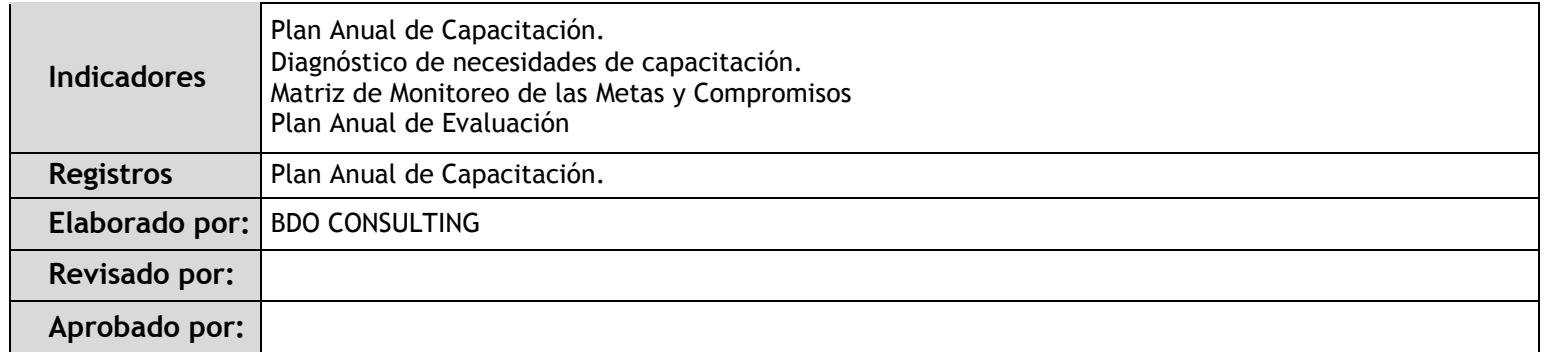

# 3.1.3.5. Gestión de las Relaciones Humanas y Sociales

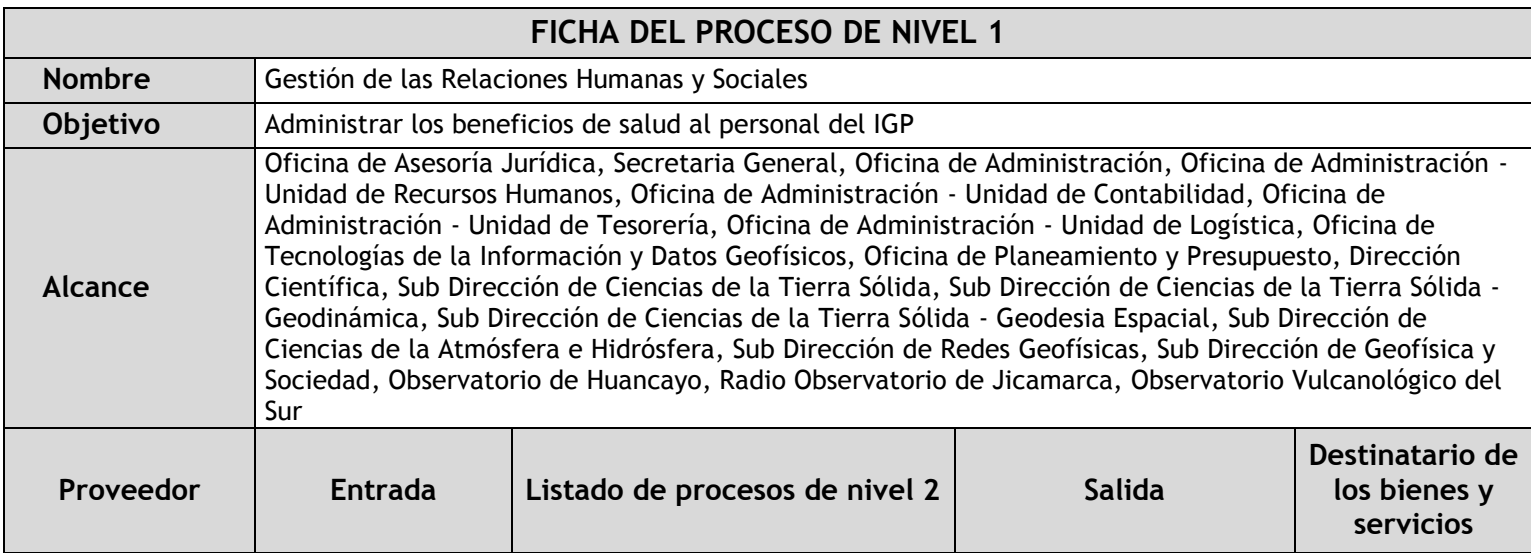

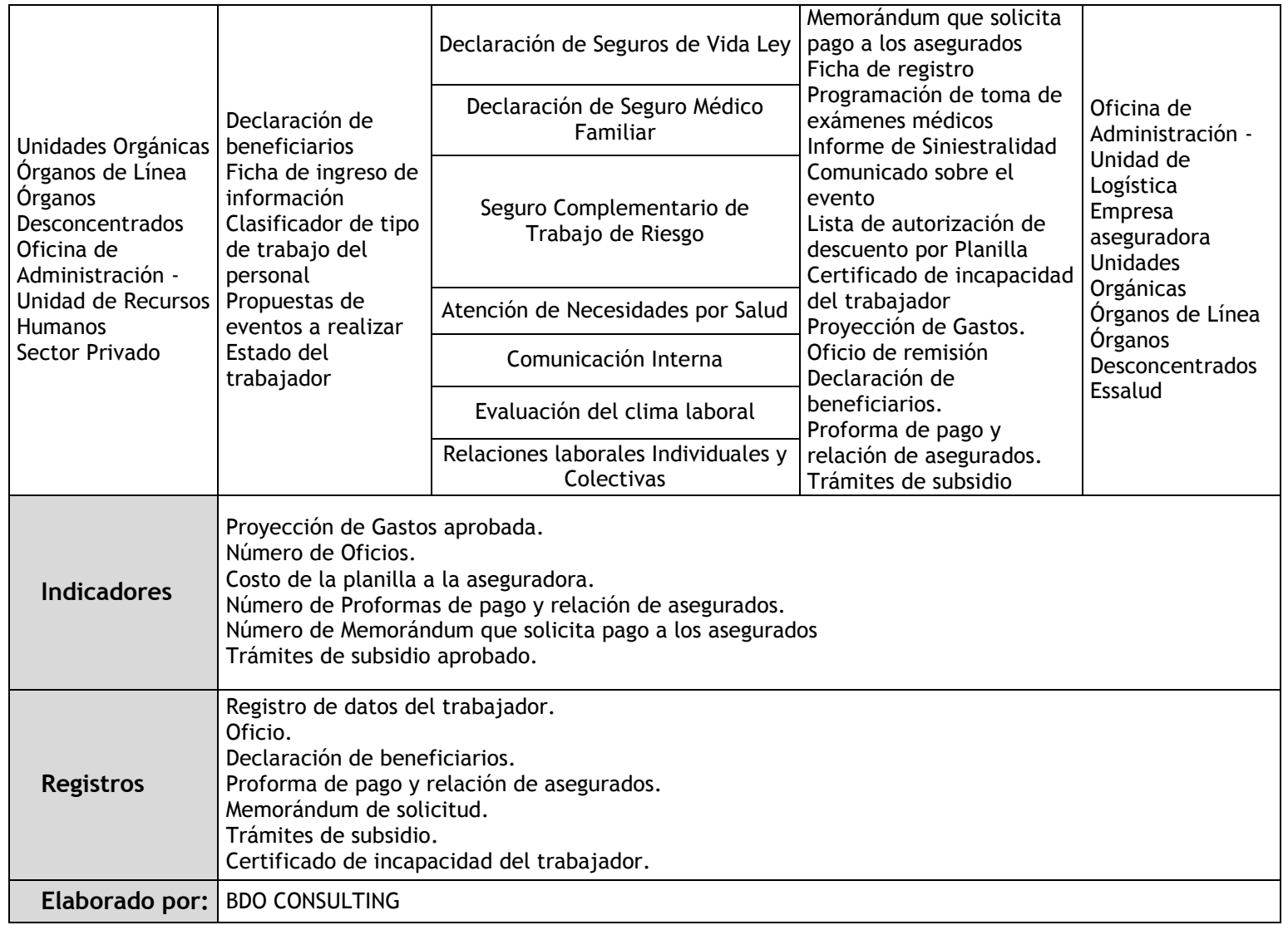

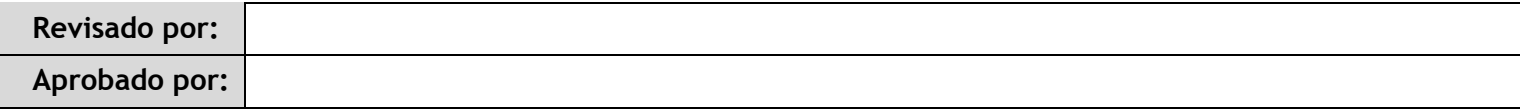

### 3.1.3.6. Gestión del Rendimiento

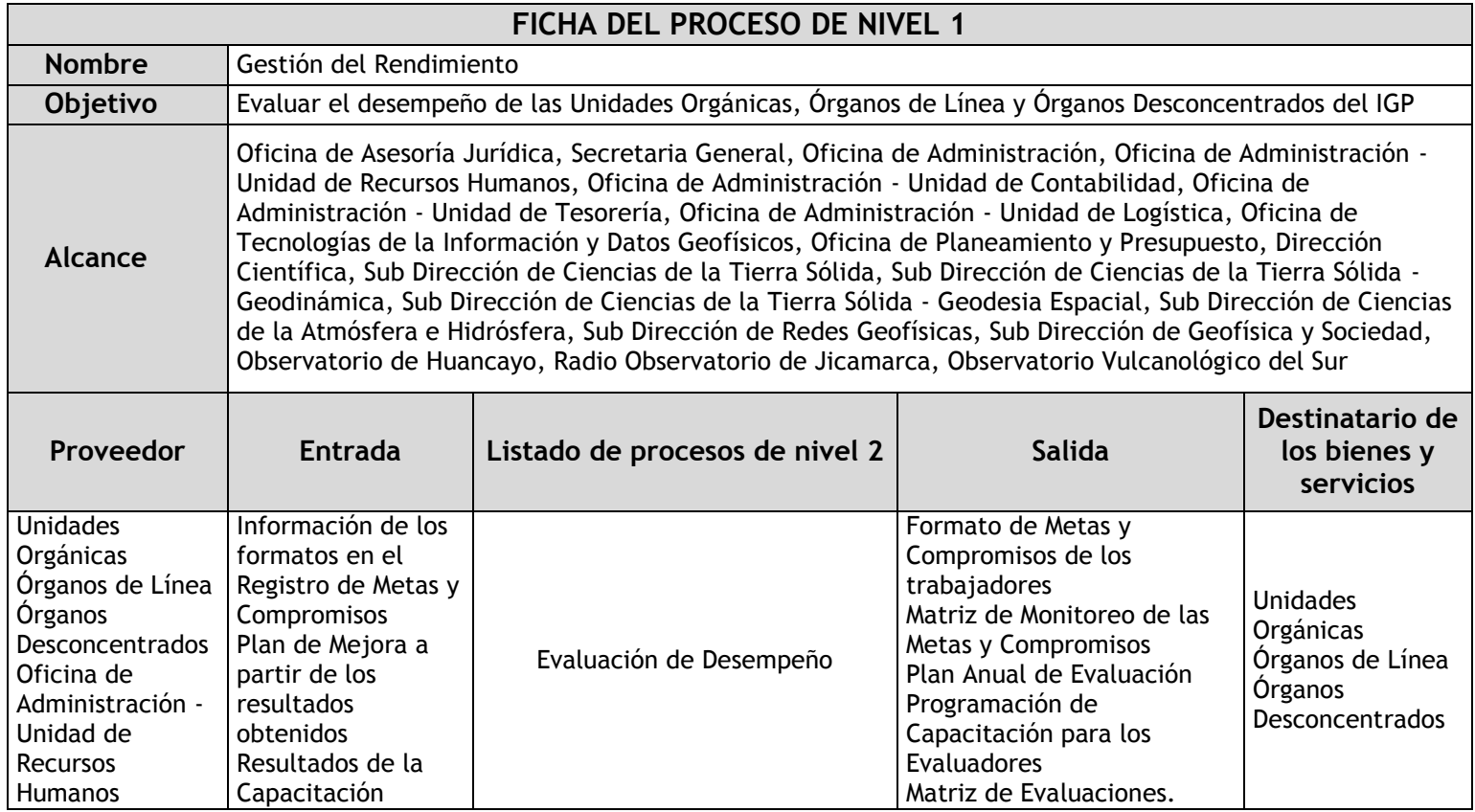

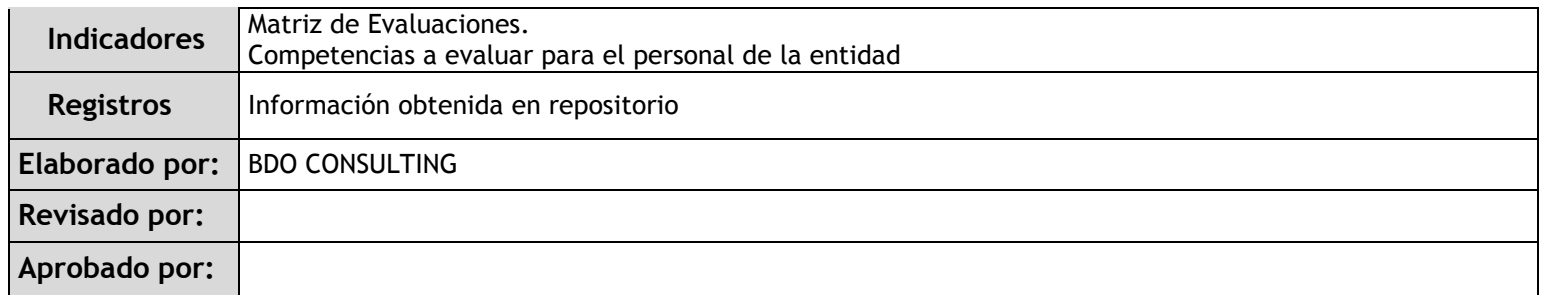

# 3.1.3.7. Gestión de la Compensación

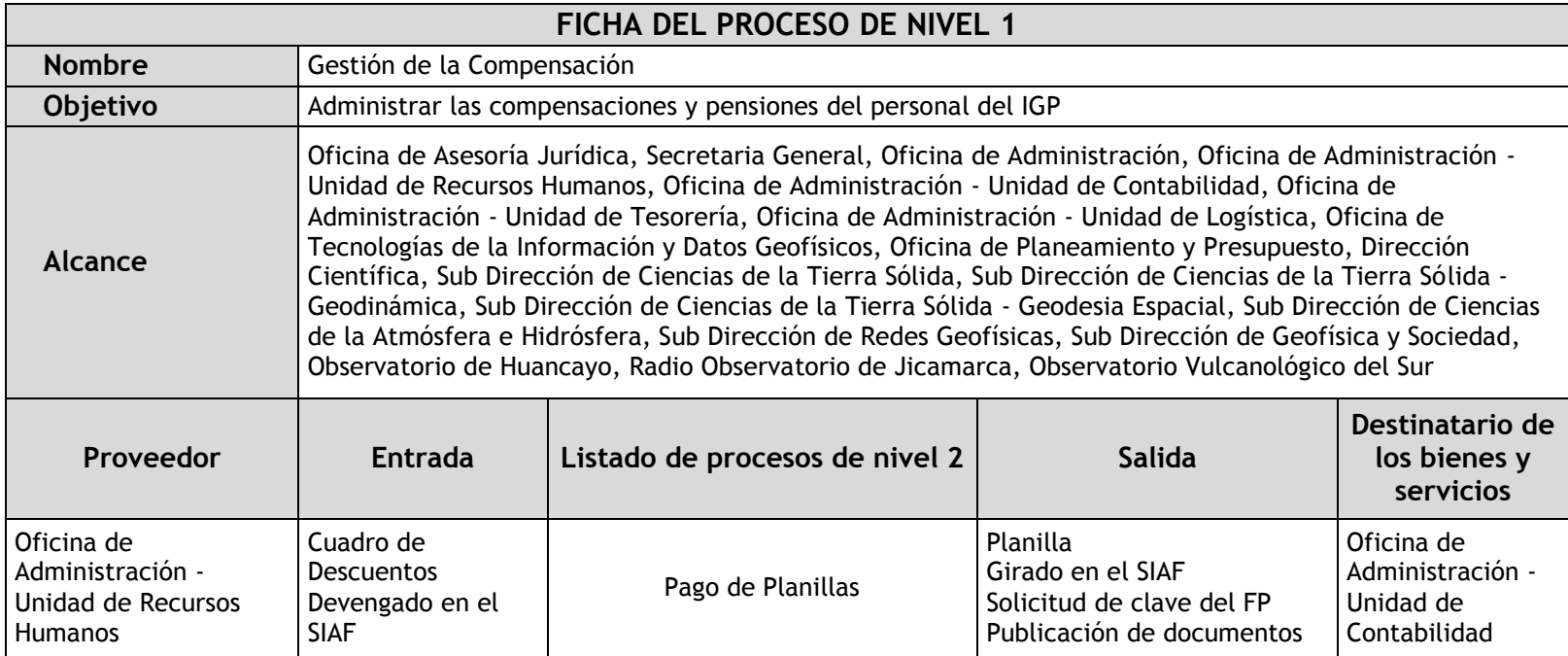

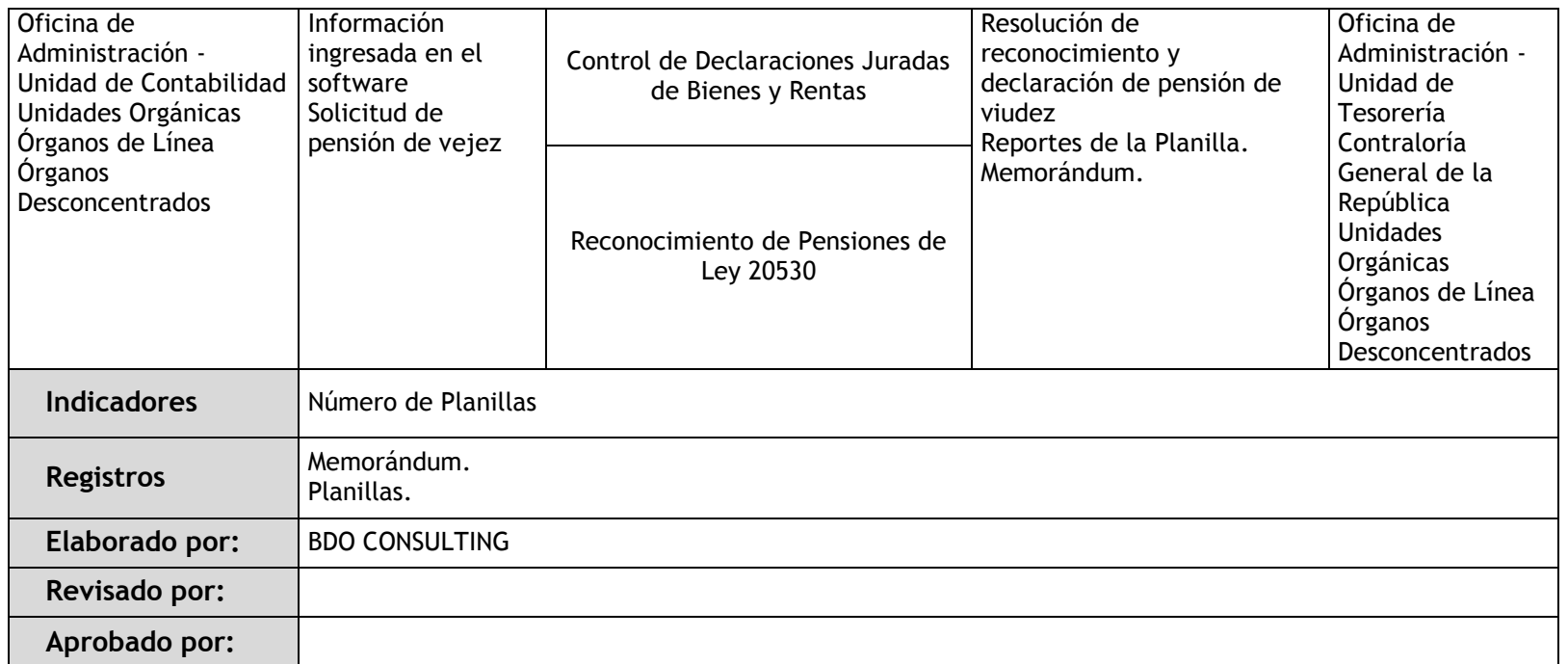

# 3.1.4. Fichas de sub procesos

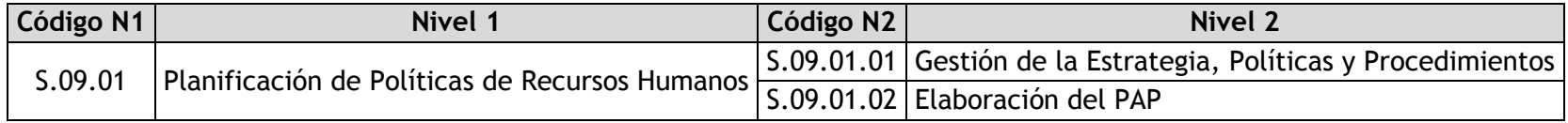

# 3.1.4.1. Gestión de la Estrategia, Políticas y Procedimientos

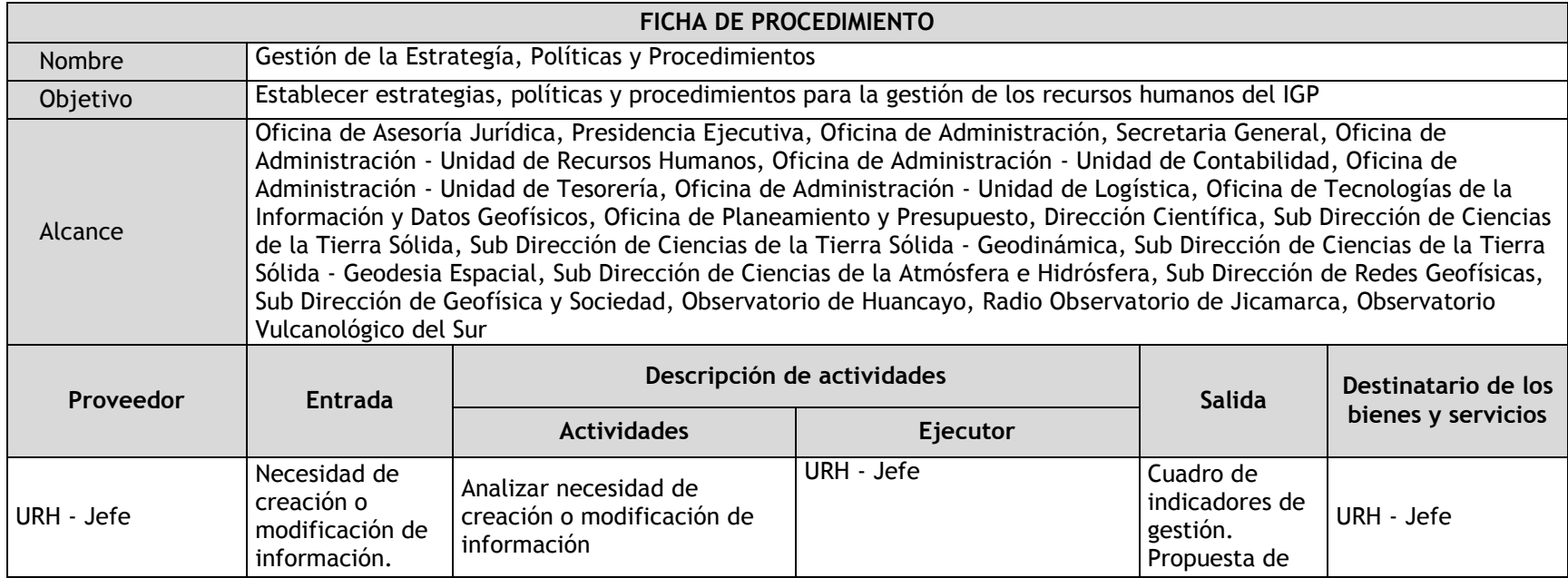

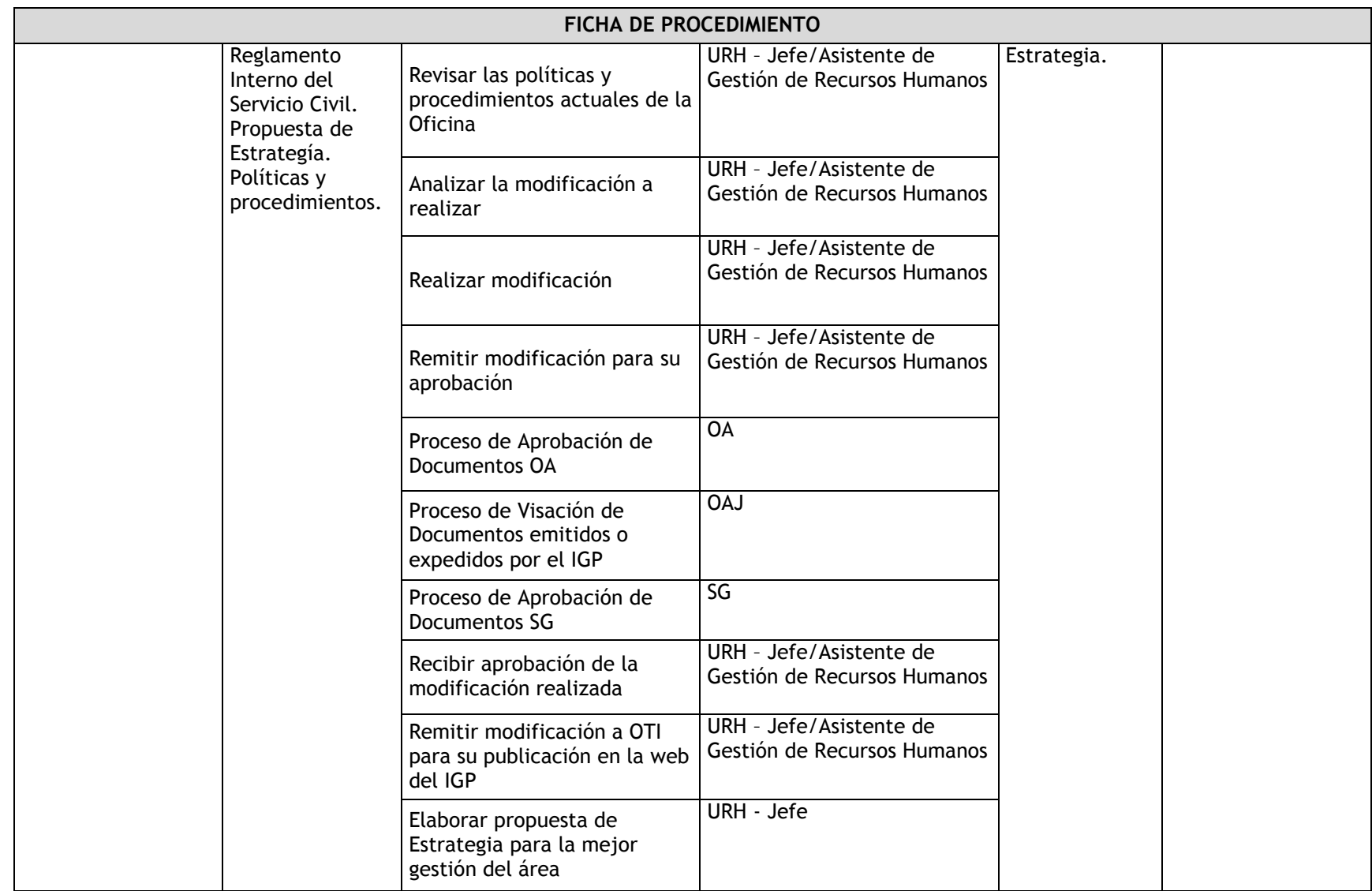

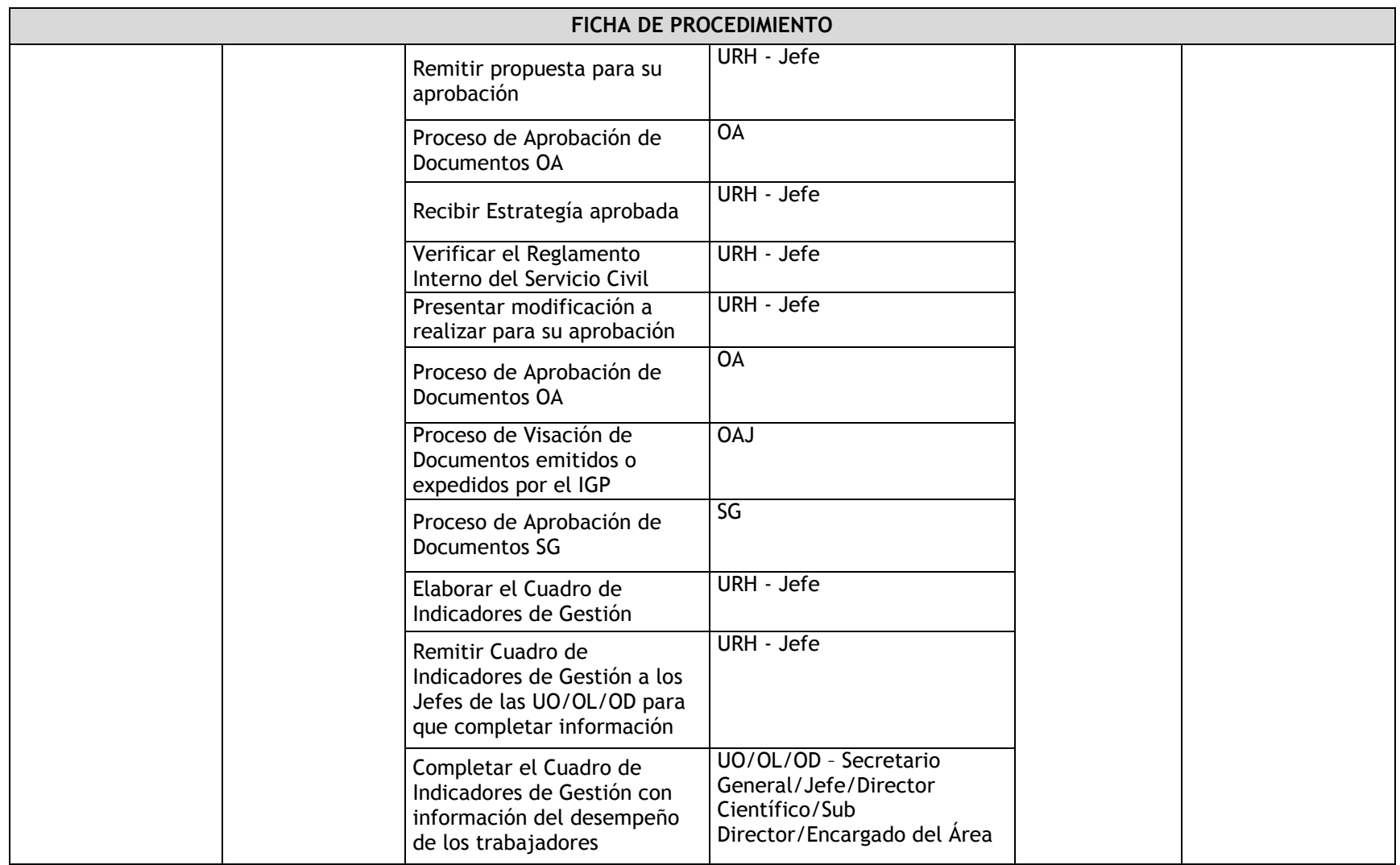

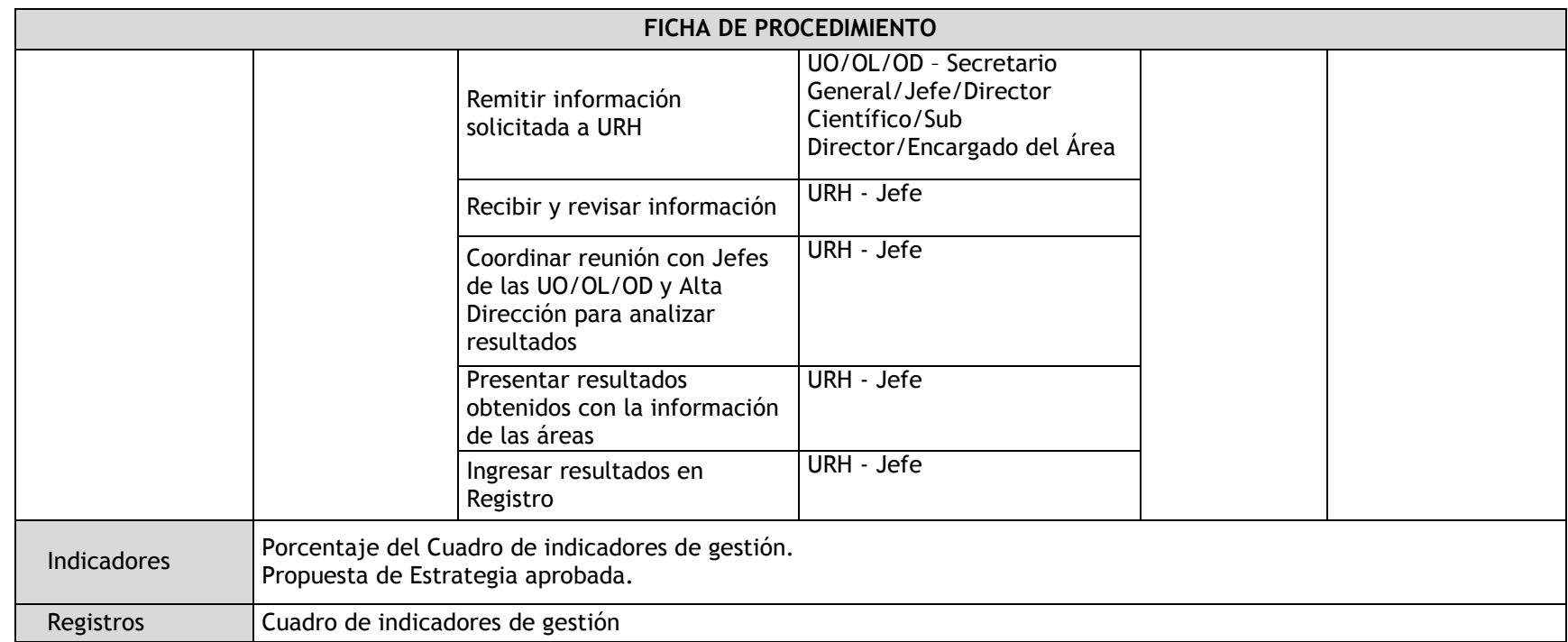

### 3.1.4.2. Elaboración del PAP

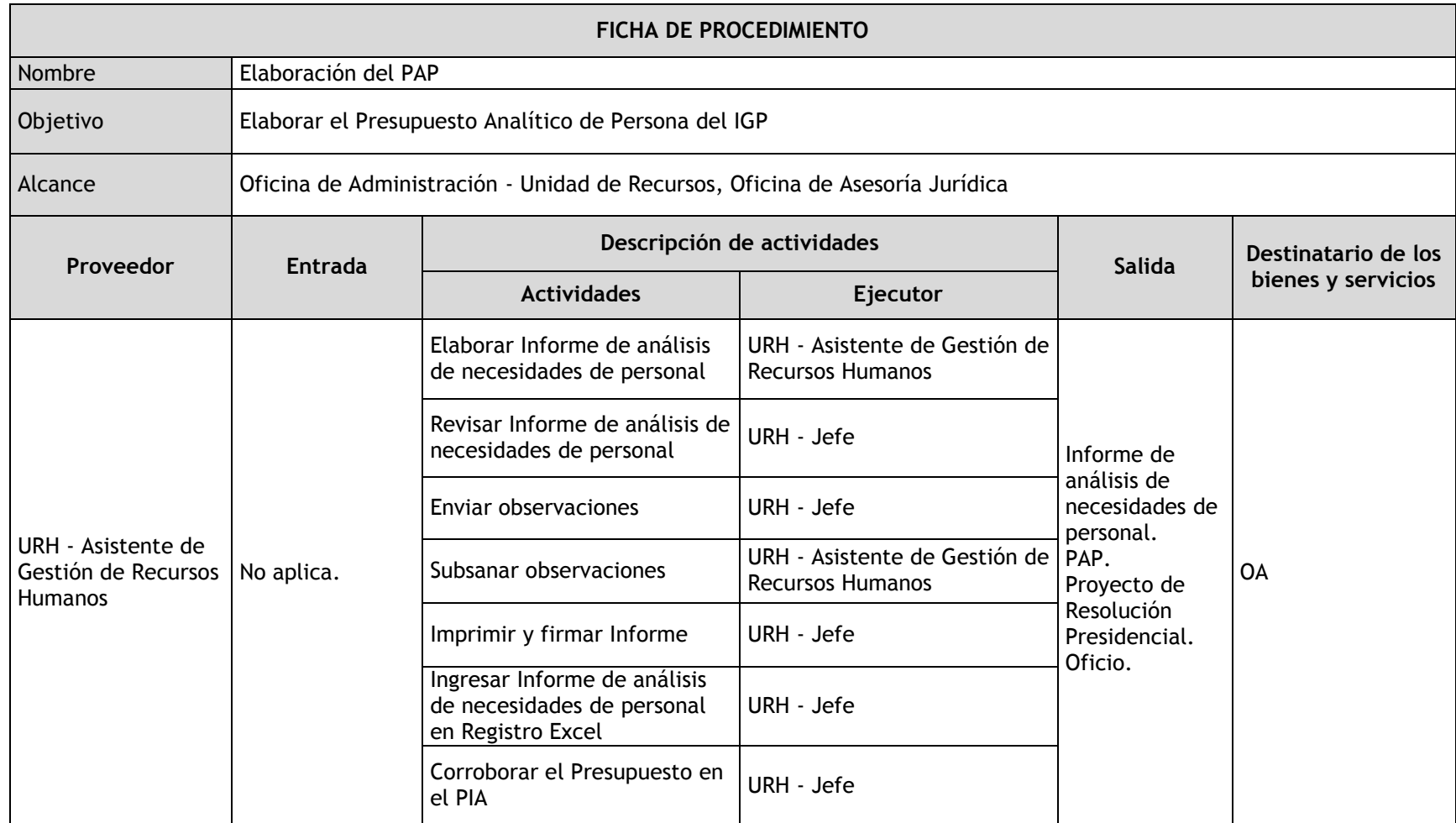

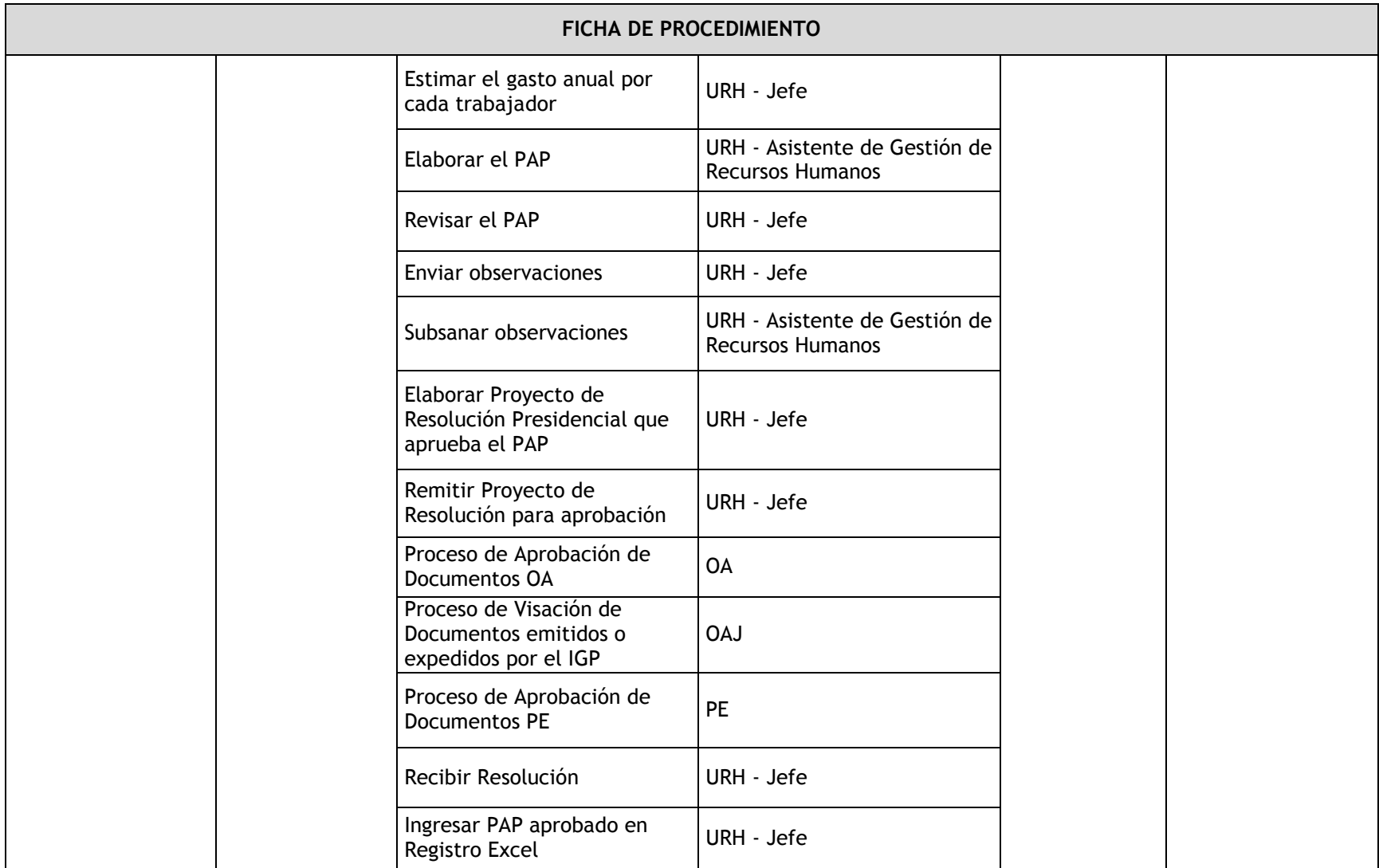

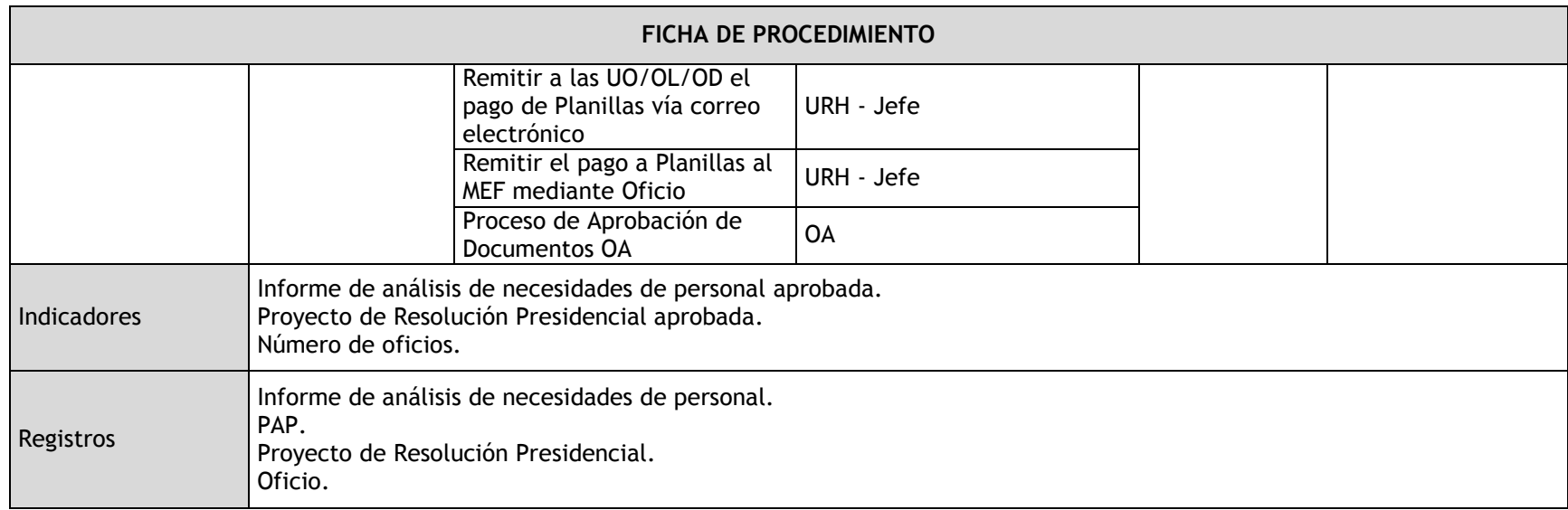

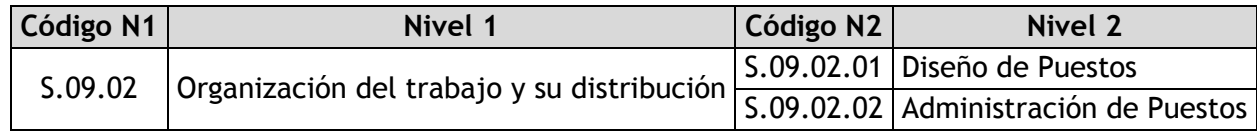
## 3.1.4.3. Diseño de Puestos

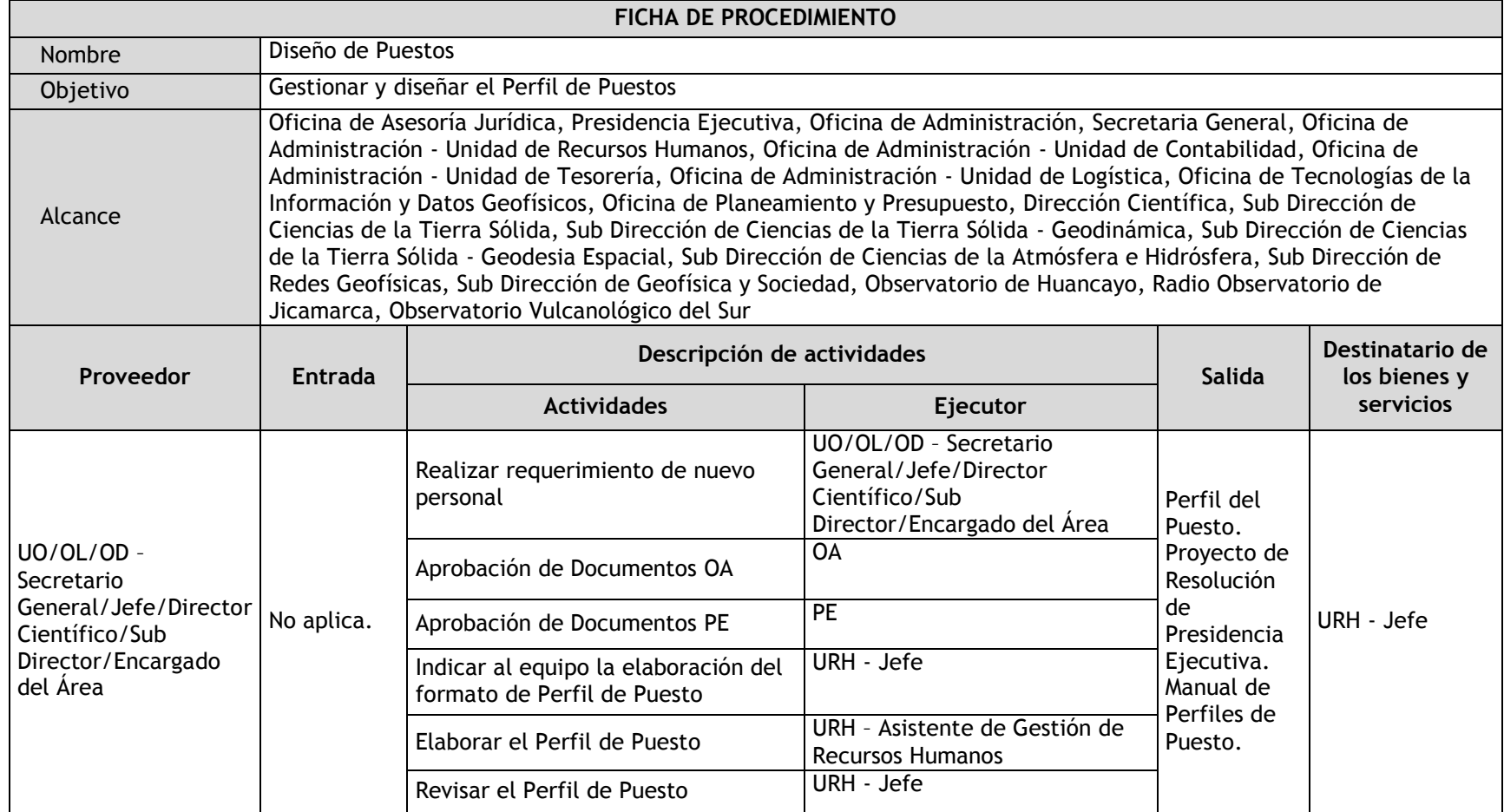

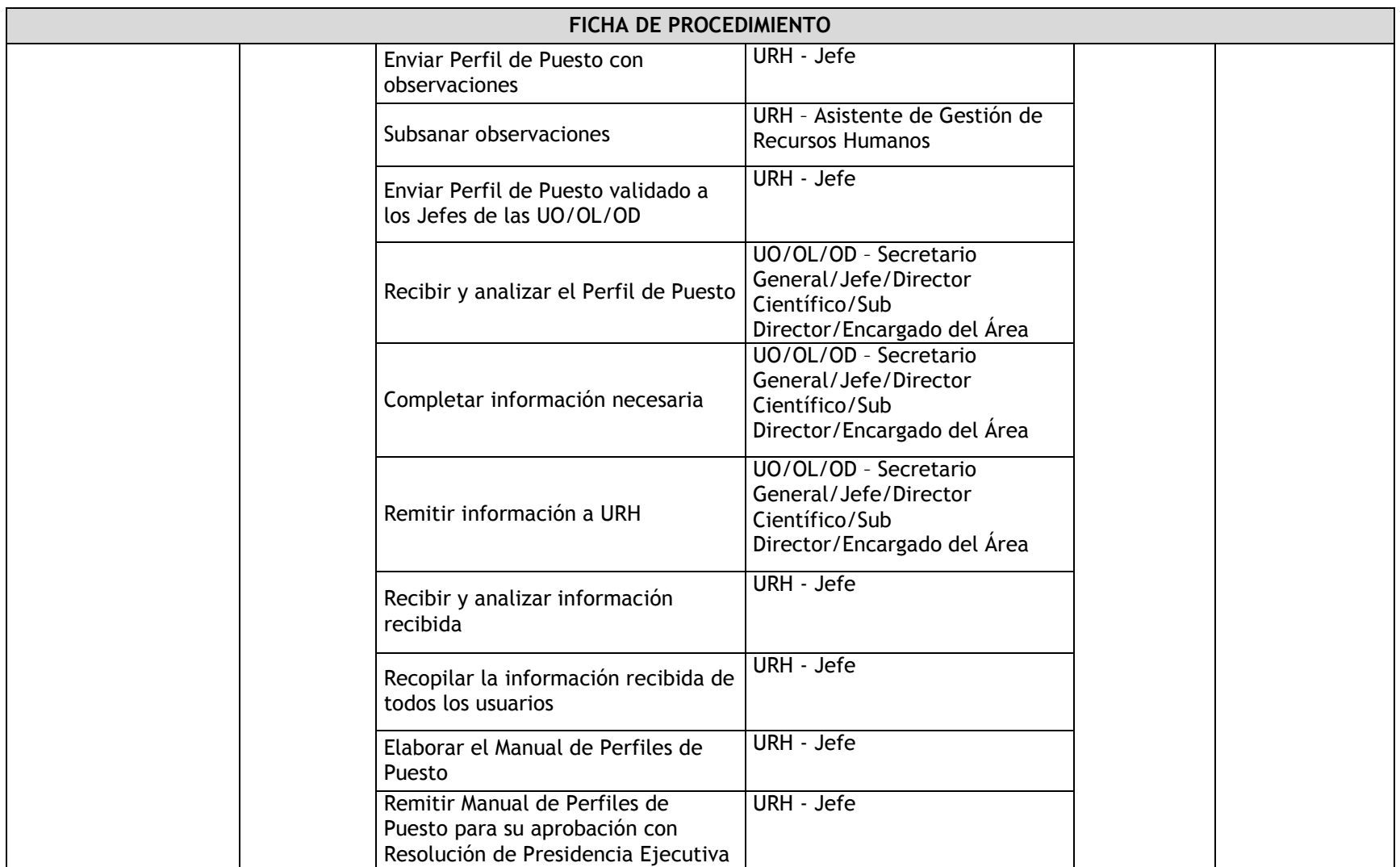

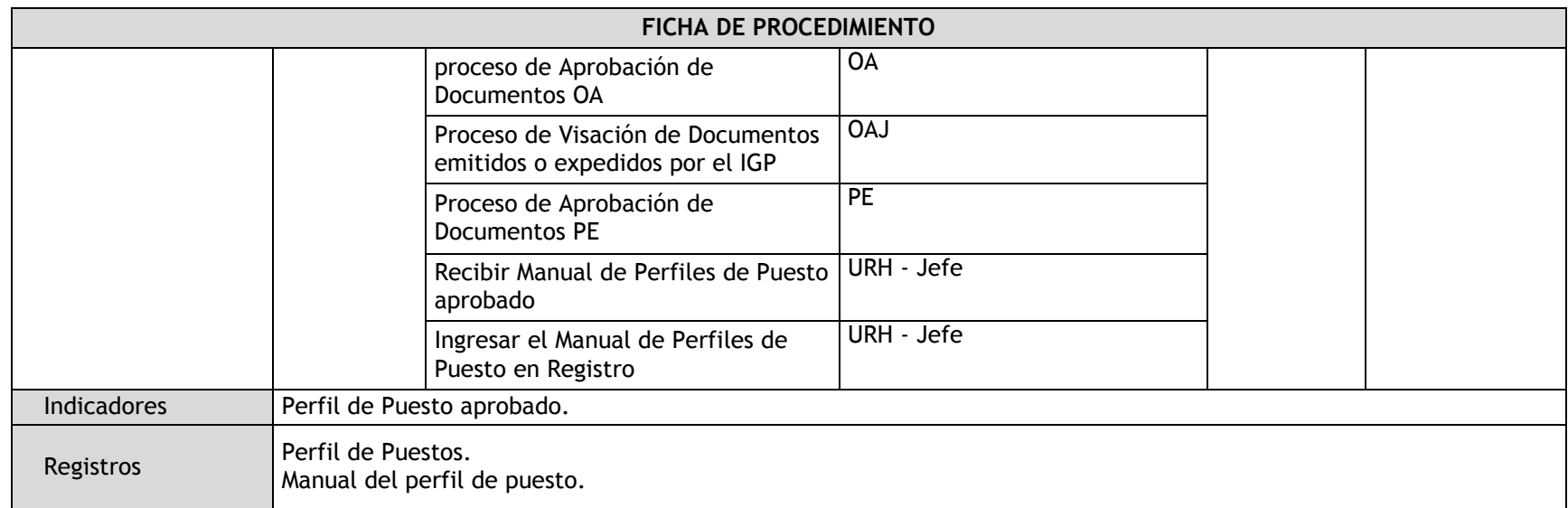

## 3.1.4.4. Administración de Puestos

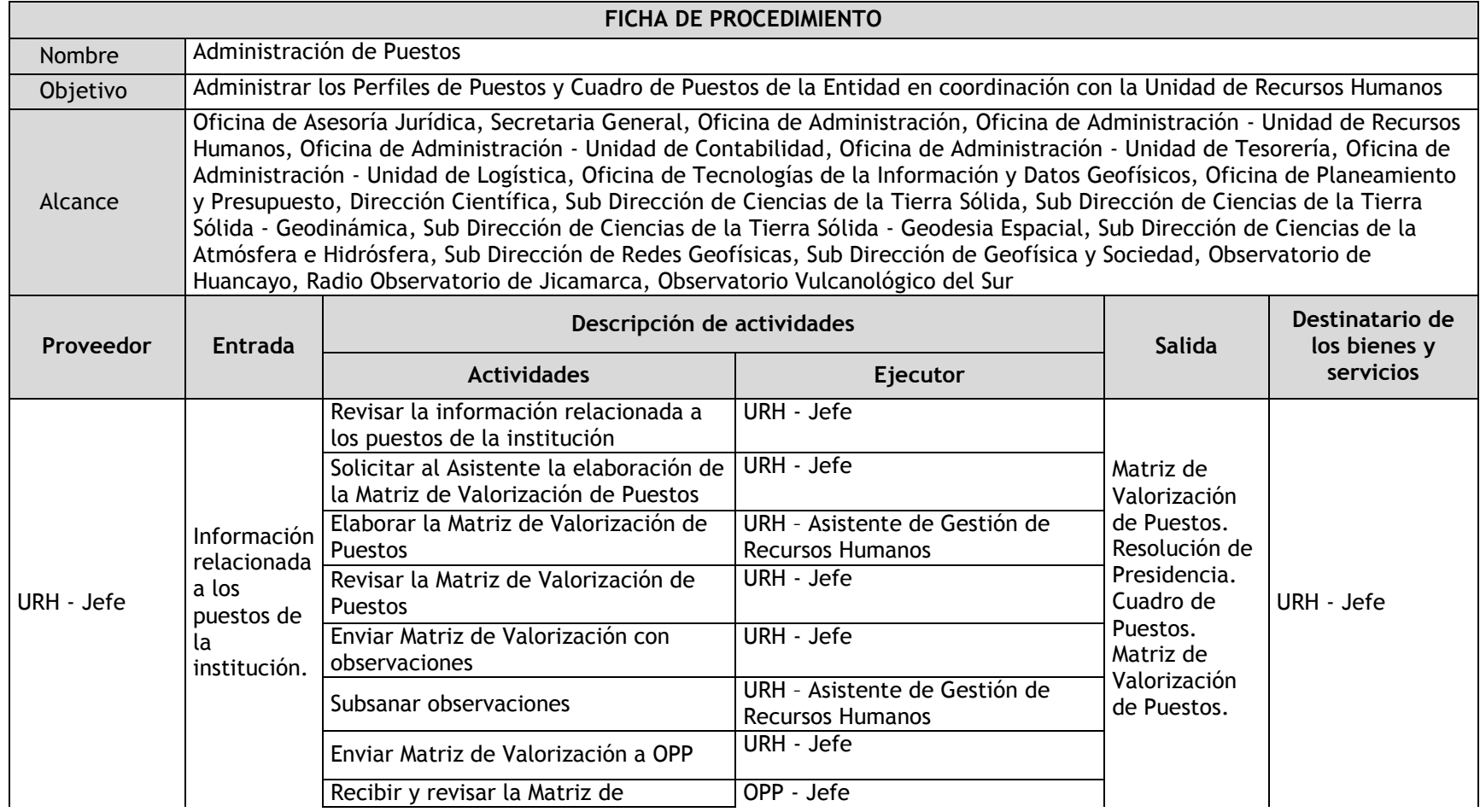

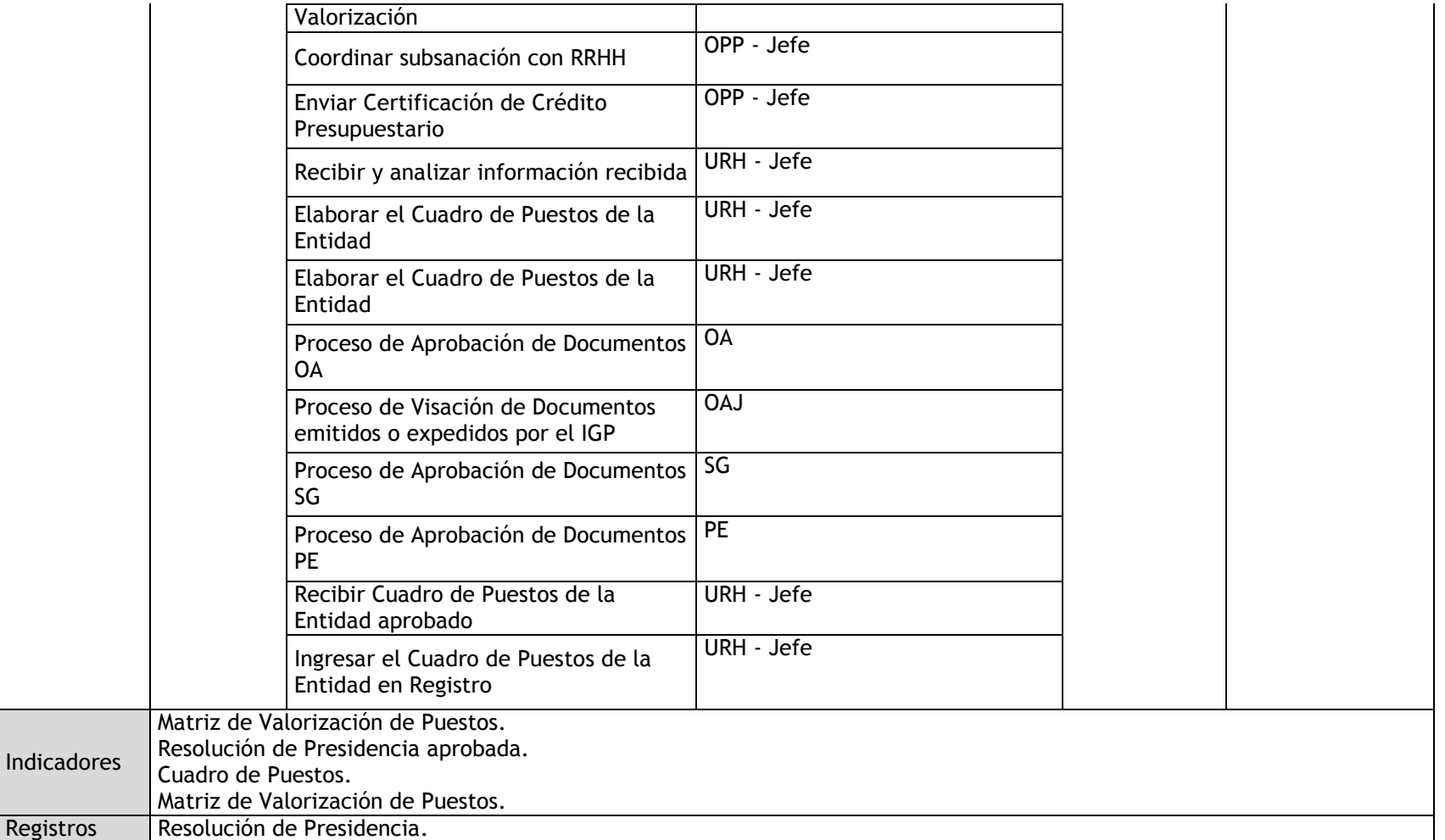

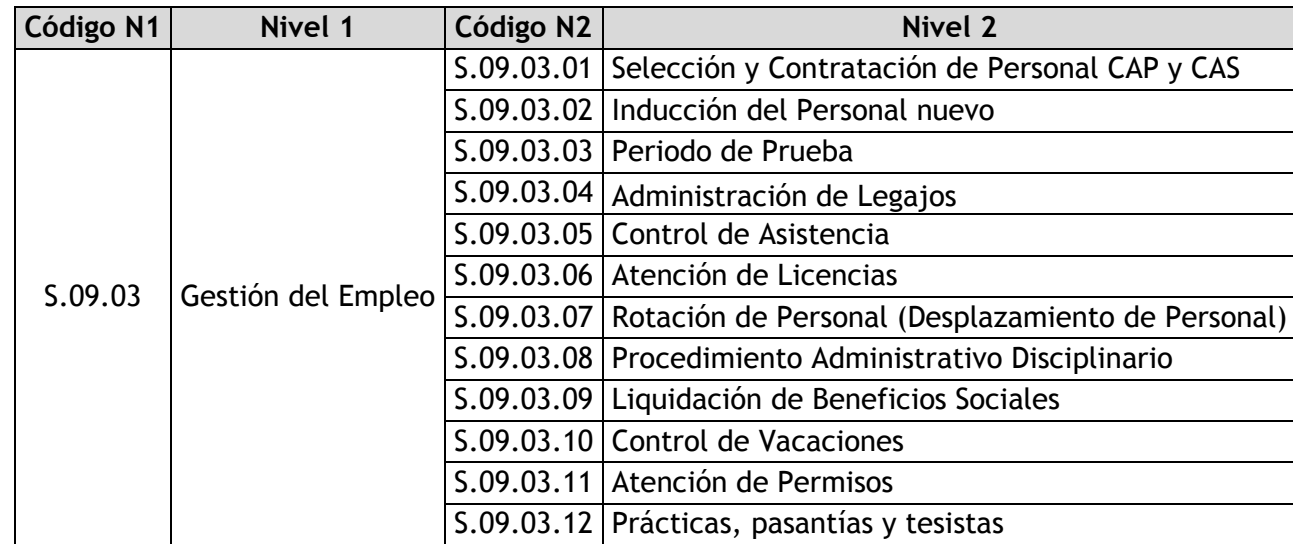

3.1.4.5. Selección y Contratación de Personal CAP y CAS

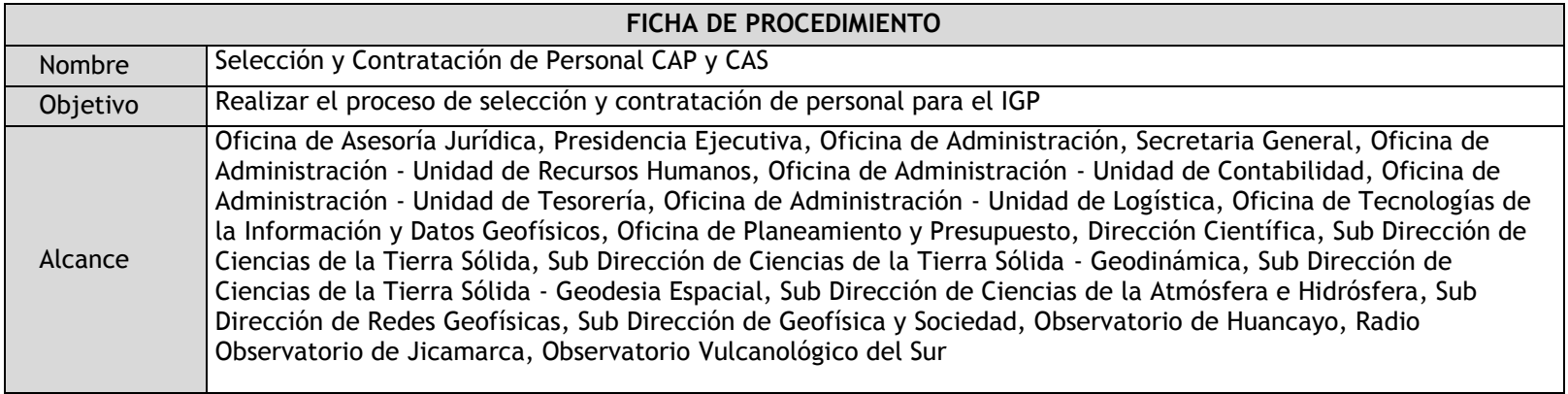

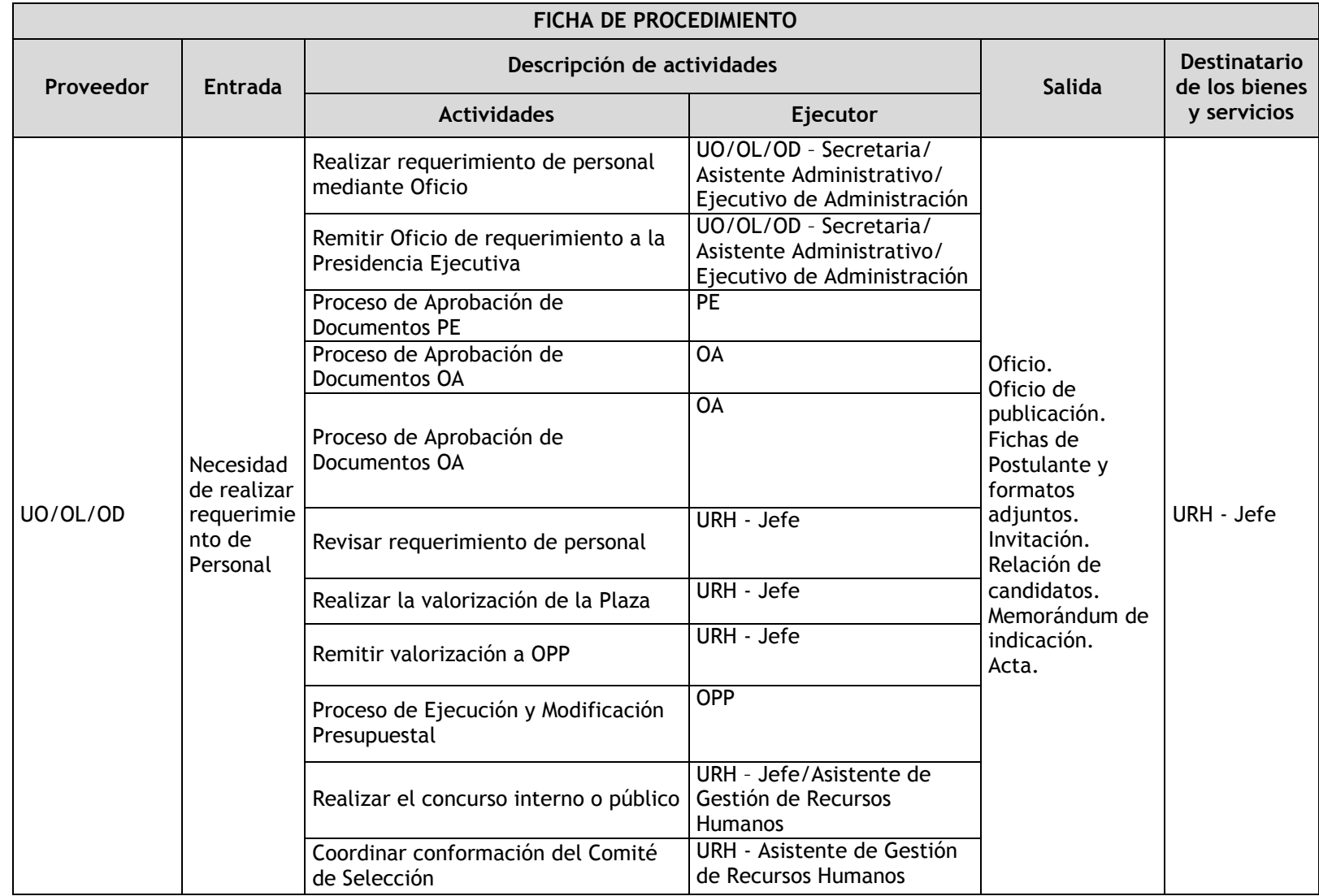

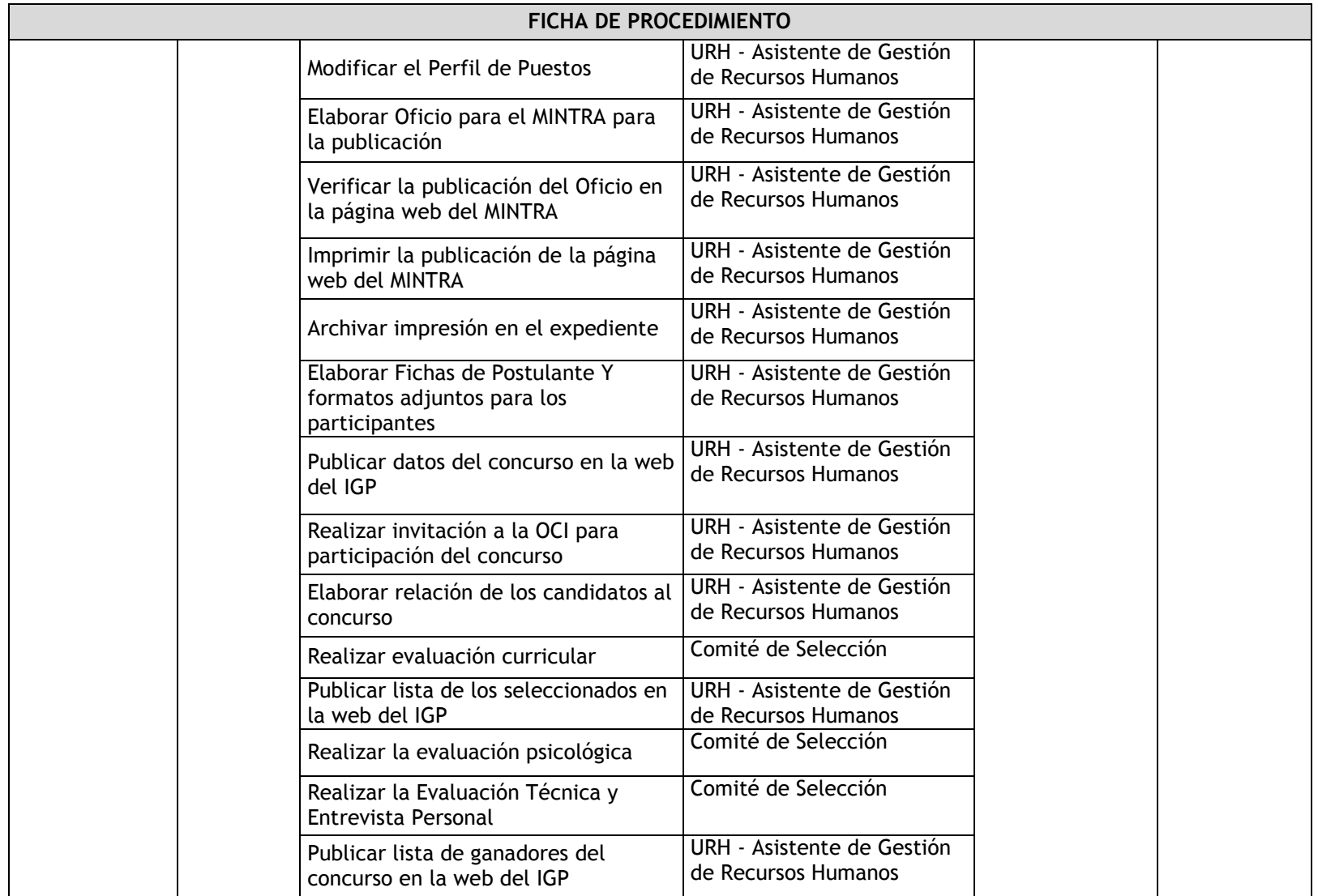

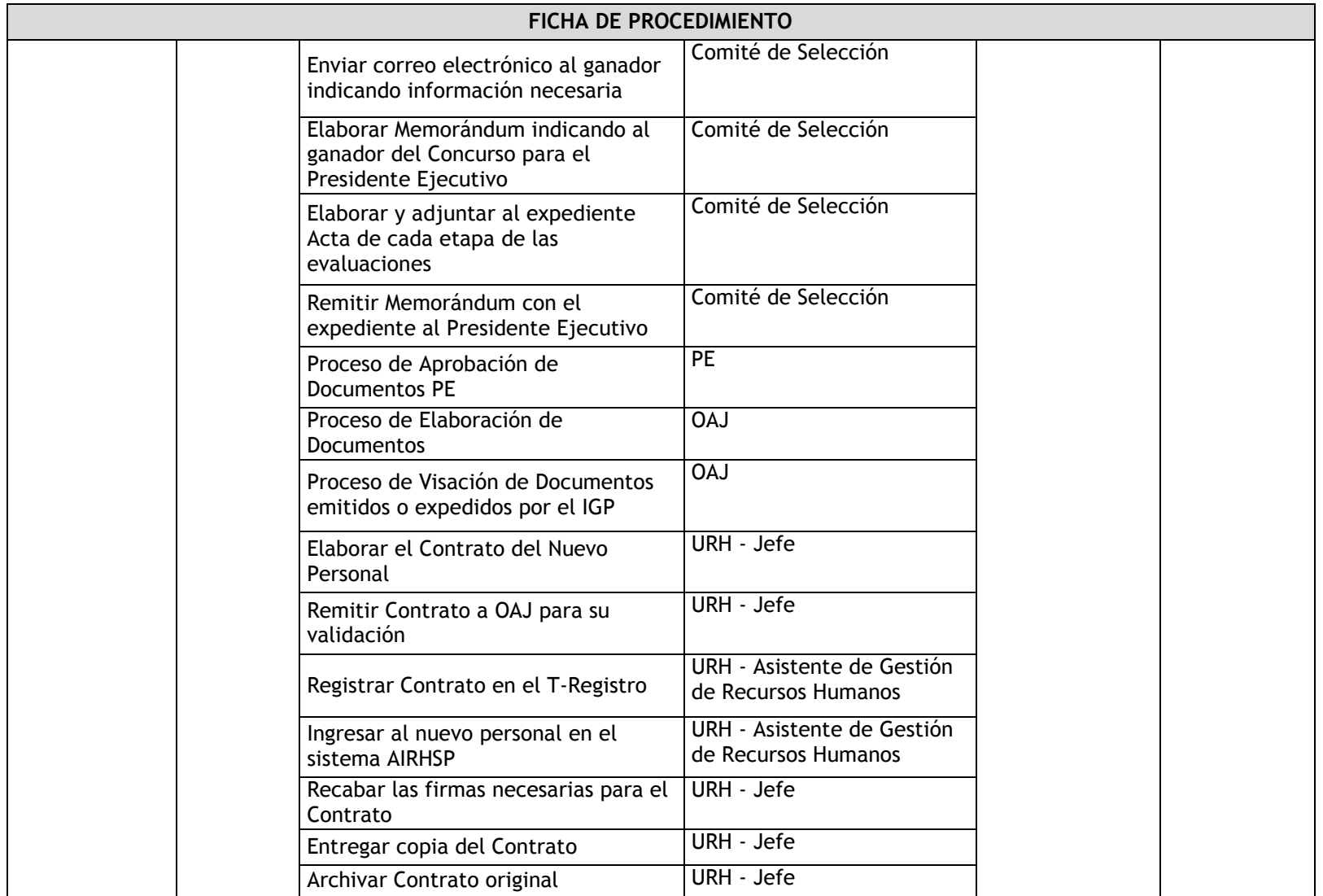

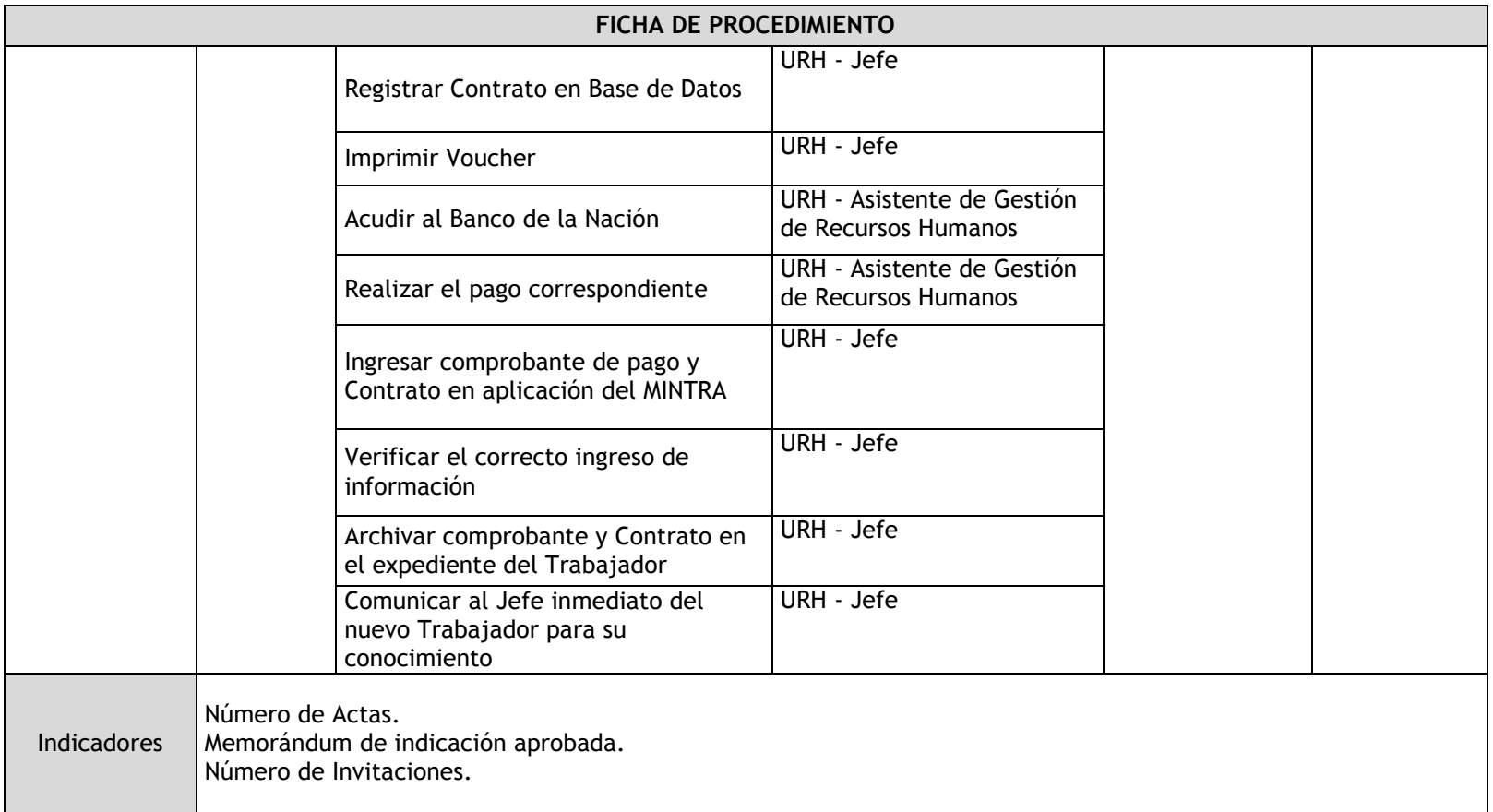

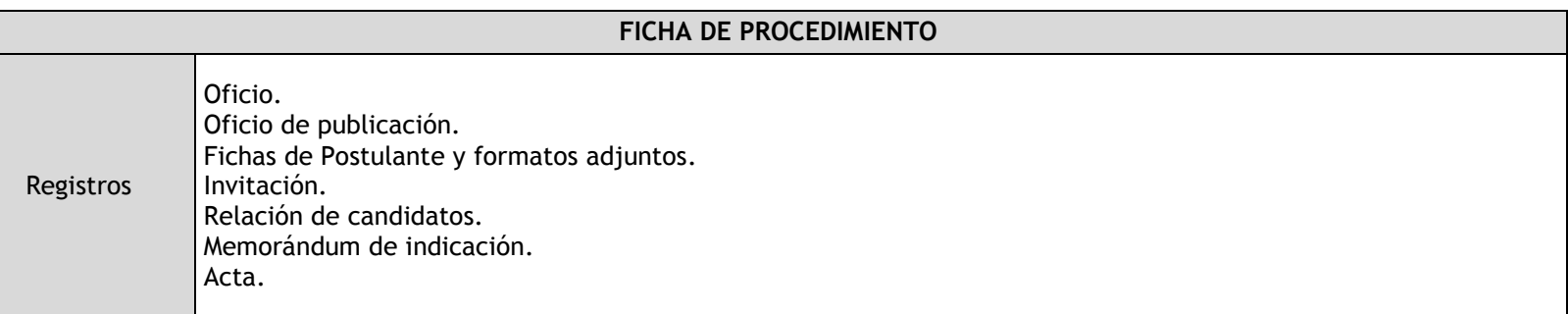

# 3.1.4.6. Inducción del Personal nuevo

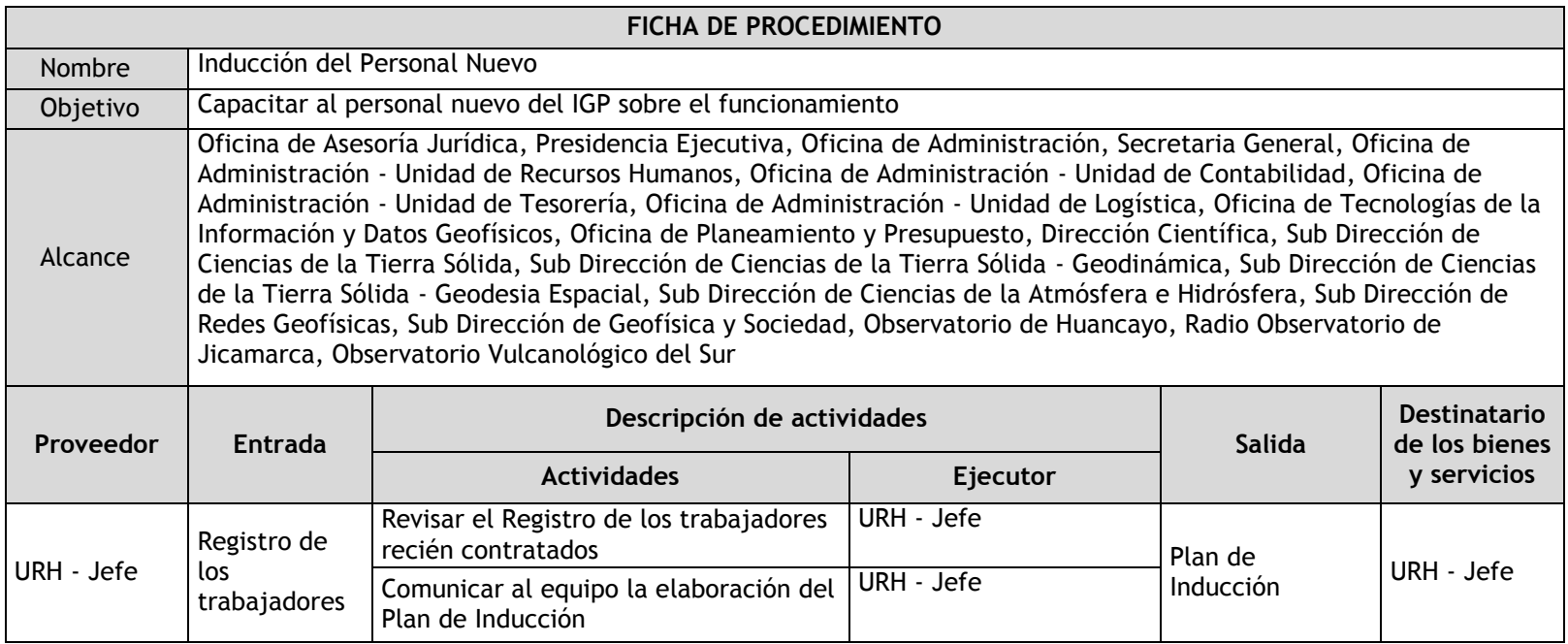

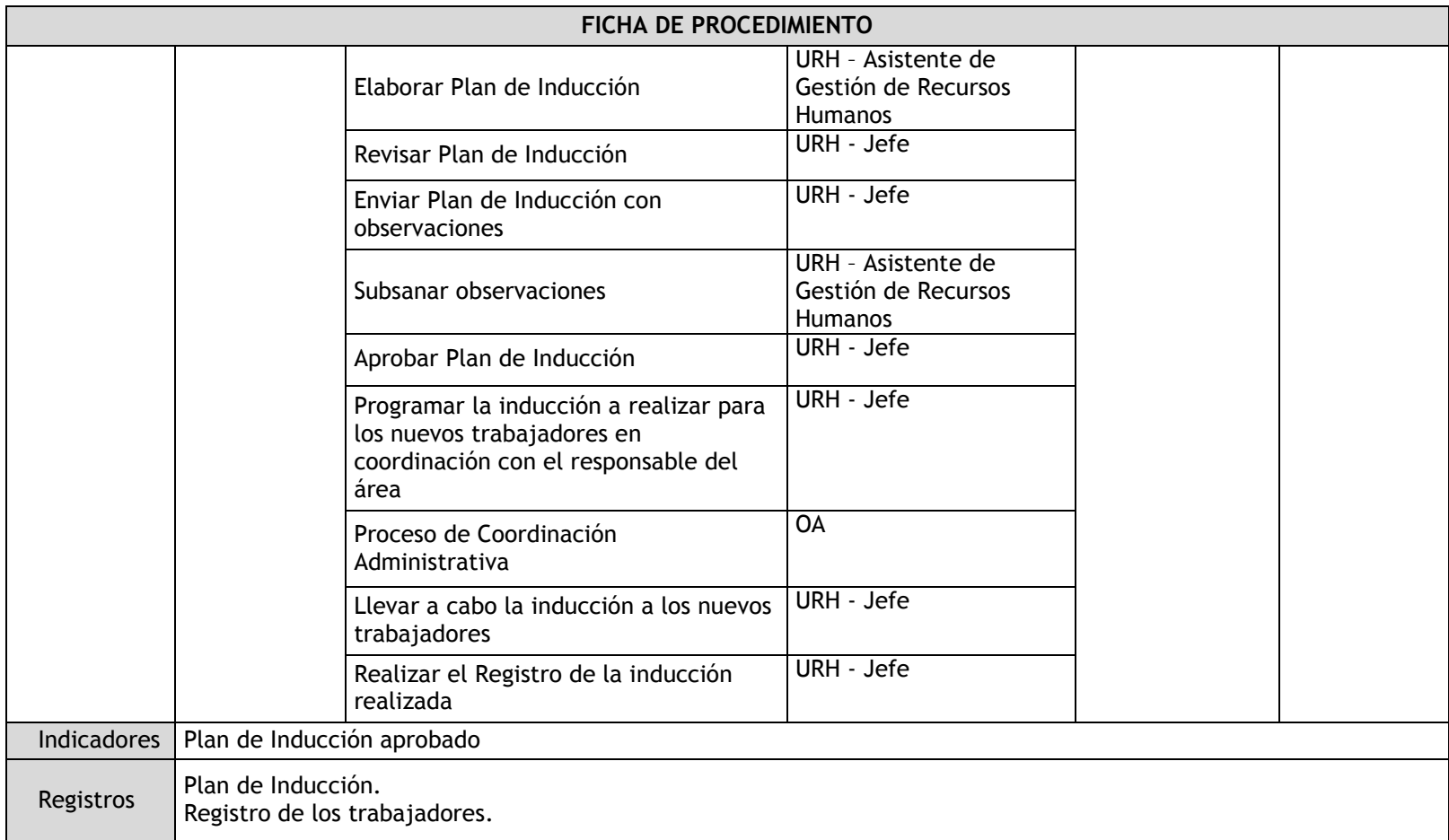

## 3.1.4.7. Periodo de Prueba

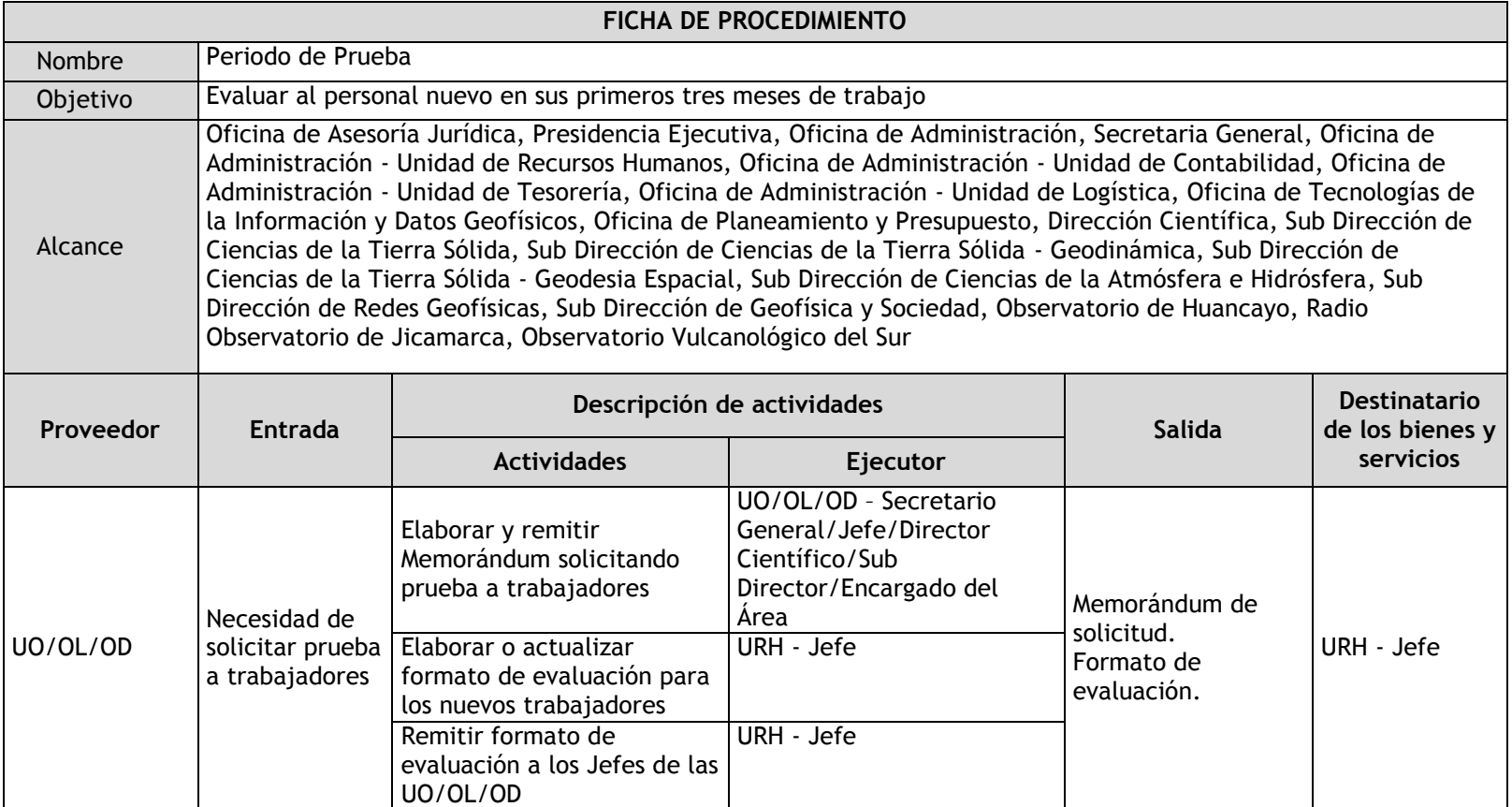

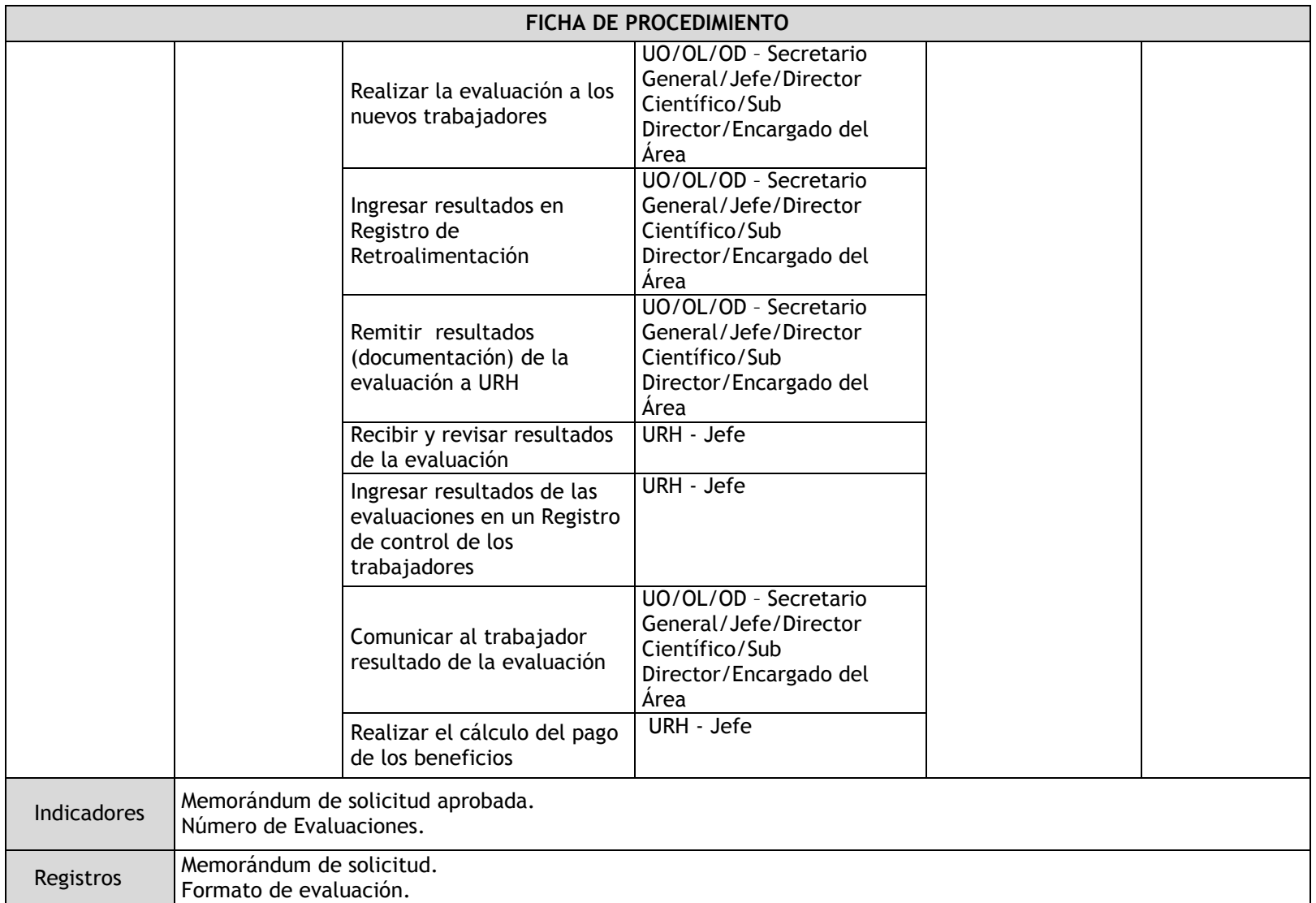

# 3.1.4.8. Administración de Legajos

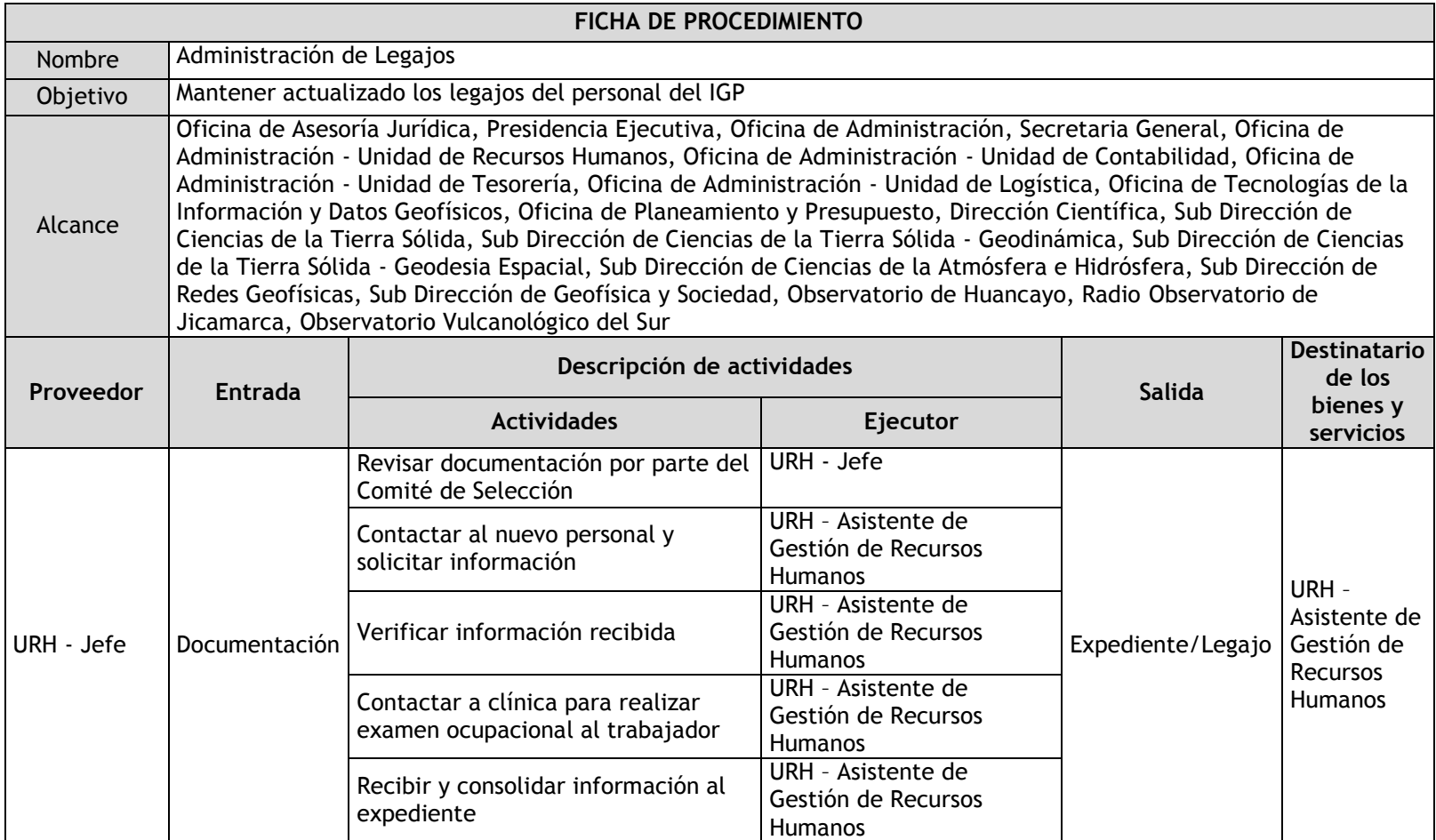

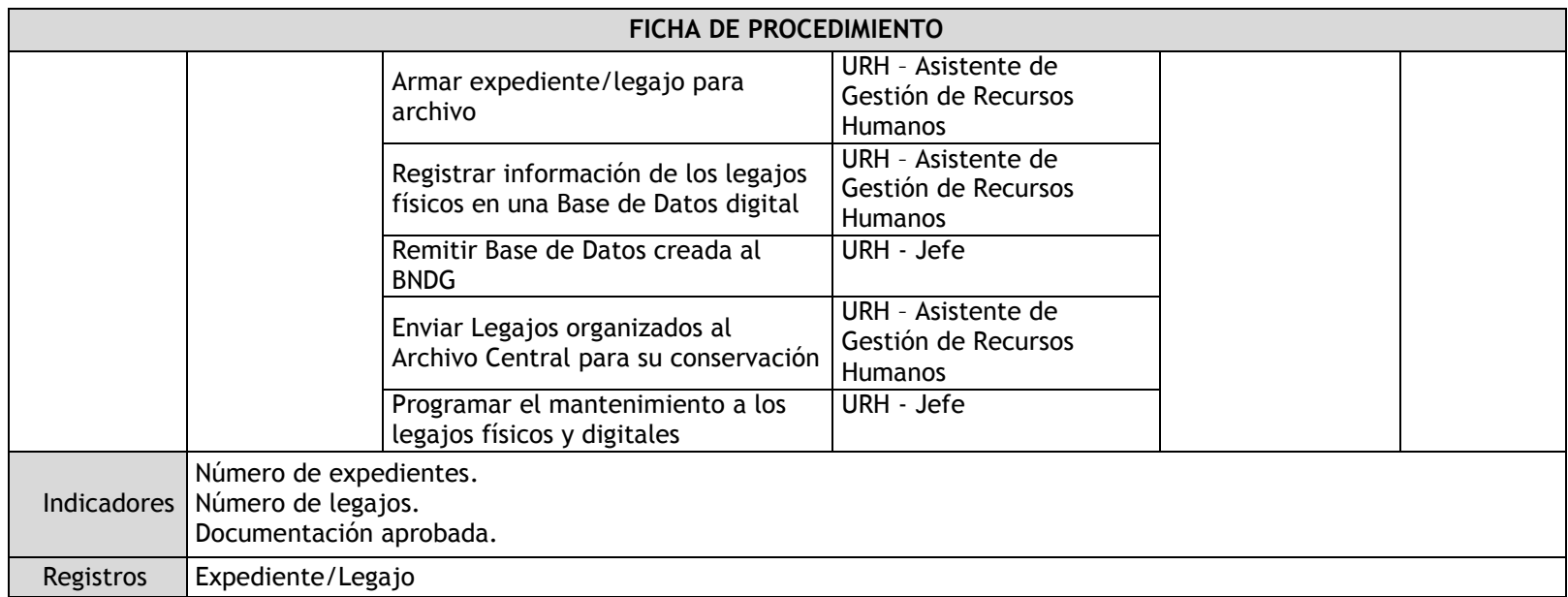

# 3.1.4.9. Control de Asistencia

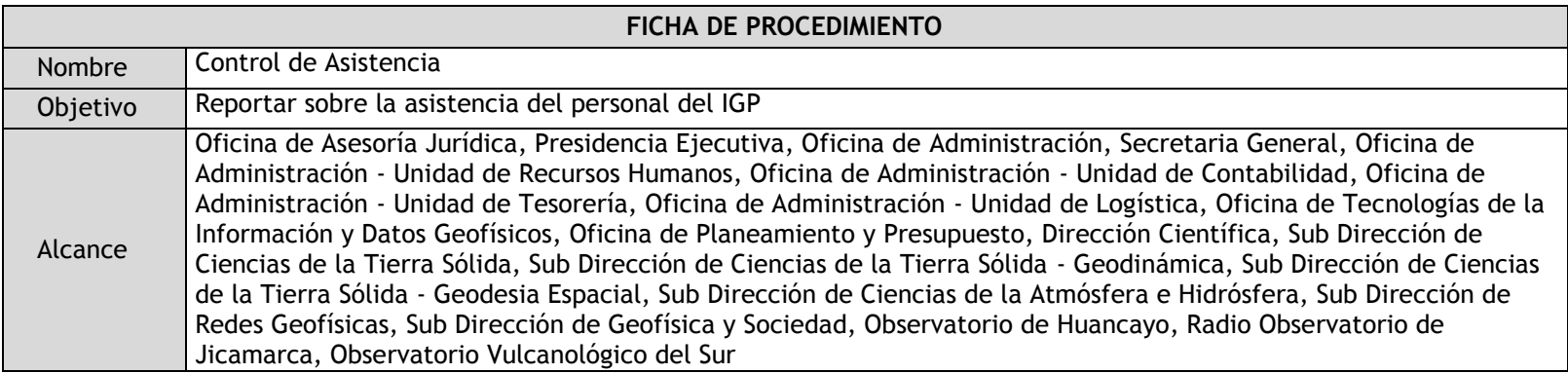

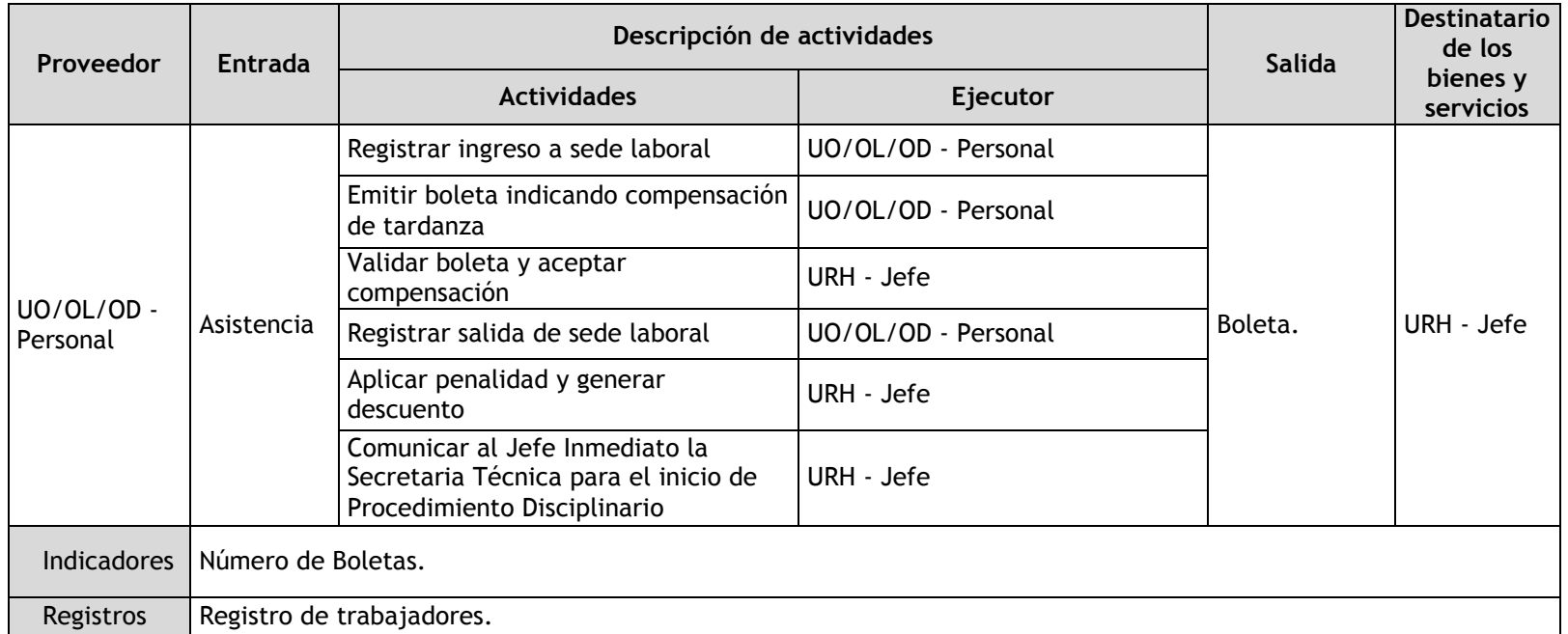

3.1.4.10. Atención de Licencias

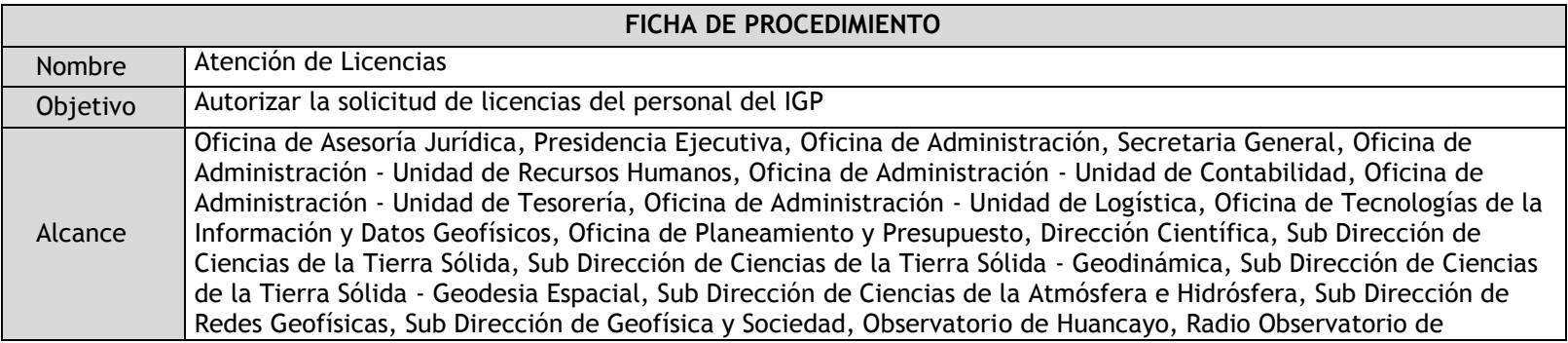

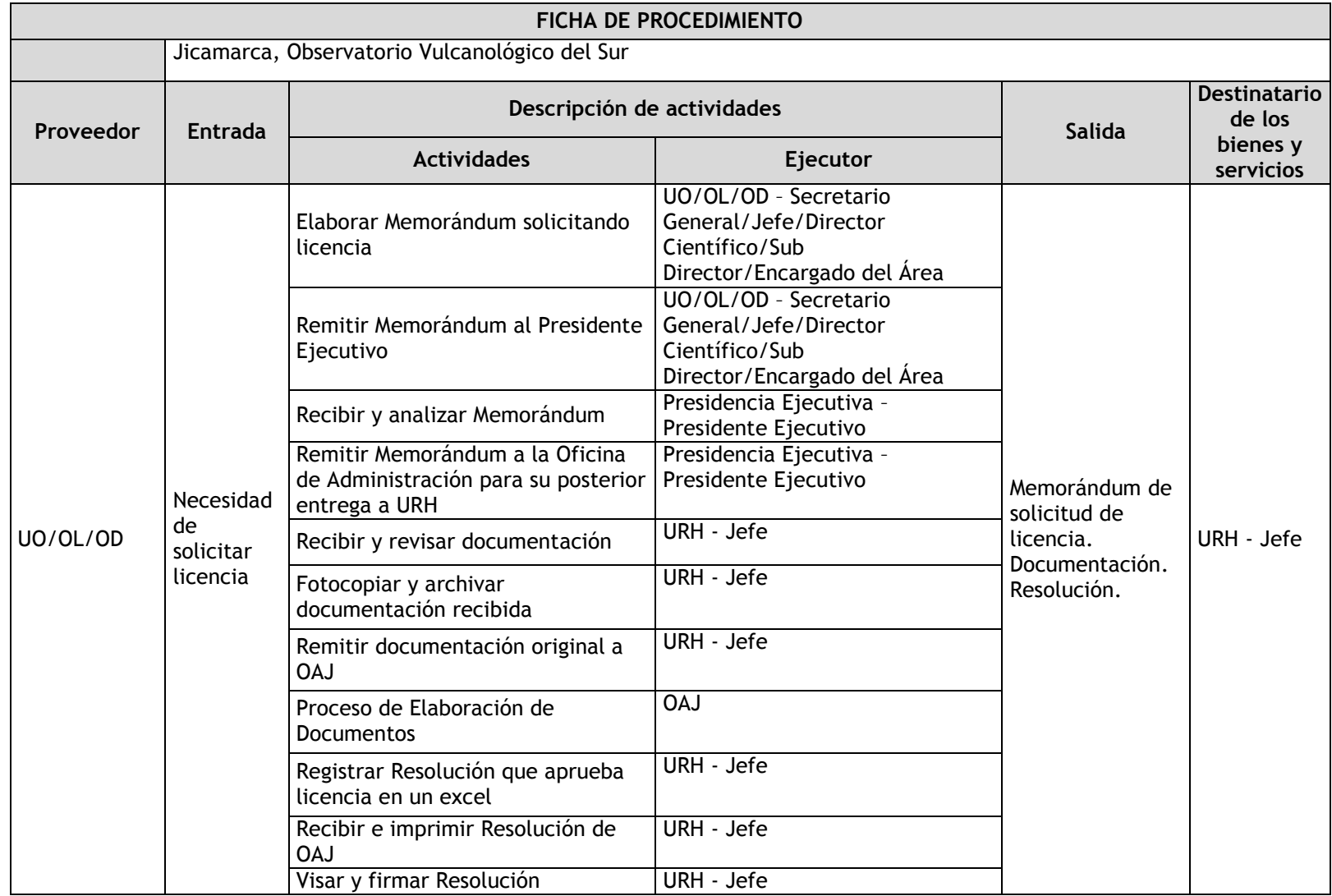

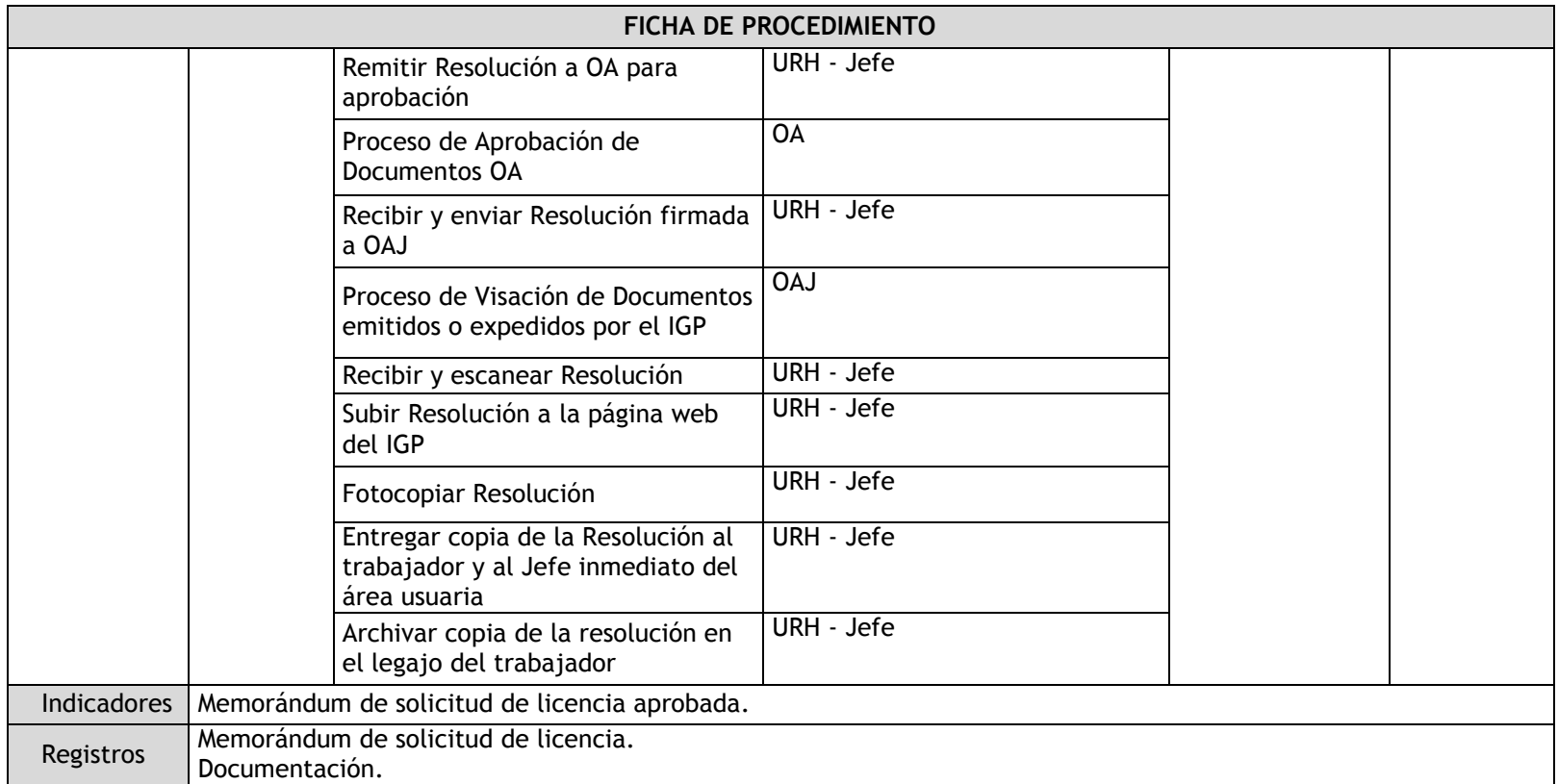

# 3.1.4.11. Rotación de Personal (Desplazamiento de Personal)

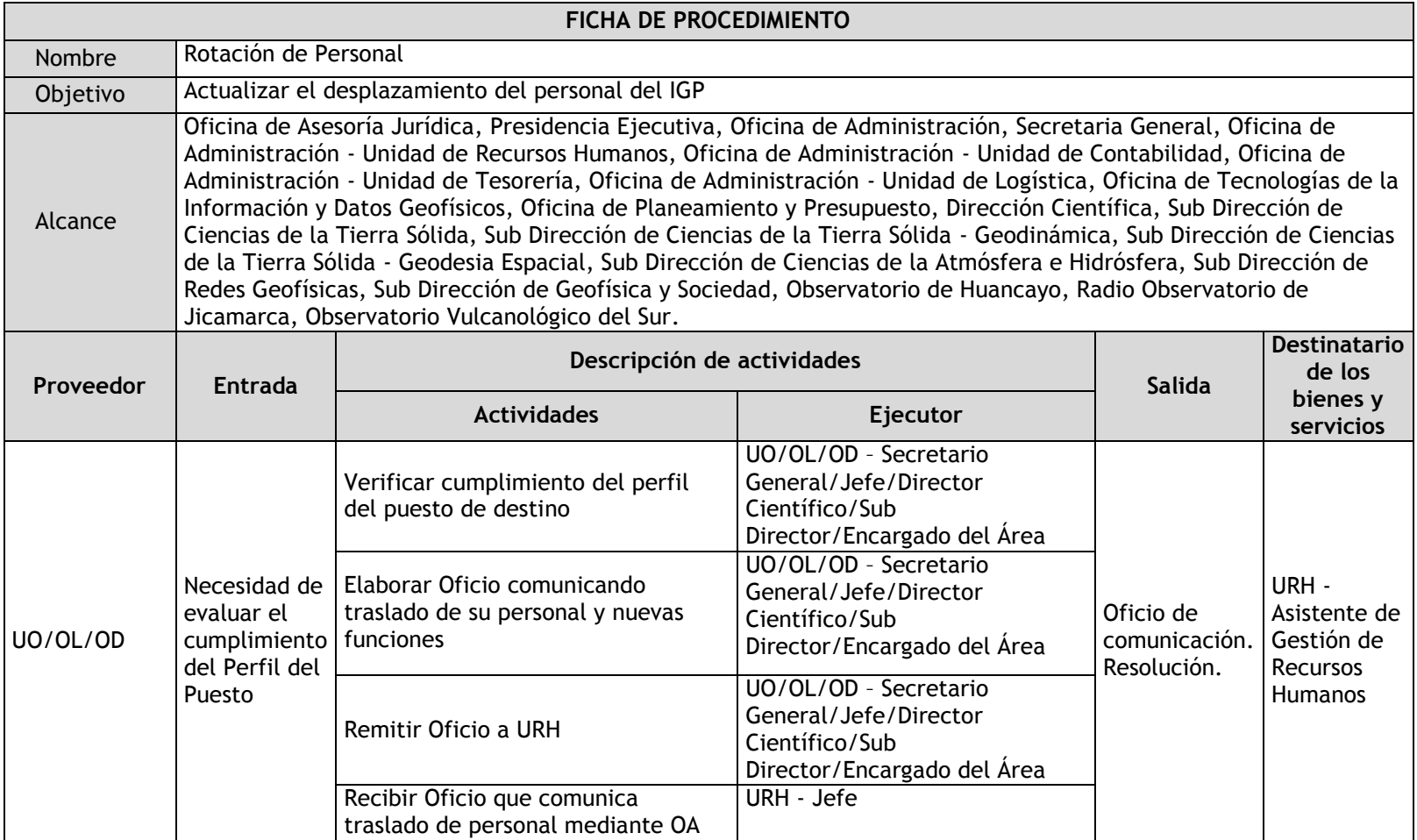

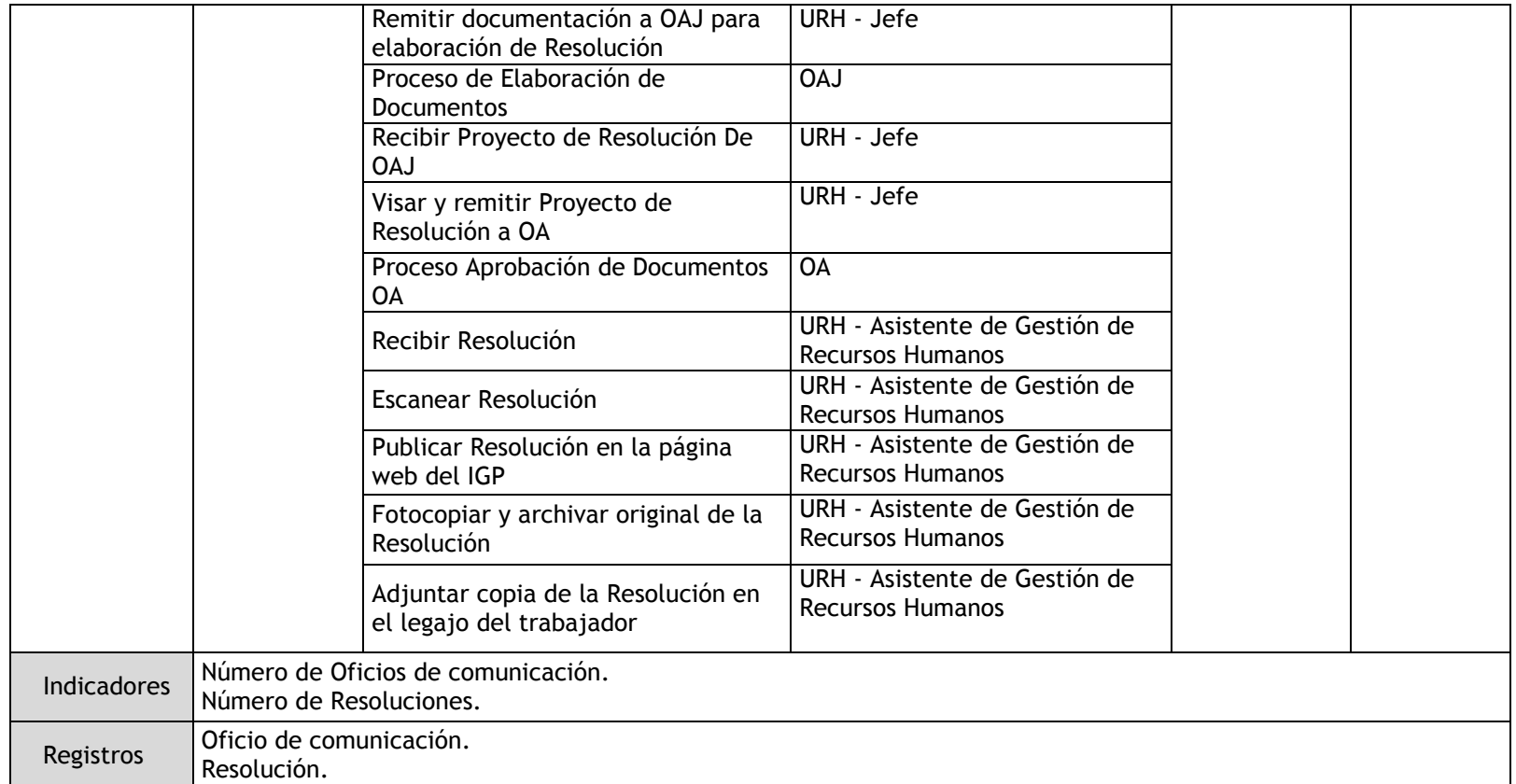

# 3.1.4.12. Procedimiento Administrativo Disciplinario

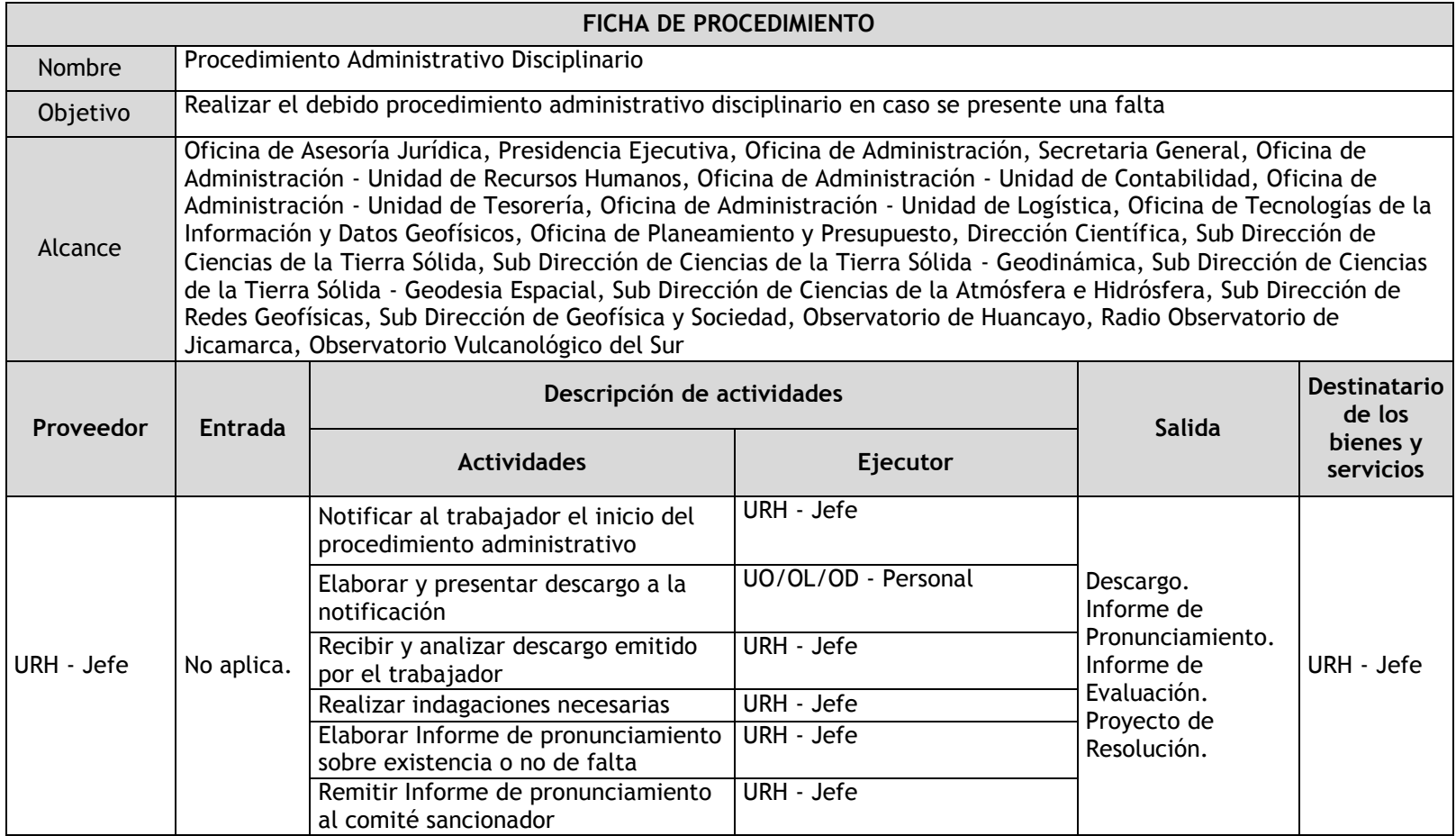

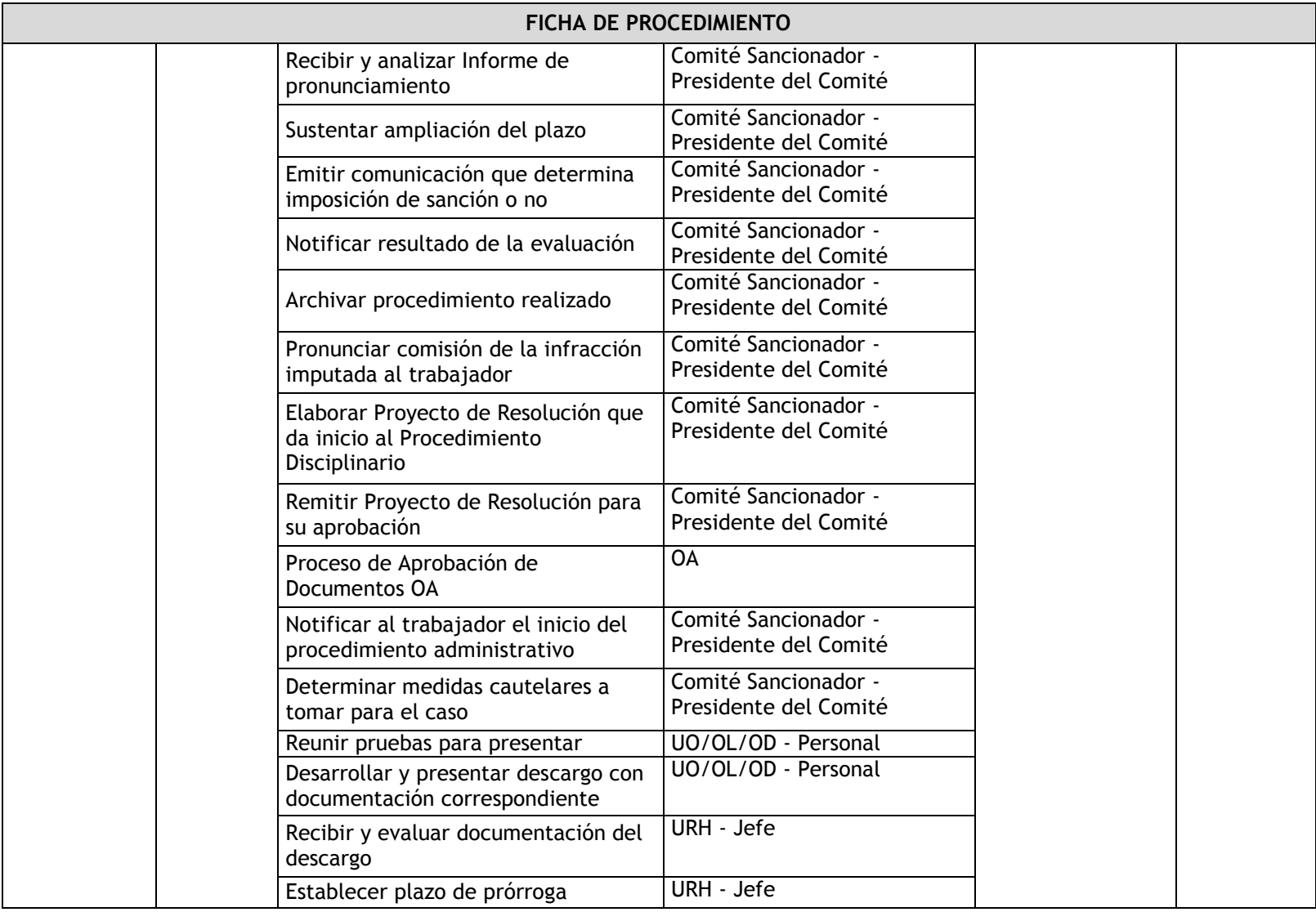

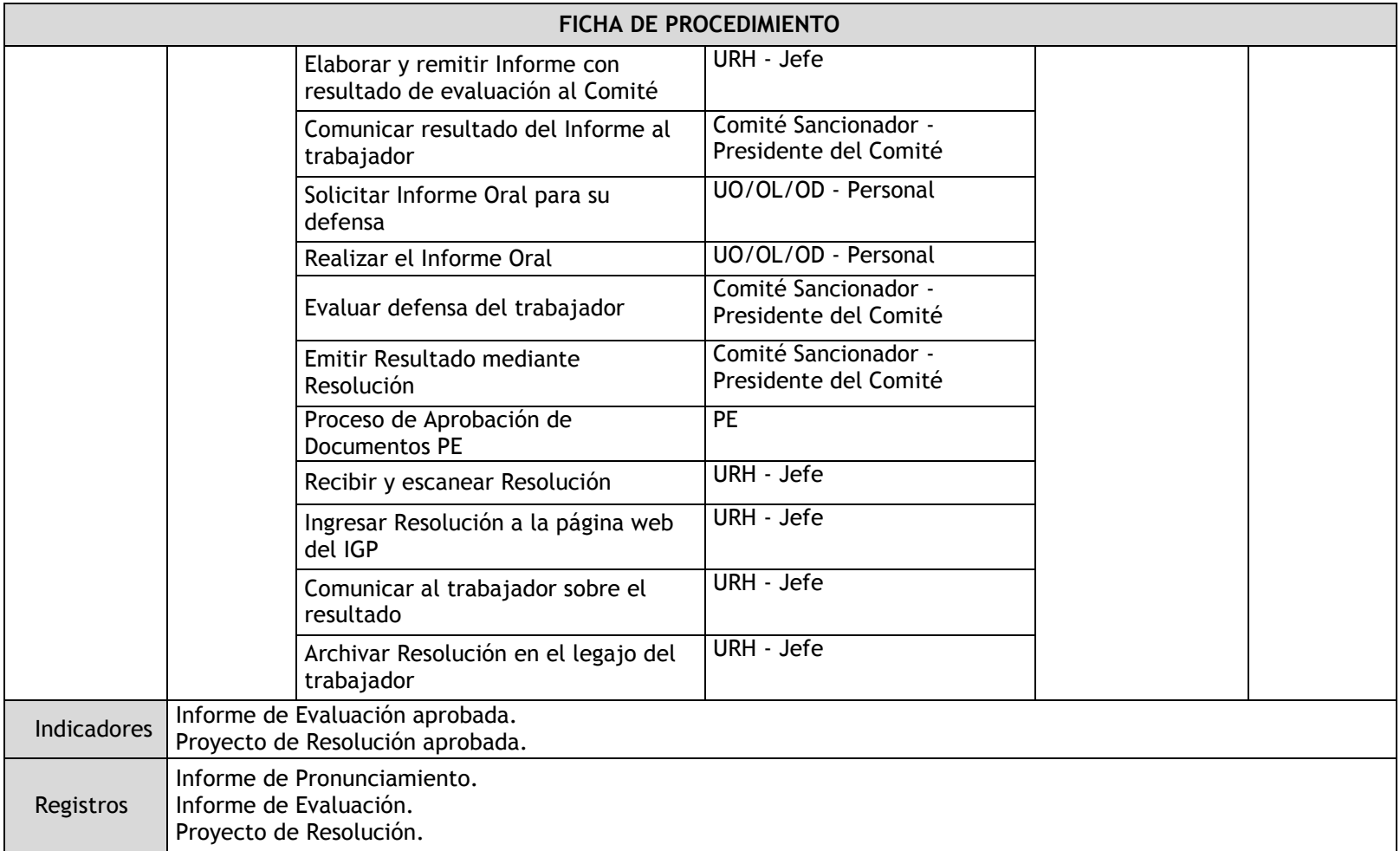

# 3.1.4.13. Liquidación de Beneficios Sociales

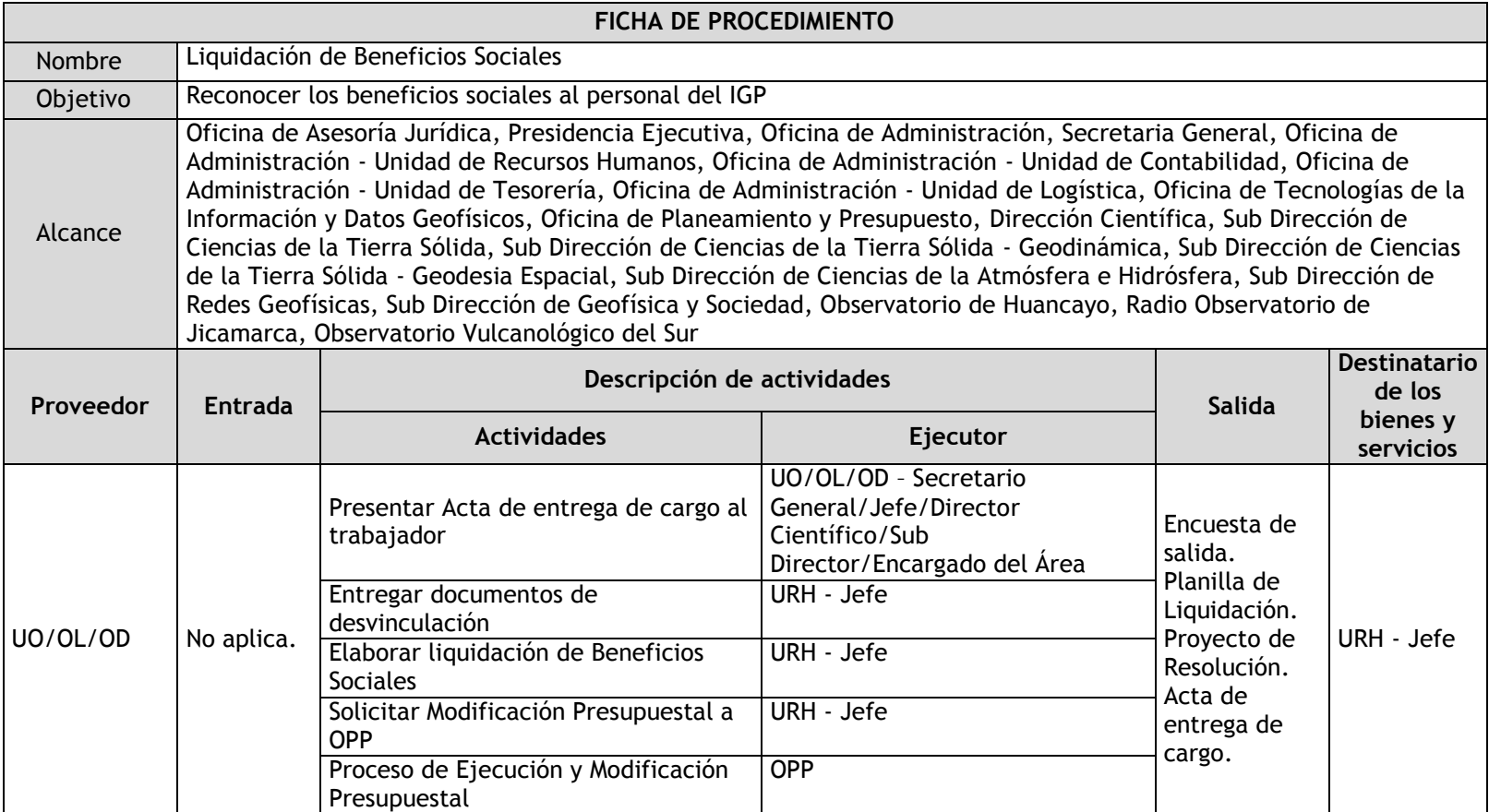

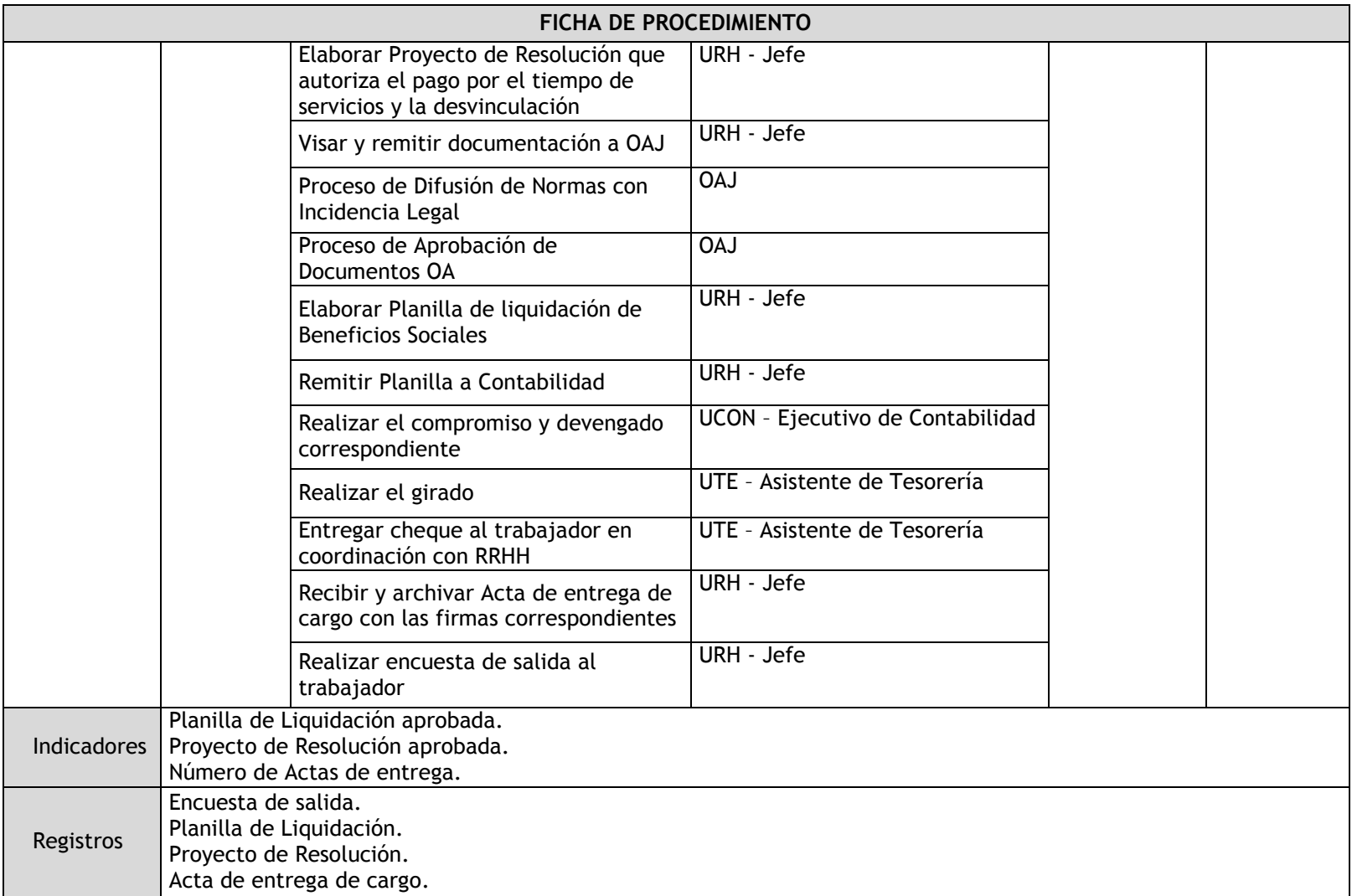

## 3.1.4.14. Control de Vacaciones

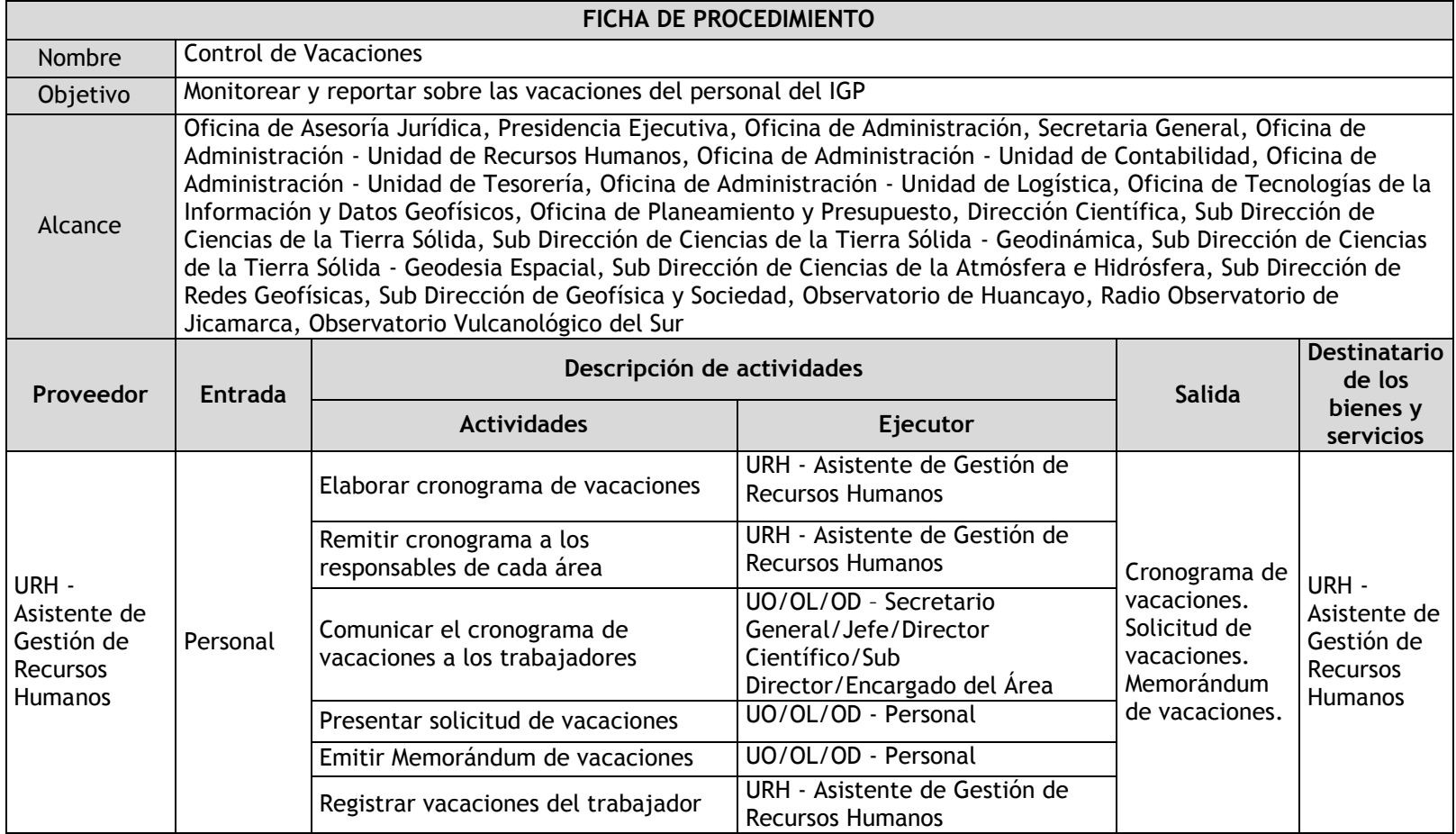

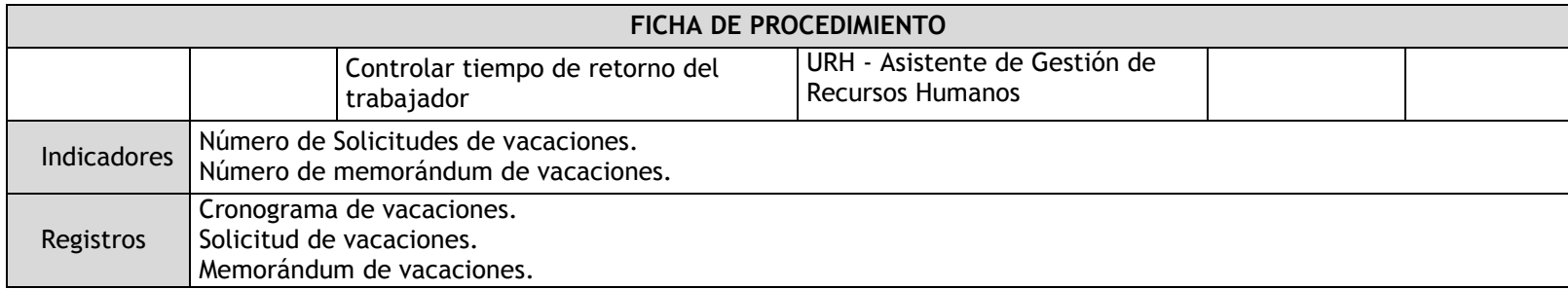

## 3.1.4.15. Atención de Permisos

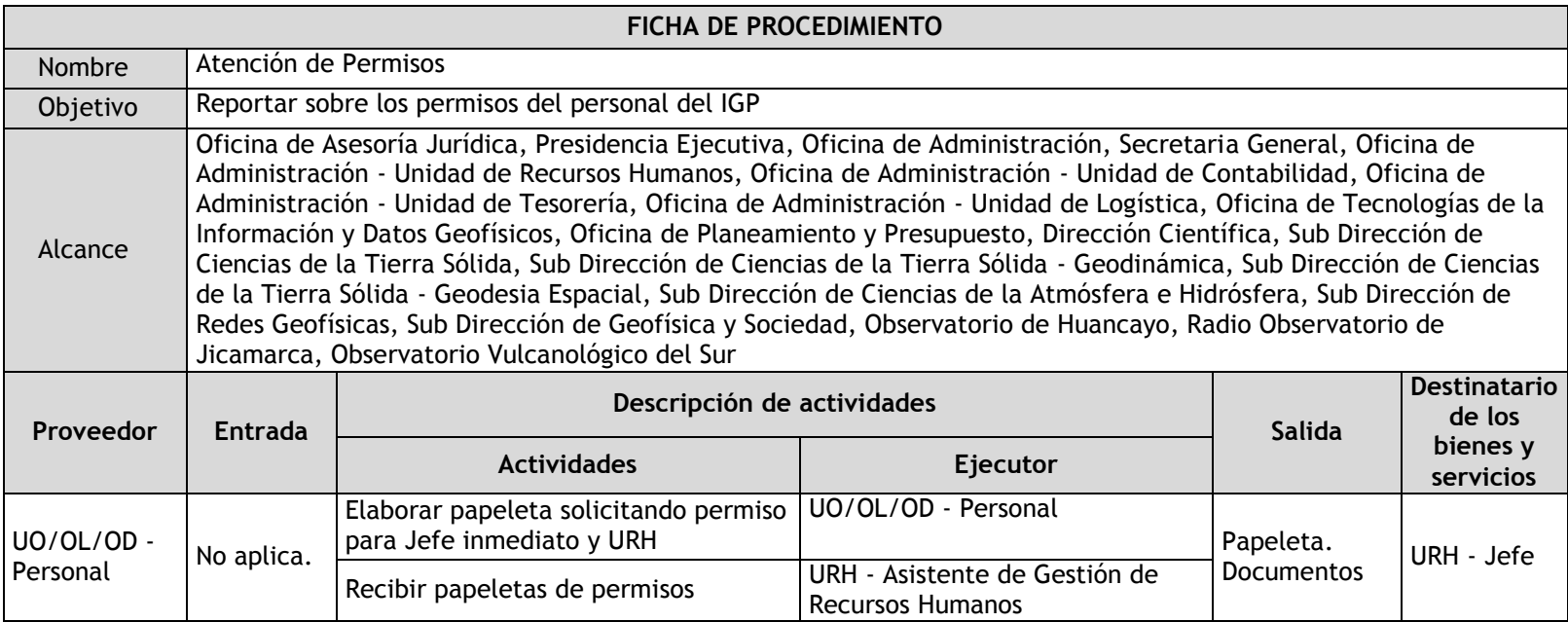

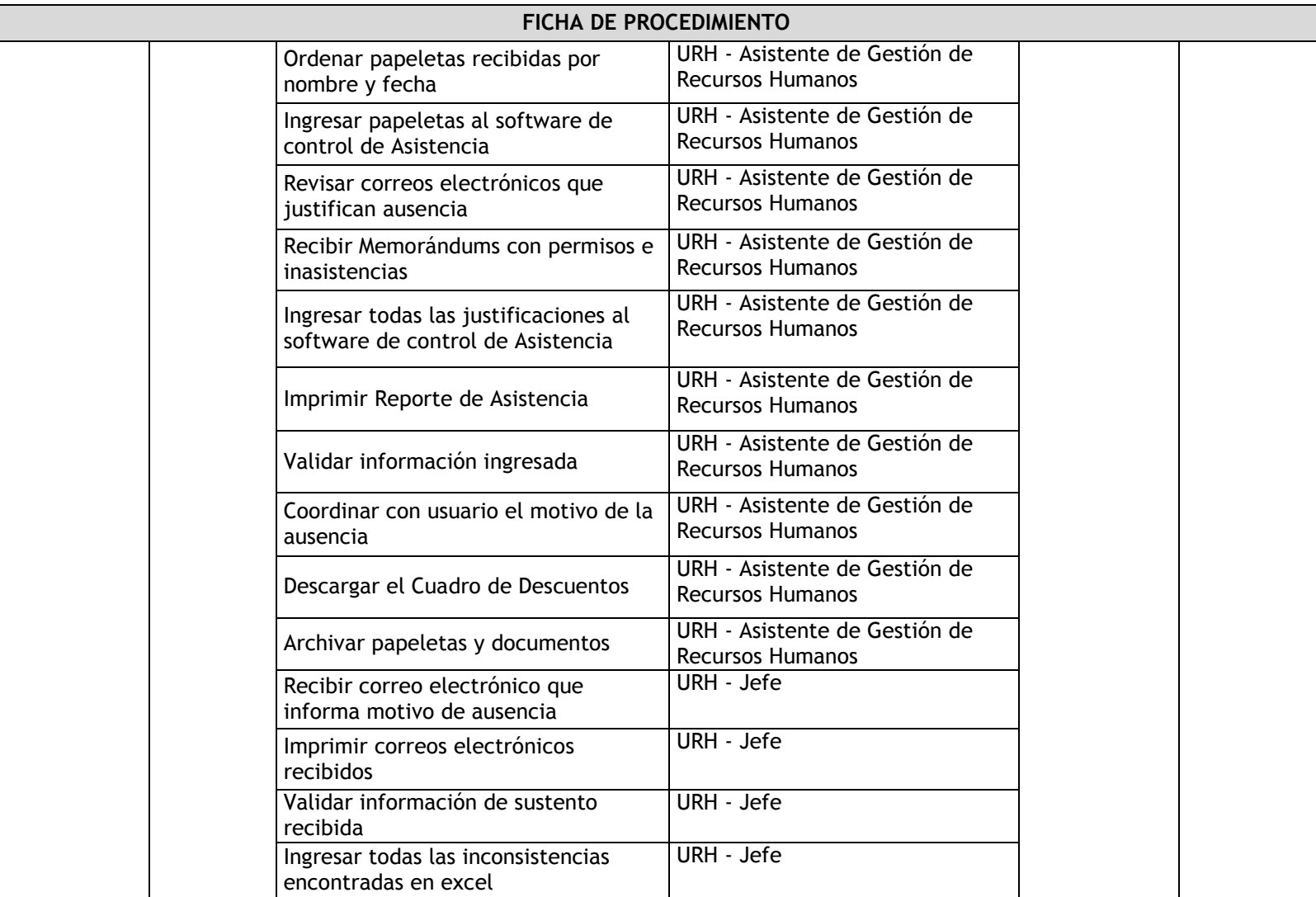

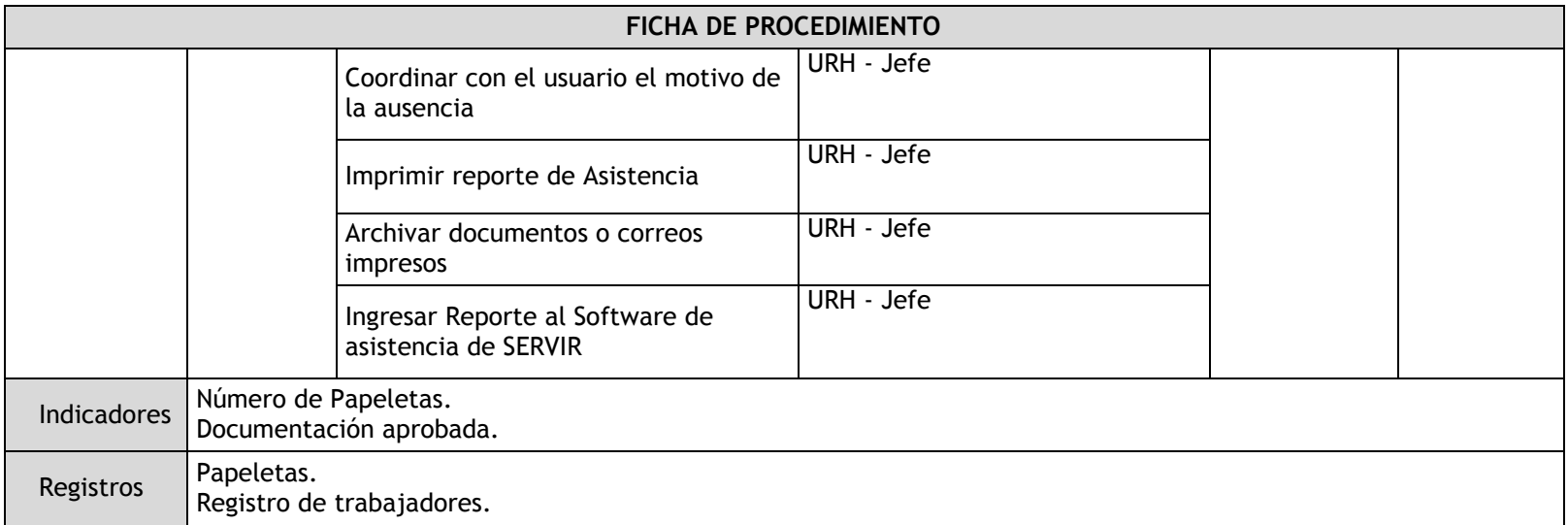

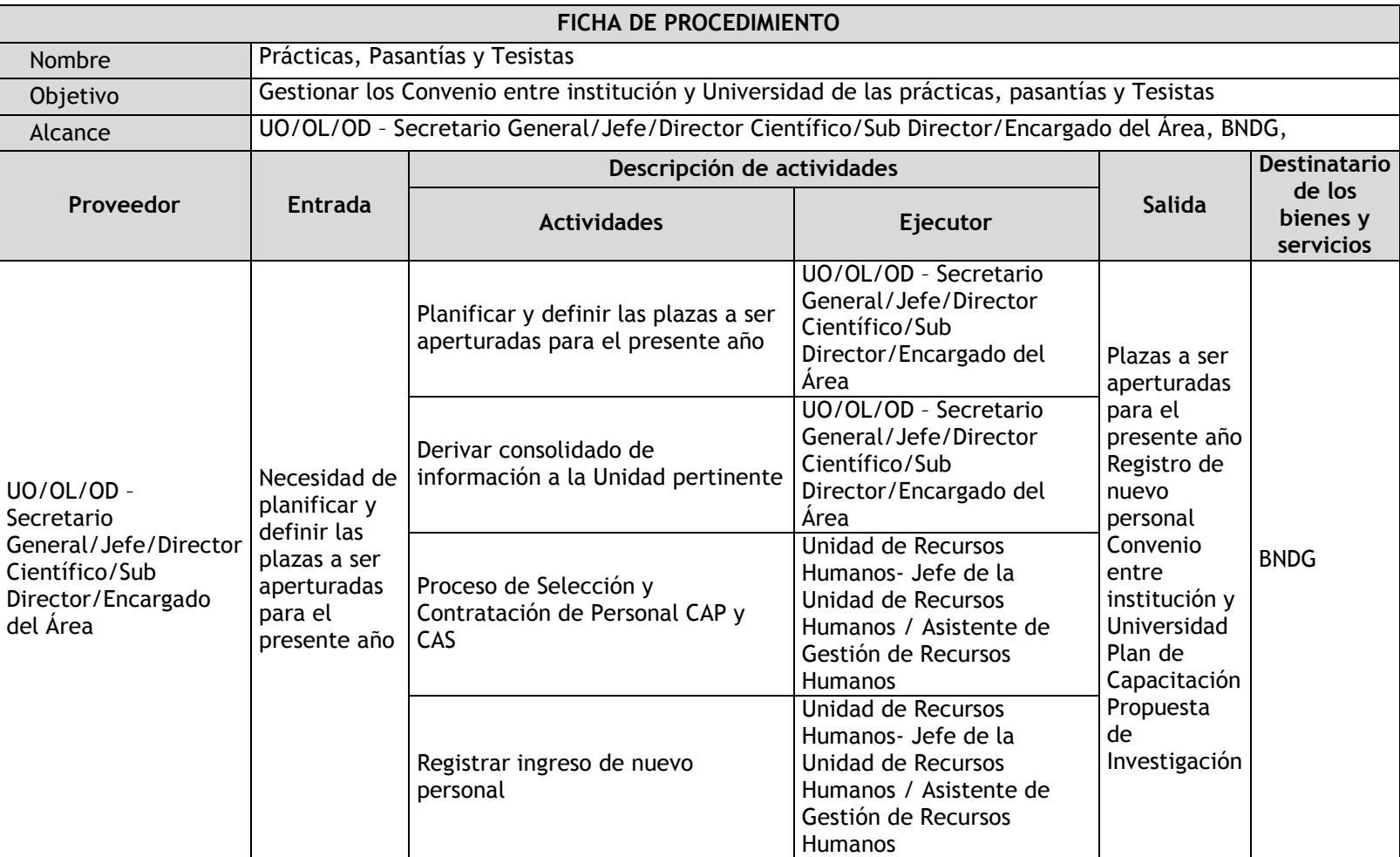

# 3.1.4.16. Prácticas, pasantías y tesistas

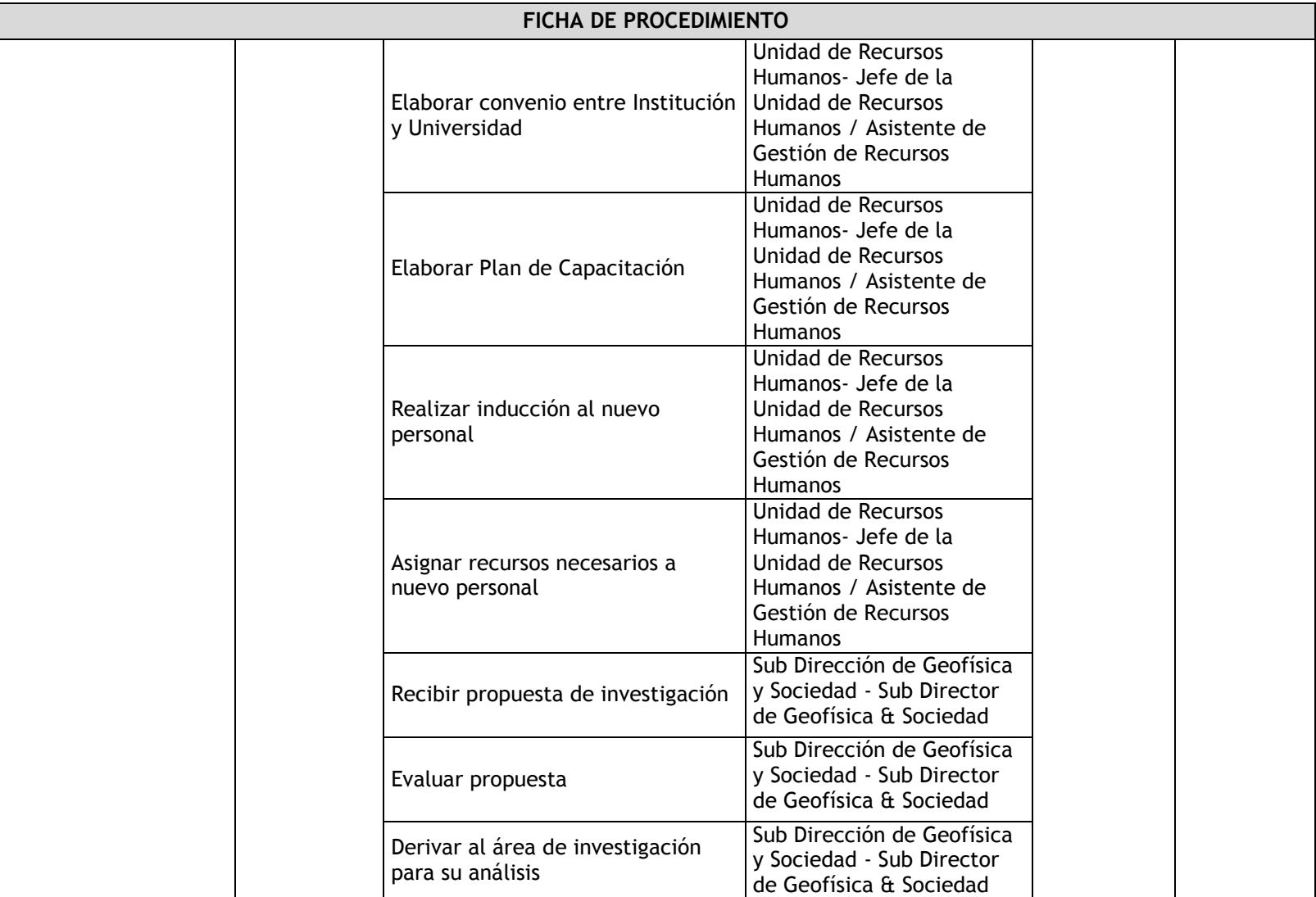

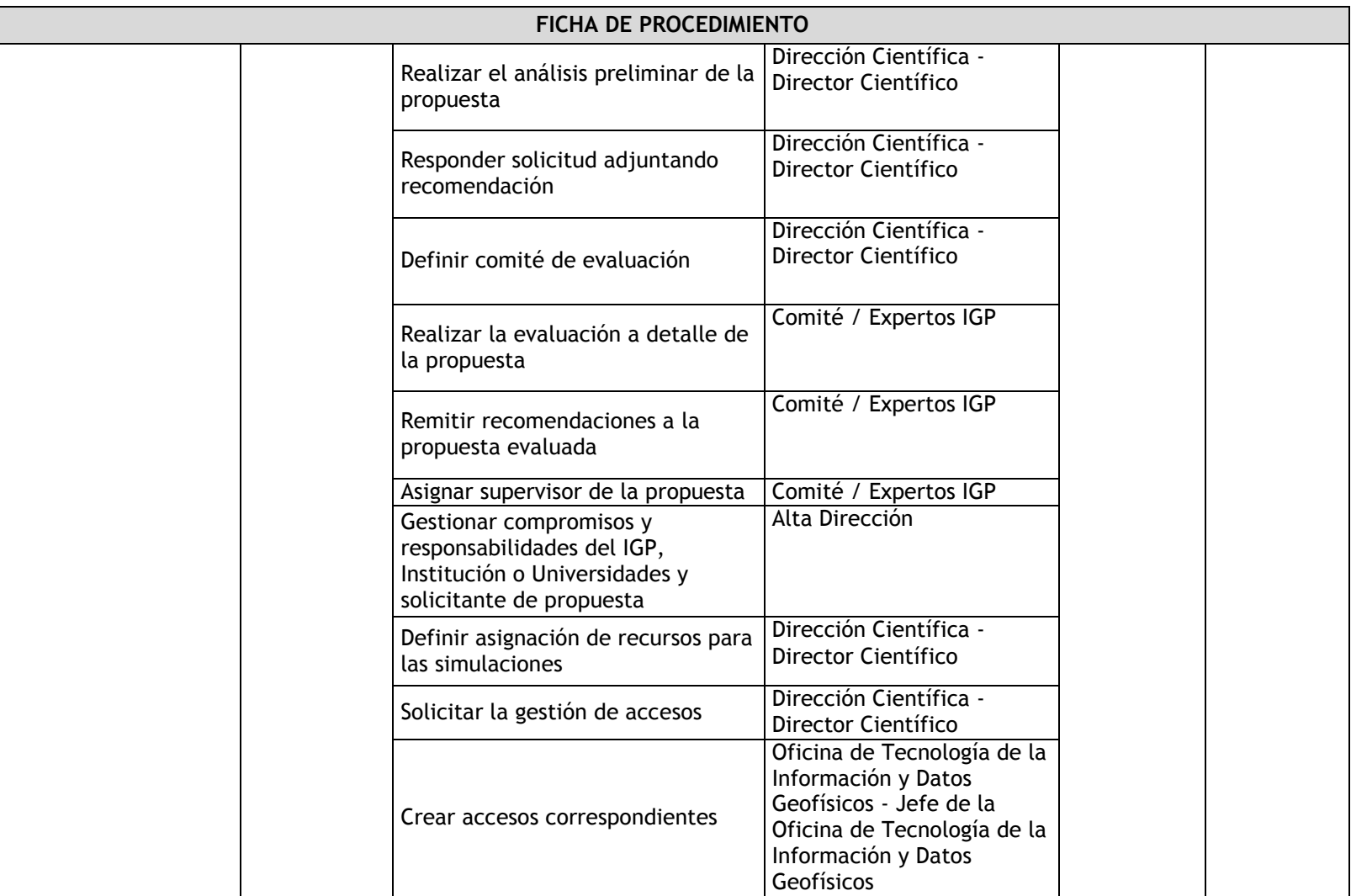

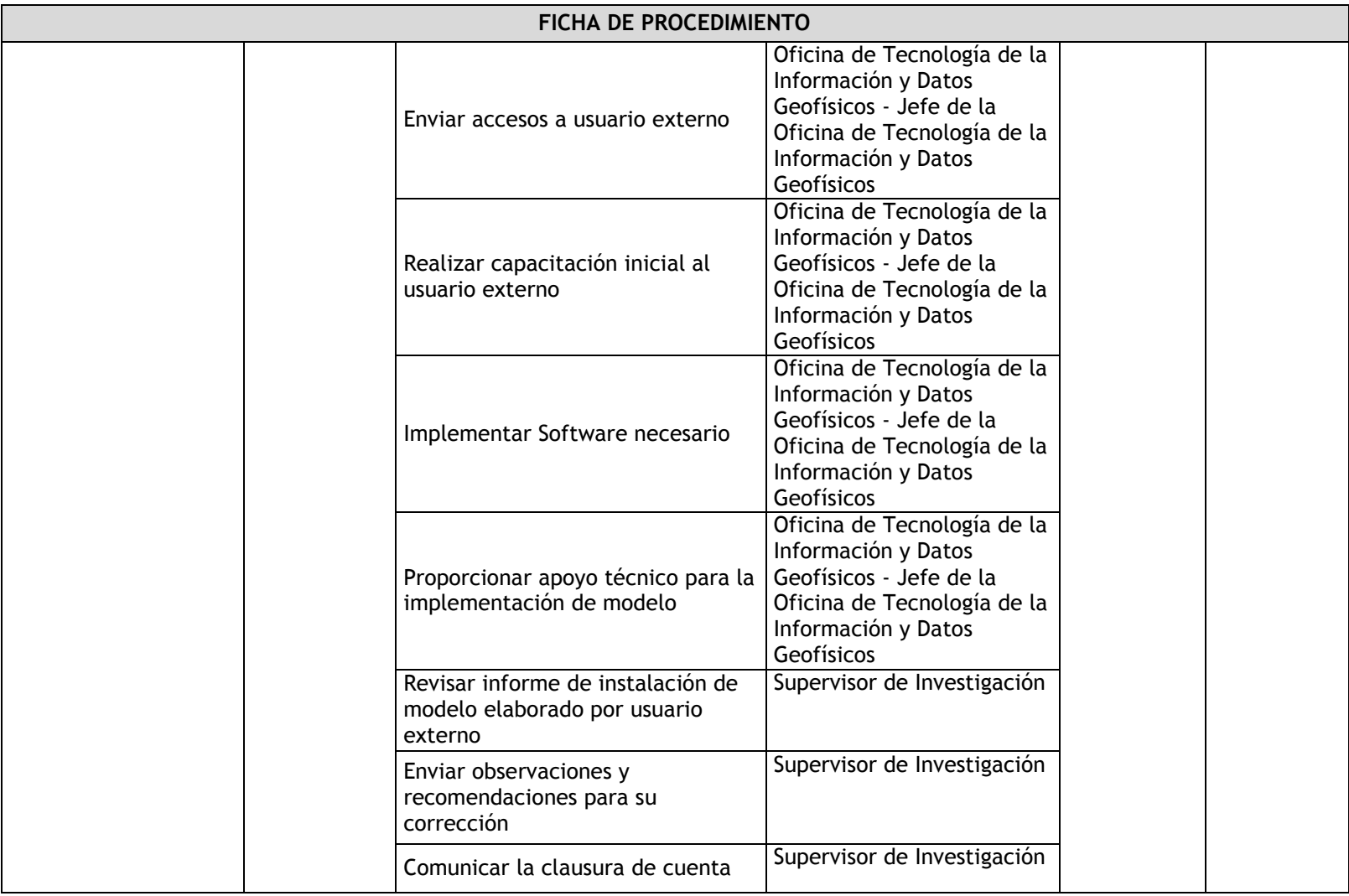

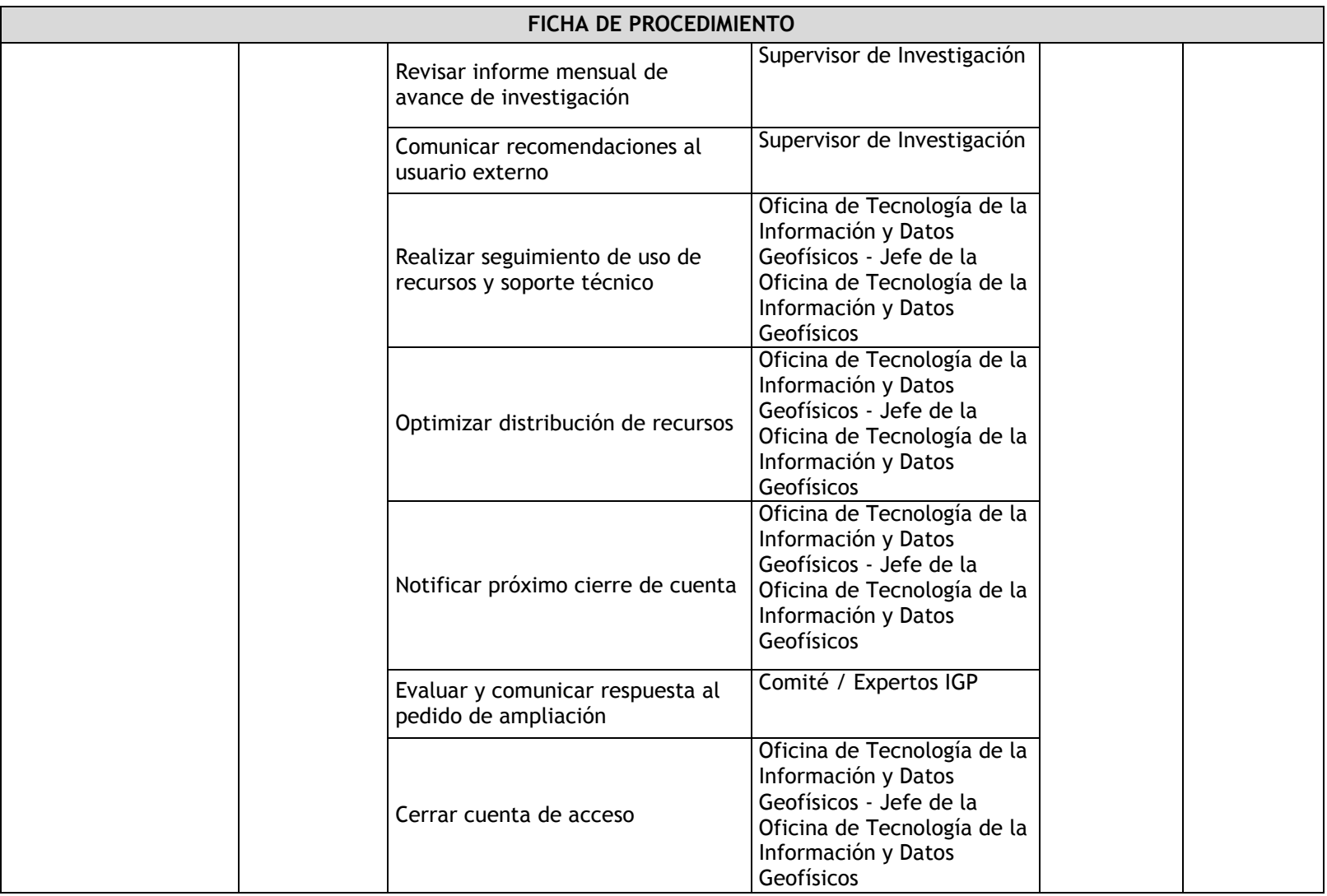

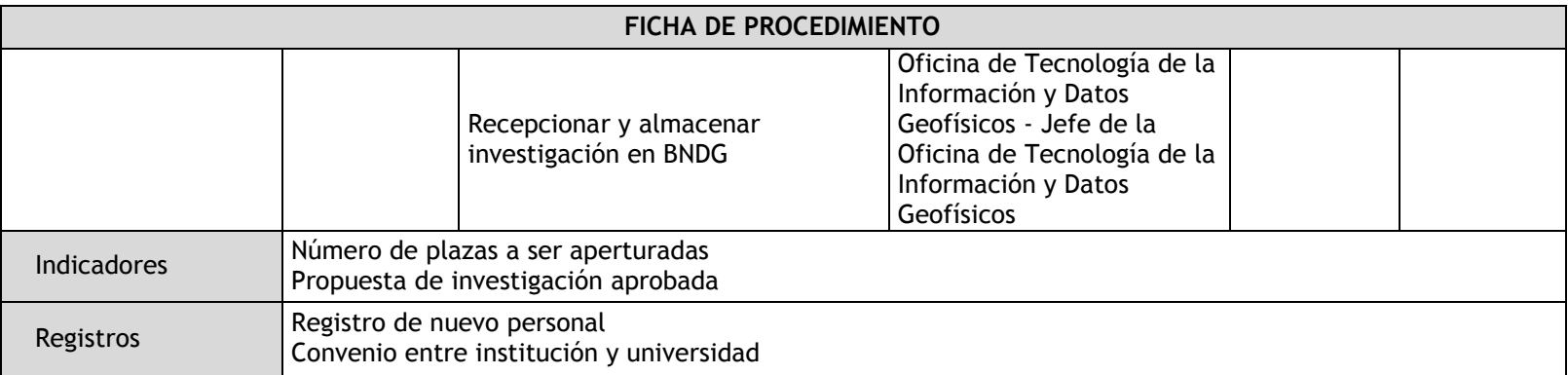
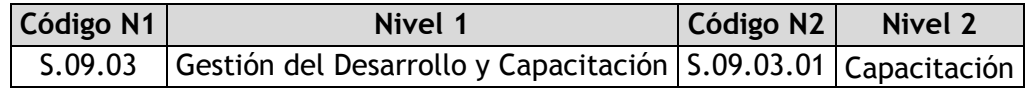

# 3.1.4.17. Capacitación

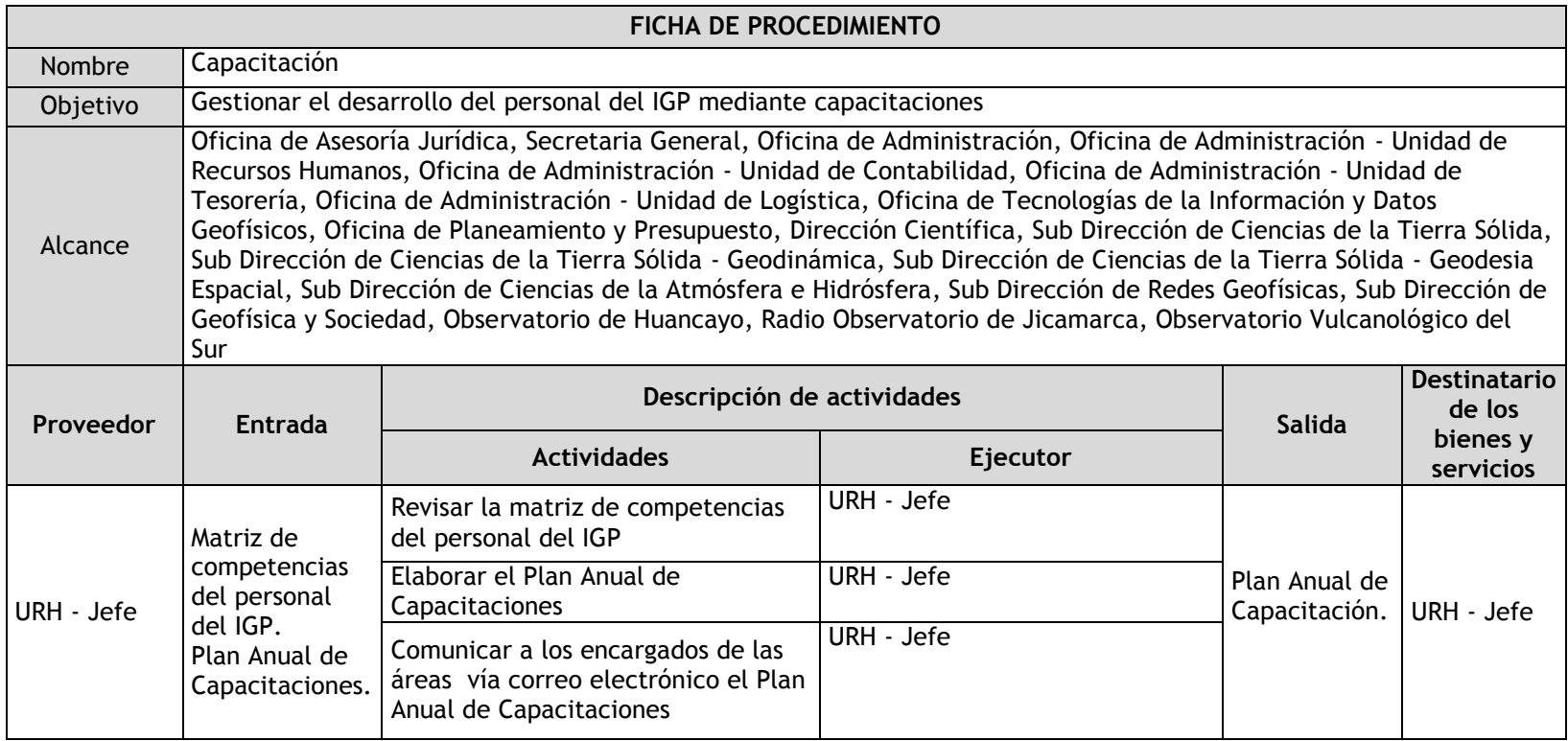

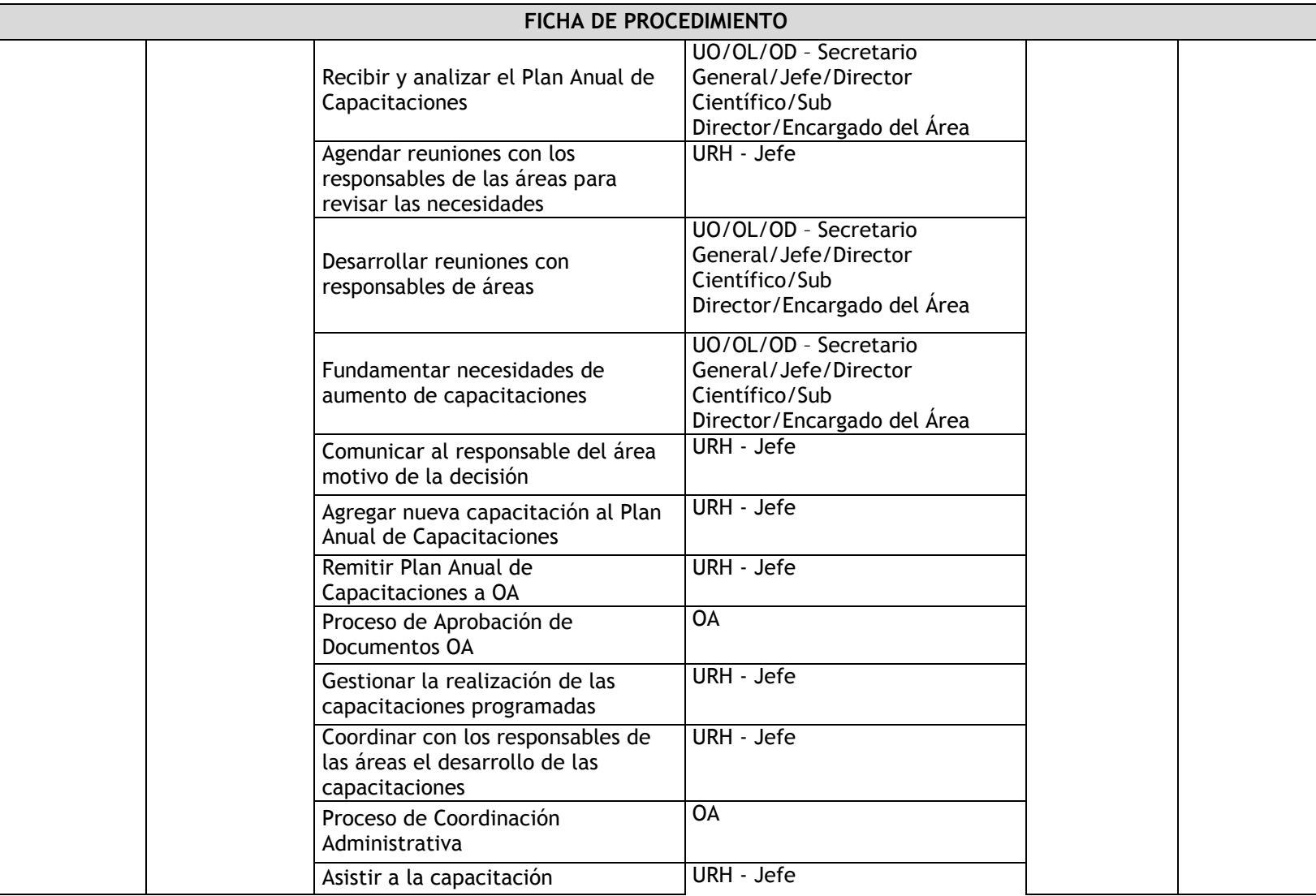

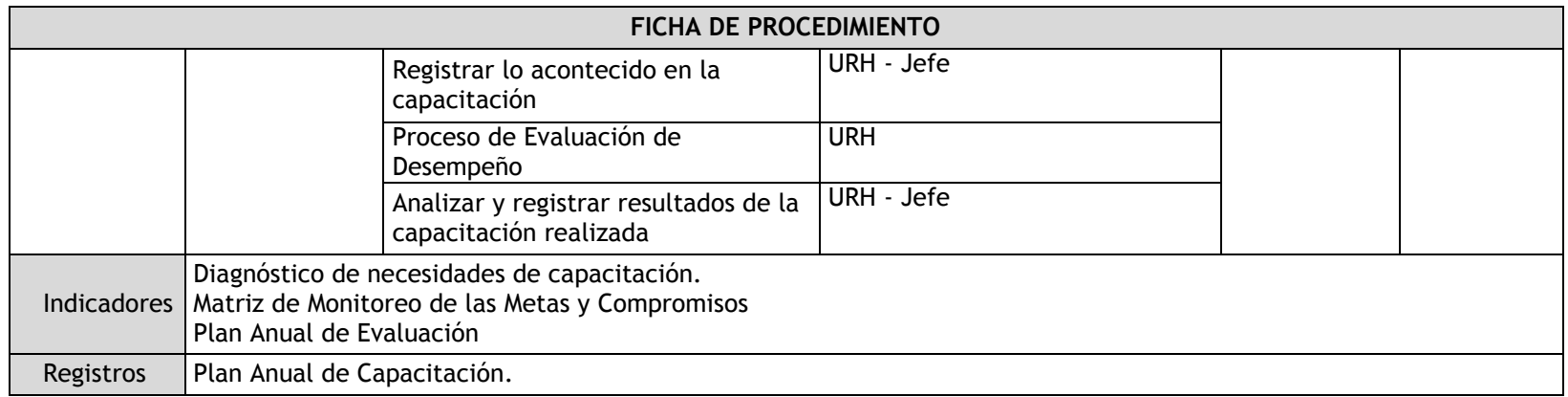

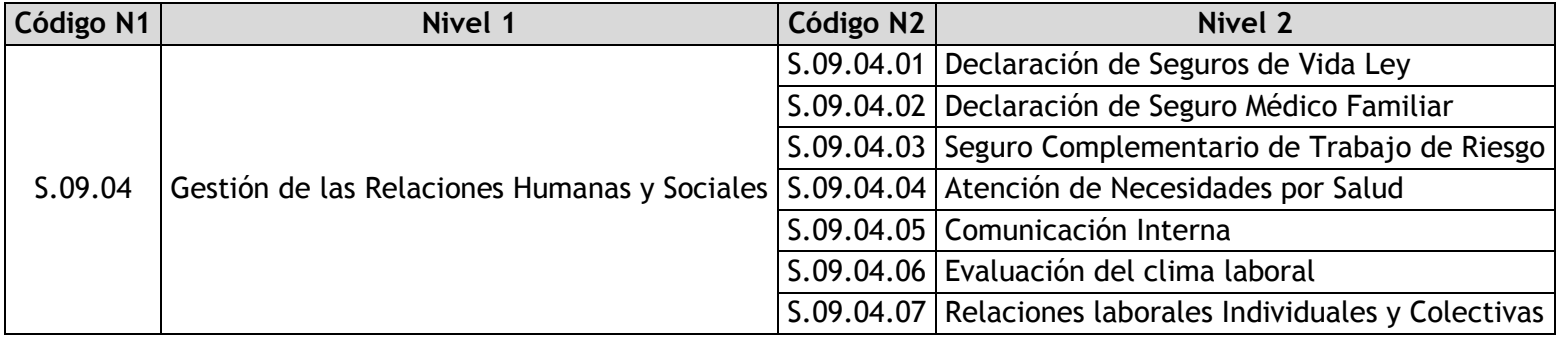

# 3.1.4.18. Declaración de Seguros de Vida Ley

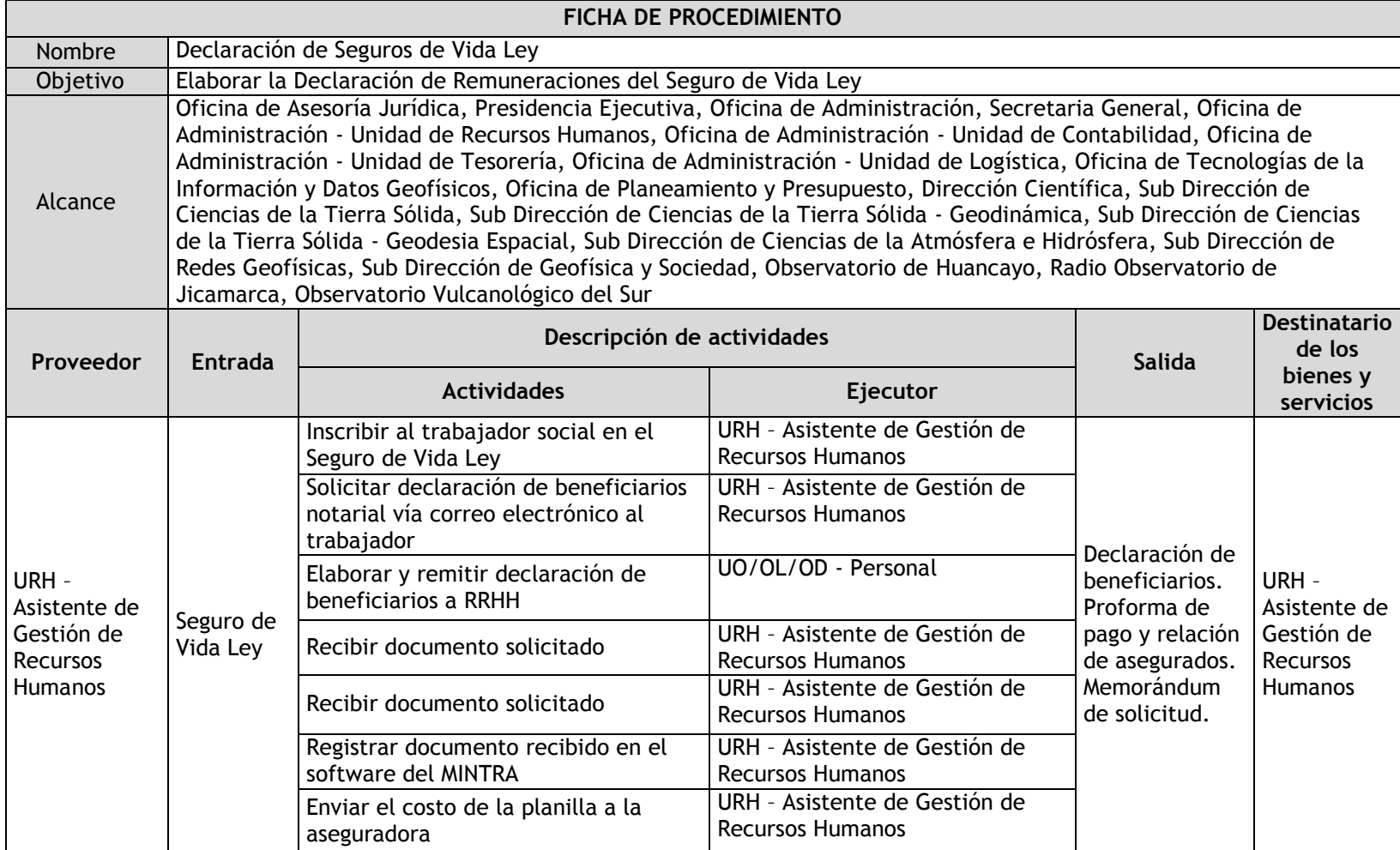

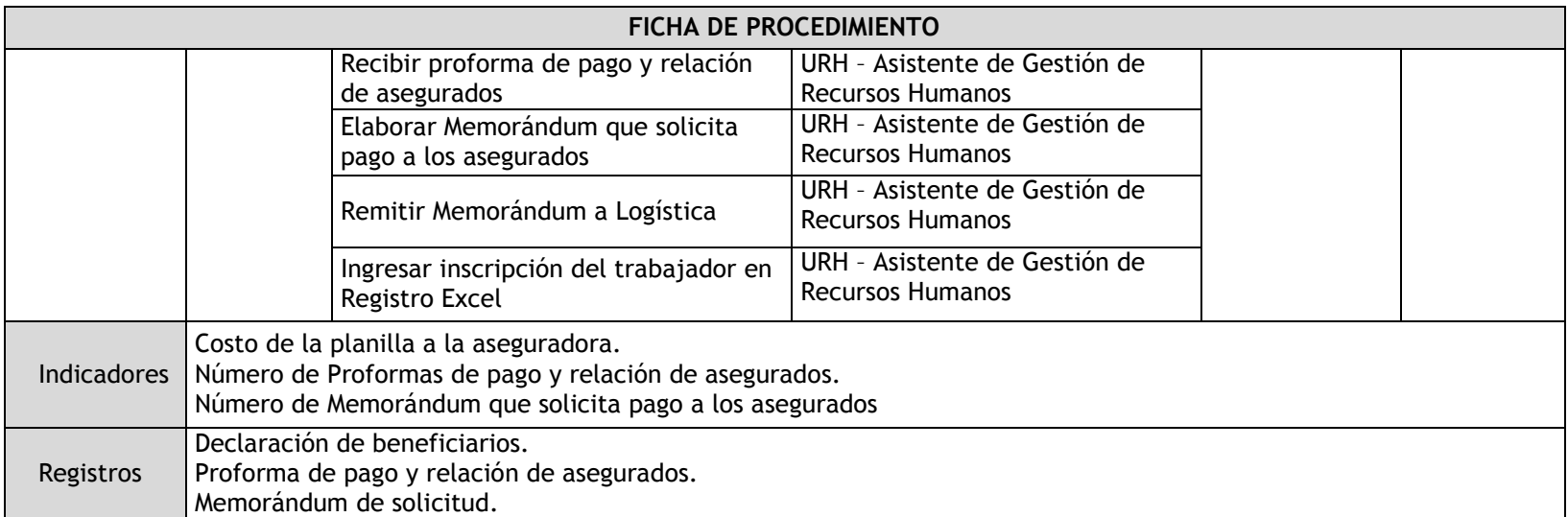

# 3.1.4.19. Declaración de Seguro Médico Familiar

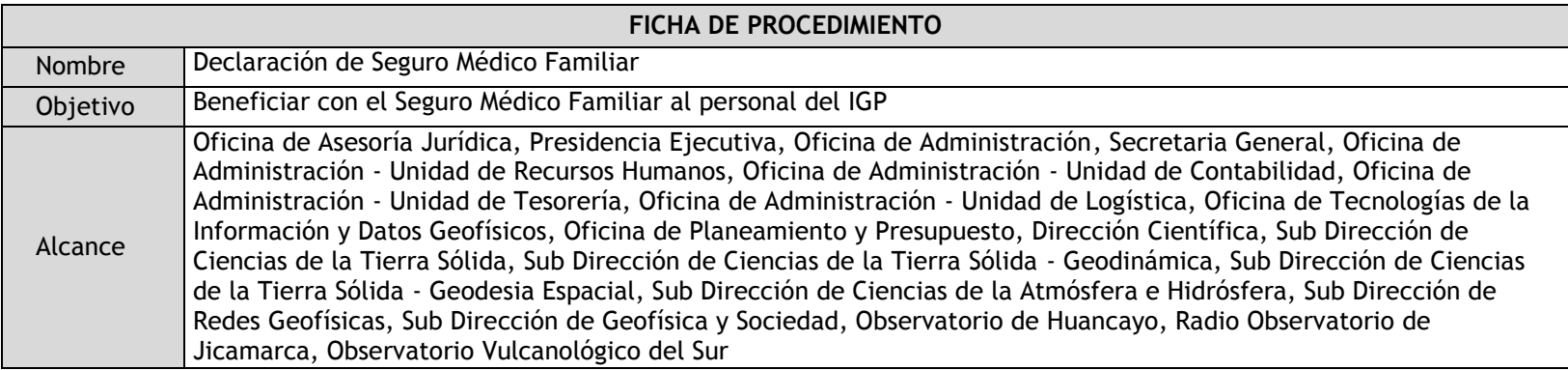

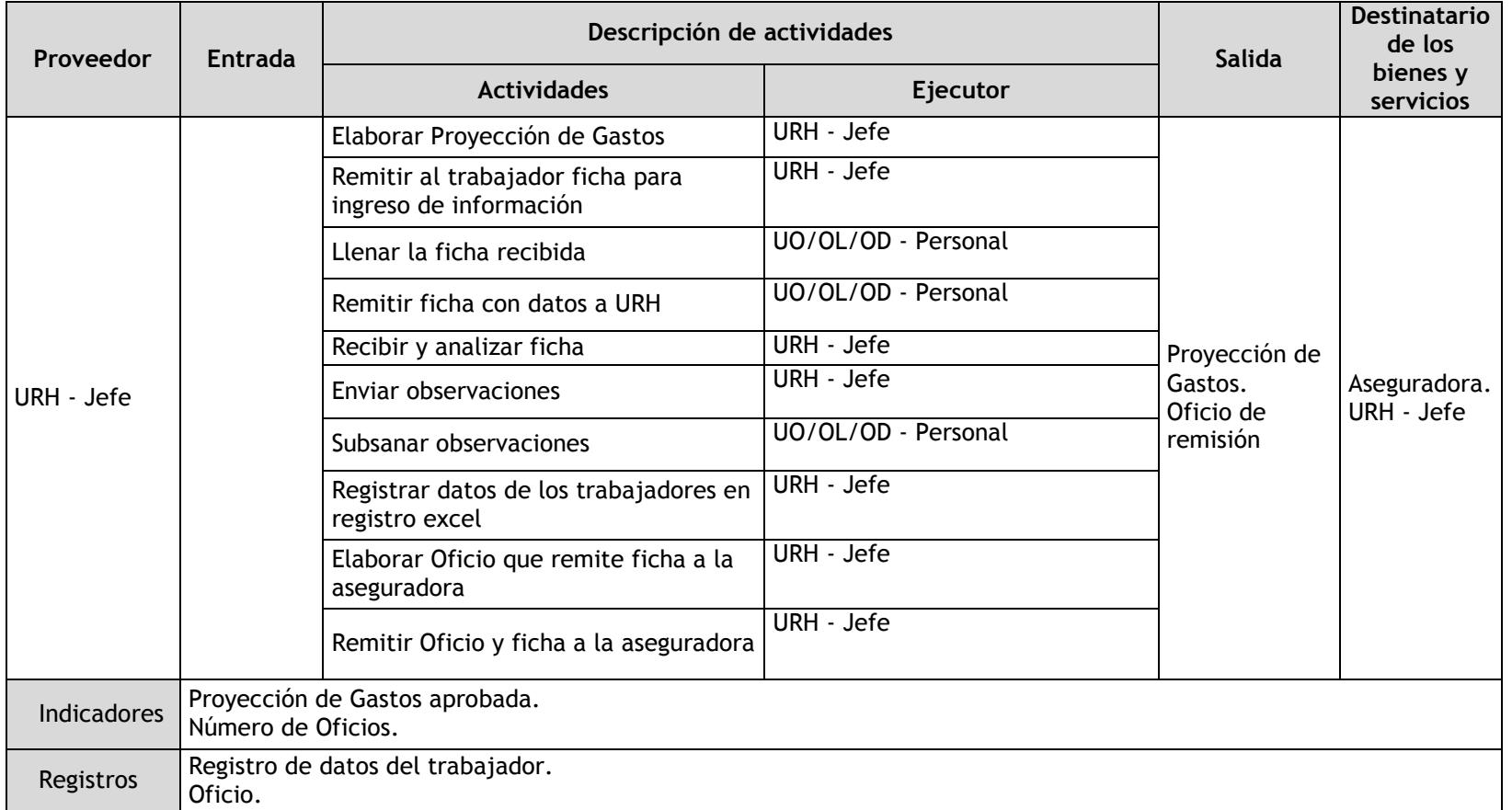

# 3.1.4.20. Seguro Complementario de Trabajo de Riesgo

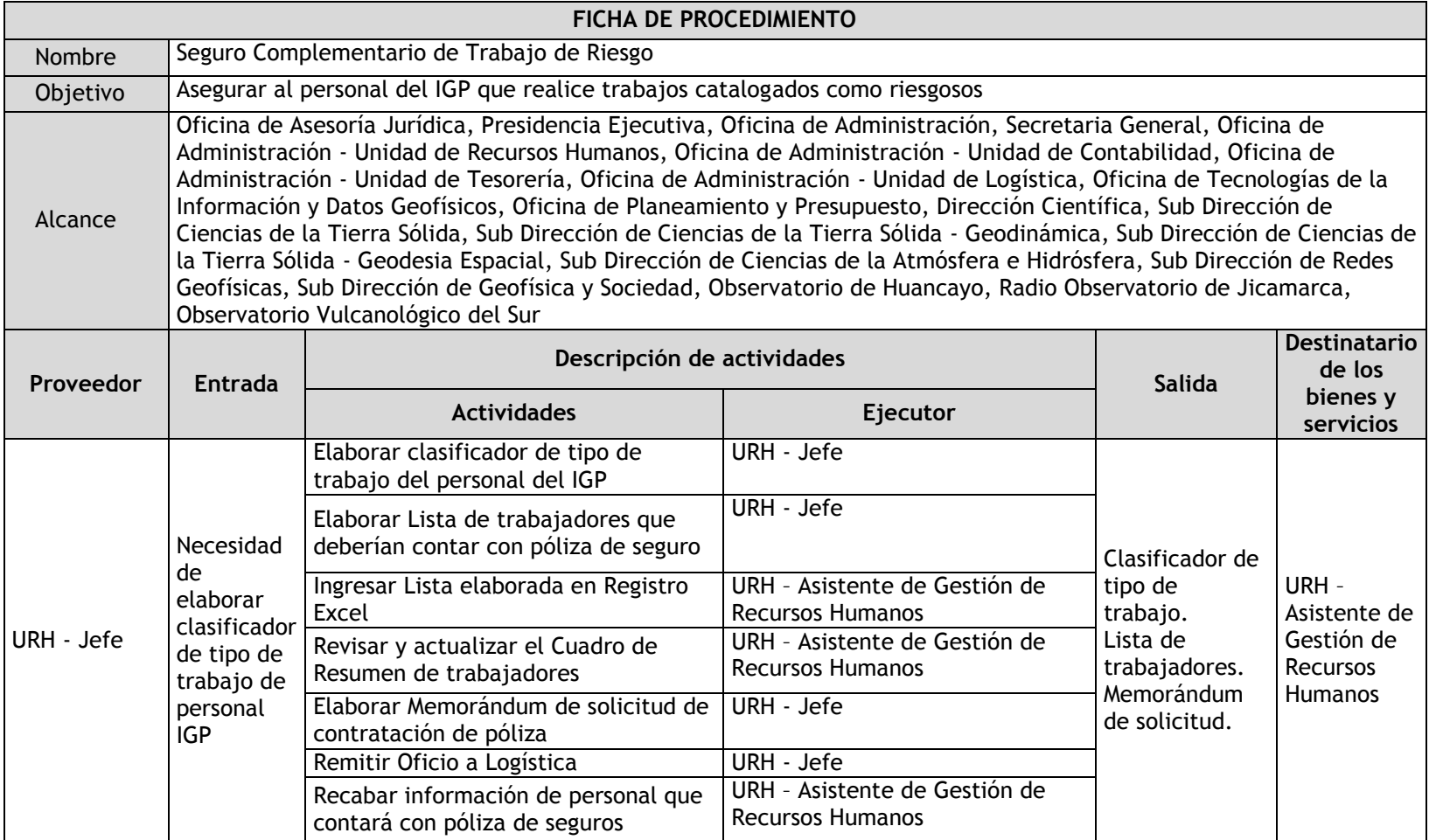

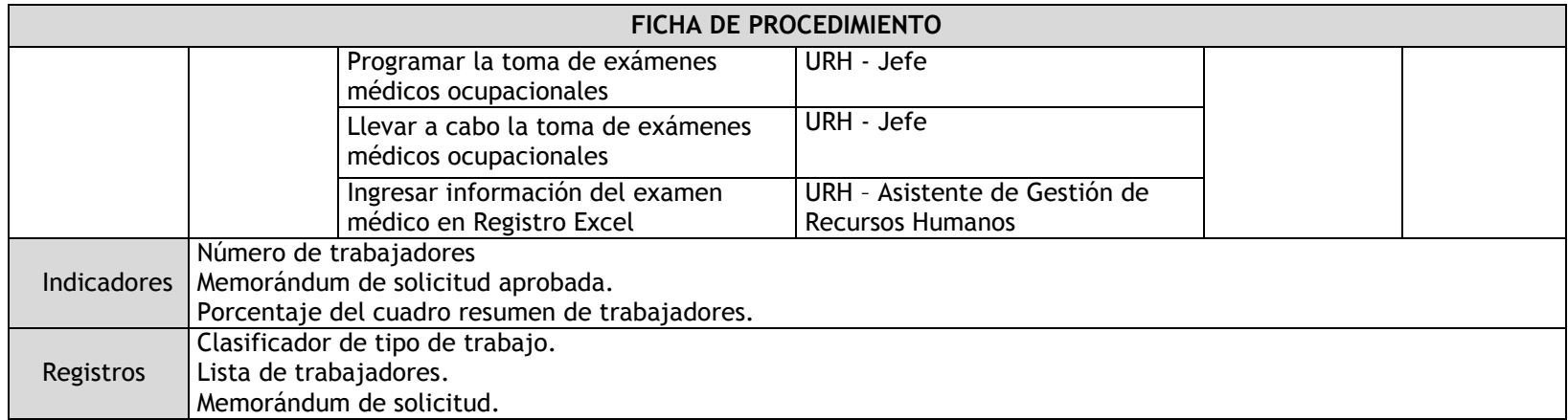

# 3.1.4.21. Atención de Necesidades por Salud

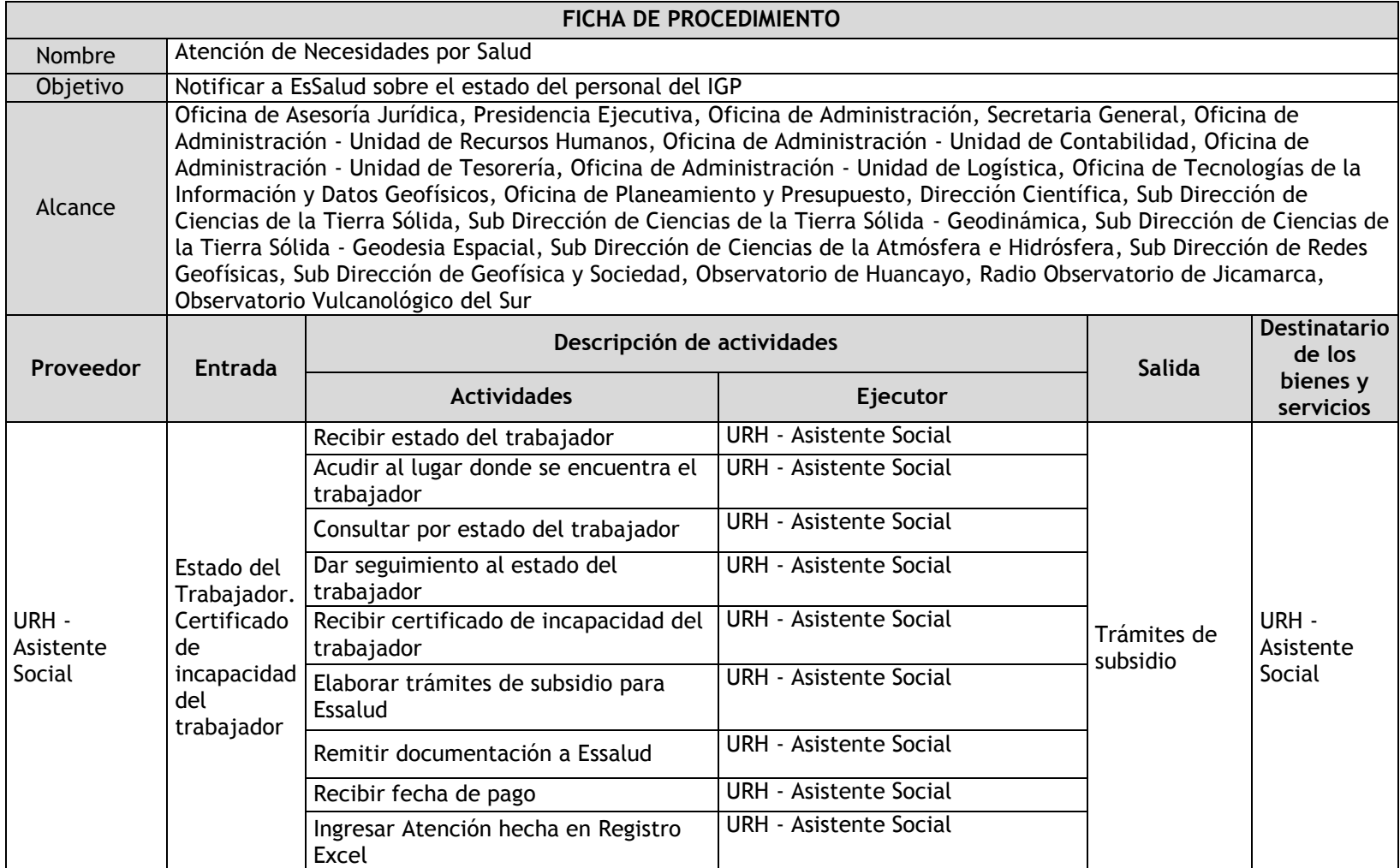

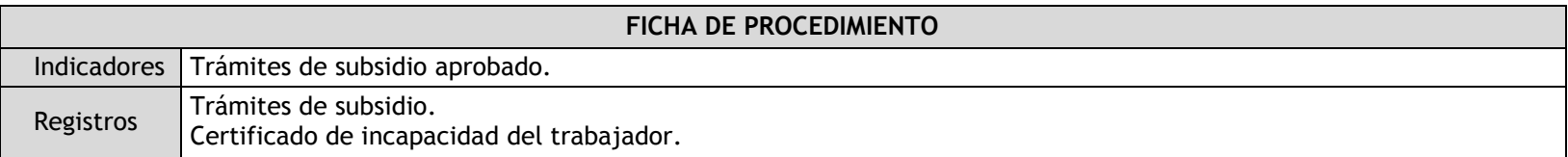

## 3.1.4.22. Comunicación Interna

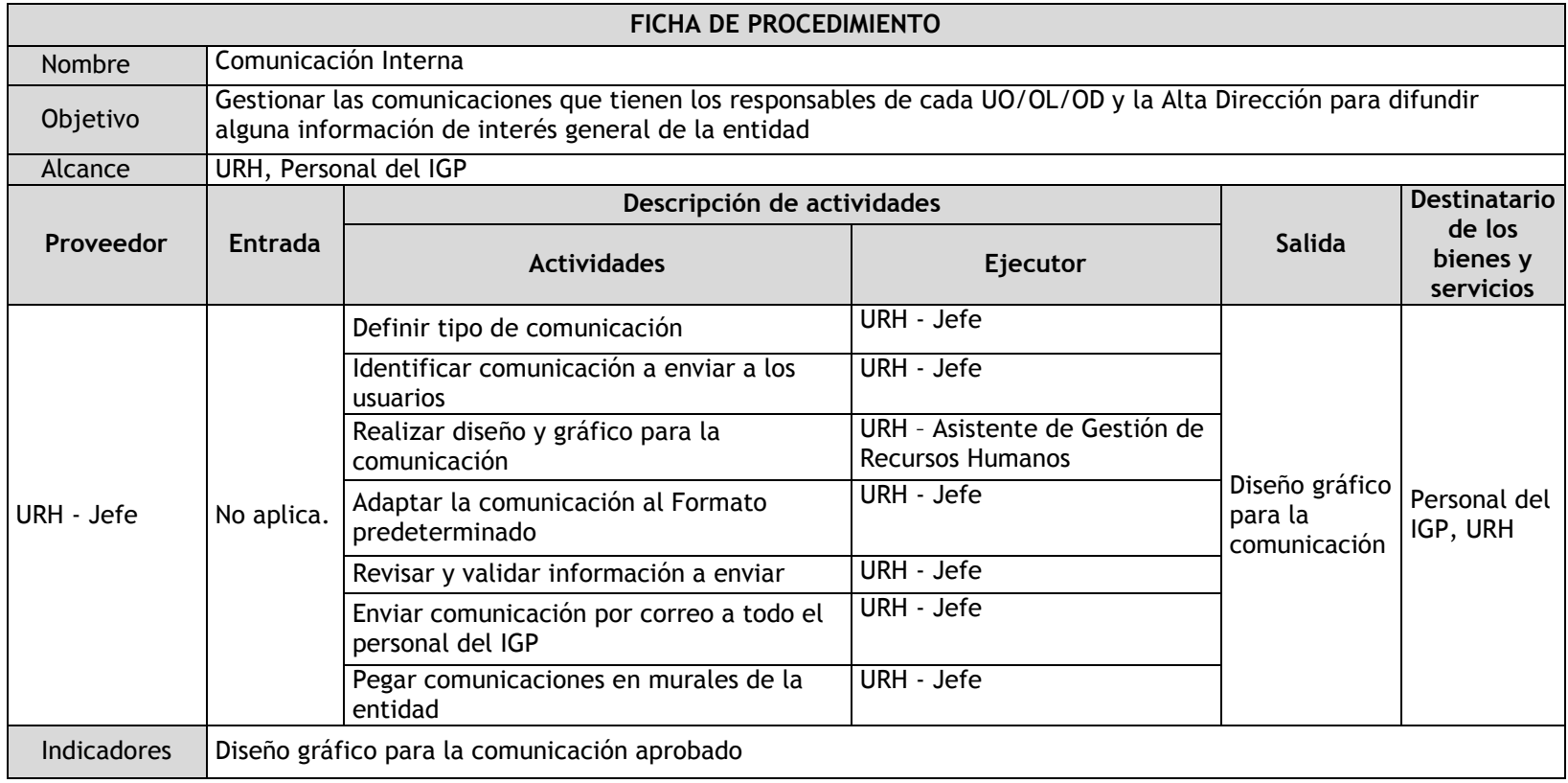

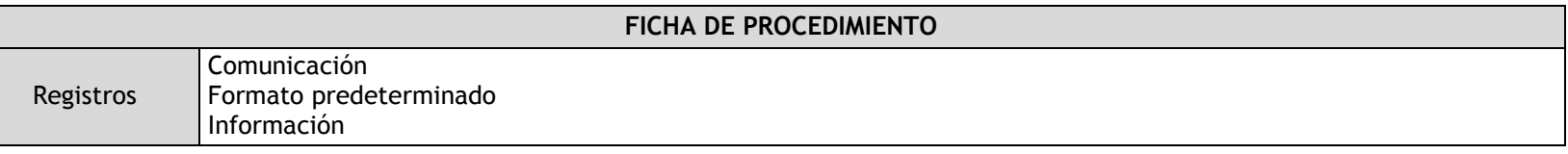

3.1.4.23. Evaluación del clima laboral

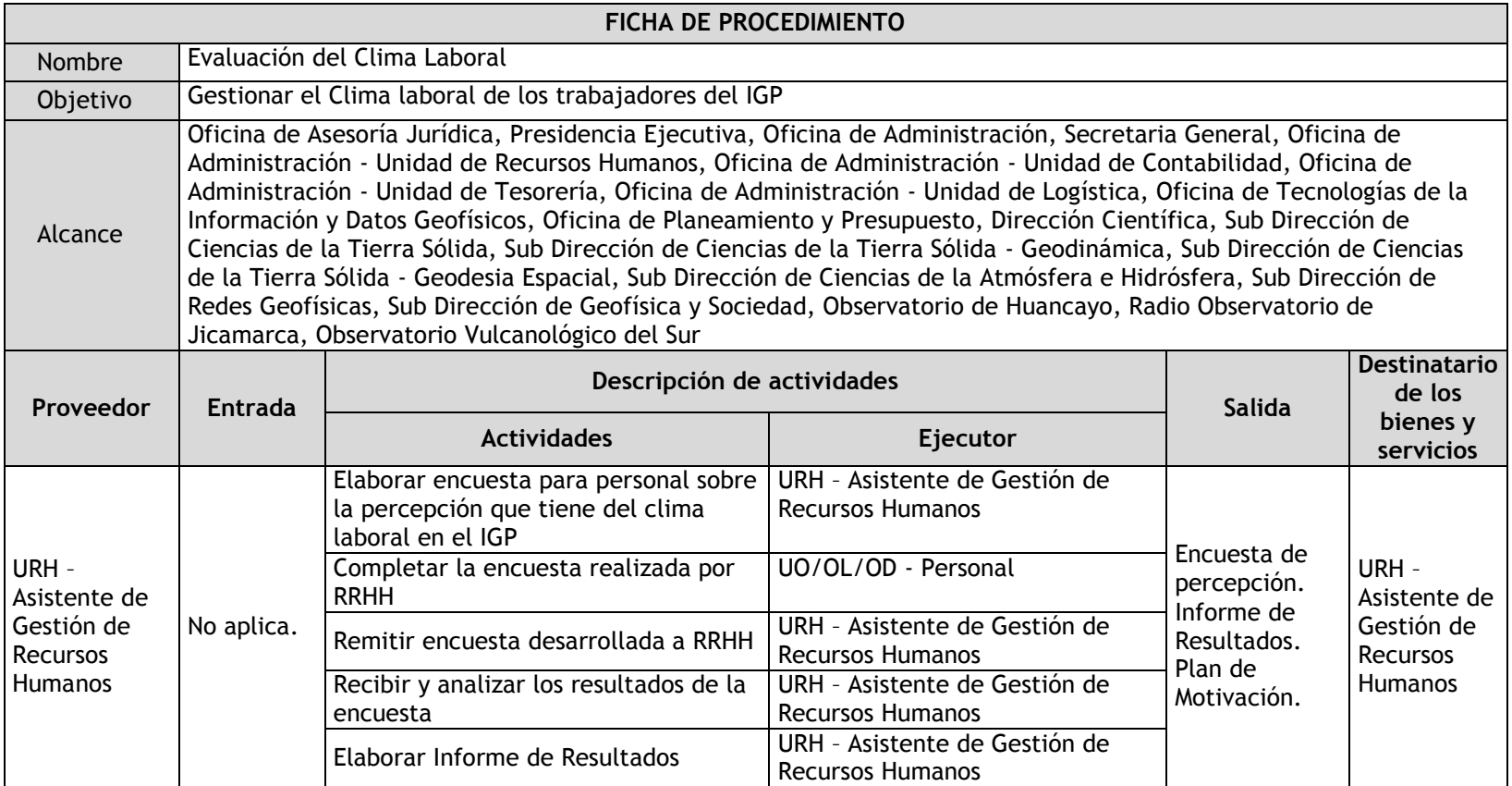

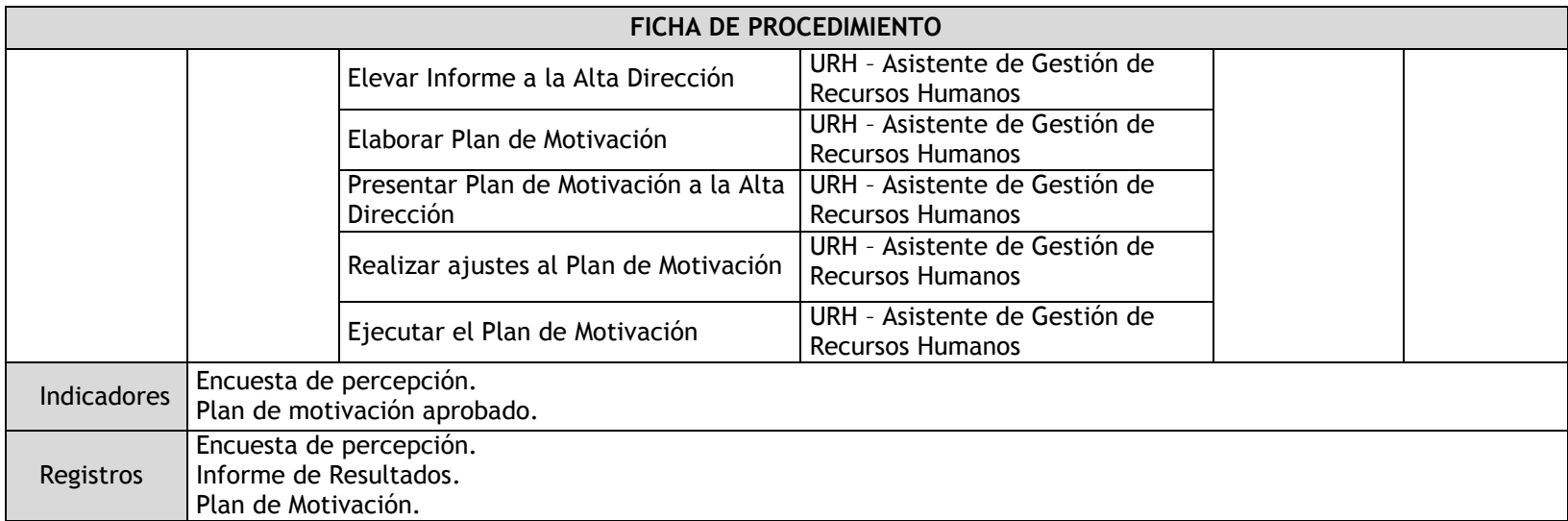

## 3.1.4.24. Relaciones laborales individuales y colectivas

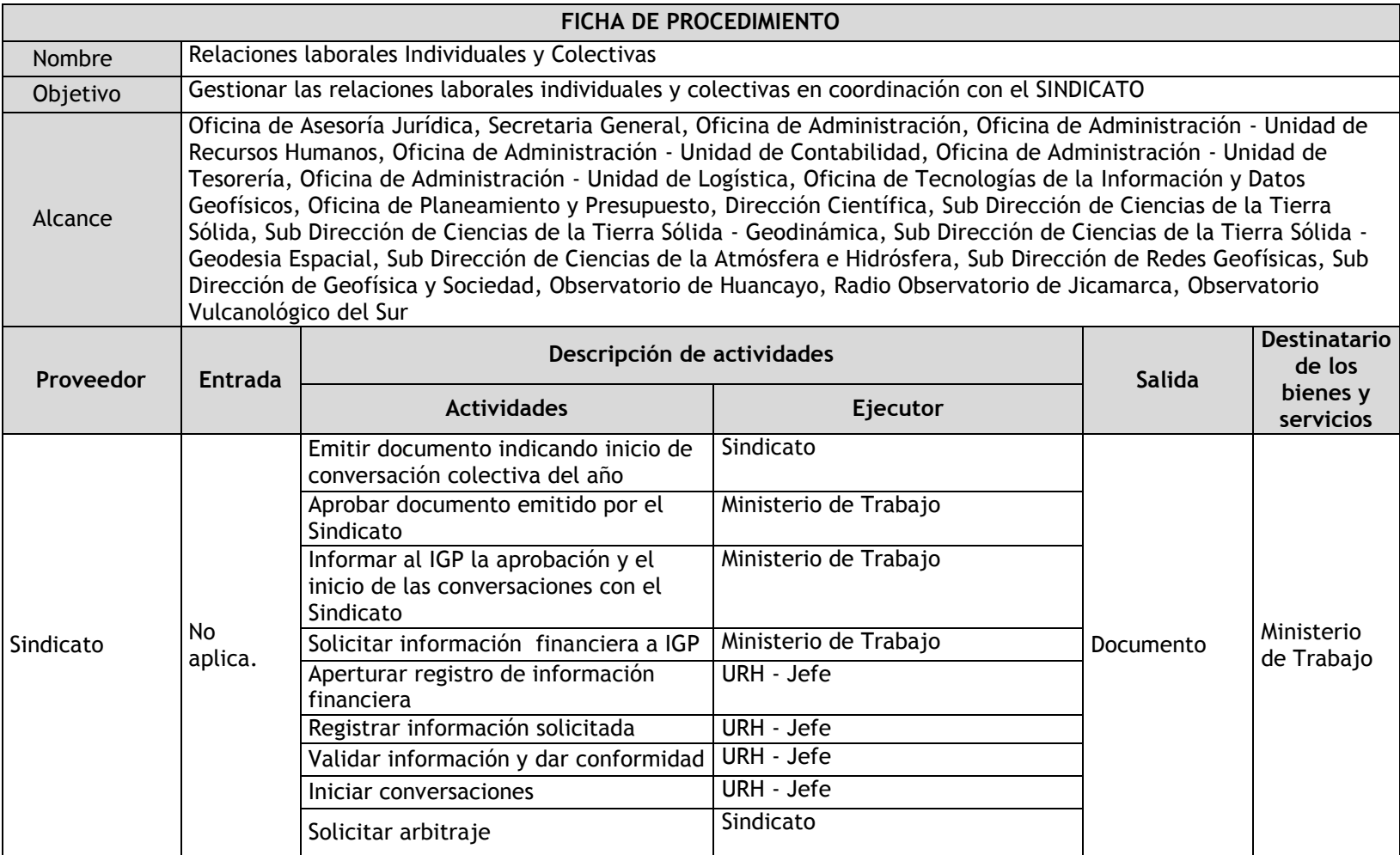

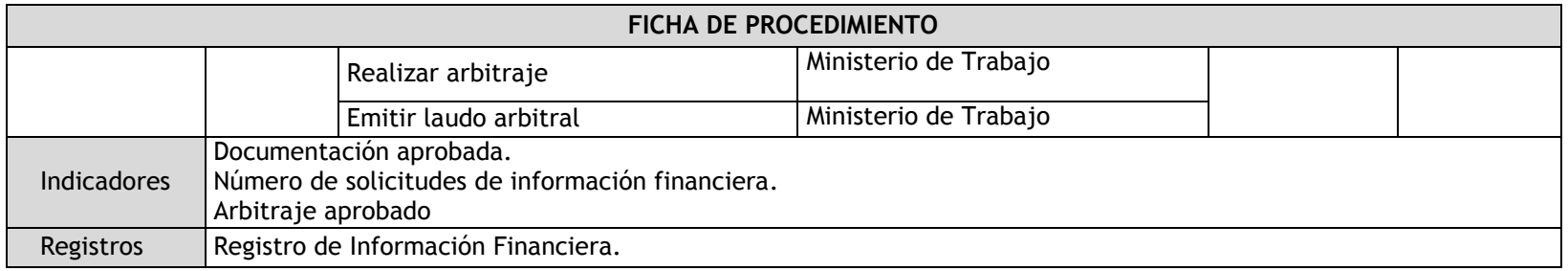

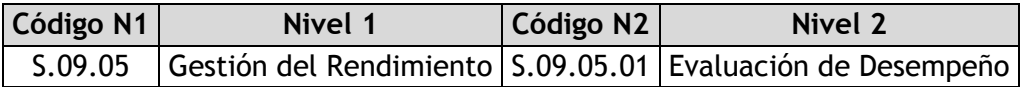

3.1.4.25. Evaluación de Desempeño

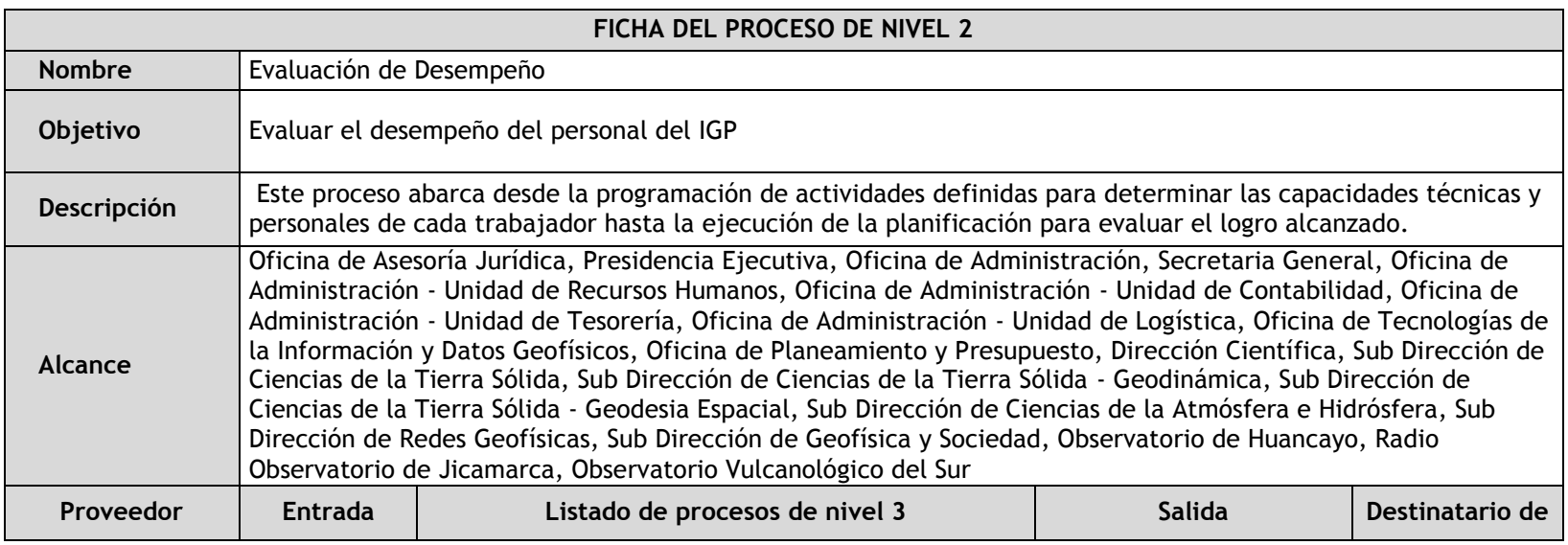

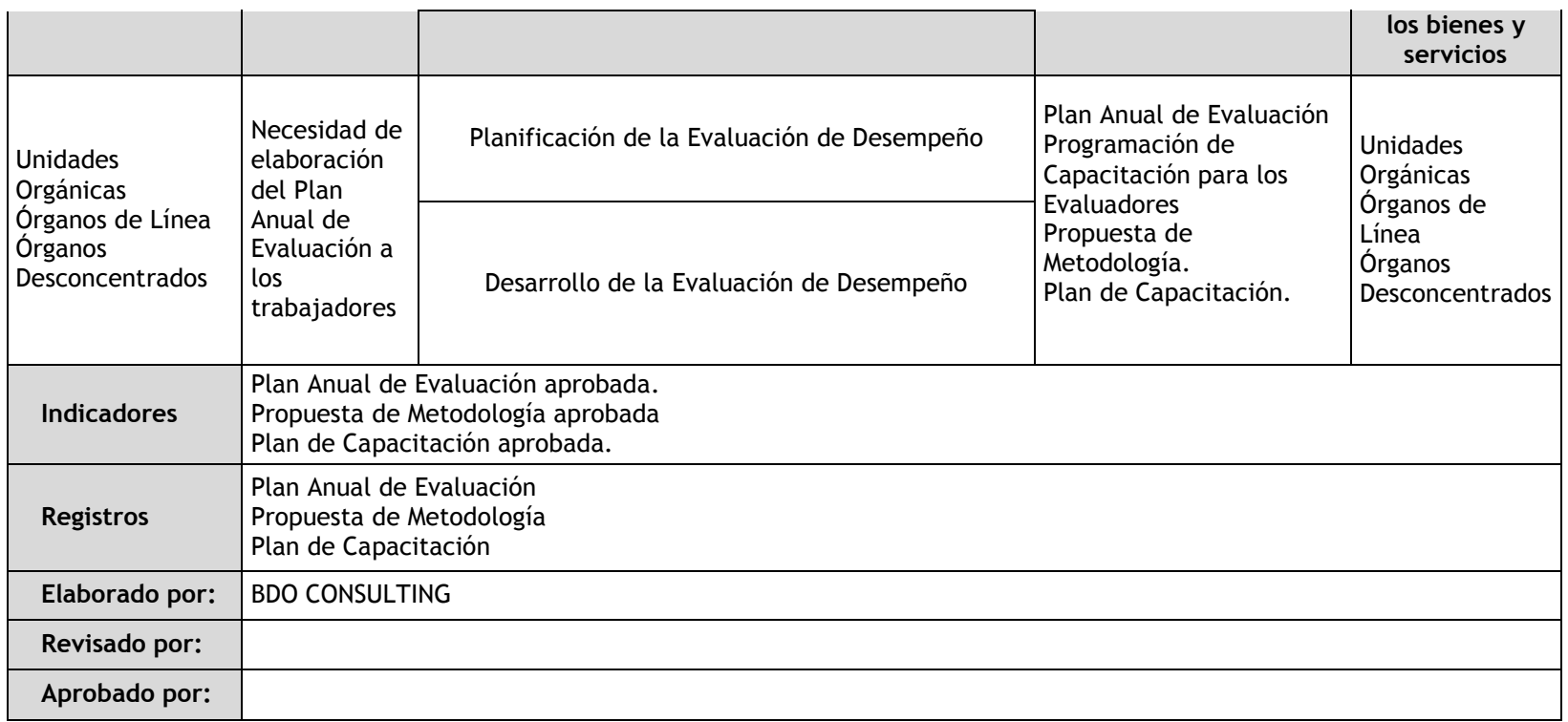

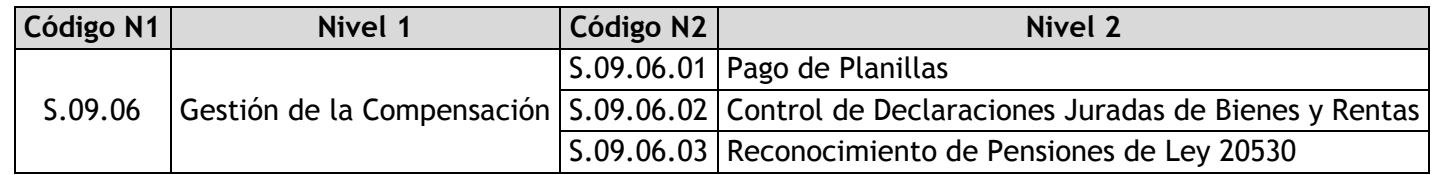

# 3.1.4.26. Pago de Planillas

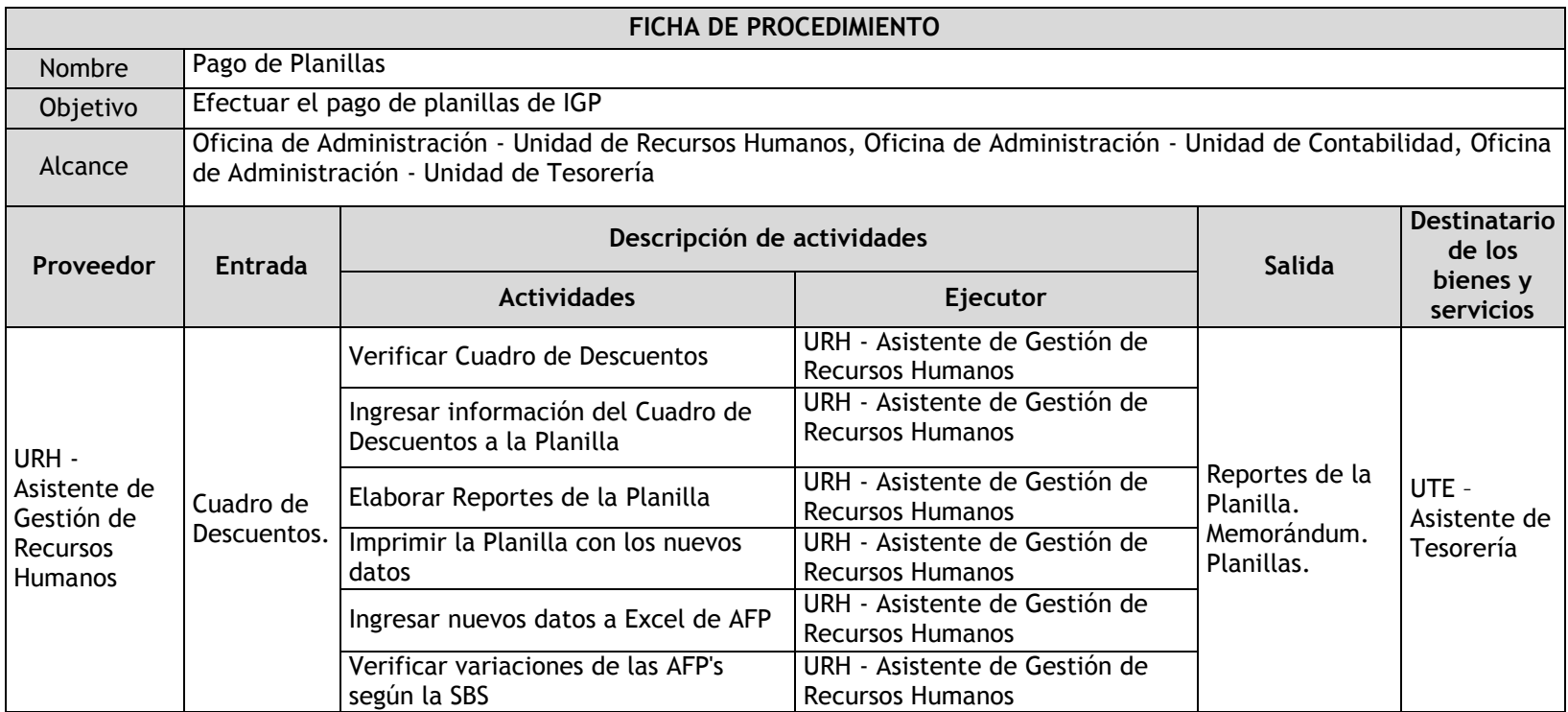

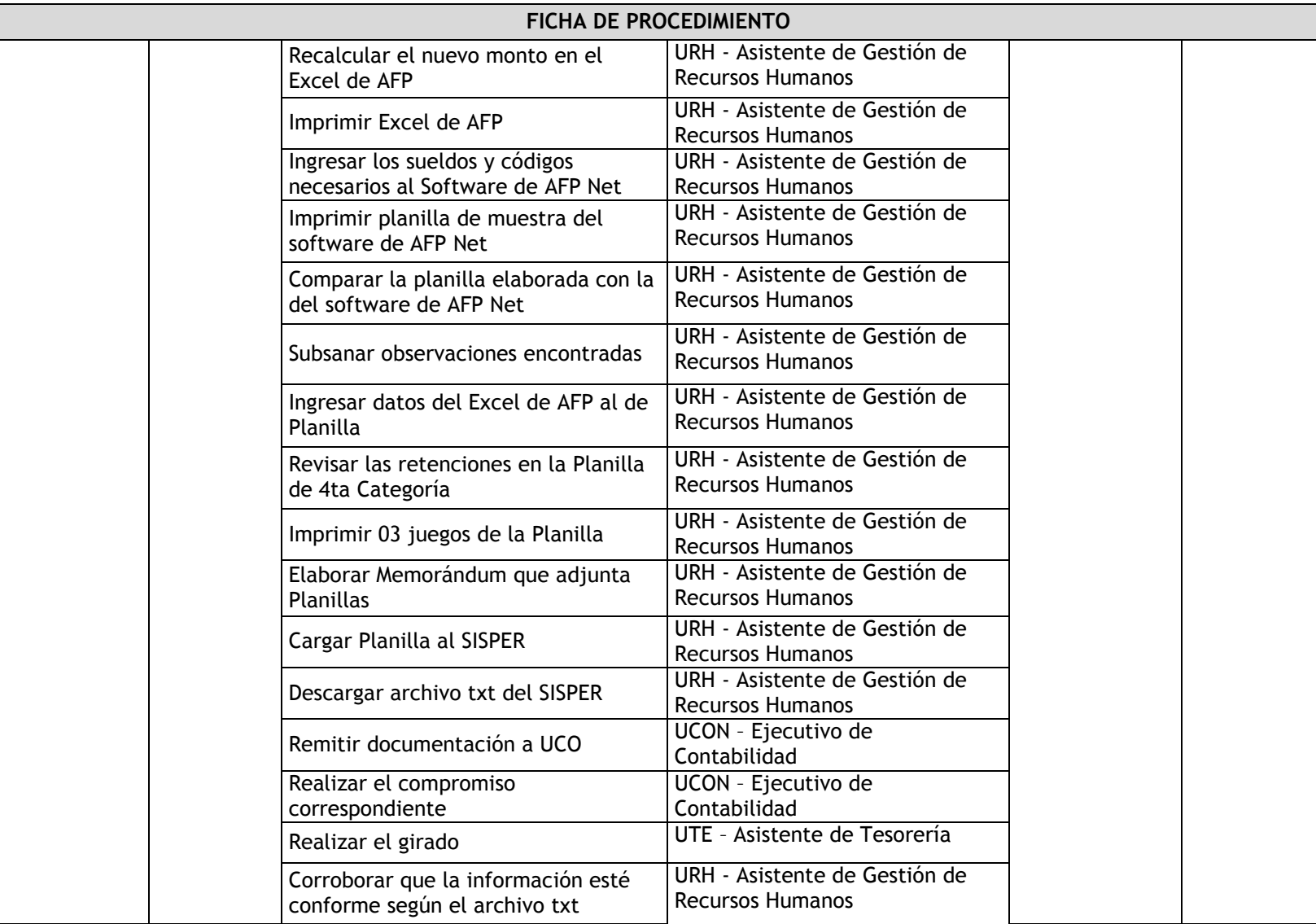

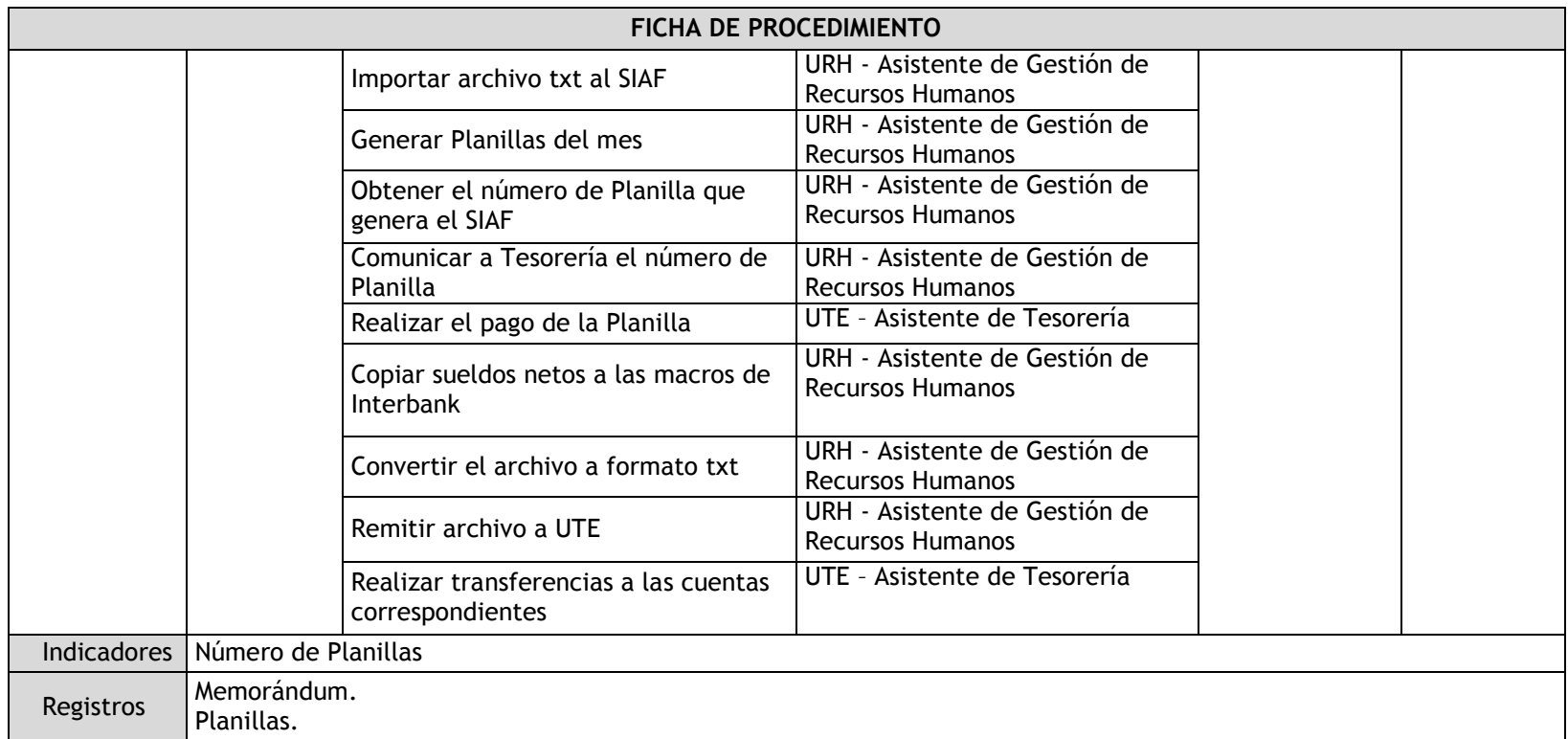

## 3.1.4.27. Control de Declaraciones Juradas de Bienes y Rentas

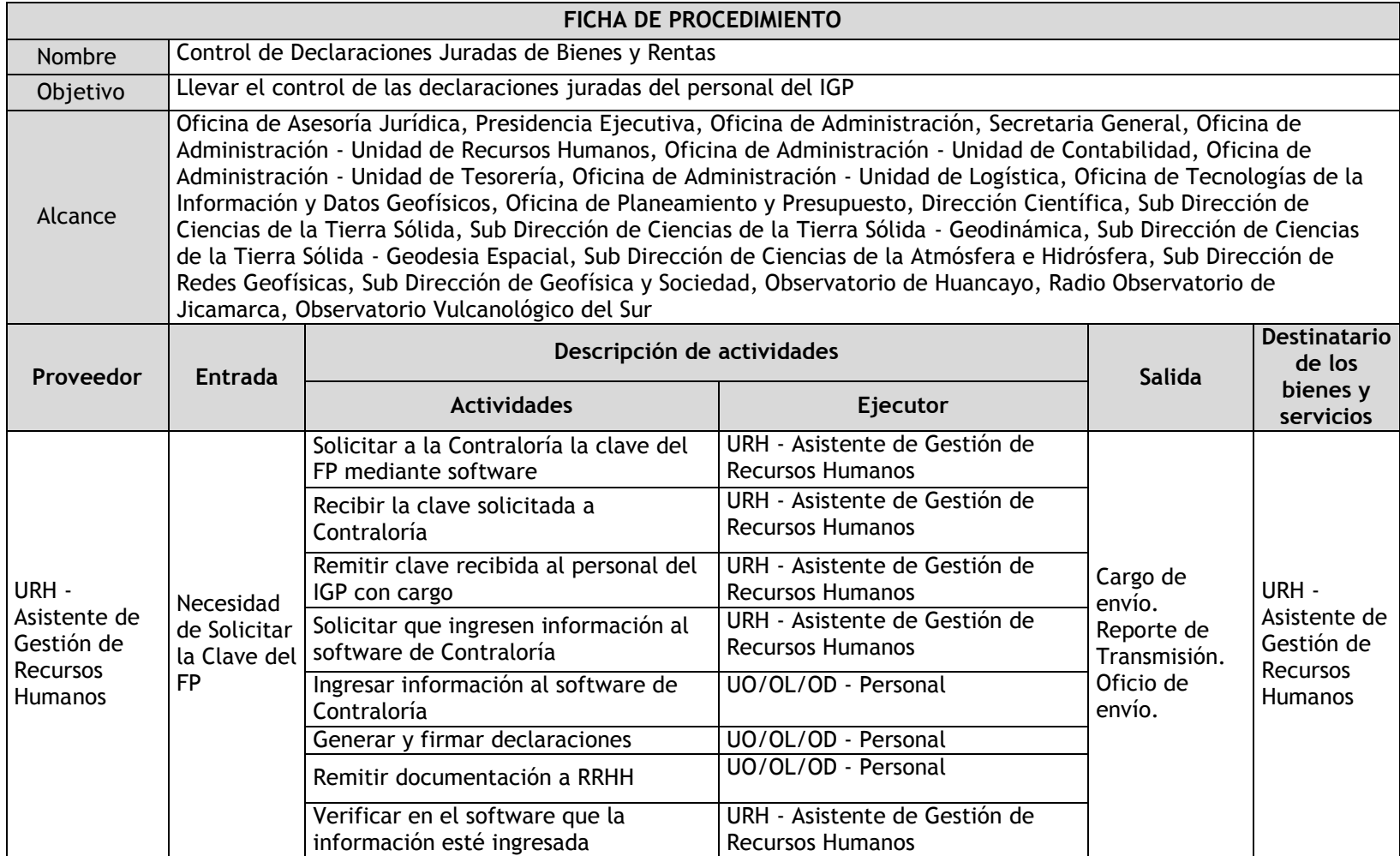

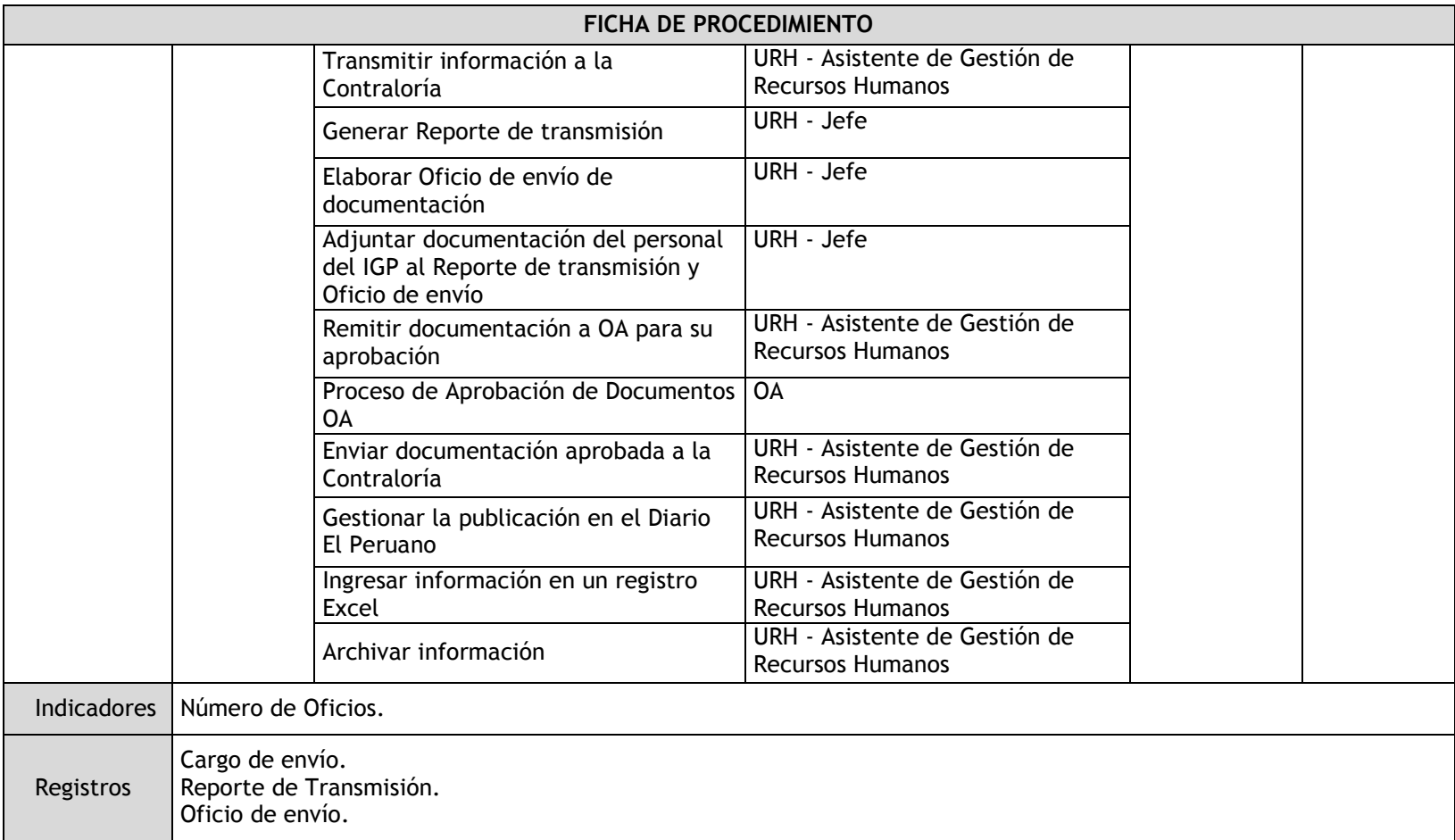

## 3.1.4.28. Reconocimiento de Pensiones de Ley 20530

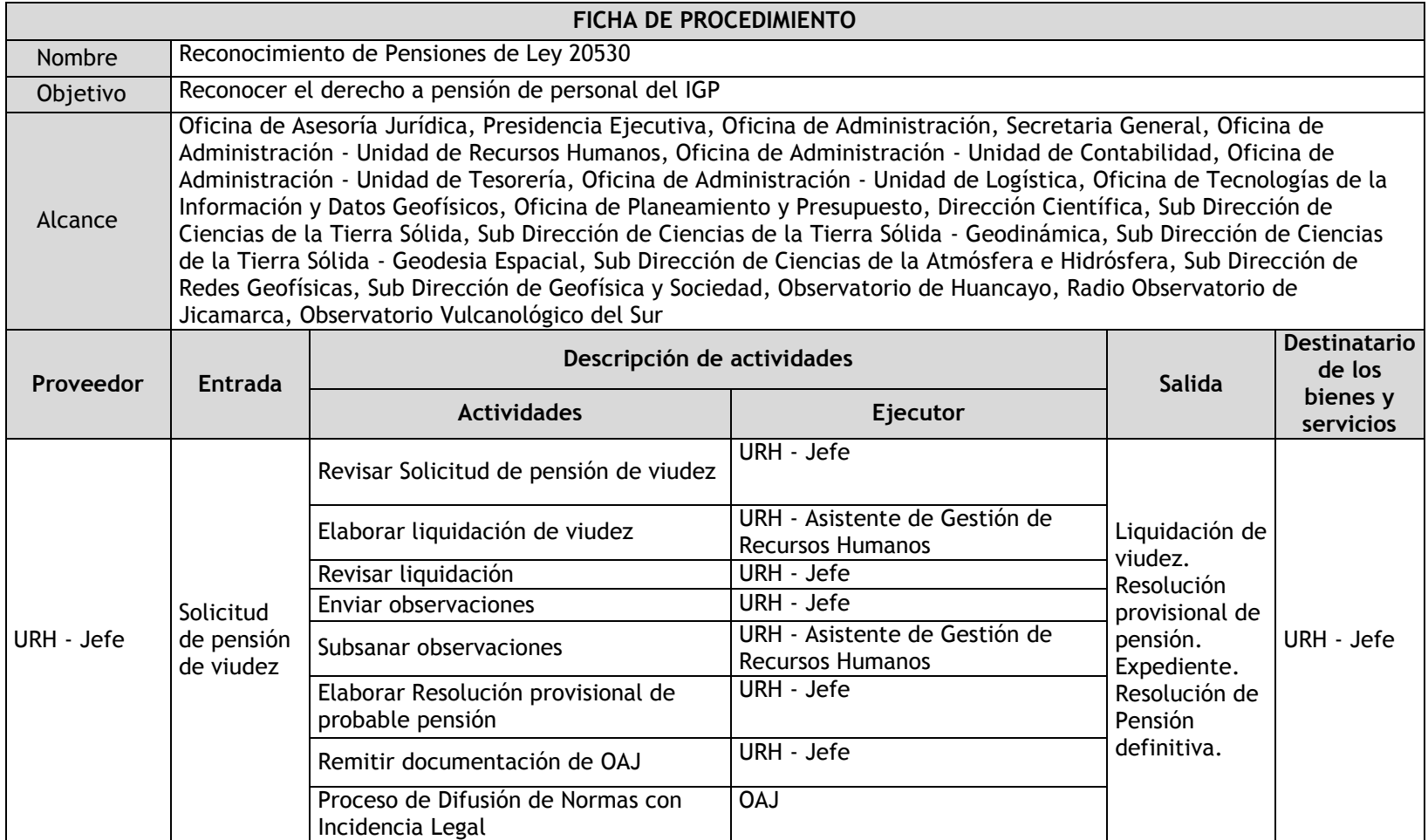

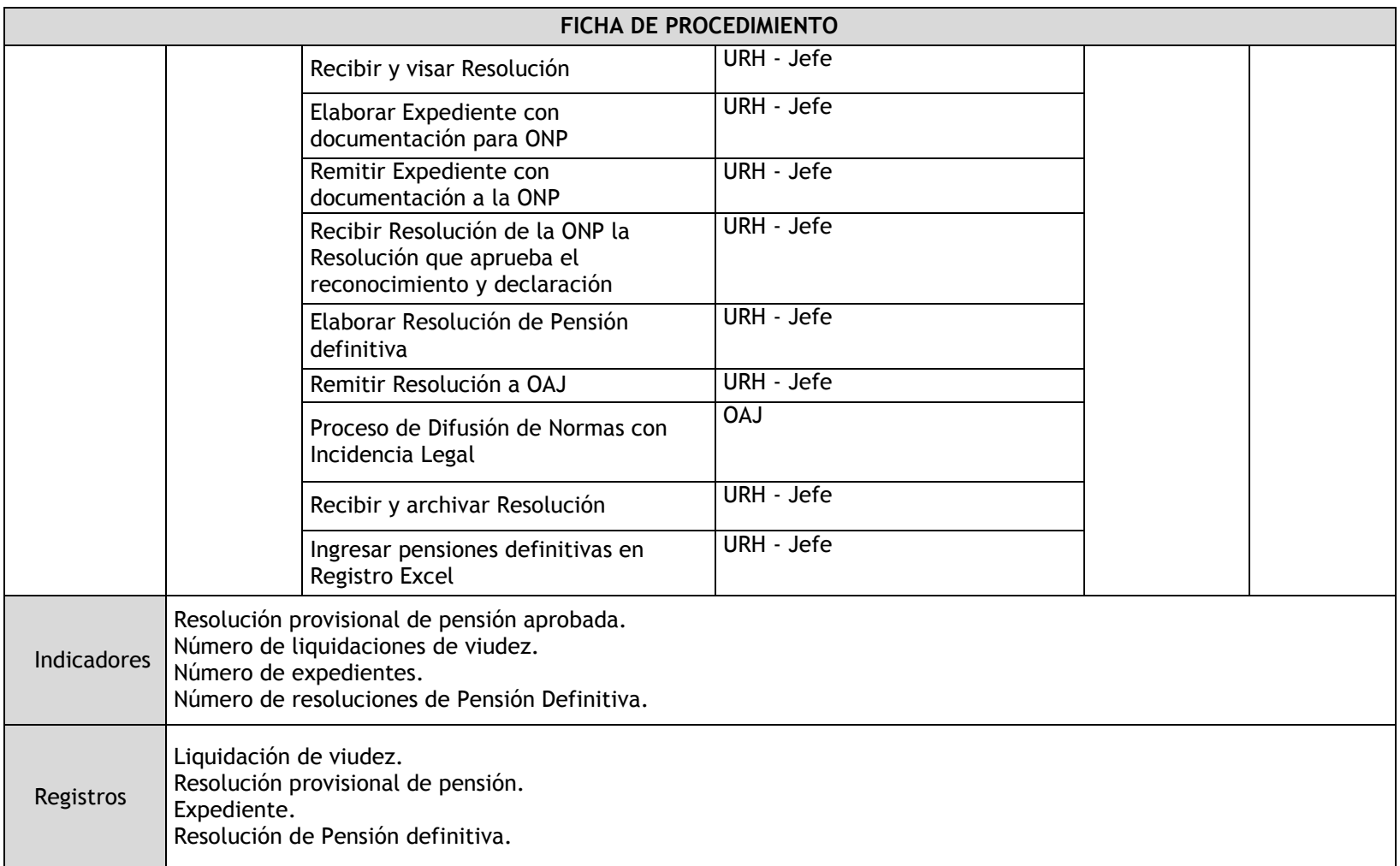

### 3.1.5. Fichas de procedimientos

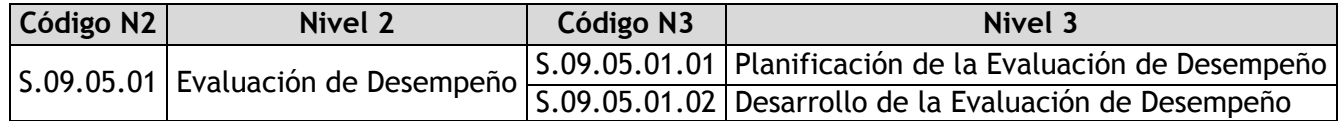

## 3.1.5.1. Planificación de la Evaluación de Desempeño

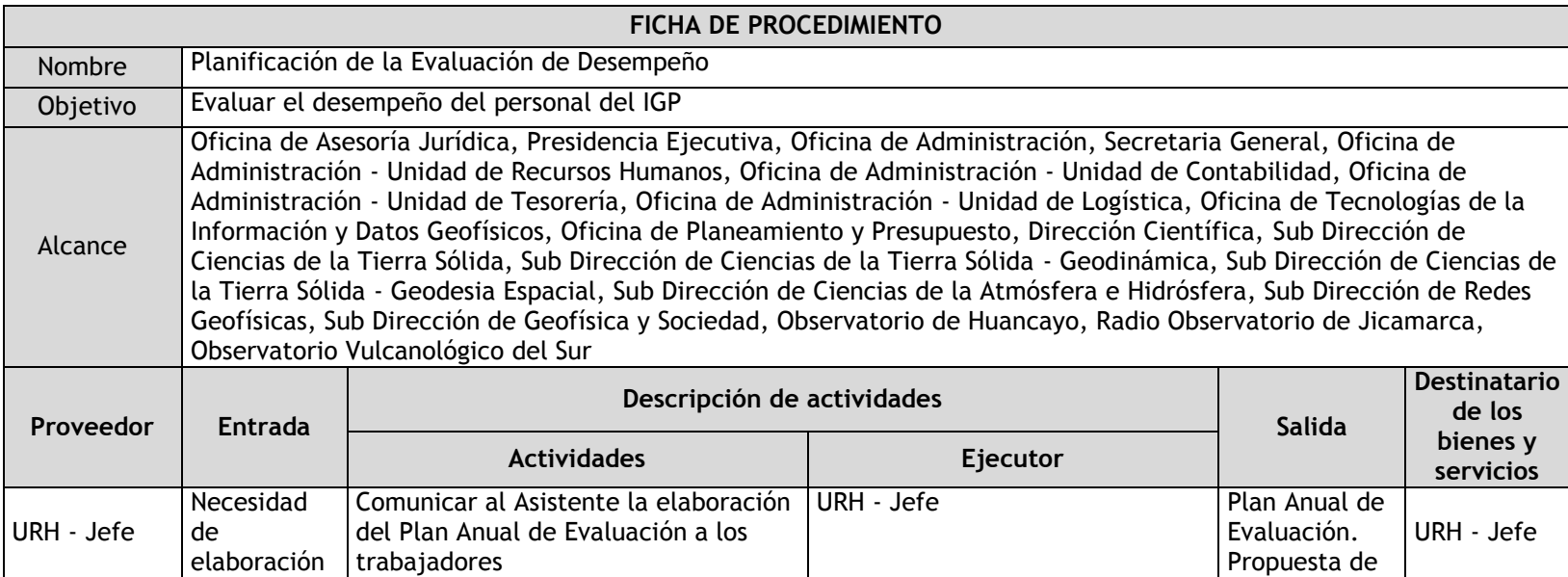

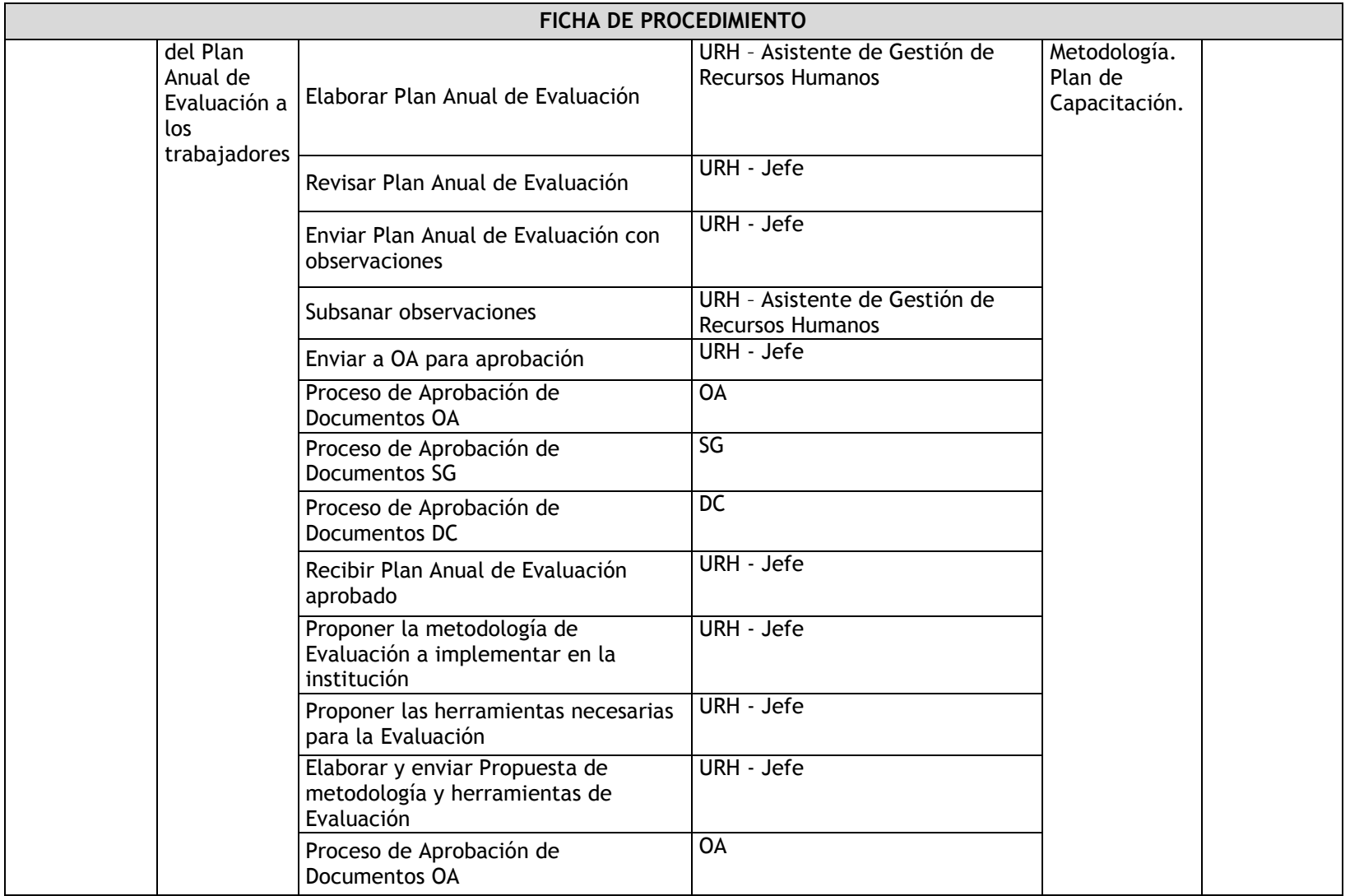

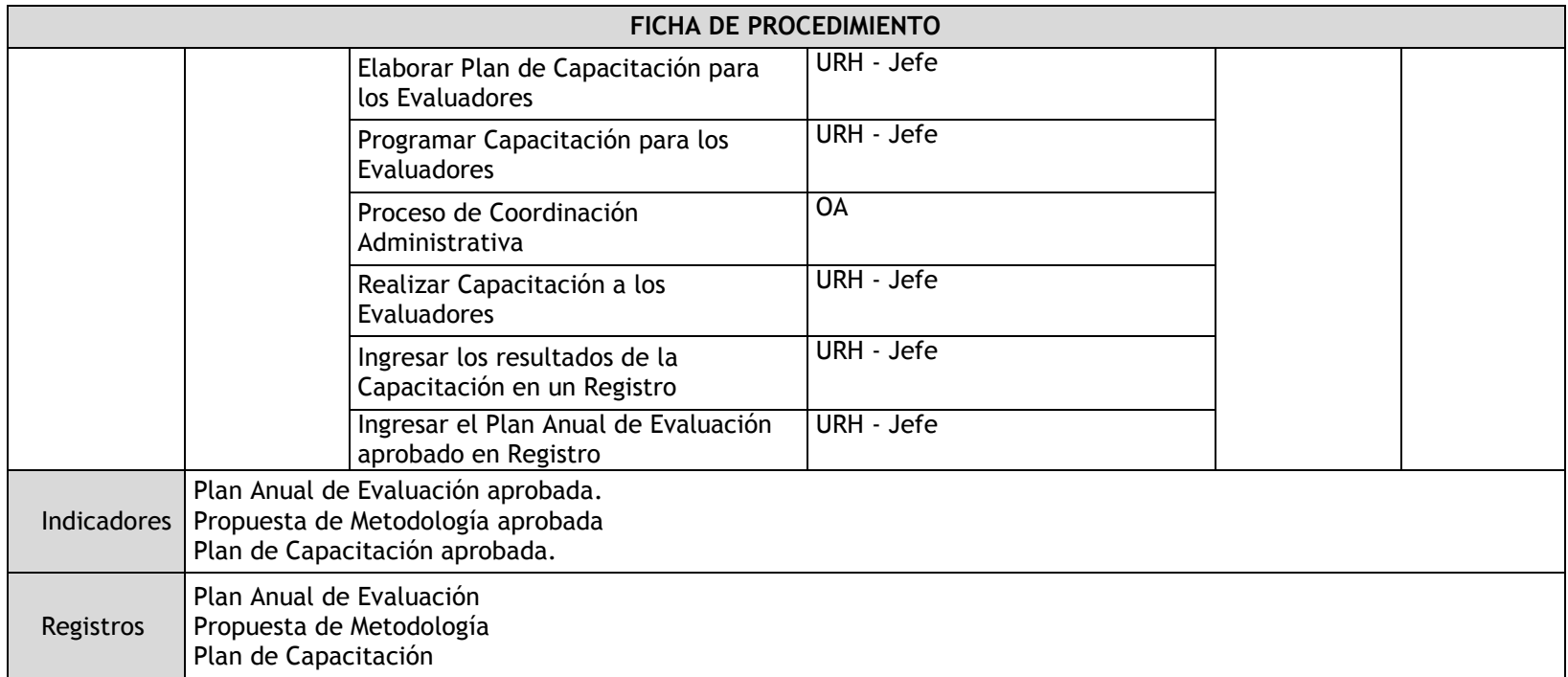

## 3.1.5.2. Desarrollo de la Evaluación de Desempeño

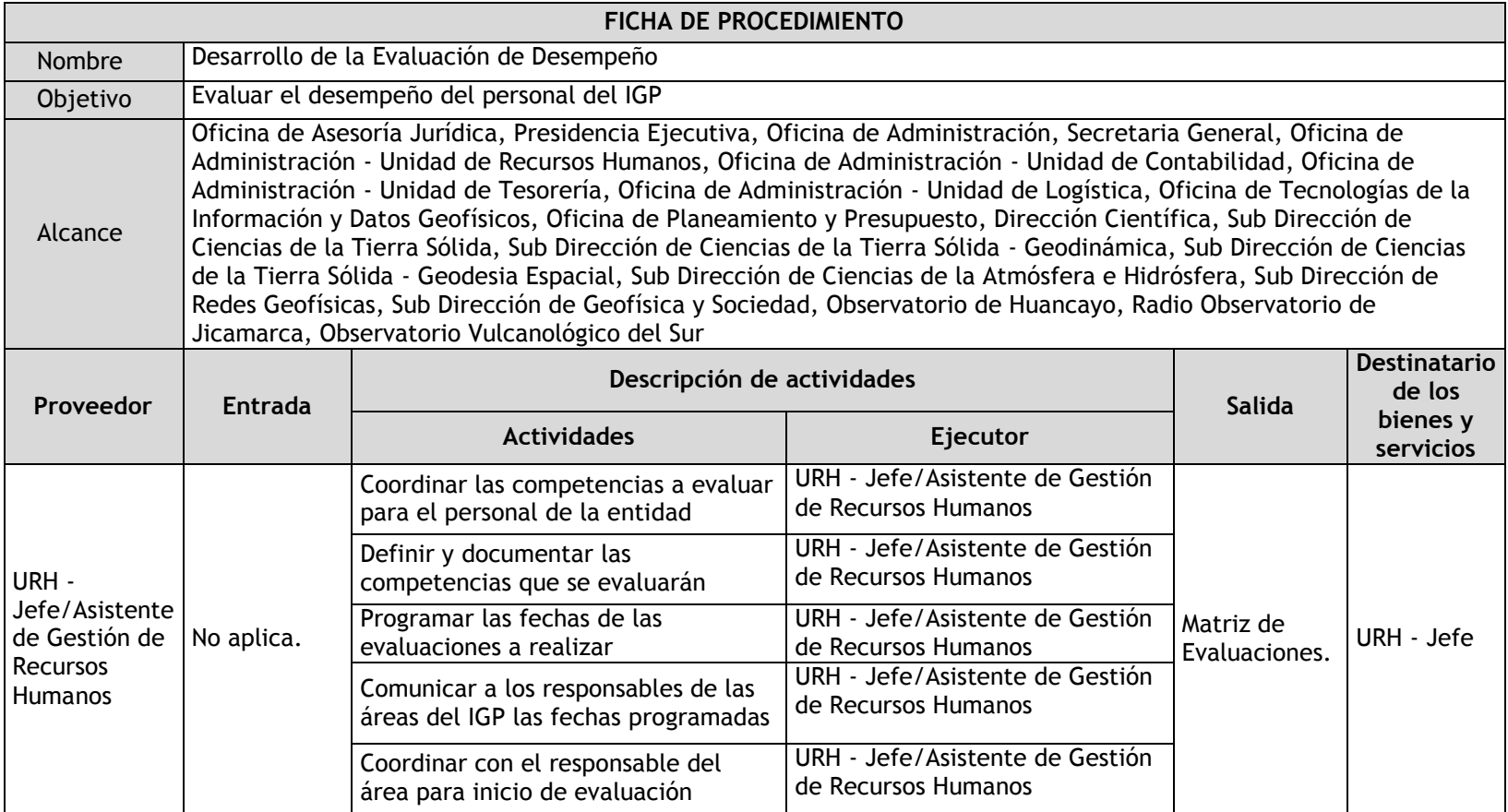

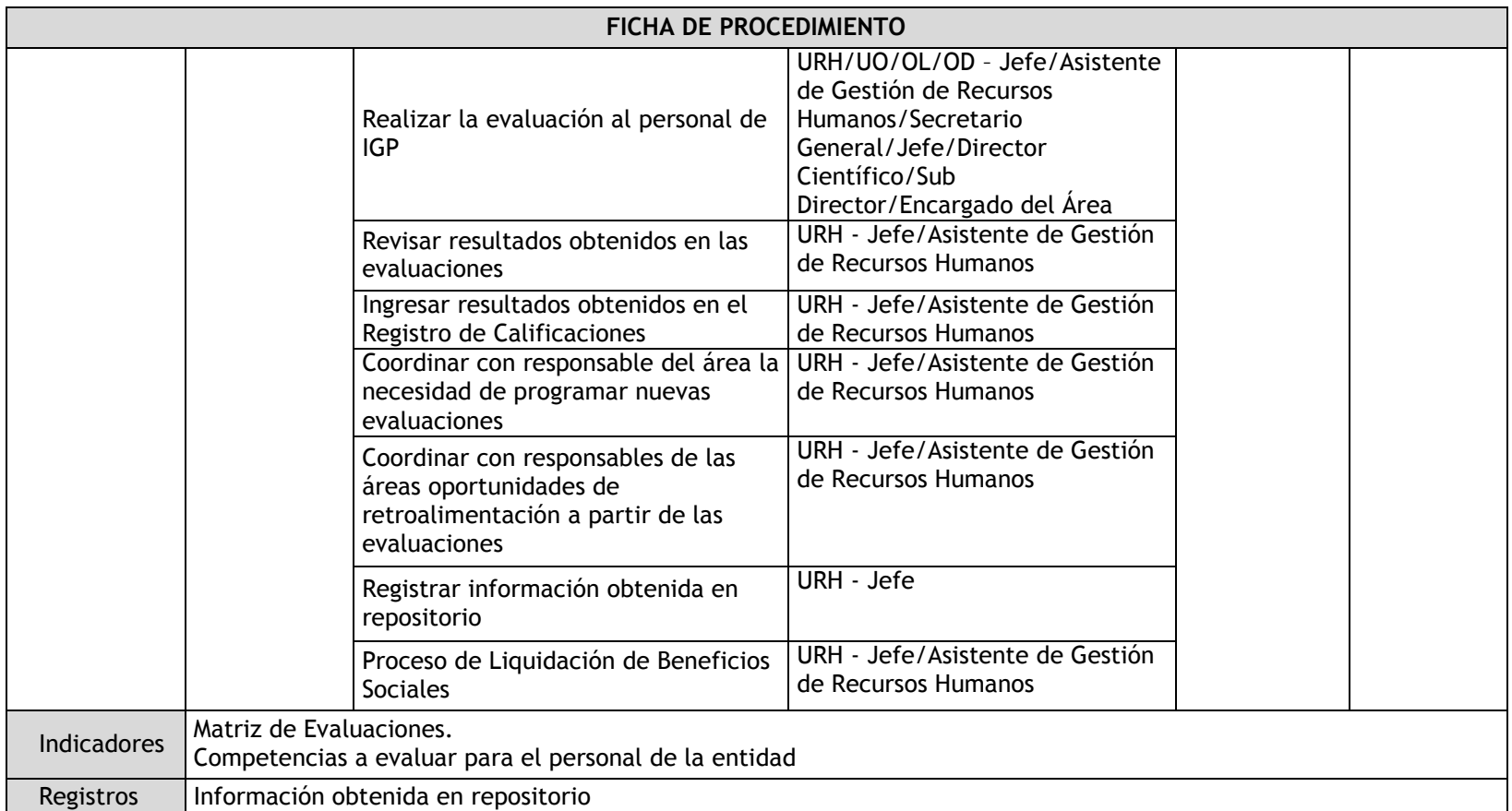

### 3.1.6. Flujogramas

3.1.6.1. Gestión de la Estrategia, Políticas y Procedimientos

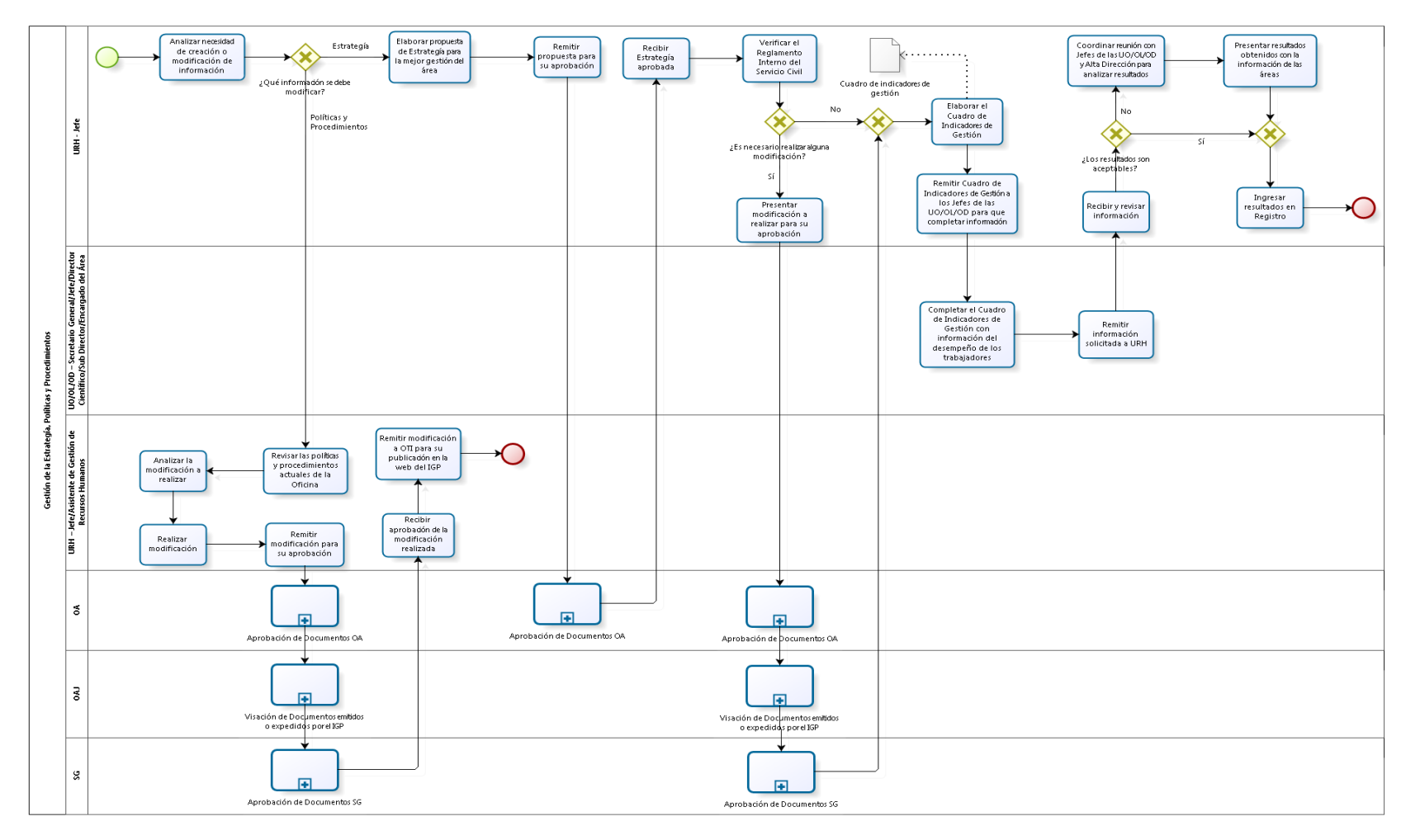

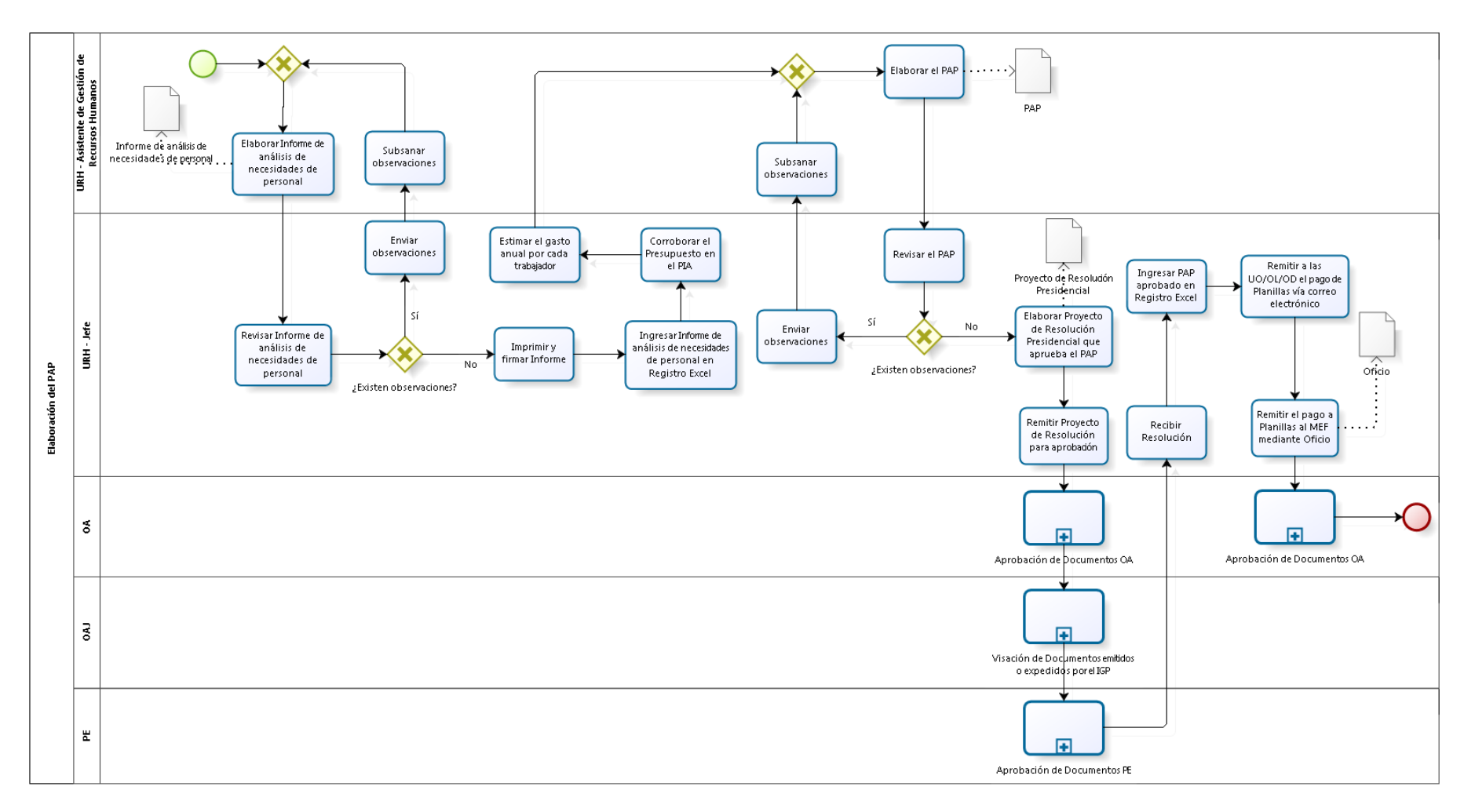

#### 3.1.6.2. Elaboración del PAP

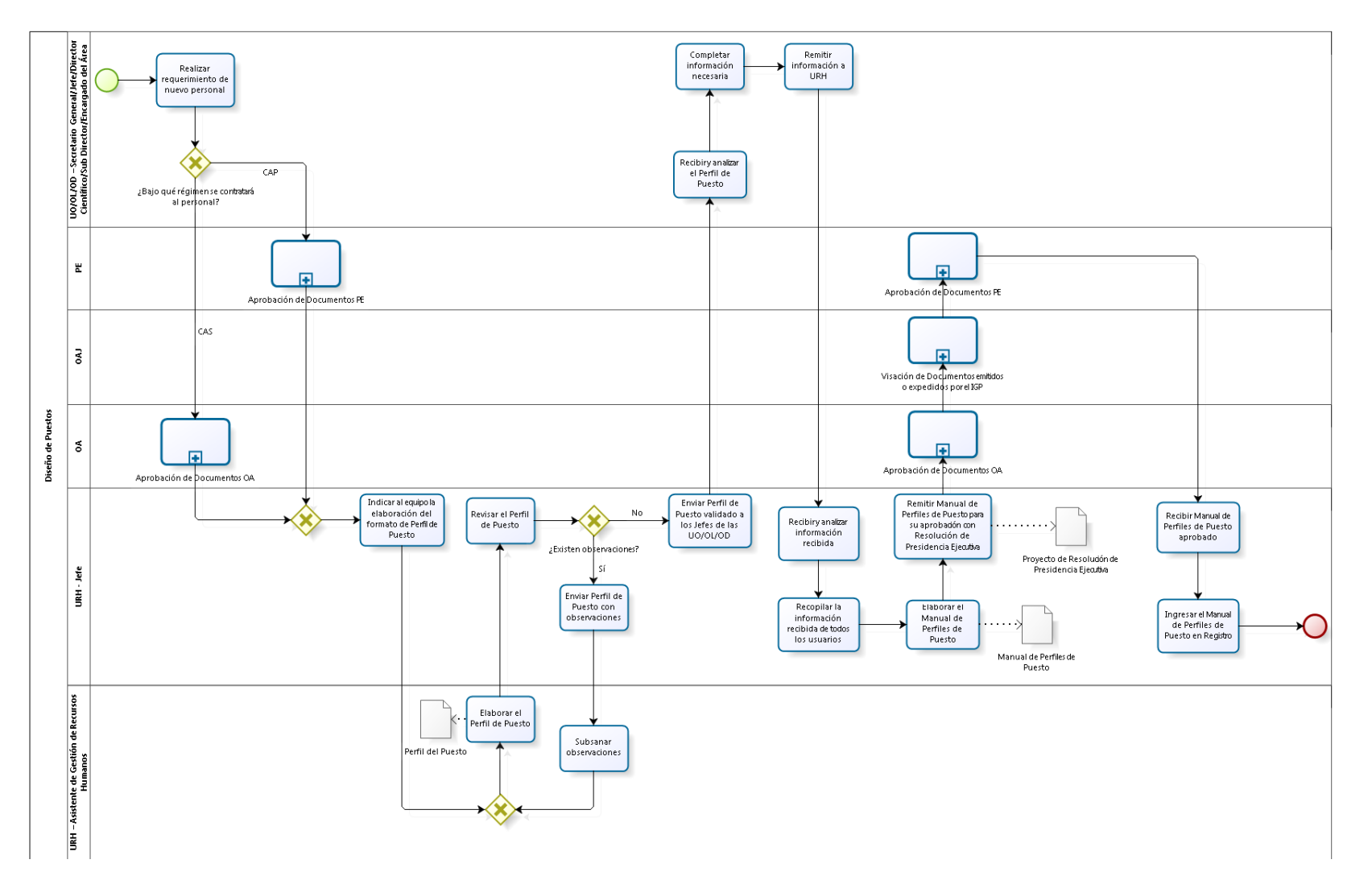

#### 3.1.6.3. Diseño de Puestos

### 3.1.6.4. Administración de Puestos

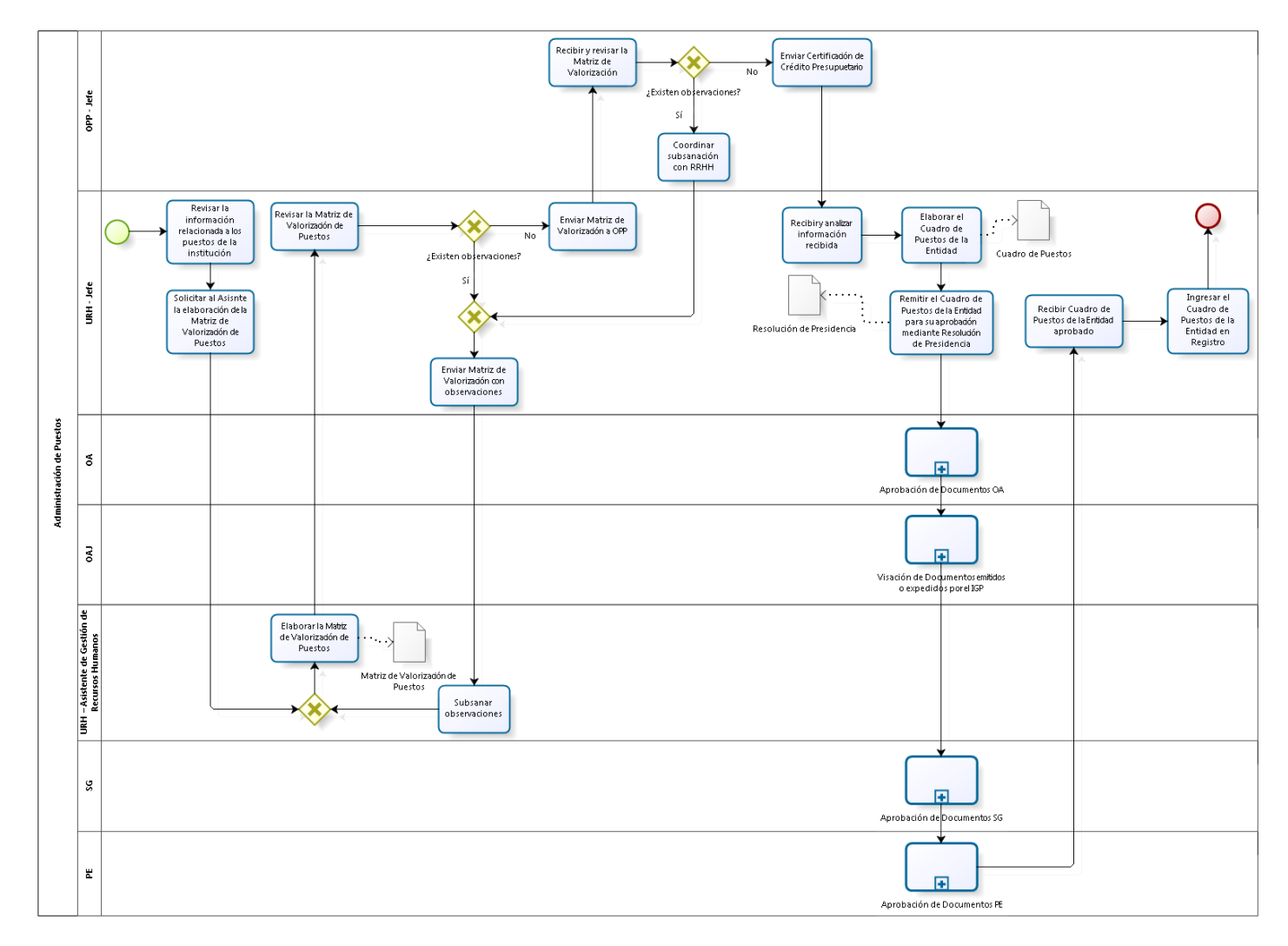

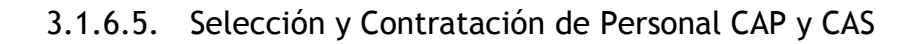

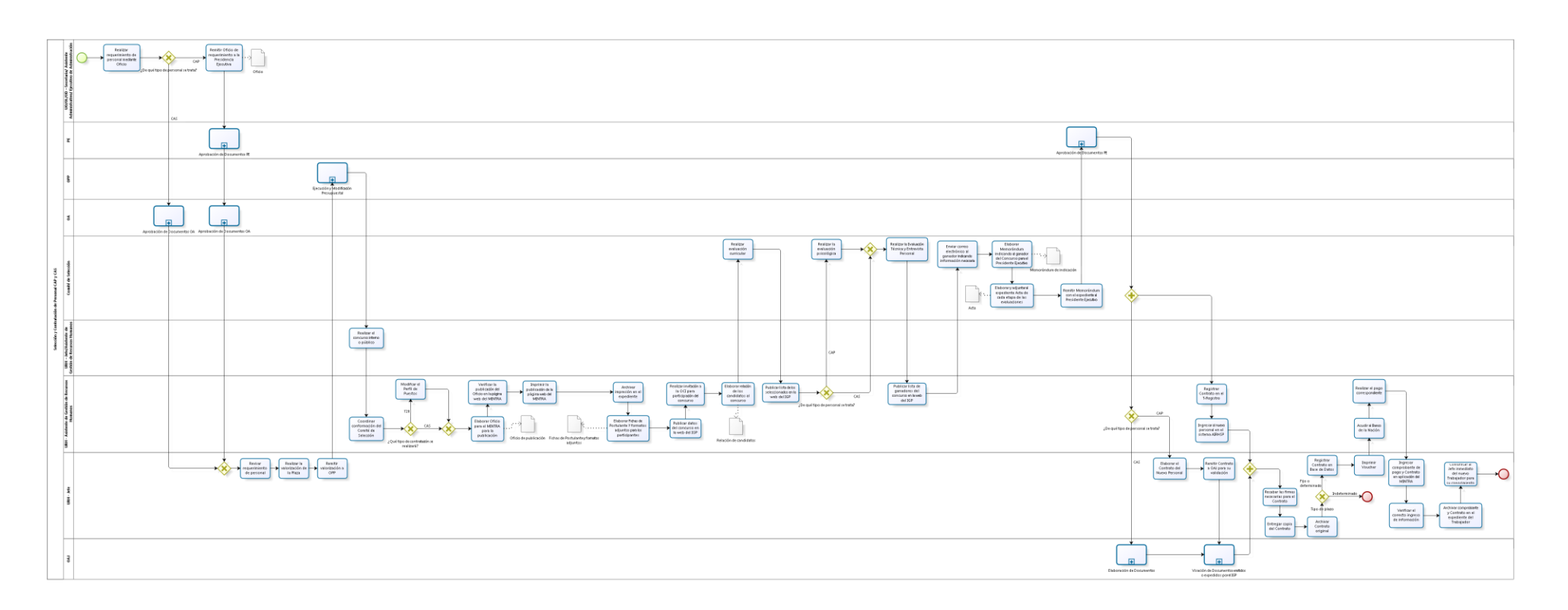

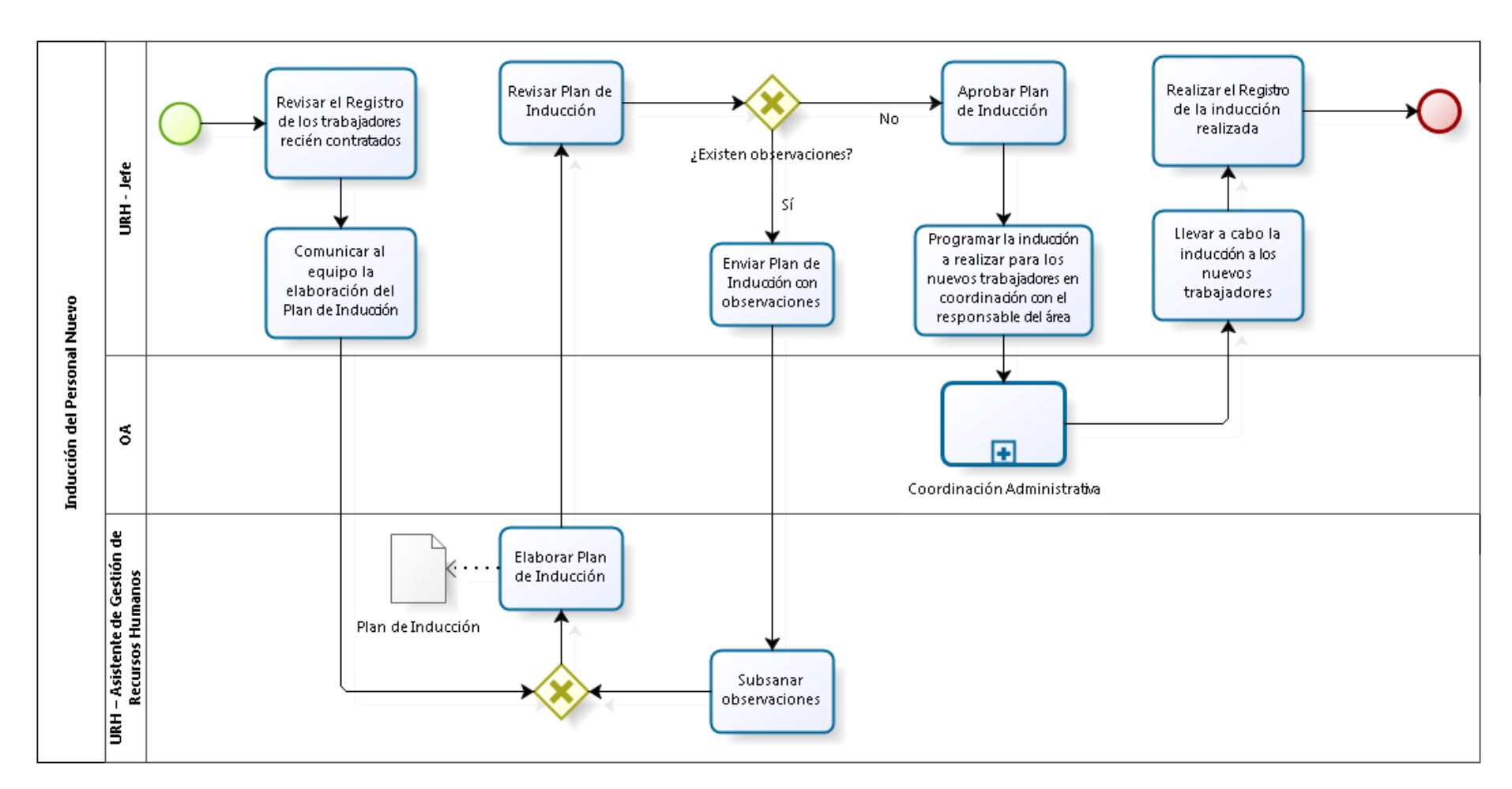

### 3.1.6.6. Inducción del Personal nuevo

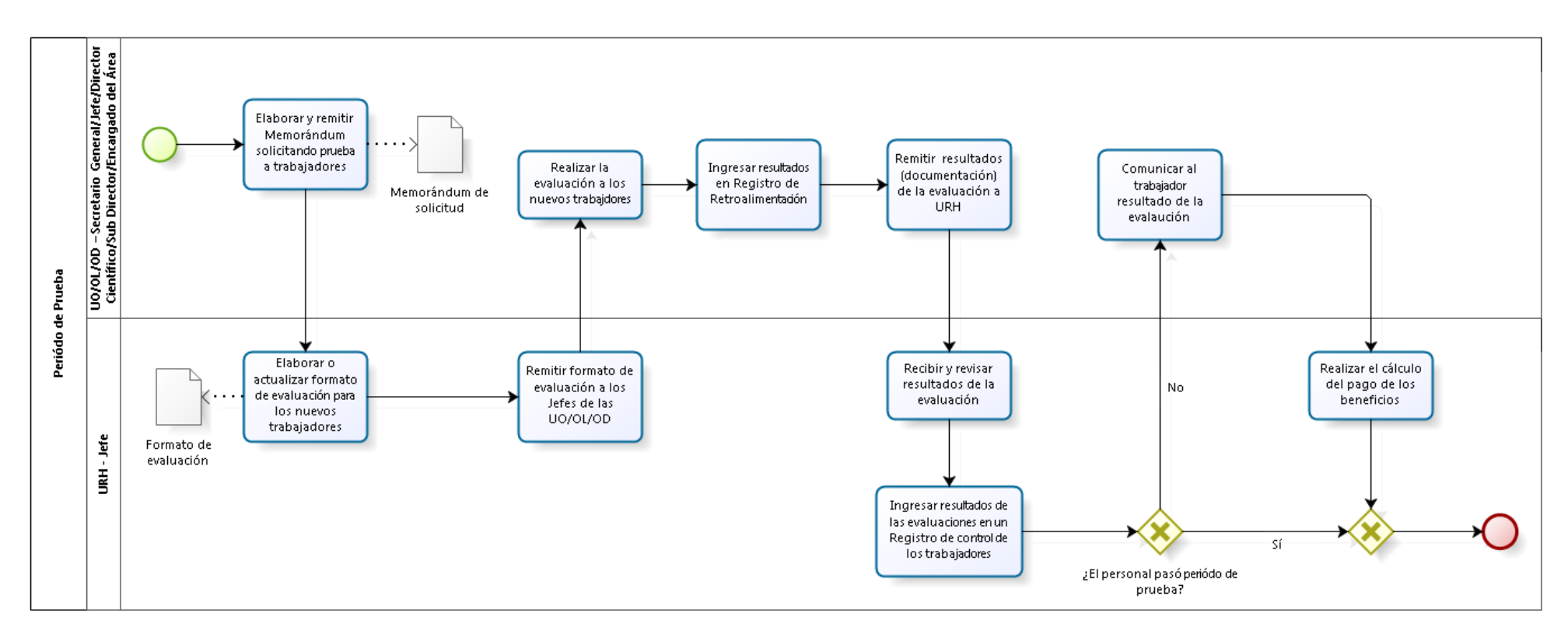

#### 3.1.6.7. Periodo de Prueba

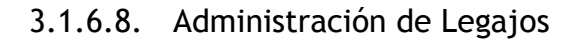

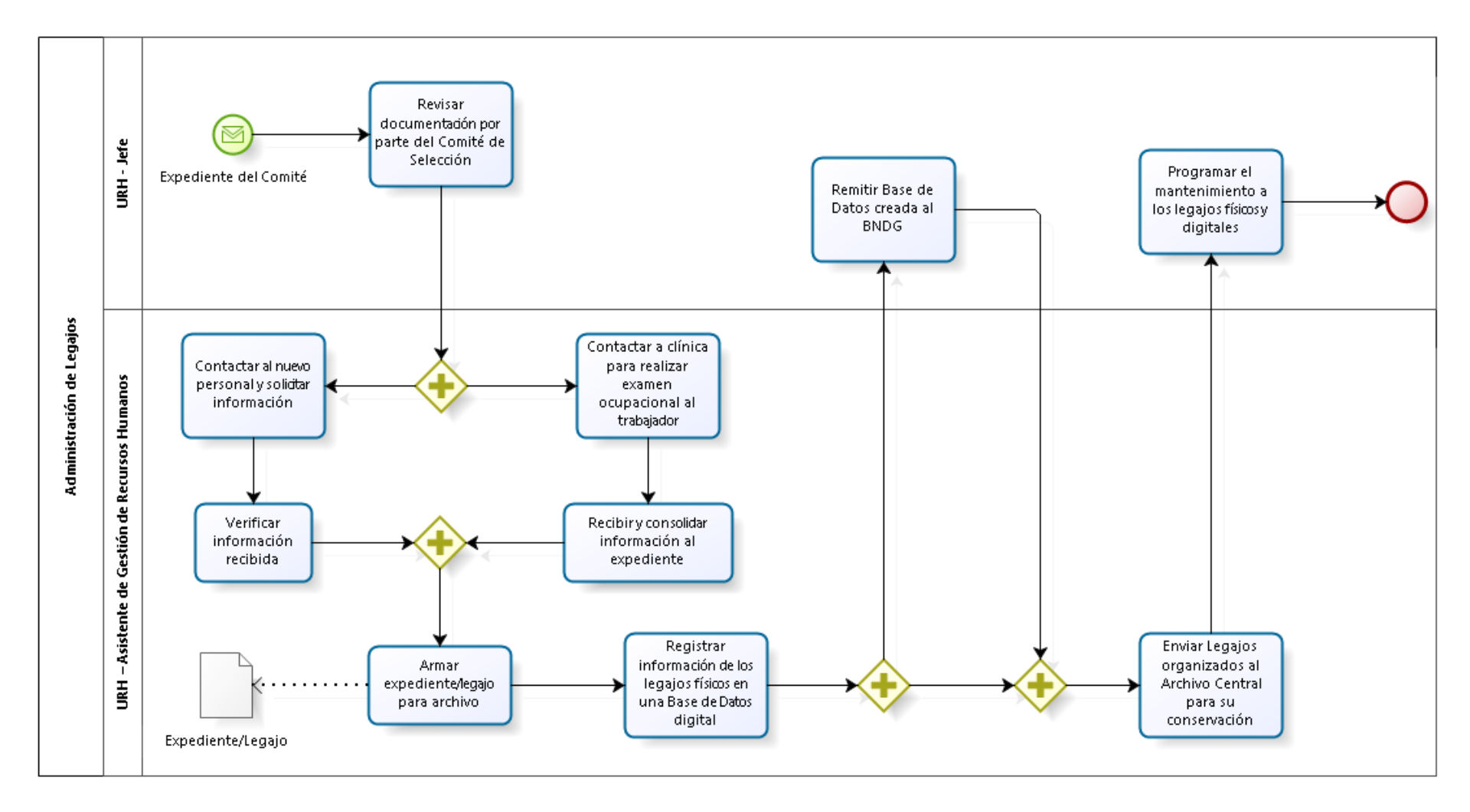

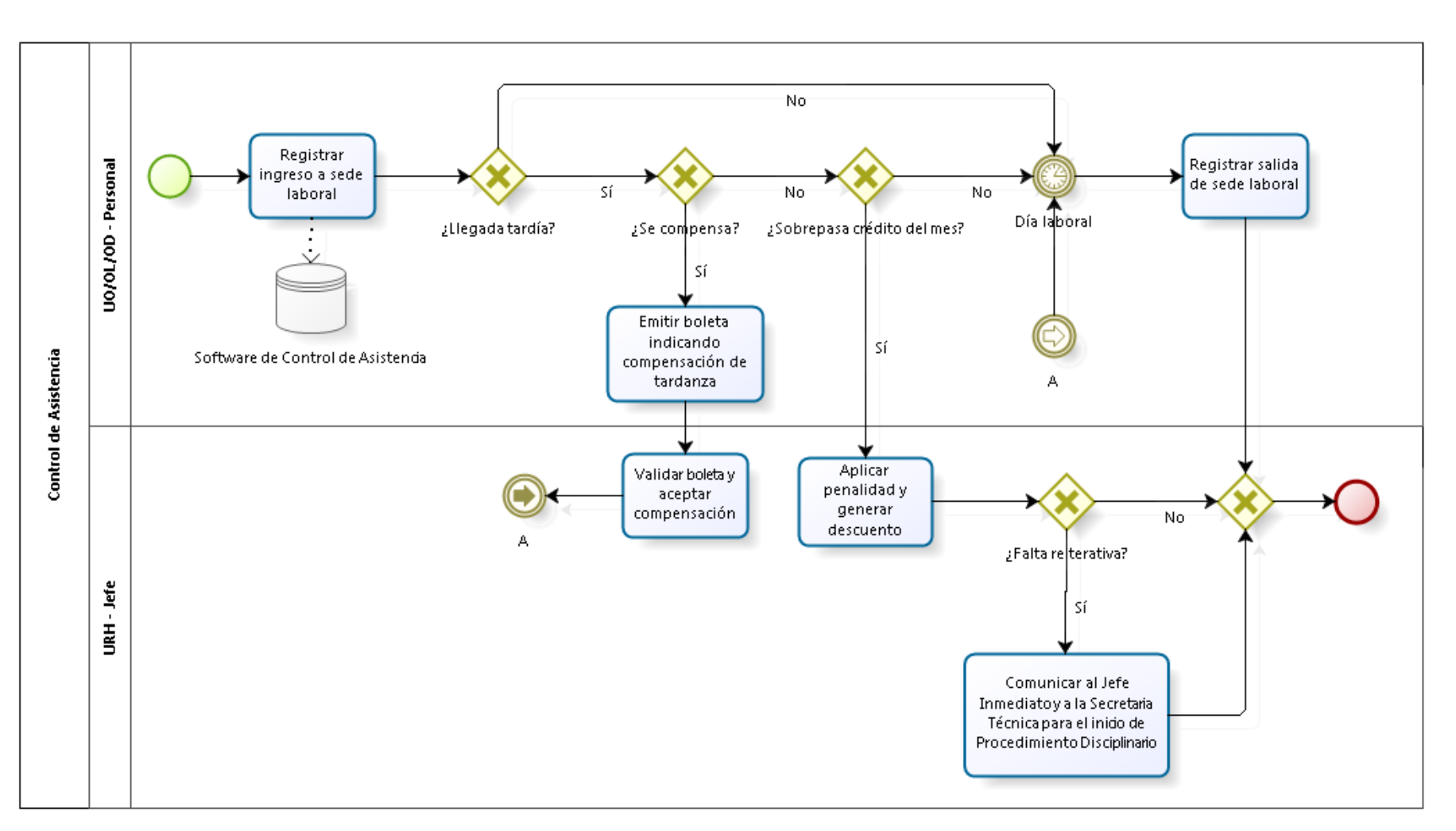

### 3.1.6.9. Control de Asistencia
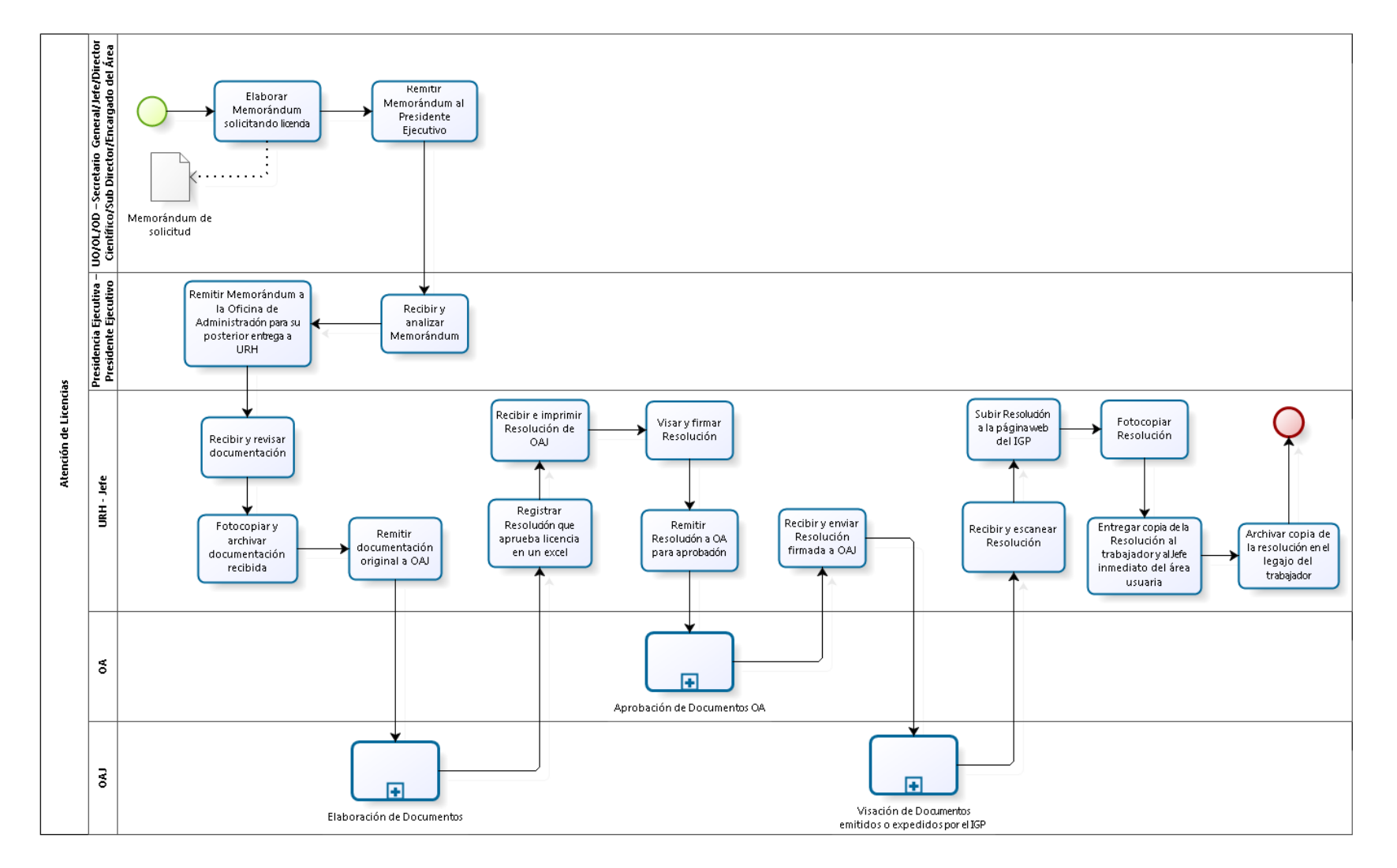

# 3.1.6.10. Atención de Licencias

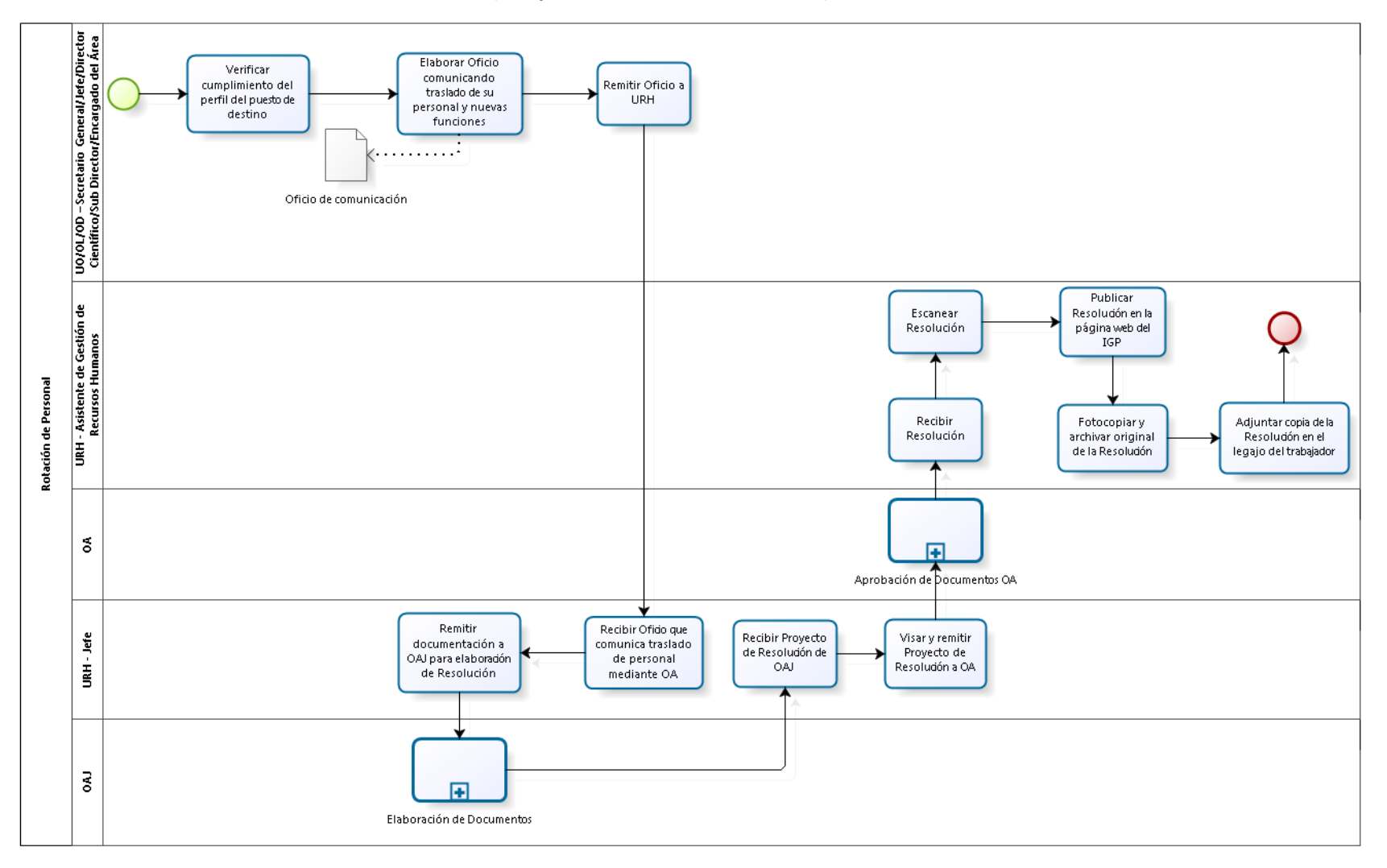

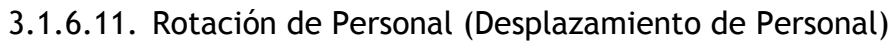

## 3.1.6.12. Procedimiento Administrativo Disciplinario

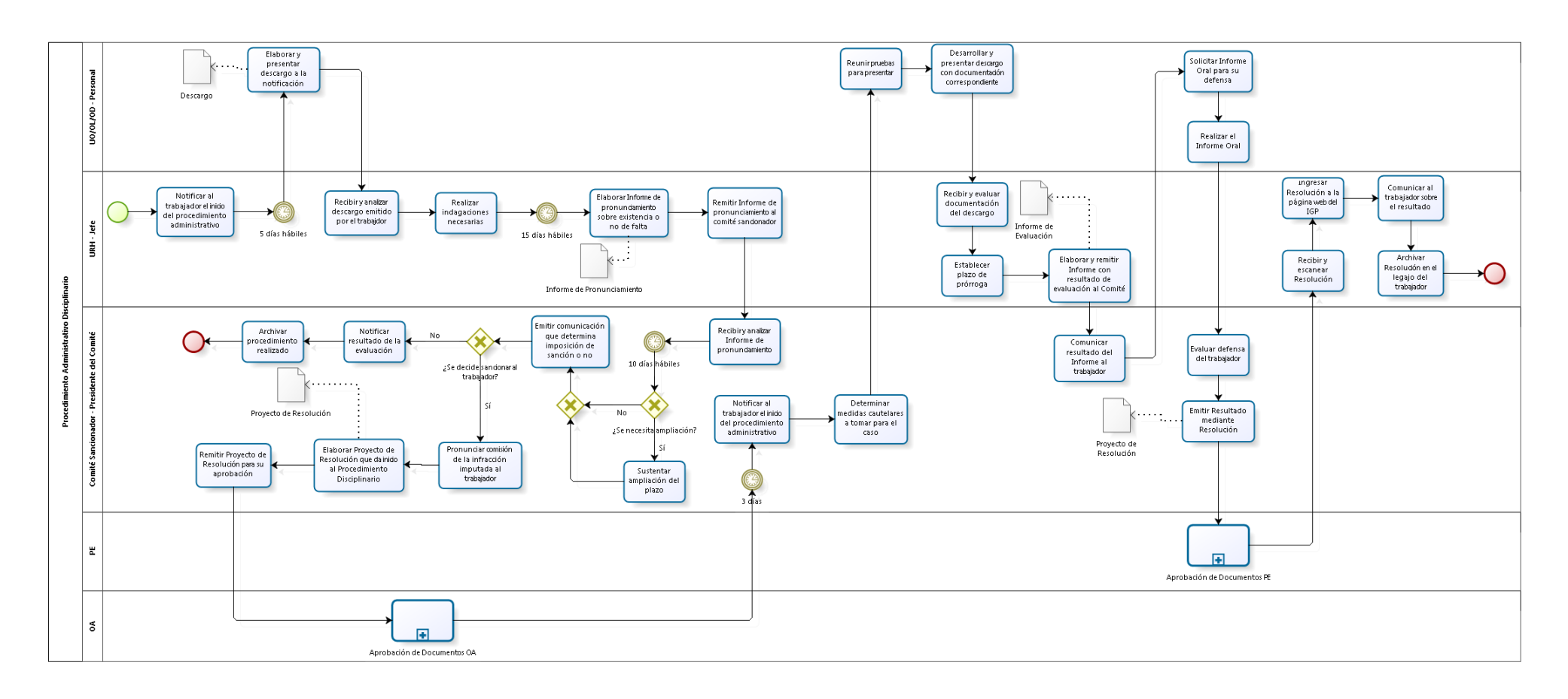

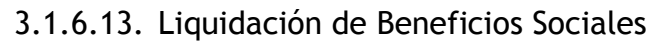

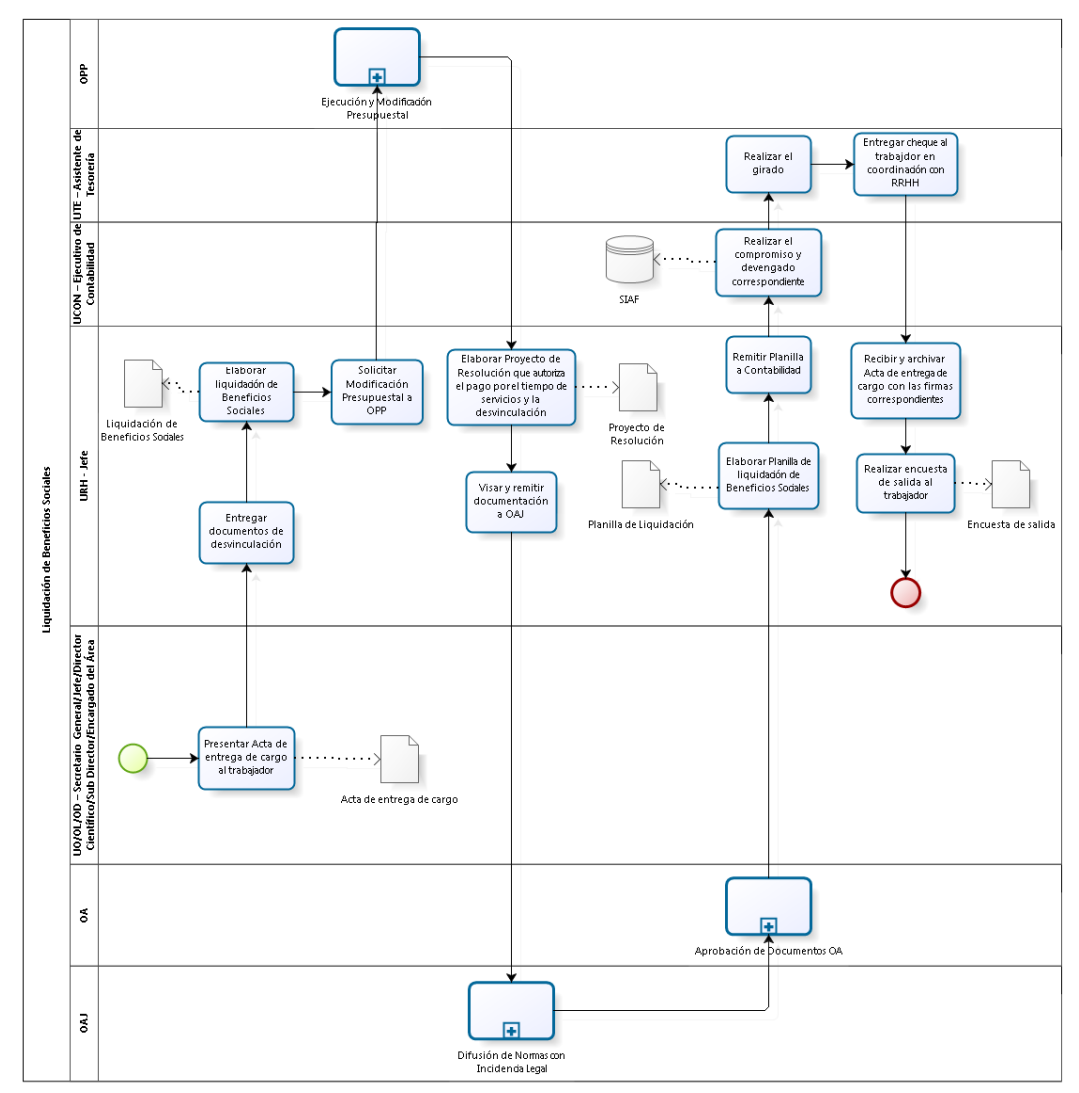

## 3.1.6.14. Control de Vacaciones

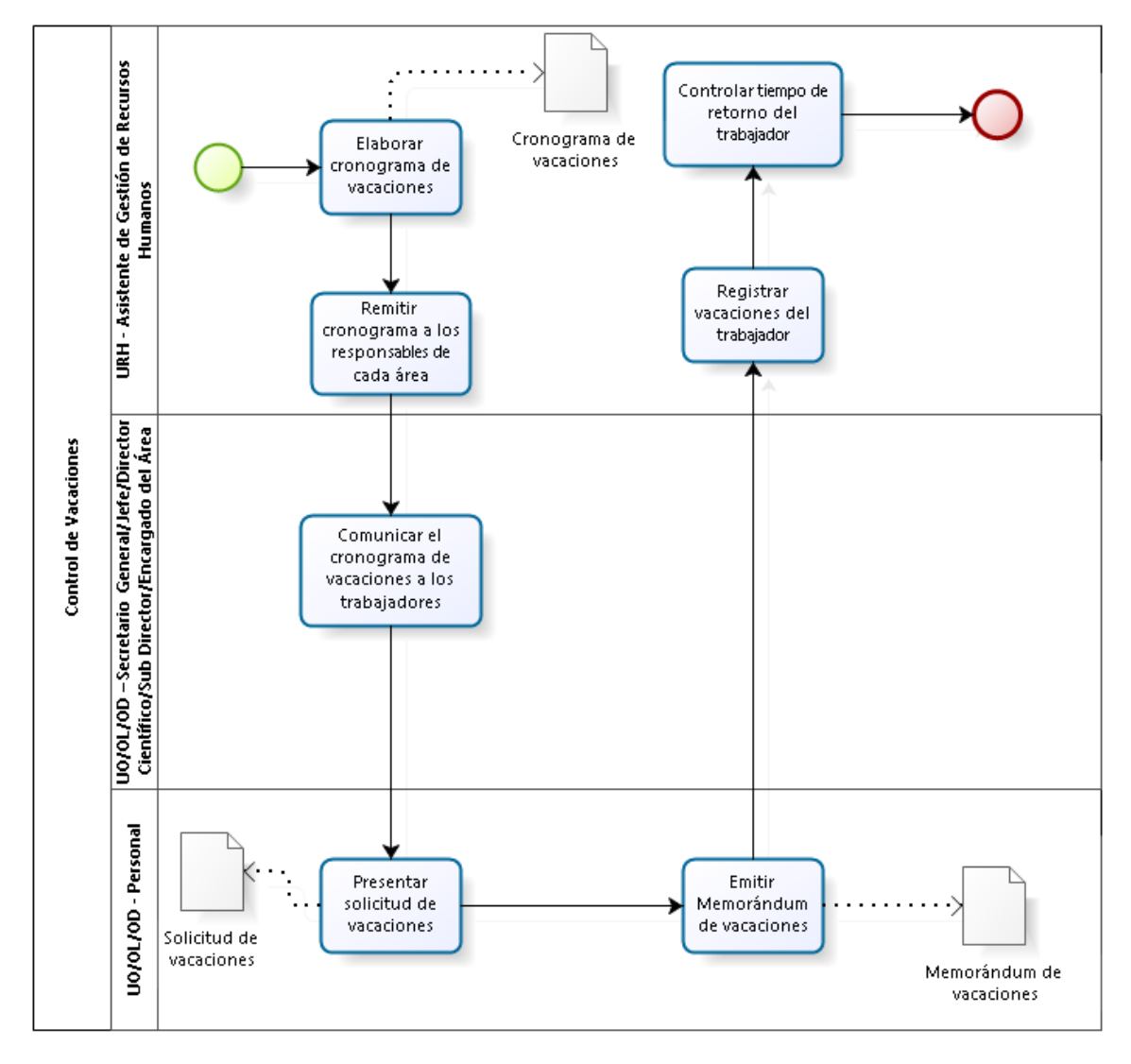

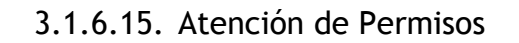

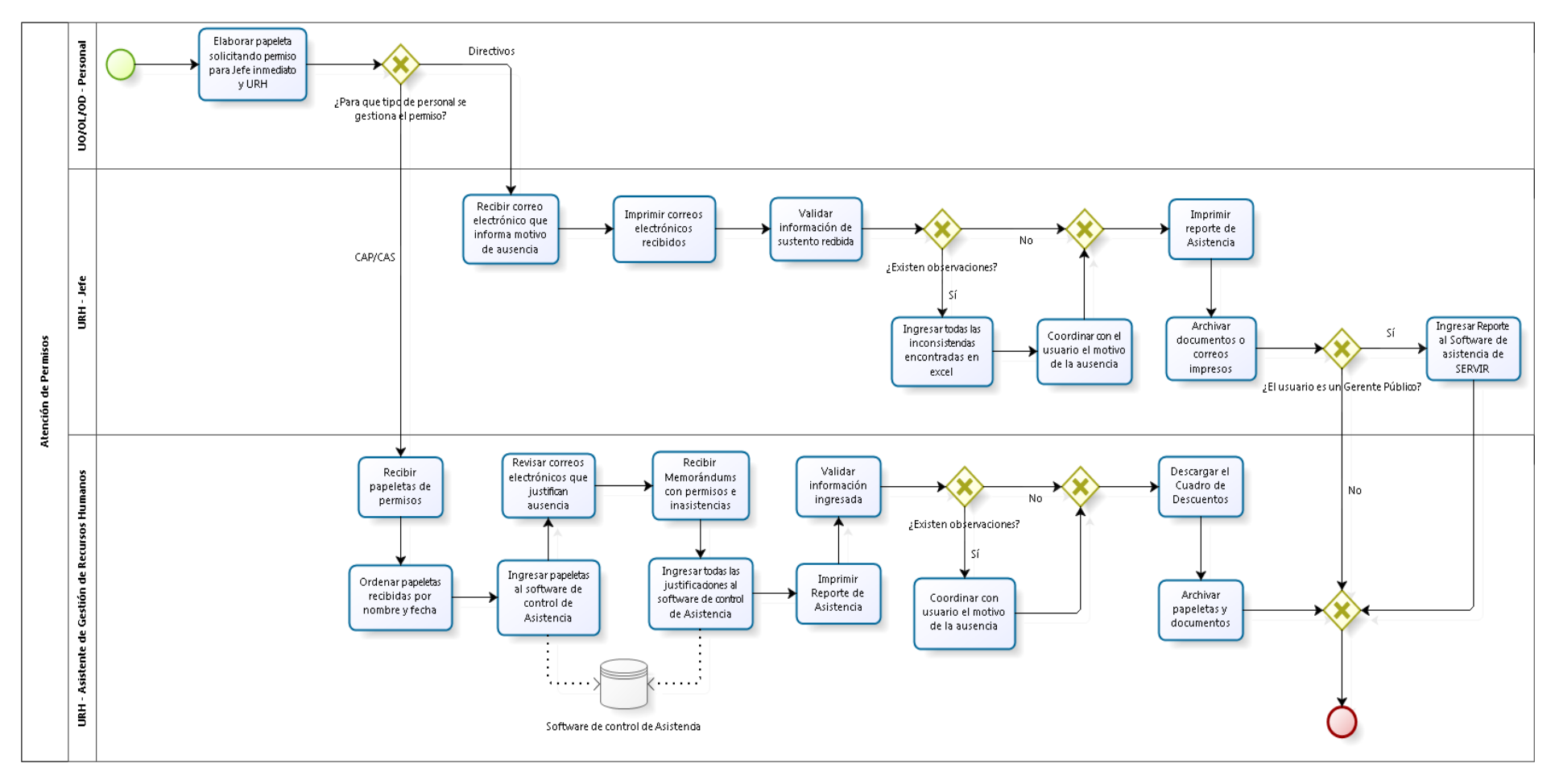

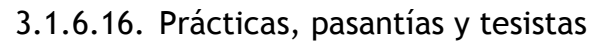

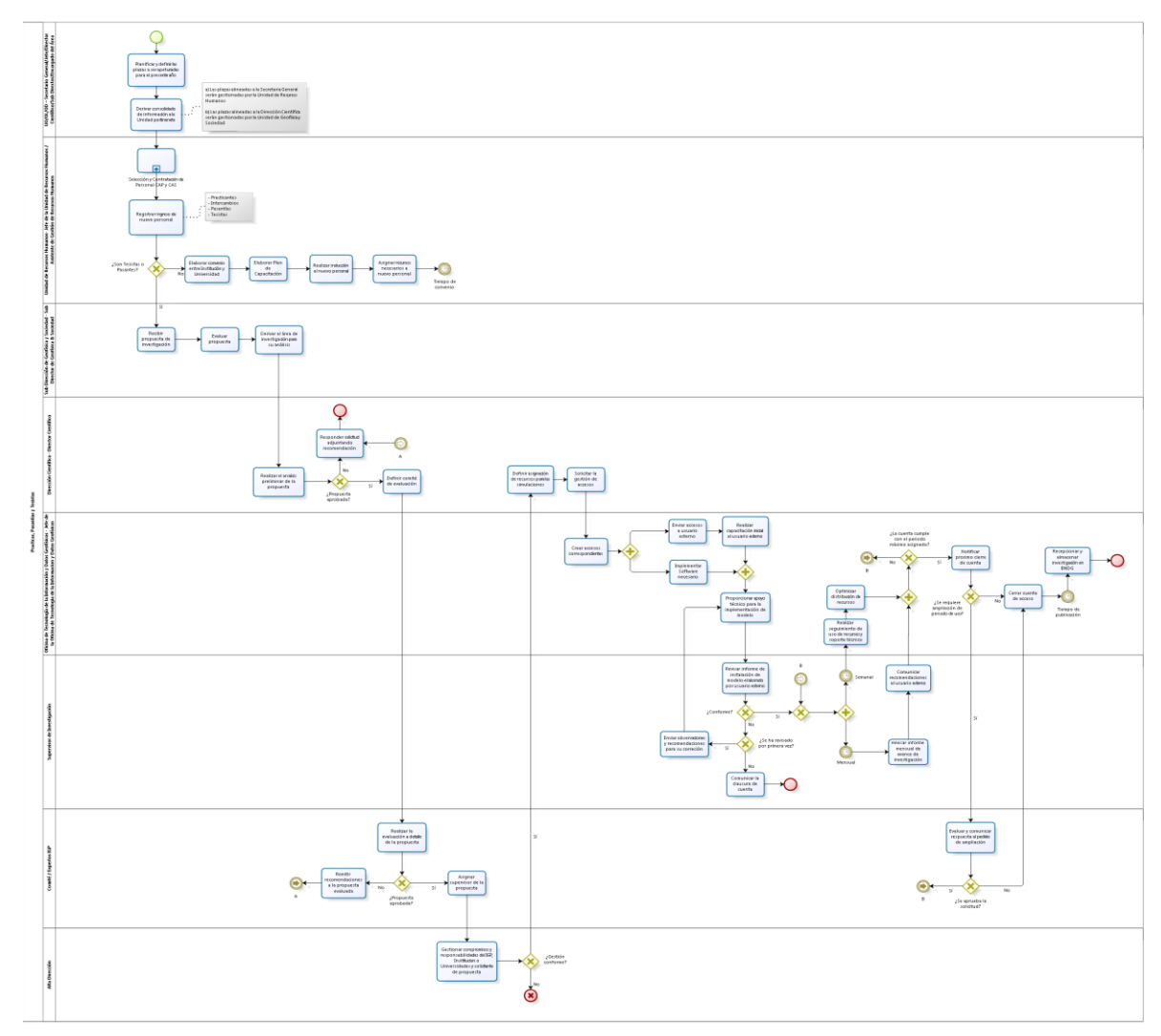

## 3.1.6.17. Capacitación

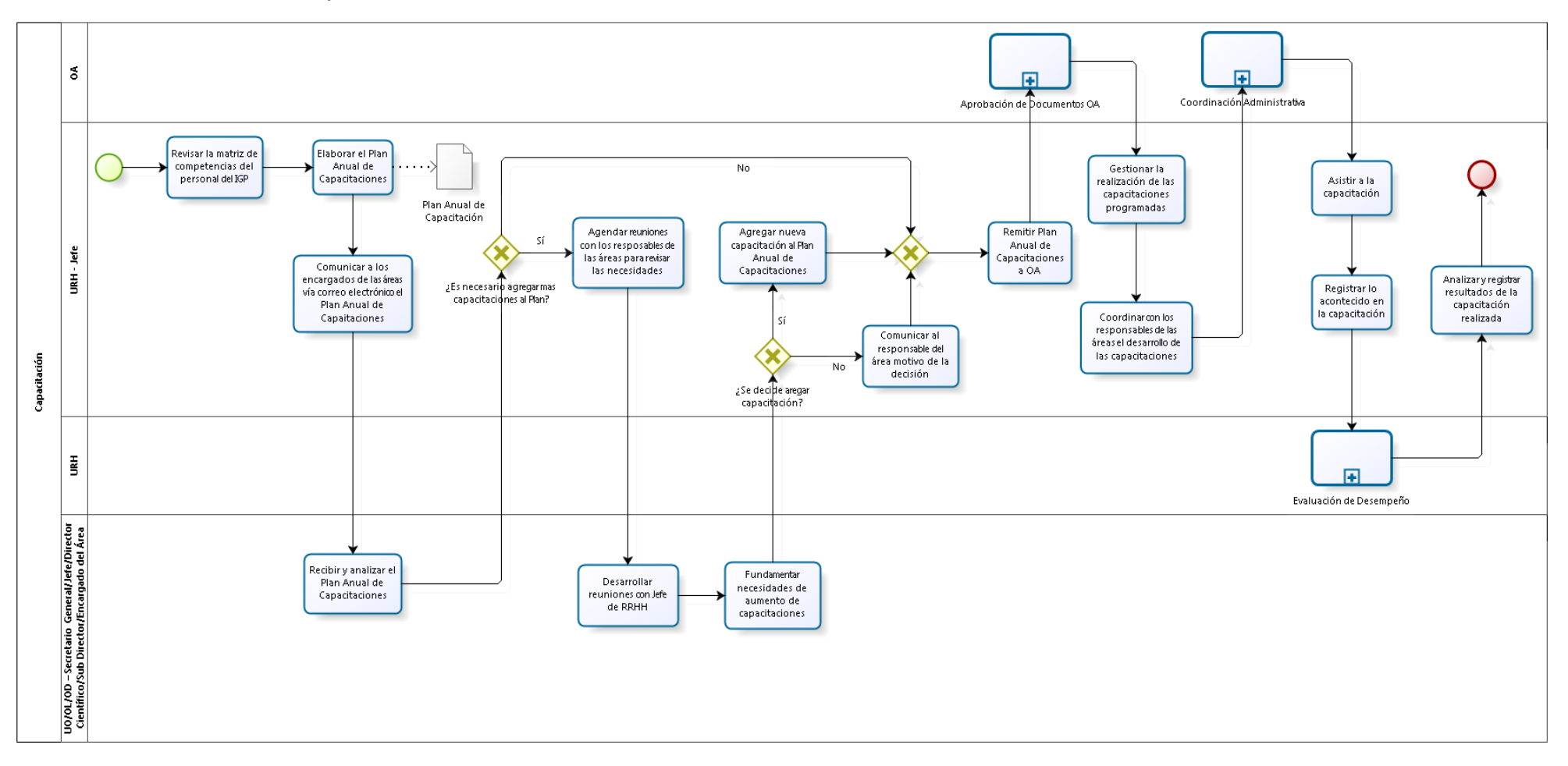

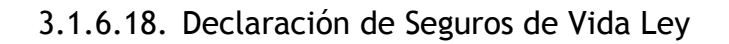

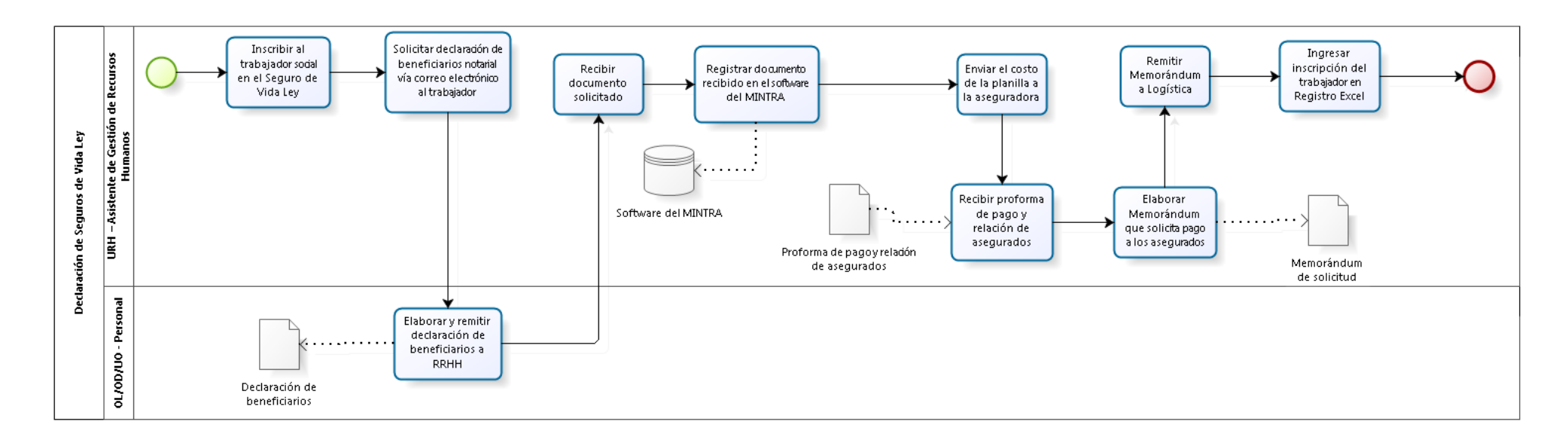

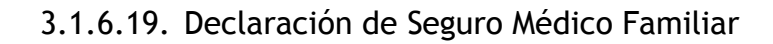

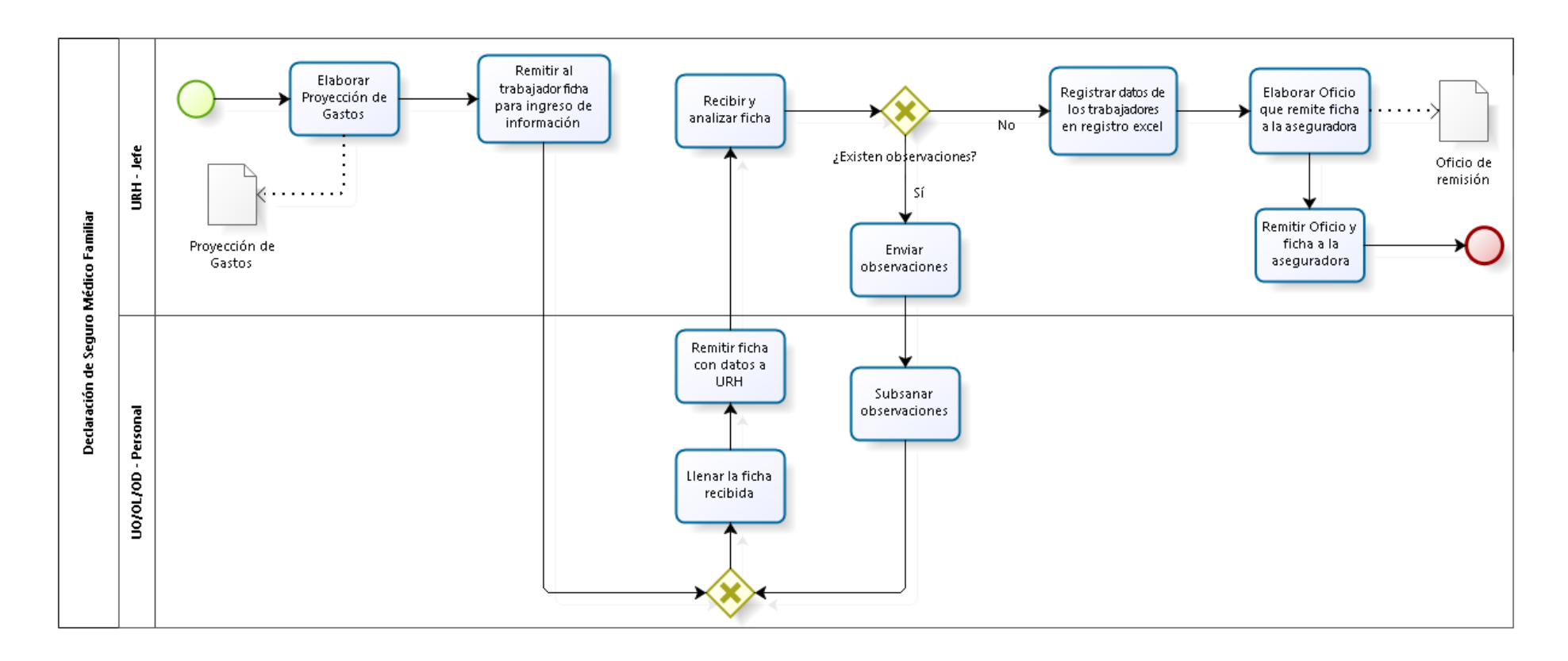

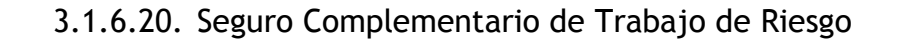

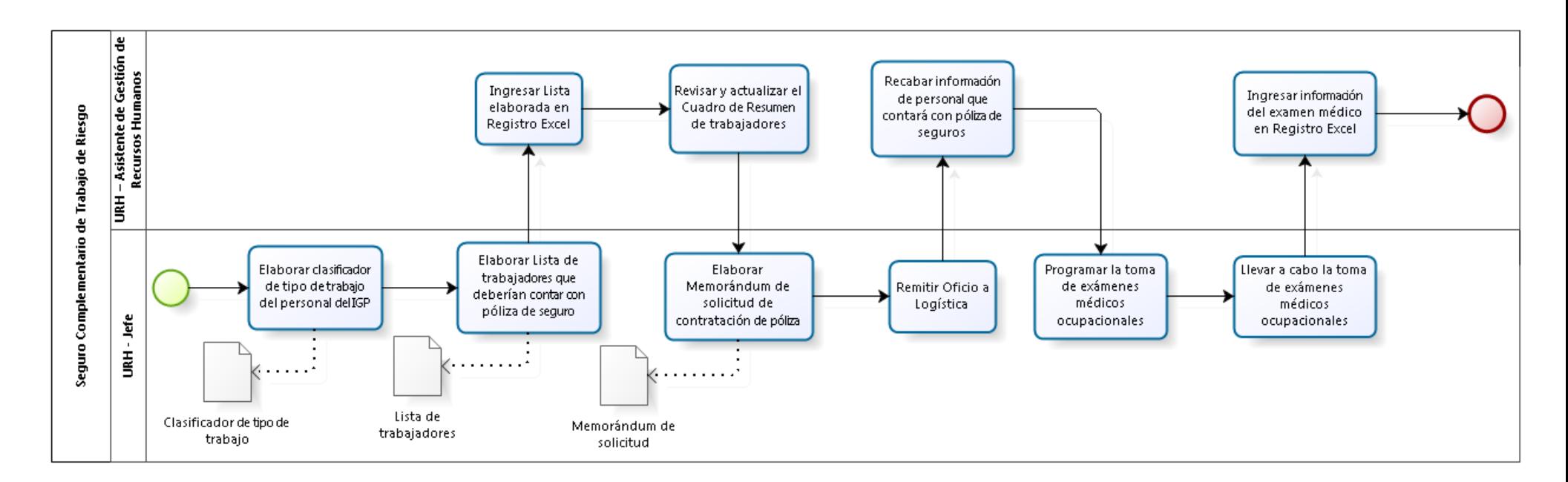

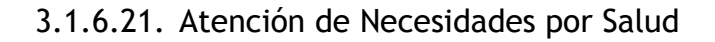

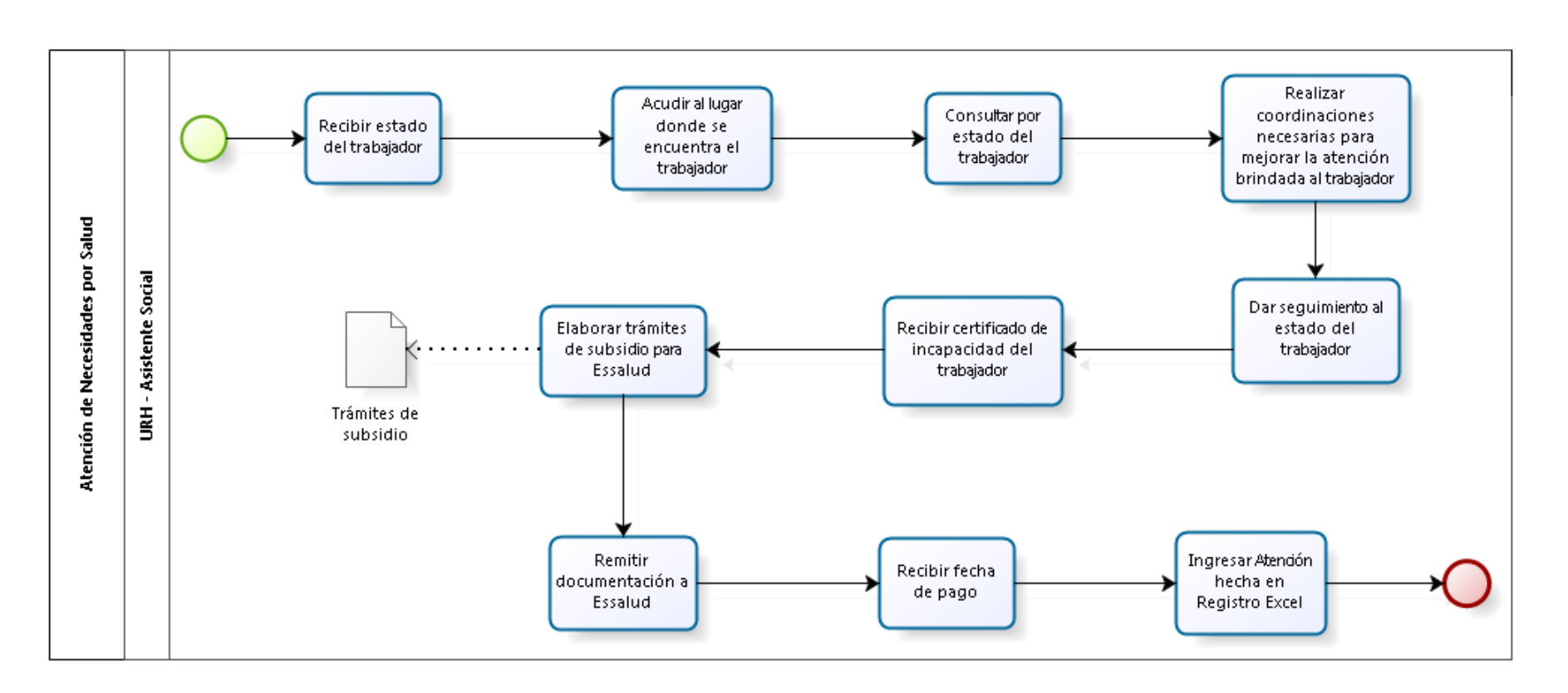

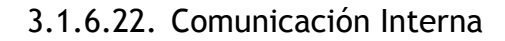

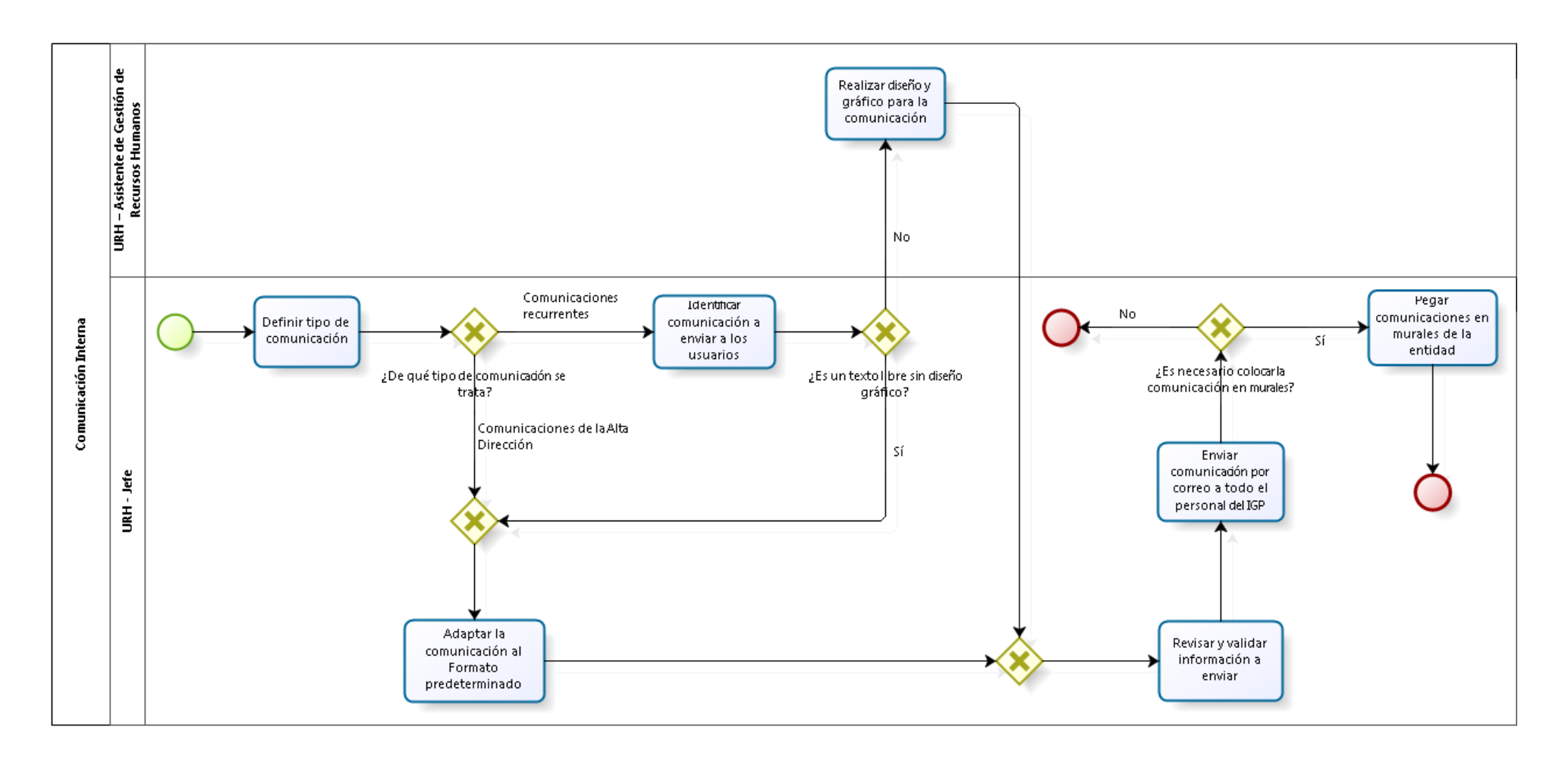

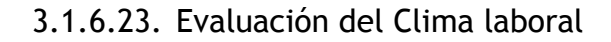

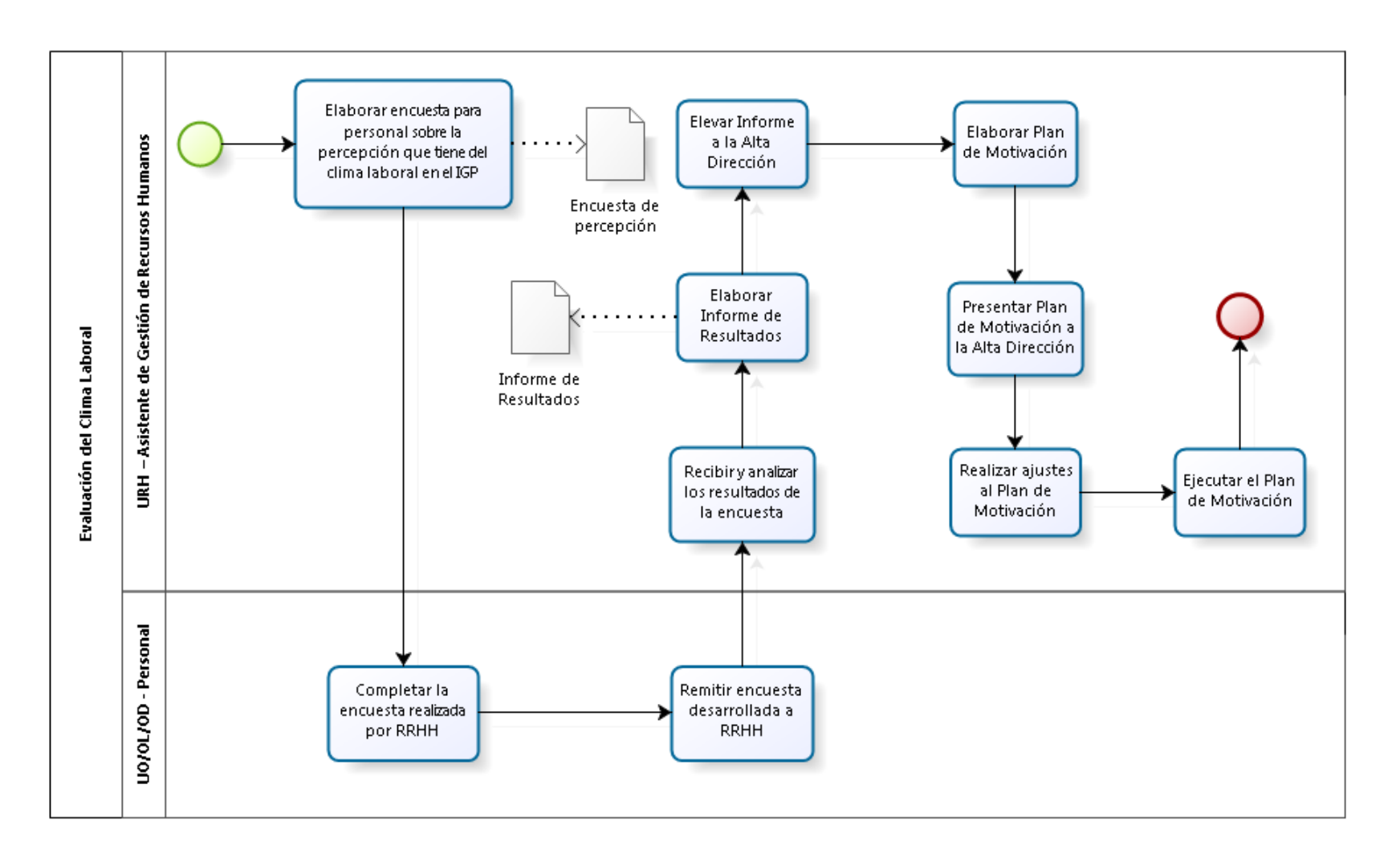

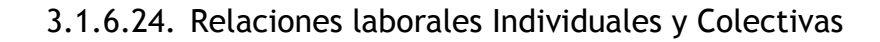

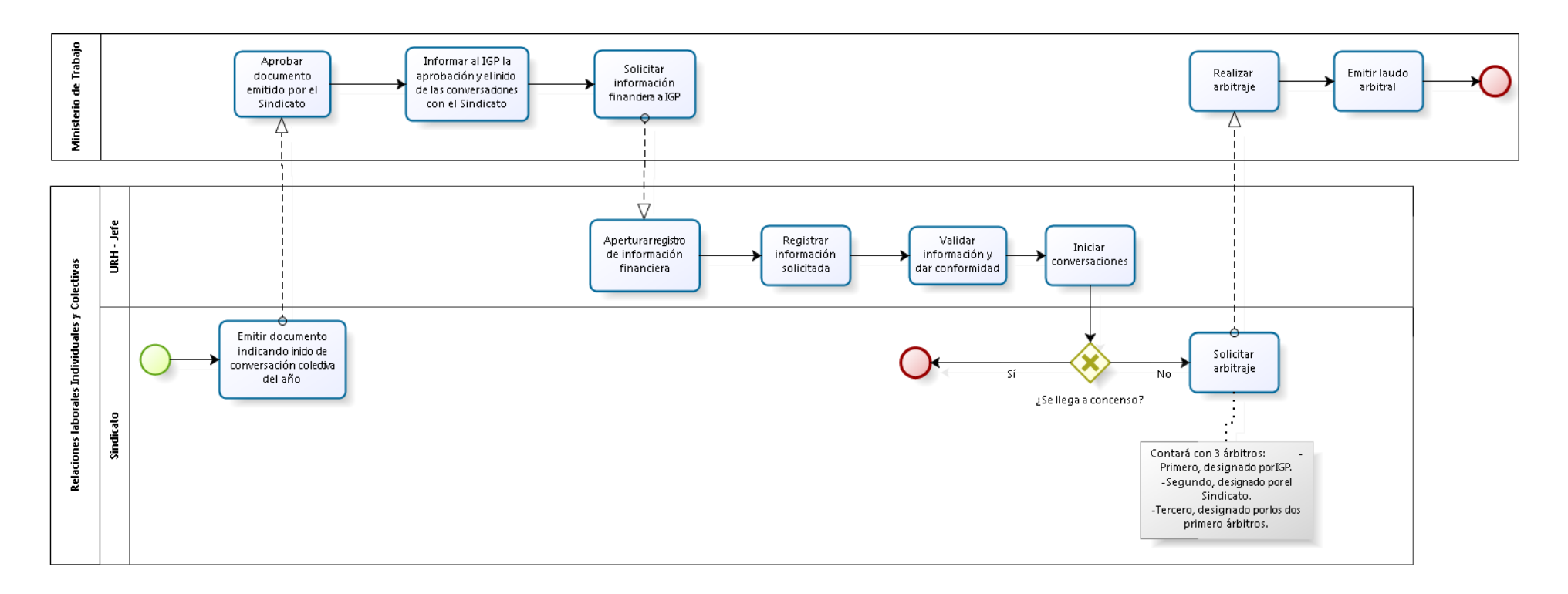

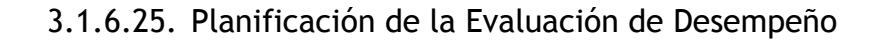

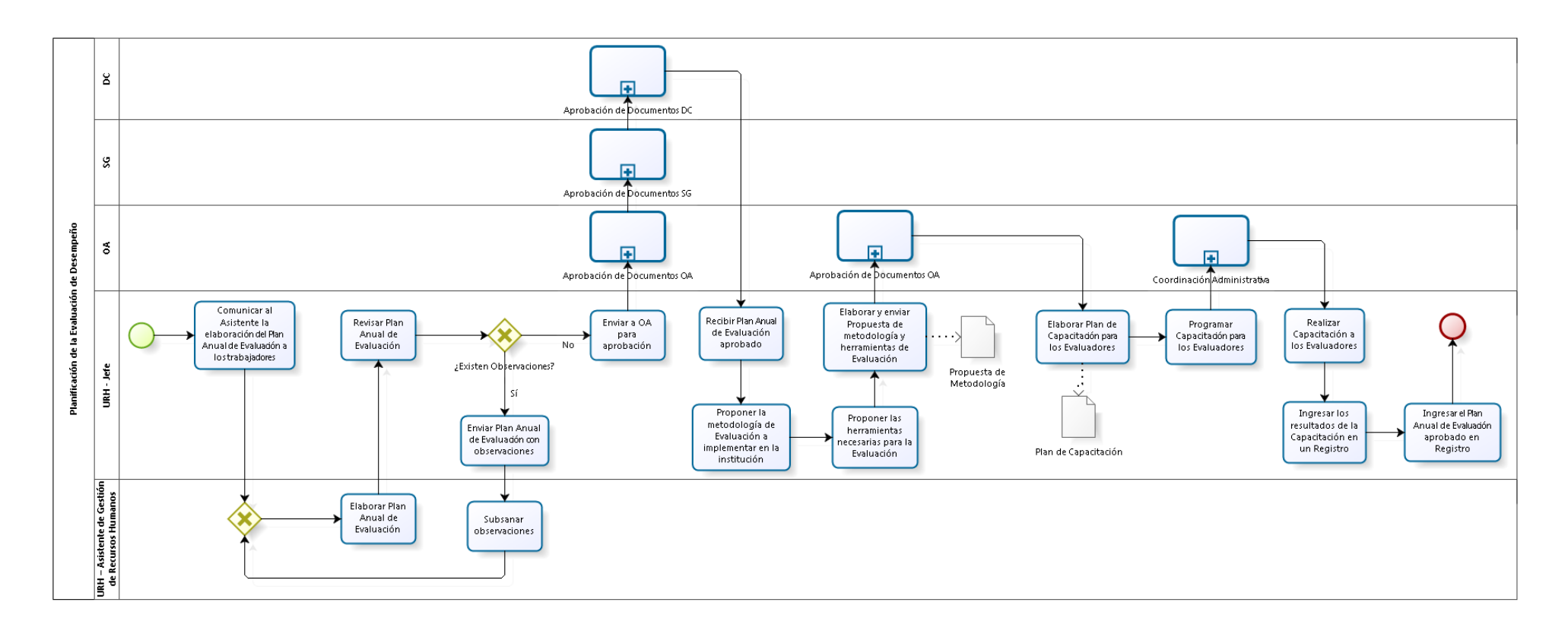

3.1.6.26. Desarrollo de la Evaluación de Desempeño

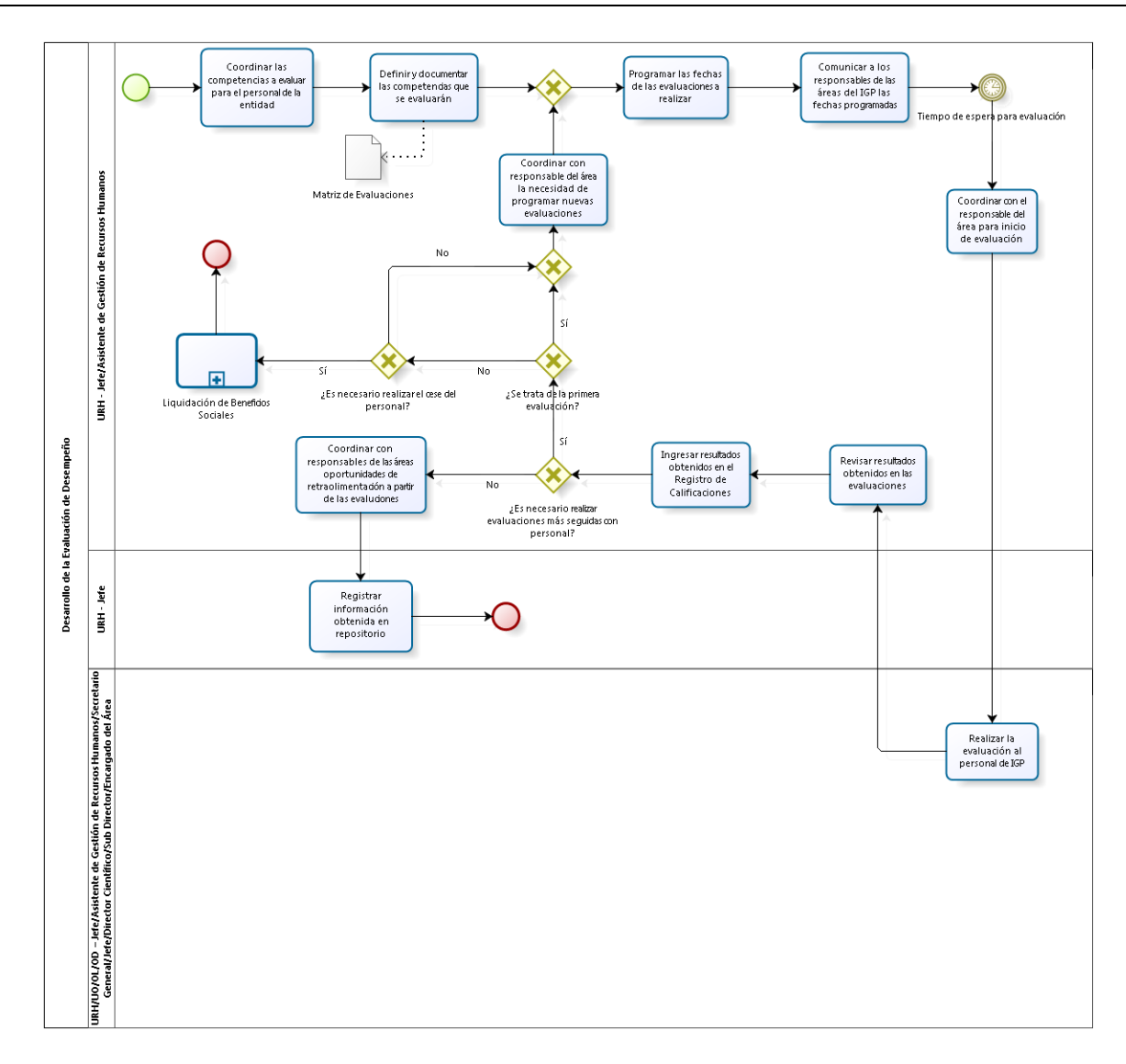

# 3.1.6.27. Pago de Planillas

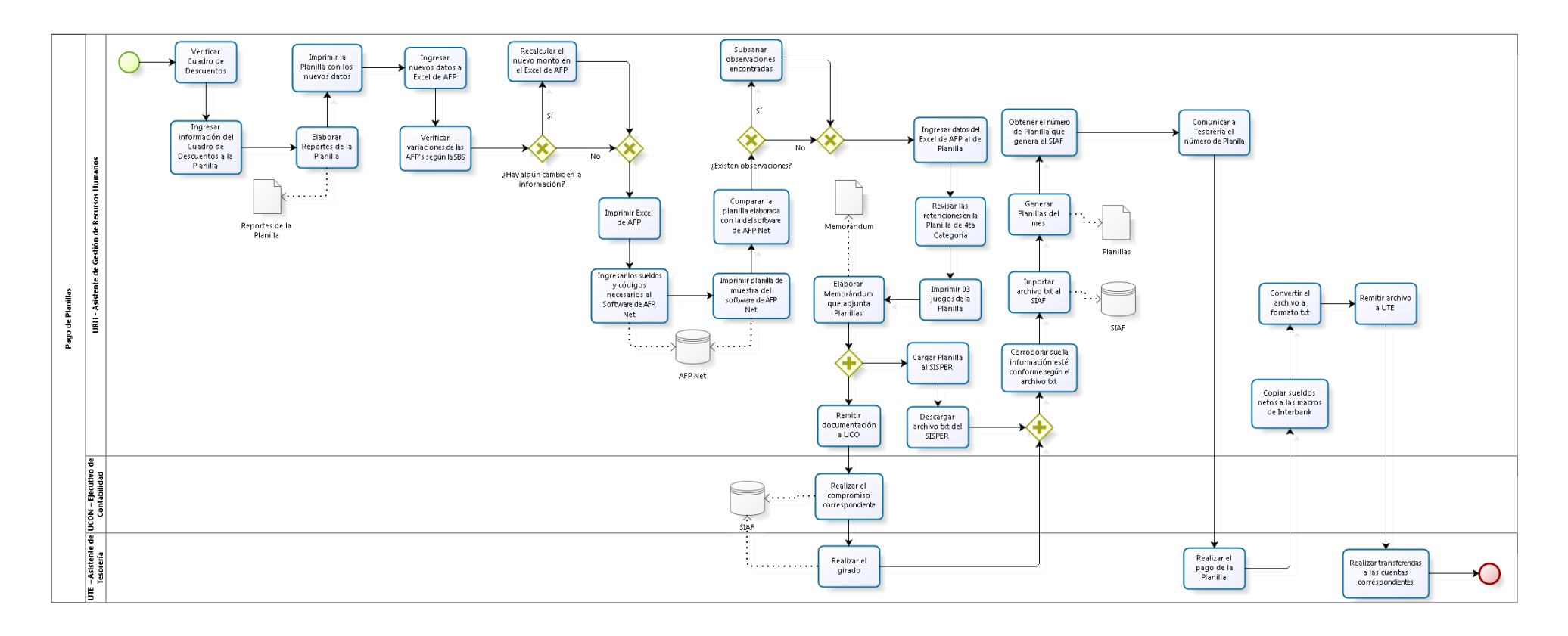

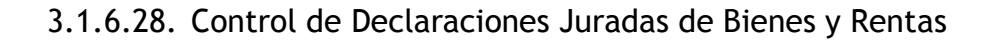

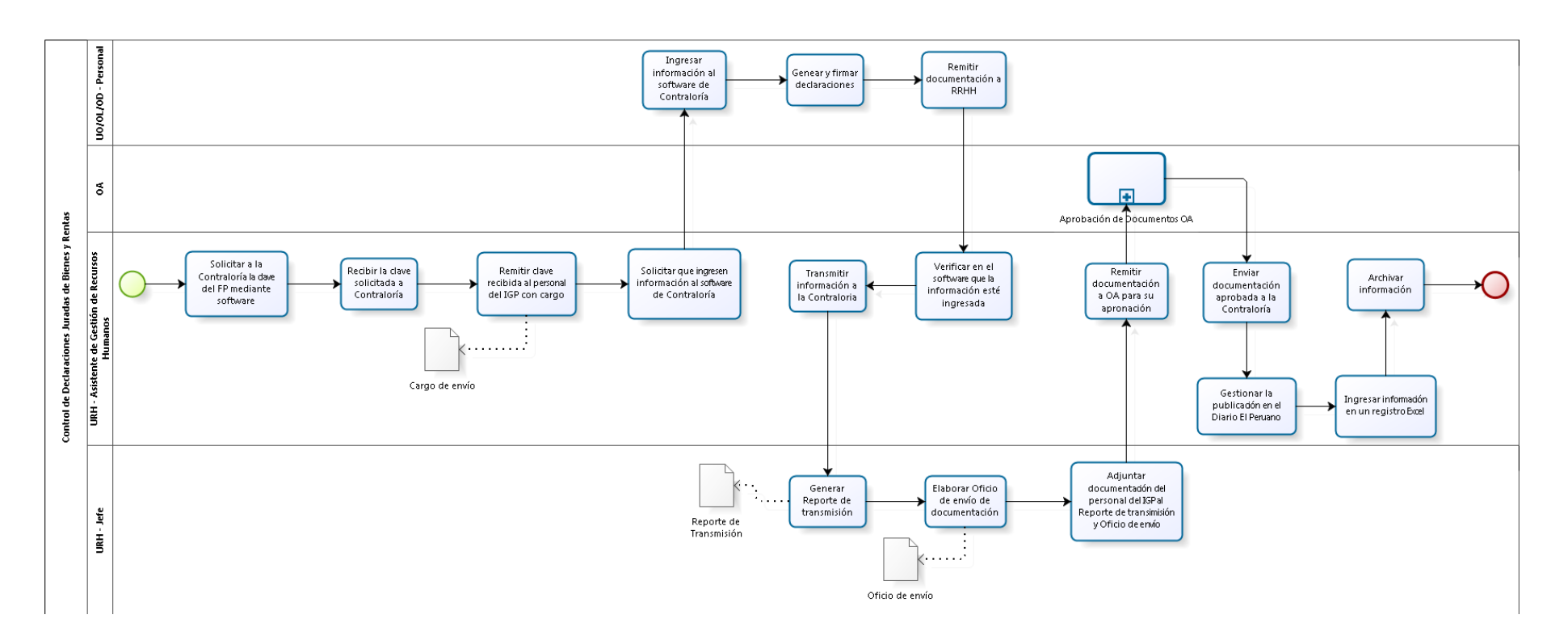

# 3.1.6.29. Reconocimiento de Pensiones de Ley 20530

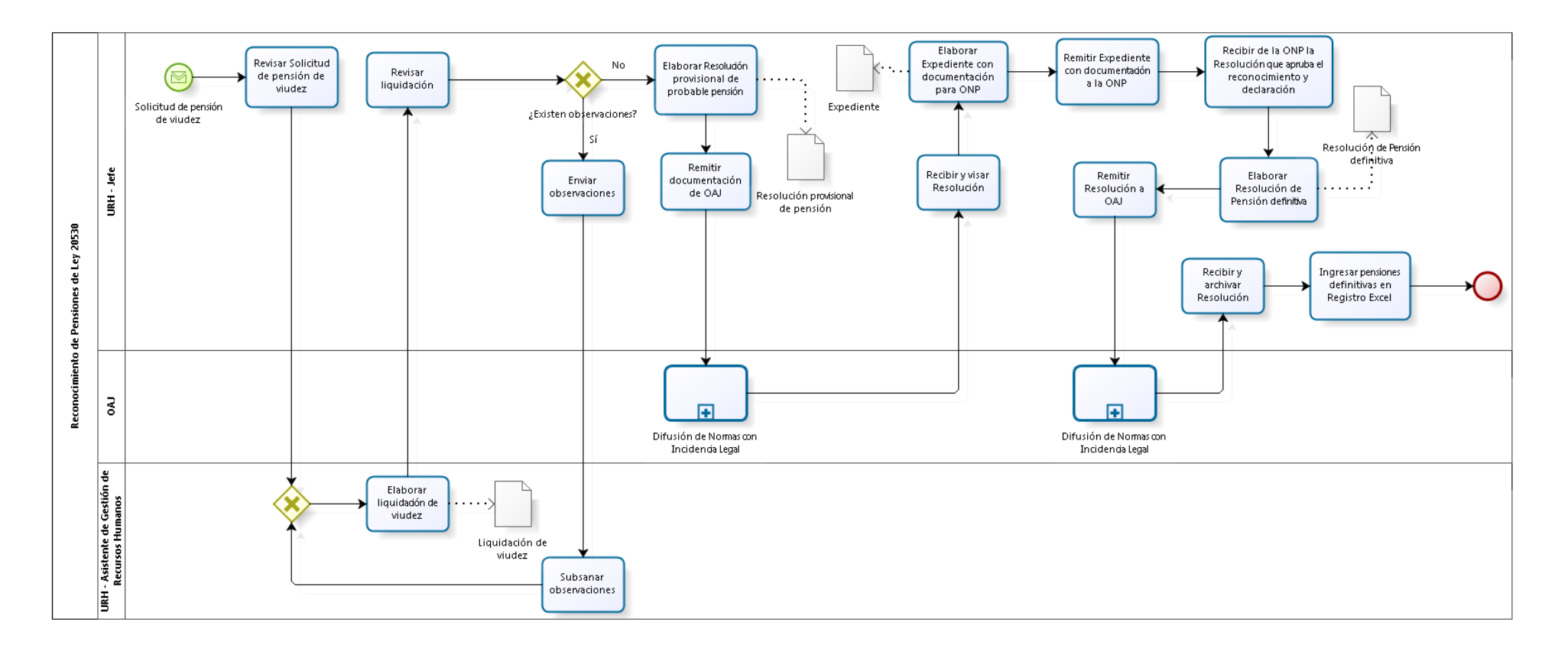

# 3.1.7. Cuadros descriptivos

# 3.1.7.1. Gestión de la Estrategia, Políticas y Procedimientos

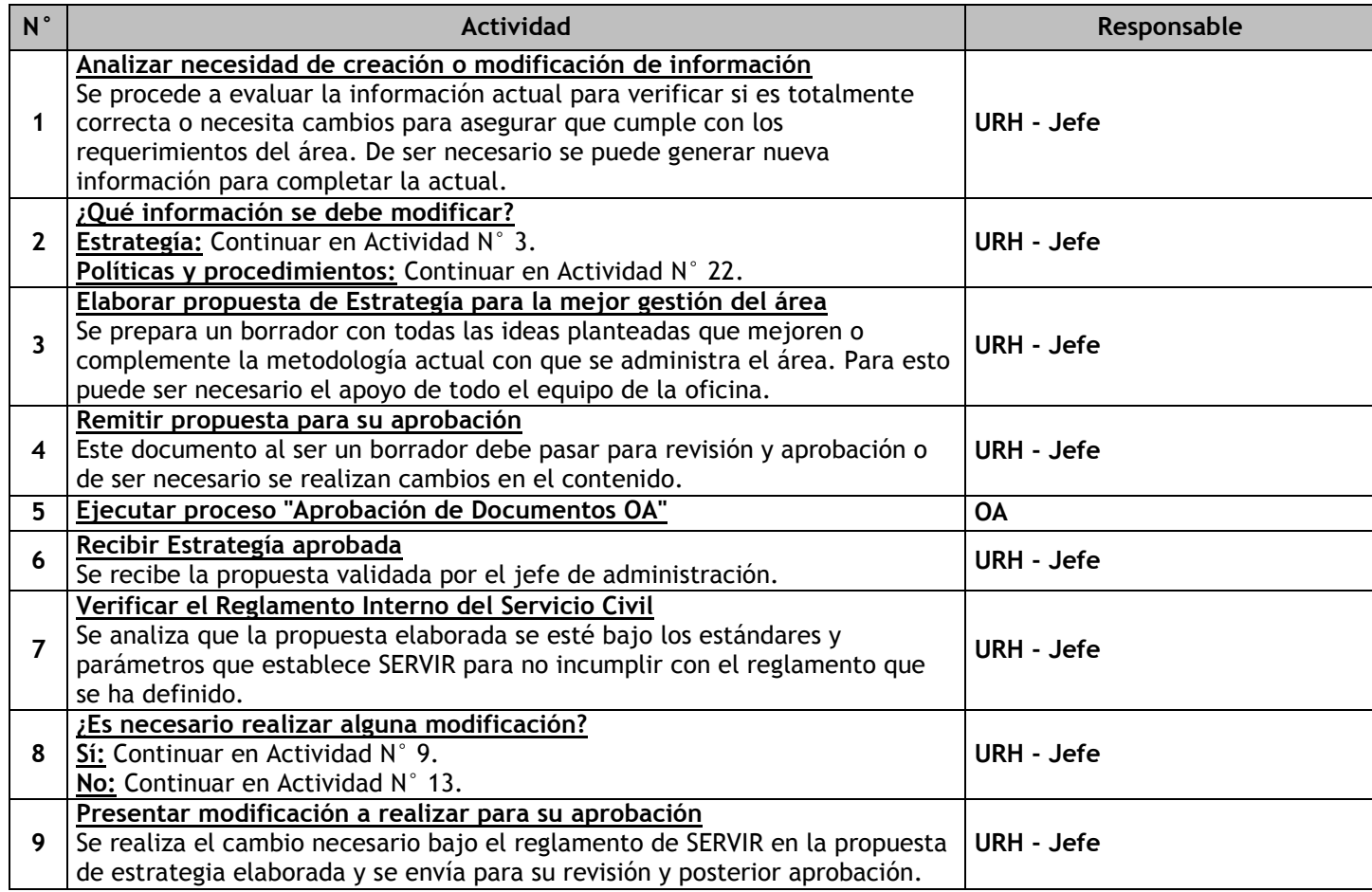

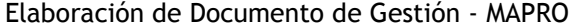

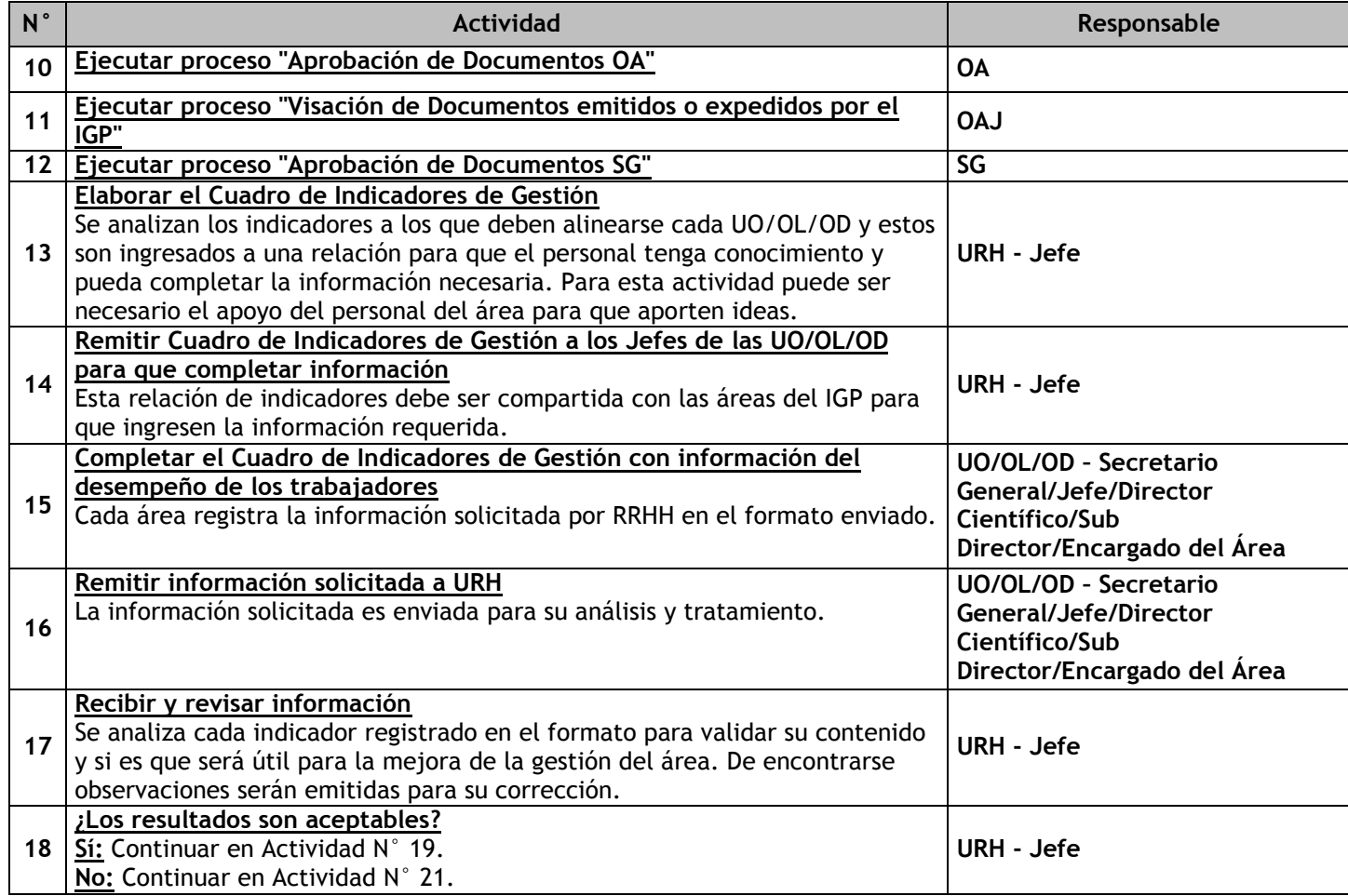

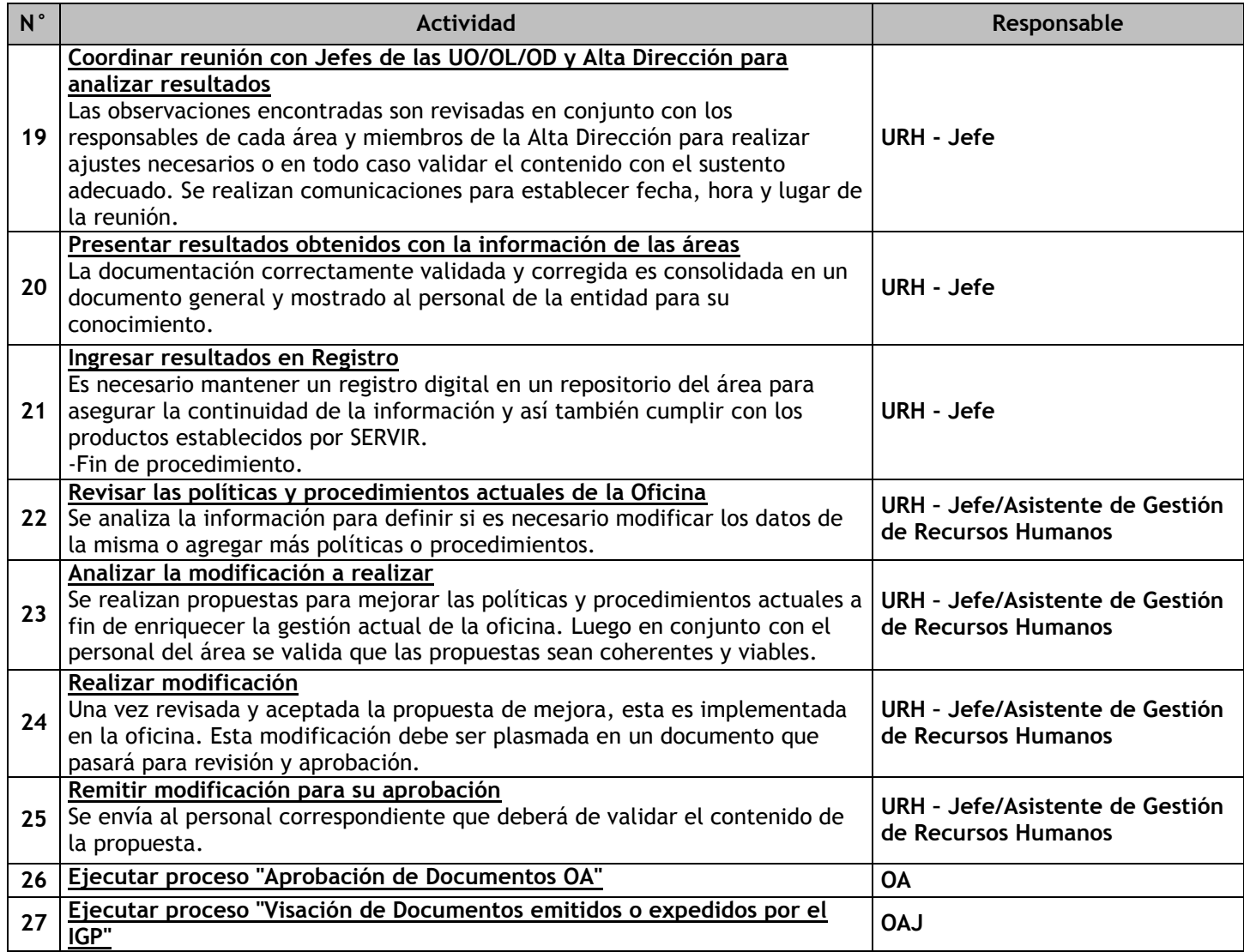

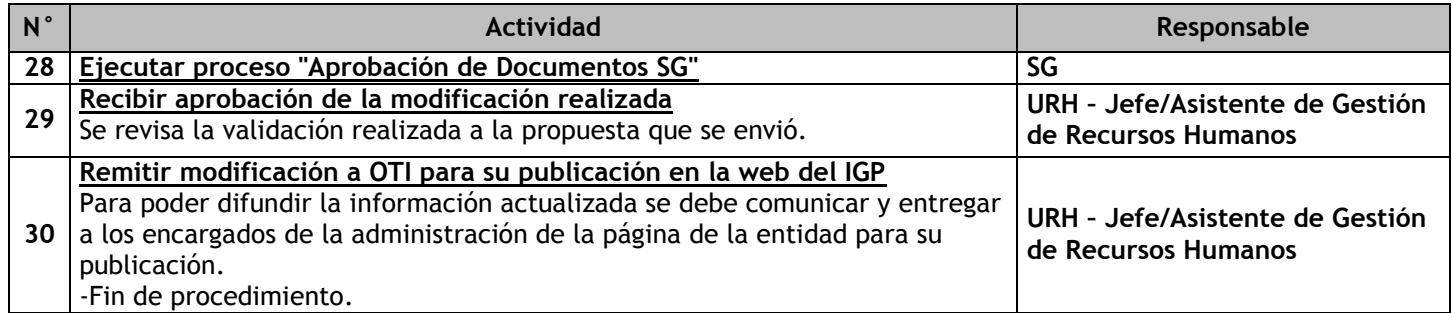

# 3.1.7.2. Elaboración del PAP

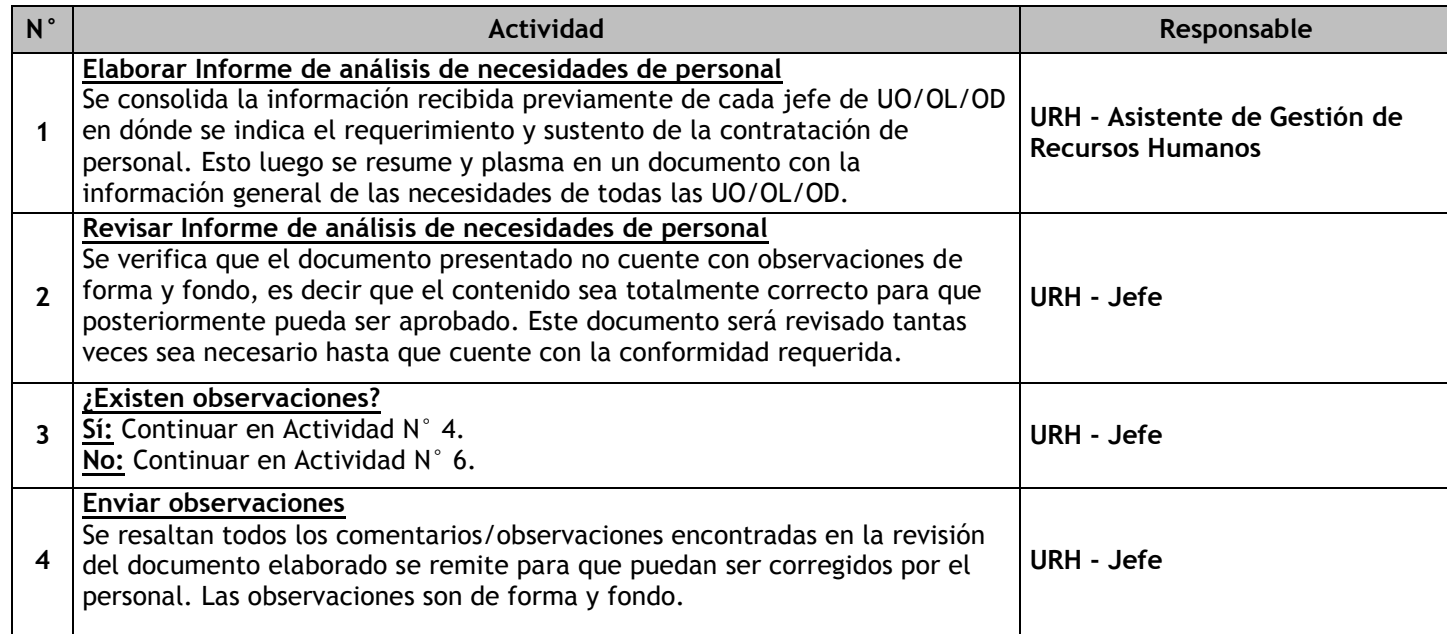

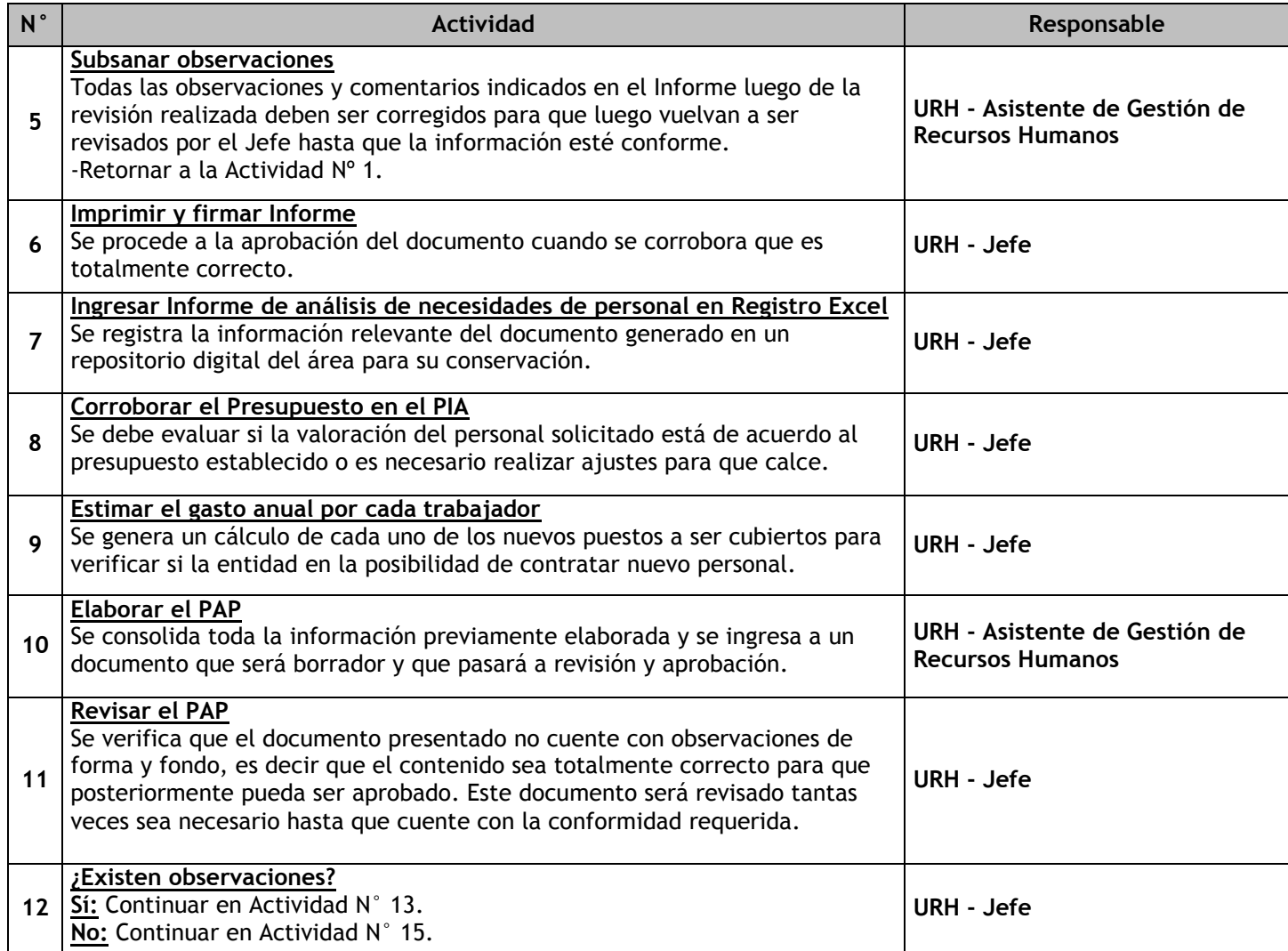

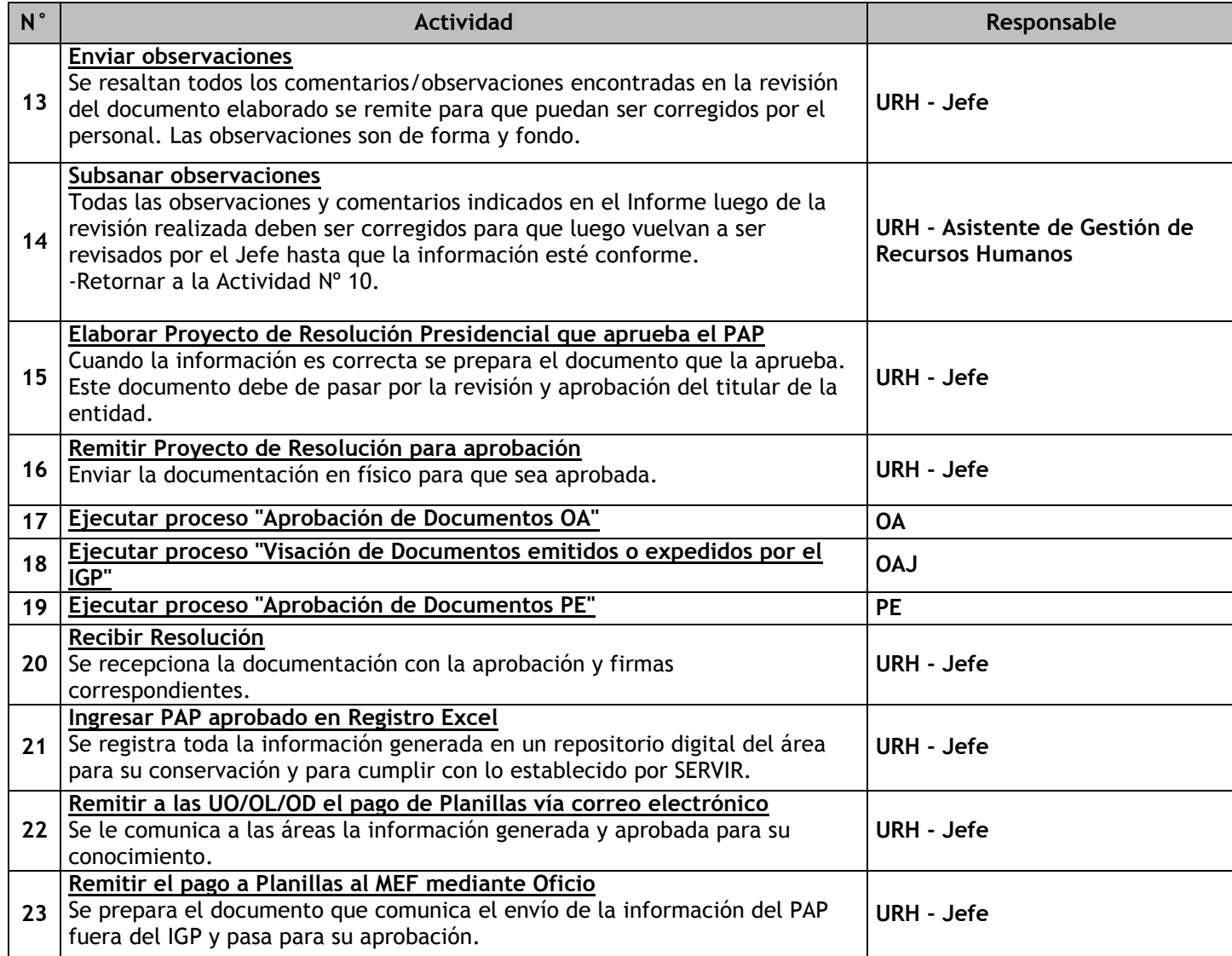

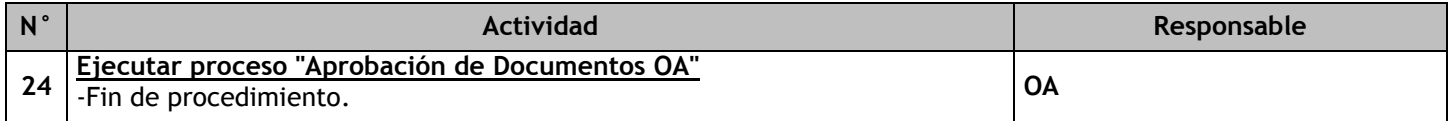

# 3.1.7.3. Diseño de Puestos

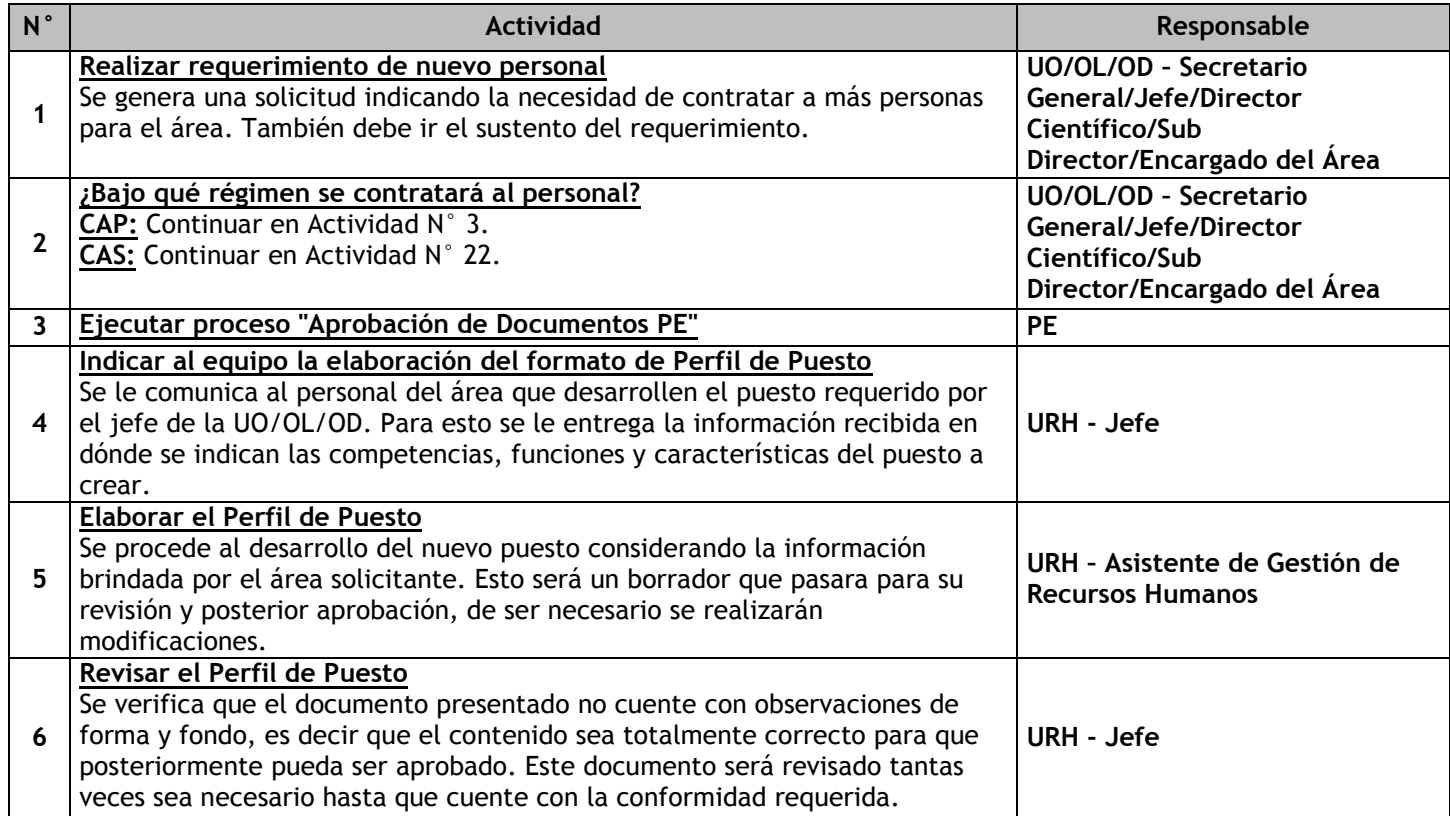

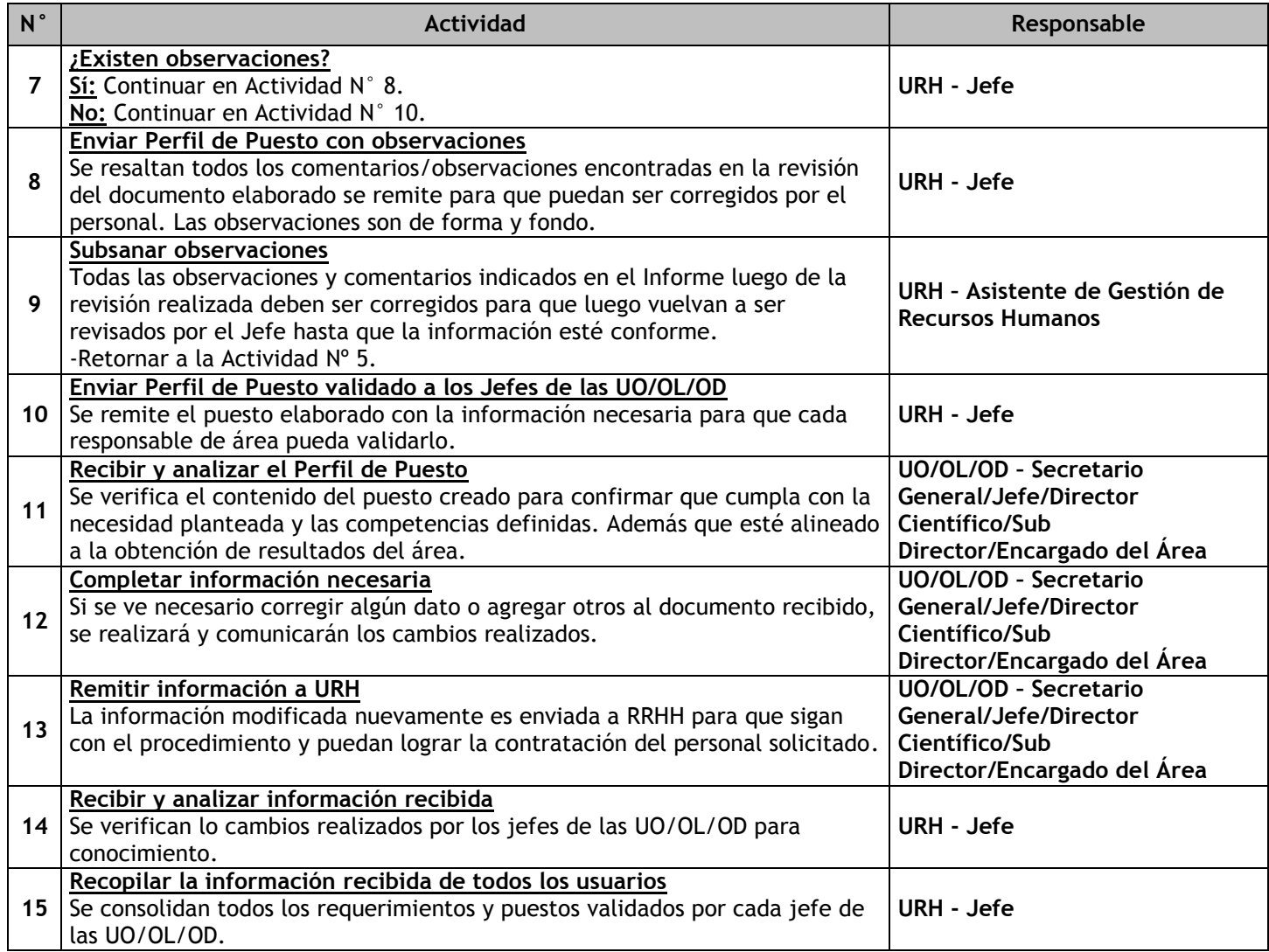

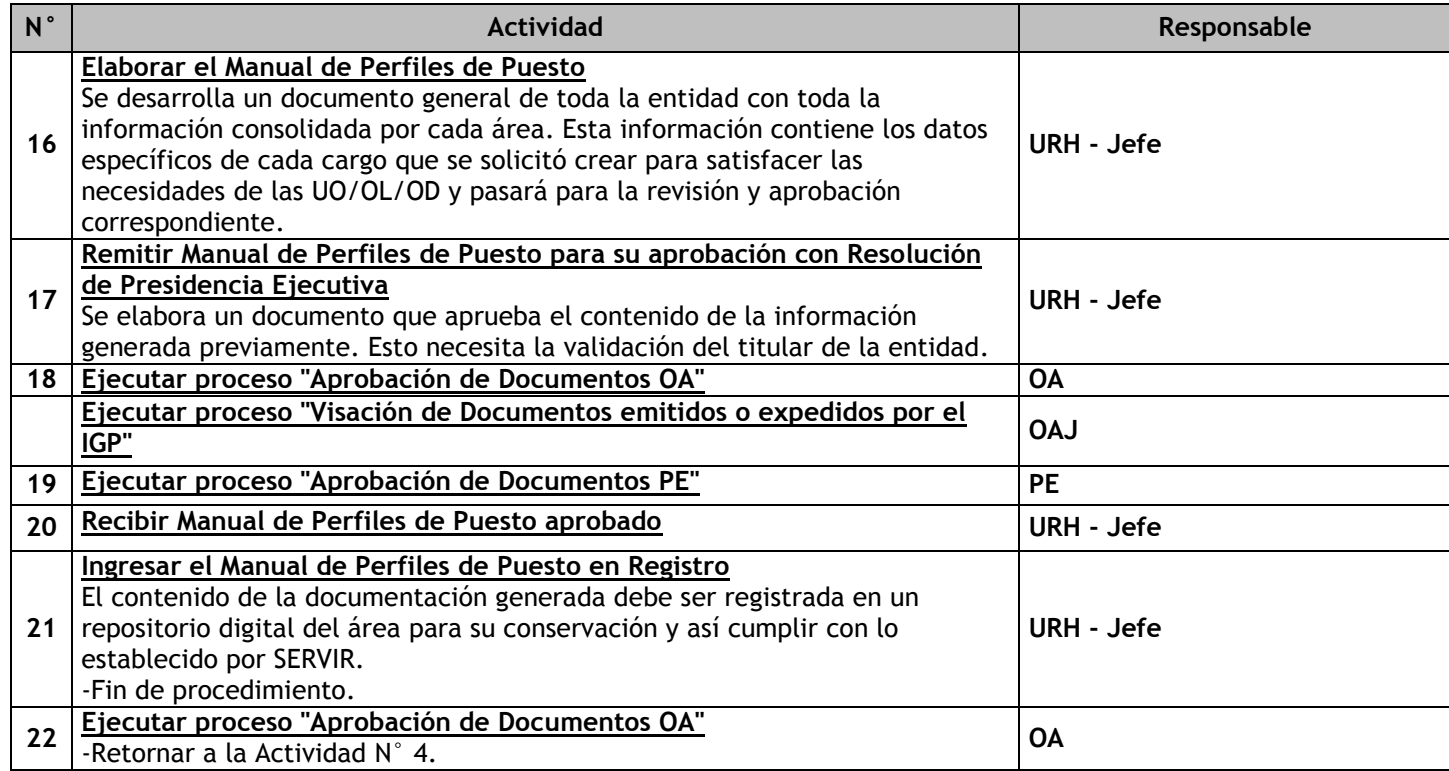

# 3.1.7.4. Administración de Puestos

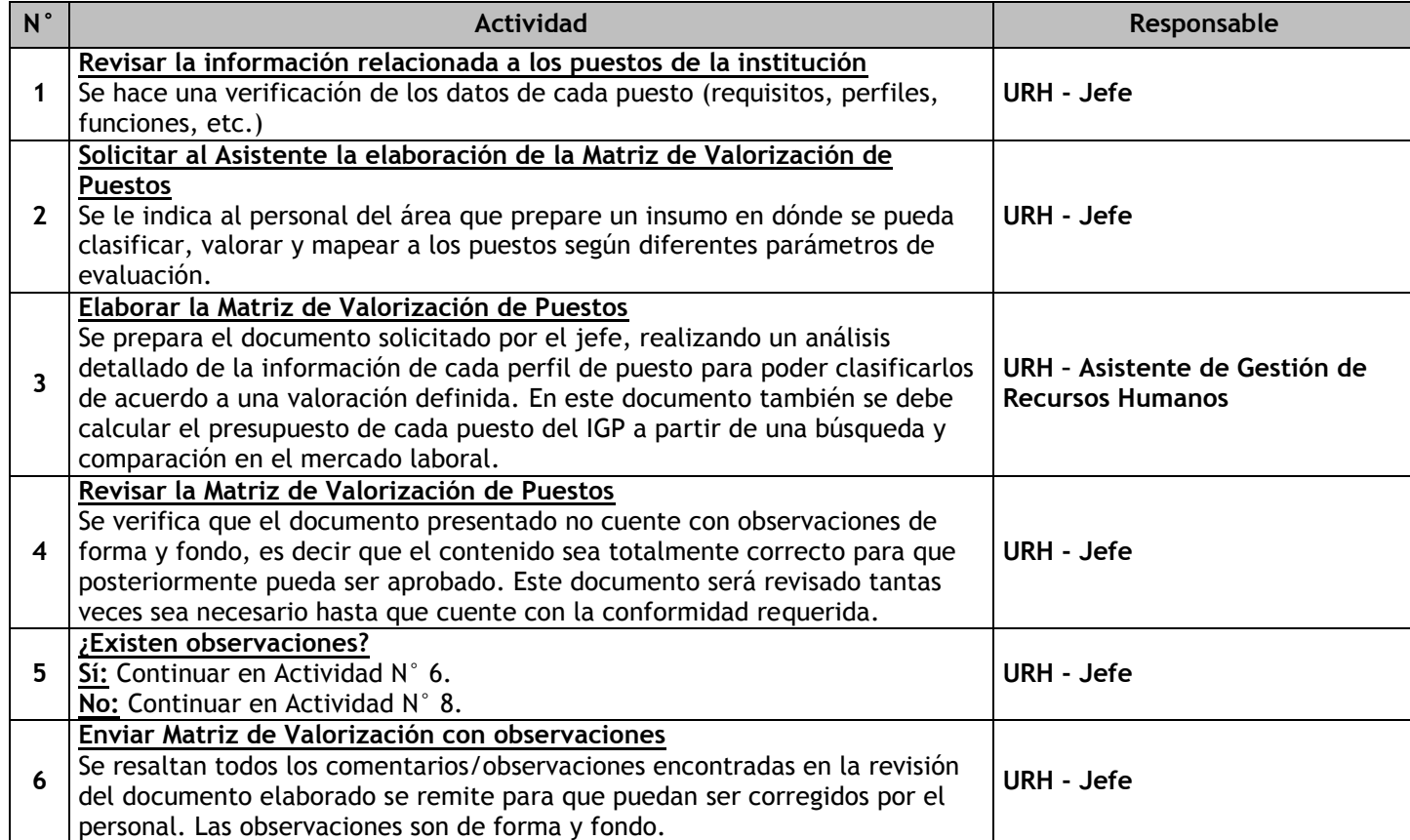

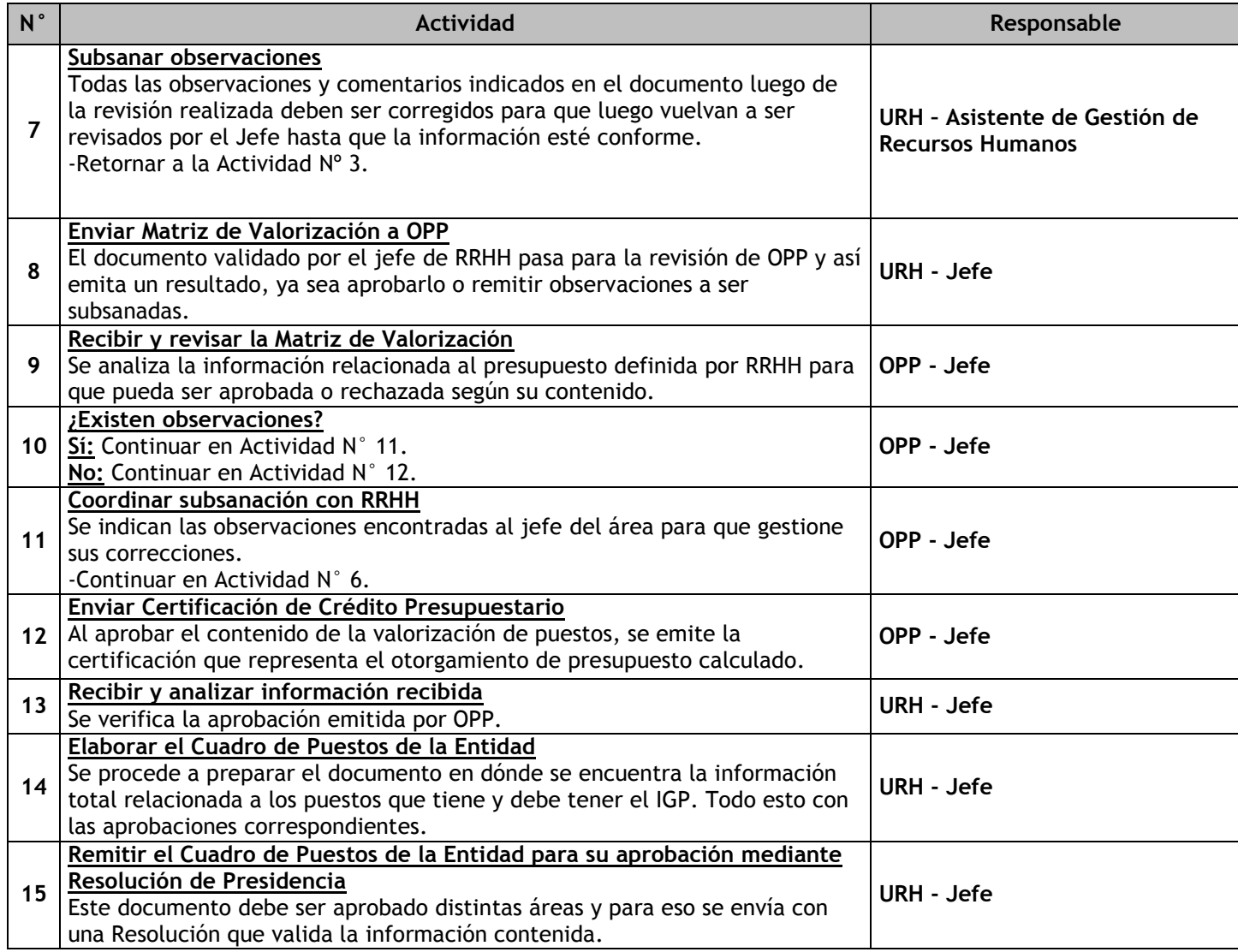

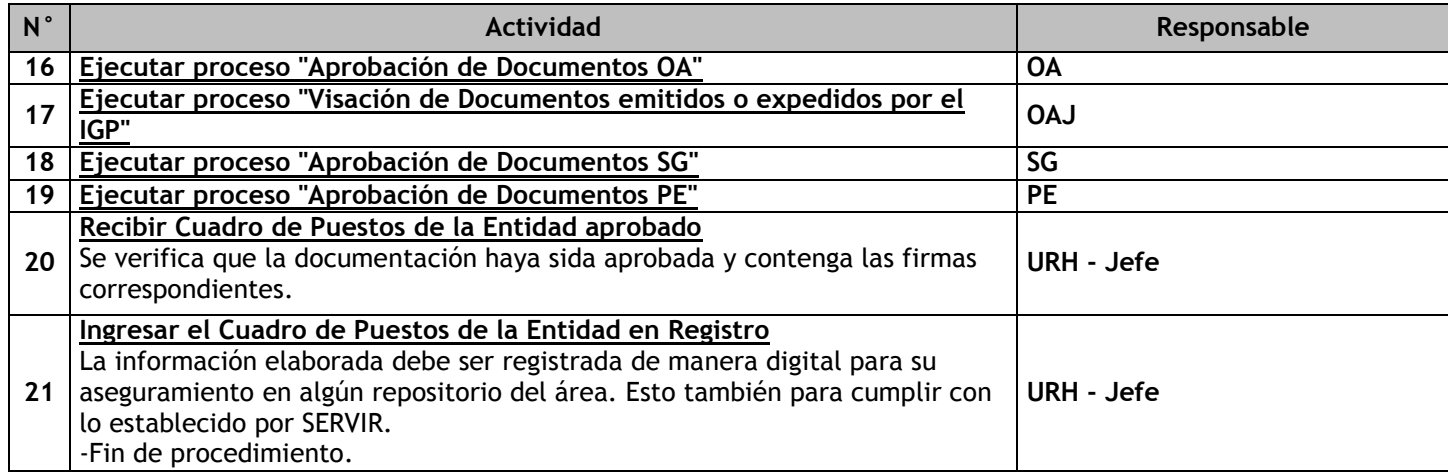

# 3.1.7.5. Selección y Contratación de Personal CAP y CAS

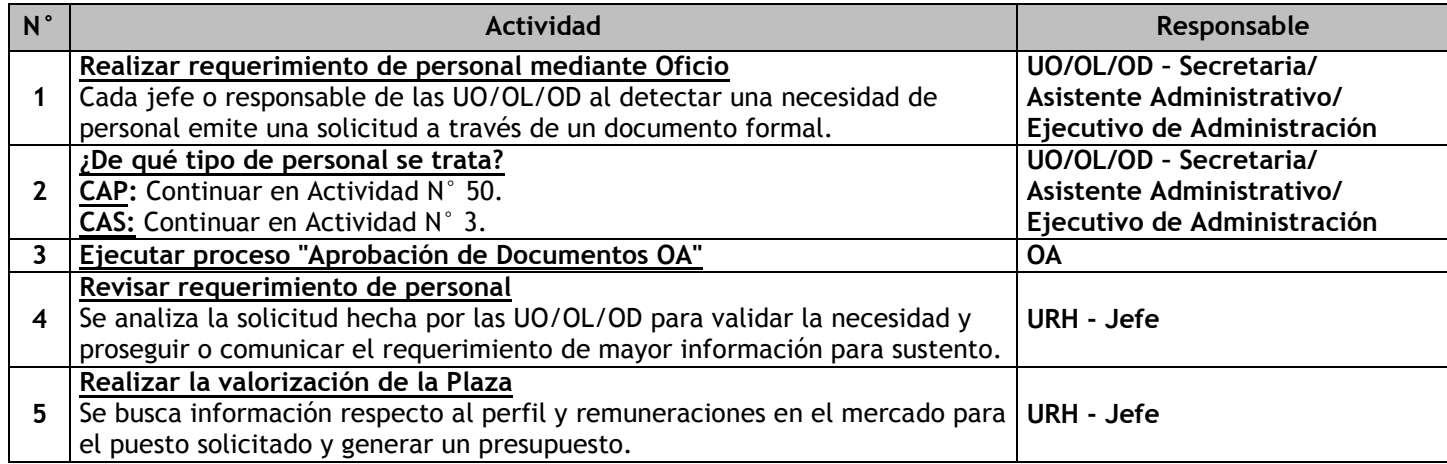

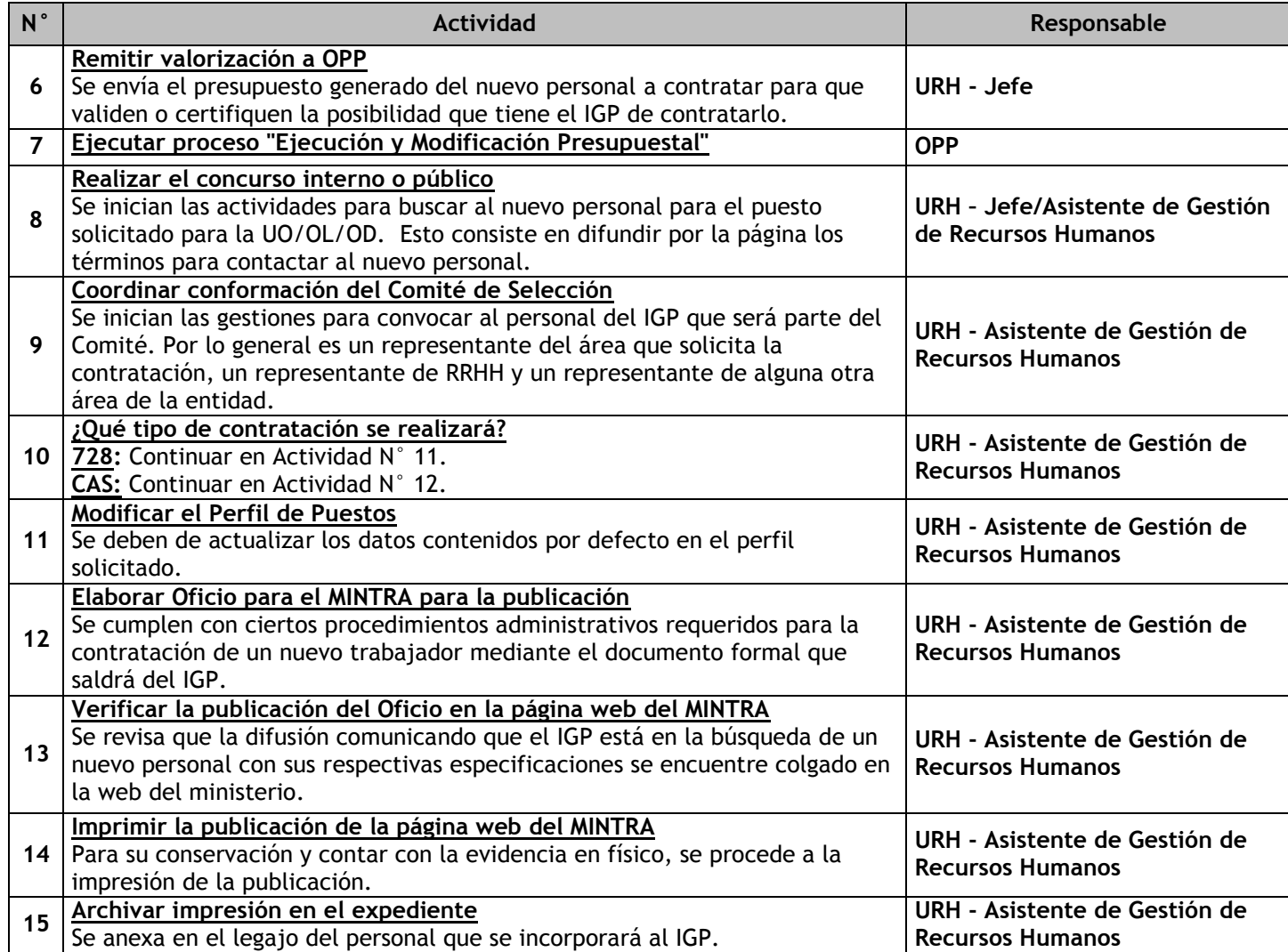

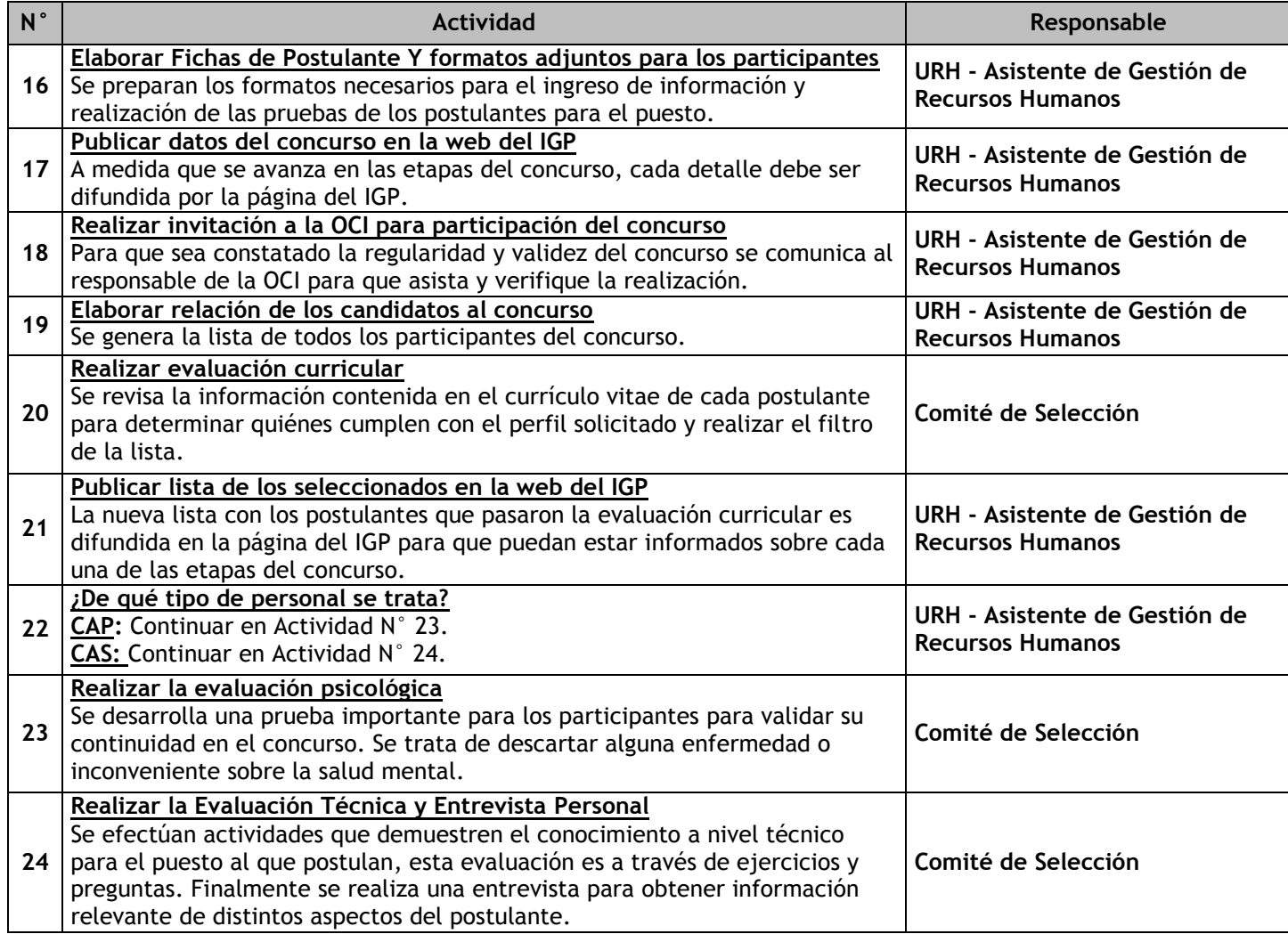

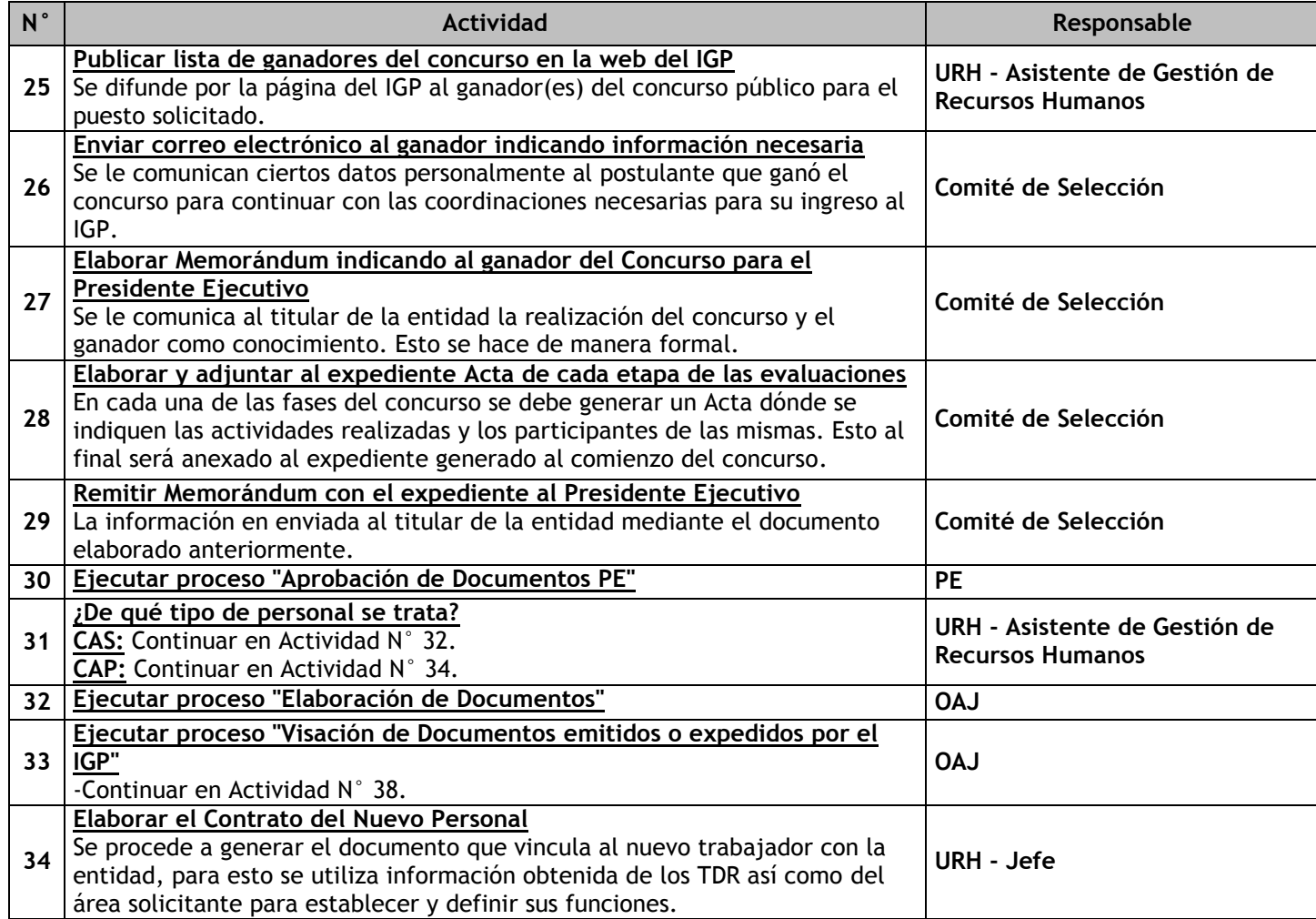
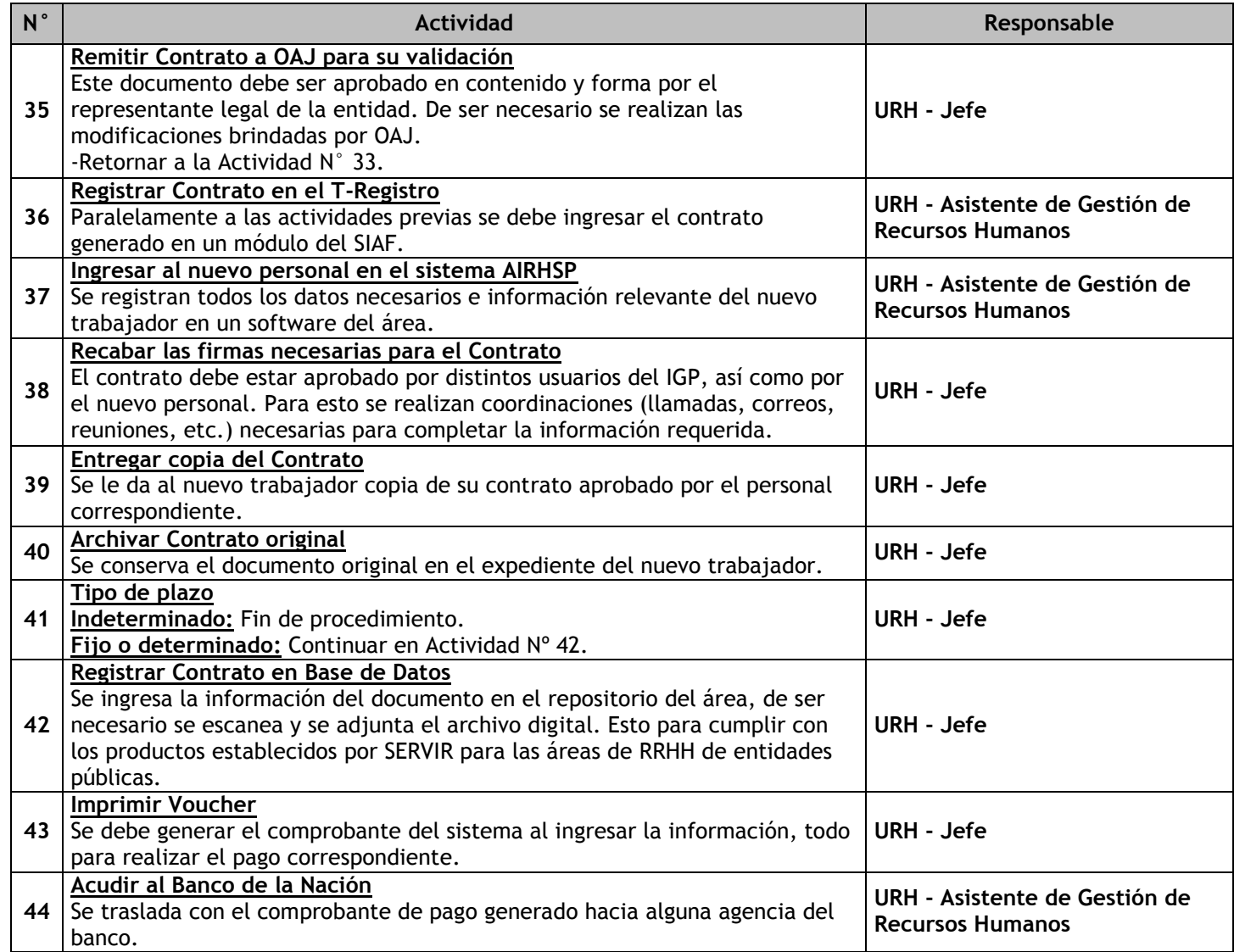

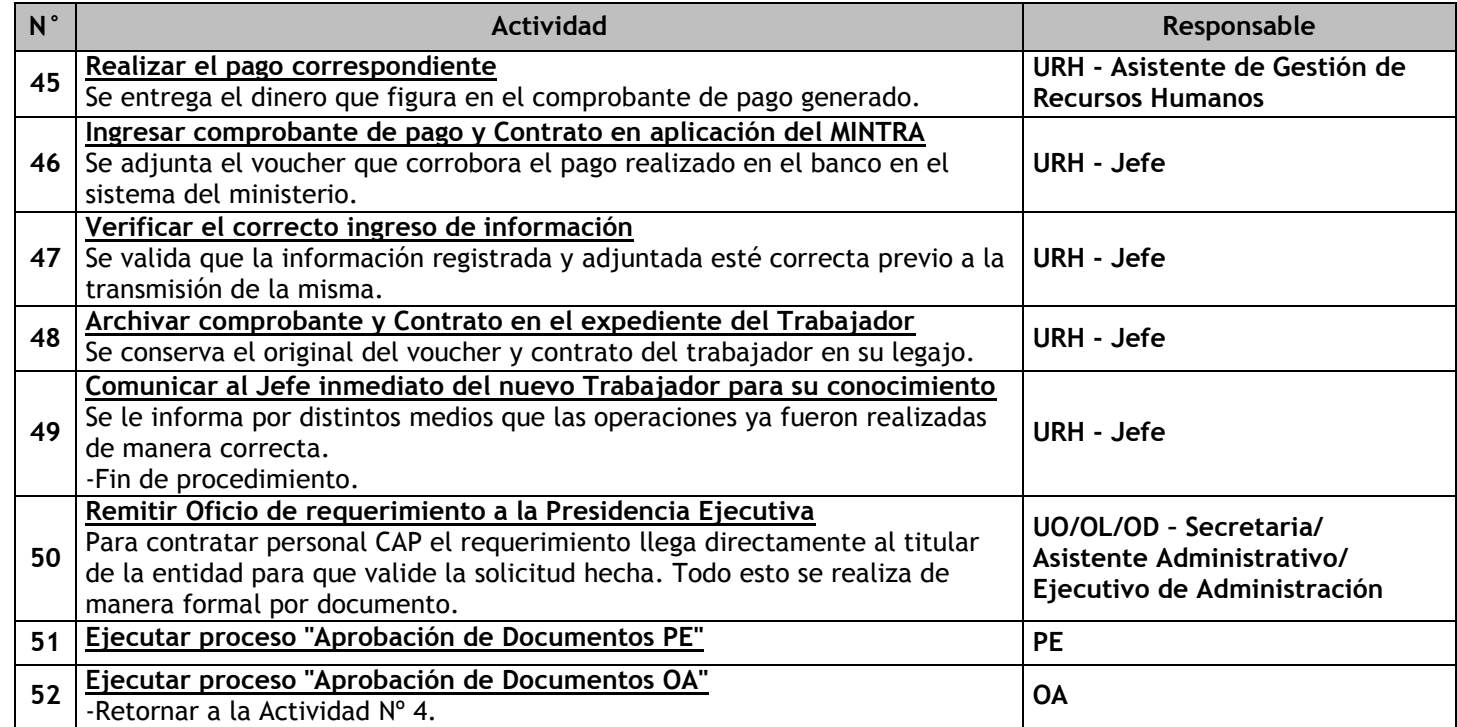

## 3.1.7.6. Inducción del Personal nuevo

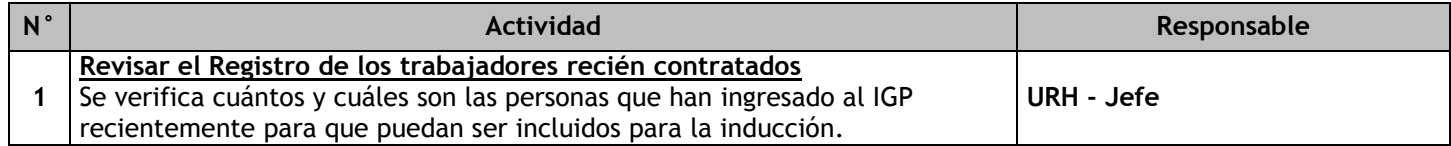

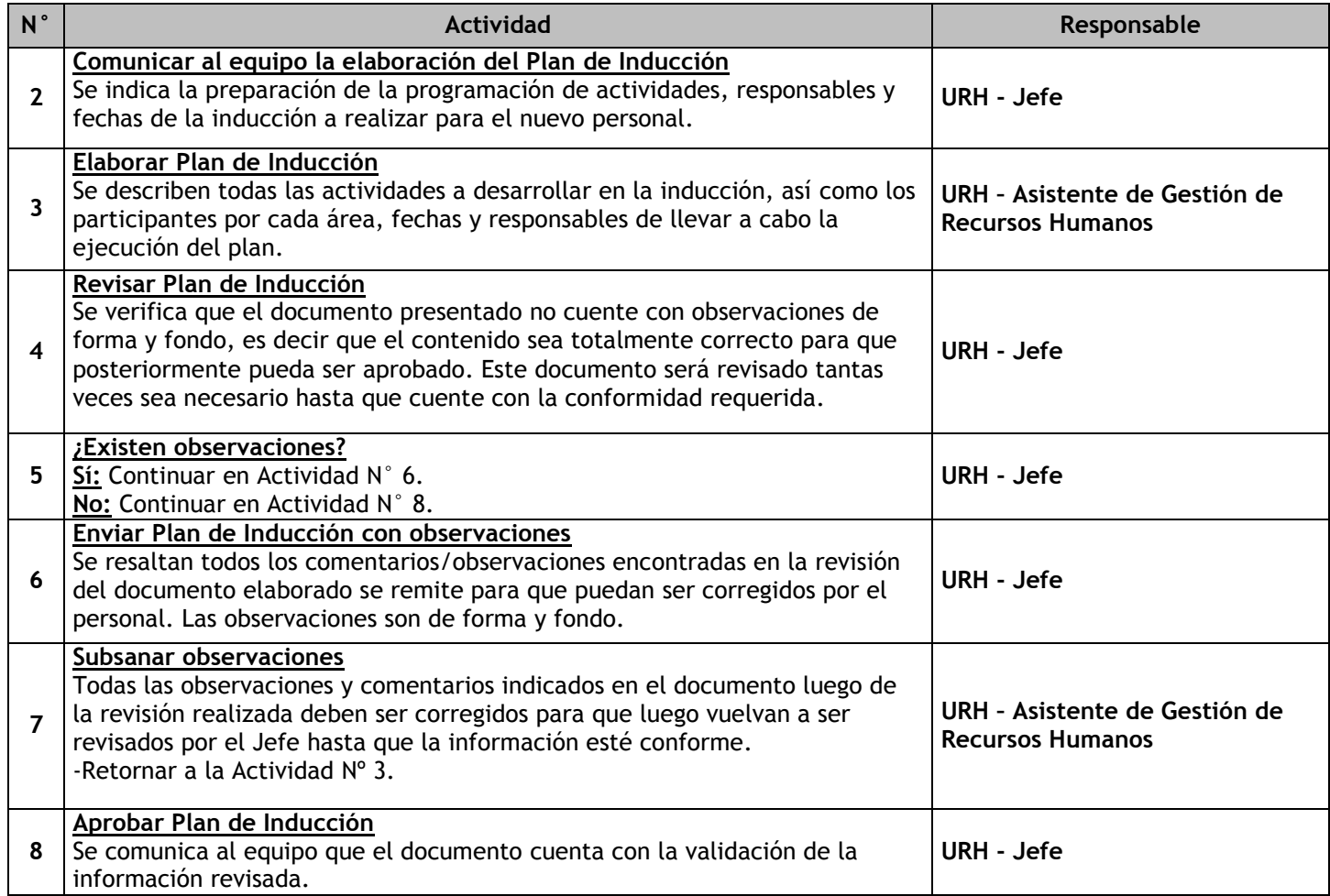

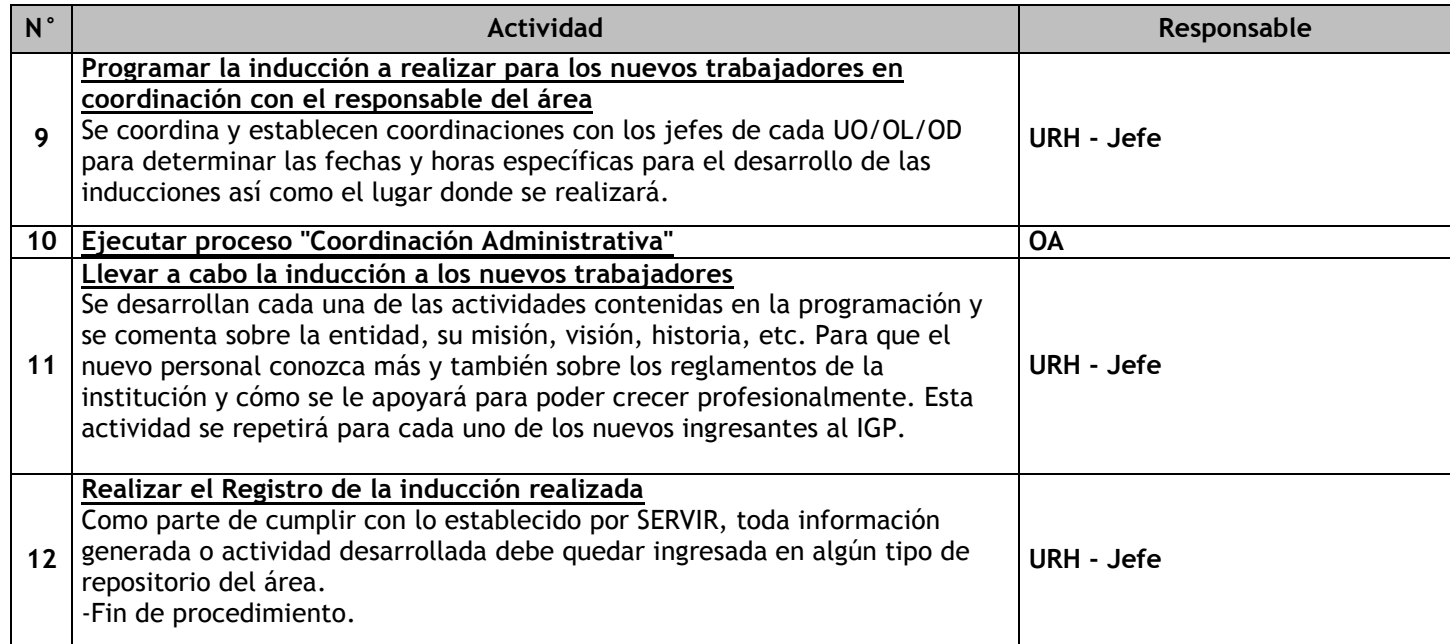

## 3.1.7.7. Periodo de Prueba

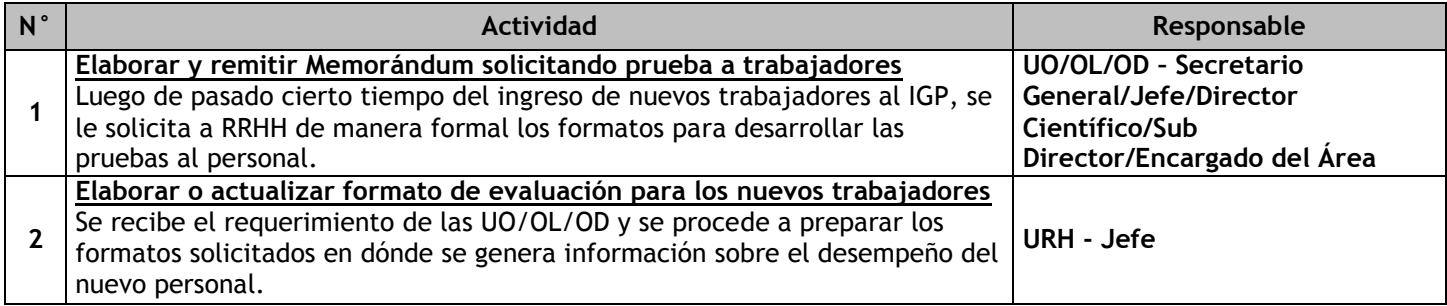

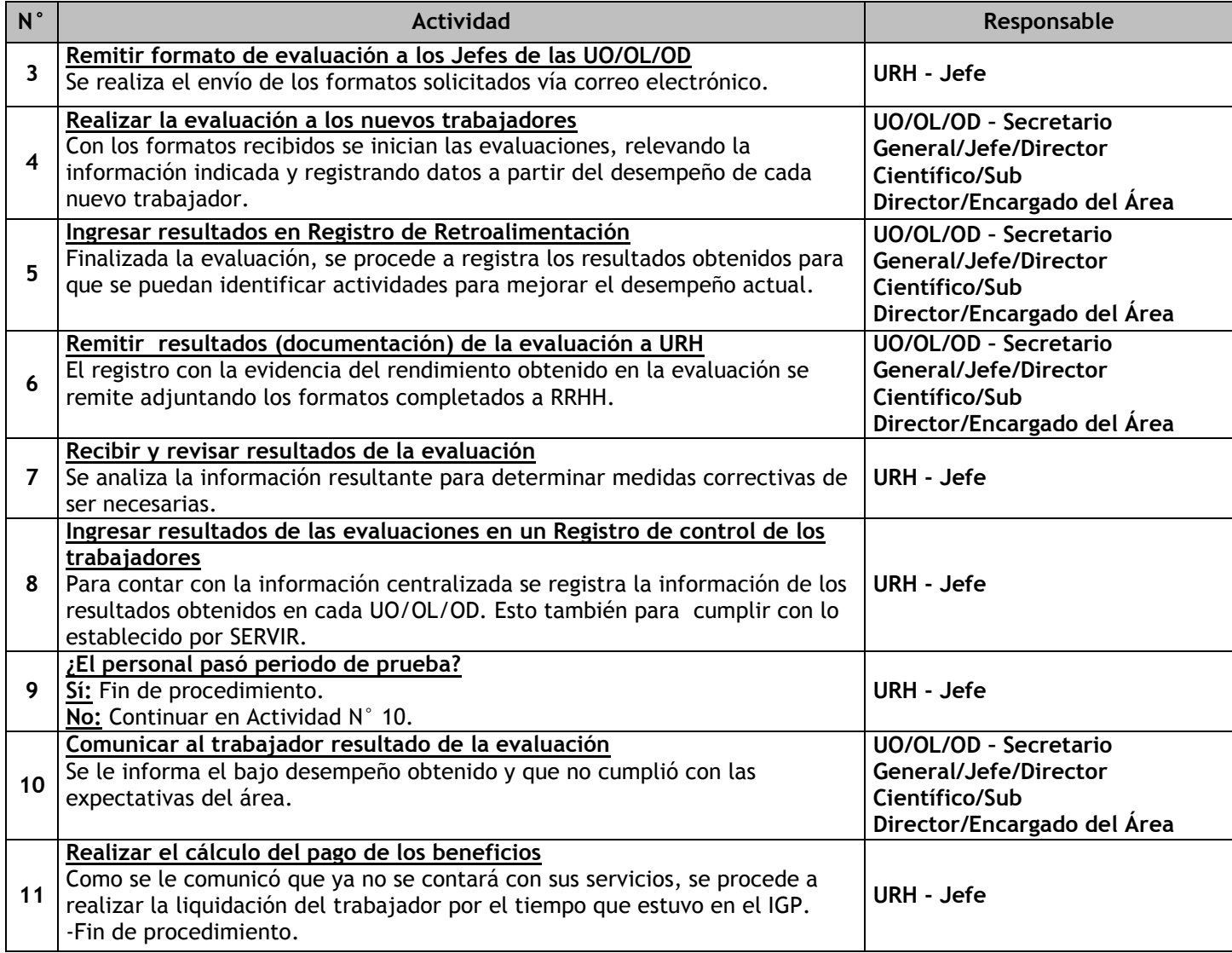

# 3.1.7.8. Administración de Legajos

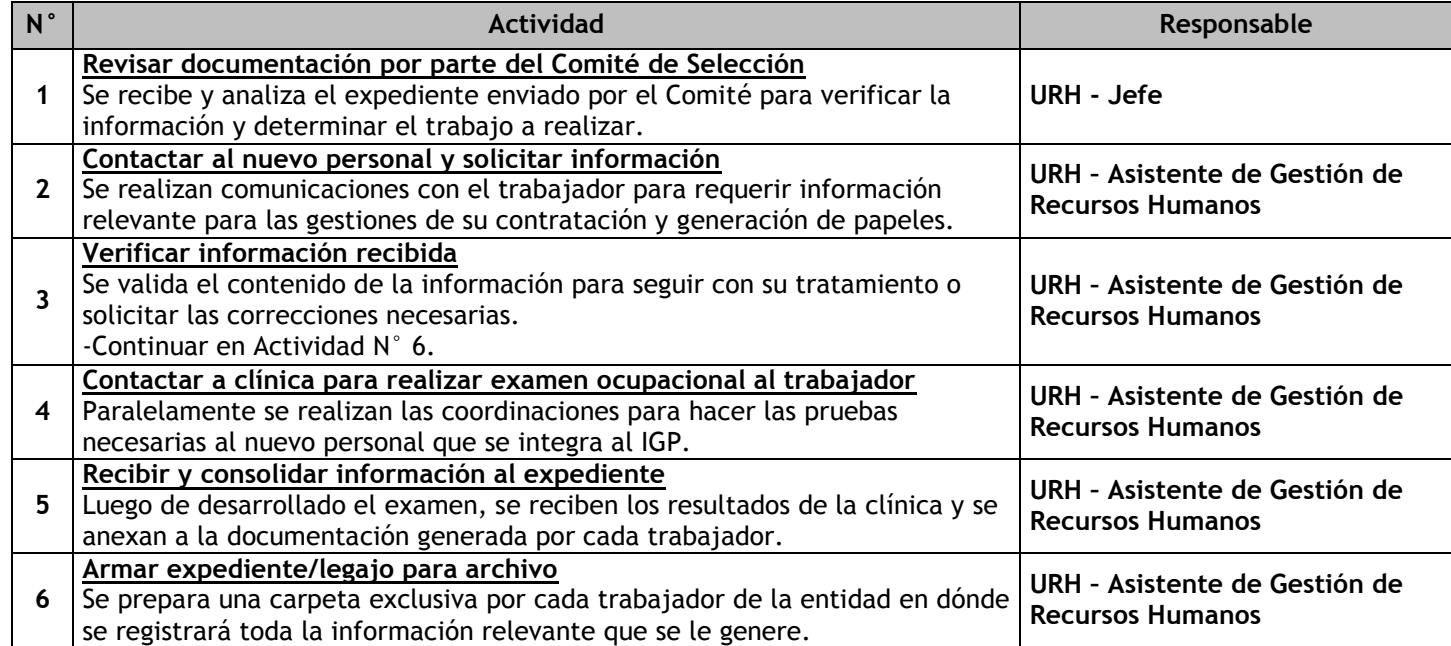

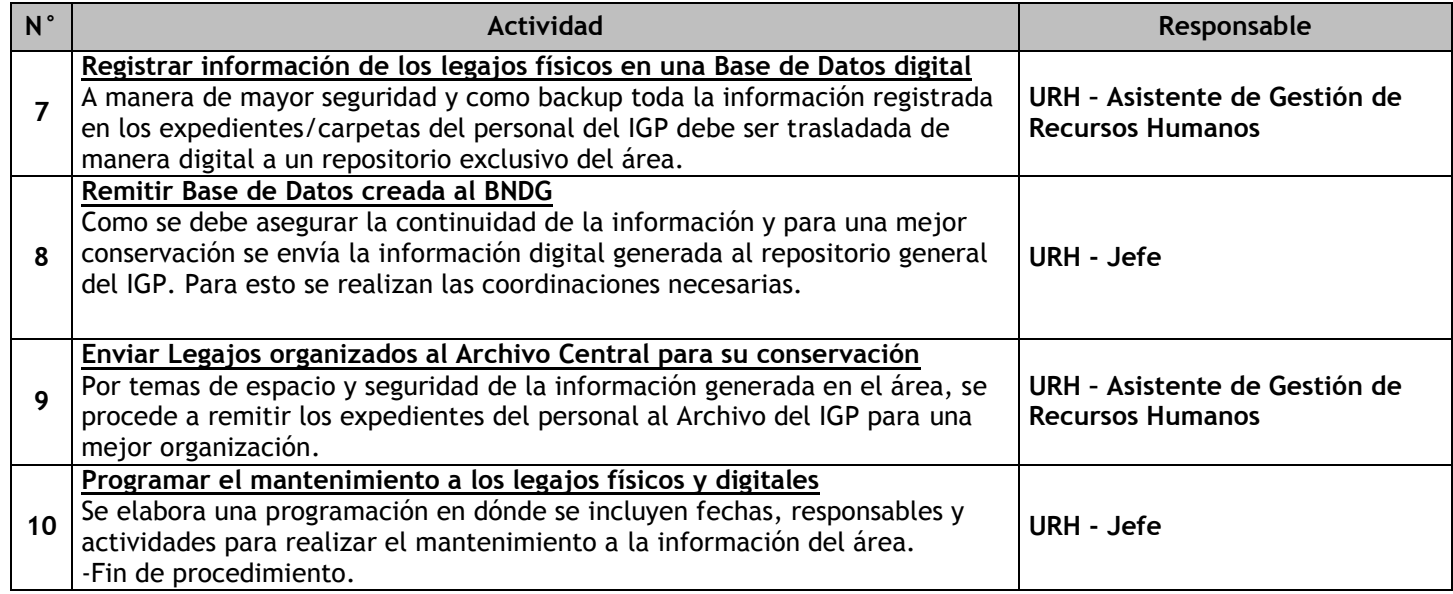

## 3.1.7.9. Control de Asistencia

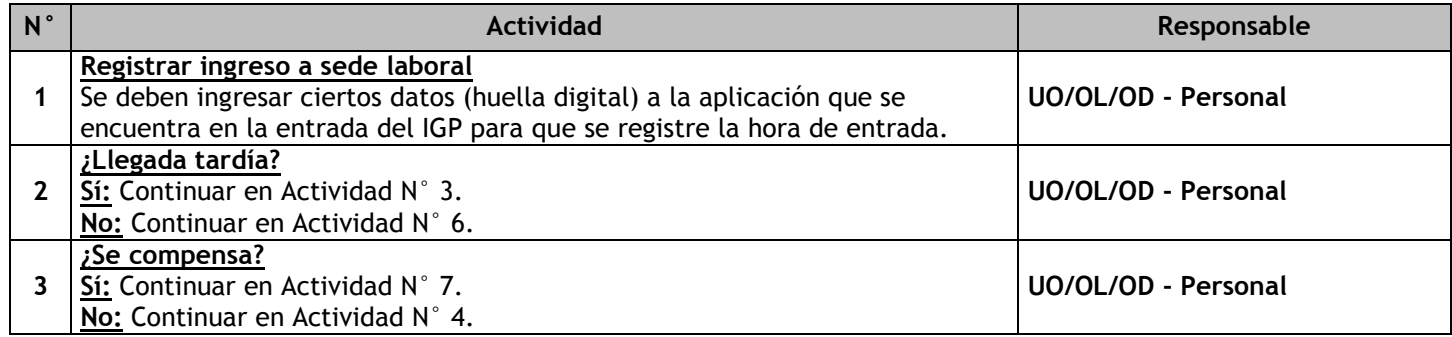

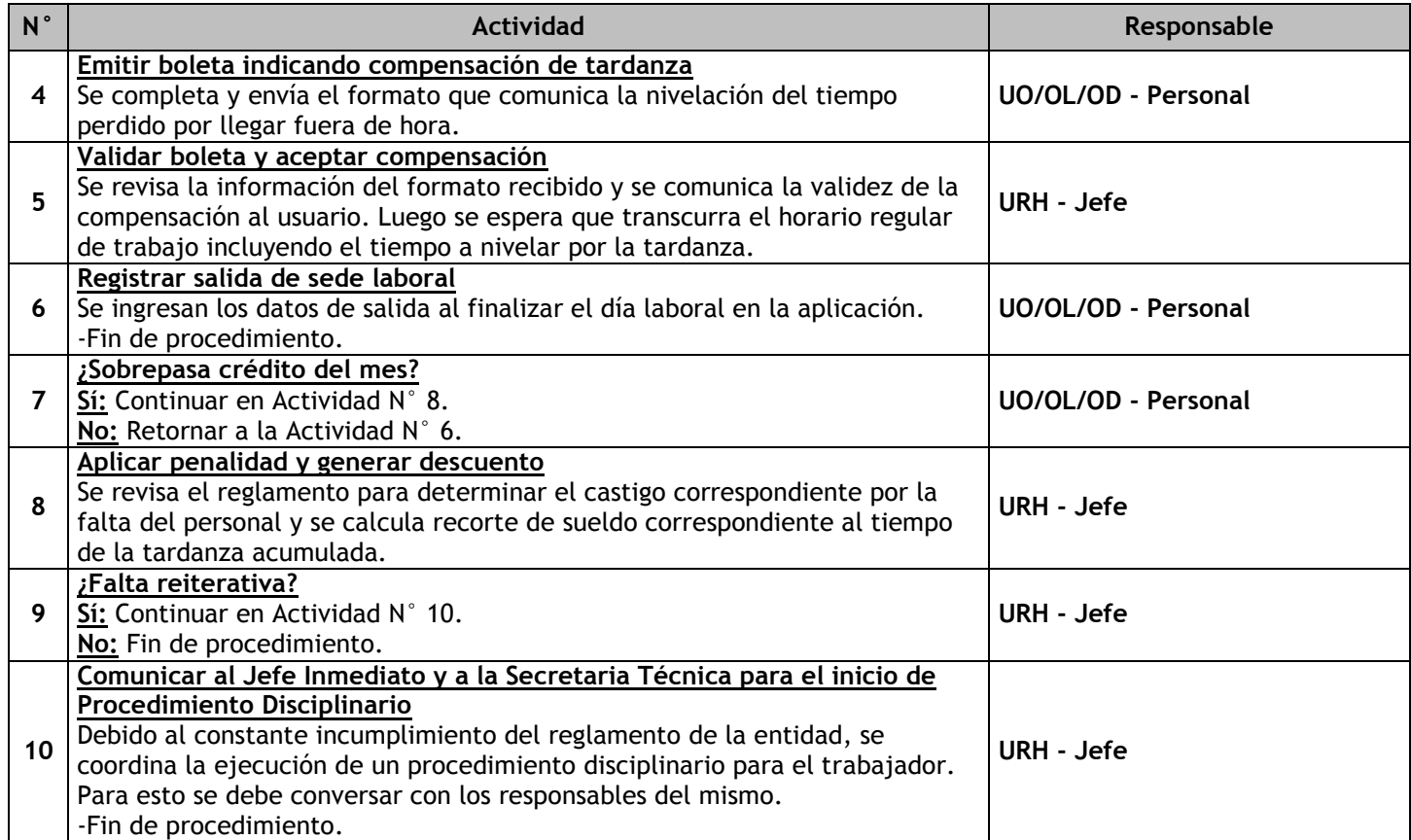

## 3.1.7.10. Atención de Licencias

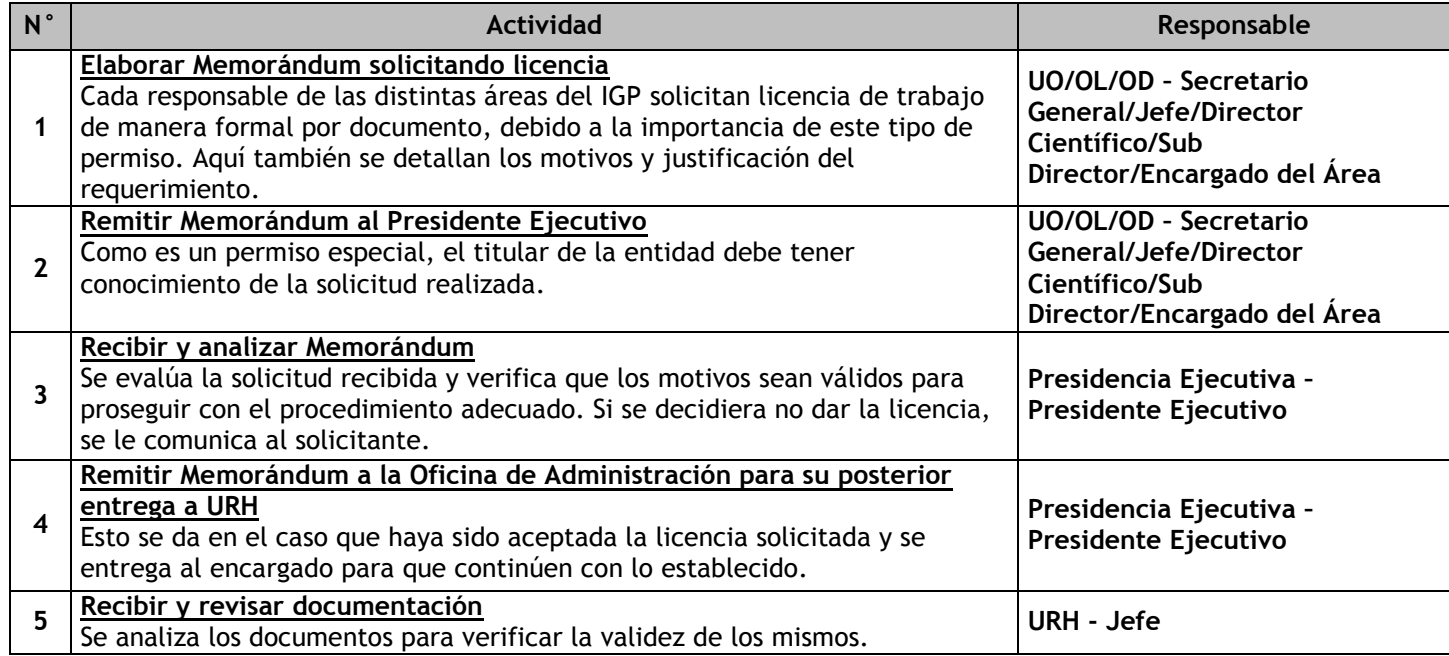

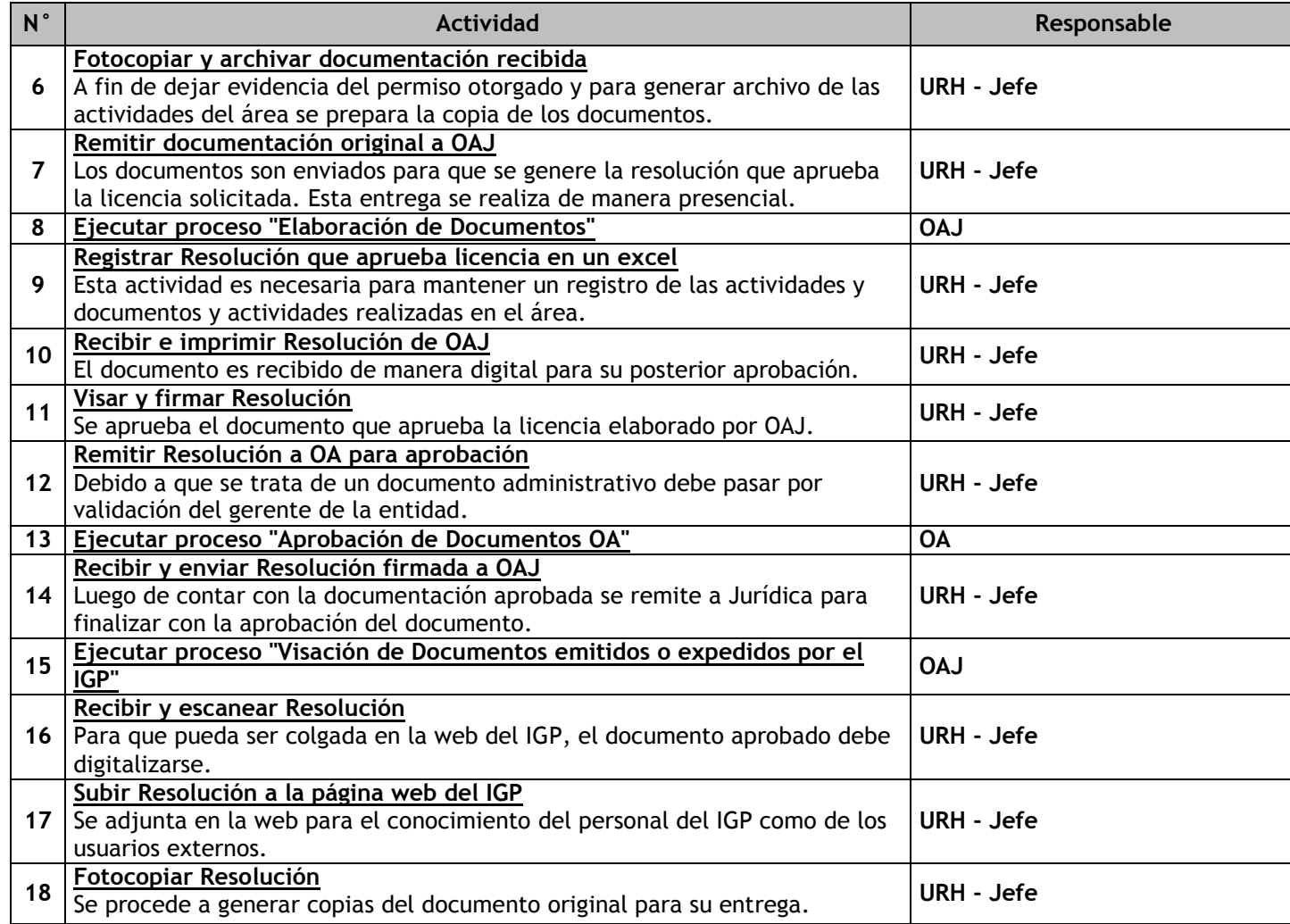

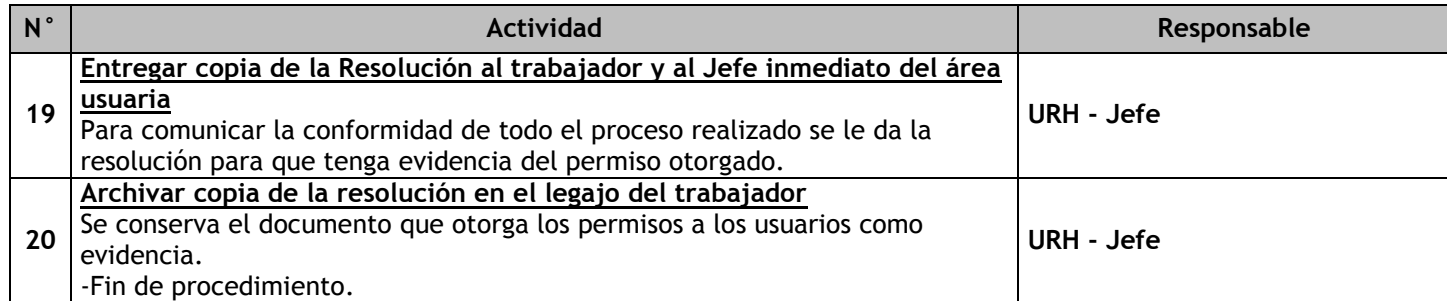

# 3.1.7.11. Rotación de Personal (Desplazamiento de Personal)

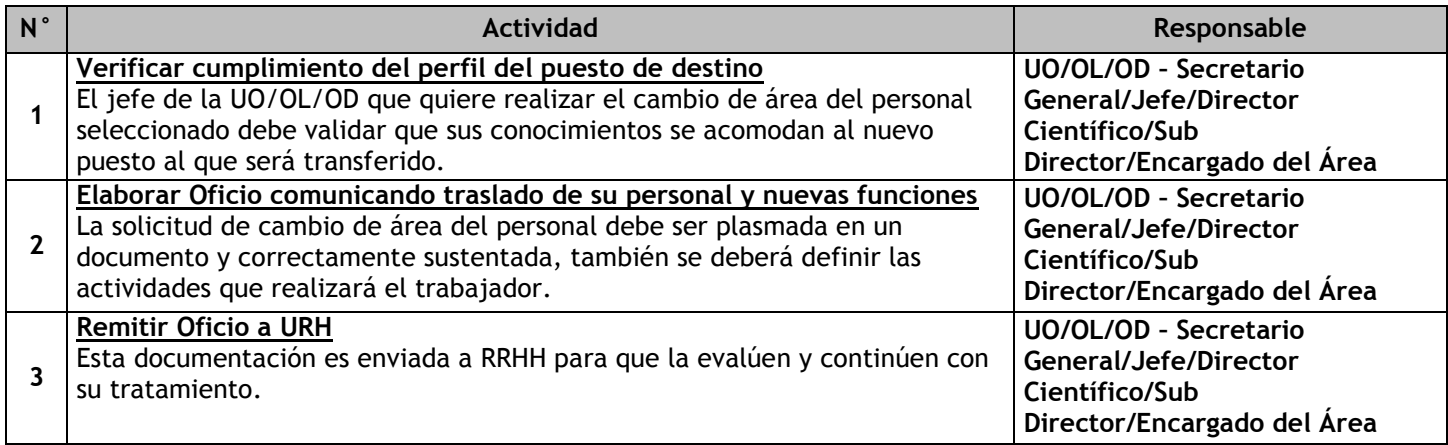

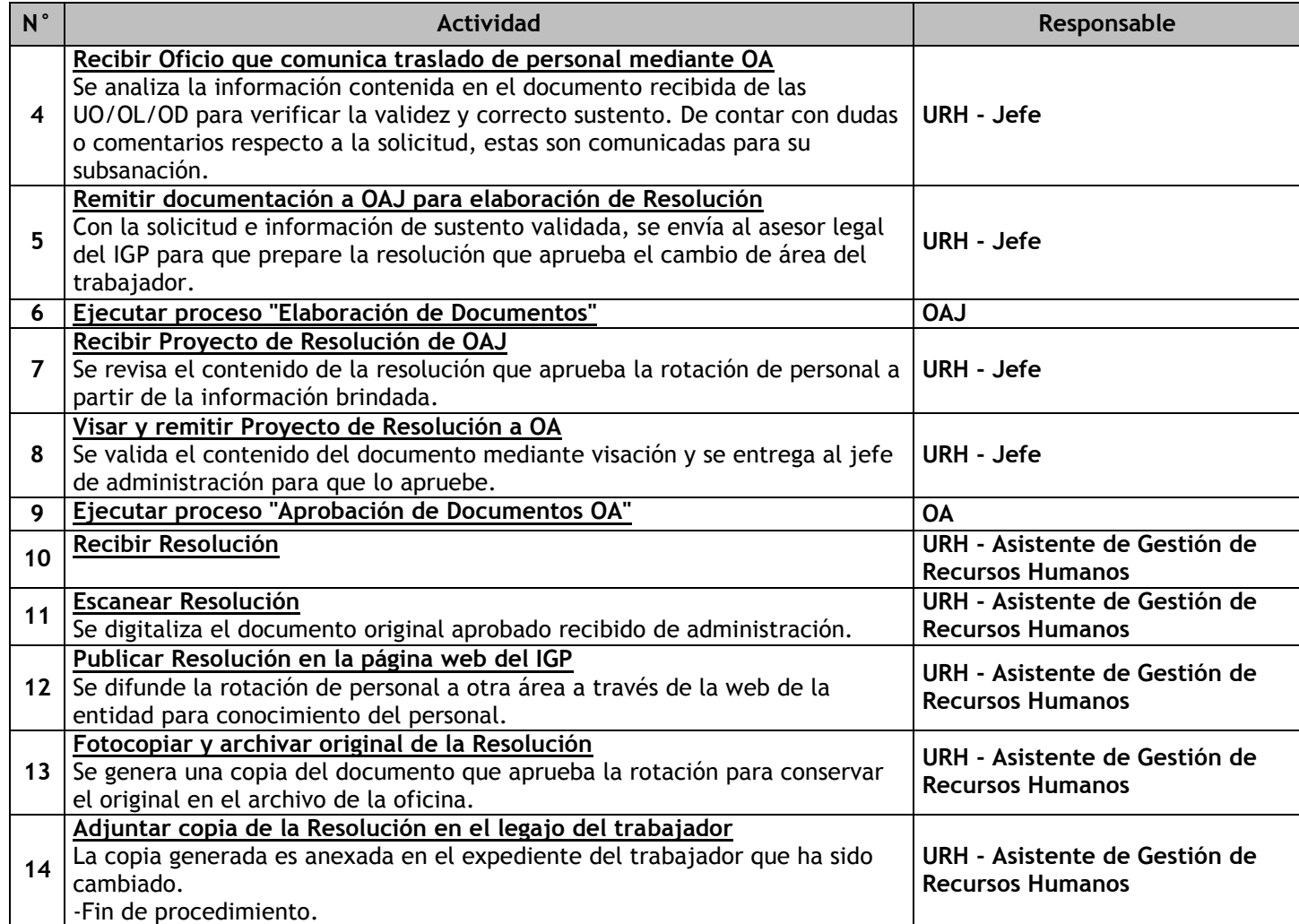

# 3.1.7.12. Procedimiento Administrativo Disciplinario

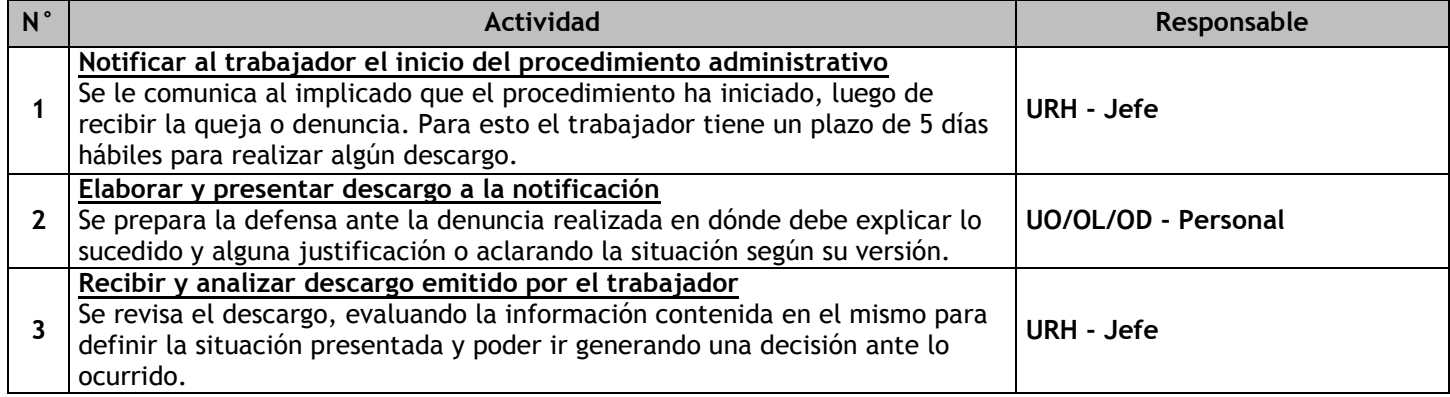

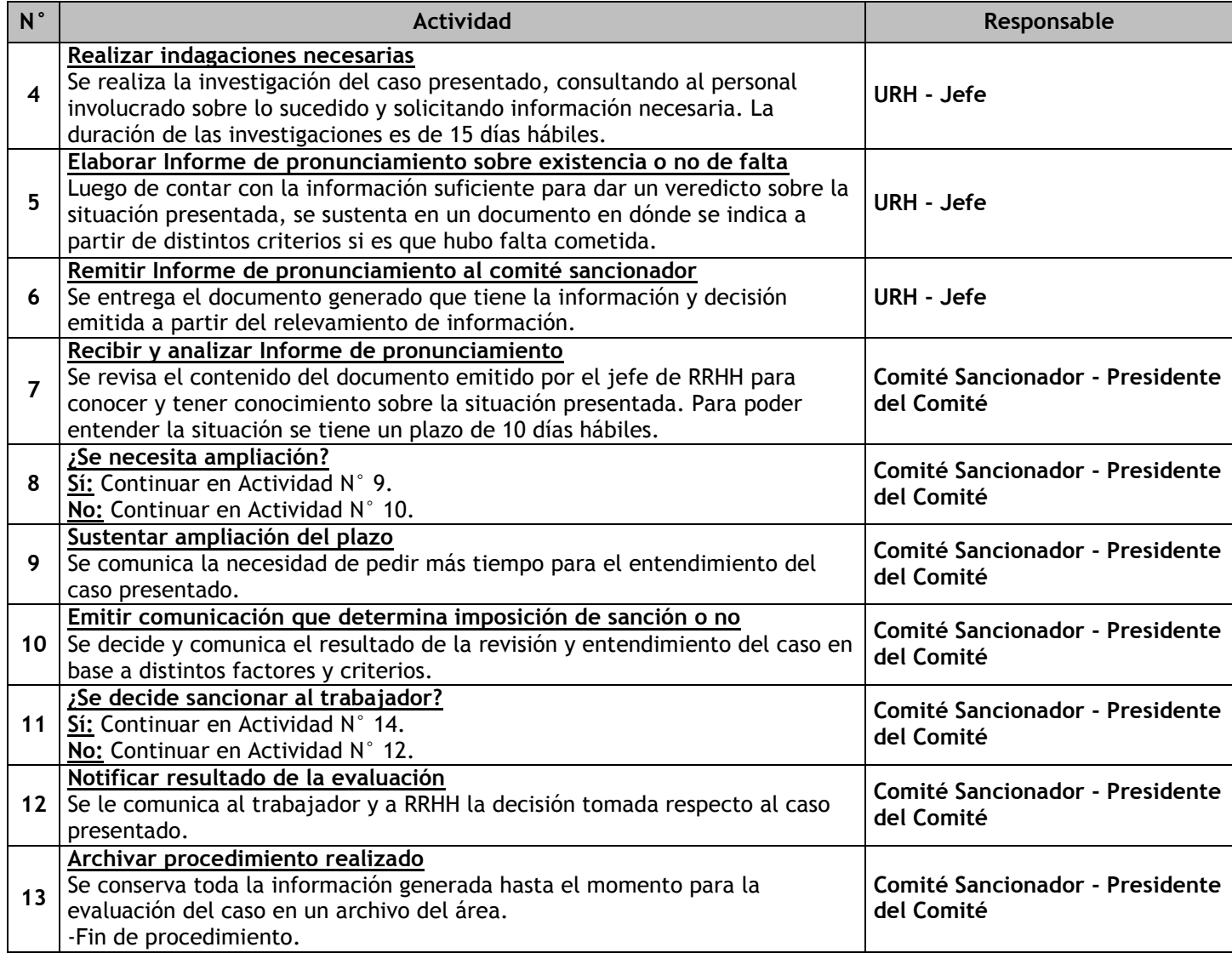

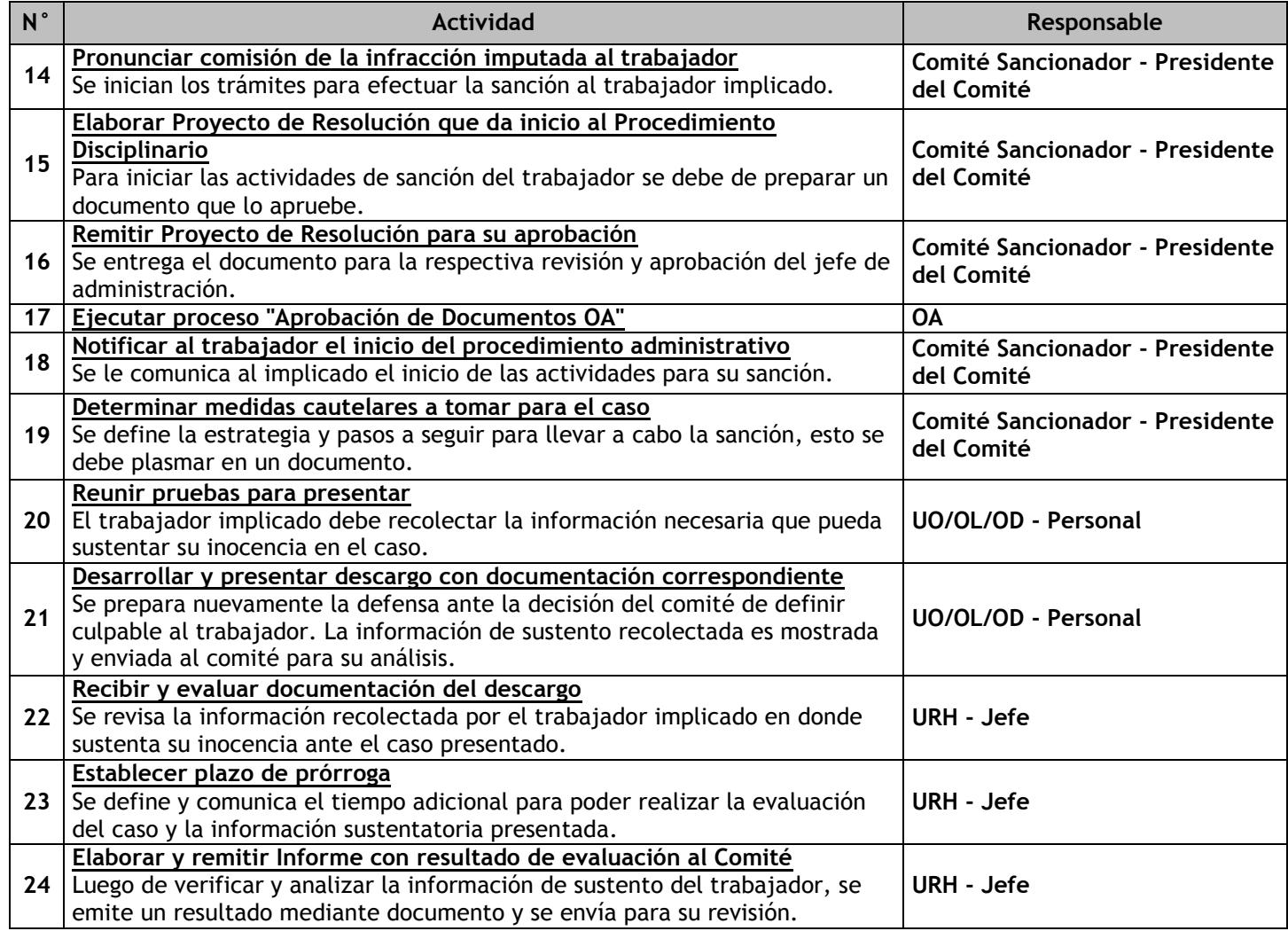

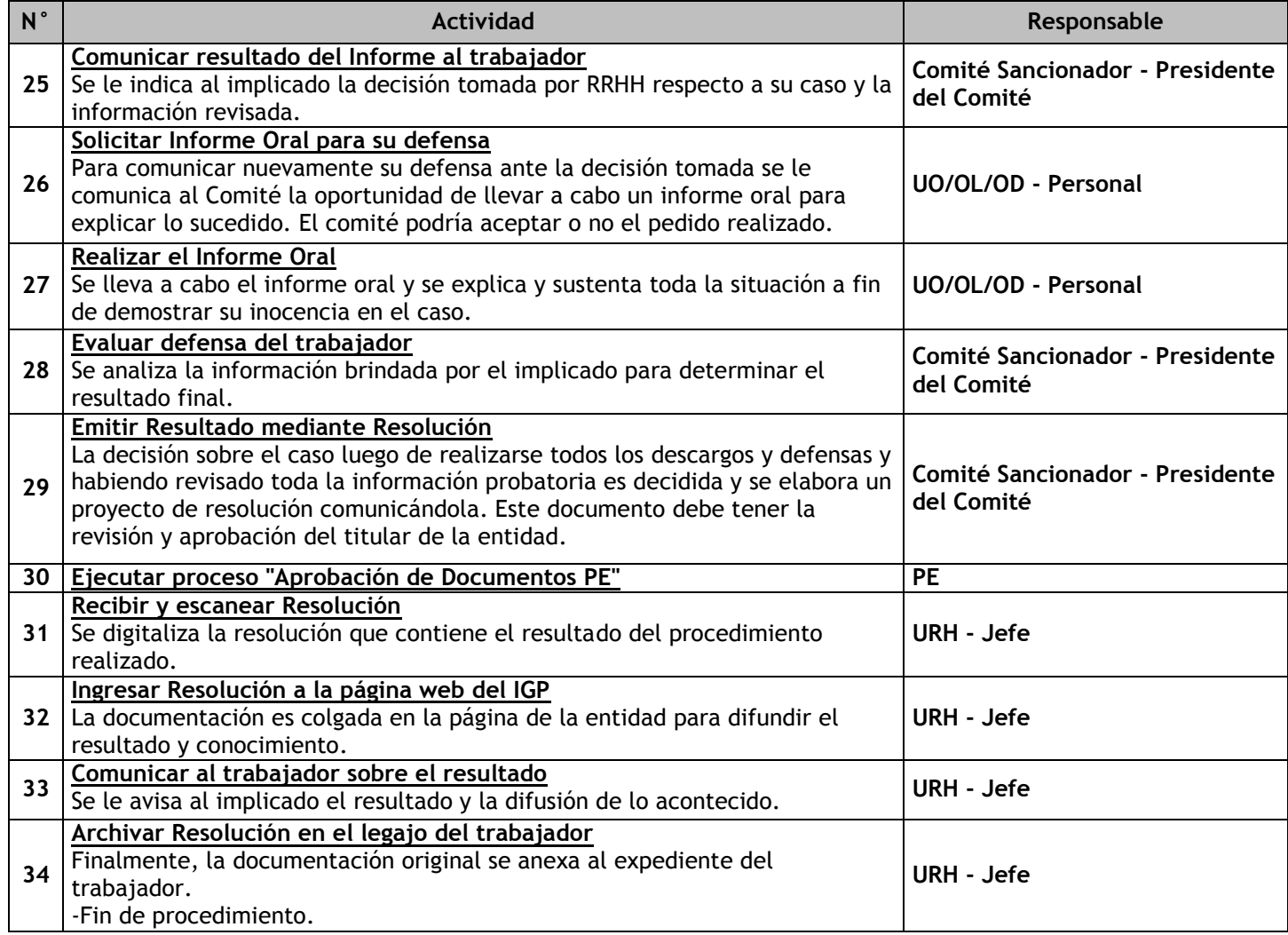

# 3.1.7.13. Liquidación de Beneficios Sociales

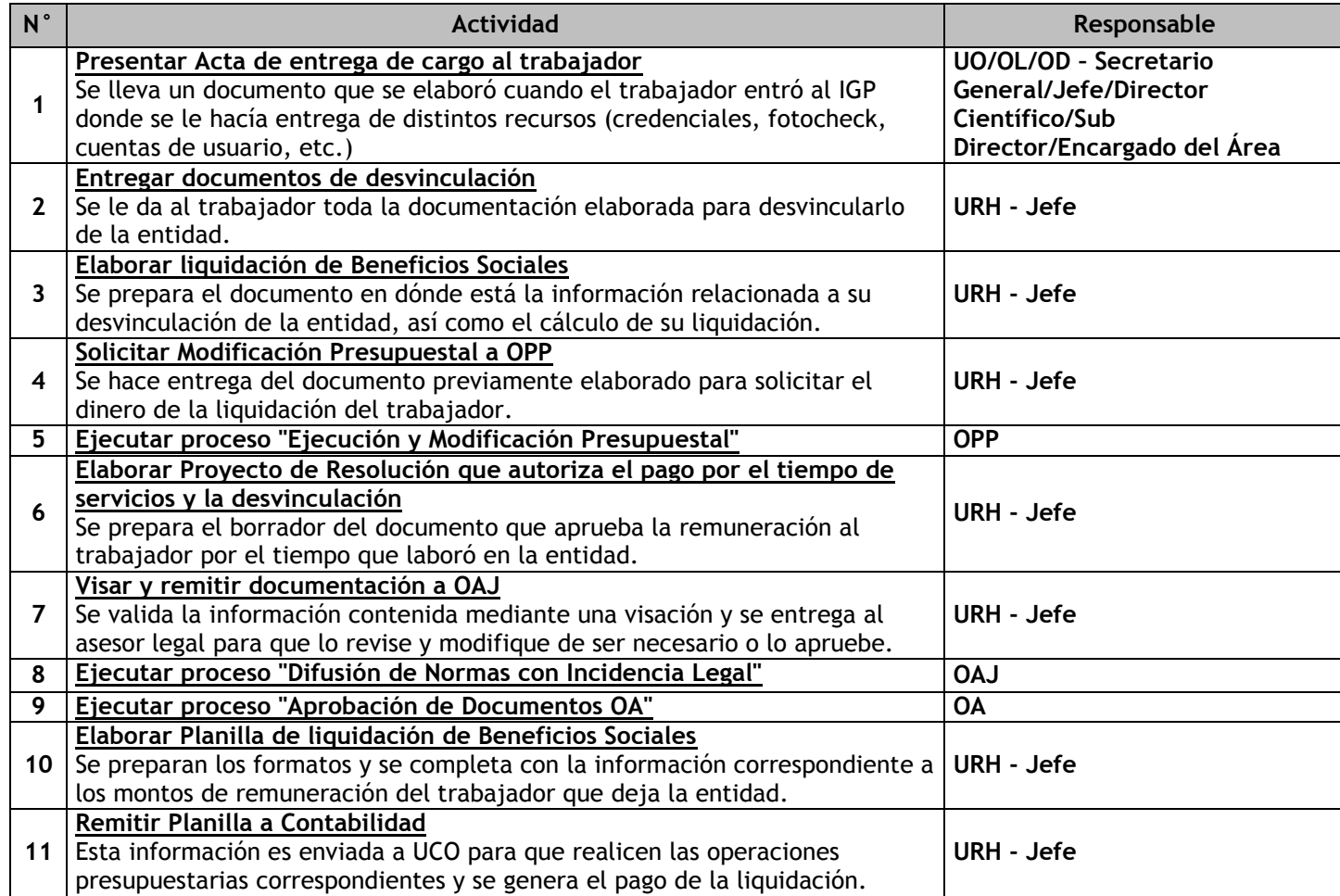

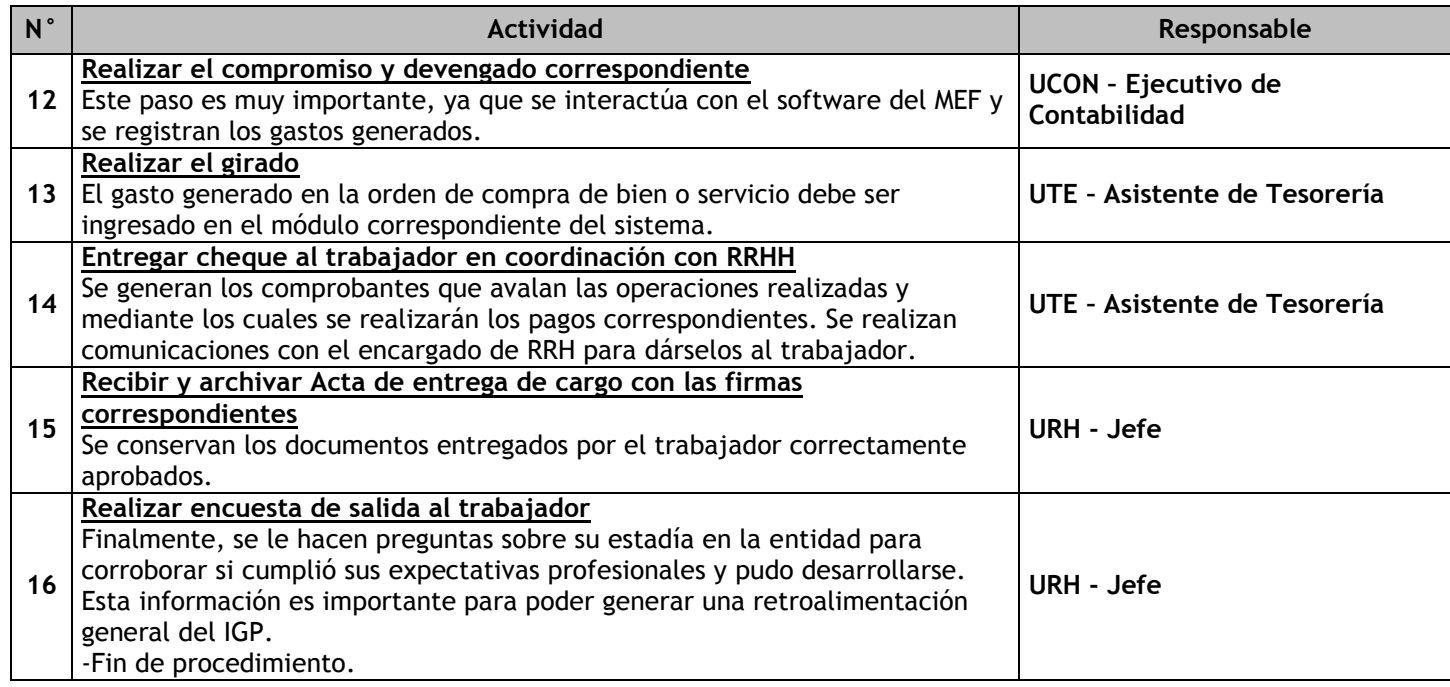

## 3.1.7.14. Control de Vacaciones

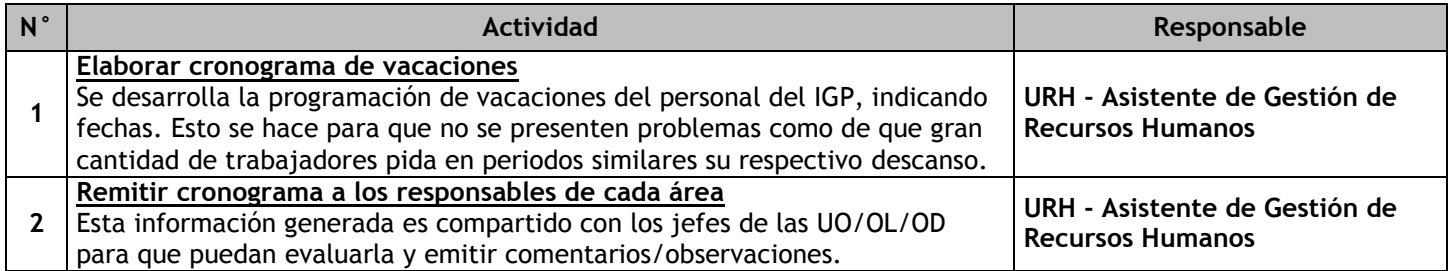

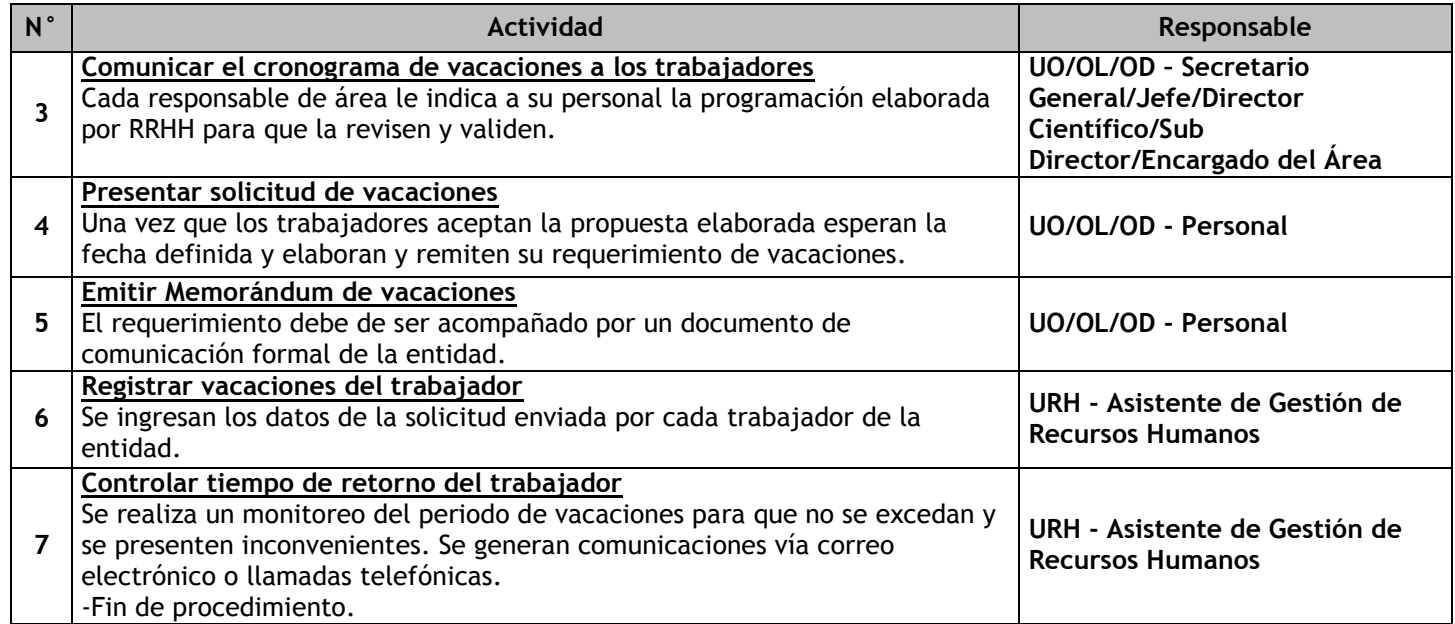

## 3.1.7.15. Atención de Permisos

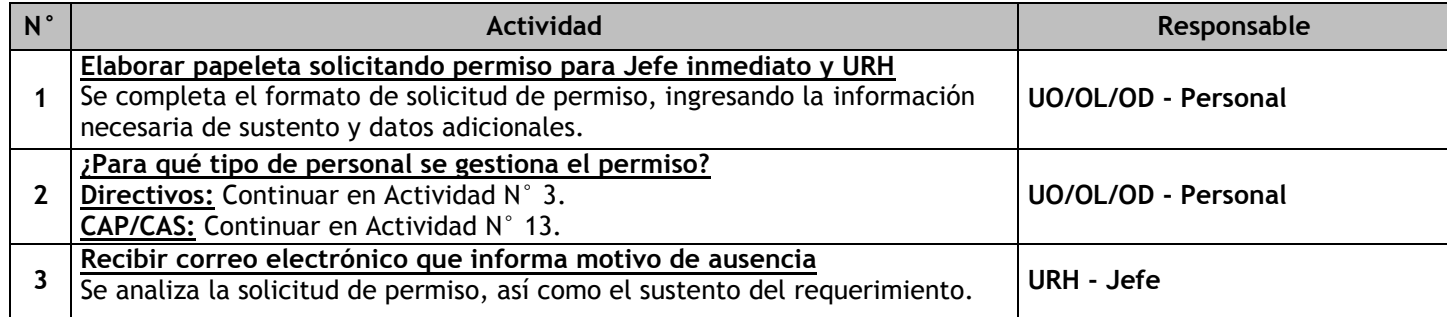

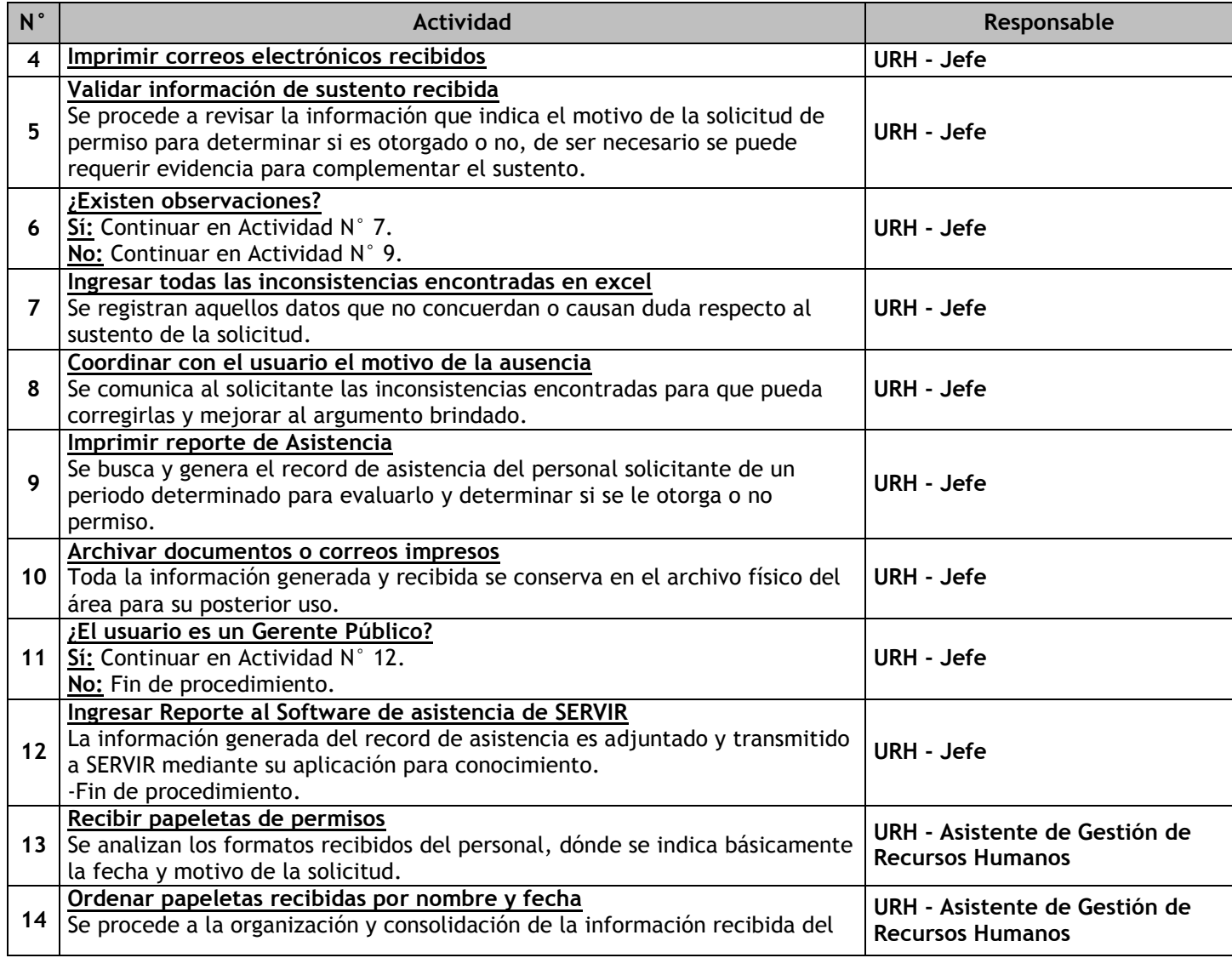

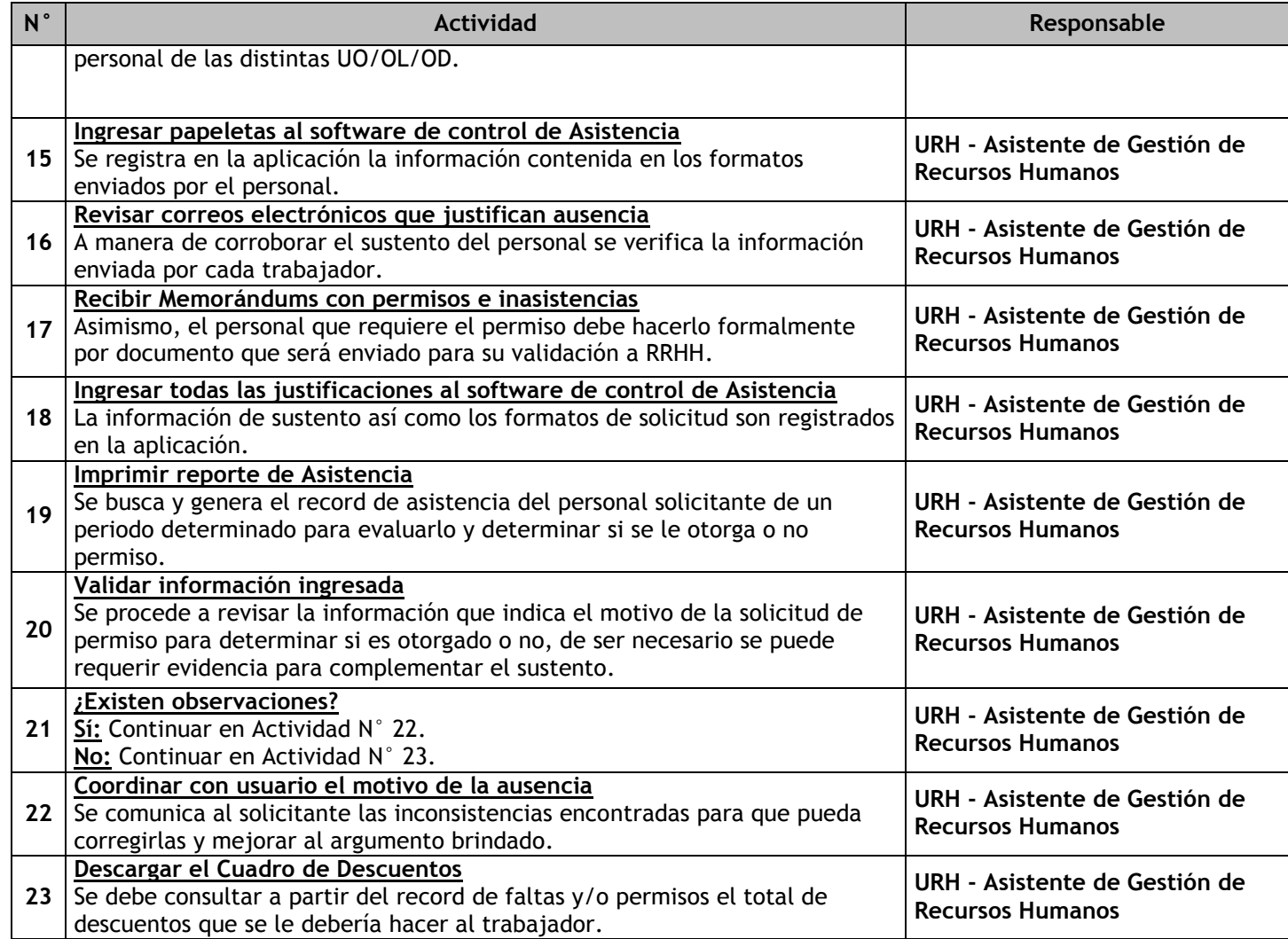

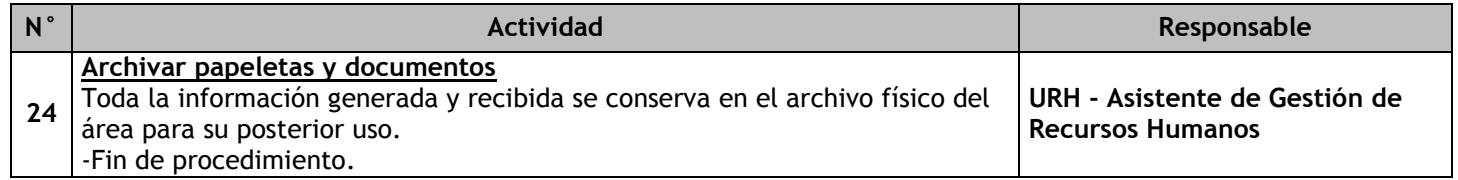

# 3.1.7.16. Prácticas, pasantías y tesistas

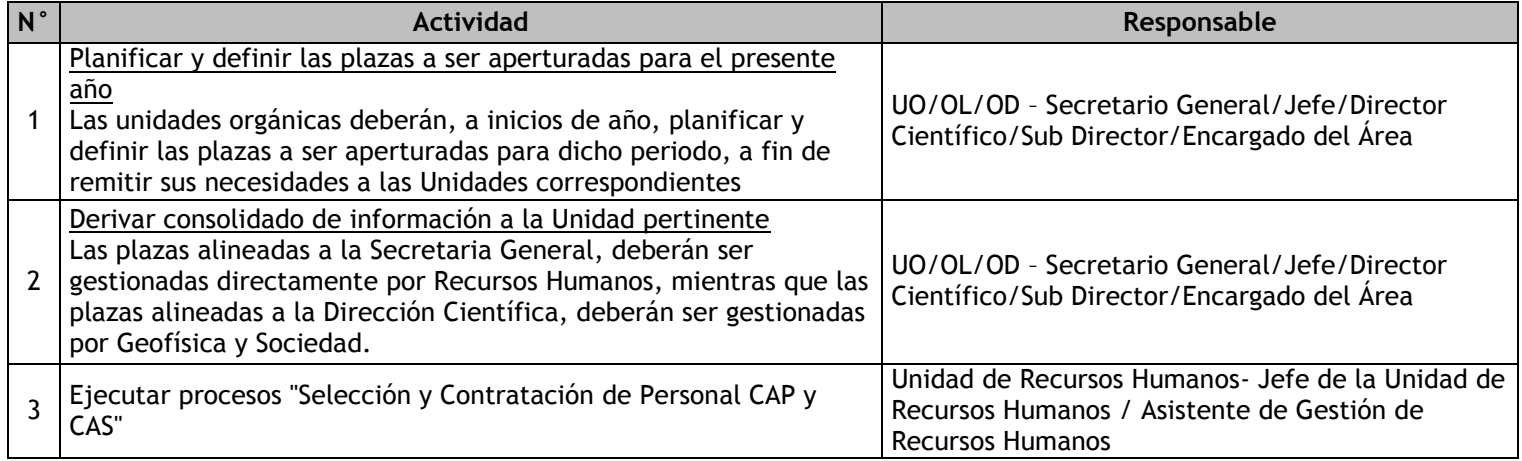

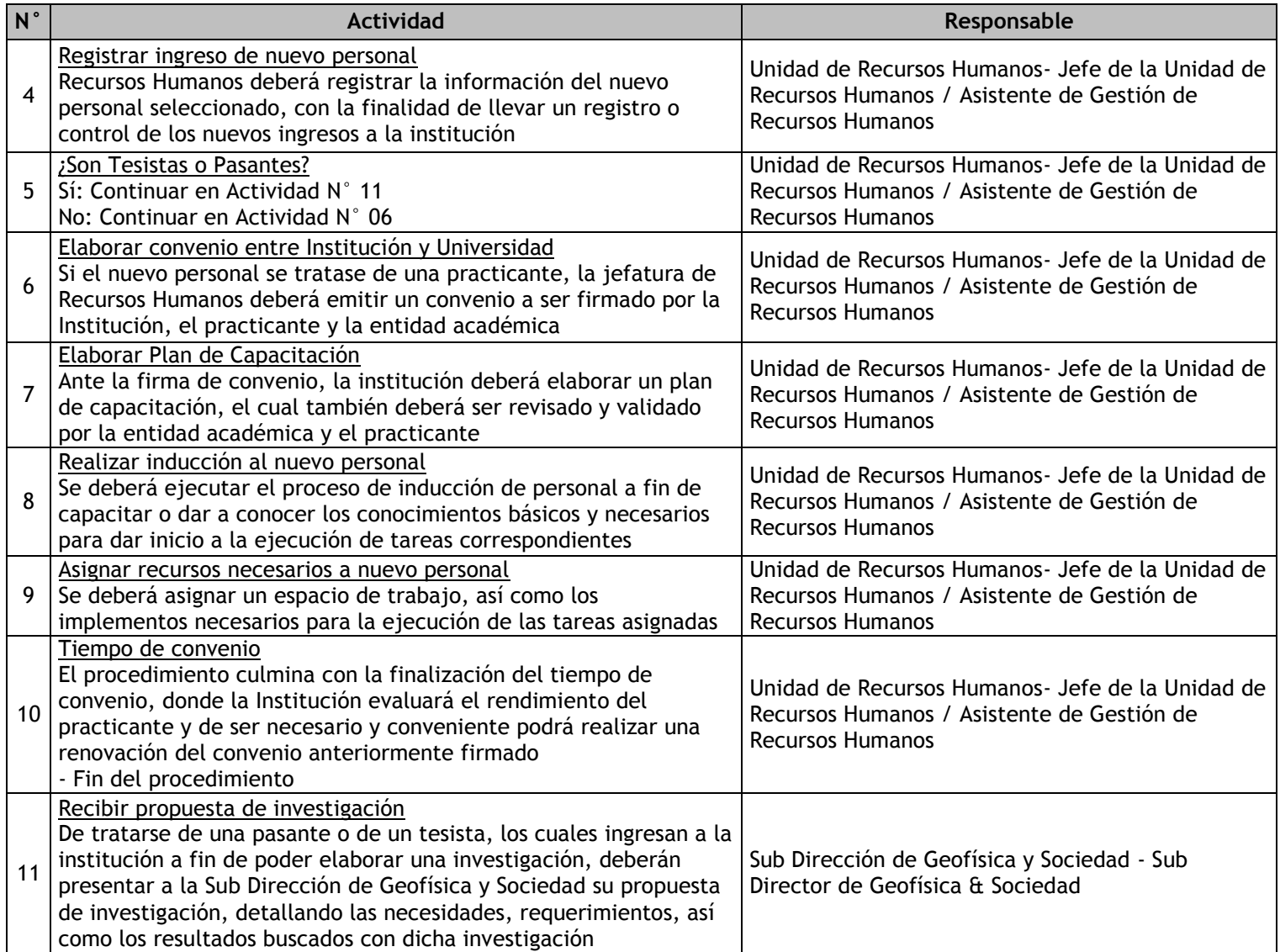

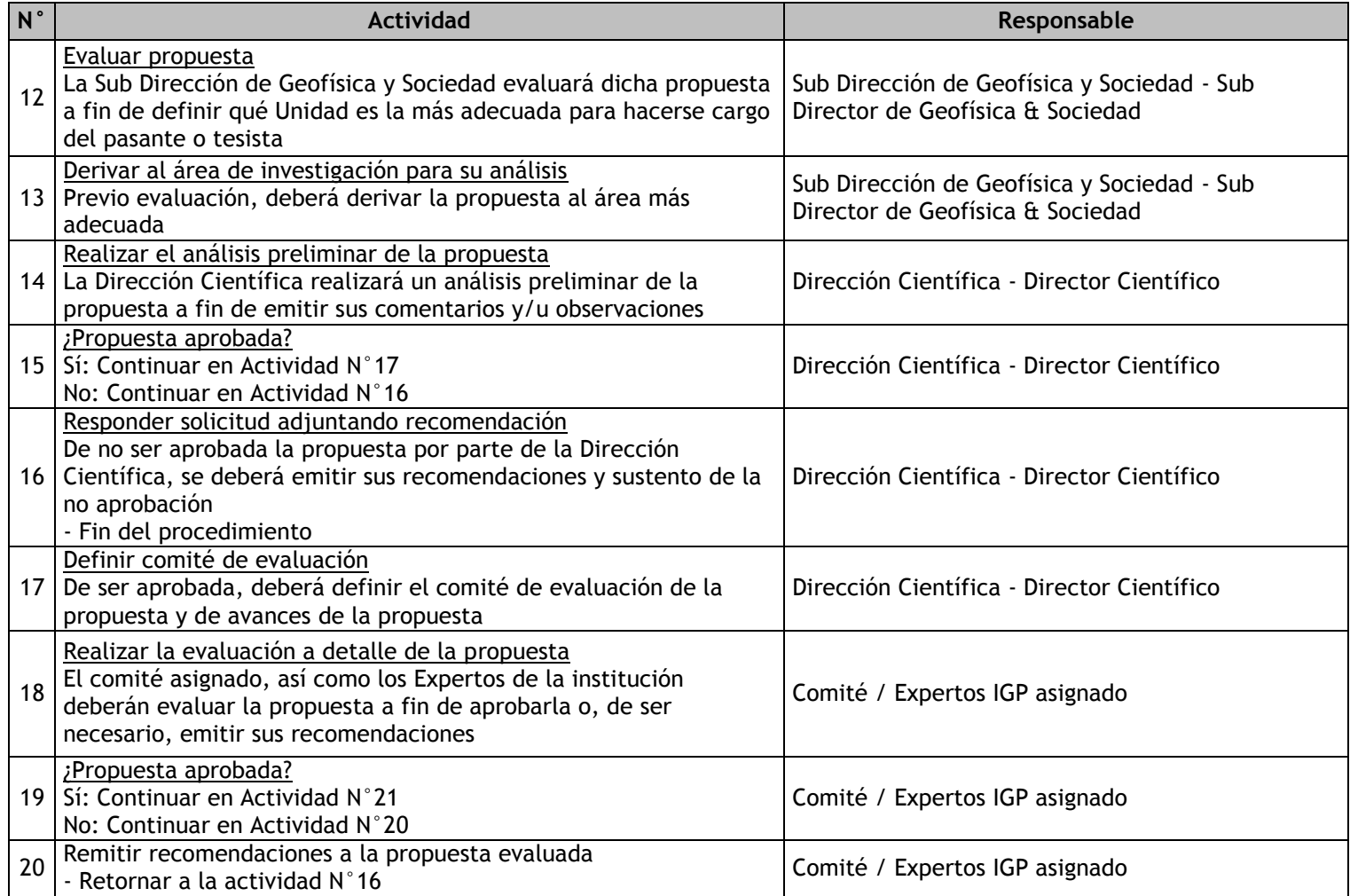

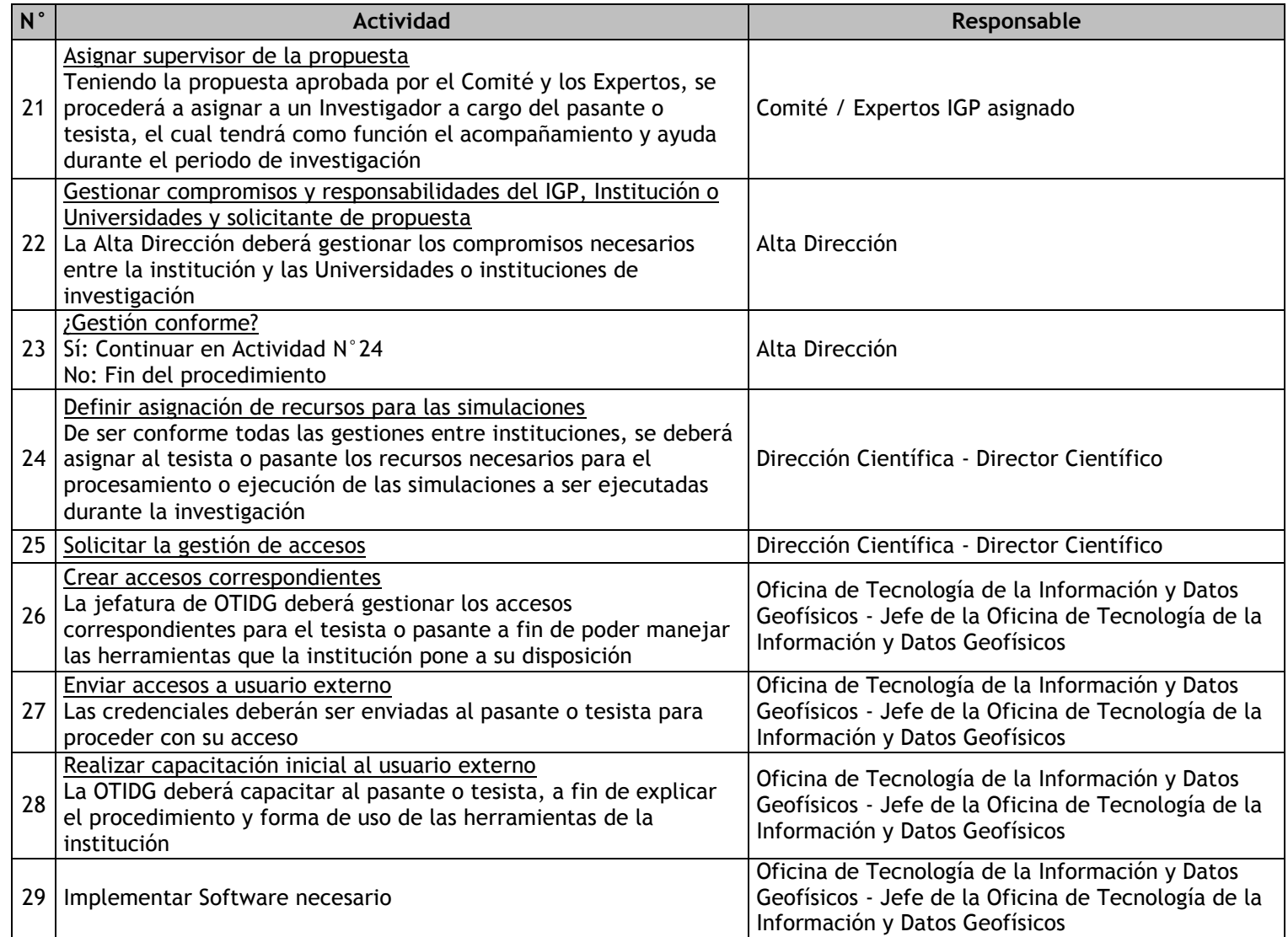

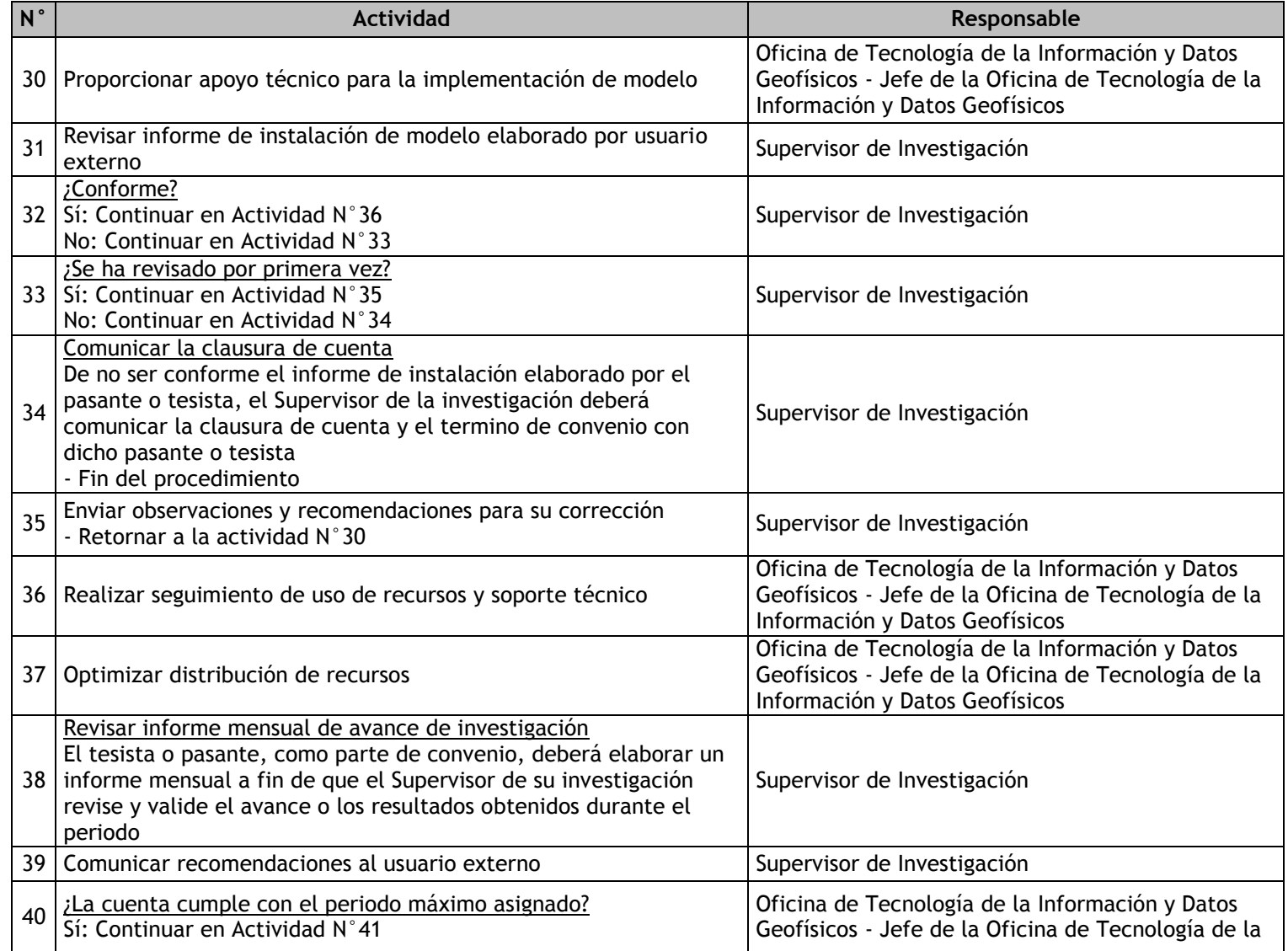

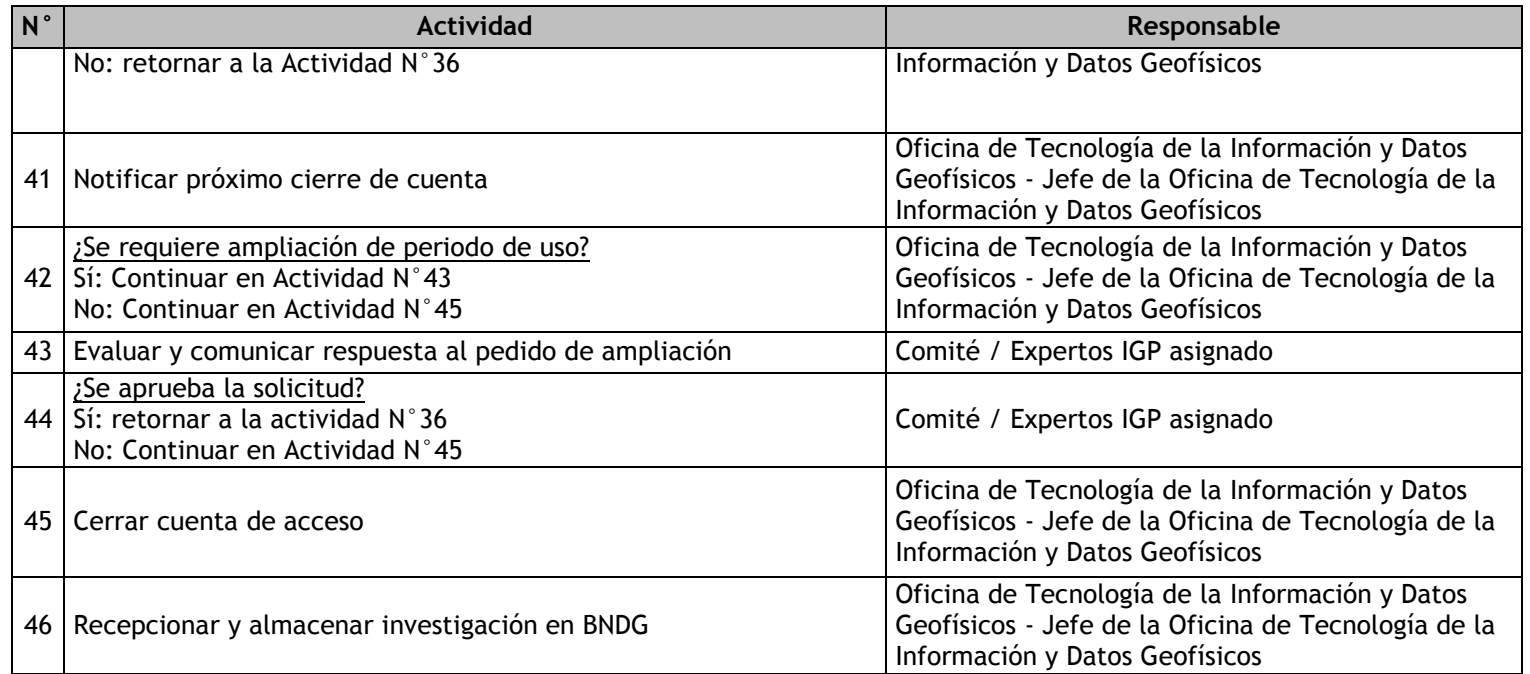

# 3.1.7.17. Capacitación

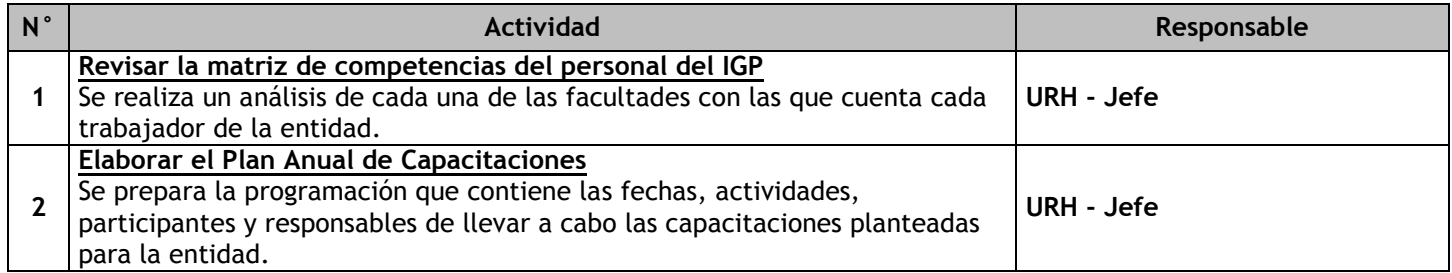

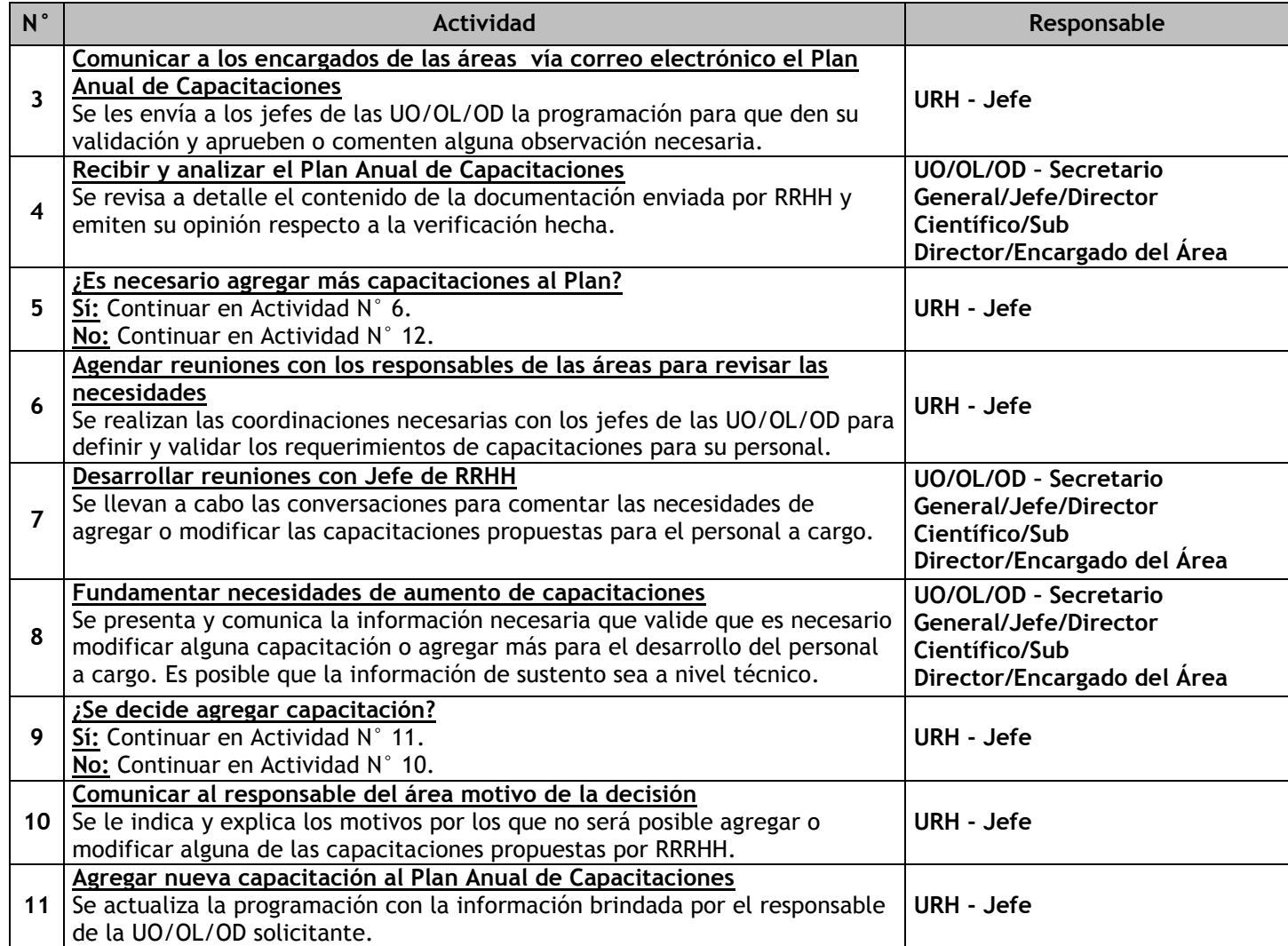

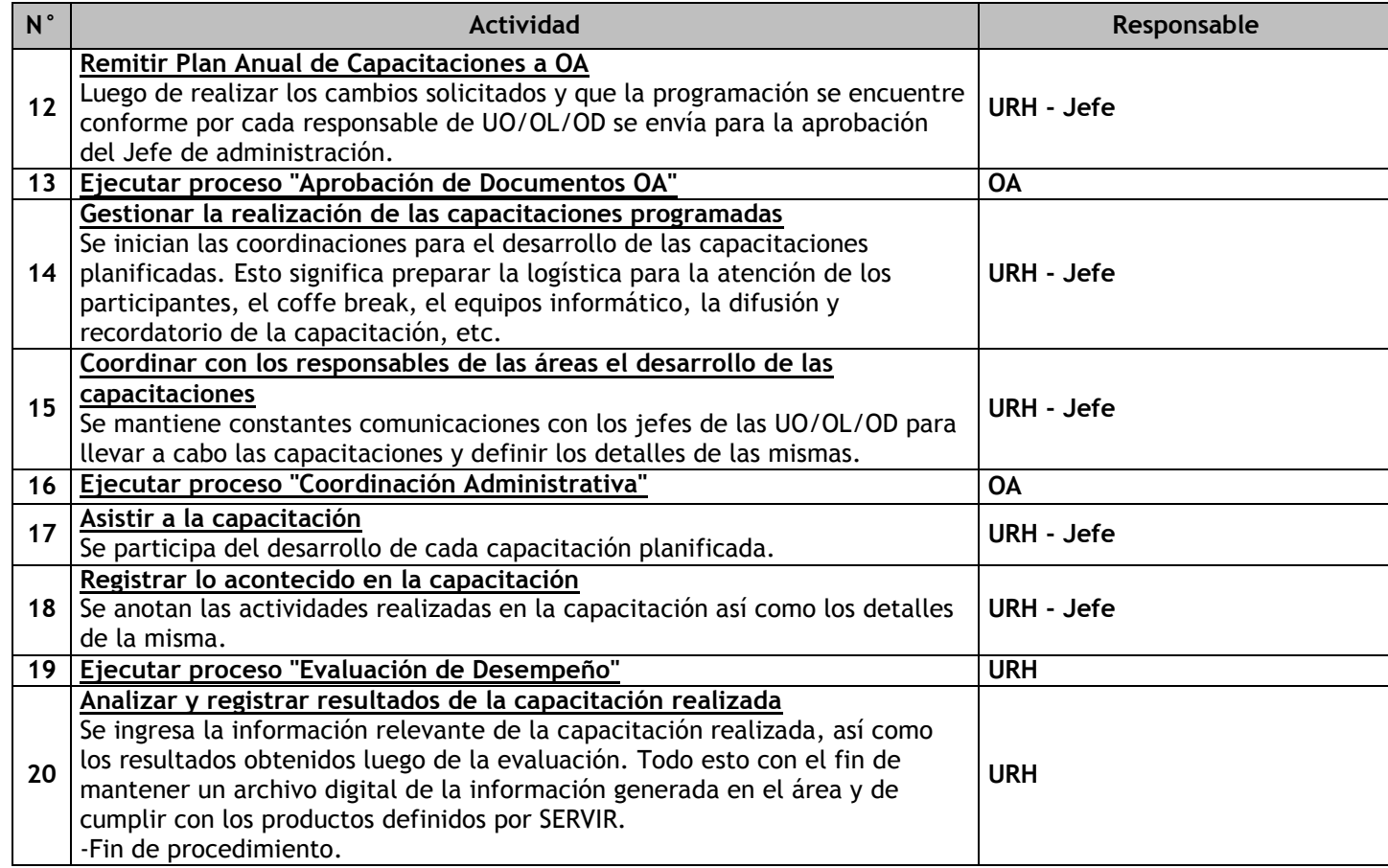

# 3.1.7.18. Declaración de Seguros de Vida Ley

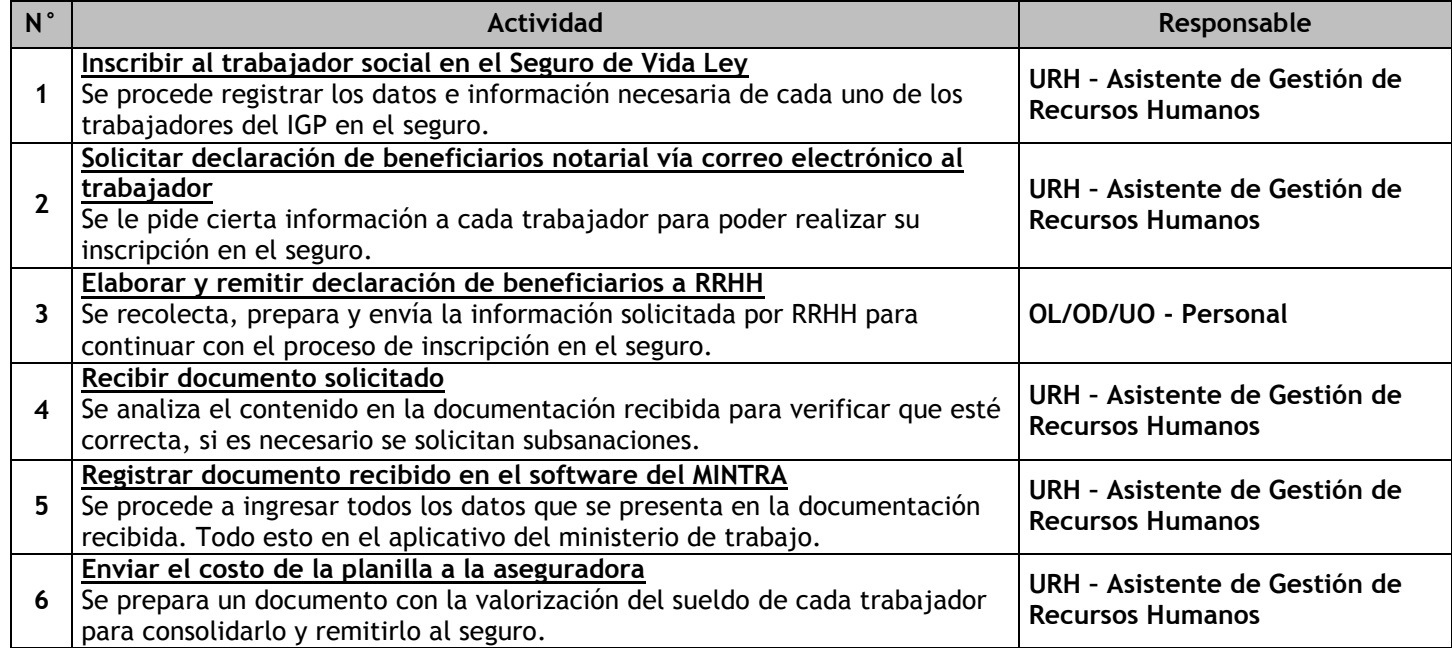

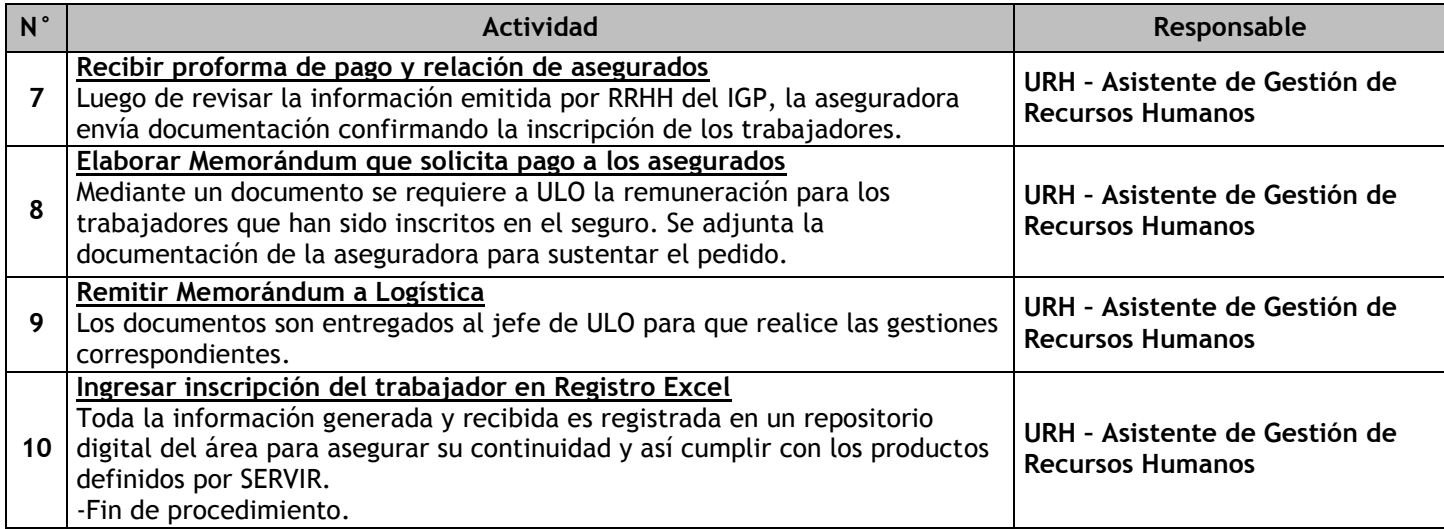

# 3.1.7.19. Declaración de Seguro Médico Familiar

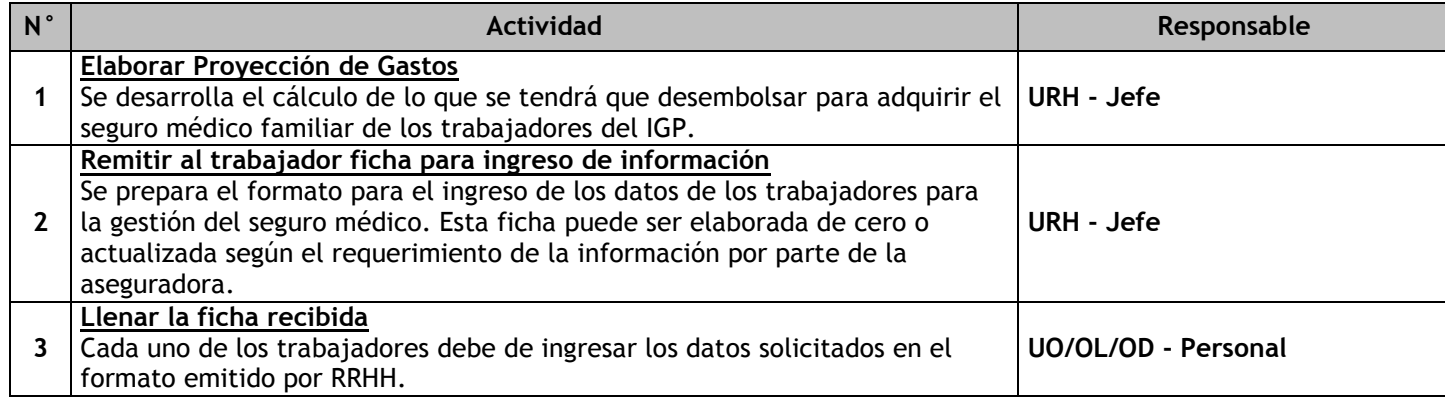

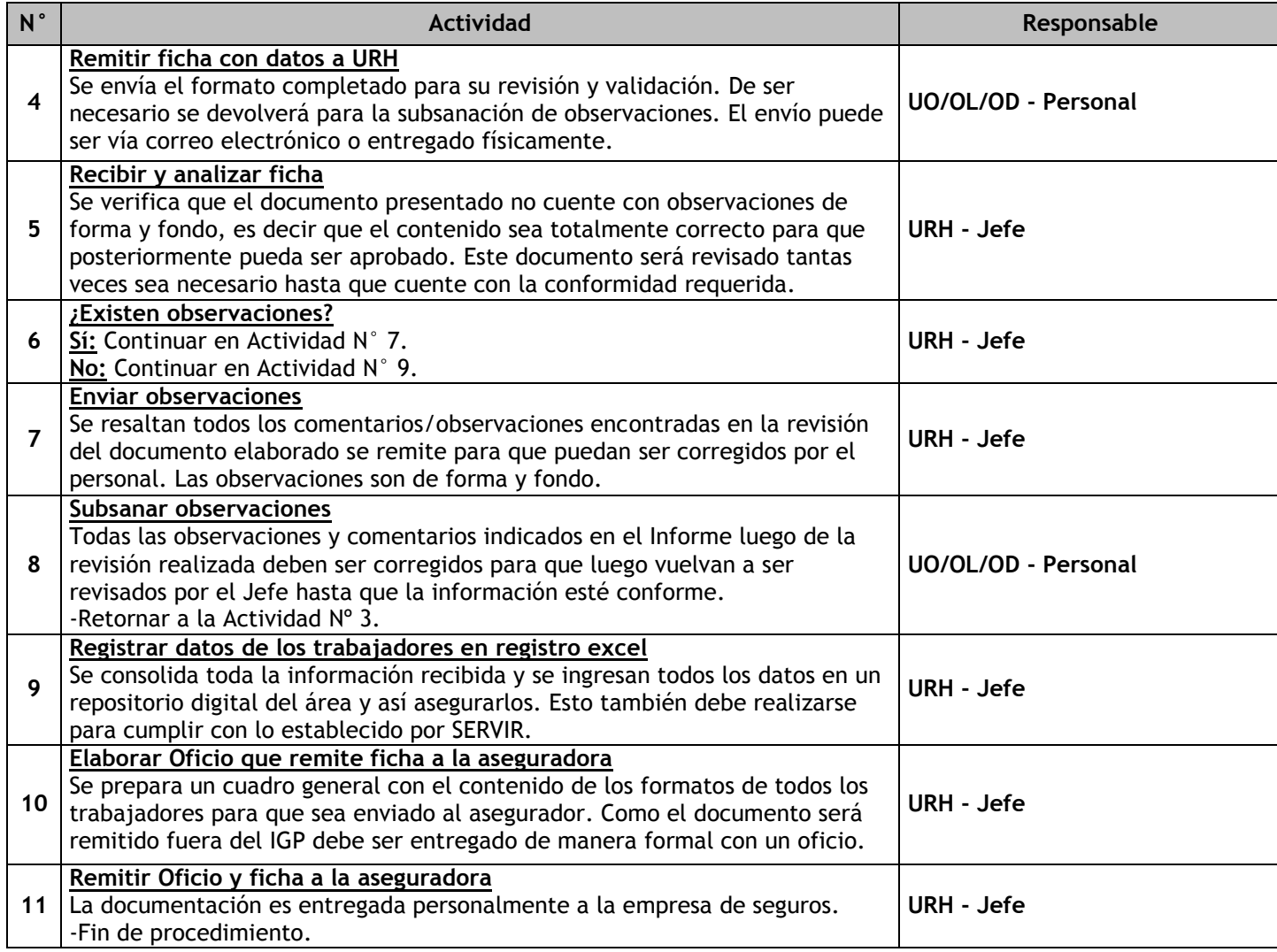

# 3.1.7.20. Seguro Complementario de Trabajo de Riesgo

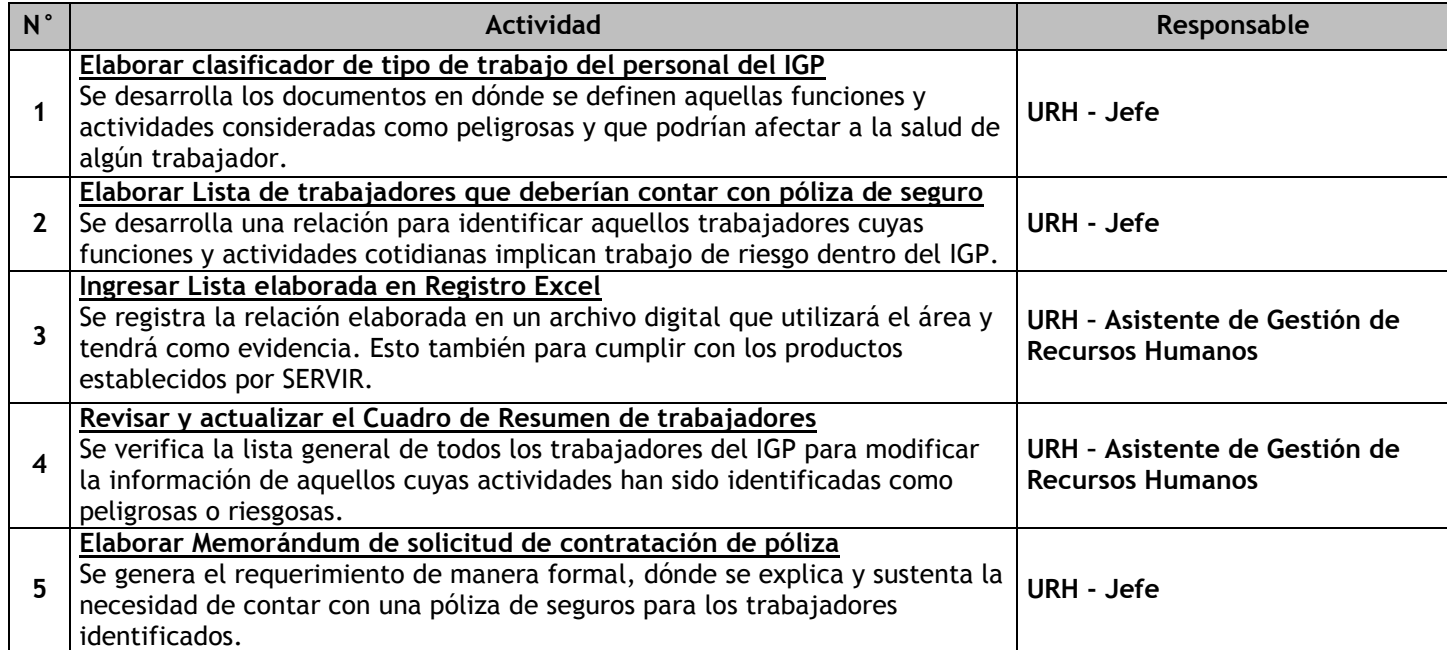

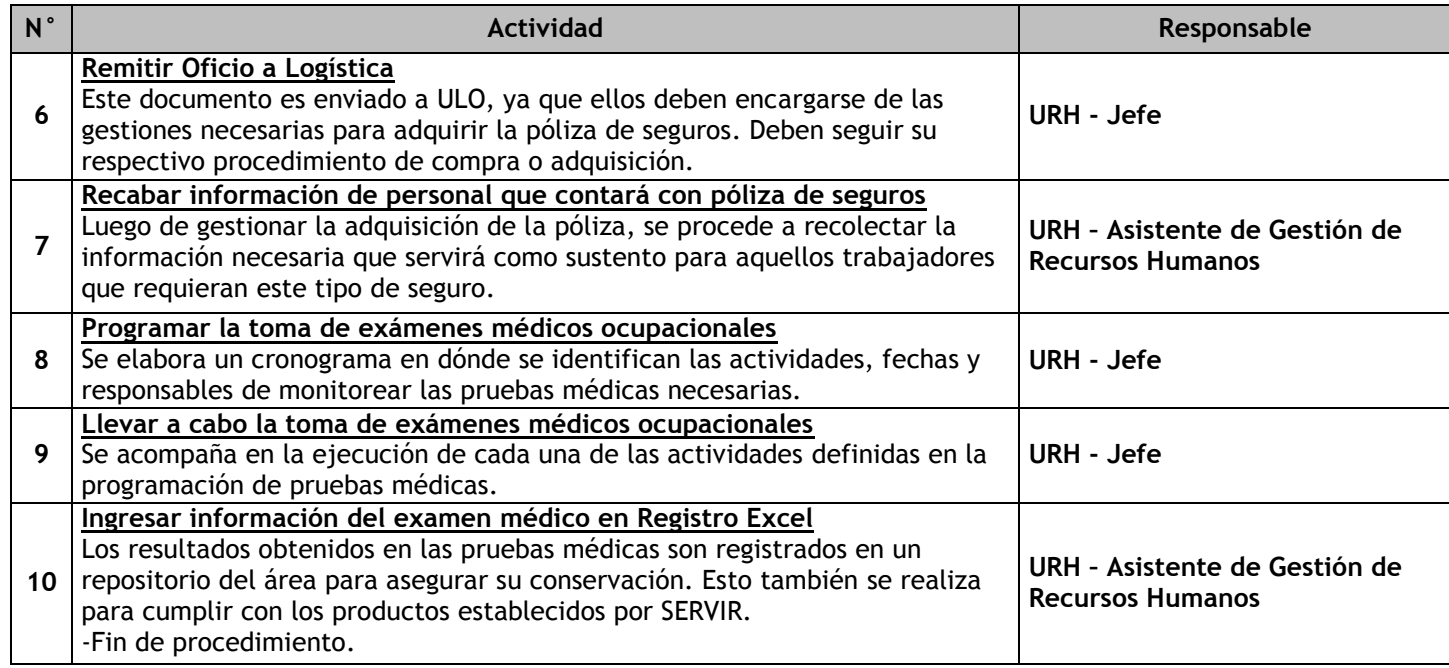

# 3.1.7.21. Atención de Necesidades por Salud

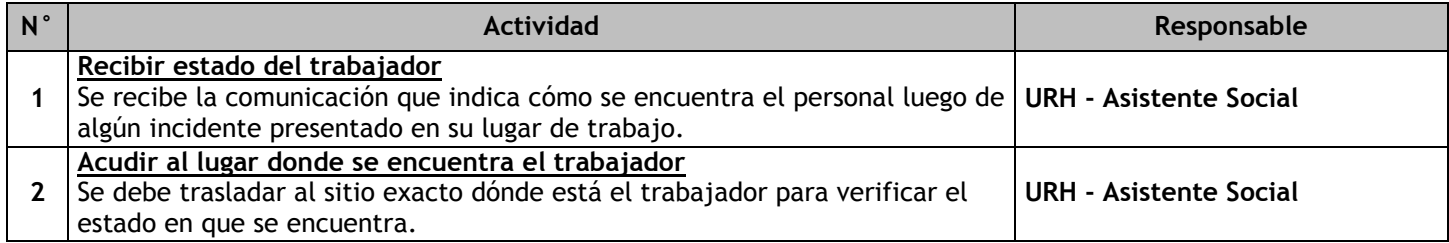

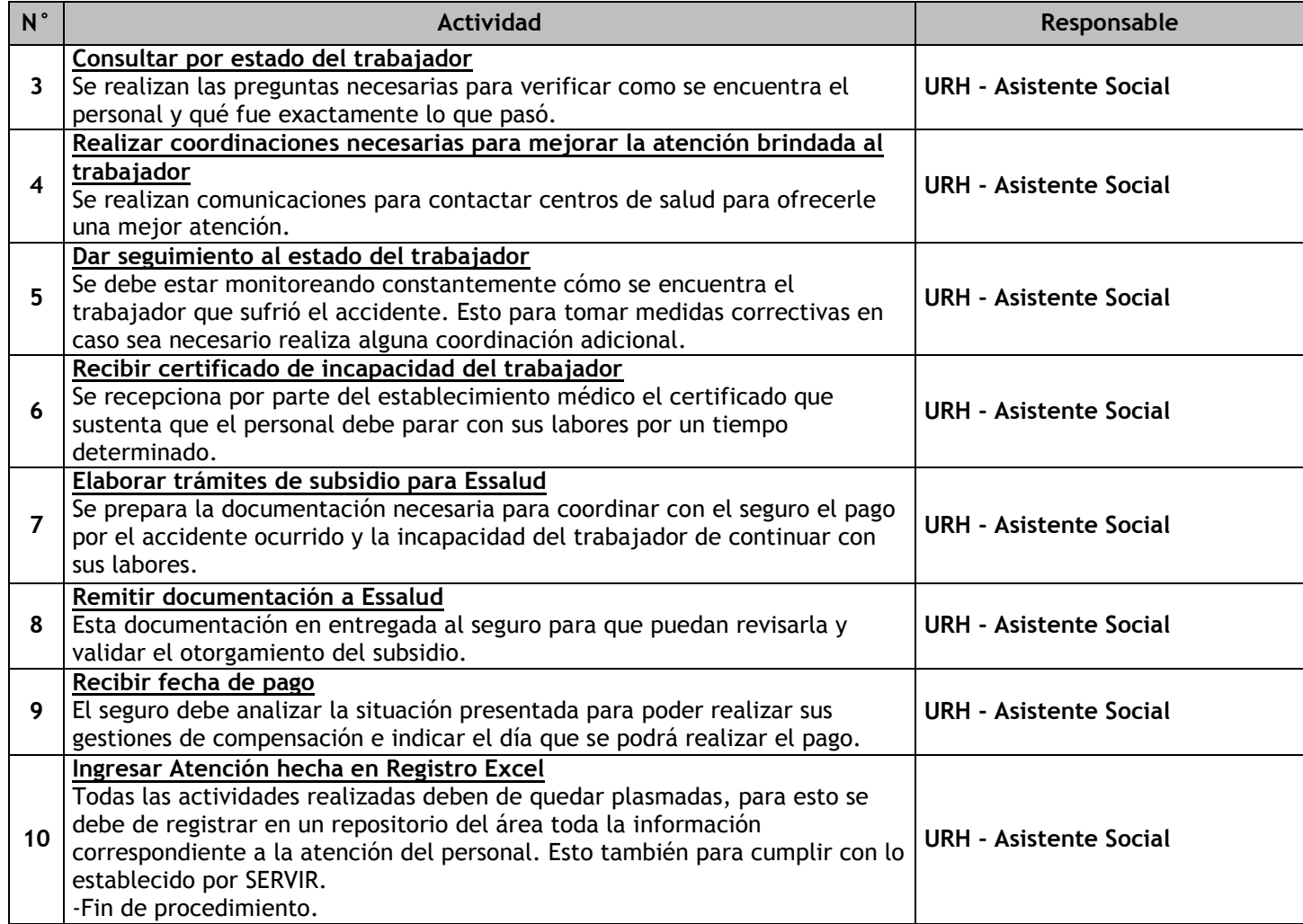

### 3.1.7.22. Comunicación Interna

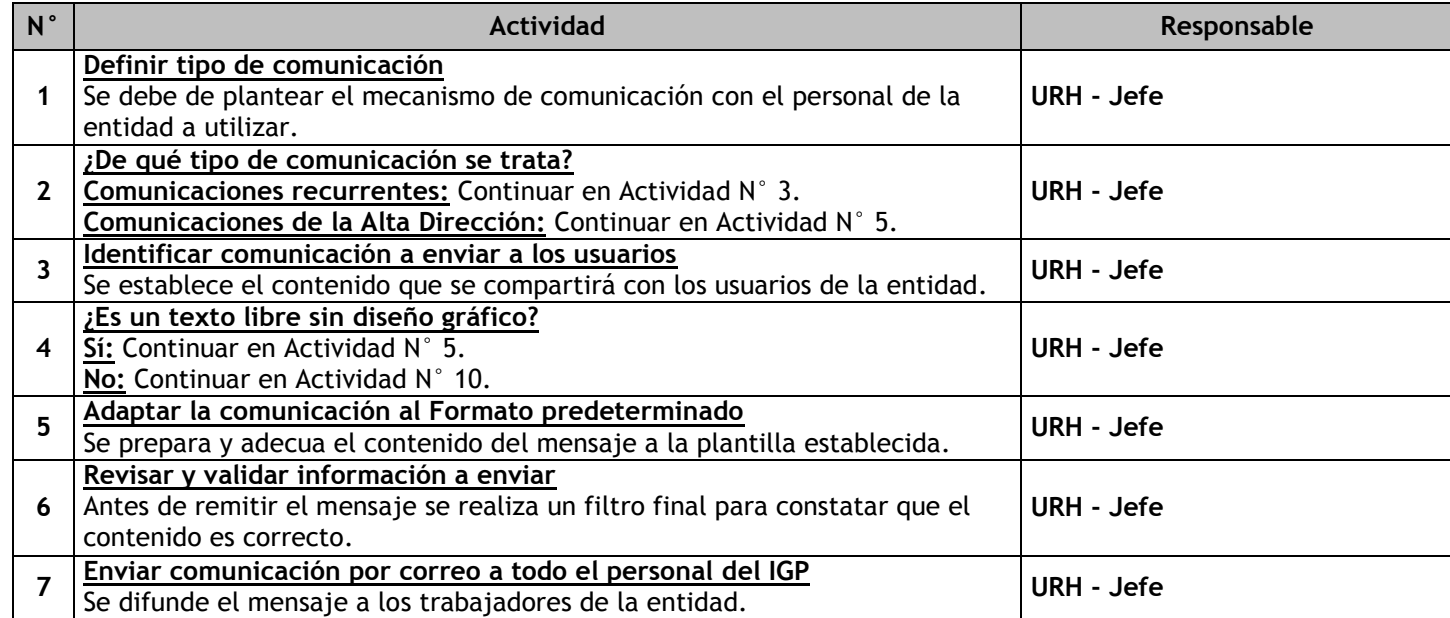
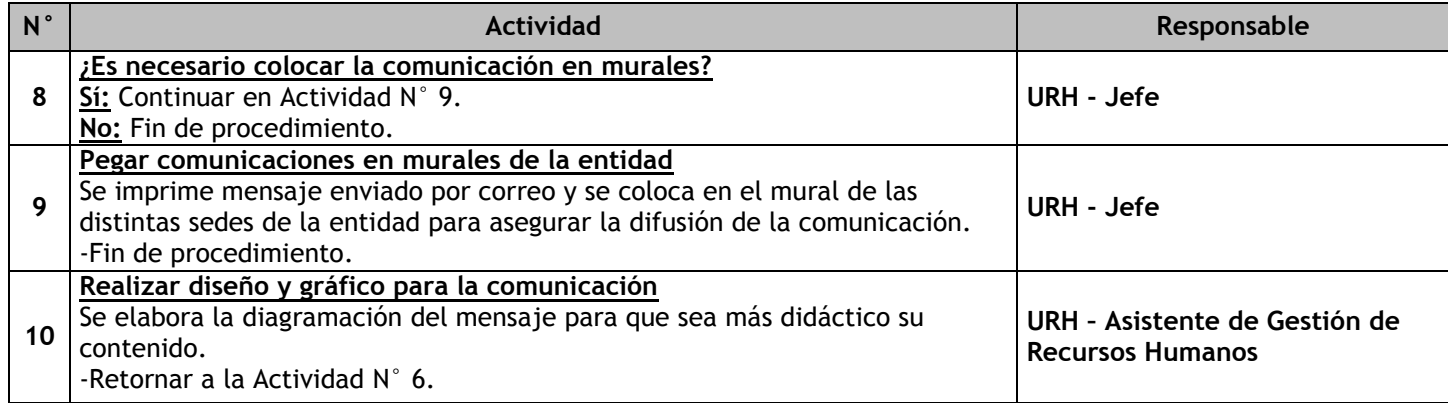

### 3.1.7.23. Evaluación del clima laboral

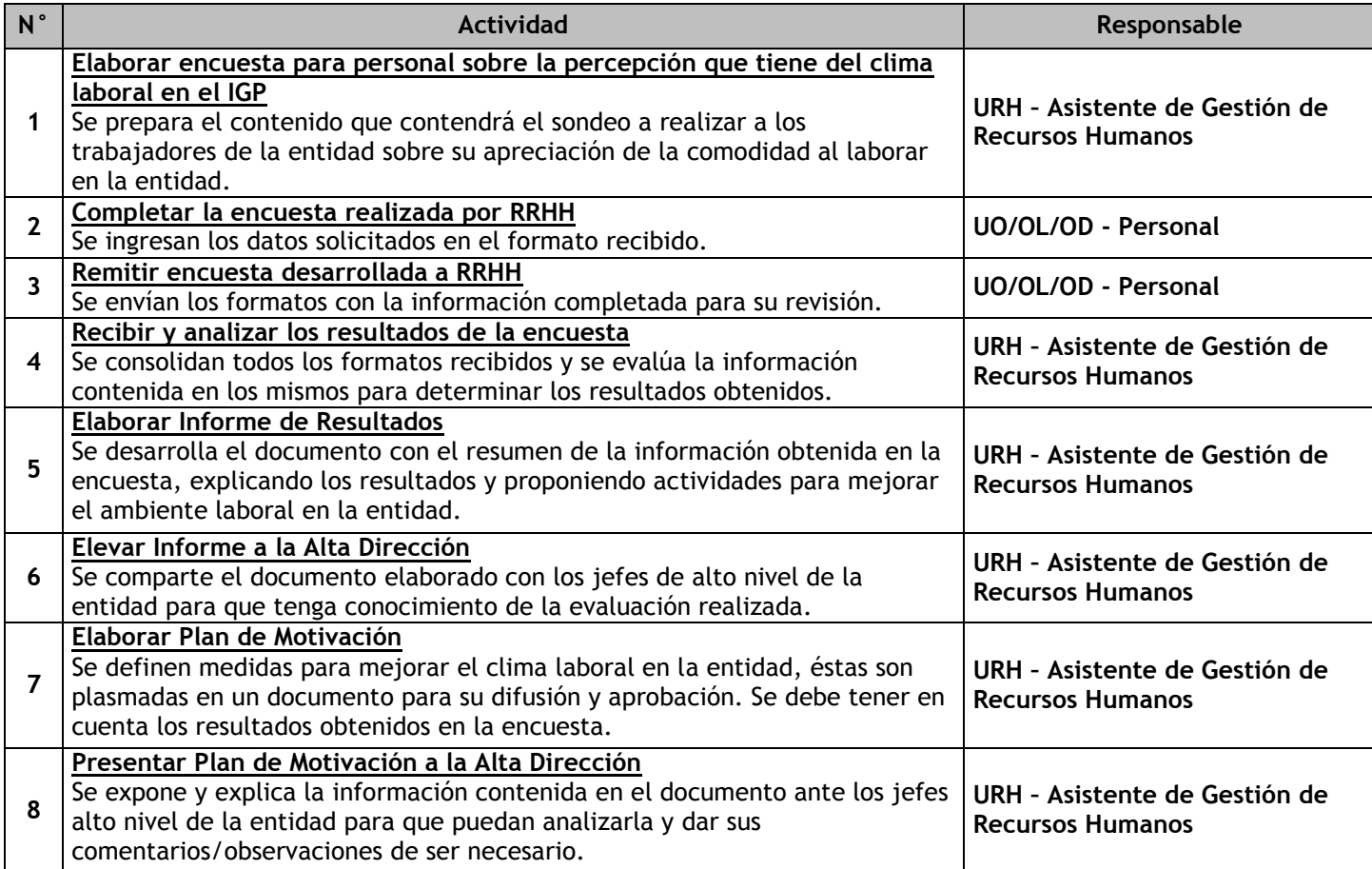

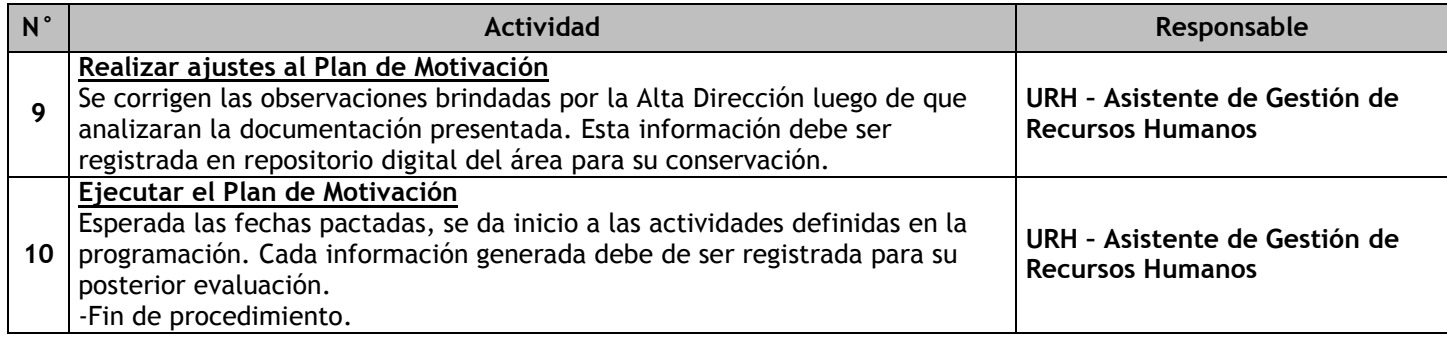

# 3.1.7.24. Relaciones laborales Individuales y Colectivas

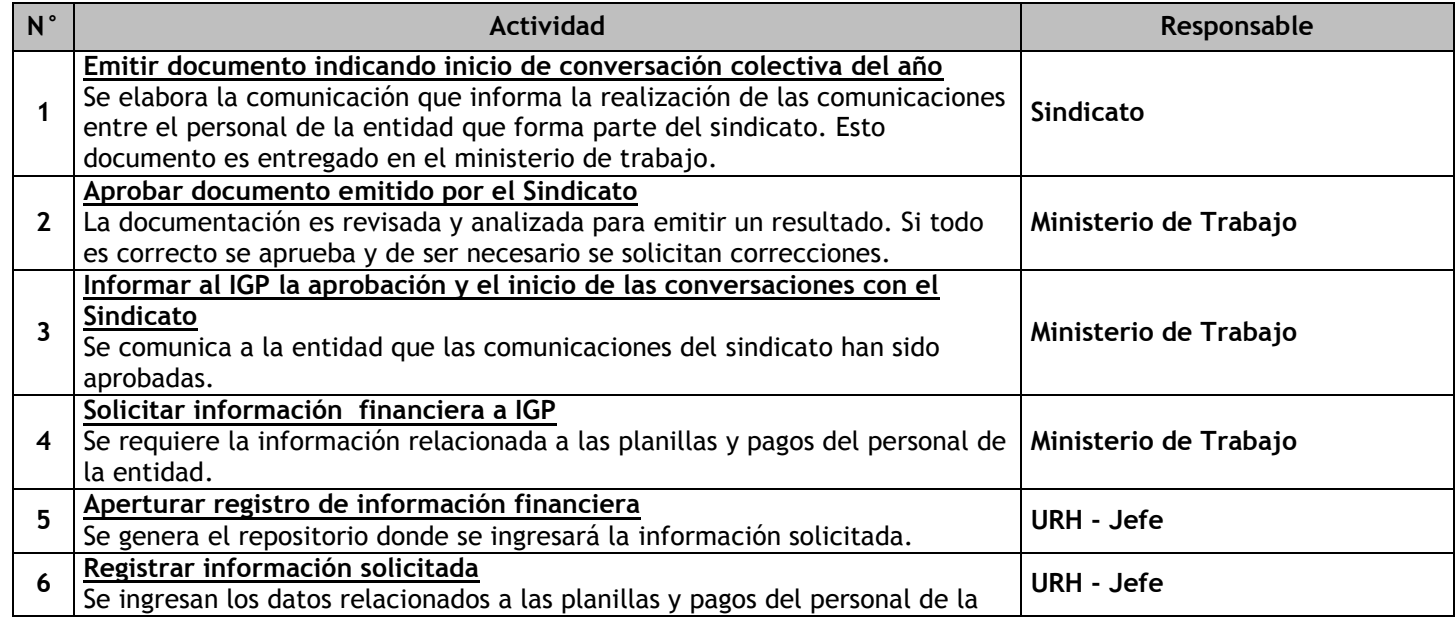

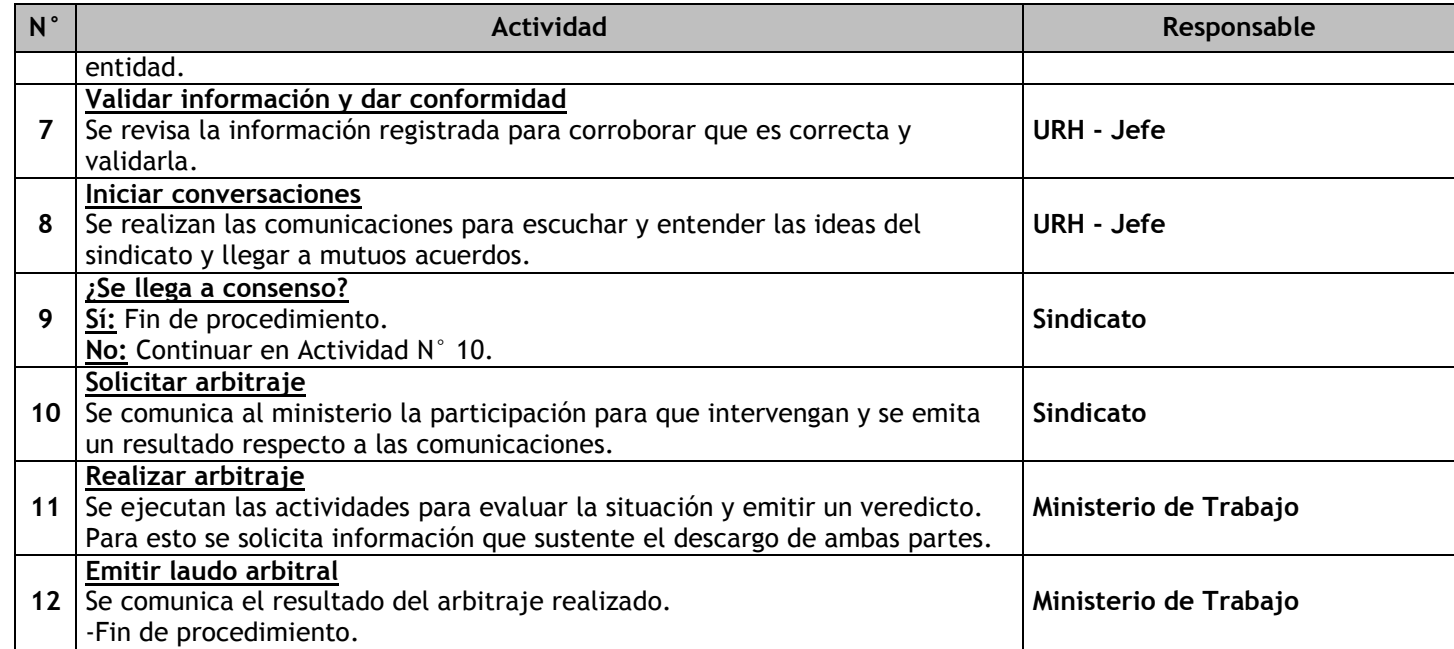

# 3.1.7.25. Planificación de la Evaluación de Desempeño

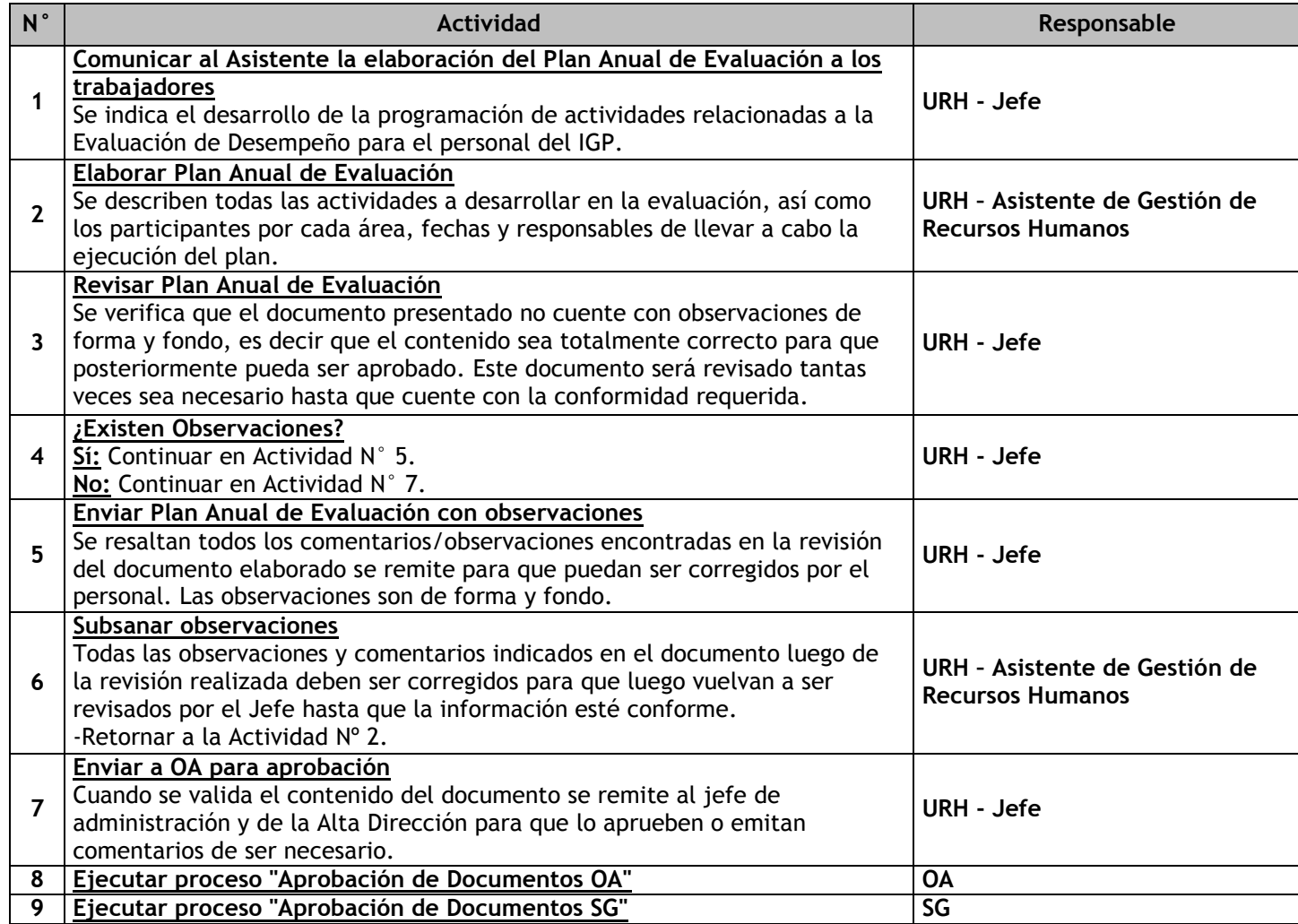

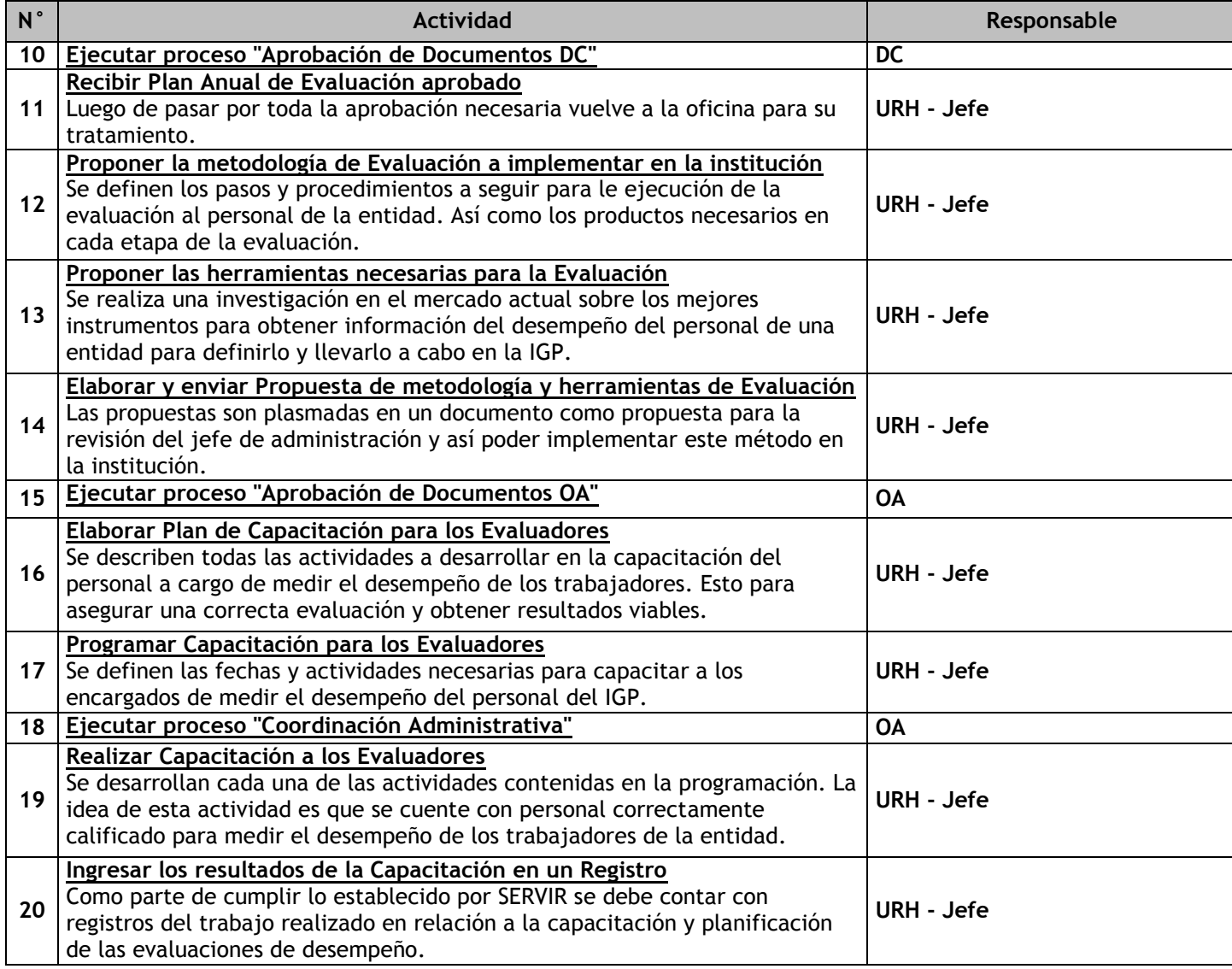

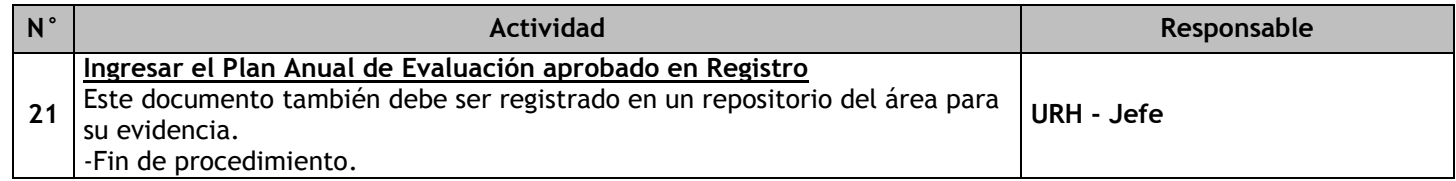

# 3.1.7.26. Desarrollo de la Evaluación de Desempeño

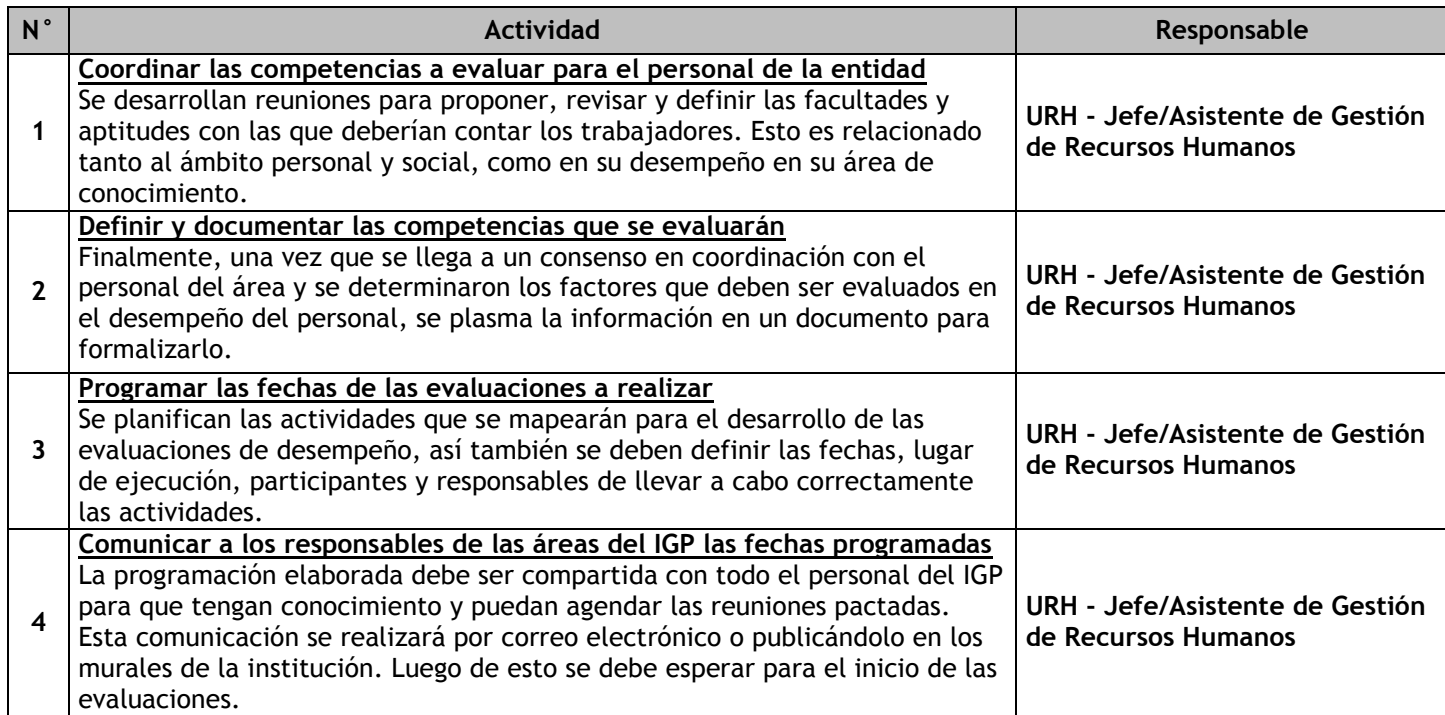

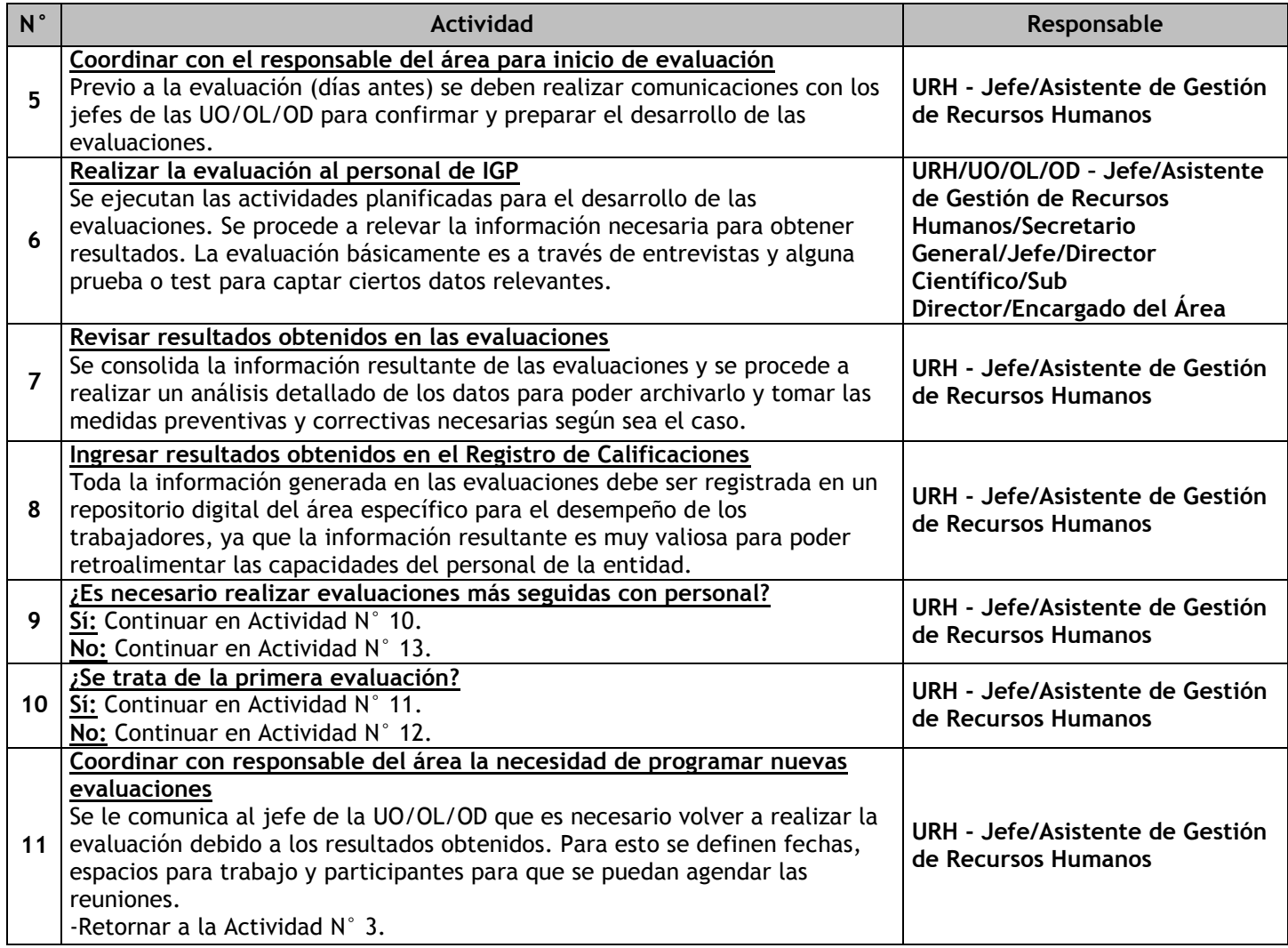

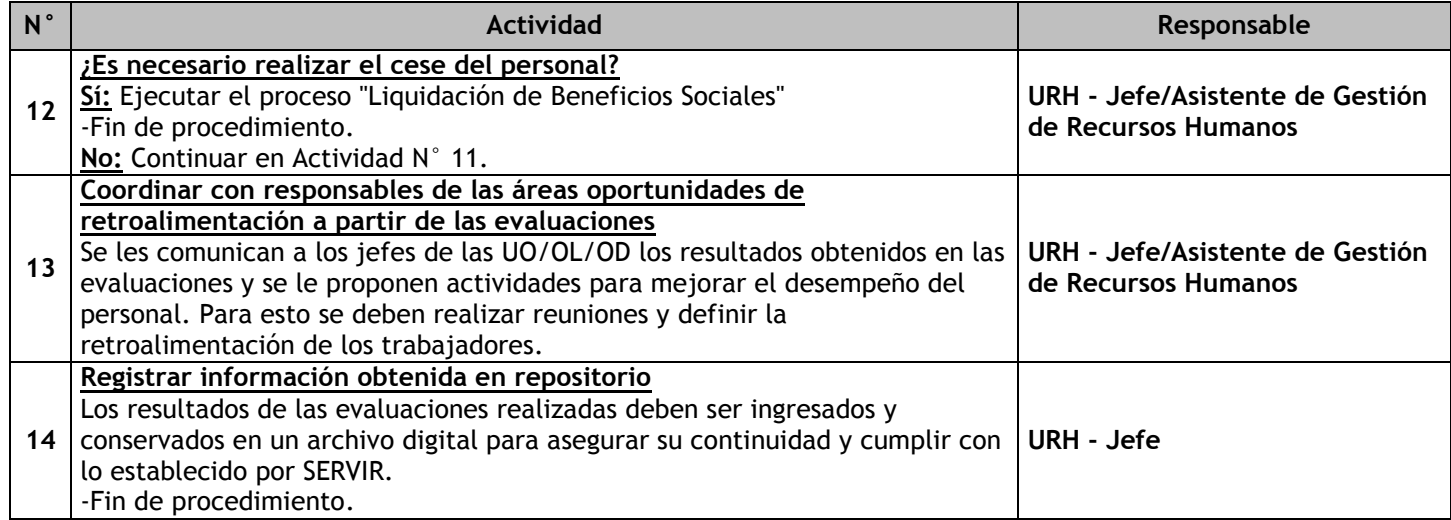

# 3.1.7.27. Pago de Planillas

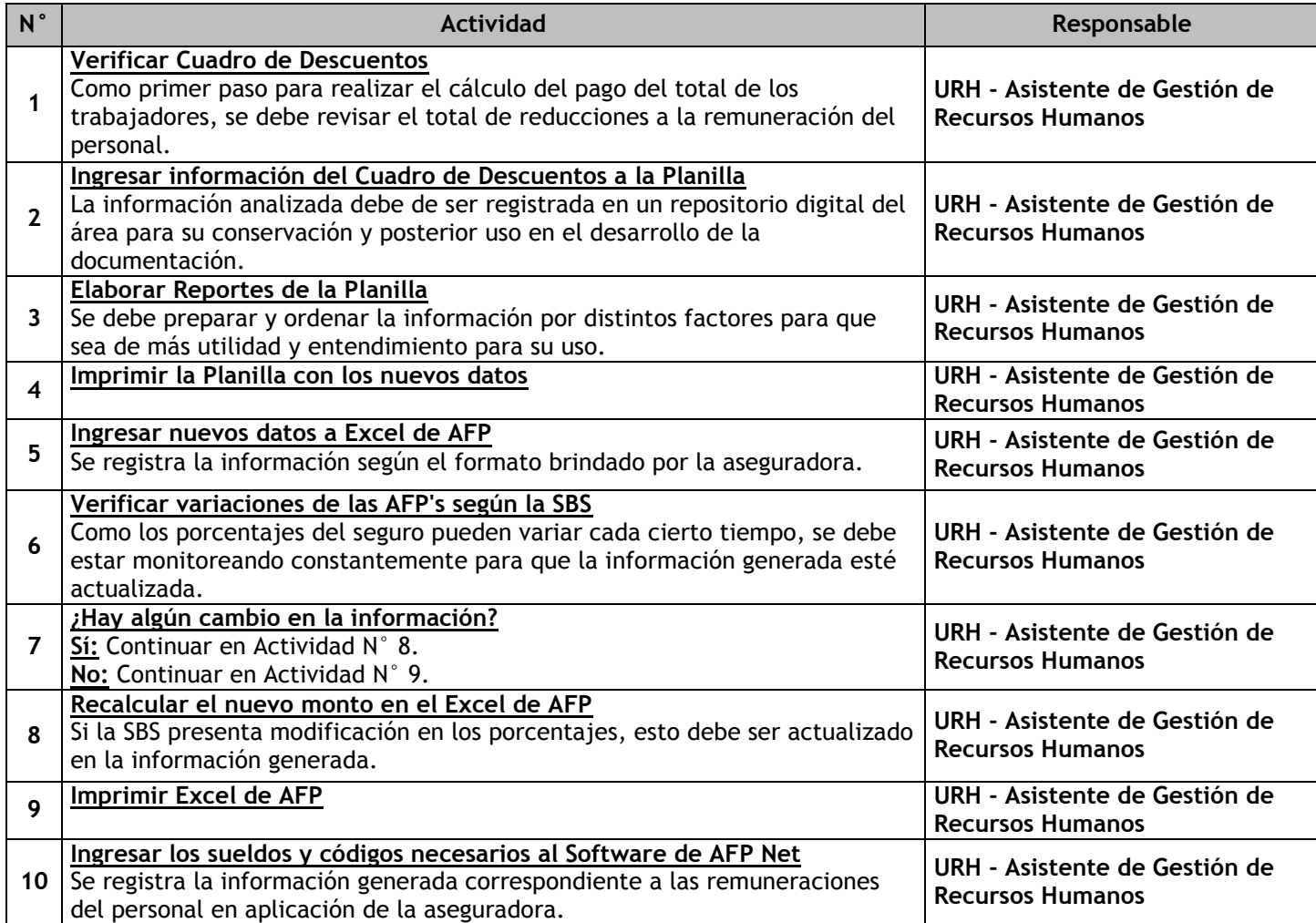

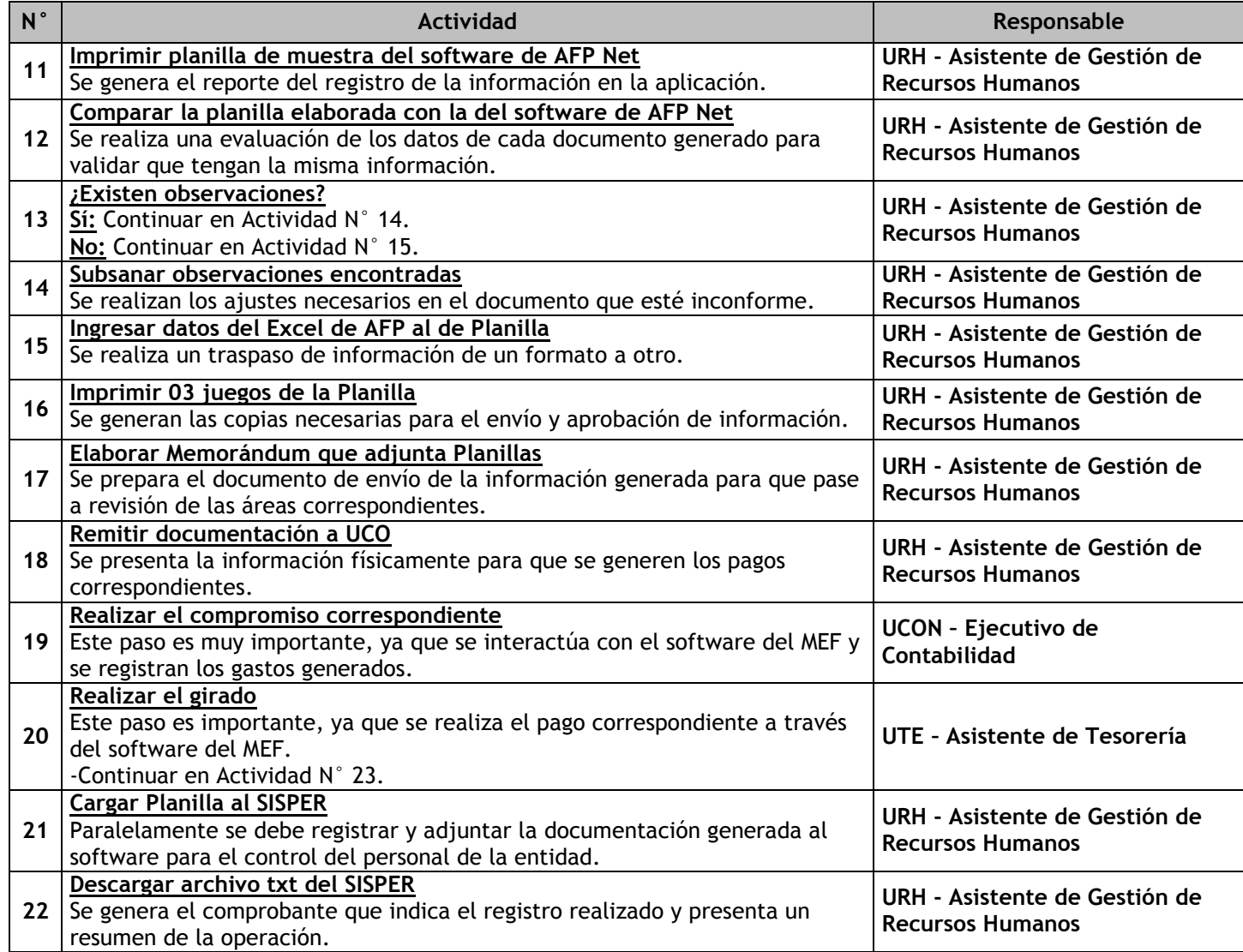

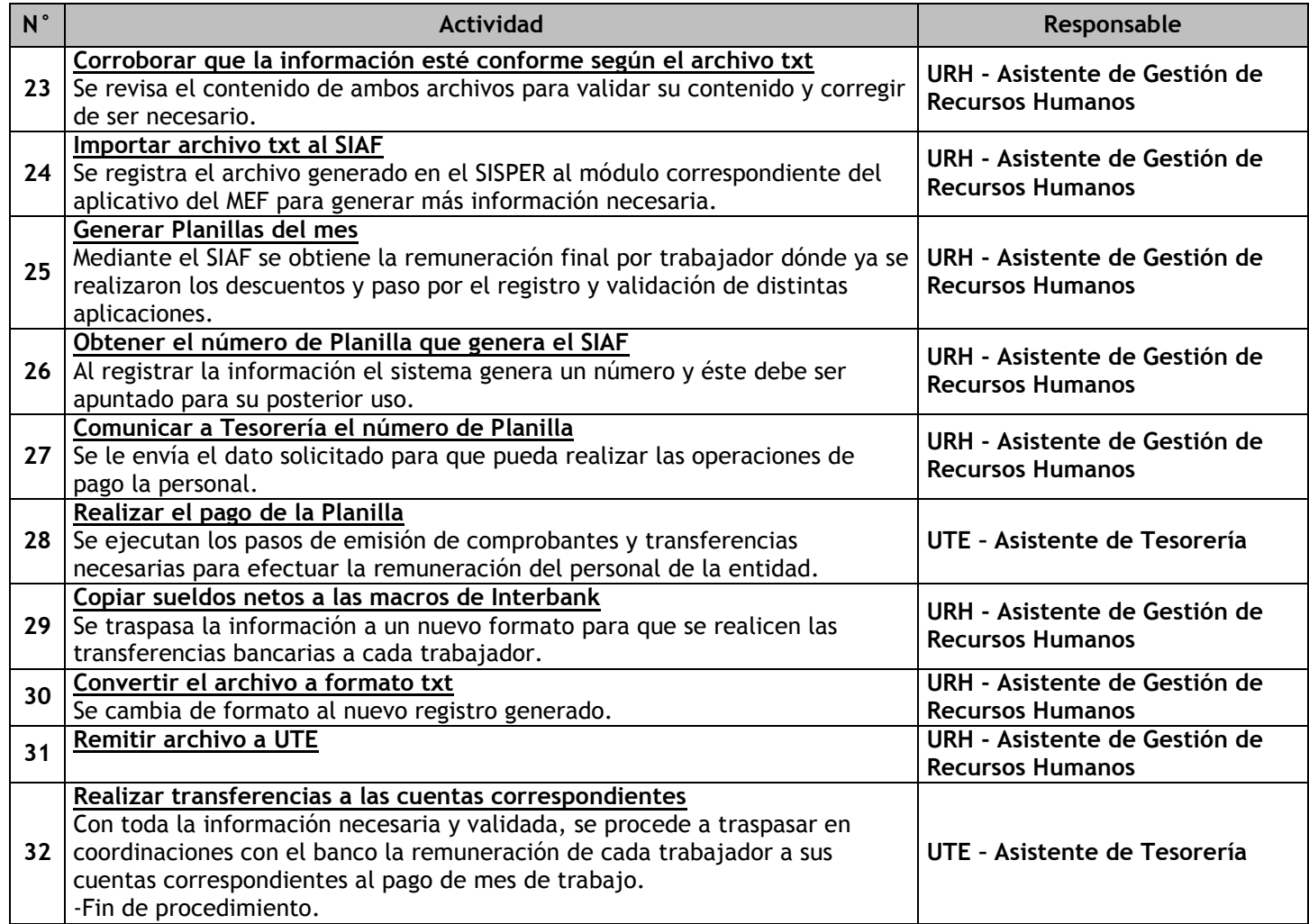

# 3.1.7.28. Control de Declaraciones Juradas de Bienes y Rentas

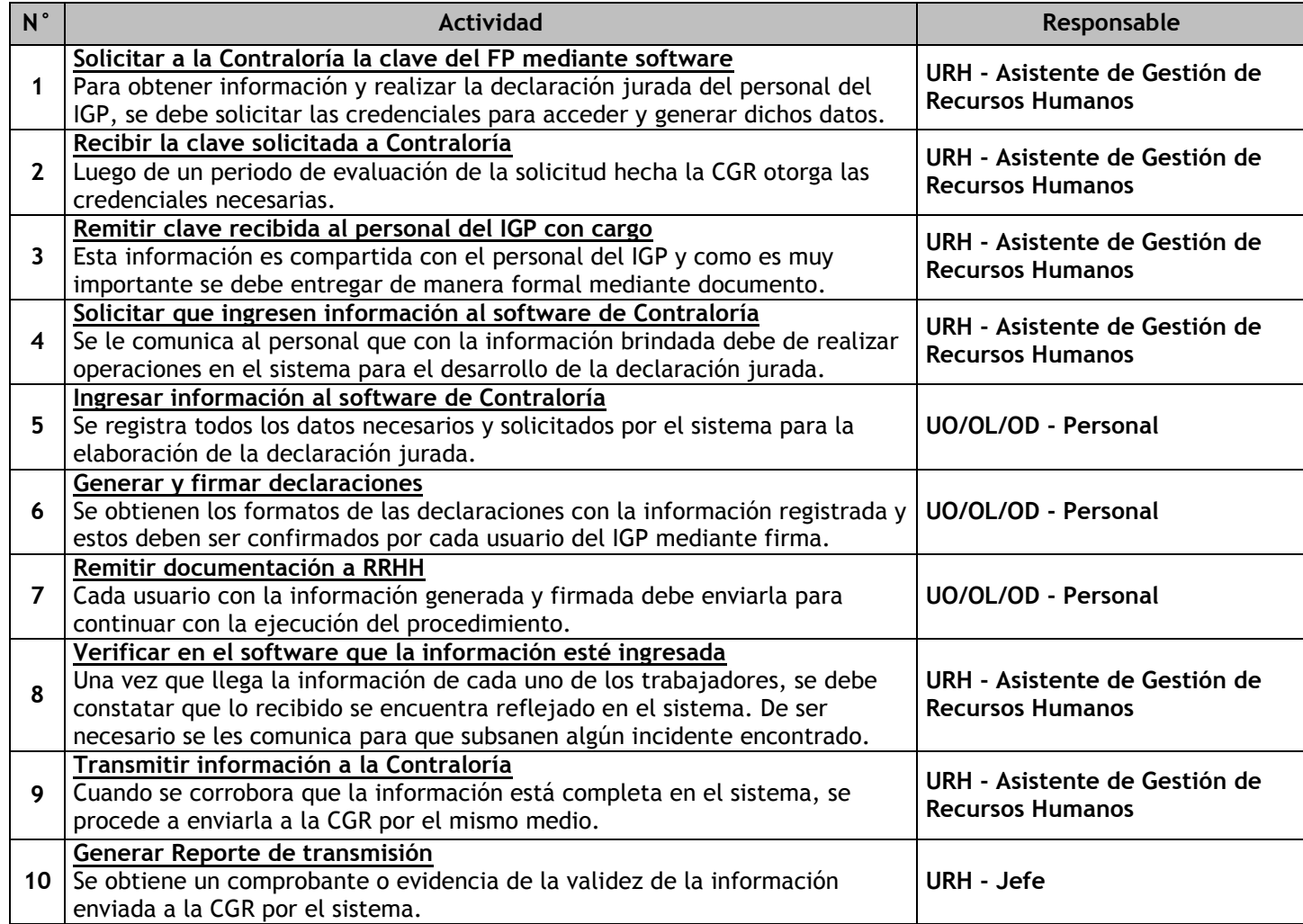

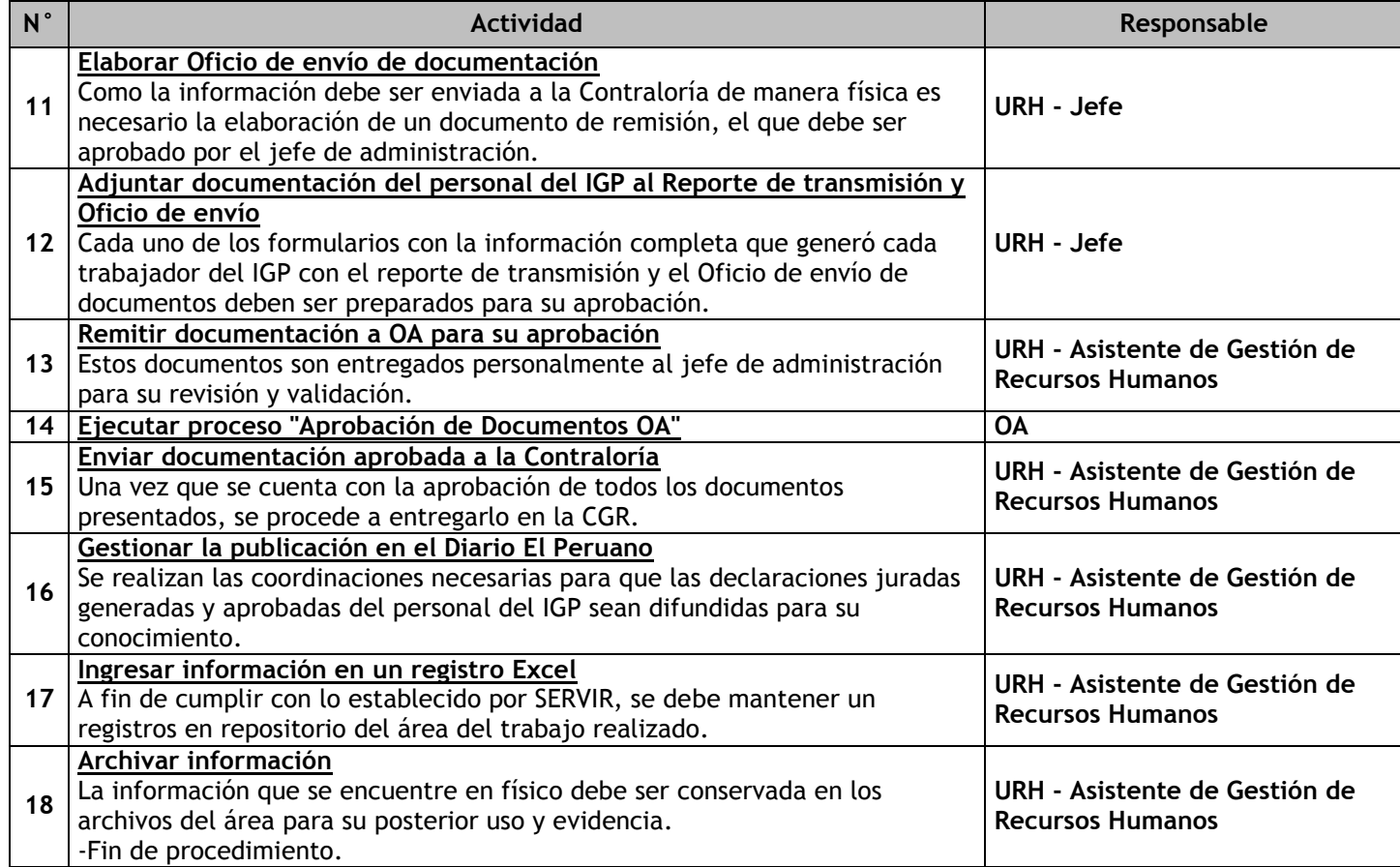

# 3.1.7.29. Reconocimiento de Pensiones de Ley 20530

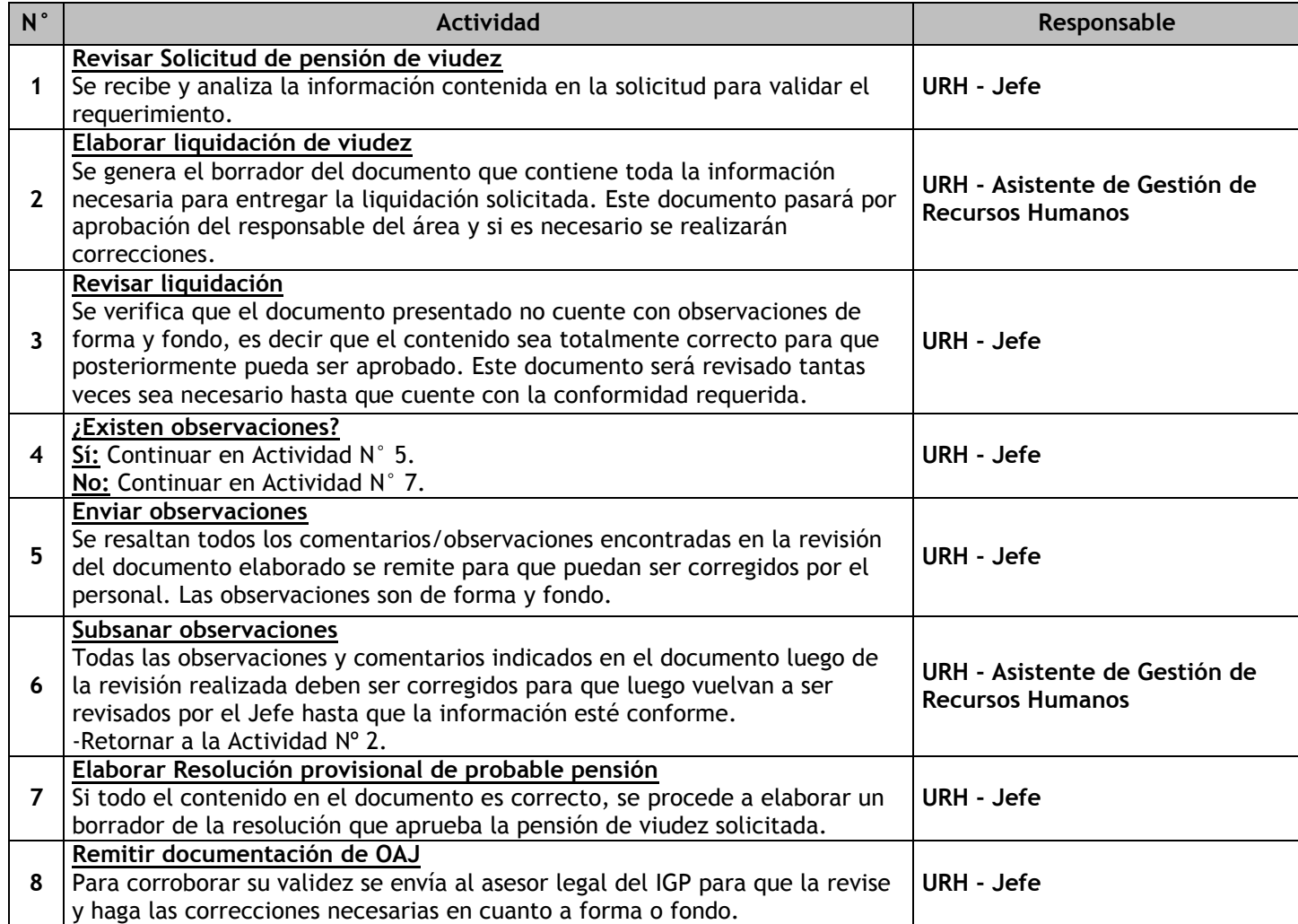

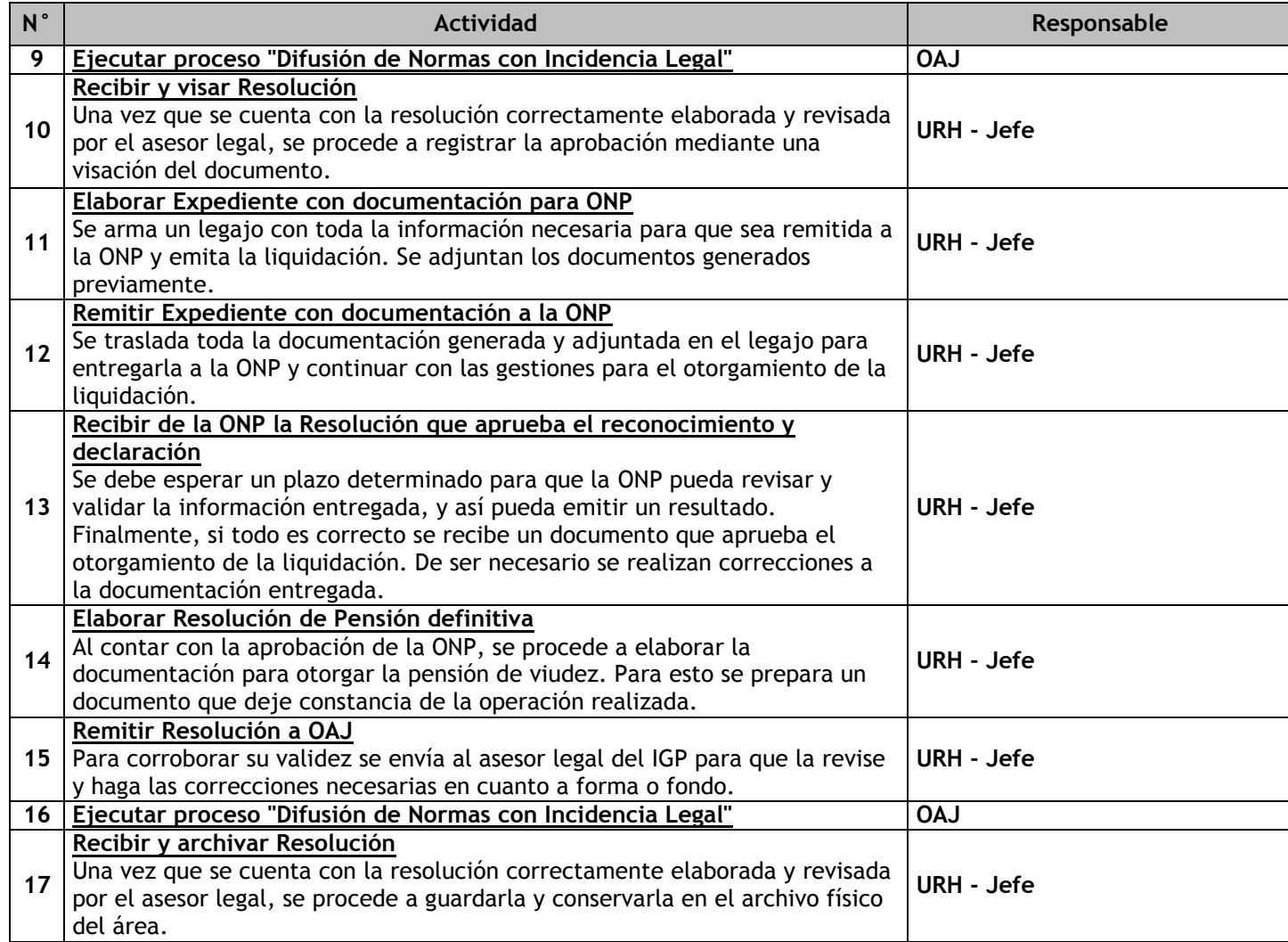

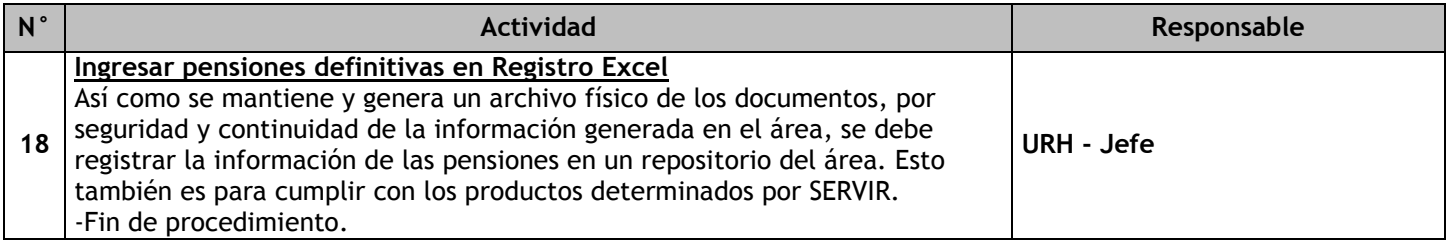

### 3.2 Gestión logística

3.2.1. Ficha de macroproceso

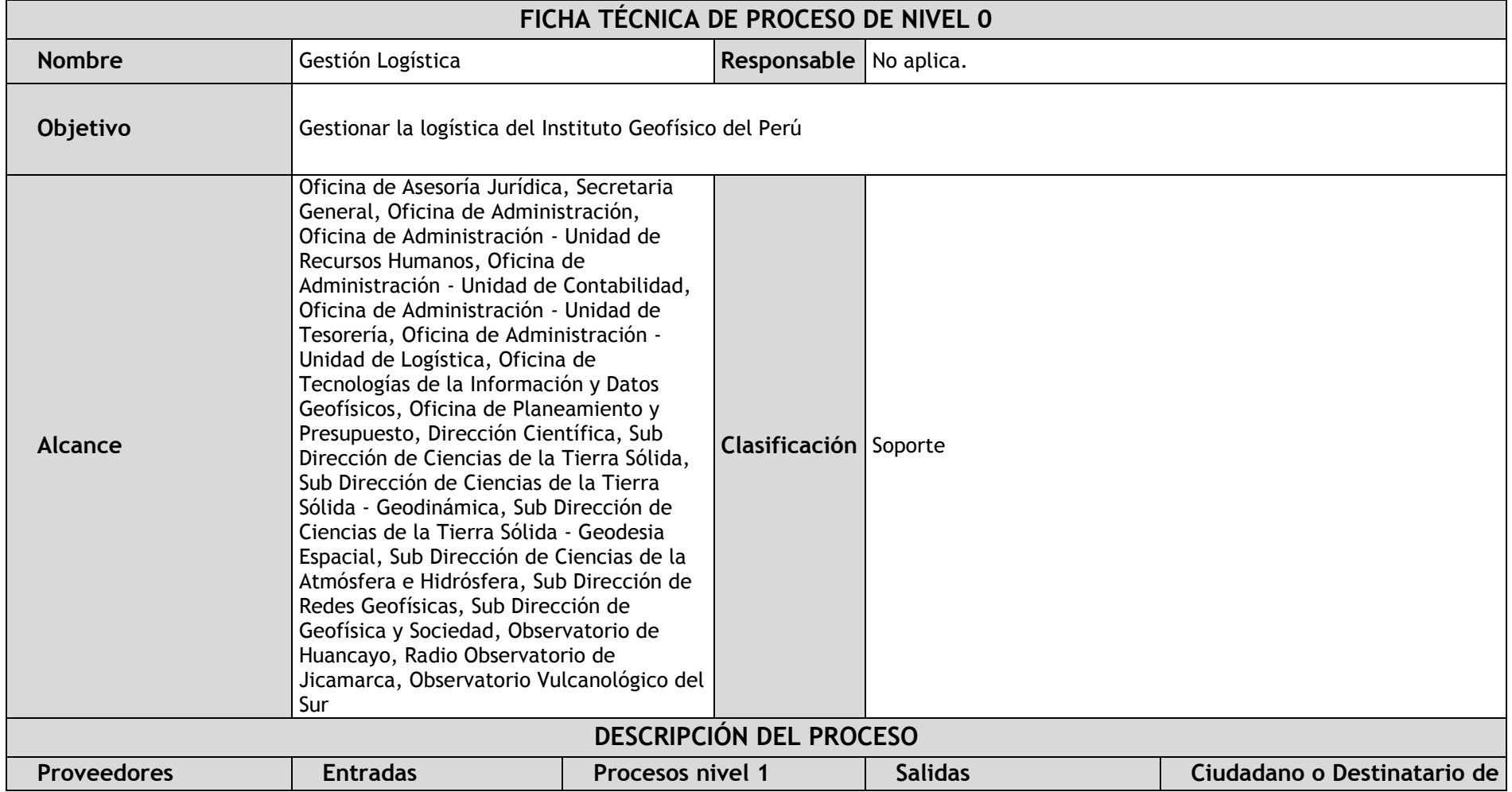

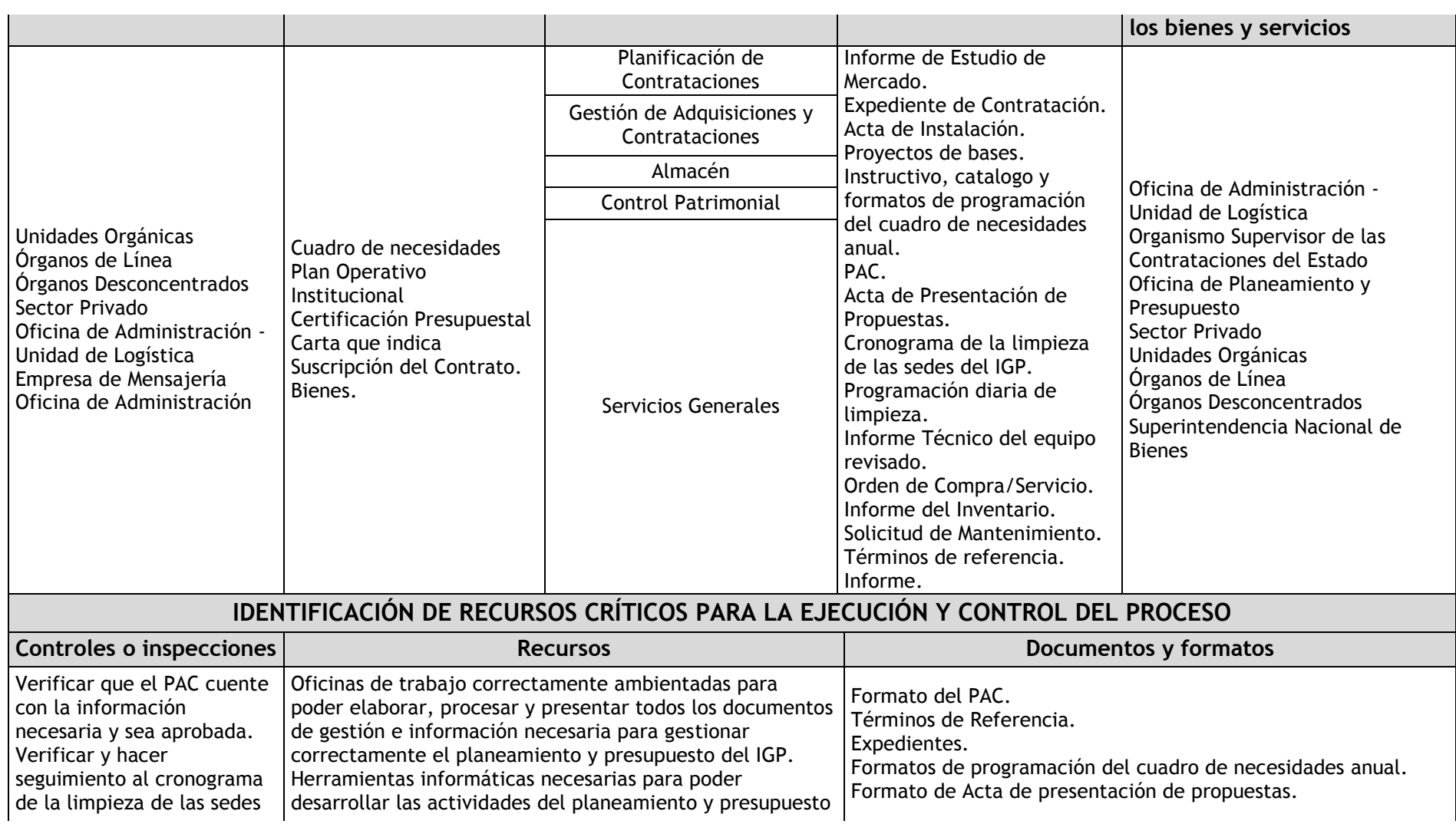

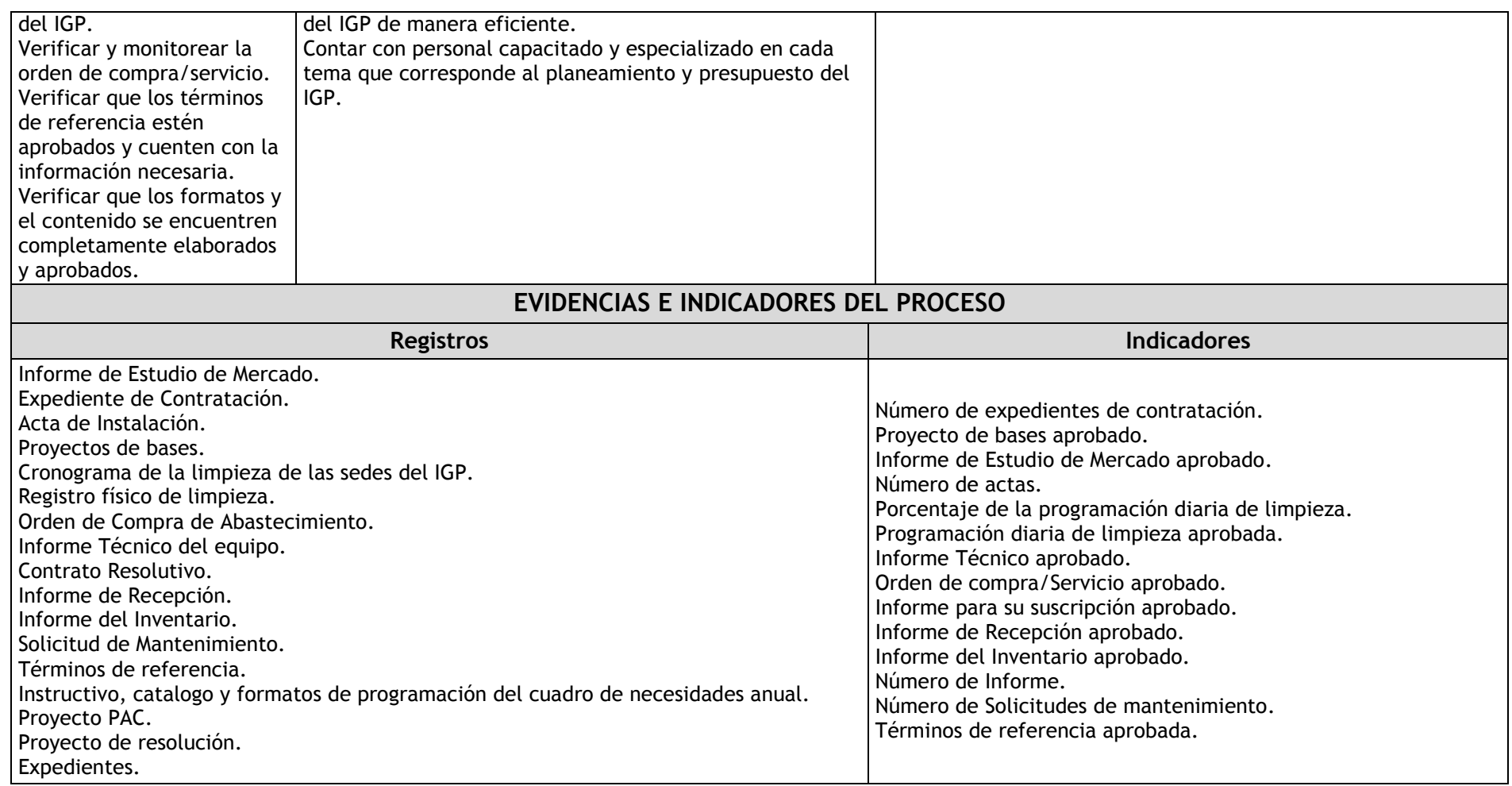

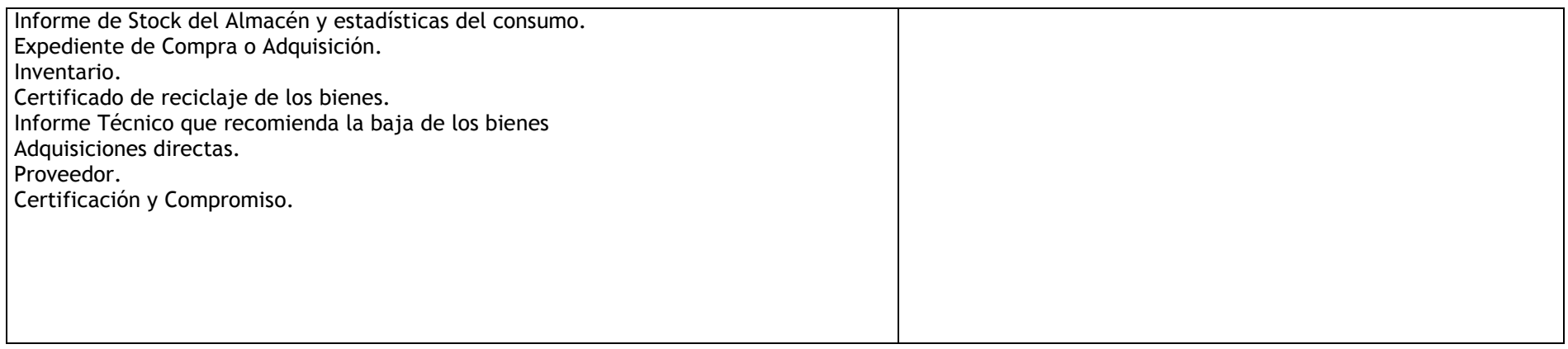

### 3.2.2. Diagrama de bloques

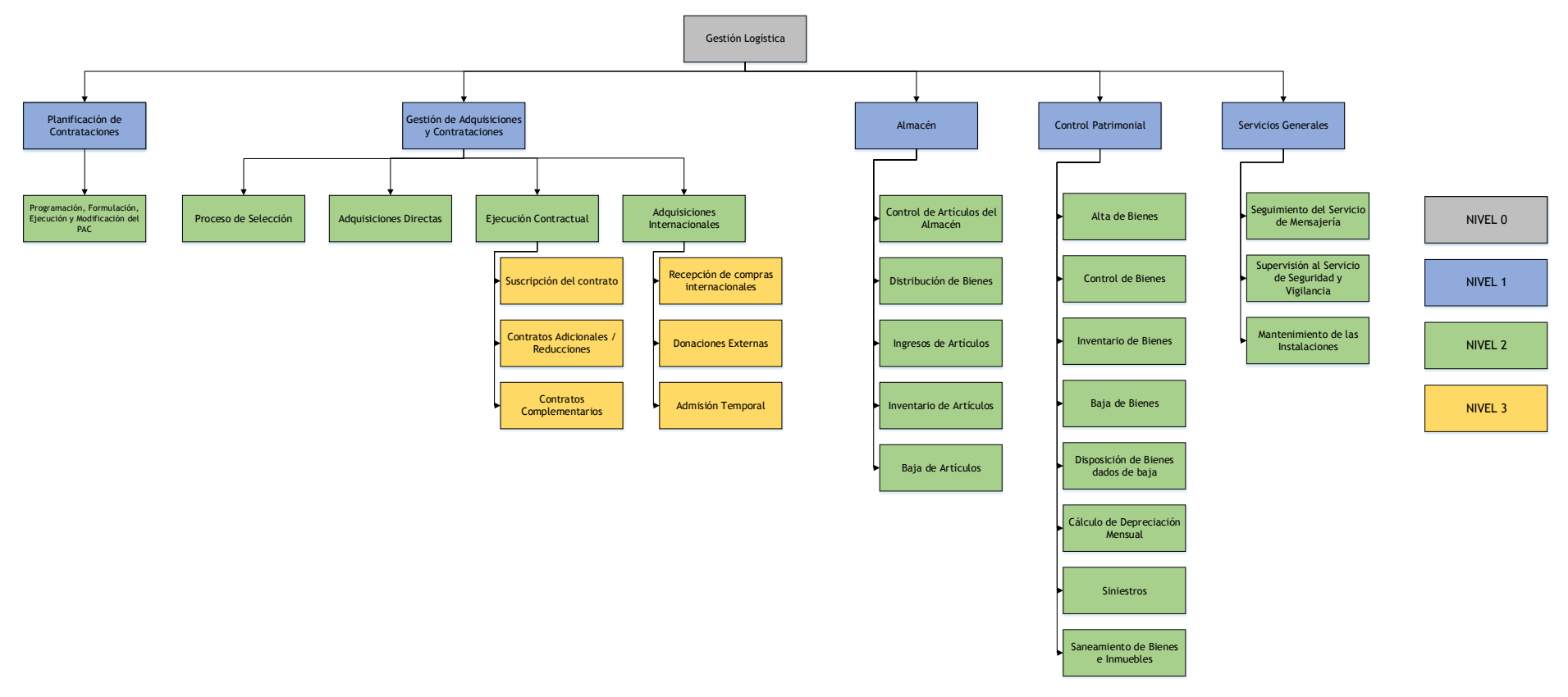

# 3.2.3. Fichas de procesos

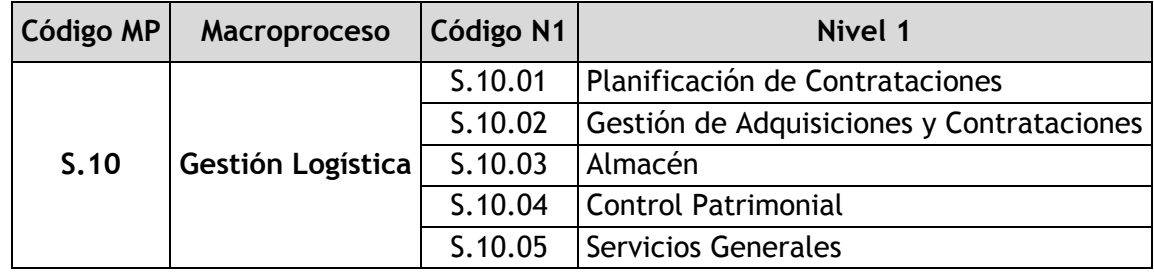

## 3.2.3.1. Planificación de Contrataciones

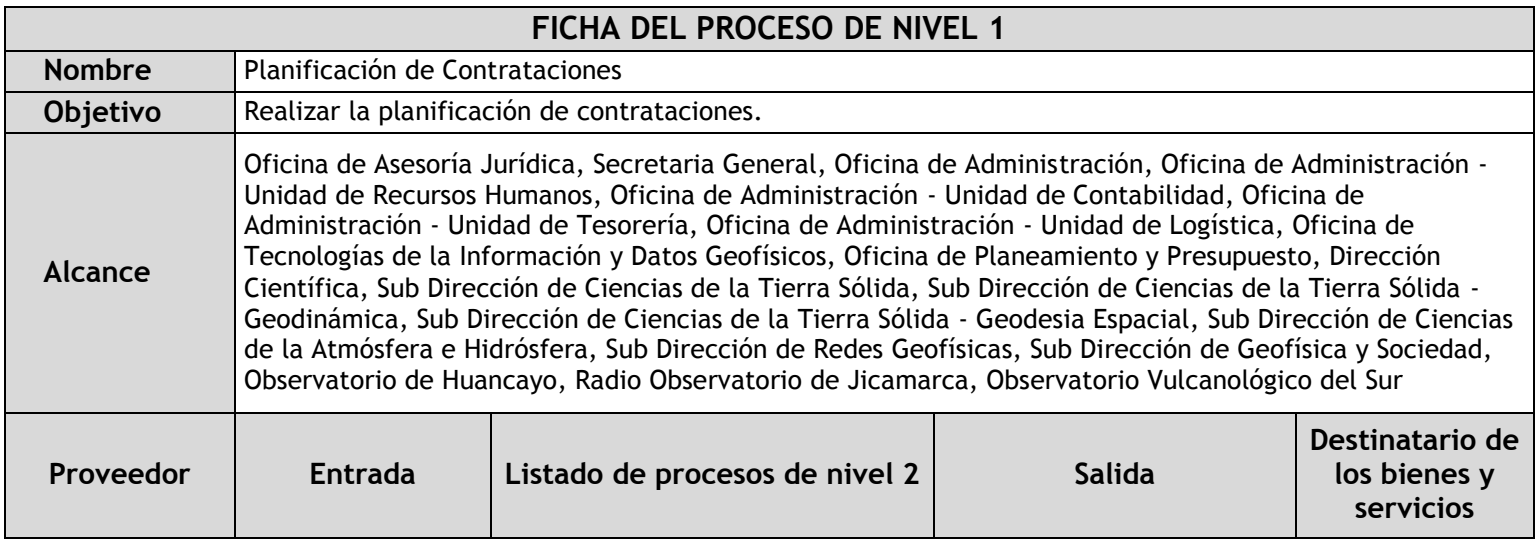

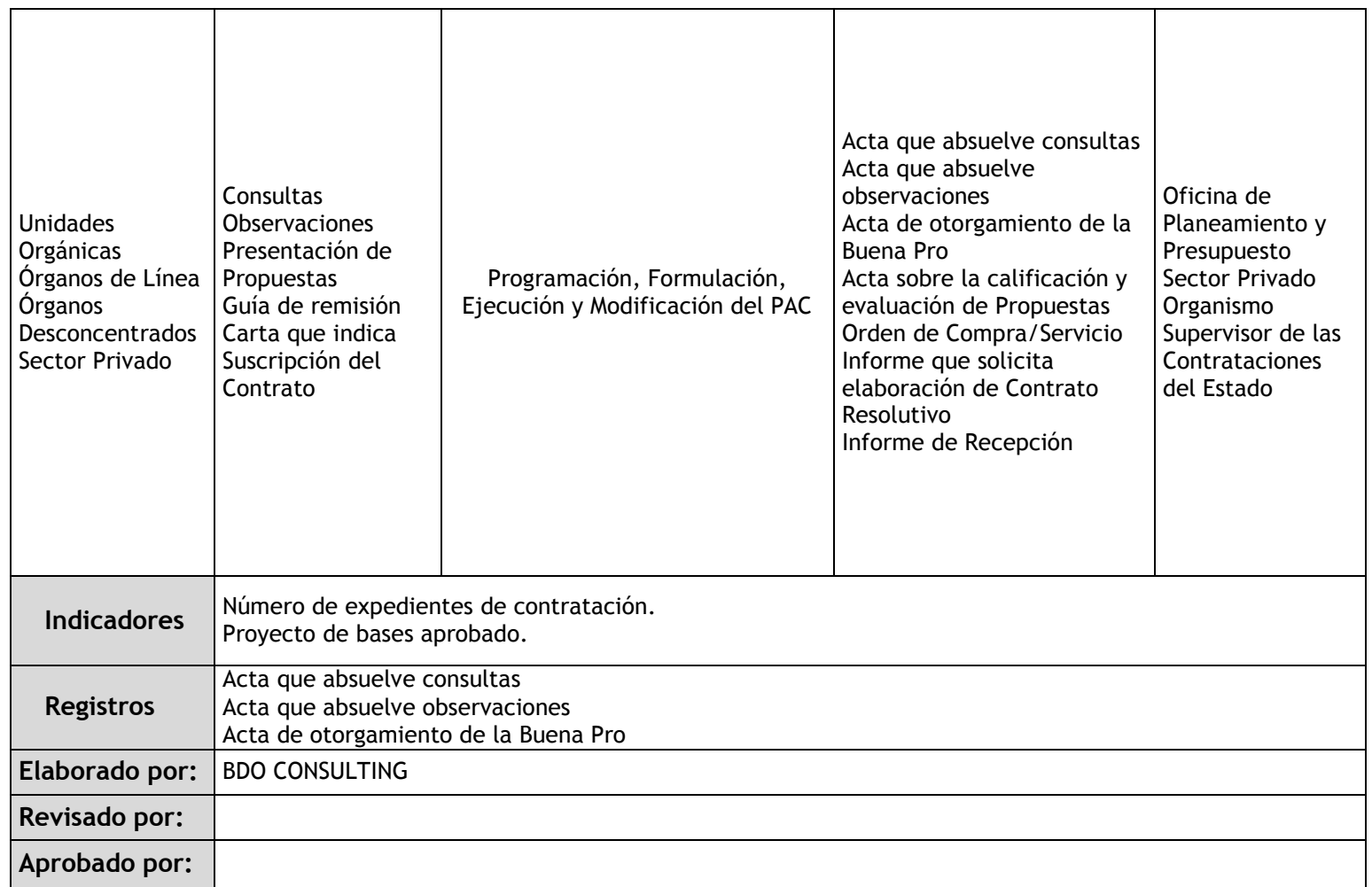

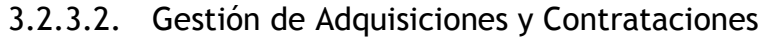

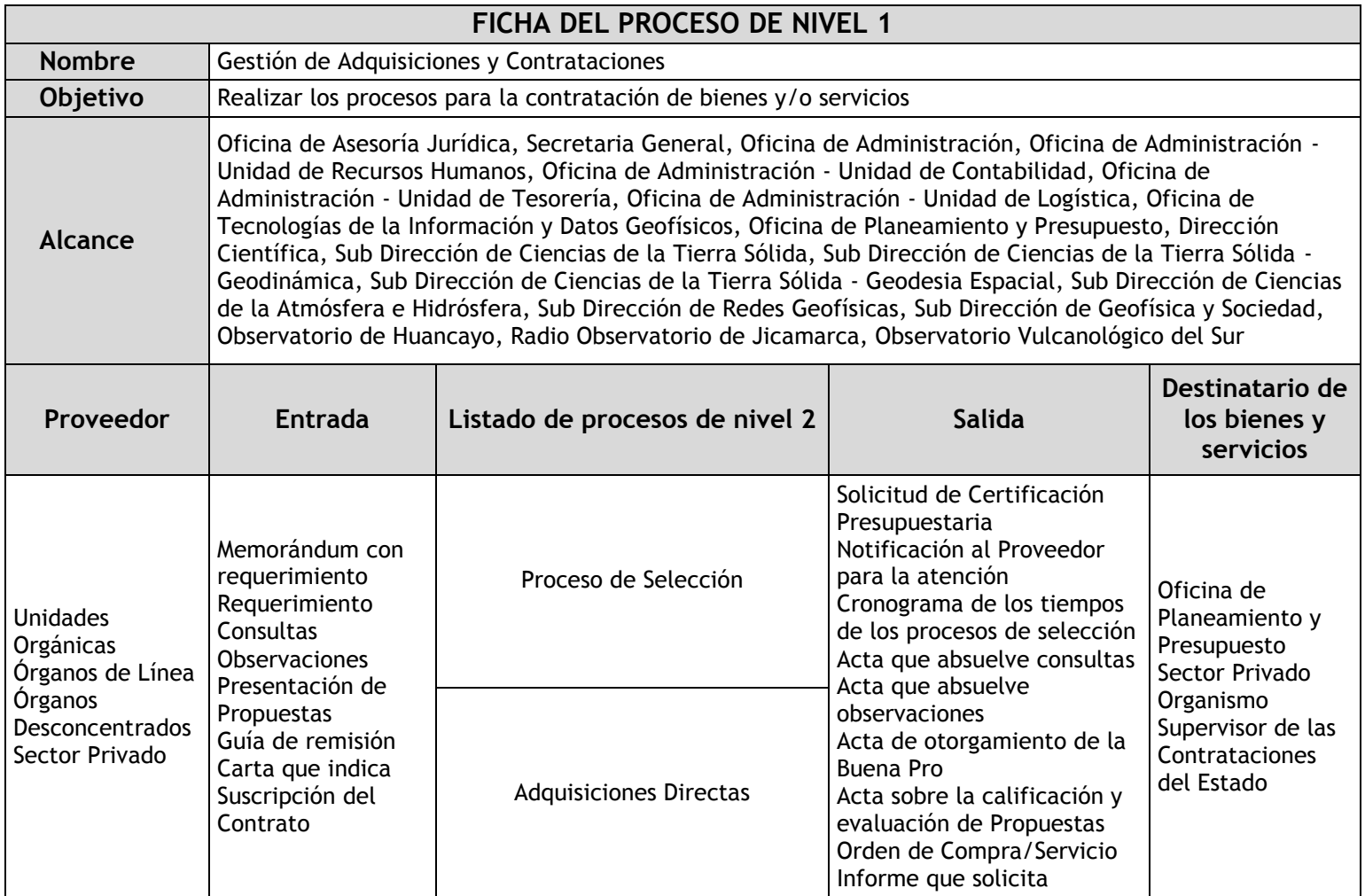

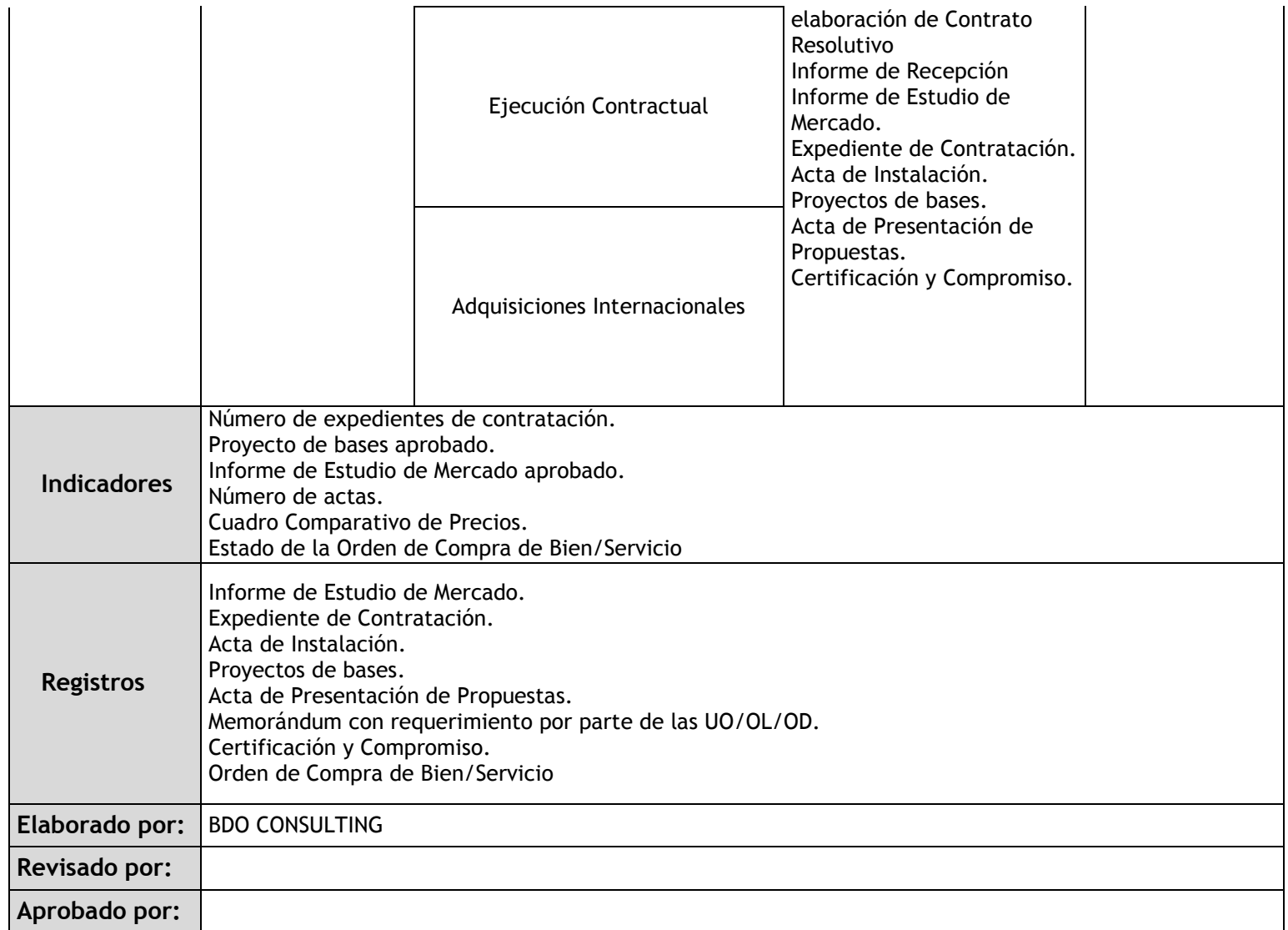

# 3.2.3.3. Almacén

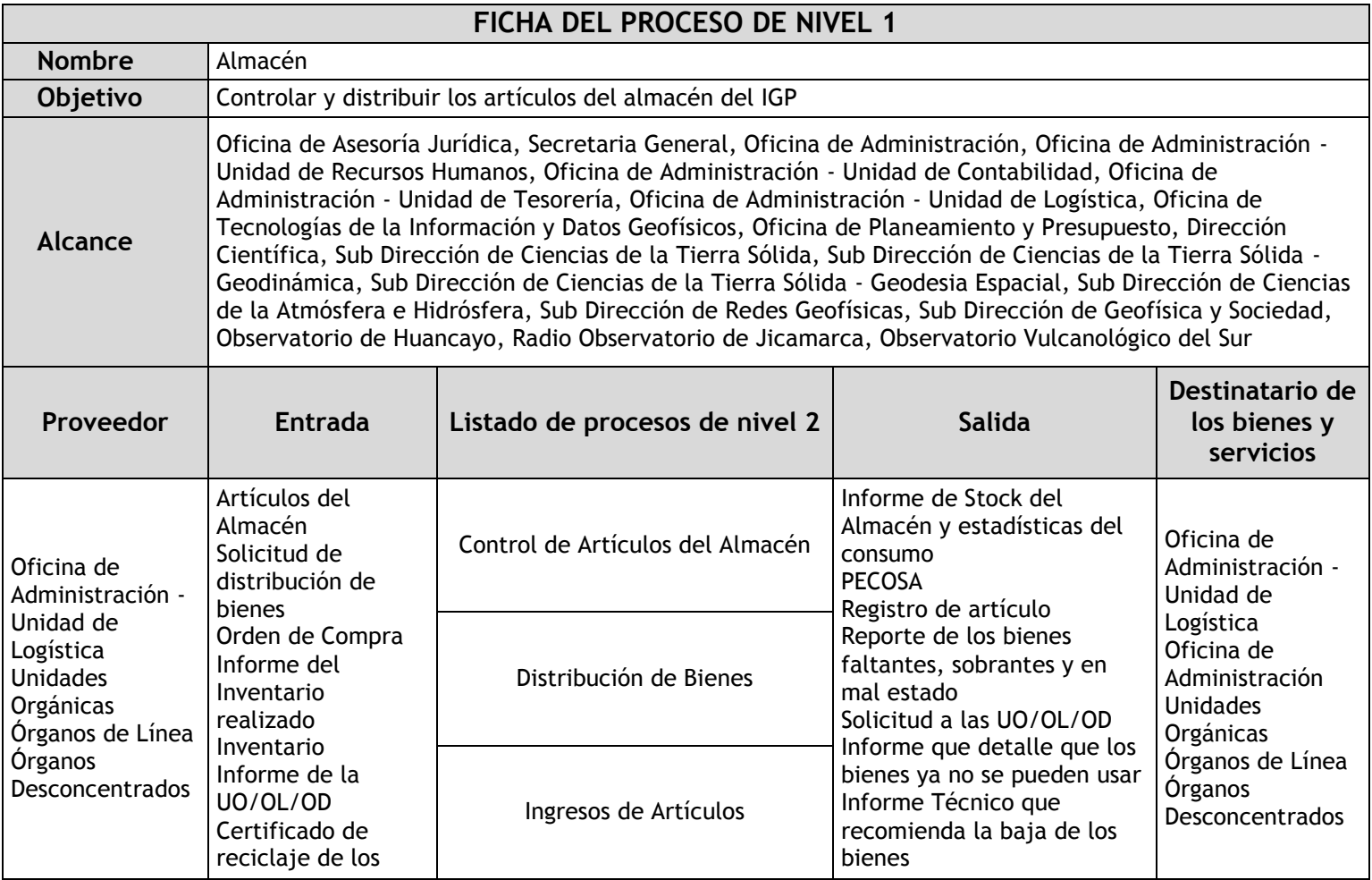

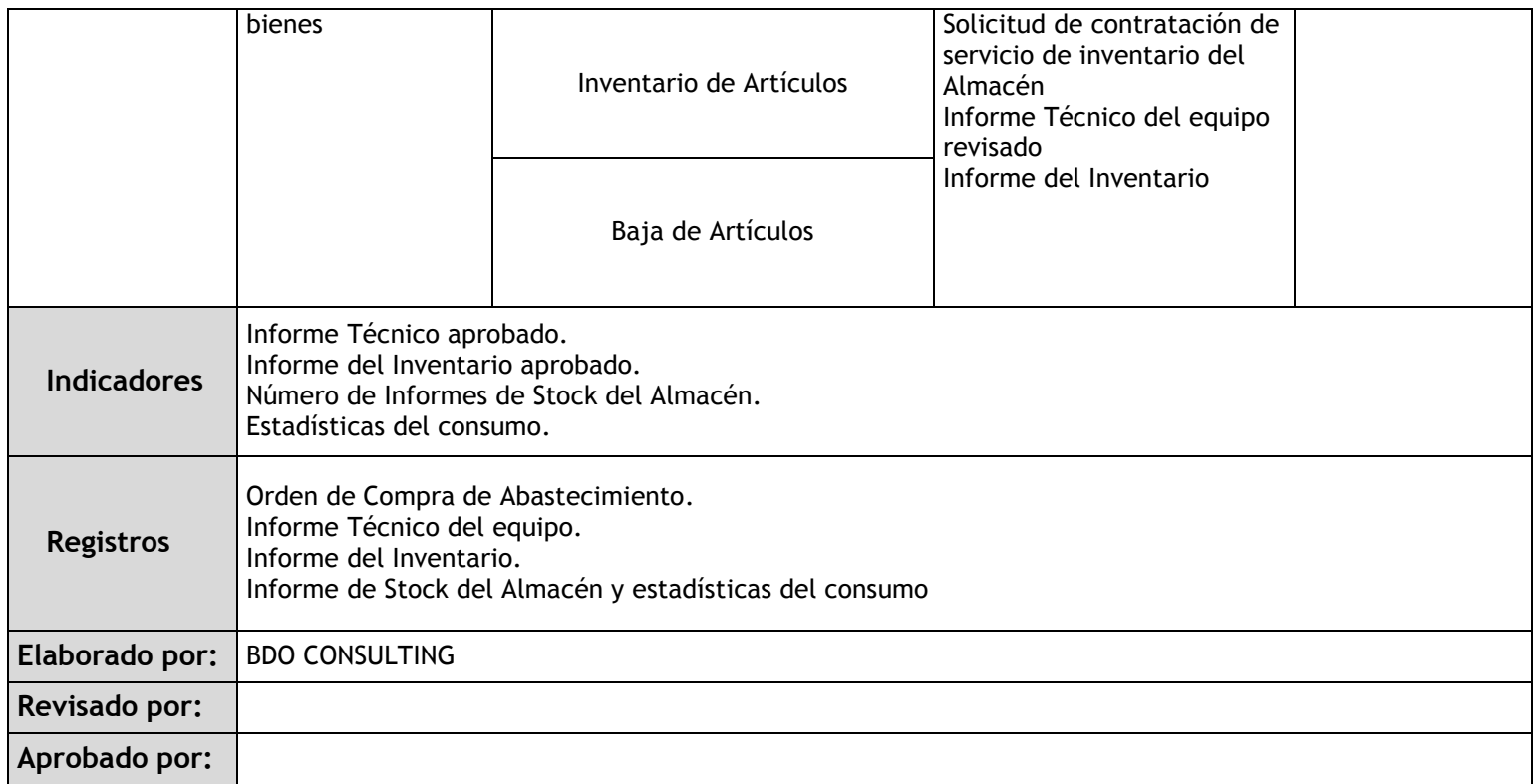

## 3.2.3.4. Control Patrimonial

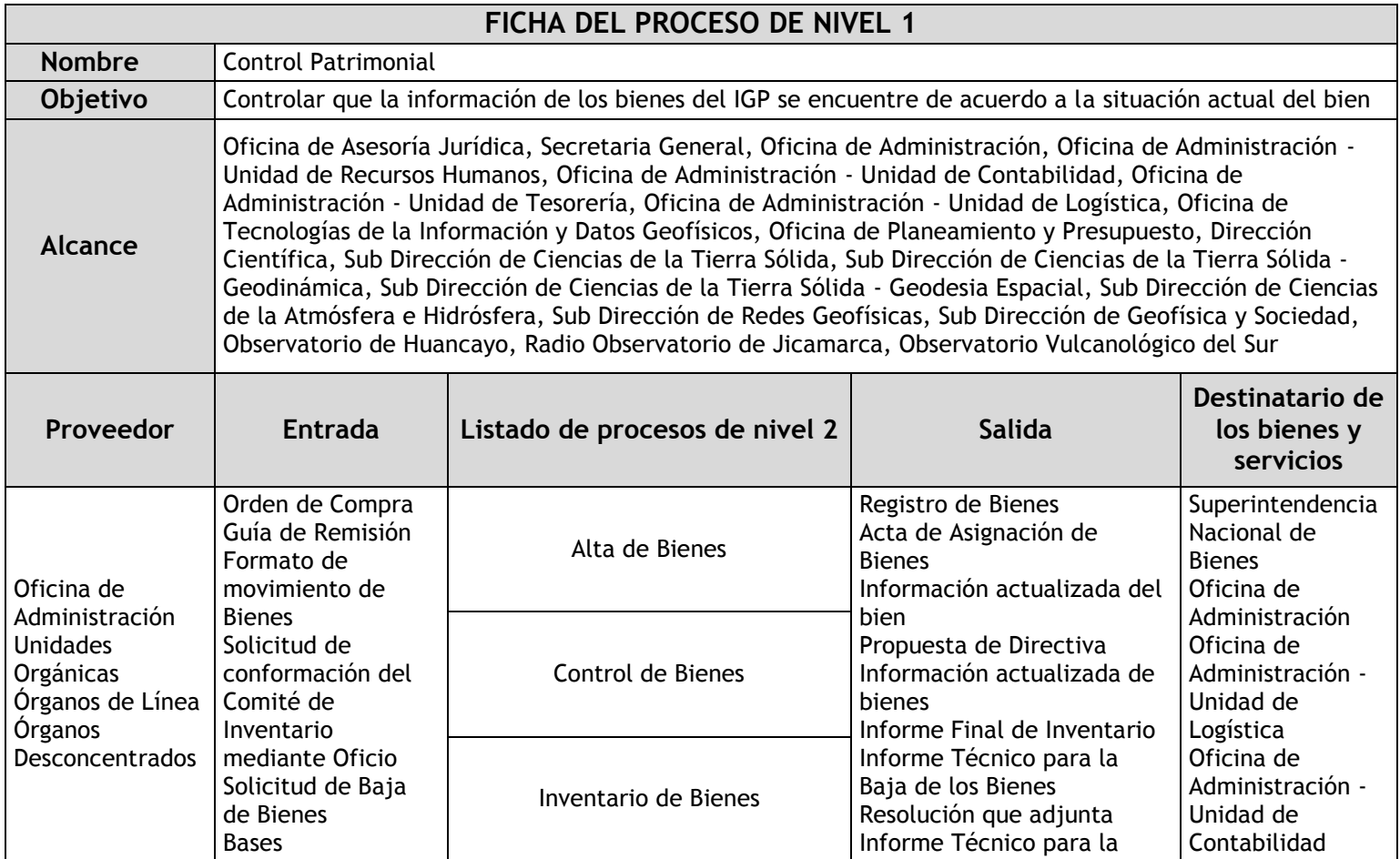

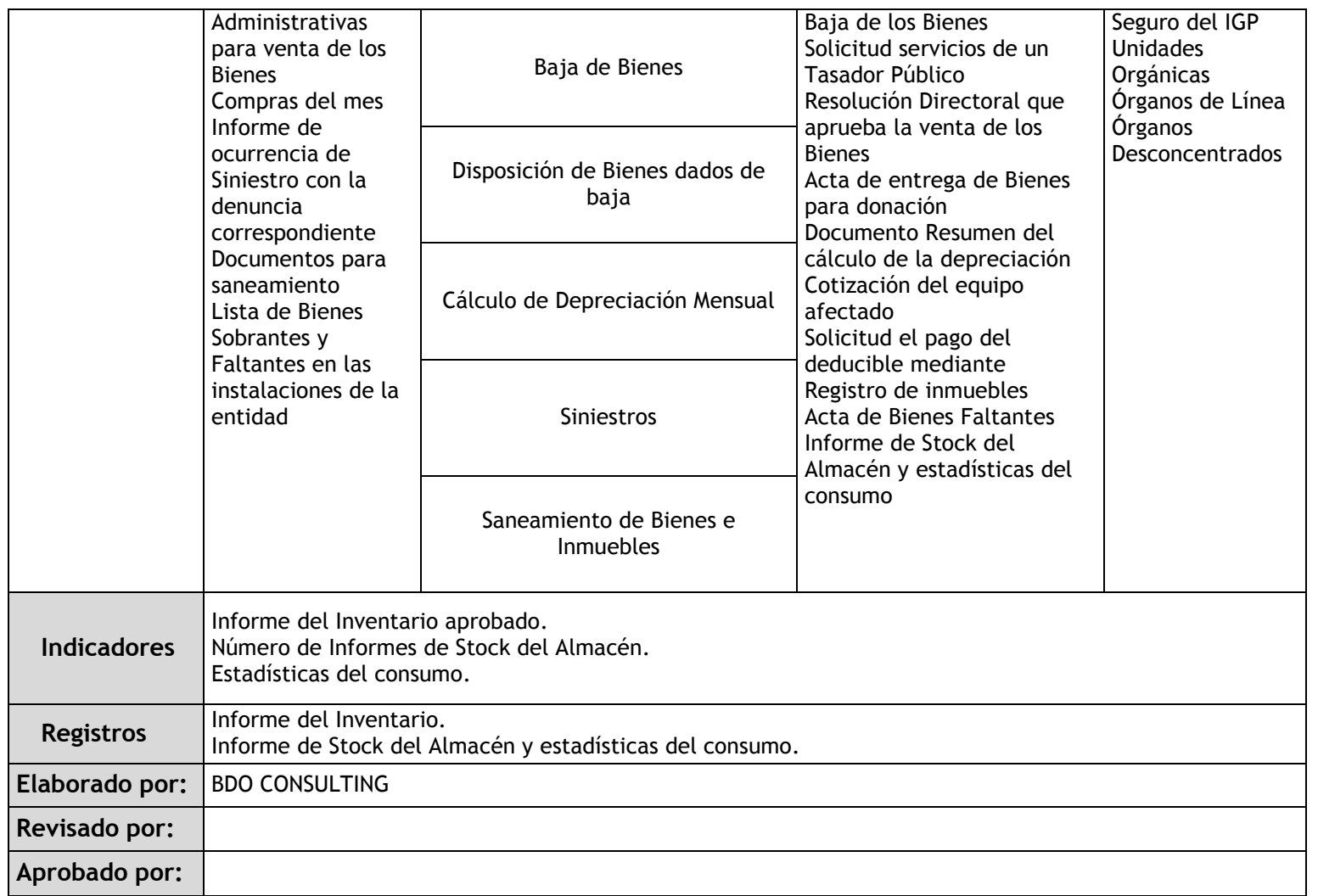

### 3.2.3.5. Servicios Generales

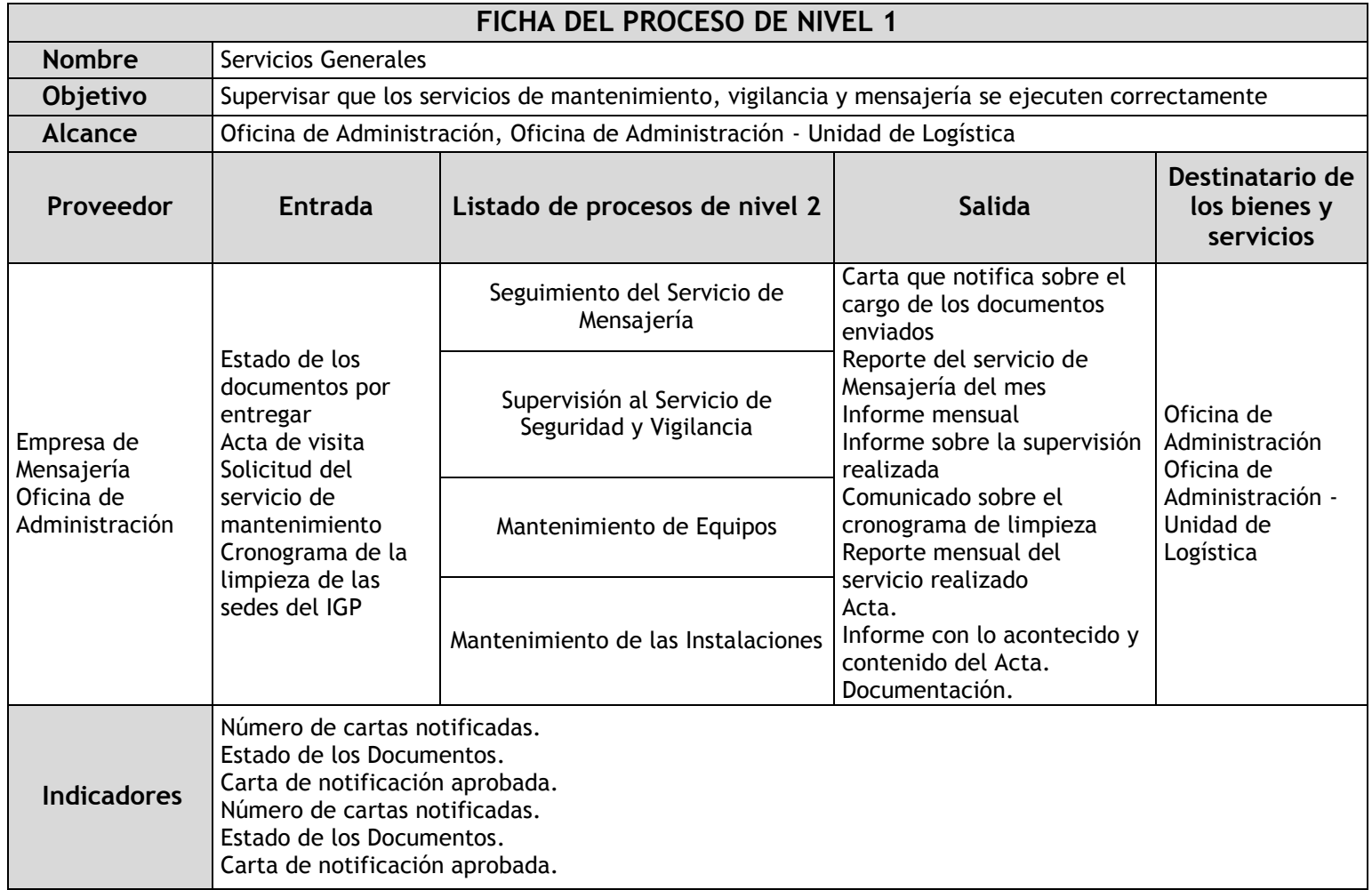

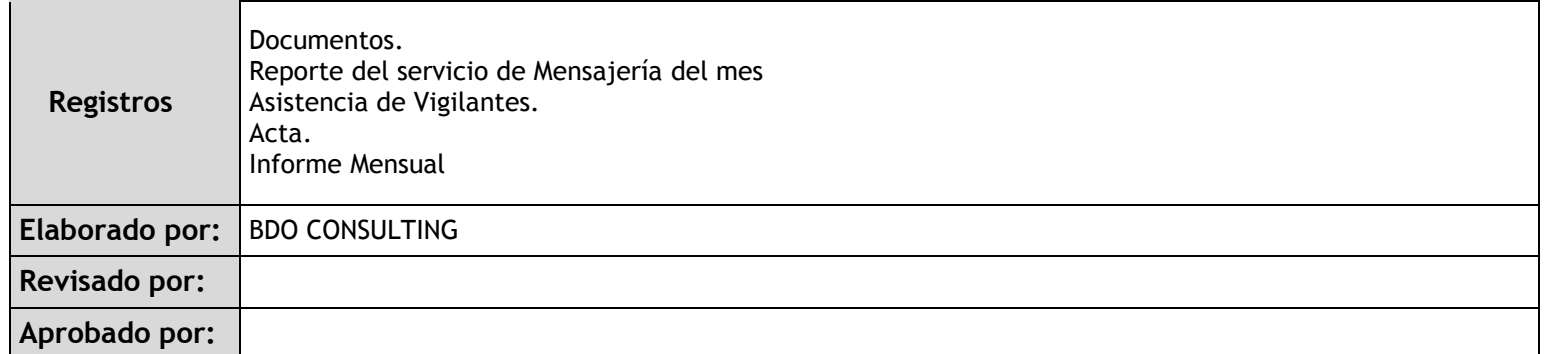

# 3.2.4. Fichas de sub procesos

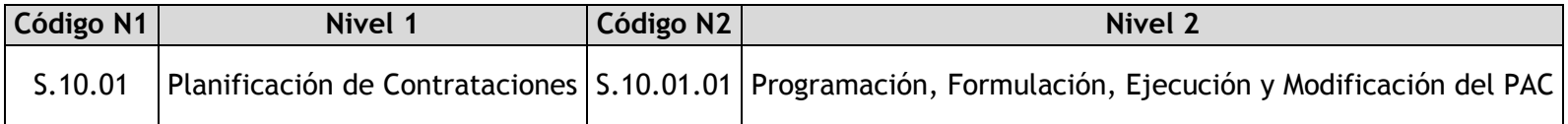

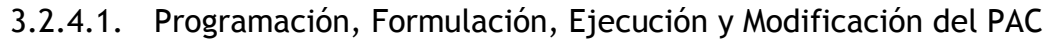

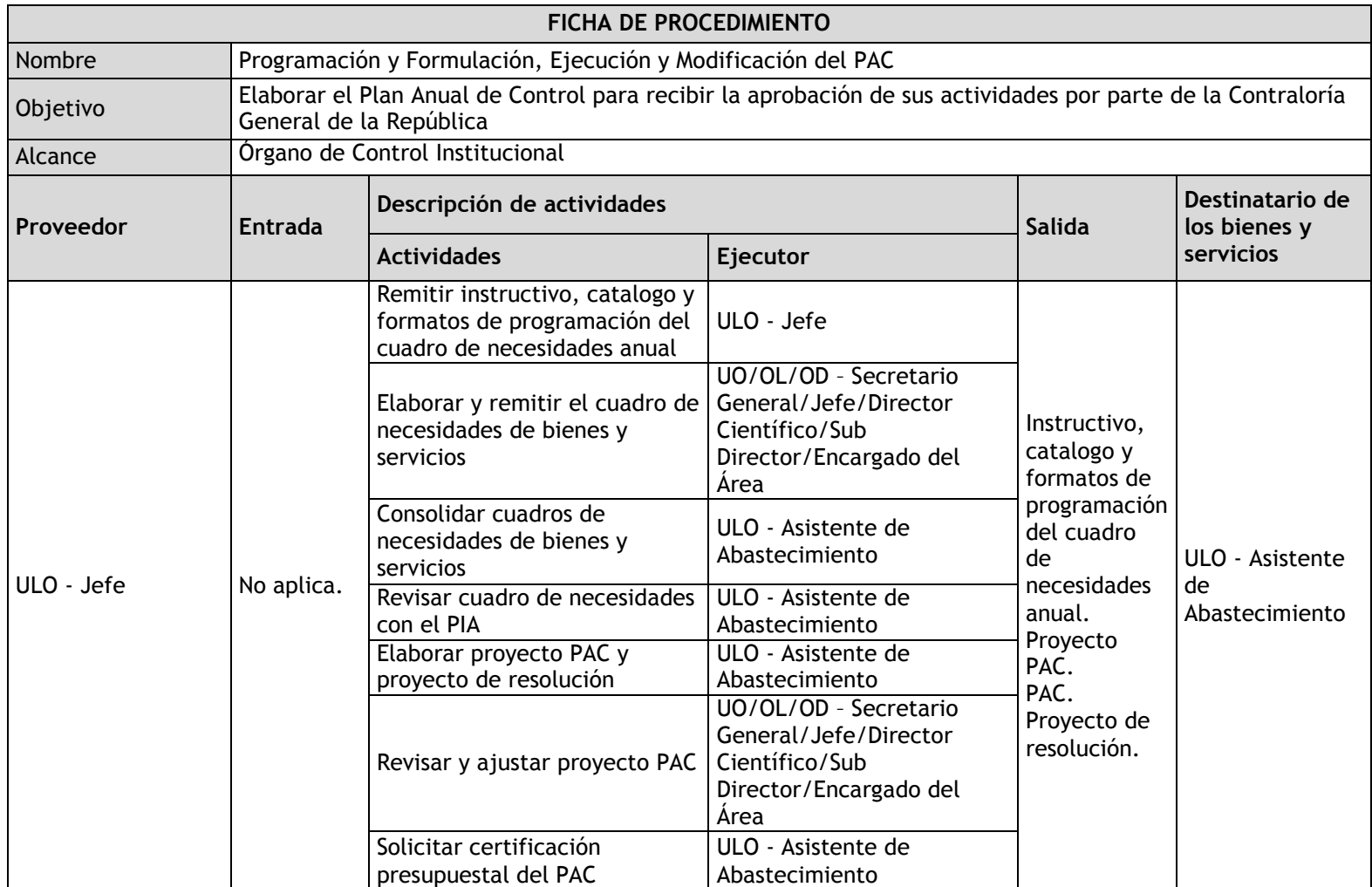

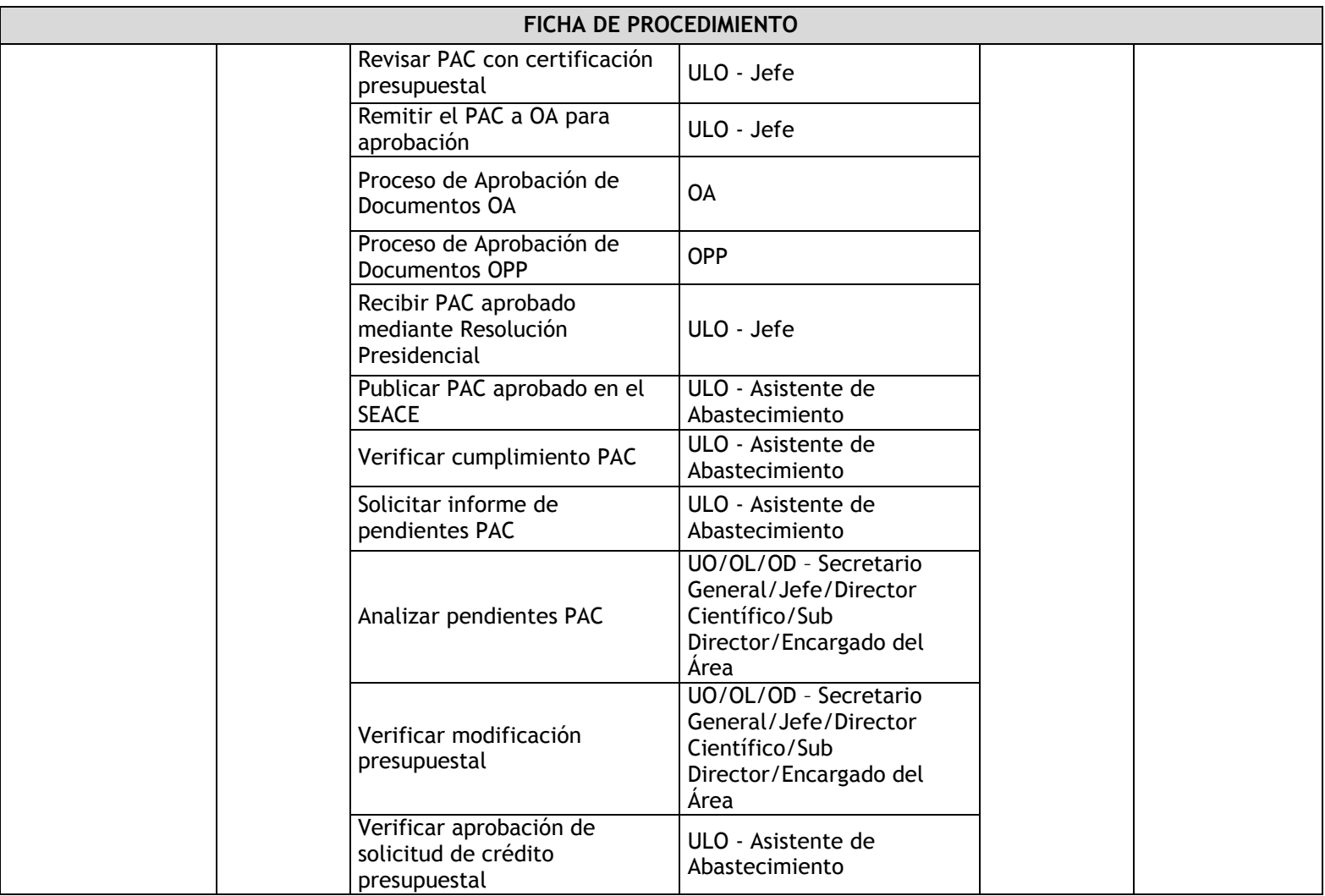

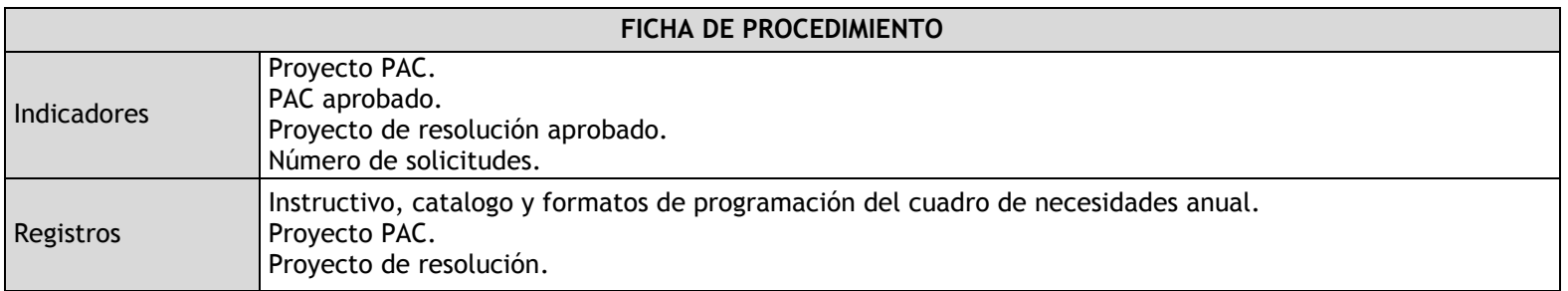

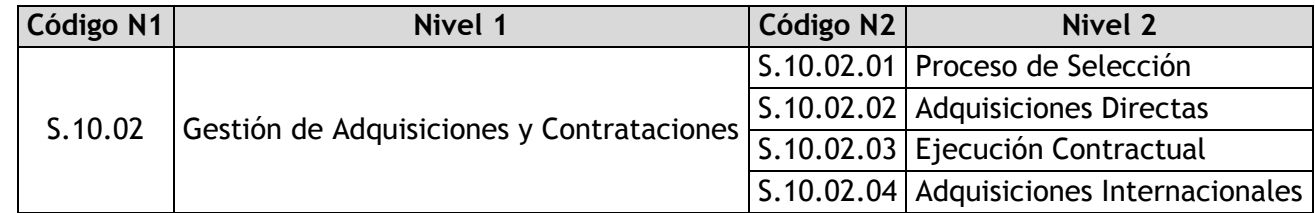

## 3.2.4.2. Proceso de Selección

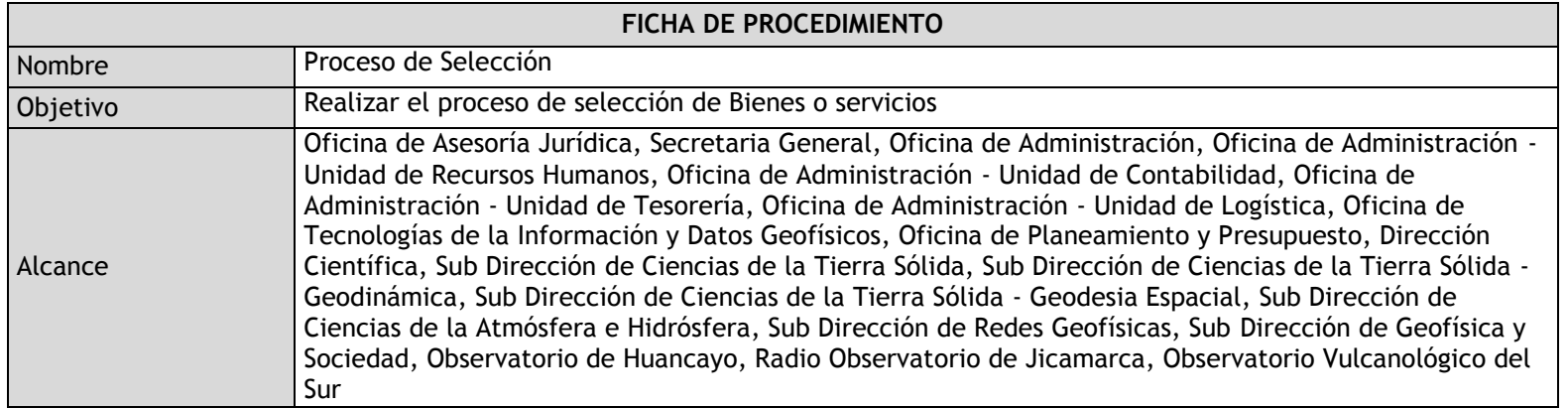

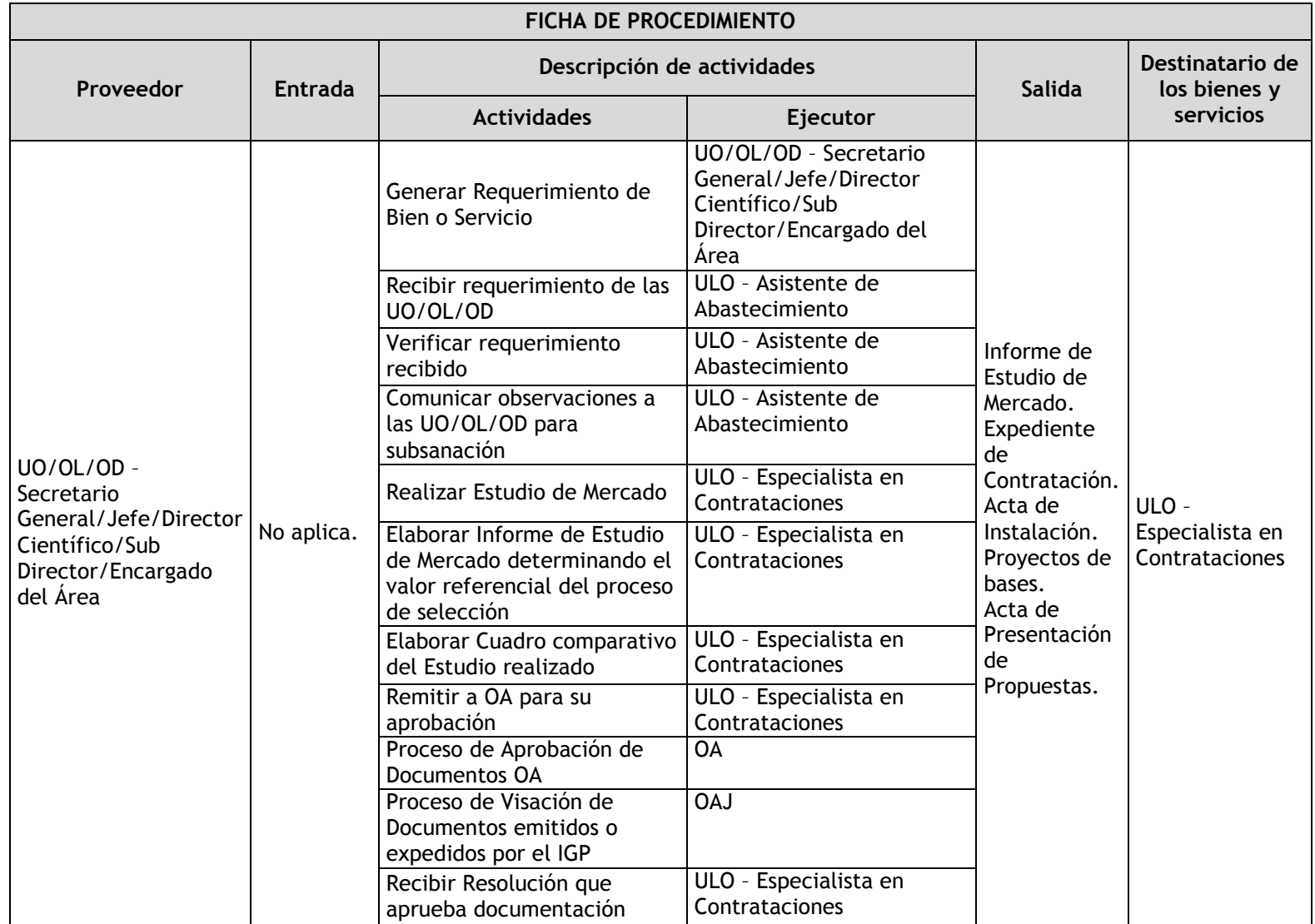
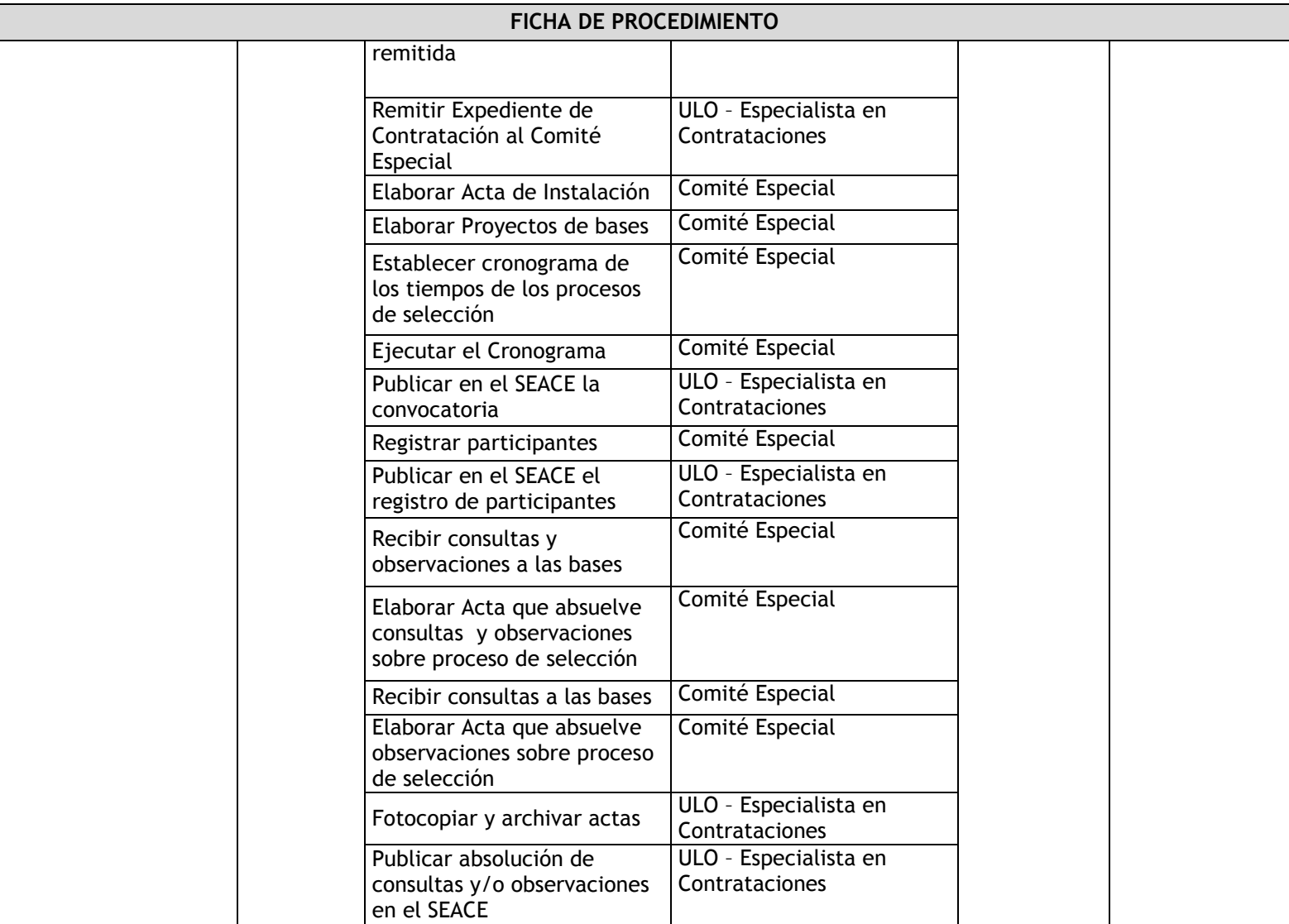

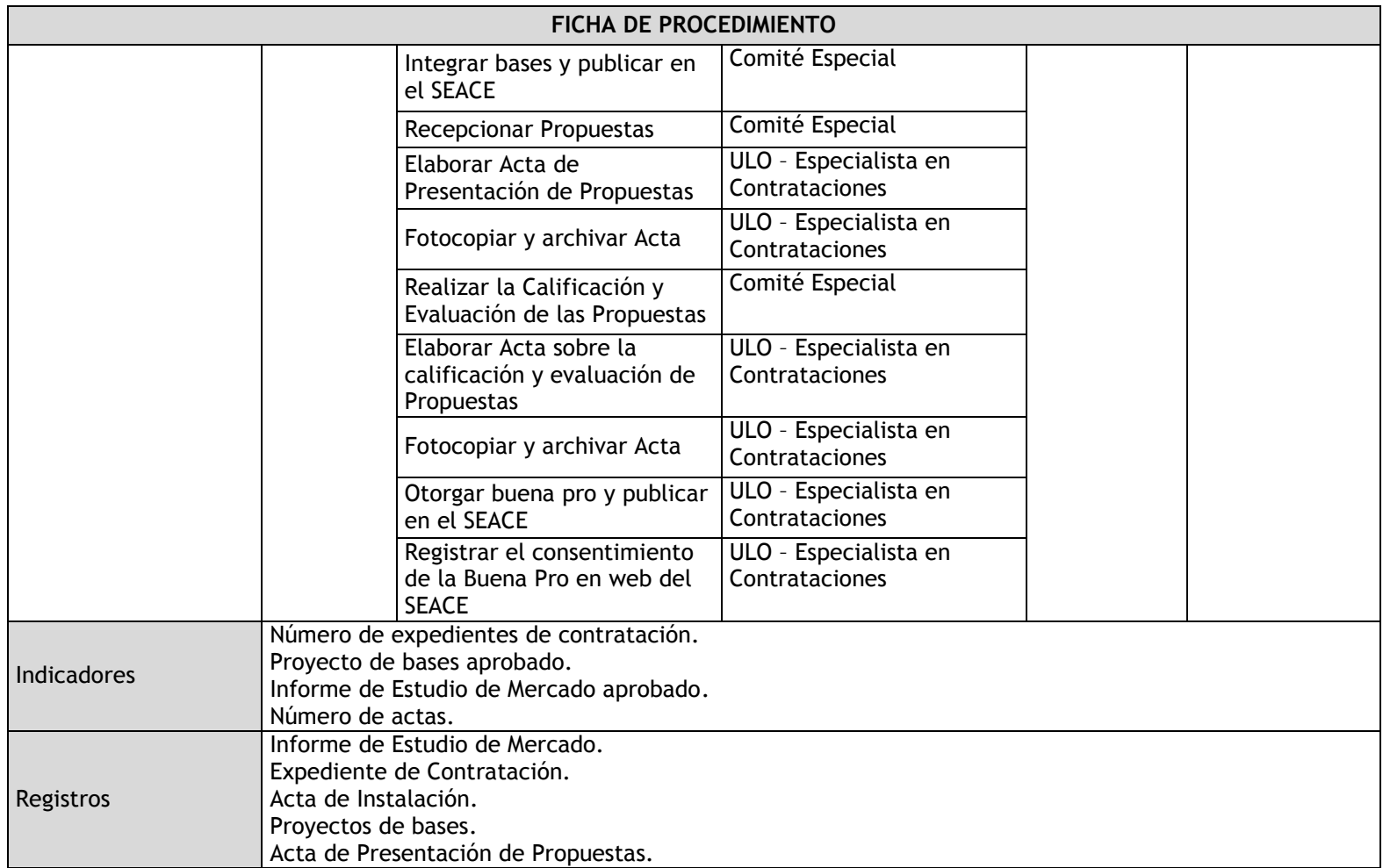

### 3.2.4.3. Adquisiciones Directas

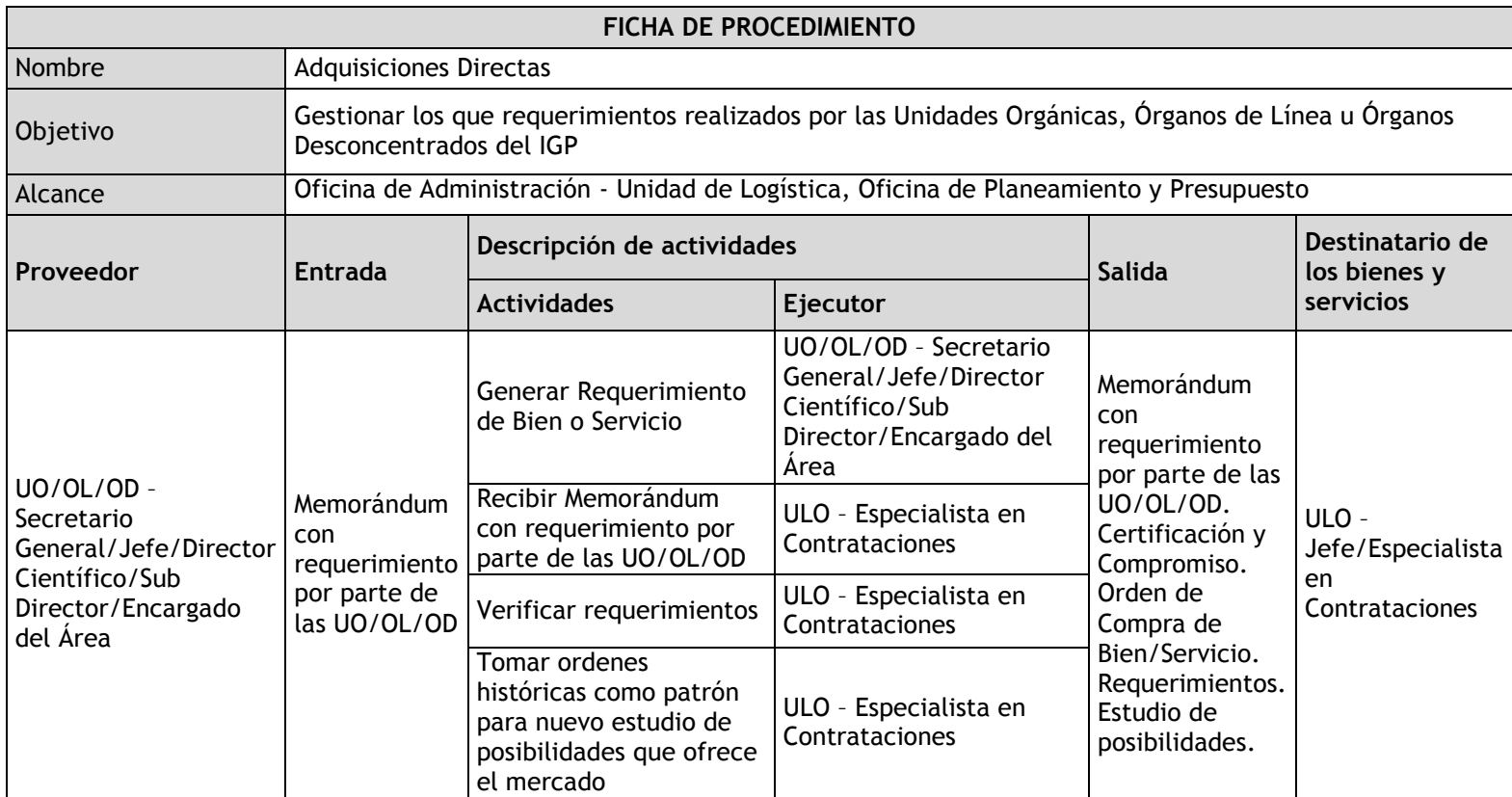

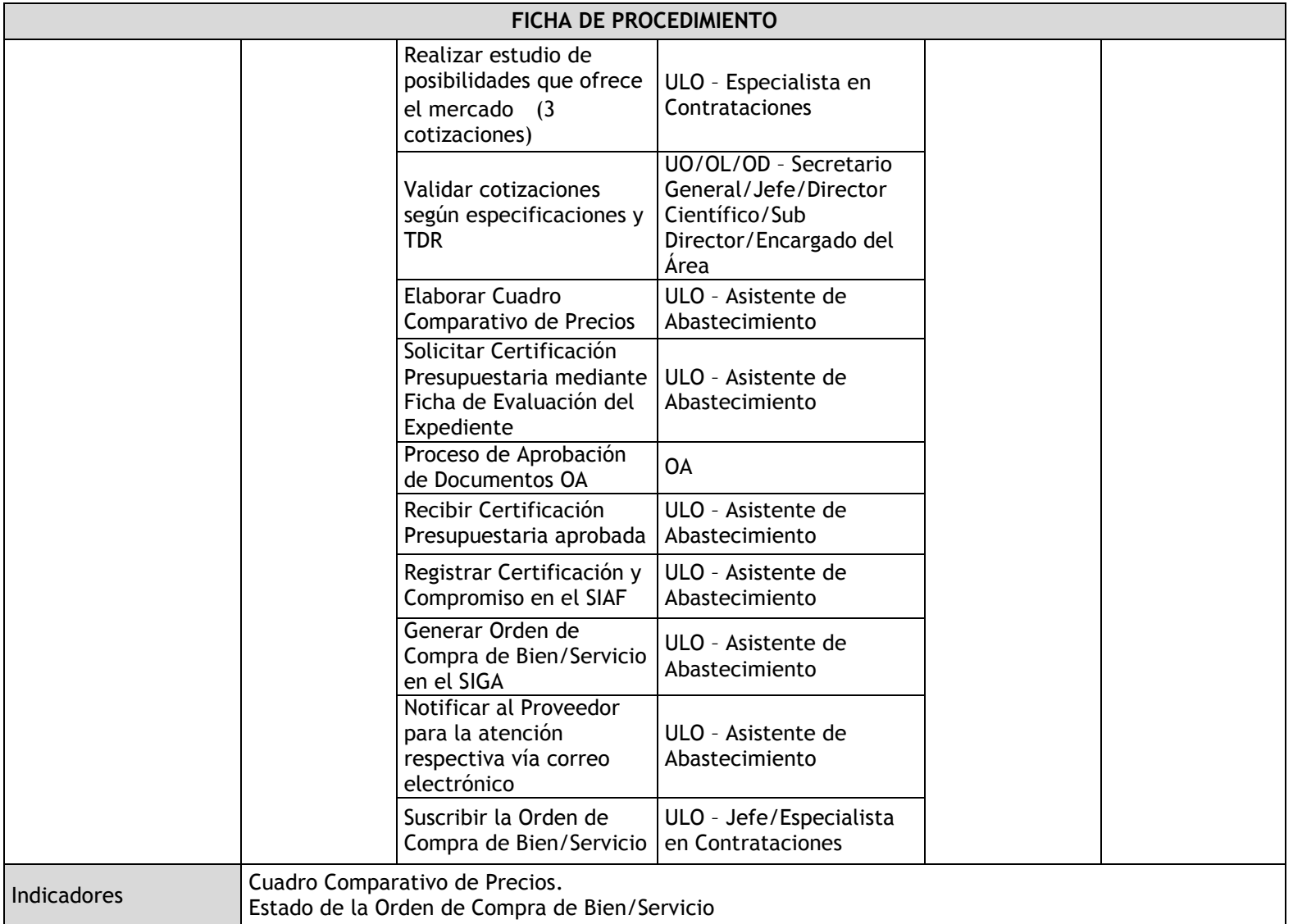

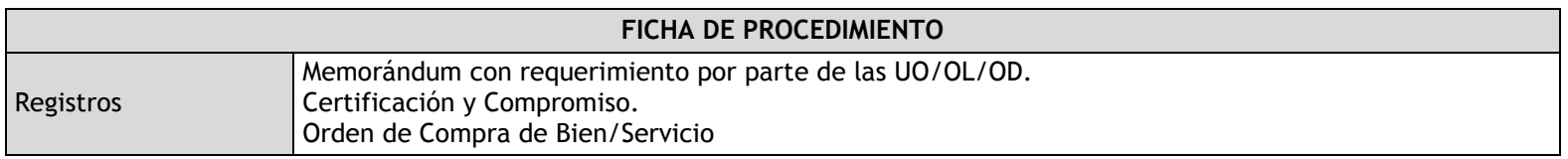

# 3.2.4.4. Ejecución Contractual

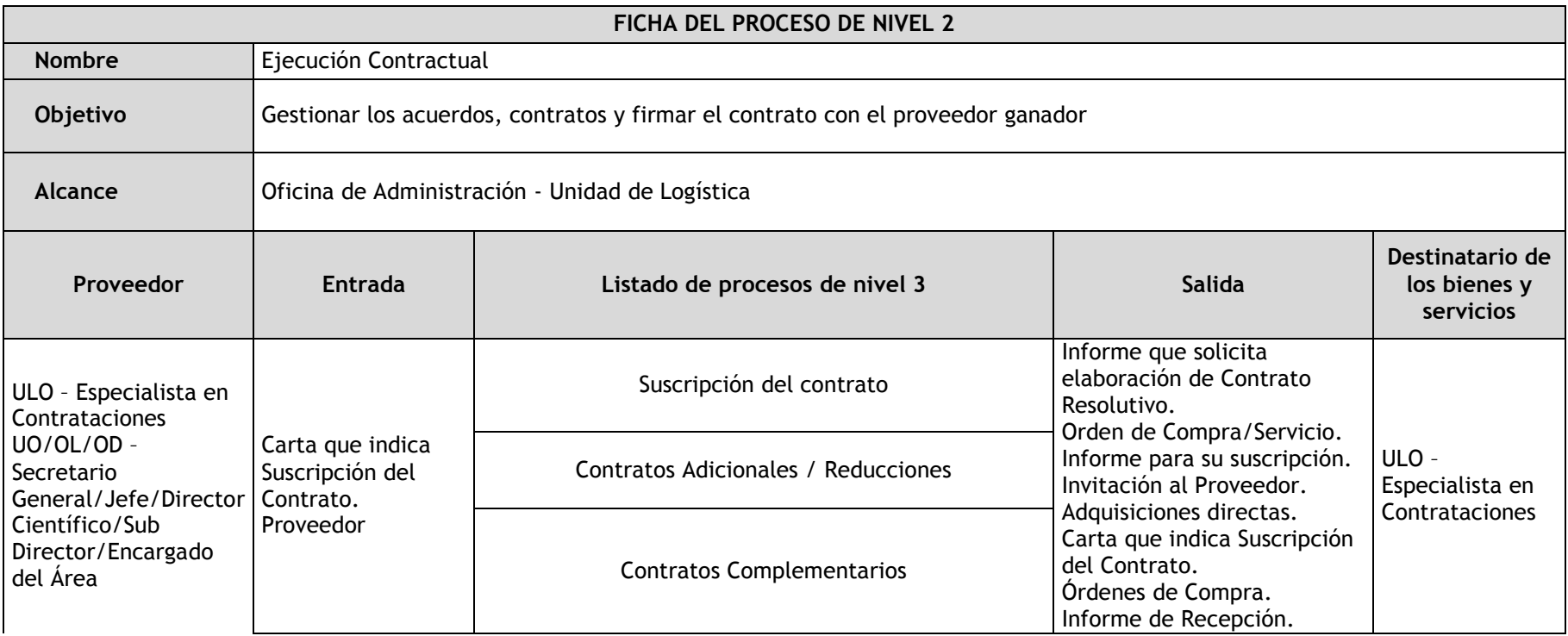

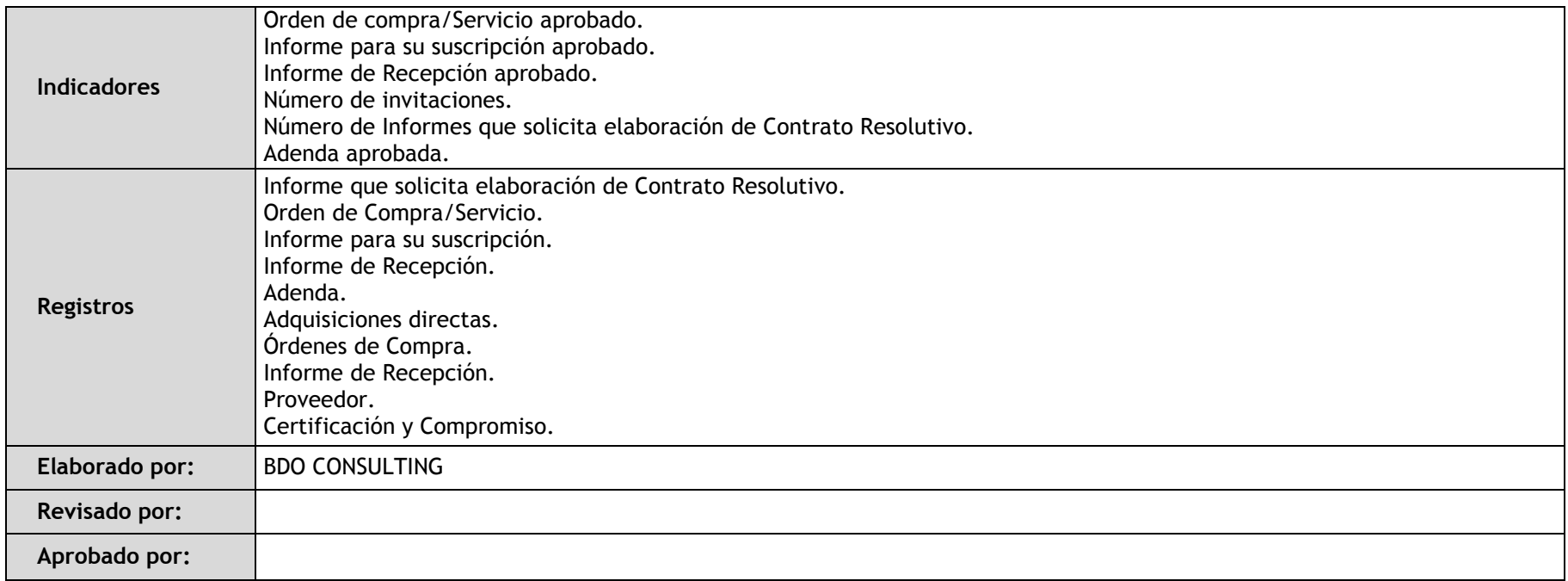

# 3.2.4.5. Adquisiciones Internacionales

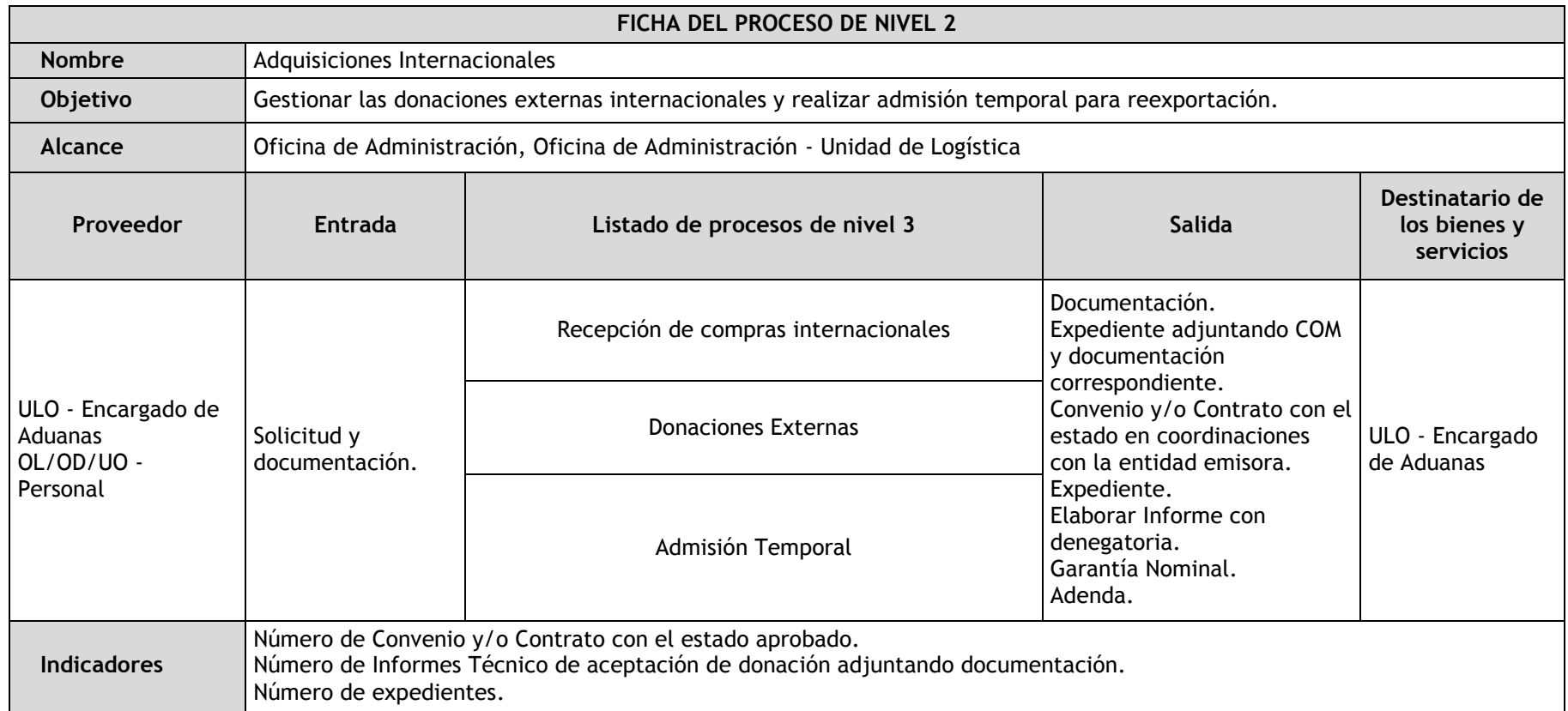

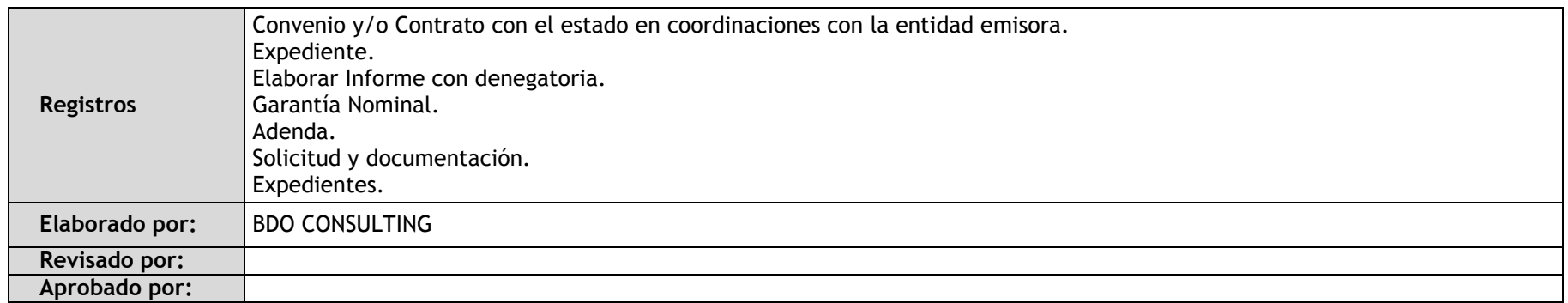

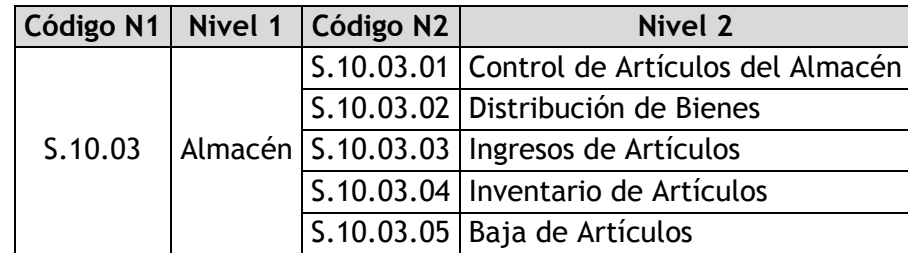

 $\mathbf{I}$ 

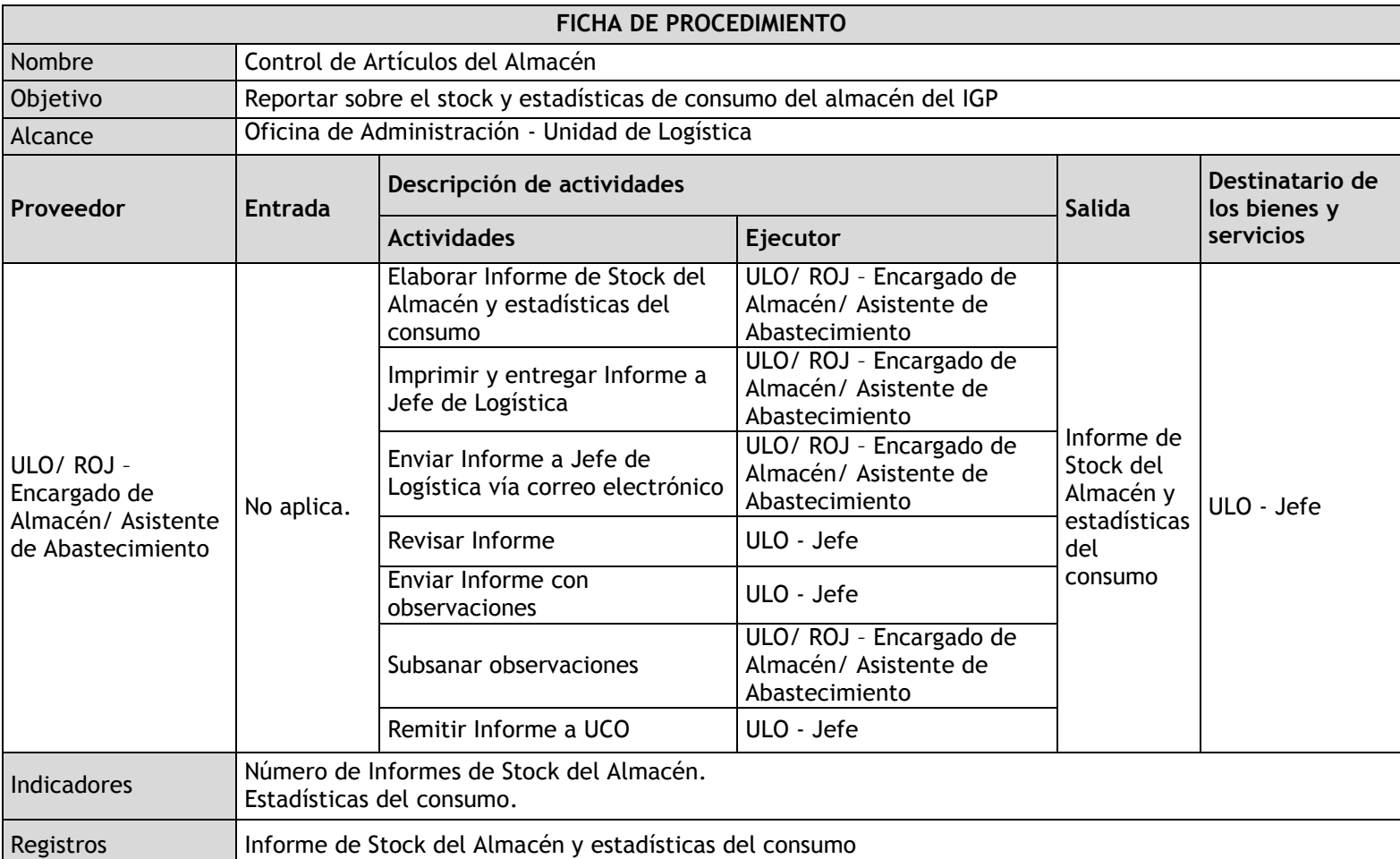

### 3.2.4.6. Control de Artículos del Almacén

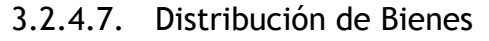

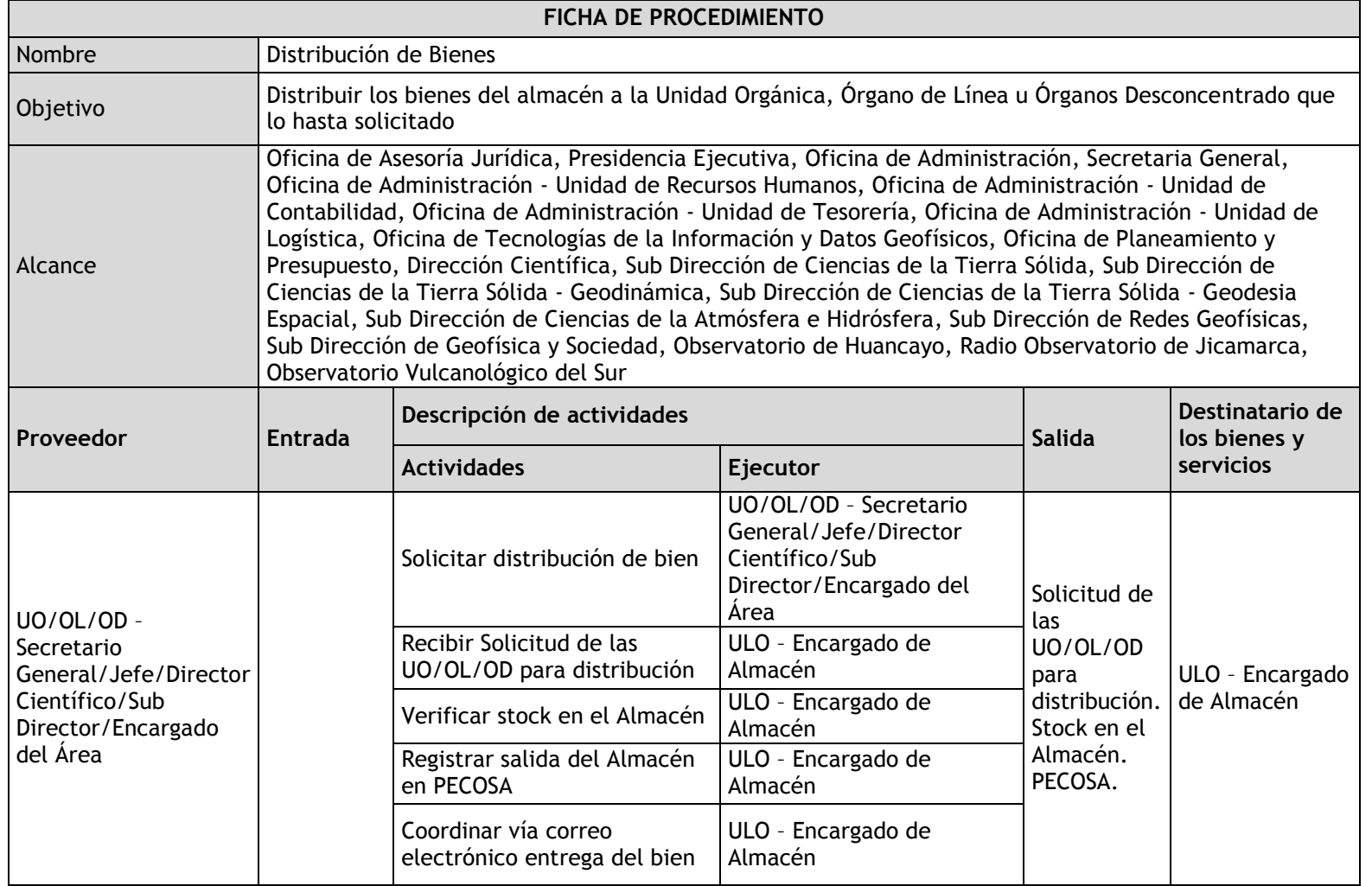

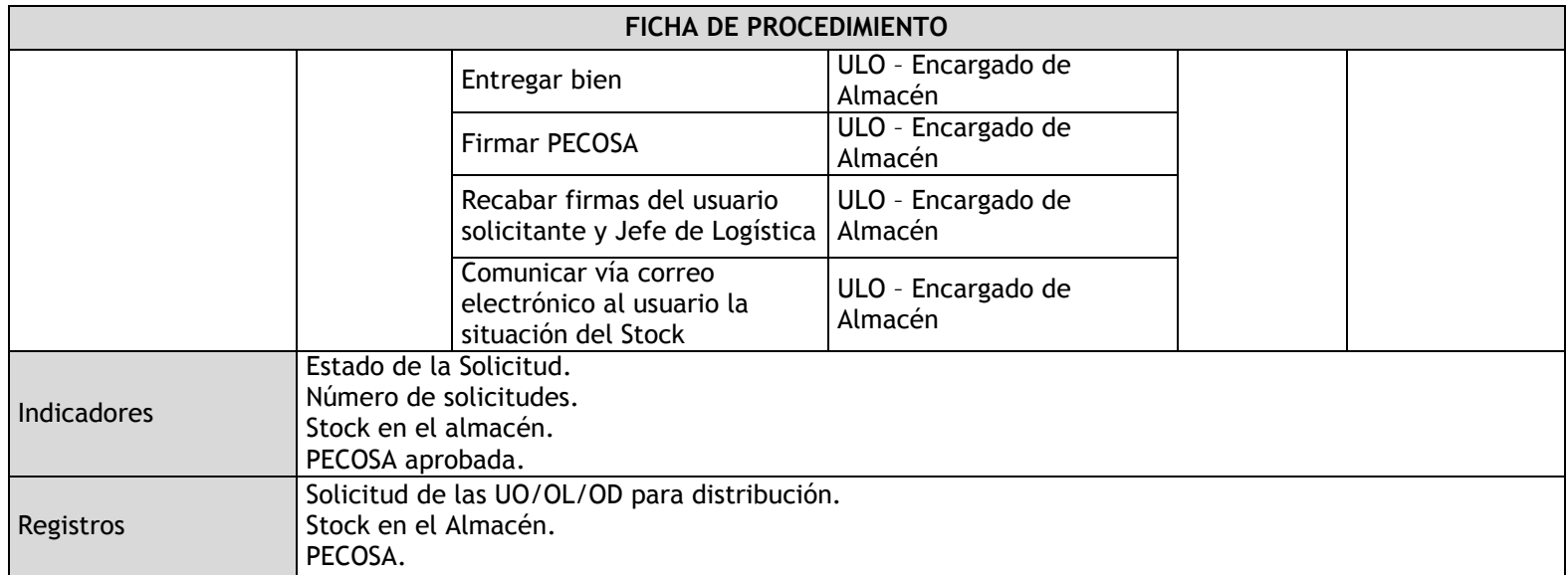

### 3.2.4.8. Ingresos de Artículos

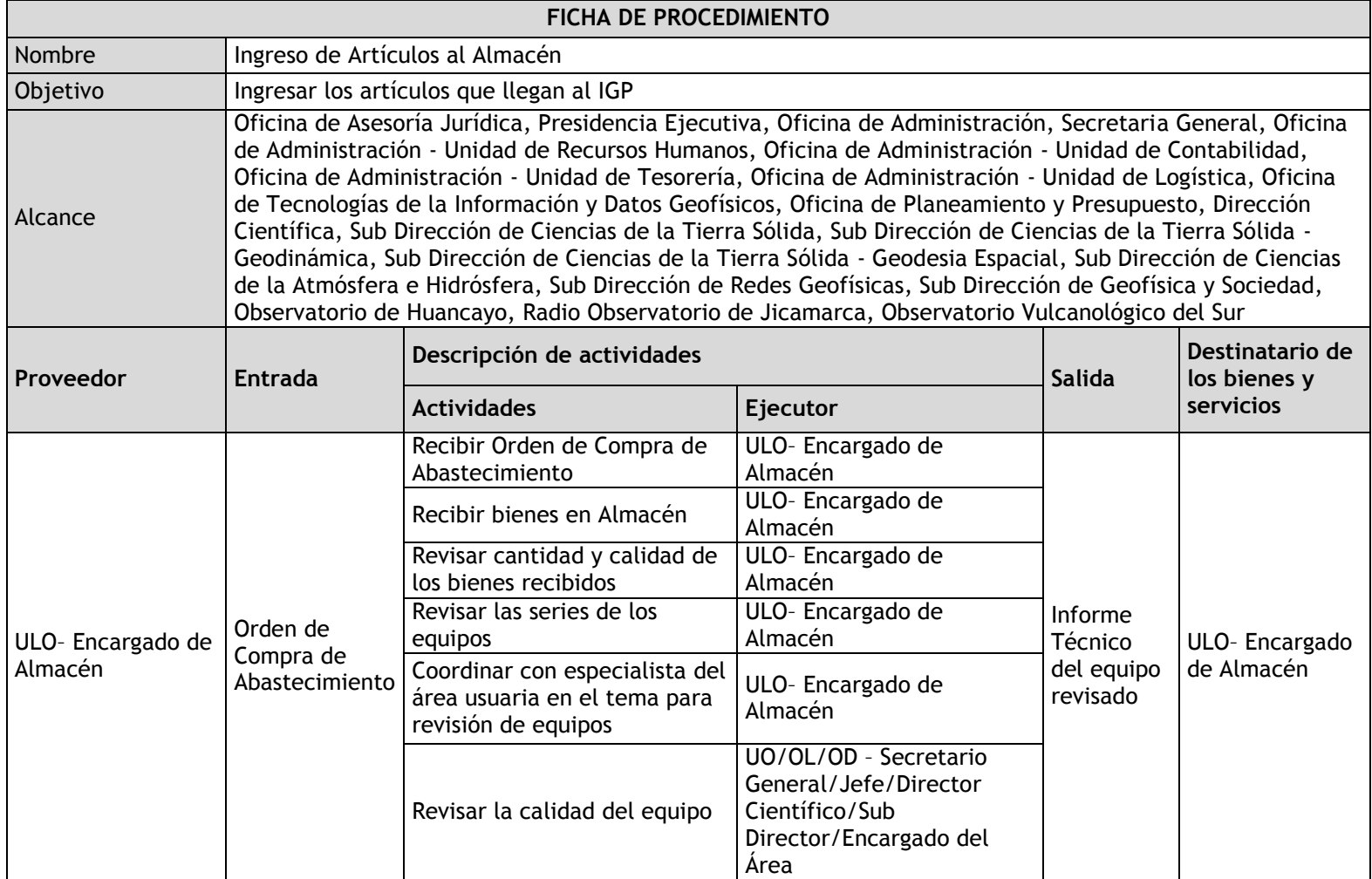

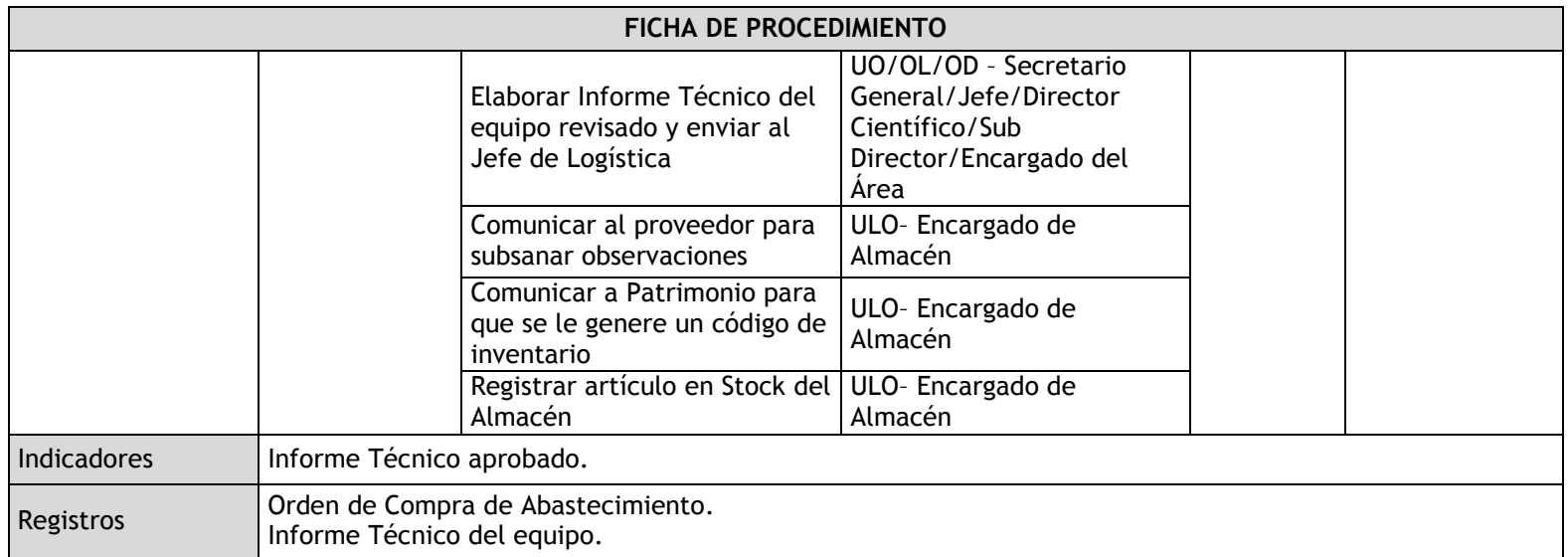

#### 3.2.4.9. Inventario de Artículos

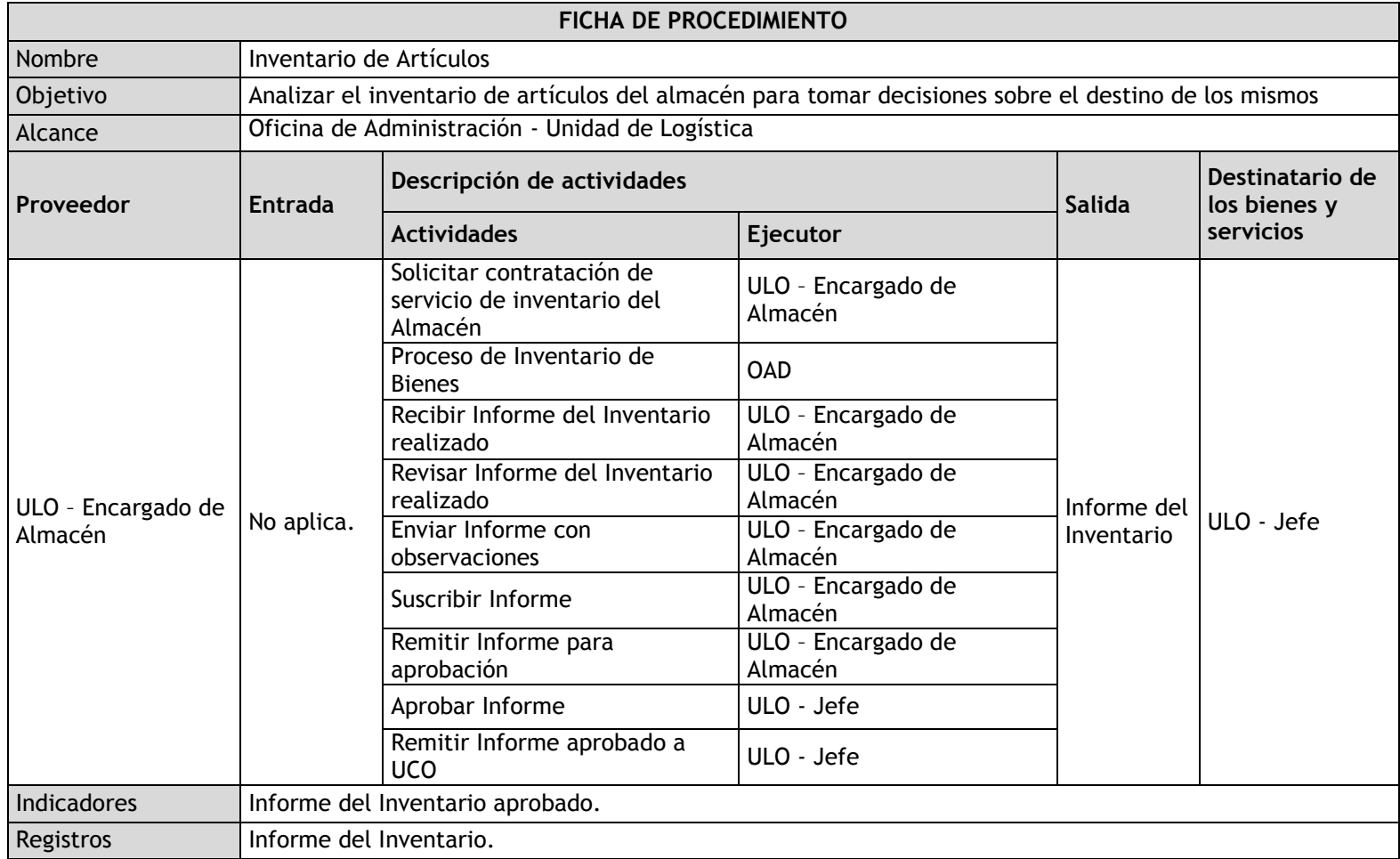

### 3.2.4.10. Baja de Artículos

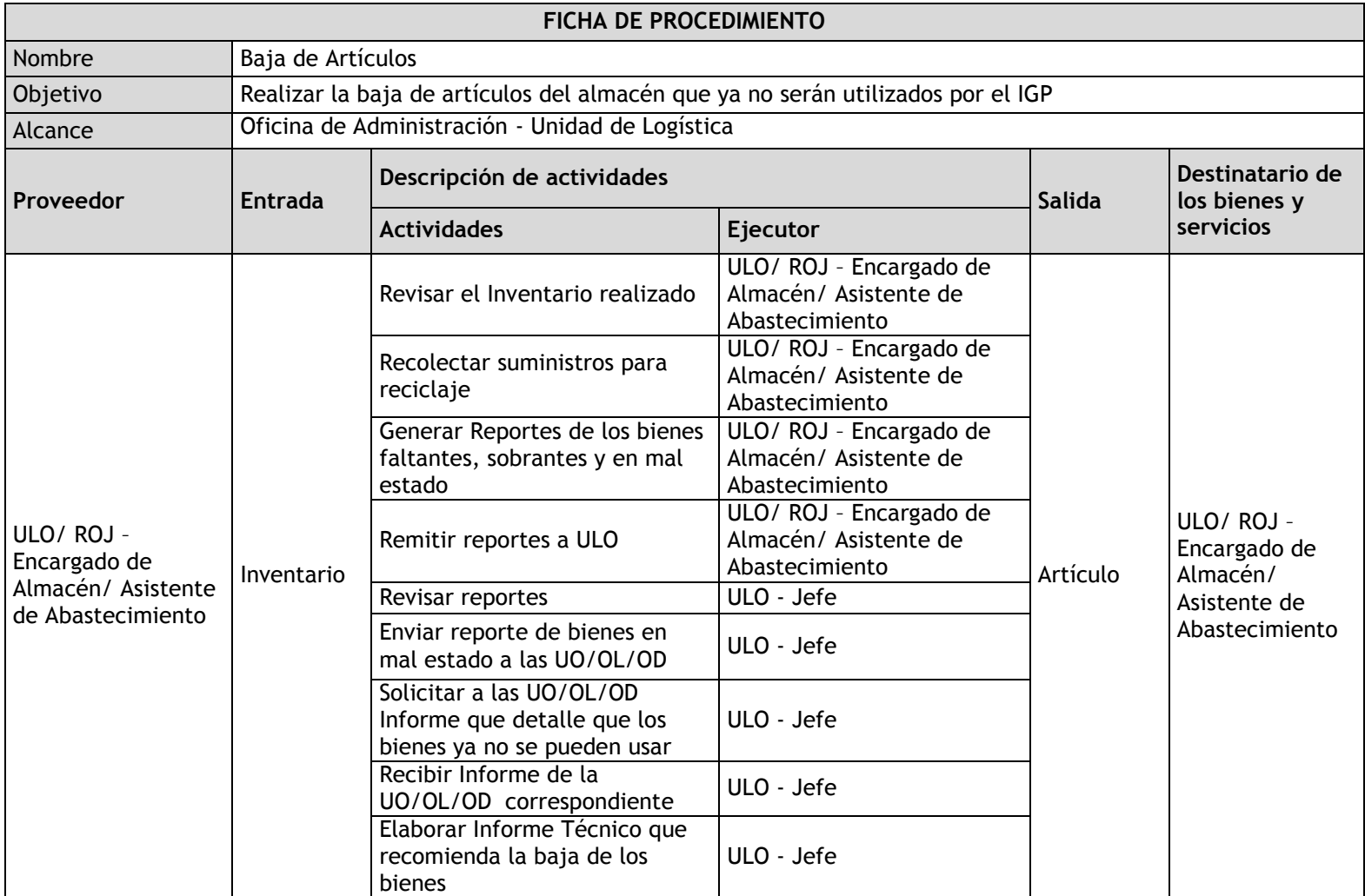

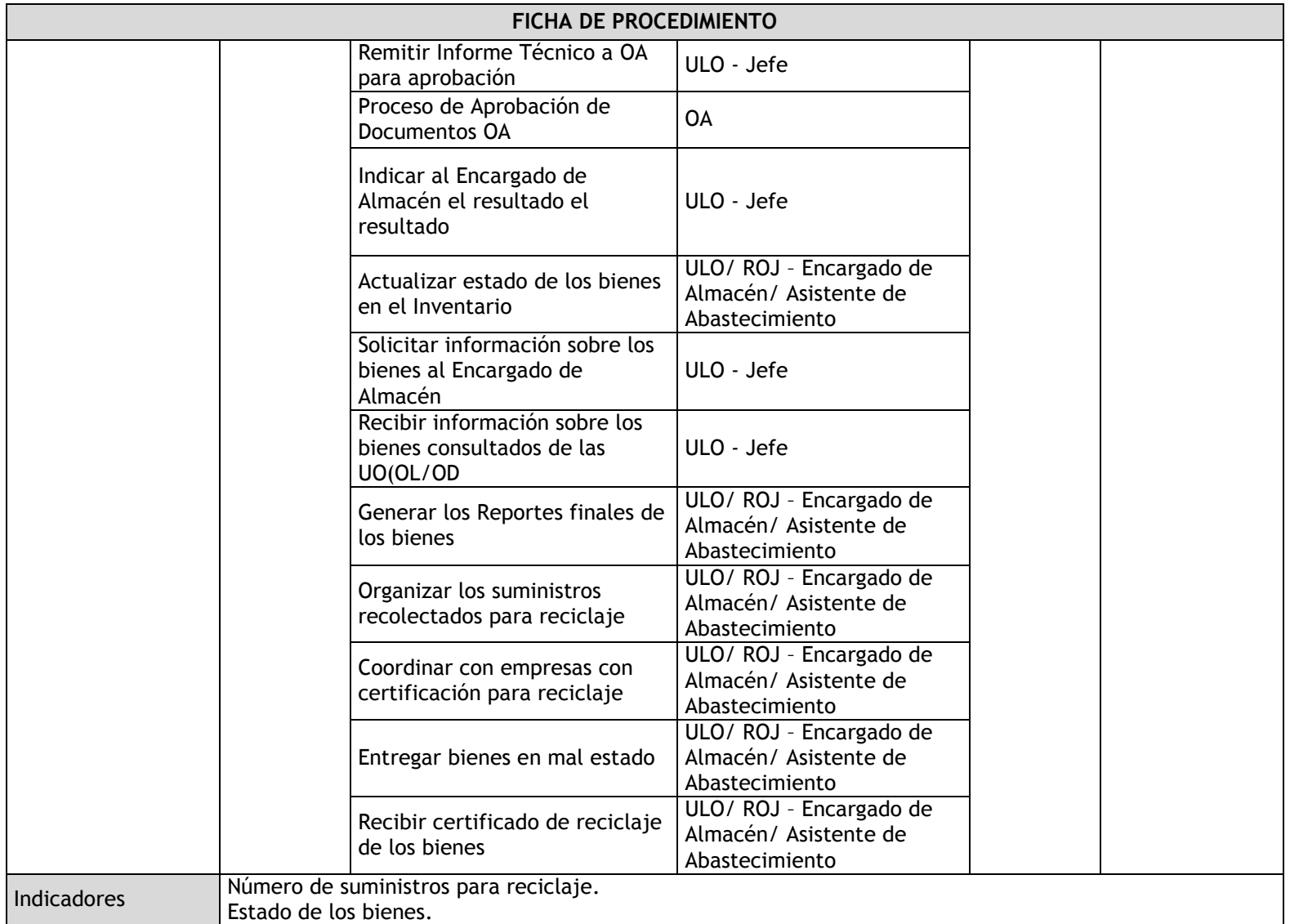

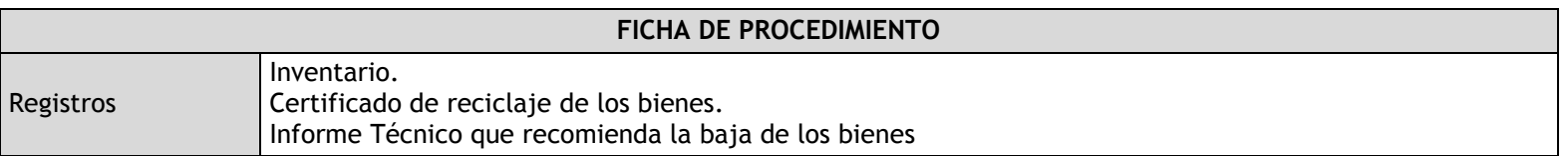

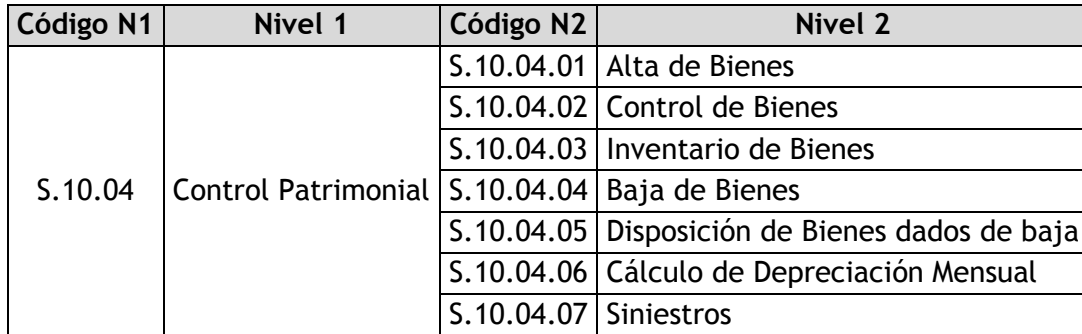

#### 3.2.4.11. Alta de Bienes

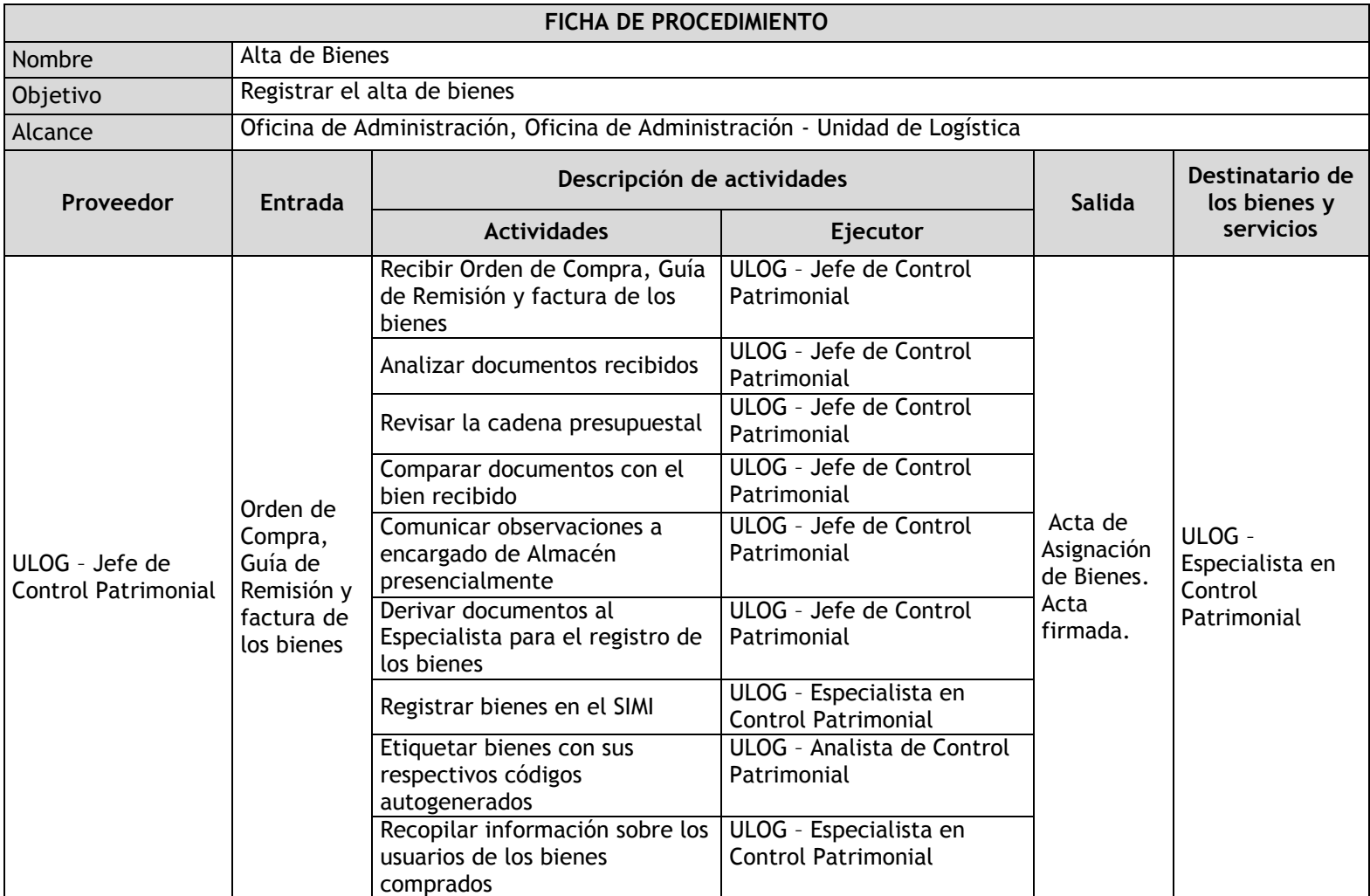

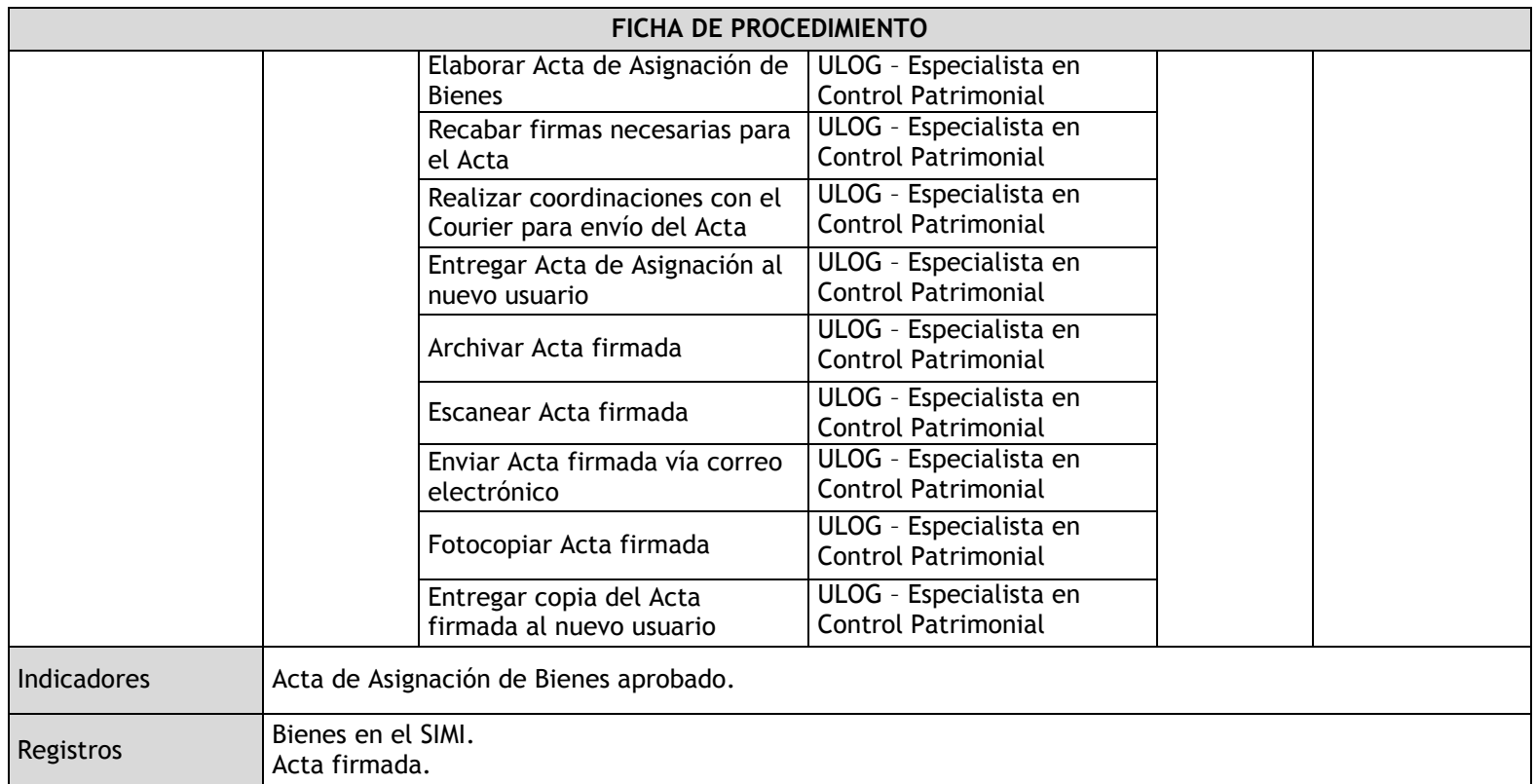

#### 3.2.4.12. Control de Bienes

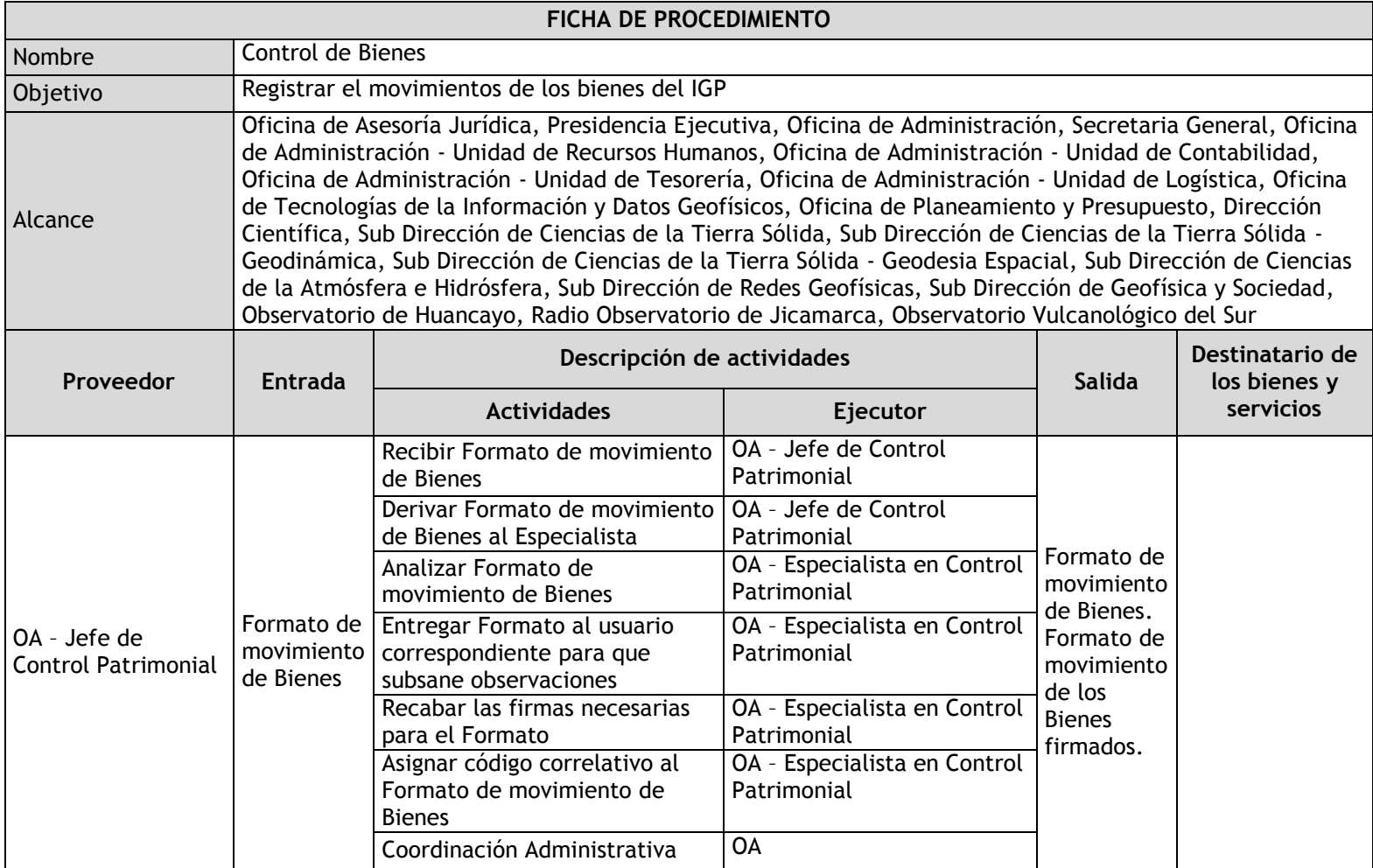

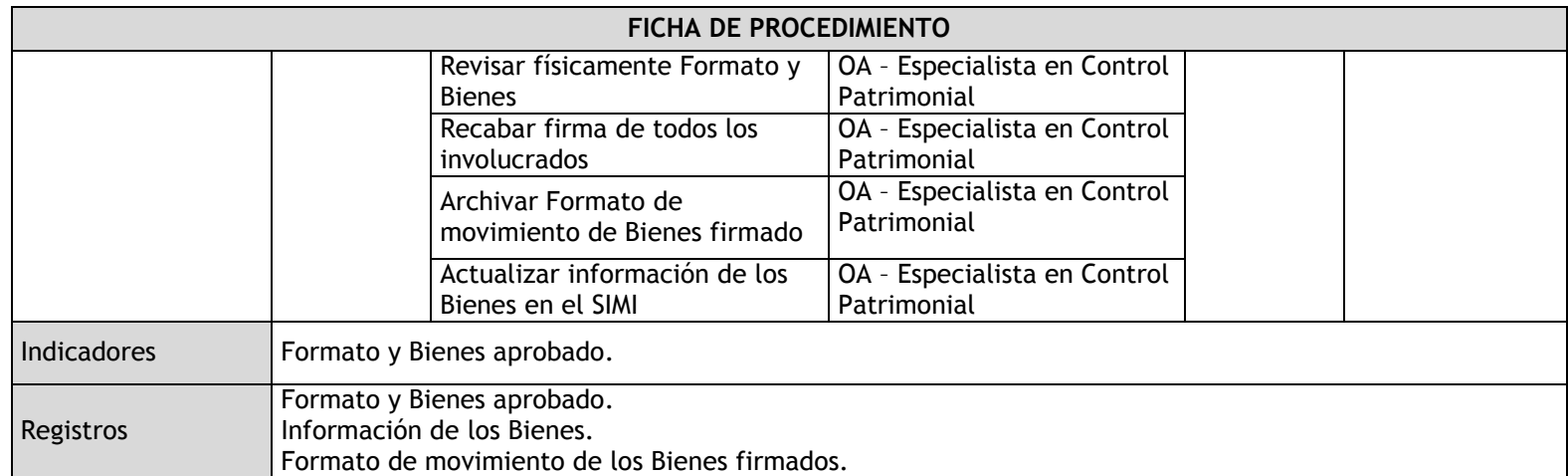

#### 3.2.4.13. Inventario de Bienes

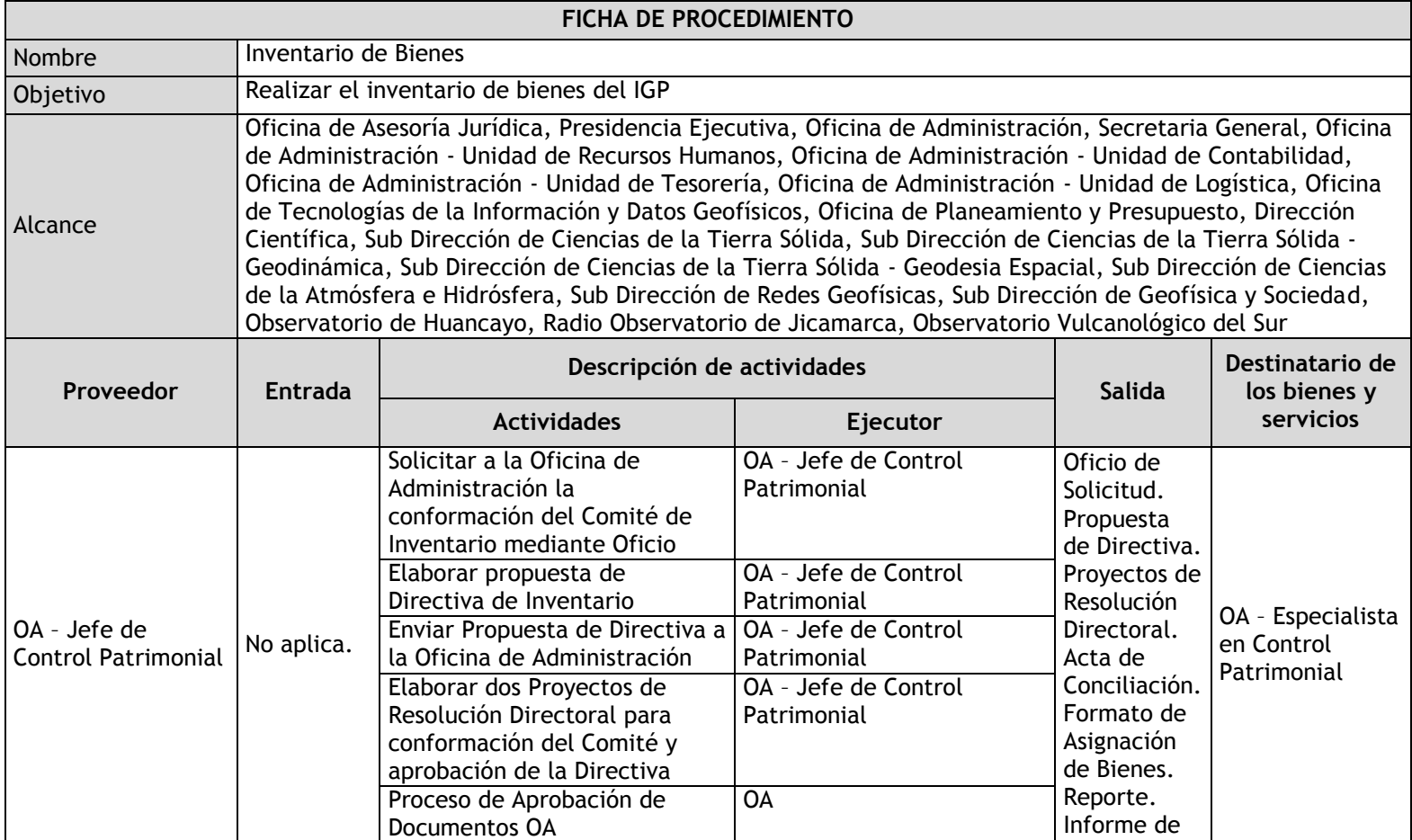

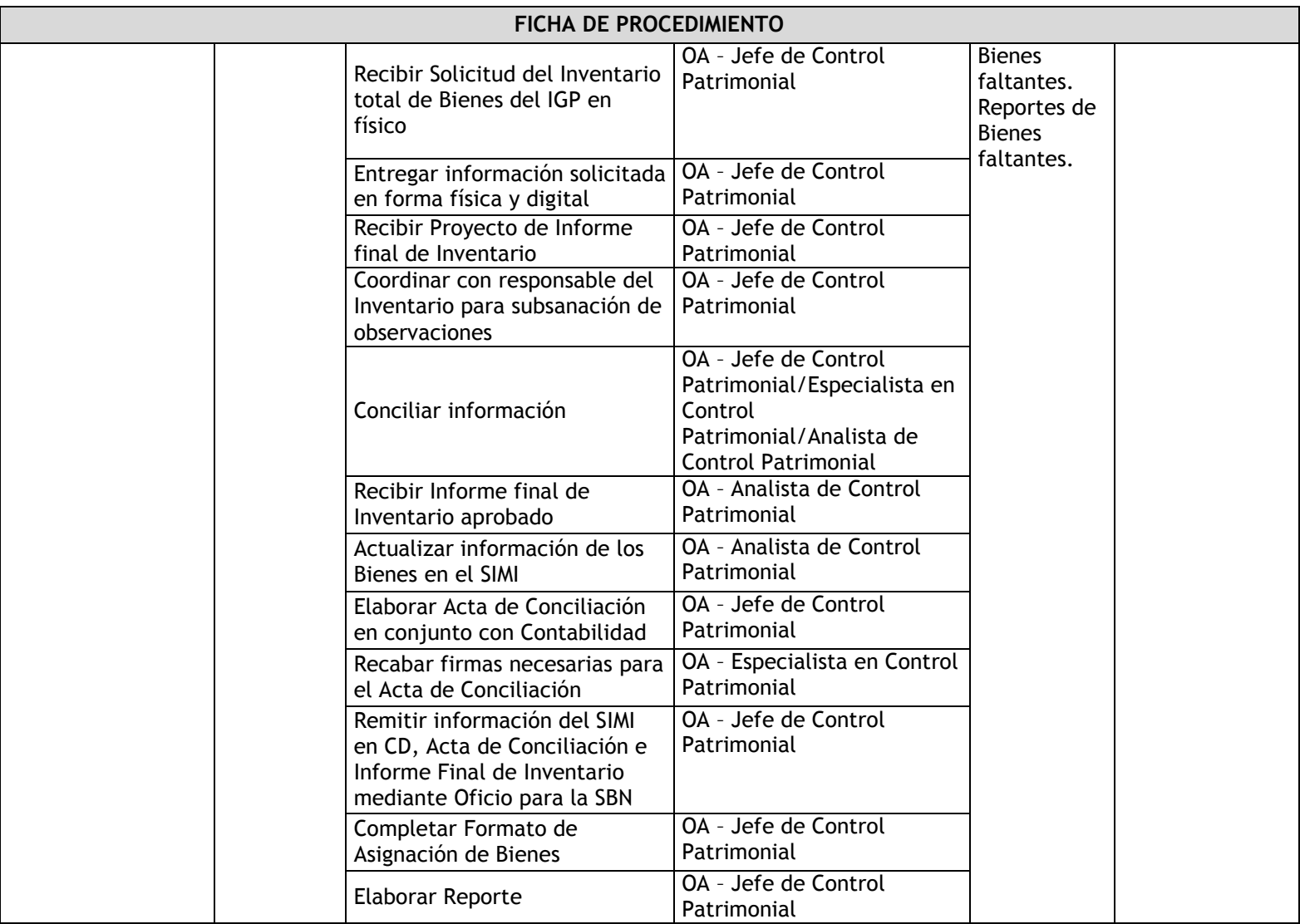

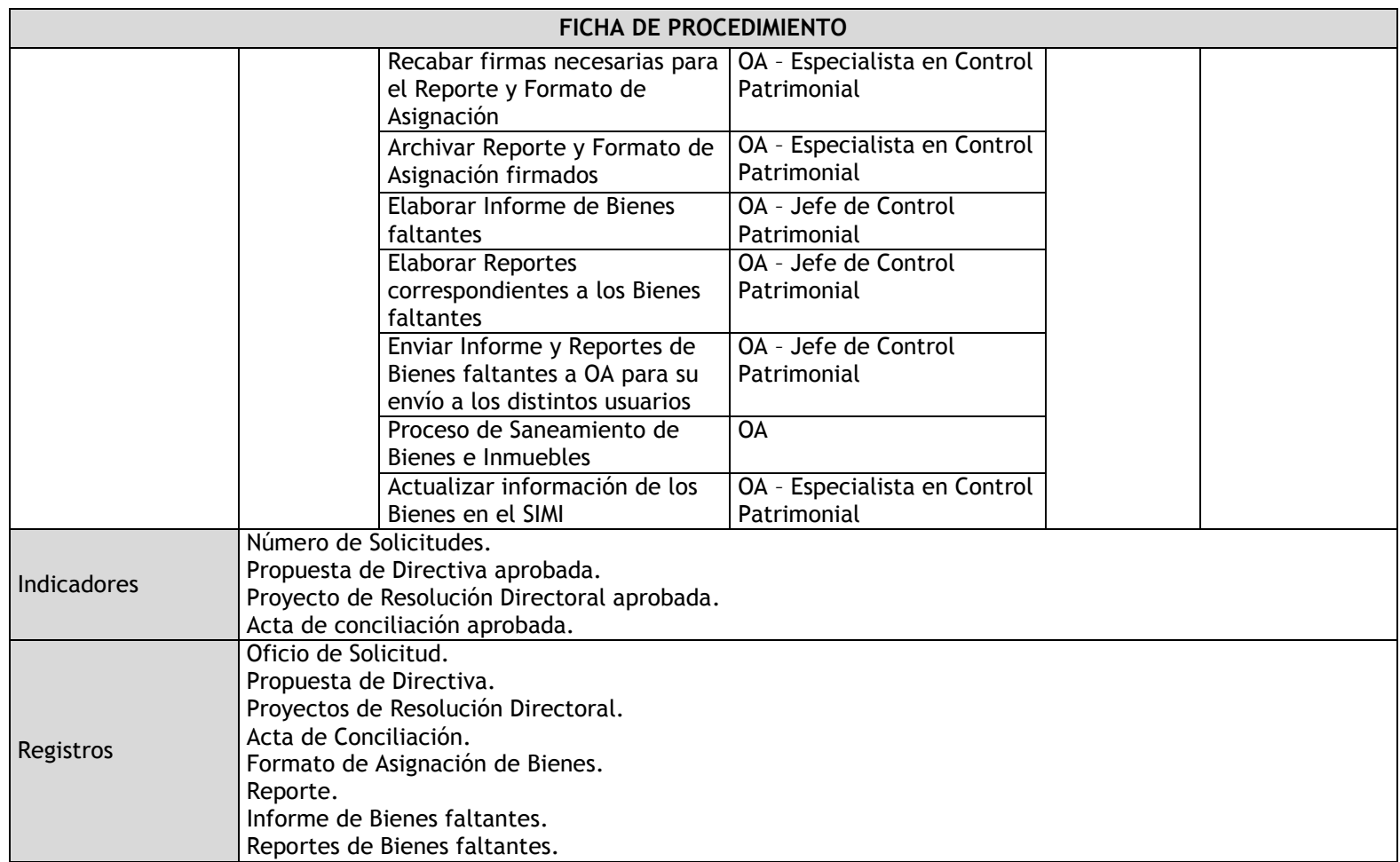

### 3.2.4.14. Baja de Bienes

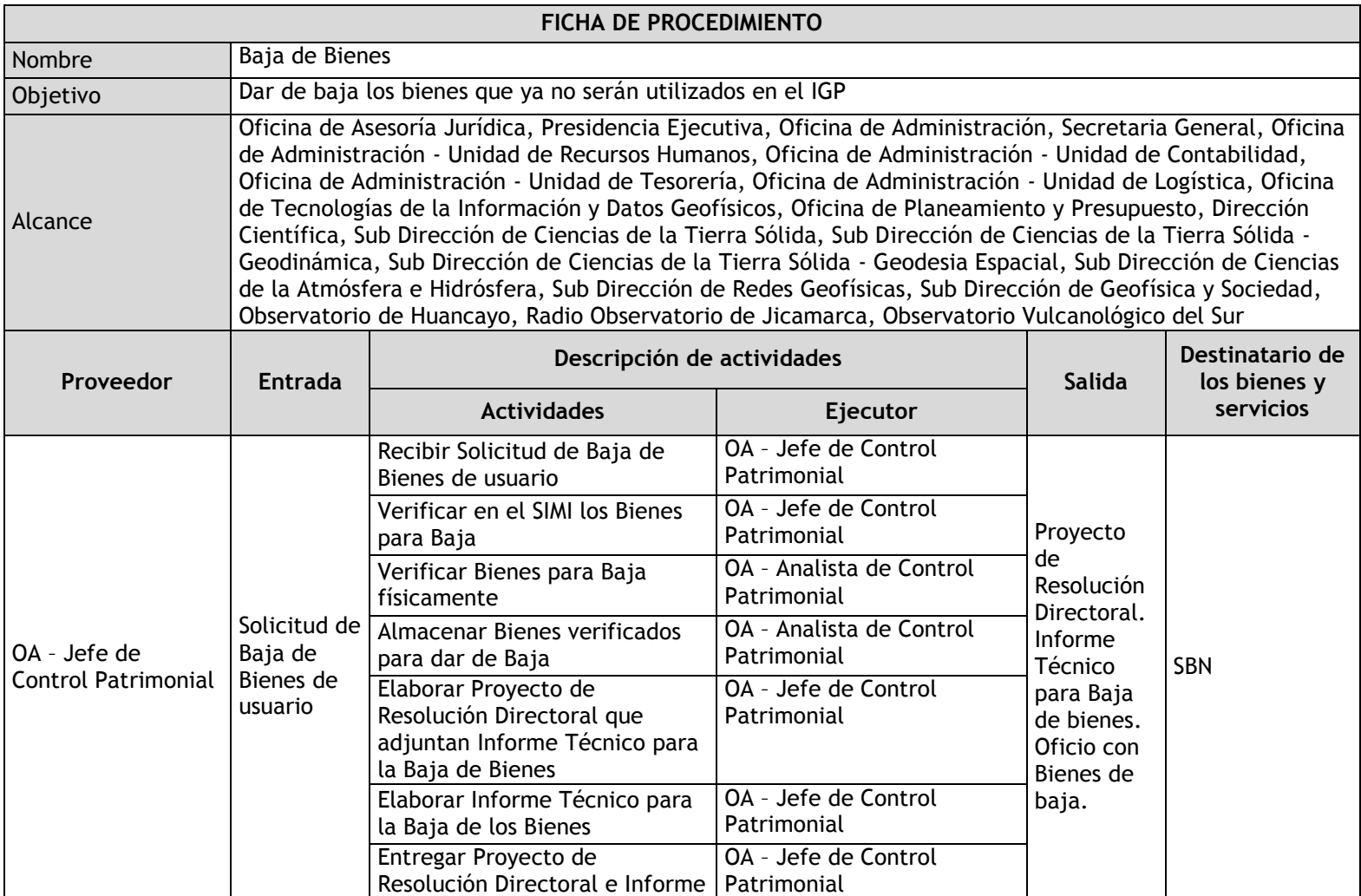

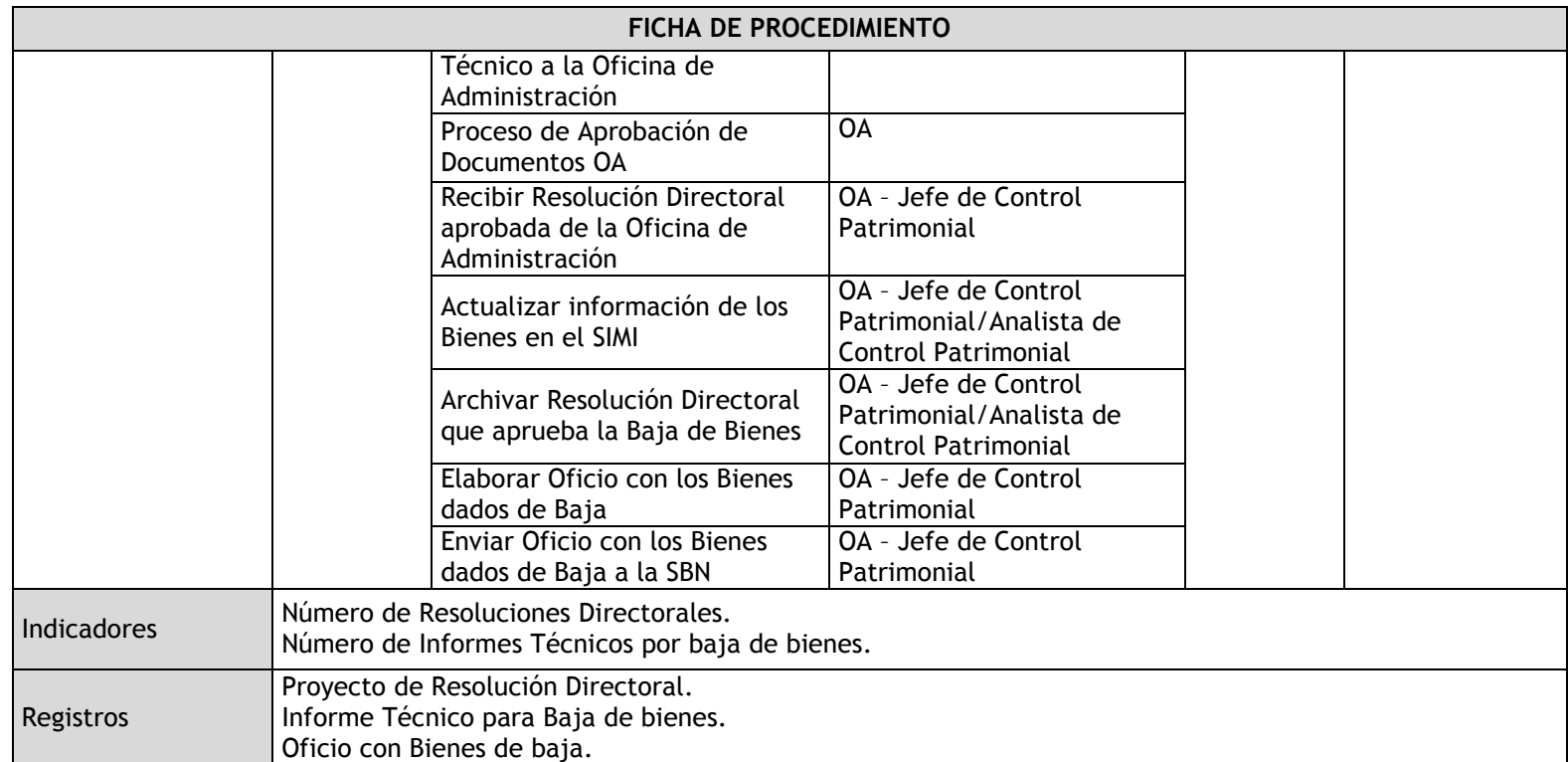

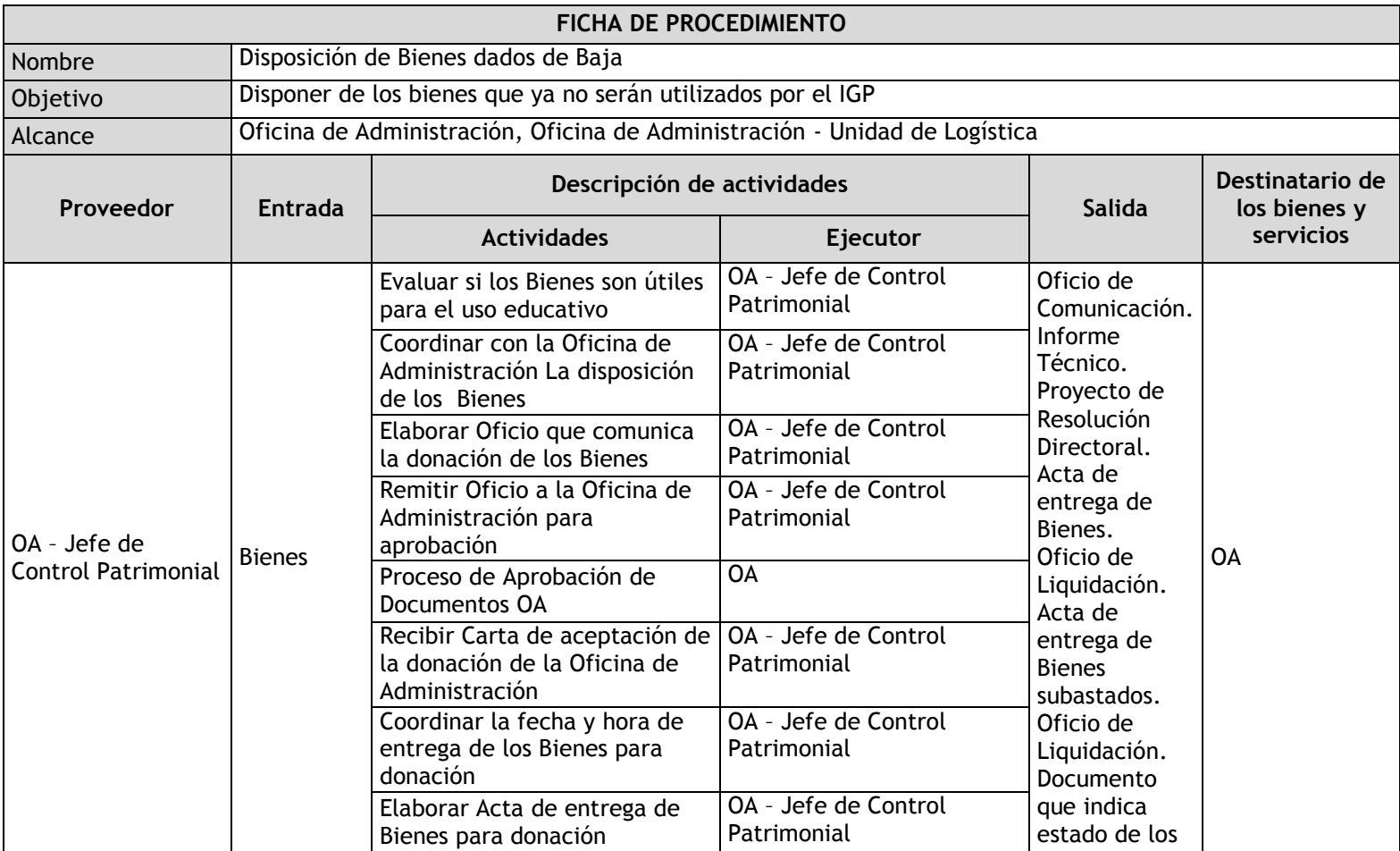

# 3.2.4.15. Disposición de Bienes dados de baja

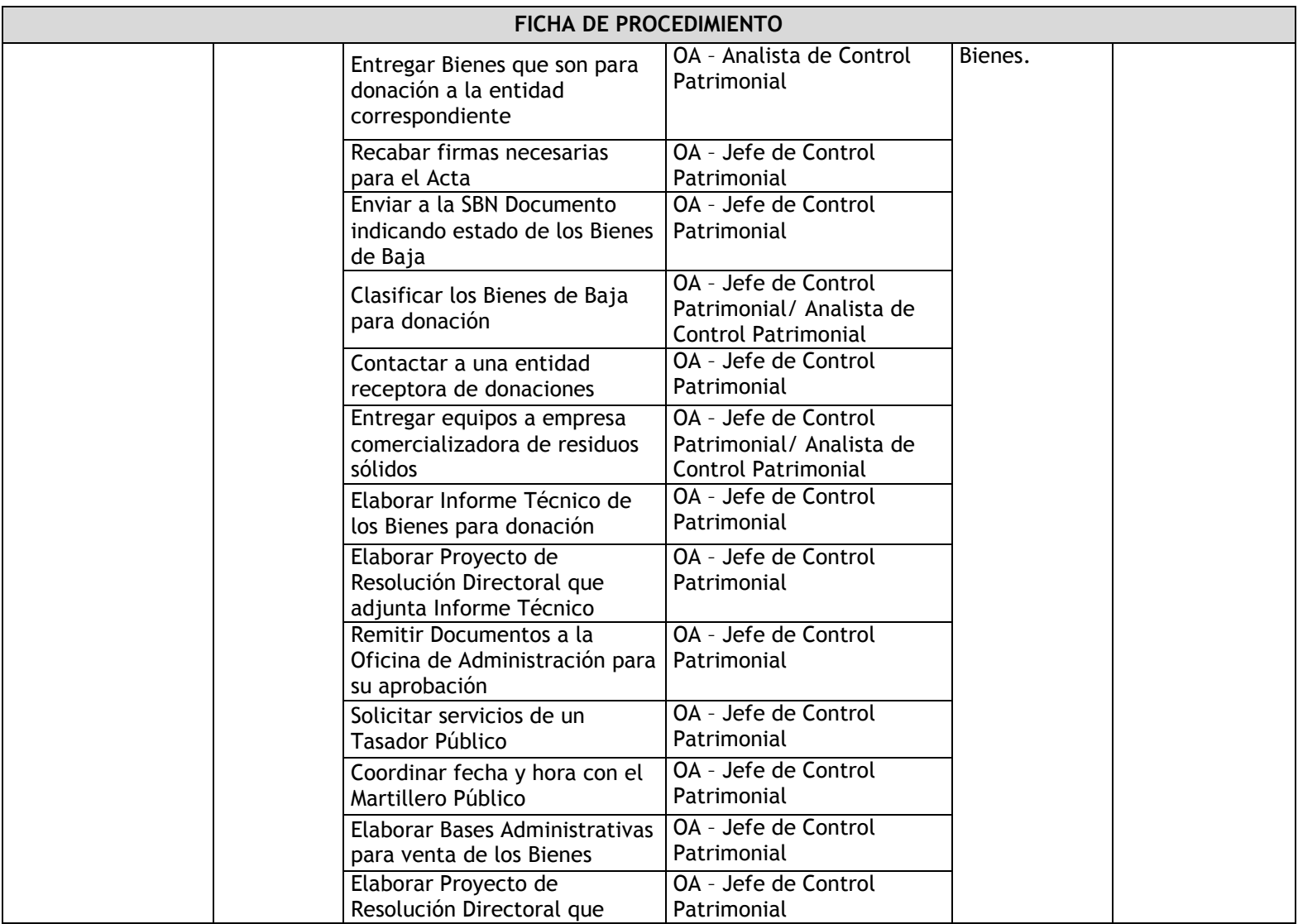

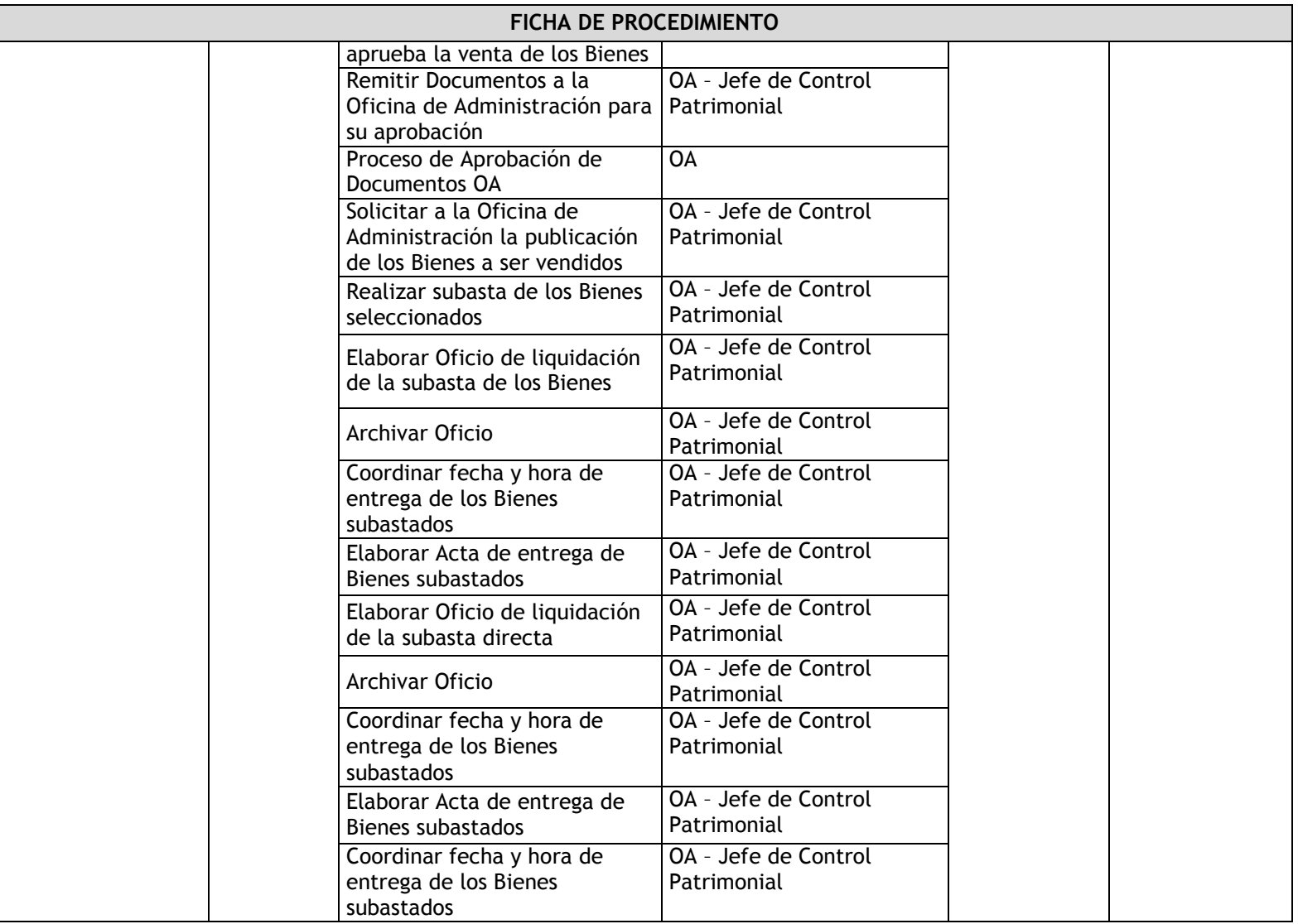

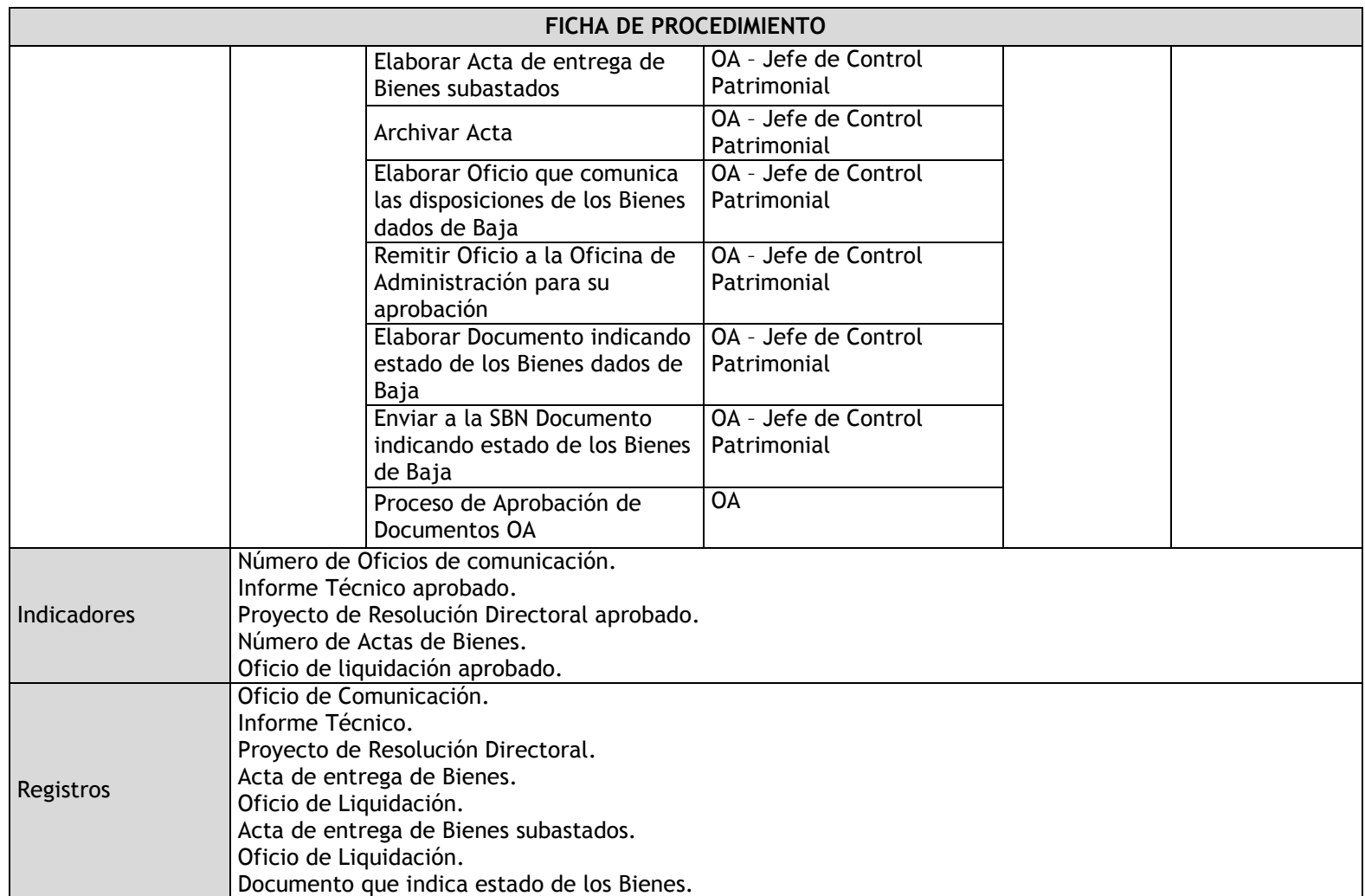

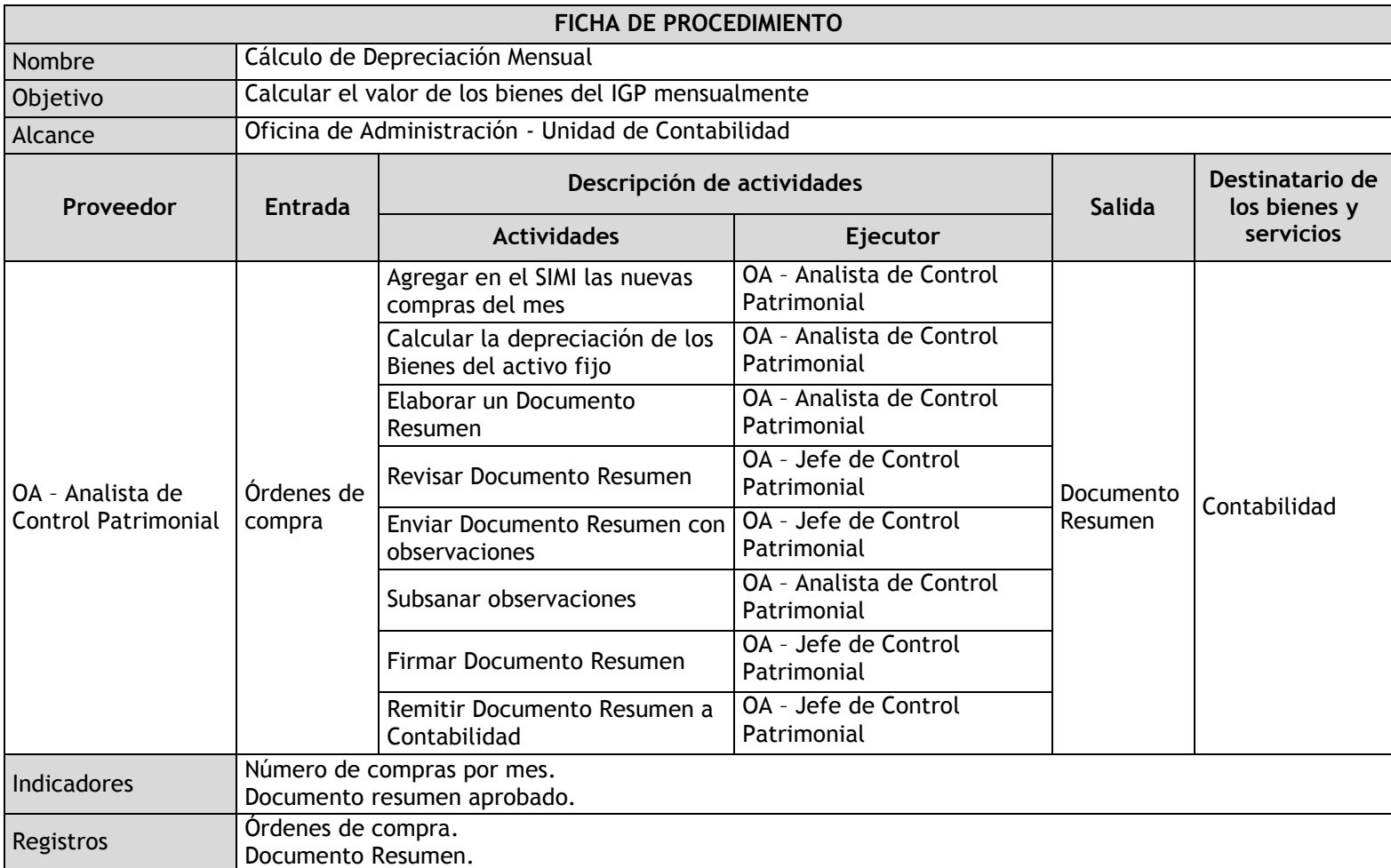

# 3.2.4.16. Cálculo de Depreciación Mensual

#### 3.2.4.17. Siniestros

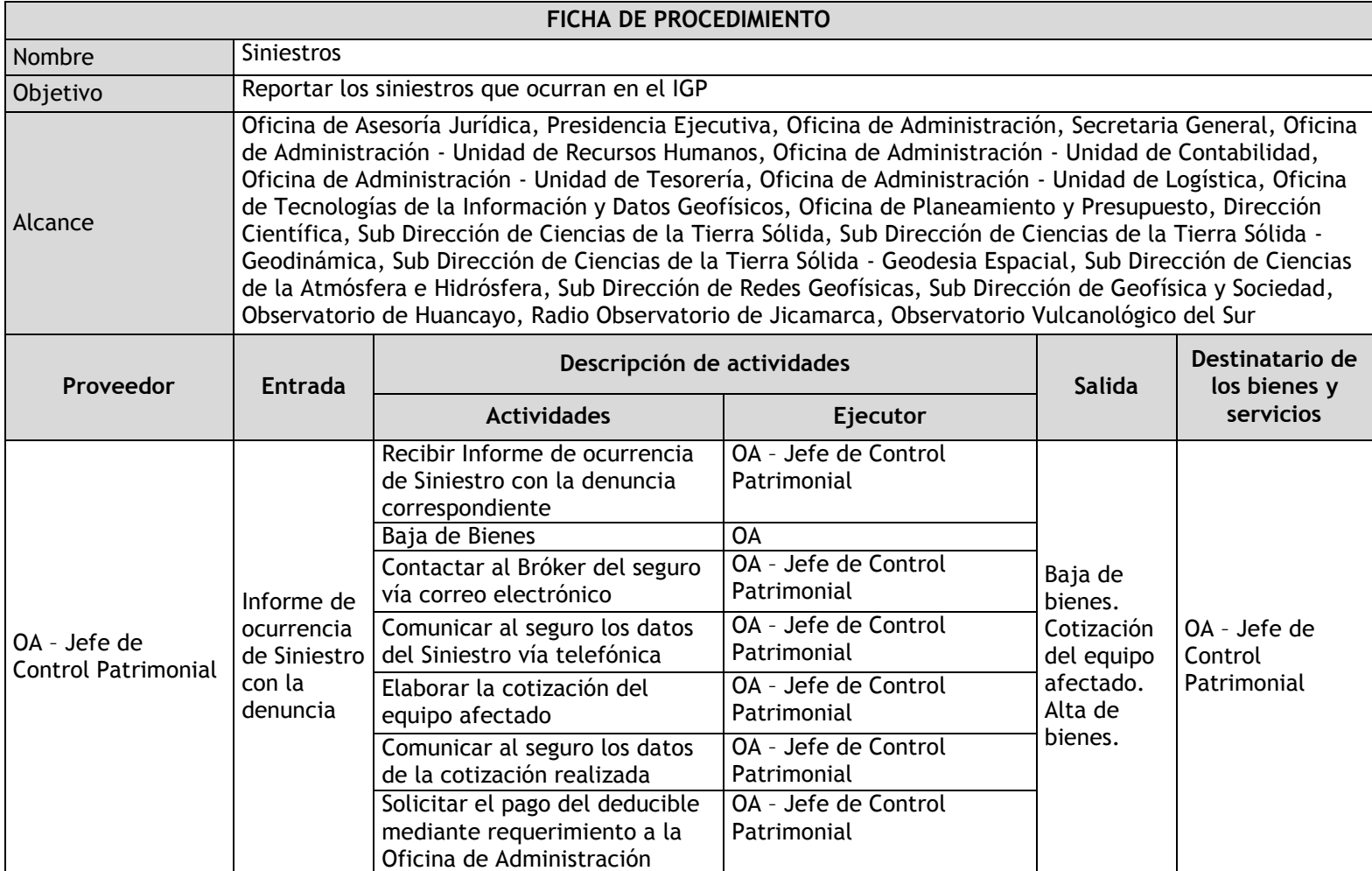

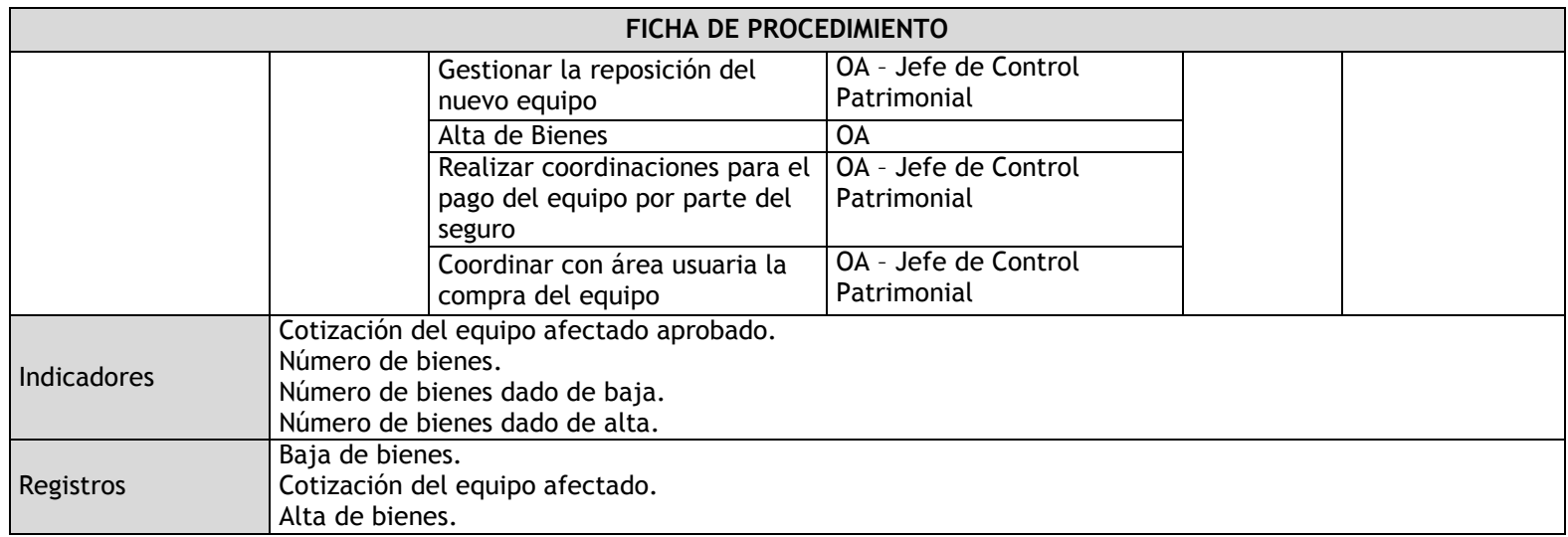

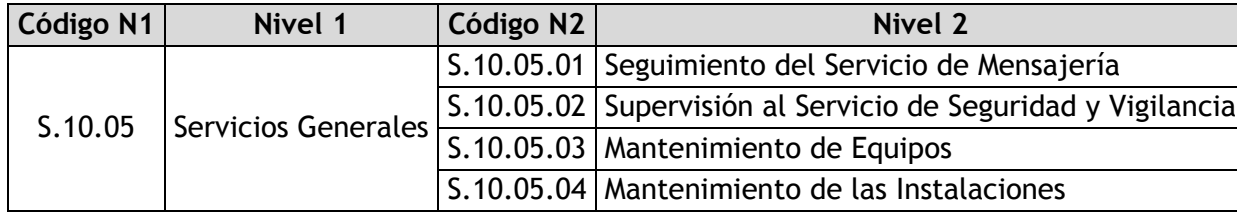

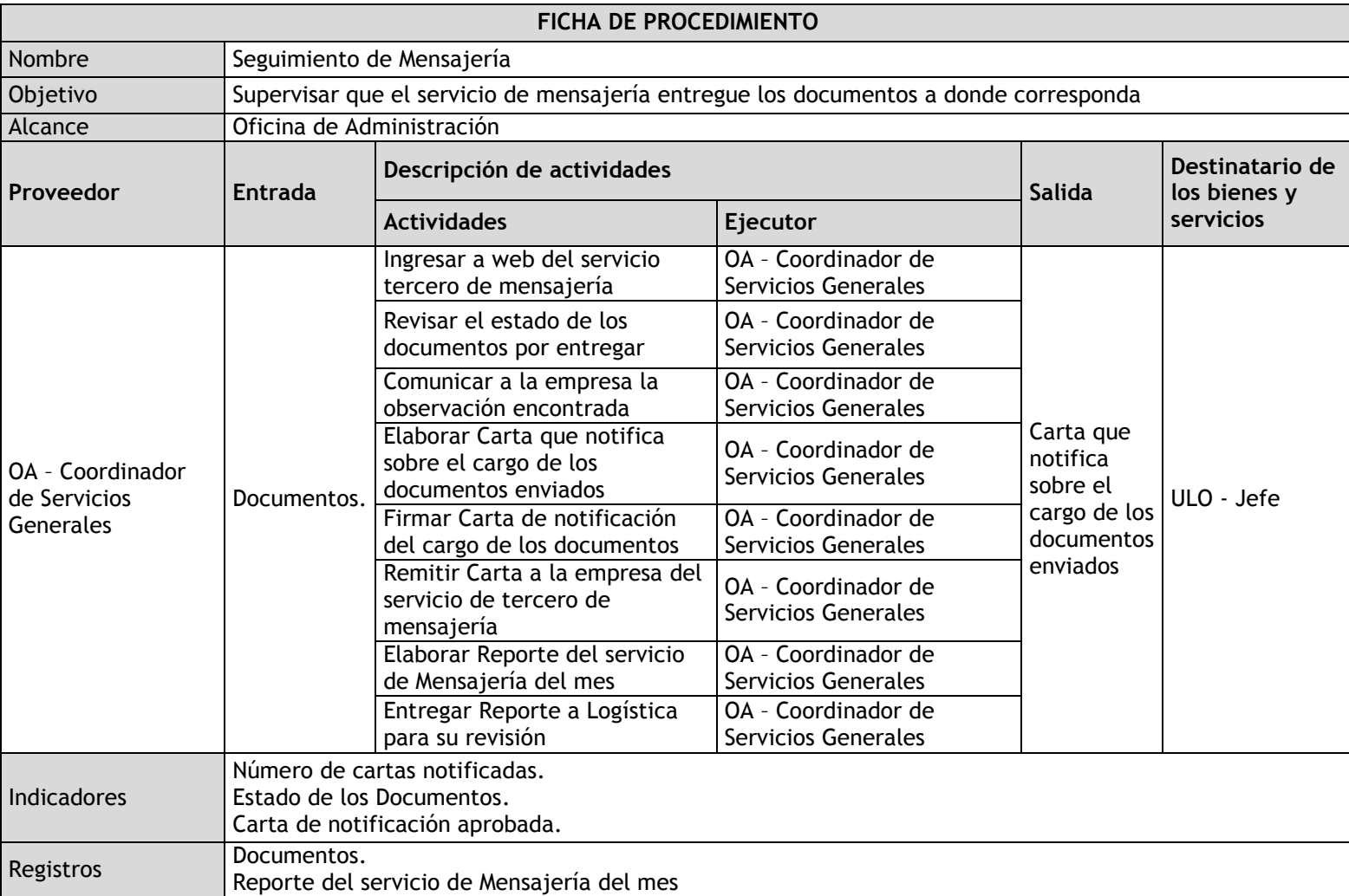

# 3.2.4.18. Seguimiento del Servicio de Mensajería

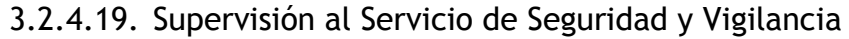

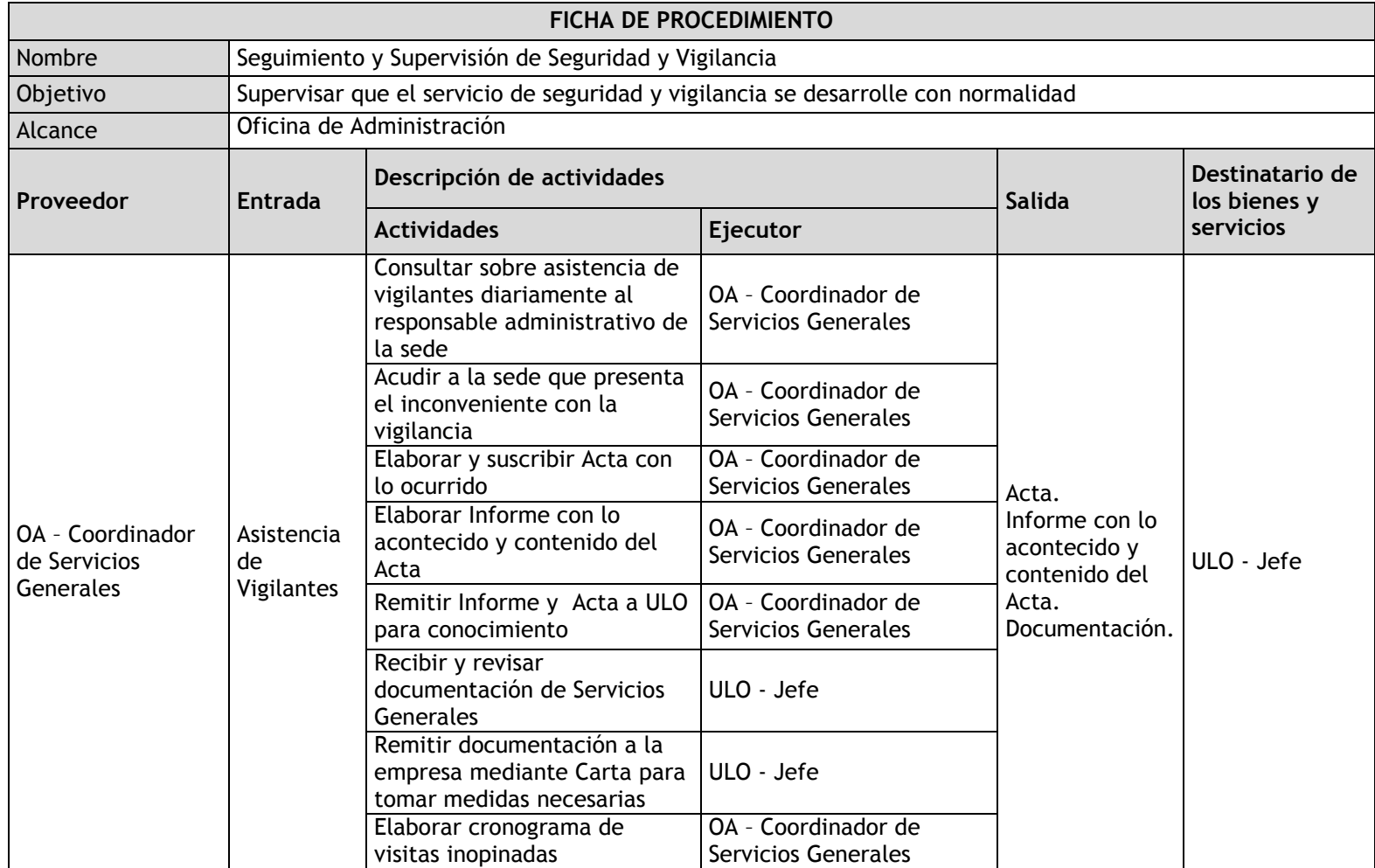

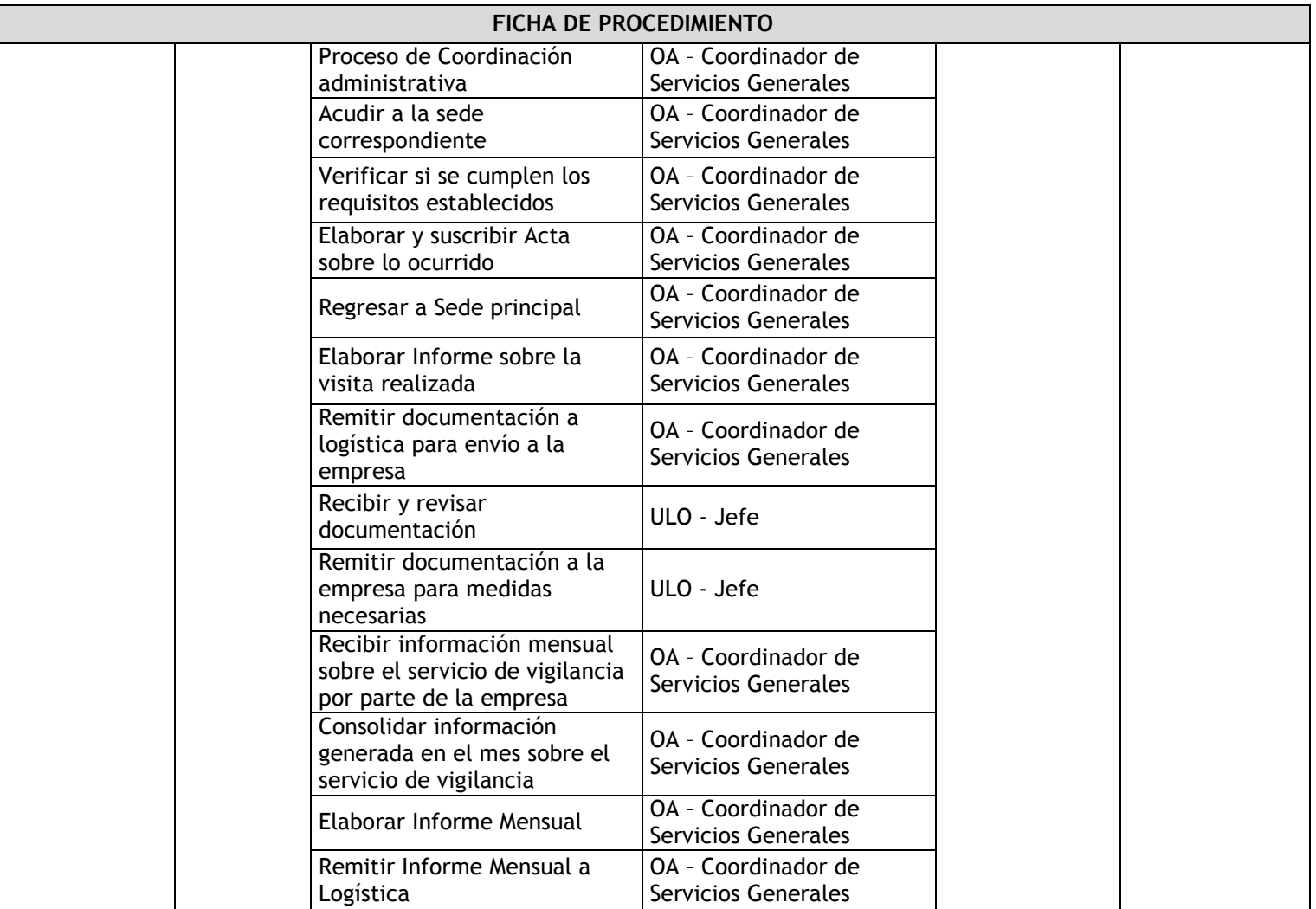
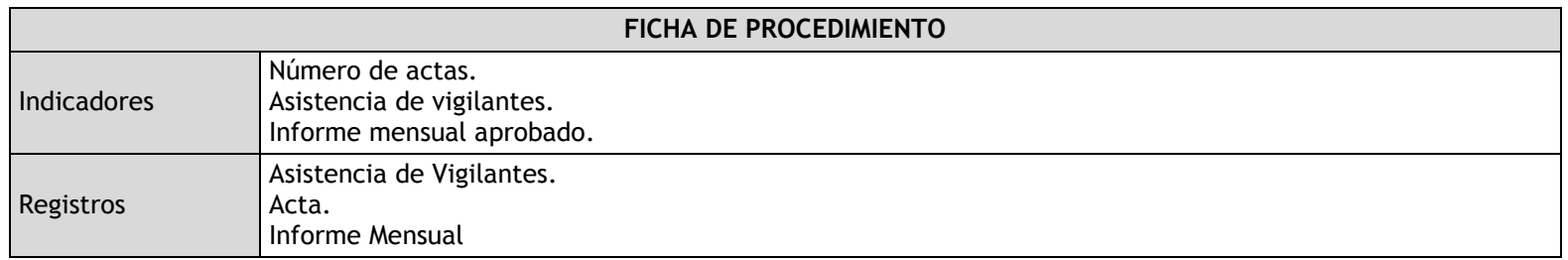

# 3.2.4.20. Mantenimiento de Equipos

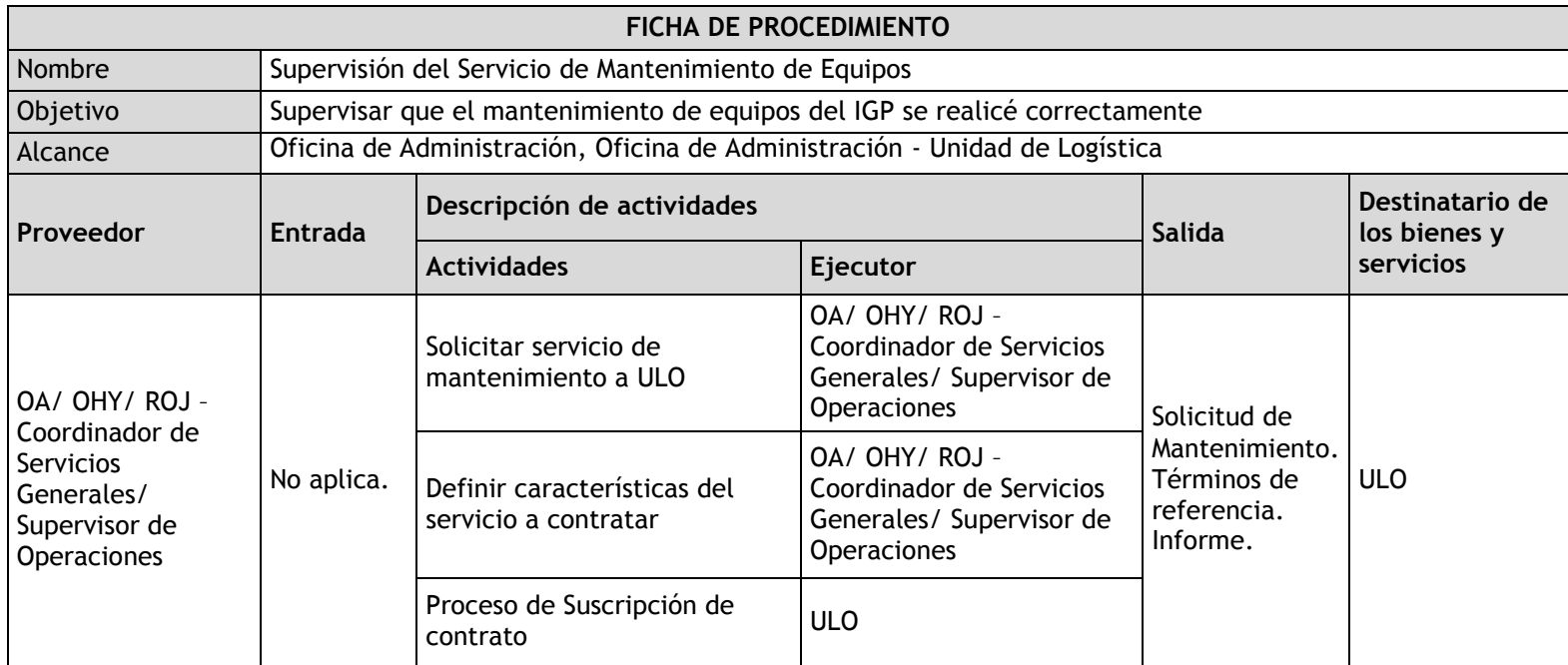

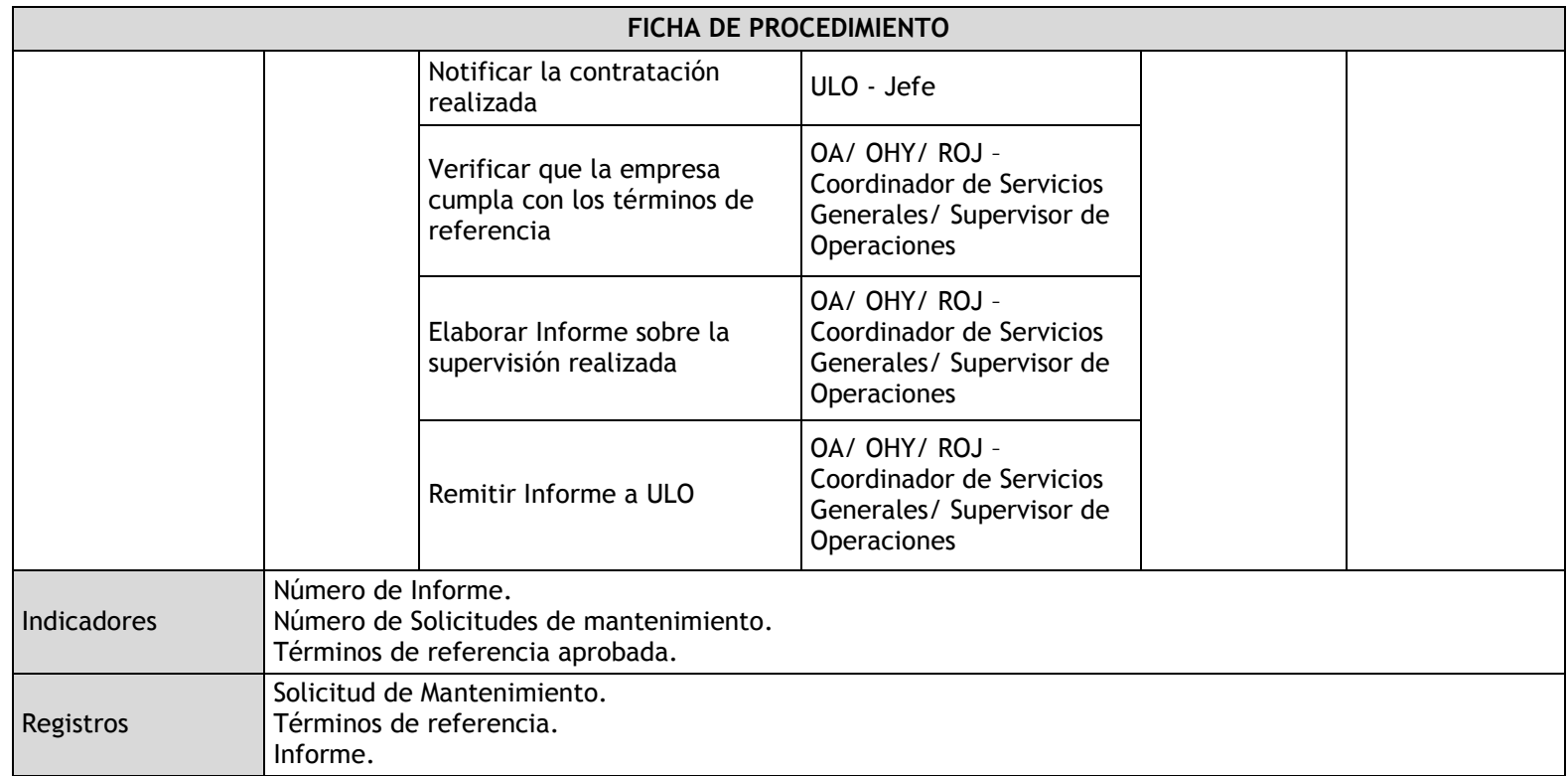

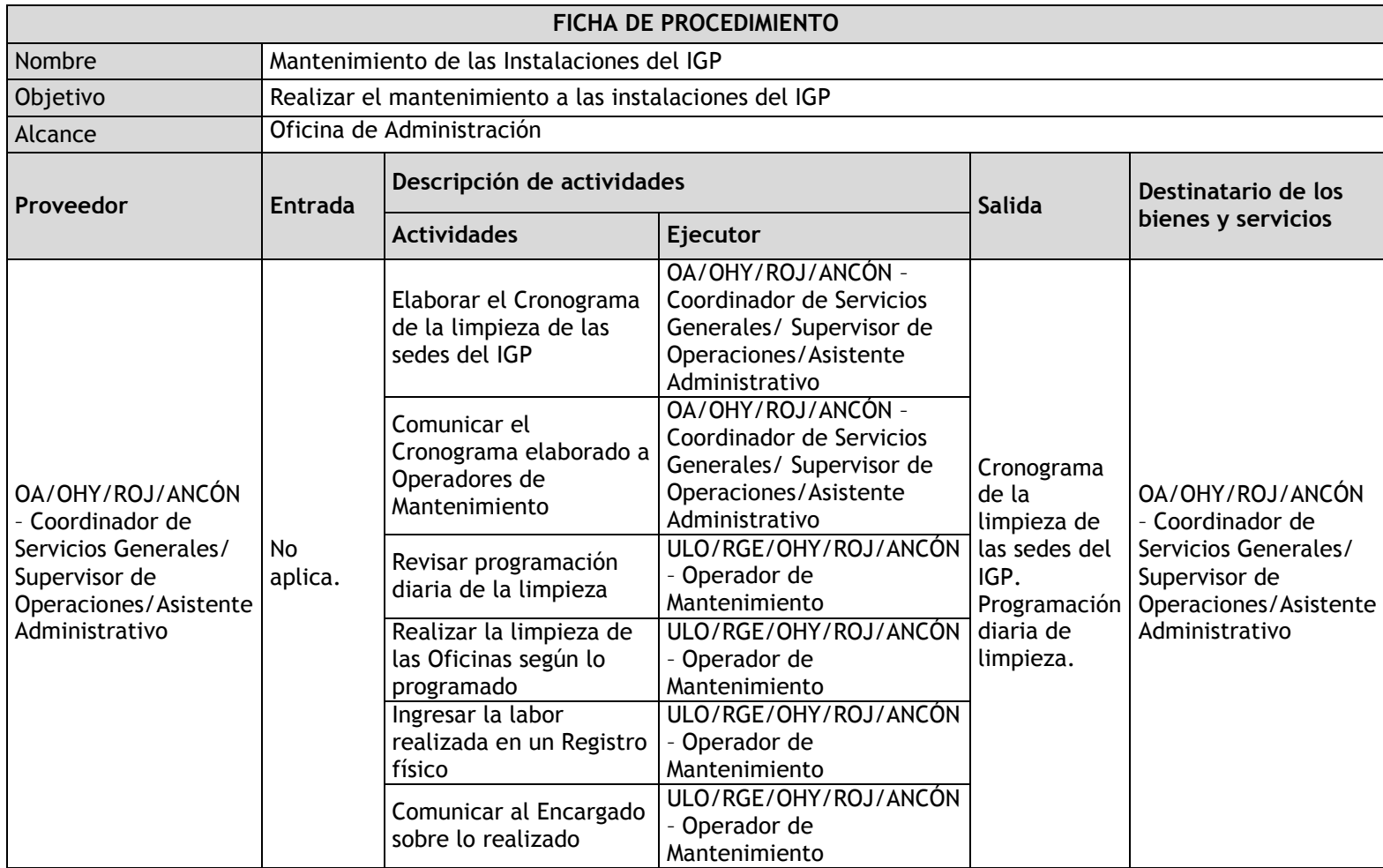

### 3.2.4.21. Mantenimiento de las Instalaciones

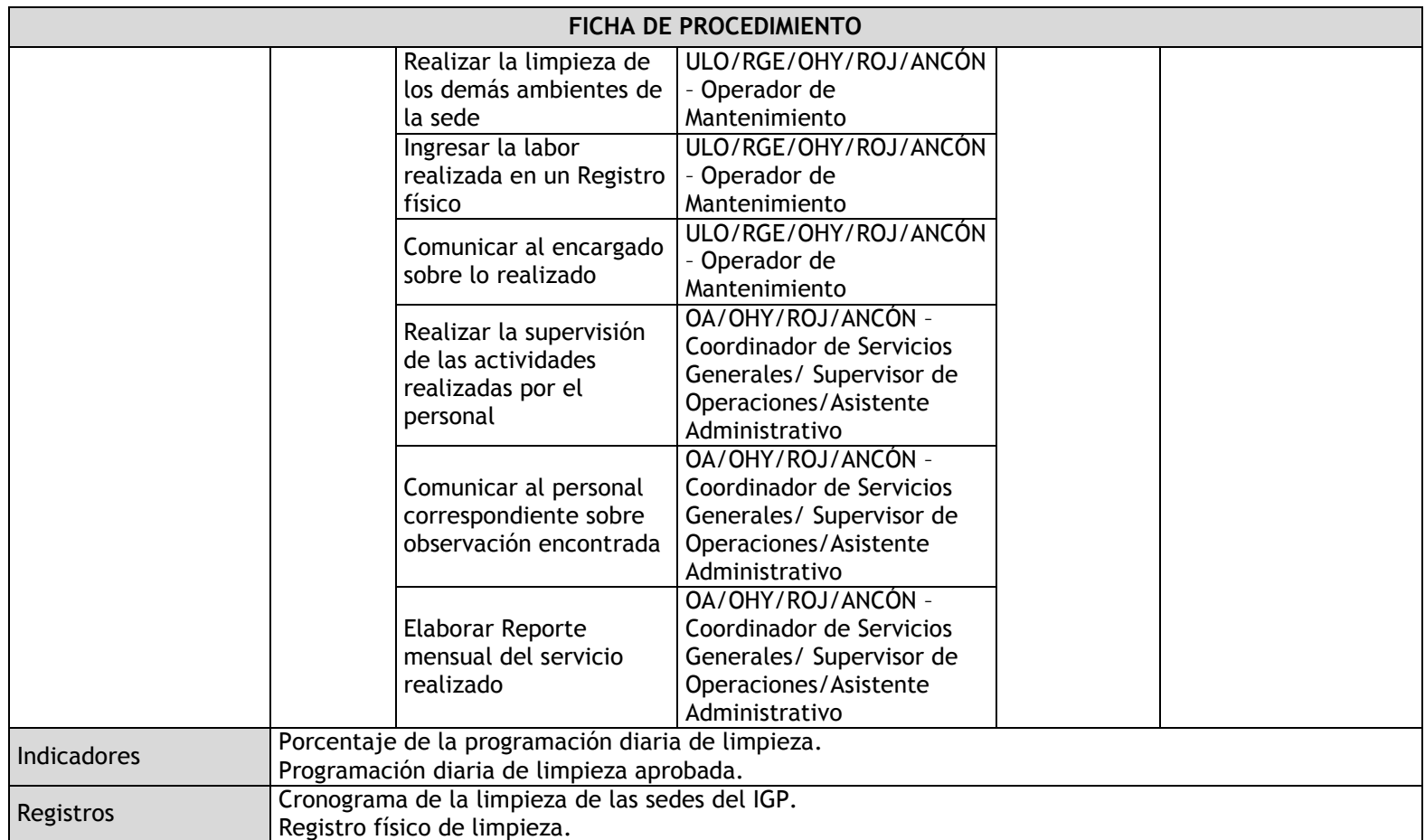

## 3.2.5. Fichas de procedimientos

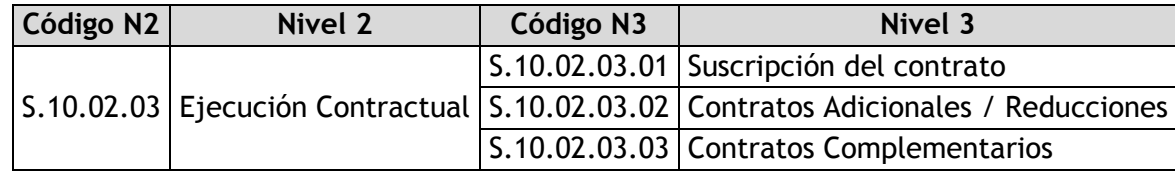

## 3.2.5.1. Suscripción del contrato

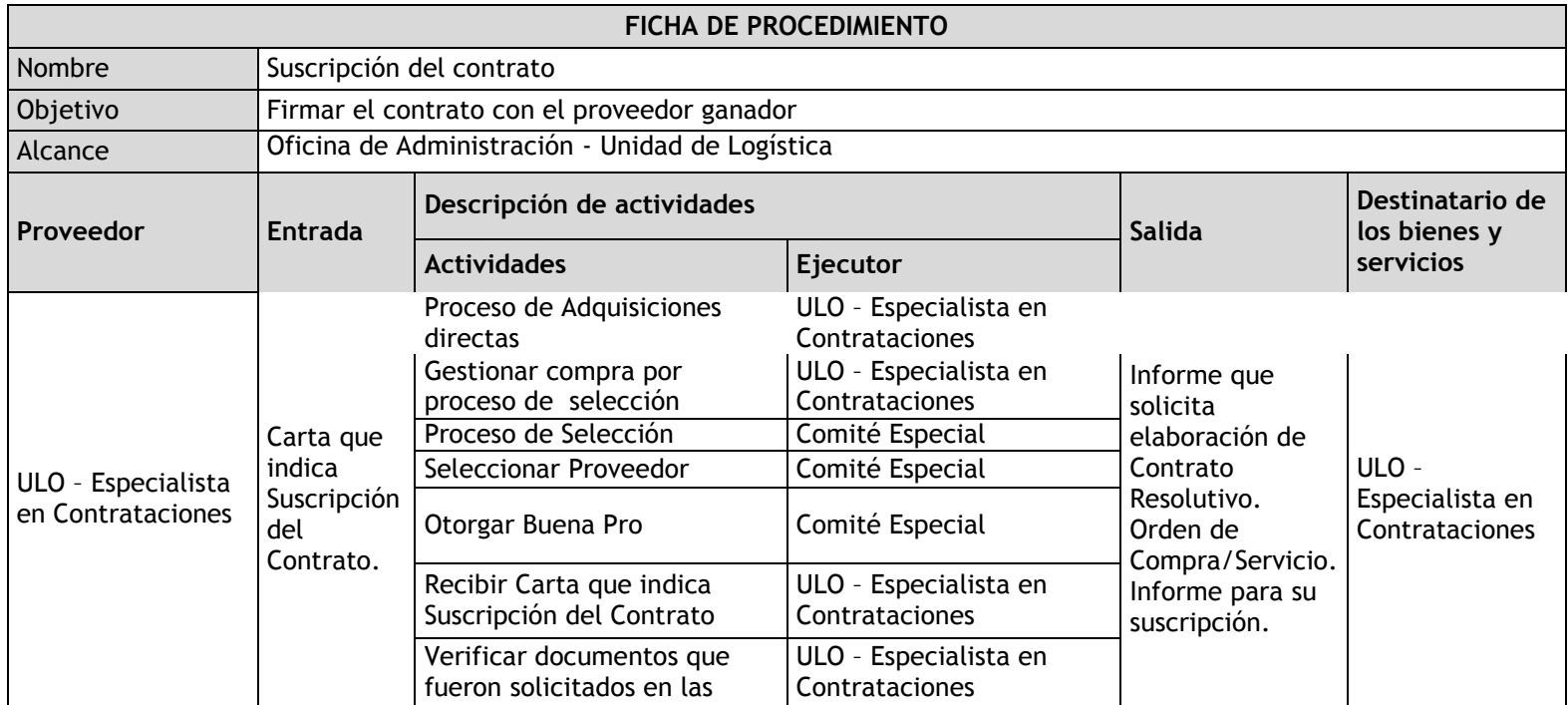

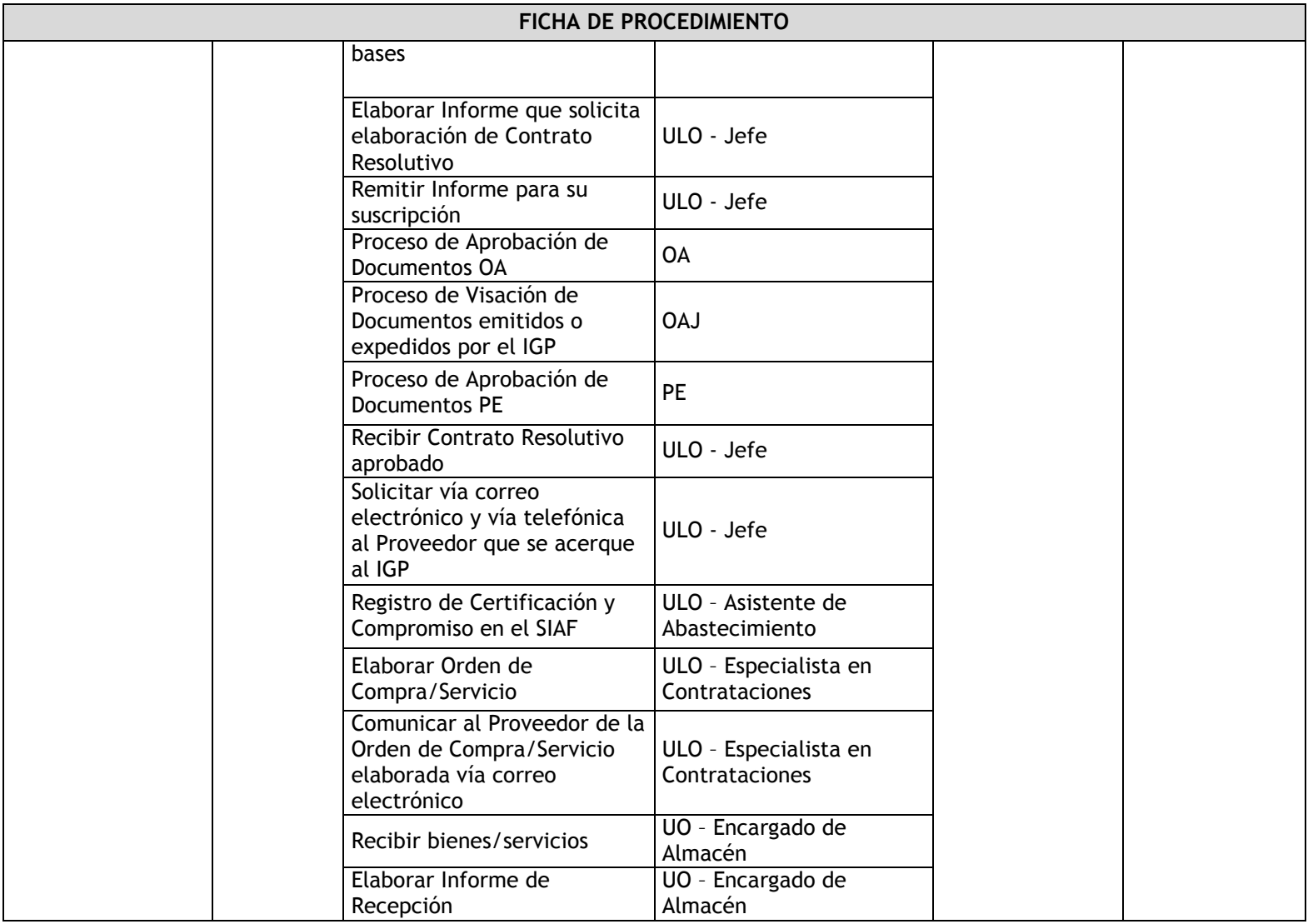

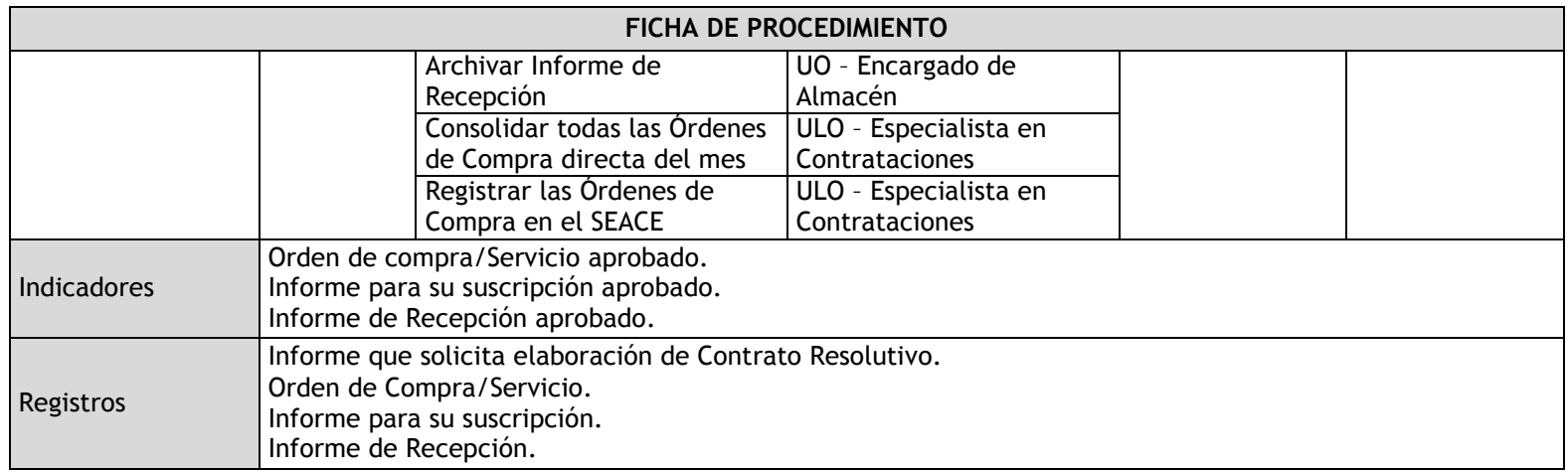

### 3.2.5.2. Contratos Adicionales / Reducciones

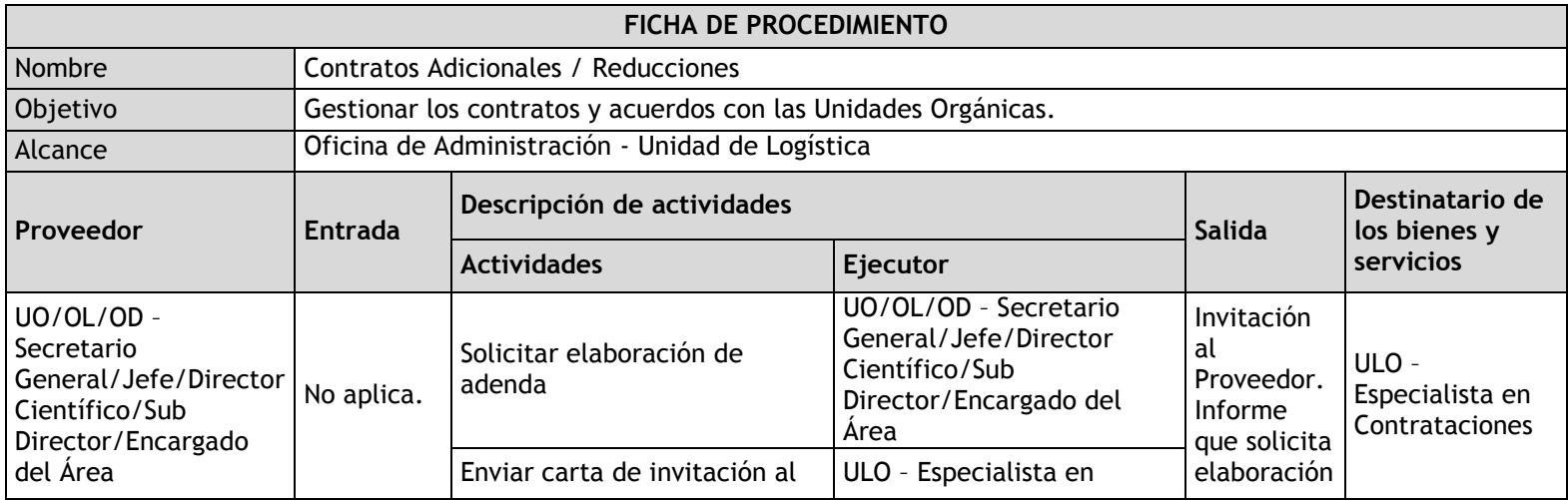

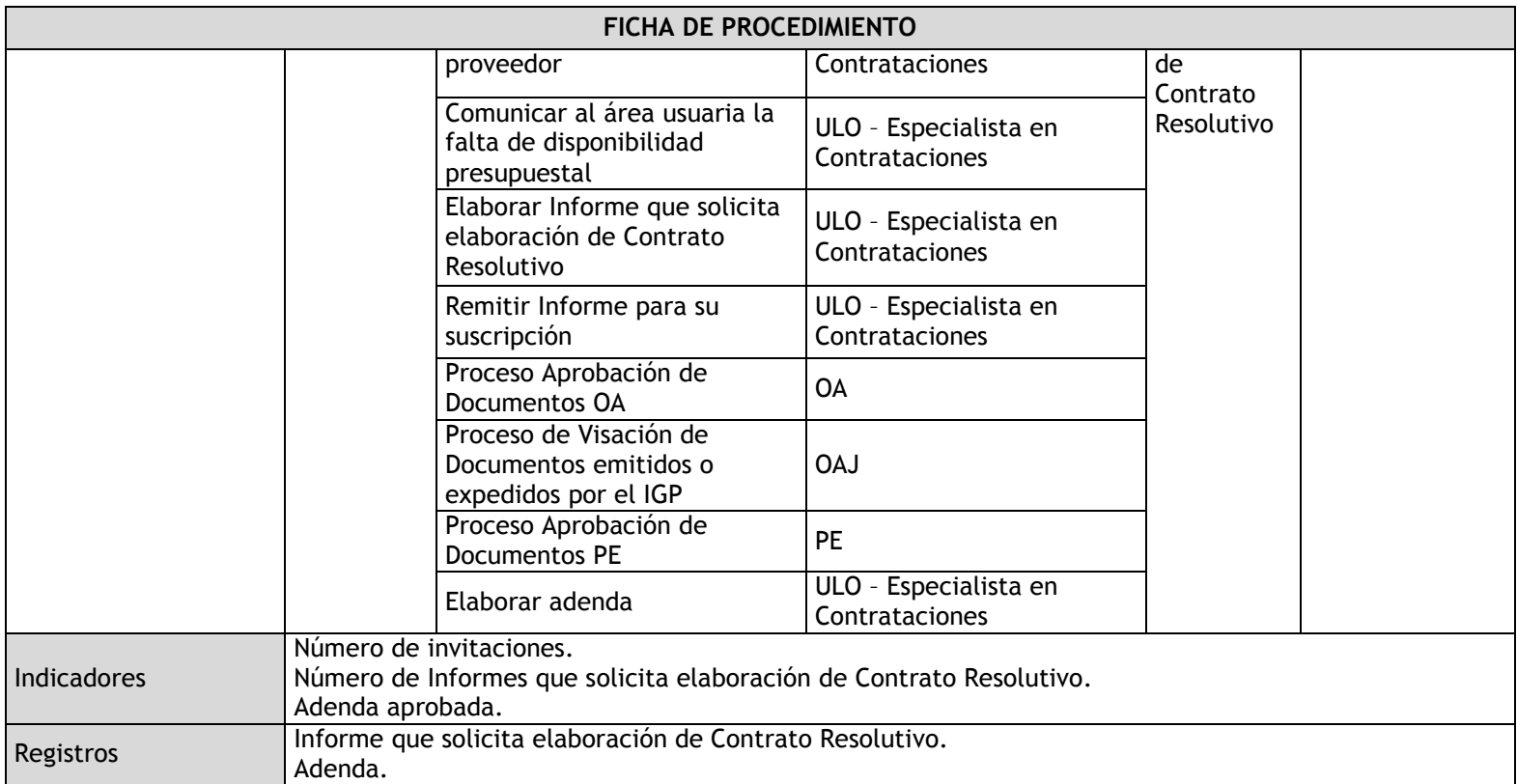

## 3.2.5.3. Contratos Complementarios

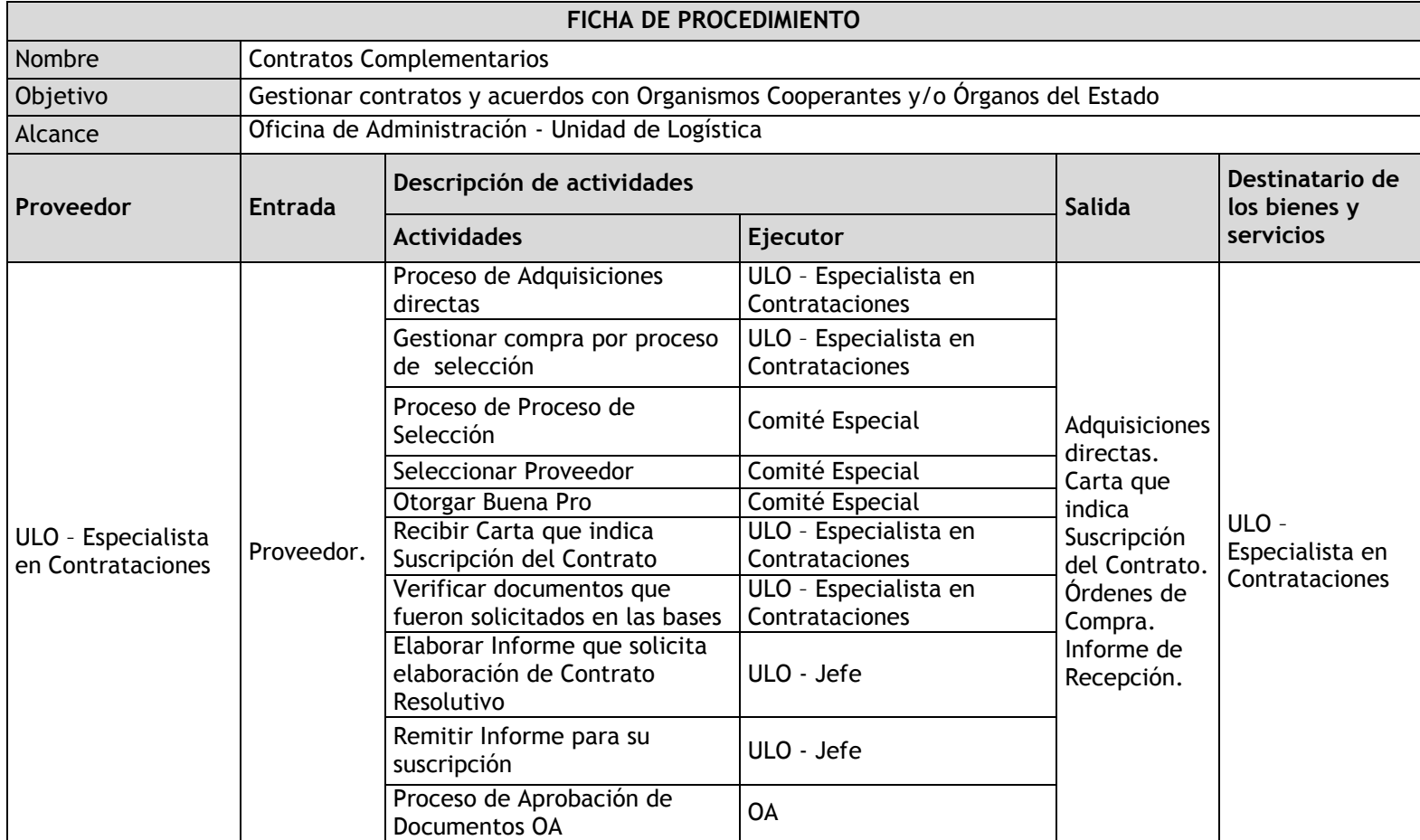

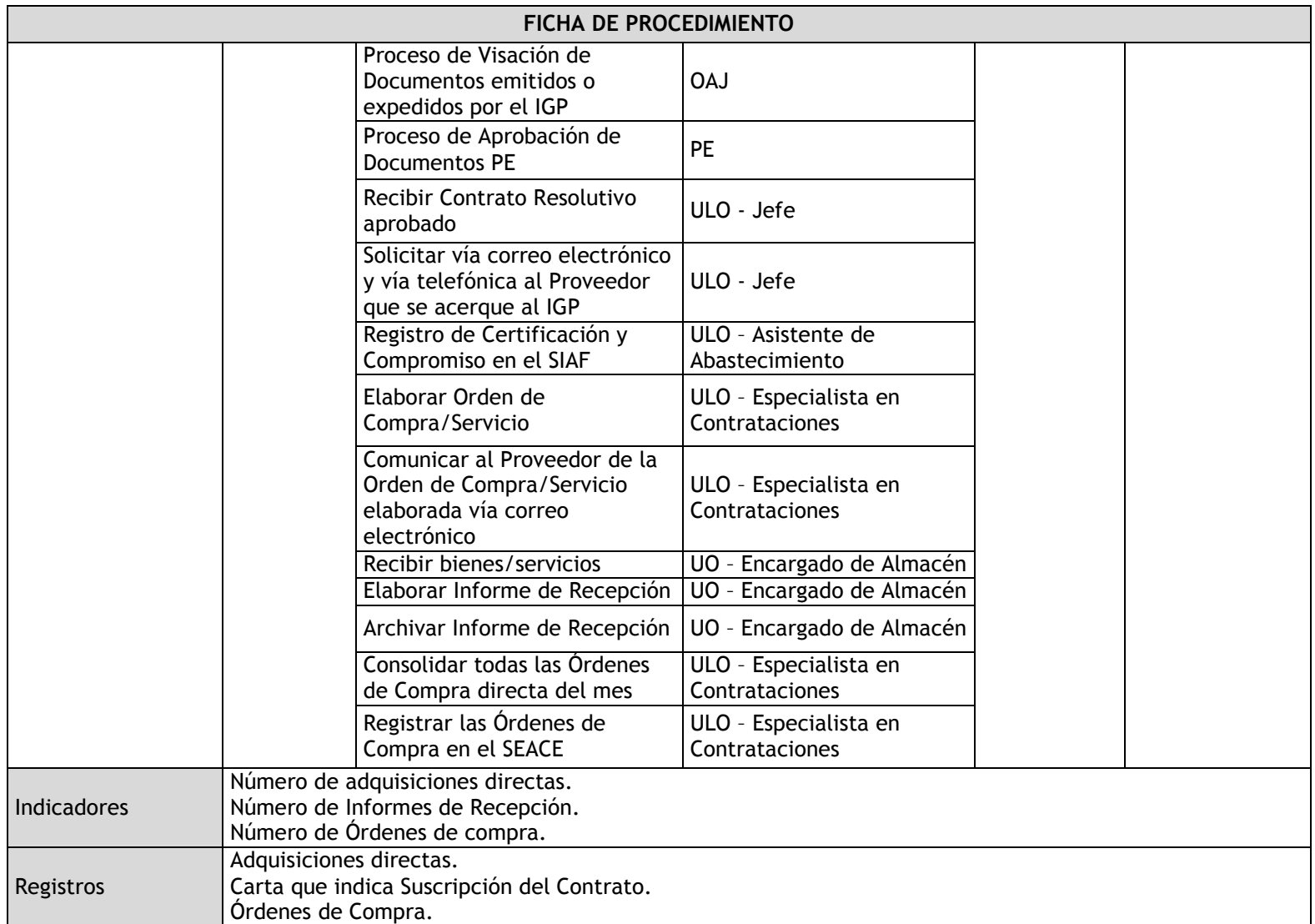

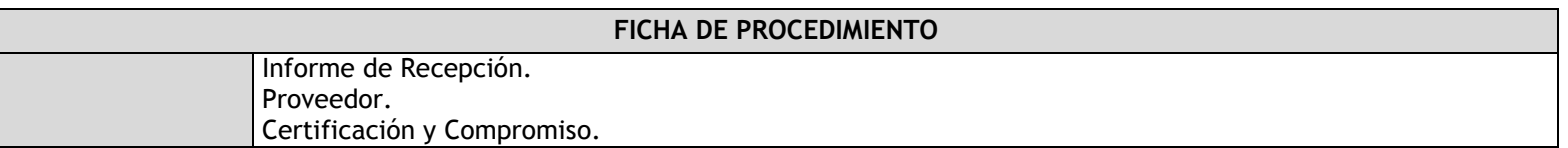

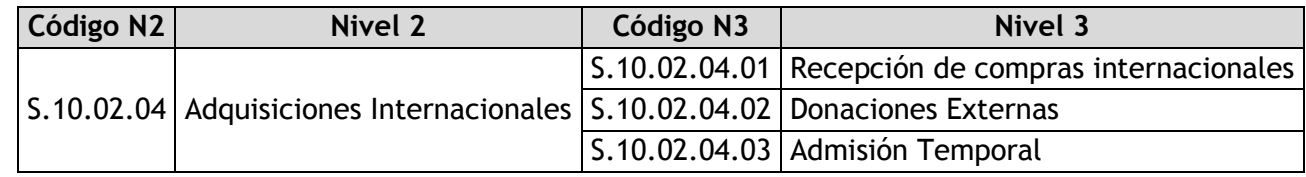

# 3.2.5.4. Recepción de compras internacionales

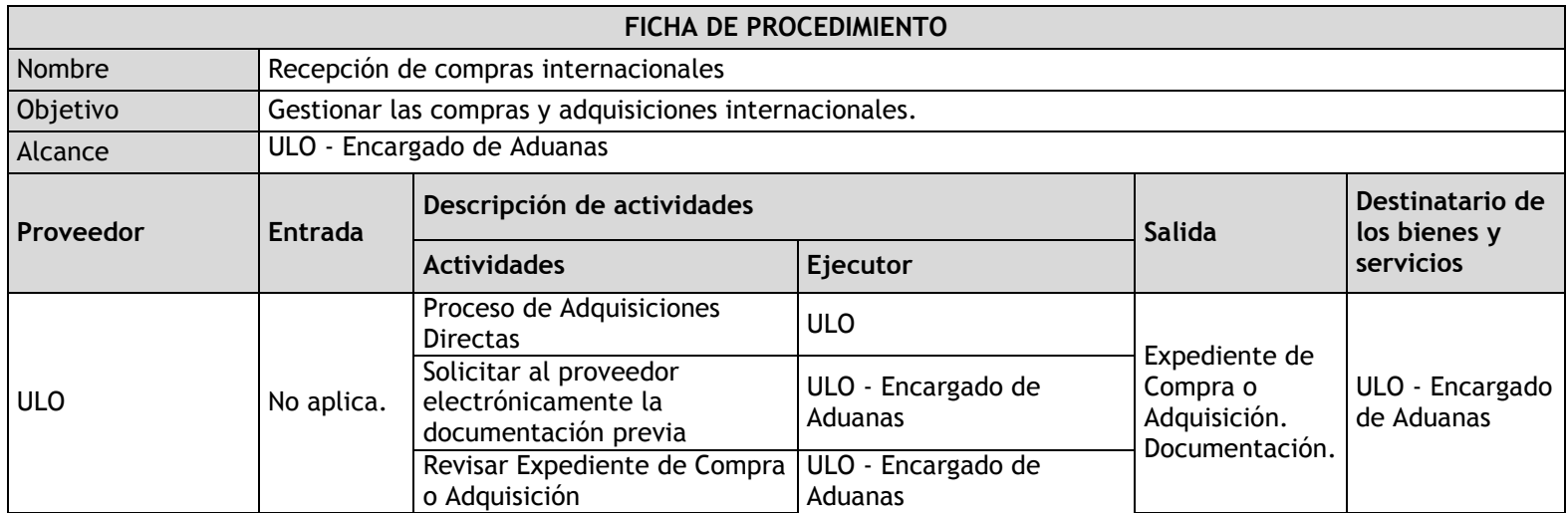

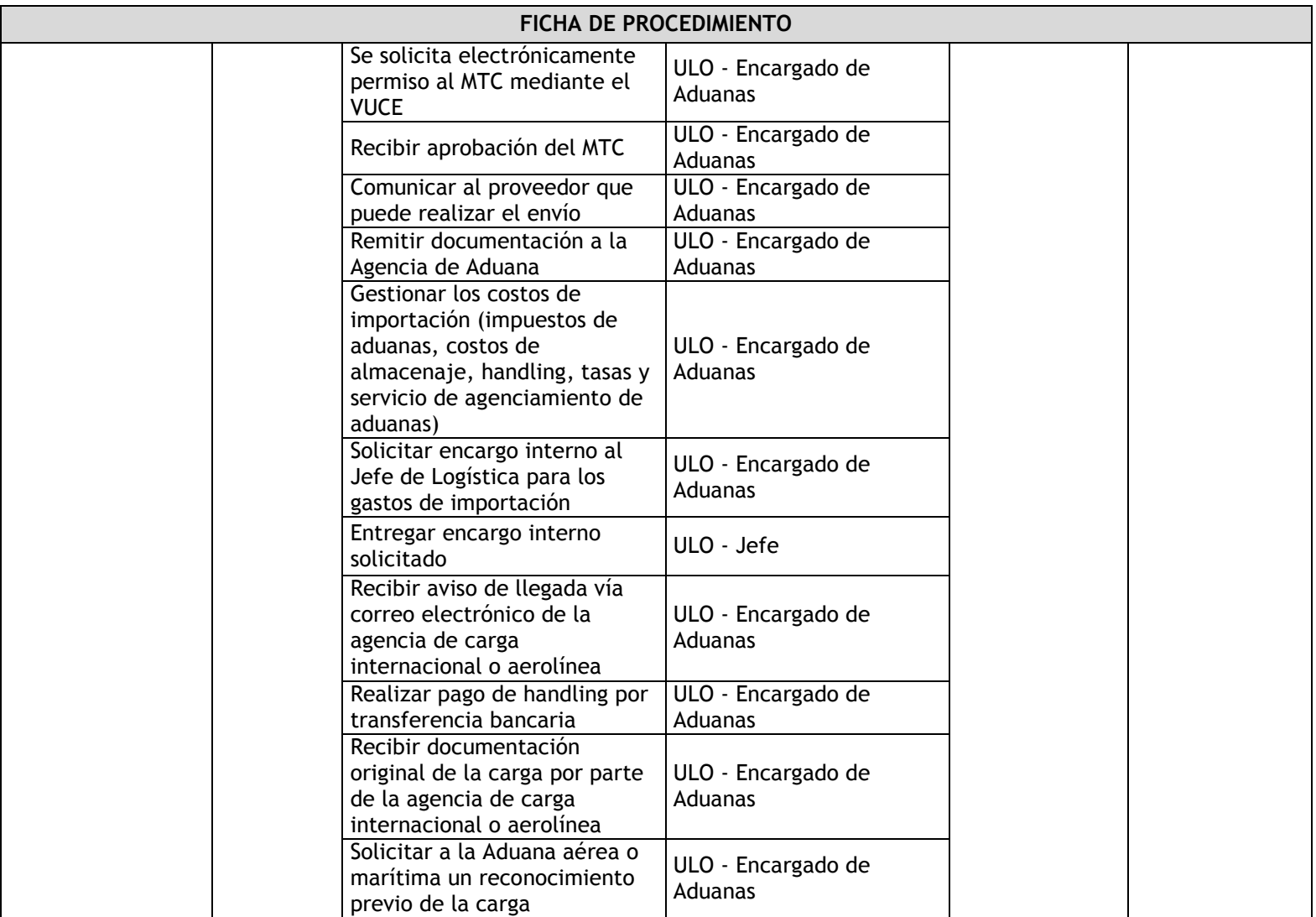

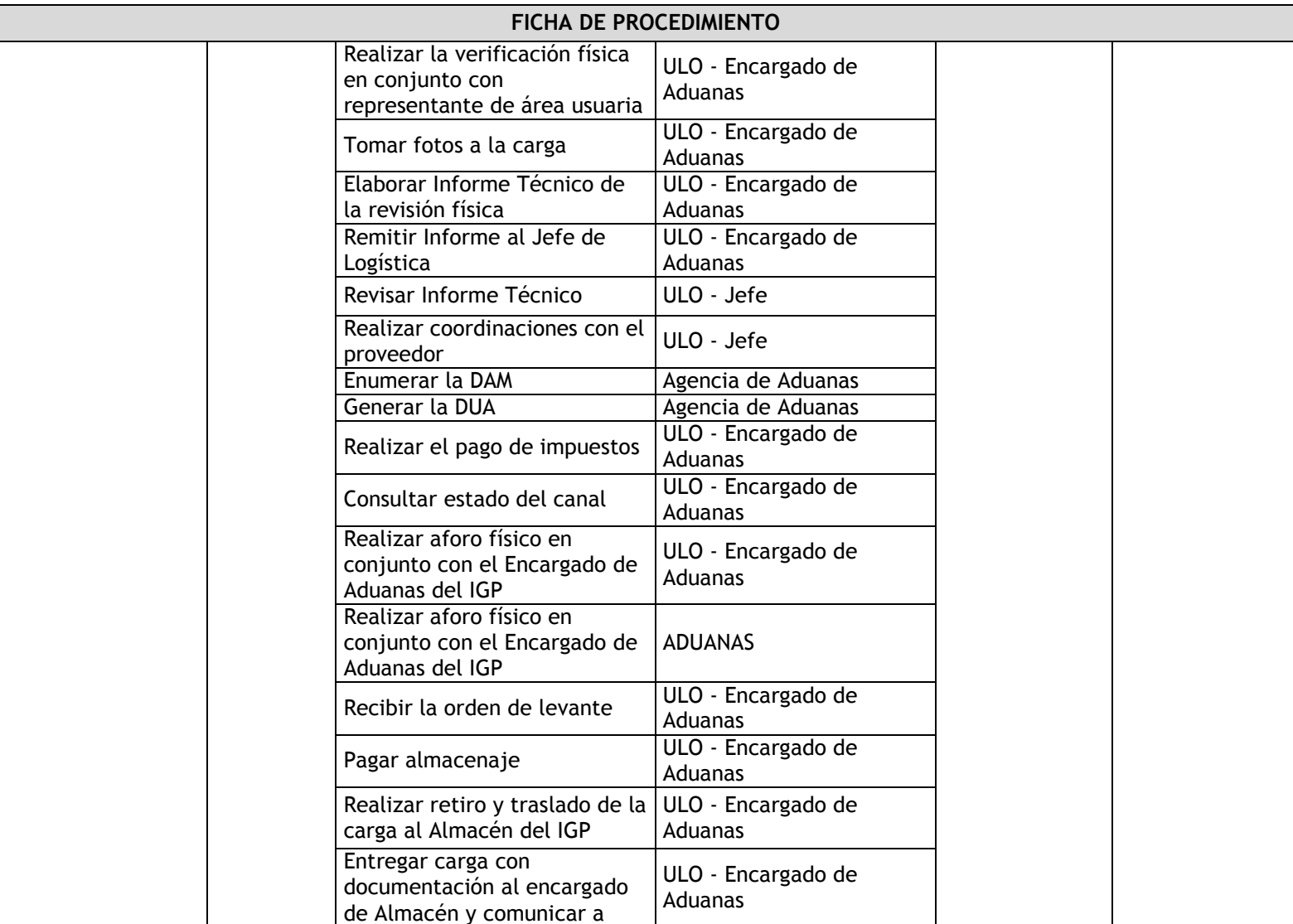

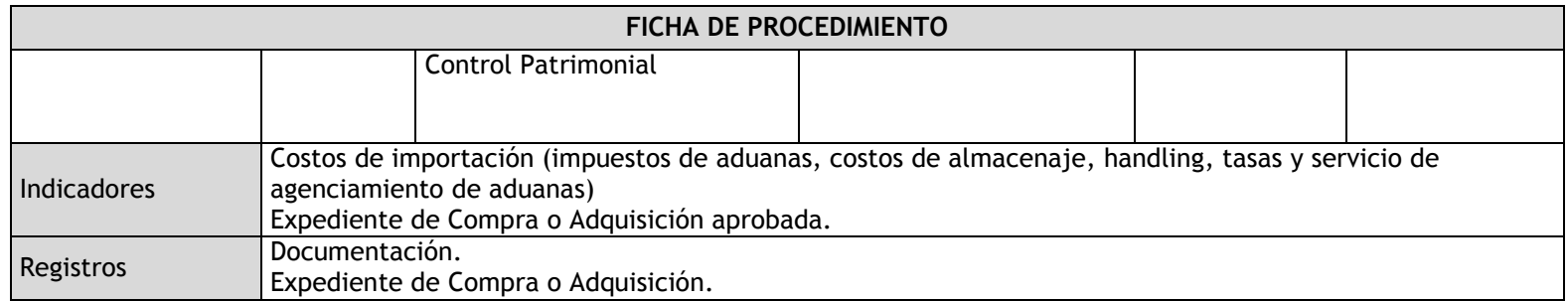

### 3.2.5.5. Donaciones Externas

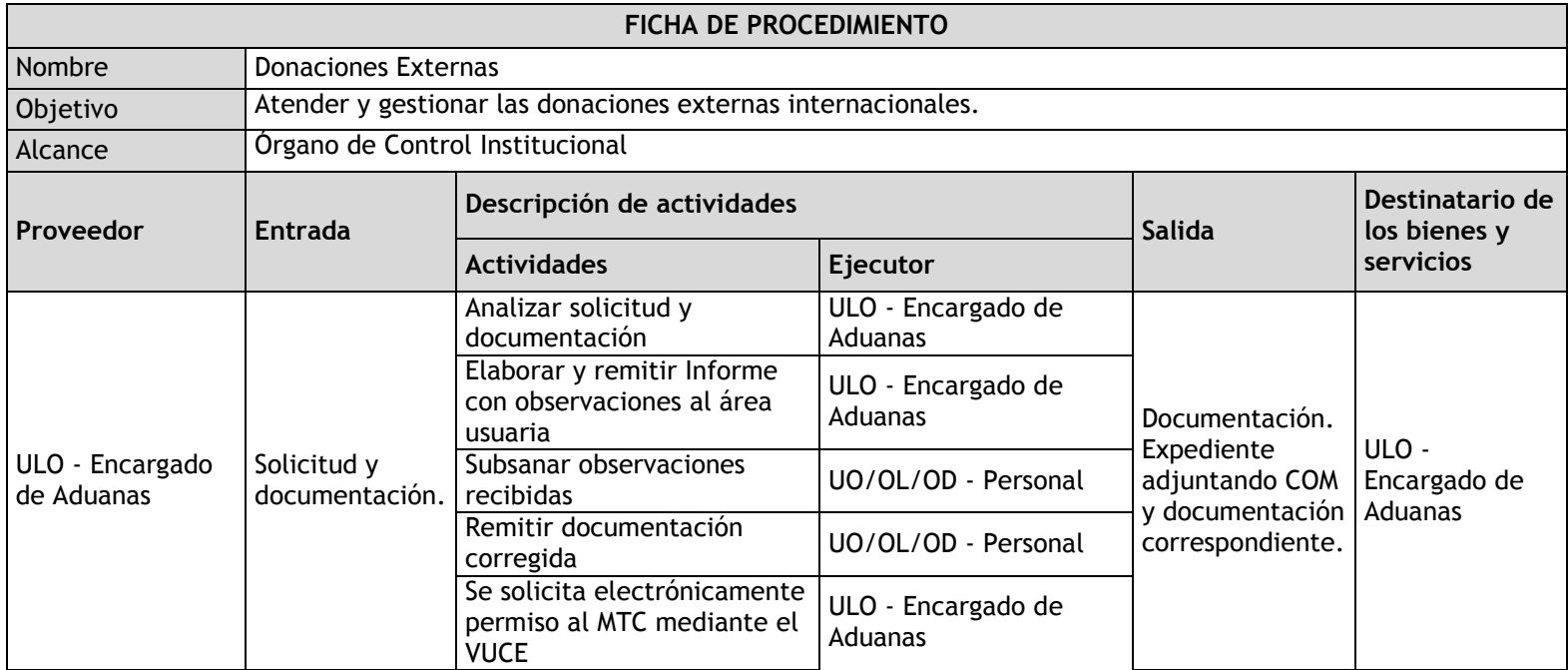

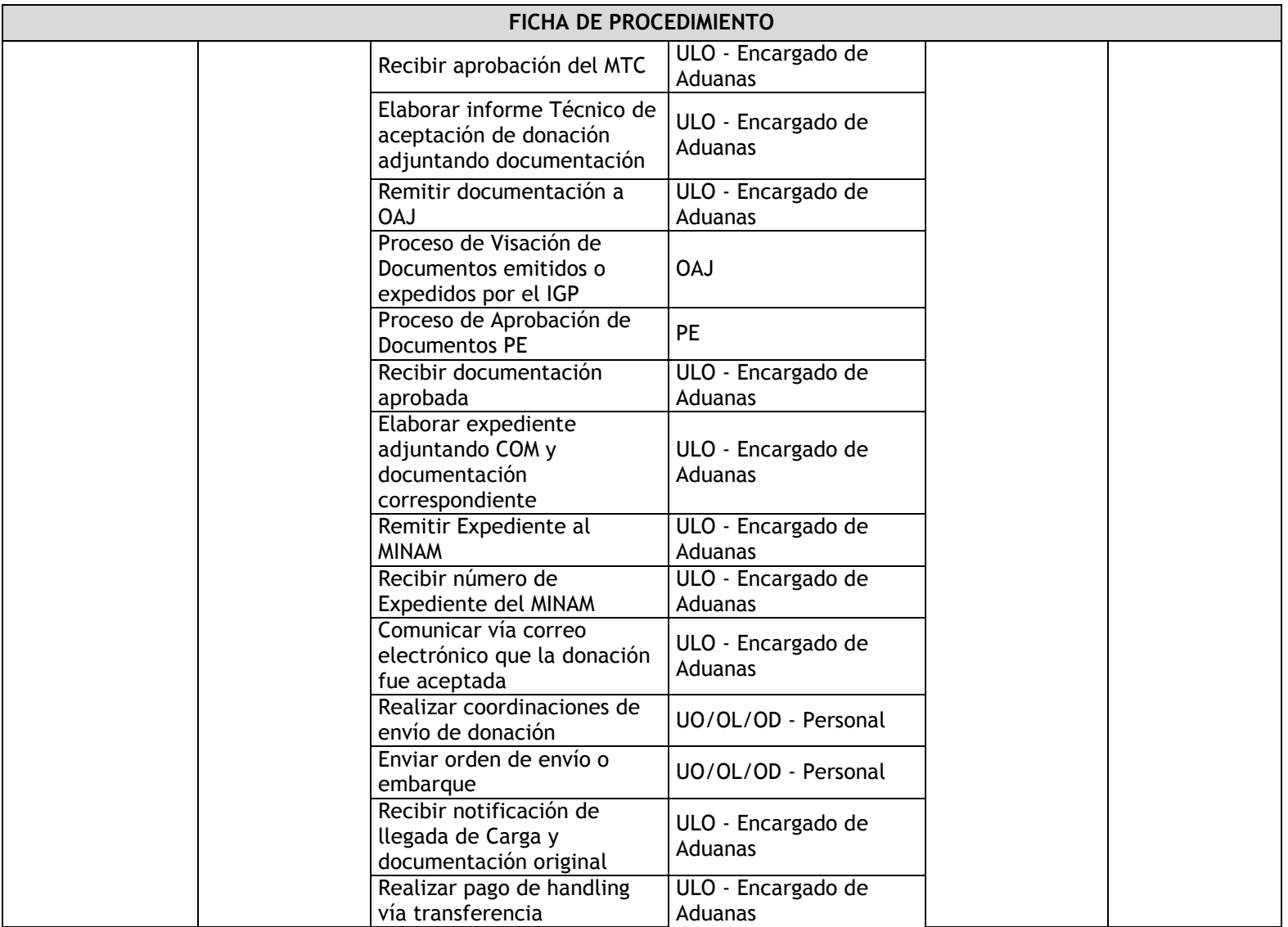

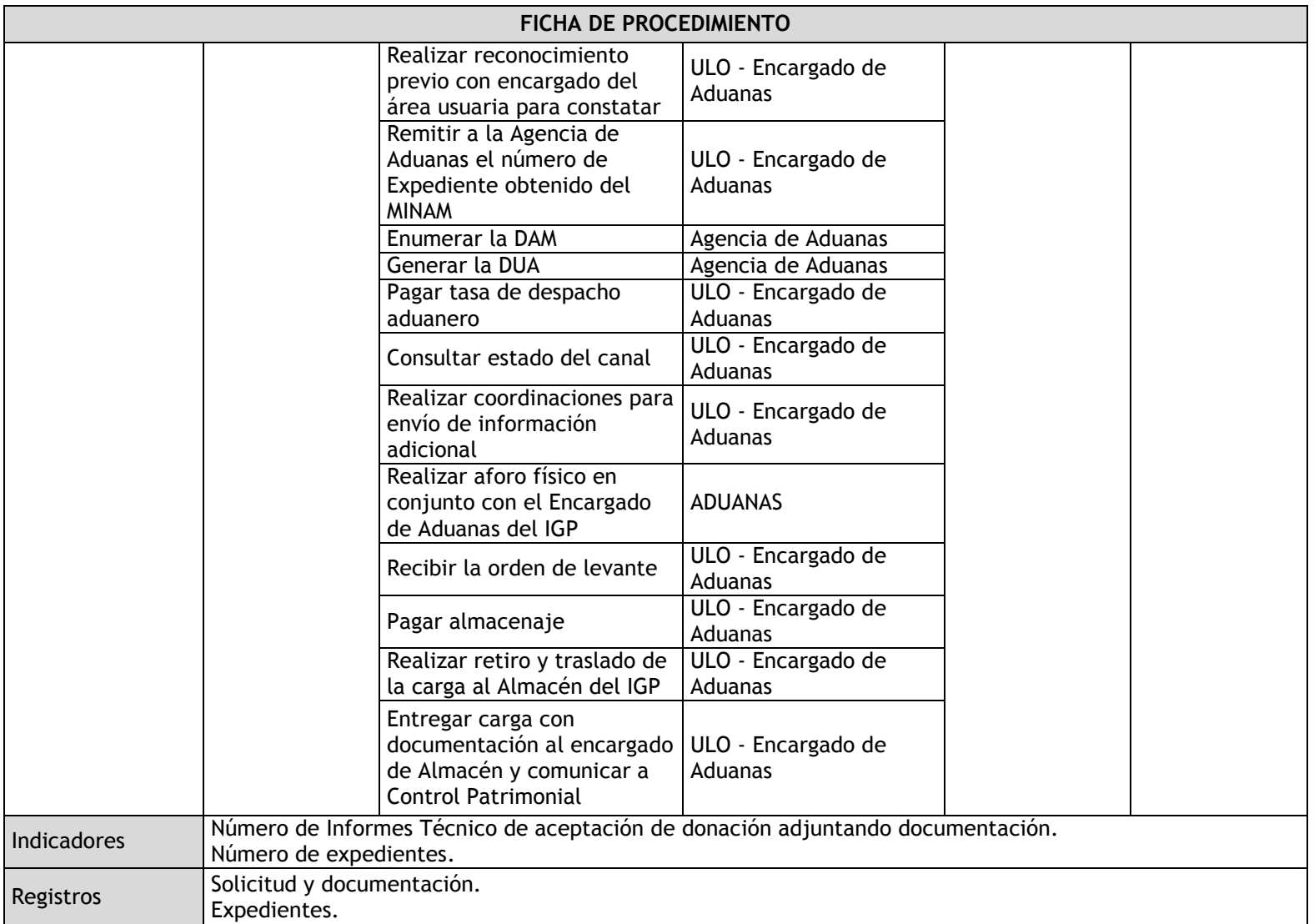

#### 3.2.5.6. Admisión Temporal

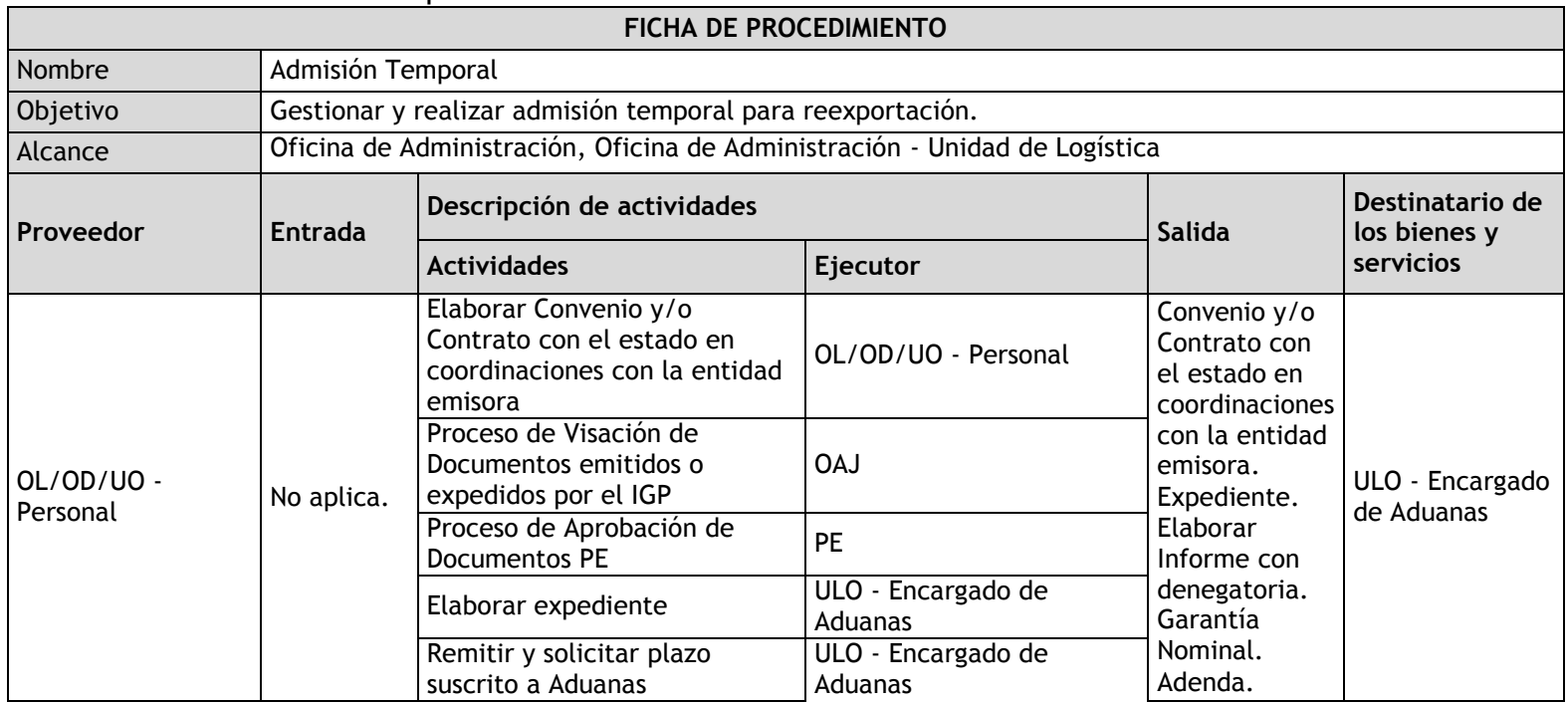

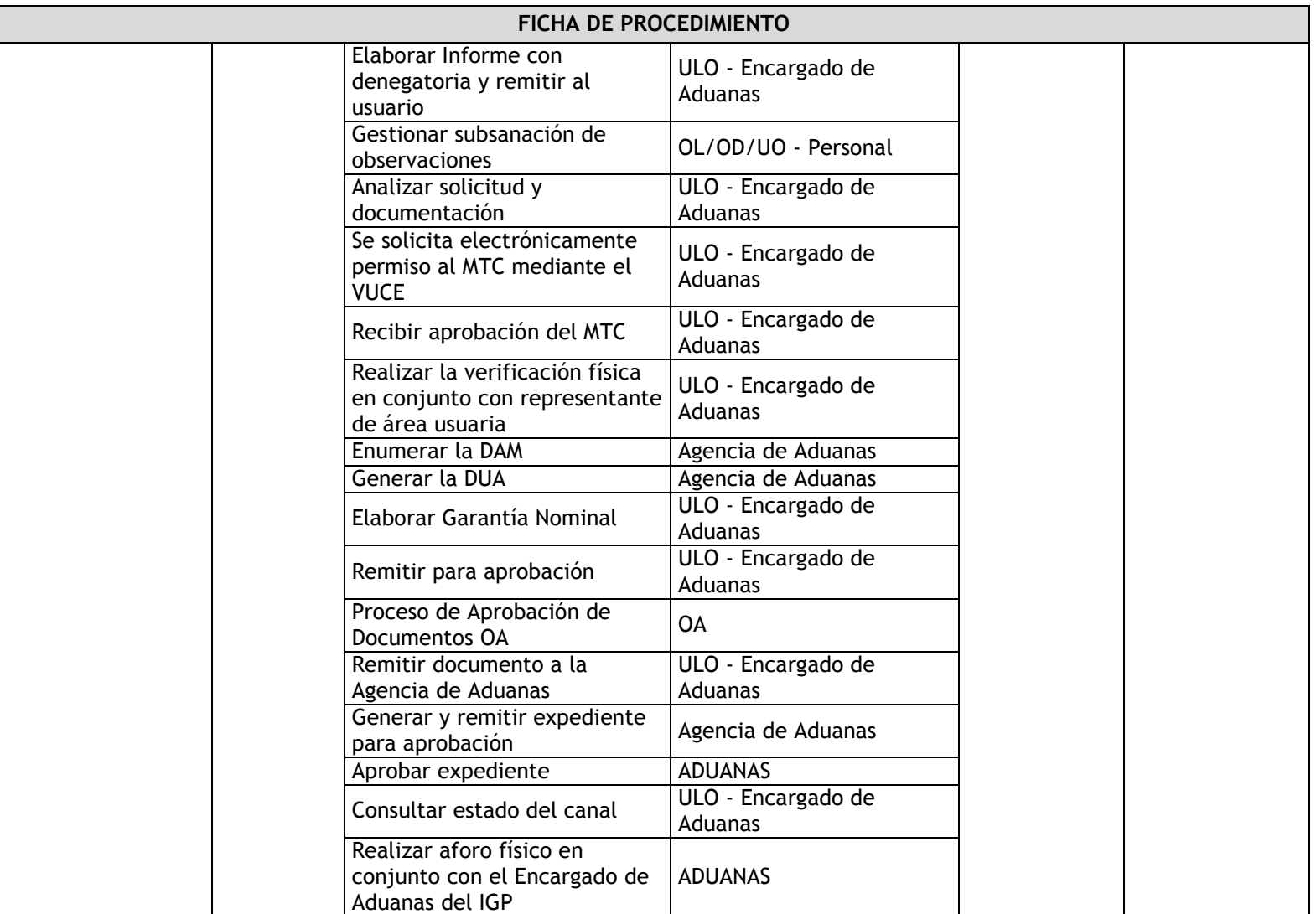

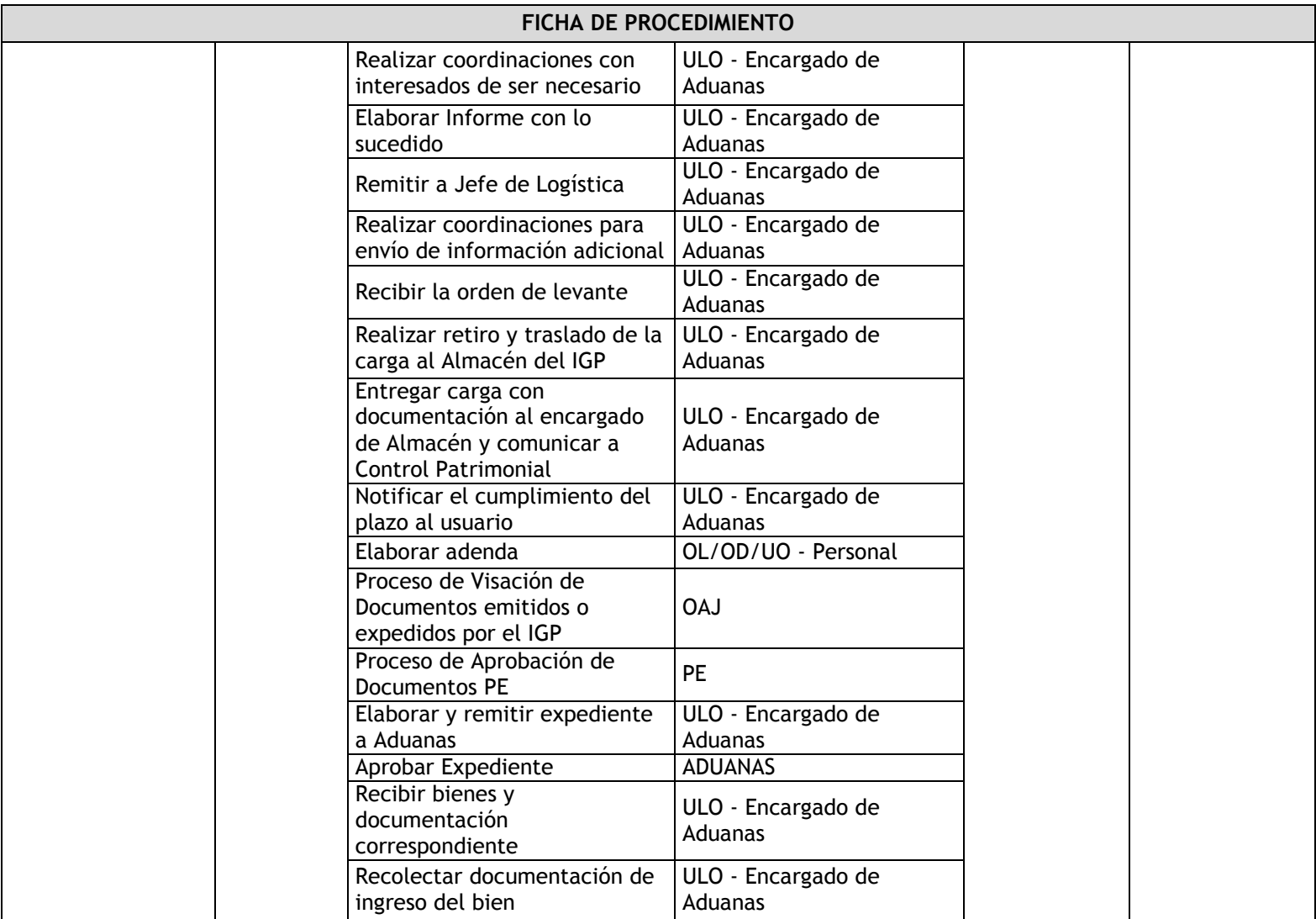

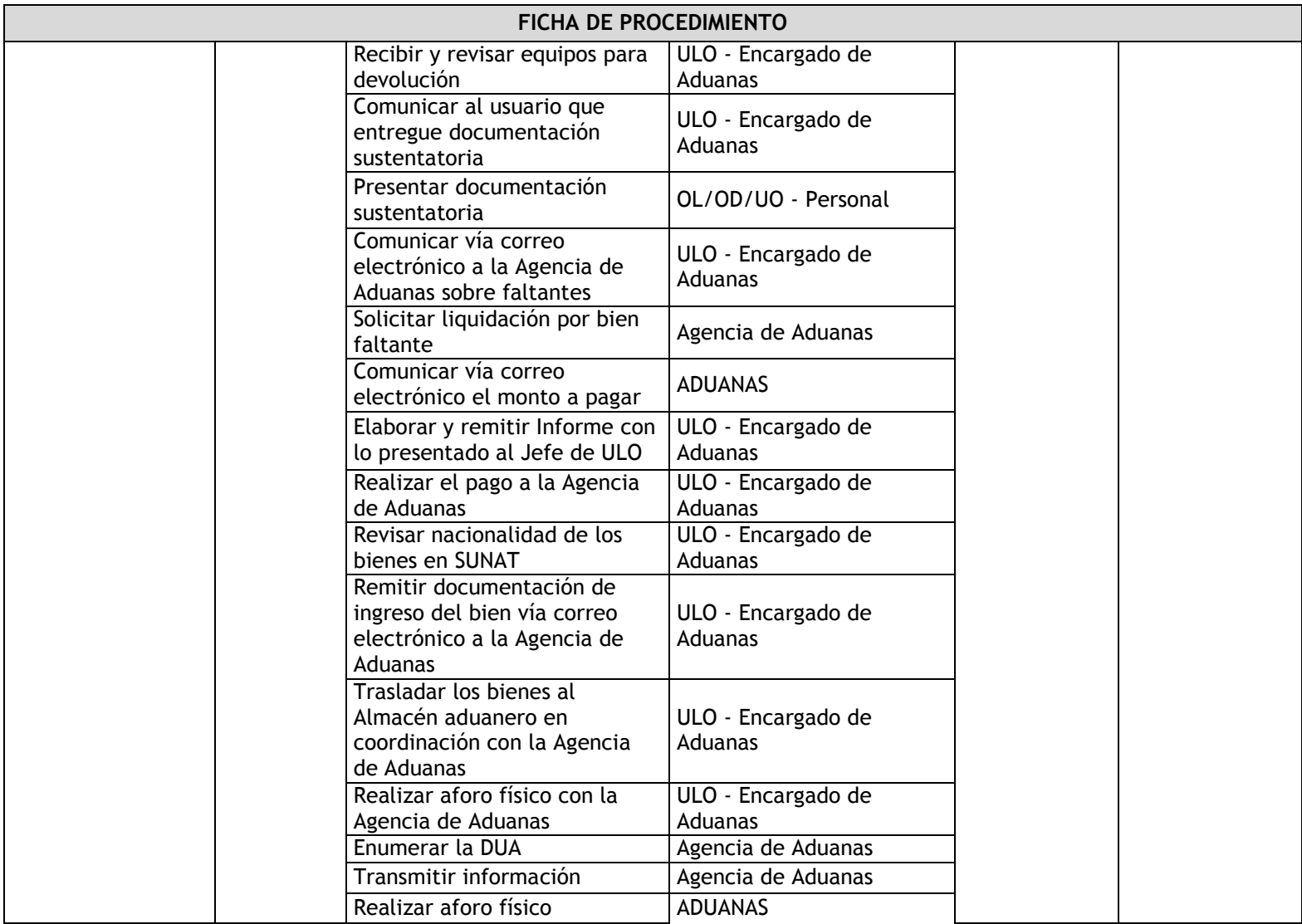

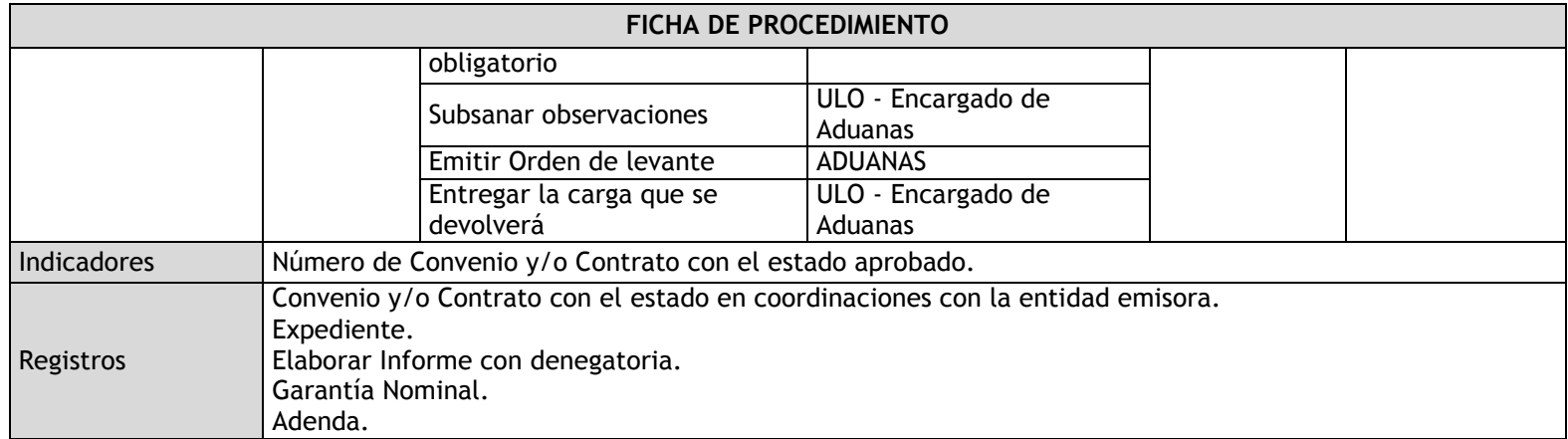

## 3.2.6. Flujogramas

3.2.6.1. Programación, Formulación, Ejecución y Modificación del PAC

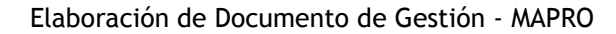

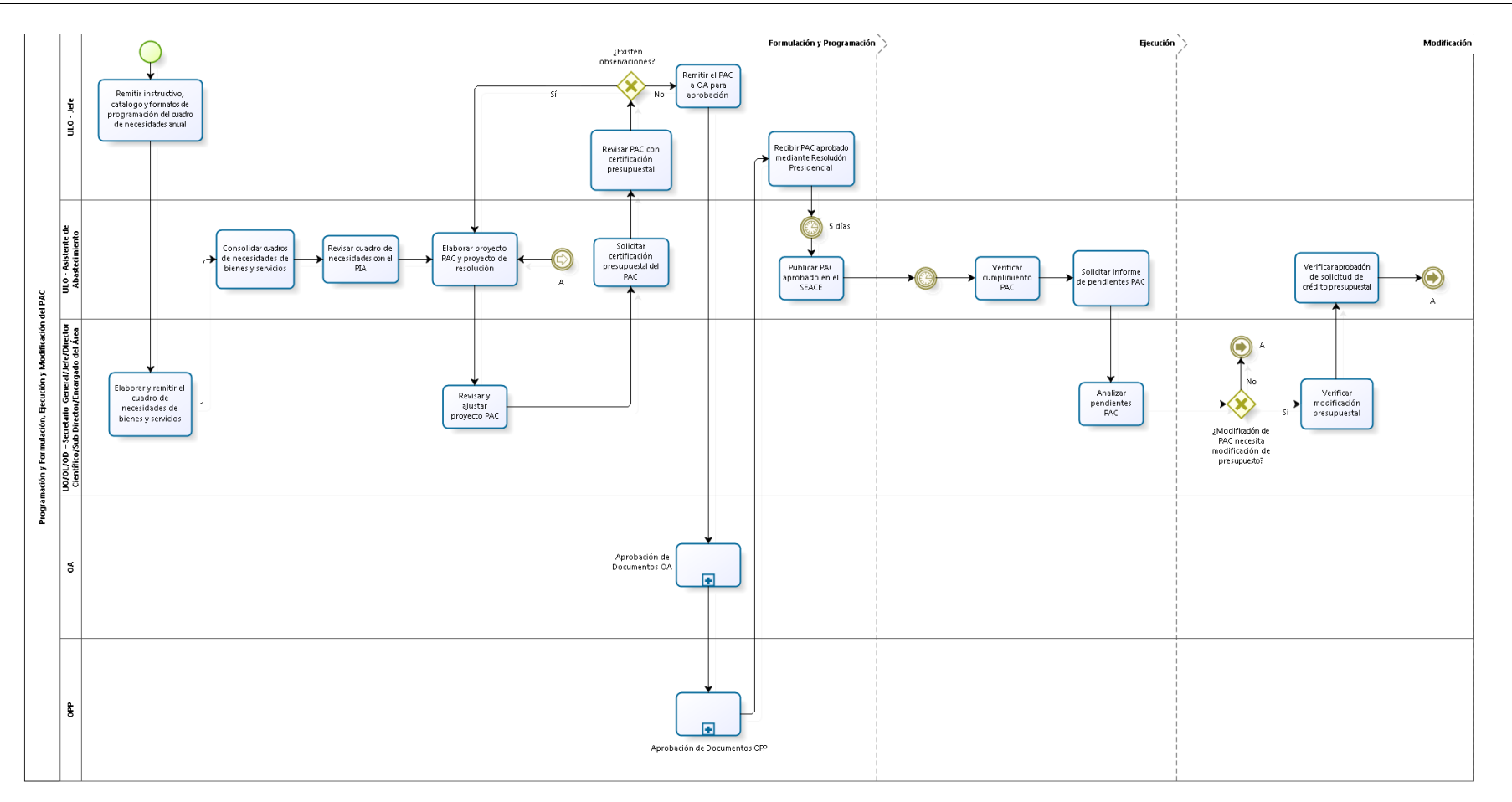

### 3.2.6.2. Proceso de Selección

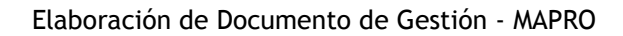

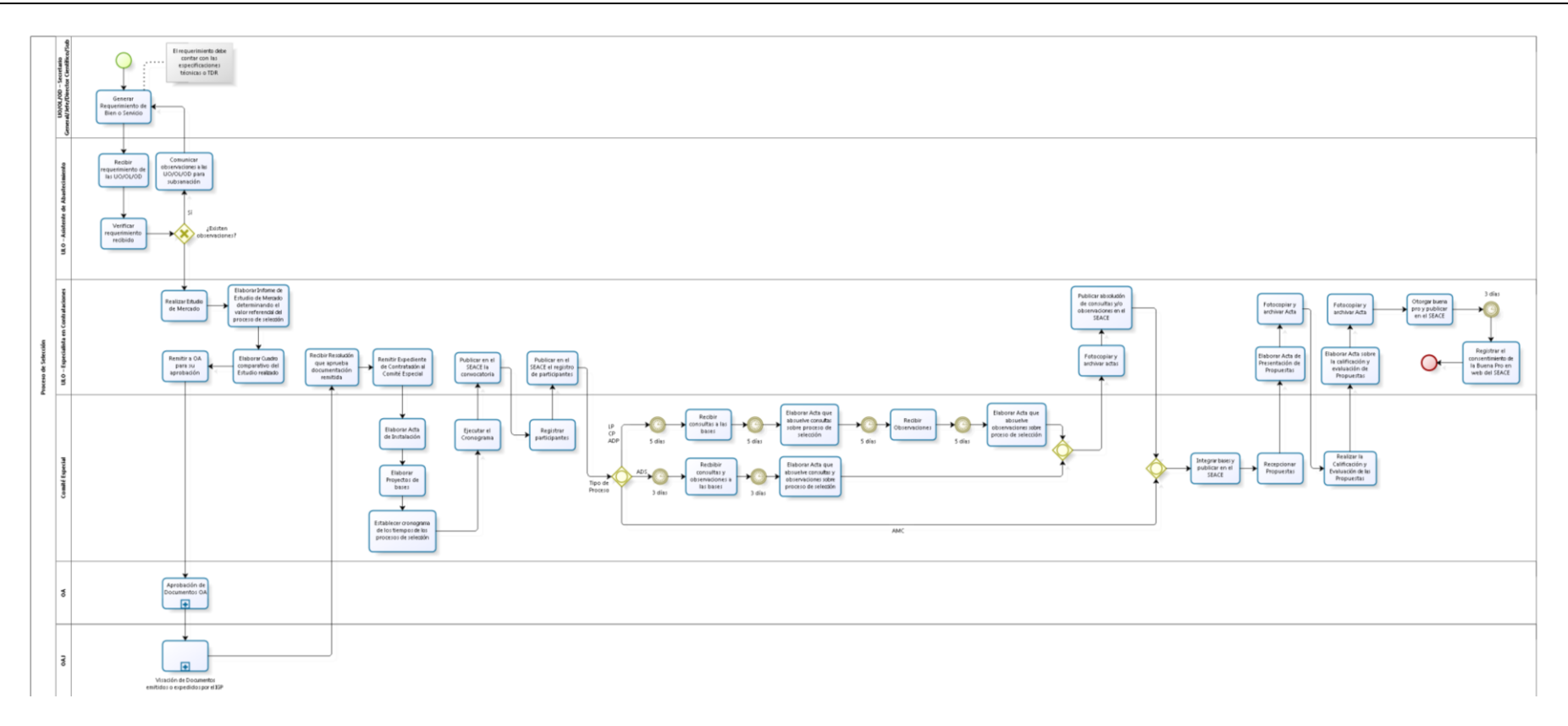

3.2.6.3. Adquisiciones Directas

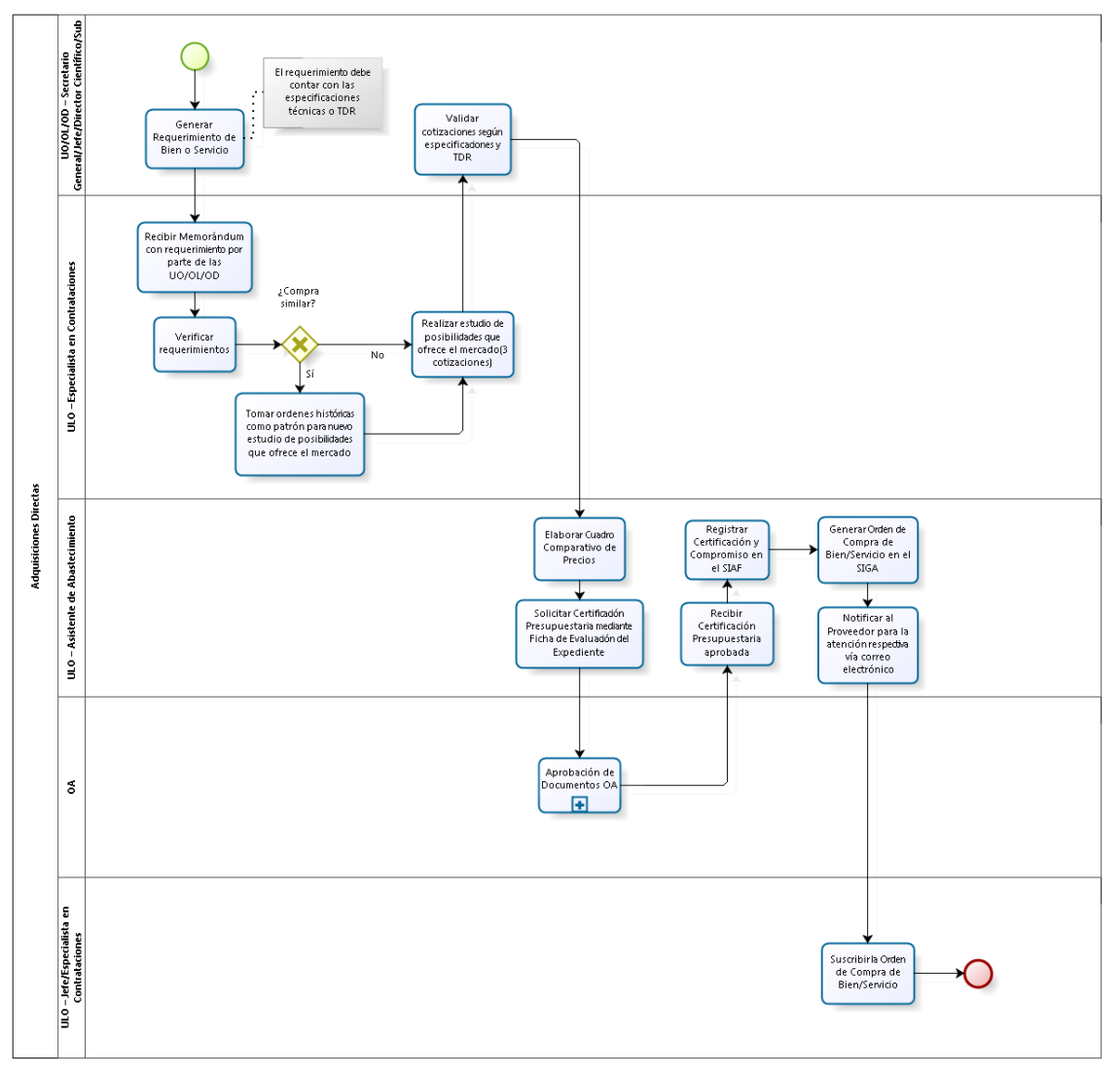

3.2.6.4. Suscripción del contrato

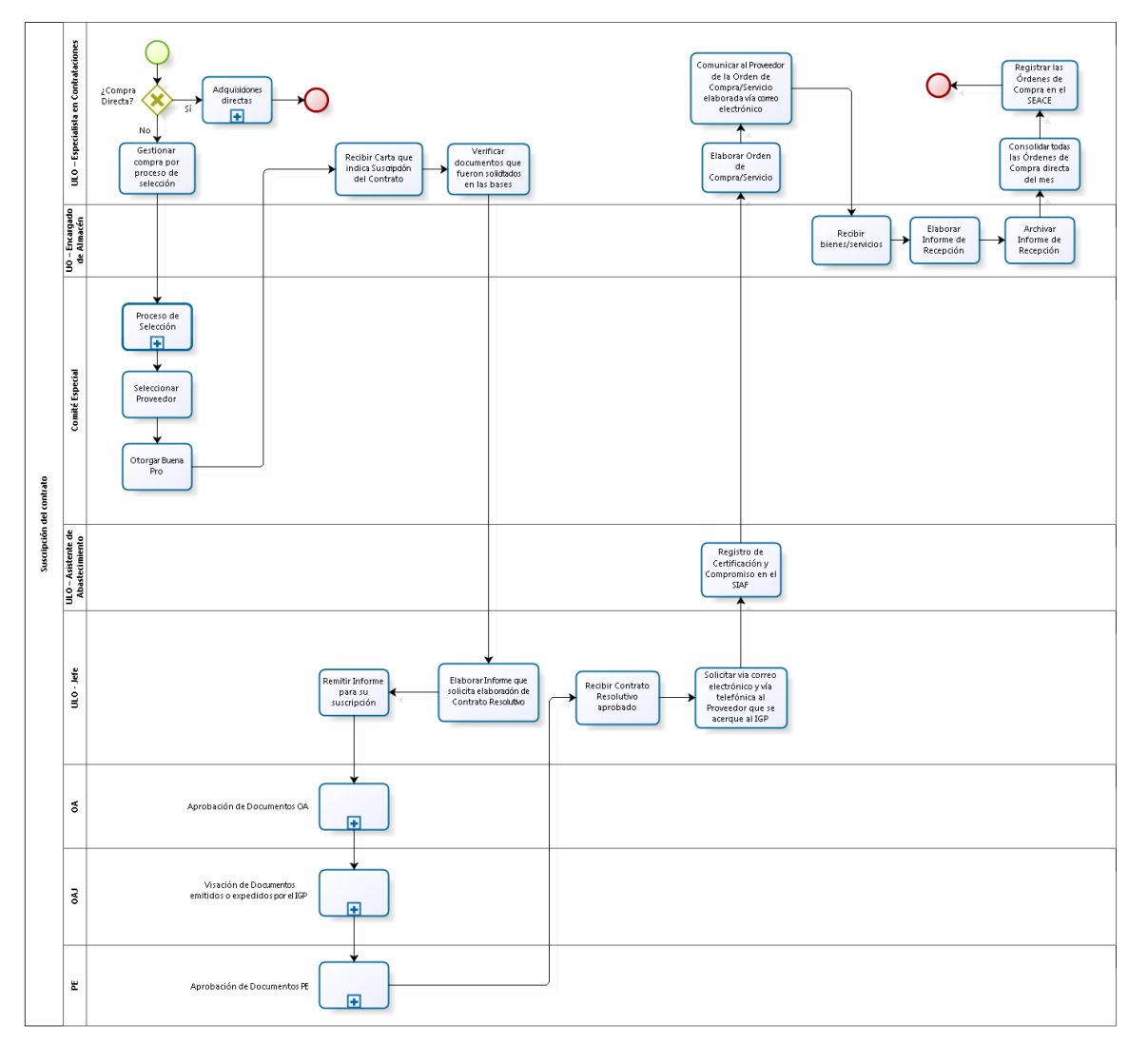

3.2.6.5. Contratos Adicionales / Reducciones

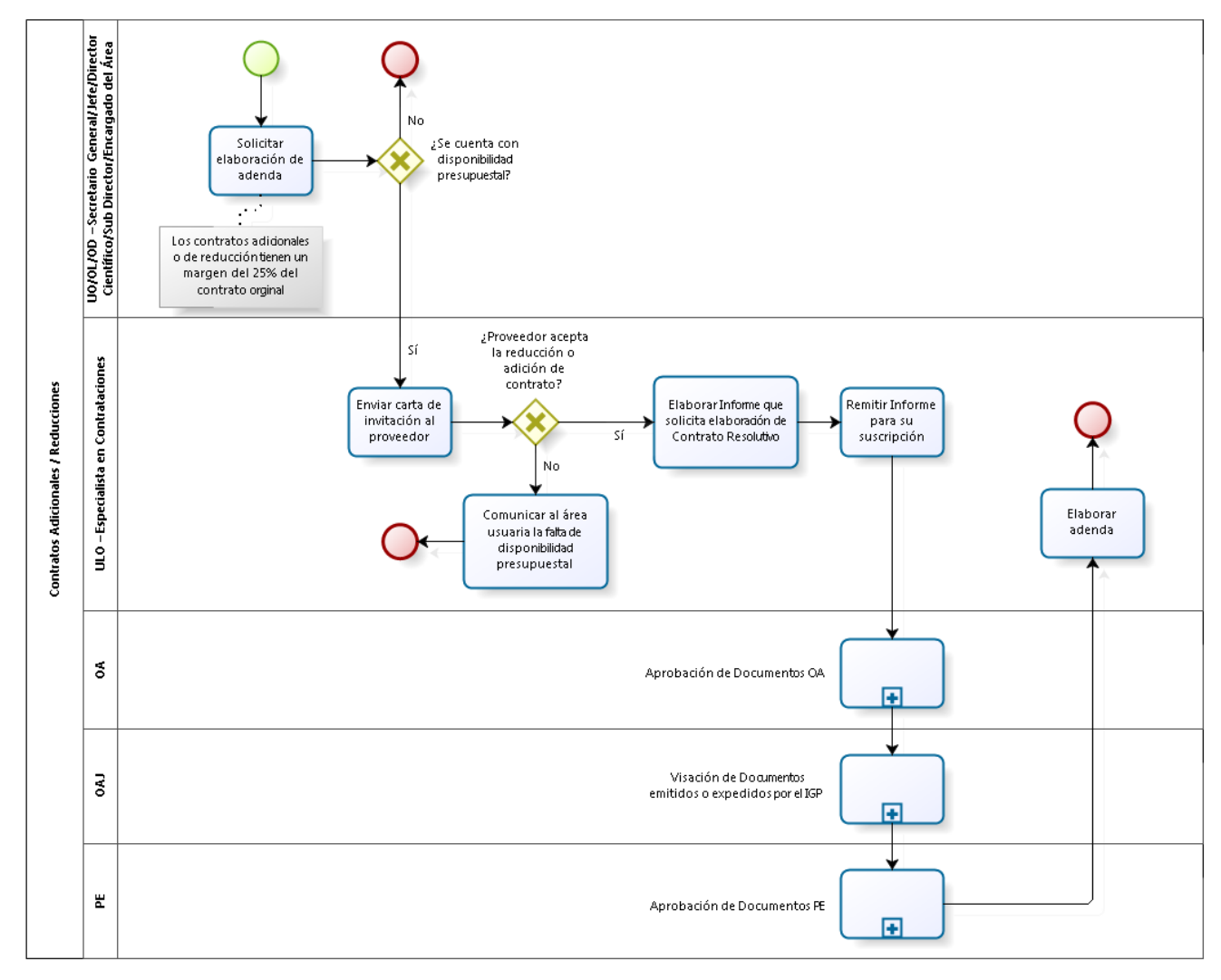

3.2.6.6. Contratos Complementarios

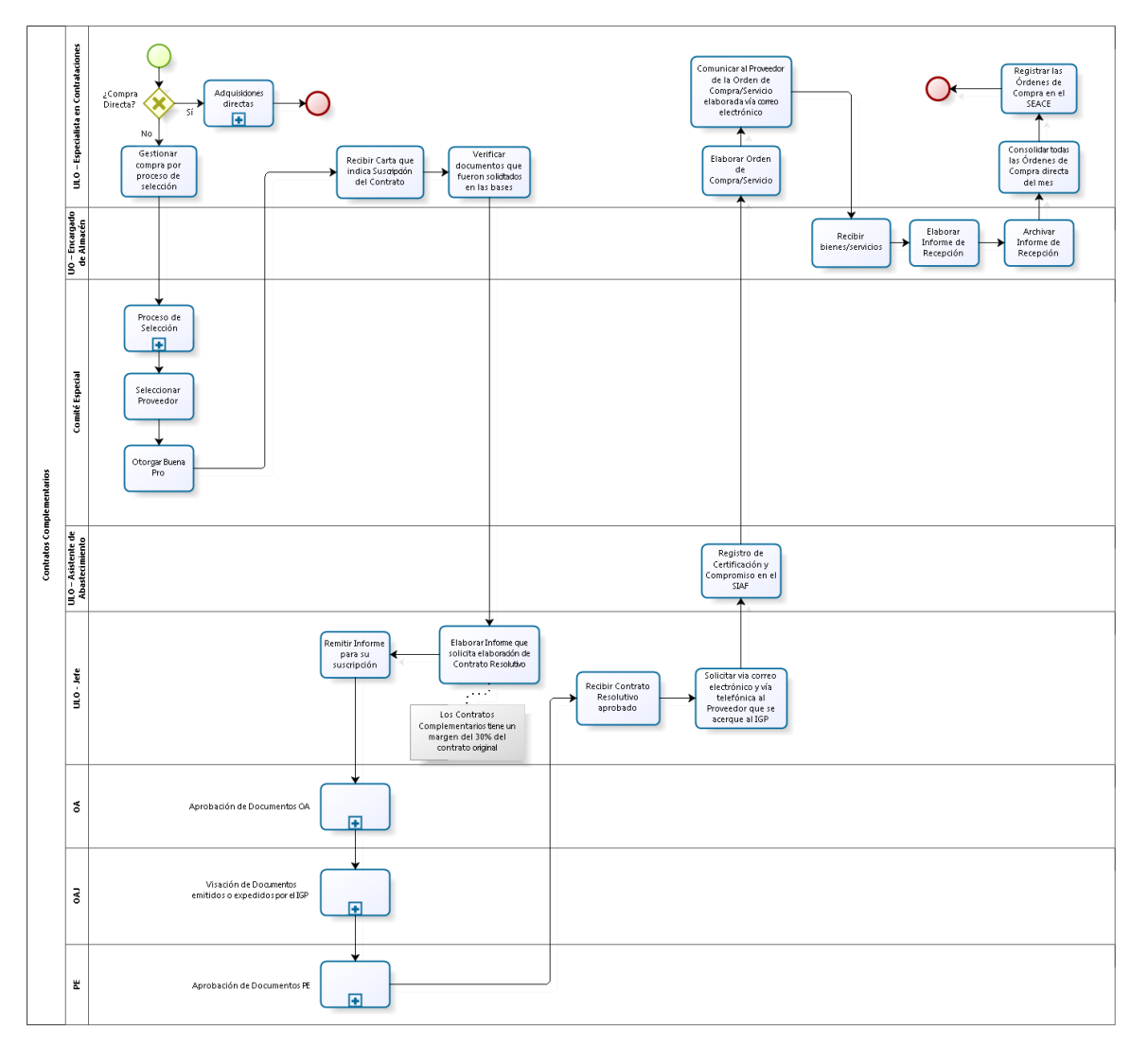

## 3.2.6.7. Recepción de compras internacionales

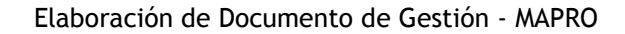

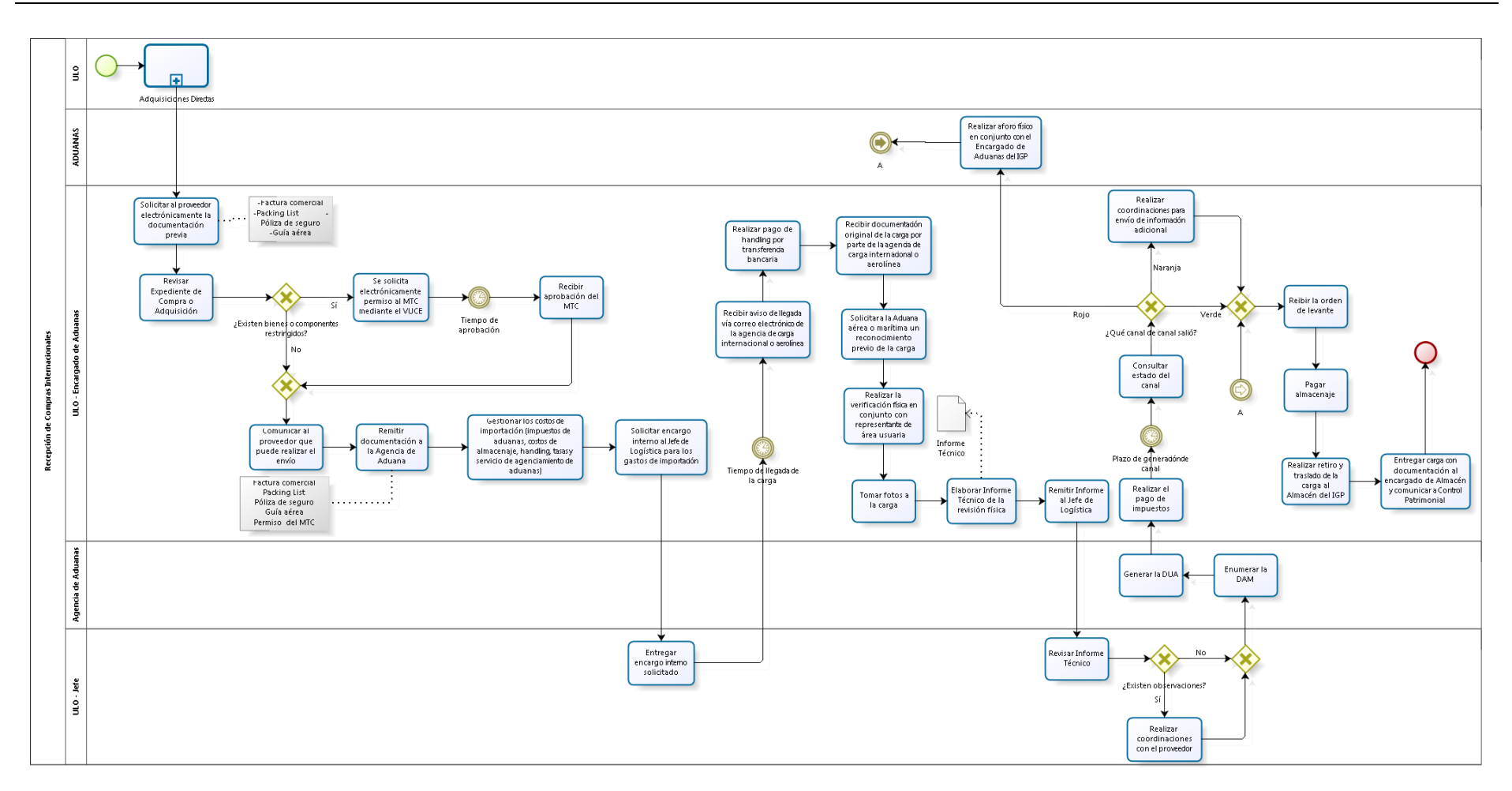

#### 3.2.6.8. Donaciones Externas

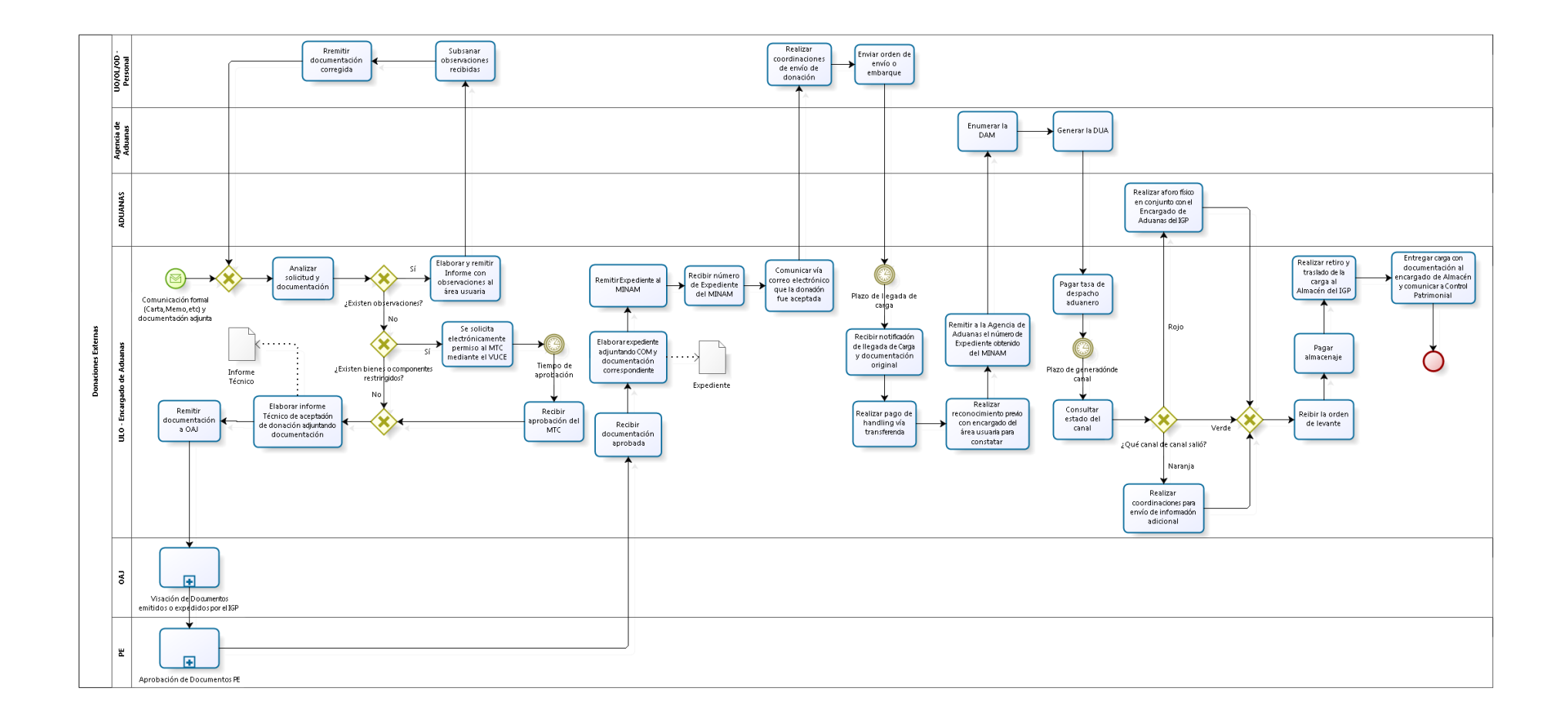

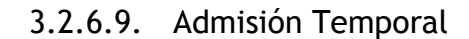

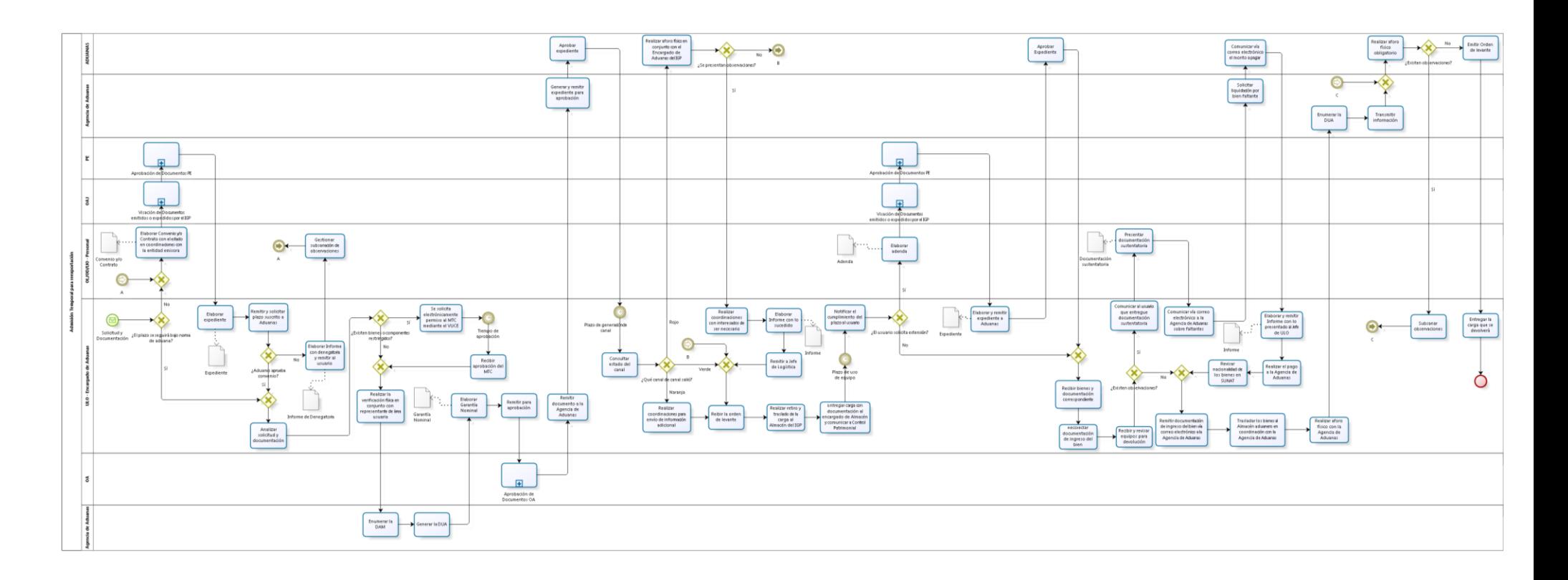

3.2.6.10. Control de Artículos del Almacén

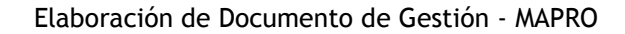

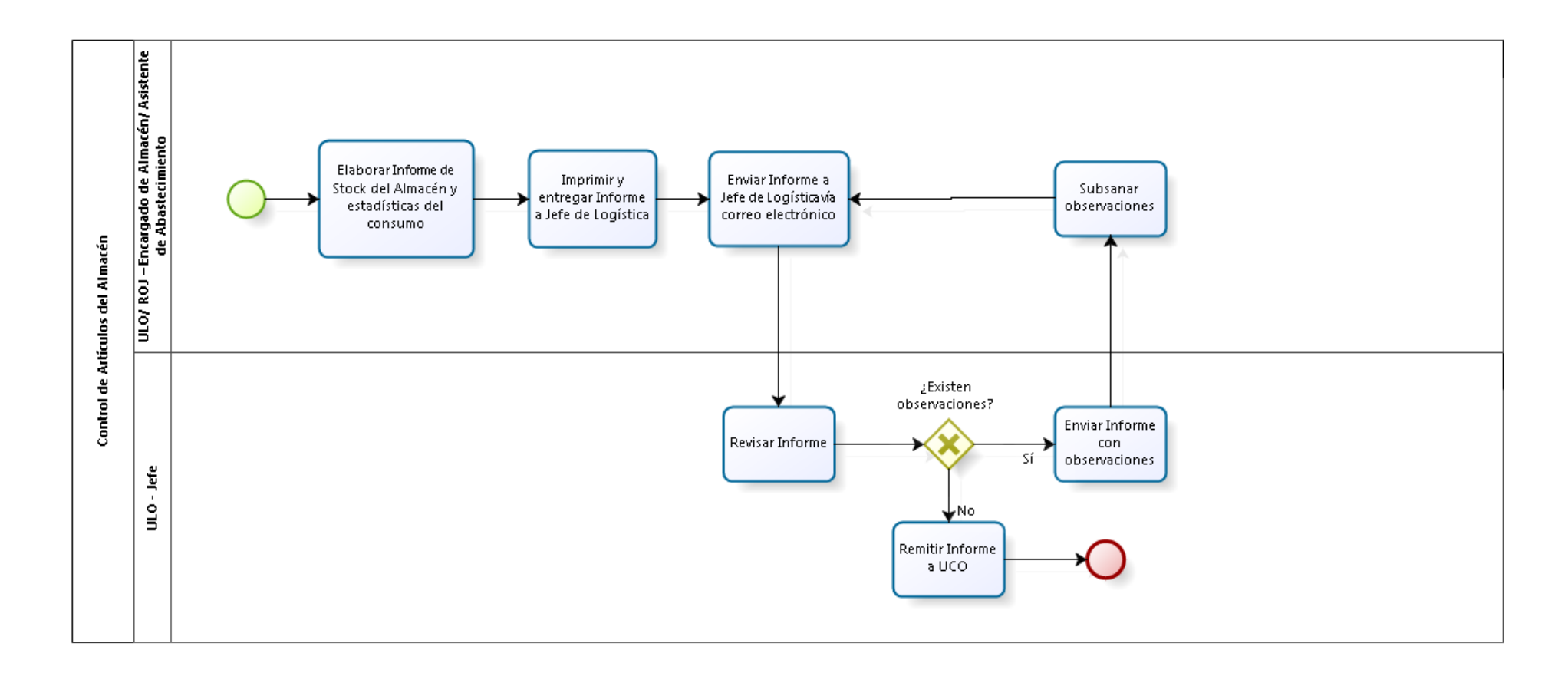

### 3.2.6.11. Distribución de Bienes

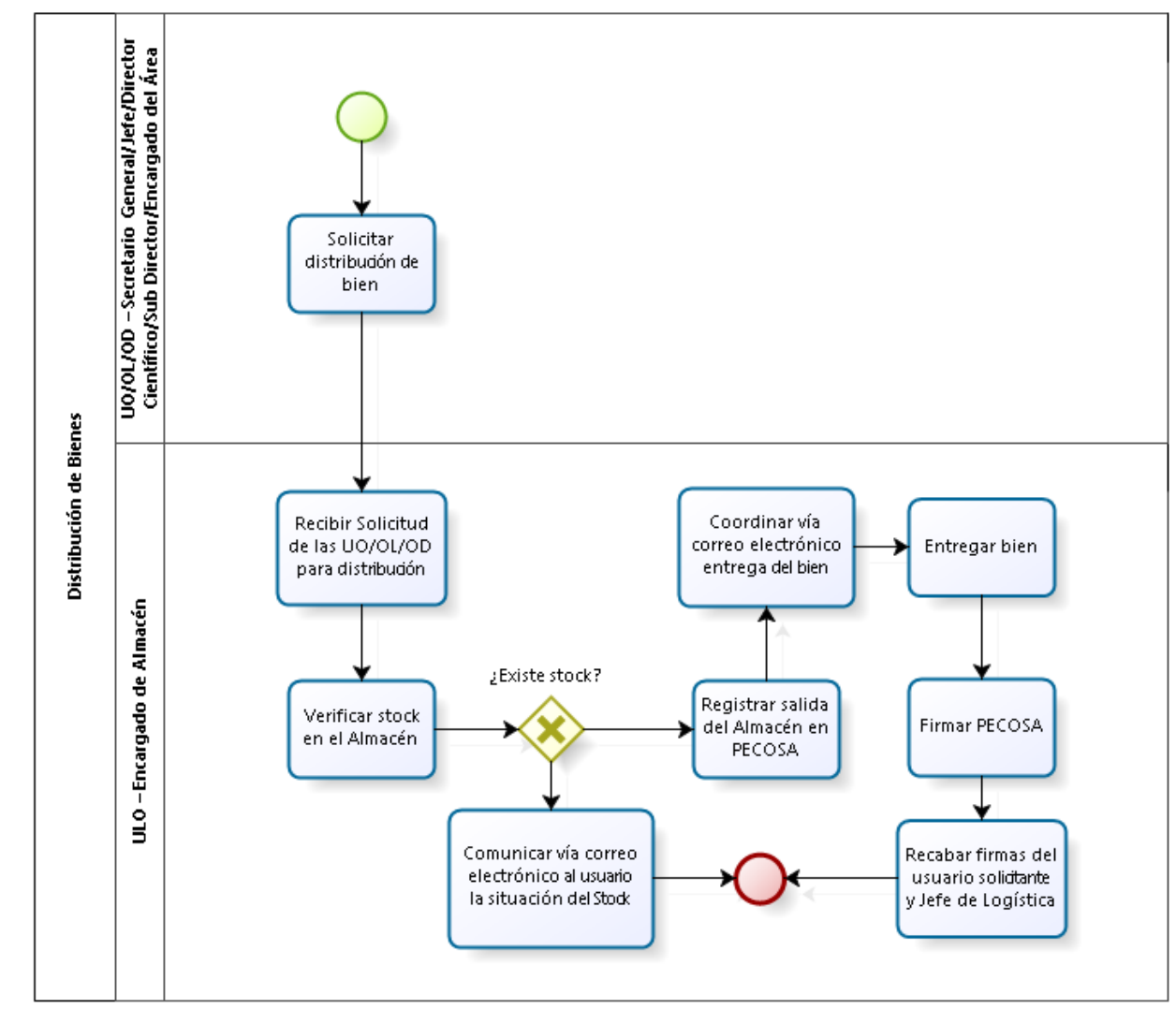

3.2.6.12. Ingresos de Artículos

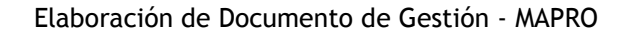

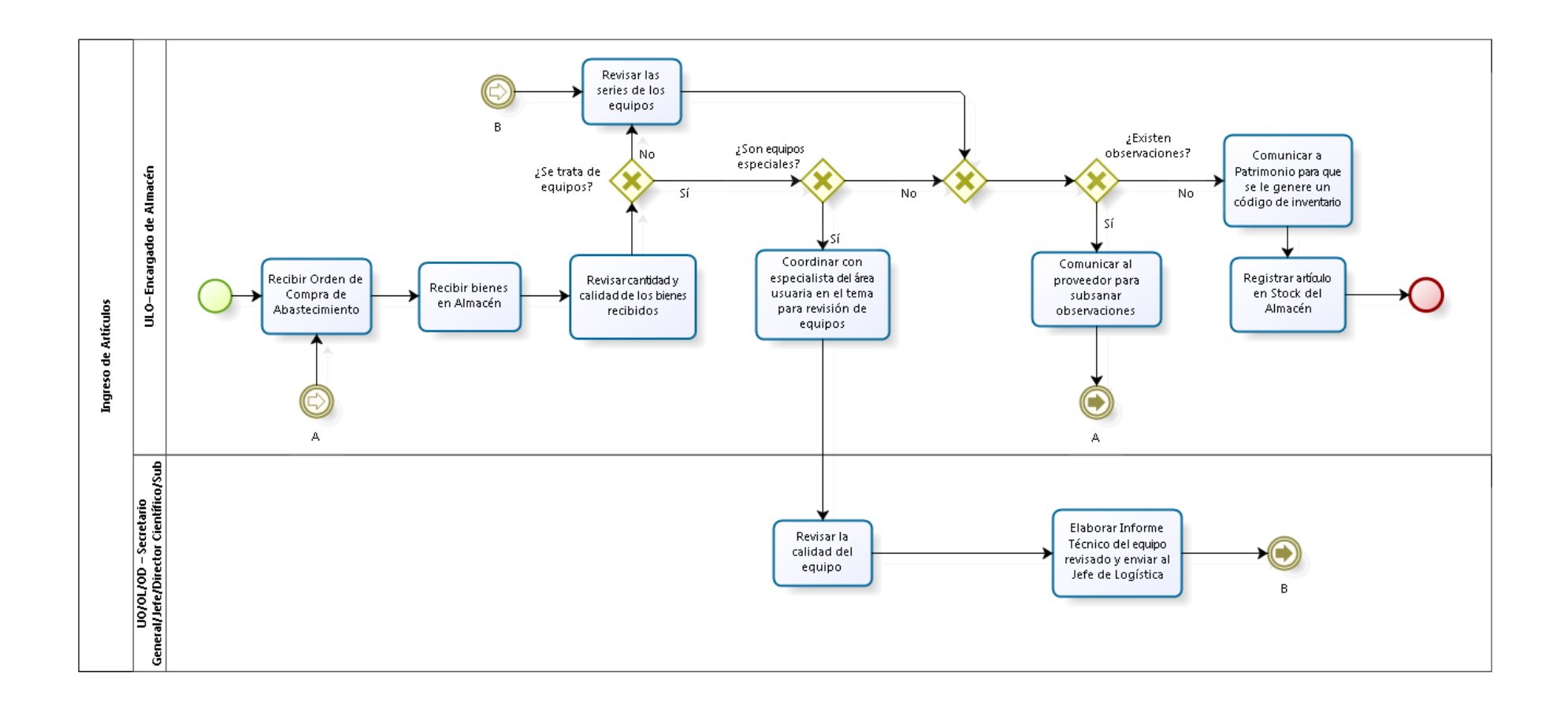

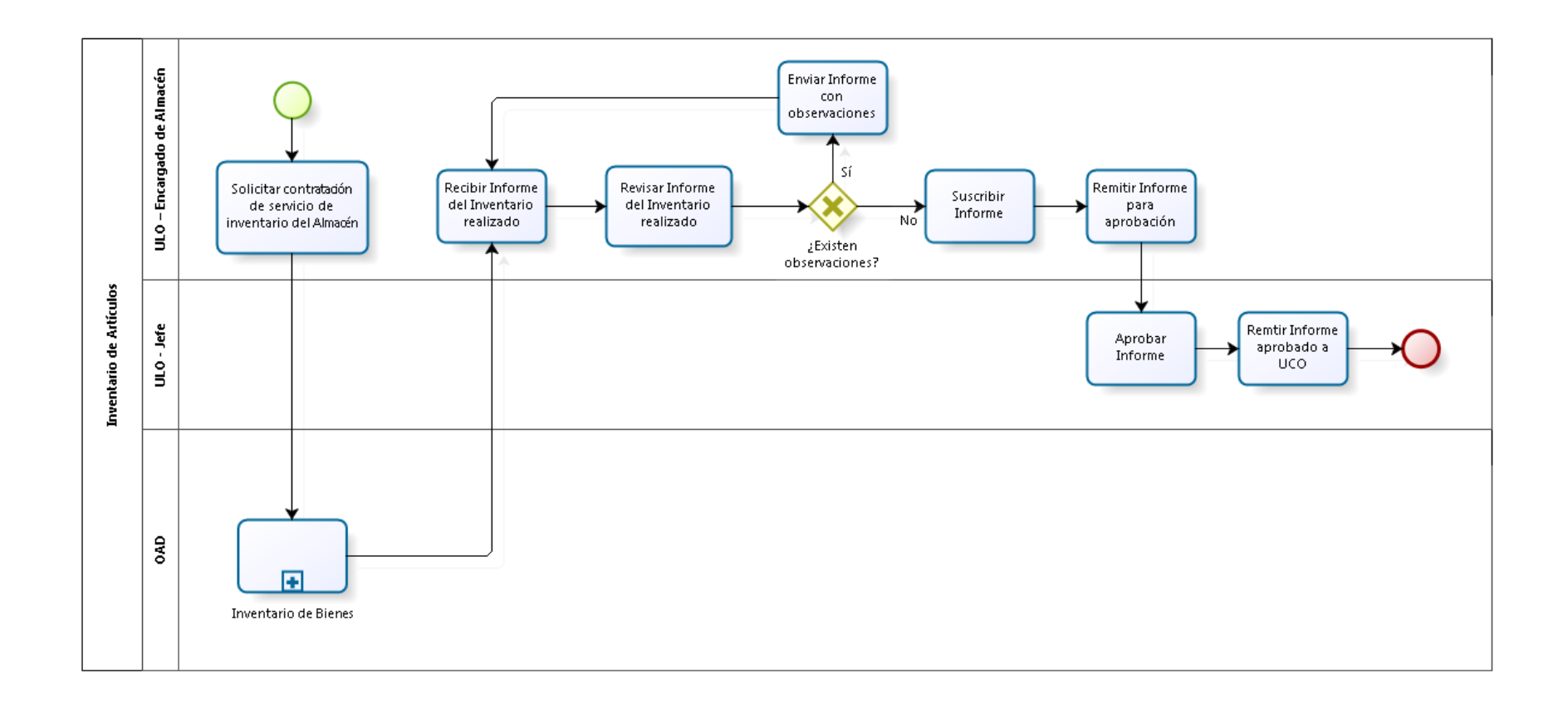

3.2.6.14. Baja de Artículos

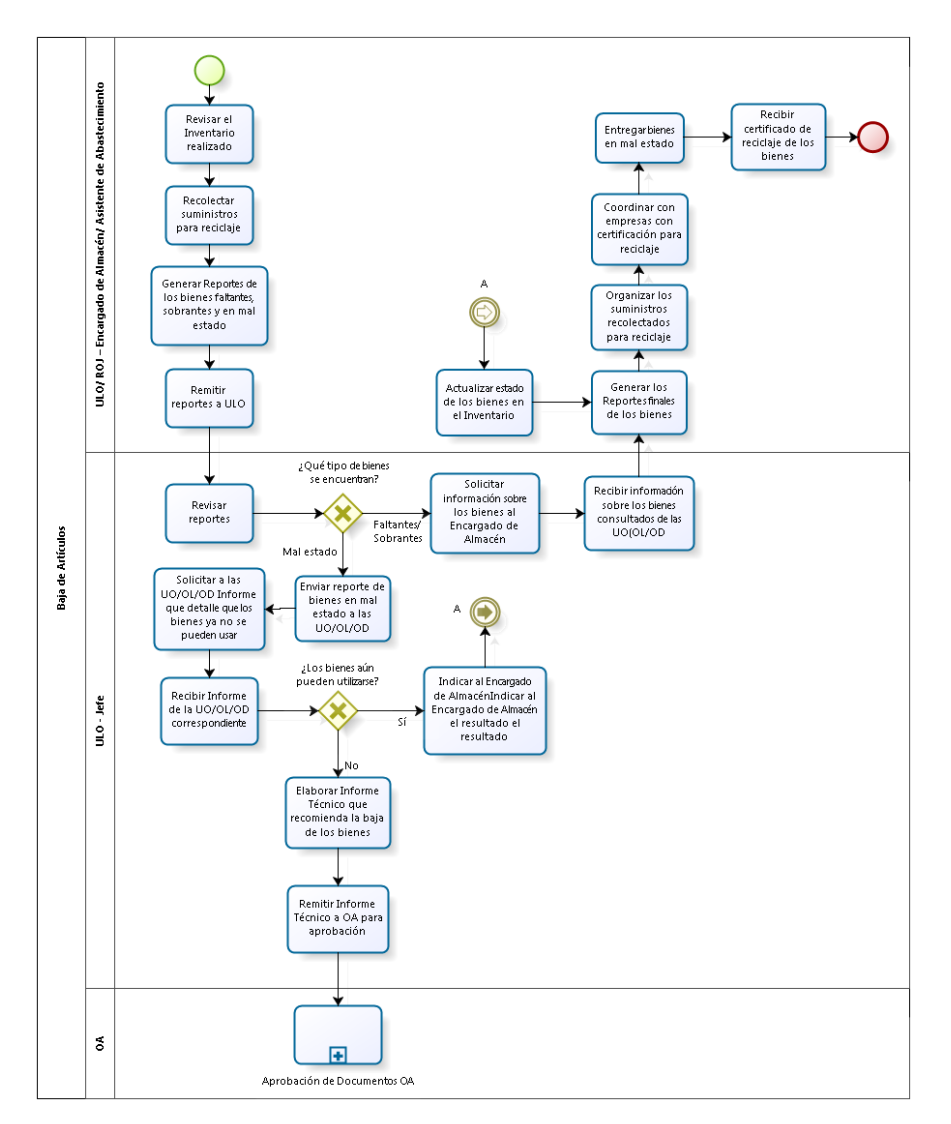

<sup>3.2.6.15.</sup> Alta de Bienes

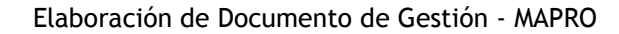

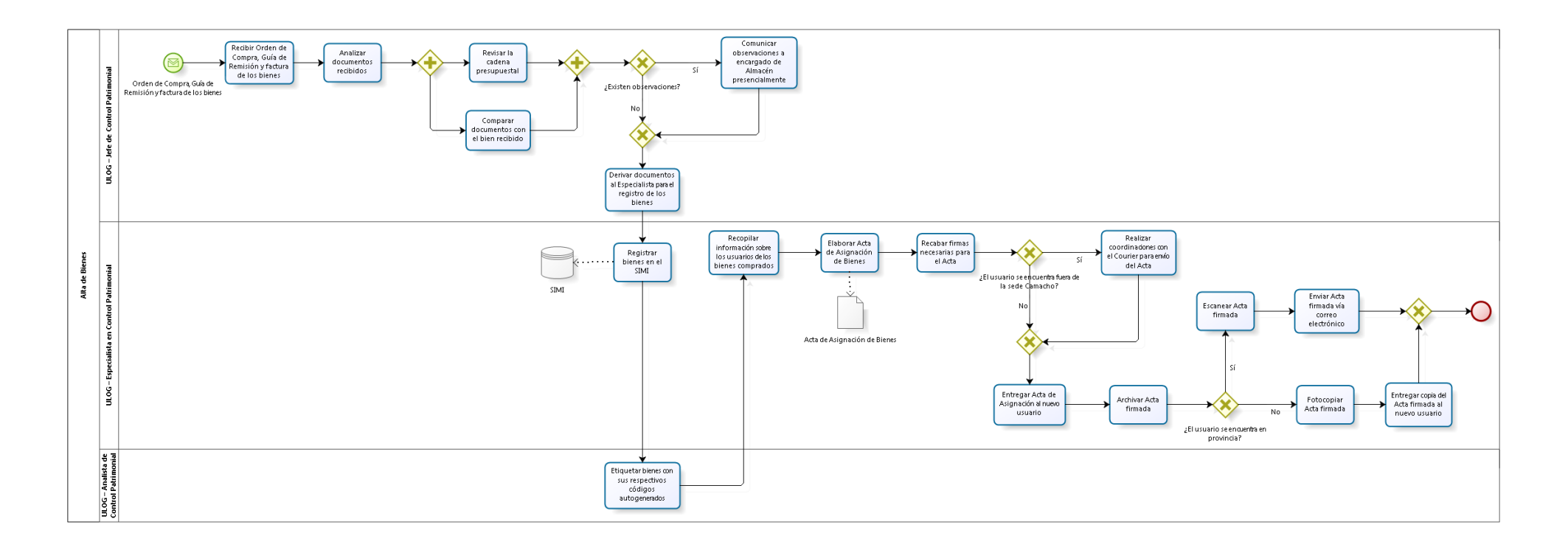
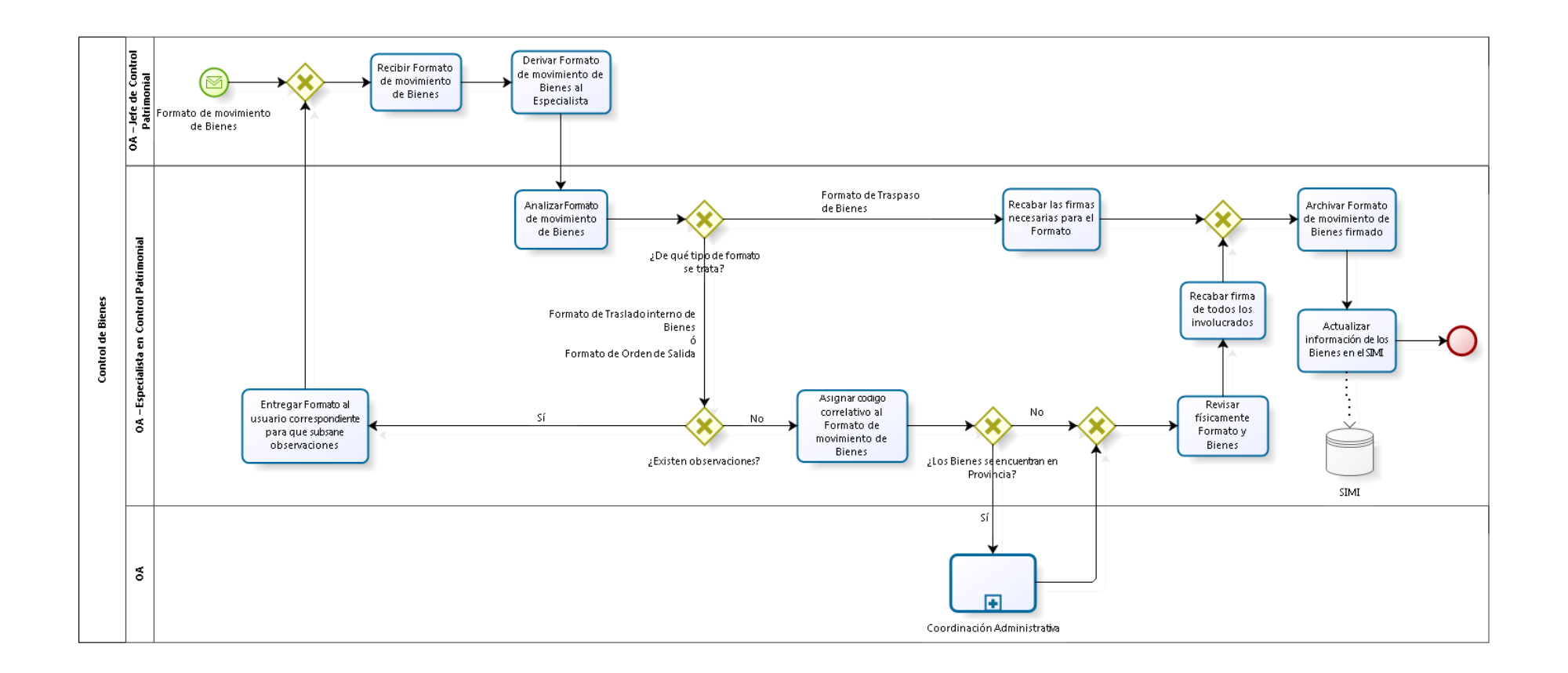

### 3.2.6.17. Inventario de Bienes

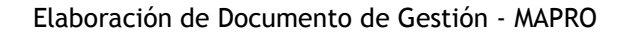

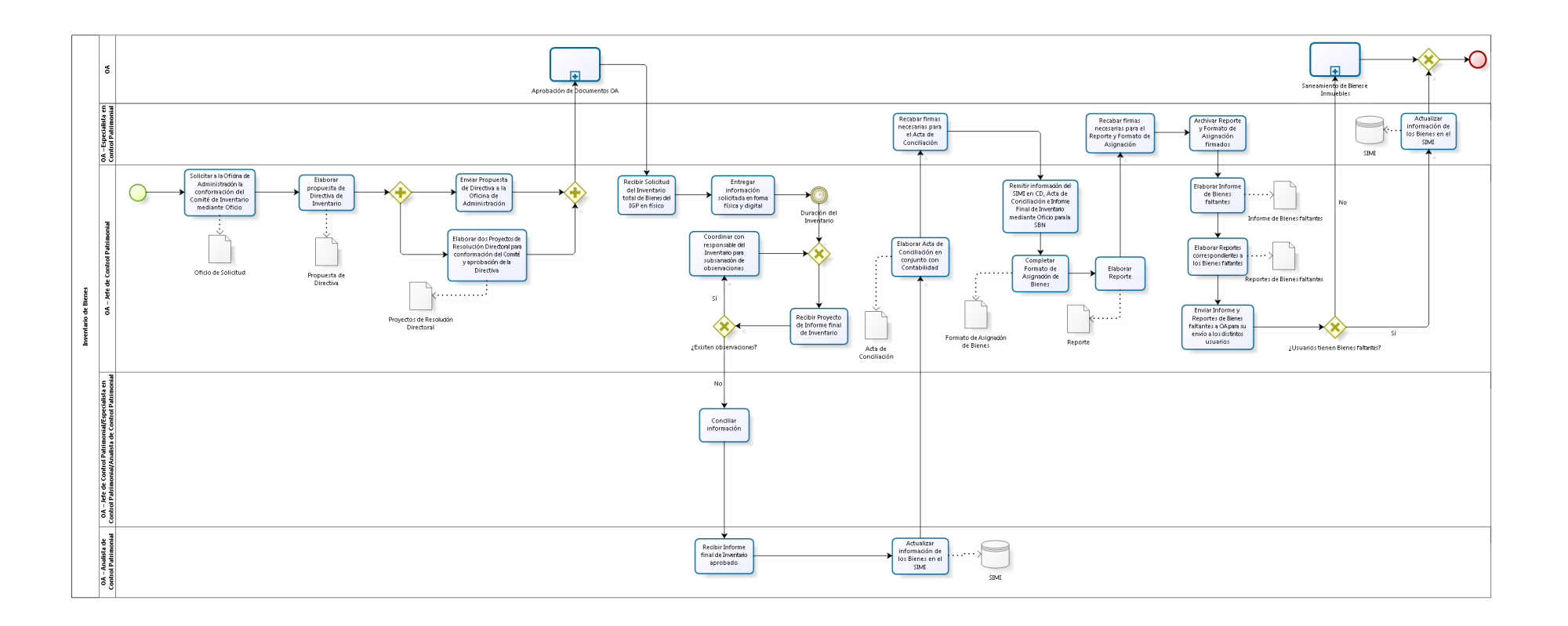

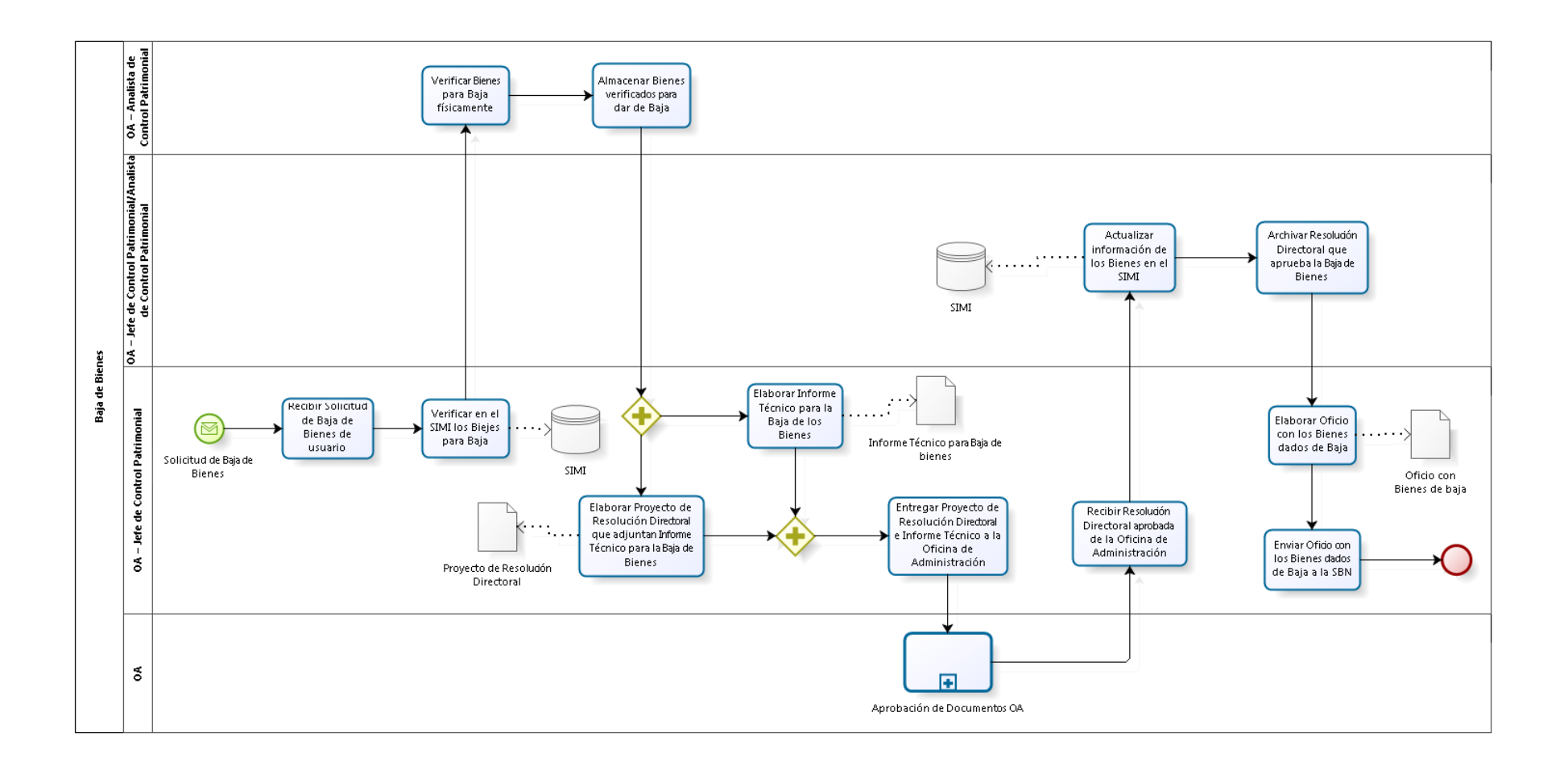

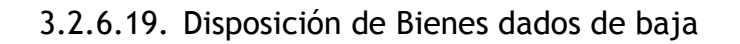

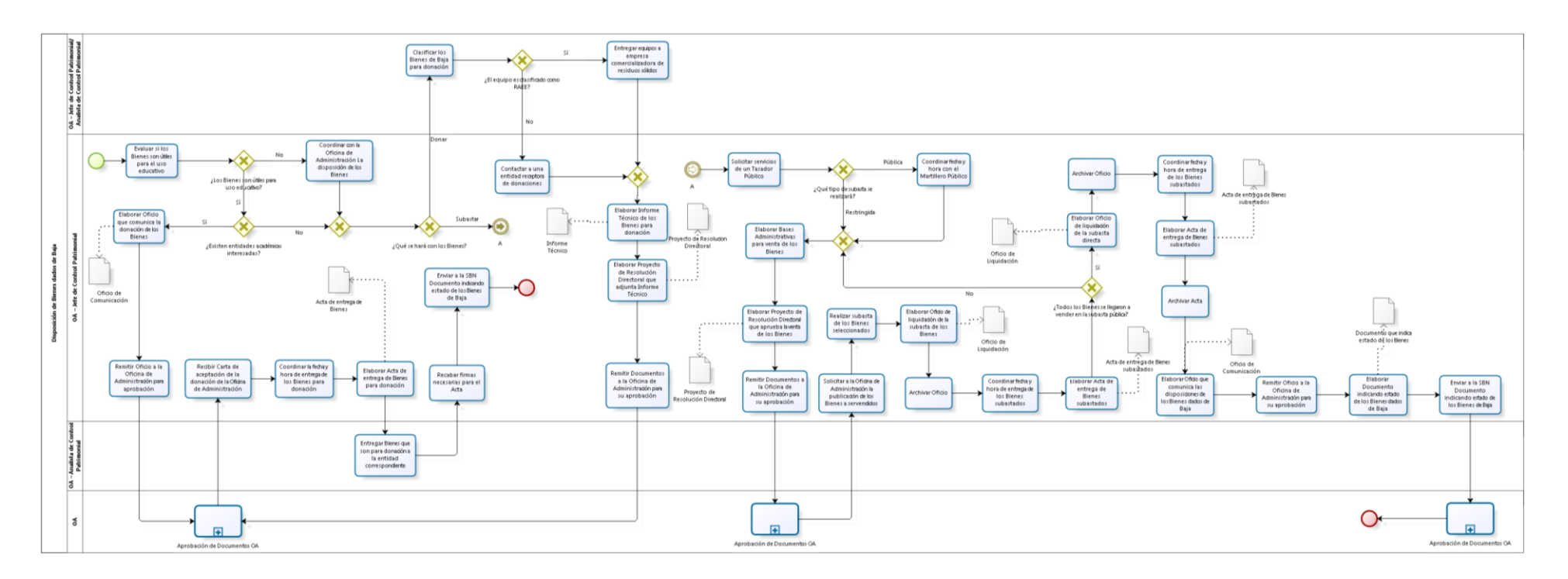

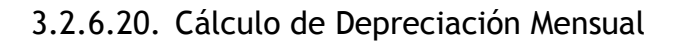

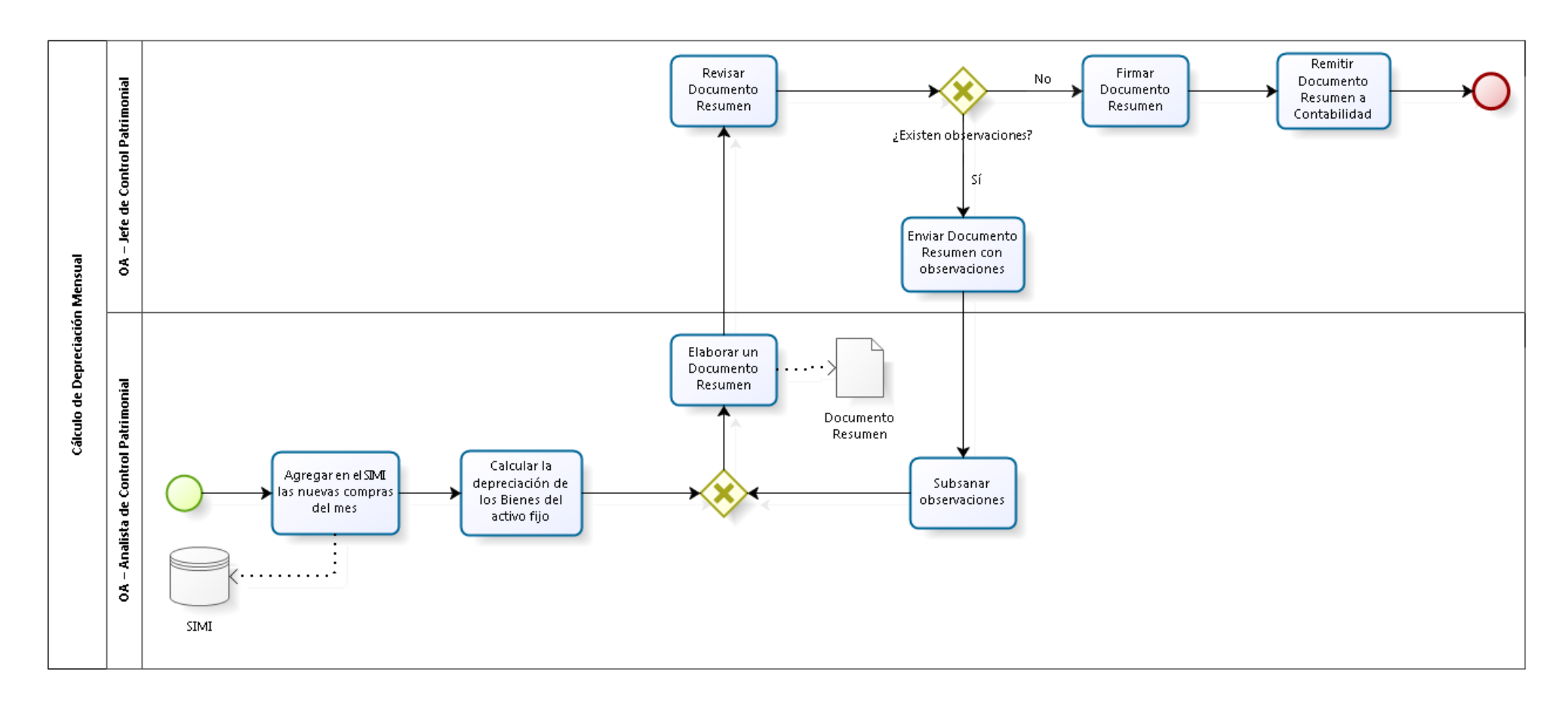

## 3.2.6.21. Siniestros

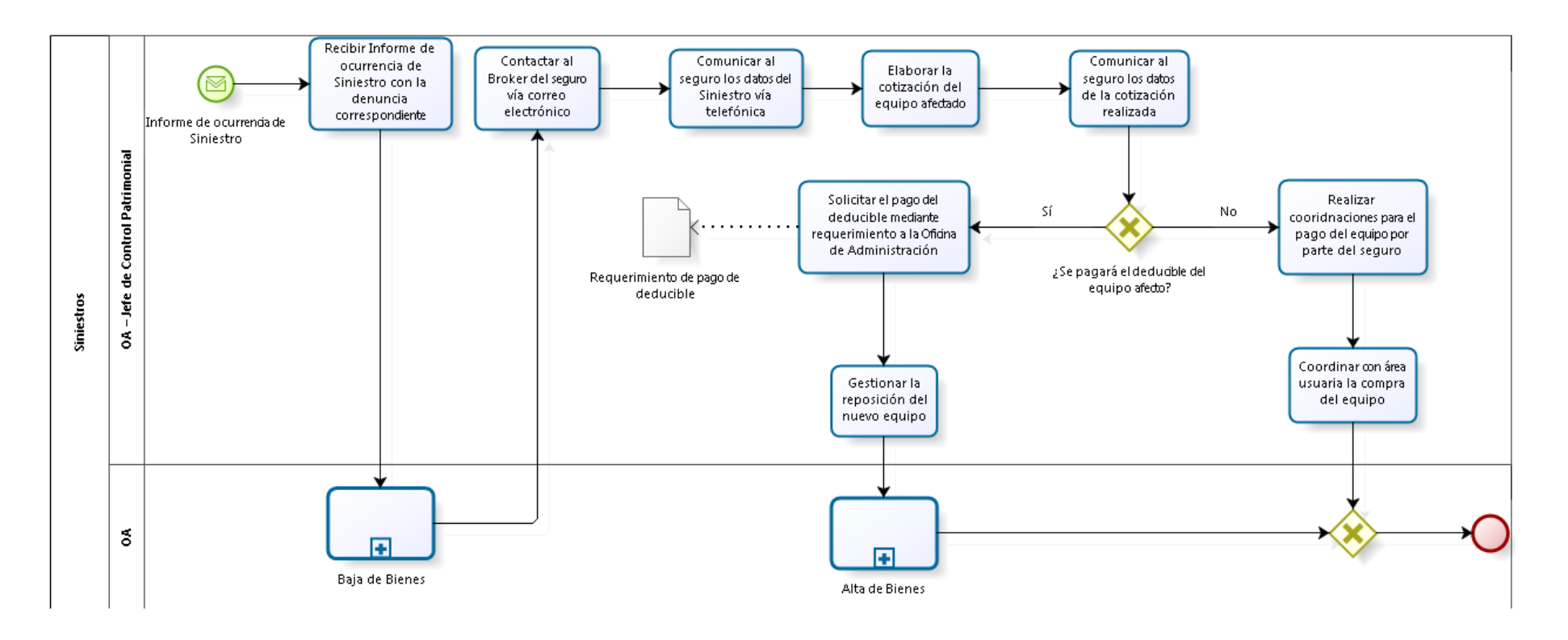

# 3.2.6.22. Seguimiento del Servicio de Mensajería

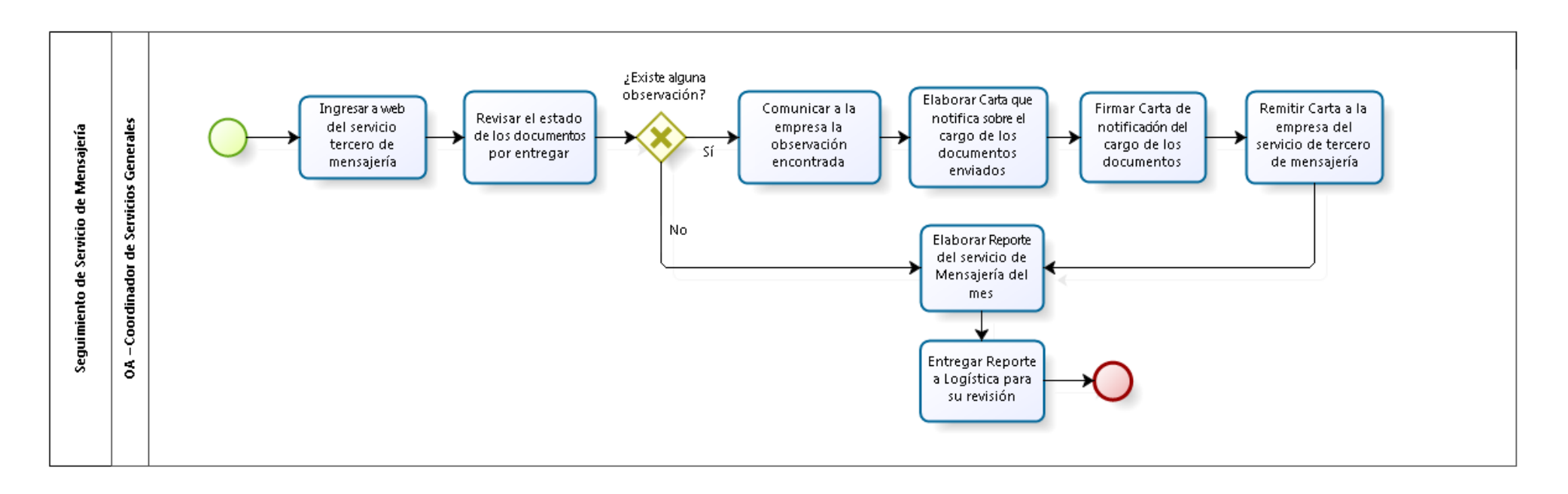

# 3.2.6.23. Supervisión al Servicio de Seguridad y Vigilancia

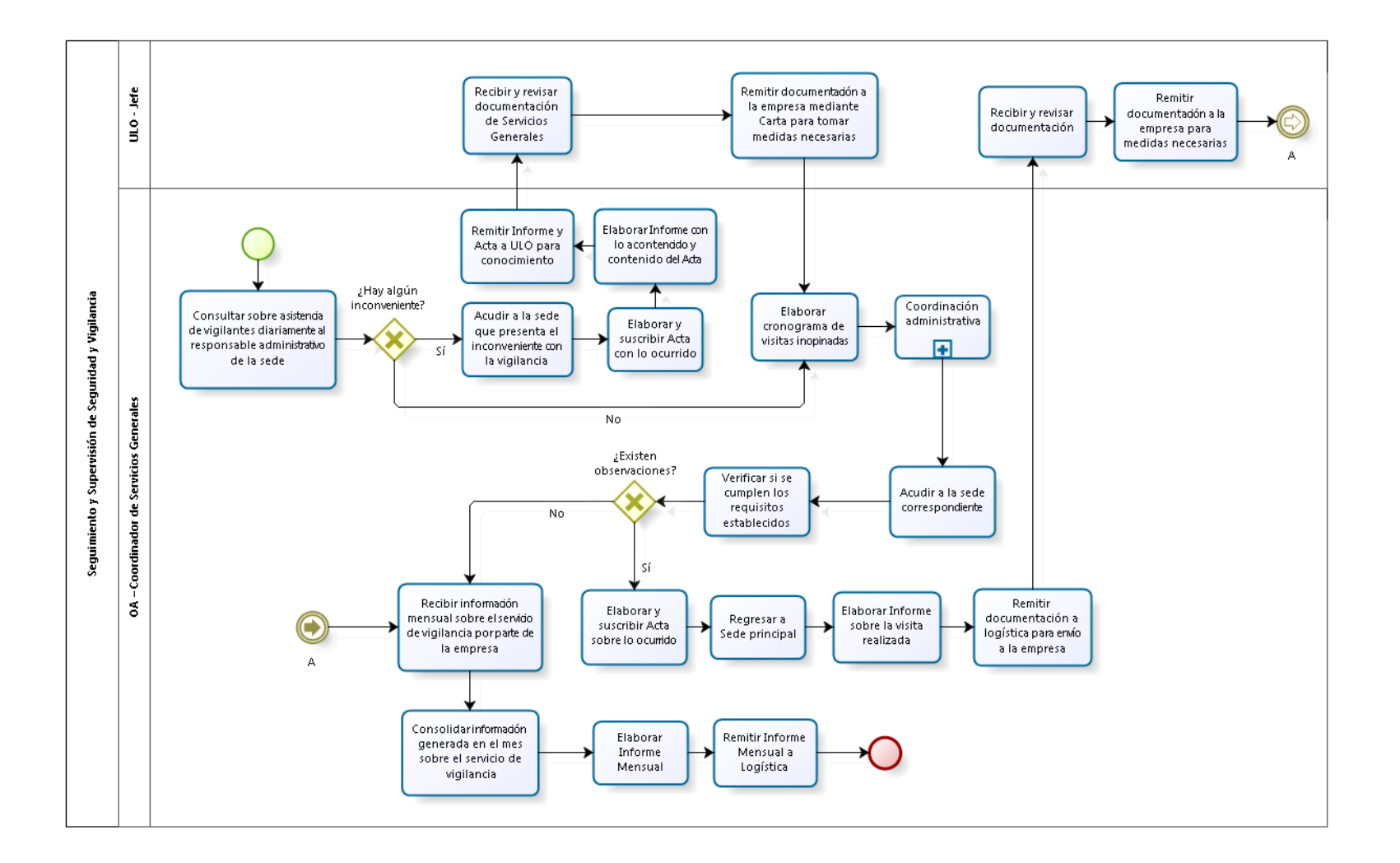

# 3.2.6.24. Mantenimiento de Equipos

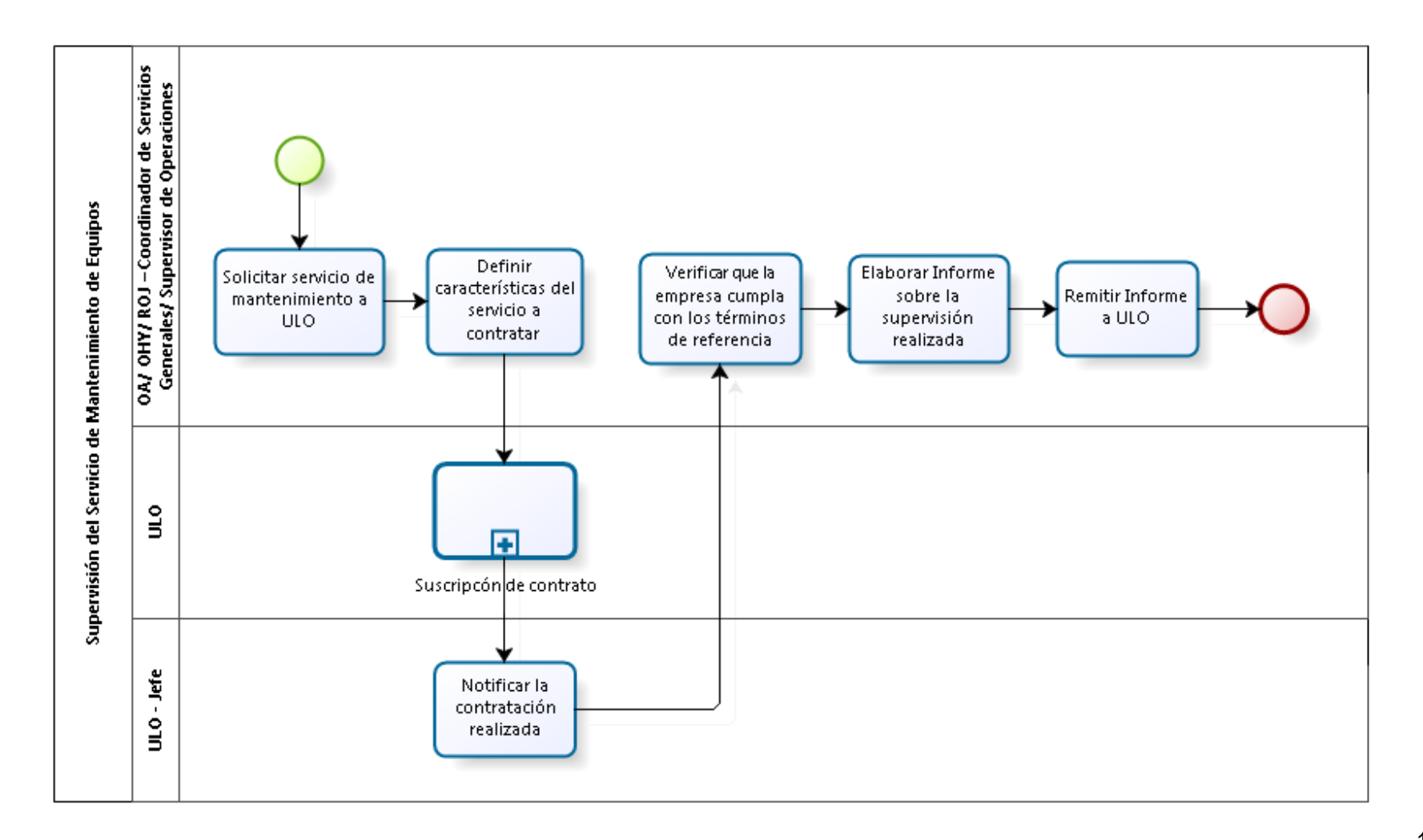

3.2.6.25. Mantenimiento de las Instalaciones

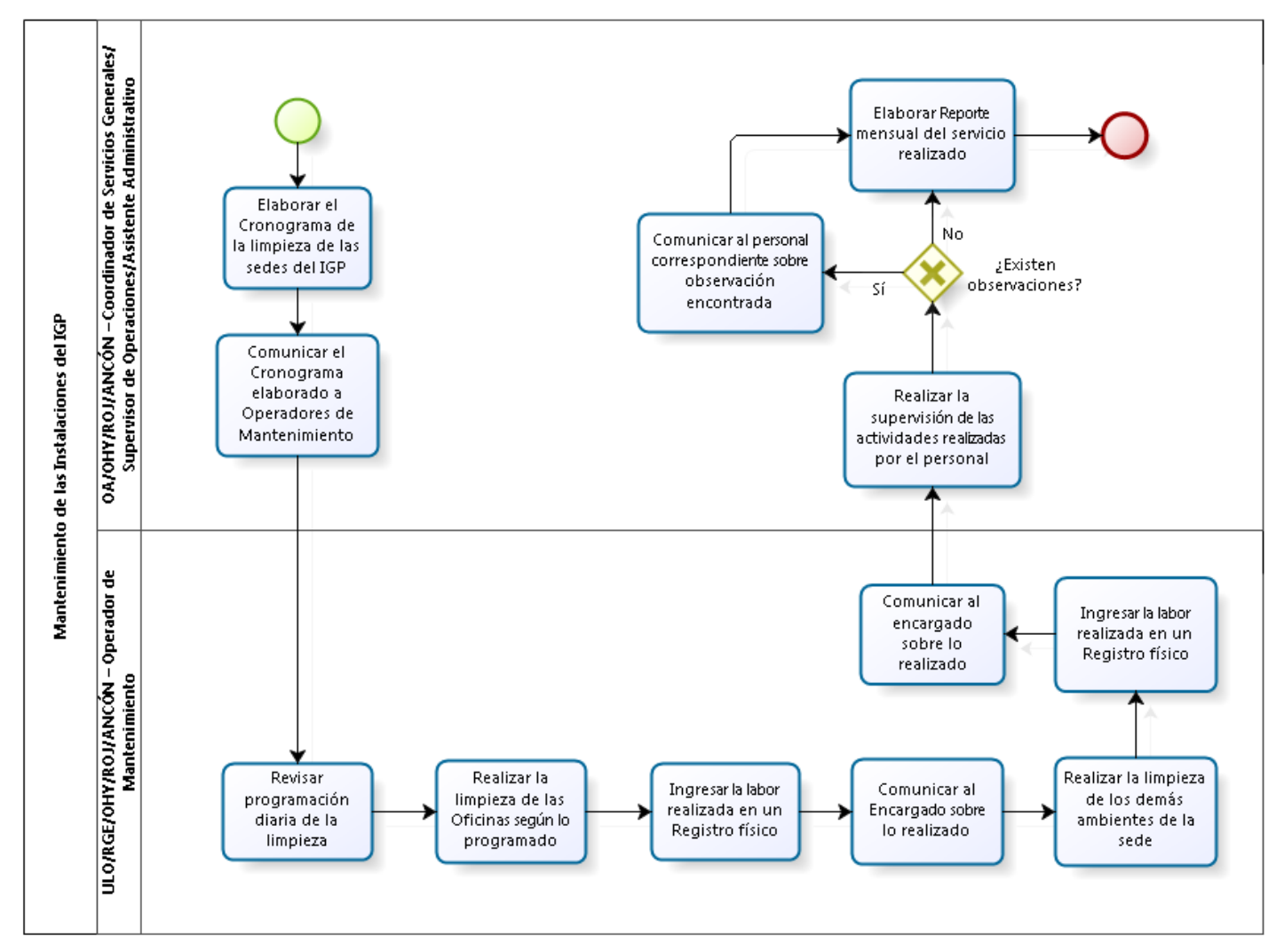

3.2.7. Cuadros descriptivos

# 3.2.7.1. Programación, Formulación, Ejecución y Modificación del PAC

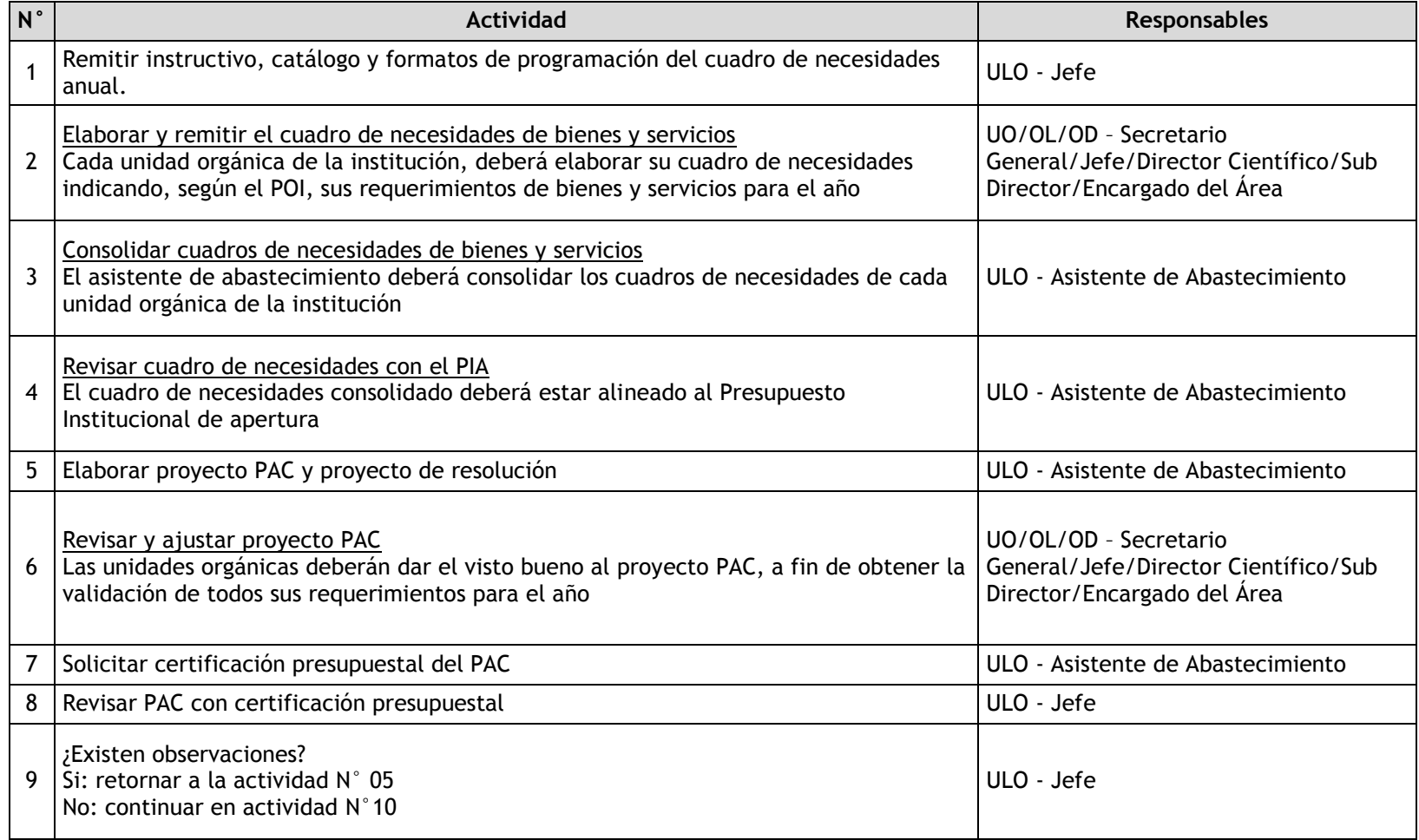

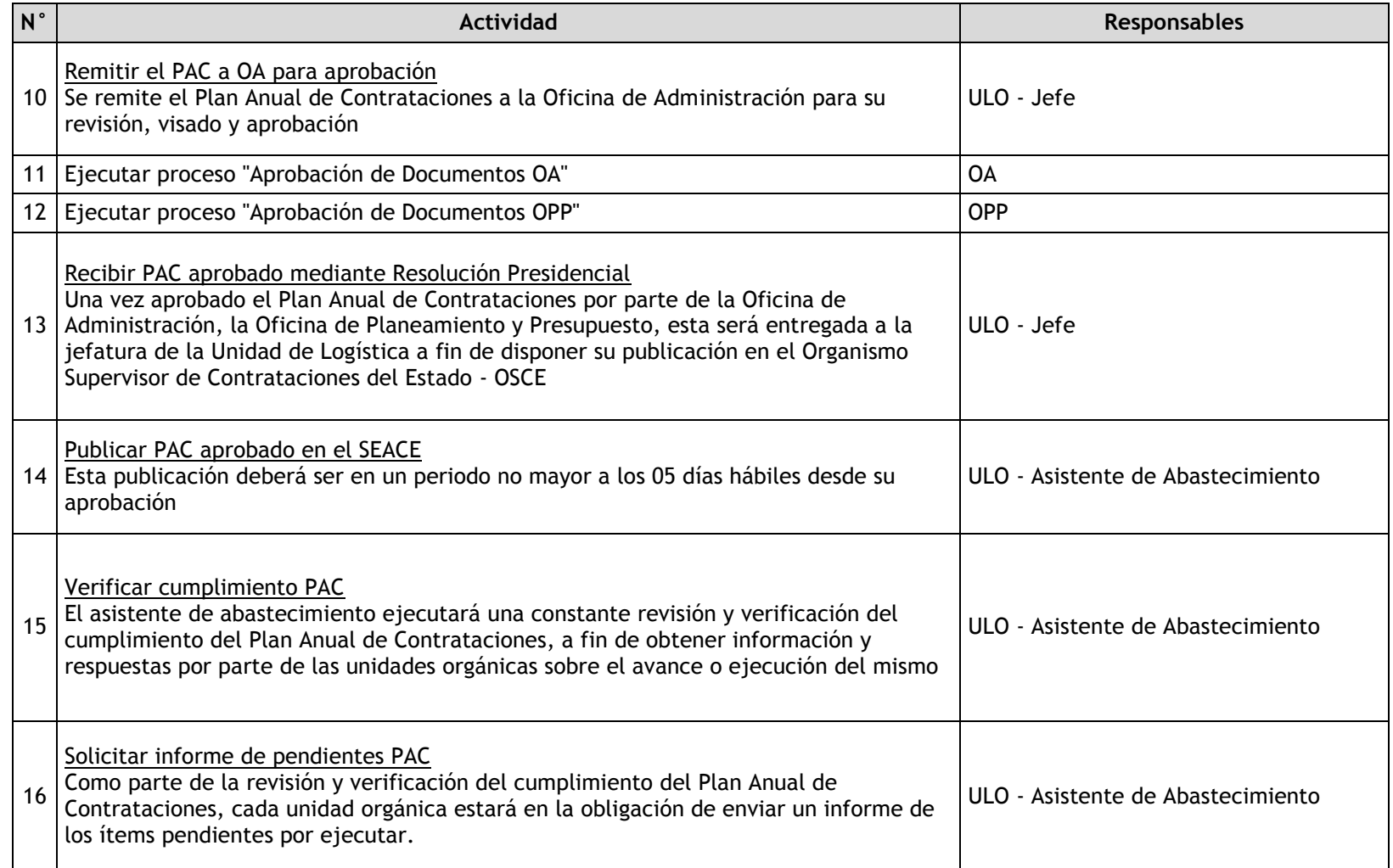

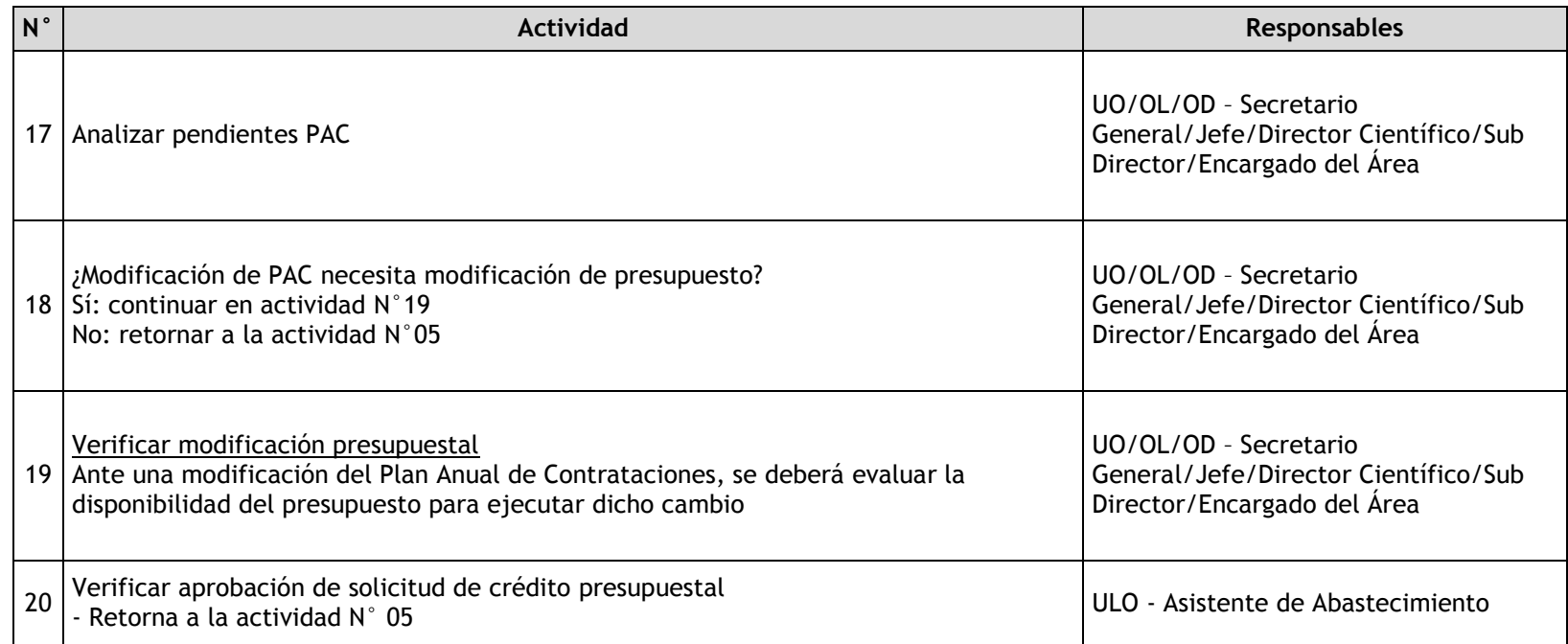

# 3.2.7.2. Proceso de Selección

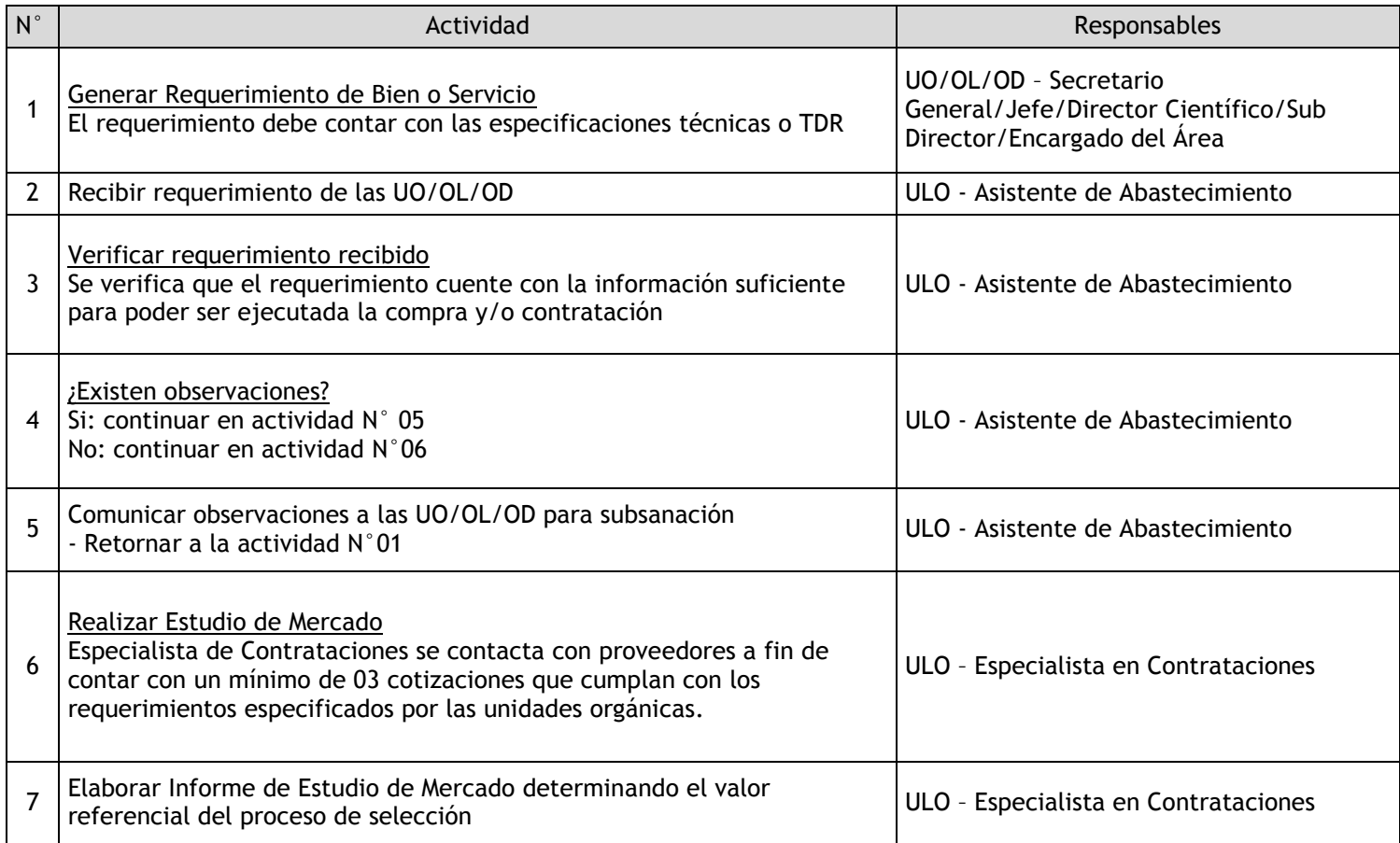

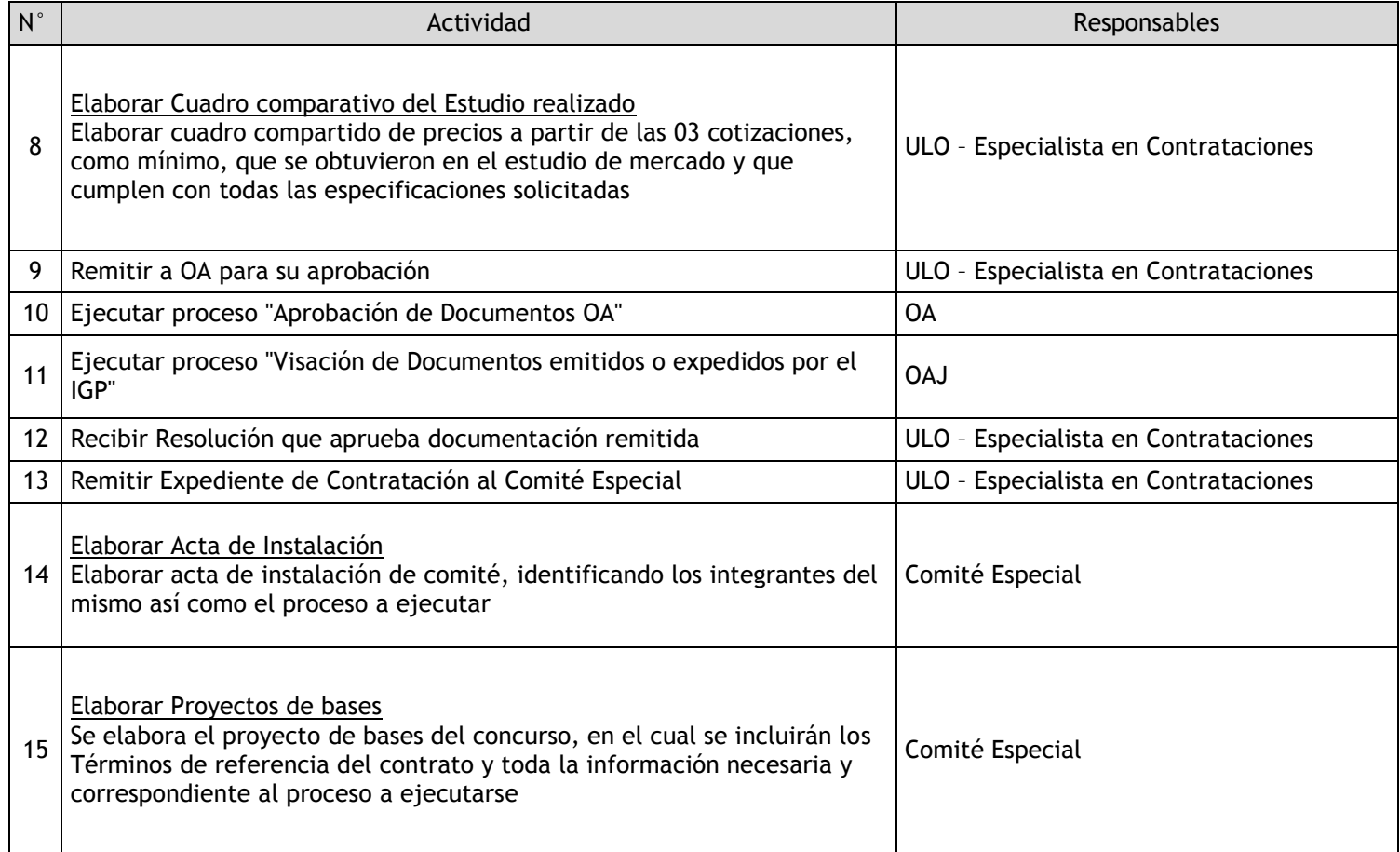

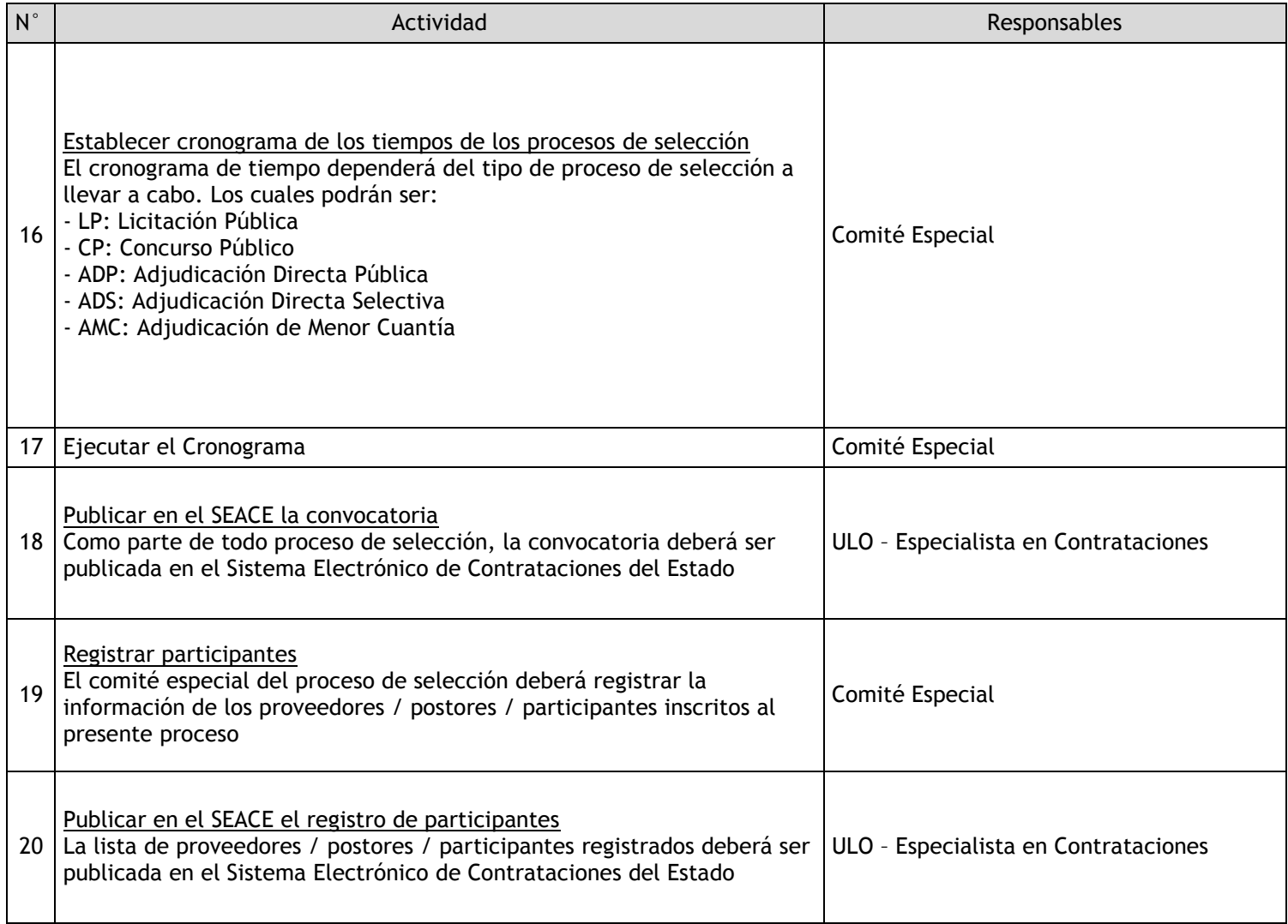

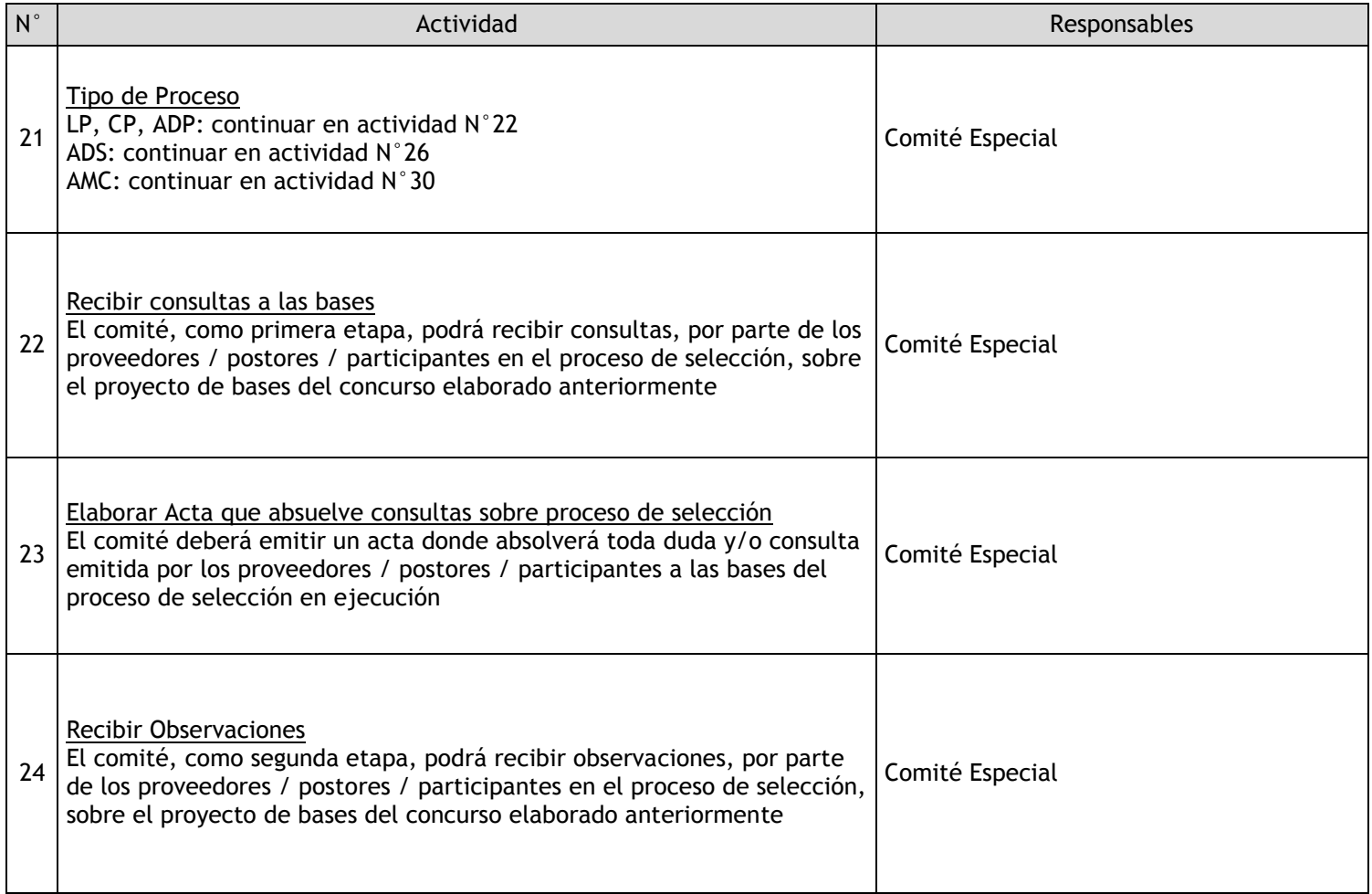

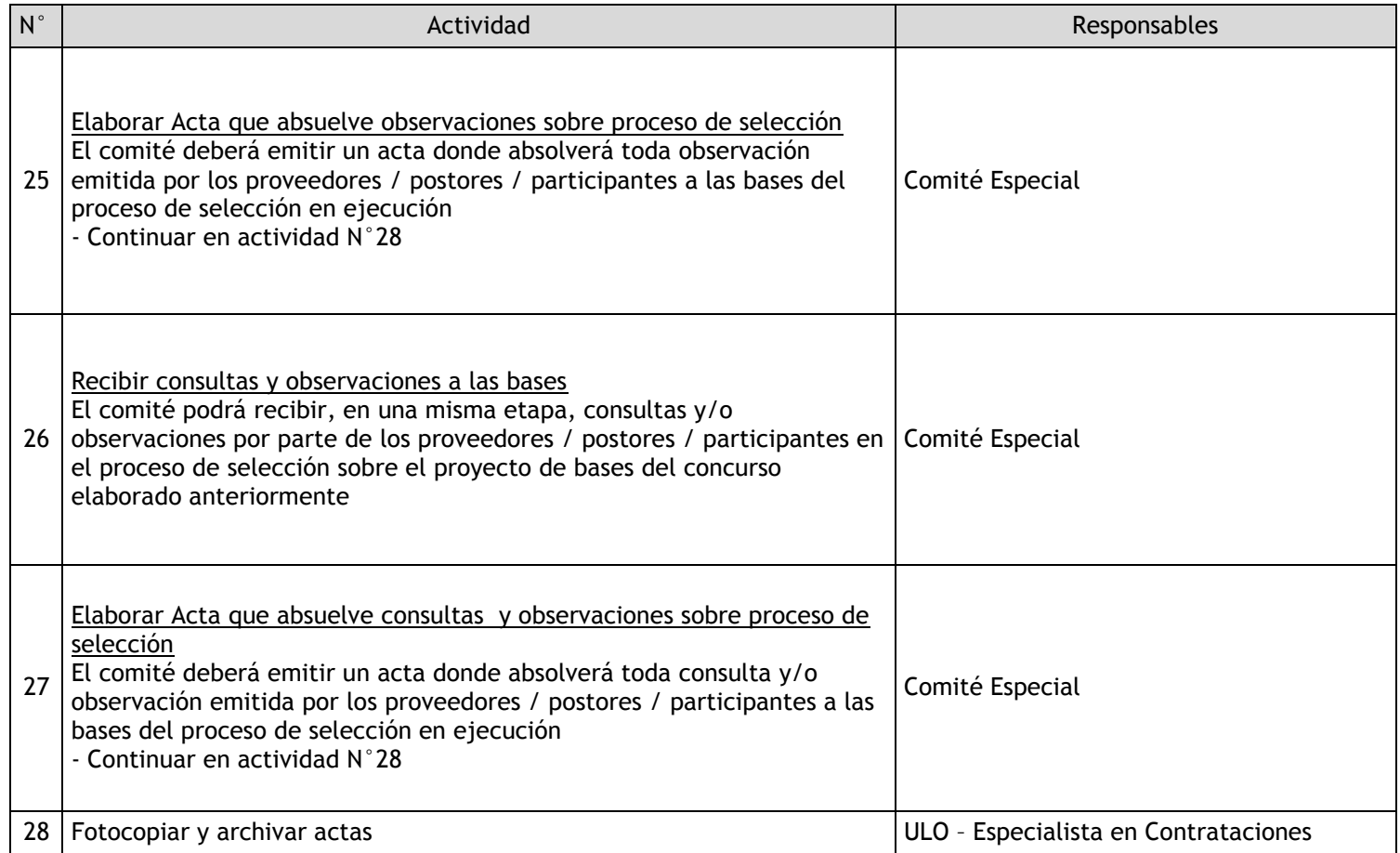

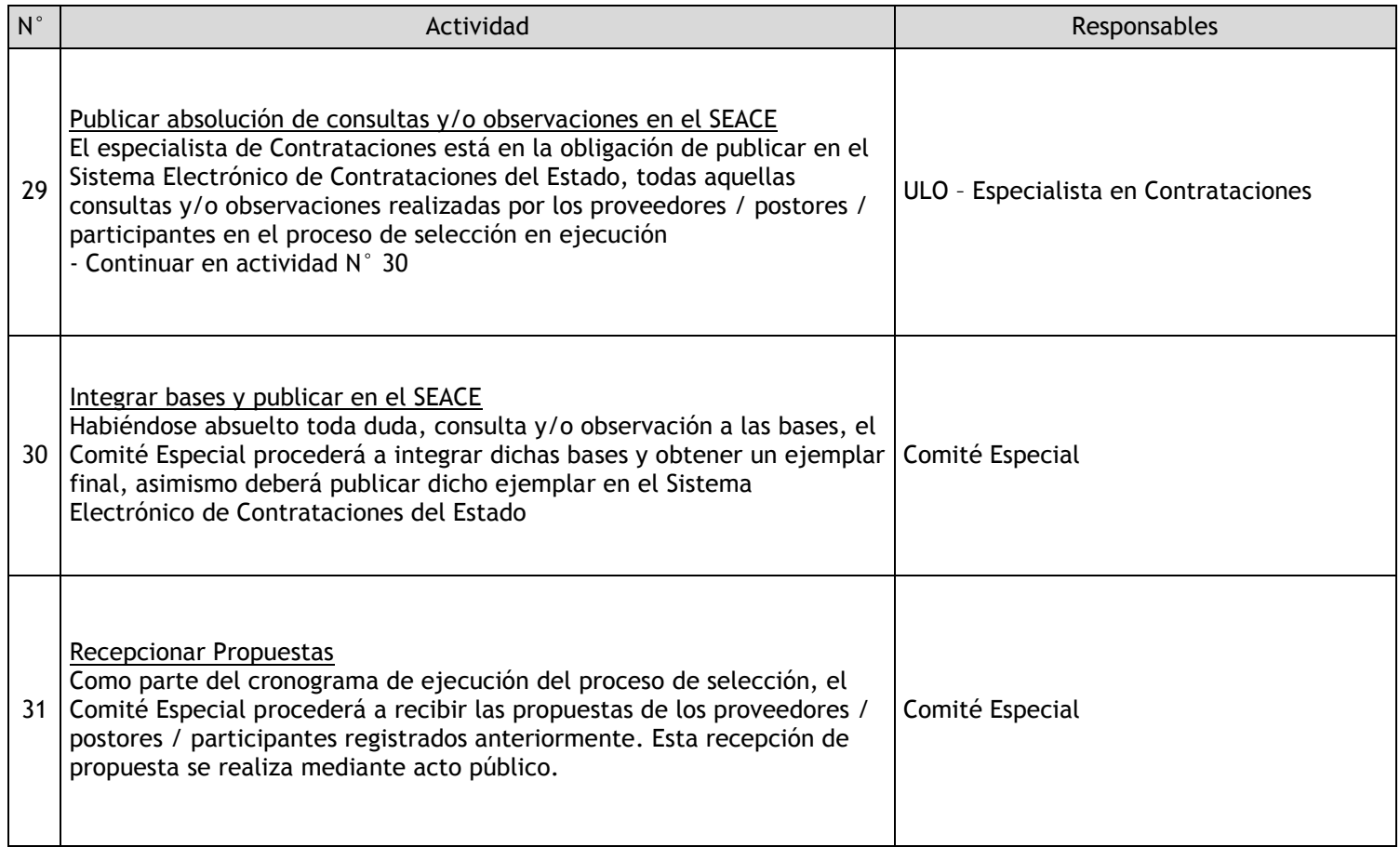

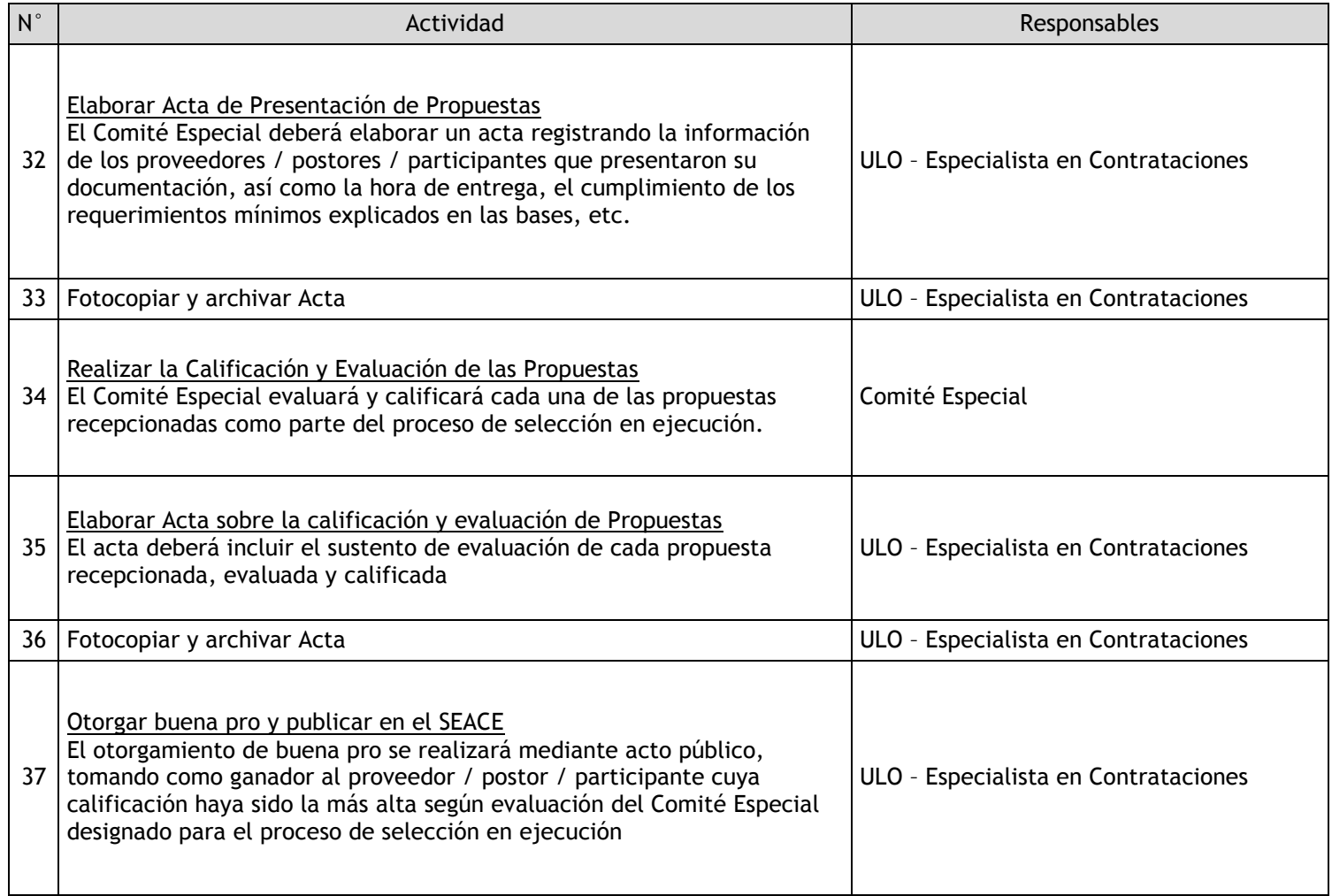

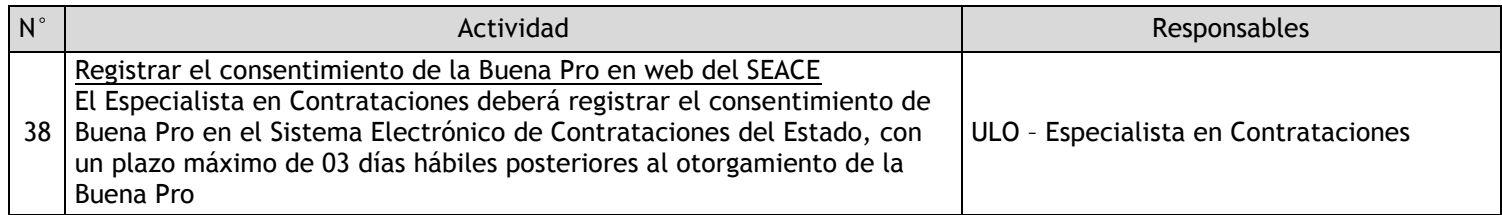

# 3.2.7.3. Adquisiciones Directas

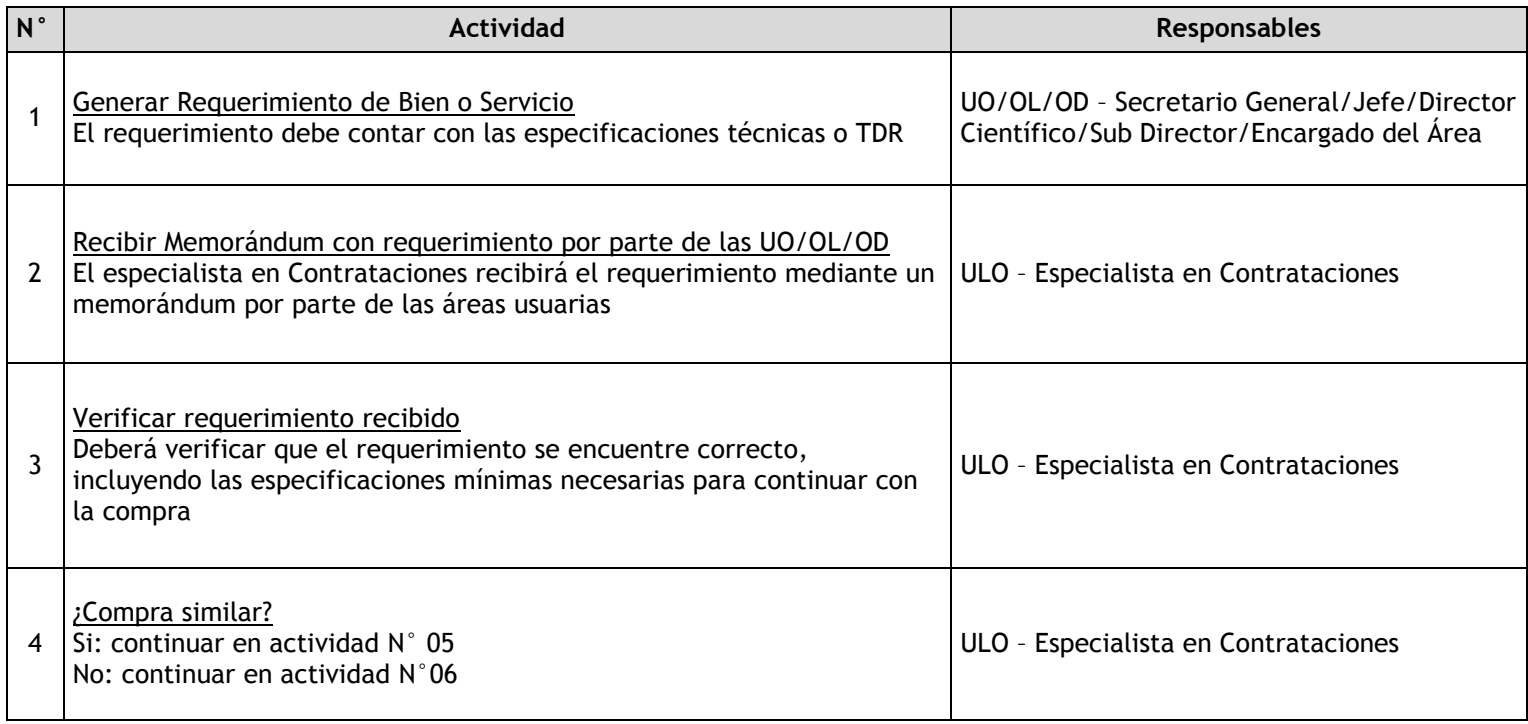

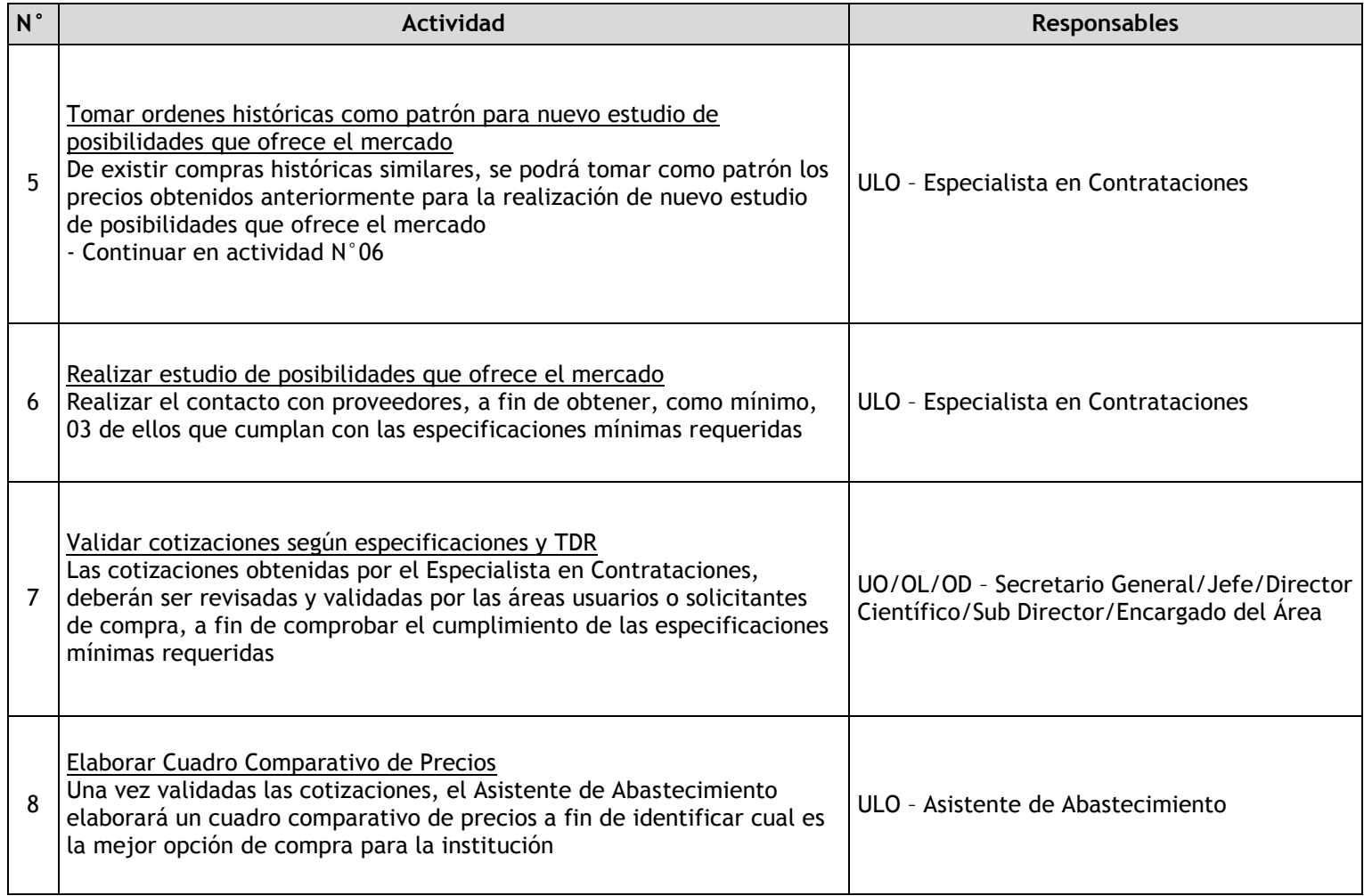

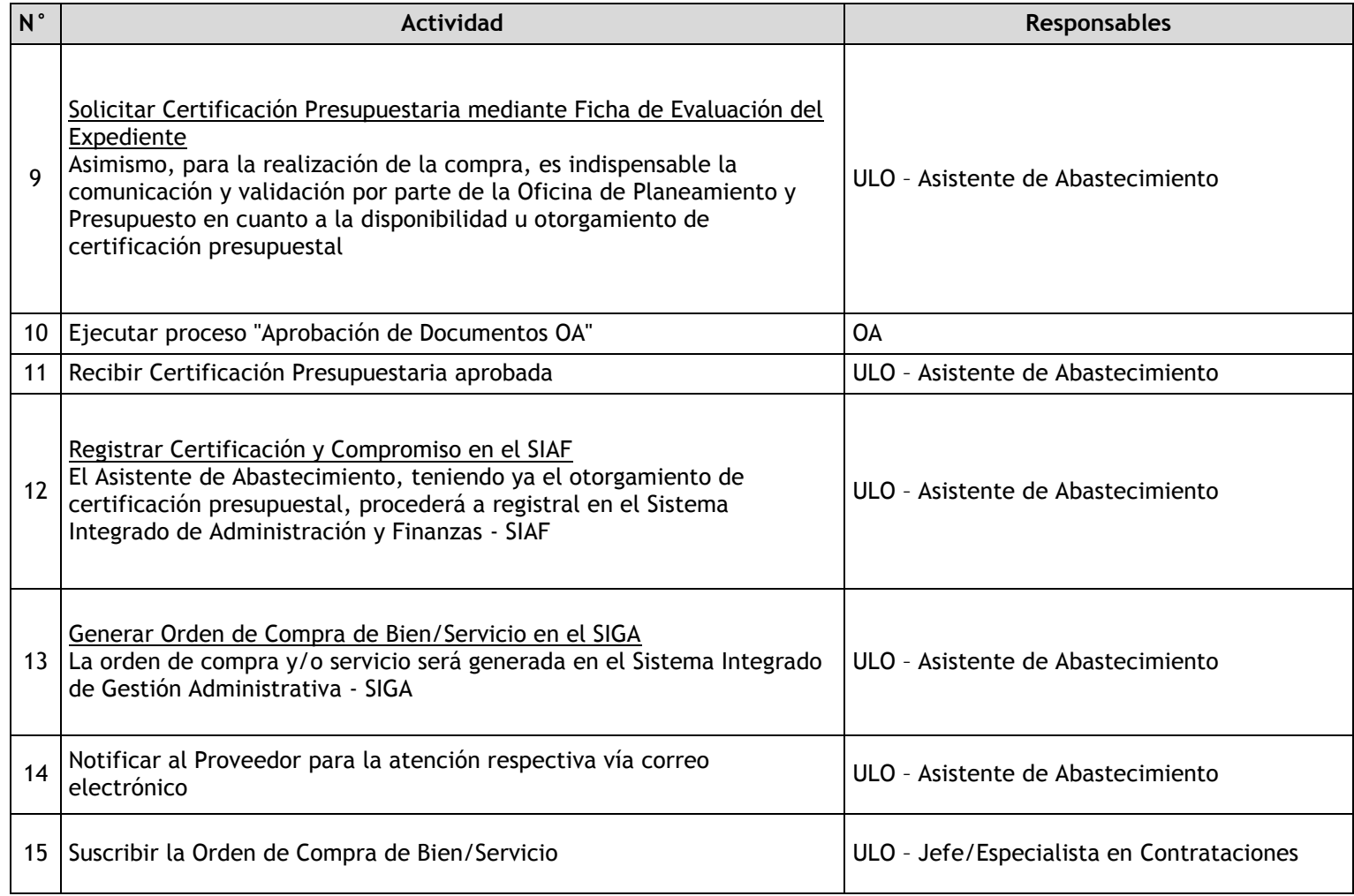

# 3.2.7.4. Suscripción del contrato

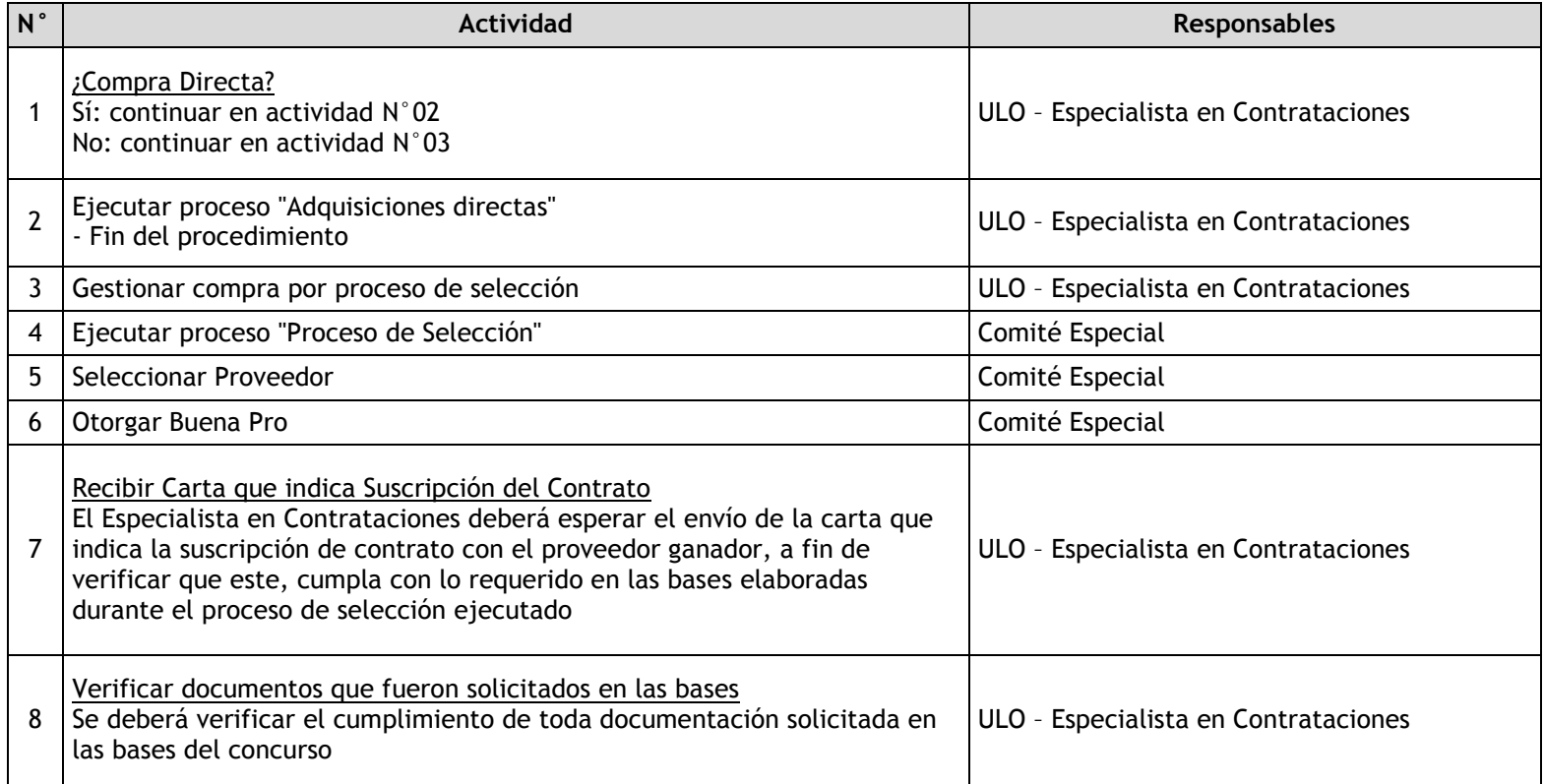

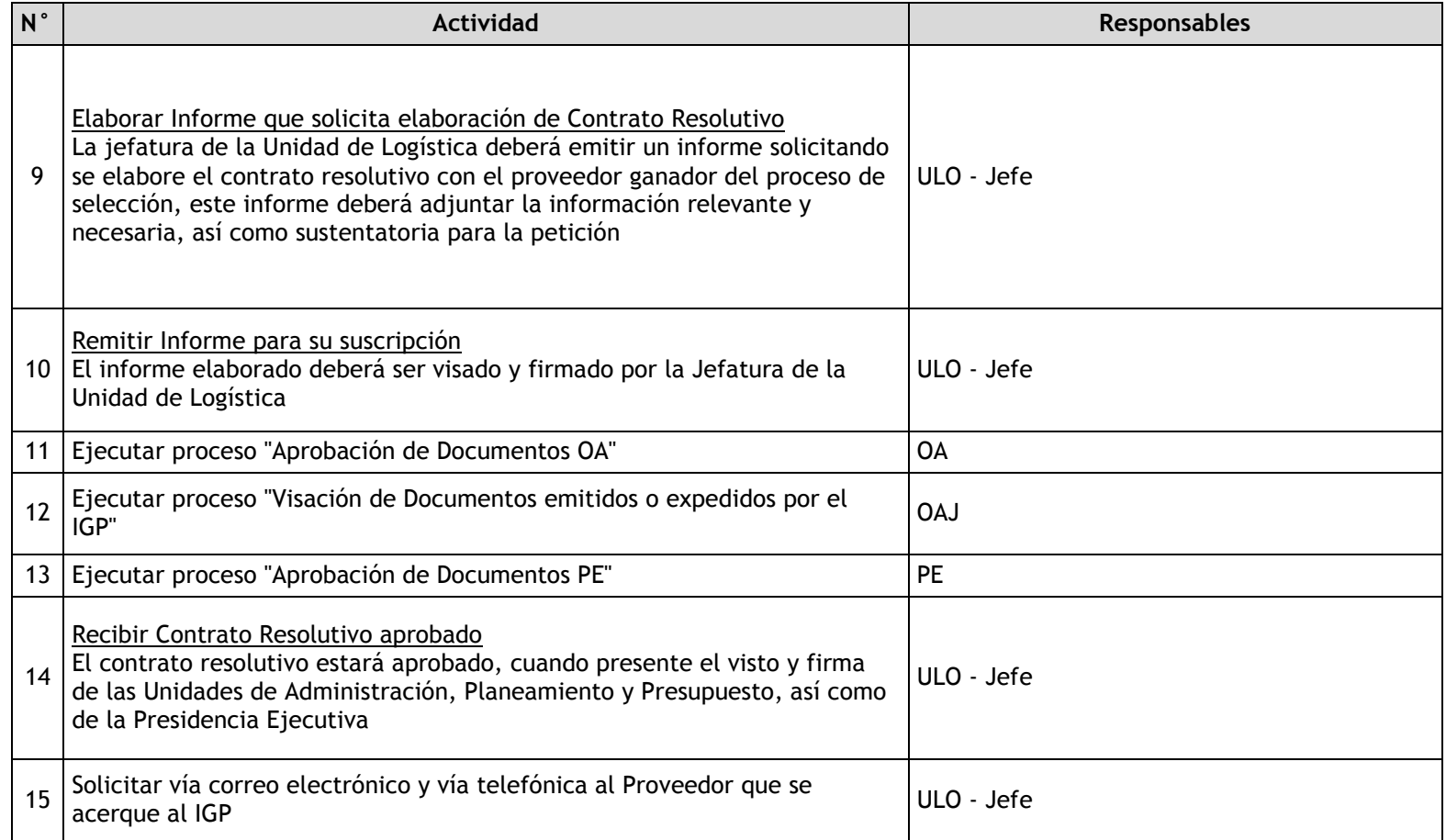

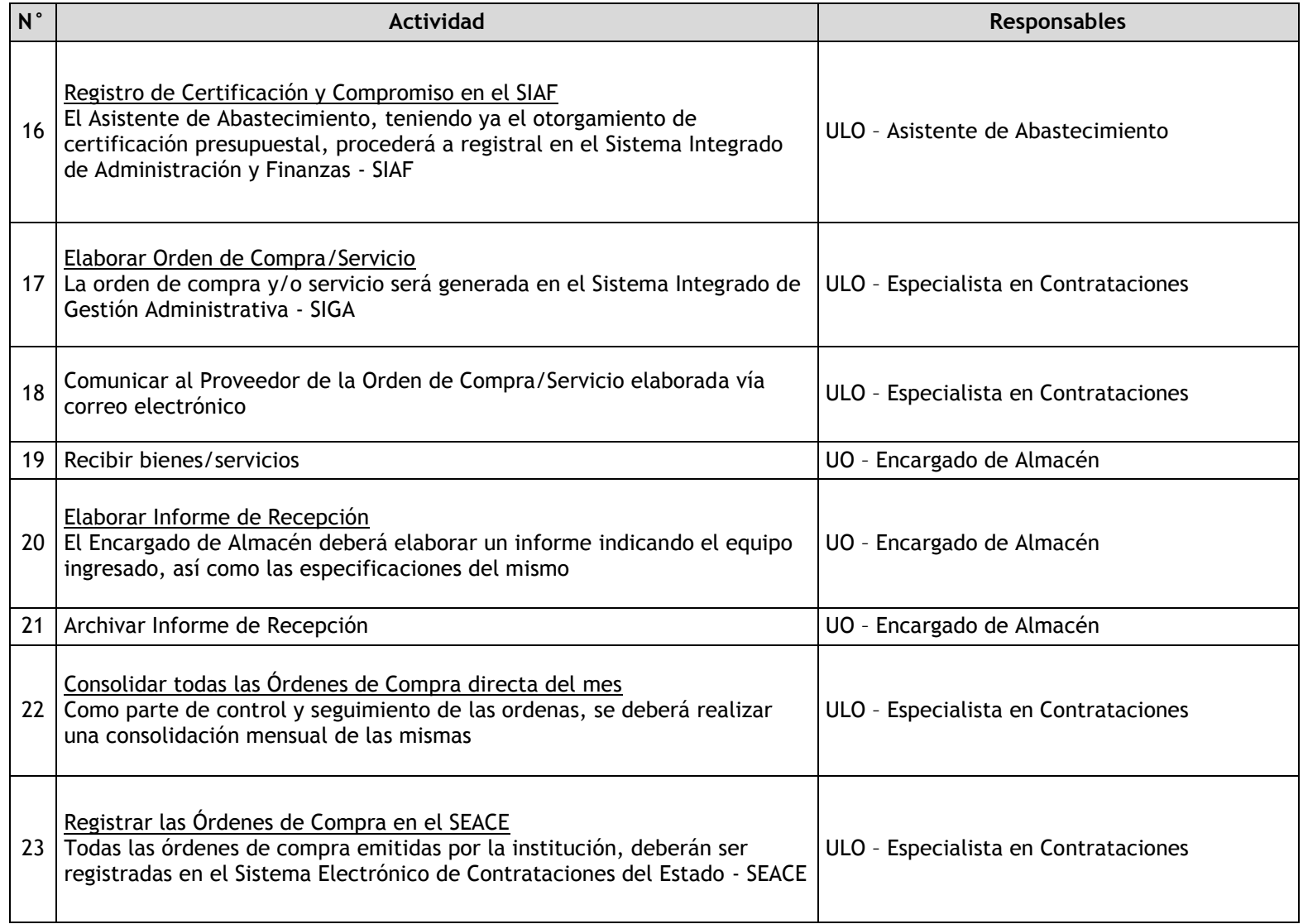

## 3.2.7.5. Contratos Adicionales / Reducciones

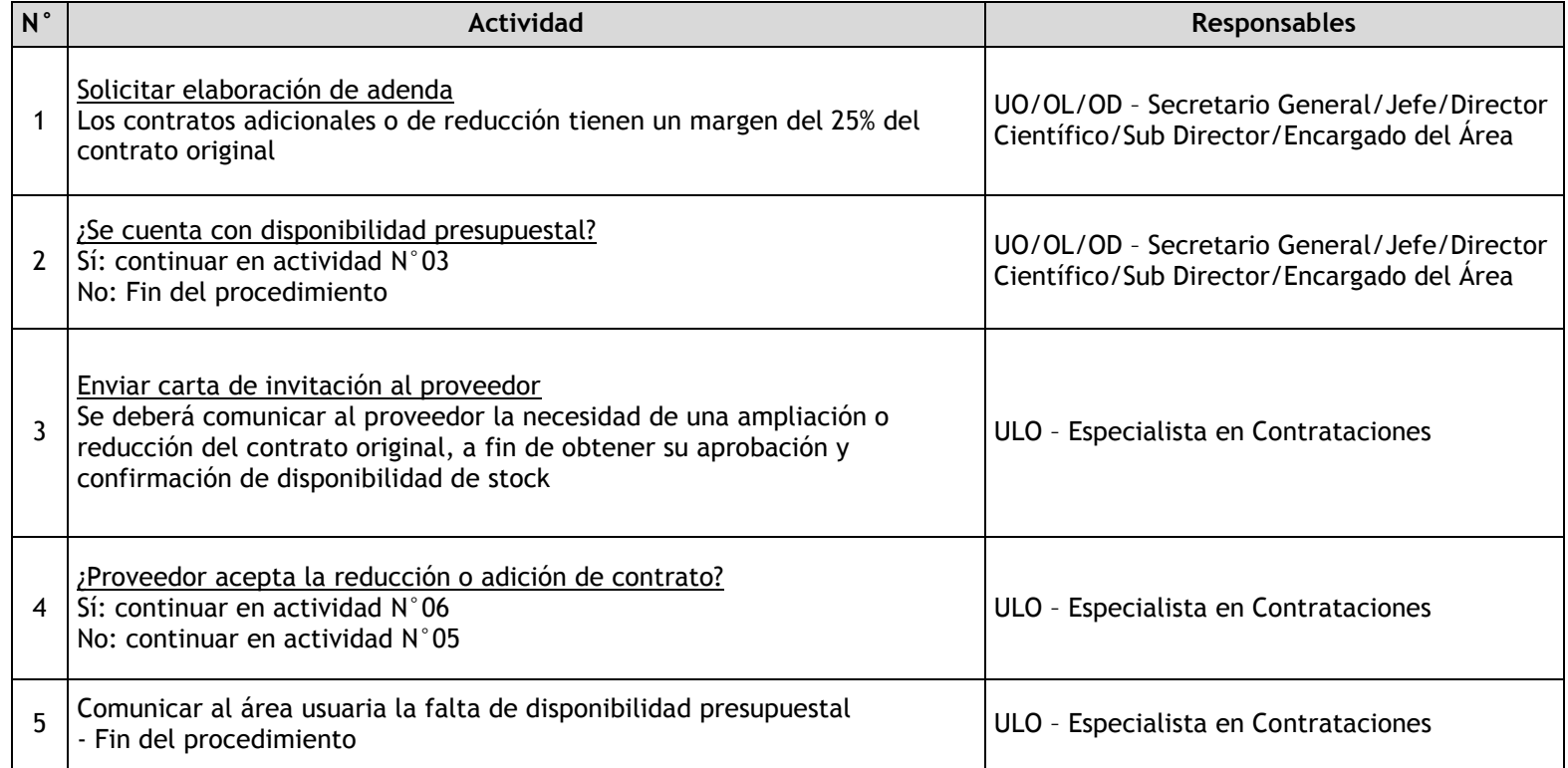

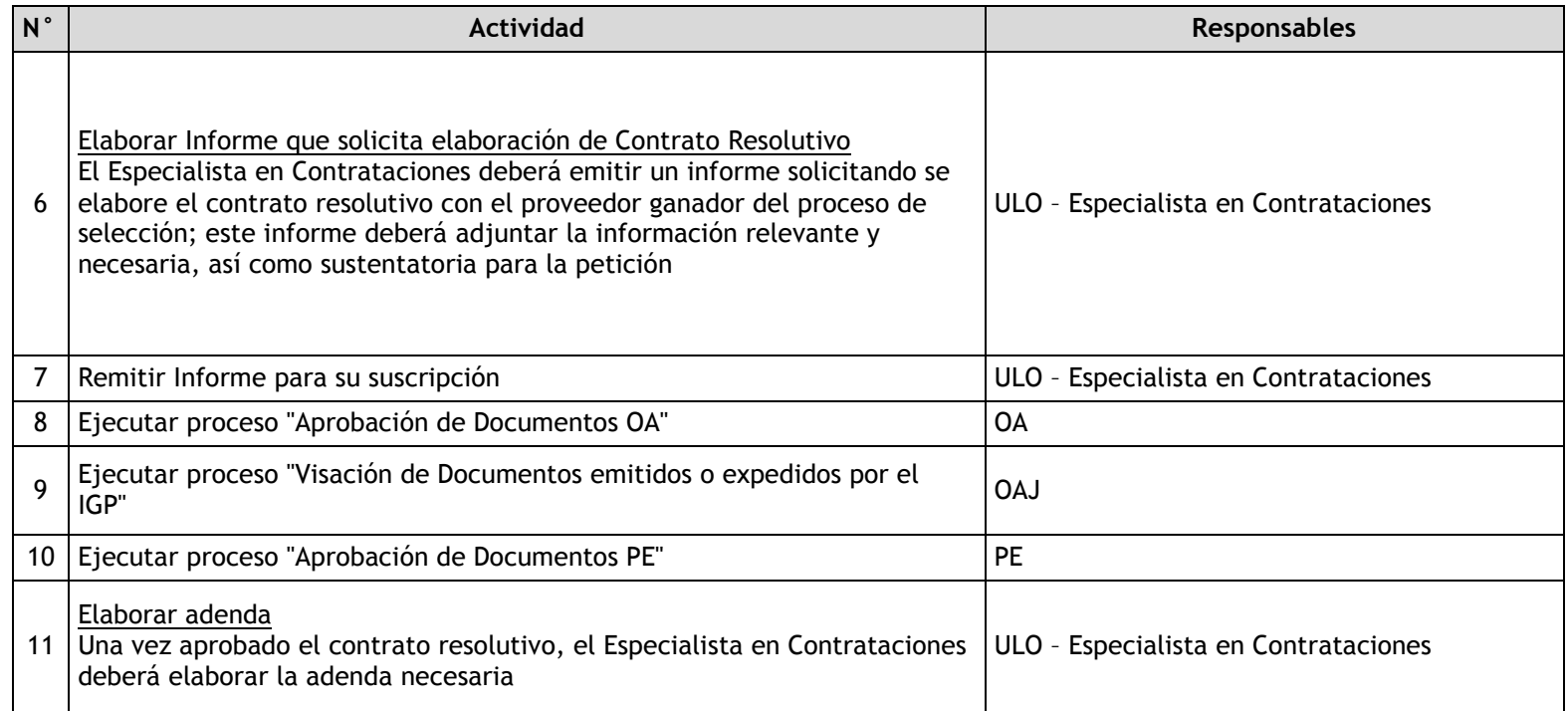

# 3.2.7.6. Contratos Complementarios

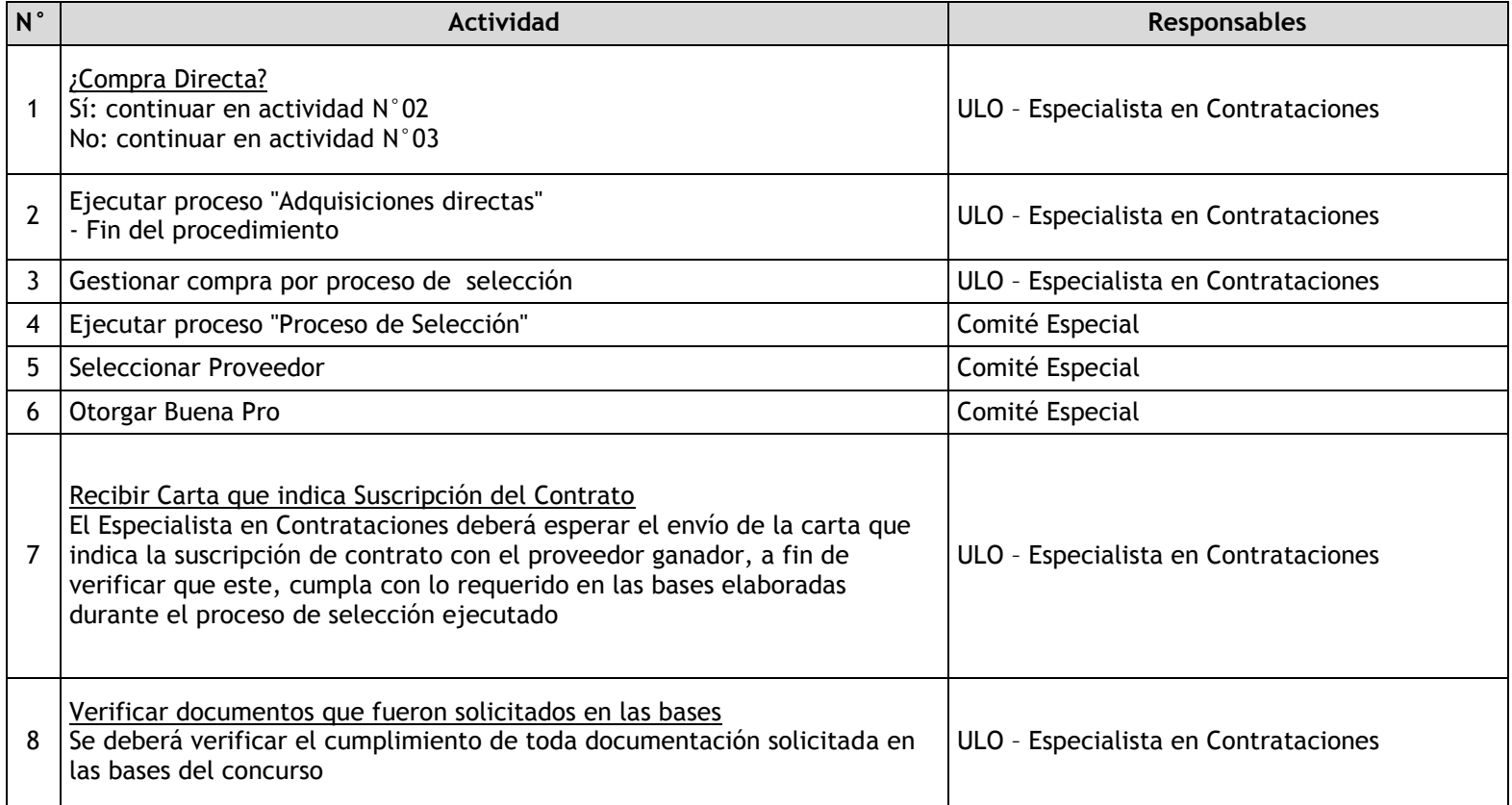

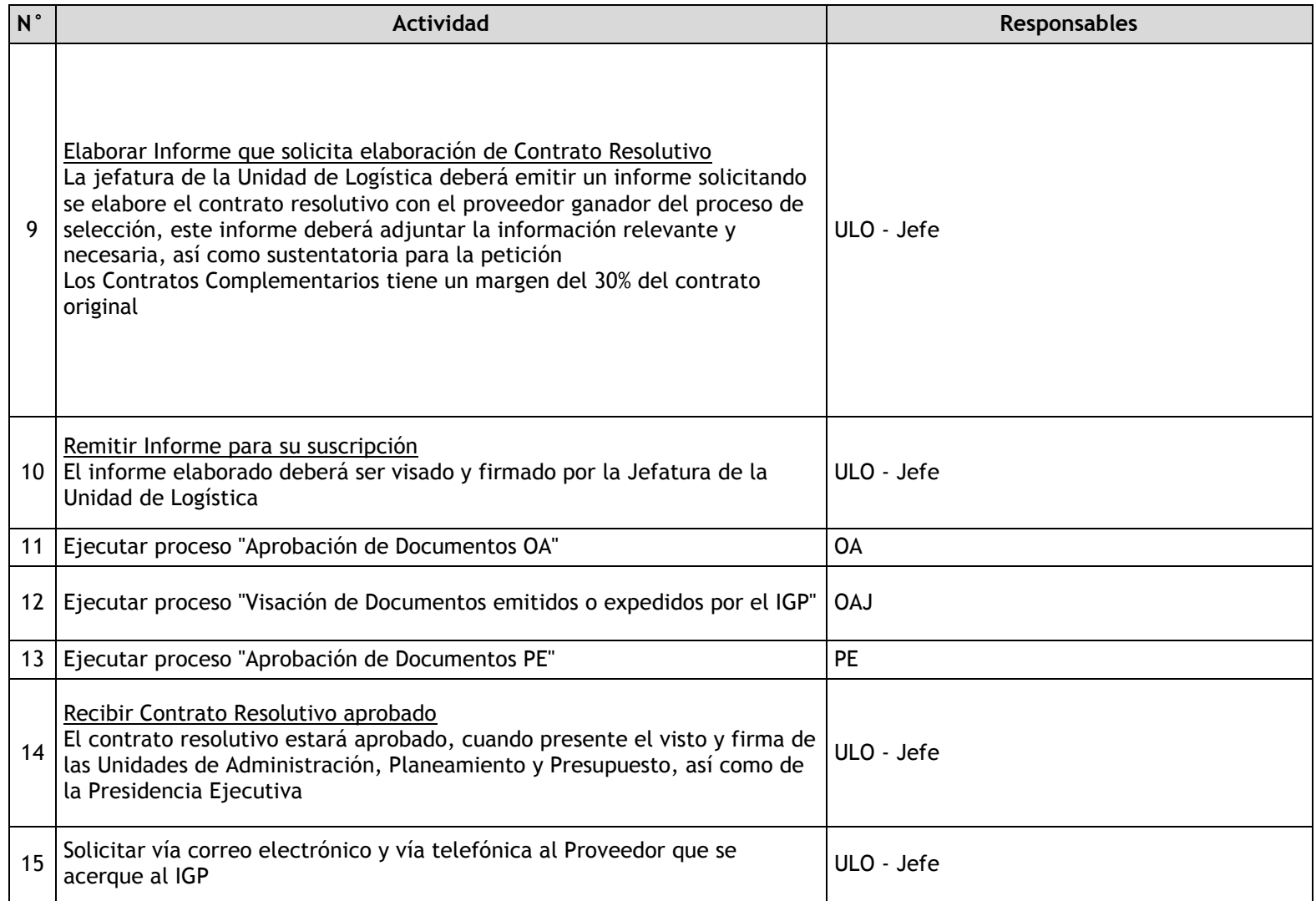

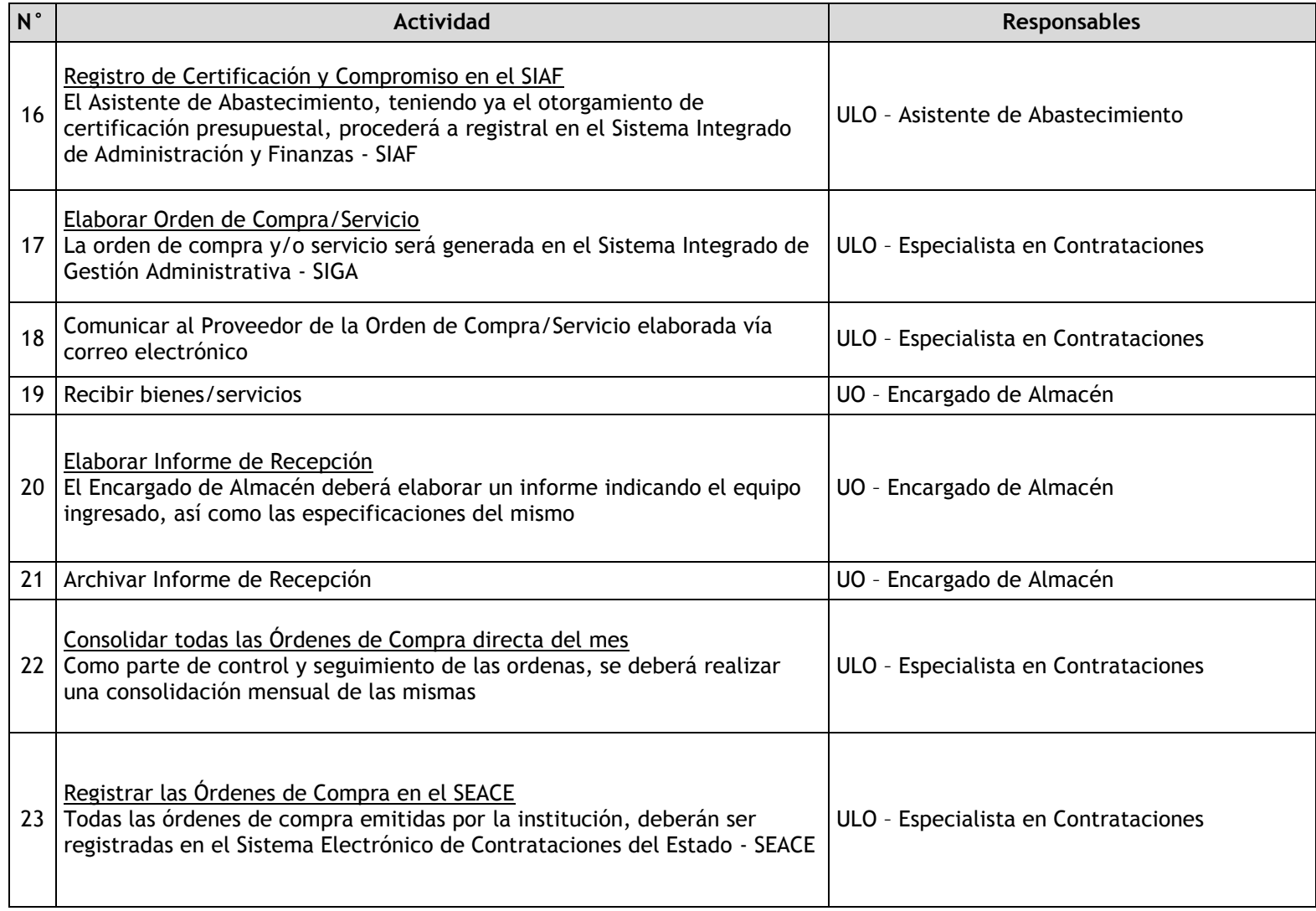

# 3.2.7.7. Control de Artículos del Almacén

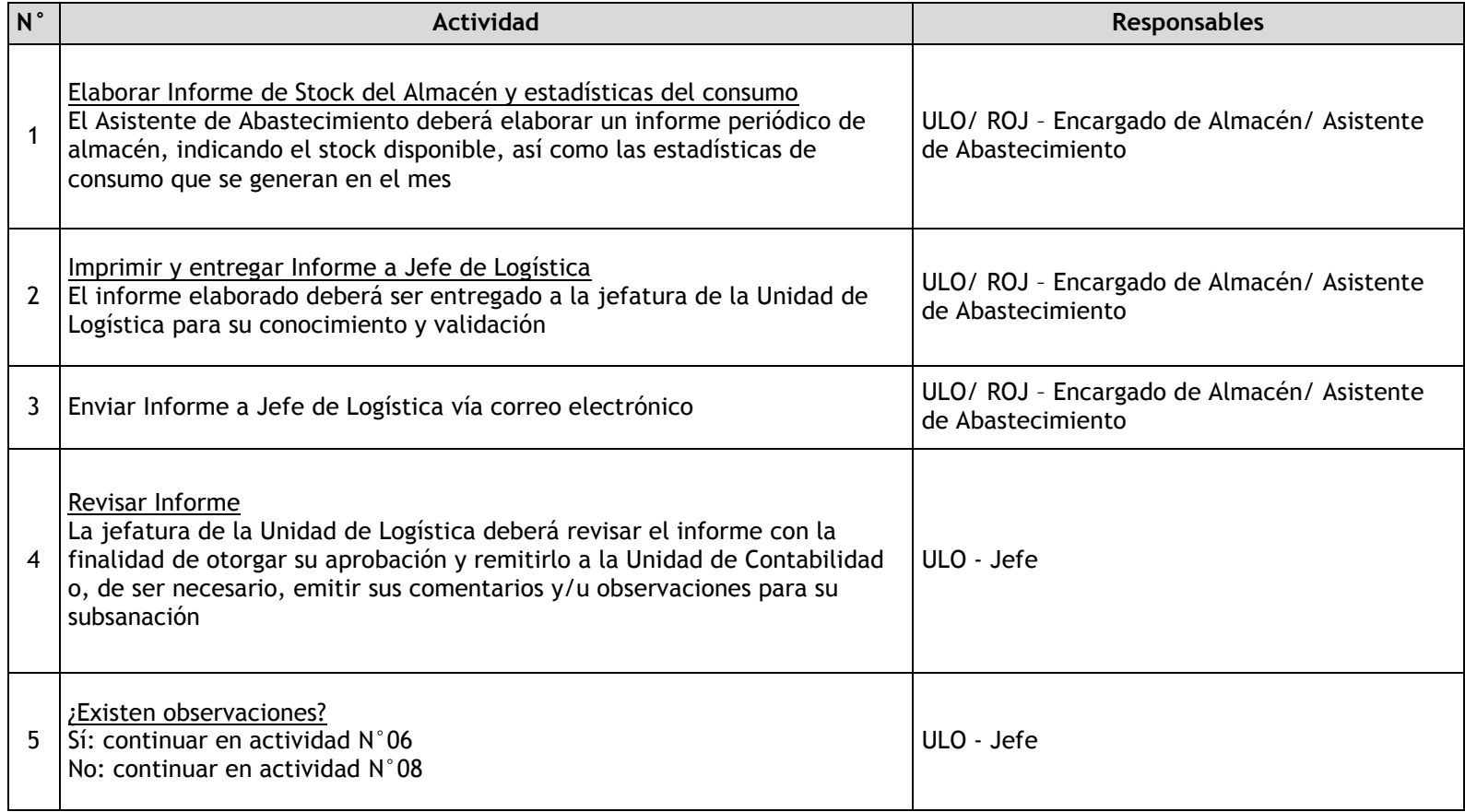

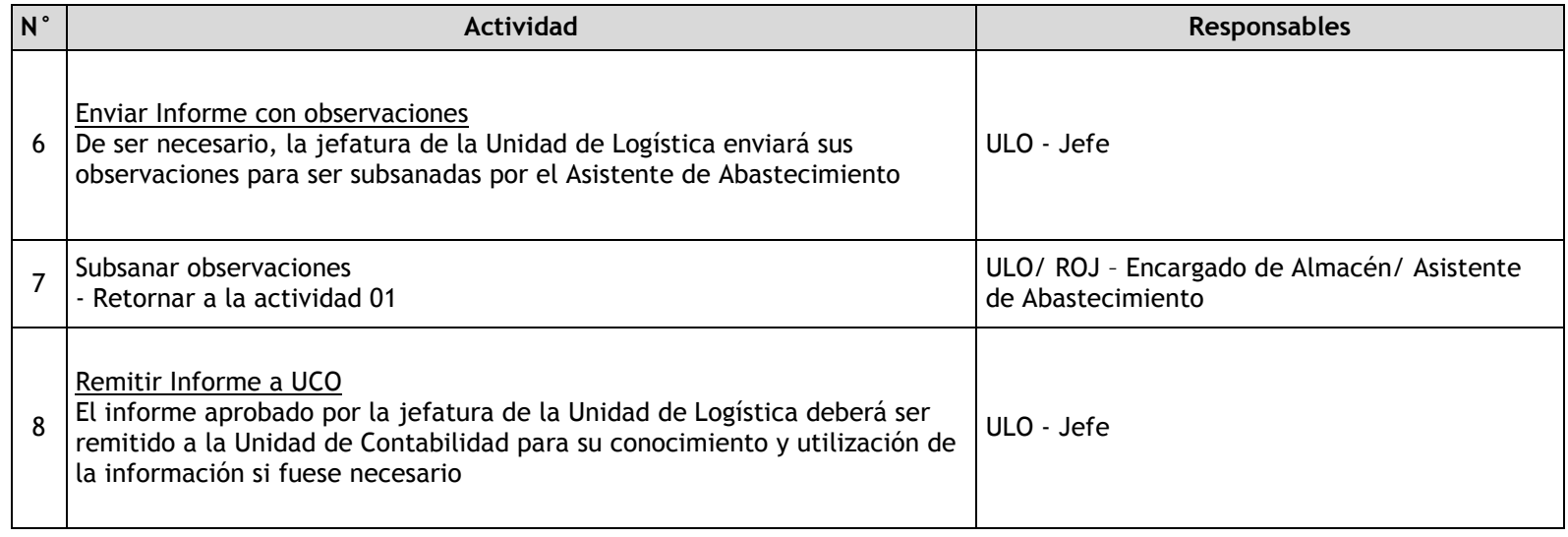

# 3.2.7.8. Distribución de Bienes

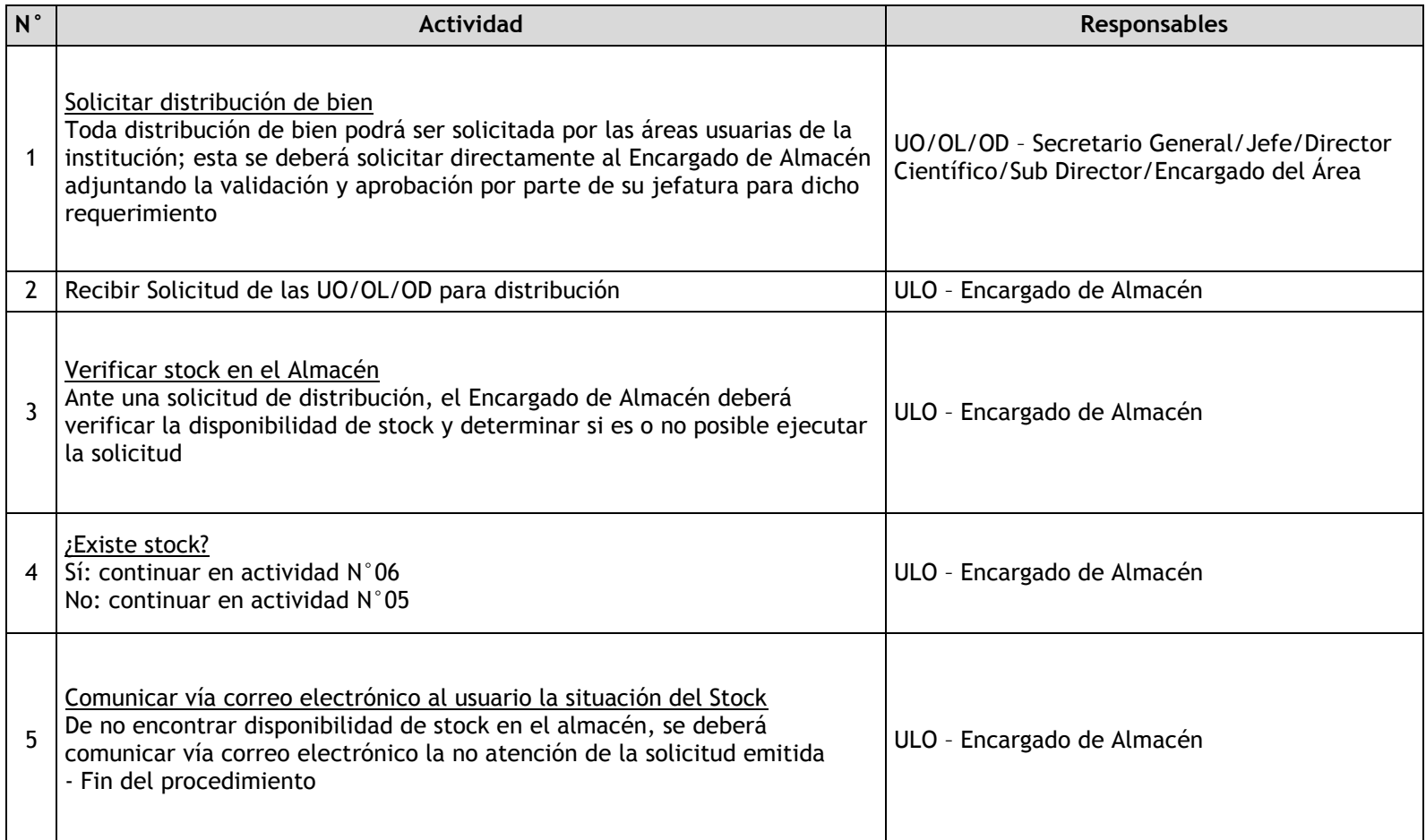

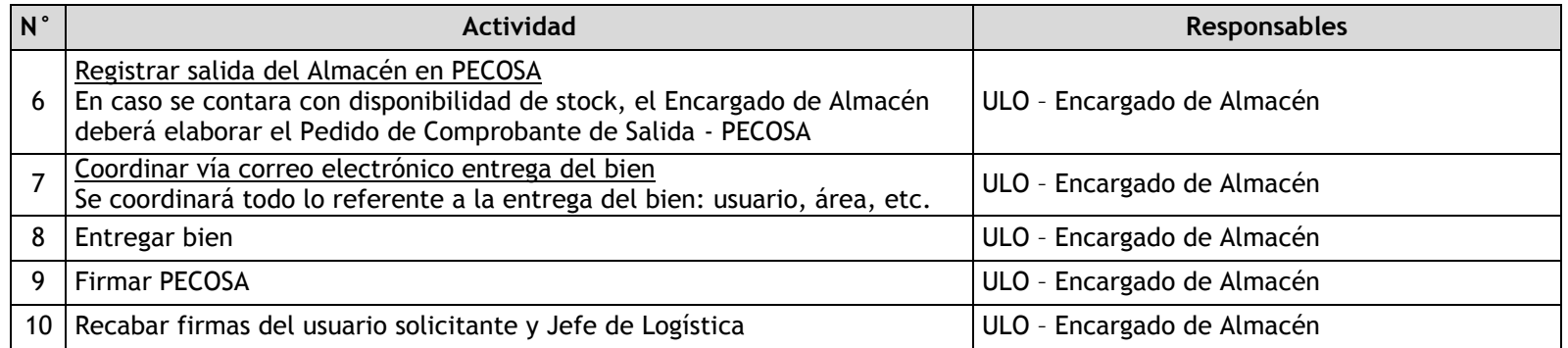

# 3.2.7.9. Ingresos de Artículos

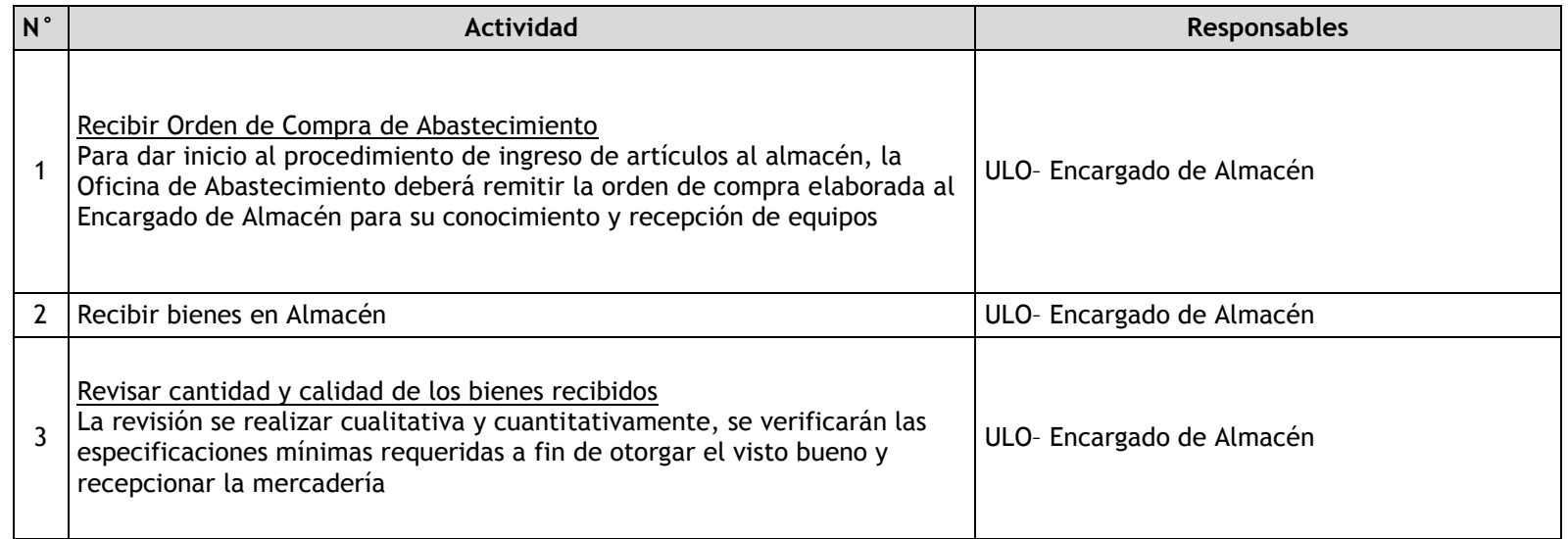
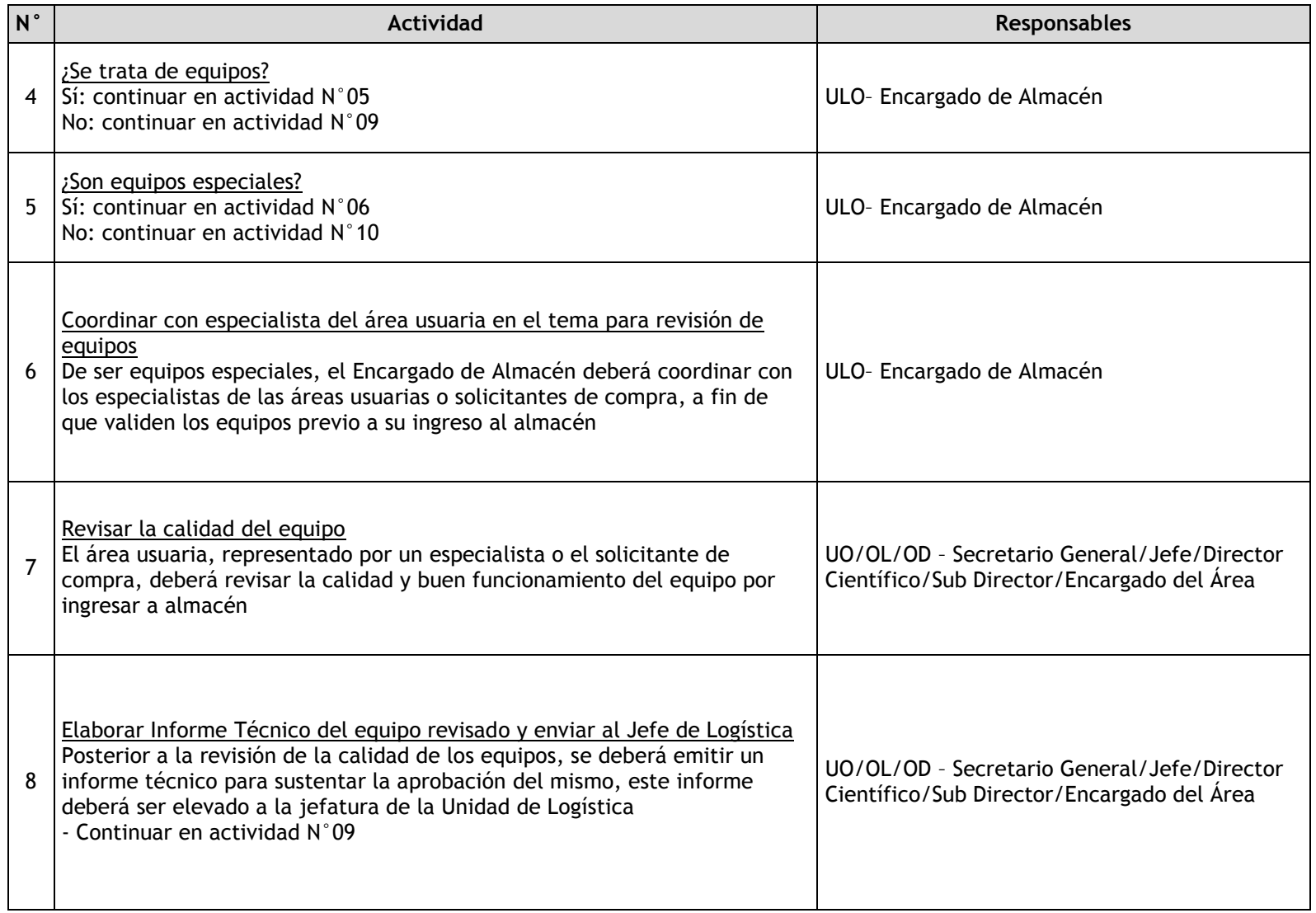

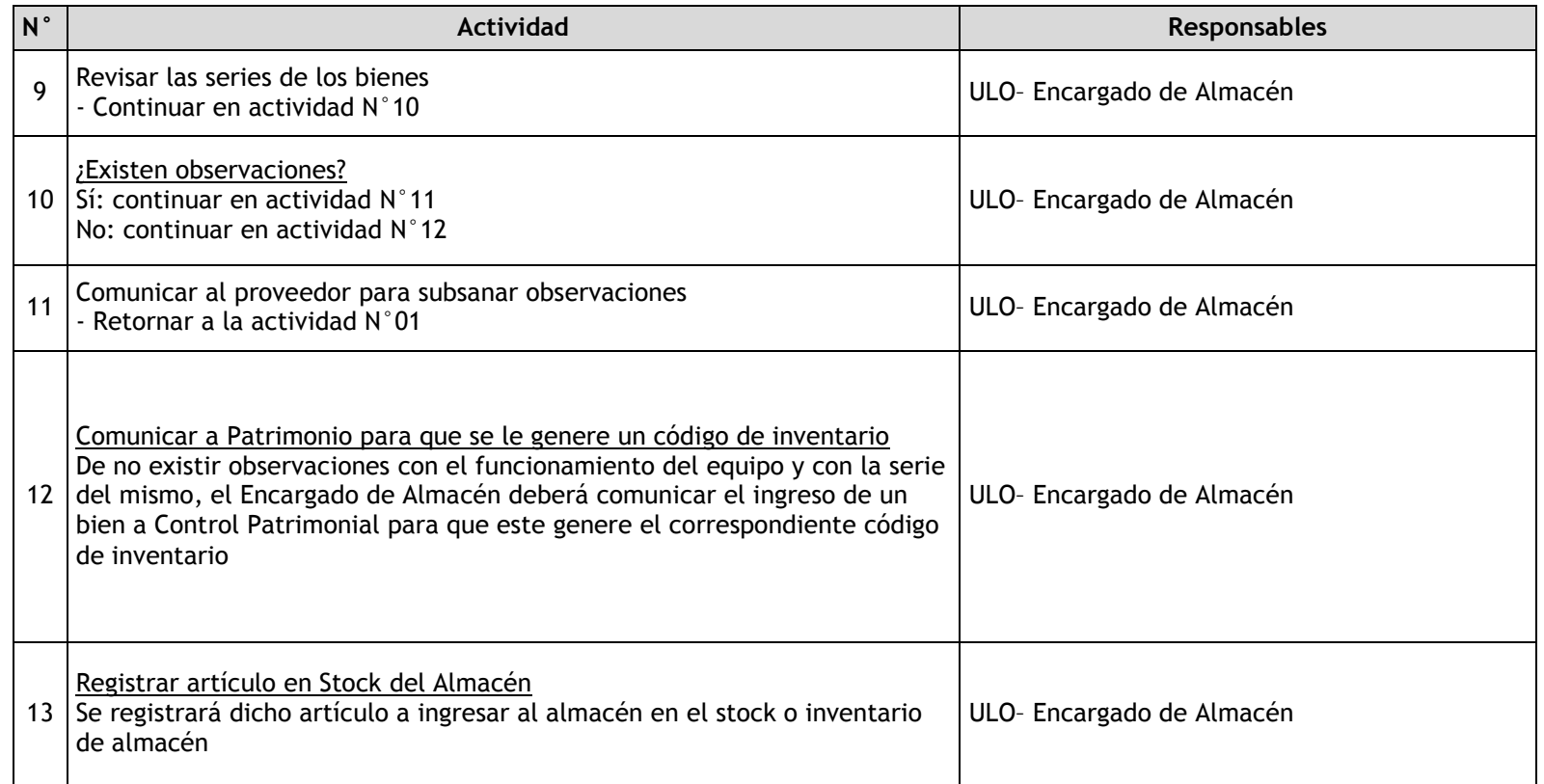

### 3.2.7.10. Inventario de Artículos

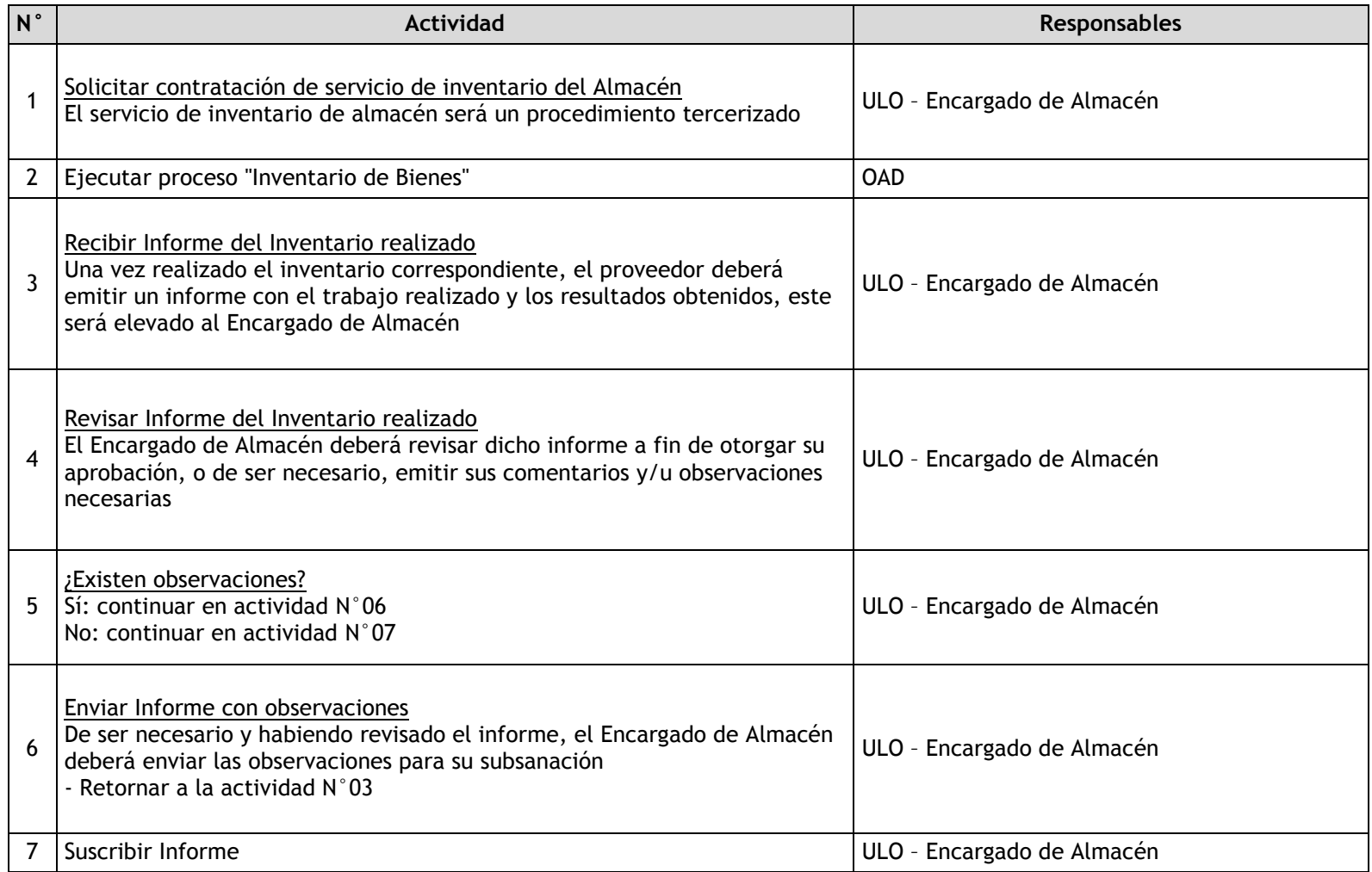

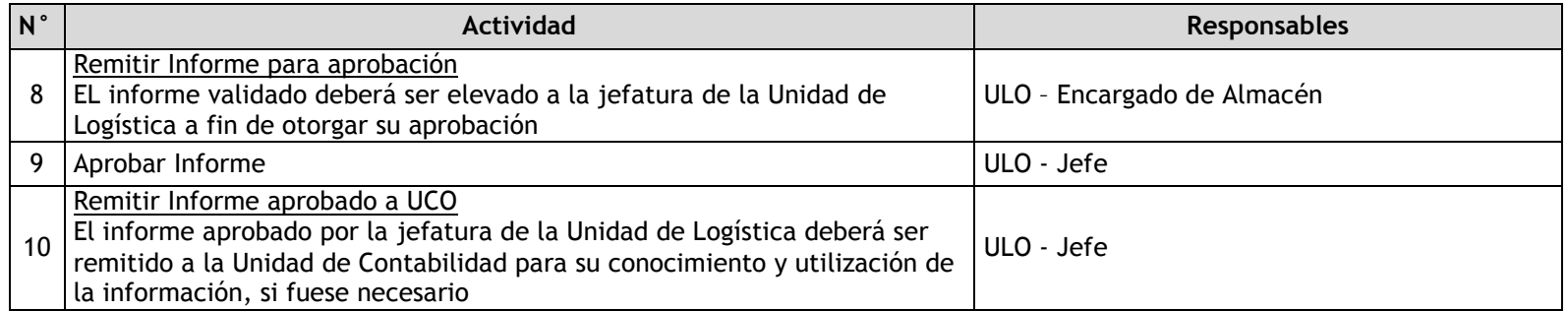

## 3.2.7.11. Baja de Artículos

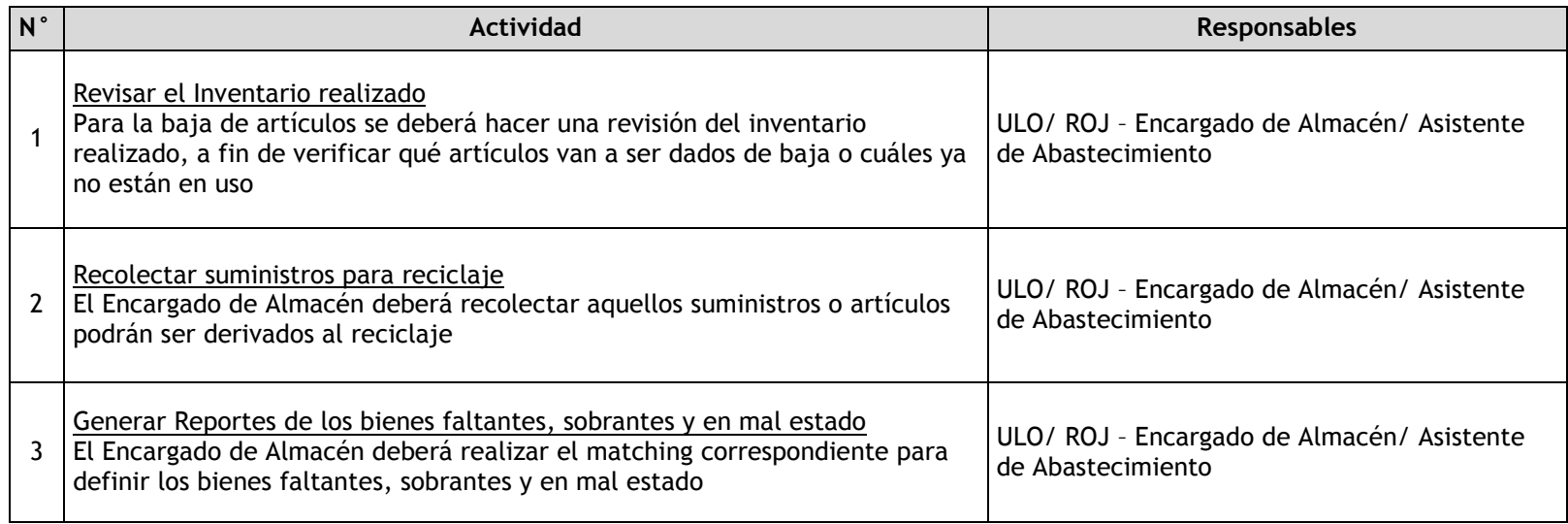

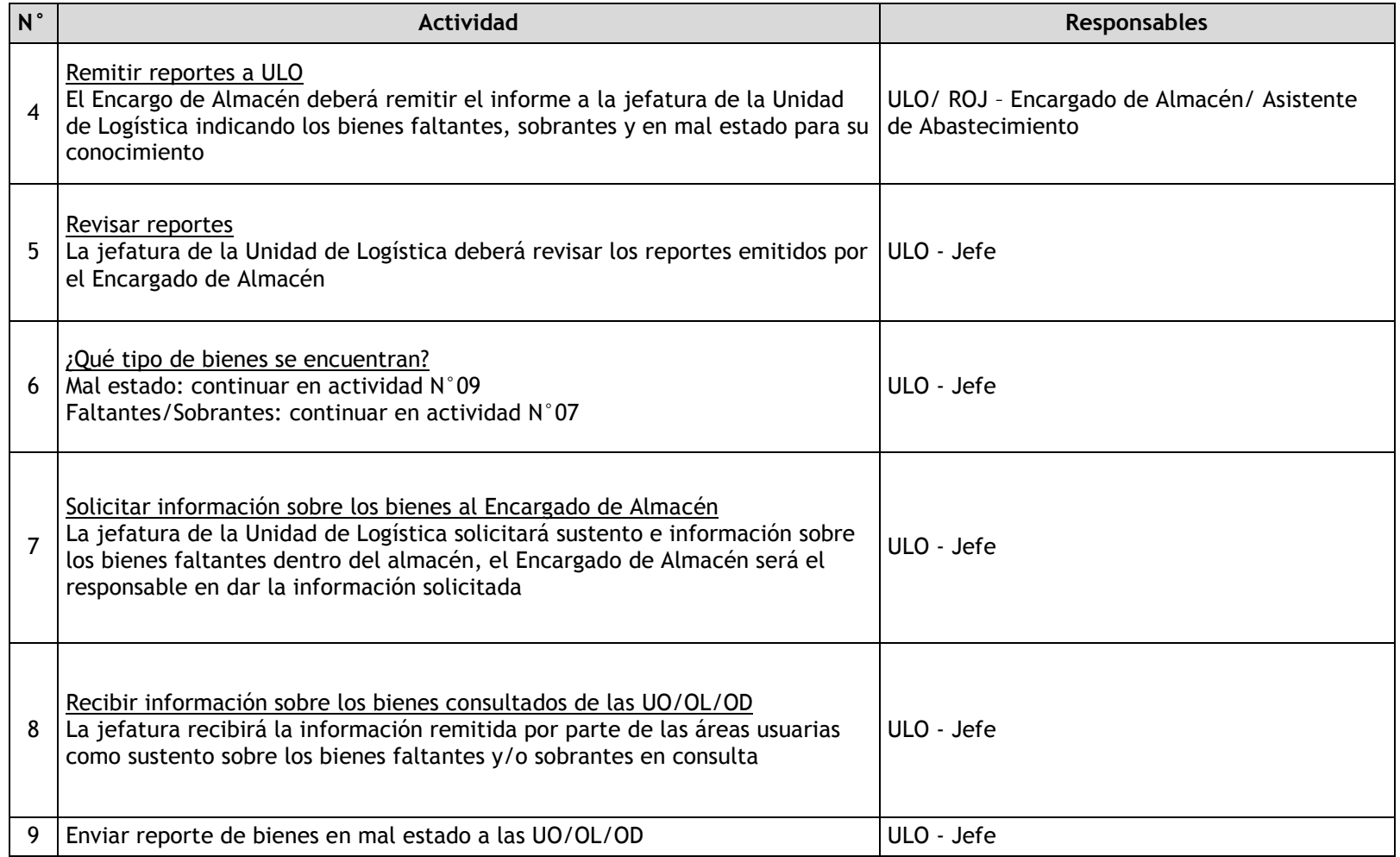

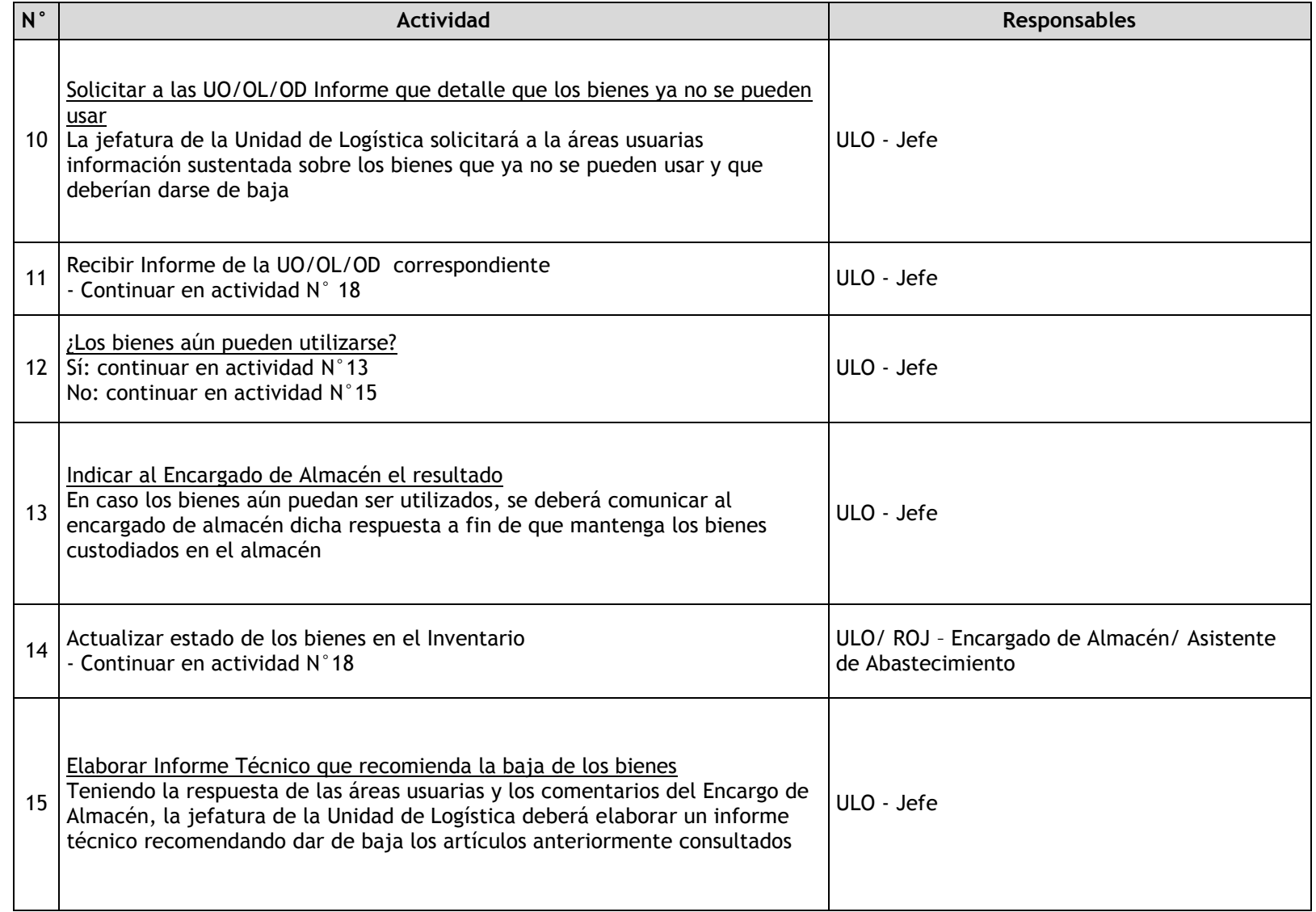

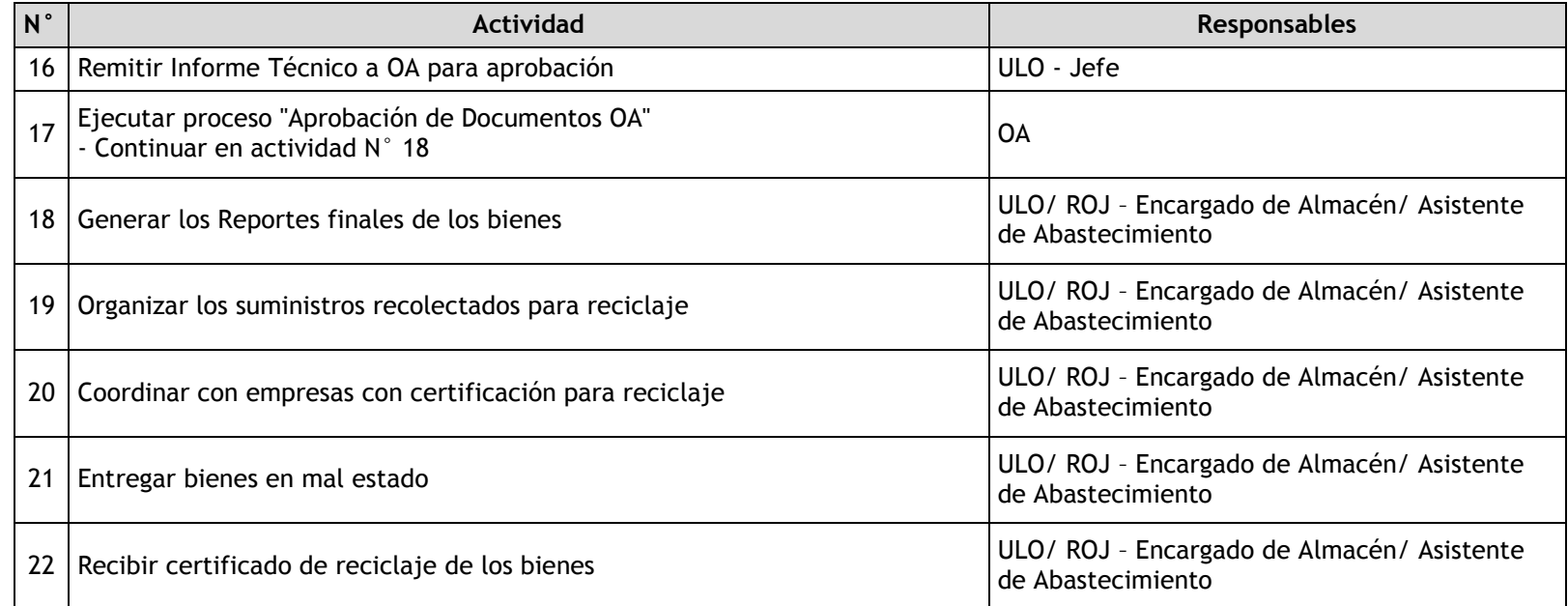

### 3.2.7.12. Alta de Bienes

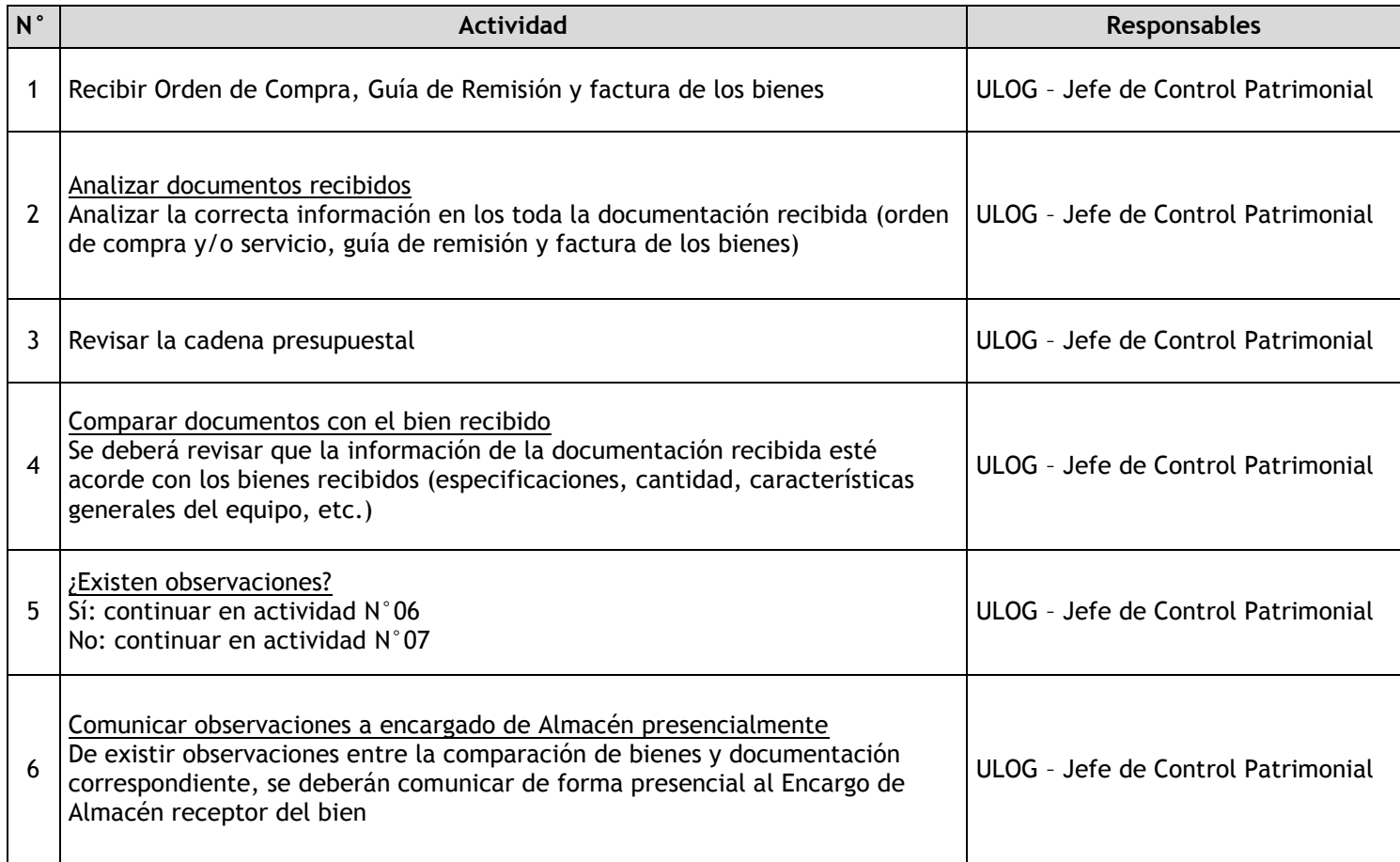

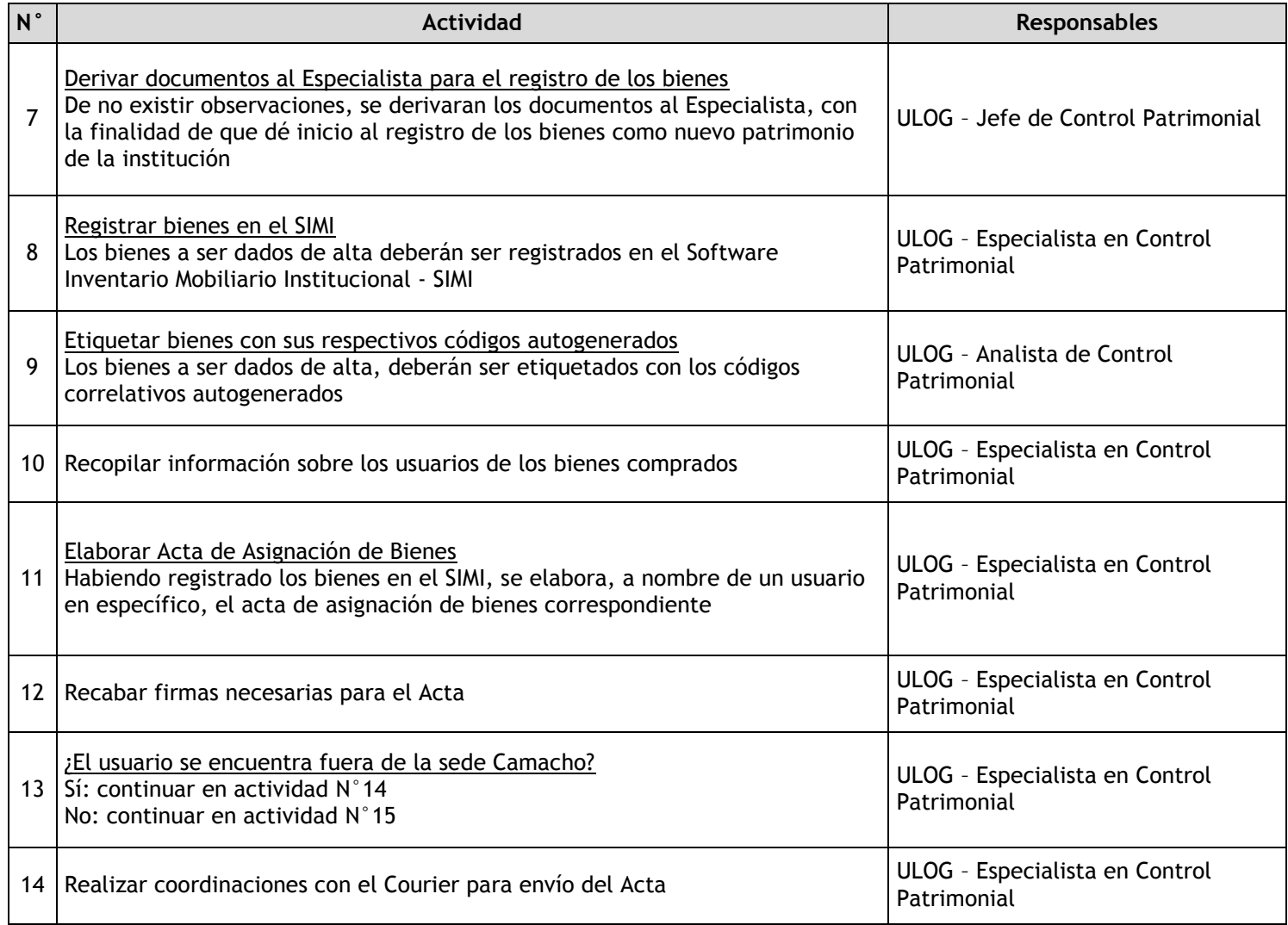

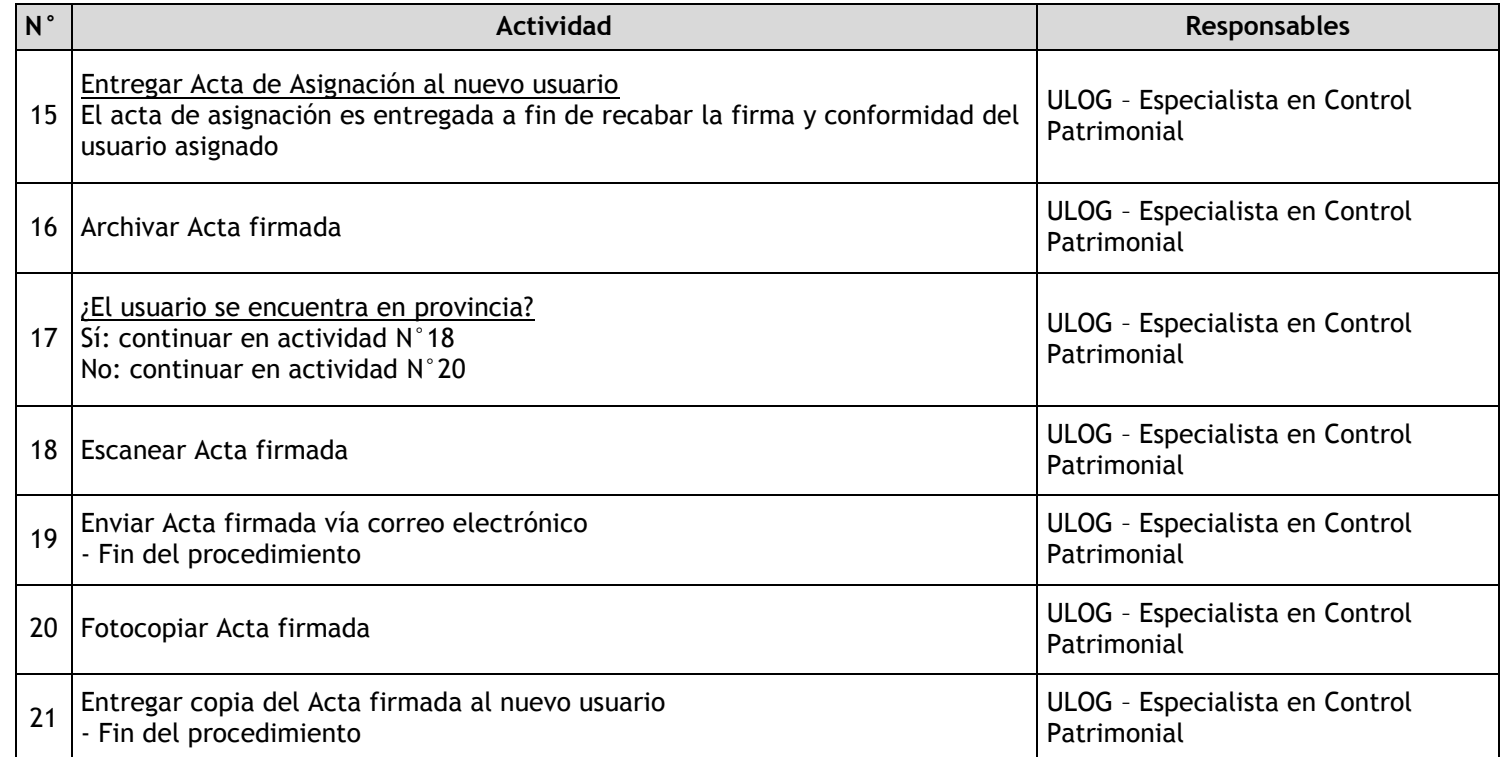

### 3.2.7.13. Control de Bienes

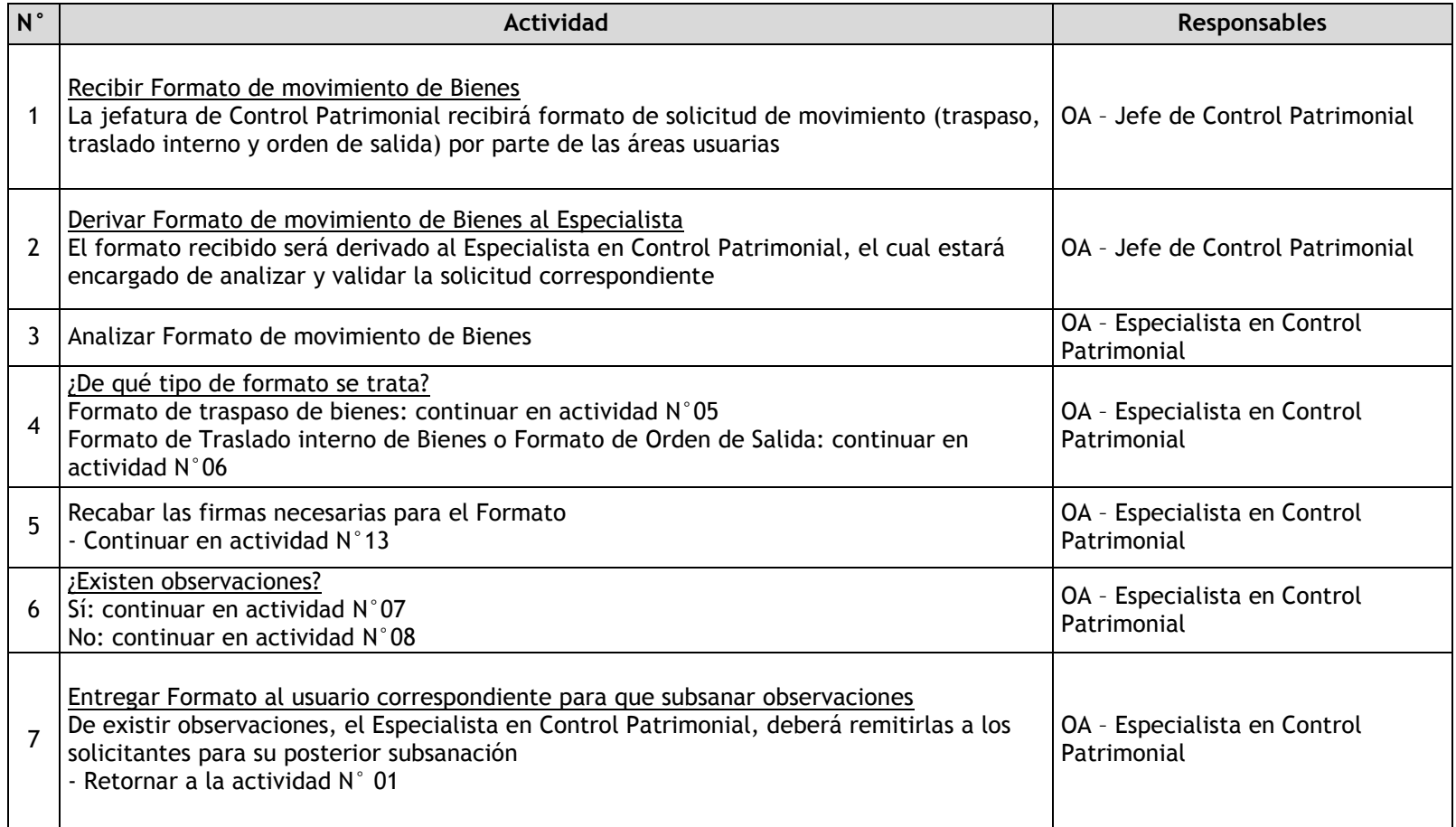

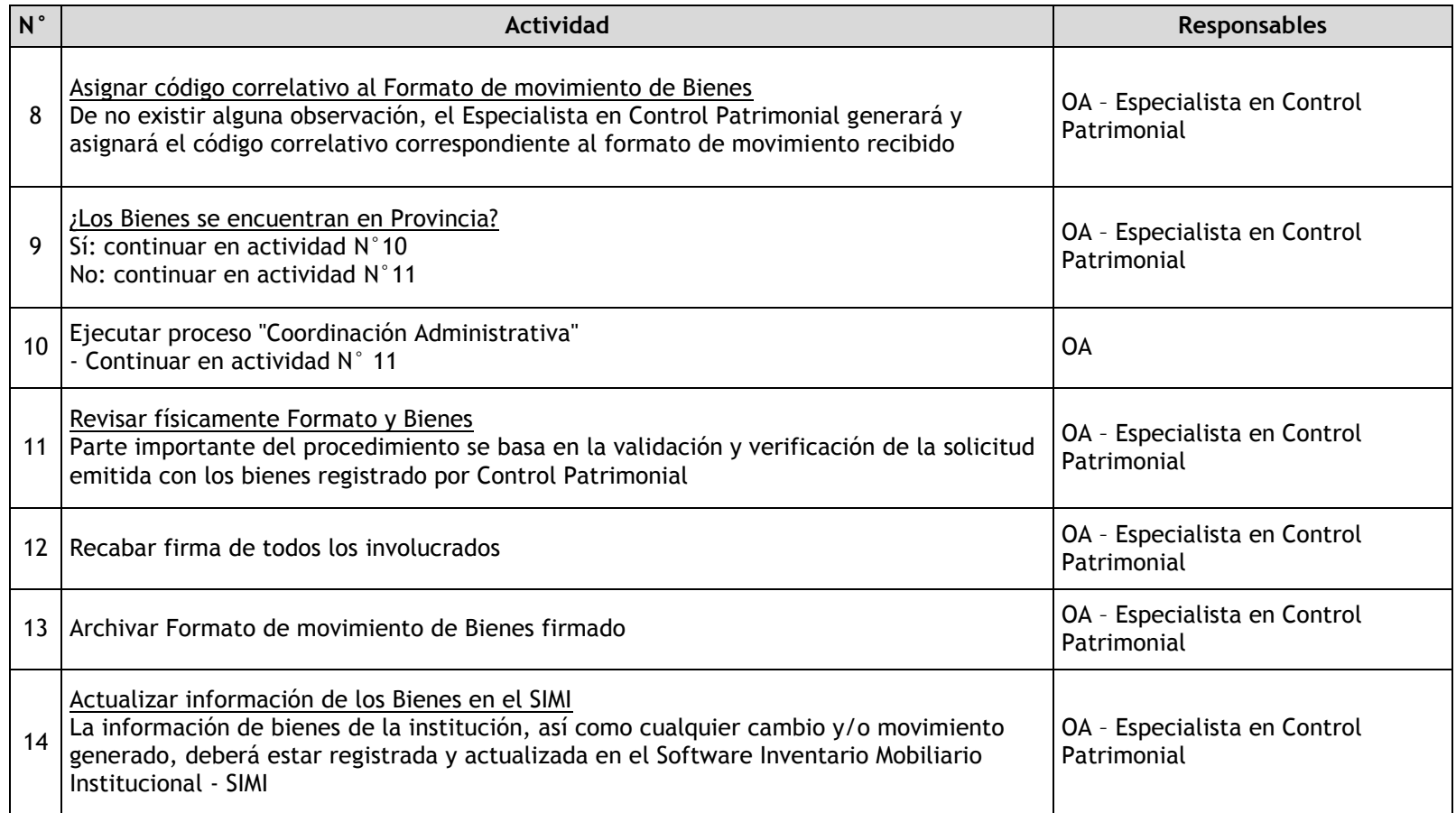

### 3.2.7.14. Inventario de Bienes

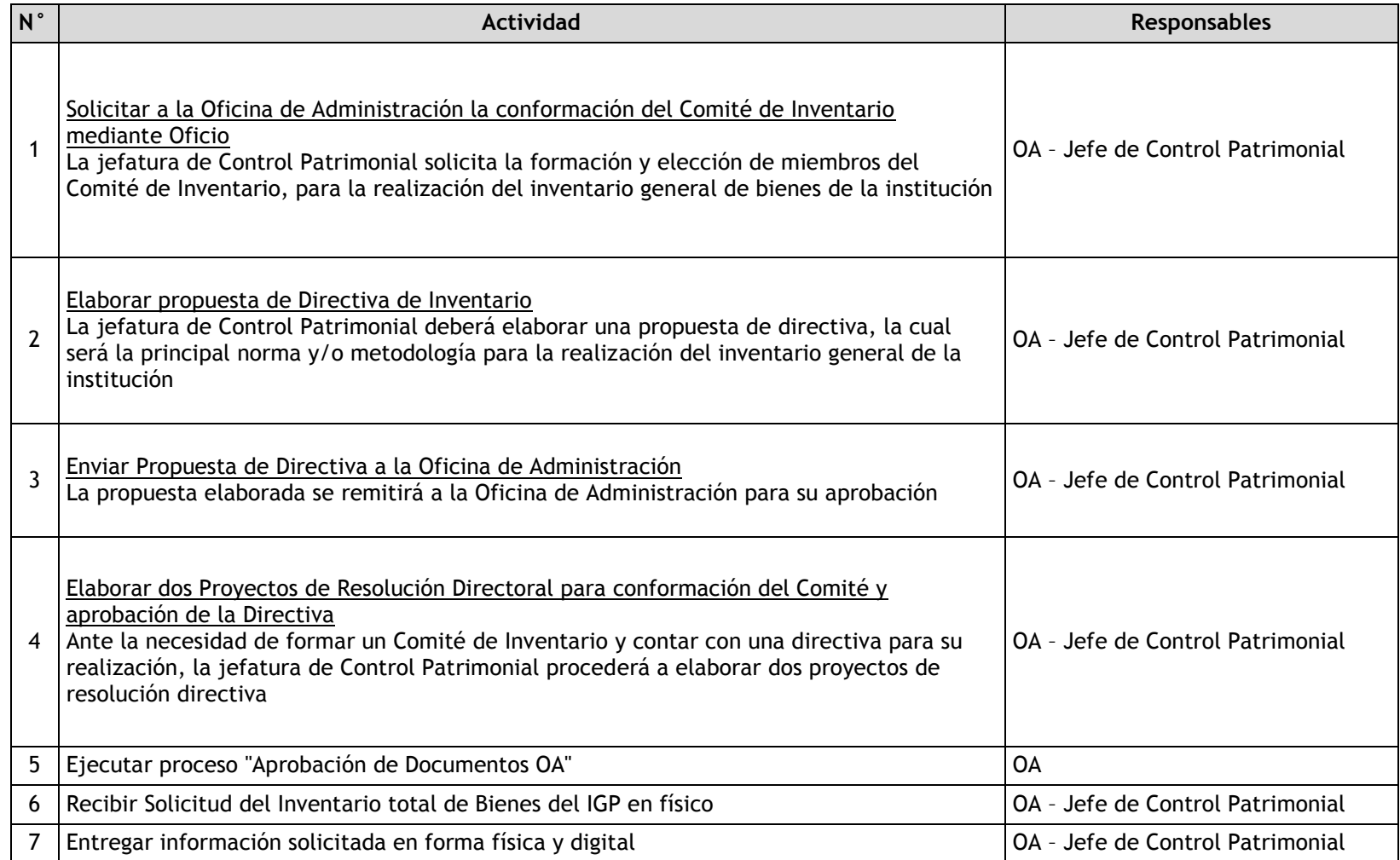

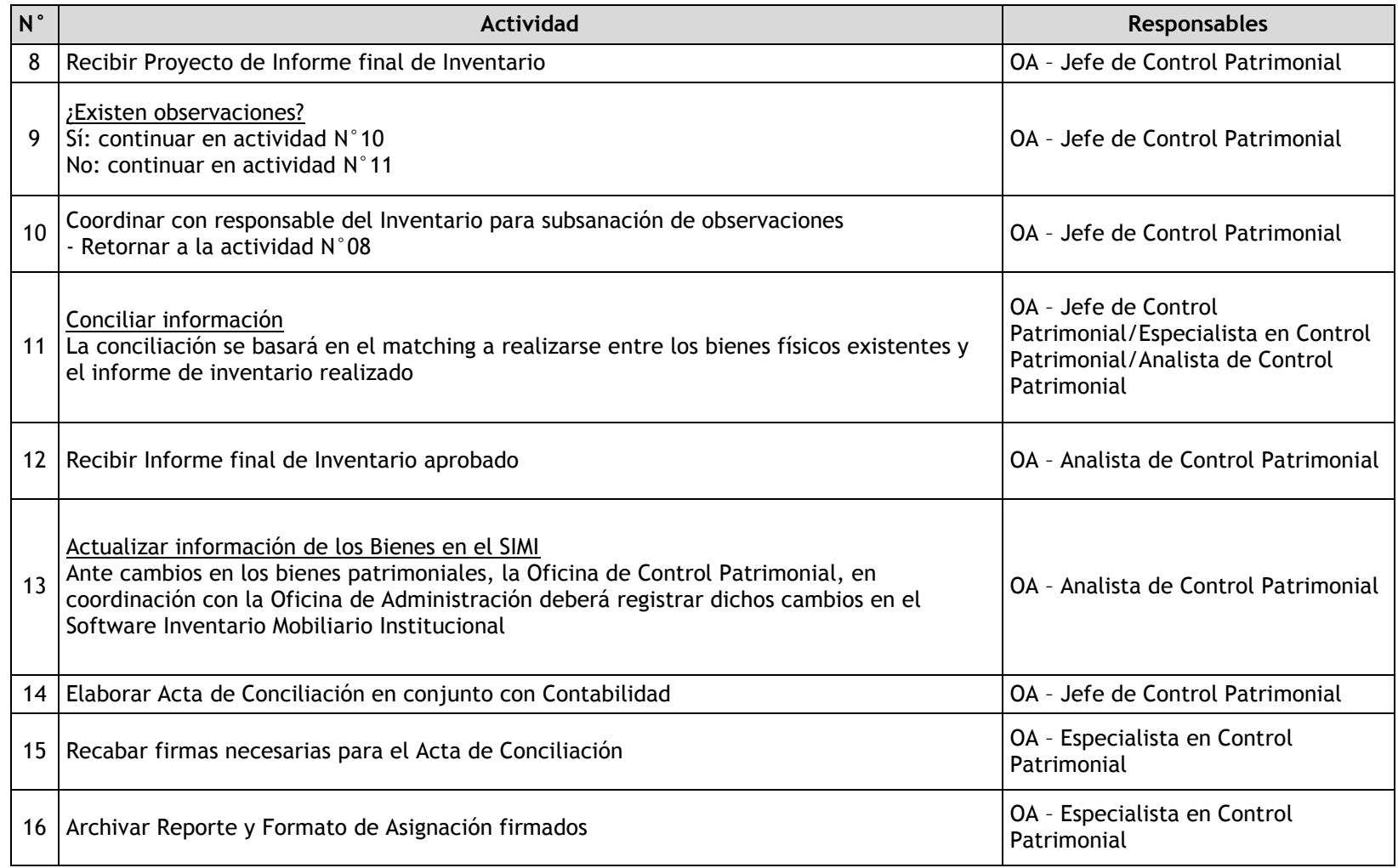

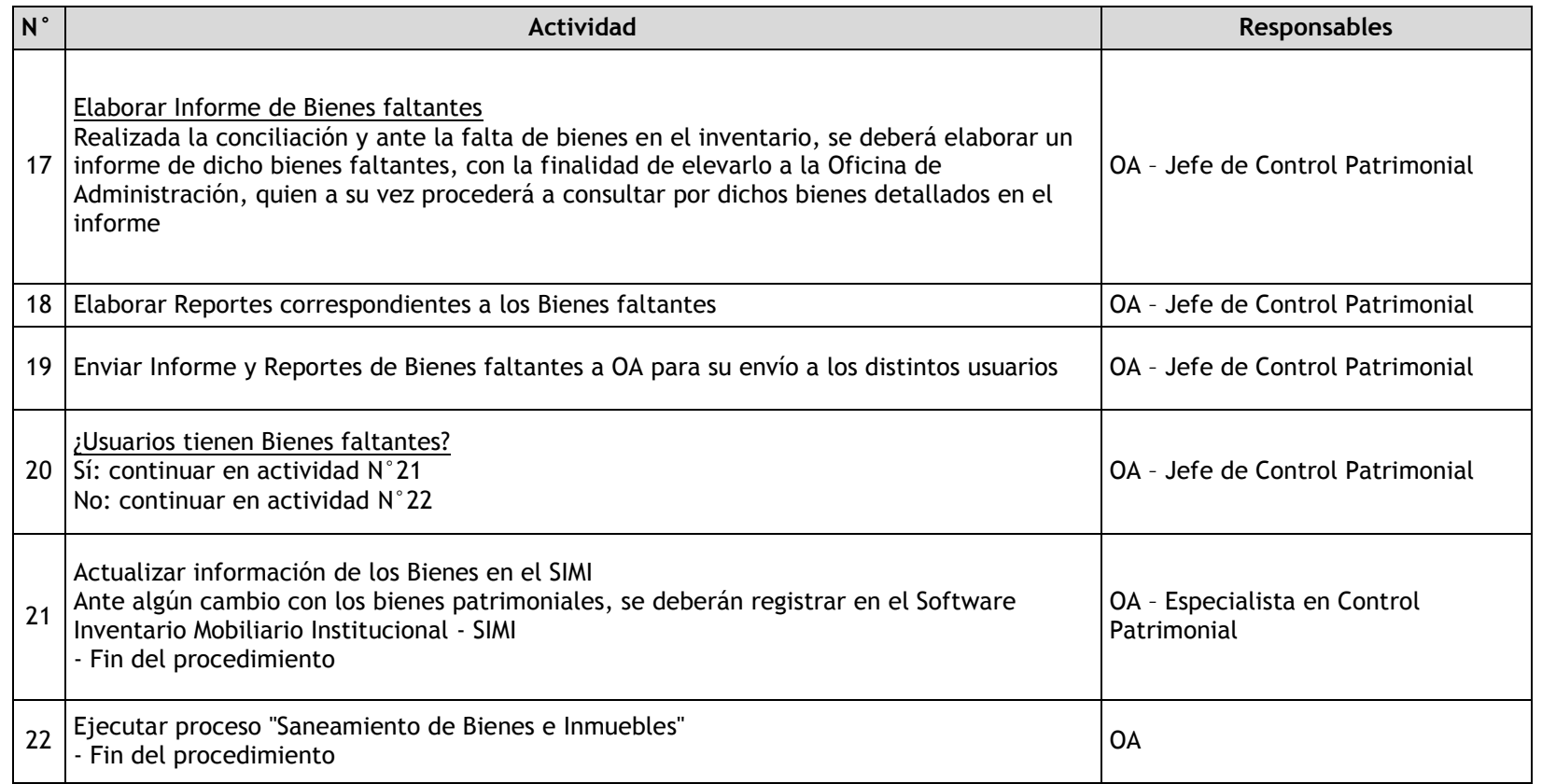

## 3.2.7.15. Baja de Bienes

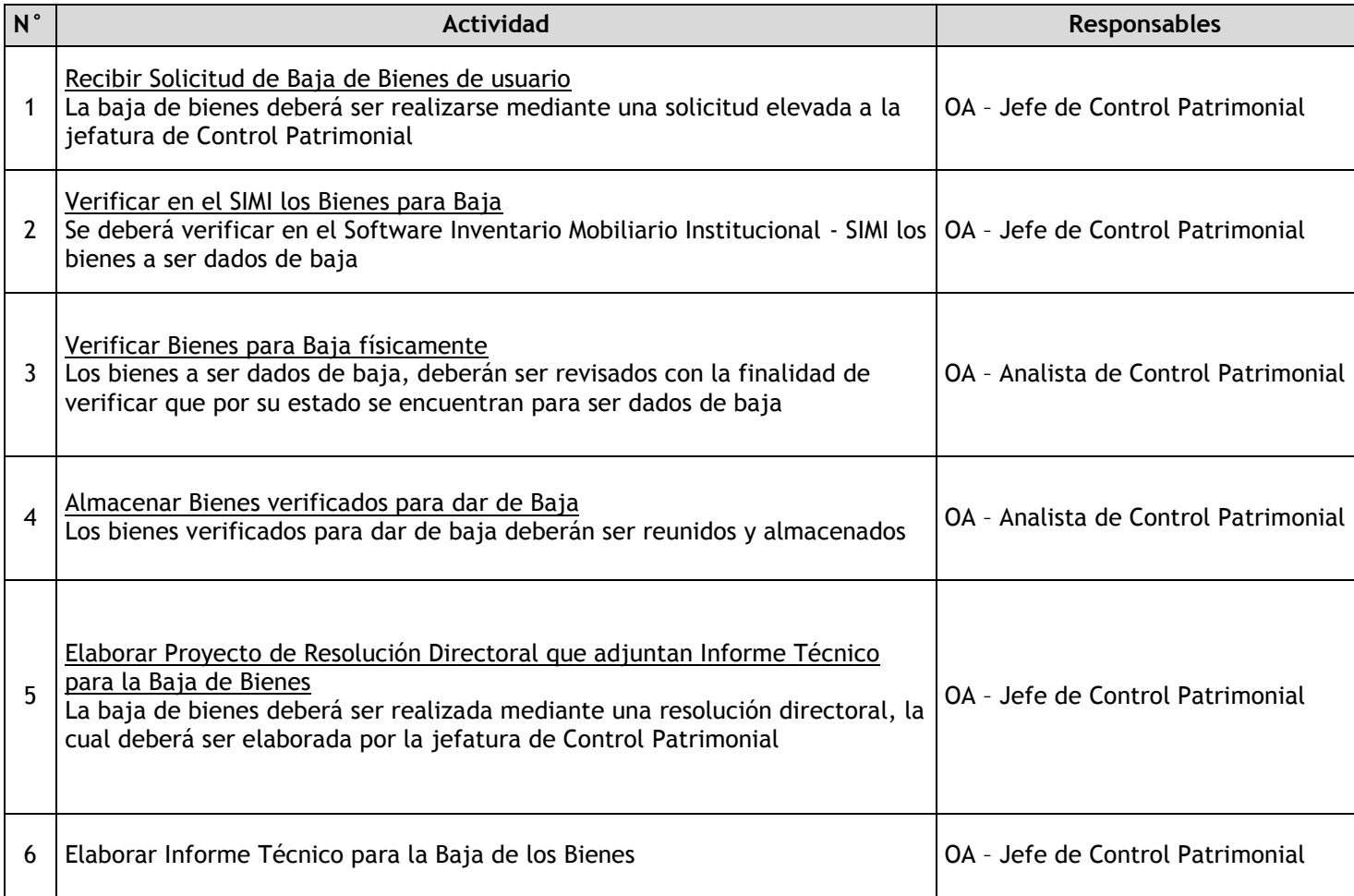

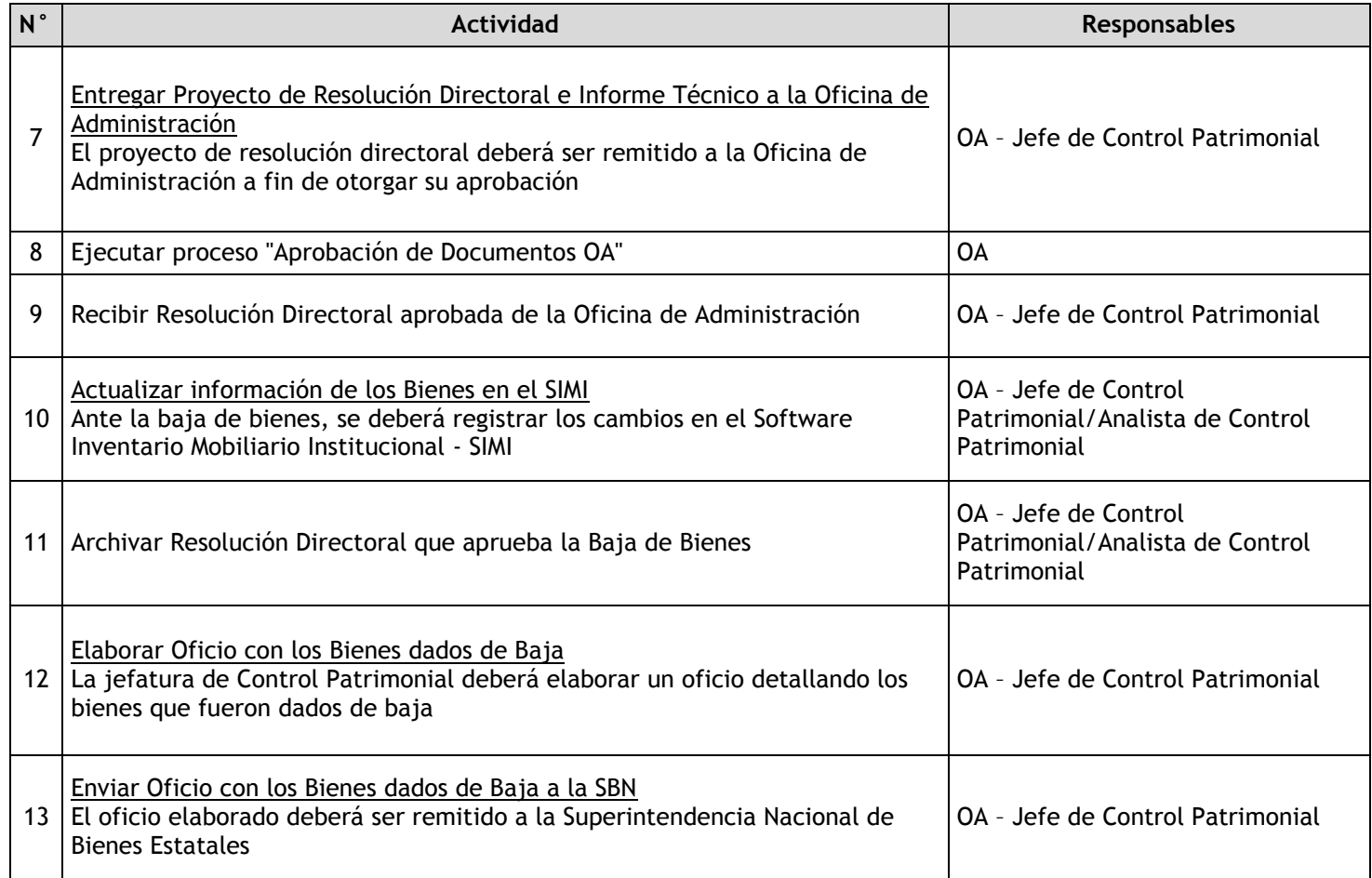

## 3.2.7.16. Disposición de Bienes dados de baja

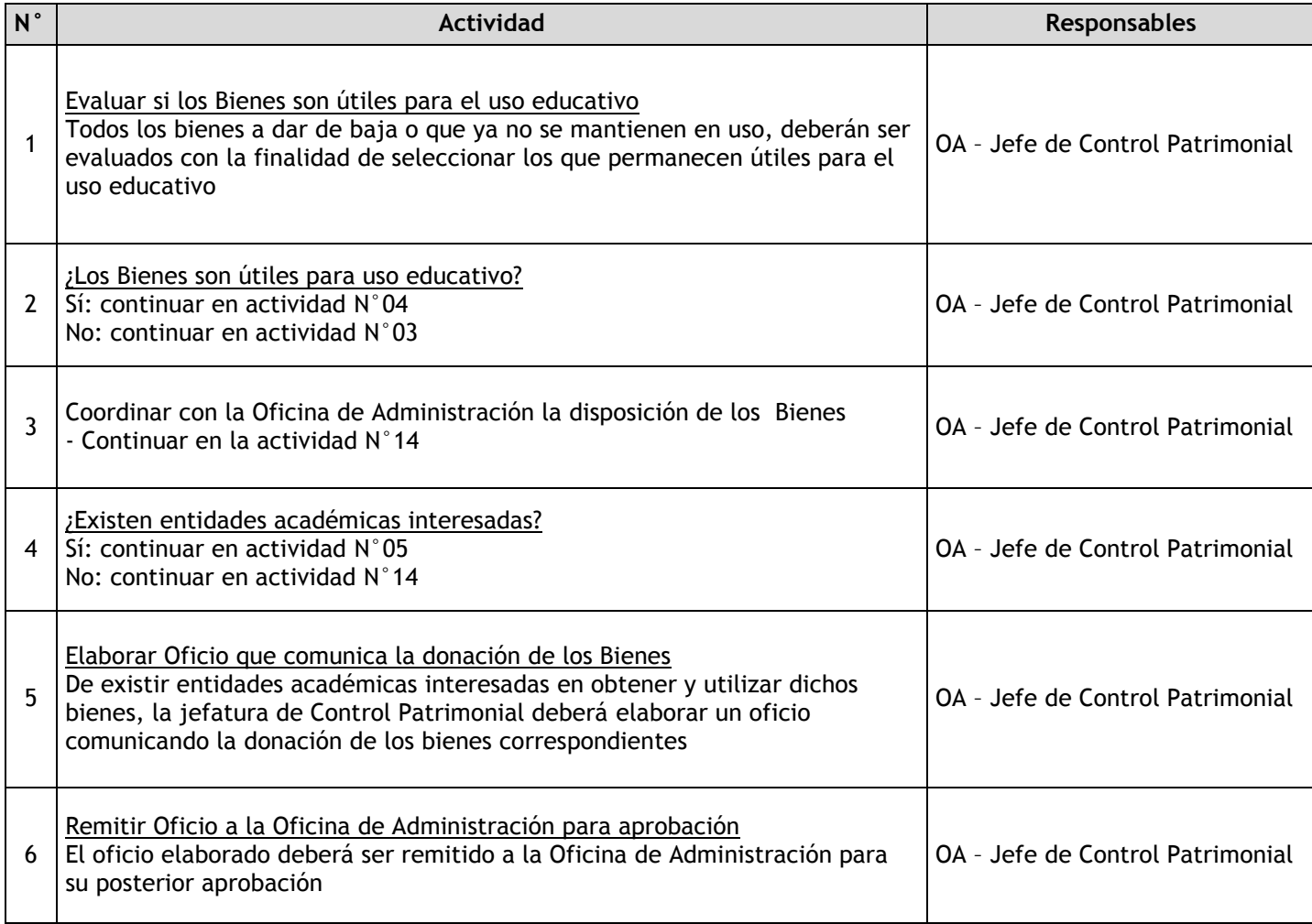

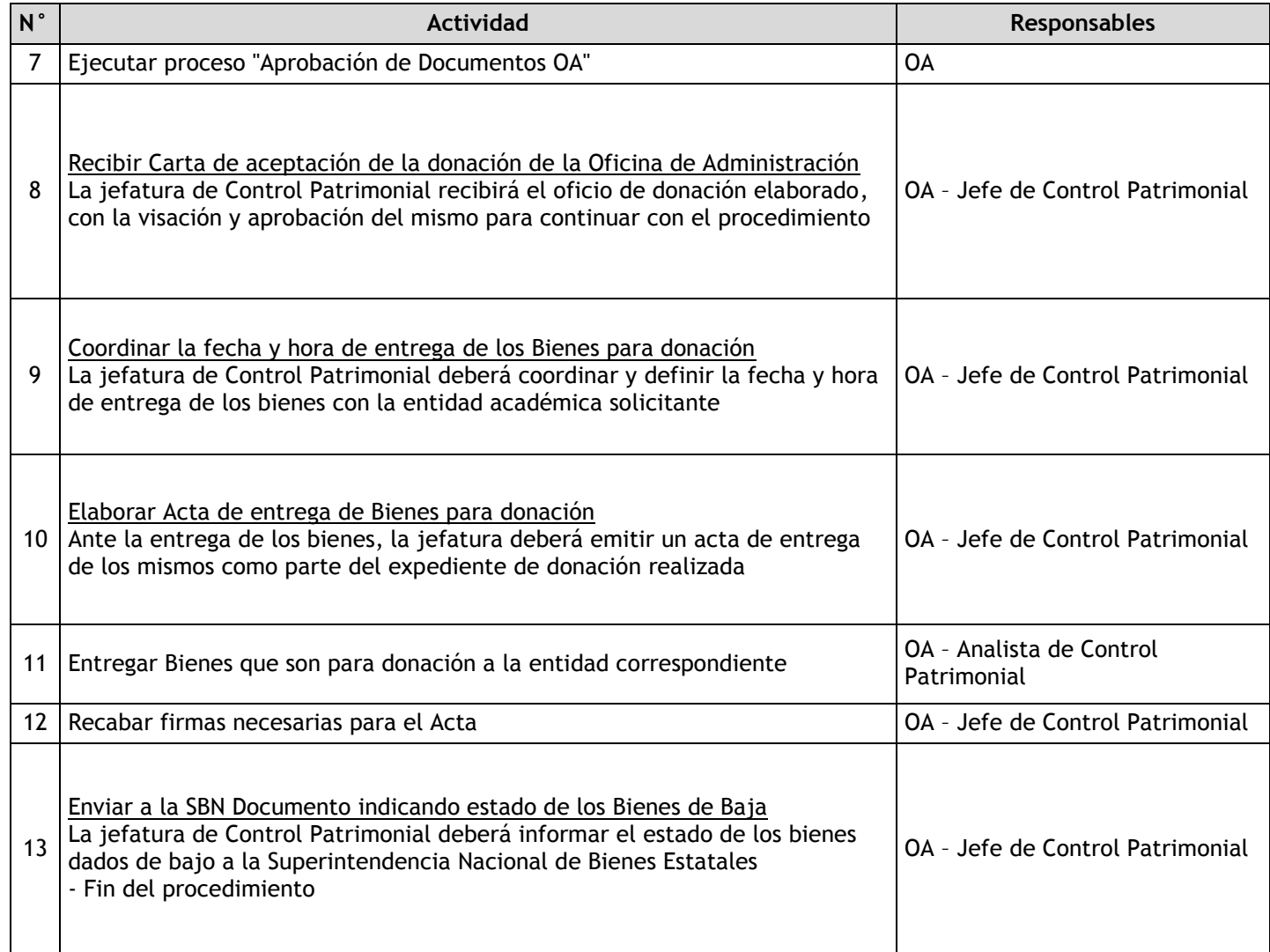

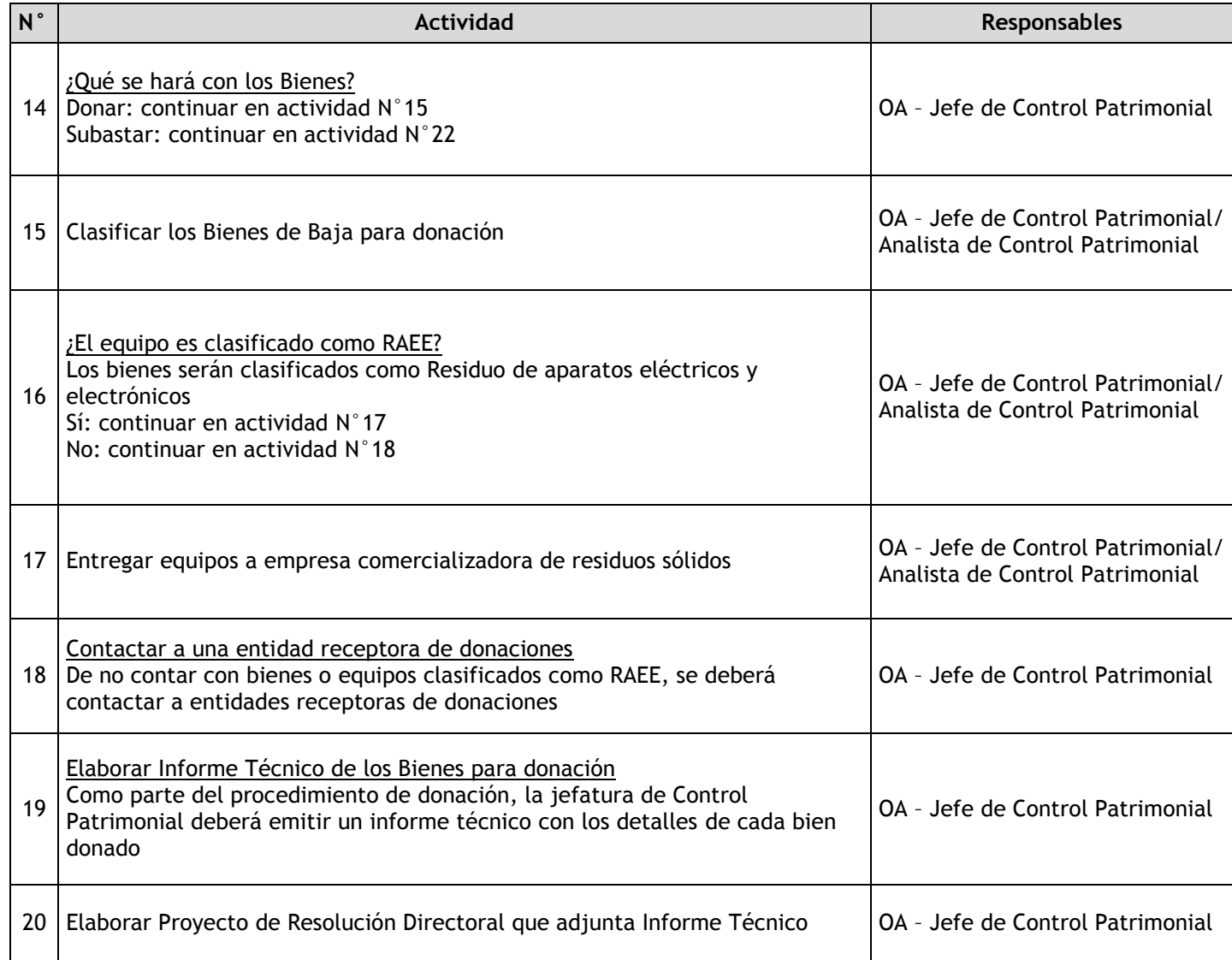

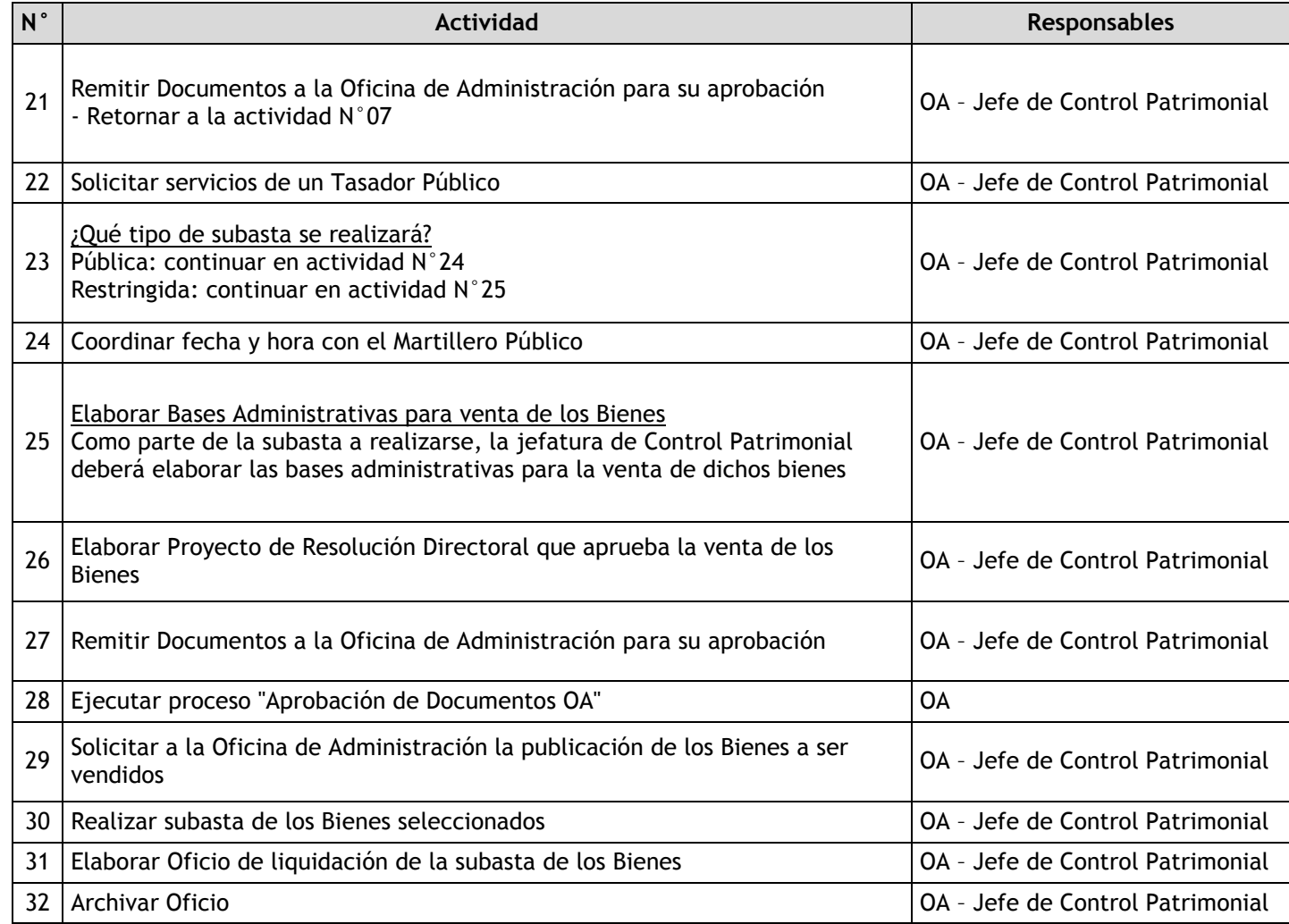

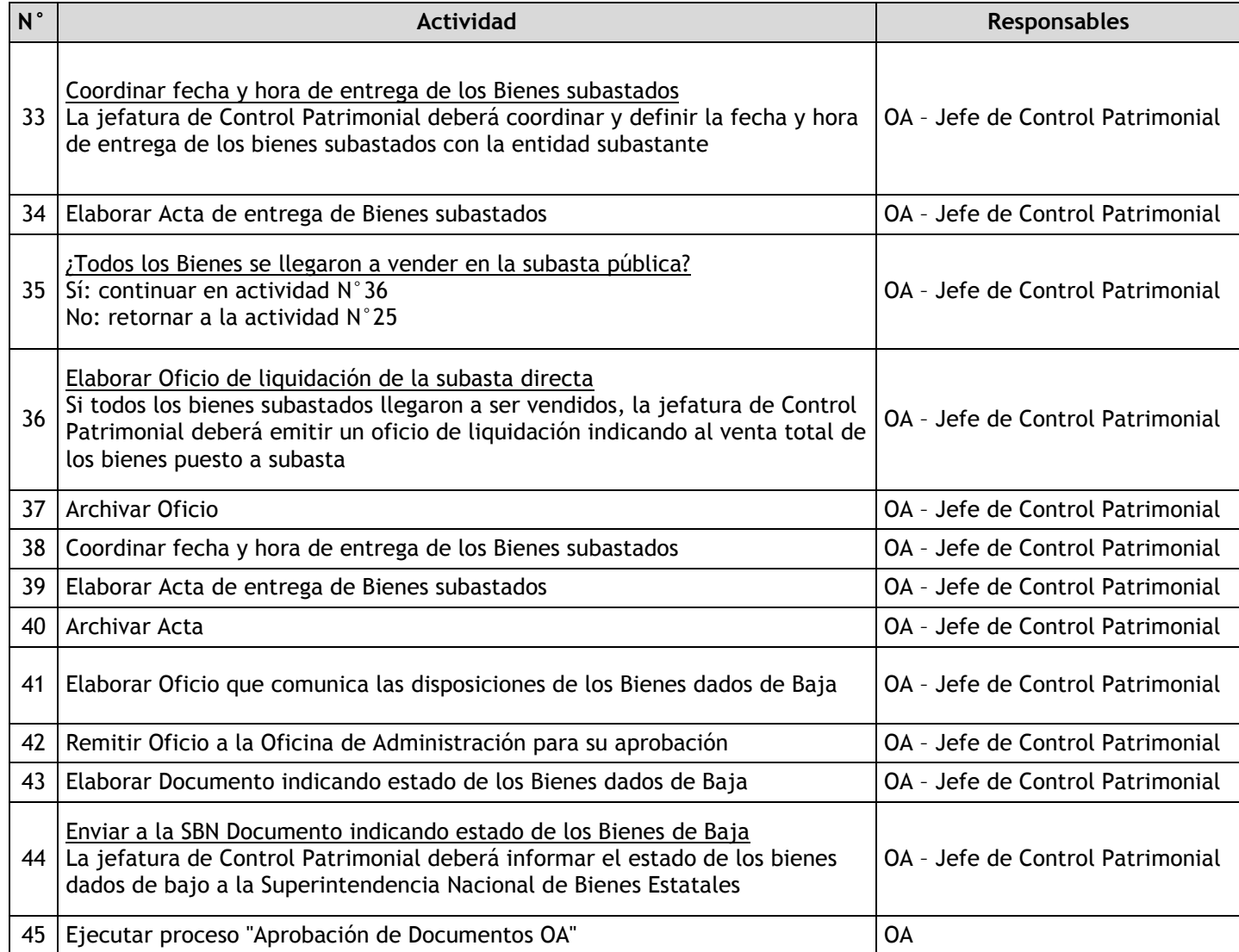

## 3.2.7.17. Cálculo de Depreciación Mensual

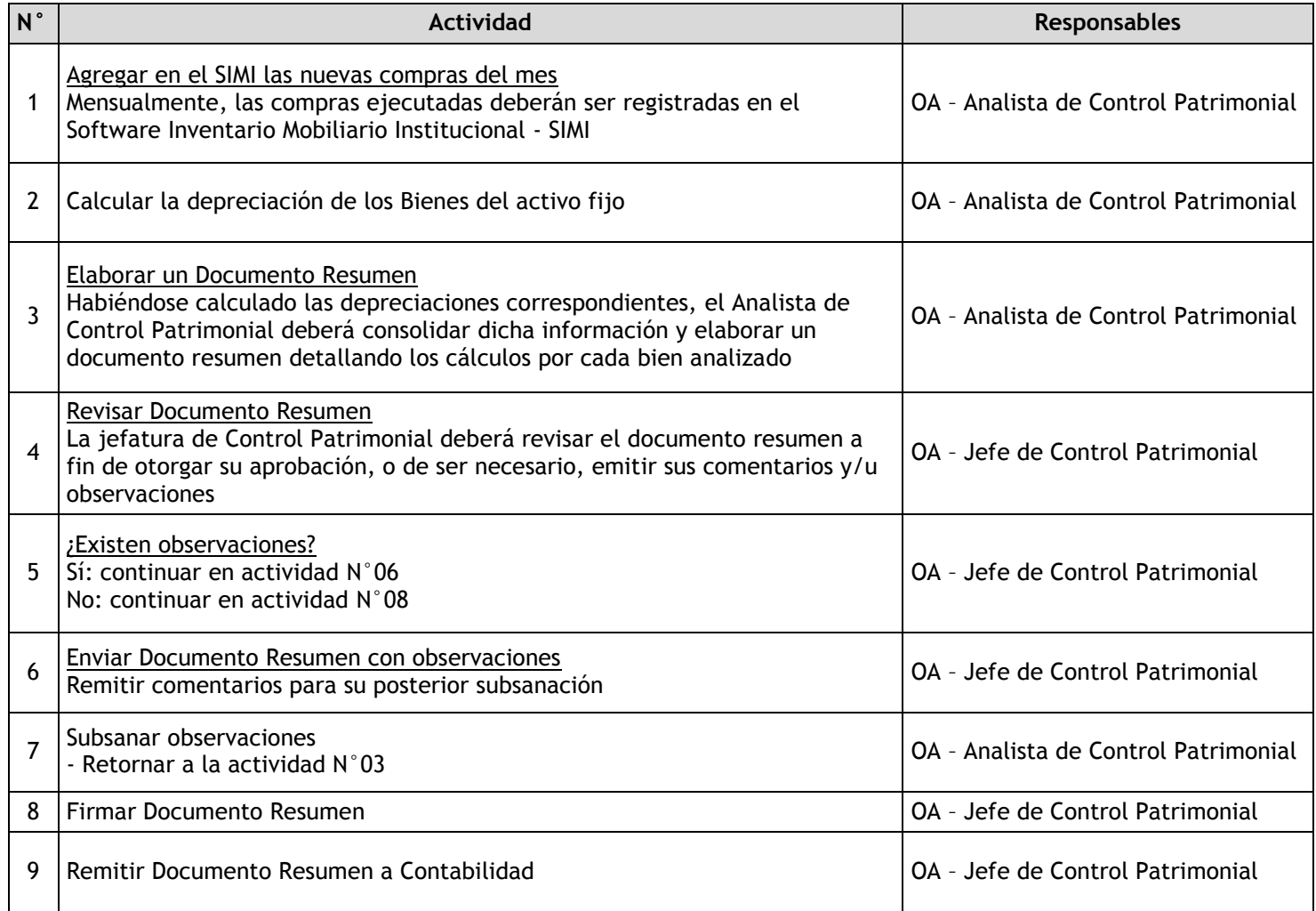

### 3.2.7.18. Siniestros

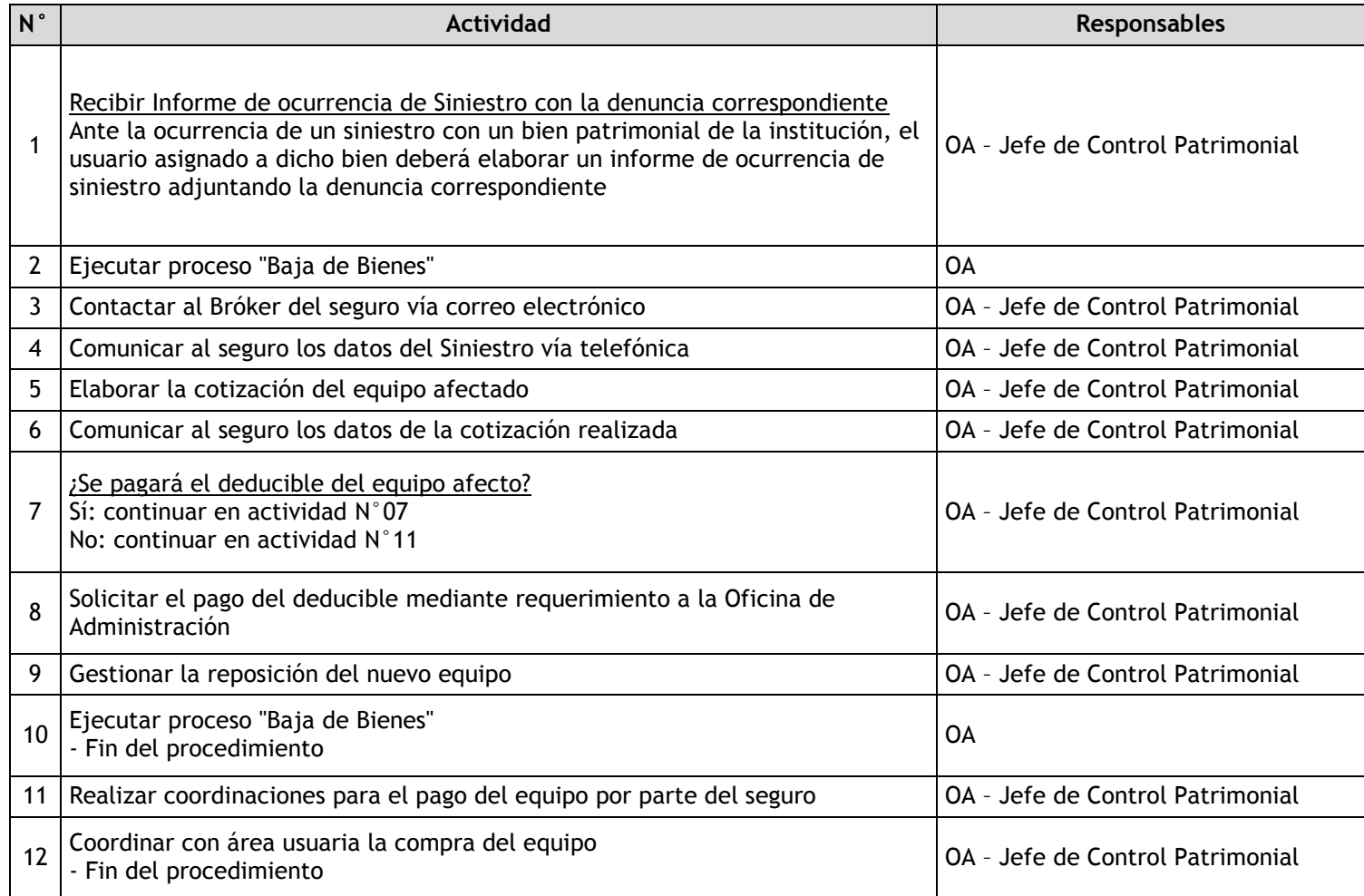

## 3.2.7.19. Seguimiento del Servicio de Mensajería

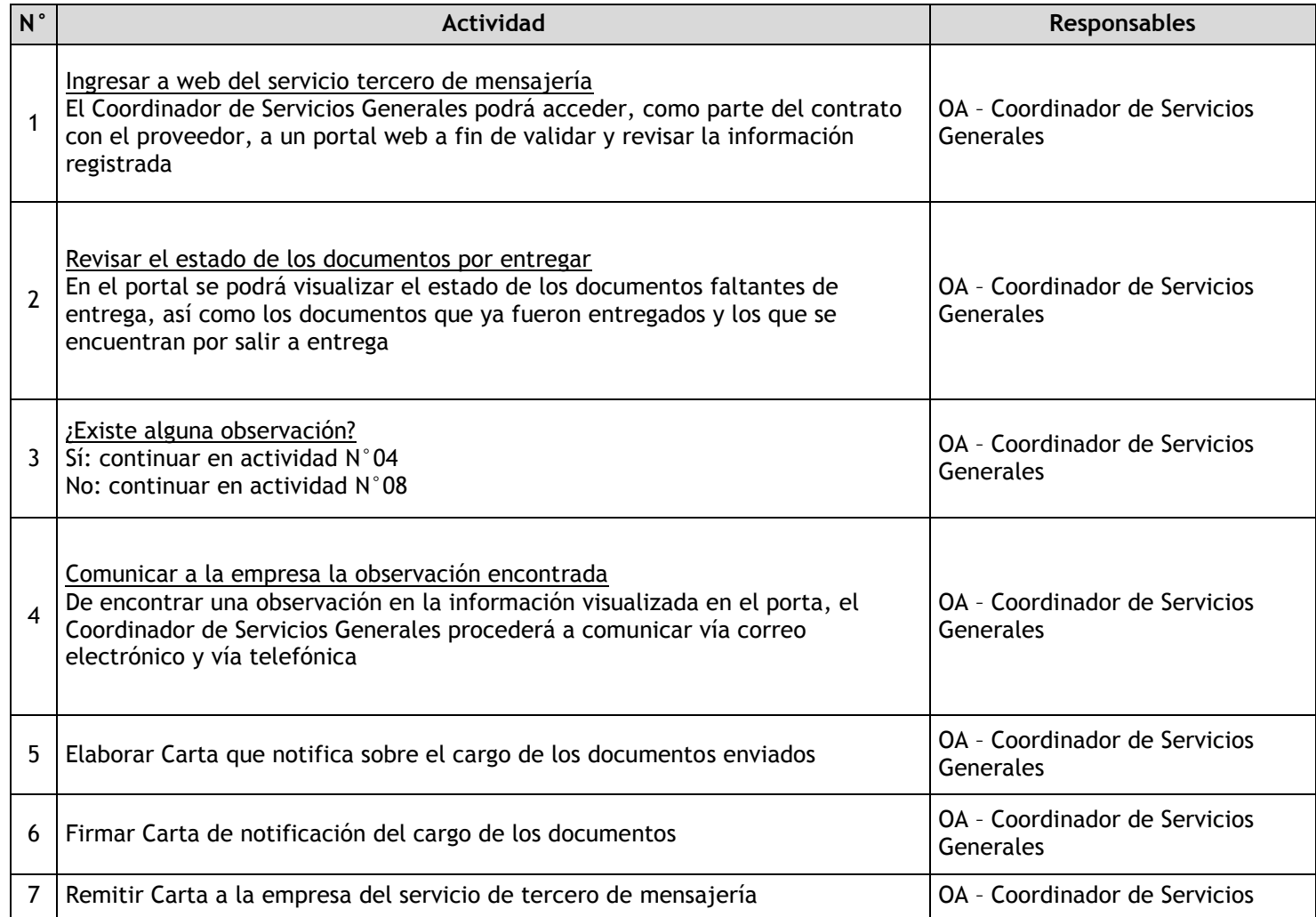

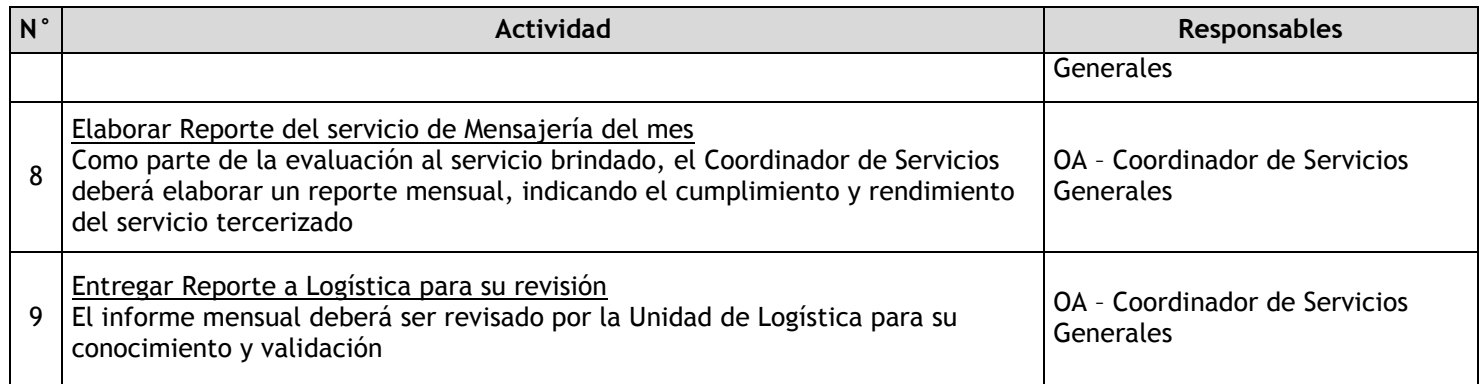

# 3.2.7.20. Supervisión al Servicio de Seguridad y Vigilancia

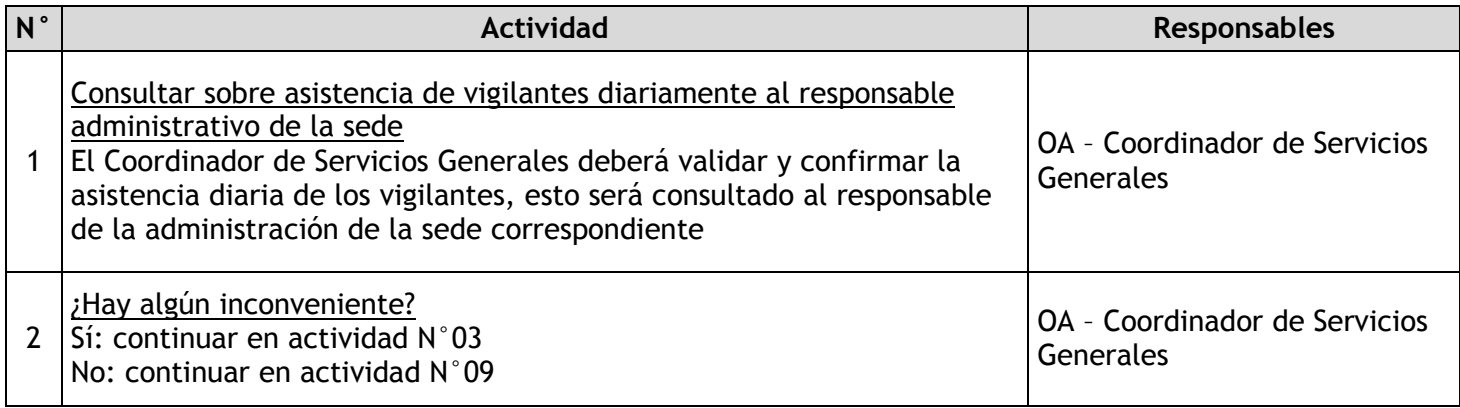

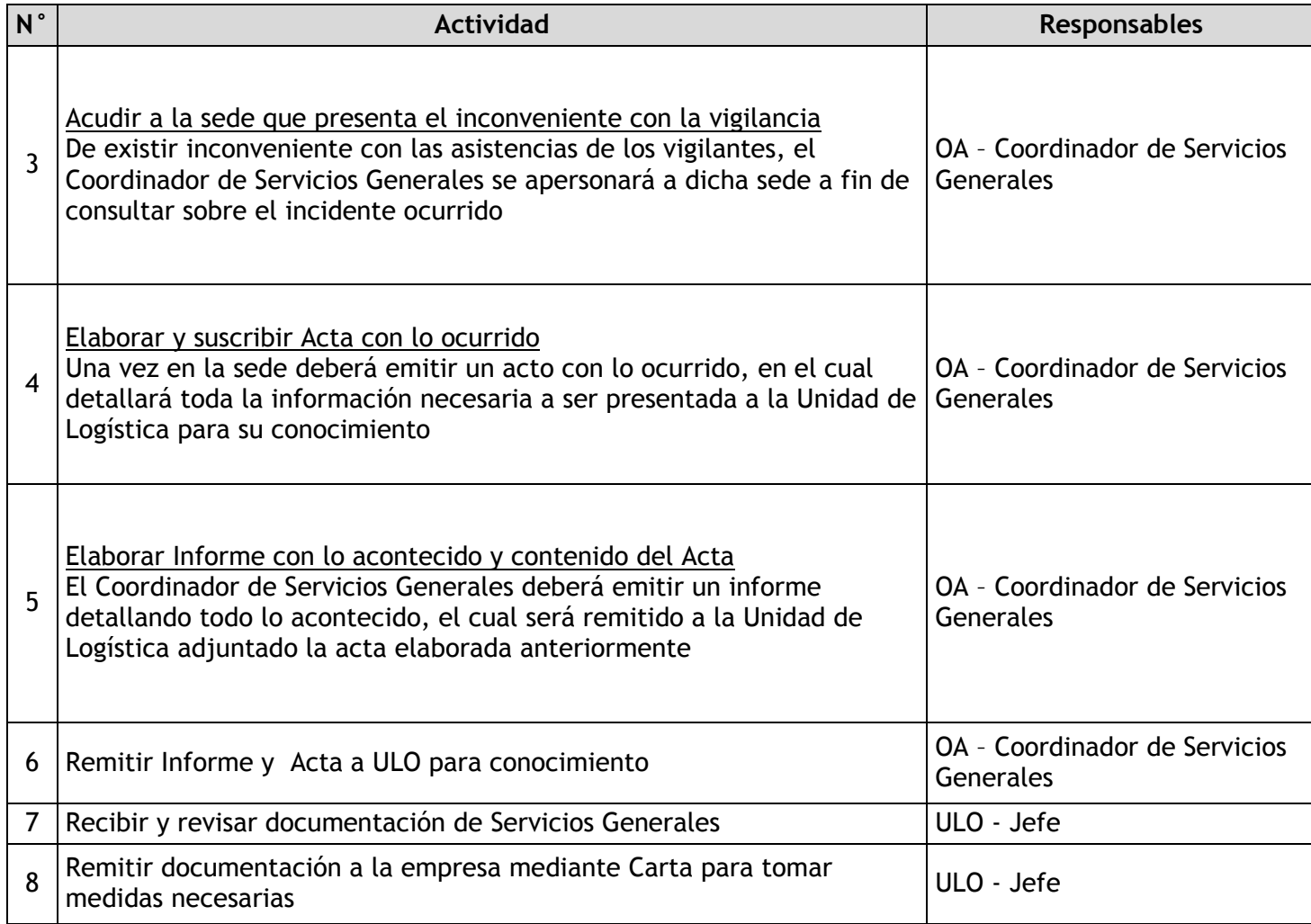

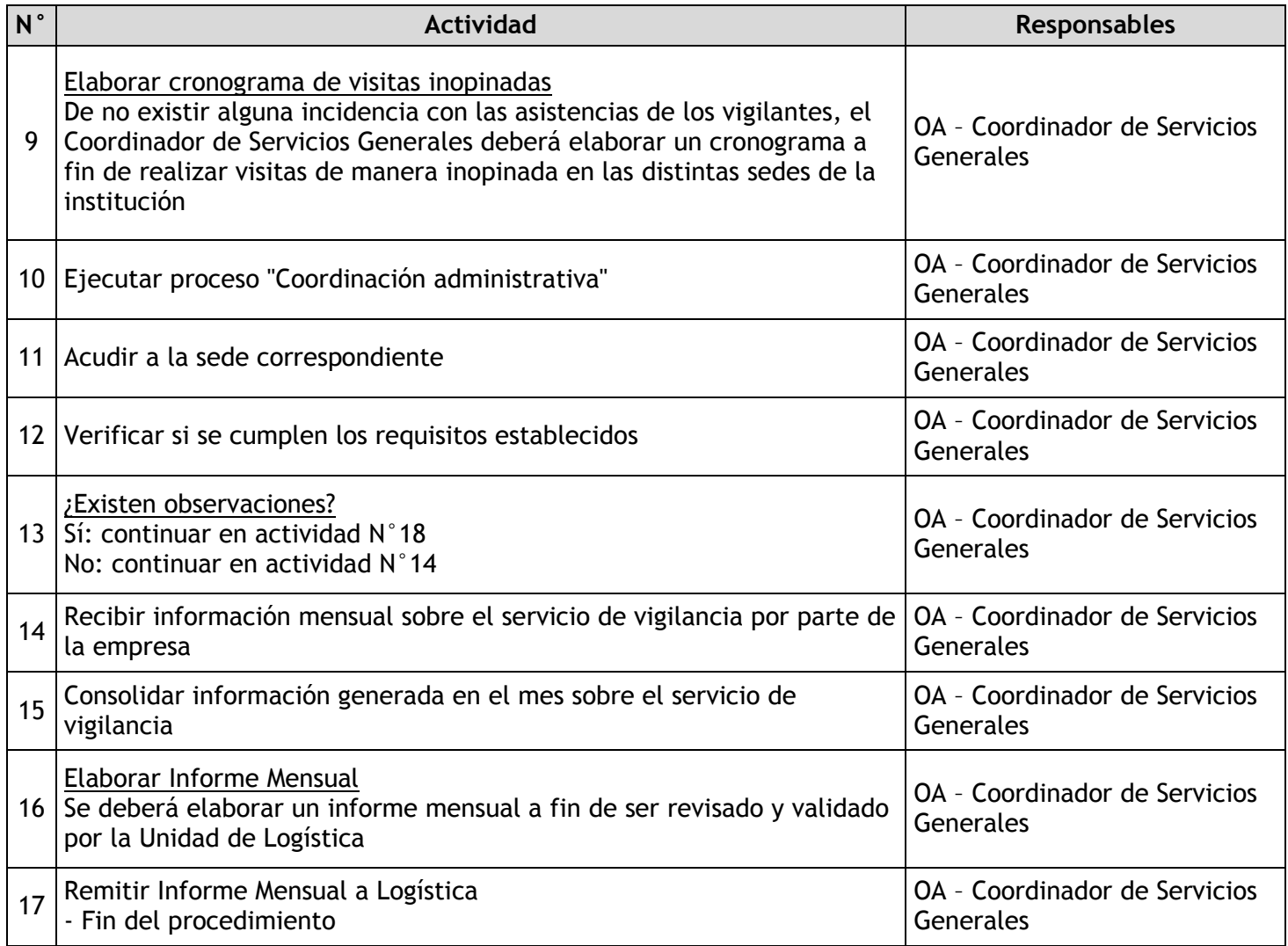

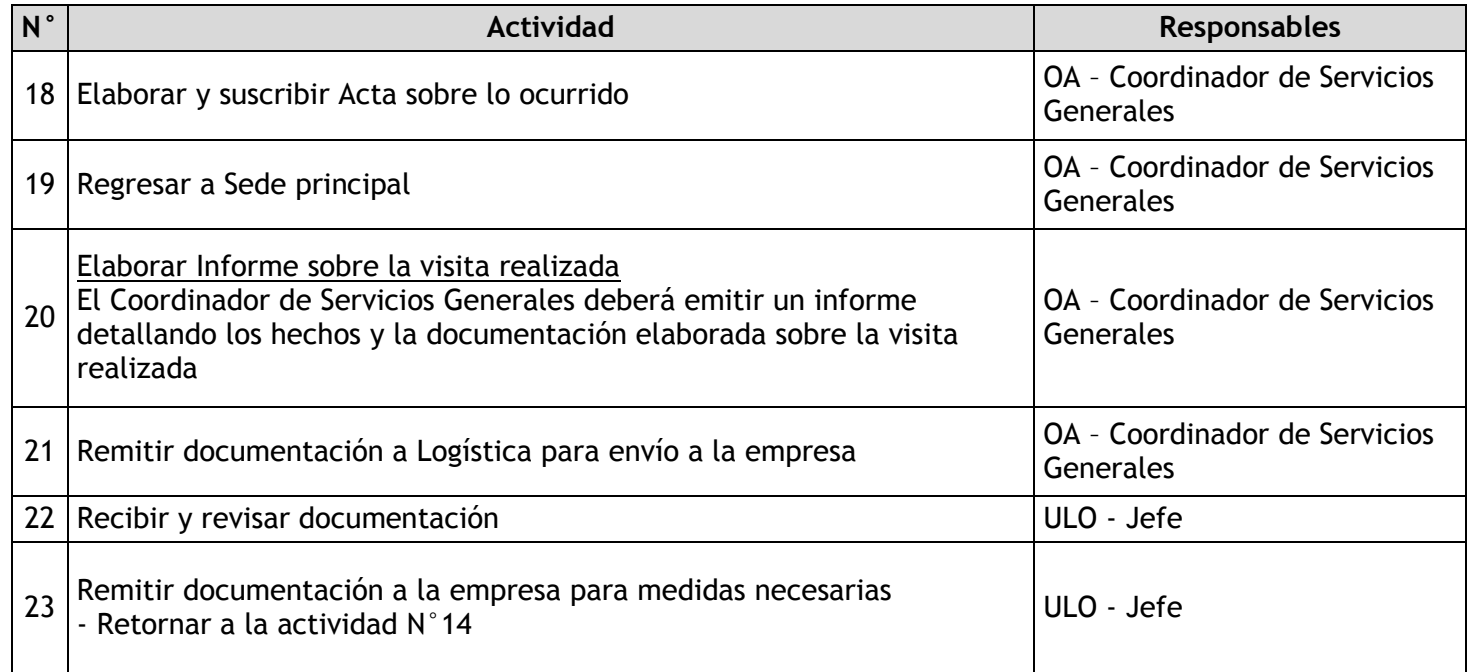

## 3.2.7.21. Mantenimiento de Equipos

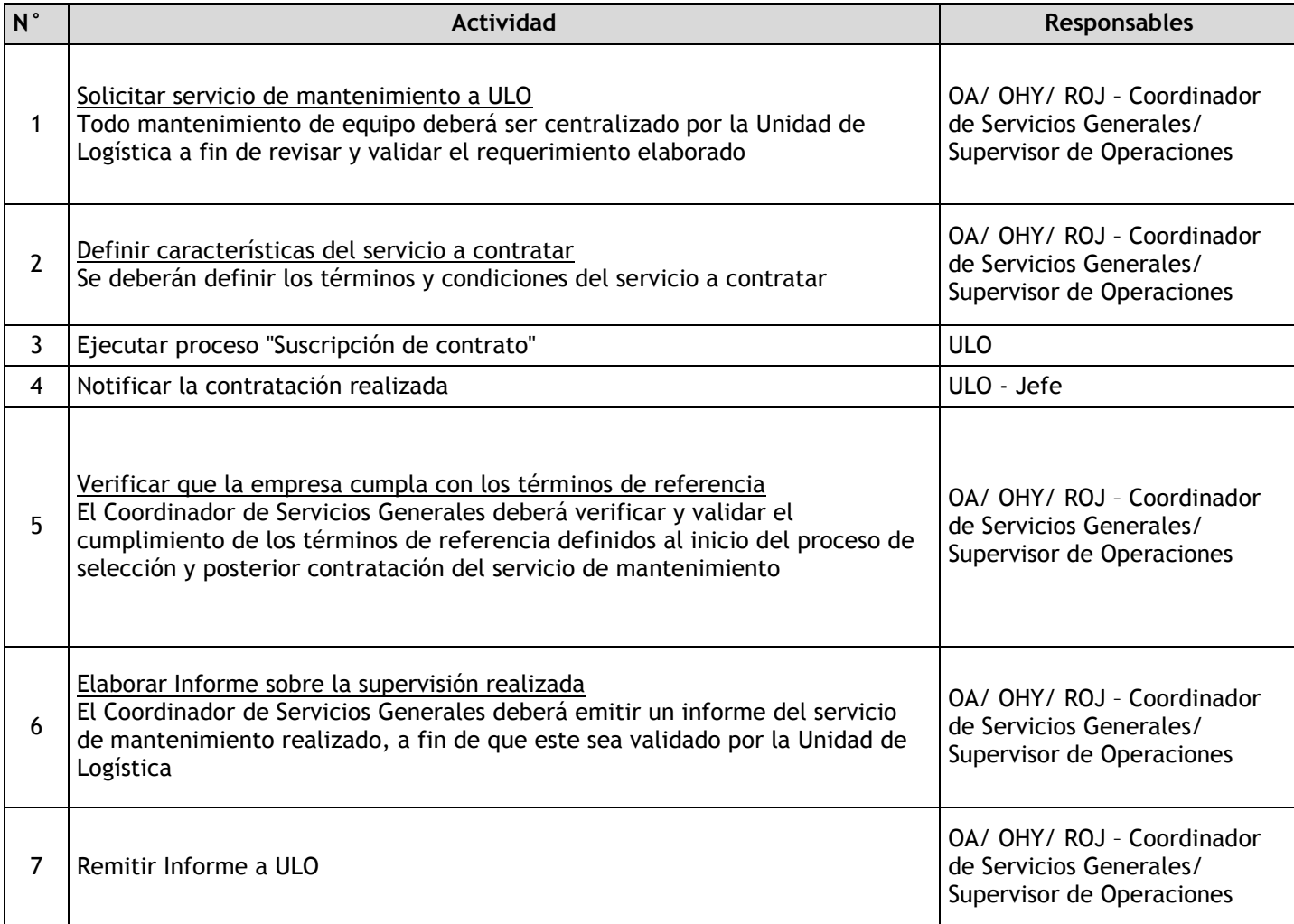

### 3.2.7.22. Mantenimiento de las Instalaciones

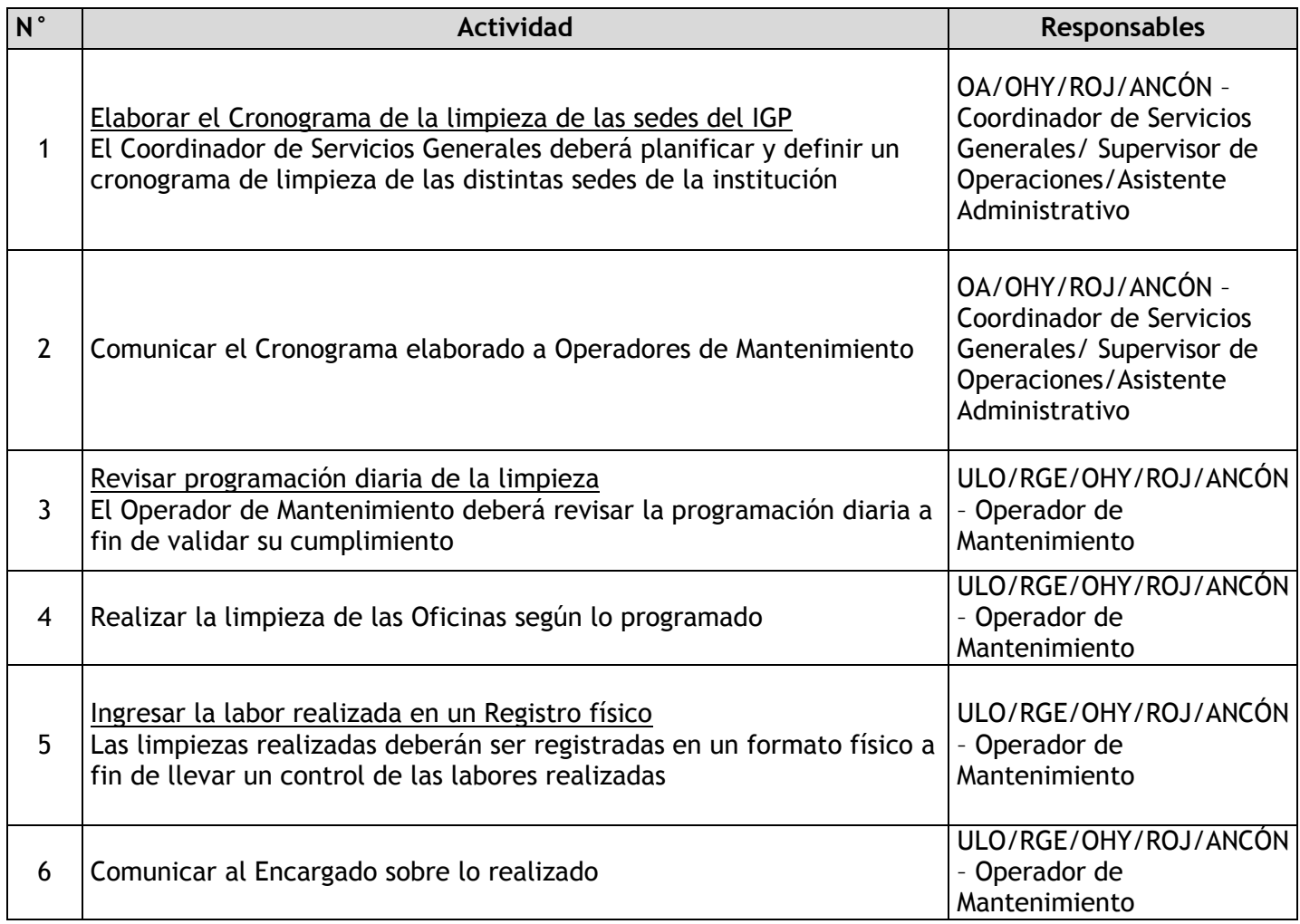

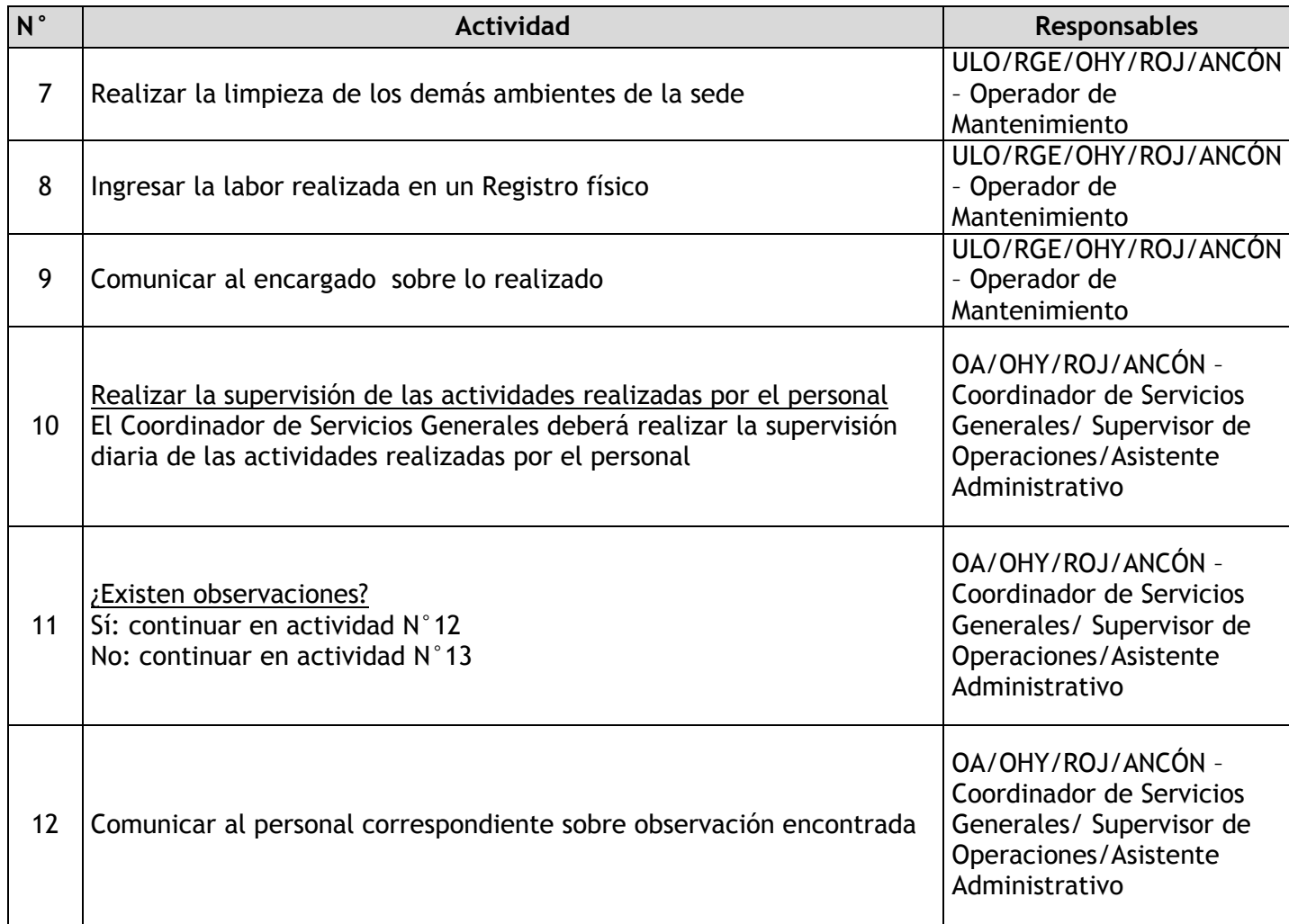

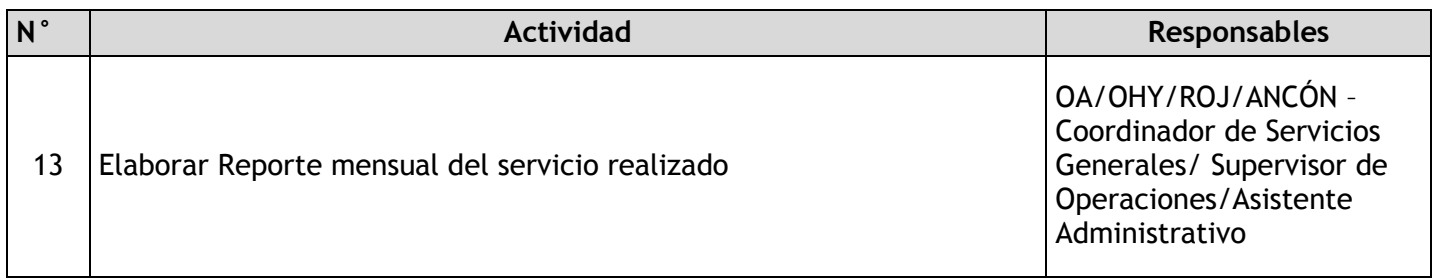

3.3 Gestión Contable y Financiera 3.3.1. Ficha de macroproceso

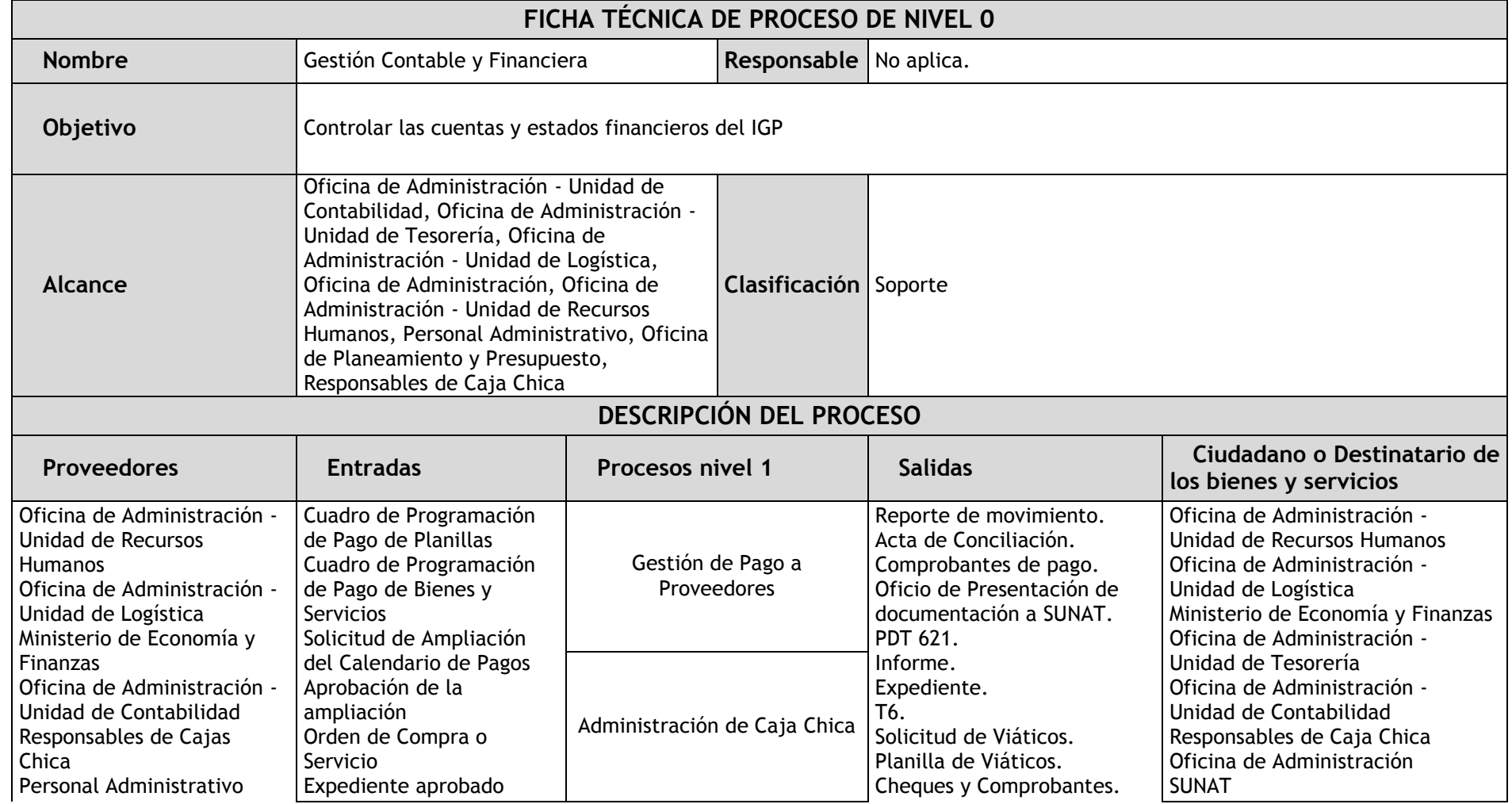

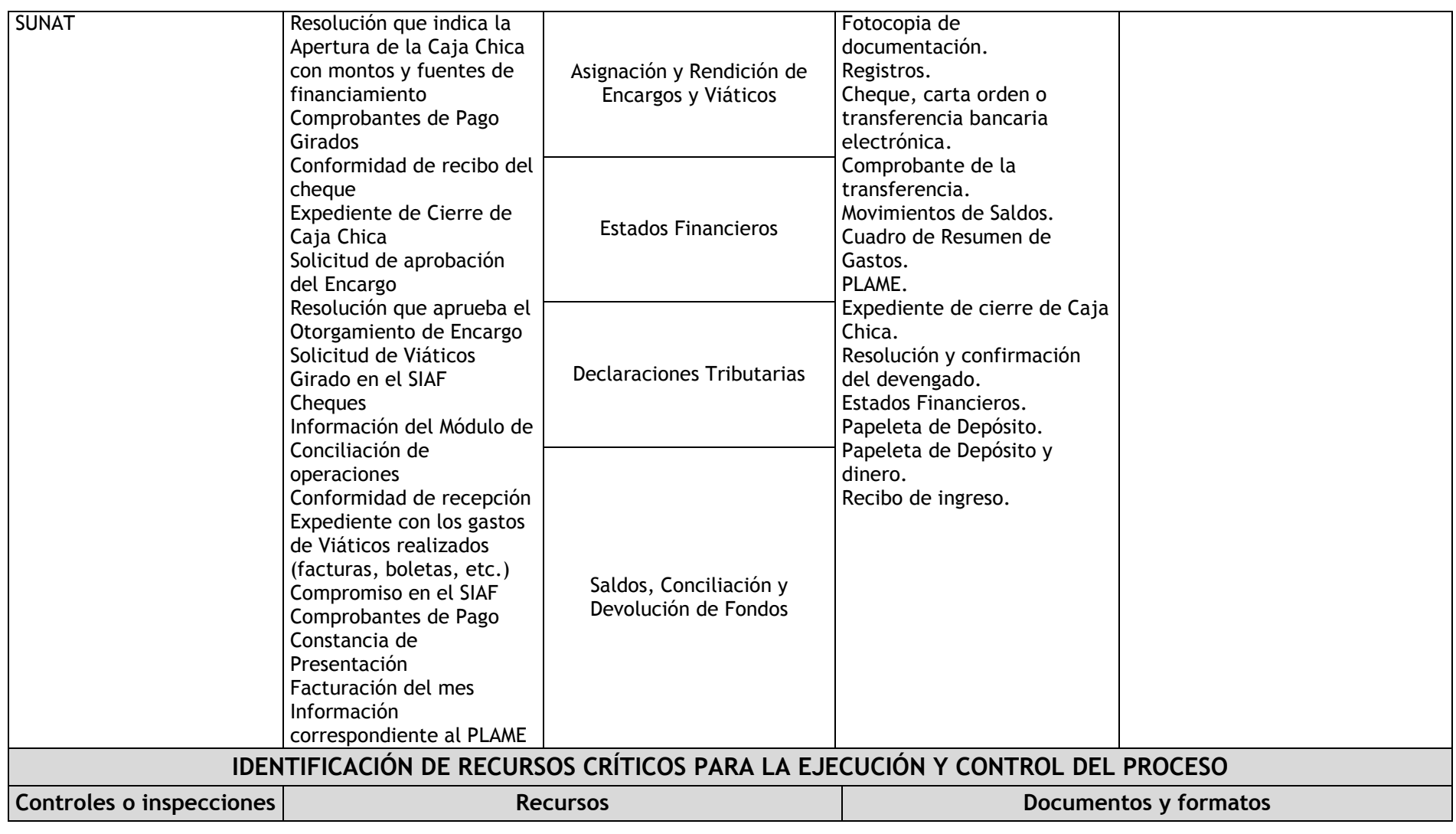

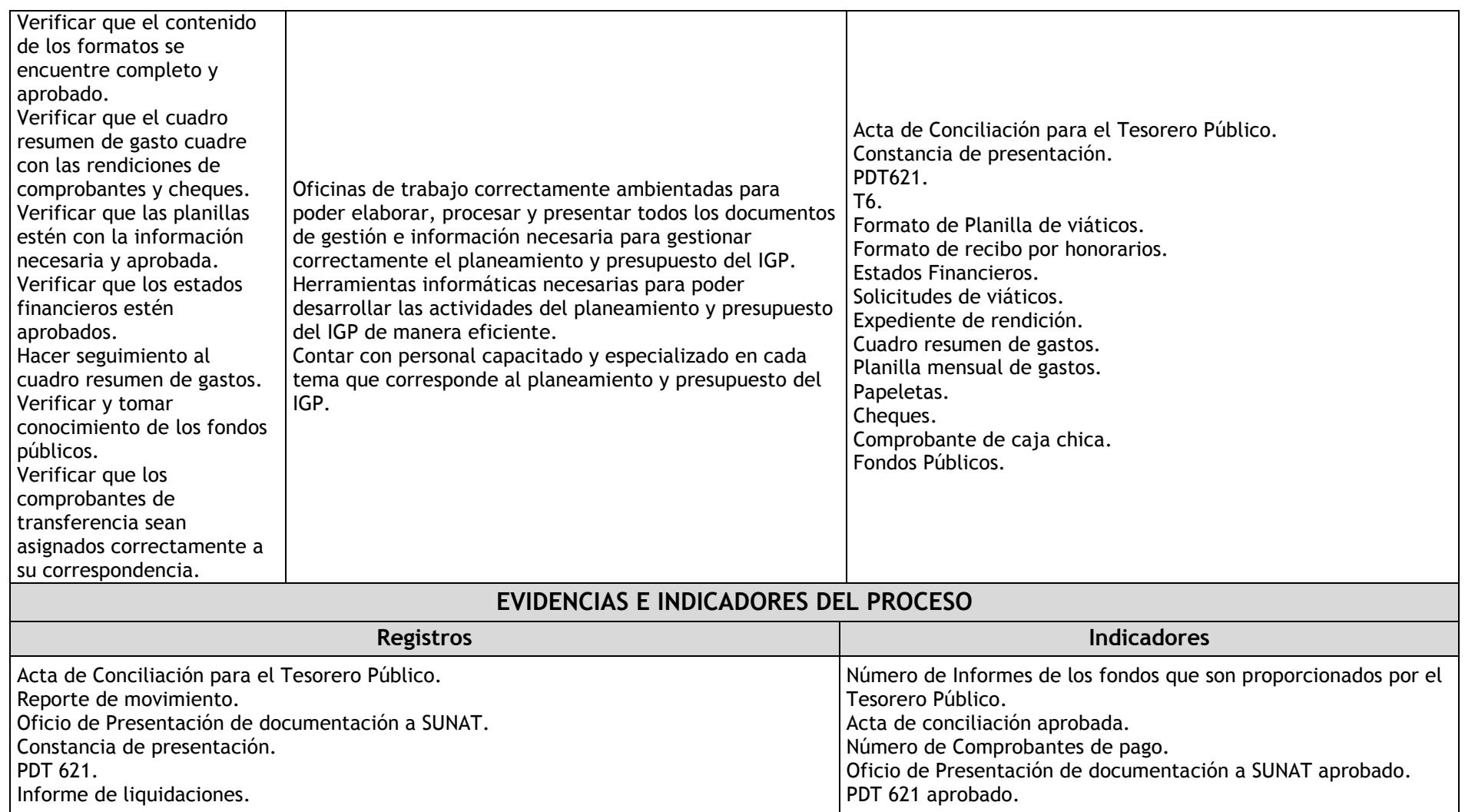
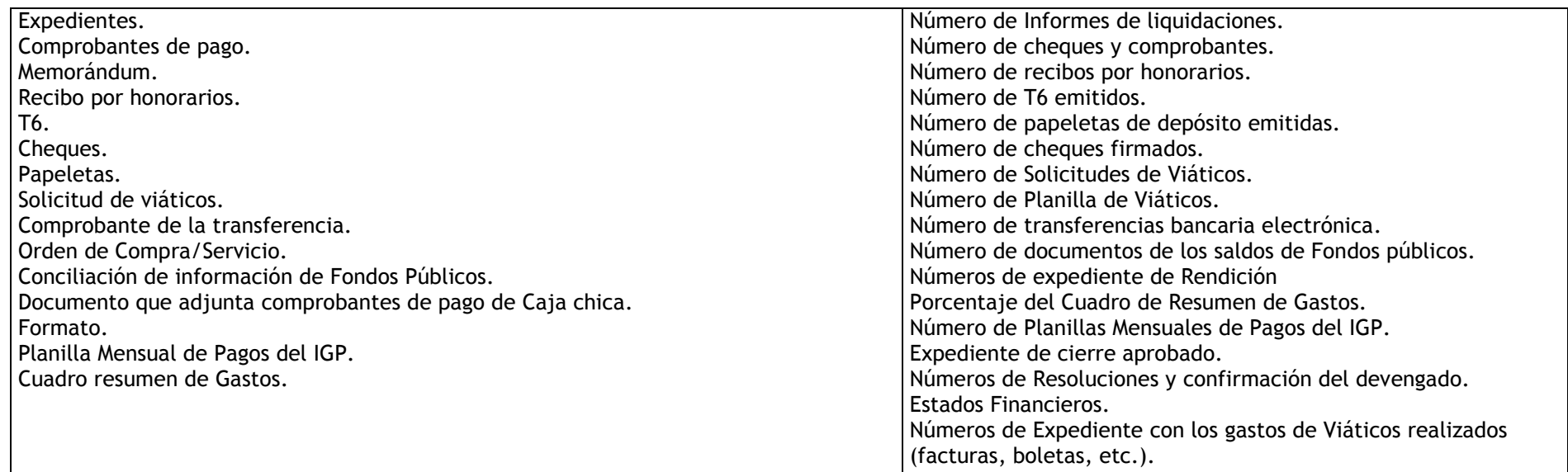

#### 3.3.2. Diagrama de bloques

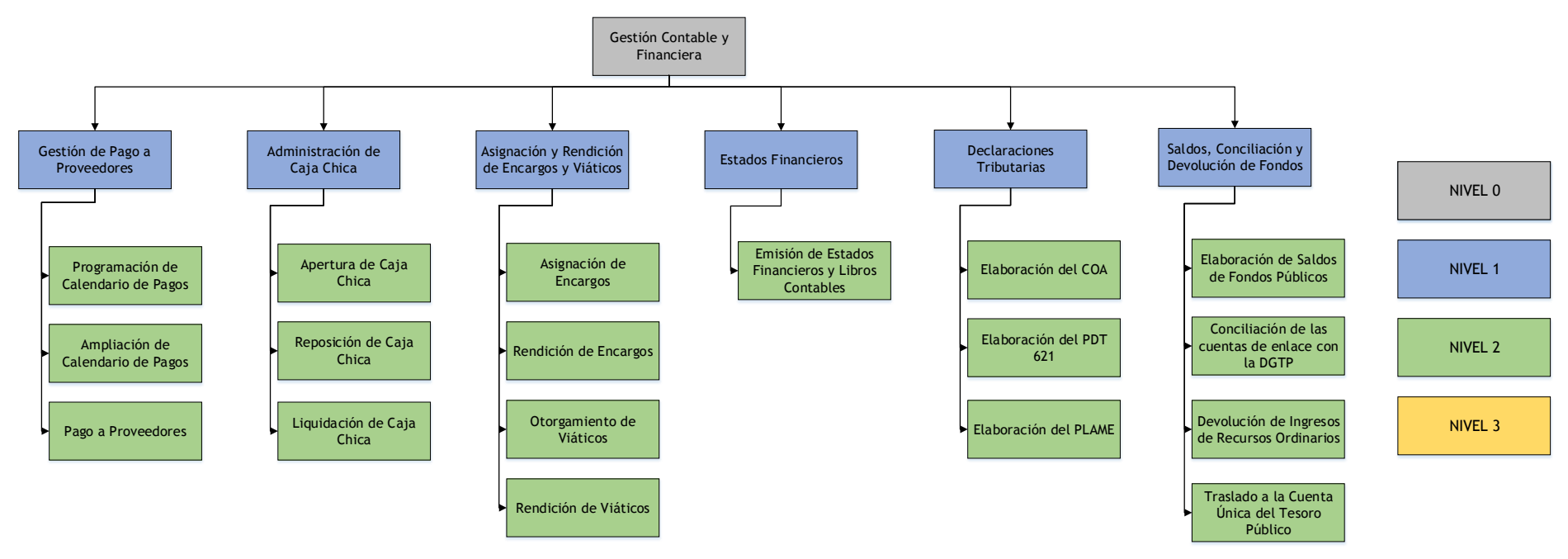

#### 3.3.3. Fichas de procesos

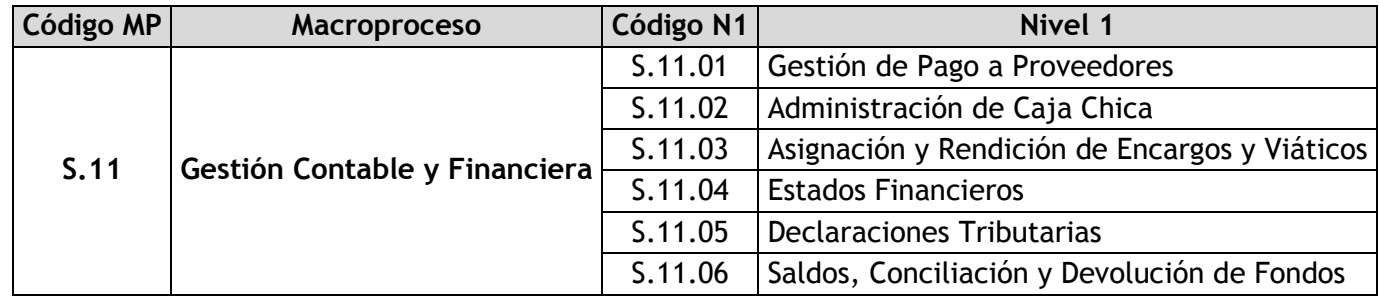

#### 3.3.3.1. Gestión de Pago a Proveedores

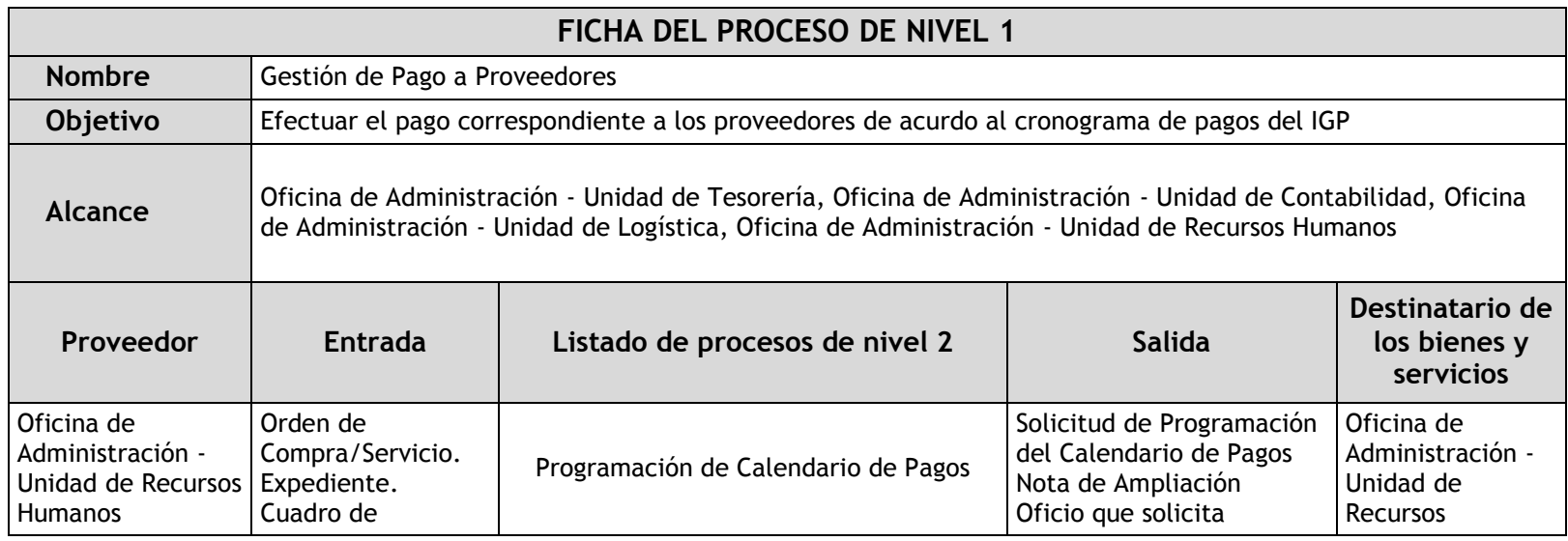

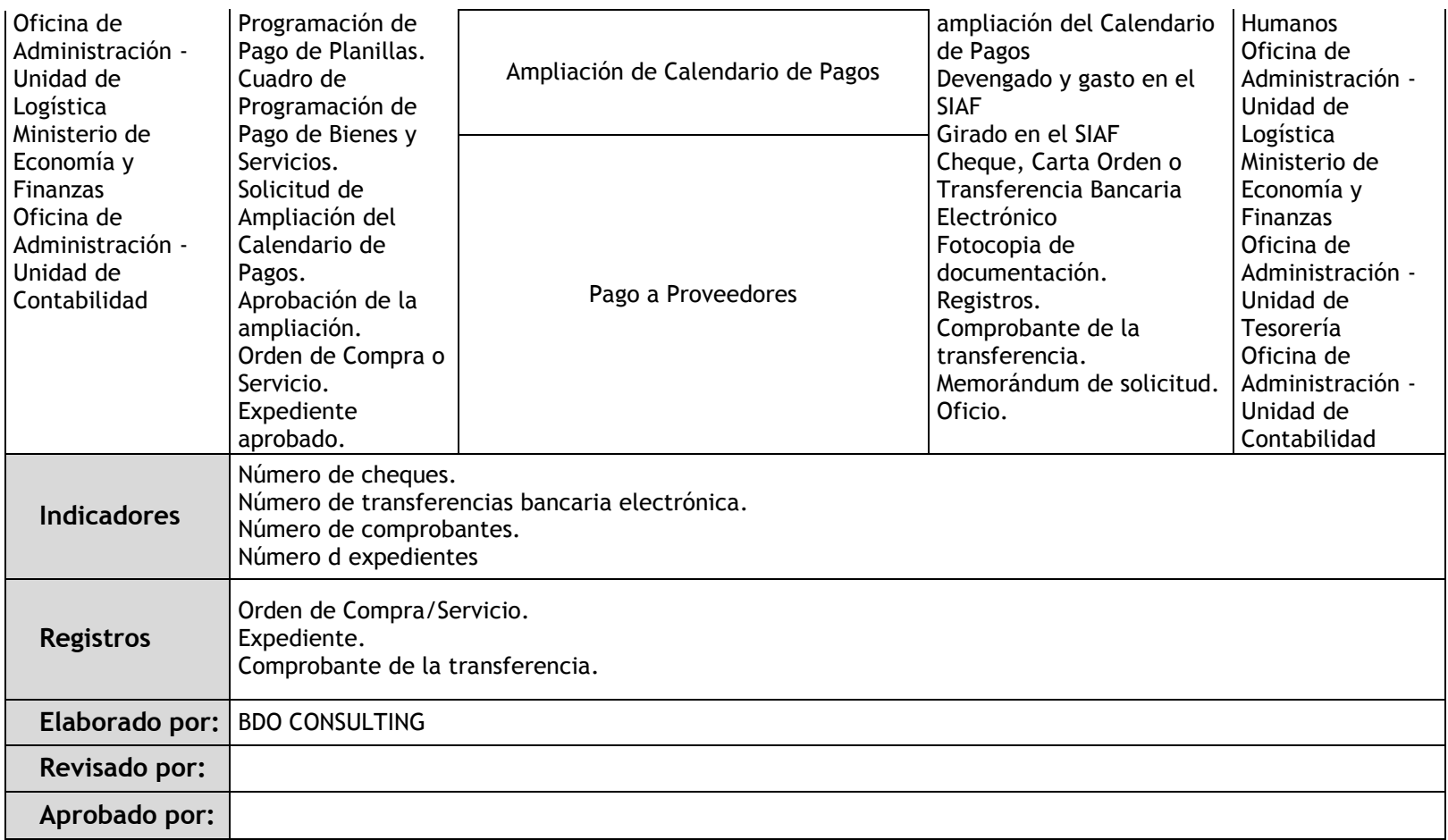

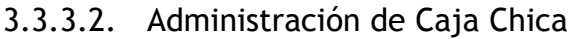

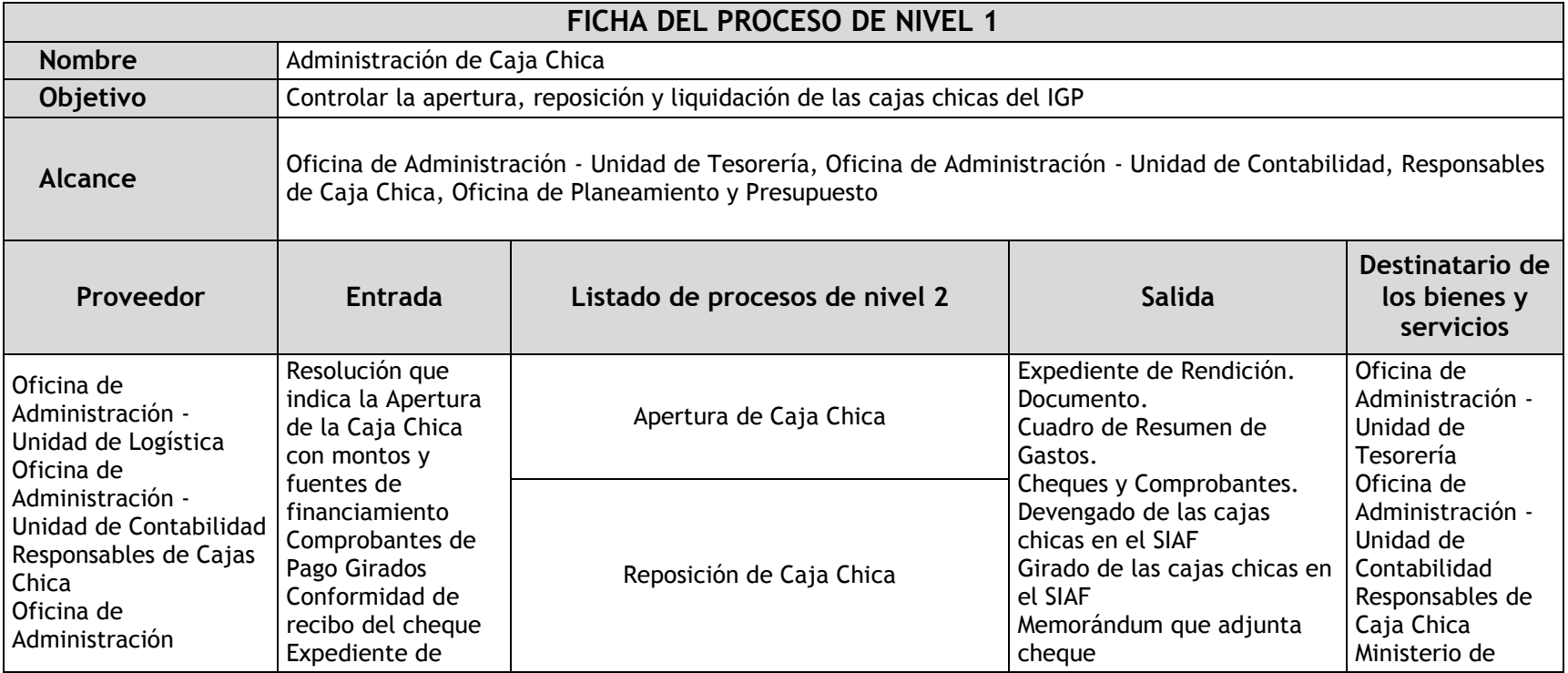

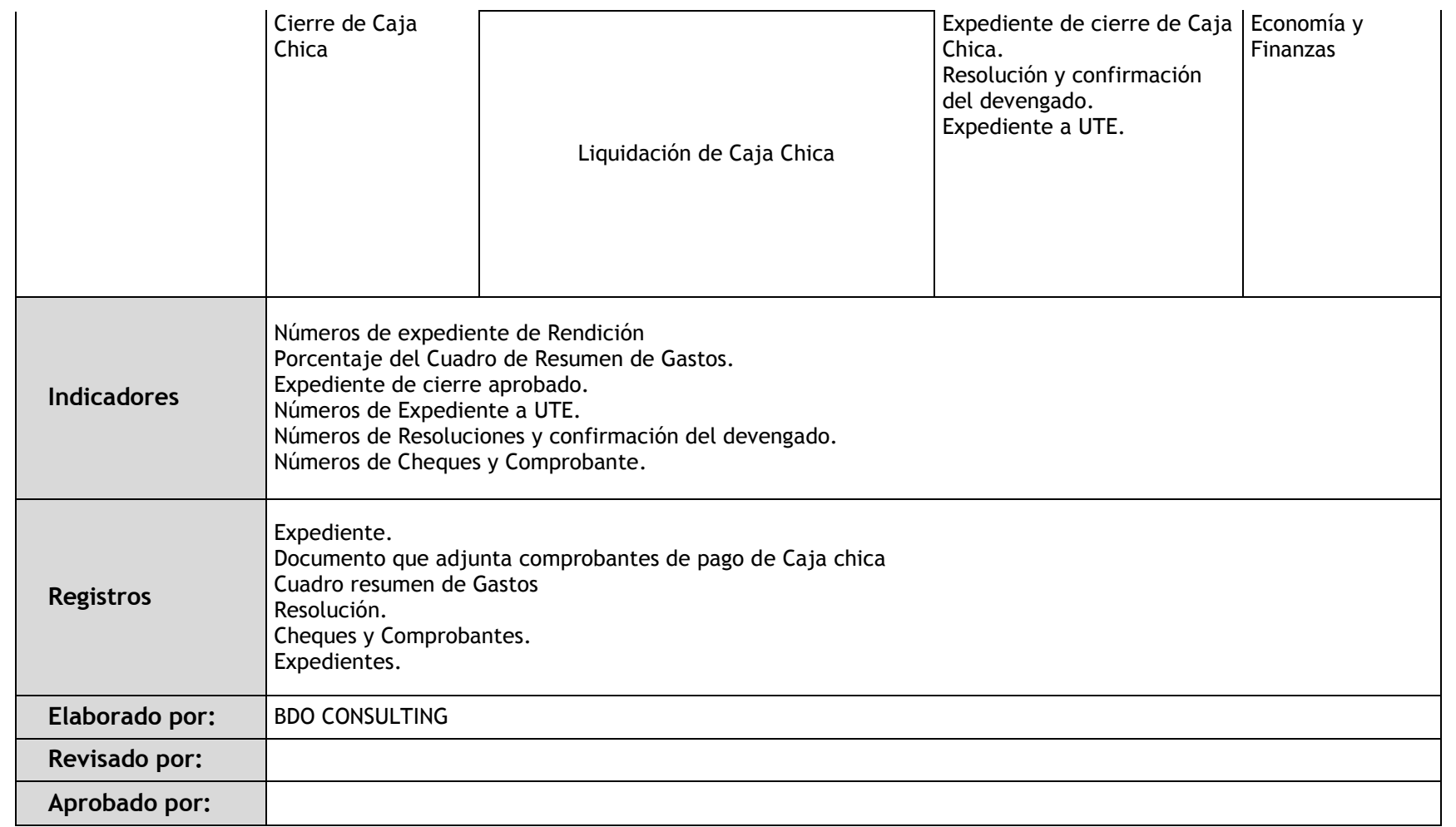

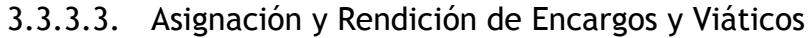

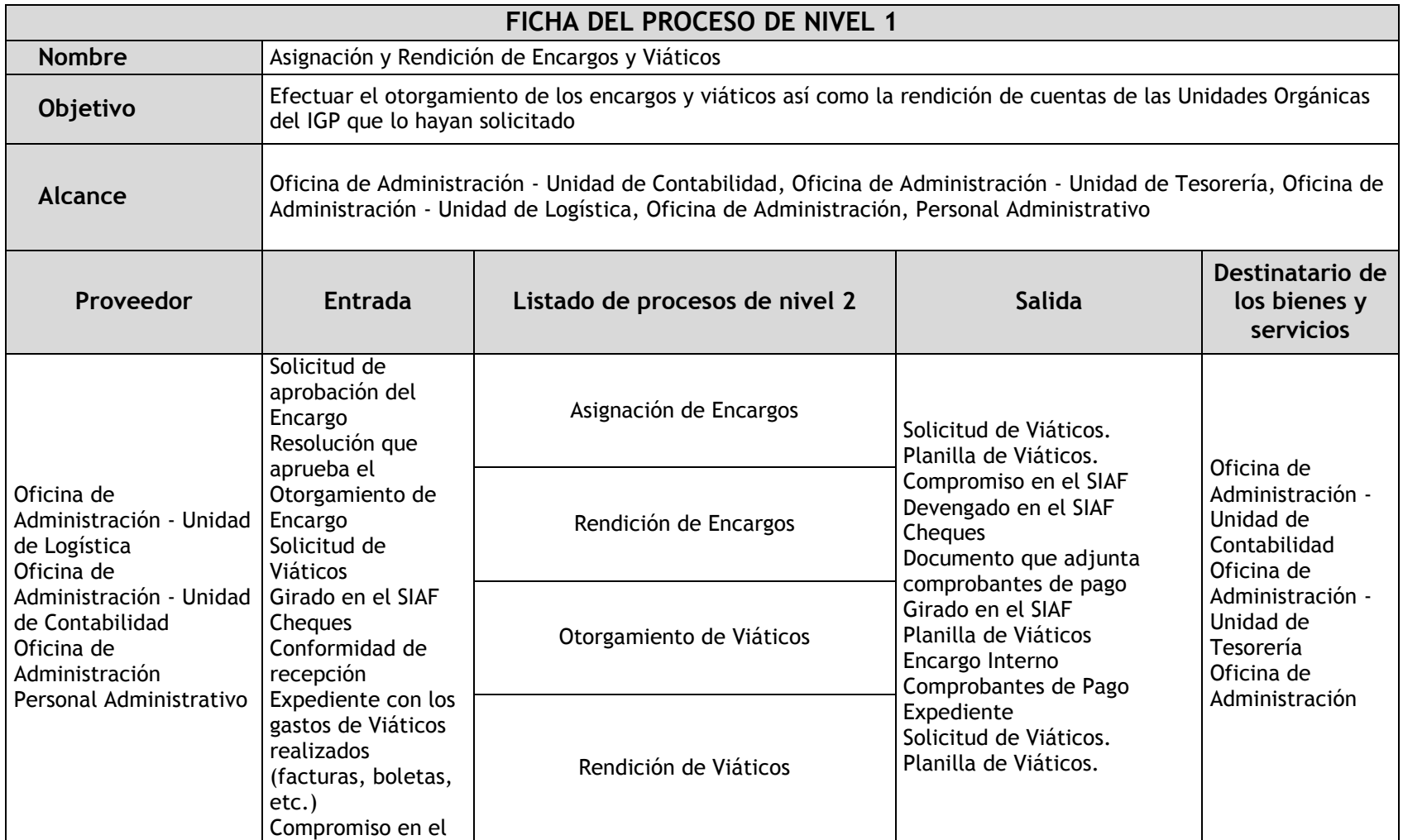

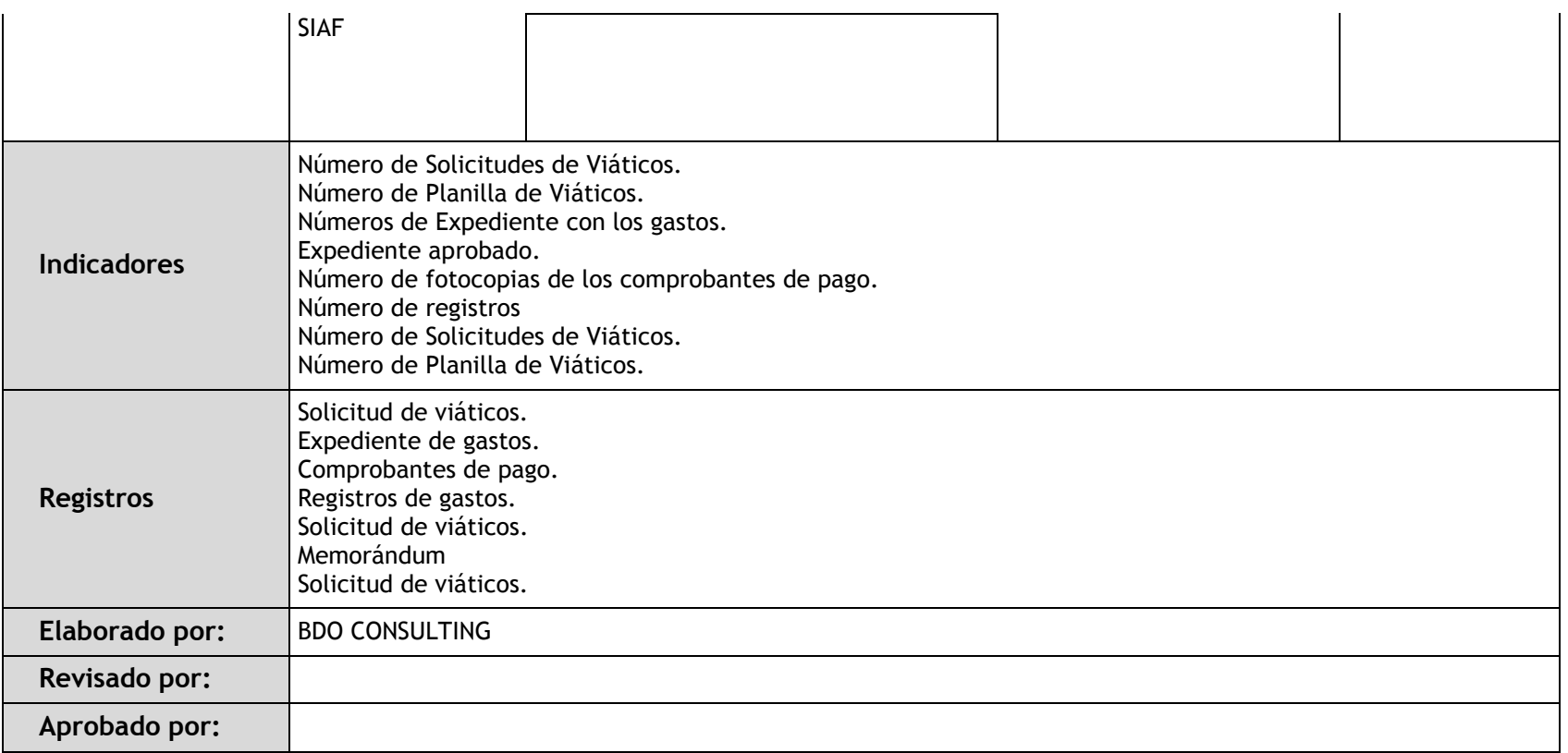

#### 3.3.3.4. Estados Financieros

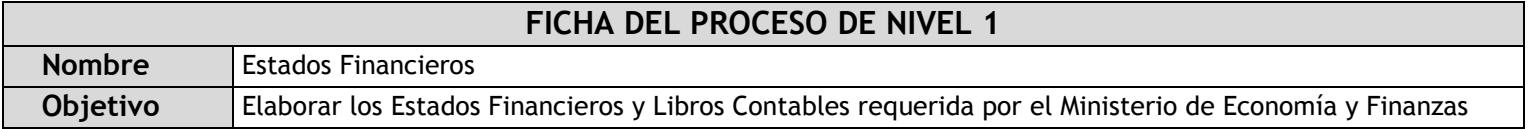

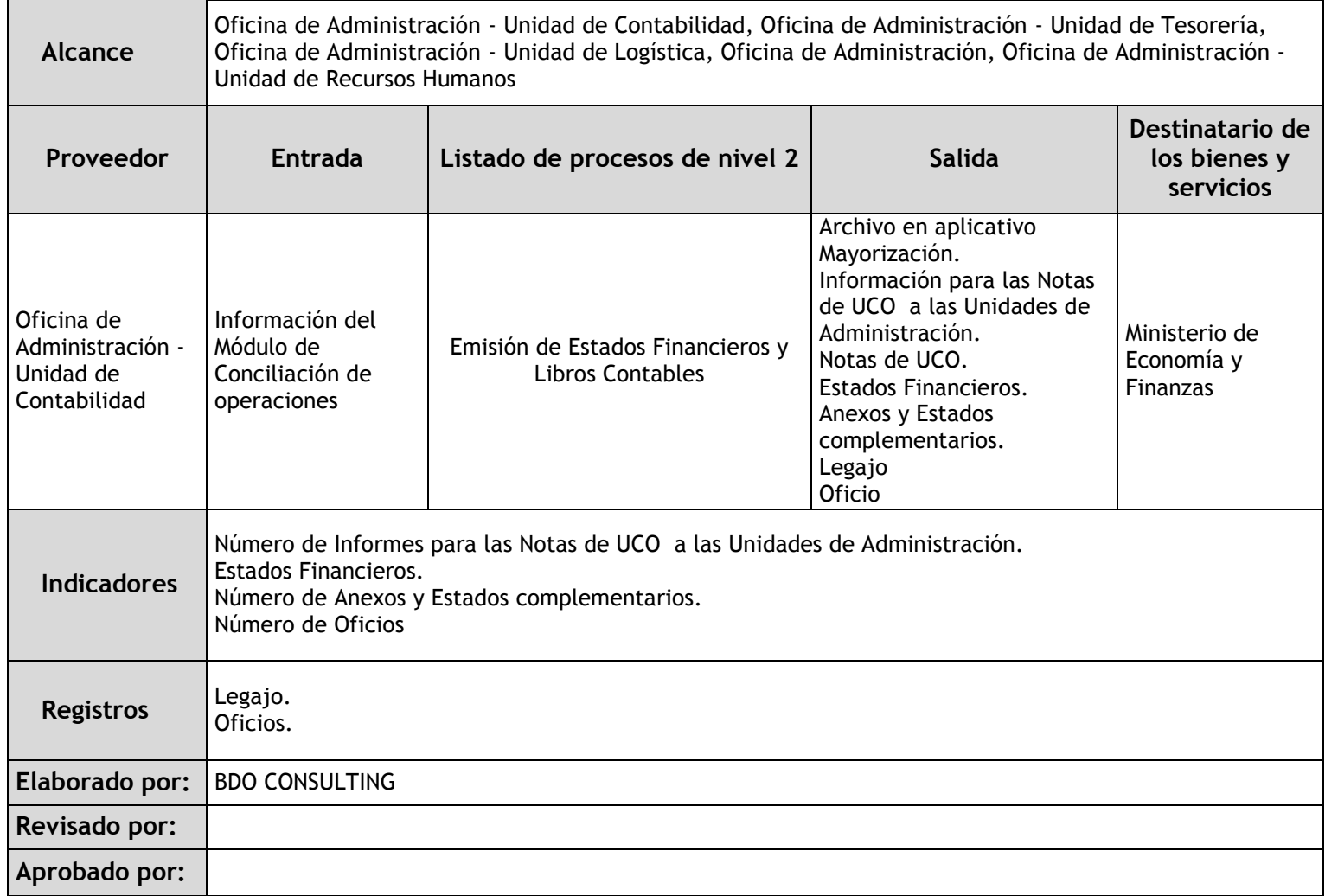

#### 3.3.3.5. Declaraciones Tributarias

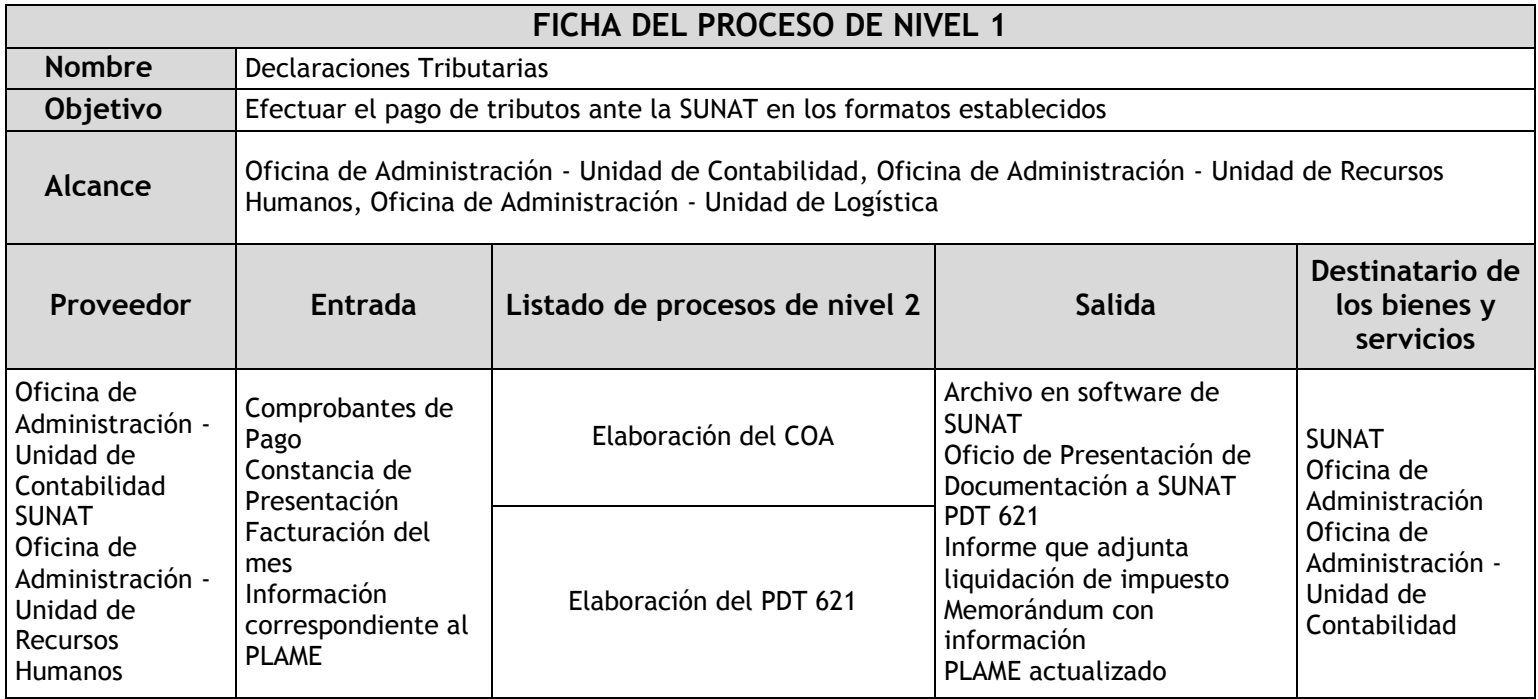

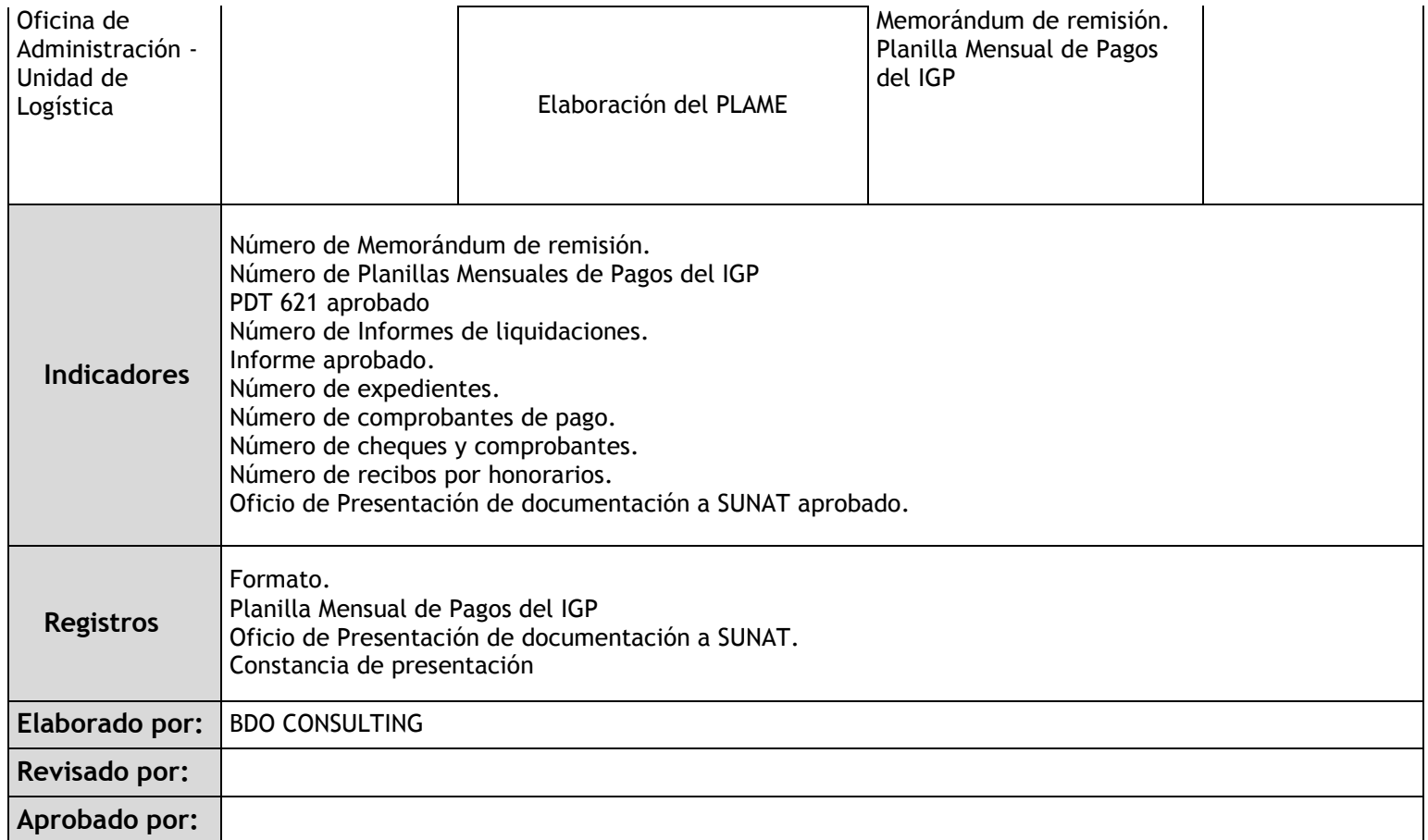

## 3.3.3.6. Saldos, Conciliación y Devolución de Fondos

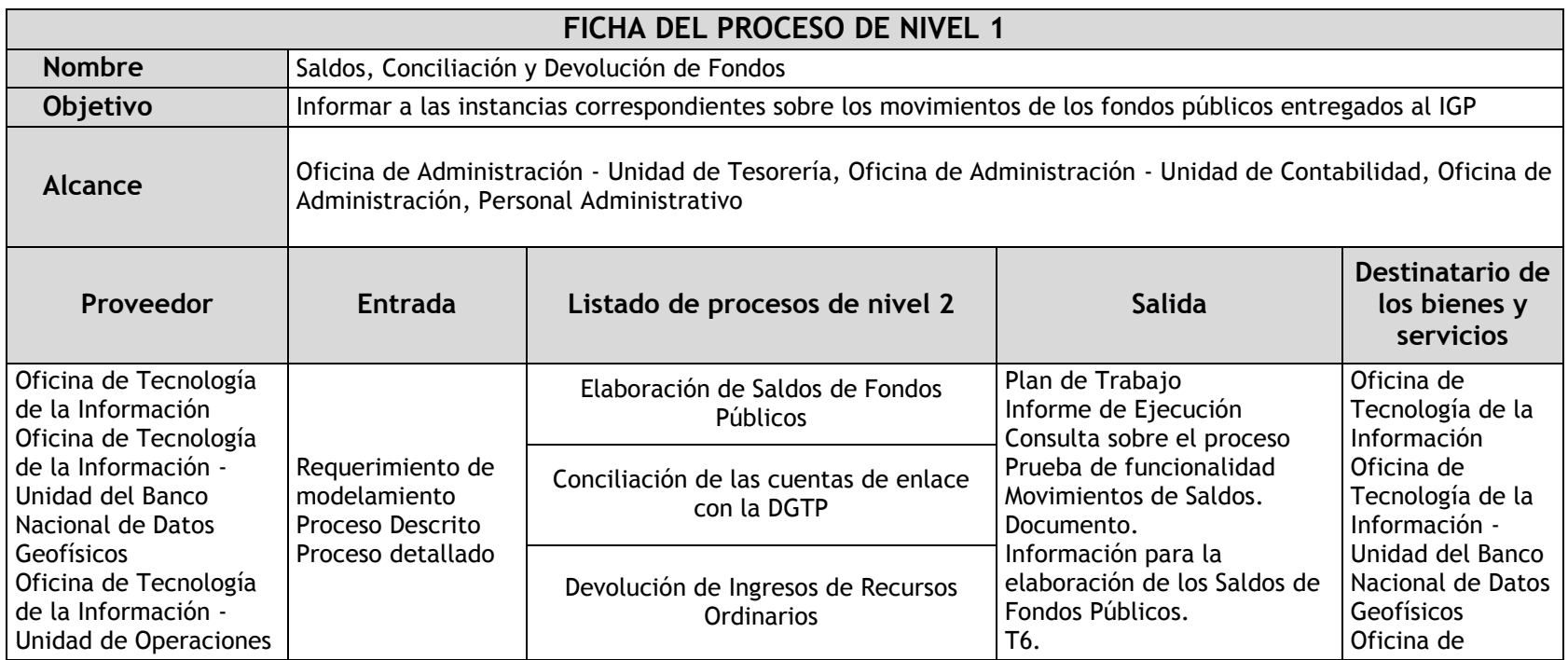

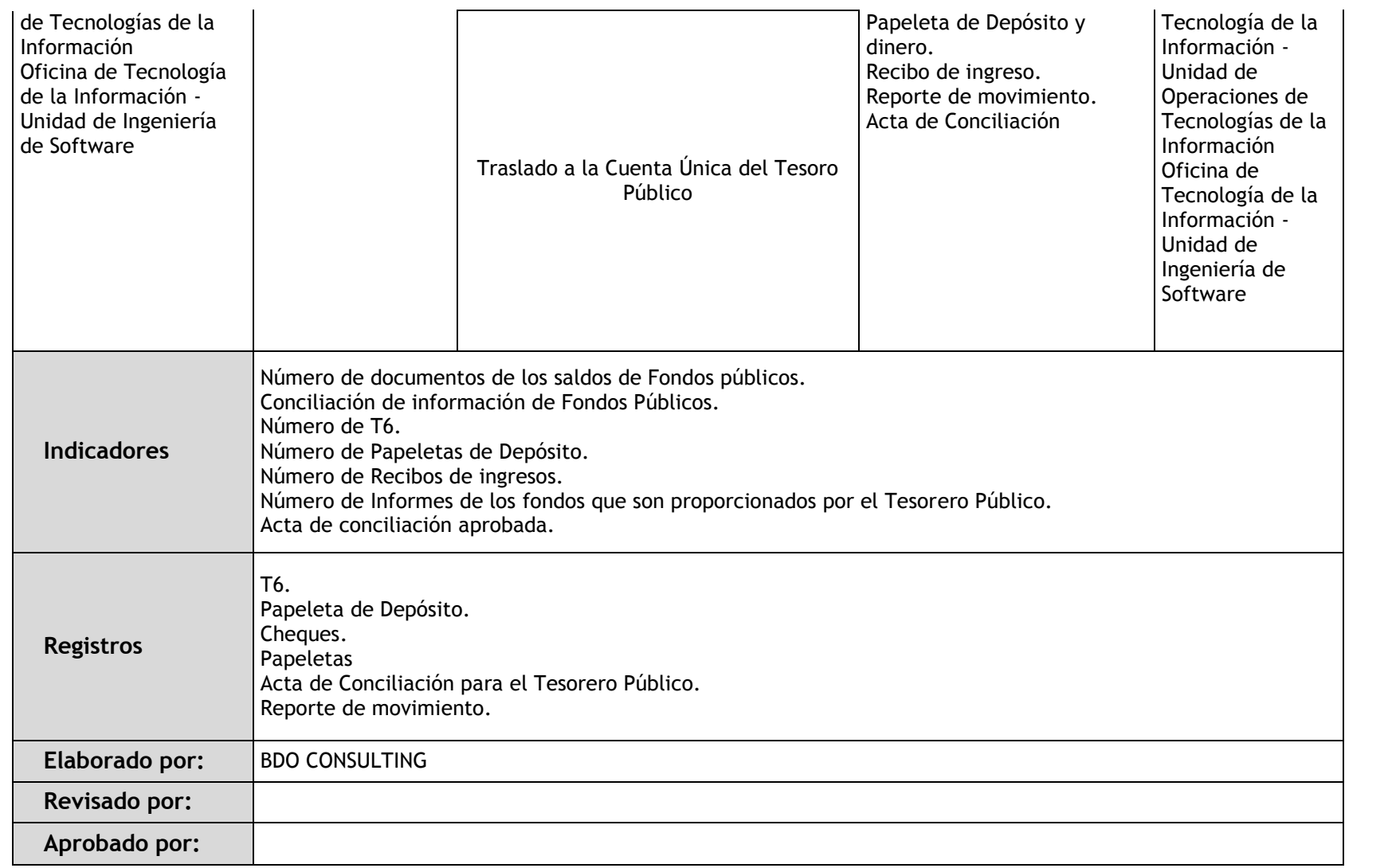

#### 3.3.4. Fichas de sub procesos

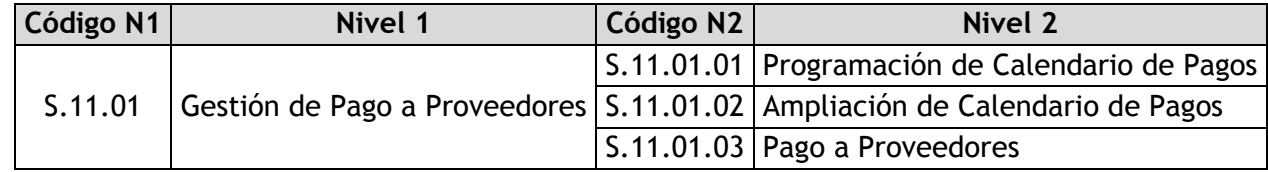

## 3.3.4.1. Programación de Calendario de Pagos

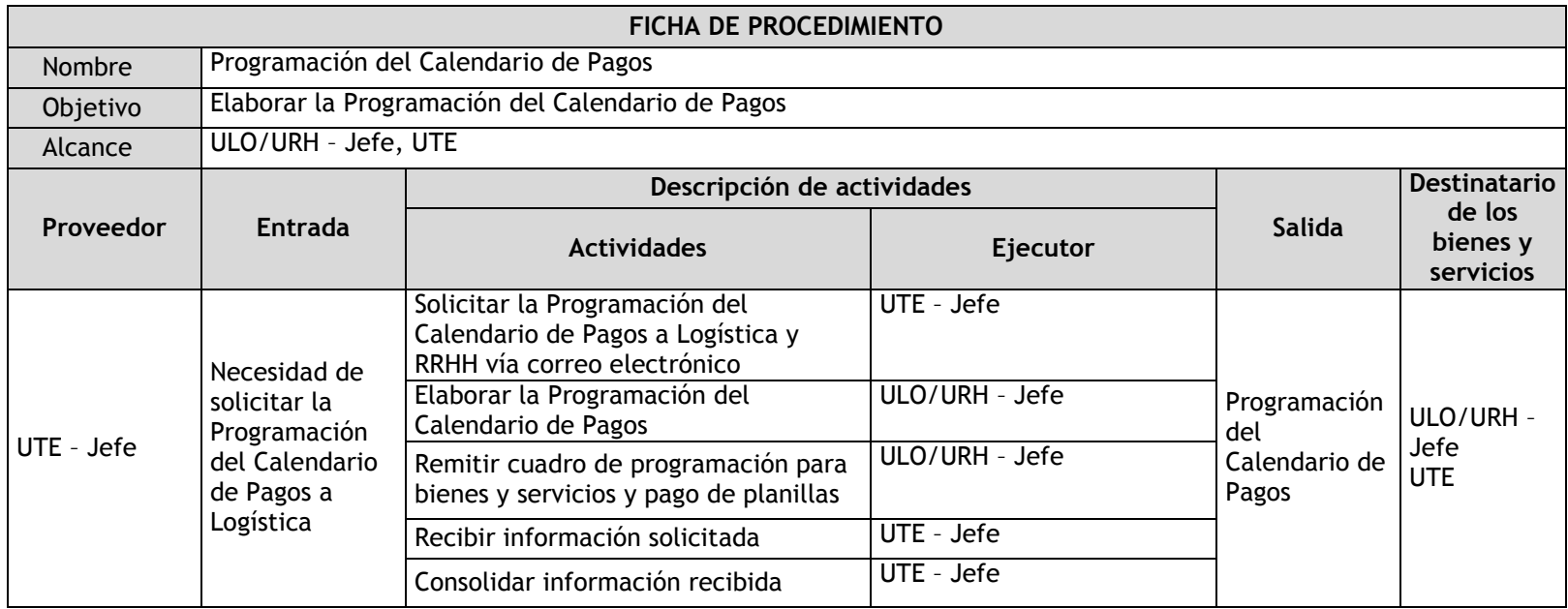

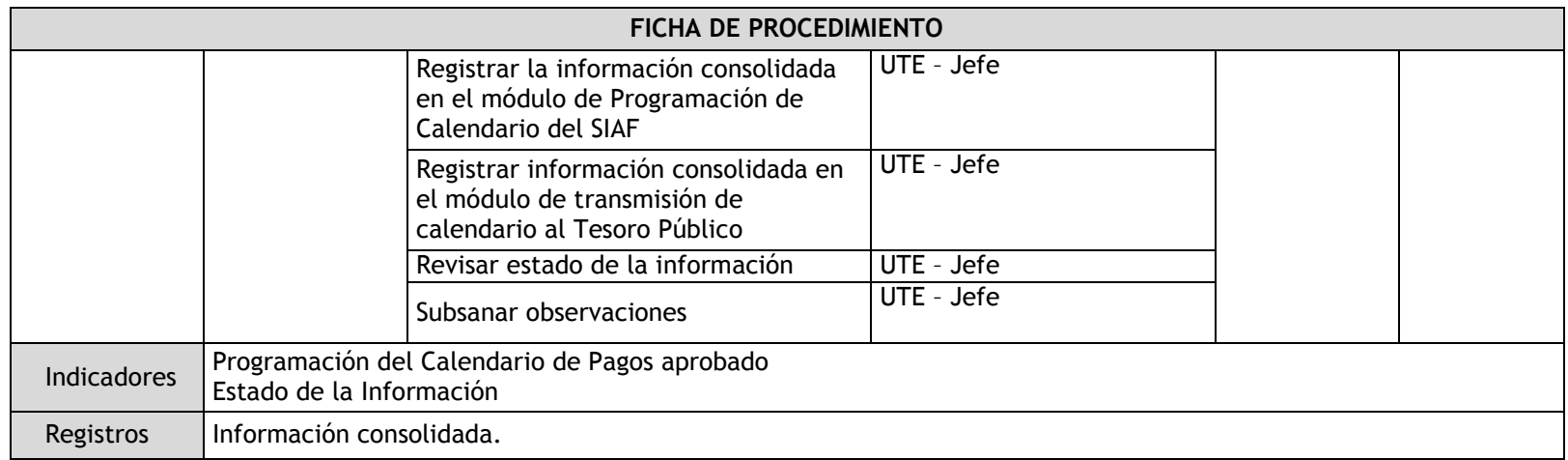

# 3.3.4.2. Ampliación de Calendario de Pagos

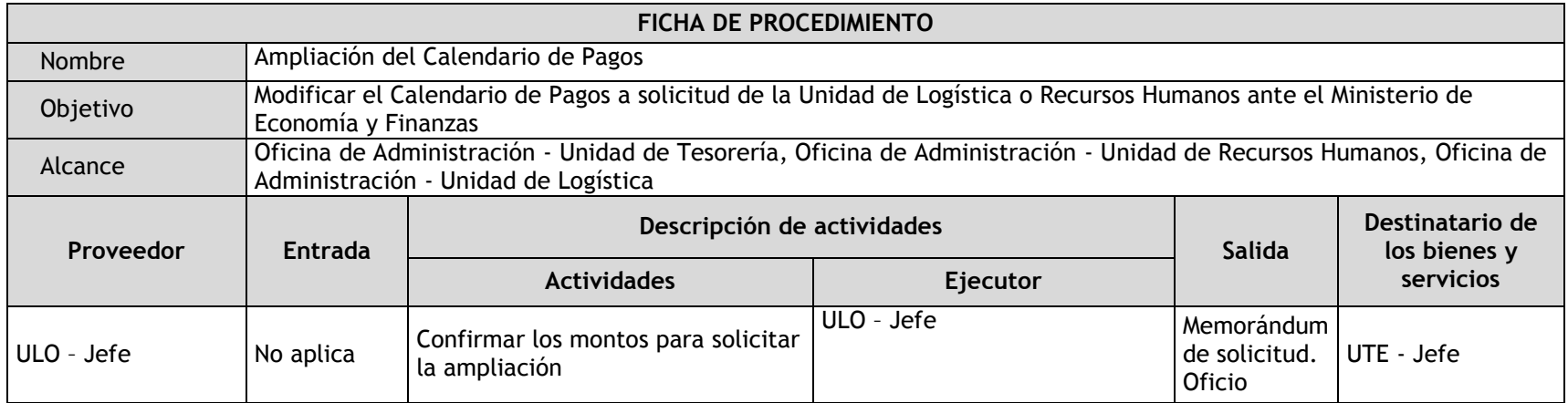

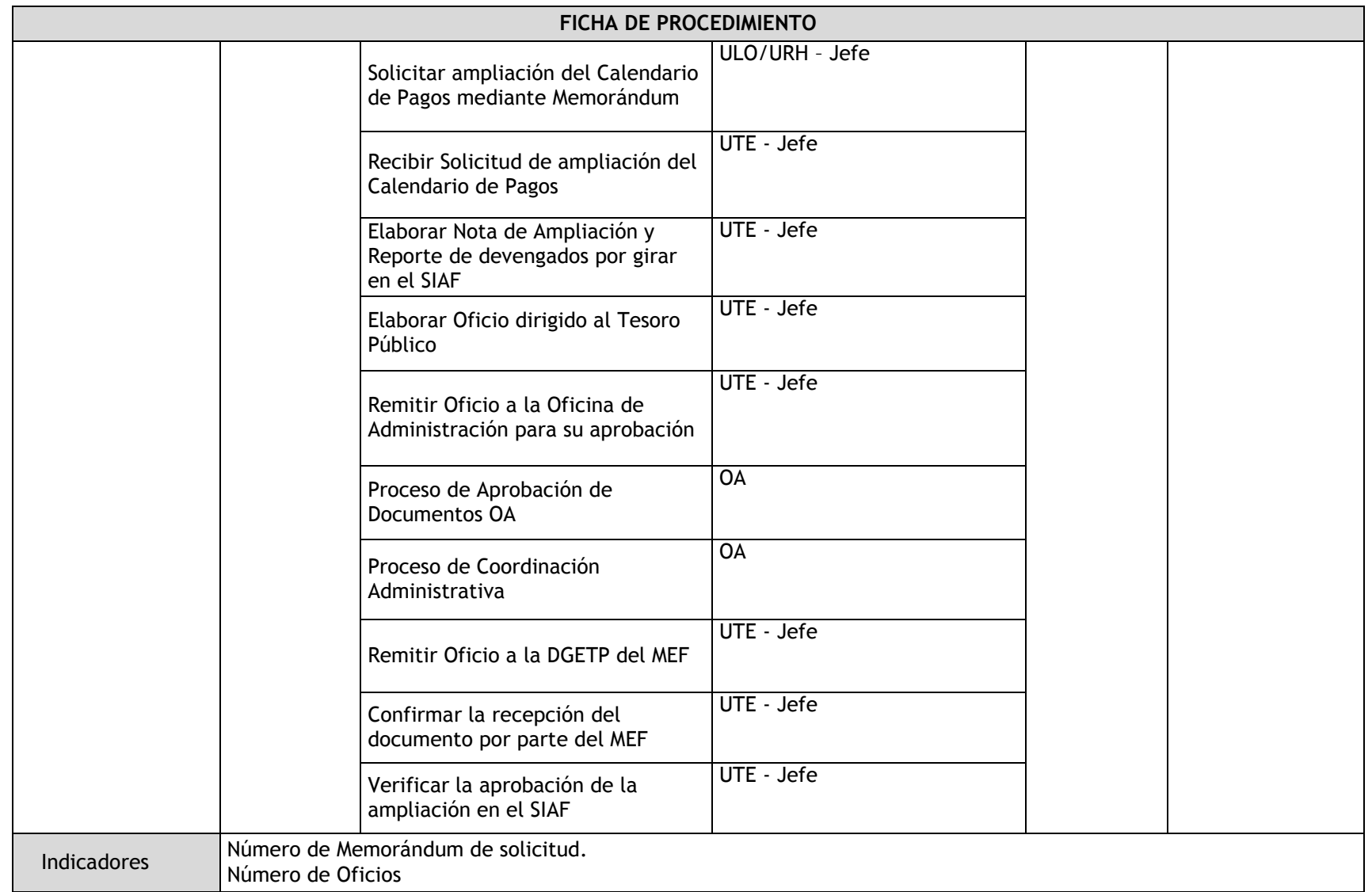

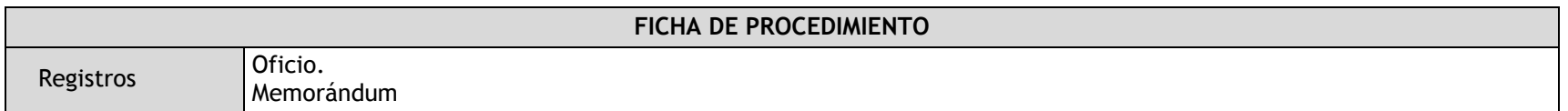

# 3.3.4.3. Pago a Proveedores

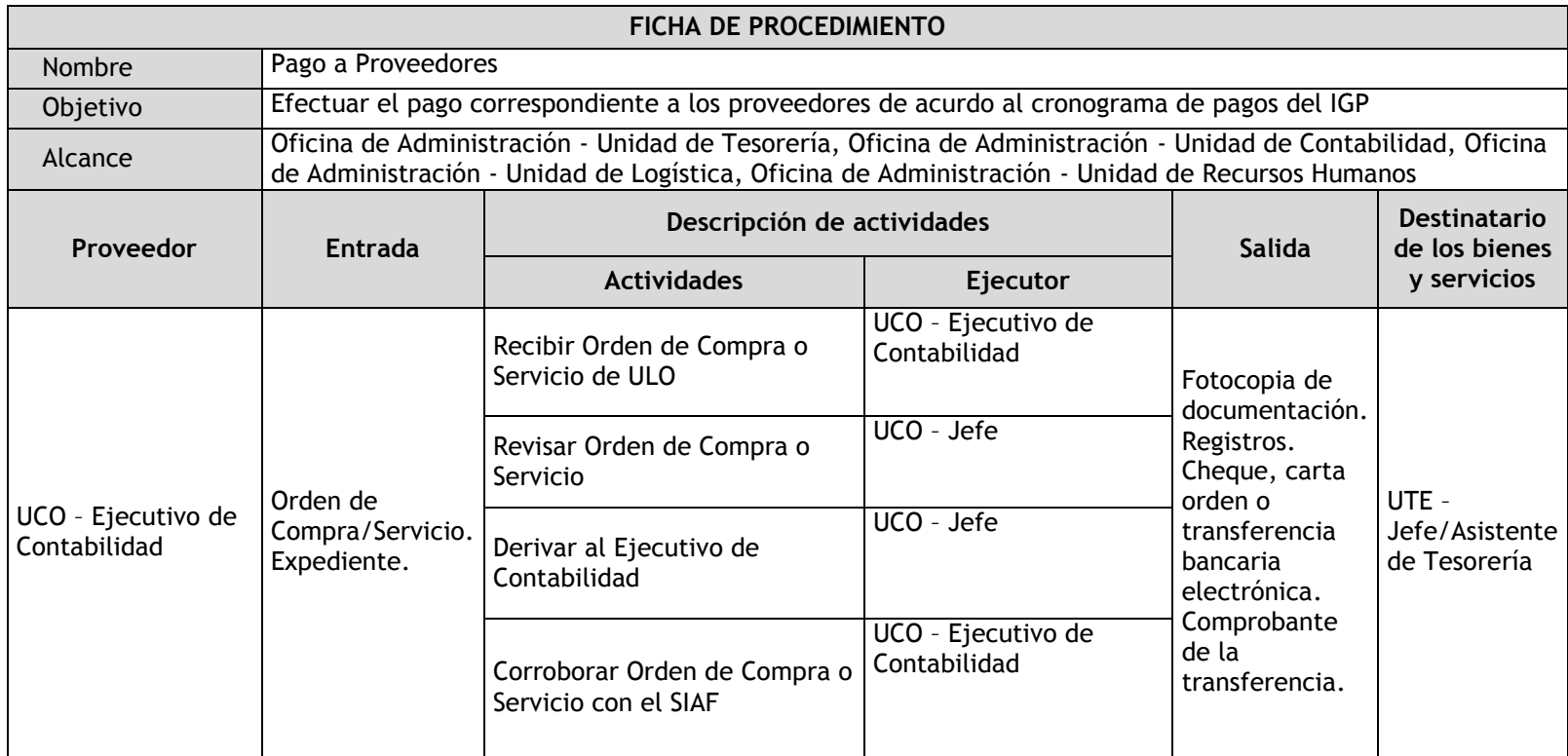

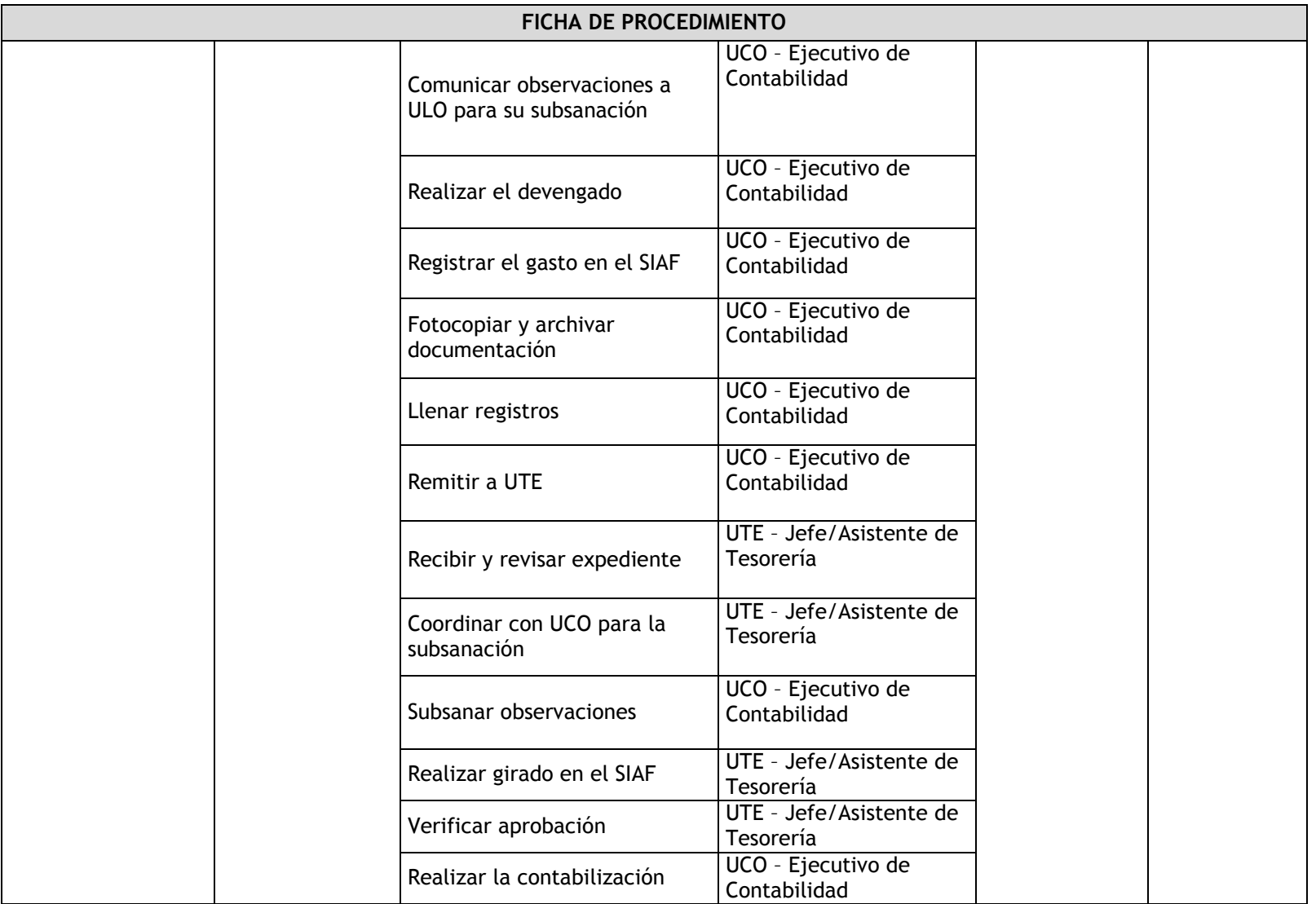

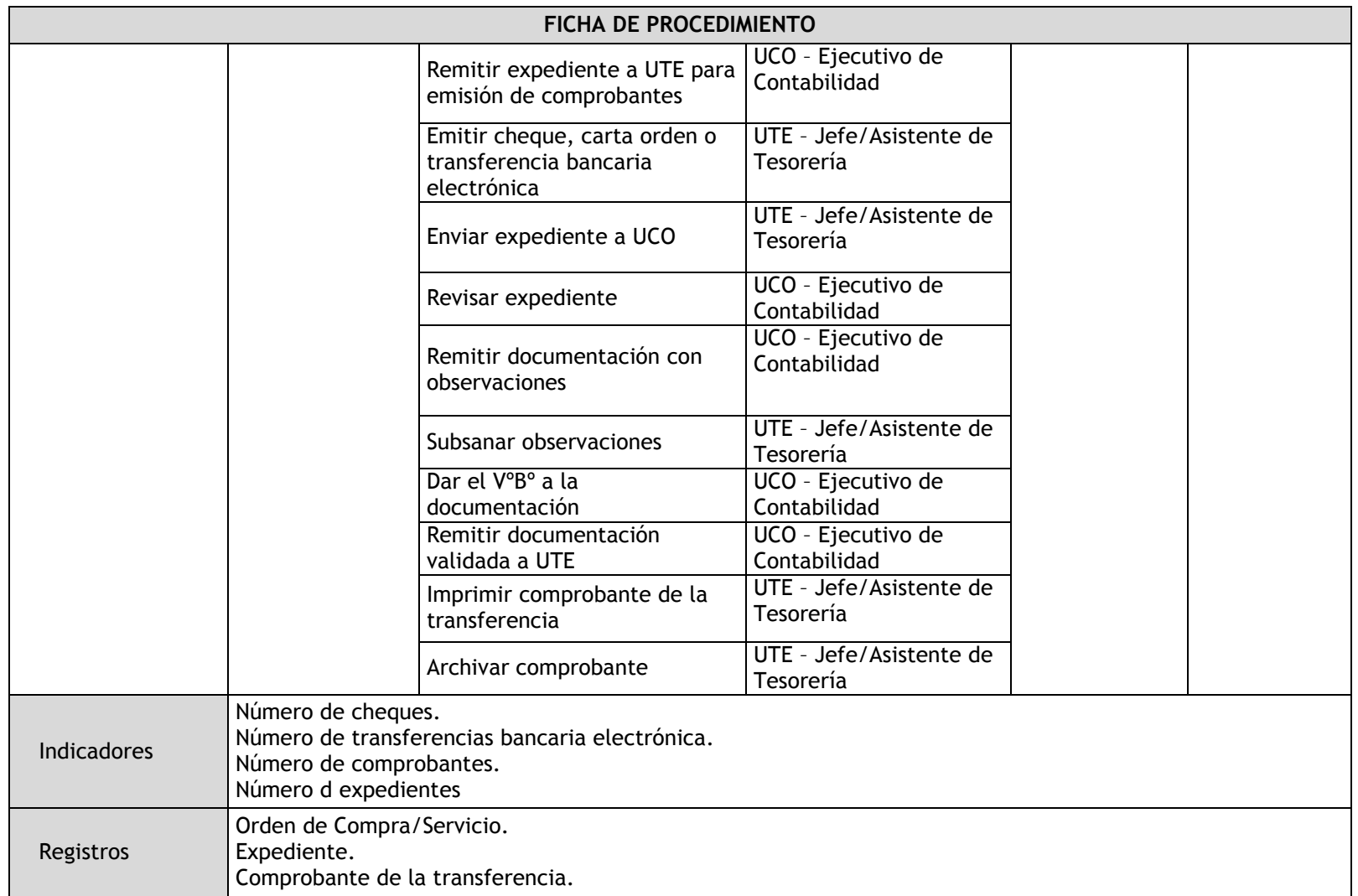

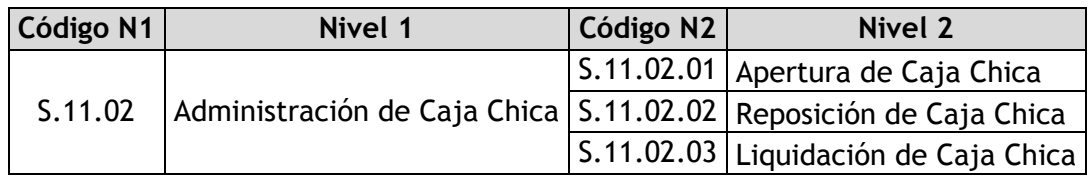

## 3.3.4.4. Apertura de Caja Chica

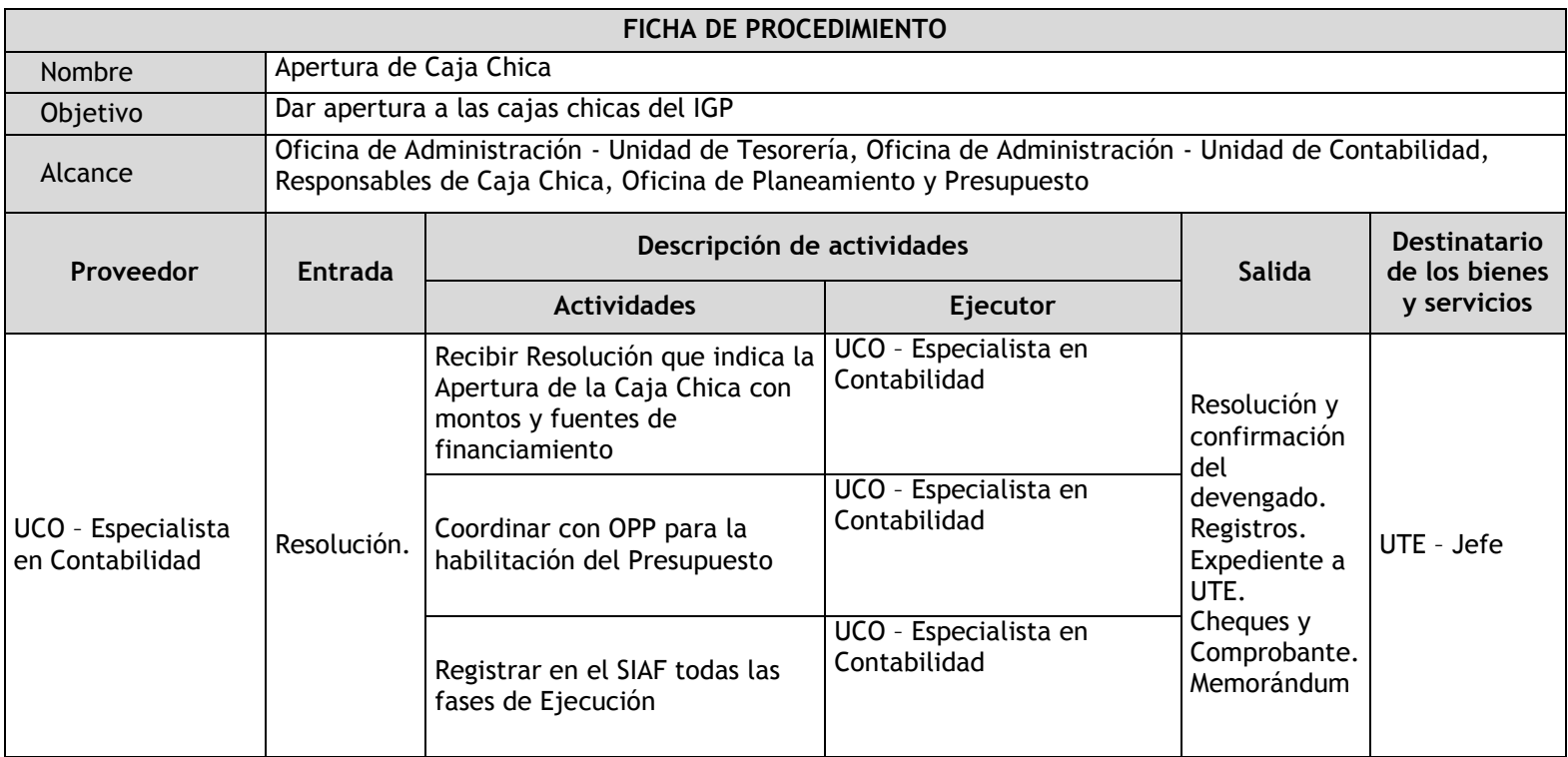

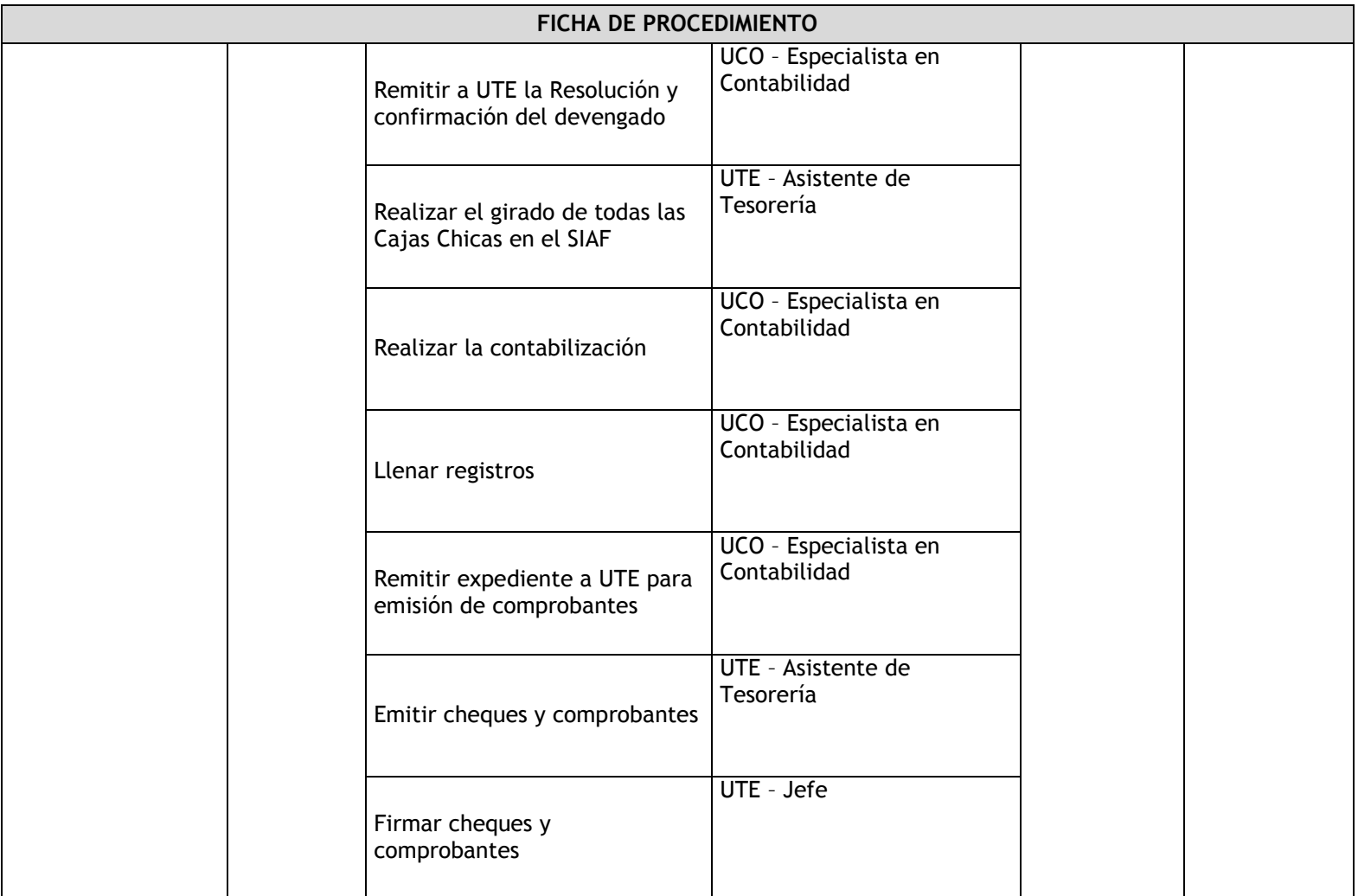

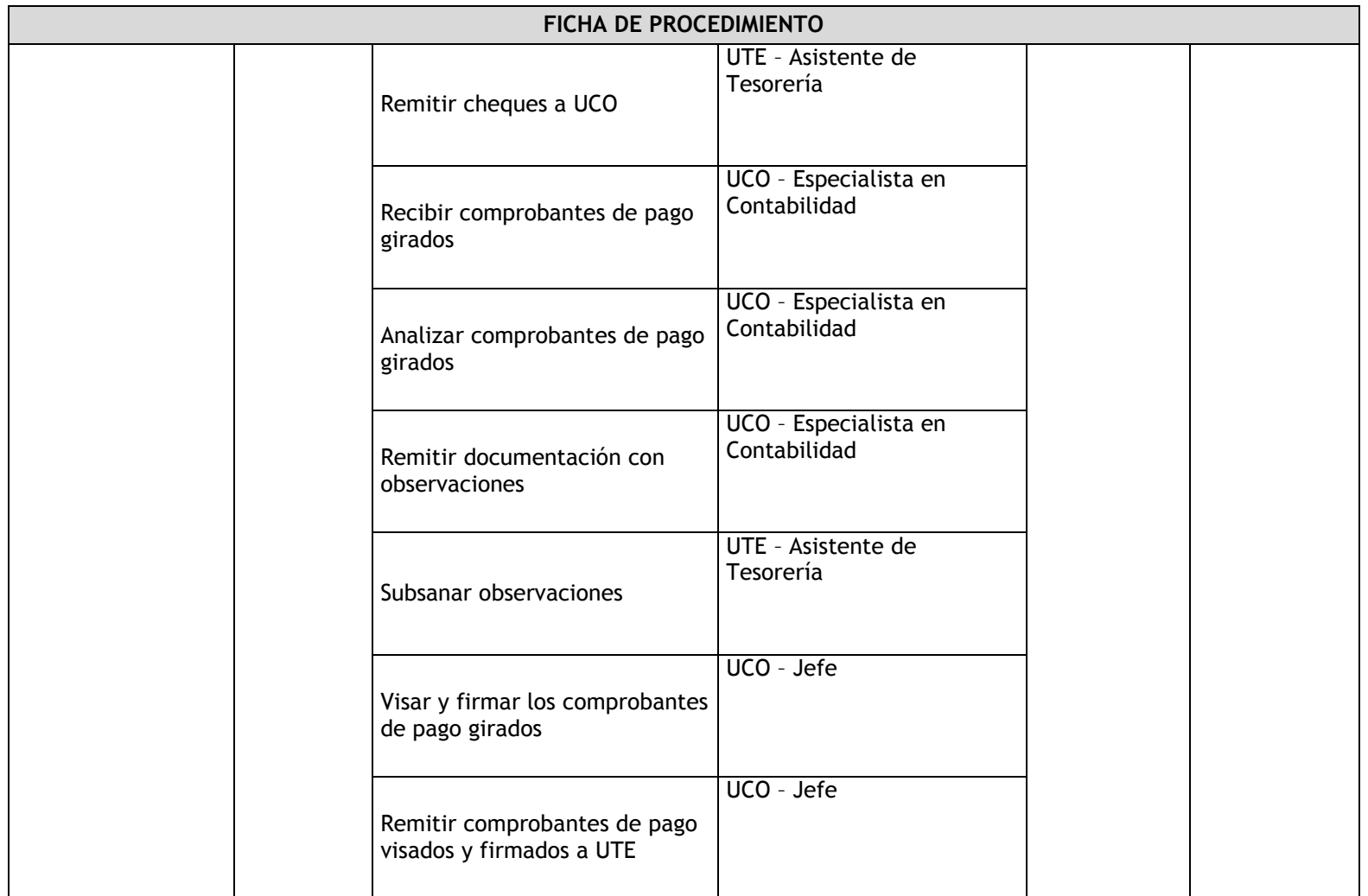

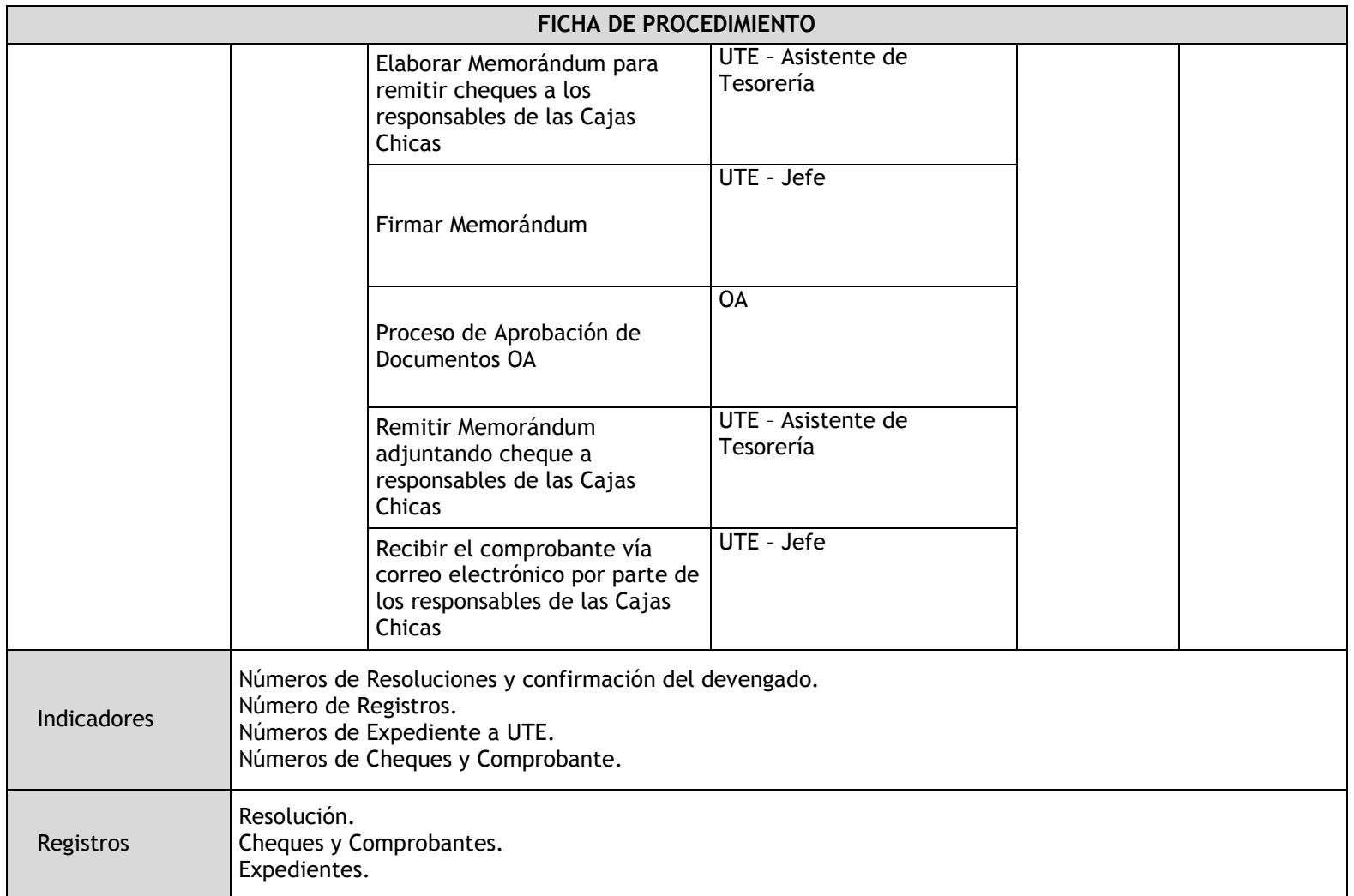

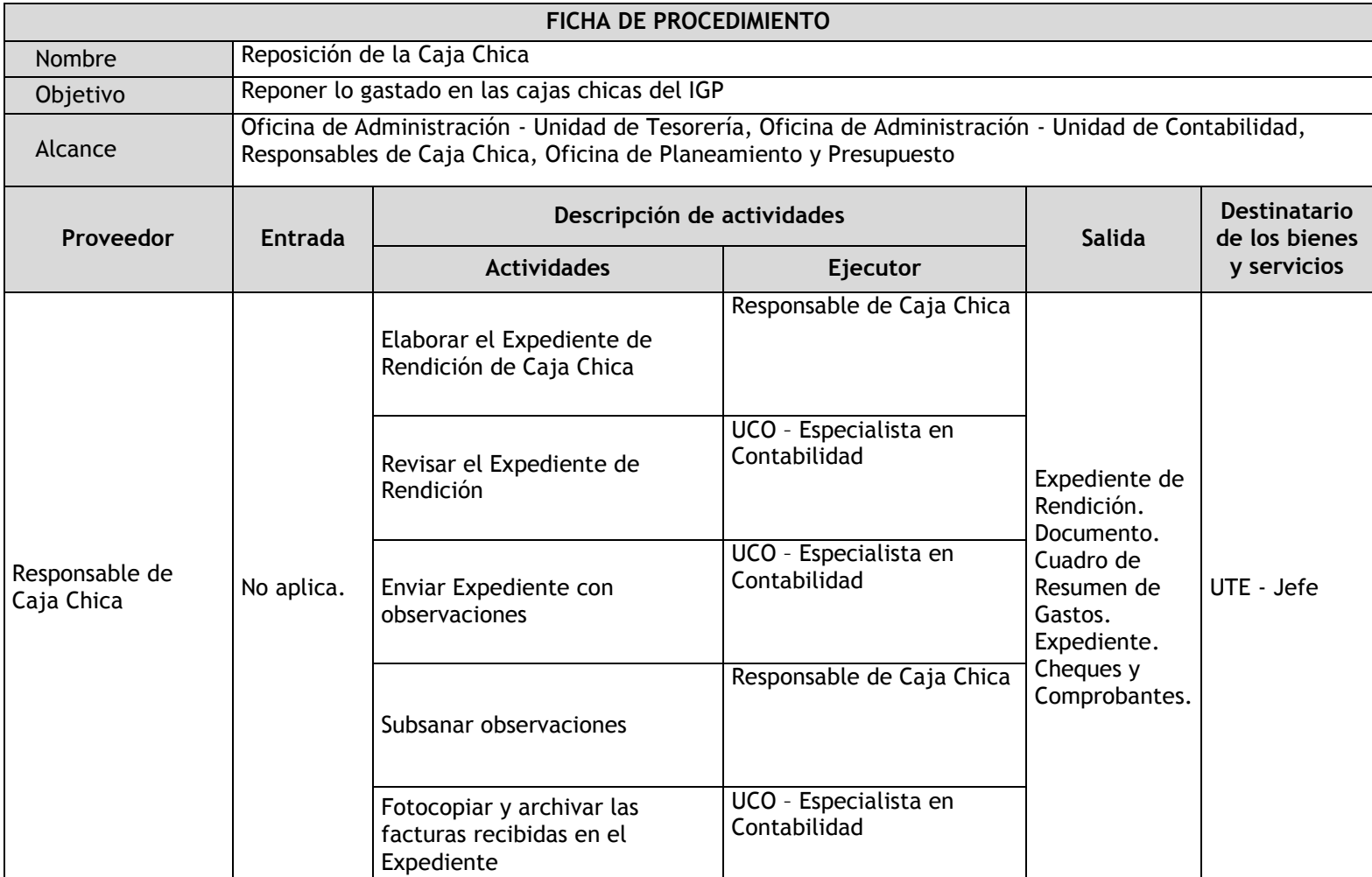

## 3.3.4.5. Reposición de Caja Chica

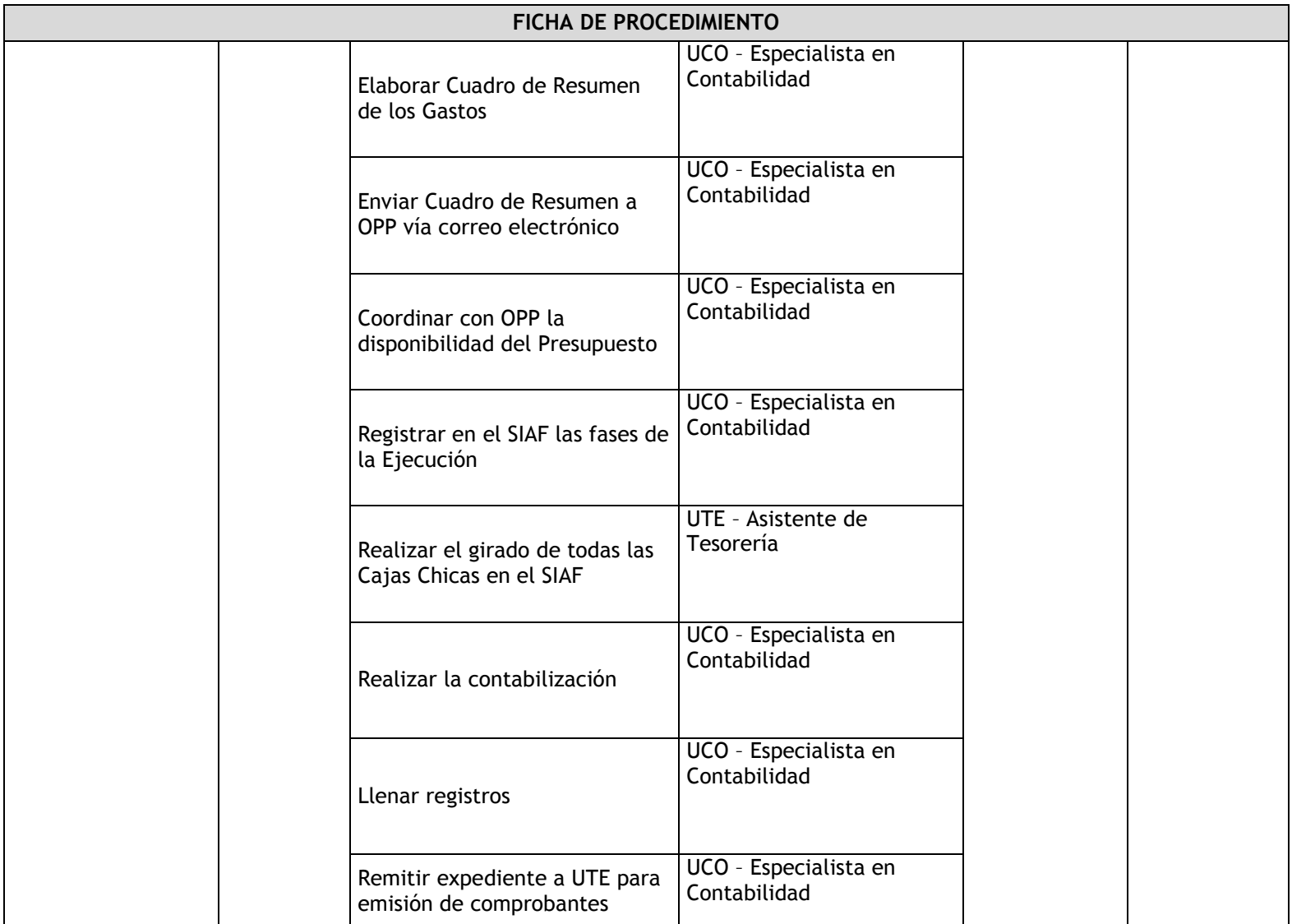

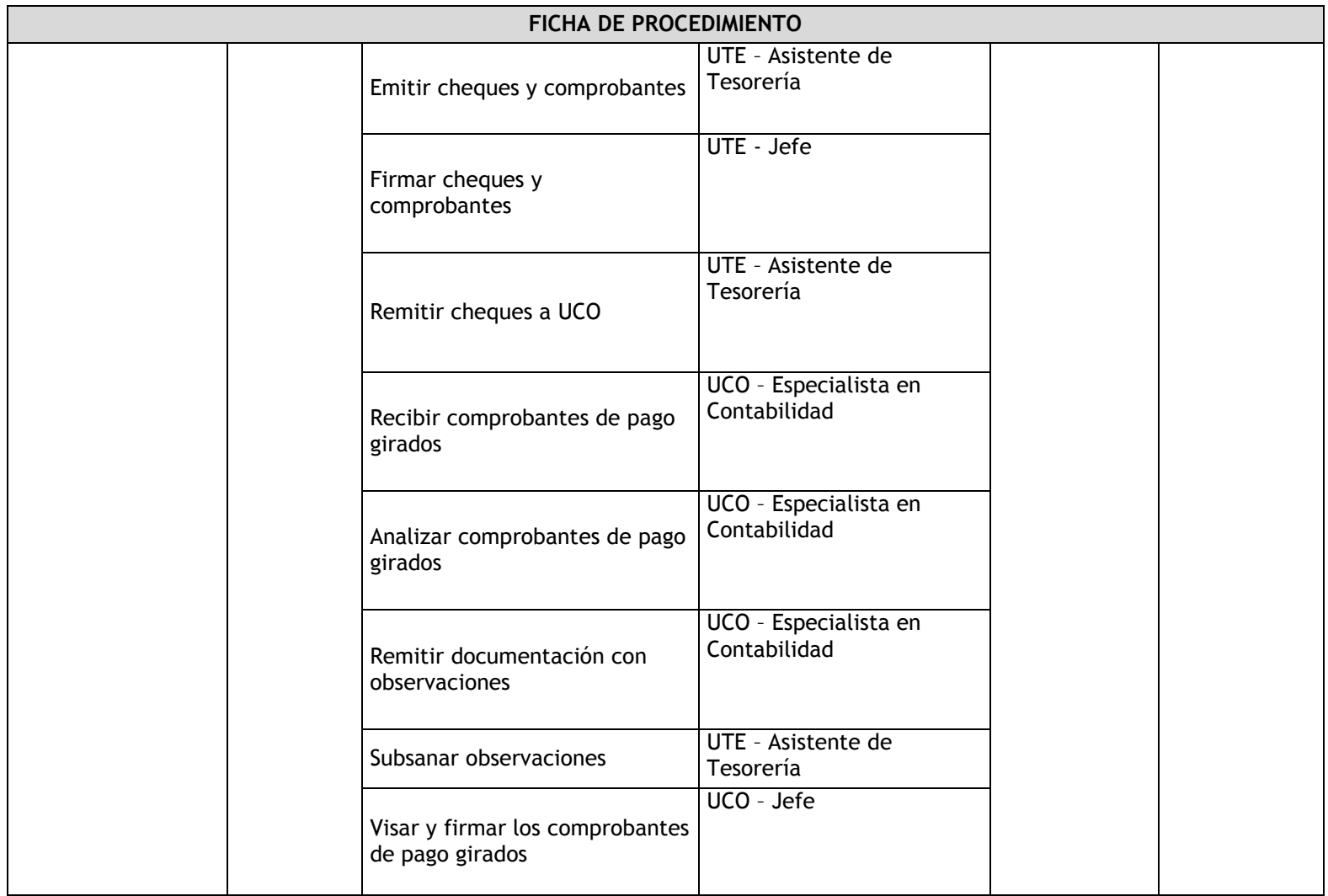

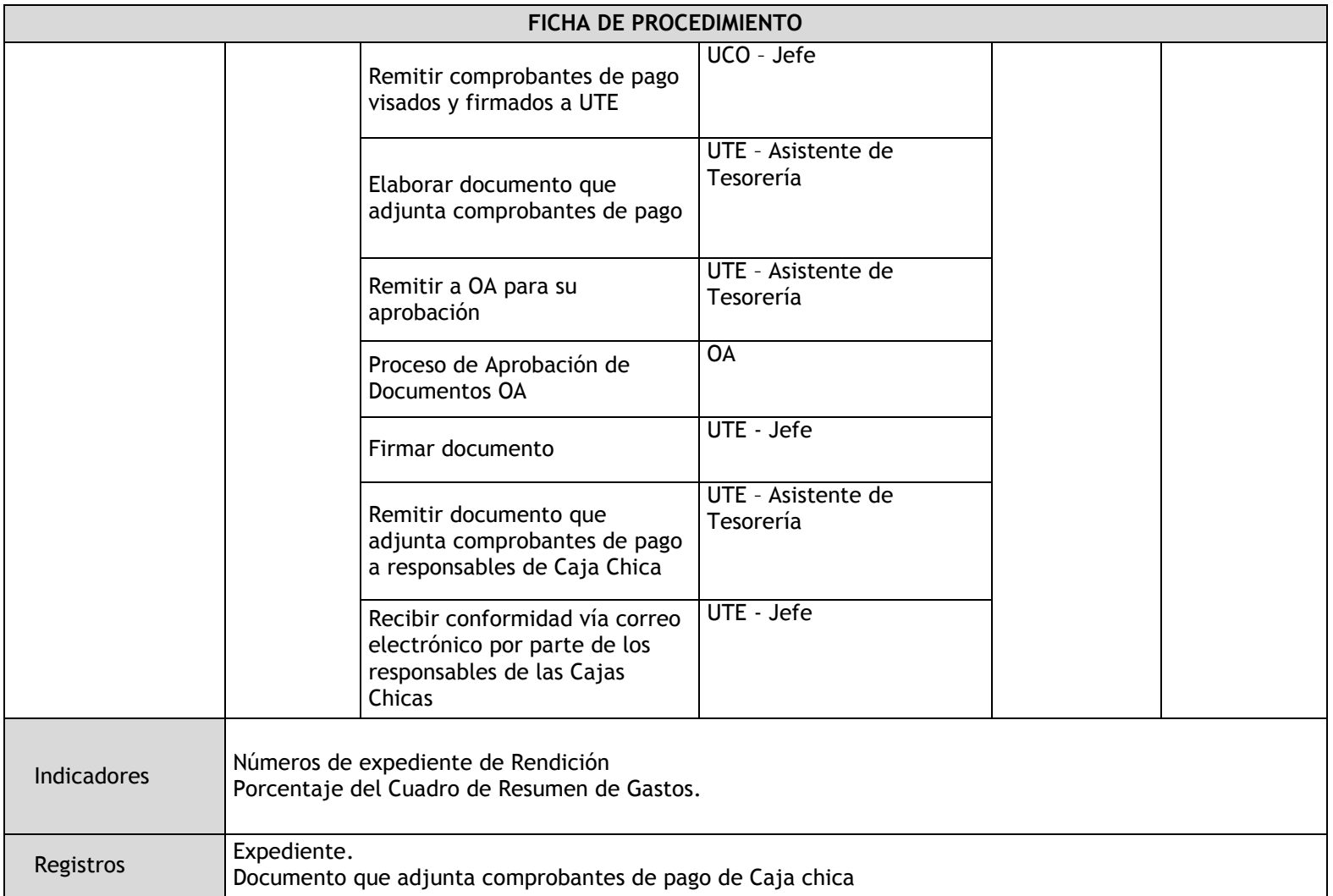

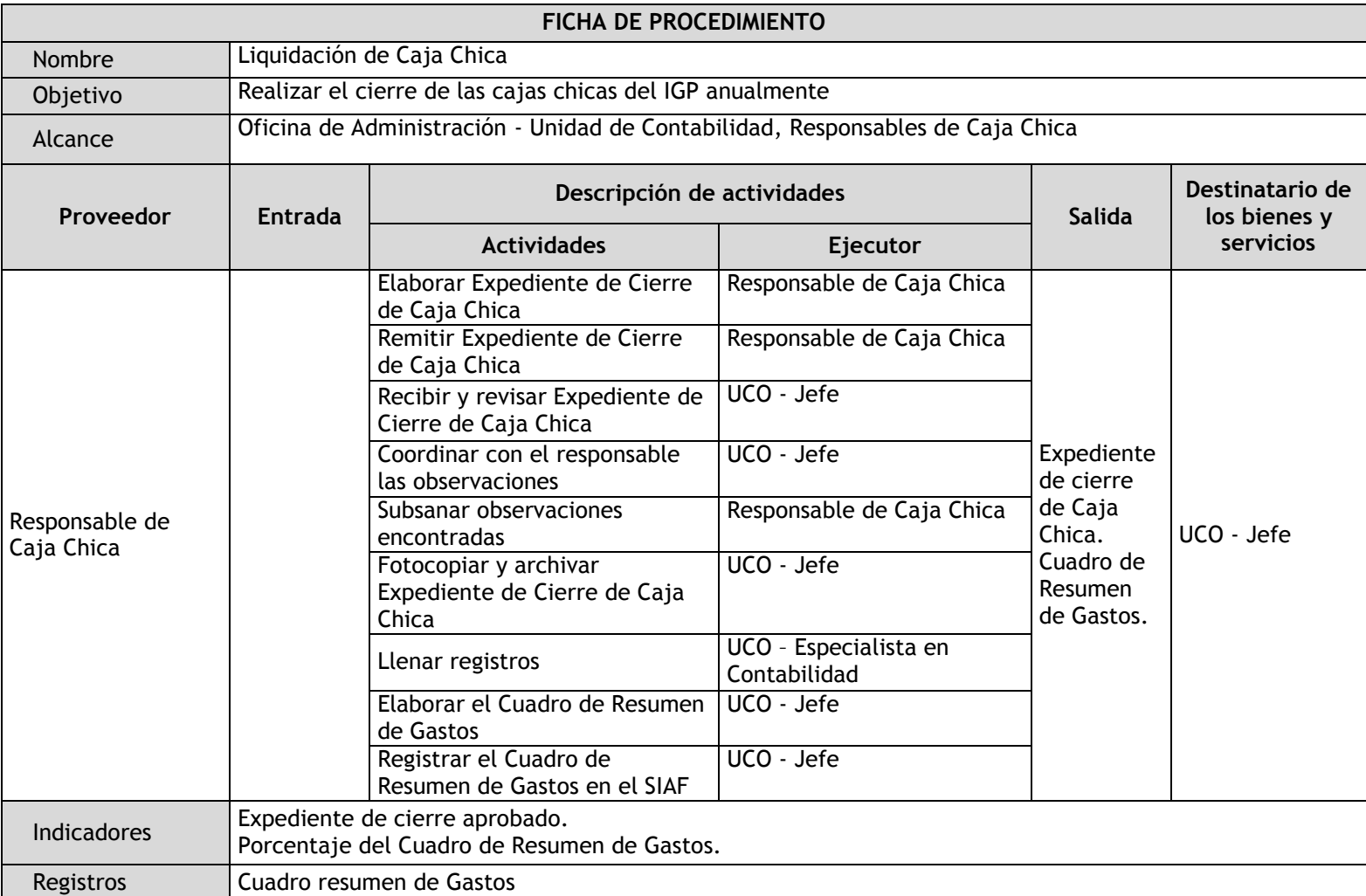

## 3.3.4.6. Liquidación de Caja Chica

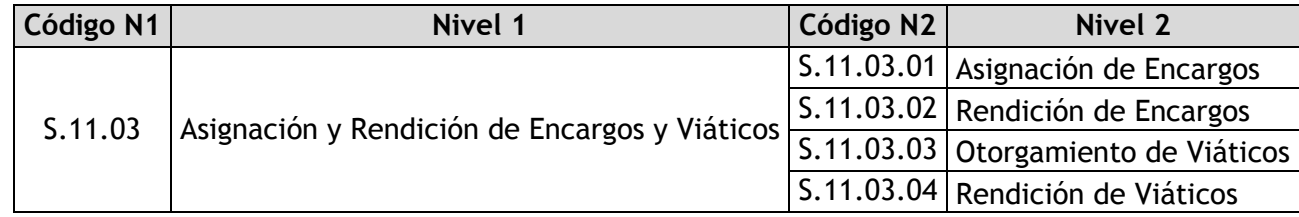

## 3.3.4.7. Asignación de Encargos

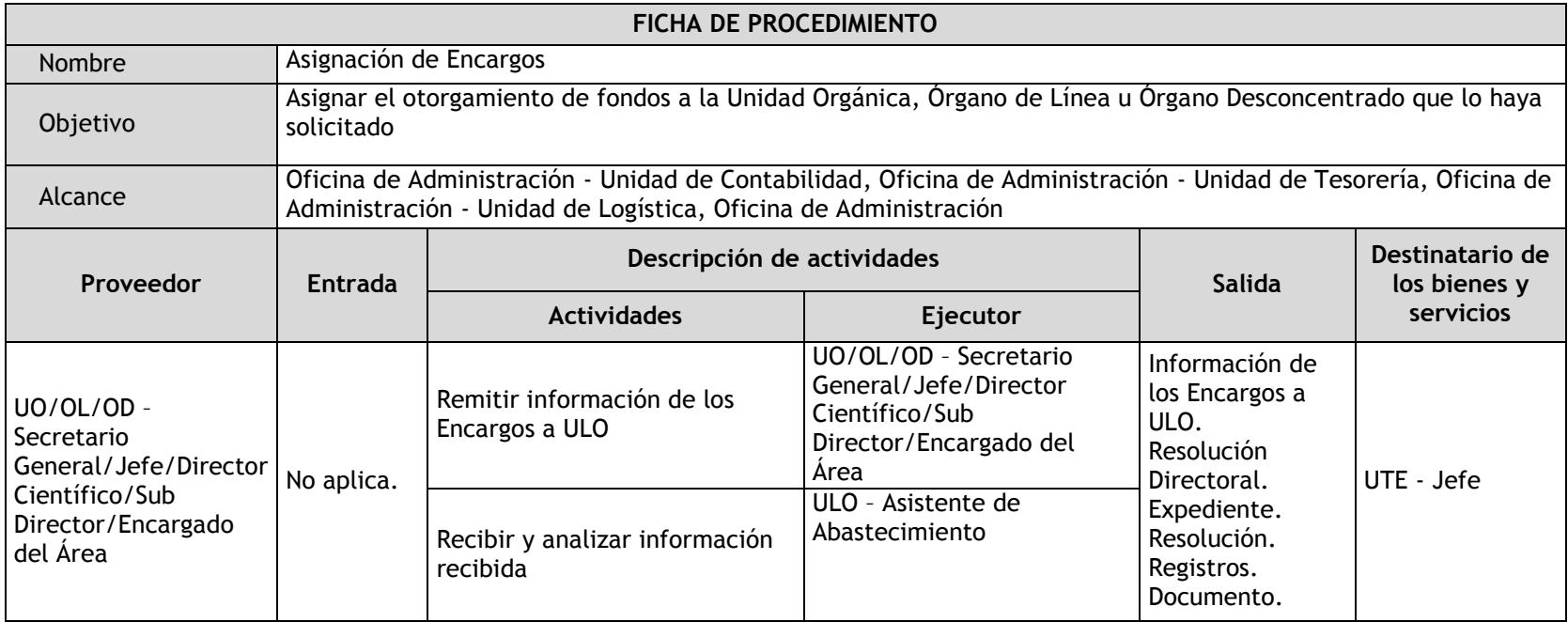

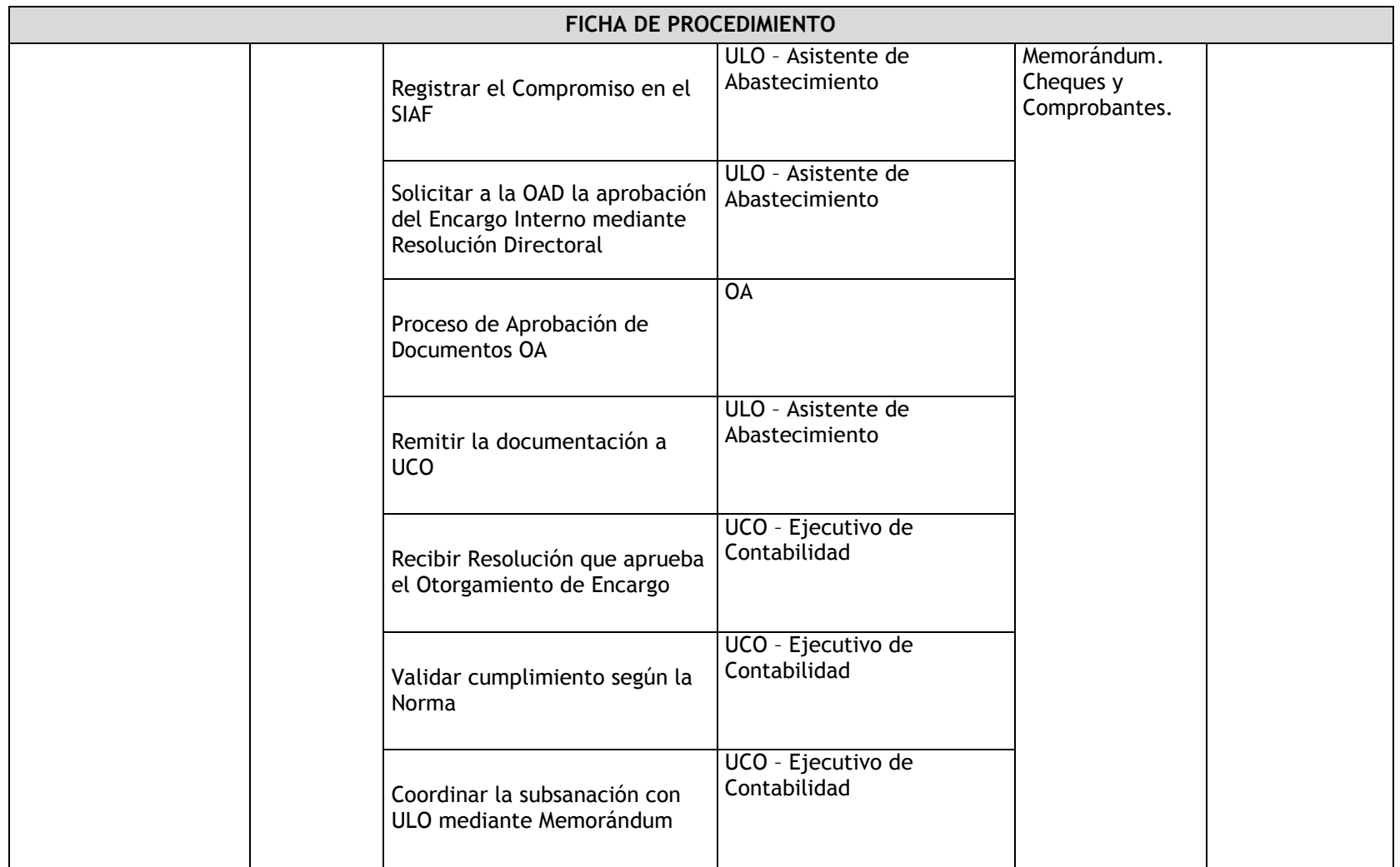

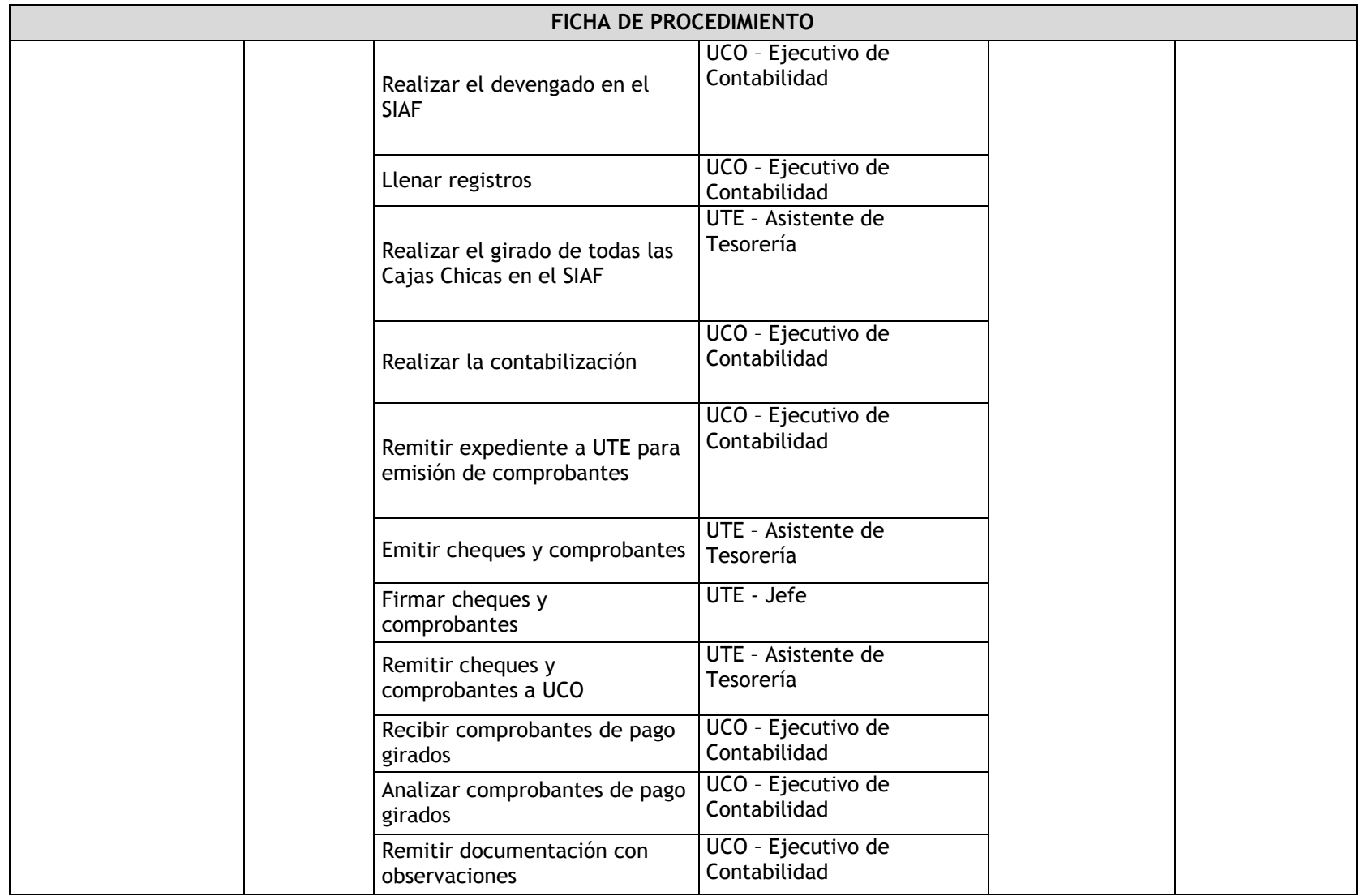

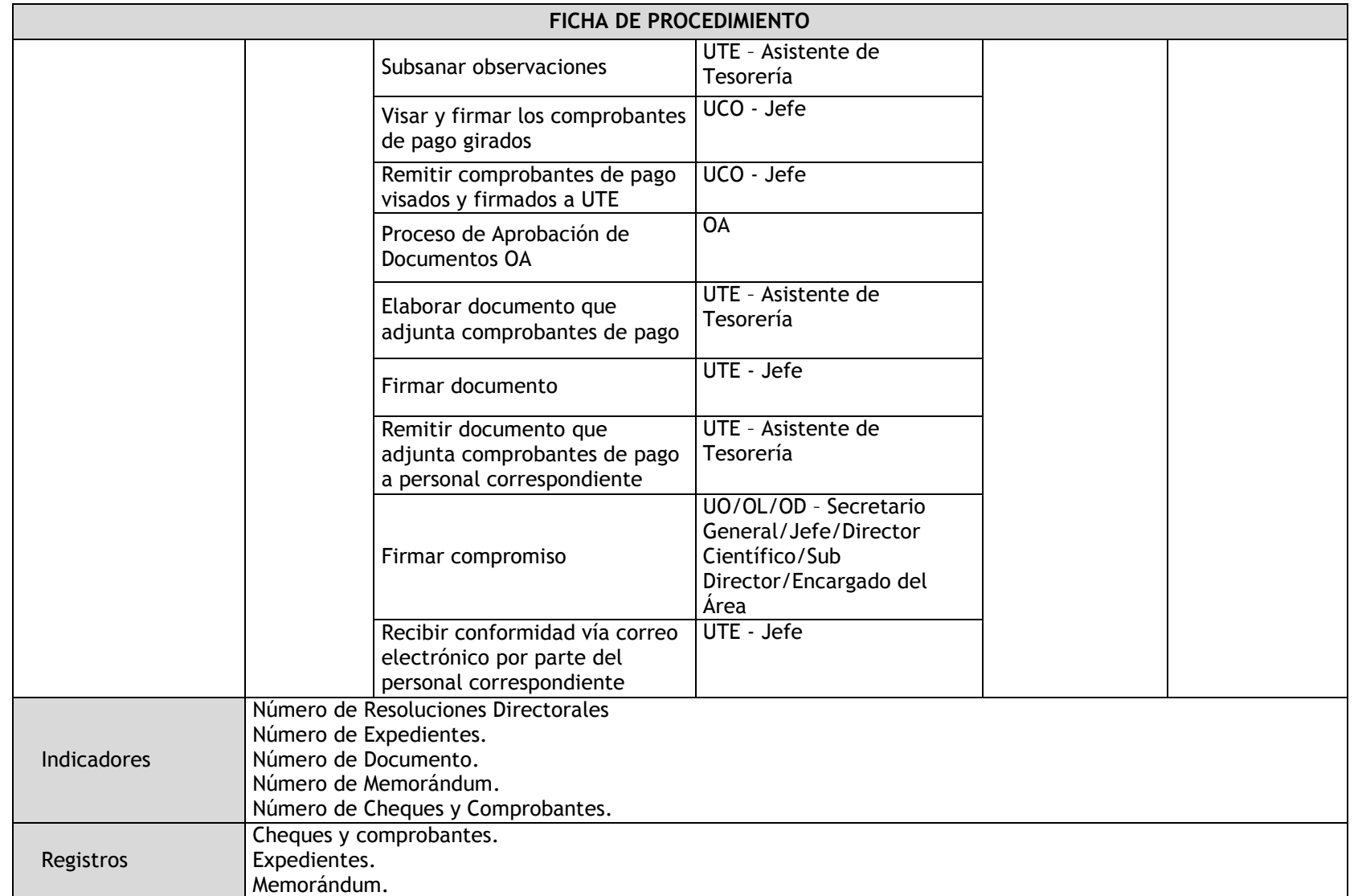

## 3.3.4.8. Rendición de Encargos

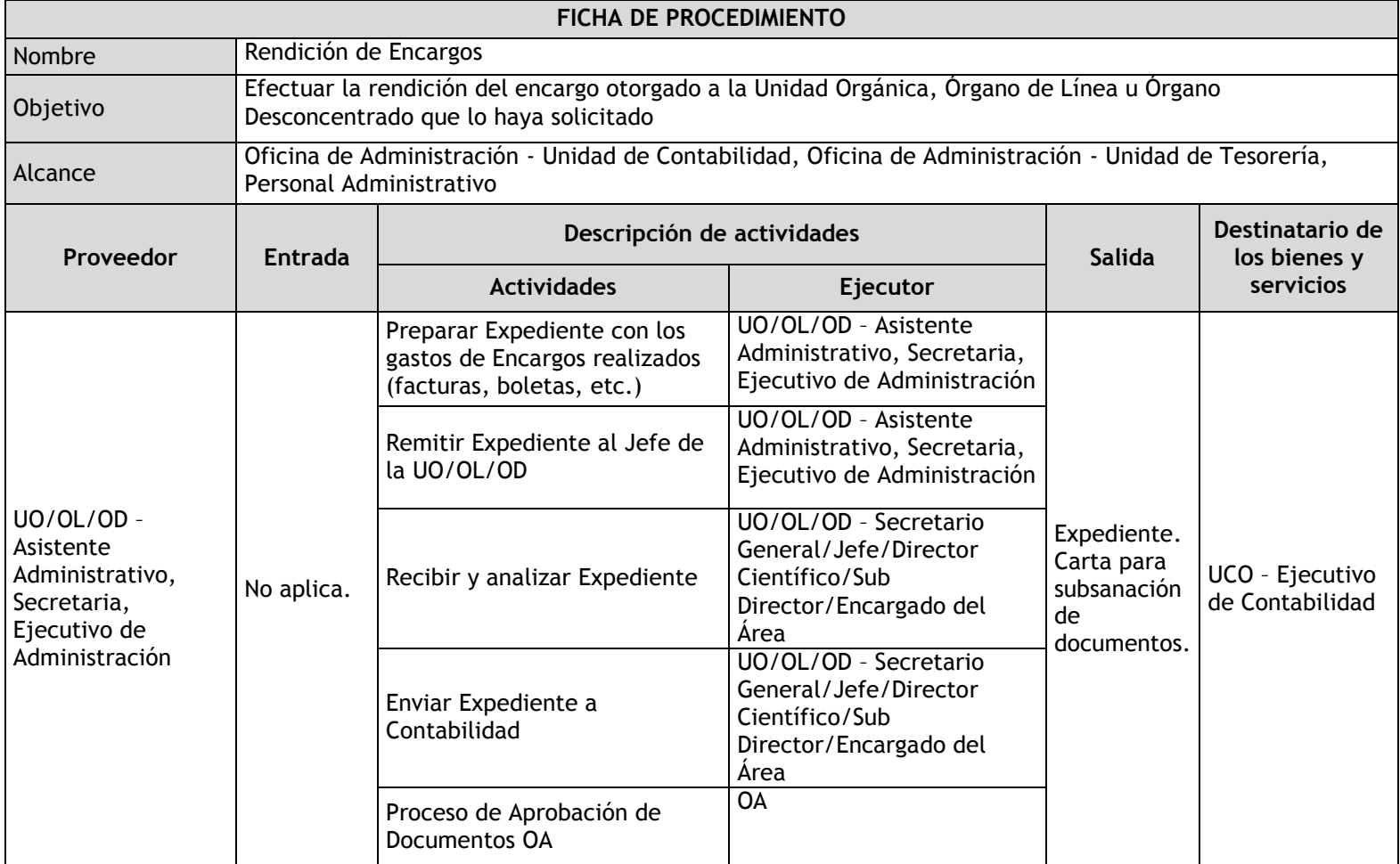

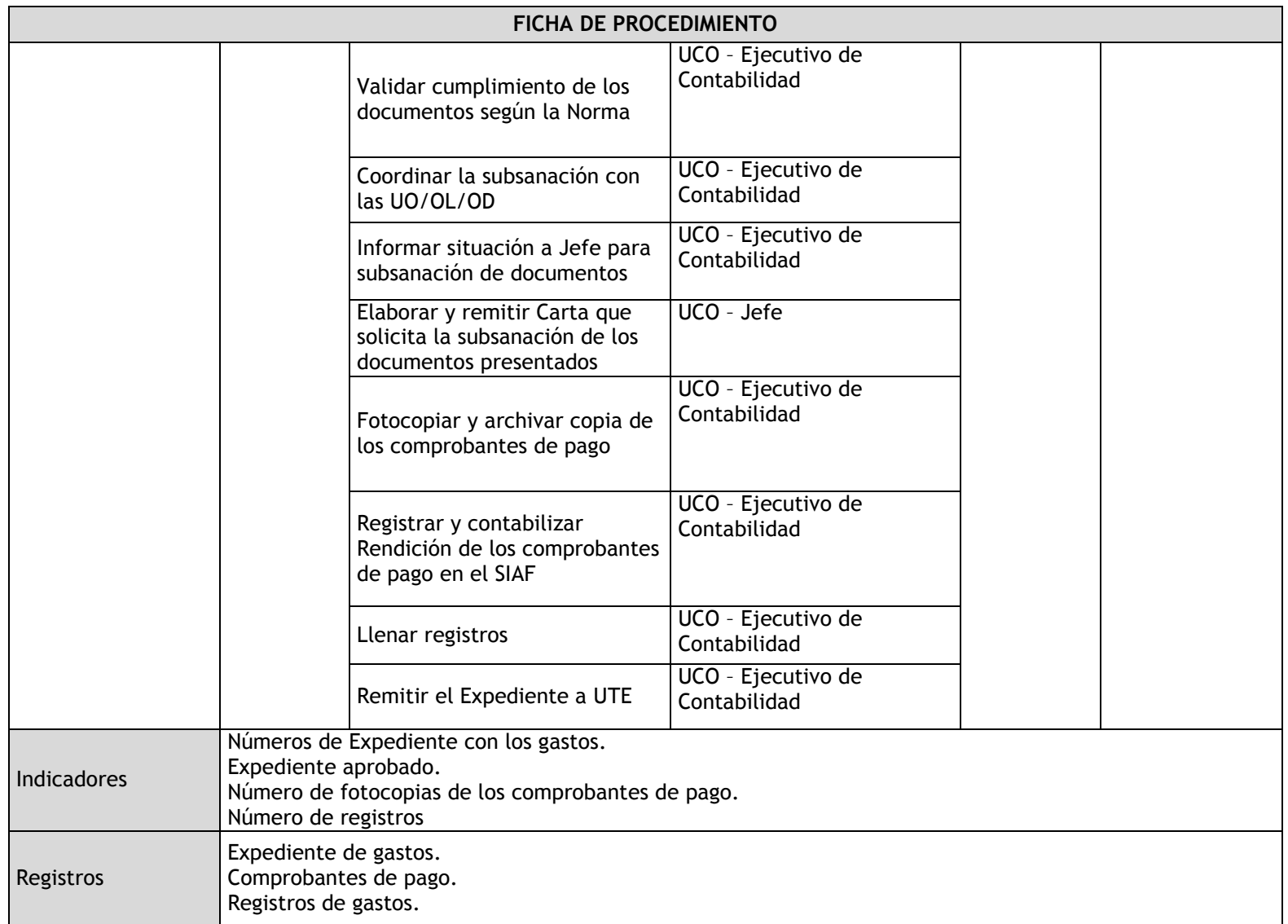

## 3.3.4.9. Otorgamiento de Viáticos

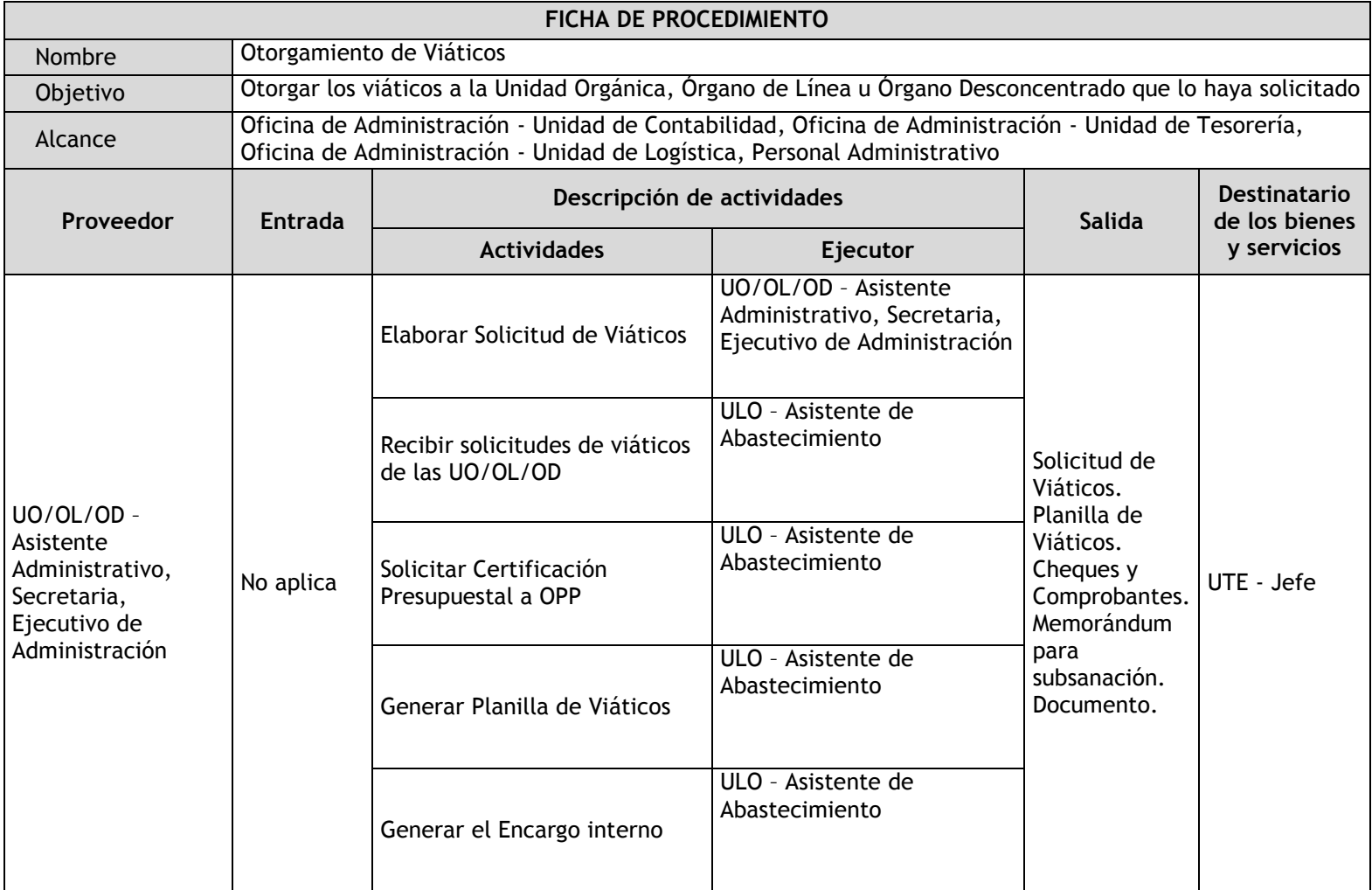

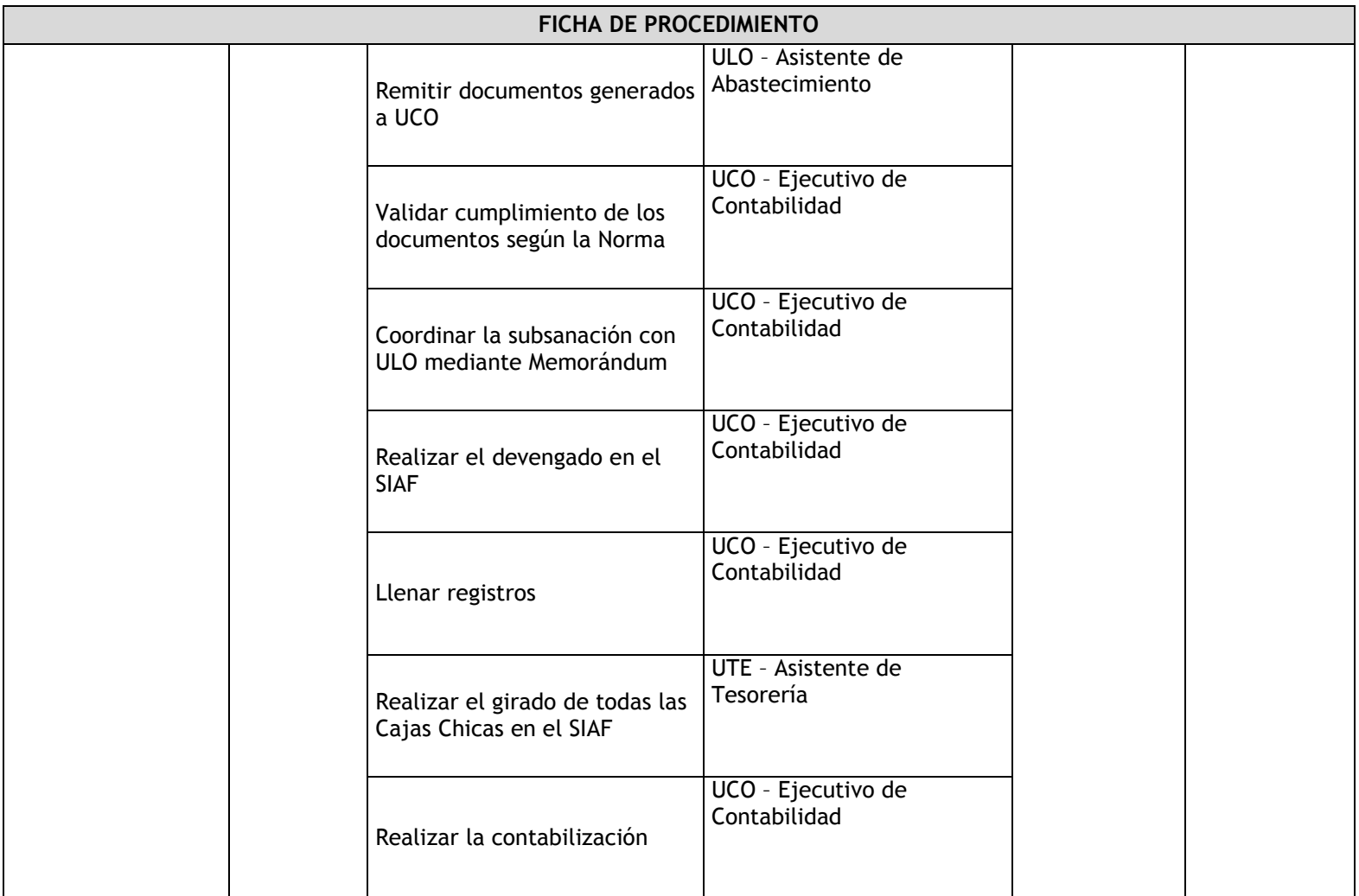
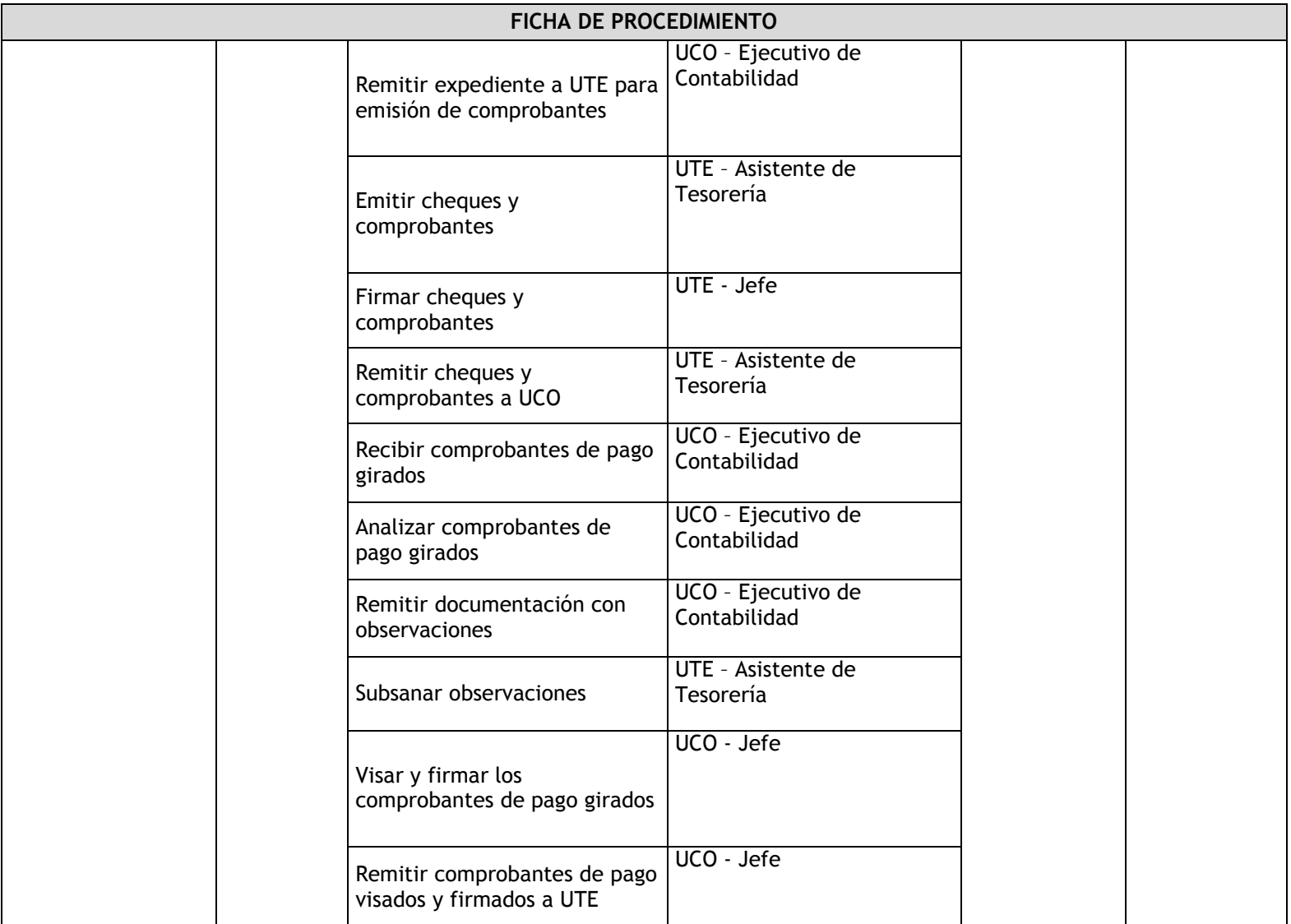

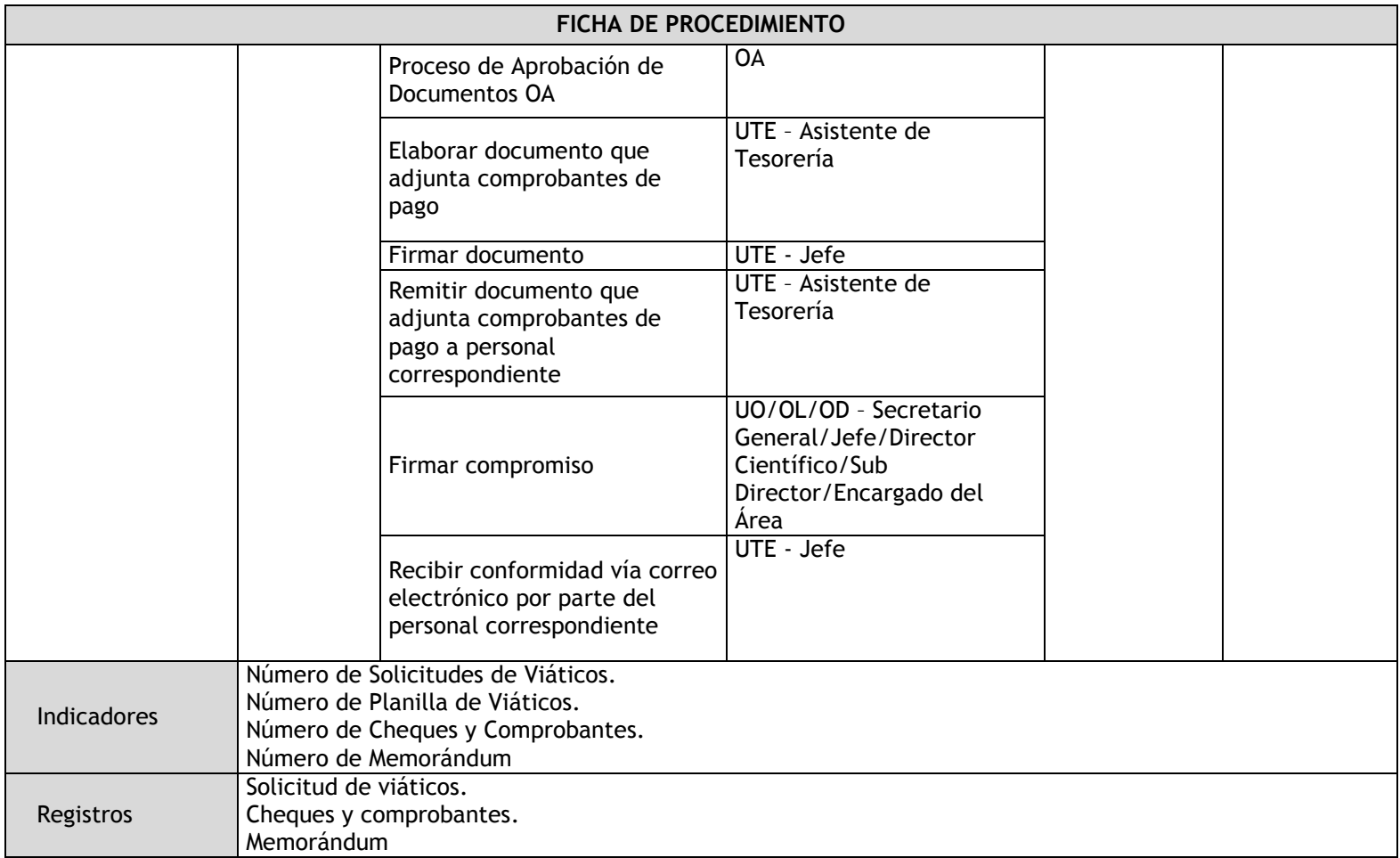

### 3.3.4.10. Rendición de Viáticos

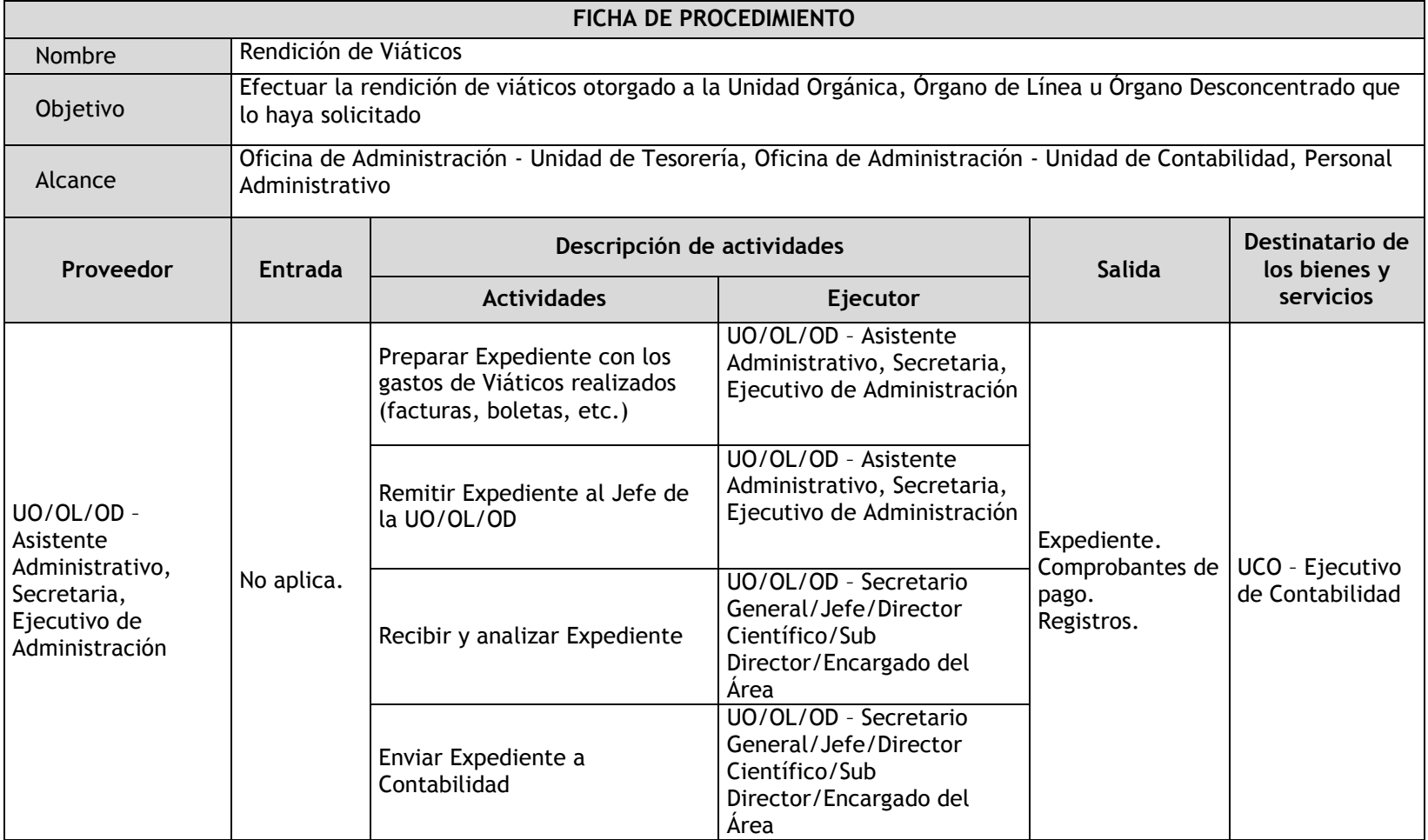

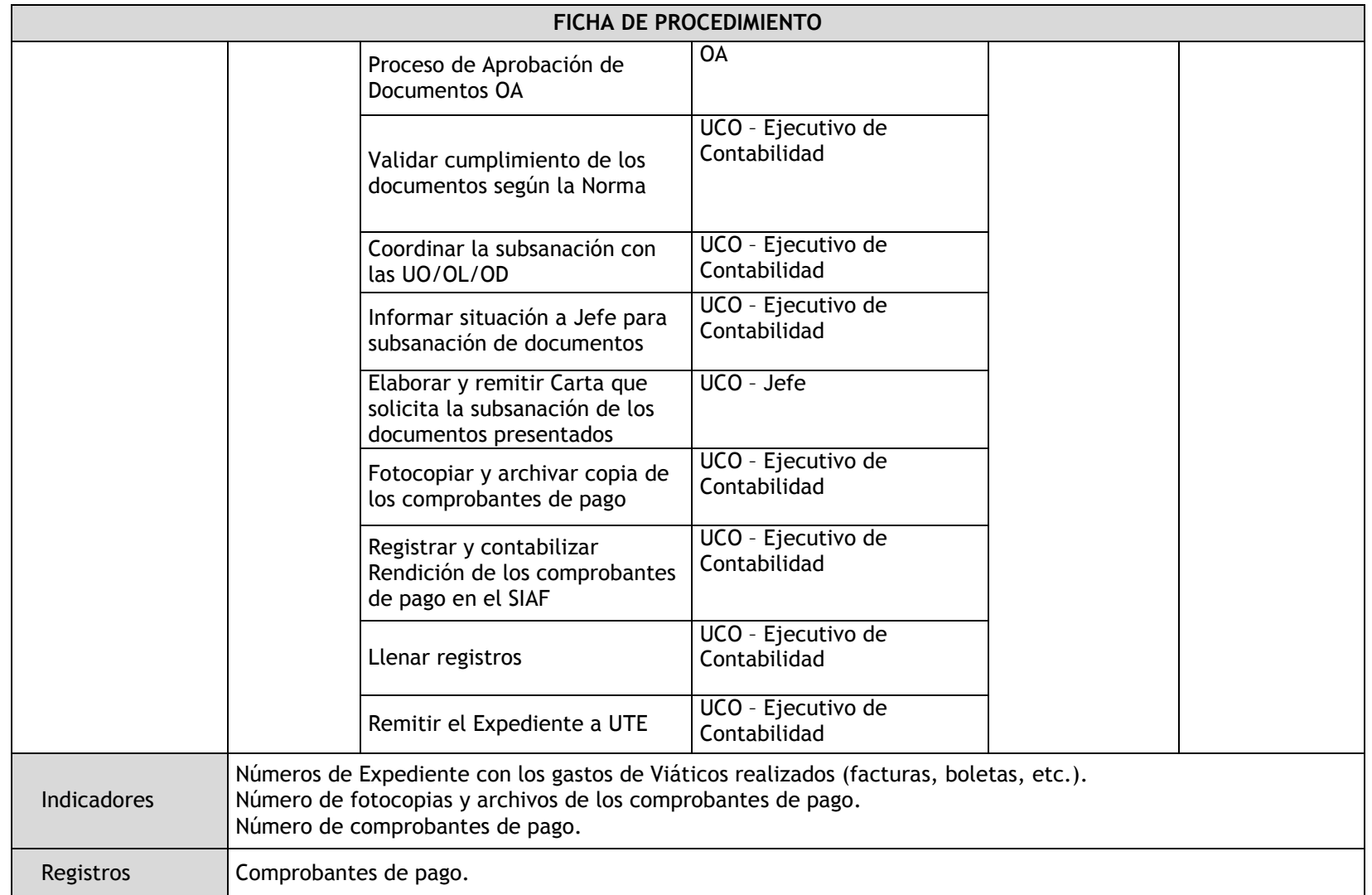

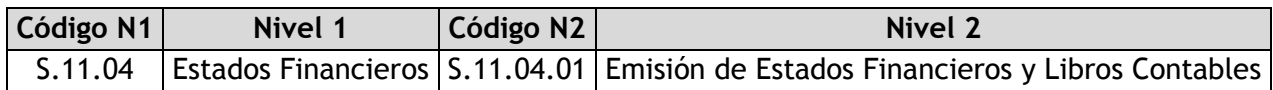

# 3.3.4.11. Emisión de Estados Financieros y Libros Contables

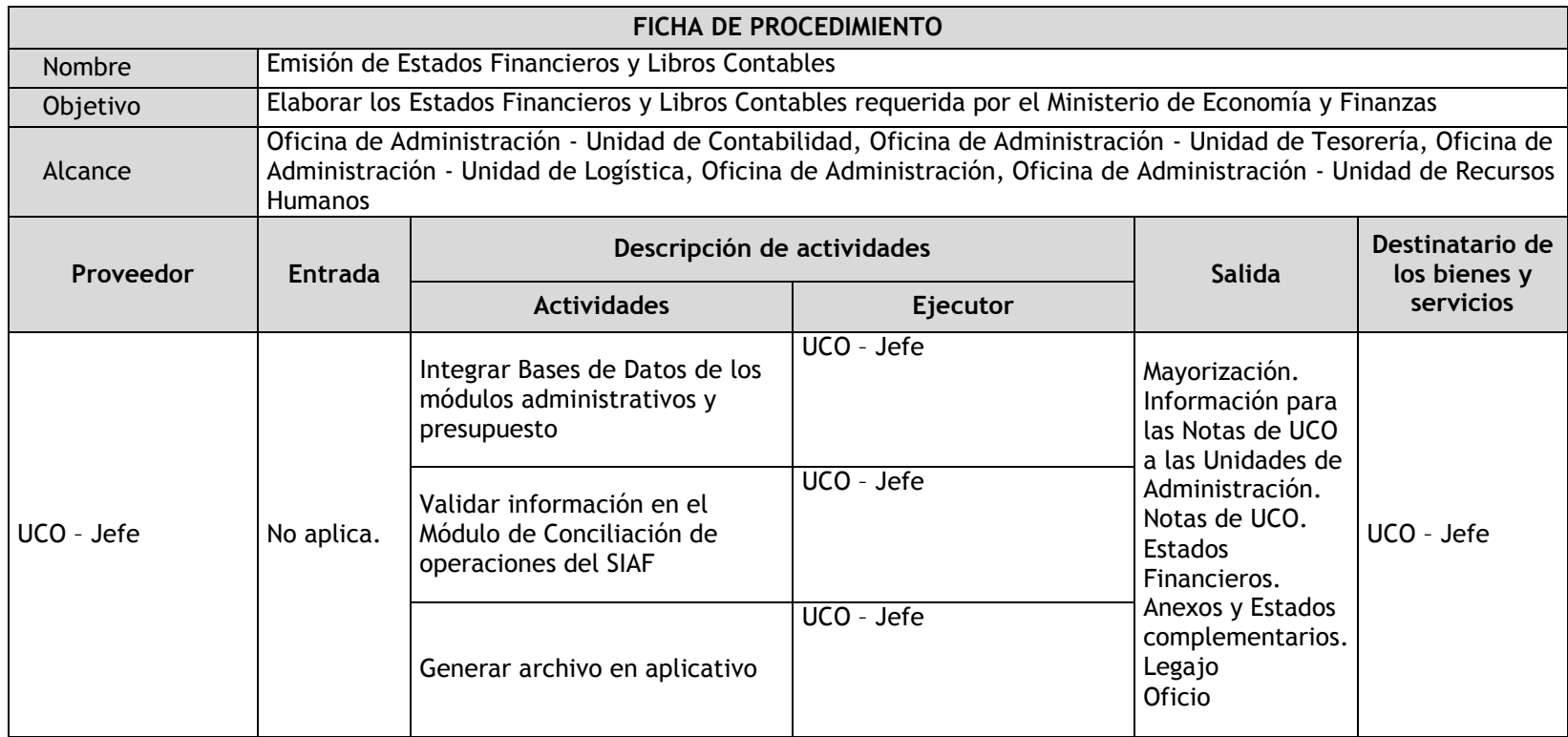

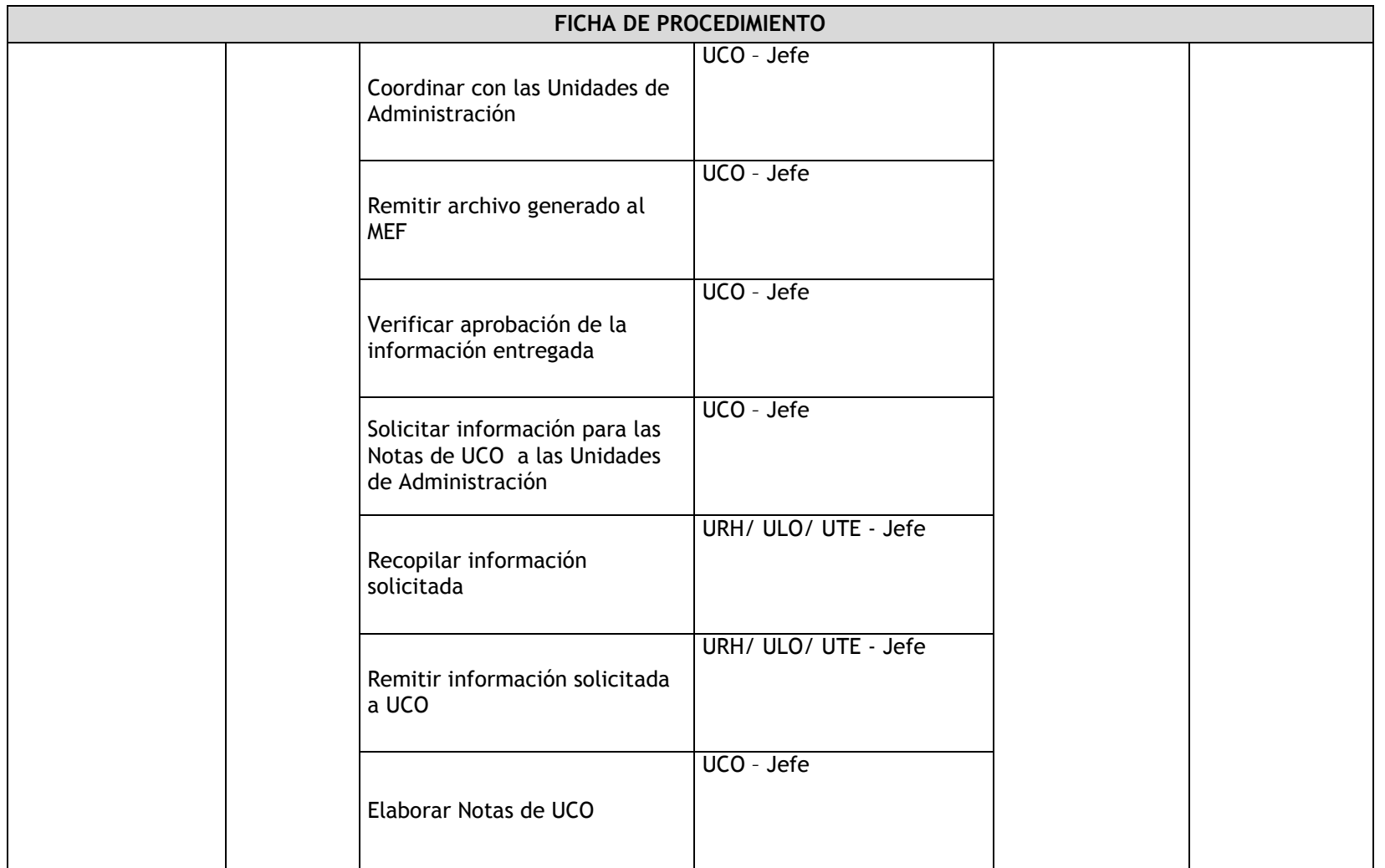

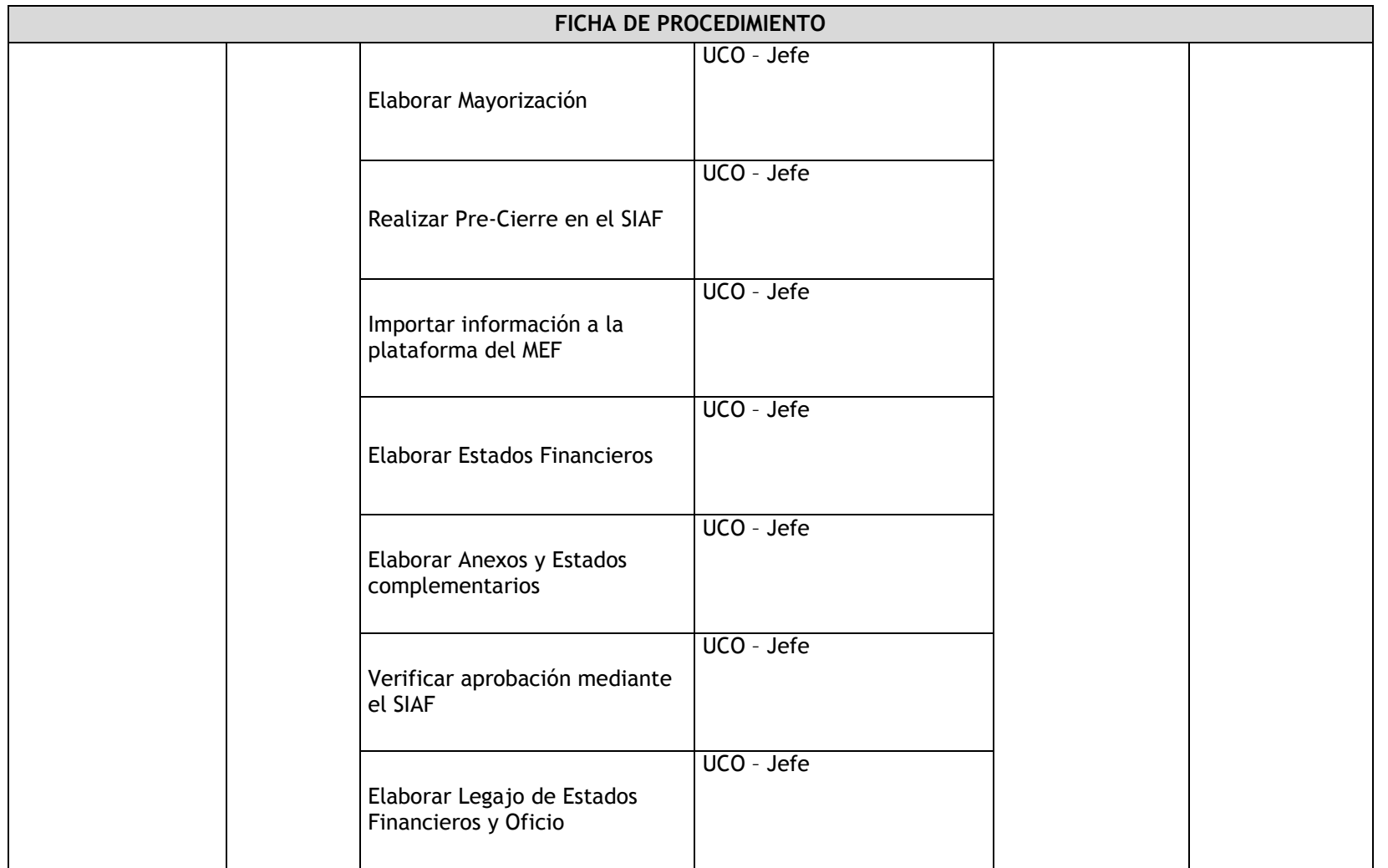

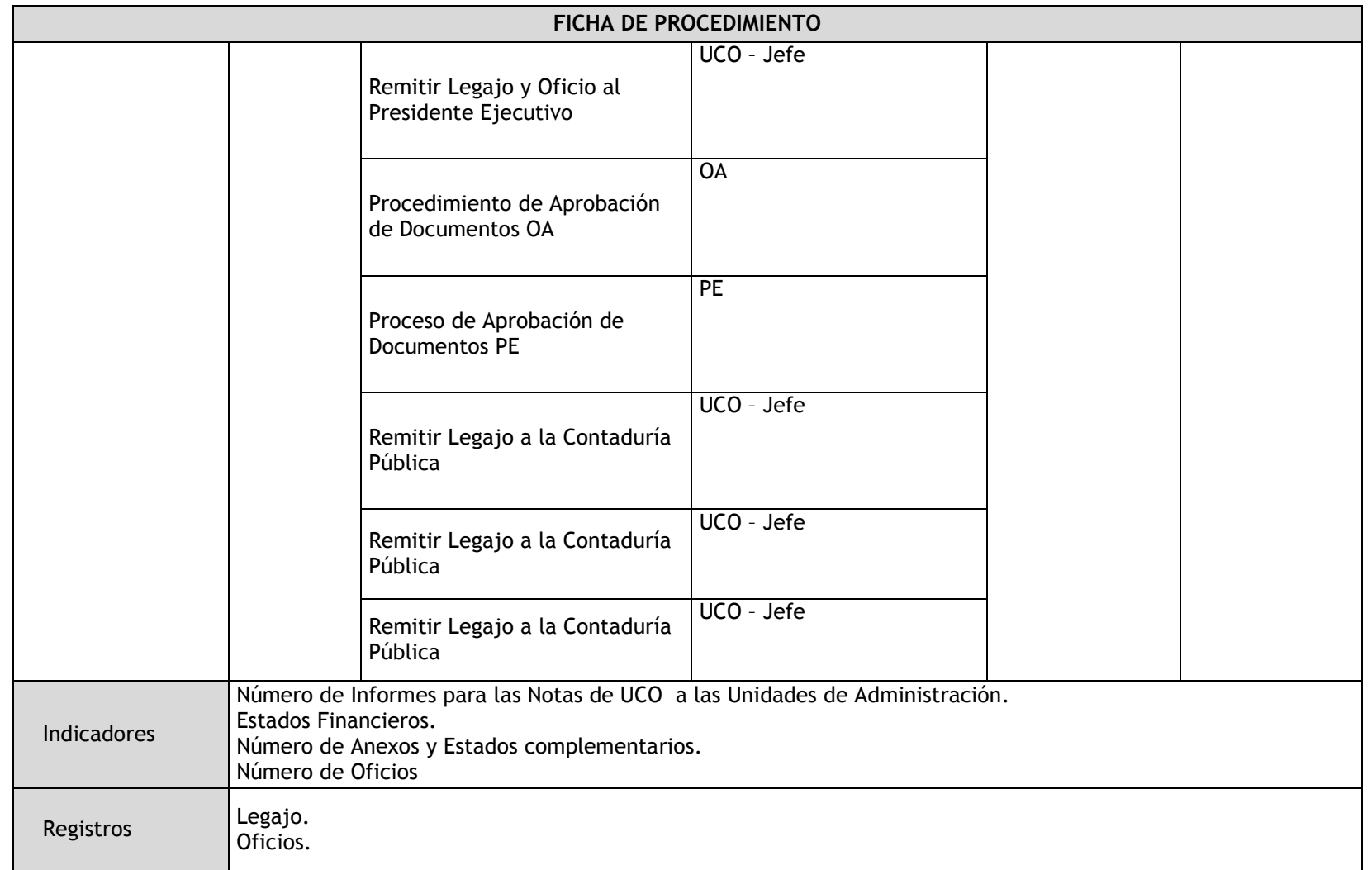

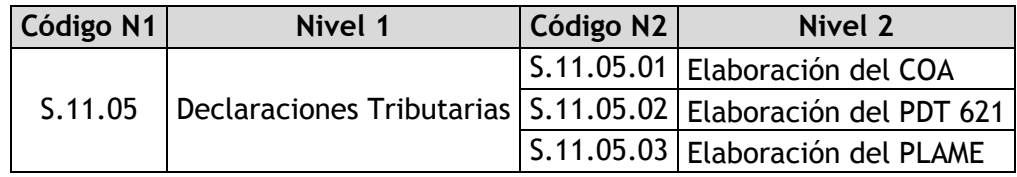

### 3.3.4.12. Elaboración del COA

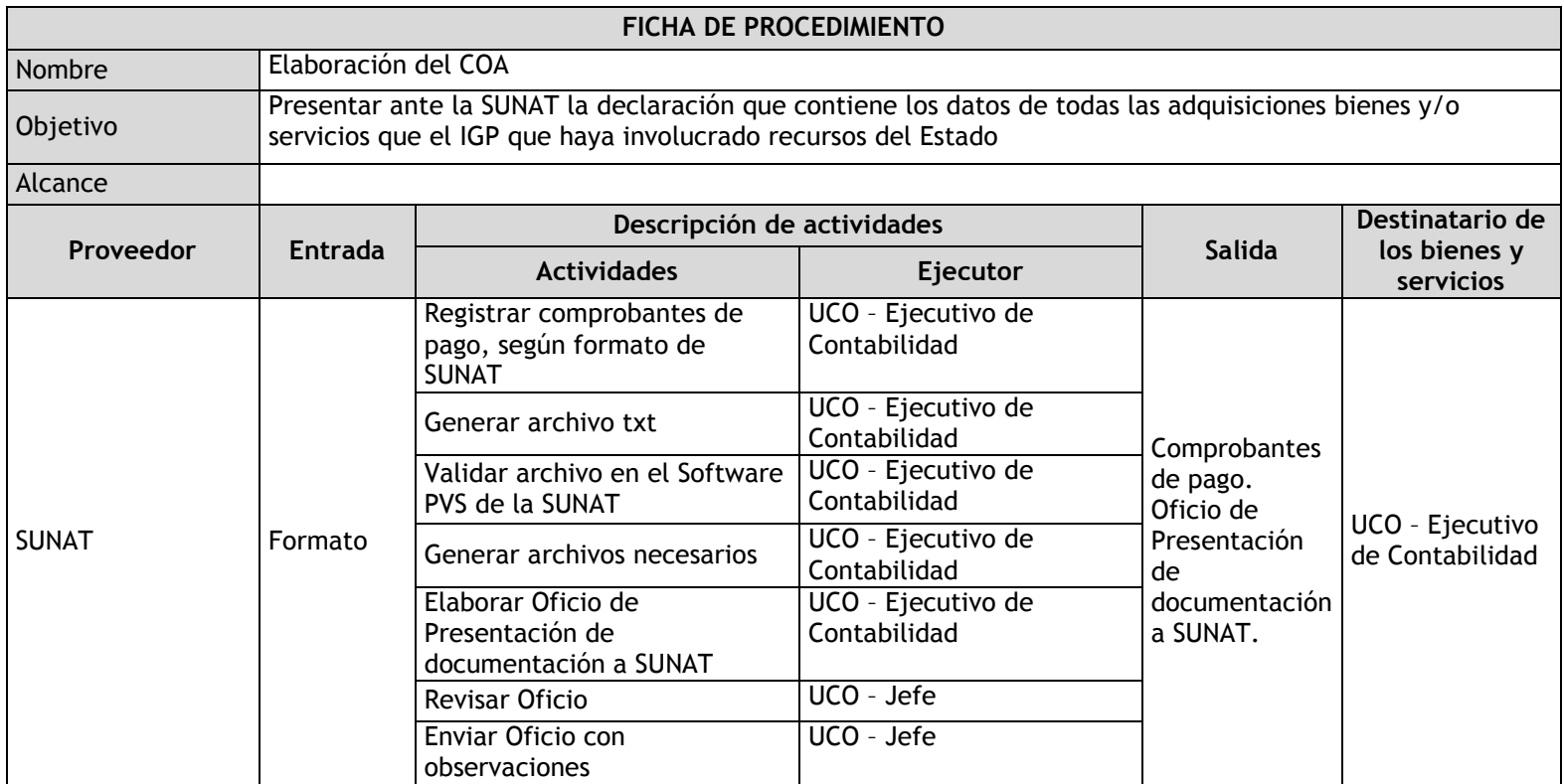

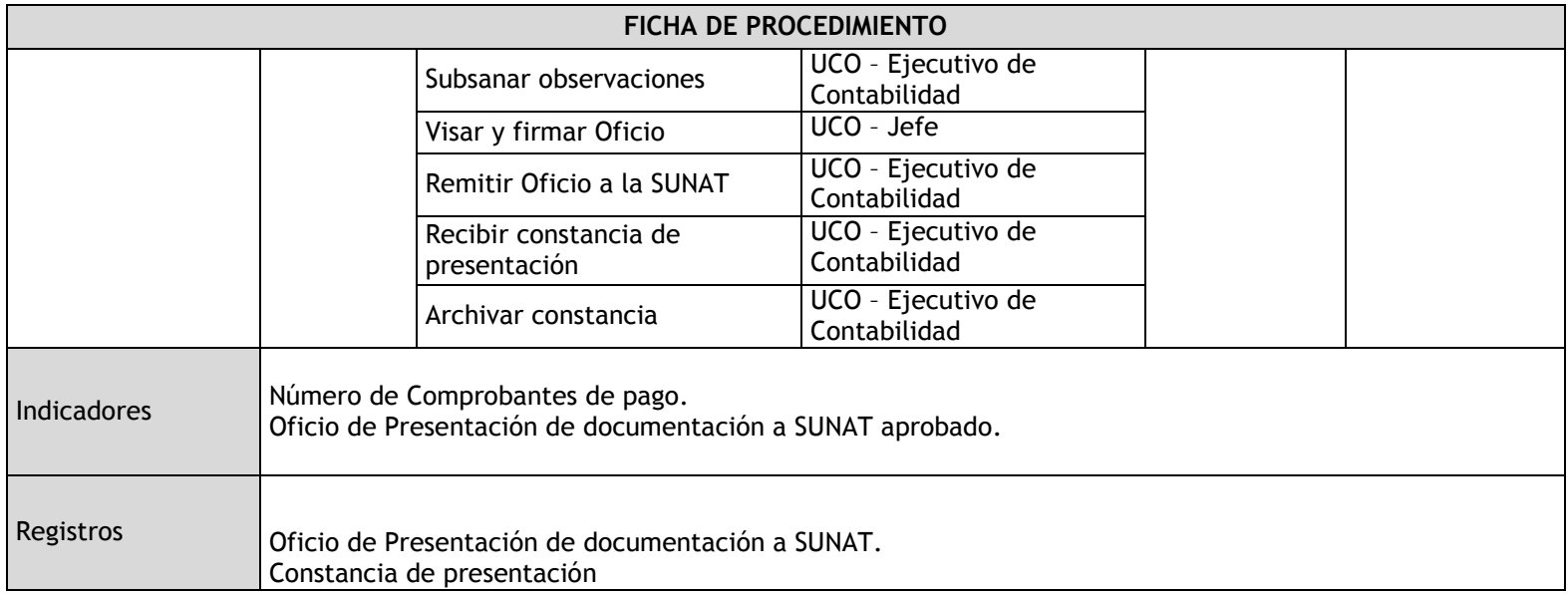

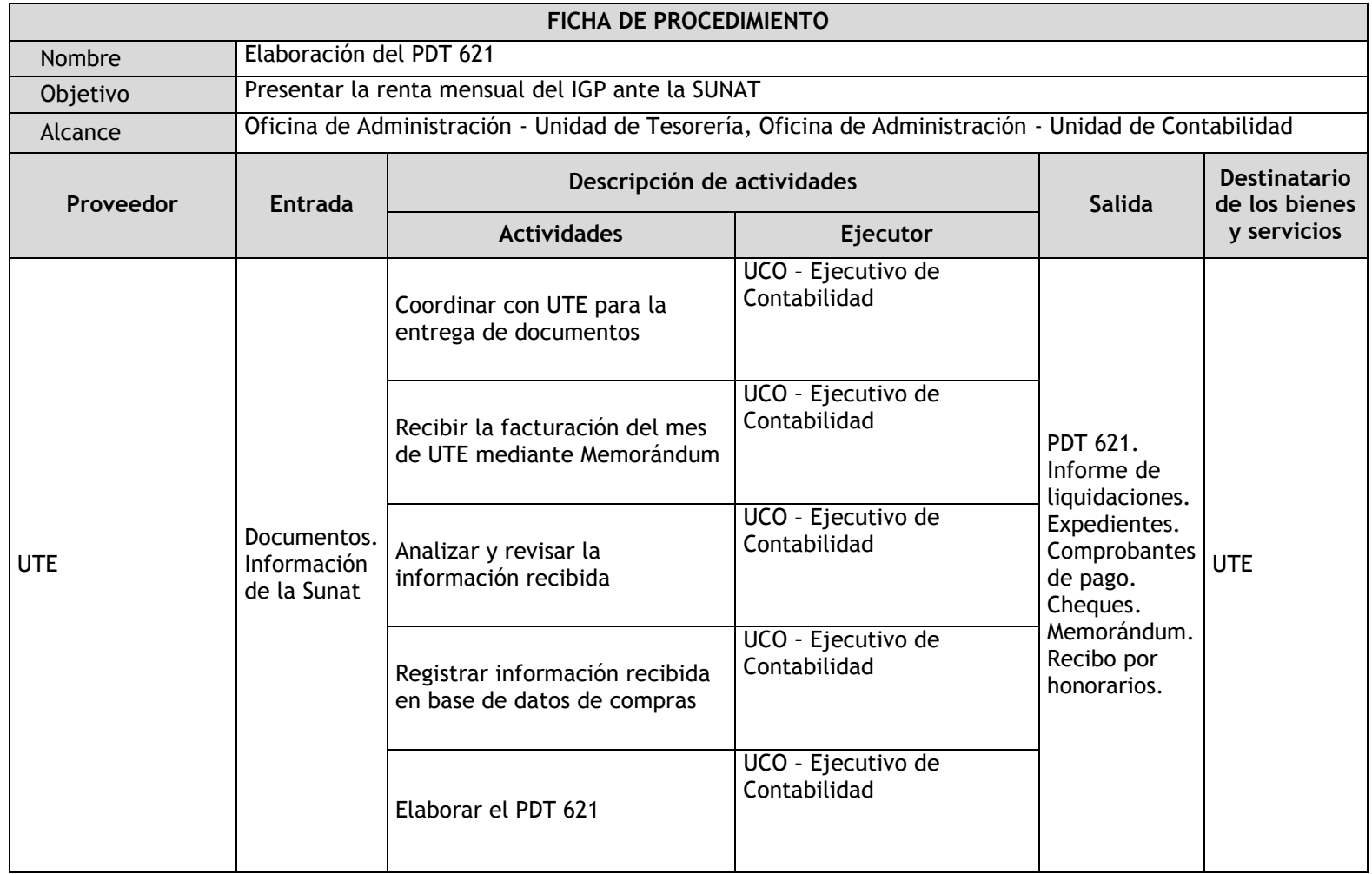

### 3.3.4.13. Elaboración del PDT 621

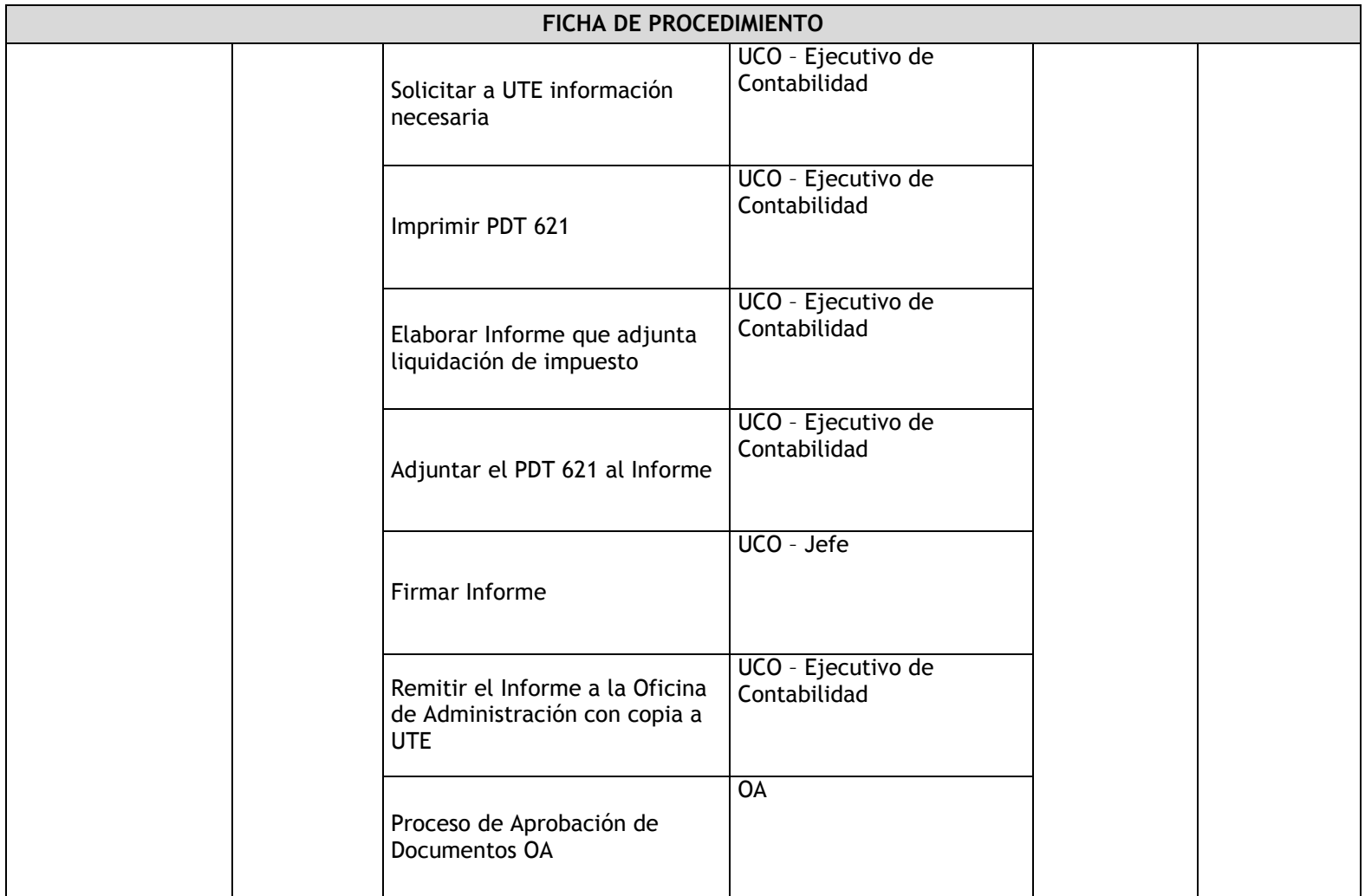

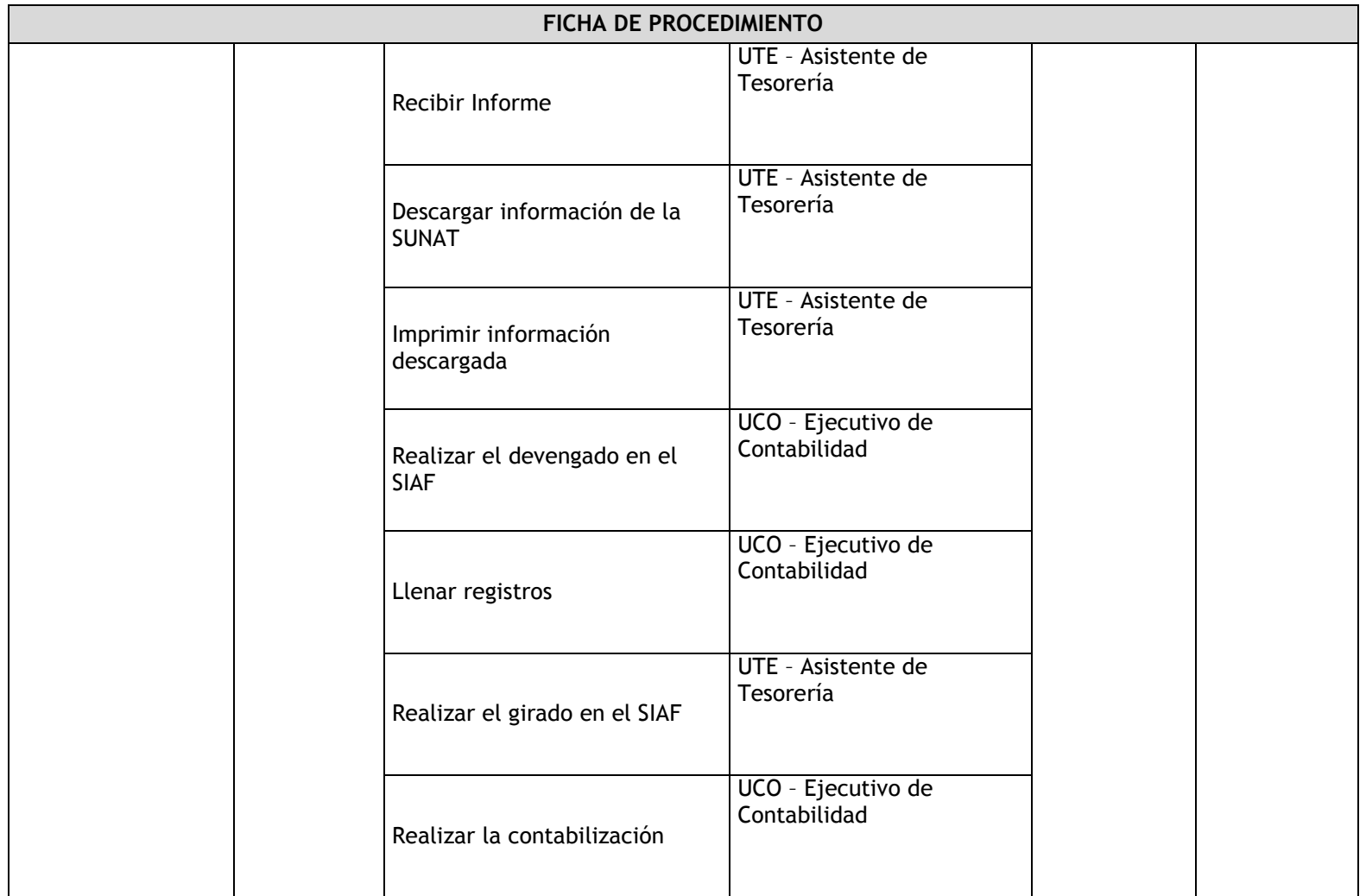

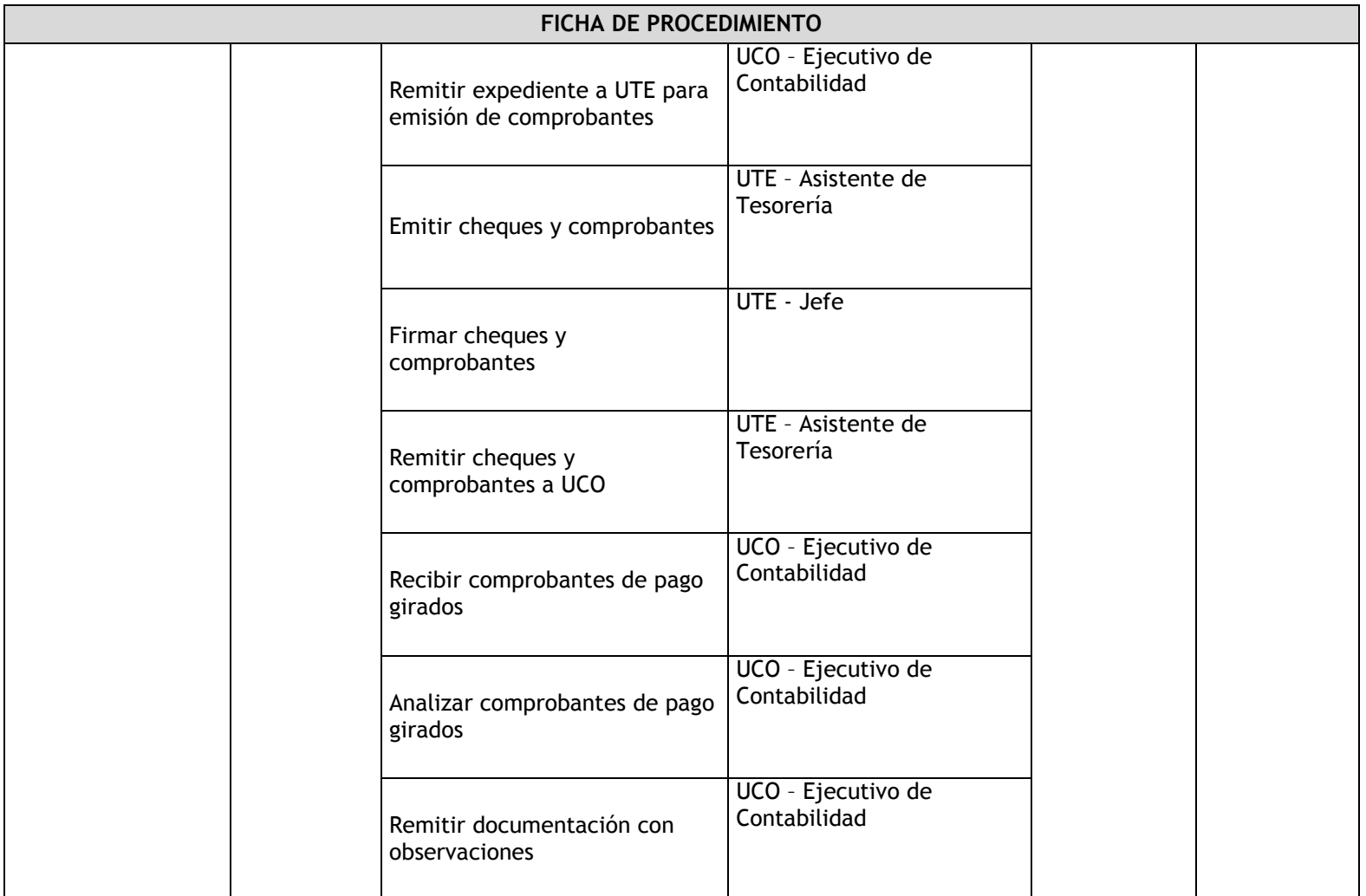

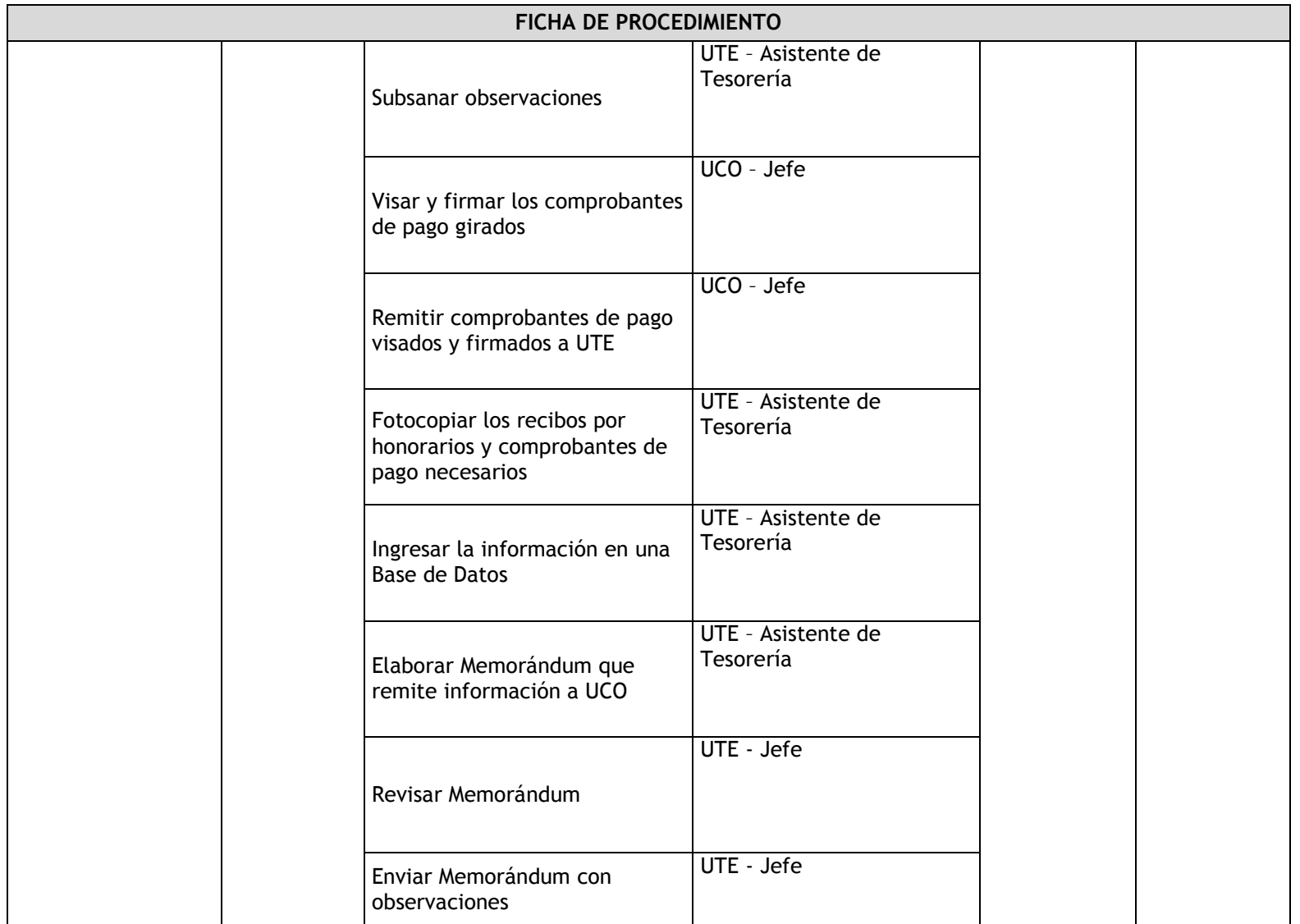

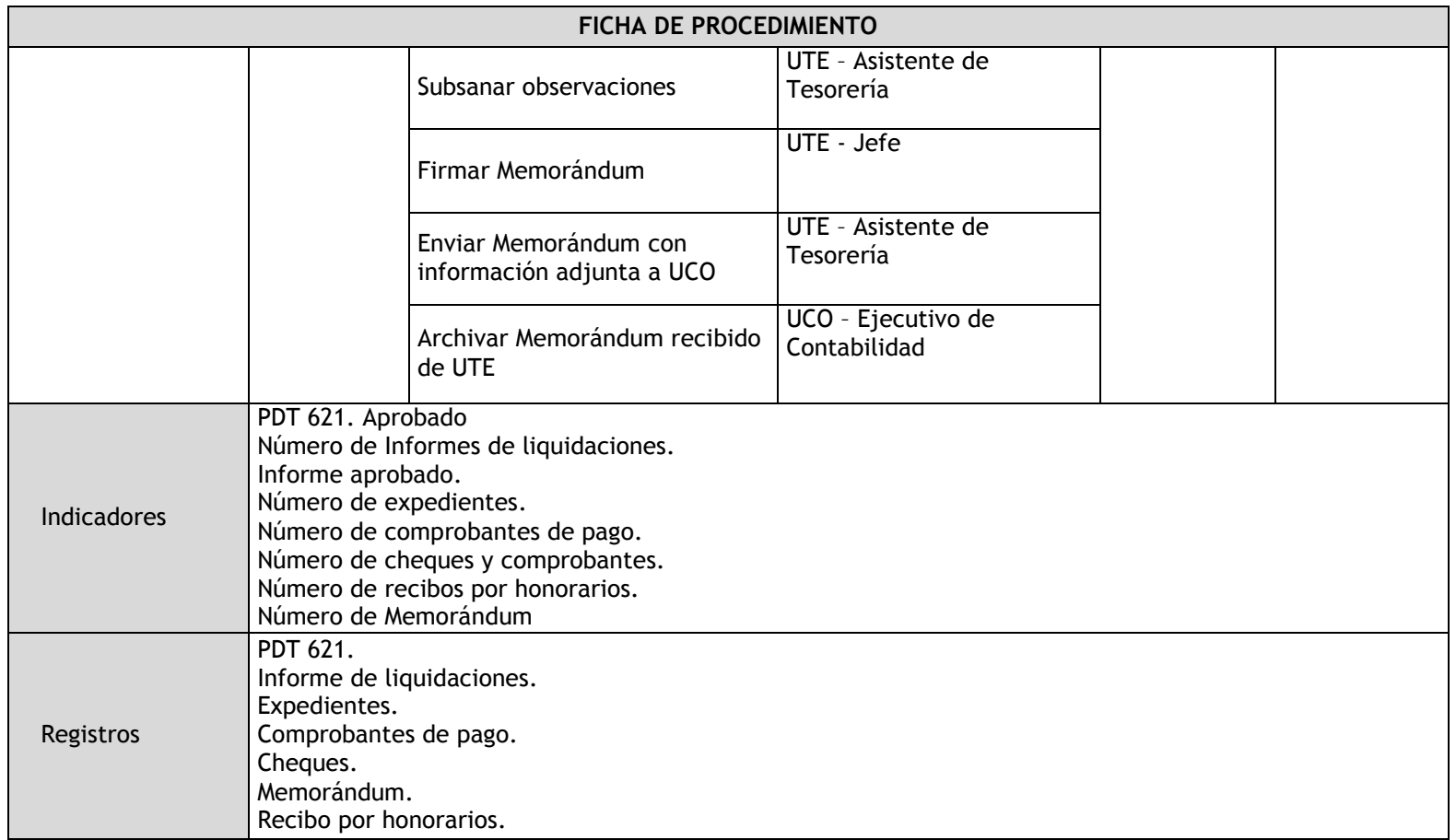

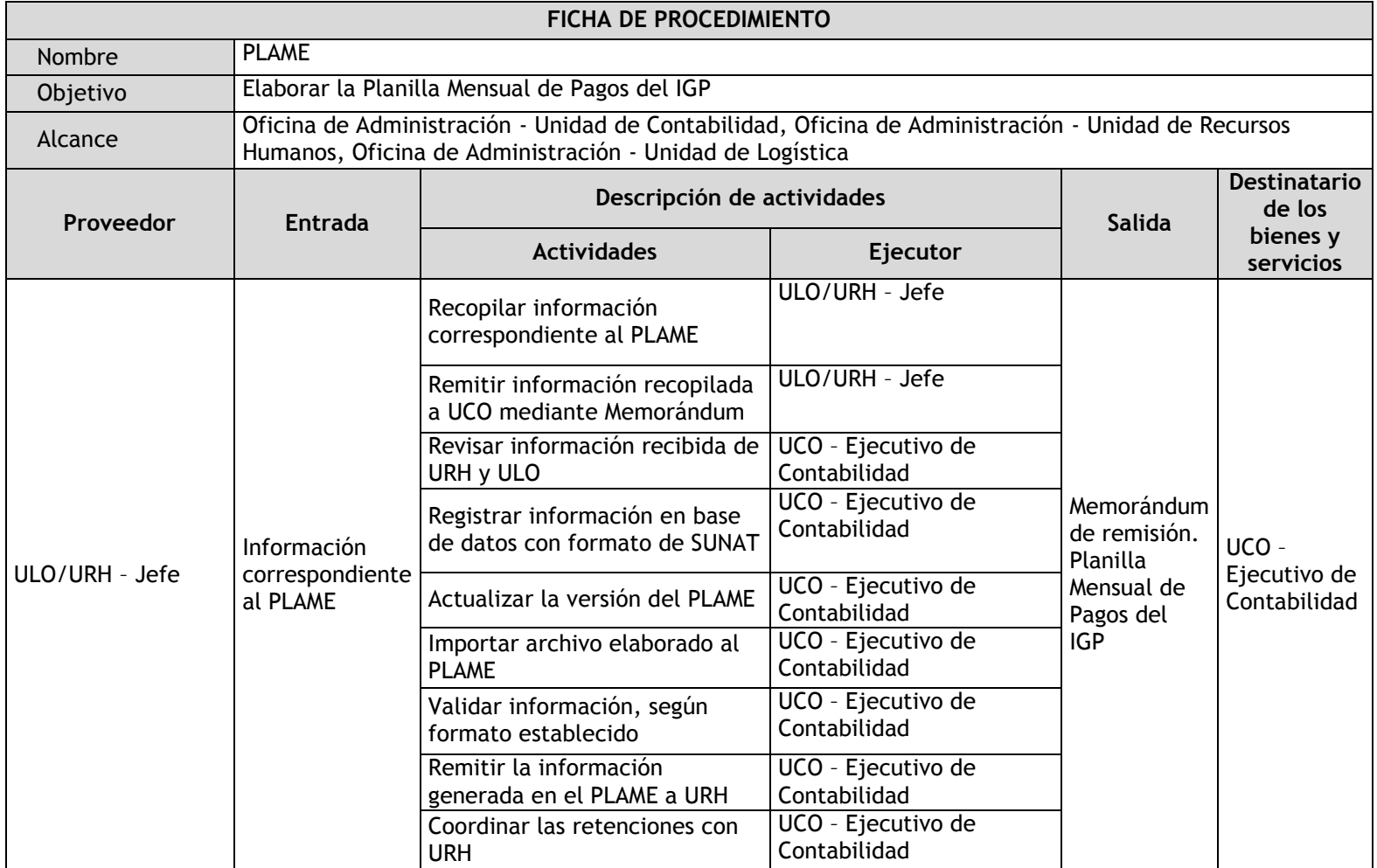

### 3.3.4.14. Elaboración del PLAME

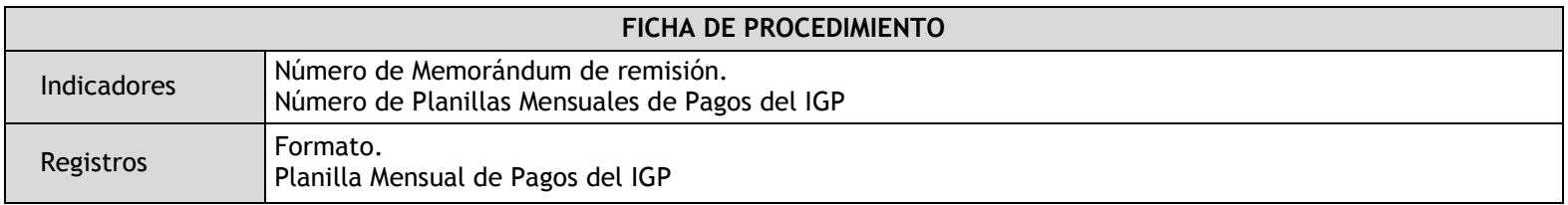

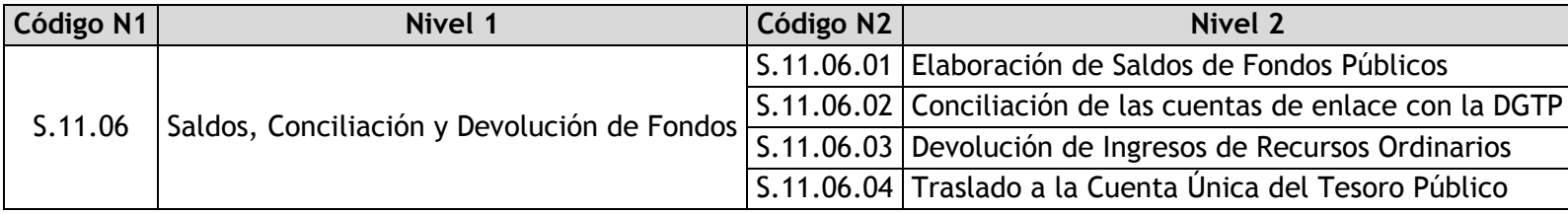

### 3.3.4.15. Elaboración de Saldos de Fondos Públicos

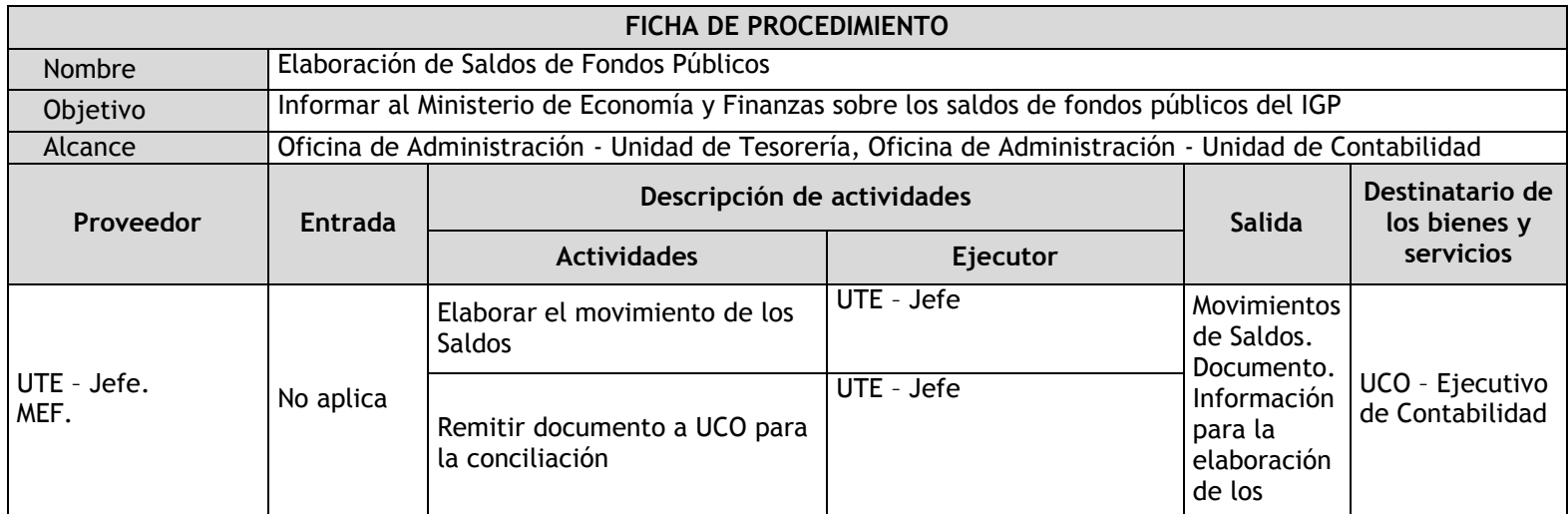

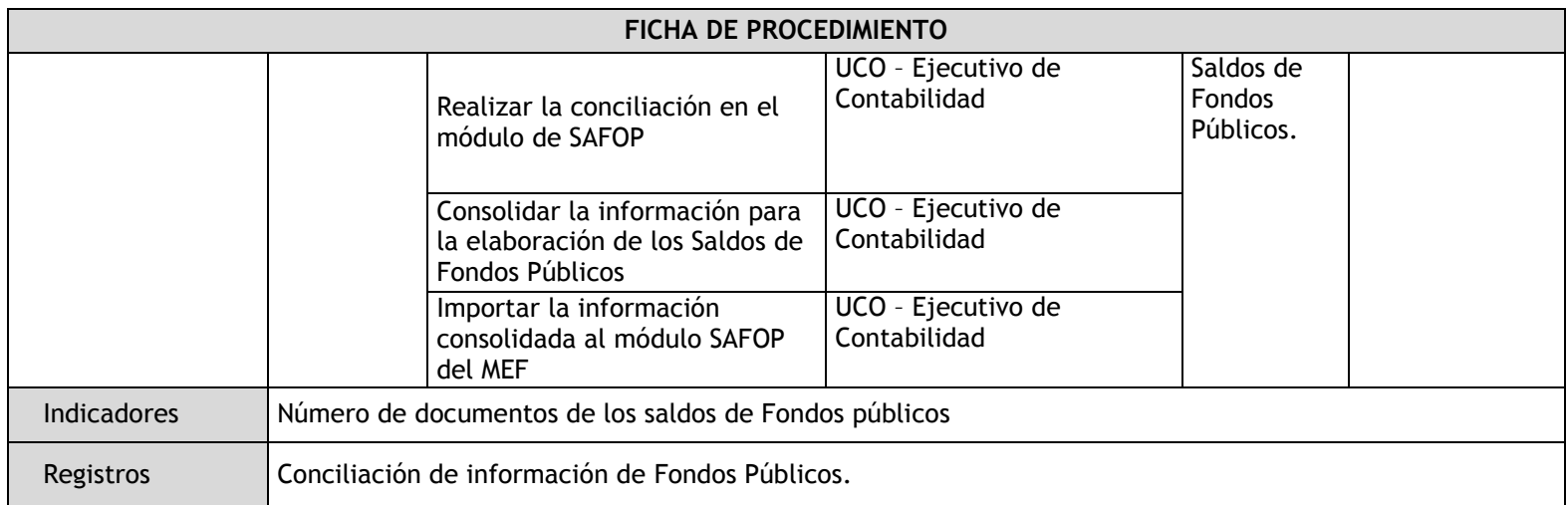

### 3.3.4.16. Conciliación de las cuentas de enlace con la DGTP

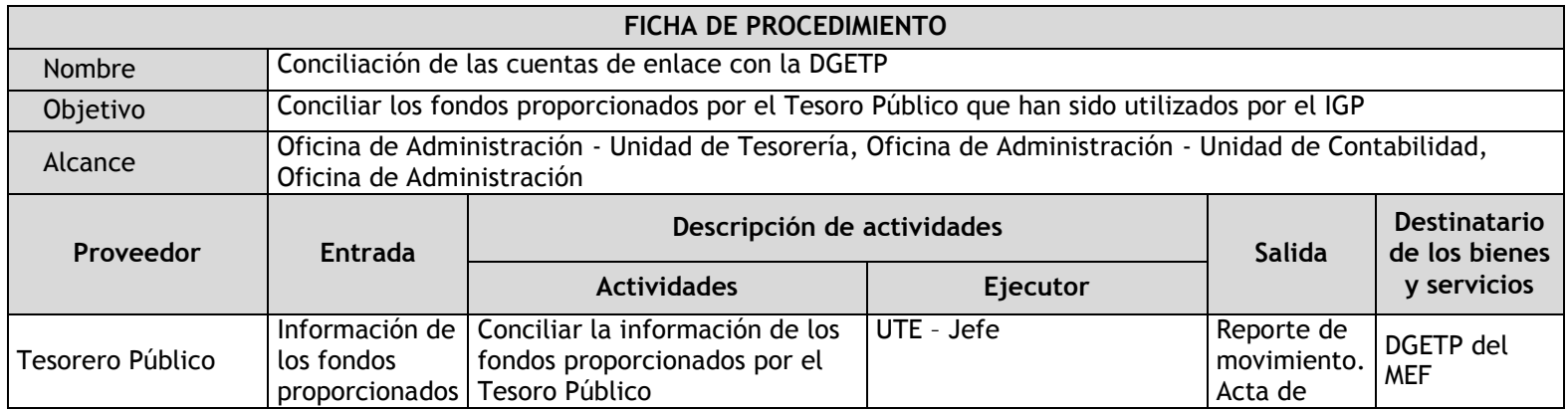

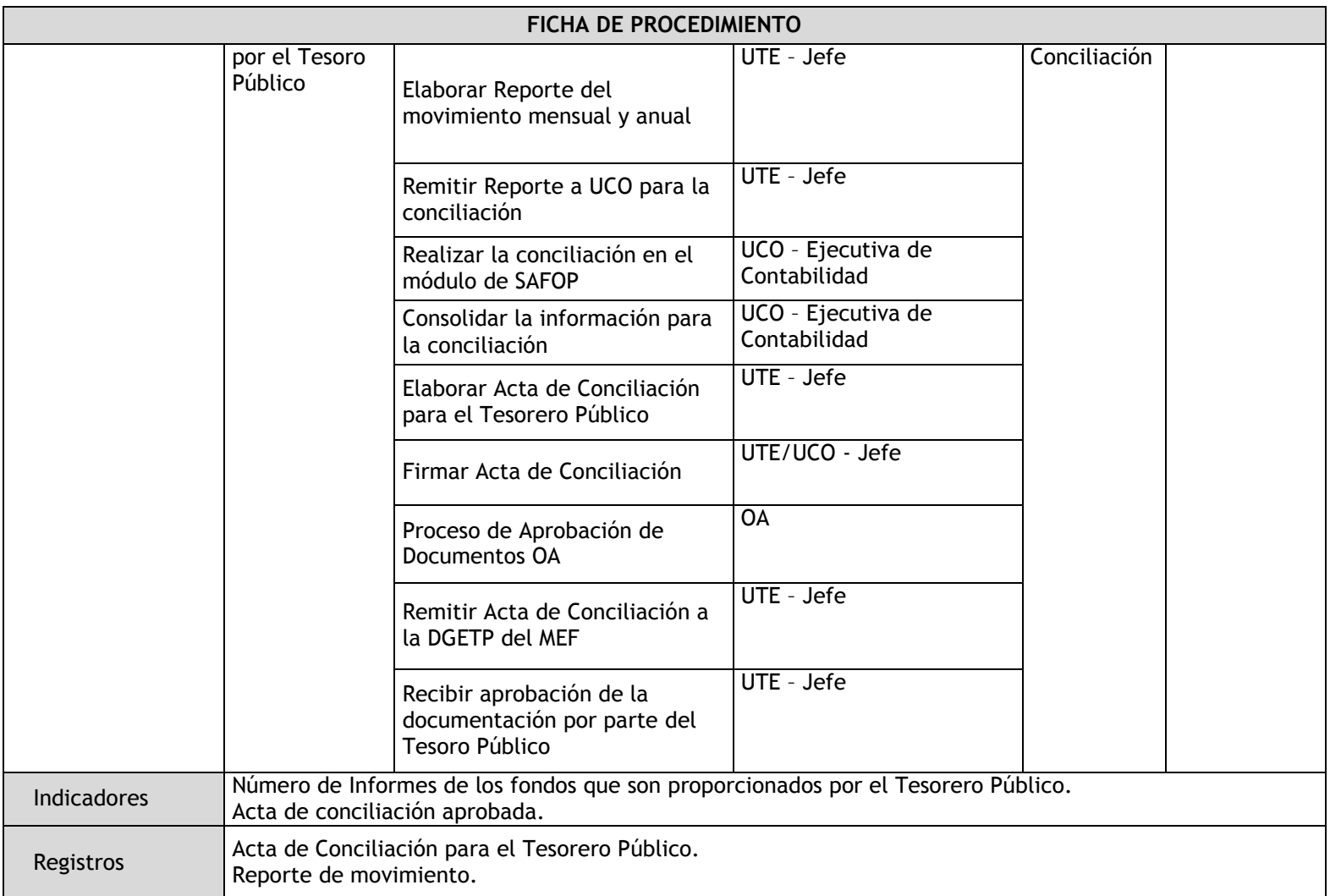

## 3.3.4.17. Devolución de Ingresos de Recursos Ordinarios

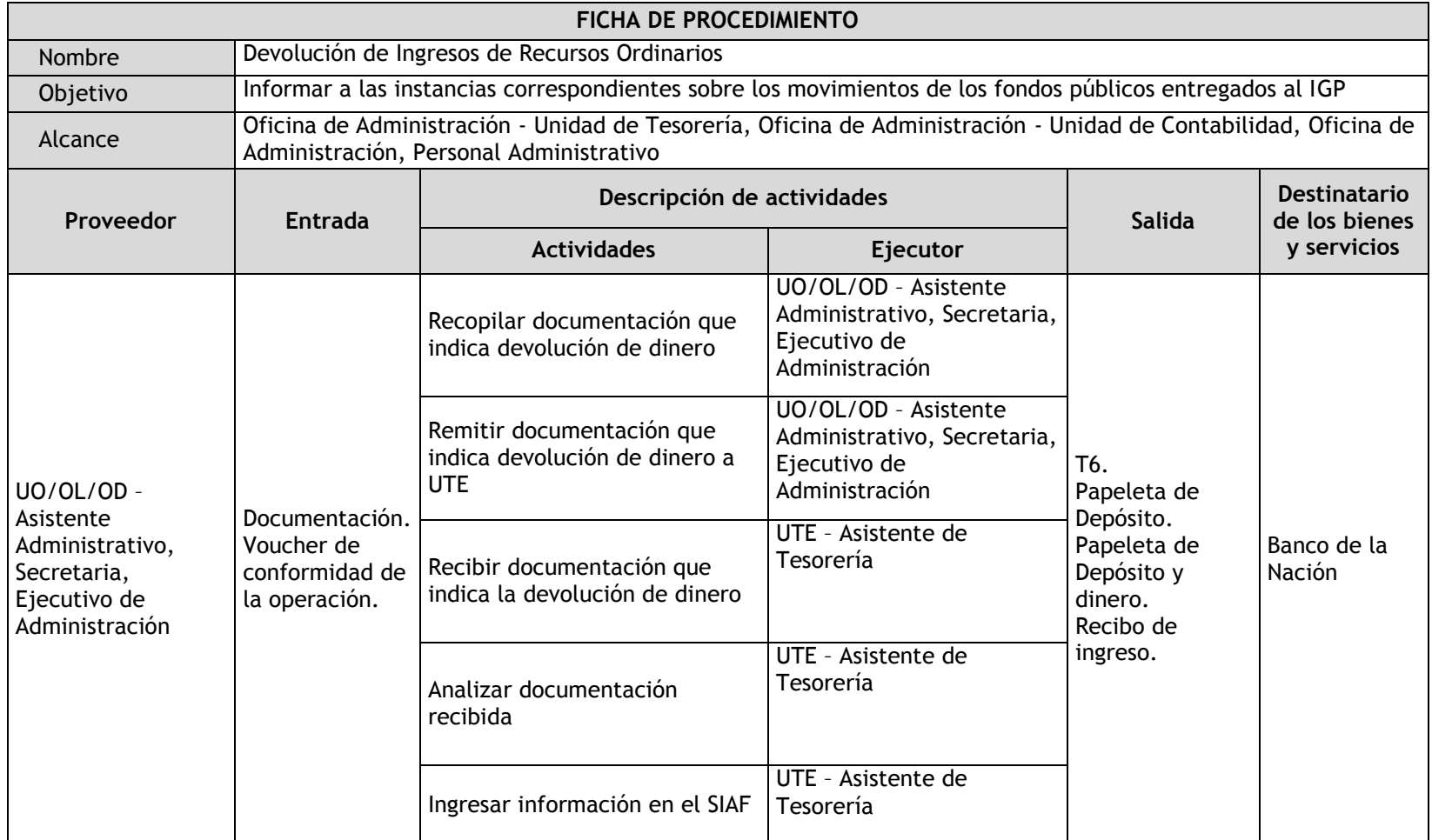

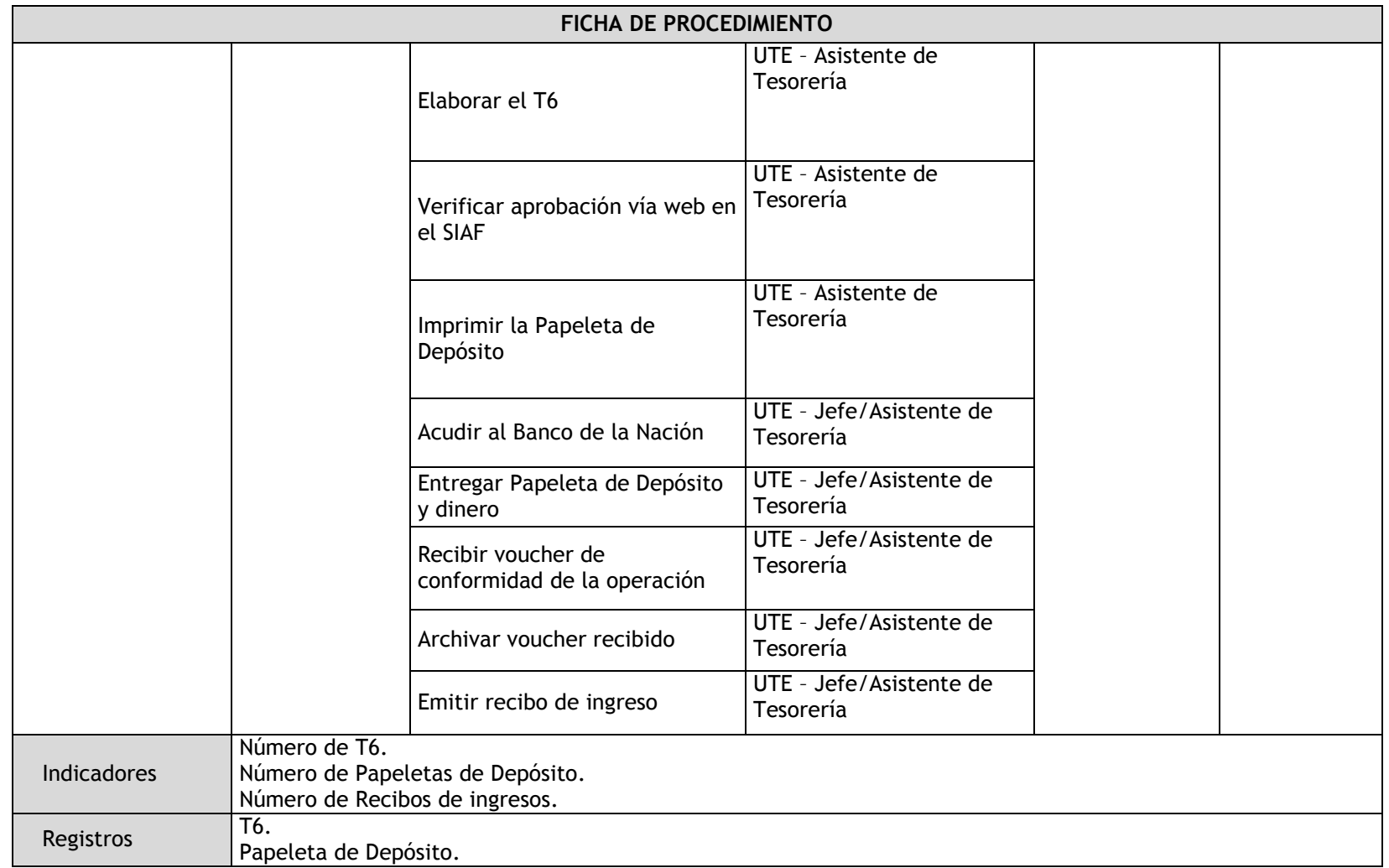

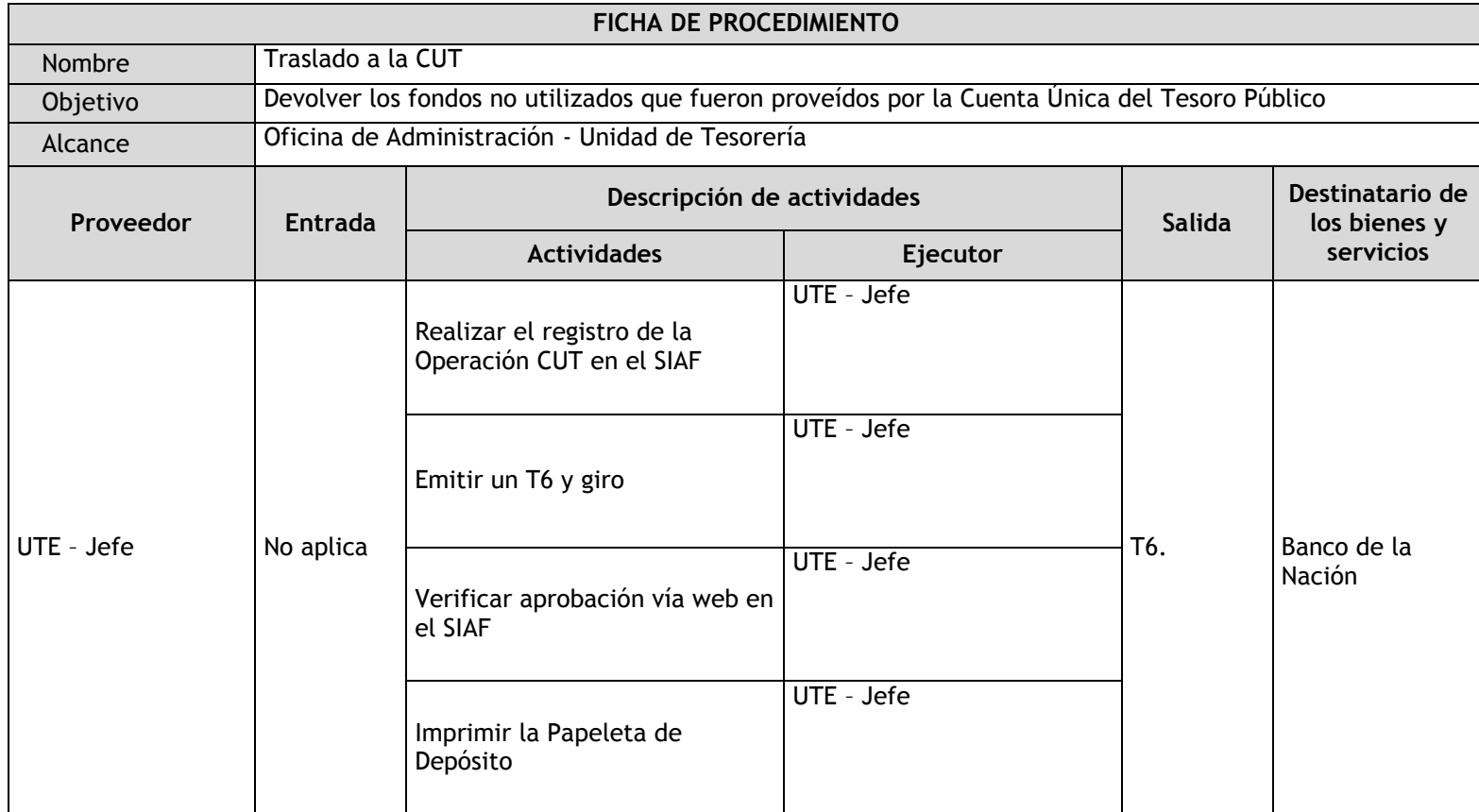

# 3.3.4.18. Traslado a la Cuenta Única del Tesoro Público

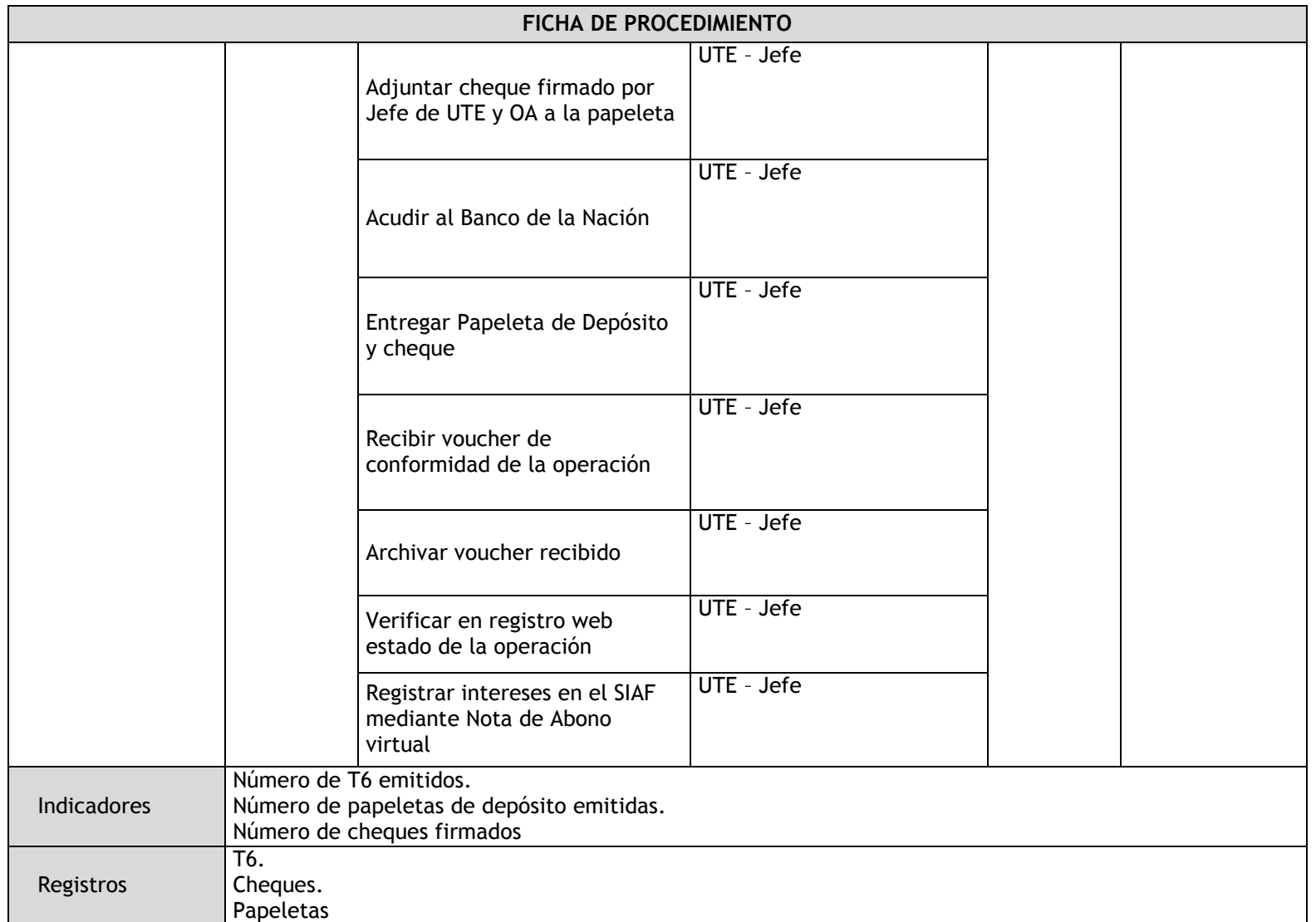

#### 3.3.5. Flujogramas

### 3.3.5.1. Programación de Calendario de Pagos

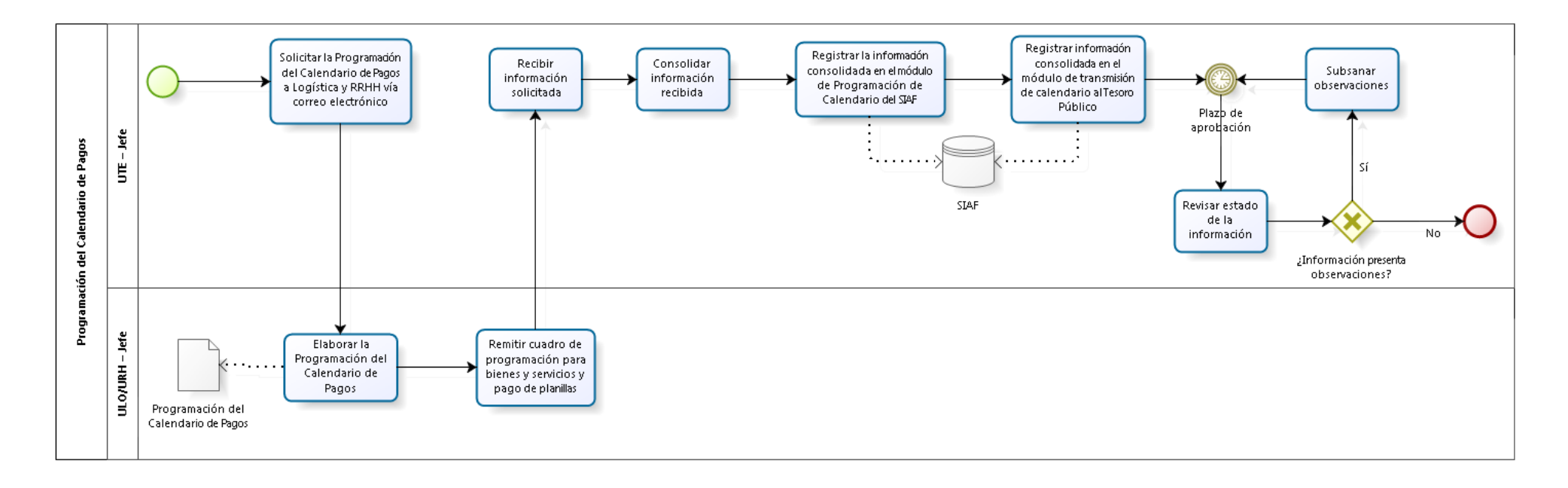

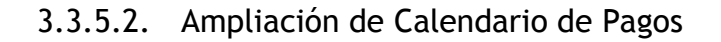

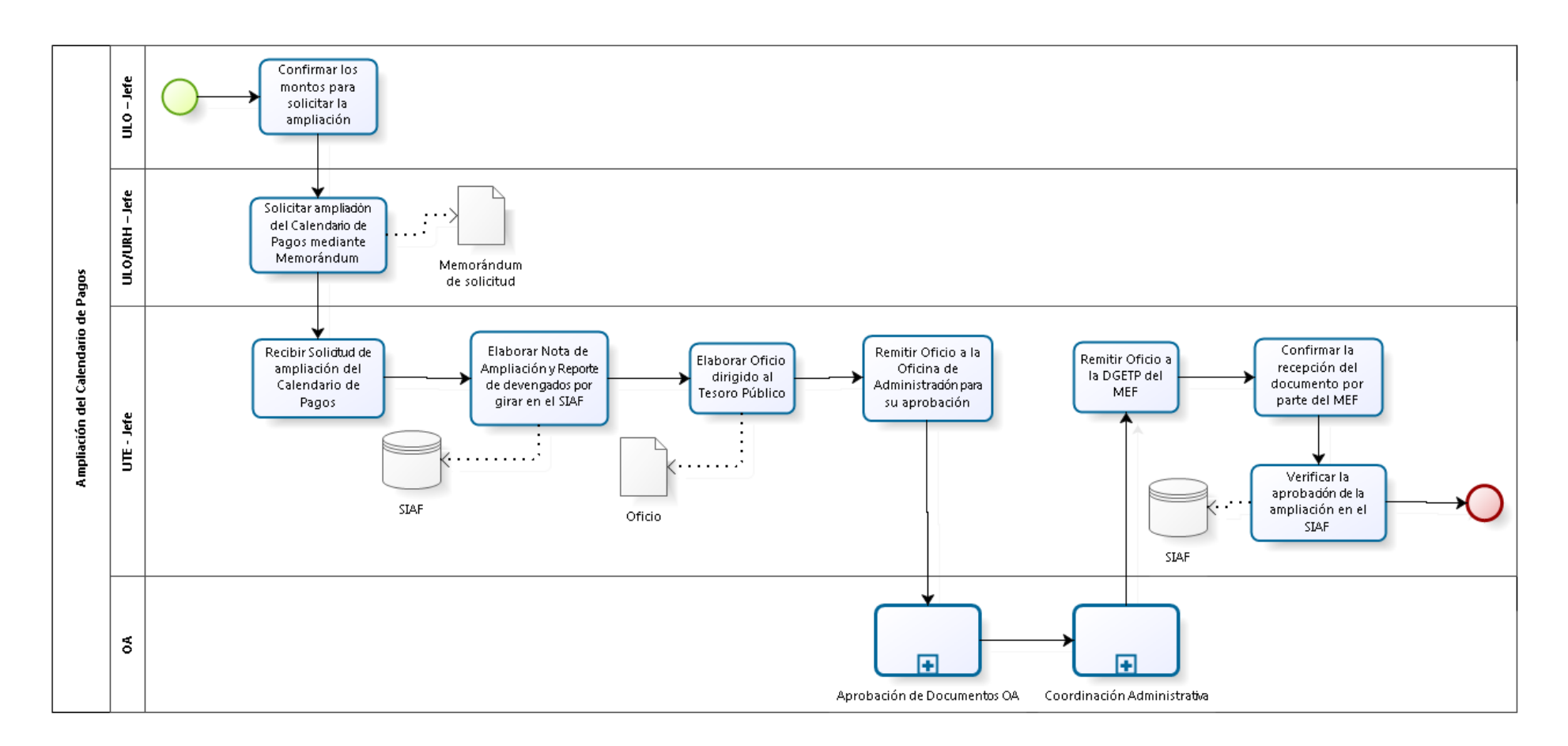

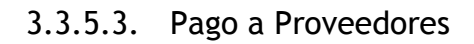

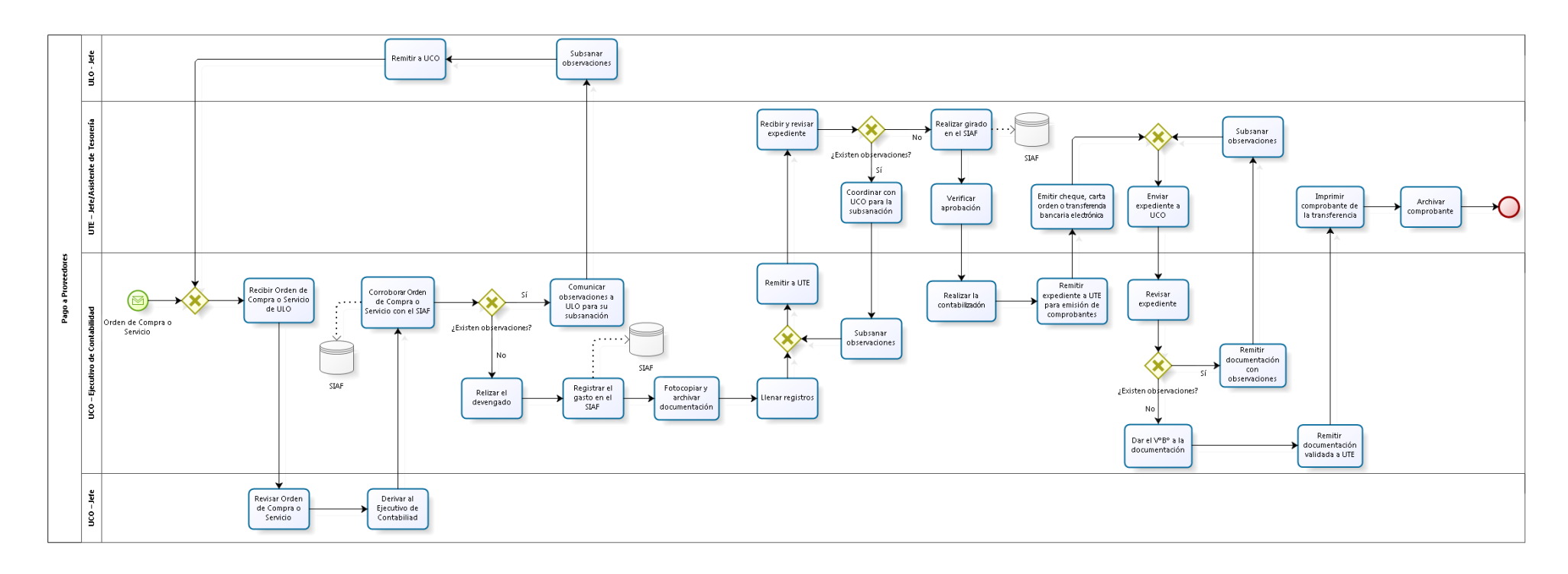

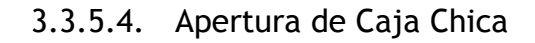

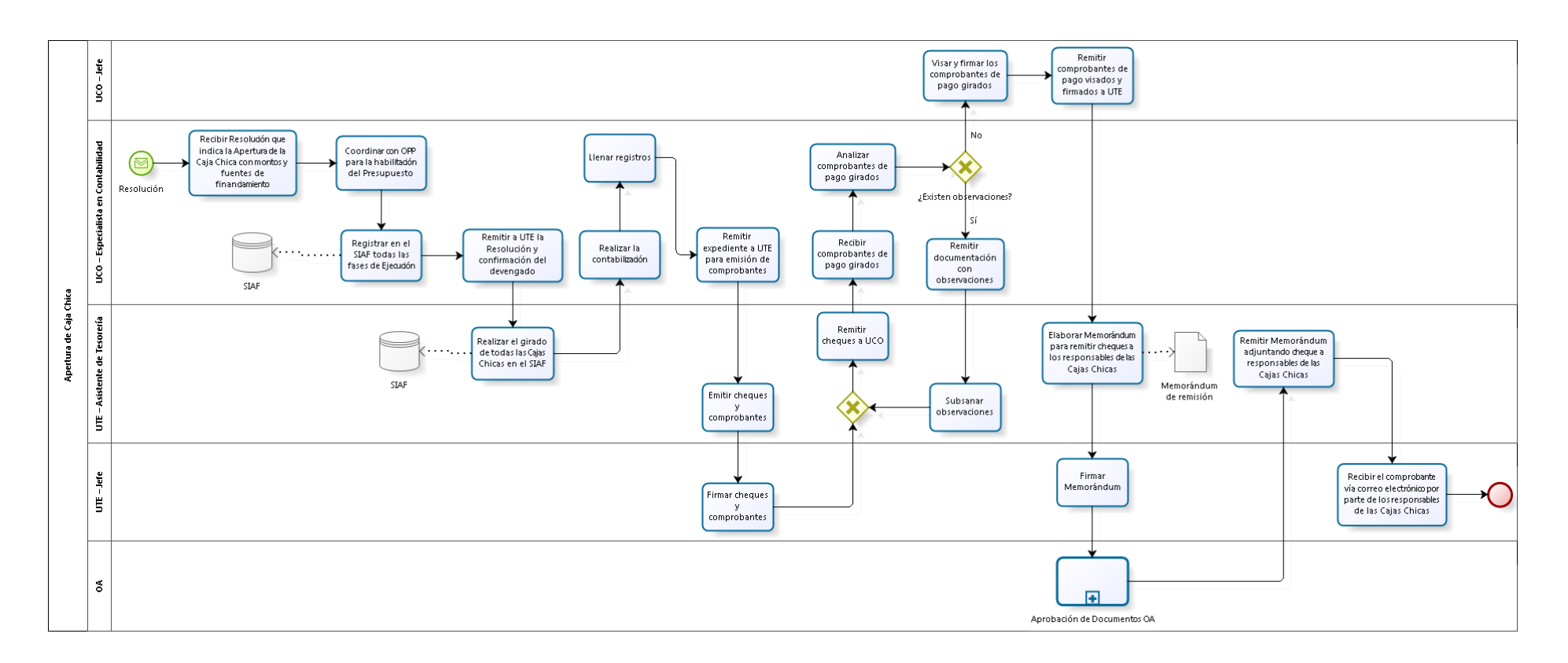

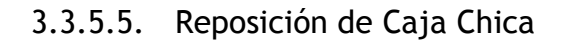

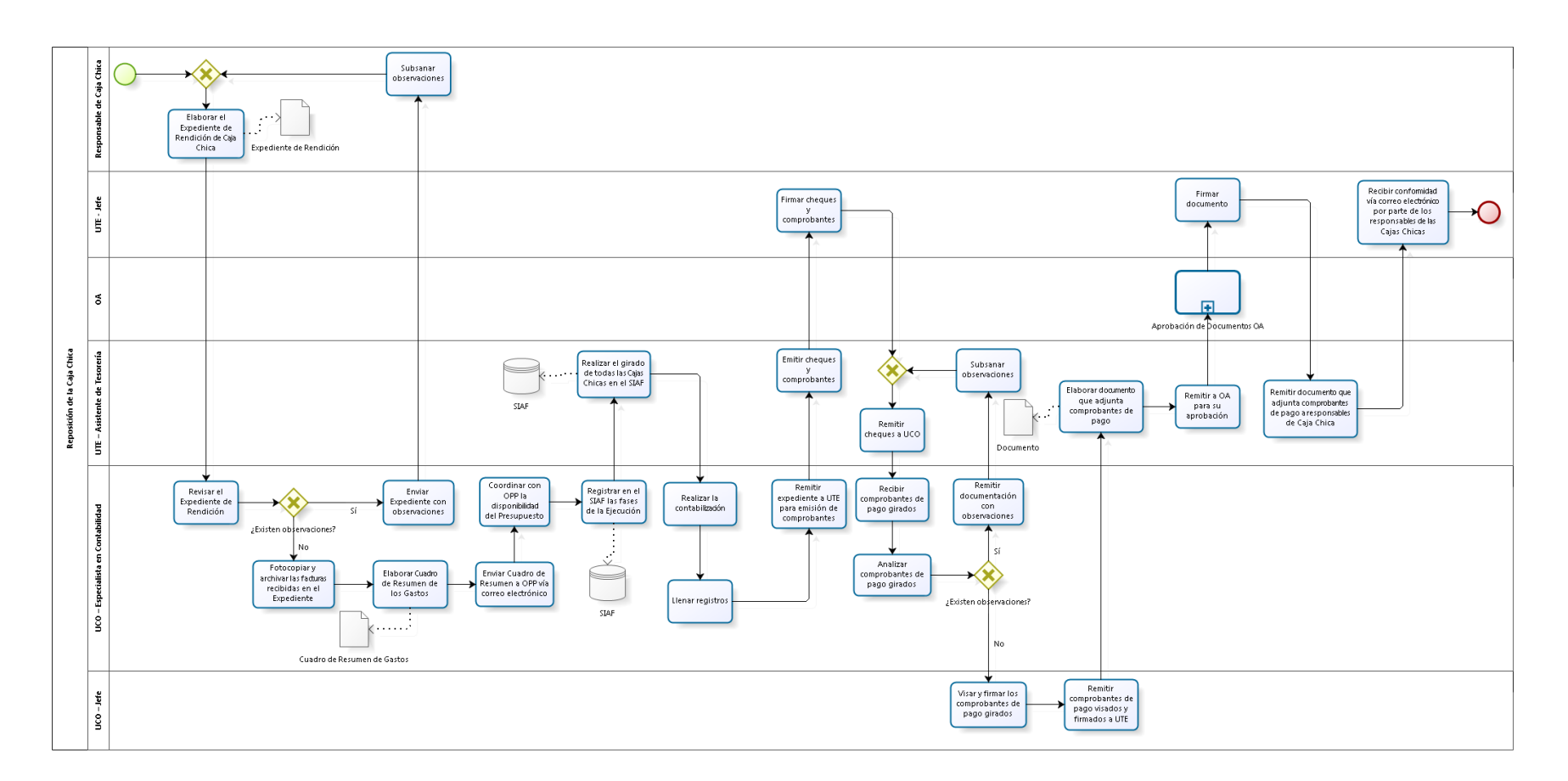

### 3.3.5.6. Liquidación de Caja Chica

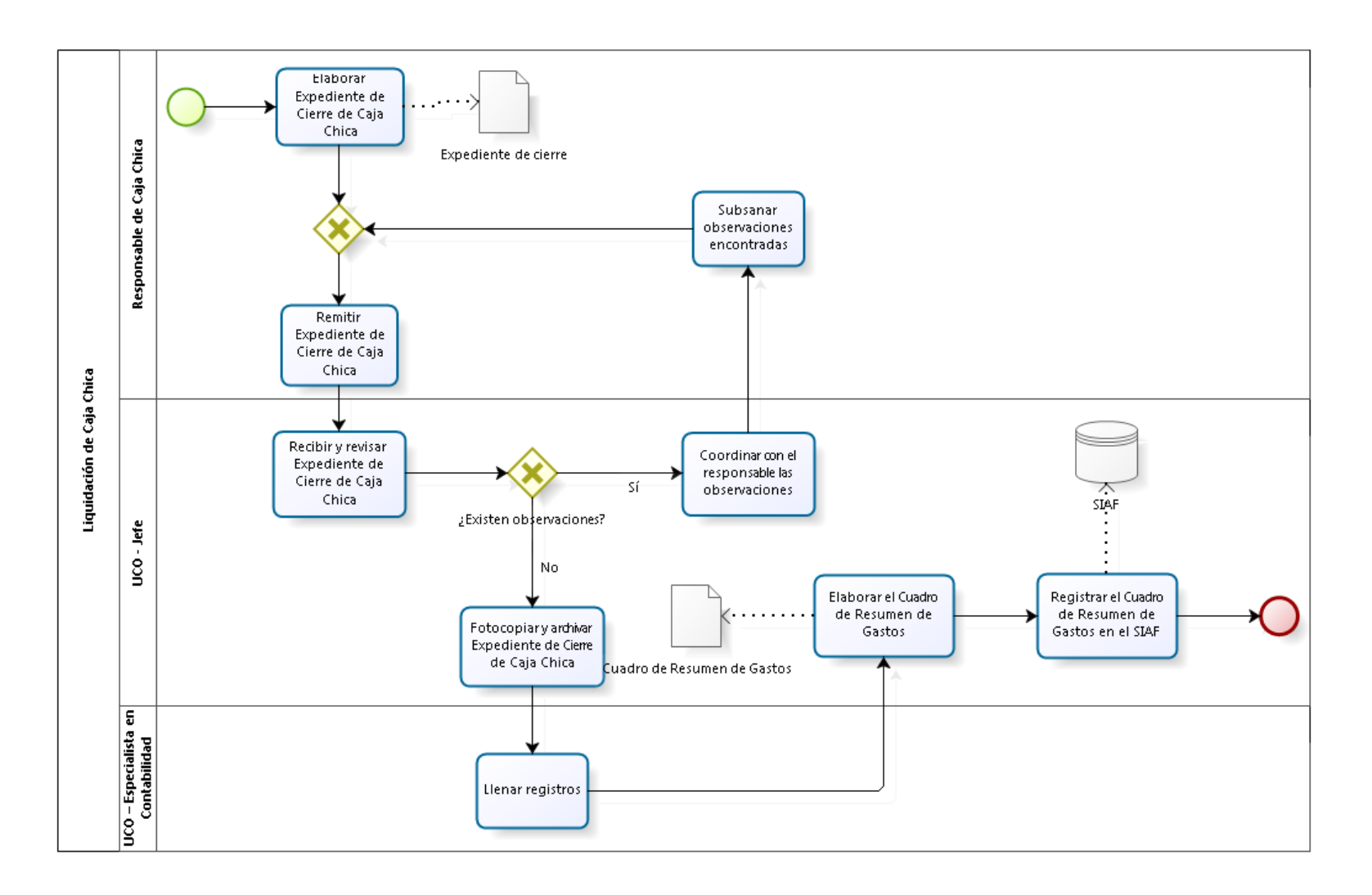

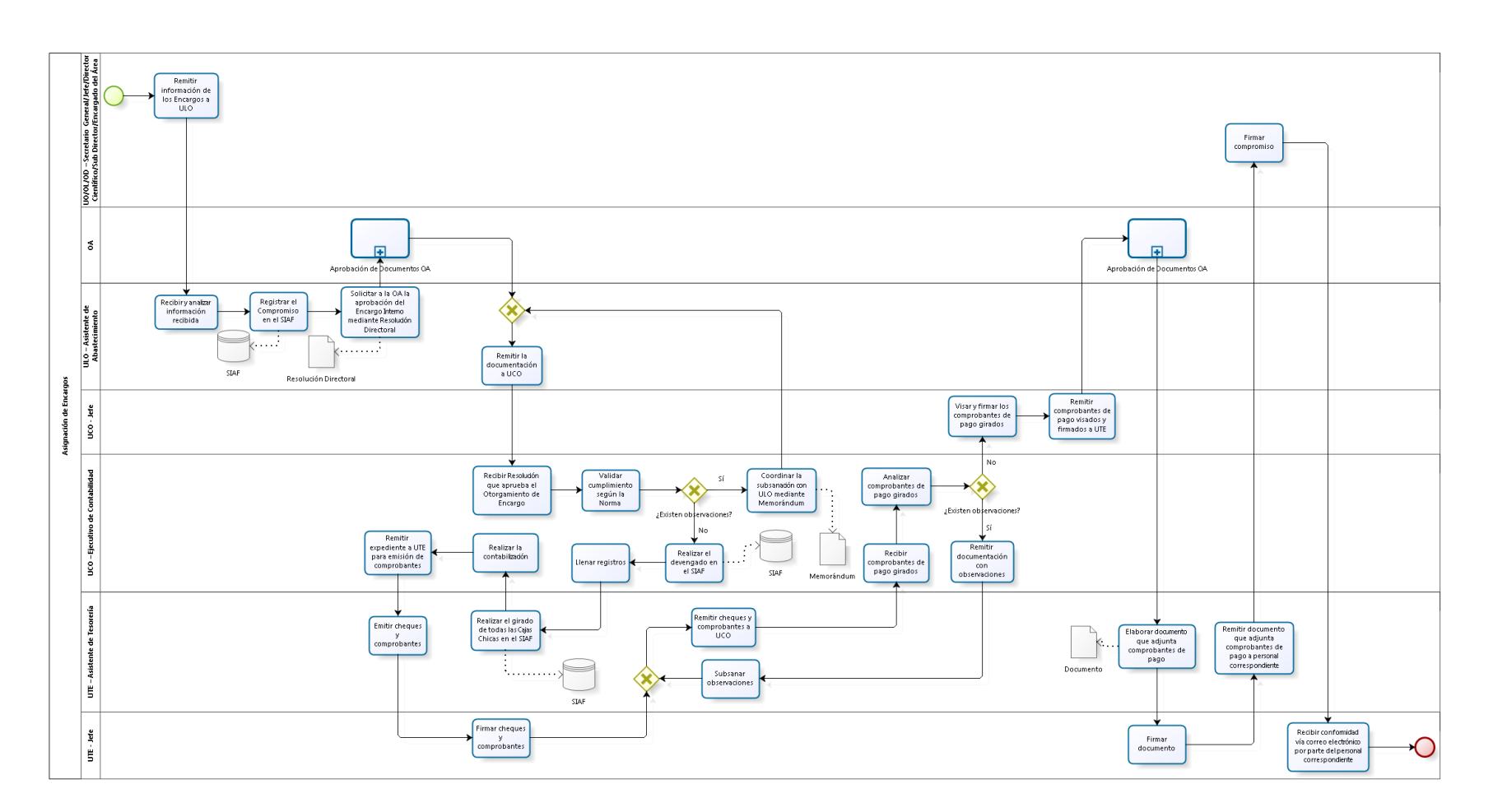

## 3.3.5.7. Asignación de Encargos

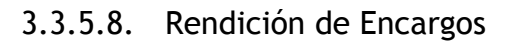

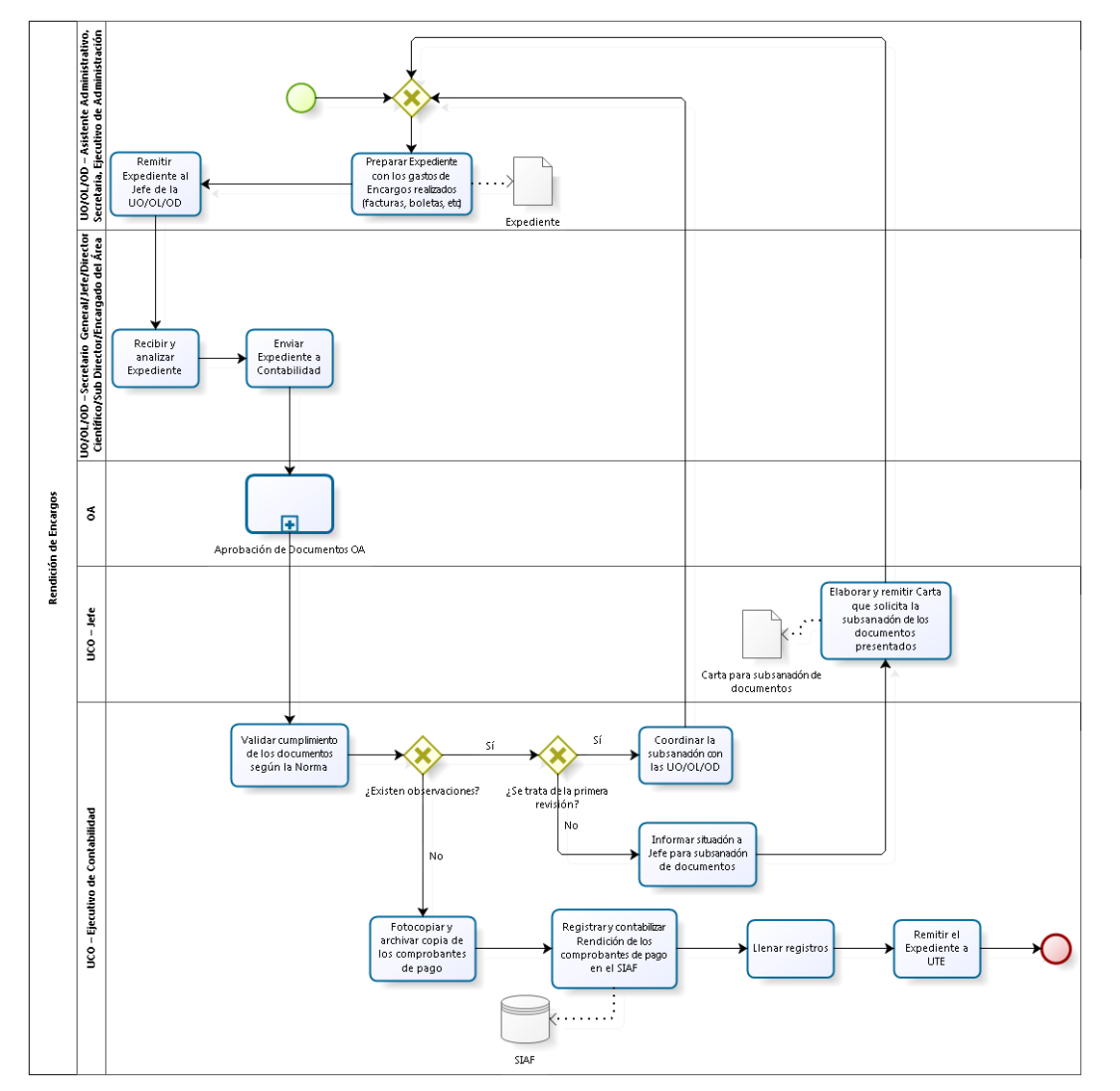

## 3.3.5.9. Otorgamiento de Viáticos

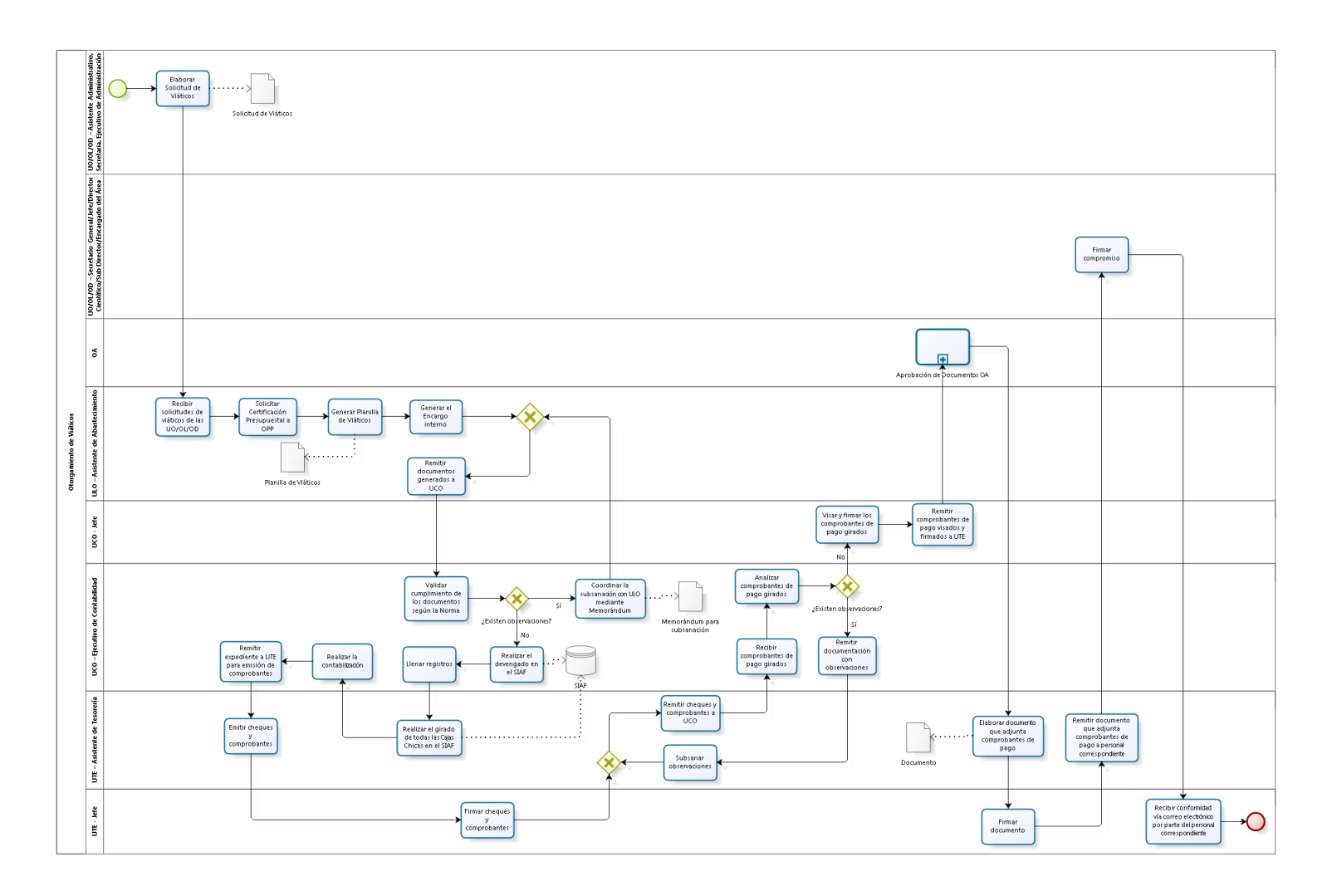

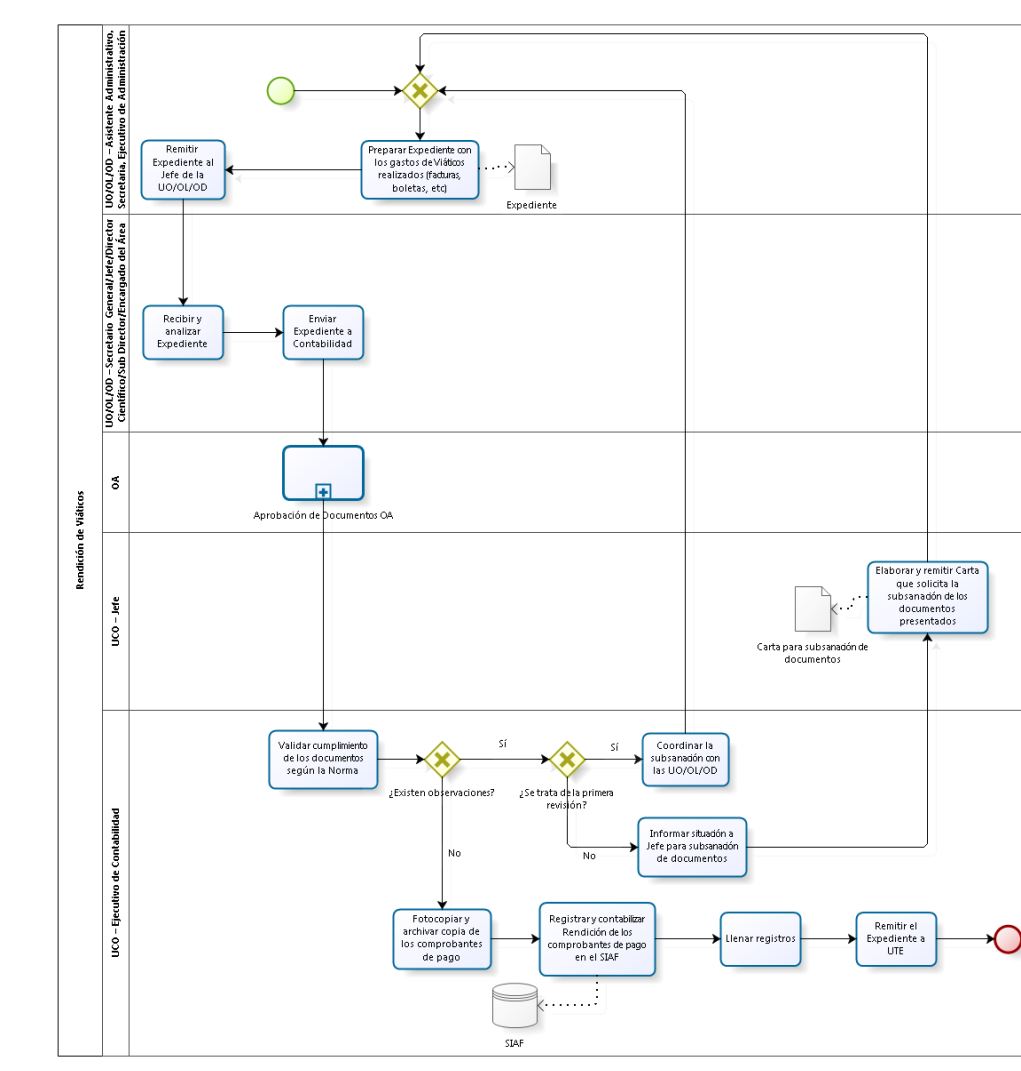

3.3.5.10. Rendición de Viáticos

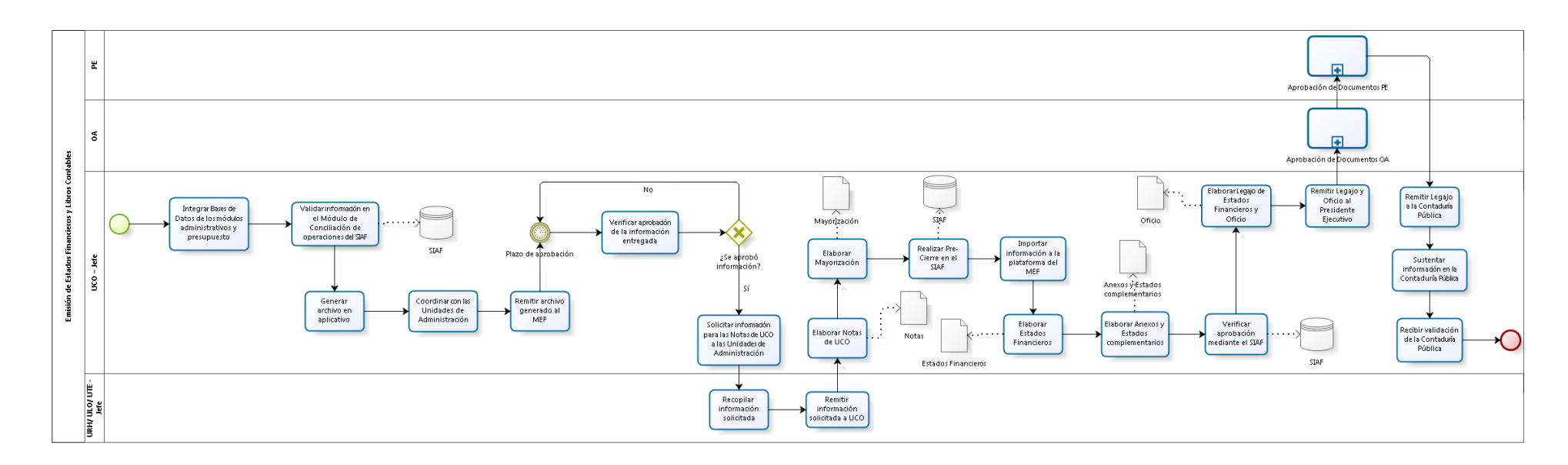

## 3.3.5.11. Emisión de Estados Financieros y Libros Contables

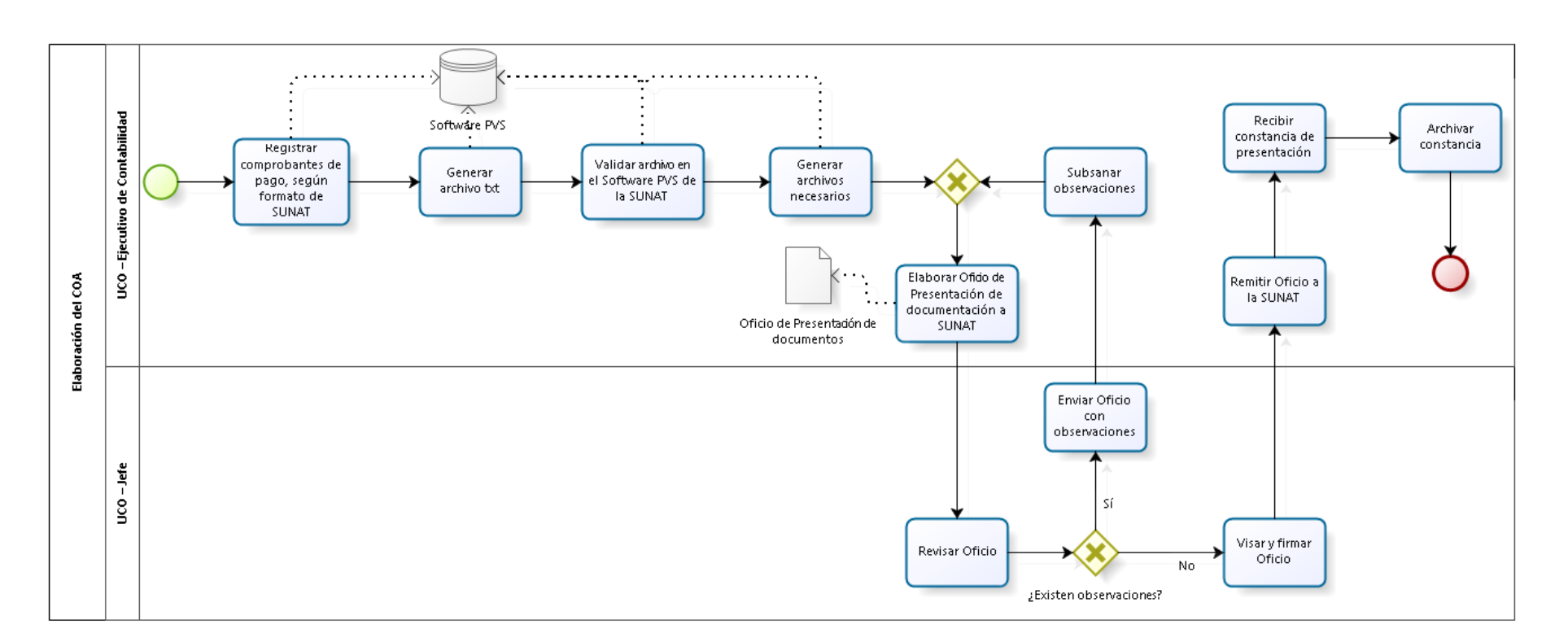

### 3.3.5.12. Elaboración del COA
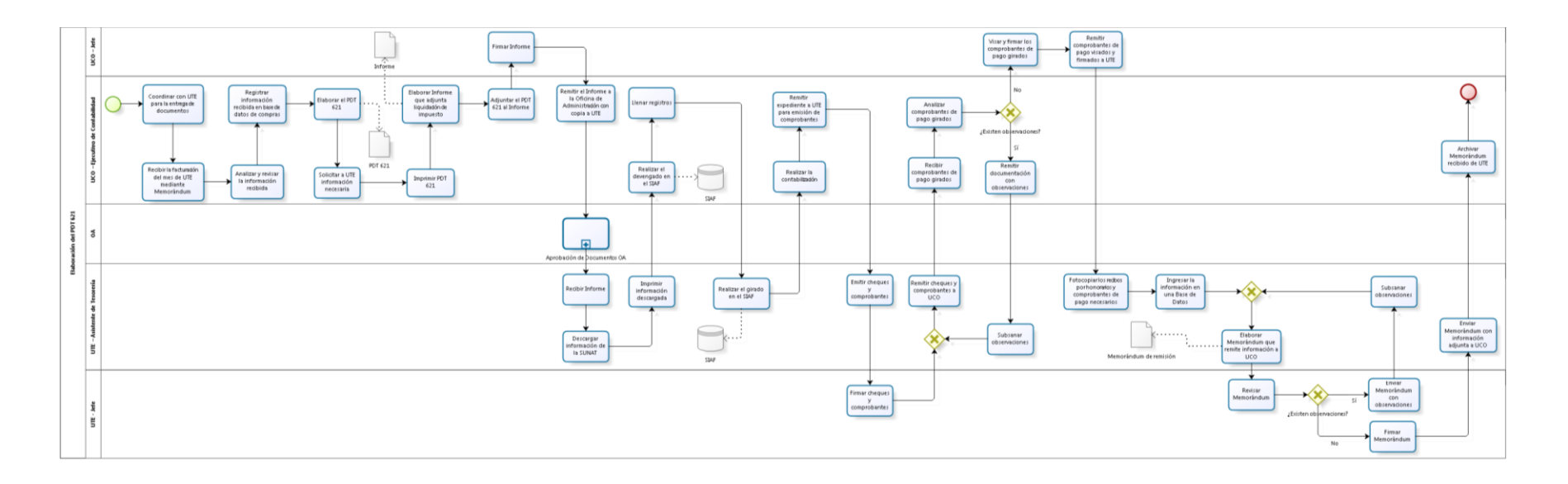

### 3.3.5.13. Elaboración del PDT 621

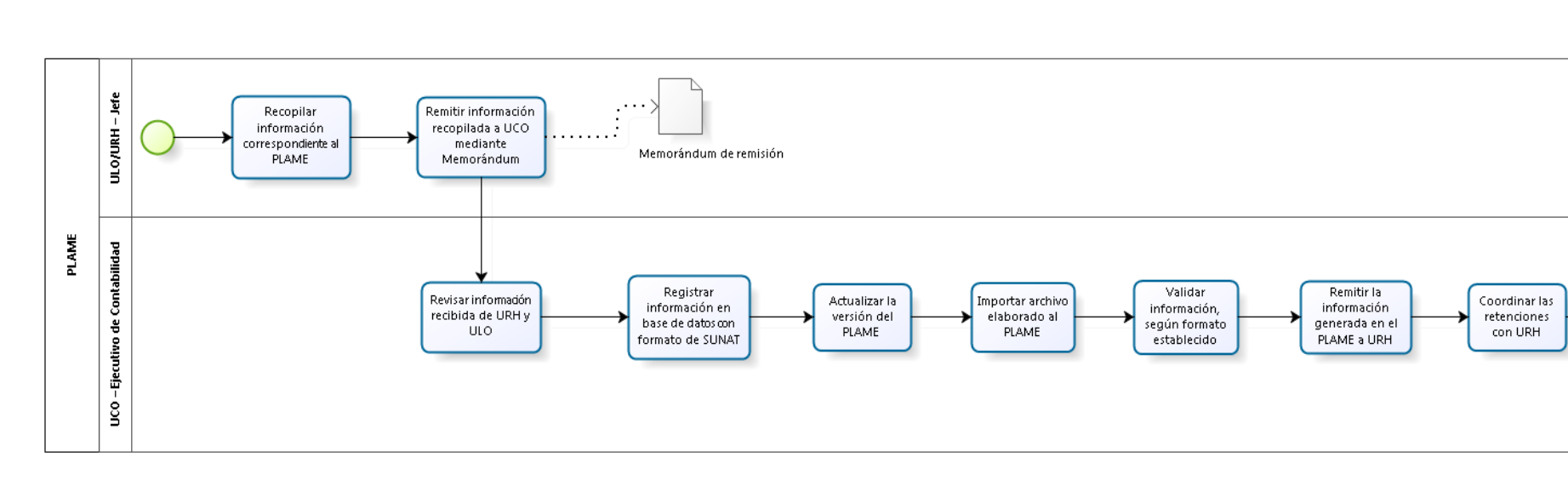

### 3.3.5.14. Elaboración del PLAME

 $\sqrt{ }$ 

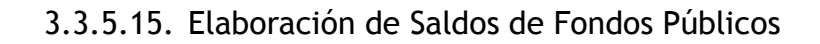

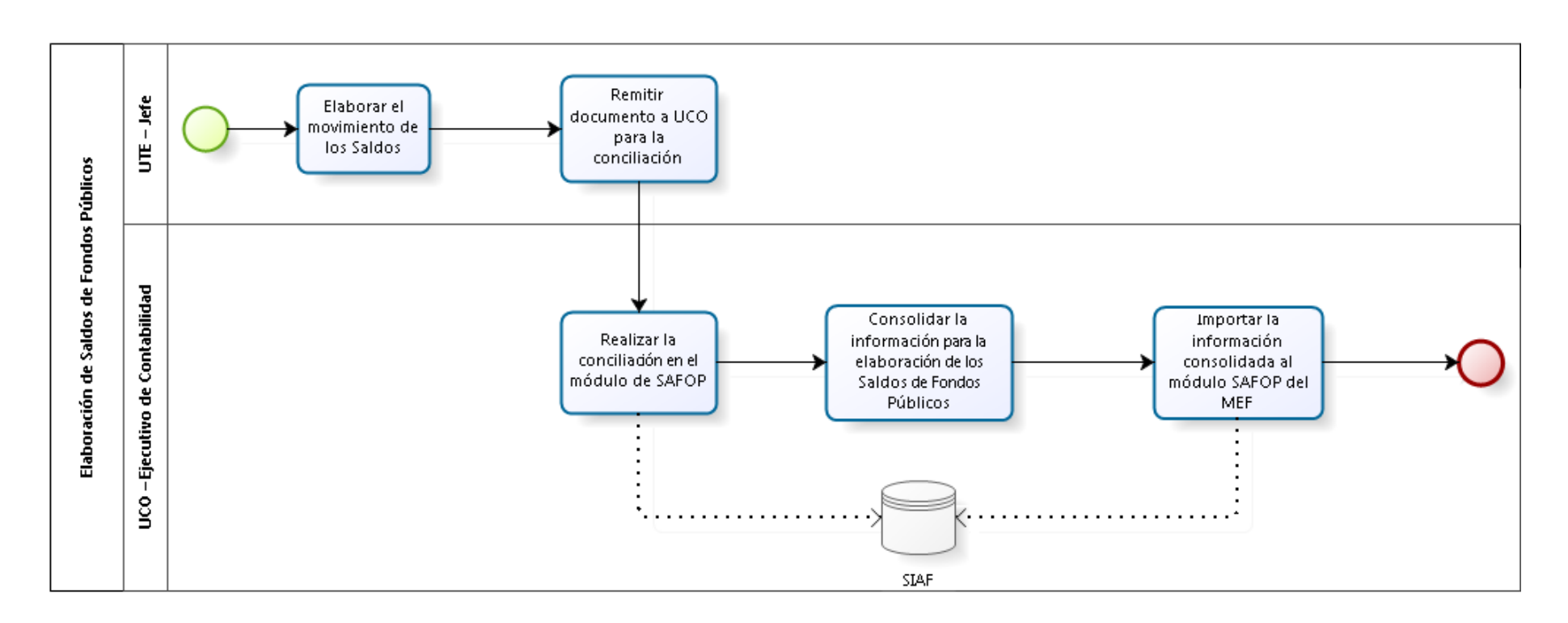

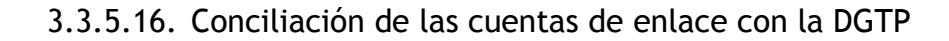

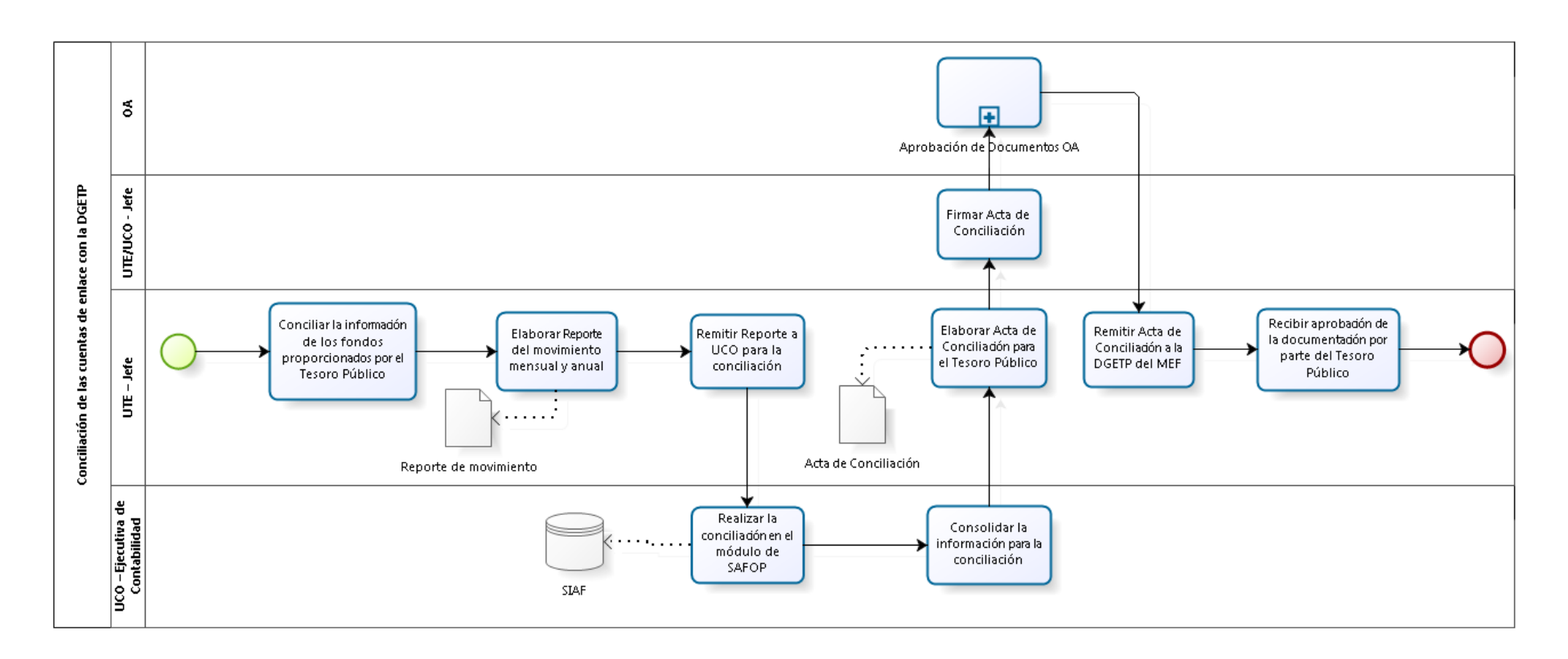

## 3.3.5.17. Devolución de Ingresos de Recursos Ordinarios

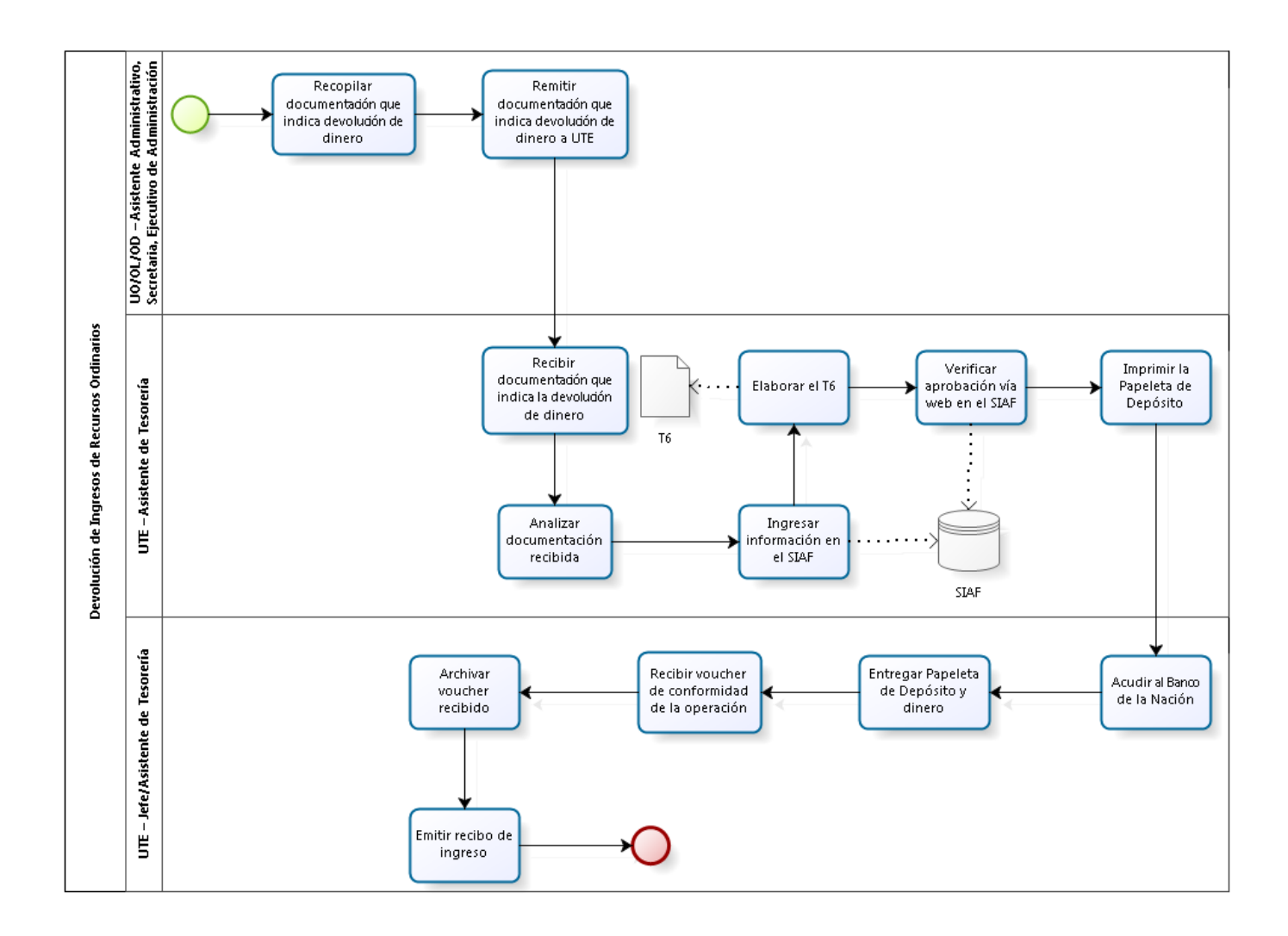

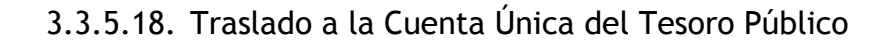

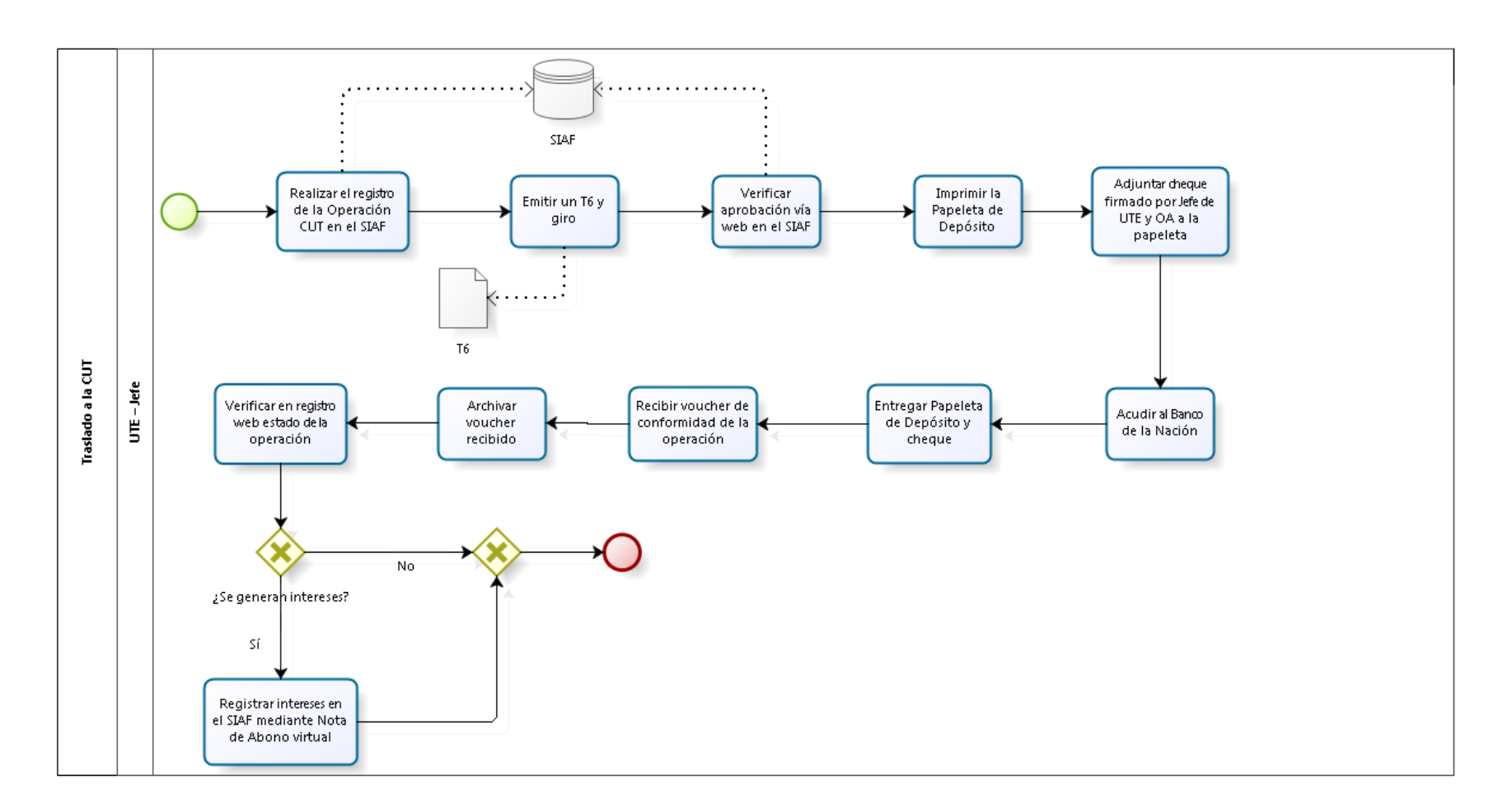

# 3.3.6. Cuadros descriptivos

# 3.3.6.1. Programación de Calendario de Pagos

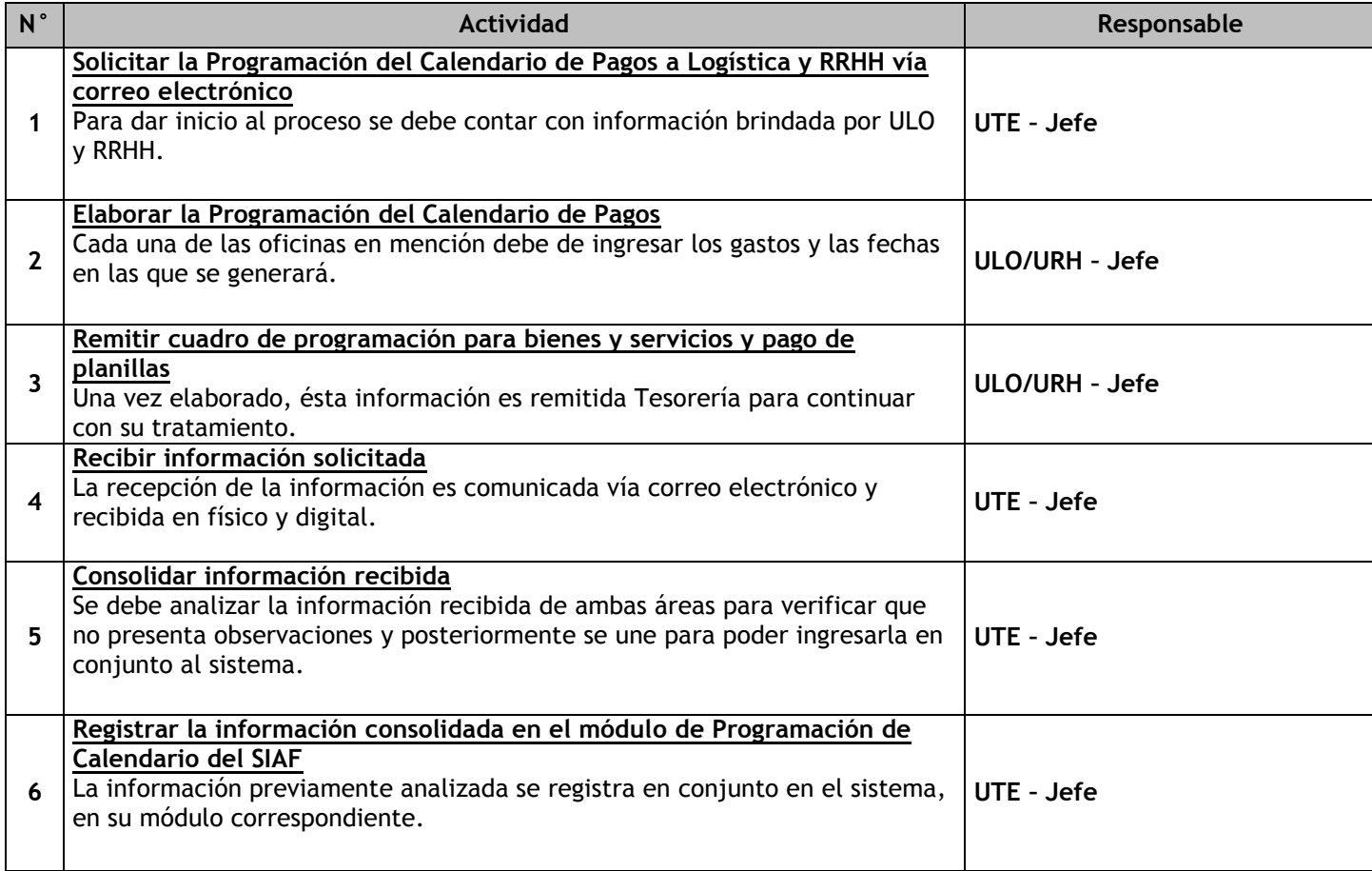

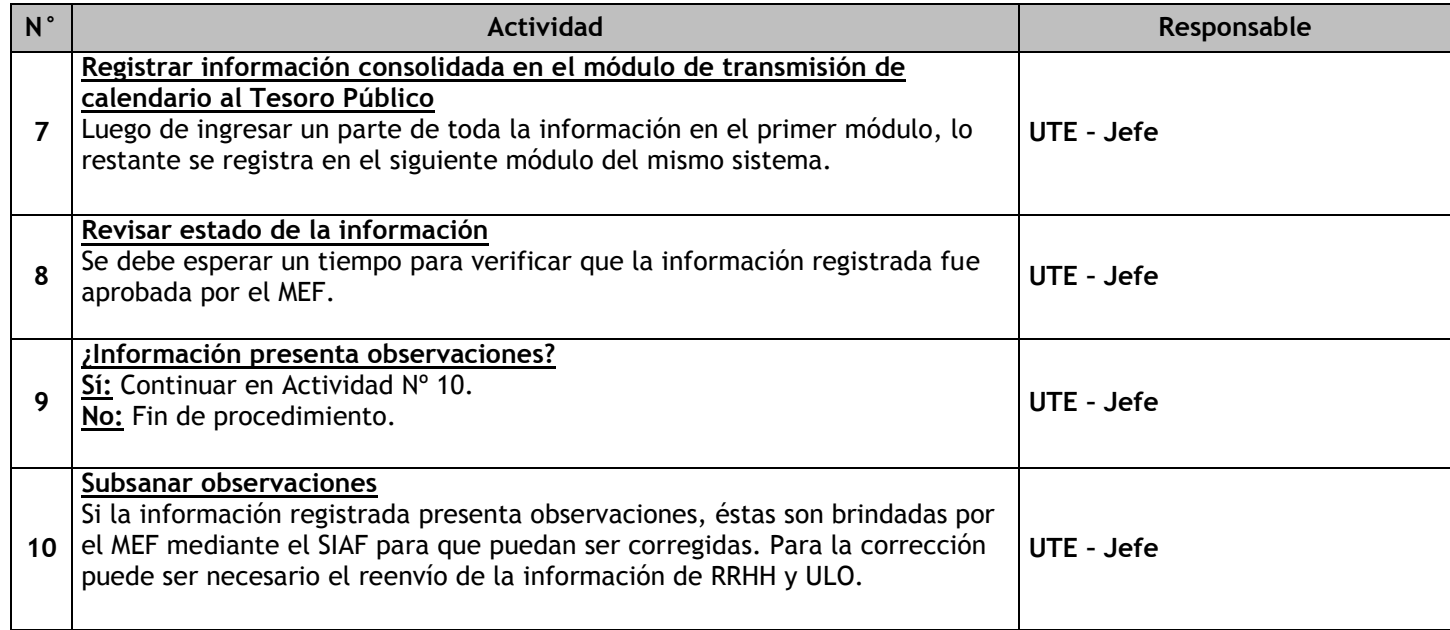

# 3.3.6.2. Ampliación de Calendario de Pagos

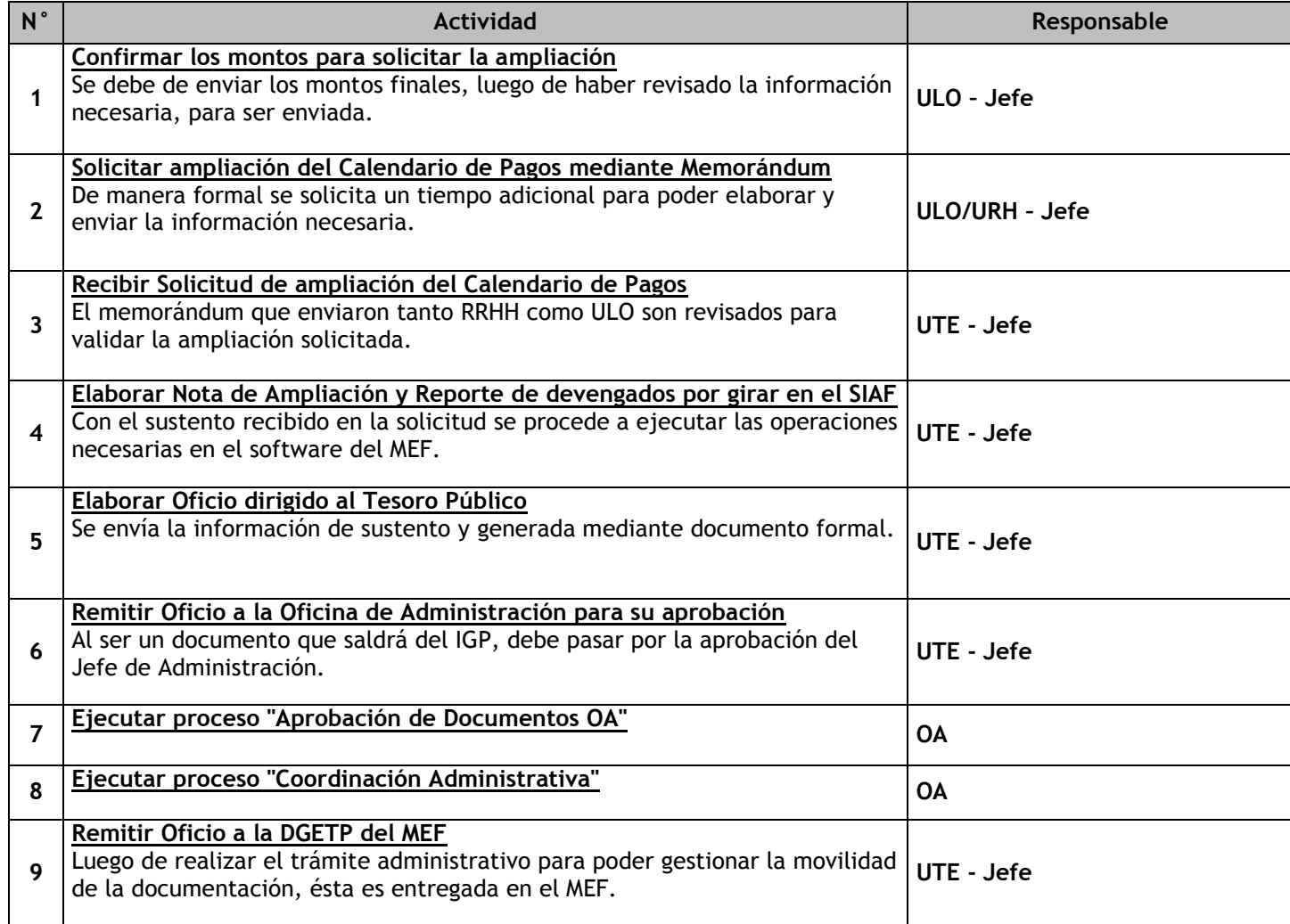

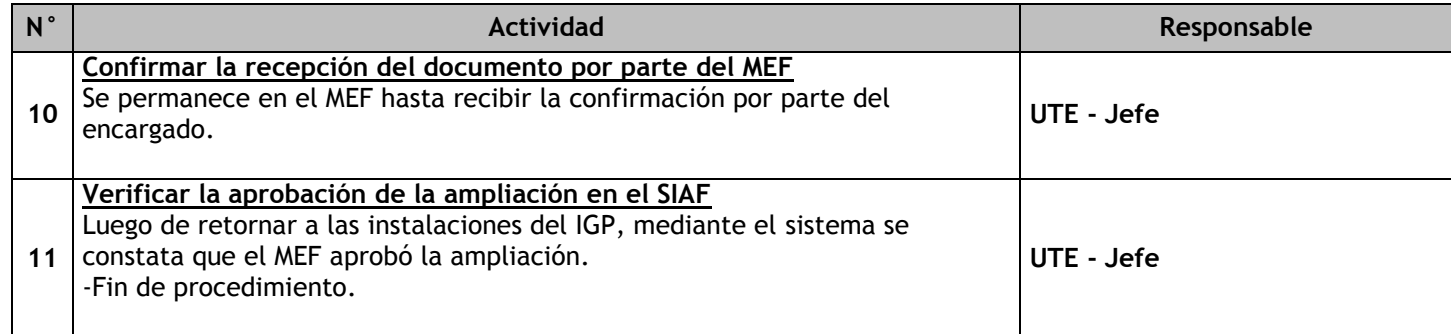

## 3.3.6.3. Pago a Proveedores

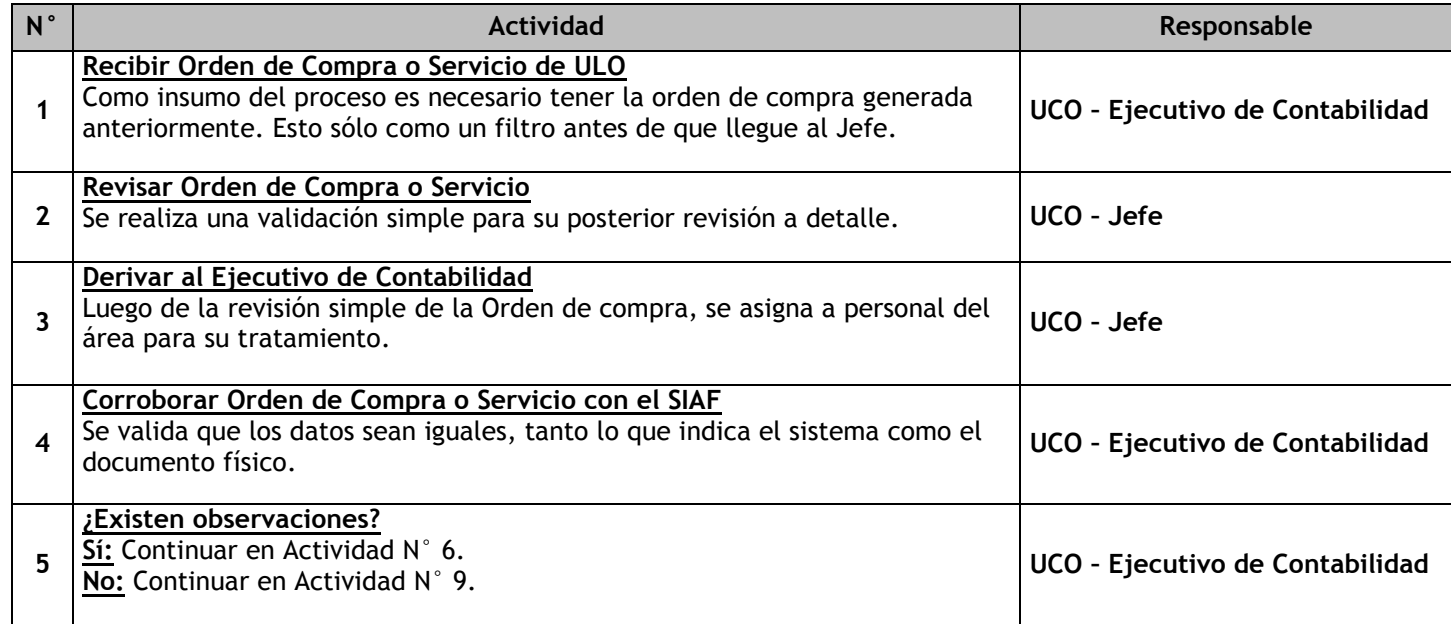

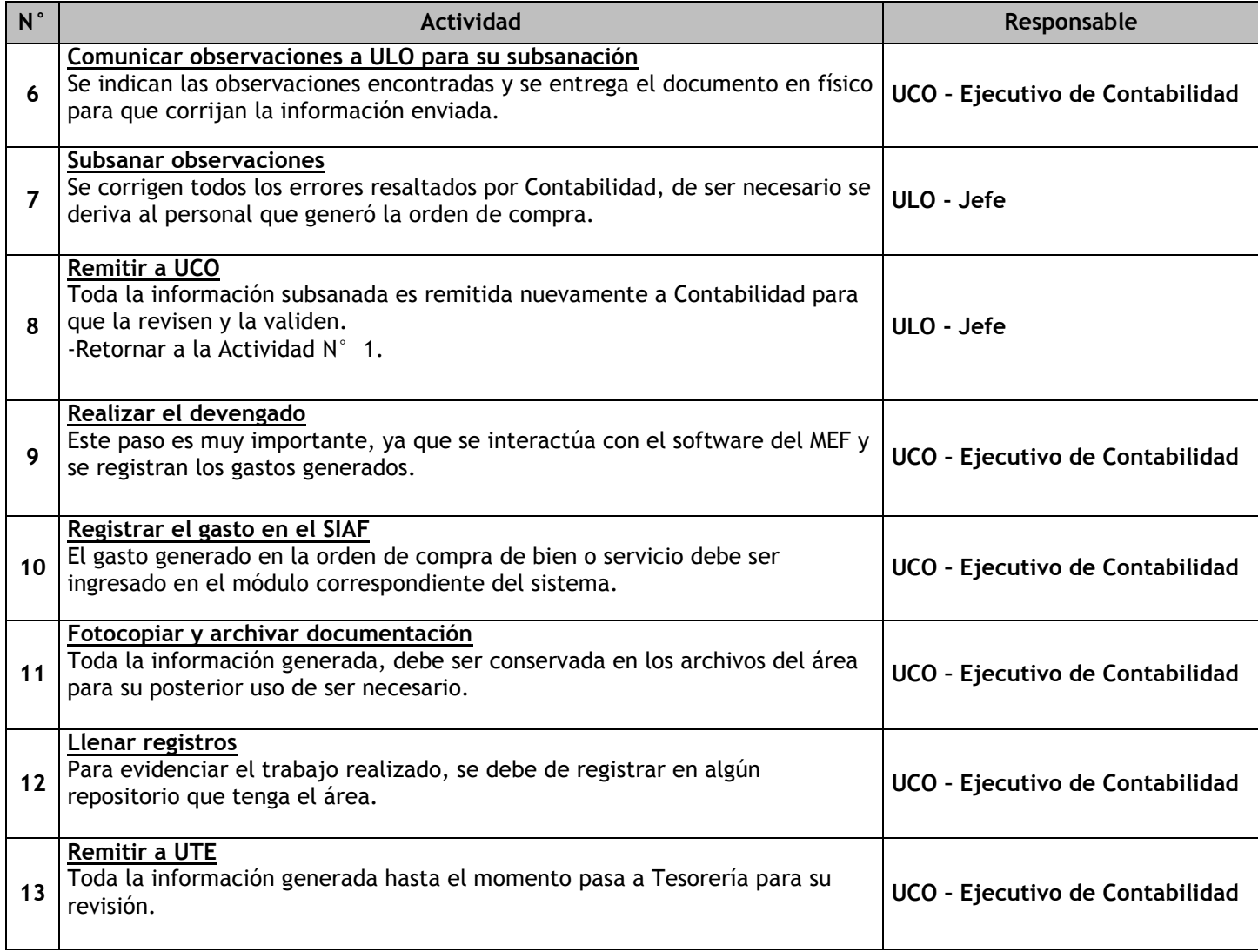

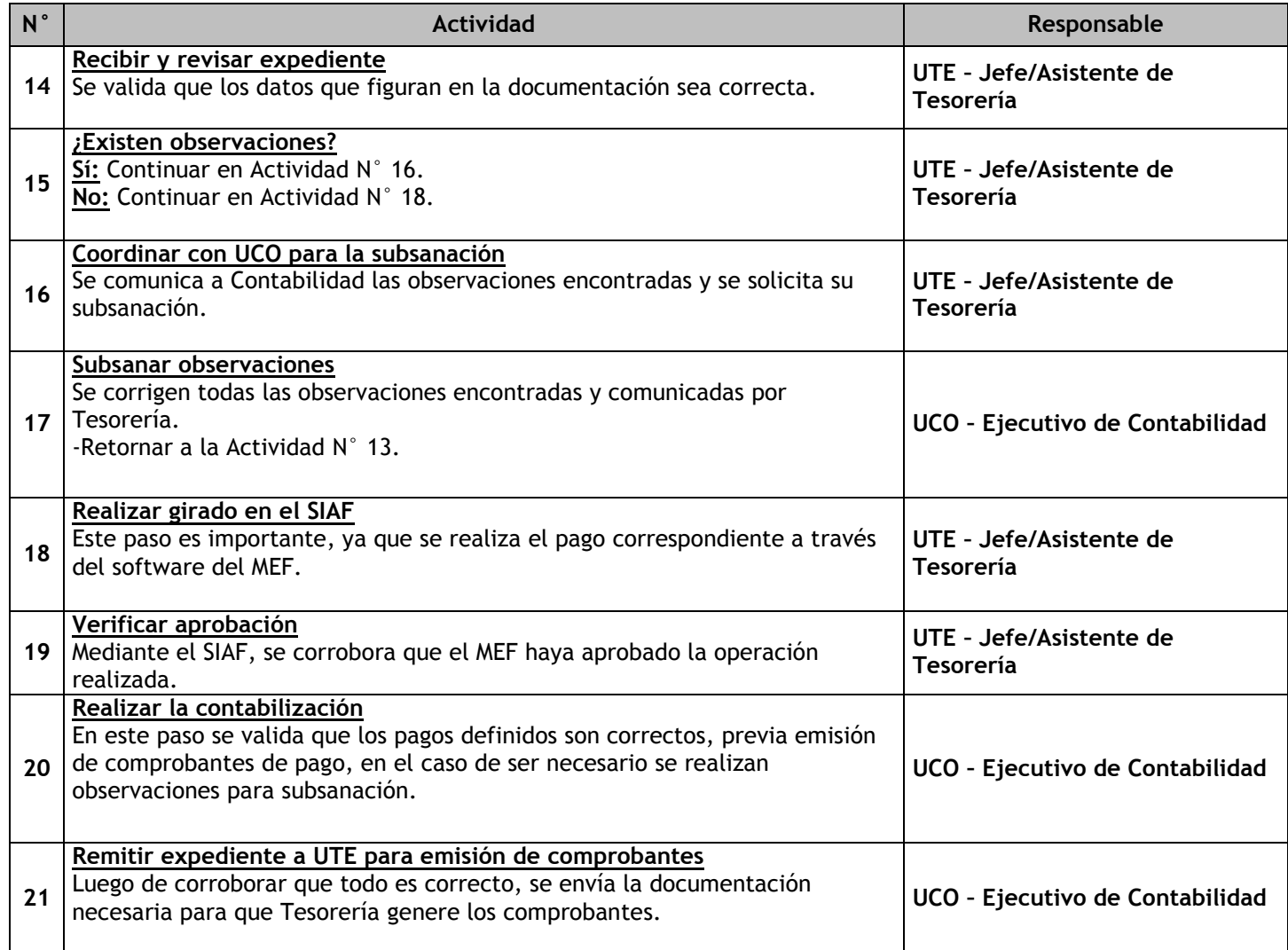

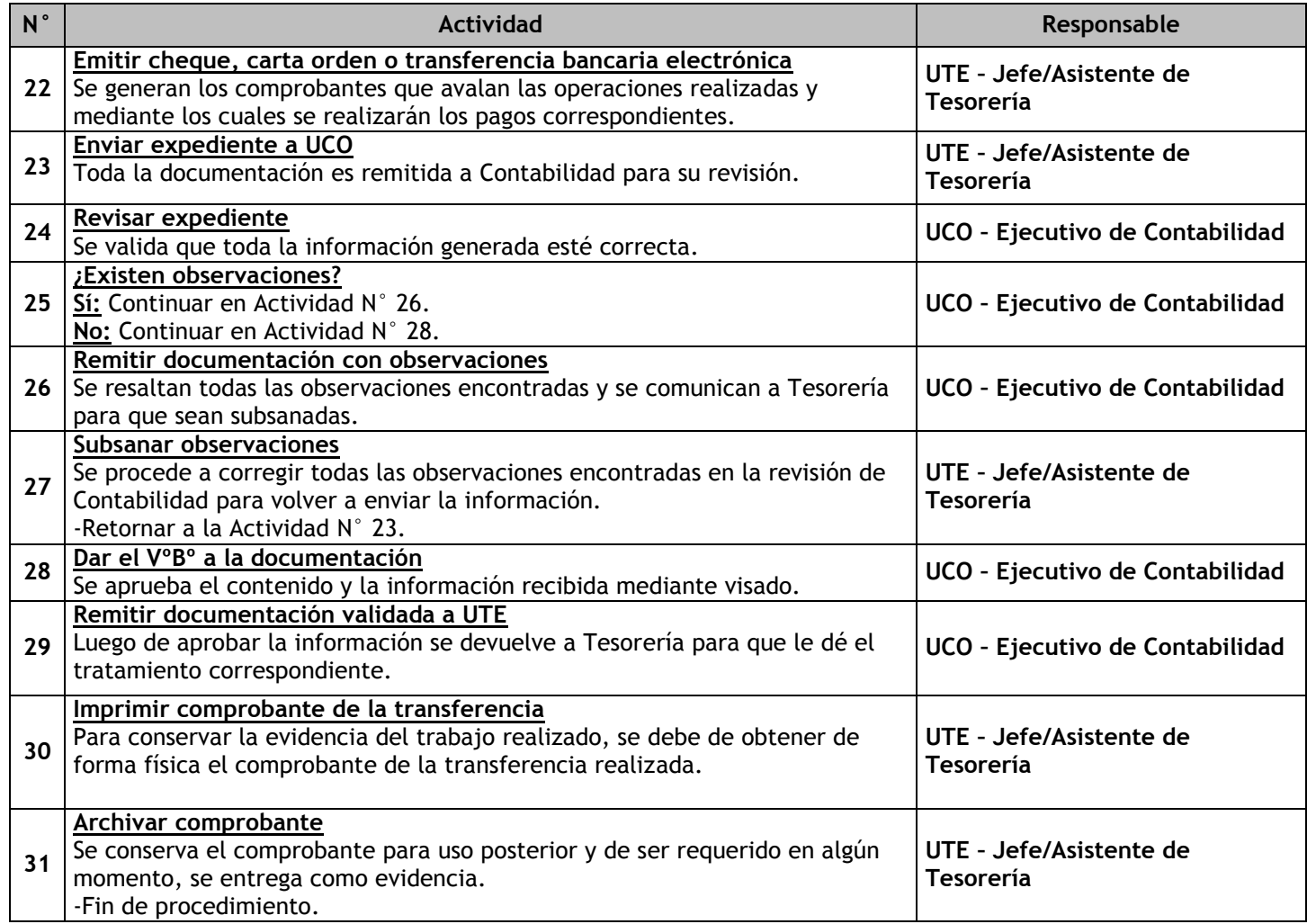

# 3.3.6.4. Apertura de Caja Chica

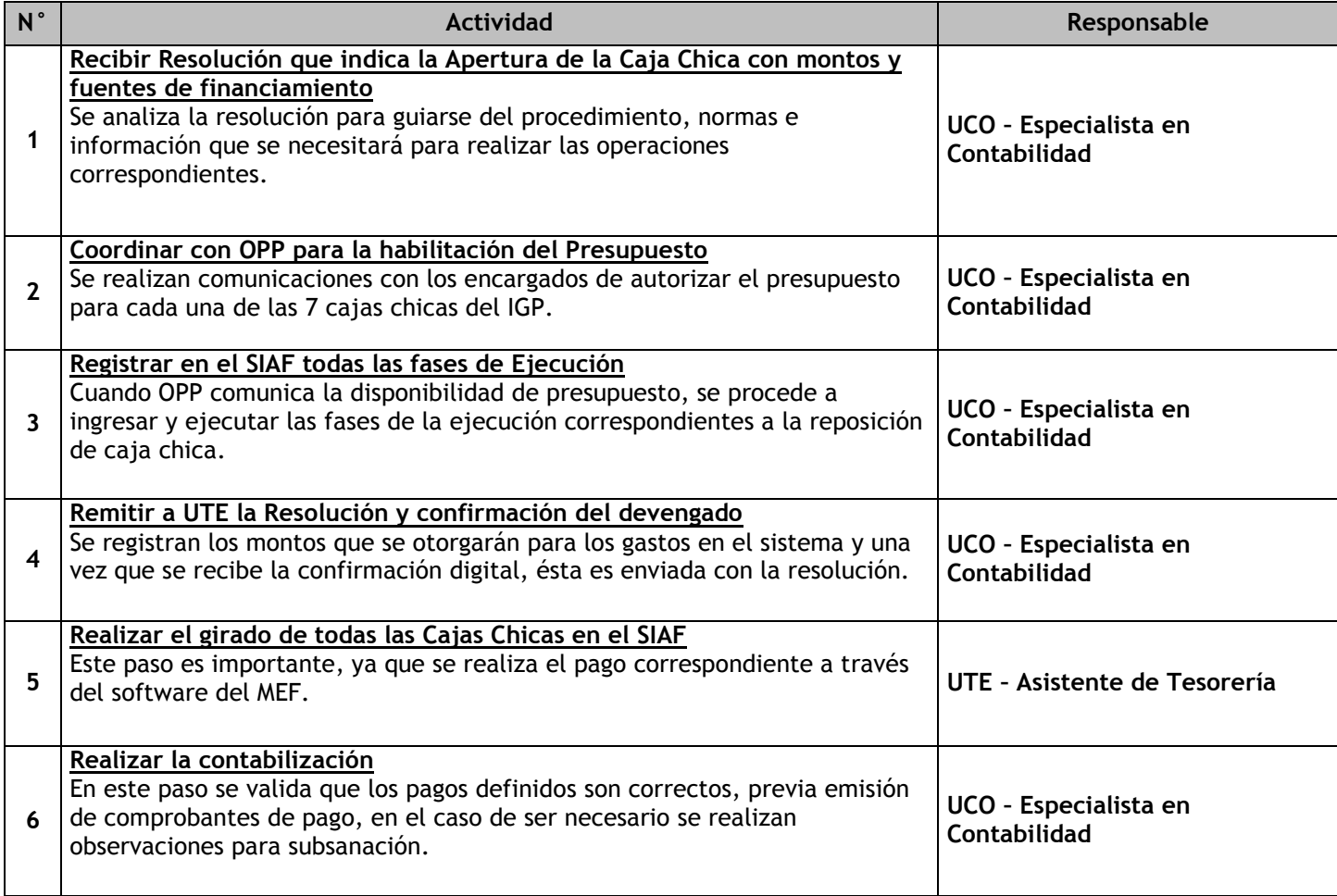

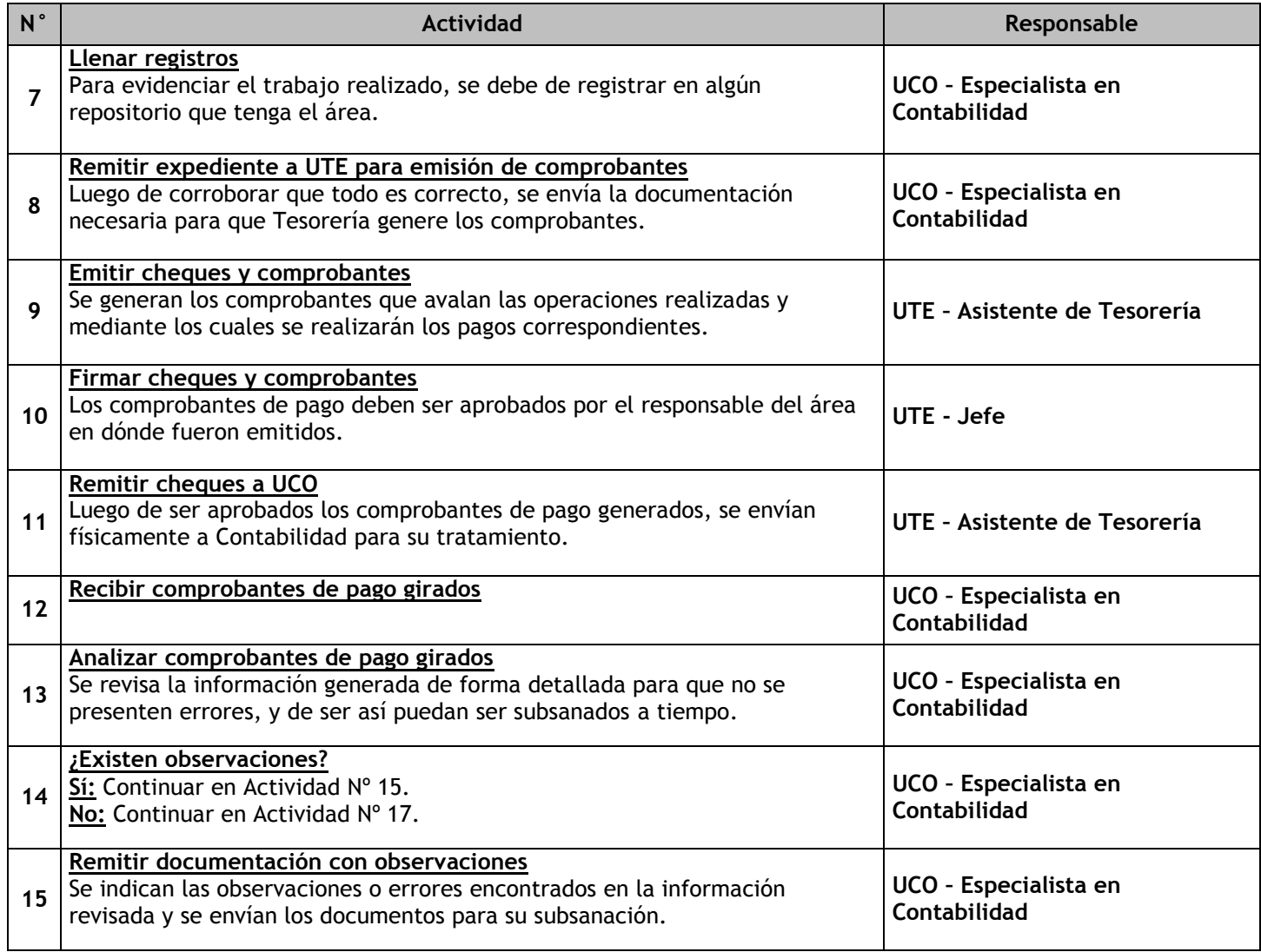

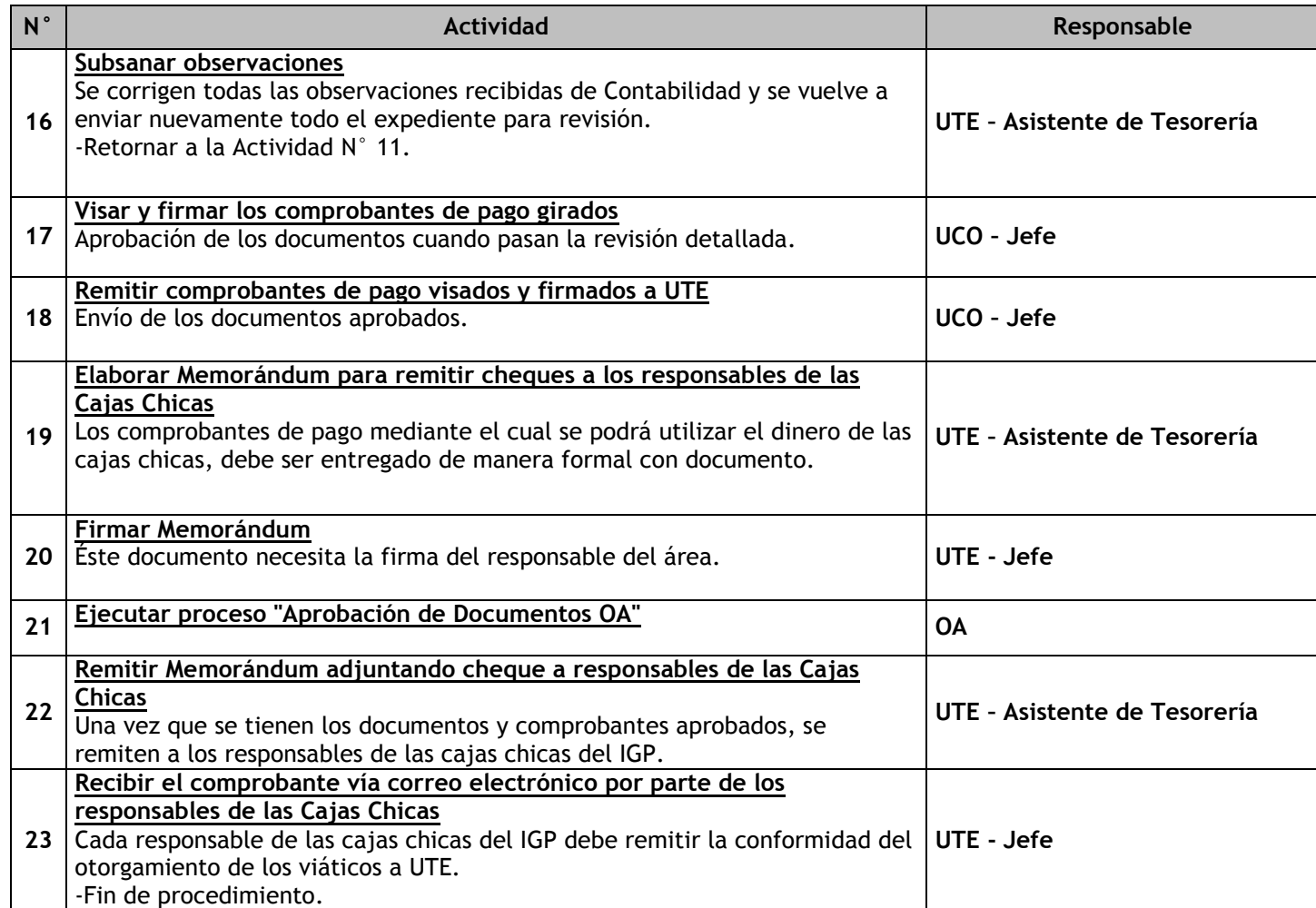

# 3.3.6.5. Reposición de Caja Chica

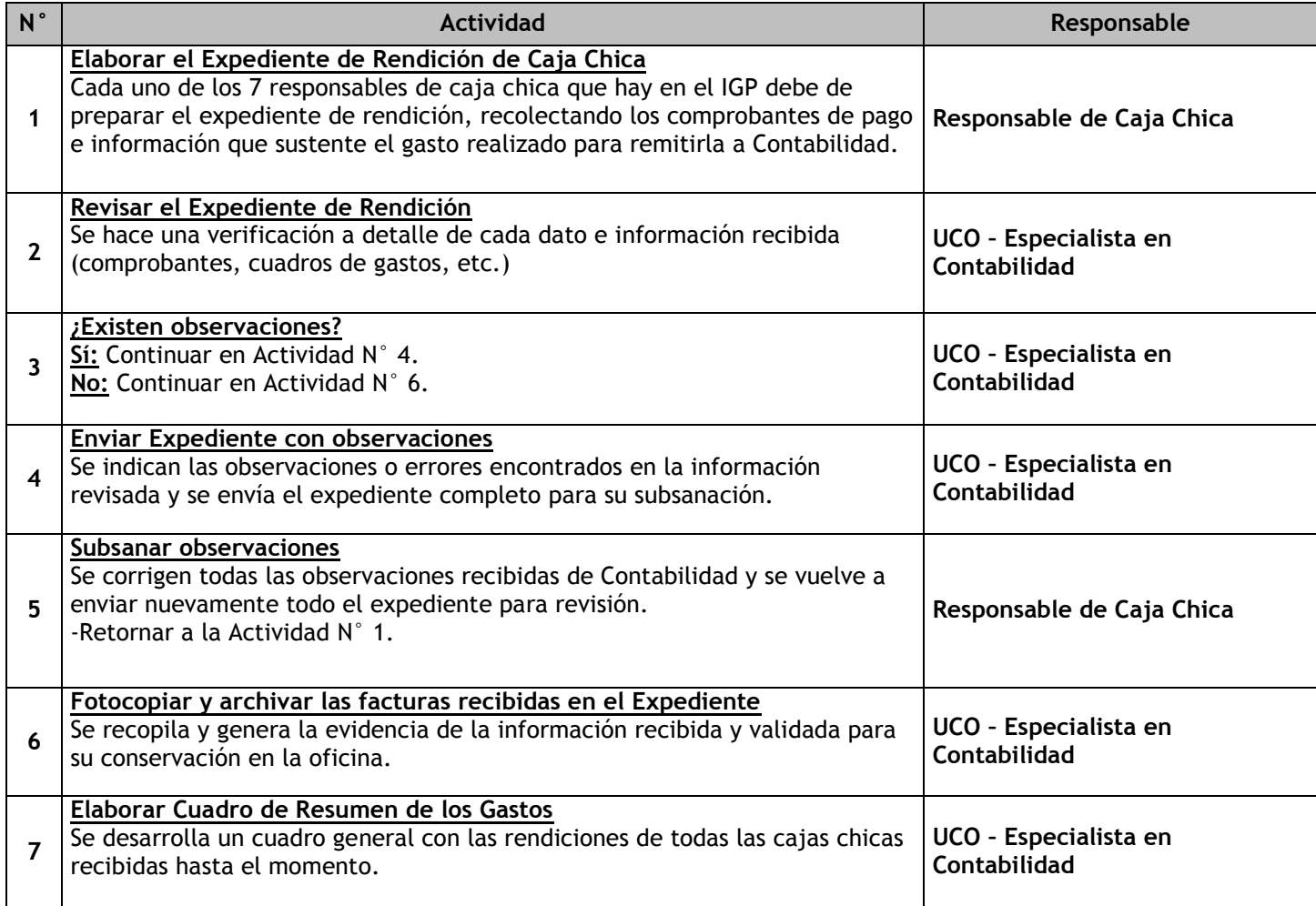

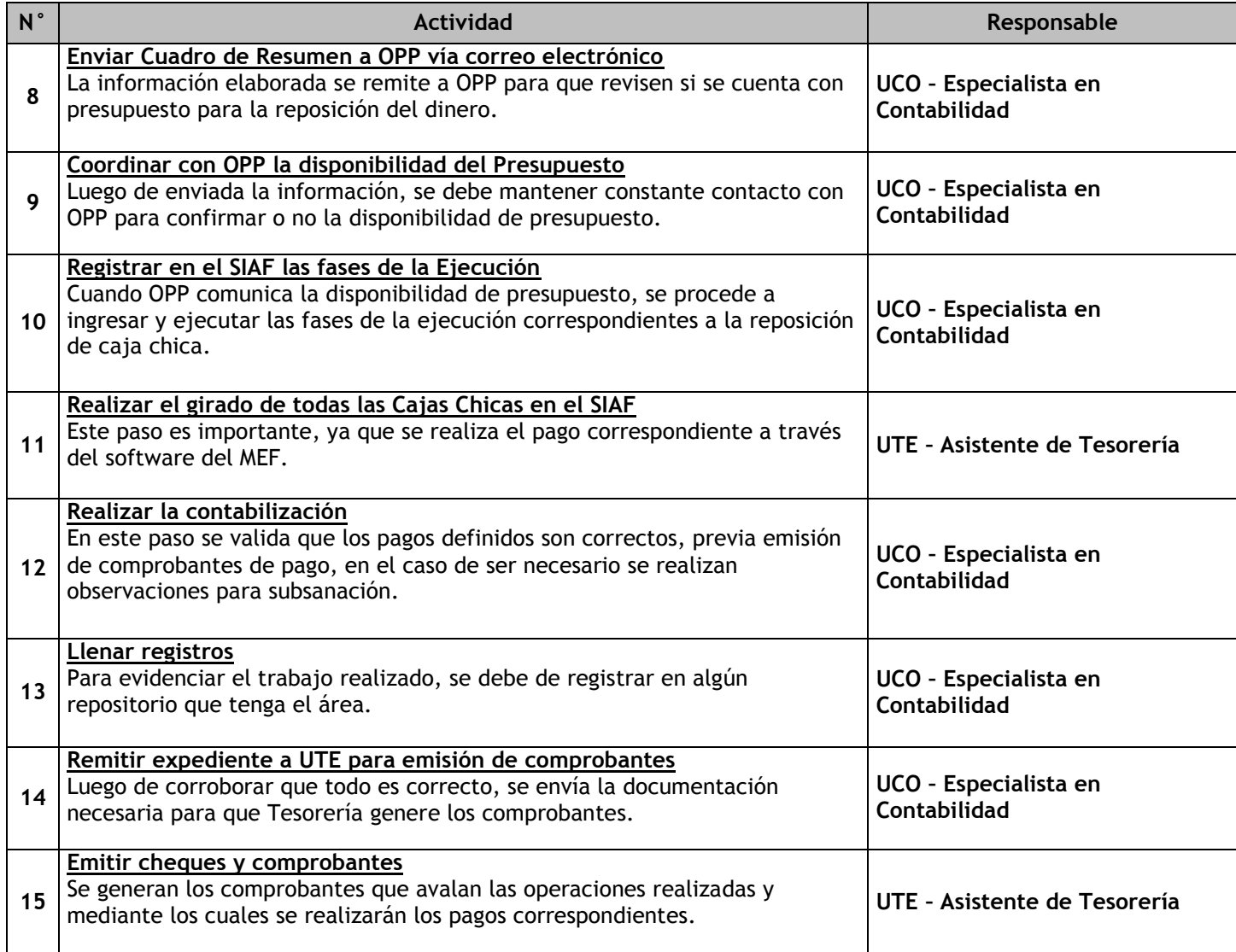

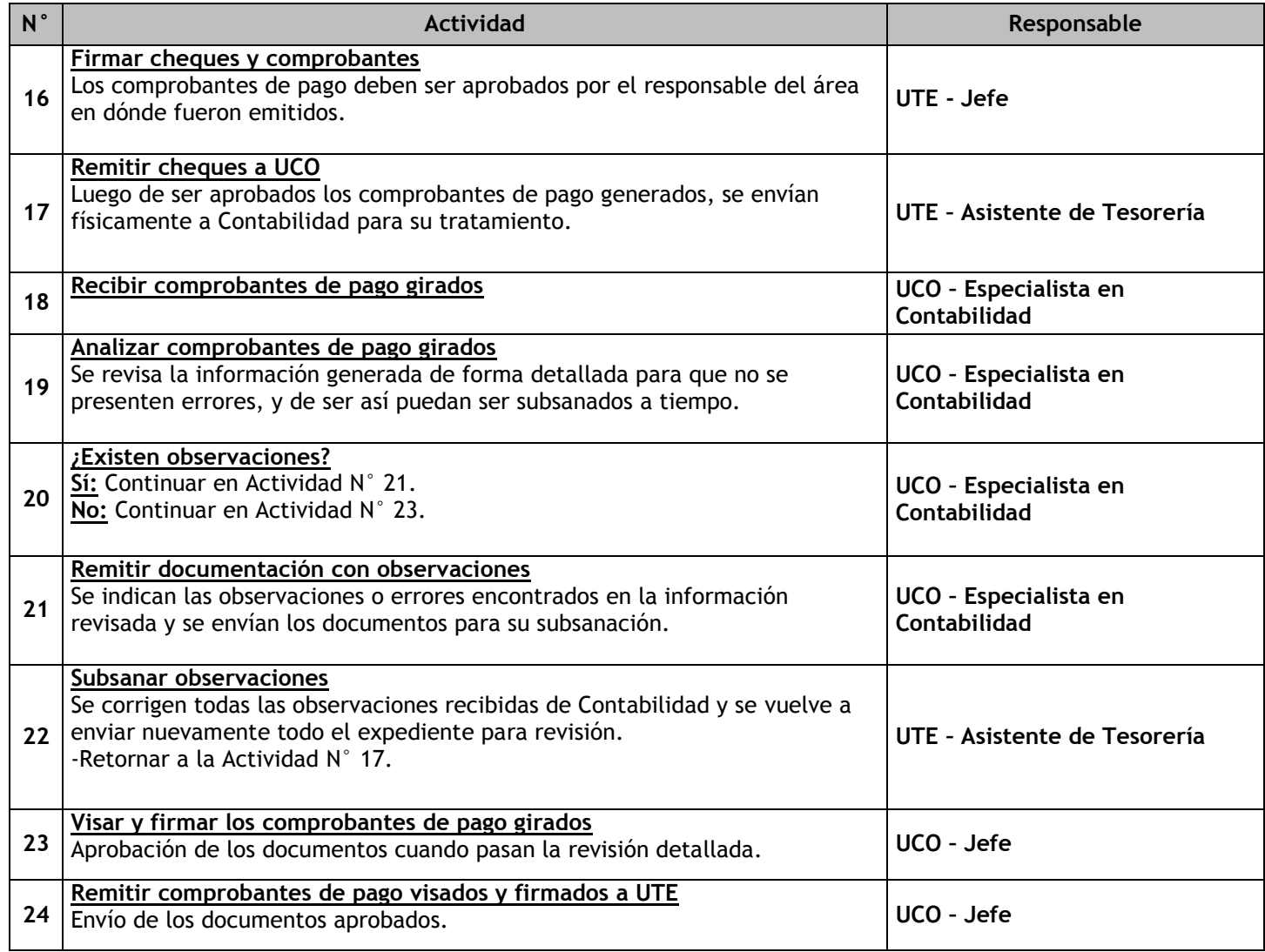

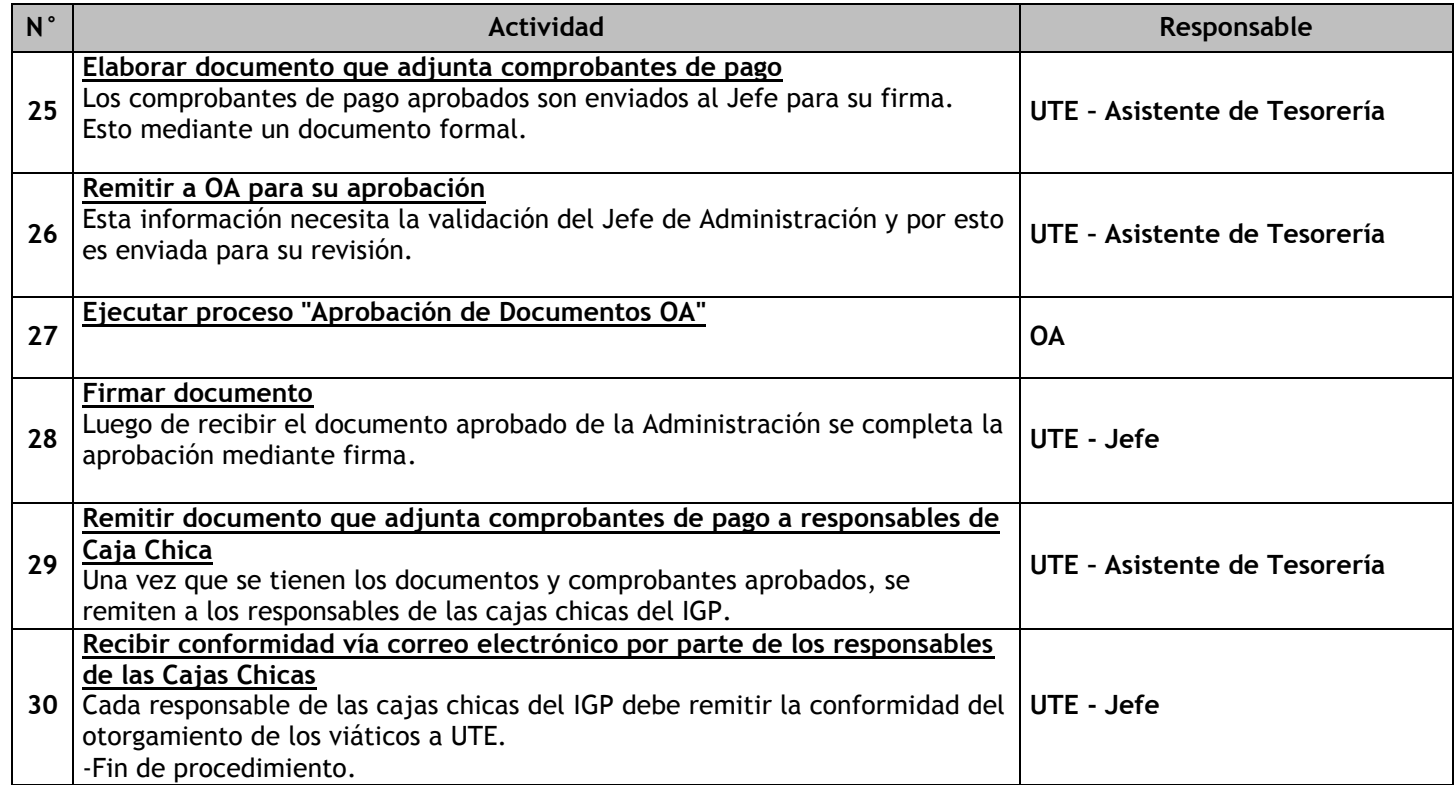

# 3.3.6.6. Liquidación de Caja Chica

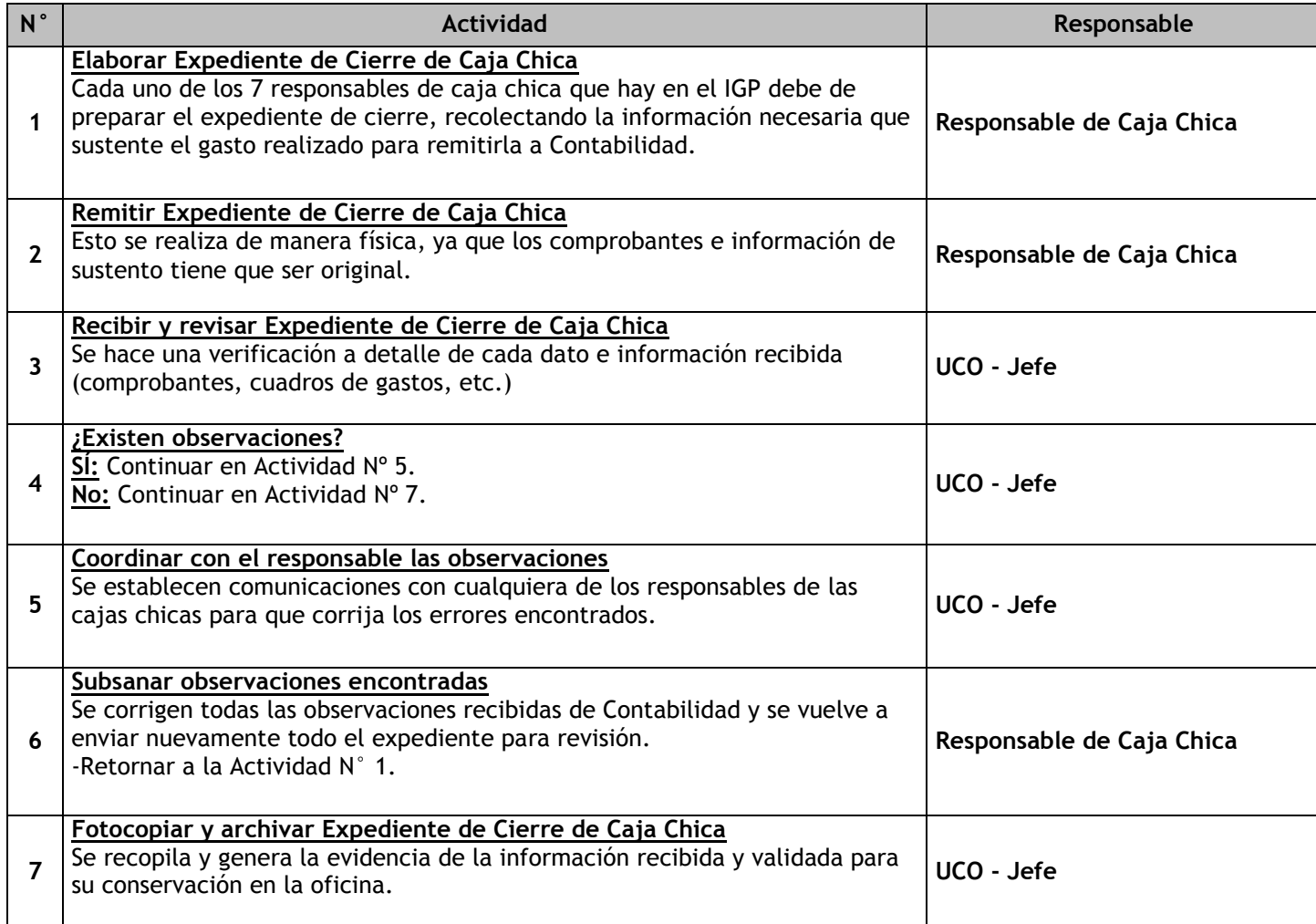

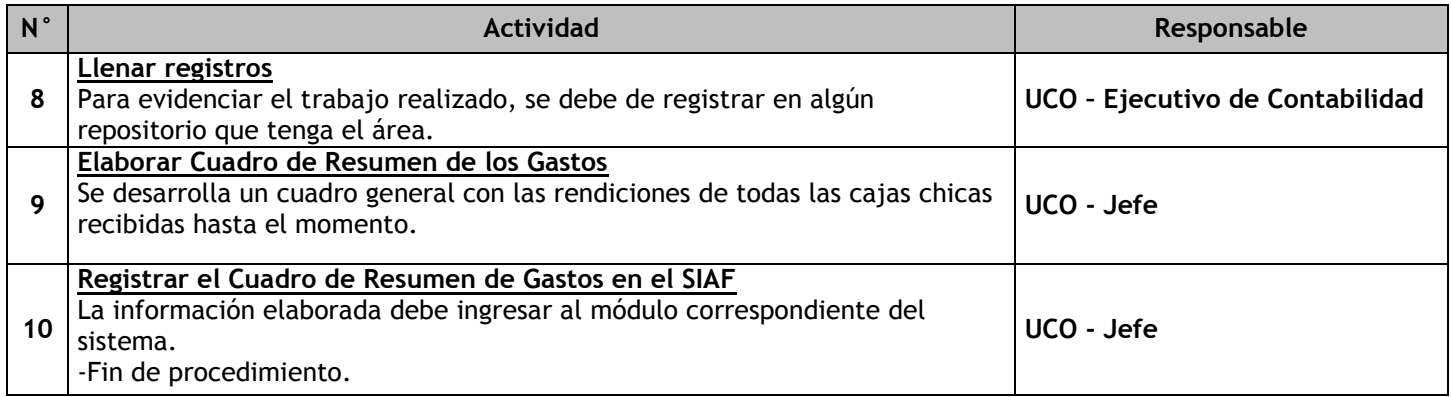

# 3.3.6.7. Asignación de Encargos

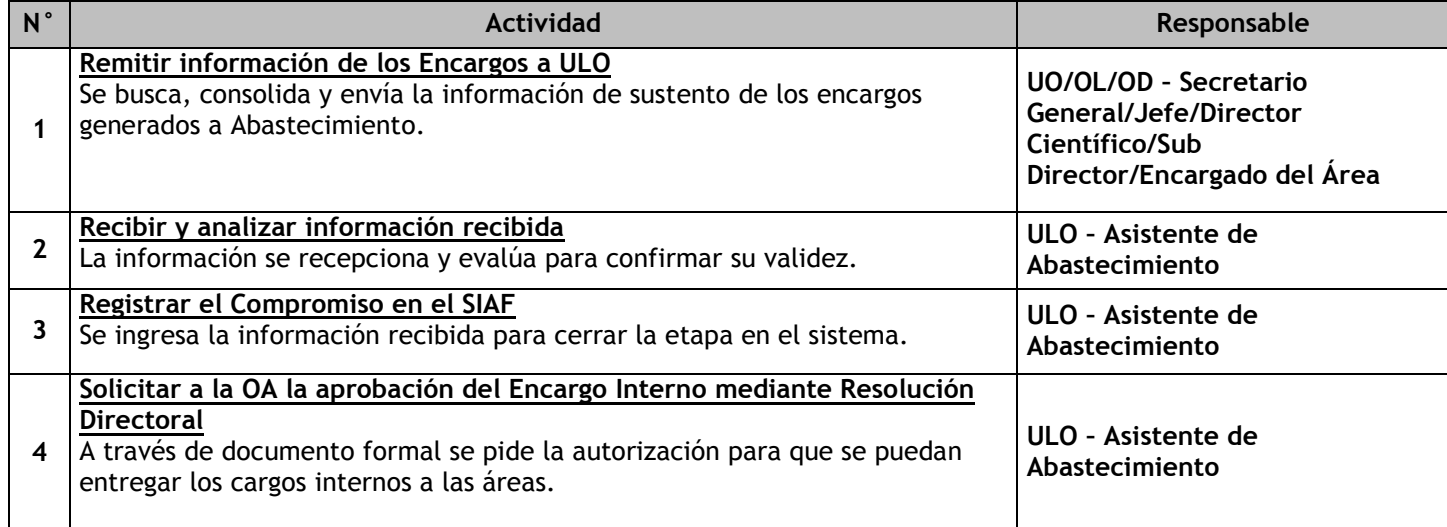

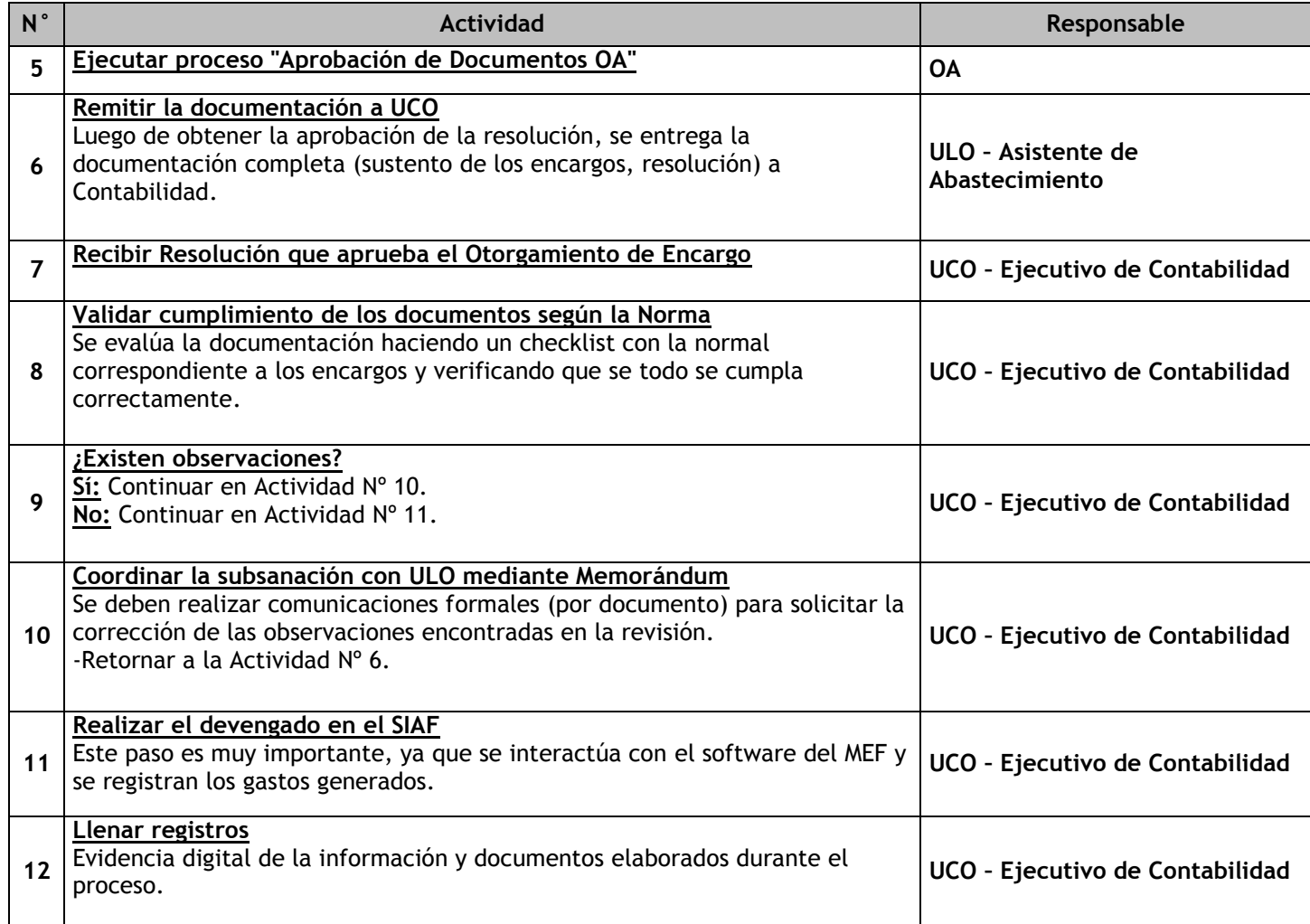

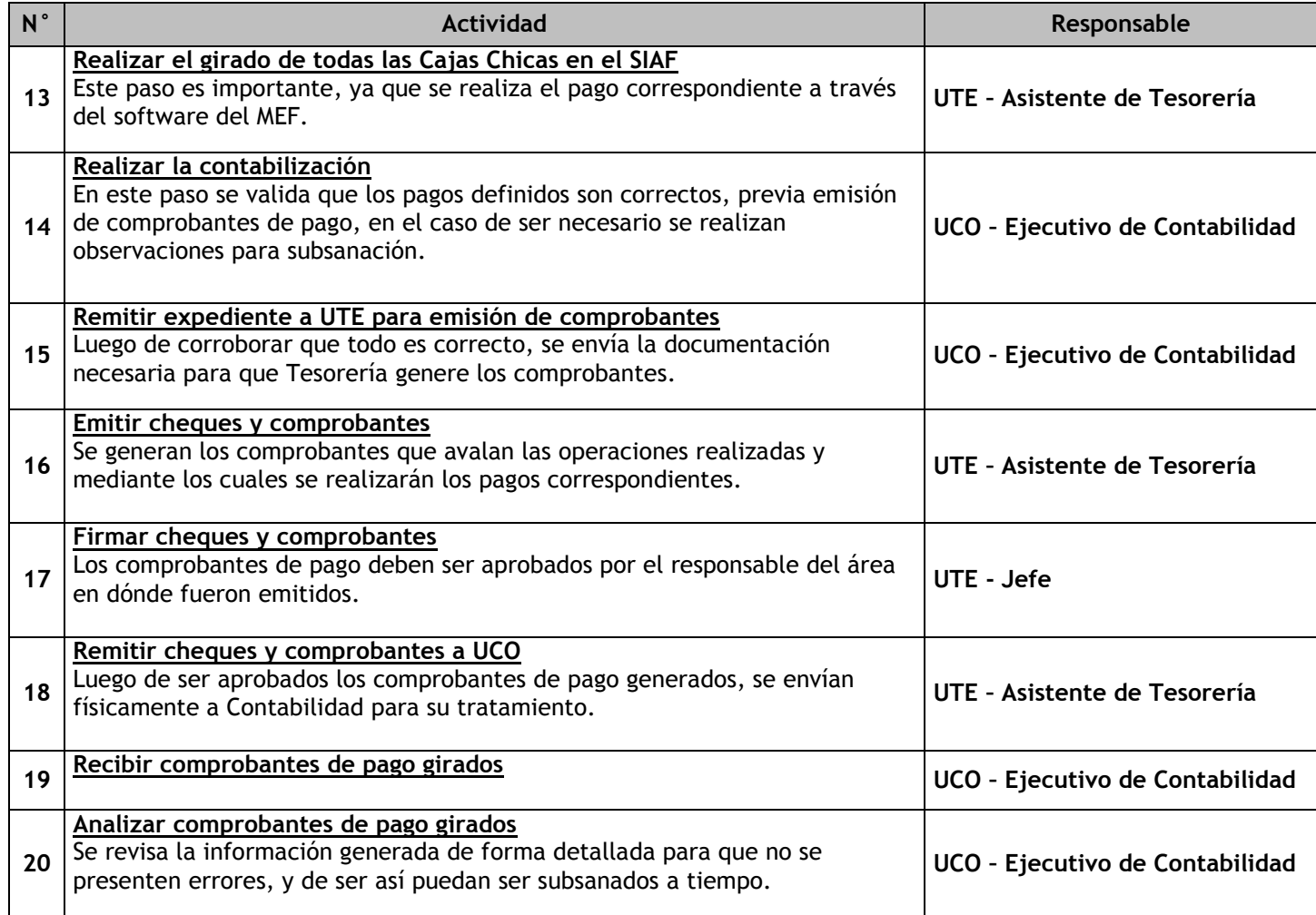

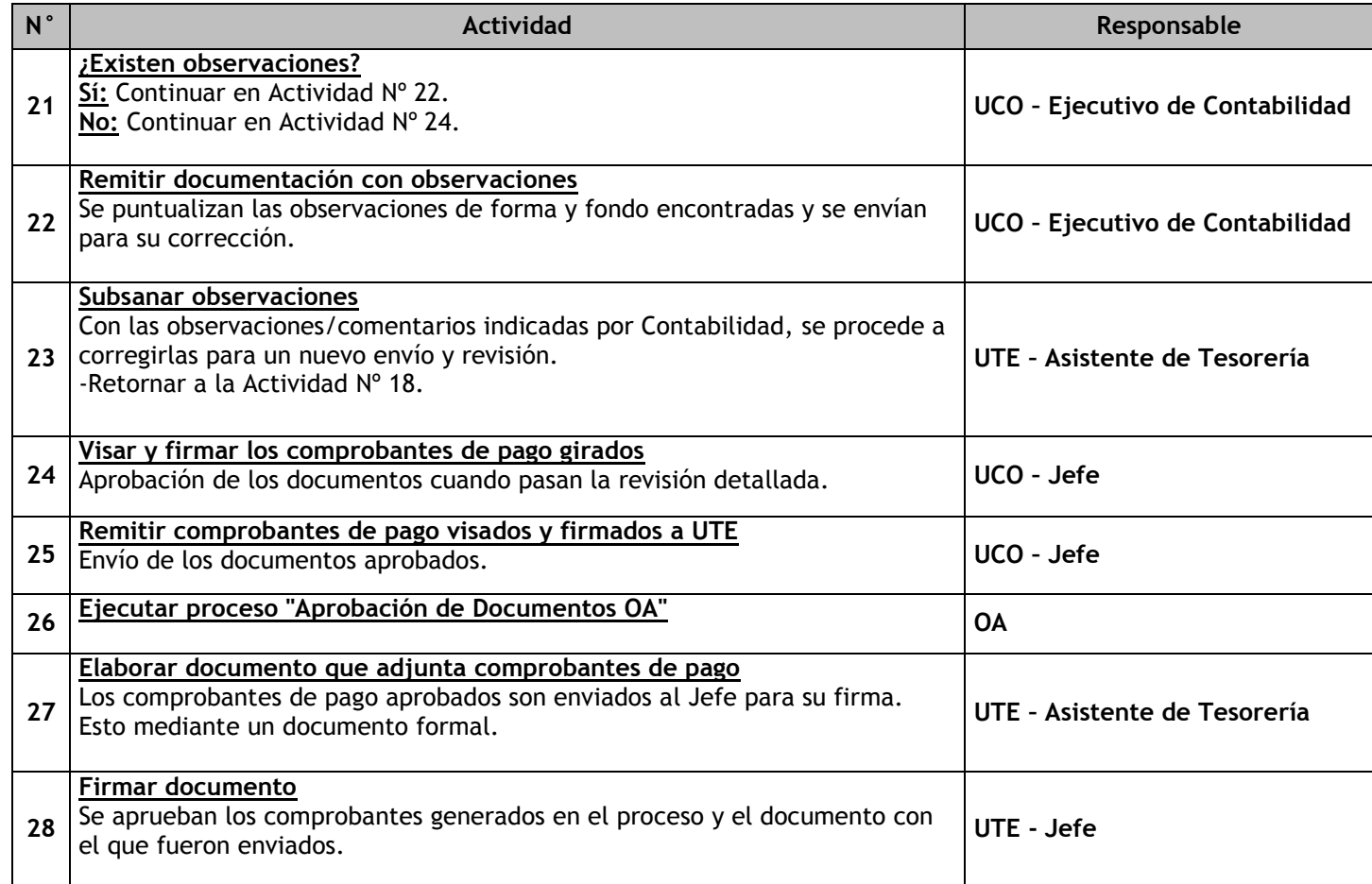

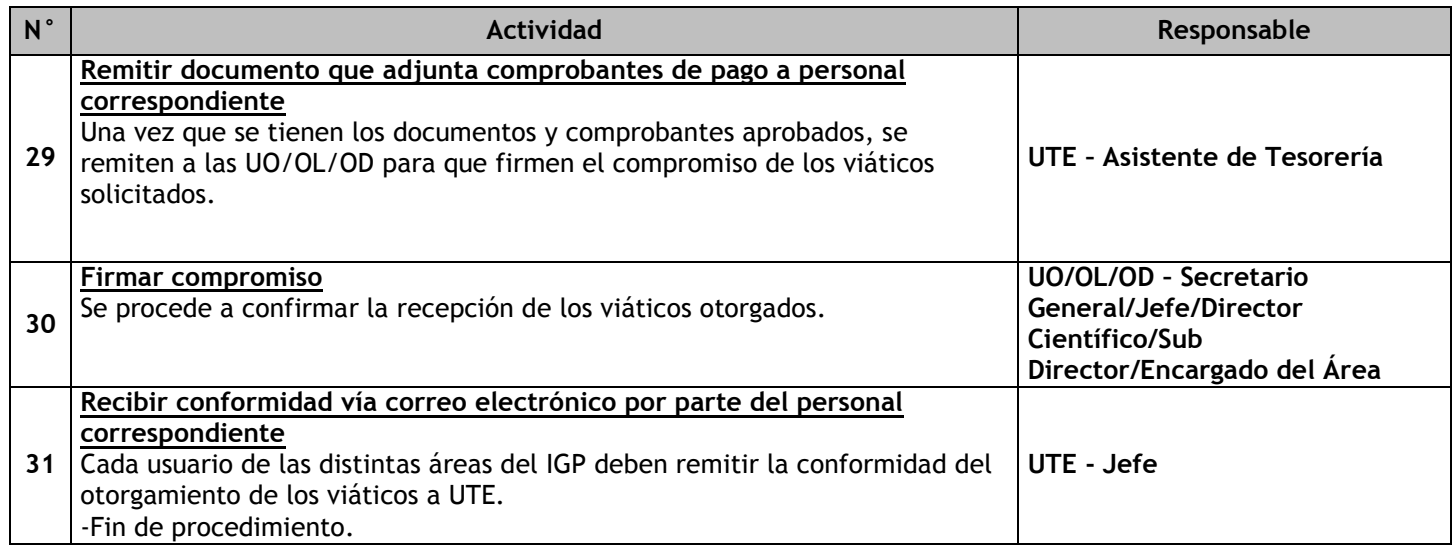

# 3.3.6.8. Rendición de Encargos

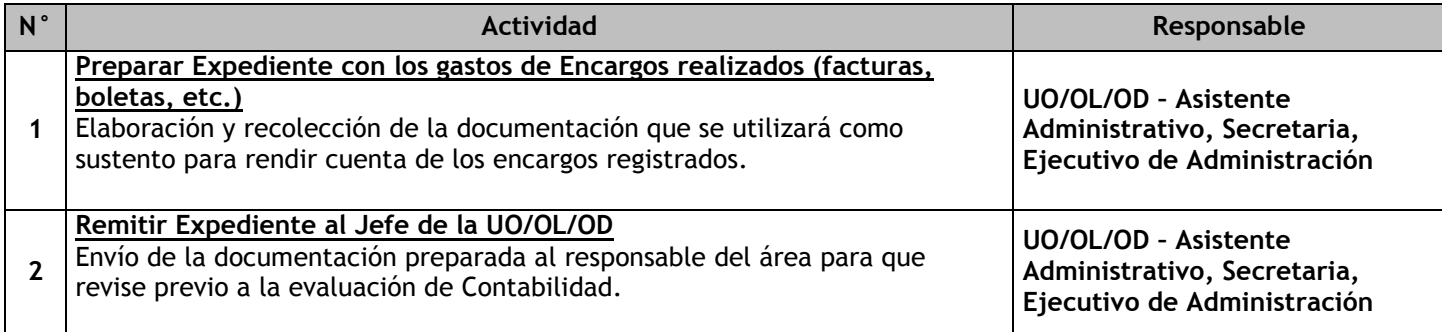

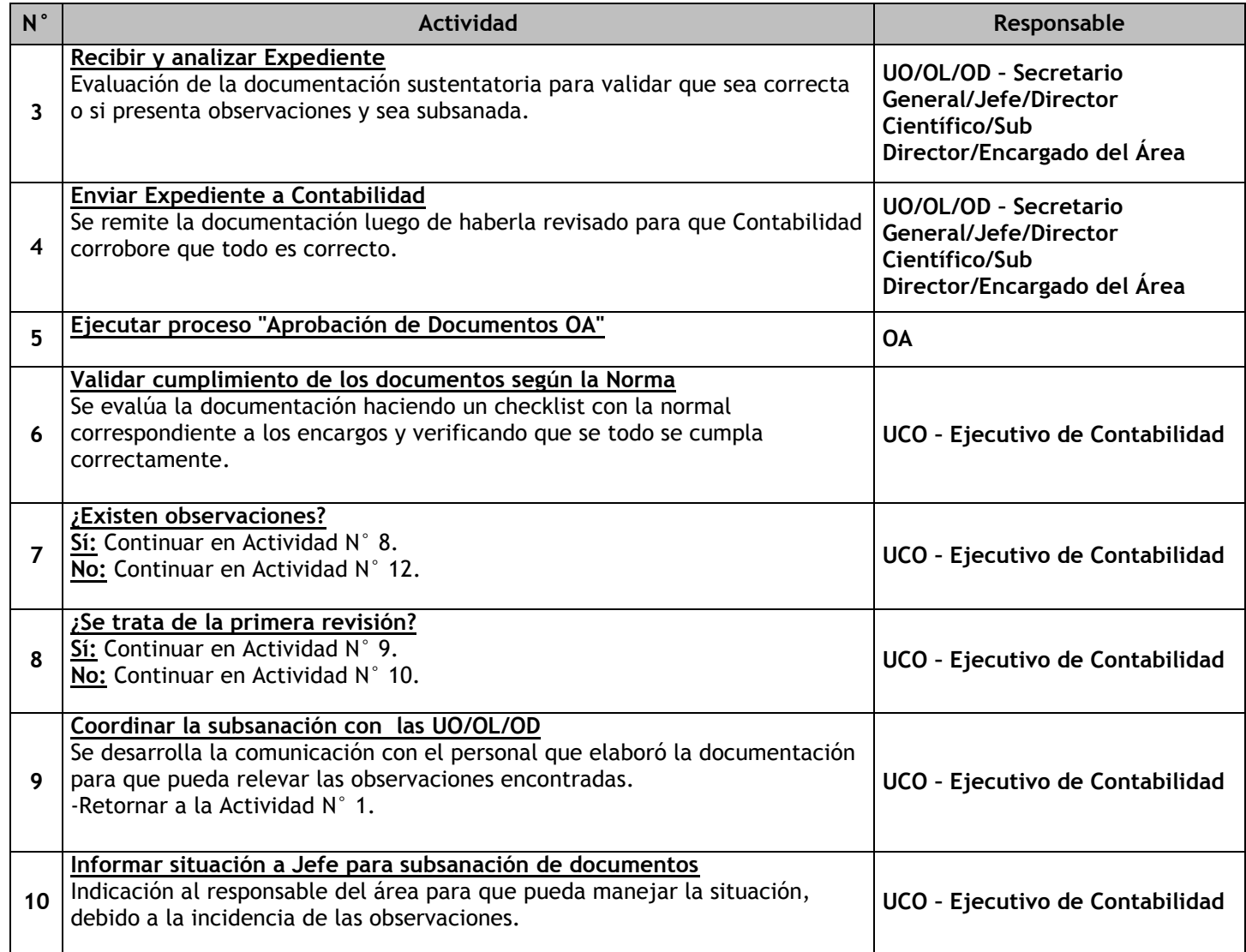

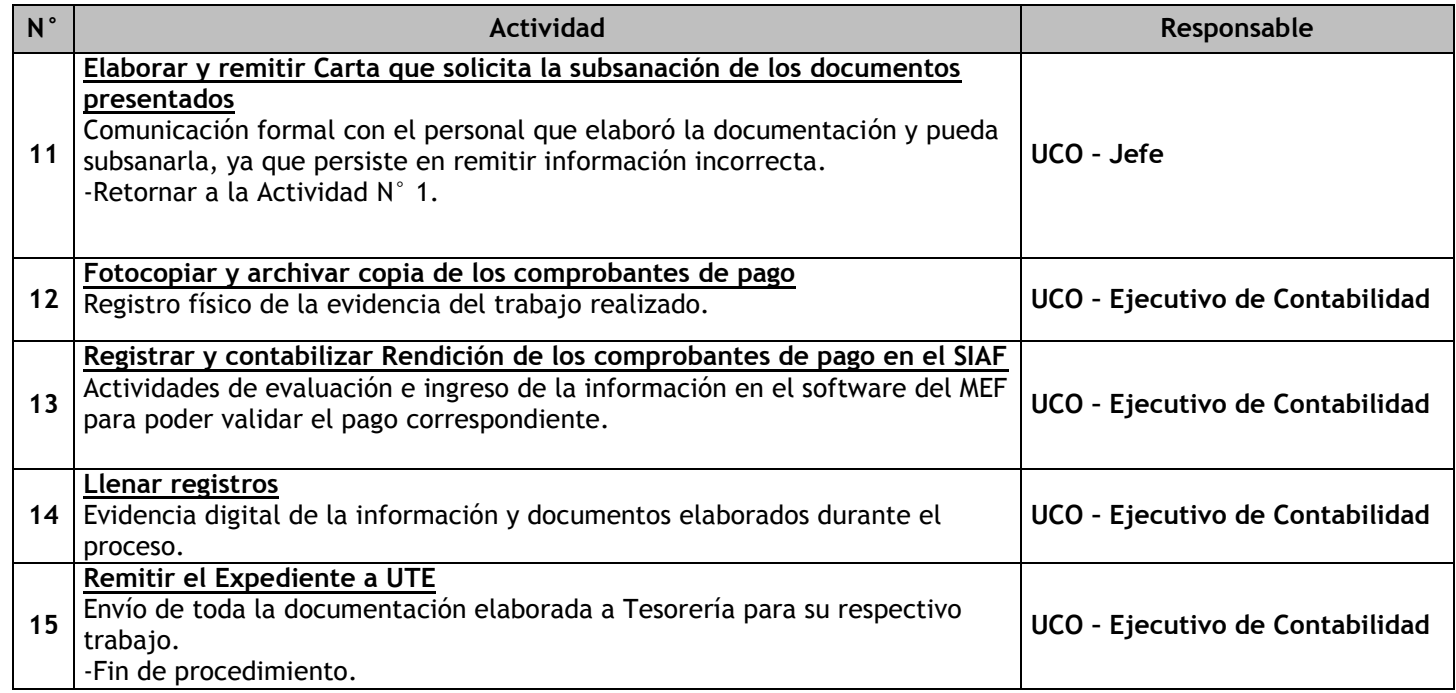

# 3.3.6.9. Otorgamiento de Viáticos

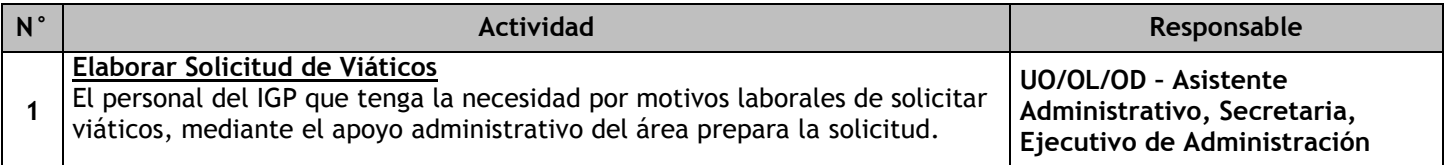

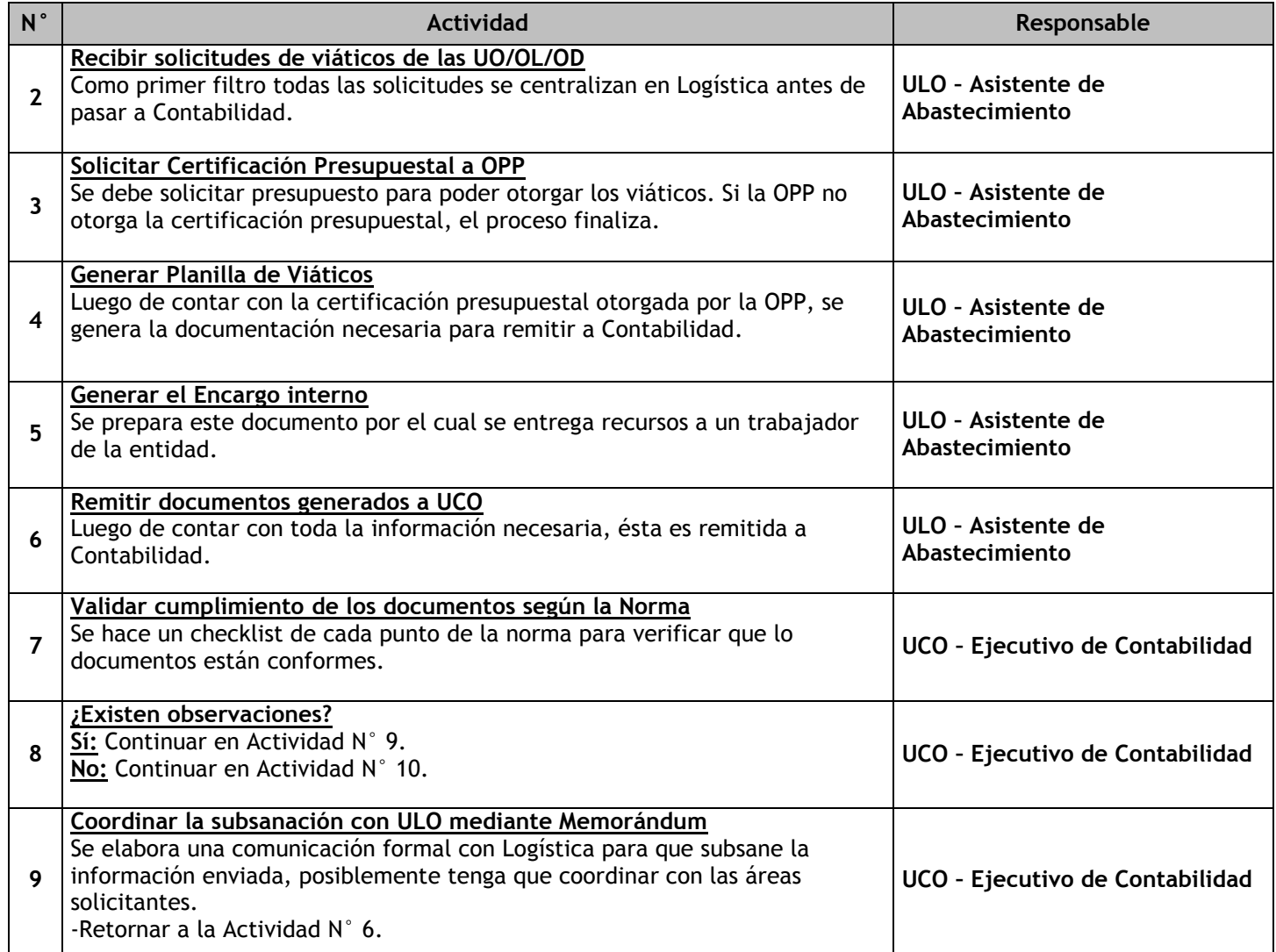

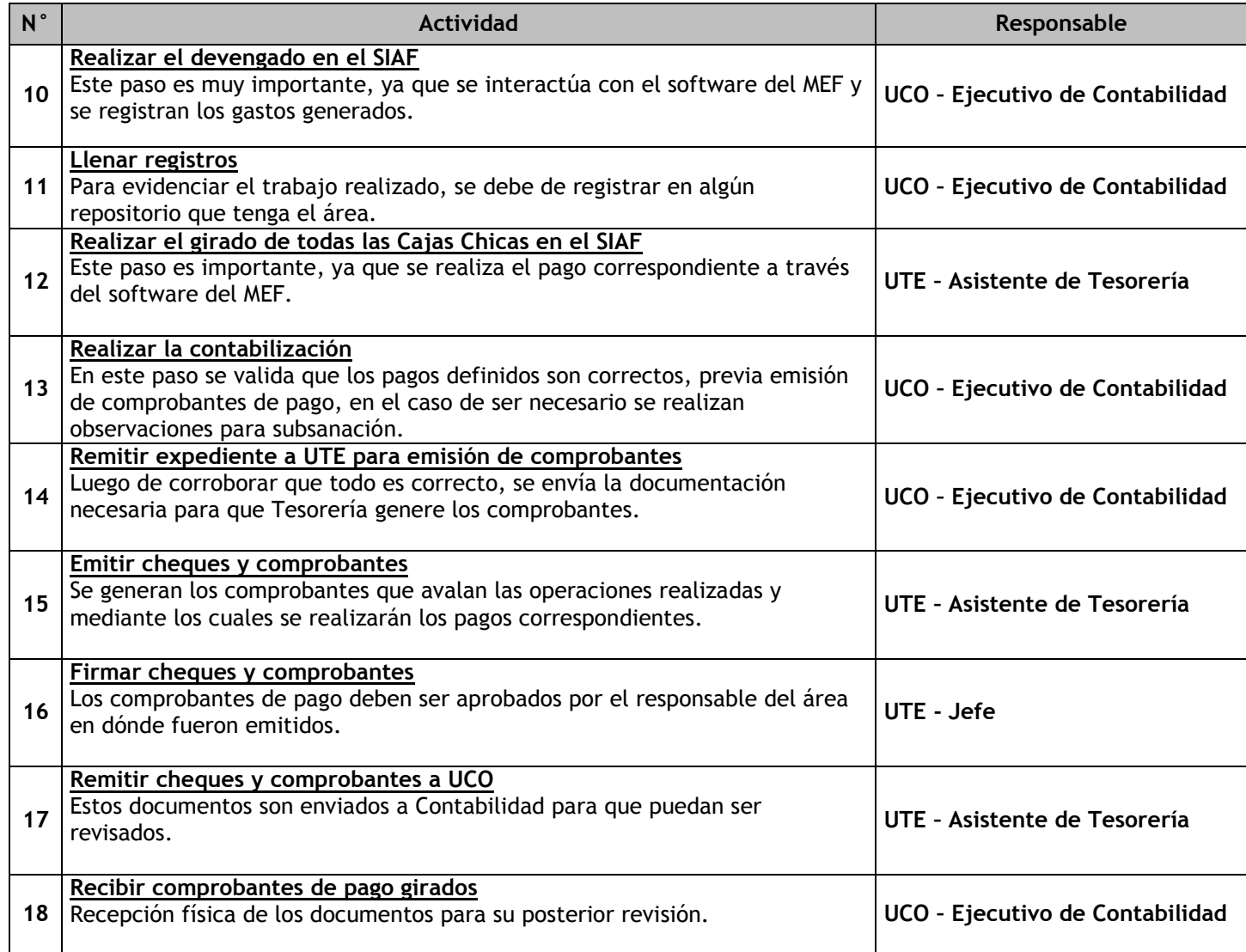

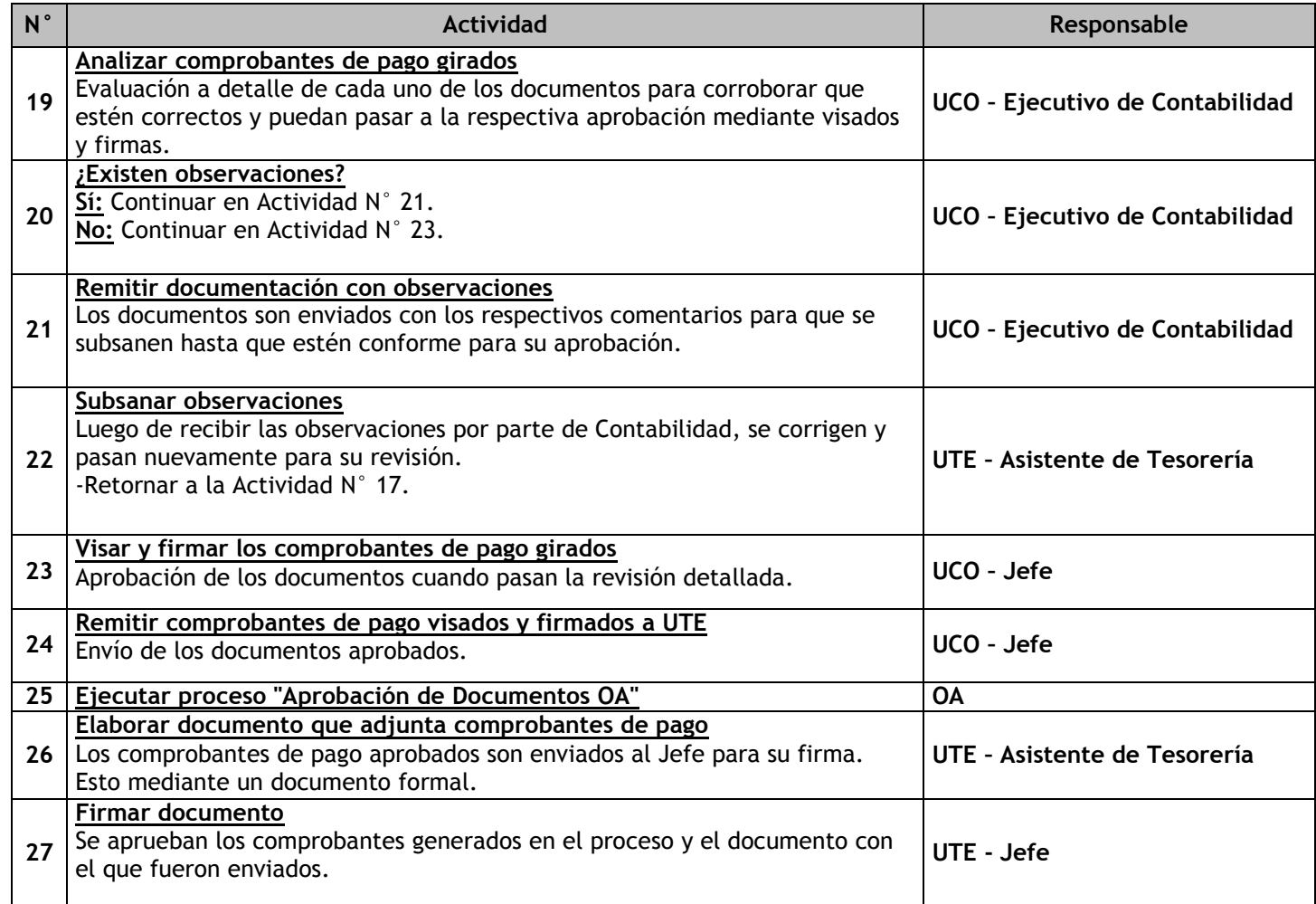

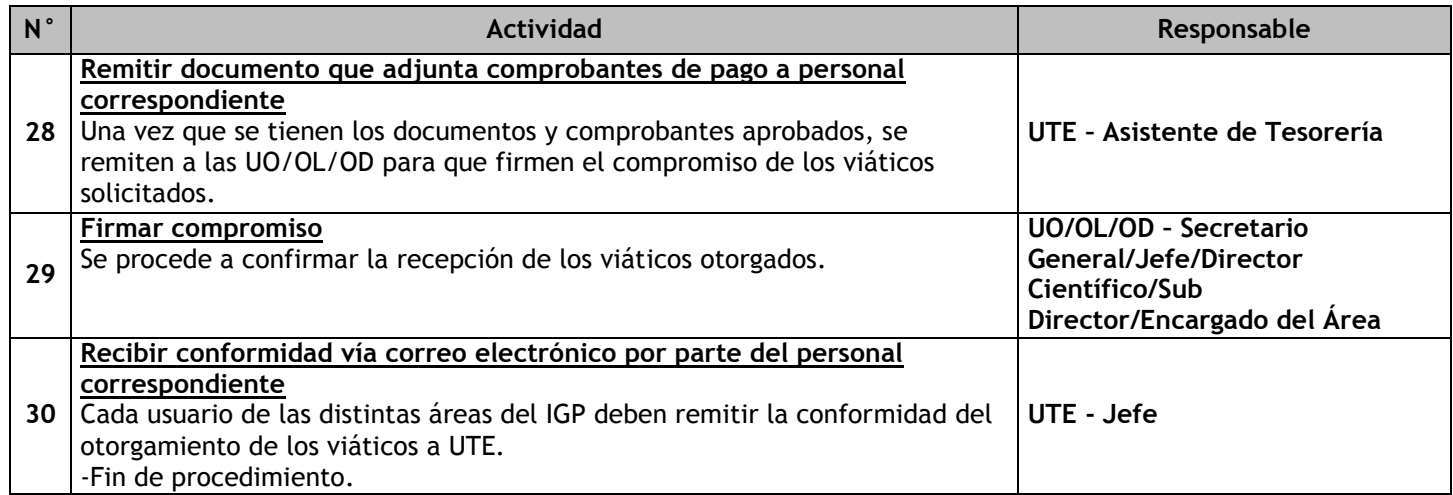

### 3.3.6.10. Rendición de Viáticos

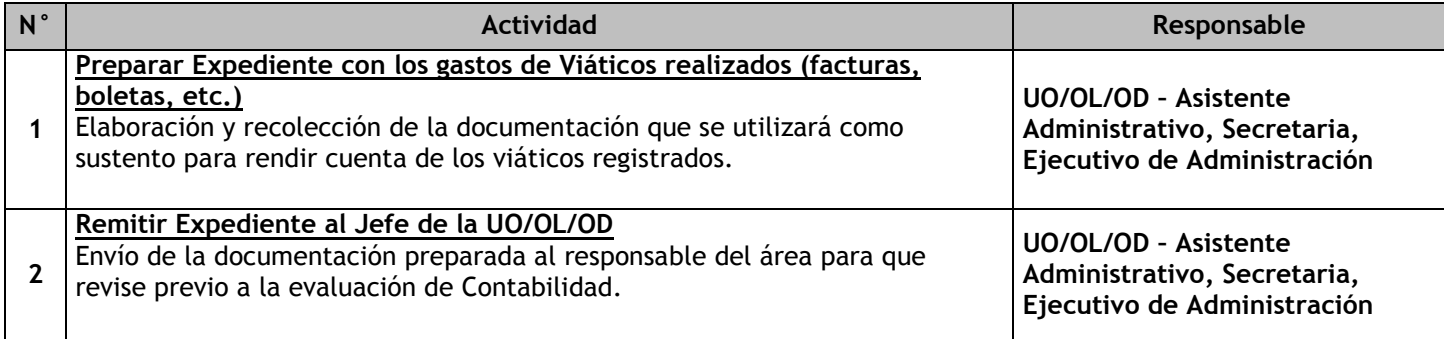

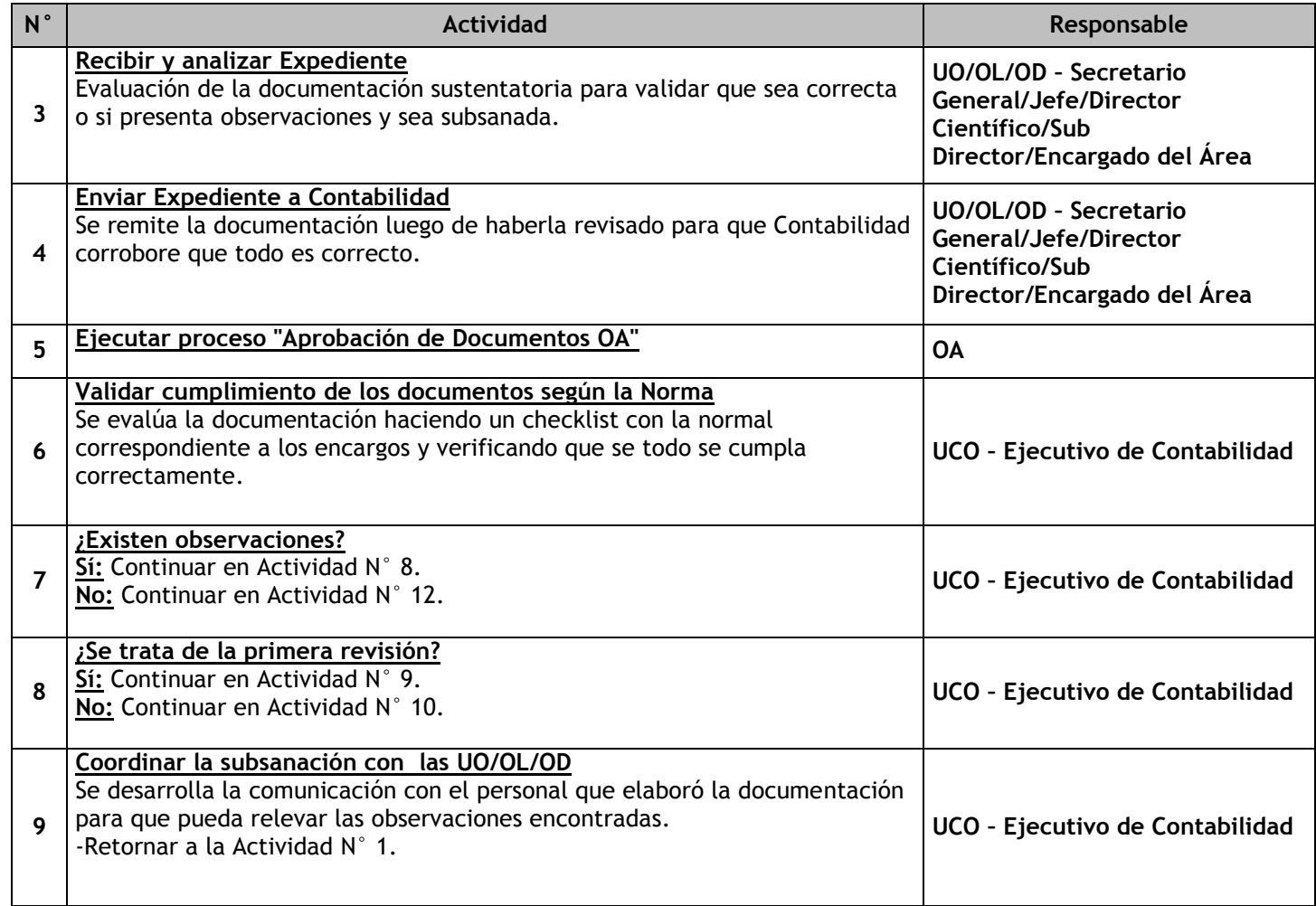

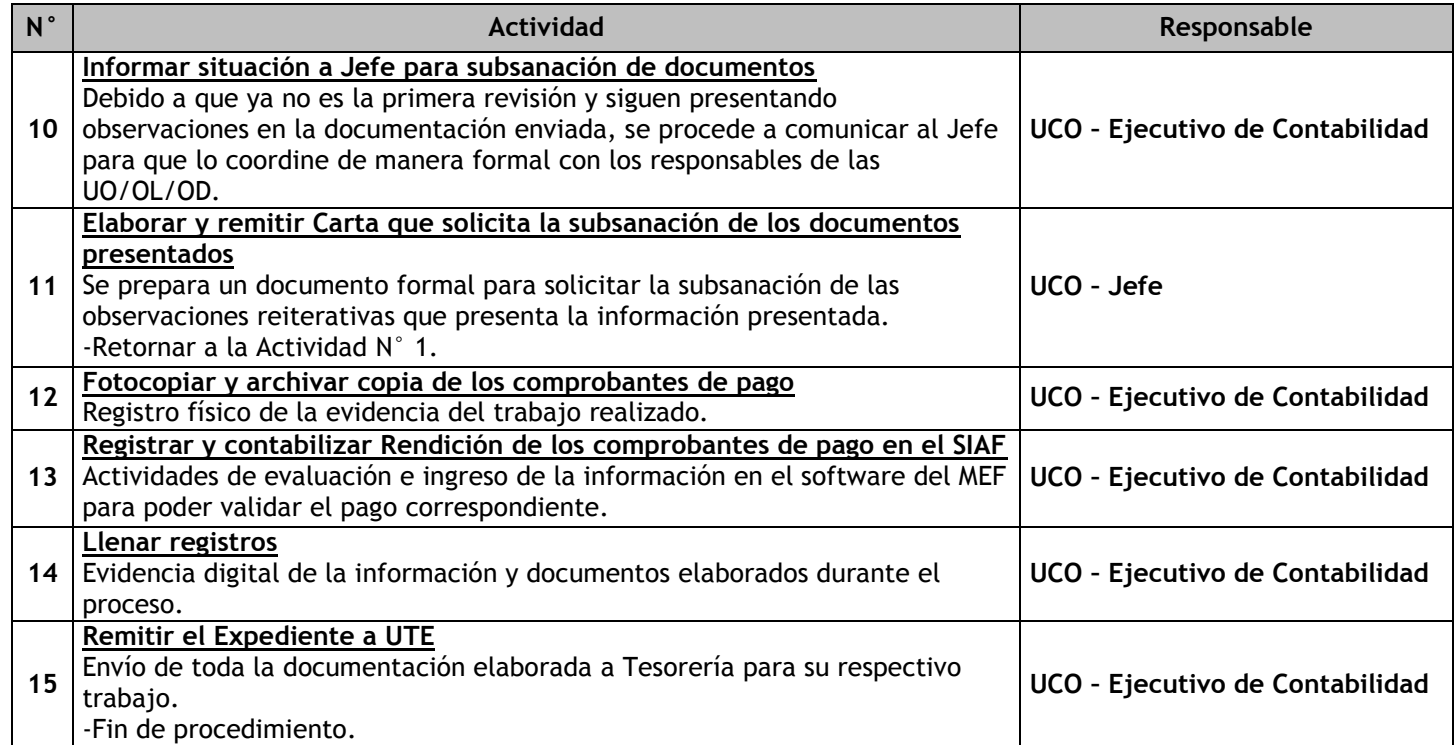

# 3.3.6.11. Emisión de Estados Financieros y Libros Contables

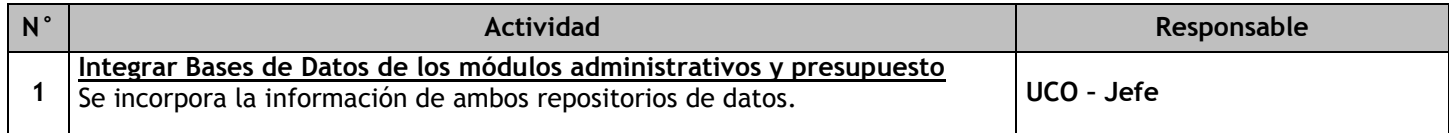

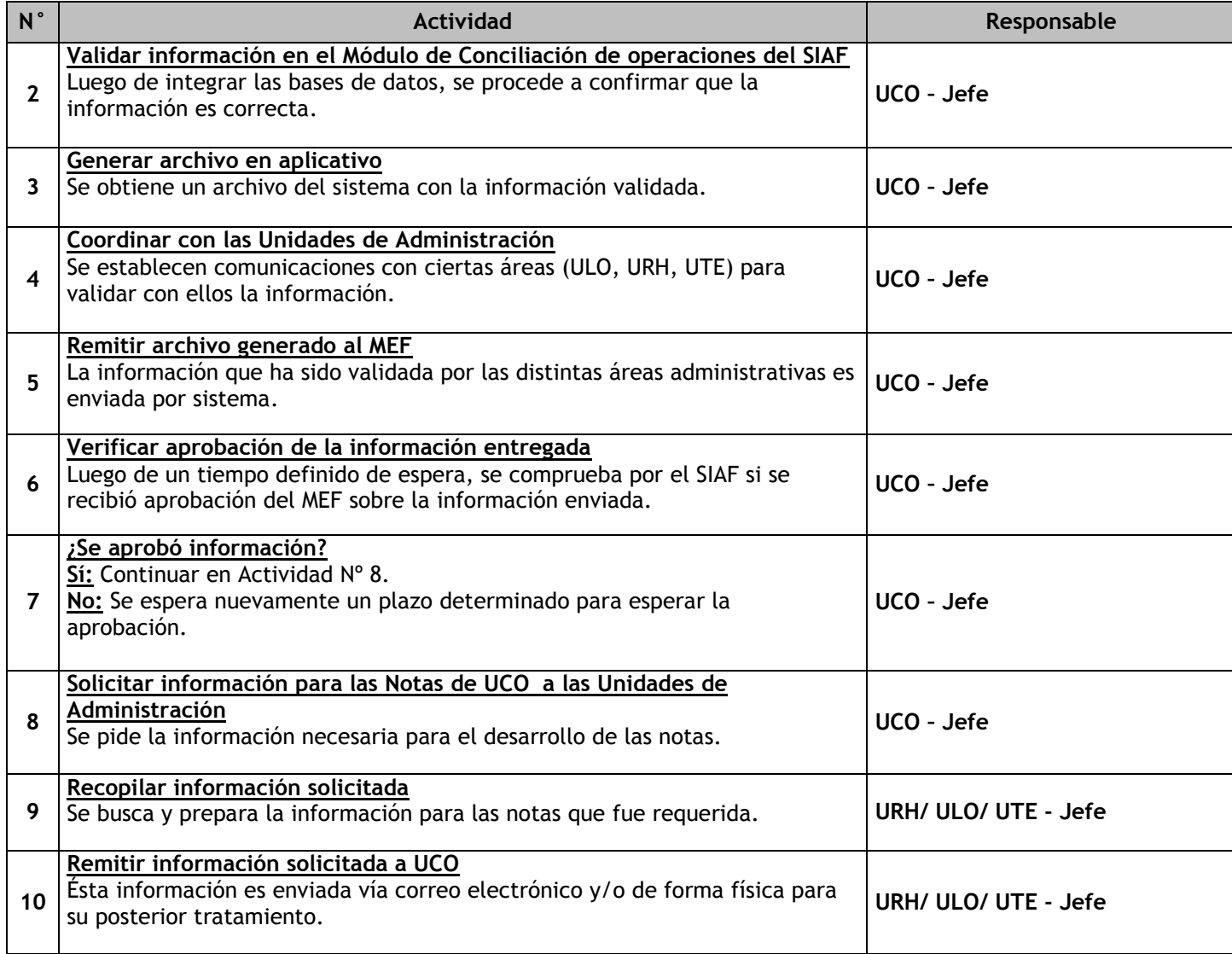

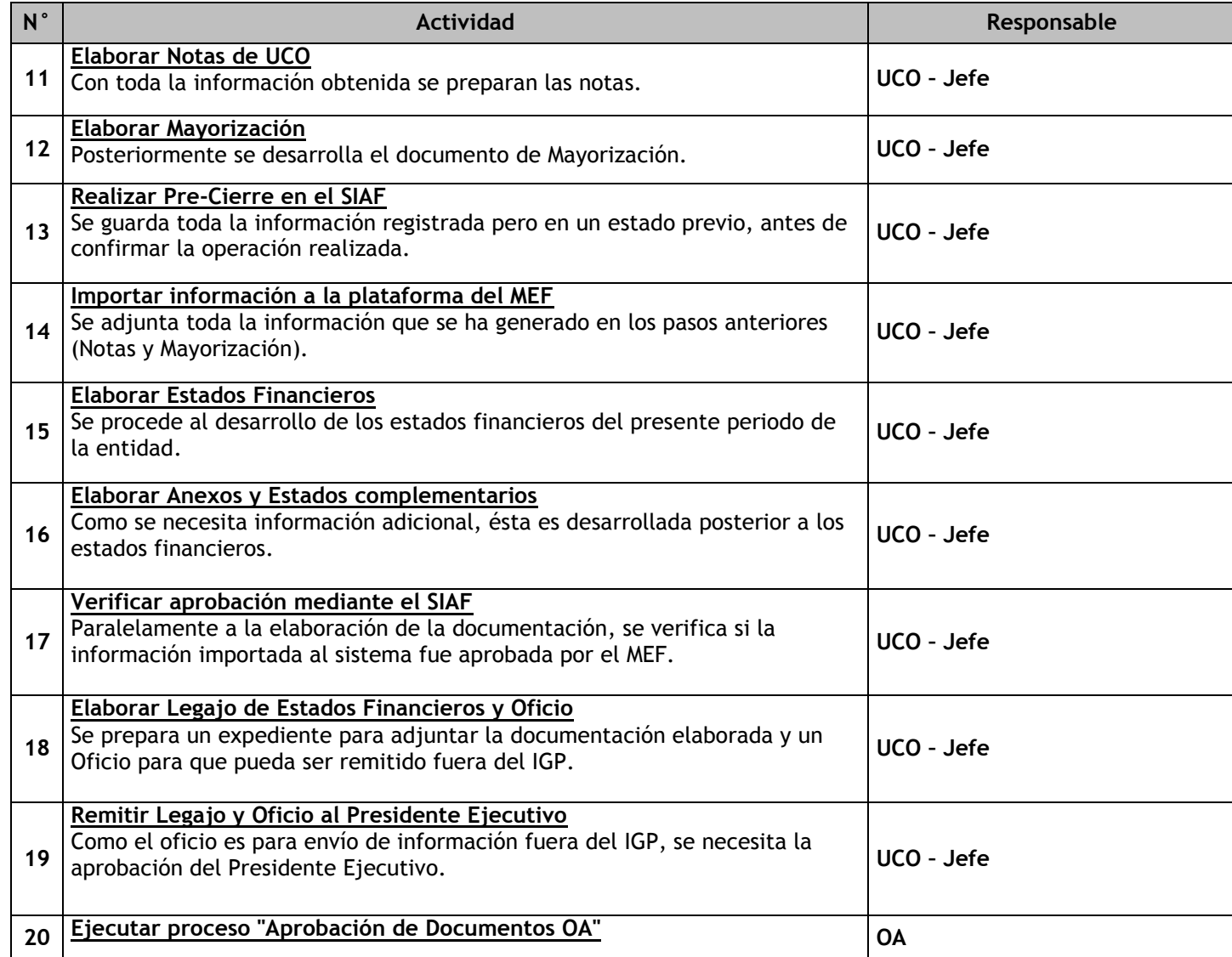
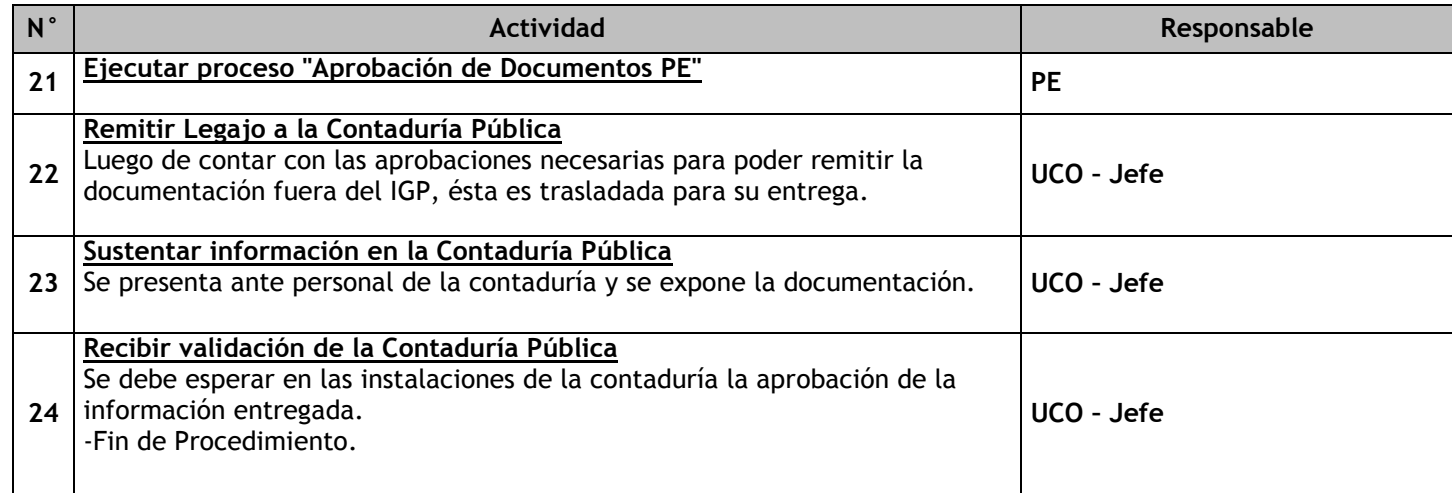

### 3.3.6.12. Elaboración del COA

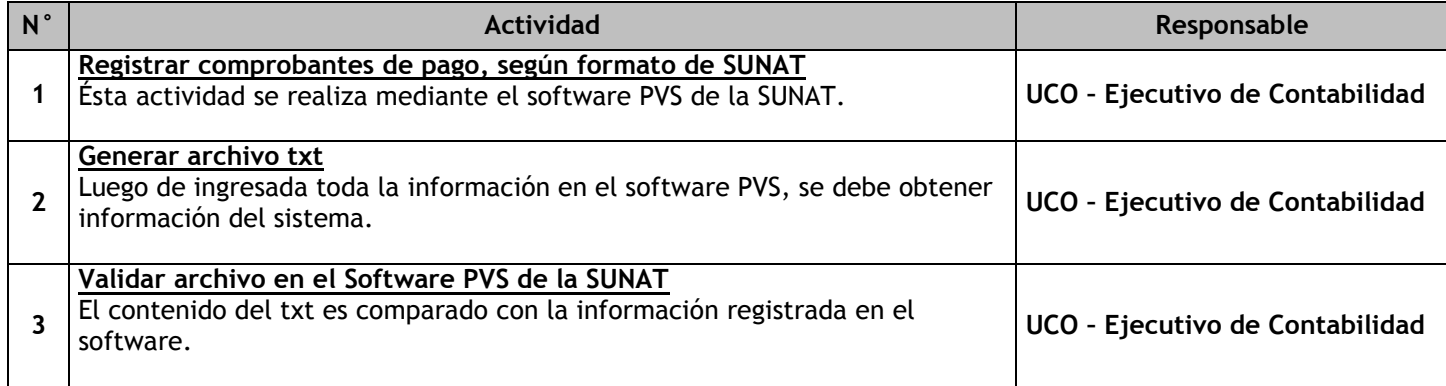

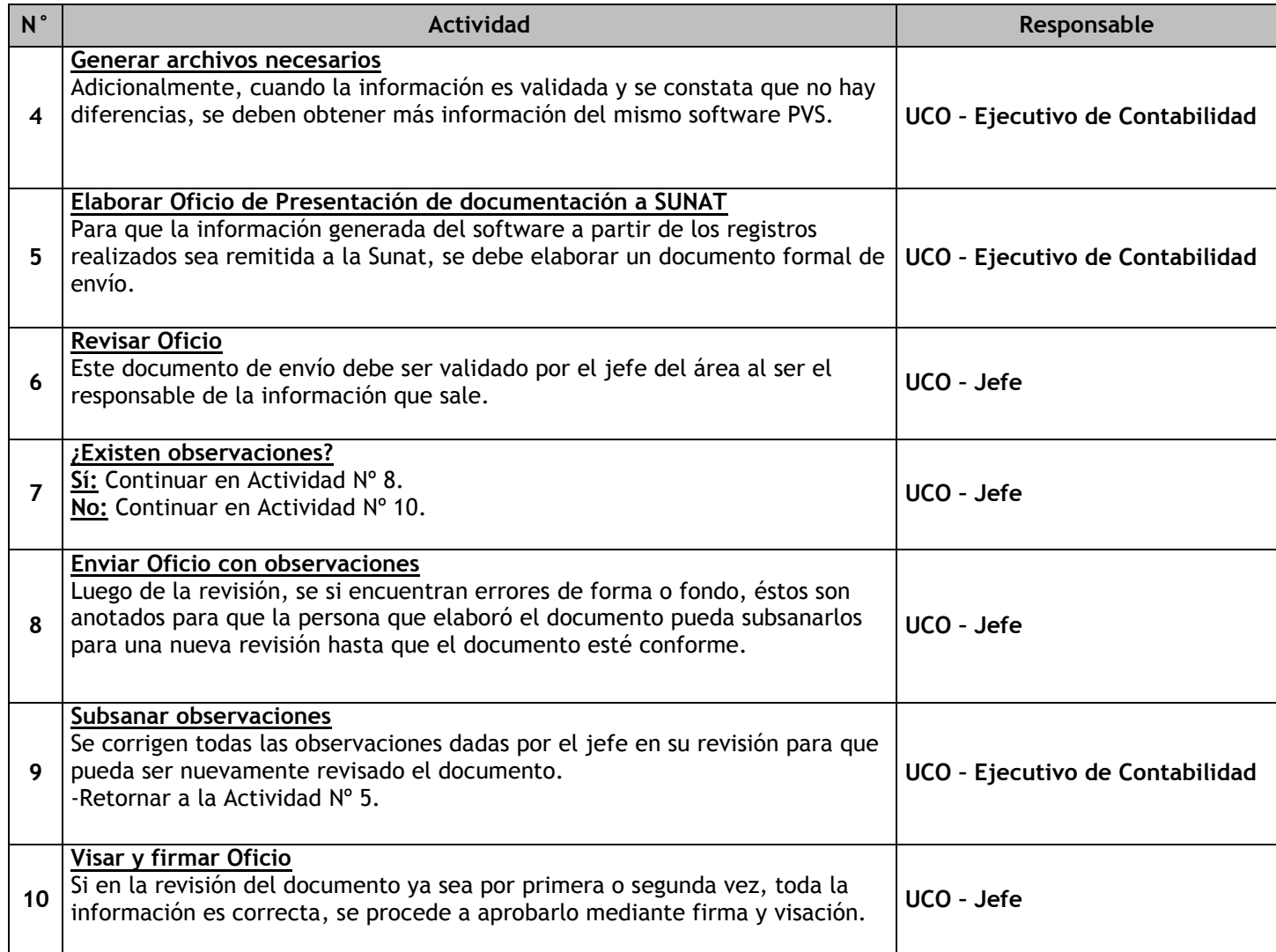

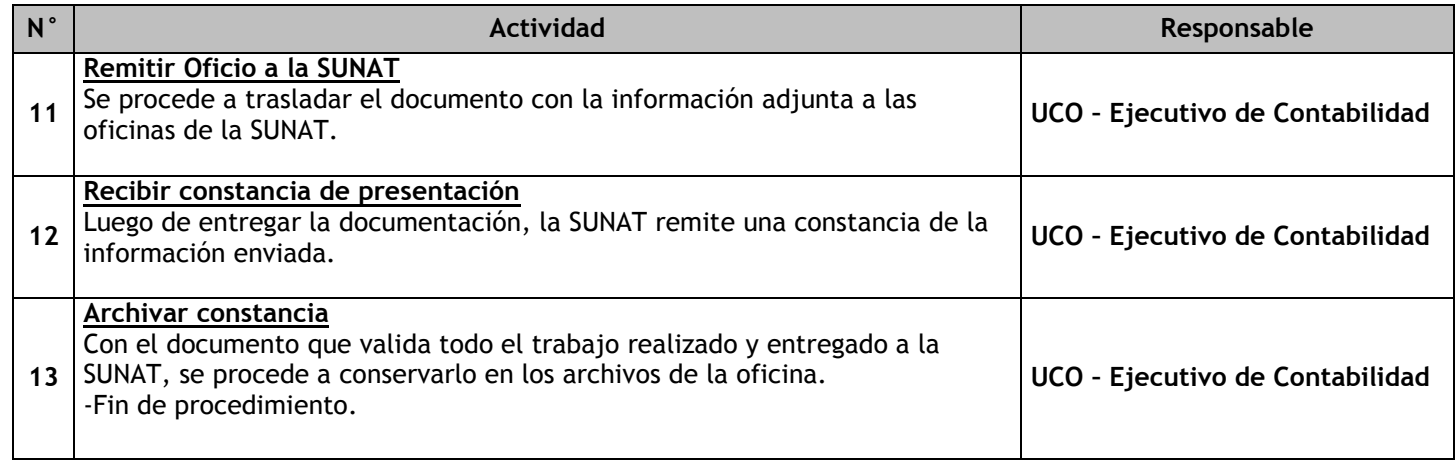

### 3.3.6.13. Elaboración del PDT 621

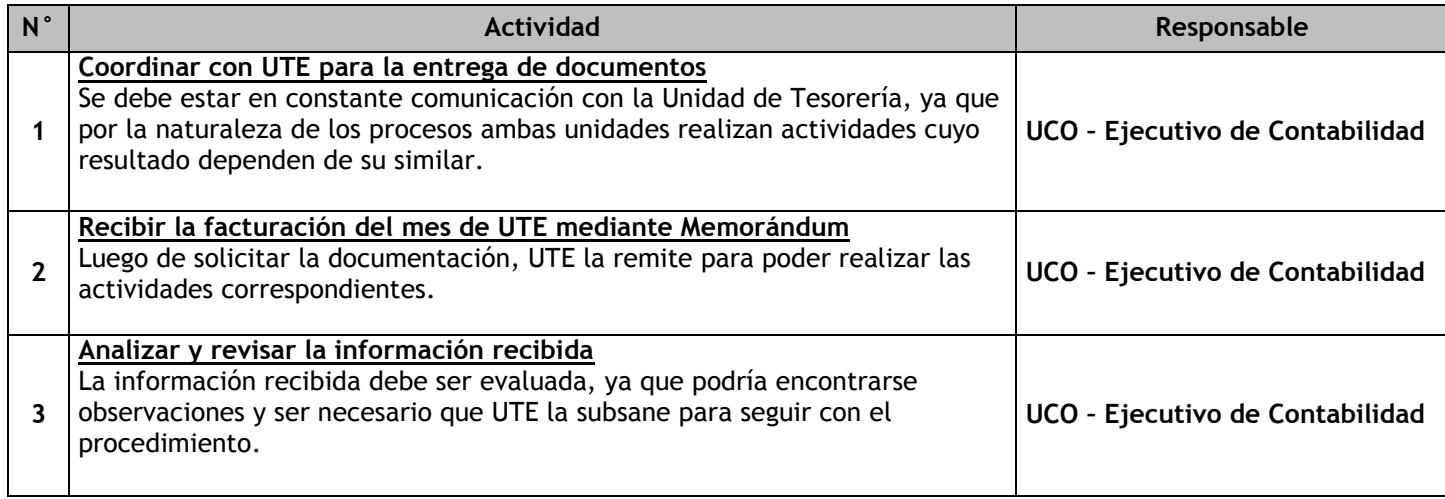

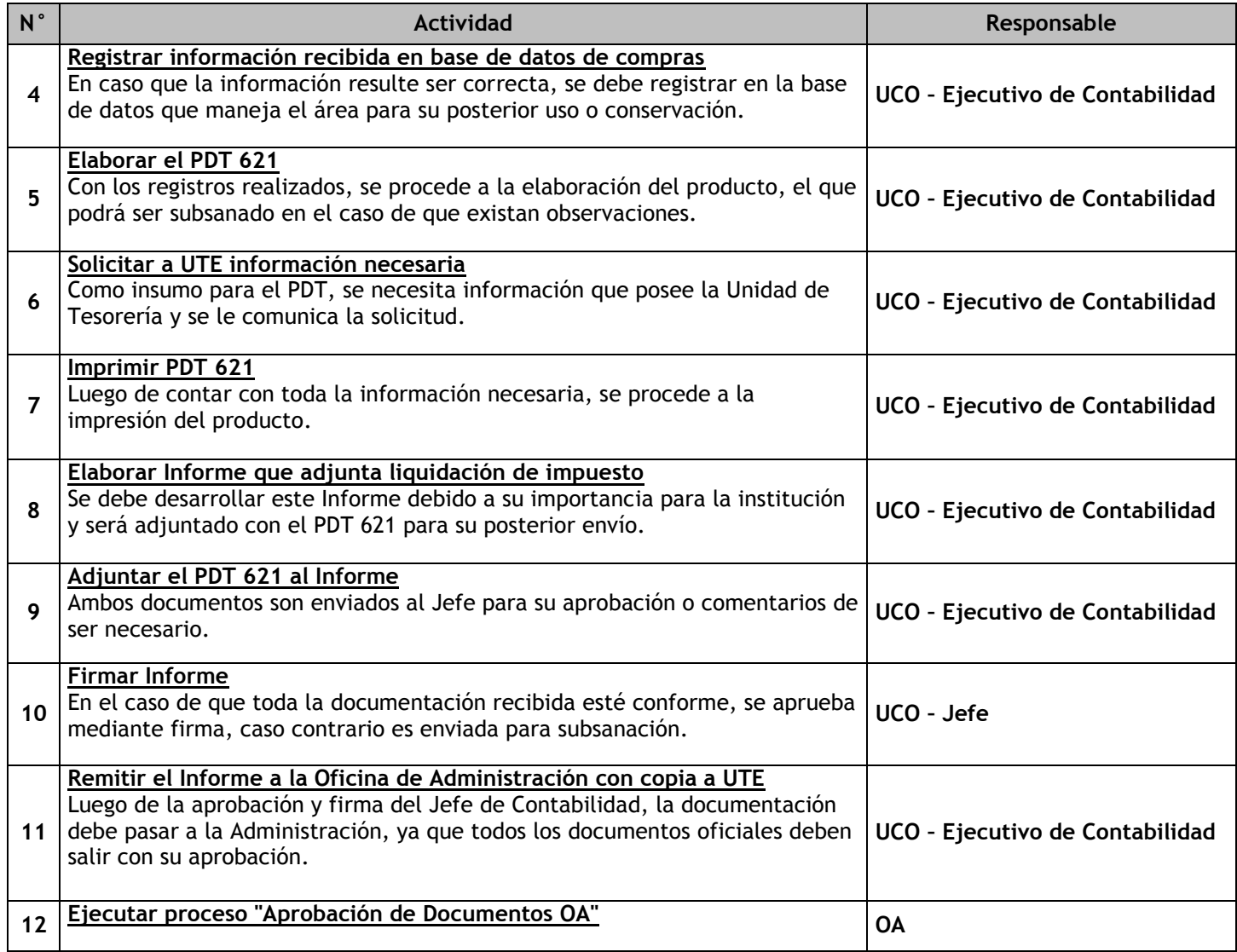

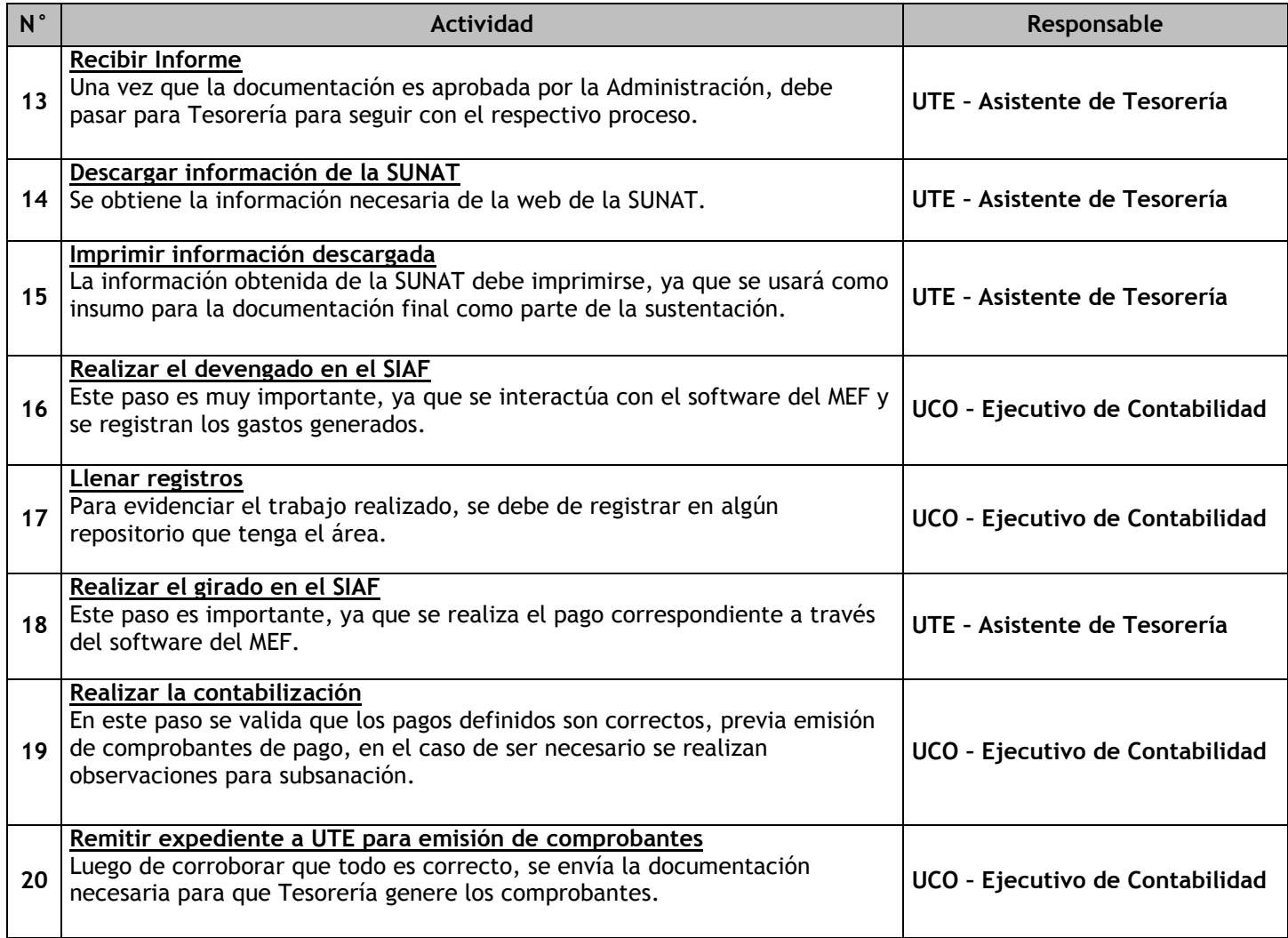

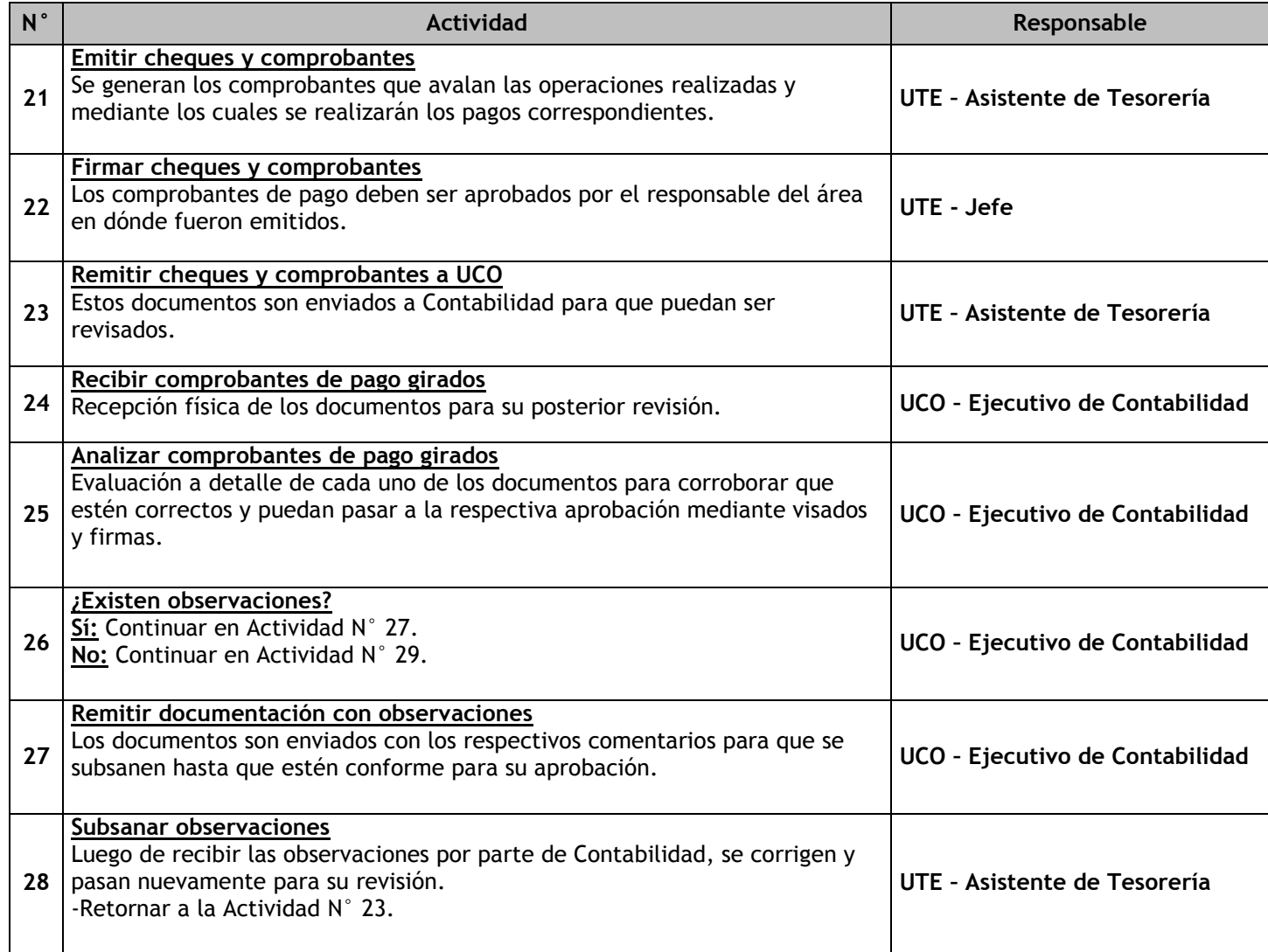

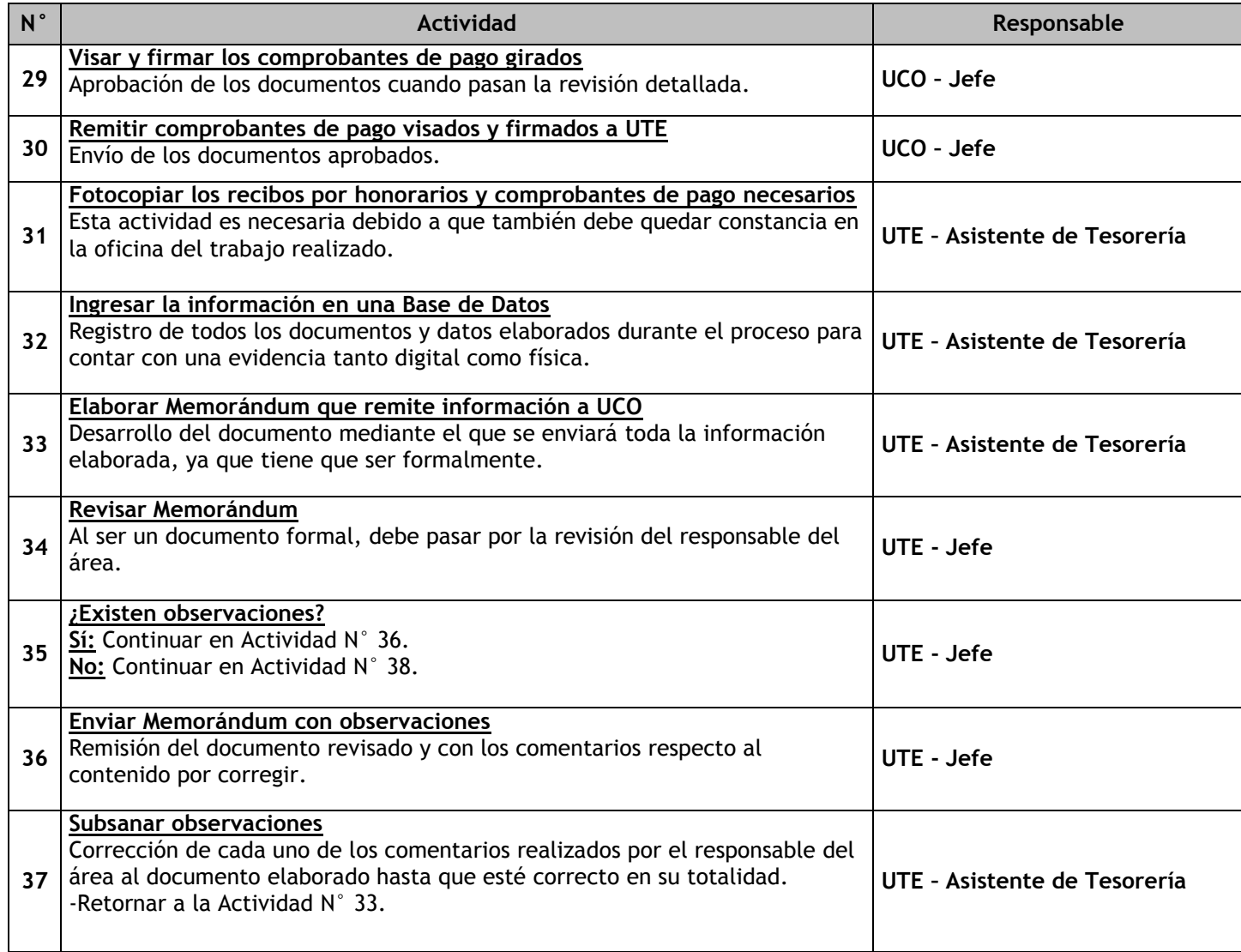

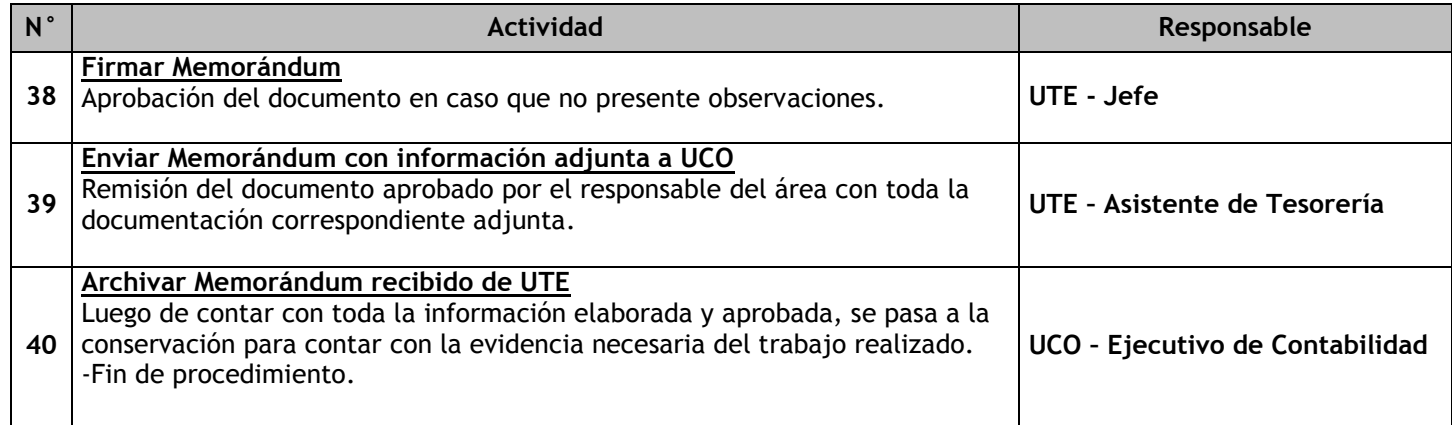

### 3.3.6.14. Elaboración del PLAME

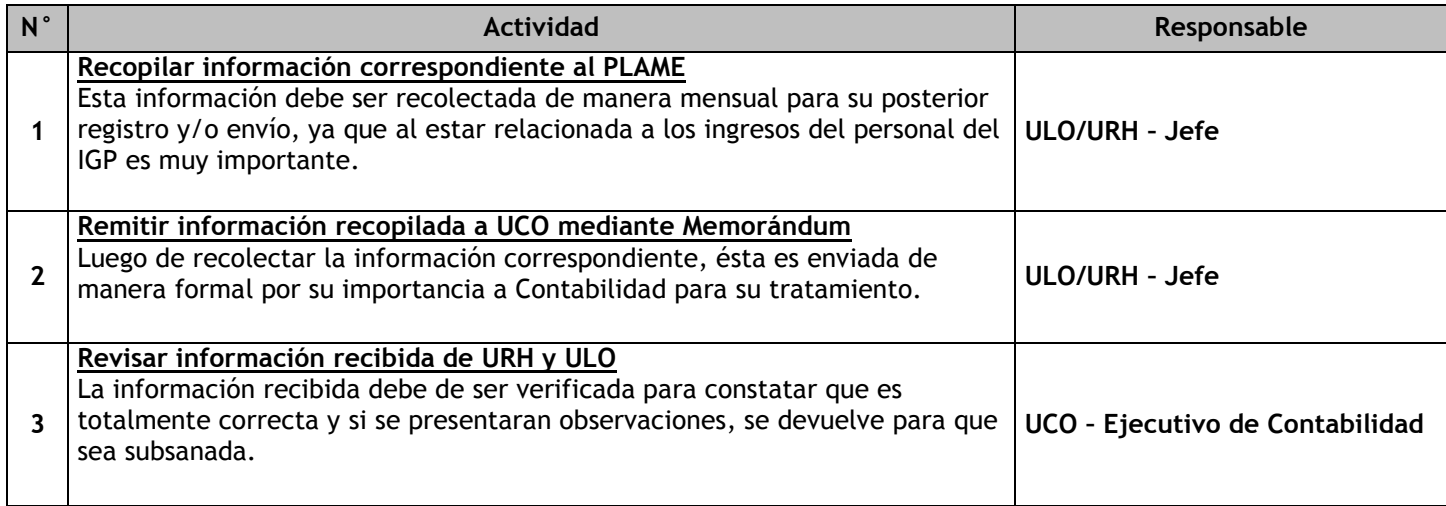

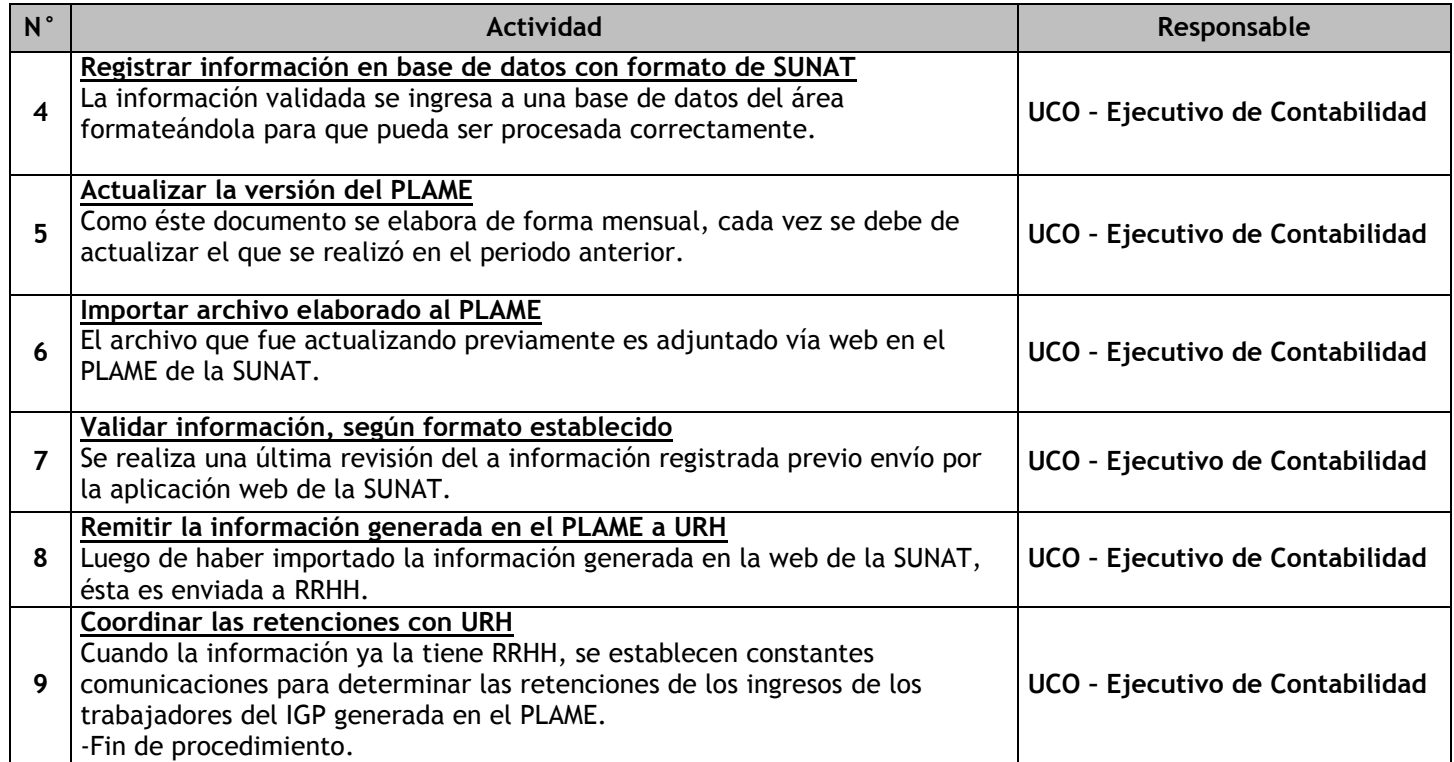

### 3.3.6.15. Elaboración de Saldos de Fondos Públicos

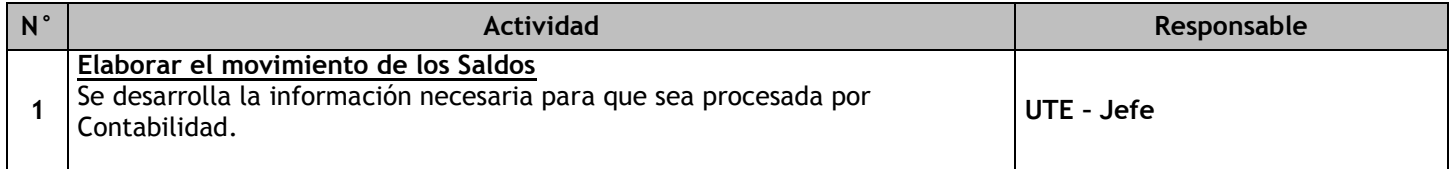

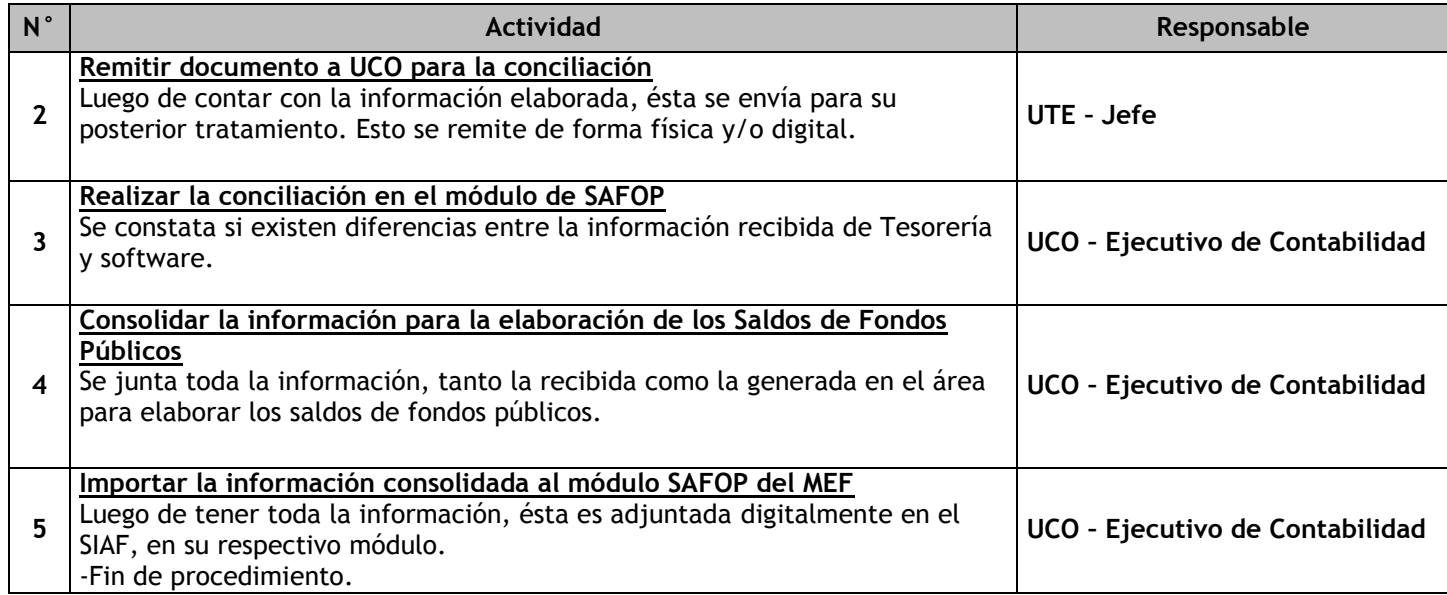

### 3.3.6.16. Conciliación de las cuentas de enlace con la DGTP

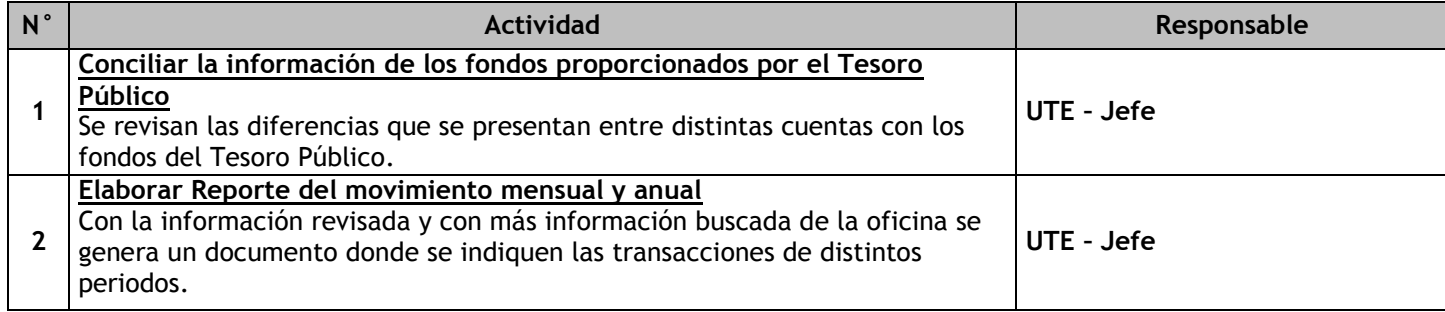

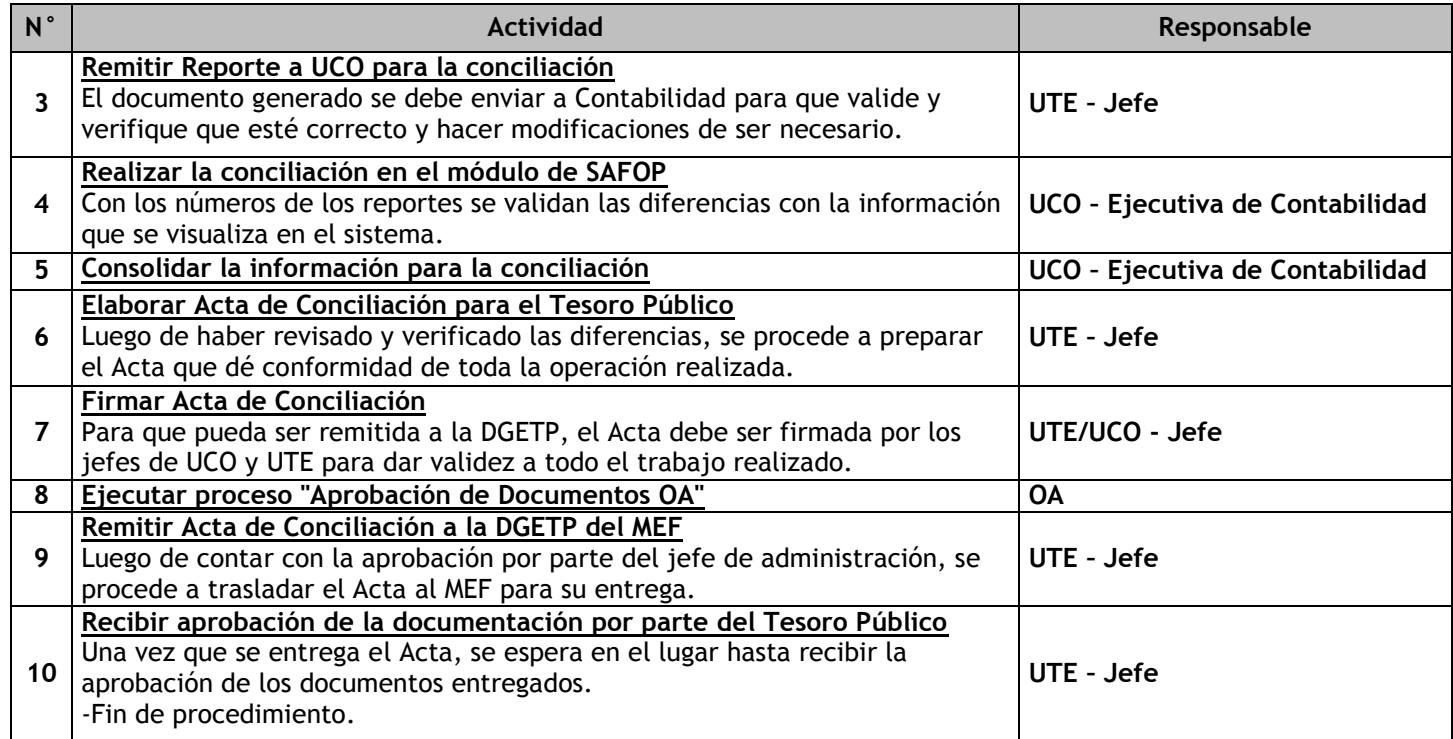

# 3.3.6.17. Devolución de Ingresos de Recursos Ordinarios

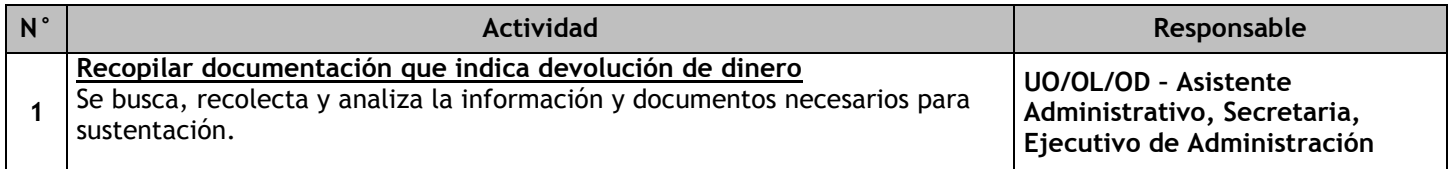

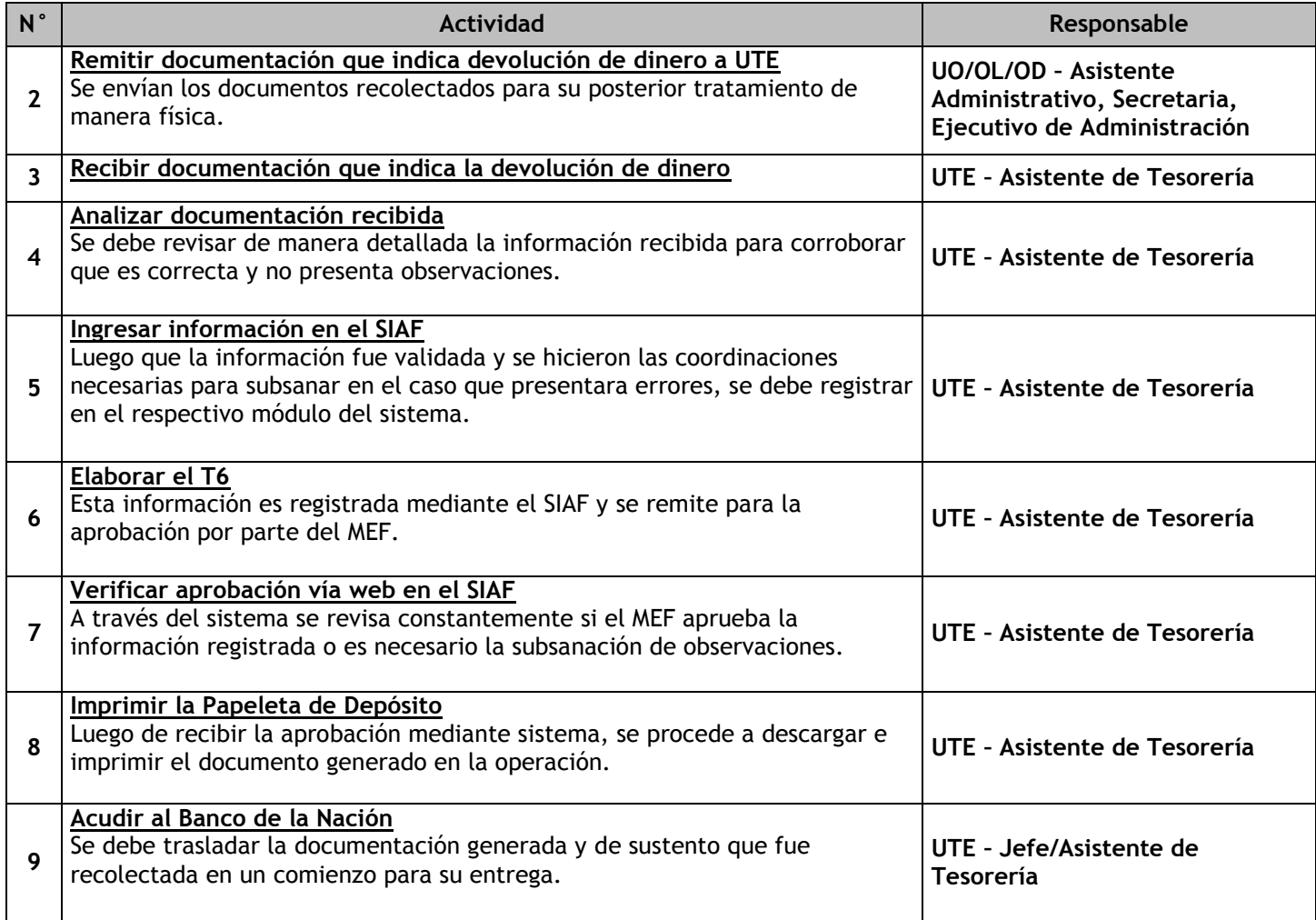

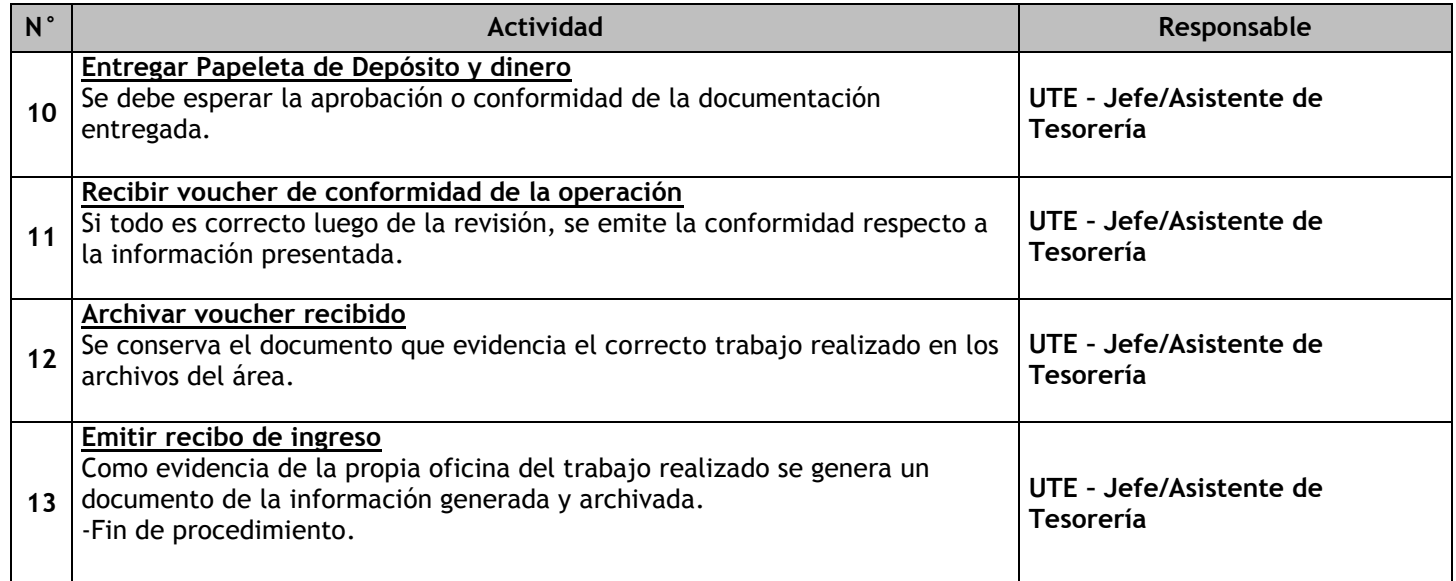

## 3.3.6.18. Traslado a la Cuenta Única del Tesoro Público

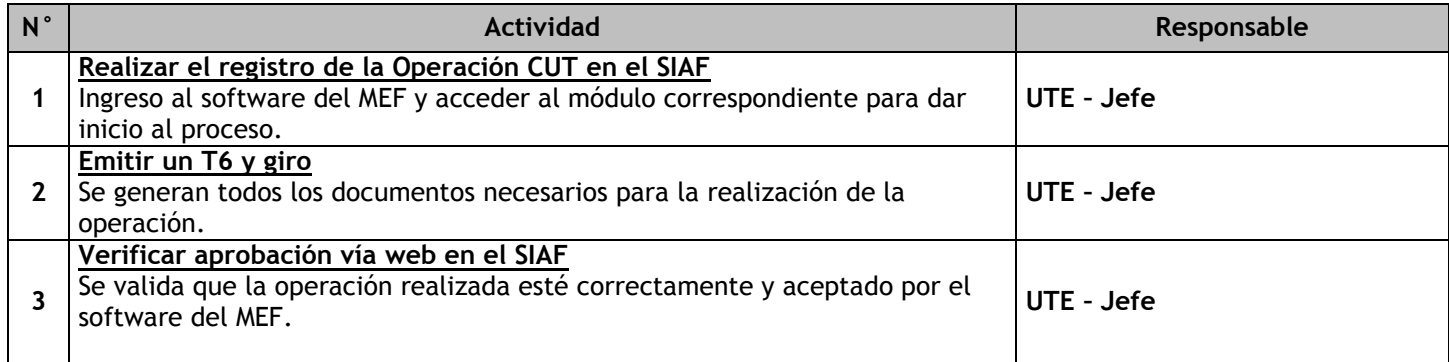

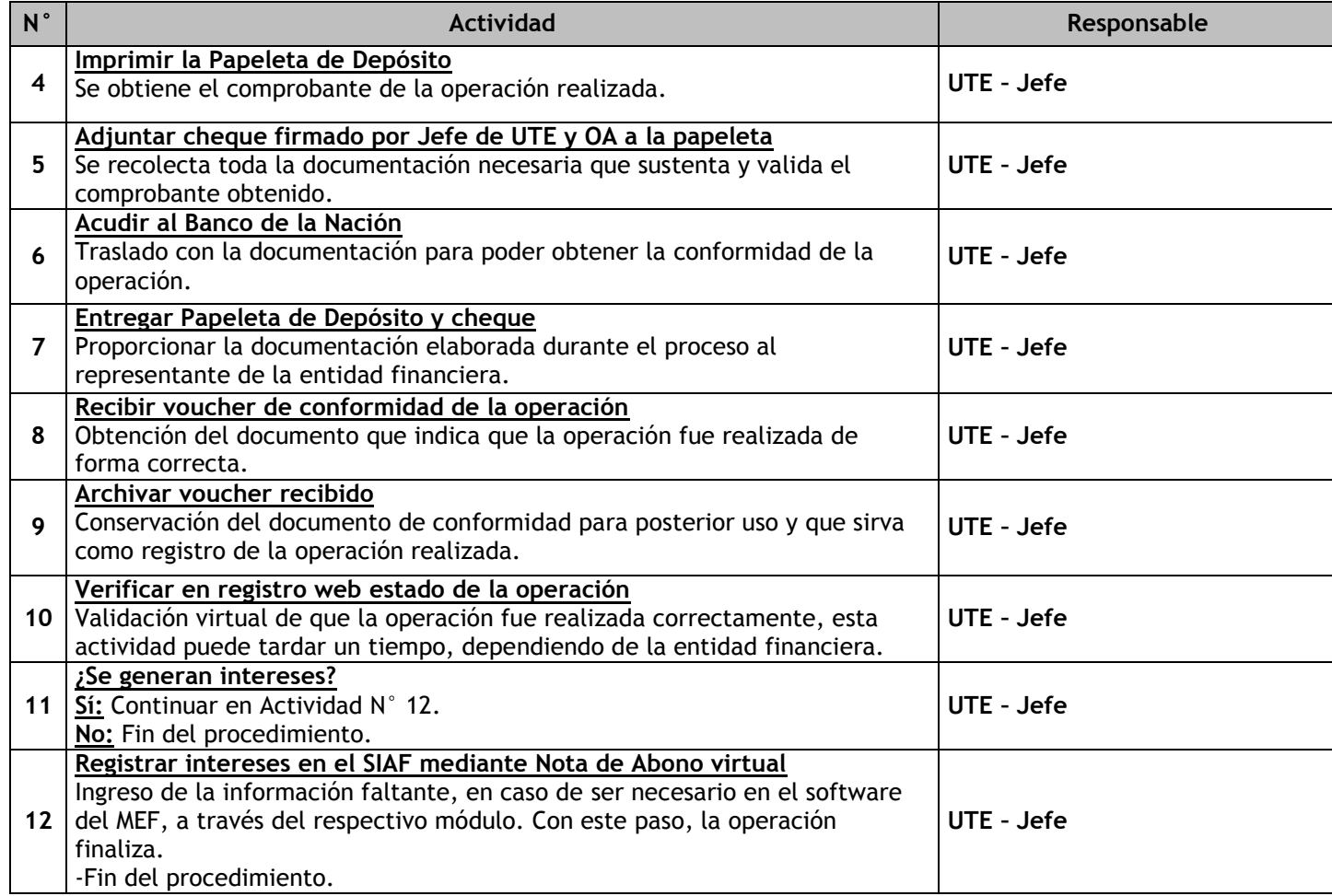

3.4 Gestión de Tecnologías de la Información 3.4.1. Ficha de macroproceso

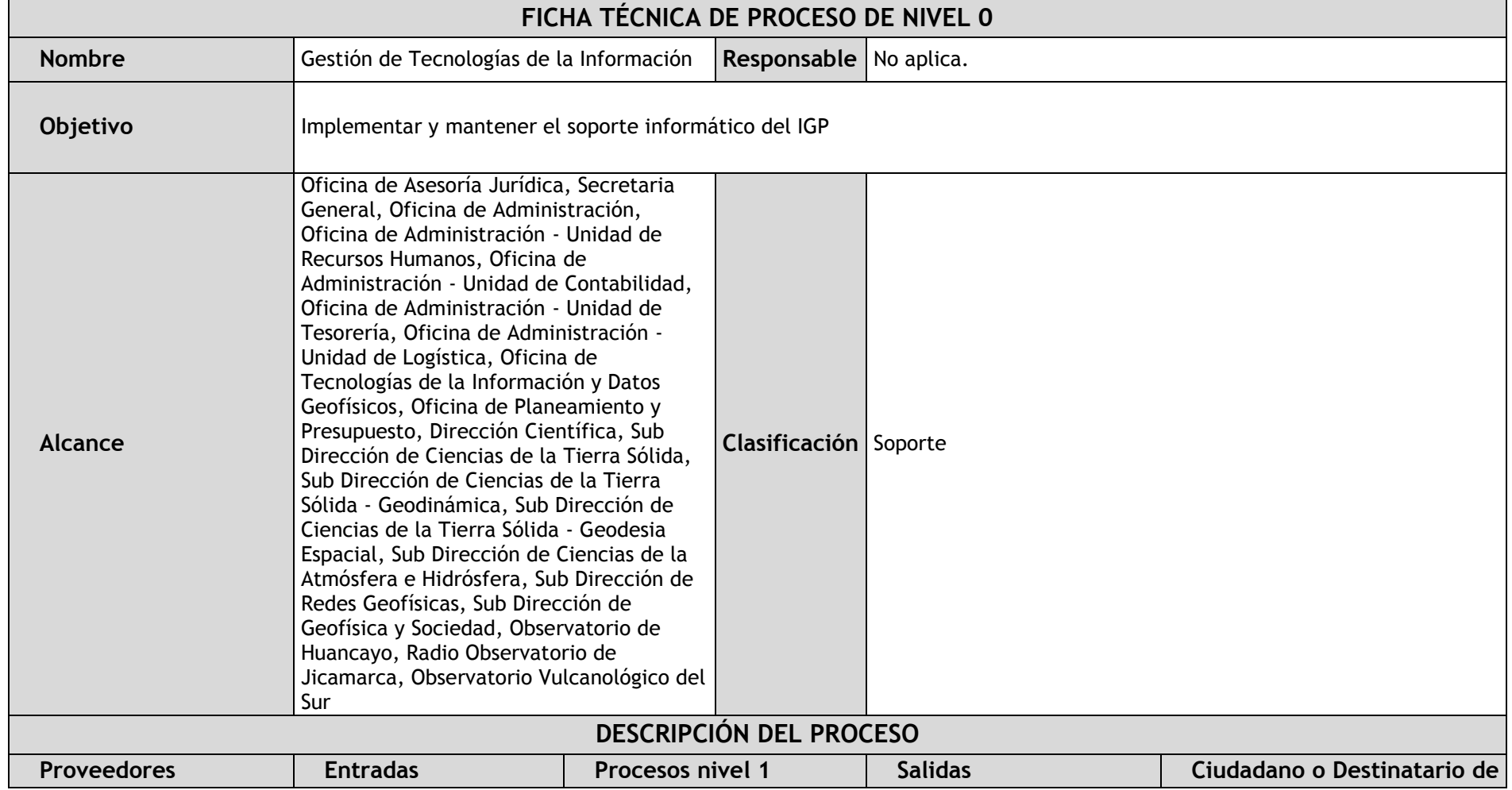

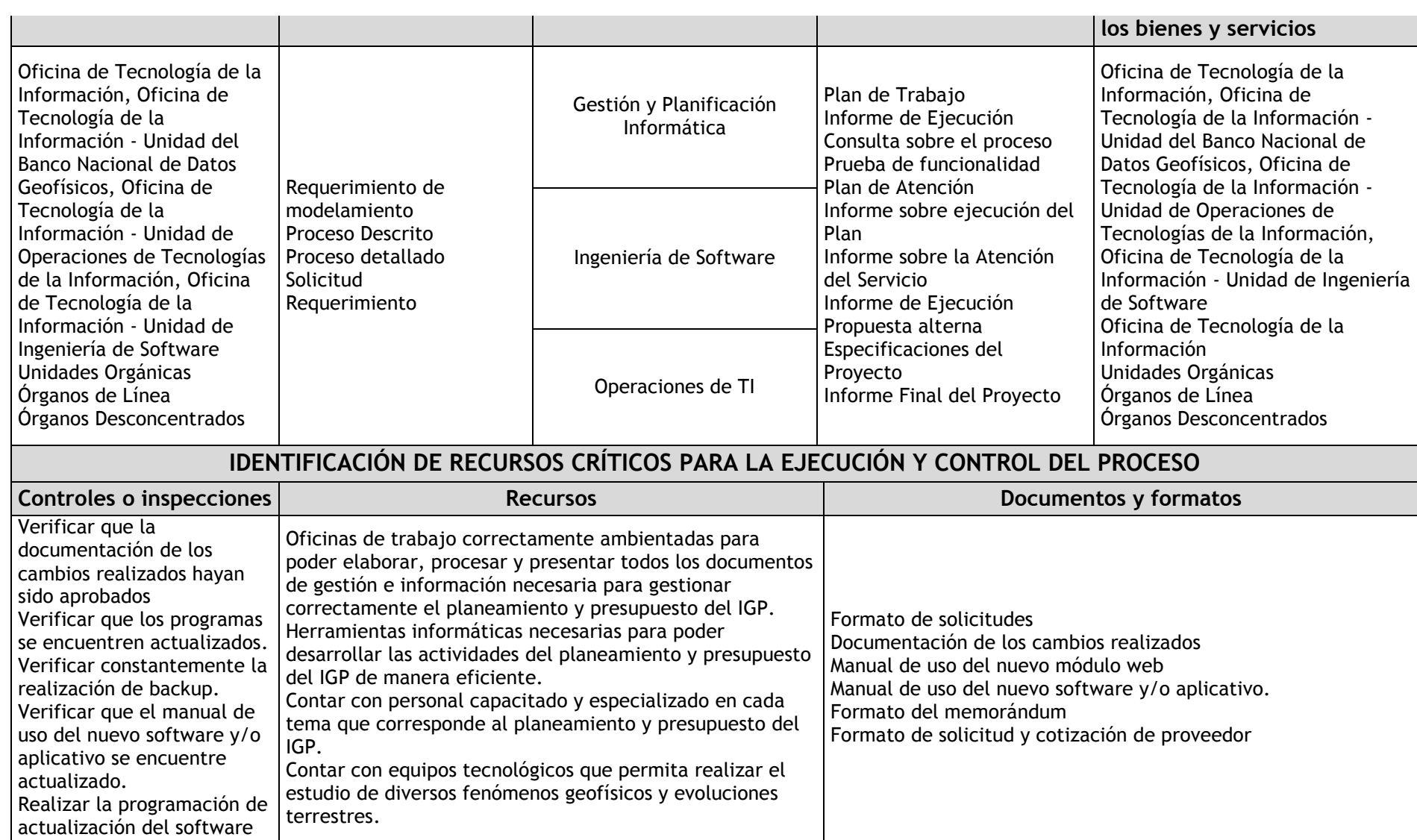

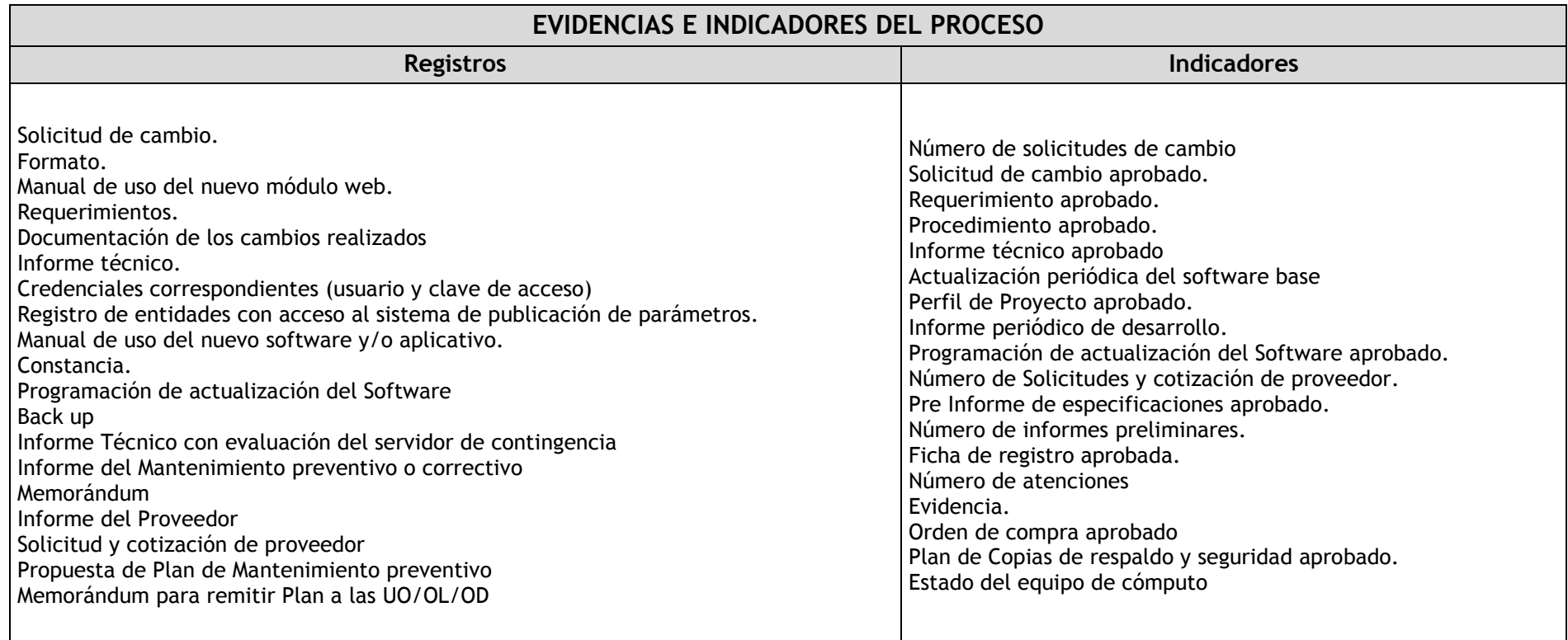

#### 3.4.2. Diagrama de bloques

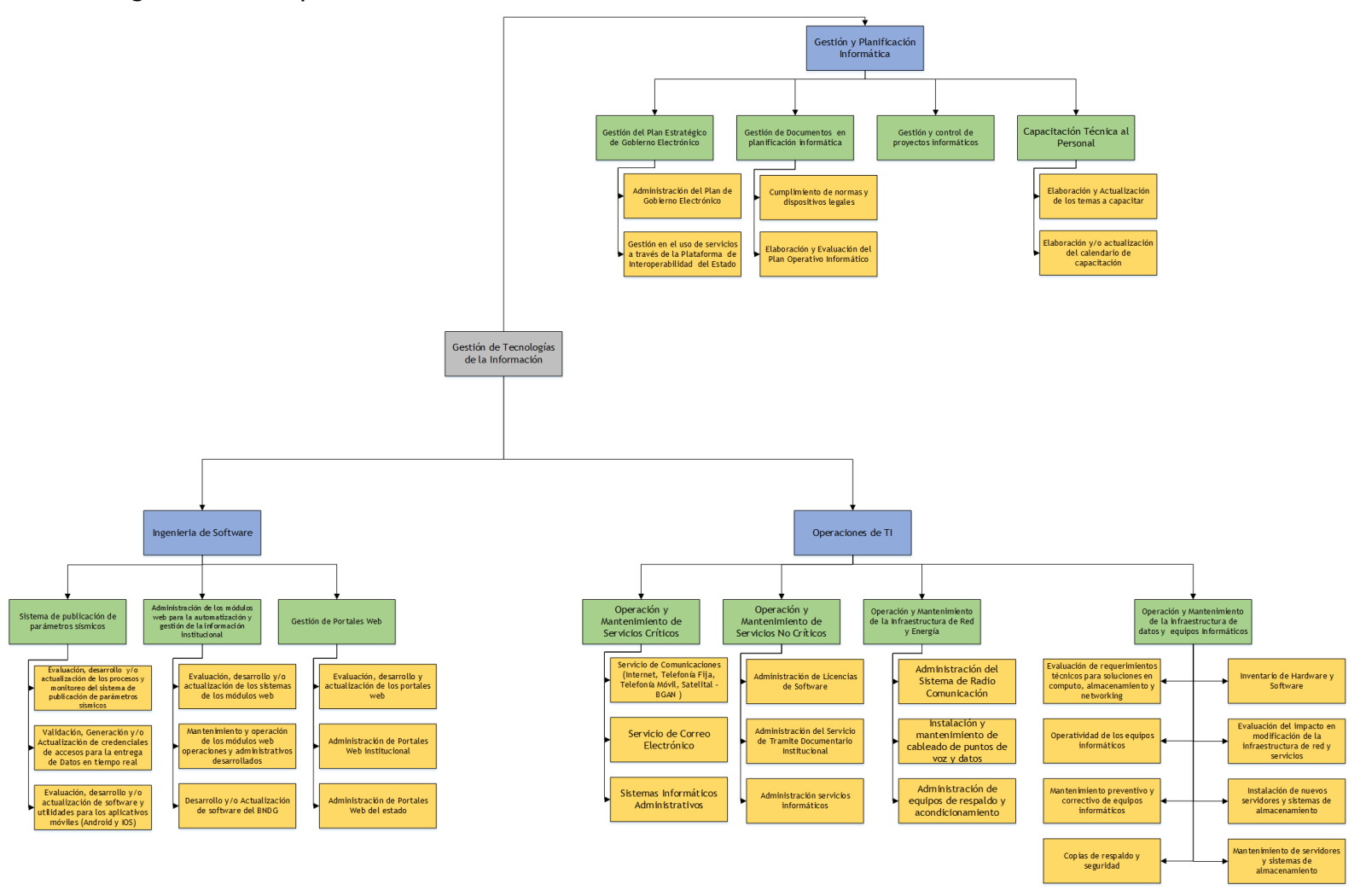

### 3.4.3. Fichas de procesos

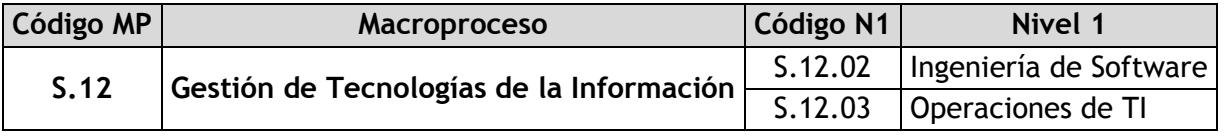

# 3.4.3.1. Ingeniería de Software

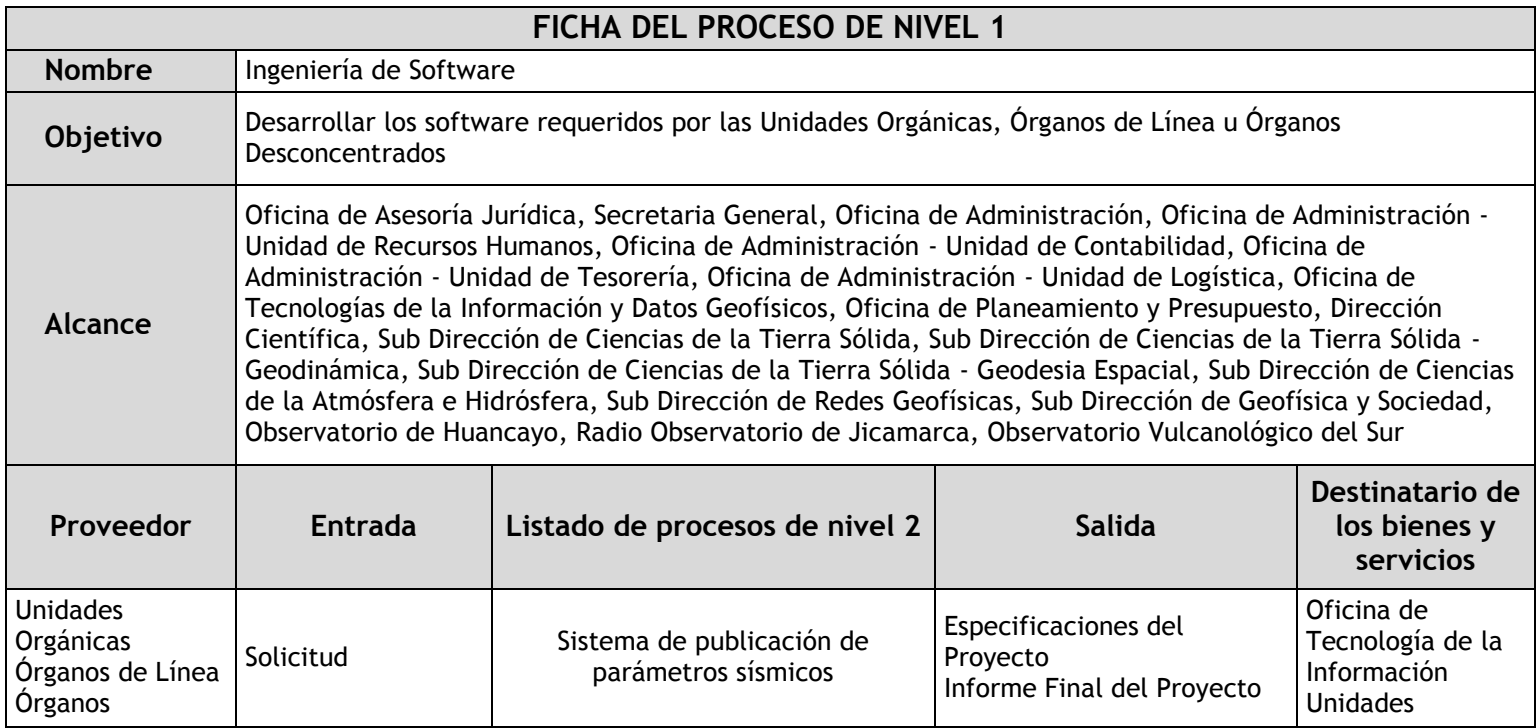

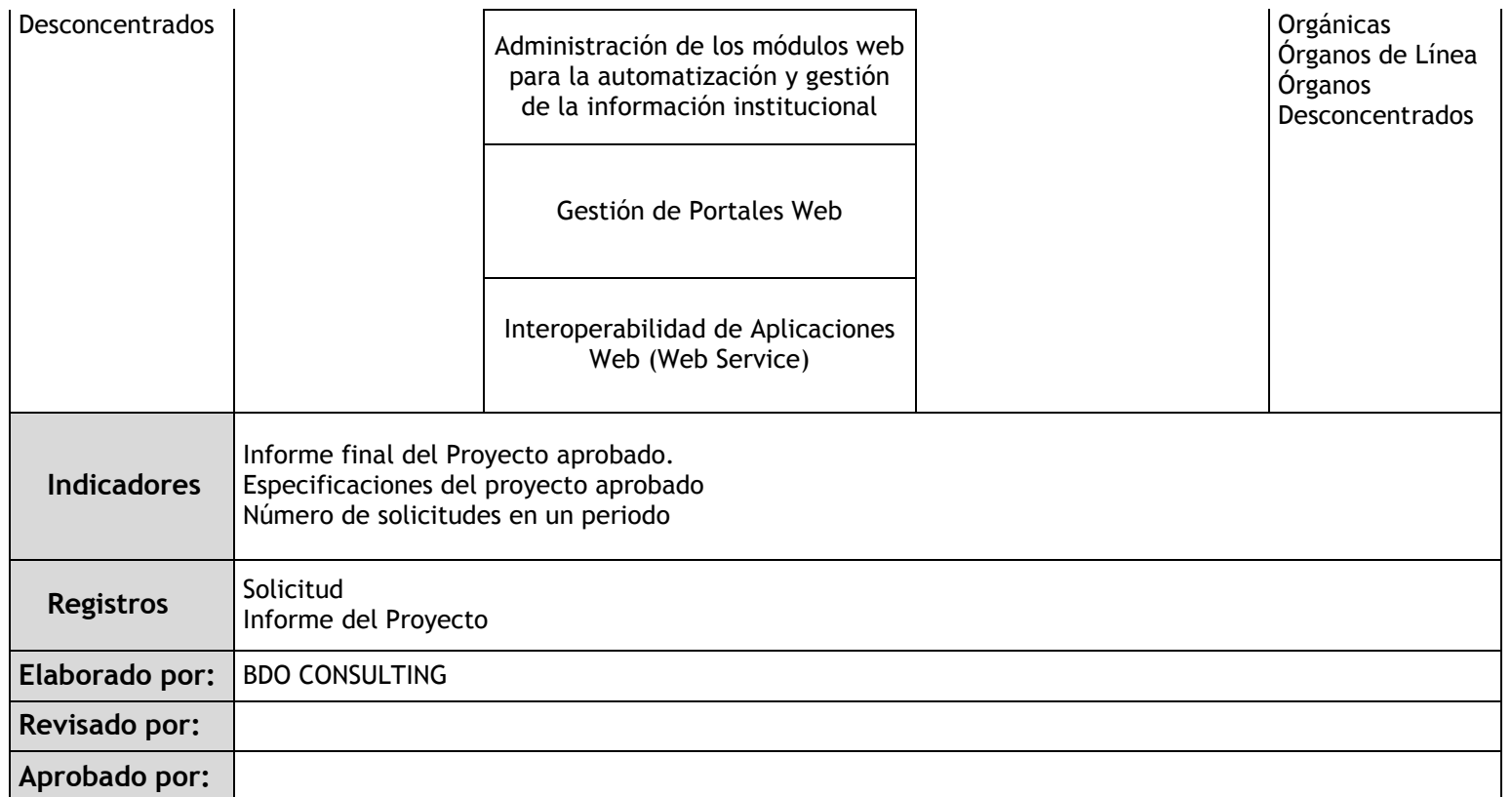

### 3.4.3.2. Operaciones de TI

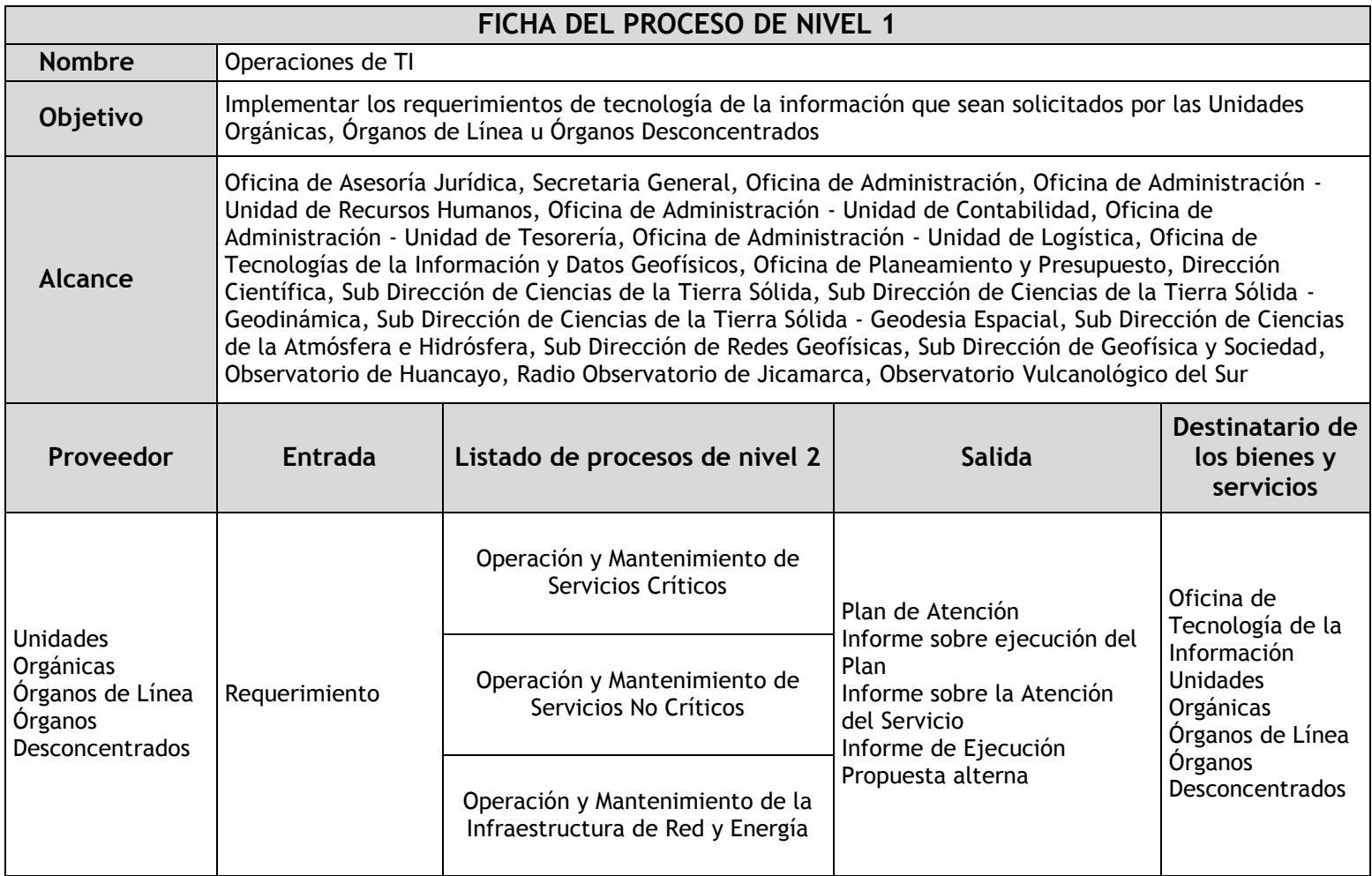

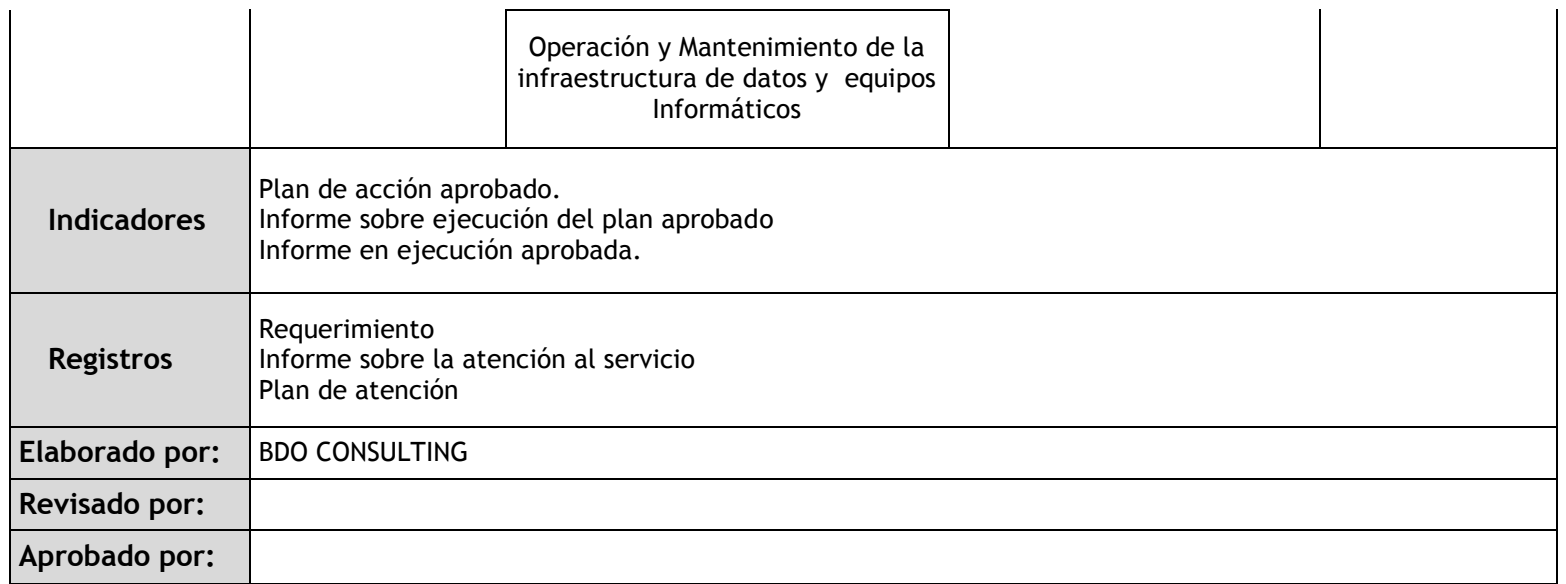

# 3.4.4. Fichas de sub procesos

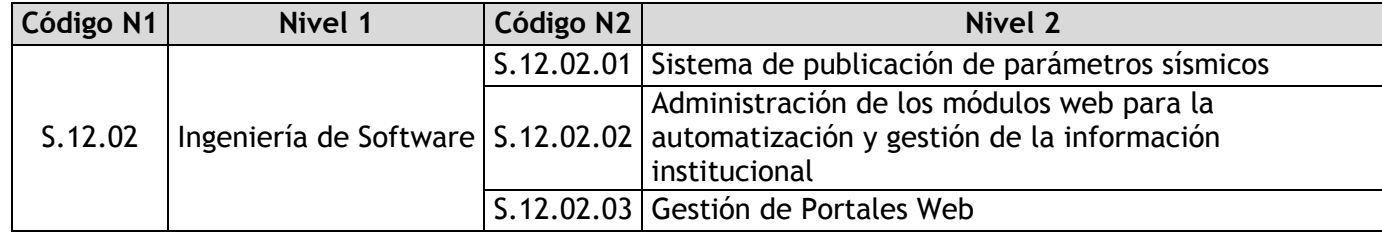

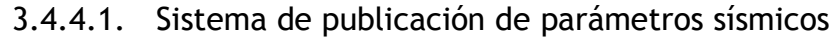

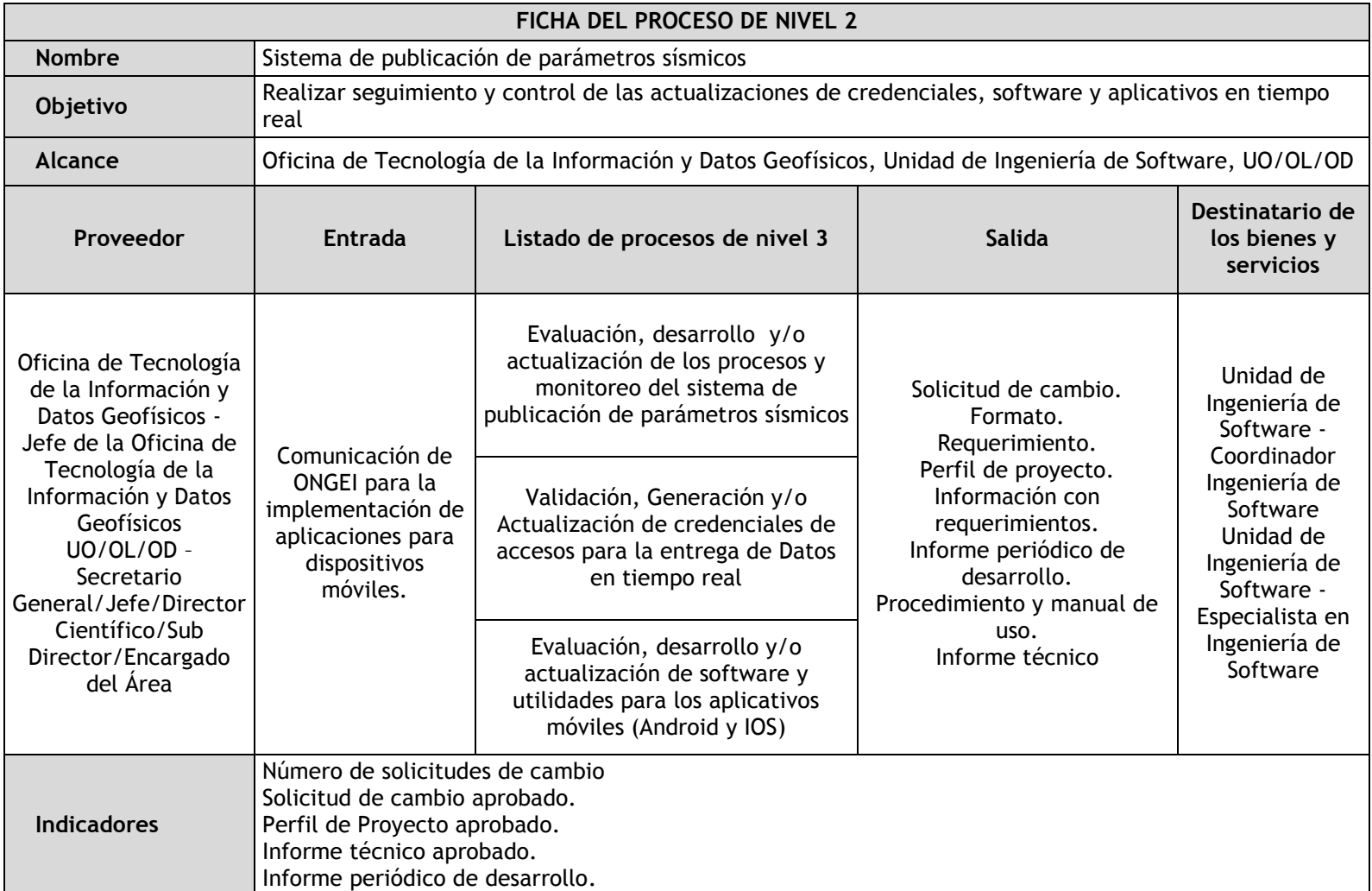

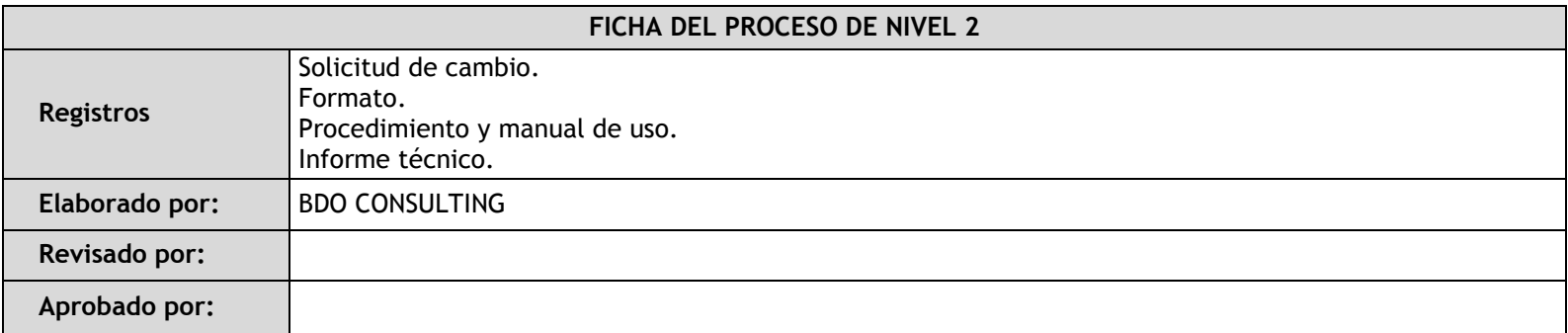

# 3.4.4.2. Administración de los módulos web para la automatización y gestión de la información institucional

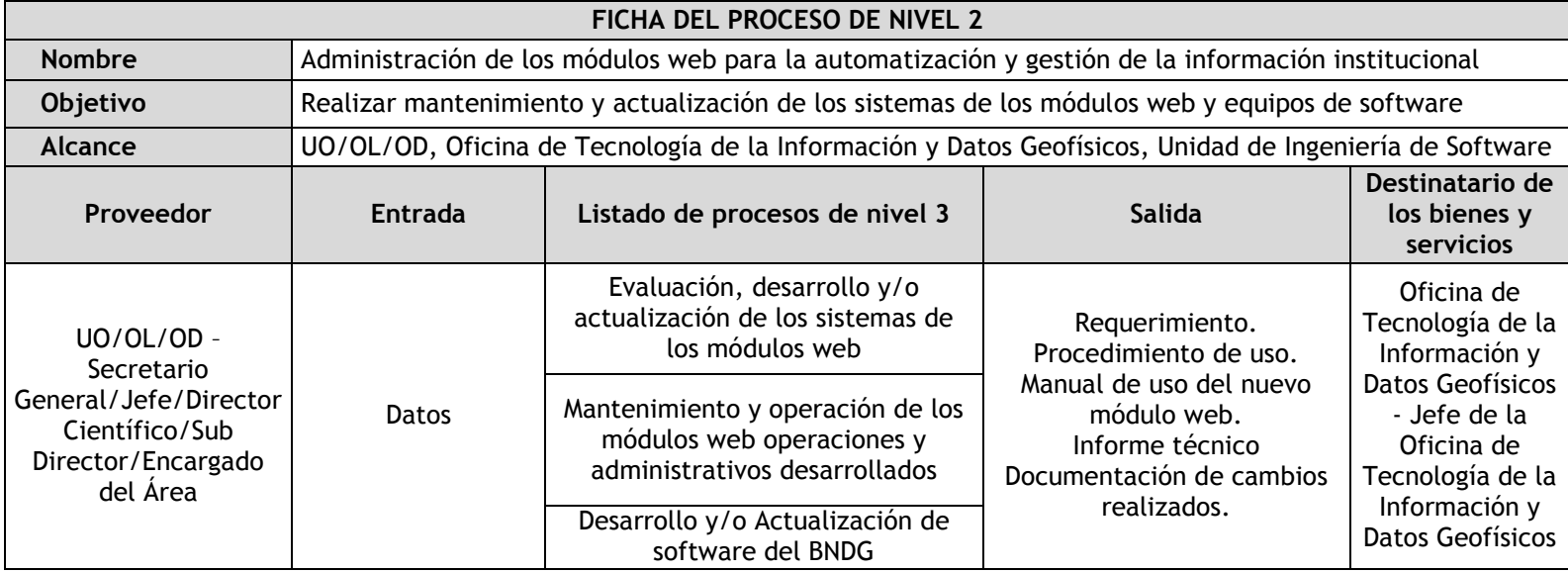

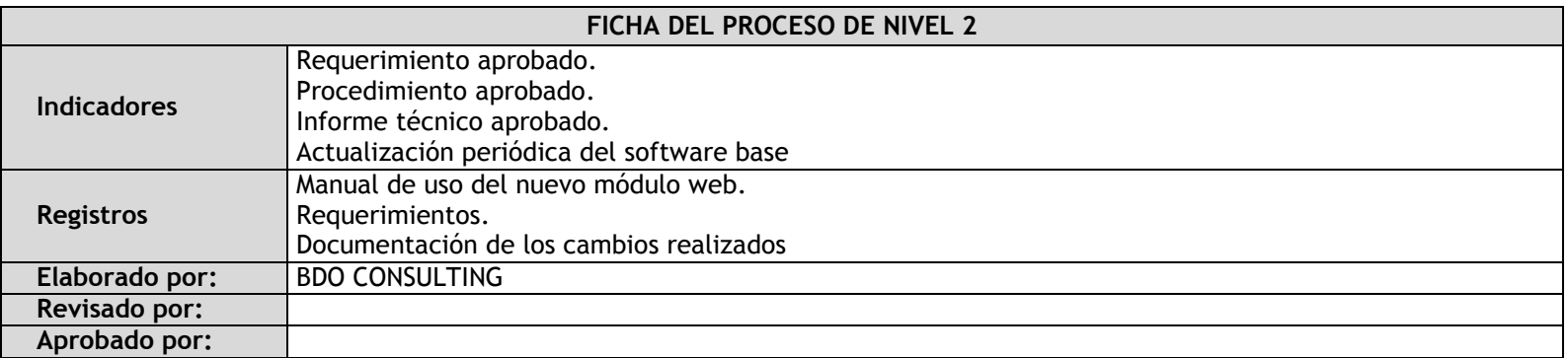

### 3.4.4.3. Gestión de Portales Web

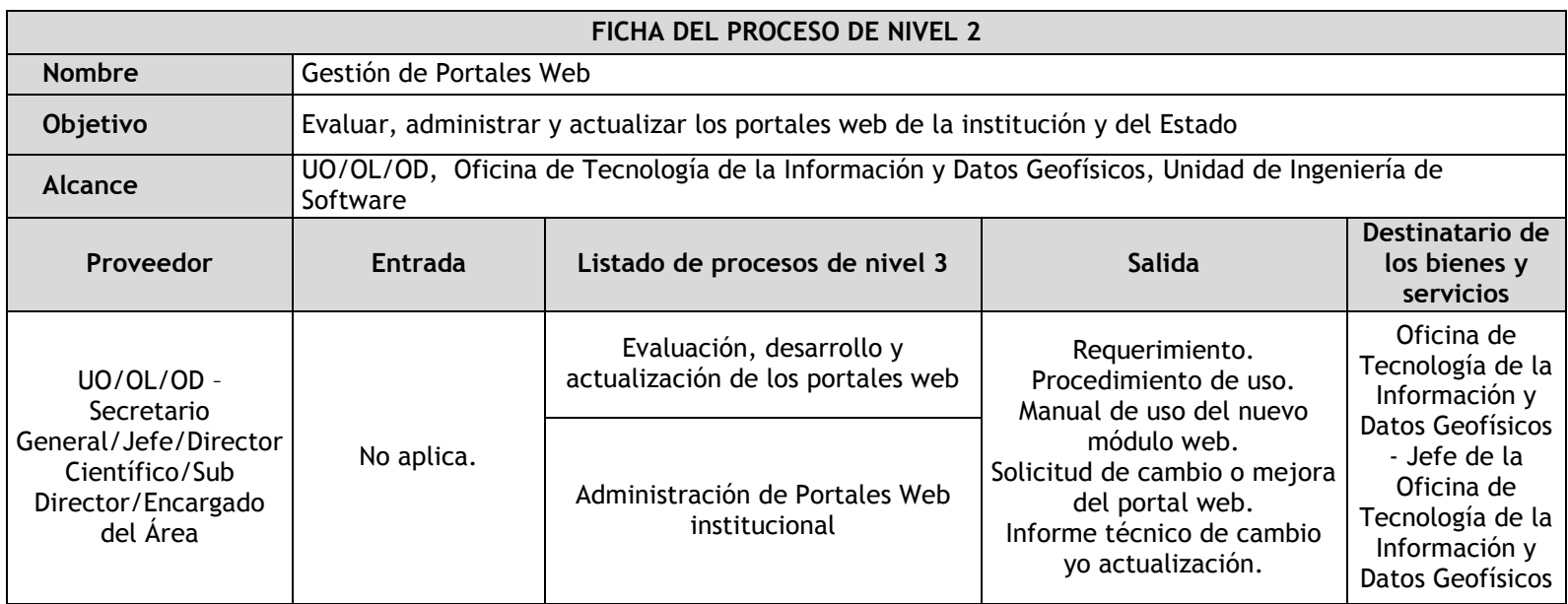

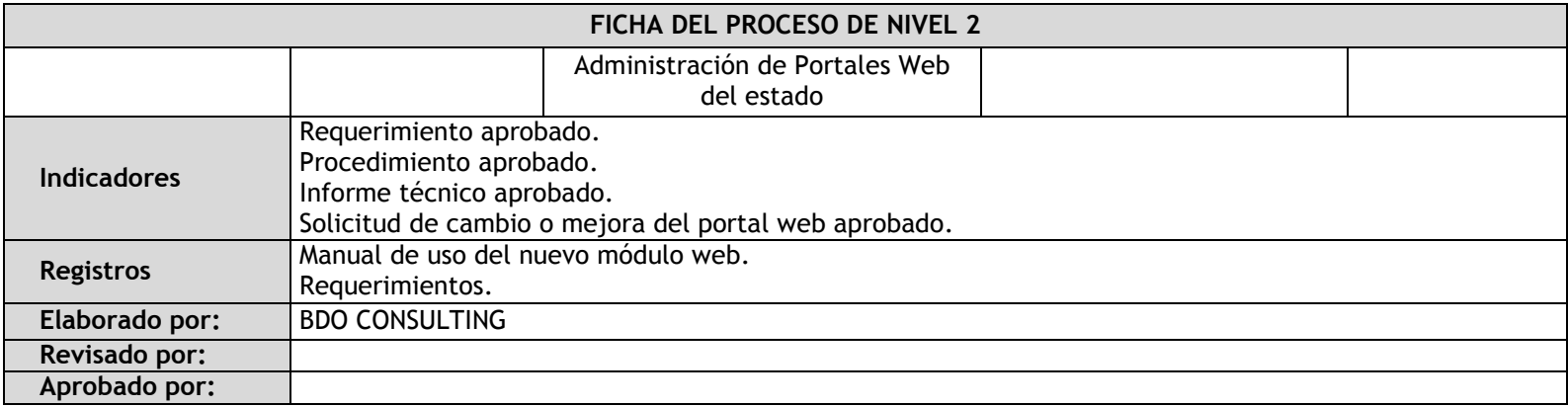

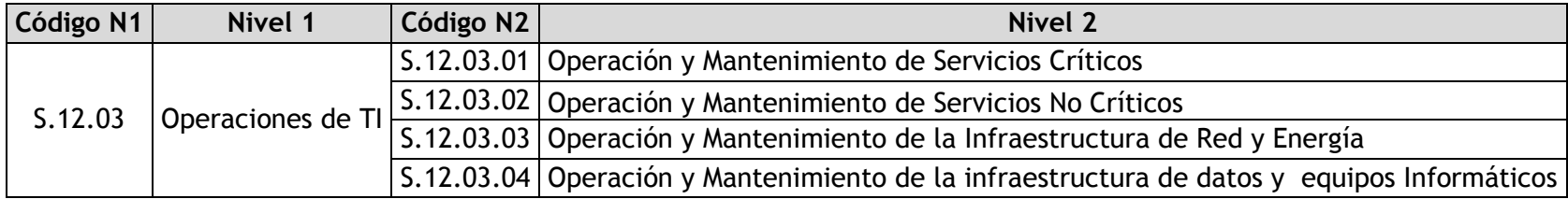

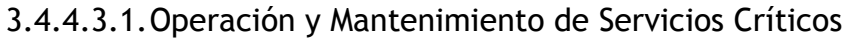

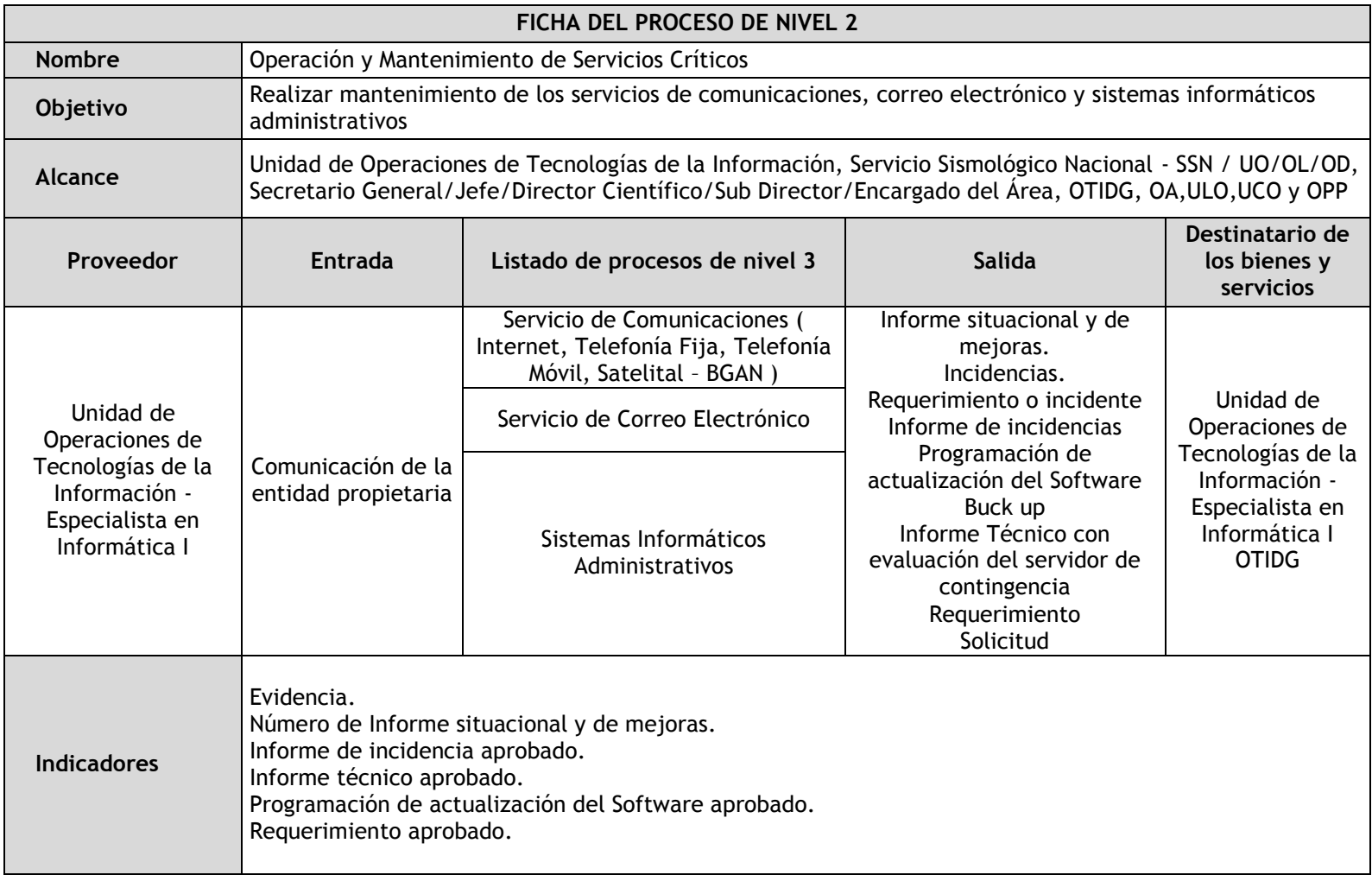

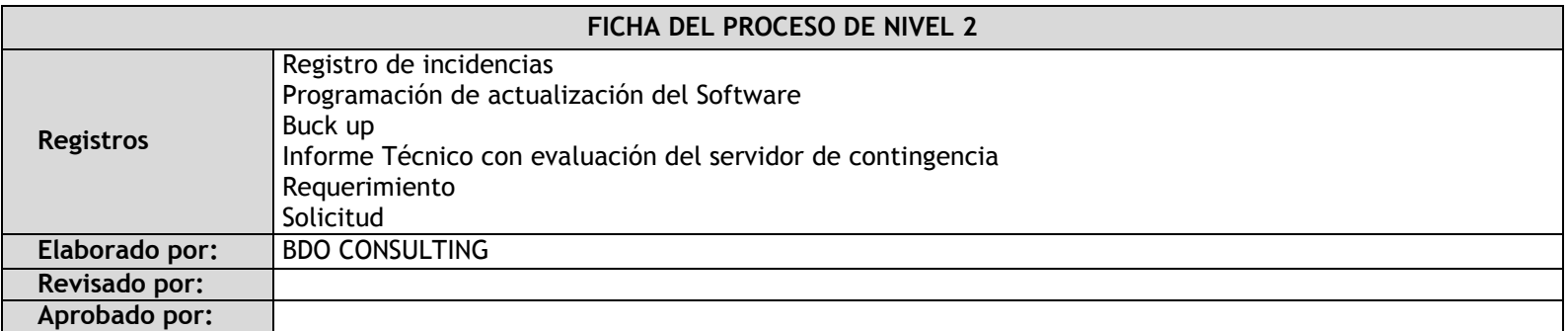

# 3.4.4.3.2.Operación y Mantenimiento de Servicios No Críticos

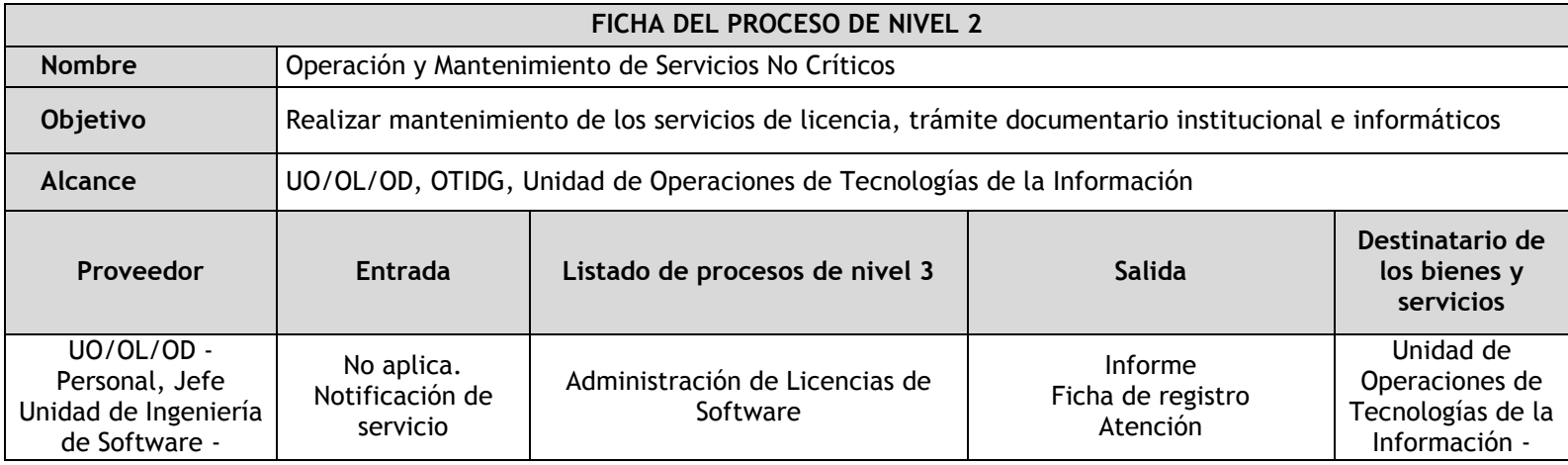

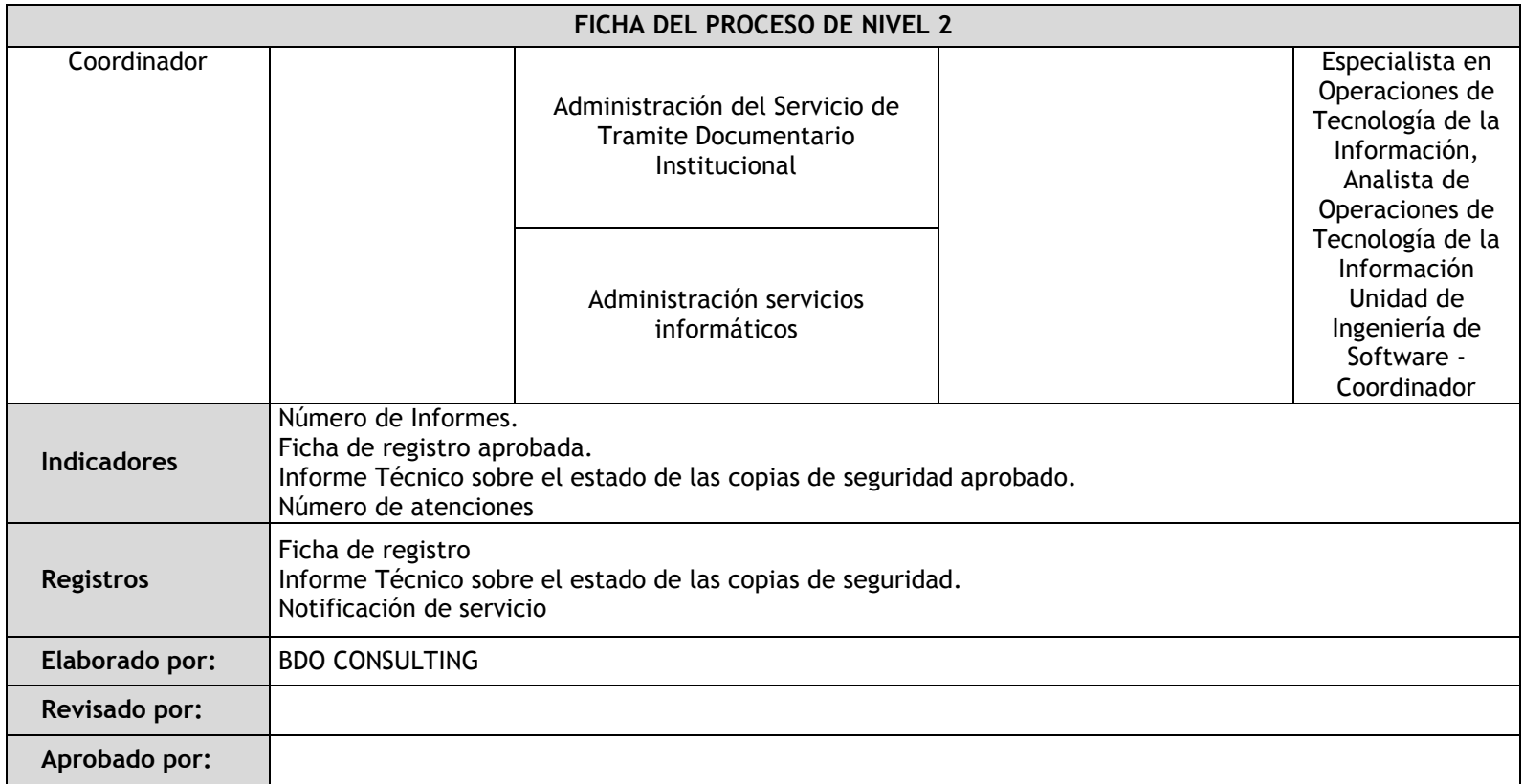

# 3.4.4.3.3.Operación y Mantenimiento de la Infraestructura de Red y Energía

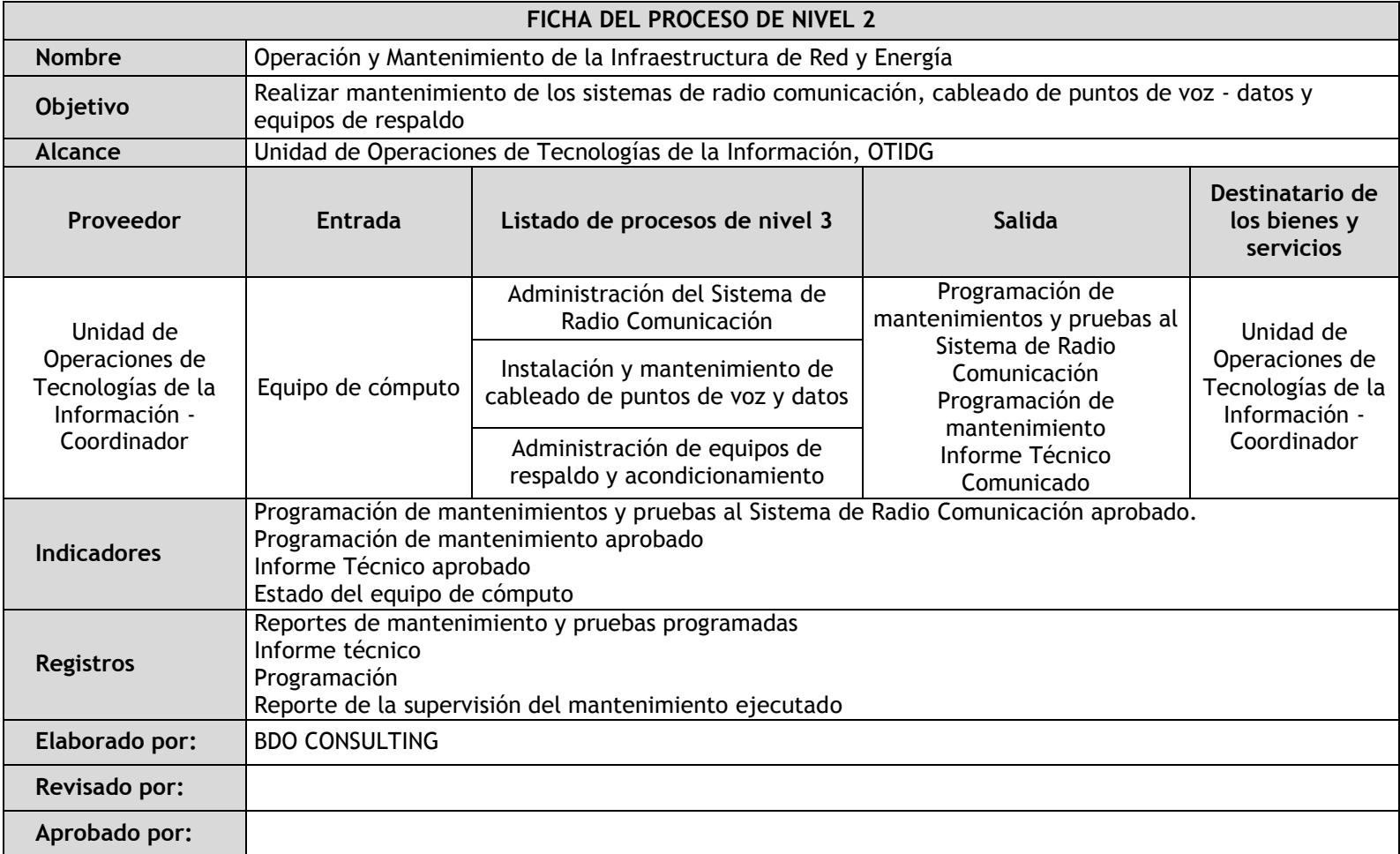

# 3.4.4.3.4.Operación y Mantenimiento de la infraestructura de datos y equipos Informáticos

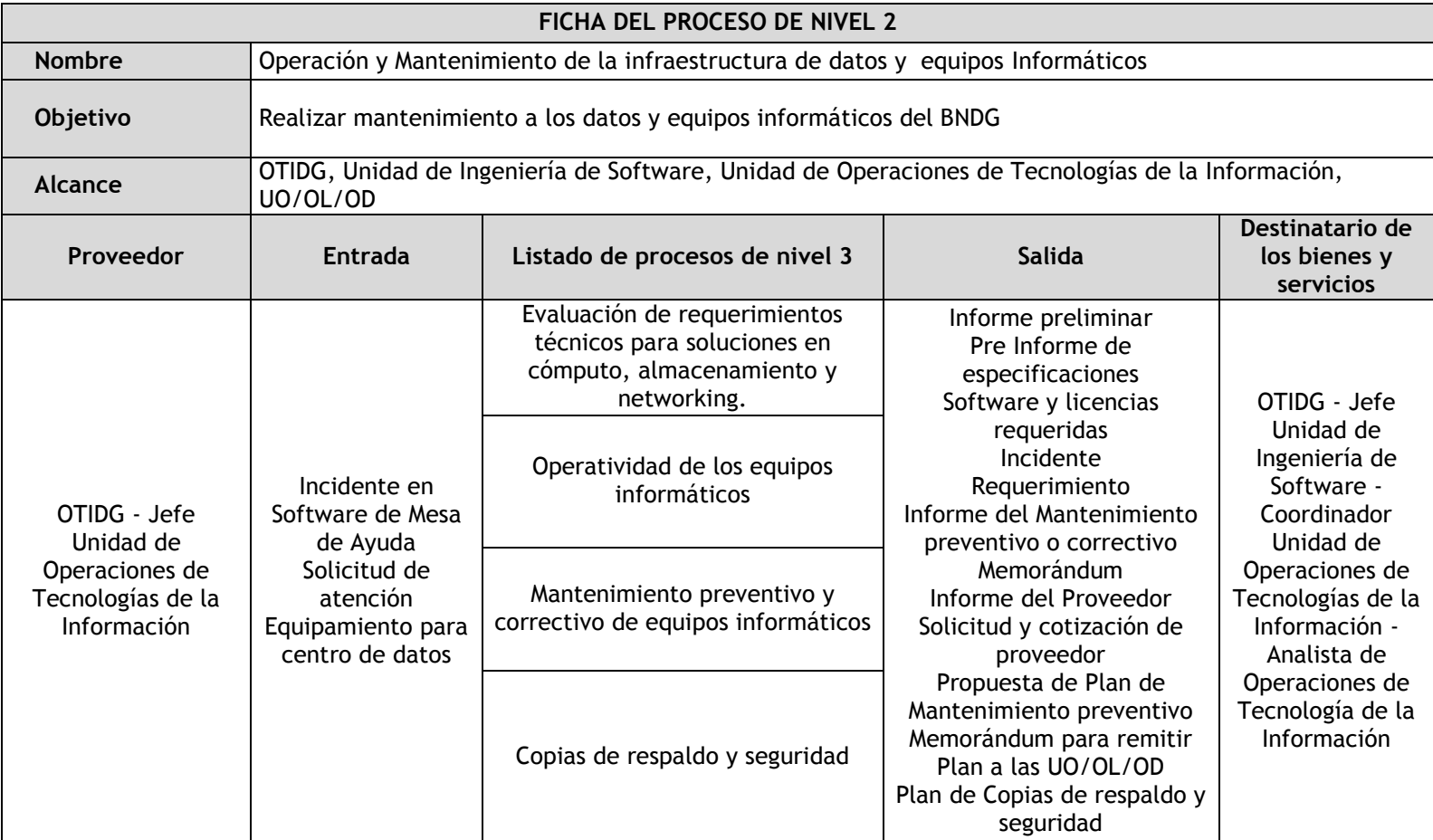

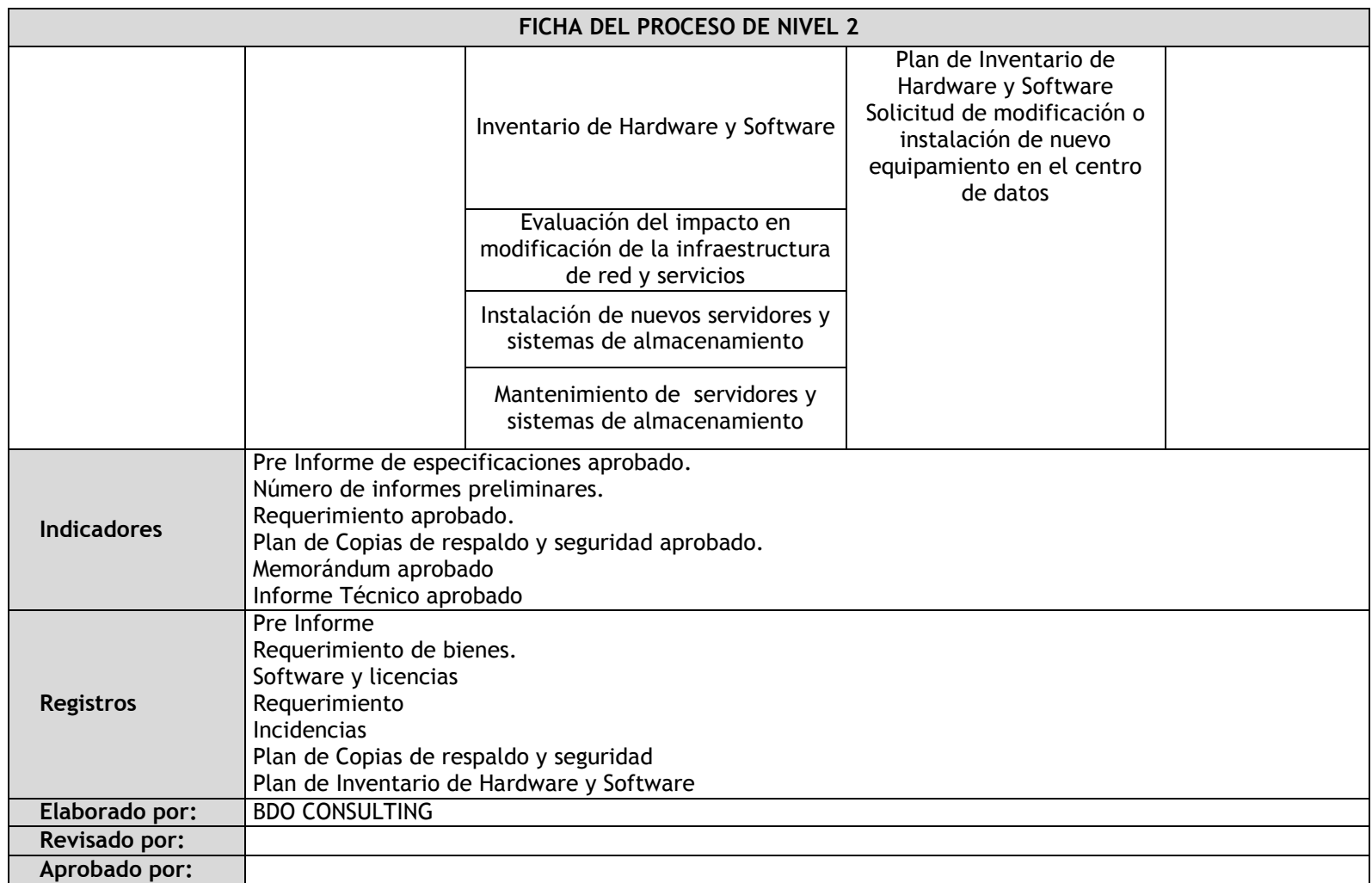

### 3.4.5. Fichas de procedimientos

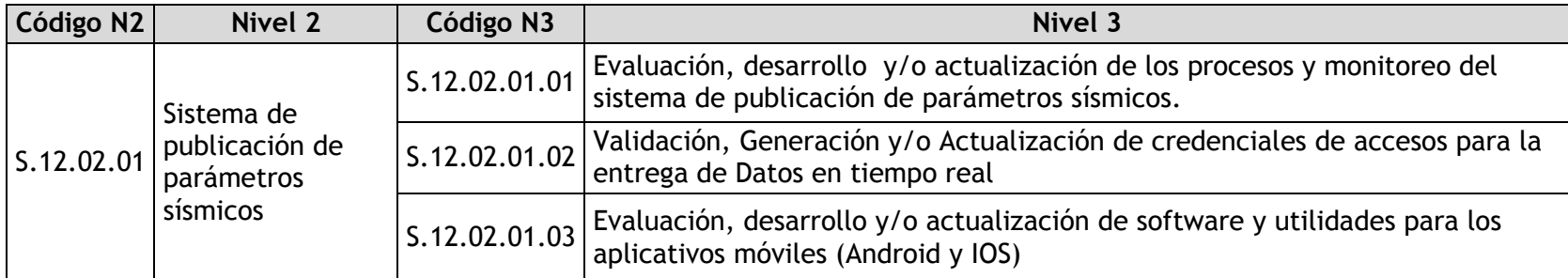

### 3.4.5.1. Evaluación, desarrollo y/o actualización de los procesos y monitoreo del sistema de publicación de parámetros sísmicos

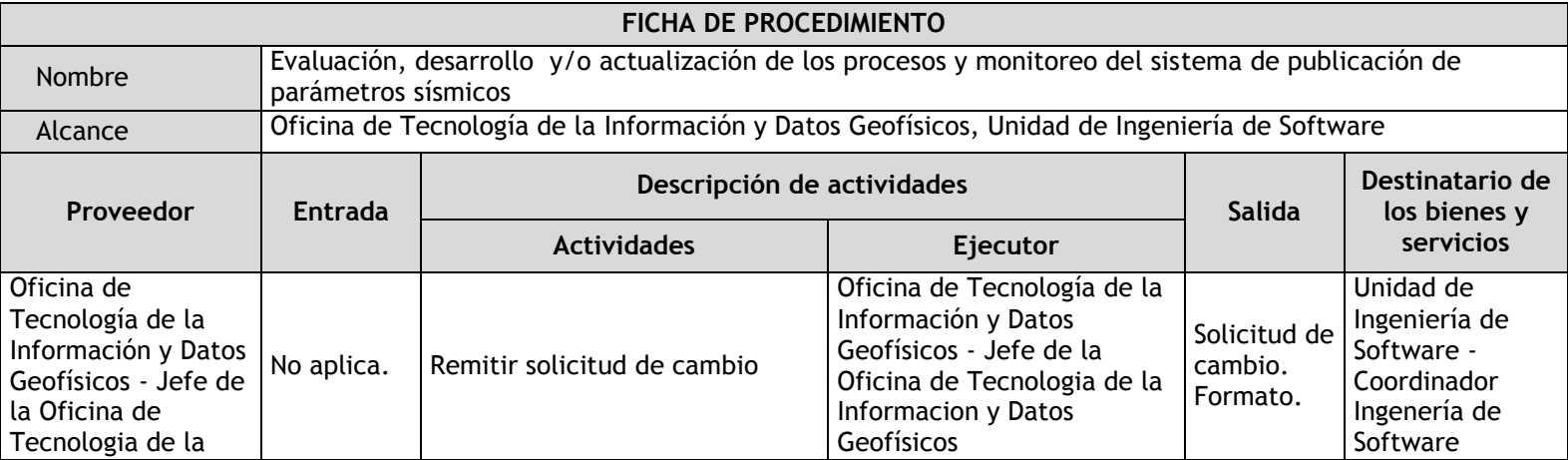

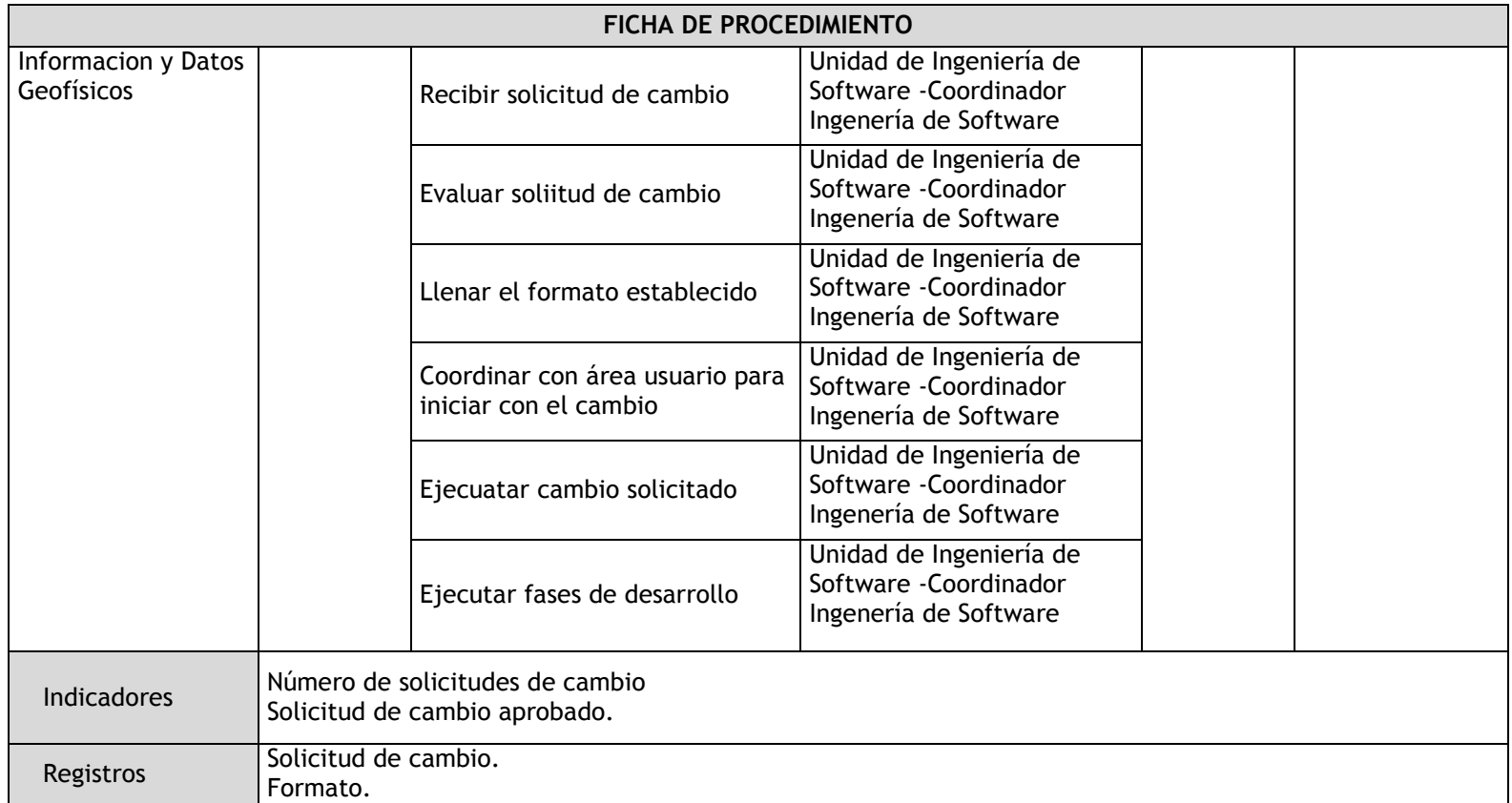

3.4.5.2. Validación, Generación y/o Actualización de credenciales de accesos para la entrega de Datos en tiempo real

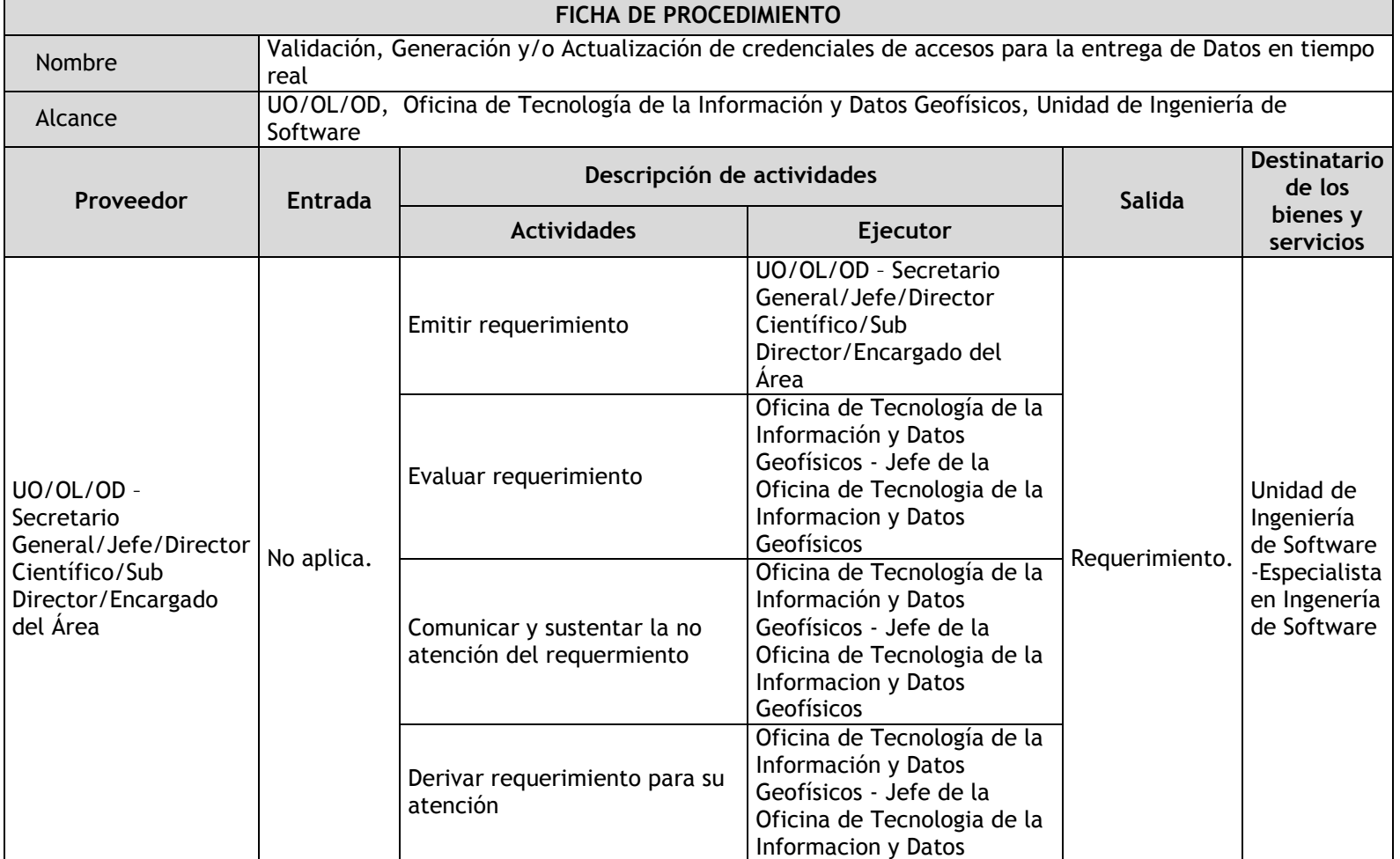

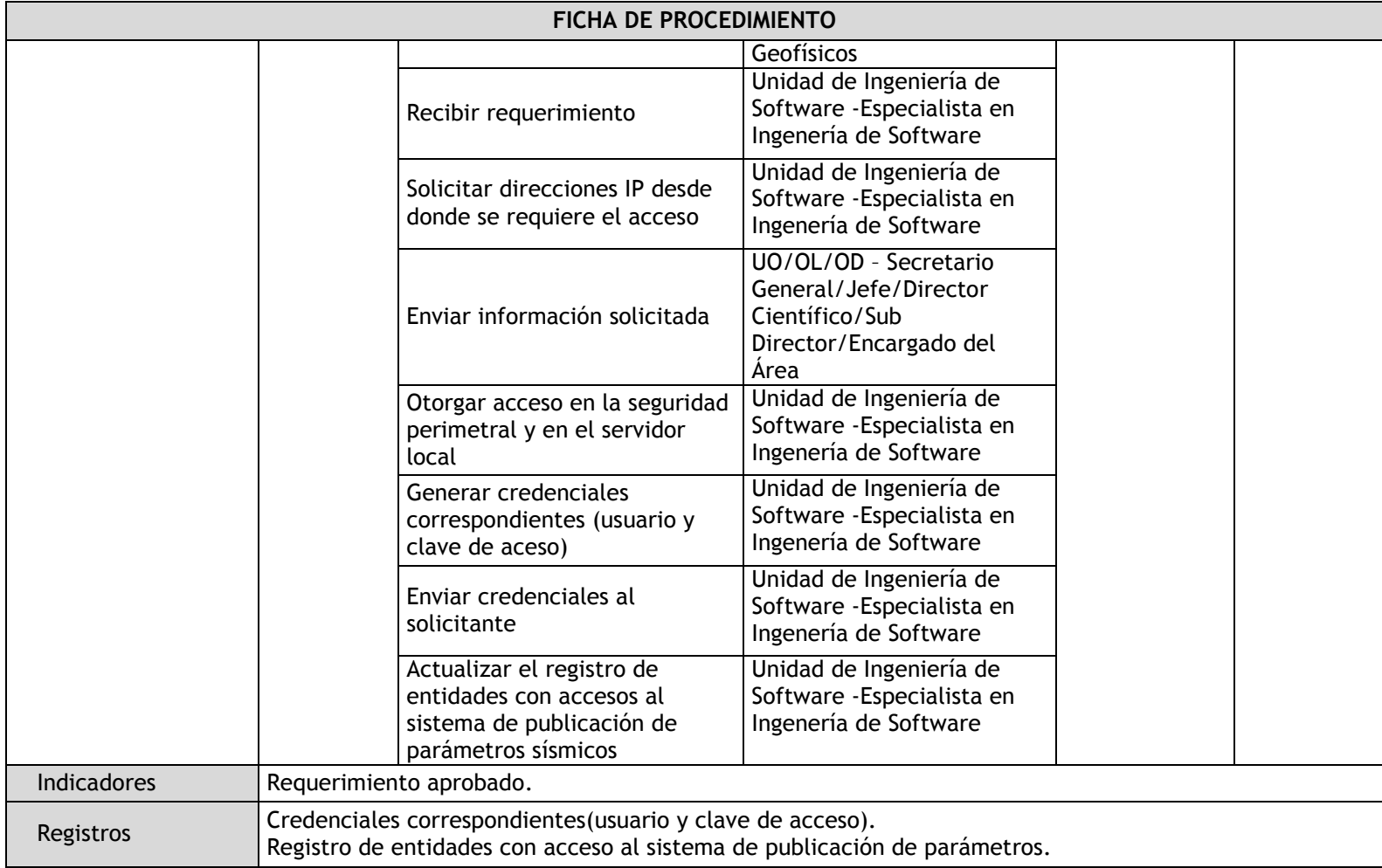
3.4.5.3. Evaluación, desarrollo y/o actualización de software y utilidades para los aplicativos móviles (Android y IOS)

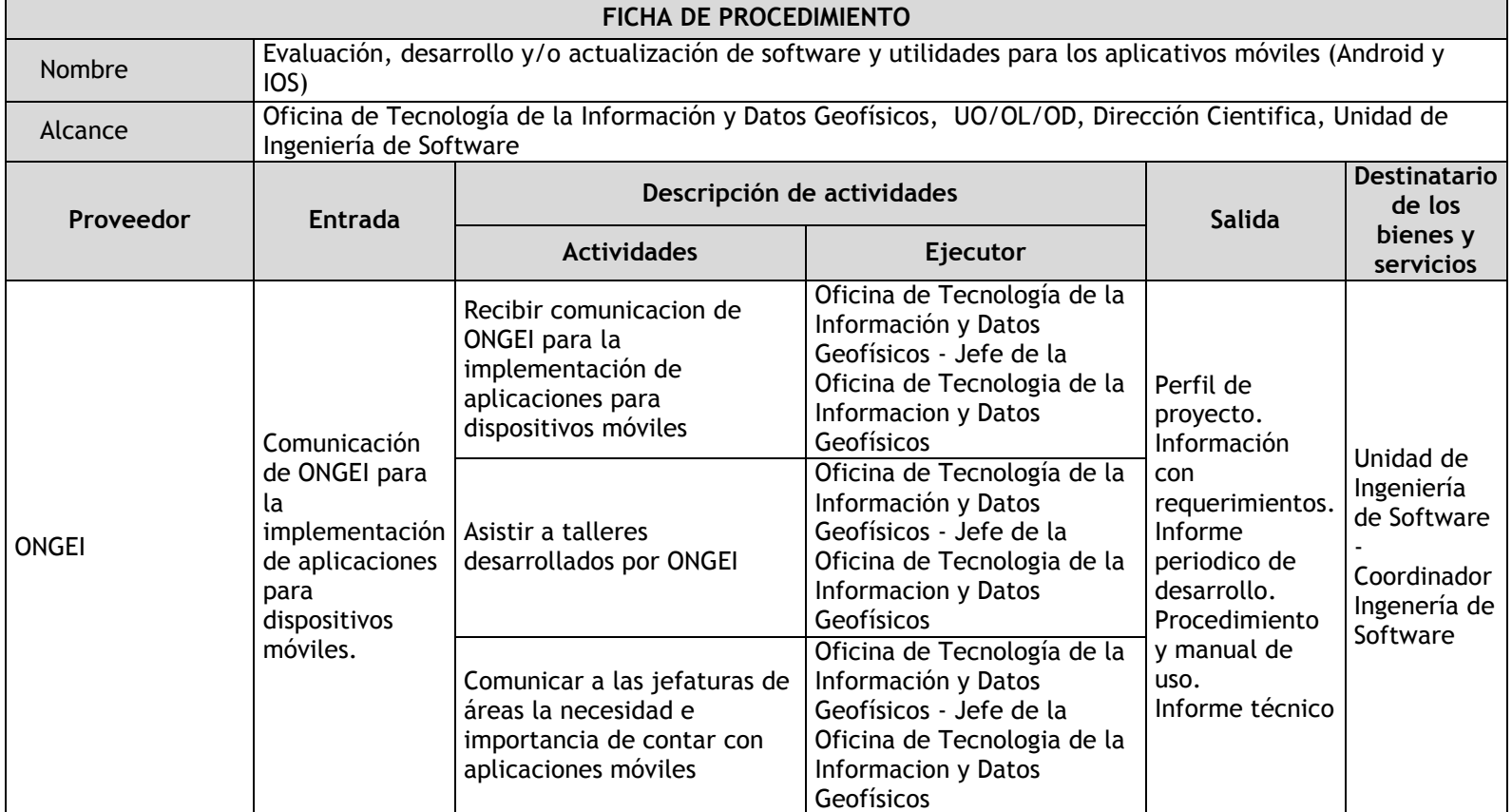

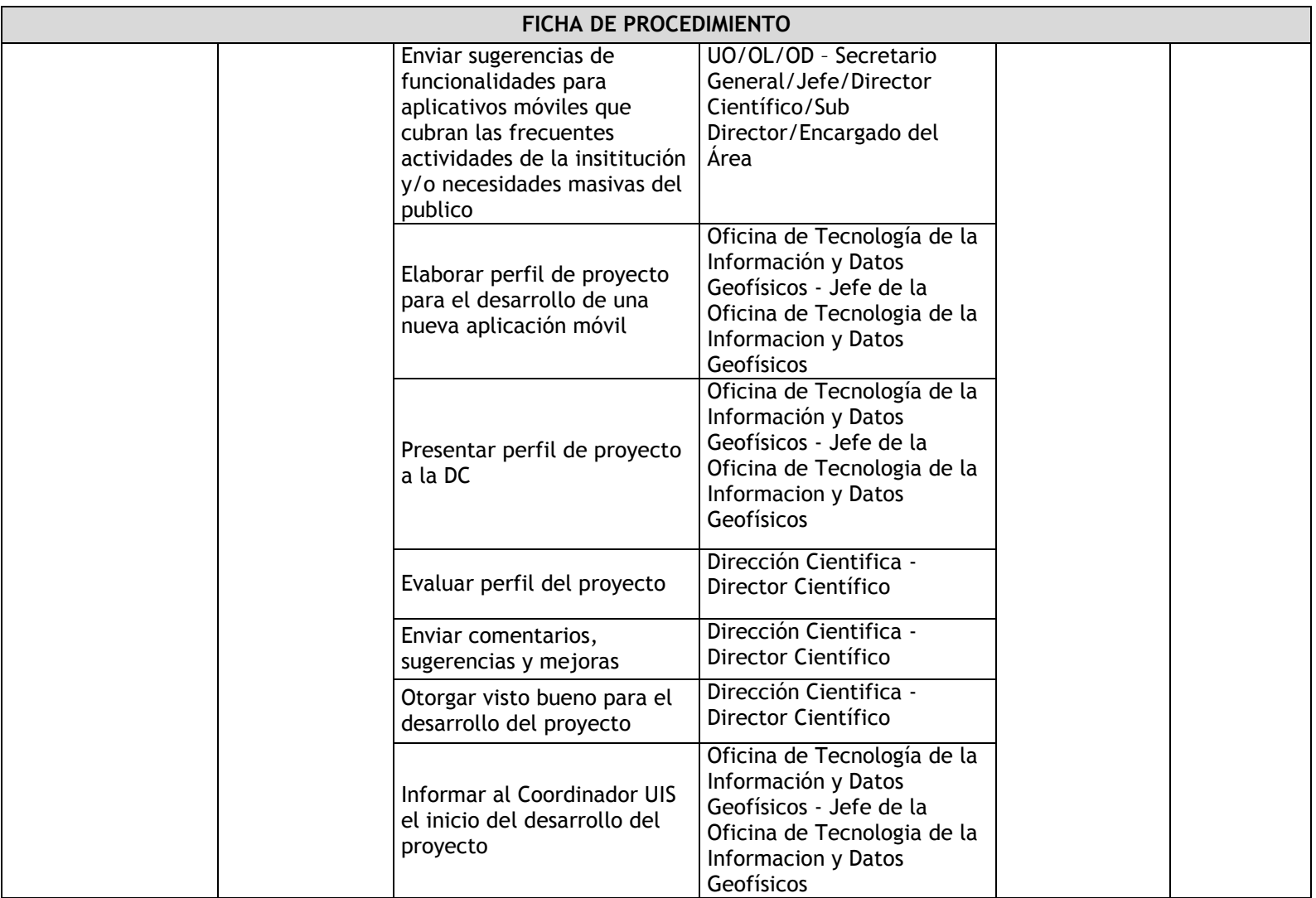

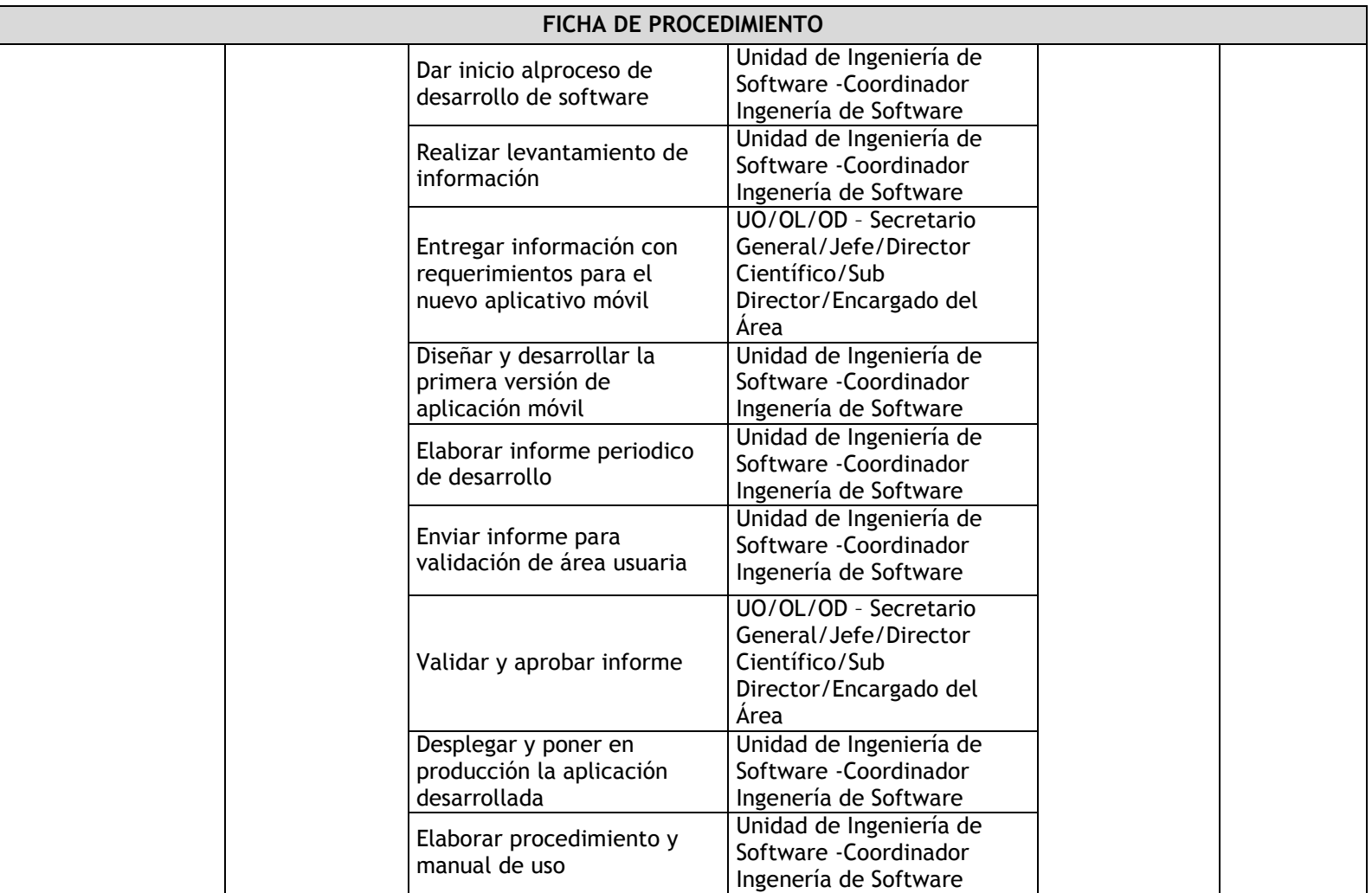

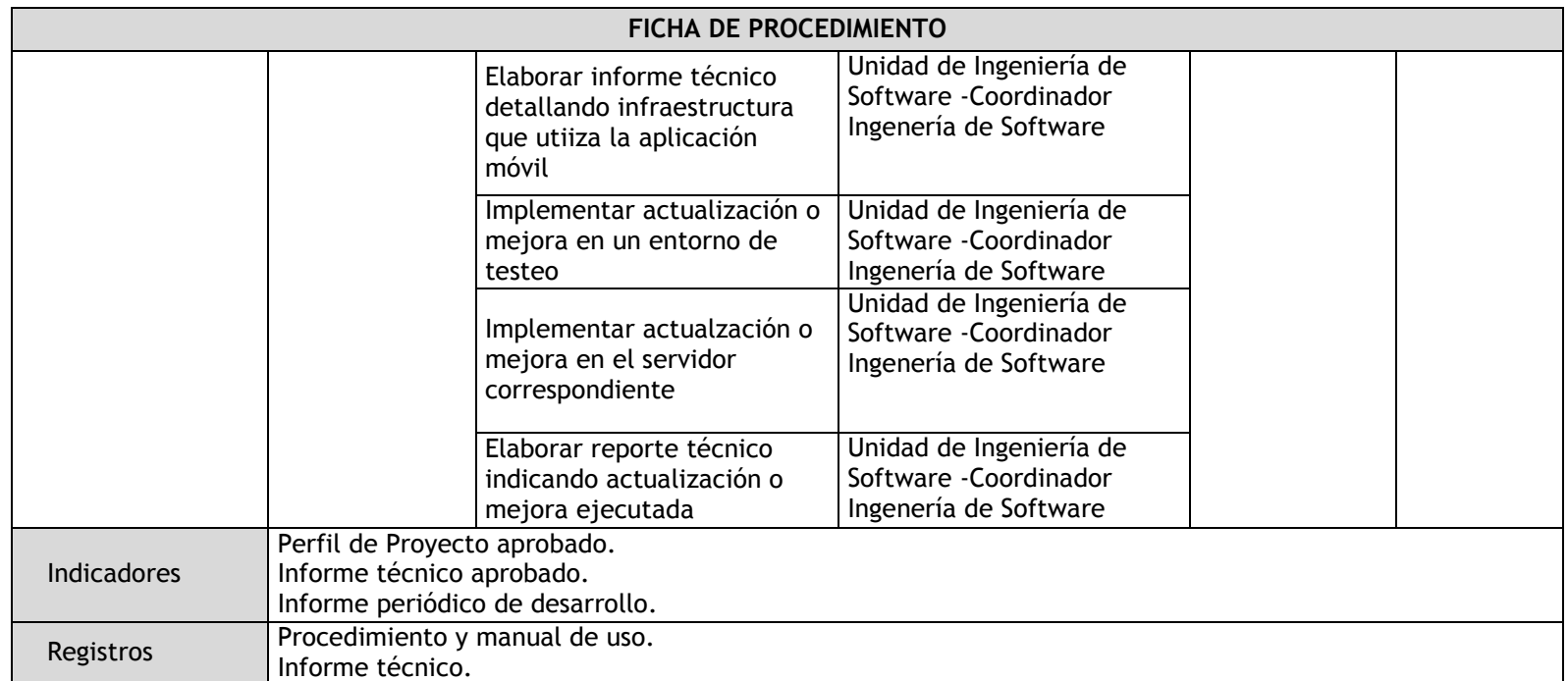

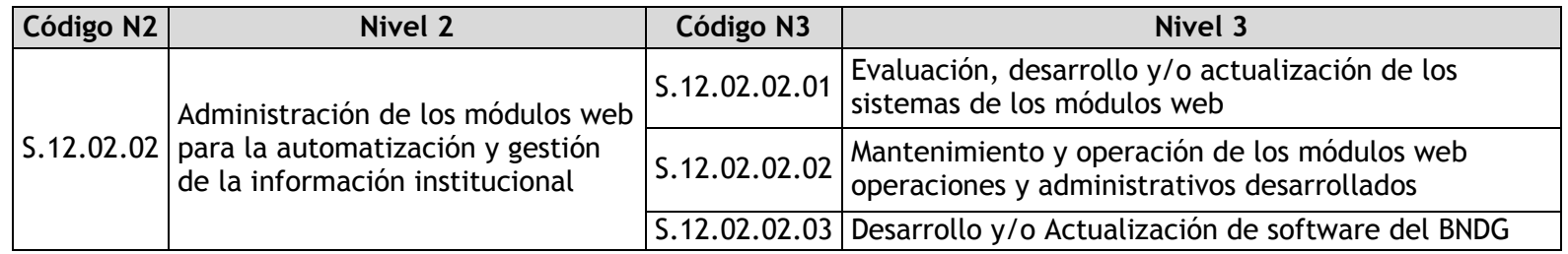

# 3.4.5.4. Evaluación, desarrollo y/o actualización de los sistemas de los módulos web

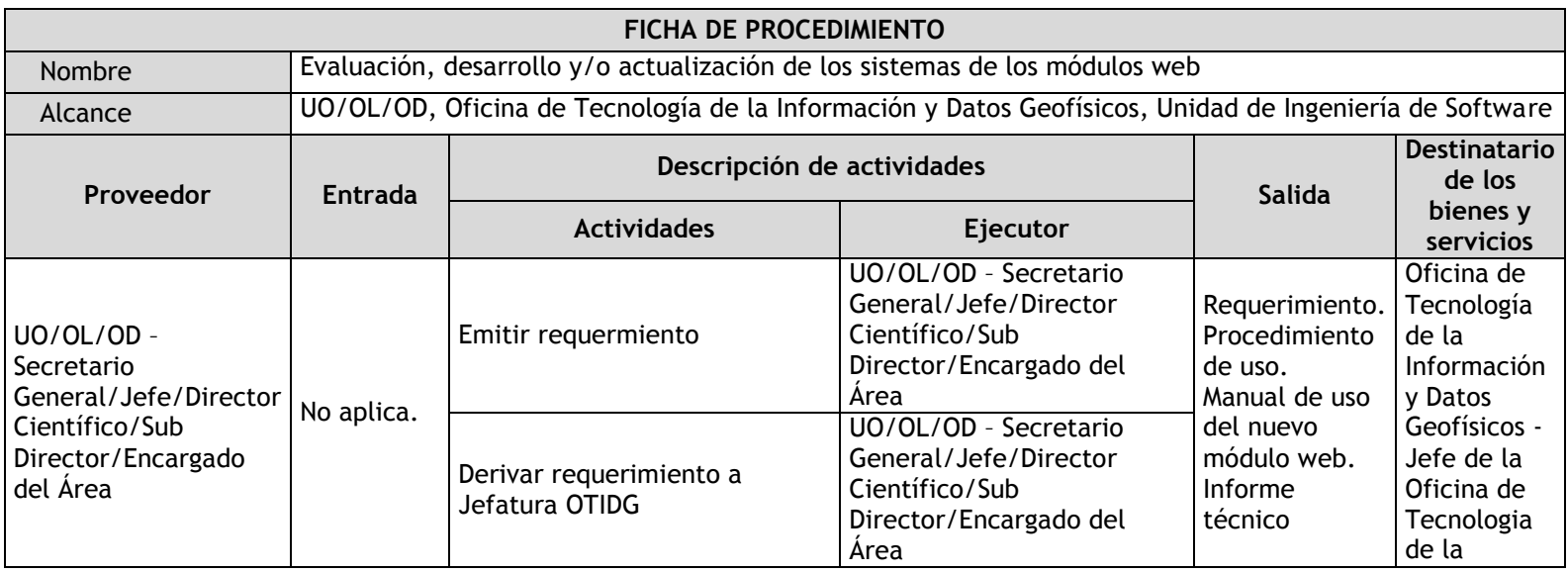

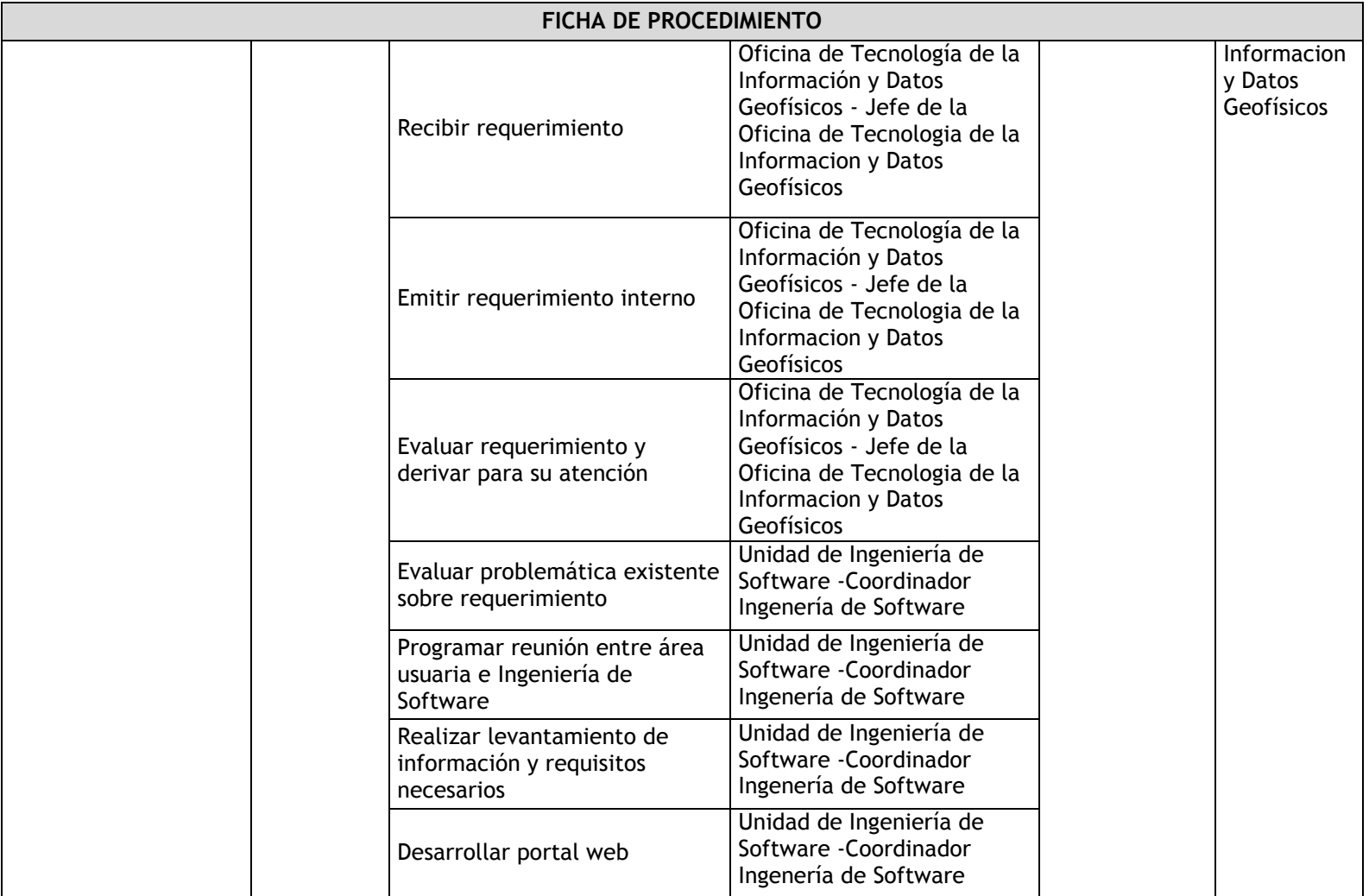

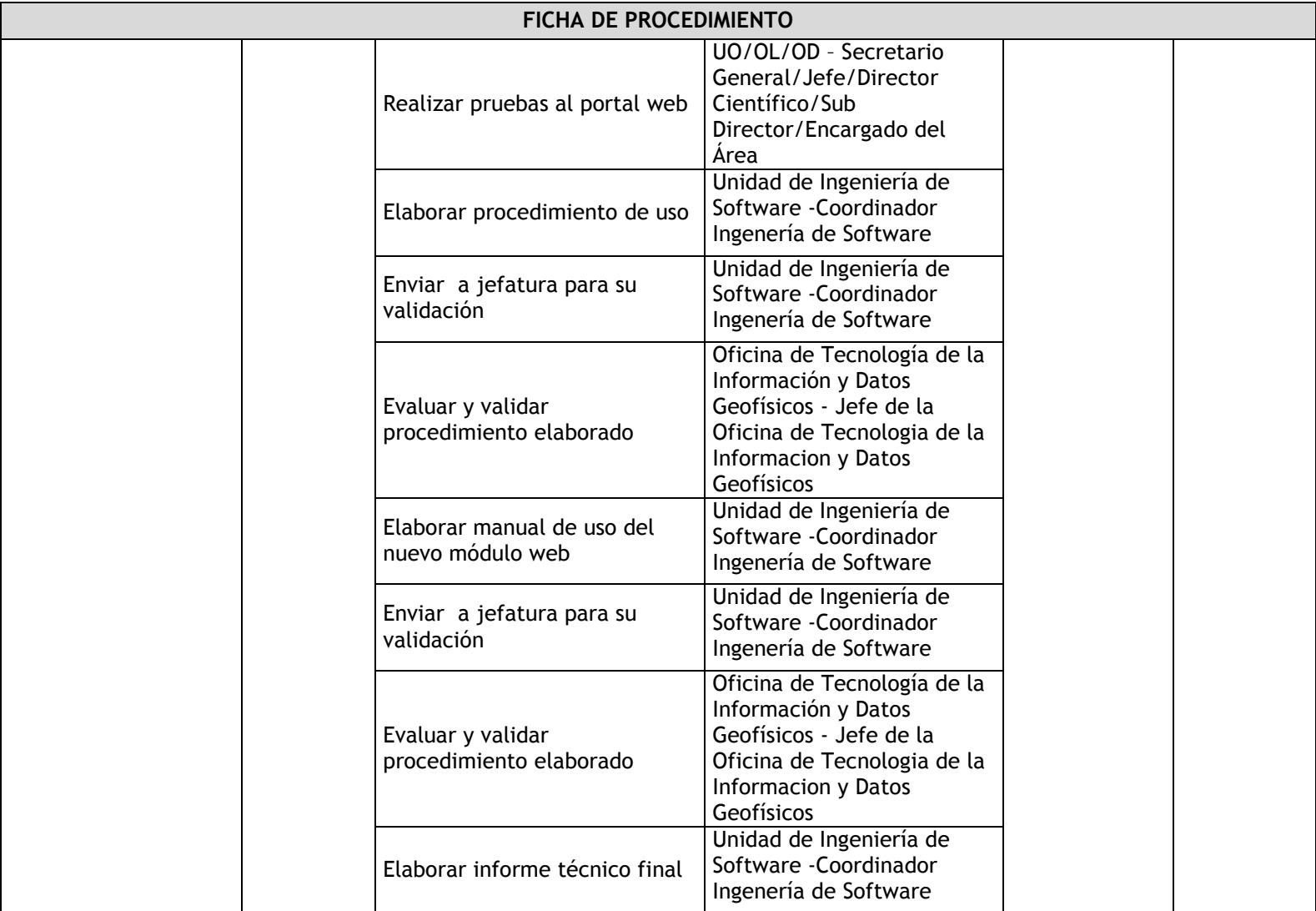

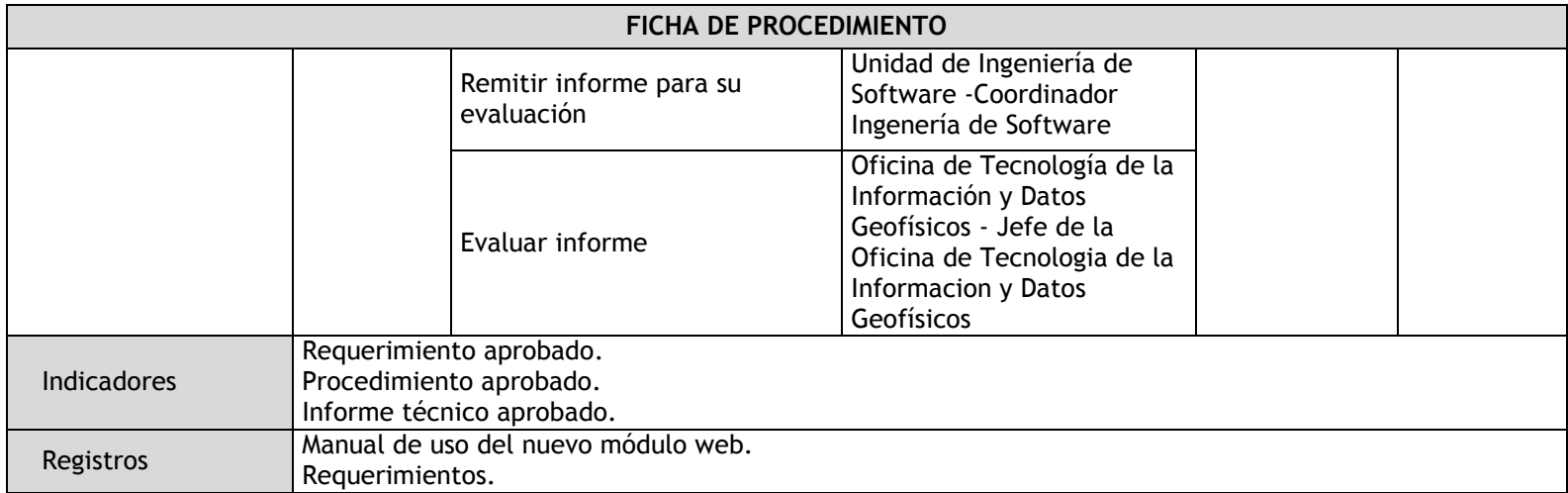

# 3.4.5.5. Mantenimiento y operación de los módulos web operaciones y administrativos desarrollados

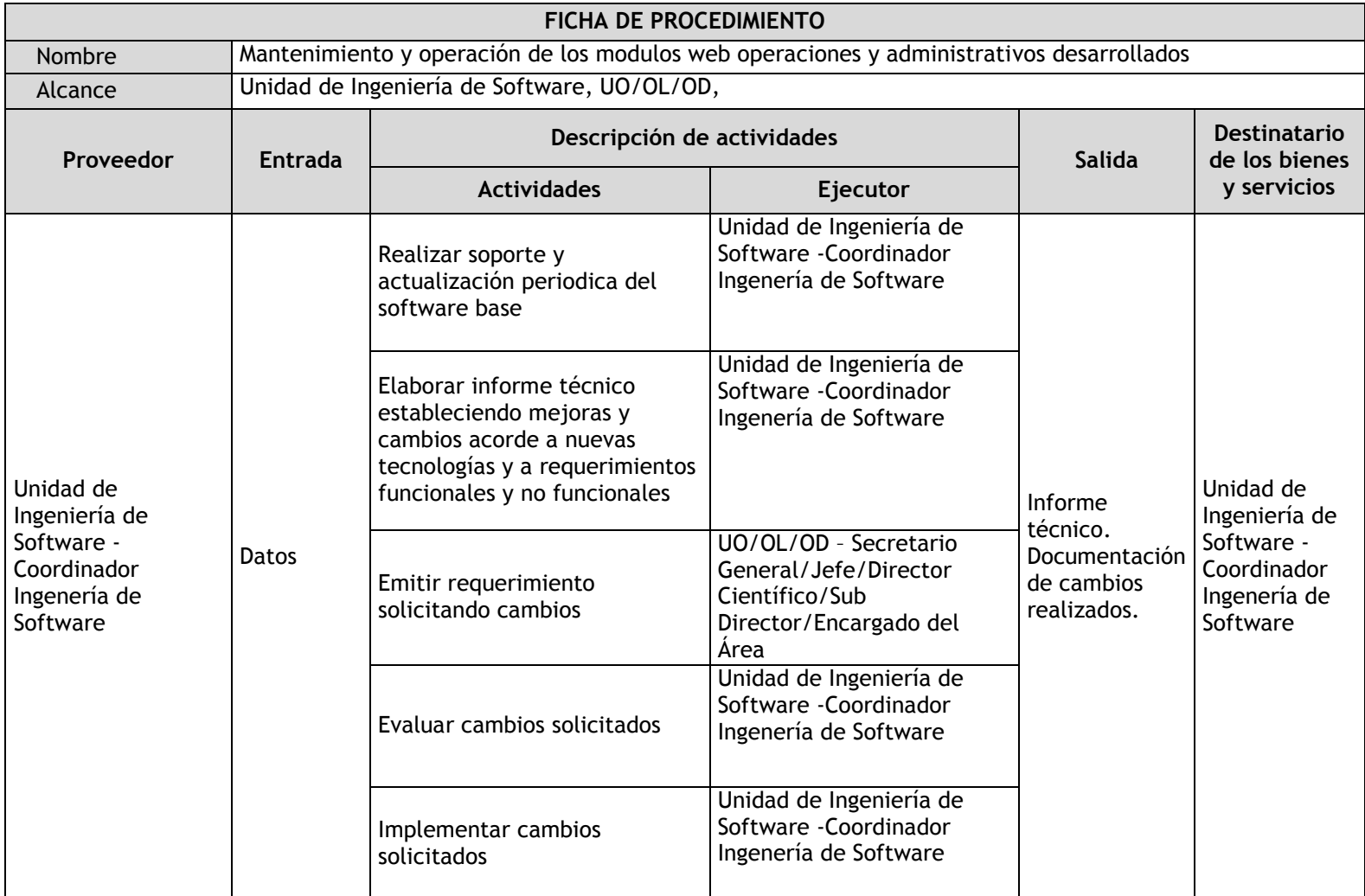

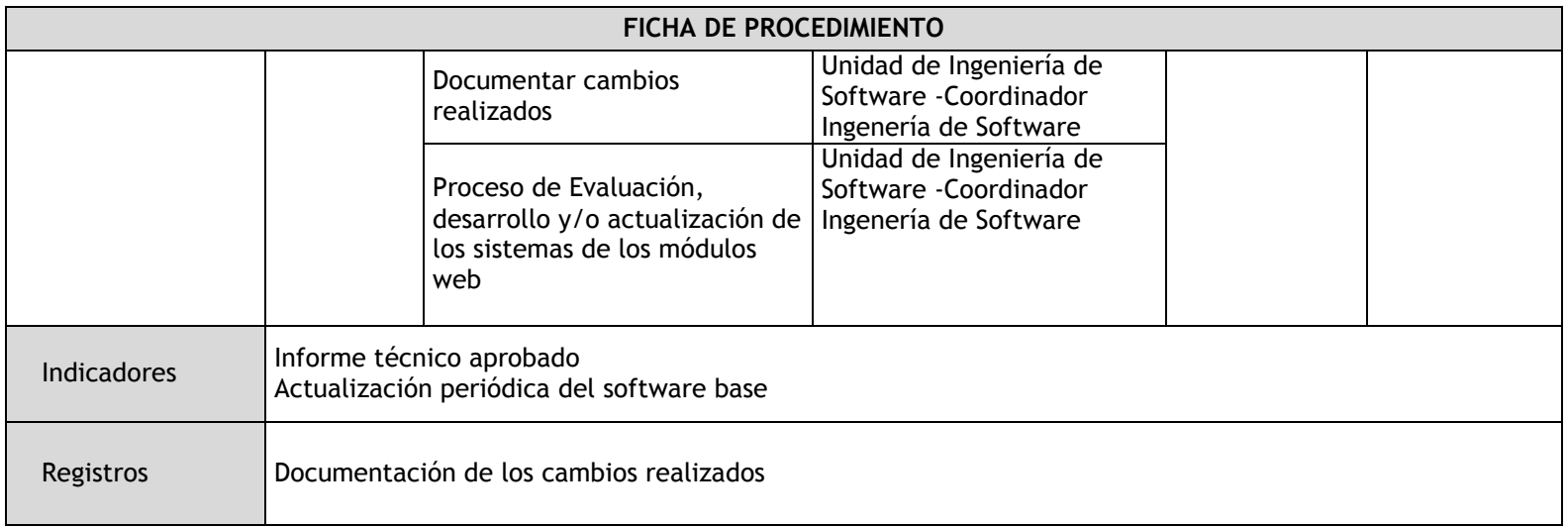

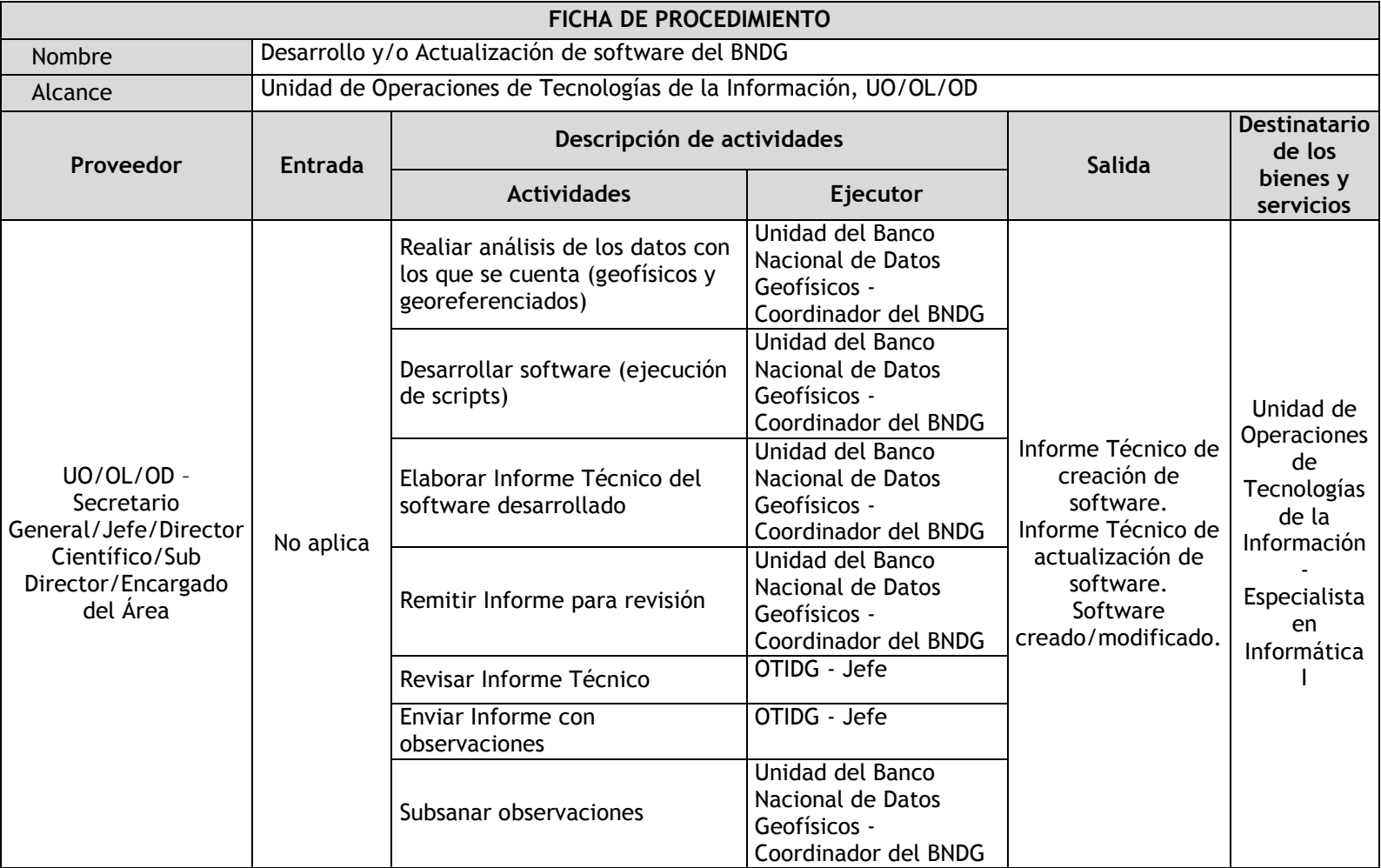

# 3.4.5.6. Desarrollo y/o Actualización de software del BNDG

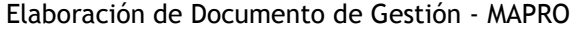

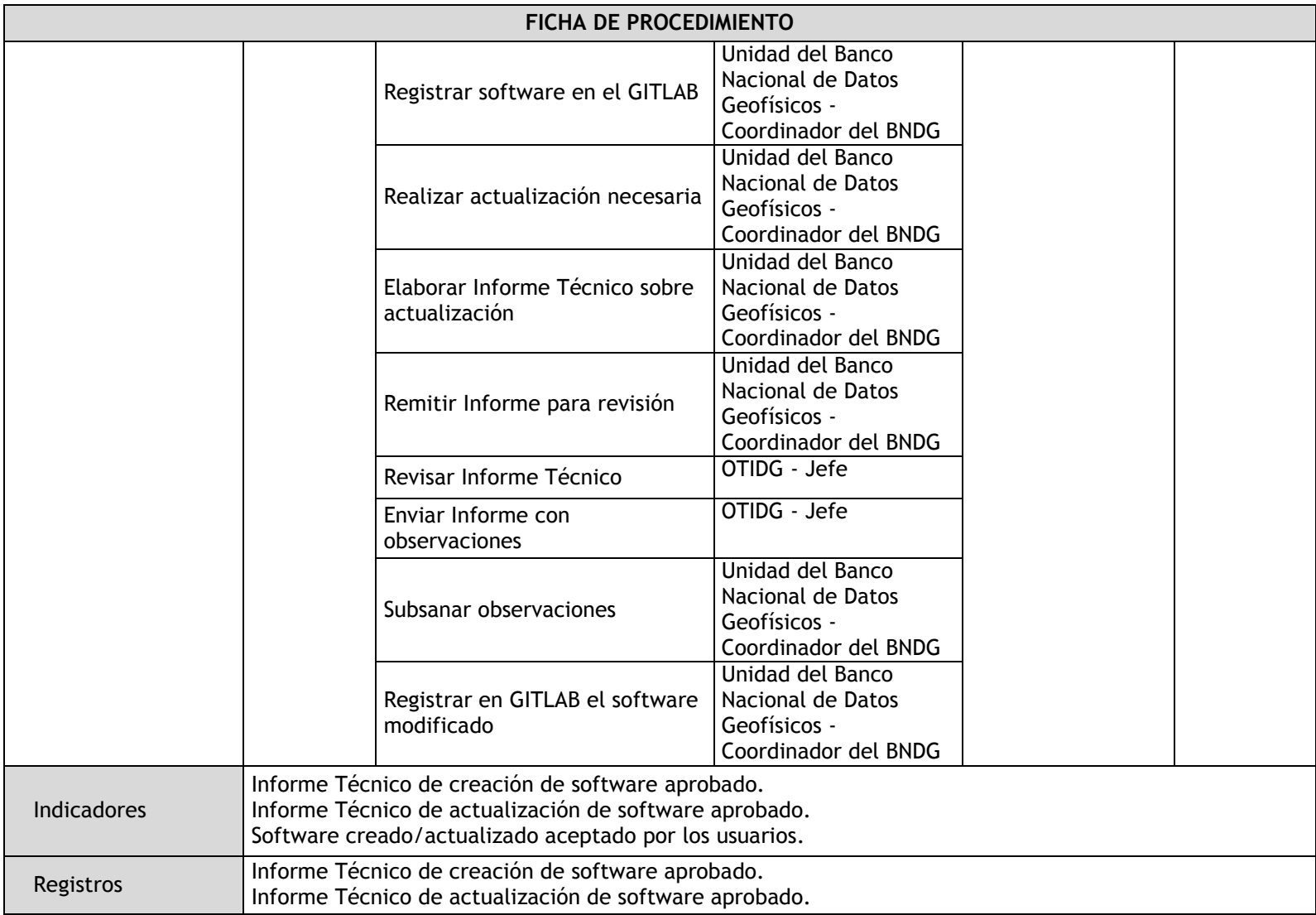

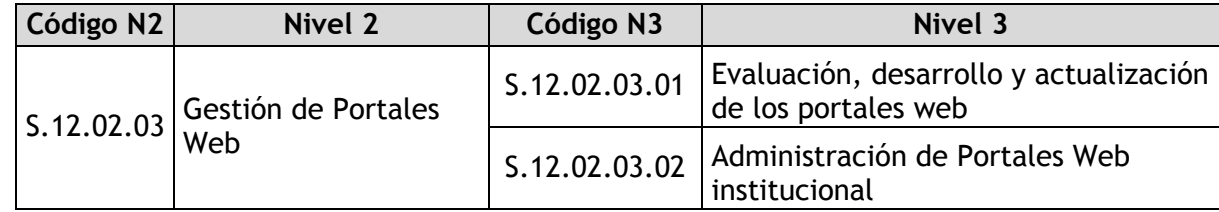

# 3.4.5.7. Evaluación, desarrollo y actualización de los portales web

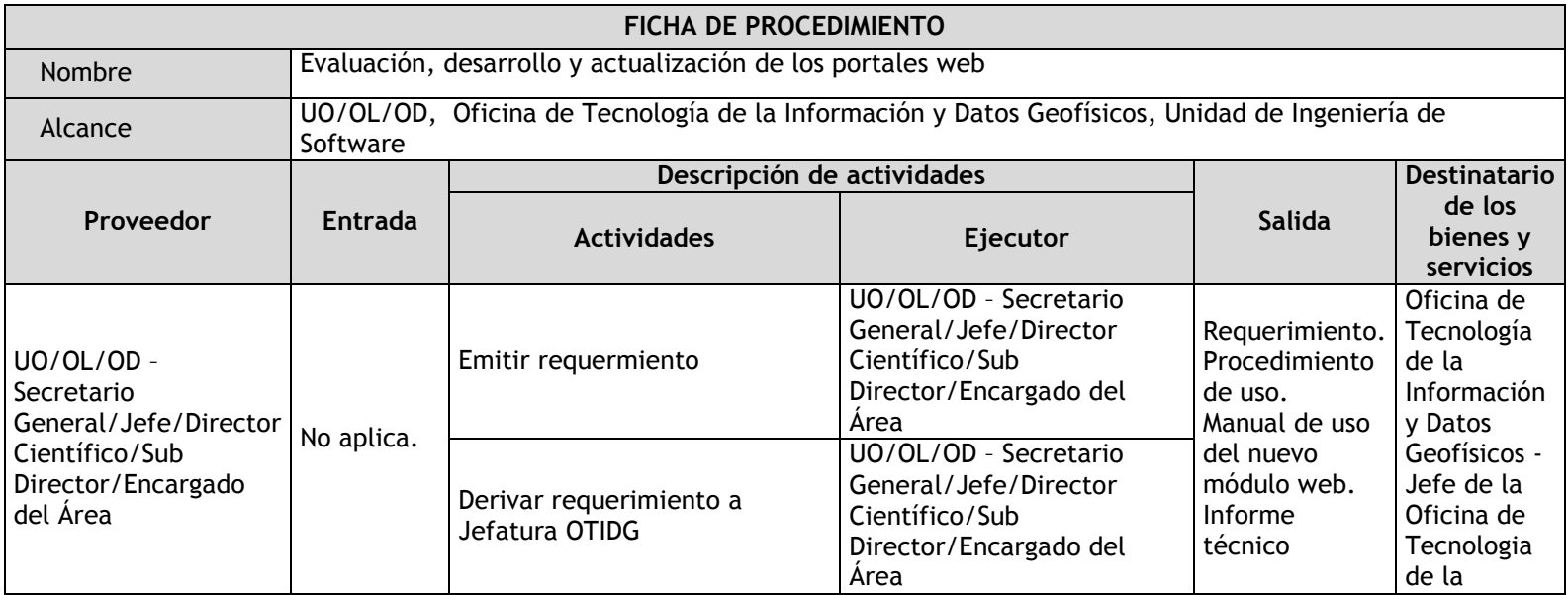

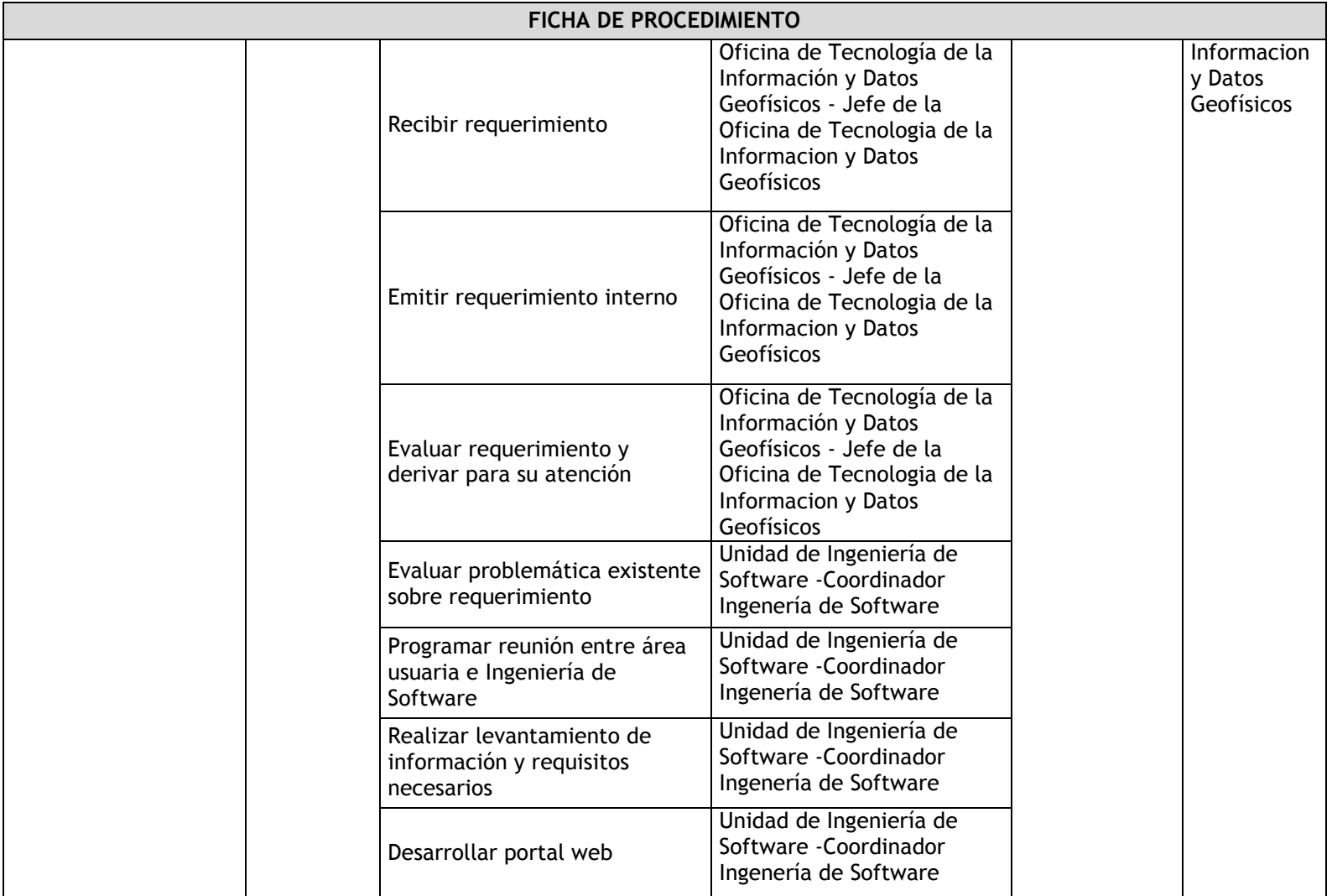

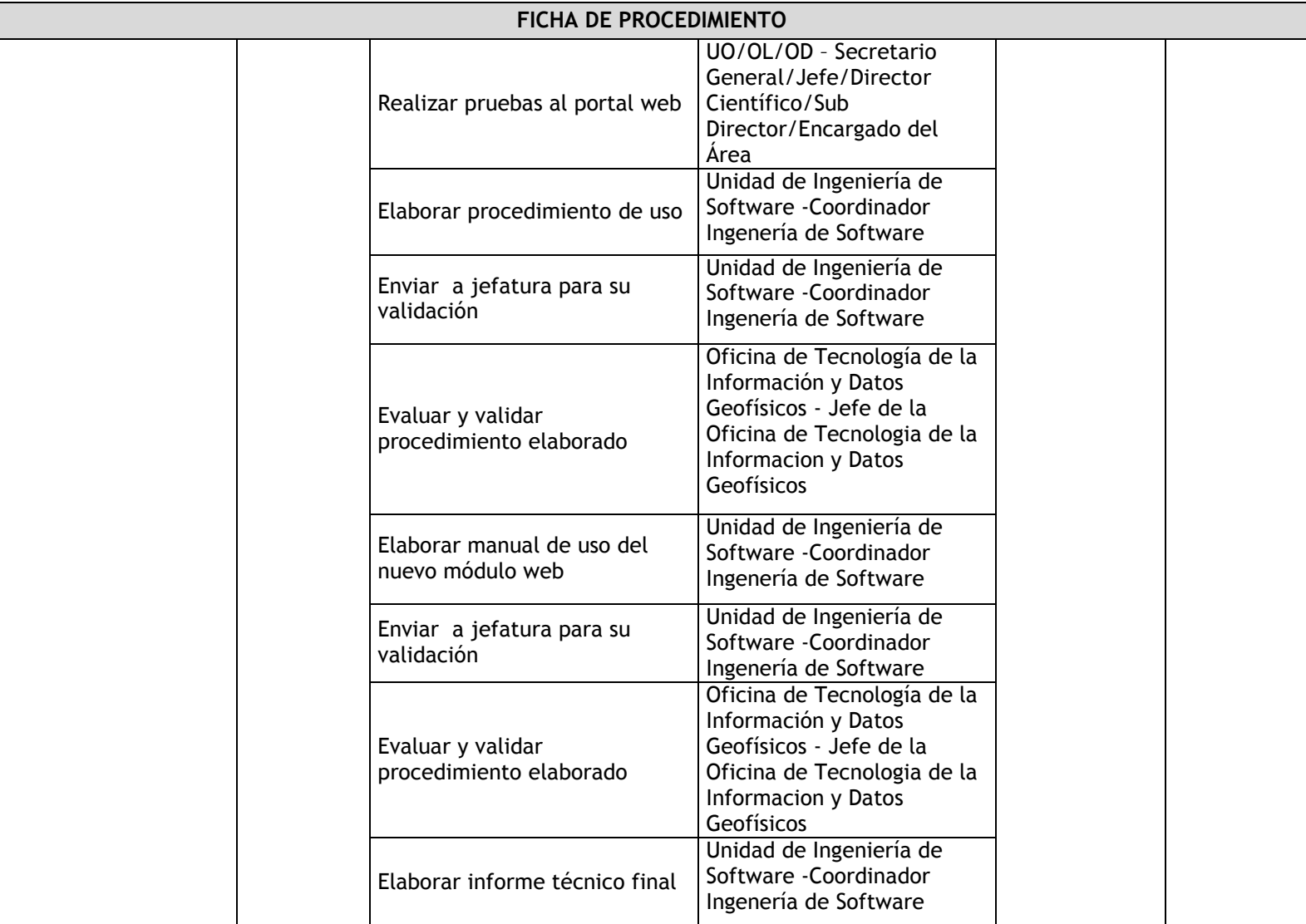

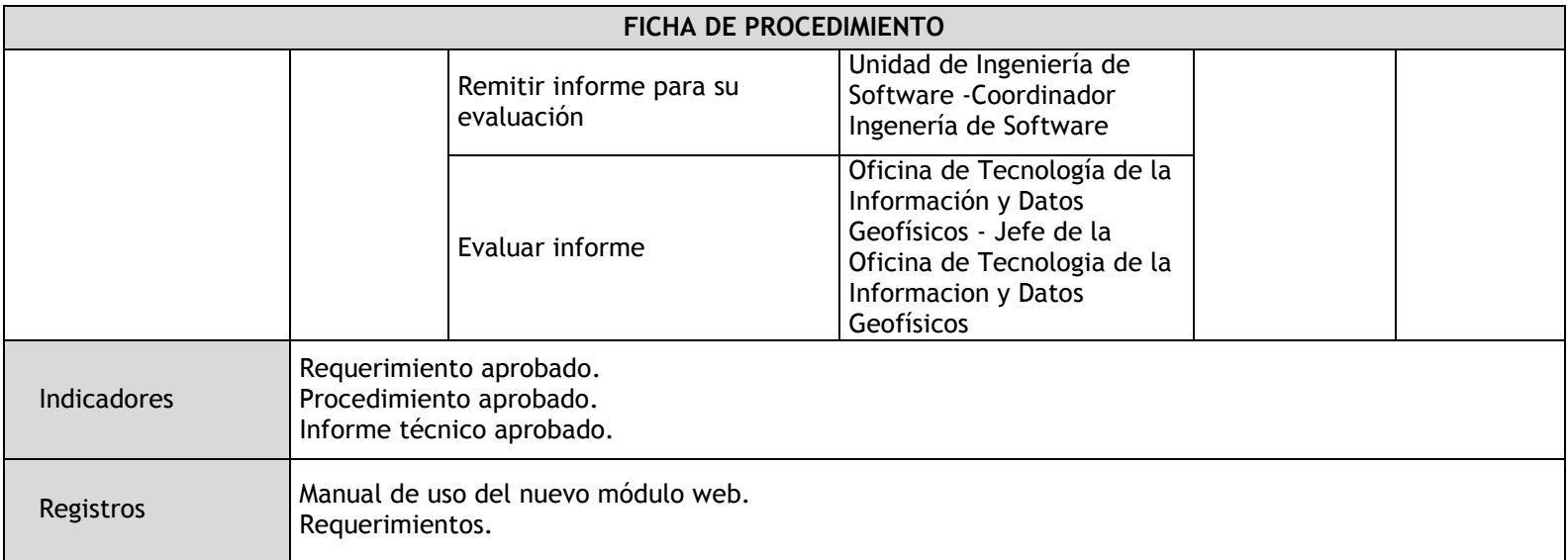

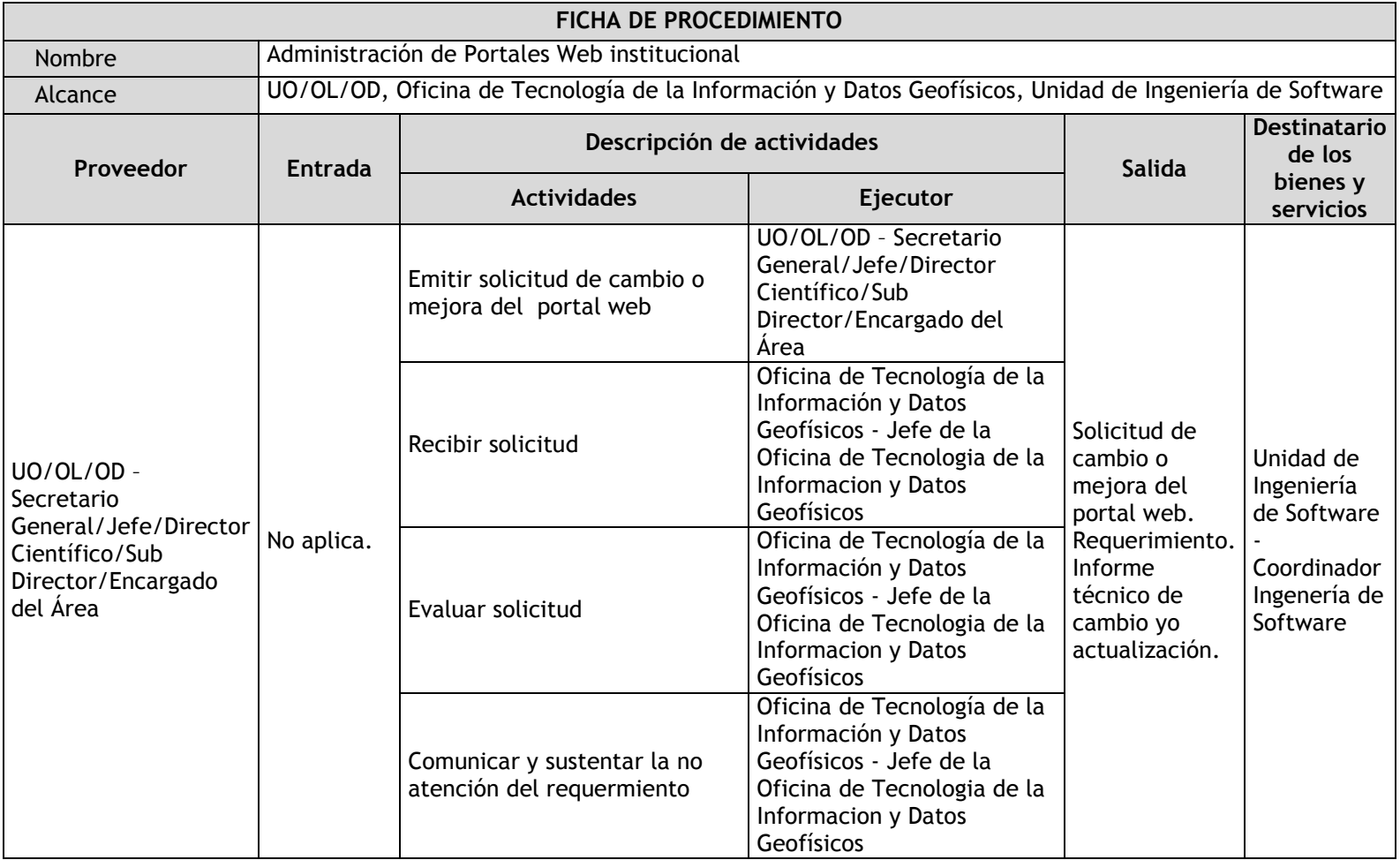

## 3.4.5.8. Administración de Portales Web institucional

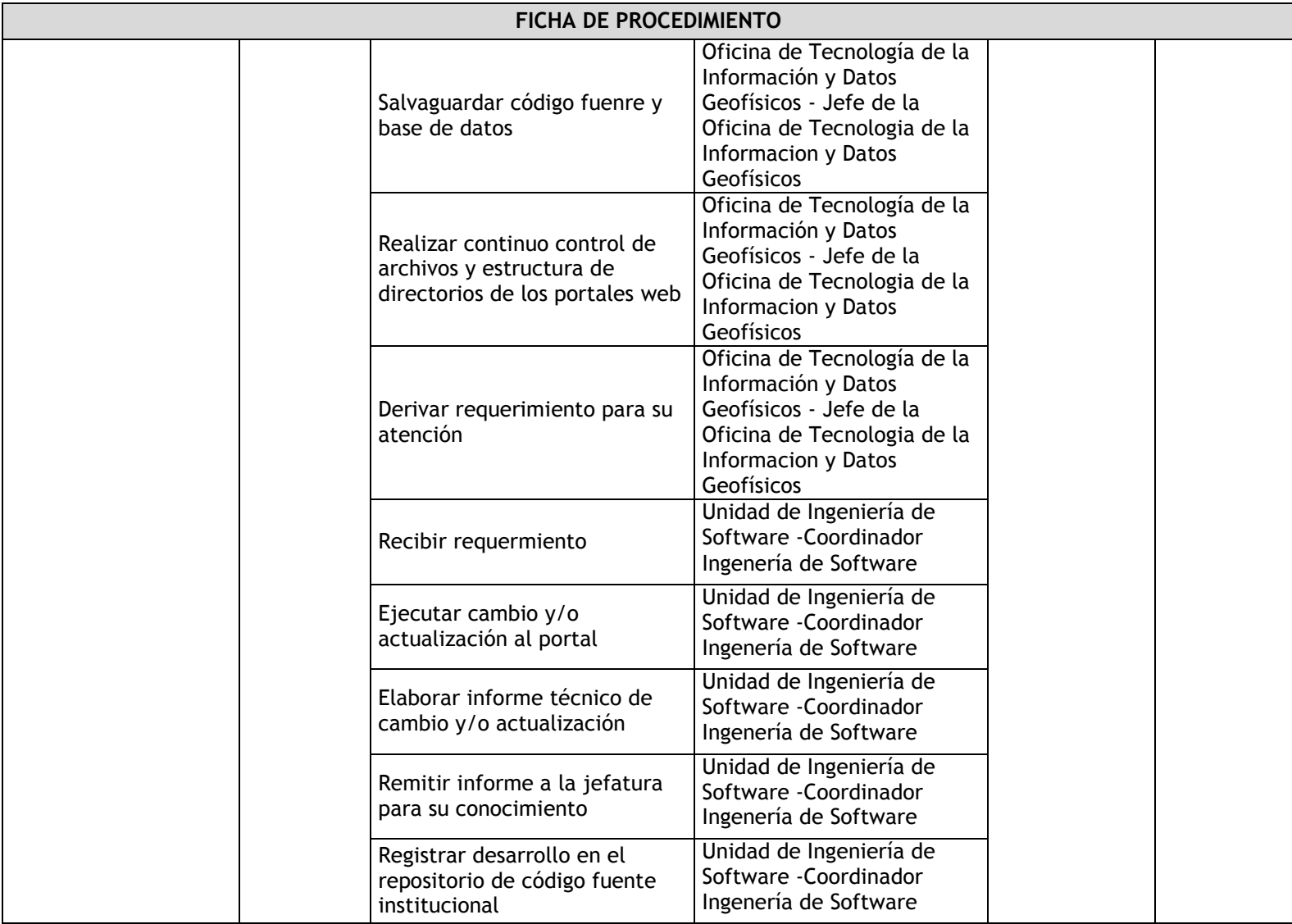

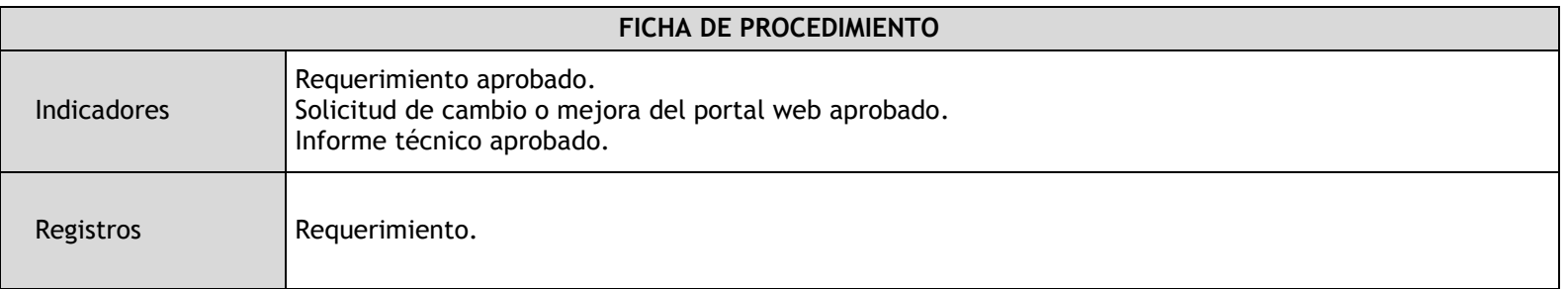

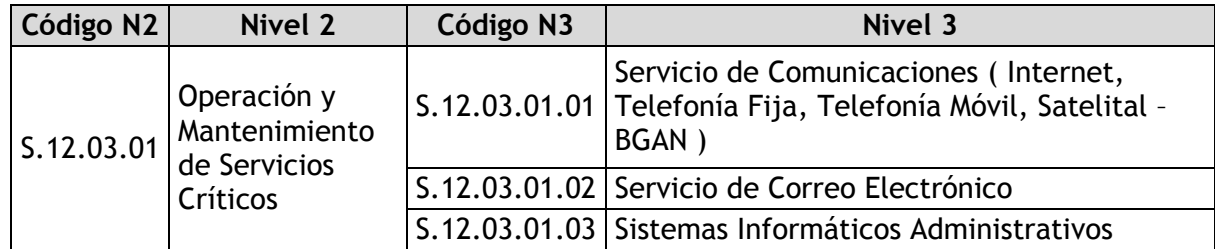

# 3.4.5.9. Servicio de Comunicaciones ( Internet, Telefonía Fija, Telefonía Móvil, Satelital – BGAN )

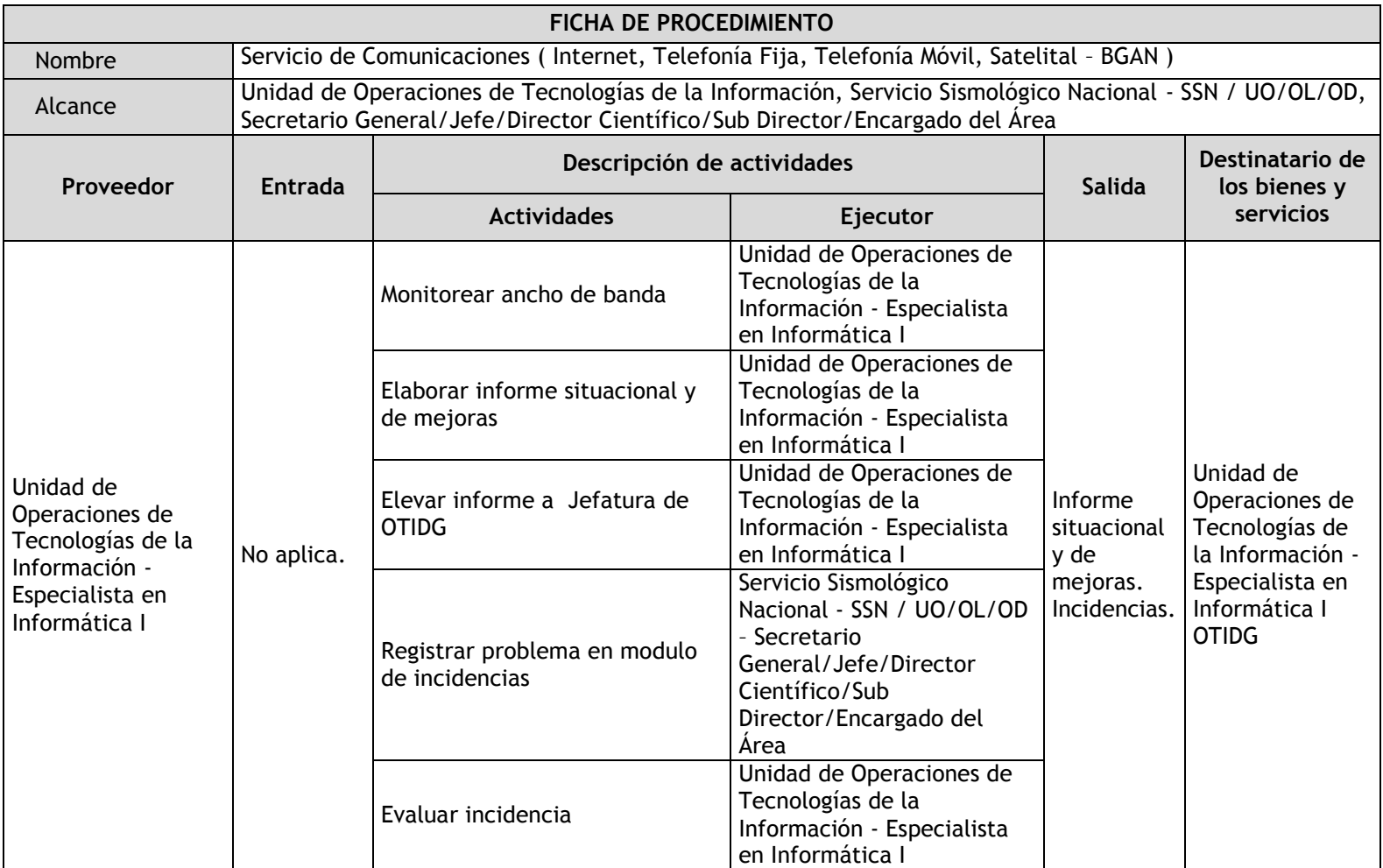

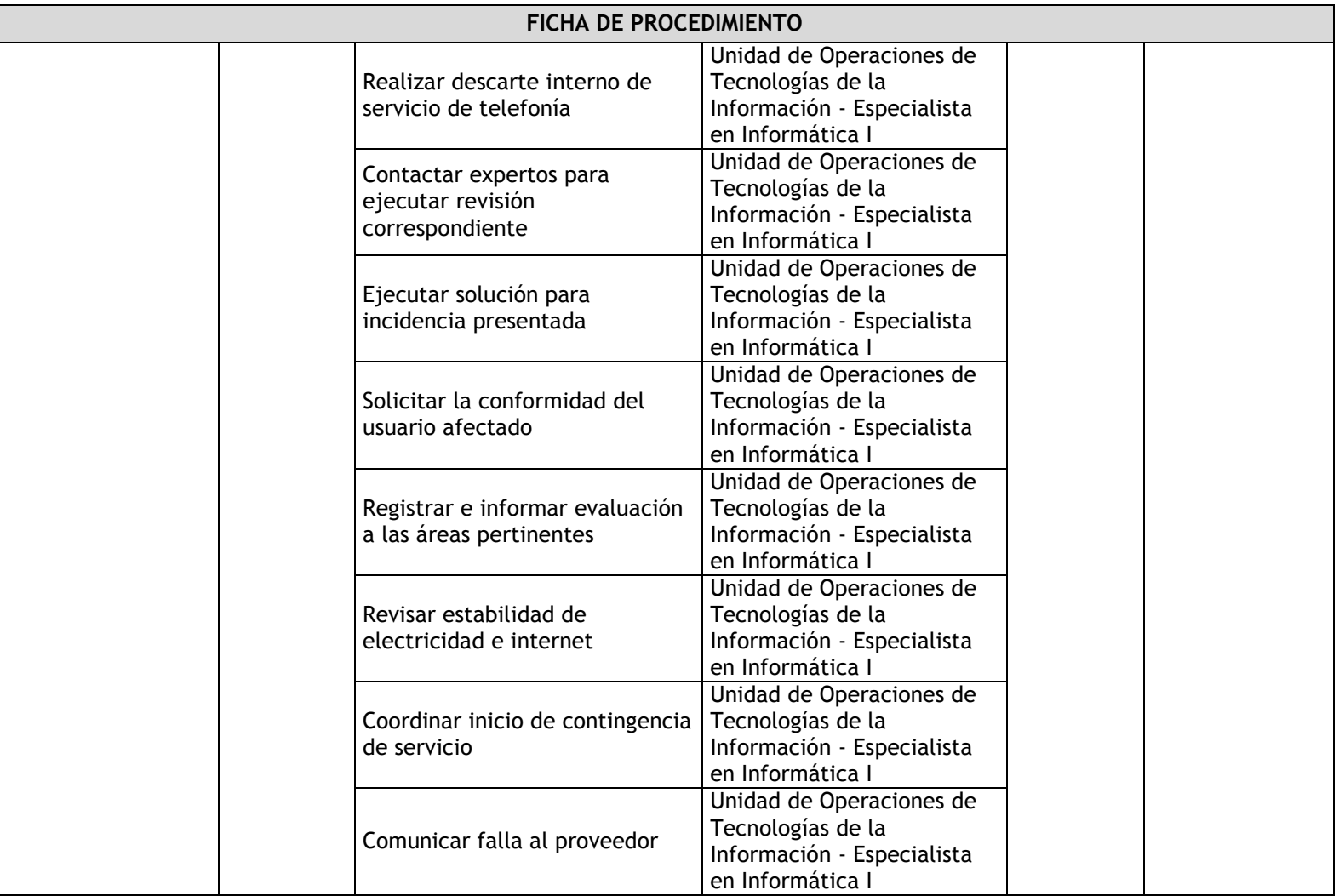

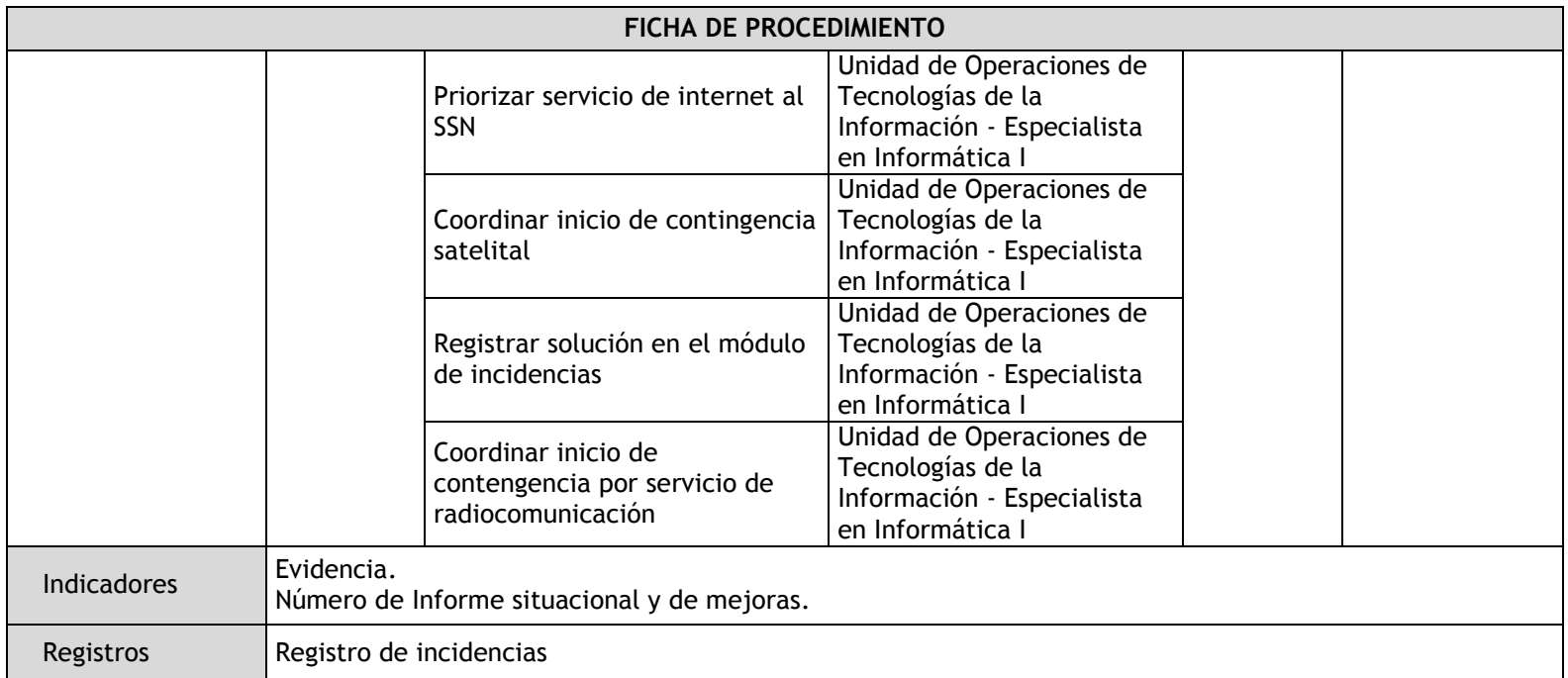

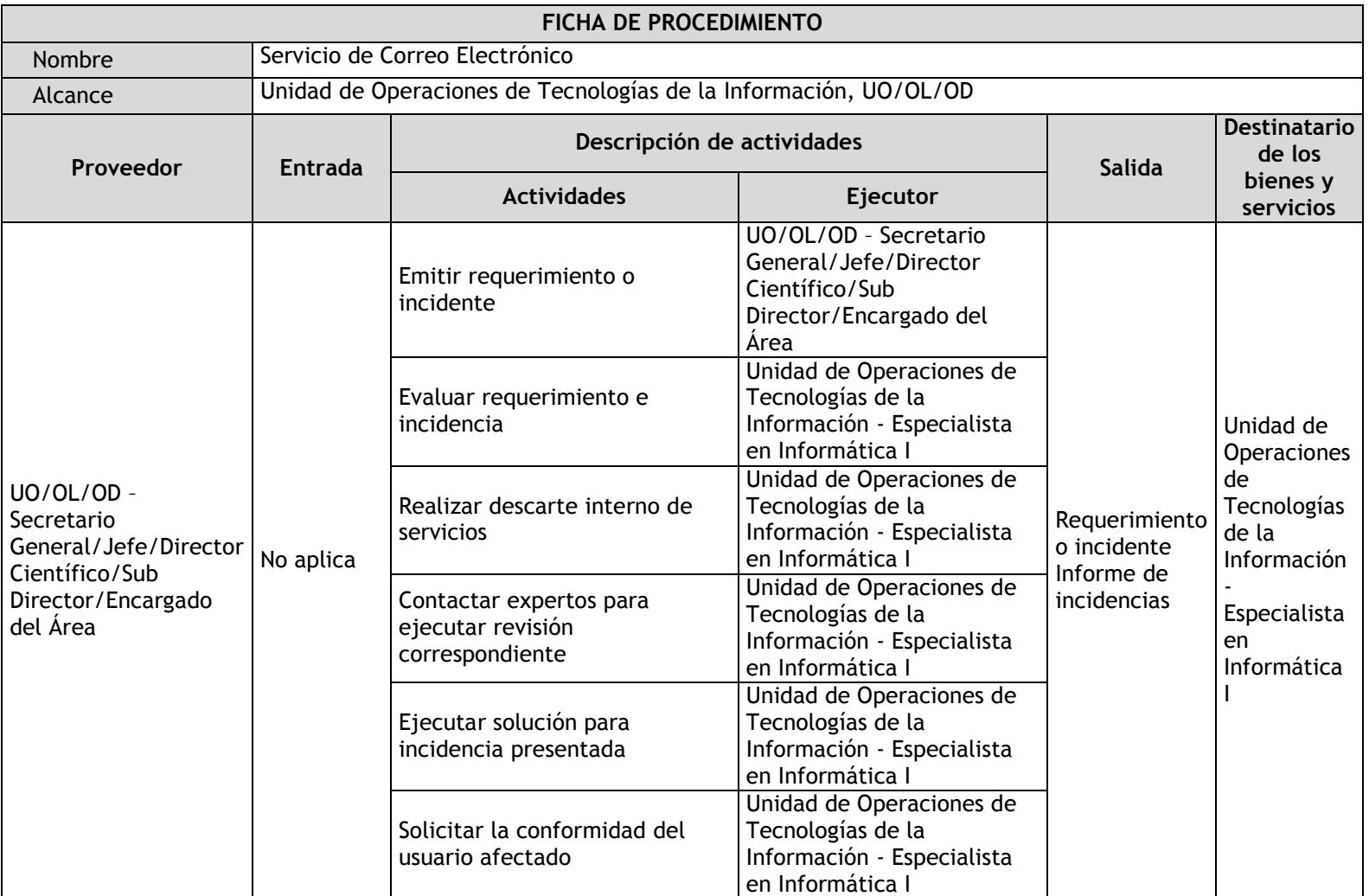

## 3.4.5.10. Servicio de Correo Electrónico

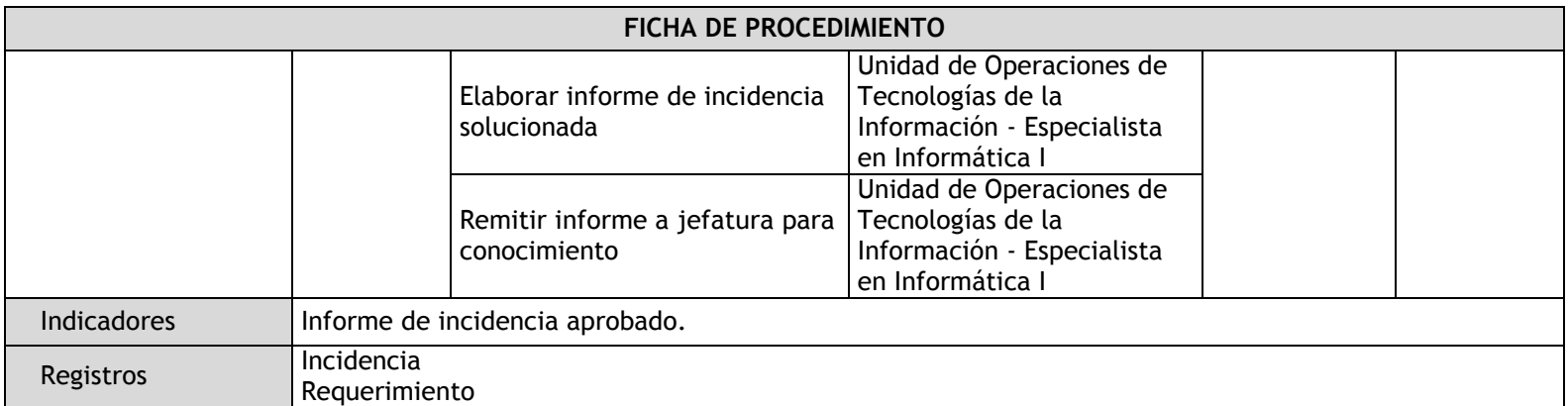

### 3.4.5.11. Sistemas Informáticos Administrativos

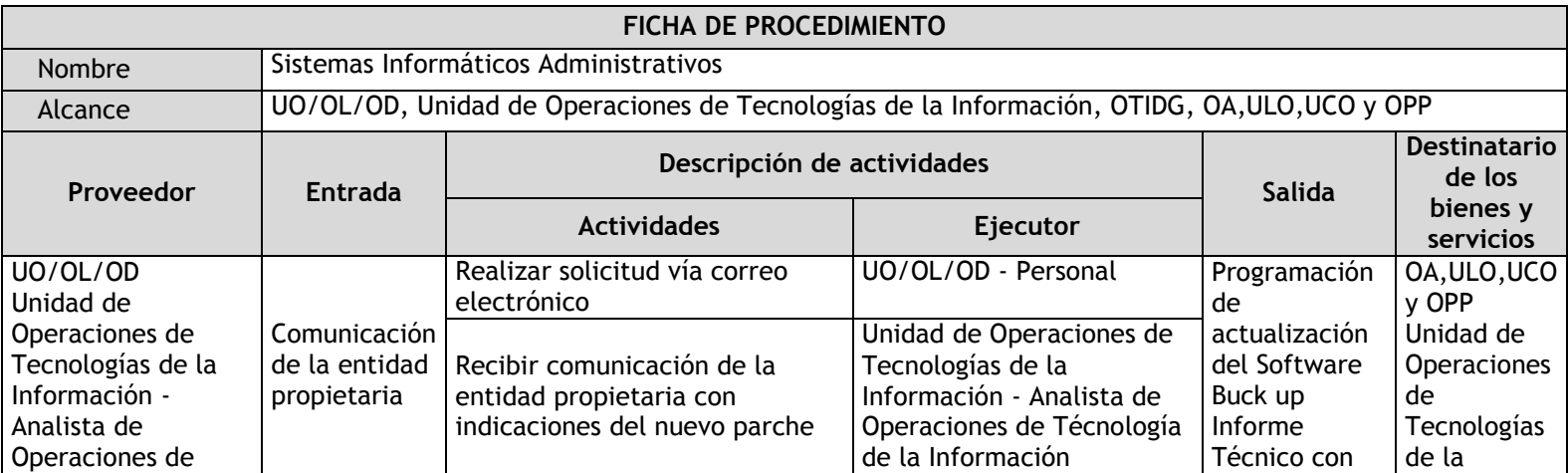

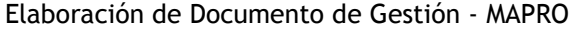

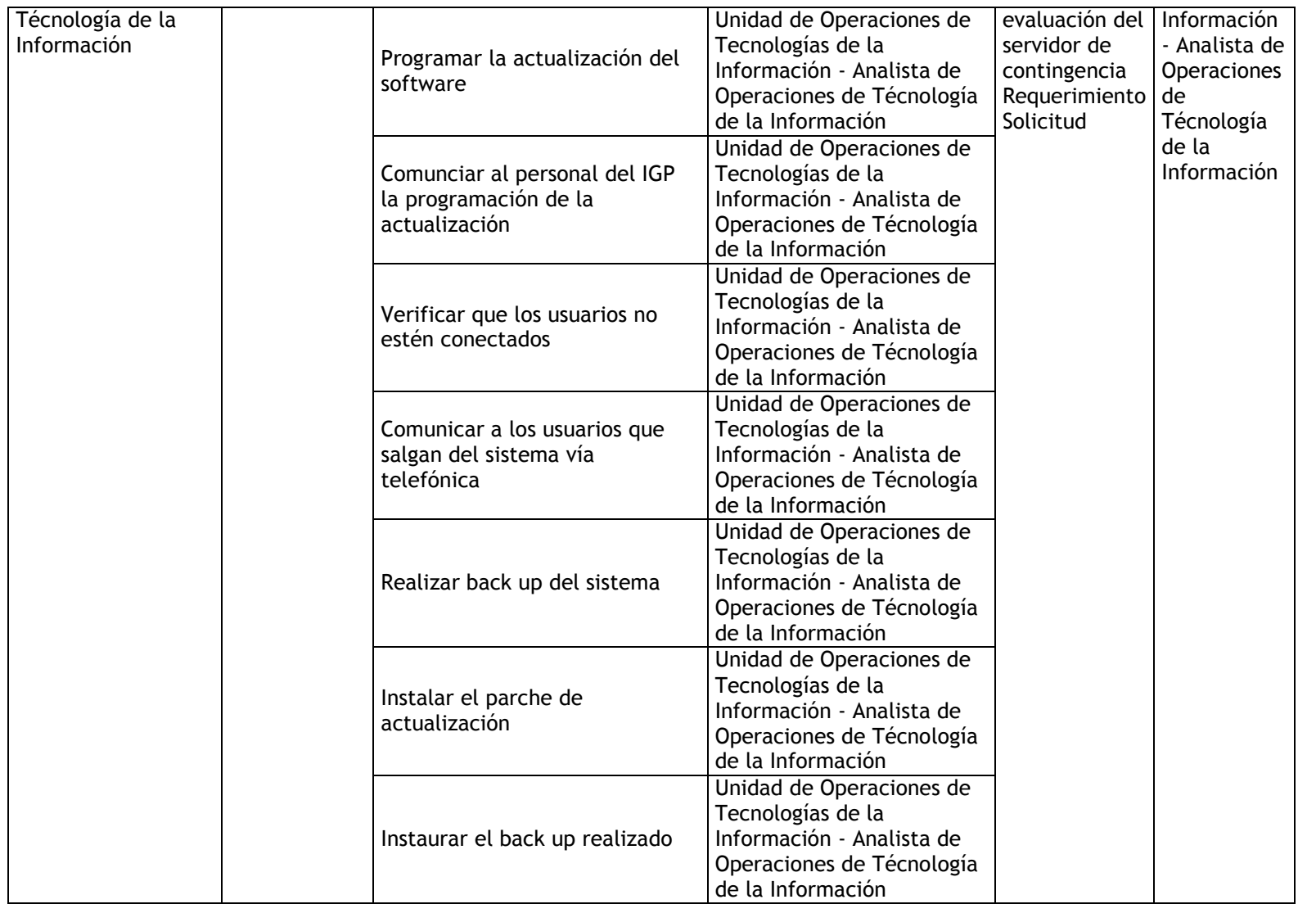

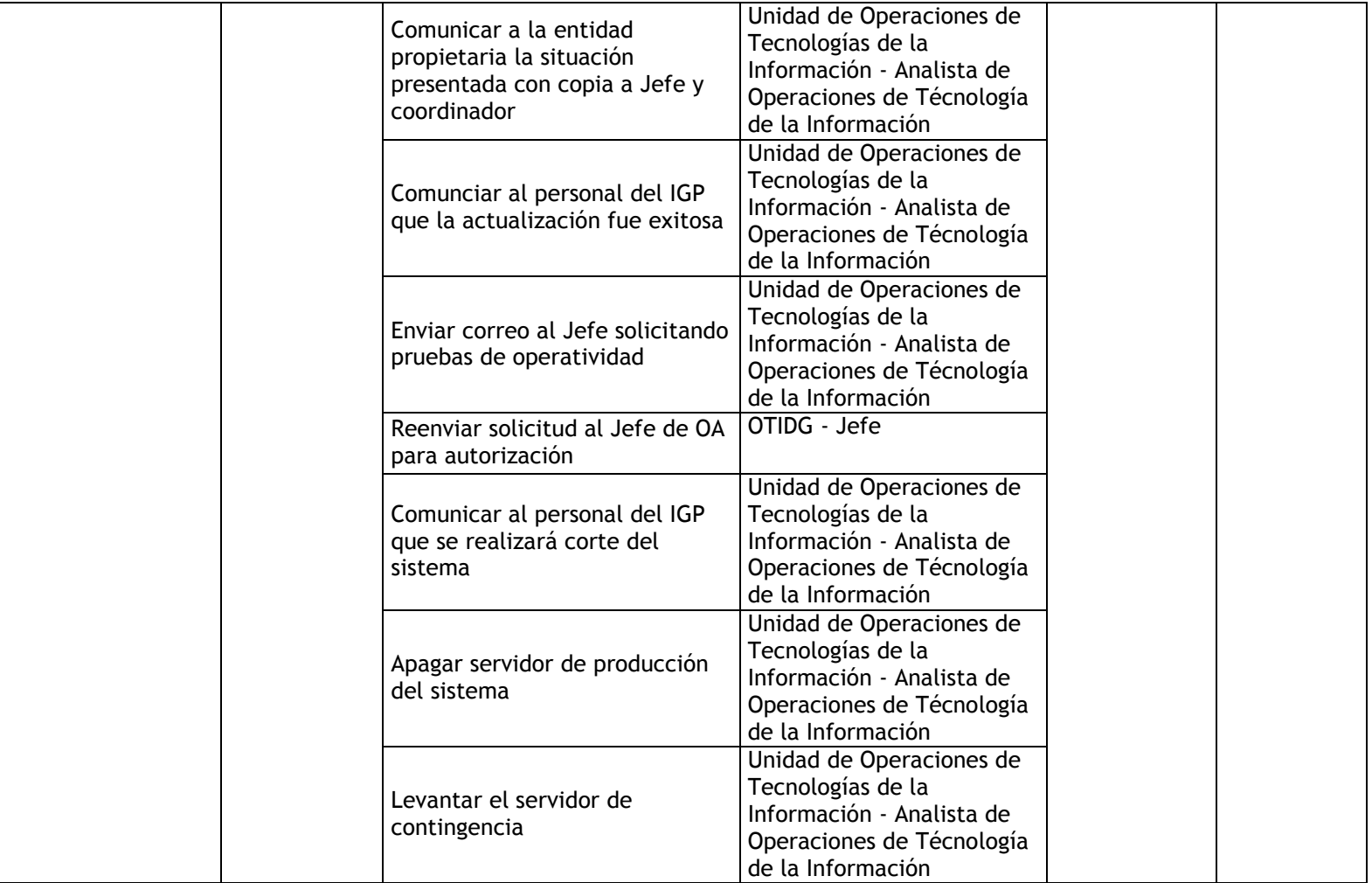

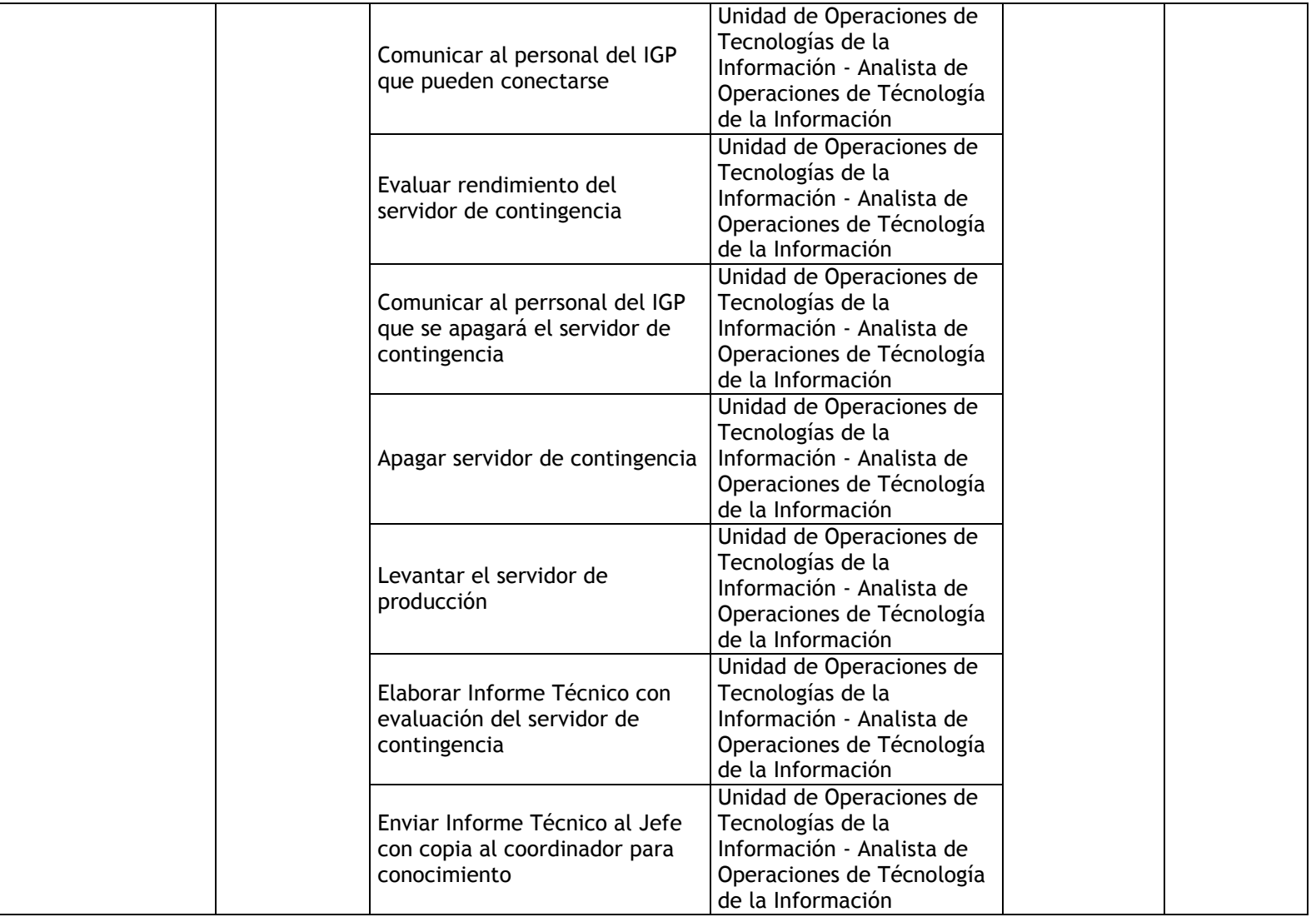

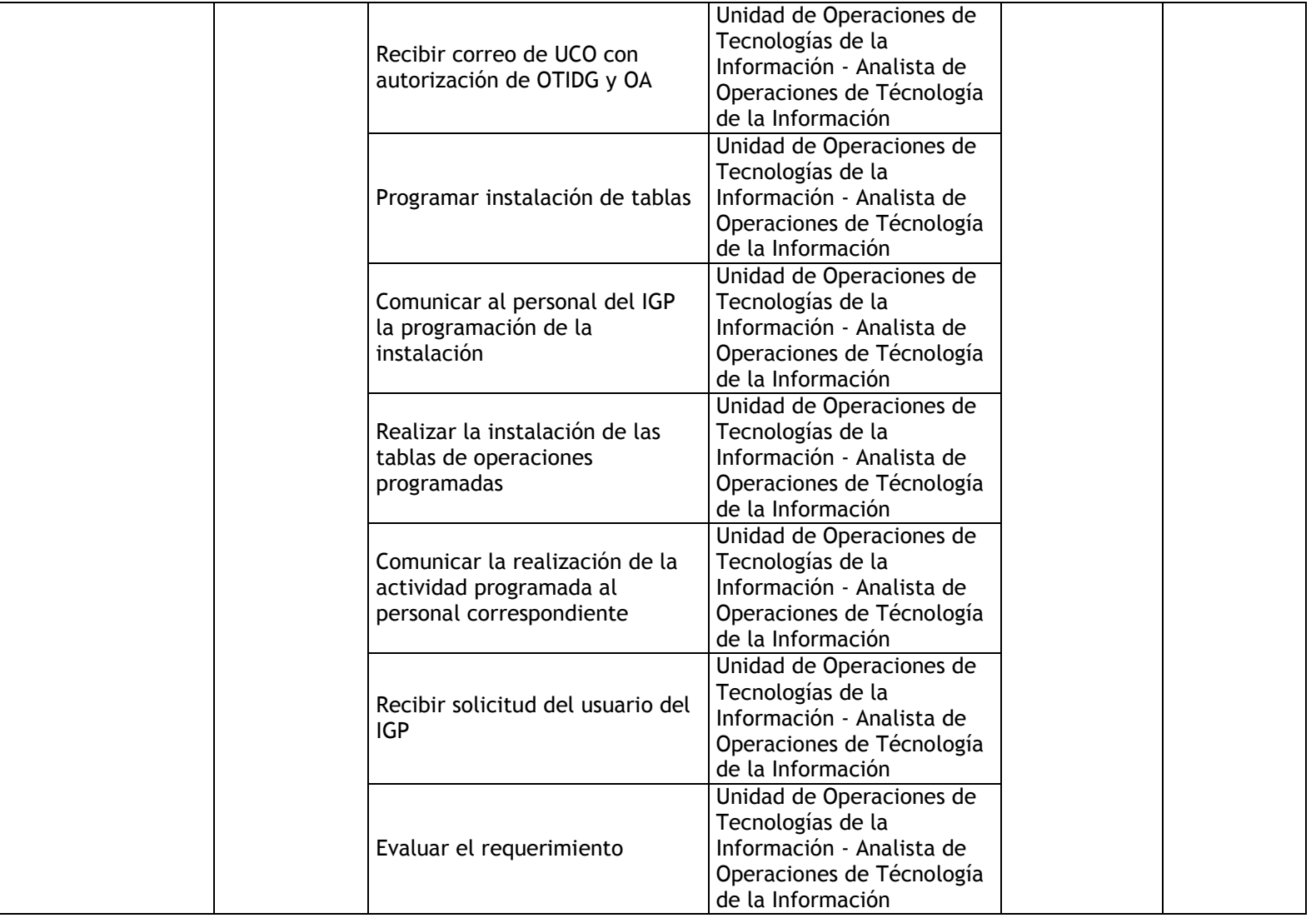

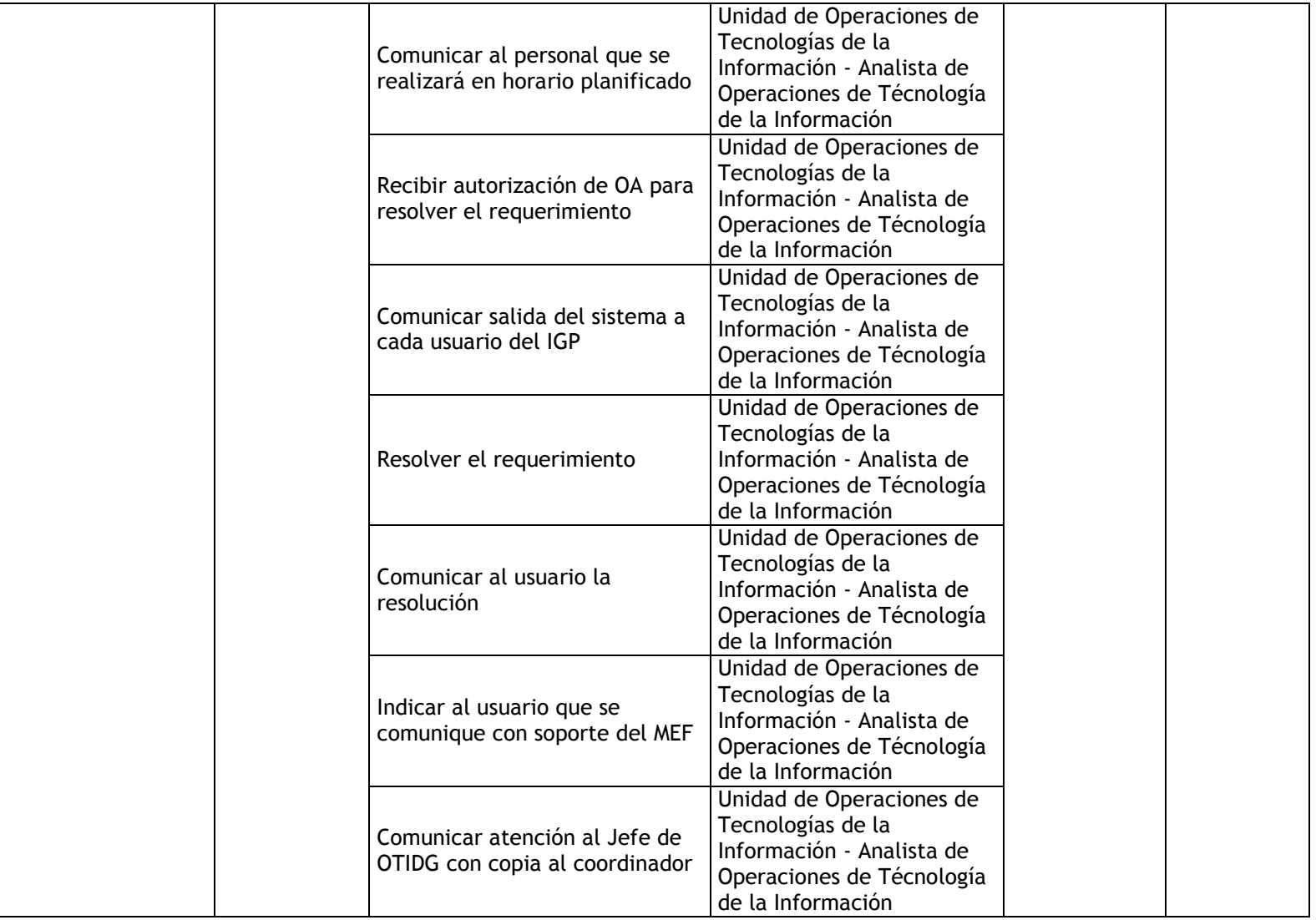

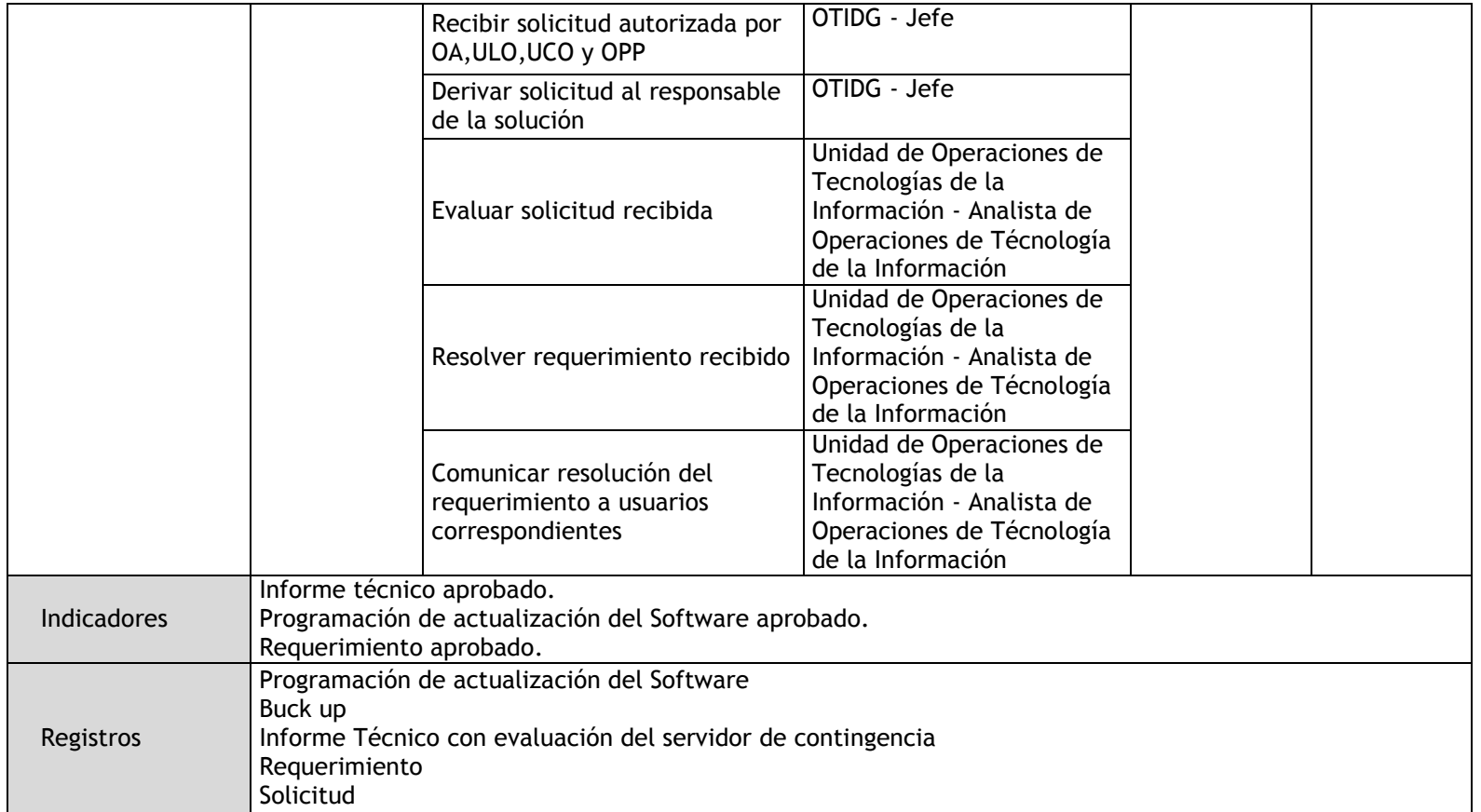

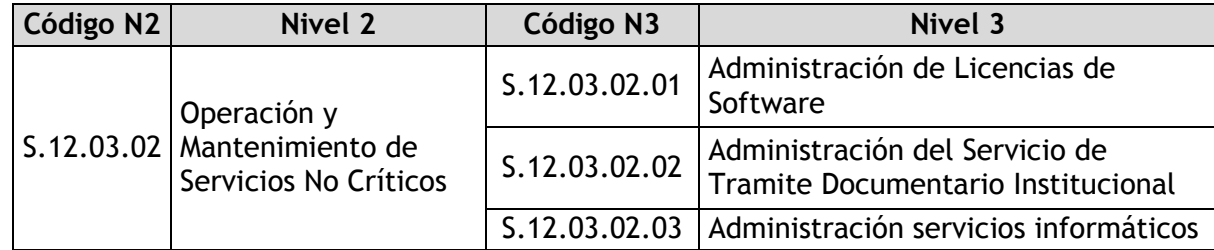

## 3.4.5.12. Administración de Licencias de Software

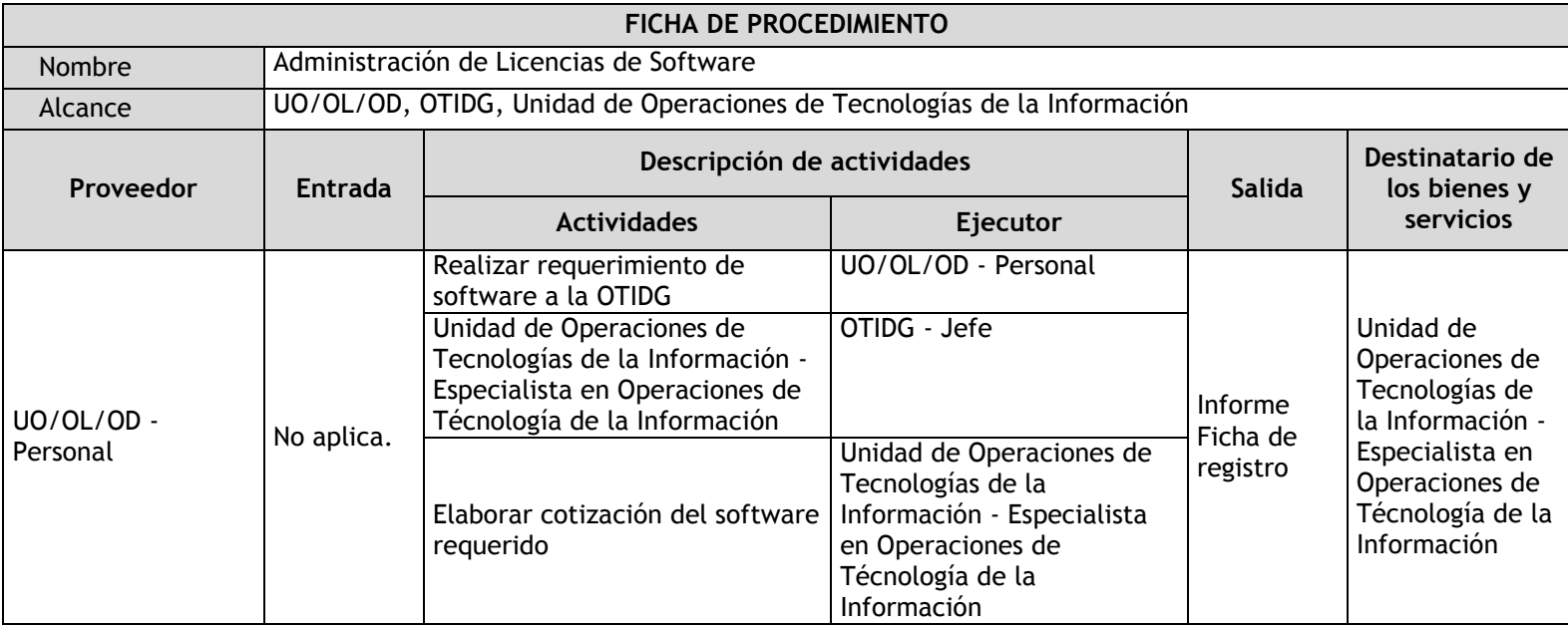

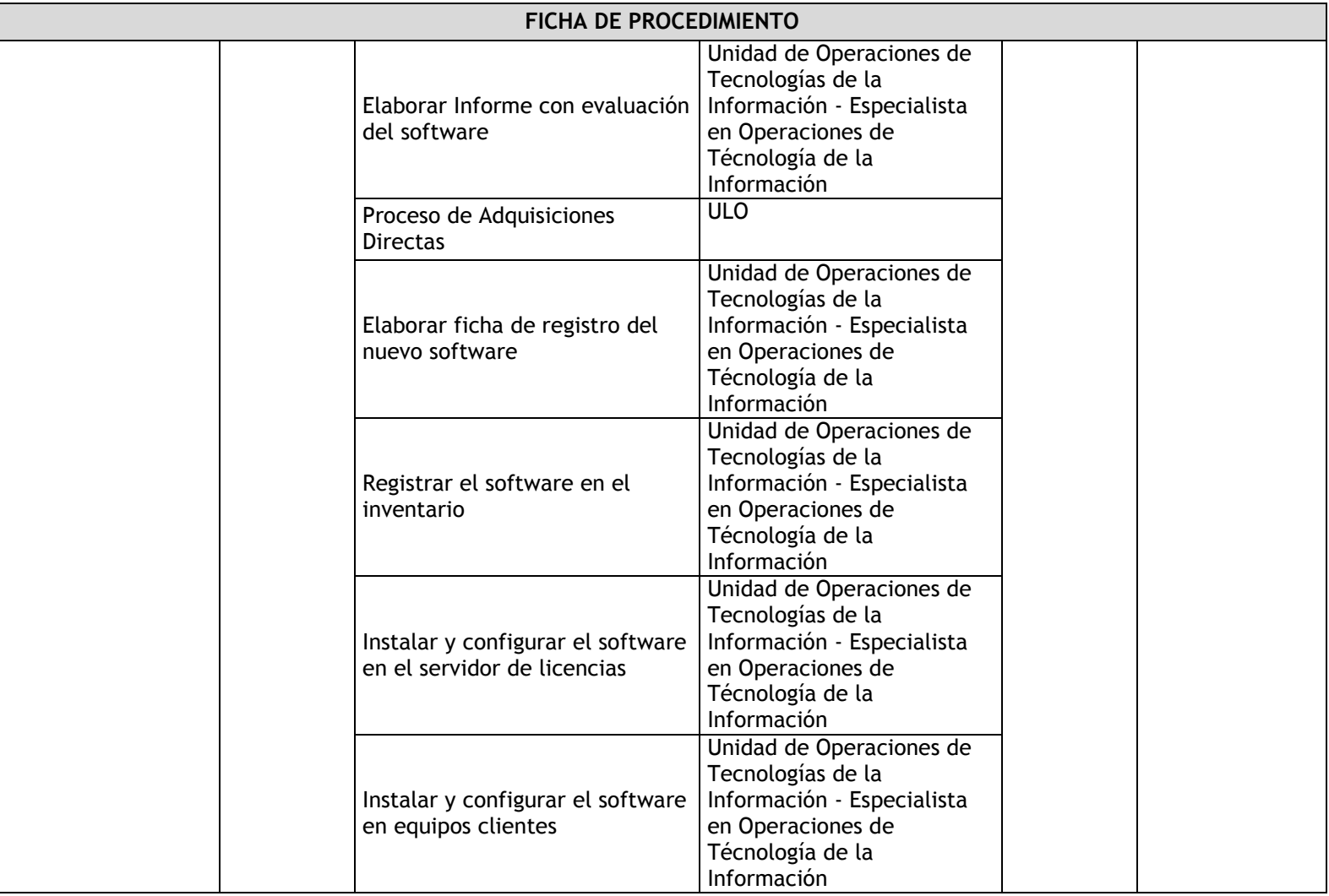

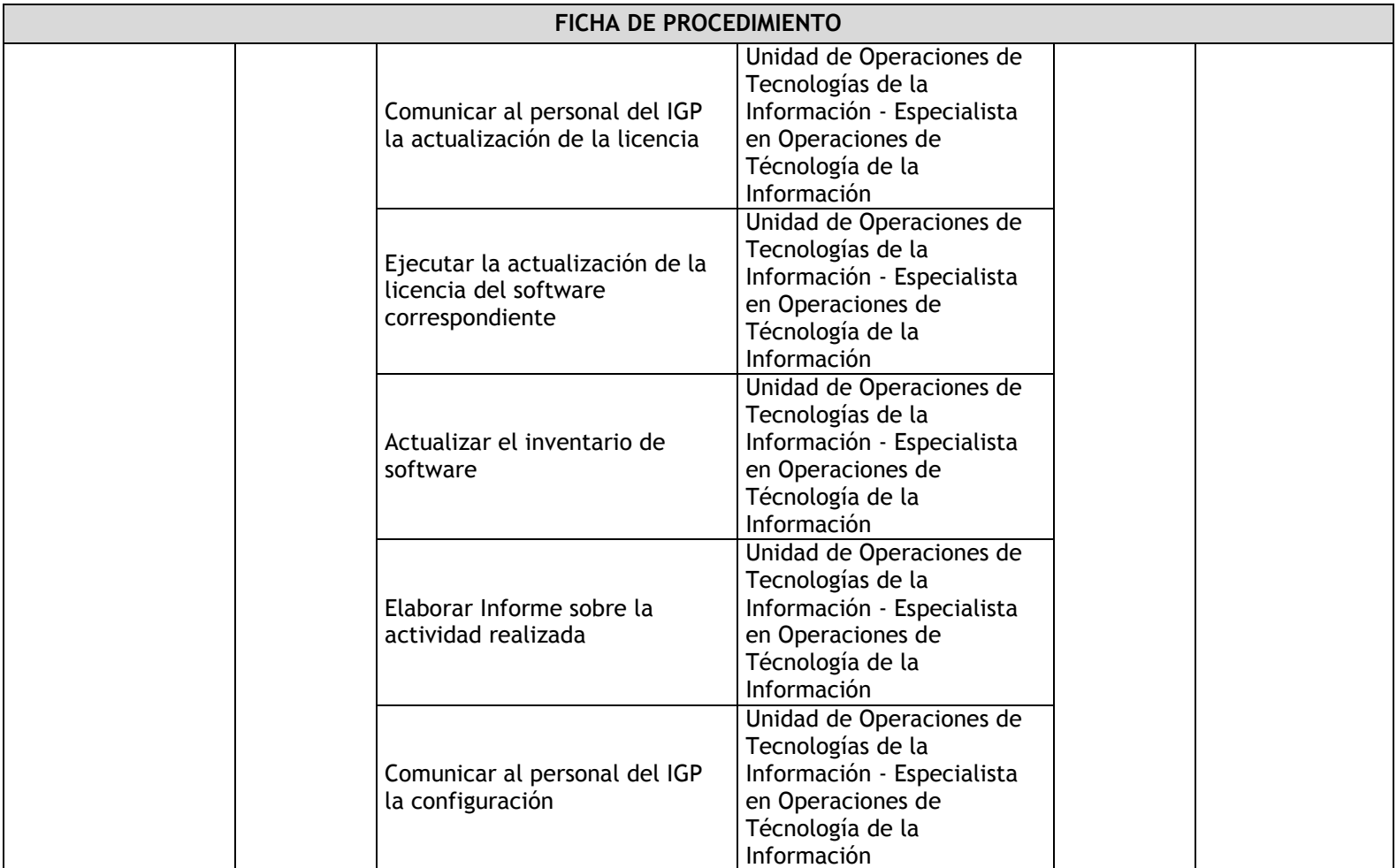

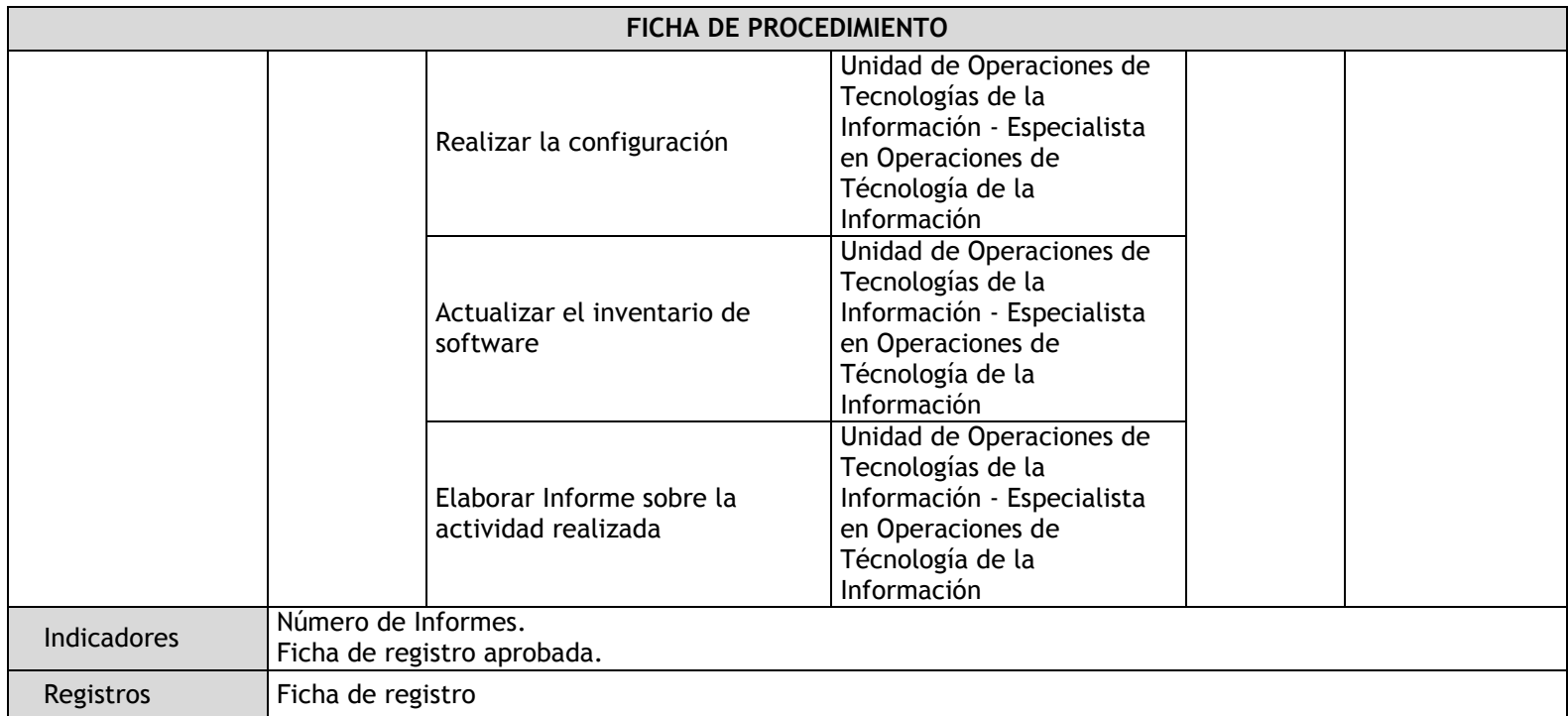

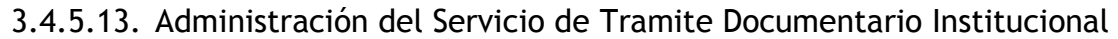

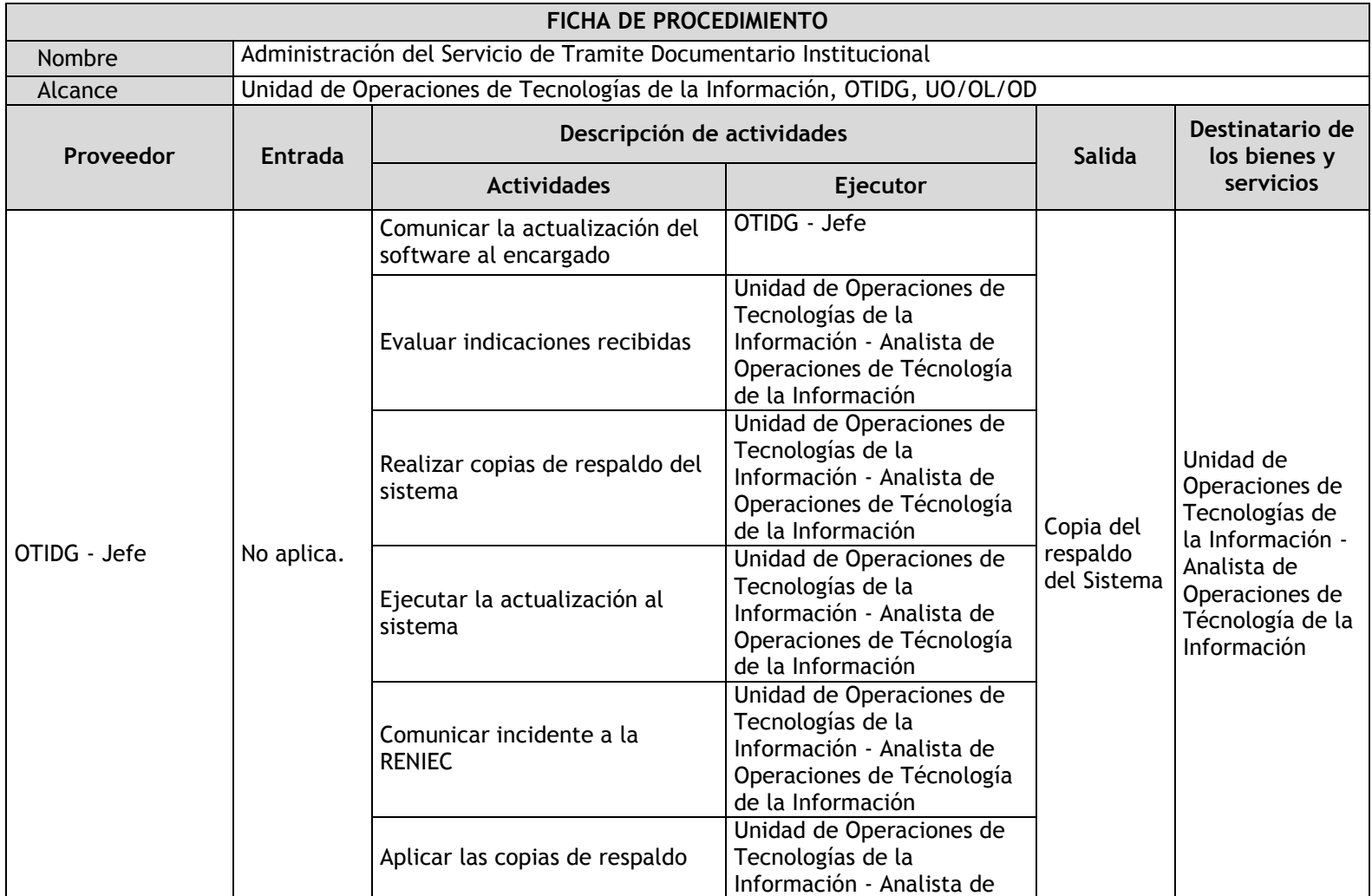

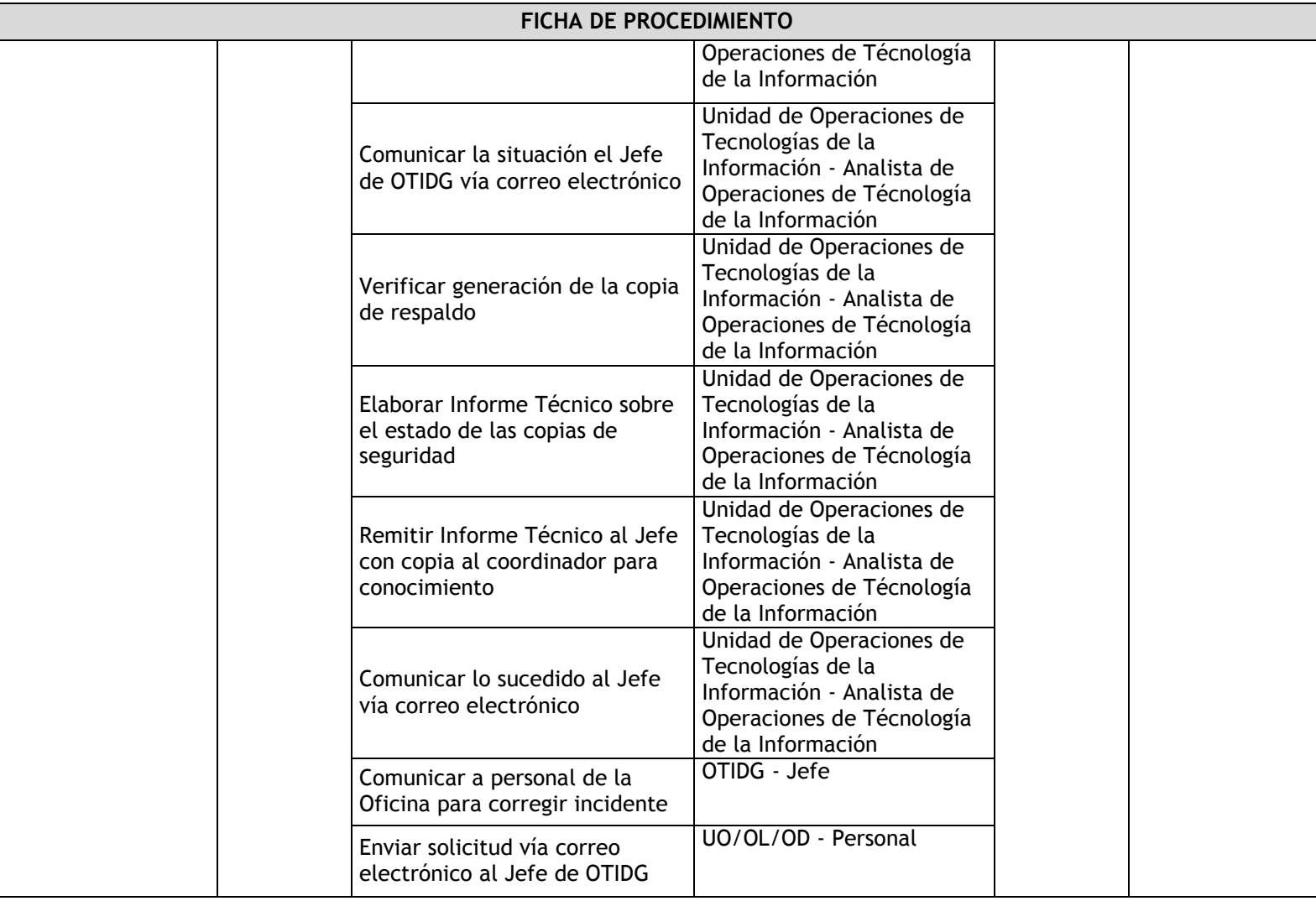
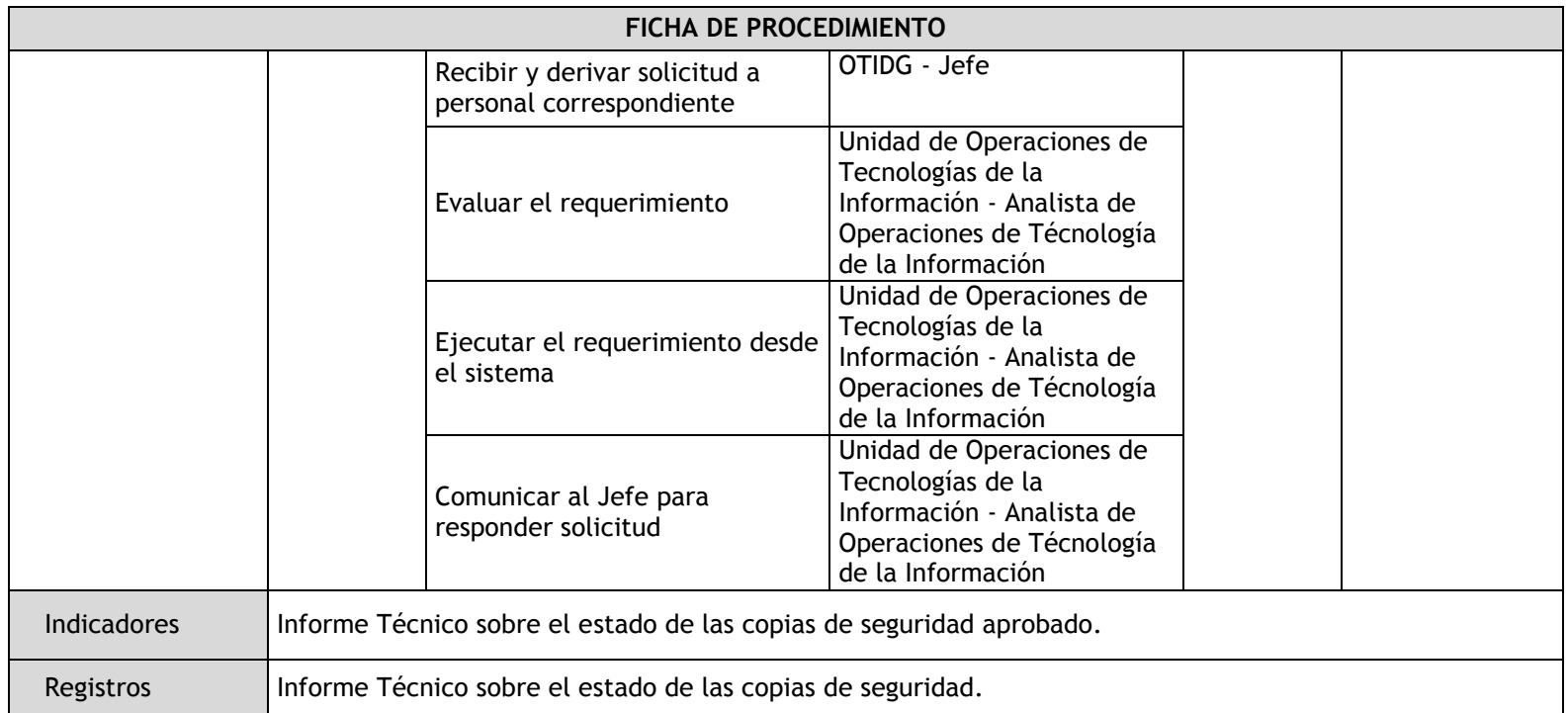

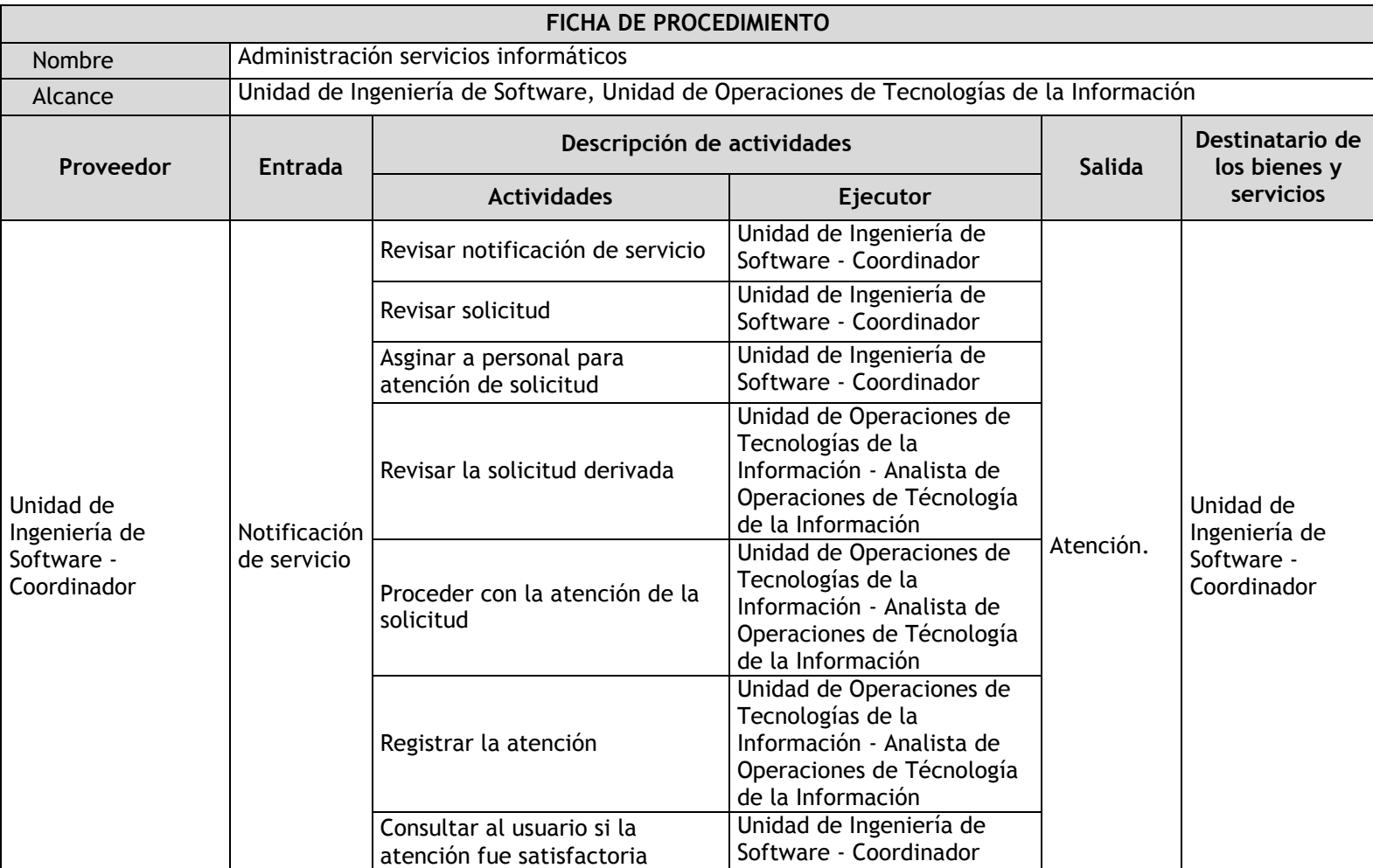

## 3.4.5.14. Administración servicios informáticos

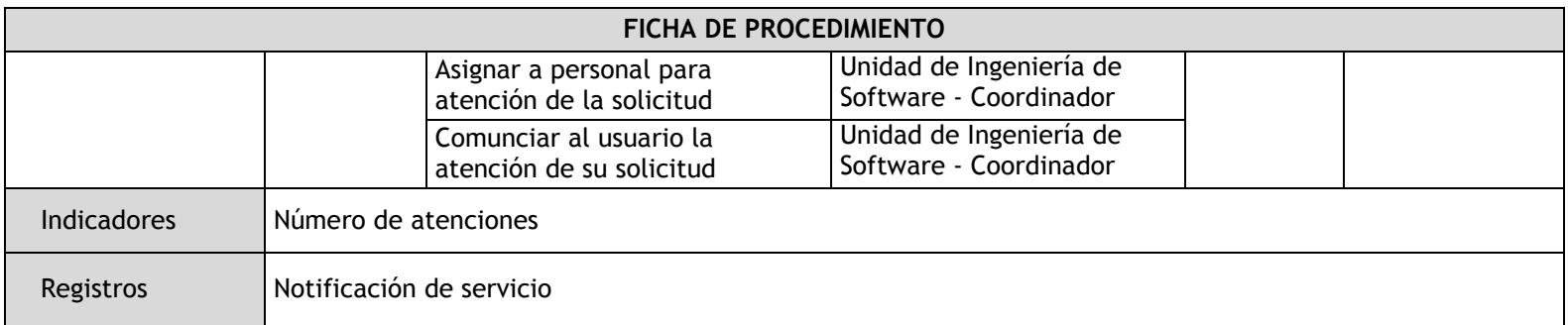

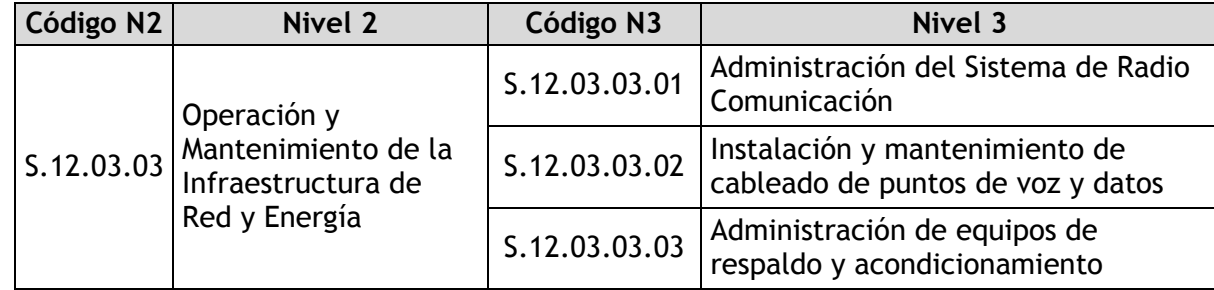

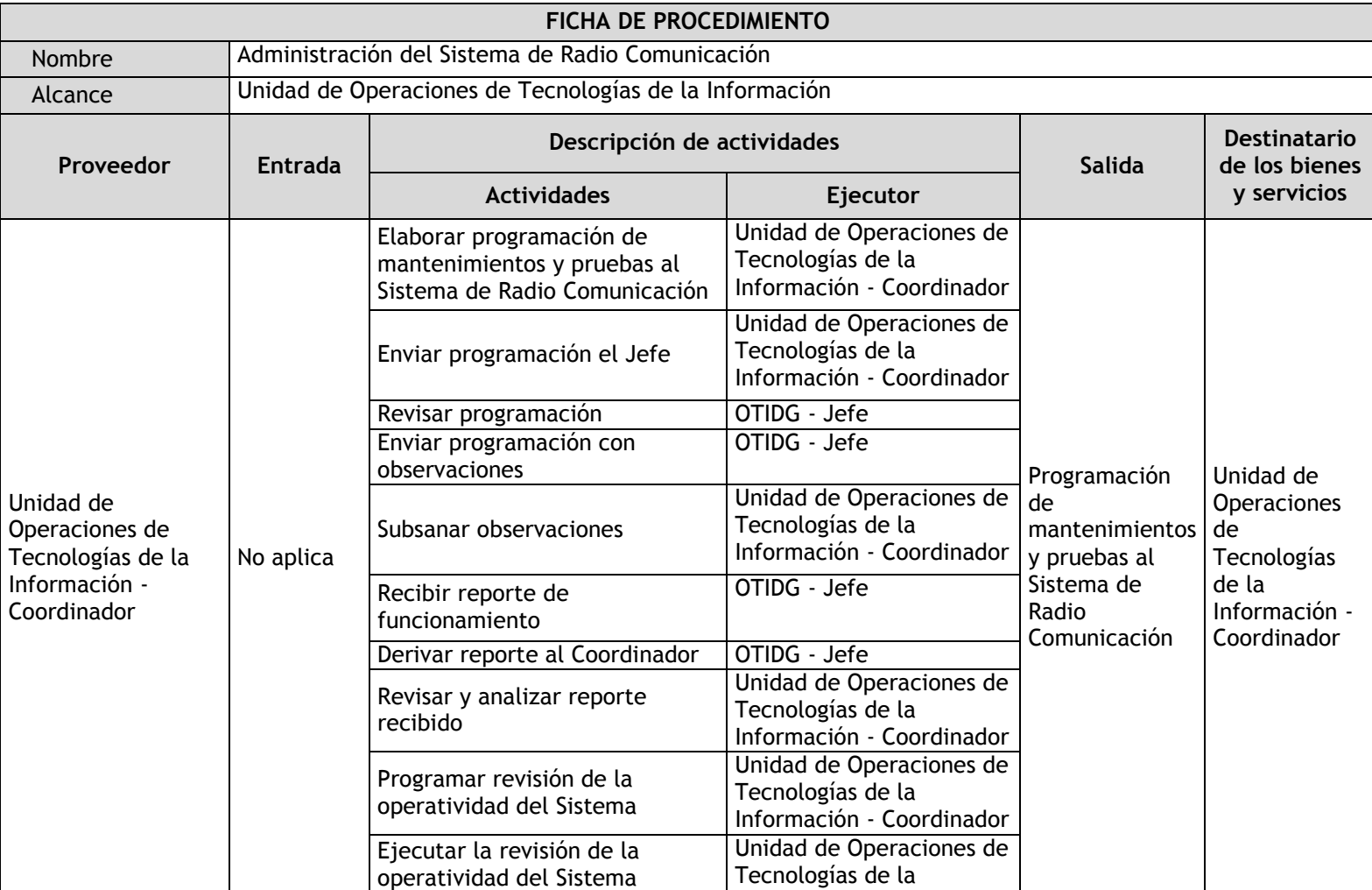

### 3.4.5.15. Administración del Sistema de Radio Comunicación

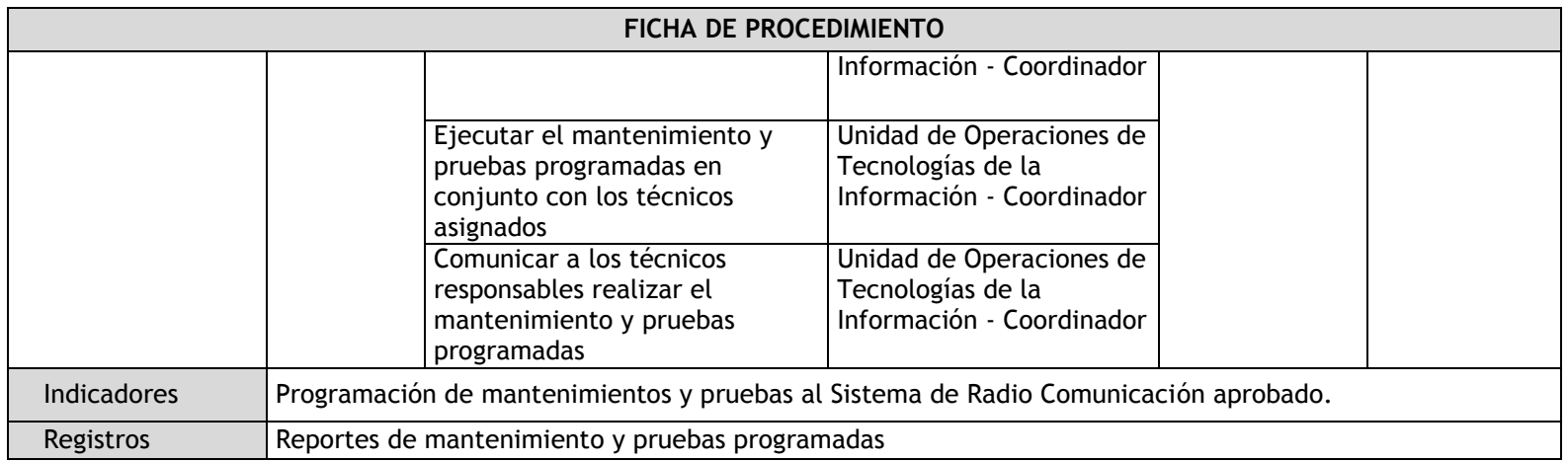

# 3.4.5.16. Instalación y mantenimiento de cableado de puntos de voz y datos

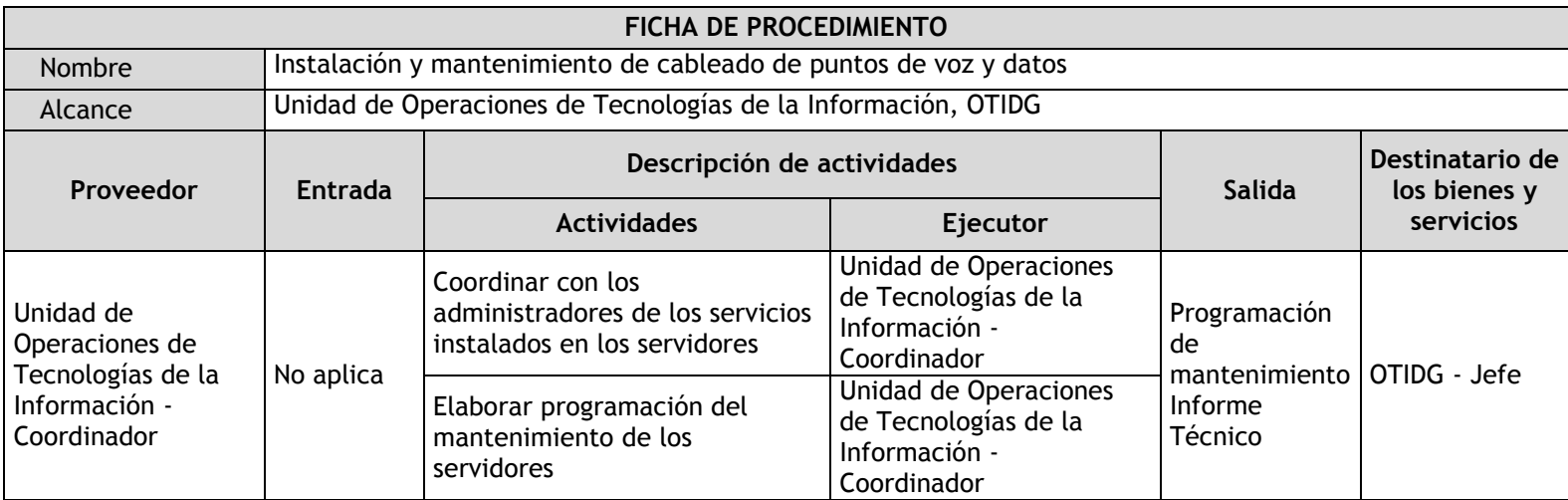

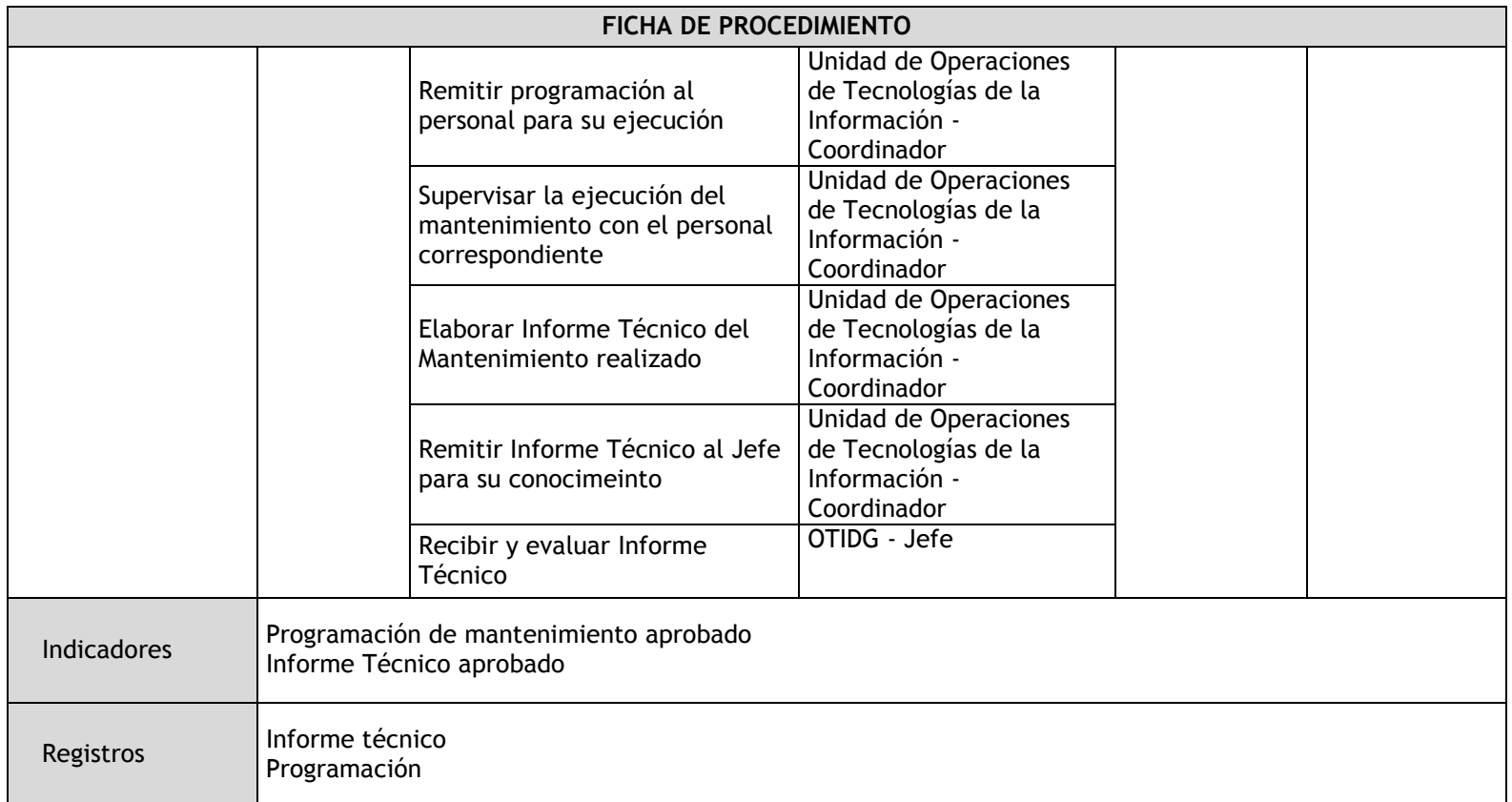

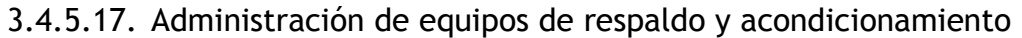

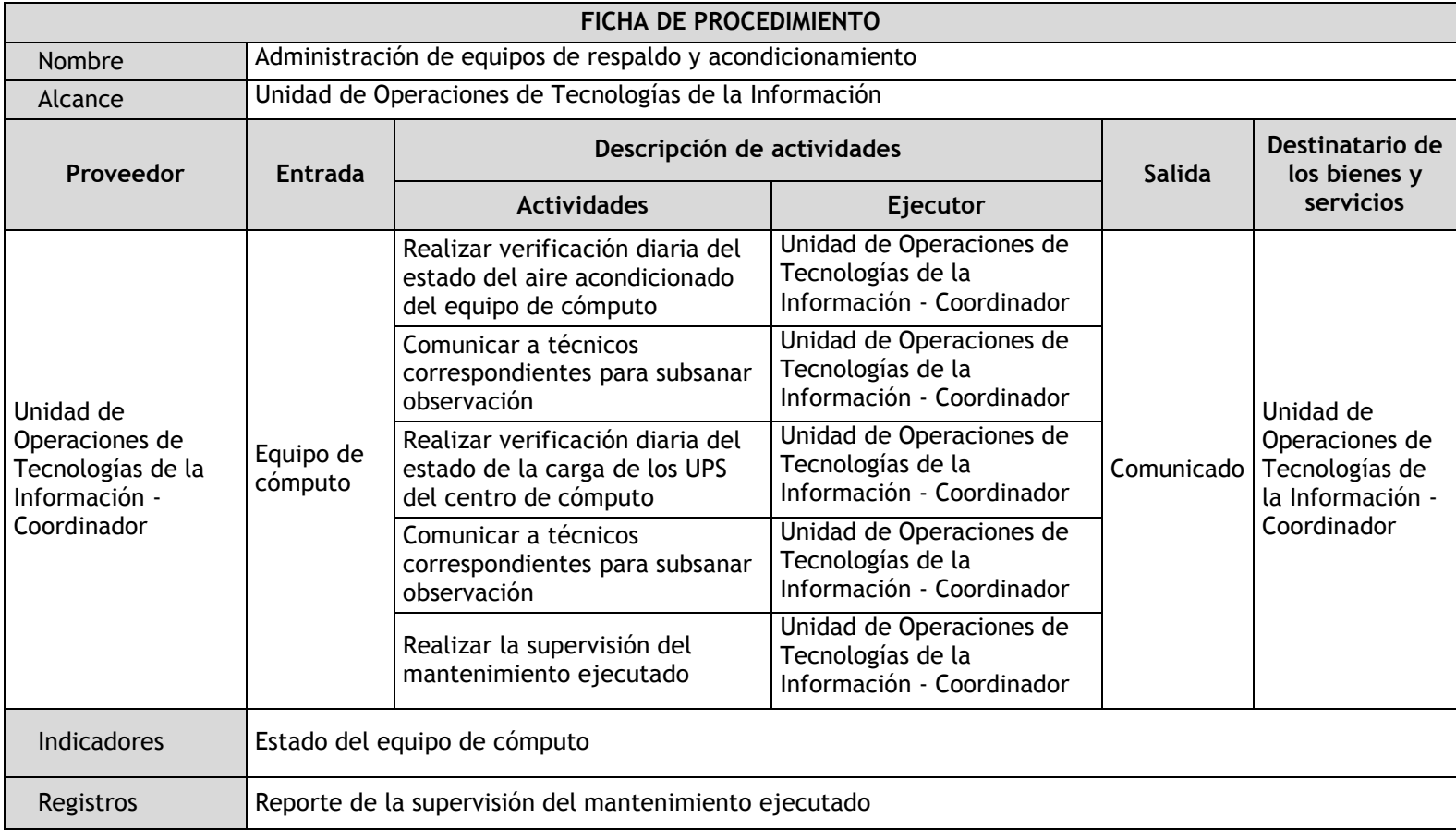

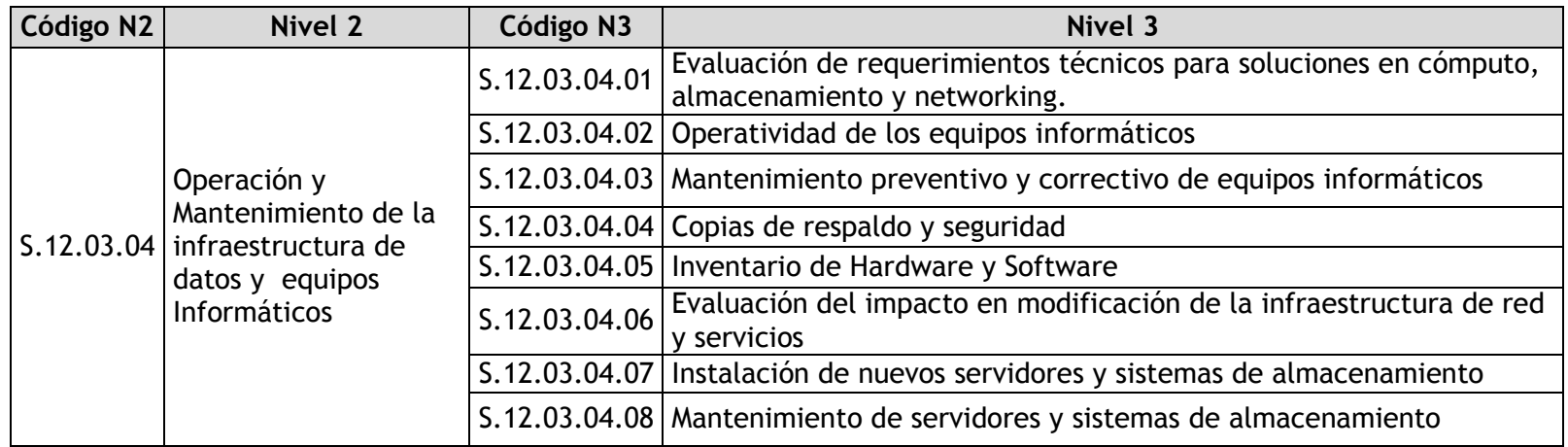

3.4.5.18. Evaluación de requerimientos técnicos para soluciones en cómputo, almacenamiento y networking

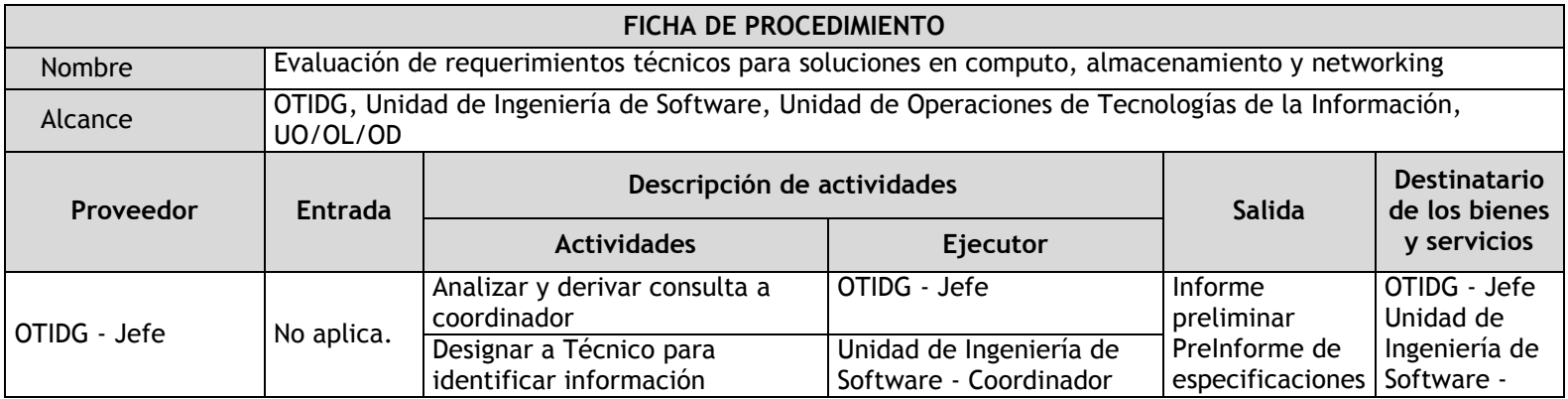

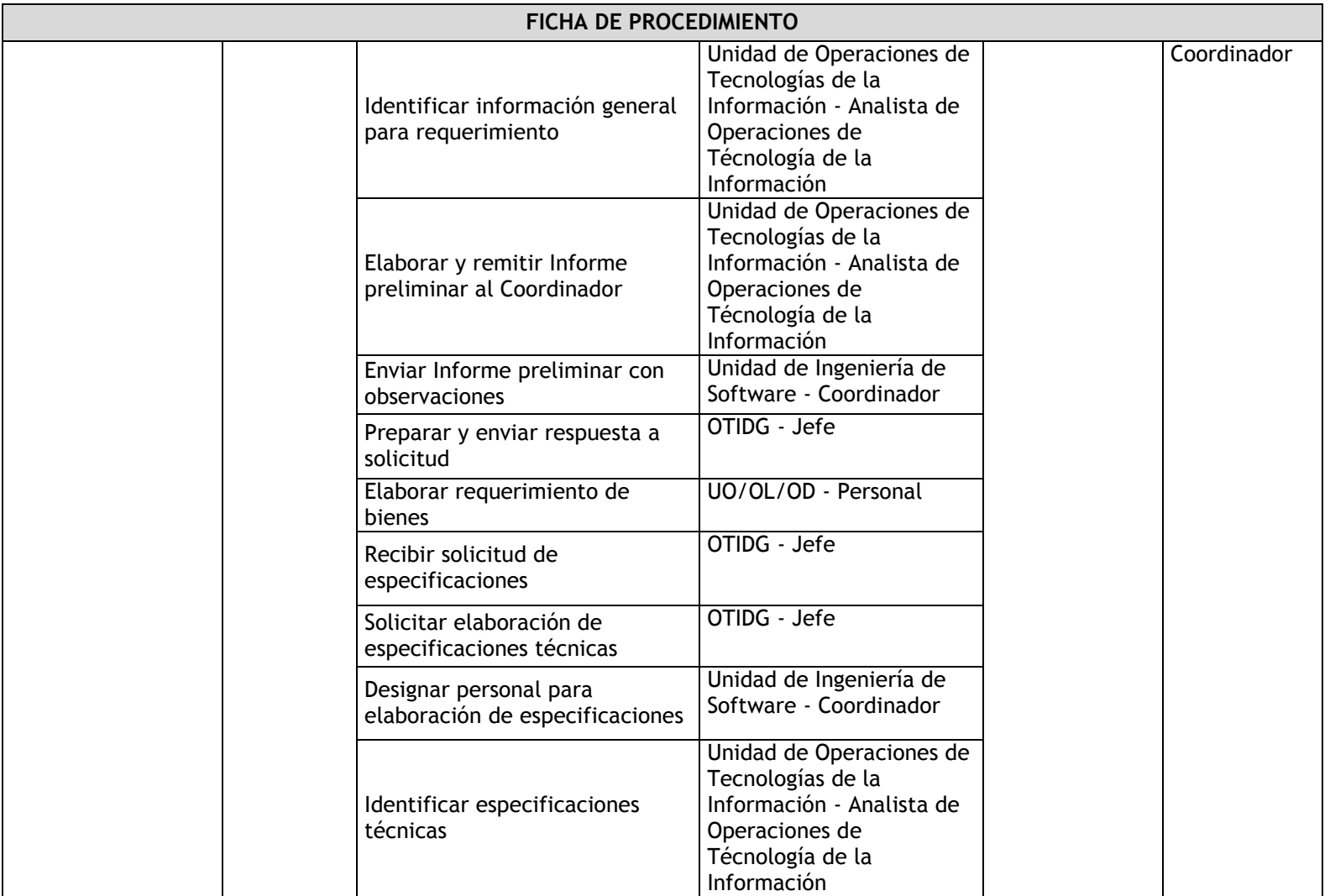

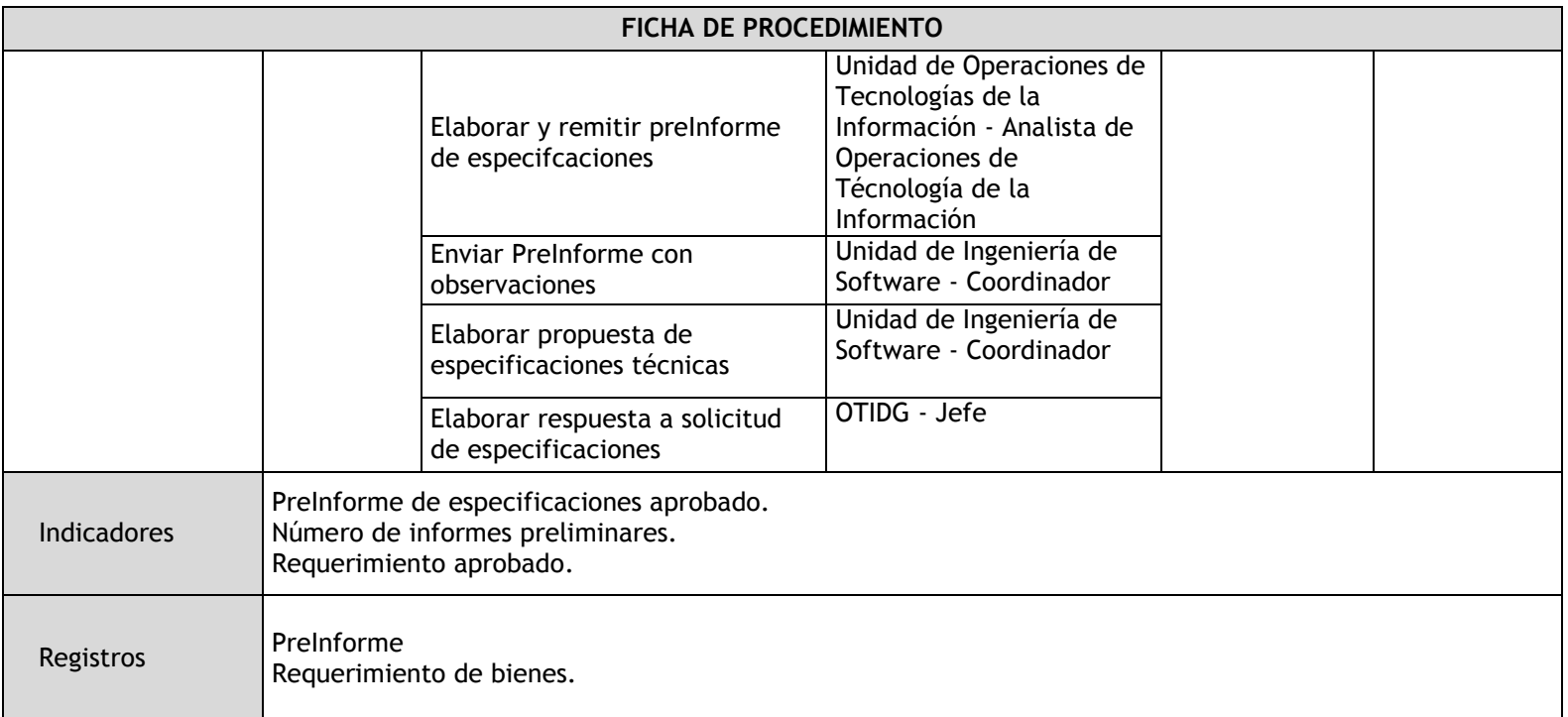

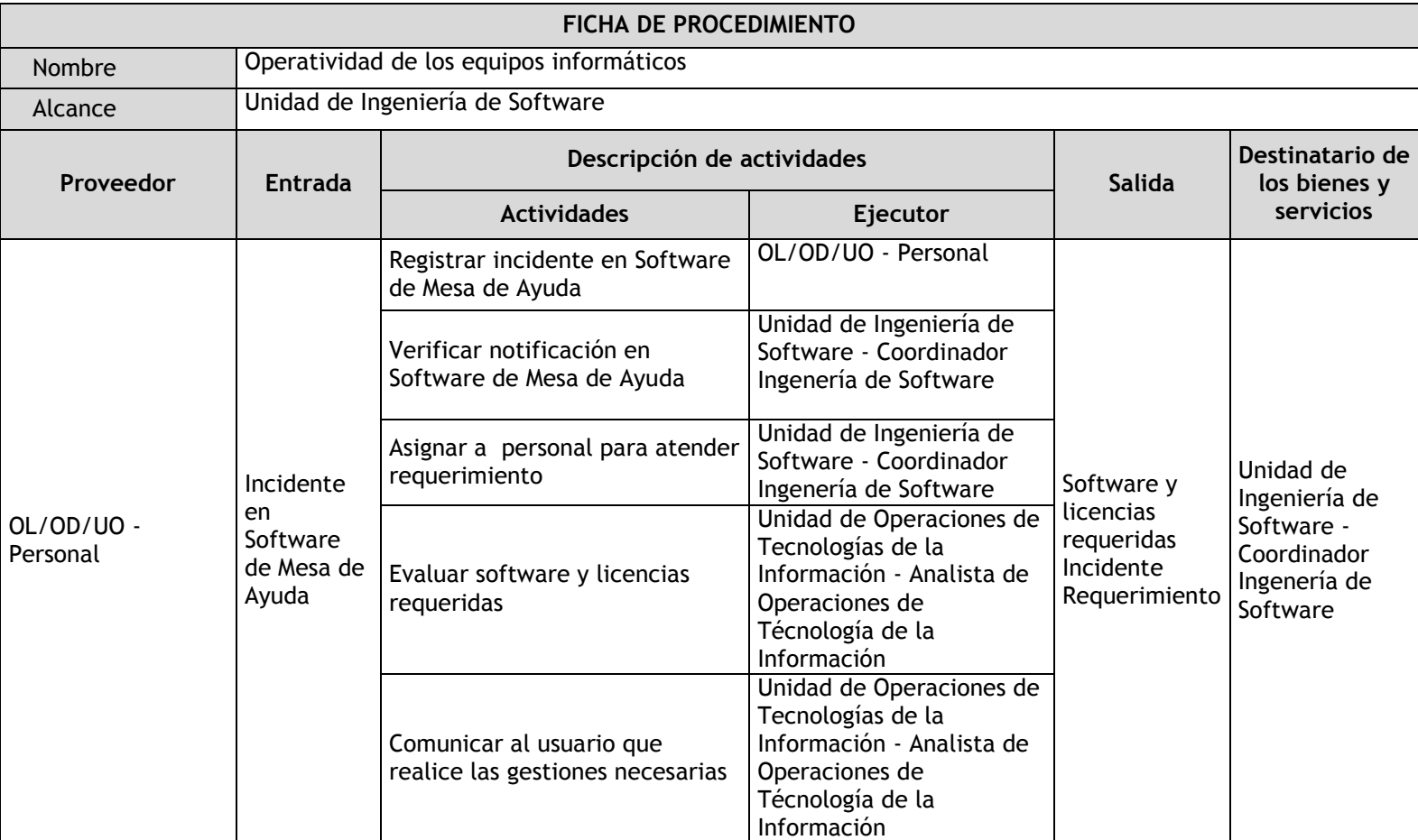

## 3.4.5.19. Operatividad de los equipos informáticos

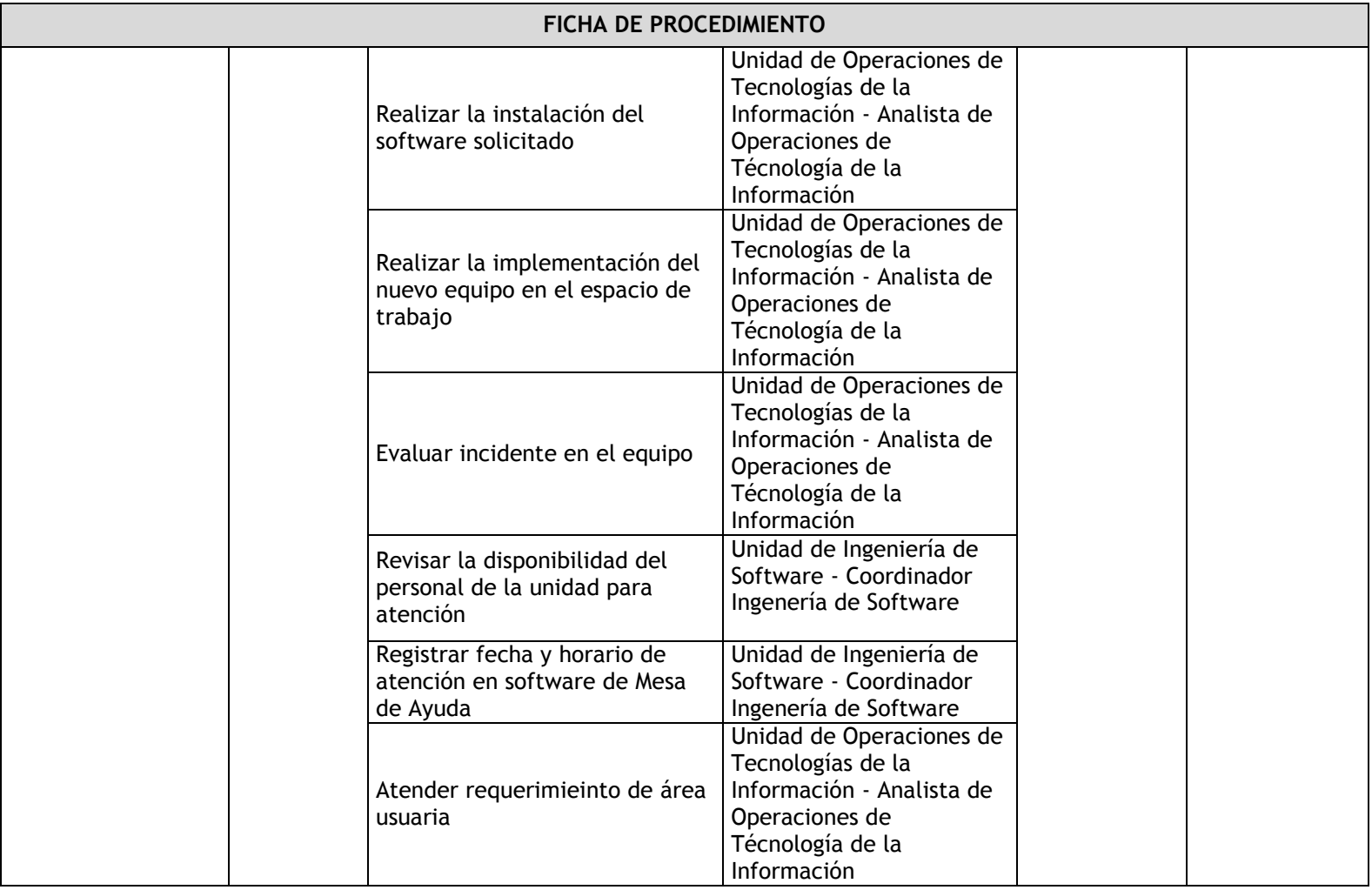

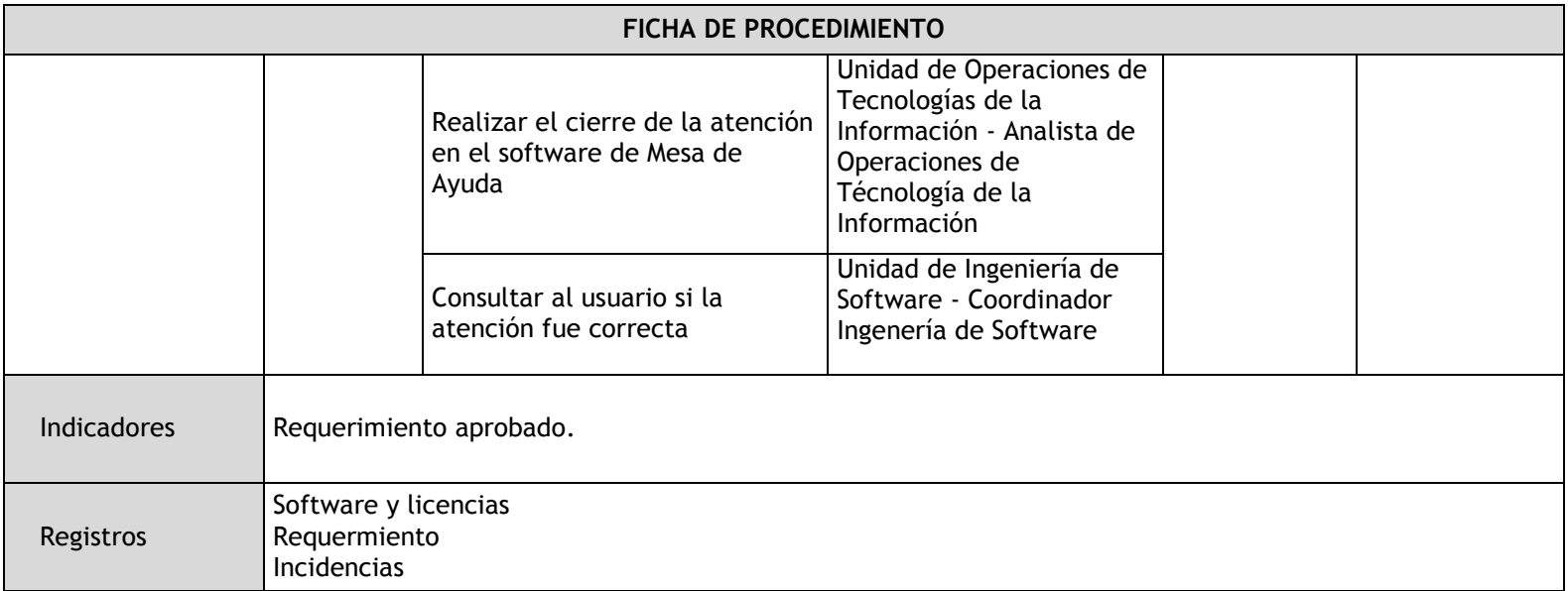

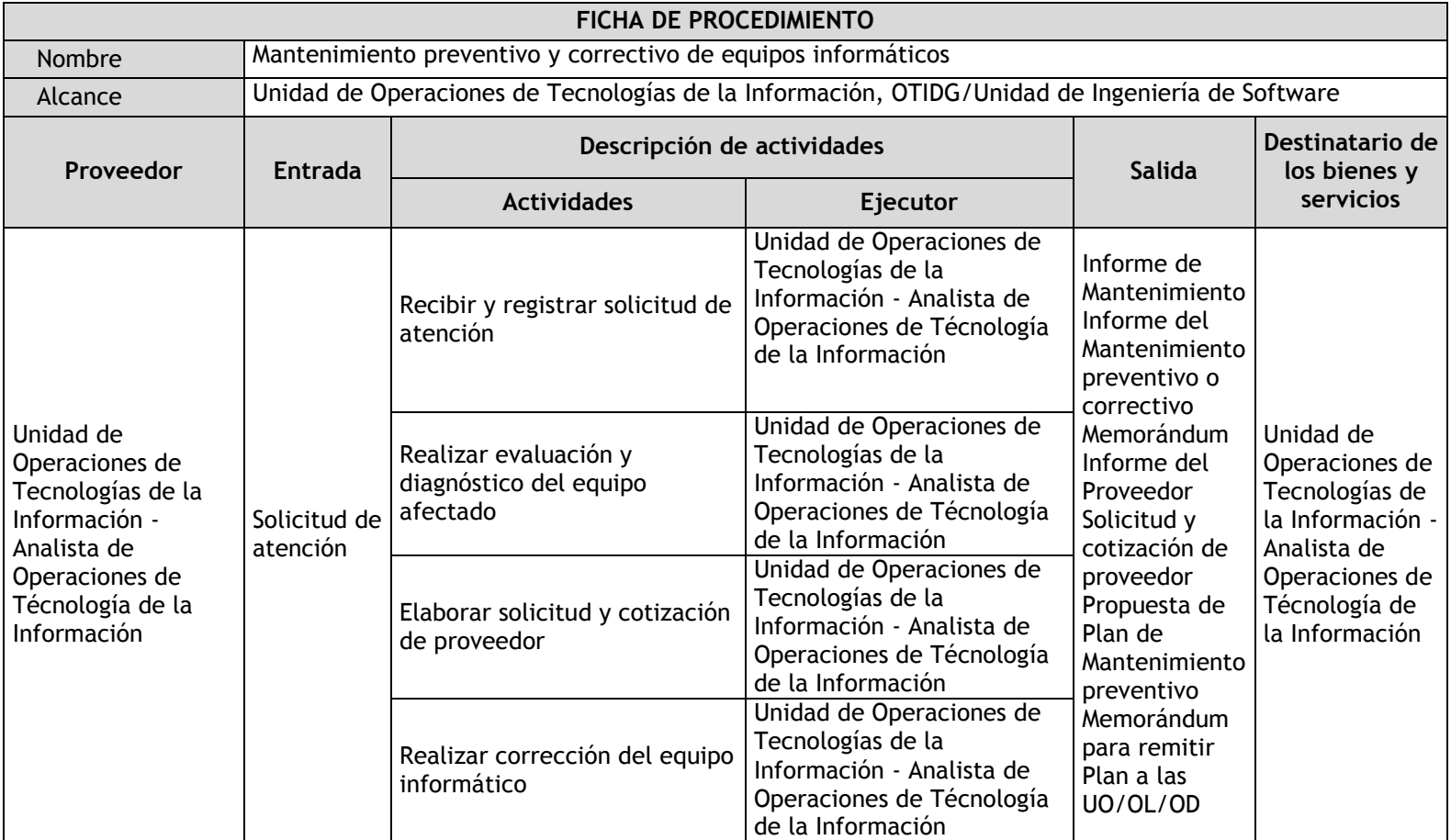

## 3.4.5.20. Mantenimiento preventivo y correctivo de equipos informáticos

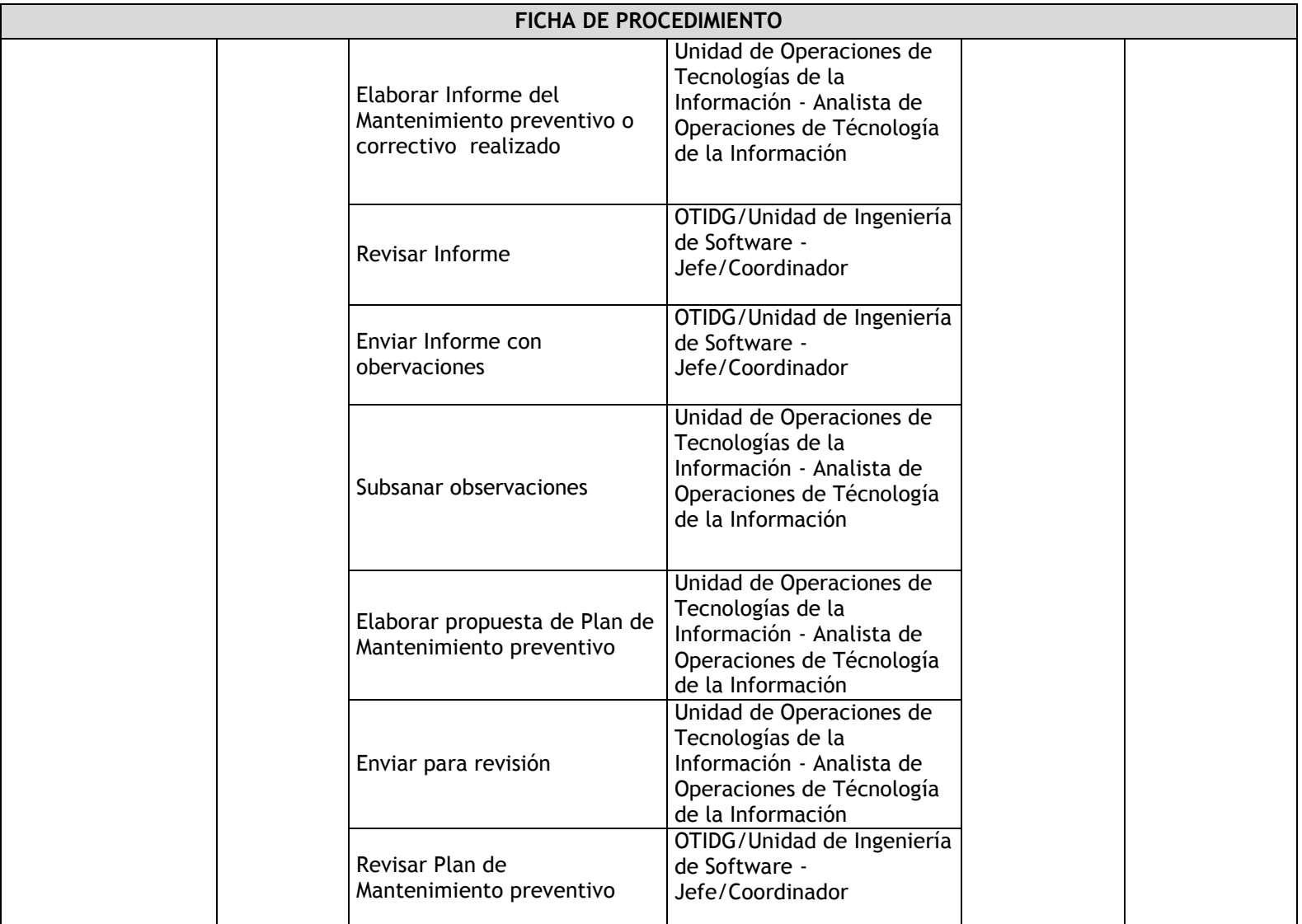

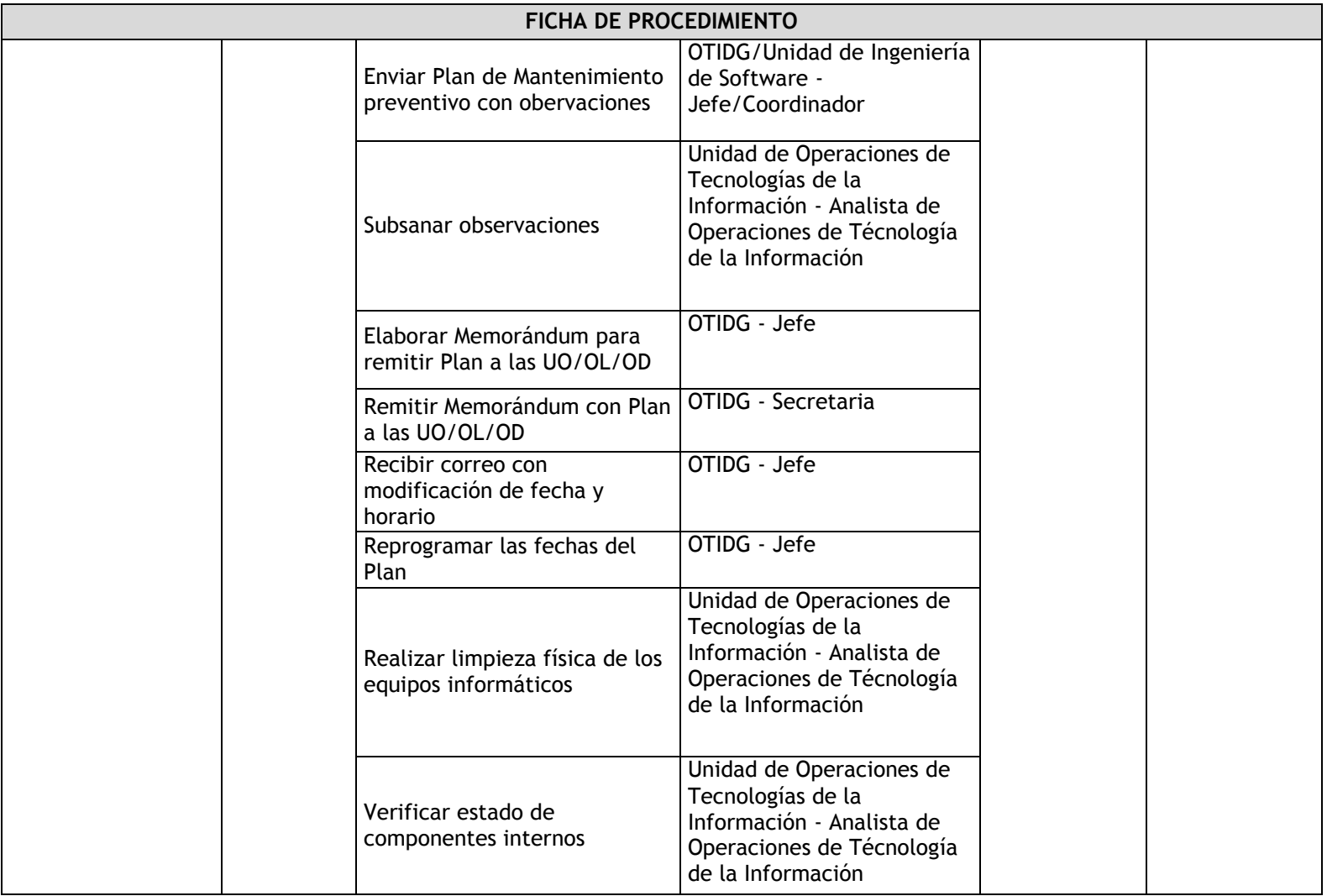

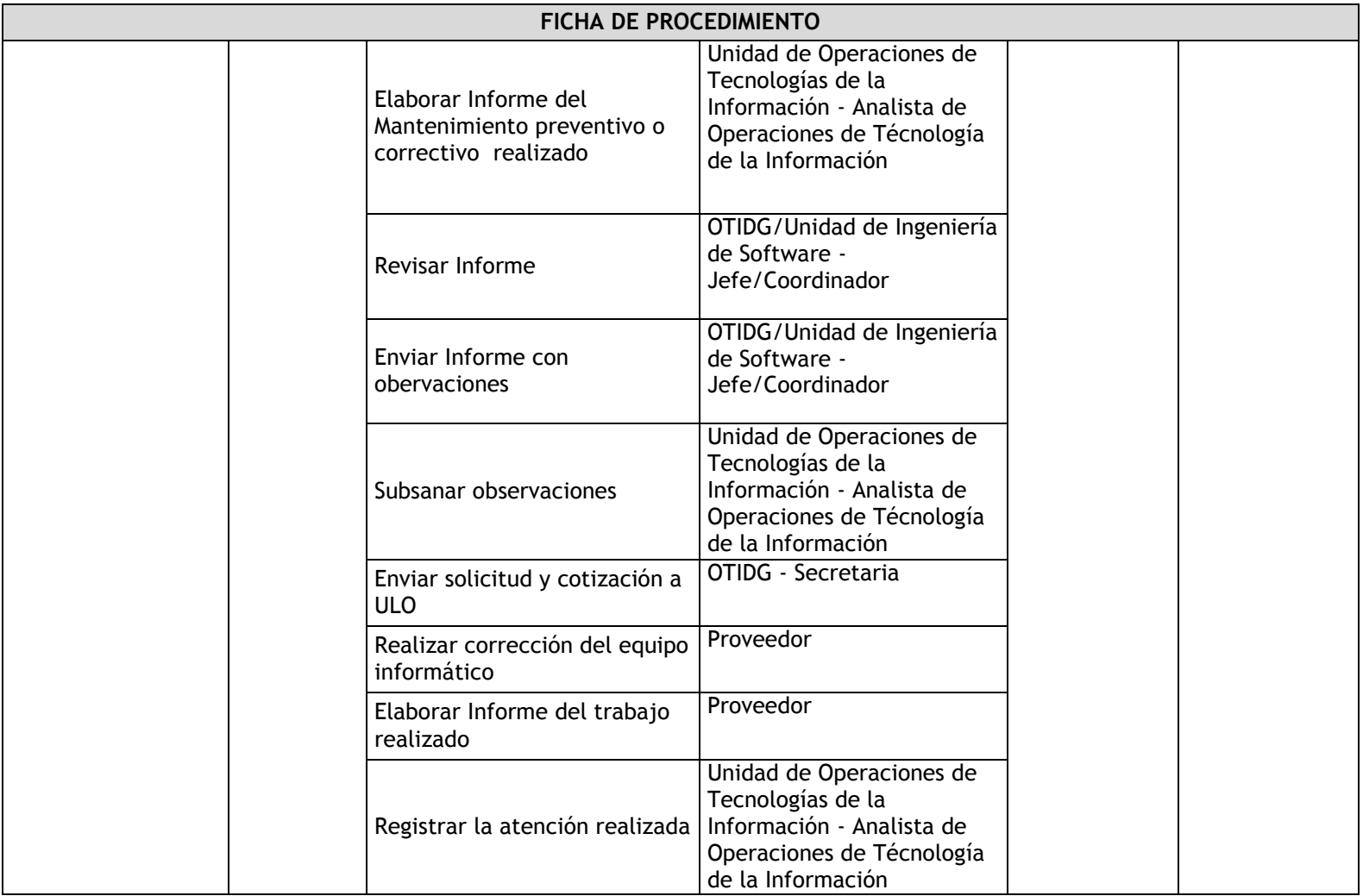

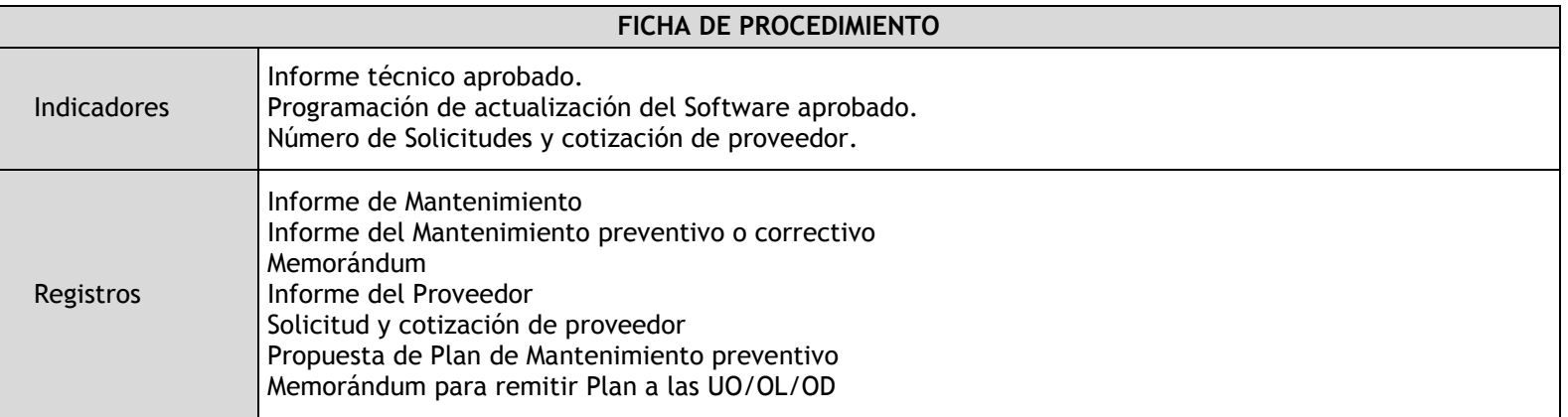

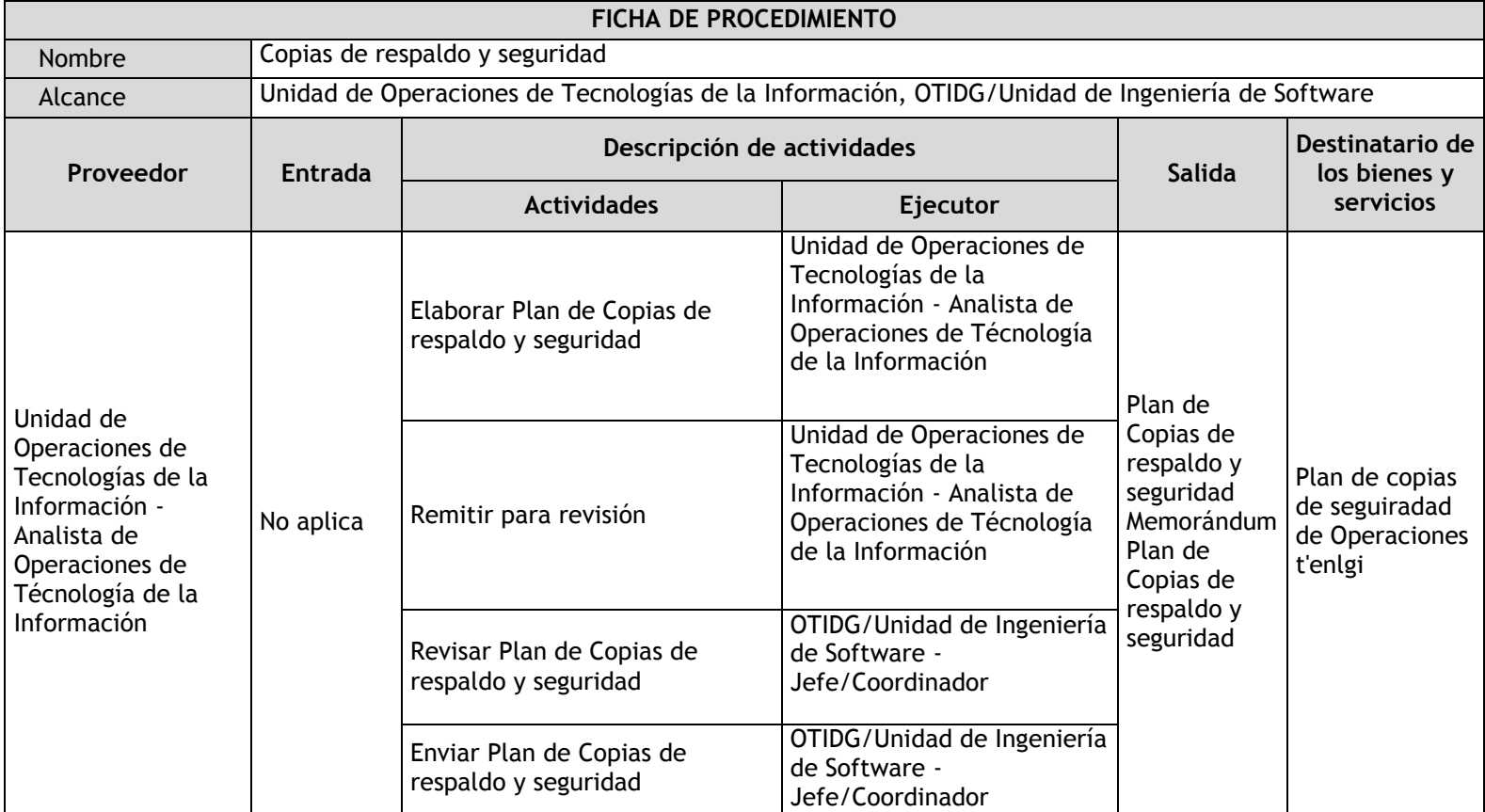

# 3.4.5.21. Copias de respaldo y seguridad

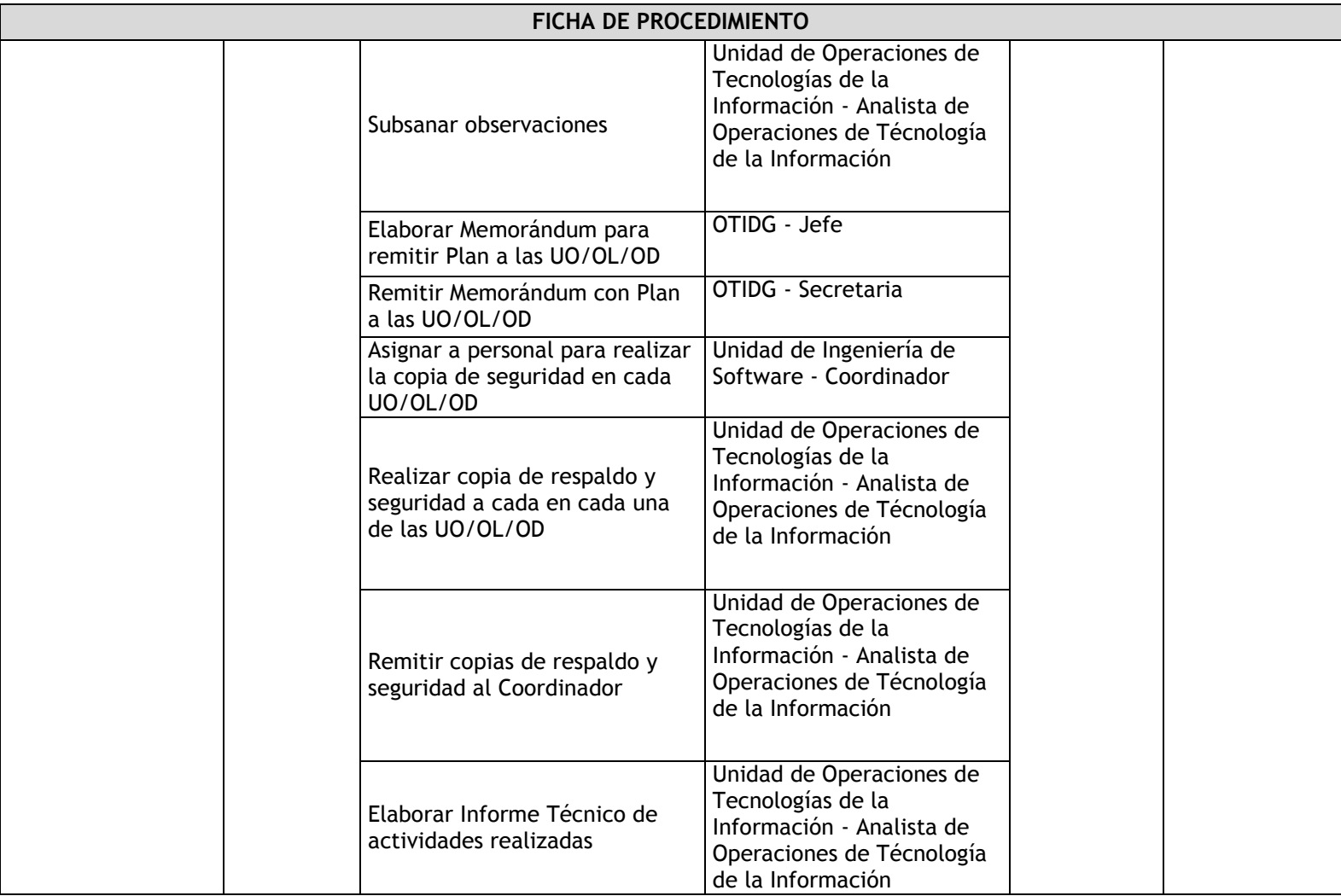

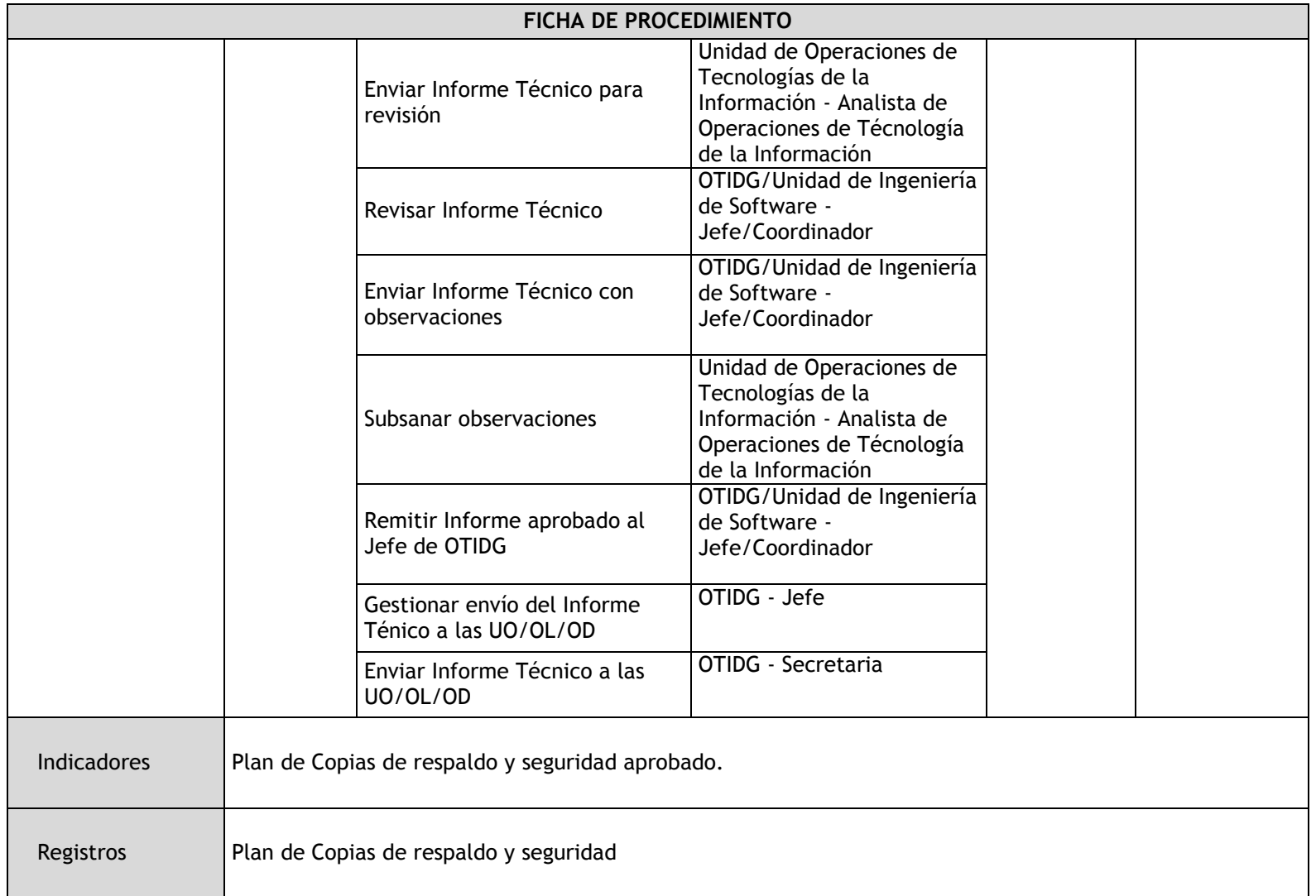

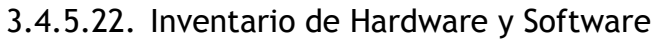

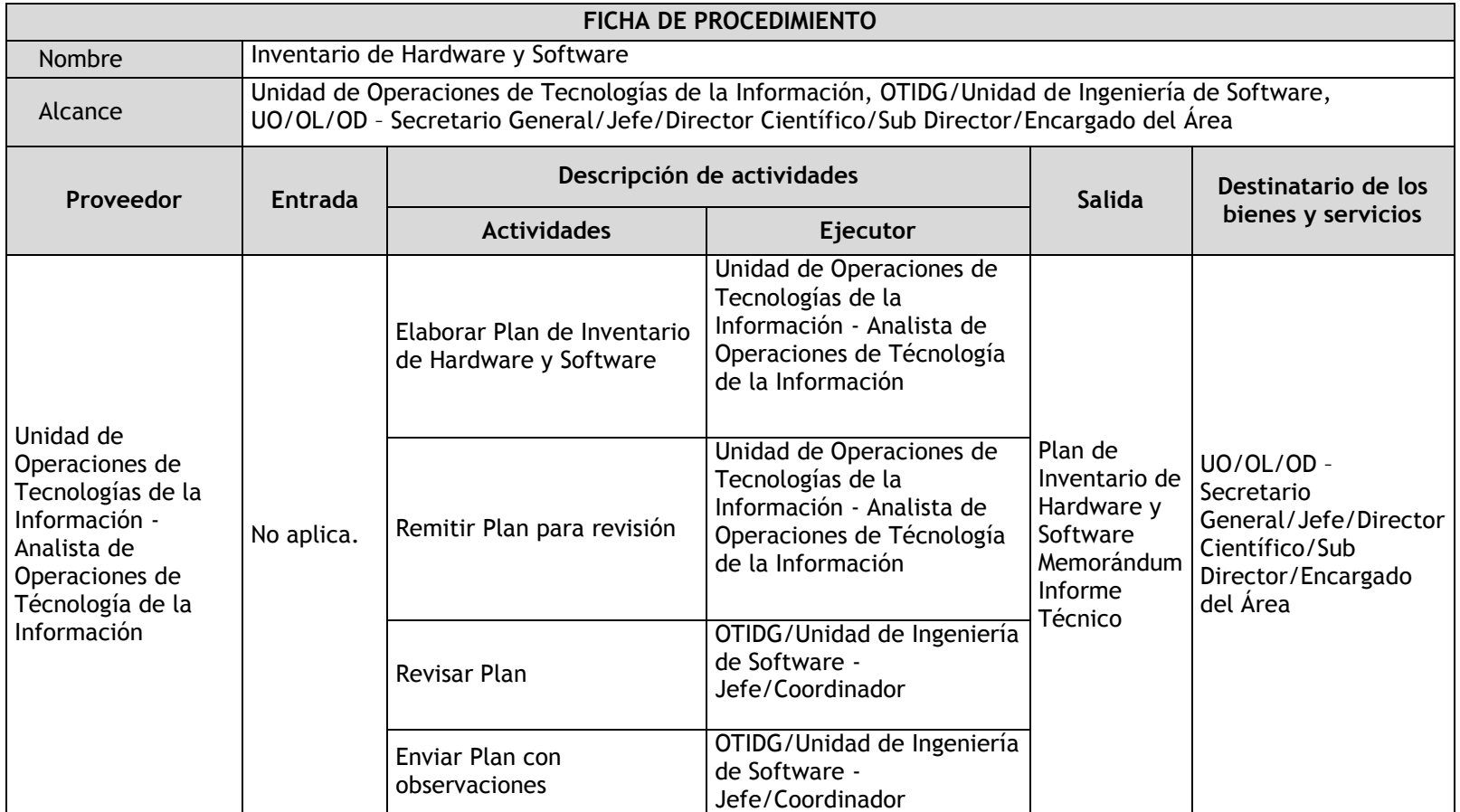

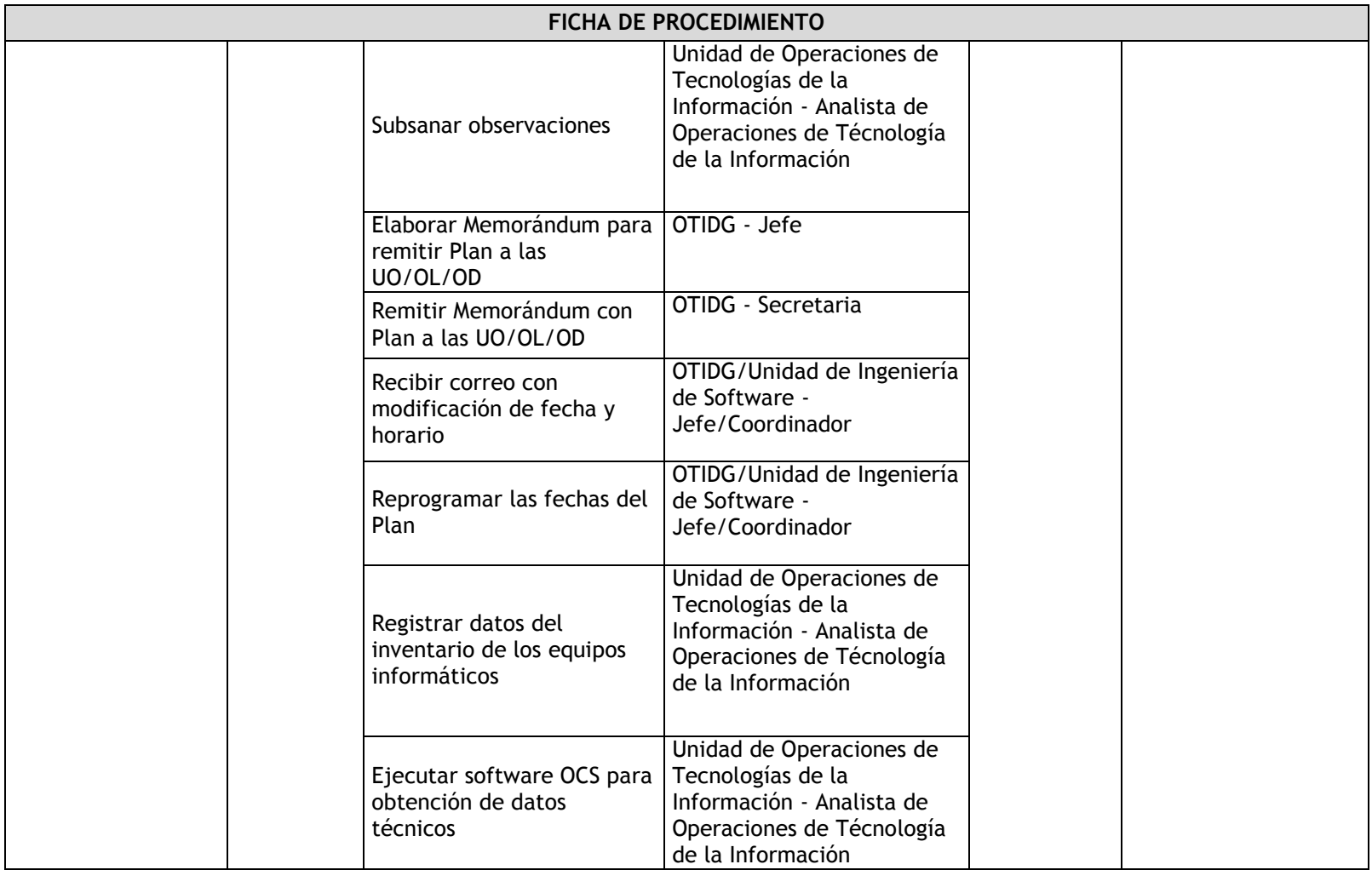

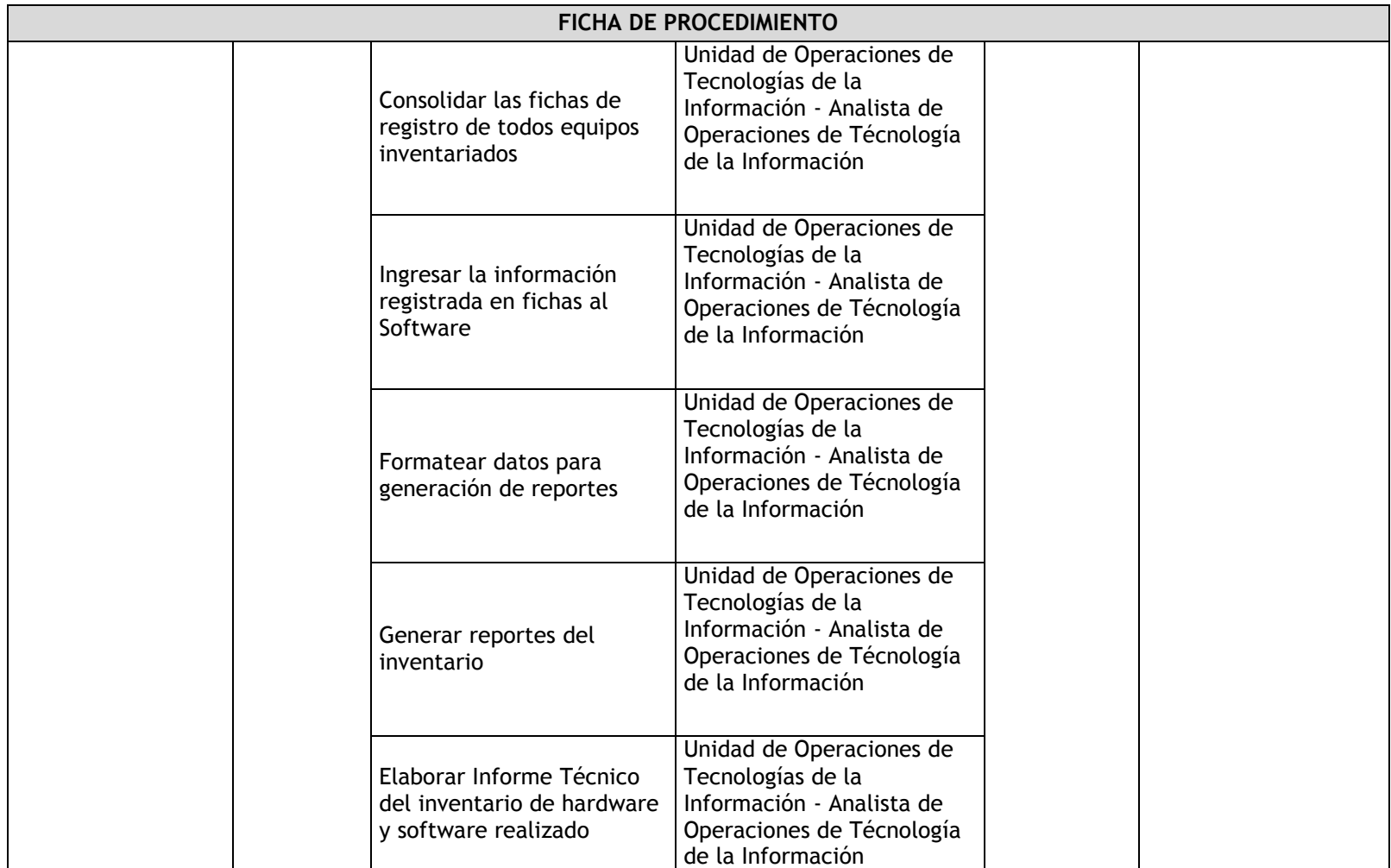

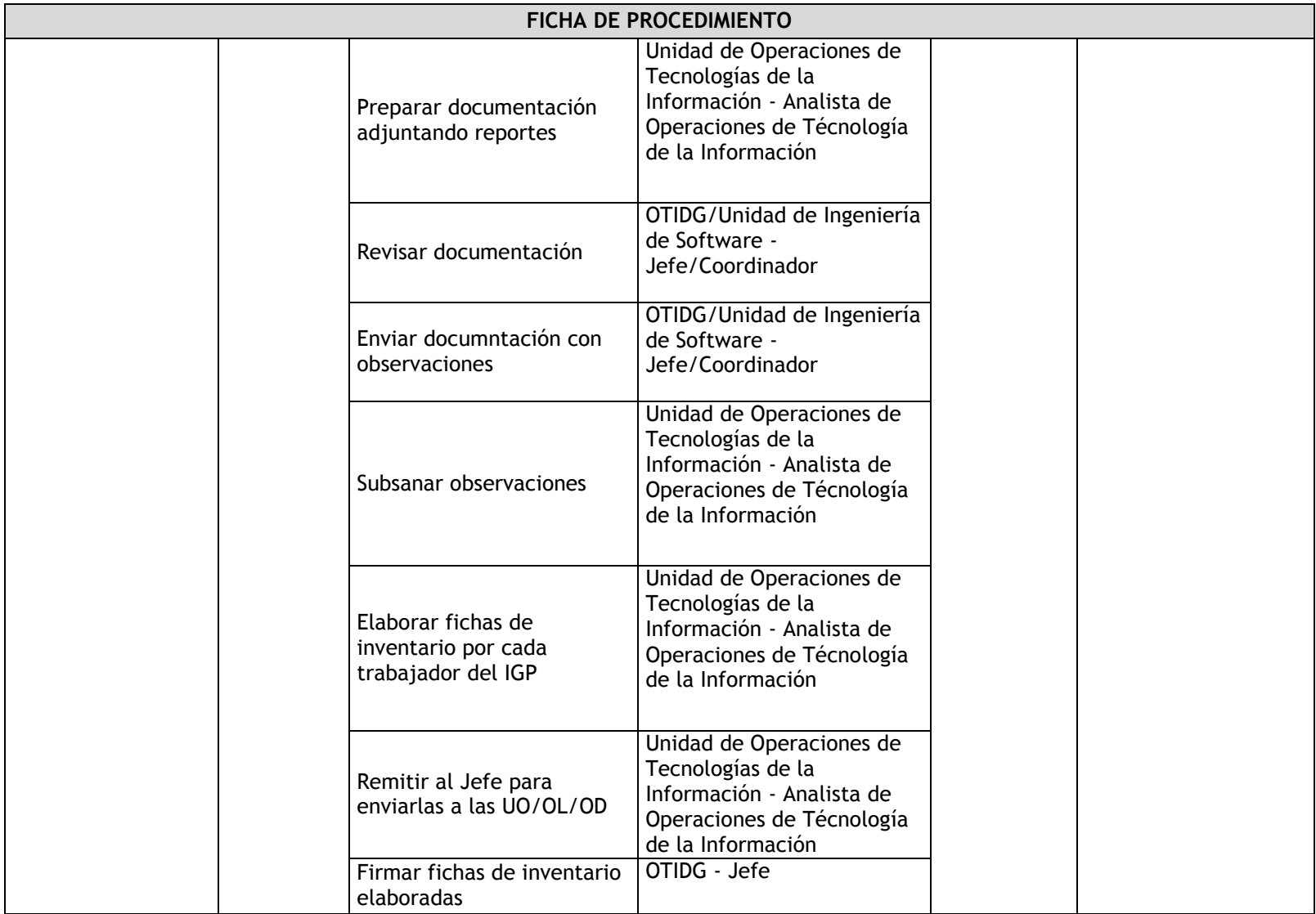

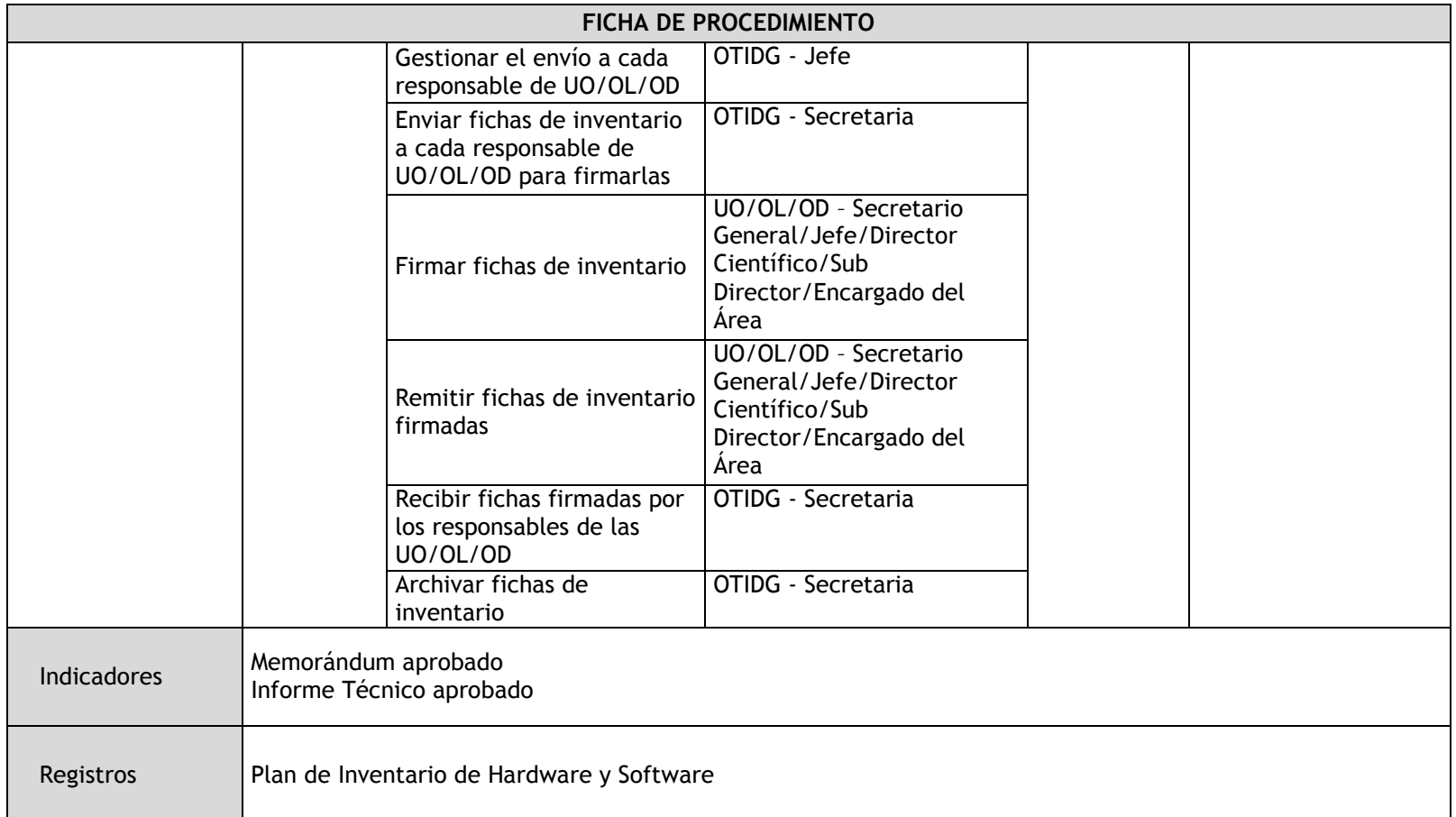

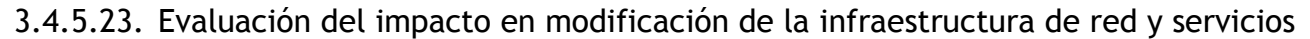

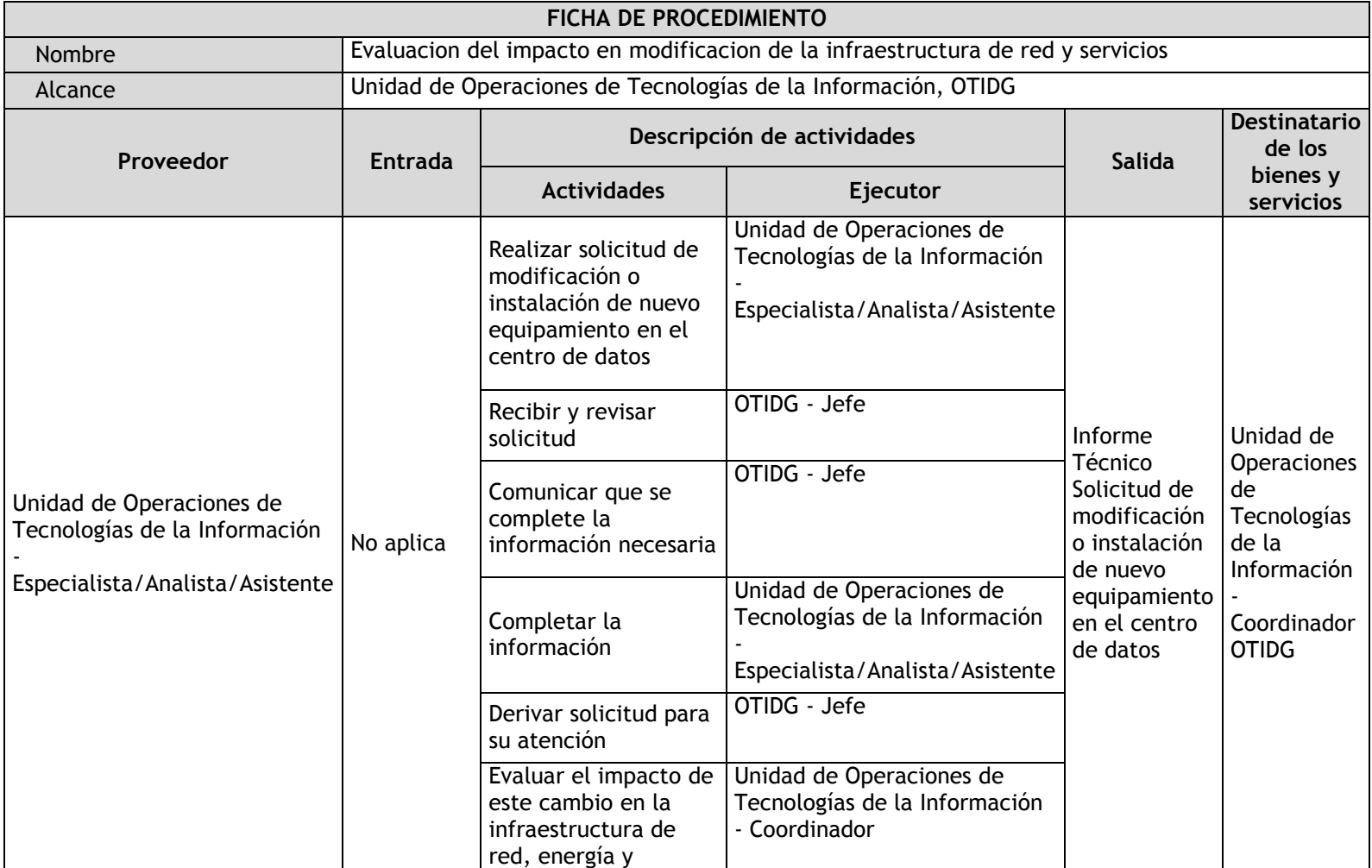

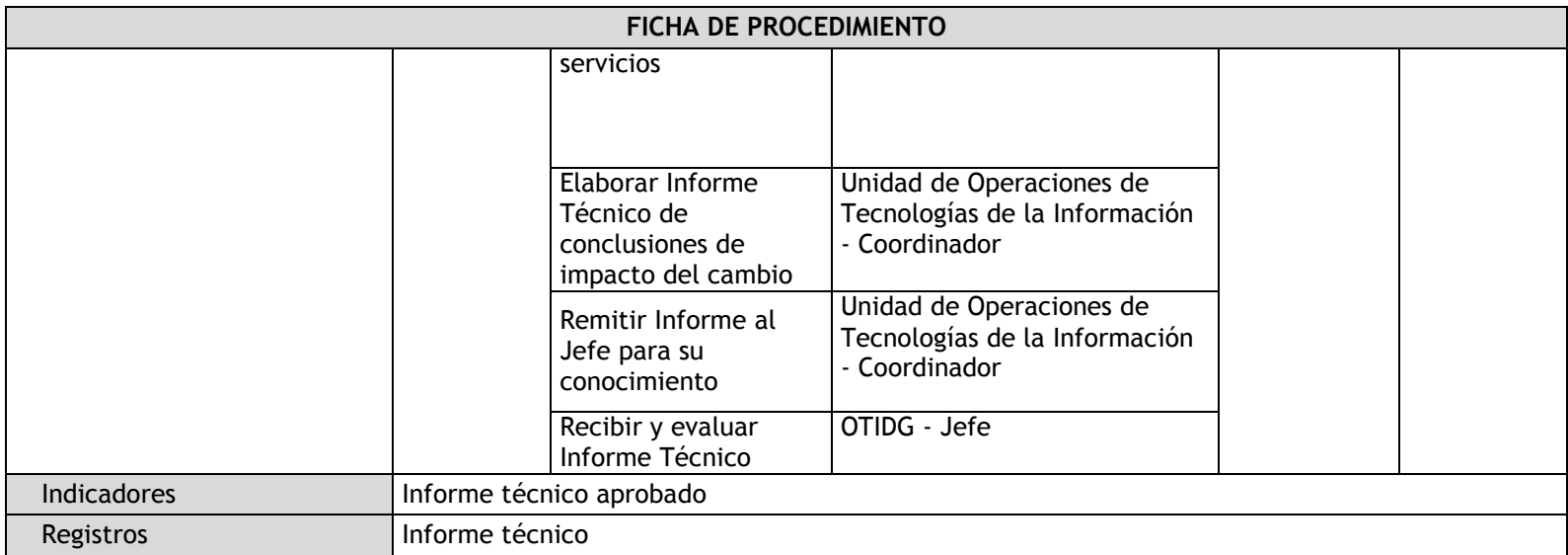

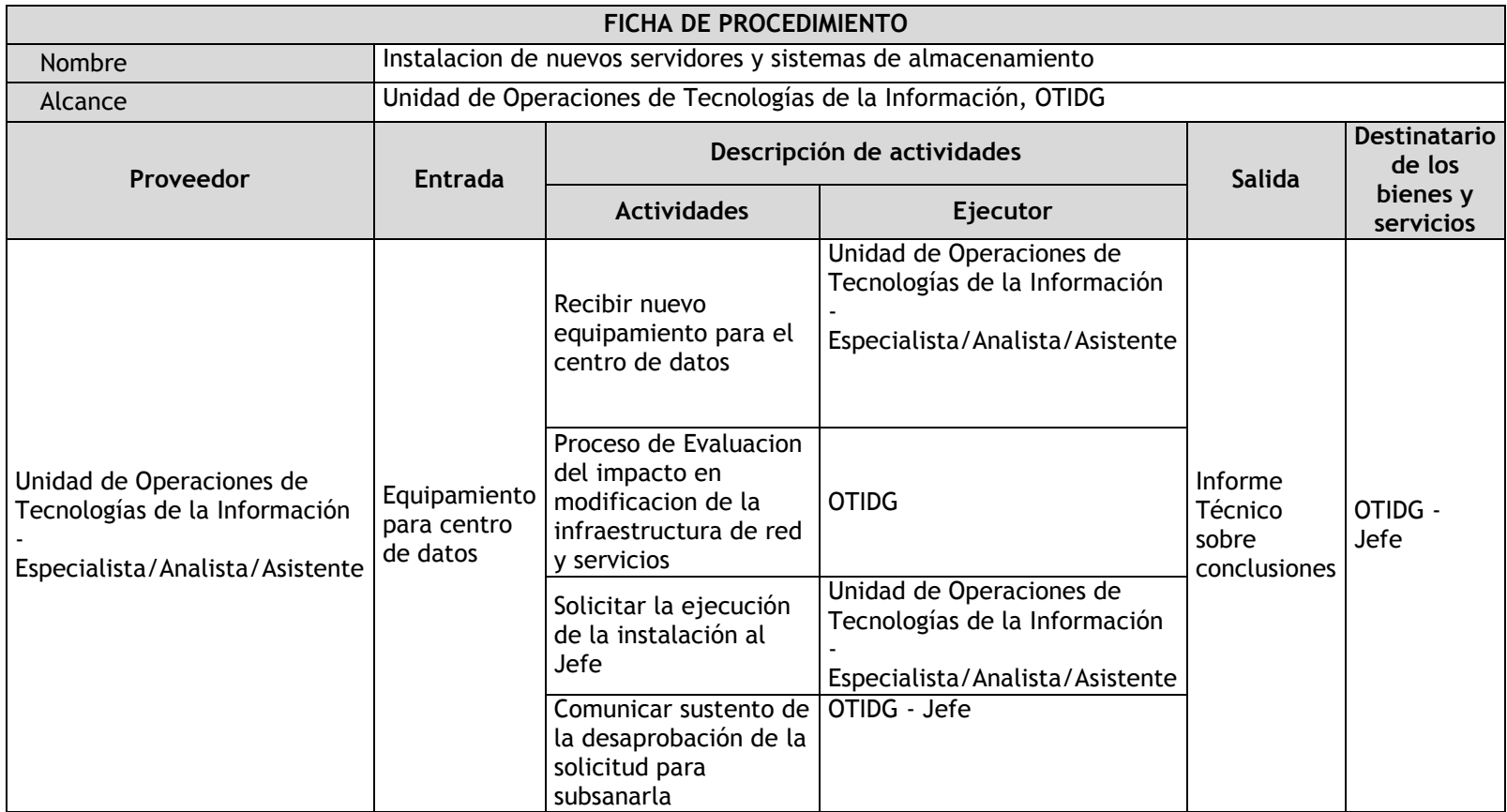

## 3.4.5.24. Instalación de nuevos servidores y sistemas de almacenamiento

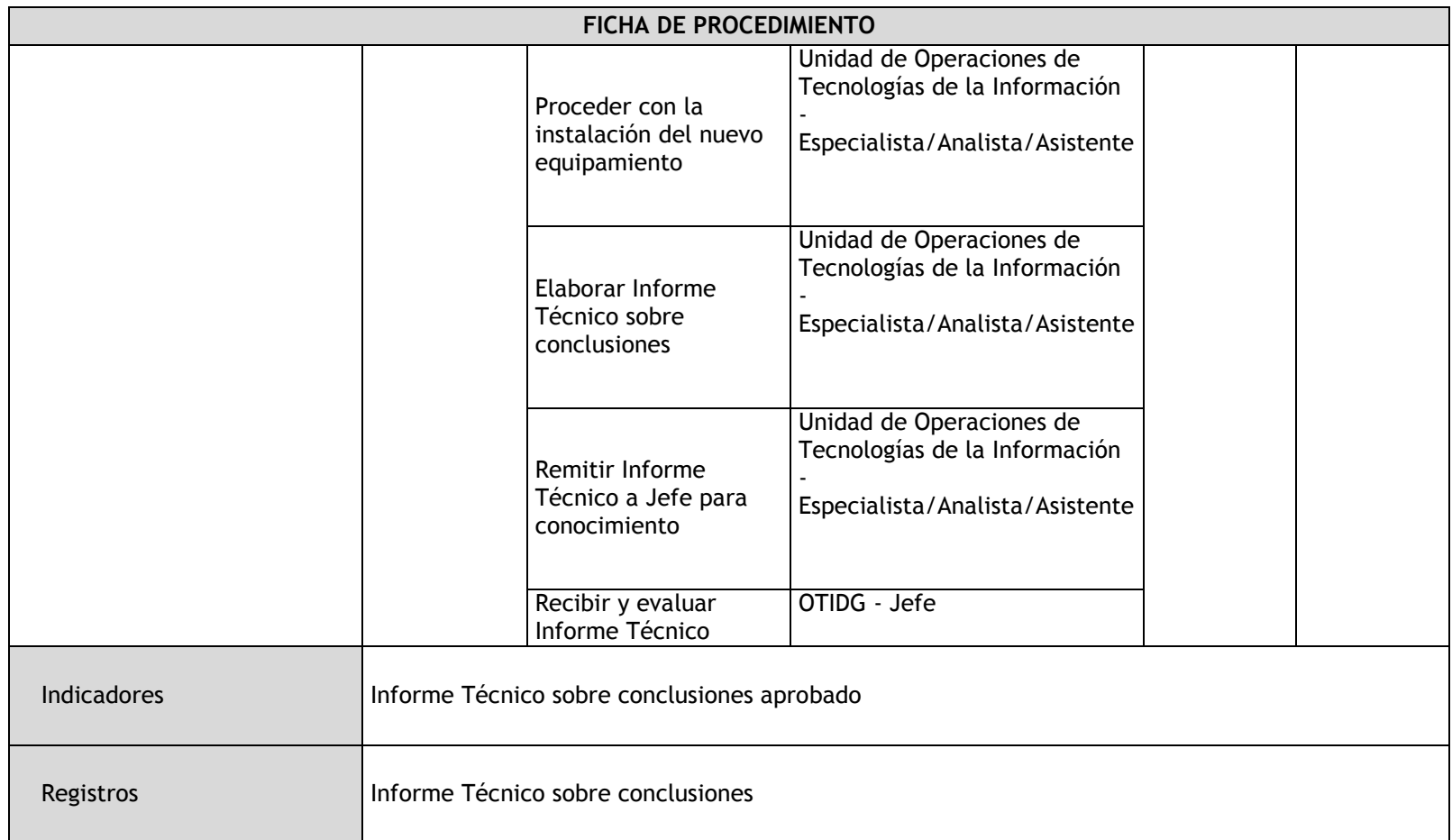

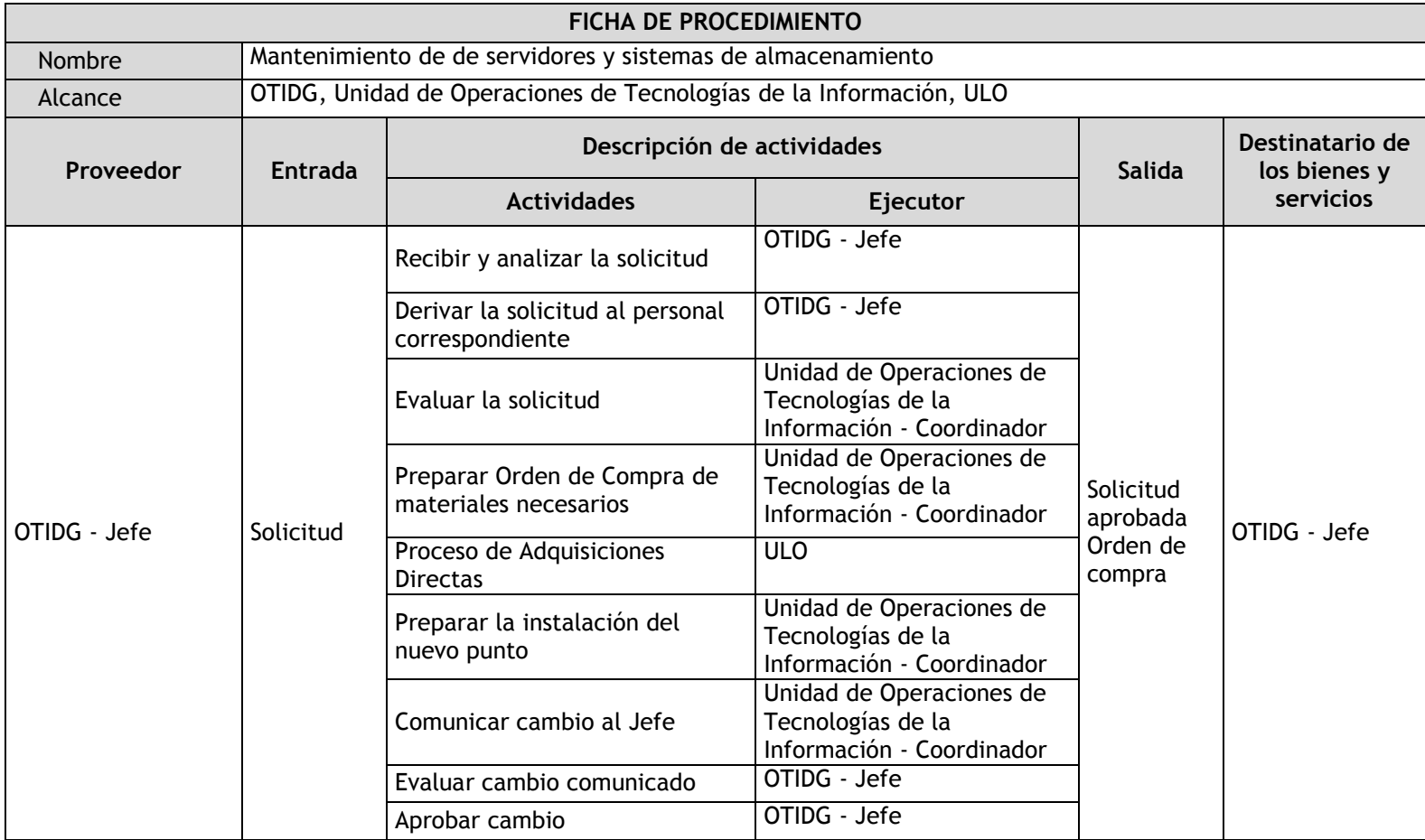

## 3.4.5.25. Mantenimiento de servidores y sistemas de almacenamiento

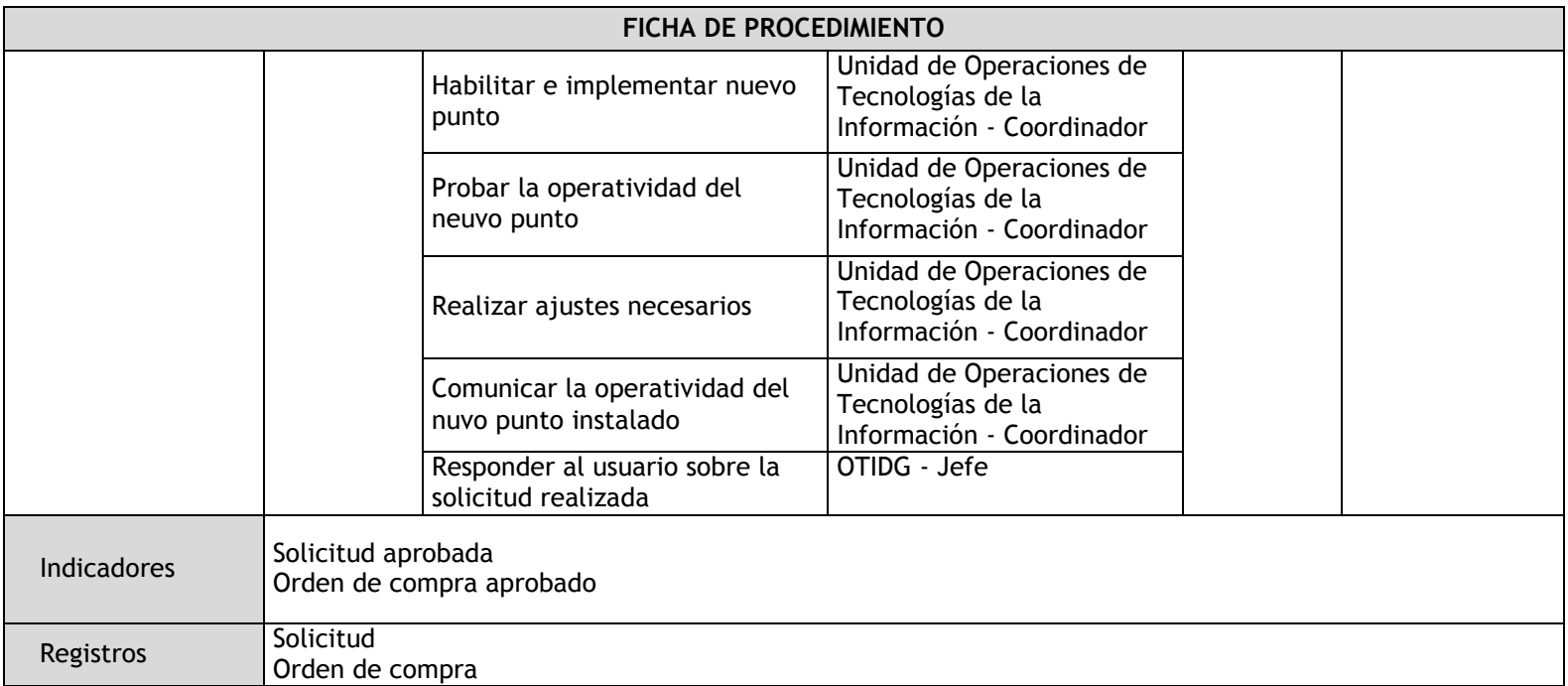

#### 3.4.6. Flujogramas

3.4.6.1. Evaluación, desarrollo y/o actualización de los procesos y monitoreo del sistema de publicación de parámetros sísmicos

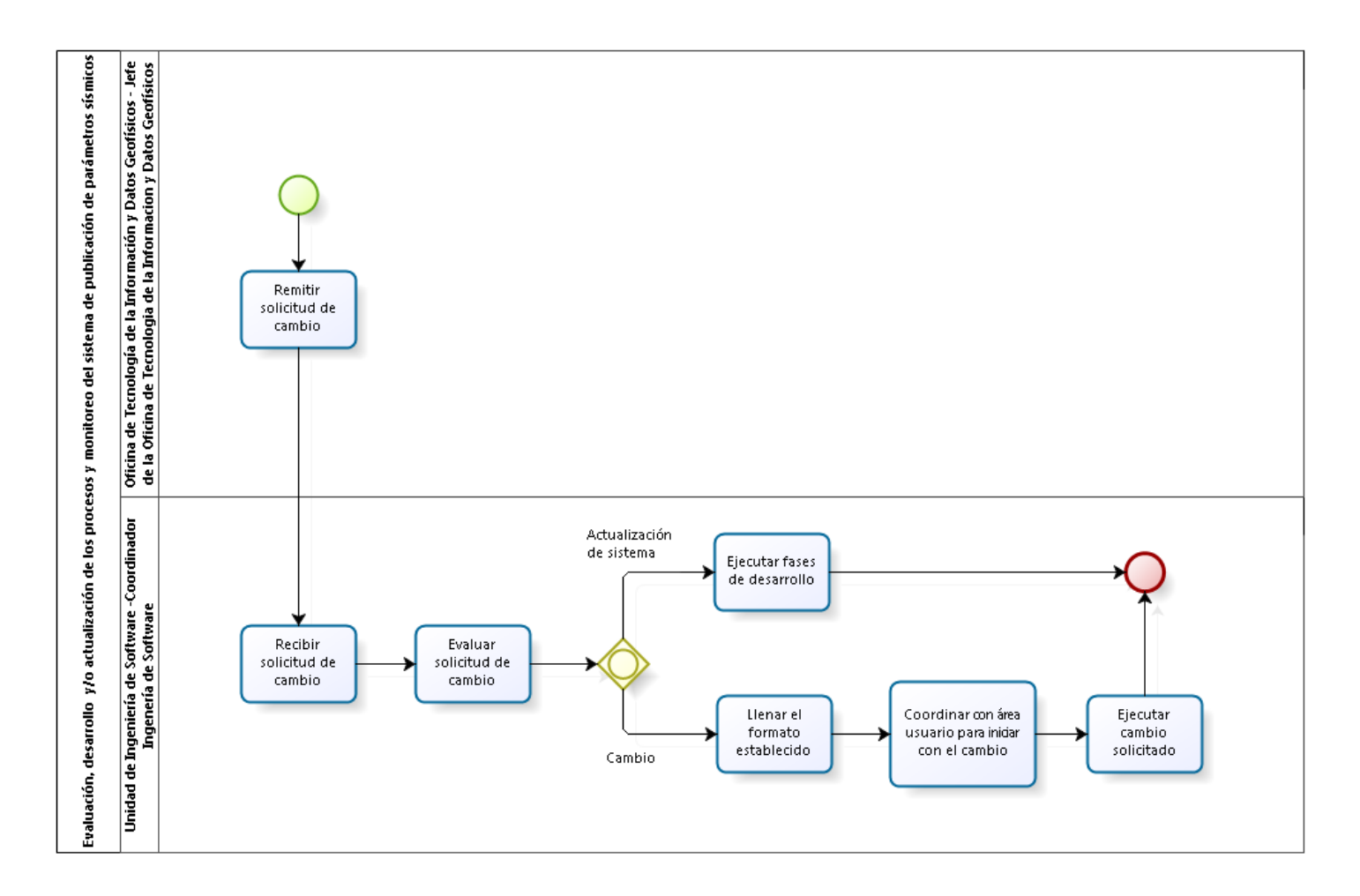

3.4.6.2. Validación, Generación y/o Actualización de credenciales de accesos para la entrega de Datos en tiempo real

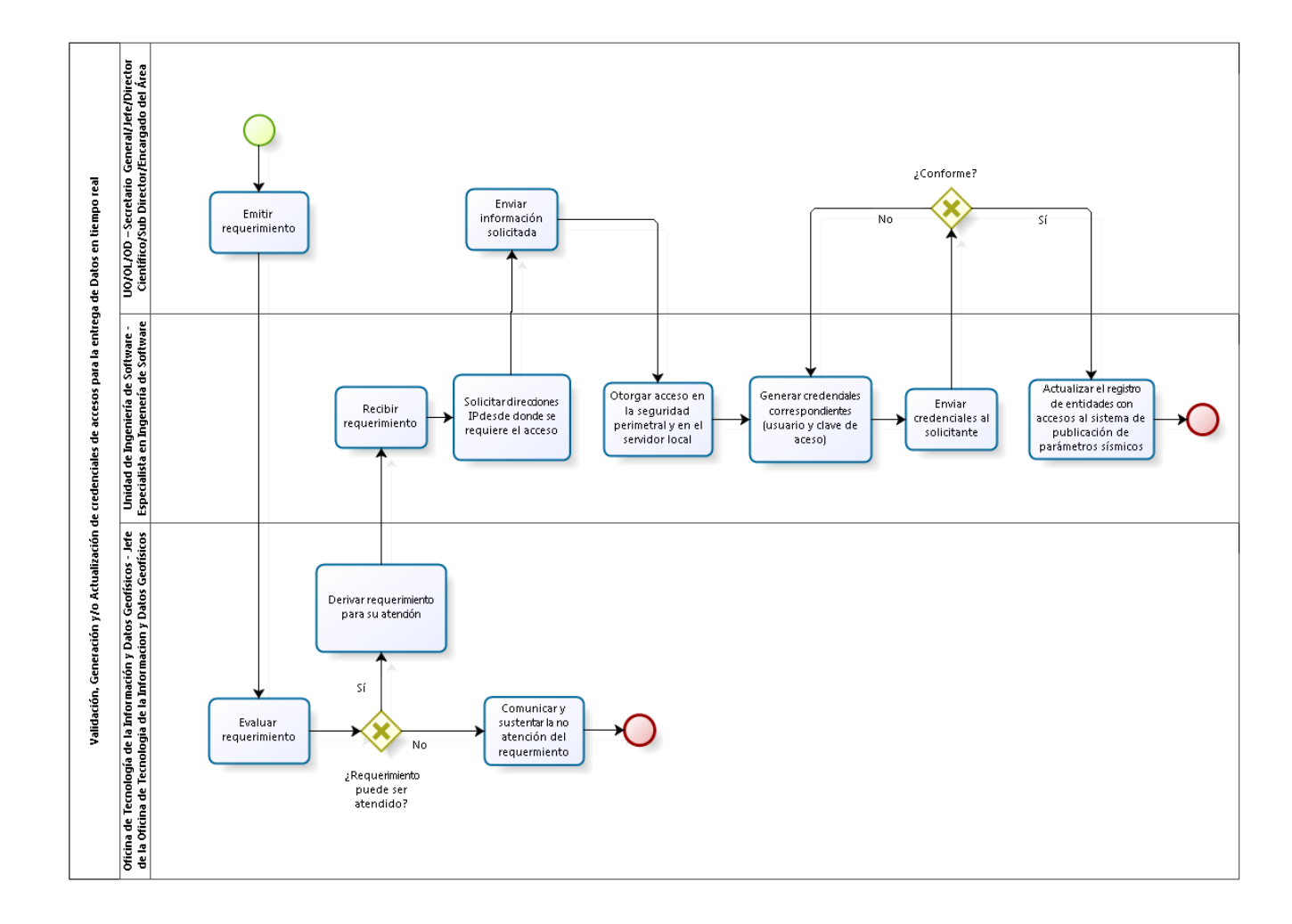

3.4.6.3. Evaluación, desarrollo y/o actualización de software y utilidades para los aplicativos móviles (Android y IOS)

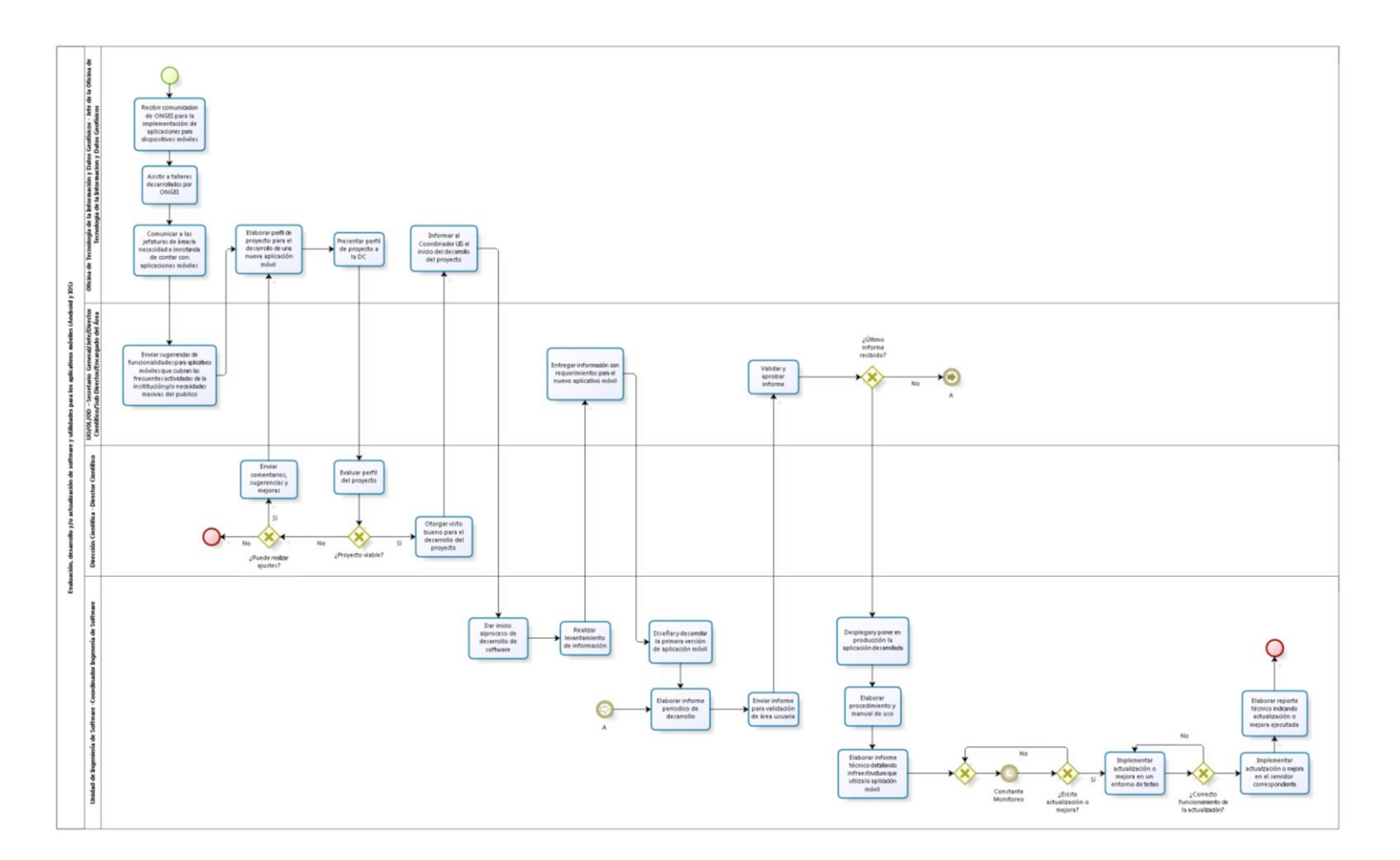

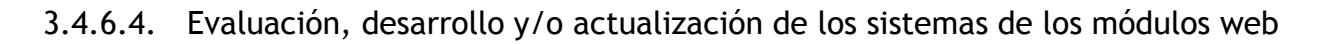

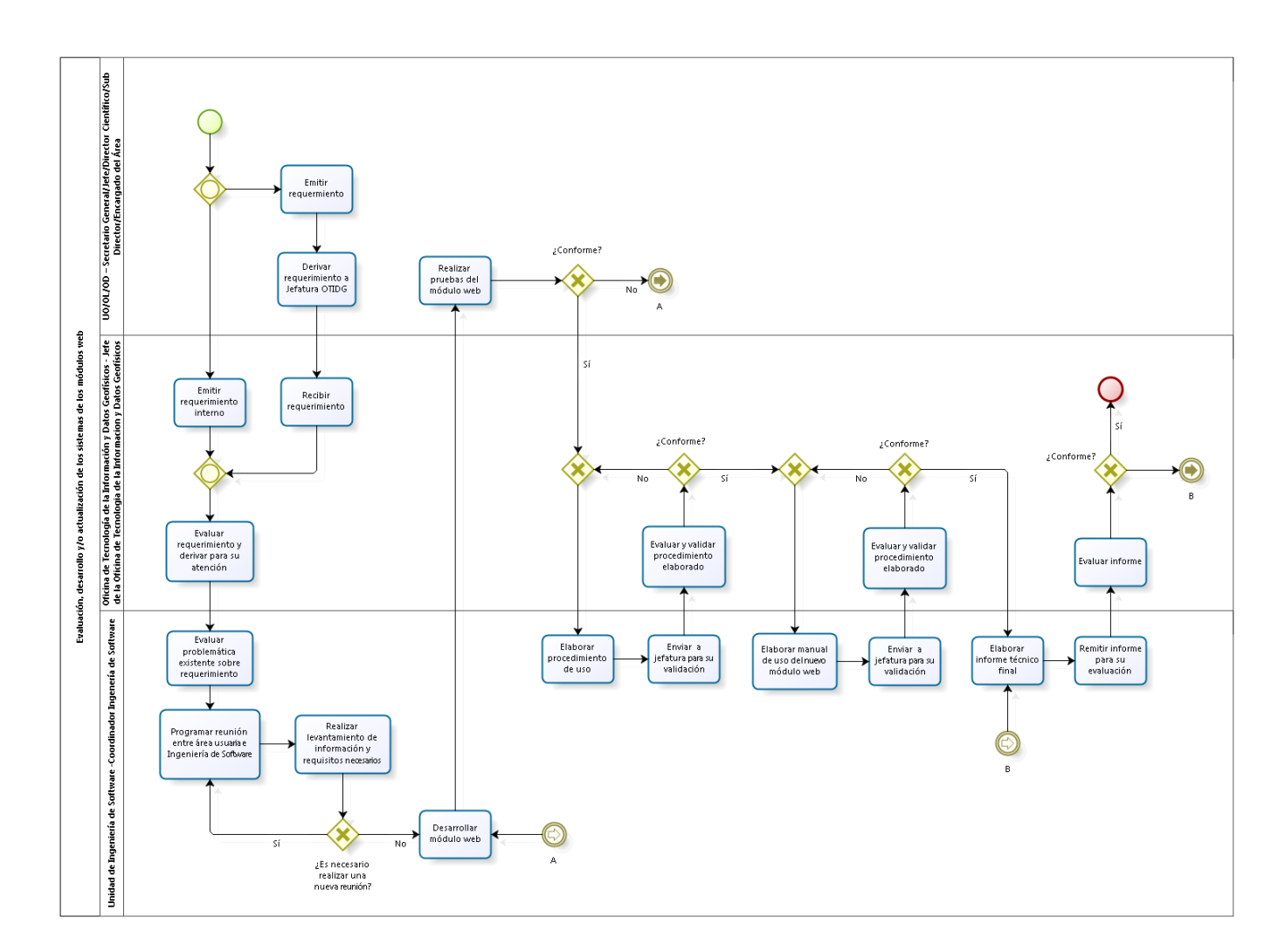
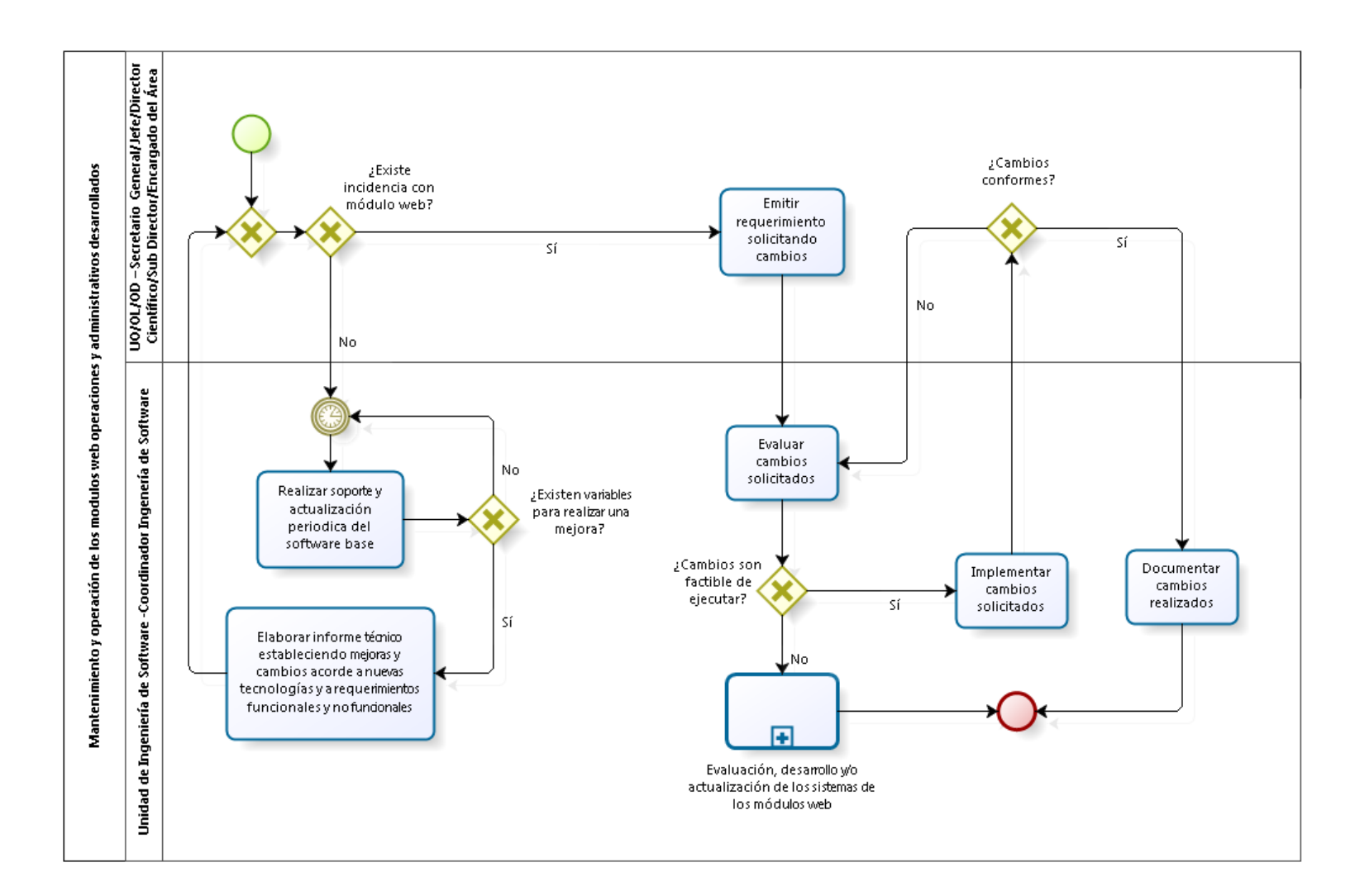

#### 3.4.6.5. Mantenimiento y operación de los módulos web operaciones y administrativos desarrollados

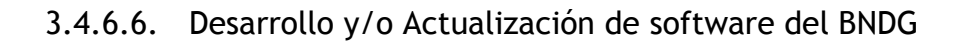

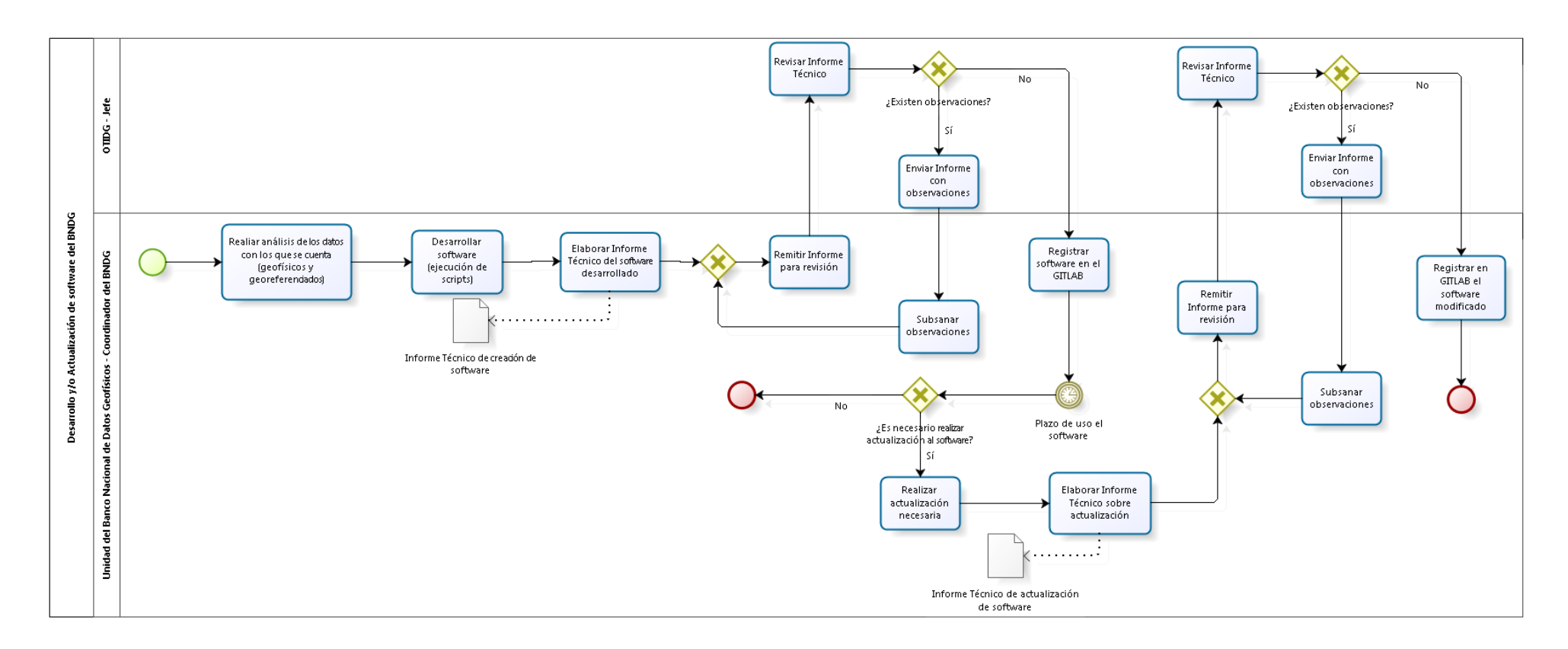

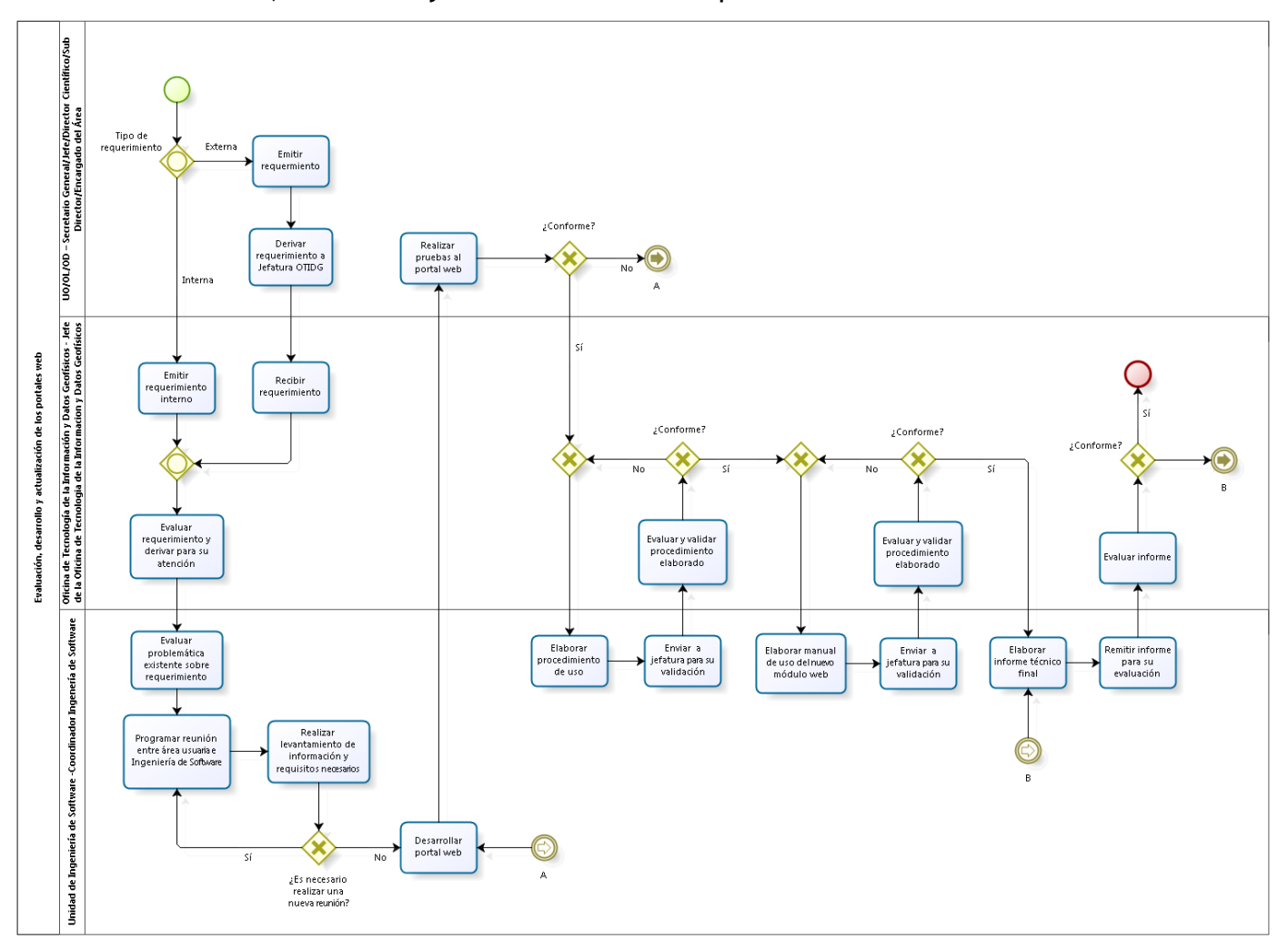

3.4.6.7. Evaluación, desarrollo y actualización de los portales web

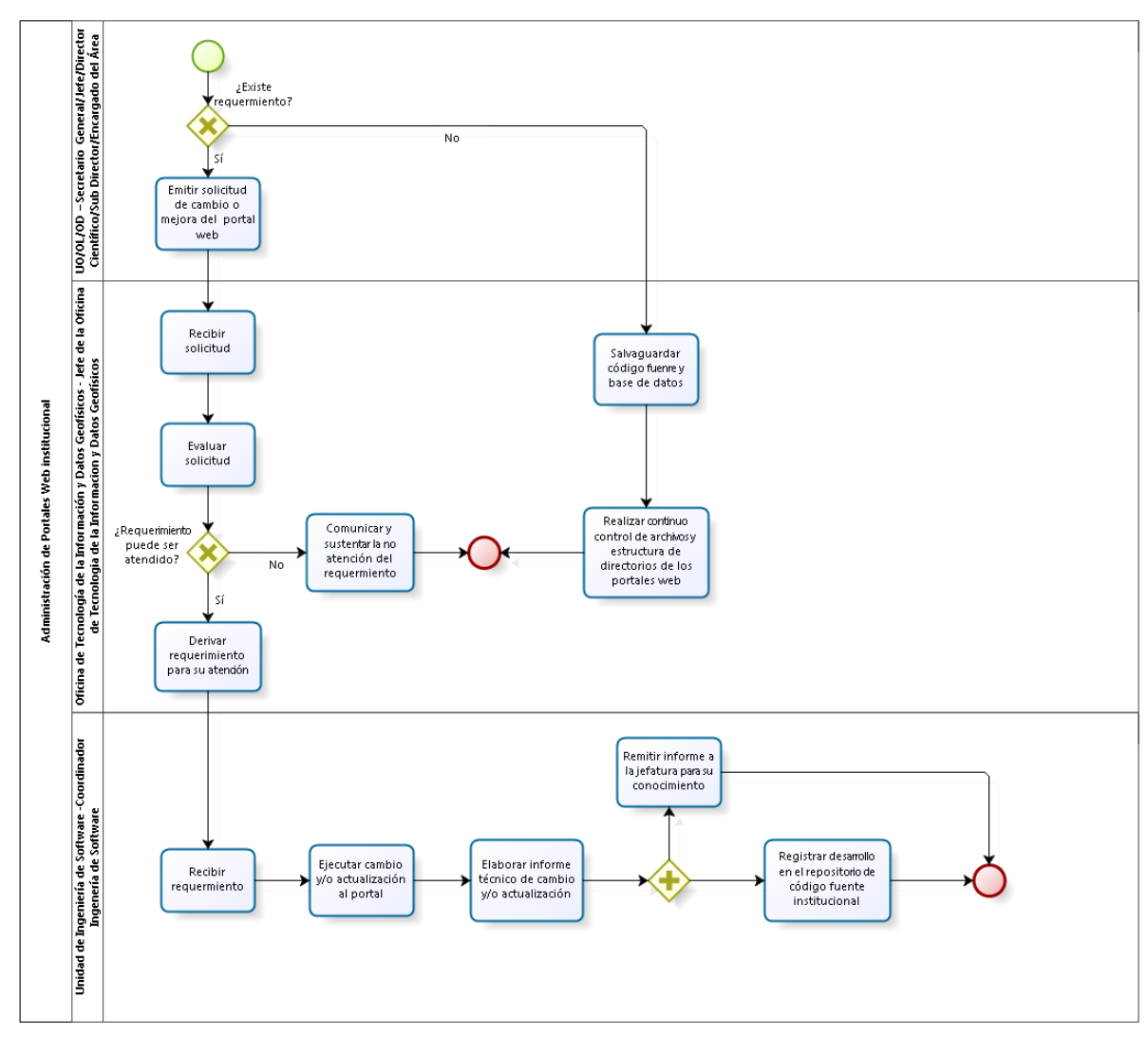

3.4.6.8. Administración de Portales Web institucional

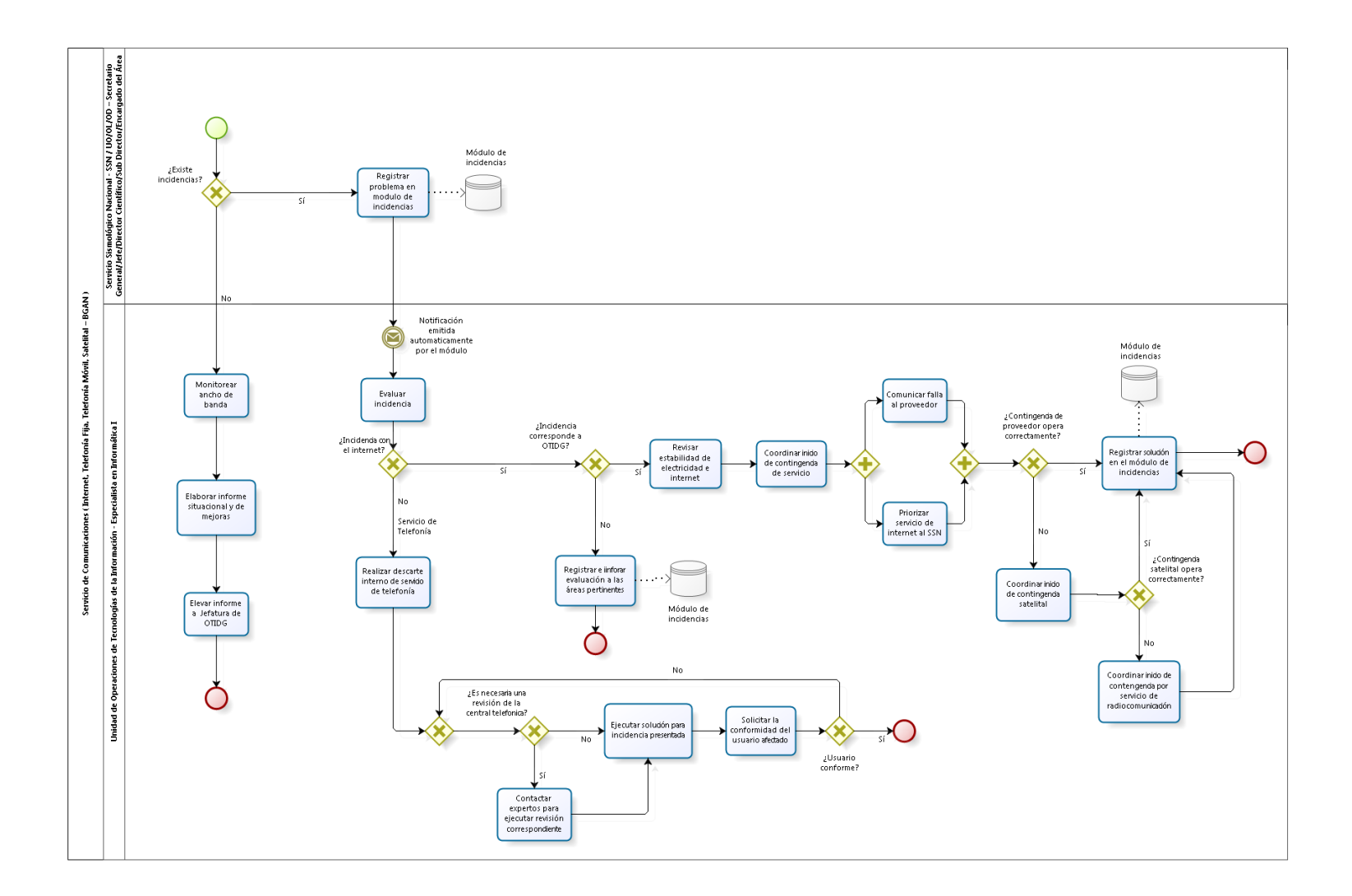

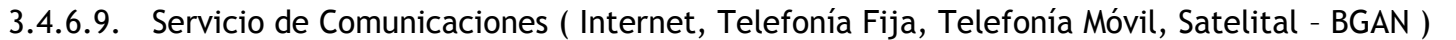

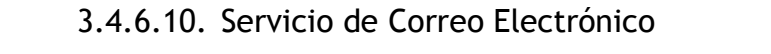

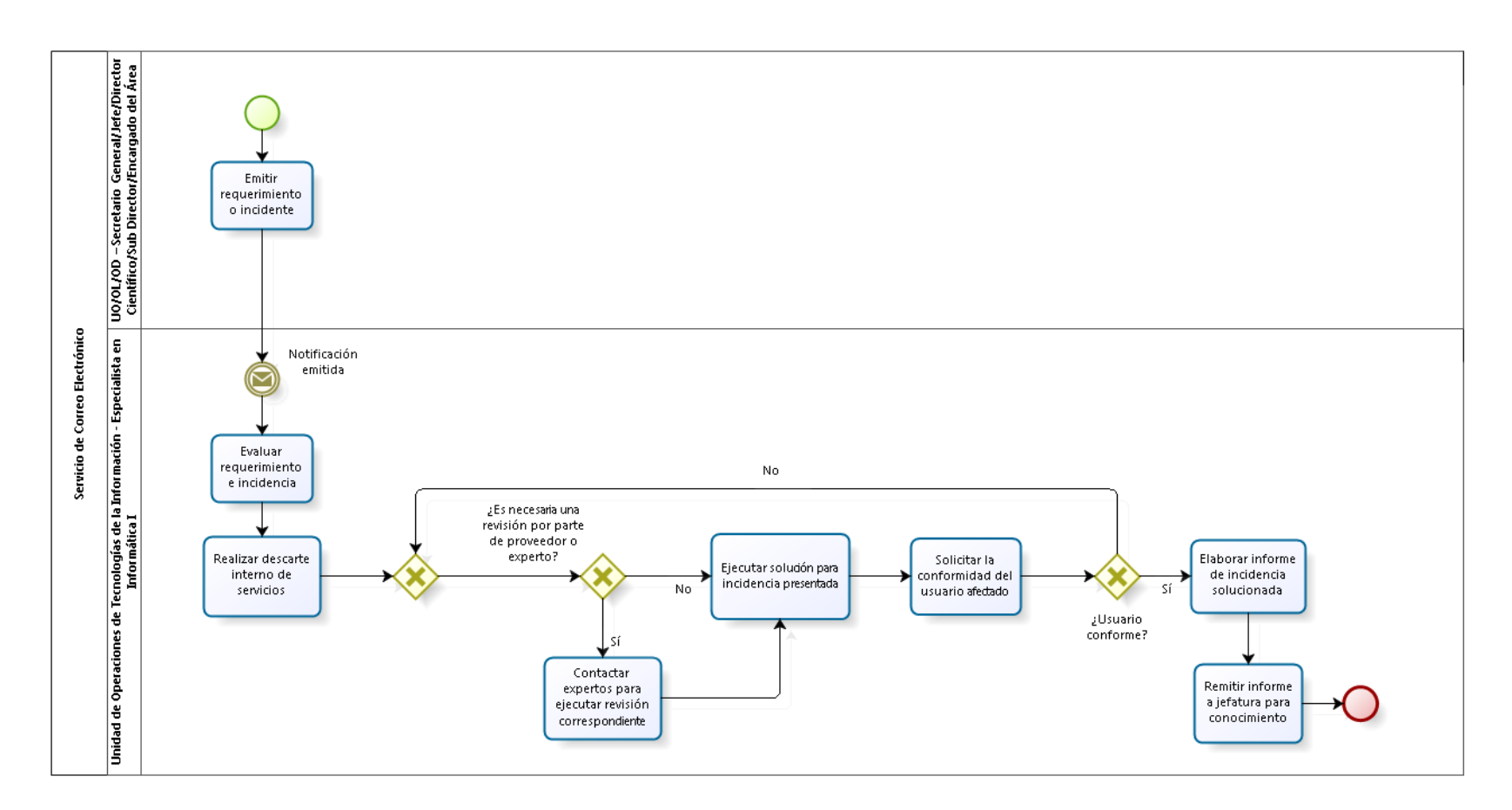

#### 3.4.6.11. Sistemas Informáticos Administrativos

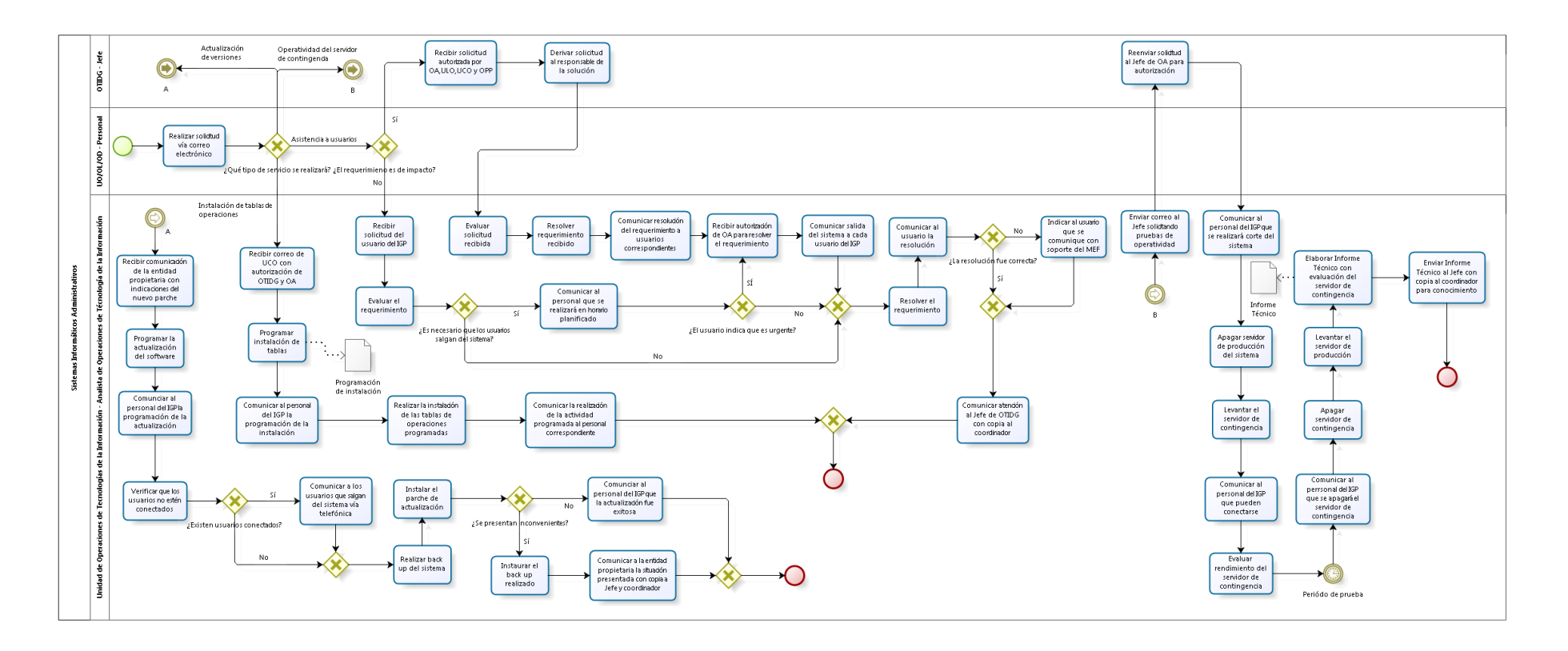

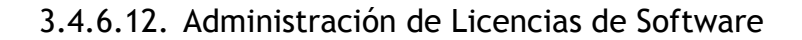

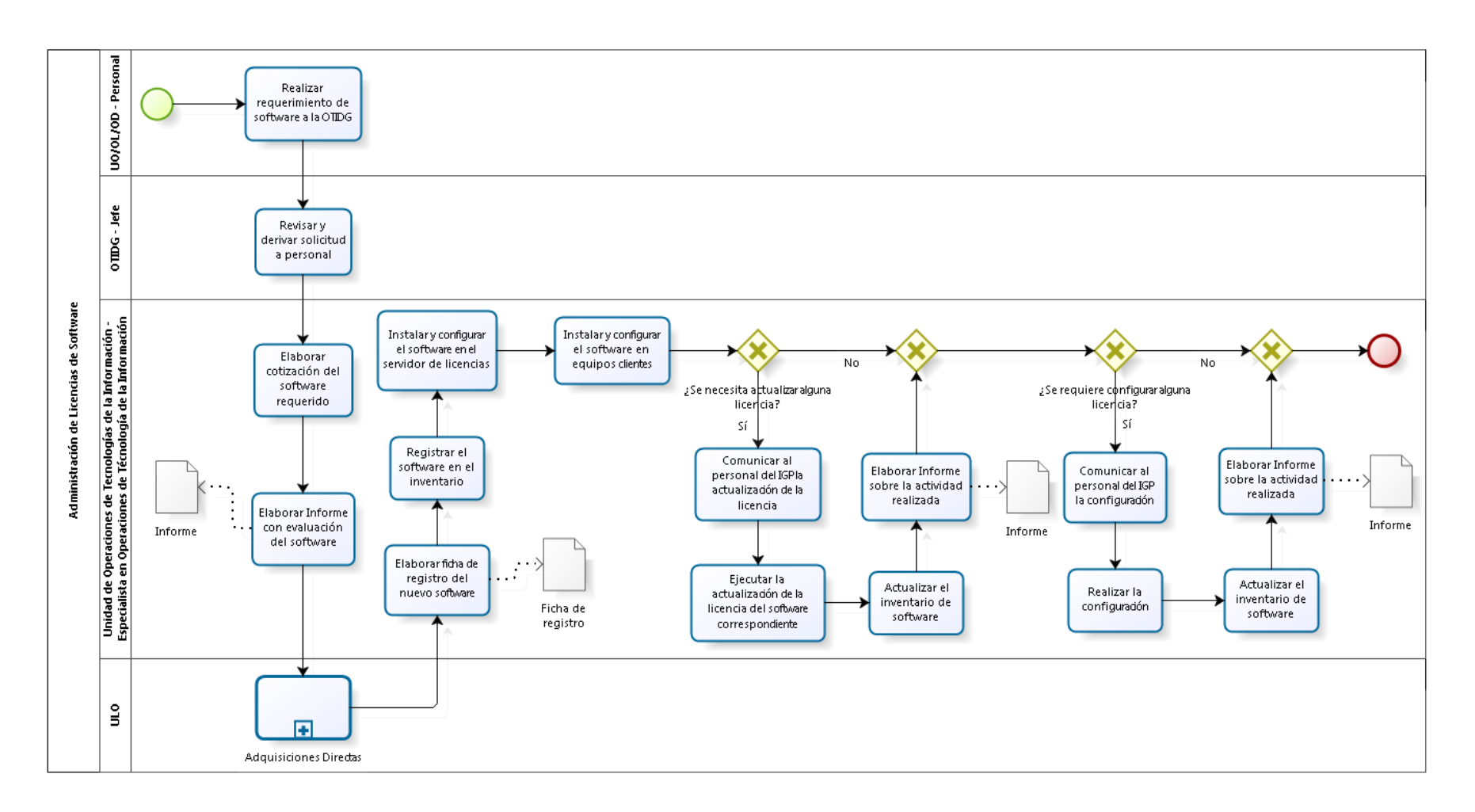

#### 3.4.6.13. Administración del Servicio de Tramite Documentario Institucional

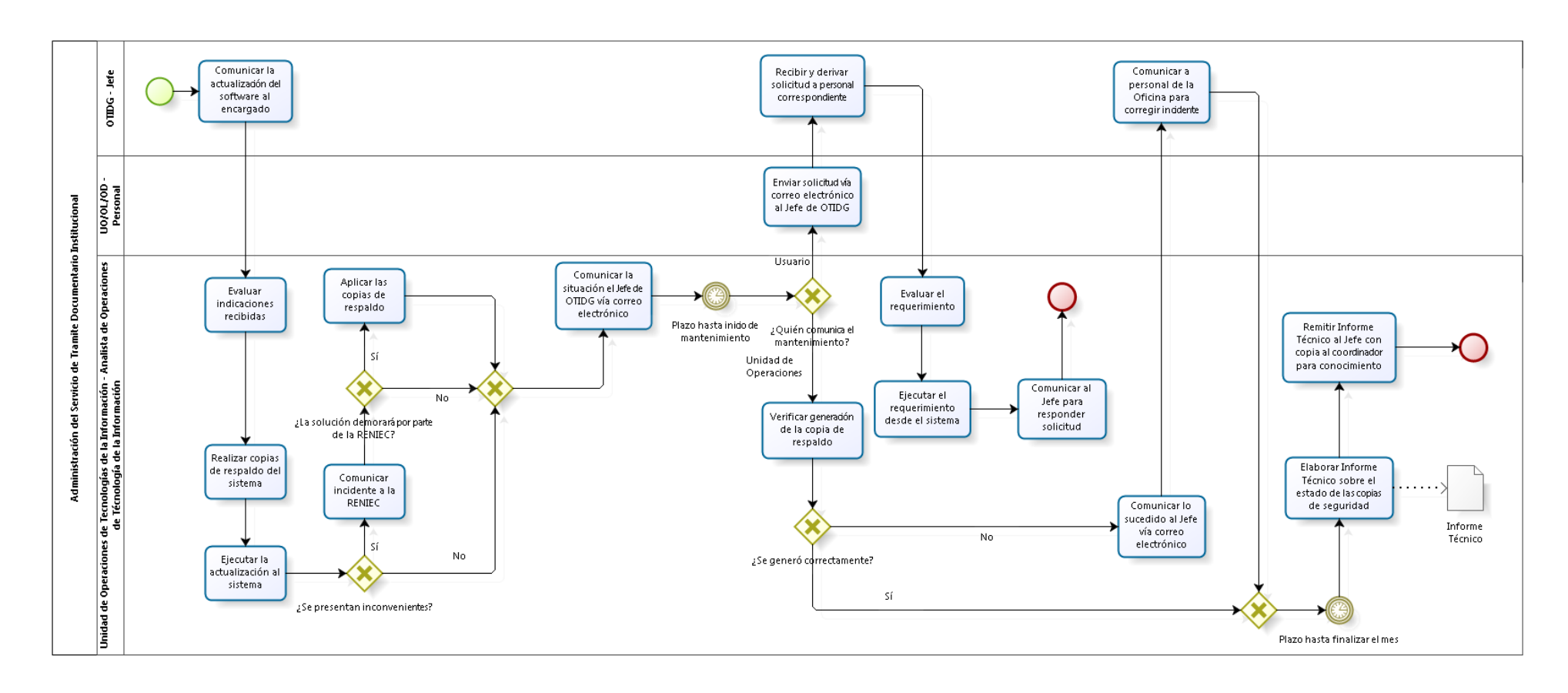

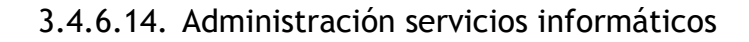

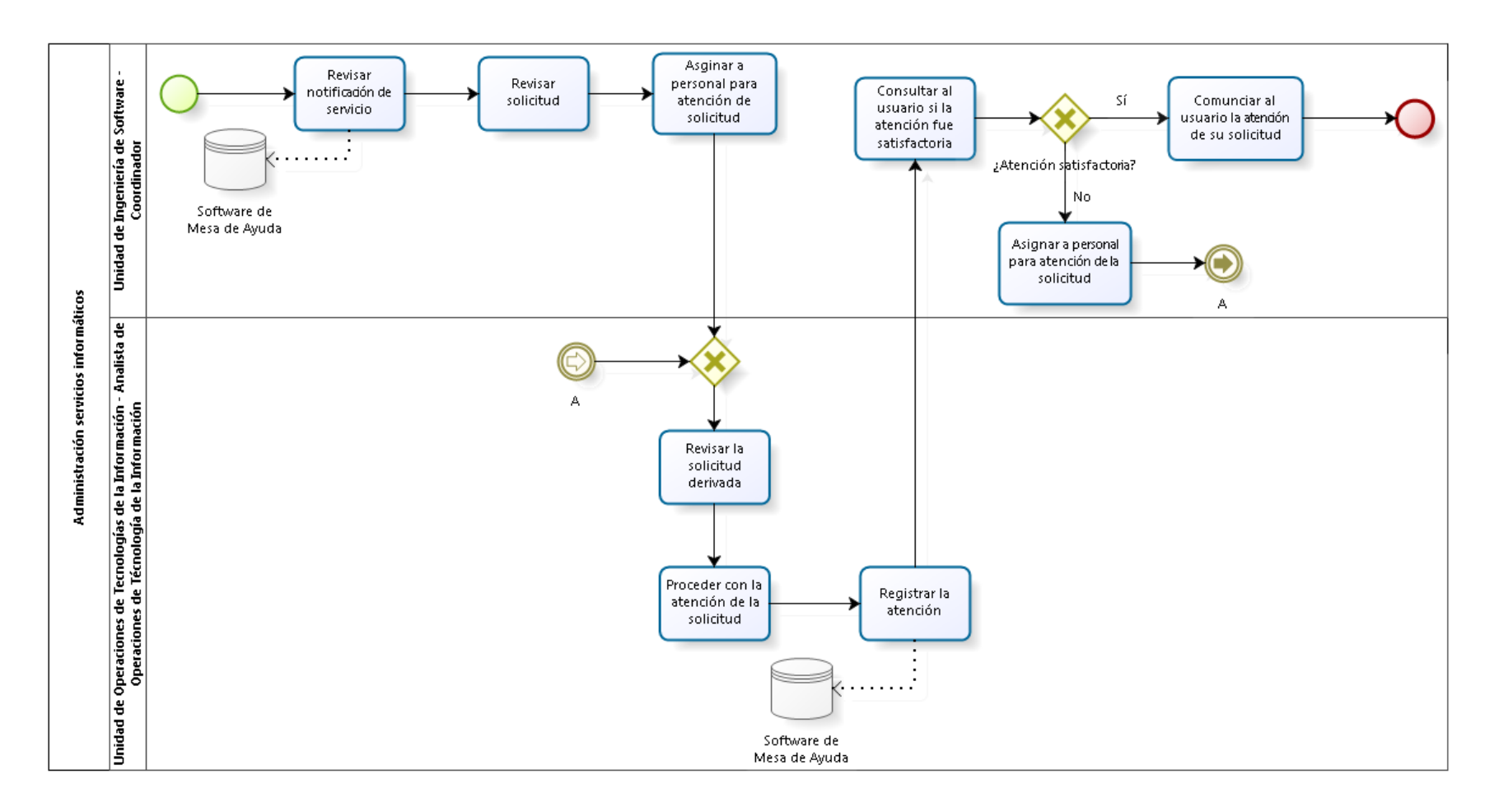

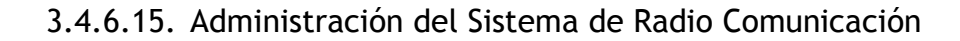

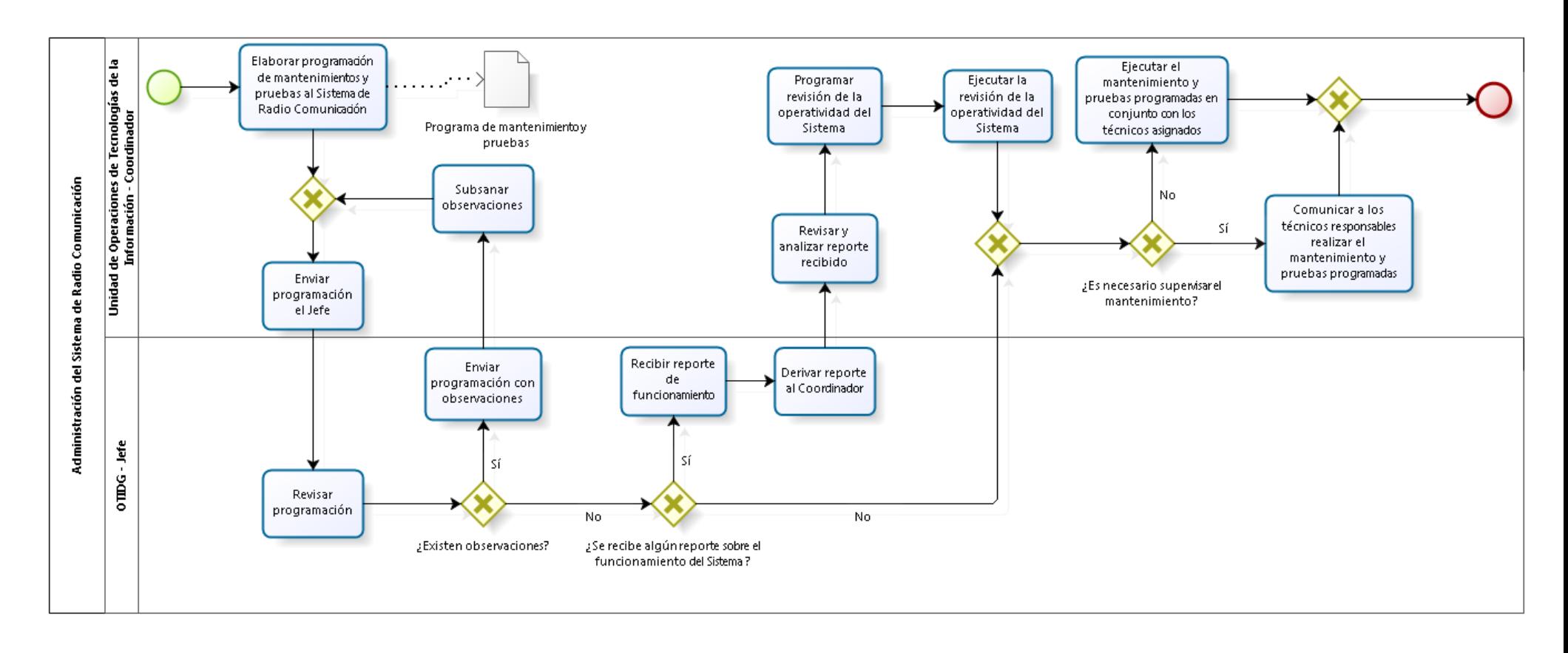

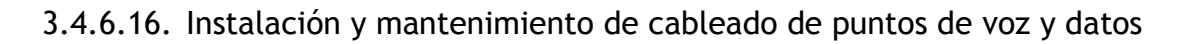

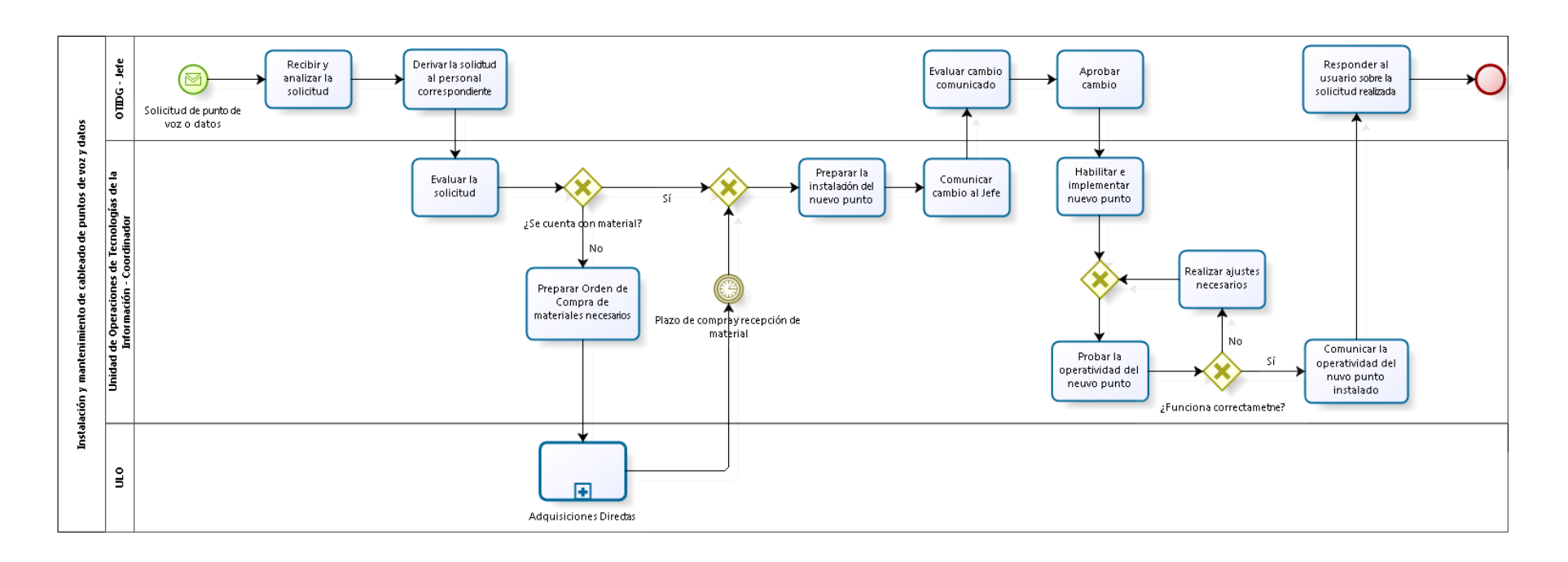

#### 3.4.6.17. Administración de equipos de respaldo y acondicionamiento

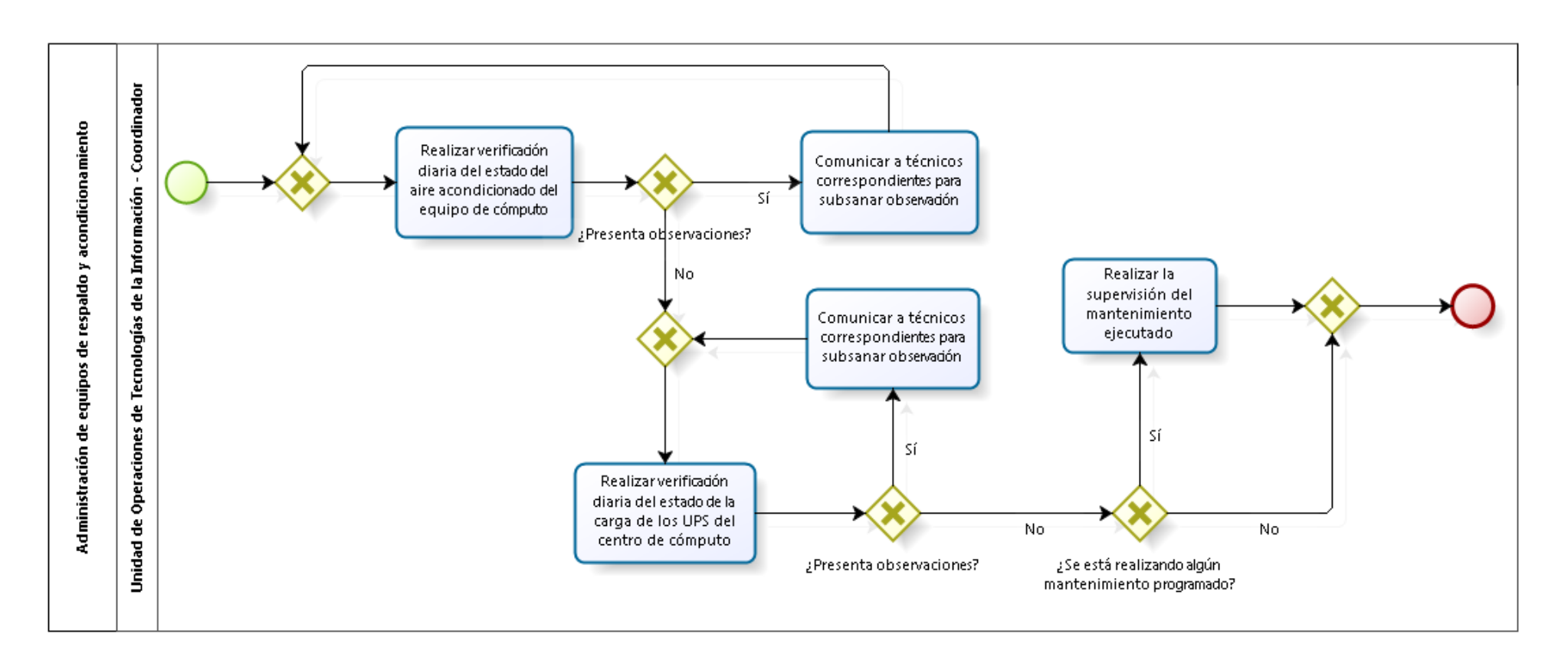

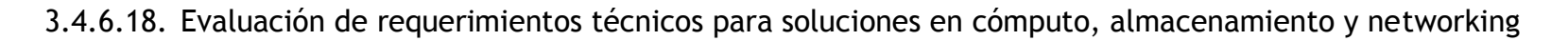

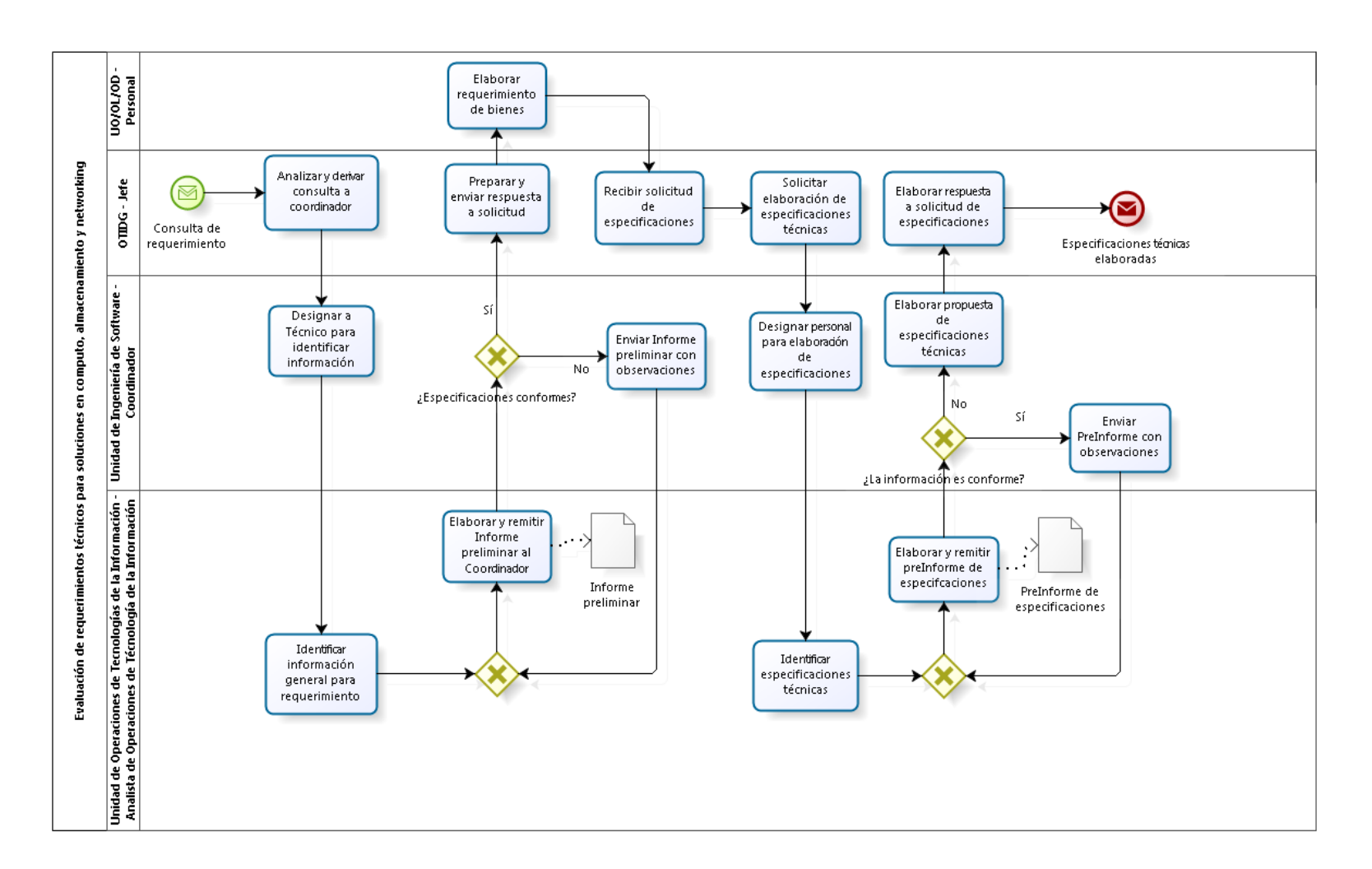

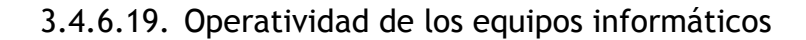

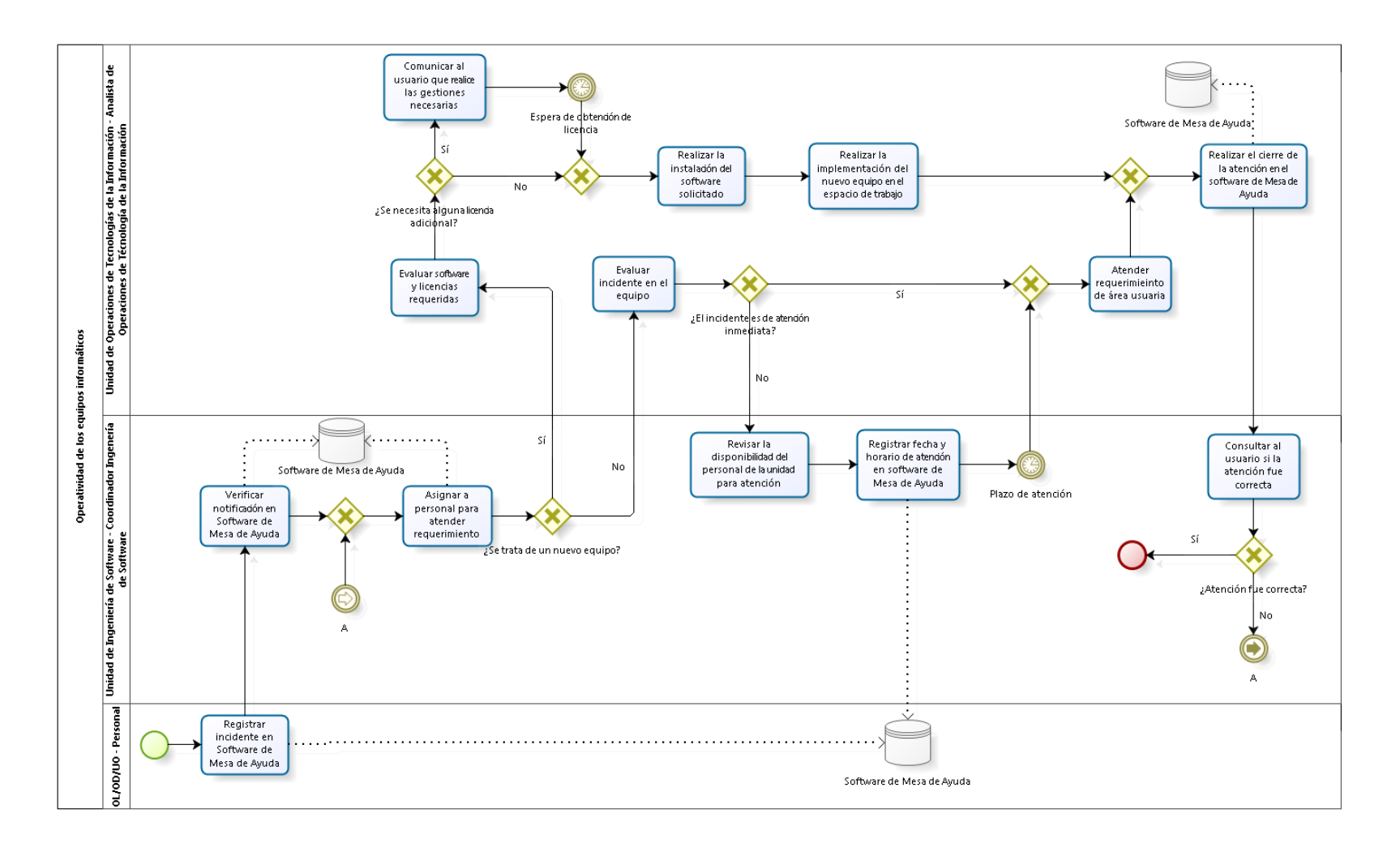

### 3.4.6.20. Mantenimiento preventivo y correctivo de equipos informáticos

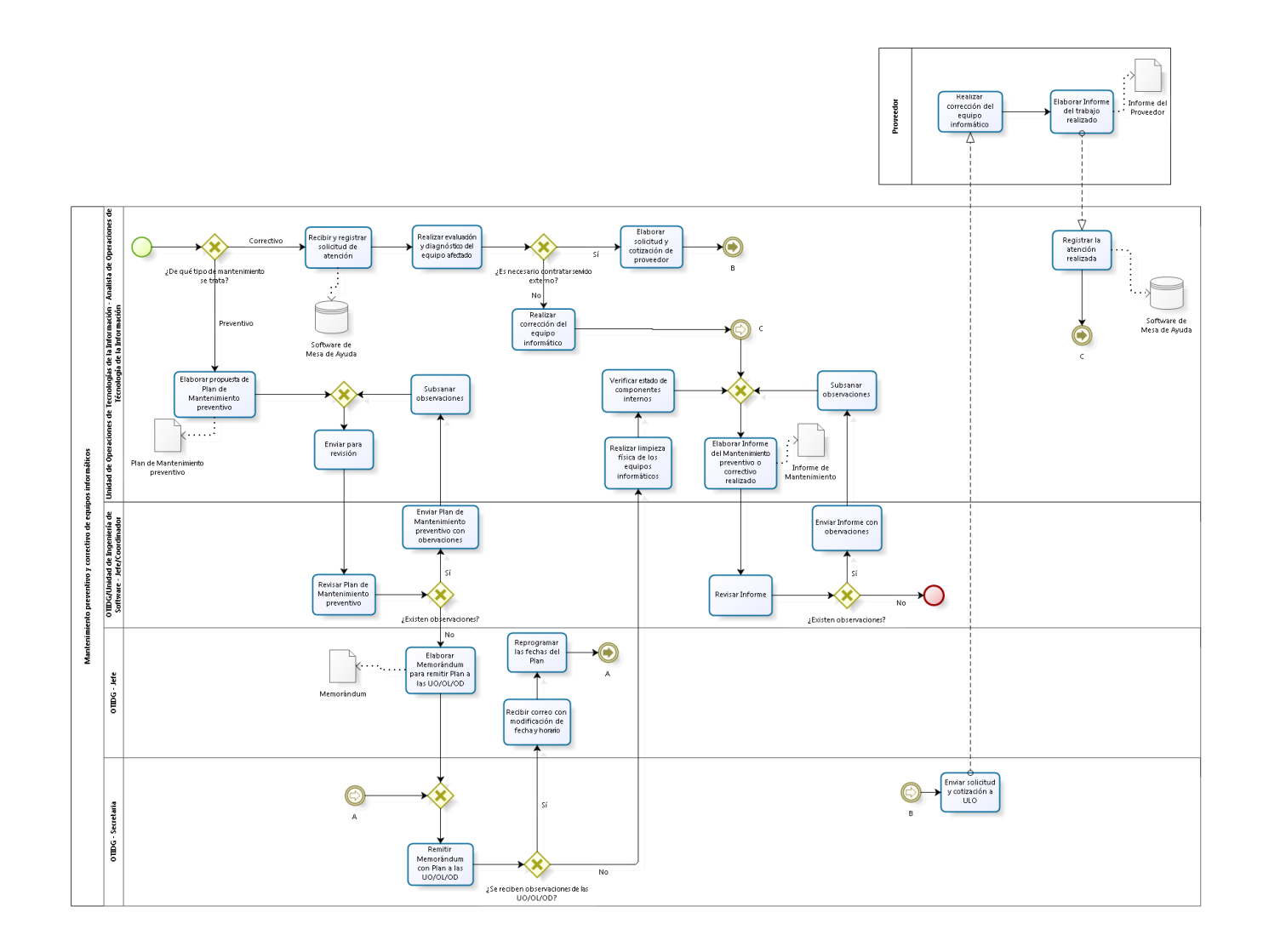

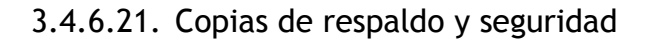

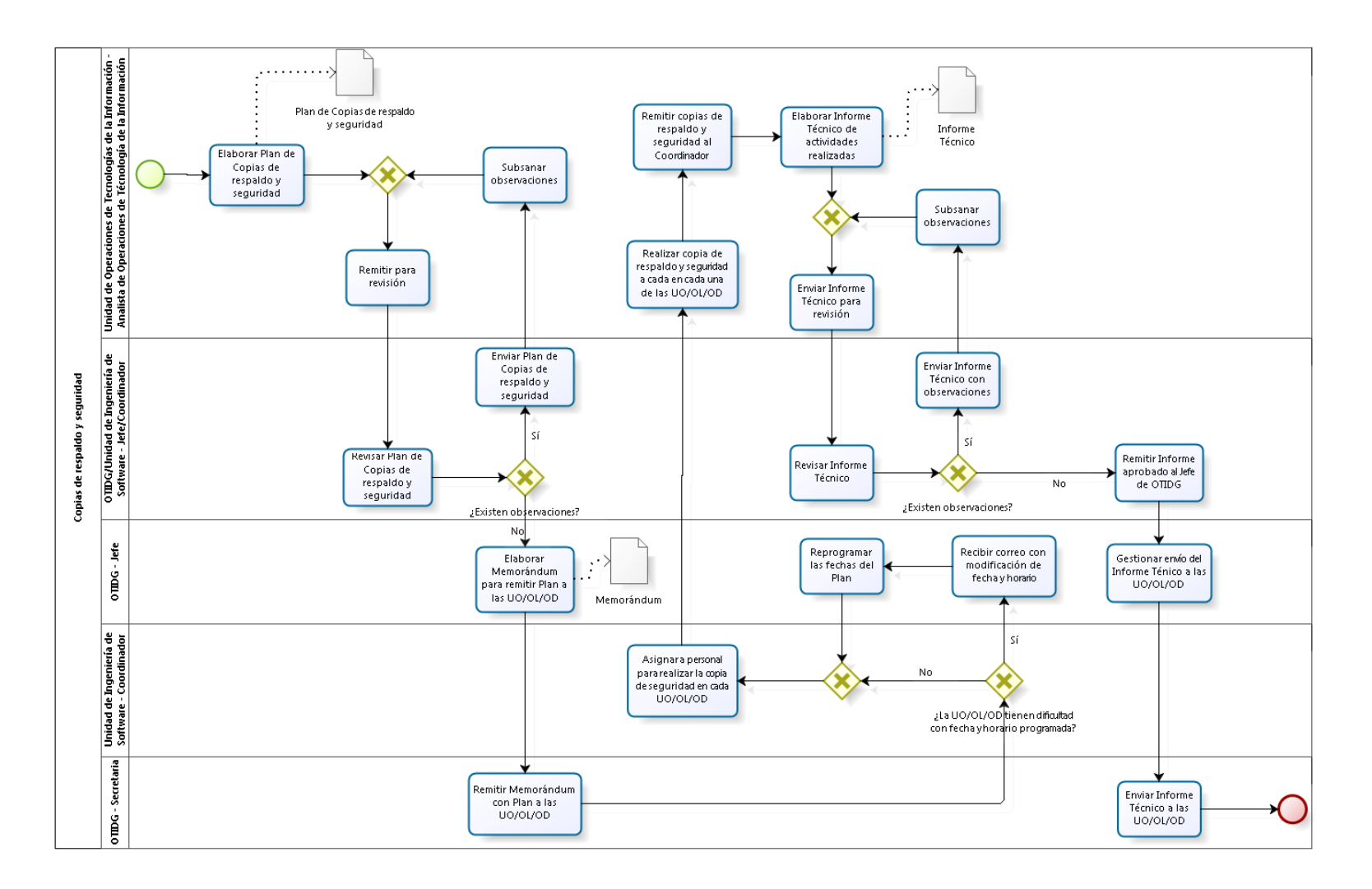

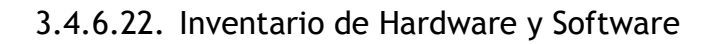

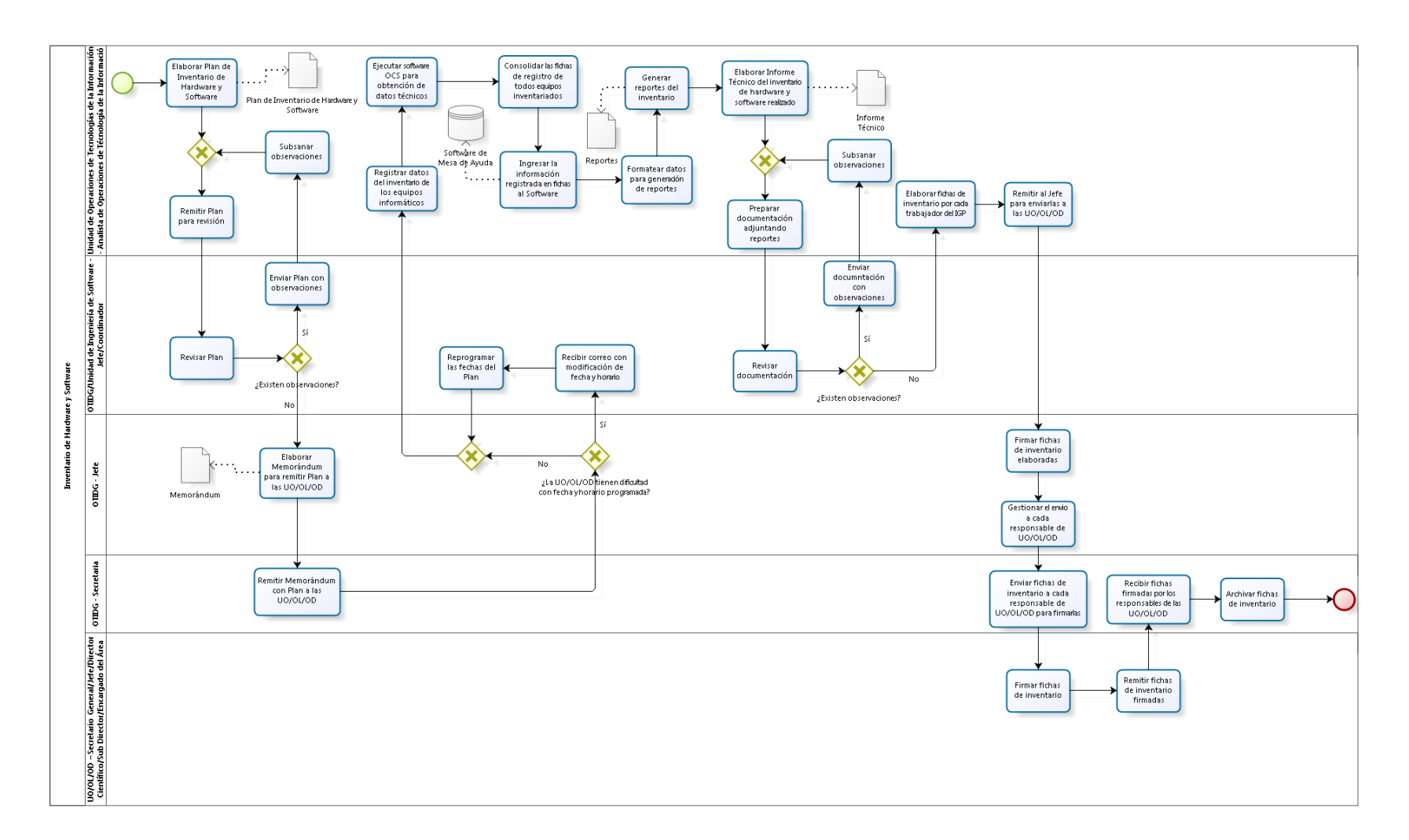

3.4.6.23. Evaluación del impacto en modificación de la infraestructura de red y servicios

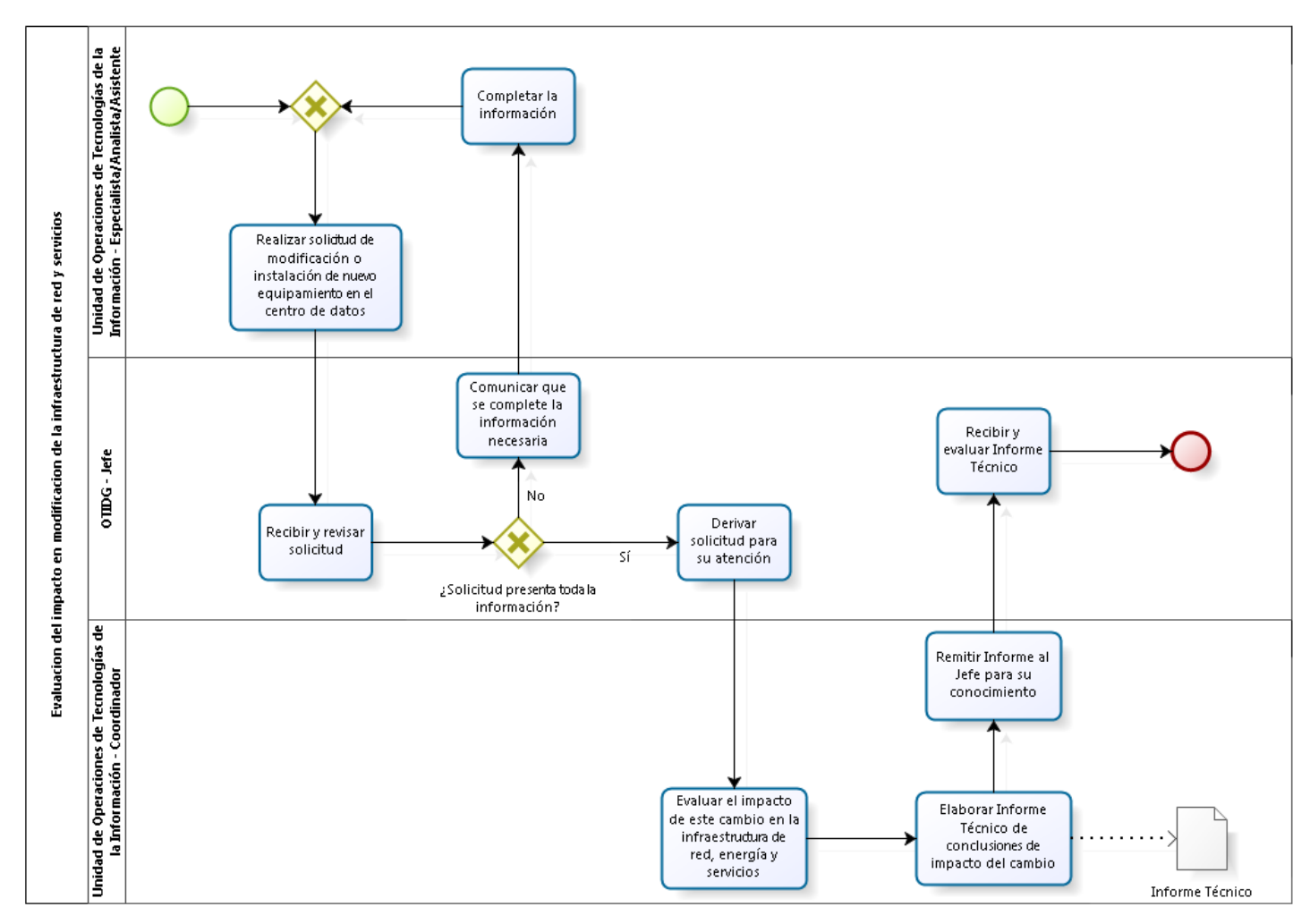

3.4.6.24. Instalación de nuevos servidores y sistemas de almacenamiento

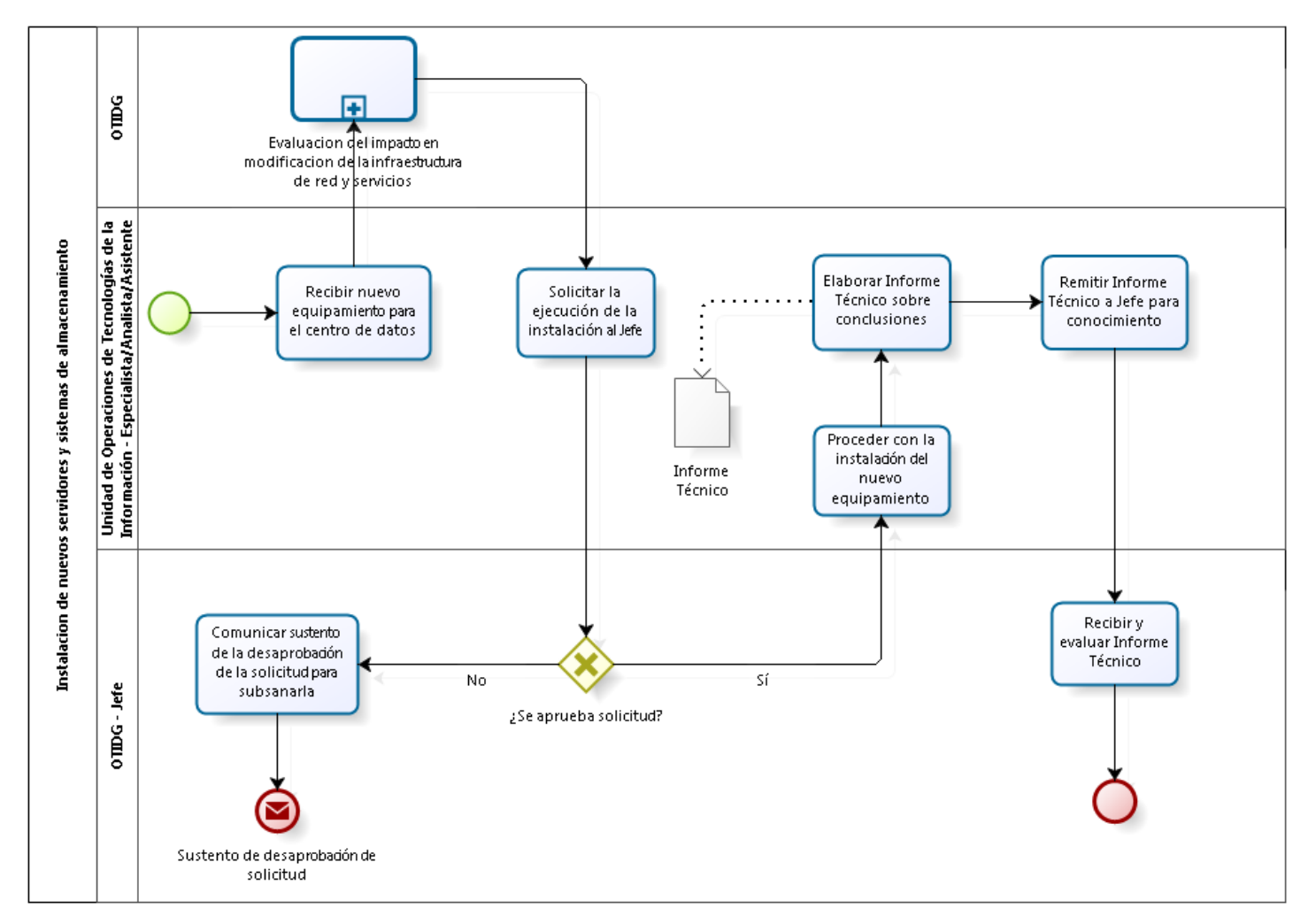

3.4.6.25. Mantenimiento de servidores y sistemas de almacenamiento

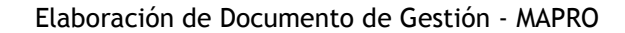

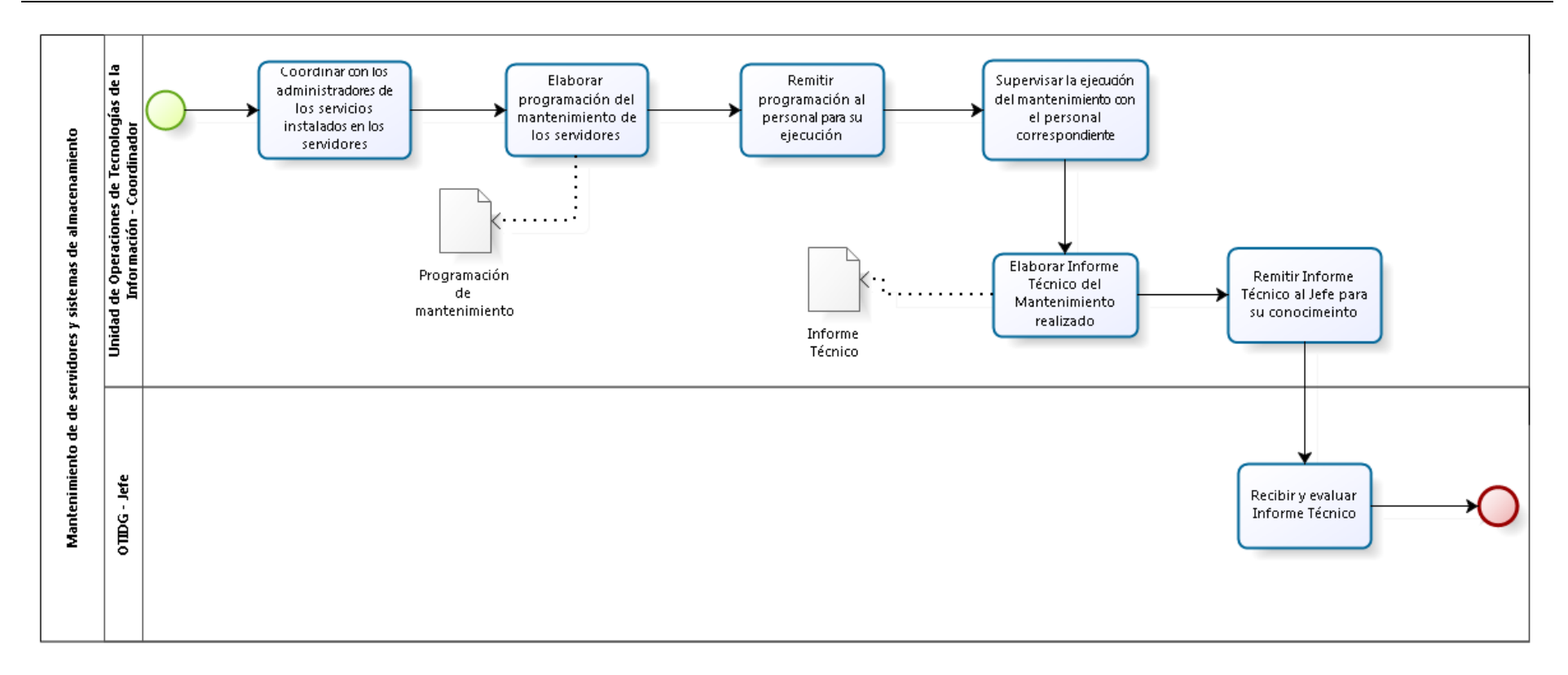

3.4.7. Cuadros descriptivos

### 3.4.7.1. Evaluación, desarrollo y/o actualización de los procesos y monitoreo del sistema de publicación de parámetros sísmicos

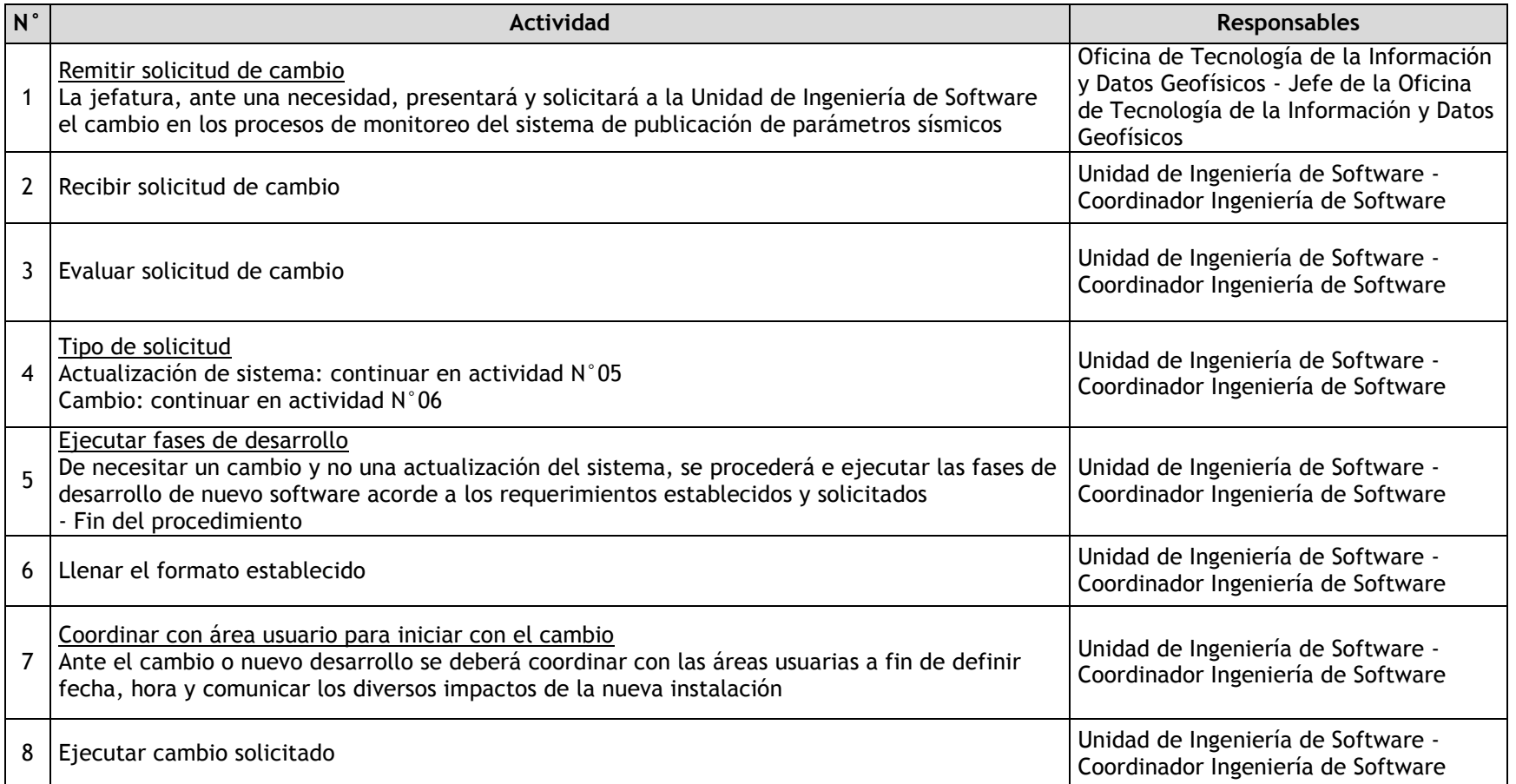

3.4.7.2. Validación, Generación y/o Actualización de credenciales de accesos para la entrega de Datos en tiempo real

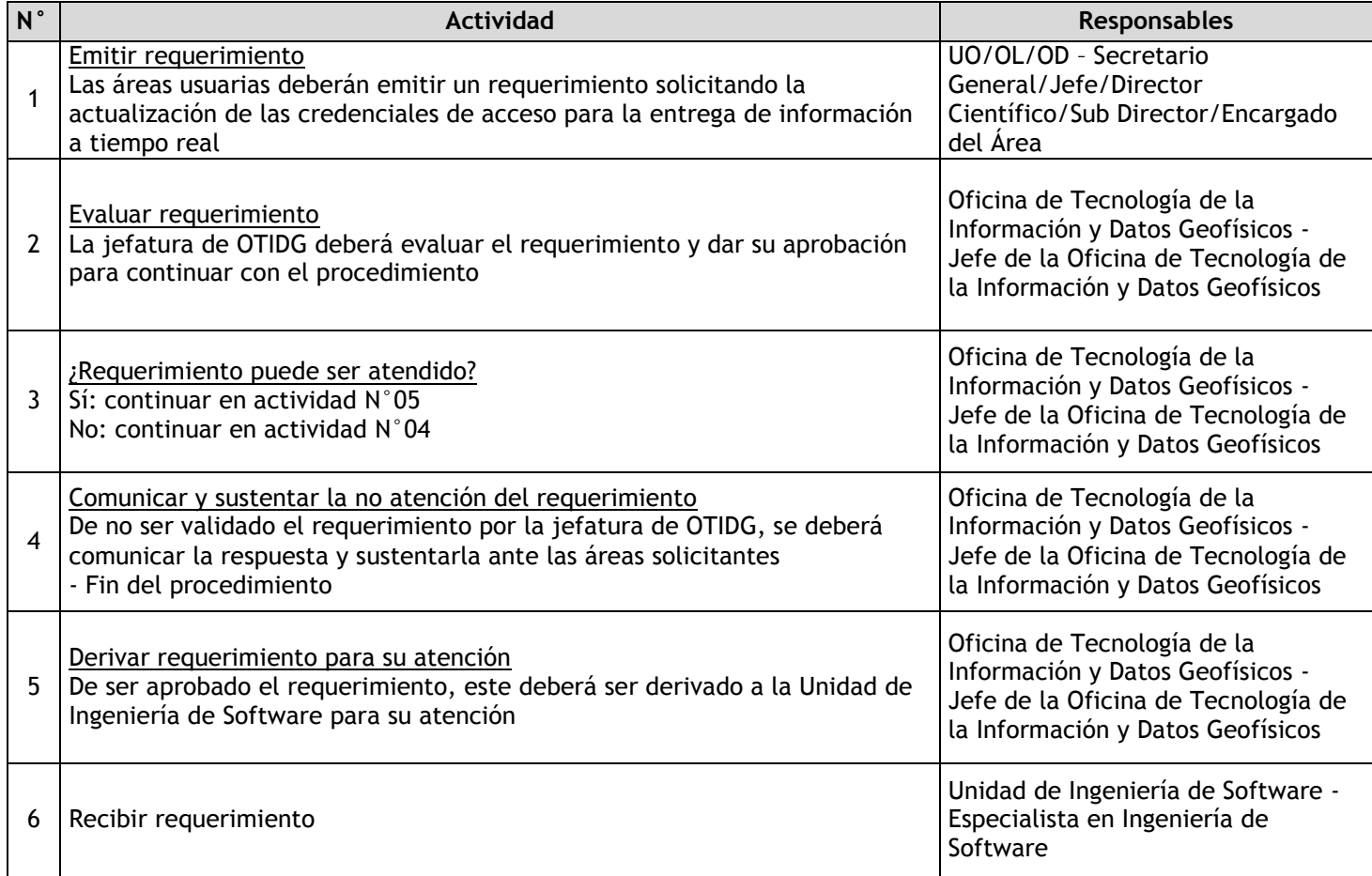

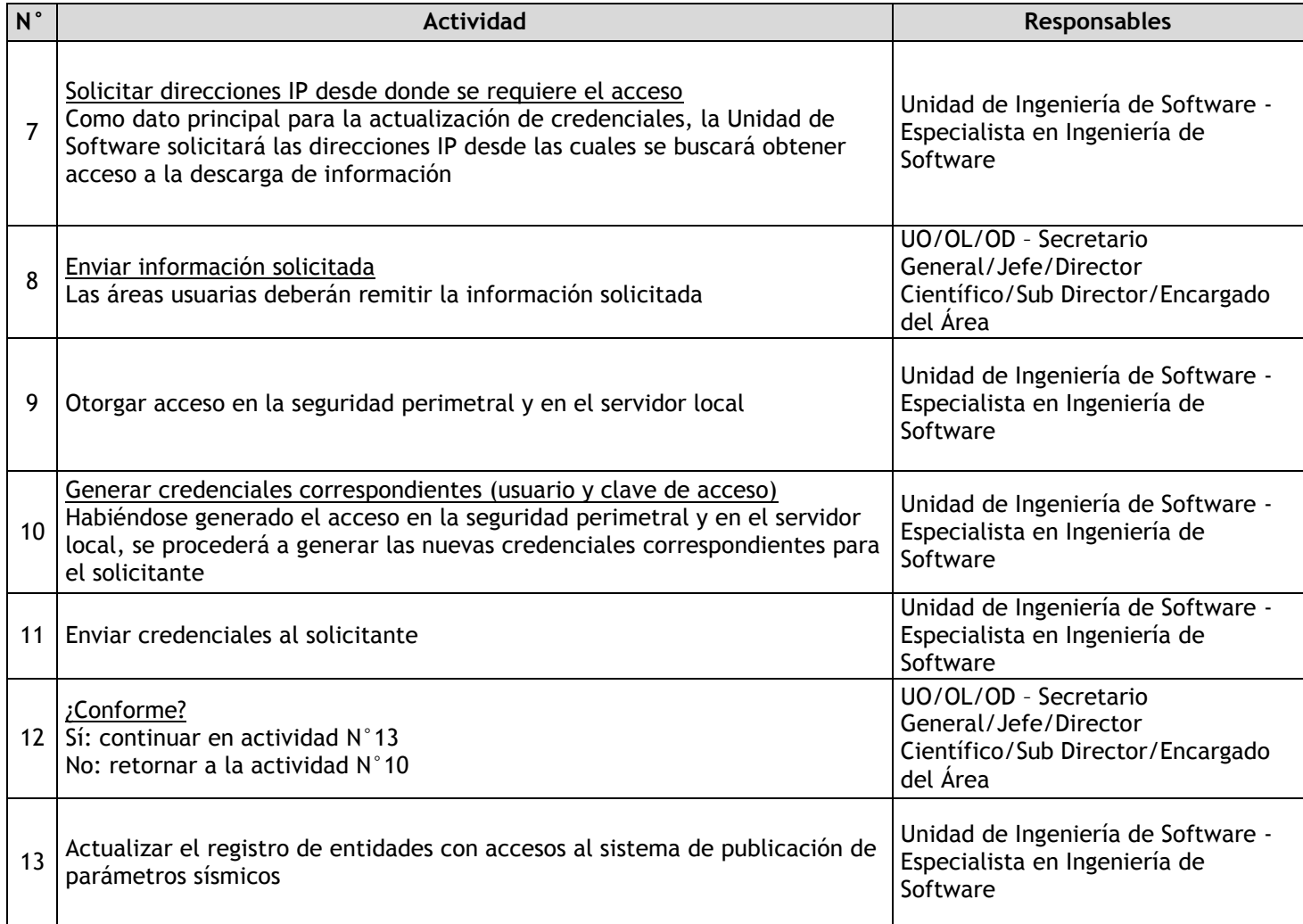

3.4.7.3. Evaluación, desarrollo y/o actualización de software y utilidades para los aplicativos móviles (Android y IOS)

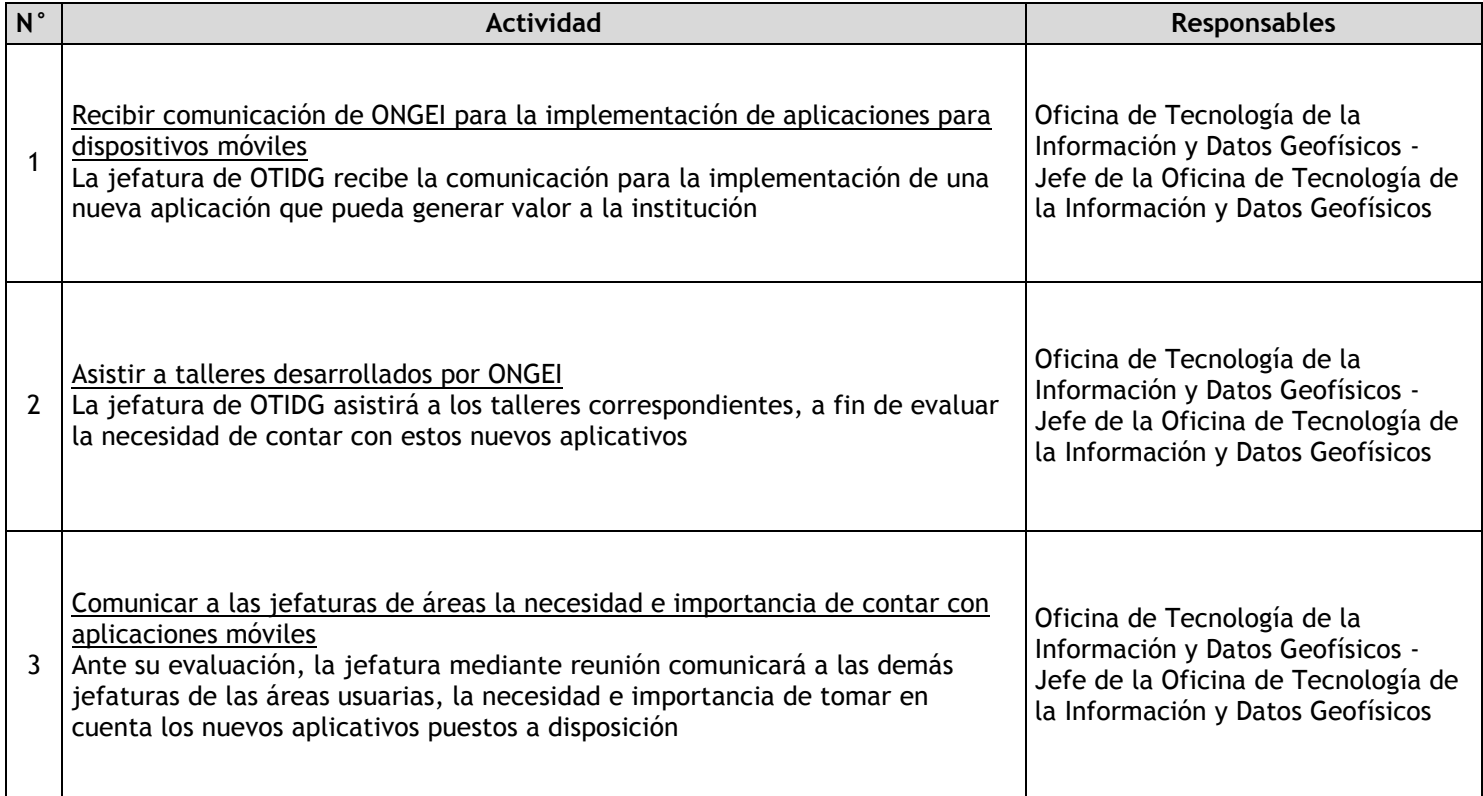

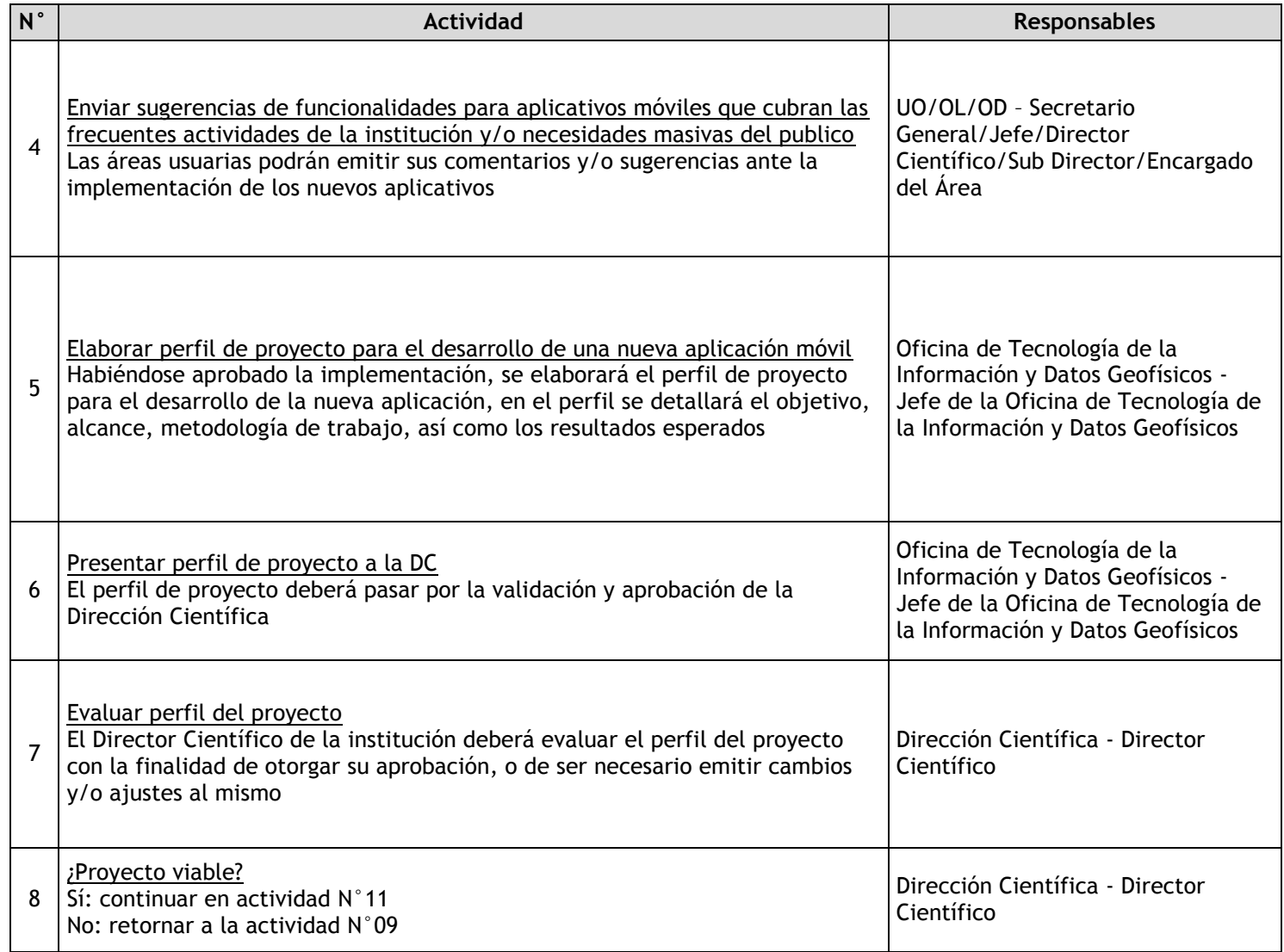

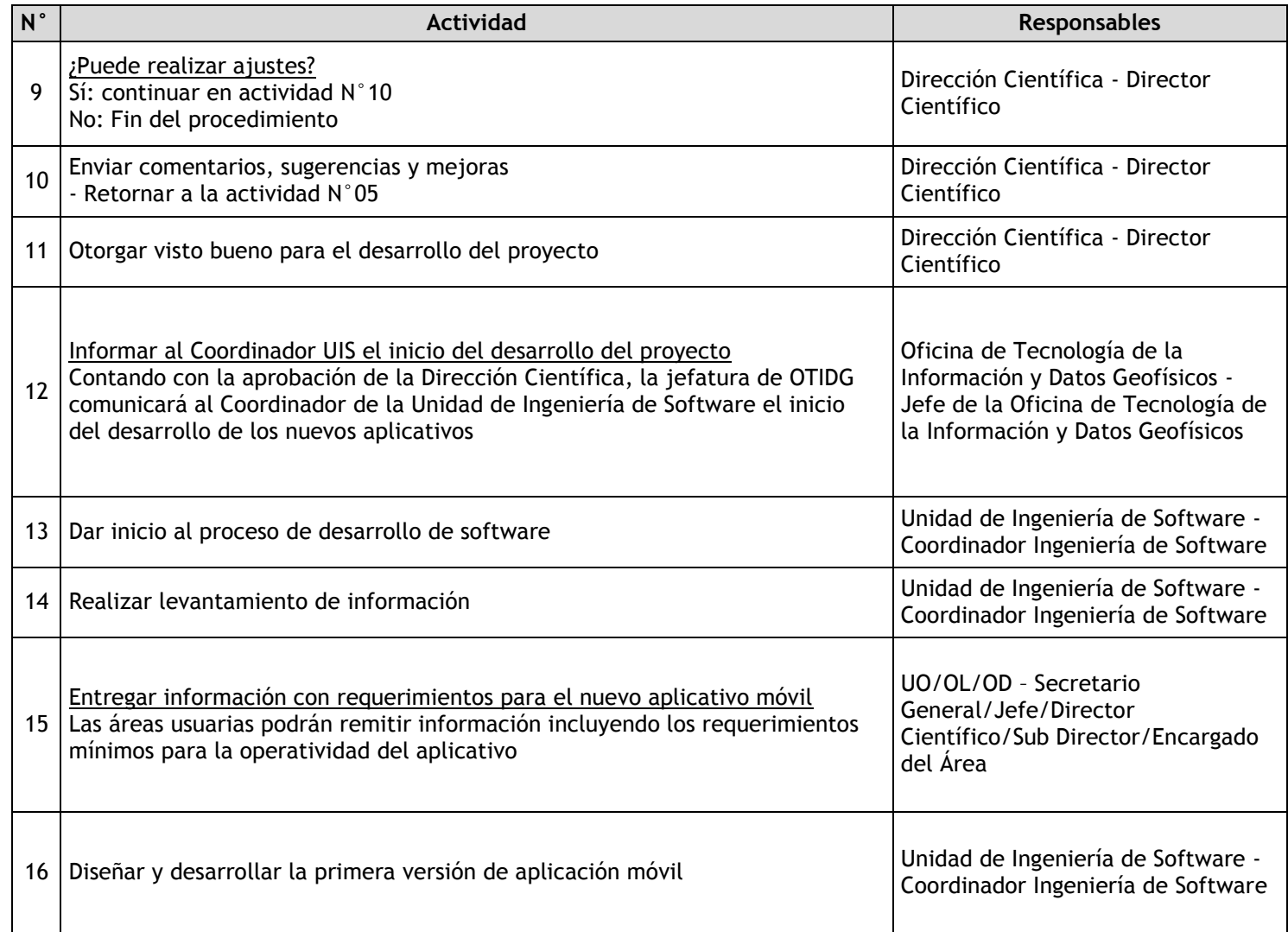

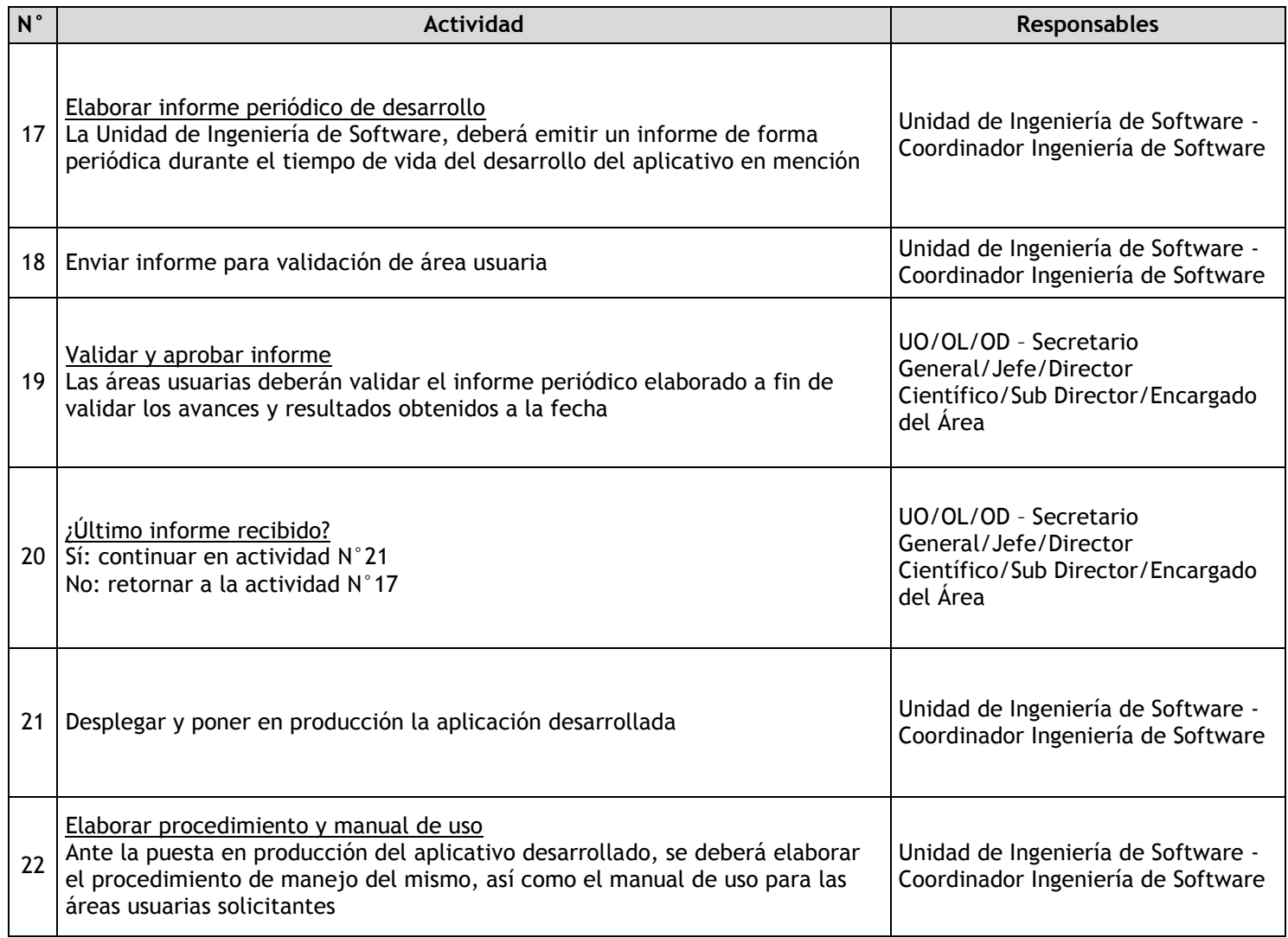

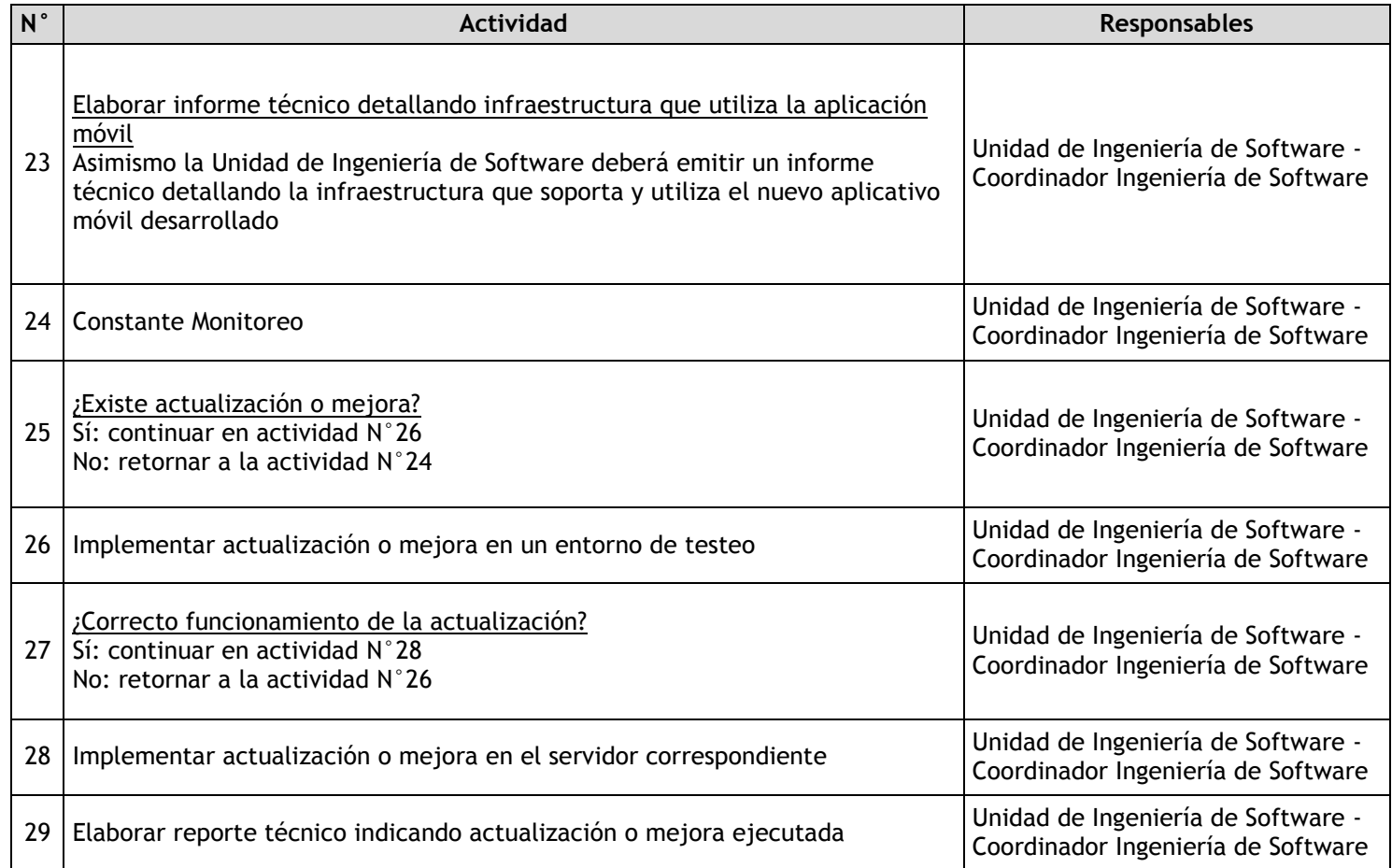

## 3.4.7.4. Evaluación, desarrollo y/o actualización de los sistemas de los módulos web

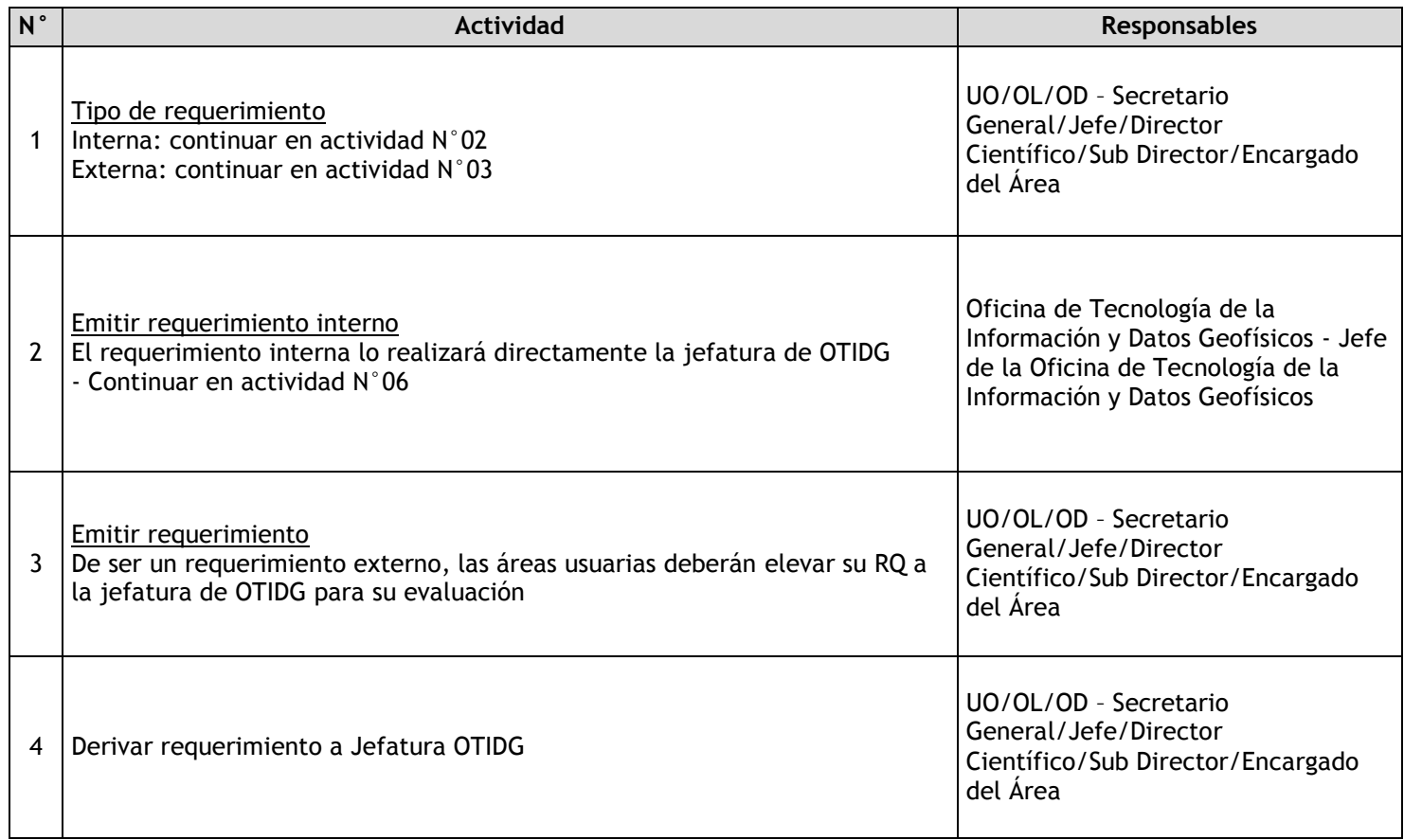

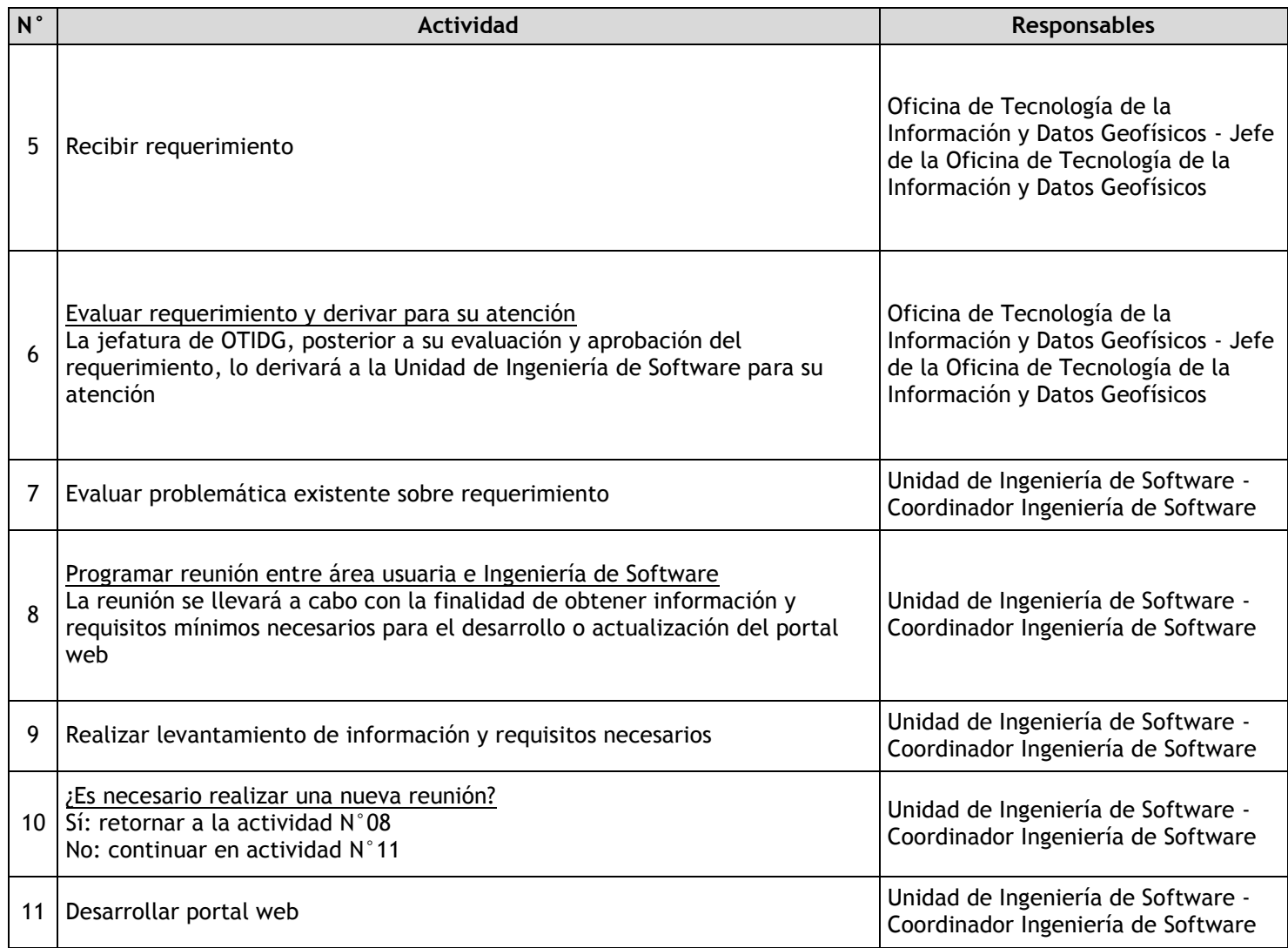

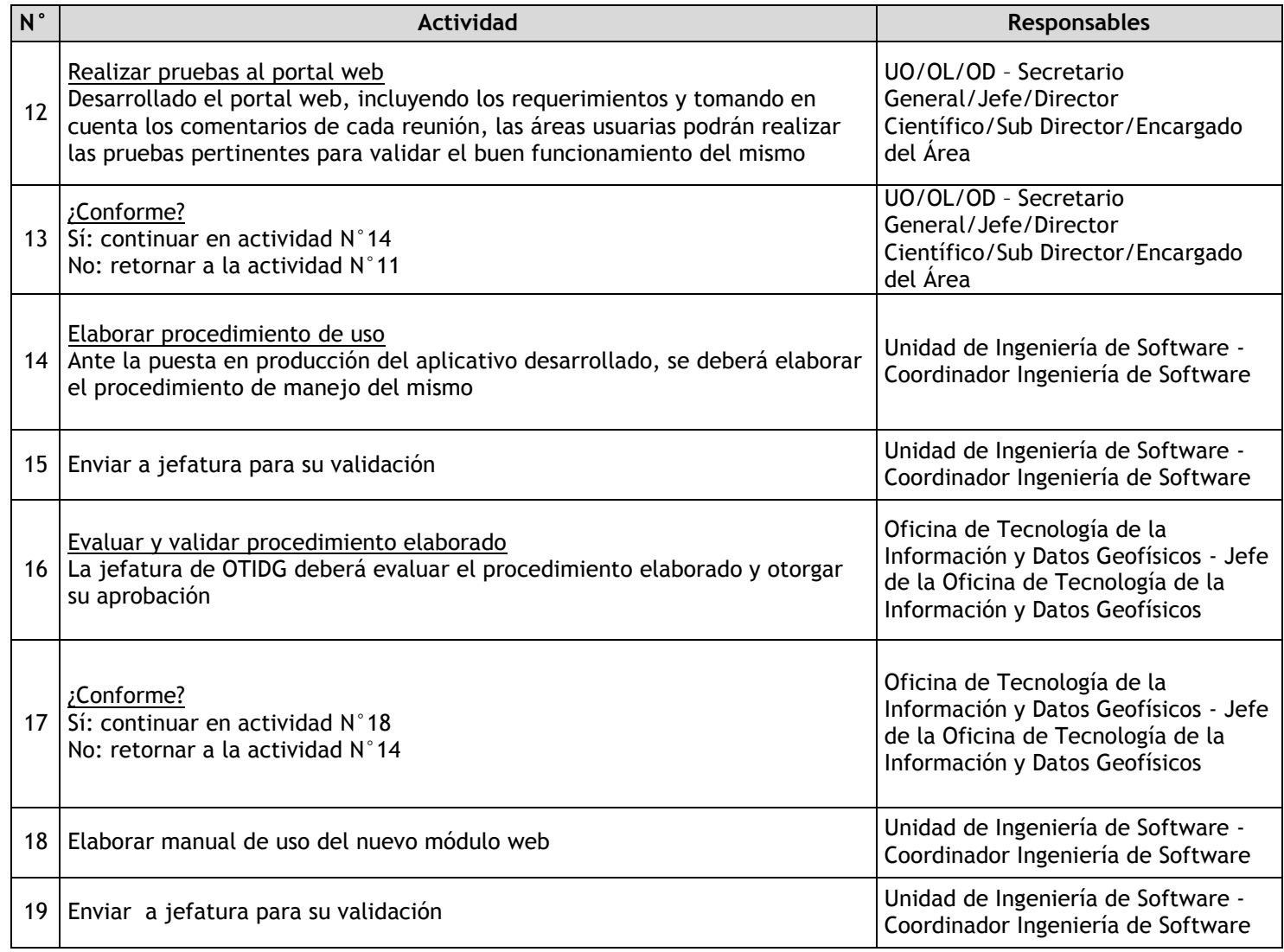

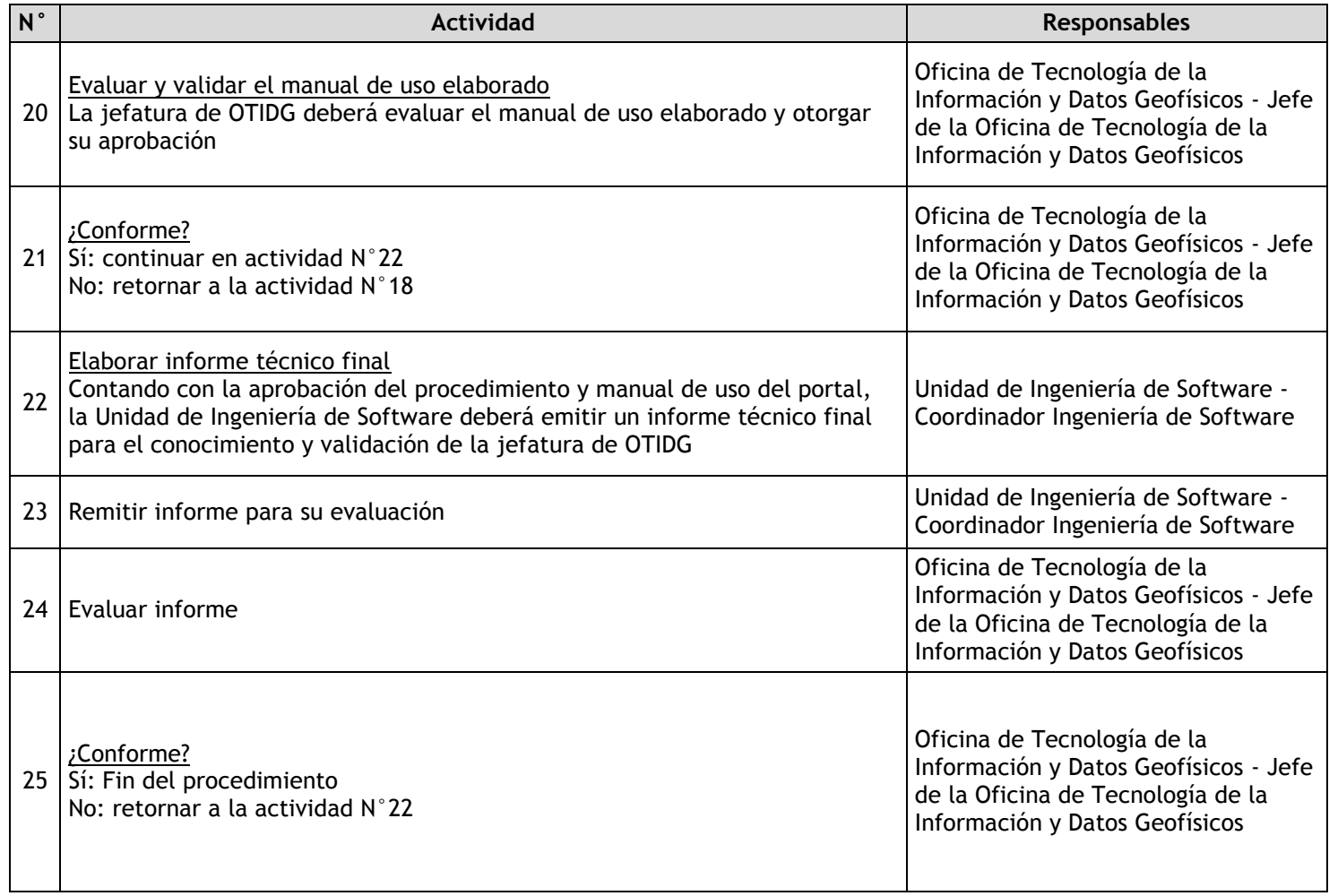

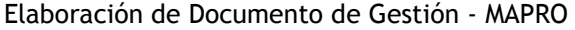

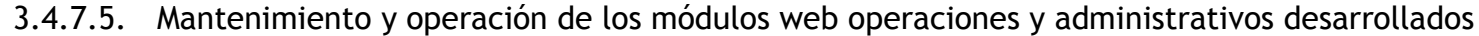

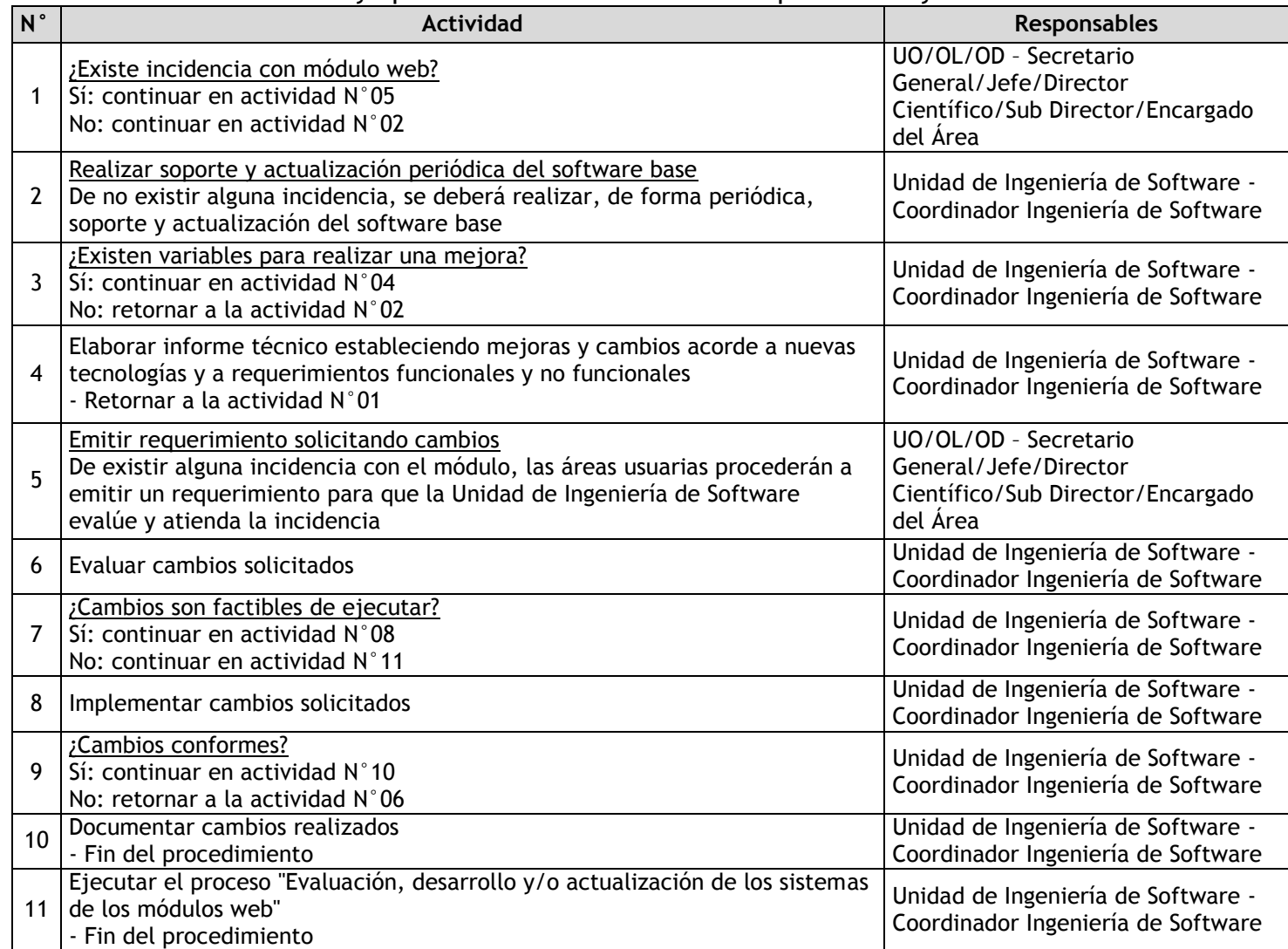

# 3.4.7.6. Desarrollo y/o Actualización de software del BNDG

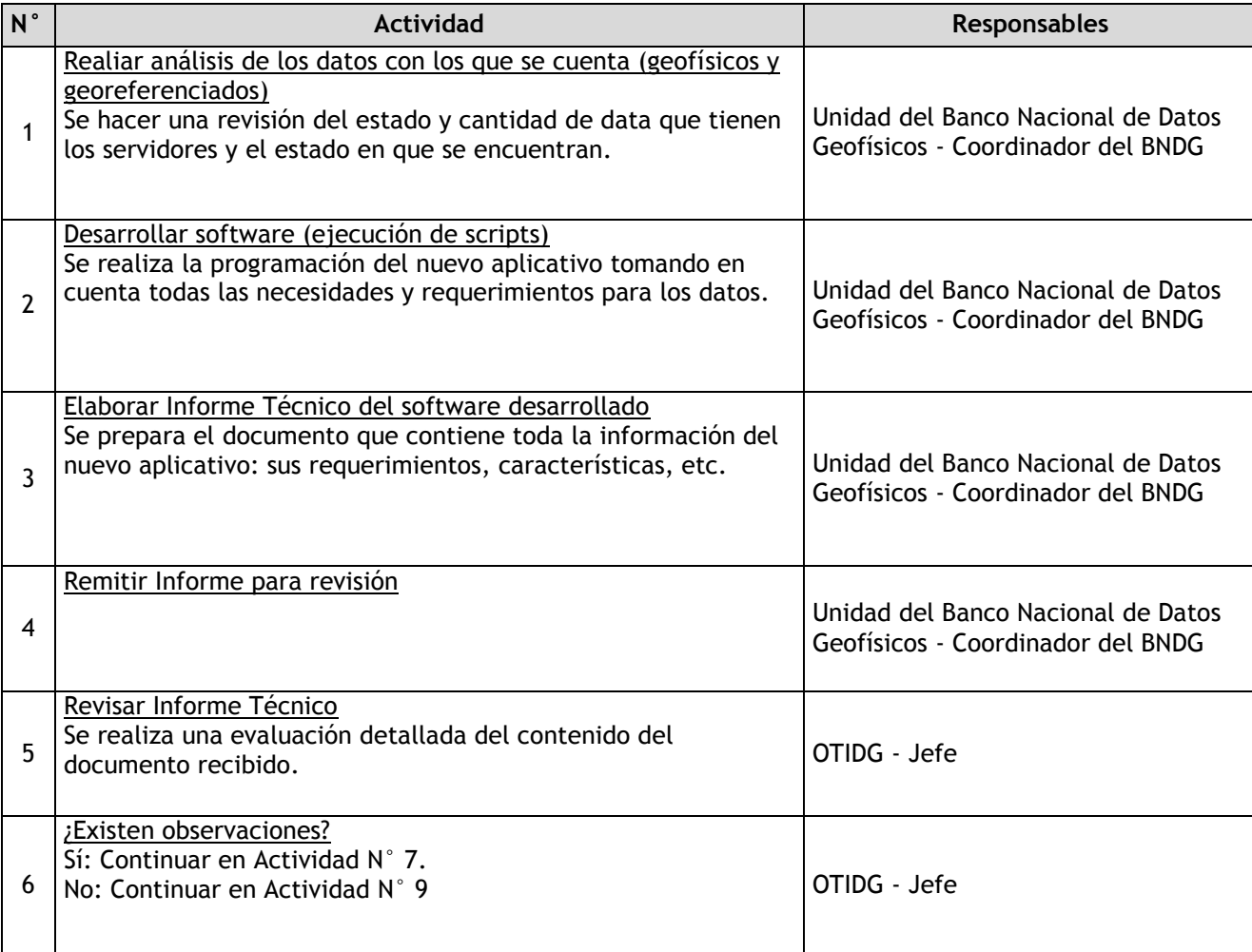
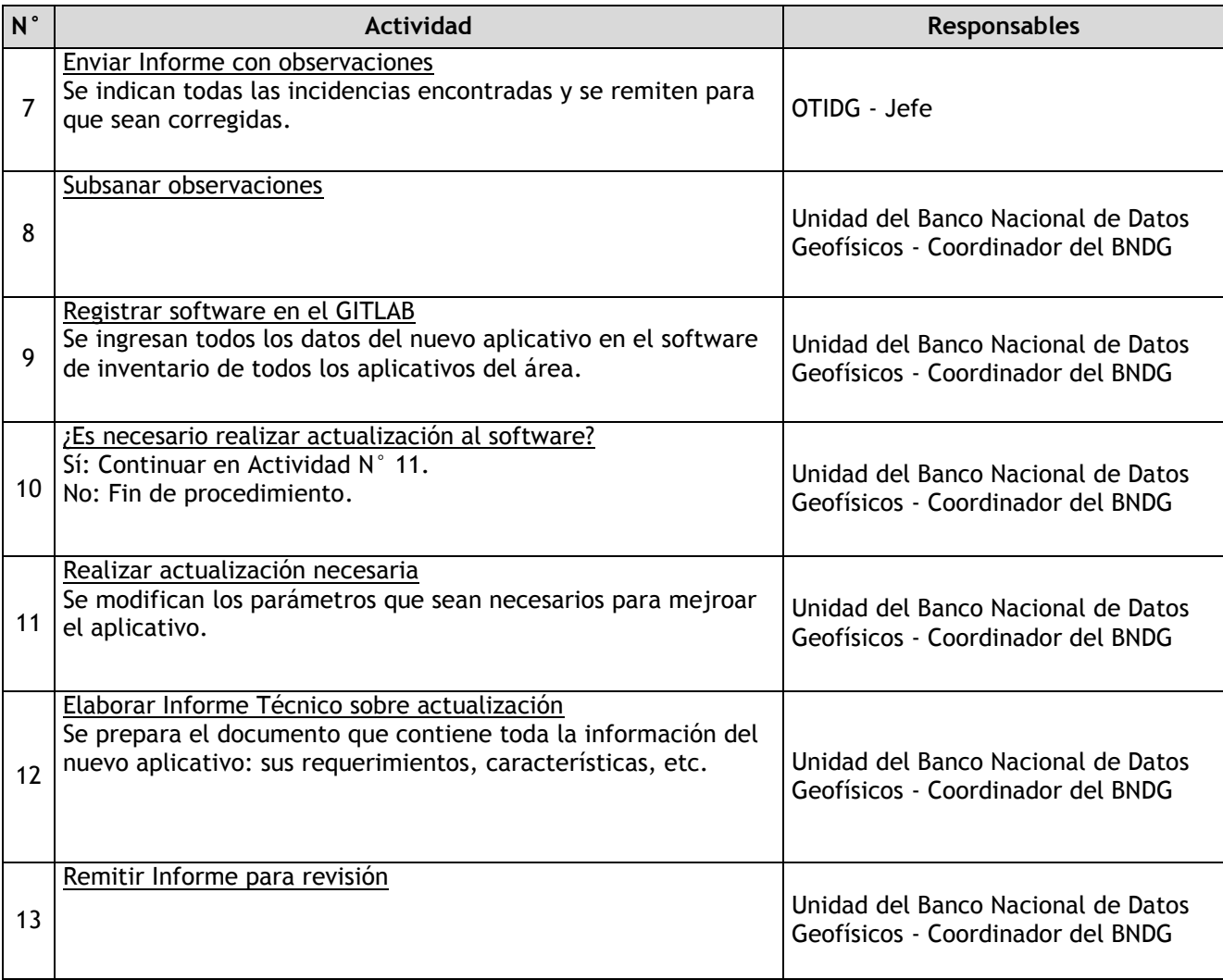

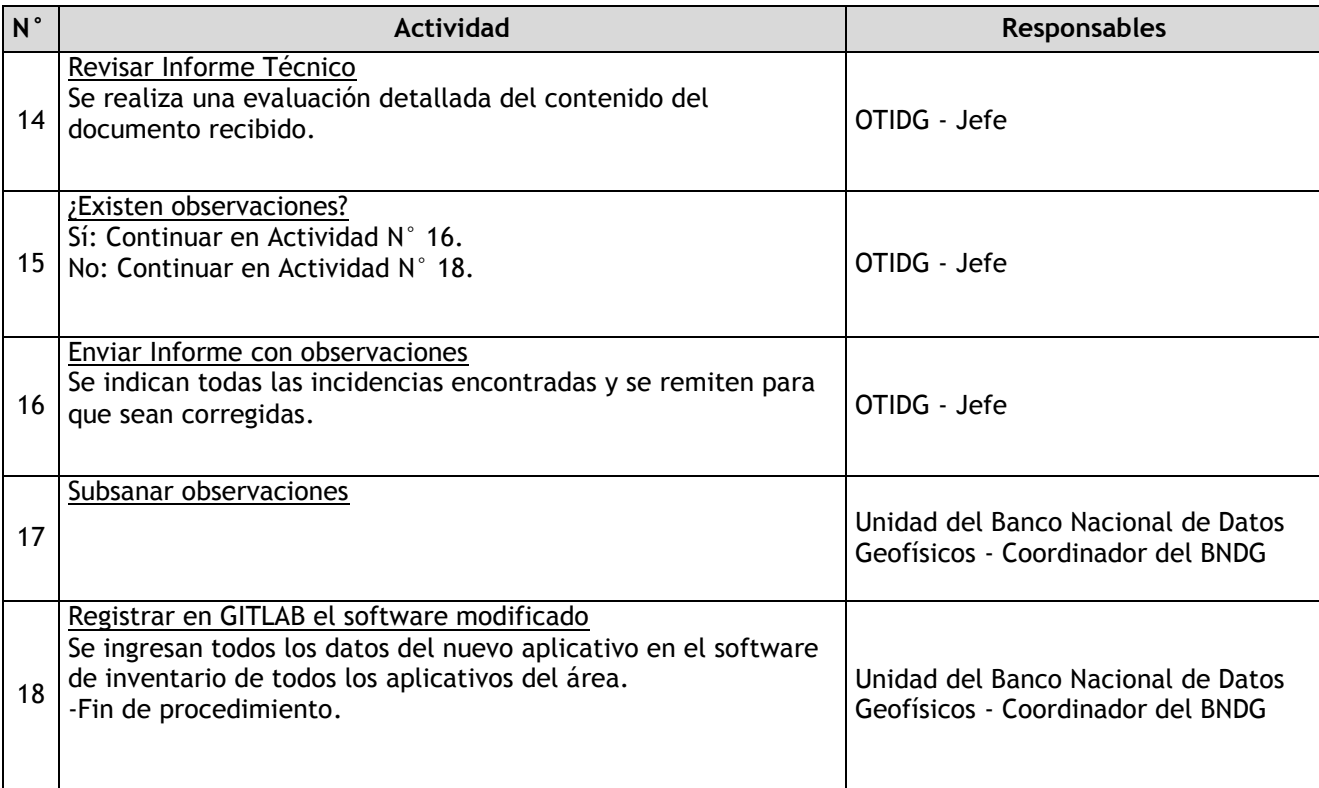

# 3.4.7.7. Evaluación, desarrollo y actualización de los portales web

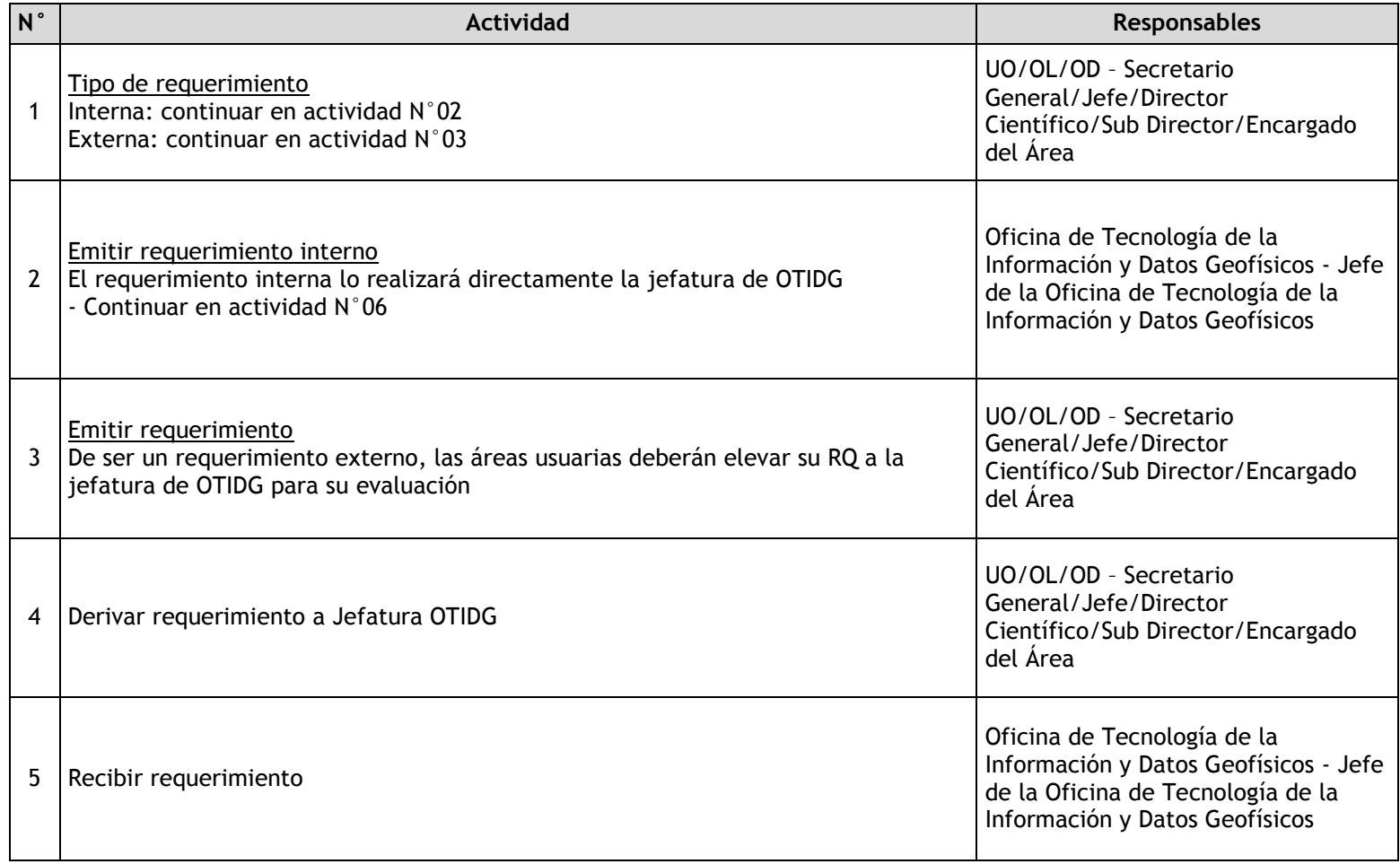

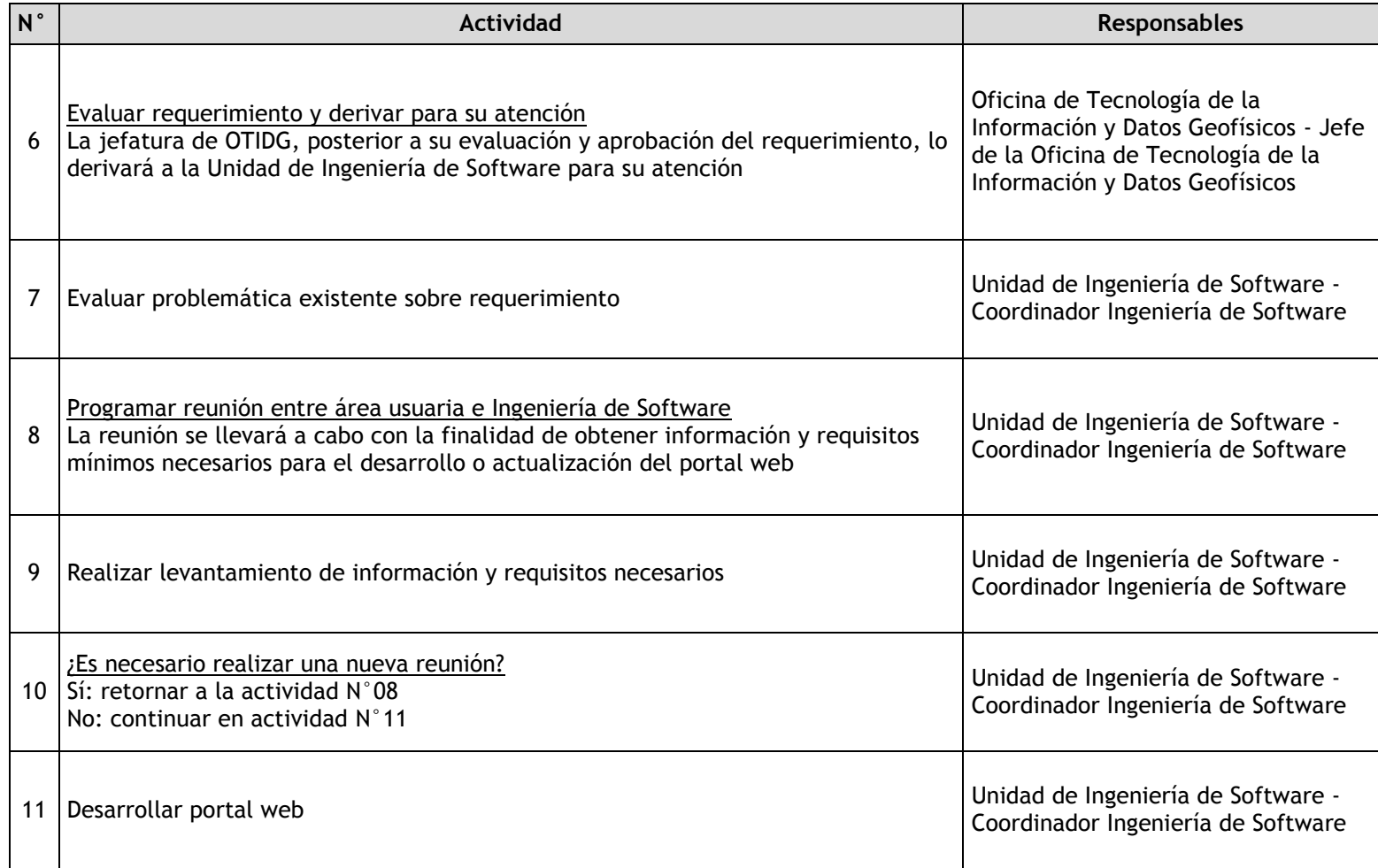

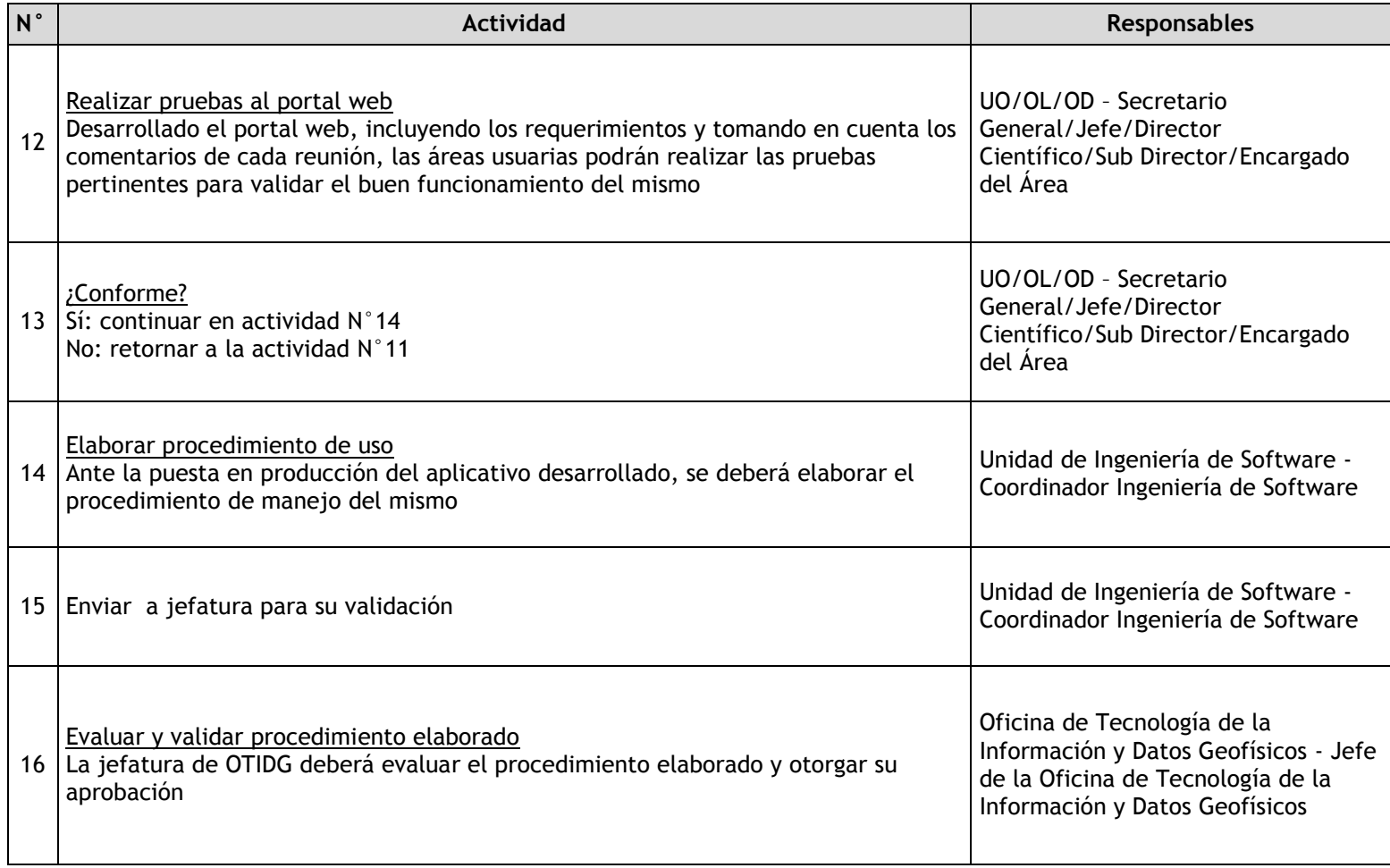

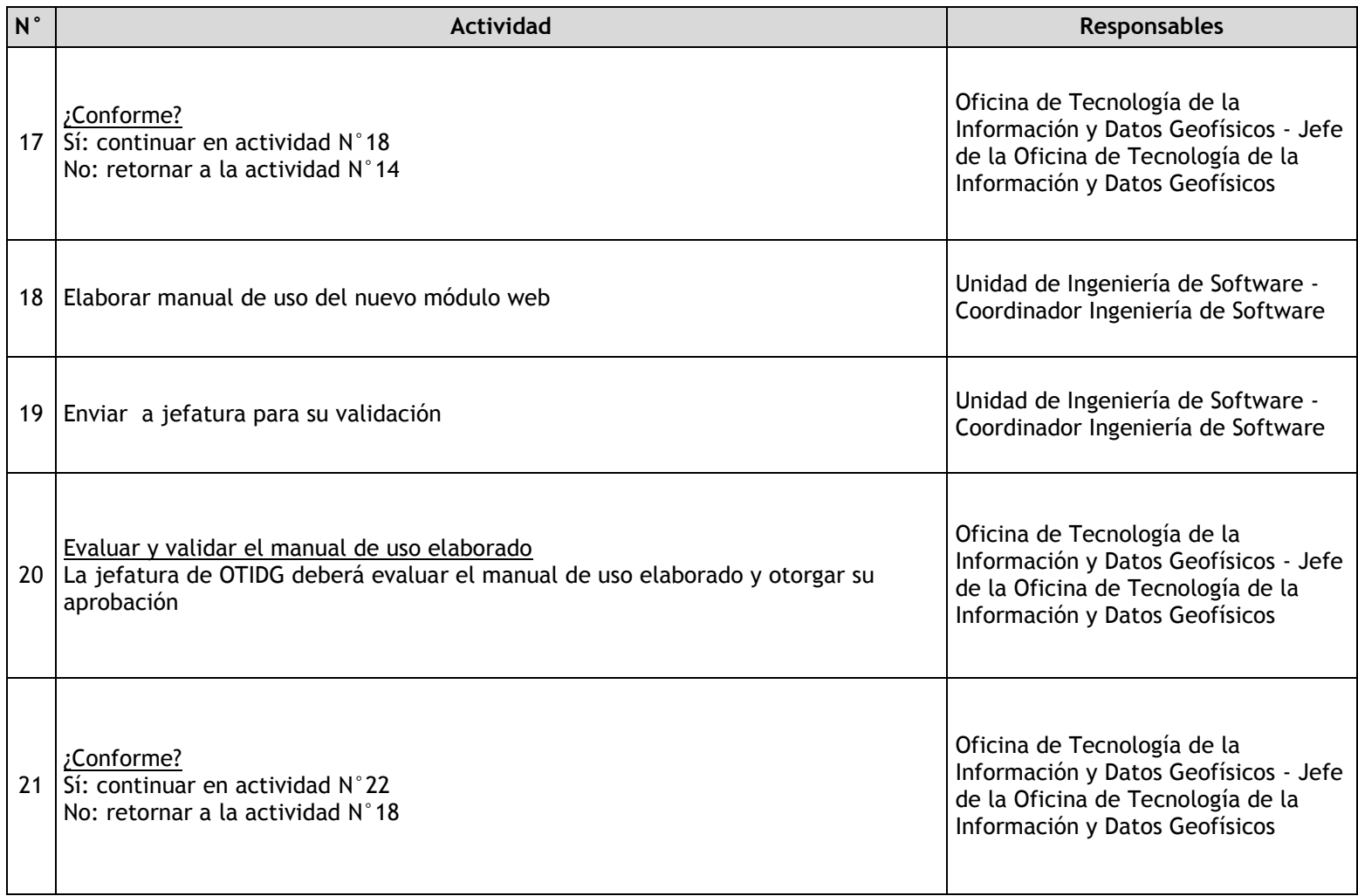

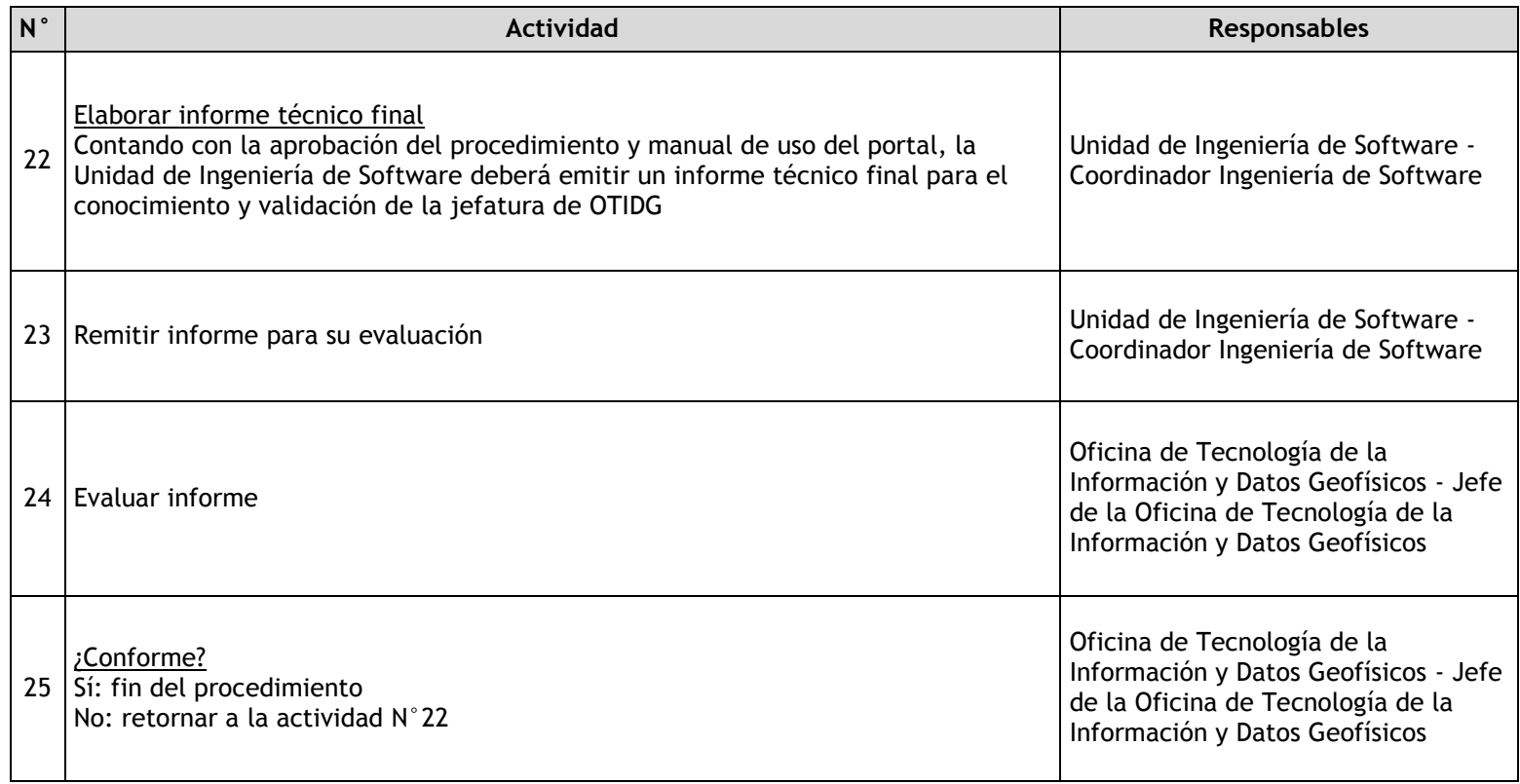

## 3.4.7.8. Administración de Portales Web institucional

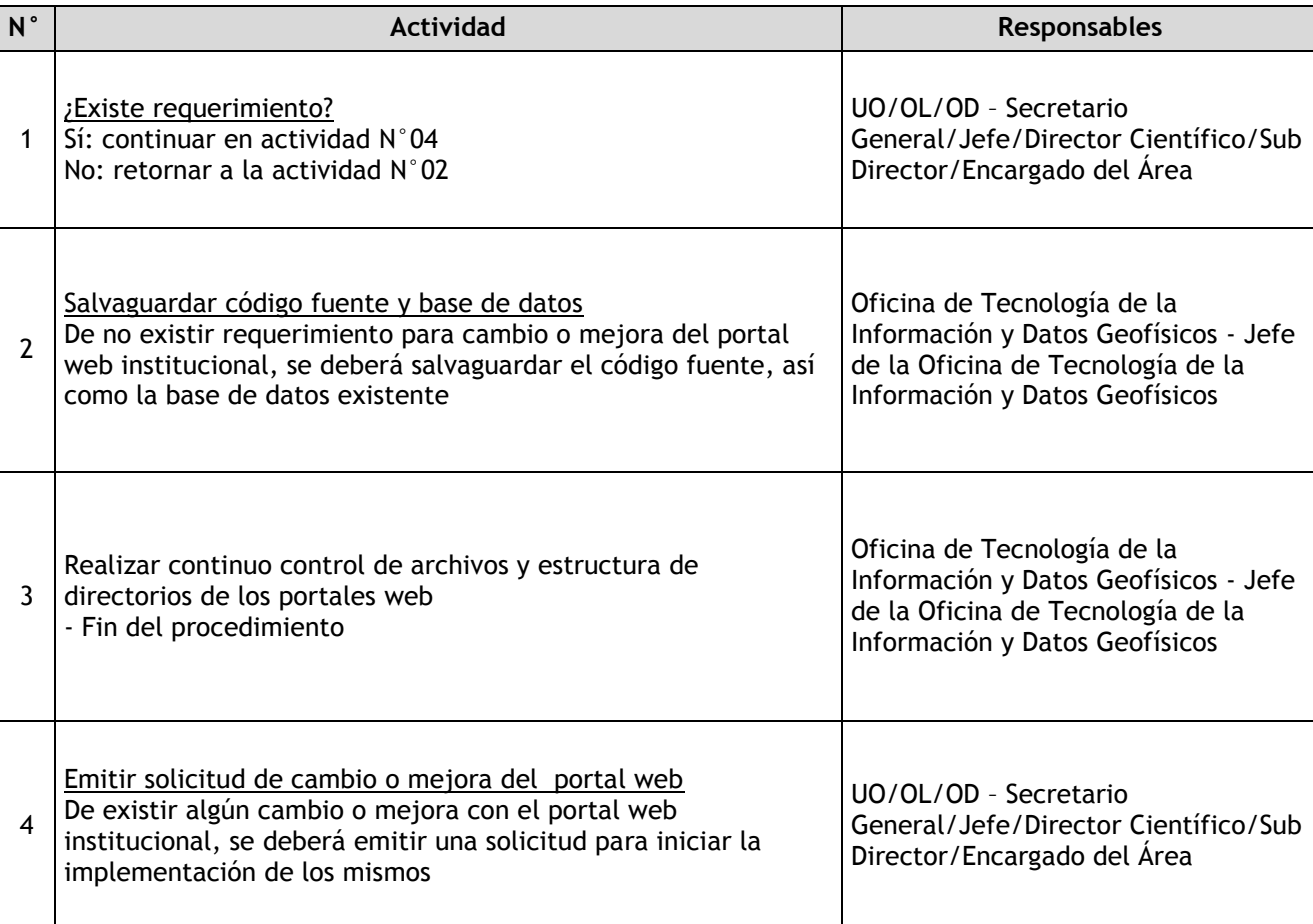

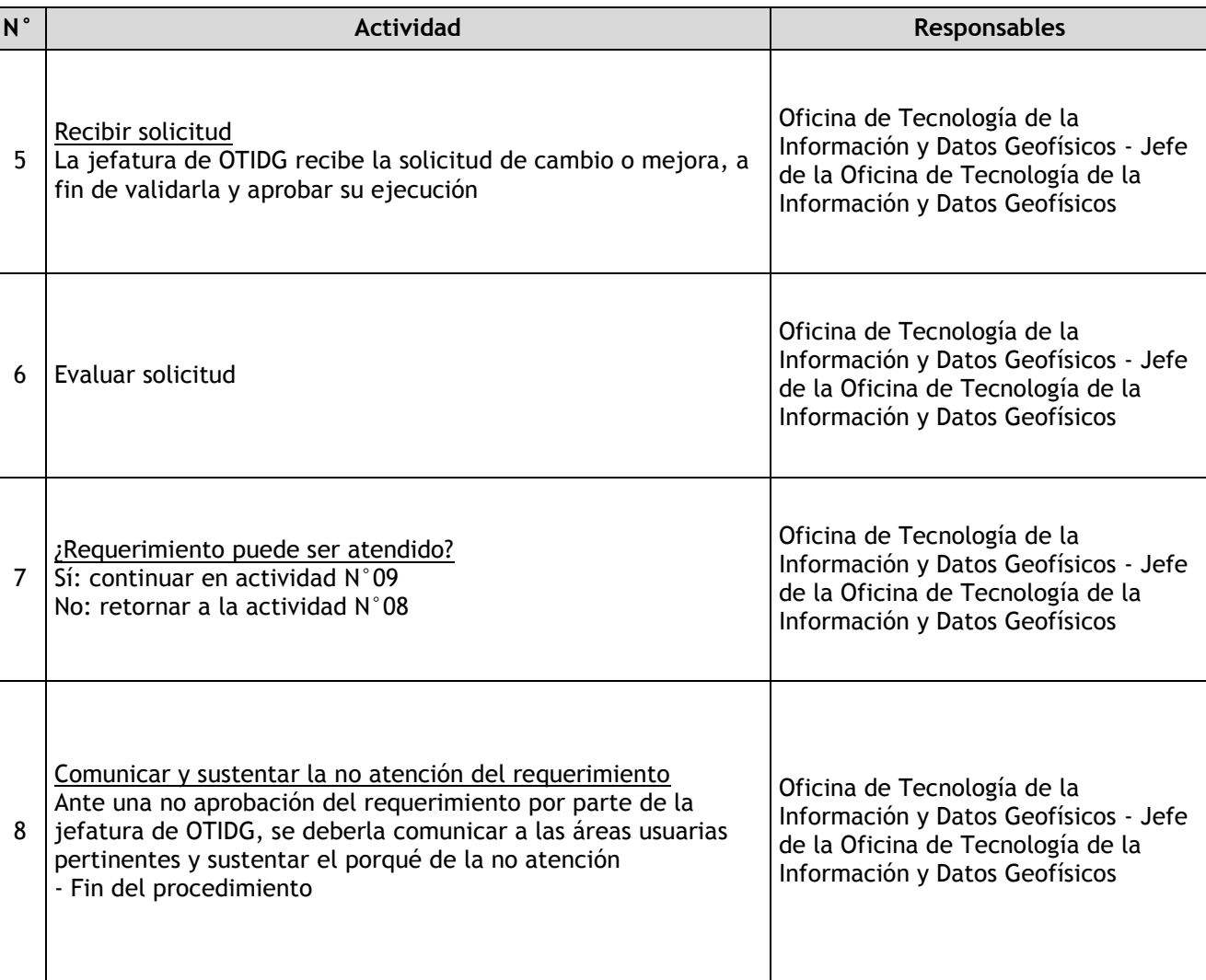

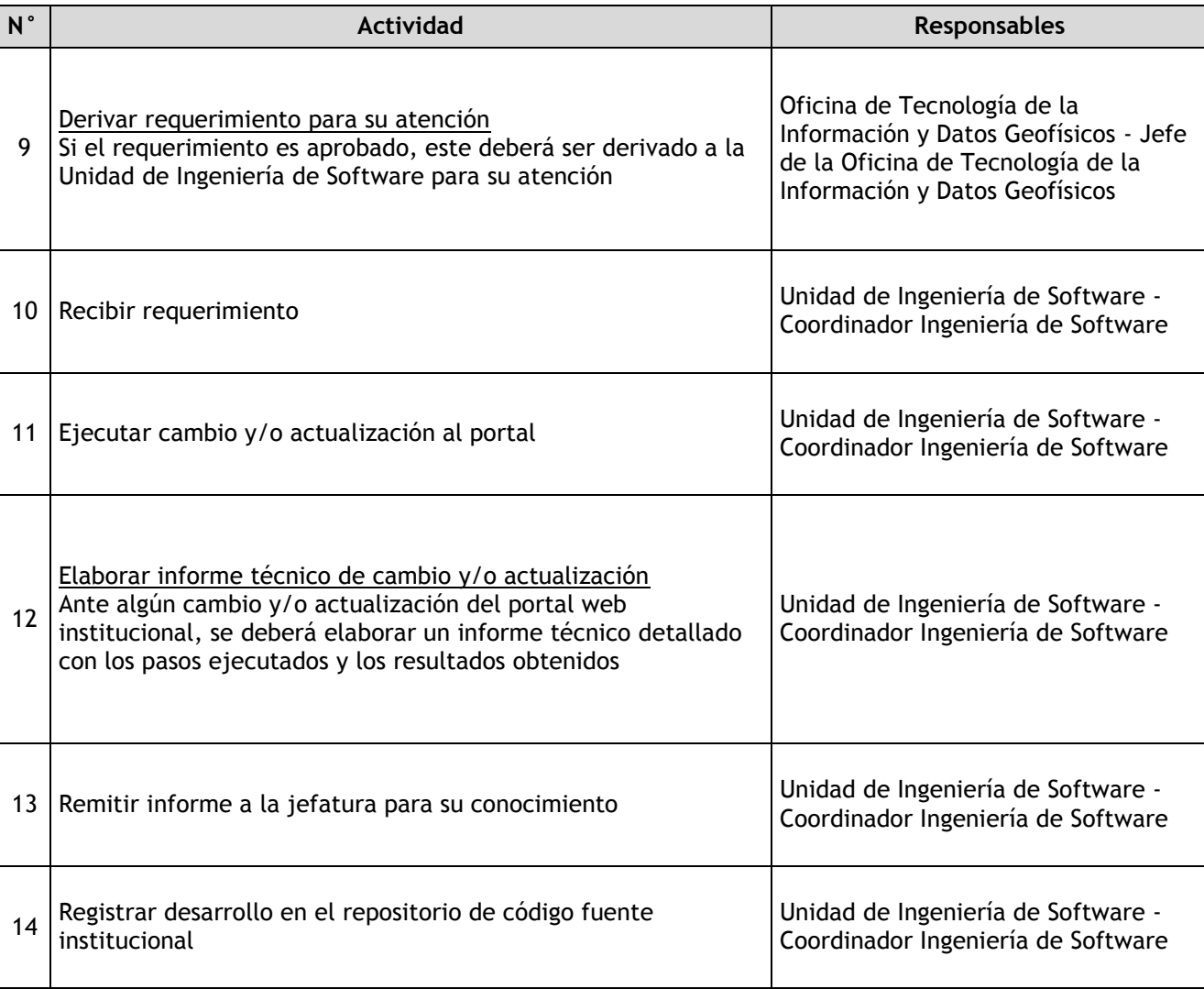

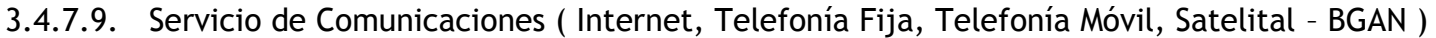

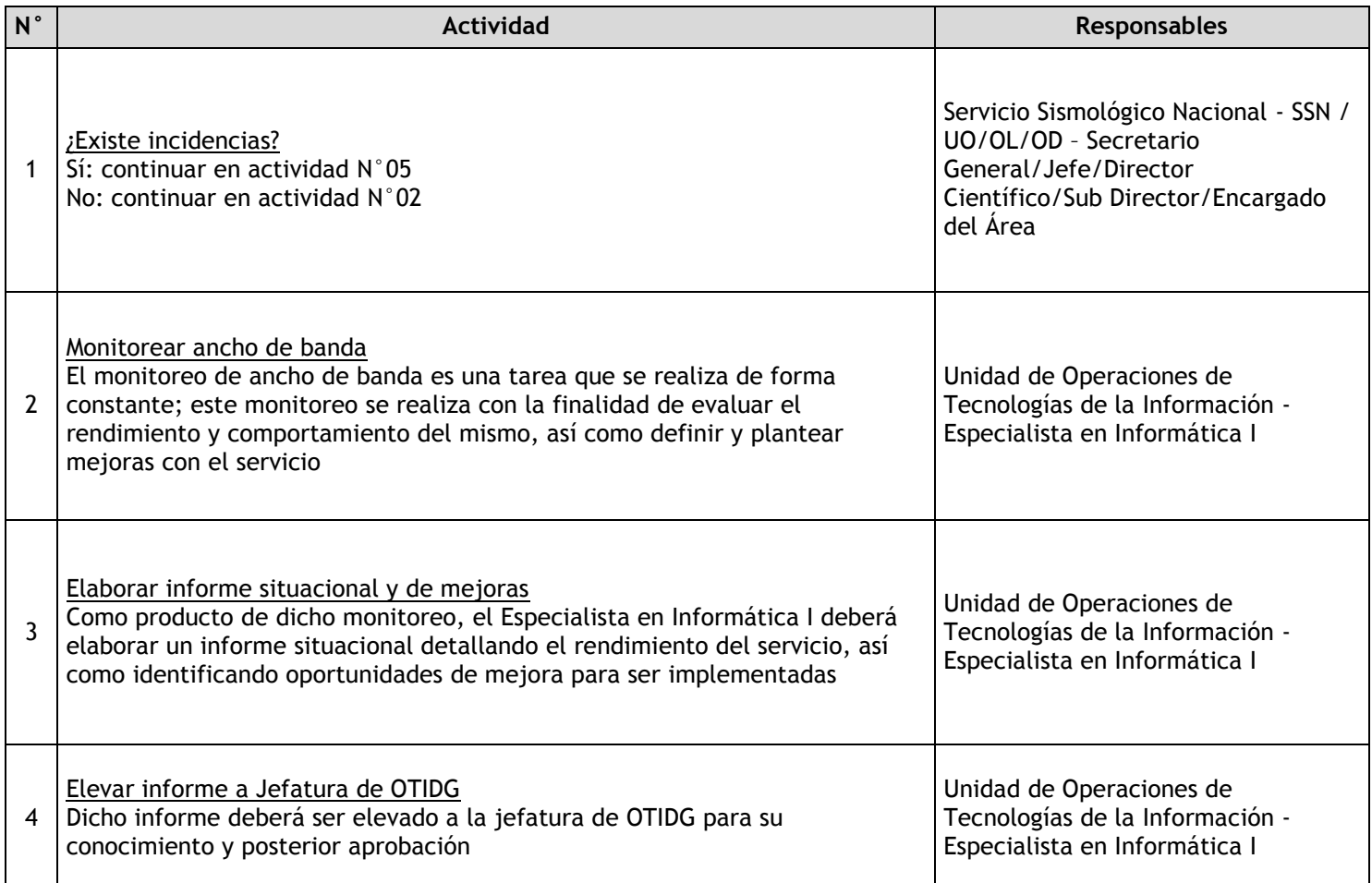

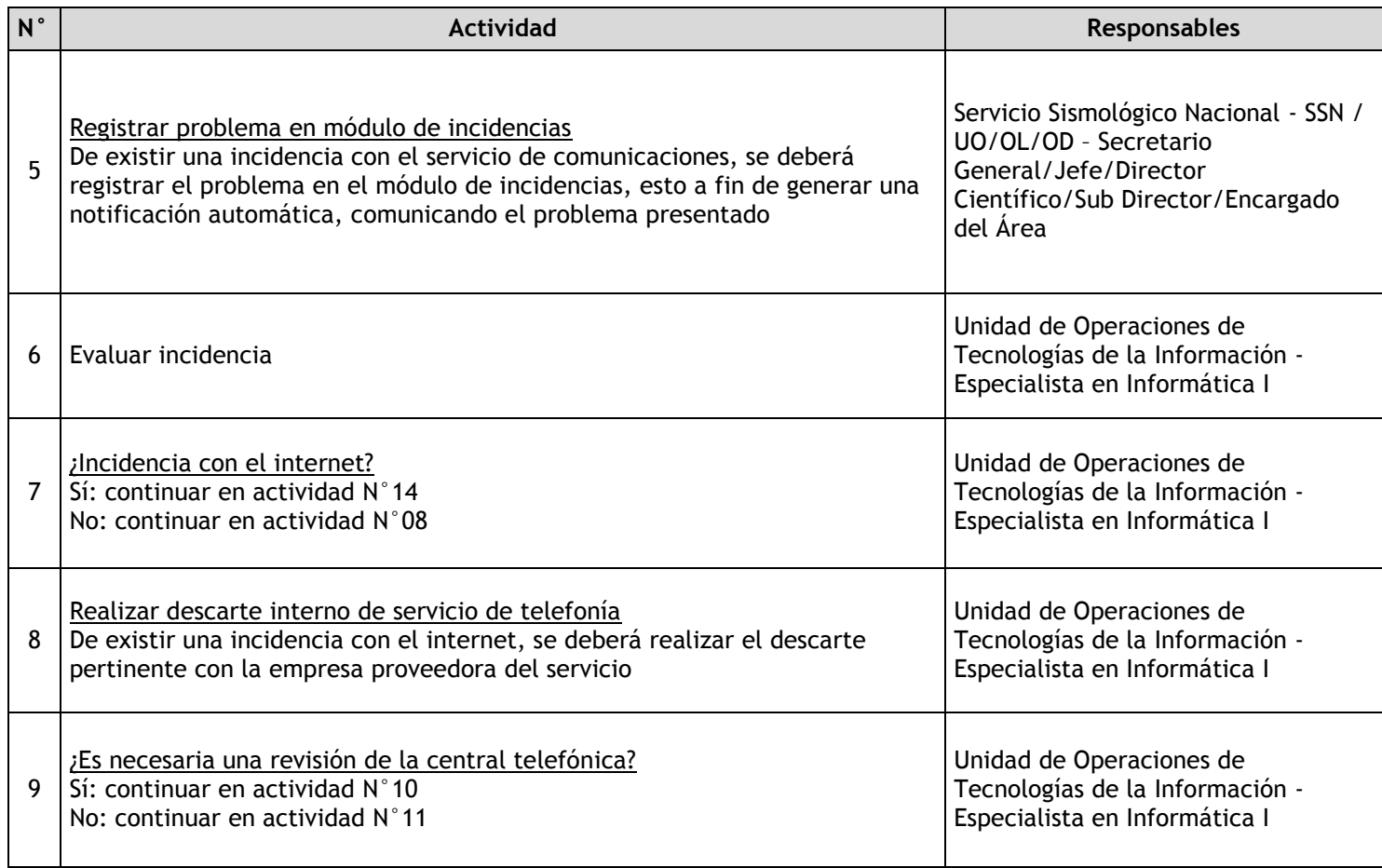

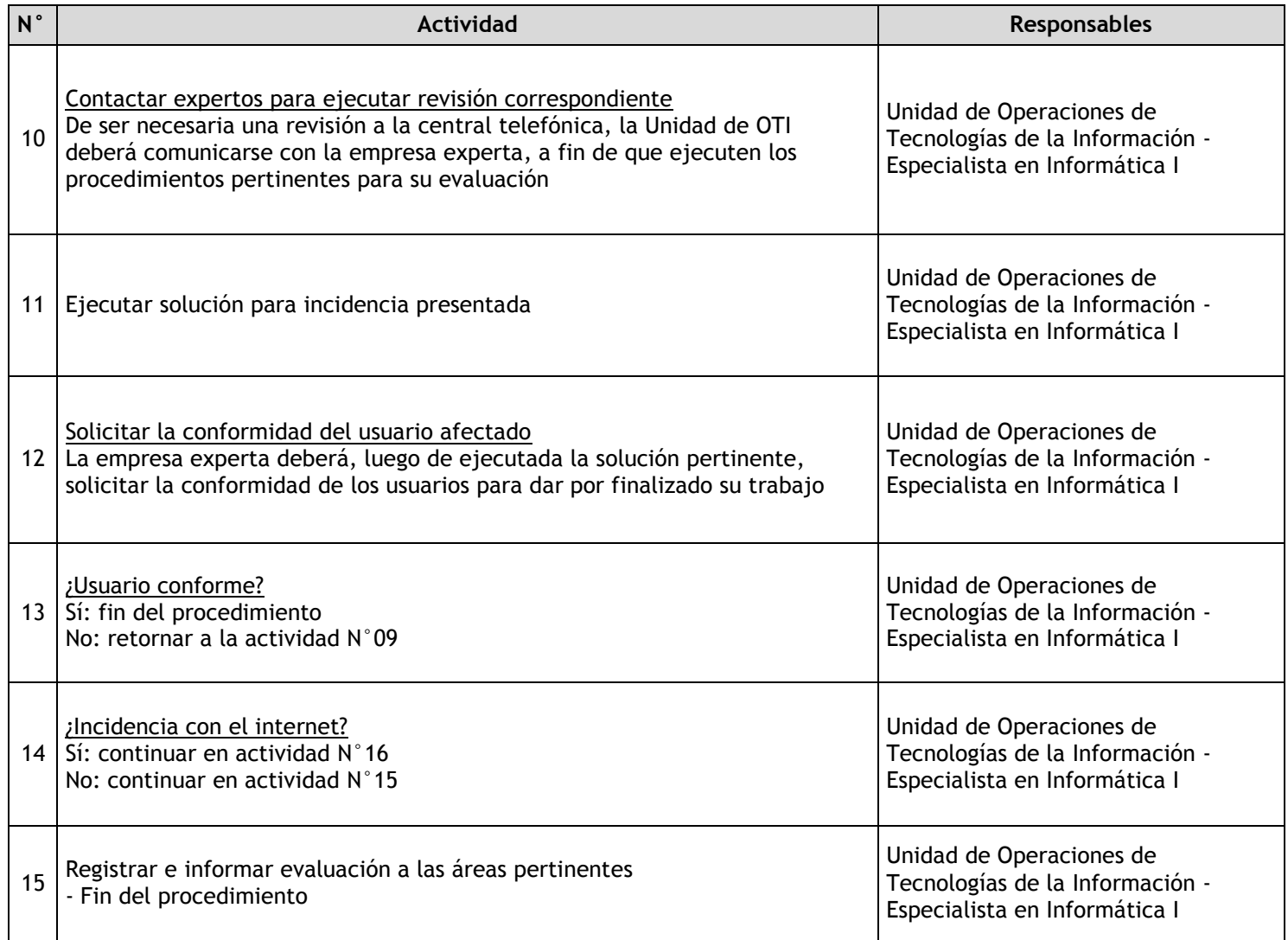

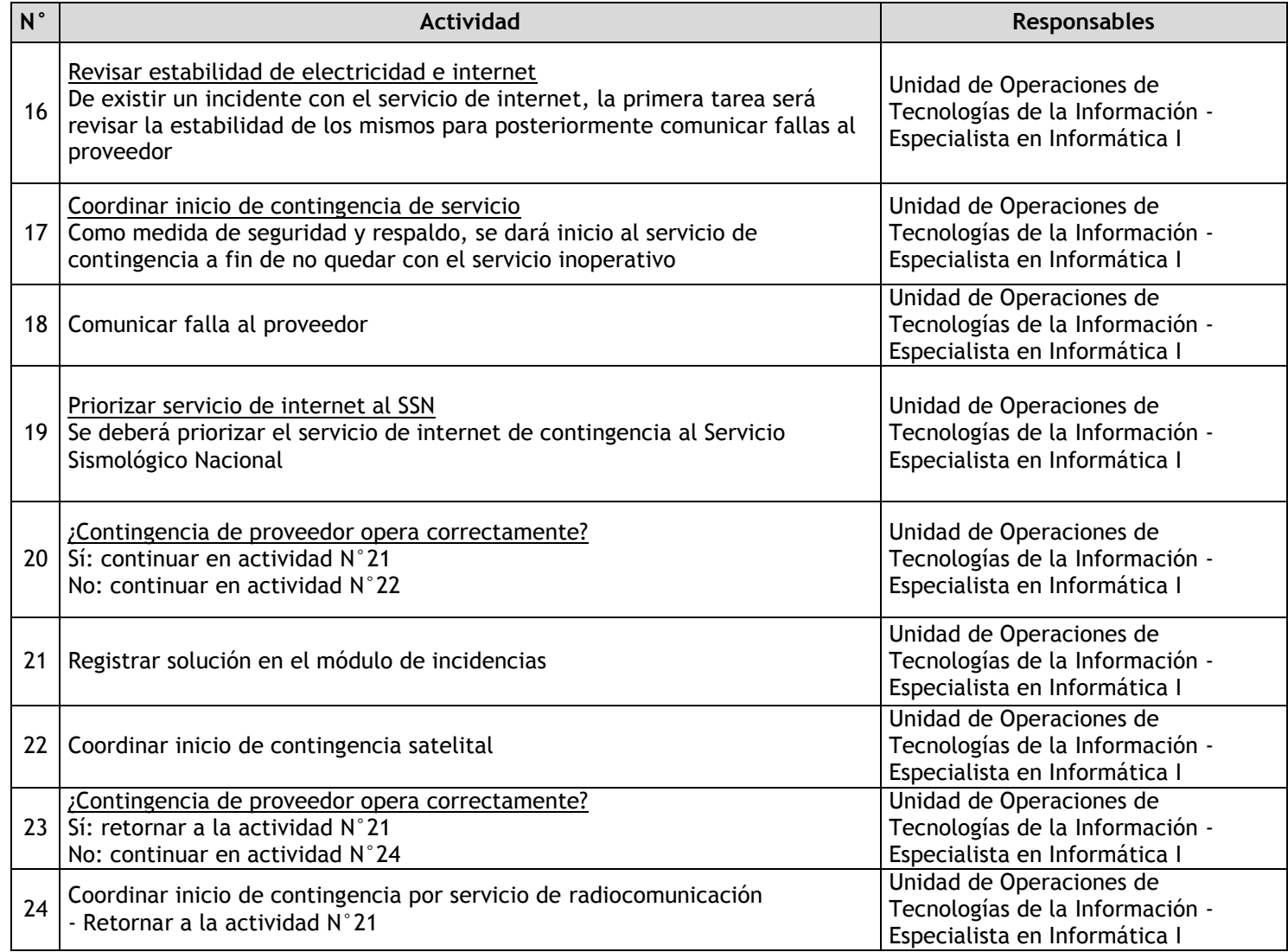

# 3.4.7.10. Servicio de Correo Electrónico

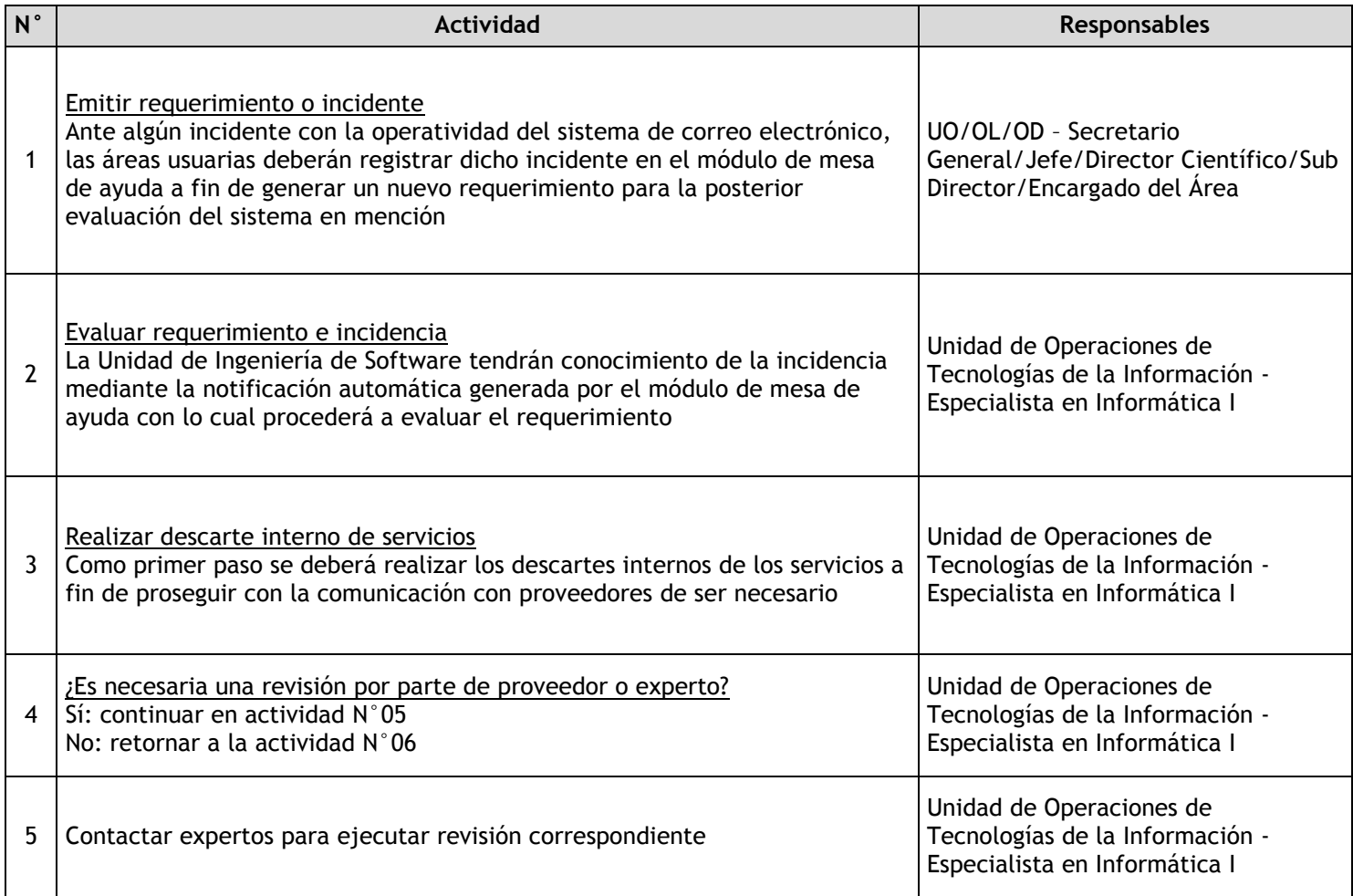

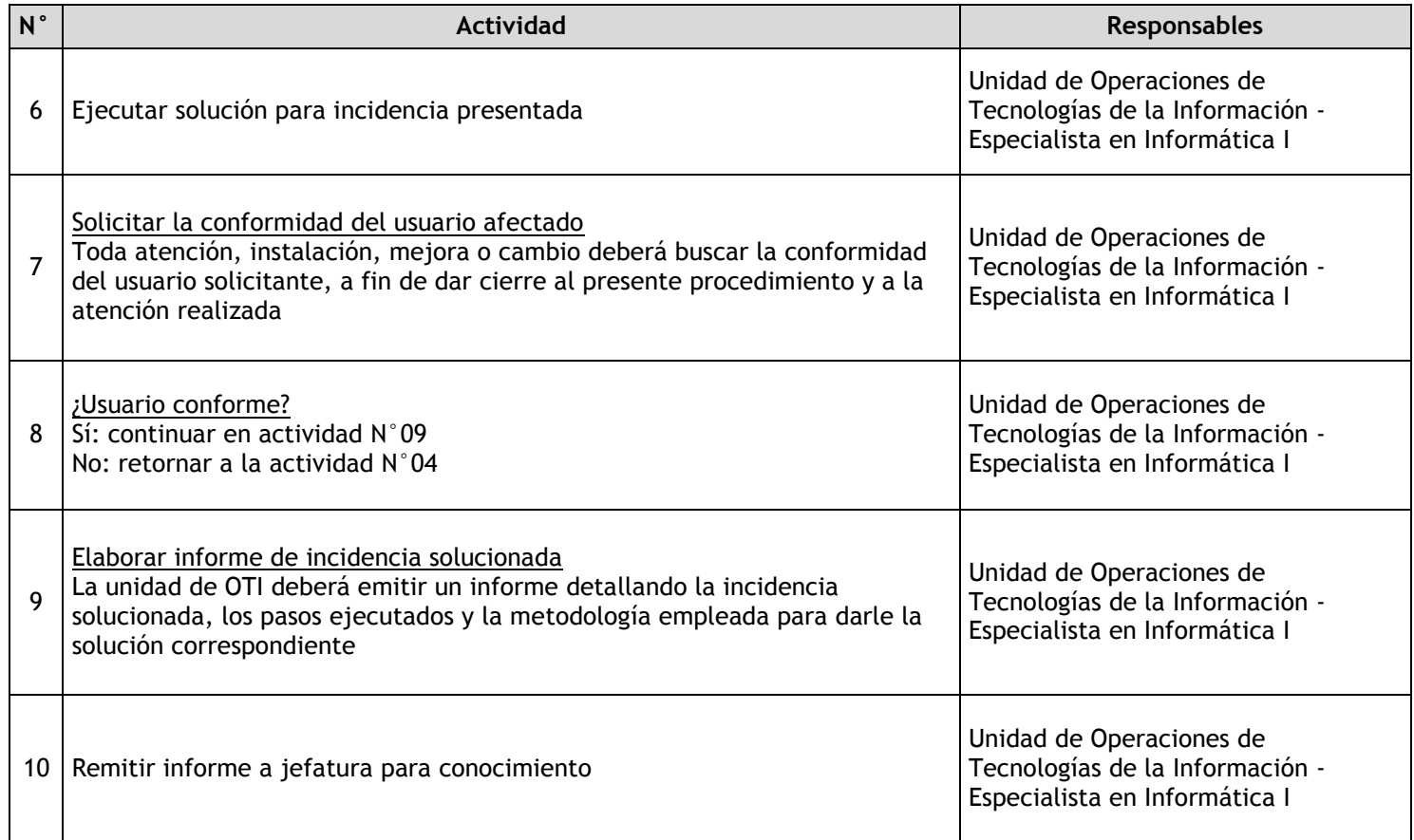

## 3.4.7.11. Sistemas Informáticos Administrativos

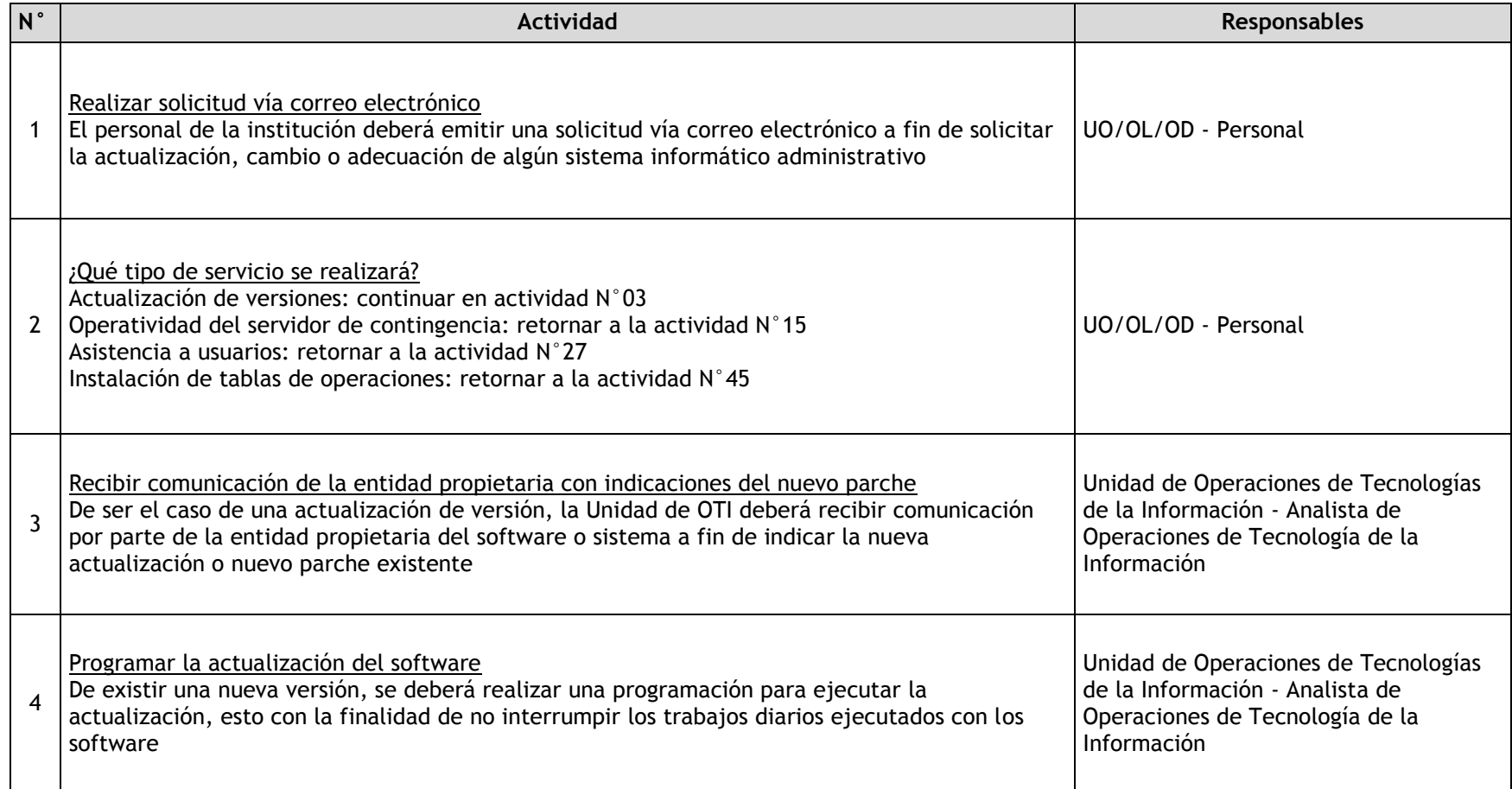

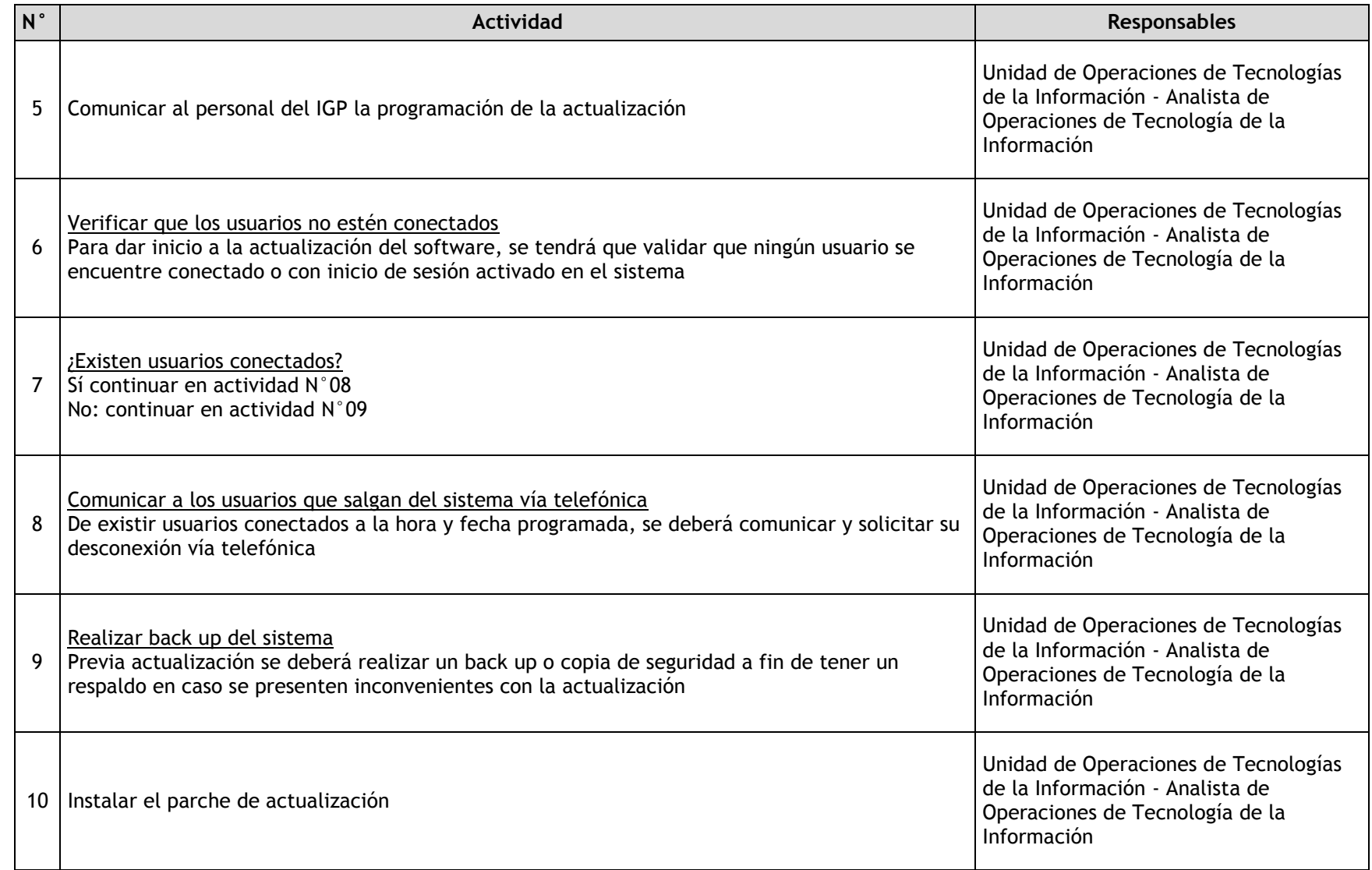

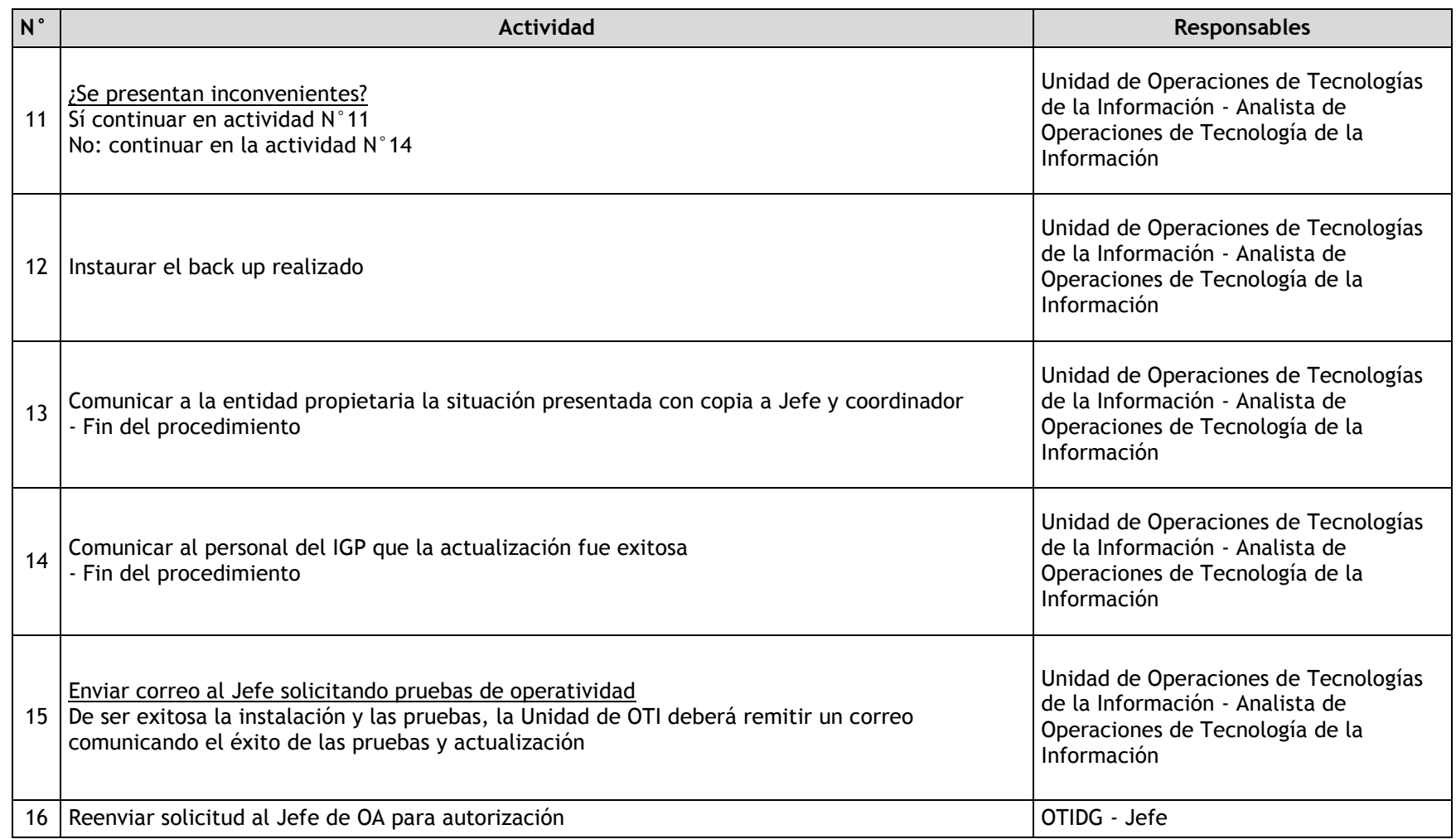

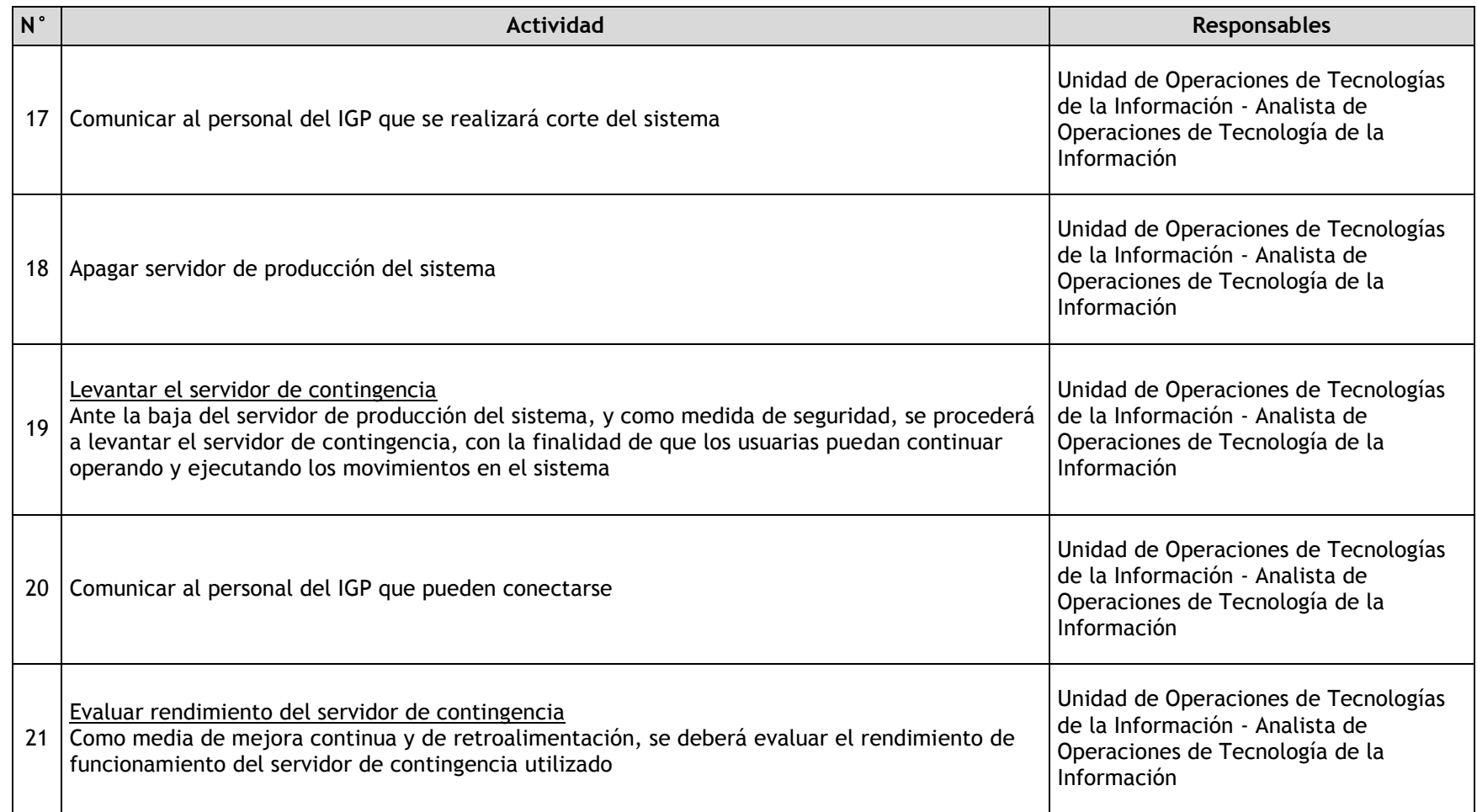

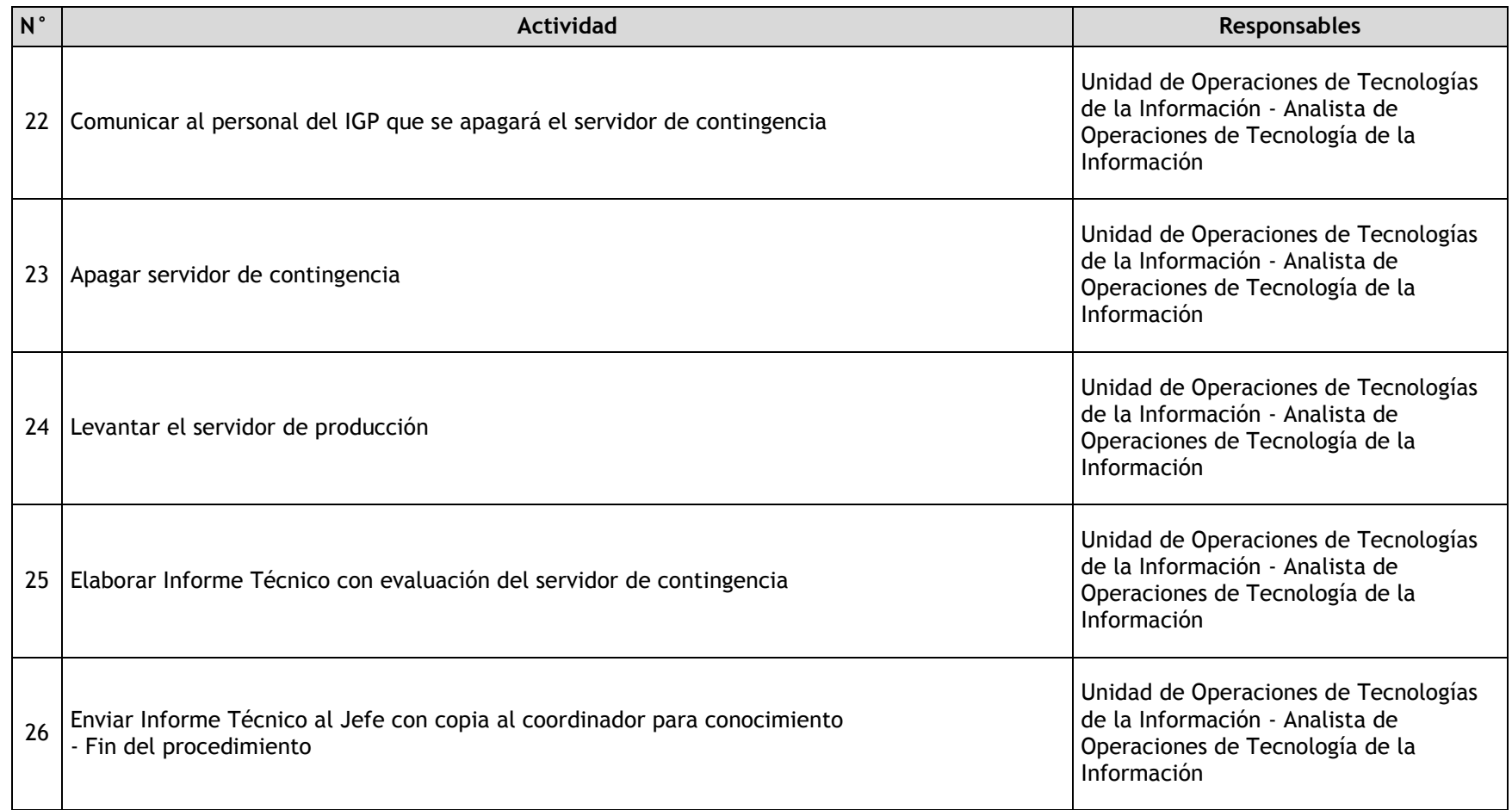

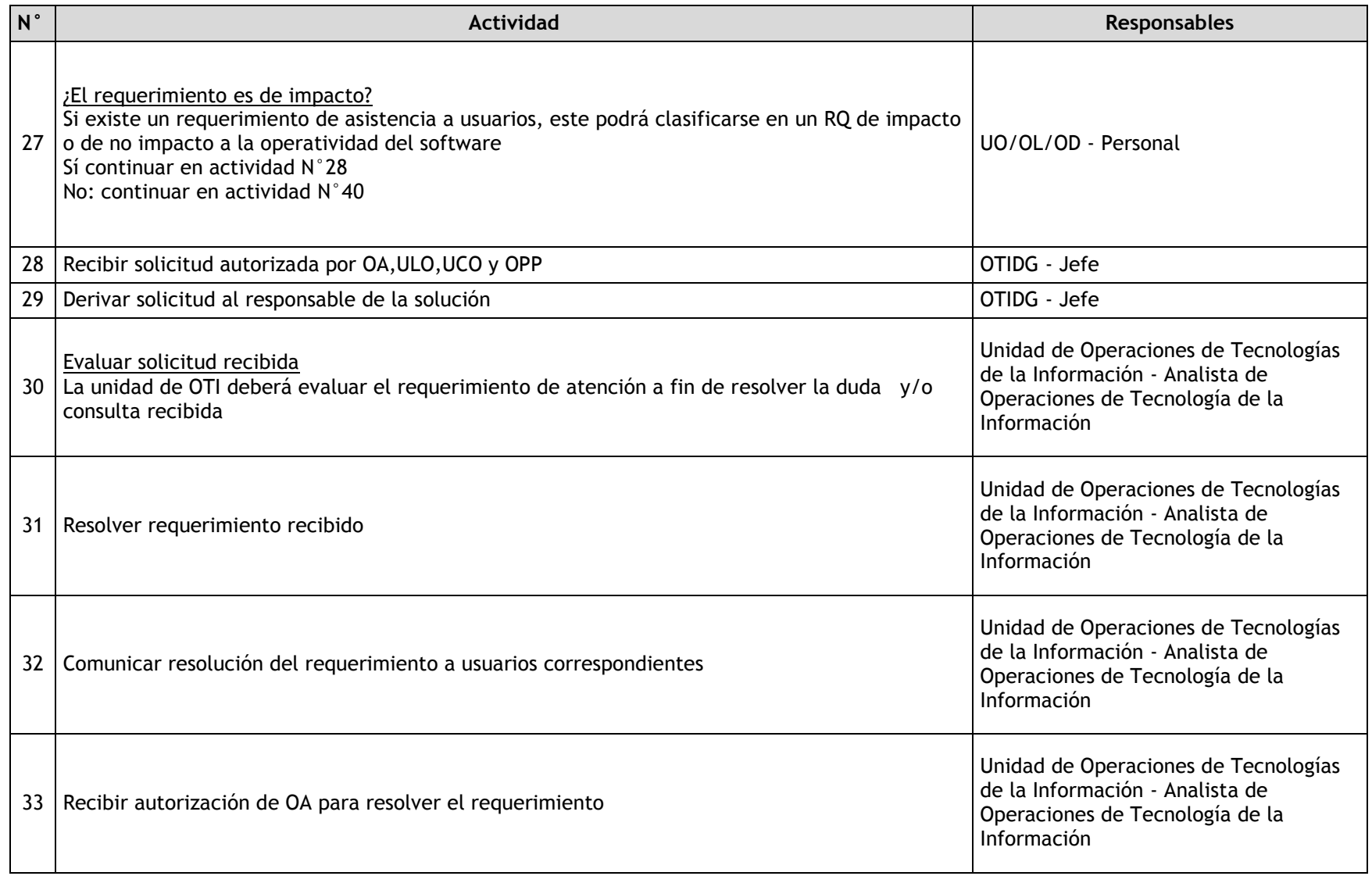

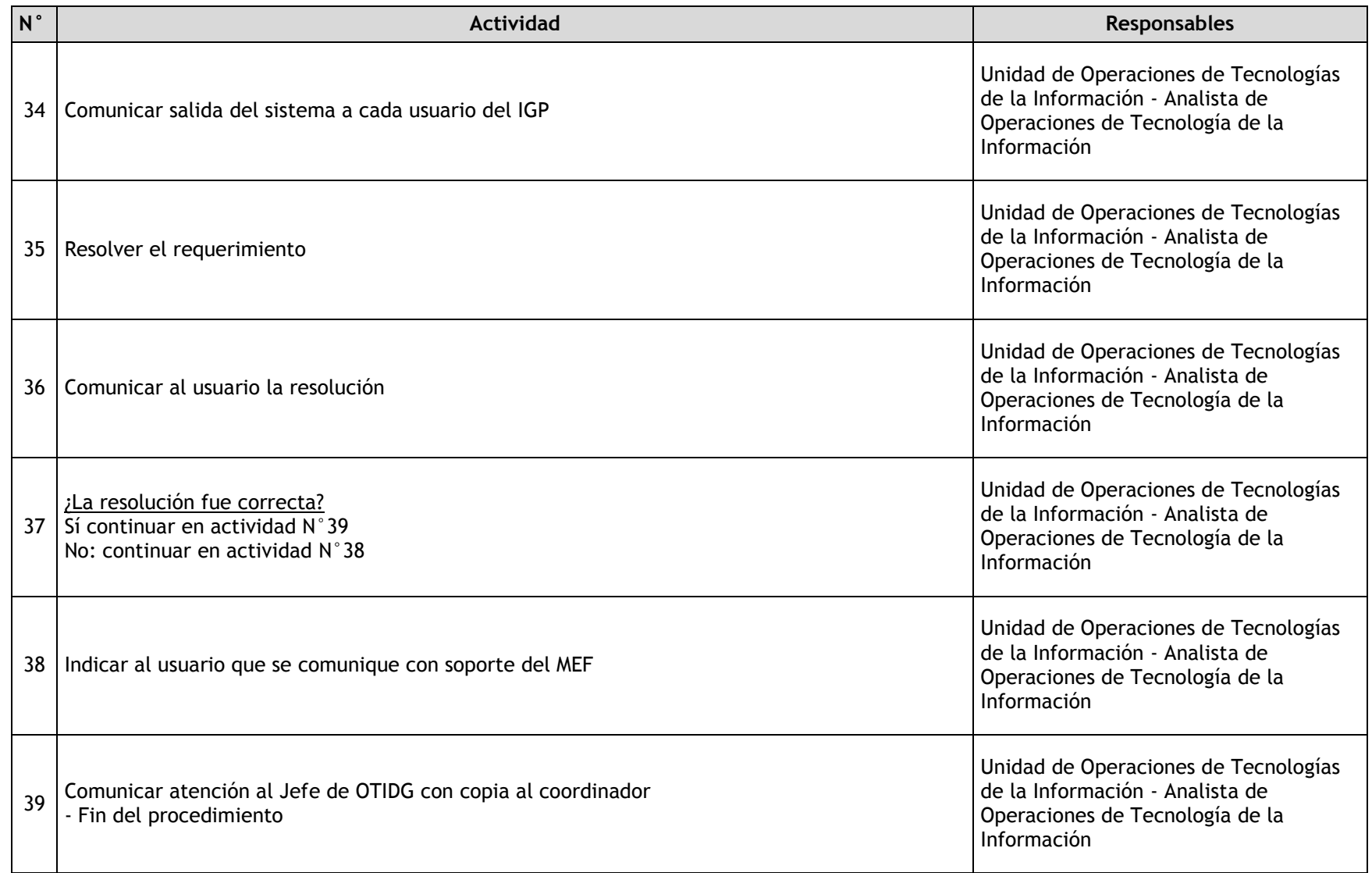

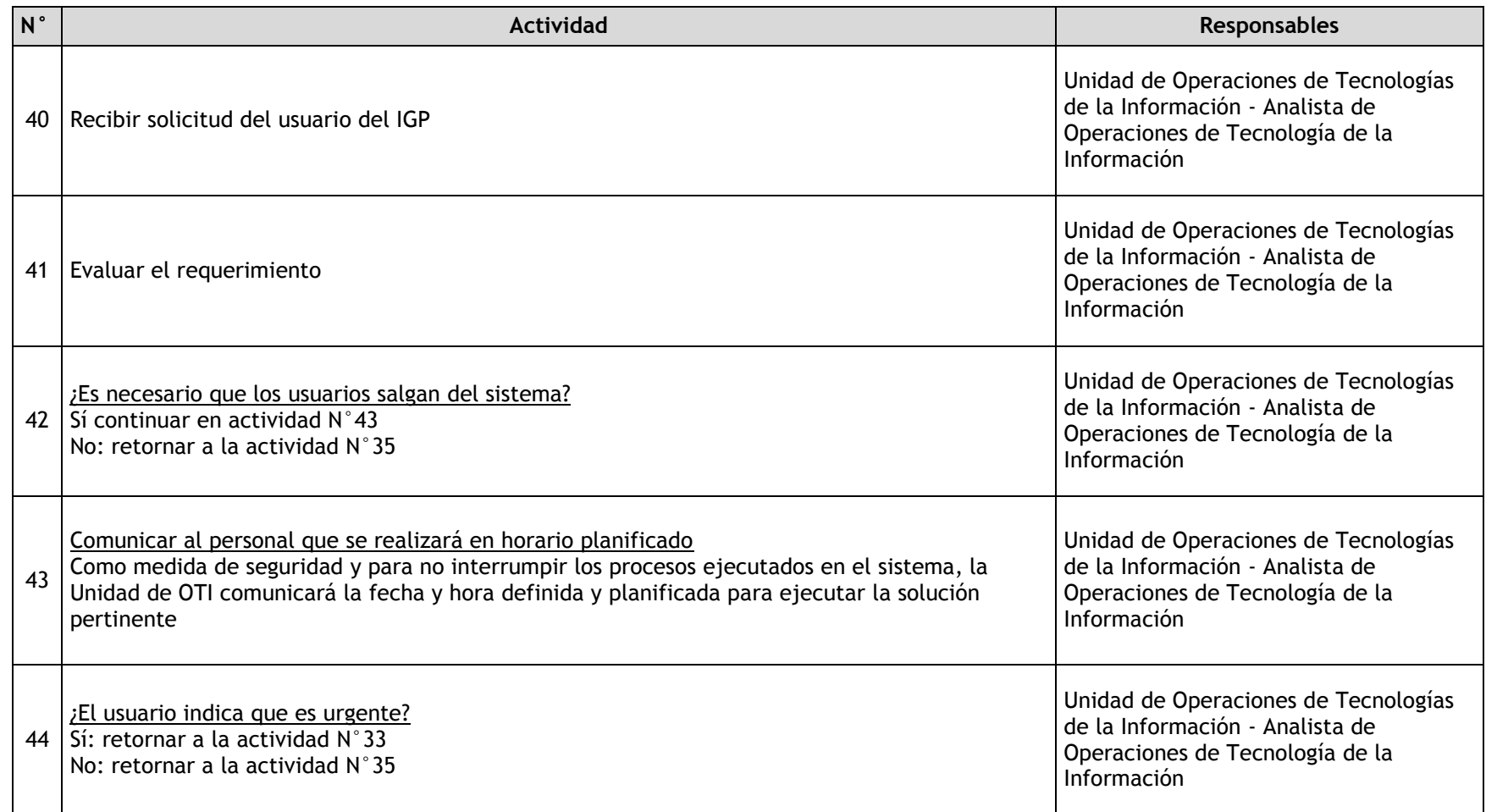

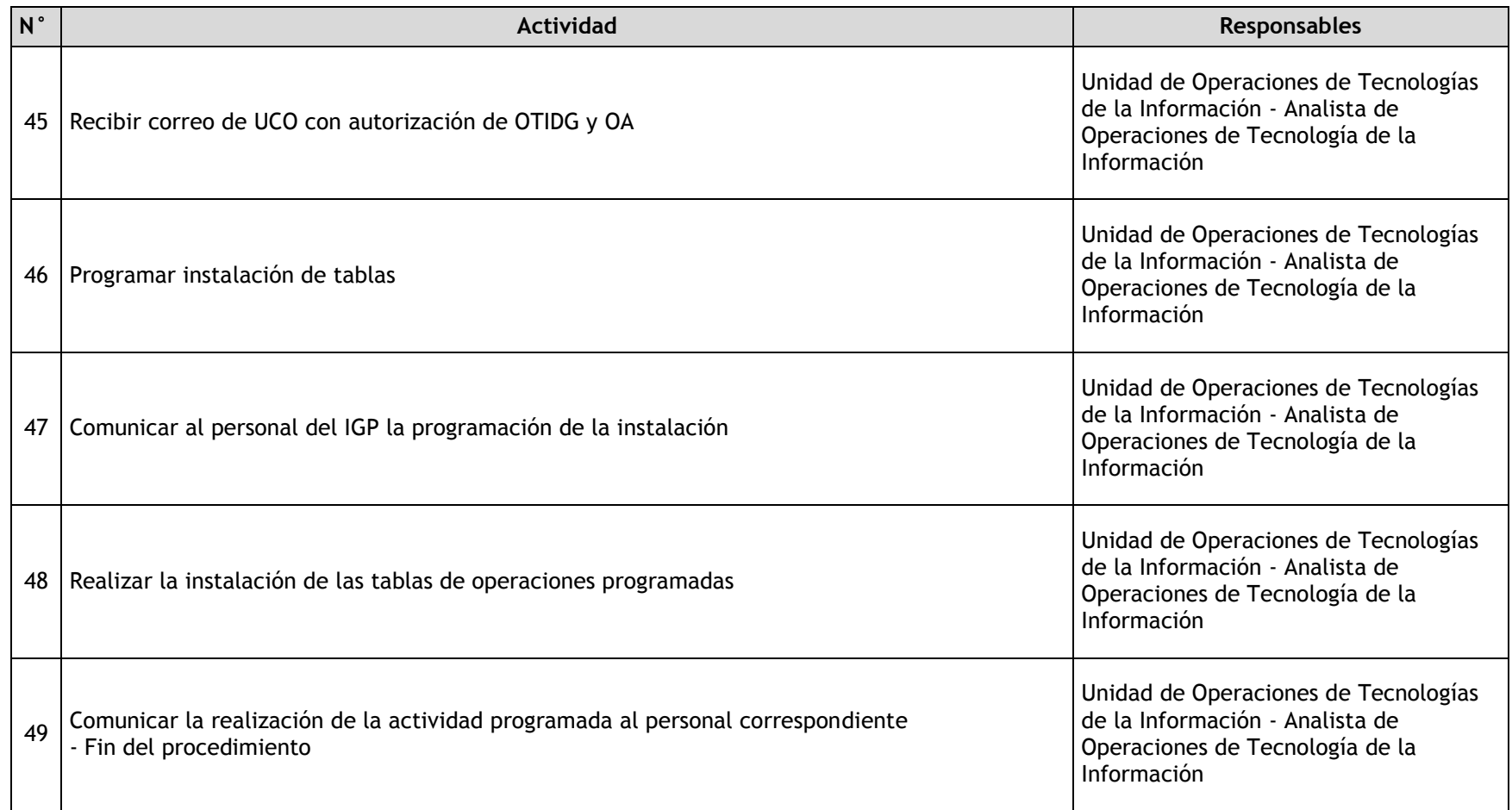

### 3.4.7.12. Administración de Licencias de Software

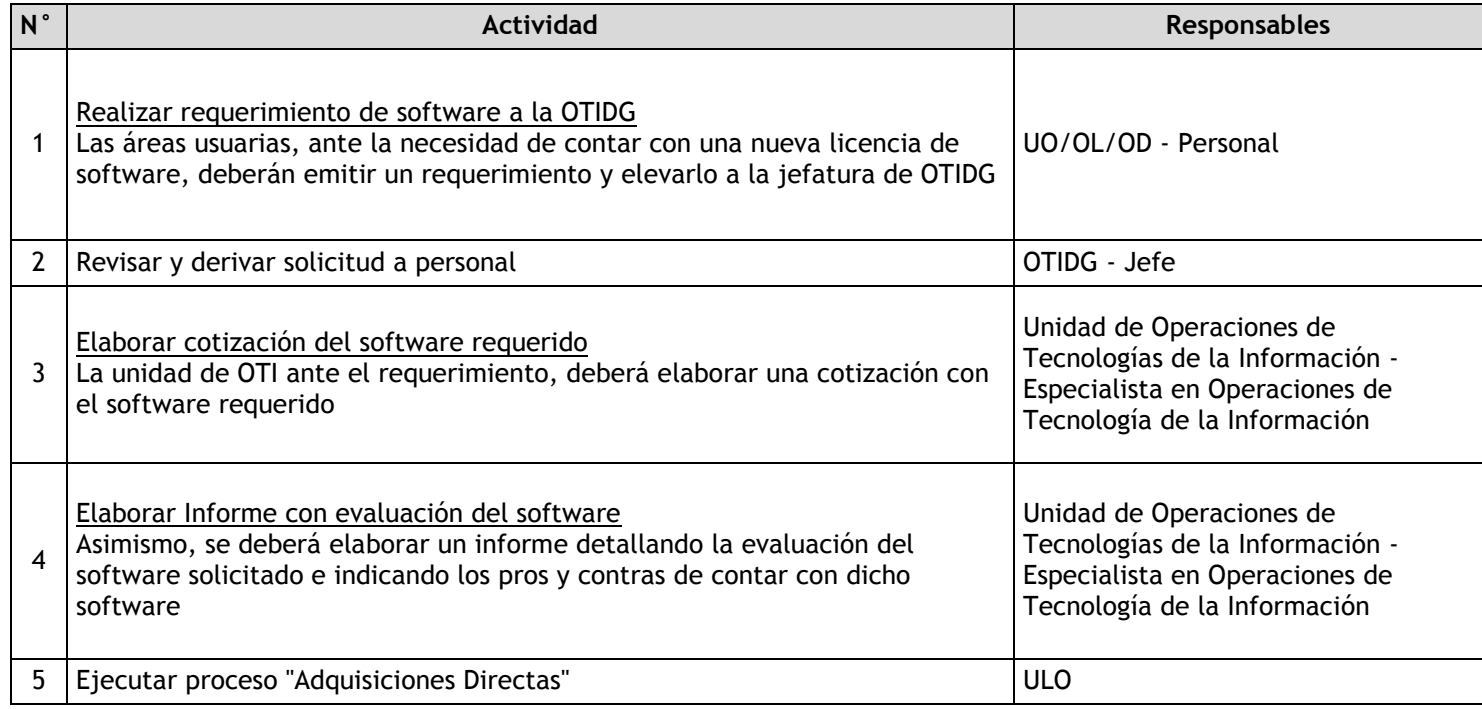

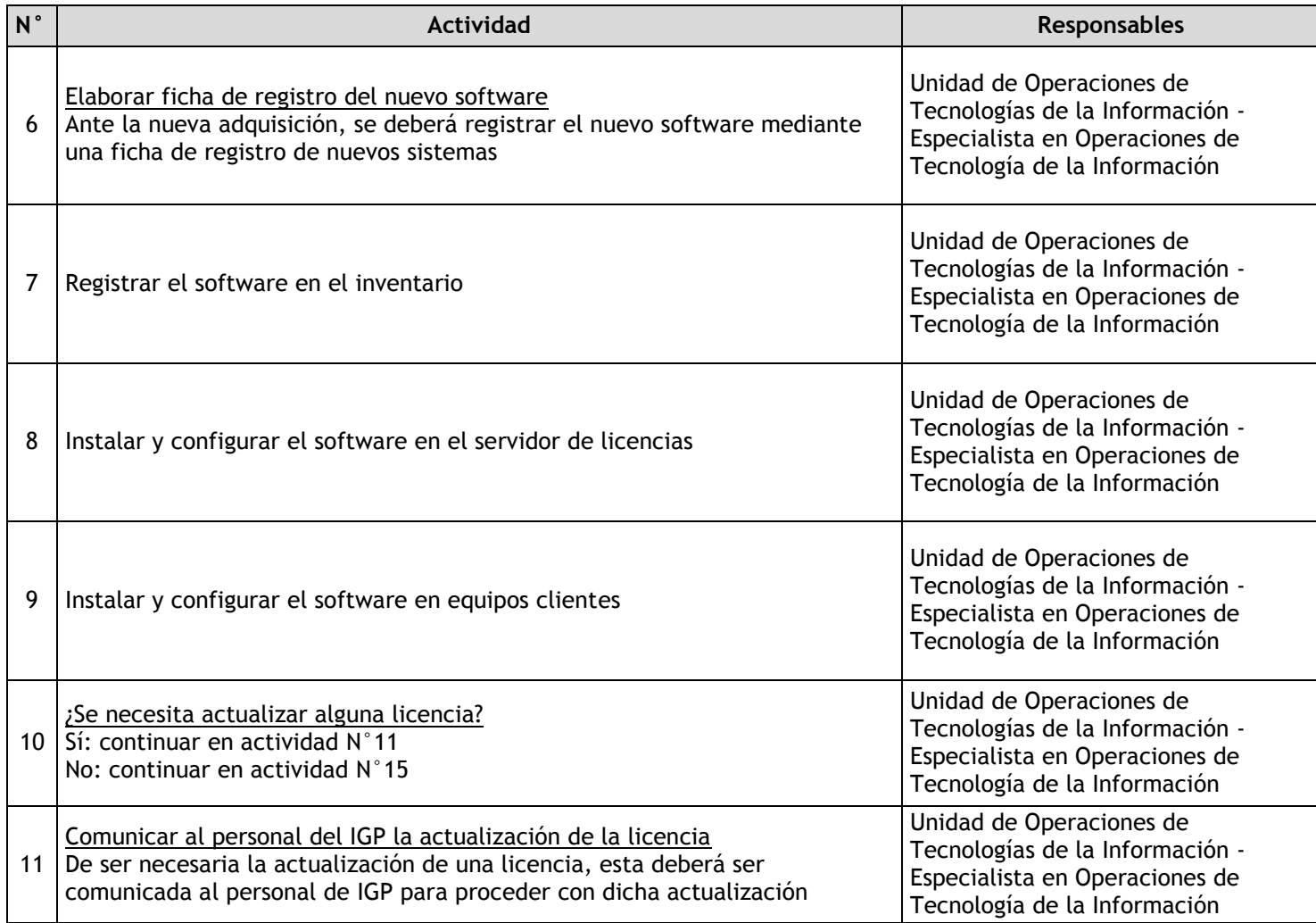

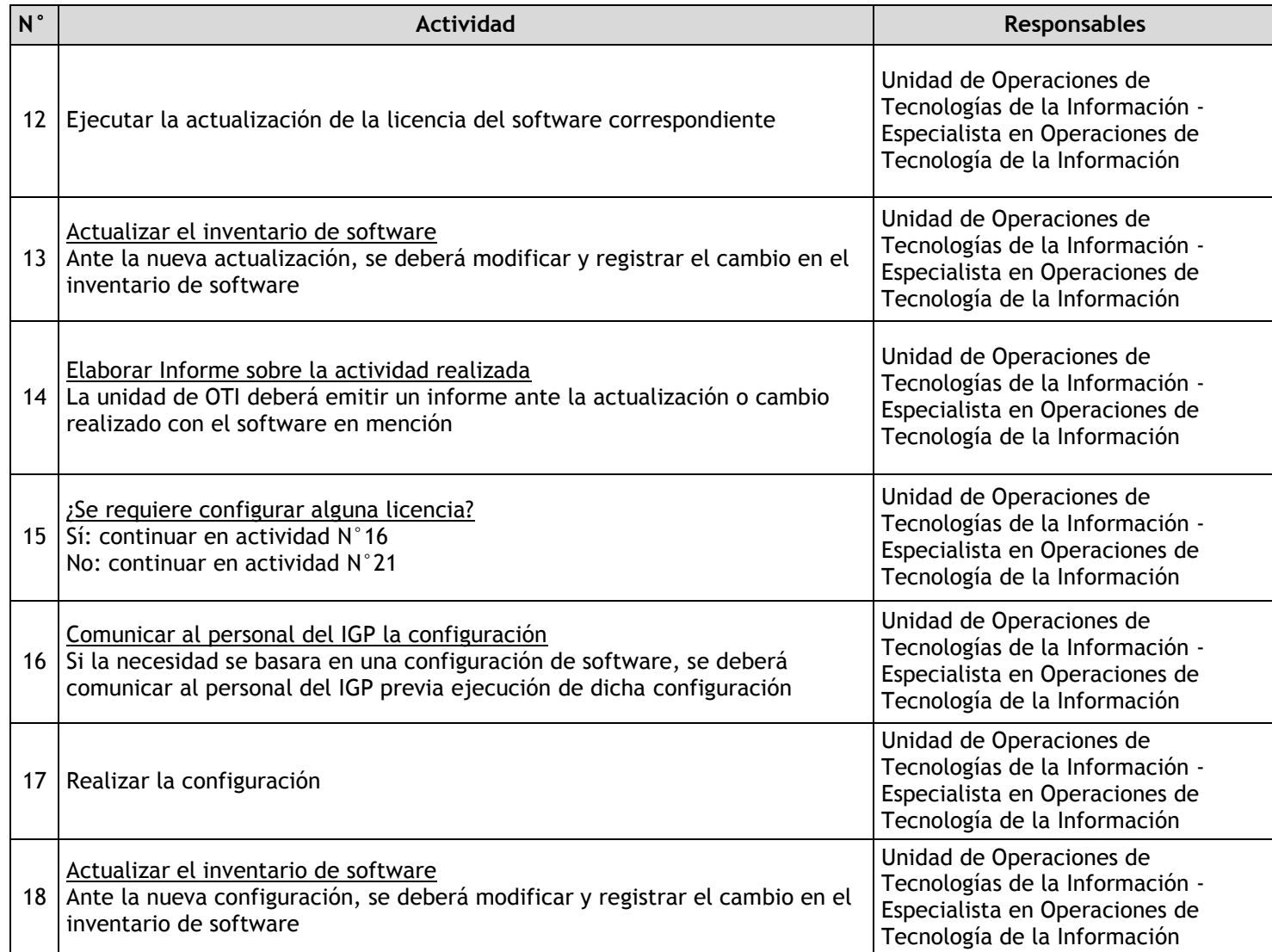

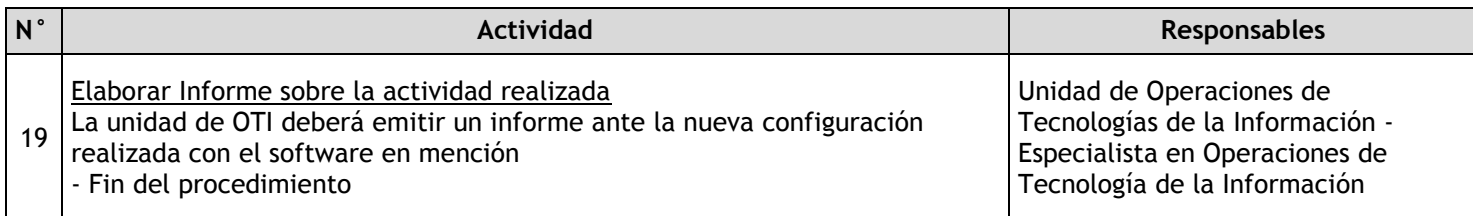

3.4.7.13. Administración del Servicio de Tramite Documentario Institucional

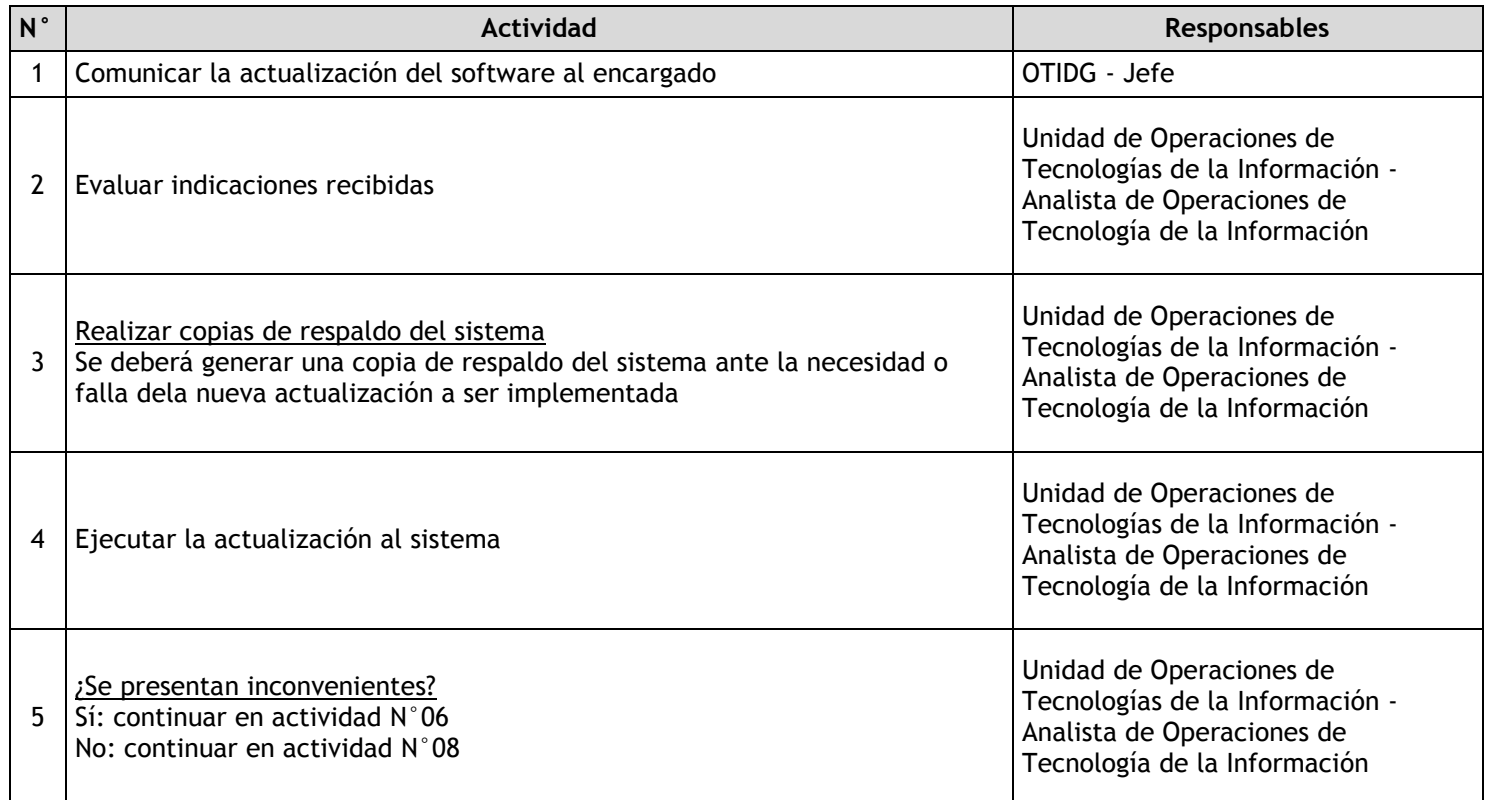

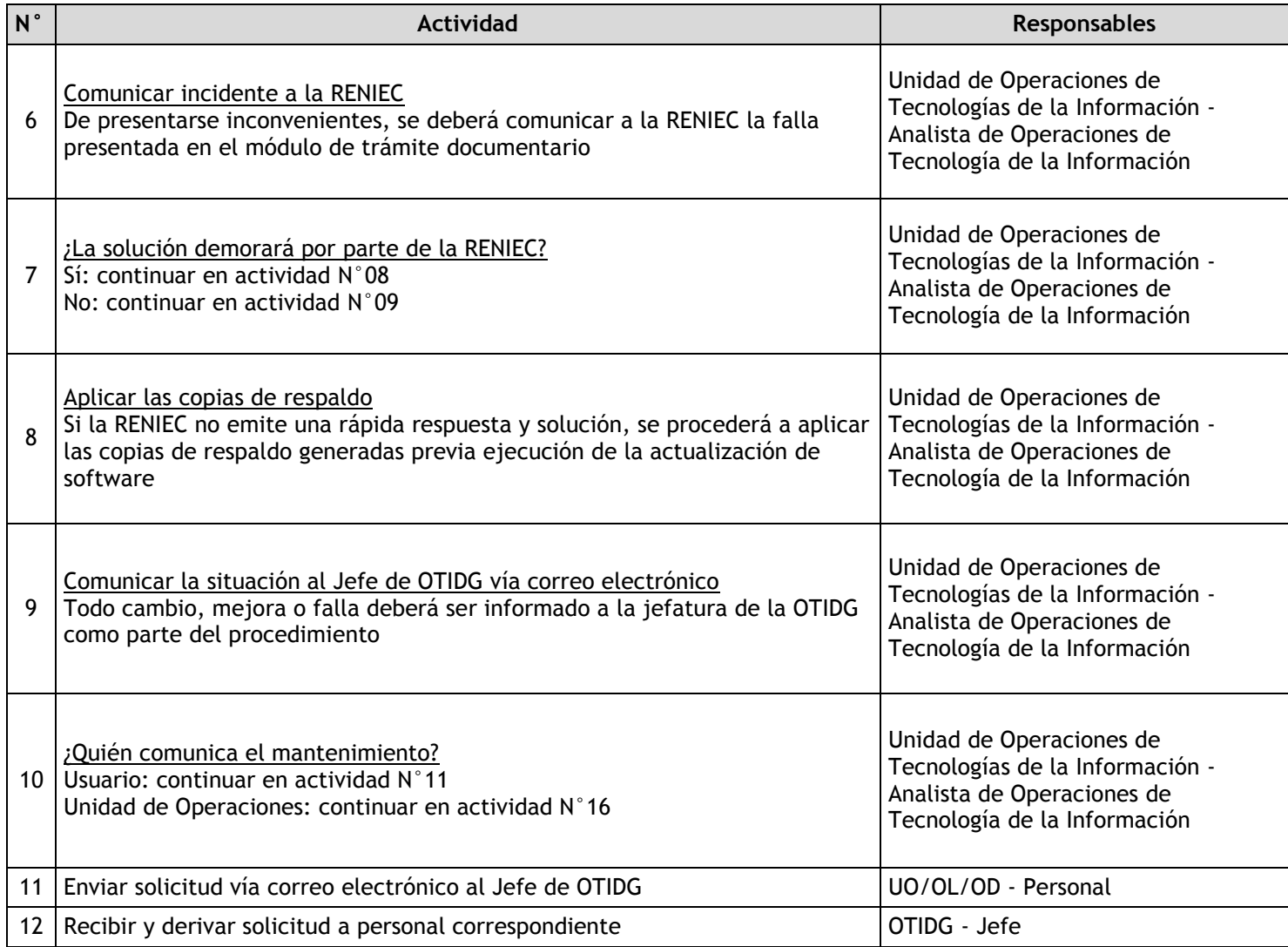

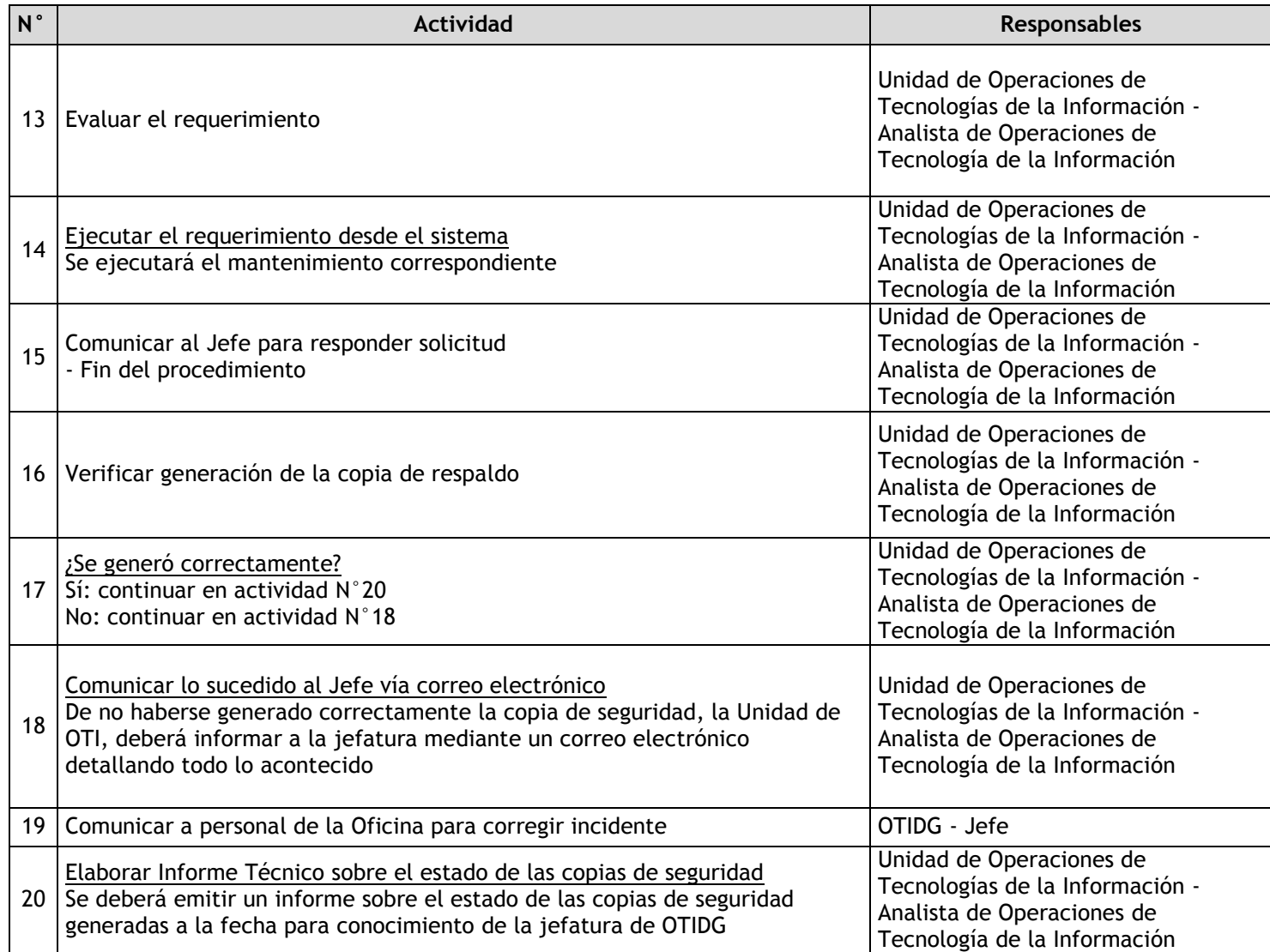

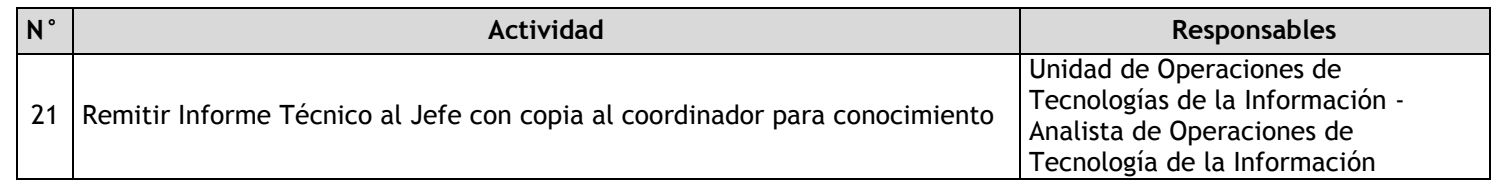

## 3.4.7.14. Administración servicios informáticos

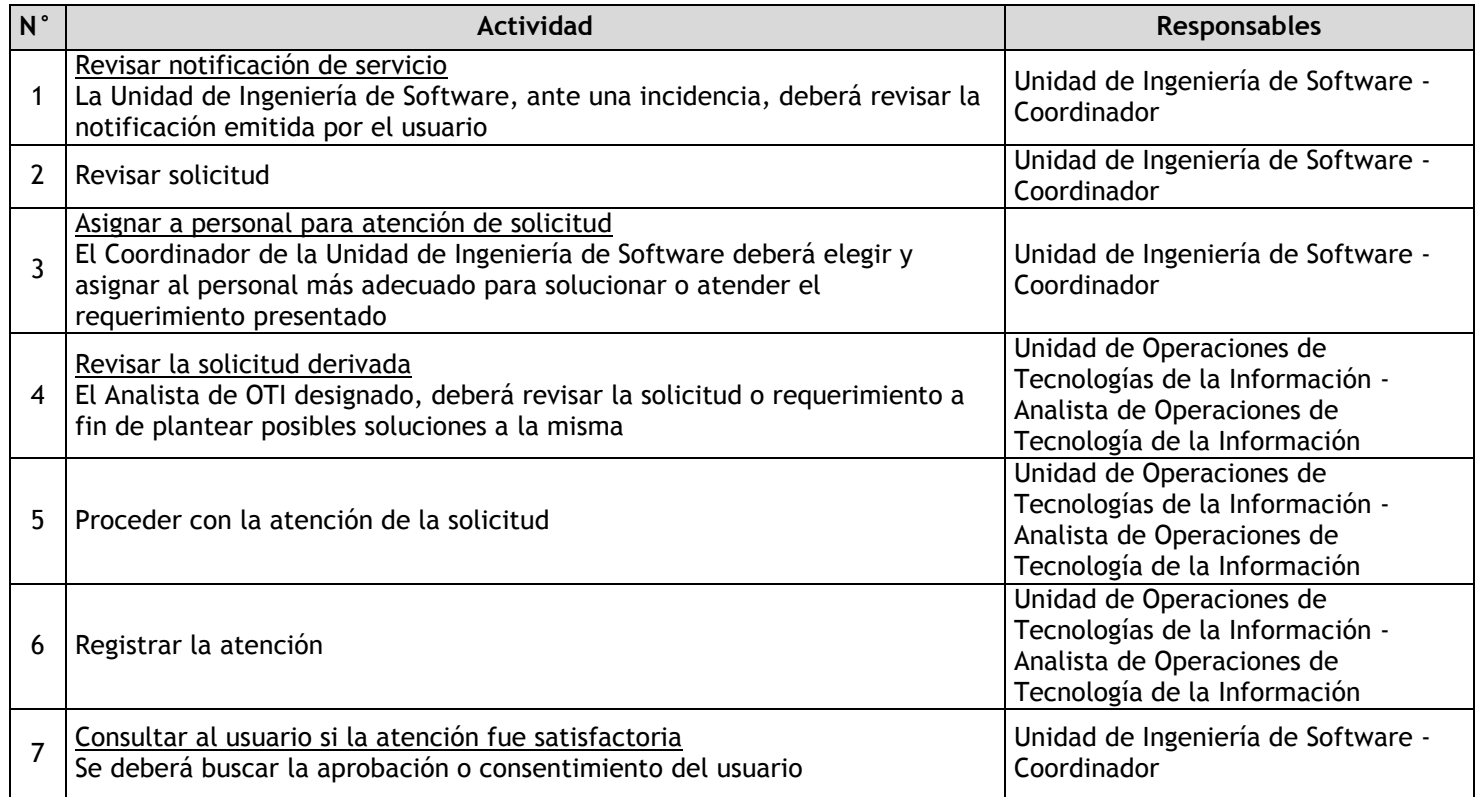

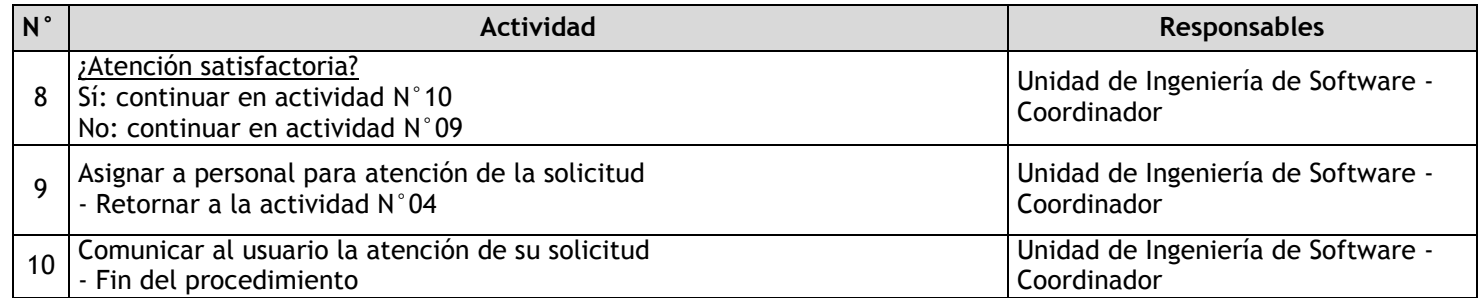

3.4.7.15. Administración del Sistema de Radio Comunicación

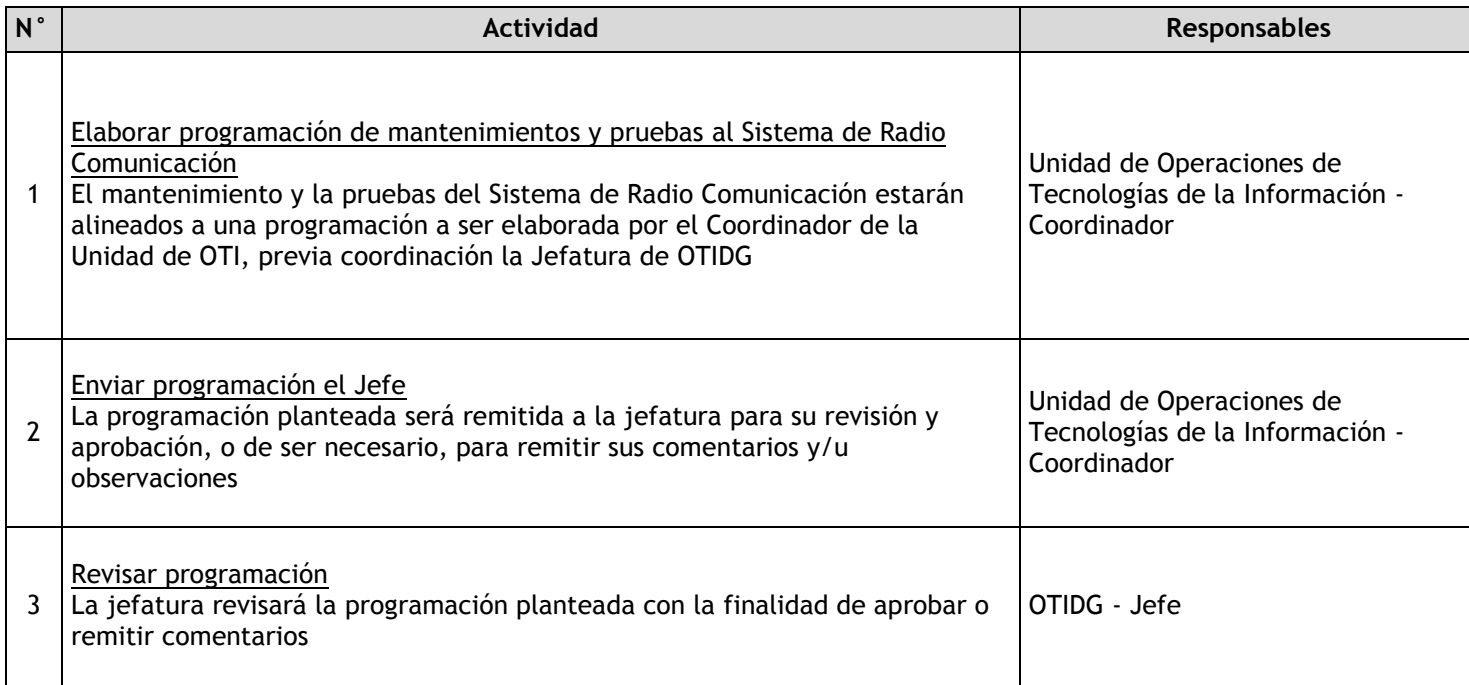

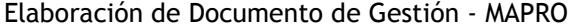

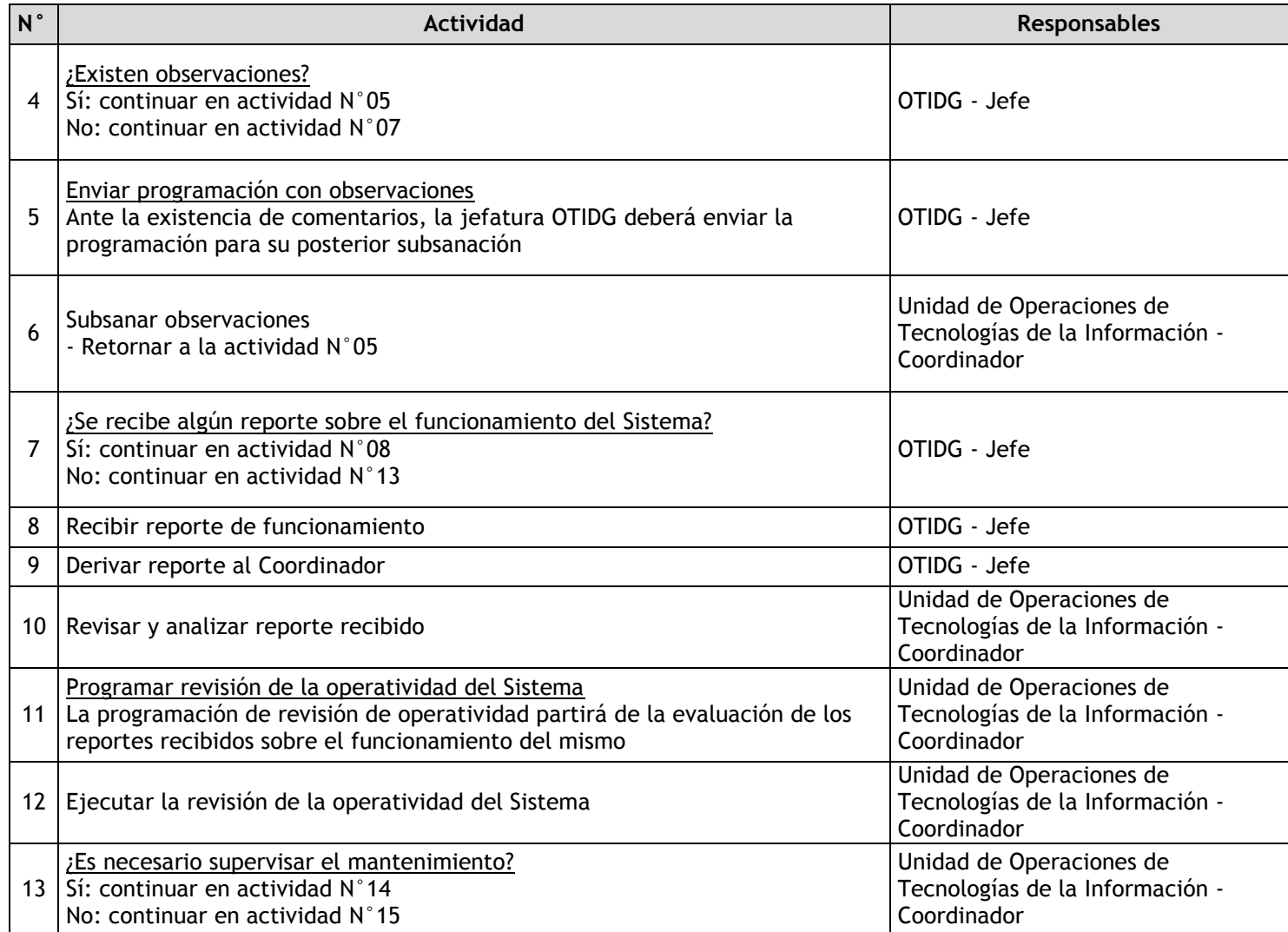

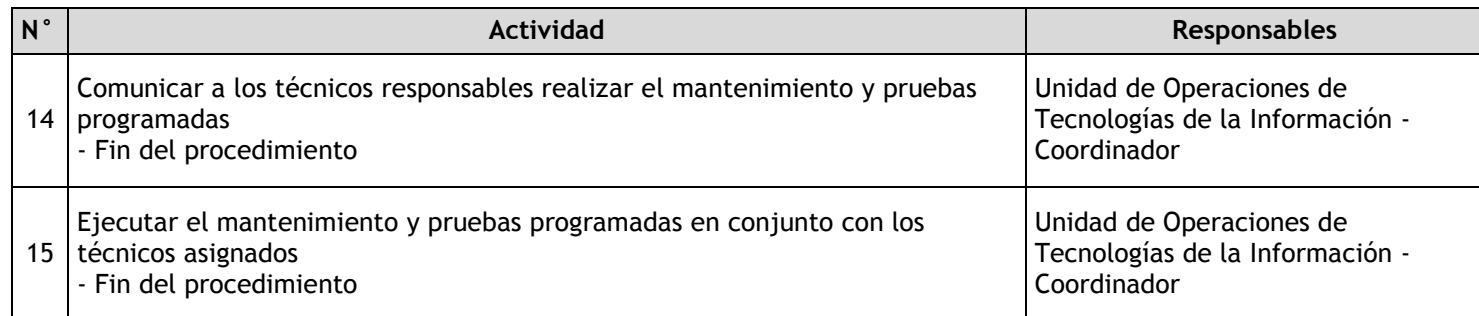

# 3.4.7.16. Instalación y mantenimiento de cableado de puntos de voz y datos

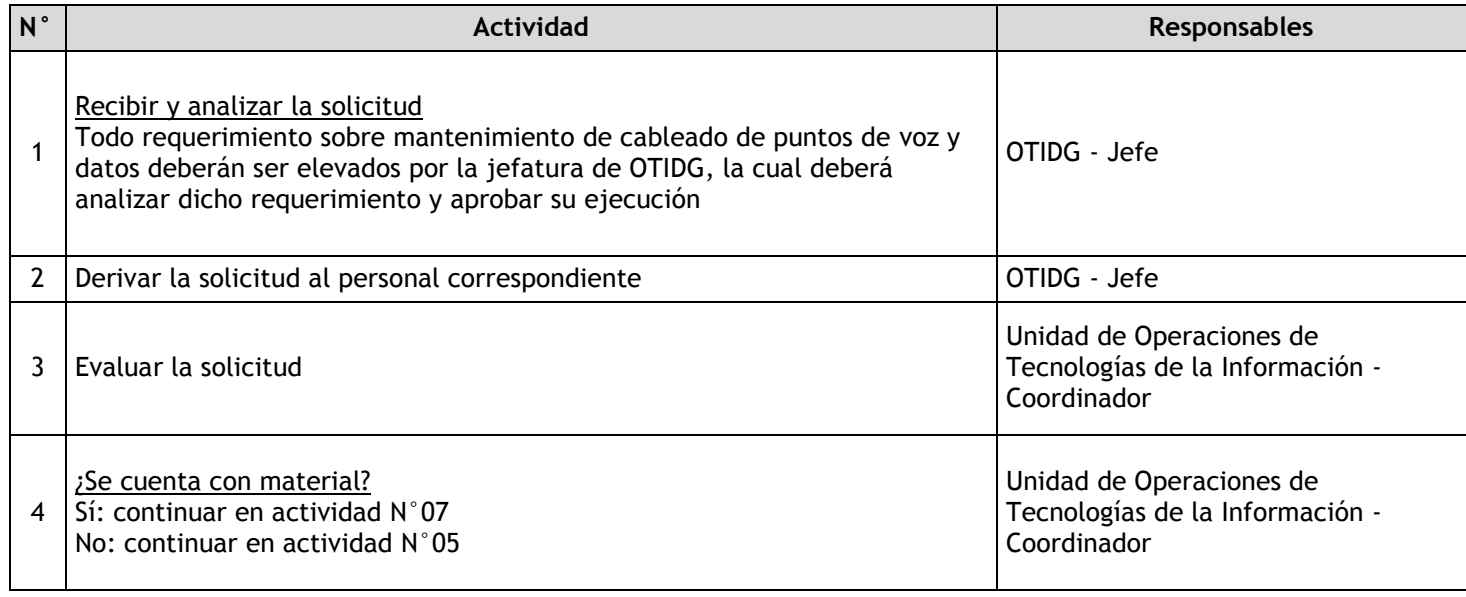

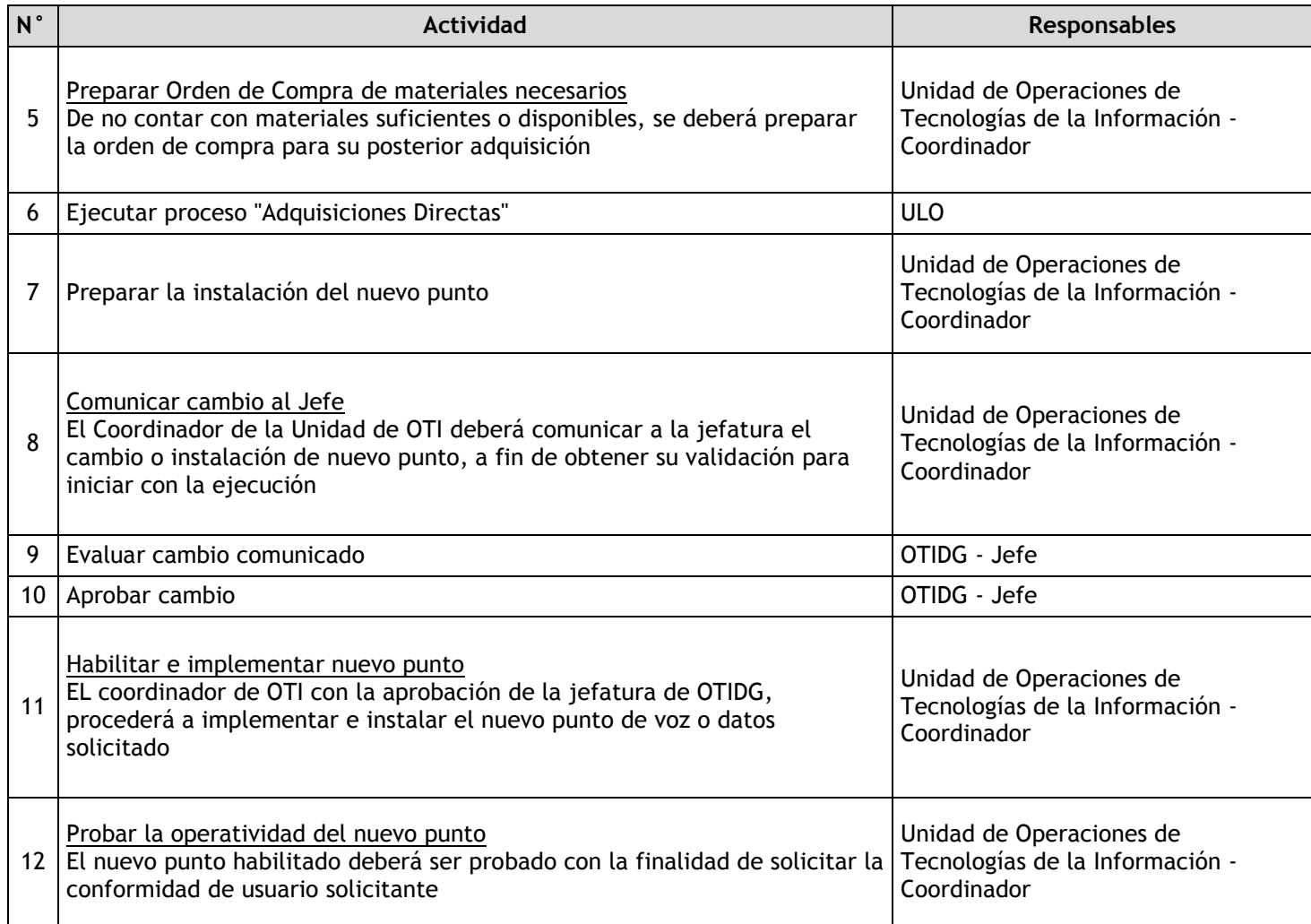
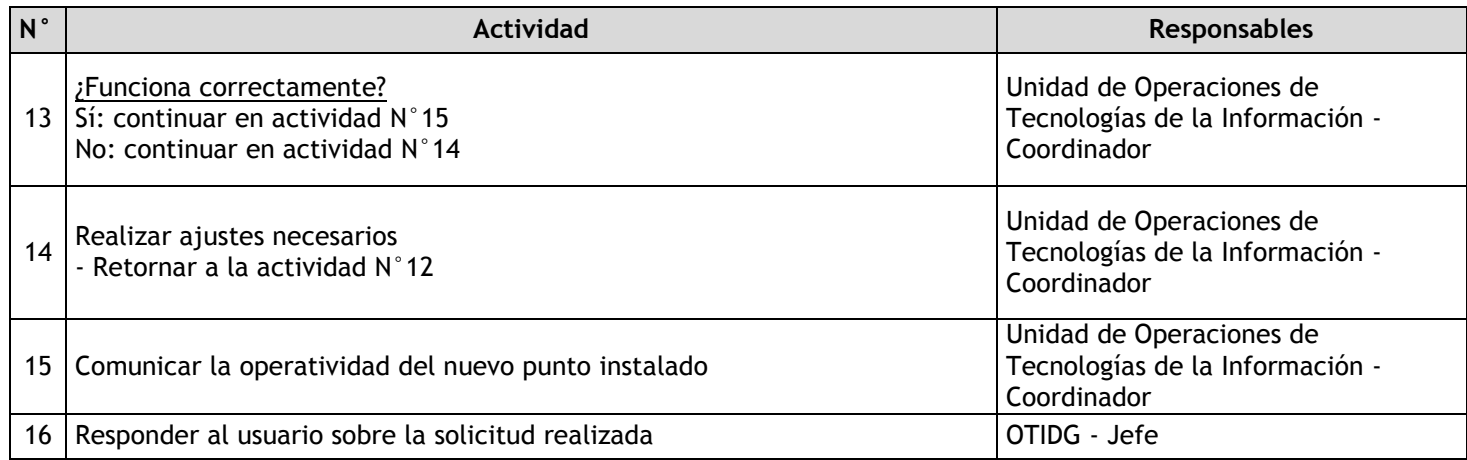

## 3.4.7.17. Administración de equipos de respaldo y acondicionamiento

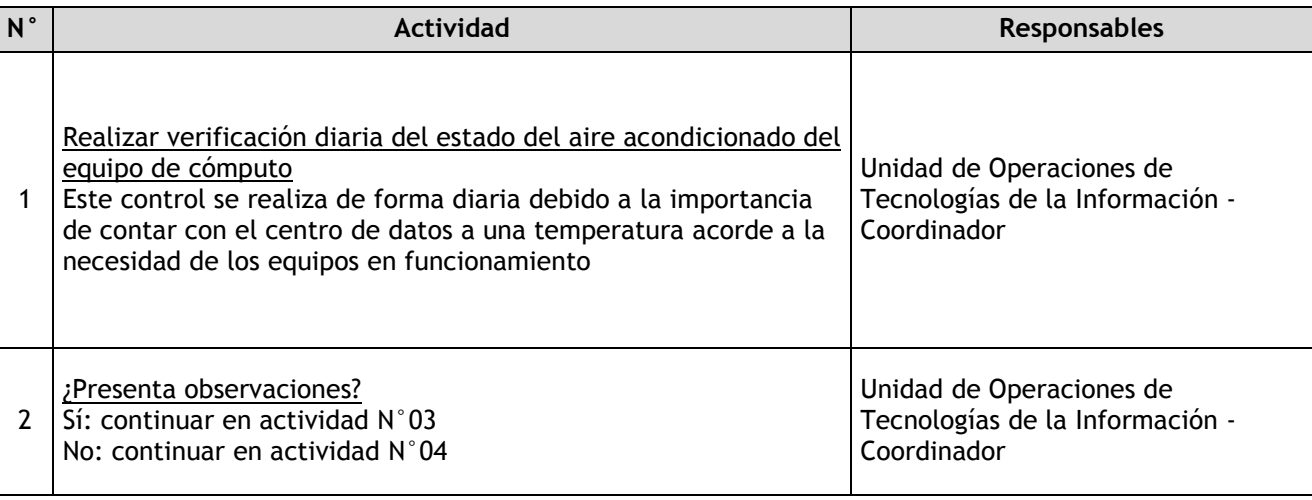

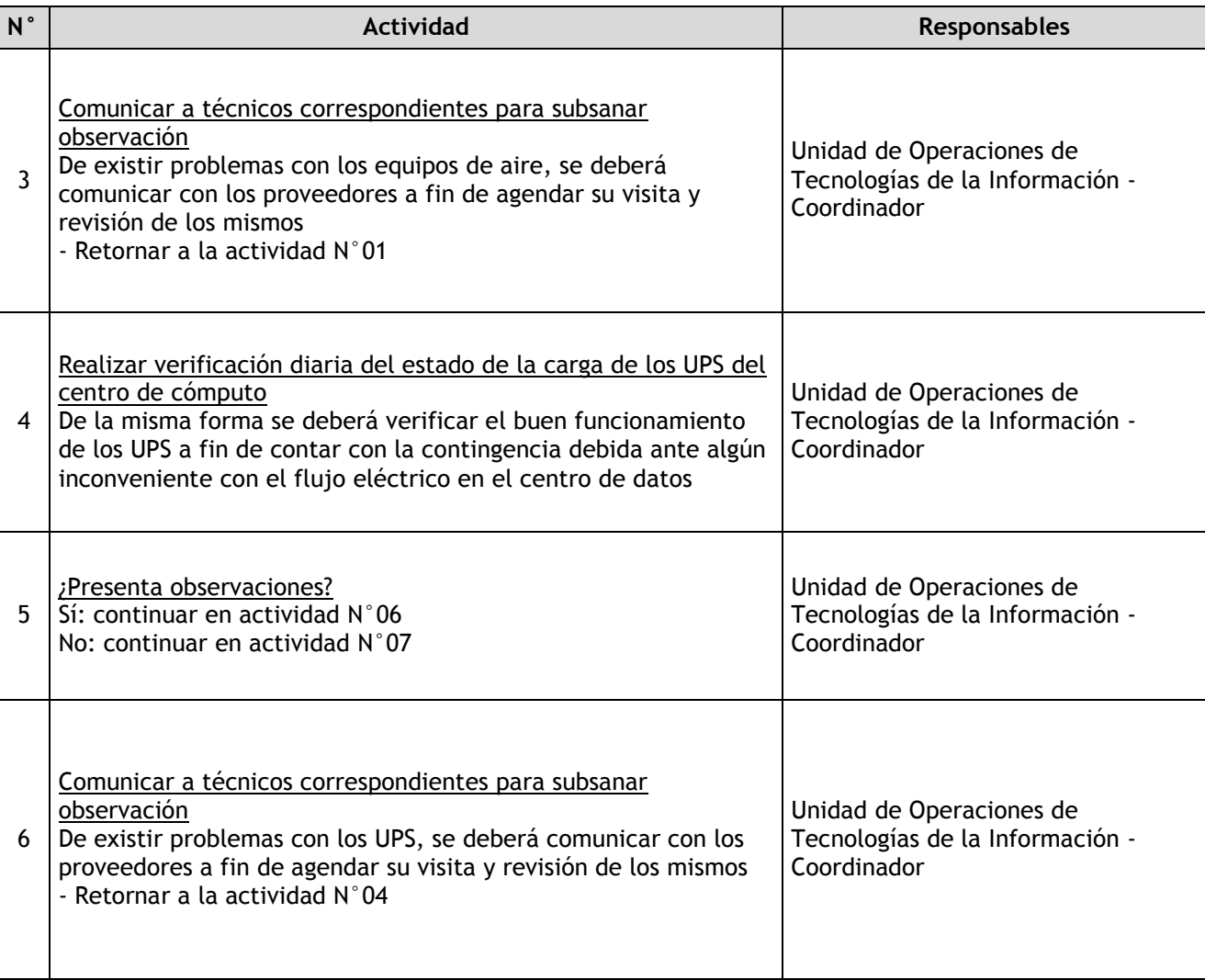

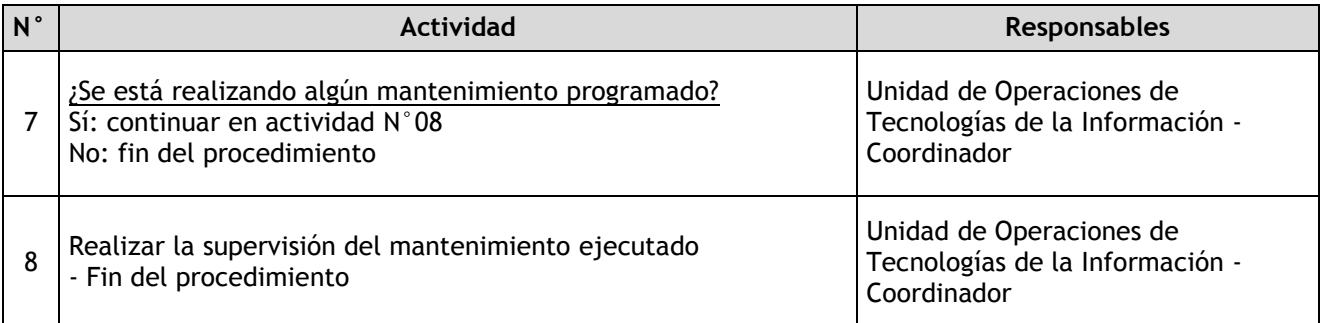

## 3.4.7.18. Evaluación de requerimientos técnicos para soluciones en cómputo, almacenamiento y networking

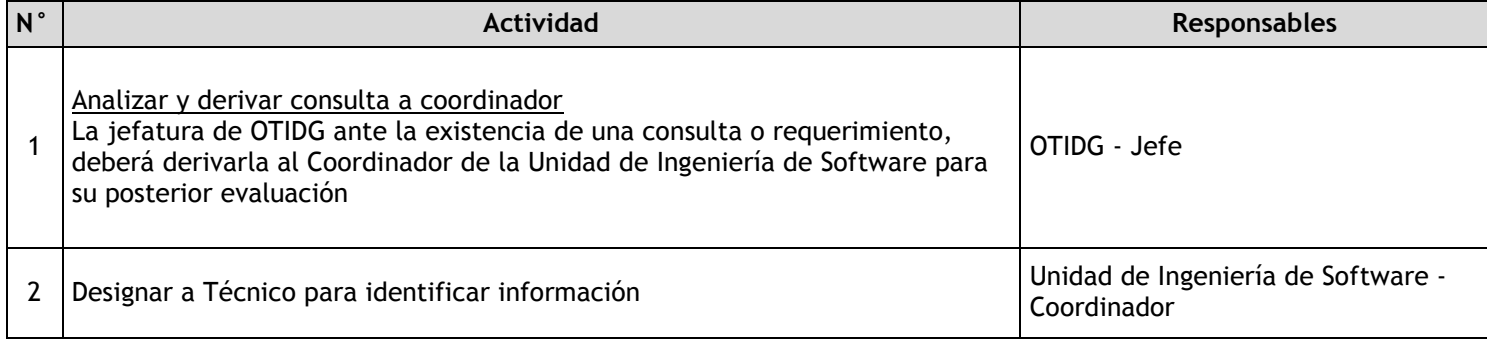

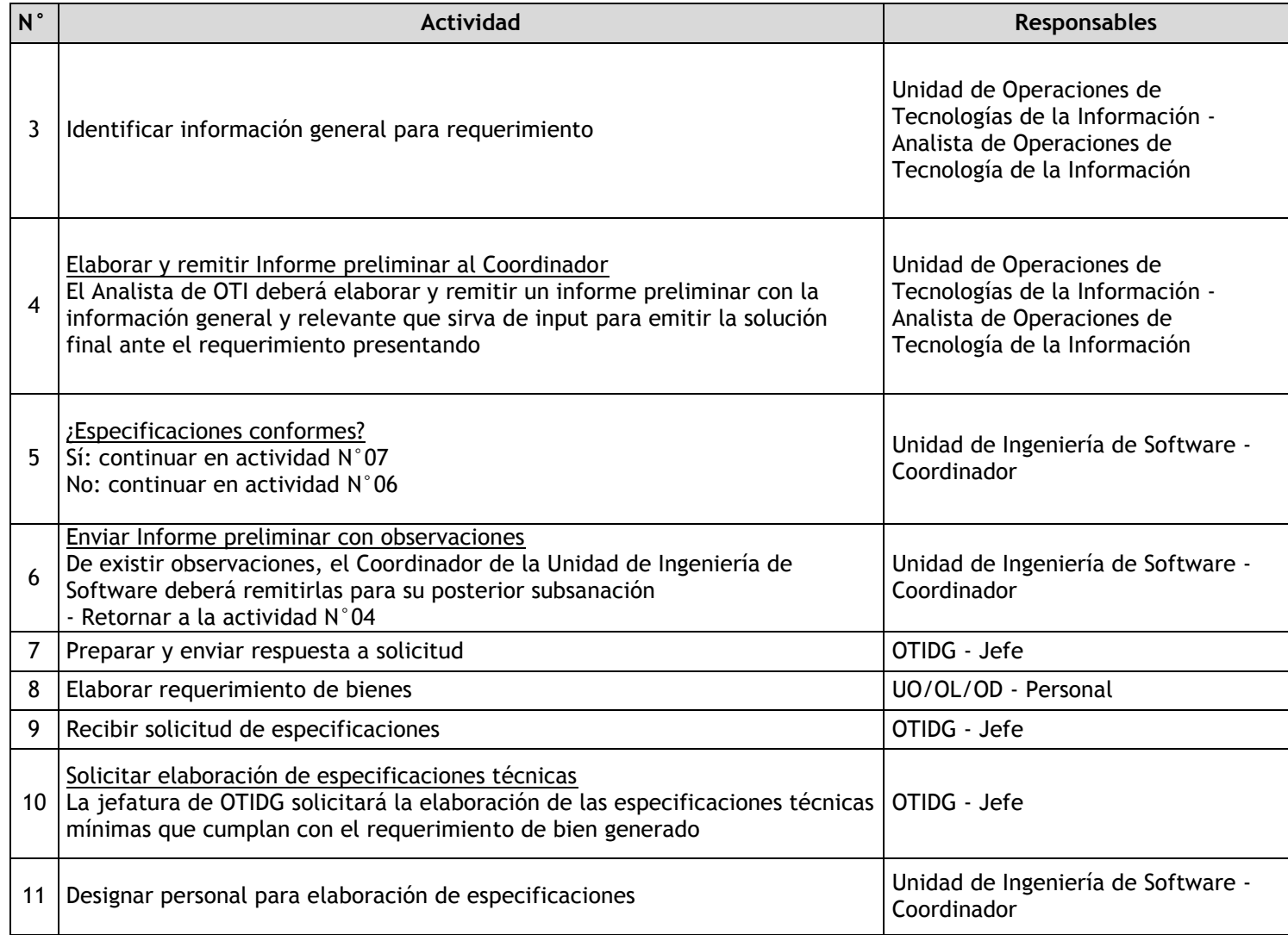

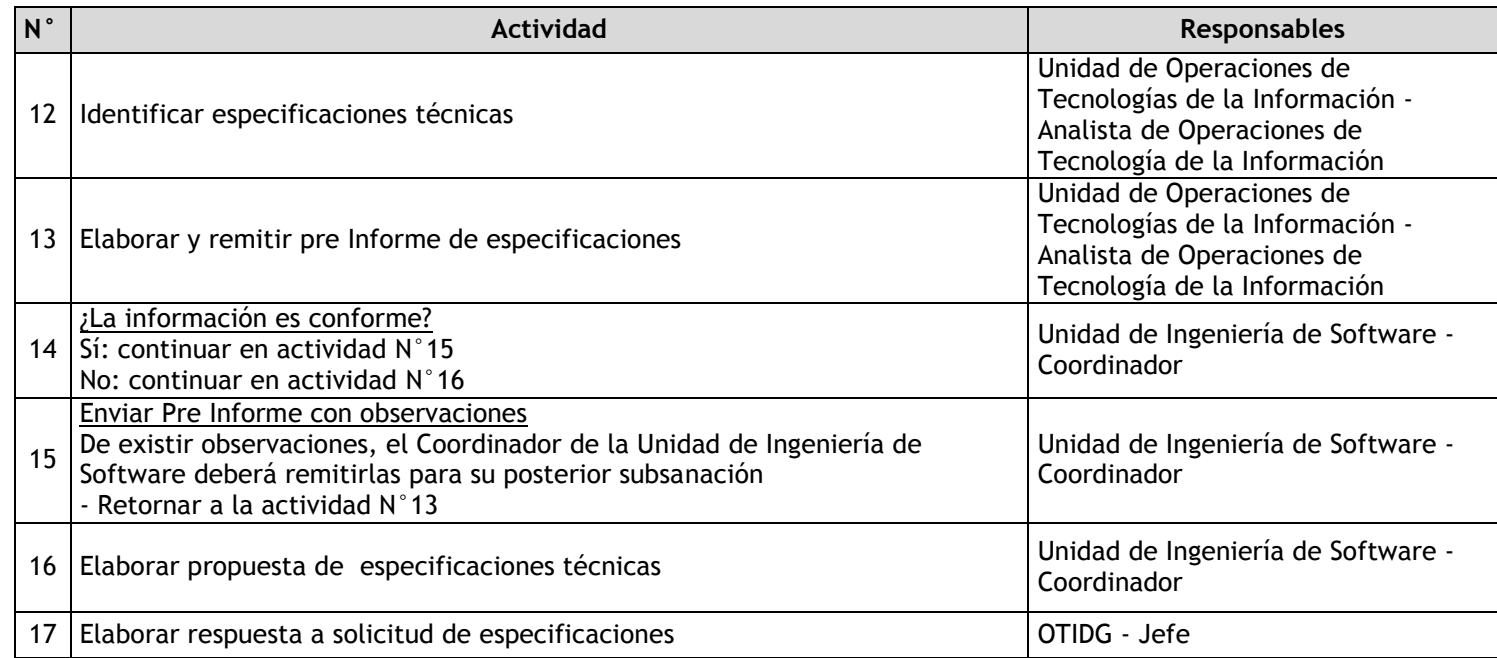

# 3.4.7.19. Operatividad de los equipos informáticos

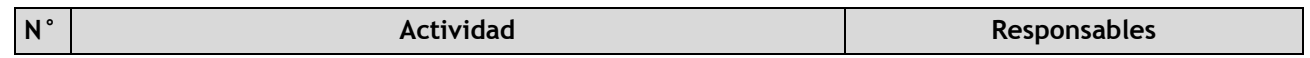

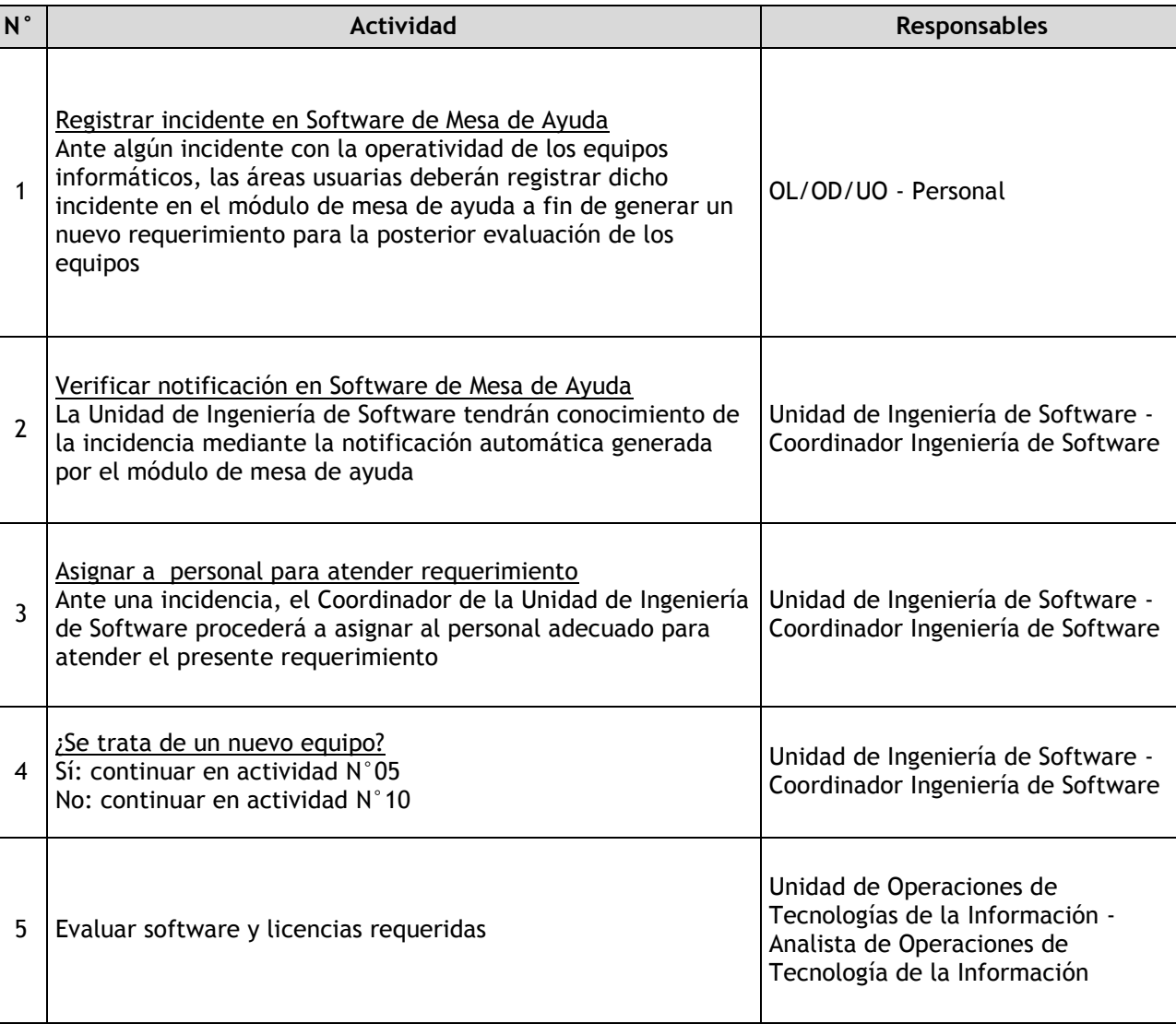

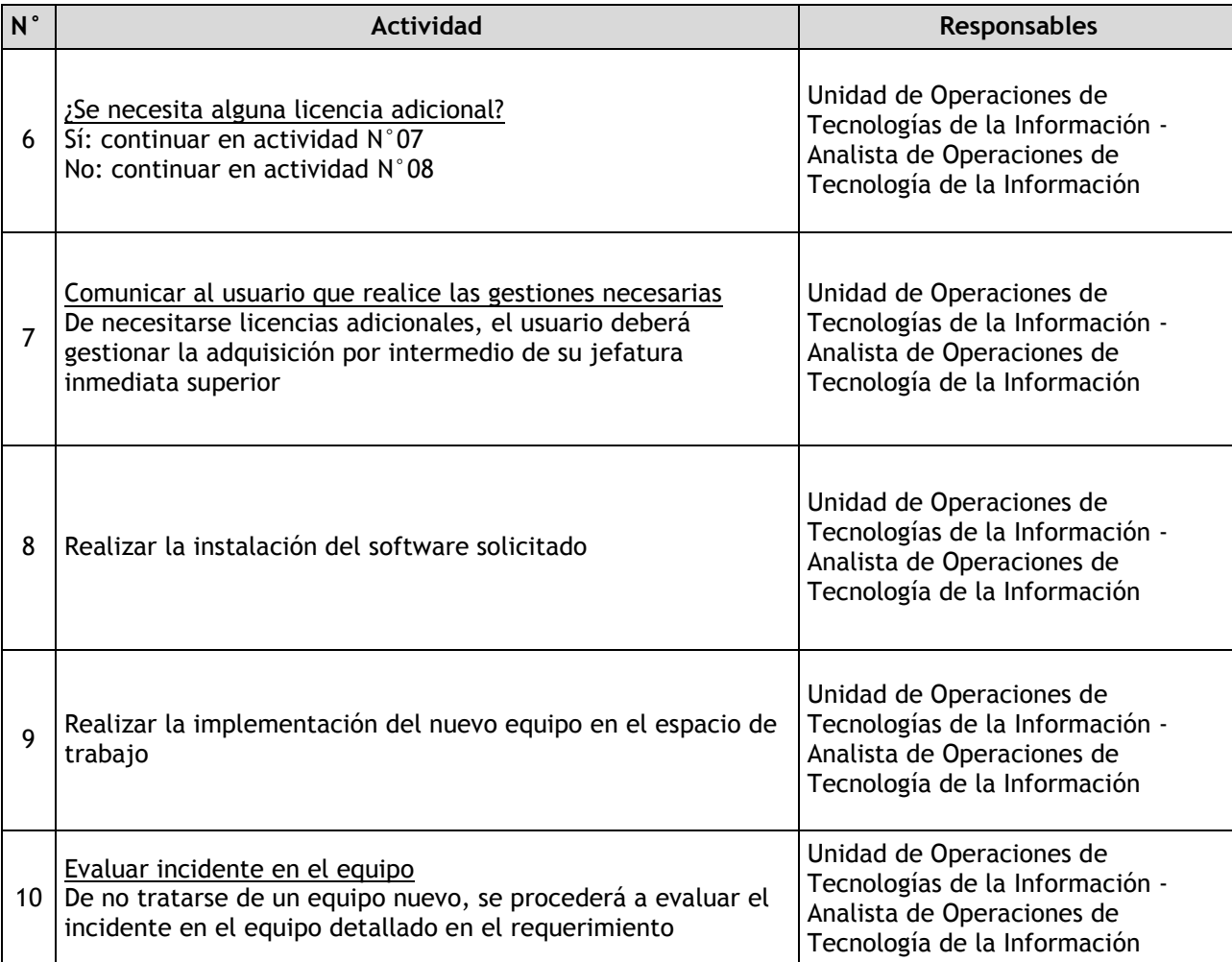

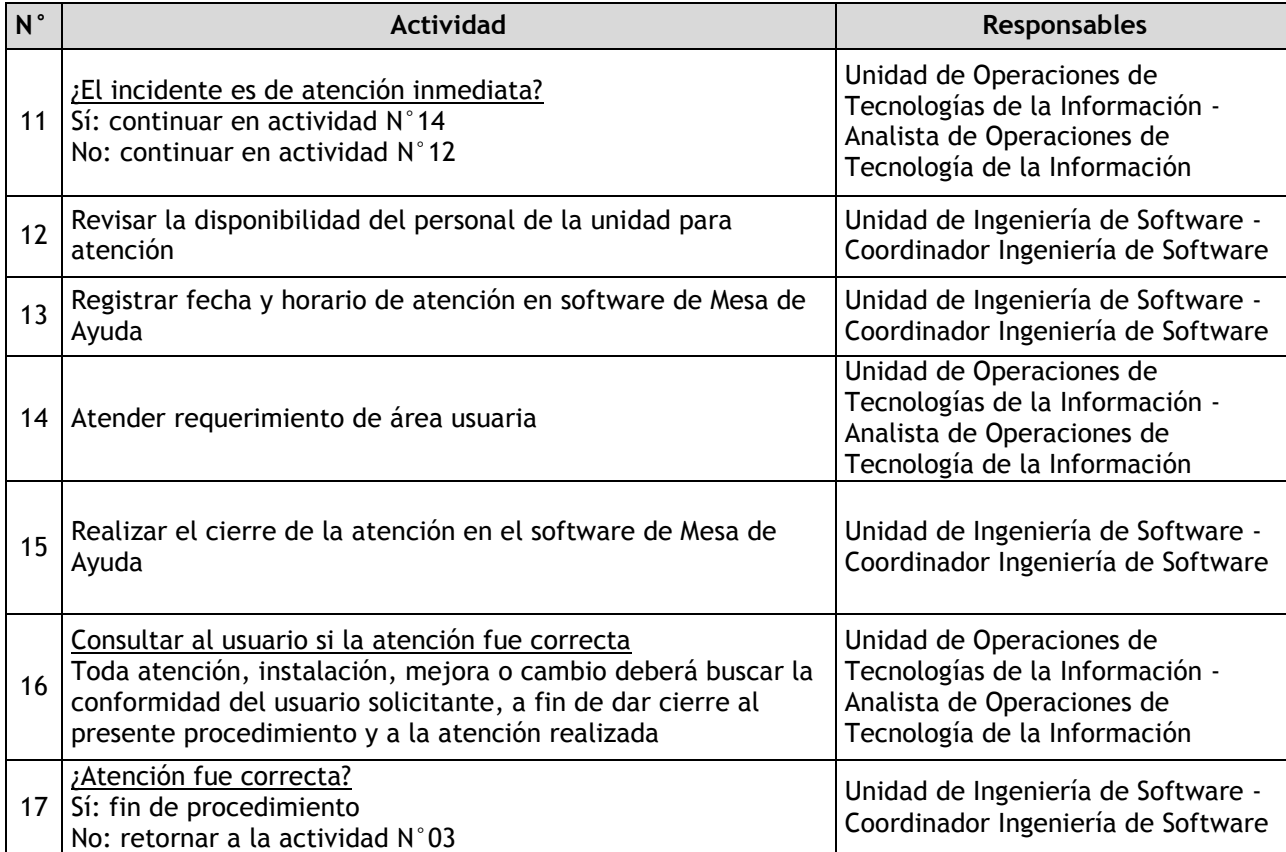

## 3.4.7.20. Mantenimiento preventivo y correctivo de equipos informáticos

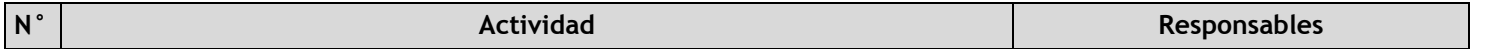

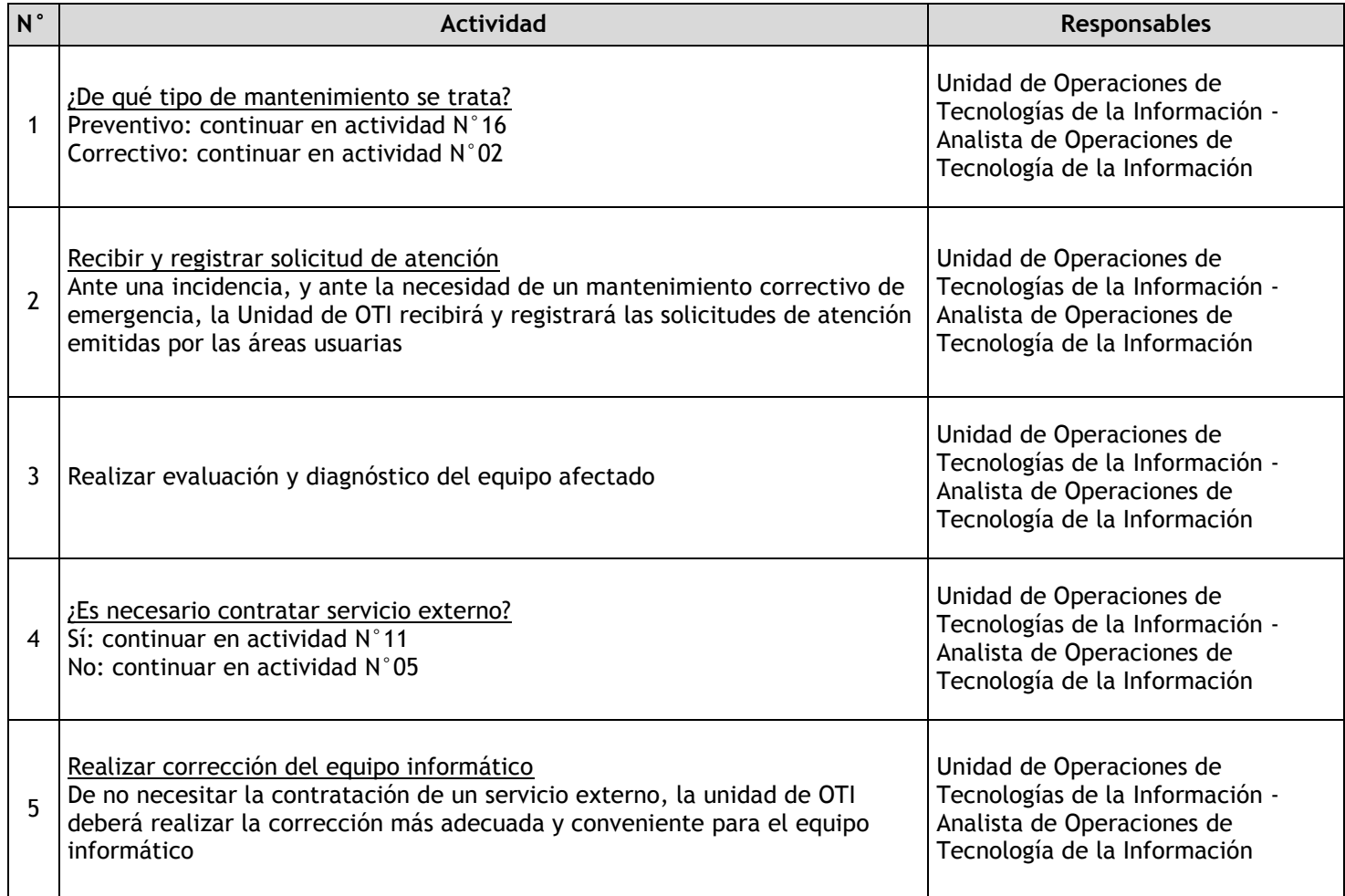

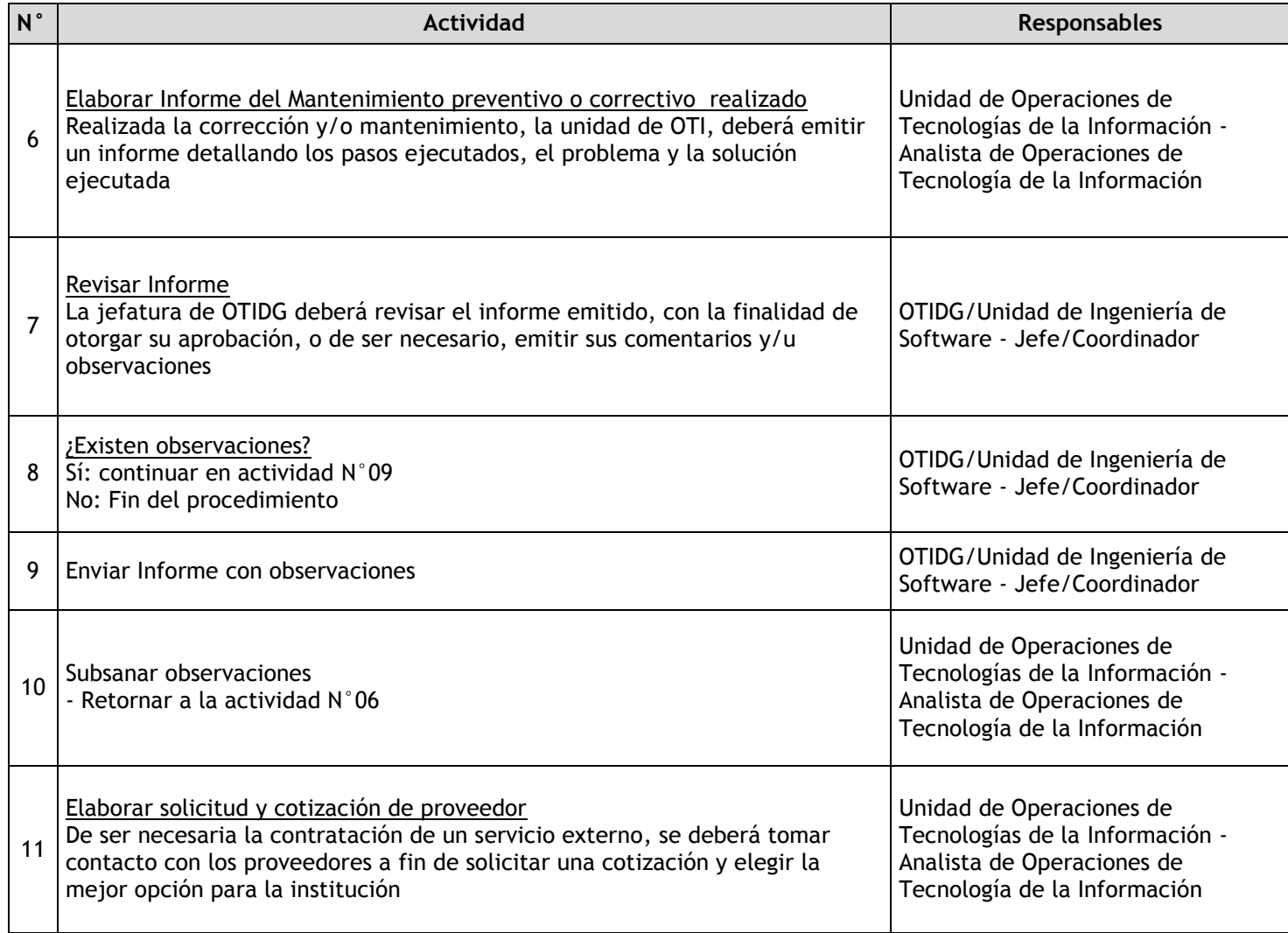

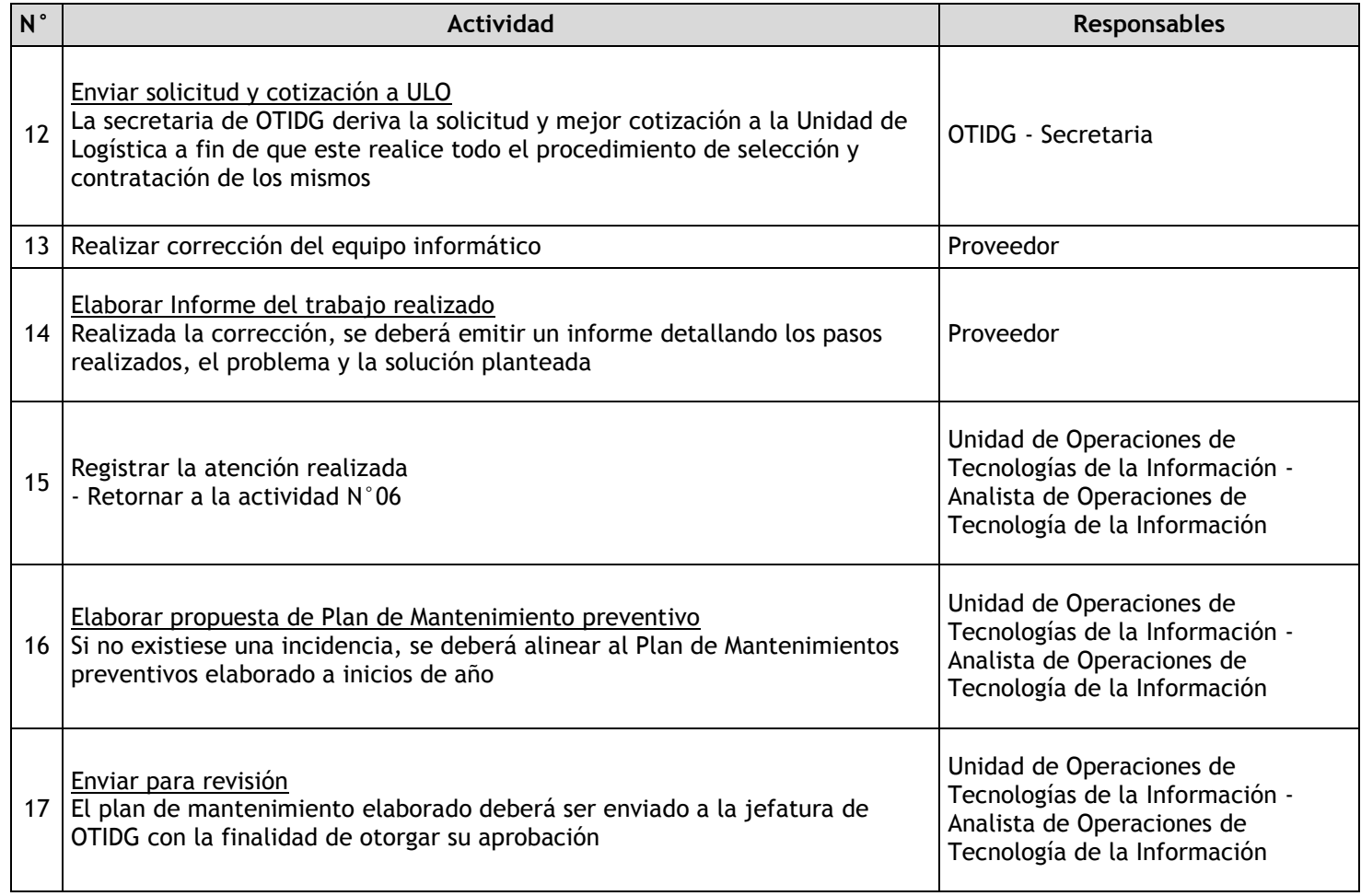

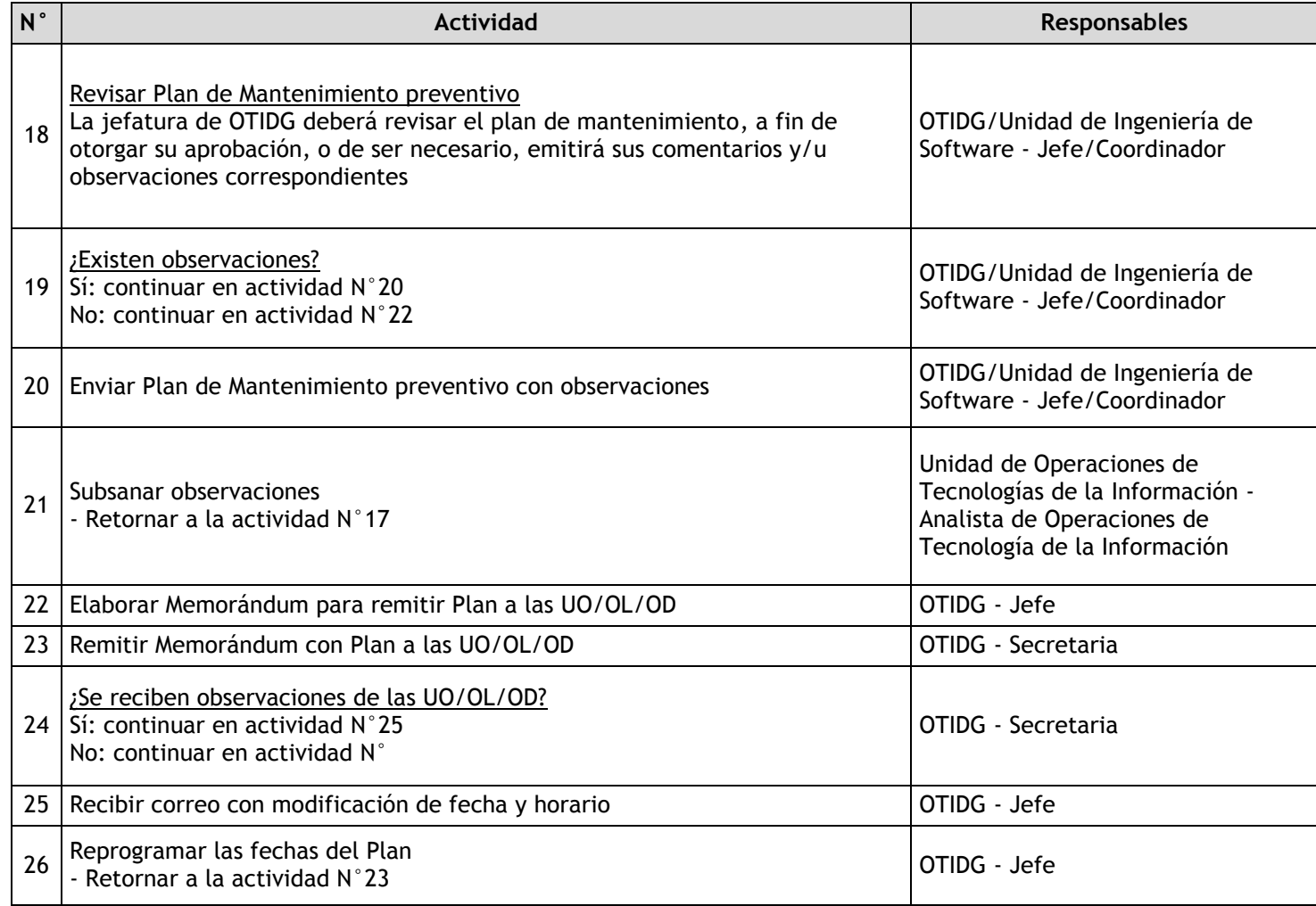

## 3.4.7.21. Copias de respaldo y seguridad

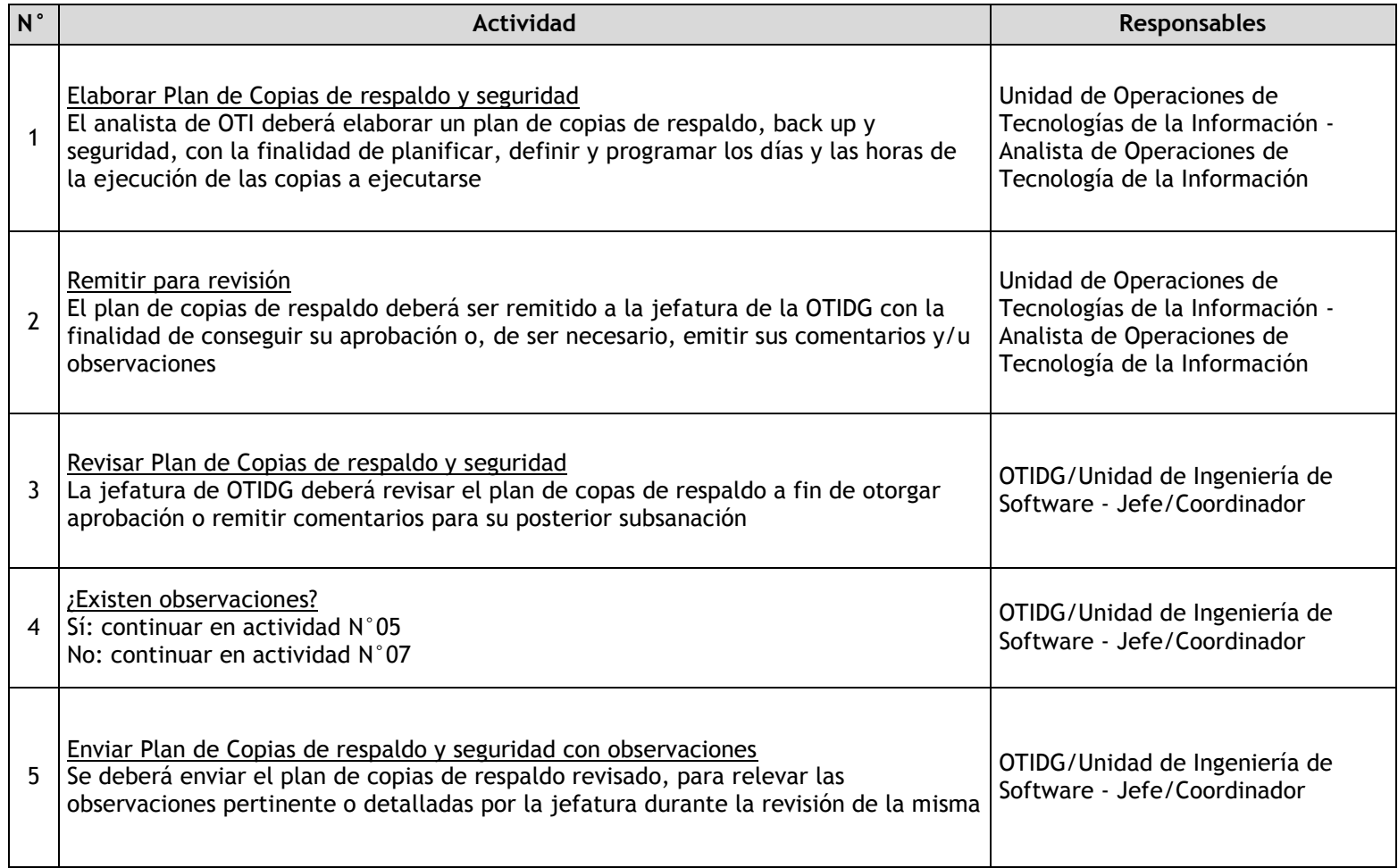

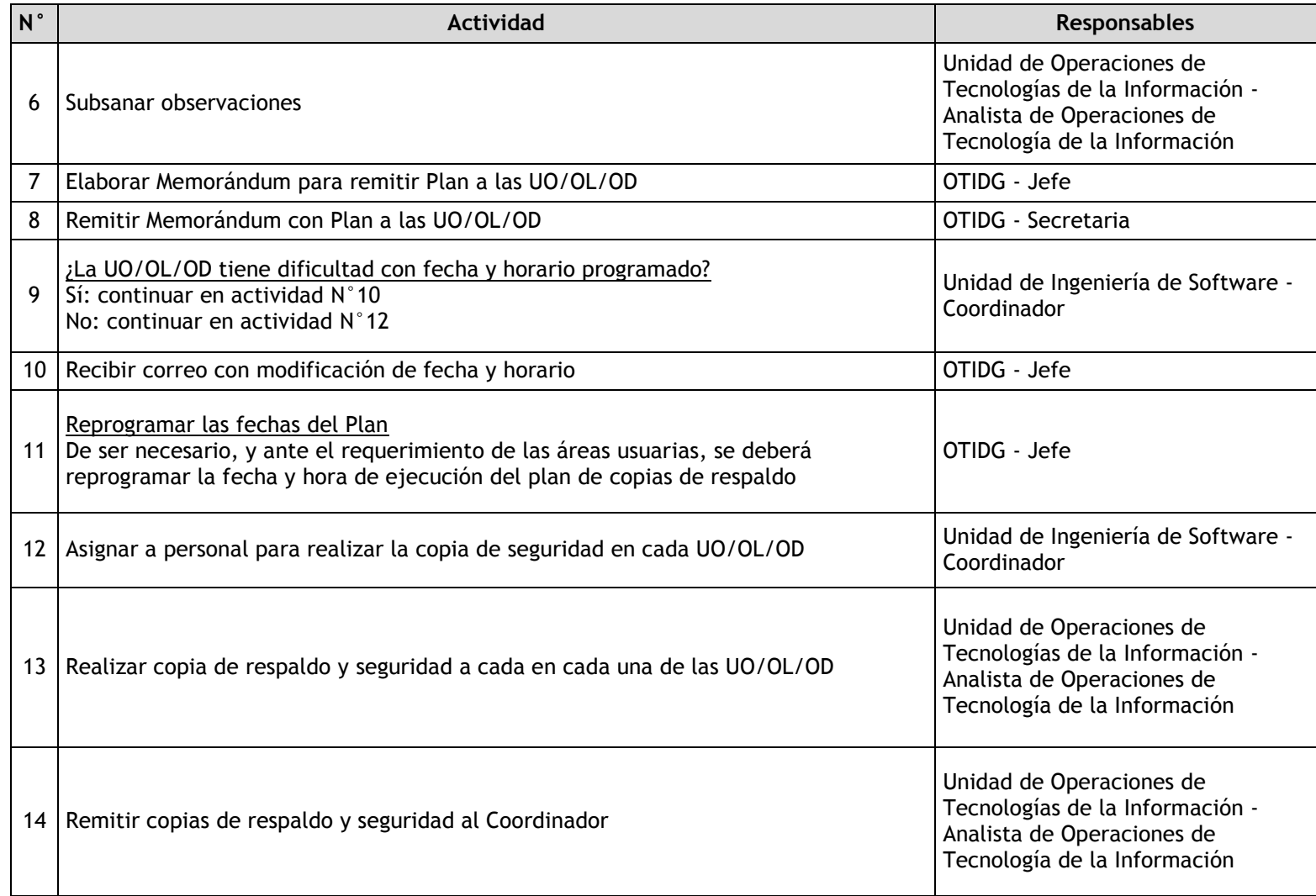

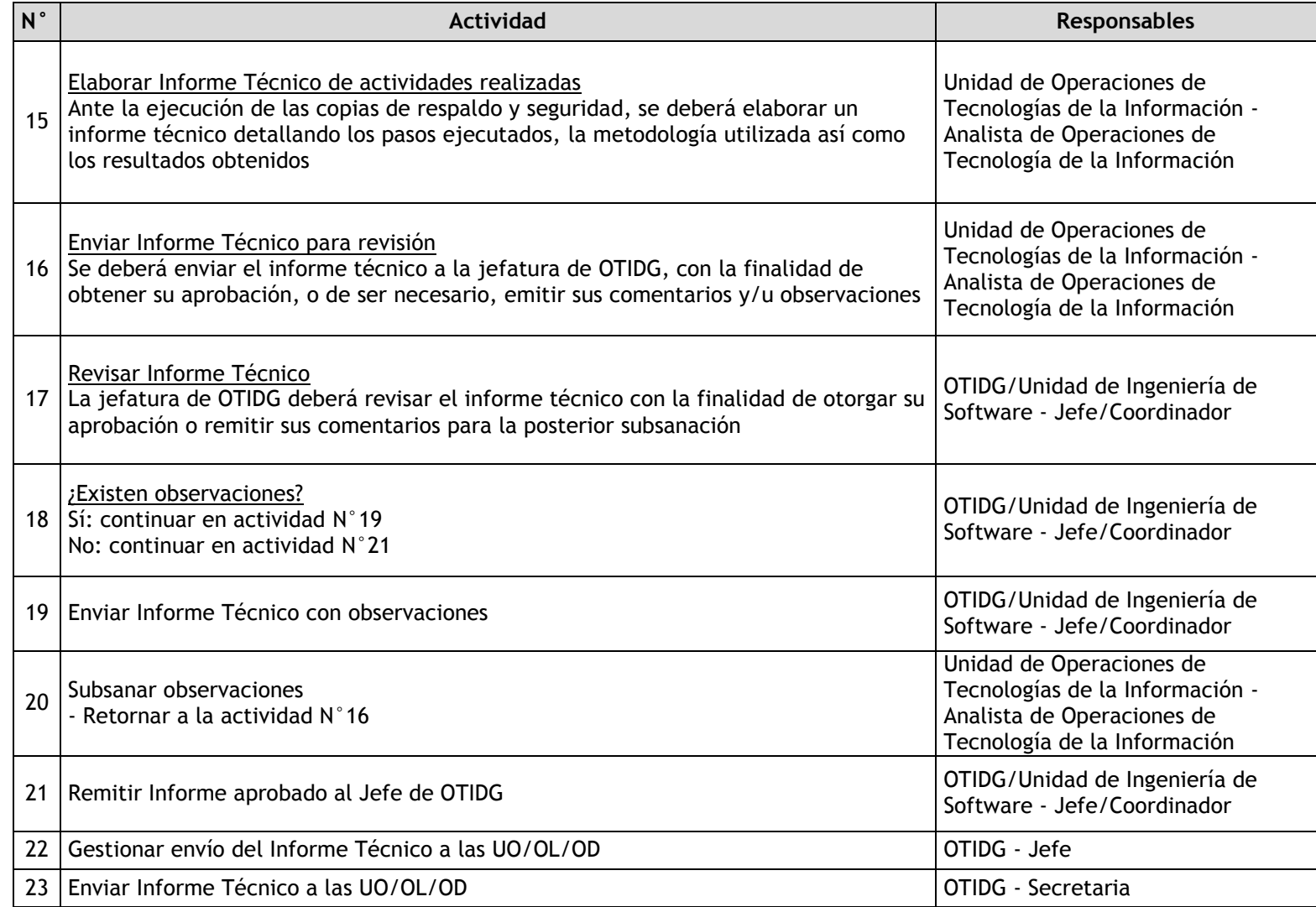

## 3.4.7.22. Inventario de Hardware y Software

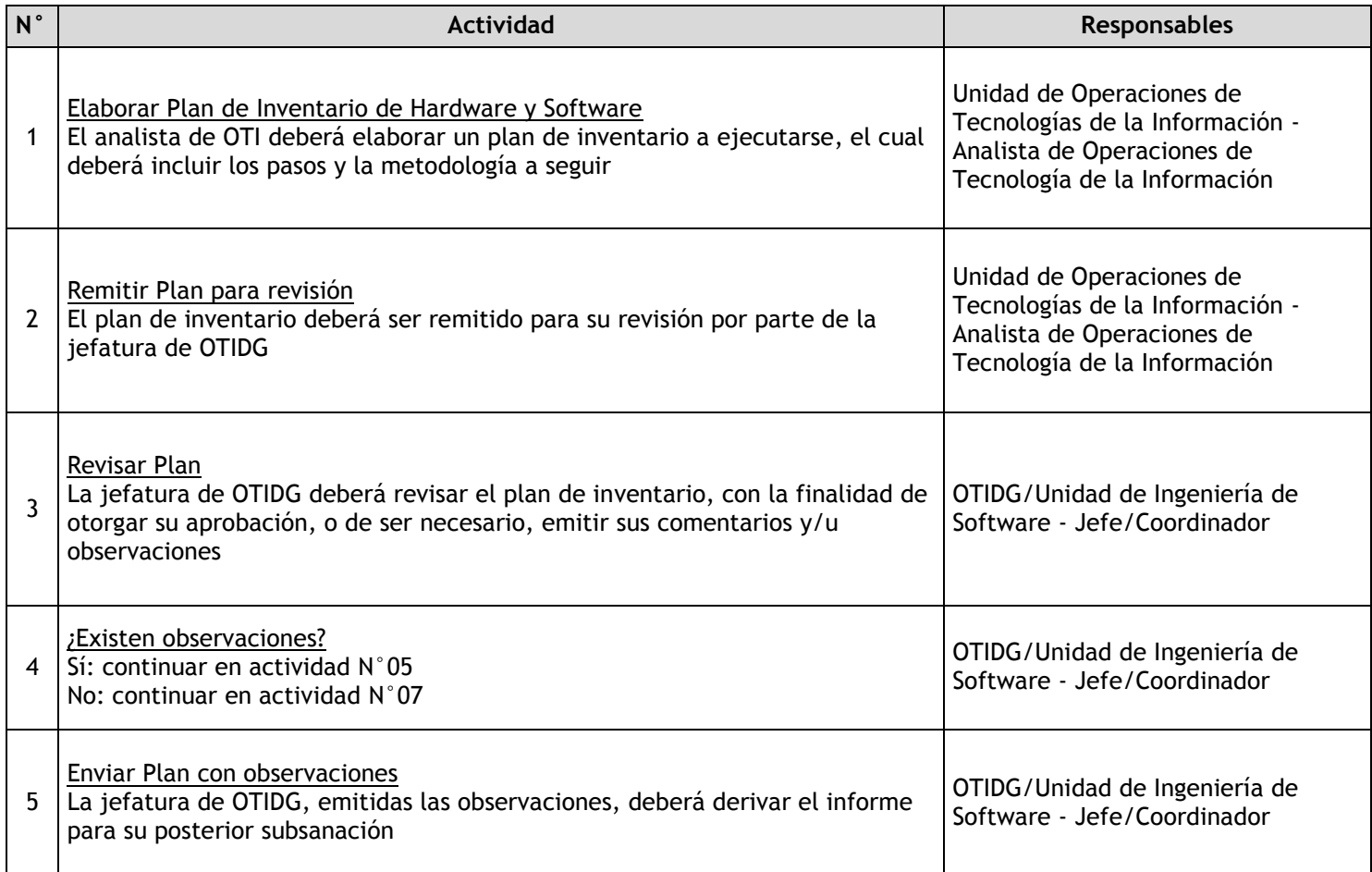

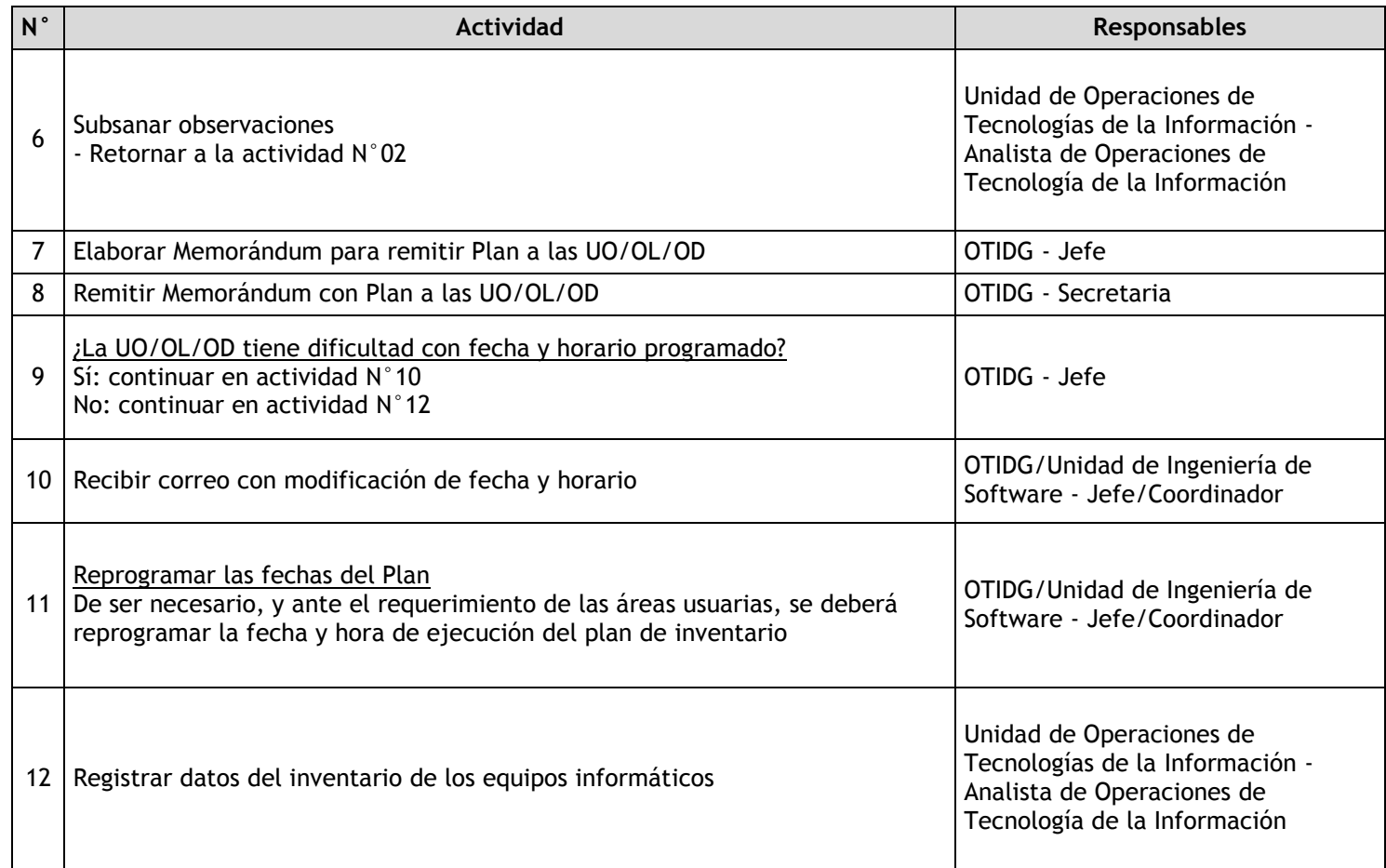

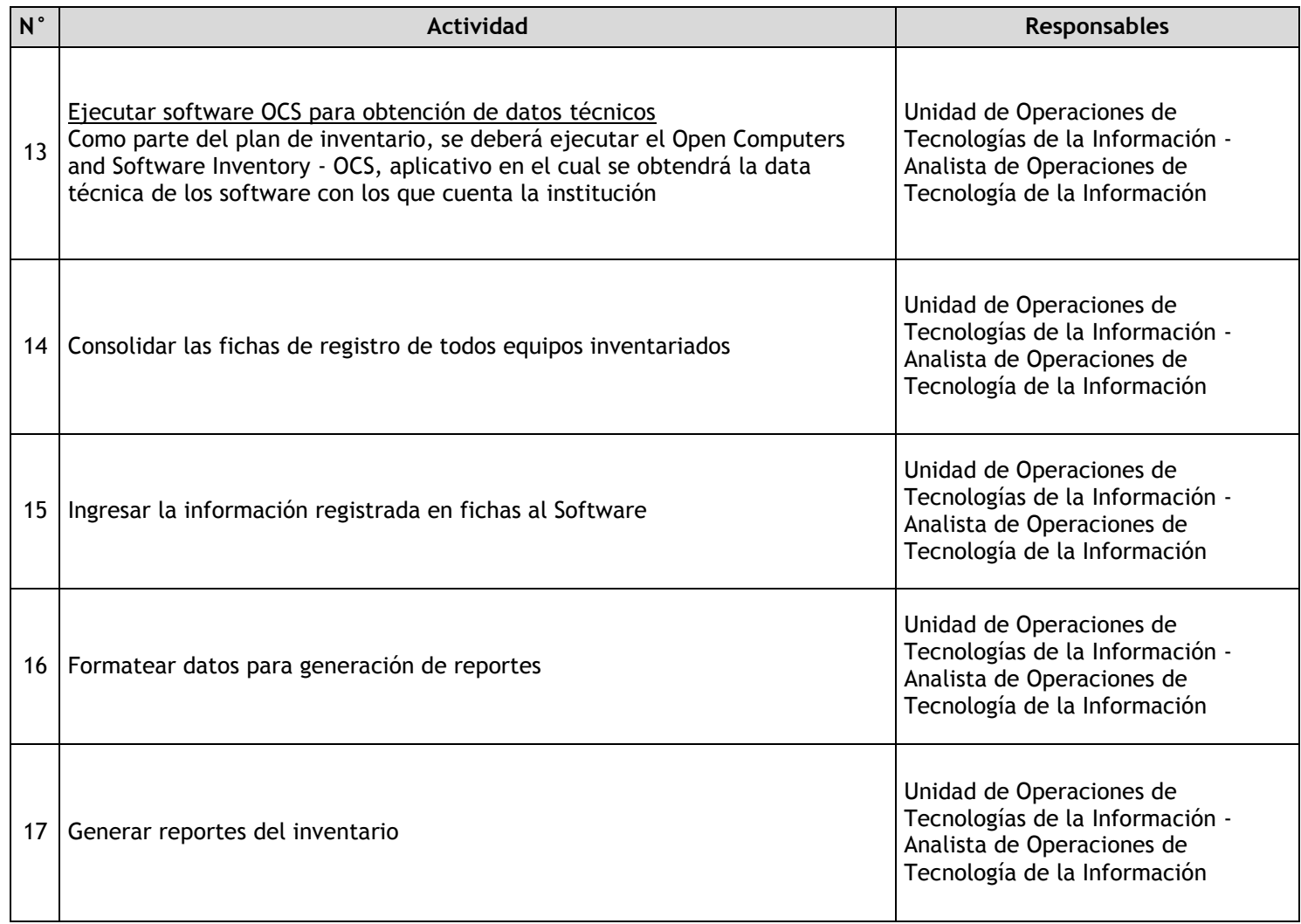

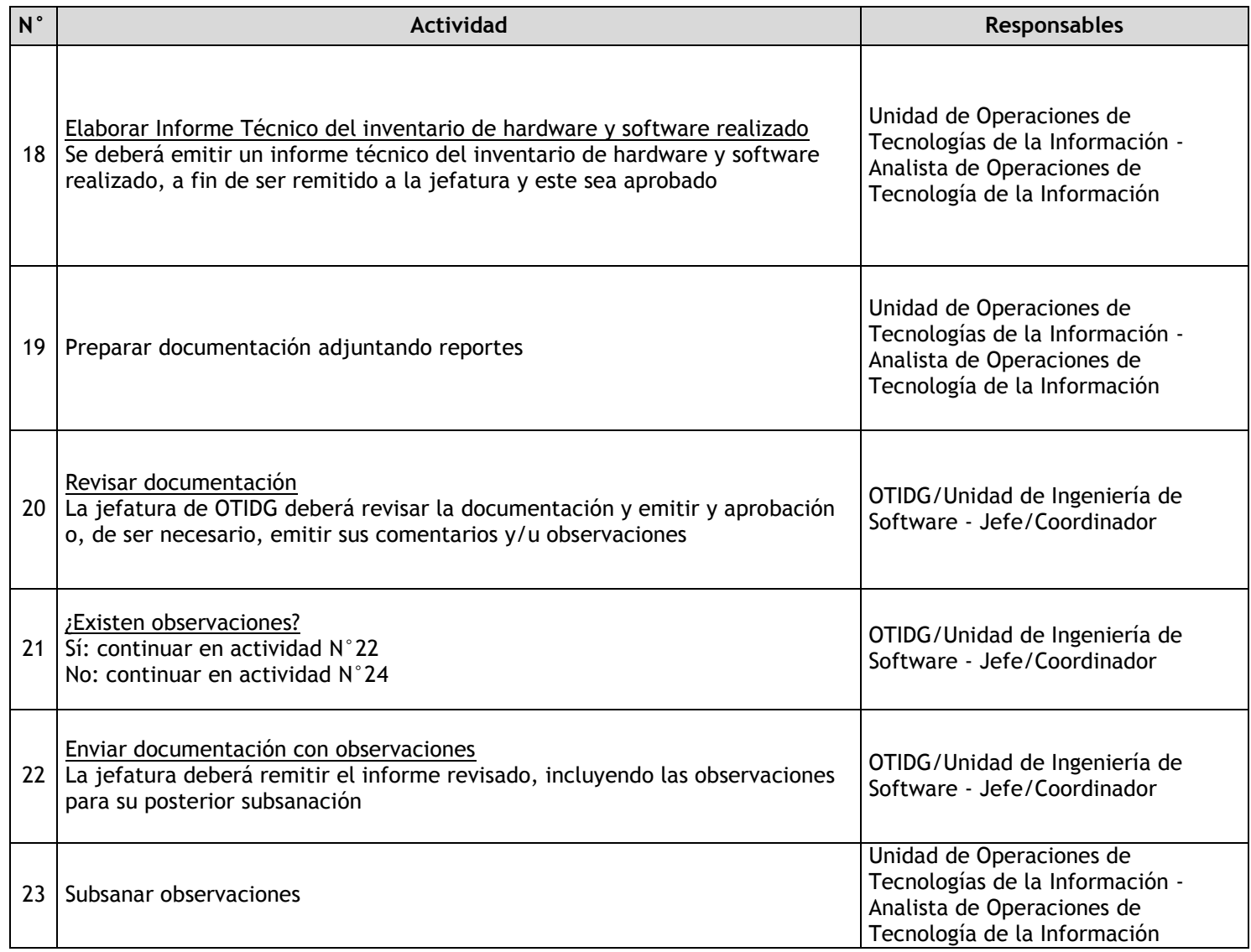

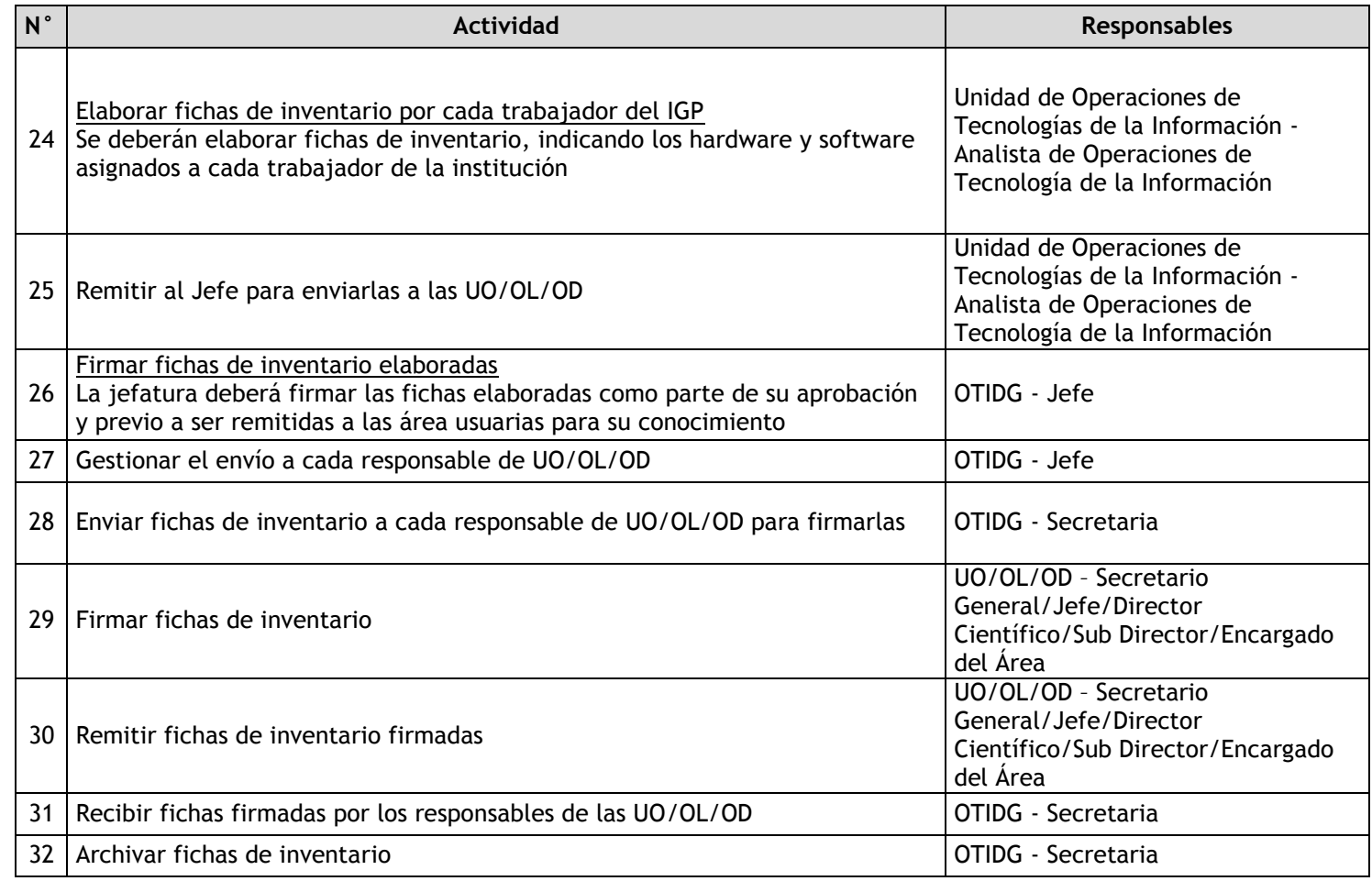

### 3.4.7.23. Evaluación del impacto en modificación de la infraestructura de red y servicios

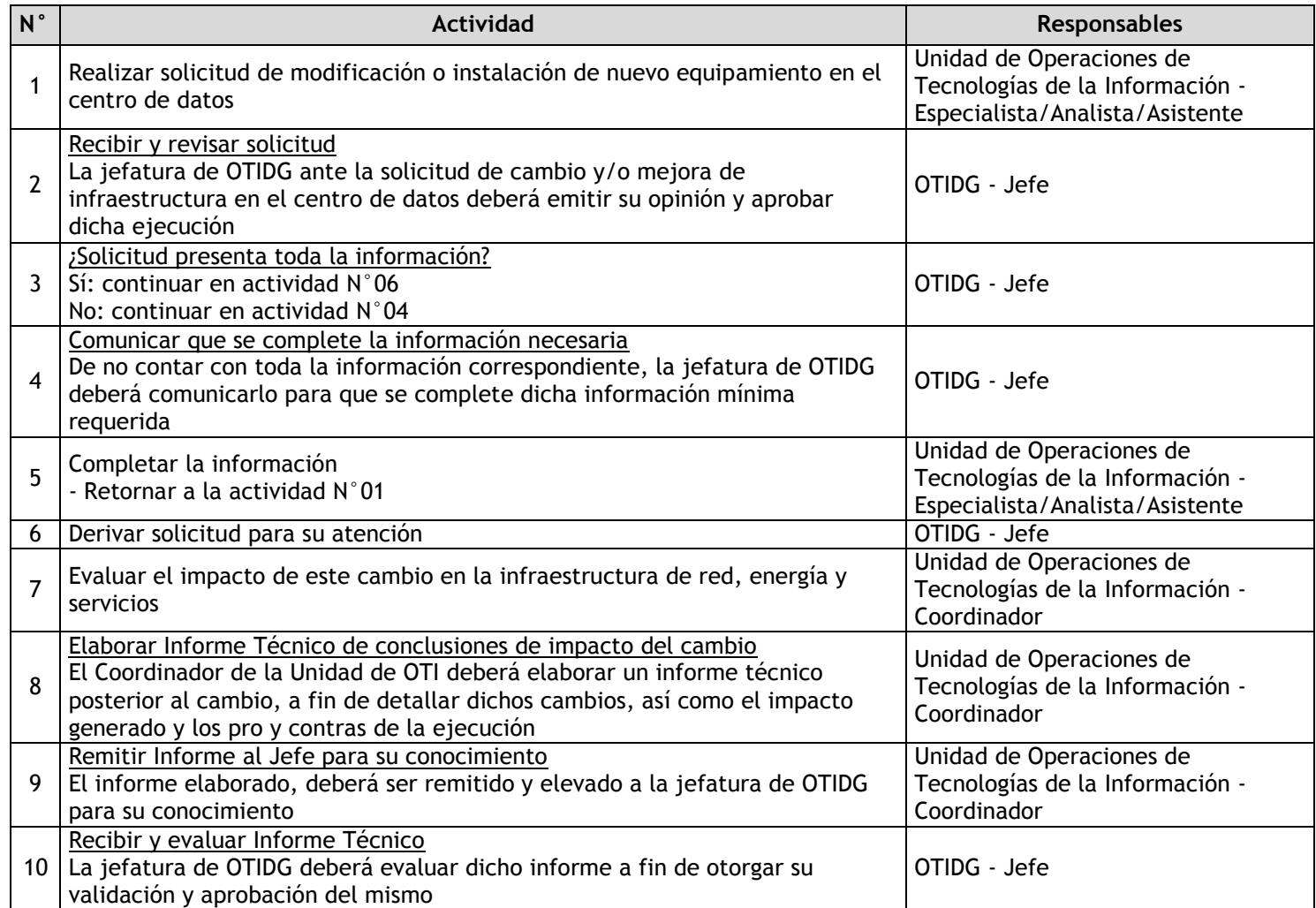

## 3.4.7.24. Instalación de nuevos servidores y sistemas de almacenamiento

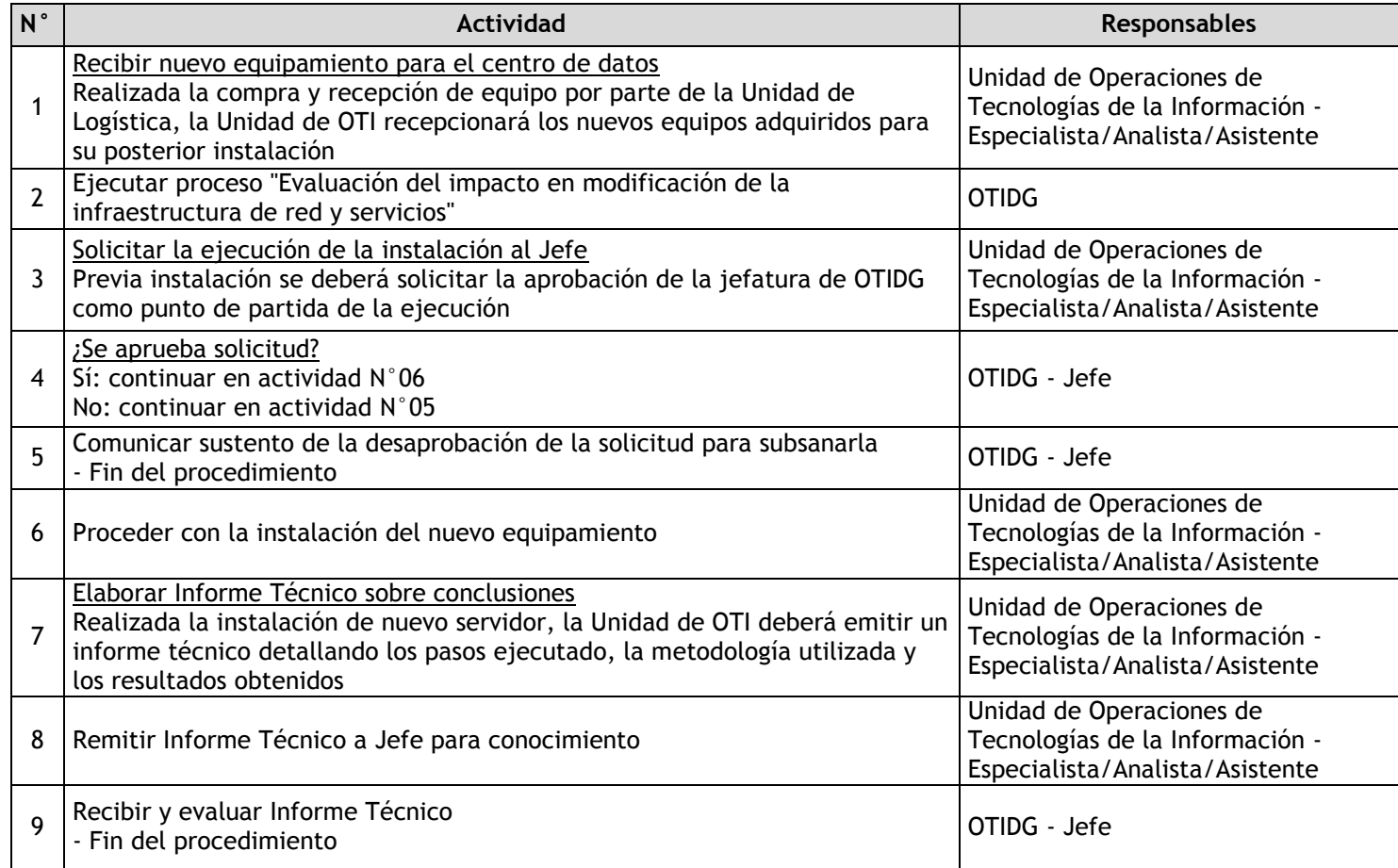

## 3.4.7.25. Mantenimiento de servidores y sistemas de almacenamiento

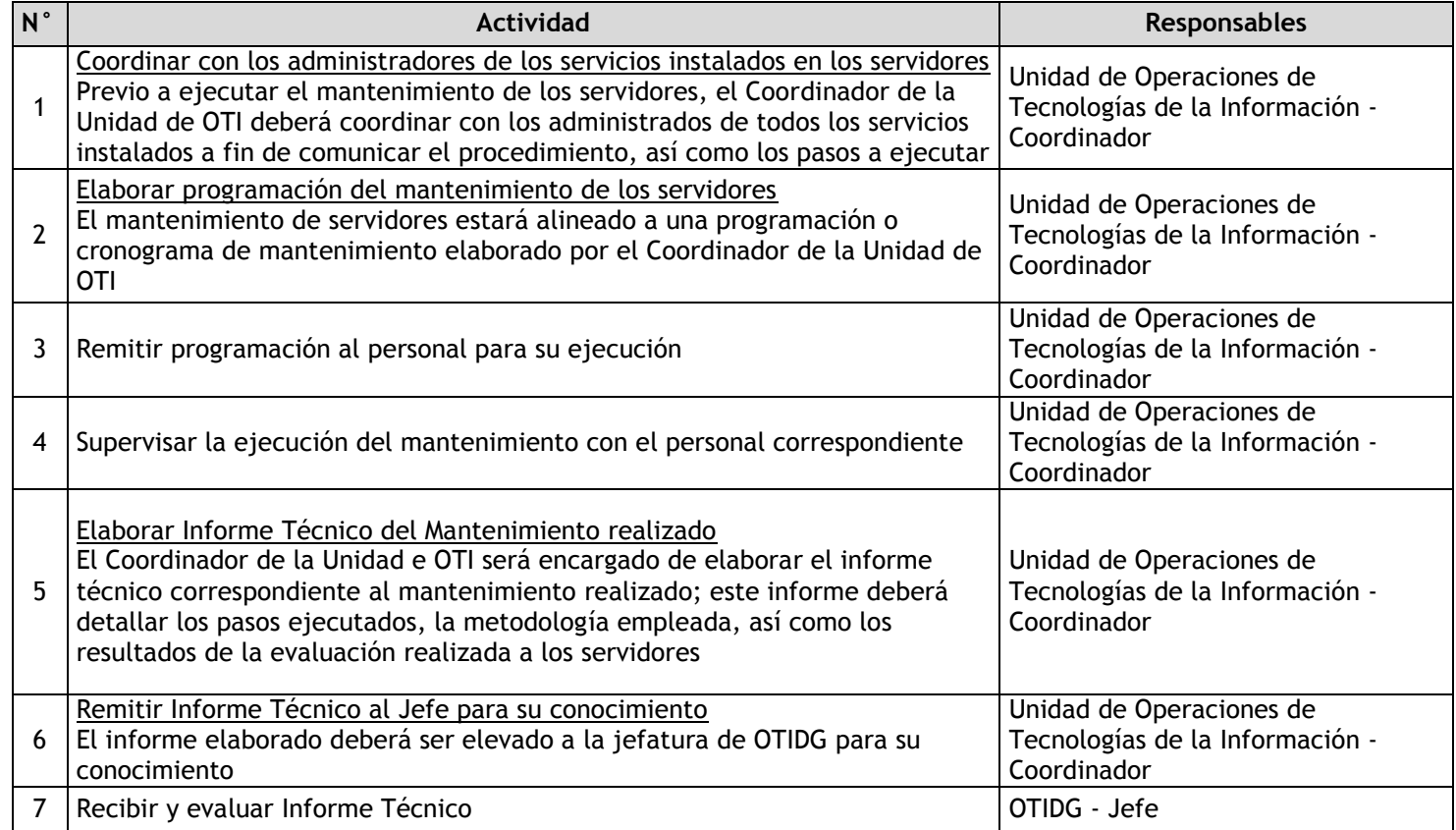

3.5 Asesoría Jurídica

3.5.1. Ficha de macroproceso

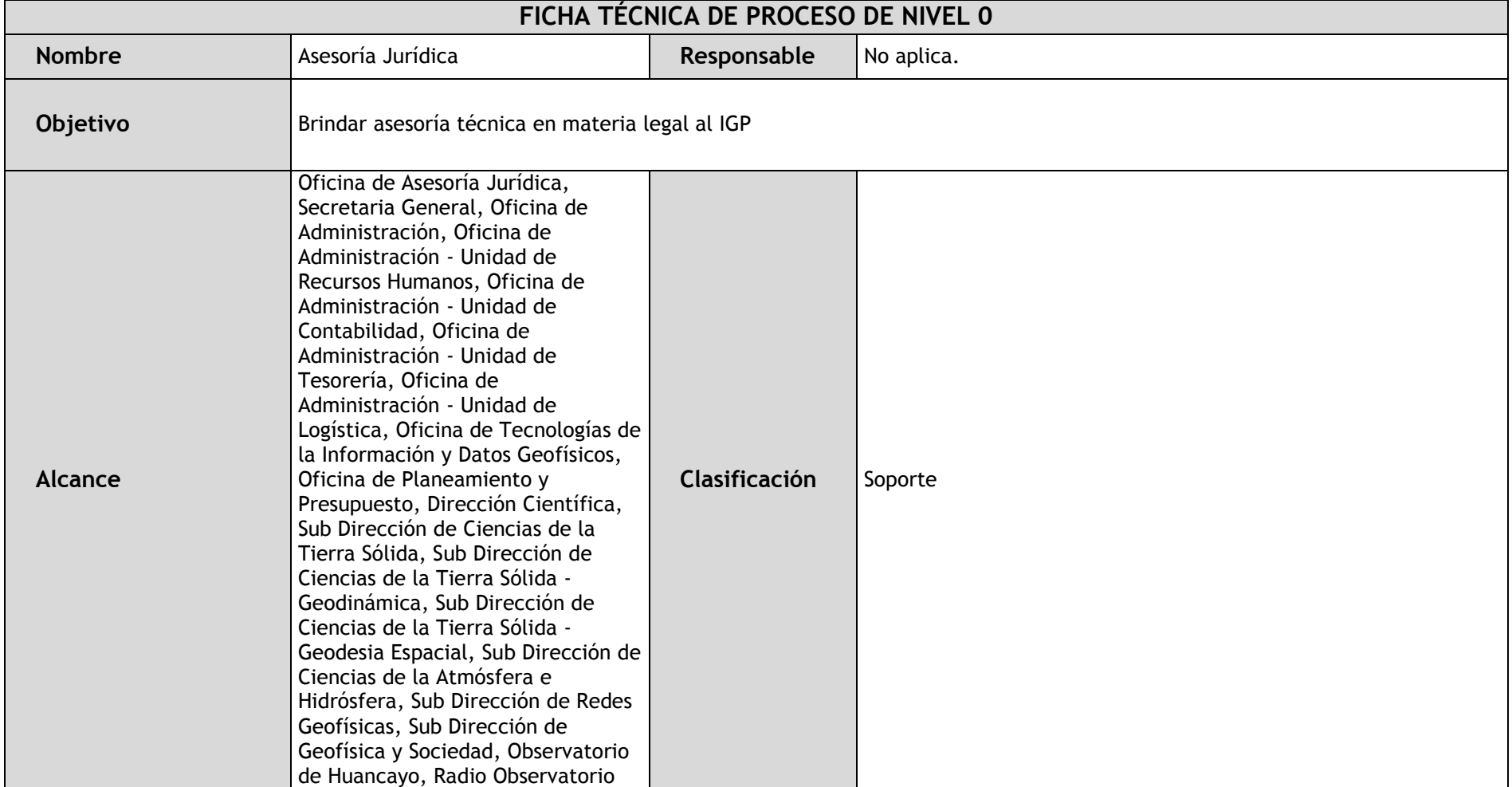

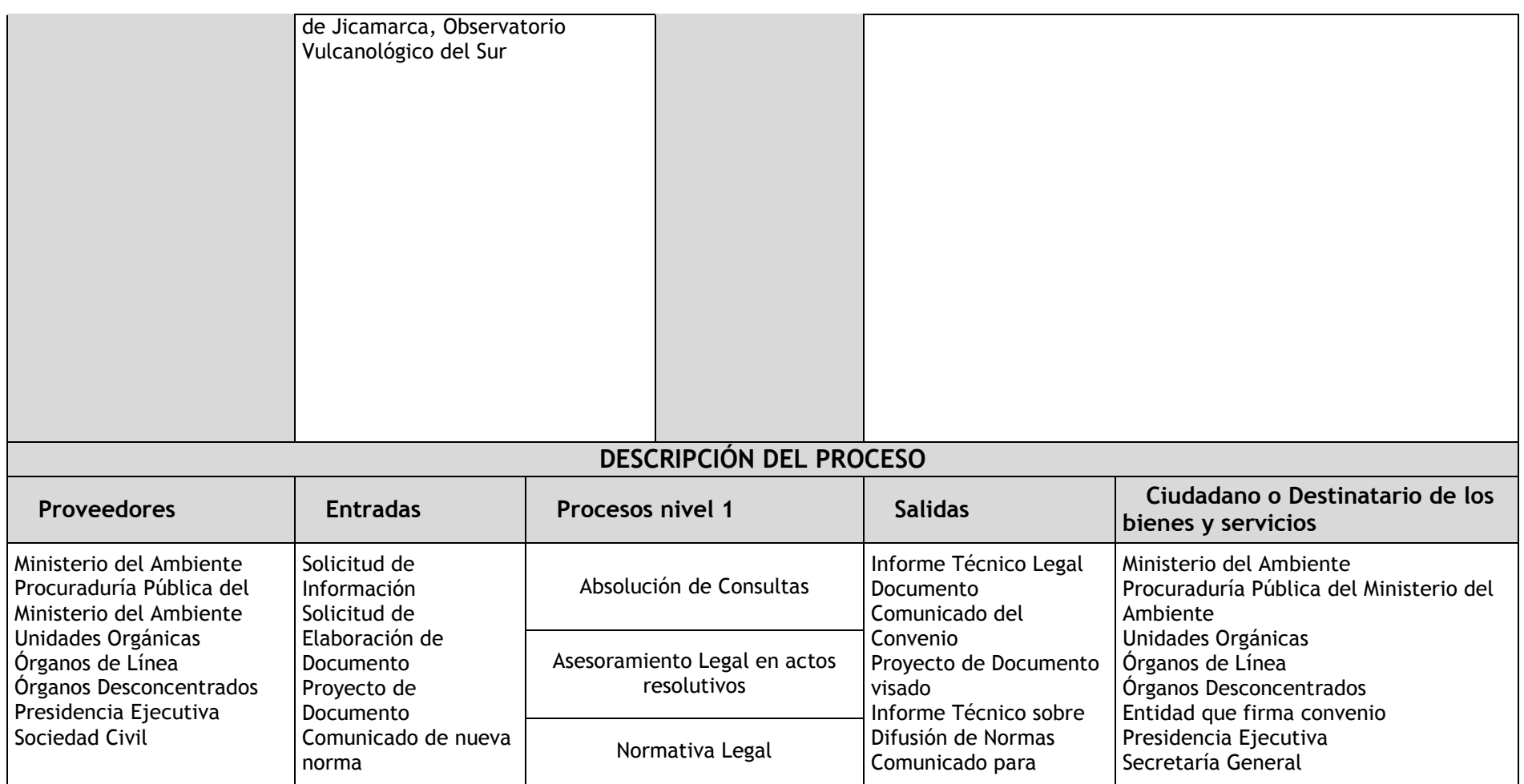

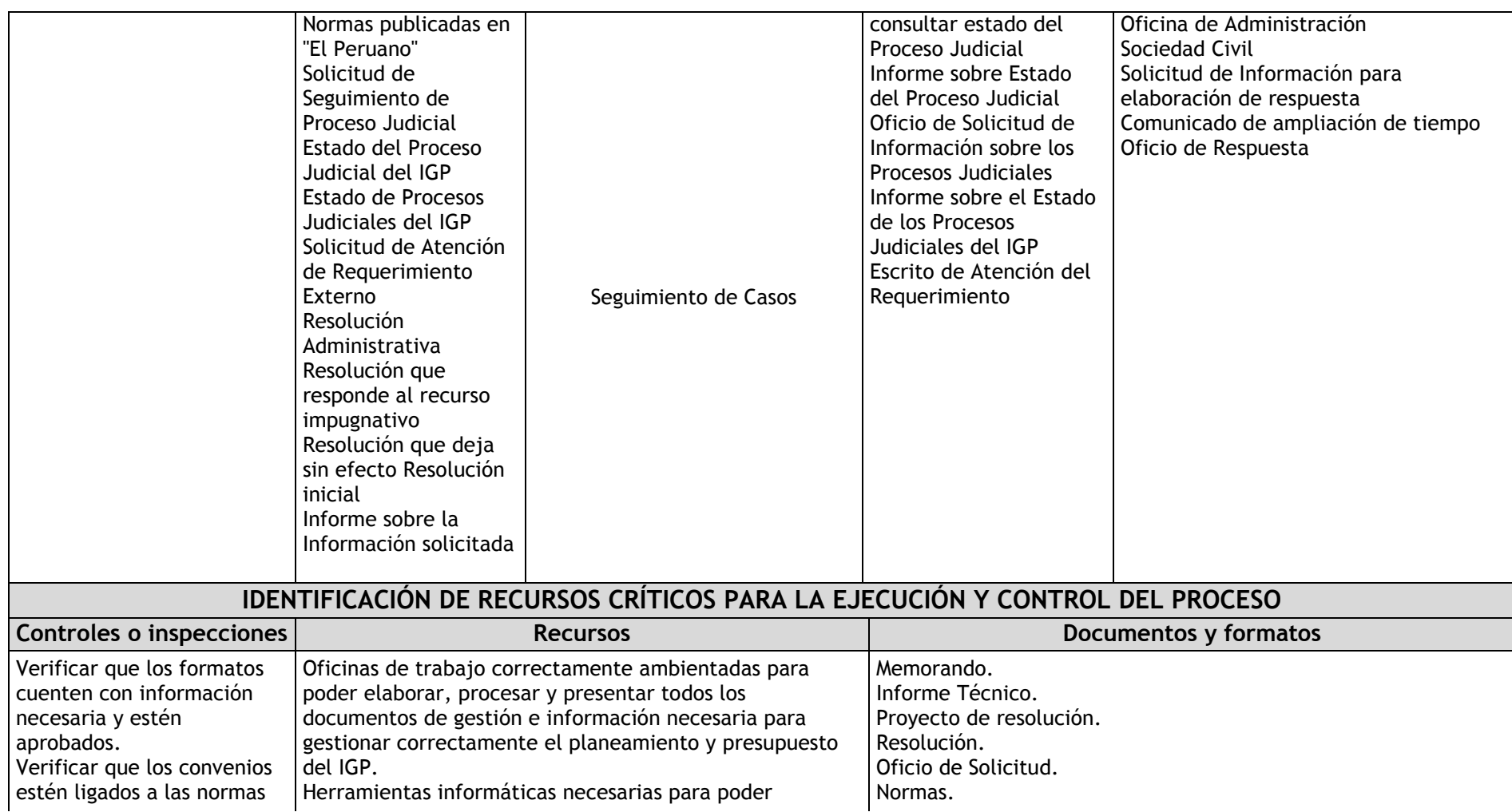

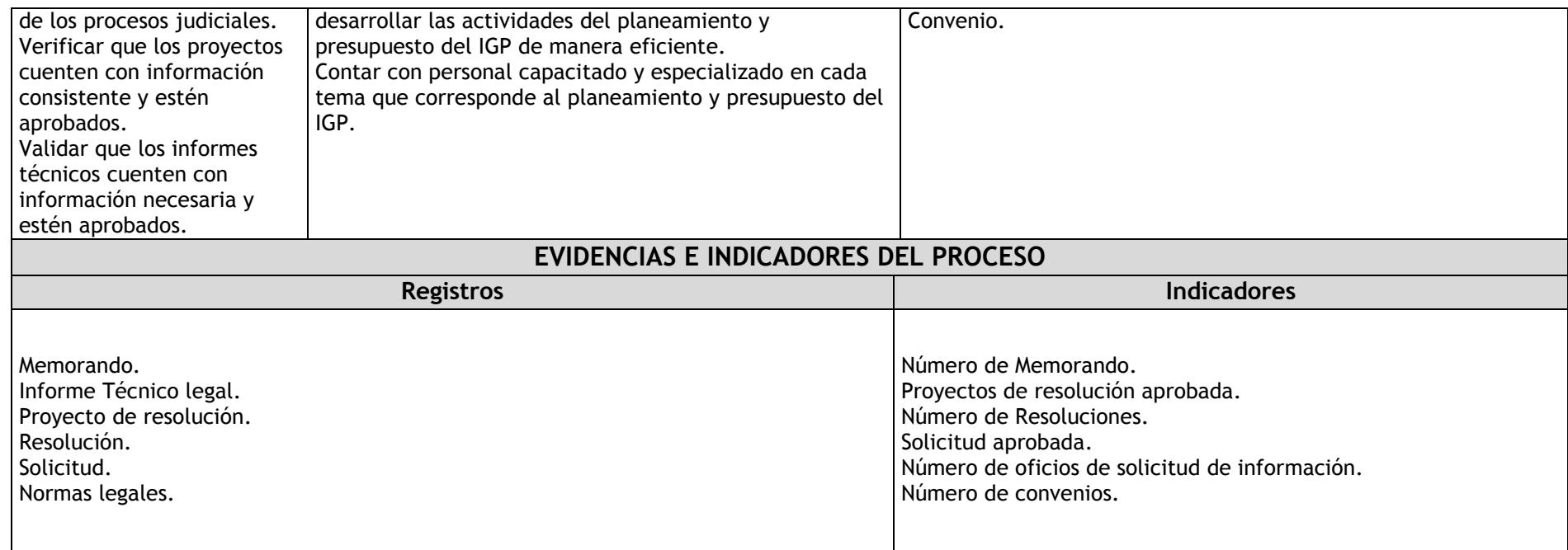

### 3.5.2. Diagrama de bloques

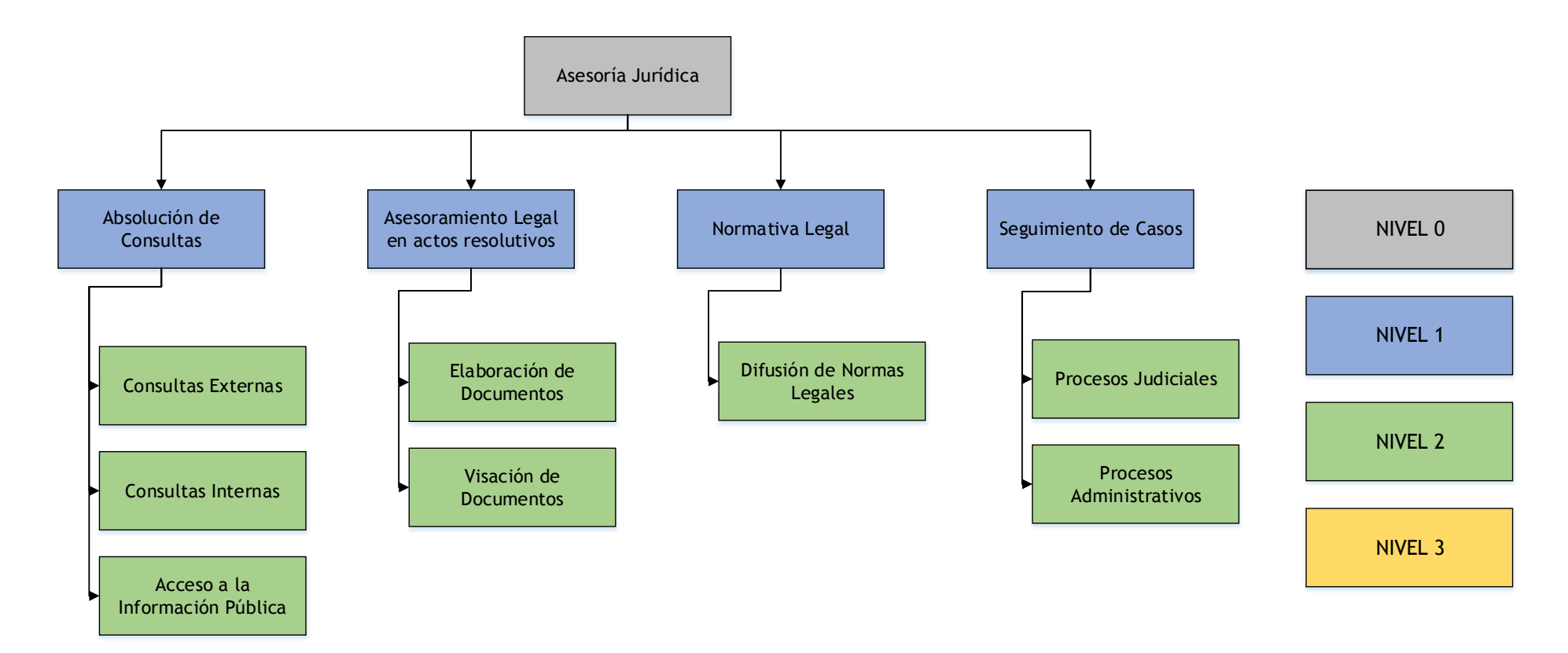

## 3.5.3. Fichas de procesos

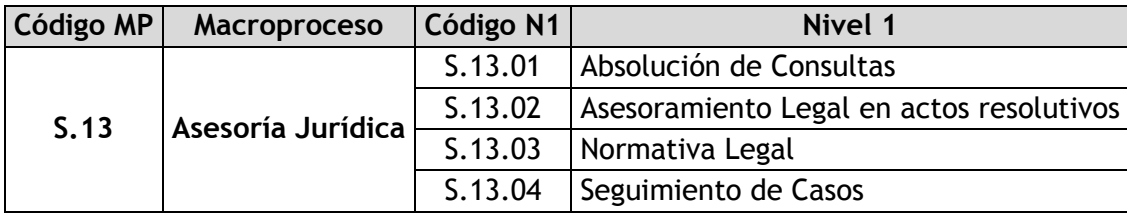

### 3.5.3.1. Absolución de Consultas

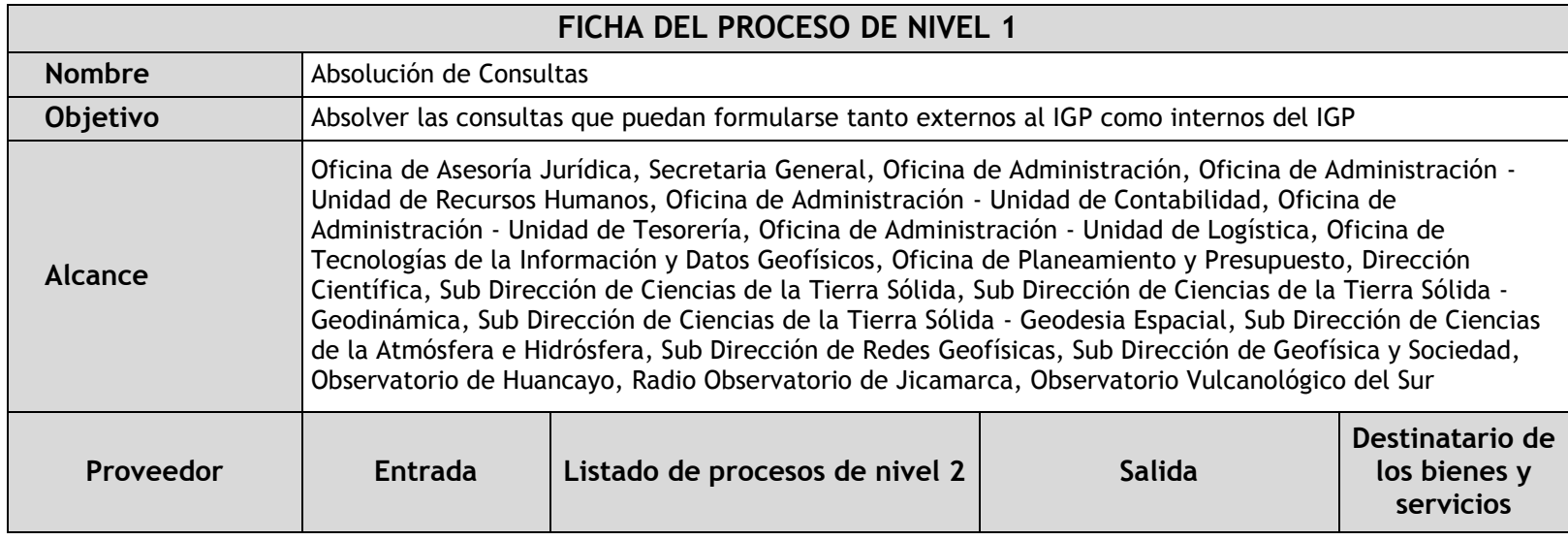

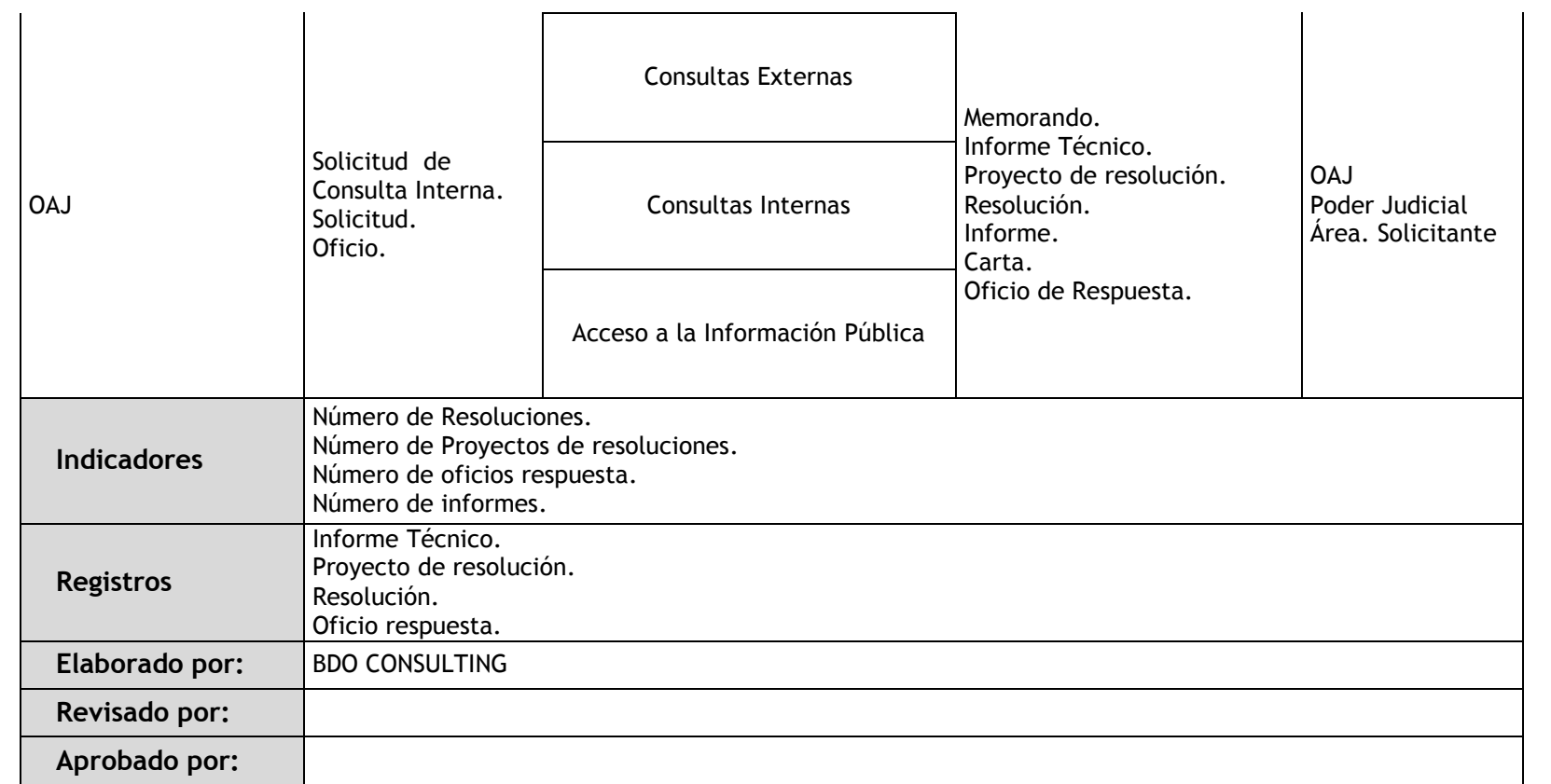

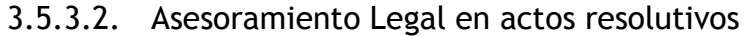

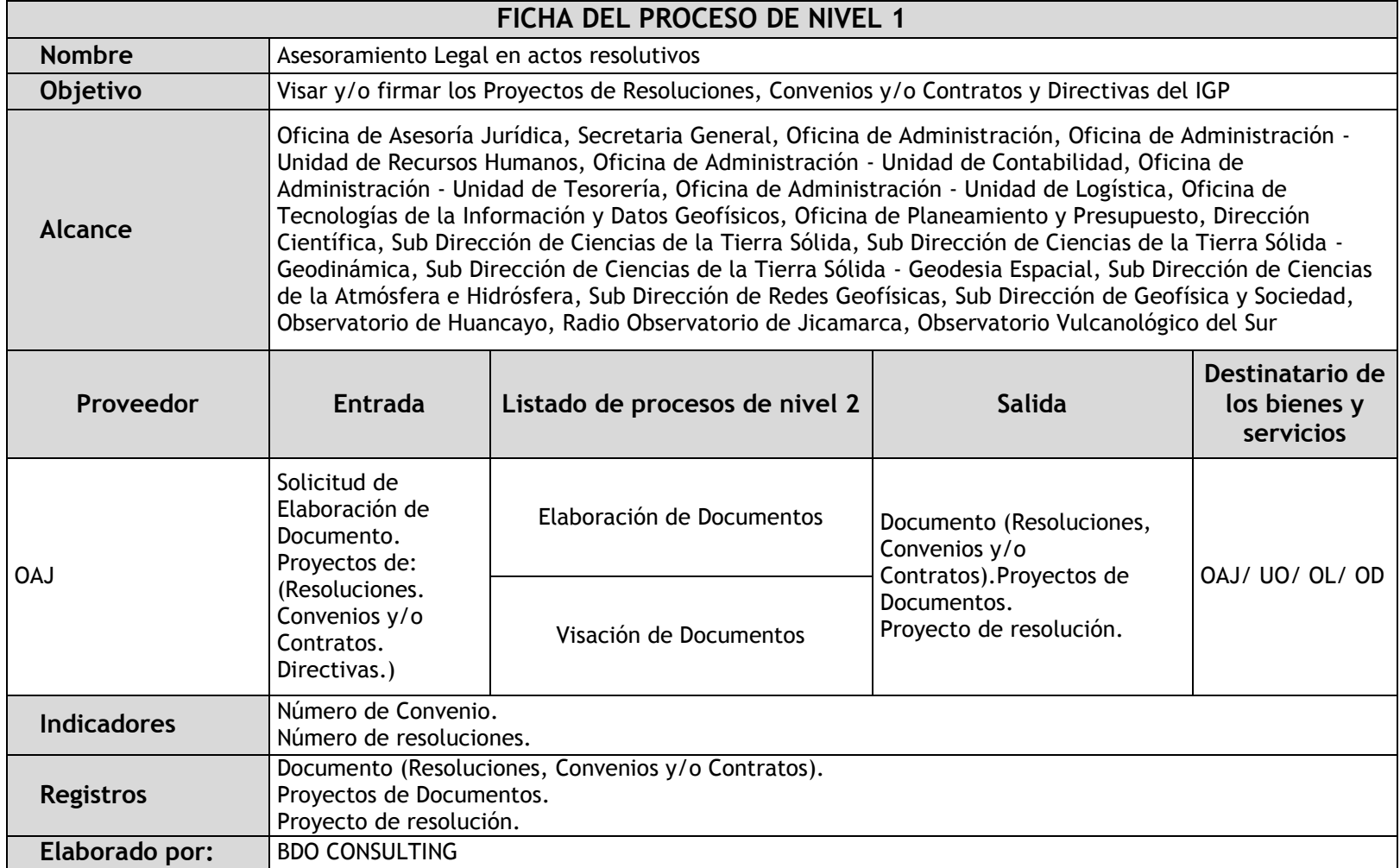

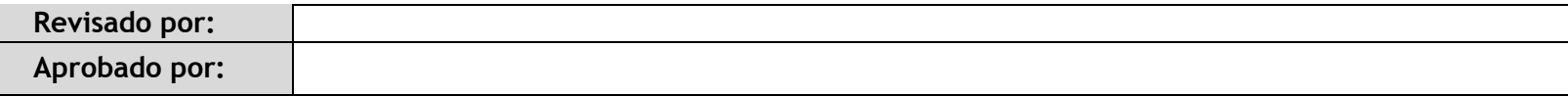

# 3.5.3.3. Normativa Legal

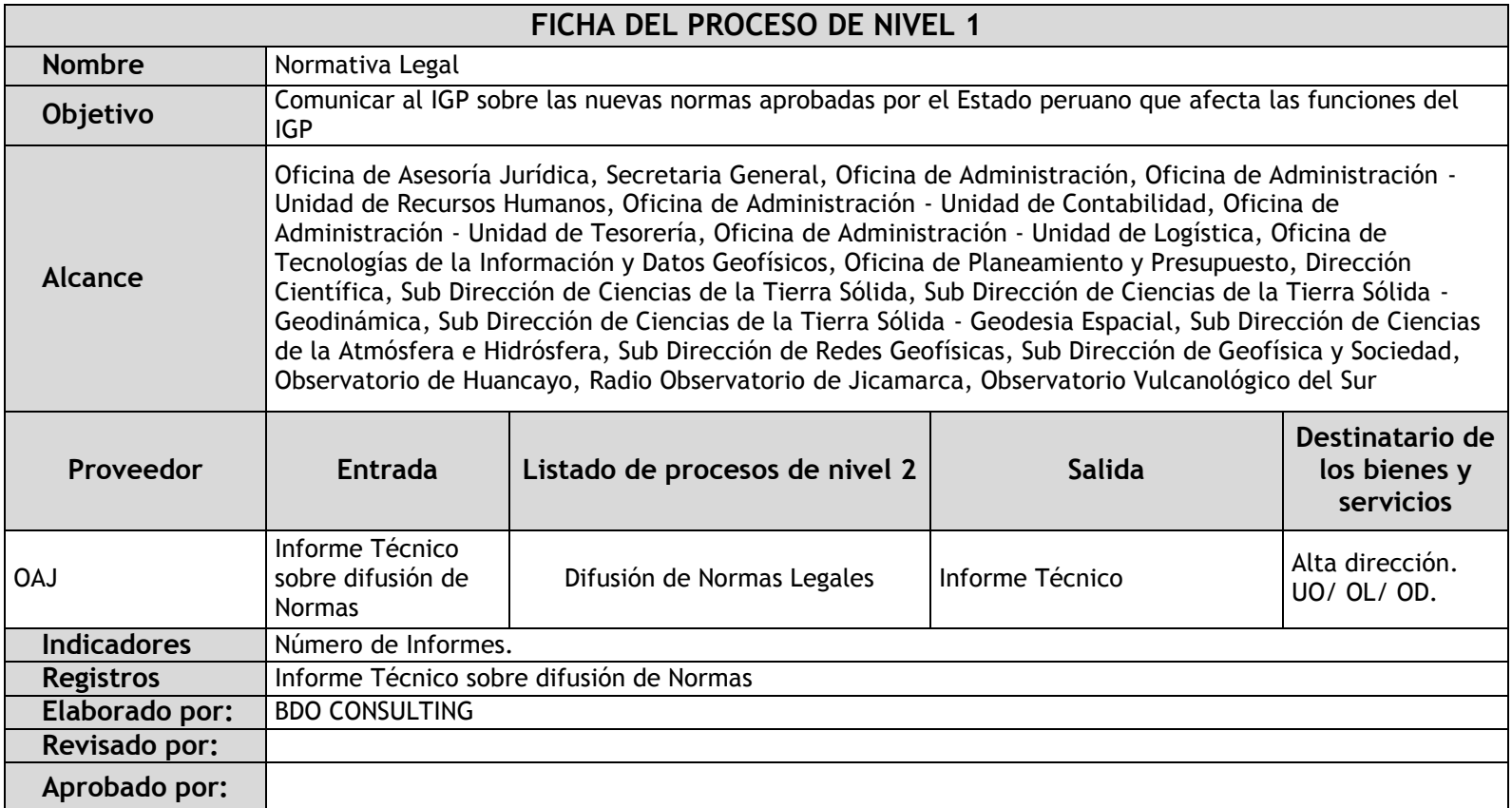

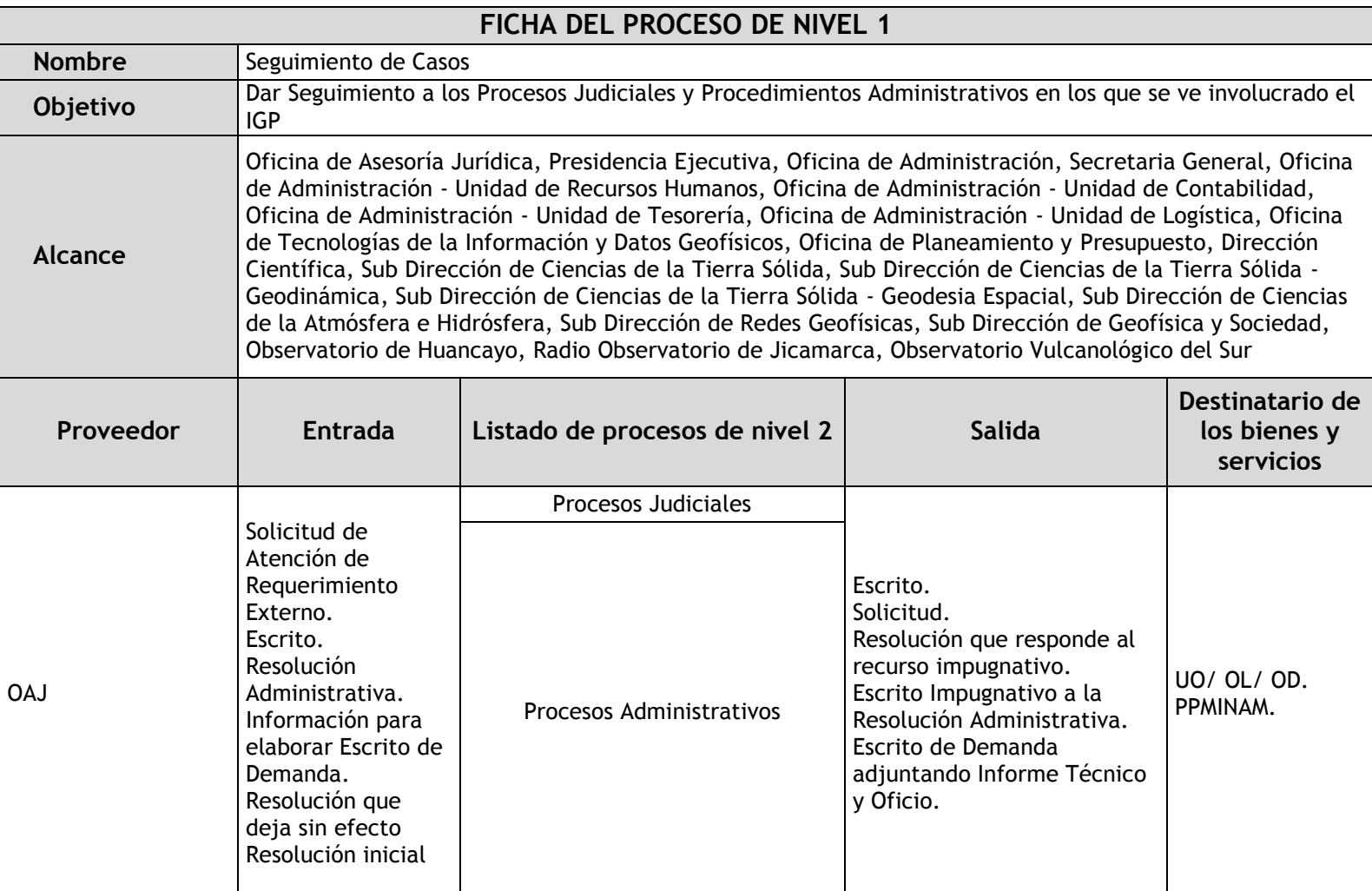

## 3.5.3.4. Seguimiento de Casos

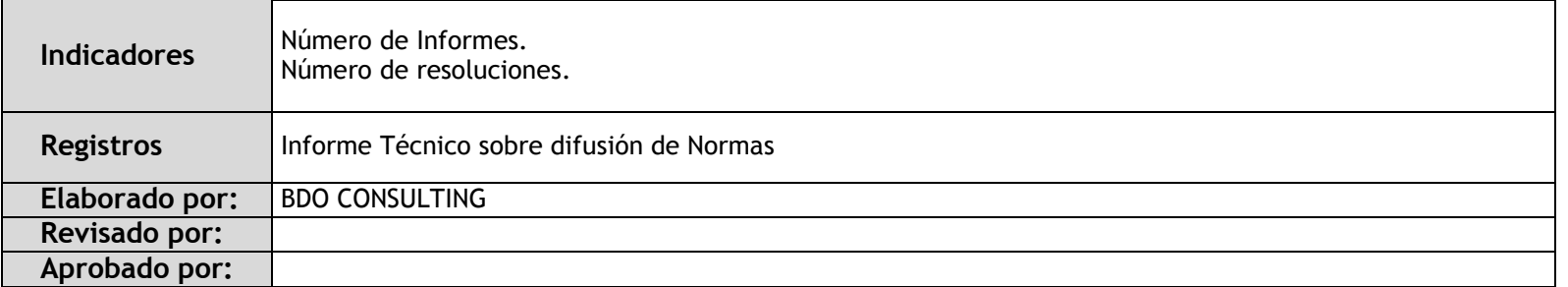

# 3.5.4. Fichas de sub procesos

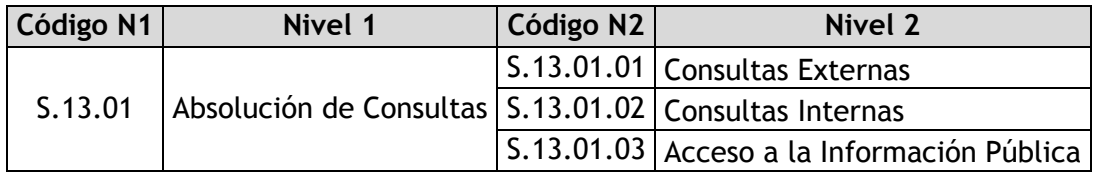

### 3.5.4.1. Consultas Externas

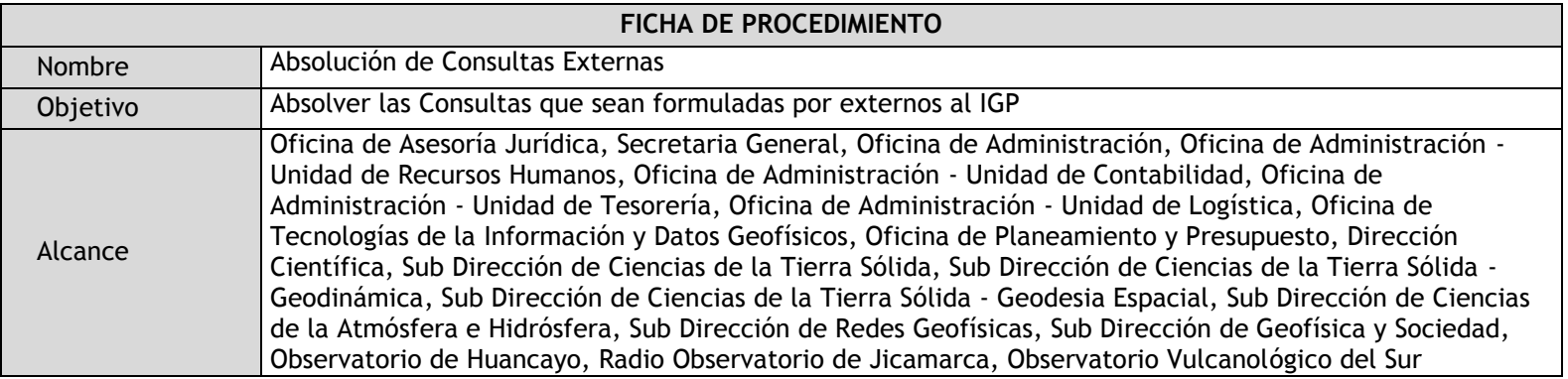

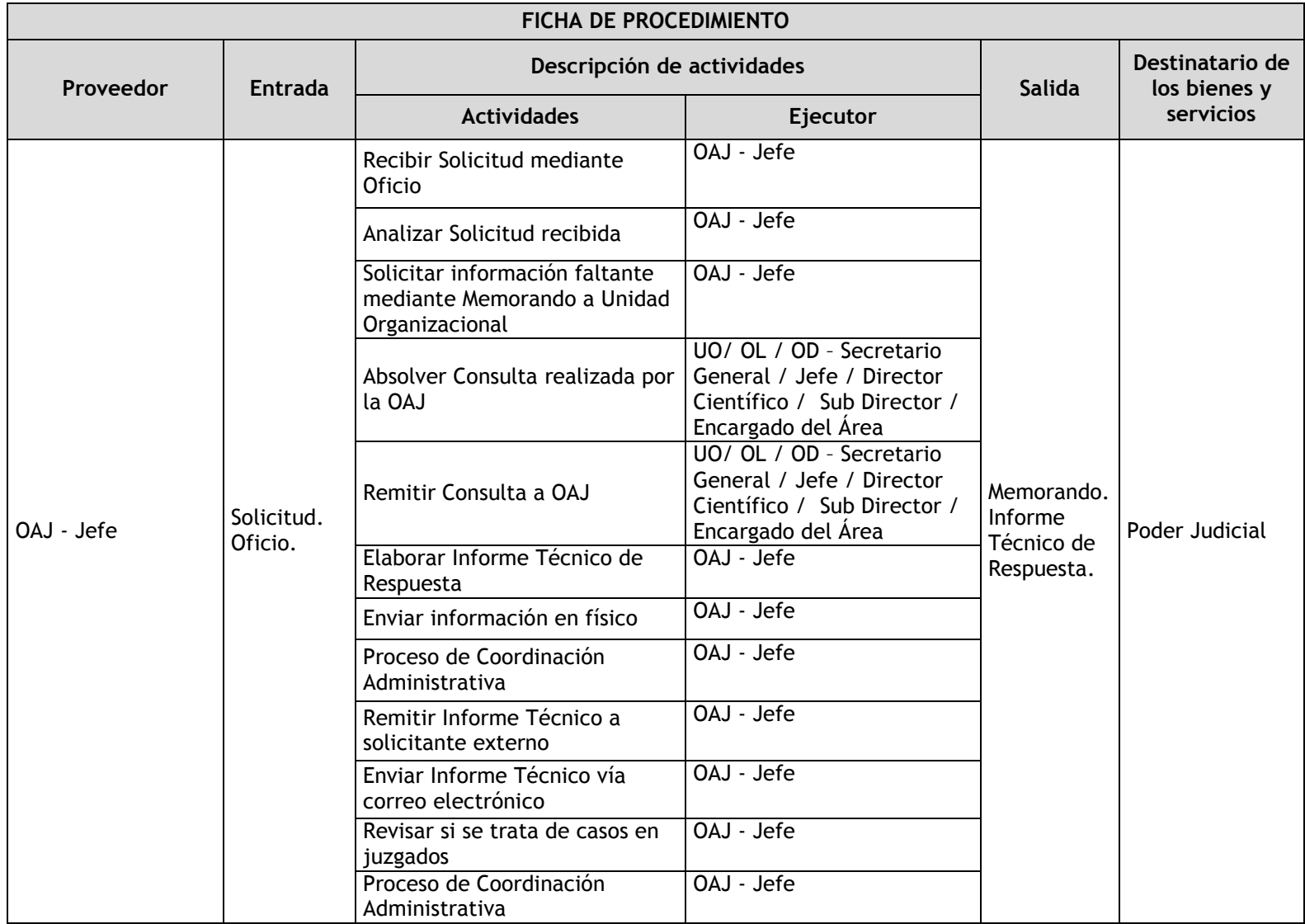

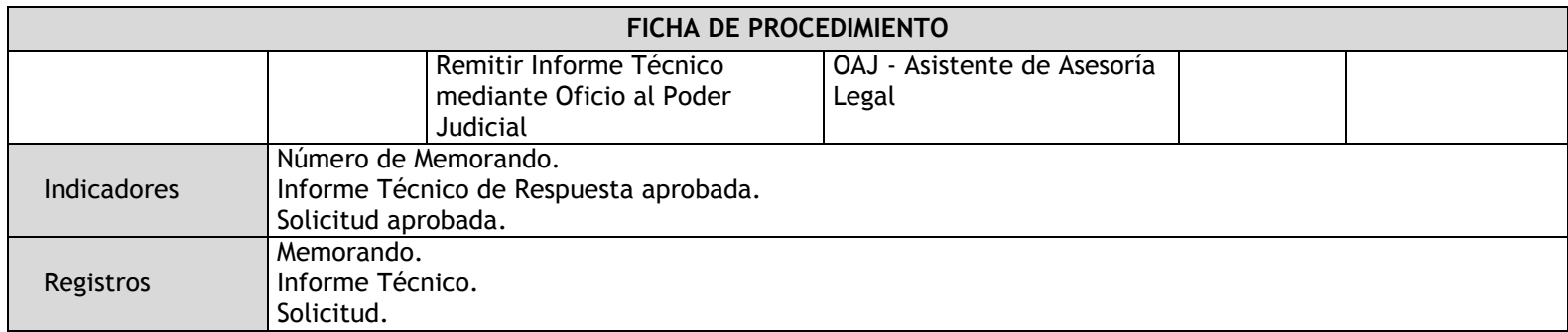

### 3.5.4.2. Consultas Internas

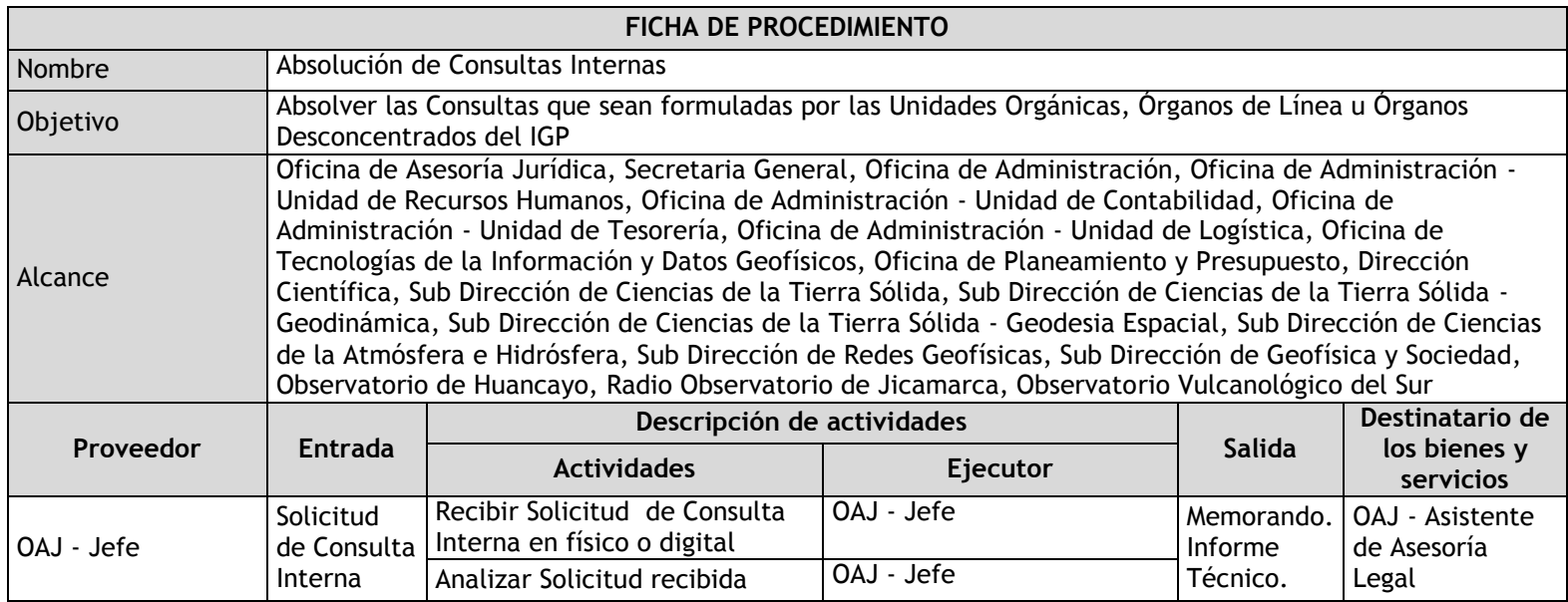
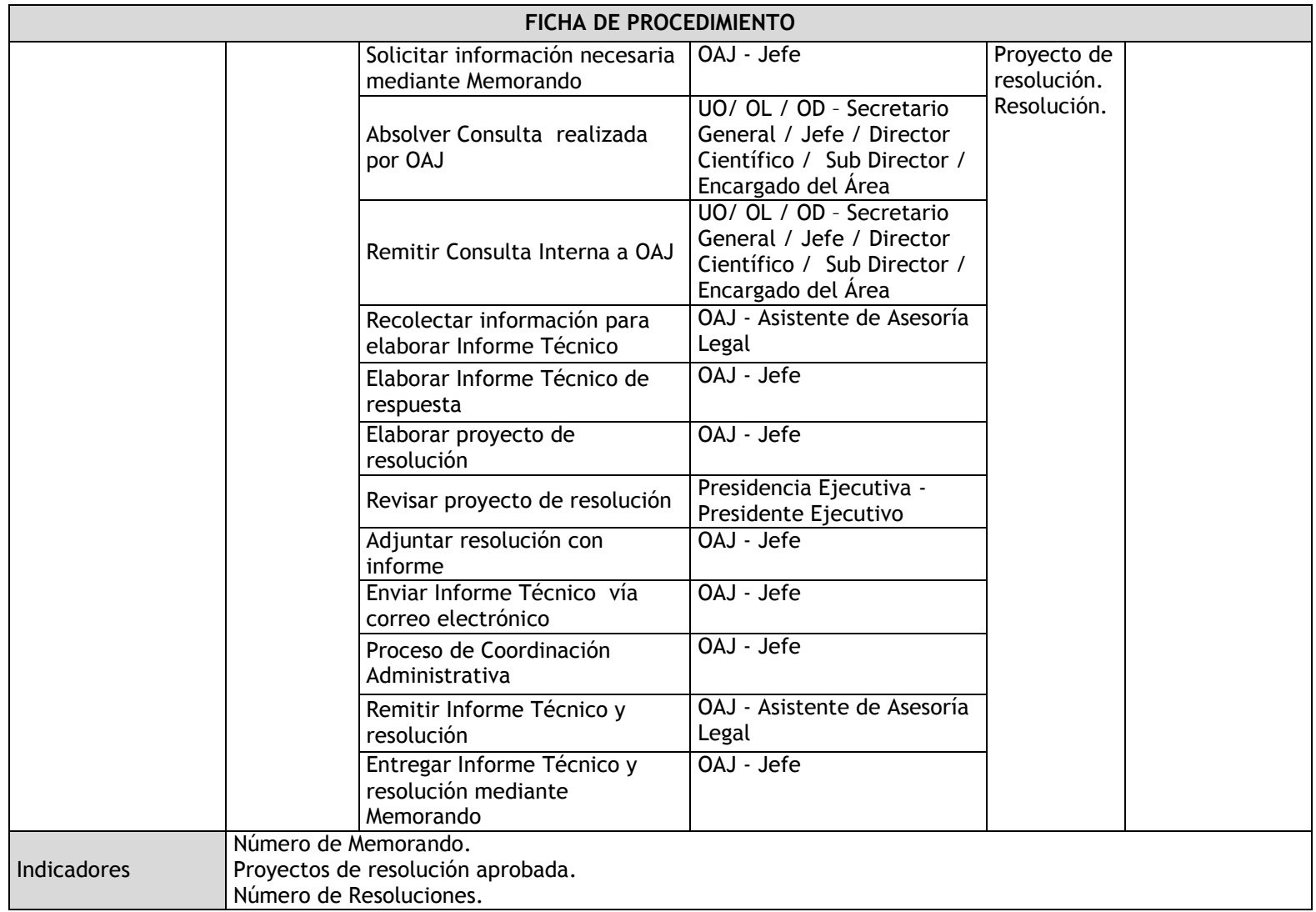

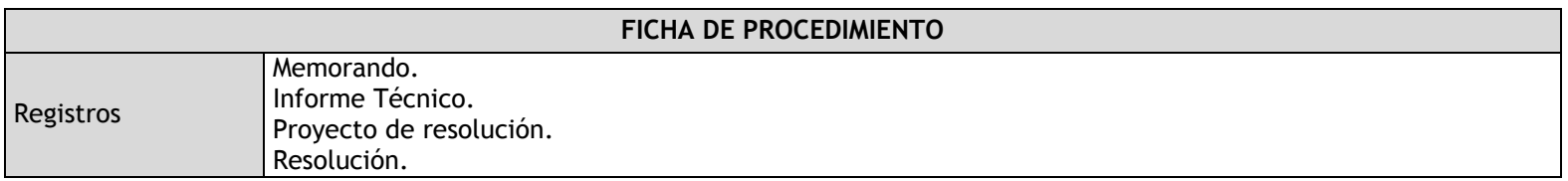

## 3.5.4.3. Acceso a la Información Pública

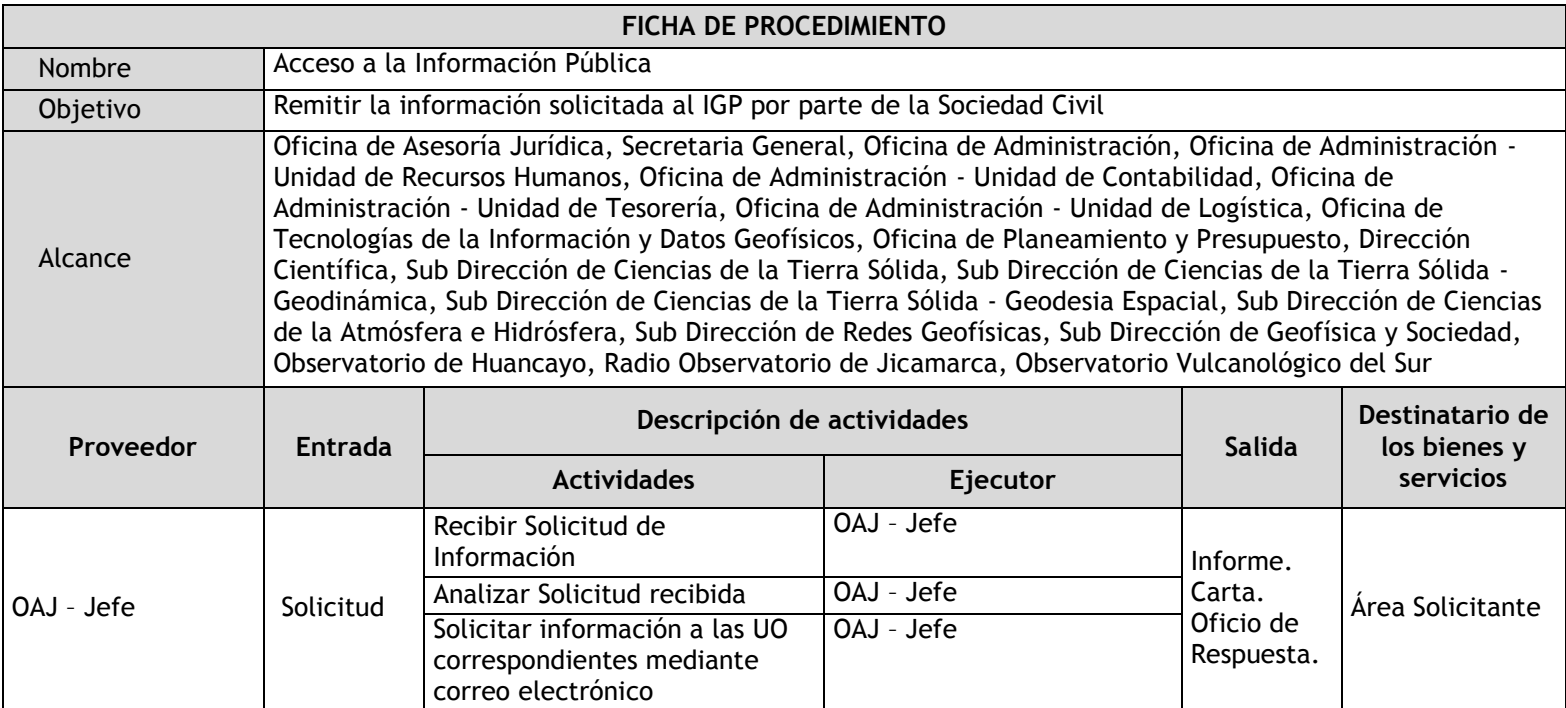

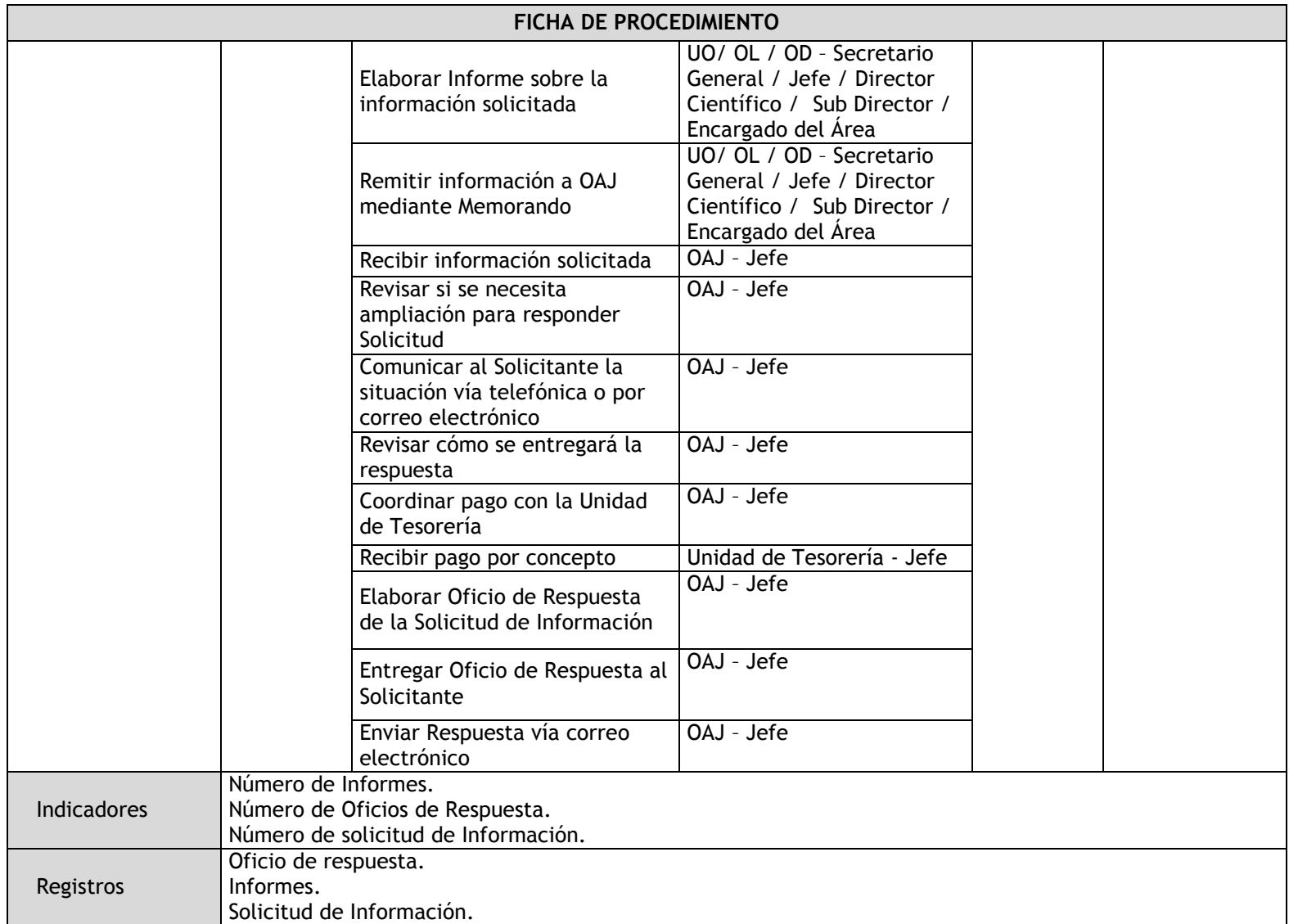

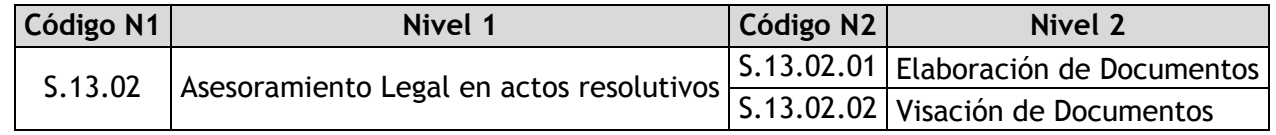

### 3.5.4.4. Elaboración de Documentos

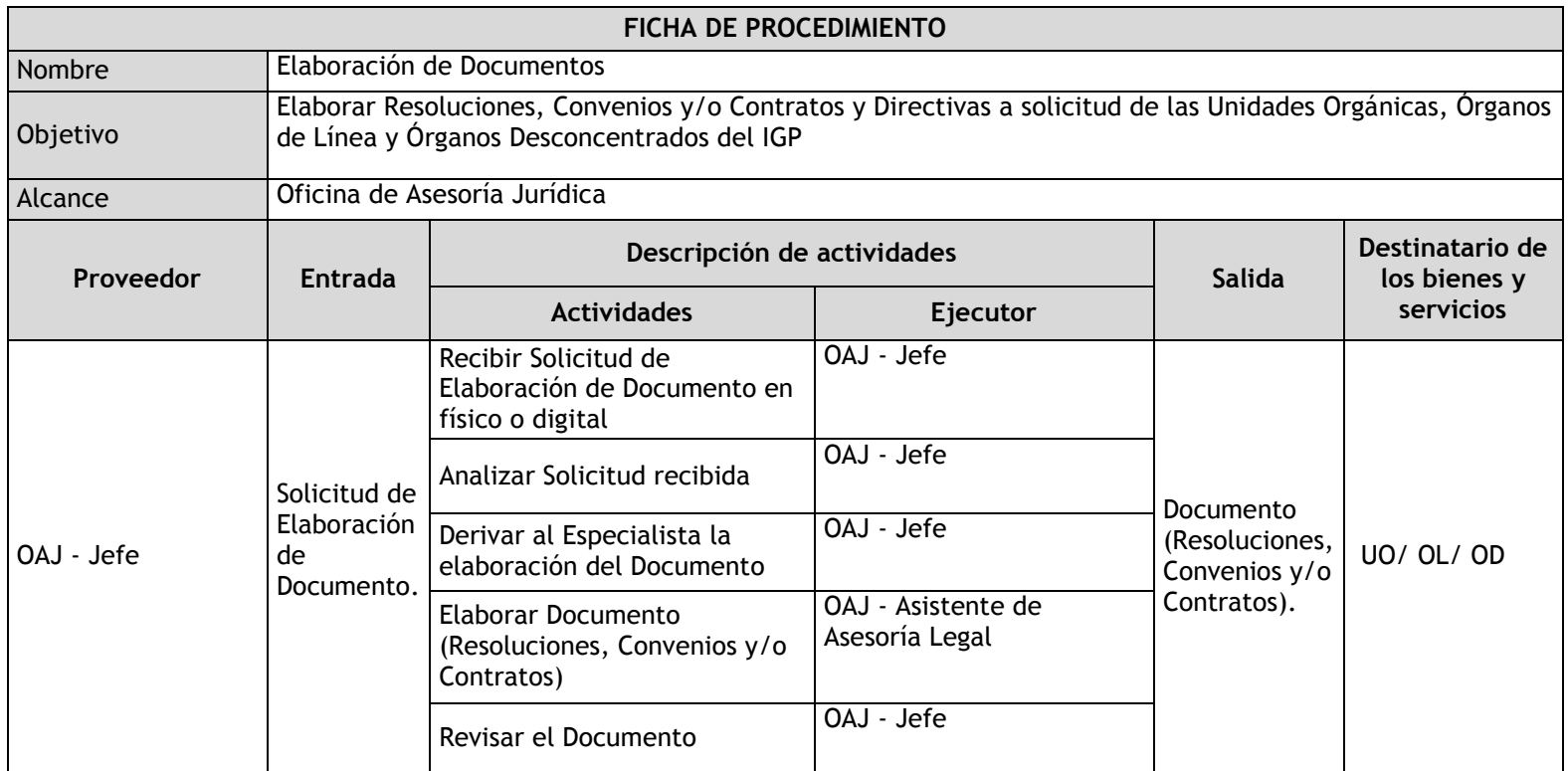

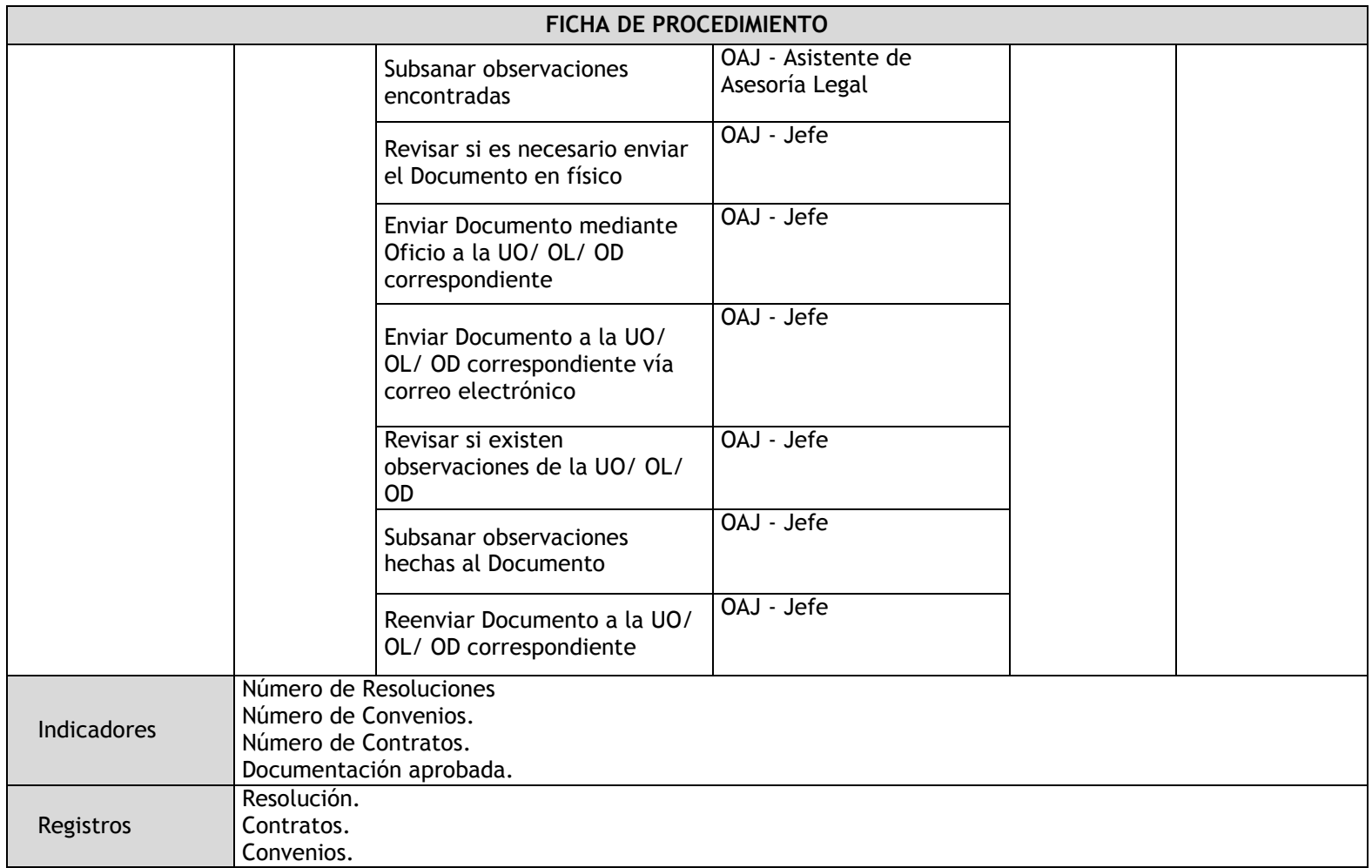

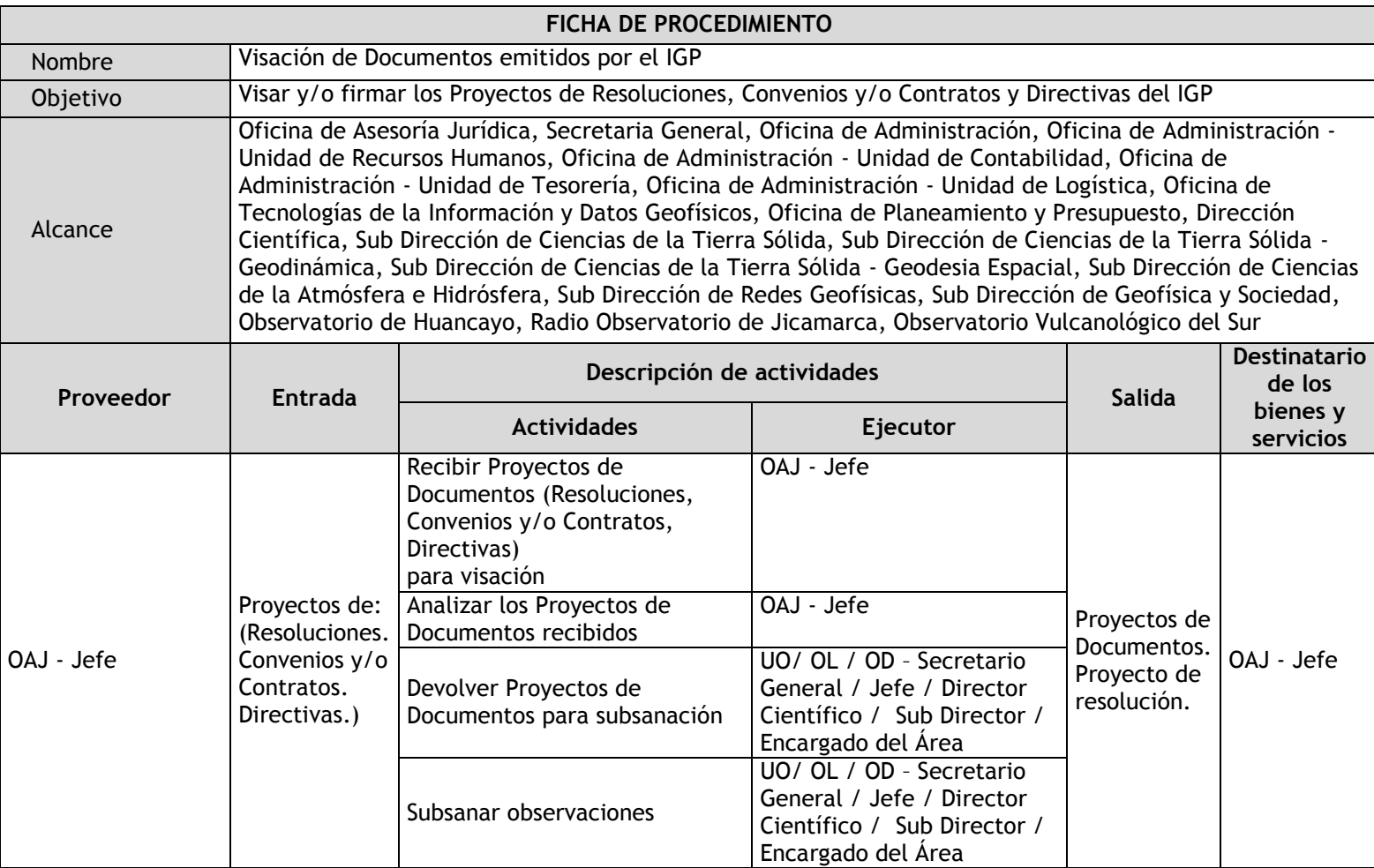

## 3.5.4.5. Visación de Documentos

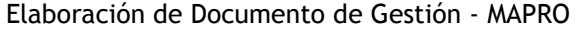

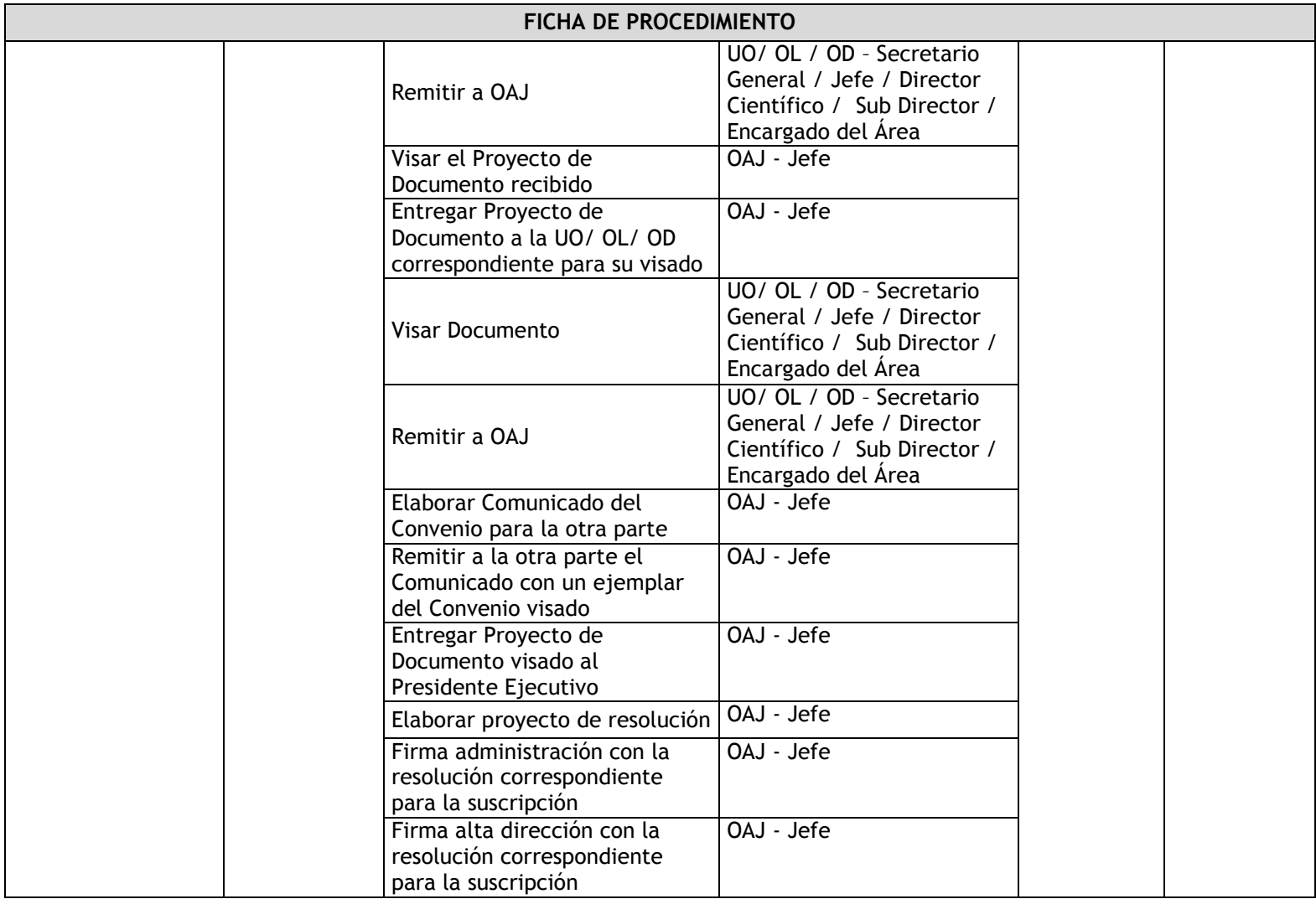

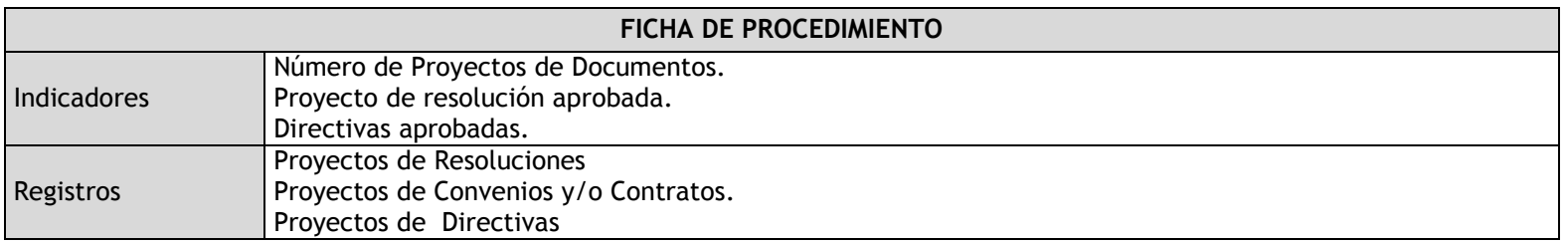

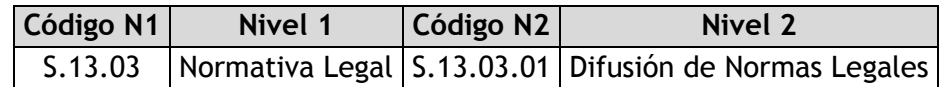

# 3.5.4.6. Difusión de Normas Legales

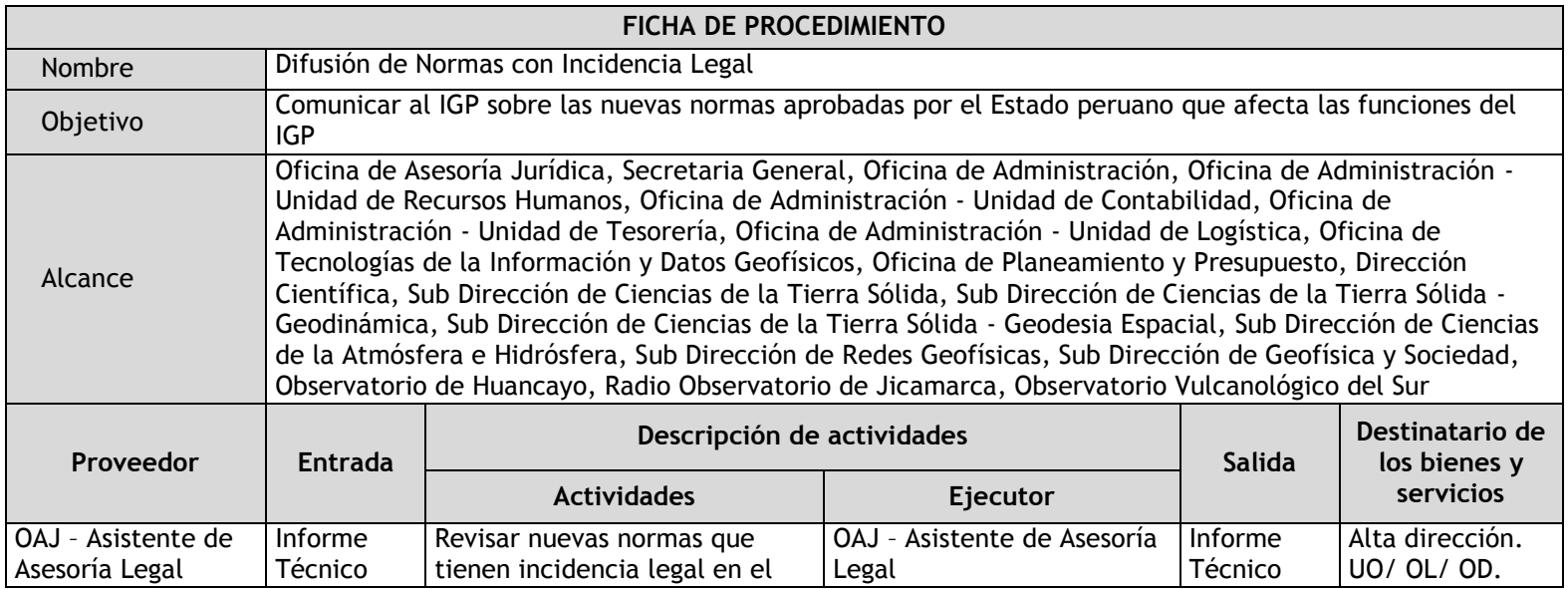

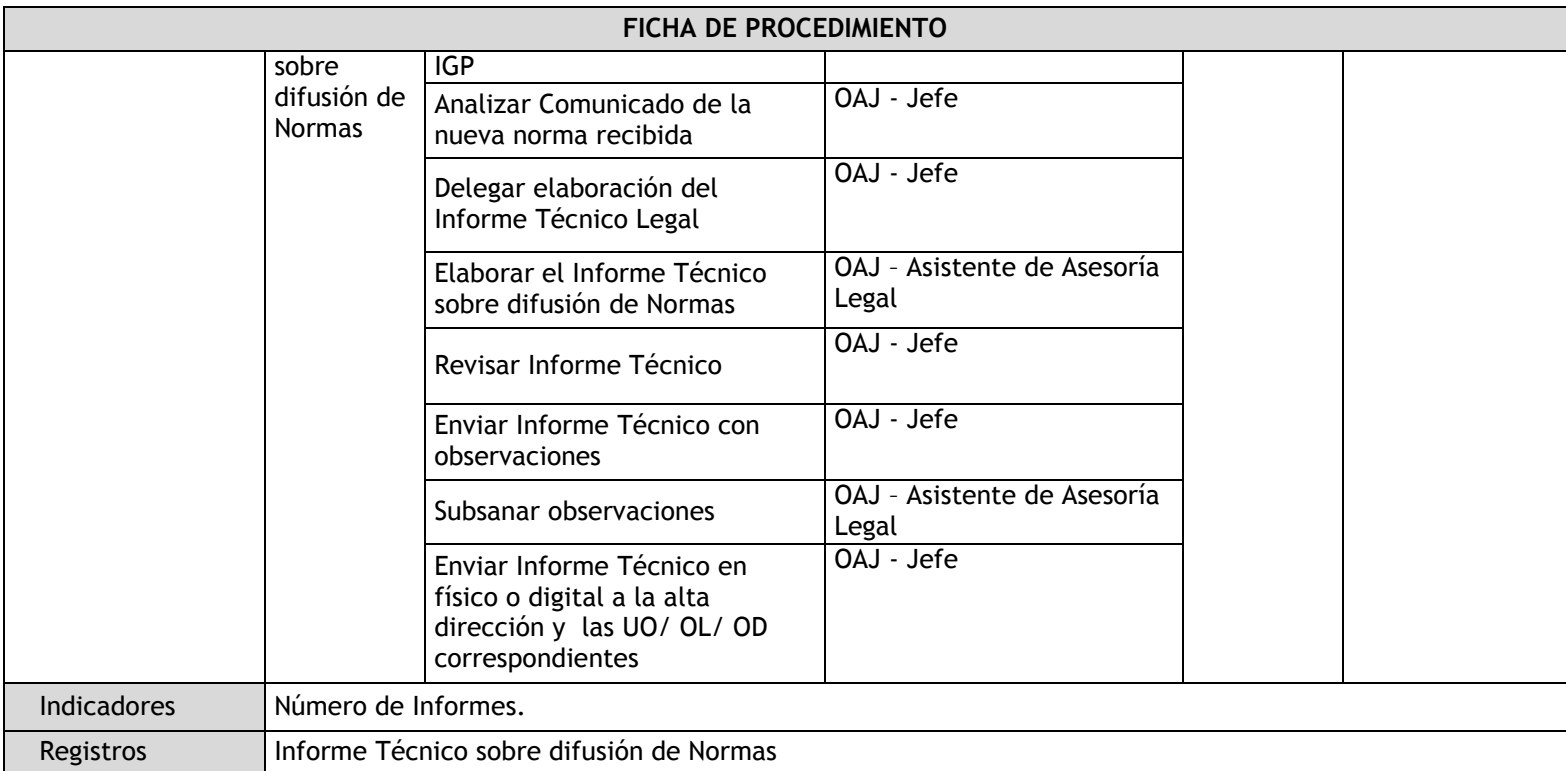

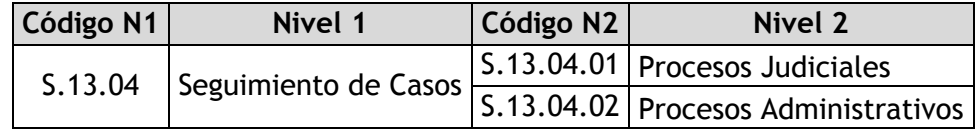

### 3.5.4.7. Procesos Judiciales

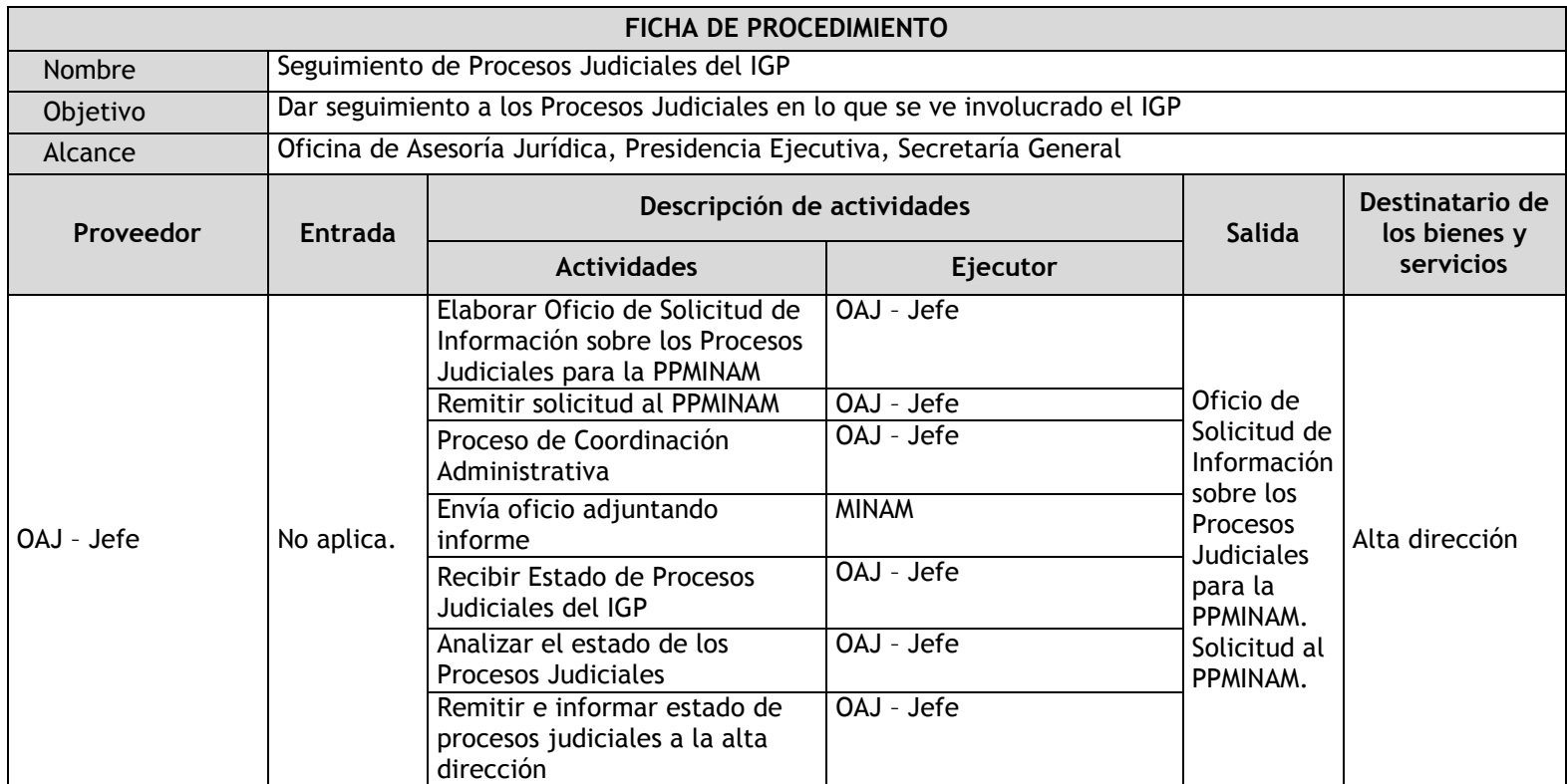

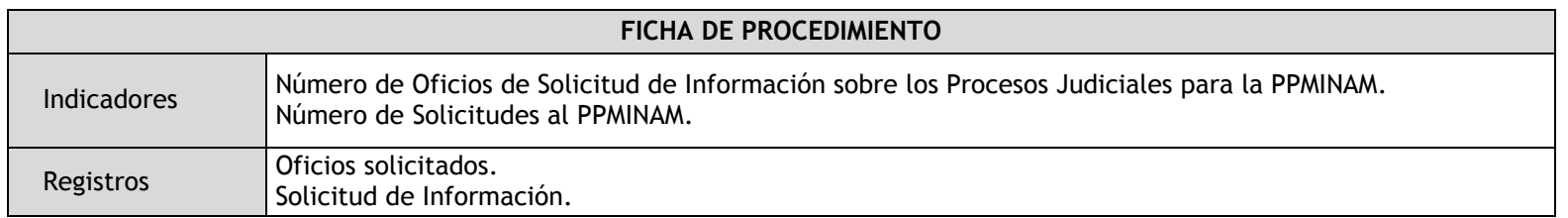

### 3.5.4.8. Procesos Administrativos

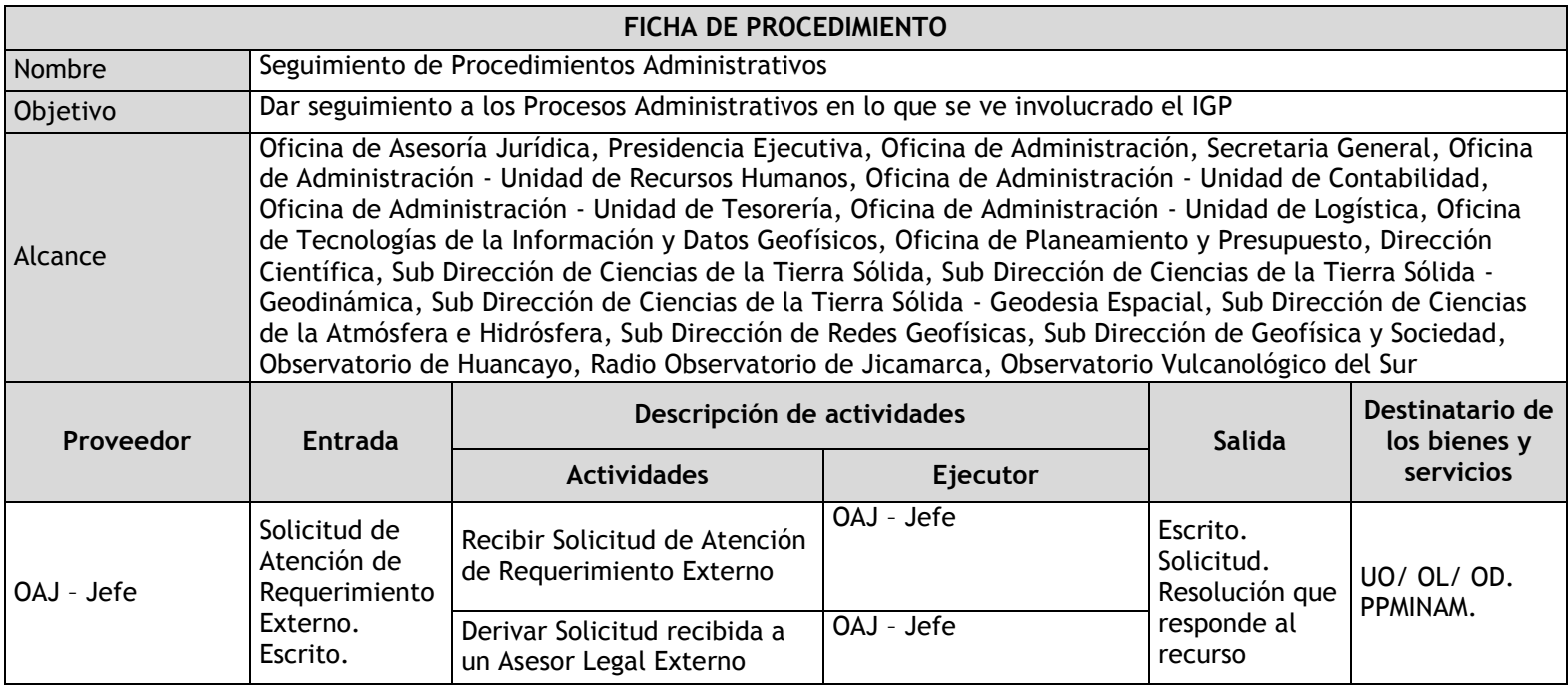

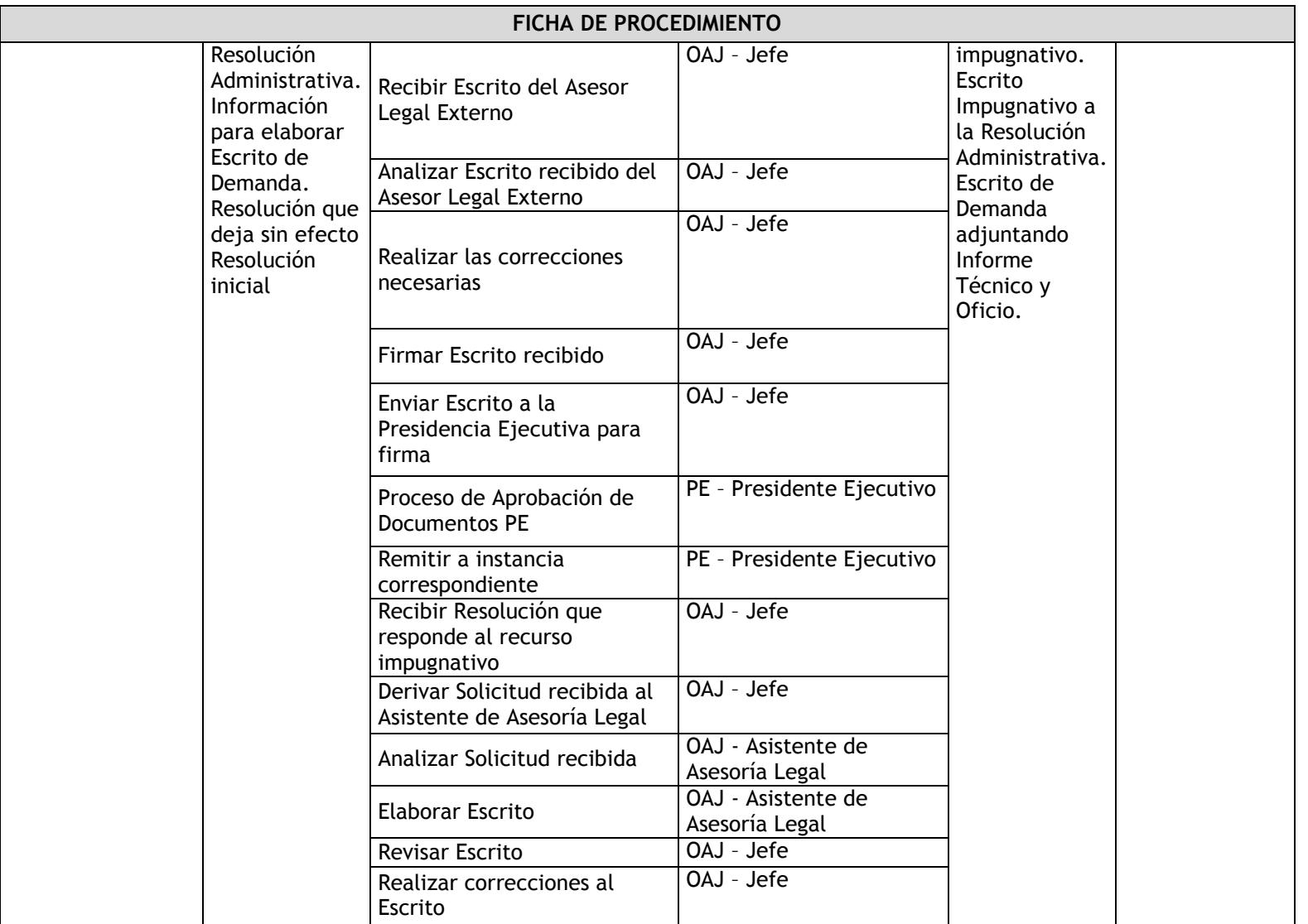

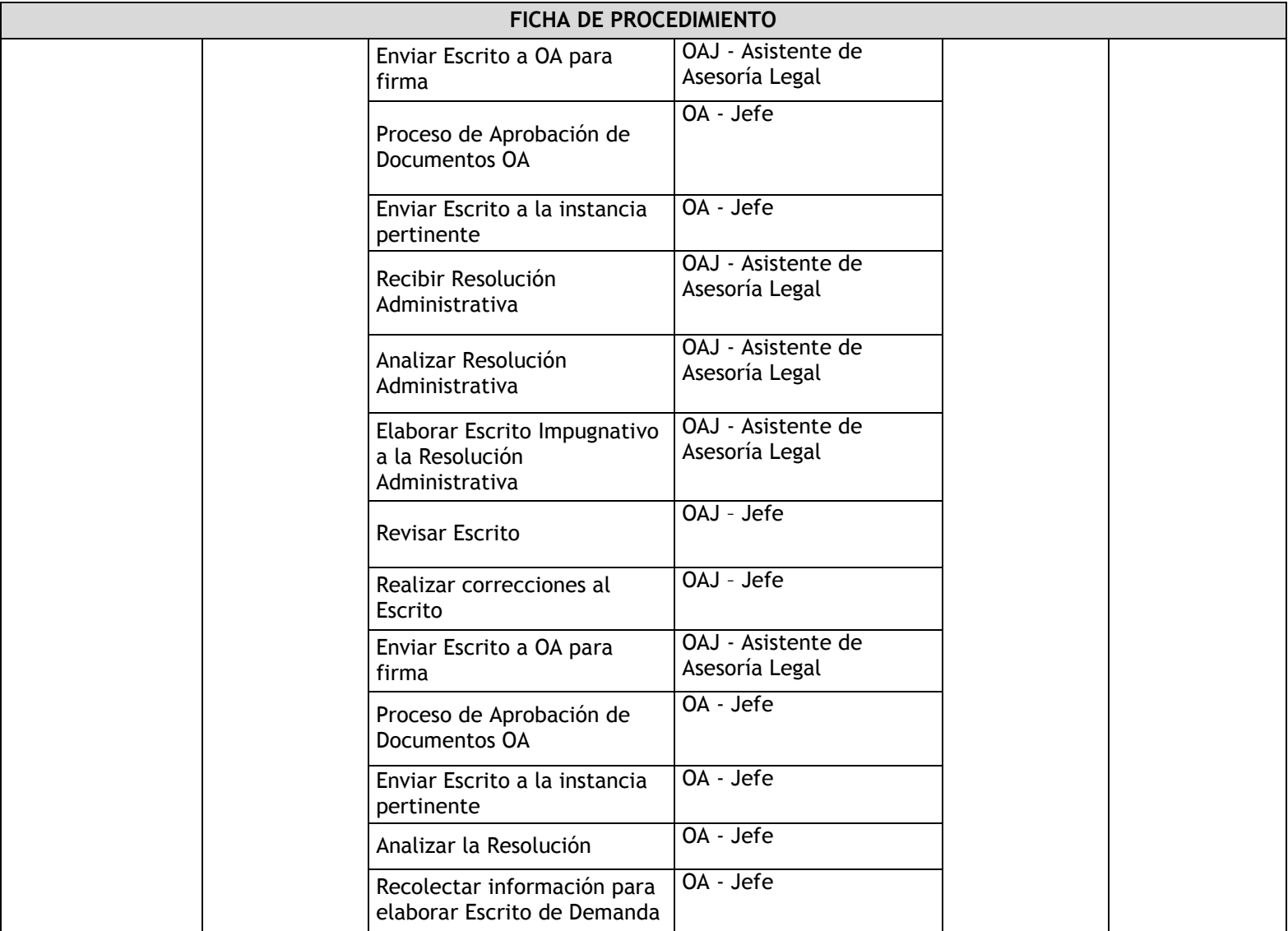

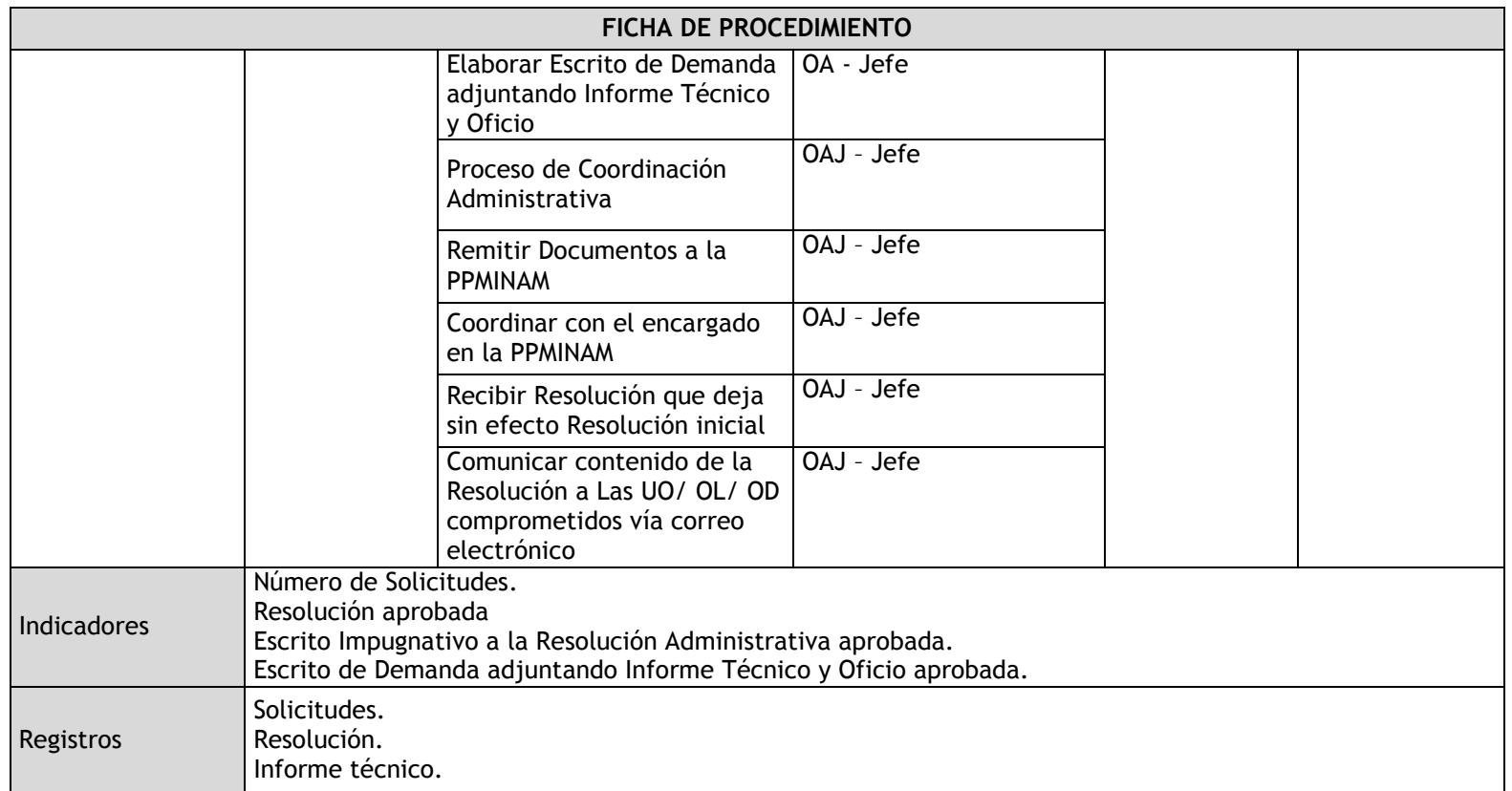

# 3.5.5. Flujogramas

3.5.5.1. Consultas Externas

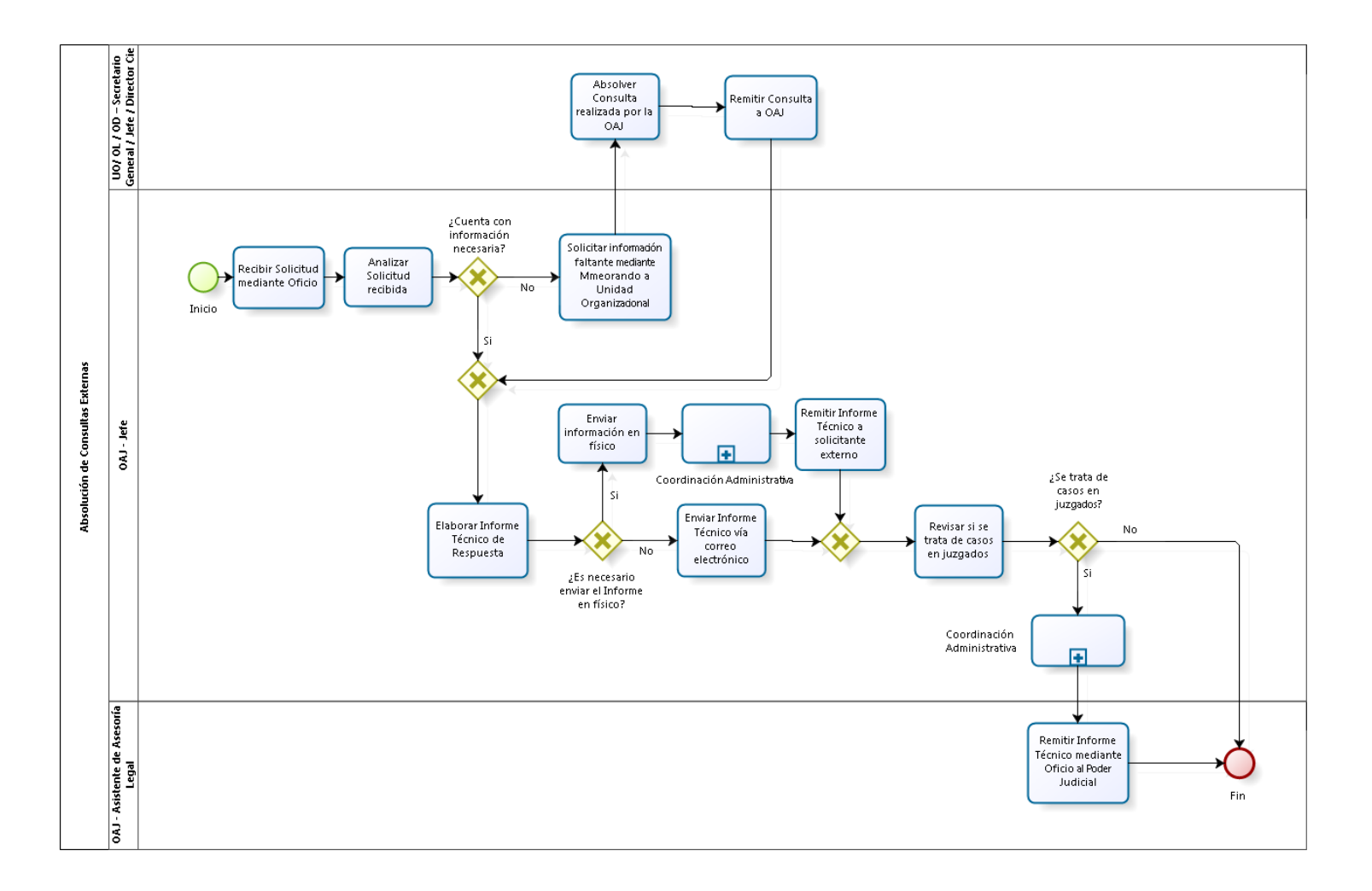

### 3.5.5.2. Consultas Internas

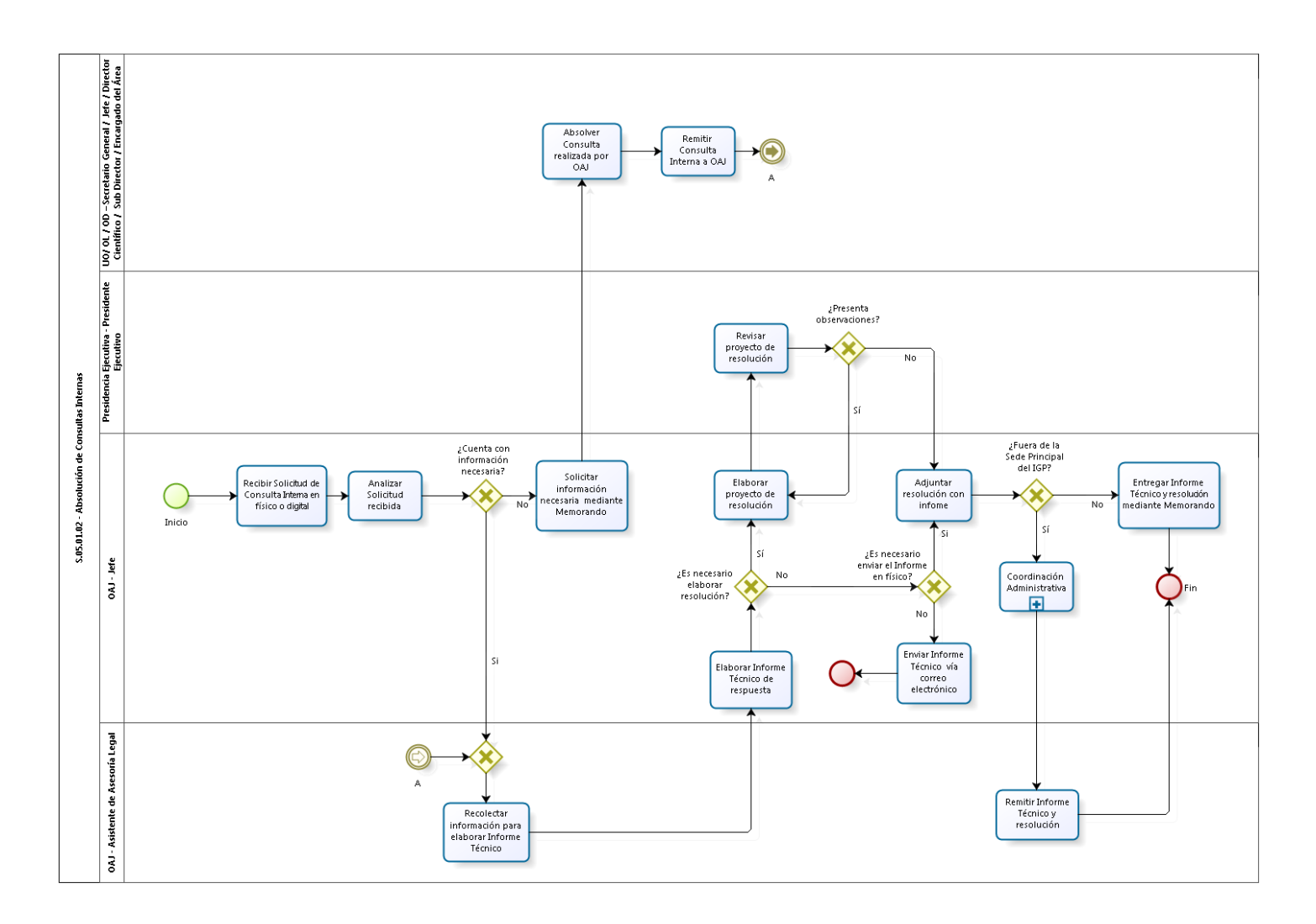

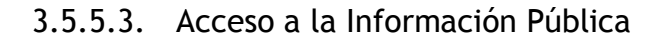

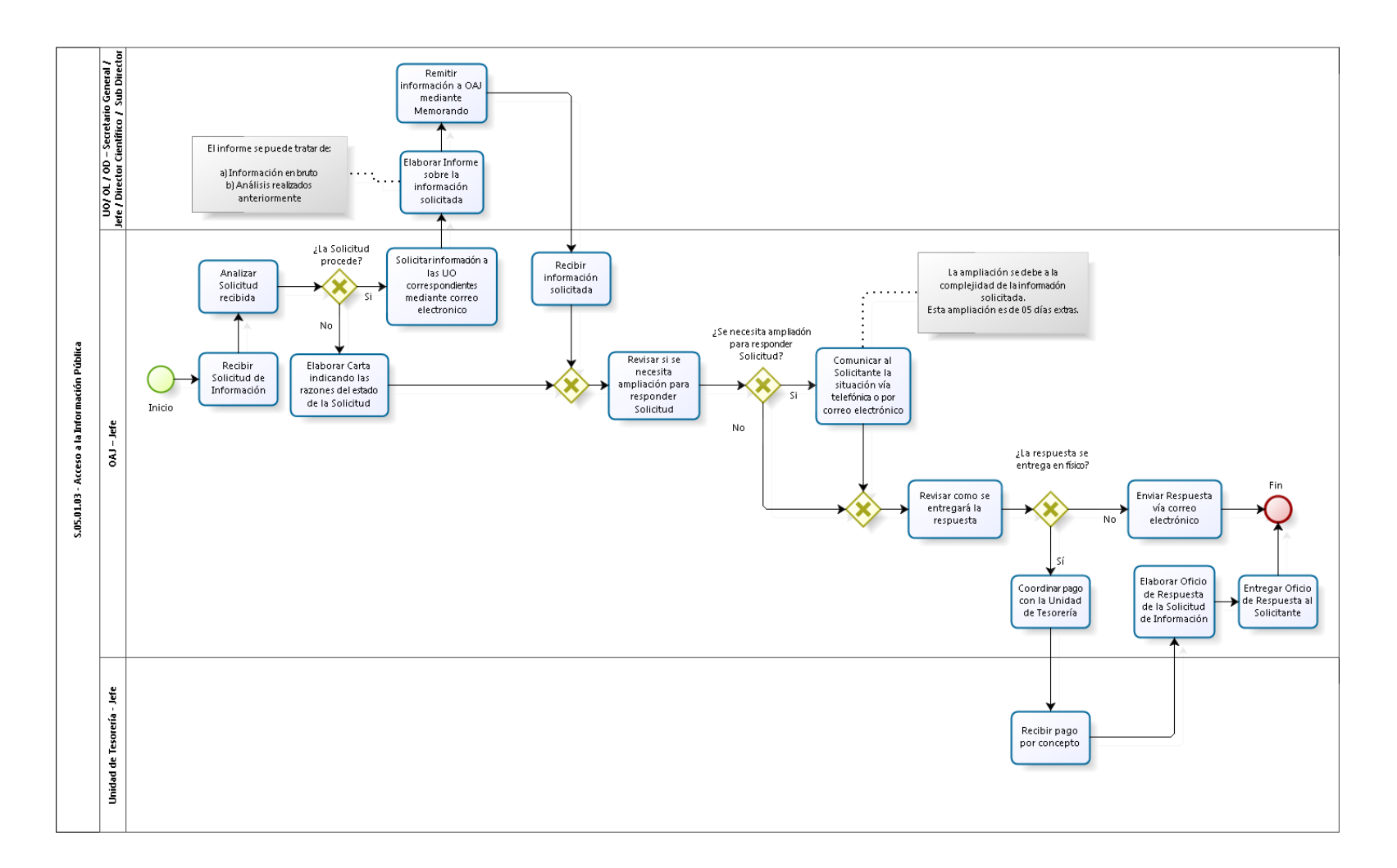

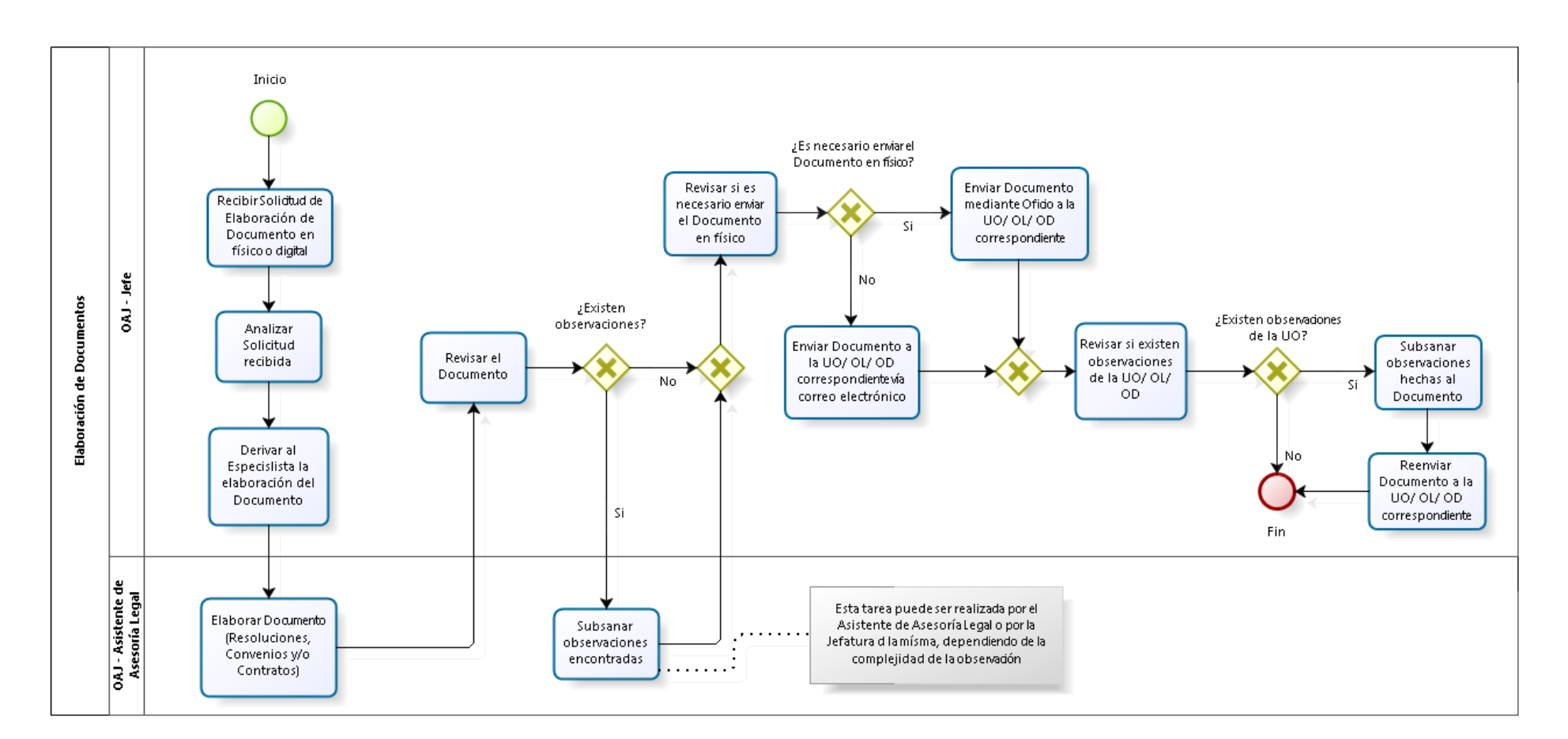

### 3.5.5.4. Elaboración de Documentos

### 3.5.5.5. Visación de Documentos

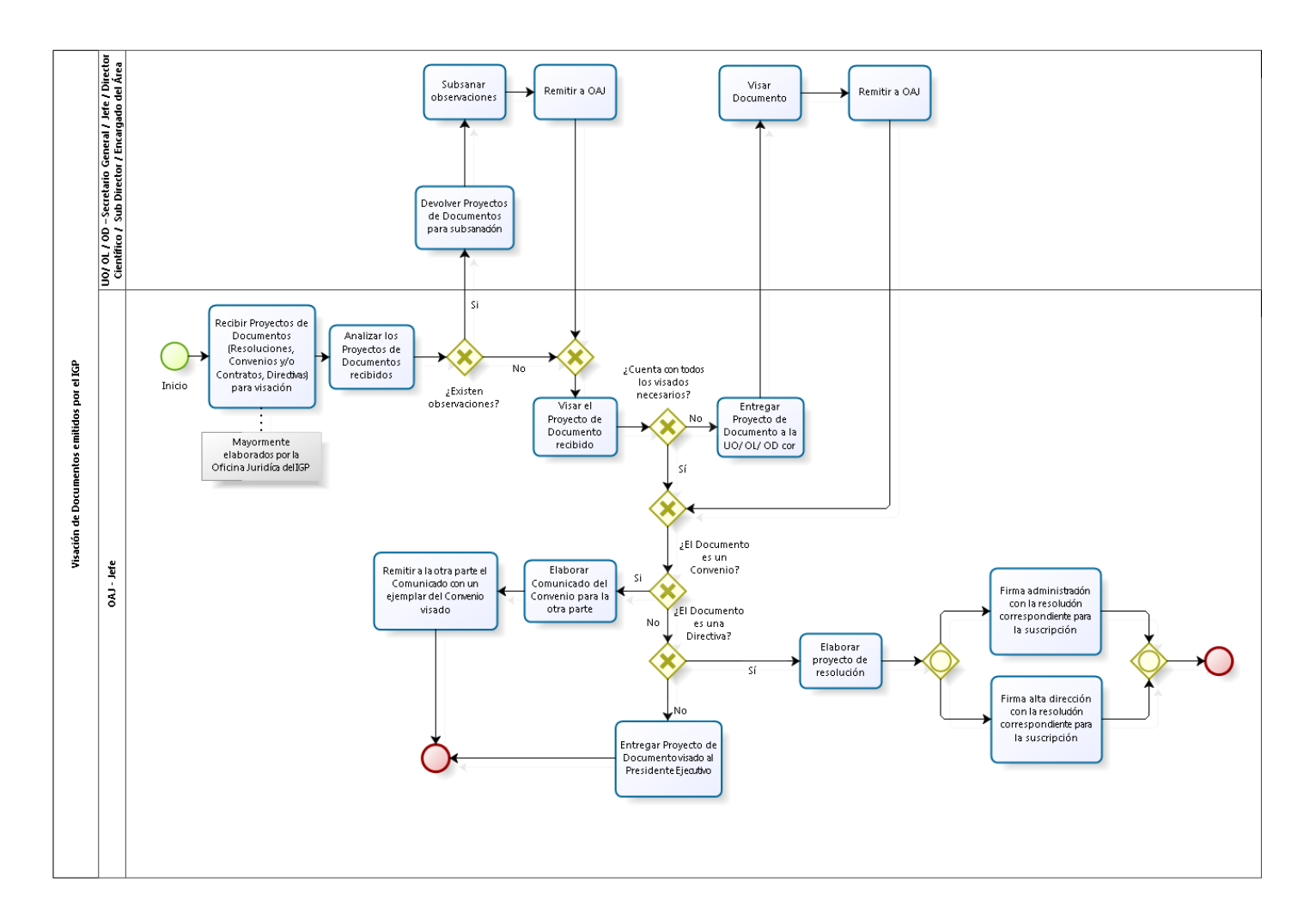

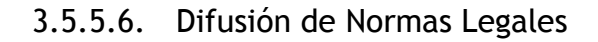

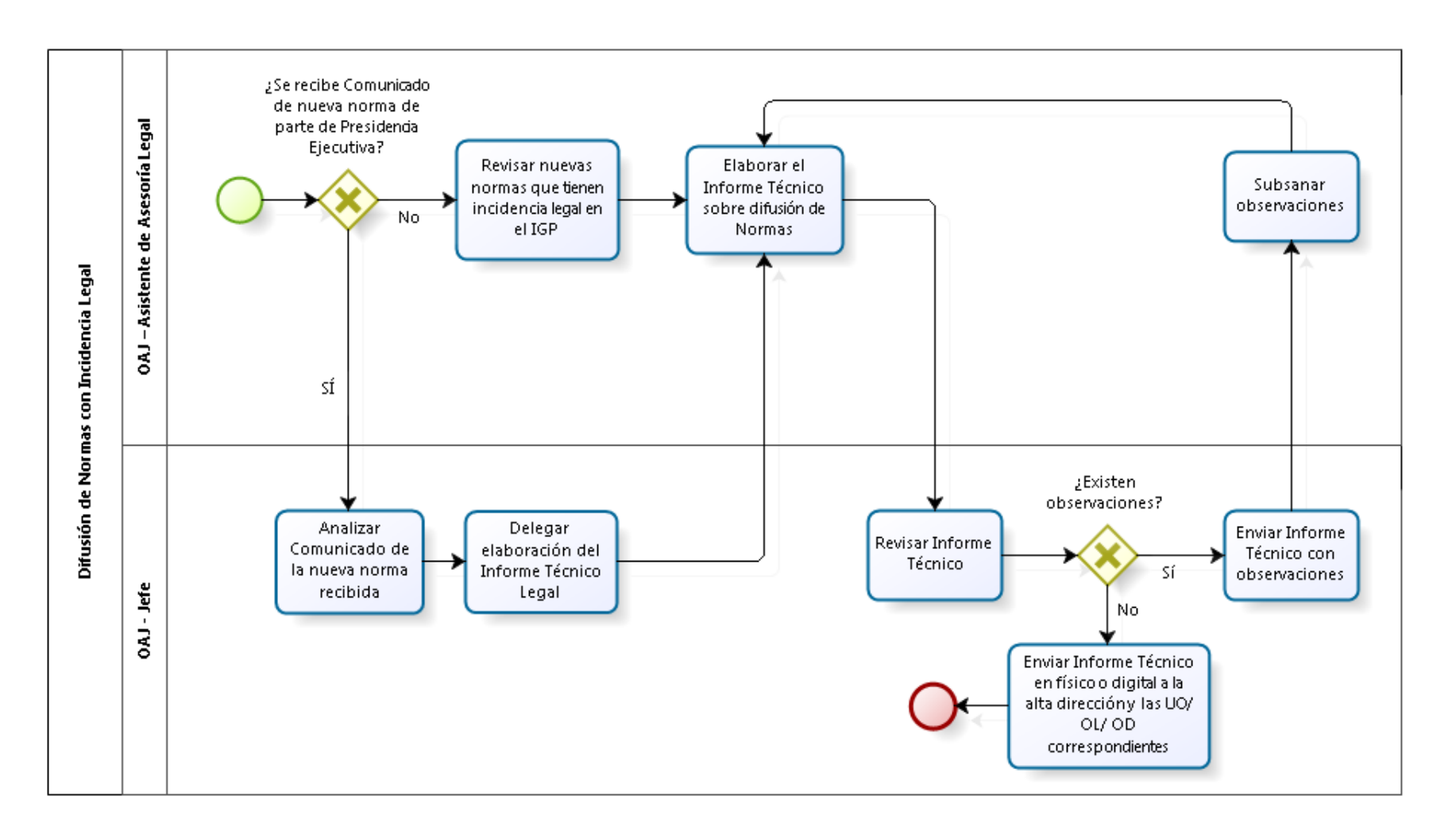

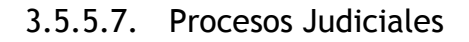

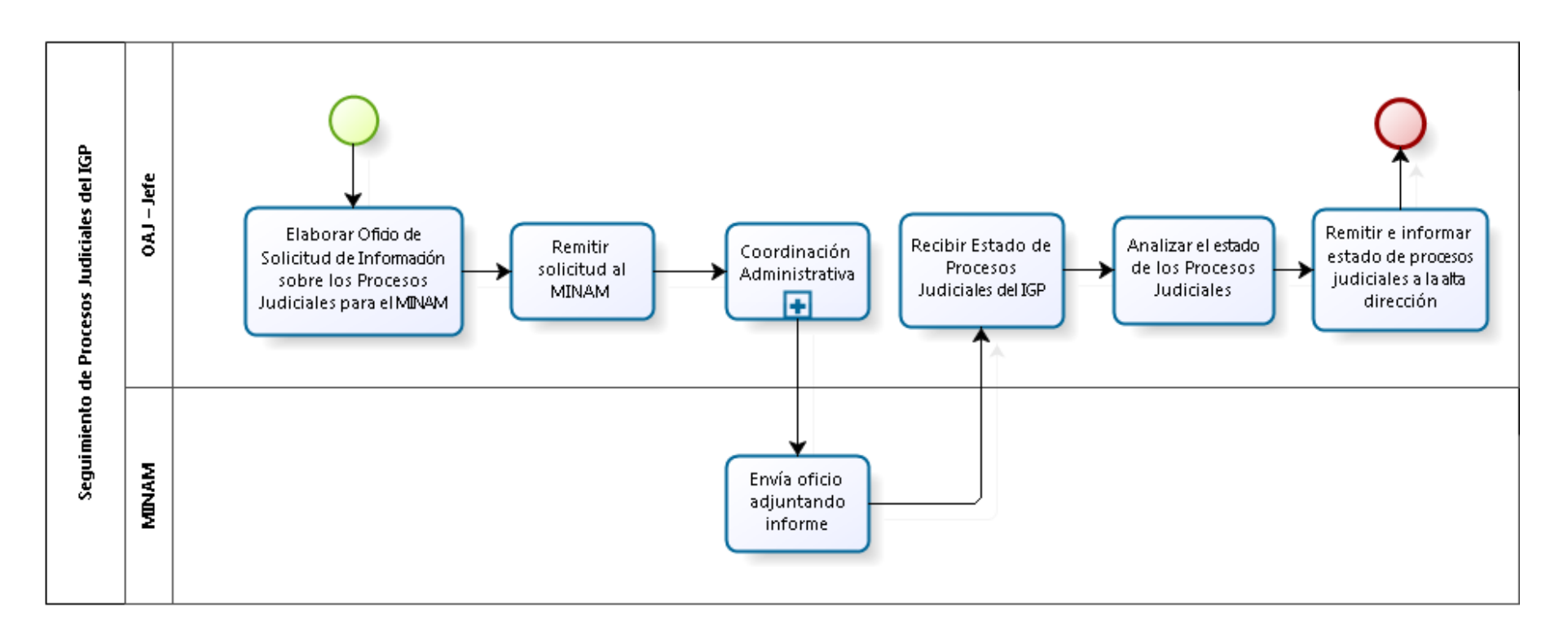

#### 3.5.5.8. Procesos Administrativos

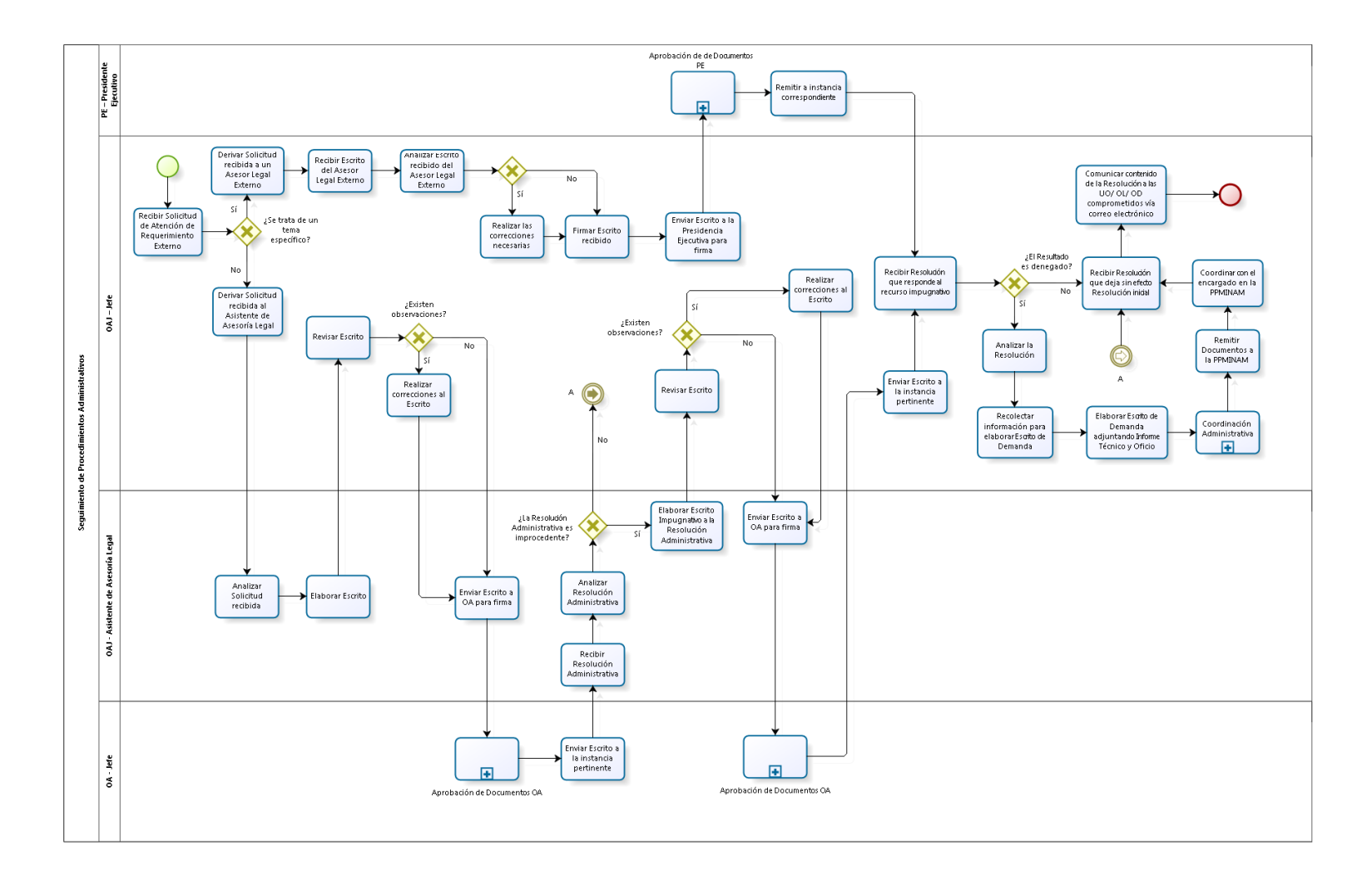

# 3.5.6. Cuadros descriptivos

3.5.6.1. Consultas Externas

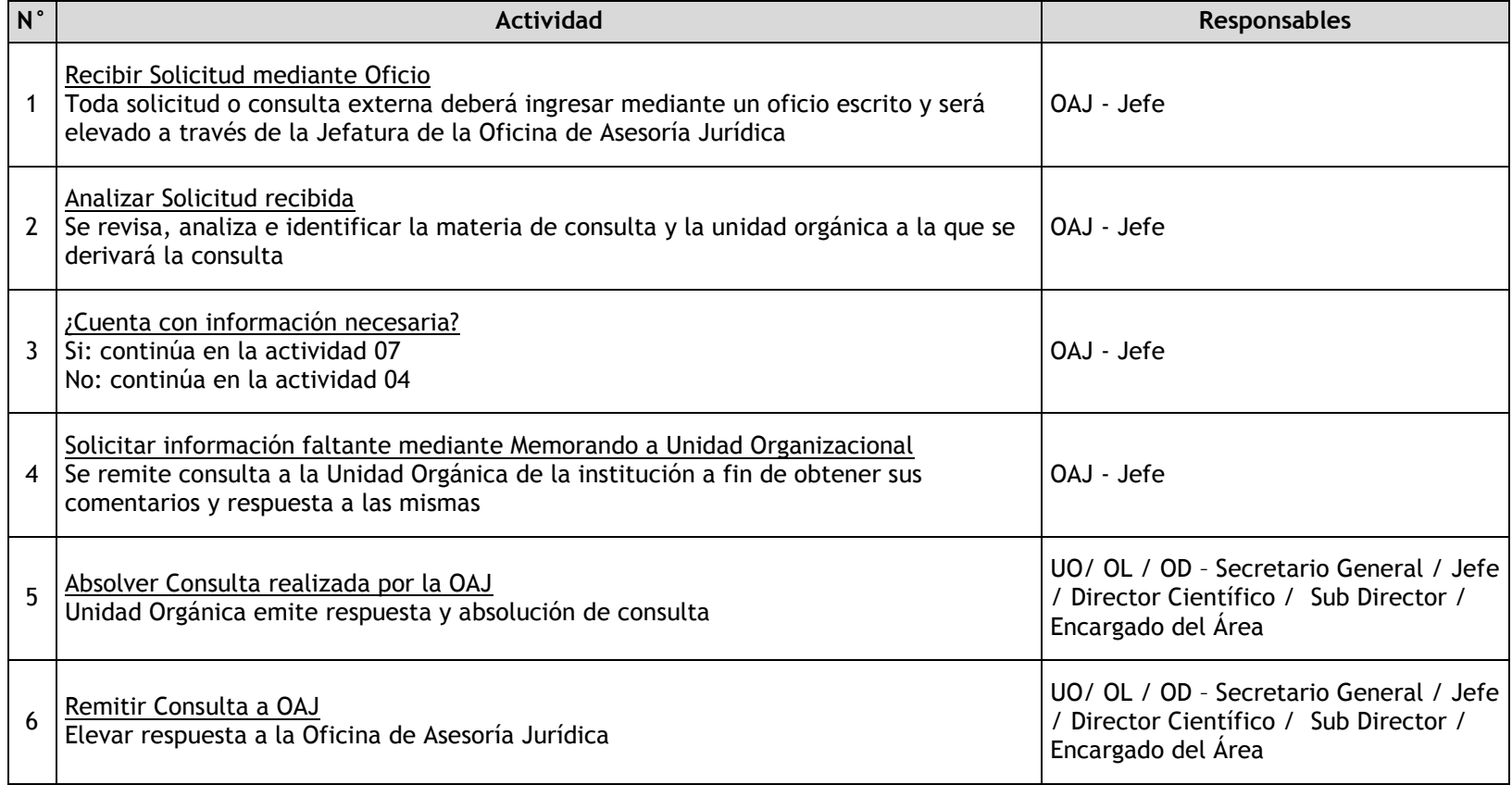

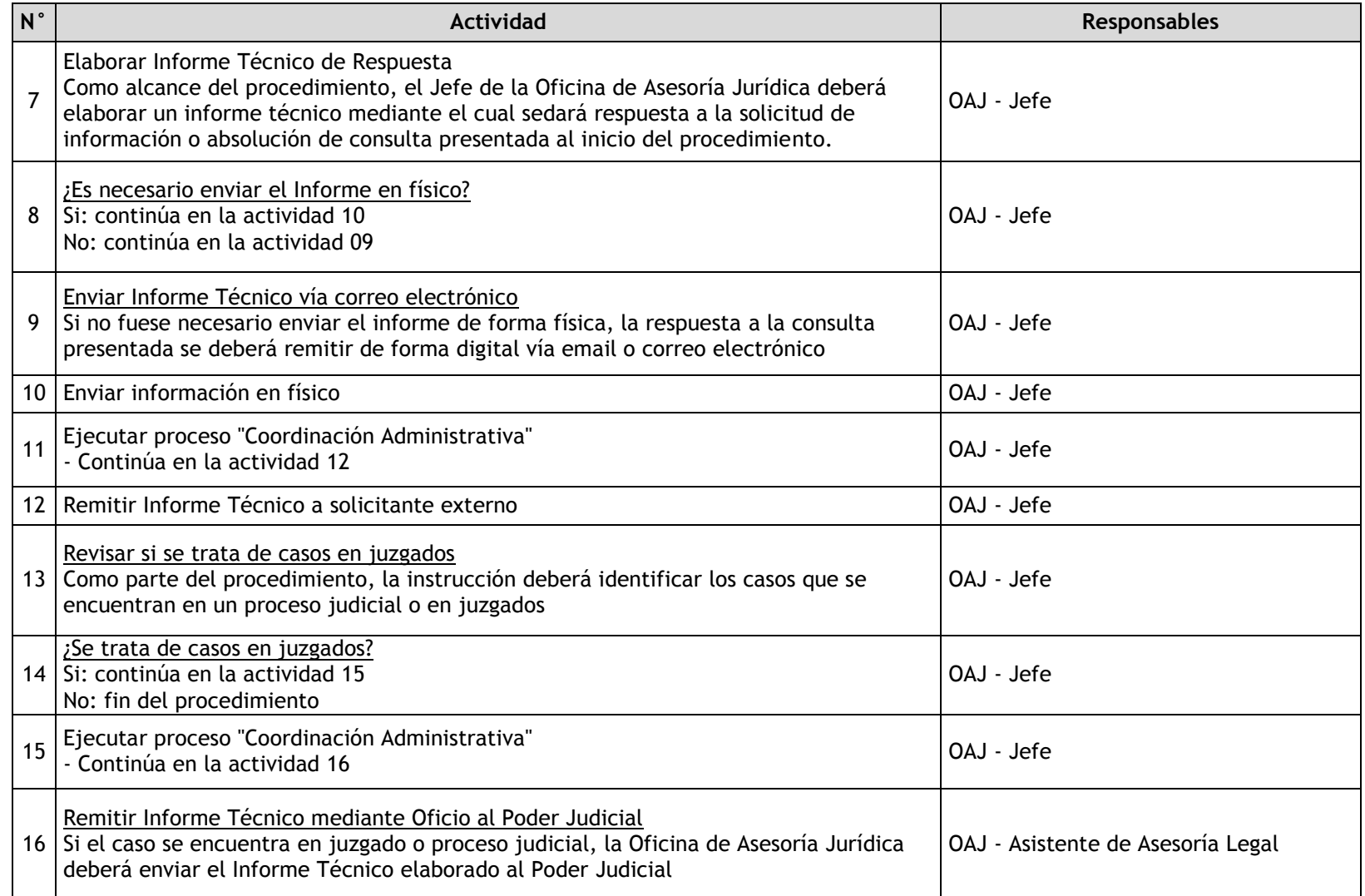

## 3.5.6.2. Consultas Internas

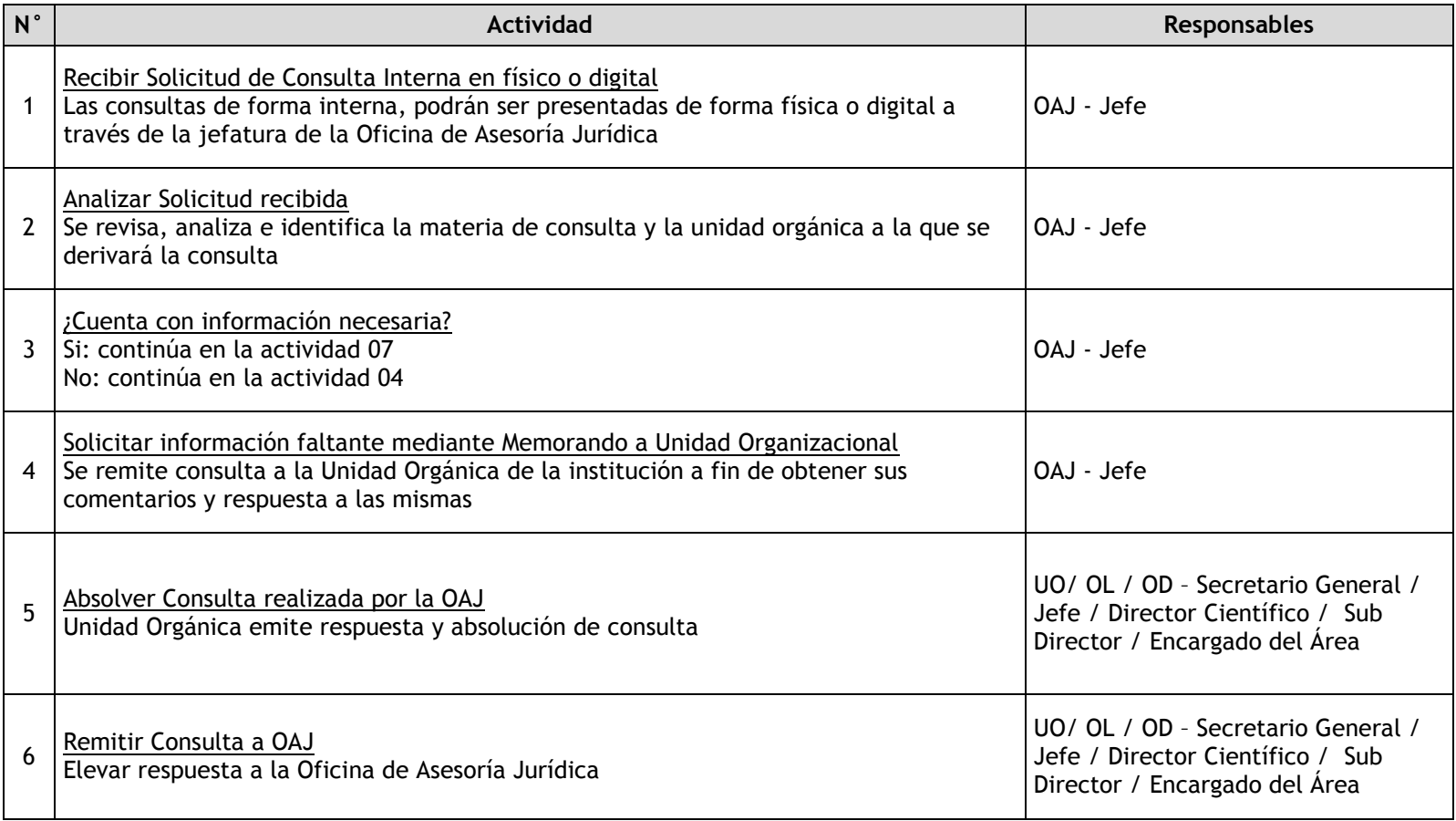

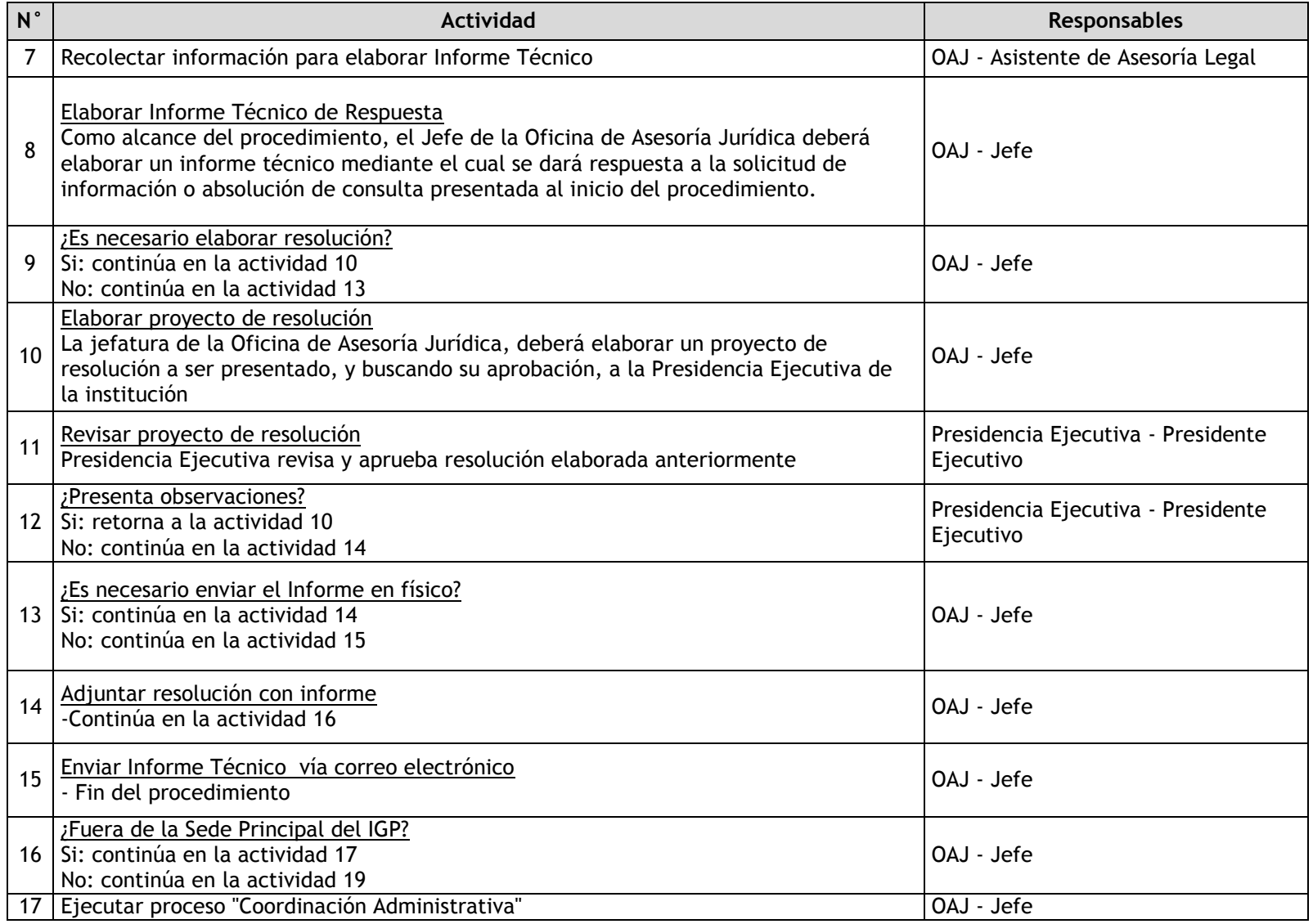

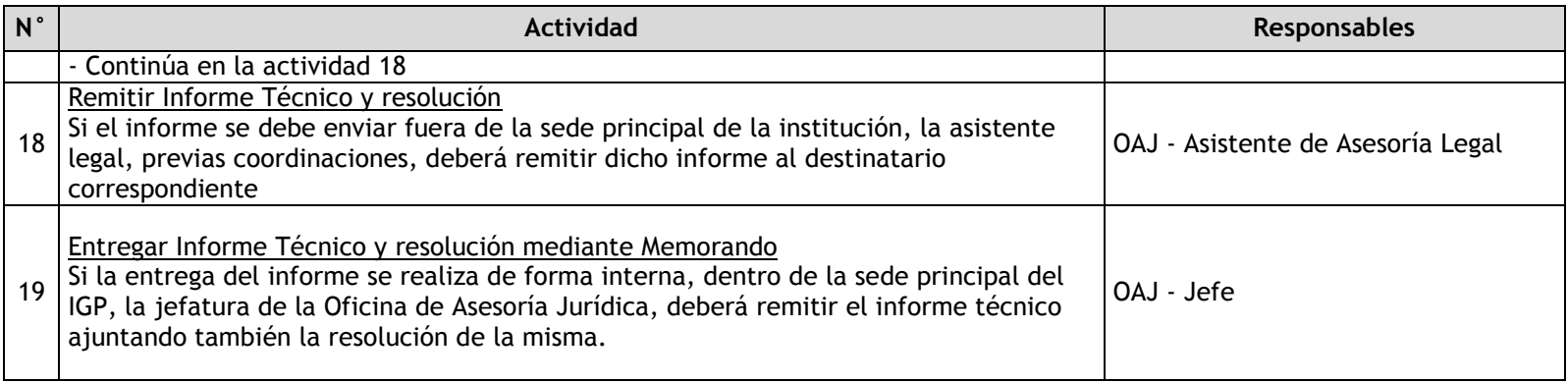

## 3.5.6.3. Acceso a la Información Pública

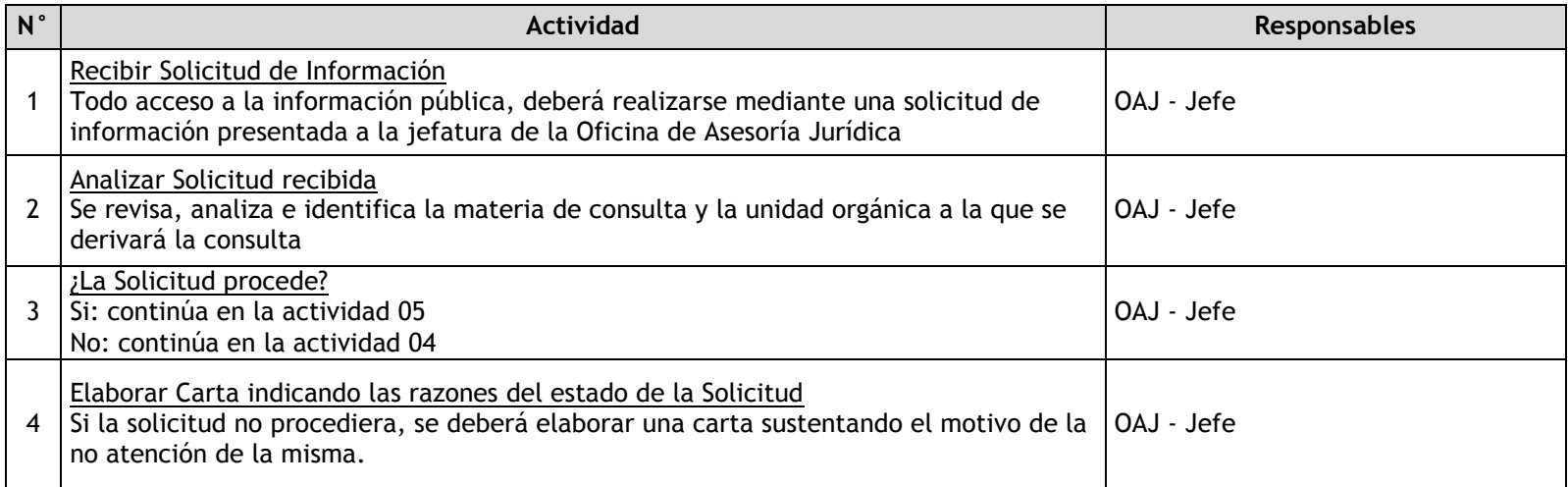

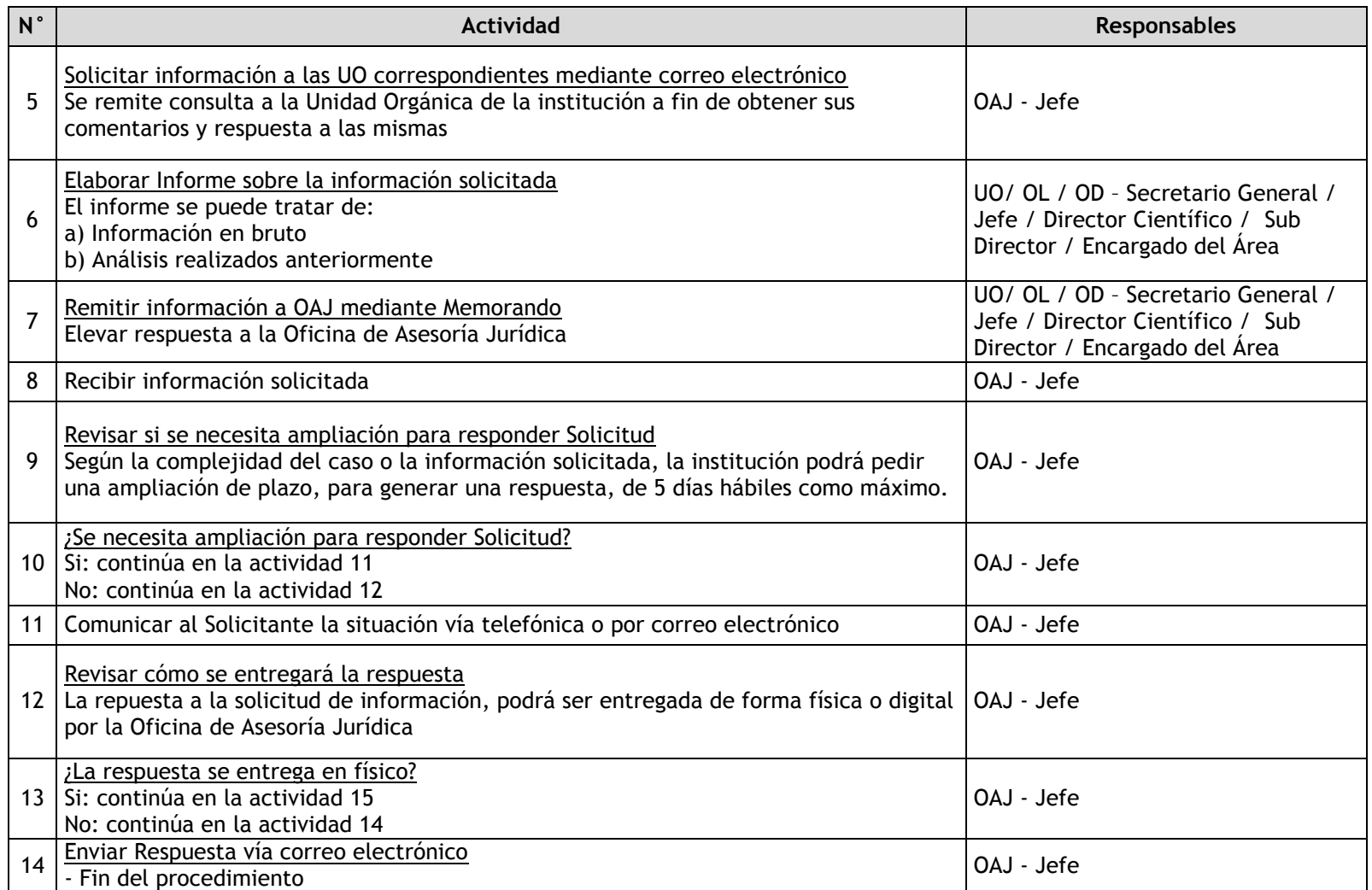

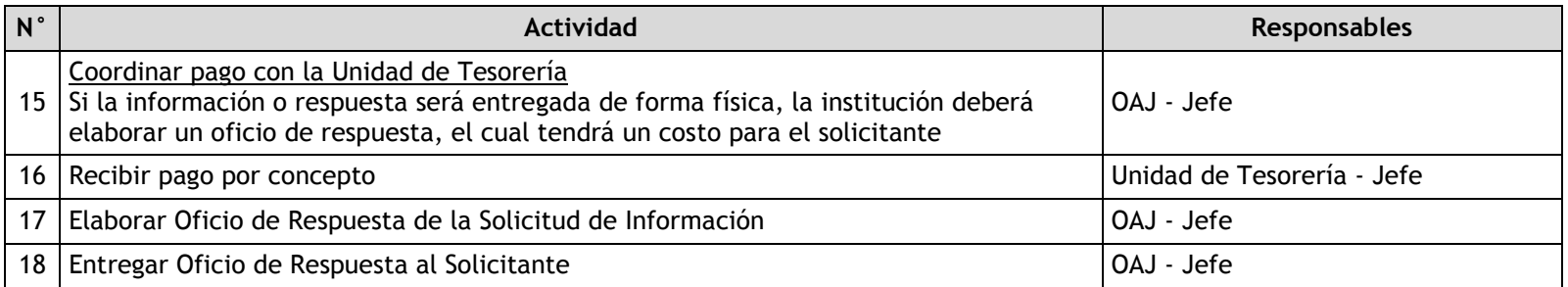

## 3.5.6.4. Elaboración de Documentos

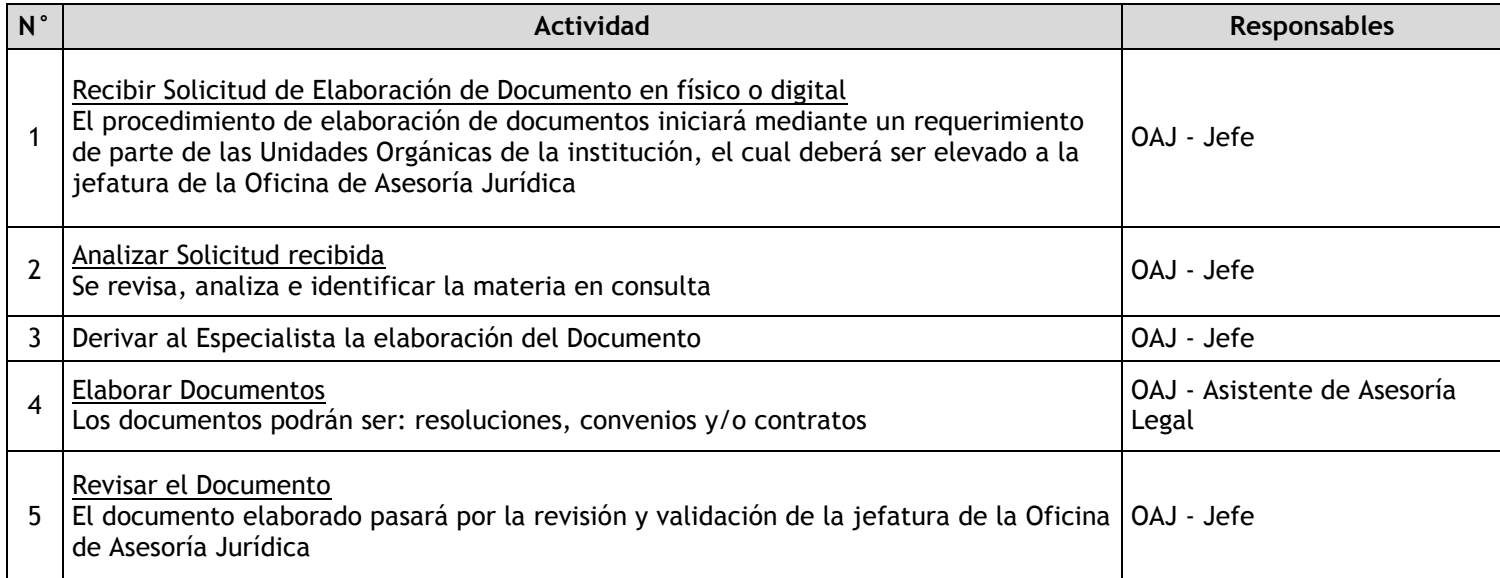

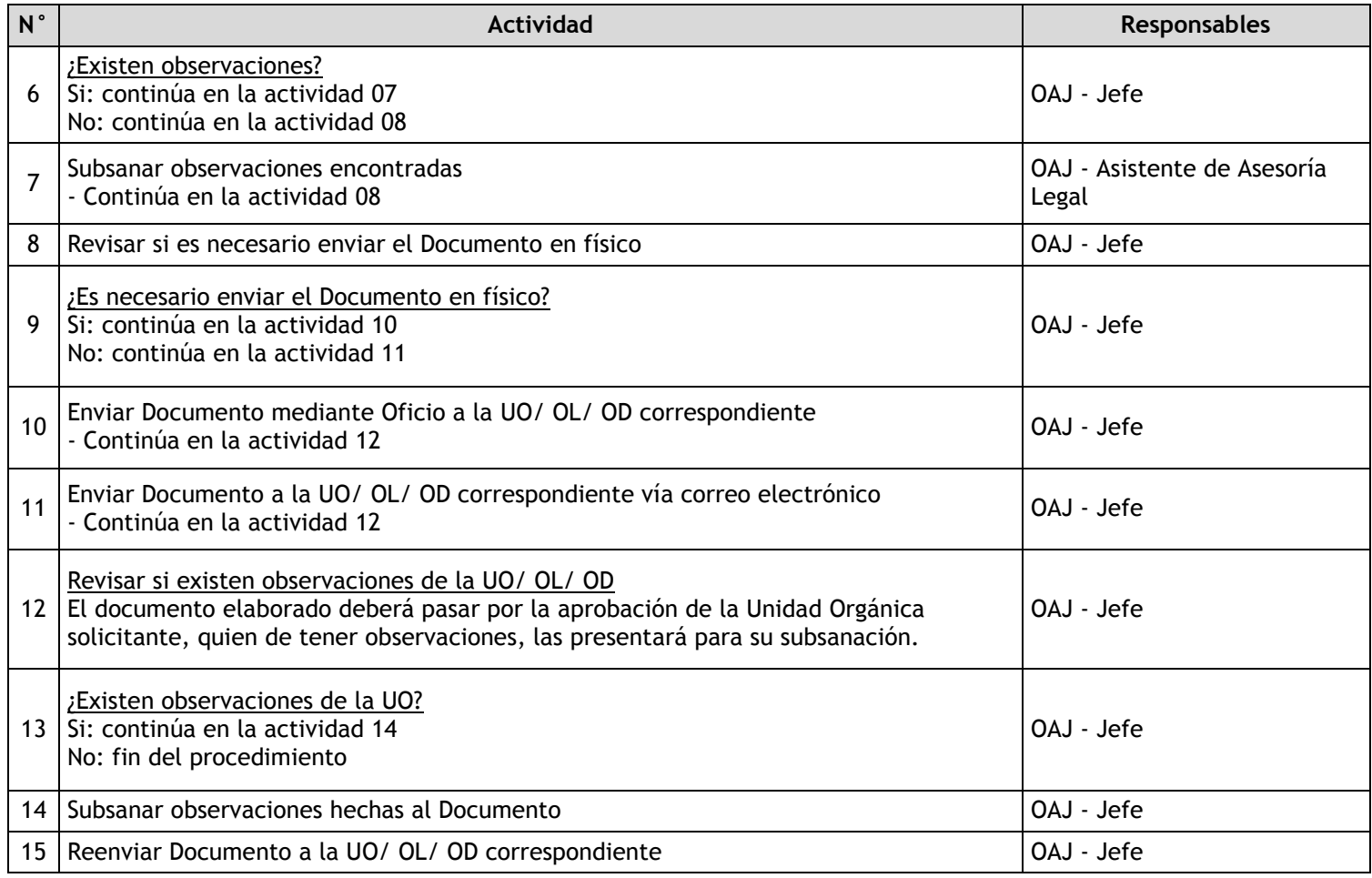

### 3.5.6.5. Visación de Documentos

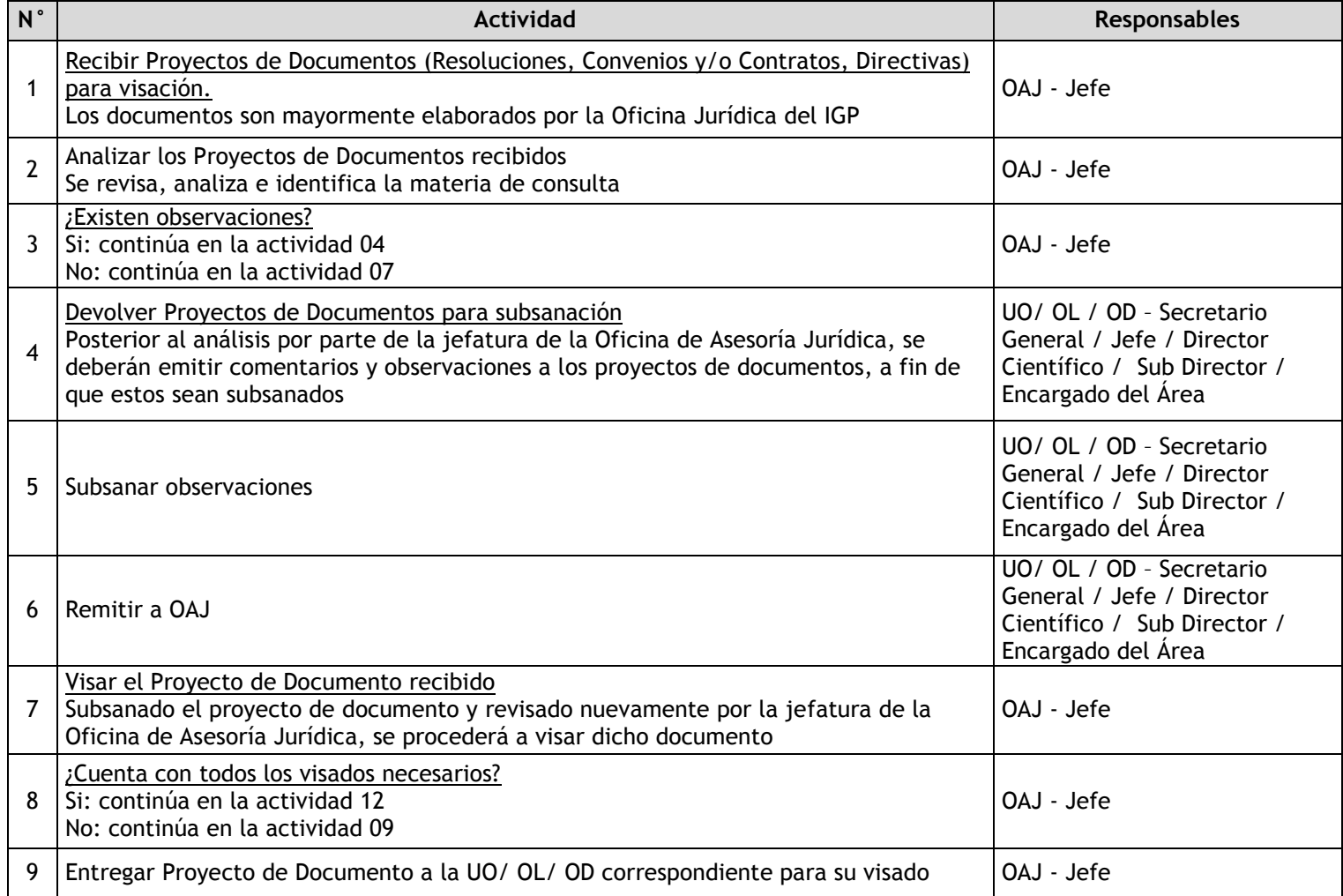

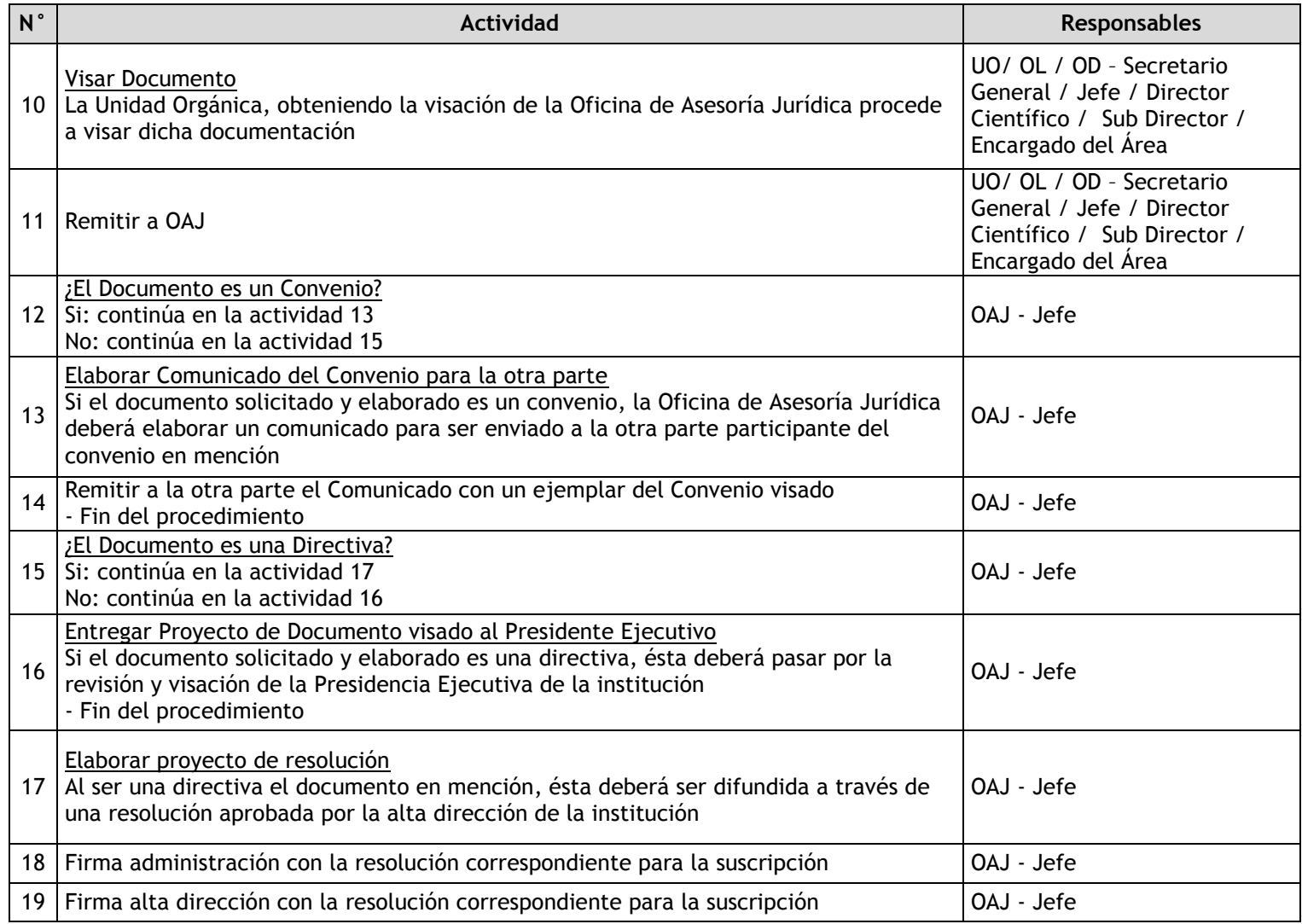

# 3.5.6.6. Difusión de Normas Legales

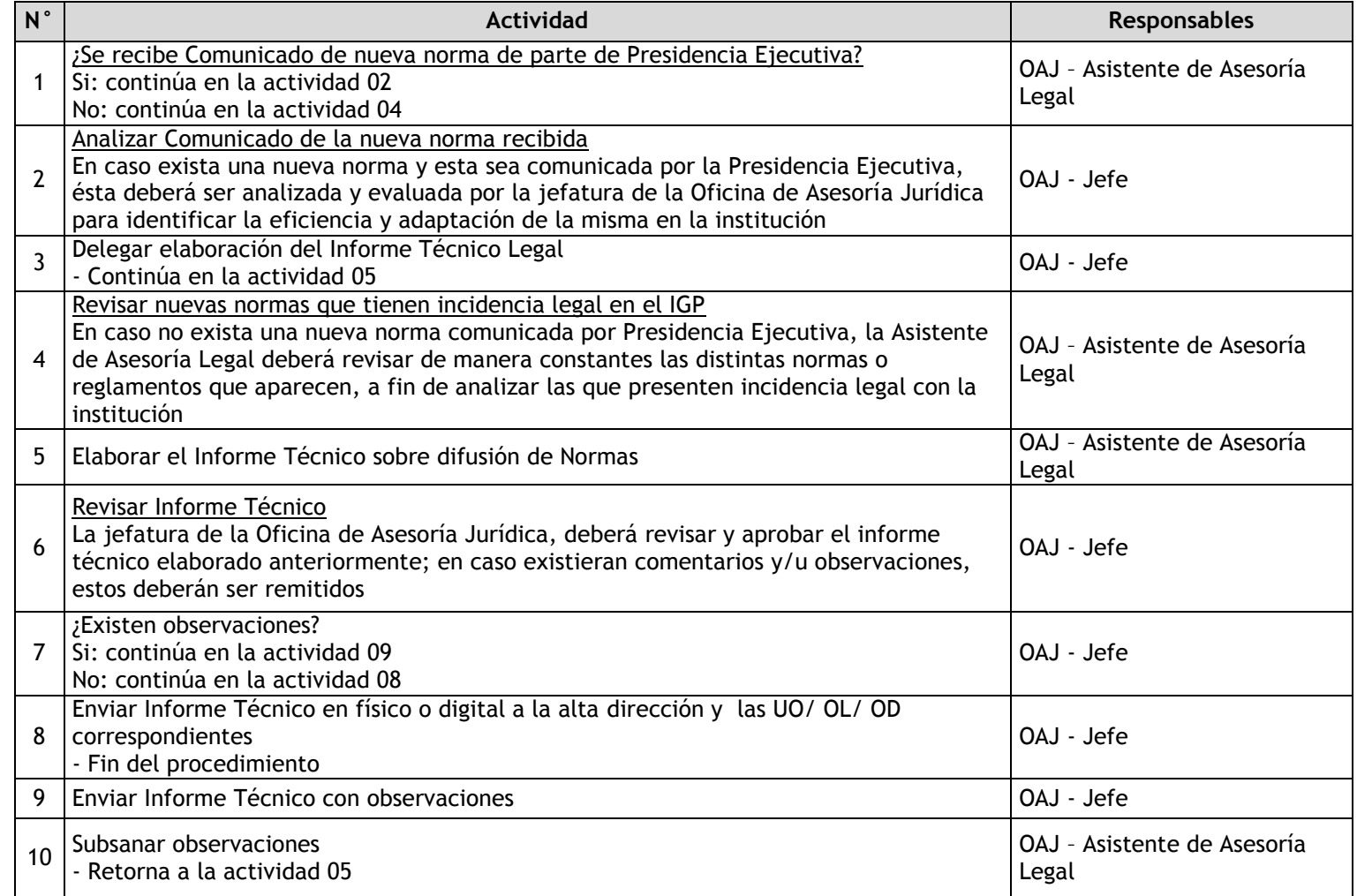

## 3.5.6.7. Procesos Judiciales

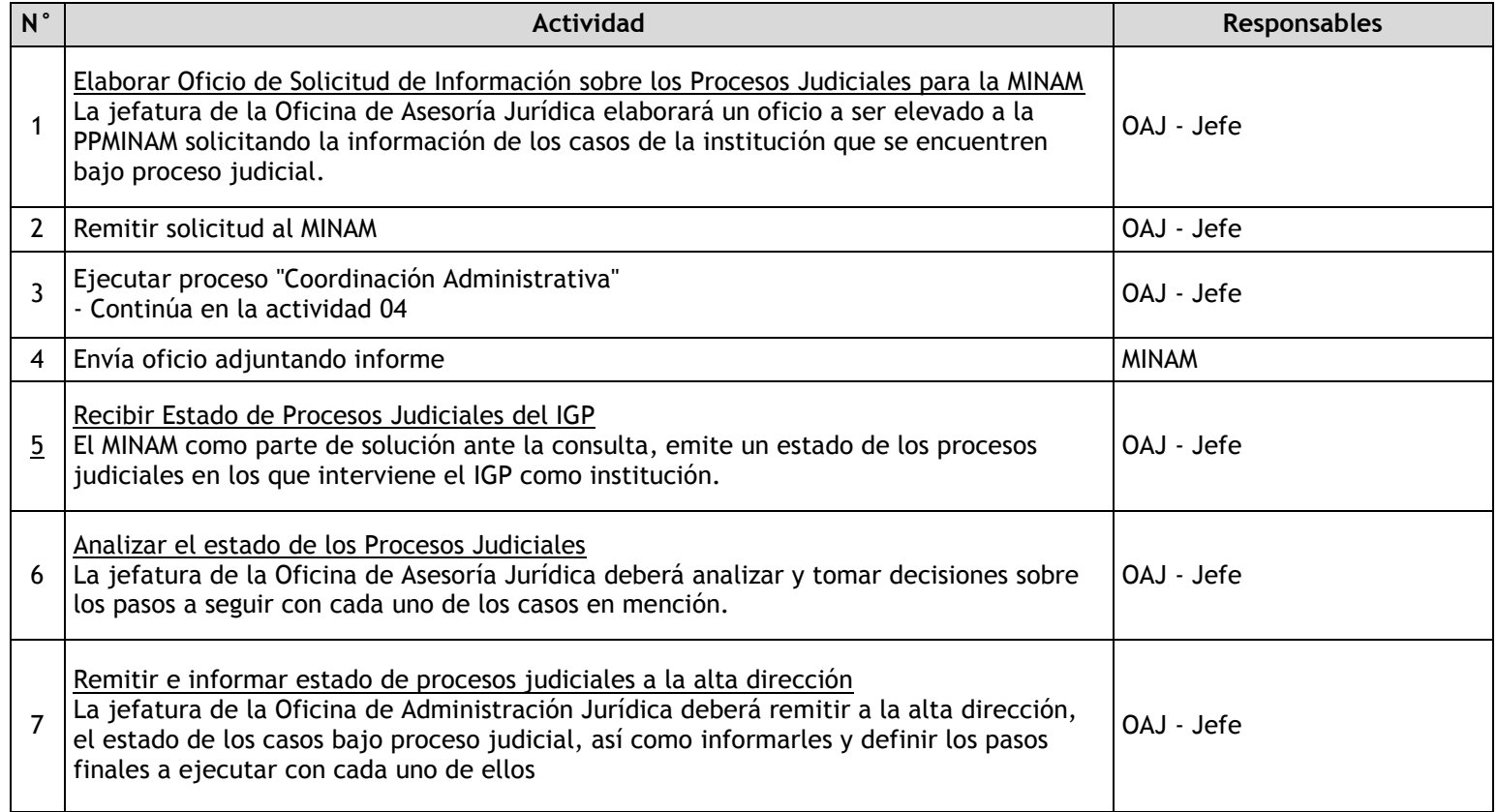

## 3.5.6.8. Procesos Administrativos

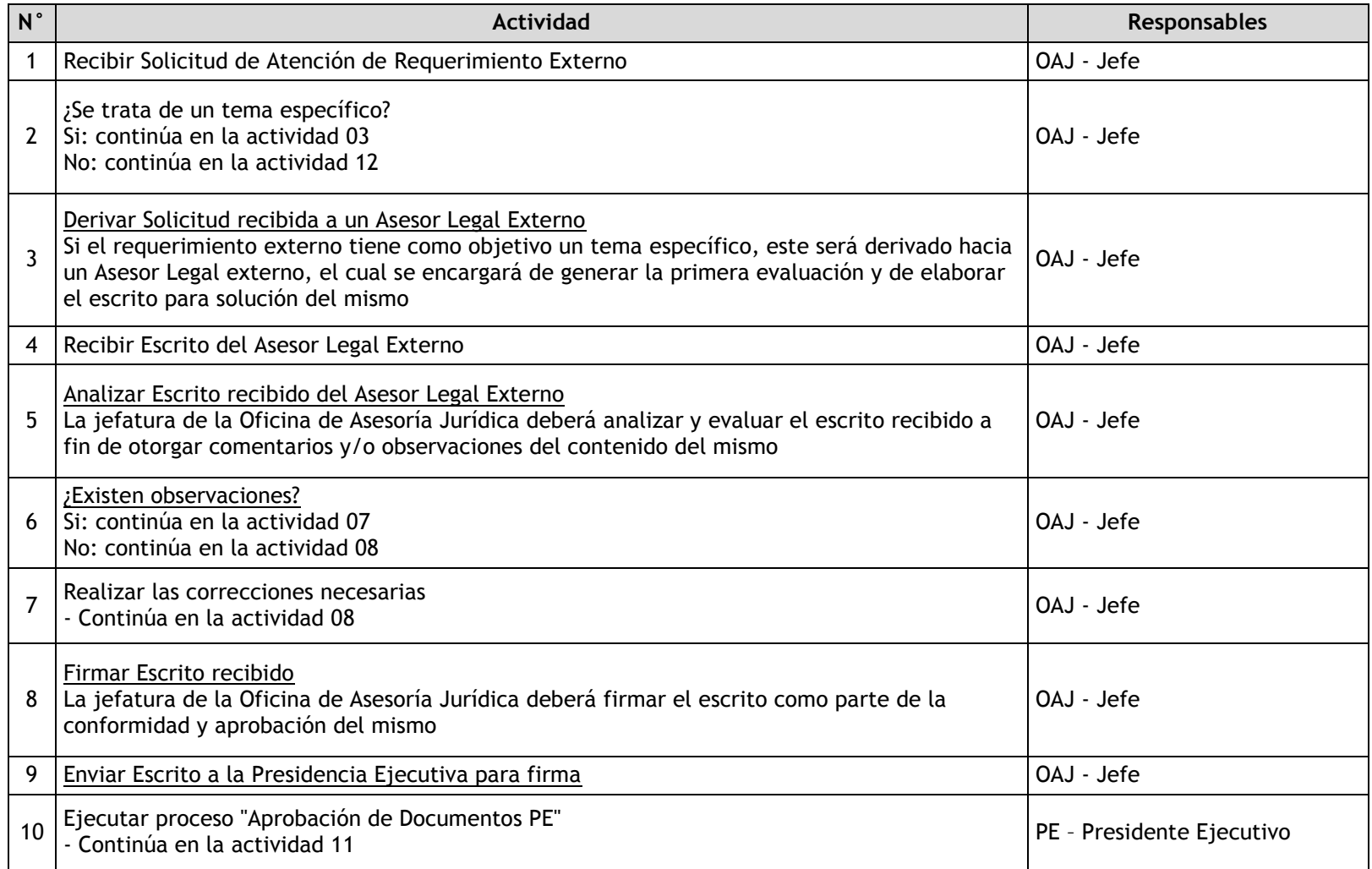

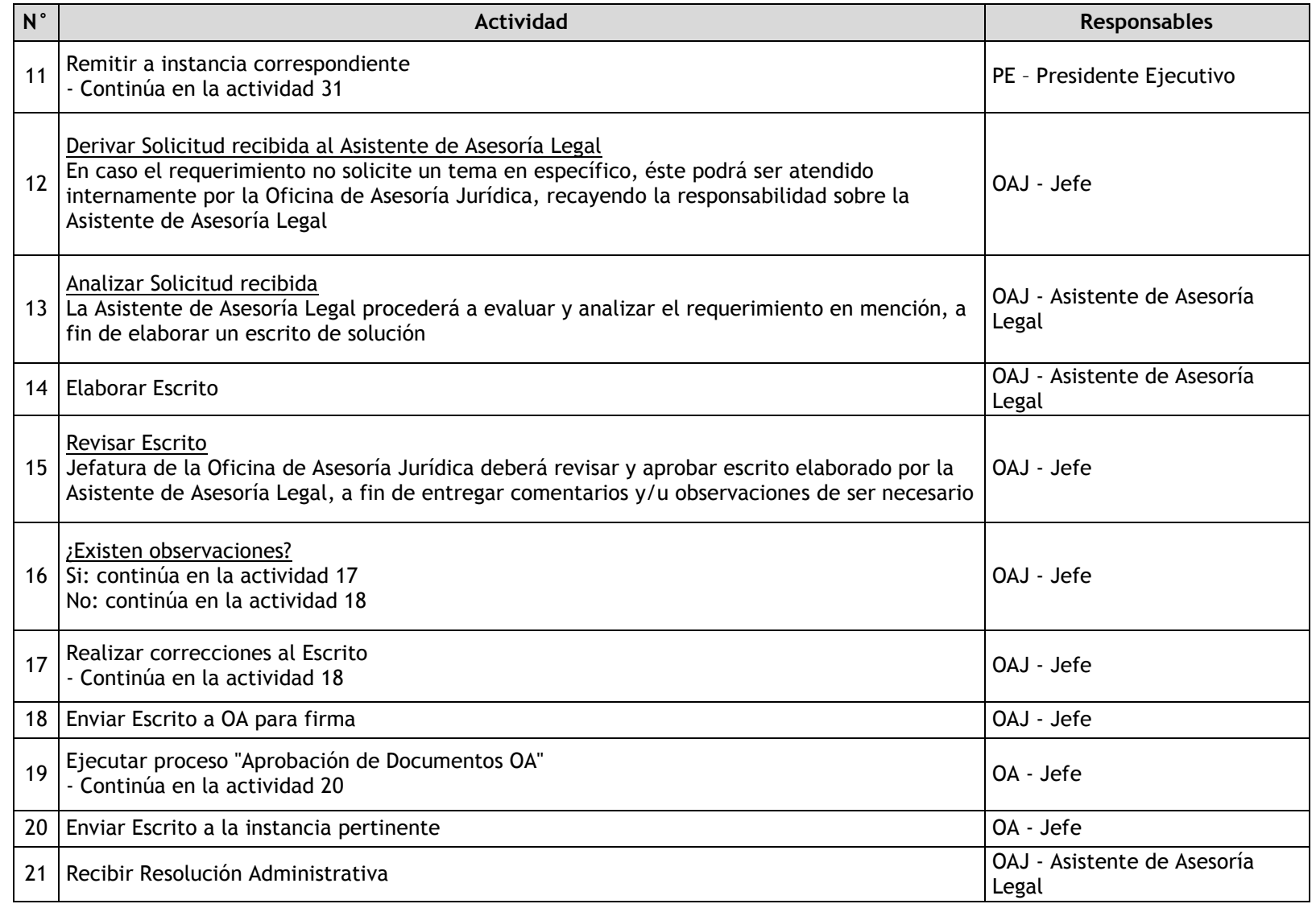
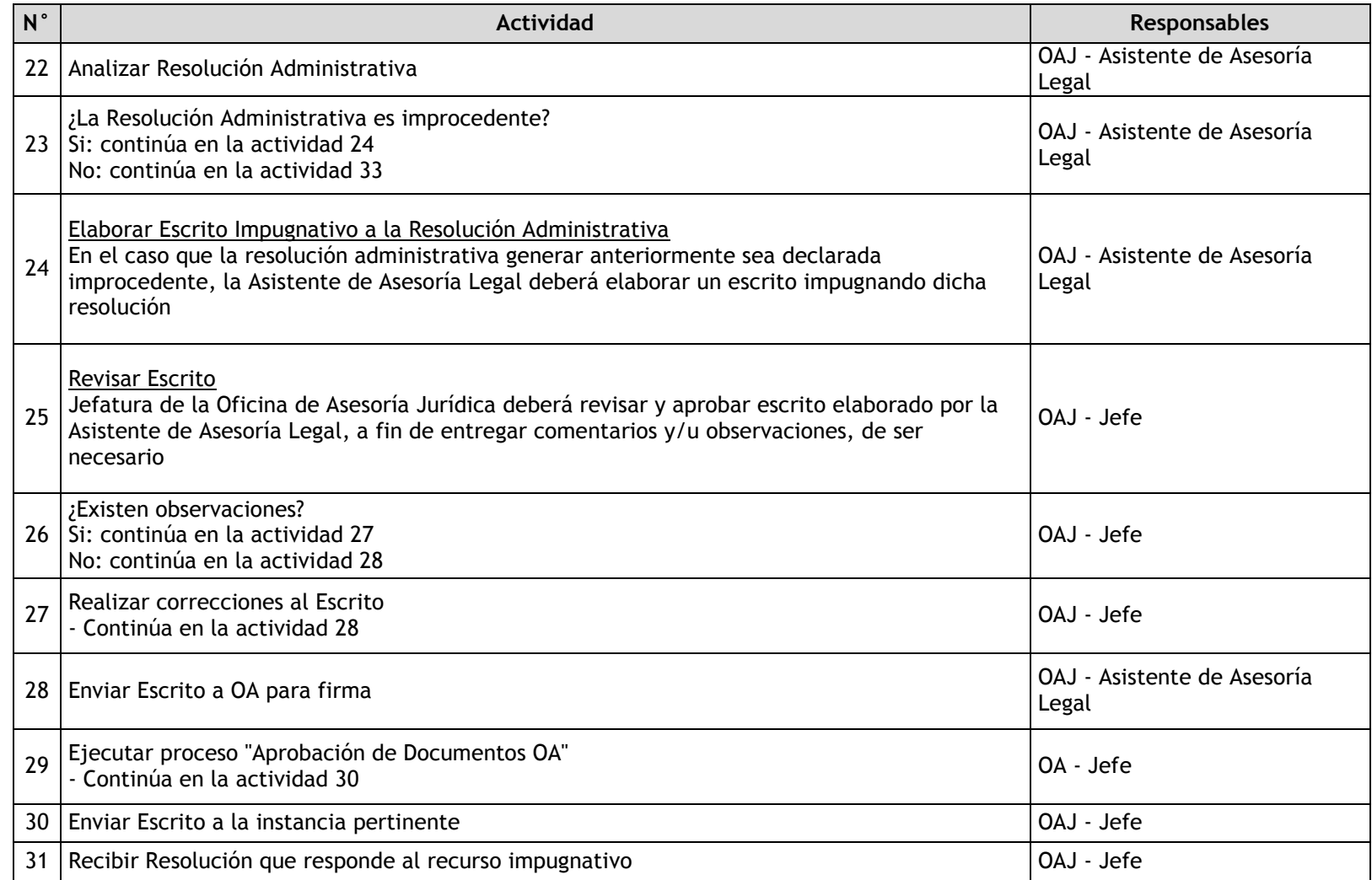

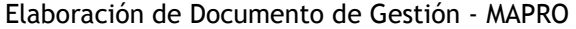

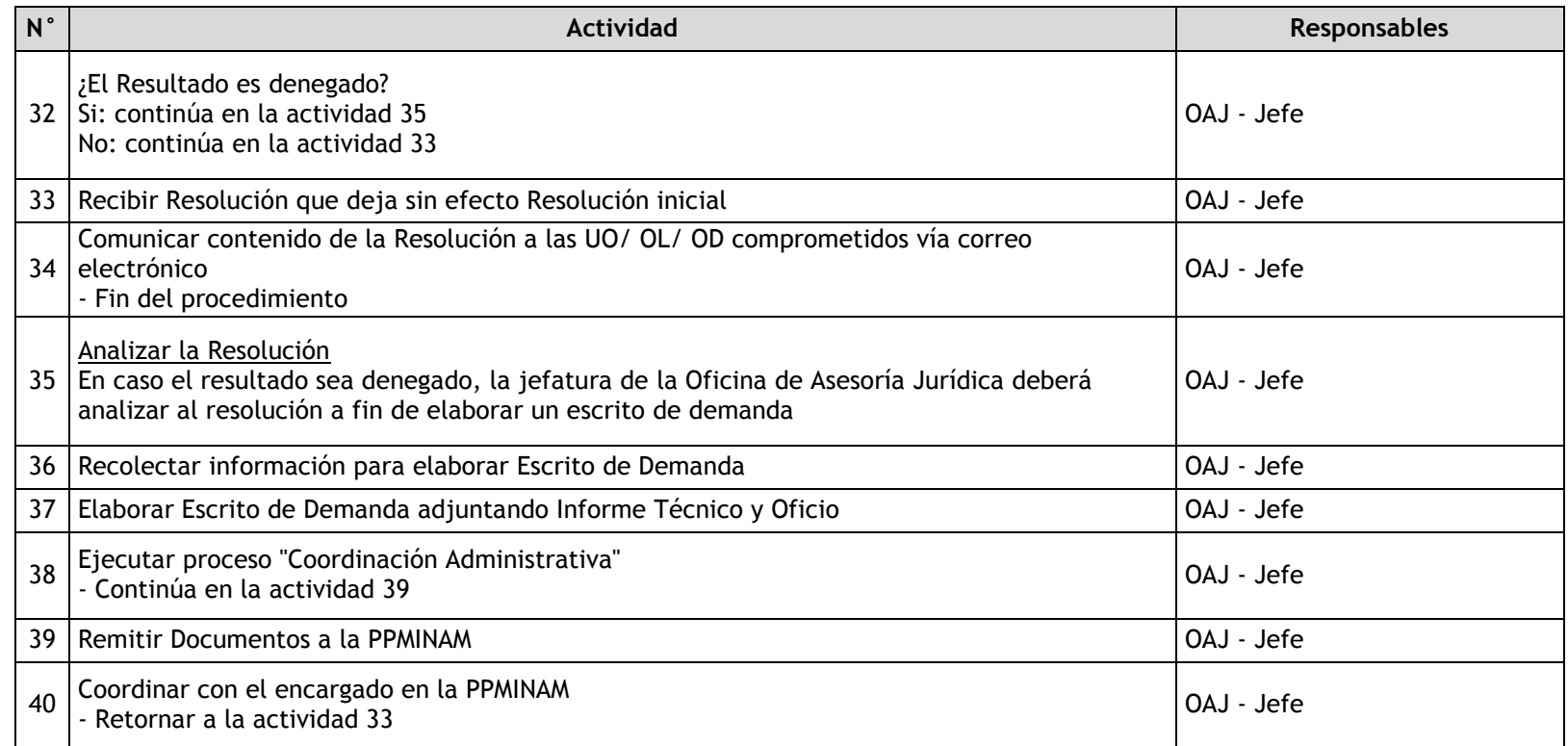

## 3.6 Control documental

3.6.1. Ficha de macroproceso

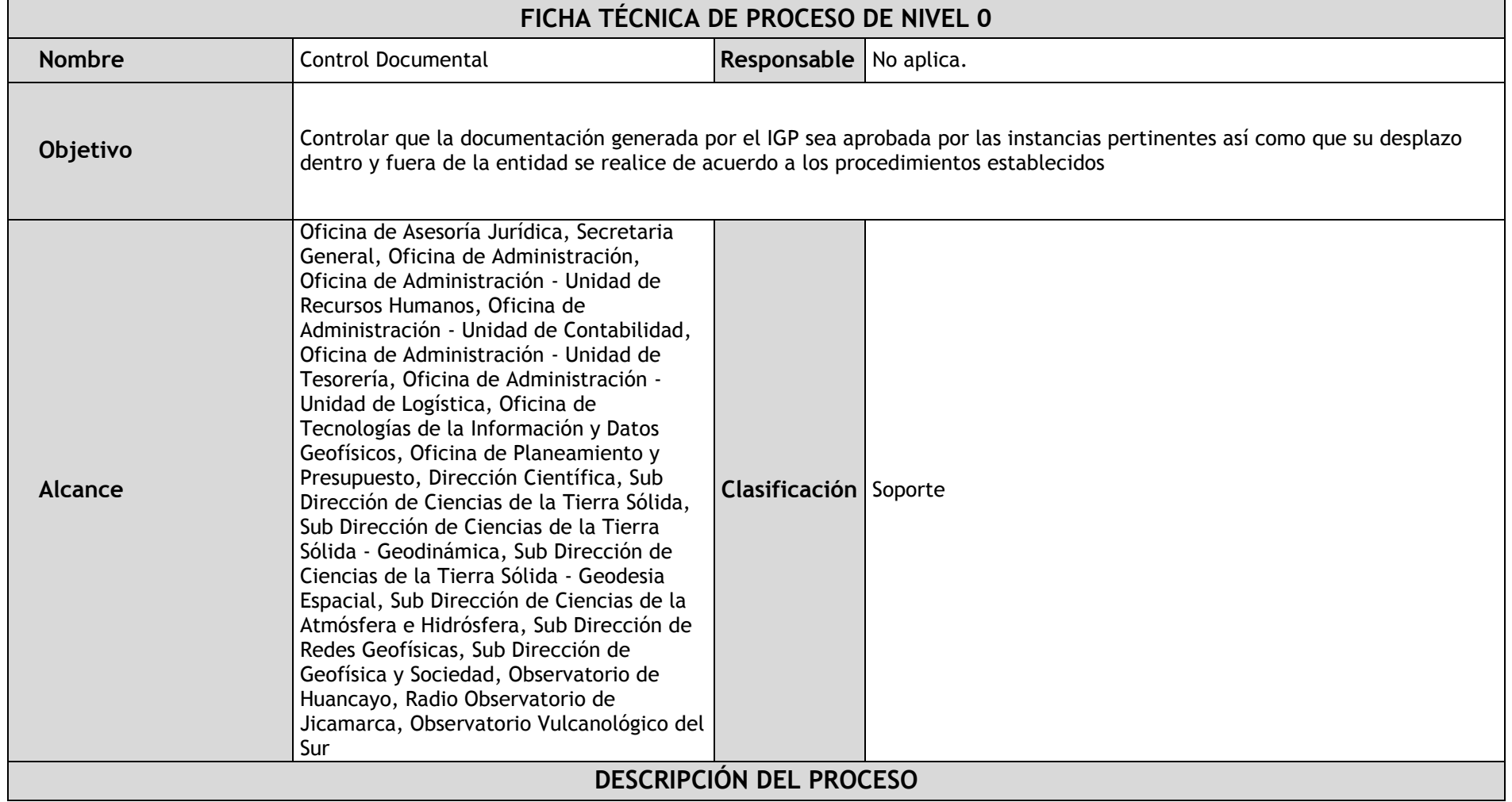

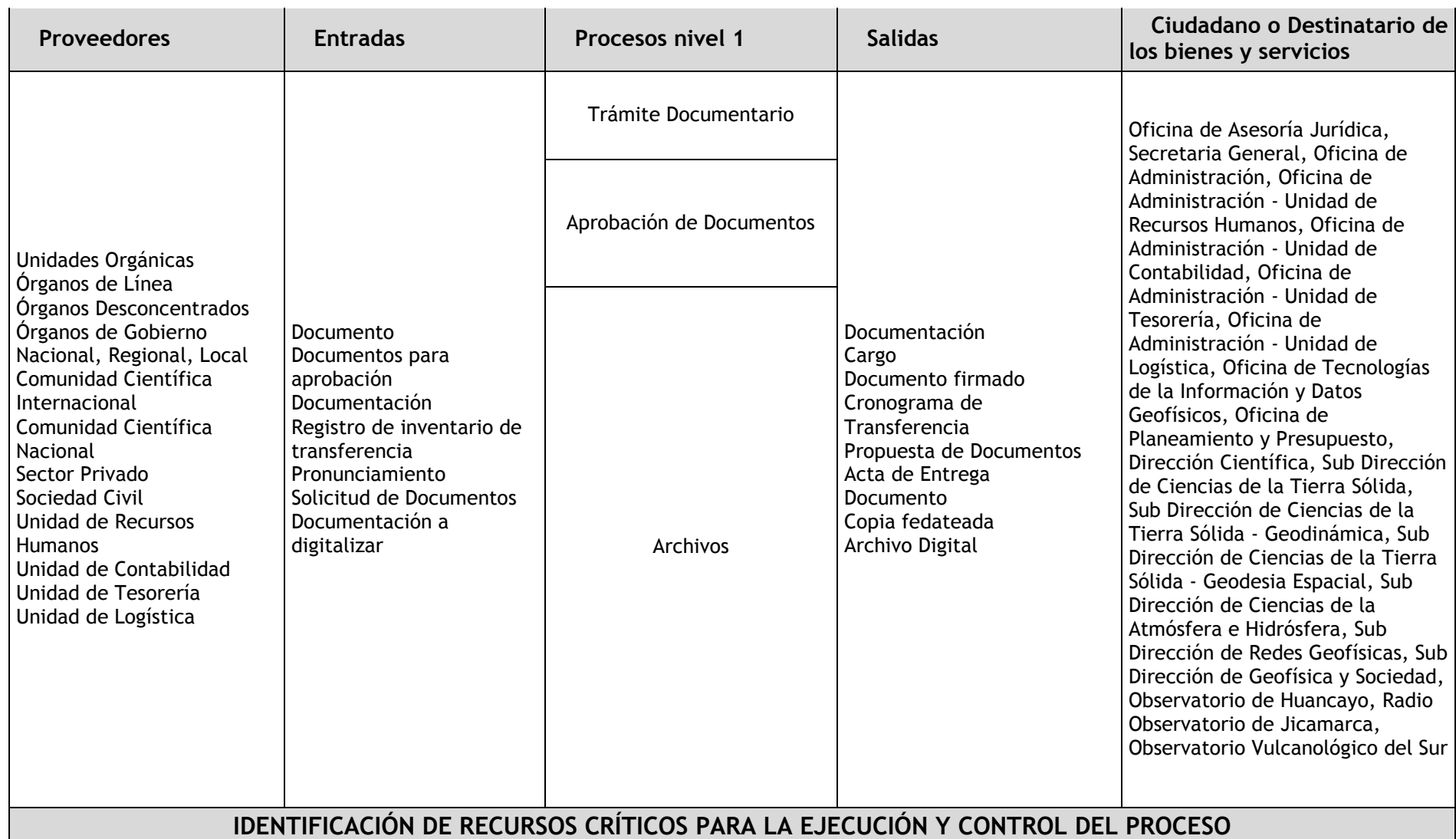

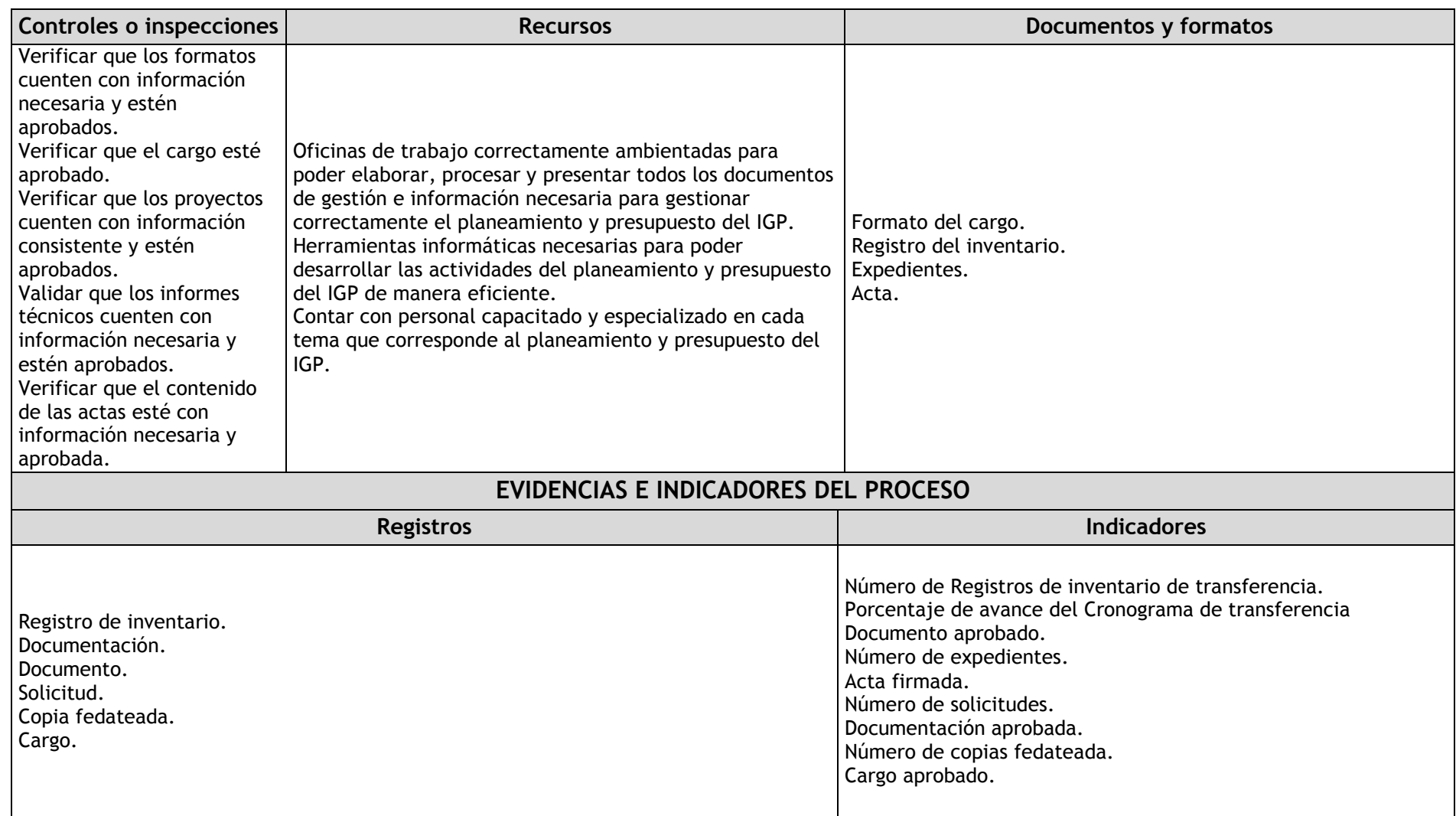

### 3.6.2. Diagrama de bloques

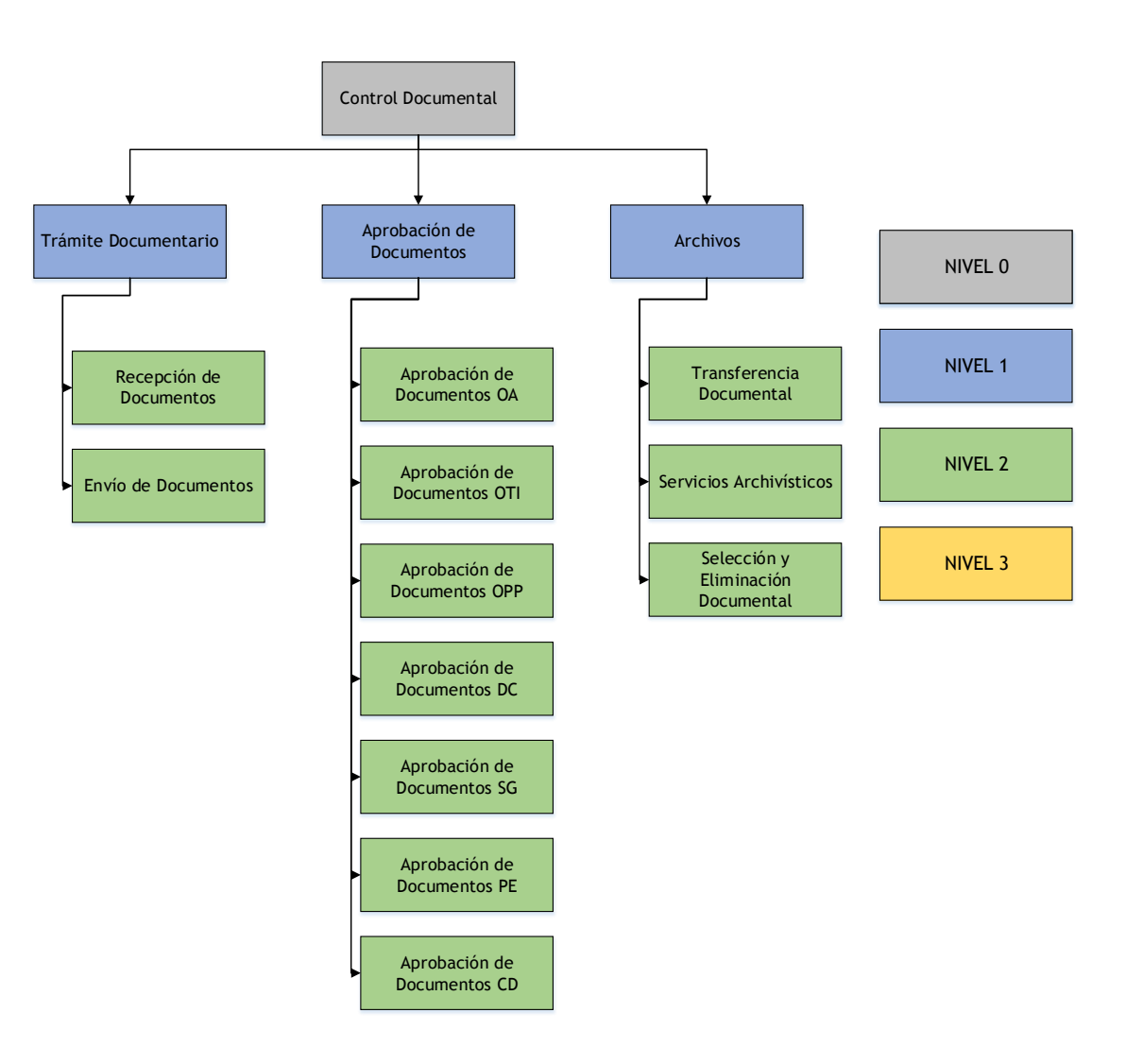

# 3.6.3. Fichas de procesos

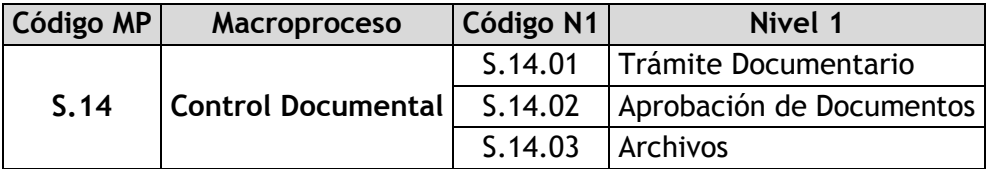

## 3.6.3.1. Trámite Documentario

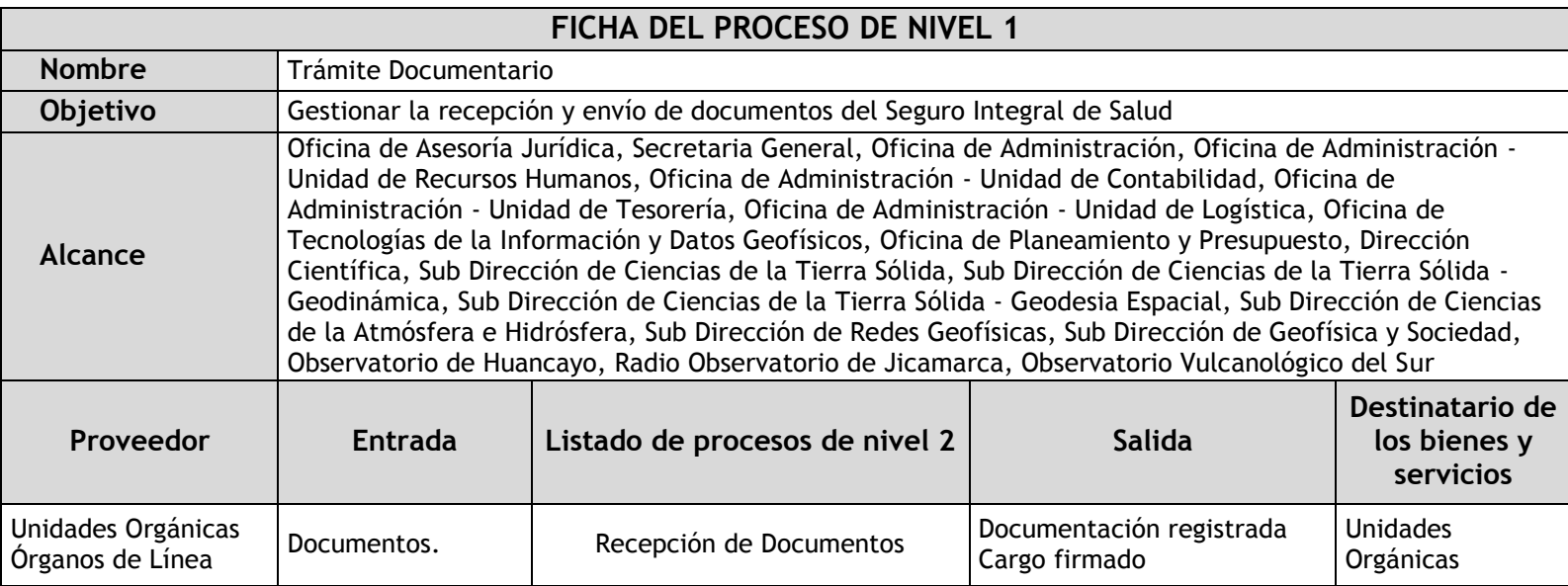

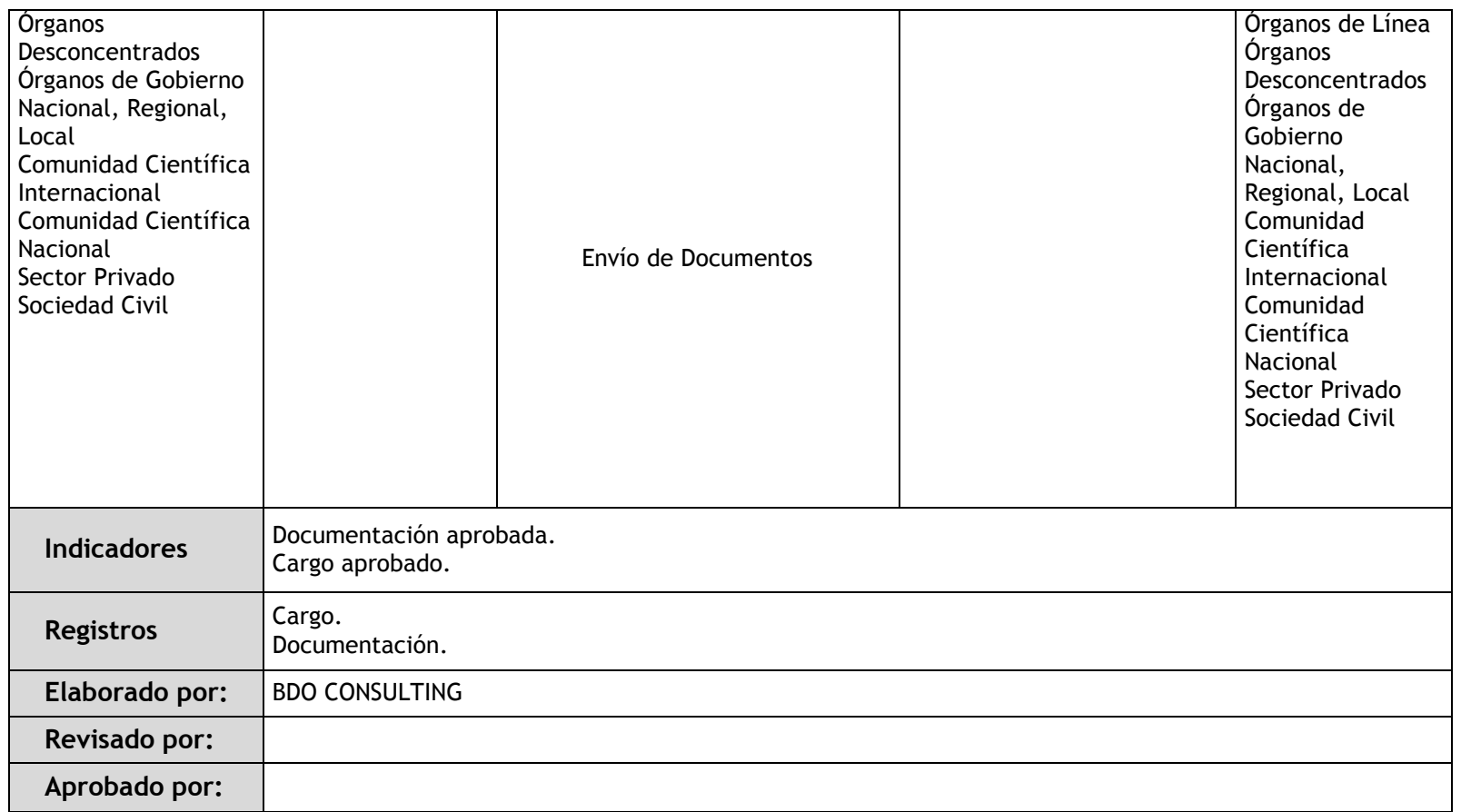

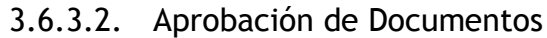

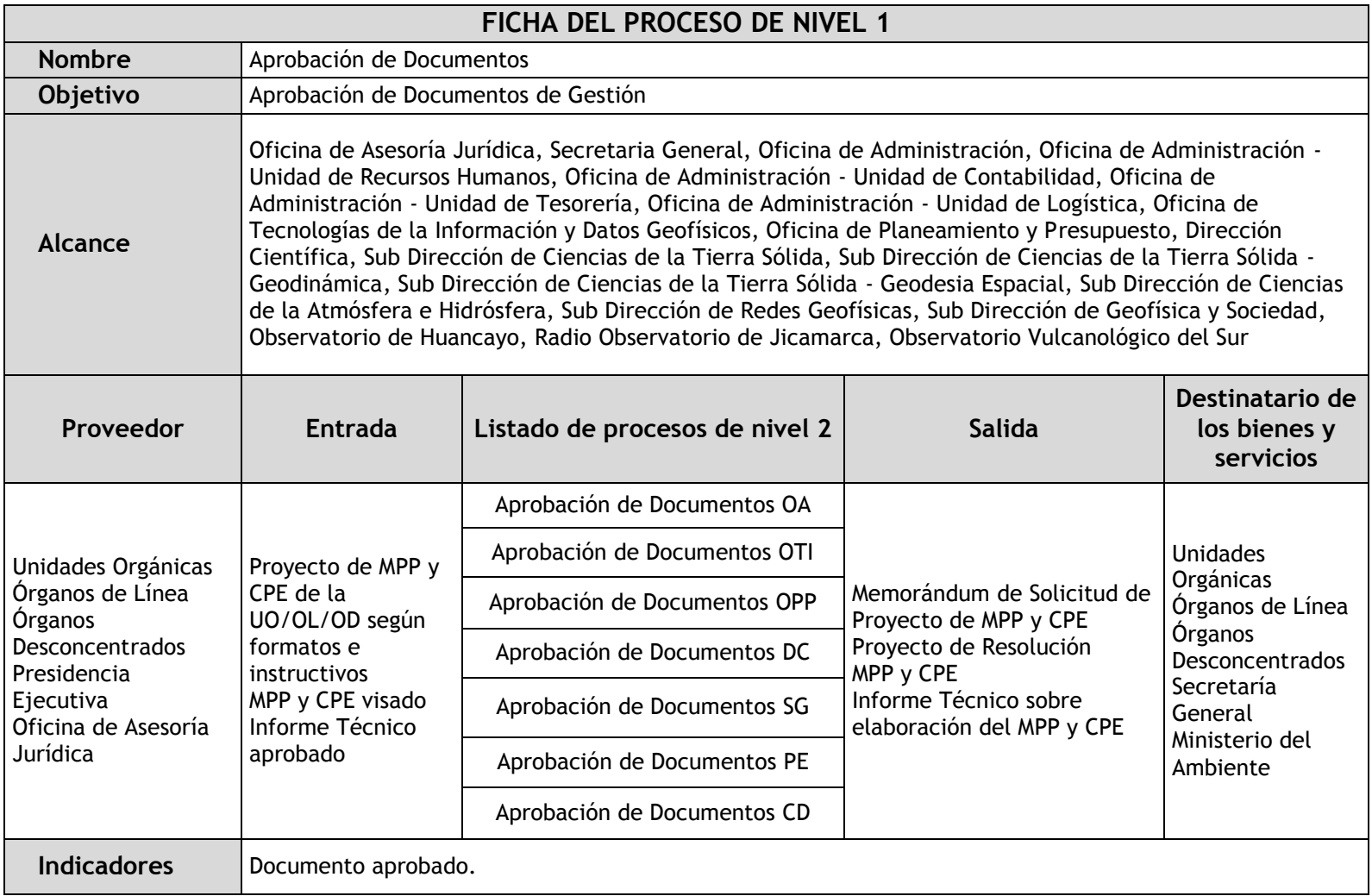

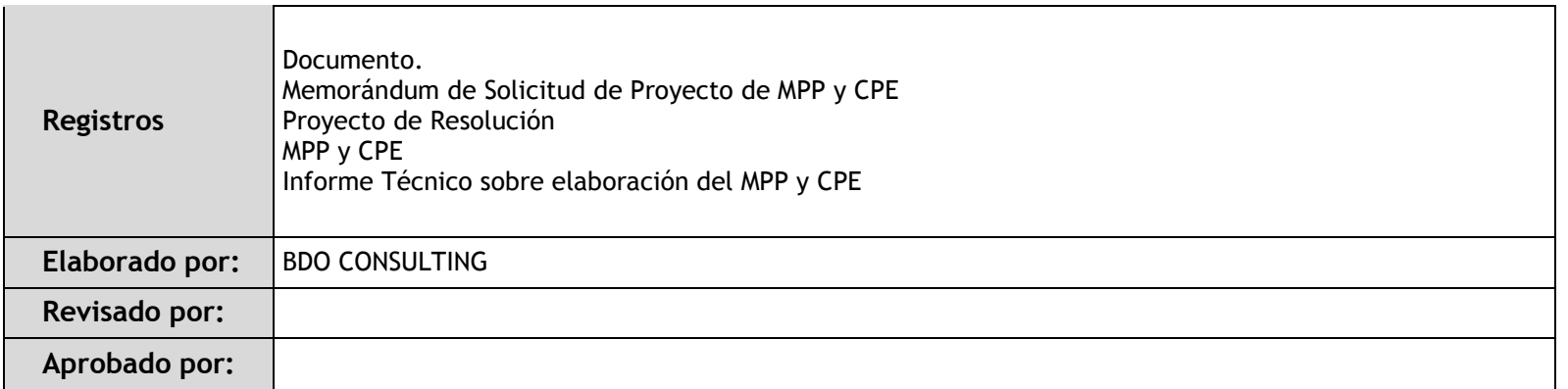

## 3.6.3.3. Archivos

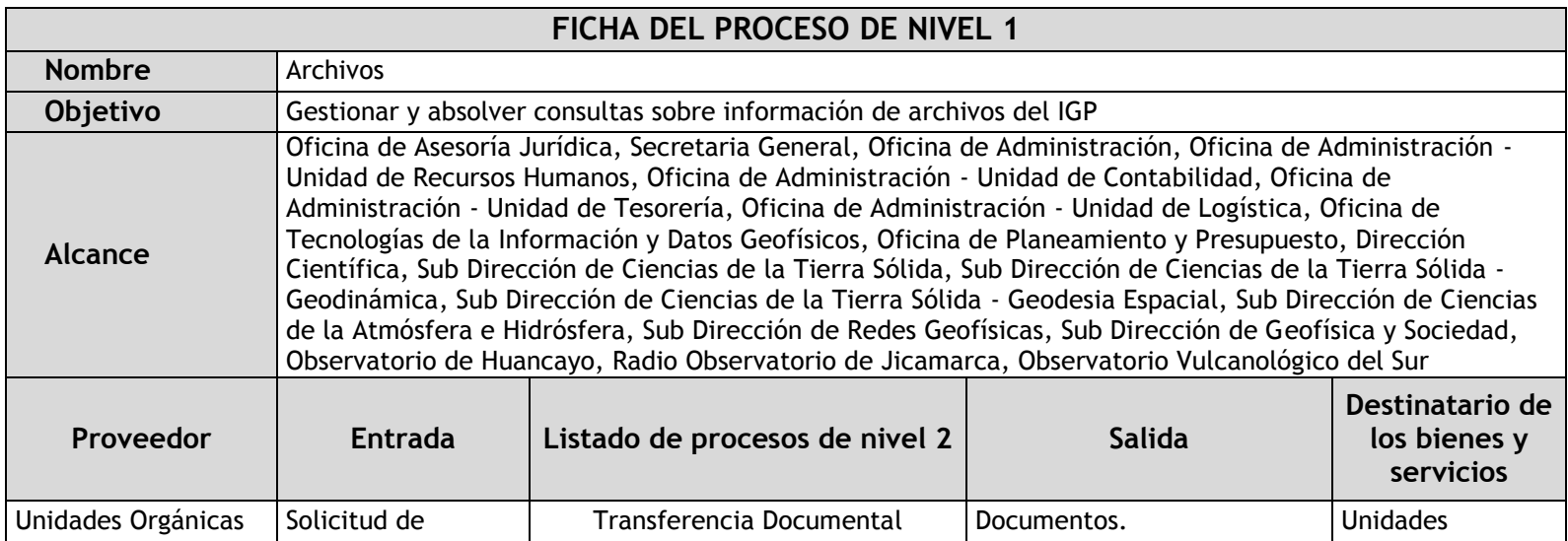

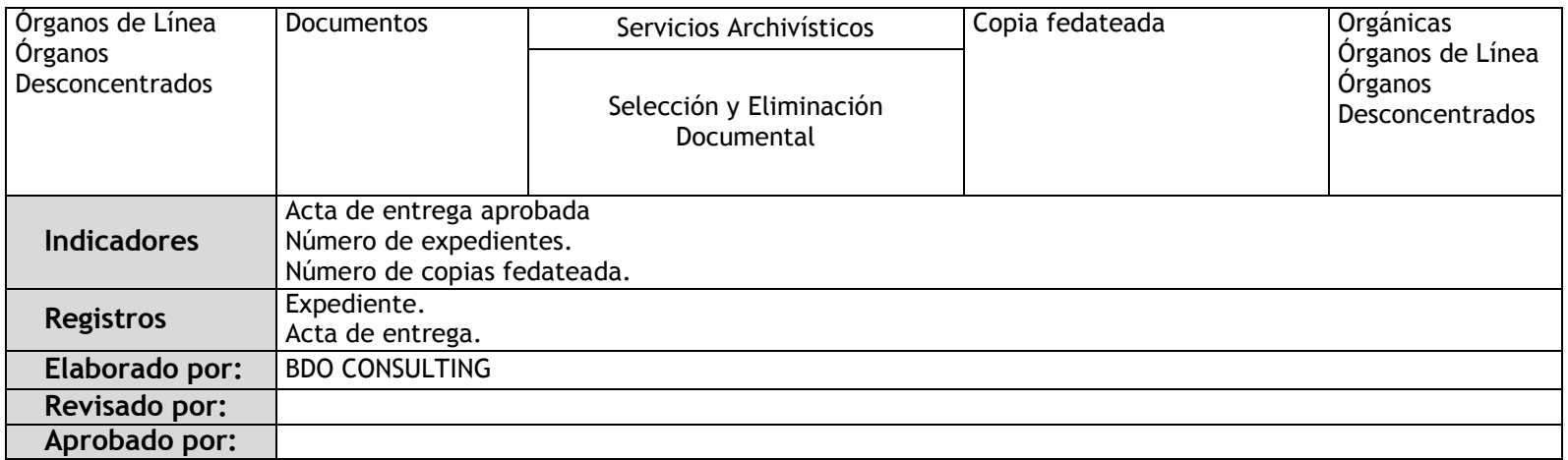

3.6.4. Fichas de sub procesos

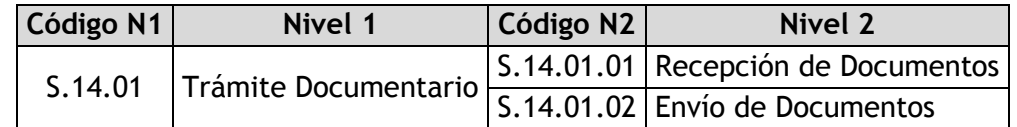

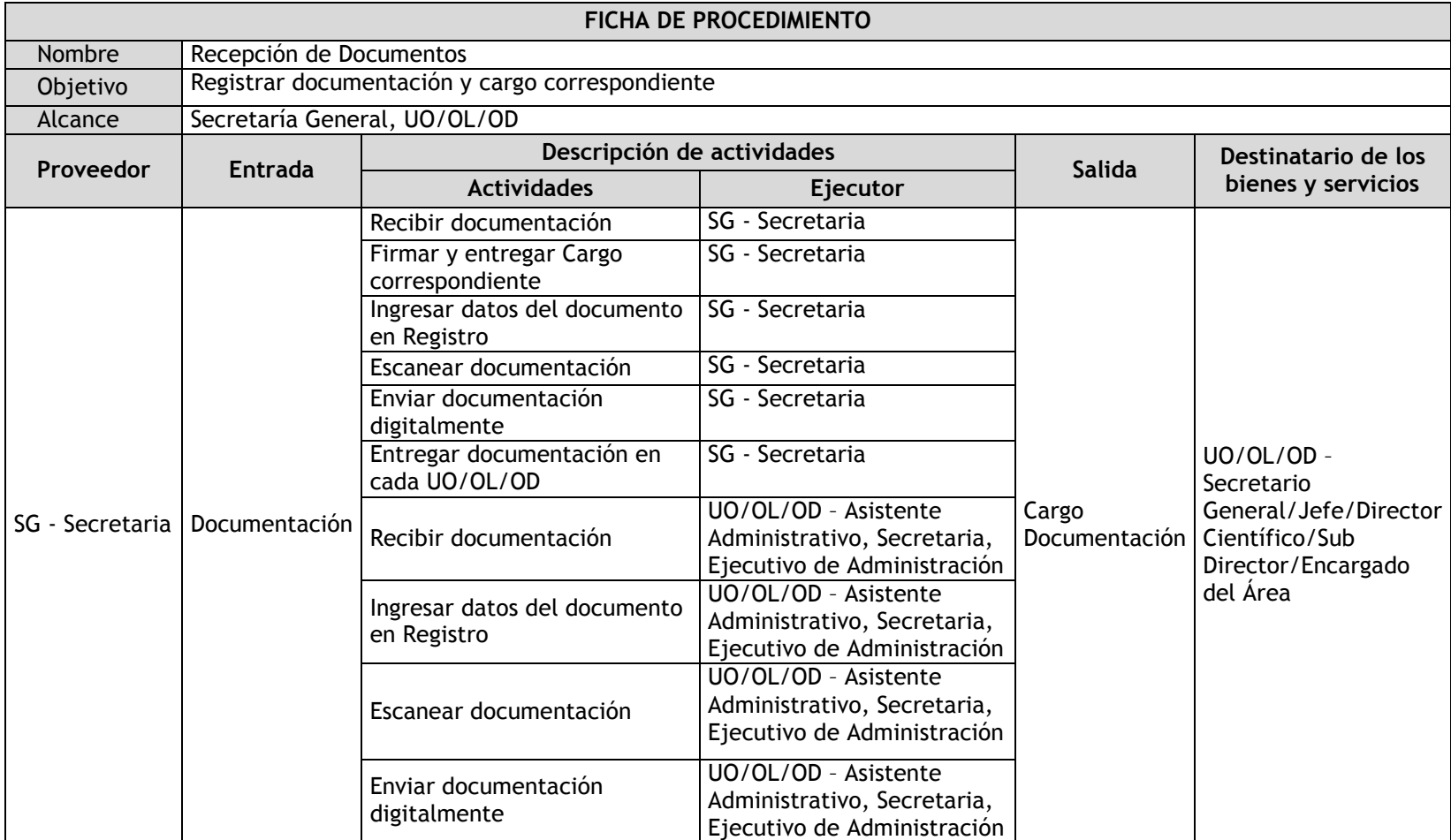

## 3.6.4.1. Recepción de Documentos

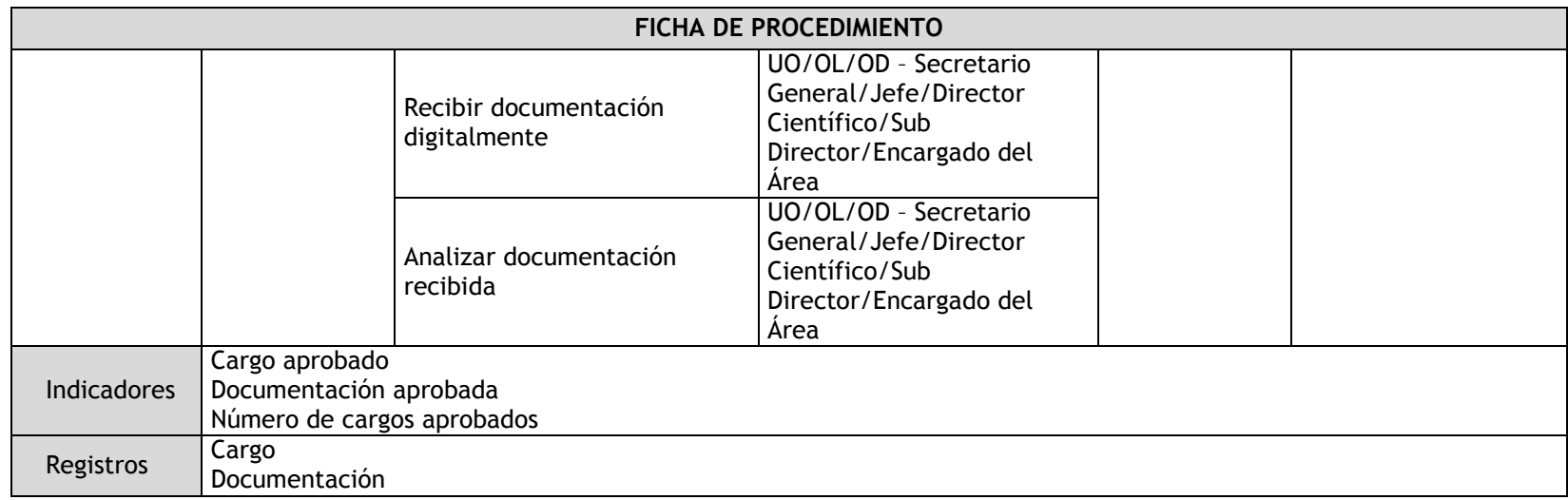

### 3.6.4.2. Envío de Documentos

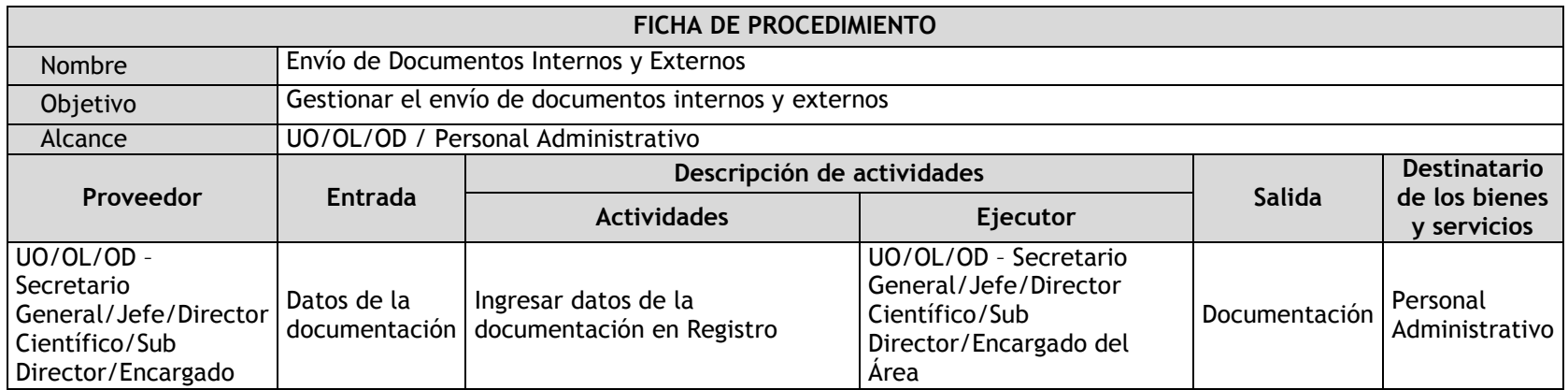

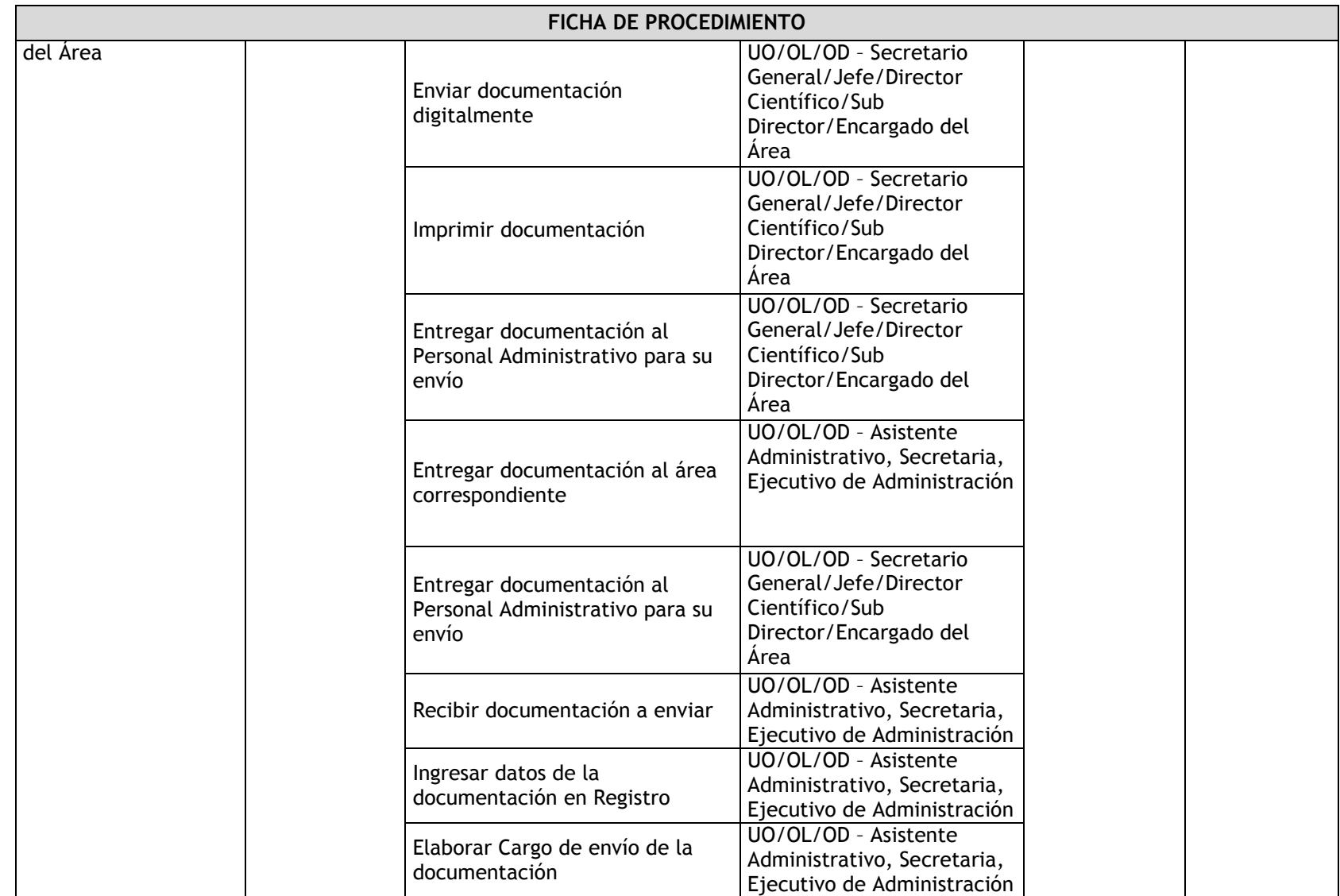

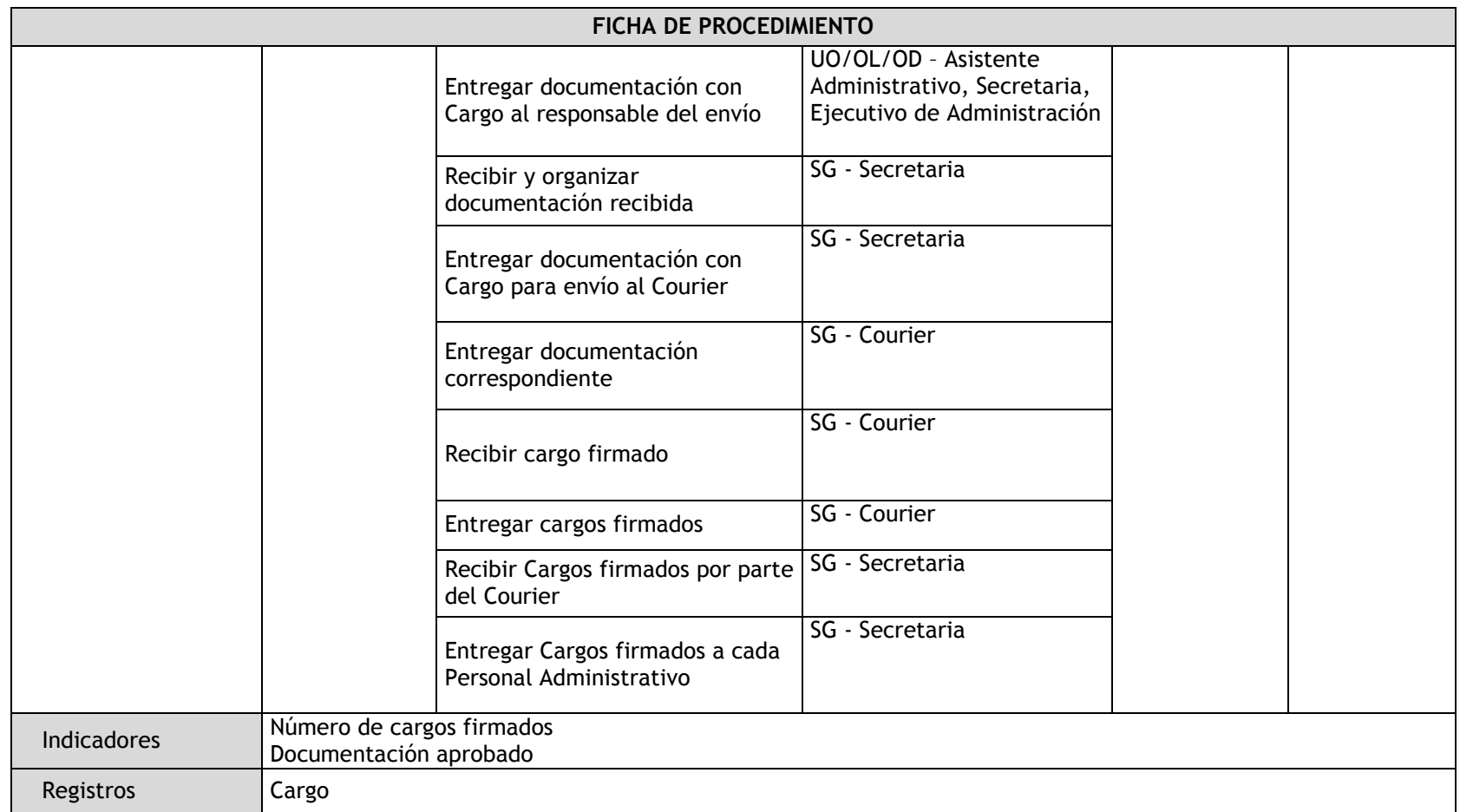

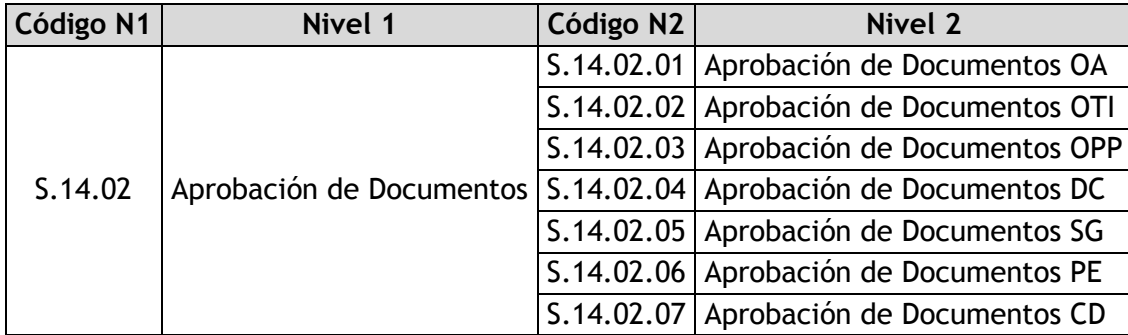

# 3.6.4.3. Aprobación de Documentos OA

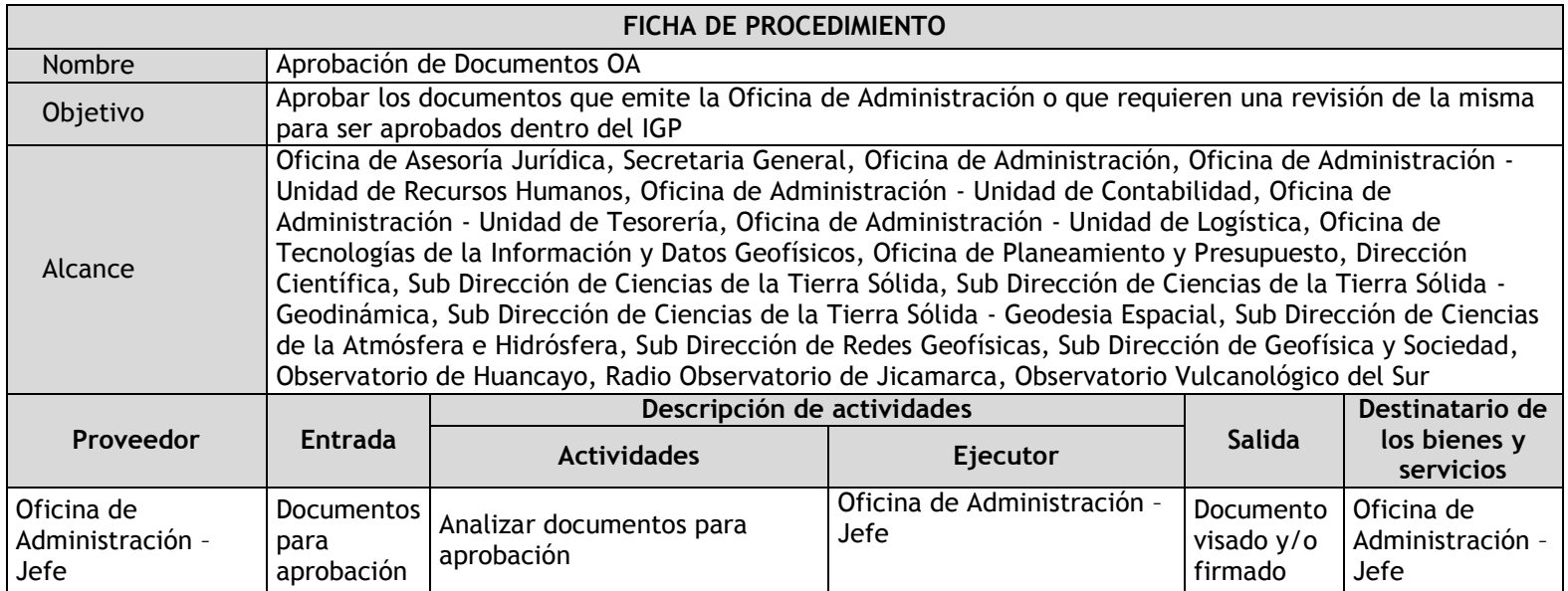

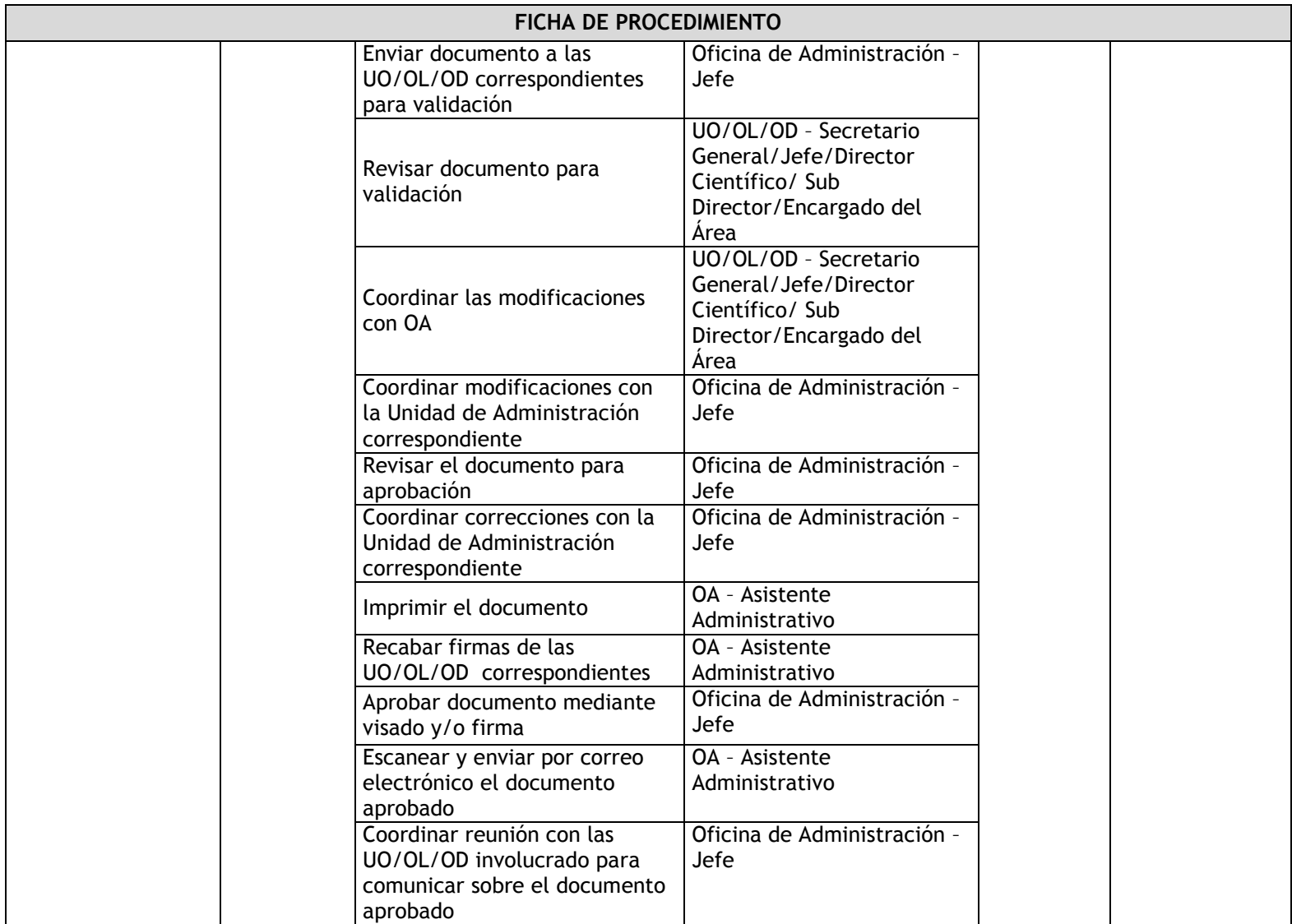

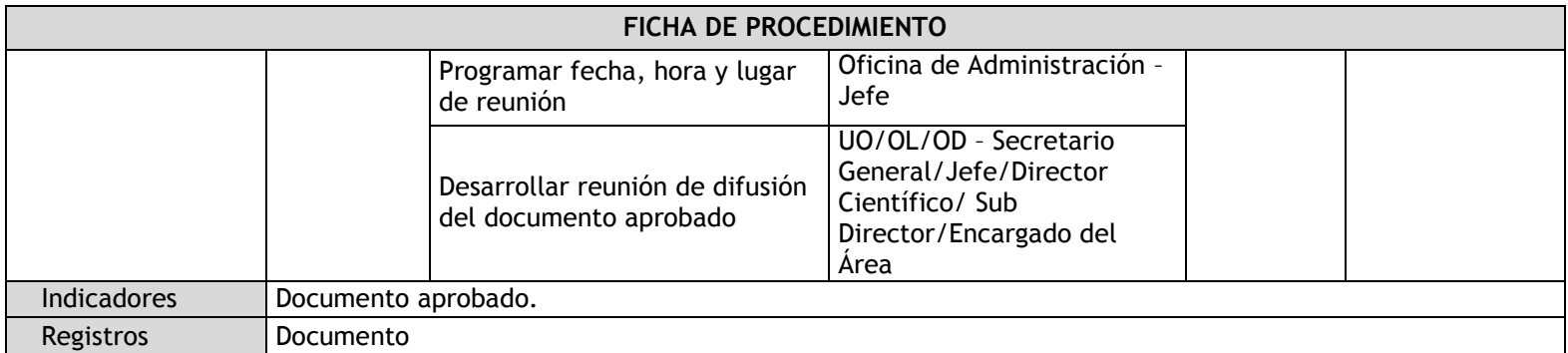

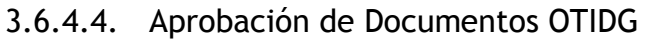

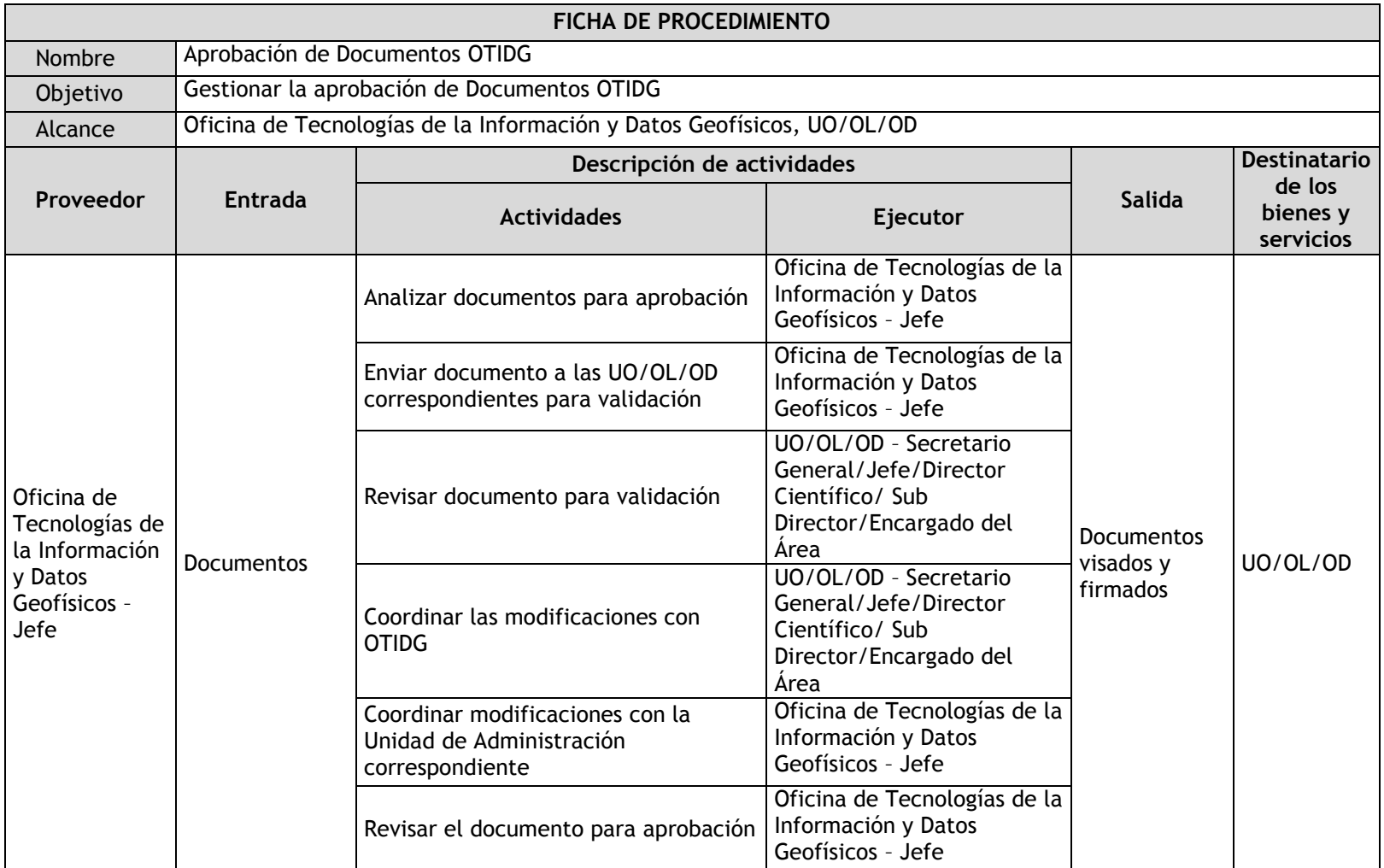

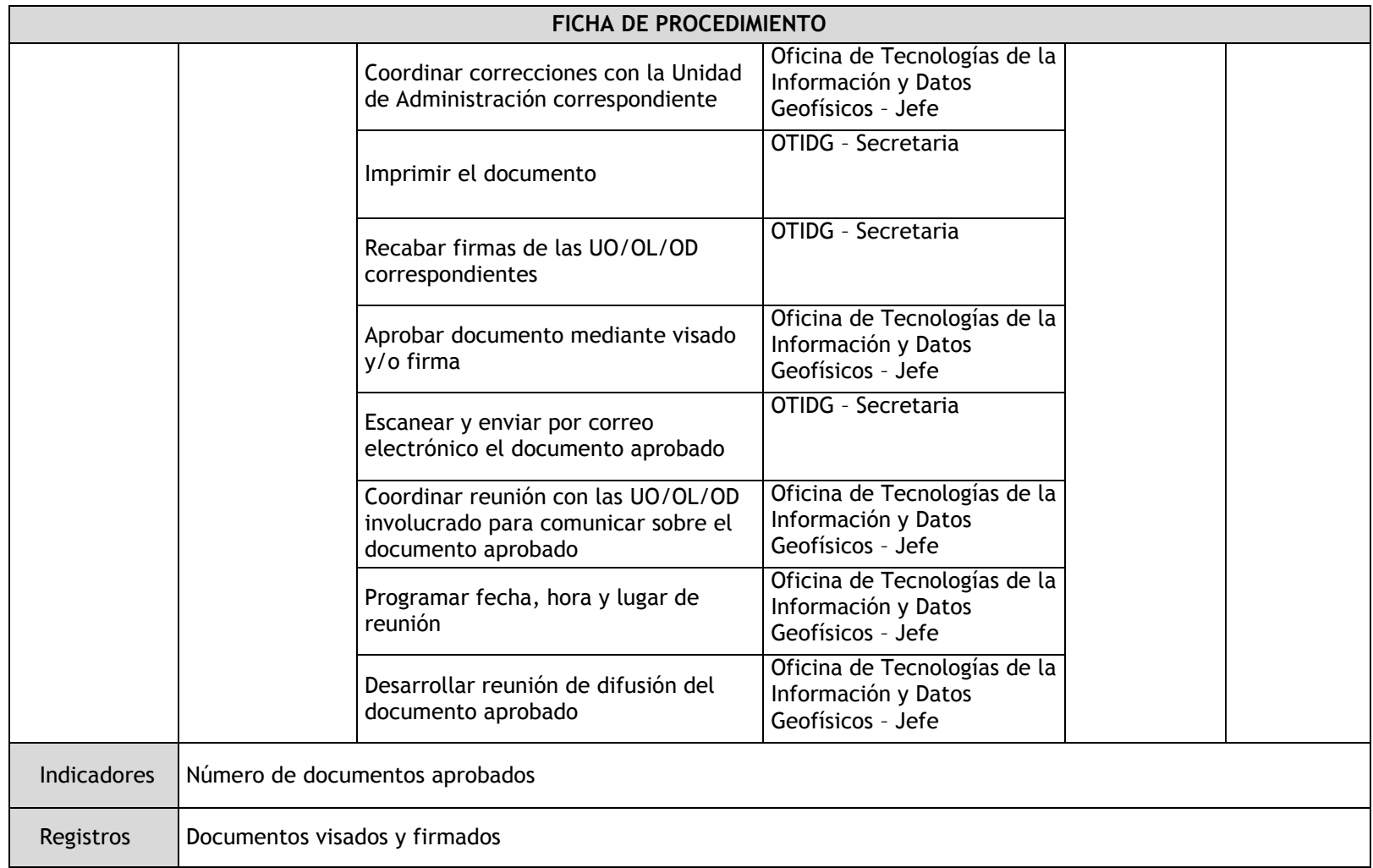

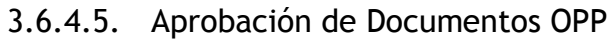

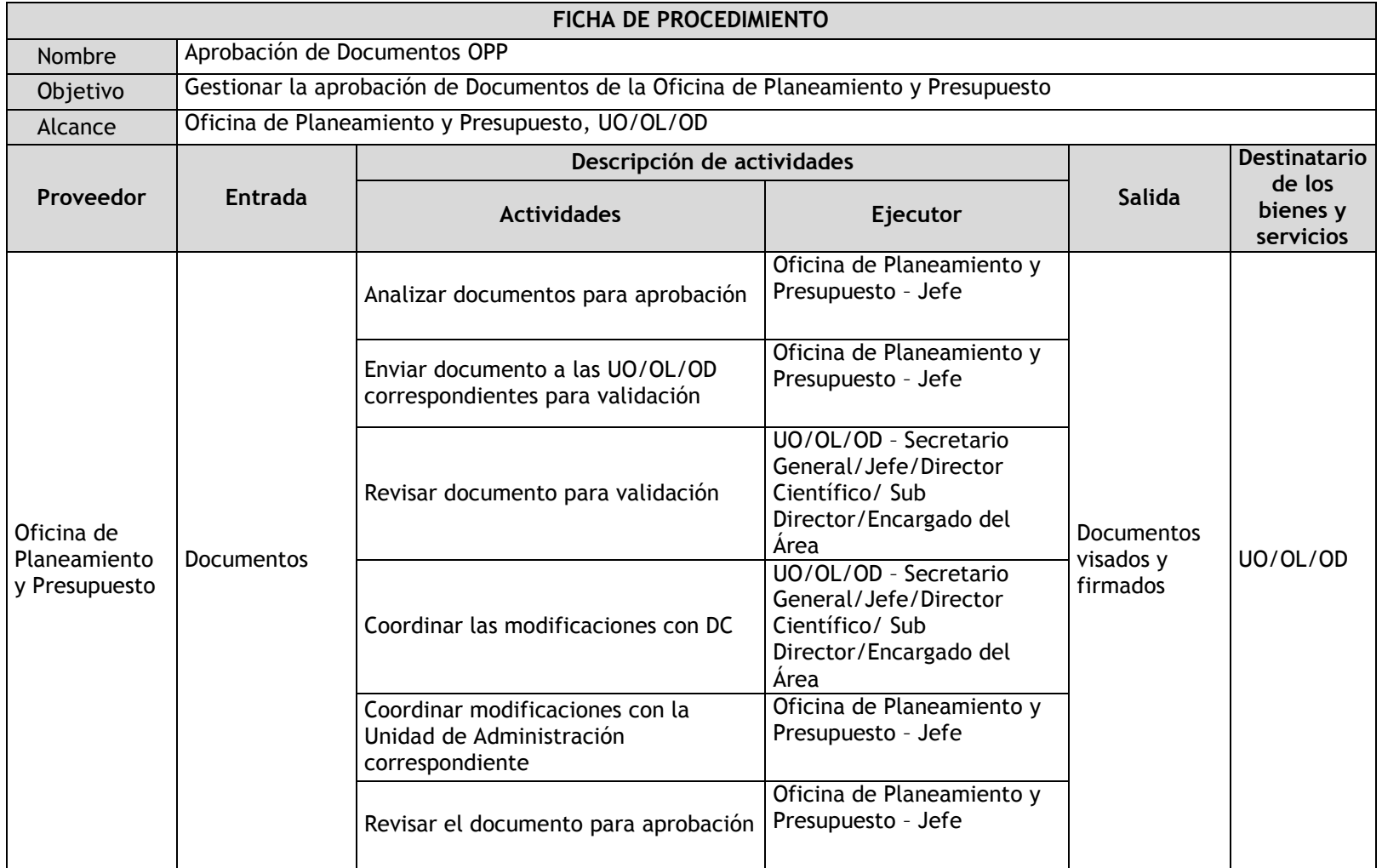

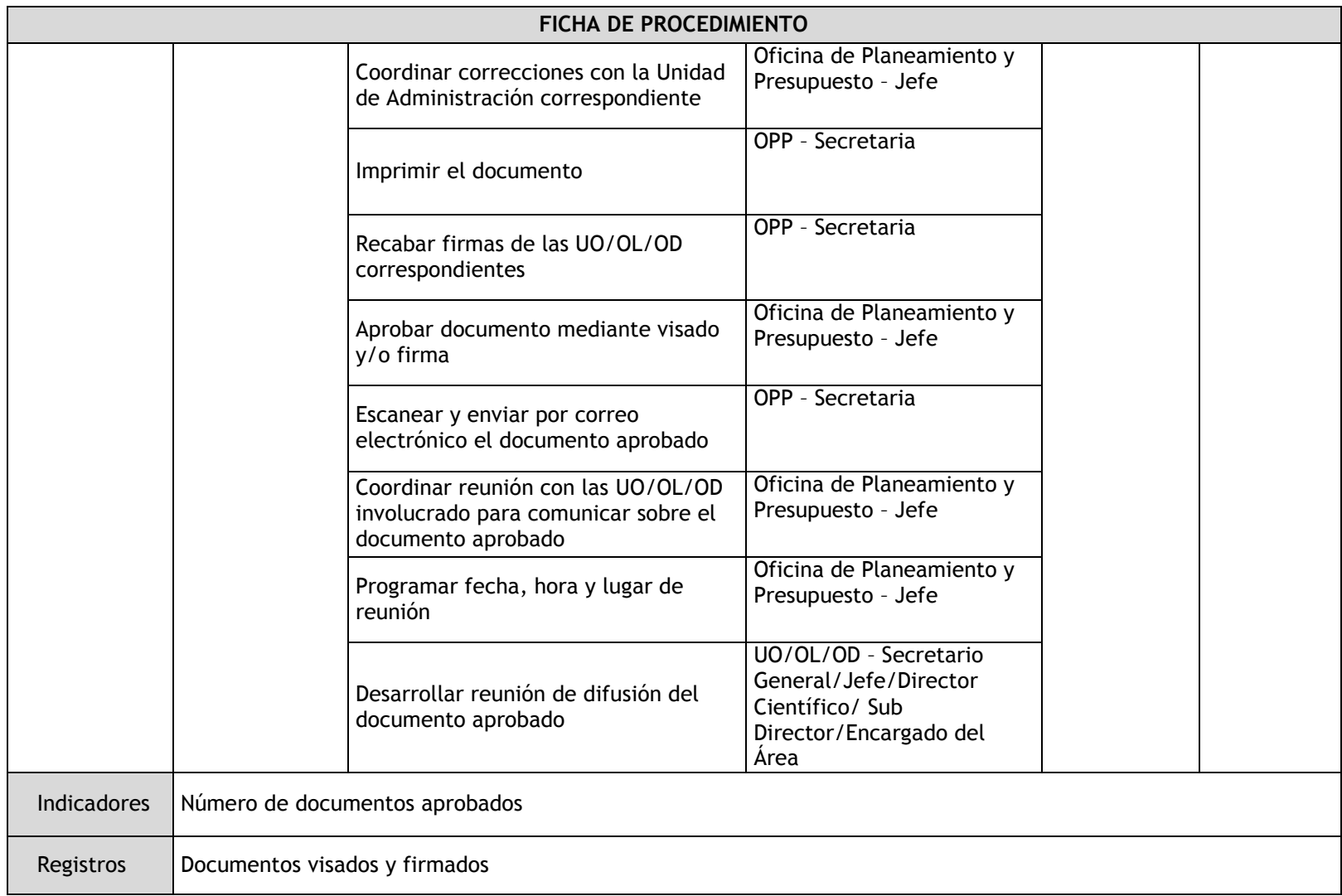

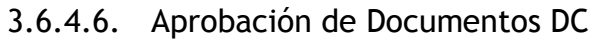

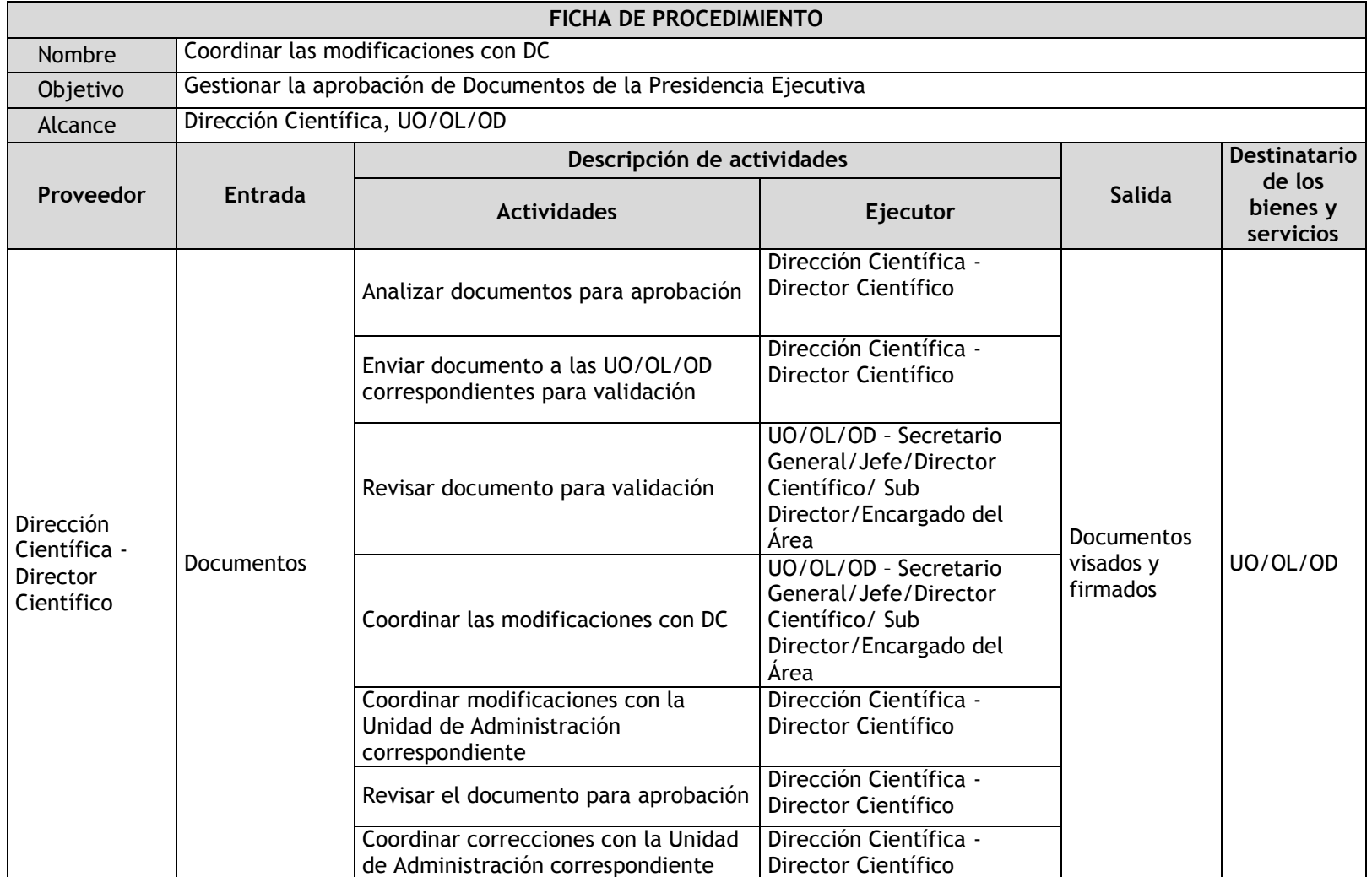

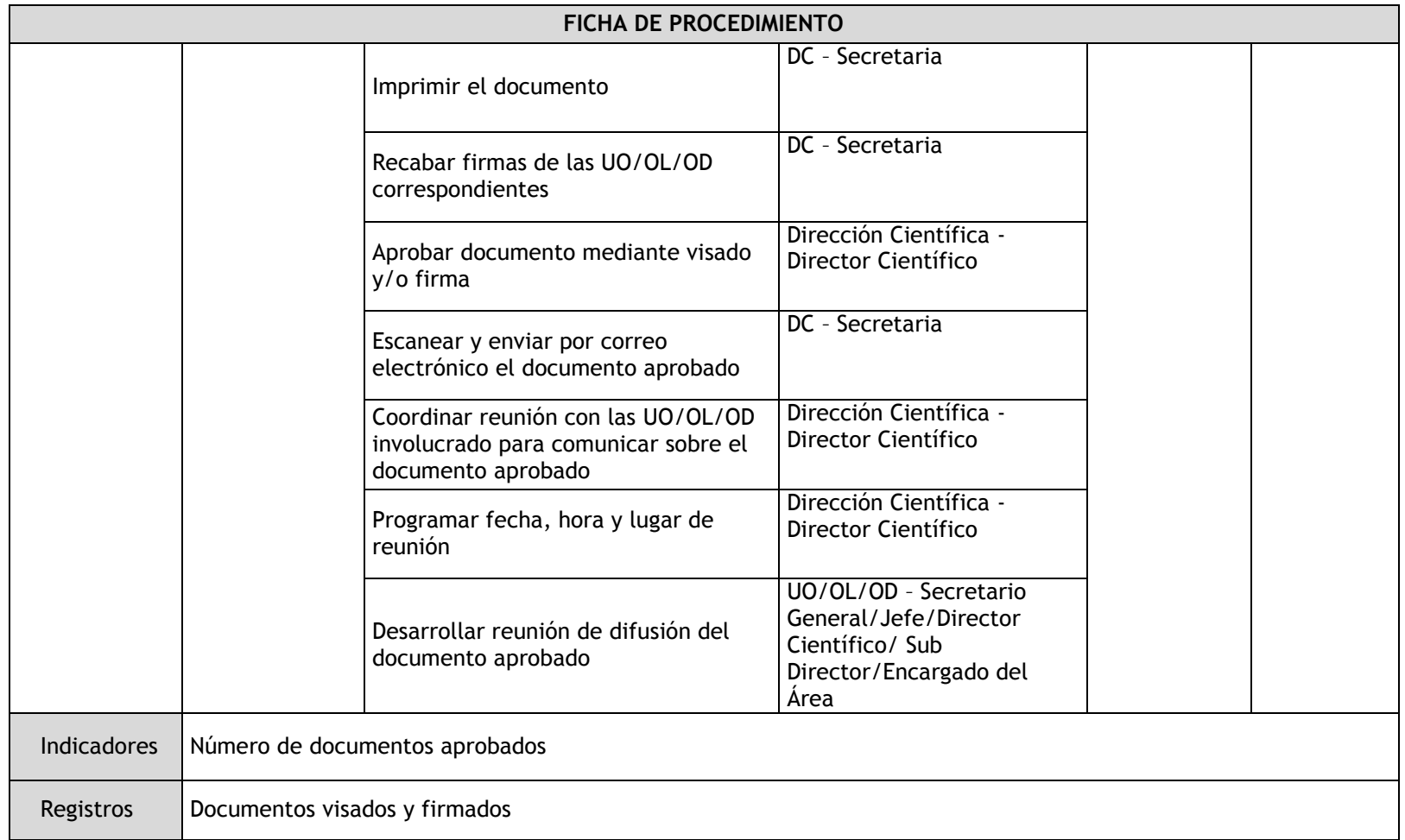

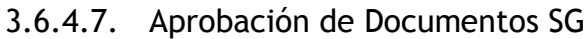

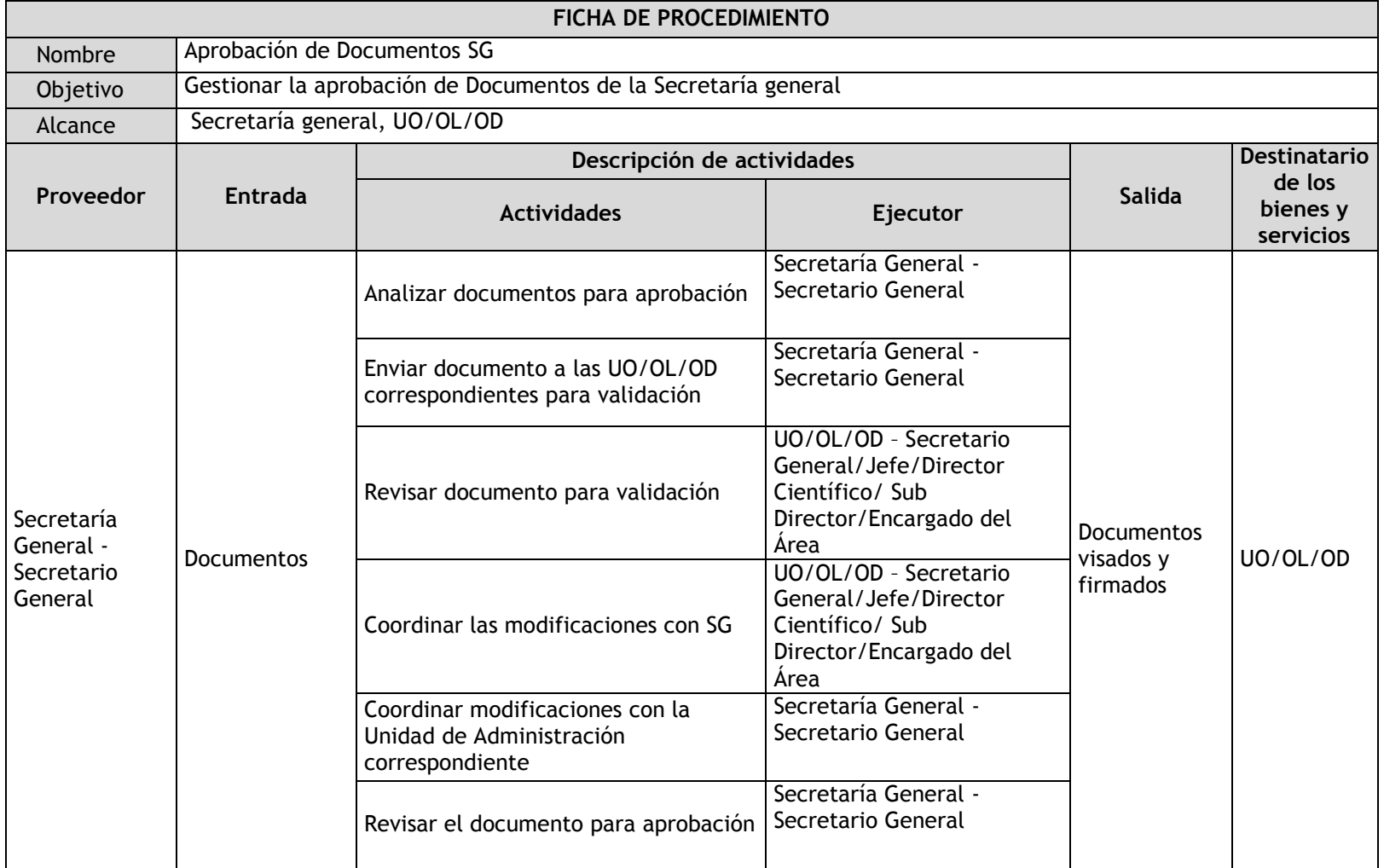

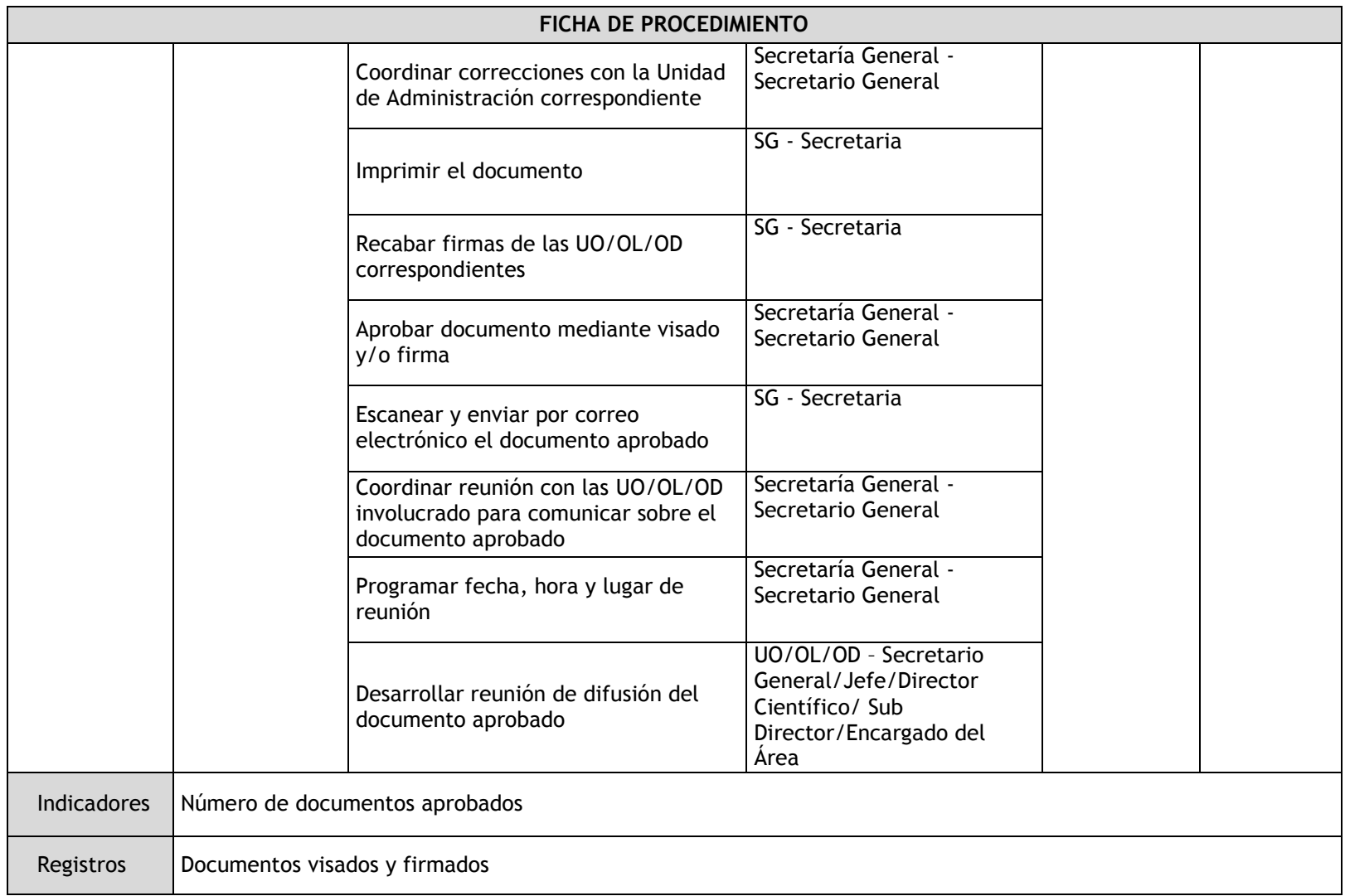

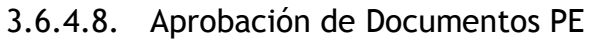

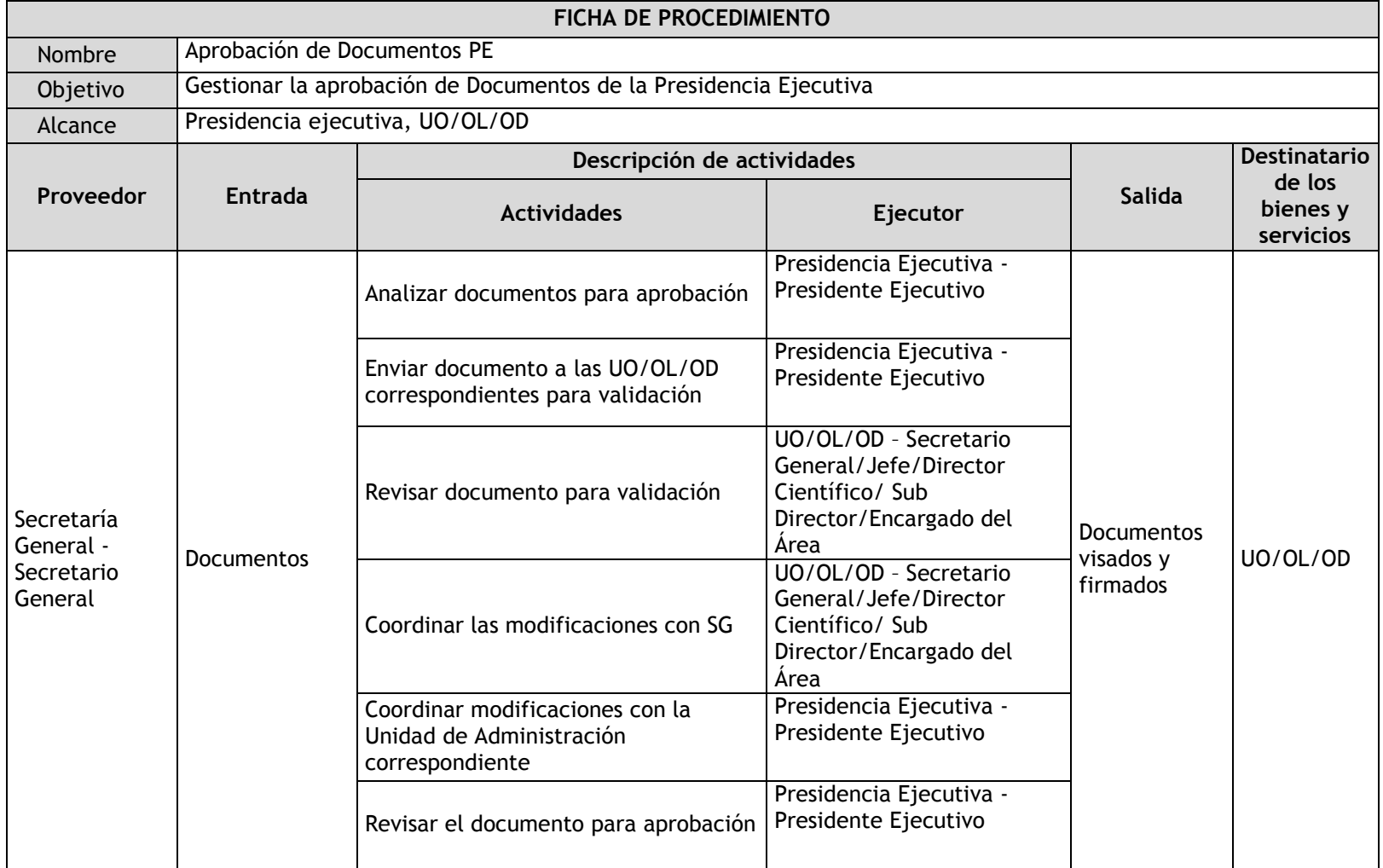

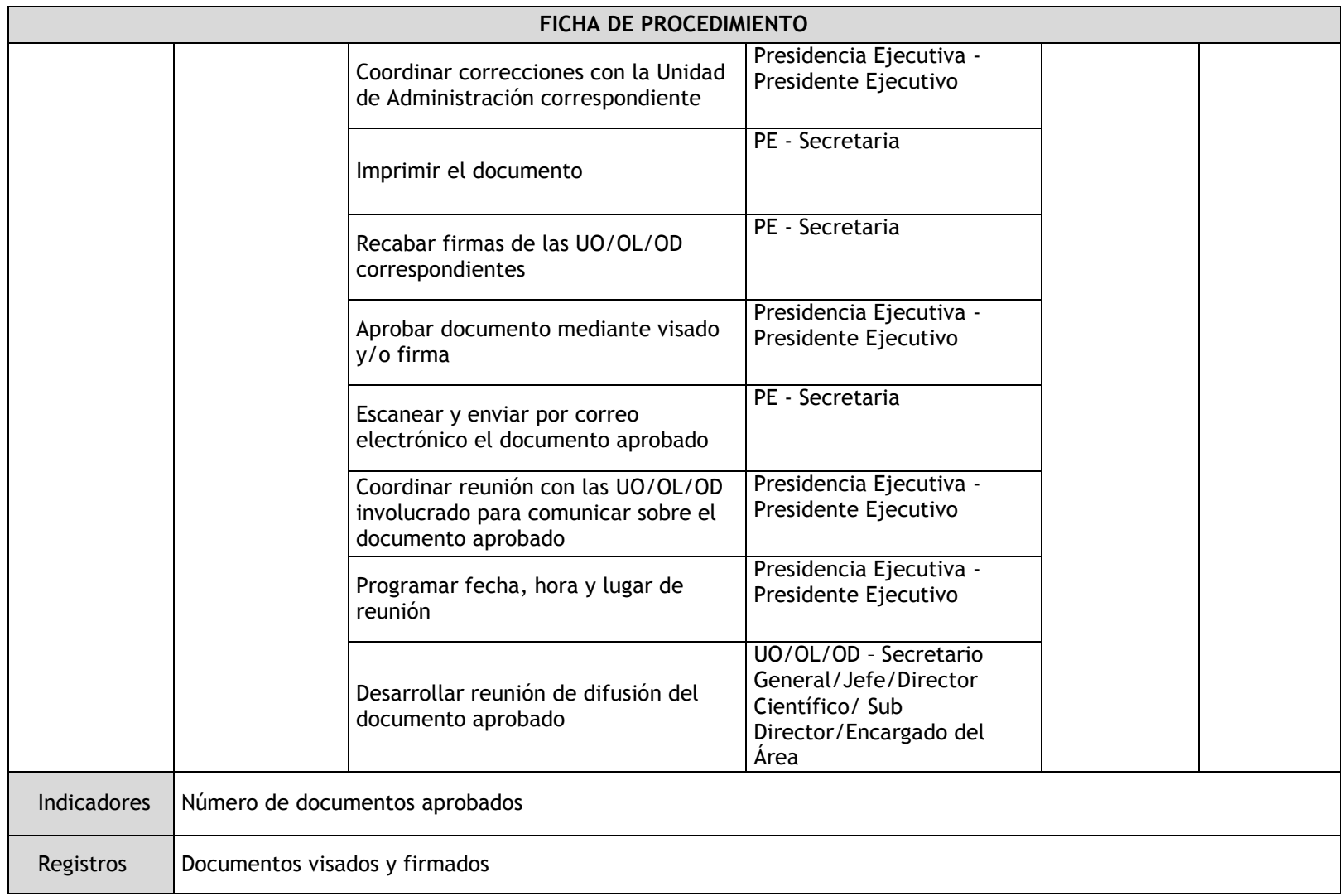

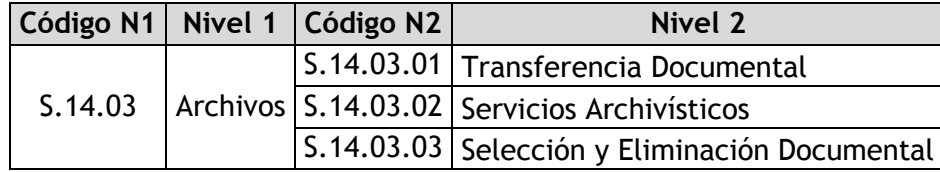

## 3.6.4.9. Transferencia Documental

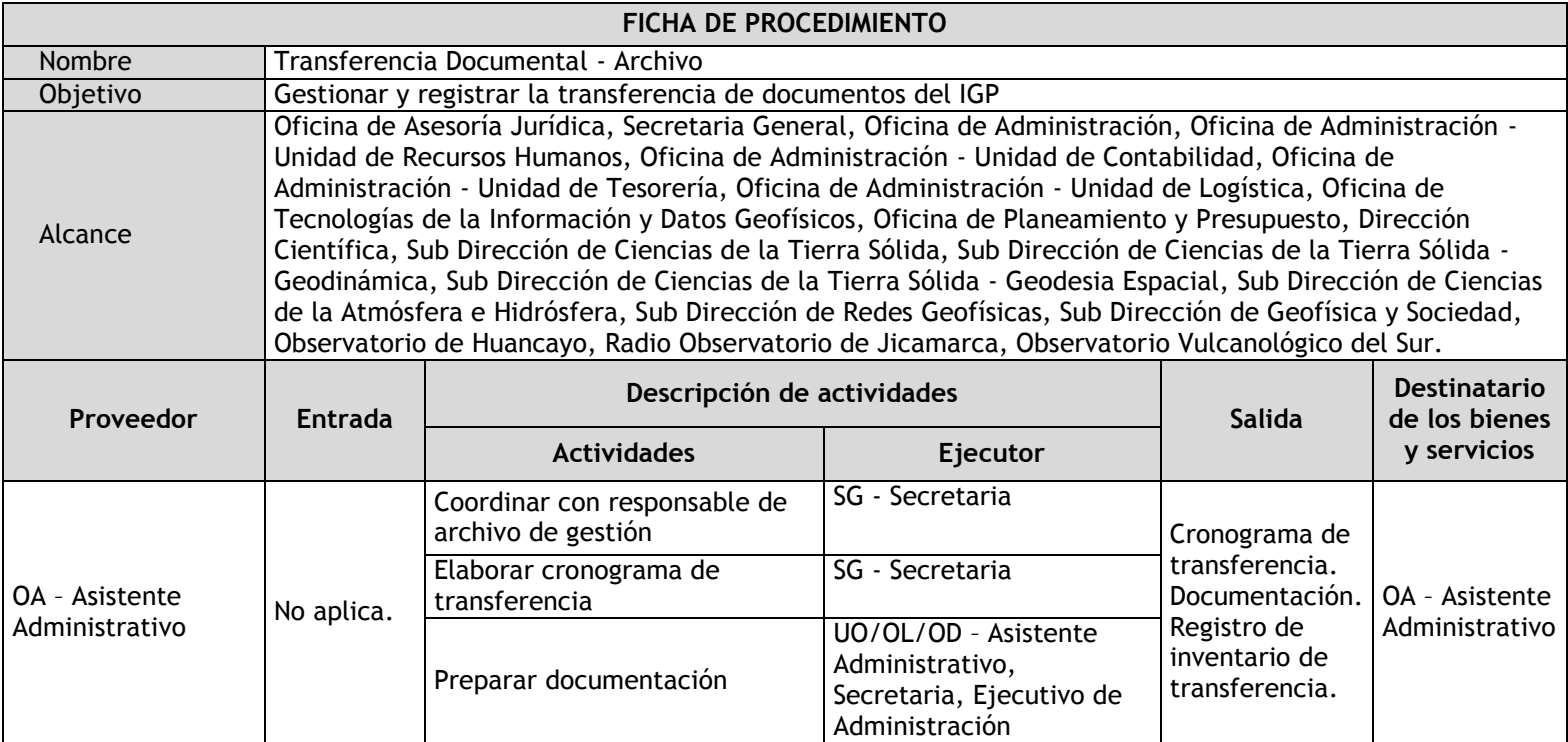

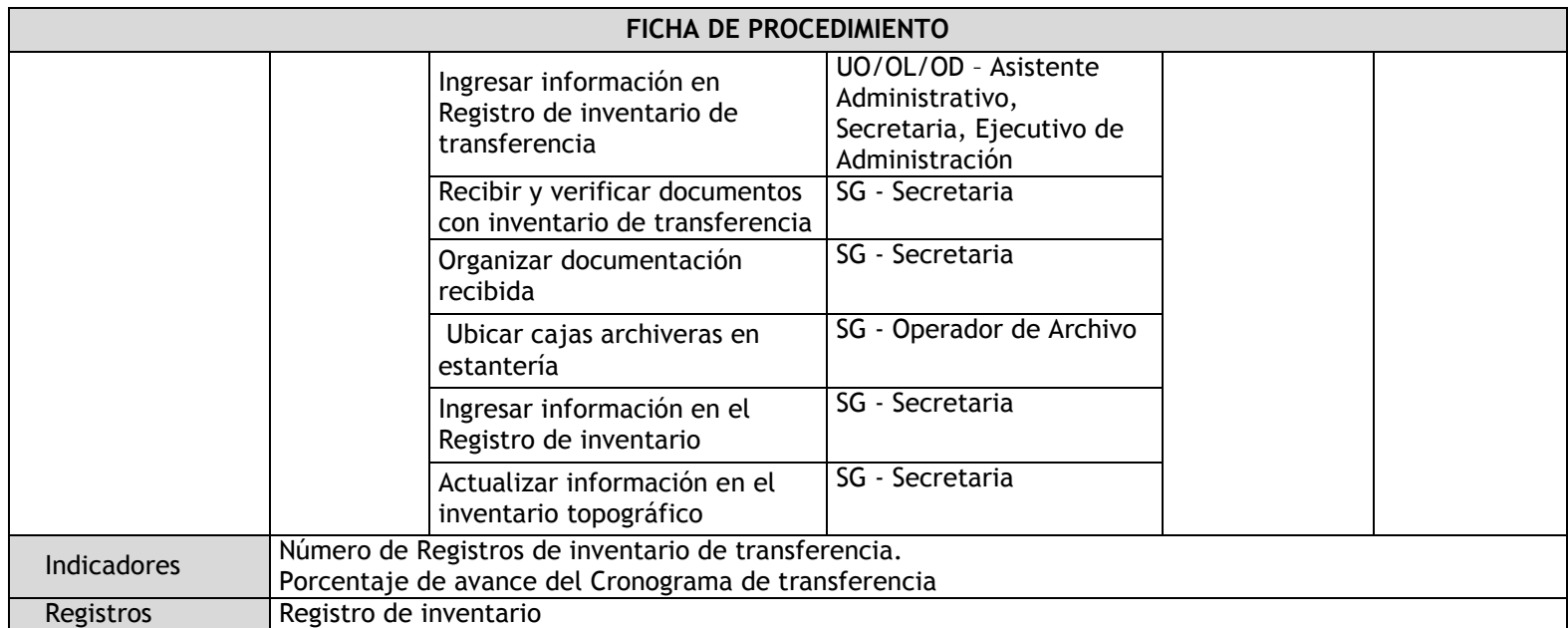

## 3.6.4.10. Servicios Archivísticos

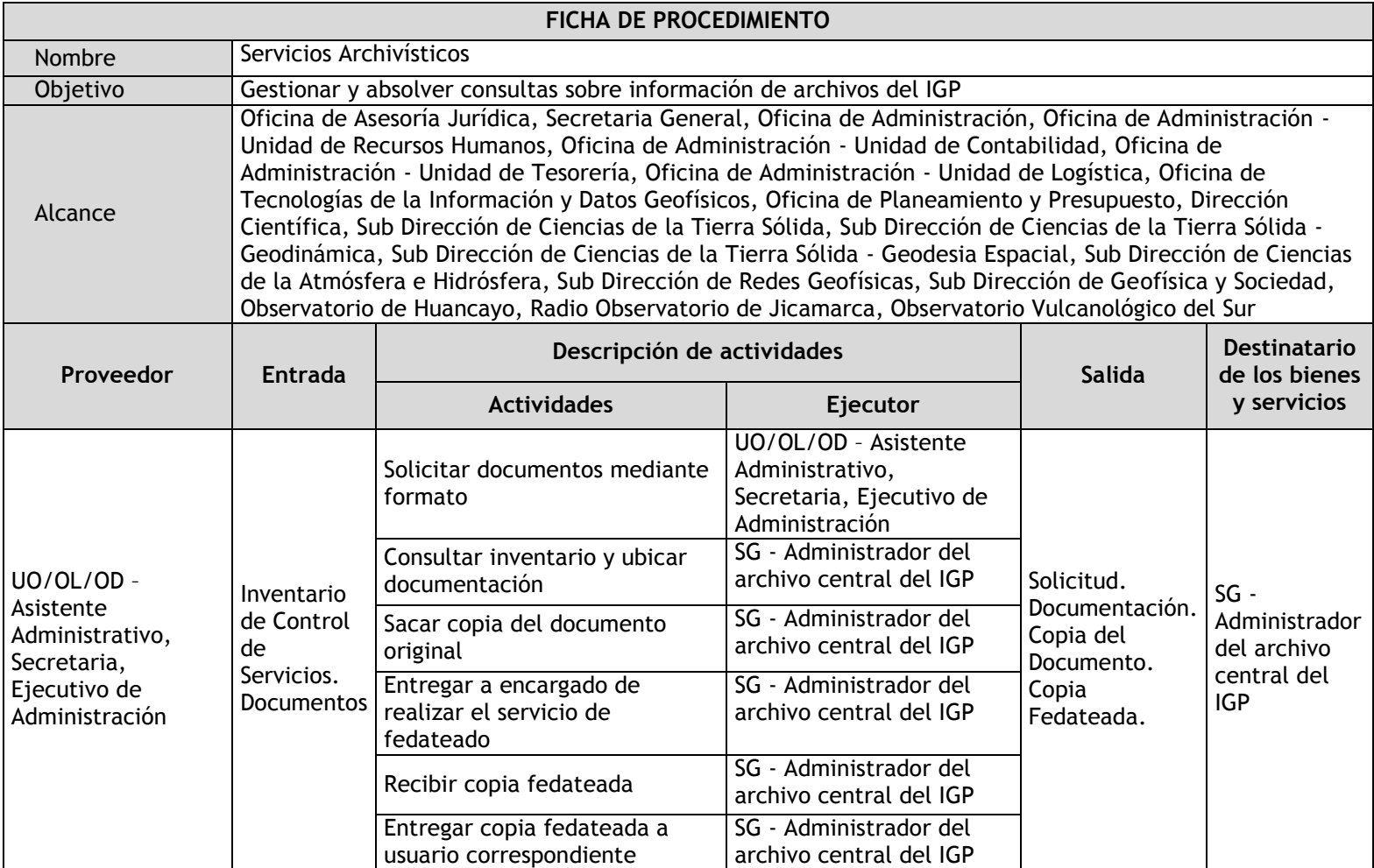

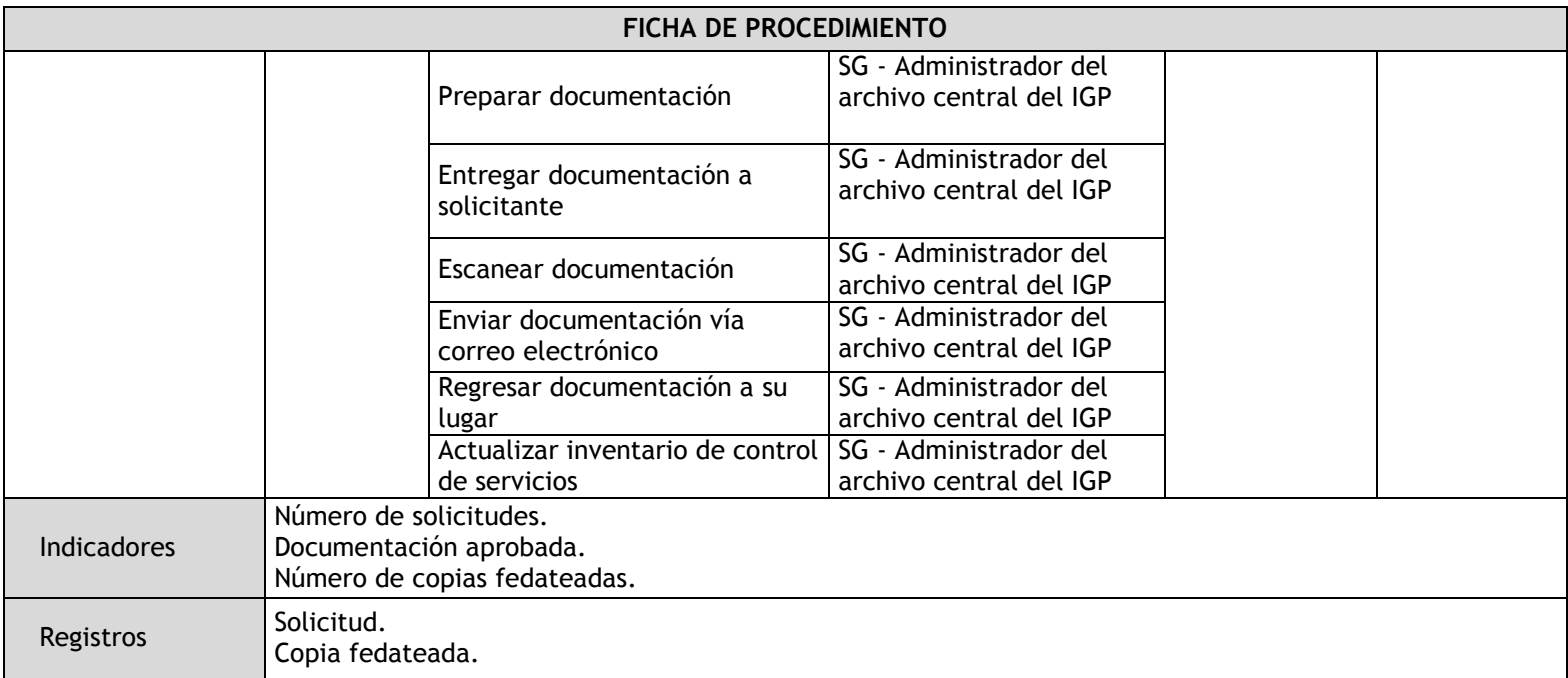

## 3.6.4.11. Selección y Eliminación Documental

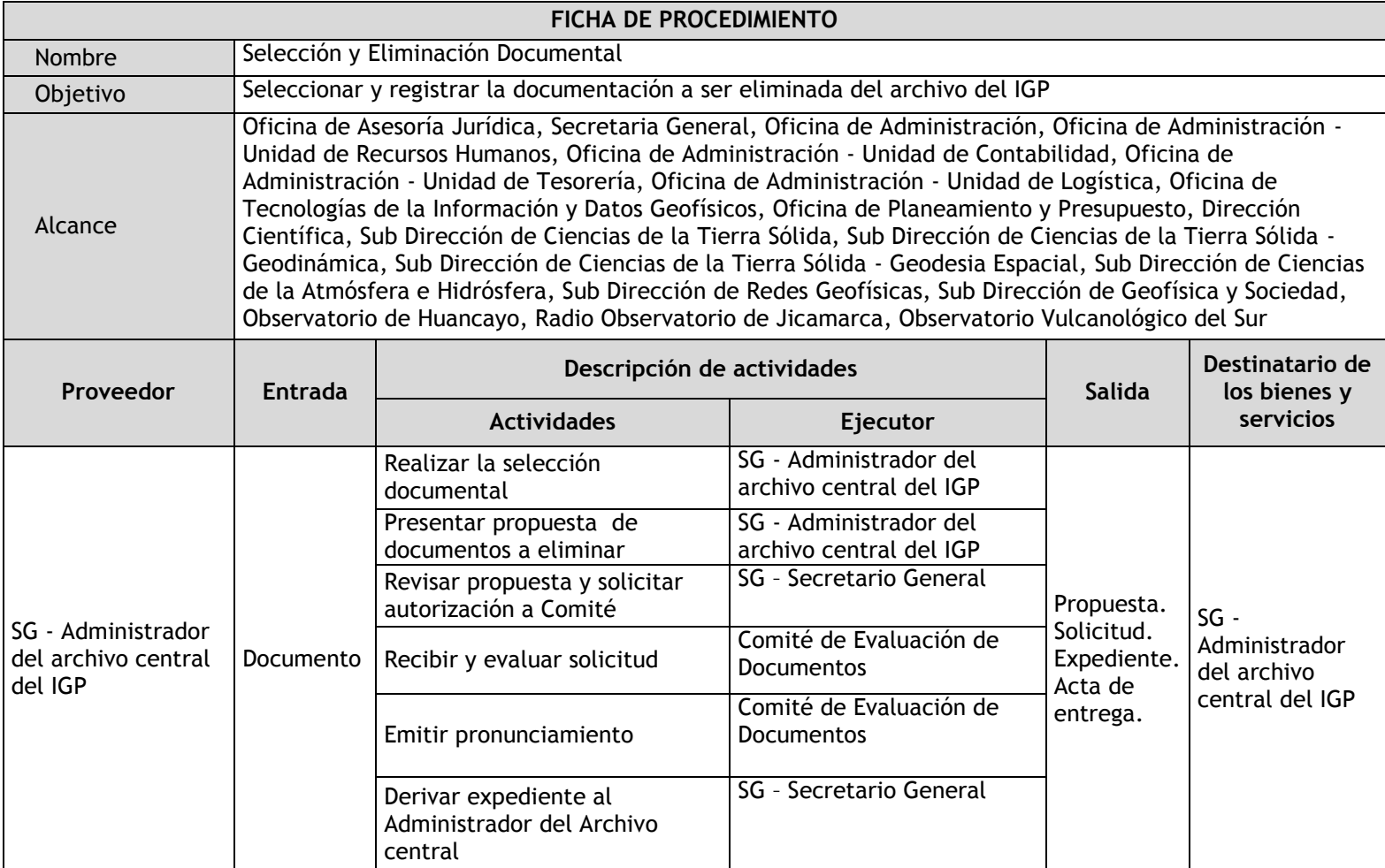

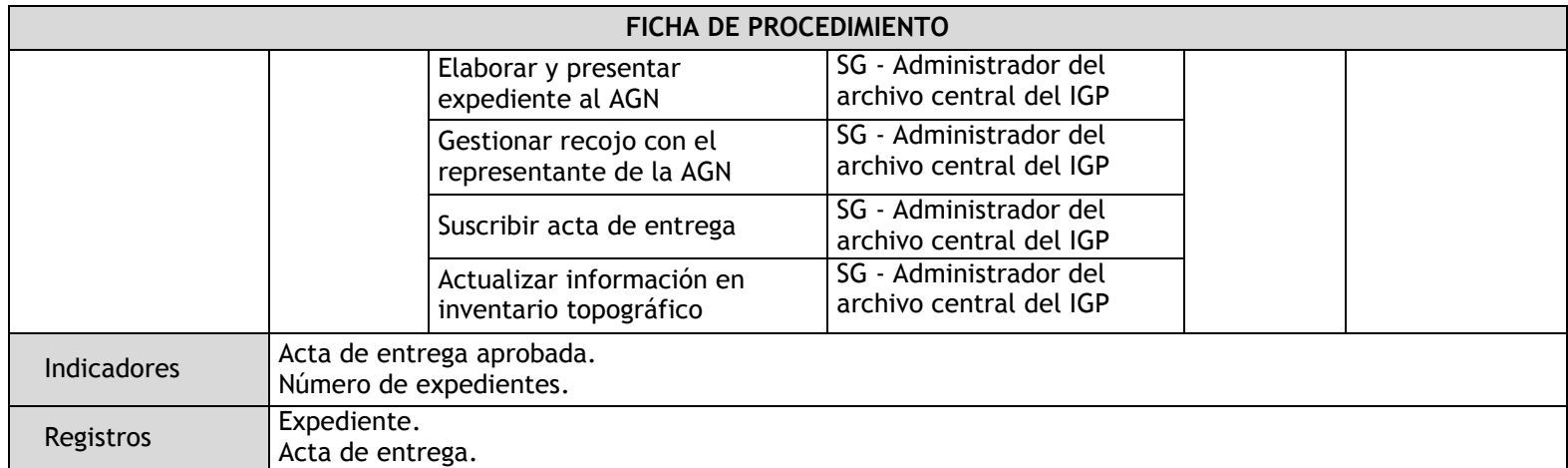

### 3.6.5. Flujogramas

3.6.5.1. Recepción de Documentos

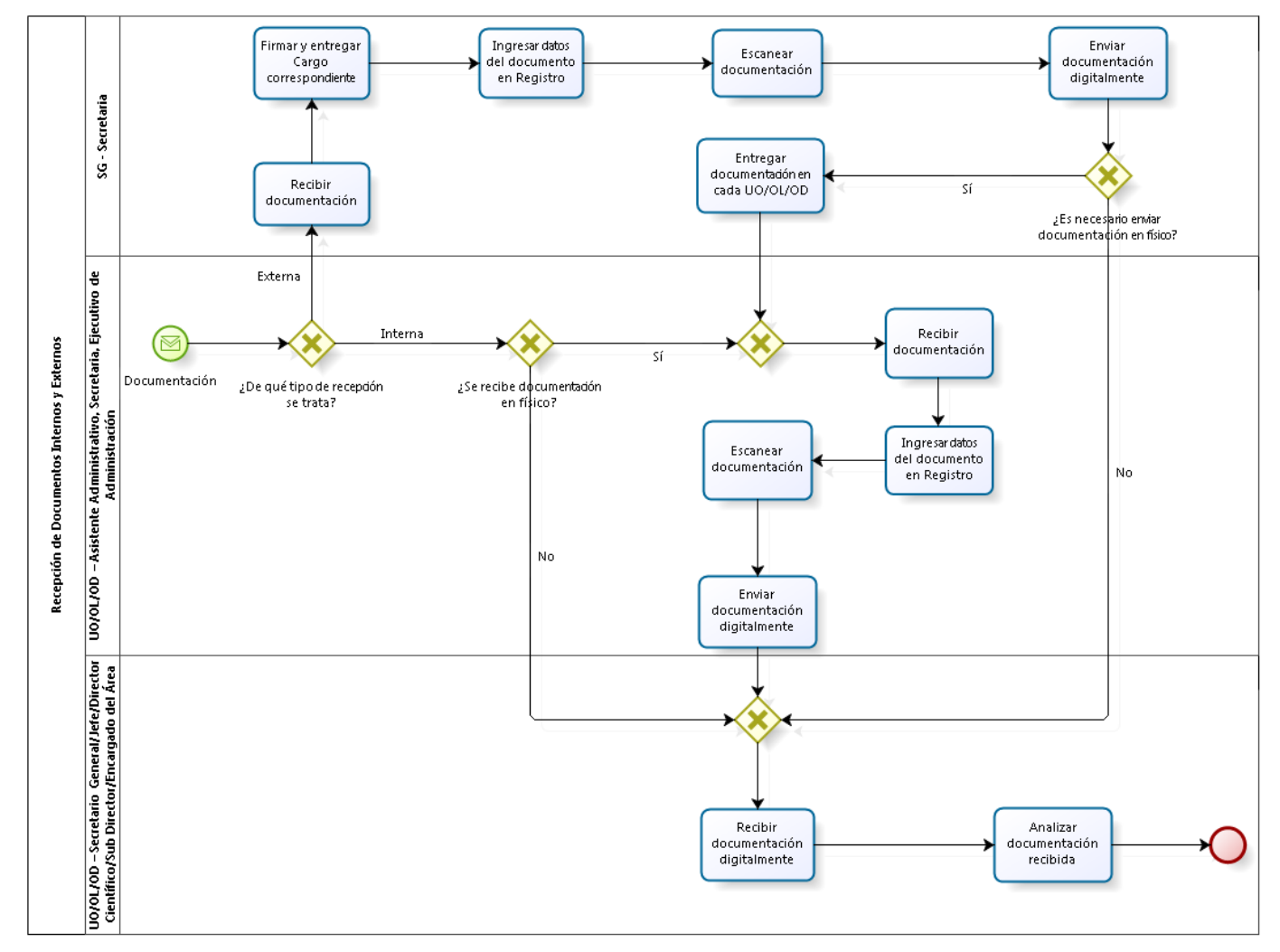

### 3.6.5.2. Envío de Documentos

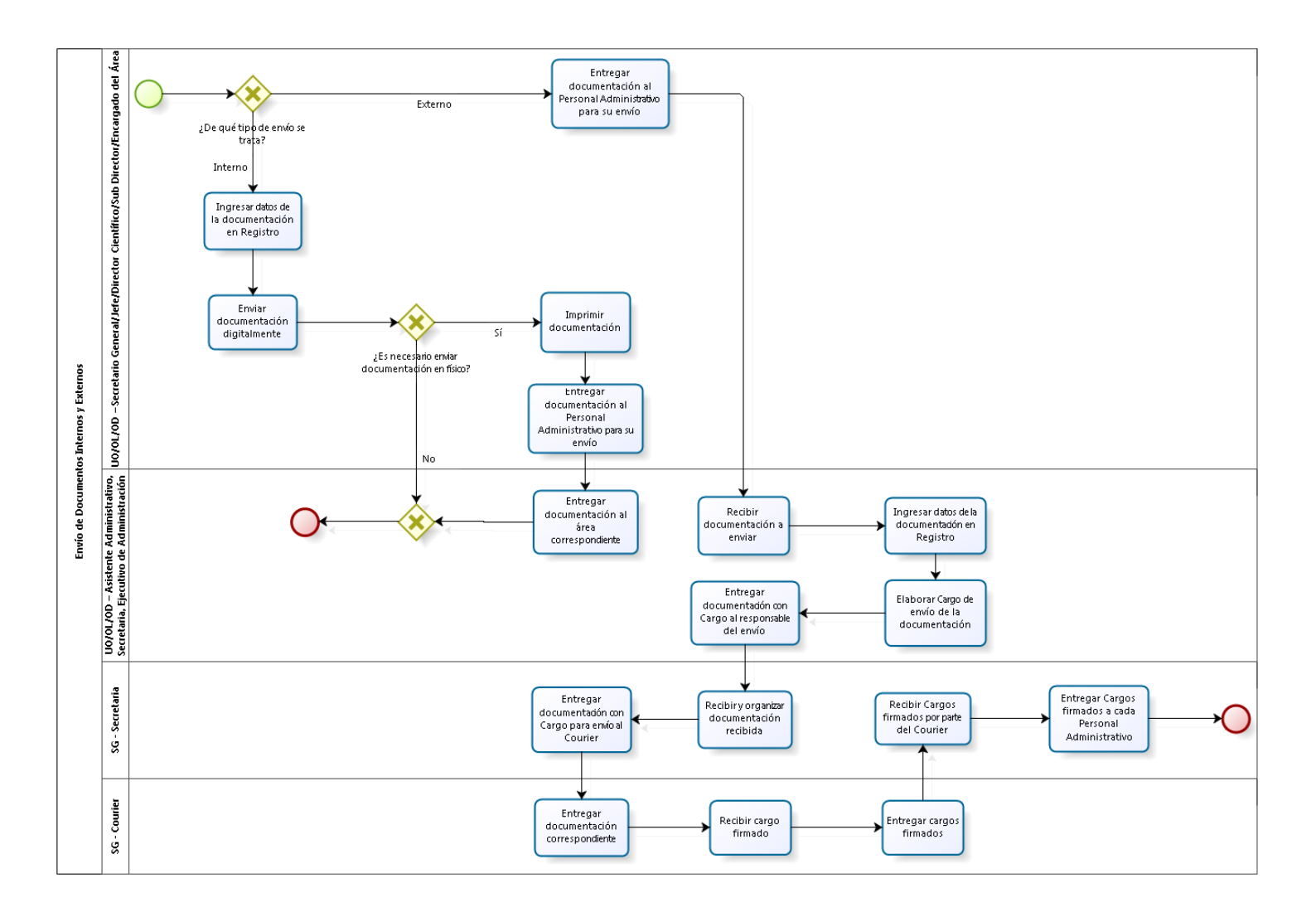
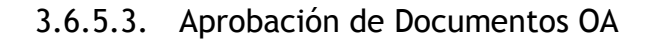

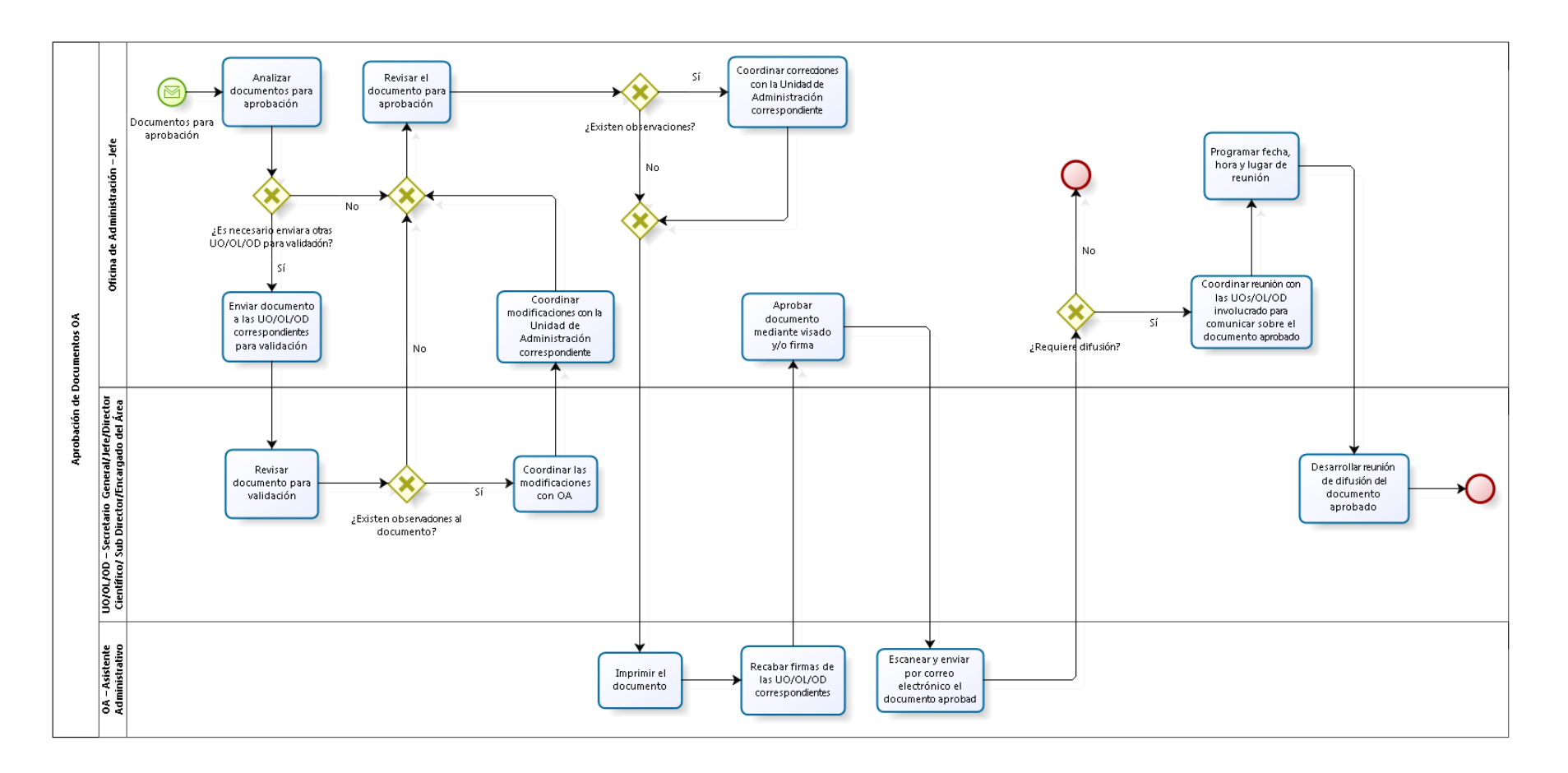

1800

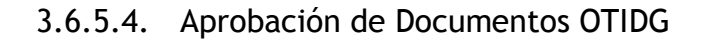

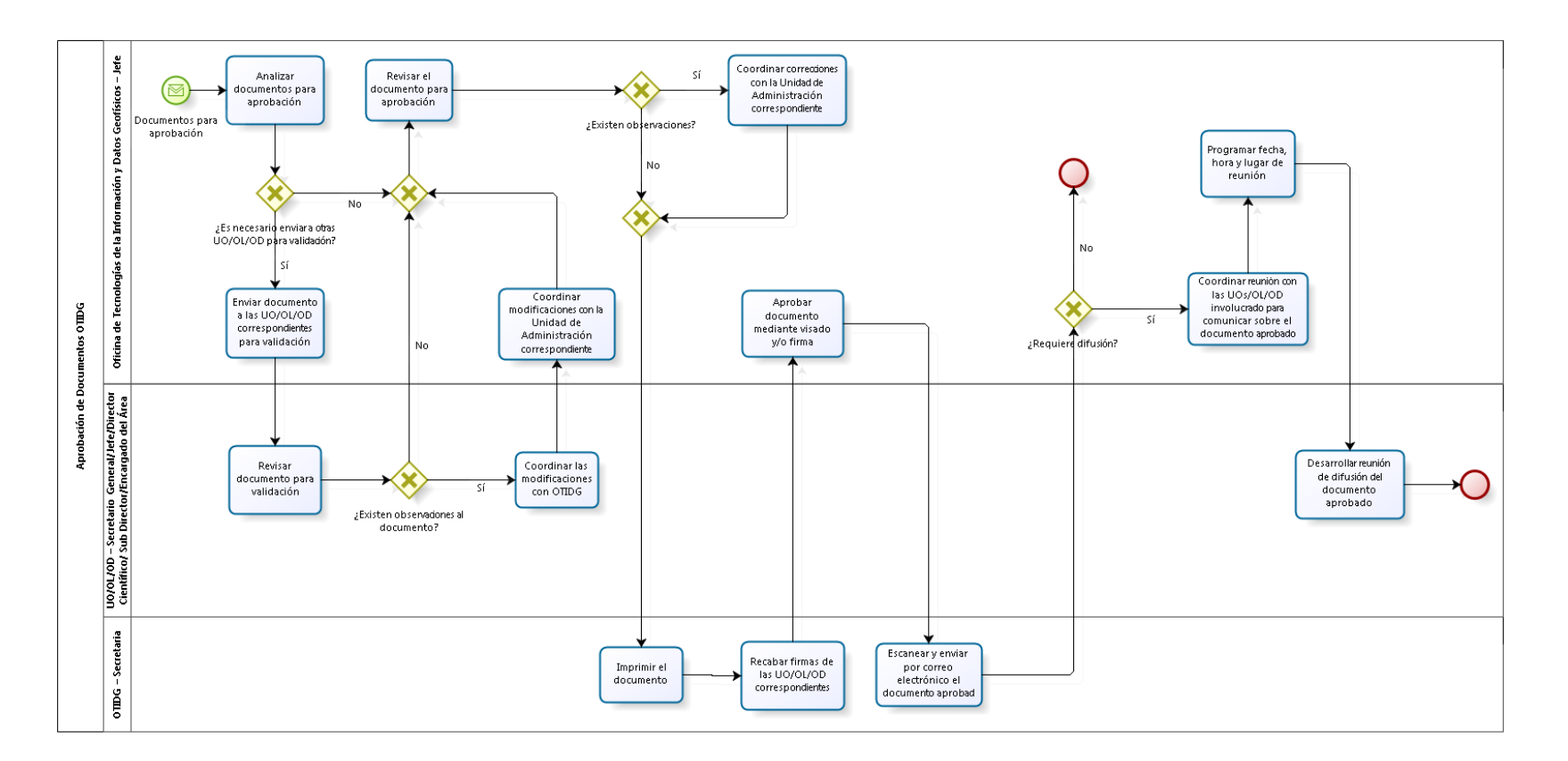

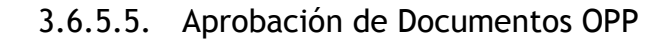

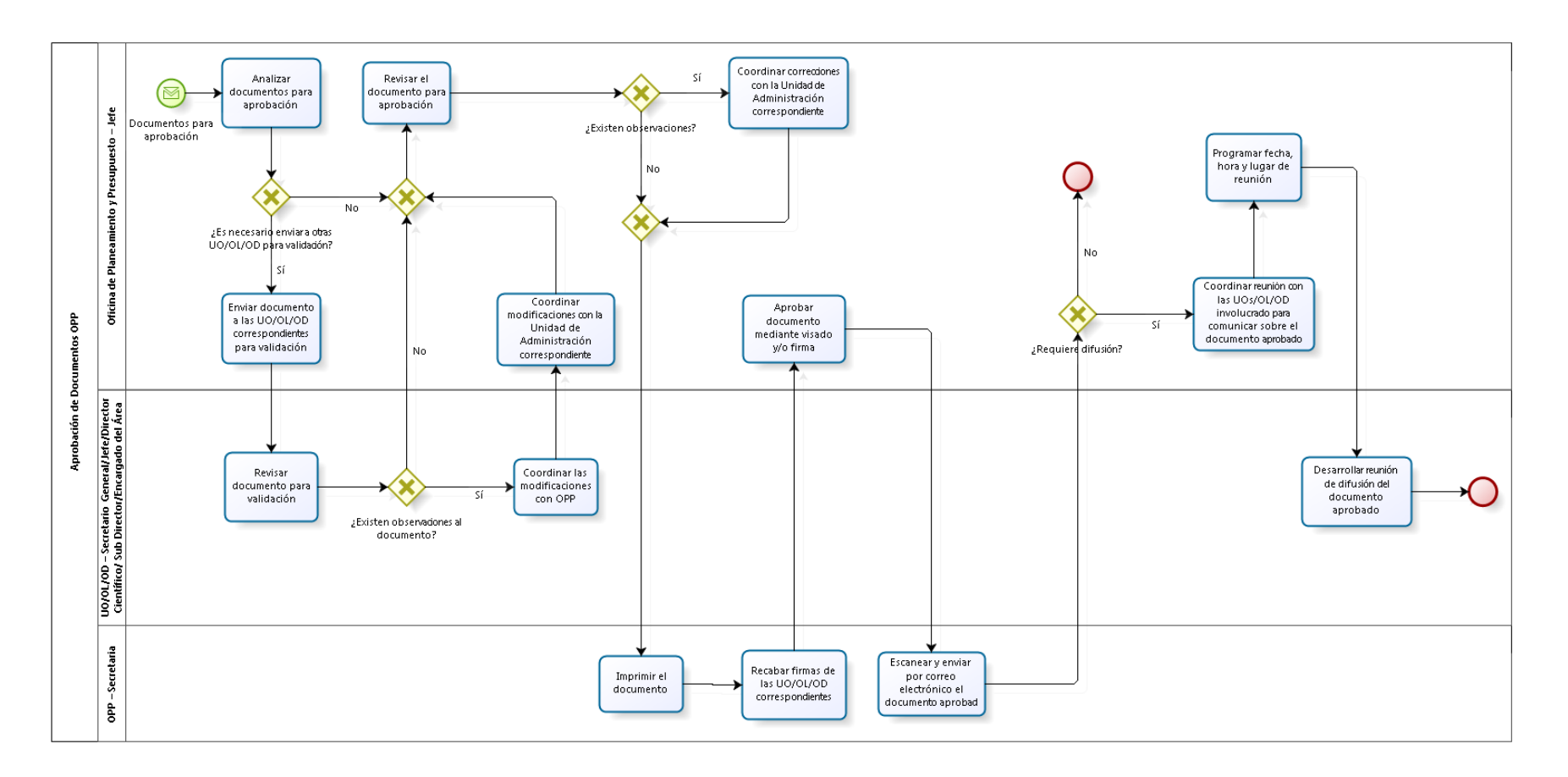

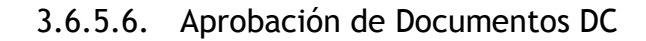

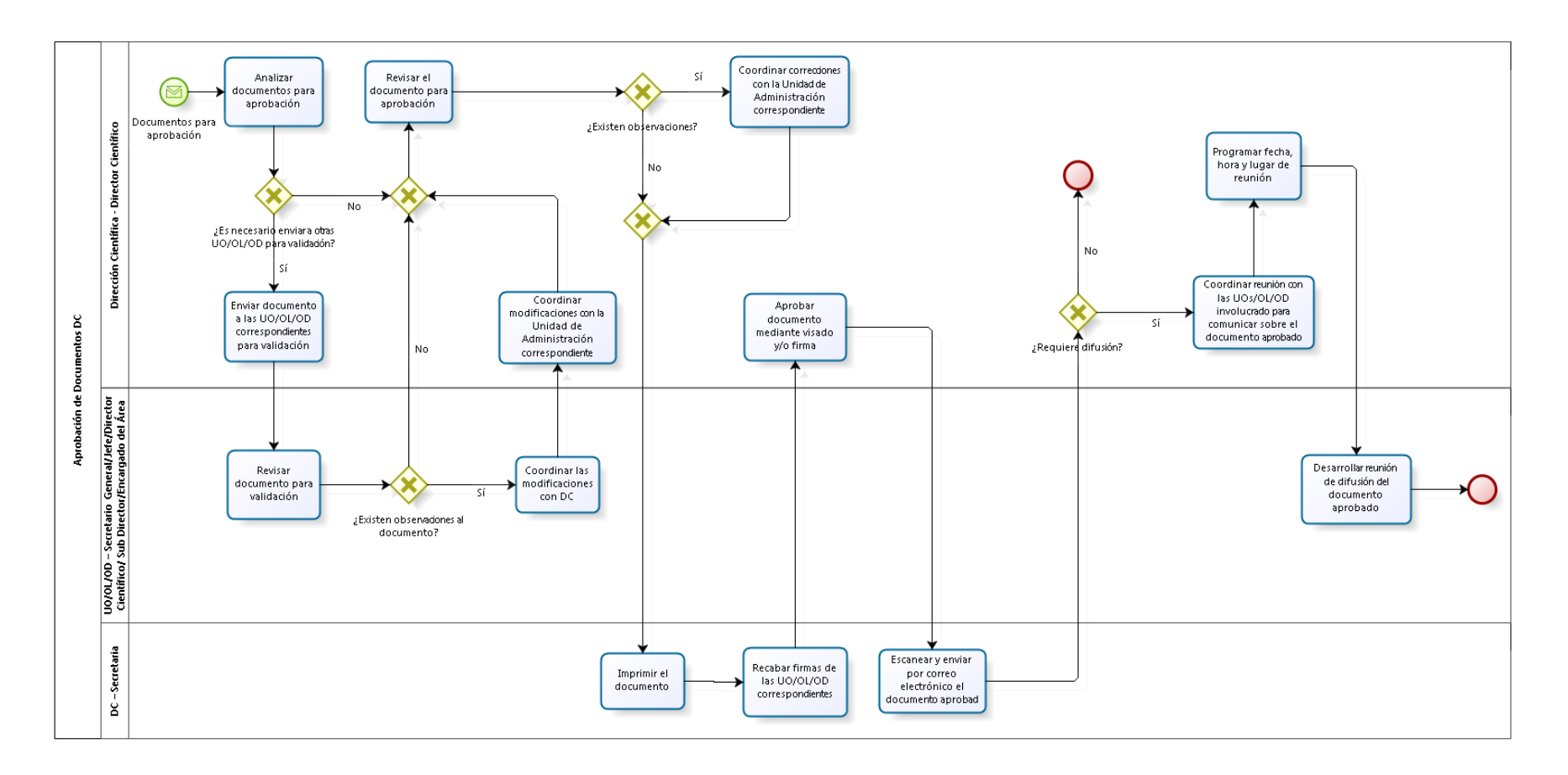

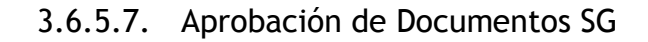

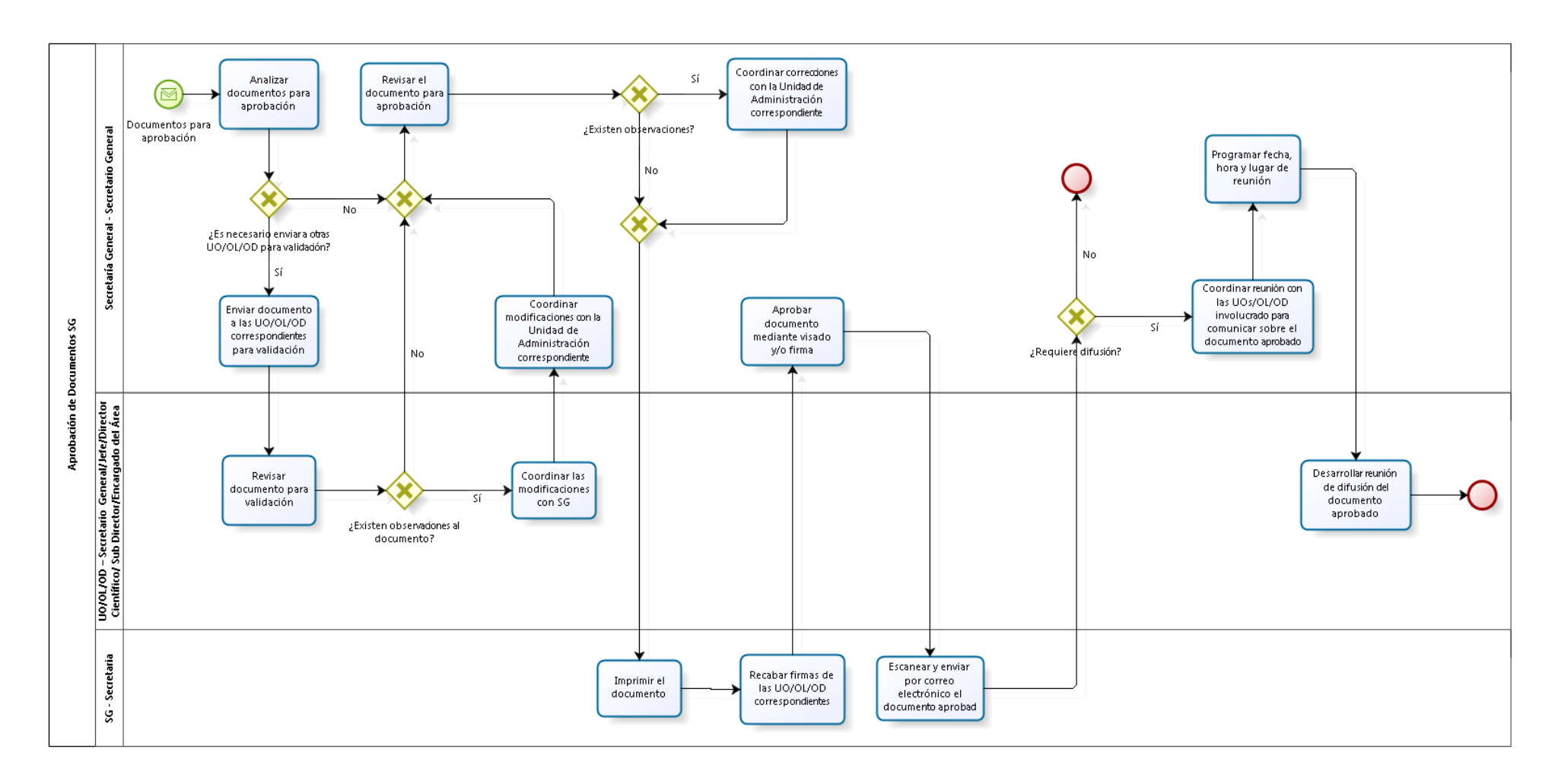

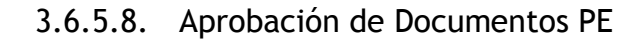

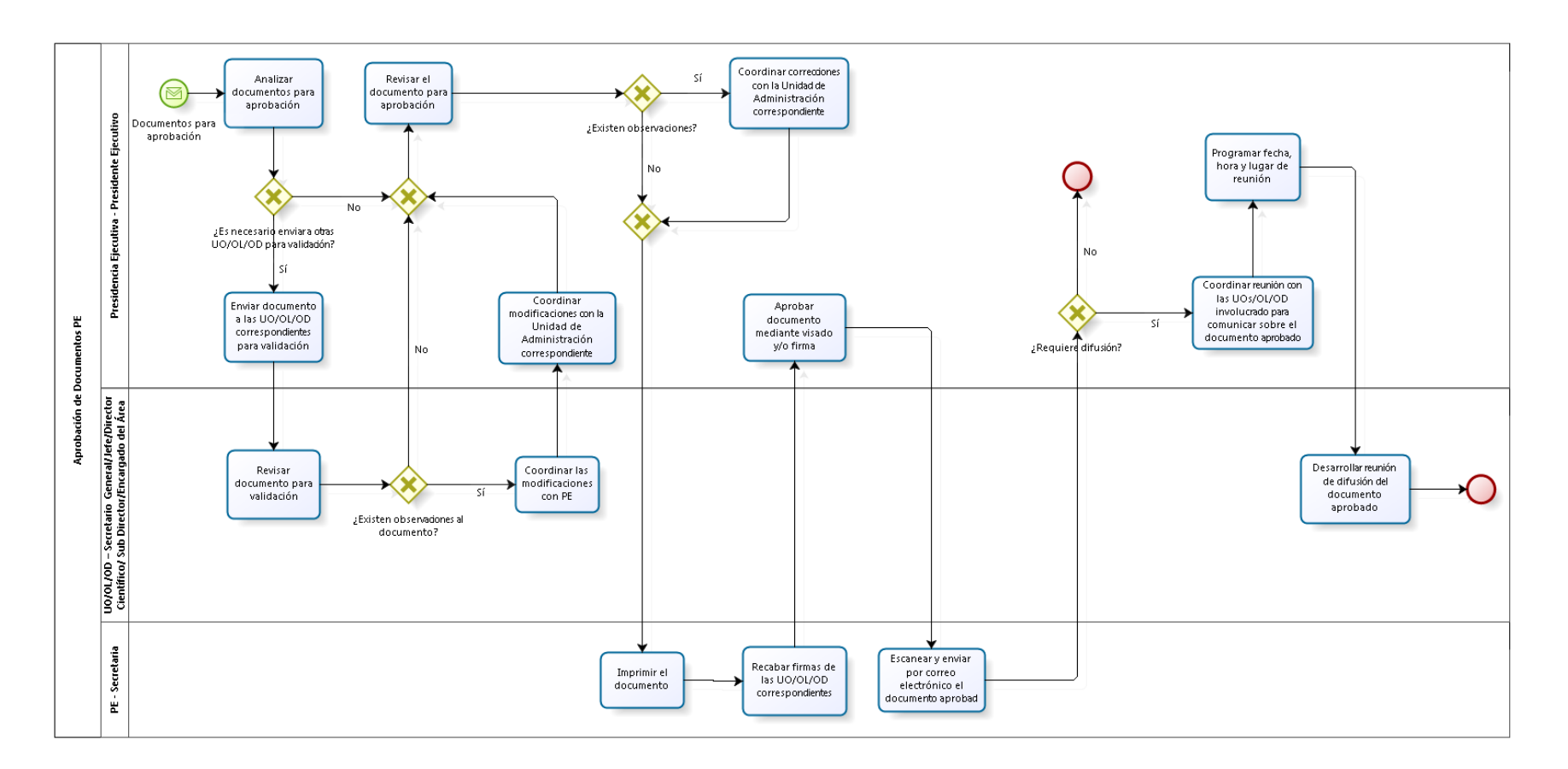

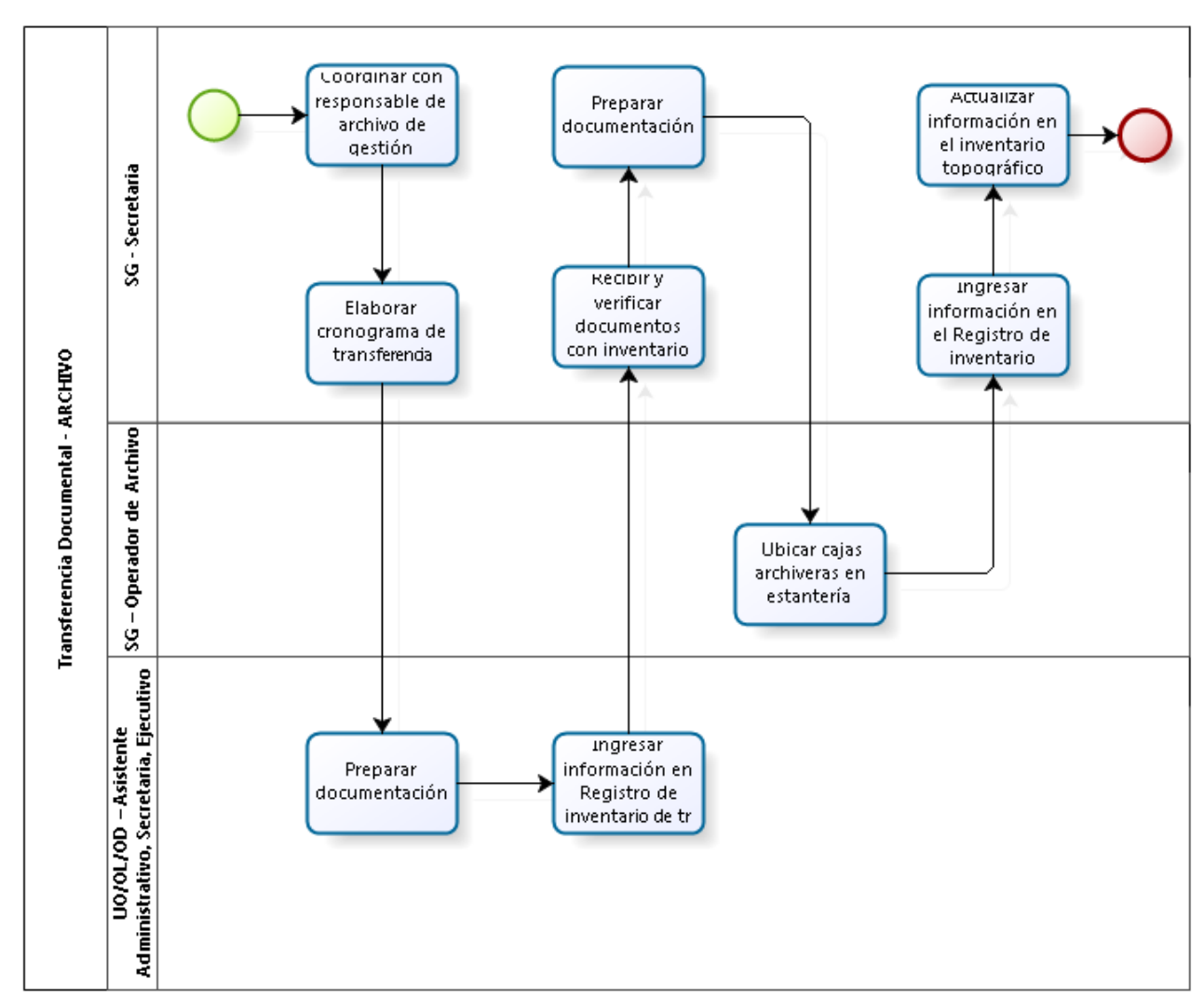

### 3.6.5.9. Transferencia Documental

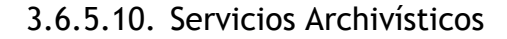

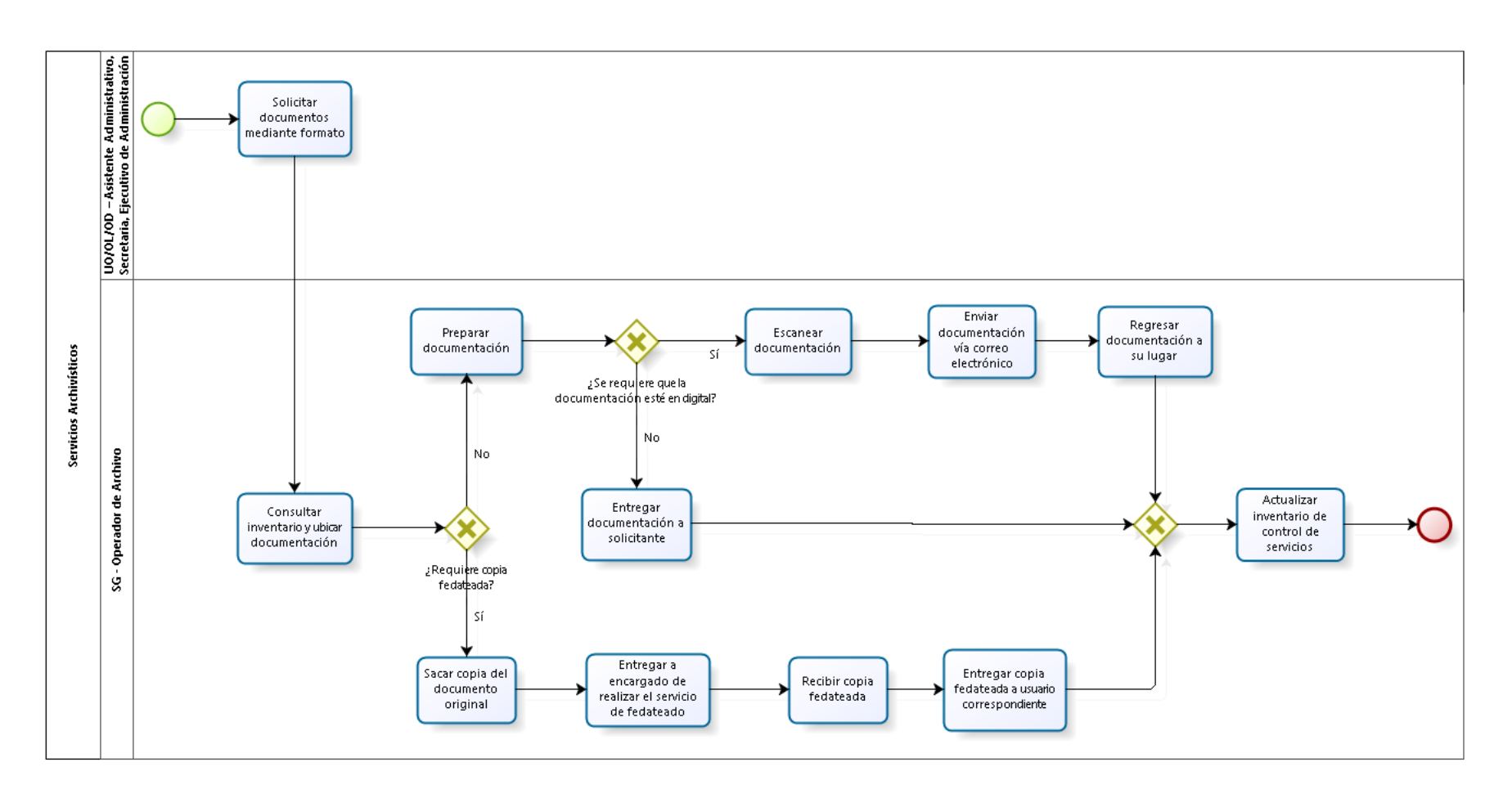

1807

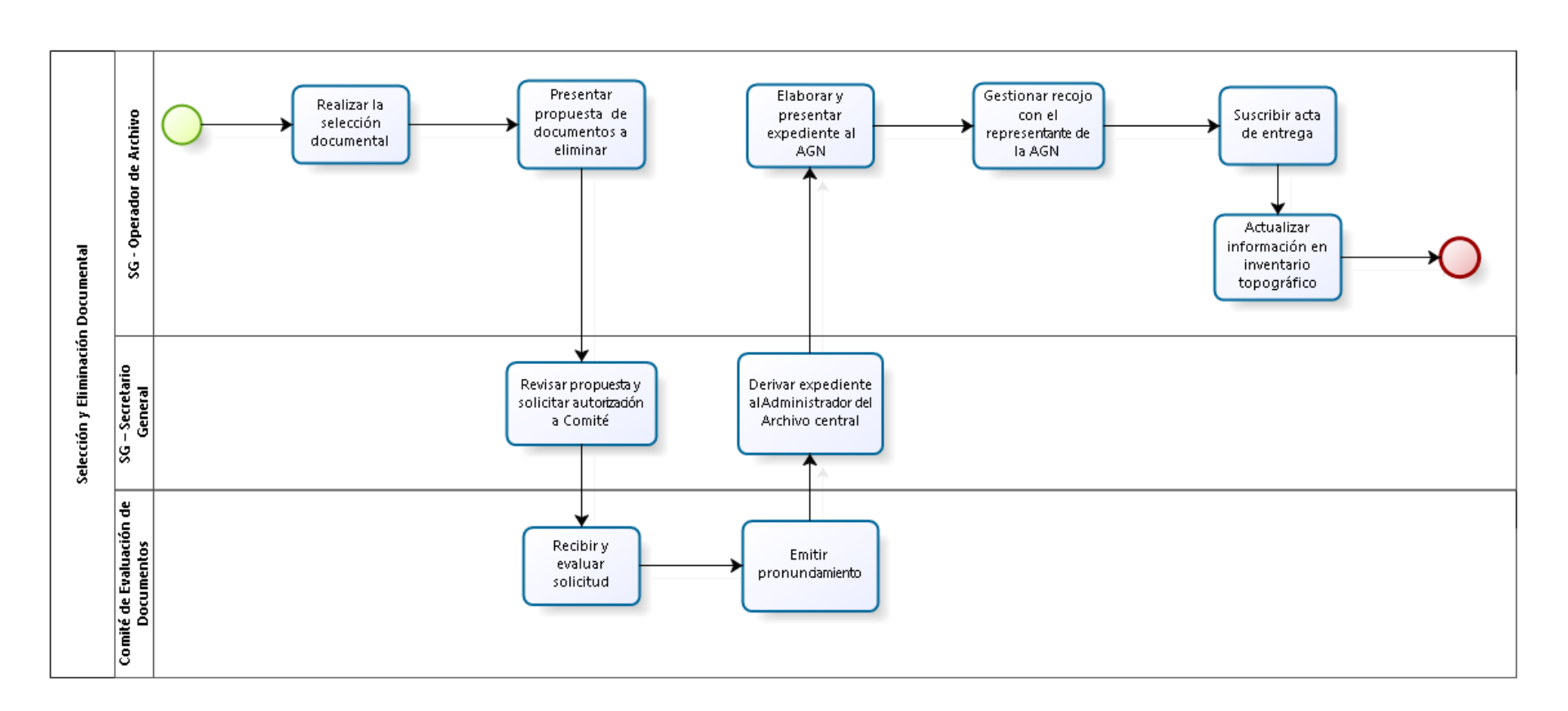

# 3.6.5.11. Selección y Eliminación Documental

# 3.6.6. Cuadros descriptivos

# 3.6.6.1. Recepción de Documentos

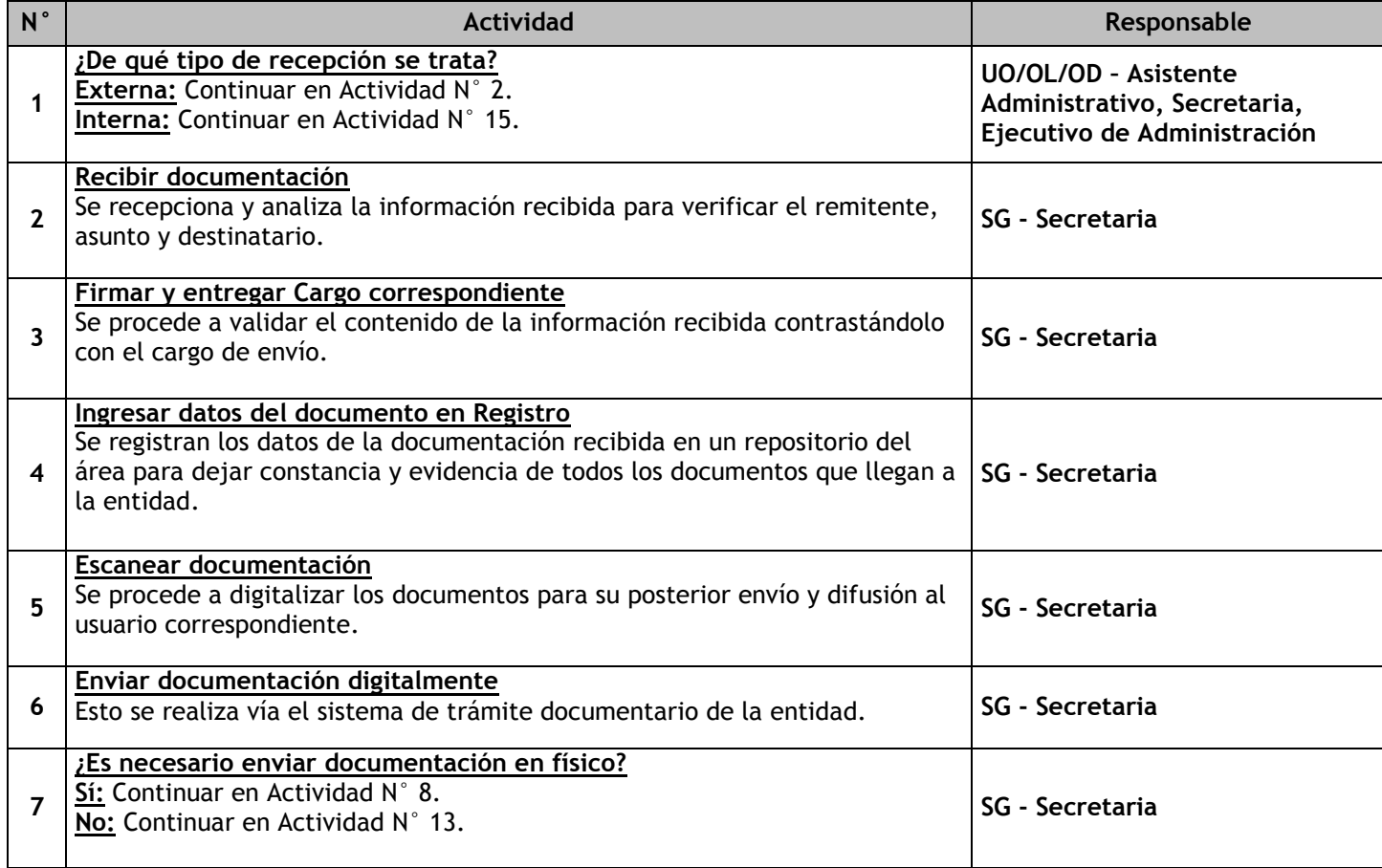

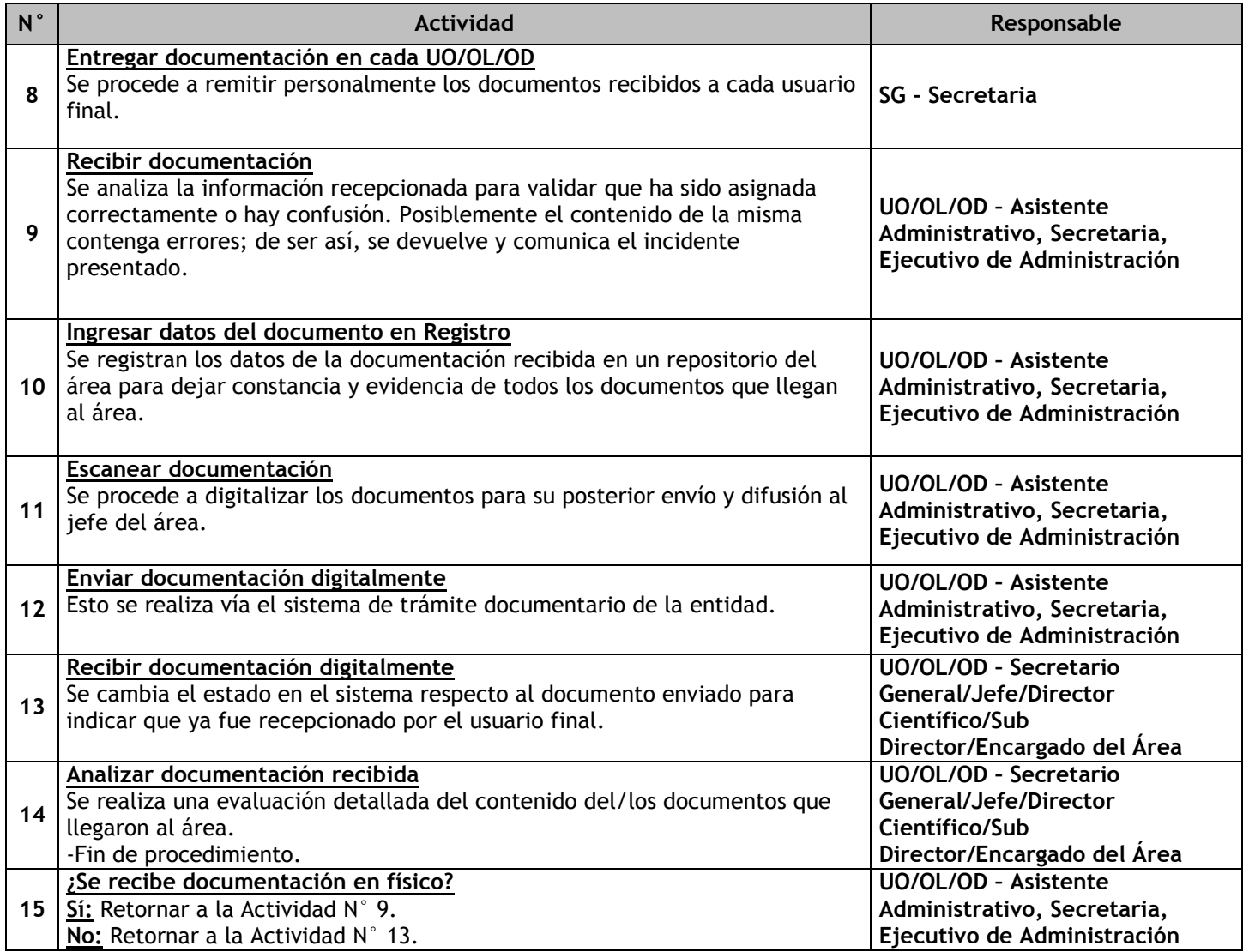

## 3.6.6.2. Envío de Documentos

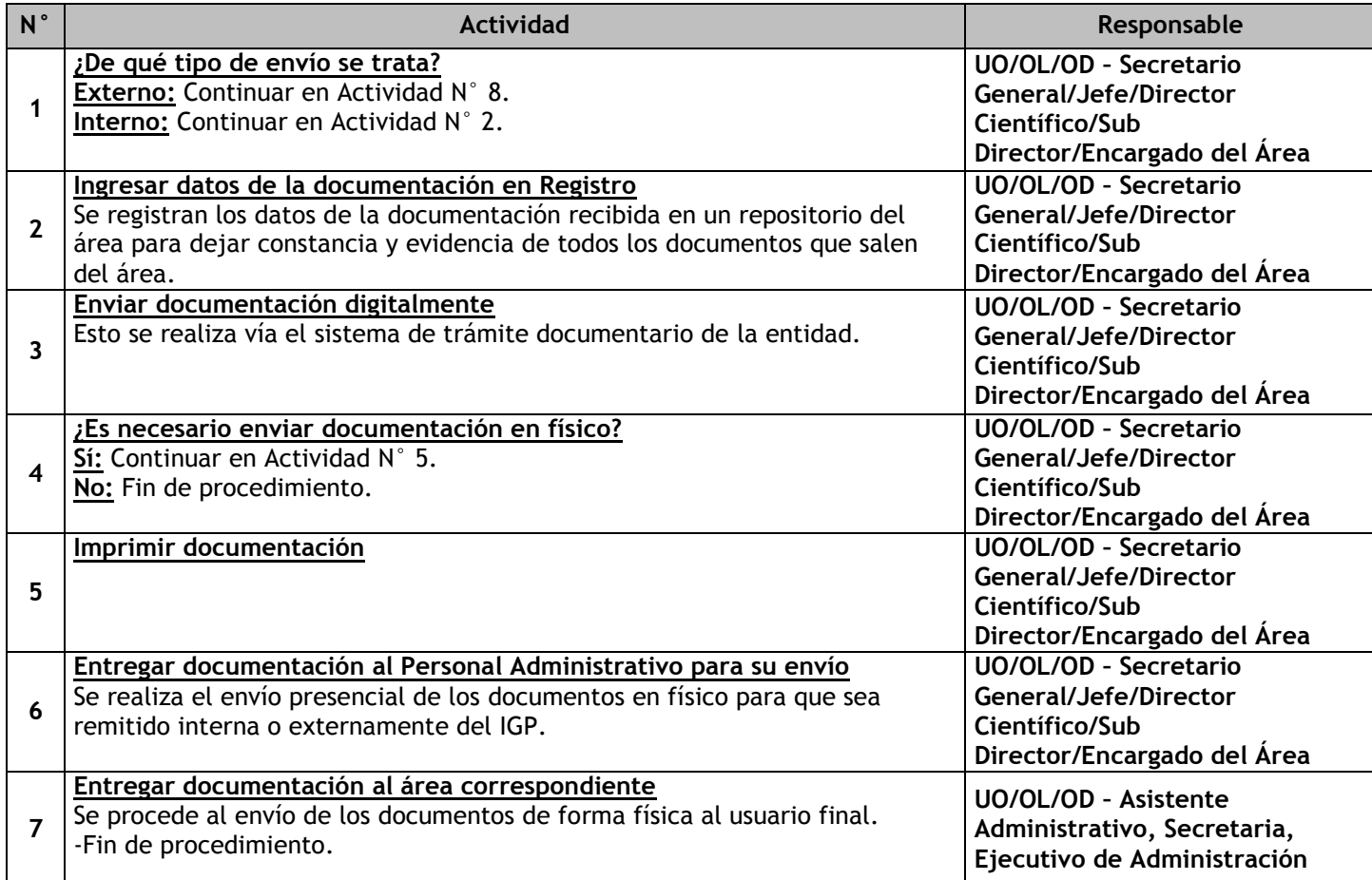

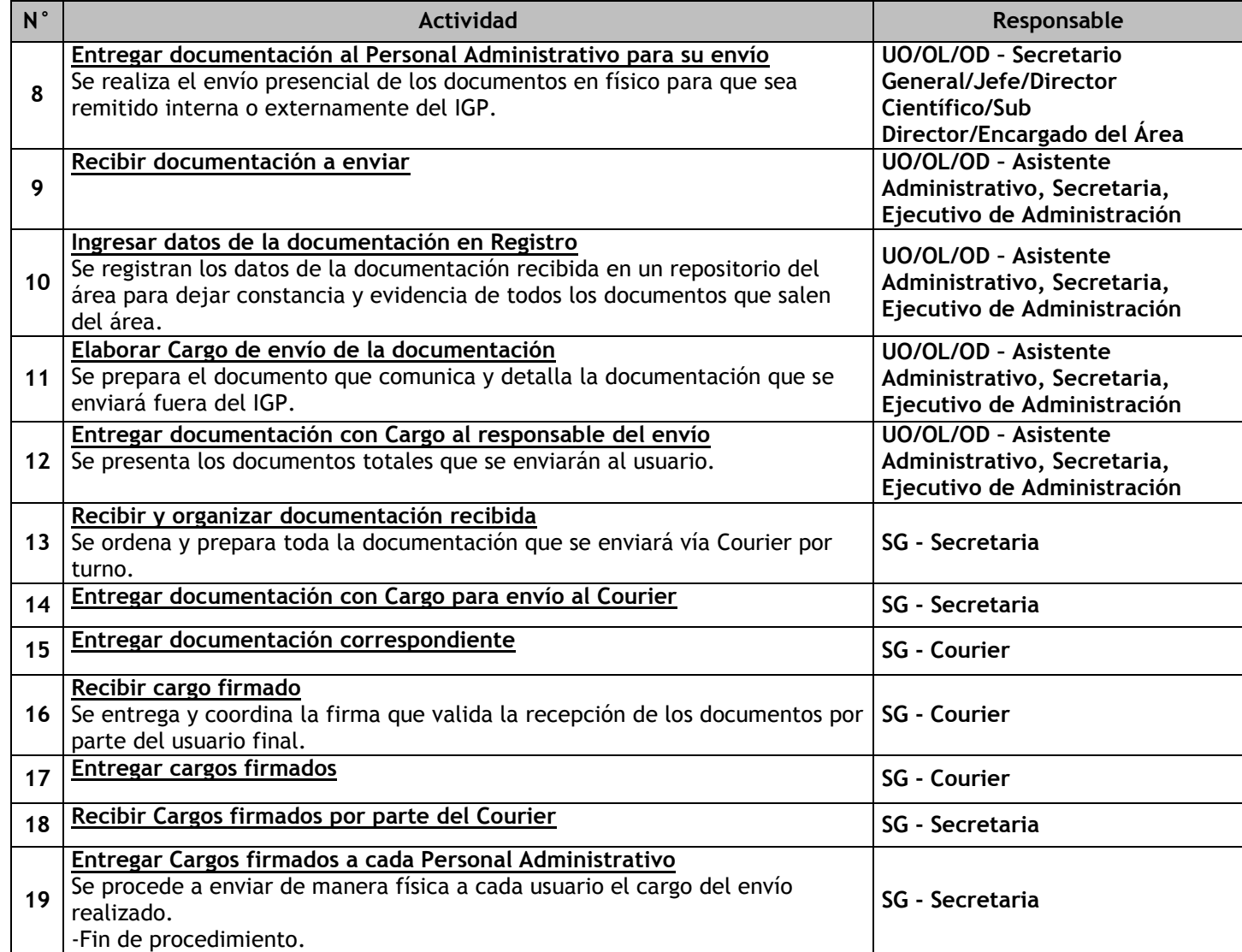

# 3.6.6.3. Aprobación de Documentos OA

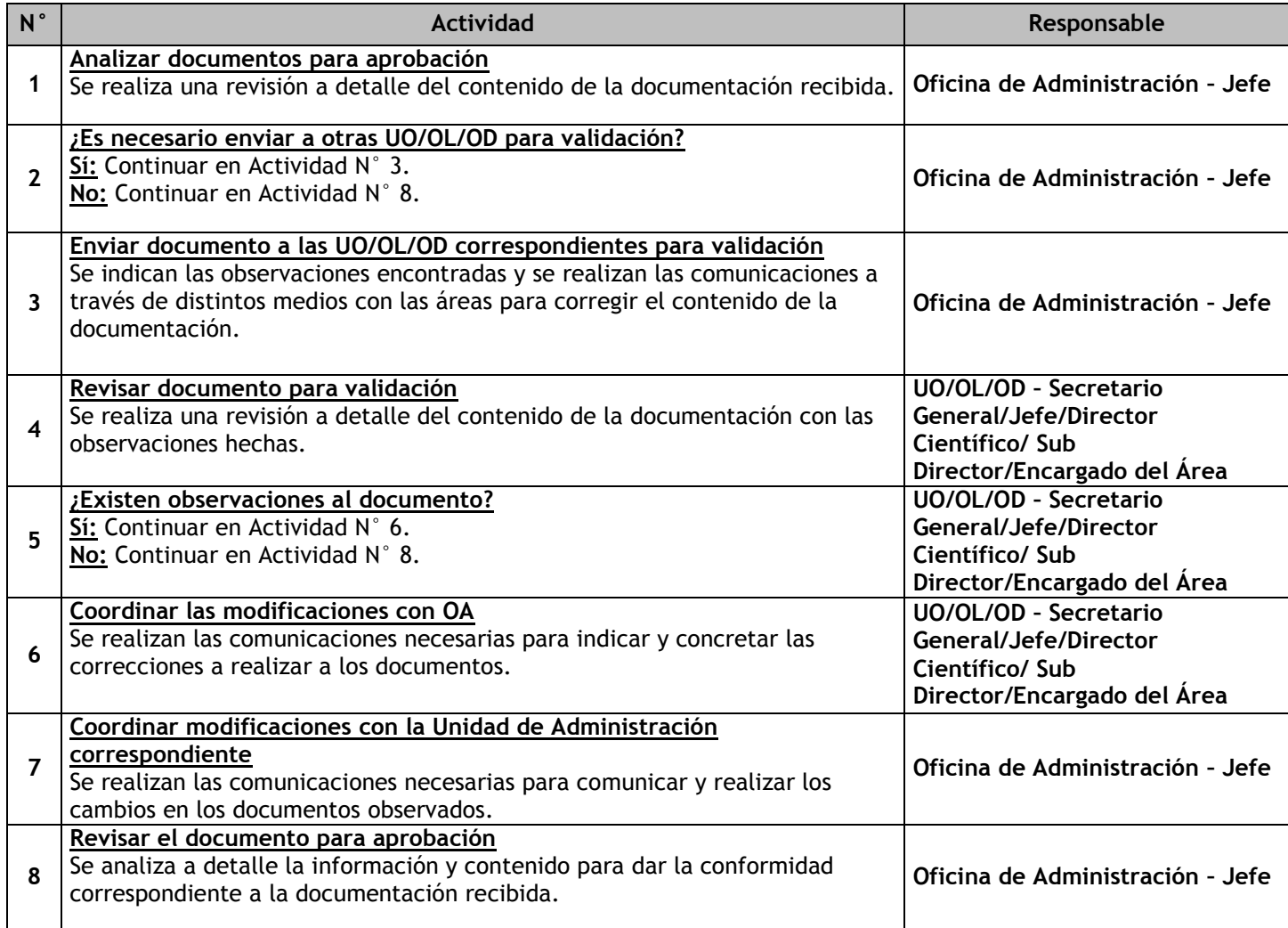

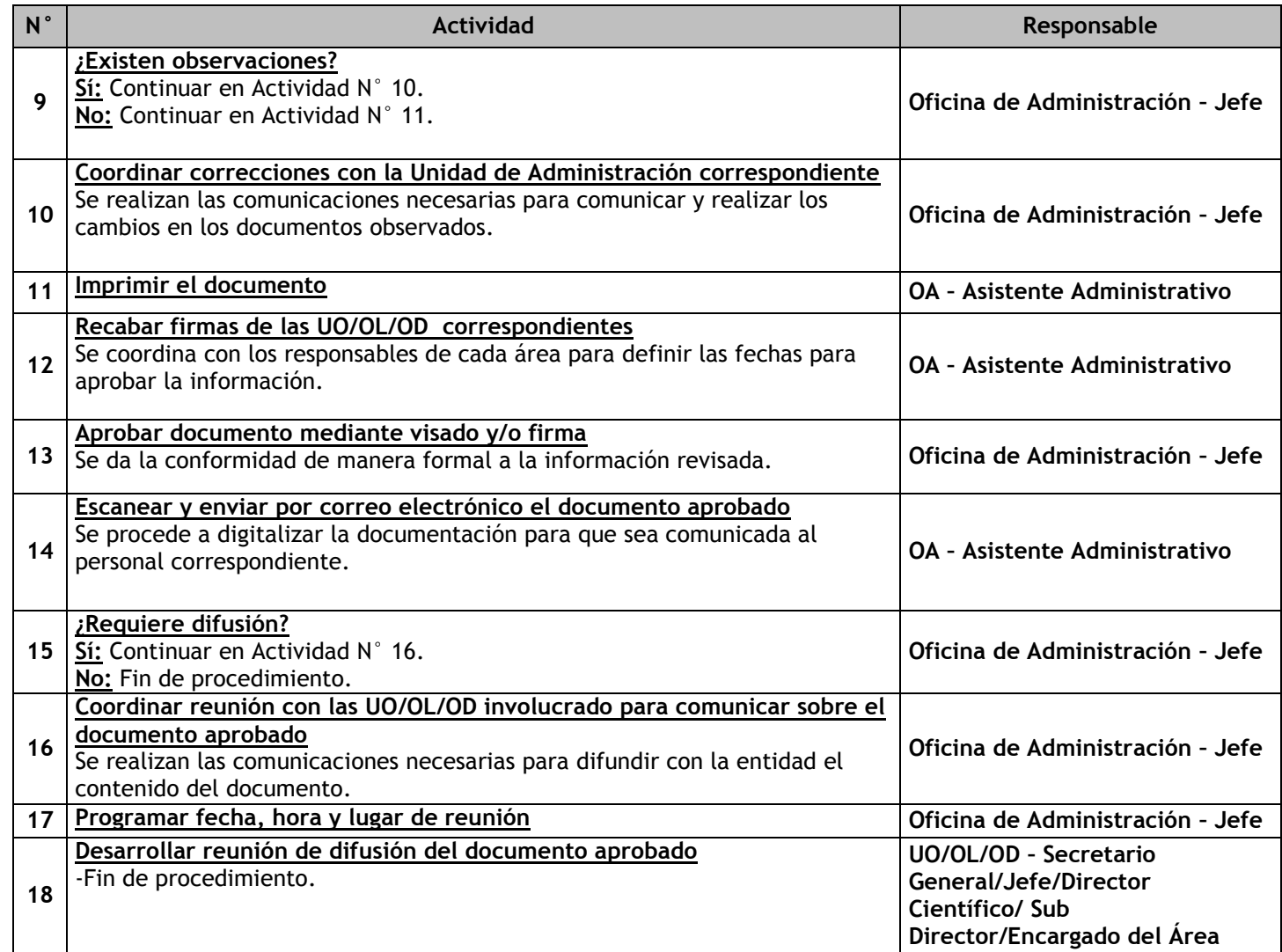

# 3.6.6.4. Aprobación de Documentos OTIDG

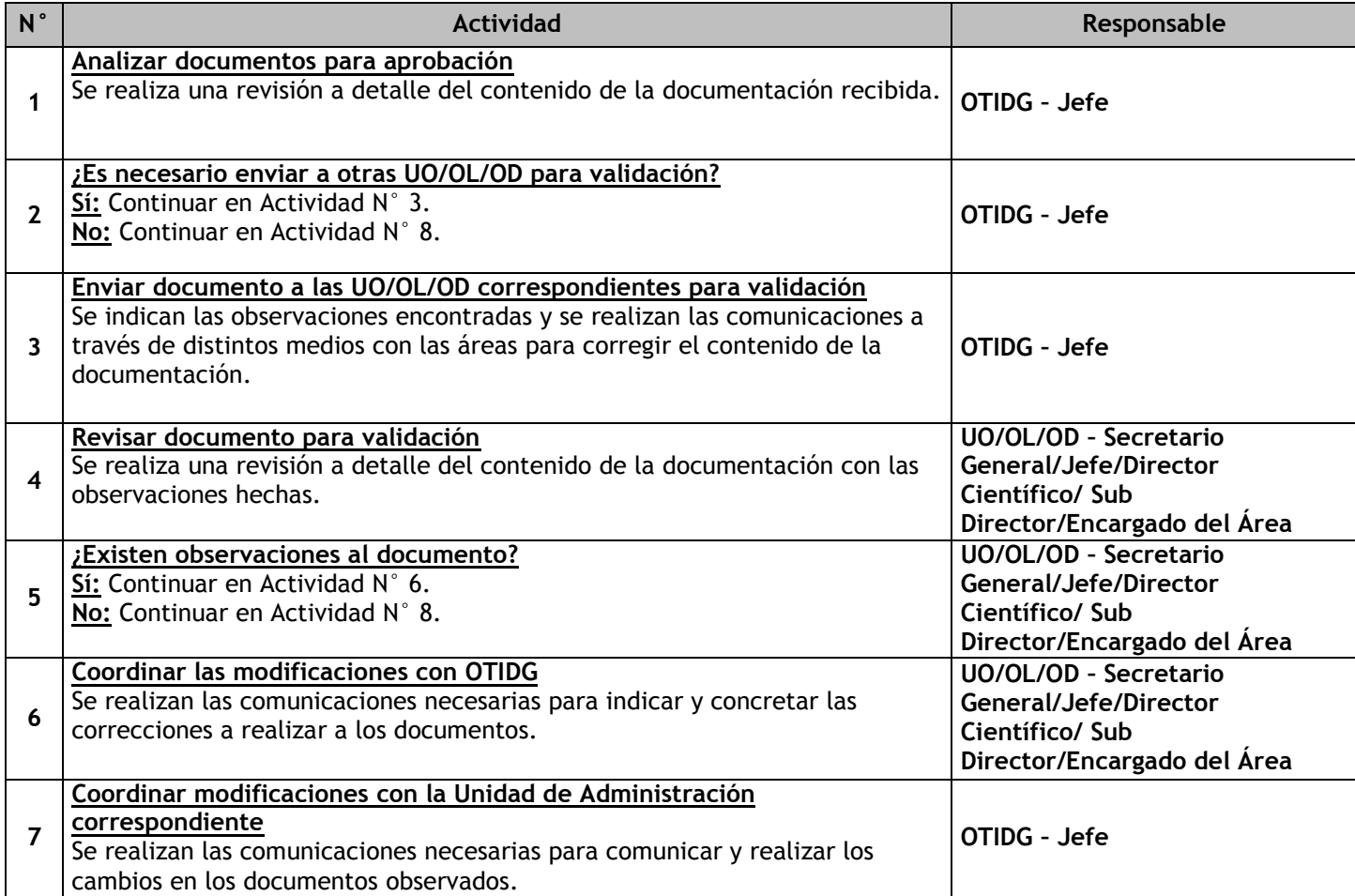

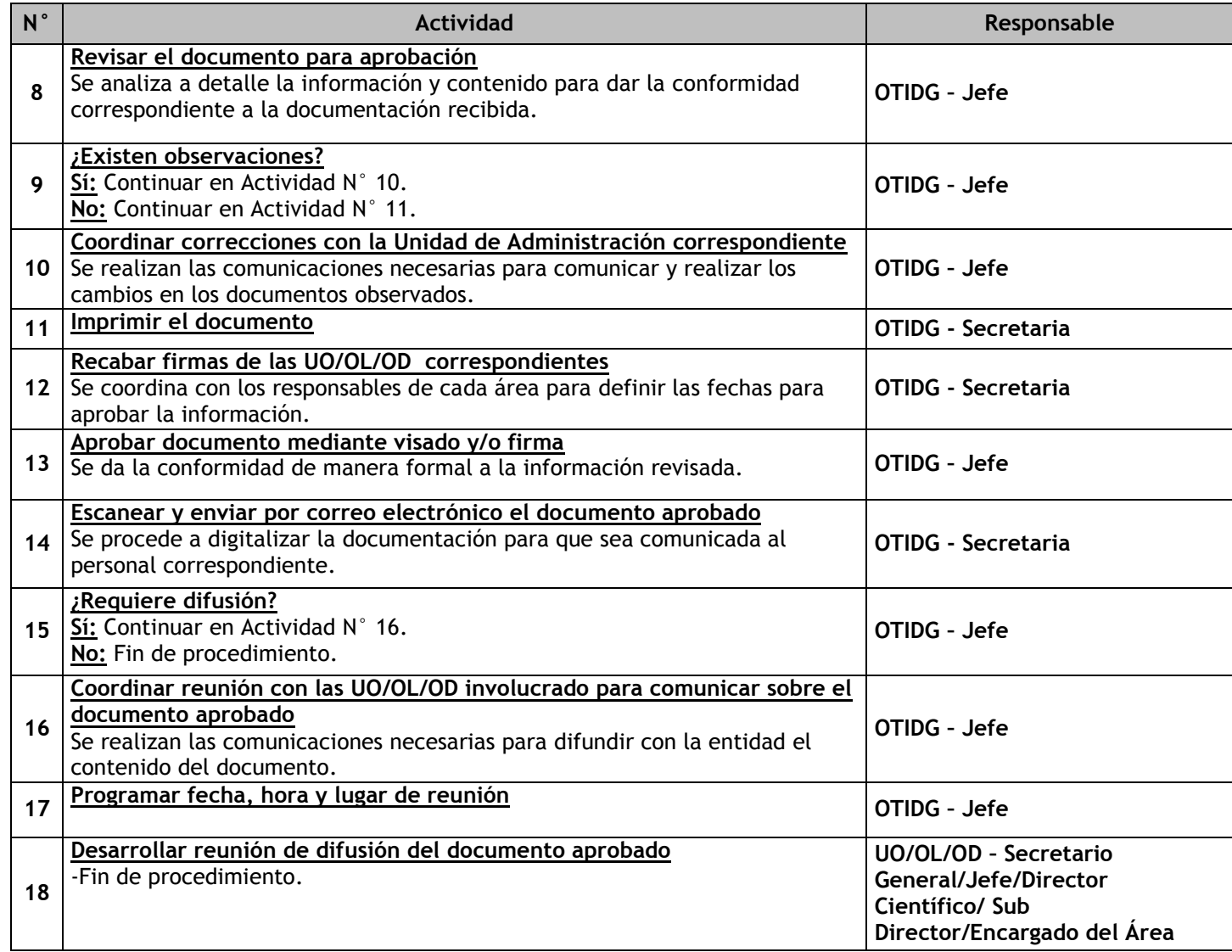

# 3.6.6.5. Aprobación de Documentos OPP

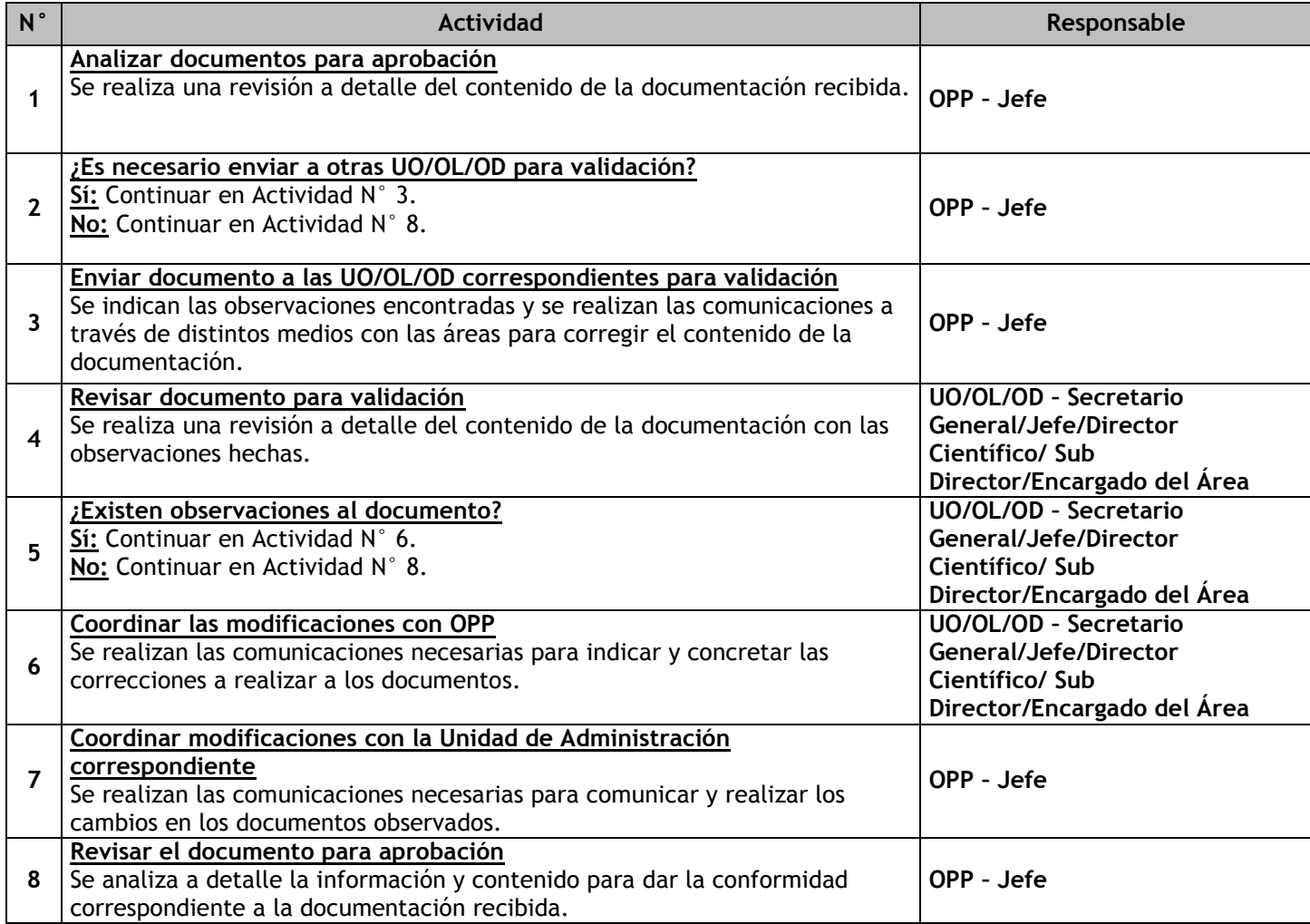

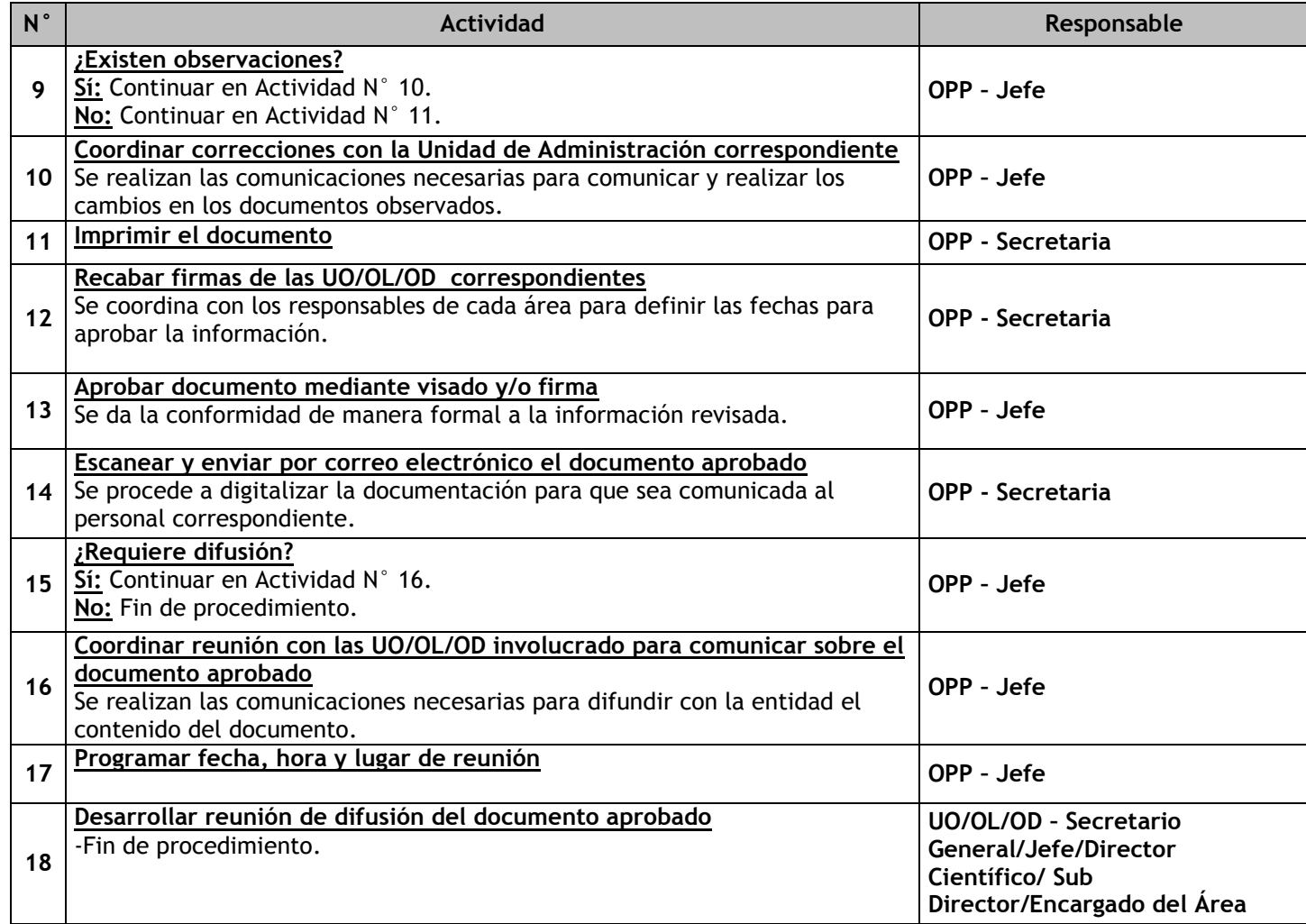

# 3.6.6.6. Aprobación de Documentos DC

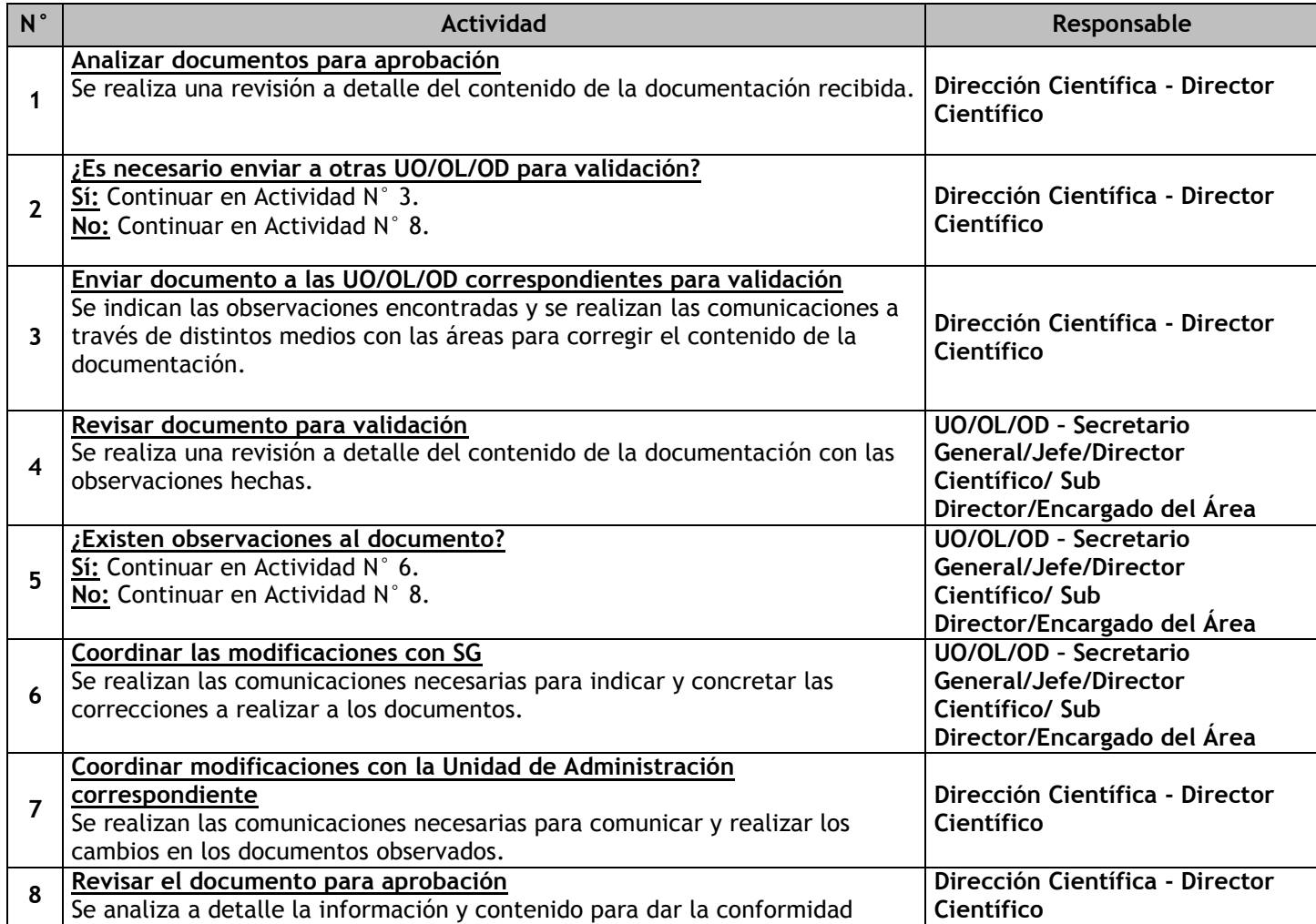

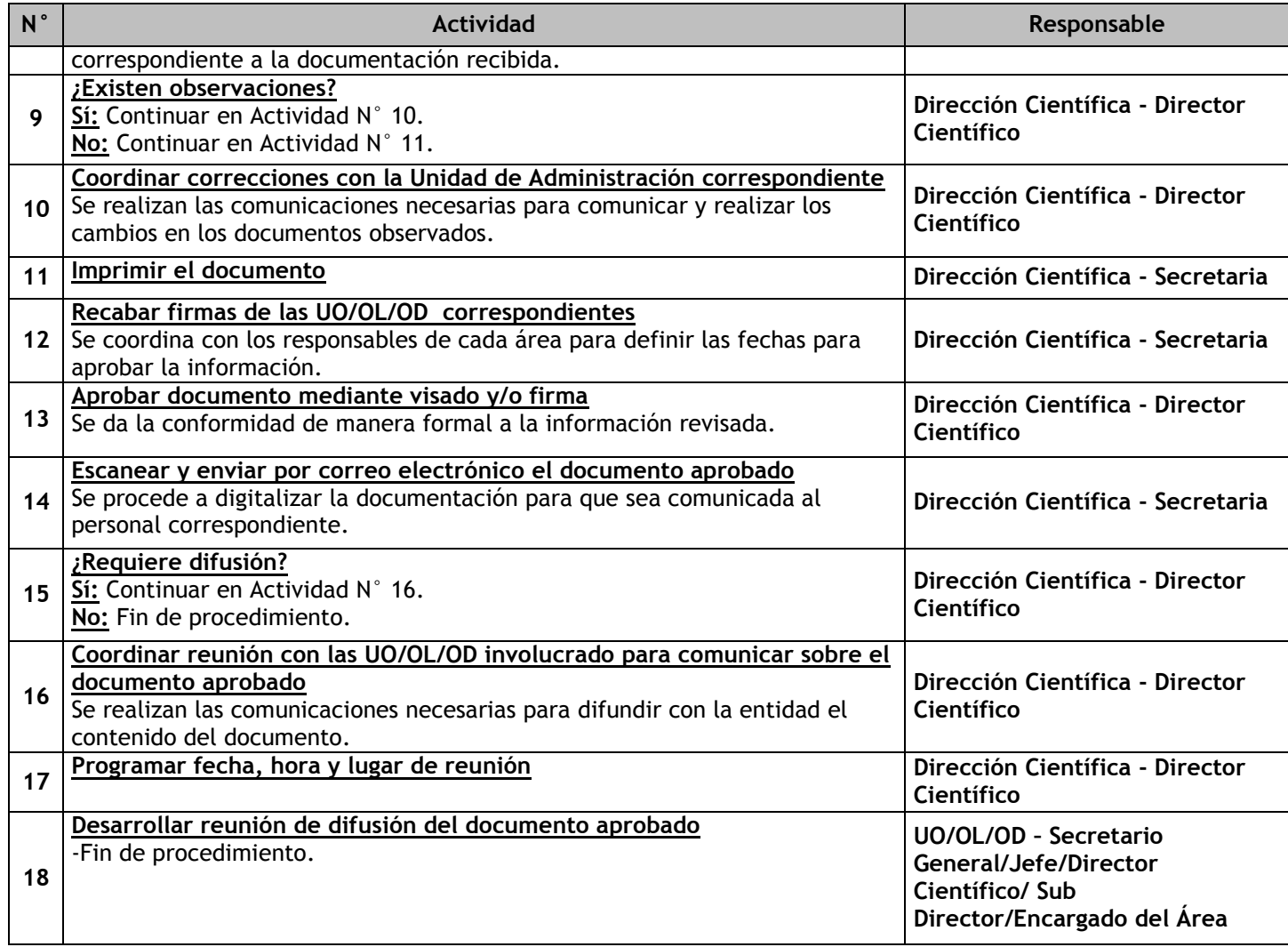

# 3.6.6.7. Aprobación de Documentos SG

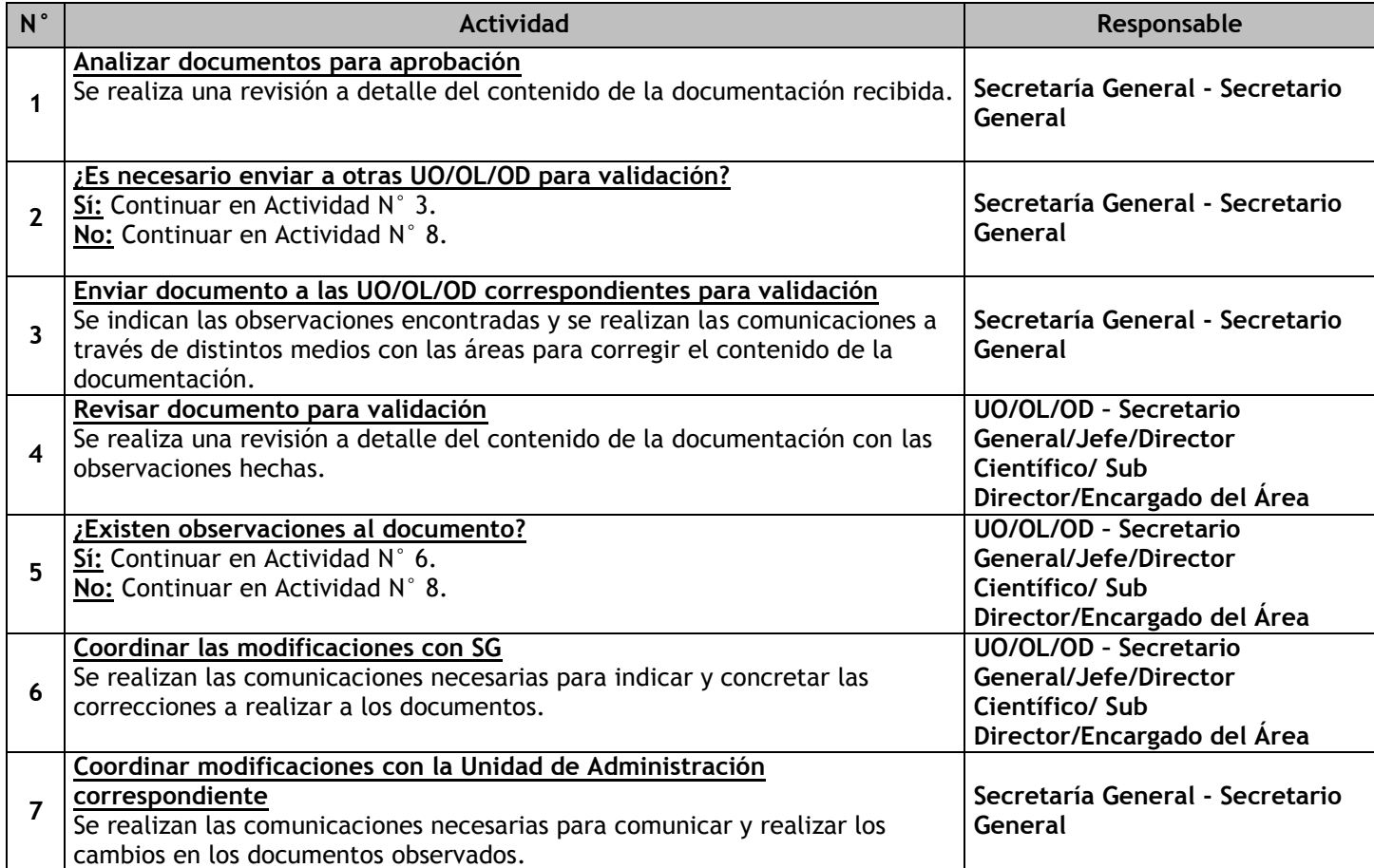

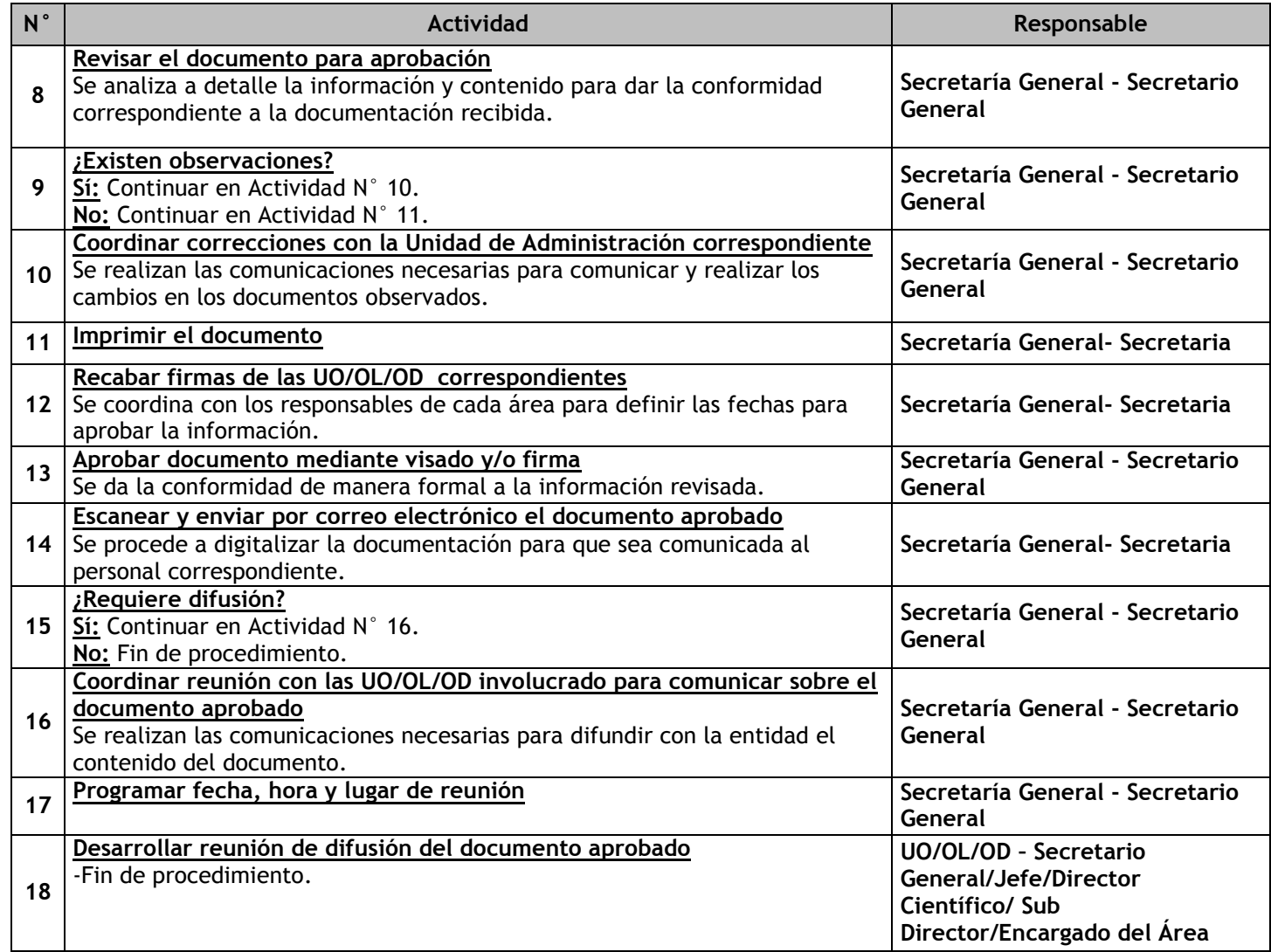

# 3.6.6.8. Aprobación de Documentos PE

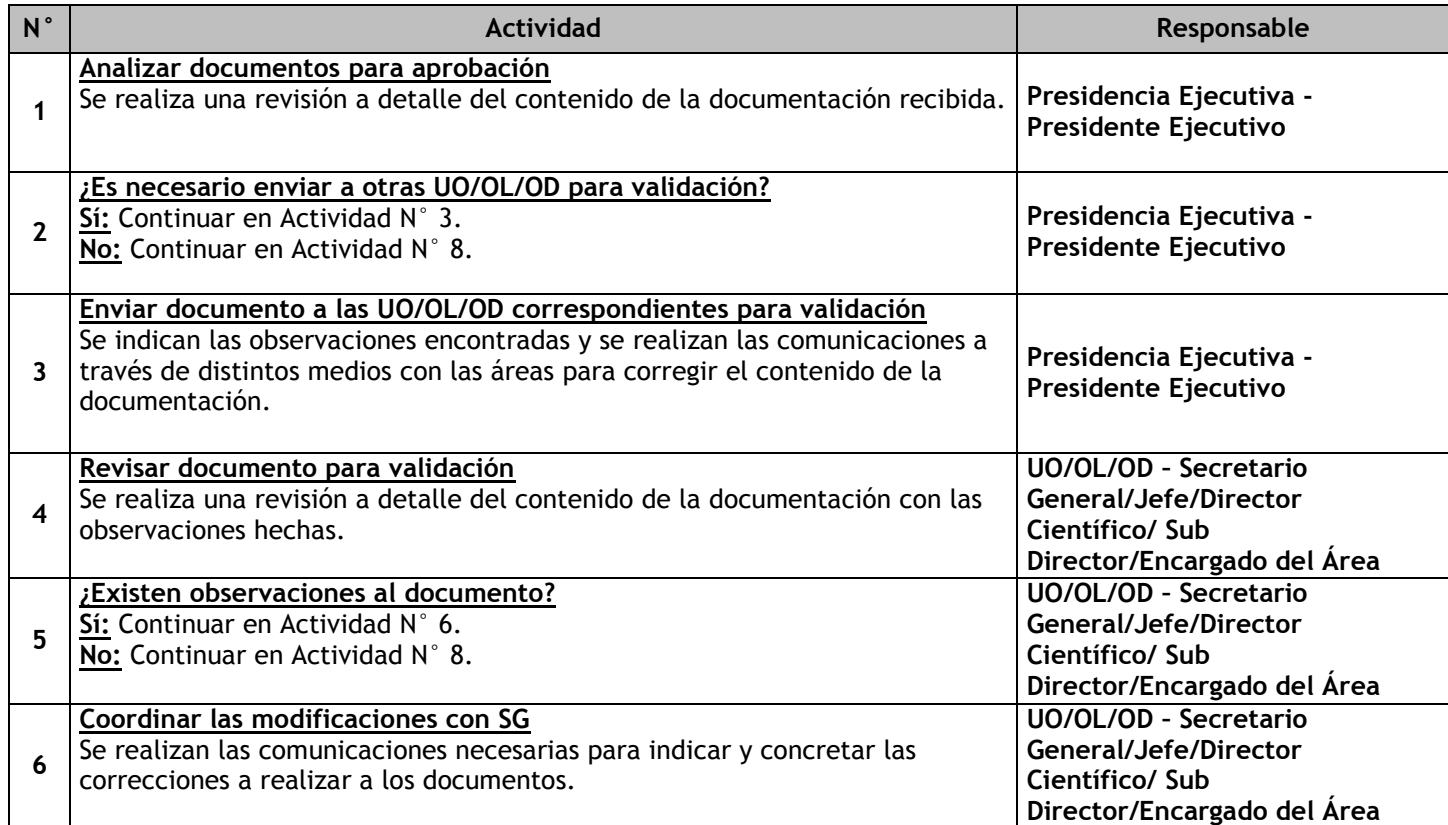

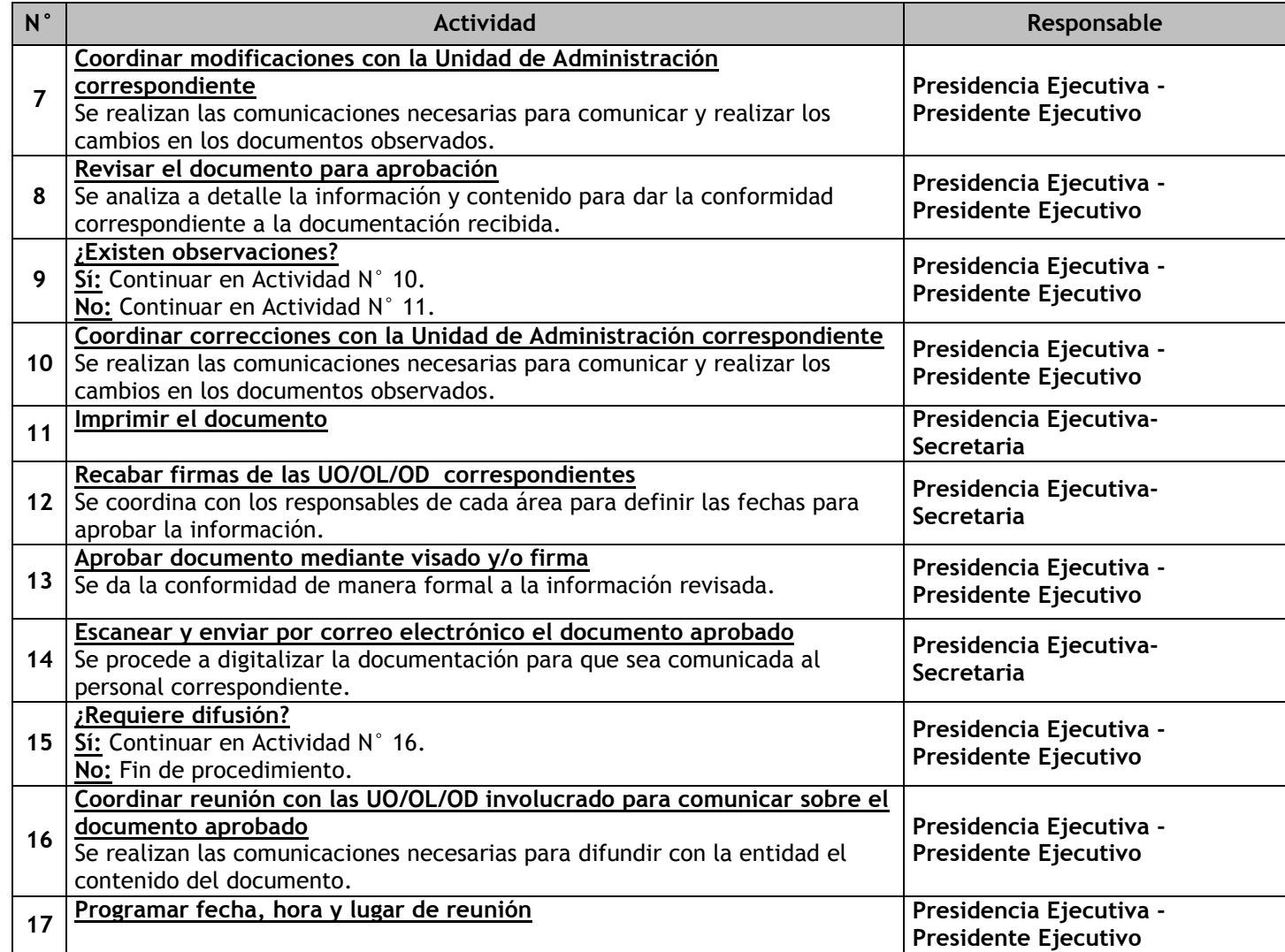

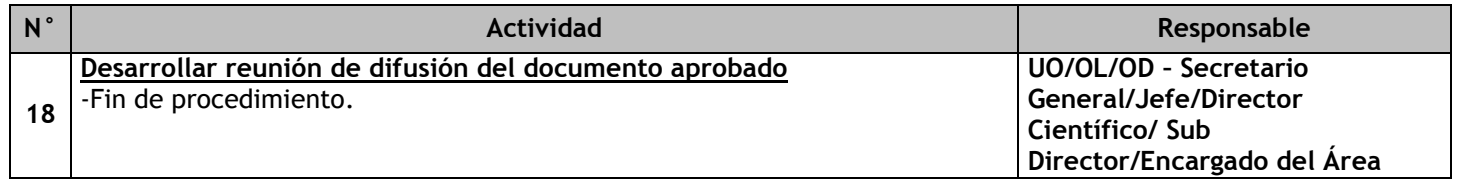

### 3.6.6.9. Transferencia Documental

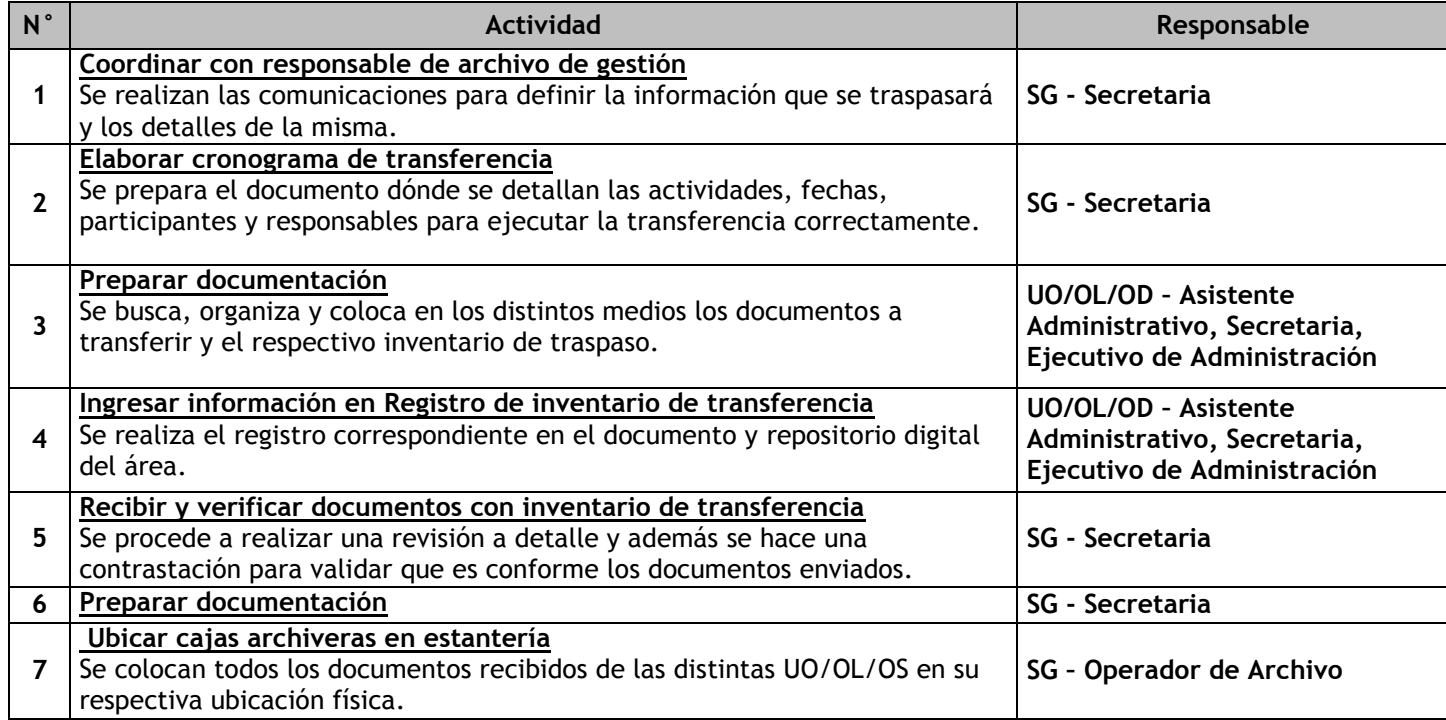

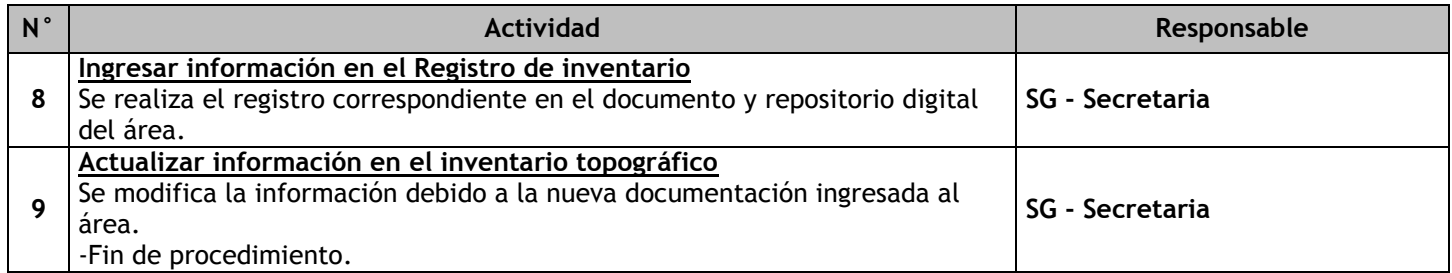

### 3.6.6.10. Servicios Archivísticos

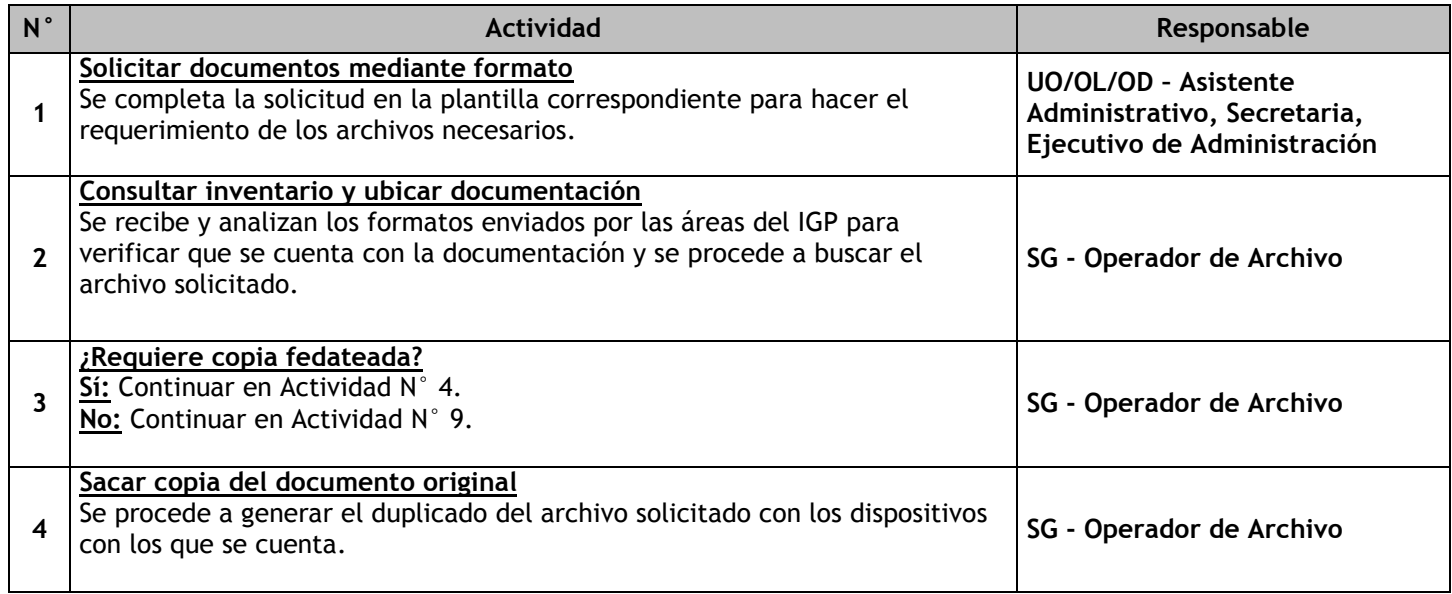

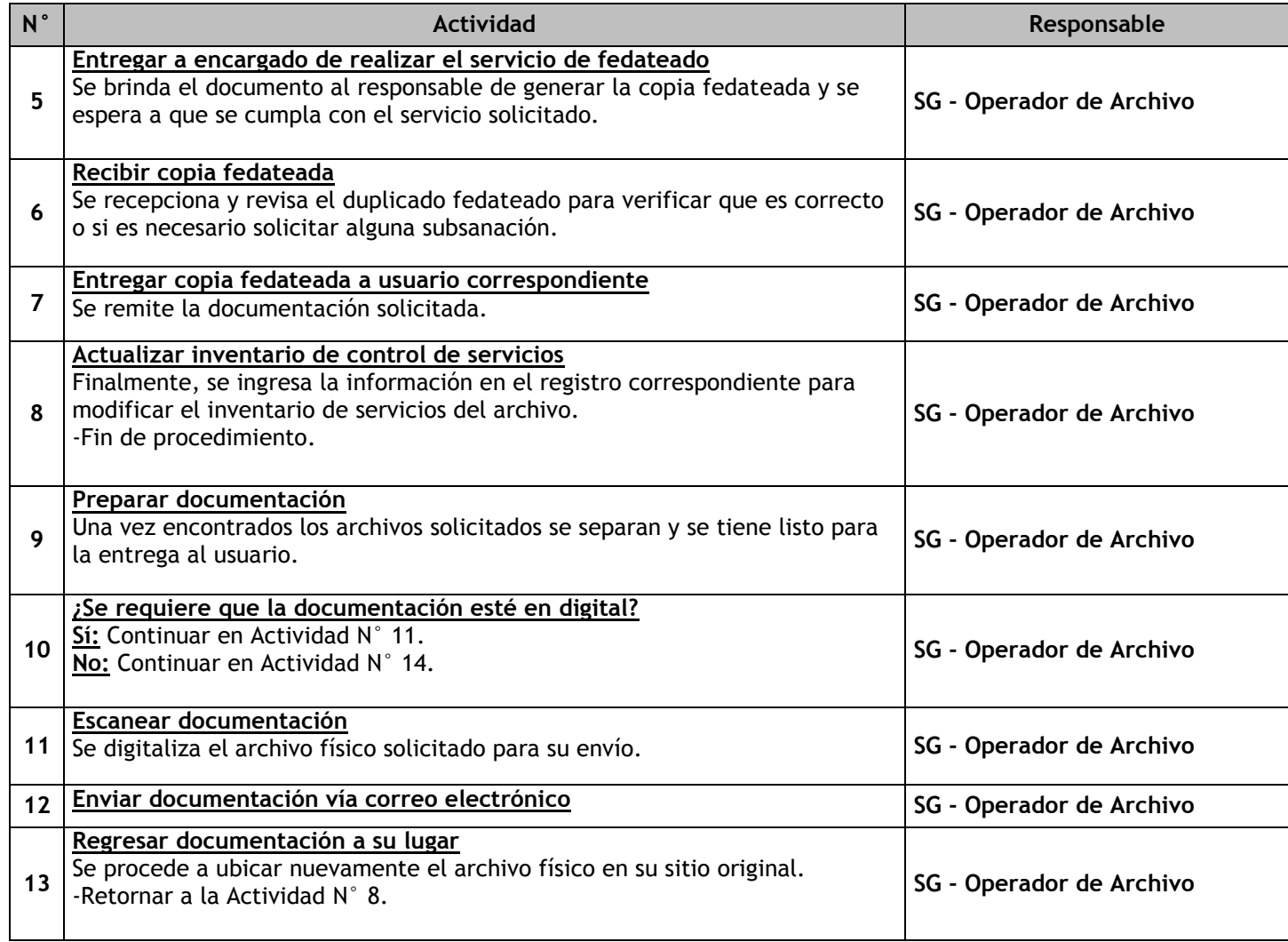

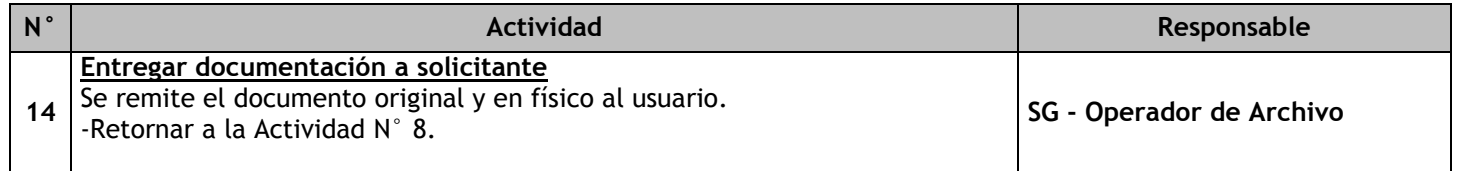

# 3.6.6.11. Selección y Eliminación Documental

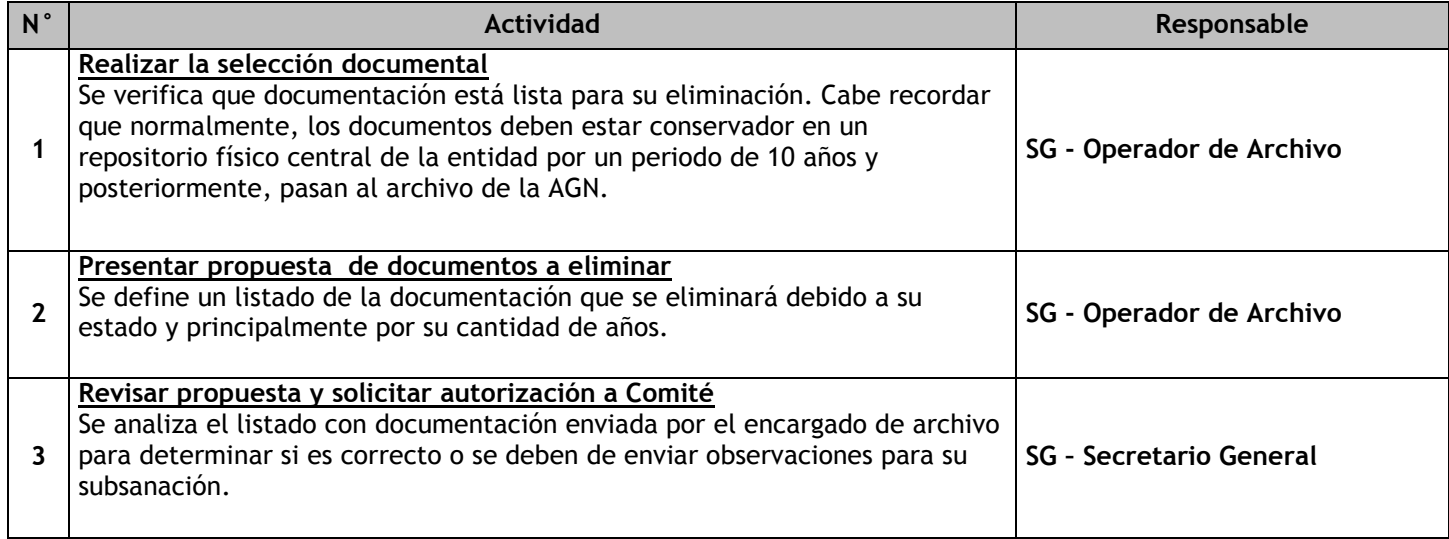

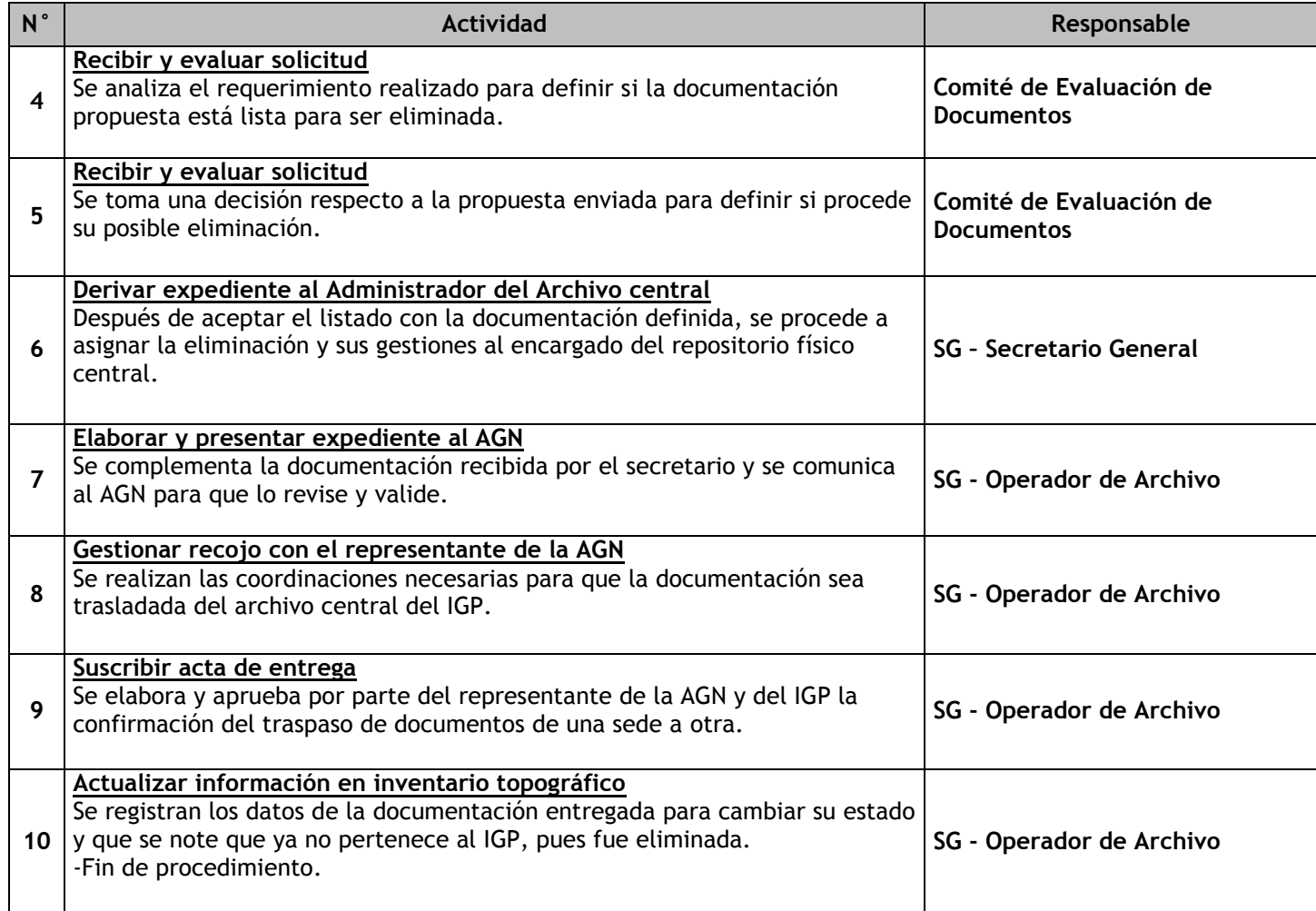

## 3.7 Gestión pública

3.7.1. Ficha de macroproceso

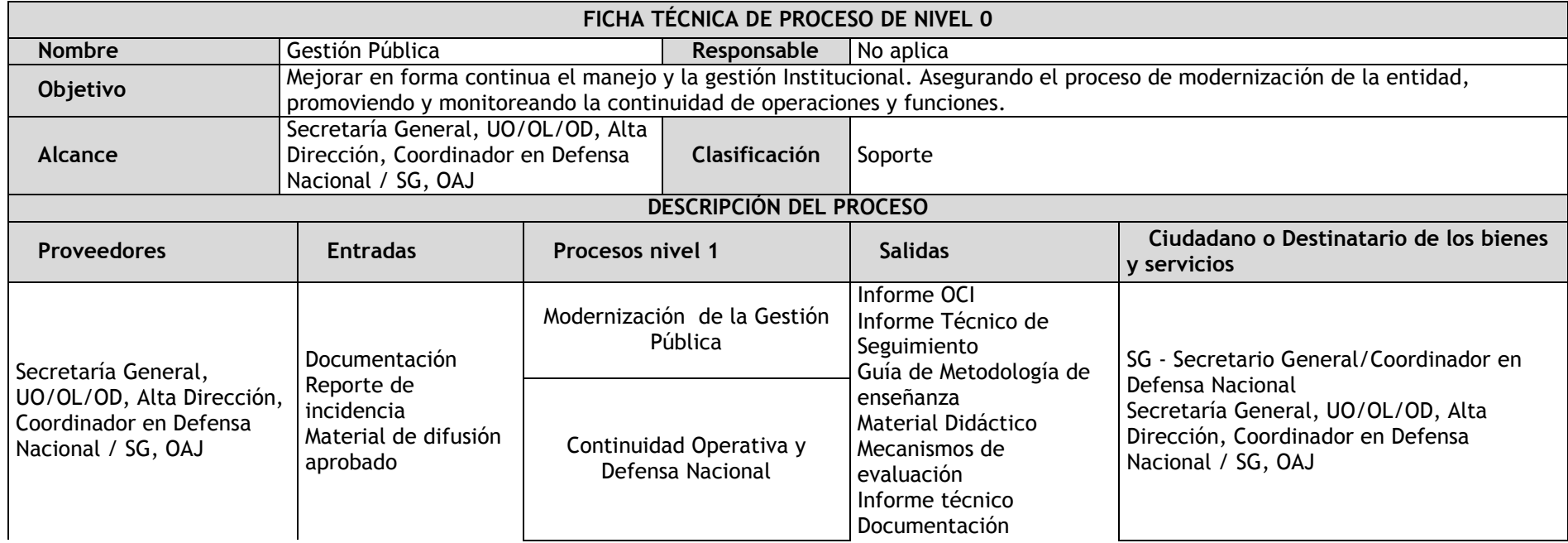

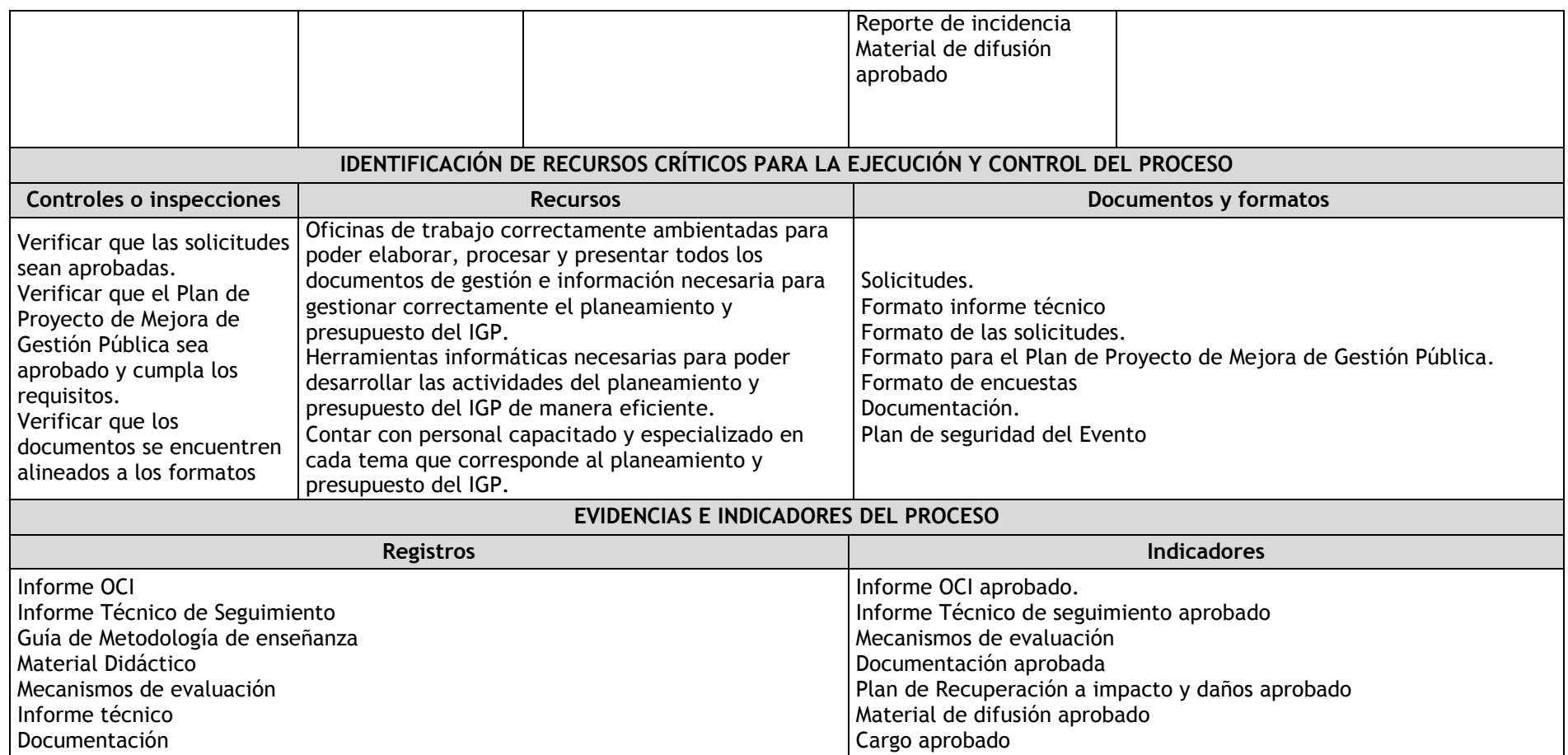

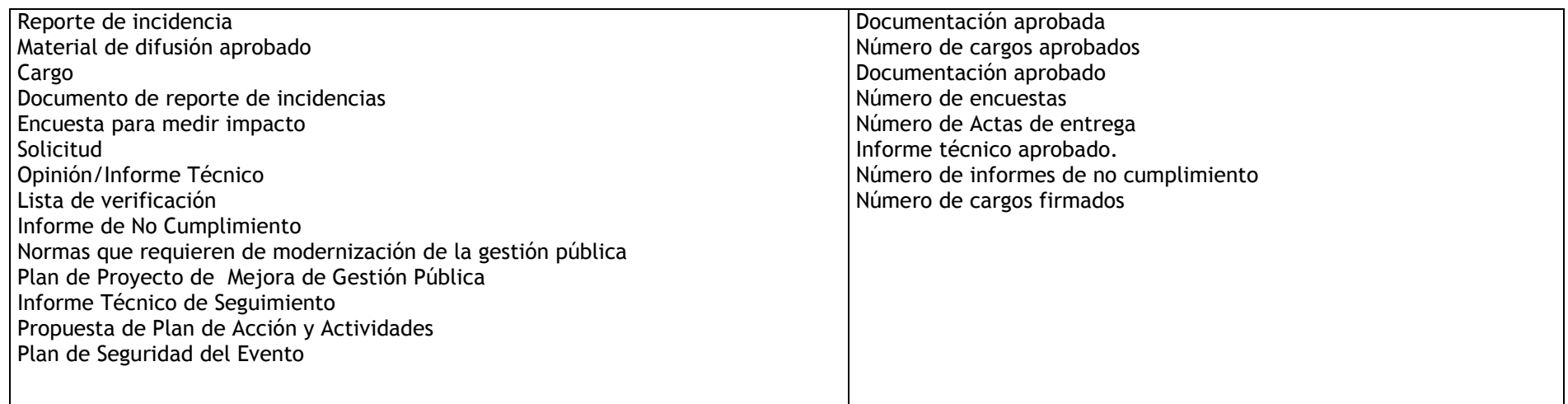

3.7.2. Diagrama de bloques

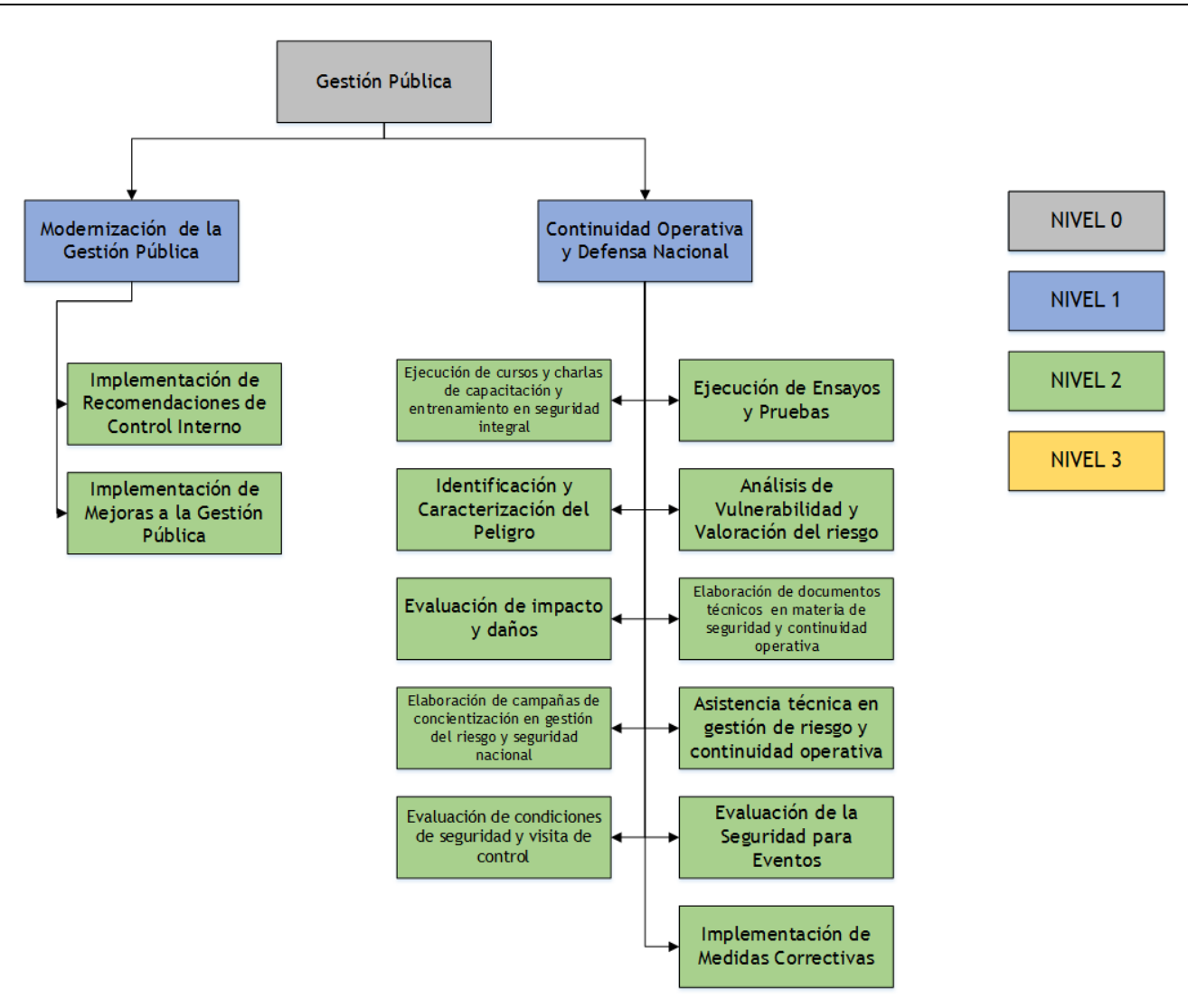

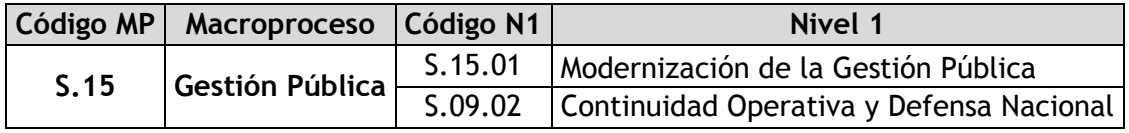

- 3.7.3.1. Modernización de la Gestión Pública
- 3.7.3.2. Continuidad Operativa y Defensa Nacional
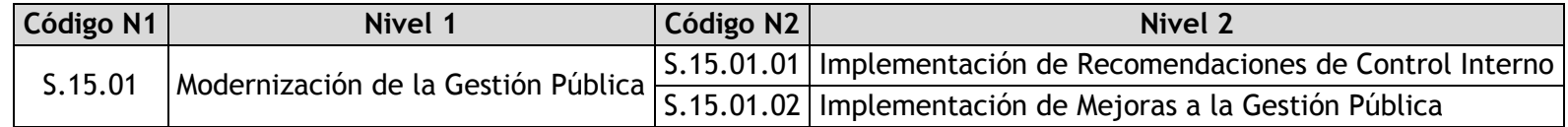

# 3.7.4.1. Implementación de Recomendaciones de Control Interno

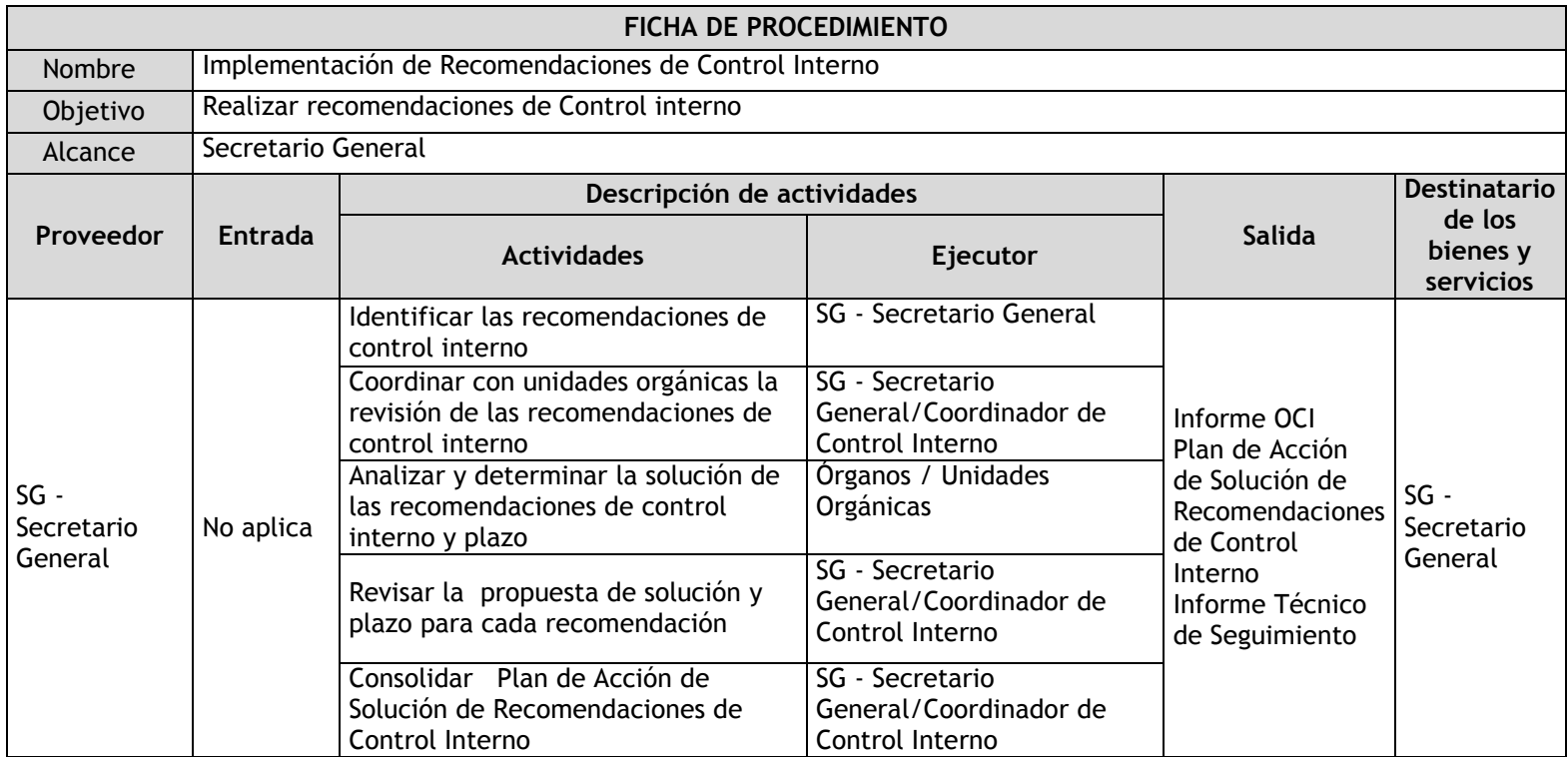

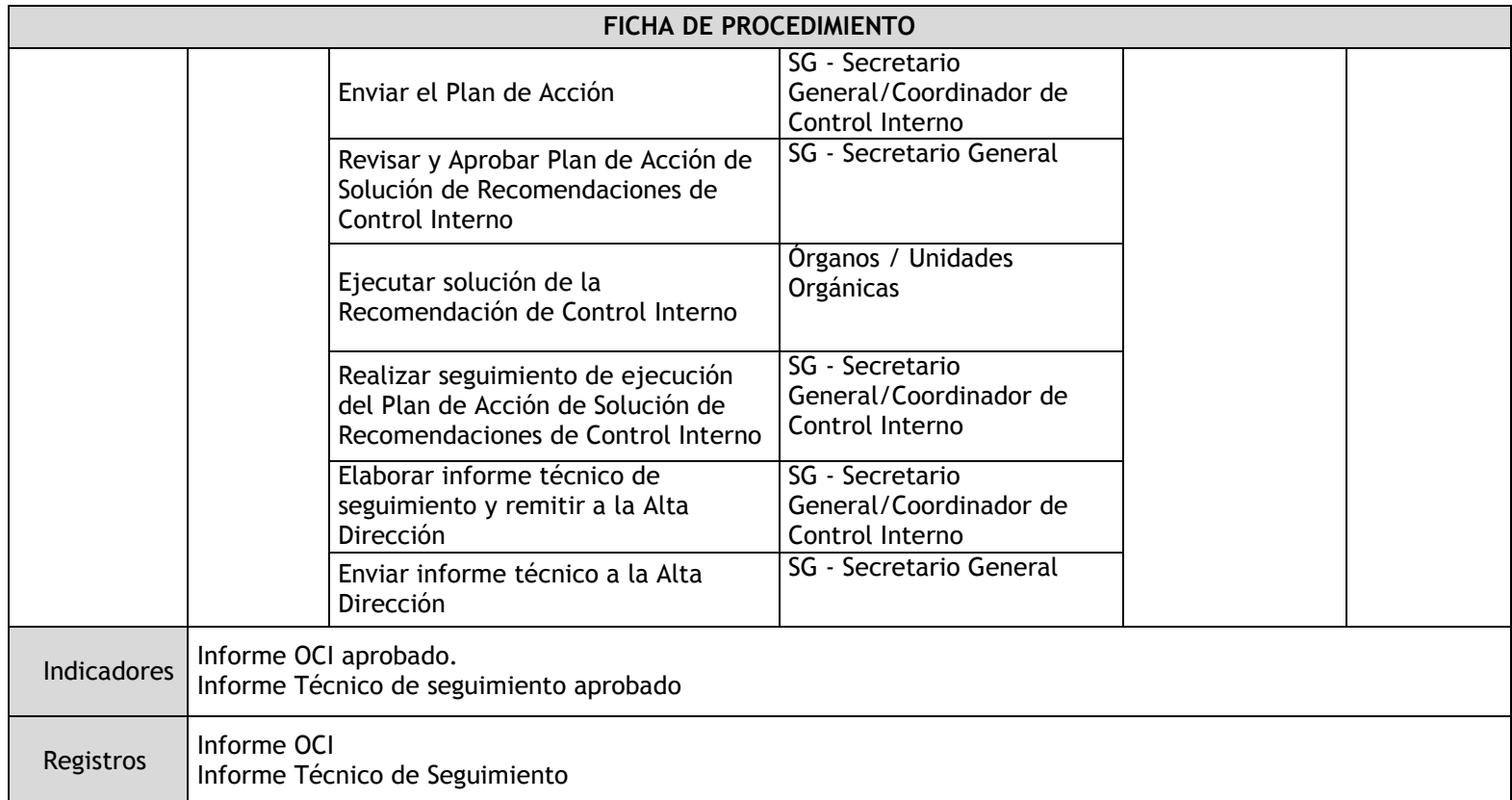

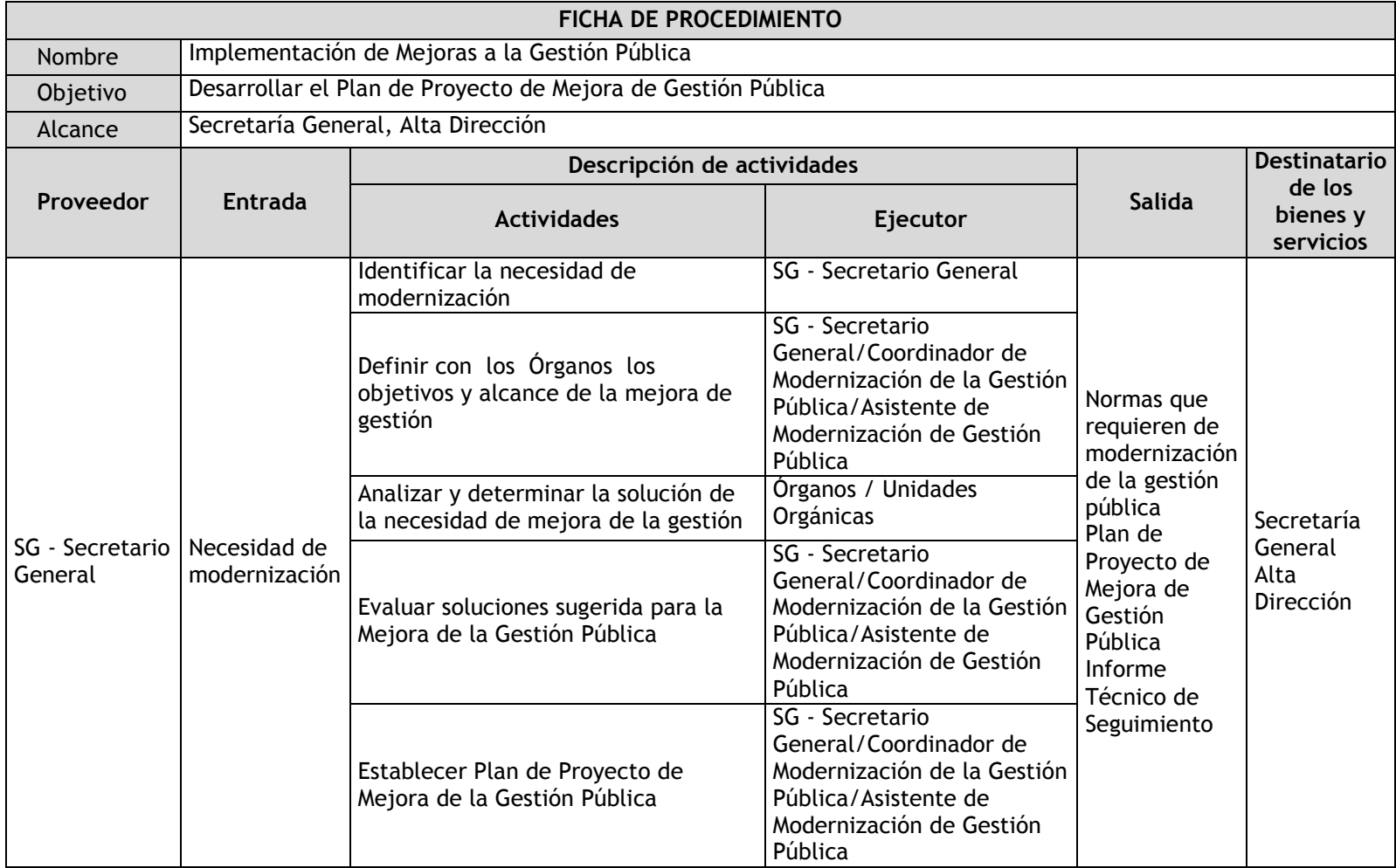

# 3.7.4.2. Implementación de Mejoras a la Gestión Pública

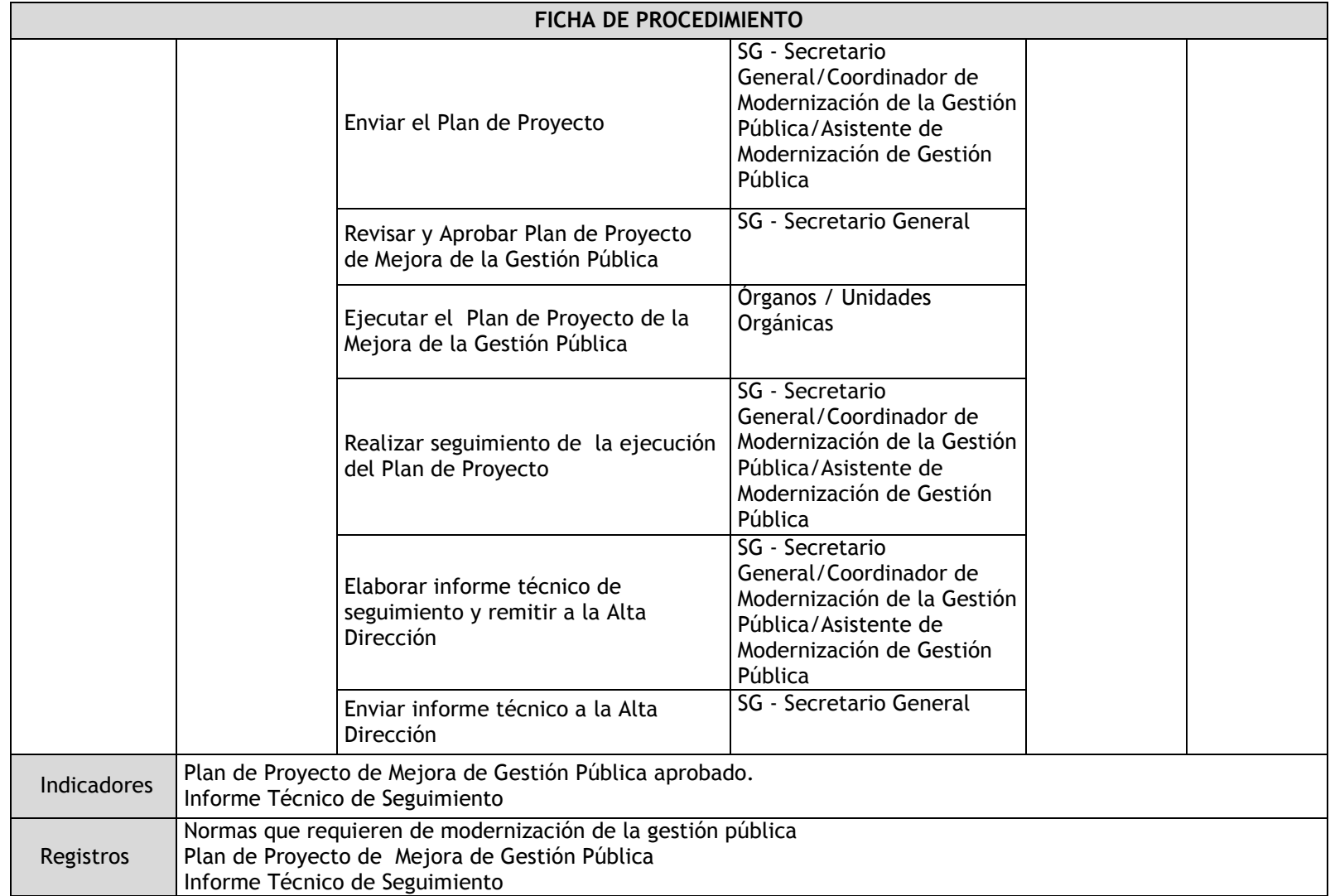

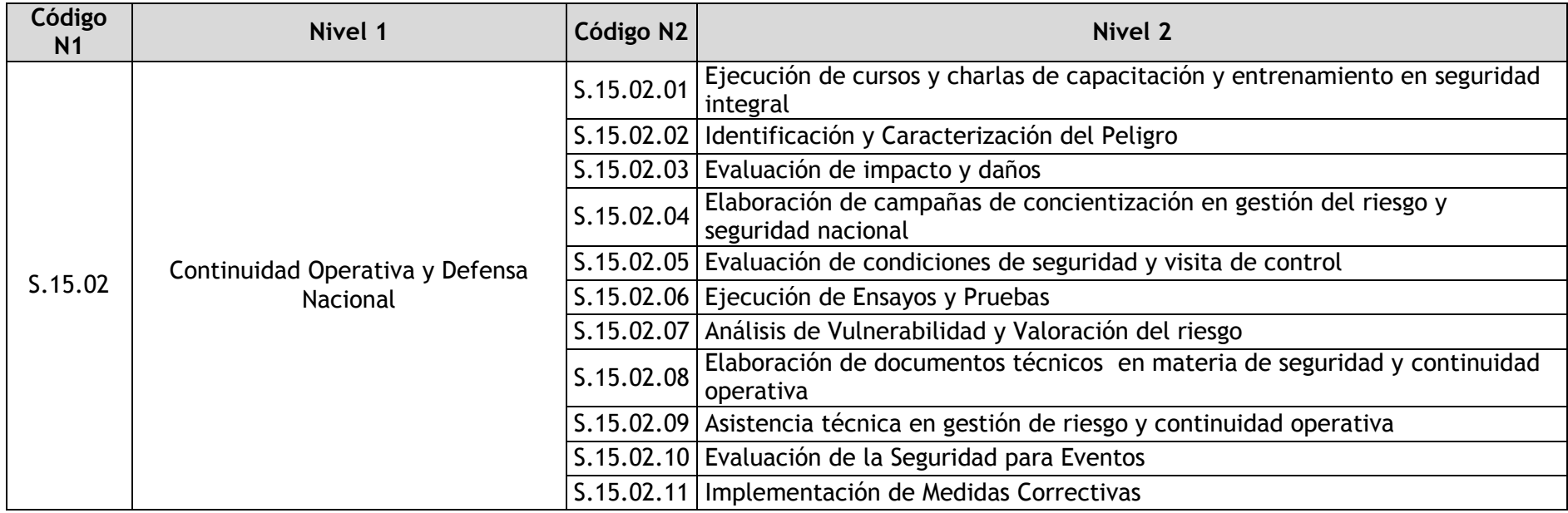

## 3.7.4.3. Ejecución de cursos y charlas de capacitación y entrenamiento en seguridad integral

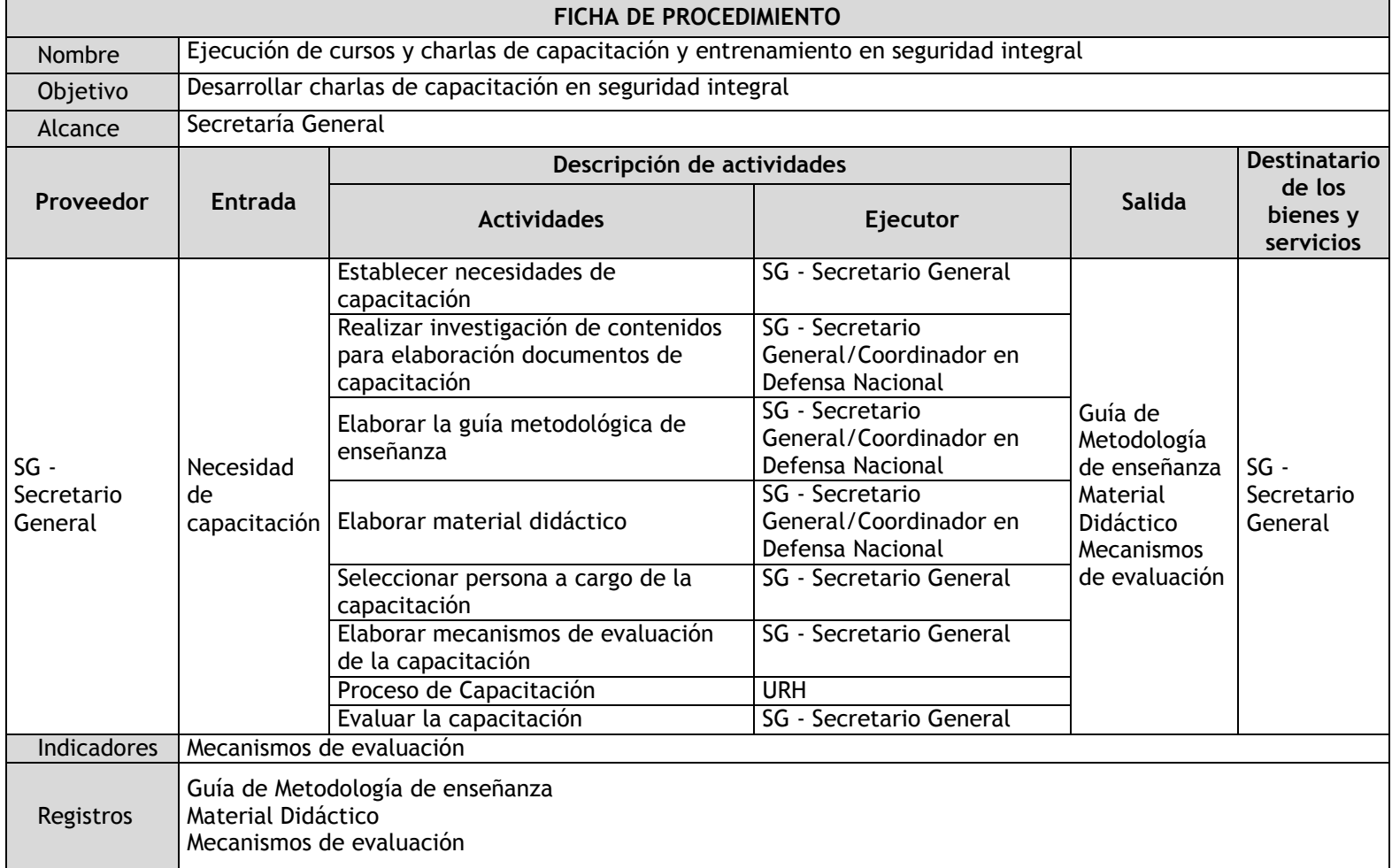

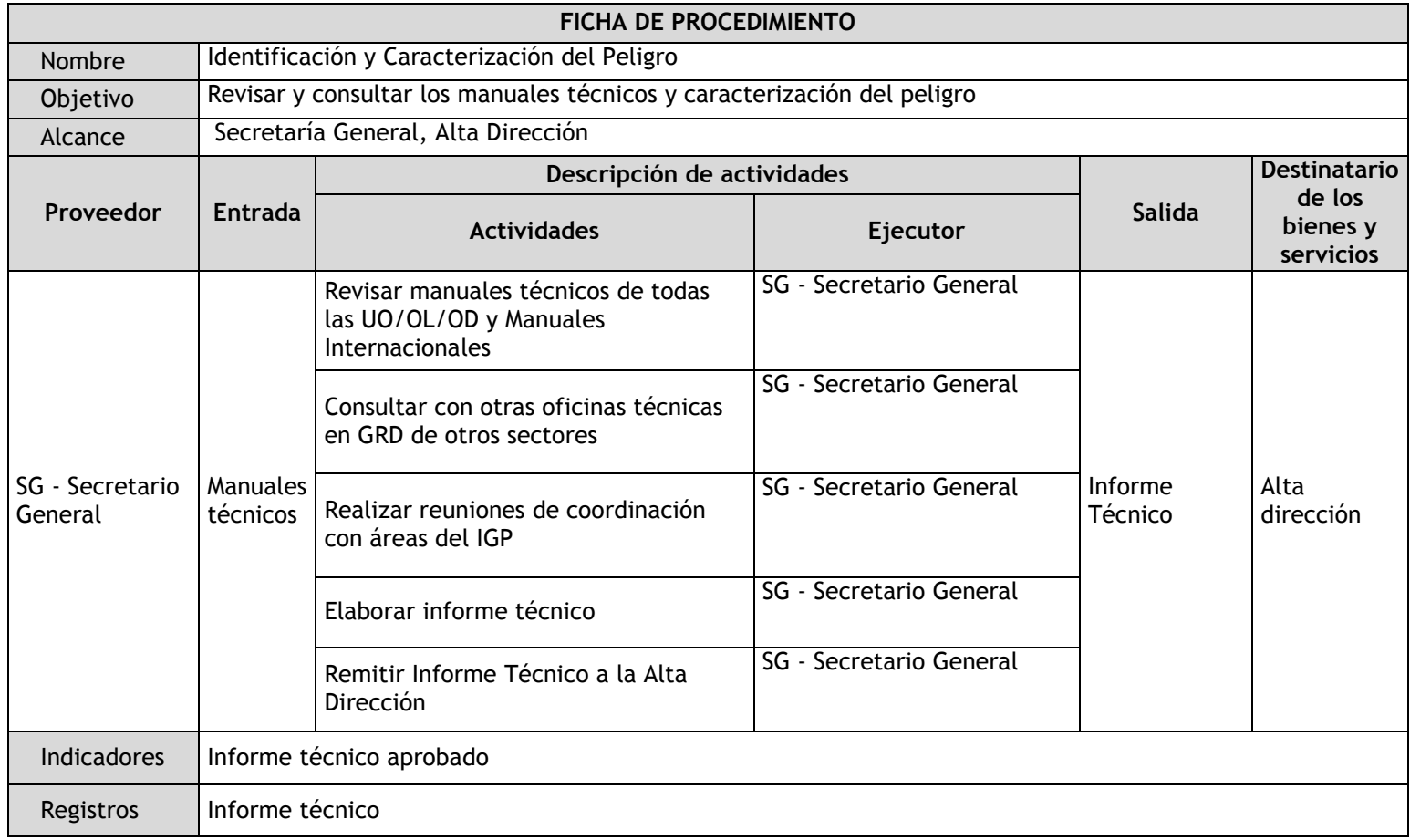

# 3.7.4.4. Identificación y Caracterización del Peligro

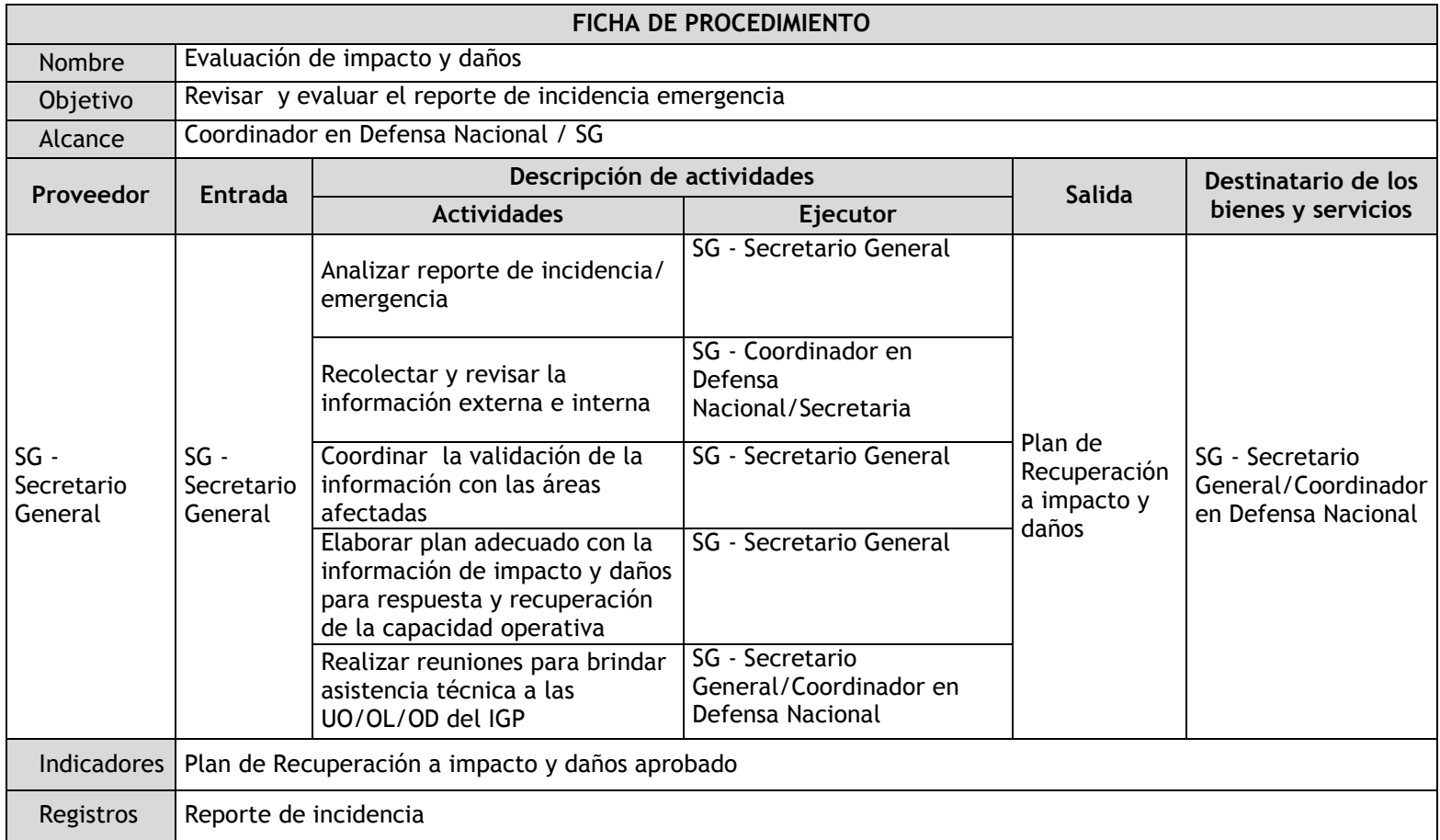

# 3.7.4.5. Evaluación de impacto y daños

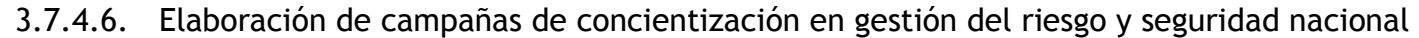

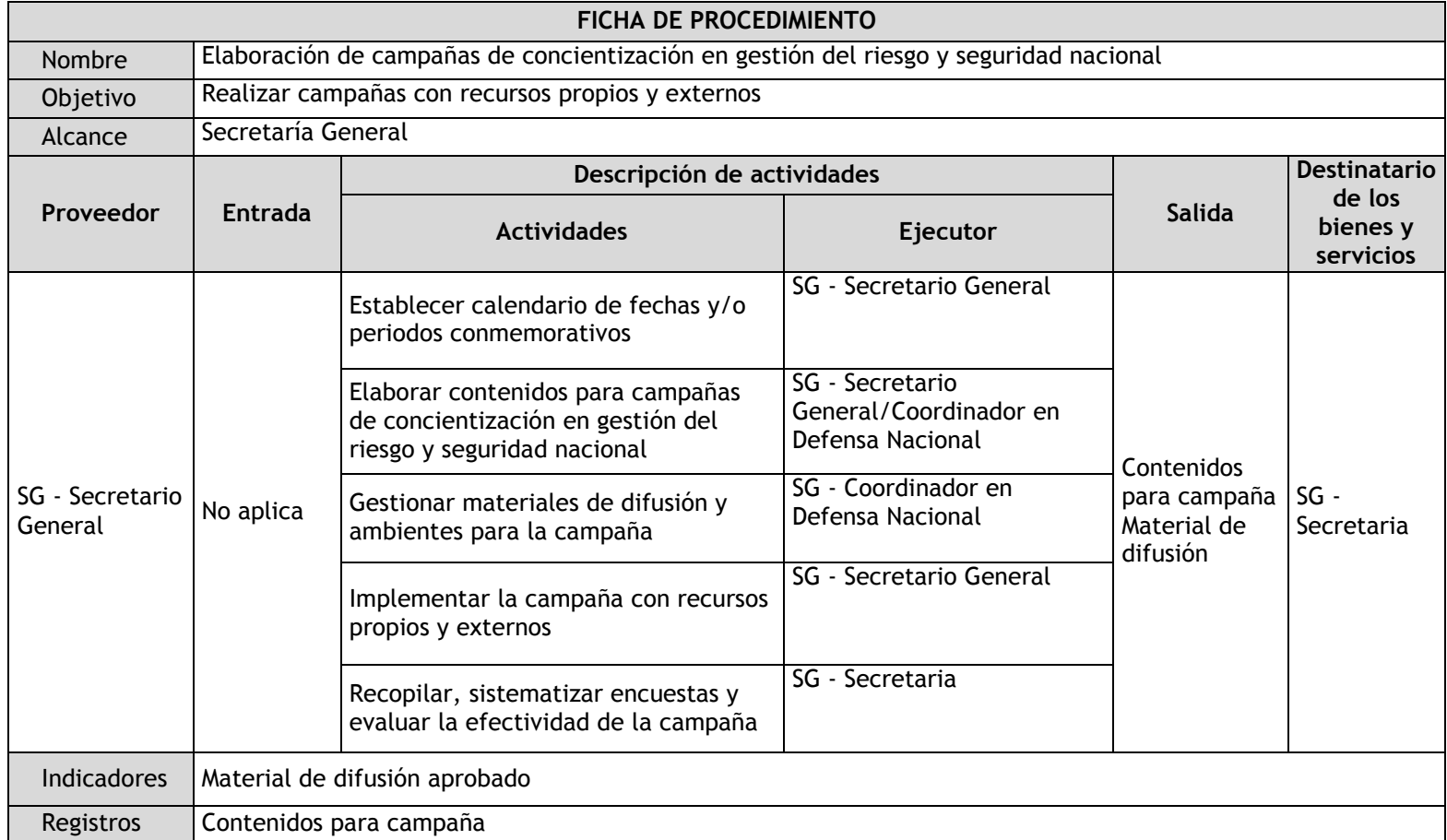

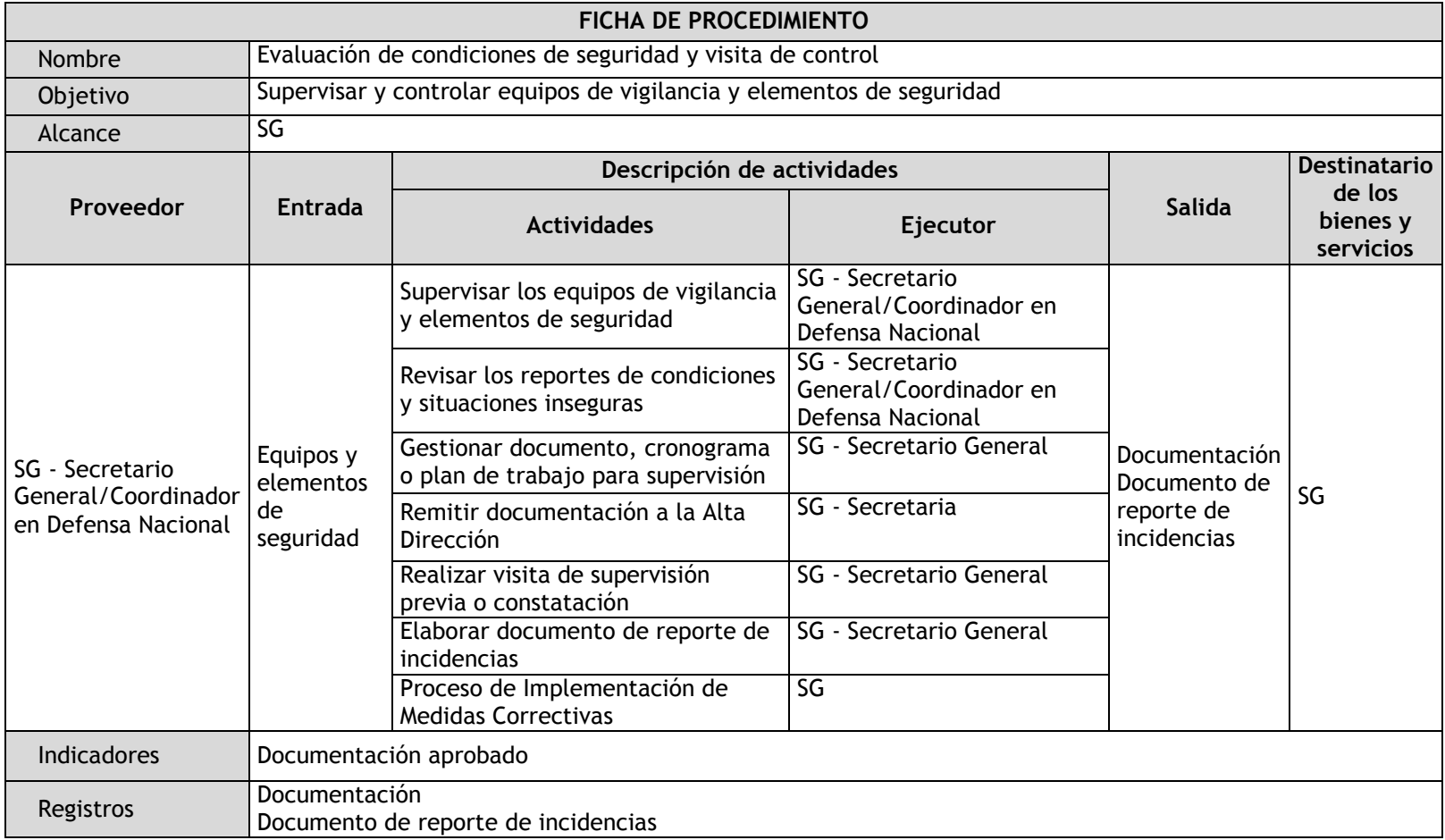

# 3.7.4.7. Evaluación de condiciones de seguridad y visita de control

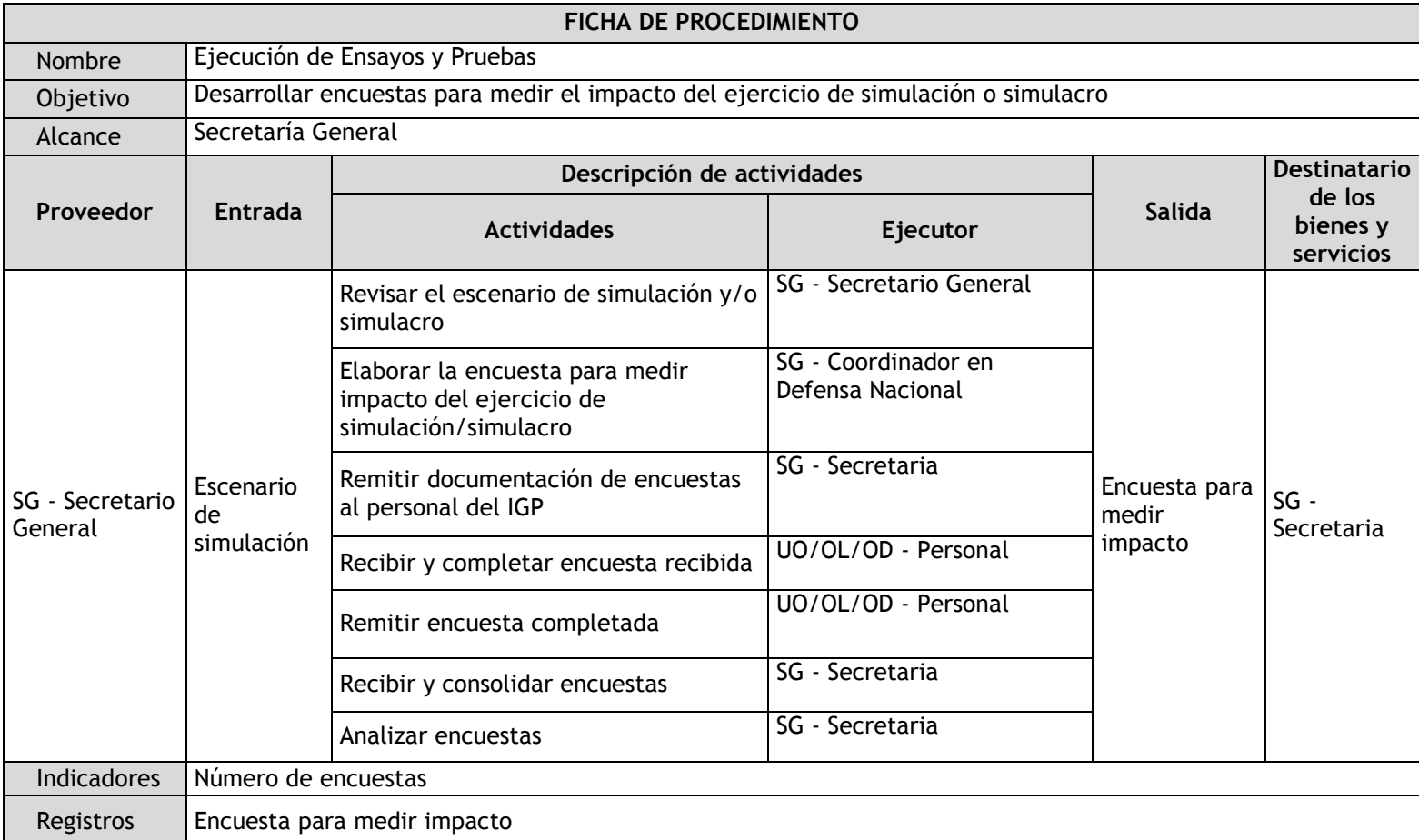

## 3.7.4.8. Ejecución de Ensayos y Pruebas

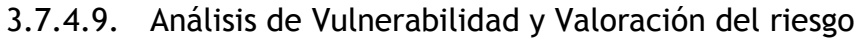

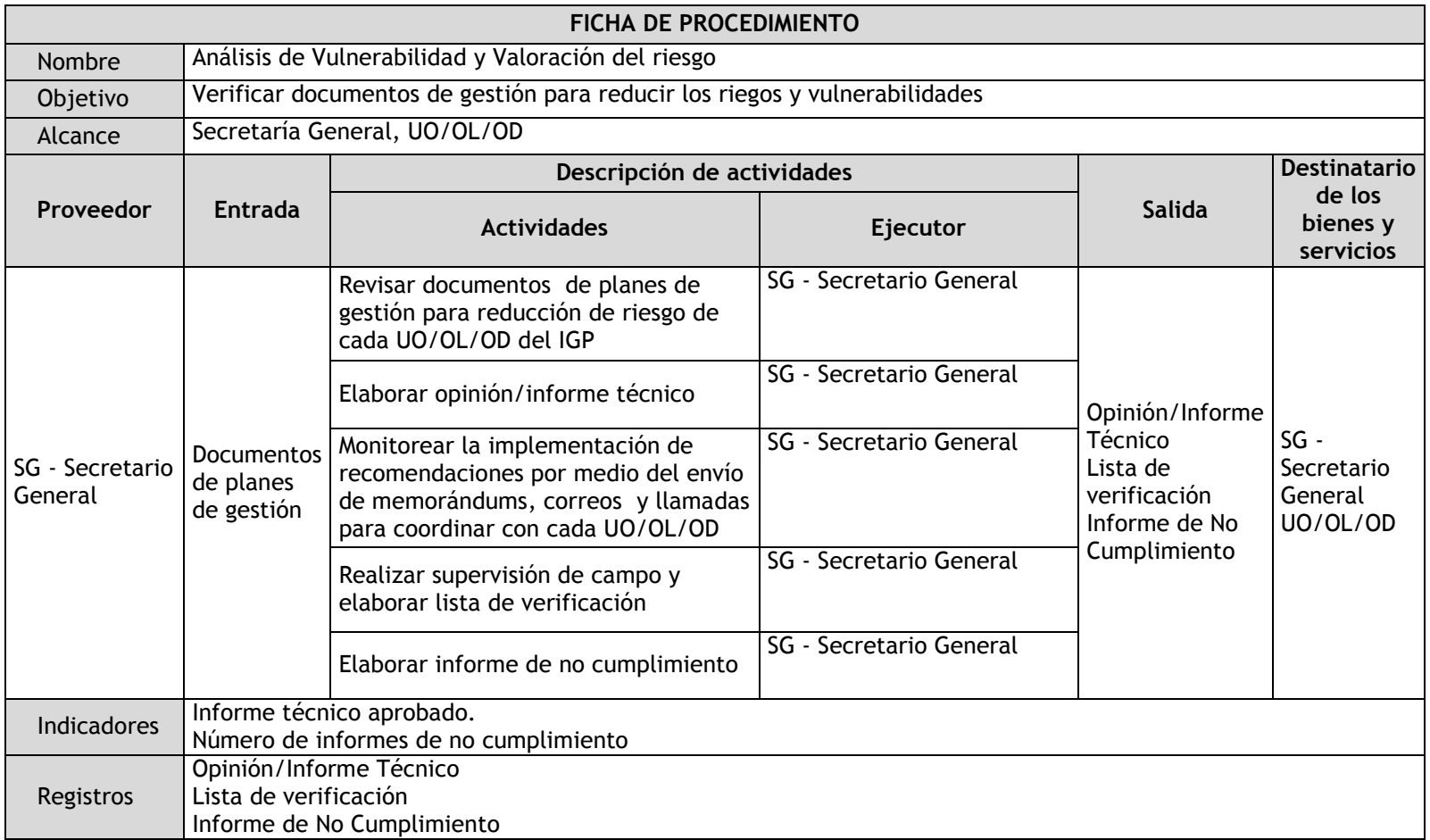

## 3.7.4.10. Elaboración de documentos técnicos en materia de seguridad y continuidad operativa

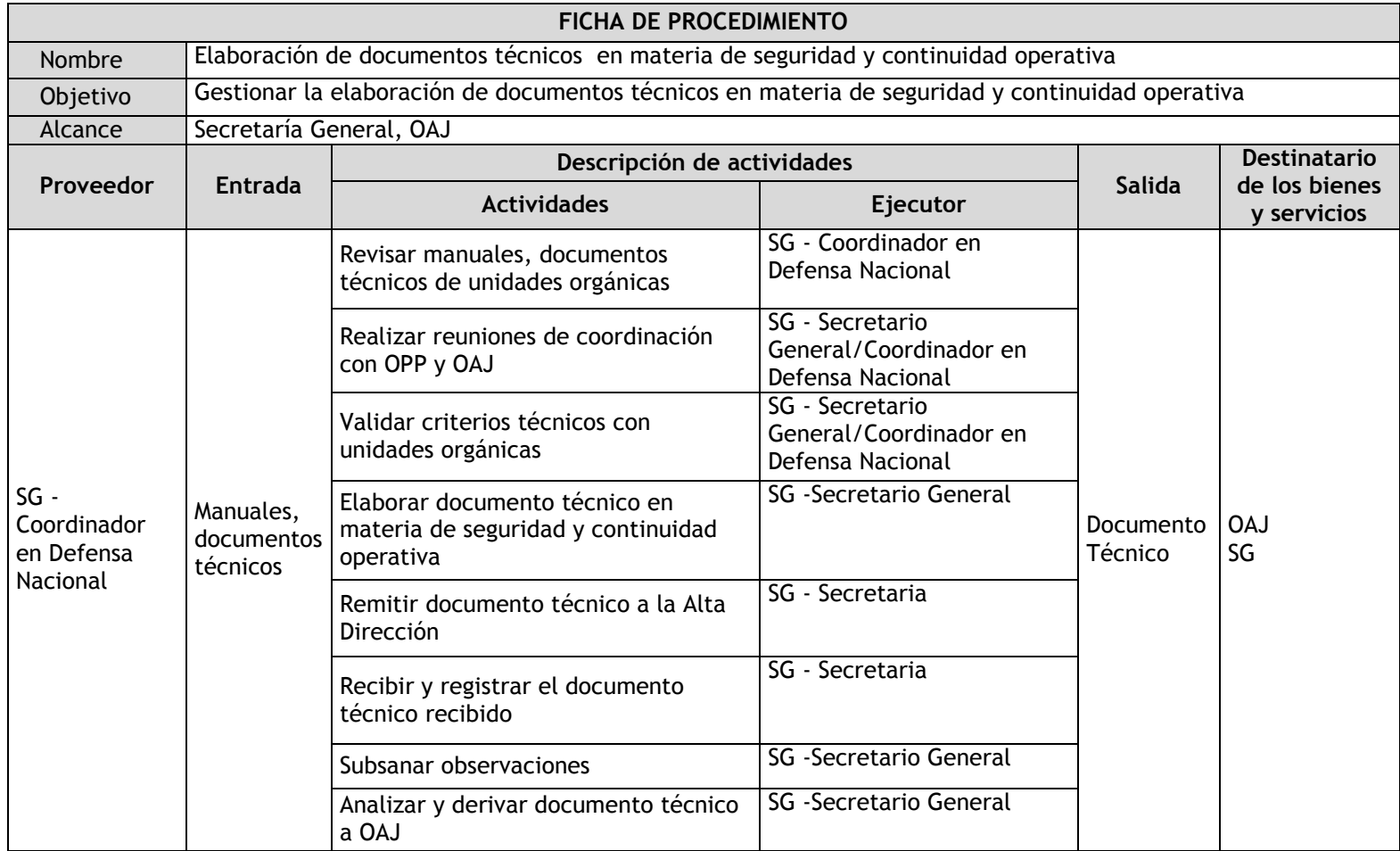

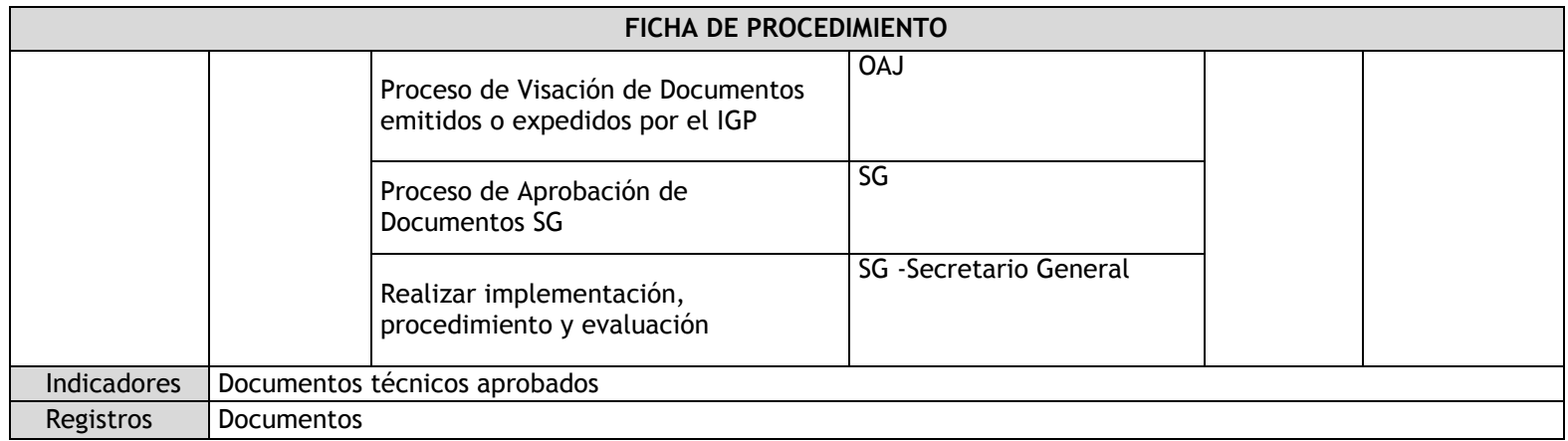

# 3.7.4.11. Asistencia técnica en gestión de riesgo y continuidad operativa

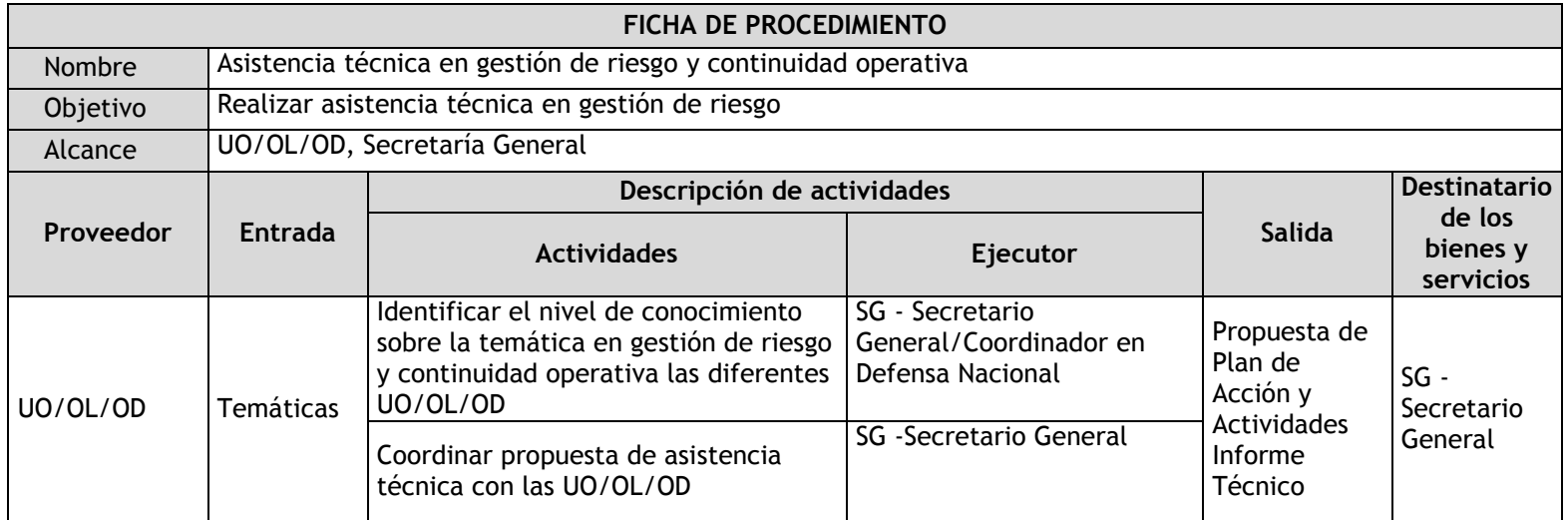

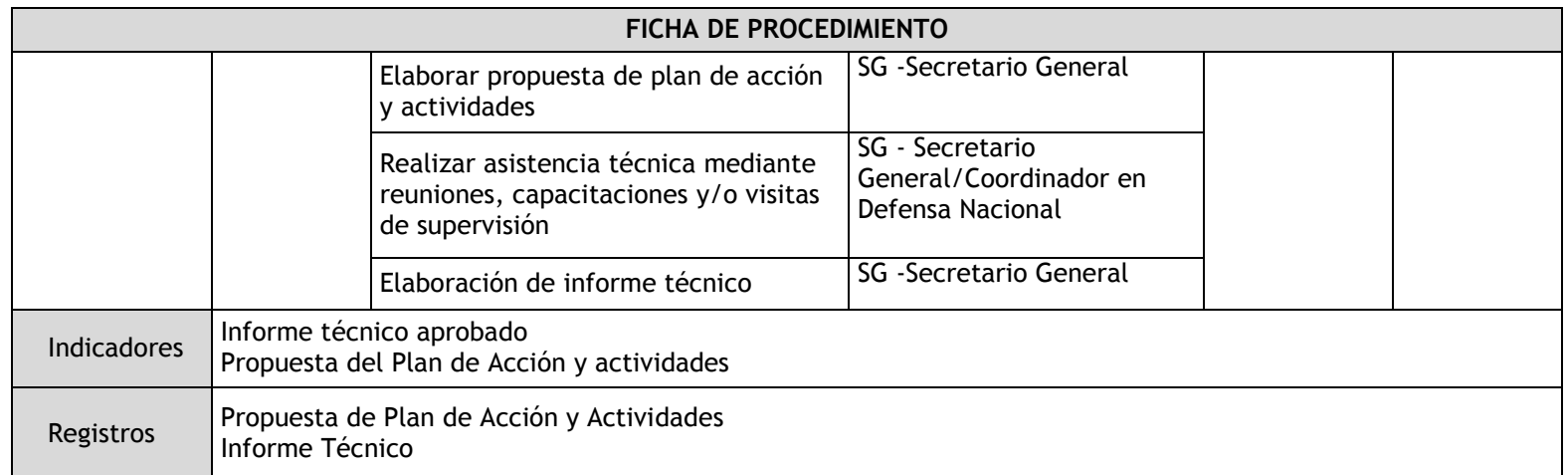

# 3.7.4.12. Evaluación de la Seguridad para Eventos

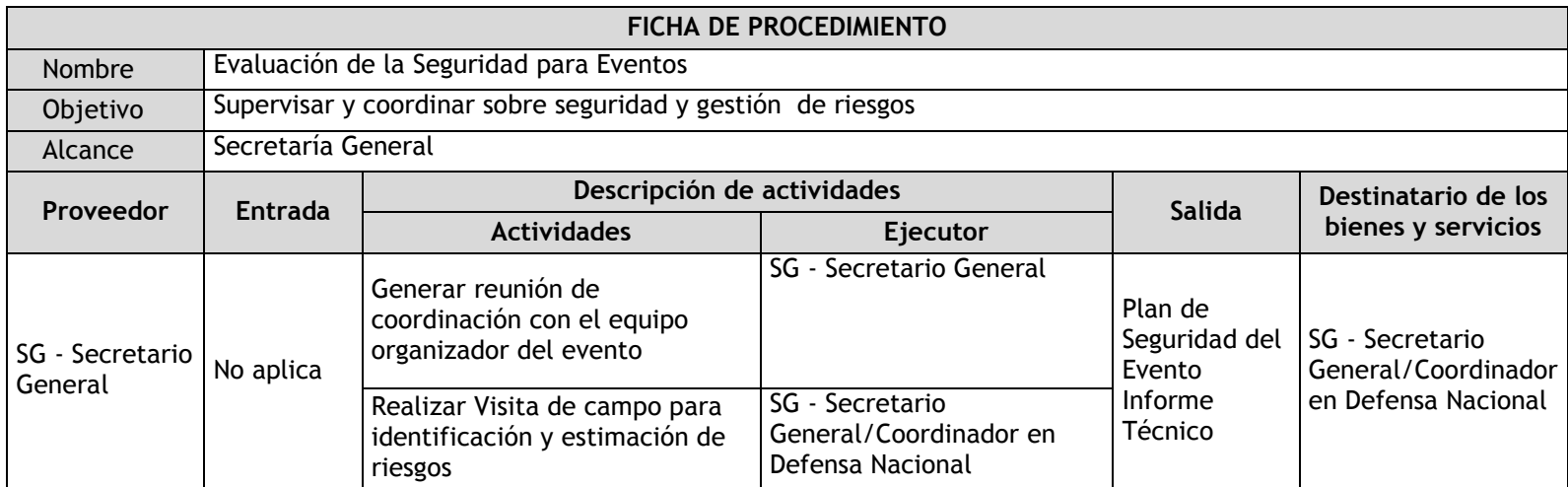

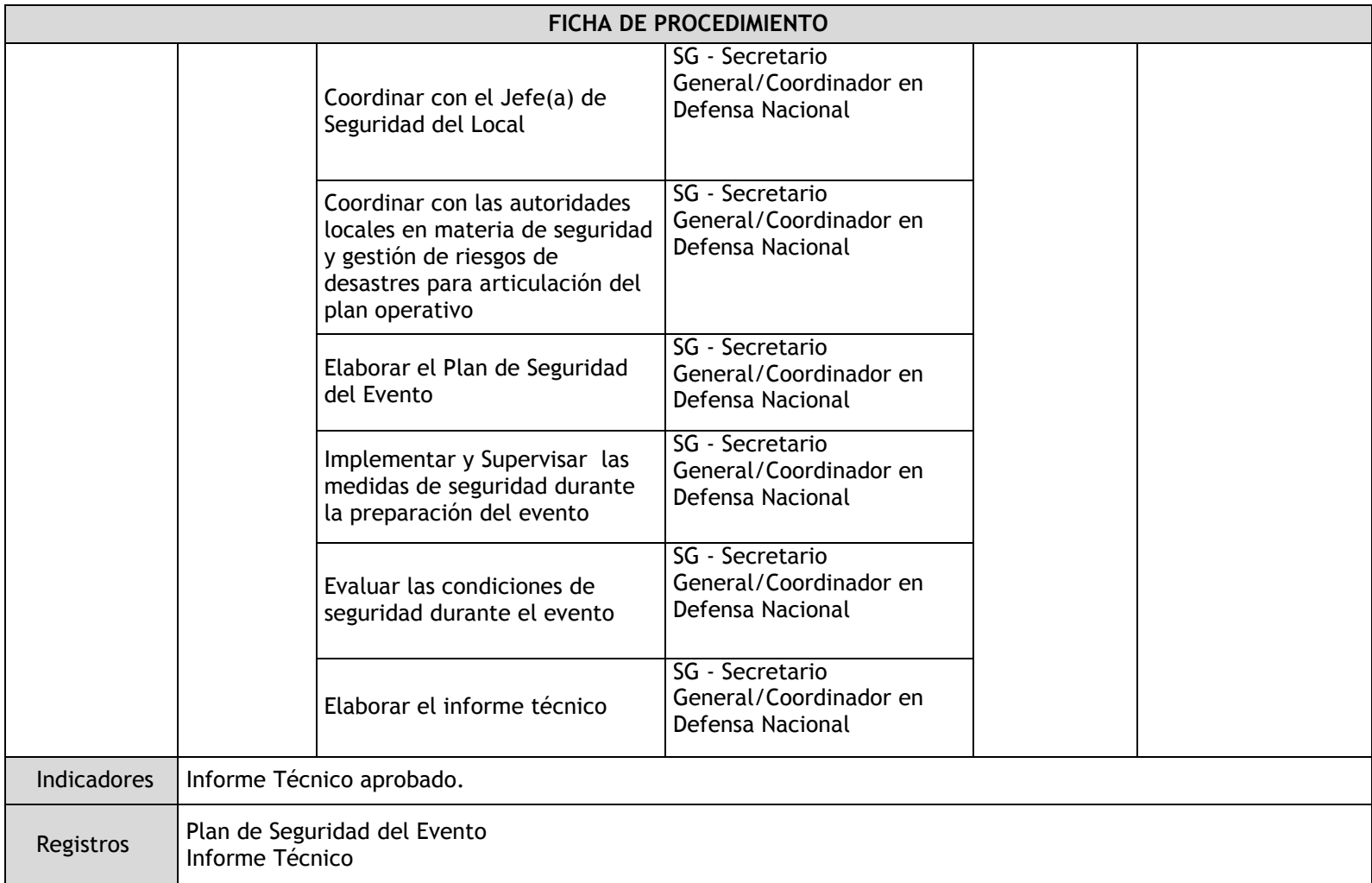

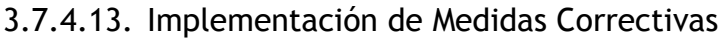

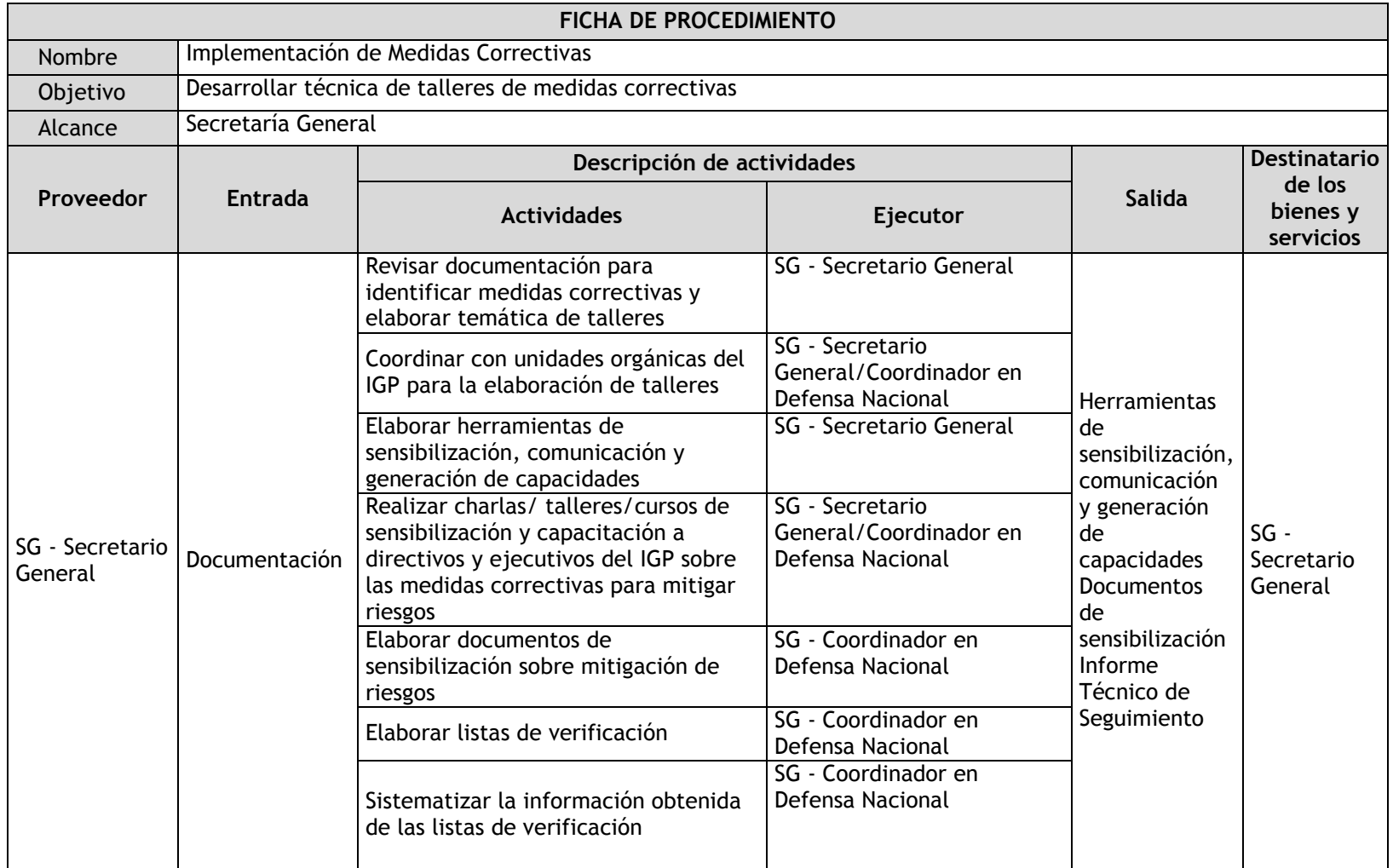

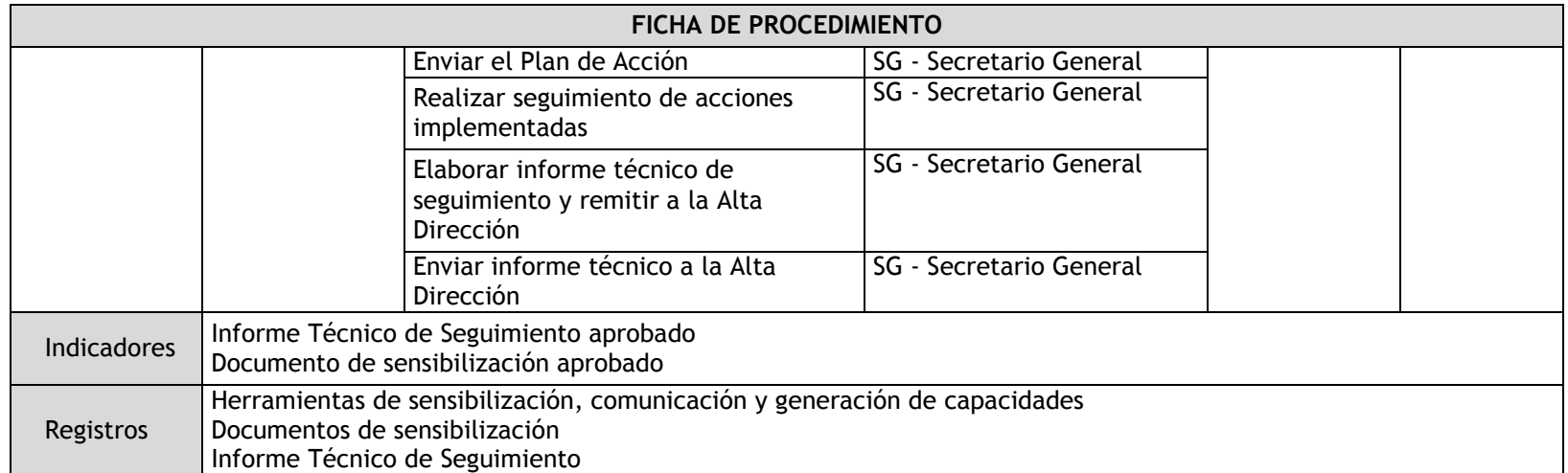

#### 3.7.5. Flujogramas

3.7.5.1. Implementación de Recomendaciones de Control Interno

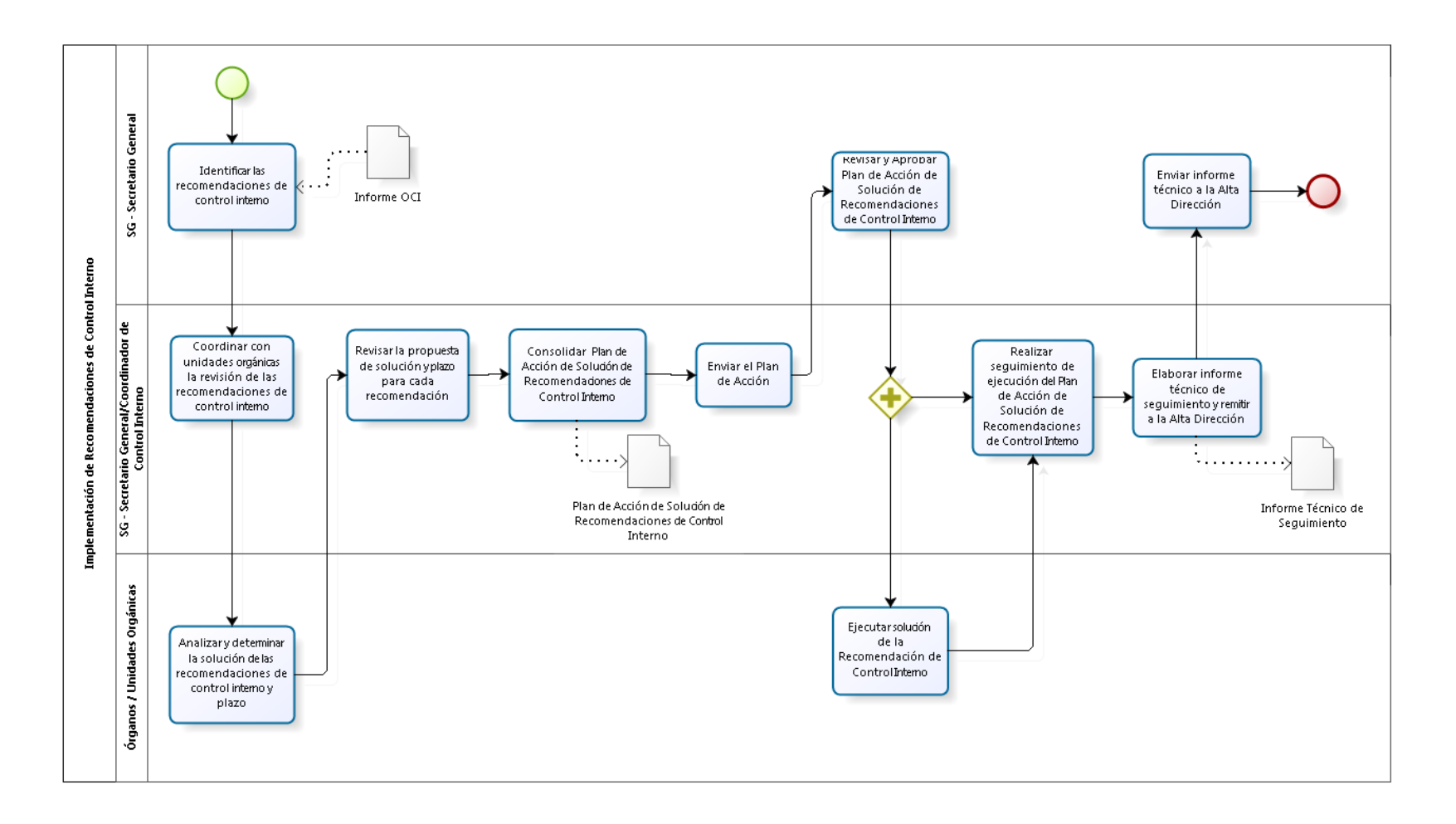

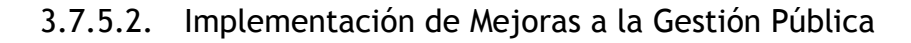

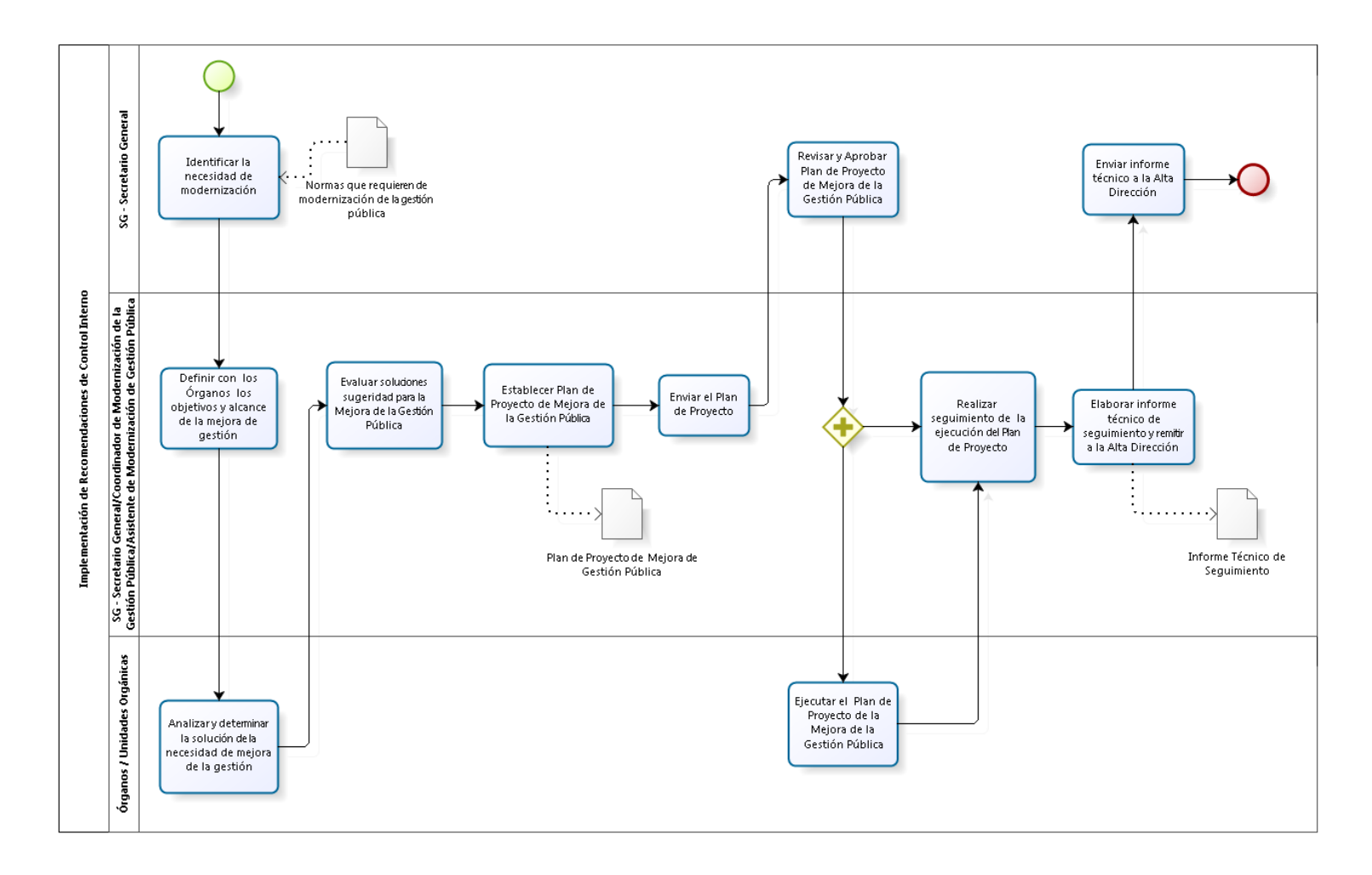

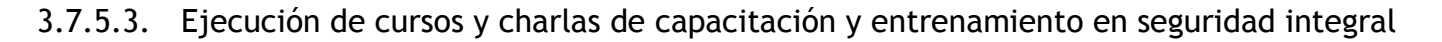

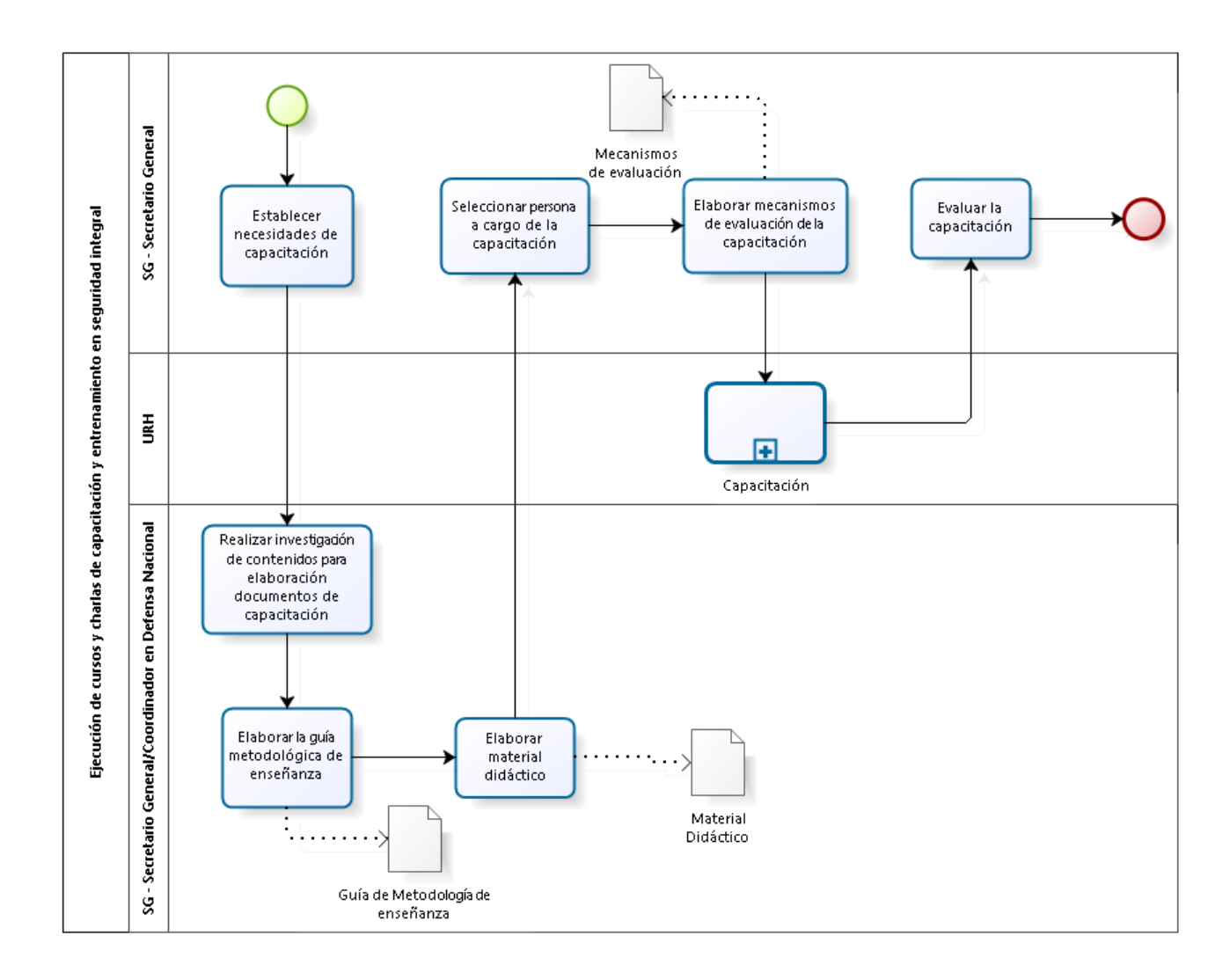

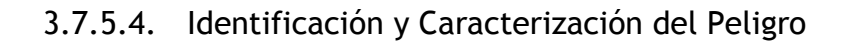

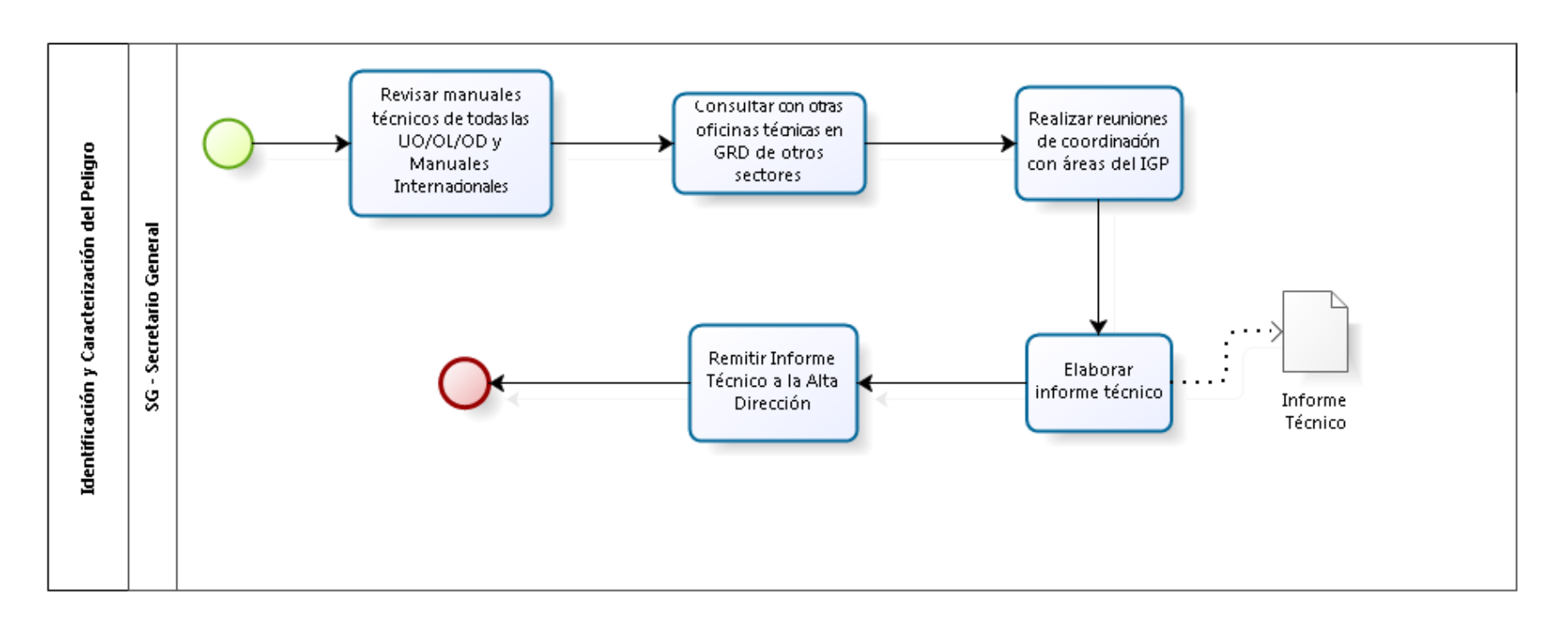

3.7.5.5. Evaluación de impacto y daños

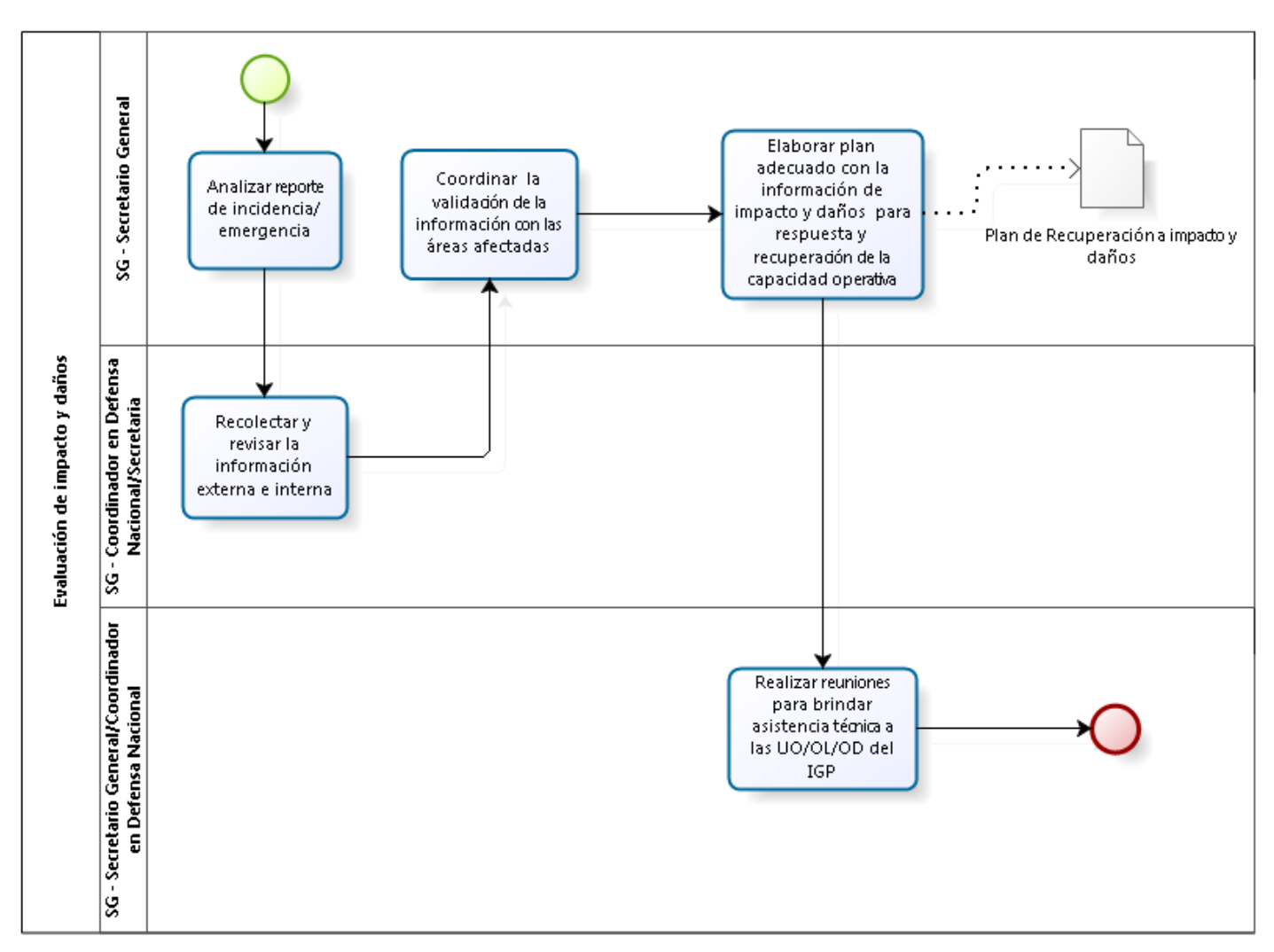

3.7.5.6. Elaboración de campañas de concientización en gestión del riesgo y seguridad nacional

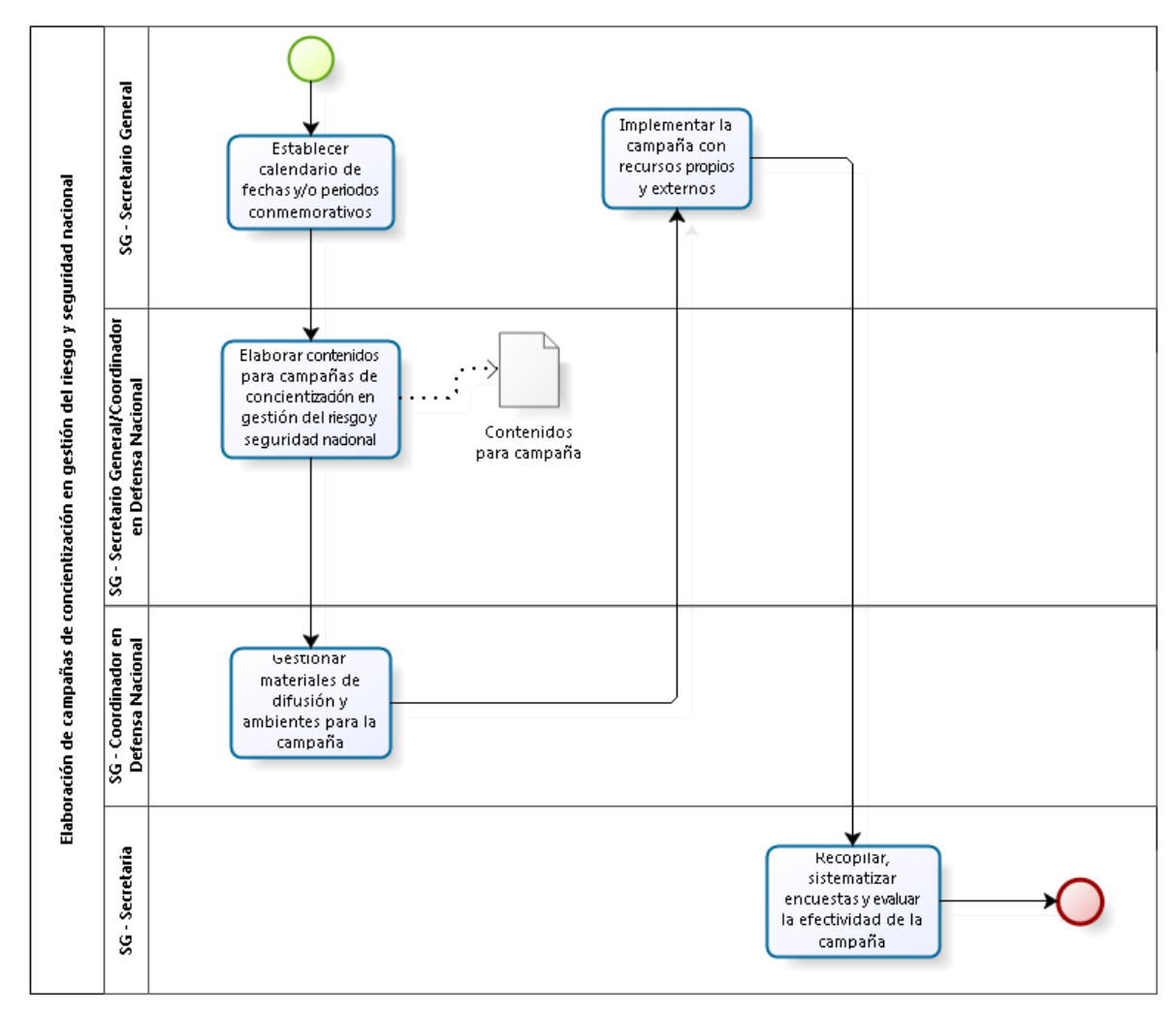

3.7.5.7. Evaluación de condiciones de seguridad y visita de control

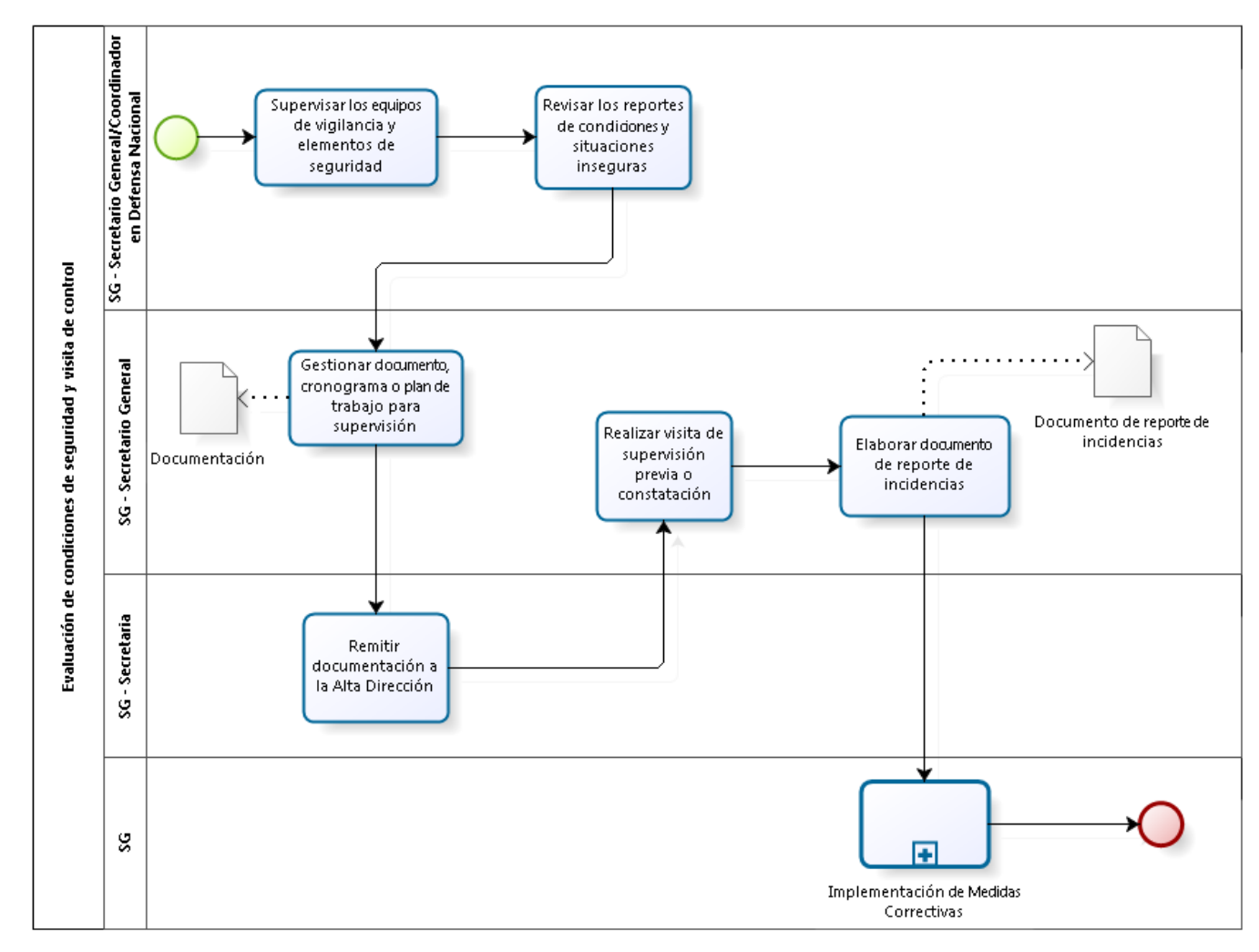

## 3.7.5.8. Ejecución de Ensayos y Pruebas

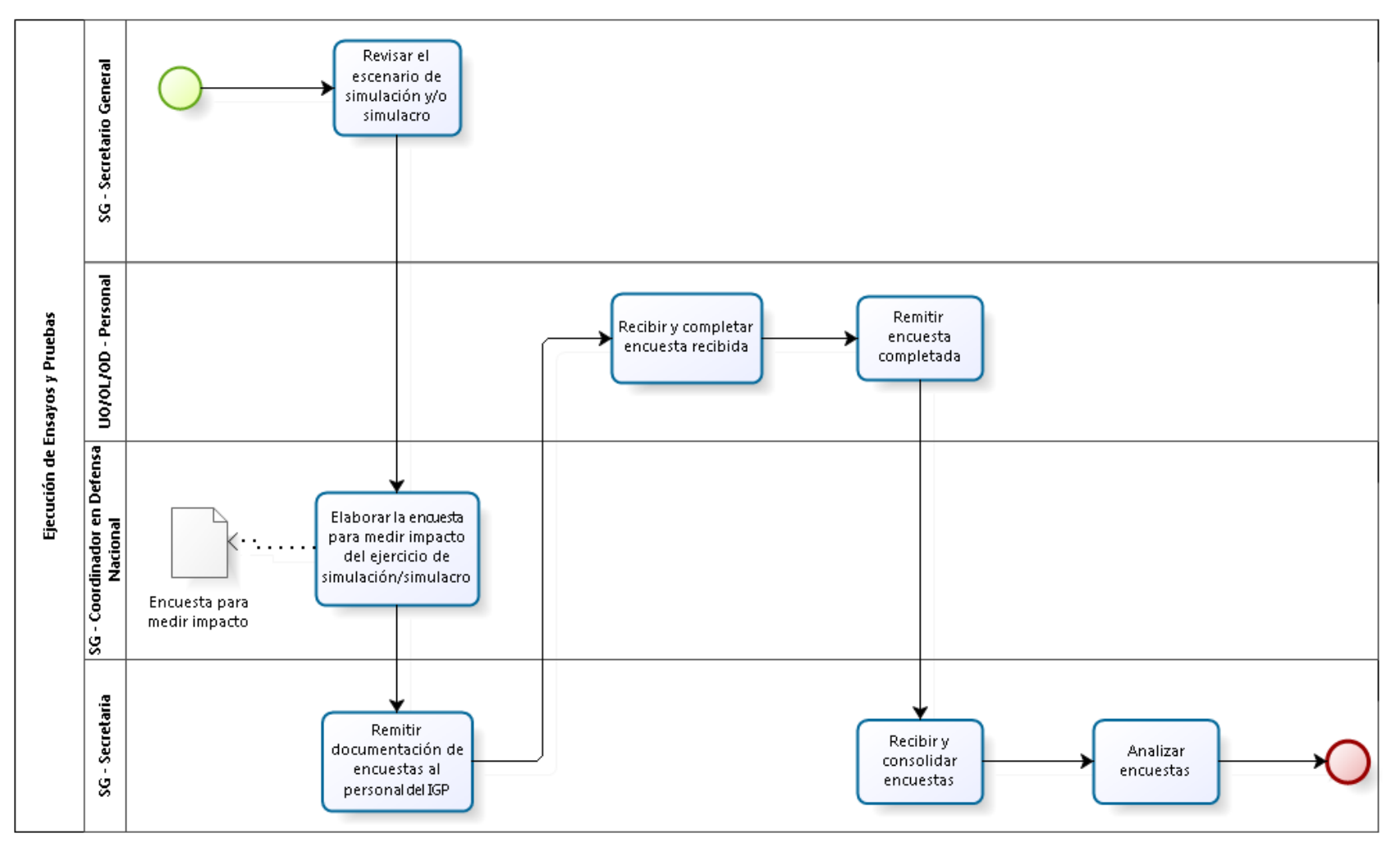

3.7.5.9. Análisis de Vulnerabilidad y Valoración del riesgo

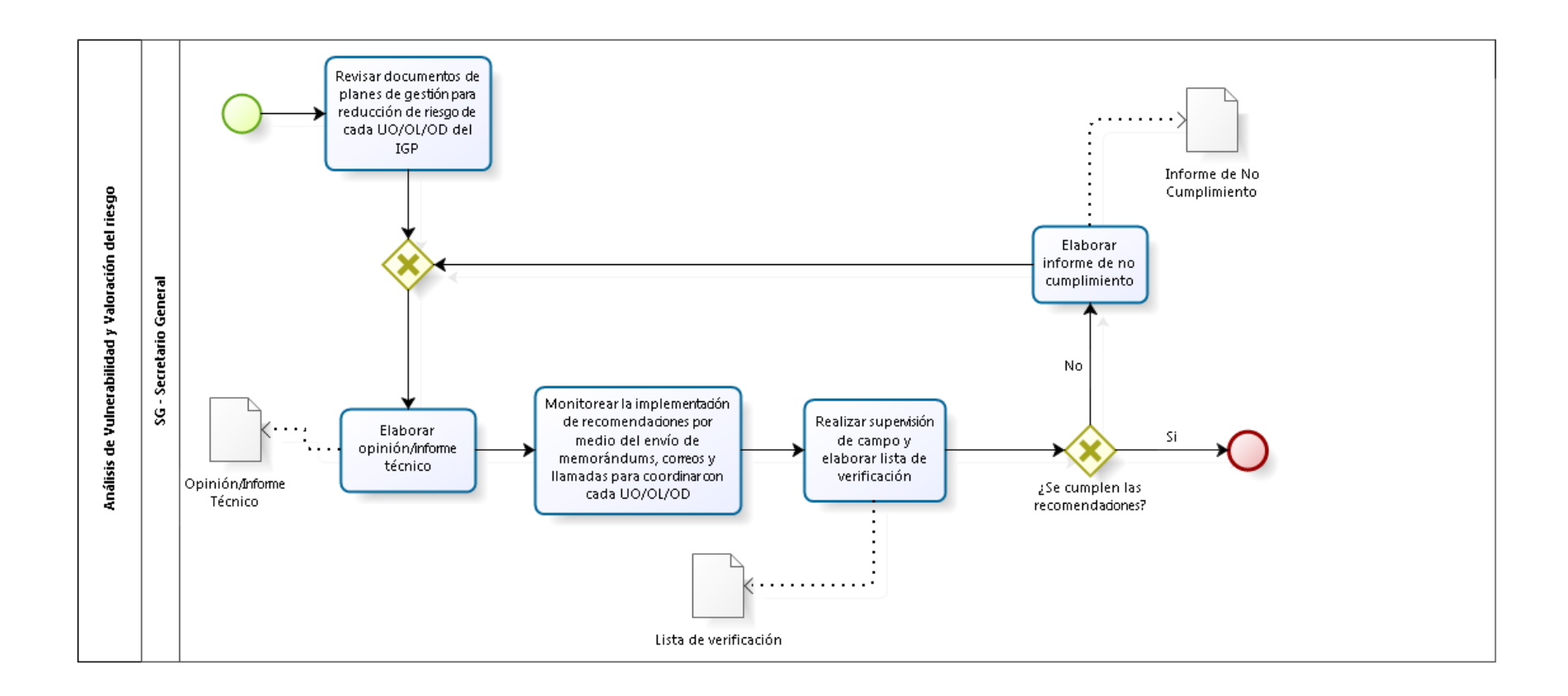

#### 3.7.5.10. Elaboración de documentos técnicos en materia de seguridad y continuidad operativa

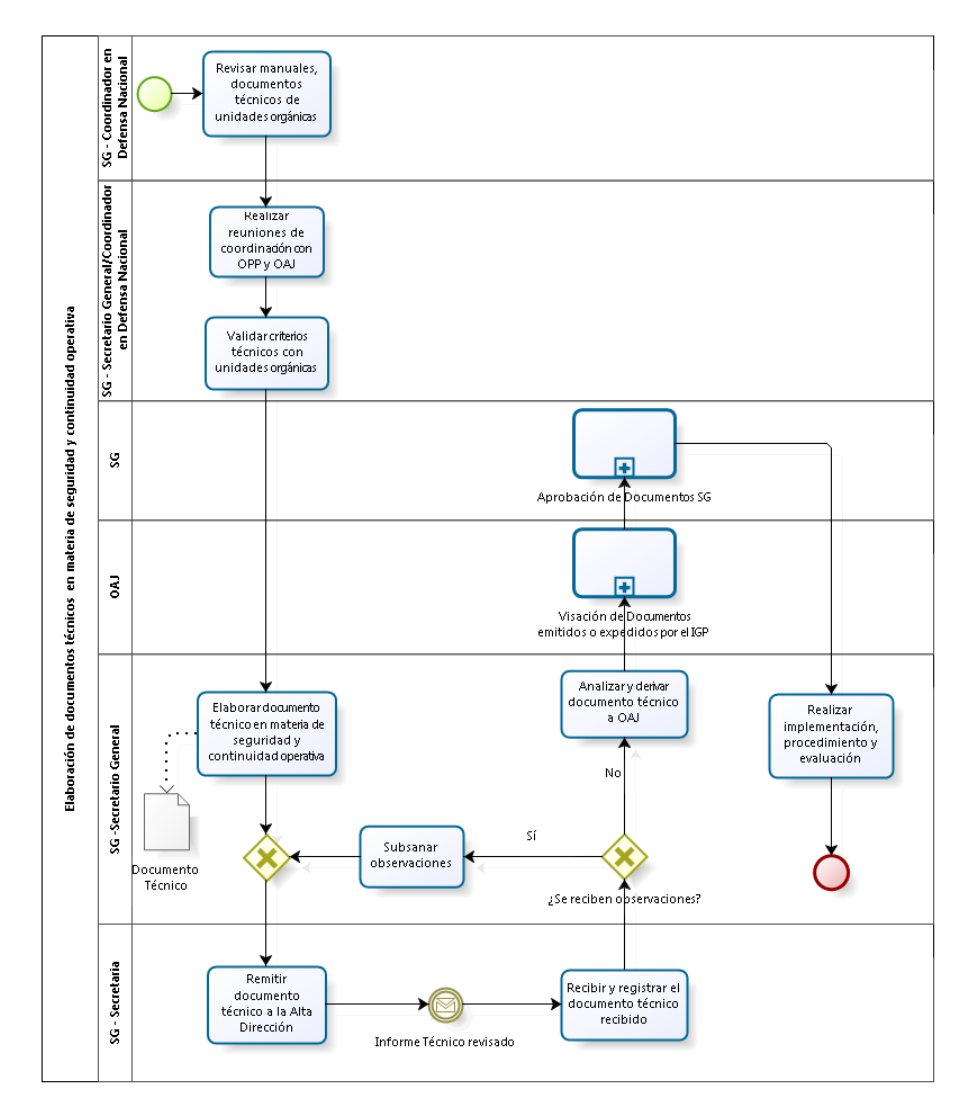

3.7.5.11. Asistencia técnica en gestión de riesgo y continuidad operativa

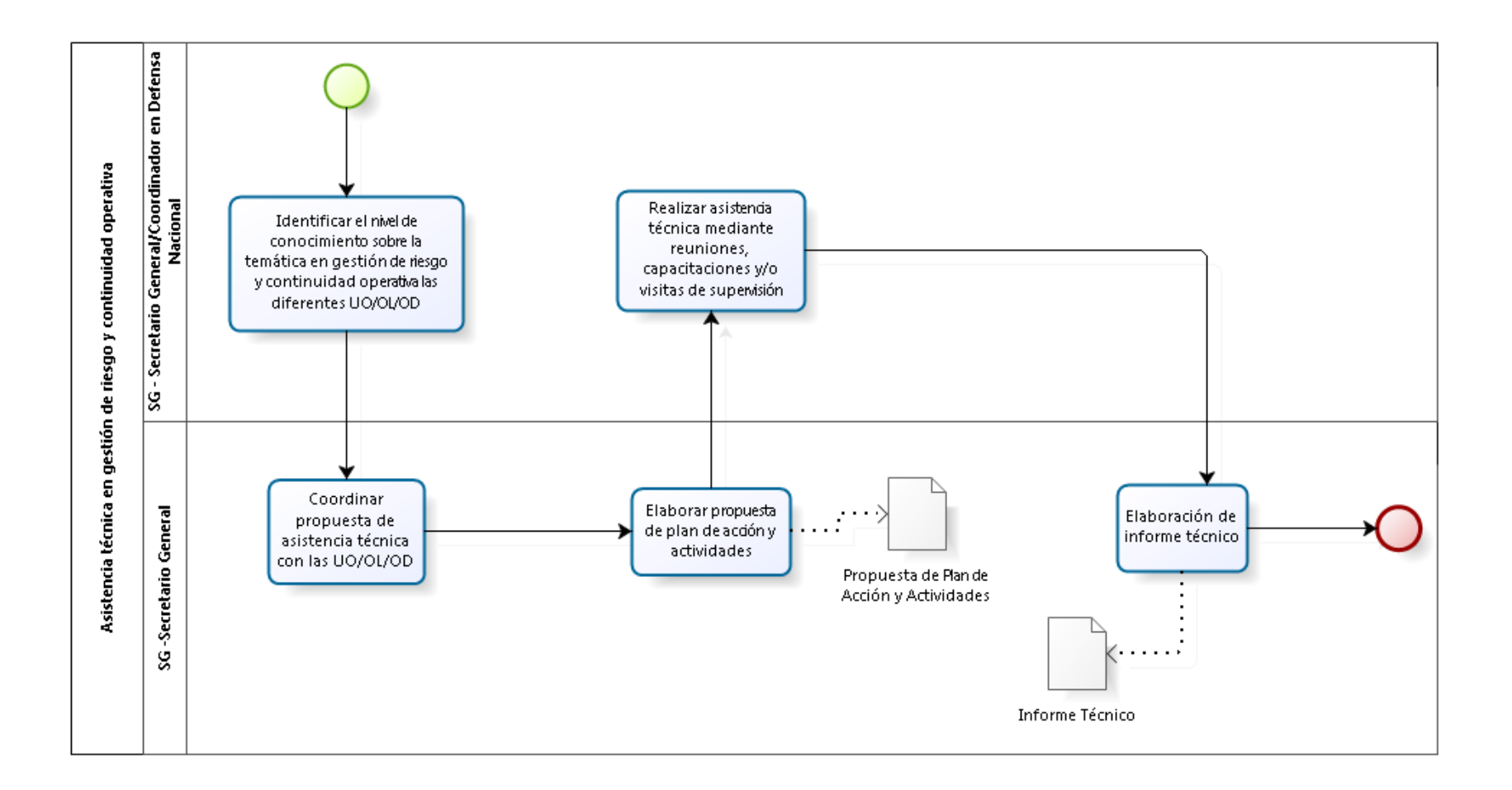

#### 3.7.5.12. Evaluación de la Seguridad para Eventos

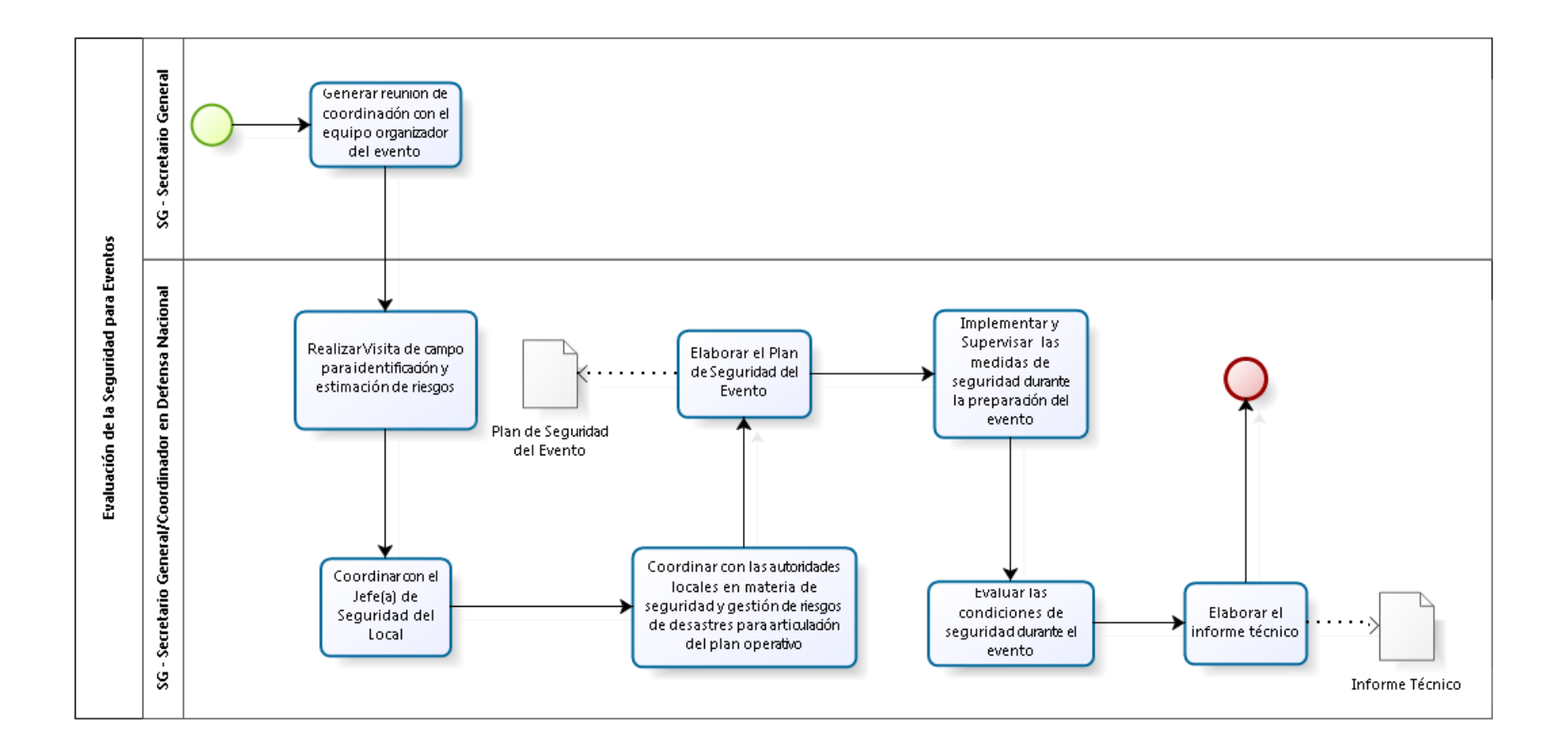

#### 3.7.5.13. Implementación de Medidas Correctivas

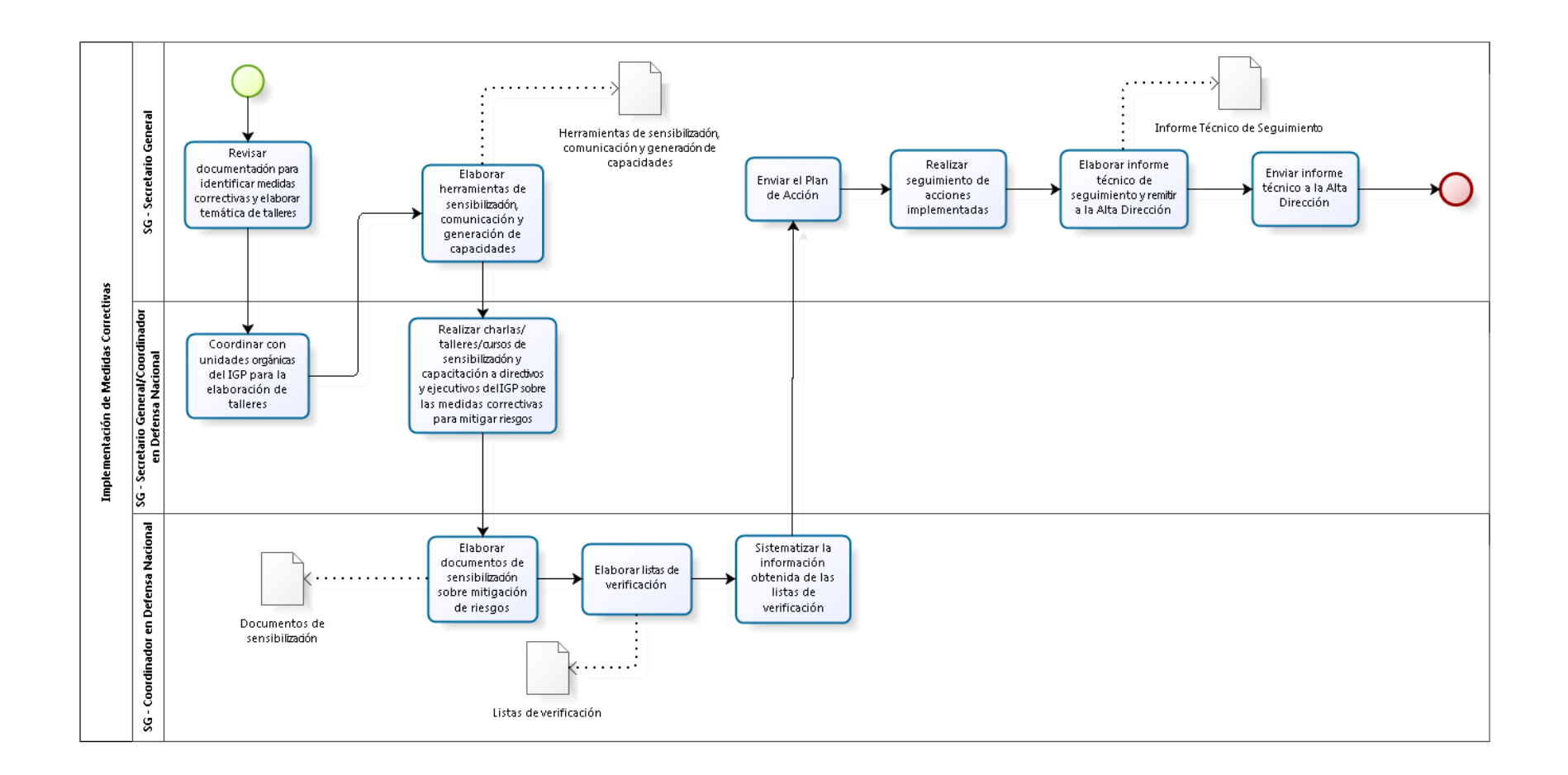

#### 3.7.6. Cuadros descriptivos

## 3.7.6.1. Implementación de Recomendaciones de Control Interno

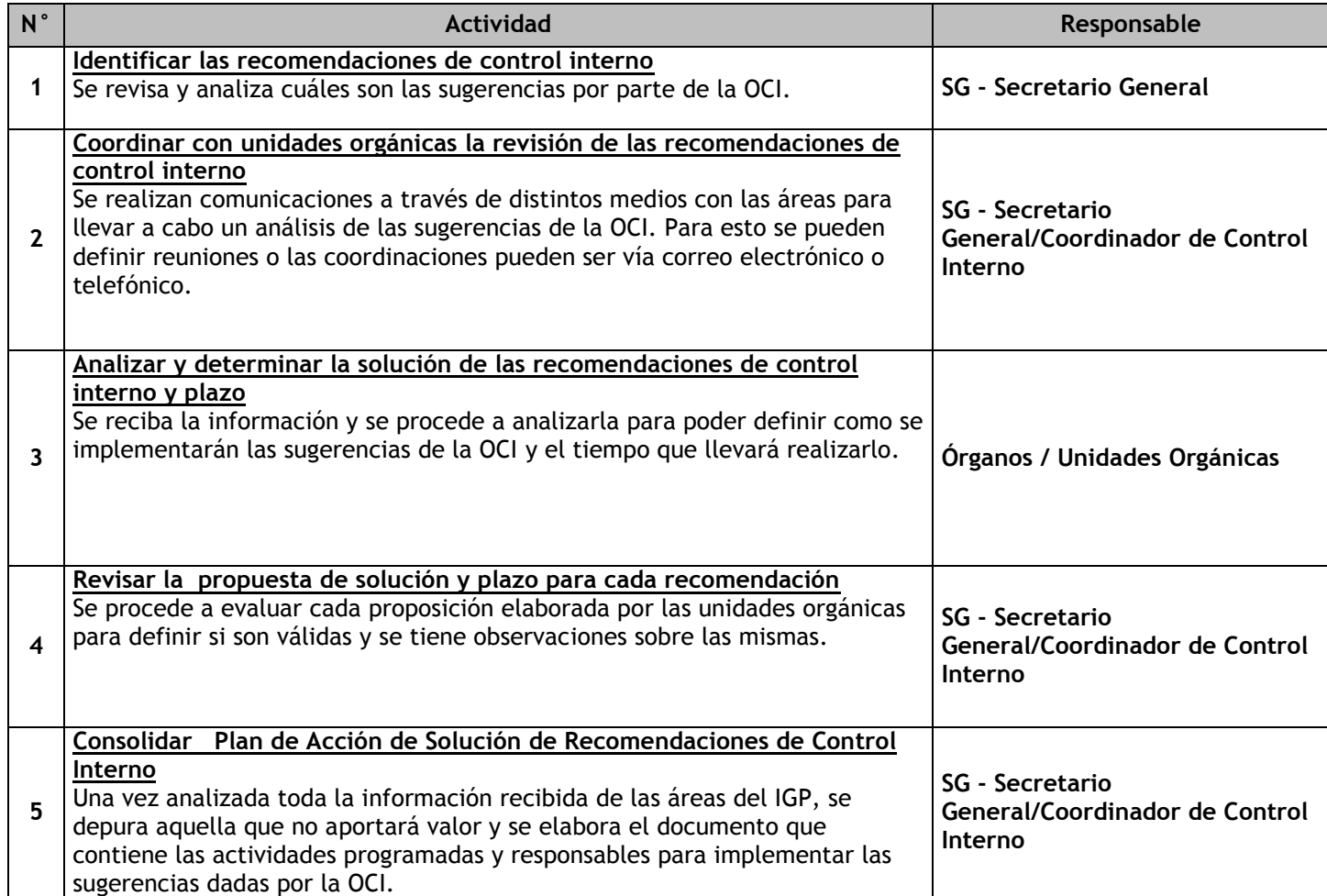

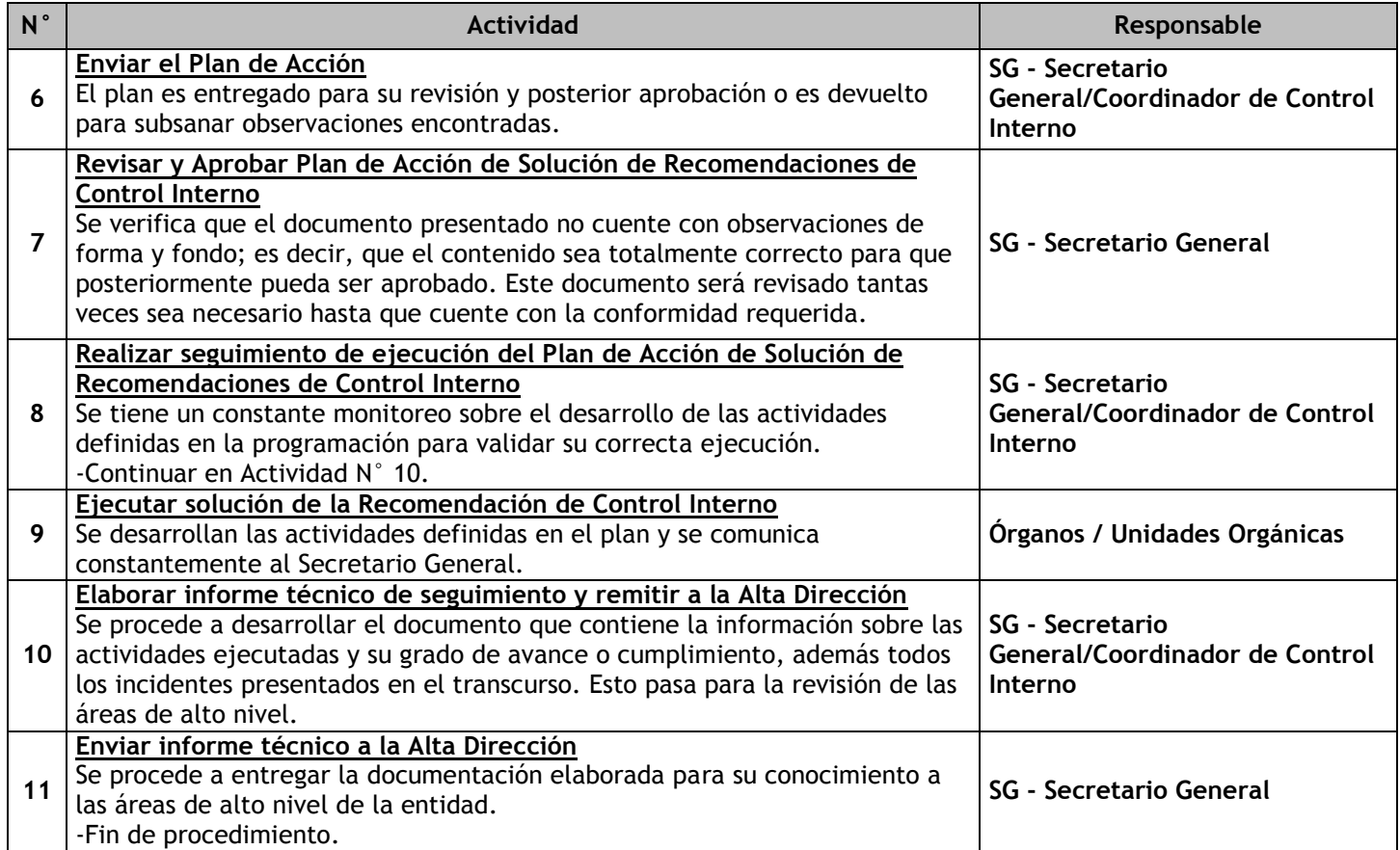

# 3.7.6.2. Implementación de Mejoras a la Gestión Pública

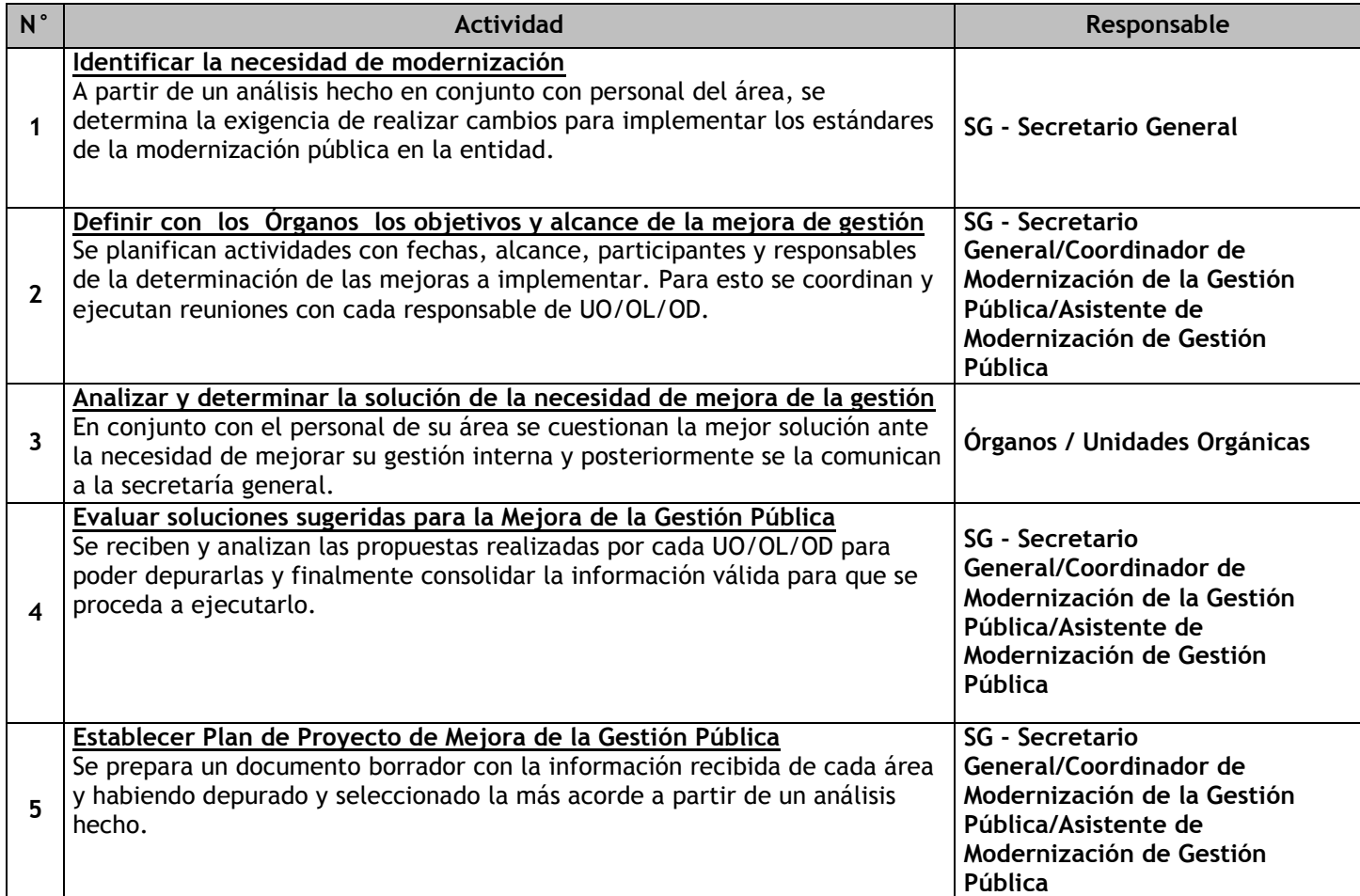

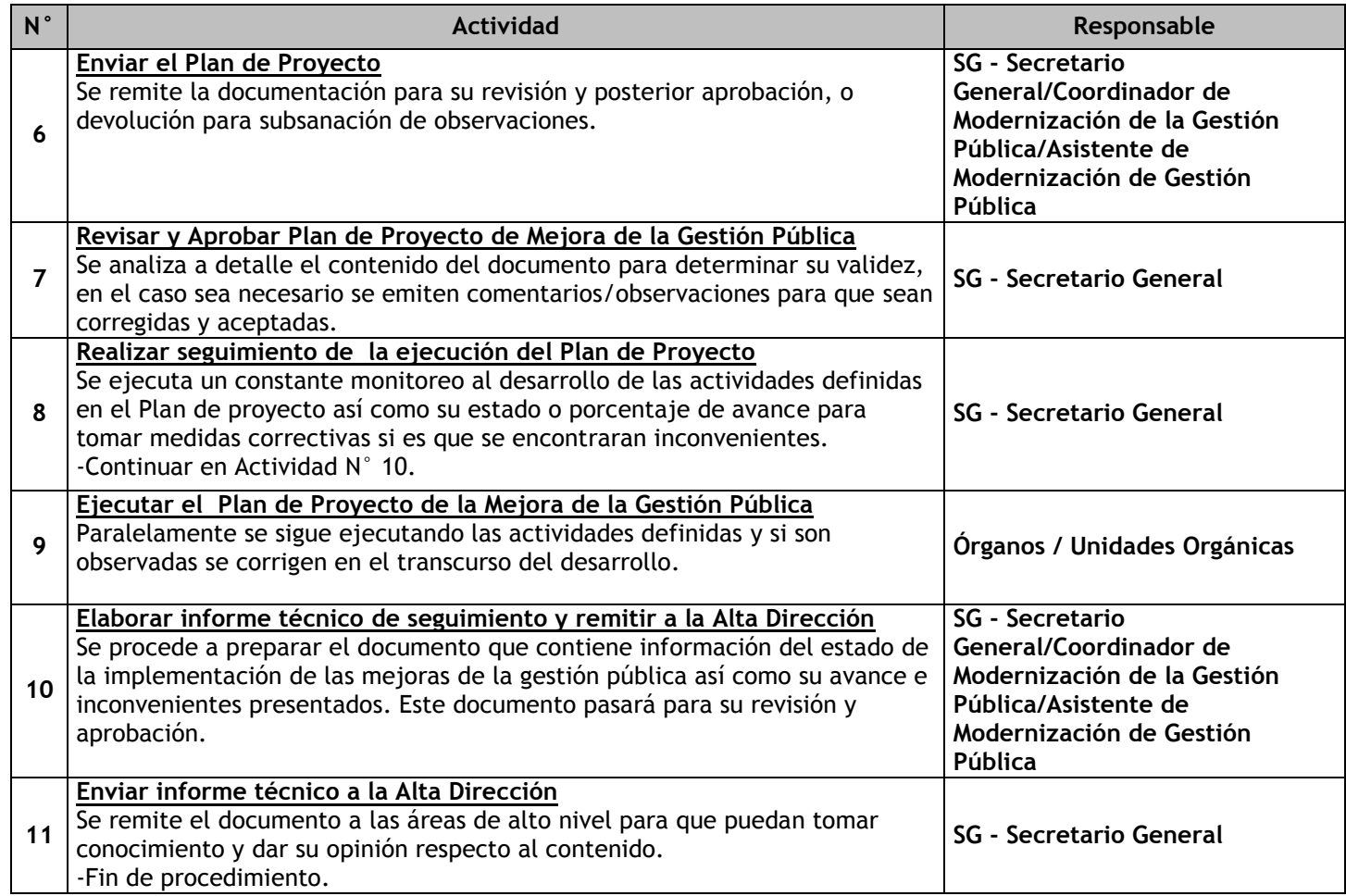
## 3.7.6.3. Ejecución de cursos y charlas de capacitación y entrenamiento en seguridad integral

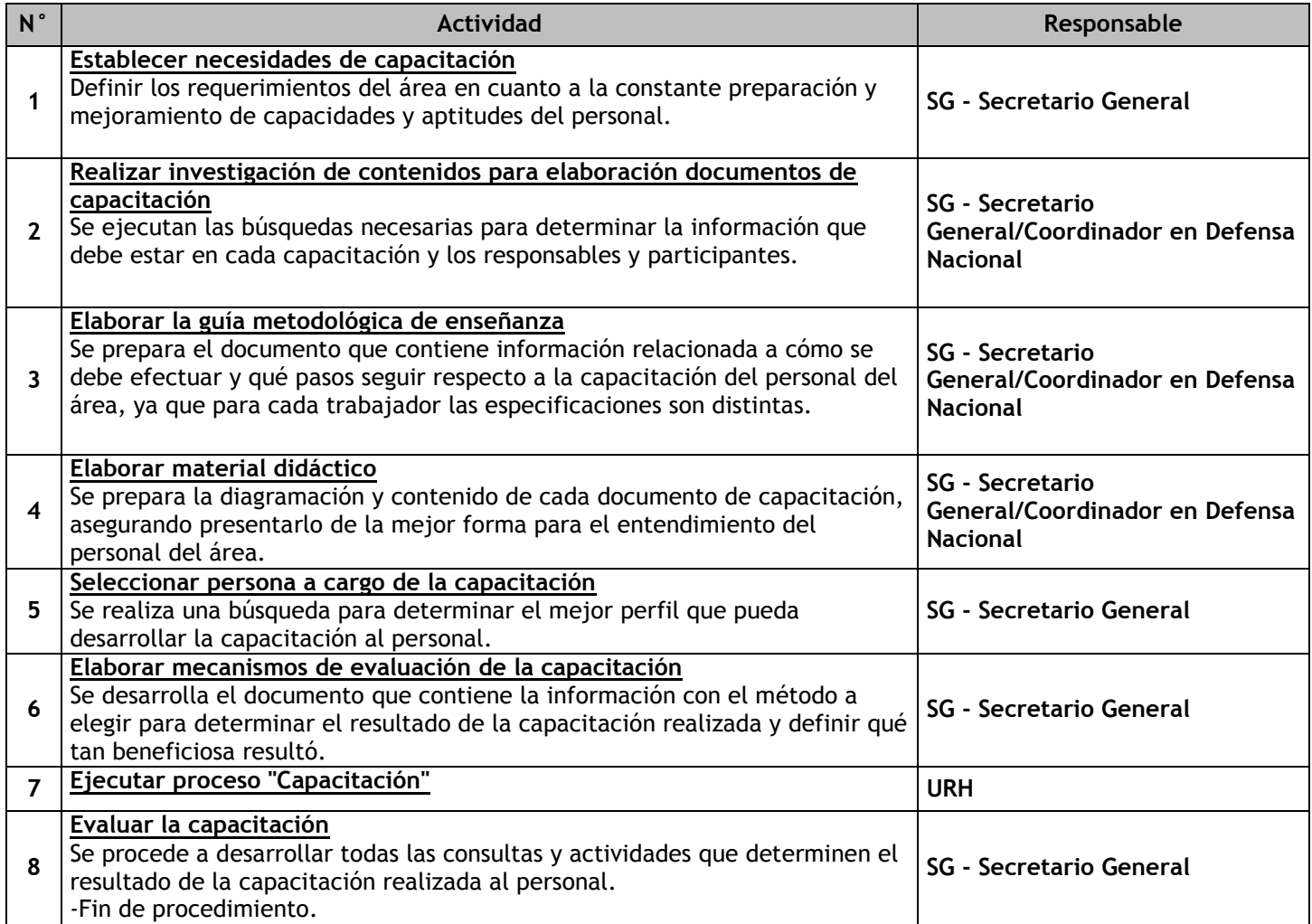

## 3.7.6.4. Identificación y Caracterización del Peligro

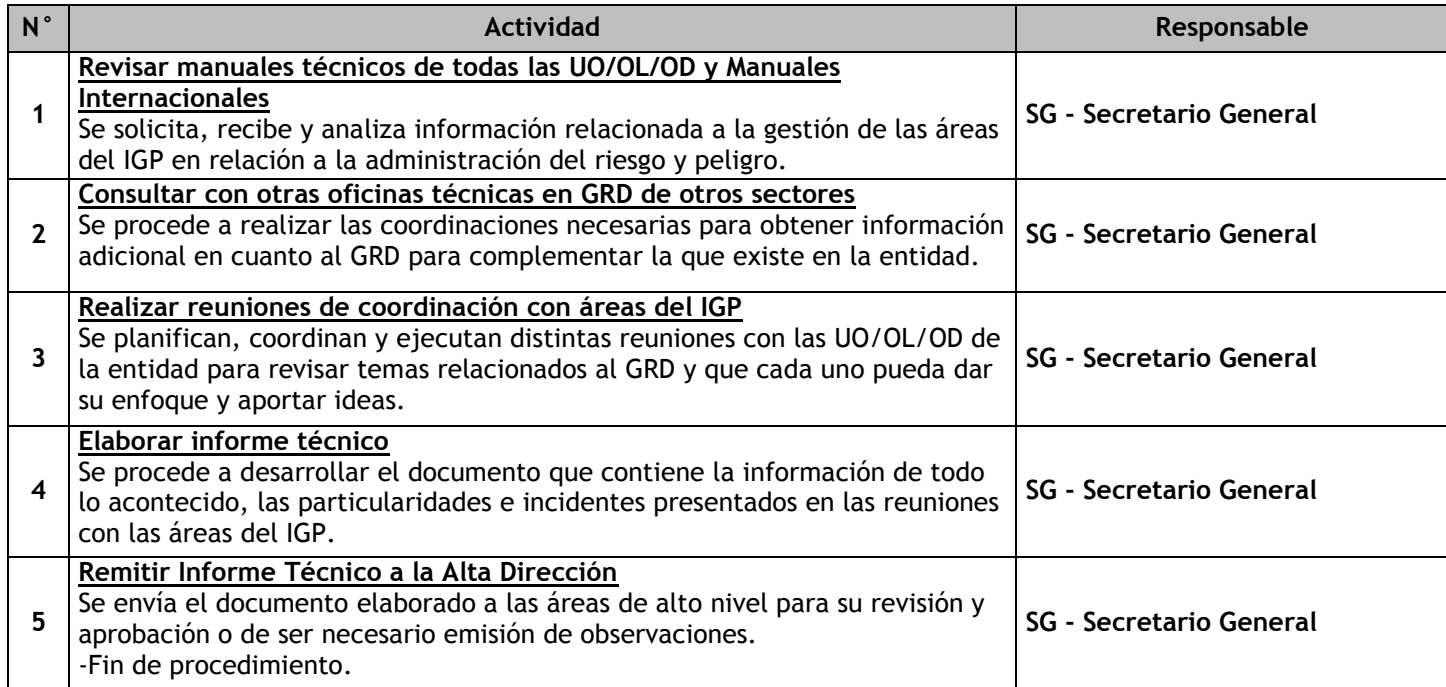

## 3.7.6.5. Evaluación de impacto y daños

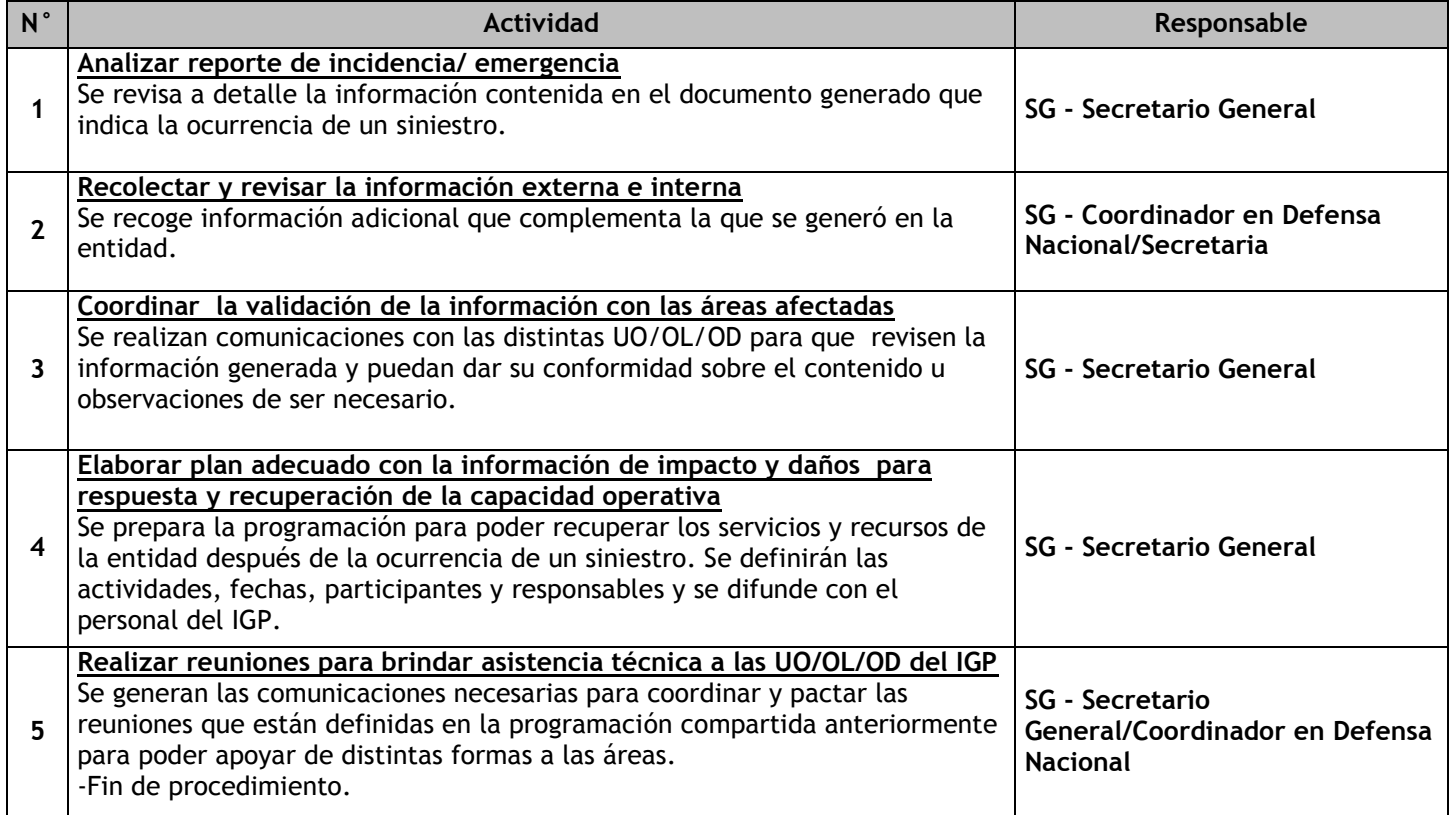

## 3.7.6.6. Elaboración de campañas de concientización en gestión del riesgo y seguridad nacional

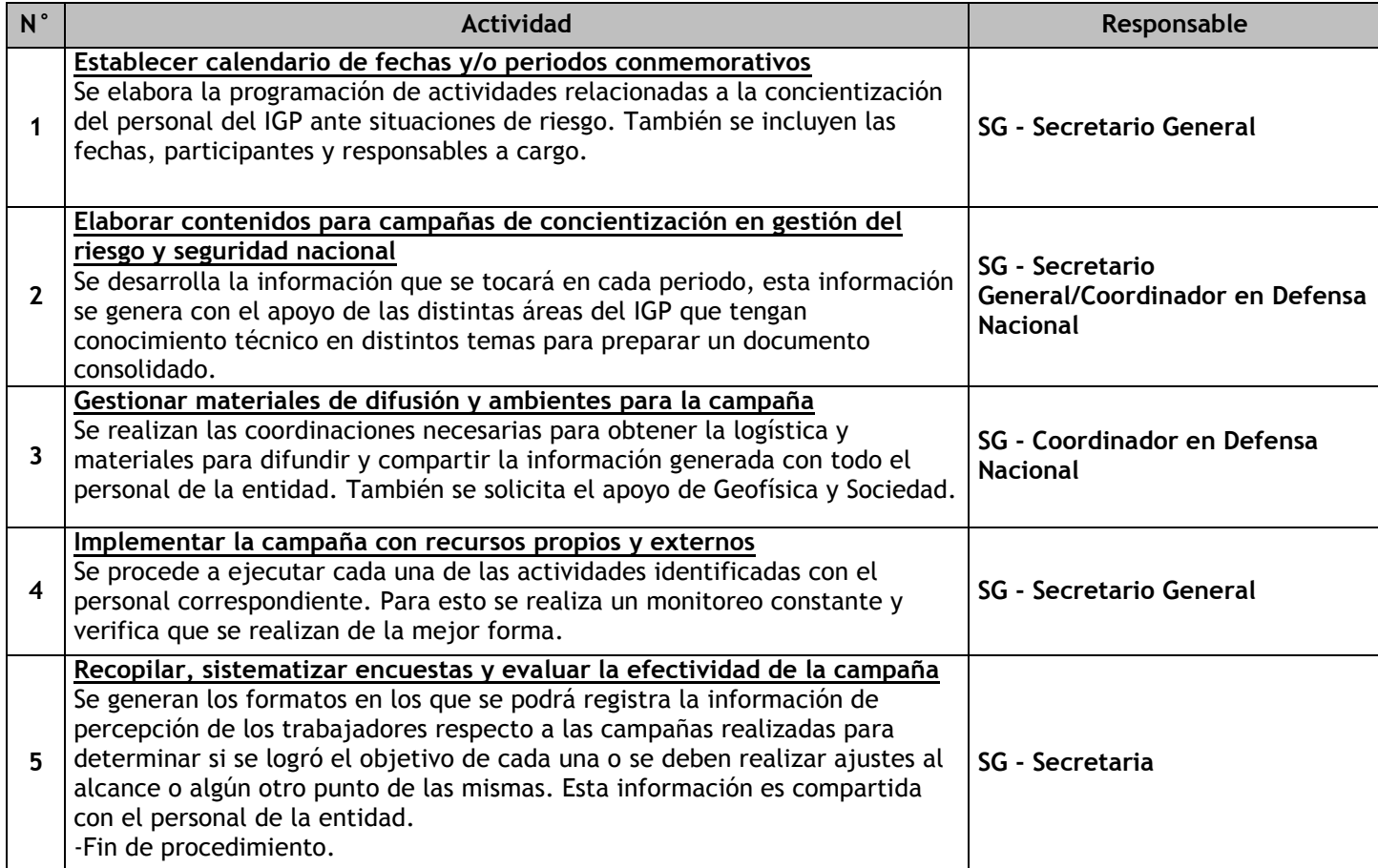

## 3.7.6.7. Evaluación de condiciones de seguridad y visita de control

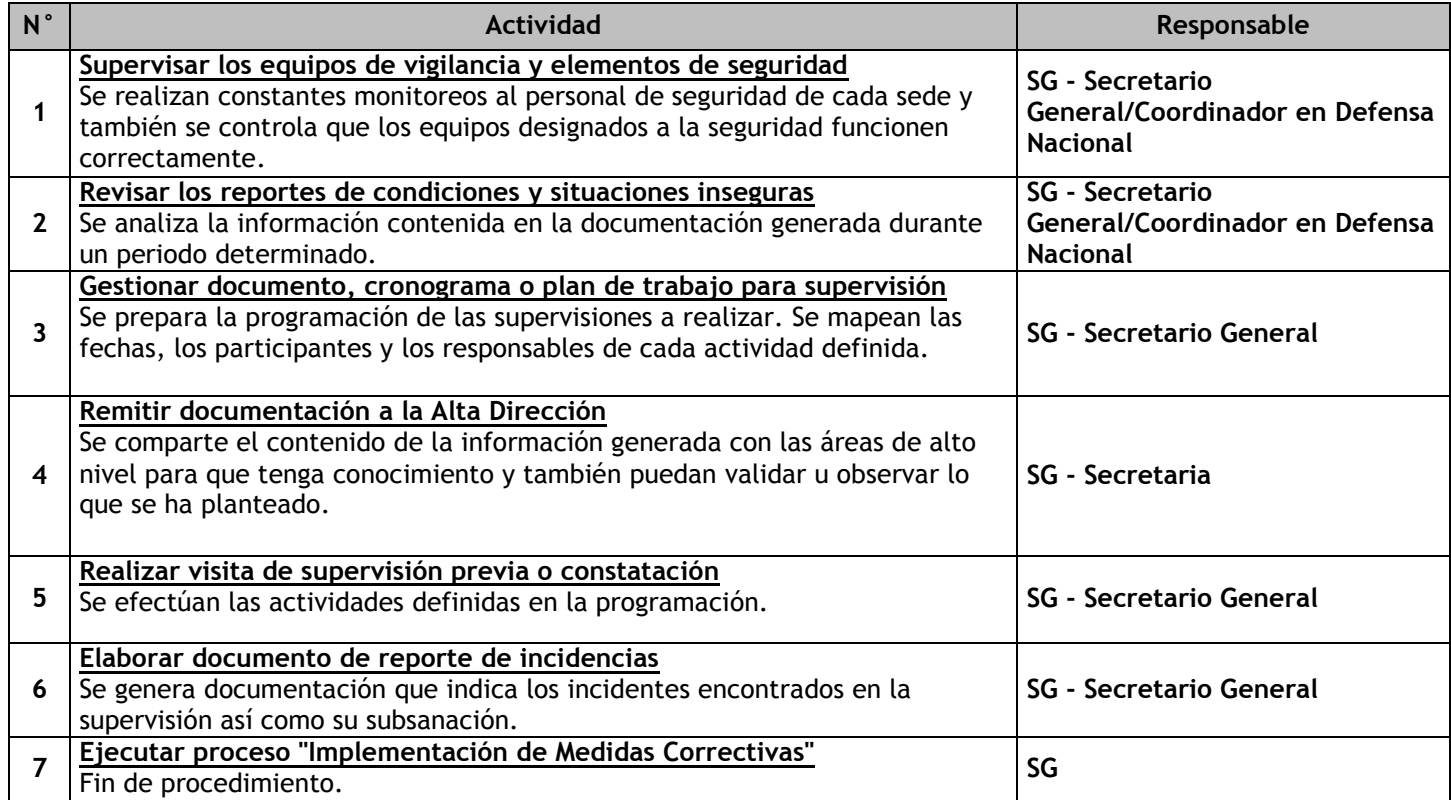

## 3.7.6.8. Ejecución de Ensayos y Pruebas

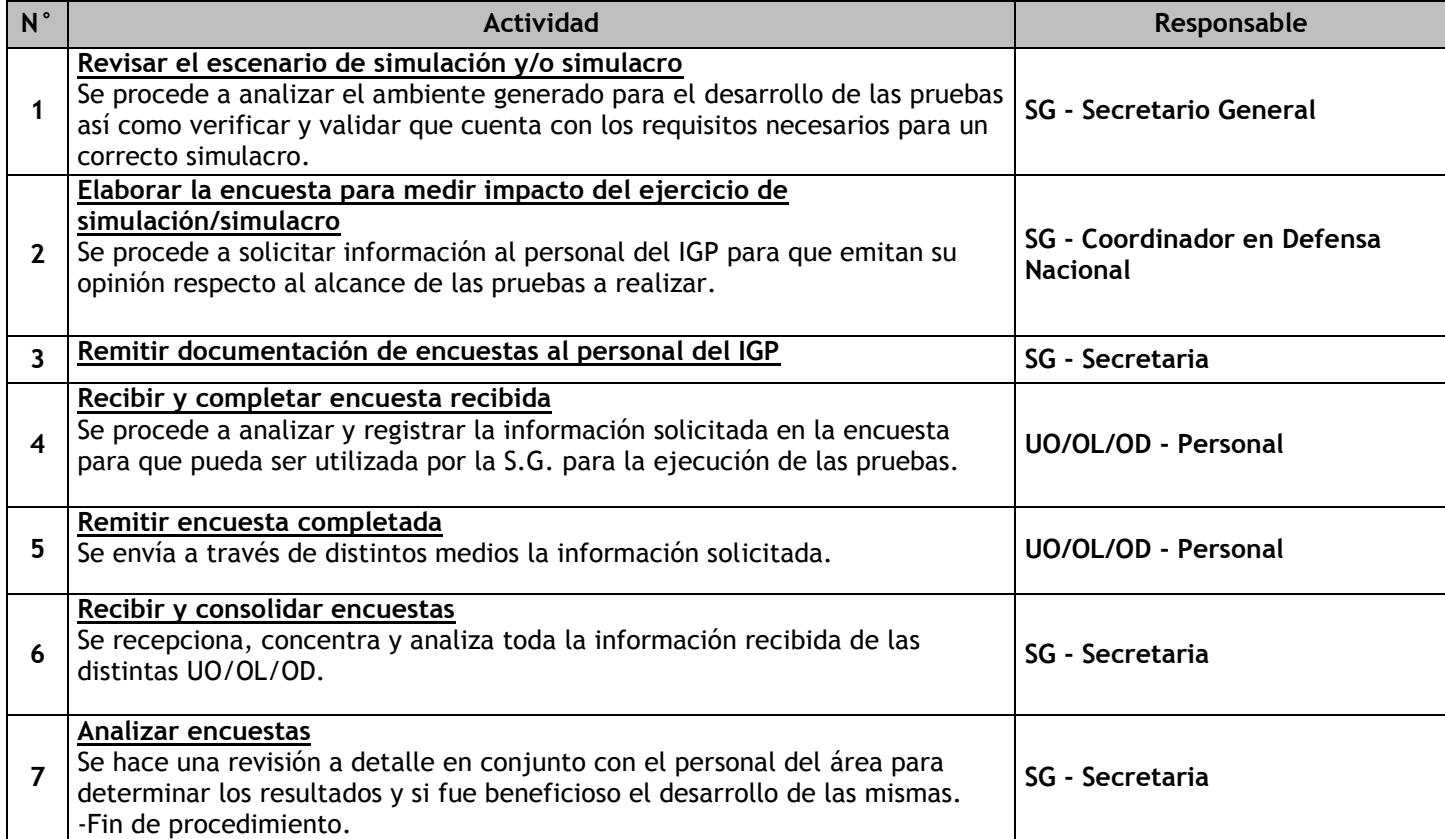

## 3.7.6.9. Análisis de Vulnerabilidad y Valoración del riesgo

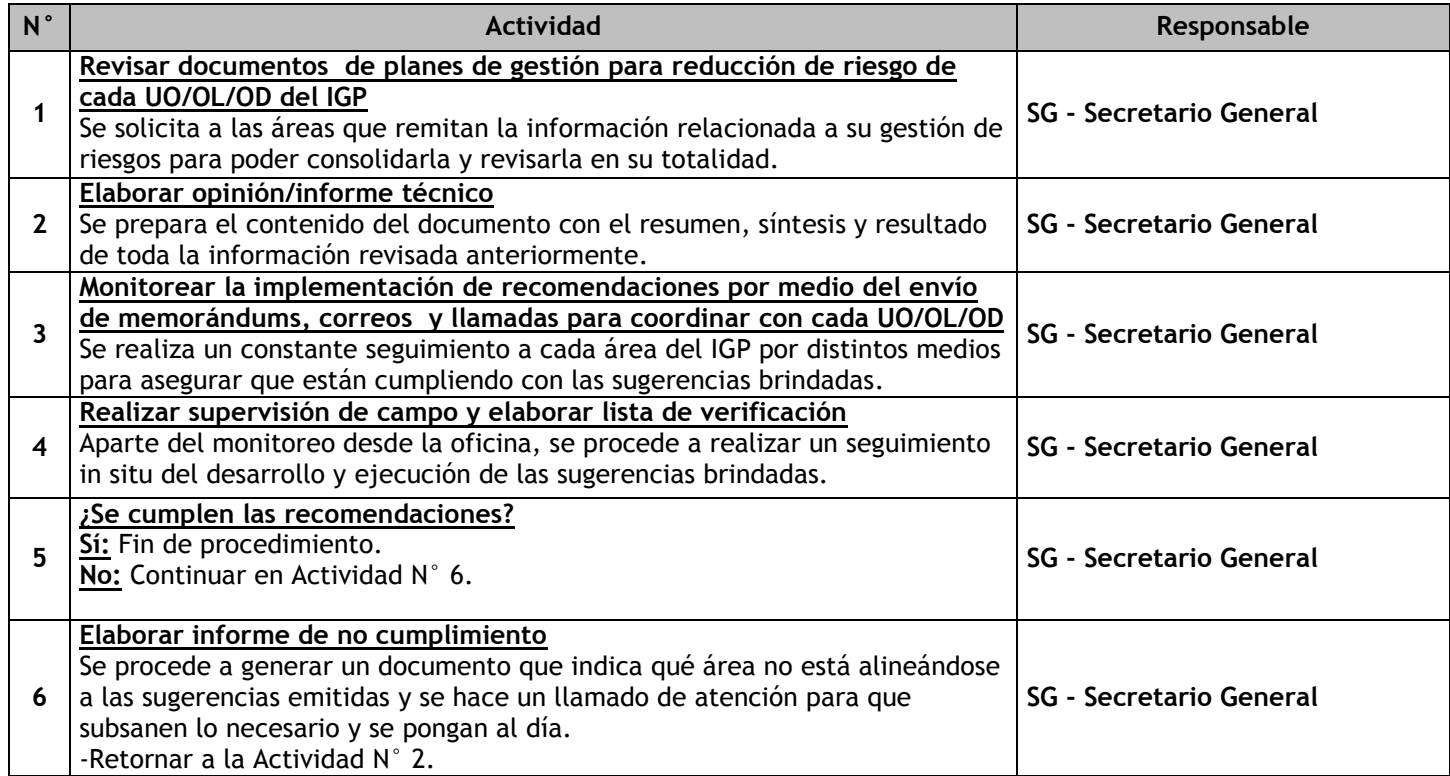

# 3.7.6.10. Elaboración de documentos técnicos en materia de seguridad y continuidad operativa

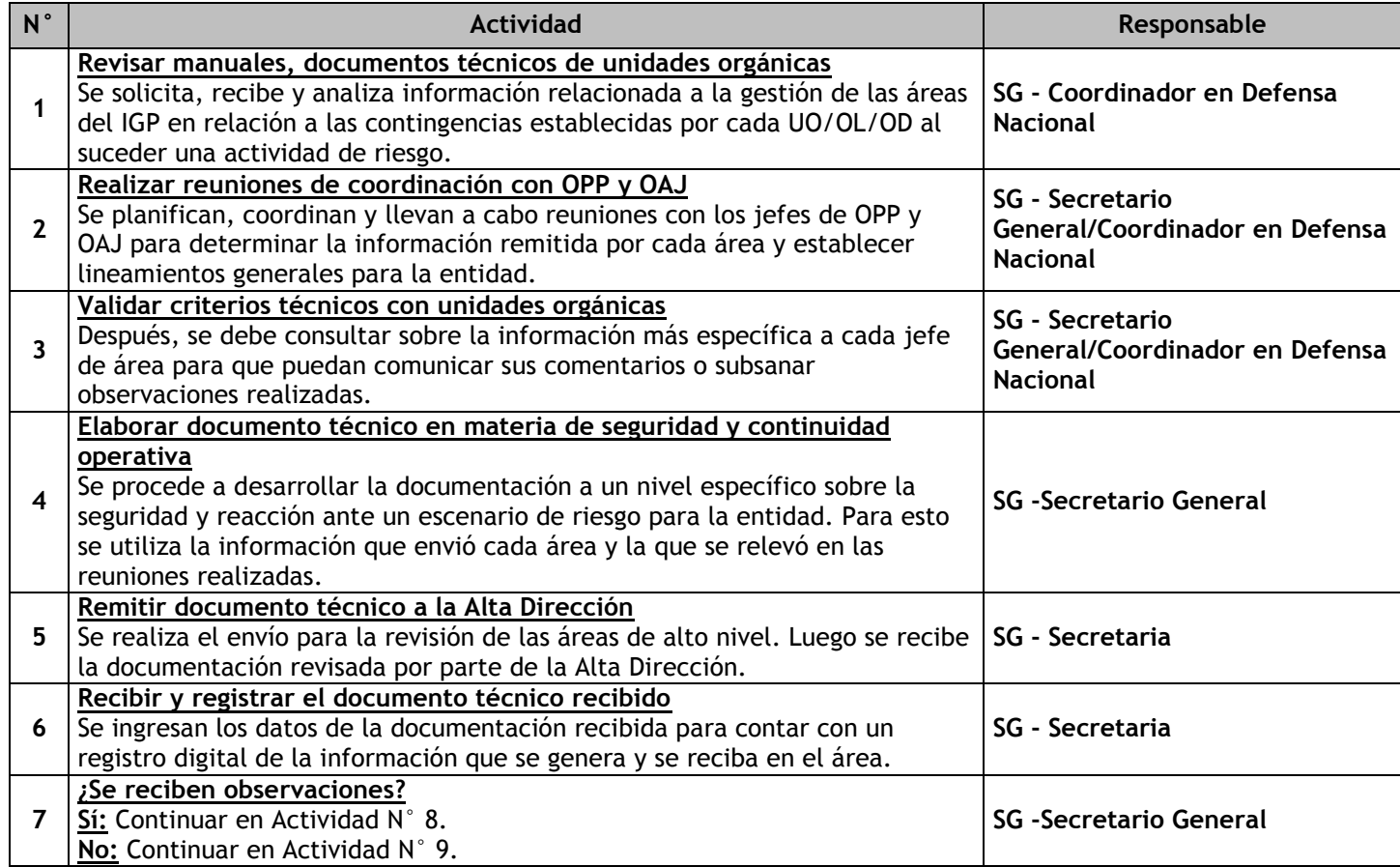

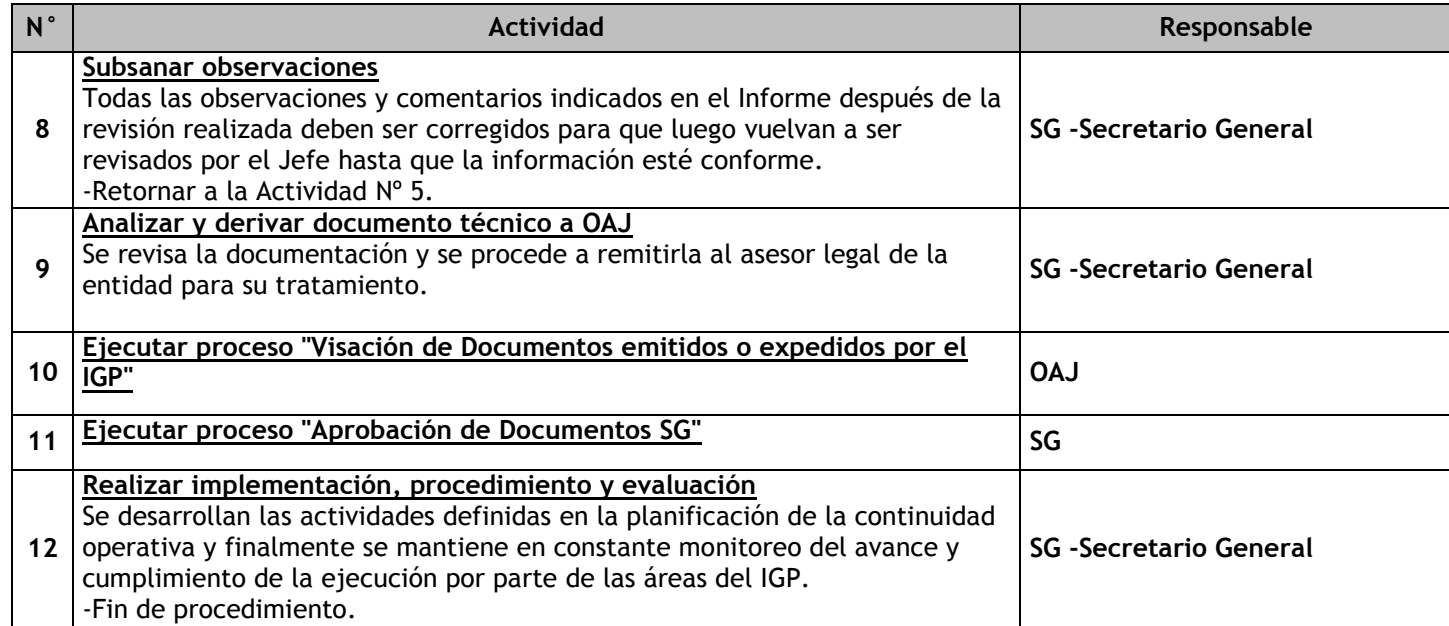

## 3.7.6.11. Asistencia técnica en gestión de riesgo y continuidad operativa

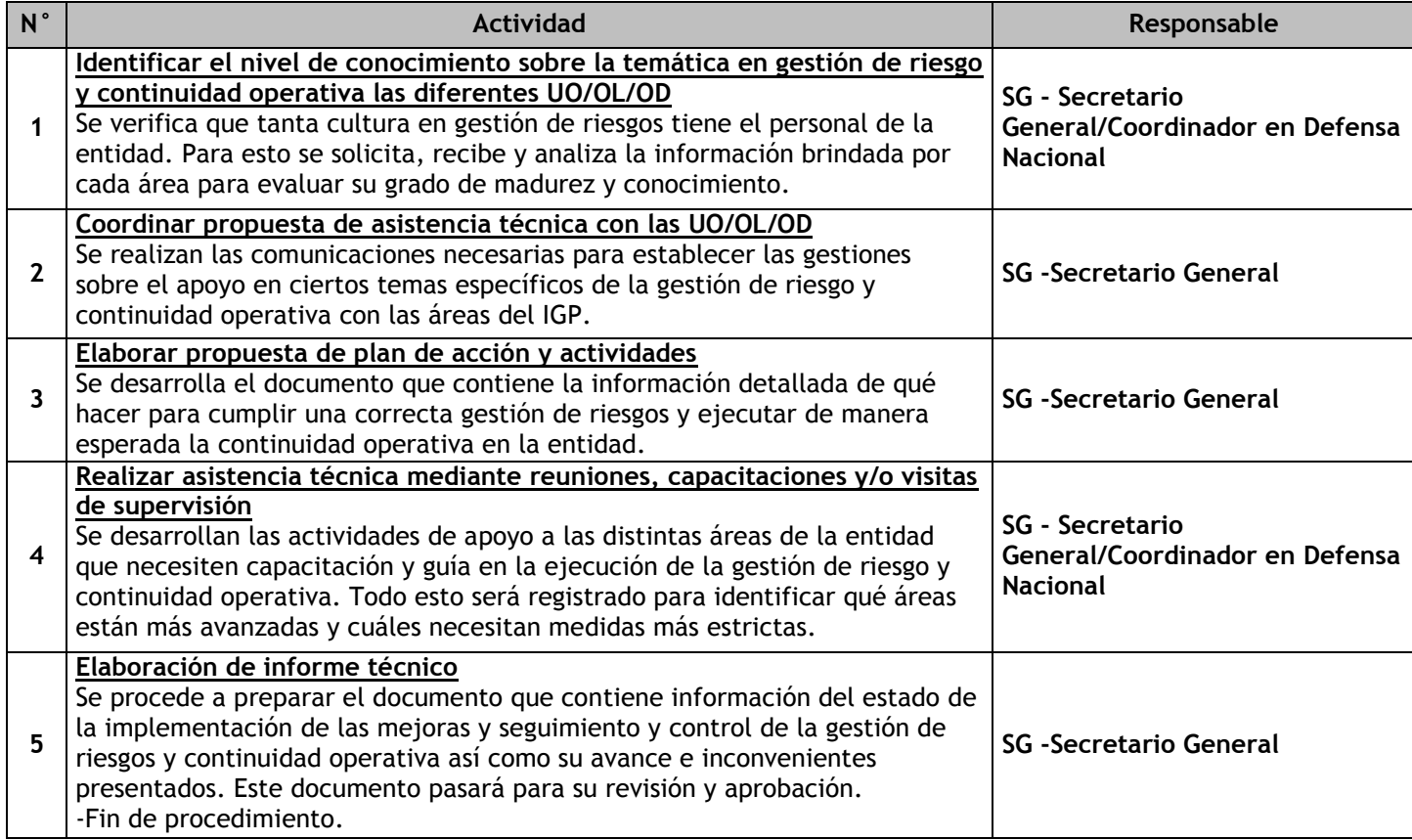

## 3.7.6.12. Evaluación de la Seguridad para Eventos

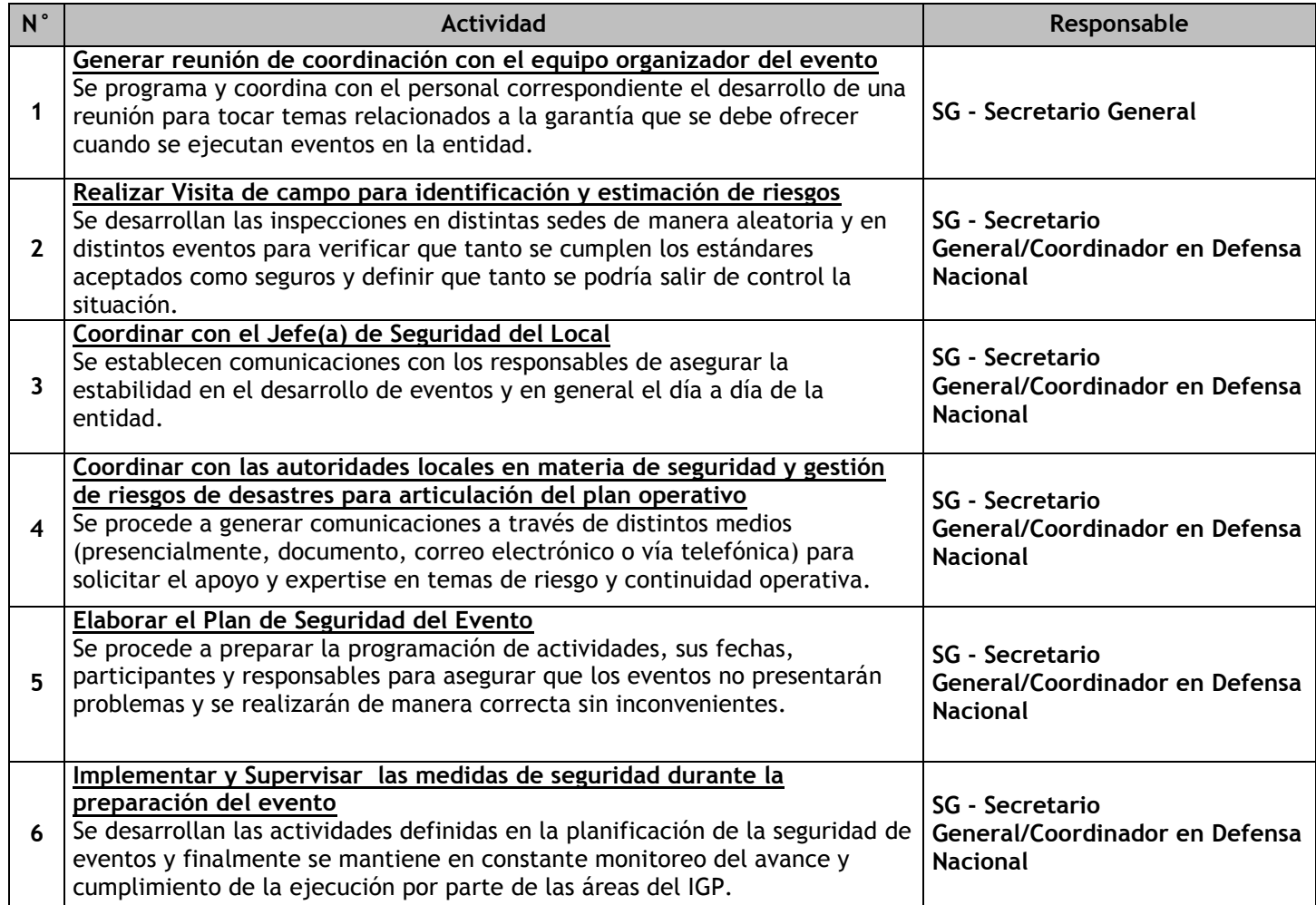

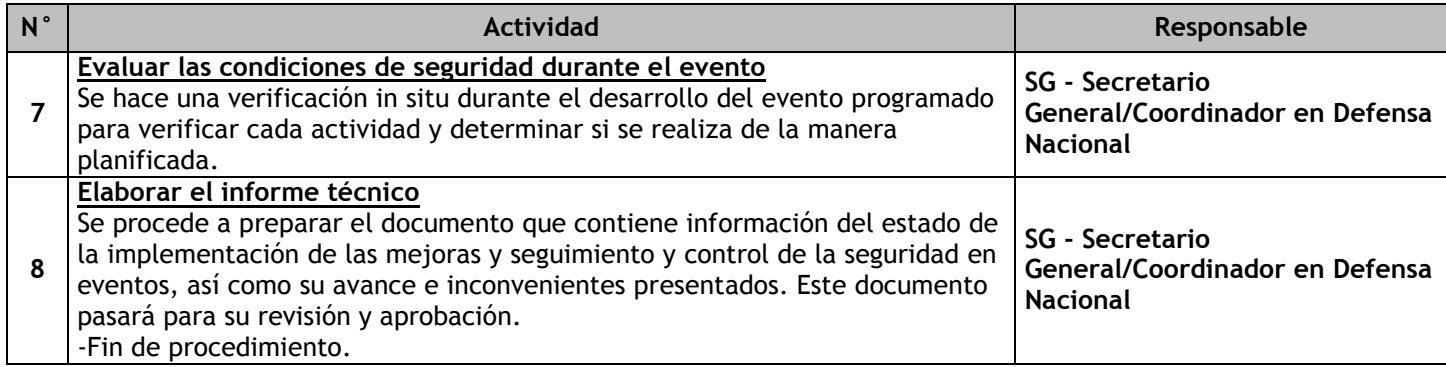

## 3.7.6.13. Implementación de Medidas Correctivas

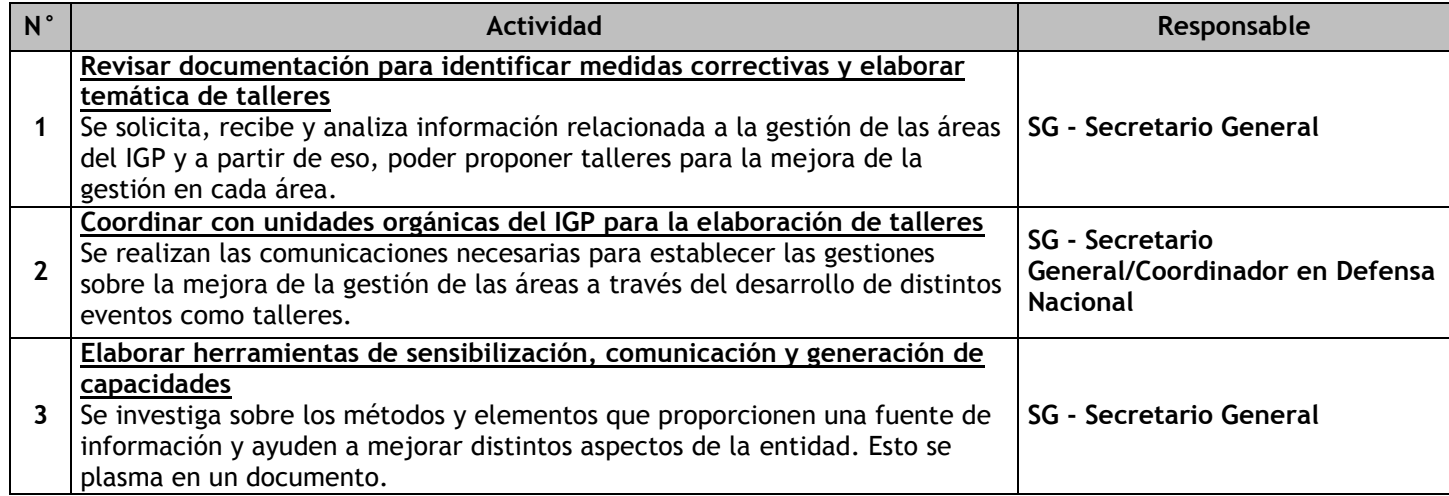

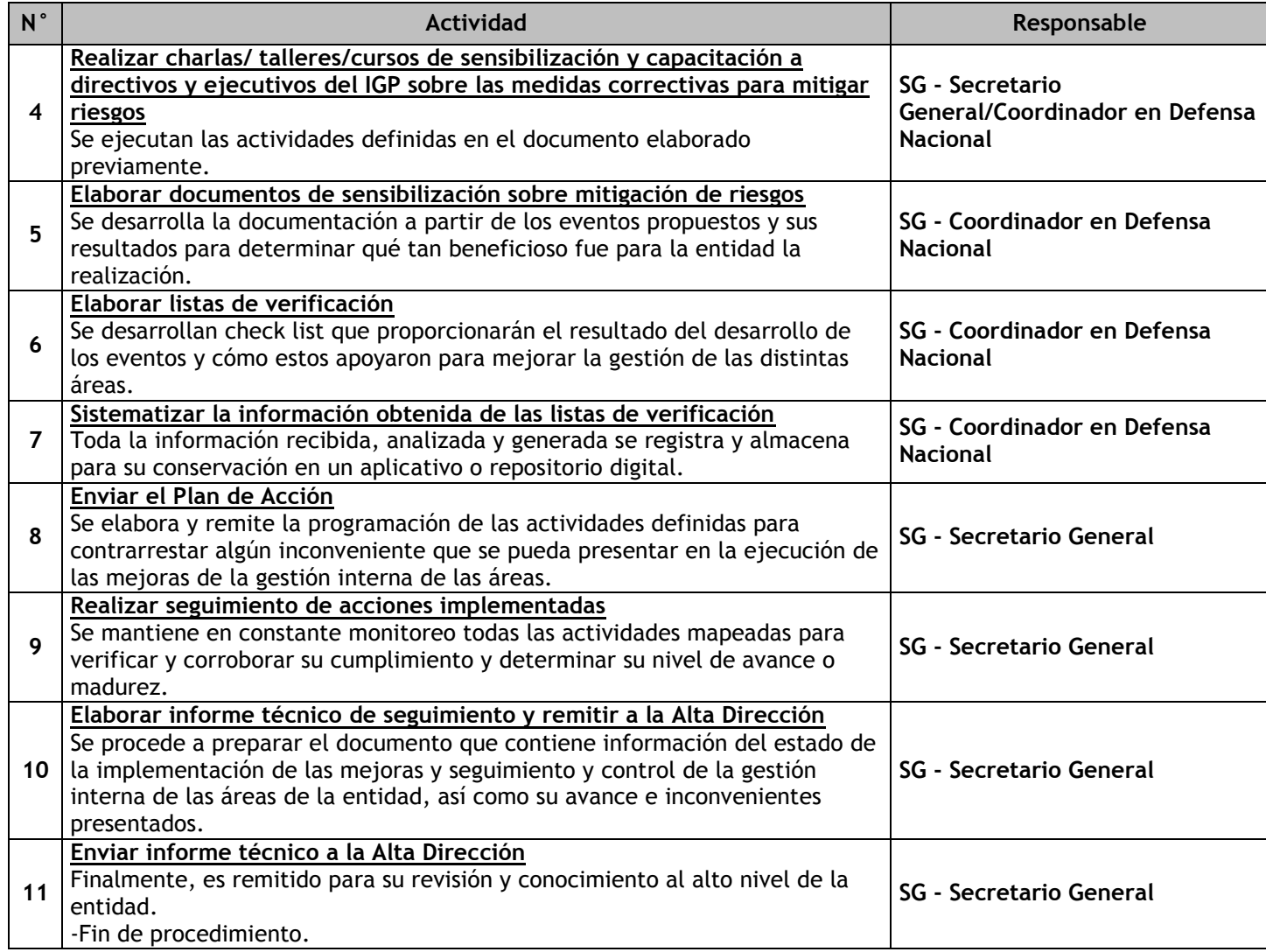